# **SIEMENS**

**[Einleitung](#page-4-0) [1](#page-4-0) [Grundlegende](#page-10-0)  [Sicherheitshinweise](#page-10-0) [2](#page-10-0) [SINUMERIK Maschinen](#page-12-0)[und Settingdaten](#page-12-0) [3](#page-12-0) [SINAMICS-Parameter](#page-742-0) [4](#page-742-0) [Anhang](#page-2378-0) [A](#page-2378-0)**

**SINUMERIK**

## **SINUMERIK ONE, SINAMICS S120 Maschinendaten und Parameter**

**Listenhandbuch**

Gültig für: **Steuerung** SINUMERIK ONE Software CNC-Software, Version 6.22 SINAMICS S120, Version 5.2 SP3 HF9

**07/2023** A5E48776162A AG

#### **Rechtliche Hinweise**

#### **Warnhinweiskonzept**

Dieses Handbuch enthält Hinweise, die Sie zu Ihrer persönlichen Sicherheit sowie zur Vermeidung von Sachschäden beachten müssen. Die Hinweise zu Ihrer persönlichen Sicherheit sind durch ein Warndreieck hervorgehoben, Hinweise zu alleinigen Sachschäden stehen ohne Warndreieck. Je nach Gefährdungsstufe werden die Warnhinweise in abnehmender Reihenfolge wie folgt dargestellt.

#### **GEFAHR**

bedeutet, dass Tod oder schwere Körperverletzung eintreten **wird**, wenn die entsprechenden Vorsichtsmaßnahmen nicht getroffen werden.

#### ∕∧ **WARNUNG**

bedeutet, dass Tod oder schwere Körperverletzung eintreten **kann**, wenn die entsprechenden Vorsichtsmaßnahmen nicht getroffen werden.

#### **VORSICHT**

bedeutet, dass eine leichte Körperverletzung eintreten kann, wenn die entsprechenden Vorsichtsmaßnahmen nicht getroffen werden.

#### **ACHTUNG**

bedeutet, dass Sachschaden eintreten kann, wenn die entsprechenden Vorsichtsmaßnahmen nicht getroffen werden.

Beim Auftreten mehrerer Gefährdungsstufen wird immer der Warnhinweis zur jeweils höchsten Stufe verwendet. Wenn in einem Warnhinweis mit dem Warndreieck vor Personenschäden gewarnt wird, dann kann im selben Warnhinweis zusätzlich eine Warnung vor Sachschäden angefügt sein.

#### **Qualifiziertes Personal**

Das zu dieser Dokumentation zugehörige Produkt/System darf nur von für die jeweilige Aufgabenstellung **qualifiziertem Personal** gehandhabt werden unter Beachtung der für die jeweilige Aufgabenstellung zugehörigen Dokumentation, insbesondere der darin enthaltenen Sicherheits- und Warnhinweise. Qualifiziertes Personal ist auf Grund seiner Ausbildung und Erfahrung befähigt, im Umgang mit diesen Produkten/Systemen Risiken zu erkennen und mögliche Gefährdungen zu vermeiden.

#### **Bestimmungsgemäßer Gebrauch von Siemens-Produkten**

Beachten Sie Folgendes:

#### **WARNUNG**

Siemens-Produkte dürfen nur für die im Katalog und in der zugehörigen technischen Dokumentation vorgesehenen Einsatzfälle verwendet werden. Falls Fremdprodukte und -komponenten zum Einsatz kommen, müssen diese von Siemens empfohlen bzw. zugelassen sein. Der einwandfreie und sichere Betrieb der Produkte setzt sachgemäßen Transport, sachgemäße Lagerung, Aufstellung, Montage, Installation, Inbetriebnahme, Bedienung und Instandhaltung voraus. Die zulässigen Umgebungsbedingungen müssen eingehalten werden. Hinweise in den zugehörigen Dokumentationen müssen beachtet werden.

#### **Marken**

Alle mit dem Schutzrechtsvermerk ® gekennzeichneten Bezeichnungen sind eingetragene Marken der Siemens AG. Die übrigen Bezeichnungen in dieser Schrift können Marken sein, deren Benutzung durch Dritte für deren Zwecke die Rechte der Inhaber verletzen kann.

#### **Haftungsausschluss**

Wir haben den Inhalt der Druckschrift auf Übereinstimmung mit der beschriebenen Hard- und Software geprüft. Dennoch können Abweichungen nicht ausgeschlossen werden, so dass wir für die vollständige Übereinstimmung keine Gewähr übernehmen. Die Angaben in dieser Druckschrift werden regelmäßig überprüft, notwendige Korrekturen sind in den nachfolgenden Auflagen enthalten.

## Inhaltsverzeichnis

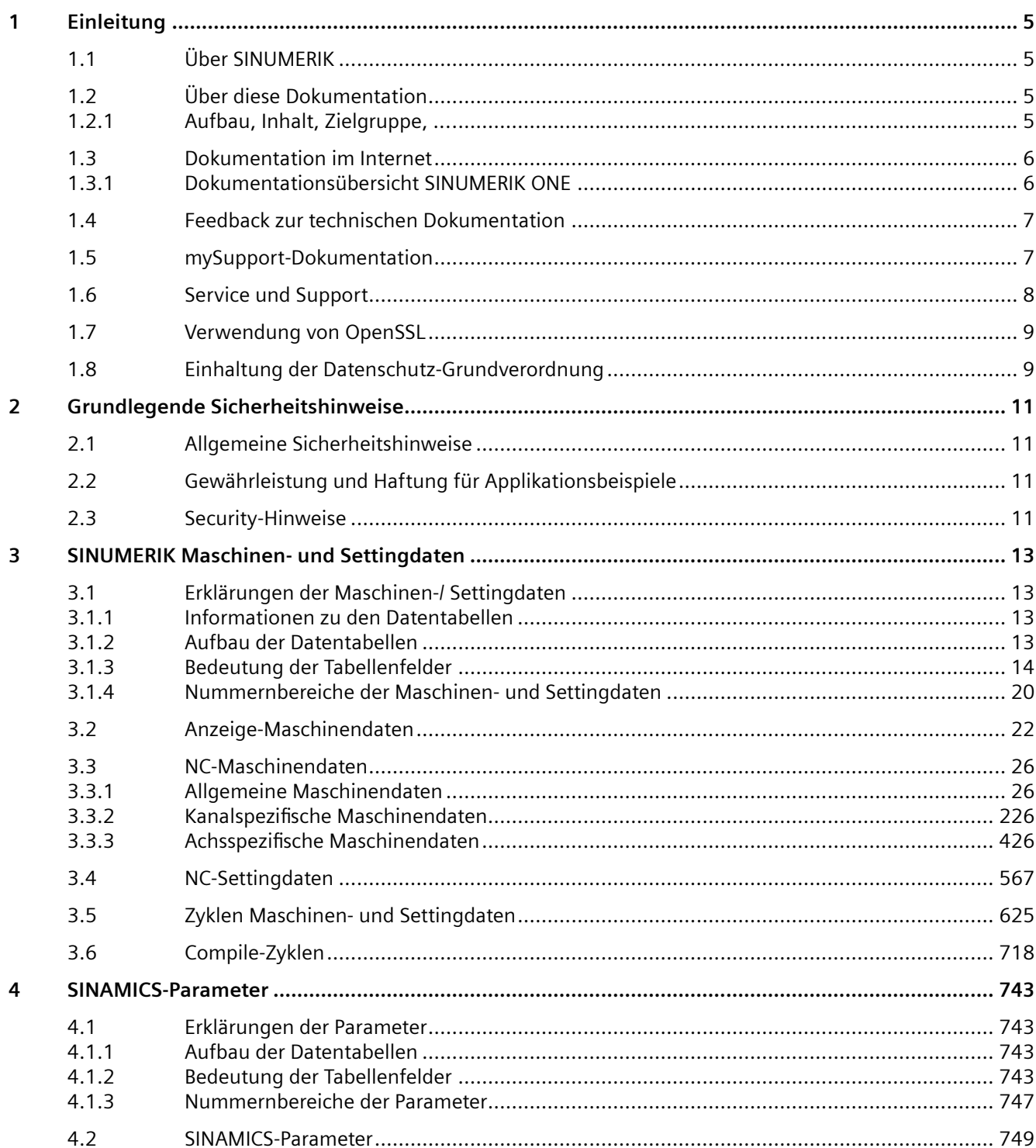

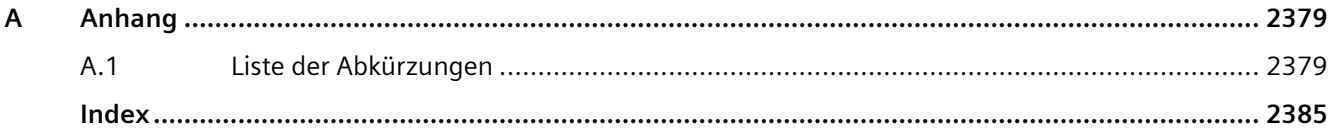

# <span id="page-4-0"></span>**Einleitung 1**

## **1.1 Über SINUMERIK**

Von einfachen CNC-Standardmaschinen über standardisierte Maschinen, bis hin zu modularen Premium-Maschinenkonzepten – die CNC-Steuerungen SINUMERIK bieten für jedes Maschinenkonzept die passende Lösung. Ob Einzelteil- oder Massenfertigung, einfache oder komplexe Werkstücke – SINUMERIK ist die hochproduktive Automatisierungslösung durchgängig für alle Fertigungsbereiche – vom Muster- und Werkzeugbau über den Formenbau bis zur Großserienfertigung.

Für weitere Informationen besuchen Sie die Internetseite zu SINUMERIK [\(https://](https://www.siemens.de/sinumerik) [www.siemens.de/sinumerik](https://www.siemens.de/sinumerik)).

## **1.2 Über diese Dokumentation**

#### **1.2.1 Aufbau, Inhalt, Zielgruppe, ...**

#### **Inhalt**

Dieses Listenhandbuch enthält die Beschreibungen und Einstellungen sämtlicher Anzeige-, NC-, Zyklen-, Maschinen- und Settingdaten der SINUMERIK-Steuerung.

#### **Zielgruppe**

Die vorliegende Dokumentation wendet sich an Projekteure, Inbetriebsetzer, Maschinenbediener, Service- und Wartungspersonal.

#### **Nutzen**

Das Listenhandbuch befähigt die angesprochene Zielgruppe das System oder die Anlage fachgerecht und gefahrlos zu prüfen und in Betrieb zu nehmen.

#### **Standardumfang**

In der vorliegenden Dokumentation ist die Funktionalität des Standardumfangs beschrieben. Dieser kann vom Umfang der Funktionalitäten des gelieferten Systems abweichen. Die Funktionalitäten des gelieferten Systems entnehmen Sie ausschließlich den Bestellunterlagen.

Im System können weitere, in dieser Dokumentation nicht erläuterte Funktionen ablauffähig sein. Es besteht jedoch kein Anspruch auf diese Funktionen bei der Neulieferung bzw. im Servicefall.

#### <span id="page-5-0"></span>*1.3 Dokumentation im Internet*

Diese Dokumentation kann aus Gründen der Übersichtlichkeit nicht sämtliche Detailinformationen zu allen Typen des Produkts enthalten. Ferner kann diese Dokumentation nicht jeden möglichen Fall der Aufstellung, des Betriebs und der Instandhaltung berücksichtigen.

Durch den Maschinenhersteller vorgenommene Ergänzungen oder Änderungen am Produkt dokumentiert der Maschinenhersteller.

#### **Webseiten Dritter**

Dieses Dokument kann Hyperlinks auf Webseiten Dritter enthalten. Siemens übernimmt für die Inhalte dieser Webseiten weder eine Verantwortung noch macht Siemens sich diese Webseiten und ihre Inhalte zu eigen. Siemens kontrolliert nicht die Informationen auf diesen Webseiten und ist auch nicht für die dort bereitgehaltenen Inhalte und Informationen verantwortlich. Das Risiko für deren Nutzung trägt der Nutzer.

## **1.3 Dokumentation im Internet**

#### **1.3.1 Dokumentationsübersicht SINUMERIK ONE**

Eine umfangreiche Dokumentation zu den Funktionen von SINUMERIK ONE ab der Version 6.13 finden Sie unter Dokumentationsübersicht SINUMERIK ONE [\(https://](https://support.industry.siemens.com/cs/ww/de/view/109768483) [support.industry.siemens.com/cs/ww/de/view/109768483\)](https://support.industry.siemens.com/cs/ww/de/view/109768483).

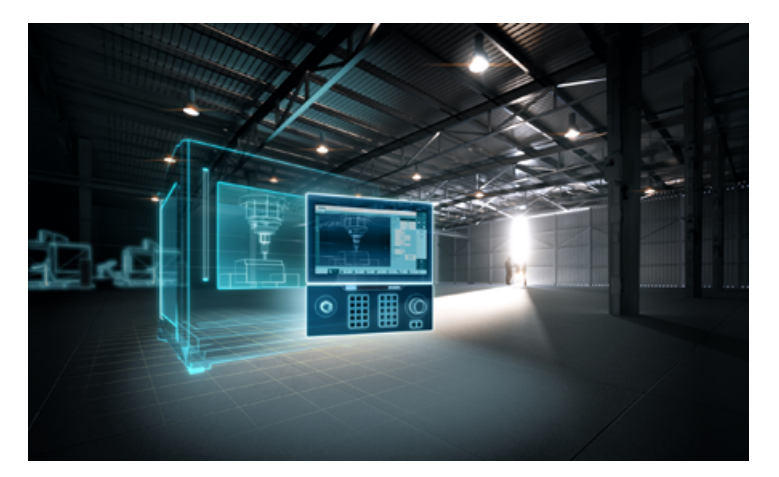

Sie haben die Möglichkeit, die Dokumente anzuzeigen oder im PDF- und HTML5-Format herunterzuladen.

Die Dokumentation ist in folgende Kategorien unterteilt:

- Anwender: Bedienen
- Anwender: Programmieren
- Hersteller/Service: Funktionen
- Hersteller/Service: Hardware
- <span id="page-6-0"></span>• Hersteller/Service: Projektieren/Inbetriebnahme
- Hersteller/Service: Safety Integrated
- Information und Training
- Hersteller/Service: SINAMICS

## **1.4 Feedback zur technischen Dokumentation**

Bei Fragen, Anregungen oder Korrekturen zu der im Siemens Industry Online Support veröffentlichten technischen Dokumentation nutzen Sie den Link "Feedback senden" am Ende eines Beitrags.

## **1.5 mySupport-Dokumentation**

Mit dem webbasierten System "mySupport-Dokumentation" können Sie Ihre Dokumentation auf Basis der Siemens-Inhalte individuell zusammenstellen und für die eigene Maschinendokumentation anpassen.

Sie starten die Anwendung über die Kachel "Meine Dokumentation" auf der SiePortal-Seite "mySupport Links und Tools" [\(https://support.industry.siemens.com/cs/ww/de/my\)](https://support.industry.siemens.com/cs/ww/de/my):

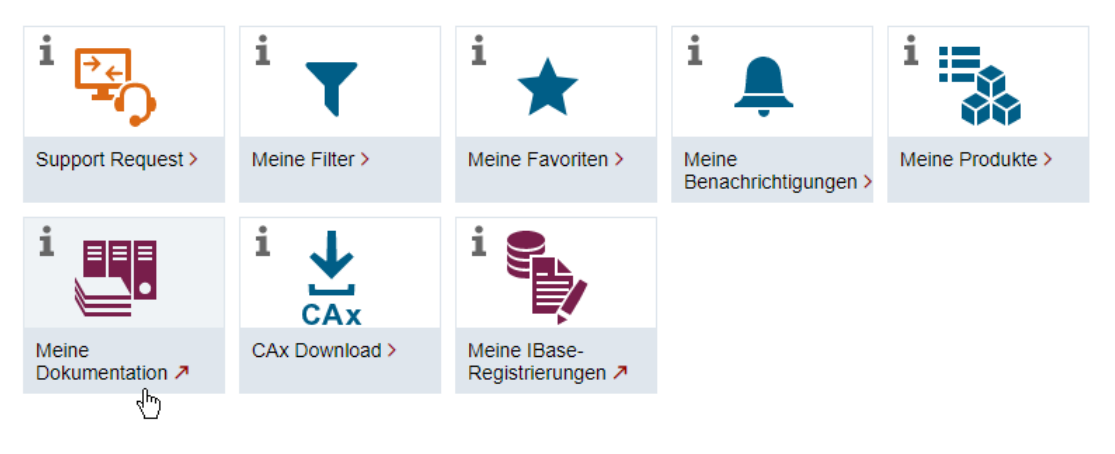

#### my Support Links und Tools

Der Export des konfigurierten Handbuchs ist im RTF-, PDF- oder XML-Format möglich.

#### **Hinweis**

Siemens-Inhalte, die die Anwendung mySupport-Dokumentation unterstützen, erkennen Sie am Vorhandensein des Links "Konfigurieren".

<span id="page-7-0"></span>*1.6 Service und Support*

## **1.6 Service und Support**

#### **Product Support**

Weitere Informationen zum Produkt finden Sie im Internet:

Product support ([https://support.industry.siemens.com/cs/de/de/\)](https://support.industry.siemens.com/cs/de/de/)

Unter dieser Adresse finden Sie Folgendes:

- Aktuelle Produkt-Informationen (Produktmitteilungen)
- FAQ (häufig gestellte Fragen)
- Handbücher
- Downloads
- Newsletter mit den neuesten Informationen zu Ihren Produkten
- Forum zum weltweiten Informations- und Erfahrungsaustausch für Anwender und Spezialisten
- Ansprechpartner vor Ort über unsere Ansprechpartner-Datenbank (→ "Kontakt")
- Informationen über Vor-Ort Service, Reparaturen, Ersatzteile und vieles mehr (→ "Services")

#### **Technical Support**

Landesspezifische Telefonnummern für technische Beratung finden Sie im Internet unter der Adresse (<https://support.industry.siemens.com/cs/de/de/sc/4868>) im Bereich "Kontakt".

Um eine technische Frage zu stellen, nutzen Sie das Online-Formular im Bereich "Support Request".

#### **Training**

Unter folgender Adresse [\(https://www.siemens.de/sitrain\)](https://www.siemens.de/sitrain) finden Sie Informationen zu SITRAIN. SITRAIN bietet Trainingsangebote für Siemens-Produkte, Systeme und Lösungen der Antriebsund Automatisierungstechnik.

#### **Siemens-Support für unterwegs**

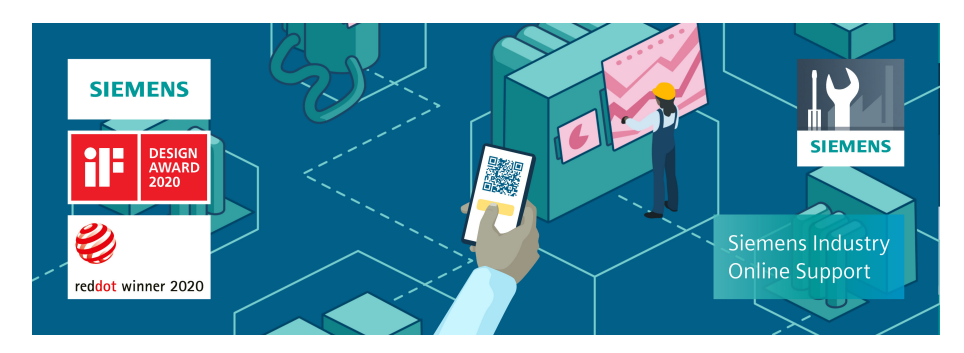

<span id="page-8-0"></span>Mit der preisgekrönten App "Industry Online Support" haben Sie jederzeit und überall Zugang zu über 300.000 Dokumenten der Siemens Industry-Produkte. Die App unterstützt Sie unter anderem in folgenden Einsatzfeldern:

- Lösen von Problemen bei einer Projektumsetzung
- Fehlerbehebung bei Störungen
- Erweiterung oder Neuplanung einer Anlage

Außerdem haben Sie Zugang zum Technical Forum und weiteren Beiträgen, die von unseren Experten für Sie erstellt werden:

- FAQs
- Anwendungsbeispiele
- Handbücher
- Zertifikate
- Produktmitteilungen und viele andere

Die App "Industry Online Support" ist für Apple iOS und Android verfügbar.

## **1.7 Verwendung von OpenSSL**

Dieses Produkt kann folgende Software enthalten:

- Software, die durch das OpenSSL-Projekt für die Nutzung innerhalb des OpenSSL-Toolkits entwickelt wurde
- Von Eric Young erstellte kryptografische Software
- Von Eric Young entwickelte Software

Weitere Informationen finden Sie im Internet:

- OpenSSL (<https://www.openssl.org>)
- Cryptsoft [\(https://www.cryptsoft.com](https://www.cryptsoft.com))

## **1.8 Einhaltung der Datenschutz-Grundverordnung**

Siemens beachtet die Grundsätze des Datenschutzes, insbesondere die Gebote der Datenminimierung (privacy by design).

Für dieses Produkt bedeutet das:

Das Produkt verarbeitet oder speichert keine personenbezogenen Daten, lediglich technische Funktionsdaten (z. B. Zeitstempel). Verknüpft der Anwender diese Daten mit anderen Daten (z. B. Schichtplänen) oder speichert er personenbezogene Daten auf dem gleichen Medium (z. B. Festplatte) und stellt so einen Personenbezug her, hat er die Einhaltung der datenschutzrechtlichen Vorgaben selbst sicherzustellen.

*1.8 Einhaltung der Datenschutz-Grundverordnung*

## <span id="page-10-0"></span>**Grundlegende Sicherheitshinweise 2**

## **2.1 Allgemeine Sicherheitshinweise**

#### **WARNUNG**

#### **Lebensgefahr bei Nichtbeachtung von Sicherheitshinweisen und Restrisiken**

Bei Nichtbeachtung der Sicherheitshinweise und Restrisiken in der zugehörigen Hardware-Dokumentation können Unfälle mit schweren Verletzungen oder Tod auftreten.

- Halten Sie die Sicherheitshinweise der Hardware-Dokumentation ein.
- Berücksichtigen Sie bei der Risikobeurteilung die Restrisiken.

### **WARNUNG**

#### **Fehlfunktionen der Maschine infolge fehlerhafter oder veränderter Parametrierung**

Durch fehlerhafte oder veränderte Parametrierung können Fehlfunktionen an Maschinen auftreten, die zu Körperverletzungen oder Tod führen können.

- Schützen Sie die Parametrierung vor unbefugtem Zugriff.
- Beherrschen Sie mögliche Fehlfunktionen durch geeignete Maßnahmen, z. B. NOT-HALT oder NOT-AUS.

## **2.2 Gewährleistung und Haftung für Applikationsbeispiele**

Applikationsbeispiele sind unverbindlich und erheben keinen Anspruch auf Vollständigkeit hinsichtlich Konfiguration und Ausstattung sowie jeglicher Eventualitäten. Applikationsbeispiele stellen keine kundenspezifischen Lösungen dar, sondern sollen lediglich Hilfestellung bieten bei typischen Aufgabenstellungen.

Als Anwender sind Sie für den sachgemäßen Betrieb der beschriebenen Produkte selbst verantwortlich. Applikationsbeispiele entheben Sie nicht der Verpflichtung zu sicherem Umgang bei Anwendung, Installation, Betrieb und Wartung.

## **2.3 Security-Hinweise**

Siemens bietet Produkte und Lösungen mit Industrial Security-Funktionen an, die den sicheren Betrieb von Anlagen, Systemen, Maschinen und Netzwerken unterstützen.

Um Anlagen, Systeme, Maschinen und Netzwerke gegen Cyber-Bedrohungen zu sichern, ist es erforderlich, ein ganzheitliches Industrial Security-Konzept zu implementieren (und kontinuierlich aufrechtzuerhalten), das dem aktuellen Stand der Technik entspricht. Die Produkte und Lösungen von Siemens formen einen Bestandteil eines solchen Konzepts.

#### *2.3 Security-Hinweise*

Die Kunden sind dafür verantwortlich, unbefugten Zugriff auf ihre Anlagen, Systeme, Maschinen und Netzwerke zu verhindern. Diese Systeme, Maschinen und Komponenten sollten nur mit dem Unternehmensnetzwerk oder dem Internet verbunden werden, wenn und soweit dies notwendig ist und nur wenn entsprechende Schutzmaßnahmen (z.B. Firewalls und/oder Netzwerksegmentierung) ergriffen wurden.

Weiterführende Informationen zu möglichen Schutzmaßnahmen im Bereich Industrial Security finden Sie unter:

https://www.siemens.com/industrialsecurity

Die Produkte und Lösungen von Siemens werden ständig weiterentwickelt, um sie noch sicherer zu machen. Siemens empfiehlt ausdrücklich, Produkt-Updates anzuwenden, sobald sie zur Verfügung stehen und immer nur die aktuellen Produktversionen zu verwenden. Die Verwendung veralteter oder nicht mehr unterstützter Versionen kann das Risiko von Cyber-Bedrohungen erhöhen.

Um stets über Produkt-Updates informiert zu sein, abonnieren Sie den Siemens Industrial Security RSS Feed unter:

https://www.siemens.com/cert

Weitere Informationen finden Sie im Internet:

Projektierungshandbuch Industrial Security ([https://support.industry.siemens.com/cs/ww/de/](https://support.industry.siemens.com/cs/ww/de/view/108862708) [view/108862708](https://support.industry.siemens.com/cs/ww/de/view/108862708))

#### **WARNUNG**

#### **Unsichere Betriebszustände durch Manipulation der Software**

Manipulationen der Software, z. B. Viren, Trojaner oder Würmer, können unsichere Betriebszustände in Ihrer Anlage verursachen, die zu Tod, schwerer Körperverletzung und zu Sachschäden führen können.

- Halten Sie die Software aktuell.
- Integrieren Sie die Automatisierungs- und Antriebskomponenten in ein ganzheitliches Industrial Security-Konzept der Anlage oder Maschine nach dem aktuellen Stand der Technik.
- Berücksichtigen Sie bei Ihrem ganzheitlichen Industrial Security-Konzept alle eingesetzten Produkte.
- Schützen Sie die Dateien in Wechselspeichermedien vor Schadsoftware durch entsprechende Schutzmaßnahmen, z. B. Virenscanner.
- Prüfen Sie beim Abschluss der Inbetriebnahme alle security-relevanten Einstellungen.

## <span id="page-12-0"></span>**SINUMERIK Maschinen- und Settingdaten 3**

## **3.1 Erklärungen der Maschinen-/ Settingdaten**

#### **3.1.1 Informationen zu den Datentabellen**

Das vorliegende Listenhandbuch enthält die Informationen zu den einzelnen Maschinen- und Settingdaten.

Die funktionale Beschreibung zu einem Datum finden Sie in dem im Querverweis angegebenen Funktionshandbuch.

#### **Weitere Beschreibungen**

Weitere ausführliche Informationen erhalten Sie in der Online-Hilfe direkt an der Steuerung.

#### **3.1.2 Aufbau der Datentabellen**

#### **Standardtabelle**

Die Standardtabelle enthält alle wichtigen Informationen zu einem SINUMERIK-Maschinendatum.

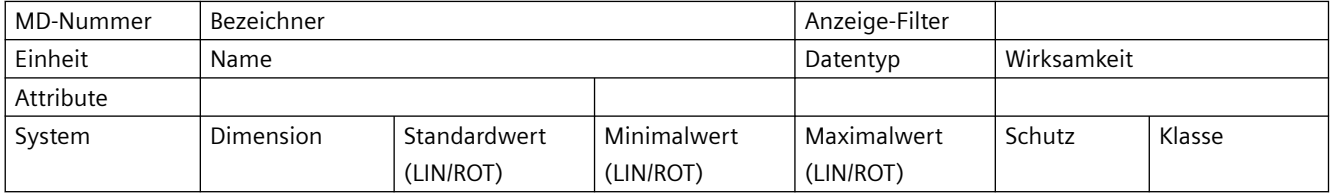

#### **Erweiterte Tabelle**

Die erweiterte Tabelle umfasst die Daten der Standardtabelle und zusätzliche Zeilen mit systemspezifischen Werten.

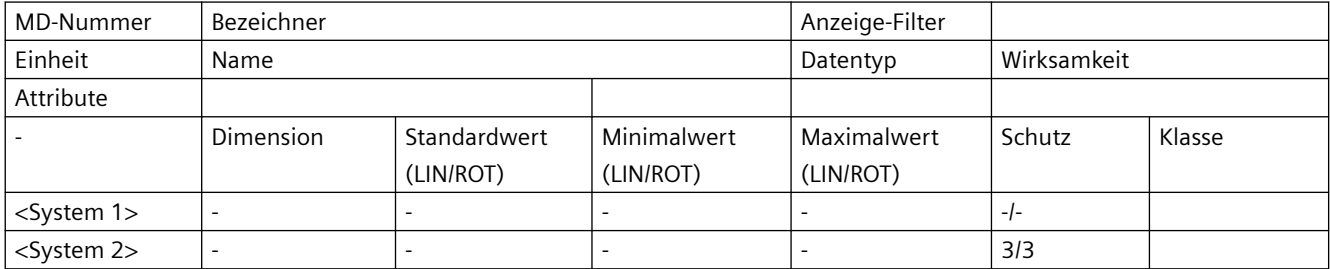

<span id="page-13-0"></span>Ein Minuszeichen "-" in einem Feld bedeutet, dass für das angegebene System der gleiche Wert wie für <System 1> gilt.

Die Angabe "-/-" im Feld "Schutz" bedeutet, dass das Datum für das angegebene System nicht vorhanden ist.

#### **Beispiel:**

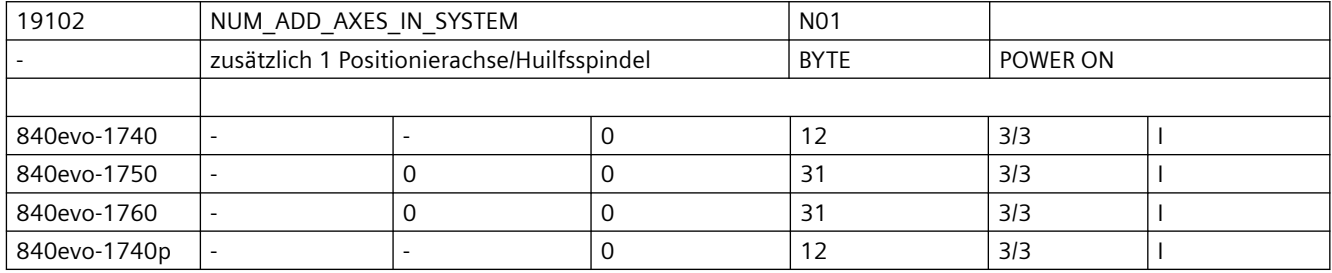

#### **3.1.3 Bedeutung der Tabellenfelder**

#### **MD-Nummer**

Das Feld "MD-Nummer" enthält die Nummer des Maschinendatums. Die Nummer wird in den Datenlisten auf der Bedienoberfläche der Steuerung angezeigt.

#### **Bezeichner**

Das Feld "Bezeichner" enthält den eindeutigen alphanumerischen Bezeichner des Datums. Über diesen Bezeichner (mit zusätzlicher Kennung) wird das Datum z. B. bei der Programmierung im Teileprogramm angesprochen.

Der Bezeichner wird in den Datenlisten auf der Bedienoberfläche der Steuerung angezeigt.

#### **Einheit/Maßsystem**

Abhängig vom MD10240 \$MN\_SCALING\_SYSTEM\_IS\_METRIC unterscheiden sich die physikalischen Einheiten folgendermaßen:

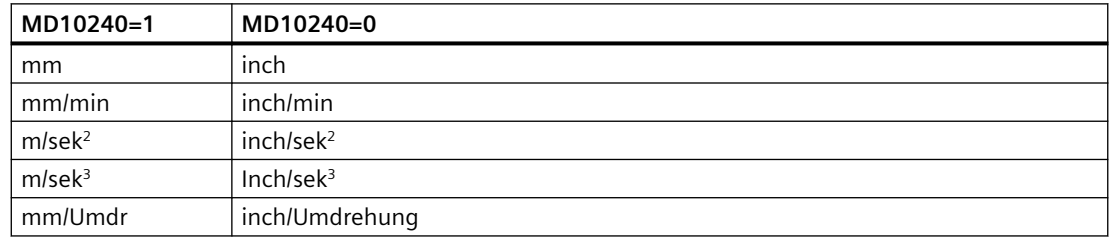

Liegt dem Maschinendatum keine physikalische Einheit zu Grunde, ist das Feld mit "-" gekennzeichnet.

#### **Hinweis**

Die Standardeinstellung ist MD10240 \$MN\_SCALING\_SYSTEM\_IS\_METRIC = 1 (metrisch).

#### **Name**

Das Feld "Name" enthält die Bezeichnung des Datums in Klartext.

#### **Wirksamkeit**

Das Feld "Wirksamkeit" enthält die Aktion, die vom Anwender durchgeführt werden muss, damit die Änderung des Datums wirksam wird.

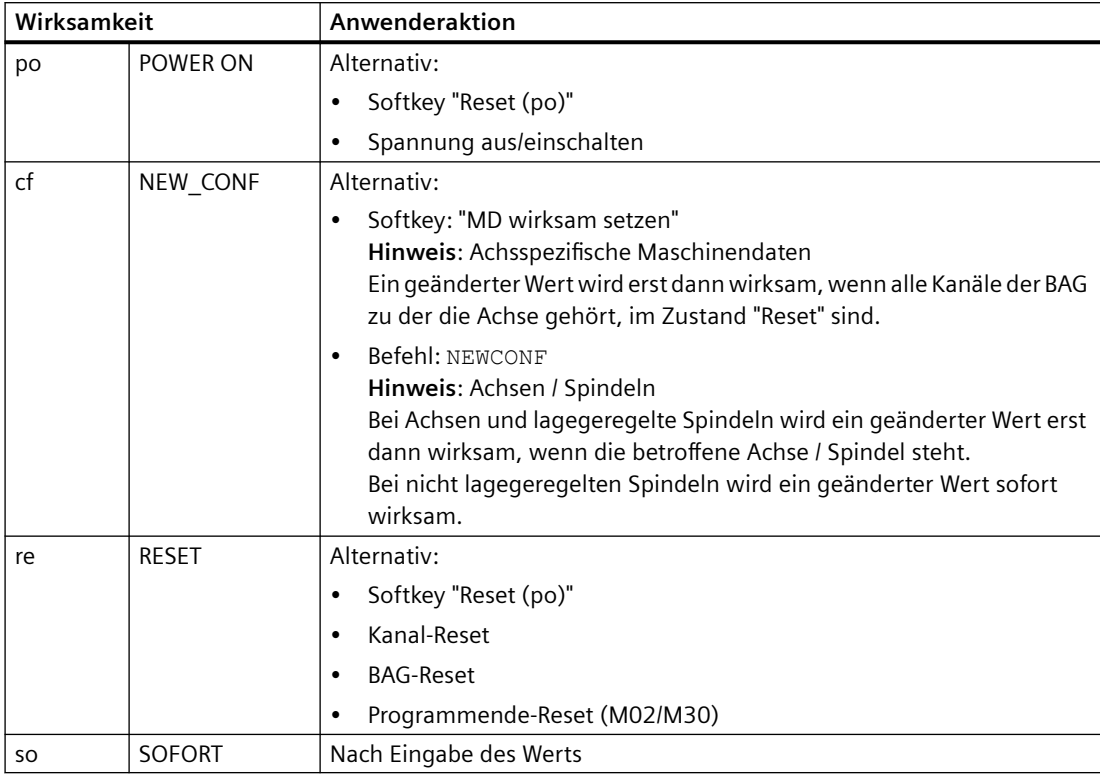

Die Wirksamkeitsstufen sind entsprechend ihrer Priorität aufgelistet:

- po = höchste Priorität
- so = niedrigste Priorität

#### **Schutz**

Das Feld "Schutz" enthält die Zugriffsstufen für das Lesen bzw. Schreiben eines Datums:

#### **Lesen**/**Schreiben.**

Der erste Wert gibt die Zugriffsstufe für Lesen an.

Der zweite Wert gibt die Zugriffsstufe für Schreiben an.

#### **Beispiel:**

Wenn im Tabellenfeld "ReadOnly" angegeben ist, bedeutet es:

**Lesen** mit Zugriffsstufe "Hersteller" möglich/ **Schreiben** mit der Zugriffsstufe "Hersteller" nicht möglich.

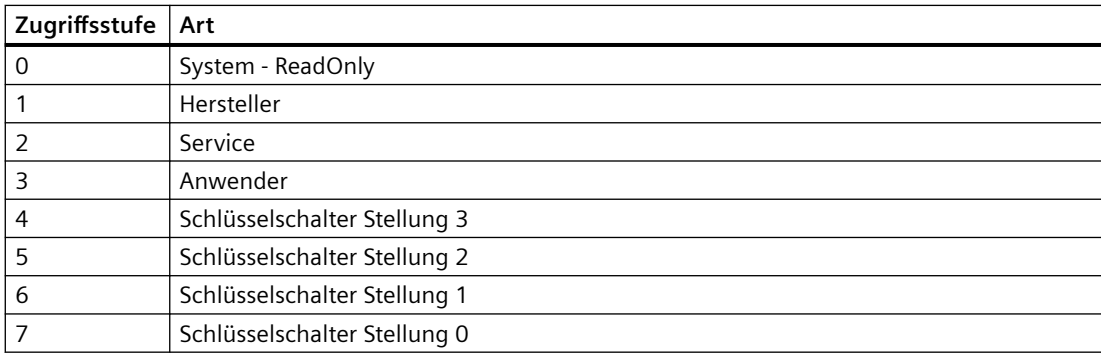

#### **Klasse**

Das Feld "Klasse" enthält die Datenklasse, zu der das steuerungsrelevante Datum zugeordnet ist.

Das Datenklassenattribut von Maschinen-, Setting- und Optionsdaten leitet sich im Normalfall von den Schreibrechten des jeweiligen Datums ab.

Die Daten sind in folgende vier Datenklassen unterteilt:

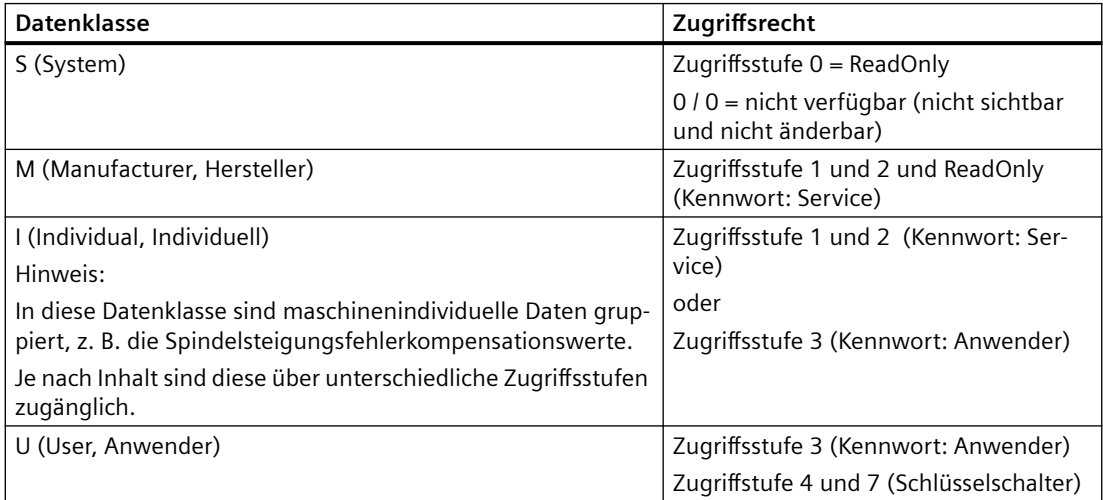

#### **Anzeige-Filter**

Das Feld "Anzeige-Filter" enthält die Kennung der Filtereinstellung des Datums, bei der es sichtbar ist. Mit Hilfe der Filtereinstellung können gezielt die gerade benötigen Datenbereiche für die Anzeige ausgewählt werden.

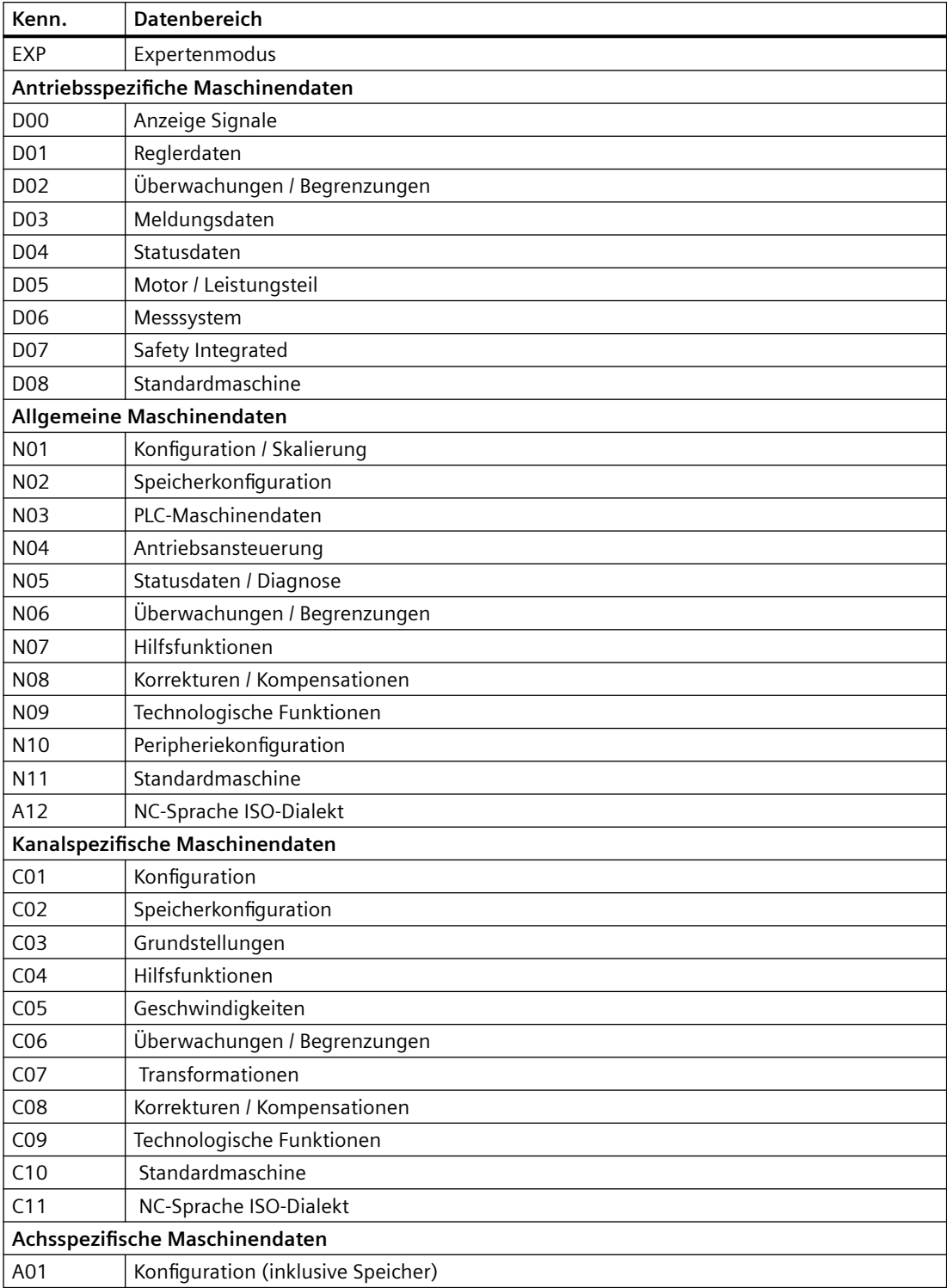

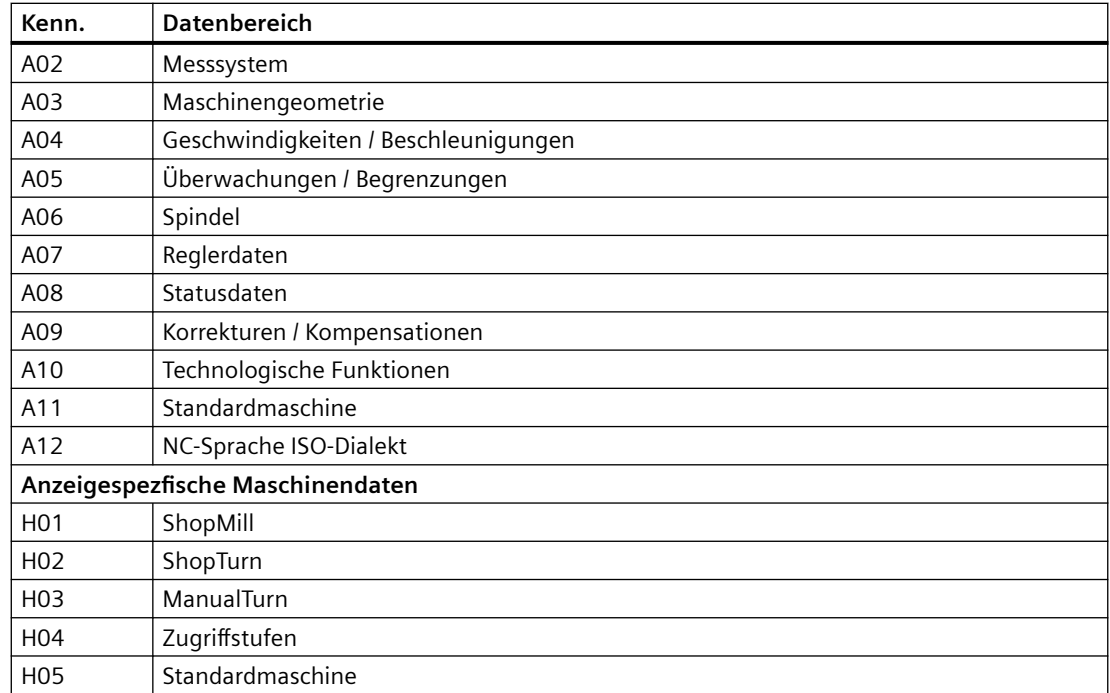

#### **System**

Im Feld "System" wird abhängig von der Technologie ein voreingestellter Wert angegeben. Ist die Voreinstellung für alle Technologien gleich, wird nur ein Wert angegeben.

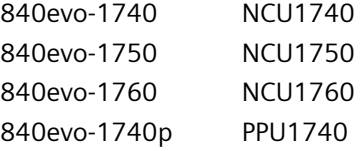

#### **Dimension**

Das Feld "Dimension" enthält bei Datenfeldern die Anzahl der Elemente.

#### **Standardwert**

Das Feld "Standardwert" enthält den Wert, mit dem das Maschinendatum voreingestellt ist.

Einige Daten werden in Abhängigkeit von der verwendeten NCU mit unterschiedlichen Standardwerten vorbesetzt.

#### **Hinweis**

Bei der Eingabe über die Bedienoberfläche werden auf 10 Stellen plus Komma und Vorzeichen begrenzt.

In der Klammer "LIN/ROT" wird der Linearachsen- bzw. der Rundachsenwert angegeben.

### **Wertebereich**

Die Felder "Minimalwert" bzw. "Maximalwert" enthalten die untere bzw. obere Grenze des zulässigen Wertebereichs des Datums.

Enthalten die Felder "Minimalwert" bzw. "Maximalwert" die Zeichenkette " \*\*\* ", ist für dieses Datum kein expliziter Wertebereich festgelegt. Der Wertebereich ist dann durch den angegebenen Datentyp bestimmt.

#### **Datentypen SINUMERIK**

Das Feld "Datentyp" enthält folgende Datentypen:

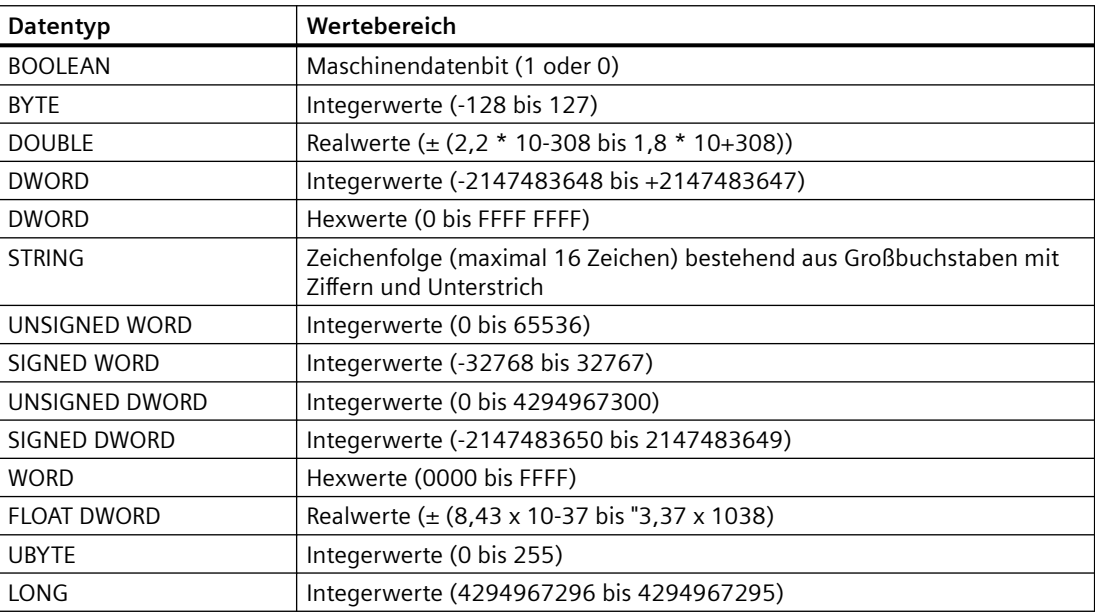

#### **Attribute**

Das Feld "Attribute" enthält zusätzliche Attribute des Datums:

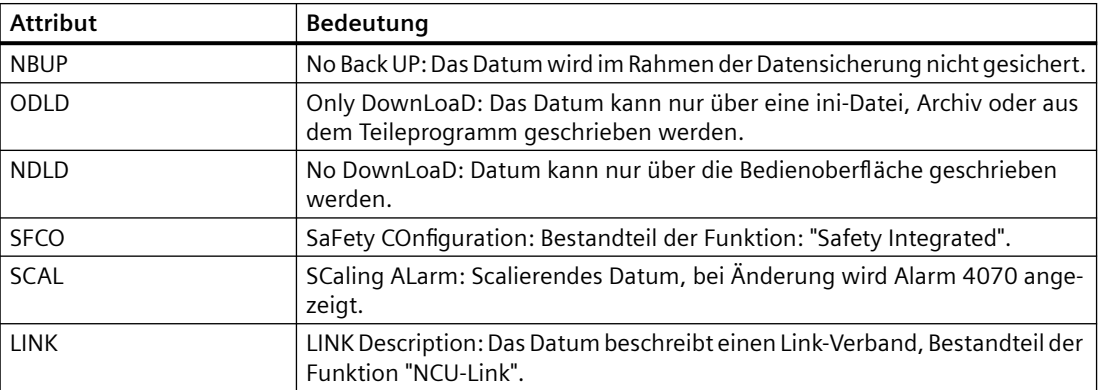

<span id="page-19-0"></span>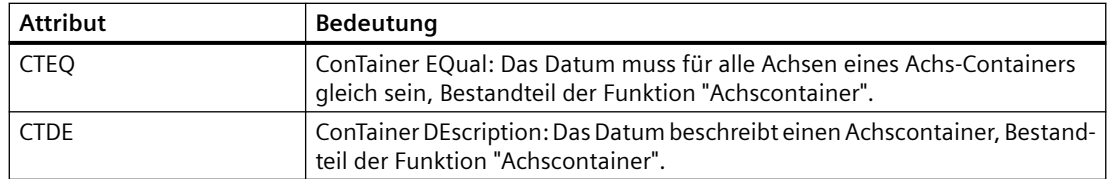

### **3.1.4 Nummernbereiche der Maschinen- und Settingdaten**

#### **Nummernbereiche SINUMERIK**

Die Maschinen- und Settingdaten sind in Nummernbereiche eingeteilt.

Auf der Bedienoberfläche wird der in der Beschreibung des Datums angegebene Bezeichner angezeigt. Wird das Datum aber z. B. im Teileprogramm angesprochen, muss dem Bezeichner zusätzlich die Kennung des jeweiligen Datenbereichs vorangestellt werden.

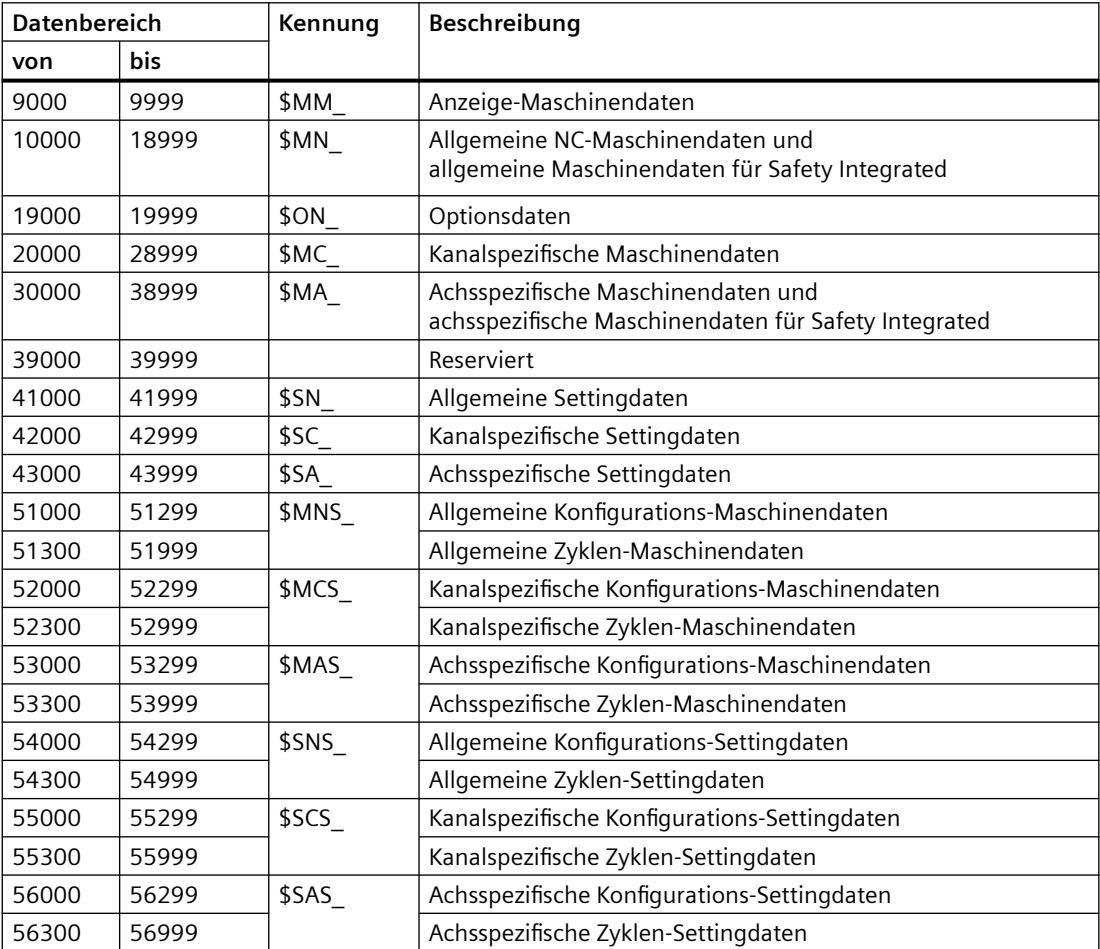

#### **Kennungen der Daten**

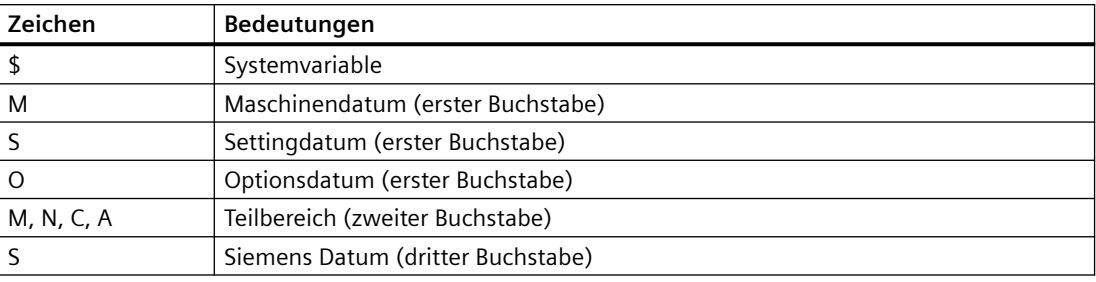

#### **Hinweis**

Achsspezifische Daten können auch mit dem Achsnamen als Index adressiert werden. Als Achsname kann die interne Achsbezeichnung (AX1, AX2, AX3, ...) oder die im MD10000 \$MN\_AXCONF\_MACHAX\_NAME\_TAB angegebene Bezeichnung verwendet werden.

#### **Beispiel:**

\$MC\_JOG\_VELO[Y1]=2000

Die JOG-Geschwindigkeit der Achse Y1 beträgt 2000 mm/min.

#### **Beispiel:**

\$MA\_FIX\_POINT\_POS[0,X1]=500.000

Der ersten Festwertpositionen der Achse X1 wird der Wert 500 zugewiesen.

#### **Beispiele:**

\$MN\_AUXFU\_GROUP\_SPEC[2]='H41'

Wenn der Inhalt eines Maschinendatums ein STRING (z. B. Y1) oder ein hexadezimaler Wert (z. B. H41) ist, muss der Inhalt zwischen " ' "stehen (z. B. 'H41').

Ausgabezeitpunkt der Hilfsfunktionen der 3. Hilfsfunktionsgruppe.

\$MN\_AXCONF\_MACHAX\_NAME\_TAB[0]='X1' Der ersten Maschinenachse wird als Name der String "X1" zugewiesen.

\$MA\_REFP\_SET\_POS[0,X1]=100.00000

Dem erste Referenzpunktwert der Achse X1 wird der Wert 100 mm zugewiesen.

#### **Beispiele:**

Zuweisung an kanalspezifische Maschinendaten:

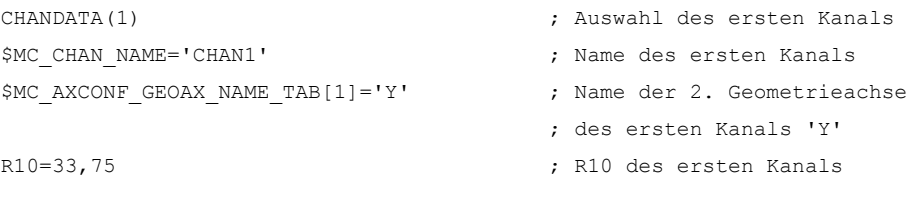

## <span id="page-21-0"></span>**3.2 Anzeige-Maschinendaten**

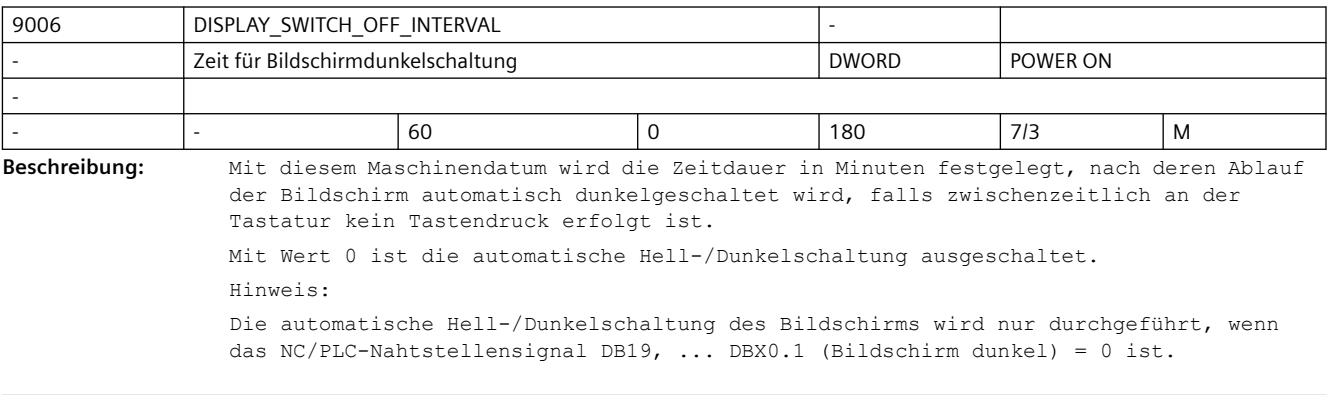

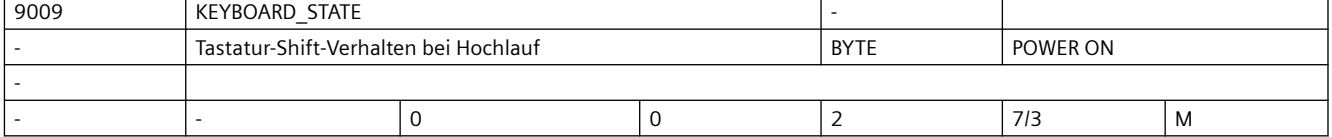

**Beschreibung:** Mit diesem Maschinendatum wird das Shift-Verhalten (SW-CAPSLOCK) der Tastatur festgelegt.

Grundkonfiguration für das Shift-Verhalten der Tastatur

2: SW-CAPSLOCK ein

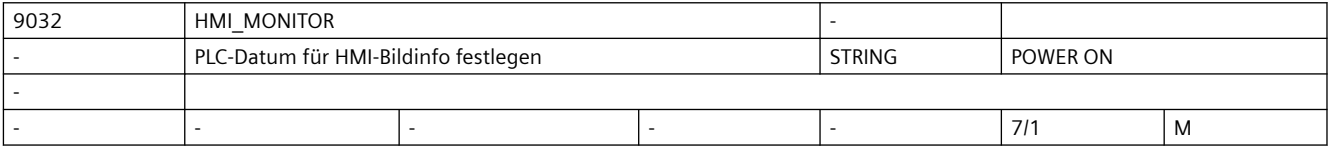

**Beschreibung:** Offsetbehafteter Zeiger auf einen PLC-Datenbaustein. Dieser wird benötigt, um Monitorinformationen des HMI

an die PLC zu melden, z.B.aktive HMI-Task.

 Format: PLC-spezifisches Format zur Angabe eines Datenbausteins mit Byteoffset z.B. DB60.DBB10 für Datenbaustein 60, Byte 10

Die vom HMI gemeldete Monitorinformation beträgt maximal 8 Byte.

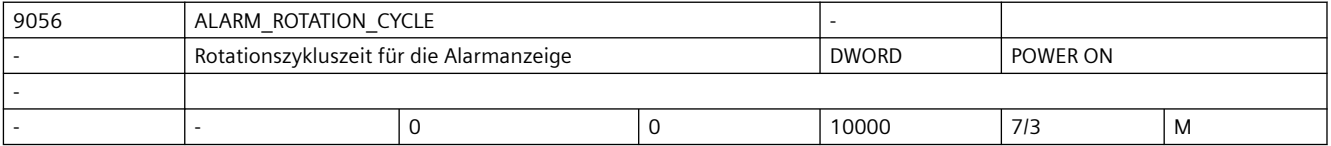

**Beschreibung:** Zykluszeit der Rotation in der Alarmanzeige:

<500: keine Rotation in der Alarmzeile

500 - 10000: Zyklusdauer der Alarmrotation in Milisekunden

Ist eine gültige Zykluszeit eingestellt, so werden alle Alarme nacheinander in der Alarmzeile angezeigt.

Jeder Alarm bleibt die angegebene Zeit in der Anzeige, bevor er vom nächsten Alarm verdrängt wird.

Steht kein Alarm an, so werden ggf. Zyklenalarme oder Programmmeldungen angezeigt. Diese rotieren jedoch nicht.

 <sup>0:</sup> SW-CAPSLOCK aus

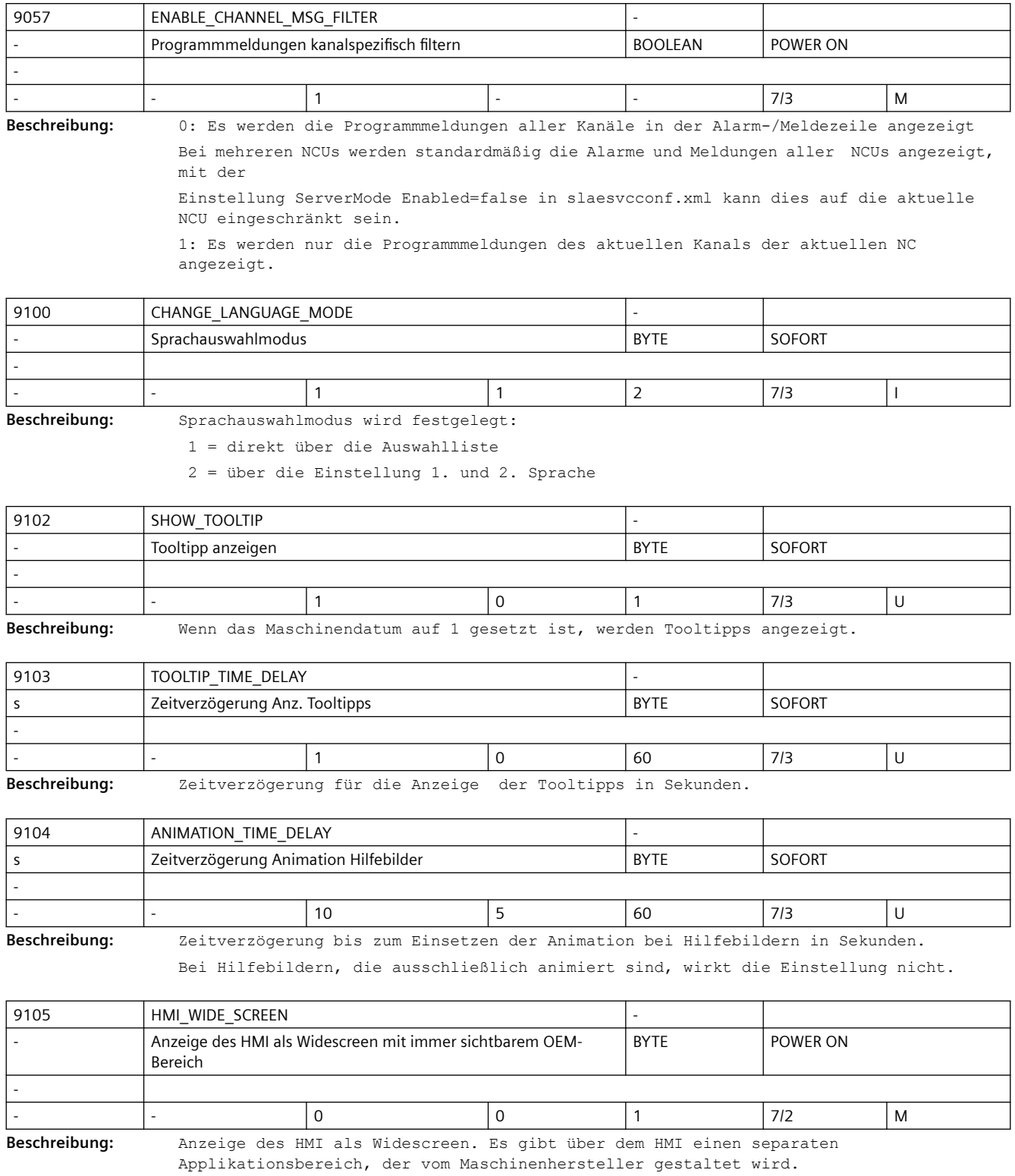

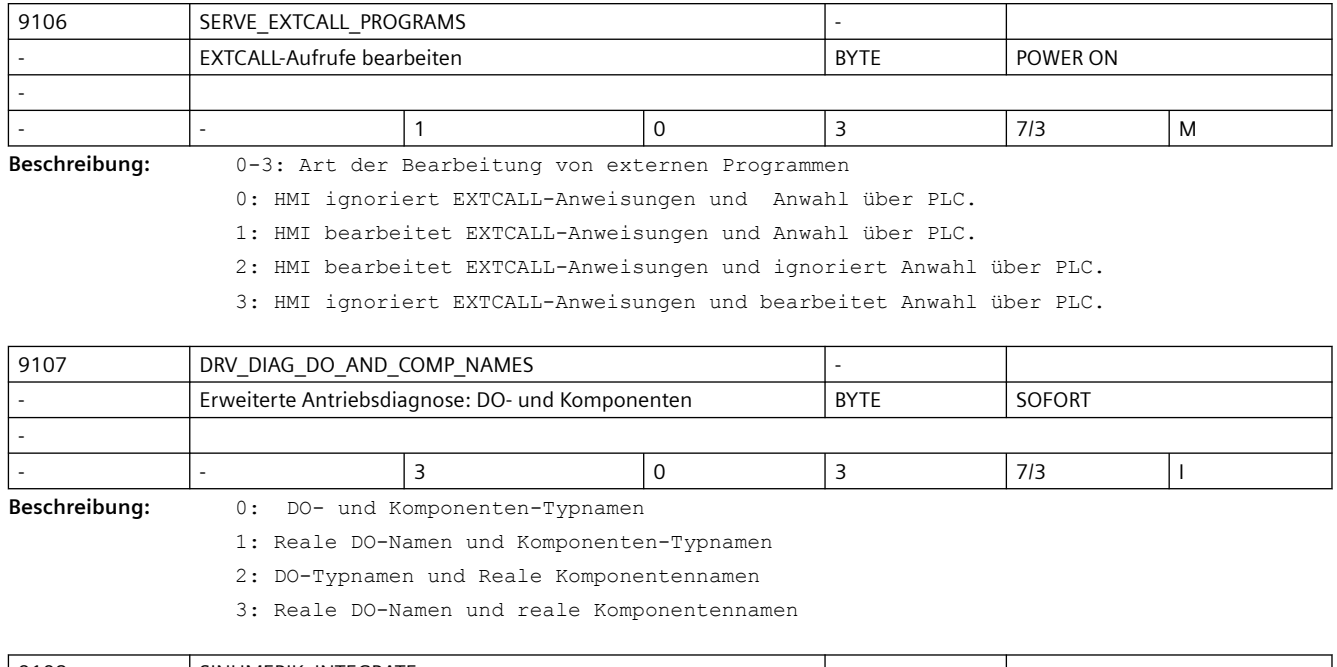

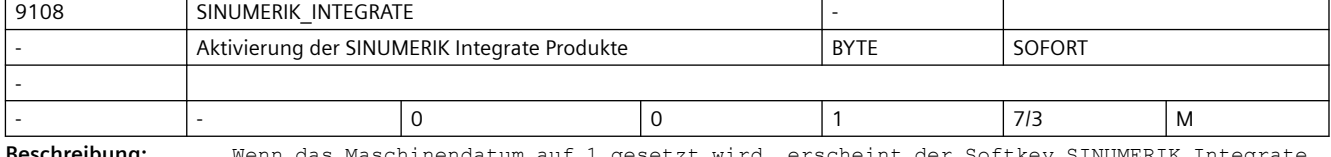

**Beschreibung:** Wenn das Maschinendatum auf 1 gesetzt wird, erscheint der Softkey SINUMERIK Integrate im Bedienbereich.

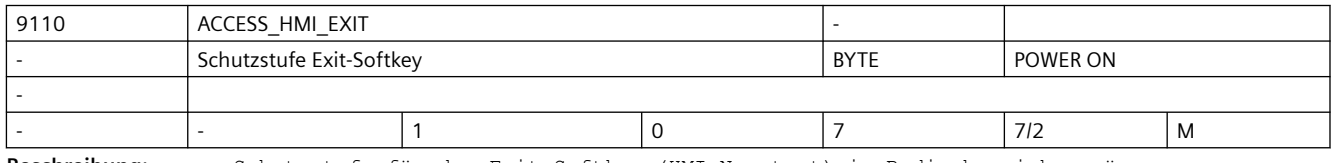

**Beschreibung:** Schutzstufe für den Exit-Softkey (HMI-Neustart) im Bedienbereichsmenü

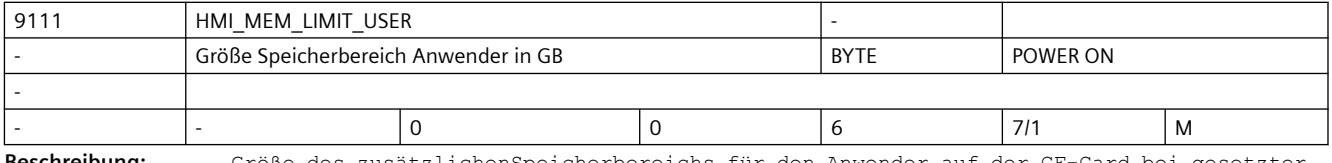

**Beschreibung:** Größe des zusätzlichenSpeicherbereichs für den Anwender auf der CF-Card bei gesetzter Option.

Der Rest der verfügbaren 6 GB bleiben für Herstellerdaten.

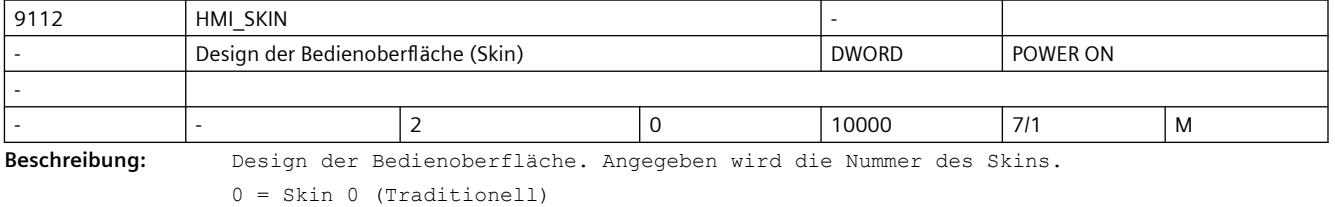

 $1 =$  Skin 1 (Neu)

2 = Skin 2 (SINUMERIK ONE)

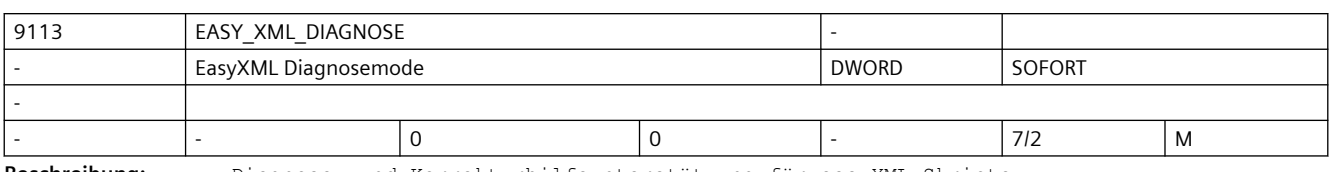

**Beschreibung:** Diagnose- und Korrekturhilfeunterstützung für easyXML-Skripte

Bit 0: Syntaxüberprüfung aktiv

Bit 8: speichert die Ergebnisse der Syntaxprüfung in einer Log-Datei im Applikationsverzeichnis

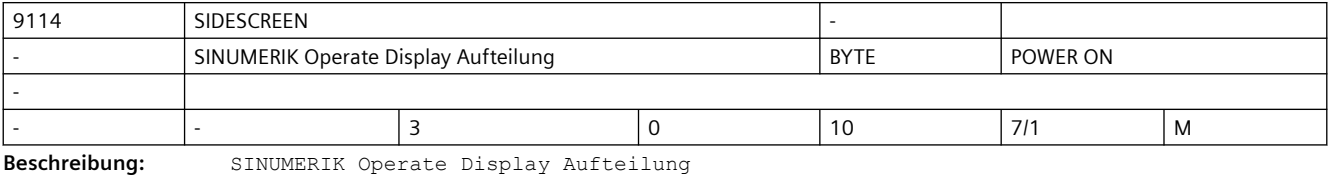

0 = SINUMERIK Operate Vollbild

1 = SINUMERIK Operate Sidescreen aktiviert

2 = SINUMERIK Operate Display Manager aktiviert

3 = SINUMERIK Operate Navigationsmenü aktiviert

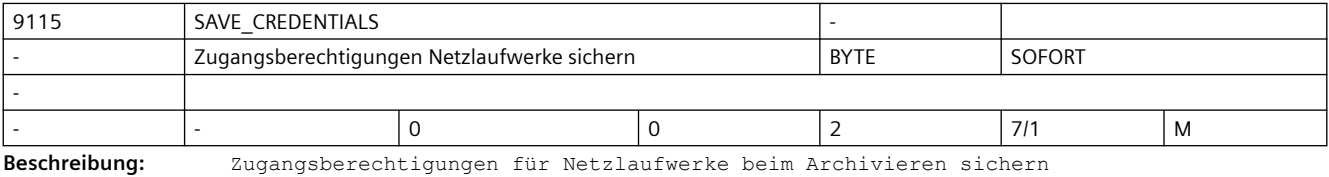

0 = Dialog wird aufgeblendet

1 = kein Dialog, Zugriffsberechtigungen werden nicht gesichert

2 = kein Dialog, Zugriffsberechtigungen werden immer gesichert

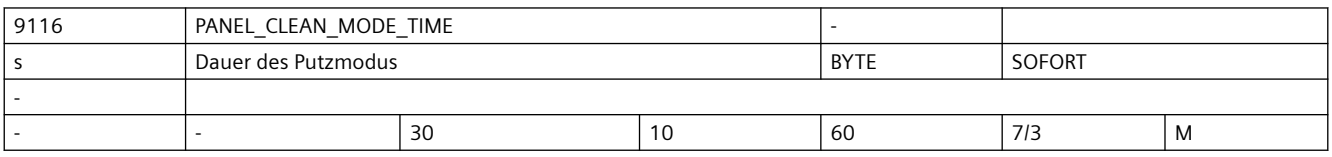

**Beschreibung:** Mit diesem Maschinendatum wird die Dauer des Putzmodus in Sekunden festgelegt. In diesem Zeitfenster kann der Bediener das Display reinigen, ohne dabei Gefahr zu laufen ungewollte Funktionen auszulösen

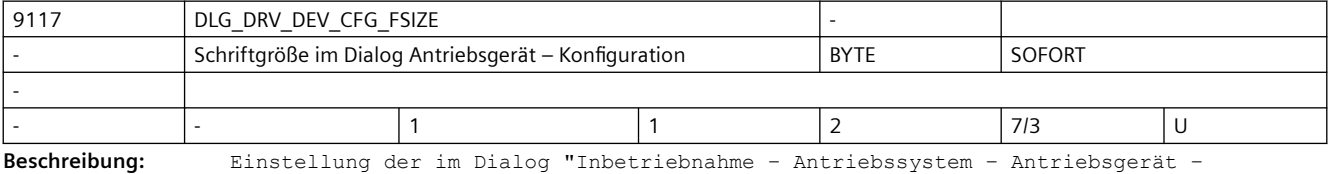

Konfiguration" verwendeten Schriftgröße

- 1 = Standard Schriftgröße
- 2 = Große Schriftgröße

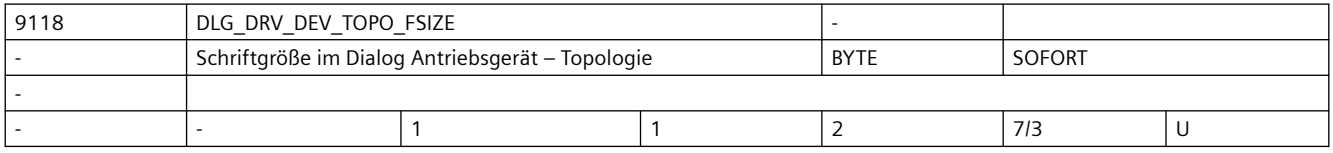

<span id="page-25-0"></span>**Beschreibung:** Einstellung der im Dialog "Inbetriebnahme – Antriebssystem – Antriebsgerät – Topologie" verwendeten Schriftgröße

- 1 = Standard Schriftgröße
- 2 = Große Schriftgröße

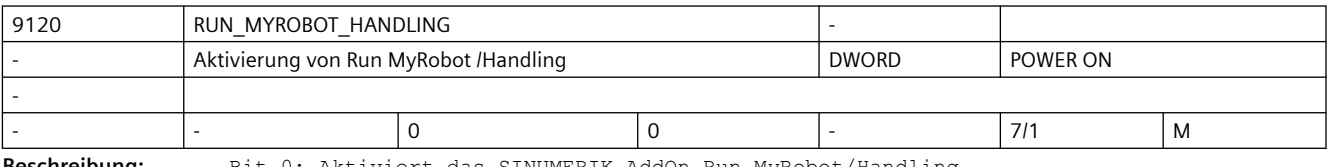

**Beschreibung:** Bit 0: Aktiviert das SINUMERIK AddOn Run MyRobot/Handling

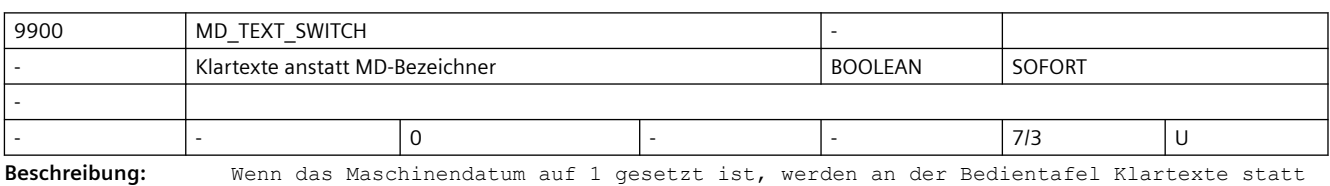

der Maschinendatenbezeichner angezeigt.

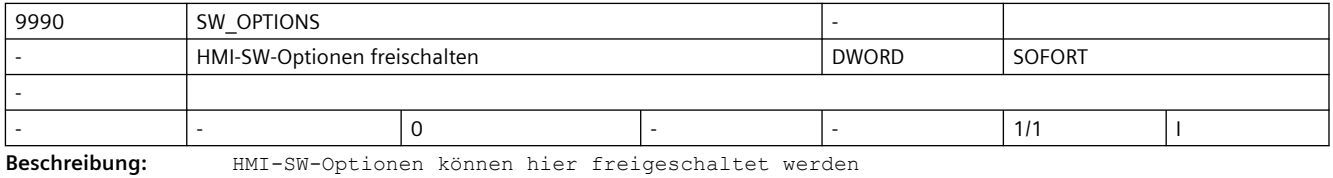

## **3.3 NC-Maschinendaten**

#### **3.3.1 Allgemeine Maschinendaten**

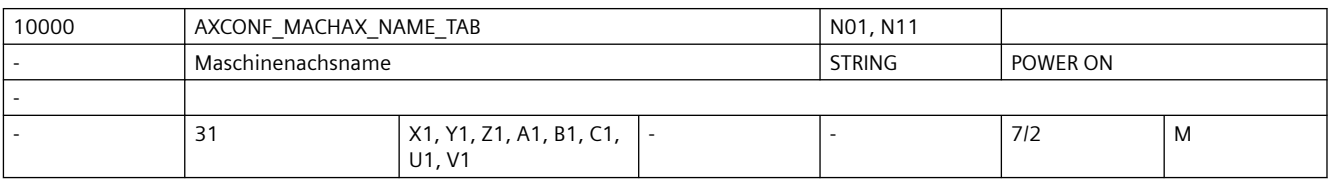

**Beschreibung:** Liste der Maschinenachs-Bezeichner

In diesem MD wird der Name der Maschinenachse eingegeben.

Zusätzlich zu den fest definierten Maschinenachs-Bezeichnern "AX1", "AX2" ... können in diesem Datum anwenderdefinierte Bezeichner für die Maschinenachsen vergeben werden. Die hier definierten Bezeichner können parallel zu den fest definierten für die Adressierung axialer Daten ( z.B. MD ) und maschinenachsbezogener NC-Funktionen ( Refp.fahren, axiales Messen, Fahren auf Festanschlag ) verwendet werden. Sonderfälle:

• Der eingegebene Maschinenachsname darf nicht mit der Benennung und Zuordnung der Geometrieachsen (MD20060 \$MC\_AXCONF\_GEOAX\_NAME\_TAB, MD20050 \$MC\_AXCONF\_GEOAX\_ASSIGN\_TAB) und Kanalachsen (MD20080 \$MC\_AXCONF\_CHANAX\_NAME\_TAB, MD20070 \$MC\_AXCONF\_MACHAX\_USED) kollidieren.

Der eingegebene Maschinenachsname darf sich nicht mit den

```
Namen für Eulerwinkel (MD10620 $MN_EULER_ANGLE_NAME_TAB)
Namen für bahnrelevante Orientierung (MD10624 $MN_ORIPATH_LIFT_VECTOR_TAB)
Namen für Normalenvektoren (MD10630 $MN_NORMAL_VECTOR_NAME_TAB)
Namen für Richtungsvektoren (MD10640 $MN_DIR_VECTOR_NAME_TAB)
Namen für Drehvektoren (MD10642 $MN_ROT_VECTOR_NAME_TAB)
Namen für Zwischenvektor-Komponente (MD10644 $MN_INTER_VECTOR_NAME_TAB)
Namen für Zwischenkreispunktkoordinaten bei CIP (MD10660 
$MN_INTERMEDIATE_POINT_NAME_TAB)
Namen für Interpolationsparameter (MD10650 $MN_IPO_PARAM_NAME_TAB)
 überschneiden.
• Der eingegebene Maschinenachsname darf folgende reservierte Adressbuchstaben nicht 
  annehmen:
D Werkzeugkorrektur (D-Funktion) E reserviert
F Vorschub (F-Funktion) G Wegbedingung
H Hilfsfunktion (H-Funktion) L Unterprogrammaufruf
M Zusatzfunktion (M-Funktion) N Nebensatz
P Unterprogrammdurchlaufzahl R Rechenparameter
S Spindeldrehzahl (S-Funktion) T Werkzeug (T-Funktion)
Ebenfalls unzulässig sind Schlüsselworte (z.B. DEF, SPOS etc.) und vordefinierte
```
Bezeichner (z.B. ASPLINE, SOFT).

Die Verwendung eines Achsbezeichners bestehend aus einem gültigen Adressbuchstaben (A, B, C, I, J, K, Q, U, V, W, X, Y, Z), gefolgt von einer optionalen numerischen Erweiterung (1-99) bietet gegenüber der Vergabe eines allgemeinen Bezeichners leichte Vorteile in der Satzwechselzeit.

Wird für eine Maschinenachse kein Bezeichner vergeben, so gilt der vordefinierte Name ("AXn" für die n-te Maschinenachse).

korrespondierend mit ....

MD20060 \$MC\_AXCONF\_GEOAX\_NAME\_TAB (Geometrieachsname im Kanal [GEOAchsnr.] MD20080 \$MC\_AXCONF\_CHANAX\_NAME\_TAB (Kanalachsname im Kanal [Kanalachsnr.]

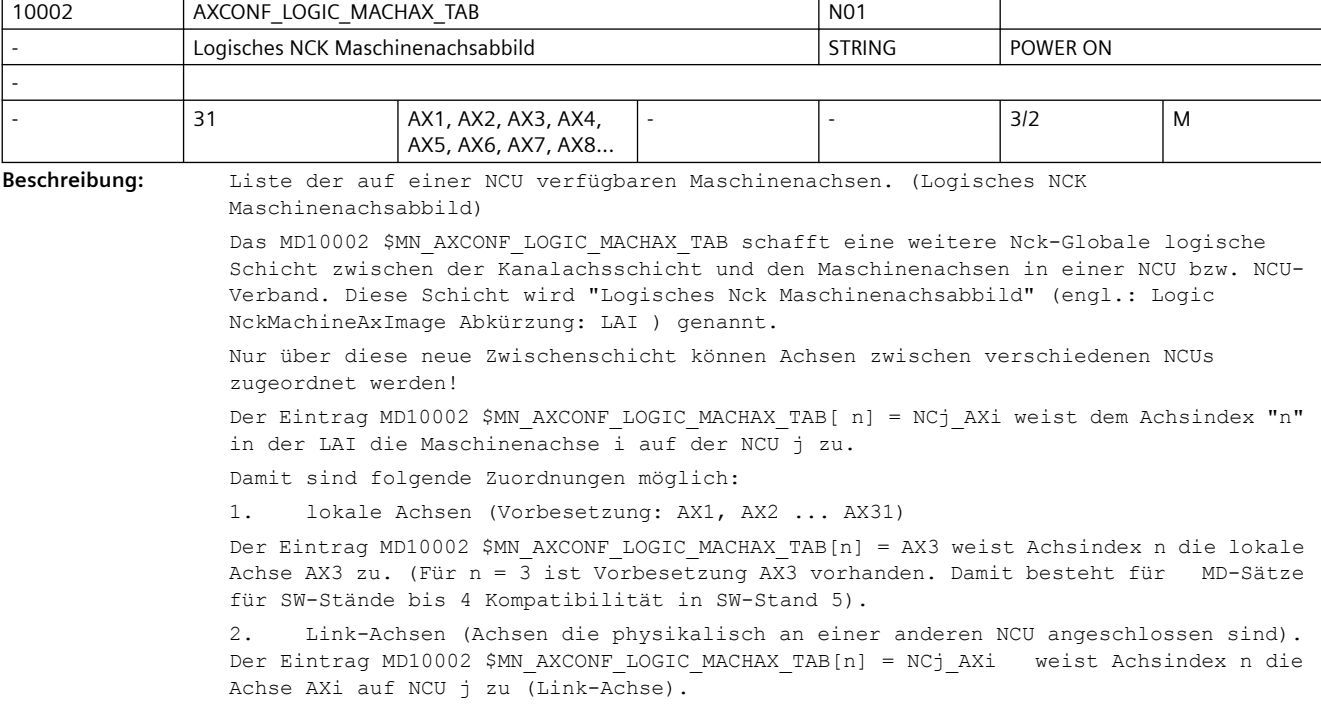

Grenzen: n Maschinenachsadresse (der lokalen NCU) 1 ... 31 j NCU-Nummer 1 ... 16 i Maschinenachsadresse (der lokalen/fernen NCU) 1 ... 31 3. Achscontainer, in denen wieder lokale oder Link-Achsen stehen. Der Eintrag MD10002 \$MN\_AXCONF\_LOGIC\_MACHAX\_TAB[n] = CTr\_SLs weist Achsindex n den Container r und Slot s zu. Grenzen: n Maschinenachsadresse (der lokalen NCU) 1 ... 31 r Container-Nummer 1 ... 16 s Slot-Nummer (Platz) im Container 1 ... 32 Die Kanalachsschicht wird über das verwandte MD20070 \$MC\_AXCONF\_MACHAX\_USED gebildet und zeigte nicht mehr (kleiner P5) direkt auf die Maschinenachsen sondern auf die neue LAI-Schicht. MD20070 \$MC\_AXCONF\_MACHAX\_USED [k]=n ordnet in der Kanalachsschicht dem Achsindex "k" die LAI-Achs-Nummer "n" zu. Mit der LAI-Achs-Nummer kann dann die Maschinenachse und der entsprechende NCK ermittelt werden. Wenn mehrere NCUs durch MD10002 \$MN\_AXCONF\_LOGIC\_MACHAX\_TAB auf die selbe Maschinenachse im Cluster zeigen, muss durch das axiale MD30554 \$MA\_AXCONF\_ASSIGN\_MASTER\_NCU festgelegt werden, welche NCU die Master-NCU bzw. die Sollwerte für den Lageregler nach dem Hochlaufen erzeugt. Korrespondiert mit: MD12... \$MN\_AXCT\_AXCONF\_ASSIGN\_TABi (Einträge in Containern i anlegen)

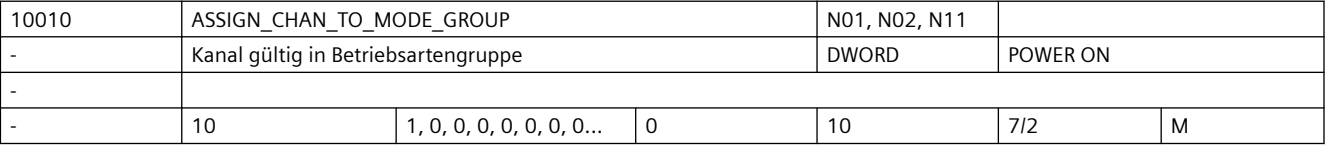

**Beschreibung:** Mit diesem MD wird der Kanal einer BAG zugeordnet.

```
Eingabewert 1 \Rightarrow 1. BAG zugeordnet
```

```
Eingabewert 2 => 2. BAG zugeordnet
```
 $11SW$ .

Ab SW-Stand 4 ist es zulässig, für einzelne Kanäle keine BAG-Nummer zuzuweisen. Kanallücken, um einheitliche Konfiguration bauähnlicher Maschinen zu begünstigen, sind zulässig. Statt einer BAG-Nummer gleich oder größer 1 wird in diesem Fall für den Kanal die Nummer 0 zugewiesen. Der Kanal ist nicht aktiviert, wird jedoch in der Zählung der Kanäle wie ein aktiver behandelt.

z.B.

```
ASSIGN_CHAN_TO_MODE_GROUP[0] = 1
ASSIGN_CHAN_TO_MODE_GROUP[1] = 1
ASSIGN_CHAN_TO_MODE_GROUP[2] = 0 ; Lücke
ASSIGN_CHAN_TO_MODE_GROUP[3] = 1
```
Anwendungsbeispiel:

Gewünschten Kanal über HMI anwählen und bei MD10010 \$MN\_ASSIGN\_CHAN\_TO\_MODE\_GROUP = 1 eingeben.

Hinweis:

Dieses MD muss auch eingegeben werden, wenn nur eine Betriebsartengruppe vorhanden ist.

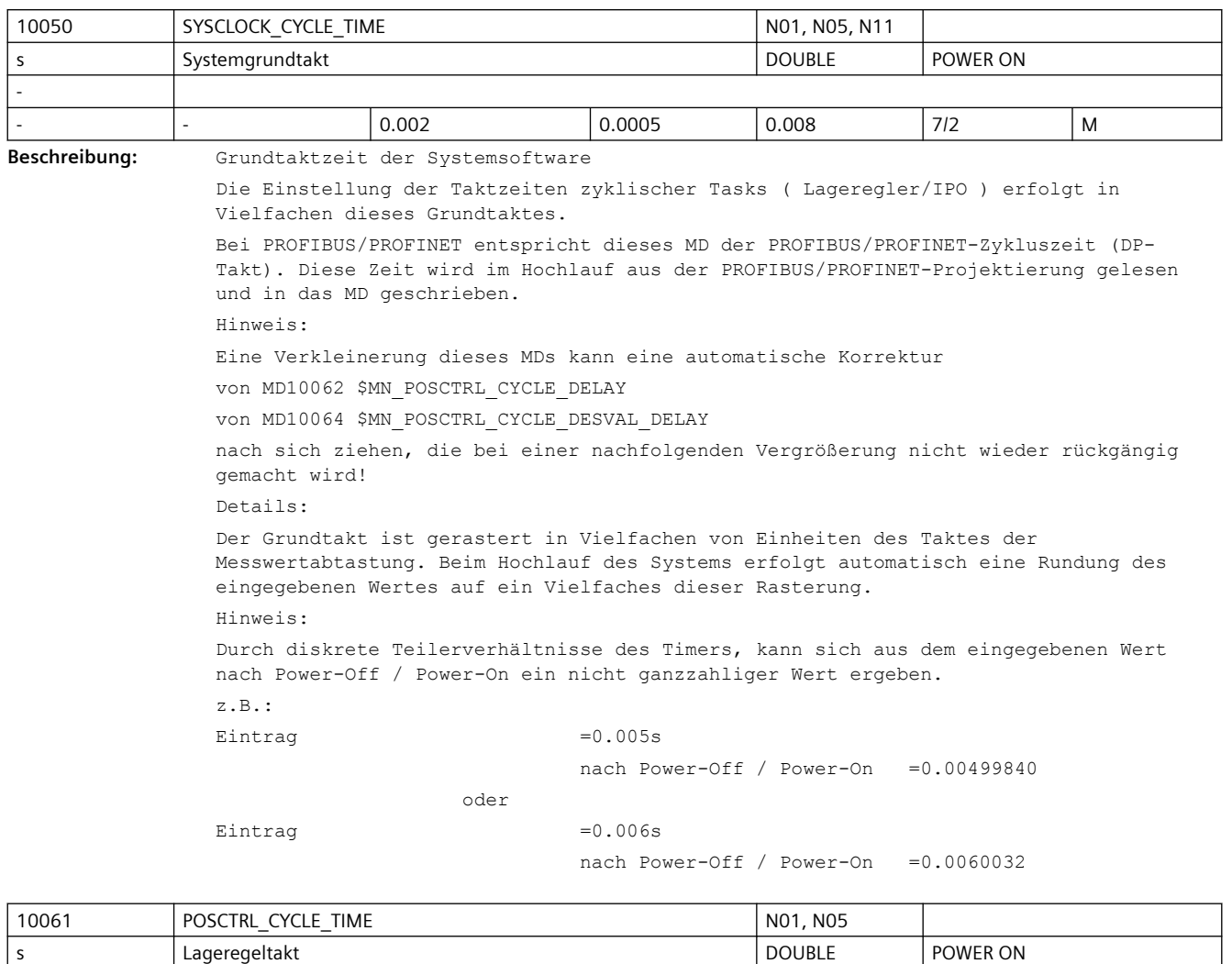

-

**Beschreibung:** Lageregler-Taktzeit:

Anzeige der Lageregler-Taktzeit

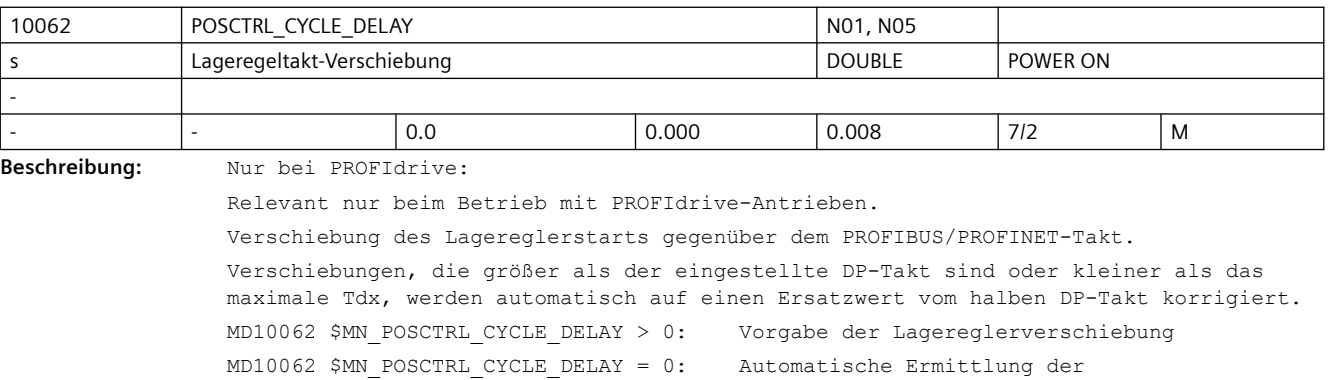

- - 0.0 -1.0E+301 1.0E+301 ReadOnly S

Lagereglerverschiebung anhand des maximalen Tdx aus der PROFIBUS/PROFINET-

Das maximale Tdx wird über alle äquidistanten Busse ermittelt. Der tatsächlich wirksame Verschiebewert wird im MD10063[1] \$MN\_POSCTRL\_CYCLE\_DIAGNOSIS angezeigt. Hinweis: Bei MD10062 \$MN\_POSCTRL\_CYCLE\_DELAY > 0 kann eine Verkleinerung von MD10050

\$MN\_SYSCLOCK\_CYCLE\_TIME zur automatischen Korrektur dieses MDs führen, die bei einer nachfolgenden Vergrößerung nicht wieder rückgängig gemacht wird! Empfehlung:

In diesem Fall den vorherigen Wert bzw. Standardwert wieder einstellen.

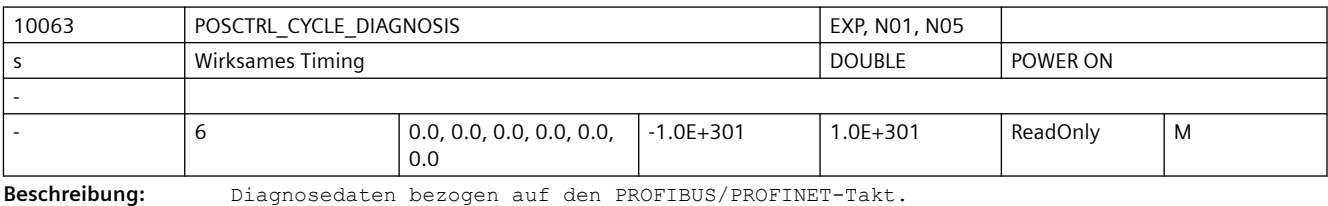

[0]: Spätester Zeitpunkt zu dem die Istwerte vorliegen sollten (Tdx)

[1]: Tatsächlich wirksame Lagereglertaktverschiebung (Tm)

[2]: Spätester Zeitpunkt zu dem die Sollwerte vom Lageregler ausgegeben wurden

[3]: Zeitpunkt, zu dem bei SOC basierenden Baugruppen die Sollwertübertragung per DMA zum Antrieb begonnen wurde

[4]: Zeitpunkt, zu dem bei SOC basierenden Baugruppen die Sollwertübertragung per DMA zum Antrieb beendet wurde

[5]: 'Worst case' Zeitpunkt seit Spannungsein, zu dem bei SOC basierenden Baugruppen die Sollwertübertragung per DMA zum Antrieb beendet wurde

Diagnosedaten werden mit jedem NCK-Hochlauf mit NULL initialisiert

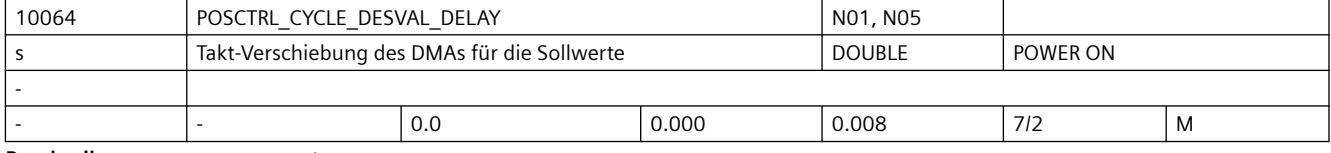

#### **Beschreibung:** Nur bei SINAMICS-Integrated:

Relevant nur bei Betrieb mit SINAMICS-Integrated Antrieben auf SOC-Baugruppen. Verschiebung der Ausgabe der Sollwerte per DMA gegenüber dem PROFIBUS/PROFINET-Takt. Ändern von MD10064 POSCTRL\_CYCLE\_DESVAL\_DELAY erfordert einen Warmstart von NCK und Antrieb. Verschiebungen, die größer als der eingestellte DP-Takt sind werden automatisch auf einen Ersatzwert korrigiert. MD10062 \$MN POSCTRL CYCLE DESVAL DELAY > 0: Vorgabe der Sollwertverschiebung MD10062 \$MN\_POSCTRL\_CYCLE\_DESVAL\_DELAY = 0: Automatische Ermittlung der Sollwertverschiebung anhand der Transferraten der Hardware Der tatsächlich wirksame Verschiebewert wird im MD10063 \$MN\_POSCTRL\_CYCLE\_DIAGNOSIS[4] angezeigt. Hinweis: Bei MD10064 \$MN\_POSCTRL\_CYCLE\_DESVAL\_DELAY > 0 kann eine Verkleinerung von MD10050 \$MN\_SYSCLOCK\_CYCLE\_TIME zur automatischen Korrektur dieses MDs führen, die bei einer nachfolgenden Vergrößerung nicht wieder rückgängig gemacht wird! Empfehlung: In diesem Fall den vorherigen Wert bzw. Standardwert wieder einstellen.

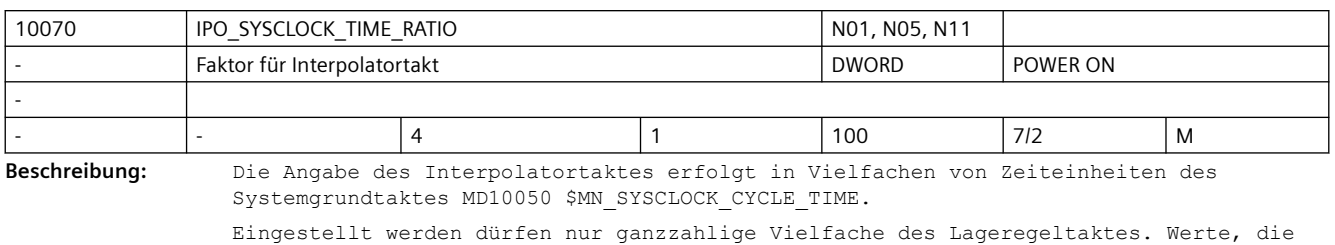

kein ganzzahliges Vielfaches des Lageregeltaktes darstellen, werden vor dem Wirksamwerden (nächster Hochlauf) automatisch auf das nächste ganzzahlige Vielfache eines Lageregeltaktes erhöht.

Dabei wird der Alarm 4110 "IPO-Takt auf [ ] ms geändert" ausgegeben.

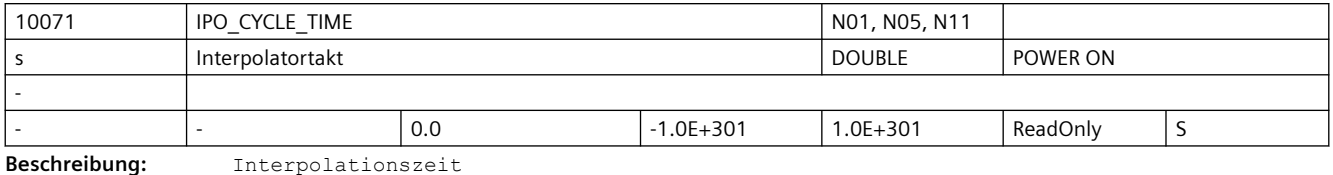

Anzeige der Interpolator-Taktzeit.

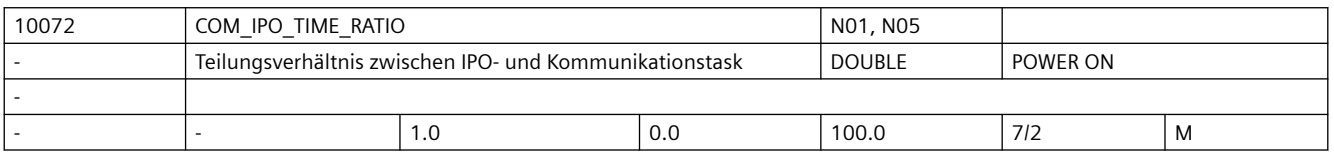

**Beschreibung:** Teilungsverhältnis zwischen IPO- und Kommunikationstask. Ein Wert von 2 bedeutet z.B., dass die Kommunikationstask nur in jedem zweiten IPO-Takt bearbeitet wird. Dadurch steht den anderen Tasks mehr Laufzeit zur Verfügung. Zu große Werte verlangsamen die Kommunikation zwischen HMI und NCK.

> Bei Zahlenwerte kleiner als 1 wird der Ipotakt untersetzt. Der Wert wird so angepasst, dass nur Laufzeiten für die Kommunikationstask möglich sind, die ein mehrfaches der Lagereglerzeit sind. Für die Kommunikationstask ist eine Aufrufperiode von ungefähr 10 ms sinnvoll.

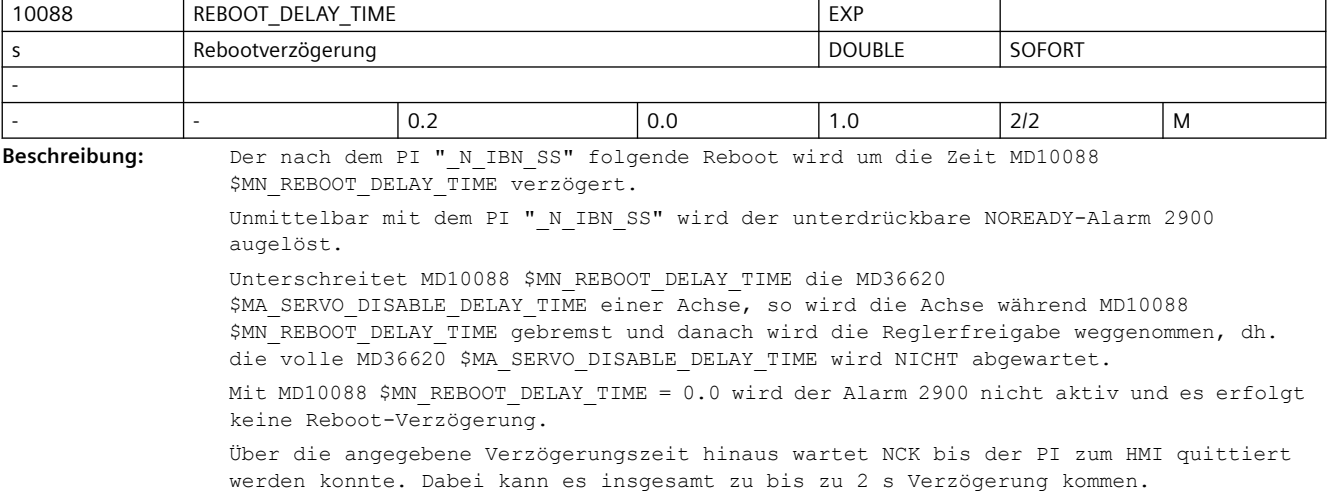

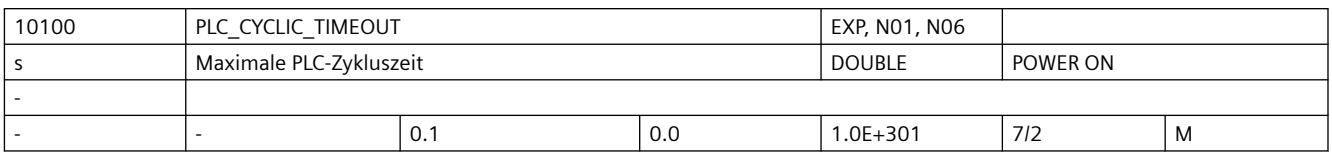

**Beschreibung:** Zyklische PLC Überwachungszeit.

Dieses Maschinendatum legt die maximale Überwachungszeit fest, nach der die PLC ihr Lebenszeichen inkrementiert haben muss. Die Rasterung erfolgt intern in Interpolationstakten.

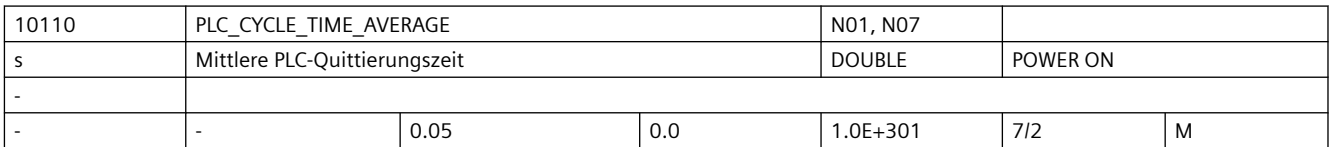

**Beschreibung:** Zeitinformation für die CNC über die Zykluszeit des OB1, in der die Hilfsfunktionen garantiert quittiert werden.

Mit Hilfe des MDs kann man die Zustandsübergänge:

"Kanal läuft/ Kanal im RESET/ Kanal im Fail --> Kanal unterbrochen" bei RESET für die PLC verzögern. Der NCK wartet bei der Ausgabe "Kanal unterbrochen" mindestens die im MD angegebene Zeit + 1 IPO-Takt.

Mit der Zeitangabe wird im Bahnsteuerbetrieb bei Hilfsfunktionsausgabe während der Bewegung der Bahnvorschub so gesteuert, dass die minimalste Verfahrzeit der Zeitinformation entspricht. Damit ist ein gleichmäßigerer Geschwindigkeitsverlauf möglich, der nicht durch Warten auf die PLC-Quittierung gestört wird. Die Rasterung intern erfolgt im Interpolationstakt.

Für die Hilfsfunktionsausgabe im Bahnsteuerbetrieb ist das MD noch für die Systeme FM357 und 802/802s relevant. Die anderen Systeme werden ab SW 5.1 direkt über die PLC parametriert.

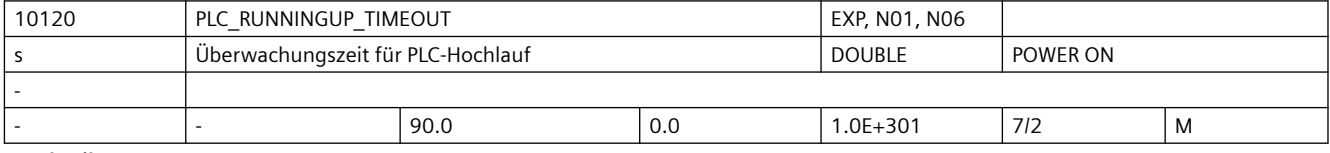

**Beschreibung:** Hochlauf-PLC-Überwachungszeit

Dieses Maschinendatum legt die maximale Überwachungszeit fest, nach der die PLC ihr erstes Lebenszeichen an die NCK melden muss. Damit wird im Hochlauf überwacht, ob die PLC richtig in den zyklischen Betrieb übergegangen ist. Meldet die PLC sich innerhalb dieser Zeit nicht, dann läuft die NC mit einer Alarmmeldung hoch, NC-READY wird nicht gesetzt. Die Rasterung erfolgt intern in Interpolationstakten.

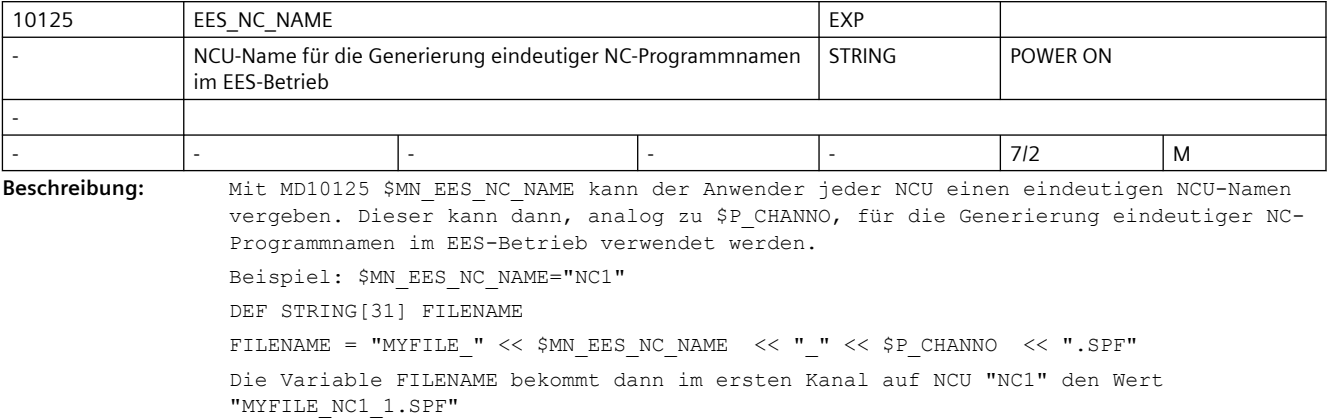

#### Hintergrund:

Im EES-Betrieb kann sich der Teileprogrammspeicher auf einem Netzlaufwerk befinden, auf das mehrere NCUs zugreifen. Mit den Teileprogrammbefehlen WRITE und DELETE kann man damit Konflikte erzeugen, wenn keine eindeutigen Dateinamen verwendet werden. Mit MD10125 \$MN\_EES\_NC\_NAME wird die Generierung eindeutiger NC-Programmnamen im Anwenderprogramm unterstützt.

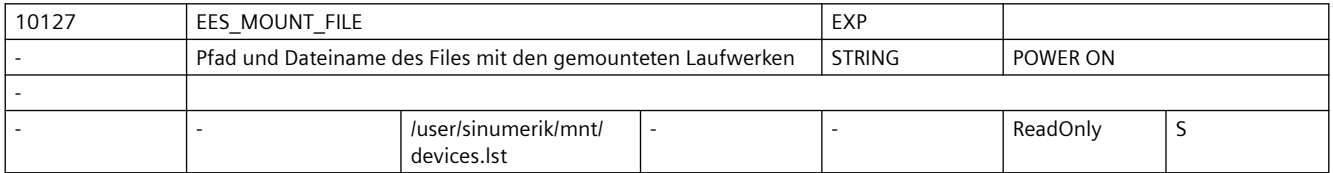

**Beschreibung:** Filename mit Pfadangabe, unter dem die Liste der gemounteten Laufwerke abgelegt wird.

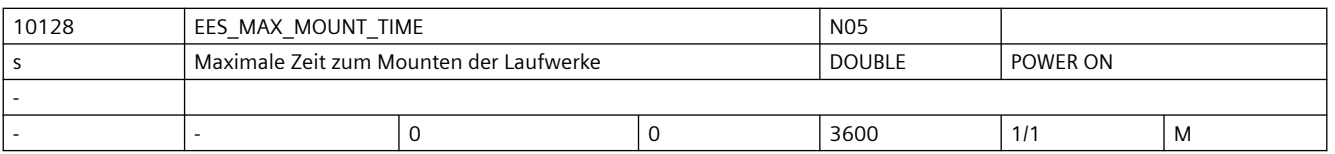

**Beschreibung:** Über MD10128 \$MN\_EES\_MAX\_MOUNT\_TIME wird die maximale Wartezeit in Sekunden zum Mounten der Laufwerke projektiert.

\$MN\_EES\_MAX\_MOUNT\_TIME > 0:

Reicht die Zeit in Sekunden nicht aus, so werden die Laufwerke nicht erkannt und die Steuerung läuft mit Alarm 6694 "Laufwerke konnten nicht gemountet werden" hoch. \$MN\_EES\_MAX\_MOUNT\_TIME = 0:

Wenn die Laufwerke während des Steuerung-Hochlaufes nicht gemountet werden konnten, dann läuft die Steuerung ohne Alarm hoch. Die gemounteten Laufwerke werden dann der Steuerung bei jedem Teileprogramm-Start bekannt gemacht.

Voraussetzung: Die Funktion "Execution from External Storage" ist aktiv.

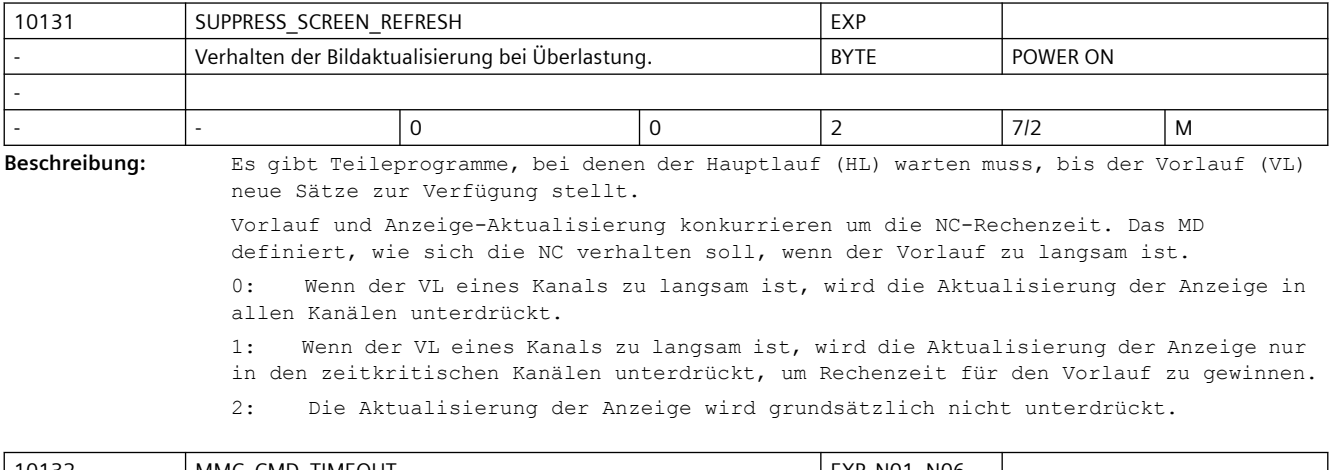

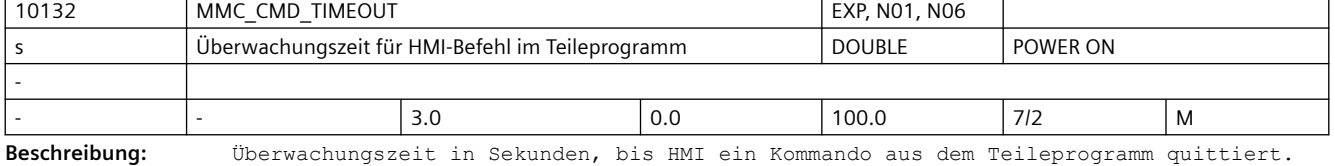

Folgende Zeiten werden überwacht:

- Bei HMI-Befehl ohne Quittung: Zeit vom Anstoß der Übertragung des Command-Strings bis zum erfolgreichen Absenden zur HMI.
- Bei HMI-Befehl mit synchroner und asynchroner Quittung Zeit vom Anstoß der Übertragung des Command-Strings bis zum Eintreffen der Annahme-Quittung von der HMI.
- Bei EXTCALL-Befehl und beim Abarbeiten von externen Laufwerken: Zeit vom Anstoß der Übertragung des Command-Strings bis zum erfolgreichen Absenden zur HMI.

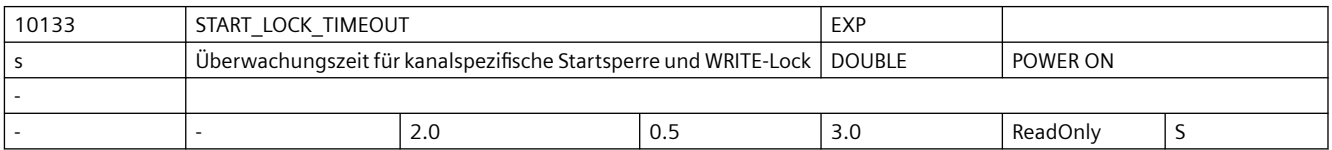

Beschreibung: Das MD10133 \$MN START LOCK TIMEOUT wird in zwei Situationen ausgewertet:

1. Wird ein NC-Kanal bei gesetzter kanalspezifischer Startsperre (nicht programmspezifische Startsperre) in der Betriebsart AUTO gestartet (NC-Start-Taste) so wird der Start ausgeführt, wenn die Startsperre innerhalb der per MD10133 \$MN\_START\_LOCK\_TIMEOUT konfigurierten Wartezeit zurückgesetzt wird.

2. Soll im EES-Betrieb (Execution from External Storage) ein NC-Programm bearbeitet werden, für welches ein WRITE-Lock gesetzt wurde (z.B. durch den HMI-Editor), so wird nach Ablauf der per MD10133 \$MN\_START\_LOCK\_TIMEOUT konfigurierten Wartezeit die Bearbeitung mit Alarm 14007 angehalten.

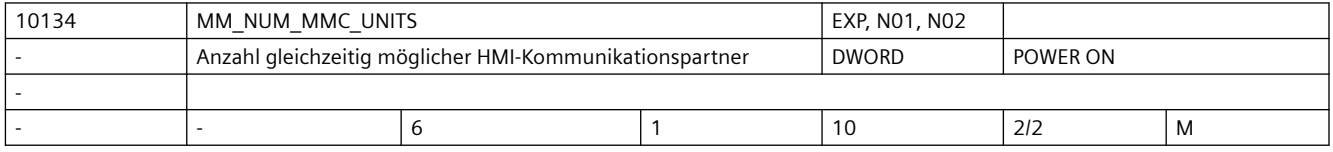

**Beschreibung:** Anzahl gleichzeitig möglicher HMI-Kommunikationspartner, mit denen die NCU Daten austauschen kann.

> Der Wert hat Einfluss darauf, wieviele Kommunikationsaufträge die NCK verwalten kann. Je größer der Wert ist, desto mehr HMIs können gleichzeitig an die NCK angeschlossen werdenn , ohne dass es zu Problemen bei der Kommunikation kommt.

> Entsprechend der Eingabe in das Maschinendatum wird für diese Funktion DRAM in der NCU bereitgestellt. Es sind die Eingaben für das Ändern von Speicherbereichen zu beachten. Die Einheit des MD10134 \$MN\_MM\_NUM\_MMC\_UNITS ist eine "Ressourcen-Einheit".

Ein Standard-HMI benötigt 2 Ressourcen-Einheiten. OEM-Varianten können mehr oder weniger Ressourcen brauchen.

- Wird der Wert kleiner eingestellt (als es aufgrund der Anzahl der angeschlossenen HMIs nötig wäre,), ist dies nicht zwangsläufig problematisch. Bei gleichzeitig mehreren kommunikationsintensiven Bedienhandlungen (z.B. Programm laden) können sporadisch Aktionen nicht funktionieren: Alarm 5000 wird angezeigt. Die Bedienhandlung muss dann wiederholt werden.
- Wird der Wert größer eingestellt, wird mehr dynamischer Speicher als nötig belegt. Wenn der Speicher für andere Zwecke benötigt wird, sollte der Wert entsprechend verringert werden.

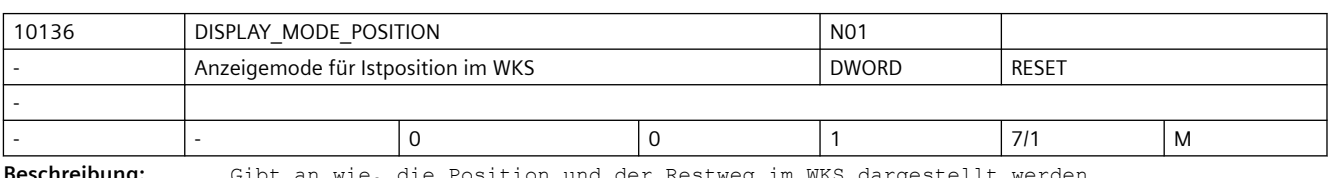

Literatur: /FB/, S7, "Speicherkonfiguration"

**Beschreibung:** Gibt an wie, die Position und der Restweg im WKS dargestellt werden.

0: Anzeige wie in SW-Stand 5 und älter

1: Am Satzende ist die Istwertanzeige im Prinzip gleich dem programmierten Endpunkt, unabhängig davon, wo die Maschine tatsächlich steht (z.B. als Folge der Werkzeugradiuskorrektur). Der Restweg ist gleich dem tatsächlich zu verfahrenden Restweg. Daraus folgt, dass die angezeigte Istpostion gleich der anzuzeigenden Endposition minus dem Restweg sein muss, unabhängig von der tatsächlichen Maschinenposition. Werden die Satzendpunkte durch Fasen, Radien, Konturzüge, Splines oder WAB gegenüber dem NC-Programm verändert, so spiegeln sich diese Veränderungen in der Anzeige so wider, als ob sie programmiert wären. Das gilt nicht für Veränderungen als Folge von Werkzeugradiuskorrektur oder Überschleifen.

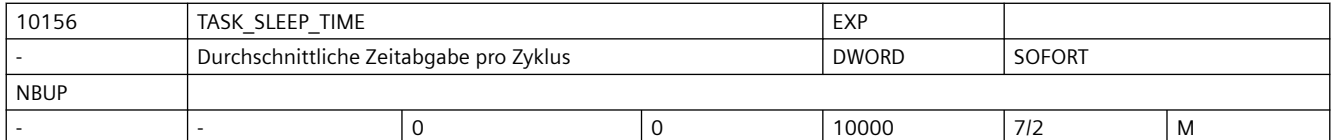

**Beschreibung:** Nur für Simulationssysteme relevant

Die Einheit des Maschinendatums ist Mikrosekunden.

Ein Bearbeitungsdurchlauf bezeichnet im Simulationsumfeld eine Abarbeitung der Tasks Server, IPO und PREP, die nicht unterbrochen werden

Dieses Maschinendatum gibt nun die durchschnittliche Zeit an, welche an das Betriebssystem des Simulationshostsystems pro Bearbeitungsdurchlauf abgegeben wird.

Da es typischerweise im Betriebssystem des Simulationshostsystems nicht möglich ist Zeiten im Mikrosekundenbereich abzugeben, werden die Zeiten über mehrere Zyklen aufgerechnet und dann die vom Betriebsystem per Default eingestellte Zeit (typischerweise zwischen 10 - 15 Millisekunden) abgegeben. Es werden also mehrere Zyklen ohne Verzögerung abgearbeitet und zu einen späteren Zeitpunkt entsprechend mehr gewartet, damit im Durchschnitt die im MD eingestellte Zeit abgegeben wird. Mit dem Wert 0 wird die Zeitabgabe deaktiviert.

Z.B.: Stellt man für MD10156 \$MN\_TASK\_SLEEP\_TIME den Wert 50 (Mikrosekunden) ein und die vom Betriebssystem vorgegebene minimale Abgabezeit beträgt 10 Millisekunden (= 10000 Mikrosekunden), dann wird alle 200 Zyklen (10000/50) um 10 Millisekunden verzögert.

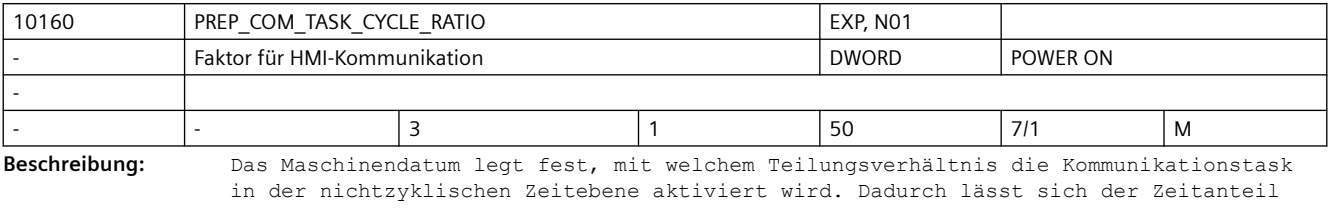

der Präparation an der nichtzyklischen Zeitebene vergrößern, was zu kleineren Satzwechselzeiten führt. Die externe Kommunikation (Filetransfer) wird dadurch insbesondere bei Programmverarbeitung (blockweises Nachladen) verlangsamt.

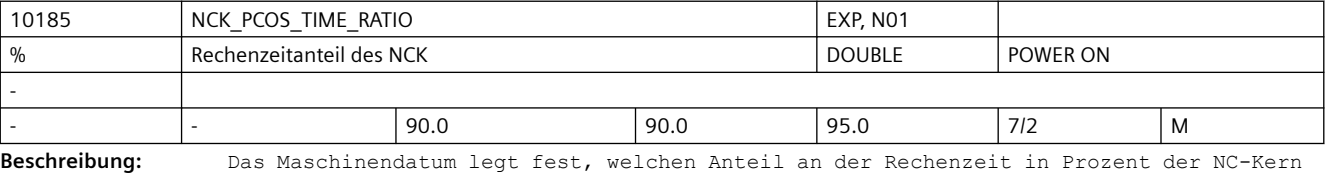

im Gesamtsystem maximal bekommt. Die vom Anwender vorgegebene Aufteilung wird bestmöglich umgesetzt.

Bei der Umsetzung der Vorgabe berücksichtigt das System Grenzwerte für die absoluten Rechenzeitanteile, die nicht unter- bzw. überschritten werden dürfen. Anpassungen werden ohne Generierung eines Alarms durchgeführt.

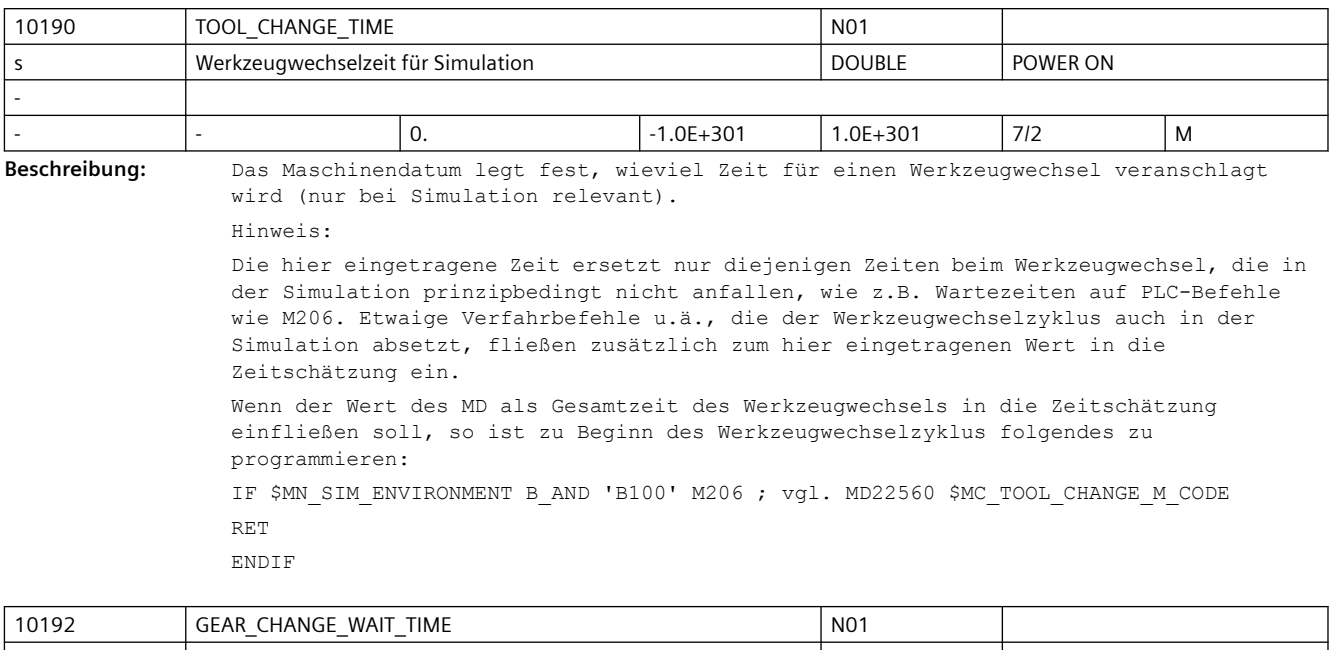

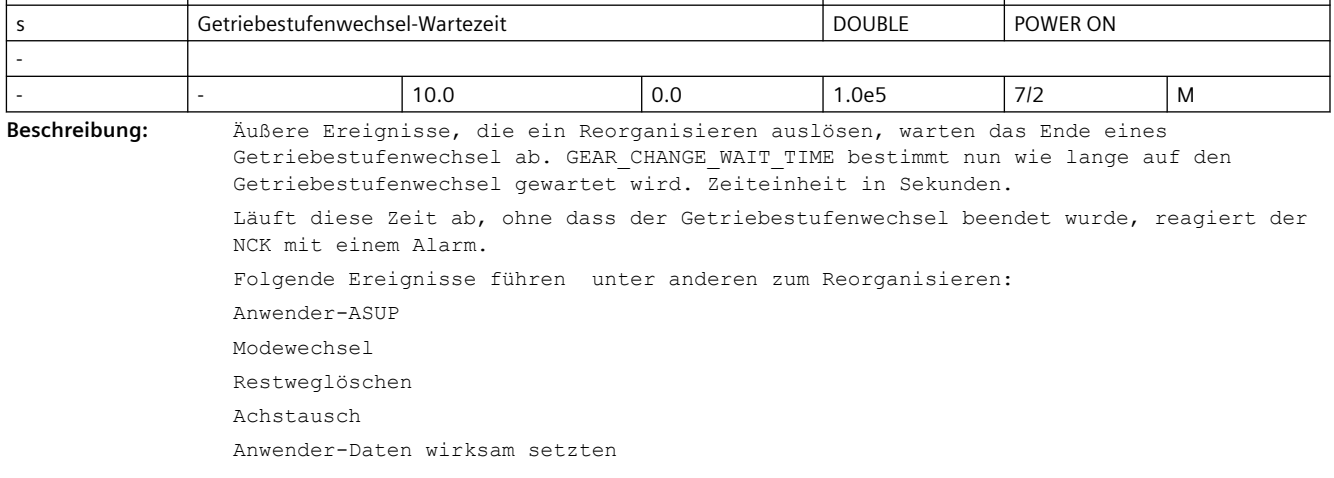

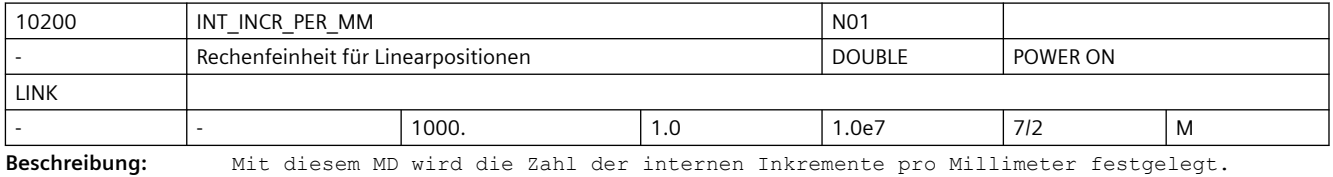

Die Genauigkeit der Eingabe von Linear-Positionen wird auf Rechenfeinheit begrenzt, indem das Produkt des programmierten Wertes mit der Rechenfeinheit auf Ganzzahligkeit gerundet wird.

Um die ausgeführte Rundung leicht nachvollziehbar zu halten, ist es sinnvoll, für die Rechenfeinheit 10er-Potenzen zu verwenden.

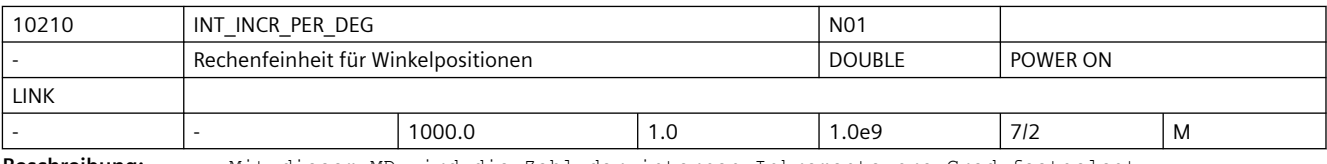

**Beschreibung:** Mit diesem MD wird die Zahl der internen Inkremente pro Grad festgelegt.
Die Genauigkeit der Eingabe von Winkel-Positionen wird auf die Rechenfeinheit begrenzt, indem das Produkt des programmierten Wertes mit der Rechenfeinheit auf Ganzzahligkeit gerundet wird.

Um die ausgeführte Rundung leicht nachvollziehbar zu halten, ist es sinnvoll, für die Rechenfeinheit 10er-Potenzen zu verwenden.

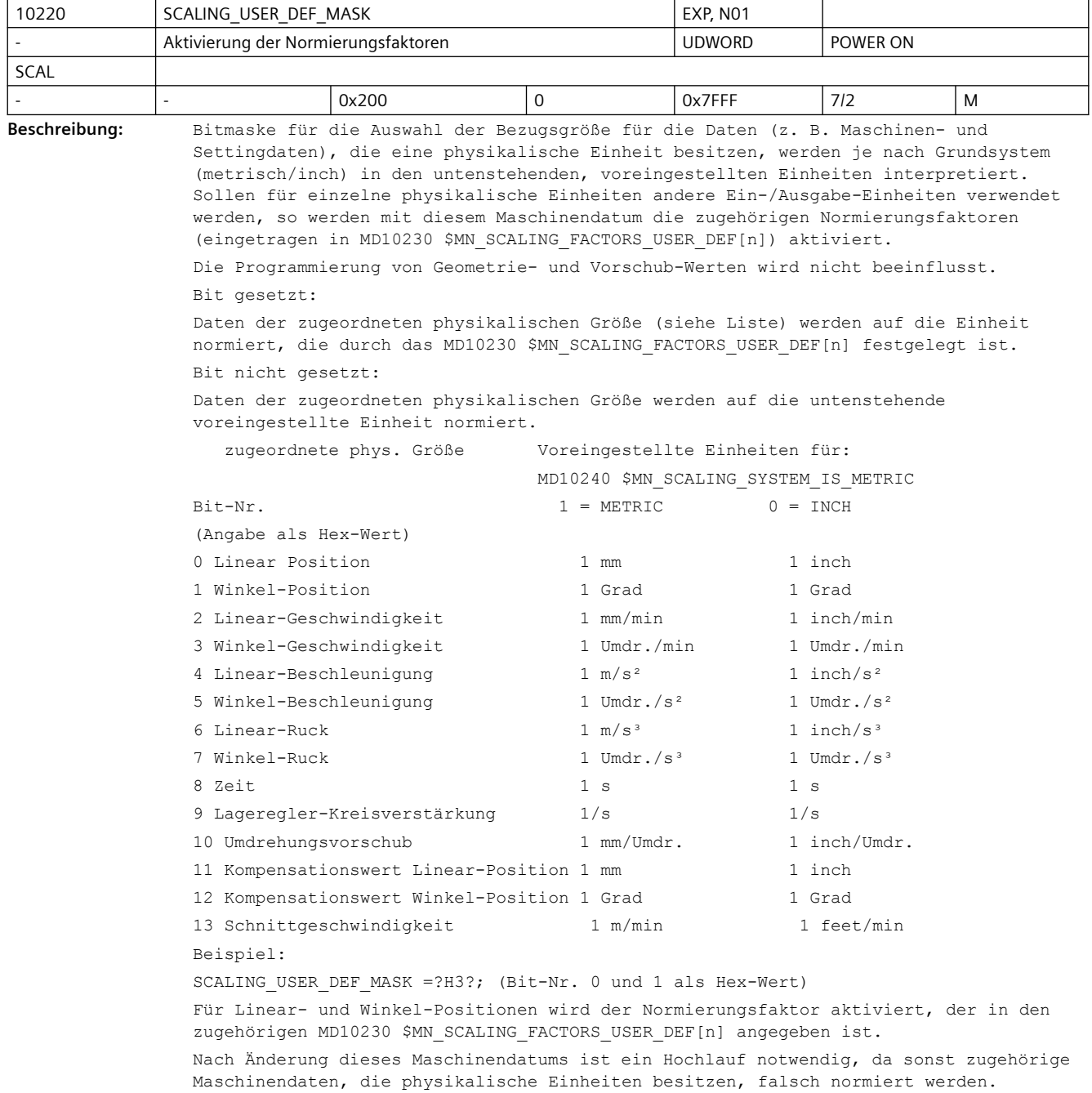

Folgendes Vorgehen ist zu beachten:

- MD-Änderung durch Handeingabe Hochlauf durchführen und danach zugehörige Maschinendaten,mit physikalischen Einheiten, eingeben.
- MD-Änderung erfolgt über Maschinendatendatei Hochlauf durchführen und danach Maschinendatendatei noch einmal laden, damit die neuen physikalischen Einheiten berücksichtigt werden.

Bei Änderung des Maschinendatums wird der Alarm 4070 "Normierendes Maschinendatum geändert" gemeldet.

Anwendungsbeispiel: Ein-/Ausgabe von Lineargeschwindigkeiten soll in cm/min erfolgen:

```
SCALING USER DEF MASK = 0x4 (Bit Nr. 2 als Hex-Wert)
```

```
SCALING_FACTORS_USER_DEF[2] = 0.1666666667 (10/60)
```
Korrespondiert mit ....

MD10230 \$MN\_SCALING\_FACTORS\_USER\_DEF[n] (Normierungsfaktoren der physikalischen Größen)

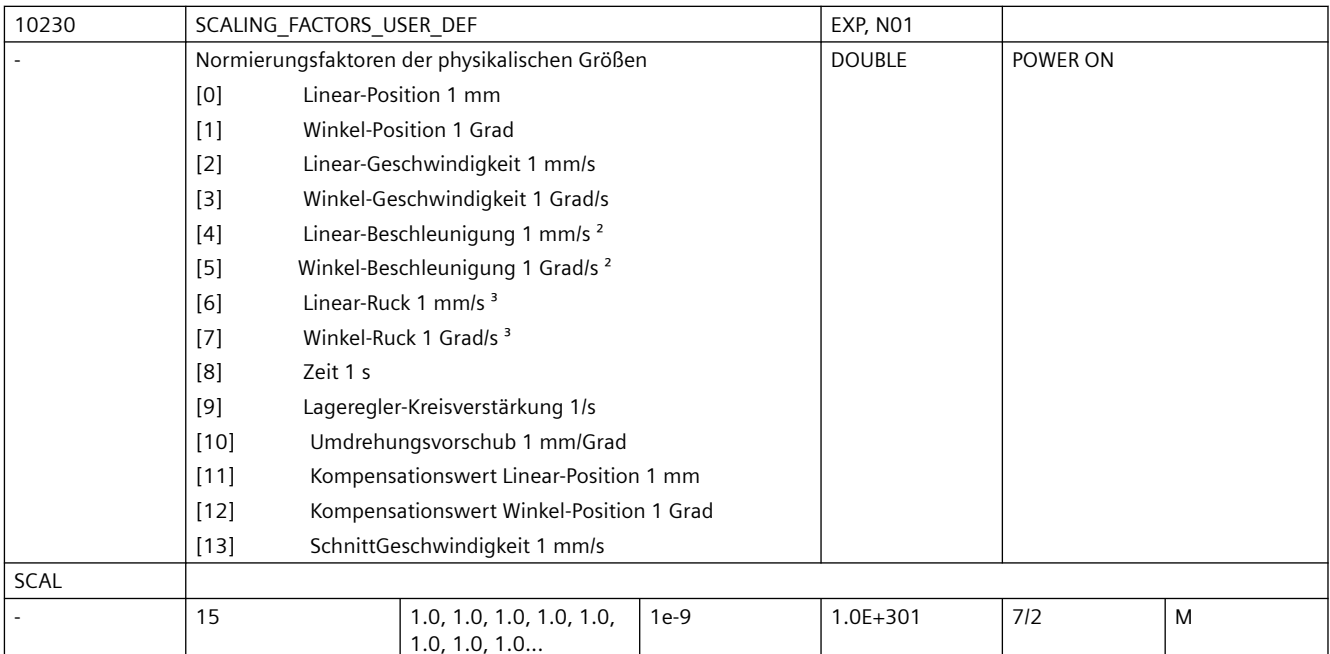

**Beschreibung:** In das MD ist der Normierungsfaktor einer physikalischen Größe, deren Einheit von der voreingestellten Einheit abweicht, (gesetztes Bit im MD10220

\$MN\_SCALING\_USER\_DEF\_MASK) einzutragen. Der Faktor ist in Bezug auf die intern verwendete Einheit der jeweiligen physikalischen Größe anzugeben.

Die Zuordnung des Normierungsfaktors zur physikalischen Größe erfolgt über den Index [0...12]. Nach Änderung dieses Maschinendatums ist ein Hochlauf notwendig, da sonst zugehörige Maschinendaten, die physikalische Einheiten besitzen, falsch normiert werden.

Folgendes Vorgehen ist zu beachten:

- MD-Änderung durch Handeingabe: Hochlauf durchführen und danach zugehörige Maschinendaten, mit physikalischen Einheiten, eingeben.
- MD-Änderung erfolgt über Maschinendatendatei: Hochlauf durchführen und danach Maschinendatendatei noch einmal laden, damit die neuen physikalischen Einheiten berücksichtigt werden.

Bei Änderung des Maschinendatums wird der Alarm 4070 "Normierendes Maschinendatum geändert" gemeldet.

Anwendungsbeispiel(e):

Ein-/Ausgabe von Winkelgeschwindigkeiten soll in Neugrad/min erfolgen: MD10220 \$MN\_SCALING\_USER\_DEF\_MASK = 'H8'; (Bit-Nr. 3 als Hex-Wert) MD10230 \$MN\_SCALING\_FACTORS\_USER\_DEF[3] = 0.01851852; (400/360/60) [3]: Index für Winkelgeschwindigkeit.

Korrespondiert mit:

MD10220 \$MN\_SCALING\_USER\_DEF\_MASK (Aktivierung der Normierungsfaktoren)

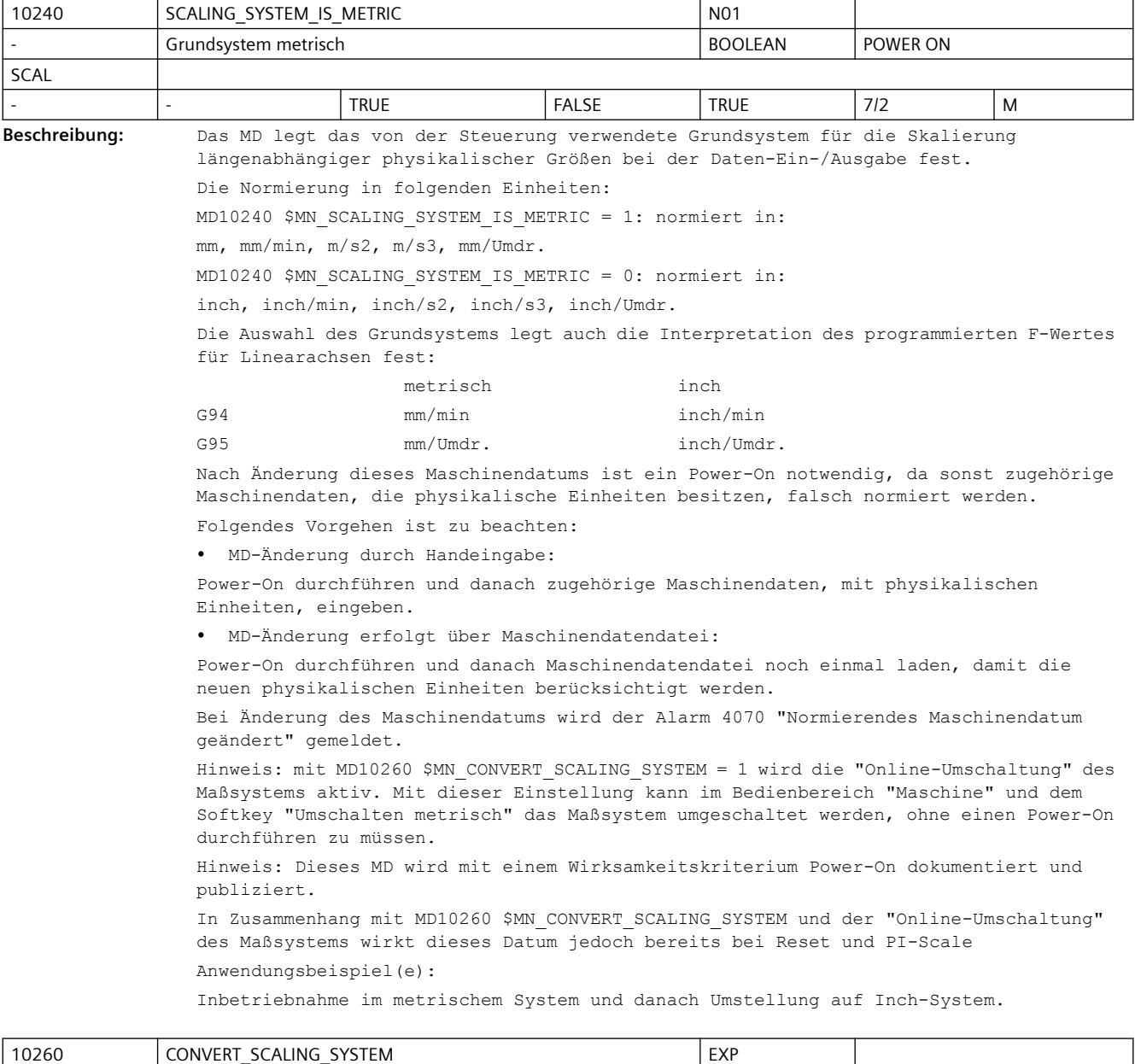

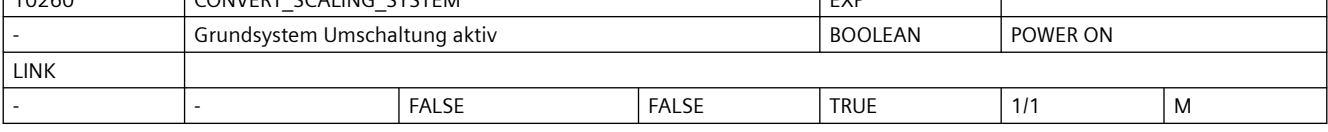

Beschreibung: Legt die Handhabung von MD10240 \$MN SCALING SYSTEM IS METRIC fest.

0: statisch (nicht empfohlen)

<sup>1:</sup> Online-Umschaltung

Online-Umschaltung

Mit der "Online-Umschaltung" des Maßsystems kann im Bedienbereich "Maschine" und dem Softkey "Umschalten metrisch" das Maßsystem umgeschaltet werden, ohne einen Power-On durchführen zu müssen.

- 1. Umschaltung der Maßsysteme mit Softkey
- 2. Neue G-Codes G700/G710
- 3. Datensicherung mit Maßsystemkennung INCH/METRIC
- 4. Automatische Datenumrechnungen beim Maßsystemwechsel
- sämtliche Nullpunktverschiebungen
- Kompensationsdaten (EEC, QEC)
- Werkzeugkorrekturen
- etc.

Bei Änderung des Maschinendatums wird der Alarm 4070 "Normierendes Maschinendatum geändert" gemeldet.

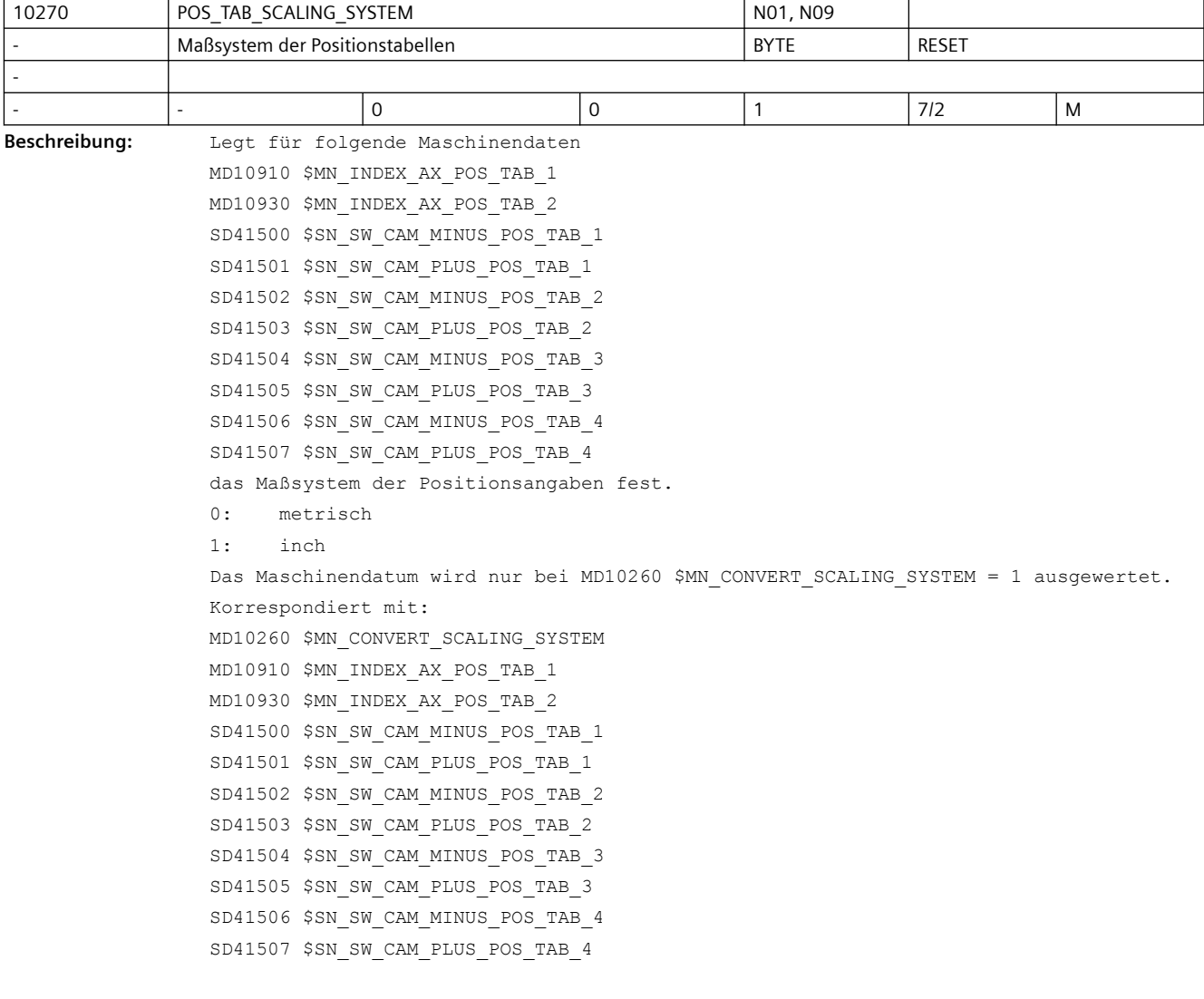

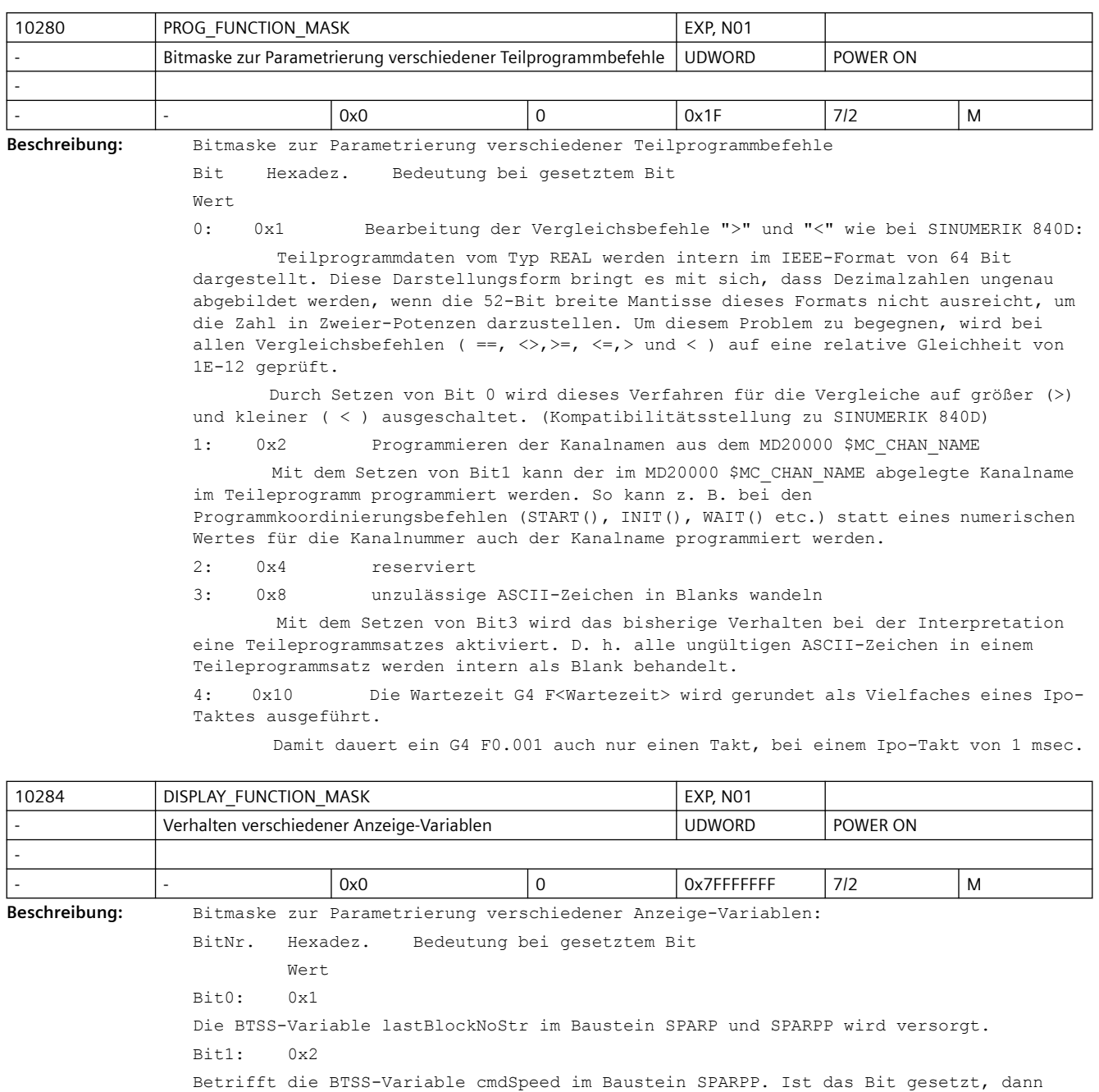

liefert die Variable die programmierte Drehzahl, auch wenn die Spindel steht oder sich diese in einer anderen Betriebsart (Positionierbetrieb, Achsbetrieb) befindet. Bit2 0x4

Betrifft die BTSS-Variable cmdSpeed im Baustein SPARPP. (reserviert für konstante Schnittgeschwindigkeit)

Bit8: 0x100

Servo-Trace verwaltet intern größere Zahlenwerte. Überläufe im Datenformat werden vermieden. Bei großen Zahlenwerten kann es sein, dass die Genauigkeit reduziert ist.

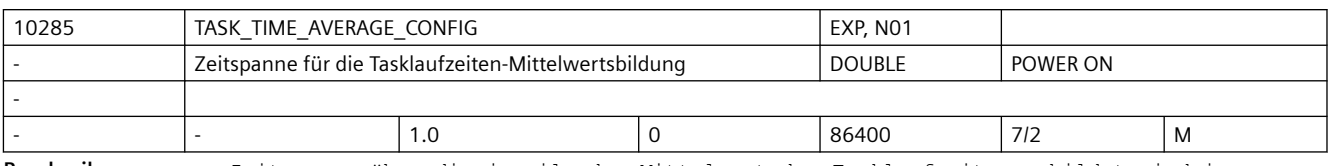

**Beschreibung:** Zeitspanne über die jeweils der Mittelwert der Tasklaufzeiten gebildet wird in Sekunden.

Bei dem Wert 0 wird der aktuelle Istwert als Mittelwert geliefert.

Dieser Mittelwert ist über die BTSS-Variable aveCycleTimeNet lesbar.

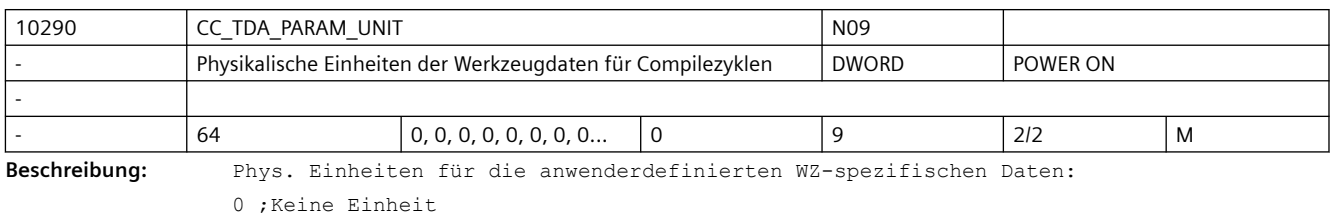

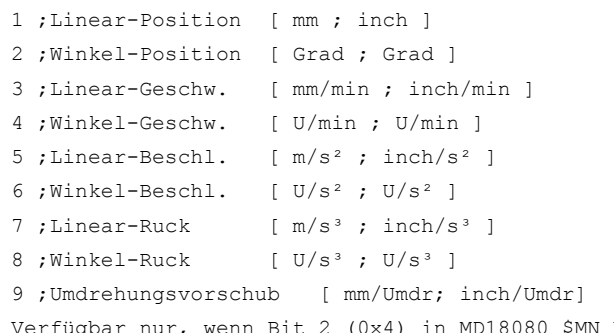

Ugbar nur, wenn Bit 2 (0x4) in MD18080 \$MN\_MM\_TOOL\_MANAGEMENT\_MASK gesetzt ist.

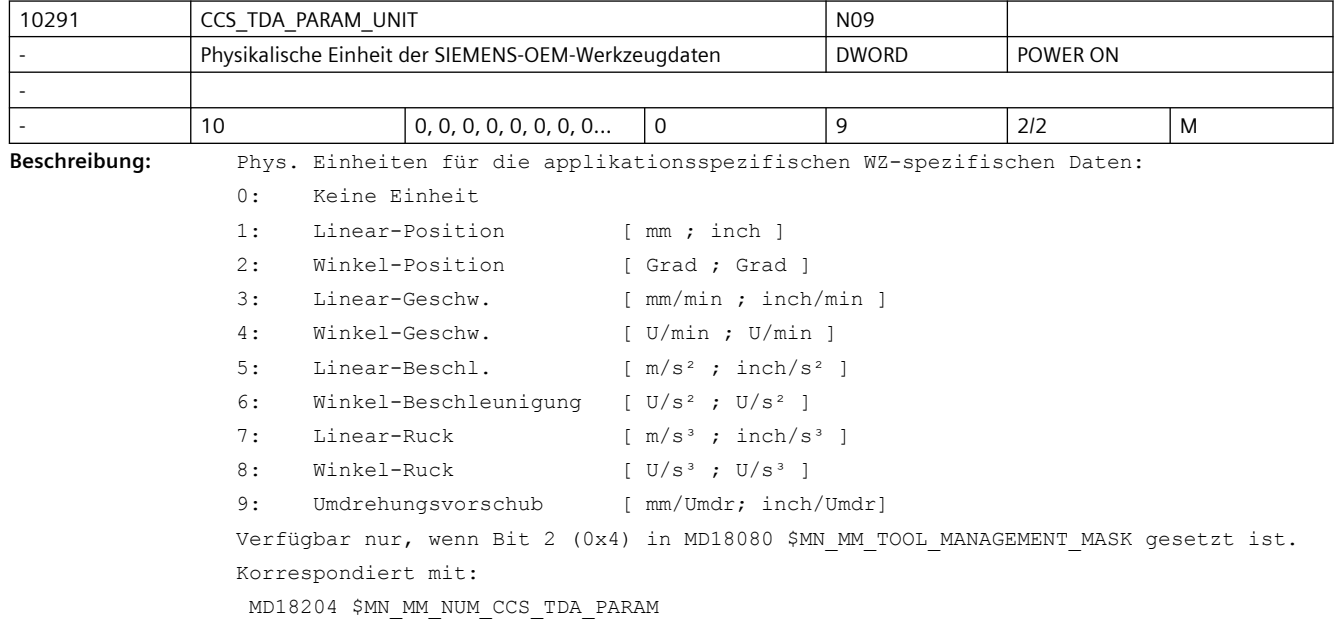

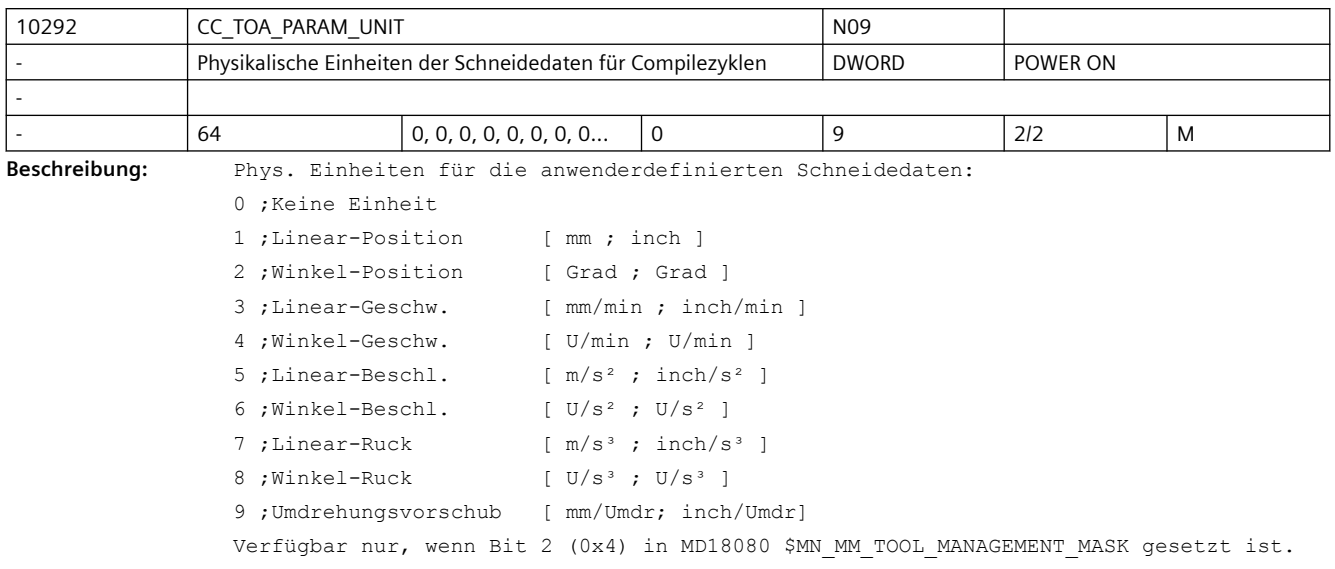

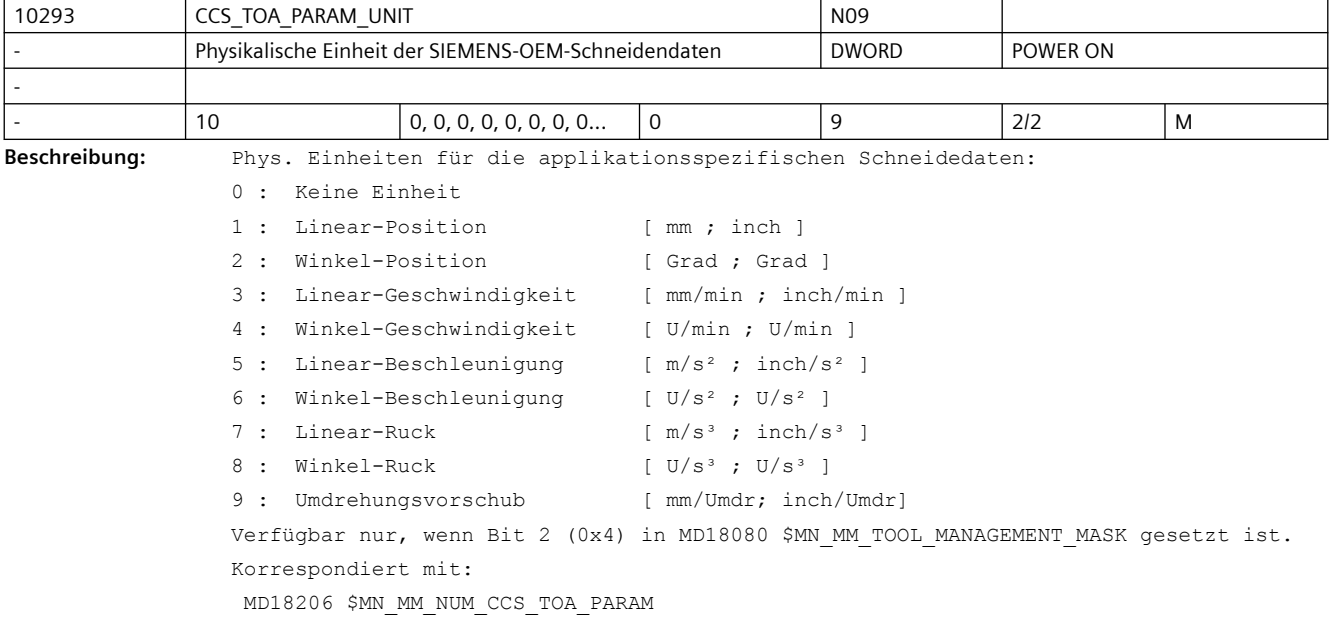

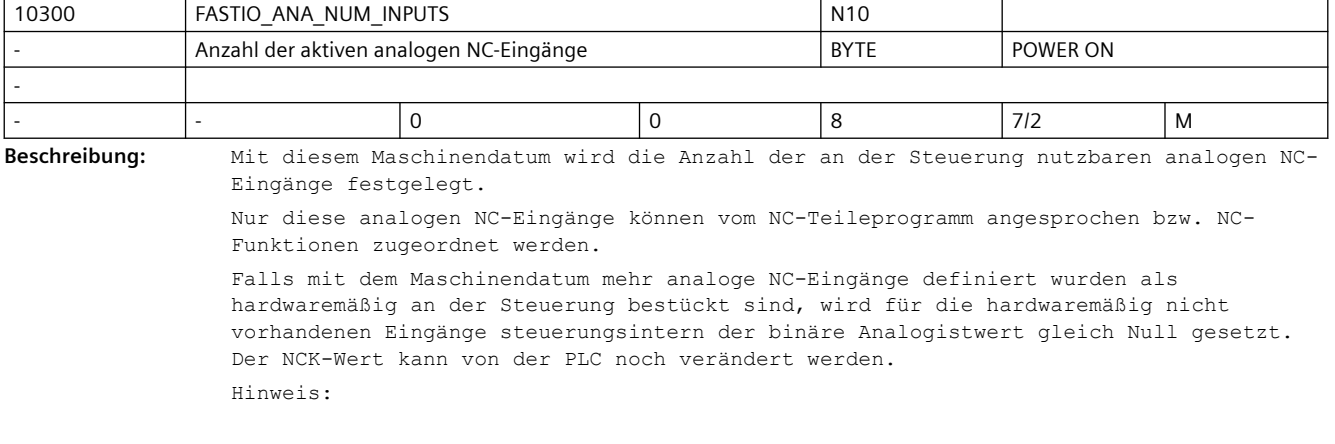

Für die Bearbeitung der digitalen und analogen NC-Peripherie wird CPU-Rechenzeit auf der Interpolationsebene benötigt. Um die Interpolationstaktzeit nicht unnötig zu belasten, sollte daher die Anzahl der aktiven NC-Peripherie entsprechend den Maschinenanforderungen gewählt werden.

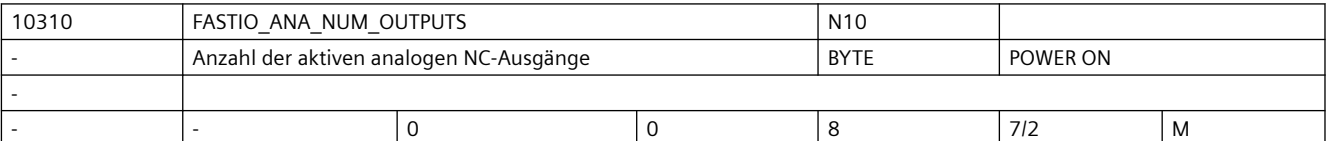

**Beschreibung:** Mit diesem Maschinendatum wird die Anzahl der an der Steuerung nutzbaren analogen NC-Ausgänge festgelegt.

> Nur diese analogen NC-Ausgänge können vom NC-Teileprogramm angesprochen bzw. NC-Funktionen zugeordnet werden.

Falls mit dem Maschinendatum mehr analoge NC-Ausgänge definiert wurden als hardwaremäßig an der Steuerung bestückt sind, erfolgt keine Alarmmeldung. Die vom Teileprogramm vorgegebenen Analogwerte können von der PLC gelesen werden. Hinweis:

Für die Bearbeitung der digitalen und analogen NC-Peripherie wird CPU-Rechenzeit auf der Interpolationsebene benötigt. Um die Interpolationstaktzeit nicht unnötig zu belasten, sollte daher die Anzahl der aktiven NC-Peripherie entsprechend den Maschinenanforderungen gewählt werden.

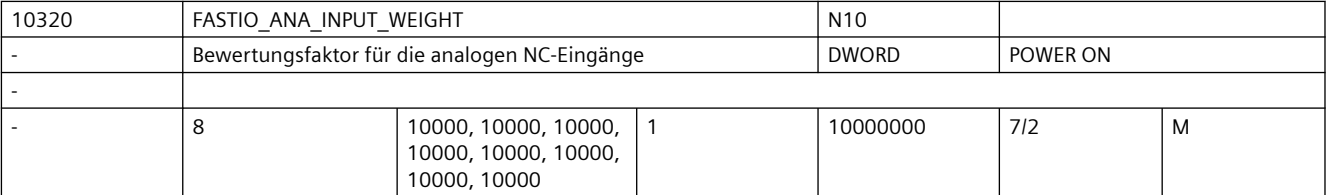

**Beschreibung:** Hiermit kann für jeden analogen NC-Eingang [n] ein Bewertungsfaktor festgelegt werden, mit dem eine Anpassung an die verschiedenen AD-Wandler (abhängig von der Peripherie-Baugruppe) möglich ist.

> In dieses Maschinendatum ist der Wert einzutragen, der im Teileprogramm mit dem Befehl x = \$A\_INA[n] gelesen werden soll, wenn der zugehörige Analog-Eingang [n] maximal ausgesteuert wird, bzw. über die PLC-Nahtstelle für diesen Eingang der Wert +32767 vorgegeben wird.

Es wird der vom AD-Wandler oder von der PLC-Nahtstelle gelesene Wert mit dem Faktor (FASTIO\_ANA\_INPUT\_WEIGHT / 32767) multipliziert, bevor er im Teileprogramm mit der Systemvariable \$A\_INA[n] gelesen werden kann.

Anwendung des Bewertungsfaktors bei "analoge NC-Eingänge ohne Hardware": Bei einem Bewertungsfaktor = 32767 sind die Wertvorgaben von Teileprogramm und von PLC zahlenmäßig identisch (1:1-Kommunikation zwischen Teileprogramm und PLC). Dies ist vorteilhaft, wenn die analogen NC-Ein-/Ausgänge als reine PLC-Ein-/Ausgänge ohne Analog-Hardware verwendet werden.

Hinweis:

Die Komparatorschwellwerte SD41600 \$SN\_COMPAR\_THRESHOLD\_1 bzw. SD41601 \$SN COMPAR THRESHOLD 2 werden entsprechend ihrer Zuordnung zu einem Analog-Eingang für den Vergleich ebenfalls auf MD10320 \$MN\_FASTIO\_ANA\_INPUT\_WEIGHT normiert

Der CC-Zugriff auf Analogwerte wird von FASTIO\_ANA\_INPUT\_WEIGHT nicht beeinflusst. Korrespondiert mit:

NC/PLC-Nahtstellensignal DB10, DBB148 - 163 (Setzwert von PLC der analogen NC-Eingänge)

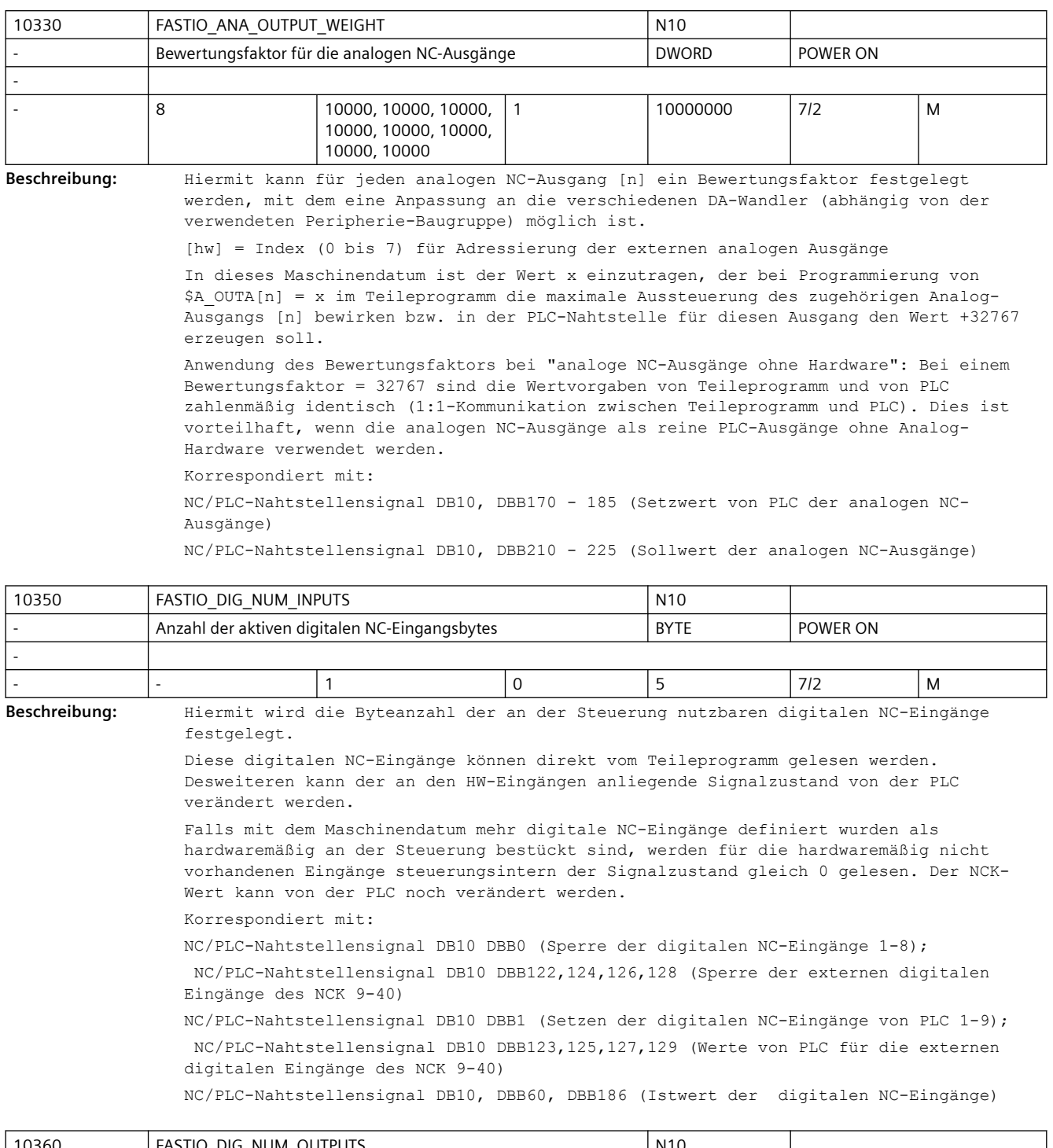

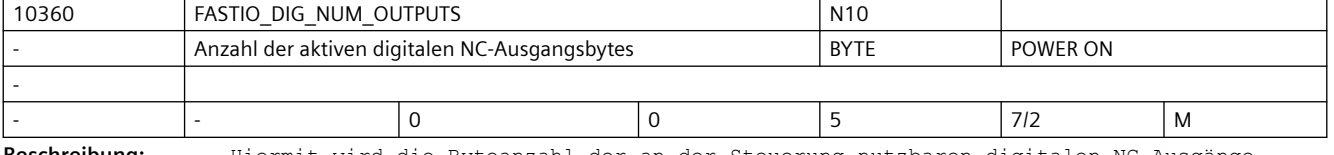

**Beschreibung:** Hiermit wird die Byteanzahl der an der Steuerung nutzbaren digitalen NC-Ausgänge festgelegt.

Diese digitalen NC-Ausgänge können direkt vom Teileprogramm gesetzt werden. Von der PLC können

- die digitalen Ausgänge mit dem NC/PLC-Nahtstellensignal DB10, DBB4, DBB130 (Sperre der digitalen NC-Ausgänge) definiert auf "0" gesetzt werden.
- mit dem NC/PLC-Nahtstellensignal DB10, DBB5, DBB131 (Überschreibmaske der digitalen NC-Ausgänge) der NCK-Wert verändert werden.
- mit dem NC/PLC-Nahtstellensignal DB10, DBB7, DBB133 (Vorgabemaske der digitalen NC-Ausgänge) ein PLC-Wert vorgegeben werden.

Falls mit dem Maschinendatum mehr digitale NC-Ausgänge definiert wurden als hardwaremäßig an der Steuerung bestückt sind, erfolgt keine Alarmmeldung. Die vom Teileprogramm vorgegebenen Signalzustände können von der PLC gelesen werden. Sonderfälle:

Die digitalen NC-Ausgänge 5 bis 8 können nur von der PLC bearbeitet werden (keine Hardware-Ausgänge).

Korrespondiert mit:

NC/PLC-Nahtstellensignal DB10, DBB4, DBB130 (Sperre der digitalen NC-Ausgänge) NC/PLC-Nahtstellensignal DB10, DBB5, DBB131 (Überschreibmaske der digitalen NC-Ausgänge) NC/PLC-Nahtstellensignal DB10, DBB6, DBB132 (Setzwert von PLC der digitalen NC-Ausgänge) NC/PLC-Nahtstellensignal DB10, DBB7, DBB133 (Vorgabemaske der digitalen NC-Ausgänge)

NC/PLC-Nahtstellensignal DB10, DBB64, DBB190 (Sollwert der digitalen NC-Ausgänge)

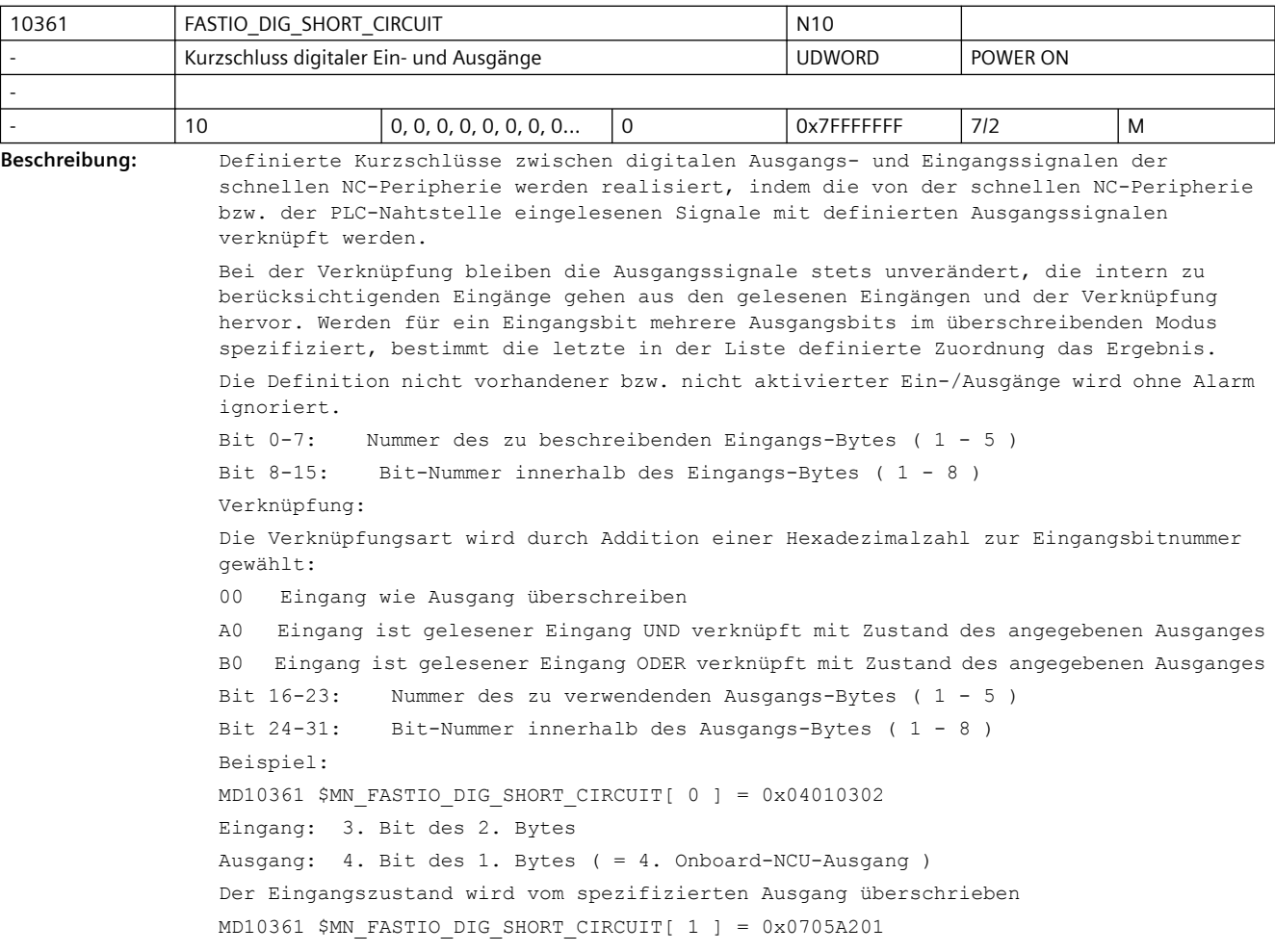

 $\overline{\phantom{0}}$ 

```
Eingang: 2. Bit des 1. Bytes ( = 2. Onboard-NCU-Eingang )
Ausgang: 7. Bit des 5. Bytes
Der Eingangszustand wird mit dem spezifizierten Ausgang verUNDet
MD10361 $MN_FASTIO_DIG_SHORT_CIRCUIT[ 2 ] = 0x0103B502
Eingang: 5. Bit des 2. Bytes
Ausgang: 1. Bit des 3. Bytes
Der Eingangszustand wird mit dem spezifizierten Ausgang verODERt
Korrespondiert mit:
MD10350 $MN_FASTIO_DIG_NUM_INPUTS,
MD10360 $MN_FASTIO_DIG_NUM_OUTPUTS.
Literatur: /FB/, A4, "Digitale und analoge NC-Peripherie"
```
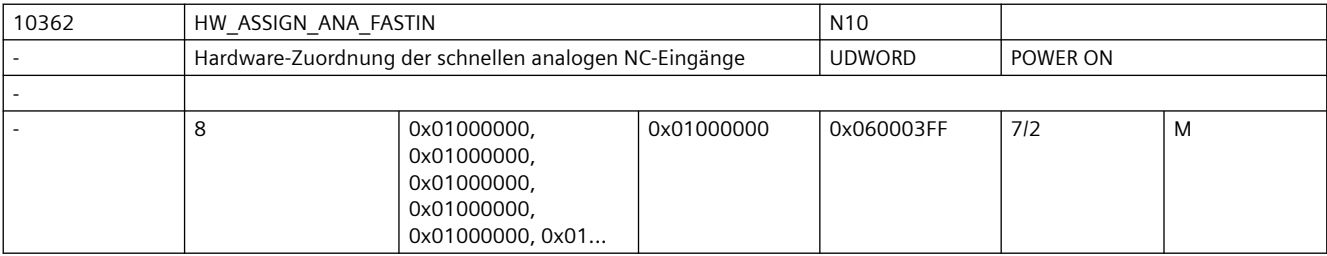

**Beschreibung:** Bei PROFIBUS/PROFINET:

 1. + 2. Byte geben die logische Basisadresse des I/O Slots auf dem PROFIBUS/ PROFINET an:

Wert 0000 bedeutet KEIN aktiver Slot

Werte 0001..0100 sind reserviert für das PLC-Prozessabbild (bei Eingangsslots kann vom NCK der Wert ohne Fehler mitgelesen werden, Ausgangsslots in diesem Bereich sind aber verboten und führen zu einem Alarm im Hochlauf)

- 1. Byte = LowByte der logischen Basisadresse
- 2. Byte = HighByte der logischen Basisadresse
- 3. Byte = 0 = ohne Bedeutung
- 4. Byte = 5 = Segment-Nr. für PROFIBUS/PROFINET

Die Erläuterungen zu den einzelnen Bytes ist in MD10366 \$MN\_HW\_ASSIGN\_DIG\_FASTIN beschrieben.

[hw] = Index (0 bis 7) für Adressierung der externen analogen Eingänge

- Korrespondiert mit:
- MD10366 \$MN\_HW\_ASSIGN\_DIG\_FASTIN

MD10368 \$MN\_HW\_ASSIGN\_DIG\_FASTOUT

MD10364 \$MN\_HW\_ASSIGN\_ANA\_FASTOUT

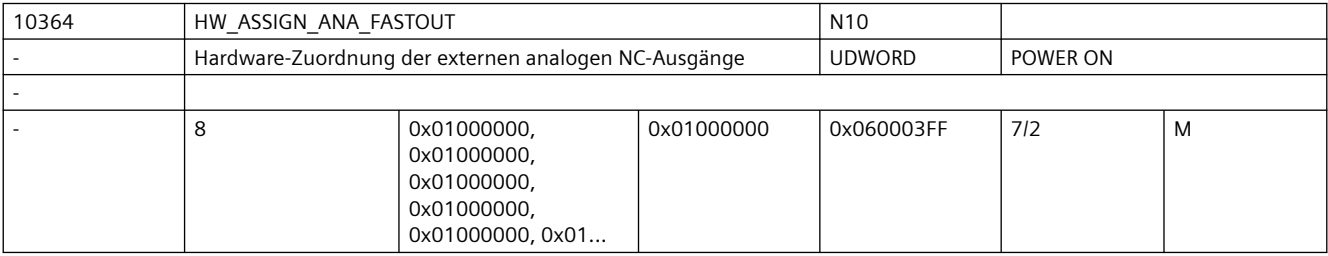

**Beschreibung:** Bei PROFIBUS/PROFINET:

 1. + 2. Byte geben die logische Basisadresse des I/O Slots auf dem PROFIBUS/ PROFINET an:

Wert 0000 bedeutet KEIN aktiver Slot

Werte 0001..0100 sind reserviert für das PLC-Prozessabbild (bei Eingangsslots kann vom NCK der Wert ohne Fehler mitgelesen werden, Ausgangsslots in diesem Bereich sind aber verboten und führen zu einem Alarm im Hochlauf)

- 1. Byte = LowByte der logischen Basisadresse
- 2. Byte = HighByte der logischen Basisadresse
- 3. Byte = 0 = ohne Bedeutung
- 4. Byte = 5 = Segment-Nr. für PROFIBUS/PROFINET

Die Erläuterungen zu den einzelnen Bytes ist in MD10366 \$MN\_HW\_ASSIGN\_DIG\_FASTIN beschrieben.

Korrespondiert mit:

MD10366 \$MN\_HW\_ASSIGN\_DIG\_FASTIN

MD10368 \$MN\_HW\_ASSIGN\_DIG\_FASTOUT

MD10362 \$MN\_HW\_ASSIGN\_ANA\_FASTIN

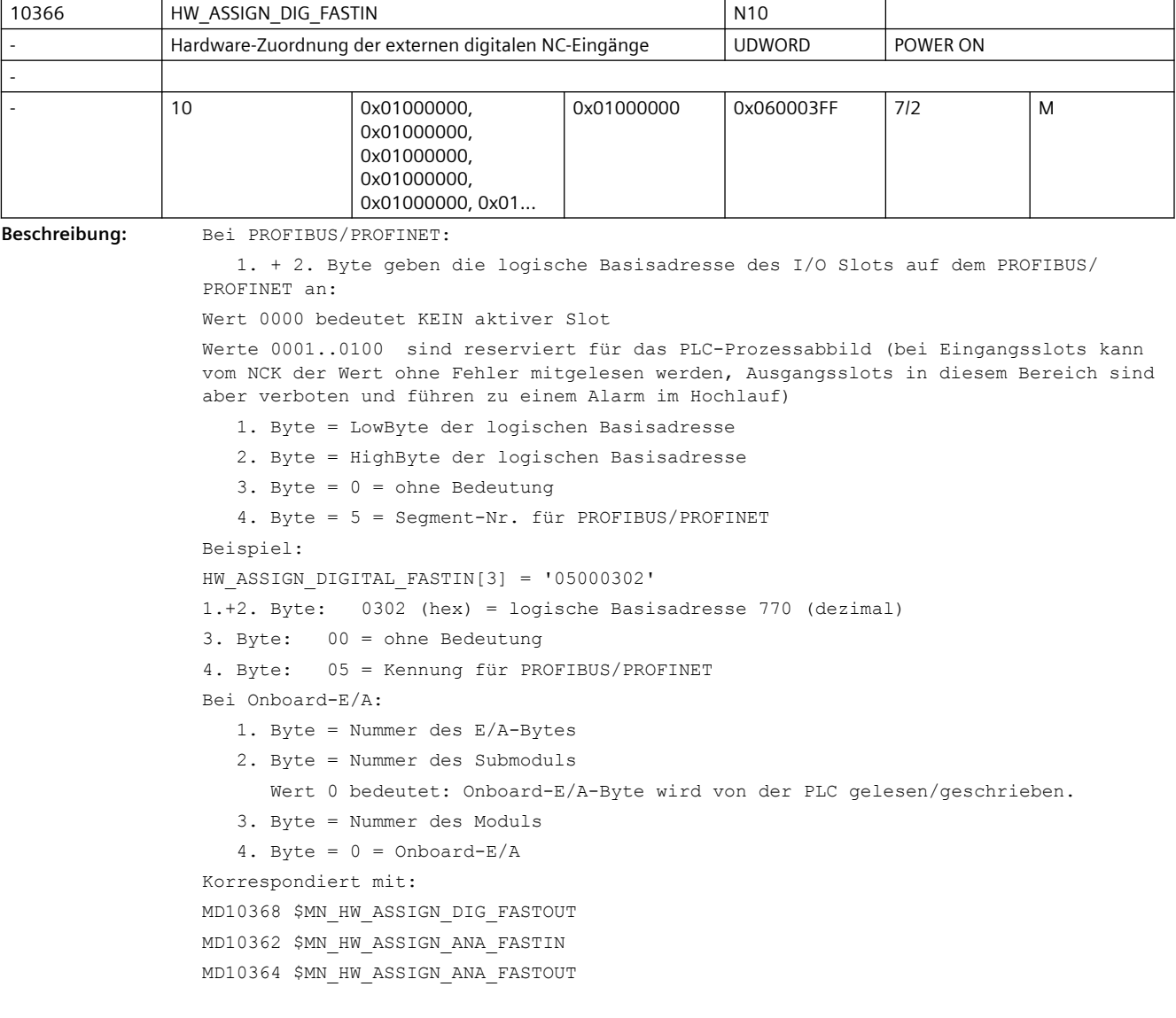

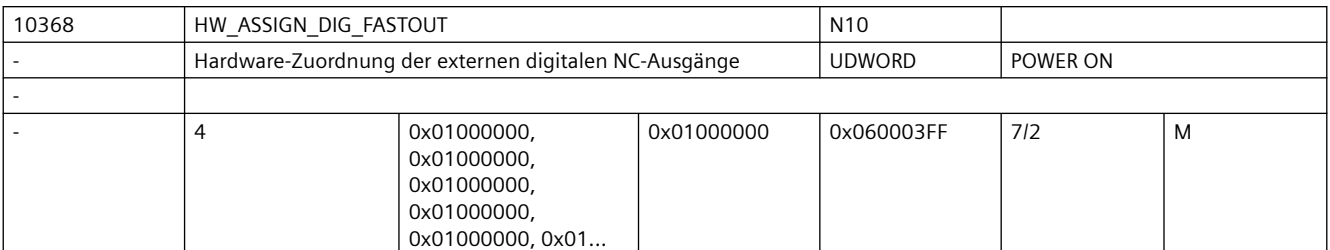

**Beschreibung:** Bei PROFIBUS/PROFINET:

 1. + 2. Byte geben die logische Basisadresse des I/O Slots auf dem PROFIBUS/ PROFINET an:

Wert 0000 bedeutet KEIN aktiver Slot

Werte 0001..0100 sind reserviert für das PLC-Prozessabbild (bei Eingangsslots kann vom NCK der Wert ohne Fehler mitgelesen werden, Ausgangsslots in diesem Bereich sind aber verboten und führen zu einem Alarm im Hochlauf)

- 1. Byte = LowByte der logischen Basisadresse
- 2. Byte = HighByte der logischen Basisadresse
- 3. Byte = 0 = ohne Bedeutung
- 4. Byte = 5 = Segment-Nr. für PROFIBUS/PROFINET

Die Erläuterungen zu den einzelnen Bytes ist in MD10366 \$MN\_HW\_ASSIGN\_DIG\_FASTIN beschrieben.

[hw] = Index (0 bis 3) für Adressierung des externen digitalen Ausgangsbytes

Korrespondiert mit:

MD10366 \$MN\_HW\_ASSIGN\_DIG\_FASTIN

MD10362 \$MN\_HW\_ASSIGN\_ANA\_FASTIN

MD10364 \$MN\_HW\_ASSIGN\_ANA\_FASTOUT

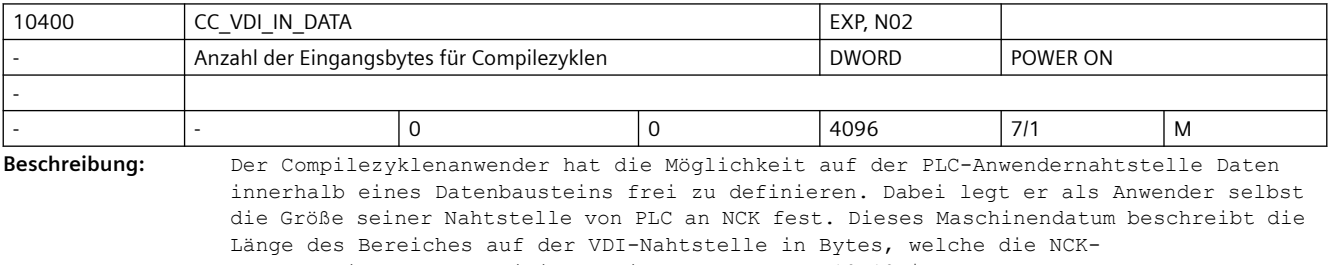

Inputschnittstelle definiert. Dieses und das MD10410 \$MN\_CC\_VDI\_OUT\_DATA dürfen für SW 1 in Summe den Wert 400 nicht überschreiten.

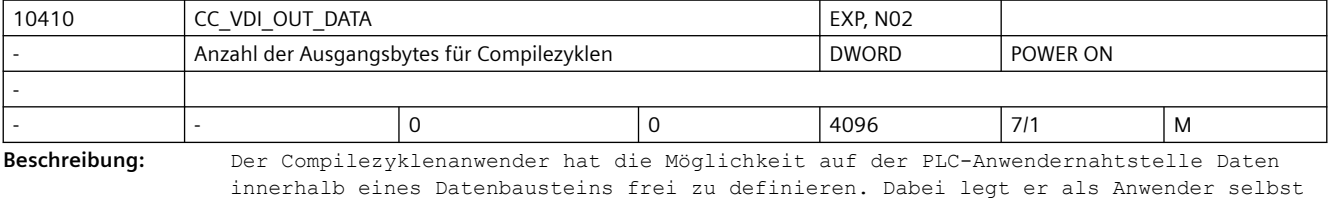

die Größe seiner Nahtstelle von NCK an PLC fest. Dieses Maschinendatum beschreibt die Länge des Bereiches auf der VDI-Nahtstelle in Bytes, welche die NCK-Outputschnittstelle definiert. Dieses und das MD10400 \$MN\_CC\_VDI\_IN\_DATA dürfen in

Summe den Wert 400 nicht überschreiten.

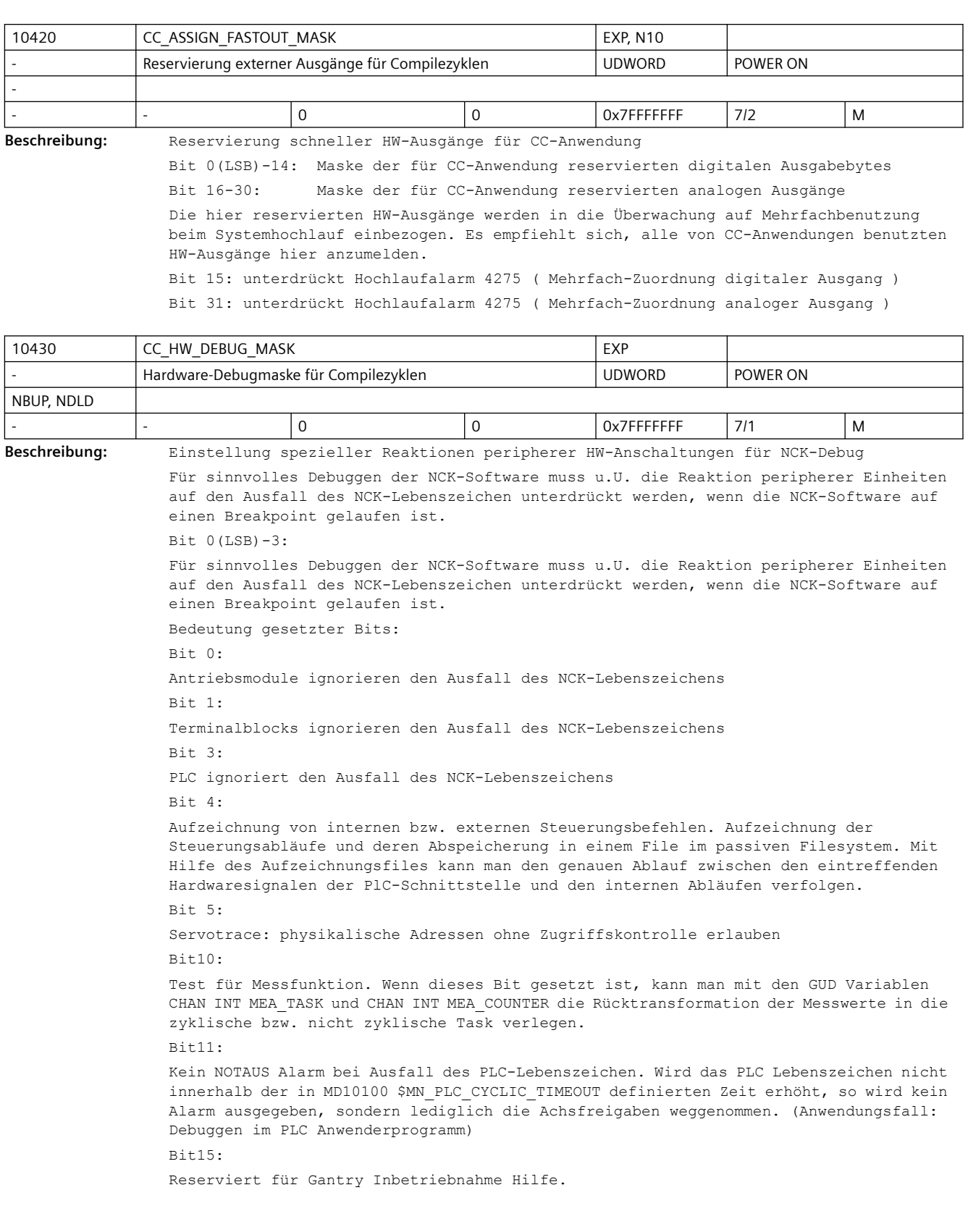

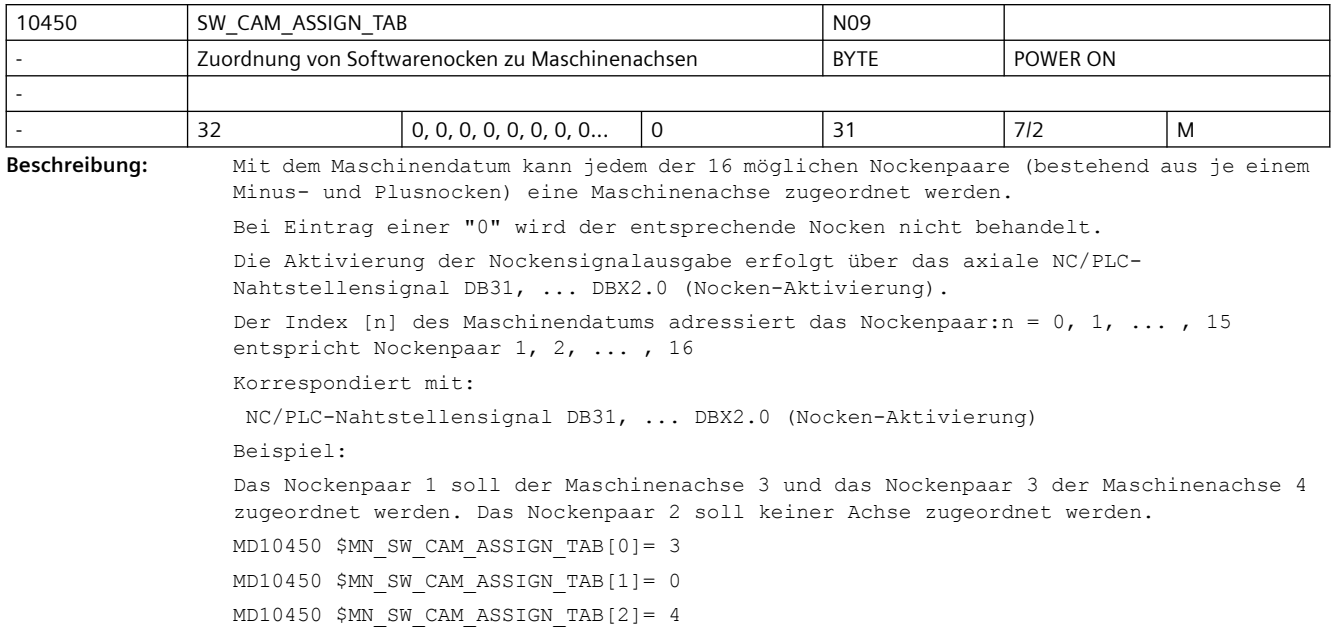

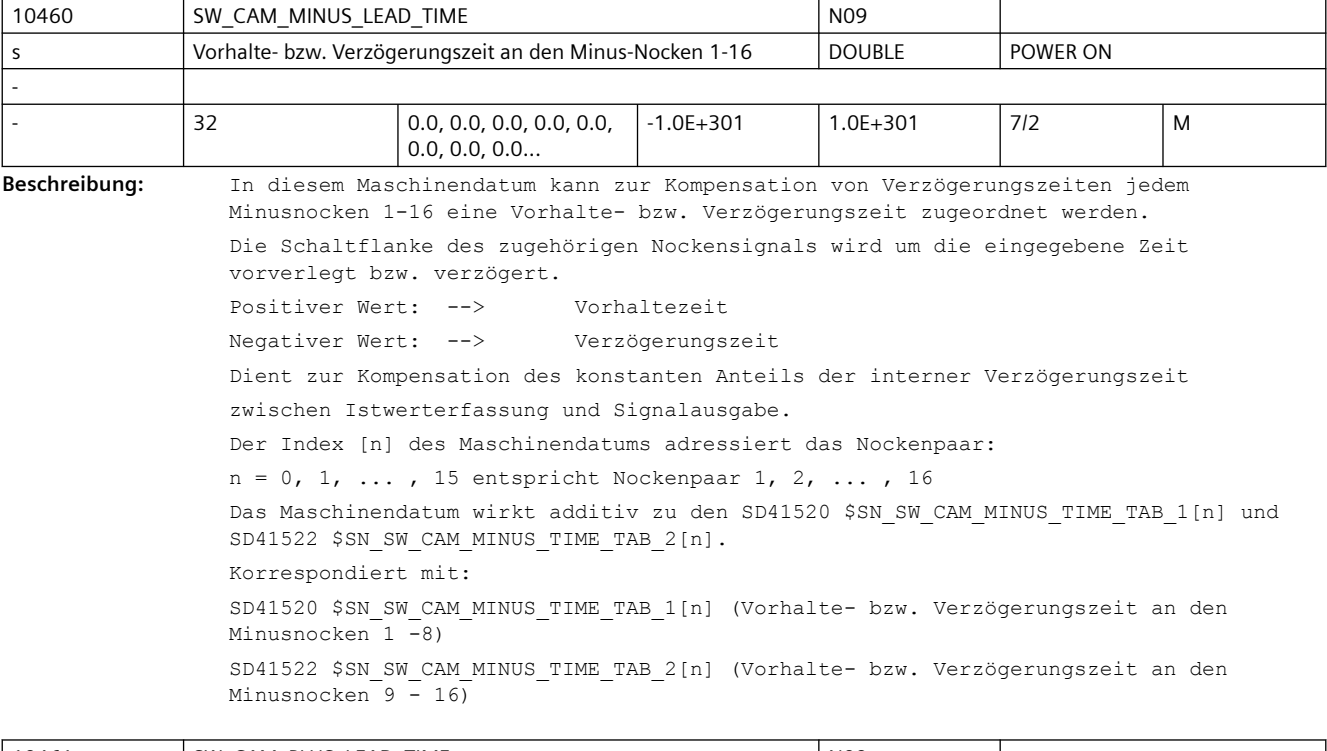

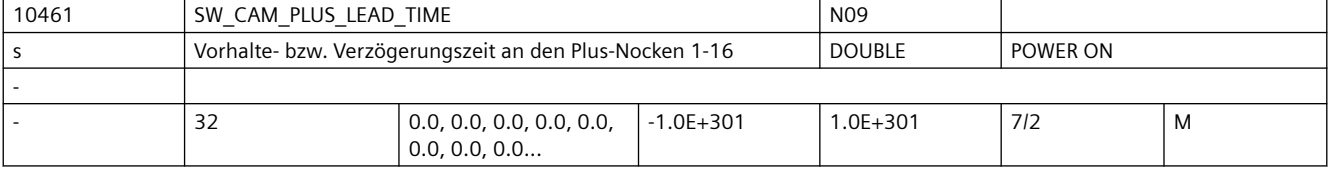

**Beschreibung:** In diesem Maschinendatum kann zur Kompensation von Verzögerungszeiten jedem Plusnocken 1-16 eine Vorhalte- bzw. Verzögerungszeit zugeordnet werden.

Die Schaltflanke des zugehörigen Nockensignals wird um die eingegebene Zeit vorverlegt bzw. verzögert. Positiver Wert: --> Vorhaltezeit Negativer Wert: --> Verzögerungszeit Dient zur Kompensation des konstanten Anteils der interner Verzögerungszeit zwischen Istwerterfassung und Signalausgabe. Der Index [n] des Maschinendatums adressiert das Nockenpaar: n = 0, 1, ... , 15 entspricht Nockenpaar 1, 2, ... , 16 Das Maschinendatum wirkt additiv zu den SD41521 \$SN\_SW\_CAM\_PLUS\_TIME\_TAB\_1[n] und SD41523 \$SN\_SW\_CAM\_PLUS\_TIME\_TAB\_2[n]. Korrespondiert mit: SD41521 \$SN\_SW\_CAM\_PLUS\_TIME\_TAB\_1[n] (Vorhalte- bzw. Verzögerungszeit an den Plusnocken 1 -8) SD41523 \$SN\_SW\_CAM\_PLUS\_TIME\_TAB\_2[n] (Vorhalte- bzw. Verzögerungszeit an den Plusnocken 9 - 16)

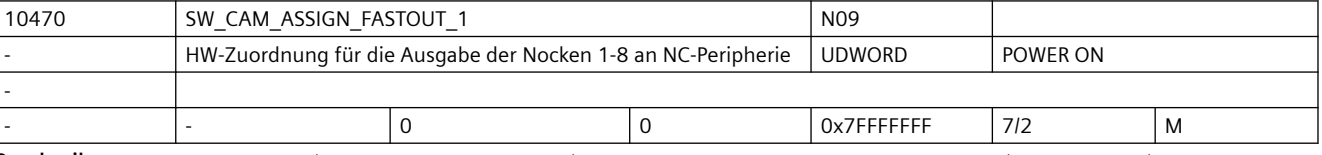

**Beschreibung:** Zusätzlich zur Ausgabe an die PLC kann der Status der Nockensignale an die NC-Peripherie ausgegeben werden.

> Mit diesem Maschinendatum erfolgt für die Nockenpaare 1 -8 die Hardwarezuordnung der Minus- und Plus-Nockensignale zu den verwendeten digitalen Ausgangsbytes der NC-Peripherie. Weiterhin können mit dem Maschinendatum die zugeordneten Ausgangssignale invertiert werden.

Das MD hat folgende Codierung:

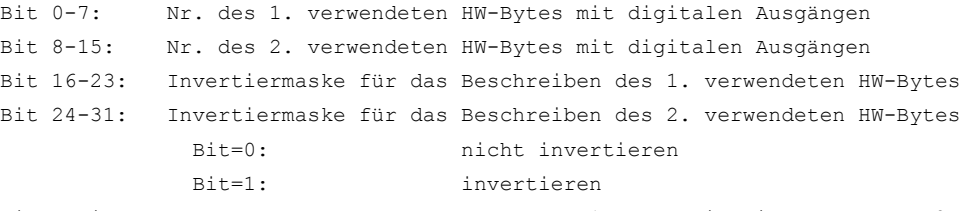

Sind beide HW-Bytes angegeben, so enthält das 1. Byte die Minus- und das 2. Byte die Plus-Nockensignale.

Wird das 2. Byte nicht spezifiziert (= "0"), so erfolgt die Ausgabe der 8 Nocken als UND-Verknüpfung der Minus- und Plusnockensignale unter Verwendung der 1. Invertiermaske über das 1. HW-Byte.

Der Status des nicht invertierten Ausgangssignals ist bei Linearachsen und bei Rundachsen mit "Plusnocken - Minusnocken < 180 Grad":

"1" zwischen Minus- und Plusnocken

"0" außerhalb dieses Bereiches

Der Status des nicht invertierten Ausgangssignals ist bei Rundachsen mit "Plusnocken - Minusnocken >= 180 Grad":

"0" zwischen Minus- und Plusnocken

"1" außerhalb dieses Bereiches

Als Byteadresse für die digitalen Ausgänge ist anzugeben:

```
1: für das On-Board-Byte
```

```
2 - 5: für externe Bytes
```
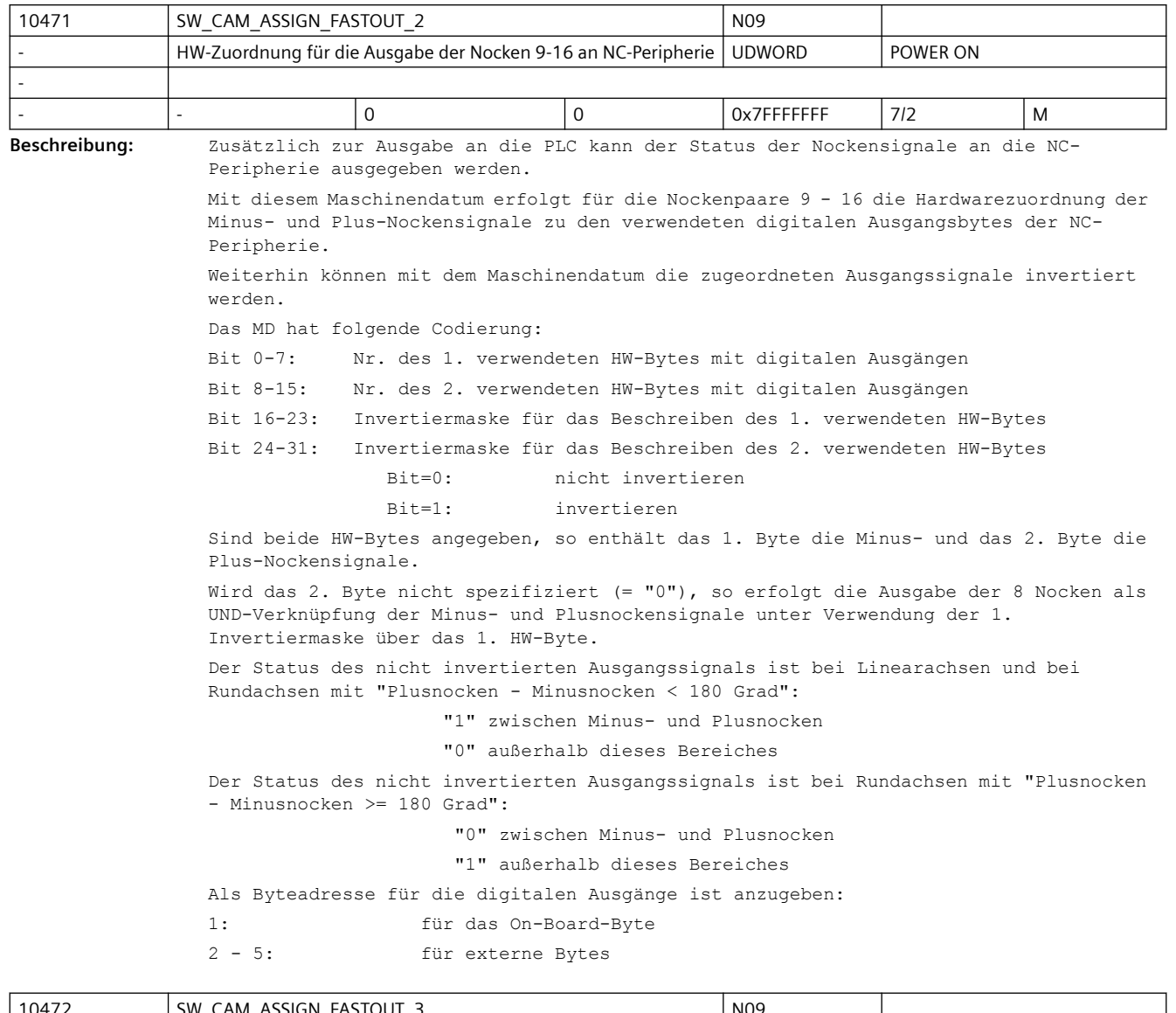

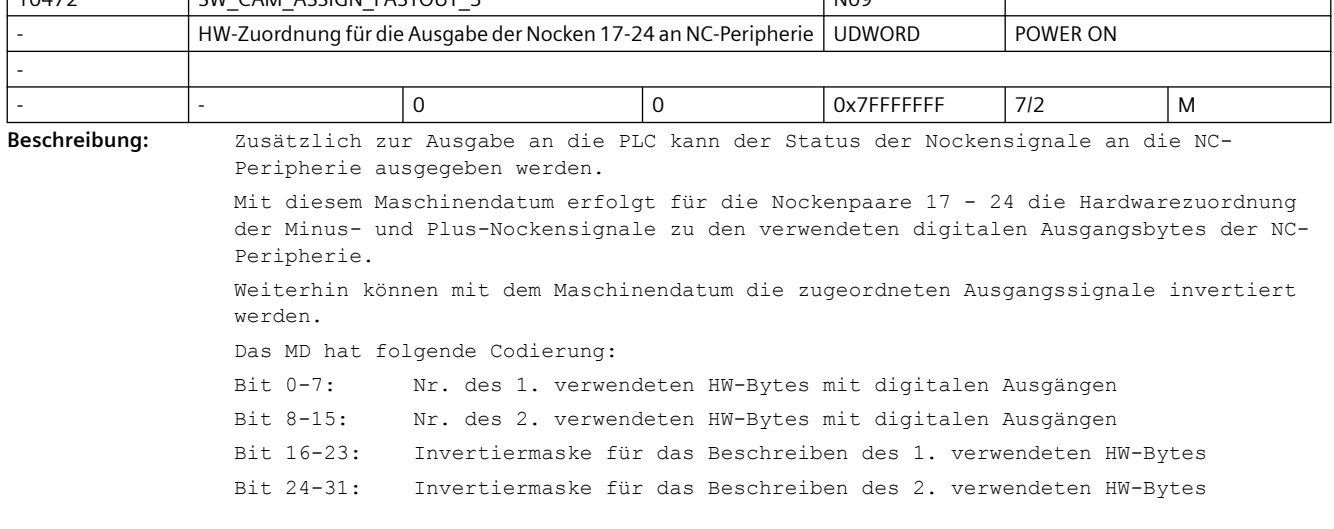

 Bit=0: nicht invertieren Bit=1: invertieren Sind beide HW-Bytes angegeben, so enthält das 1. Byte die Minus- und das 2. Byte die Plus-Nockensignale. Wird das 2. Byte nicht spezifiziert (= "0"), so erfolgt die Ausgabe der 8 Nocken als UND-Verknüpfung der Minus- und Plusnockensignale unter Verwendung der 1. Invertiermaske über das 1. HW-Byte. Der Status des nicht invertierten Ausgangssignals ist bei Linearachsen und bei Rundachsen mit "Plusnocken - Minusnocken < 180 Grad": "1" zwischen Minus- und Plusnocken "0" außerhalb dieses Bereiches Der Status des nicht invertierten Ausgangssignals ist bei Rundachsen mit "Plusnocken - Minusnocken >= 180 Grad": "0" zwischen Minus- und Plusnocken "1" außerhalb dieses Bereiches Als Byteadresse für die digitalen Ausgänge ist anzugeben: 1: für das On-Board-Byte 2 - 5: für externe Bytes

10473 SW CAM ASSIGN FASTOUT 4 NO9 HW-Zuordnung für die Ausgabe der Nocken 25-32 an NC-Peripherie | UDWORD POWER ON - - - 0 0 0x7FFFFFFF 7/2 M **Beschreibung:** Zusätzlich zur Ausgabe an die PLC kann der Status der Nockensignale an die NC-Peripherie ausgegeben werden. Mit diesem Maschinendatum erfolgt für die Nockenpaare 25 - 32 die Hardwarezuordnung der Minus- und Plus-Nockensignale zu den verwendeten digitalen Ausgangsbytes der NC-Peripherie. Weiterhin können mit dem Maschinendatum die zugeordneten Ausgangssignale invertiert werden. Das MD hat folgende Codierung: Bit 0-7: Nr. des 1. verwendeten HW-Bytes mit digitalen Ausgängen Bit 8-15: Nr. des 2. verwendeten HW-Bytes mit digitalen Ausgängen Bit 16-23: Invertiermaske für das Beschreiben des 1. verwendeten HW-Bytes Bit 24-31: Invertiermaske für das Beschreiben des 2. verwendeten HW-Bytes Bit=0: nicht invertieren Bit=1: invertieren Sind beide HW-Bytes angegeben, so enthält das 1. Byte die Minus- und das 2. Byte die Plus-Nockensignale. Wird das 2. Byte nicht spezifiziert (= "0"), so erfolgt die Ausgabe der 8 Nocken als UND-Verknüpfung der Minus- und Plusnockensignale unter Verwendung der 1. Invertiermaske über das 1. HW-Byte. Der Status des nicht invertierten Ausgangssignals ist bei Linearachsen und bei Rundachsen mit "Plusnocken - Minusnocken < 180 Grad": "1" zwischen Minus- und Plusnocken "0" außerhalb dieses Bereiches Der Status des nicht invertierten Ausgangssignals ist bei Rundachsen mit "Plusnocken - Minusnocken >= 180 Grad": "0" zwischen Minus- und Plusnocken "1" außerhalb dieses Bereiches Als Byteadresse für die digitalen Ausgänge ist anzugeben: 1: für das On-Board-Byte

```
2 - 5: für externe Bytes
```
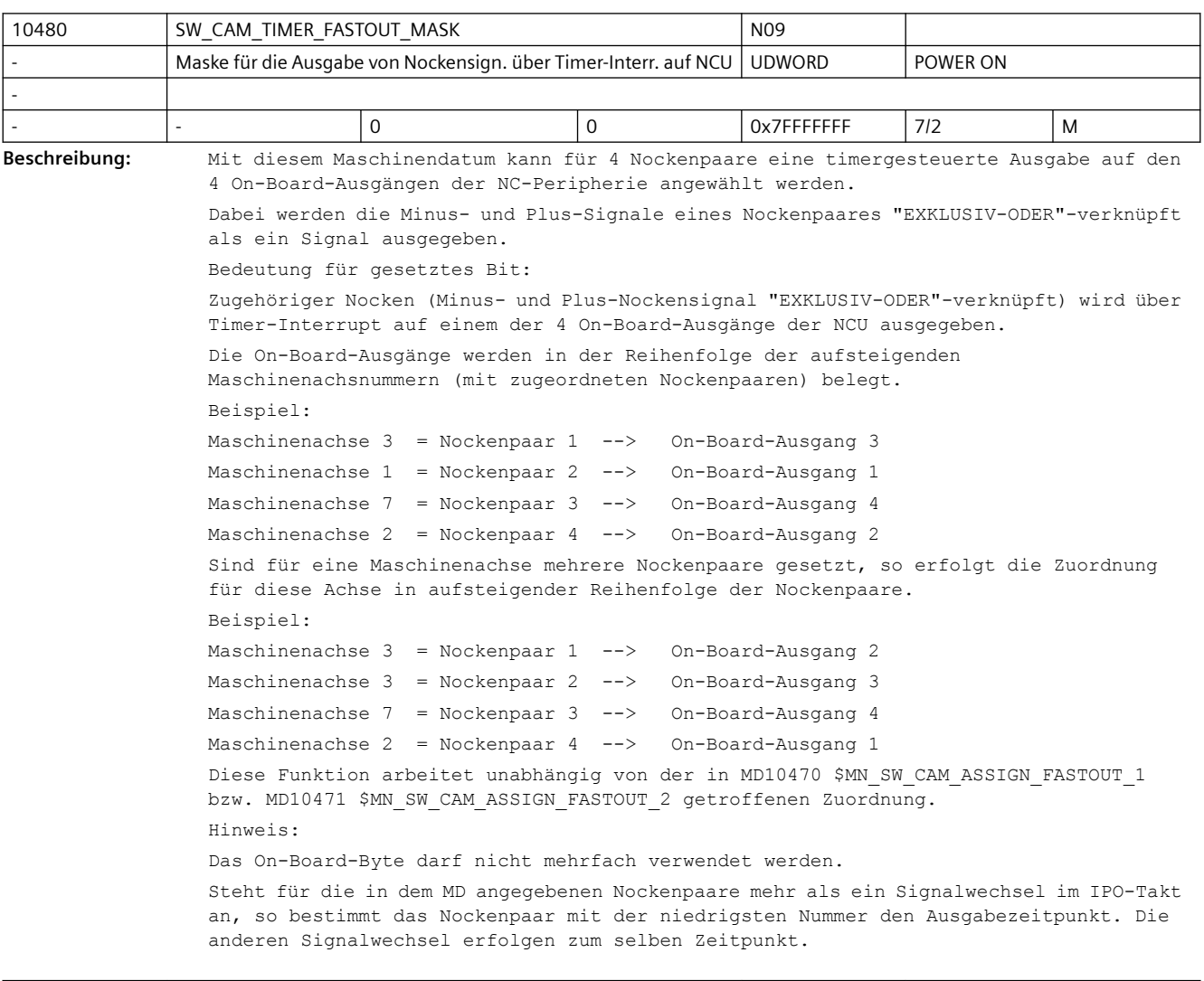

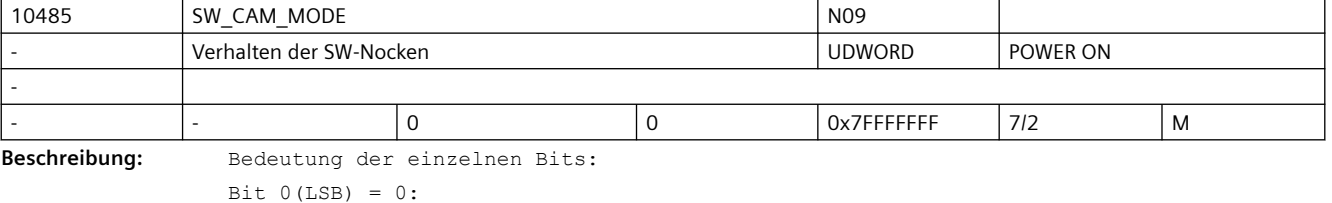

Steht für die im MD10480 \$MN\_SW\_CAM\_TIMER\_FASTOUT\_MASK angegebenen Nocken mehr als 1 Signalwechsel im IPO-Takt an, so bestimmt der Nocken mit der niedrigsten Nummer den Ausgabezeitpunkt. Die anderen Signalwechsel erfolgen zum selben Zeitpunkt. D.h. pro IPO-Takt erfolgt max. eine interruptgesteuert Ausgabe.

 $Bit 0(LSB) = 1:$ 

Jede im MD10480 \$MN\_SW\_CAM\_TIMER\_FASTOUT\_MASK angegebene Nocke wird zeitgenau im IPO-Takt ausgegeben. Es gibt keine Ausgabeprioritäten der Nocken. Pro Ipo-Takt können max. 8 interruptgesteuerte Ausgaben erfolgen.

Bit  $1 = 0$ :

Invertierung des Signalverhaltes vom Plusnocken bei Plusnocken - Minusnocken>= 180 grd .

```
Bit 1 = 1:
Keine Invertierung des Signalverhaltens vom Plusnocken bei Plusnocken - Minusnocken>= 
180 grd.
Signalverhalten On-Board Ausgang:
Überfahren von:
Minus-Nocken Plus-Nocken
Verfahrrichtung:
positiv 0->1 1->0
negativ 1->0 0->1
Bit 2 = 0:
kein Weg-Zeit-Nocken
Bit 2 = 1:
Weg-Zeit-Nocken für Nocken mit Minusposition = Plusposition. Die applizierte Vorhalte/
Verzögerungszeit verläuft unabhängig von:
• der Achsgeschwindigkeit
• der Achsposition
• einer Verfahrrichtungsumkehr
  Die Nockenaktivierung erfolgt nur beim Überfahren der Nockenposition. Eine 
  applizierte Vorhalte/Verzögerungszeit für den Minus-Nocken ist wirksam und führt 
  zur Verschiebung der gesamten Nocke.
Bit 3 = 0:Kein Justagesignal beim bereichsgenauen Messen.
Bit 3 = 1:
Ausgabe eines Justagesignals für bereichsgenaues Messen (nur FM). Es wird fest der On-
Board Ausgang 8 verwendet.
On-Board Ausgang 8 = 1: Messen möglich (Scharfbereich aktiv)
On-Board Ausgang 8 = 0: Messen nicht möglich
Bit 4 = 0:
und folgende frei
```
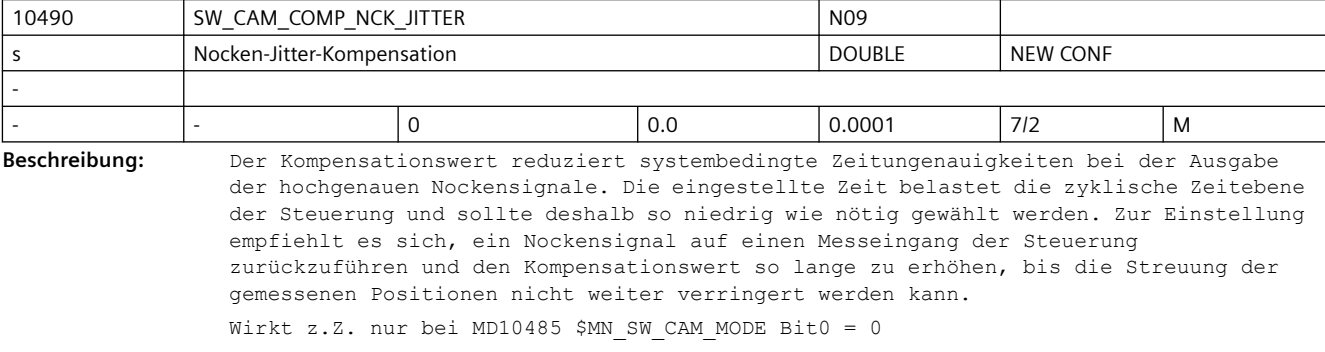

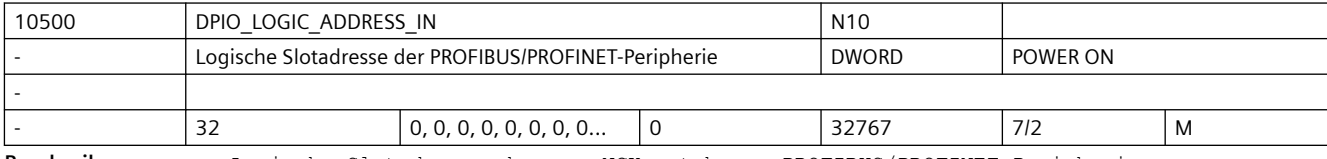

**Beschreibung:** Logische Slotadresse der von NCK nutzbaren PROFIBUS/PROFINET-Peripherie.

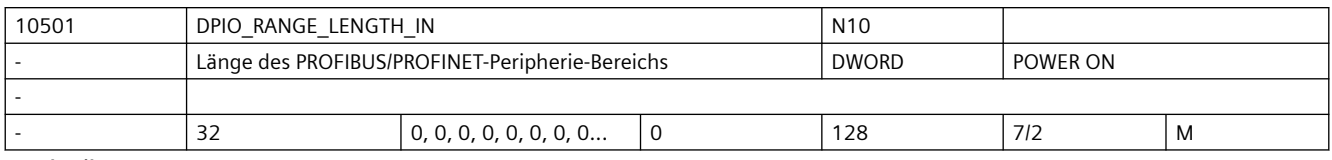

**Beschreibung:** Länge des vom NCK zugreifbaren PROFIBUS/PROFINET-Peripherie Bereiches in Byte.

0: Es wird nur der erste Datenslot benutzt.

 x: Länge des PROFIBUS/PROFINET-Peripherie Bereiches in Byte Hinweis: Bei PROFINET können mehrere Slots nicht zu einem Bereich zusammengefasst

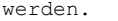

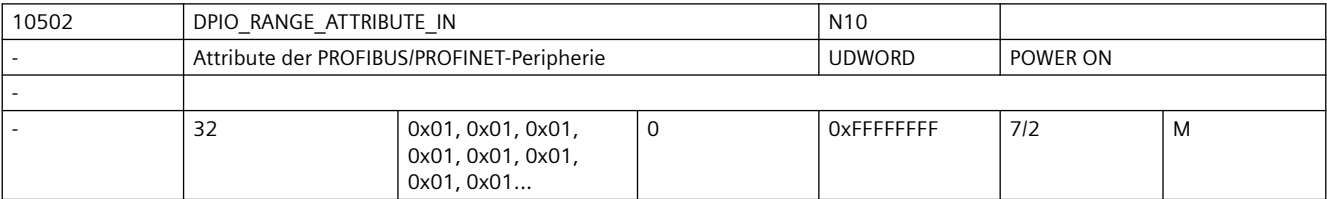

**Beschreibung:** Attribute der PROFIBUS/PROFINET-Peripherie

Bit 0: Little-/Big-Endian Formatdarstellung der Systemvariablen \$A\_DPx\_IN[n,m]

- 0: Little-Endian Format
- 1: Big-Endian Format
- Bit 1: (reserviert)
- Bit 2: Lesen von Eingangsdaten

 0: Lesen über Systemvariable und CC-Binding möglich. (erhöhter Performancebedarf)

1: Lesen nur für CC-Binding möglich. (geringerer Performancebedarf)

- Bit 3: Slot-Lebenszeichen-Alarme
	- 0: Slot-Lebenszeichen-Alarme werden ausgegeben.
	- 1: Slot-Lebenszeichen-Alarme werden unterdrückt.

Bit 4...7: (reserviert für Erweiterungen)

 Bit 8...31: reserviert für die Zuordnung zu Compile-Zyklen-Funktionen (siehe Dokumentation der CC-Funktion)

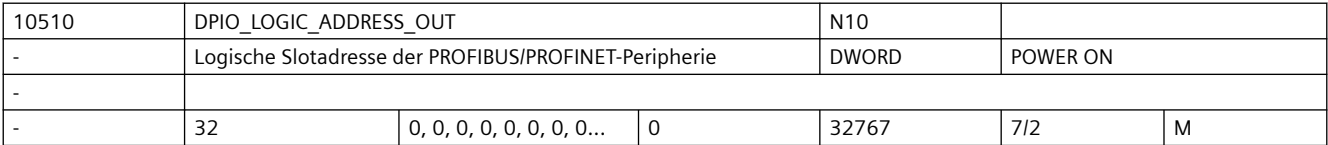

**Beschreibung:** Logische Slotadresse der von NCK nutzbaren PROFIBUS/PROFINET-Peripherie.

Hinweis: Die Logische Slotadresse muss ausserhalb des PLC-Prozessabbildes liegen.

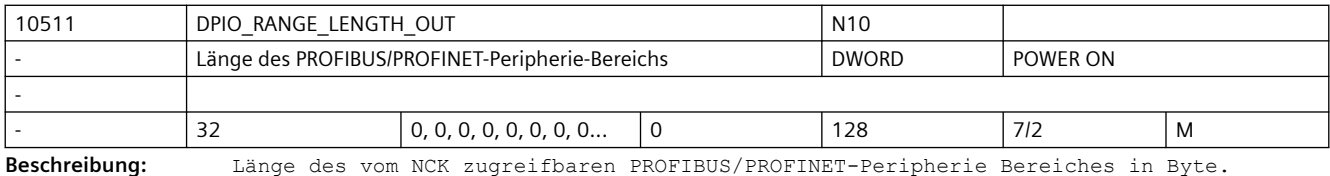

0: Es wird nur der erste Datenslot benutzt.

x: Länge des PROFIBUS/PROFINET-Peripherie Bereiches in Byte

 Hinweis: Bei PROFINET können mehrere Slots nicht zu einem Bereich zusammengefasst werden.

# *SINUMERIK Maschinen- und Settingdaten*

# *3.3 NC-Maschinendaten*

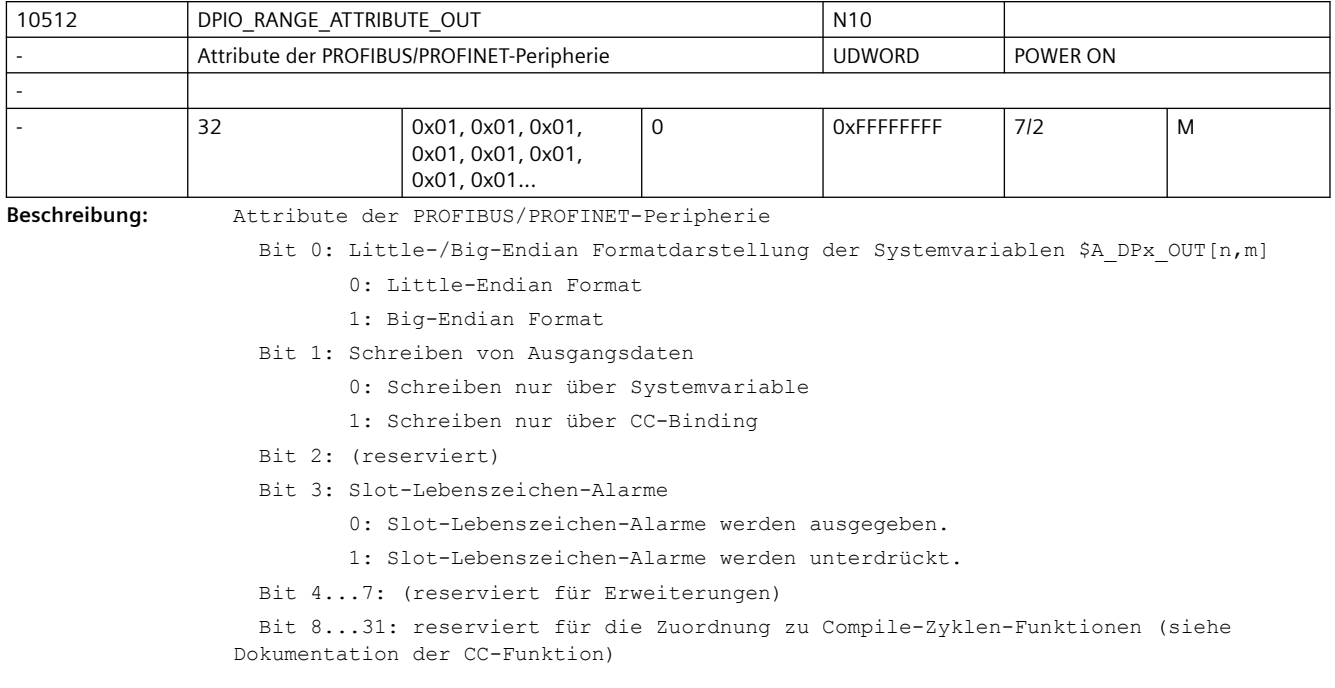

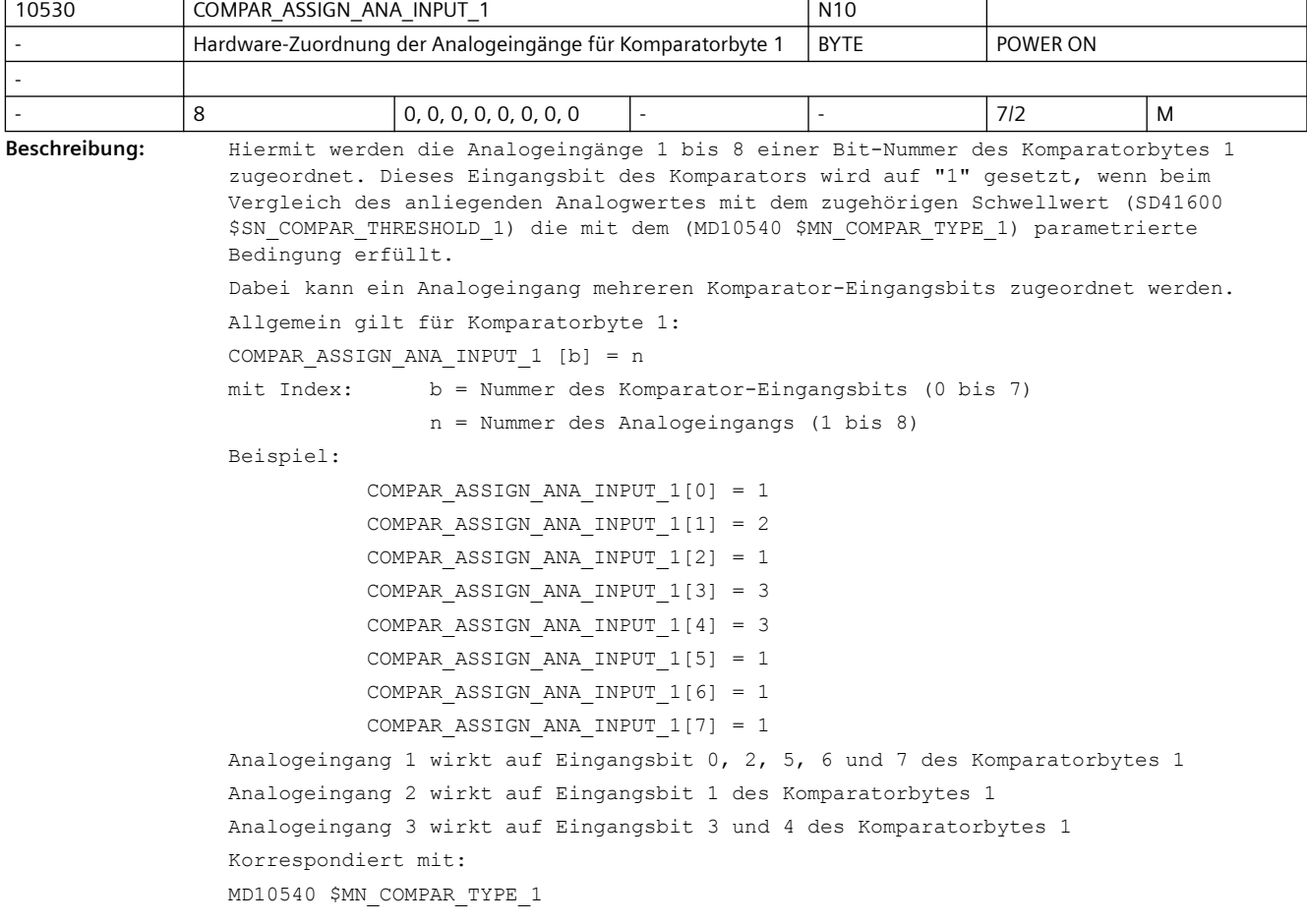

MD10541 \$MN\_COMPAR\_TYPE\_2

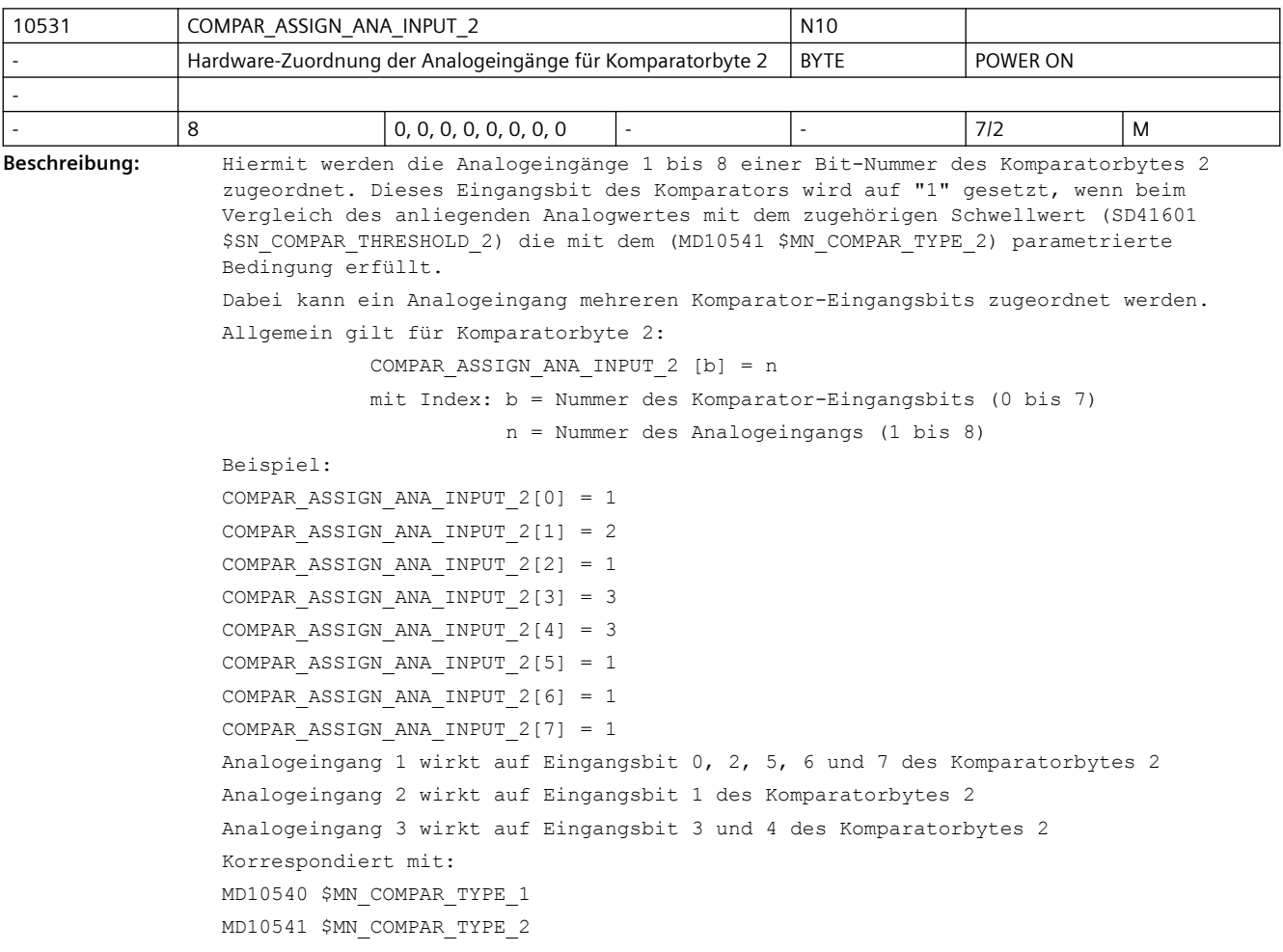

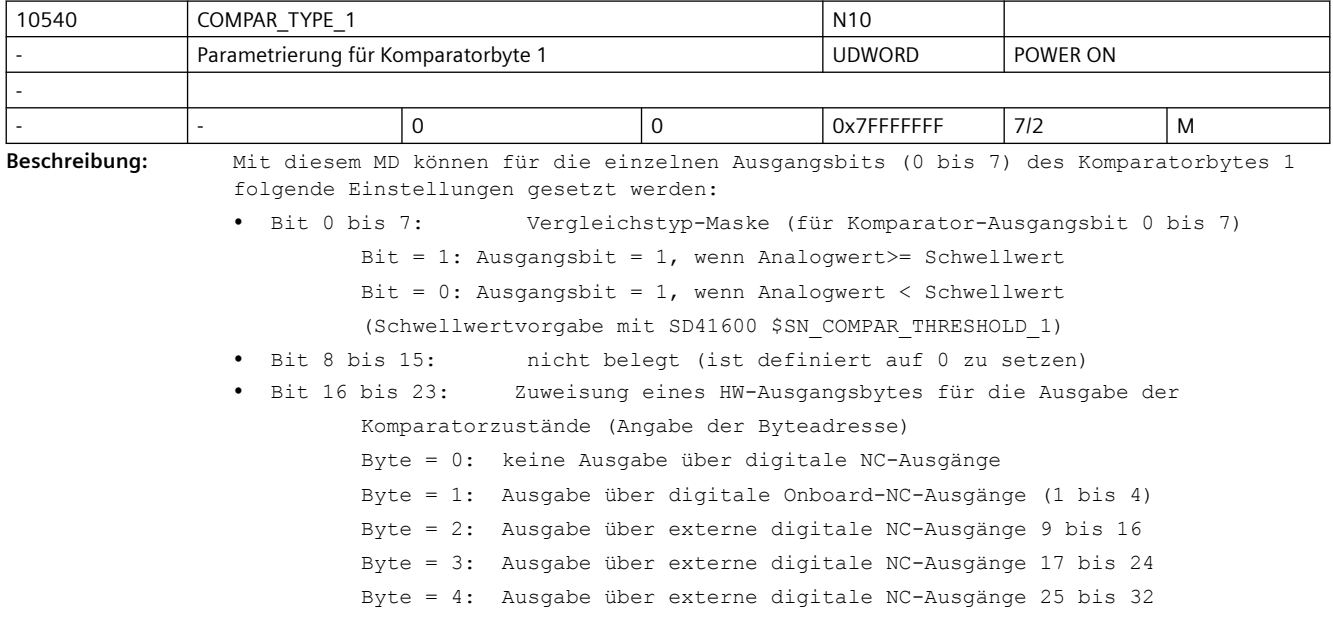

```
 Byte = 5: Ausgabe über externe digitale NC-Ausgänge 33 bis 40
• Bit 24 bis 31: Invertiermaske für die Ausgabe der Komparatorzustände (Bit 0 bis 
  7)
          Bit = 0: Ausgangsbit wird nicht invertiert
          Bit = 1: Ausgangsbit wird invertiert
Korrespondiert mit:
MD10530 $MN_COMPAR_ASSIGN_ANA_INPUT_1
MD10531 $MN_COMPAR_ASSIGN_ANA_INPUT_2
SD41600 $SN_COMPAR_THRESHOLD_1
SD41601 $SN_COMPAR_THRESHOLD_2
MD10360 $MN_FASTIO_DIG_NUM_OUTPUTS
```
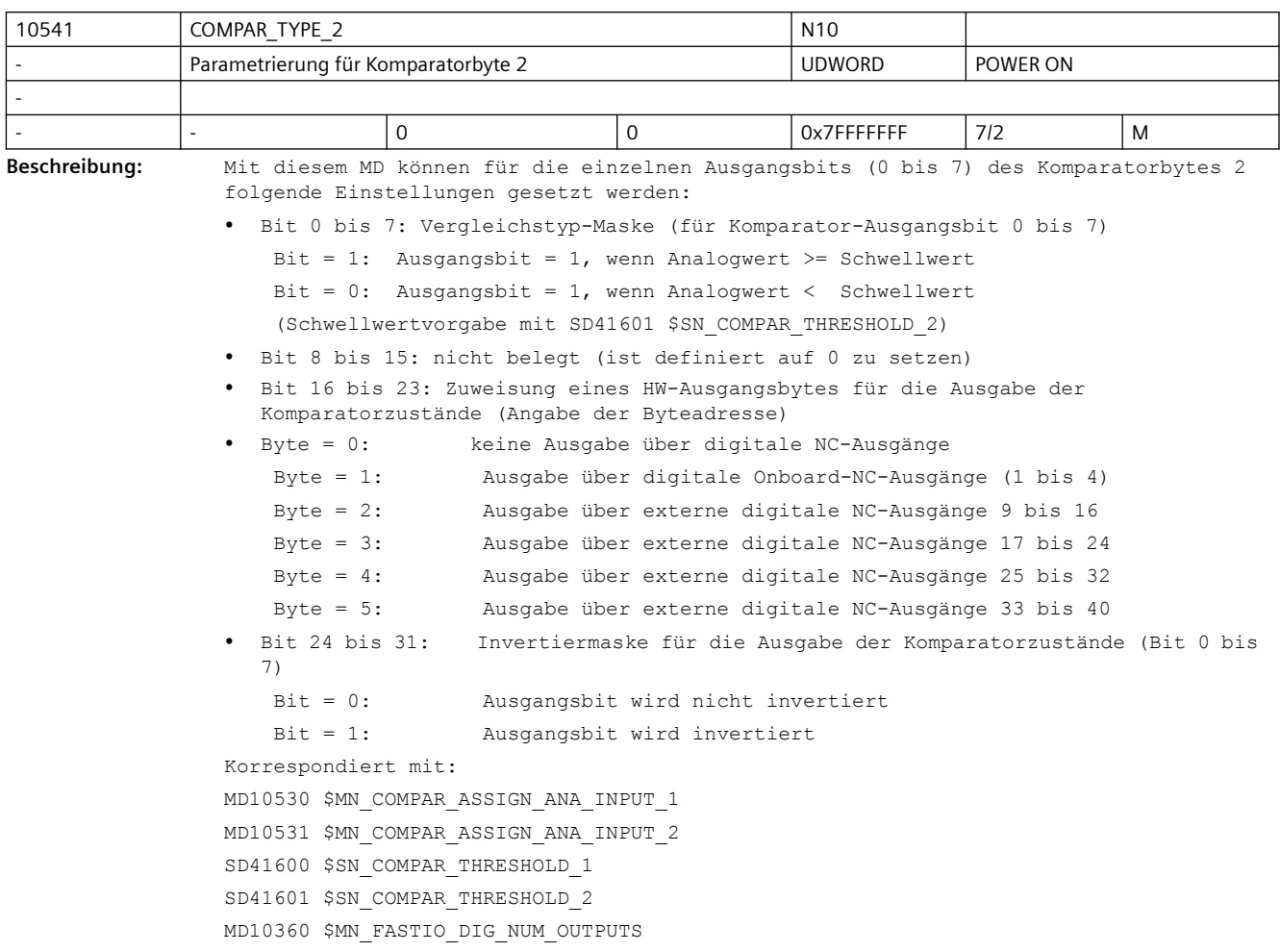

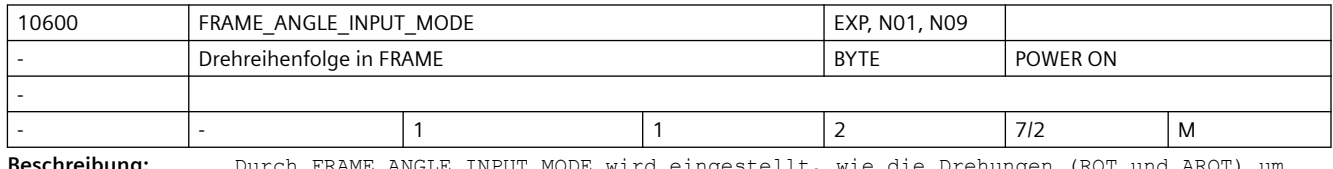

**Beschreibung:** Durch FRAME\_ANGLE\_INPUT\_MODE wird eingestellt, wie die Drehungen (ROT und AROT) um die drei Geometrieachsen festgelegt sind, wenn mehr als eine Drehung in einem Satz programmiert ist. Dabei ist es unerheblich, in welcher Reihenfolge diese Drehungen innerhalb des Satzes programmiert sind.

Eingestellt werden kann eine Verrechnung der Drehungen nach:

- Eulerwinkel mit FRAME ANGLE INPUT MODE = 2
	- Die Verrechnung der Drehung nach Eulerwinkel erfolgt in folgender Reihenfolge: 1. Drehung um Z
	- 2. Drehung um X
	- 3. Drehung um Z
- RPY mit FRAME ANGLE INPUT MODE = 1
	- Die Verrechnung der Drehung nach RPY erfolgt in folgender Reihenfolge:
	- 1. Drehung um Z
	- 2. Drehung um Y
	- 3. Drehung um X

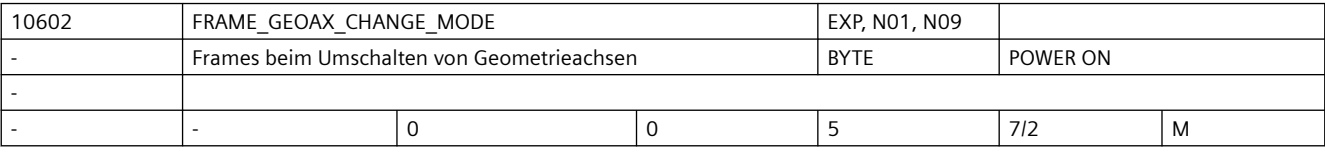

**Beschreibung:** Geometrieachsen können in folgenden Zuständen umgeschaltet werden:

• An- und Abwahl von Transformationen

• Umschaltbaren Geometrieachsen GEOAX()

Das aktuelle Gesamtframe ergibt sich dann wie folgt:

0: Das aktuelle Gesamtframe wird gelöscht.

1: Das aktuelle Gesamtframe wird beim Umschalten von Geometrieachsen neu berechnet, wobei die Translationen, Skalierungen und Spiegelungen der neuen Geometrieachsen wirksam werden. Die Drehungen der alten Geometrieachsen bleiben erhalten.

2: Das aktuelle Gesamtframe wird beim Umschalten von Geometrieachsen neu berechnet, wobei die Translationen, Skalierungen und Spiegelungen der neuen Geometrieachsen wirksam werden. Sind vor der Umschaltung in den aktuellen Basisframes, dem aktuellen einstellbarem Frame oder im programmierbaren Frame, Drehungen aktiv, so wird die Umschaltung mit Alarm abgebrochen.

3: Das aktuelle Gesamtframe wird bei An- und Abwahl von Transformationen gelöscht. Beim GEOAX()-Befehl wird das Frame neu berechnet, wobei Transaktion, Skalierung und Spiegelung der neuen Geometrieachsen wirksam werden. Die Drehungen der aktuellen Geometrieachsen bleiben erhalten.

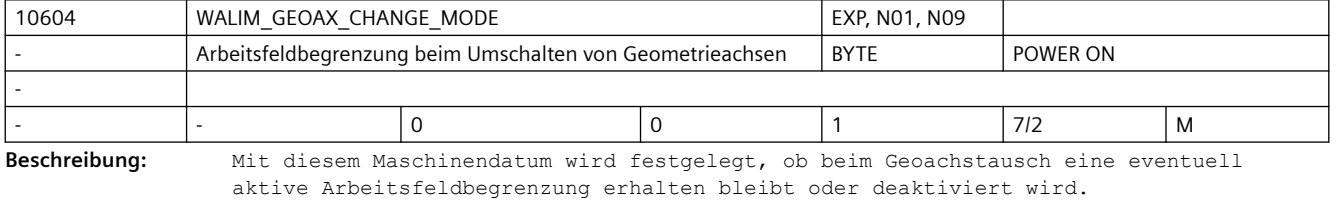

Die MD-Werte haben folgende Bedeutungen:

= 0 Arbeitsfeldbegrenzung wird bei Geoachstausch deaktiviert.

= 1 Arbeitsfeldbegrenzung bleibt bei Geoachstausch aktiviert.

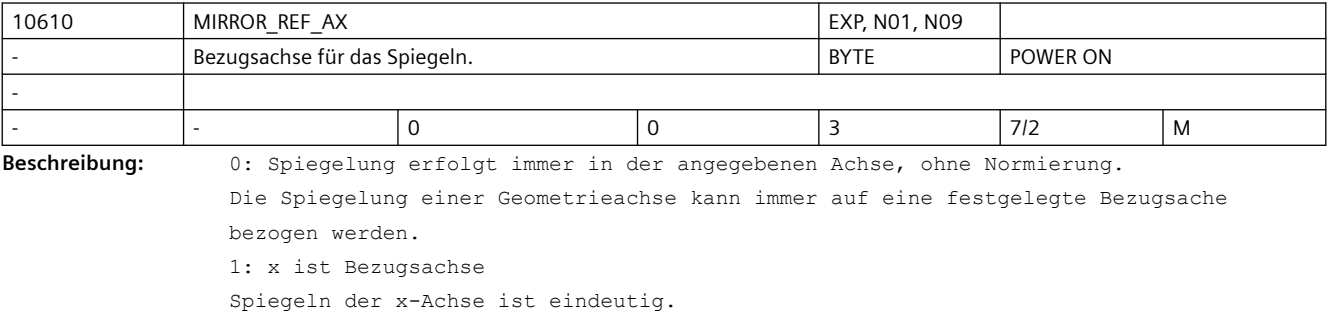

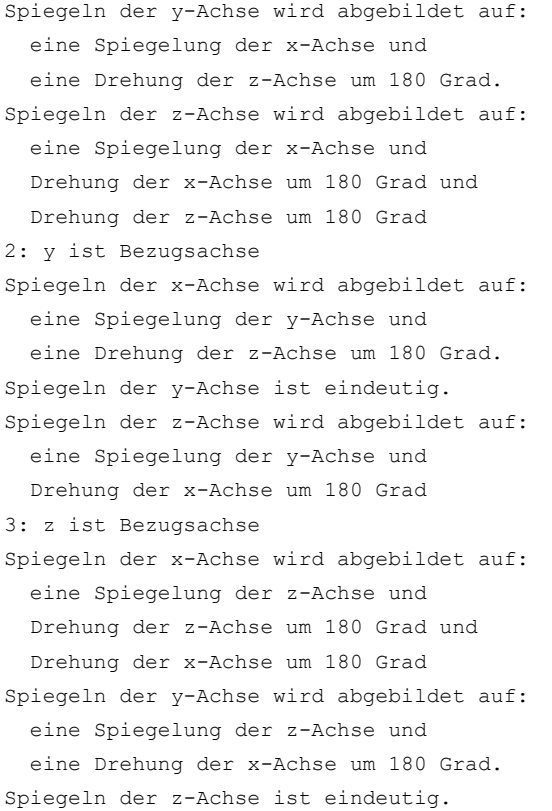

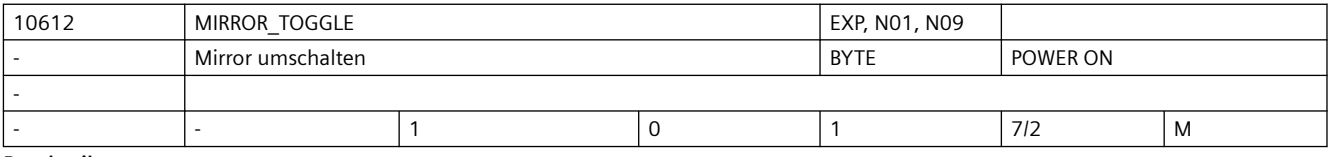

**Beschreibung:** Mirror Togglefunktion.

1: Programmierte Achswerte werden nicht ausgewertet. Toggle-Schaltverhalten.

0: Programmierte Achswerte werden ausgewertet.

Bei Werte ungleich 0 wird die Achse gespiegelt, wenn sie noch nicht gespiegelt ist. Bei einem Wert gleich 0 wird eine Spiegelung ausgeschaltet.

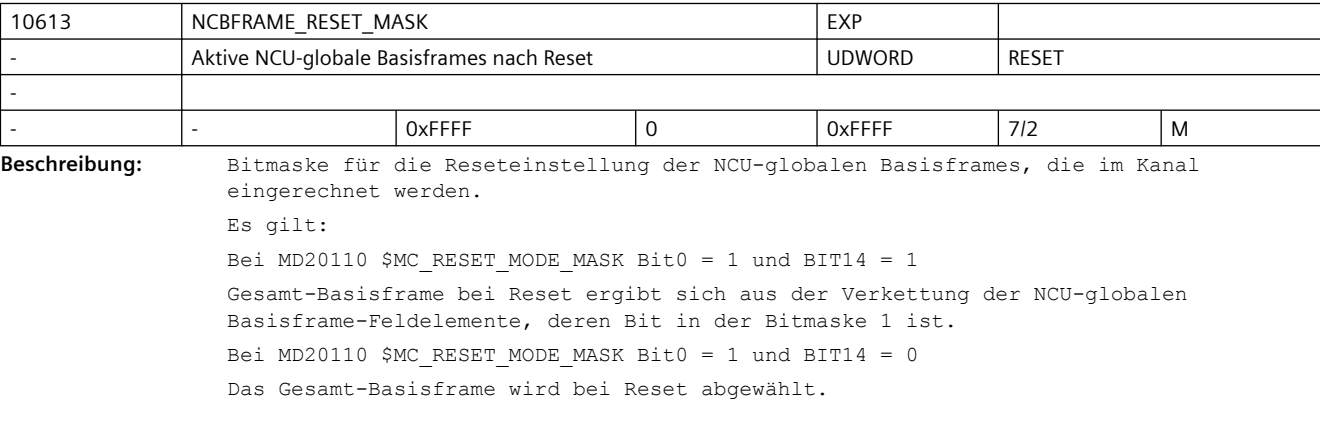

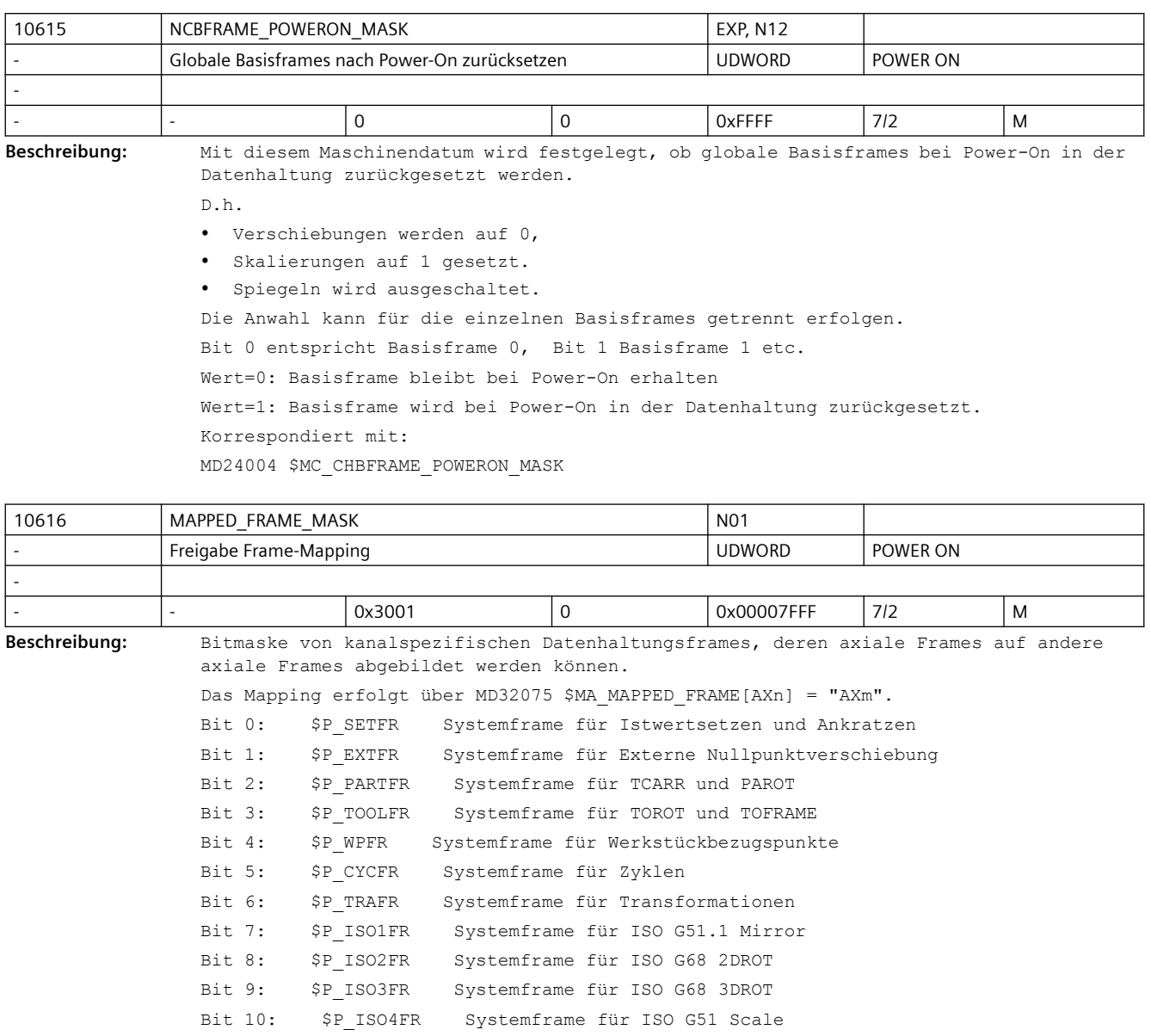

Bit 11: \$P\_RELFR Systemframe für relative Koordinatensysteme

Bit12: \$P\_CHBFR Kanalspezifische Basisframes

 Das MD28081 \$MC\_MM\_NUM\_BASE\_FRAMES muss in allen betroffenen Kanälen identisch gesetzt werden

Bit13: \$P\_UIFR Einstellbare Frames

 Das MD28080 \$MC\_MM\_NUM\_USER\_FRAMES muss in allen betroffenen Kanälen identisch gesetzt werden

Bit14: \$P\_GFR Grinding Frames

Das MD28079 \$MC MM NUM G FRAMES muss in allen betroffenen Kanälen identisch gesetzt werden

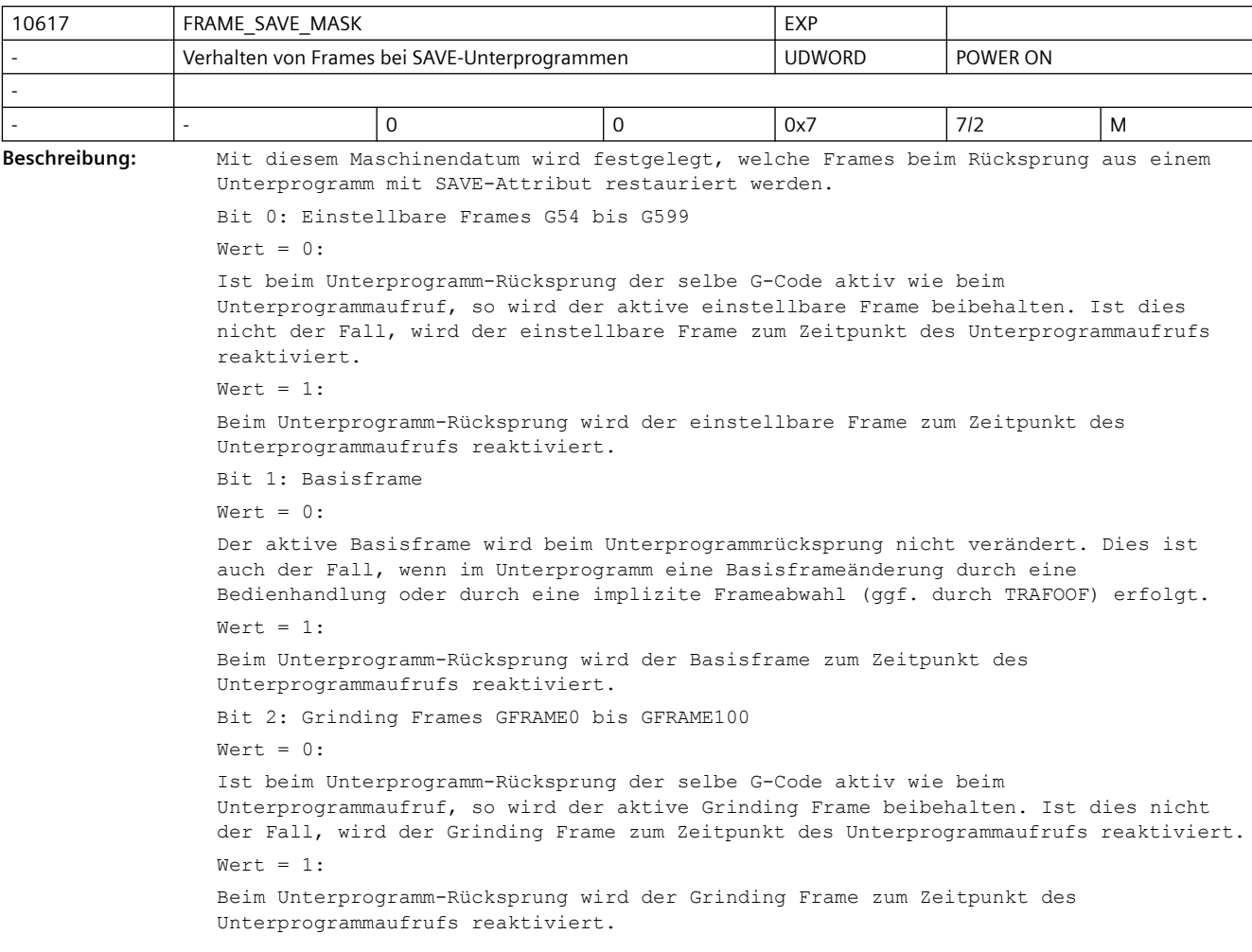

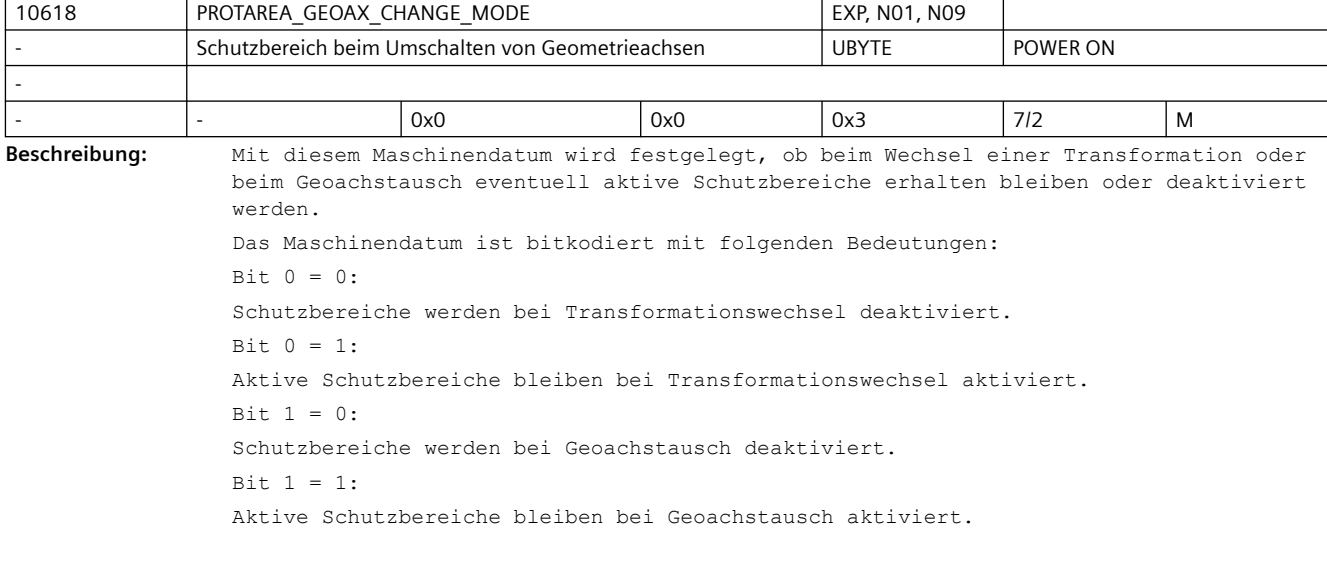

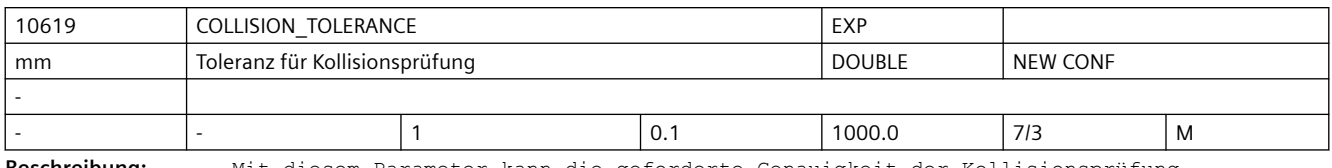

**Beschreibung:** Mit diesem Parameter kann die geforderte Genauigkeit der Kollisionsprüfung eingestellt werden. Das bedeutet: Zwei Schutzbereiche, deren Abstand geringer als dieser Wert ist, können schon als kollidierend gemeldet werden. Und andererseits: Zwei Schutzbereiche, die sich um weniger als diesen Wert durchdringen, können als nicht kollidierend eingestuft werden.

| 10620                                                       | EULER ANGLE NAME TAB                                                                                                    |                 |                              | N01, N09      |          |   |
|-------------------------------------------------------------|----------------------------------------------------------------------------------------------------|-----------------|------------------------------|---------------|----------|---|
| ٠                                                           | Name der Eulerwinkel                                                                                                    |                 |                              | <b>STRING</b> | POWER ON |   |
| ÷.                                                          |                                                                                                    |                 |                              |               |          |   |
|                                                             | 3                                                                                                    | A2, B2, C2      |                              |               | 712      | M |
| Beschreibung:                                               | Der eingegebene Name darf nicht mit der Benennung und Zuordnung der Maschinen- und<br>$\bullet$<br>Geometrieachsnamen kollidieren.<br>• Der eingegebene Name darf sich nicht mit Kanalachsnamen im Kanal (MD20080<br>\$MC AXCONF CHANAX NAME TAB), Namen für Richtungsvektoren (MD10640<br>\$MN DIR VECTOR NAME TAB), Namen für Zwischenkreispunktkoordinaten bei CIP (MD10660<br>\$MN INTERMEDIATE POINT NAME TAB) und den Namen für Interpolationsparameter<br>(MD10650 \$MN IPO PARAM NAME TAB) überschneiden.<br>Der eingegebene Name darf folgende reservierte Adressbuchstaben nicht annehmen:<br>$\bullet$<br>Werkzeugkorrektur (D-Funktion)<br>$\mathbb{D}$<br>Ξ.<br>reserviert<br>E.<br>$\overline{\phantom{0}}$<br>Vorschub (F-Funktion)<br>F<br>$\overline{\phantom{0}}$<br>Wegbedingung<br>$- G$<br>Hilfsfunktion (H-Funktion)<br>$-$ H |                 |                              |               |          |   |
|                                                             | L                                                                                                    |                 | Unterprogrammaufruf          |               |          |   |
|                                                             | Zusatzfunktion (M-Funktion)<br>$-$ M<br>Nebensatz<br>N                                                                                                    |                 |                              |               |          |   |
|                                                             |                                                                                                    |                 |                              |               |          |   |
| Unterprogrammdurchlaufzahl<br>P<br>$\overline{\phantom{0}}$ |                                                                                                    |                 |                              |               |          |   |
|                                                             | R<br>-                                                                                                    | Rechenparameter |                              |               |          |   |
|                                                             | S.<br>-                                                                                                    |                 | Spindeldrehzahl (S-Funktion) |               |          |   |
|                                                             | Werkzeug (T-Funktion)<br>T                                                                                                    |                 |                              |               |          |   |
|                                                             | · Ebenfalls unzulässig sind Schlüsselworte (z.B. DEF, SPOS etc.) und vordefinierte<br>Bezeichner (z.B. ASPLINE, SOFT).                                                                                                    |                 |                              |               |          |   |

<sup>•</sup> Ein Winkelbezeichner besteht aus einem gültigen Adressbuchstaben (A, B, C, I, J, K, Q, U, V, W, X, Y, Z), gefolgt von einer optionalen numerischen Erweiterung (1-99).

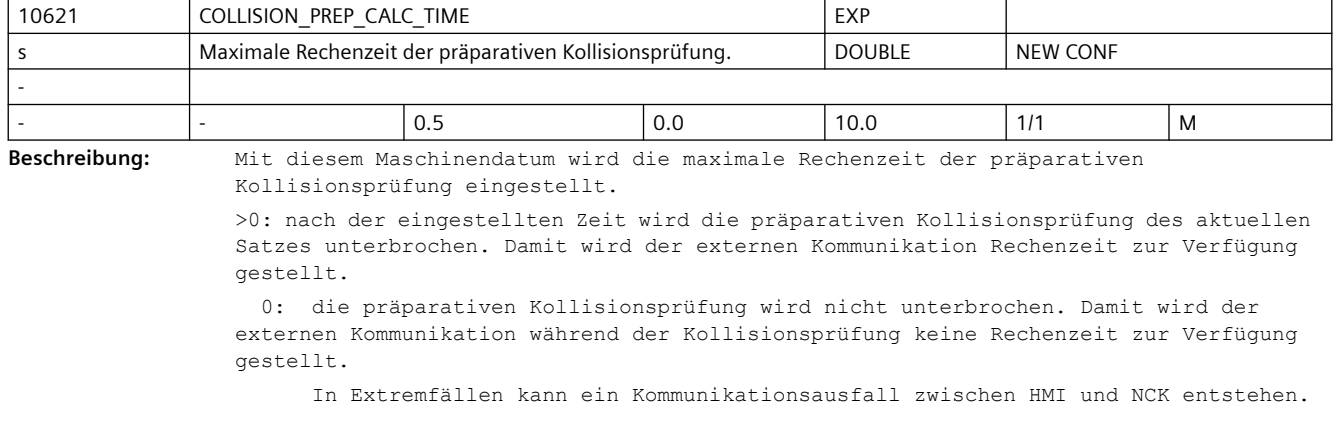

Es wird ein Wert von 0.5s empfohlen.

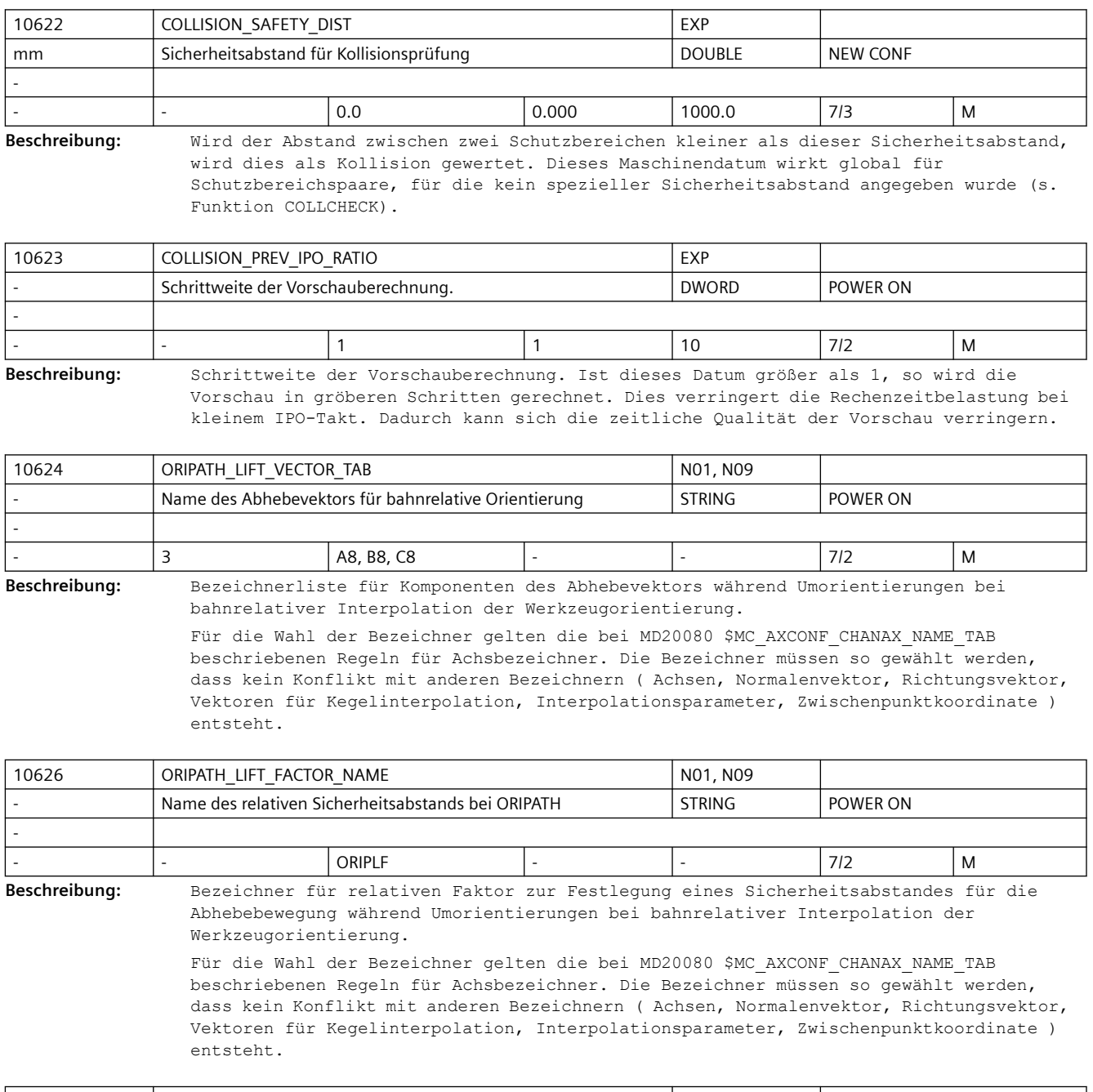

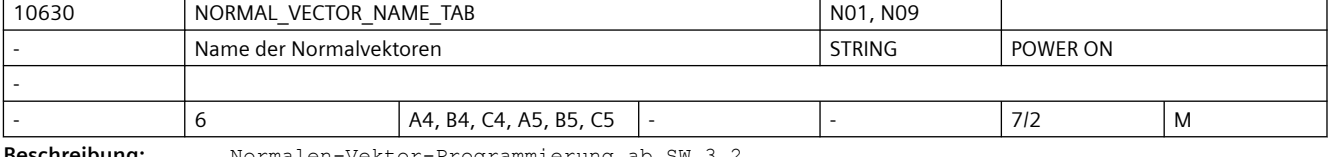

**Beschreibung:** Normalen-Vektor-Programmierung ab SW 3.2

Bezeichnerliste der Normalenvektor-Komponenten am Satzanfang und Satzende. Für die Wahl der Bezeichner gelten die bei MD20080 \$MC\_AXCONF\_CHANAX\_NAME\_TAB beschriebenen Regeln für Achsbezeichner.

Die Bezeichner müssen so gewählt werden, dass kein Konflikt mit anderen Bezeichnern ( Achsen, Eulerwinkel, Richtungsvektor, Interpolationsparameter, Zwischenpunktkoordinate ) entsteht.

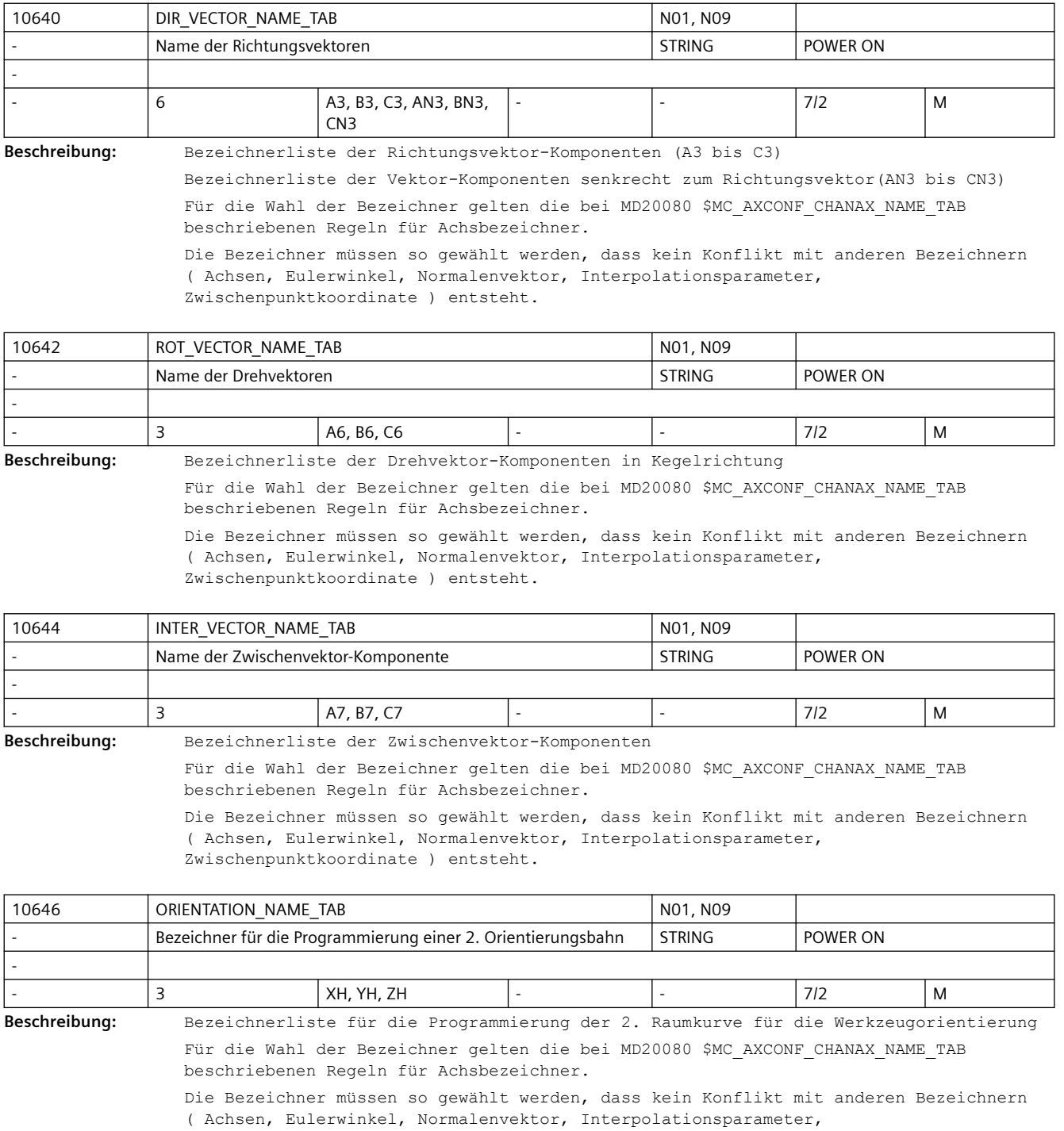

Zwischenpunktkoordinate ) entsteht.

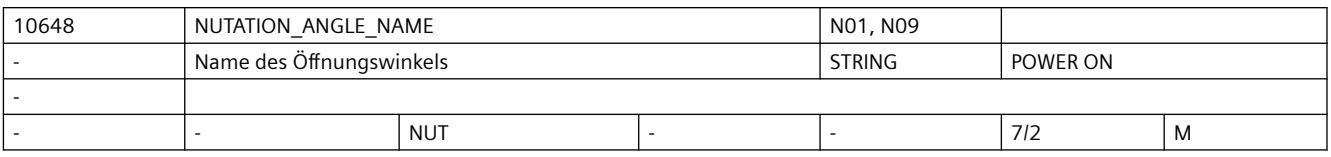

**Beschreibung:** Bezeichner für den Öffnungswinkel bei Orientierungs-Interpolation

Für die Wahl der Bezeichner gelten die bei MD20080 \$MC\_AXCONF\_CHANAX\_NAME\_TAB beschriebenen Regeln für Achsbezeichner.

Der Bezeichner muss so gewählt werden, dass kein Konflikt mit anderen Bezeichnern ( z. B. Achsen, Eulerwinkel, Normalenvektor, Richtungsvektor, Zwischenpunktkoordinate etc.) entsteht.

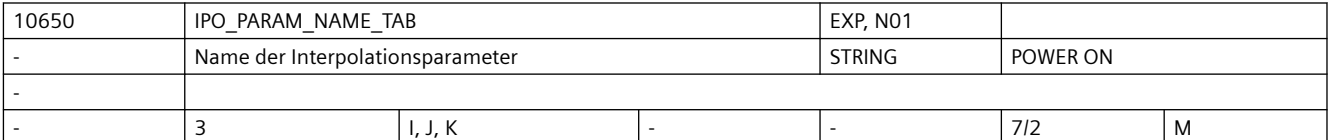

**Beschreibung:** Bezeichnerliste der Interpolationsparameter

Für die Wahl der Bezeichner gelten die bei MD20080 \$MC\_AXCONF\_CHANAX\_NAME\_TAB beschriebenen Regeln für Achsbezeichner.

Die Bezeichner müssen so gewählt werden, dass kein Konflikt mit anderen Bezeichnern (Achsen, Eulerwinkel, Normalenvektor, Richtungsvektor, Zwischenpunktkoordinate) entsteht.

Korrespondiert mit:

MD10651 \$MN\_IPO\_PARAM\_THREAD\_NAME\_TAB

MD10660 \$MN\_INTERMEDIATE\_POINT\_NAME\_TAB

Literatur: /PG/, "Programmieranleitung Grundlagen"

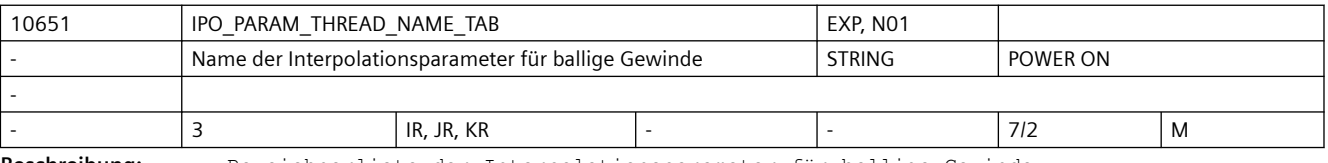

**Beschreibung:** Bezeichnerliste der Interpolationsparameter für ballige Gewinde

Für die Wahl der Bezeichner gelten die bei MD20080 \$MC\_AXCONF\_CHANAX\_NAME\_TAB beschriebenen Regeln für Achsbezeichner.

Die Bezeichner müssen so gewählt werden, dass kein Konflikt mit anderen Bezeichnern (Achsen, Eulerwinkel, Normalenvektor, Richtungsvektor, Zwischenpunktkoordinate) entsteht.

Korrespondiert mit: MD10650 \$MN\_IPO\_PARAM\_NAME\_TAB MD10660 \$MN\_INTERMEDIATE\_POINT\_NAME\_TAB

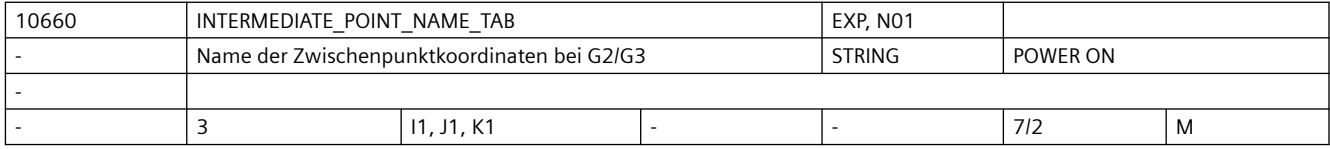

**Beschreibung:** Bezeichnerliste der Zwischenpunkt-Koordinaten

Für die Wahl der Bezeichner gelten die bei MD20080 \$MC\_AXCONF\_CHANAX\_NAME\_TAB beschriebenen Regeln für Achsbezeichner. Die Bezeichner müssen so gewählt werden, dass kein Konflikt mit anderen Bezeichnern (Achsen, Eulerwinkel, Normalenvektor, Richtungsvektor, Zwischenpunktkoordinate, etc.) entsteht.

Korrespondiert mit:

### MD10650 \$MN\_IPO\_PARAM\_NAME\_TAB MD10651 \$MN\_IPO\_PARAM\_THREAD\_NAME\_TAB Literatur: /PG/, "Programmieranleitung Grundlagen"

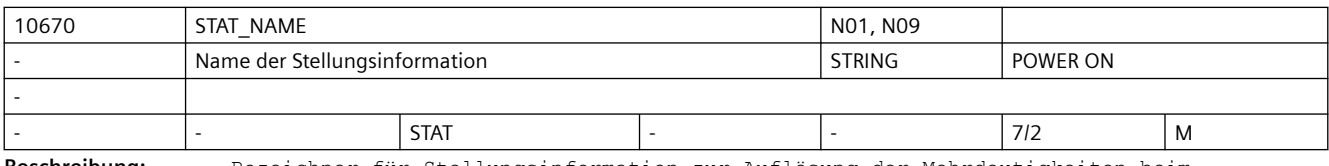

**Beschreibung:** Bezeichner für Stellungsinformation zur Auflösung der Mehrdeutigkeiten beim kartesischen PTP-Fahren

> Der Bezeichner muss so gewählt werden, dass kein Konflikt mit anderen Bezeichnern ( z. B. Achsen, Eulerwinkel, Normalenvektor, Richtungsvektor, Zwischenpunktkoordinate ) entsteht.

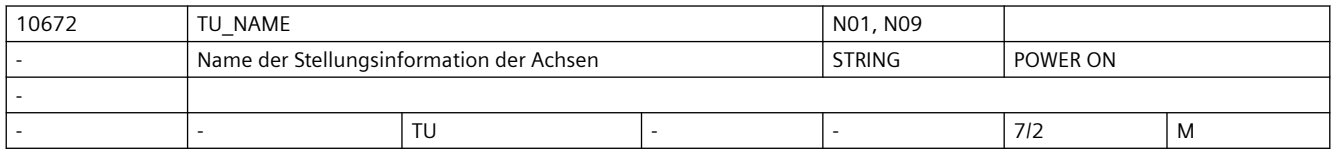

**Beschreibung:** Bezeichner für Stellungsinformation der Achsen zur Auflösung der Mehrdeutigkeiten beim kartesischen PTP-Fahren

> Der Bezeichner muss so gewählt werden, dass kein Konflikt mit anderen Bezeichnern ( z. B. Achsen, Eulerwinkel, Normalenvektor, Richtungsvektor, Zwischenpunktkoordinate ) entsteht.

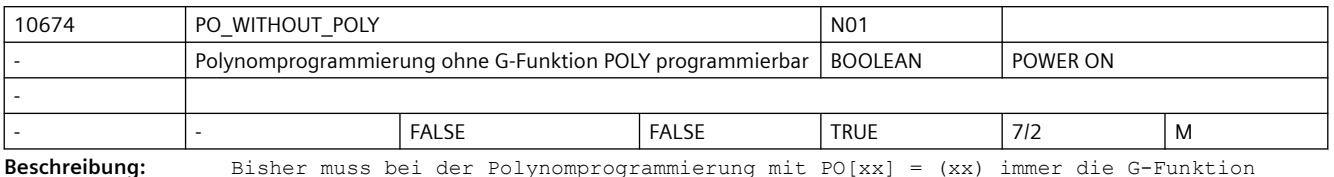

**Beschreibung:** Bisher muss bei der Polynomprogrammierung mit PO[xx] = (xx) immer die G-Funktion

POLY aktiv sein, sonst wird ein Alarm ausgegeben.

Ist das MD10674 \$MN PO WITHOUT POLY auf TRUE gesetzt, wird bei der Polynomprogrammierung mit inaktivem POLY kein Alarm ausgegeben. Der Endpunkt des Polynoms wird dann mit der Geradeninterpolation G1 angefahren.

Bei inaktivem POLY wird keine Polynominterpolation durchgeführt.

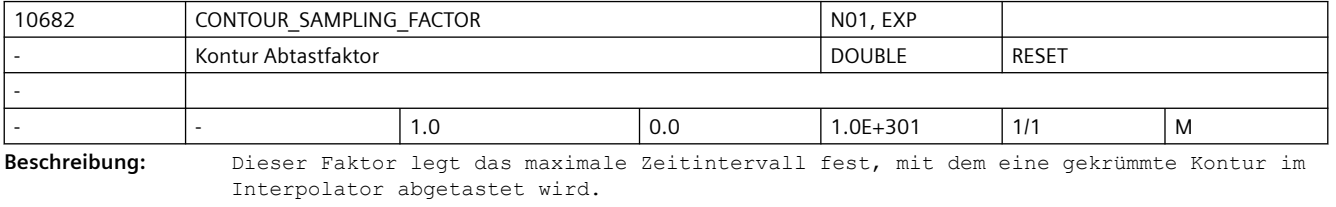

Die maximale Abtastzeit ergibt sich aus dem eingestellten Interpolationstakt (siehe MD10071 \$MN\_IPO\_CYCLE\_TIME),

dem mit diesem Datum eingestellten Faktor und der mit den MD33100

\$MA\_COMPRESS\_POS\_TOL[] eingestellten Toleranz für die Geometrieachsen.

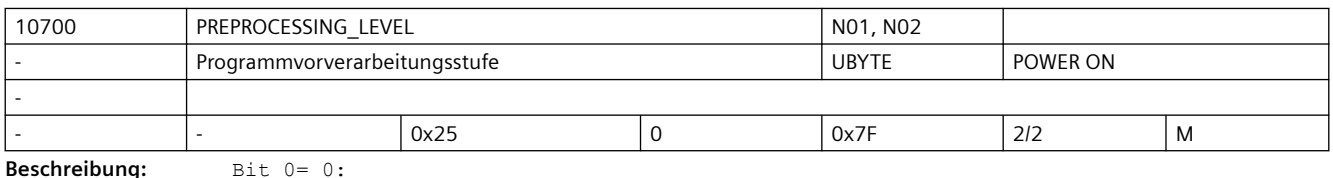

keine Vorverarbeitung  $Bit 0 = 1:$ Im Steuerungshochlauf wird die Aufrufbeschreibung der Zyklen gebildet. Alle in den Directories \_N\_CUS\_DIR, \_N\_CMA\_DIR und \_N\_CST\_DIR befindlichen Programme können im Teileprogramm ohne EXTERN-Erklärung aufgerufen werden. Wird die Parameter-Schnittstelle eines Zyklusses in der Steuerung geändert, so wird die Änderung erst nach Power-On wirksam. Bit 1=1: Im Steuerungshochlauf werden alle Zyklen die sich in den Directories \_N\_CUS\_DIR, \_N\_CMA\_DIR und \_N\_CST\_DIR befinden in ein bearbeitungsoptimales Compilat vorverarbeitet. Diese Zyklen werden dann schneller abgearbeitet. Änderungen an den Zyklen-Programmen werden erst beim nächsten Power-On wirksam.  $Bit 2=1:$ Im Steuerungshochlauf werden die Siemenszyklen aus dem Verzeichnis \_N\_CST\_DIR in ein bearbeitungsoptimales Compilat vorverarbeitet (ab SW 3.5).  $Bit 3=1:$ Im Steuerungshochlauf werden die Anwenderzyklen aus dem Verzeichnis \_N\_CUS\_DIR in ein bearbeitungsoptimales Compilat vorverarbeitet (ab SW 3.5). Bit 4=1: Vorverarbeitung der Anwenderzyklen aus dem Directory \_N\_CMA\_DIR Bit 5=1: Es werden alle Dateien, die mit PREPRO in der PROG-Anweisungszeile gekennzeichnet sind vorverarbeitet. (ab SW 6.4)  $B_{1} + 5=0$ : Im Steuerungshochlauf werden alle Zyklen in den Verzeichnissen, die mit Bit 1 - 4 aktiviert wurden, vorverarbeitet. Das gilt auch für Programme, die nicht mit PREPRO gekennzeichnet sind. Bit 6=1: Das Compilat wird im SRAM abgelegt, wenn DRAM nicht ausreicht. (ab SW 7.1). Für die Vorverarbeitung von Zyklen wird Speicherplatz benötigt. Durch selektives Setzen der Vorverarbeitung kann eine bessere Speicherausnutzung erreicht werden: Die laufzeitkritischen Zyklen werden in einem Directory zusammengefasst. Die übrigen Zyklen stehen im anderen Directory.

Literatur:

/PG/, "Programmieranleitung Grundlagen" (EXTERN-Deklaration)

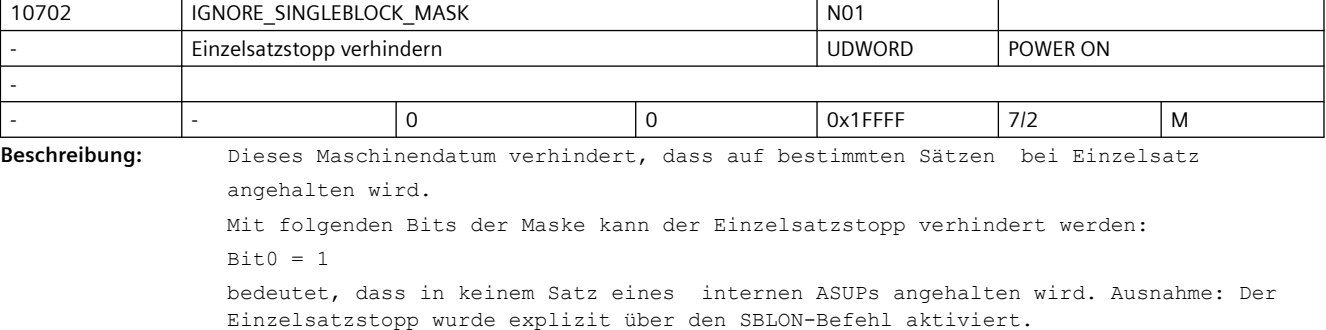

Es gibt drei verschiedene interne ASUPs, die durch unterschiedliche Ereignisse ausgelöst werden.

- Repos: bei den Ereignissen Betriebsartenwechsel in eine Handbetriebsart (JOG, JOGREF,...) außer MODESWITCH\_MASK ist nicht gesetzt, Ein- bzw. Ausschalten von Satzausblenden, Maschinendatenwirksamsetzen Overstore-Einschalten, Achstausch, Unterprogammebenenabbruch, Einzelsatzeinschalten Ein- bzw. Ausschalten von Probelaufvorschub, Alarm mit Korrektursatz.

```
- Return: Restweglöschen, Umschalten nach TEACH-IN (falls verfügbar), oder Abwahl von 
MDA mit entsprechender MODESWITCH_MASK.
- N_PROG_EVENT_SPF: durch Parametrierung von MD20108 $MC_PROG_EVENT_MASK werden die
Ereignisse parametriert, bei denen _N_PROG_EVENT_SPF ausgeführt wird.
Bit1 = 1bedeutet, dass in keinem Satz eines Anwender-ASUPs angehalten wird. Ausnahme: Der 
Einzelsatzstopp wurde explizit über den SBLON-Befehl aktiviert.
Anwender-ASUPs werden mit dem Teileprogrammbefehl SETINT oder über den PI- N ASUP
an einen Interrupt gebunden. Der Interrupt wird dann über PLC oder die schnellen 
Eingänge aktiviert, und das Anwender-ASUPs abgefahren.
Damit wird das MD20117 $MC_IGNORE_SINGLEBLOCK_ASUP unwirksam. Das NCK verhalten 
entspricht dem der Belegung des MD20117 $MC_IGNORE_SINGLEBLOCK_ASUP= FFFFFFFF.
B_{1} + 2 = 1bedeutet, dass in keinem Zwischensatz angehalten wird. Zwischensätze werden unter 
anderem beim Werkzeugwechsel, adis und komplizierter Geometrie erzeugt.
Bif3 = 1bedeutet, dass im Satzsuchlaufaufsammelsatz nicht angehalten wird. Der 
Satzsuchlaufaufsammelsatz ist der 1.Satz, der nachdem das Suchziel im Programm 
gefunden wurde, beim Start in den Hauptlauf eingewechselt wird.
B\text{i}+4 = 1bedeutet, dass in den Init-Sätzen nicht angehalten wird. Init-Sätze werden sofort 
nach einem Teileprogrammstart aus Reset heraus erzeugt.
Bit5 = 1bedeutet, dass in keinem Satz eines Unterprogrammes mit dem Parameter DISPLOF 
gestoppt wird.
Bif6 = 1bedeutet, dass in keinem Satz, in dem NCK nicht reorganisieren kann, angehalten wird.
Reorganisieren ist ein interner Vorgang, der für den BA-Wechsel nach JOG/JOGREF..., 
Ein- bzw. Ausschalten von Satzausblenden, Maschinendatenwirksamsetzen, Achstausch, 
Overstore-Einschalten, Einzelsatzeinschalten, Ein- bzw. Ausschalten von 
Probelaufvorschub, Unterprogammebenenabbruch und Anwender-ASUPs Restweglöschen, 
Umschalten nach TEACH-IN (falls verfügbar) benötigt wird. Reorganisieren wird im 
Zustand Reset nie benötigt.
Beispielsätze auf denen reorganisieren unmöglich ist:
• Werkzeugwechsel
• 1.Satz des Repos-Vorganges
• Satz nach einen ASUP aus Jog/Unterbrochen
Bit7 = 1bedeutet, dass in keinem Satz in dem nicht repositioniert kann angehalten wird.
Repositionieren ist ein interner Vorgang, der für den BA-Wechsel nach JOG/JOGREF..., 
Ein- bzw. Ausschalten von Satzausblenden, Maschinendatenwirksamsetzen, Achstausch, 
Overstore-Einschalten, Einzelsatzeinschalten, Ein- bzw. Ausschalten von 
Probelaufvorschub, Unterprogammebenenabbruch und ggf. Anwender-ASUPs benötigt wird. 
Repositionieren wird im Zustand Reset nie benötigt.
Beispielsätze auf denen Repositionieren unmöglich ist:
- G33 + Sätze, in denen das Reorganisieren nicht möglich ist.
BifR = 1bedeutet, dass in einem Restsatz, der keine Verfahrinformation enthält, nicht 
angehalten wird.
Bit9 = 1bedeutet, dass an einen Vorlauf/Hauptlauf Synchronisationsatz (z.B.STOPRE, 
$Variable), der aufgrund einer Unterbrechung mit Reorg (z. B. Betriebsartenwechsel) 
wiederholt wird , nicht angehalten wird.
Bit10 = 1
```
bedeutet, dass an einem "Werkzeuganwahlsatz" nicht angehalten wird. "Werkzeuganwahlsatz" entsteht nur mit aktiver Werkzeugverwaltung (Magazinverwaltung bzw. WZMG). Dieser Satz gibt das entsprechende Werkzeugwechselkommando an den PLC. Dieser Satz wird in der Regel durch eine T-Progammierung aus dem Teileprogramm erzeugt. Beispiel-Satz "N1010 T="Bohrer" M6 D1" In Abhängigkeit von Maschinendaten kann der "Werkzeuganwahlsatz" im Interpolator solange festgehalten werden, bis die PLC die entsprechende Werkzeugwechels-Quittierung durchgeführt hat (siehe MD20310 \$MC\_TOOL\_MANAGEMENT\_MASK). Der Programmzustand verbleibt aber in "läuft". Bit11= 1 Für die Funktion Achstausch (Achstausch: 2 oder mehr Kanäle steuern abwechselnd eine Achse) muss die Steuerung implizit GET-Sätze automatisch generieren, wenn kein explizites GET(D) programmiert worden ist und der nachfolgende Satz die Achse verfahren möchte. (zuvor hat diese Achse der andere Kanal benutzt). Ein explizit programmiertes GET kann folgendermaßen aussehen "getd(x1,y1,z1) oder get(x1,y1,z1)". Mit diesem Bit11 wird an expliziten und impliziten Get-Sätzen im Einzelsatz nicht angehalten. Bit12= 1 Im Einzelsatztyp 2 wird im SBLON Satz nicht angehalten.  $B_1 + 13 = 1$ Wird mitten im Satz eine Achse herausgerissen und evtl. einem anderen Kanal zugeordnet, so wird am VORZEITIGEN Ende dieses Satzes nicht angehalten. Diesem Satz folgt ein REPOSA um ihn bis zum Ende zu verfahren, erst an diesem Ende wird gestoppt.  $B_1 + 14 = 1$ In einer Teileprogrammzeile, in der aufgrund der NC-Sprachersetzung ein Substitutionsunterprogramm aufgerufen wird, wird nur einmal angehalten. Voraussetzung ist, das das Unterprogramm das PROC-Attribut SBLOF enthält. Es ist unerheblich, ob das Unterprogramm am Satzanfang und/oder am Satzende aufgerufen wird oder ob es mit M17 oder RET verlassen wird.  $Bit15=1$ bedeutet, dass in keinem Satz eines internen ASUPs angehalten wird. Ausnahme: Der Einzelsatzstopp wurde explizit über den SBLON-Befehl aktiviert. Es gibt drei verschiedene interne ASUPs, die durch unterschiedliche Ereignisse ausgelöst werden. - Repos: bei den Ereignissen Betriebsartenwechsel in eine Handbetriebsart (JOG, JOGREF,...) außer MODESWITCH\_MASK ist nicht gesetzt, Ein- bzw. Ausschalten von Satzausblenden, Maschinendatenwirksamsetzen Overstore-Einschalten, Achstausch, Unterprogammebenenabbruch, Einzelsatzeinschalten Ein- bzw. Ausschalten von Probelaufvorschub, Alarm mit Korrektursatz. - Return: Restweglöschen, Umschalten nach TEACH-IN (falls verfügbar), oder Abwahl von MDA mit entsprechender MODESWITCH\_MASK.  $Bit16=1$ Wenn Serupro (Searchrun via Progtest) aktiv ist, wird nicht an den einzelnen Sätzen angehalten. Korrespondiert mit: MD20117 \$MC\_IGNORE\_SINGLEBLOCK\_ASUP

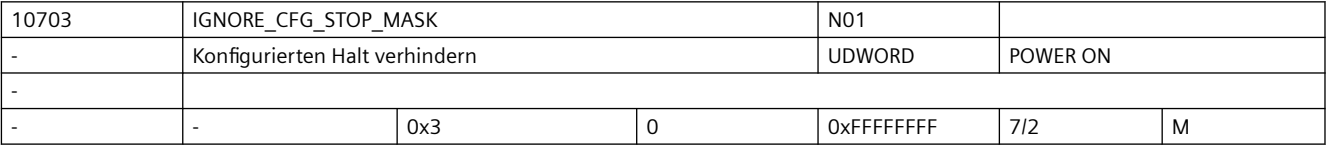

**Beschreibung:** Das Maschinendatum legt fest, ob bestimmte NC-Sätze hinsichtlich der Funktion Halt ignoriert werden.
```
Mit folgenden Bits der Maske kann der Konfigurierte Halt verhindert werden.
                Einige der Bits haben für den konfigurierten Halt dieselbe Bedeutung wie 
                IGNORE_SINGLEBLOCK_MASK für Einzelsatz.
                B_i + 0 = 1 bedeutet , dass ein Halt durch einen SBLOF und SBLOn Block verhindert wird.
                Bit1 = 1bedeutet, dass ein Halt durch ein Restsatz, der keine Verfahrinformation enthält, 
                verhindert wird.
                Bif2 = 1bedeutet, dass ein Halt durch einen Satzsuchlaufaufsammelsatz ausgelöst wird. Der 
                Satzsuchlaufaufsammelsatz ist der 1. Satz, der, nachdem das Suchziel im Programm 
                gefunden wurde, beim Start in den Hauptlauf eingewechselt wird.
                Bif3 = 1bedeutet, dass ein Halt durch ein Prog-Event verhindert wird
                Es gibt drei verschiedene interne ASUPs, die durch unterschiedliche Ereignisse 
                ausgelöst werden.
                - Repos: Bei den Ereignissen Betriebsartenwechsel in eine Handbetriebsart (JOG, 
                JOGREF,...) außer MODESWITCH_MASK ist nicht gesetzt, Ein- bzw. Ausschalten von 
                Satzausblenden, Maschinendatenwirksamsetzen Overstore-Einschalten, Achstausch, 
                Unterprogammebenenabbruch, Einzelsatzeinschalten Ein- bzw. Ausschalten von 
                Probelaufvorschub, Alarm mit Korrektursatz.
                - Return: Restweglöschen, Umschalten nach TEACH-IN (falls verfügbar), oder Abwahl von 
                MDA mit entsprechender MODESWITCH_MASK.
                   N_PROG_EVENT_SPF: durch Parametrierung von MD20108 $MC_PROG_EVENT_MASK werden die
                Ereignisse parametriert, bei denen _N_PROG_EVENT_SPF ausgeführt wird.
                Bit+4 = 1bedeutet, dass ein Halt durch ein Anwender-ASUPs ausgelöst wird.
                Anwender-ASUPs werden mit dem Teileprogrammbefehl SETINT oder über den PI- N ASUP
                an einen Interrupt gebunden. Der Interrupt wird dann über PLC oder die schnellen 
                Eingänge aktiviert, und das Anwender-ASUPs abgefahren.
                B_i + 5 = 1bedeutet, dass ein Halt durch ein internen ASUPs verhindert wird.
                Es gibt drei verschiedene interne ASUPs, die durch unterschiedliche Ereignisse 
                ausgelöst werden.
                - Repos: bei den Ereignissen Betriebsartenwechsel in eine Handbetriebsart (JOG, 
                JOGREF,...) außer MODESWITCH_MASK ist nicht gesetzt, Ein- bzw. Ausschalten von 
                Satzausblenden, Maschinendatenwirksamsetzen Overstore-Einschalten, Achstausch,
                Unterprogammebenenabbruch, Einzelsatzeinschalten Ein- bzw. Ausschalten von 
                Probelaufvorschub, Alarm mit Korrektursatz.
                - Return: Restweglöschen, Umschalten nach TEACH-IN (falls verfügbar), oder Abwahl von 
                MDA mit entsprechender MODESWITCH_MASK.
                Korrespondiert mit:
                  SD42220 $SC_CFG_STOP_ARRAY, SD42222 $SC_CFG_STOP_MASK, SD42224 
                $SC_CFG_STOP_ARRAY_MASK
10704 DRYRUN_MASK NO1 NO1
              Aktivierung des Probelaufvorschubs Aktivierung des Probelaufvorschubs Aktivierung BYTE POWER ON
```
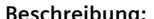

-

Dryrun darf nur am Satzende ein- und ausgeschaltet werden.

**BRYRUN MASK == 0** 

Wenn DRYRUN MASK = 1 gesetzt ist, kann der Probelaufvorschub auch während der

Programmbearbeitung (im Teileprogrammsatz) aktiviert werden.

- |- |0 |0 |0 |2 |7/2 |M

Achtung:

```
Nach der Aktivierung des Probelaufvorschubs wird für die Dauer des 
Reorganisierungsvorgang die Achsen gestoppt.
DRYRUN MASK == 2Dryrun ist in jeder Phase ein- und ausschaltbar und die Achsen werden nicht gestoppt.
ACHTUNG: 
Allerdings wird die Funktion erst mit einem im Programmablauf "späteren" Satz wirksam 
und zwar mit dem nächsten (impliziten) StopRe-Satz.
Korrespondiert mit:
```
SD42100 \$SC\_DRY\_RUN\_FEED

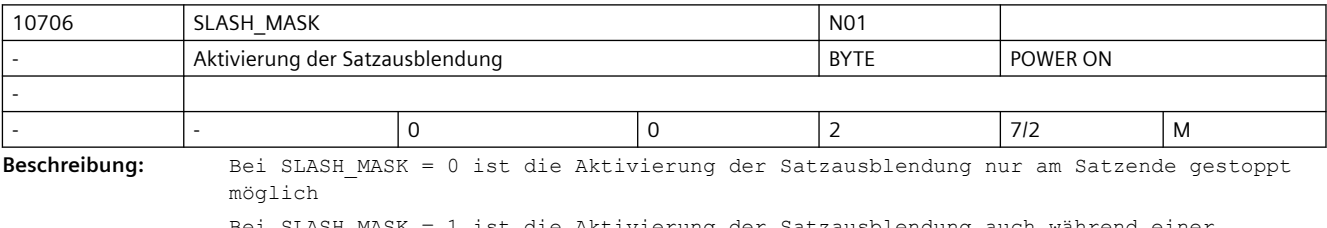

Bei SLASH\_MASK = 1 ist die Aktivierung der Satzausblendung auch während einer Programmbearbeitung möglich.

Achtung:

Nach der Aktivierung der Satzausblendung werden für die Dauer des Reorganisierungsvorgang die Achsen gestoppt.

Bei SLASH\_MASK = 2 ist die Aktivierung der Satzausblendung in jeder Phase möglich. Achtung:

Allerdings wird die Funktion erst mit einem im Programmablauf "späteren" Satz wirksam! Mit dem nächsten (impliziten) StopRe-Satz wird die Funktion wirksam.

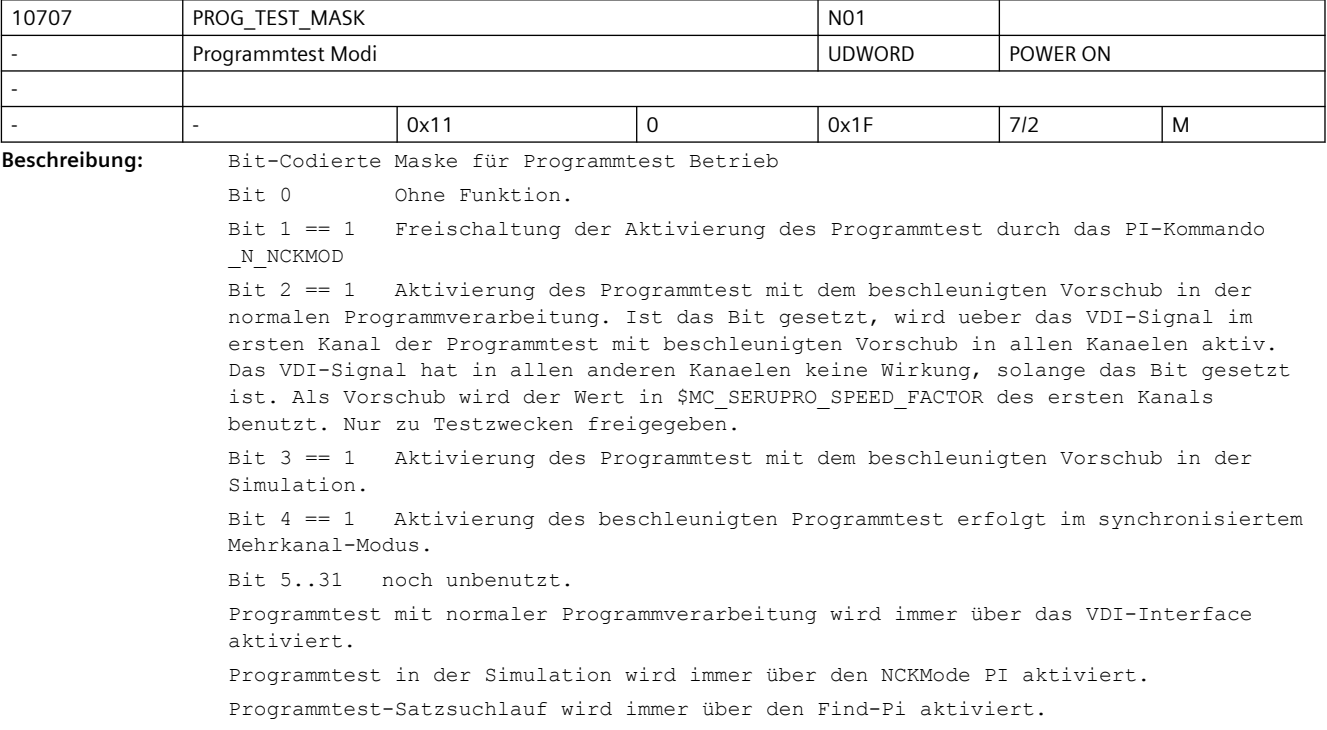

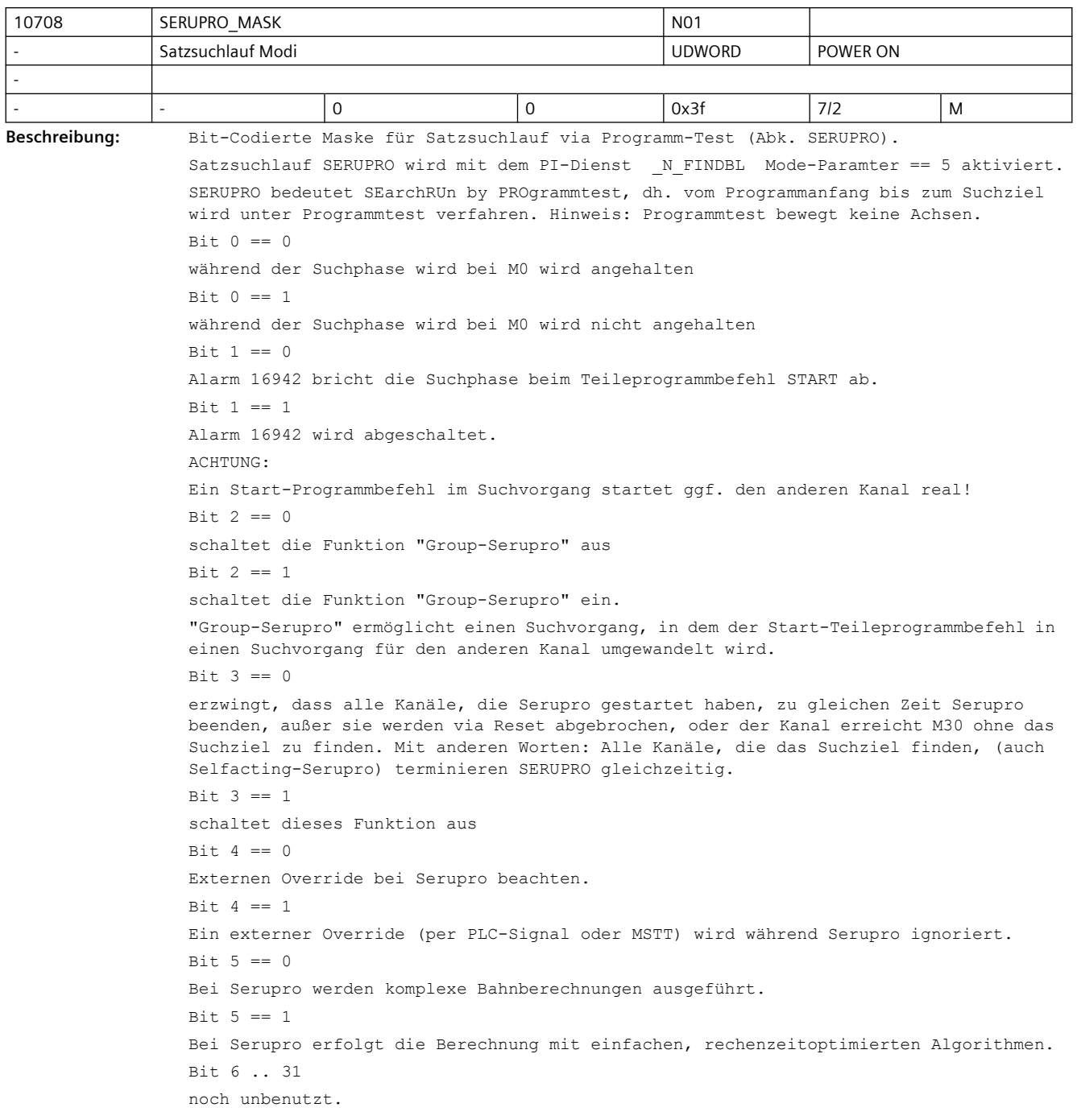

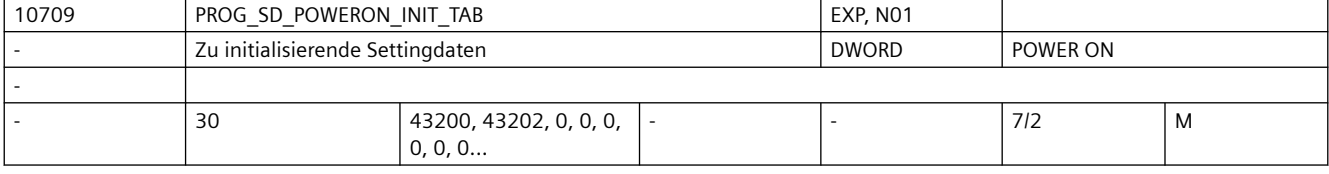

**Beschreibung:** Zu initialisierende Settingdaten:

Die Werte der in diesem MD angegebenen programmierbaren SD werden im Steuerungshochlauf auf ihren Initialwert gesetzt.

Initialisierbar sind jedoch nur die in der nachfolgenden Tabelle aufgelisteten Settingdaten. Falls unzulässige Settingdatennummern projektiert werden,so wird beim nächsten Steuerungshochlauf der Alarm 4009 ausgegeben. Der Alarm zeigt den Index, mit dem das unzulässige Settingdatum projektiert wurde. Der Alarm kann nur durch Änderung des unzulässigen Settingdatums eliminiert werden, also entweder zulässigen Wert oder Null eintragen!

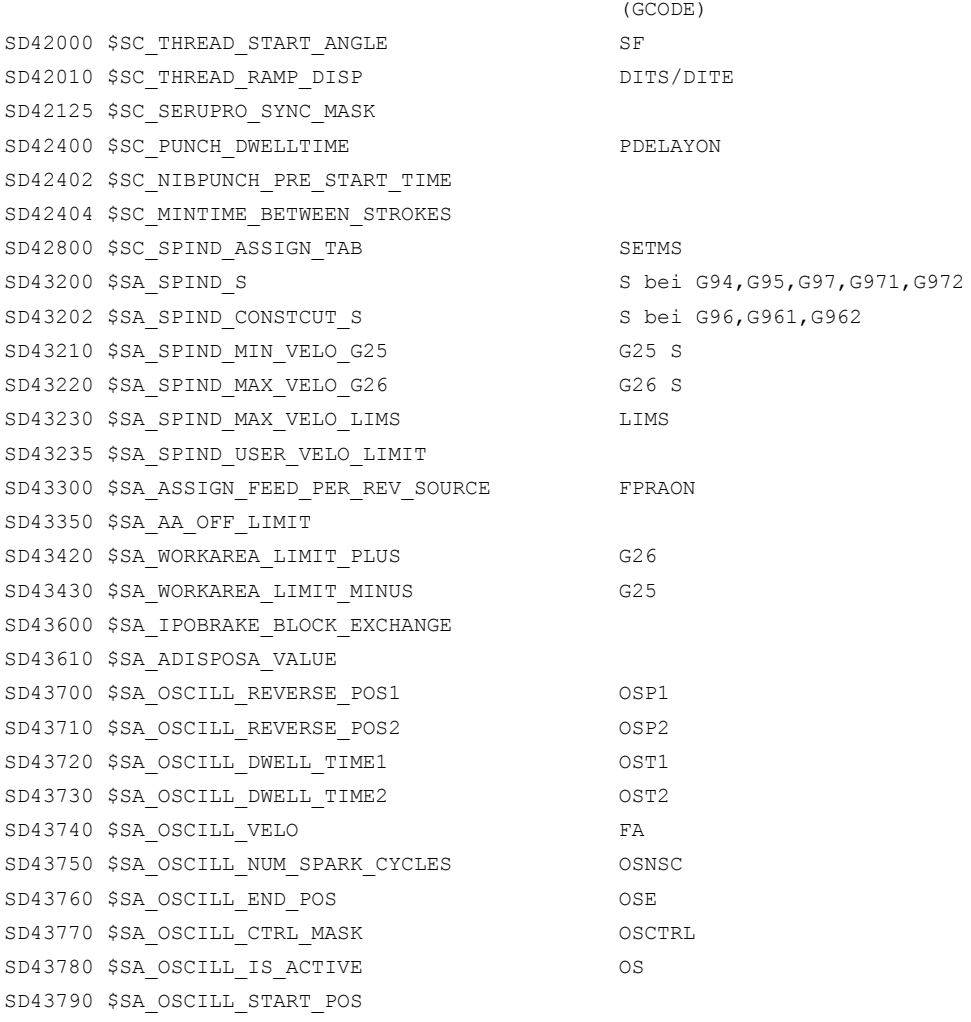

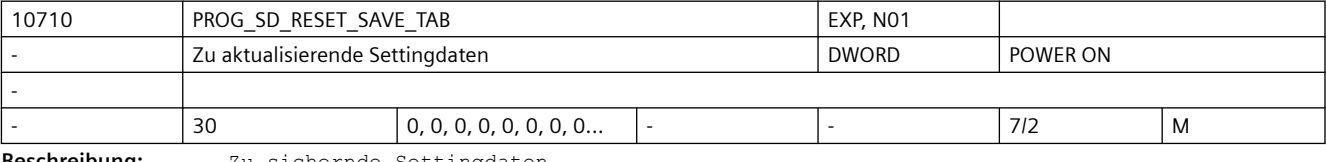

Die Werte der in dieser Tabelle angegebenen SD werden remanent gesichert, wirken also über Power-On. Die Settingdaten, deren HMI-Nummern in der Sicherungsliste eingetragen wurden, werden nach dem Beschreiben vom Teileprogramm bei Reset in das (gepufferte) aktive Filesystem geschrieben.

Programmierbare Settingdaten sind:

SD42000 \$SC\_THREAD\_START\_ANGLE SF

(GCODE)

**Beschreibung:** Zu sichernde Settingdaten

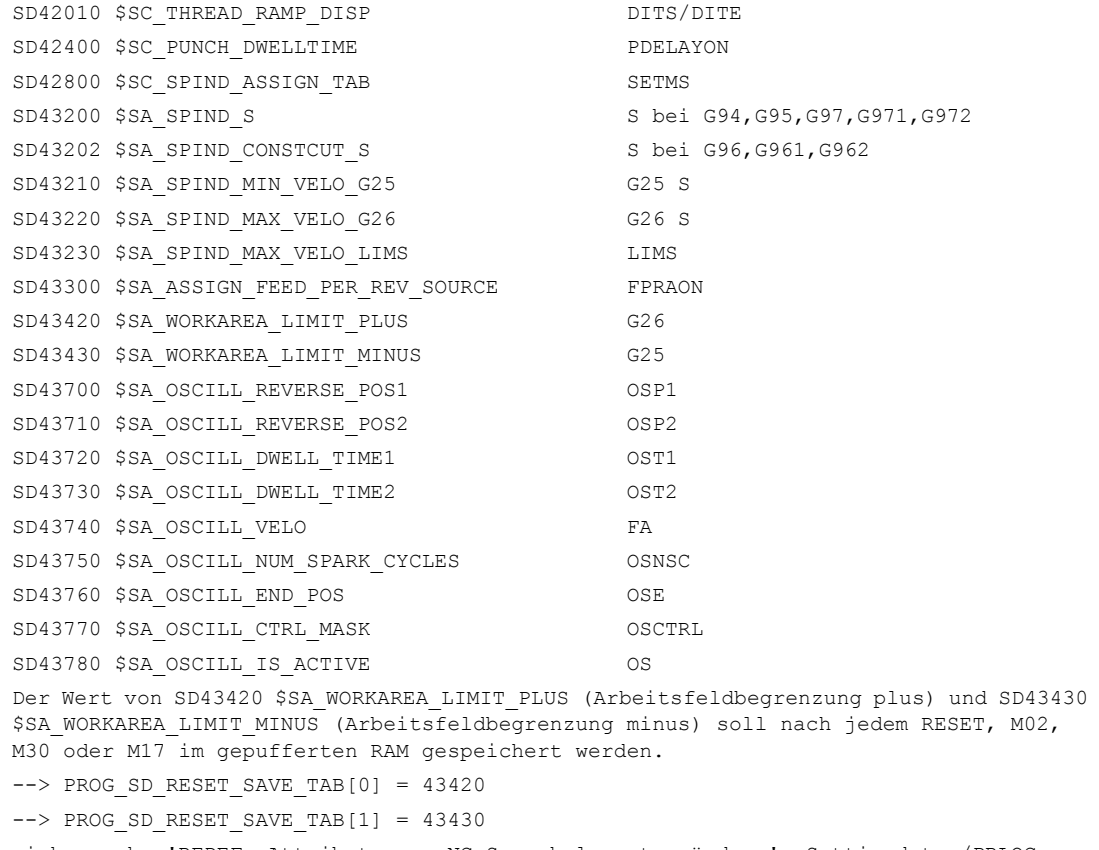

siehe auch: 'REDEF: Attribute von NC-Sprachelementen ändern', Settingdaten/PRLOC

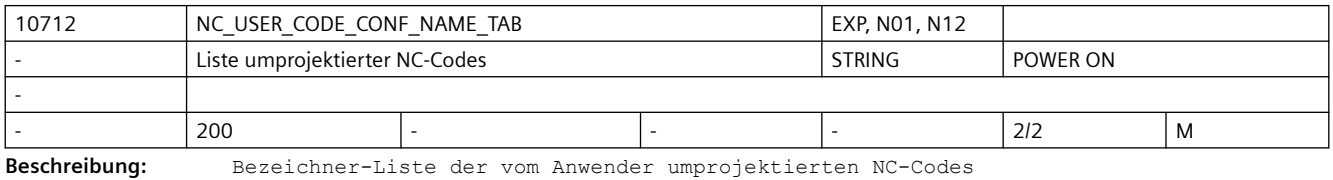

Die Liste ist wie folgt aufzubauen: gerade Adresse: zu verändernder Bezeichner darauffolgende ungerade Adresse: neuer Bezeichner Umprojektiert werden können folgende drei Typen von NC-Codes: 1. G-Codes z.B.: G02, G64, ASPLINE... 2. NC-Adressen z.B.: RND, CHF, ...

3. Vordefinierte UP's z.B.: CONTPRON, ...

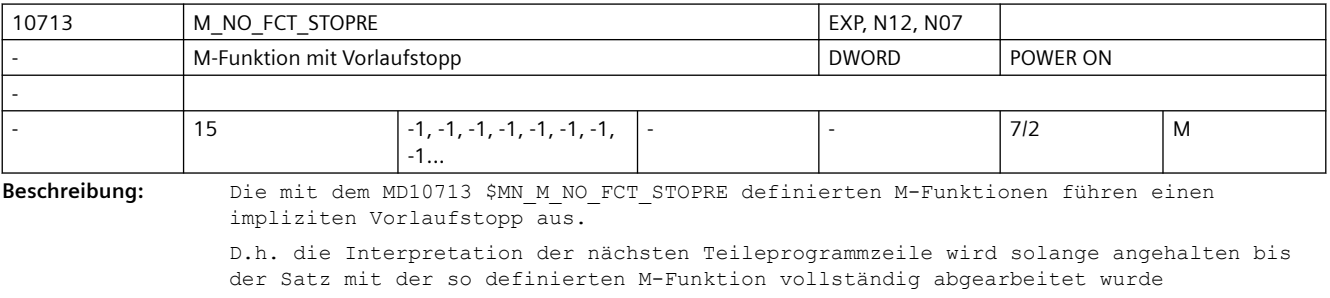

(Quittung von PLC, Bewegung etc.).

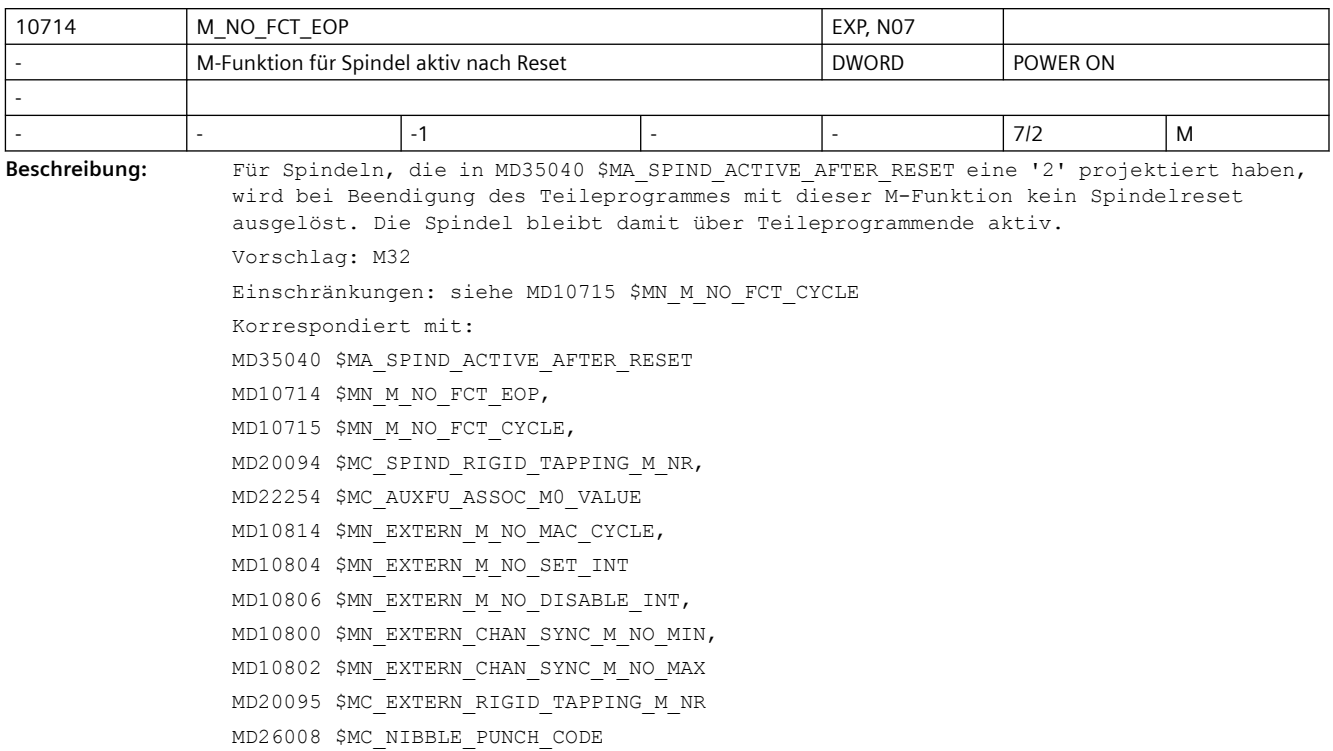

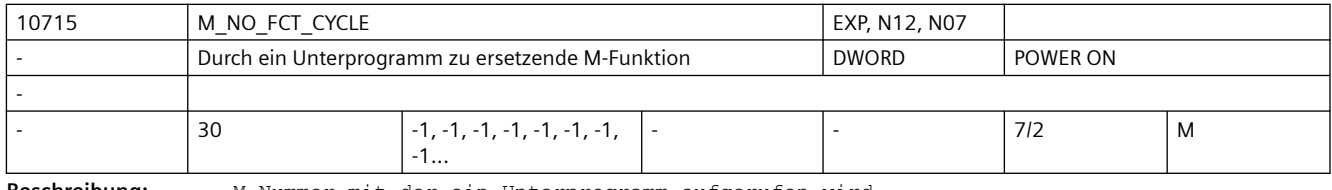

**Beschreibung:** M-Nummer mit der ein Unterprogramm aufgerufen wird.

Der Name des Unterprogramms steht in MD10716 \$MN M\_NO\_FCT\_CYCLE\_NAME[n]. Wird in einem Teileprogrammsatz die mit MD10715 \$MN\_M\_NO\_FCT\_CYCLE[n] festgelegte M-Funktion programmiert, wird am Satzende das in MD10716 \$MN\_NO\_FCT\_CYCLE\_NAME definierte Unterprogramm gestartet. Wird die M-Funktion im Unterprogramm nochmals programmiert, findet keine Ersetzung durch einen Unterprogrammaufruf mehr statt. Auch andere mit MD10715 \$MN\_M\_NO\_FCT\_CYCLE projektierte Ersetzungen werden im Unterprogramm nicht ausgeführt. MD10715 \$MN M NO FCT CYCLE wirkt sowohl im Siemens-Mode G290, als auch im externen Sprach-Mode G291.

Die mit MD10716 \$MN\_M\_NO\_FCT\_CYCLE\_NAME[n] und MD10717 \$MN\_T\_NO\_FCT\_CYCLE\_NAME projektierten Unterprogramme dürfen nicht gleichzeitig in einem Satz (Teileprogrammzeile) wirksam werden, d.h. pro Satz kann maximal eine M/T-Funktionsersetzung wirksam werden. In dem Satz mit der M-Funktionsersetzung darf weder ein M98- noch ein modaler Unterprogramm-Aufruf programmiert sein.

Auch Unterprogrammrücksprung und Teileprogrammende sind nicht erlaubt. Im Konfliktfall wird Alarm 14016 abgesetzt.

Einschränkungen:

M-Funktionen mit fester Bedeutung und projektierbare M-Funktionen werden auf konkurrierende Einstellungen hin überprüft. Ein Konfliktfall wird mit einem Alarm gemeldet.

Folgende M-Funktionen werden geprüft:

- M0 bis M5,
- M17, M30,
- M19,
- M40 bis M45,
- M-Funktion zur Umschaltung Spindelbetrieb/Achsbetrieb laut MD20094 \$MC SPIND RIGID TAPPING M\_NR (Vorbelegung M70)
- M-Funktionen für Nibbeln/Stanzen laut Projektierung über MD26008 \$MC\_NIBBLE\_PUNCH\_CODE sofern sie über MD26012 \$MC\_PUNCHNIB\_ACTIVATION aktiviert wurden.
- bei applizierter externer Sprache (MD18800 \$MN\_MM\_EXTERN\_LANGUAGE) M19, M96-M99. Ausnahme: die mit MD22560 \$MC\_TOOL\_CHANGE\_M\_CODE festgelegten M-Funktionen für den Werkzeugwechsel.

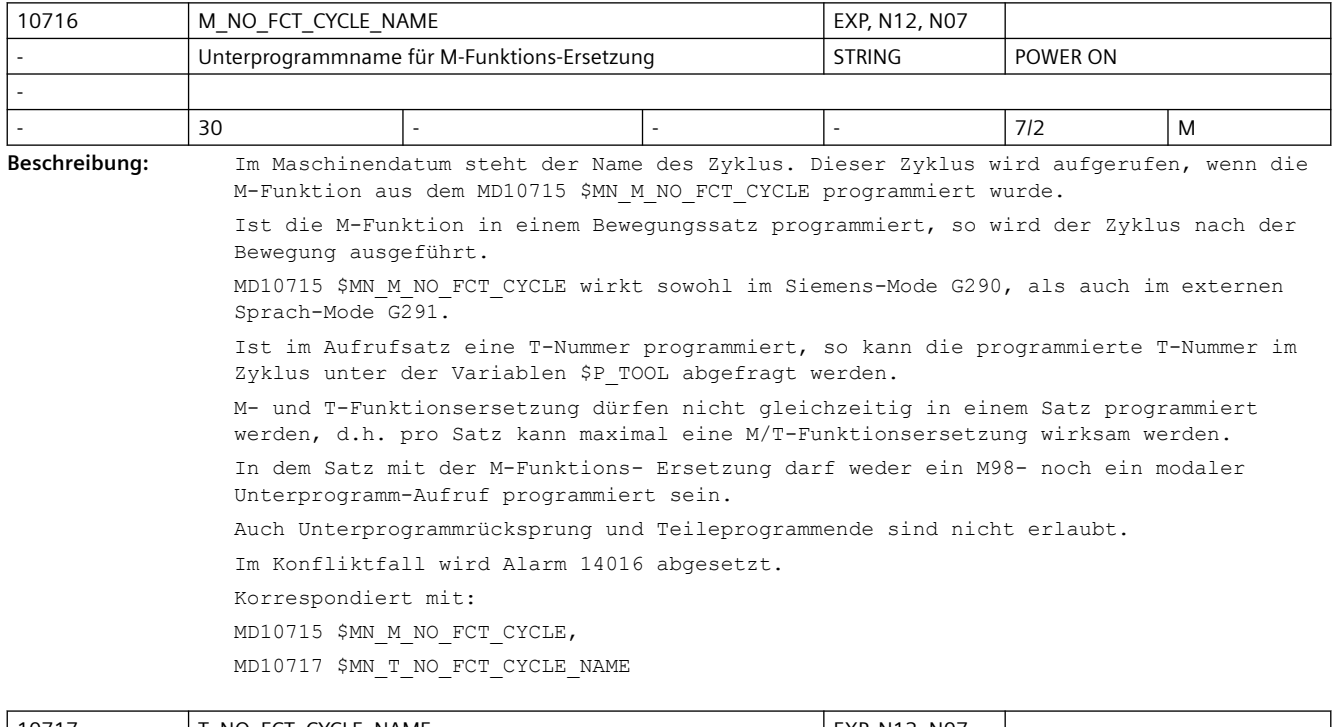

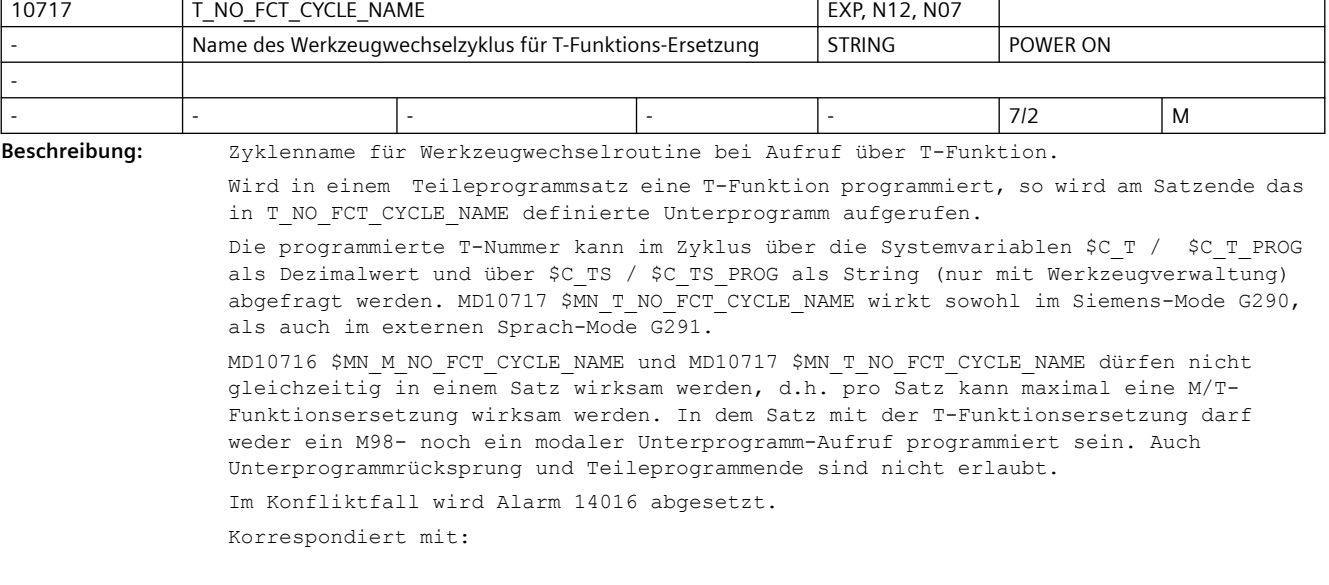

MD10715 \$MN\_M\_NO\_FCT\_CYCLE, MD10716 \$MN\_M\_NO\_FCT\_CYCLE\_NAME

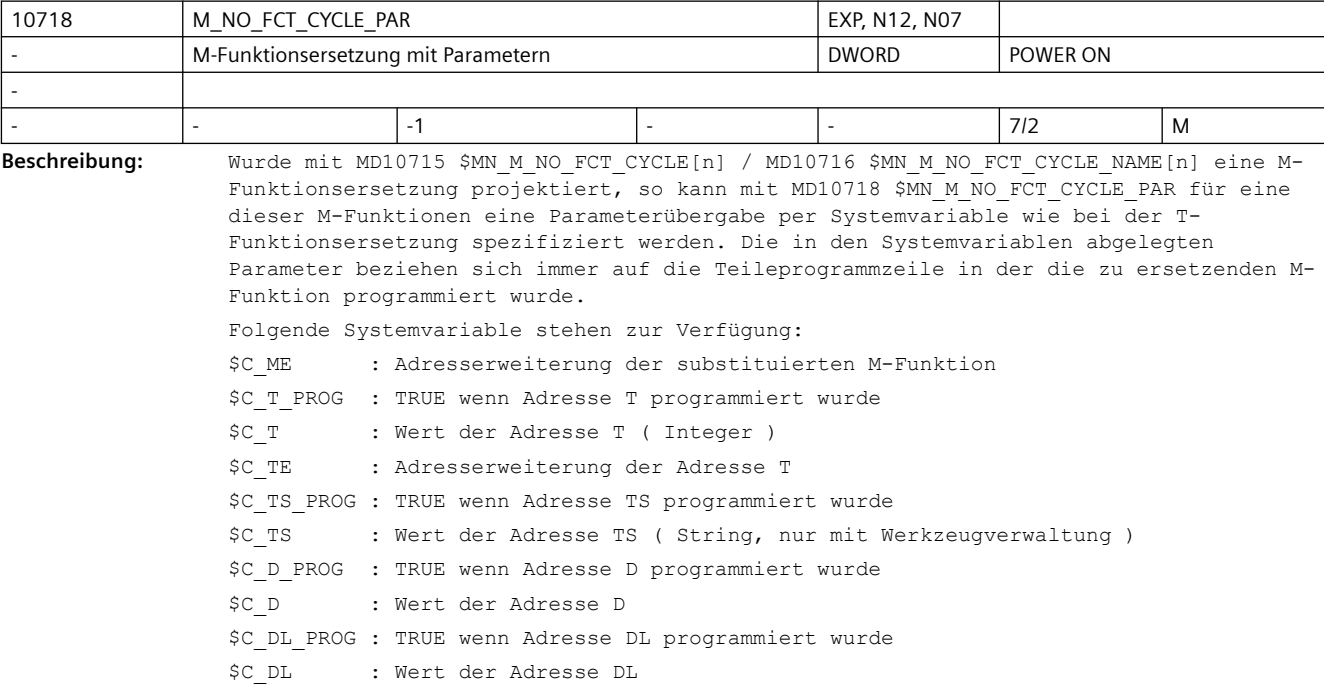

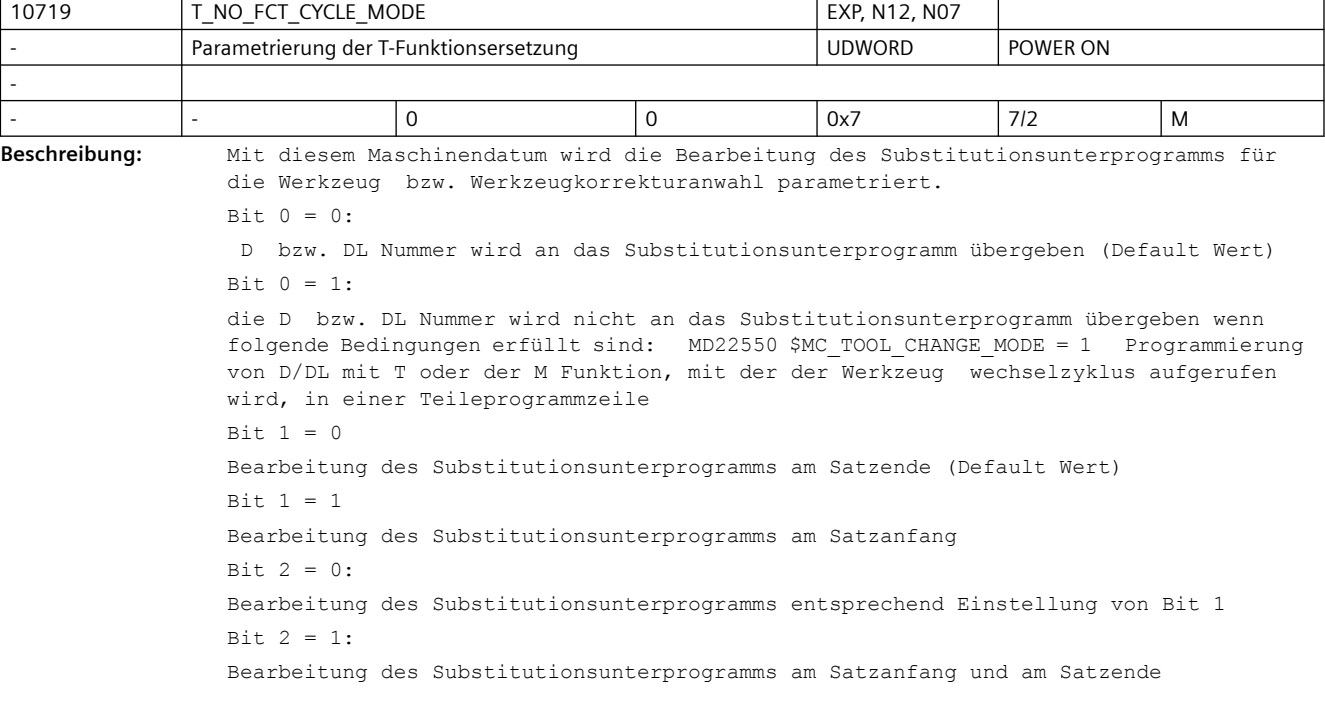

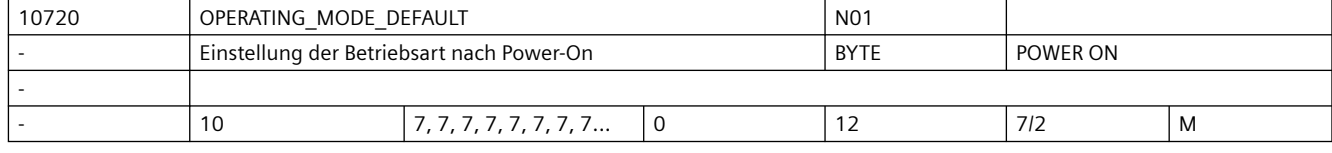

**Beschreibung:** Default-Betriebsart (BA) der Betriebsartengruppen (BAGs) nach Power-On: Wenn von der PLC keine Betriebsart angewählt wird, sind alle zur BAG n gehörigen Kanäle nach Power-On in der durch OPERATING MODE DEFAULT[ n -1 ] vorgegebenen Betriebsart:  $0 = BA$  Automatik 1 = BA Automatik, Unter-BA REPOS  $2 = BA$  MDA 3 = BA MDA, Unter-BA REPOS 4 = BA MDA, Unter-BA Teach In 5 = BA MDA, Unter-BA Referenzpunktfahren  $6 = BA$  JOG 7 = BA JOG, Unter-BA Referenzpunktfahren 8 = BA AUTO, Unter-BA Teach In 9 = BA AUTO, Unter-BA Teach In, Unter-BA Referenzpunktfahren 10 = BA AUTO, Unter-BA Teach In, Unter-BA Repos 11 = BA MDA, Unter-BA Teach In, Unter-BA Referenzpunktfahren 12 = BA MDA, Unter-BA Teach In, Unter-BA Repos Achtung: Abhängig vom Maschinendatum MD10721 \$MN\_OPERATING\_MODE\_EXTENDED wird unter Umständen nicht die hier eingestellte Betriebsart bei Power-On eingenommen.

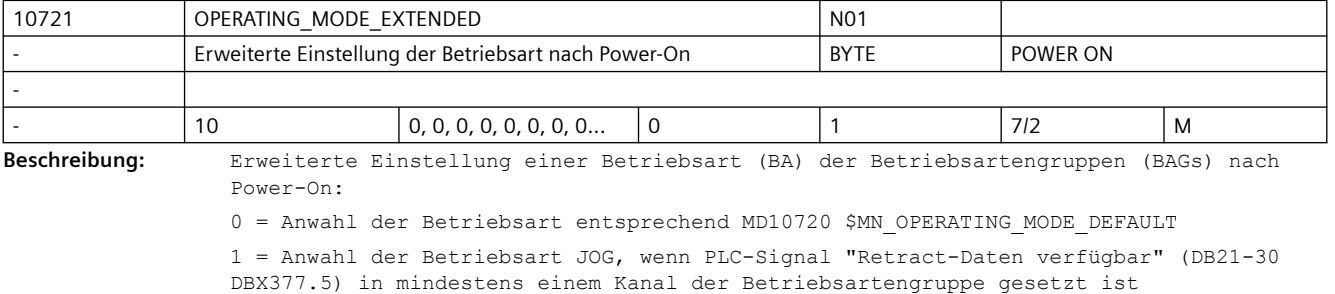

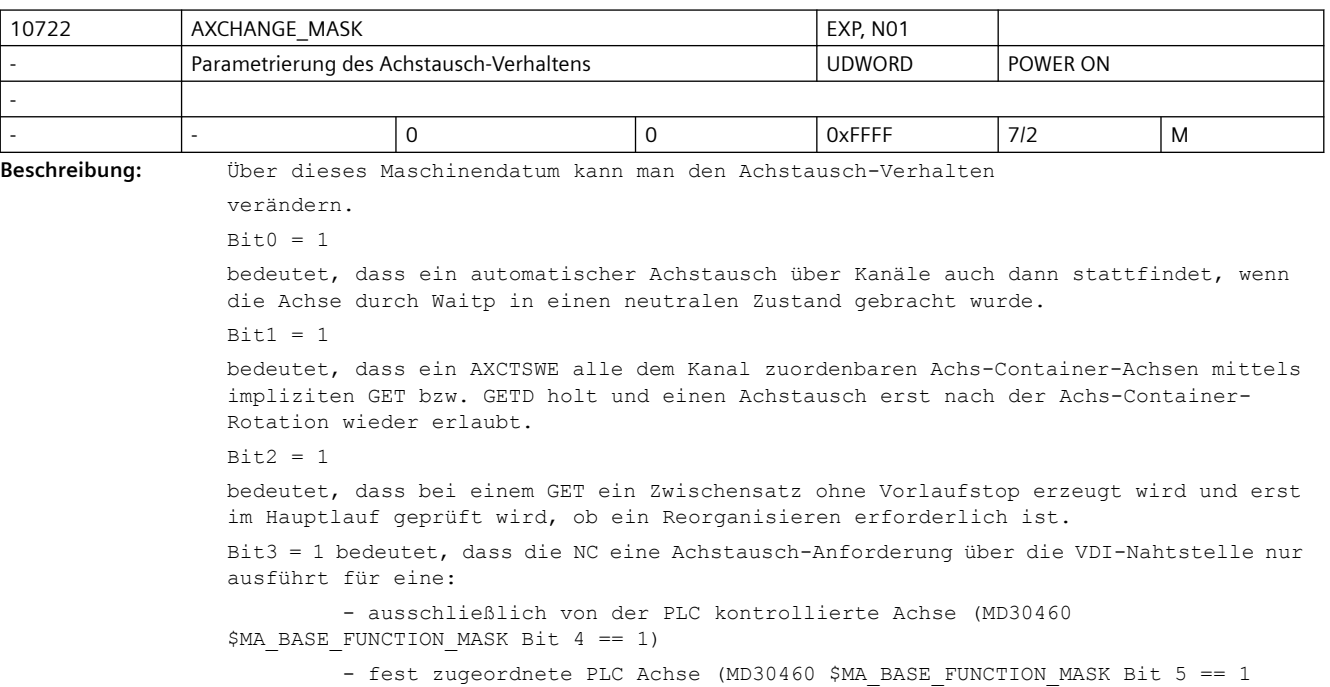

1.

### *3.3 NC-Maschinendaten*

Für solche Achsen ist das VDI-Nahtstellen Signal 'Achstausch möglich' immer

 Für alle anderen Achsen ist das VDI-Nahtstellen Signal 'Achstausch möglich' immer 0.

 Für fest zugeordnete PLC Achsen ist nur ein Achstausch von neutraler Achse zu PLC Achse

bzw. von PLC Achse zu neutraler Achse möglich.

Bit3 = 0 bedeutet, dass für jede Achse von der PLC ein Achstausch angefordert werden kann.

 Für fest zugeordnete PLC Achsen ist nur ein Achstausch von neutraler Achse zu PLC Achse

bzw. von PLC Achse zu neutraler Achse möglich.

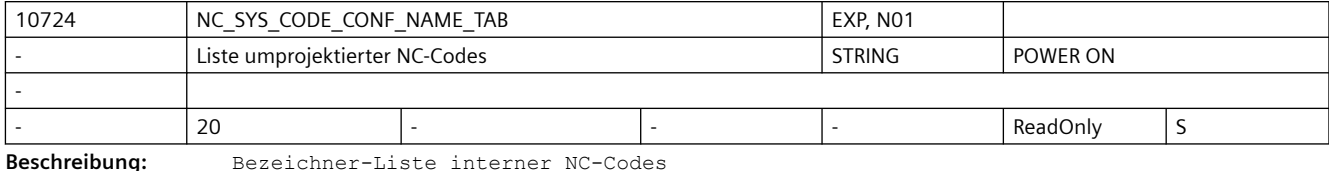

reserviert für interne Applikationen

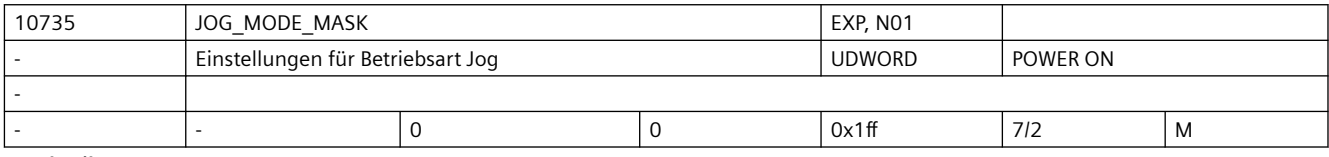

**Beschreibung:** Bit 0:

#### Joggen in Automatik ermöglichen.

Joggen in Automatik wird ermöglicht, wenn alle Kanäle der BAG in Kanalzustand Reset sind und kein Kanal der BAG DRF angewählt hat. Mit der +/- Taste und dem Handrad wechselt die BAG intern nach JOG und die Achse bewegt sich. Nachdem die JOG-Bewegung beendet ist, wird auch intern nach AUTO zurückgewechselt.

 $Bit 1:$ 

Position mit AxFrame.

Bei der Funktion 'Joggen auf Position' werden axiale Frames und, bei einer als Geometrieachse projektierten Achse, die Werkzeuglängenkorrektur berücksichtigt.

Bit 2:

Fahren in Gegenrichtung.

Bei den Funktionen 'Joggen auf Position' und 'Maschinenfestpunkt anfahren manuell' ist ein Verfahren in Gegenrichtung, d.h. weg von der vorgegebenen Position, erlaubt. Bit 3:

Werkzeugradiuskorrektur.

Das MD21020 \$MC\_WORKAREA\_WITH\_TOOL\_RADIUS wirkt bei Jog-Bewegungen der Geometrieachsen.

 $Bit 4:$ 

Alarmeunterdrückung Arbeitsfeldbegrenzung im Basiskoordinatensystem in Jog.

Alarme, die in Jog beim Erreichen einer Arbeitsfeldbegrenzung im Basiskoordinatensystem ausgegeben würden, werden unterdrückt.

 $R_i + 5$ 

Alarmeunterdrückung Arbeitsfeldbegrenzung im Werkstückkoordinatensystem in Jog.

Alarme, die in Jog beim Erreichen einer Arbeitsfeldbegrenzung im Werkstückkoordinatensystem ausgegeben würden, werden unterdrückt.

Bit 6, 7: Joggen von Kreisen:

Bit 7 und Bit 6 = 0: Ein Verfahren der 2. Geometrieachse der aktiven Ebene nach Plus zu einer Radiusvergrößerung, ein Verfahren nach Minus zu einer Radiusverkleinerung unabhängig davon ob Innen- oder Außenbearbeitung aktiv ist.

Bit 7 = 1 und Bit 6 = 0: Ein Verfahren der 2. Geometrieachse der aktiven Ebene nach Plus fährt immer in Richtung zum begrenzenden Kreis hin. D.h. bei Innenbearbeitung wird der Radius vergrößert und bei Außenbearbeitung verkleinert.

Bit 7 = 1 und Bit 6 = 1: Ein Verfahren der 2. Geometrieachse der aktiven Ebene nach Minus fährt immer in Richtung zum begrenzenden Kreis hin. D.h. bei Innenbearbeitung wird der Radius vergrößert und bei Außenbearbeitung verkleinert.

Bit 8:

Bit 8 = 0 Bei einer JOG-Retract-Bewegung kann die Rückzugsachse nur in Plus-Richtung gejoggt werden.

Bit 8 = 1 Bei einer JOG-Retract-Bewegung kann die Rückzugsachse in Plus- und Minus-Richtung gejoggt werden.

Bit 9-31:

z.Z. unbelegt.

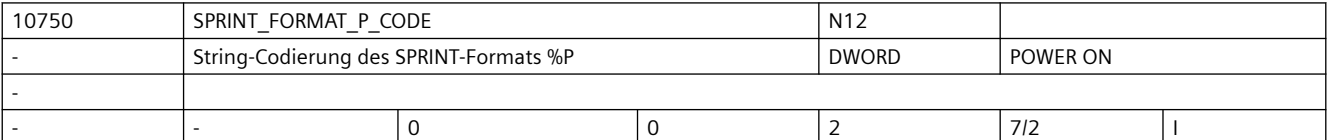

#### **Beschreibung:** Beschreibung:

Festlegung des Zeichen- bzw. Lochstreifen-Codes, mit dem der String codiert wird, den der SPRINT-Befehl mit Formatsteuerzeichen %P generiert:

0: ASCII

1: ISO (DIN66024)

2. EIA (RS-244)

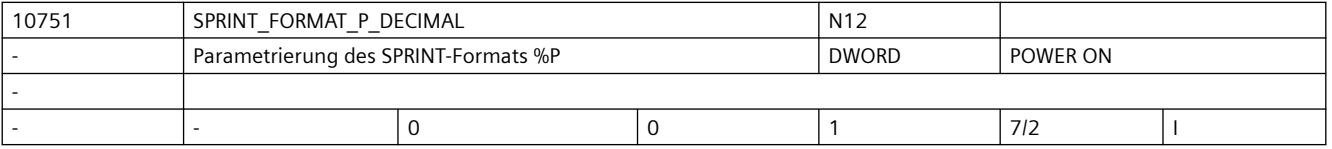

**Beschreibung:** Beschreibung:

Parametrierung der Formatbeschreibung %n.mP des SPRINT-Befehls Wertebereich:

0: Die Formatangabe %n.mP generiert aus einem Übergabeparameter vom Typ REAL oder INT einen String, der aus einer Ganzzahl mit n + m Stellen besteht. Dabei representieren die ersten n Stellen die Vorkommastellen und die folgenden m Stellen die Nachkommastellen des Übergabeparameters. Fehlende Nachkommastellen werden mit 0 aufgefüllt. Sind mehr als m Nachkommastellen vorhanden wird gerundet. Fehlende Vorkommastellen werden mit Leerzeichen aufgefüllt.

1: Die Formatangabe %n.mP generiert aus einem Übergabeparameter vom Typ REAL oder INT einen String, der aus einer Dezimalzahl mit bis zu n Vorkommastellen, dem Dezimalpunkt und m Nachkommastellen besteht, die ggf. mit 0 aufgefüllt oder gerundet werden.

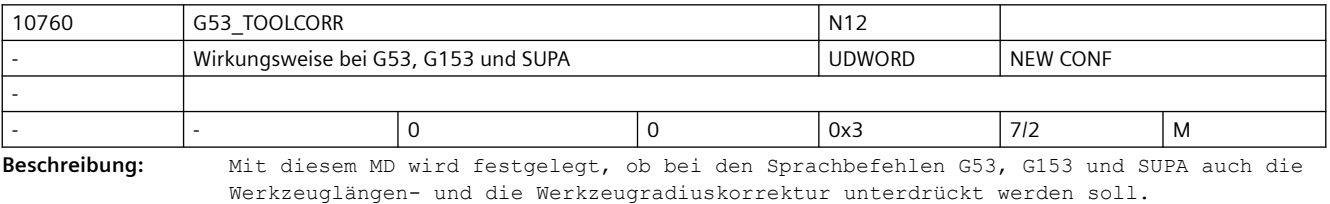

Das Maschinendatum ist bitcodiert.

Bit 0 = 0: G53, G153 und SUPA ist ein satzweises Unterdrücken von Nullpunktverschiebungen. Die aktive Werkzeuglängen- und Werkzeugradiuskorrektur bleibt erhalten. Bit 0 = 1: G53, G153 und SUPA ist ein satzweises Unterdrücken von Nullpunktverschiebungen, aktiver Werkzeuglängen- und Werkzeugradiuskorrektur. Das Verhalten bezüglich der Werkzeuglängen kann mit Bit 1 modifiziert werden. Bit 1 wird nur ausgewertet, wenn Bit 0 den Wert 1 hat. Bit1 = 0: Ist Bit 0 gesetzt, wird die Werkzeuglänge bei G53, G153 und SUPA immer unterdrückt. Bit1 = 1: Ist Bit 0 gesetzt, wird die Werkzeuglänge bei G53, G153 und SUPA nur dann

unterdrückt, wenn nicht im gleichen Satz eine Schneide angewählt wird (das kann auch die bereits aktive Schneide sein).

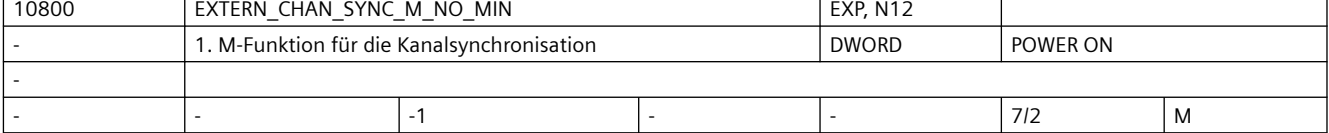

**Beschreibung:** M-Nummer der ersten M-Funktion, mit der eine Kanal-(Programm-)Synchronisation im ISO2/3-Mode durchgeführt werden kann.

> Um Konflikte mit Standard-M-Funktionen zu vermeiden, ist als kleinster Wert 100 erlaubt. Wird ein Wert zwischen 0 - 99 einegeben, wird der Alarm 4170 ausgegeben.

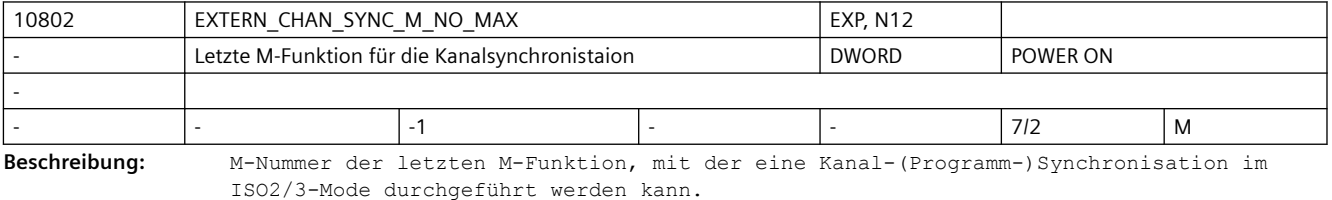

Das Maschinendatum definiert zusammen mit MD10800 \$MN\_EXTERN\_CHAN\_SYNC\_M\_NO\_MIN einen M-Nummernbereich, der für die Kanalsynchronisation reserviert ist. Der Bereich darf maximal 10 \* Kanalanzahl groß sein, da für jeden Kanal nur 10 WAIT-Marken gesetzt werden dürfen.

Wird ein Wert zwischen 0 - 99 oder kleiner als MD10800 \$MN EXTERN CHAN SYNC M NO MIN, wird der Alarm 4170 ausgegeben.

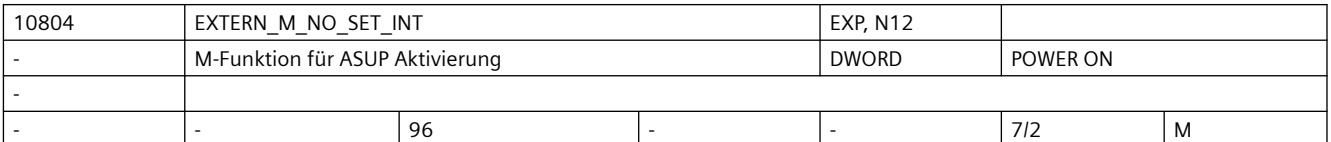

**Beschreibung:** M-Funktionsnummer, mit der im ISO2/3-Mode ein Interruptprogramm (ASUP) aktiviert wird. Das Interruptprogramm wird immer mit dem 1. schnellen Eingang der NC gestartet. Die im Maschinendatum definierte M-Nummer ersetzt M96 im externen Sprachmode. Einschränkungen: siehe MD10715 \$MN\_M\_NO\_FCT\_CYCLE Korrespondiert mit: MD10714 \$MN\_M\_NO\_FCT\_EOP, MD10715 \$MN M NO FCT CYCLE, MD20094 \$MC\_SPIND\_RIGID\_TAPPING\_M\_NR,

- MD22254 \$MC\_AUXFU\_ASSOC\_M0\_VALUE
- MD10814 \$MN\_EXTERN\_M\_NO\_MAC\_CYCLE,
- MD10804 \$MN\_EXTERN\_M\_NO\_SET\_INT
- MD10806 \$MN\_EXTERN\_M\_NO\_DISABLE\_INT,
	- MD10800 \$MN\_EXTERN\_CHAN\_SYNC\_M\_NO\_MIN,

MD10802 \$MN\_EXTERN\_CHAN\_SYNC\_M\_NO\_MAX MD20095 \$MC\_EXTERN\_RIGID\_TAPPING\_M\_NR MD26008 \$MC\_NIBBLE\_PUNCH\_CODE

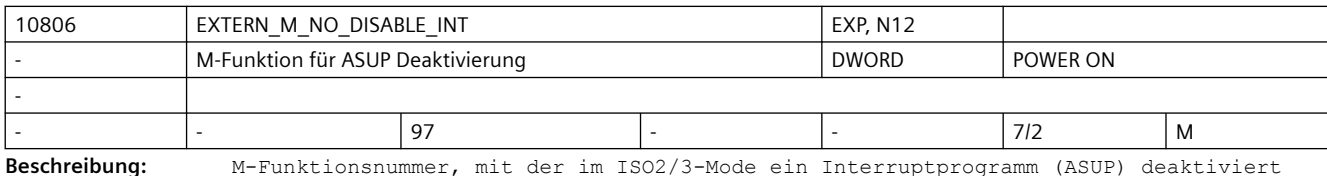

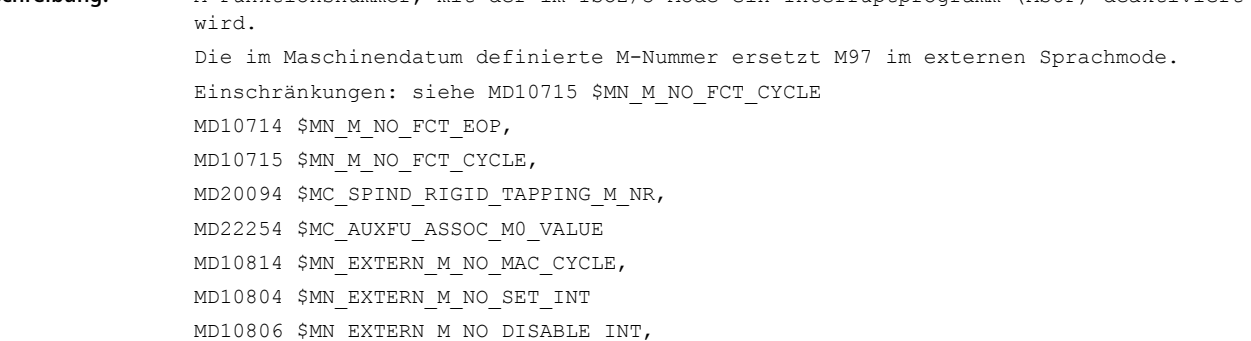

- MD10800 \$MN\_EXTERN\_CHAN\_SYNC\_M\_NO\_MIN,
- MD10802 \$MN\_EXTERN\_CHAN\_SYNC\_M\_NO\_MAX
- MD20095 \$MC\_EXTERN\_RIGID\_TAPPING\_M\_NR
- MD26008 \$MC\_NIBBLE\_PUNCH\_CODE

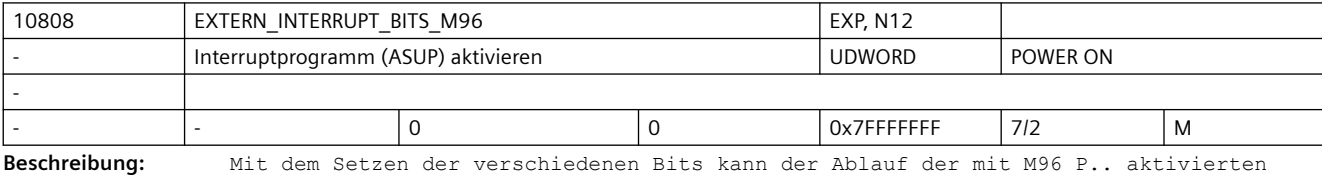

```
Interruptroutine beeinflusst werden.
Bit 0 = 0kein Interrupt-Programm möglich, M96/M97 sind normale M-Funktionen
Bit 0 = 1Aktivierung eines Interrupt-Programms mit M96/M97 erlaubt
Bit 1 = 0Teileprogramm mit der Endposition des nächsten Satz nach dem Unterbrechungssatz 
weiterbearbeiten
Bit 1 = 1Teileprogramm ab der Unterbrechungsposition weiterbearbeiten
Bit 2 = 0Das Interruptsignal unterbricht den aktuellen Satz sofort und startet die 
Interruptroutine
Bit 2 = 1Die Interruptroutine wird erst am Ende des Satzes gestartet.
Bit 3 = 0Bearbeitungszyklus bei einem Interuptsignal unterbrechen
Bit 3 = 1Interrupt-Programm erst am Ende des Bearbeitungszyklus starten.
```
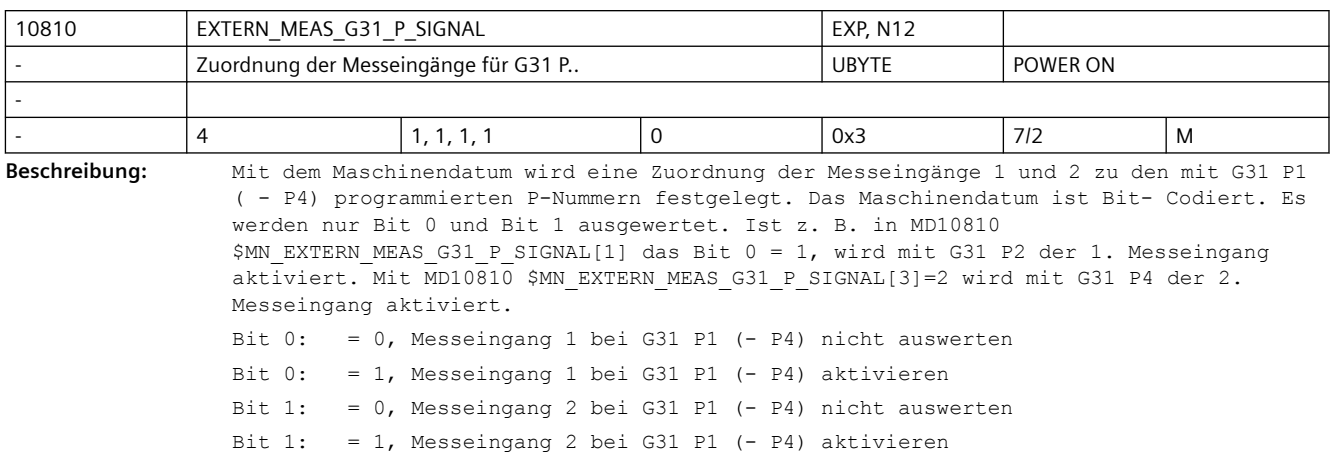

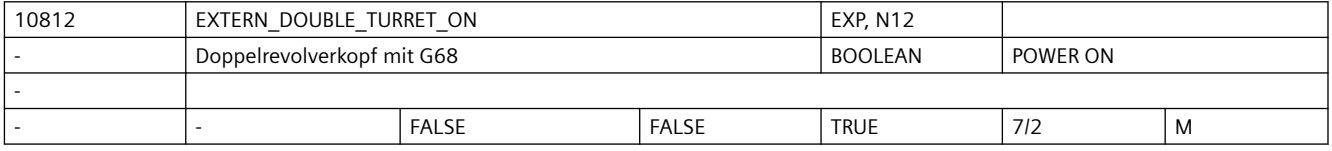

**Beschreibung:** Mit diesem Maschinendatum wird festgelegt, ob mit G68 eine Doppelschlittenbearbeitung (Kanalsynchronisation für 1. und 2. Kanal ) gestartet werden soll oder das zweite Werkzeug eins Doppelrevolvers (= zwei, mit dem im SD42162 SC\_EXTERN\_DOUBLE\_TURRET\_DIST definierten Abstand, fest miteinander verbundene Werkzeuge) aktiviert werden soll. FALSE: Kanalsynchronisation für Doppelschlittenbearbeitung TRUE:

> 2. Werkzeug eines Doppelrevolvers einwechseln (= \$SC\_EXTERN\_DOUBLE\_TURRET\_DISTANCE als additive Nullpunktverschiebung und Spiegeln um Z- Achse aktivieren)

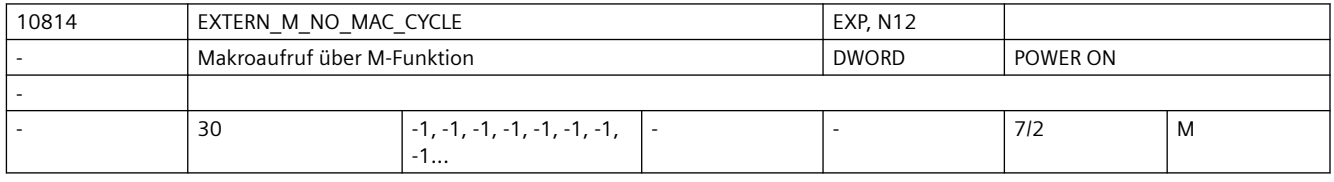

**Beschreibung:** M-Nummer mit der ein Makro aufgerufen wird.

Der Name des Unterprogramms steht in MD10815 \$MN EXTERN M NO MAC CYCLE NAME[n].

Wird in einem Teileprogrammsatz die mit MD10814 \$MN\_EXTERN\_M\_NO\_MAC\_CYCLE[n] festgelegte M-Funktion programmiert, wird das in MD10815

\$MN\_EXTERN\_M\_NO\_MAC\_CYCLE\_NAME[n] definierte Unterprogramm gestartet, alle im Satz programmierten Adressen werden in die dazugehörigen Variablen geschrieben.

Wird die M-Funktion im Unterprogramm nochmals programmiert, findet die Ersetzung durch einen Unterprogrammaufruf nicht mehr statt.

MD10814 \$MN\_EXTERN\_M\_NO\_MAC\_CYCLE[n] wirkt nur im externen Sprach-Mode G291.

Die mit MD10815 \$MN\_EXTERN\_M\_NO\_MAC\_CYCLE\_NAME[n] projektierten Unterprogramme dürfen nicht gleichzeitig in einem Satz (Teileprogrammzeile) wirksam werden, d.h. pro Satz kann maximal eine M-Funktionsersetzung wirksam werden. In dem Satz mit der M-Funktionsersetzung darf weder ein M98- noch ein modaler Unterprogramm-Aufruf programmiert sein.

Auch Unterprogrammrücksprung und Teileprogrammende sind nicht erlaubt. Im Konfliktfall wird Alarm 14016 abgesetzt. Einschränkungen: siehe MD10715 \$MN\_M\_NO\_FCT\_CYCLE

```
Korrespondiert mit:
MD10714 $MN_M_NO_FCT_EOP,
MD10715 $MN_M_NO_FCT_CYCLE,
MD20094 $MC_SPIND_RIGID_TAPPING_M_NR,
MD22254 $MC_AUXFU_ASSOC_M0_VALUE
MD10814 $MN_EXTERN_M_NO_MAC_CYCLE,
MD10804 $MN_EXTERN_M_NO_SET_INT
MD10806 $MN_EXTERN_M_NO_DISABLE_INT,
MD10800 $MN_EXTERN_CHAN_SYNC_M_NO_MIN,
MD10802 $MN_EXTERN_CHAN_SYNC_M_NO_MAX
MD20095 $MC_EXTERN_RIGID_TAPPING_M_NR
MD26008 $MC_NIBBLE_PUNCH_CODE
```
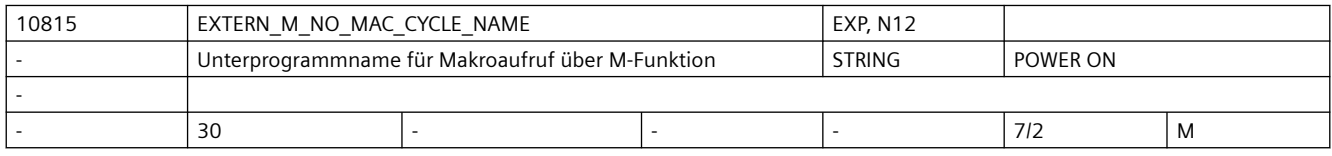

**Beschreibung:** Name des Unterprogramms, das bei Aufruf über die mit MD10814 \$MN\_EXTERN\_M\_NO\_MAC\_CYCLE[n] definierte M-Funktion gestartet wird.

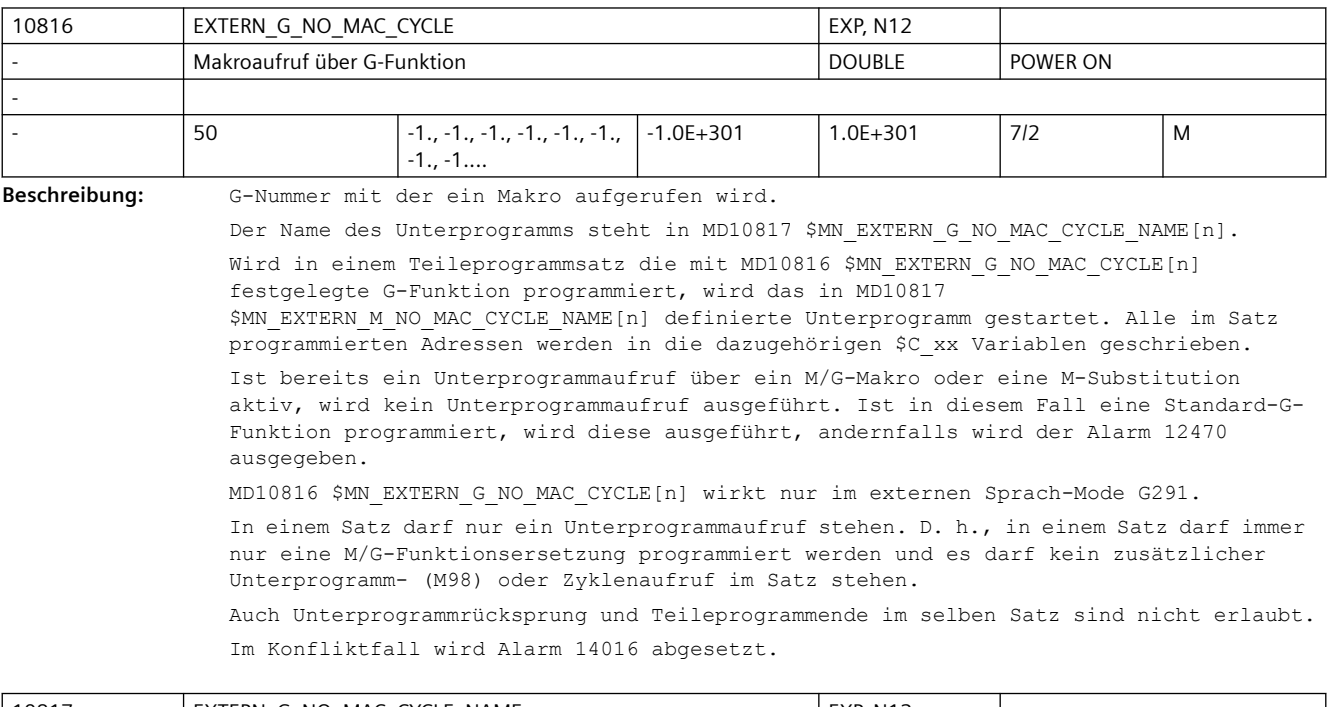

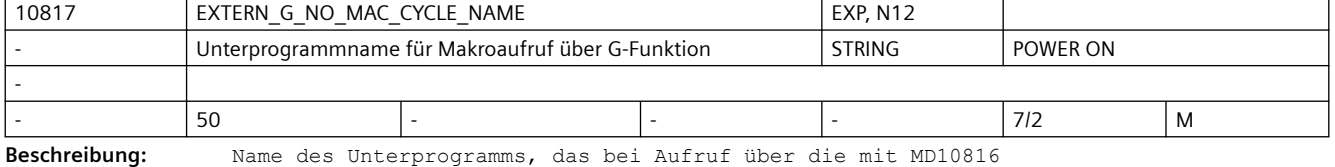

\$MN\_EXTERN\_G\_NO\_MAC\_CYCLE[n] definierte G-Funktion gestartet wird.

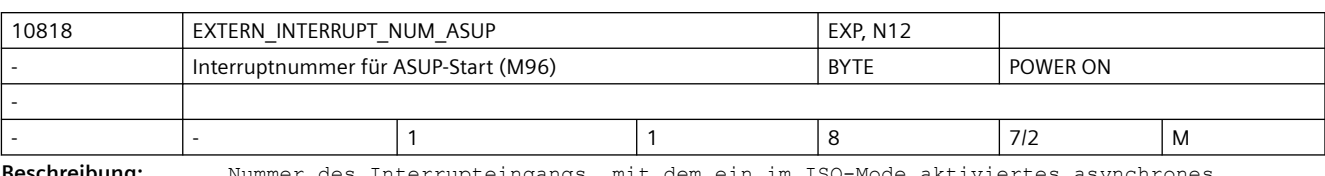

**Beschreibung:** Nummer des Interrupteingangs, mit dem ein im ISO-Mode aktiviertes asynchrones Unterprogramm ASUP gestartet wird. (M96 <Programmnummer>)

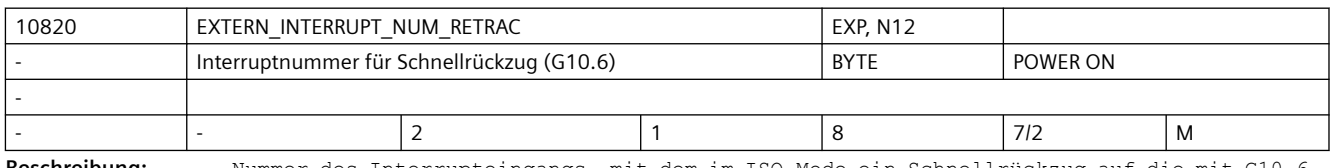

**Beschreibung:** Nummer des Interrupteingangs, mit dem im ISO-Mode ein Schnellrückzug auf die mit G10.6 programmierte Position ausgelöst wird.

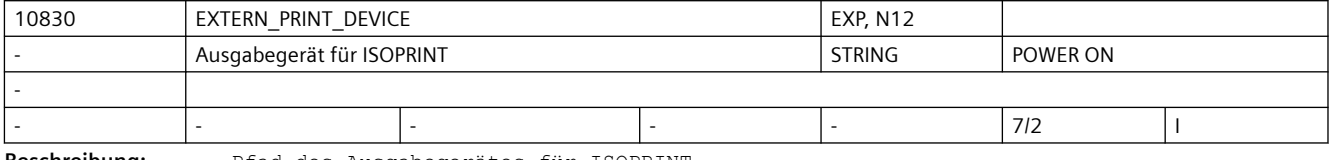

**Beschreibung:** Pfad des Ausgabegerätes für ISOPRINT

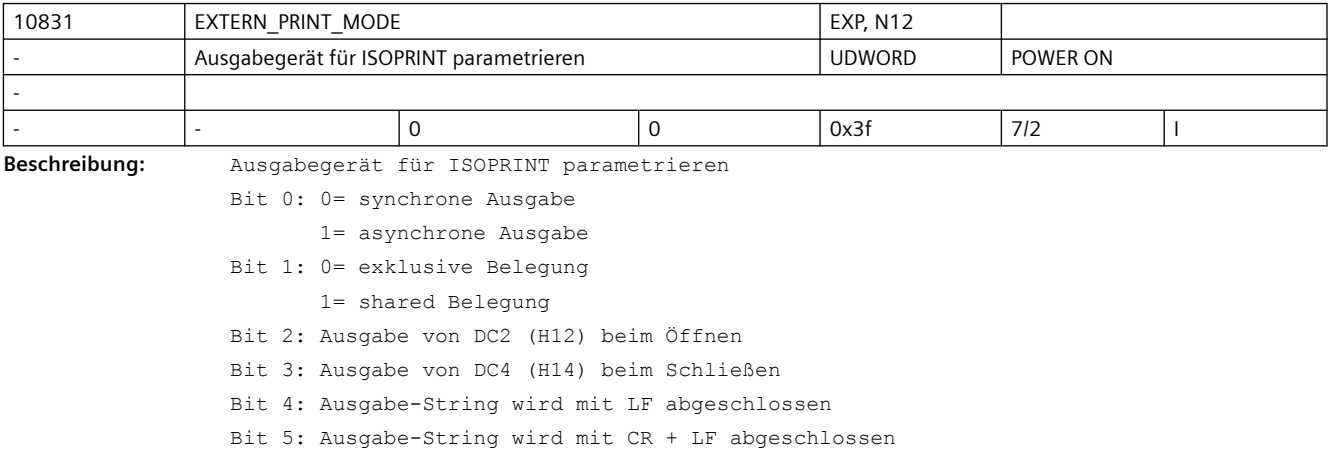

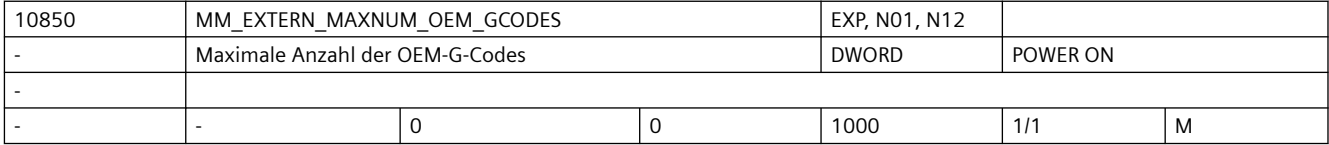

**Beschreibung:** Mit dem Maschinendatum wird die Anzahl der G-Codes definiert, die für eine externe Sprache über eine OEM-Applikation implementiert werden.

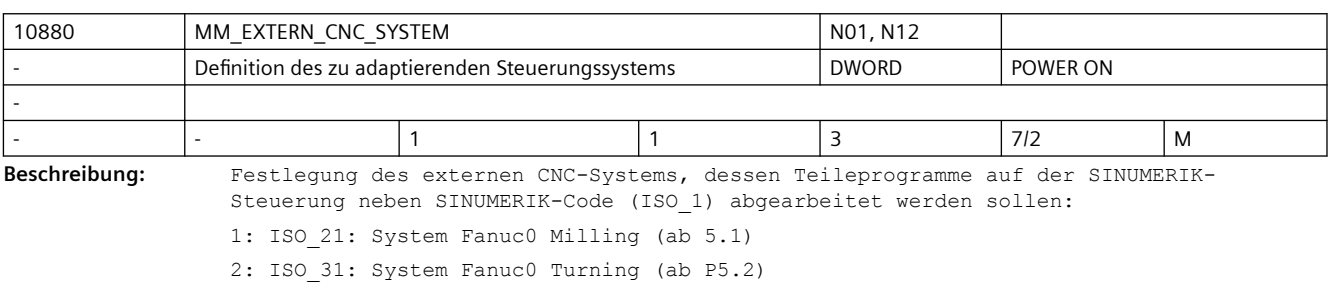

3: externe Sprache über OEM-Applikation (ab P6.2) 4: ISO\_22: System Fanuc0 Milling (ab P7.)

5: ISO\_32: System Fanuc0 Turning (ab P7.)

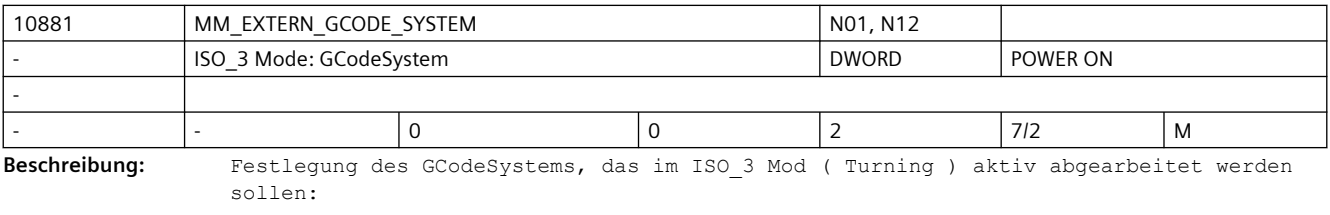

Wert = 0 : ISO 3: Code System B Wert = 1 : ISO 3: Code System A Wert = 2 : ISO\_3: Code System C

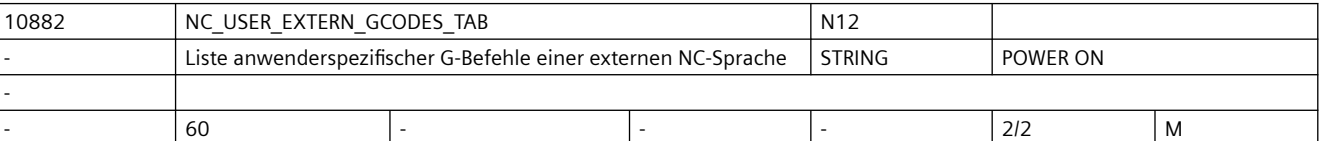

**Beschreibung:** Liste der vom Anwender umprojektierten G-Befehle externe NC-Sprachen. Die realisierten G-Befehle sind der aktuellen Siemens-Dokumentation für diese Programmiersprache zu entnehmen. Die Liste ist wie folgt aufzubauen: gerade Adresse: zu verändernder G-Befehl darauffolgende ungerade Adresse: neuer G-Befehl Umprojektiert werden können nur G-Codes, z.B.: G20, G71.

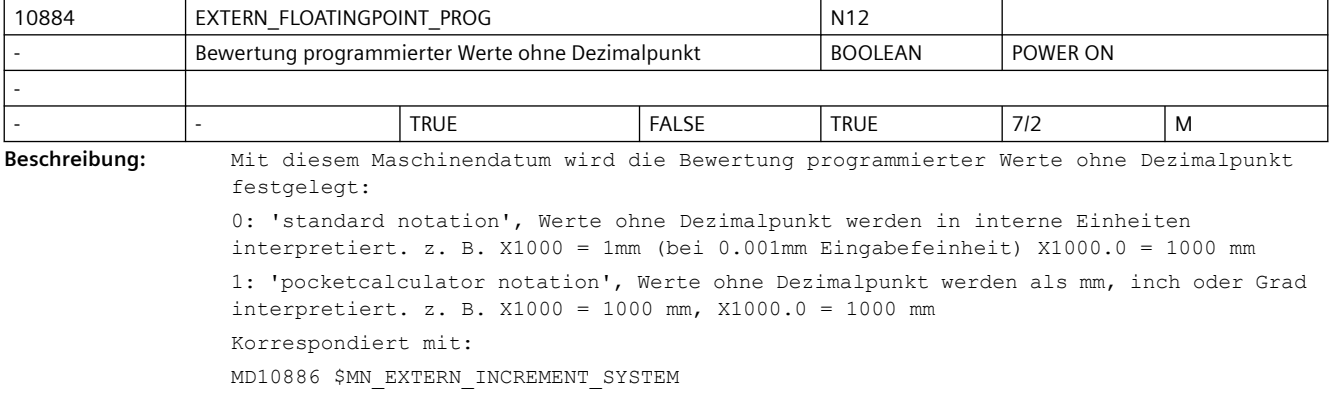

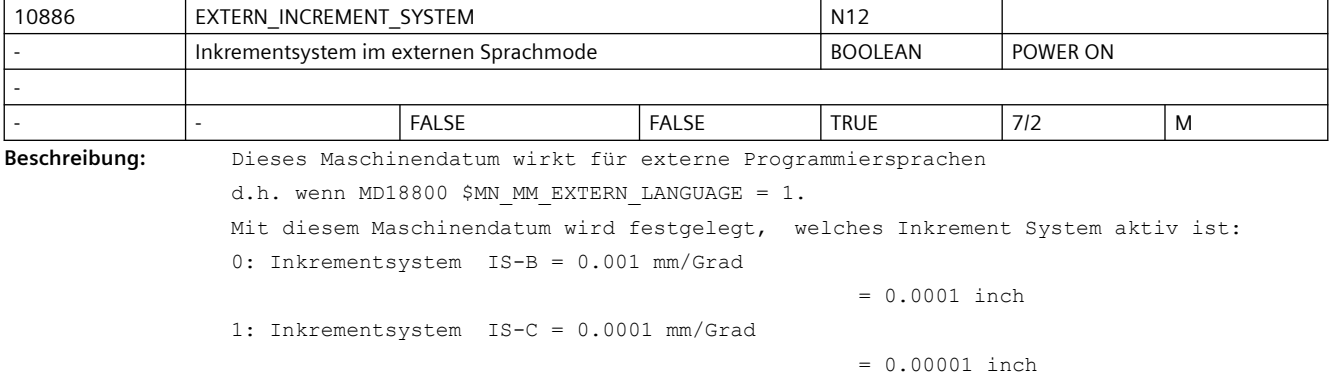

#### Korrespondiert mit:

MD10884 \$MN\_EXTERN\_FLOATINGPOINT\_PROG

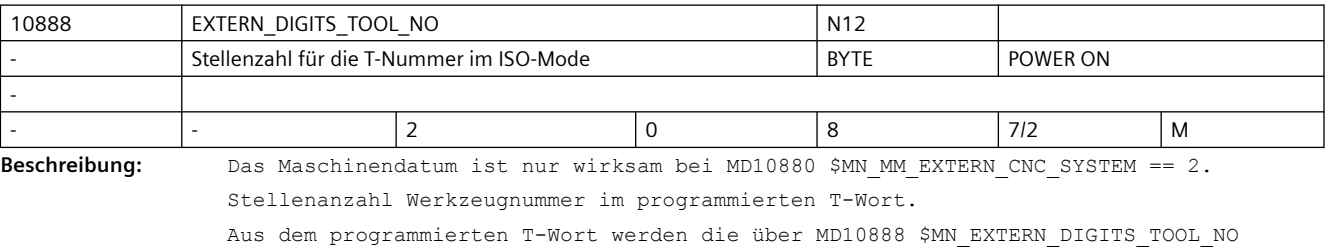

angegebene Anzahl führender Stellen als Werkzeugnummer interpretiert.

Die folgenden Stellen adressieren den Korrekturspeicher.

Wird in das MD10889 \$MN EXTERN DIGITS OFFSET NO ein Wert > 0 eingetragen, wirkt das MD10888 \$MN\_EXTERN\_DIGITS\_TOOL\_NO nicht.

MD10889 \$MN\_EXTERN\_DIGITS\_OFFSET\_NO hat Vorrang vor MD10888 \$MN\_EXTERN\_DIGITS\_TOOL\_NO.

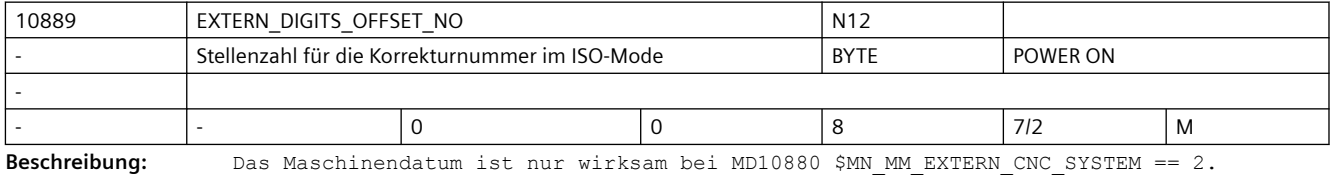

Stellenanzahl Korrekturnummer im programmierten T-Wort.

Aus dem programmierten T-Wort werden die über MD10889 \$MN\_EXTERN\_DIGITS\_OFFSET\_NO angegebene Anzahl Stellen als Korrekturnummer interpretiert.

Die folgenden Stellen adressieren die Werkzeugnummer.

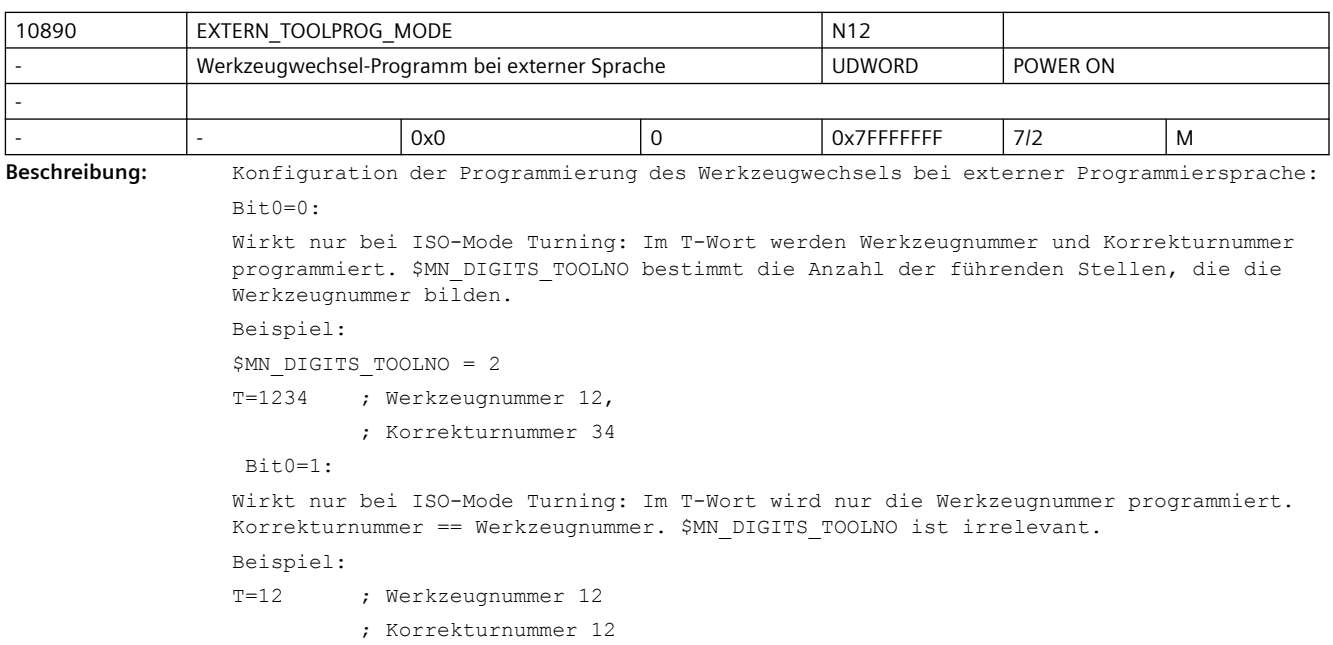

Bit1=0:

Wirkt nur bei ISO-Mode Turning:

Ist die Anzahl der im T-Wort programmierten Stellen gleich der in MD10888 \$MN\_EXTERN\_DIGITS\_TOOL\_NO bestimmten Anzahl, so werden führende 0 ergänzt  $Bit1=1:$ 

```
Wirkt nur bei ISO-Mode Turning: 
 Ist die Anzahl der im T-Wort programmierten Stellen gleich der in MD10888 
$MN_EXTERN_DIGITS_TOOL_NO angegebenen Stellenanzahl, so gilt die programmierte Nummer 
als Korrekturnummer und Werkzeugnummer
  Bit2=0:
Wirkt nur bei ISO-Mode Turning: ISO T Korrekturanwahl nur mit D (Siemens 
Schneidennummer)
B + 2 - 1.
Wirkt nur bei ISO-Mode Turning: ISO T Korrekturanwahl nur mit H ($TC_DPH[t,d])
 Bit6=0: 
               Die Korrekturspeicher für die Werkzeuglänge und den Werkzeugradius sind 
der Art gekoppelt, dass mit der Programmierung von H oder D immer Werkzeuglänge und 
Werkzeugradius angewählt werden.
Bit6=1: Die Korrekturspeicher für die Werkzeuglänge und den Werkzeugradius sind 
entkoppelt, so dass mit der Programmierung von H die Nummer des Werkzeuglängenwertes 
und mit der Programmierung von D die Nummer des Werkzeugradiuswerts angewählt wird.
R_1 + 7 = 0
```
Wirkt nur bei ISO-Mode Turning. Bei aktiver T-Substitution ( MD10717 \$MN\_T\_NO\_FCT\_CYCLE\_NAME ) wird die im T-Wort programmierte H-Nummer dem Zyklus in der Variable \$C\_D übergeben.

 $R_i+7=1$ .

Wirkt nur bei ISO-Mode Turning. Bei aktiver T-Substitution ( MD10717 \$MN\_T\_NO\_FCT\_CYCLE\_NAME ) wird die, der im T-Wort programmierten H-Nummer entsprechende Siemens Schneidennummer D, dem Zyklus in der Variable \$C\_D übergeben.

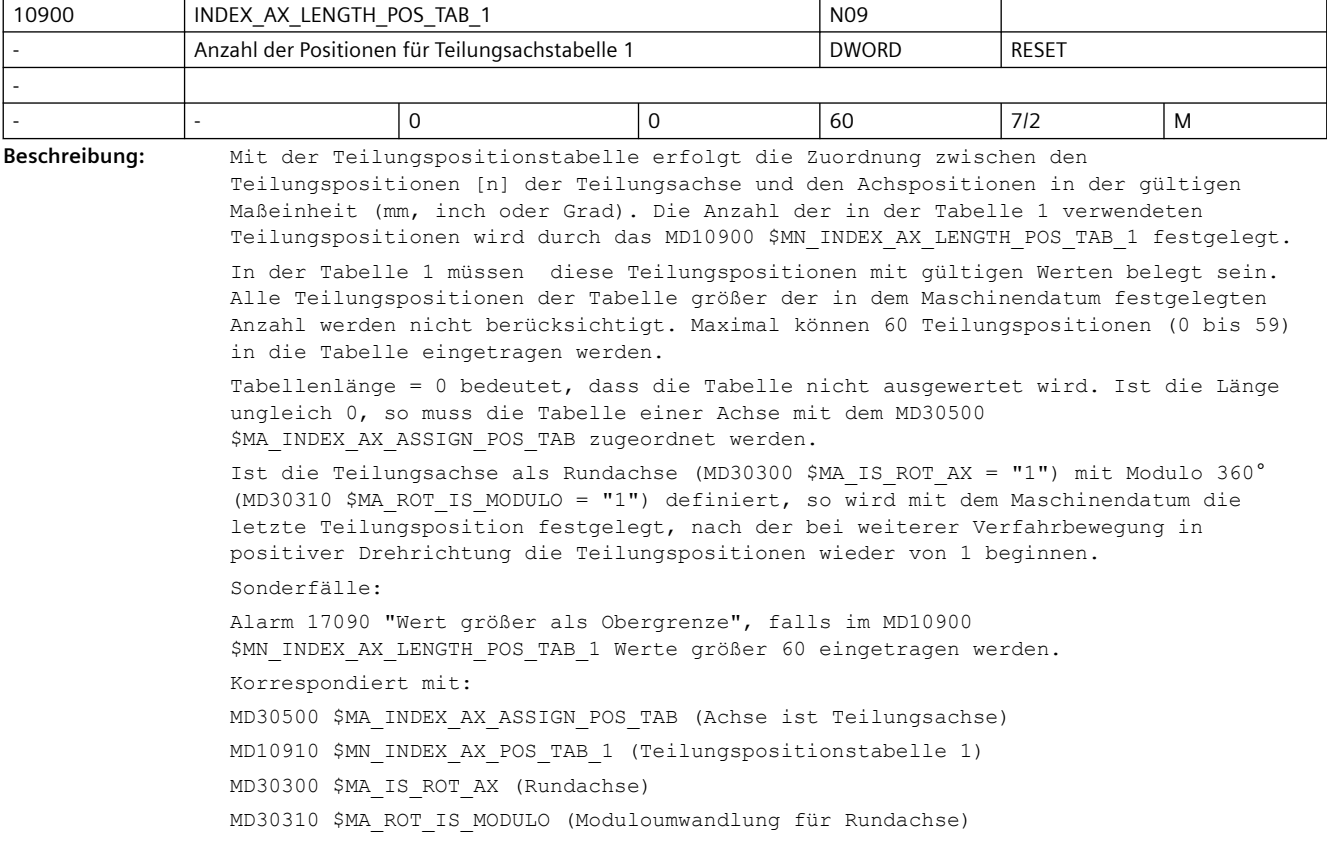

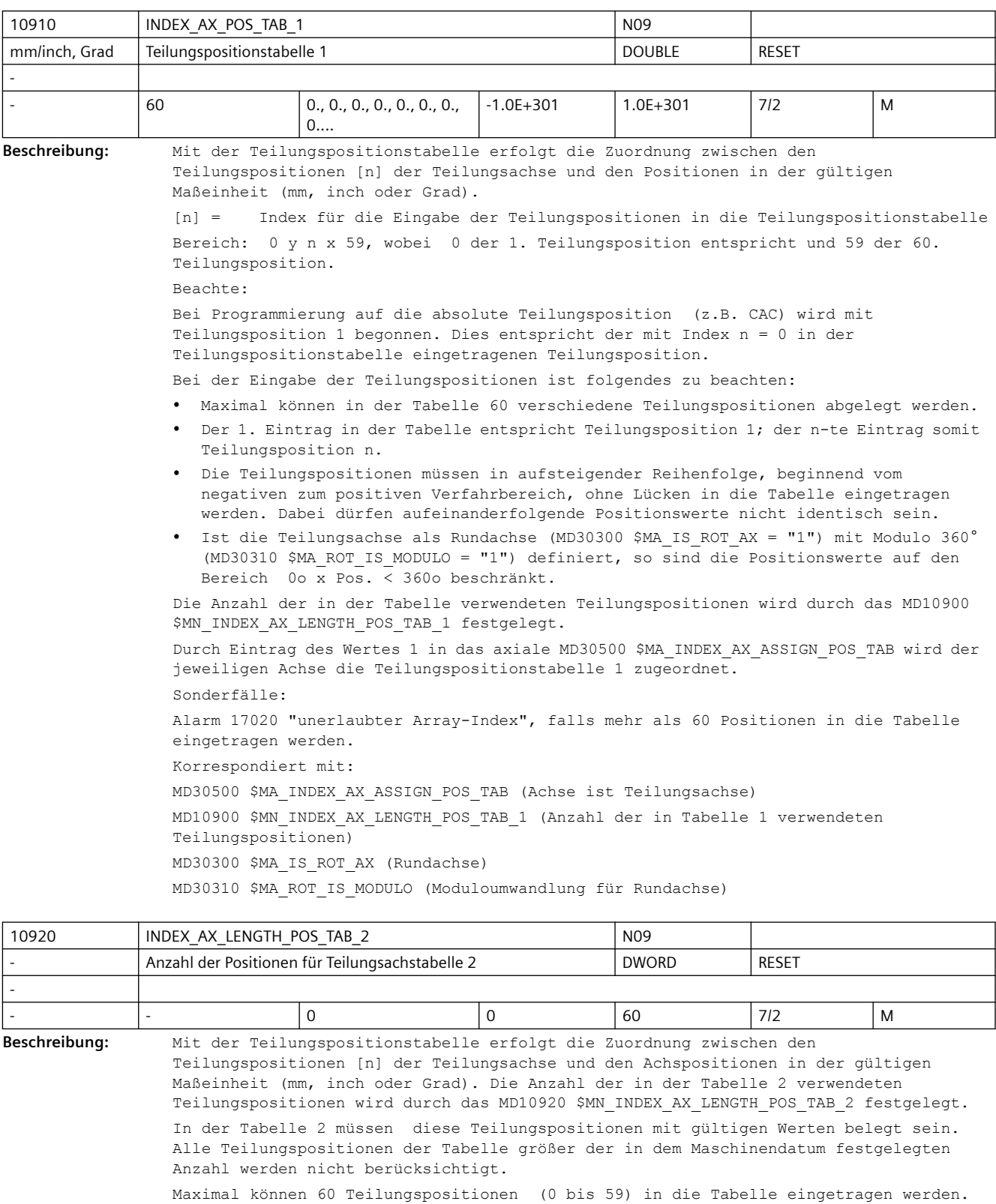

Tabellenlänge = 0 bedeutet, dass die Tabelle nicht ausgewertet wird. Ist die Länge ungleich 0, so muss die Tabelle einer Achse mit MD30500 \$MA INDEX AX ASSIGN POS TAB zugeordnet werden. Ist die Teilungsachse als Rundachse (MD30300 \$MA\_IS\_ROT\_AX = "1") mit Modulo 360° (MD30310 \$MA ROT IS MODULO = "1") definiert, so wird mit dem Maschinendatum die letzte Teilungsposition festgelegt, nach der bei weiterer Verfahrbewegung in positiver Drehrichtung die Teilungspositionen wieder von 1 beginnen. Nicht relevant bei Werkzeugmagazinen (Revolver, Kettenmagazin) Sonderfälle: Alarm 17090 "Wert größer als Obergrenze", falls im MD10920 \$MN\_INDEX\_AX\_LENGTH\_POS\_TAB\_2 Werte größer 60 eingetragen werden. Korrespondiert mit: MD30500 \$MA\_INDEX\_AX\_ASSIGN\_POS\_TAB (Achse ist Teilungsachse) MD10930 \$MN\_INDEX\_AX\_POS\_TAB\_2 (Teilungspositionstabelle 2) MD30300 \$MA\_IS\_ROT\_AX (Rundachse) MD30310 \$MA\_ROT\_IS\_MODULO (Moduloumwandlung für Rundachse)

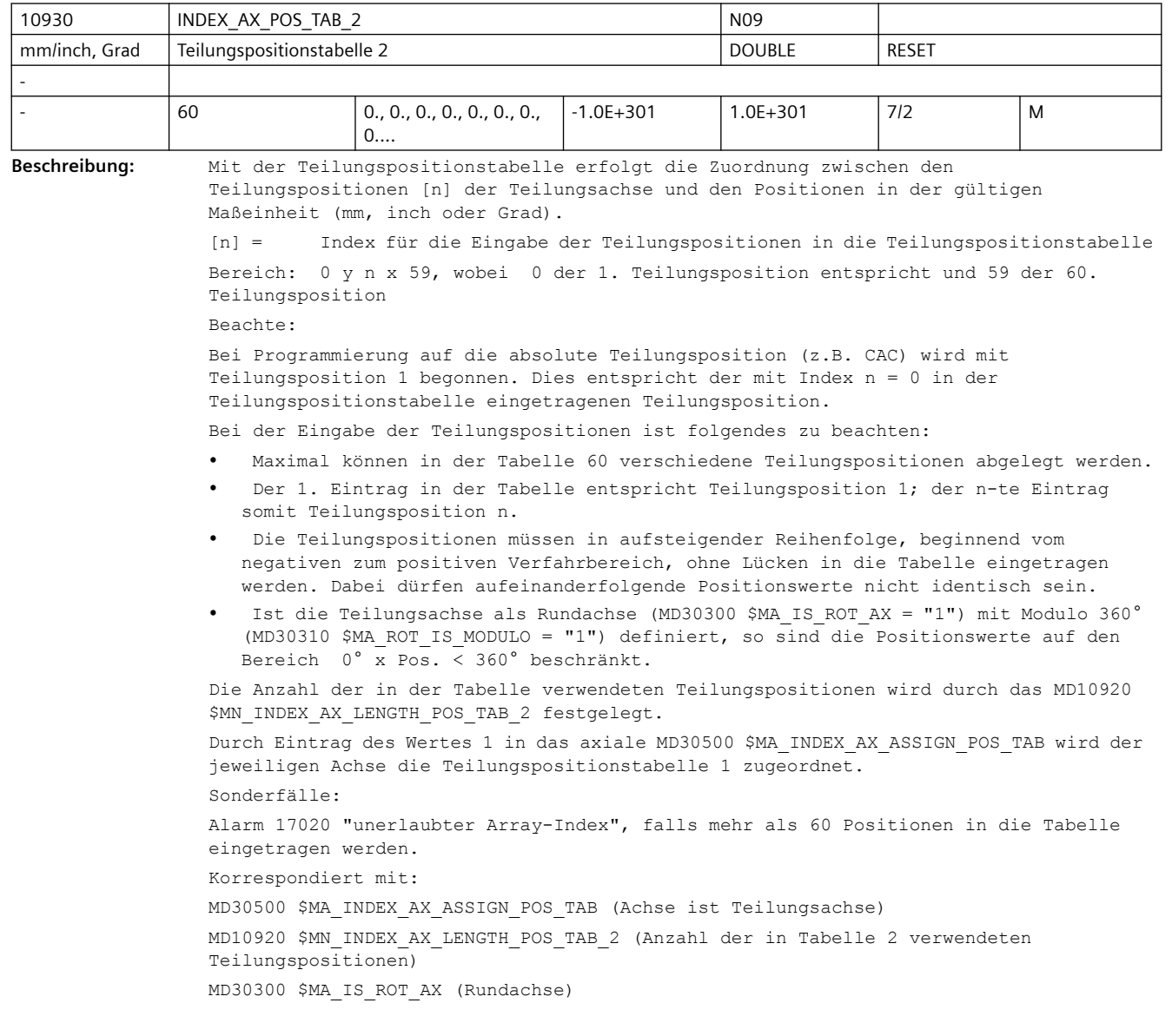

#### MD30310 \$MA\_ROT\_IS\_MODULO (Moduloumwandlung für Rundachse)

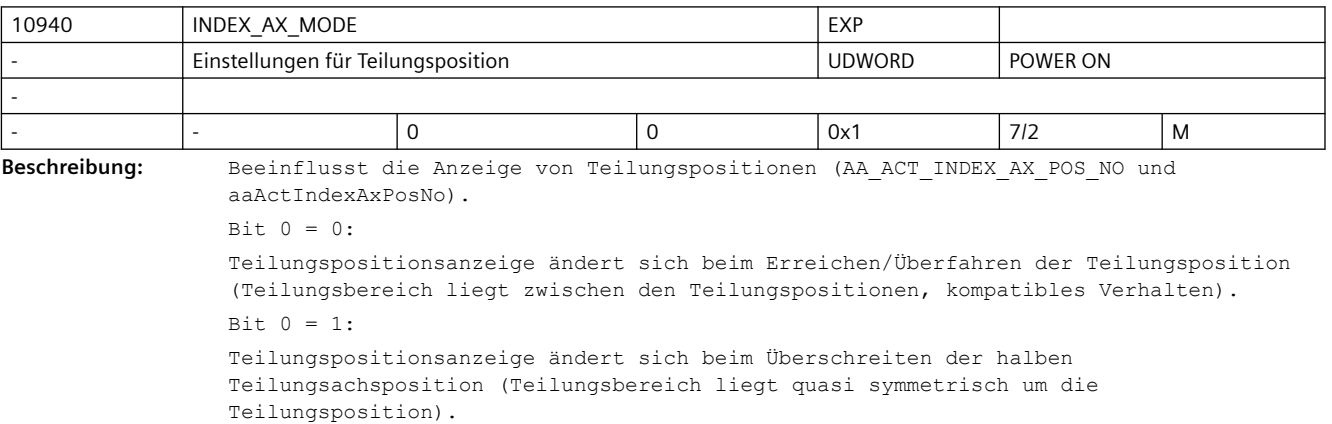

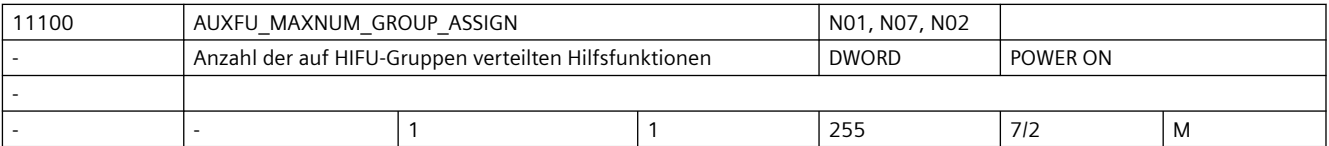

**Beschreibung:** Maximale Anzahl der Hilfsfunktionen, die über

AUXFU\_ASSIGN\_TYPE,

AUXFU\_ASSIGN\_EXTENTION, AUXFU\_ASSIGN\_VALUE, AUXFU\_ASSIGN\_GROUP einer Gruppe zugeordnet werden können. Es zählen nur die anwenderdefinierten Hilfsfunktionen, nicht die vordefinierten Hilfsfunktionen. Korrespondiert mit:

MD22010 \$MC\_AUXFU\_ASSIGN\_TYPE[n].

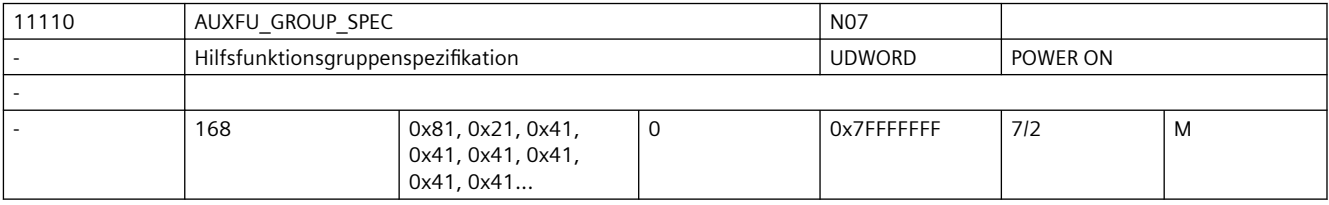

**Beschreibung:** Hiermit wird das Ausgabeverhalten der Hilfsfunktionen einer Gruppe spezifiziert.

Das Ausgabeverhalten einer projektierten Hilfsfunktion durch MD22080 \$MC AUXFU PREDEF SPEC[ preIndex ] oder MD22035 \$MC AUXFU ASSIGN SPEC[ auxIndex ] ist jedoch höherprior. Bit 0 = 1 Quittierung "normal" nach einen OB1-Takt Bit 1 = 1 Quittierung "quick" mit OB40 Bit 2 = 1 keine vordefinierte Hilfsfunktion Bit 3 = 1 keine Ausgabe an die PLC Bit 4 = 1 Spindelreaktion nach der Quittung durch die PLC Bit 5 = 1 Ausgabe vor der Bewegung Bit 6 = 1 Ausgabe während der Bewegung Bit 7 = 1 Ausgabe am Satzende Bit  $8 = 1$  keine Ausgabe nach Satzsuchlauf Type 1, 2, 4 Bit 9 = 1 Aufsammlung während Satzsuchlauf Type 5 (SERUPRO) Bit 10 = 1 keine Ausgabe während Satzsuchlauf Type 5 (SERUPRO)

```
Bit 11 = 1 kanalübergreifende Hilfsfunktion während Satzsuchlauf Type 5 (SERUPRO)
Bit 12 = 1 Ausgabe erfolgte über Synchronaktion
Bit 13 = 1 implizite Hilfsfunktion
Bit 14 = 1 aktives M01
Bit 15 = 1 keine Ausgabe während Einfahr-Testlauf
Bit 16 = 1 Nibbeln aus
Bit 17 = 1 Nibbeln ein
Bit 18 = 1 Nibbeln
Das MD ist für jede vorhandene Hilfsfunktionsgruppe zu definieren.
Der Index [n] entspricht dem Hilfsfunktionsgruppenindex: 0..63
Die Zuordnung einzelner Hilfsfunktionen zu bestimmten Gruppen wird in kanalspez. 
Maschinendaten festgelegt ( AUXFU PREDEF TYPE, AUXFU PREDEF EXTENTION,
AUXFU_PREDEF_VALUE, AUXFU_PREDEF_GROUP, AUXFU_ASSIGN_TYPE, AUXFU_ASSIGN_EXTENTION, 
AUXFU_ASSIGN_VALUE, AUXFU_ASSIGN_GROUP ). 
M0, M1, M2, M17 und M30 werden defaultmäßig der Gruppe 1 zugeordnet.
Die Spezifikation dieser Gruppe ( 0x81: Ausgabedauer 1 OB1 Durchlauf, Ausgabe am 
Satzende ) darf nicht verändert werden.
Alle spindelspez. Hilfsfunktionen ( M3, M4, M5, M19, M70 ) werden defaultmäßig der 
Gruppe 2 zugeordnet.
Werden mehrere Hilfsfunktionen mit unterschiedlichen Ausgabetypen ( vor / während / 
am Ende der Bewegung ) in einem Satz mit Bewegung programmiert, erfolgt die Ausgabe 
der einzelnen Hifus entsprechend ihrem Ausgabetyp.
In einem Satz ohne Bewegung werden alle Hilfsfunktionen gleichzeitig ausgegeben.
Standardvorbesetzung:
AUXFU_GROUP_SPEC[0]=81H
AUXFU_GROUP_SPEC[1]=21H
AUXFU_GROUP_SPEC[2]=41H
...
AUXFU_GROUP_SPEC[n]=41H
```
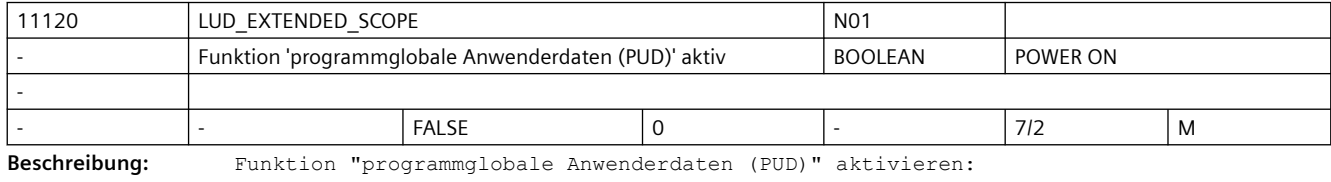

MD = 0: Anwenderdaten der Hauptprogrammebene wirken nur in dieser Ebene.

MD = 1: Anwenderdaten der Hauptprogrammebene sind auch in den Unterprogrammebenen sichtbar.

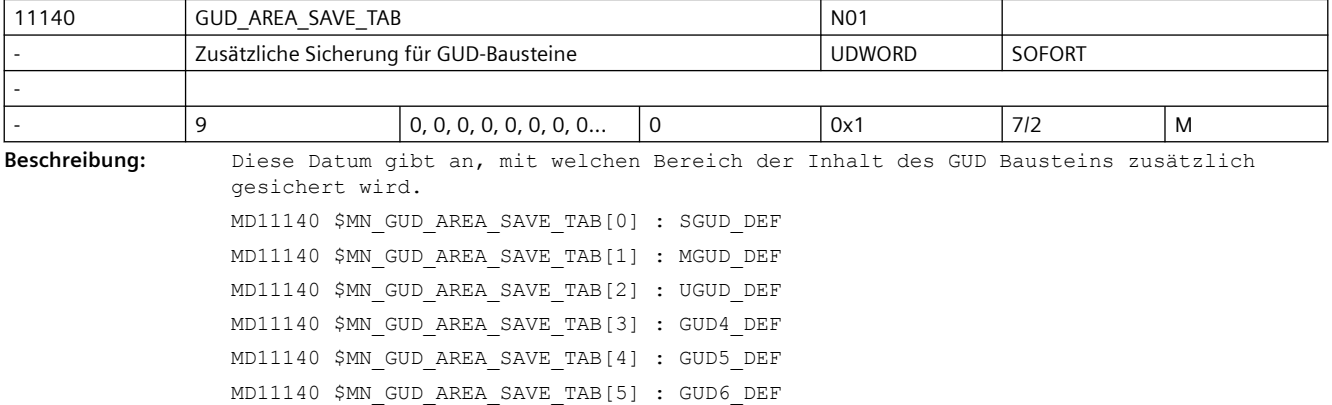

```
MD11140 $MN_GUD_AREA_SAVE_TAB[6] : GUD7_DEF
MD11140 $MN_GUD_AREA_SAVE_TAB[7] : GUD8_DEF
MD11140 $MN_GUD_AREA_SAVE_TAB[8] : GUD9_DEF
BitNr. Hexadez Bedeutung bei gesetztem Bit
Wert
0 (LSB) 0x00000001 Bereich TOA
```
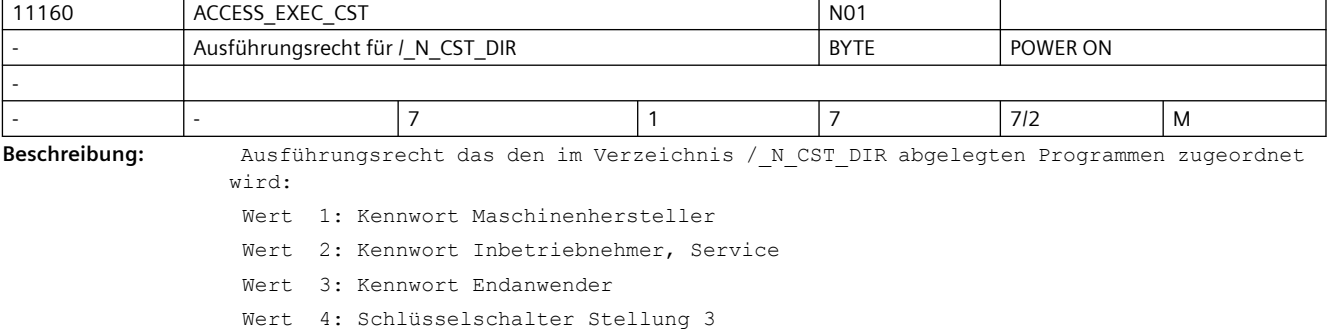

Wert 5: Schlüsselschalter Stellung 2

Wert 6: Schlüsselschalter Stellung 1

Wert 7: Schlüsselschalter Stellung 0

Das Maschinendatum kann mit dem Wert 1 nur beschrieben werden, wenn auch das Kennwort für Maschinenhersteller aktiv ist.

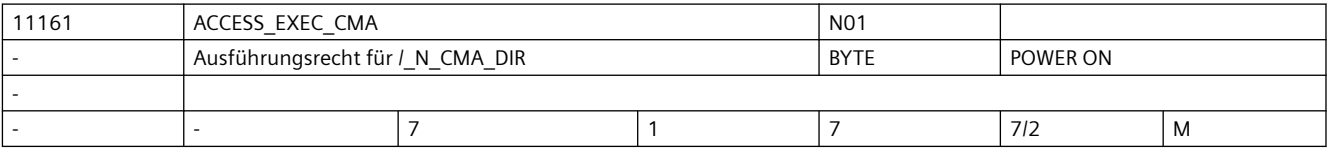

Beschreibung: Ausführungsrecht das den im Verzeichnis / N CMA DIR abgelegten Programmen zugeordnet wird: Wert 1: Kennwort Maschinenhersteller

> Wert 2: Kennwort Inbetriebnehmer, Service Wert 3: Kennwort Endanwender Wert 4: Schlüsselschalter Stellung 3 Wert 5: Schlüsselschalter Stellung 2 Wert 6: Schlüsselschalter Stellung 1 Wert 7: Schlüsselschalter Stellung 0

Das Maschinendatum kann mit dem Wert 1 nur beschrieben werden, wenn auch das Kennwort für Maschinenhersteller aktiv ist.

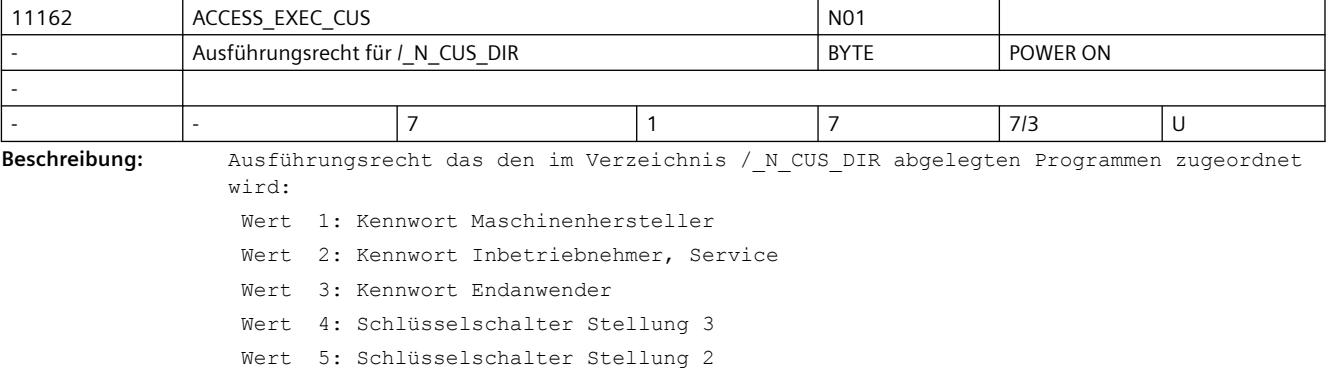

Wert 6: Schlüsselschalter Stellung 1

Wert 7: Schlüsselschalter Stellung 0

Das Maschinendatum kann mit dem Wert 1 oder 2 nur beschrieben werden, wenn auch das Kennwort für Maschinenhersteller bzw. Inbetriebnahme / Service aktiv ist.

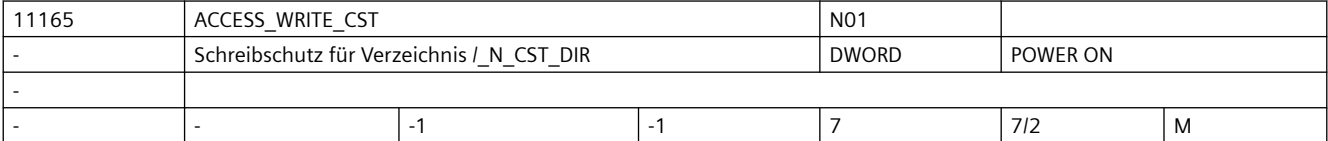

Beschreibung: Schreibschutz für das Zyklenverzeichnis / N CST DIR einstellen:

Programmen zugeordnet wird:

Wert -1: aktuell eingestellten Wert beibehalten

- Wert 1: Kennwort Maschinenhersteller
- Wert 2: Kennwort Inbetriebnehmer, Service
- Wert 3: Kennwort Endanwender
- Wert 4: Schlüsselschalter Stellung 3
- Wert 5: Schlüsselschalter Stellung 2
- Wert 6: Schlüsselschalter Stellung 1
- Wert 7: Schlüsselschalter Stellung 0

Das Maschinendatum kann mit dem Wert 1 nur beschrieben werden, wenn auch das Kennwort für Maschinenhersteller aktiv ist. Der Wert 0 ist nicht zulässig.

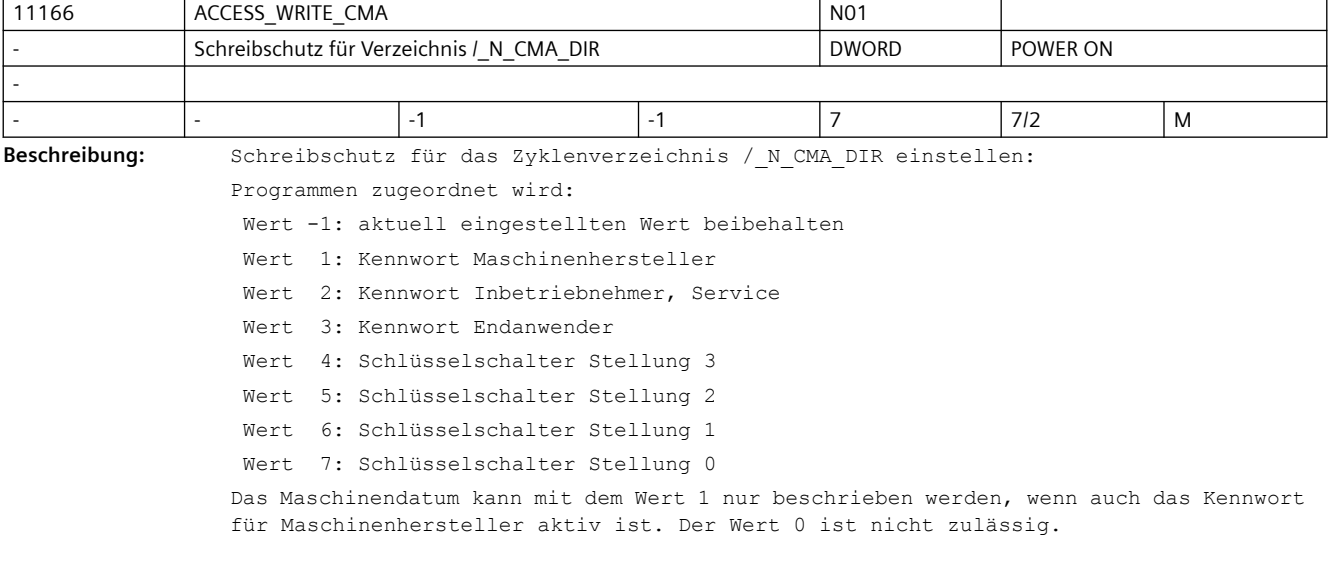

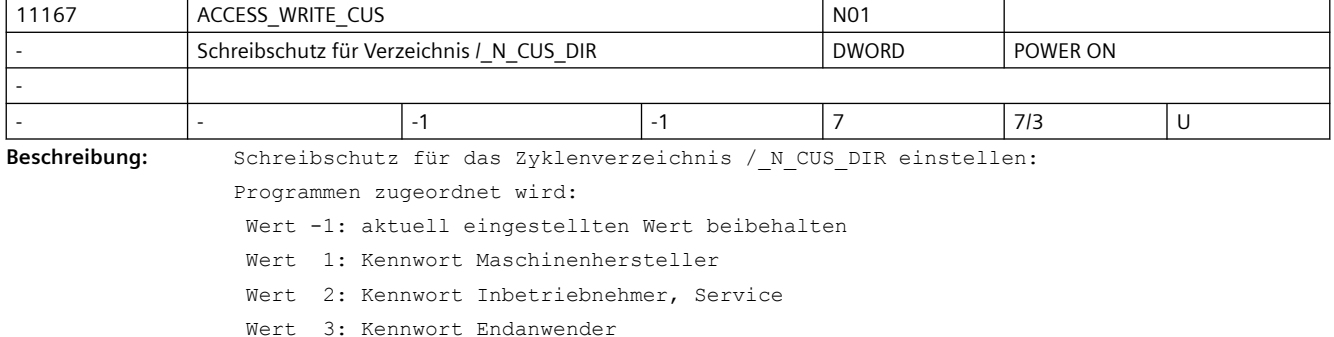

```
 Wert 4: Schlüsselschalter Stellung 3
 Wert 5: Schlüsselschalter Stellung 2
 Wert 6: Schlüsselschalter Stellung 1
 Wert 7: Schlüsselschalter Stellung 0
```
Das Maschinendatum kann mit dem Wert 1 oder 2 nur beschrieben werden, wenn auch das Kennwort für Maschinenhersteller bzw. Inbetriebnahme / Service aktiv ist. Der Wert 0 ist nicht zulässig.

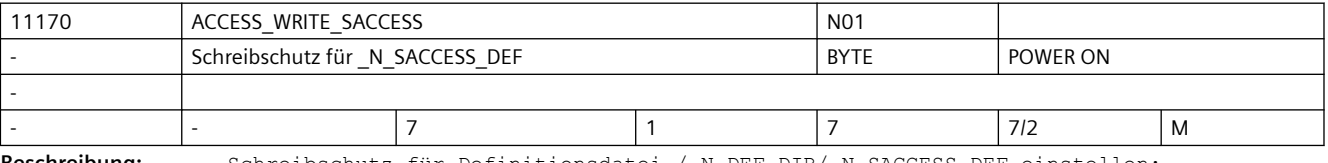

**Beschreibung:** Schreibschutz für Definitionsdatei /\_N\_DEF\_DIR/\_N\_SACCESS\_DEF einstellen:

Wert 1: Kennwort Maschinenhersteller

Wert 2: Kennwort Inbetriebnehmer, Service

Wert 3: Kennwort Endanwender

Wert 4: Schlüsselschalter Stellung 3

Wert 5: Schlüsselschalter Stellung 2

Wert 6: Schlüsselschalter Stellung 1

Wert 7: Schlüsselschalter Stellung 0

Das Maschinendatum kann mit dem Wert 1 nur beschrieben werden, wenn auch das Kennwort für Maschinenhersteller aktiv ist.

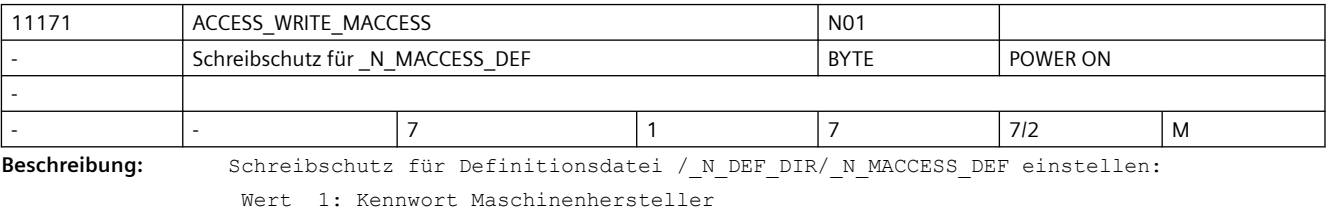

Wert 2: Kennwort Inbetriebnehmer, Service

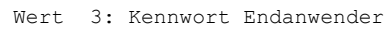

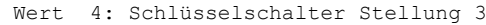

- Wert 5: Schlüsselschalter Stellung 2
- Wert 6: Schlüsselschalter Stellung 1
- Wert 7: Schlüsselschalter Stellung 0

Das Maschinendatum kann mit dem Wert 1 nur beschrieben werden, wenn auch das Kennwort für Maschinenhersteller aktiv ist.

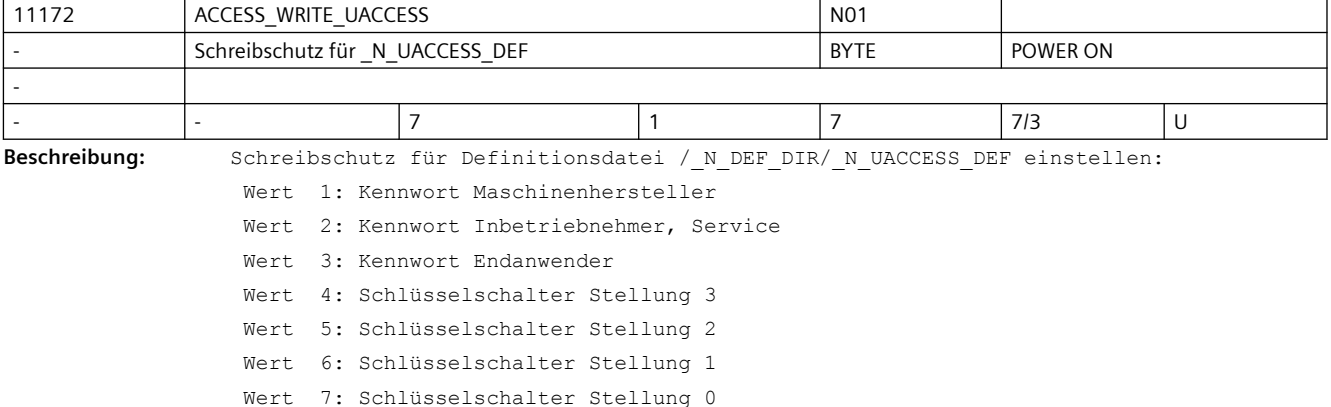

Das Maschinendatum kann mit dem Wert 1 oder 2 nur beschrieben werden, wenn auch das Kennwort für Maschinenhersteller bzw. Inbetriebnahme / Service aktiv ist.

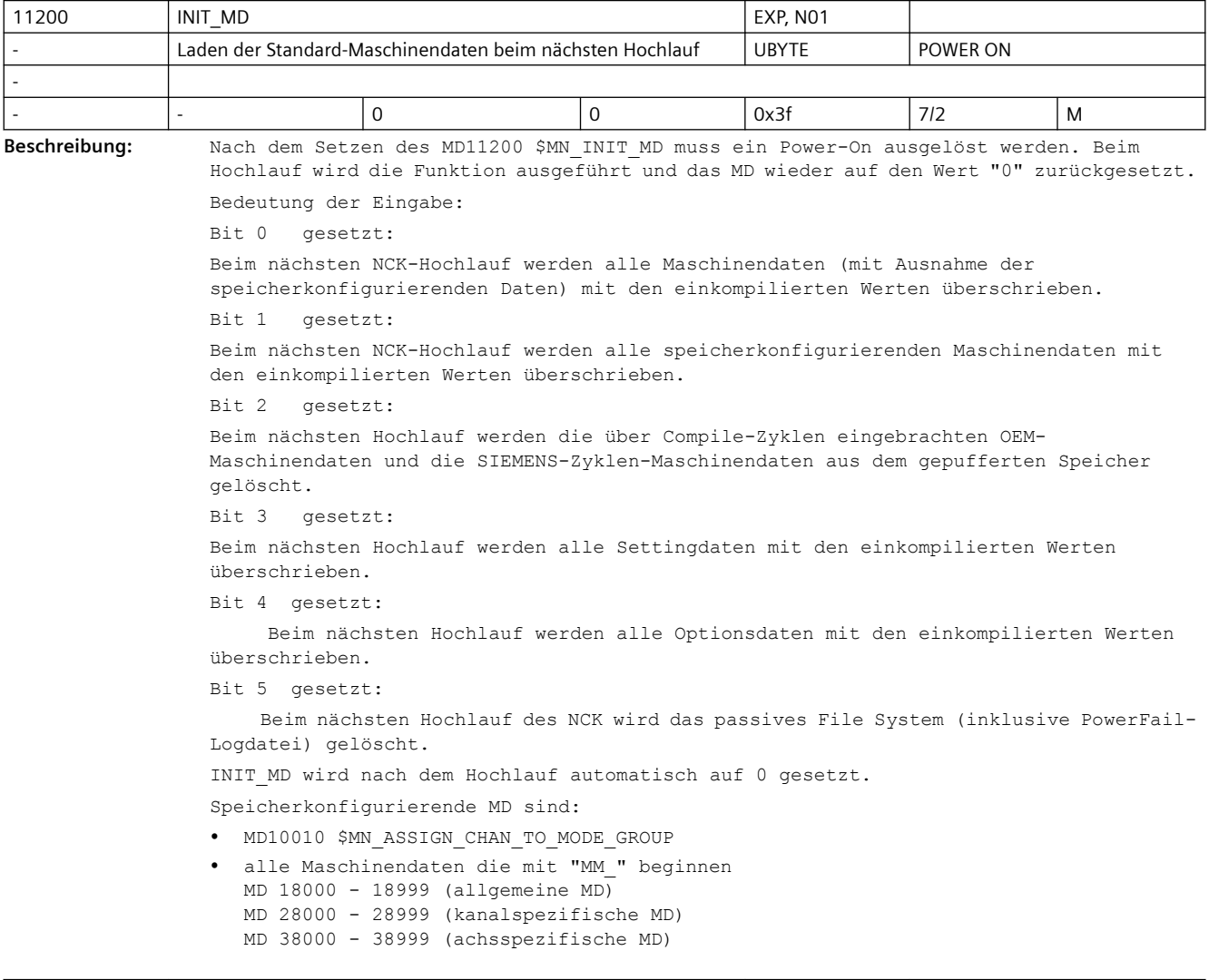

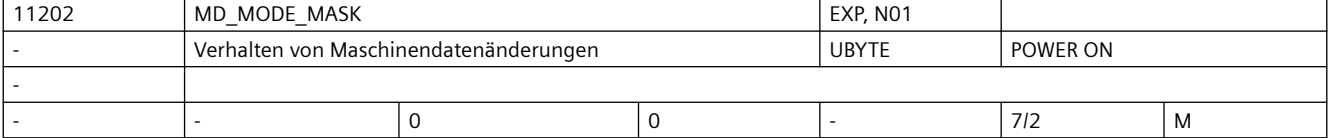

**Beschreibung:** Verhalten von Maschinendatenänderungen

Bit 0 (LSB): bei Lin-/Rotachsprojektierung keine Initialwerte für achstypabhängige MD's laden

Durch das Vorhandensein von jeweils einem sinnvollen Defaultwert für eine Linearoder Rundachse ist es für axiale Maschinendaten möglich dem Anwender in Falle eine Inbetriebnahme die Arbeit zu erleichtern. Mit dem Umschaltvorgang (Lin -> Rot, bzw. Rot -> Lin) werden die jeweilig projektierten Defaultwerte beim nächsten Warmstart der Steuerung als Aktualwerte aktiv.

### *SINUMERIK Maschinen- und Settingdaten*

## *3.3 NC-Maschinendaten*

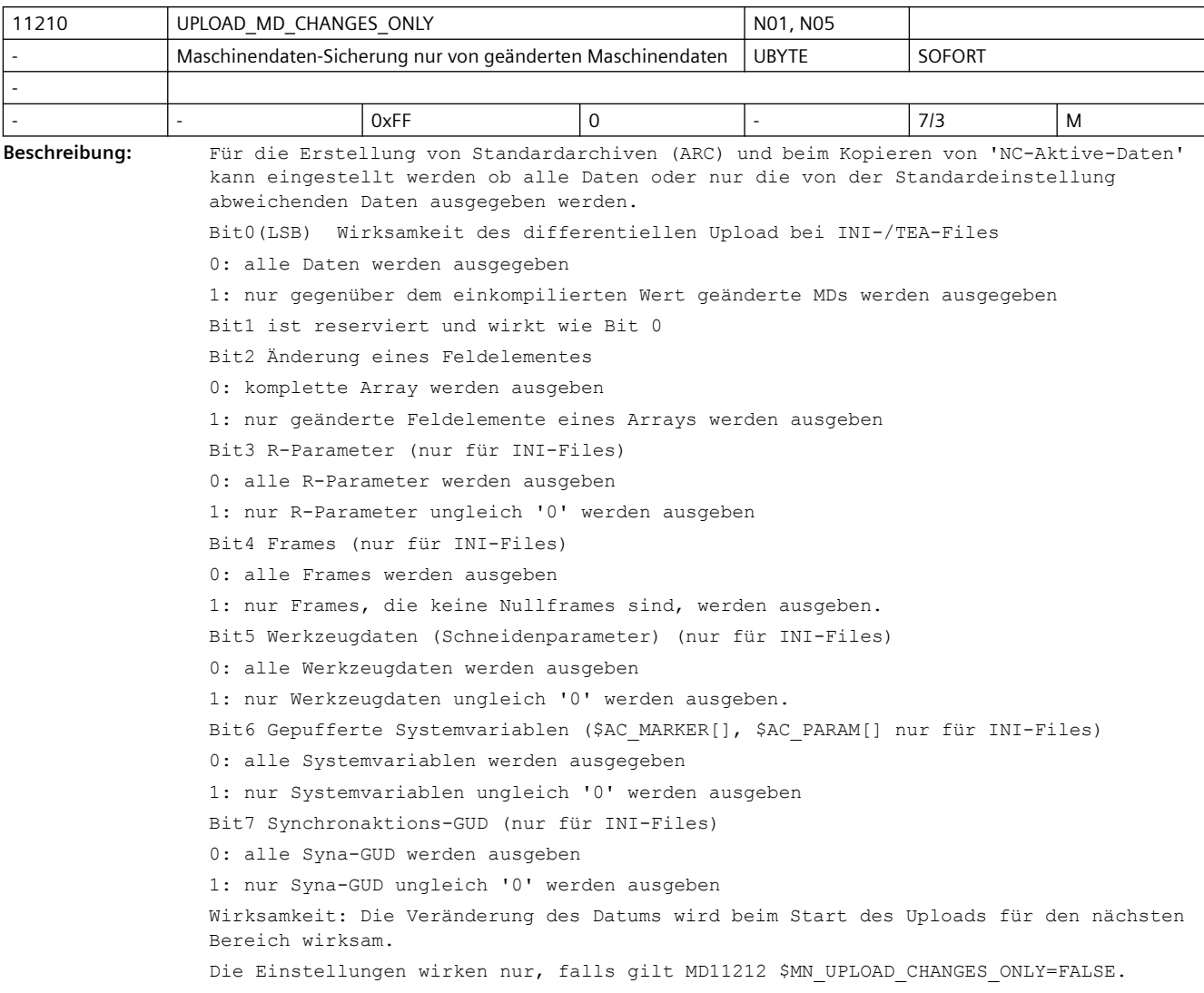

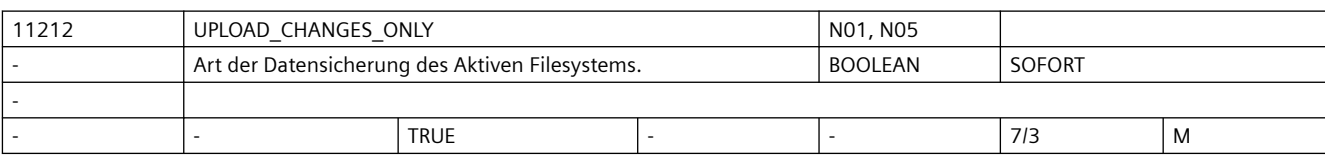

**Beschreibung:** Bei der Erstellung von Standardarchiven (ARC) und beim Kopieren von 'NC-Aktive-Daten' gehen nur die von der Standardeinstellung abweichenden Werte der ausgewählten Datei des Aktiven Filesystems ein.

> TRUE = In die Datensicherung gehen nur die von der Standardeinstellung abweichenden Werte der ausgewählten Datei des Aktiven Filesystems ein. (differentielle Datensicherung)

 Der Wert von MD11210 \$MN\_UPLOAD\_MD\_CHANGES\_ONLY ist dann ohne Wirkung. FALSE = In die Datensicherung gehen alle Werte der ausgewählten Datei des Aktiven Filesystems ein.

Bedeutungsgleich mit MD11210 \$MN\_UPLOAD\_MD\_CHANGES\_ONLY=0.

 Falls jedoch MD11210 \$MN\_UPLOAD\_MD\_CHANGES\_ONLY ungleich 0 ist, wirkt diese Einstellung.

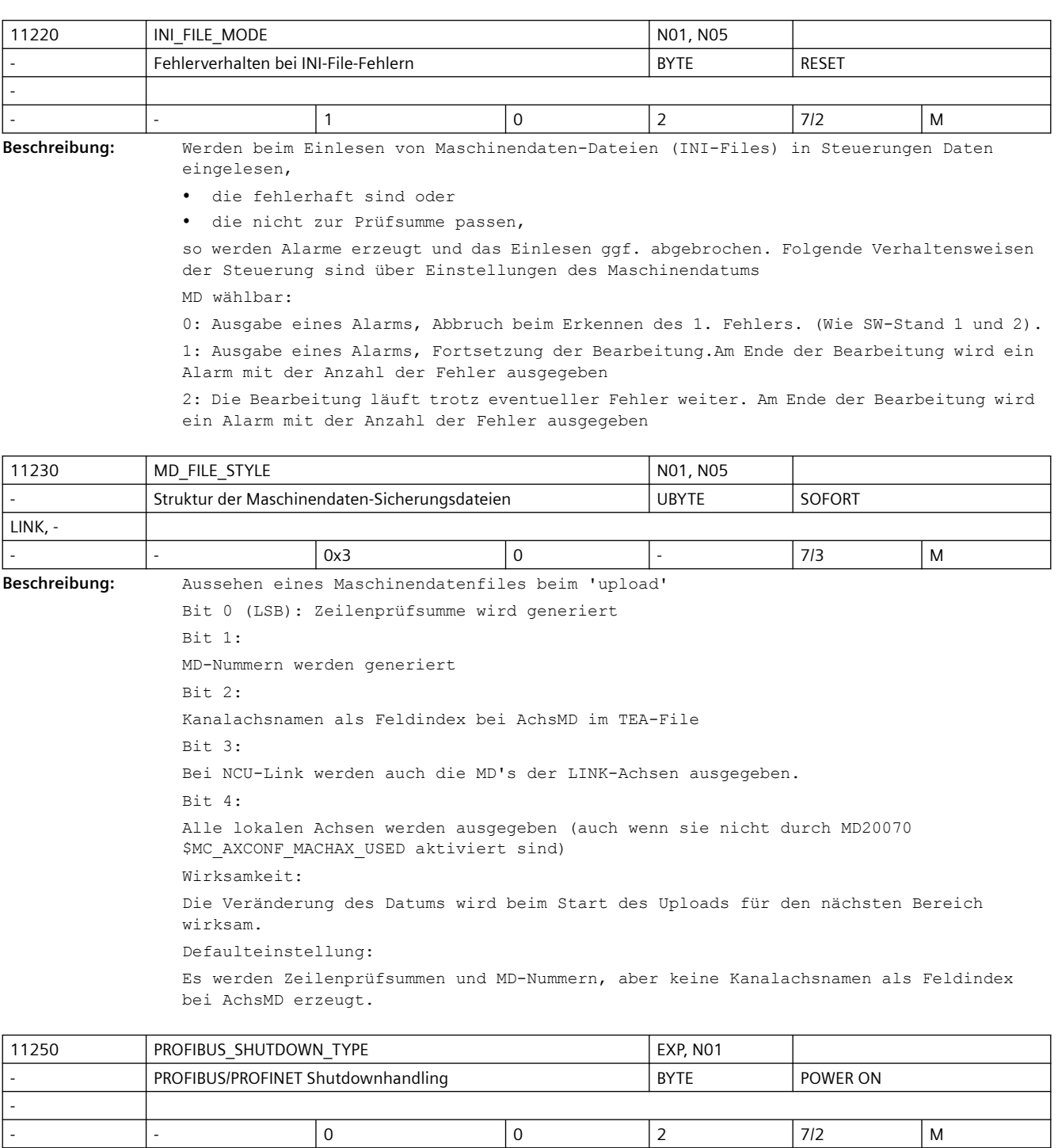

**Beschreibung:** Nur bei PROFIBUS/PROFINET: Handling des PROFIBUS/PROFINET bei Shutdown des NCK (NCK-Reset) Wert 0: direkt aus dem zyklischen Betrieb wird der Bus abgeschaltet, ohne 'Vorwarnung' Wert 1:

Bei NCK Shutdown wird der Bus zunächst für min. 20 Takte in den Zustand CLEAR gebracht, und dann abgeschaltet. Wenn dies hardwaremäßig nicht möglich ist, wird statt dessen wie bei Wert 2 verfahren.

Wert 2:

Bei NCK Shutdown wird der Bus zunächst für min. 20 Takte in einen Zustand gebracht, bei dem alle Antriebe als Steuerwort1 und Steuerwort2 ein Nullwort gesendet bekommen (Pseudoclear). Der Bus selbst bleibt in Status Operate.

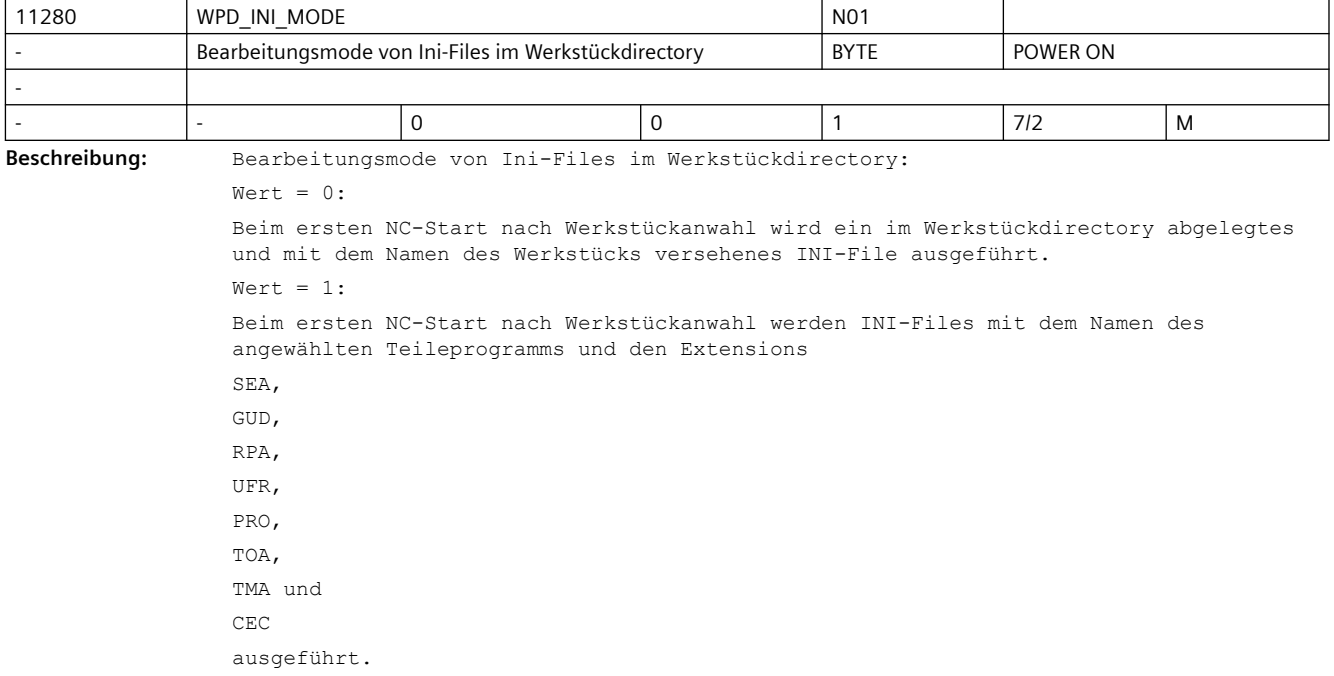

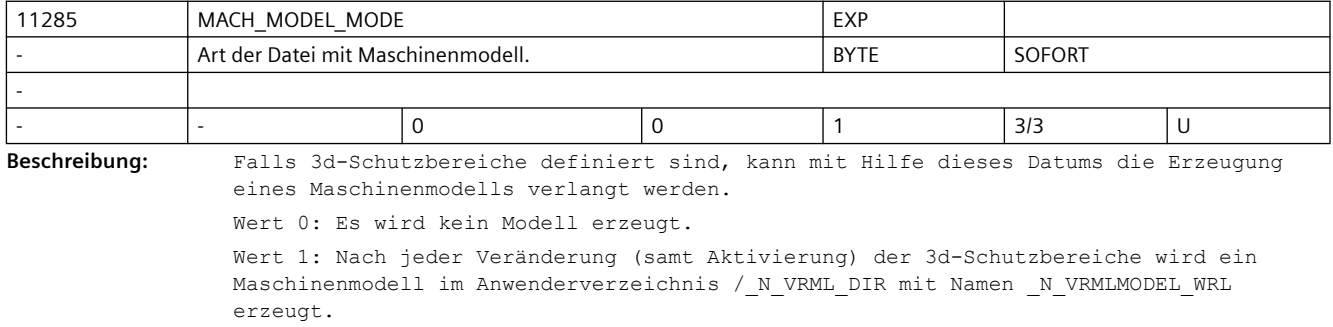

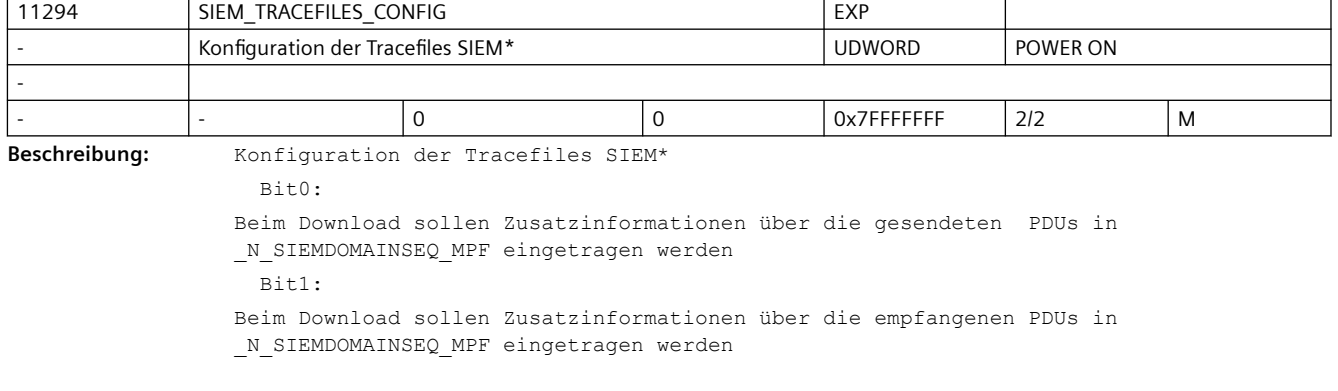

 Bit2: Trace von Warmstart und Verbindungsabbruch in \_N\_SIEMDOMAINSEQ\_MPF Bit4: Beim Upload sollen Zusatzinformationen über die gesendeten PDUs in \_N\_SIEMDOMAINSEQ\_MPF eingetragen werden Bit5: Beim Upload sollen Zusatzinformationen über die empfangenen PDUs in \_N\_SIEMDOMAINSEQ\_MPF eingetragen werden

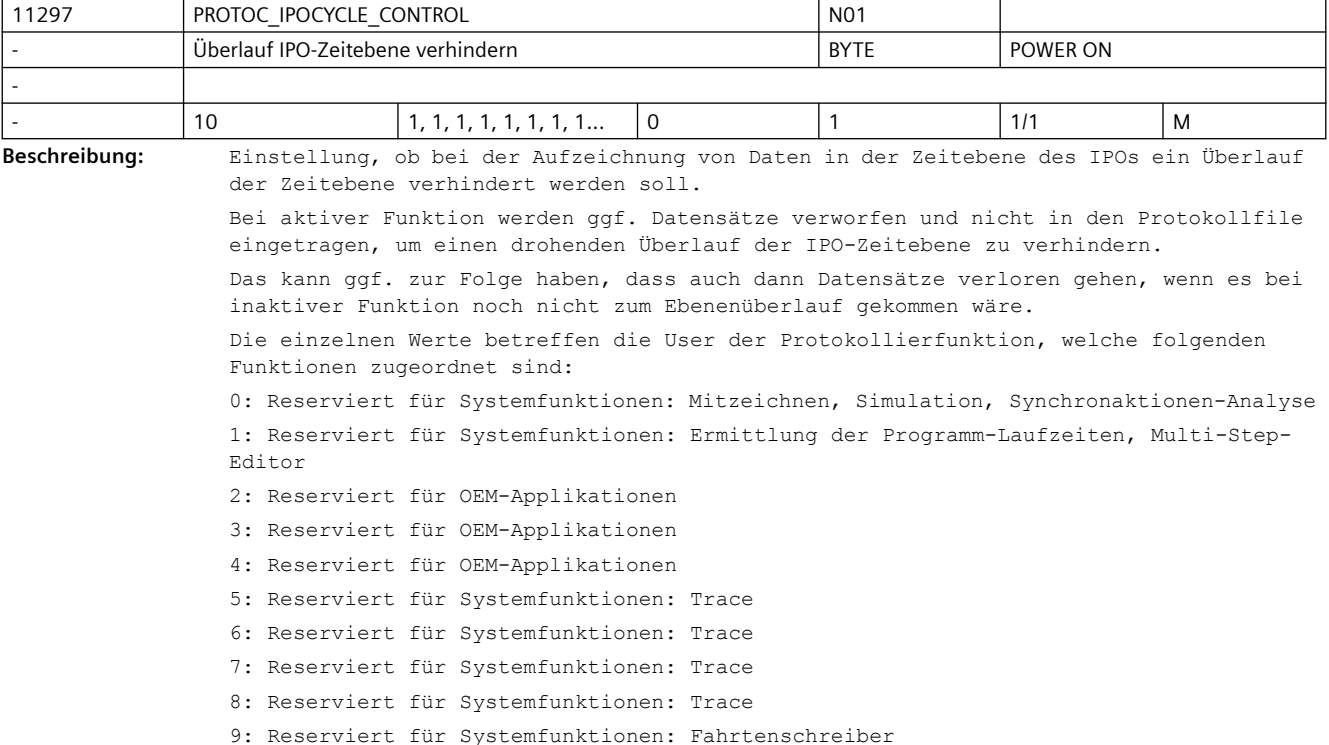

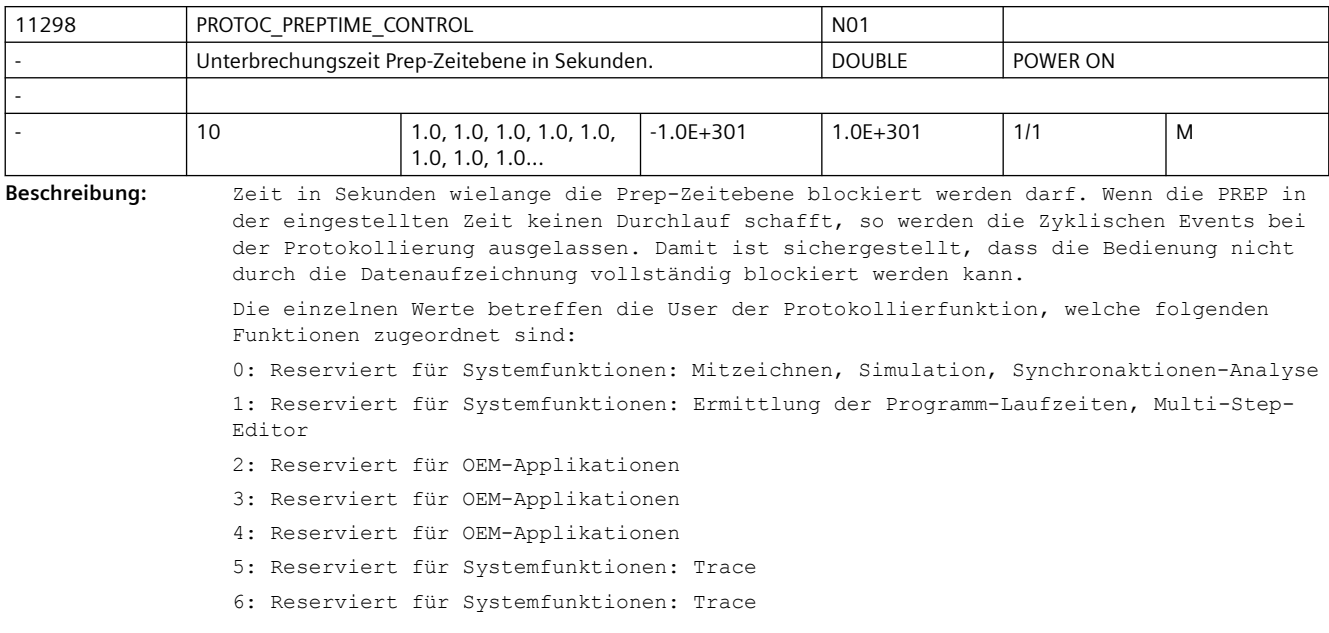

7: Reserviert für Systemfunktionen: Trace

8: Reserviert für Systemfunktionen: Trace

9: Reserviert für Systemfunktionen: Fahrtenschreiber

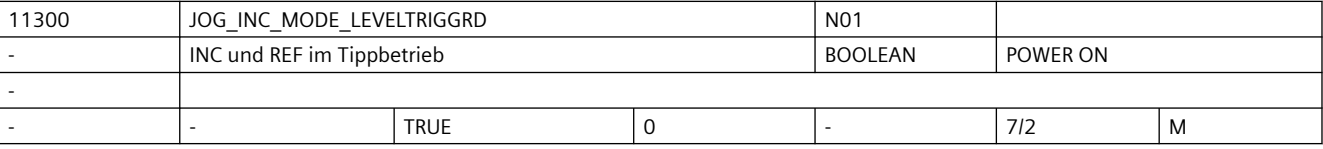

**Beschreibung:** 1: Tippbetrieb für JOG-INC und Referenzpunktfahren

Bei JOG-INC:

Mit Drücken der Verfahrtaste in die gewünschte Richtung (z.B. +) beginnt die Achse das eingestellte Inkrement zu verfahren. Wird die Verfahrtaste losgelassen, bevor das Inkrement vollständig abgefahren wurde, so wird die Bewegung unterbrochen und die Achse bleibt stehen. Mit erneuter Betätigung der gleichen Verfahrtaste verfährt die Achse den noch verbleibenden Restweg, bis dieser 0 ist.

0: Dauerbetrieb für JOG-INC und Referenzpunktfahren

Bei JOG-INC:

Die Achse fährt das eingestellte Inkrement mit Betätigung der Verfahrtaste (erste steigende Flanke) vollständig ab. Wird die gleiche Verfahrtaste ein zweites Mal betätigt (zweite steigende Flanke) bevor die Achse das Inkrement abgefahren hat, so wird die Verfahrbewegung abgebrochen; d.h. nicht mehr zu Ende gefahren.

Das unterschiedliche Fahrverhalten der Achse zwischen Tipp- und Dauerbetrieb beim inkrementellen Verfahren ist in den entsprechenden Kapiteln ausführlich beschrieben.

Das Fahrverhalten beim Referenzpunktfahren siehe:

Literatur: /FB/, R1, "Referenzpunktfahren"

Nicht relevant:

Kontinuierliches Verfahren (JOG-kontinuierlich)

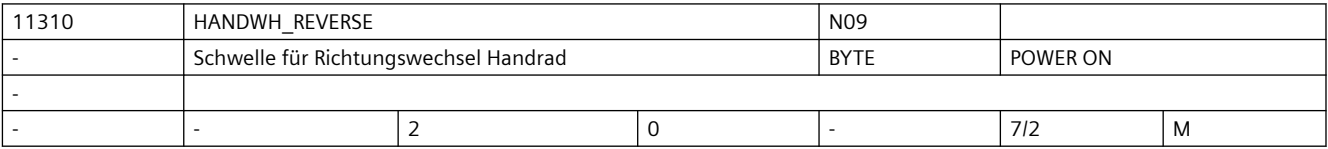

**Beschreibung:** Handradfahren:

 $Wert = 0:$ 

kein sofortiges Fahren in Gegenrichtung

 $Wert > 0:$ 

sofortiges Fahren in Gegenrichtung, wenn das Handrad um mindestens die angegebene Anzahl Impulse in Gegenrichtung gedreht wird.

Ob dieses Maschinendatum auch für das Handradfahren bei DRF wirksam ist, ist von Bit10 des MD20624 \$MC\_HANDWH\_CHAN\_STOP\_COND abhängig.

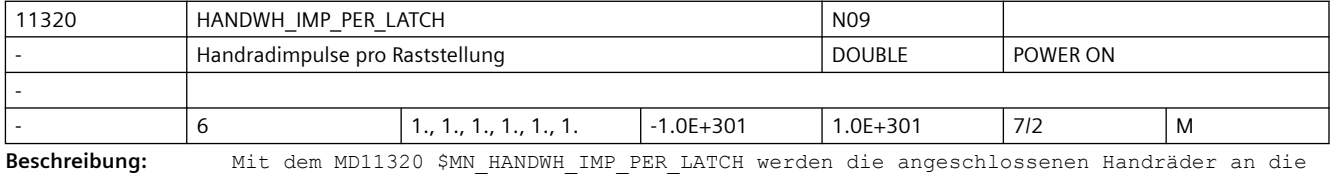

Steuerung angepasst.

Es ist die Anzahl der vom Handrad erzeugten Impulse je Handrad-Rasterstellung einzugeben. Die Handrad-Pulsbewertung ist einzeln für jedes vorhandene Handrad (1 bis 3) festzulegen. Mit dieser Anpassung wirkt jede Handrad-Rasterstellung wie eine Betätigung der Verfahrtaste beim inkrementellen Verfahren.

Mit Eingabe eines negativen Wertes wird eine Richtungsumkehr der Handrad-Drehrichtung bewirkt.

Korrespondiert mit:

MD31090 \$MA\_JOG\_INCR\_WEIGHT

 (Bewertung eines Inkrements einer Maschinenachse bei INC/Hand)

11322 | CONTOURHANDWH\_IMP\_PER\_LATCH | NO9 Konturhandradimpulse pro Raststellung and DOUBLE POWER ON - 6 1., 1., 1., 1., 1., 1.,  $\begin{vmatrix} -1.0E + 301 \end{vmatrix}$  1.0E+301  $\begin{vmatrix} 7/2 \end{vmatrix}$  M

**Beschreibung:** Anpassungsfaktor an die Hardware des Konturhandrades:

Einzugeben ist die Anzahl der pro Raststellung vom Konturhandrad ausgegebenen Impulse.

Durch diese Normierung entspricht eine Raststellung des Konturhandrades einem Tastendruck bei inkrementellem Jog-Verfahren.

Vorzeichenumkehr bewirkt Umkehr der Richtungsbewertung.

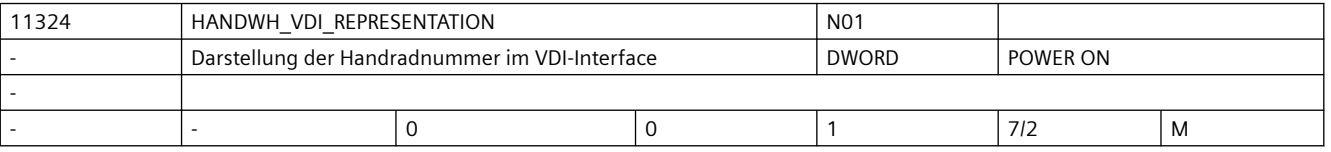

**Beschreibung:** Darstellung der Handradnummer in den kanal-/achsspezifischen Signalen der VDI-Schnittstelle erfolgt: value = 0 :

bit-codiert (1 aus 3, es können nur 3 Handräder dargestellt werden)

binär-codiert (es können 6 Handräder dargestellt werden)

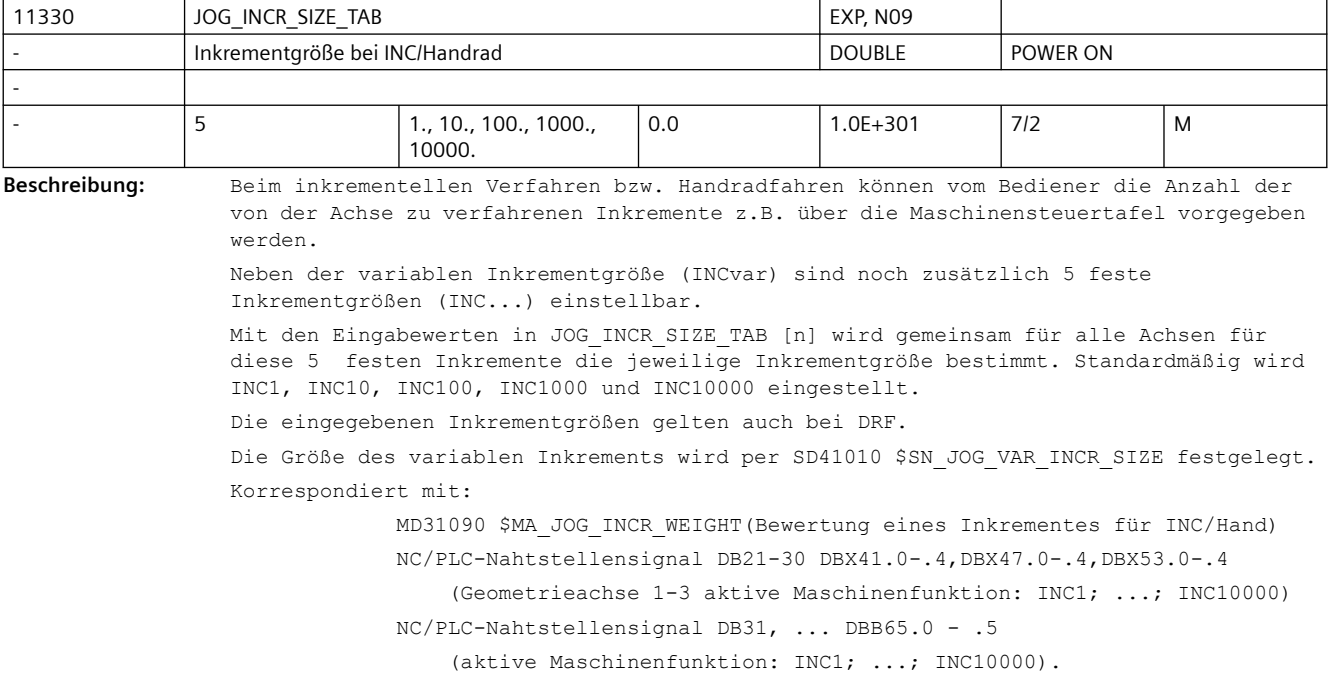

value =  $1$  :

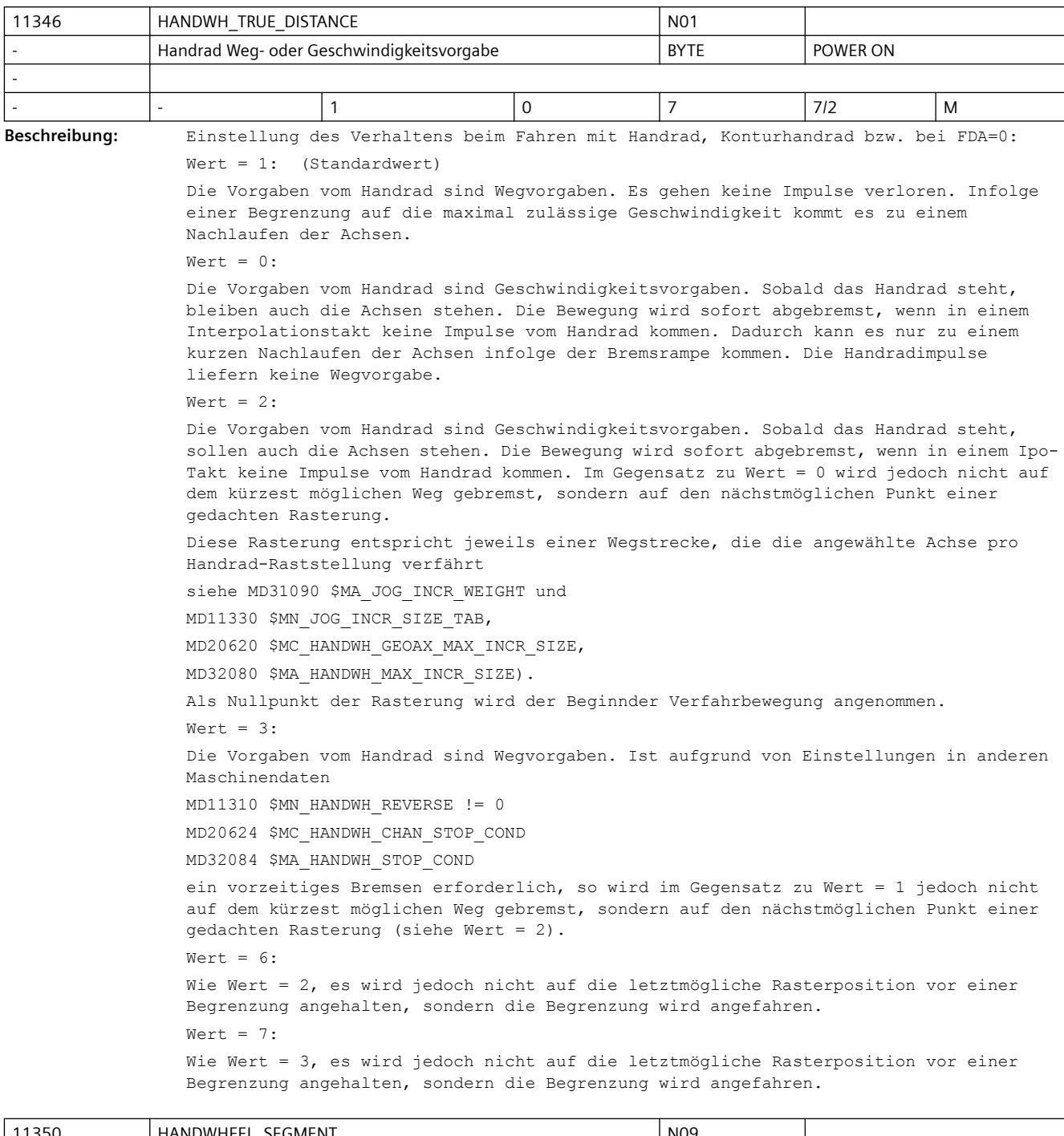

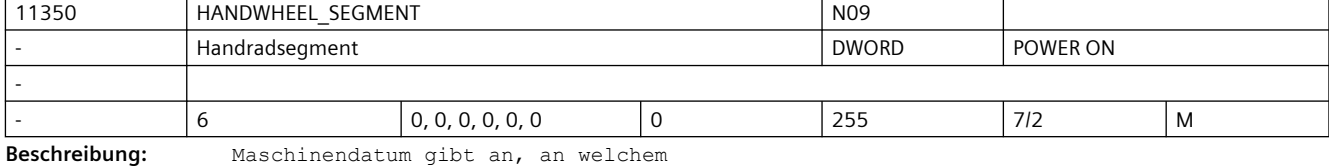

HW-Segment das Handrad angeschlossen ist:

0 = kein Handrad

- 2 = Anschluß an NCU-Baugruppe
- 5 = Anschluß an PB/PN-angebundene Bedienkomponente (MCP PN, ...)
- 6 = PLC-Anschluß über IE-angebundene Bedienkomponente (MCP IE, HTx)

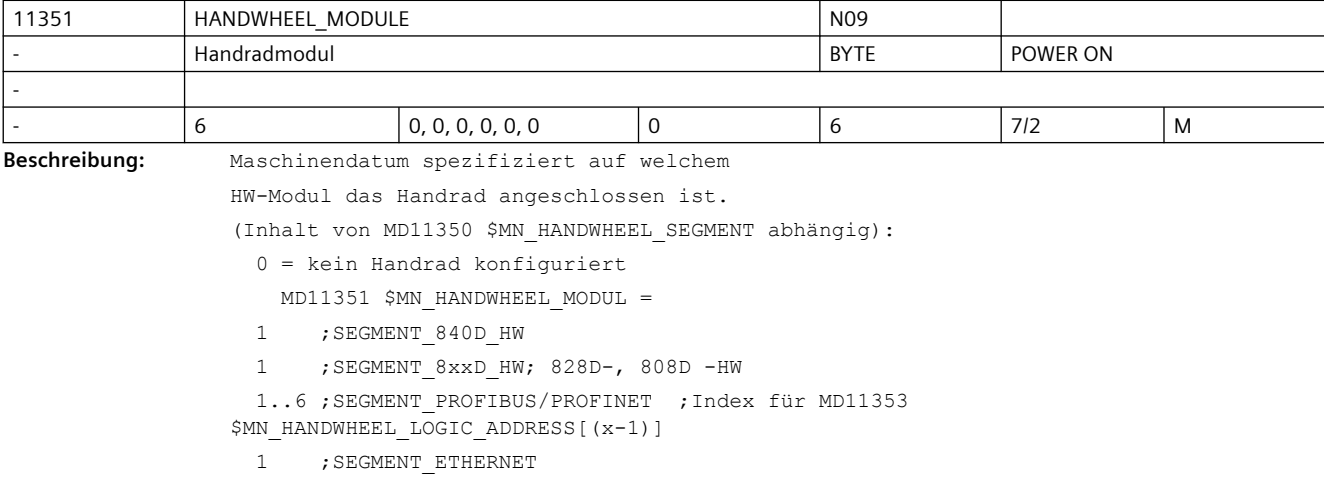

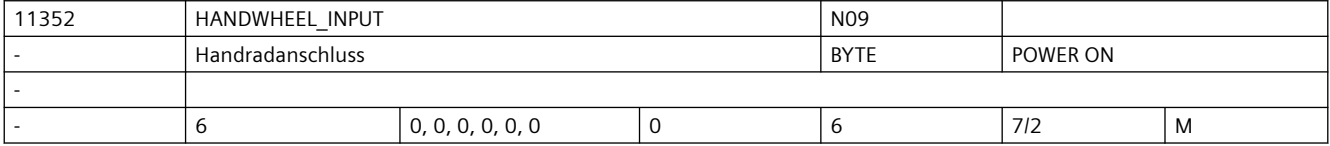

**Beschreibung:** Maschinendatum welches der auf einem

HW-Modul angeschlossenen Handräder

ausgewählt werden soll:

0 = kein Handrad konfiguriert

1..6 = Handradanschluss auf HW-Modul/Ethernet-Schnittstelle

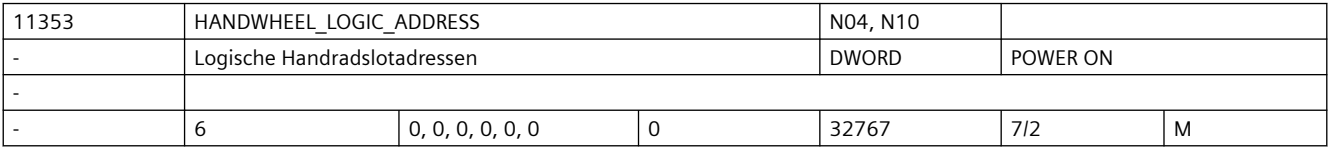

**Beschreibung:** Nur bei PROFIBUS/PROFINET:

Logische Basisadressen der Handradslots, wenn Handräder über PROFIBUS/PROFINET angeschlossen sind (MD11340 \$MN\_HANDWHEEL\_SEGMENT = 5)

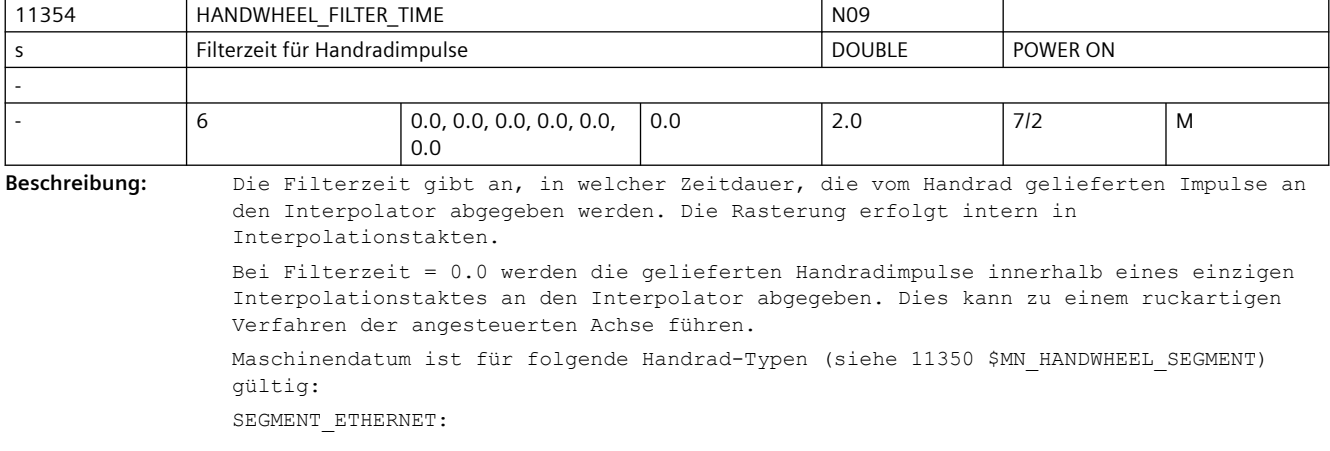

• empfohlene Filterzeit: 0.2 - 0.5 s

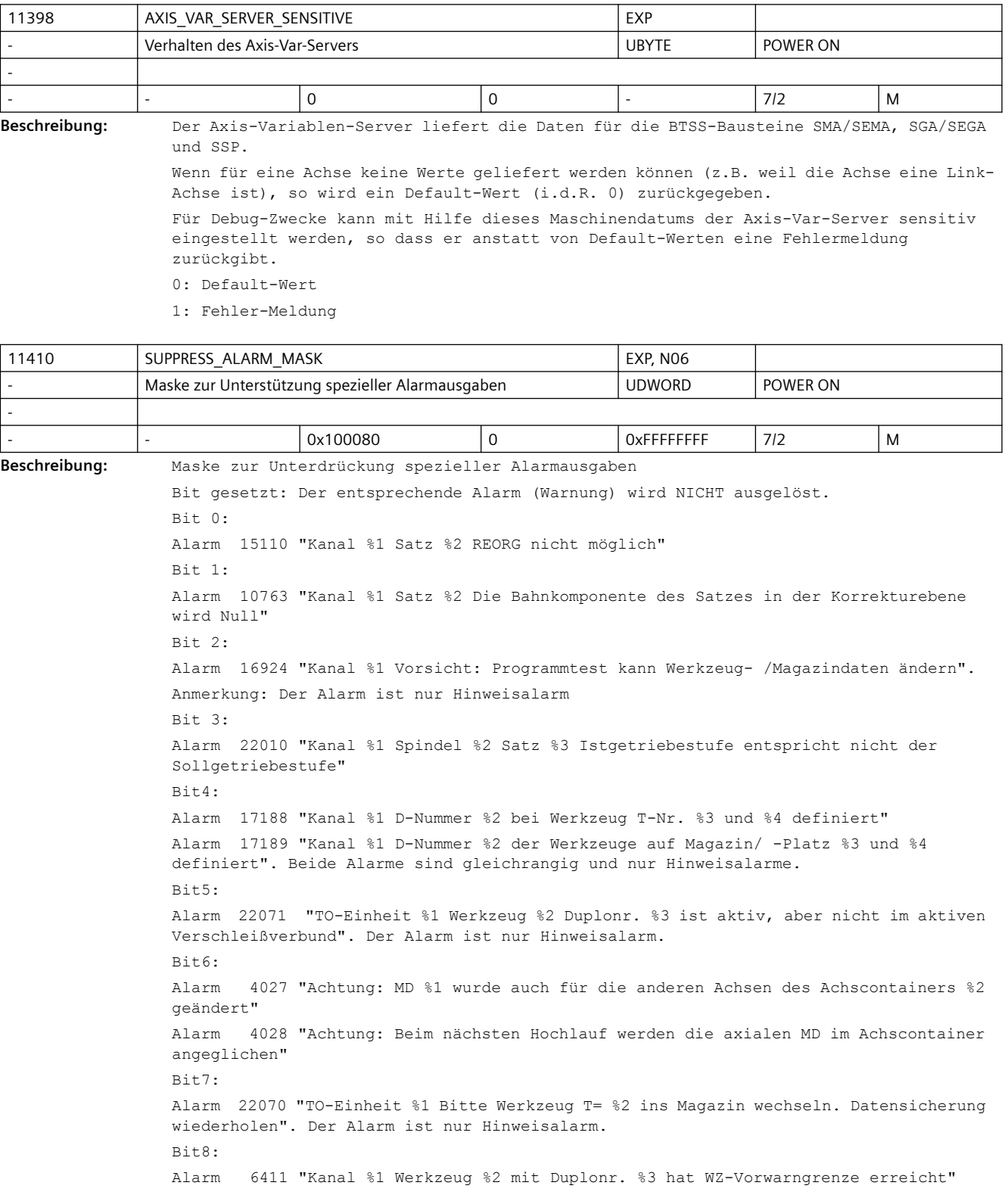
Alarm 6413 "Kanal %1 Werkzeug %2 mit Duplonr. %3 hat WZ-Überwachungsgrenze erreicht". Beide Alarme sind nur Hinweisalarme. Sie treten aus der Programmbearbeitung heraus auf. Bit9: Alarm 6410 "TO-Einheit %1 Werkzeug %2 mit Duplonr. %3 hat WZ-Vorwarngrenze erreicht". Alarm 6412 "TO-Einheit %1 Werkzeug %2 mit Duplonr. %3 hat WZ-Überwachungsgrenze erreicht". Beide Alarme sind nur Hinweisalarme. Sie treten aufgrund einer Bedienhandlung auf. Bit10: Alarm 10604 "Kanal %1 Satz %2 "Gewindesteigungszunahme zu hoch" Alarm 10605 "Kanal %1 Satz %2 "Gewindesteigungsabnahme zu hoch" Bit11: Alarm 14088 "Kanal 51 Satz %2 Achse %3 zweifelhafte Position".  $R<sub>1</sub>+12$ . obsolete (Alarm 10607)" Bit13: Alarm 10704 "Kanal %1 Satz %2 Schutzbereichsüberwachung ist nicht gewährleistet." Bit14: Alarm 21701 "Erneutes Aktivieren von Messen zu schnell (<2 IPO-Takte)"  $B_i+15$ Alarm 5000 "Kommunikationsauftrag nicht ausführbar" Bit16: Alarm 21600 "Überwachung für ESR aktiv" Bit17: Alarm 16945 "Kanal %1 Aktion %2<ALNX> wird bis zum Satzende verzögert". Anmerkung: Der Alarm ist nur ein Hinweisalarm  $R<sub>i</sub>+18:$ Alarm 10750 "Kanal %1 Satz %2 Aktivierung der Werkzeugradiuskorrektur ohne Werkzeugnummer" Bit19: Alarm 17193 "Kanal %1 Satz %2 Das aktive Werkzeug ist nicht mehr auf WZ-Halternr./Spindelnr. %3, Programm %4" Bit20: Alarm 2900 "Reboot erfolgt verzögert"  $R<sub>i</sub>+21$ : Alarm 22012 "Kanal %1 Satz %2. Leitachse %3 ist im Simulationsbetrieb" Alarm 22013 "Kanal %1 Satz %2. Folgeachse %3 ist im Simulationsbetrieb" Alarm 22014 "Kanal %1 Satz %2. Die Dynamik von Leitachse %3 und Folgeachse %4 ist stark unterschiedlich" Alarm 22040 "Kanal %1 Satz %3 Spindel %2 ist nicht mit Nullmarke referenziert" wird bei gesetztem Bit21 nach eingeschaltener Lageregelung nicht mehr (zyklisch) überprüft. Bit22: Alarm 26080 "Kanal %1 Rückzugsposition der Achse %2 nicht programmiert oder ungültig" Alarm 26081 "Kanal %1 EinzelAchsTrigger Achse %2 wurde ausgelöst, aber Achse ist nicht PLC-kontrolliert" Bit23: Alarm 16949 "Korrespondenz zwischen Marke von Kanal %1 und Kanal %2 ist ungültig" Bit24:

Alarm 16950 "Kanal %1 Suchlauf mit Haltesatz" Bit25: Alarm 22016 "Kanal %1 Satz %2 Folgespindel %3 im Bereich reduzierten Beschleunigungsvermögens" Bit26: Alarm 22015 "Kanal %1 Satz %2 Folgespindel %3 keine Dynamik für Zusatzbewegung" Bit27: Alarm 16112 und 22030 Kanal %1 Satz %2 Folgespindel %3 unerlaubte Programmierung" Bit28: Alarm 26083 "Kanal %1 ESR für PLC-kontrollierte Achse %2 wurde ausgelöst" Bit29: Alarm 16772 "Kanal %1 Satz %2 Achse %3 ist Folgeachse, Kopplung wird geöffnet" Bit30: Alarm 16600 "Kanal %1 Satz %2 Spindel %3 Getriebestufenwechsel nicht möglich" Bit31: Alarm 16774 "Kanal %1 Achse %2 Synchronisation abgebrochen"

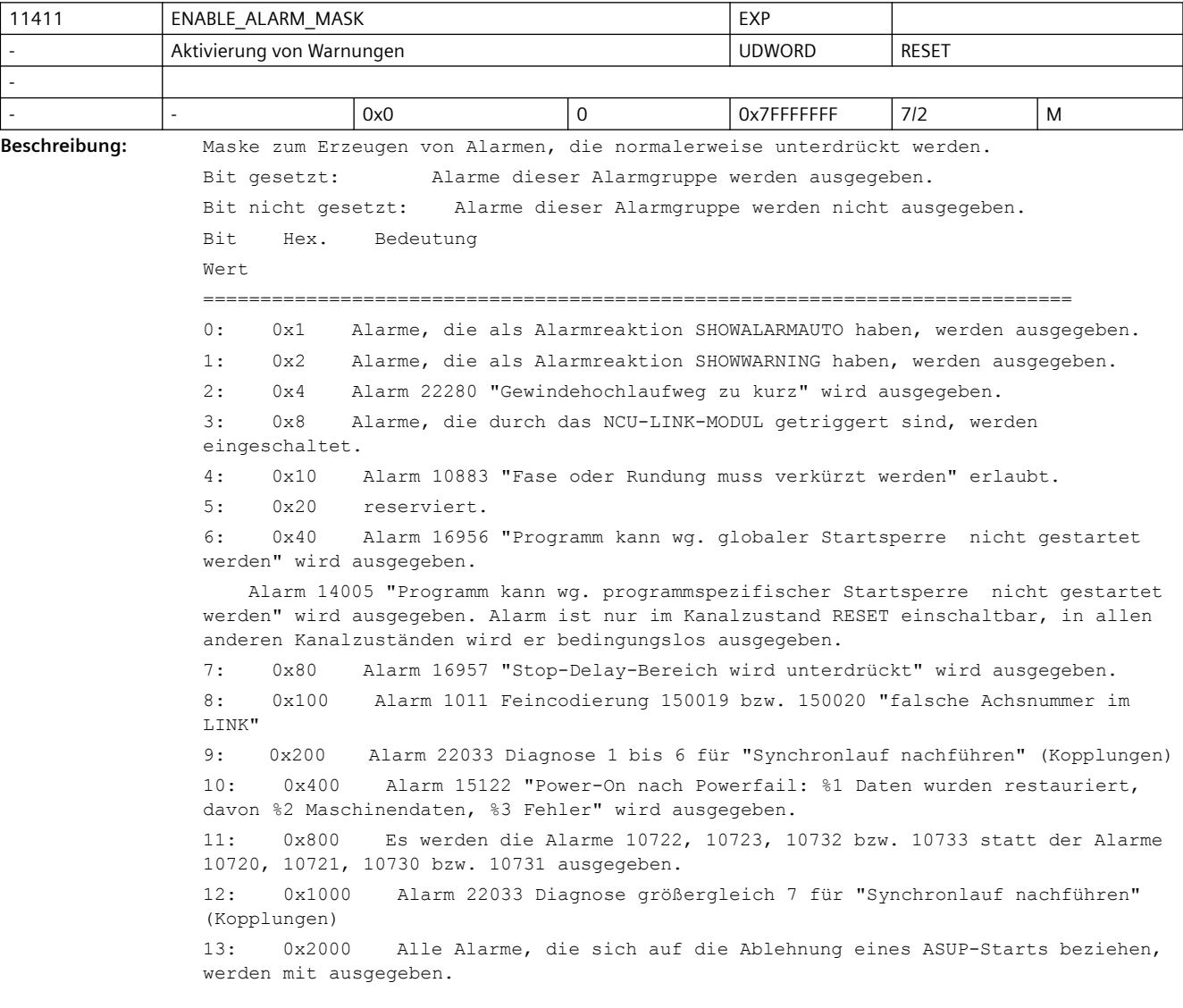

14: 0x4000 Alle Alarme, die sich auf die Ablehnung eines PI-Dienstes beziehen, werden mit ausgegeben.

15: 0x8000 Alarm 14004 "kanalspezifische Startsperre ist gesetzt" wird bei einem NC-Start ausgegeben. Bei Satzsuchlauf erscheint der Alarm immer, unabhängig von Bit 15.

16: 0x10000 Bei der Ausgabe von dem Alarm 10763 "Die Bahnkomponente des Satzes in der Korrekturebene wird Null" wird auch die Bearbeitung angehalten.

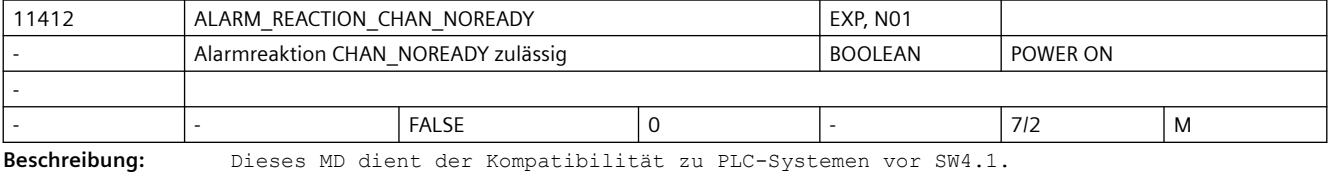

Ist dieses MD nicht gesetzt, so wird das vor SW4.1 implementierte Verhalten eingestellt (projektierte Alarmreaktion)

Ab SW4.1 besteht die Möglichkeit bei Alarmen das Setzen des Signals CHANNEL\_NOREADY an der PLC.

Ist dieses MD gesetzt, so wird intern durch den Alarmhandler die Projektierung von BAG NOREADY nach CHAN NOREADY umgesetzt.

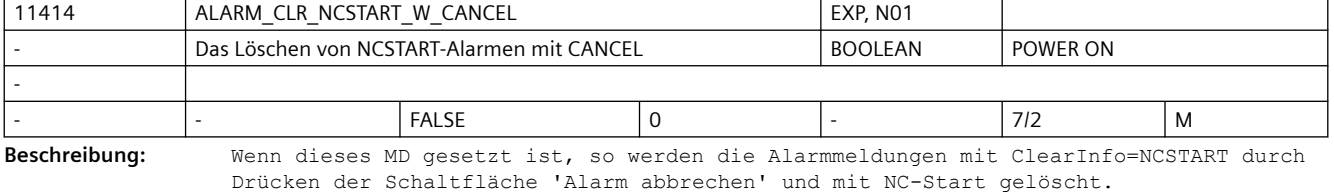

Wenn dieses MD nicht gesetzt ist, werden die NCSTART Alarmmeldungen nicht mit "Alarm abbrechen" gelöscht.

Dieses MD soll die Kompatibilität mit dem Systemverhalten herstellen.

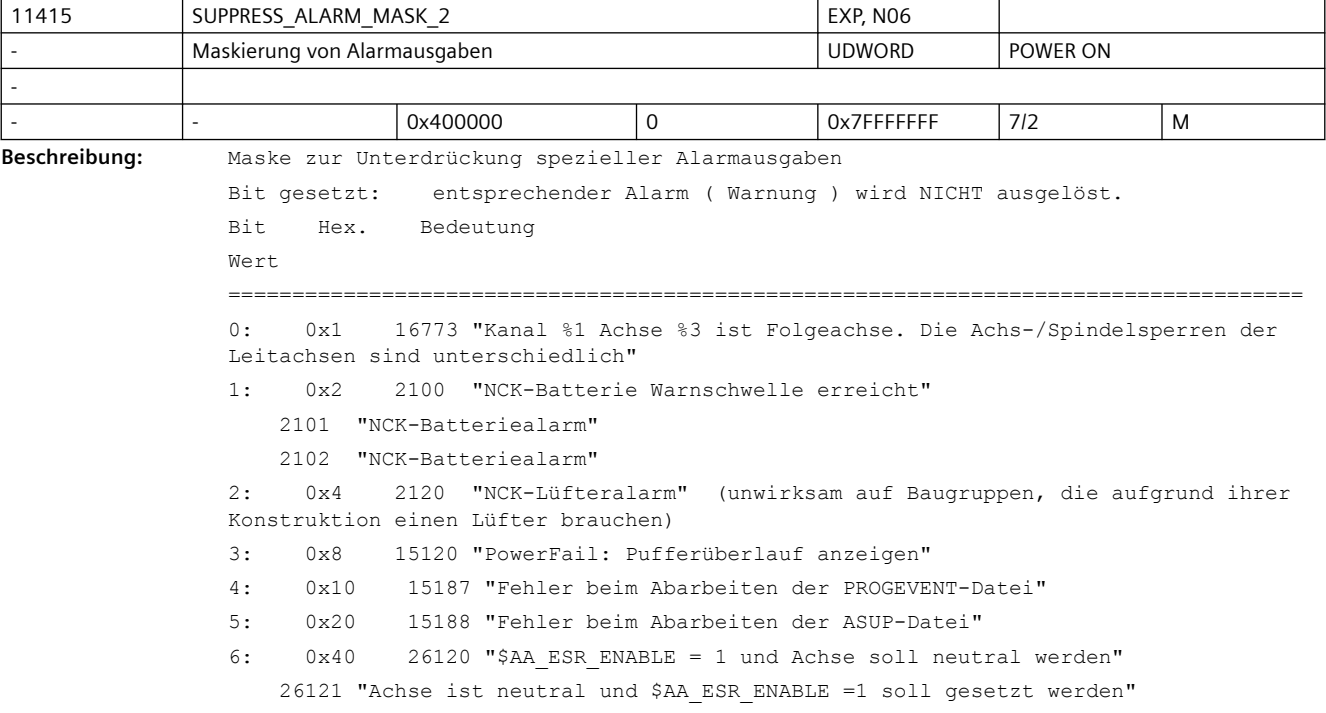

```
 26123 "$AA_ESR_ENABLE = 1 soll gesetzt werden, aber MD37500 $MA_ESR_REACTION ist 
nicht gesetzt"
    26124 "$AC_TRIGGER ausgelöst, aber Achse ist neutral, ESR ignoriert diese Achse"
7: 0x80 10724 "Software-Limit am Satzanfang verletzt"
    10734 "Arbeitsfeldbegrenzung am Satzanfang verletzt"
     10737 "WKS-Arbeitsfeldbegrenzung am Satzanfang verletzt"
8: 0x100 14008 "WRITE-Befehl in / N EXT DIR"
    10734 "Arbeitsfeldbegrenzung am Satzanfang verletzt"
    10737 "WKS-Arbeitsfeldbegrenzung am Satzanfang verletzt"
9: 0x200 14006 "unzulässiger Programmname
10: 0x400 4006 "Maximale Anzahl der aktivierbaren Achsen ist überschritten"
11: 0x800 16017 "LIFTFAST ignoriert diese Achse, da für aktuellen Achstyp nicht 
anwendbar"
12: 0x1000 22025 "Kanal %1 Satz %2 Folgeachse/spindel %3 Synchronlauf(2): 
Toleranz fein überschritten"
               - Ausnahme: Alarm wird generiert wenn für die betreffende Folgeachse/-
spindel CPMALARM[FAx] Bit8 = 0 programmiert ist.
    22026 "Kanal %1 Satz %2 Folgeachse/spindel %3 Synchronlauf(2): Toleranz grob 
überschritten"
               - Ausnahme: Alarm wird generiert wenn für die betreffende Folgeachse/-
spindel CPMALARM[FAx] Bit9 = 0 programmiert ist.
13: 0x2000 22001 "Bremszeit %6 [s] länger als Stop D-Zeit. Grund: %5."
               22002 "Bremszeit %6 [s] länger als Stop D-Zeit bei Getriebestufe %3 
Grund: %5."
14: 0x4000 16963 "ASUP-Start wurde abgelehnt."
15: 0x8000 21751,"Grenzgeschwindigkeit %2 grad/min auf der Modulo-Achse %1 
überschritten (fehlerhafte Nockenausgabe)"
    21752,"Achse %1 minimale Nockenbreite Nocken %3 unterschritten bei akt. 
Geschwindigkeit %2 "
16: 0x10000 17212 "Kanal %1 Werkzeugverwaltung: Handwerkzeug %3, Duplonr. %2 
einwechseln auf Spindel/Werkzeughalter"
               17214 "Kanal %1 Werkzeugverwaltung: Handwerkzeug %3 von Spindel/
Werkzeughalter %2 entnehmen"
               17215 "Kanal %1 Werkzeugverwaltung: Handwerkzeug %3 von 
Zwischenspeicherplatz %2 entnehmen"
                17216 "Kanal %1 Hand-WZ aus WZ-Halter %4 entnehmen und Hand-WZ %3 %2 
einwechseln"
17: 0x20000 16771 "Kanal %1 Satz %3 Folge-Achse %2 Überlagerte Bewegung nicht 
freigegeben"
18: 0x40000 4039 "Kanal %1 Achscontainer %2 weiterschalten nicht erlaubt: Kanal 
hat keine Containerachsen"
19: 0x80000 7204 "Der Compile-Zyklus %1 ist eine Vorab-Version"
20: 0x100000 Dieses Bit ist RESET-wirksam. Damit können die SHOWALARM und SETVDI 
Reaktionen folgender Alarme unterdrückt werden:
            10700 "Kanal %1Satz %2 NCK-Schutzbereich %3 in Automatik oder MDA verletzt"
             10701 "Kanal %1Satz %2 kanalspezifischer Schutzbereich %3 in Automatik 
oder MDA verletzt"
21: 0x200000 26295 "Schutzbereich %1 wurde nur grob approximiert."
22: 0x400000 6030 "Hinweisalarm:Kanal-/Achs-Aktivierung oder Speicheroption 
(MD19240, 19250) fordert mehr Speicher an, als verfügbar ist"
23: 0x800000 6035 "Hinweisalarm: bei Kaltstart wird erkannt, dass weniger freier 
Speicher verfügbar ist, als definiert mit MD18050, 18060"
24: 0x1000000 380040 "PROFIBUS/PROFINET: Bus %3, Projektierfehler %1, Parameter %2"
```
 PROFINET-device-spezifische Konsistenzkontrollen bzgl. Ti/To werden abgeschaltet.

 Damit ist der Inbetriebnehmer bzw. Anwender selbst verantwortlich, dass Achsen und dezentrale IOs am PROFINET synchron zu einander arbeiten, z.B. miteinander interpolieren können.

25: 0x2000000 16736/22282 "Hinweisalarme Kanal %1 Satz %2: Prog. Gewindesatz zur Einhaltung der Dynamikgrenzwerte zu kurz %3, benötigt %4

 Alarme bzgl. zu kurzer Überschleifsätze und damit verbundener Überziehung der Dynamikgrezwerte zwischen zwei Gewindesätzen werden abgeschaltet.

26: 0x4000000 6710 "Datenverlust beim Trace im Bedienbereich Diagnose. Der IPO-Takt ist zu kurz, um alle ausgewählten Daten sicher aufzeichnen zu können"

 6720 "Datenverlust beim Trace im Bedienbereich Diagnose. Der Vorlauf ist zu stark ausgelastet, um alle ausgewählten Daten sicher aufzeichnen zu können"

 6730 "Datenverlust beim Trace im Bedienbereich Diagnose. Der Wert des Maschinendatums \$MN\_MM\_PROTOC\_FILE\_BUFFER\_SIZE[5-8] ist zu niedrig"

6740 "Datenverlust beim Trace im Bedienbereich Diagnose. Die

Kommunikation zum HMI ist zu stark belastet, um alle ausgewählten Daten übertragen zu können"

27: 0x8000000 5020 "Kommunikationsauftrag ist zu umfangreich"

28:0x10000000 5030 "Kommunikationsauftrag nicht ausführbar"

29:0x20000000 26303 "Kollisionsprüfung unvollständig"

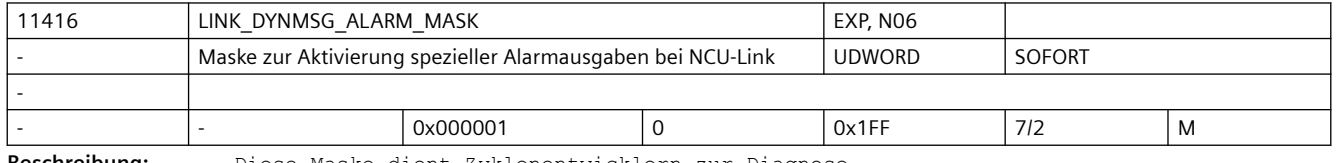

**Beschreibung:** Diese Maske dient Zyklenentwicklern zur Diagnose.

Maske zur Aktivierung spezieller Alarmausgaben bei NCU-Link, wenn nicht-zyklische Nachrichten nicht sofort übertragen werden können.

Der Alarm 14764 (NCU-Link kann nicht alle nicht-zyklischen Link-Nachrichten vom angegebenen Typ sofort übertragen) wird ausgelöst, wenn für den eingestellten Typ (entspricht den Bits dieses MDs) der betroffenen Nachrichtentyp nicht sofort übertragen werden konnte.

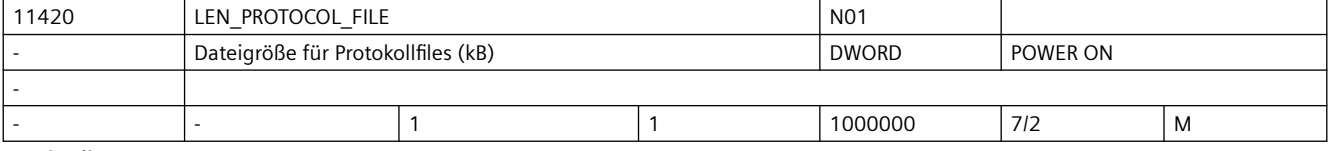

**Beschreibung:** Mit dem Befehl WRITE können aus dem Teileprogramm Sätze in einer Datei im passiven Filesystem abgelegt werden. Die Länge der Protokolldatei ist begrenzt. Der WRITE-Befehl liefert bei Überschreitung dieser Maximallänge einen Fehler (Fehlercode 10).

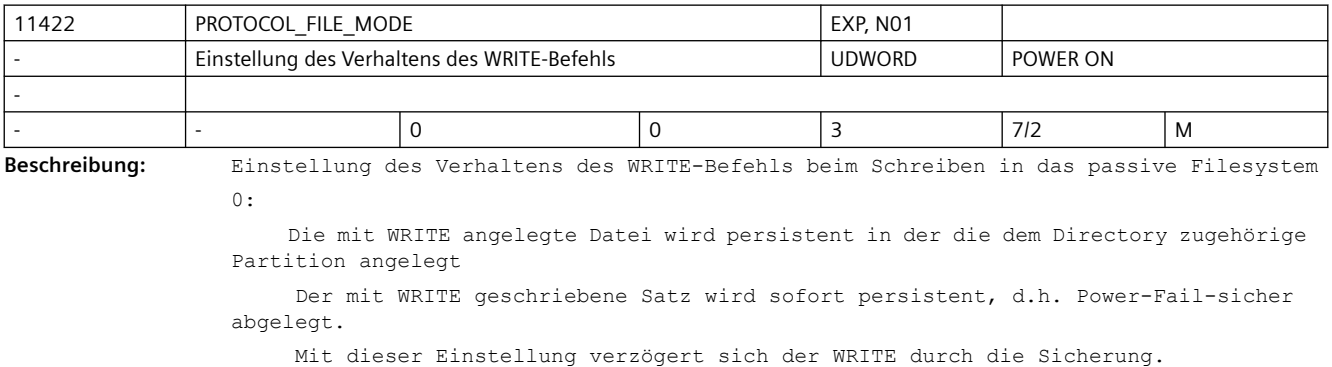

1:

 Die mit WRITE angelegte Datei wird persistent in der die dem Directory zugehörige Partition angelegt

Der mit WRITE geschriebene Satz wird zeitverzögert persistent.

Bei Power-Fail können WRITEs, die weniger als eine Sekunde zurückliegen, ggf.

verloren gehen

Mit dieser Einstellung arbeitet der WRITE performanter.

2-3: reserviert

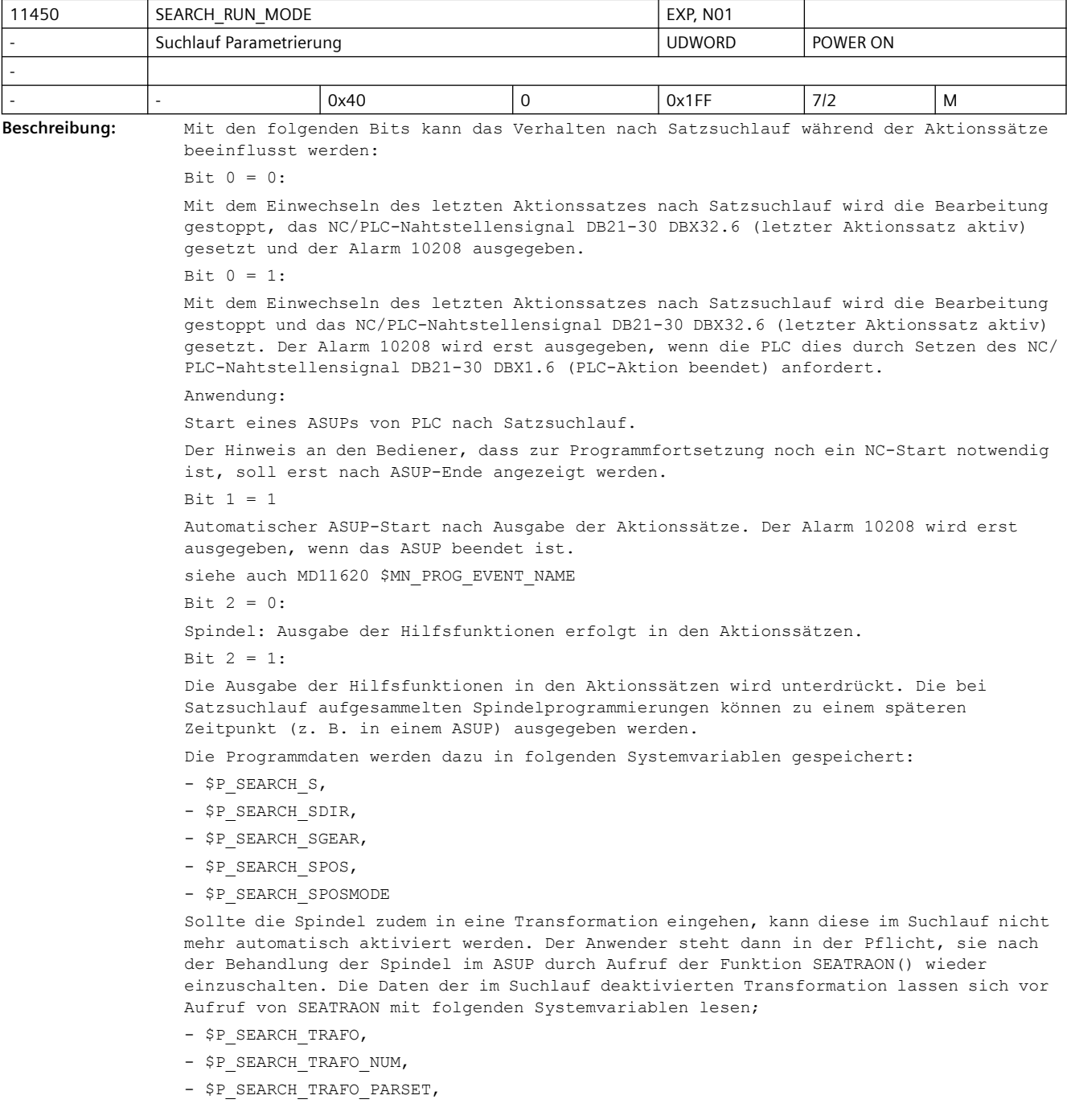

```
- $P_SEARCH_TRAFO_PAR,
- $P_SEARCH_TRAFO_NAME
Bit 3 = 1:
Der kaskadierte Suchlauf ist gesperrt (Voreinstellung: Freigabe).
Kaskadierter Suchlauf bedeutet, dass der Suchlauf, direkt nachdem ein Suchziel 
gefunden wurde, erneut gestartet wird.
Bit 4: reserviert
Bit 5 = 0:
     Bei Satzsuchlauf auf einen Nibblingsatz wird der 1. Nibbling-Hub nicht ausgeführt.
B_{1} + 5 = 1Bei Satzsuchlauf auf einen Nibblingsatz wird am Anfang des Satzes ein Stanzhub 
ausgelöst (1. Nibbling-Hub).
Bit 6 = 0:
      Bei Satzsuchlauf werden komplexe Bahnberechnungen ausgeführt.
Bit 6 = 1:
Bei Satzsuchlauf erfolgt die Berechnung mit einfachen, rechenzeitoptimierten 
Algorithmen.
Bit 7 = 0:
Die evtl. beim Einschalten einer Tangentialachskopplung, während oder nach einem SSL, 
notwendigen Justierbewegungen der Tangentialchsen werden mit den im Einschaltsatz 
aktiven Vorschubbedingungen ausgeführt (G0 bzw. G1 mit Vorschub). Bei G1 kann der 
Vorschub zusätzlich mit dem SD 42121: $SC_AX_ADJUST_FEED vorgegeben werden.
Bit 7 = 1:Die beim Einschalten einer Tangentialachskopplung, während oder nach einem SSL, 
ausgeführten Justierbewegungen der Tangentialachsen werden immer mit 
Eilganggeschwindigkeit verfahren (G0). In diesem Fall wird der Vorschubwert durch das 
SD 42121: $SC AX ADJUST FEED ignoriert.
Bit 8 = 0: Alle CPON, CPOF Sätze werden aufgesammelt und in Aktionssätzen behandelt.
R_i + R = 1
```
CPON und CPOF Sätze beeinflussen sich während Satzsuchlauf.

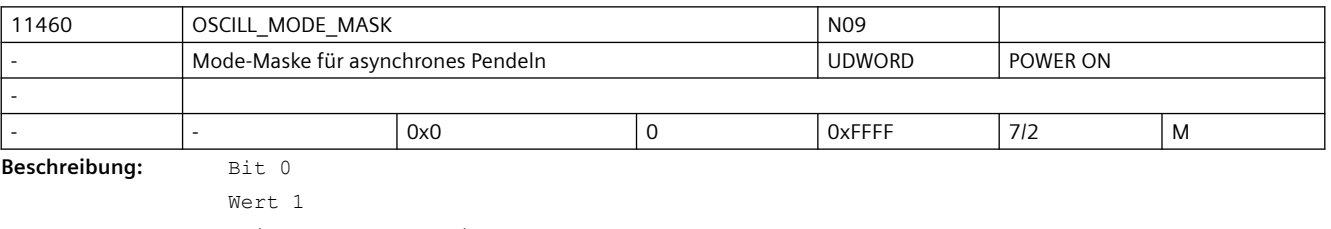

Bei Satzsuchlauf wird sofort nach NC-Start, also während des Anfahrens der Anfahrposition die Pendelbewegung gestartet, sofern sie im durchlaufenen Programmteil aktiviert wurde. Wert 0

(Standardwert)

Die Pendelbewegung wird erst nach Erreichen der Anfahrposition gestartet.

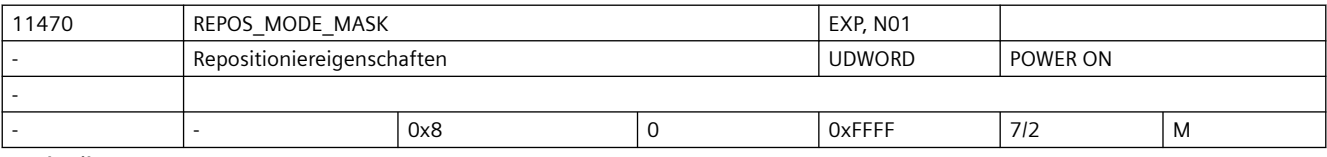

**Beschreibung:** Über diese Bitmaske kann das Verhalten der Steuerung beim Repositionieren eingestellt werden.

```
BitNr. Bedeutung bei gesetztem Bit
-----------------------------------------------------------------------------
(1.5B)Im Restsatz des Repositionierens wird die Verweilzeit dort fortgesetzt, wo sie 
unterbrochen wurde. (Wenn das Bit nicht gesetzt ist, wird die Verweilzeit komplett 
wiederholt).
    Reserviert
2 Wenn das Bit gesetzt ist, kann über die VDI-Schnittstelle das Repositionieren von 
einzelnen Achsen verhindert oder verzögert werden.
3 Wenn das Bit gesetzt ist, werden bei Satzsuchlauf über Programmtest 
Positionierachsen im Anfahrsatz repositioniert.
    Wie 3, aber bei jedem Repos, nicht nur bei Satzsuchlauf.
5 Wenn das Bit gesetzt ist, werden geänderte Vorschübe und Spindeldrehzahlen 
bereits im Restsatz gültig, sonst erst im darauffolgenden Satz.
6 Wenn das Bit gesetzt ist, werden nach Serupro neutrale Achsen und positionierende 
Spindeln im Anfahrsatz als Kommando-Achsen repositioniert.
    7 Das Bit verändert das Verhalten des VDI-AXIN-Nahtstellen-Signals 
DB31, ... .DBX10.0 (Repos-Delay). Der Pegel von DB31, ... .DBX10.0 (Repos-Delay) wird 
gelesen, wenn REPOSA interpretiert wird.
```
 Achsen, die weder Geo- noch Orientierungsachsen sind, werden dann vom REPOS ausgeschlossen, d.h. REPOS bewegt diese Achsen NICHT.

 Achtung: Dieses Bit schaltet das kanalspezifische VDI-Signal DB21, ... .DBX31.0..2 (ReposPathMode) komplett ab.

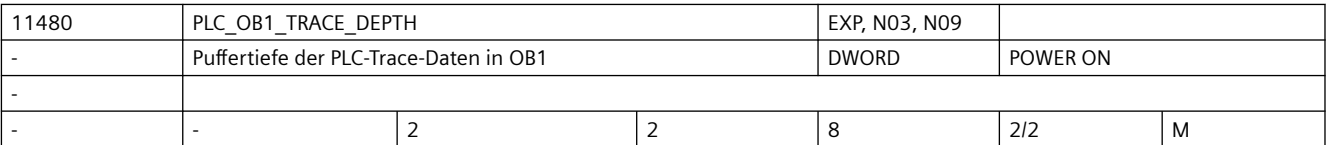

**Beschreibung:** Speichertiefe der PLC-Trace-Daten bei OB1.

Mehrfachwerte der PLC-Daten werden zwischen dem Zeitpunkt ihrer Erfassung in der PLC und dem Zeitpunkt, an dem sie im NCK geprüft werden, gespeichert. Variable, die bei "OB1" aufgezeichnet werden, werden einmal in jedem kompletten PLC-Scan zusammengeführt, können jedoch nur einmal pro IPO-Zyklus geprüft werden.

Der Speicher muss mindestens einen Wert mehr als die Gesamtanzahl der zu prüfenden Speicherwerte beinhalten. Damit soll verhindert werden, dass der NCK einen Wert prüft, den die PLC gerade aufnimmt.

Ein passender Wert, um damit zu beginnen, liegt um eins höher als das MD10074 \$MN\_PLC\_IPO\_TIME\_RATIO.

Je größer die Speichertiefe, desto geringer ist die Anzahl der PLC-Variablen, die aufgezeichnet werden können, weil es nur einen einzigen, kleinen, definierten Daten-Slot-Pool zum Versand von Beispieldaten von der PLC an den NCK gibt (64 Daten-Slots). Jeder aufgezeichneten PLC-Variable wird, entsprechend dem Wert der Speichertiefe, die entsprechende Anzahl an Daten-Slots aus dem Pool zugewiesen.

Dieser Daten-Slot-Pool wird auch für Daten verwendet, die bei OB1, OB35, und OB40 zusammenlaufen (auch wenn die Speichertiefe von OB1, OB35, und OB40 konfiguriert werden kann, um sich voneinander zu unterscheiden). Er wird auch von allen parallelen Trace-Anwendern verwendet, auch wenn sich diese gegenseitig vielleicht gar nicht kennen.

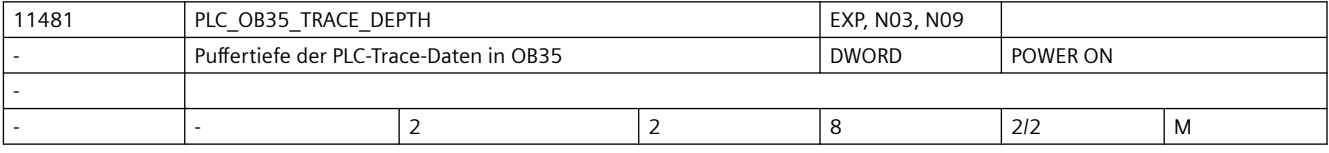

**Beschreibung:** Speichertiefe der PLC-Trace-Daten bei OB35.

Mehrfachwerte der PLC-Daten werden zwischen dem Zeitpunkt ihrer Erfassung in der PLC und dem Zeitpunkt, an dem sie im NCK geprüft werden, gespeichert. Variable, die bei "OB35" aufgezeichnet werden, werden bei jeder Unterbrechung des PLC-Timers zusammengeführt, können jedoch nur einmal pro IPO-Zyklus geprüft werden.

Der Speicher muss mindestens einen Wert mehr als die Gesamtanzahl der zu prüfenden Speicherwerte beinhalten. Damit soll verhindert werden, dass der NCK einen Wert prüft, den die PLC gerade aufnimmt.

Ein passender Wert, um damit zu beginnen, übersteigt die Anzahl der PLC-Timerunterbrechungen, die erwartungsgemäß in jedem IPO-Zyklus vorkommen, um eins.

Je größer die Speichertiefe, desto geringer ist die Anzahl der PLC-Variablen, die aufgezeichnet werden können, weil es nur einen einzigen, kleinen, definierten Daten-Slot-Pool zum Versand von Beispieldaten von der PLC an den NCK gibt (64 Daten-Slots). Jeder aufgezeichneten PLC-Variable wird, entsprechend dem Wert der Speichertiefe, die entsprechende Anzahl an Daten-Slots aus dem Pool zugewiesen.

Dieser Daten-Slot-Pool wird auch für Daten verwendet, die bei OB1, OB35, und OB40 zusammenlaufen (auch wenn die Speichertiefe von OB1, OB35, und OB40 konfiguriert werden kann, um sich voneinander zu unterscheiden). Er wird auch von allen parallelen Trace-Anwendern verwendet, auch wenn sich diese gegenseitig vielleicht gar nicht kennen.

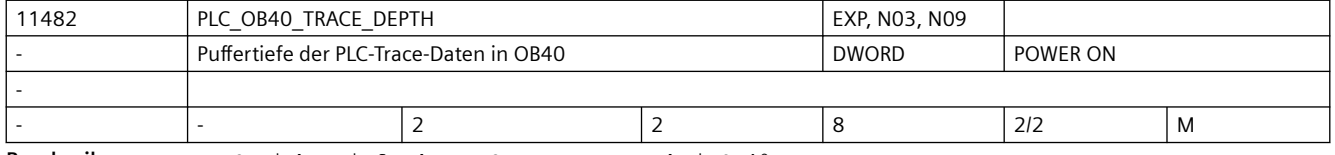

**Beschreibung:** Speichertiefe der PLC-Trace-Daten bei OB40.

Mehrfachwerte der PLC-Daten werden zwischen dem Zeitpunkt ihrer Erfassung in der PLC und dem Zeitpunkt, an dem sie im NCK geprüft werden, gespeichert. Variable, die bei "OB40" aufgezeichnet werden, werden nur dann zusammengeführt, wenn die PLC den ausdrücklichen OB40 Programm-Interrupt vom NCK erhalten, und können nur einmal pro IPO-Zyklus geprüft werden.

Der Speicher muss mindestens einen Wert mehr als die Gesamtanzahl der zu prüfenden Speicherwerte beinhalten. Damit soll verhindert werden, dass der NCK einen Wert prüft, den die PLC gerade aufnimmt.

Wenn der OB40-Interrupt seltener als einmal pro IPO-Zyklus ausgegeben wird, dann sollte die OB40-Puffertiefe bei 2 liegen. Sonst sollte diese die Höchstanzahl der in einem IPO-Zyklus zu erwartenden Interrupts um eins übersteigen.

Je größer die Speichertiefe, desto geringer ist die Anzahl der PLC-Variablen, die aufgezeichnet werden können, weil es nur einen einzigen, kleinen, definierten Daten-Slot-Pool zum Versand von Beispieldaten von der PLC an den NCK gibt (64 Daten-Slots). Jeder aufgezeichneten PLC-Variable wird, entsprechend dem Wert der Speichertiefe, die entsprechende Anzahl an Daten-Slots aus dem Pool zugewiesen.

Dieser Daten-Slot-Pool wird auch für Daten verwendet, die bei OB1, OB35, und OB40 zusammenlaufen (auch wenn die Speichertiefe von OB1, OB35, und OB40 konfiguriert werden kann, um sich voneinander zu unterscheiden). Er wird auch von allen parallelen Trace-Anwendern verwendet, auch wenn sich diese gegenseitig vielleicht gar nicht kennen.

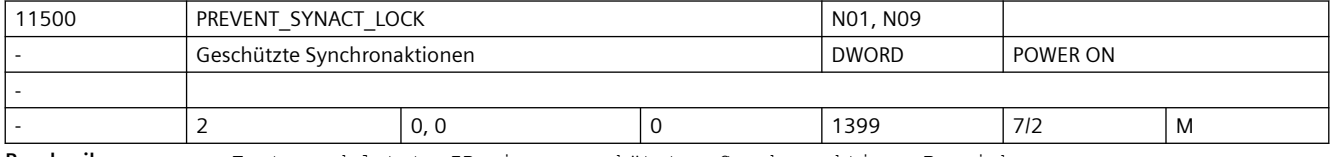

**Beschreibung:** Erste und letzte ID eines geschützten Synchronaktions-Bereichs.

Synchronaktionen mit ID-Nummern, die im geschützten Bereich liegen, können nicht mehr:

- überschrieben
- gelöscht (CANCEL)
- gesperrt (LOCK)

werden, wenn sie einmal definiert sind. Geschützte Synchronaktionen können auch durch PLC nicht gesperrt werden. Sie werden der PLC an der Nahtstelle als nicht sperrbar angezeigt.

Hinweis:

Während der Erstellung der zu schützenden Synchronaktionen sollte der Schutz aufgehoben werden, da sonst bei jeder Änderung Power-On notwendig ist, um die Logik neu definieren zu können. Mit 0,0 gibt es keinen Bereich von geschützten Synchronaktionen. Die Funktion ist ausgeschaltet. Die Werte werden als Absolutwerte gelesen und Ober- und Unterwert können in beliebiger Reihenfolge angegeben werden.

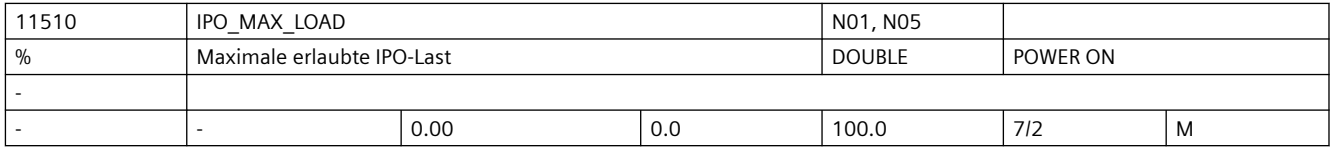

**Beschreibung:** Auslastungsauswertung über Synchronaktionen aktivieren.

Über dieses MD11510 \$MN\_IPO\_MAX\_LOAD wird eingestellt, ab welcher IPO-Rechenzeit (in % vom IPO-Takt) die Variable \$AN\_IPO\_LOAD\_LIMIT auf TRUE gesetzt werden soll. Wird der Wert nach Überschreitung wieder unterschritten, so wird die Variable wieder auf FALSE gesetzt.

Ist das Maschinendatum 0, so ist diese Diagnosefunktion deaktiviert.

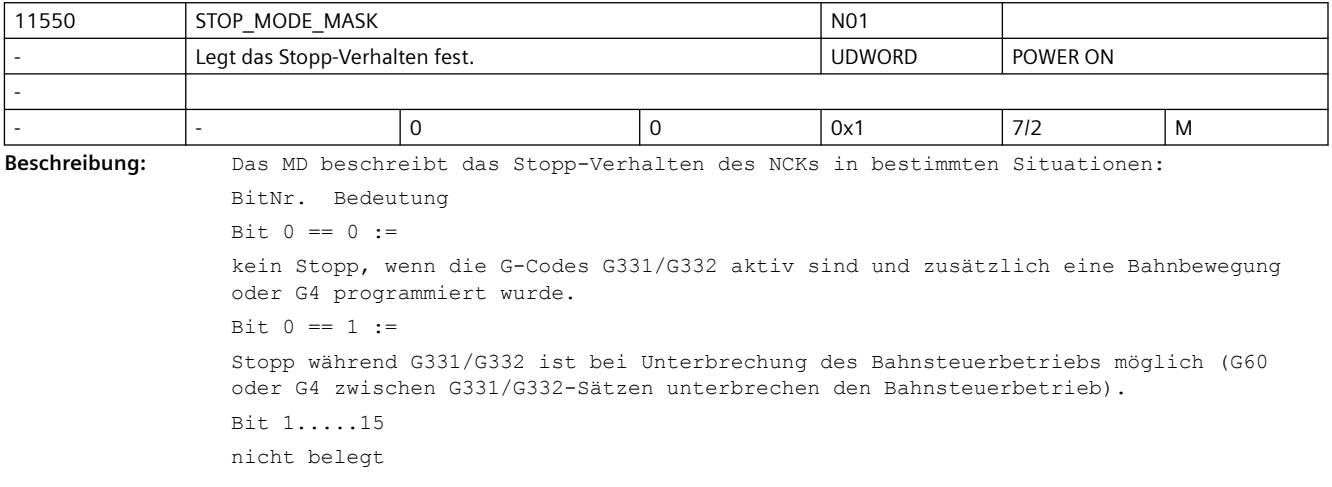

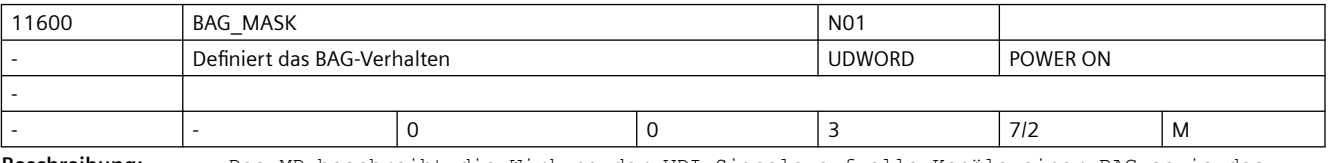

**Beschreibung:** Das MD beschreibt die Wirkung der VDI-Signale auf alle Kanäle einer BAG sowie das Verhalten der interne Betriebsartenumschaltung in Bezug auf ASUPs/Interruptroutinen.

> Wert = 0: Wenn in einem Kanal der BAG ein Interrupt gestartet wird, reagieren alle Kanäle der BAG ganz normal auf BAG-VDI-Signale (wie z.B. BAG-RESET und BAG-STOP). Wird der Interrupt aus JOG heraus gestartet, wechseln alle Kanäle der BAG intern in die Betriebsart AUTO. Am Ende des Interrupts findet ein automatischer Rückmodeswitch nach JOG statt.

Wert = 1: Wenn in einem Kanal der BAG ein Interrupt gestartet wird, reagiert dieser Kanal nicht mehr auf BAG-VDI-Signale (wie z.B. BAG-RESET und BAG-STOP). Wenn beispielsweise BAG-STOP ausgelöst wird, werden alle Kanäle der BAG angehalten, der Interrupt läuft aber weiter. Ein Kanal-STOP wirkt nach wie vor. Zusätzlich gilt, dass wenn in einem Kanal der BAG ein Interrupt aus JOG heraus gestartet wird, nur dieser Kanal intern automatisch die Betriebsart nach AUTO wechselt, alle anderen Kanäle der BAG bleiben in der Betriebsart JOG. Der automatische Rückmodeswitch am Ende des Interrupts bezieht sich entsprechend auch nur auf den Kanal, in dem der Interrupt lief. Wert = 2: Wenn in einem Kanal der BAG ein Interrupt gestartet wird, reagieren alle Kanäle der BAG ganz normal auf BAG-VDI-Signale (wie z.B. BAG-RESET und BAG-STOP). Wenn in einem Kanal der BAG ein Interrupt aus JOG heraus gestartet wird, wechselt nur dieser Kanal intern automatisch die Betriebsart nach AUTO, alle anderen Kanäle der BAG bleiben in der Betriebsart JOG. Der automatische Rückmodeswitch am Ende des Interrupts bezieht sich entsprechend auch nur auf den Kanal, in dem der Interrupt lief. Dieses Verhalten wird erst ab V4.7 SP4 HF1 unterstützt. In früheren Versionen war diese Einstellung nicht definiert. Zusätzlich ist bei dieser Einstellung ist die Funktionalität "Joggen in ASUP" (siehe MD11602 \$MN\_ASUP\_START\_MASK, Bit3) erlaubt. Wert = 3: Wie Wert=1. Zusätzlich ist aber die Funktionalität "Joggen in ASUP" (siehe MD11602 \$MN ASUP START MASK, Bit3) erlaubt.

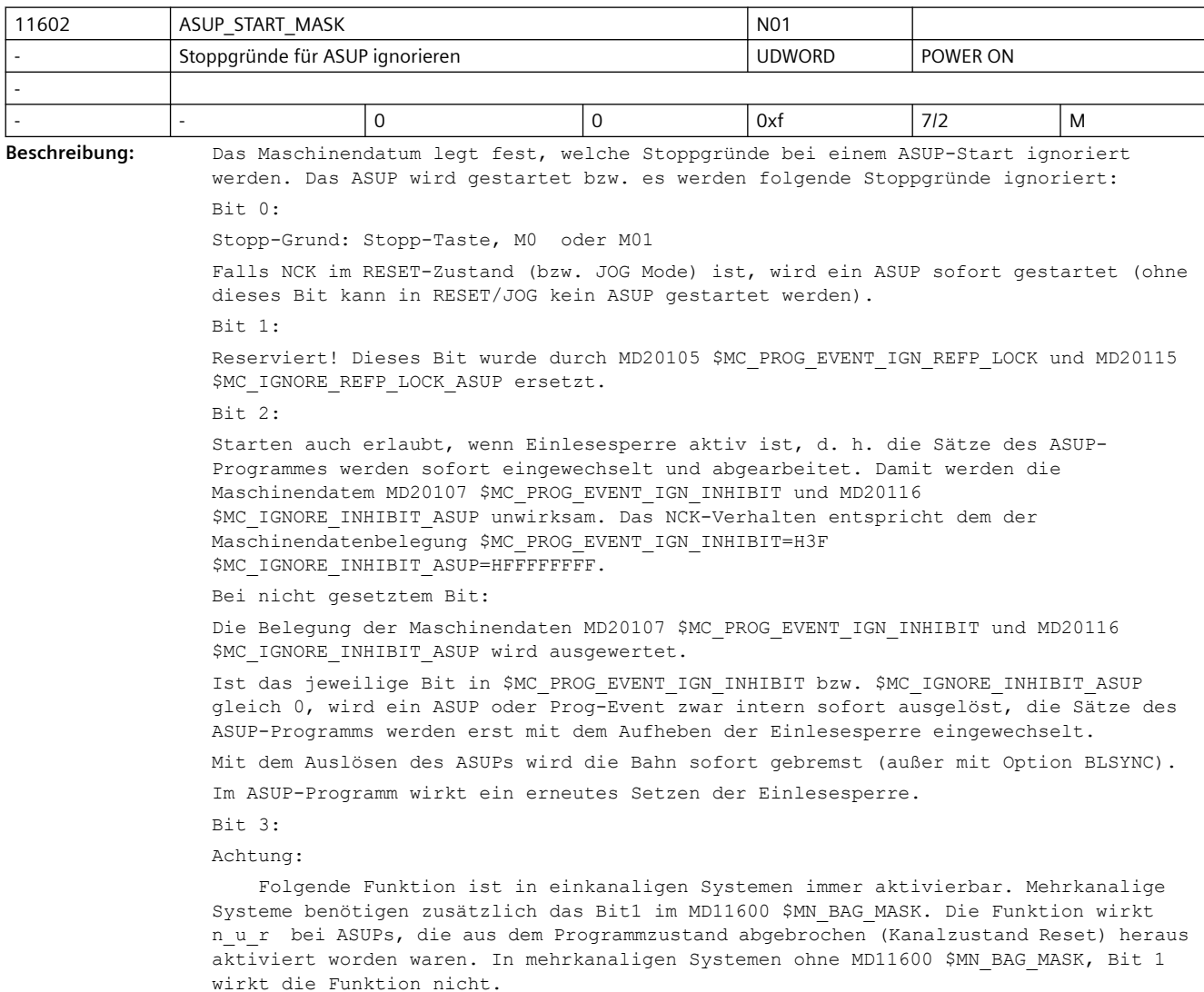

Wird ein ASUP aus der Betriebsart JOG heraus automatisch gestartet, so darf der Benutzer mitten im ASUP-Programm stoppen. Dem Benutzer wird ständig die Betriebsart JOG angezeigt. Durch das gesetzte BIT 3 kann der Benutzer in dieser Situation joggen. Das ist ohne das Bit 3 nicht möglich. Der BA-Wechsel bleibt in dieser Situation mit dem Alarm 16927 verriegelt. Mit der Taste "Start" kann der Benutzer das ASUP-Programm fortsetzen. Solange das ASUP-Programm läuft, kann der Anwender natürlich nicht joggen. Mit dem ASUP-Programm-Ende darf der Anwender wieder joggen. Bit 4...15: reserviert Korrespondiert mit: MD11604 \$MN\_ASUP\_START\_PRIO\_LEVEL MD20105 \$MC\_PROG\_EVENT\_IGN\_REFP\_LOCK MD20107 \$MC\_PROG\_EVENT\_IGN\_INHIBIT

MD20115 \$MC\_IGNORE\_REFP\_LOCK\_ASUP

MD20116 \$MC\_IGNORE\_INHIBIT\_ASUP

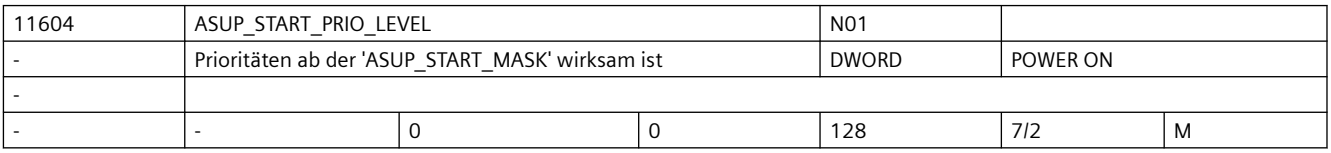

**Beschreibung:** Das Maschinendatum legt fest, ab welcher ASUP-Priorität das MD11602 \$MN\_ASUP\_START\_MASK verwendet wird. MD11602 \$MN\_ASUP\_START\_MASK wird von der hier angegebenen bis zur höchsten ASUP-Prioritätsebene 1 berücksichtigt. Korrespondiert mit:

MD11602 \$MN\_ASUP\_START\_MASK

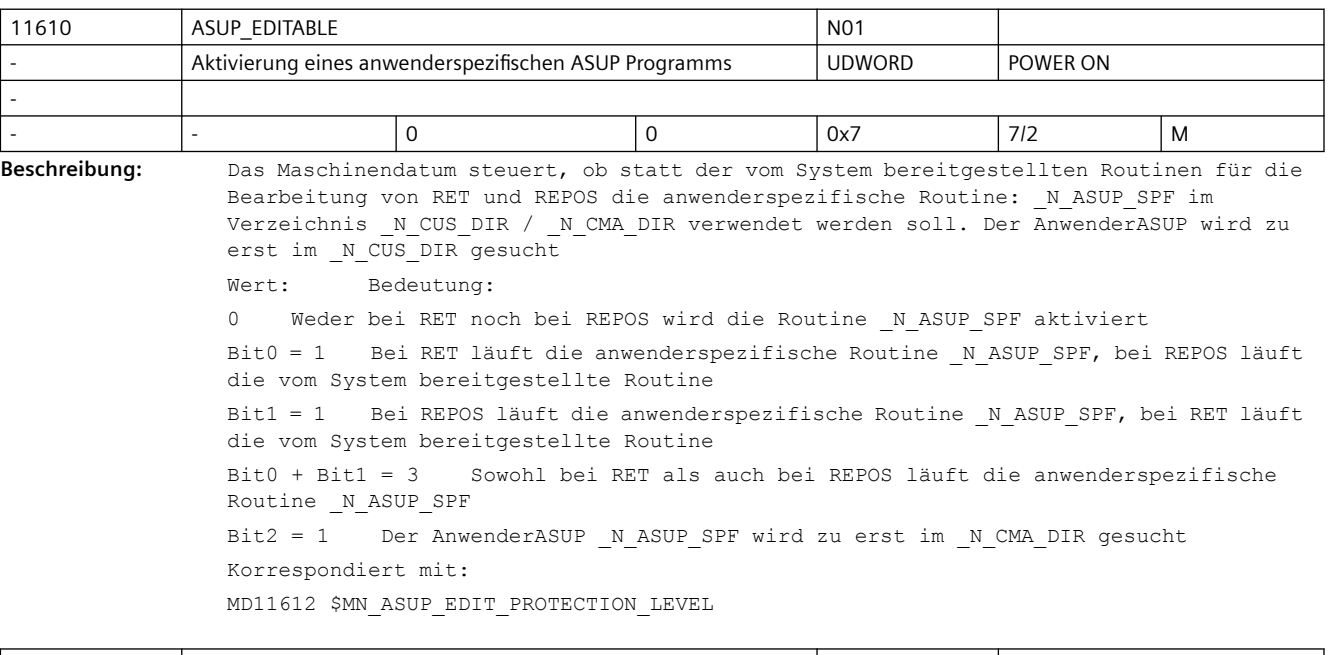

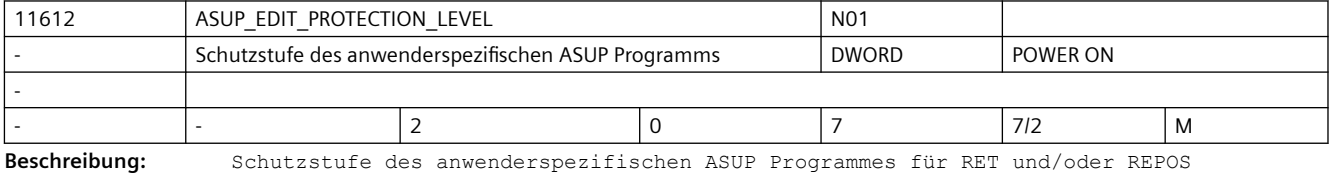

Das Datum ist nur wirksam, wenn MD11610 \$MN\_ASUP\_EDITABLE ungleich 0 gesetzt ist.

Das Maschinendatum legt den Protectionlevel des Programms \_N\_ASU\_CUS fest.

Nicht relevant bei: MD11610 \$MN\_ASUP\_EDITABLE gleich 0 Korrespondiert mit: MD11610 \$MN\_ASUP\_EDITABLE

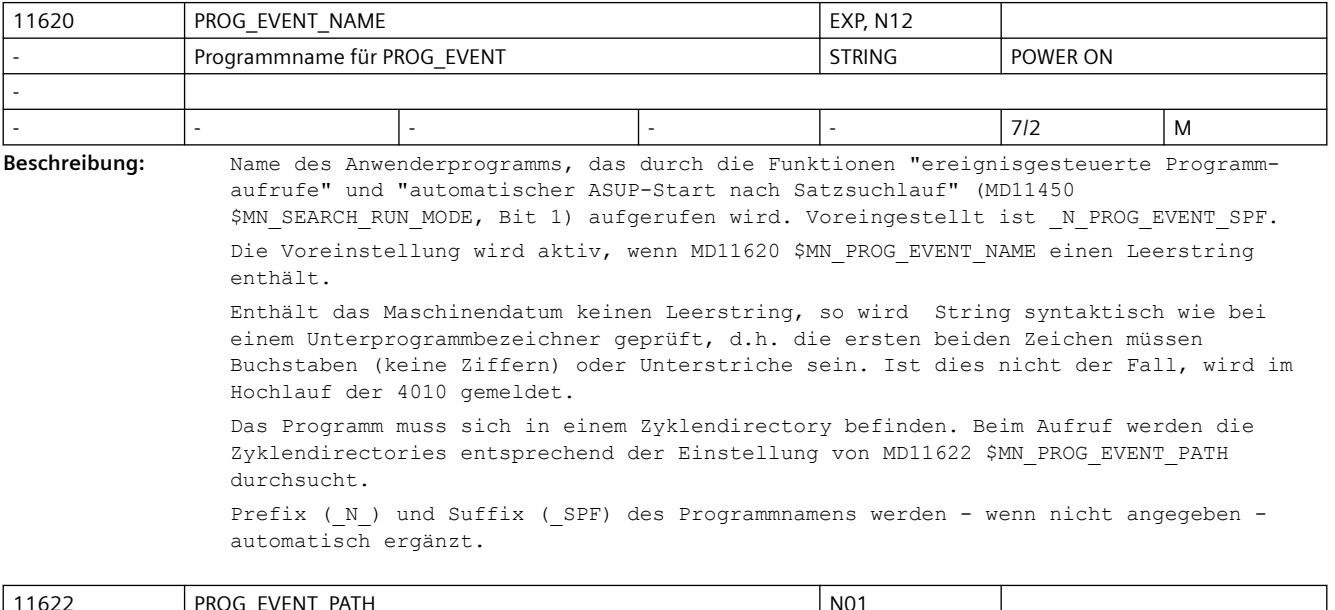

| 11622         | PROG EVENT PATH                                                                                                    |  |  | N <sub>0</sub> 1 |          |   |
|---------------|----------------------------------------------------------------------------------------------------|--|--|------------------|----------|---|
|               | Aufrufpfad für PROG EVENT                                                                                                    |  |  | <b>BYTE</b>      | POWER ON |   |
|               |                                                                                                    |  |  |                  |          |   |
|               |                                                                                                    |  |  |                  | 712      | M |
| Beschreibung: | Pfad, mit dem das mit MD11620 \$MN PROG EVENT NAME eingestellte Anwenderprogramm<br>aufgrund eines mit MD20108 \$MC PROG EVENT MASK projektierten ereignisgesteuerten<br>Programmaufrufes (Prog-Event) aufgerufen wird: |  |  |                  |          |   |

<sup>0: /</sup> N CMA DIR

1: /\_N\_CUS\_DIR

2: /\_N\_CST\_DIR

3: Suchpfad in der Reihenfolge /\_N\_CUS\_DIR, /\_N\_CMA\_DIR und /\_N\_CST\_DIR

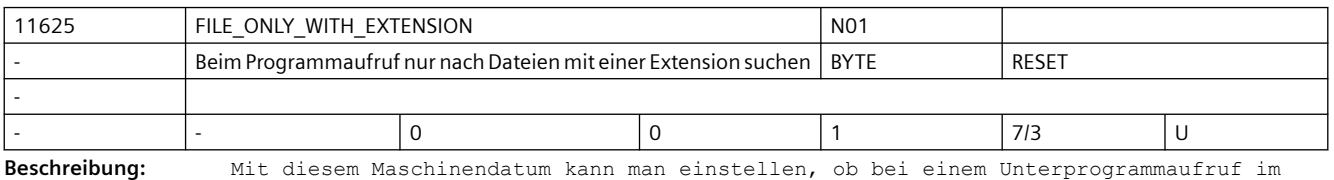

Filesystem nach Dateien ohne Extension gesucht wird. Um die Suche nach einem Programm in den verschiedenen Pfaden im Filesystem zu beschleunigen, z. B. bei der Verwendung von EES, kann die Suche nach Dateien ohne Extension ausgeschaltet werden.

0: Bei Unterprogrammaufrufen wird auch nach Dateien ohne Extension gesucht

1: Bei Unterprogrammaufrufen wird nur nach Dateien mit Extension (z. B SPF, MPF etc.) gesucht

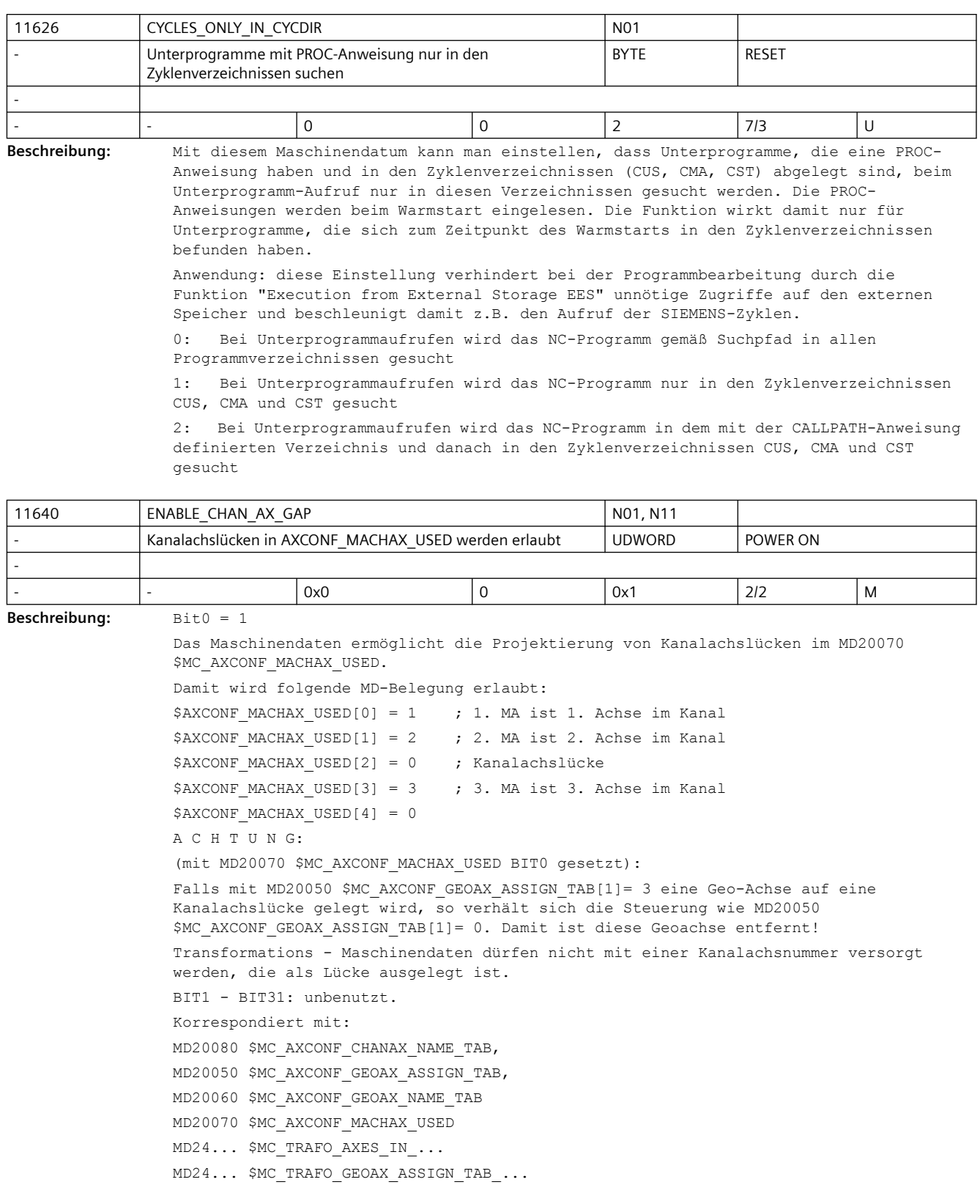

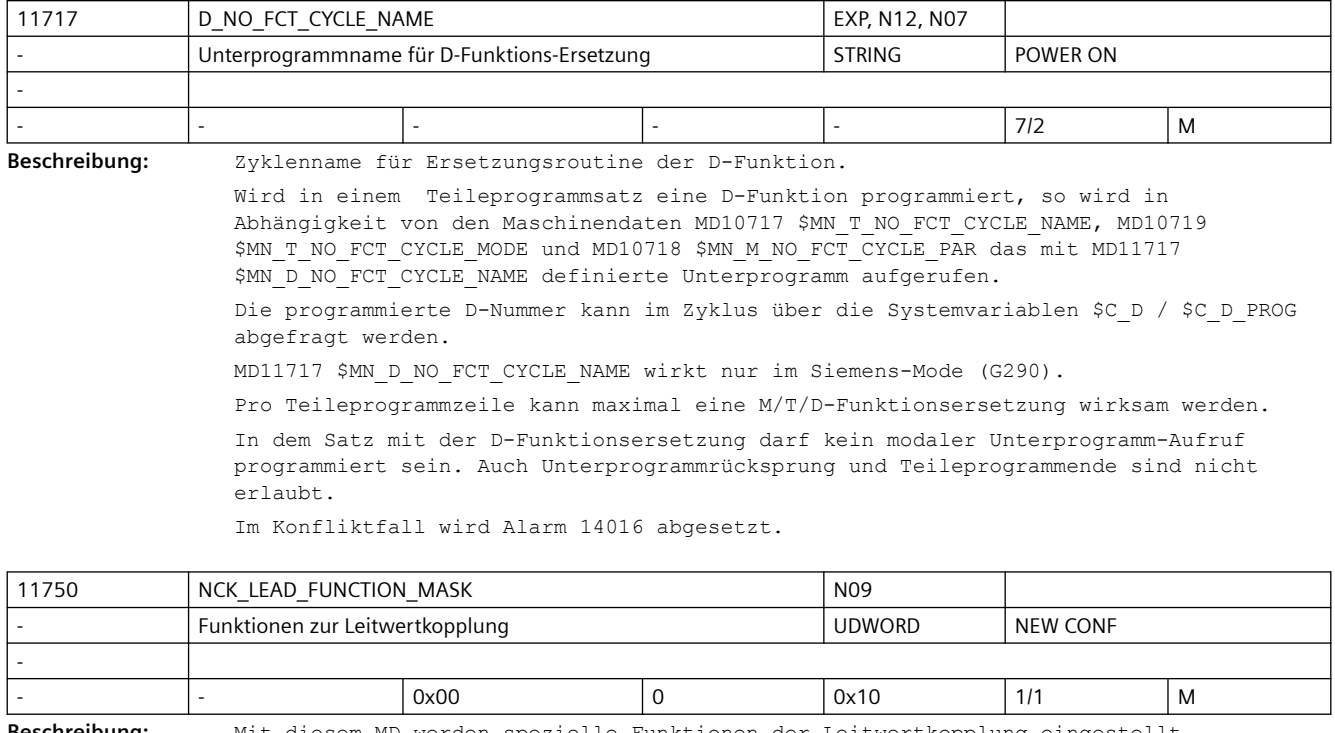

**Beschreibung:** Mit diesem MD werden spezielle Funktionen der Leitwertkopplung eingestellt. Das MD ist bitcodiert, folgende Bits sind belegt: Bit  $0 - 3$ : reserviert Bit 4 == 0: Die Folgeachse einer Leitwertkopplung bremst eigenständig bei NC- od.Bag-Stopp od. kanalspez. Vorschubsperre Bit  $4 == 1$ : Die Folgeachse einer Leitwertkopplung bremst nicht eigenständig bei NC- od. Bag-Stopp od. kanalspez. Vorschubsperre Bit 5 - 31: reserviert

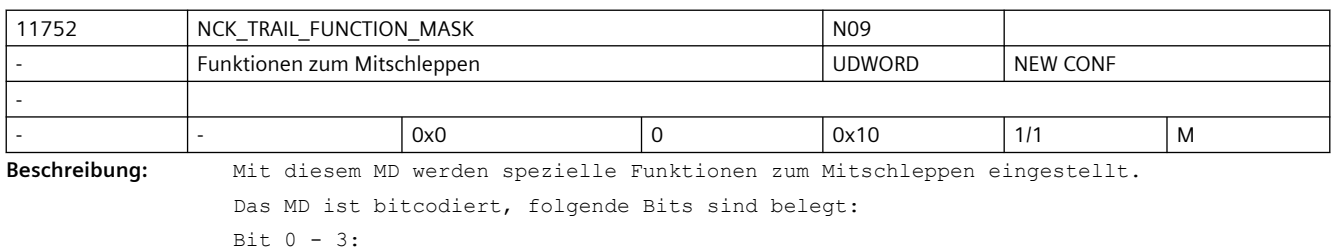

reserviert  $Bit 4 == 0:$ Die Folgeachse eines Mitschleppverbandes aktiviert aus einer Synchronaktion bremst eigenständig bei NC- od. Bag-Stopp od. kanalspez. Vorschubsperre Bit  $4 == 1$ : Die Folgeachse einer Mitschleppverbandes aktiviert aus einer Synchronaktion bremst nicht eigenständig bei NC- od. Bag-Stopp od. kanalspez. Vorschubsperre Bit 5 - 31:

reserviert

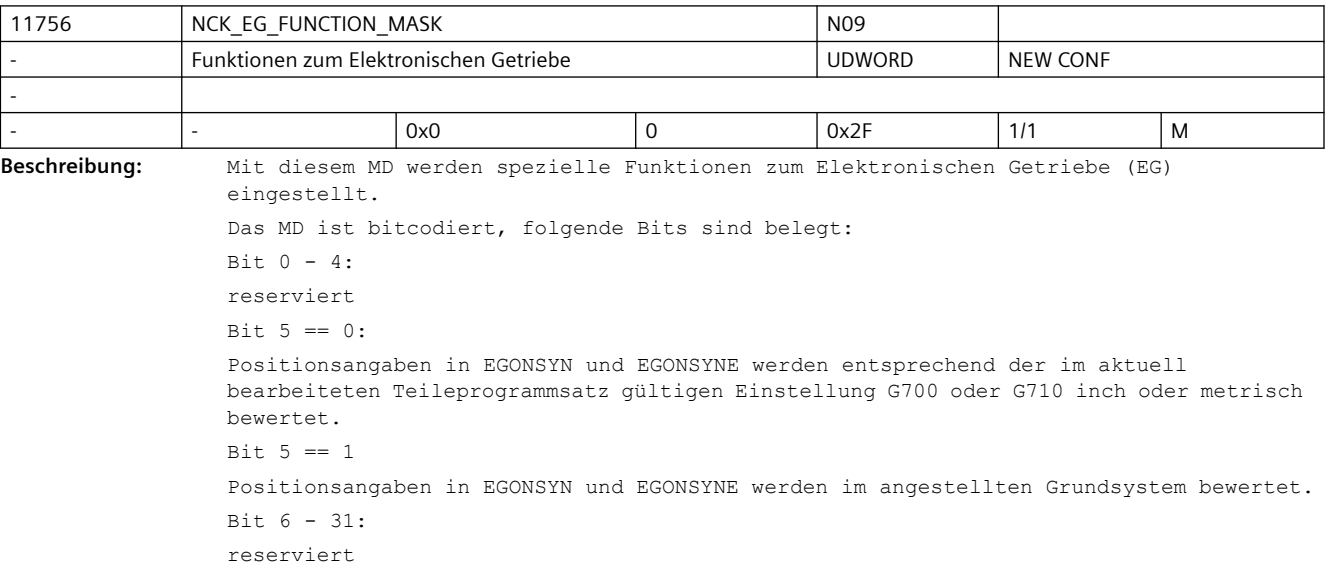

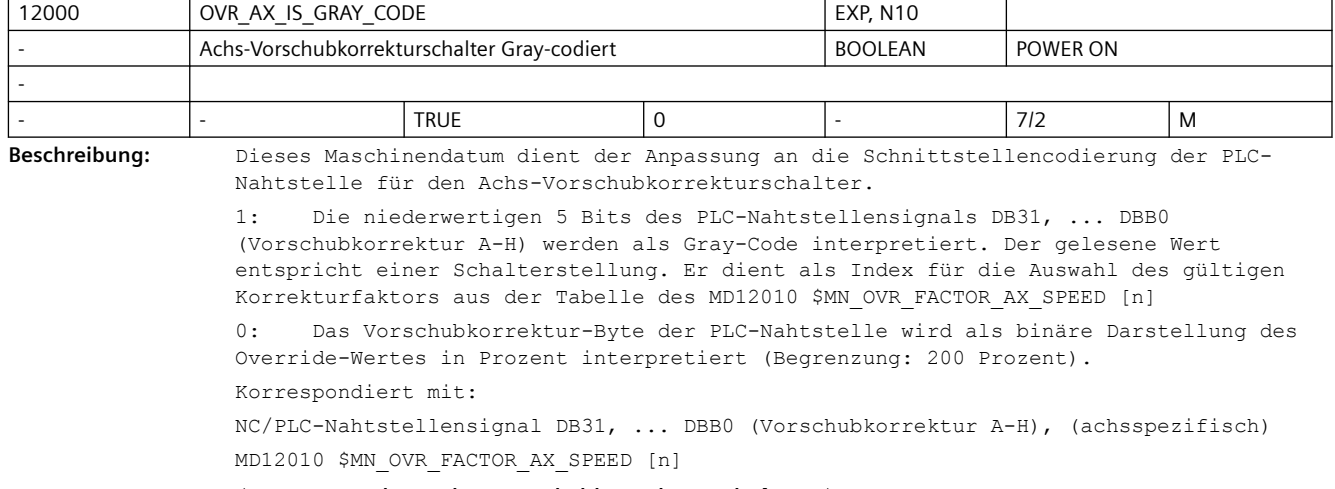

(Bewertung des Achs-Vorschubkorrekturschalters)

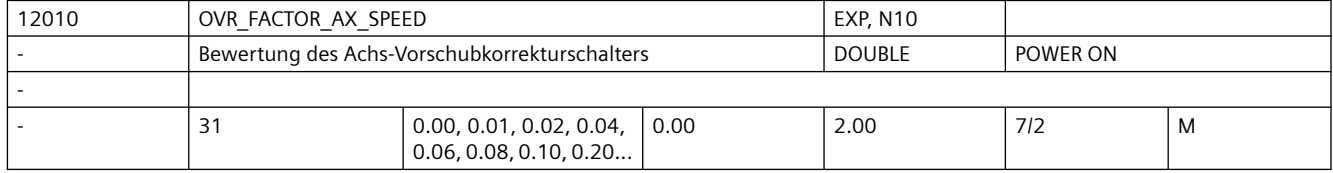

**Beschreibung:** Bewertung des Achsgeschwindigkeits-Override-Schalters bei graycodierter Schnittstelle

Nicht relevant bei:

MD12000 \$MN\_OVR\_AX\_IS\_GRAY\_CODE = 0 Korrespondiert mit: NC/PLC-Nahtstellensignal DB31, ... DBB0 (Vorschubkorrektur A-H)), (achsspezifisch)

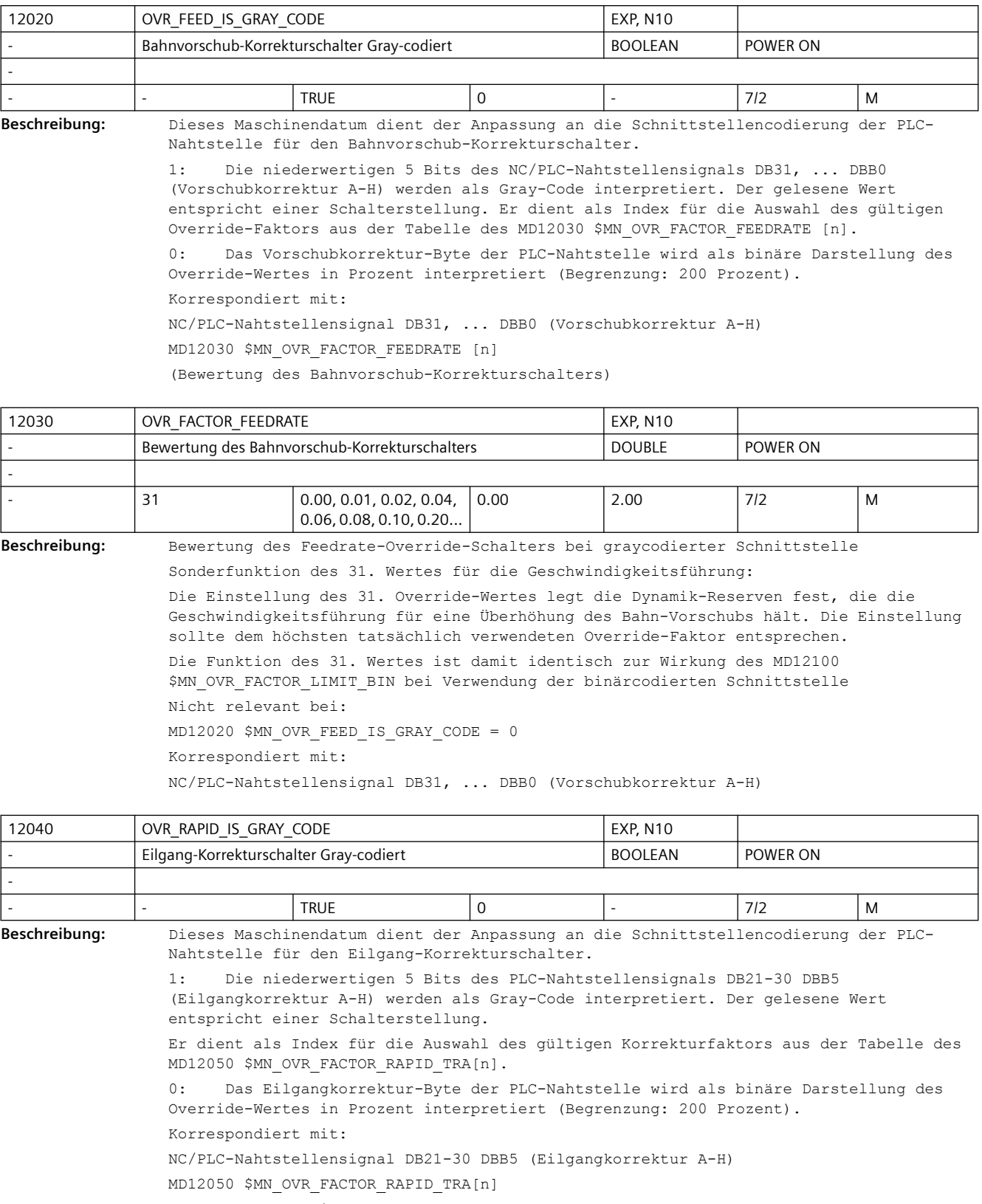

(Bewertung des Eilgang-Korrekturschalters)

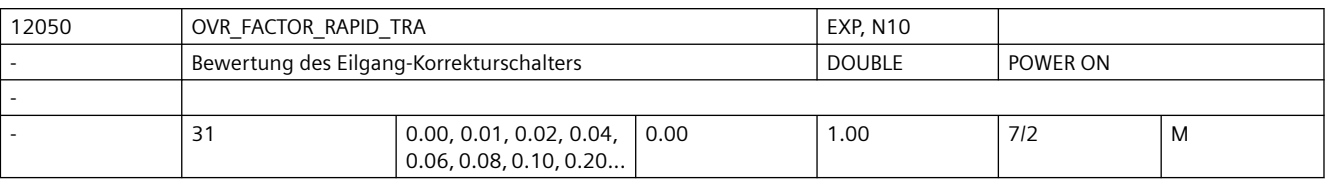

**Beschreibung:** Bewertung des Eilgang-Override-Schalters bei graycodierter Schnittstelle

Nicht relevant bei:

MD12040 \$MN\_OVR\_RAPID\_IS\_GRAY\_CODE = 0

Korrespondiert mit:

NC/PLC-Nahtstellensignal DB21-30 DBB5 (Eilgangkorrektur A-H)

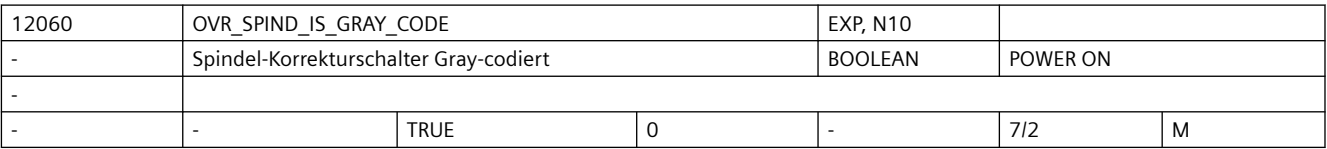

**Beschreibung:** Dieses Maschinendatum dient der Anpassung an die Schnittstellencodierung der PLC-Nahtstelle für den Spindel-Korrekturschalter.

> 1: Die niederwertigen 5 Bits des PLC-Nahtstellensignals "Spindelkorrektur" werden als Gray-Code interpretiert. Der gelesene Wert entspricht einer Schalterstellung. Er dient als Index für die Auswahl des gültigen Korrekturfaktors aus der Tabelle des MD12070 \$MN\_OVR\_FACTOR\_SPIND\_ SPEED [n].

0: Das Spindelkorrektur-Byte der PLC-Nahtstelle wird als binäre Darstellung des Override-Wertes in Prozent interpretiert (Begrenzung: 200 Prozent). Korrespondiert mit:

NC/PLC-Nahtstellensignal DB31, ... DBB19 (Spindelkorrektur)

MD12070 \$MN\_OVR\_FACTOR\_SPIND\_SPEED[n]

(Bewertung des Spindel-Korrekturschalters)

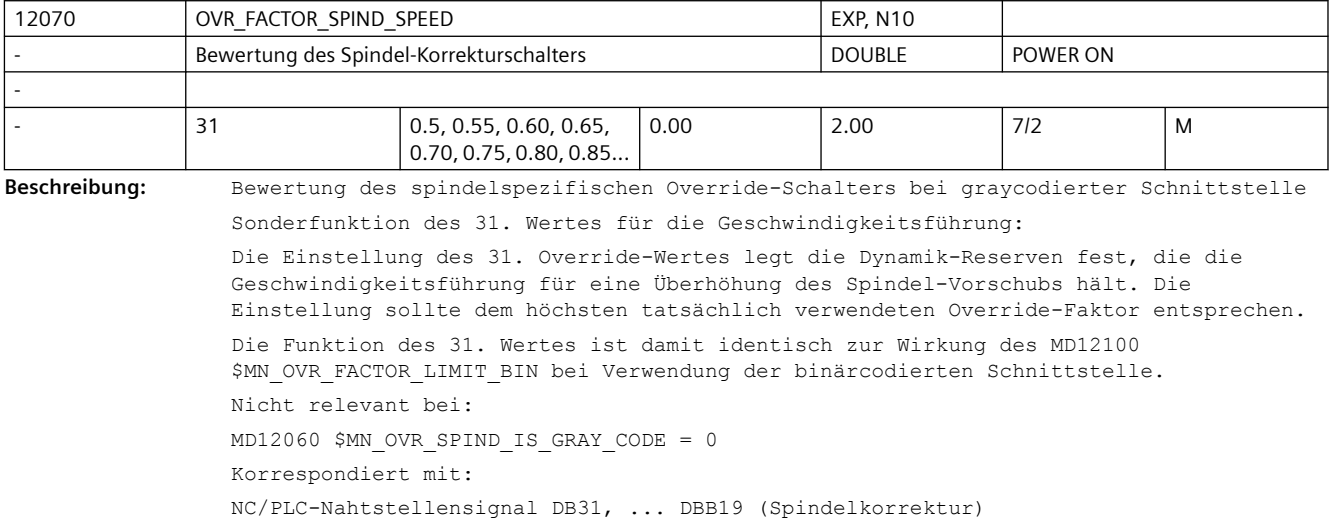

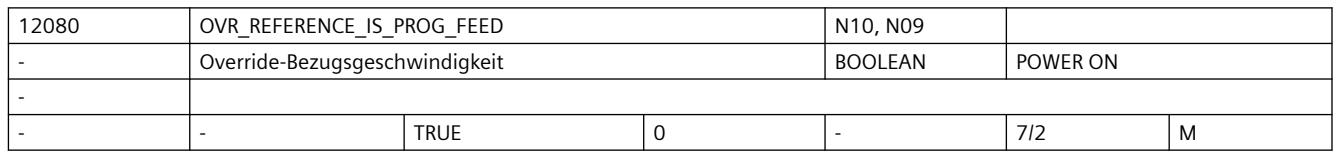

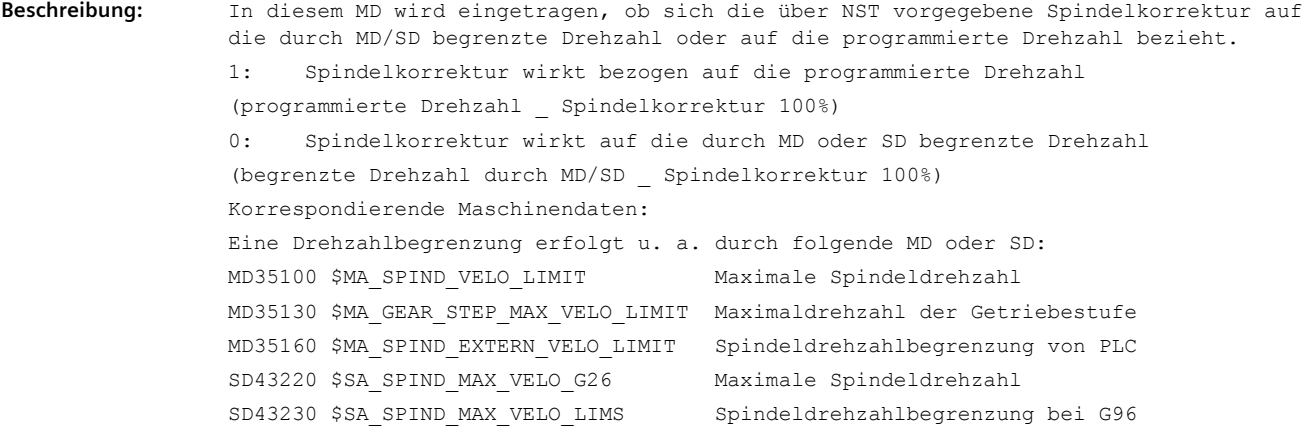

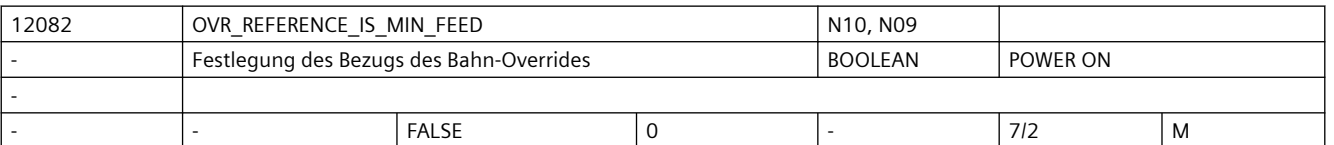

**Beschreibung:** Die Bezugsgeschwindigkeit für den über Maschinensteuertafel vorgegebenen Bahnvorschuboverride kann abweichend vom Standard gesetzt werden.

0: Standard:

Der Override wird auf den programmierten Vorschub bezogen.

1: Sonderfall:

Der Override wird auf den programmierten Vorschub oder auf die Bahnvorschubbegrenzung bezogen, je nachdem, welcher resultierende Wert niedriger ist. Damit erhält man auch im Falle einer starken Vorschubreduzierung (infolge der zulässigen Achsdynamik) immer eine sichtbare Auswirkung des Override-Wertes (im Bereich 0 bis 100%).

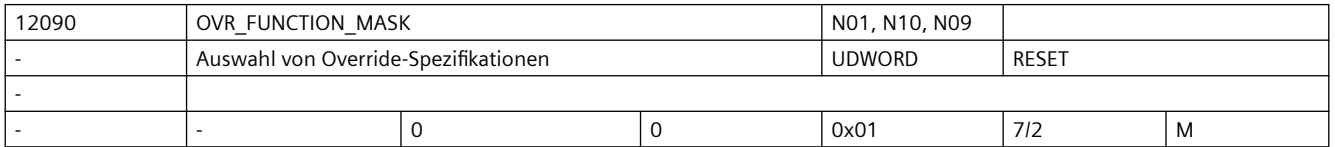

**Beschreibung:** Mit den Bits kann die Funktionalität von Overrideschaltern beeinflusst werden.

Bit  $0: = 0,$ 

Standard: Spindeloverride wirkt bei G331/G332

 $= 1,$ 

Bahnoverride wirkt anstelle des Spindeloverrides bei G331/G332 (Gewindebohren ohne Ausgleichsfutter)

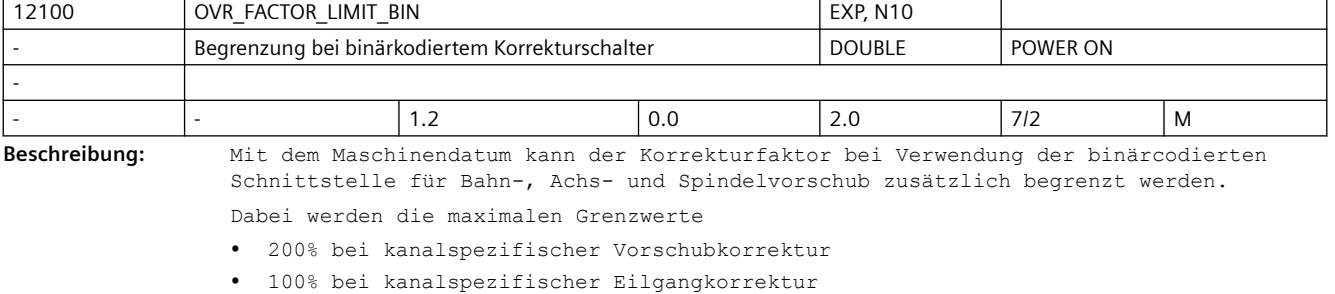

• 200% bei achsspezifischer Vorschubkorrektur

• 200% bei Spindelkorrektur

durch den in OVR\_FACTOR\_LIMIT\_BIN eingetragenen Grenzwert ersetzt, wenn dieser niedriger gewählt wurde.

Beispiel: OVR\_FACTOR\_LIMIT\_BIN = 1.20

--> Maximaler Korrekturfaktor für

• kanalspezifische Vorschubkorrektur =120%

• kanalspezifische Eilgangkorrektur =100%

• achsspezifische Vorschubkorrektur =120%

• Spindelkorrektur =120%

Außerdem legt dieser Wert die Dynamik-Reserven fest, die die Geschwindigkeitsführung für eine Überhöhung des Bahn- und Spindel-Vorschubs hält. Literatur:

/FB/, B1, "Bahnsteuerbetrieb, Genauhalt und LookAhead"

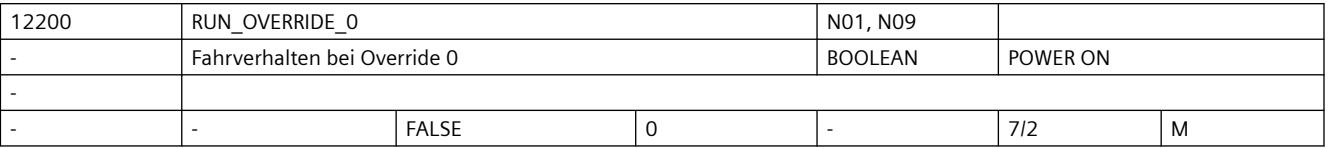

**Beschreibung:**  $= 0$ 

Override 0 ist wirksam und bedeutet Bremsen (konventioneller Betrieb, Sicherheitsfunktion).

Bei Handrädern wird über MD32084 \$MA\_HANDWH\_STOP\_COND für Maschinenachsen und über MD20624 \$MC HANDWH CHAN STOP COND, Bit 0 und 1 für Geometrieachsen und Konturhandrad festgelegt, ob die Pulse aufgesammelt werden.

= 1

Das Fahren mit Handrädern und im JOG-Betrieb mit Festvorschüben ist auch bei Override 0% möglich.

Korrespondiert mit:

MD32084 \$MA\_HANDWH\_STOP\_COND

MD20624 \$MC\_HANDWH\_CHAN\_STOP\_COND

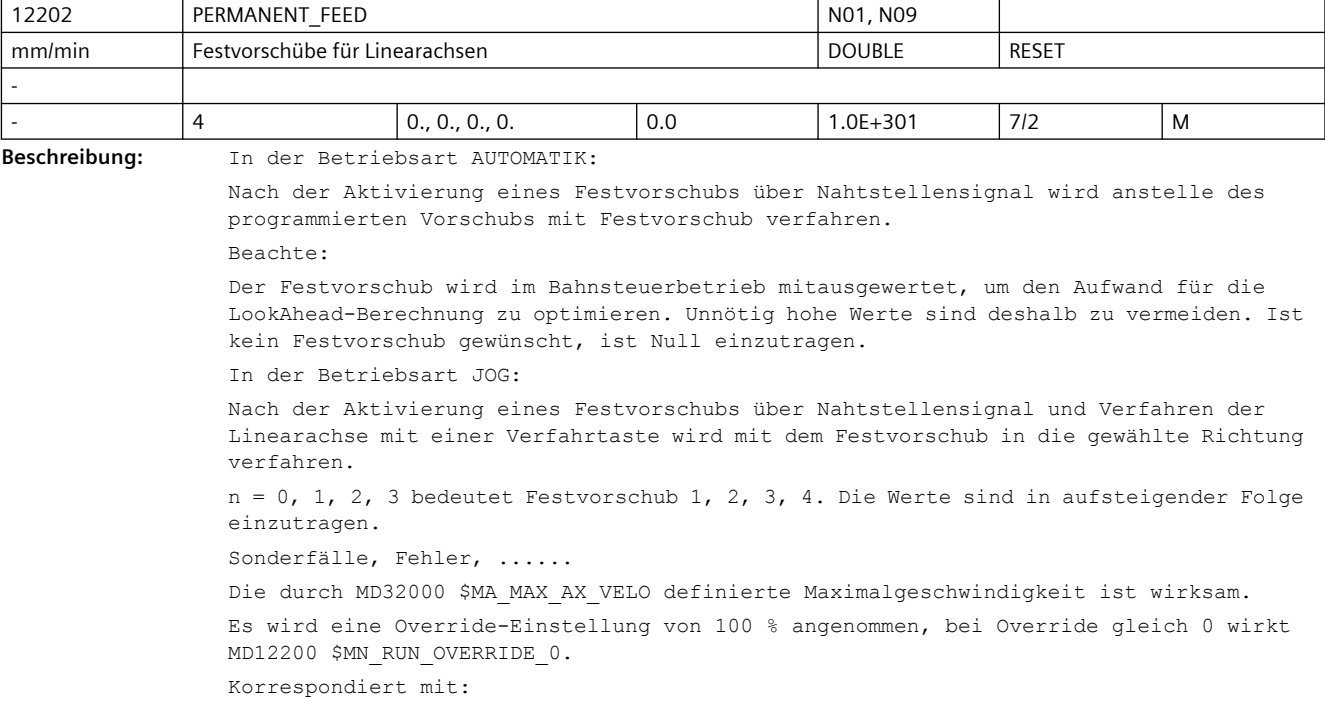

MD12200 \$MN\_RUN\_OVERRIDE\_0

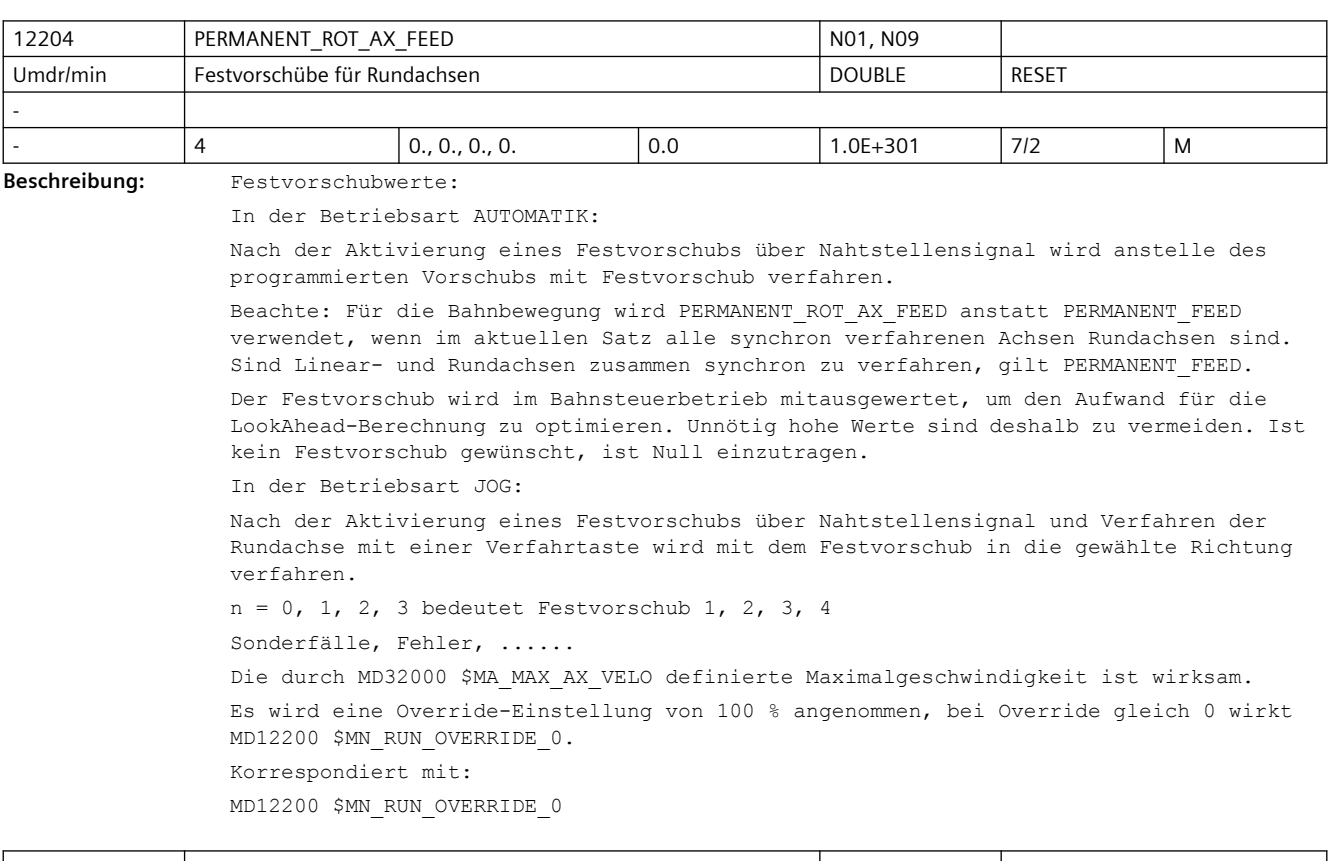

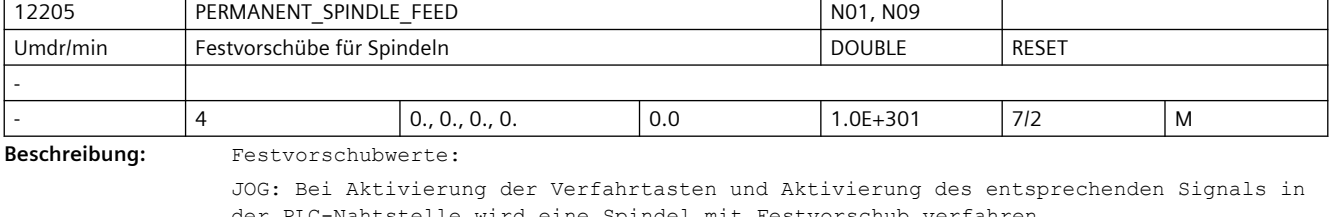

der PLC-Nahtstelle wird eine Spindel mit Festvorschub verfahren. Der Override wirkt nicht.

In Abhängigkeit vom MD12200 \$MN\_RUN\_OVERRIDE\_0 wird auch bei Override 0 gefahren. Der durch MD32000 \$MA\_MAX\_AX\_VELO vorgegebene Wert gilt als Obergrenze. Bei einem größeren Wert des Festvorschubs wird auf diesen Grenzwert begrenzt.

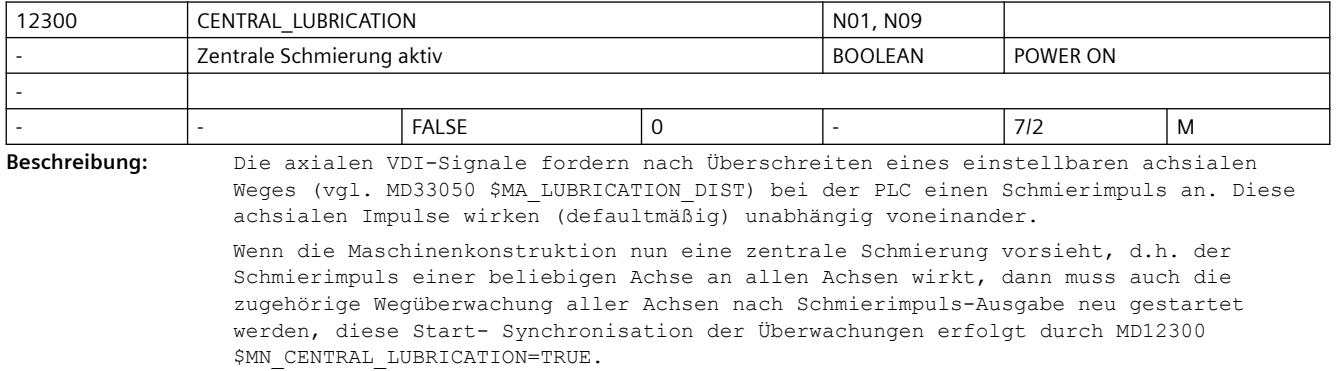

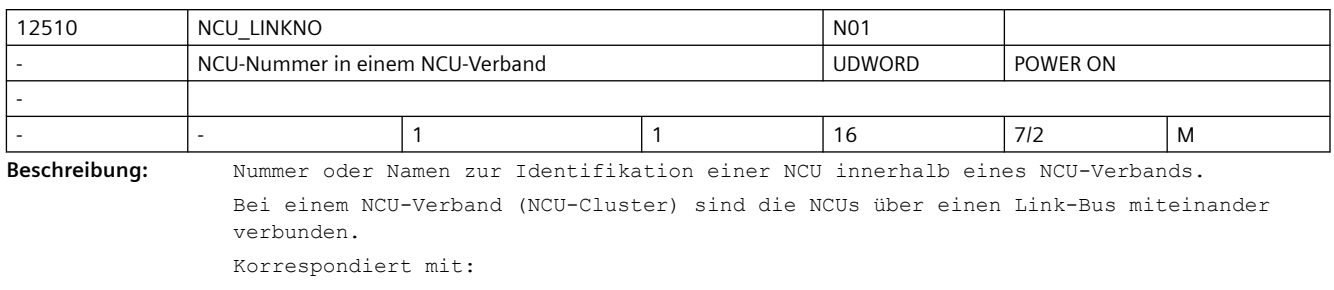

MD18780 \$MN\_MM\_NCU\_LINK\_MASK

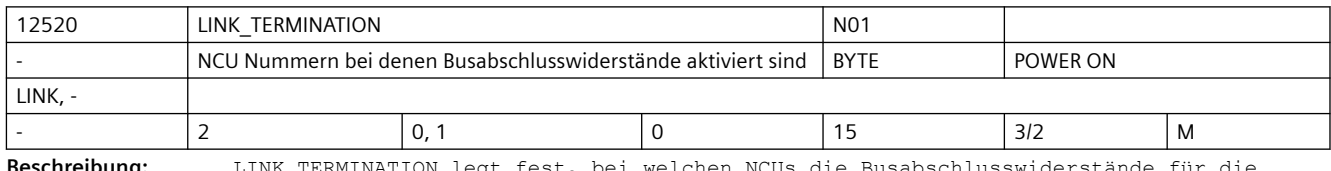

**Beschreibung:** LINK\_TERMINATION legt fest, bei welchen NCUs die Busabschlusswiderstände für die Taktleitung durch das Link-Modul eingeschaltet werden müssen.

MD18780 \$MN\_MM\_NCU\_LINK\_MASK

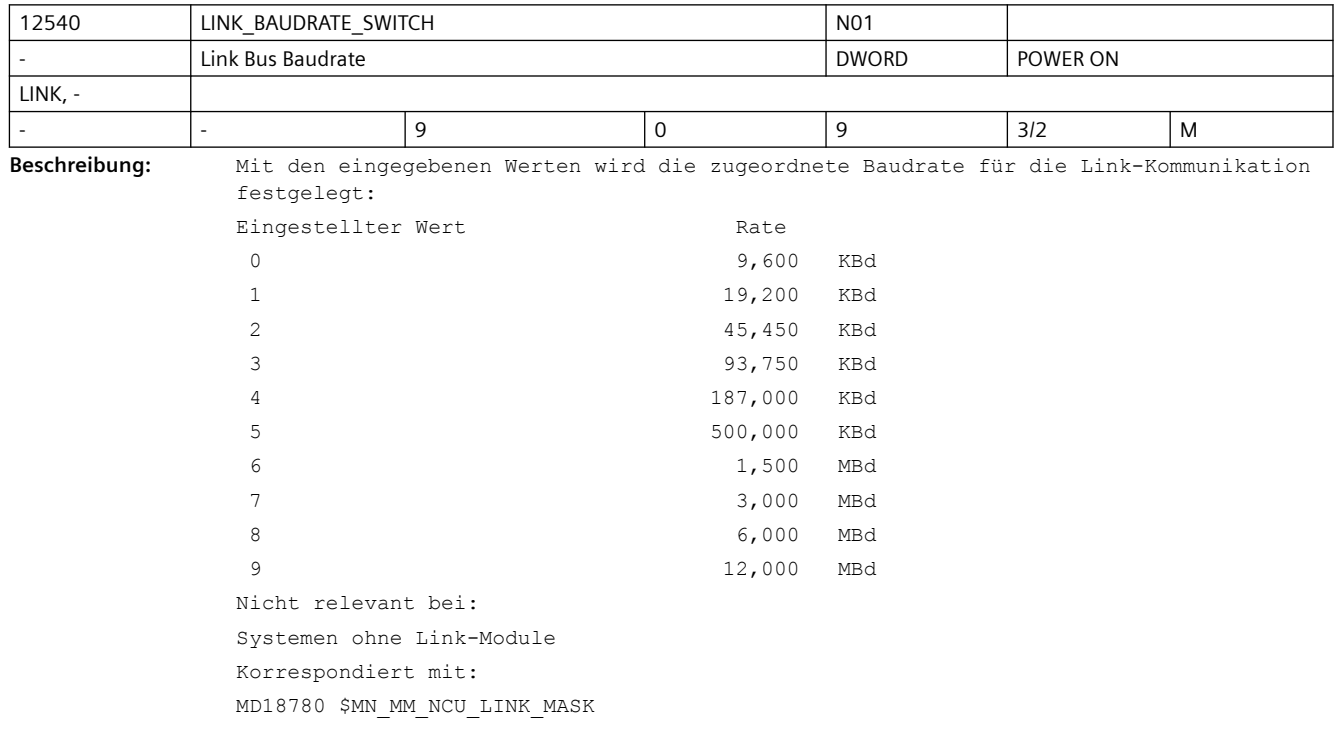

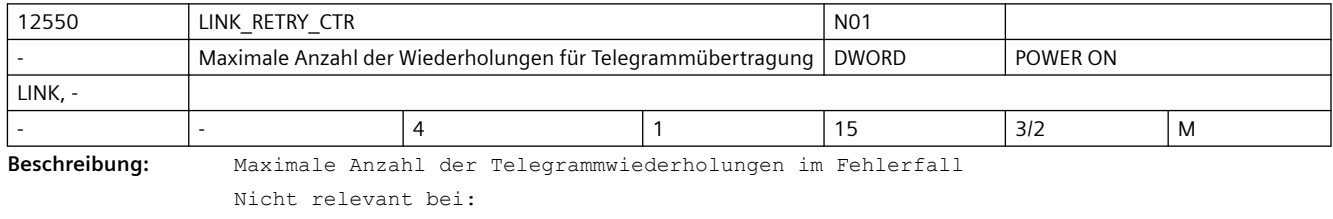

Systemen ohne Link-Module

Korrespondiert mit:

Korrespondiert mit: MD18780 \$MN\_MM\_NCU\_LINK\_MASK

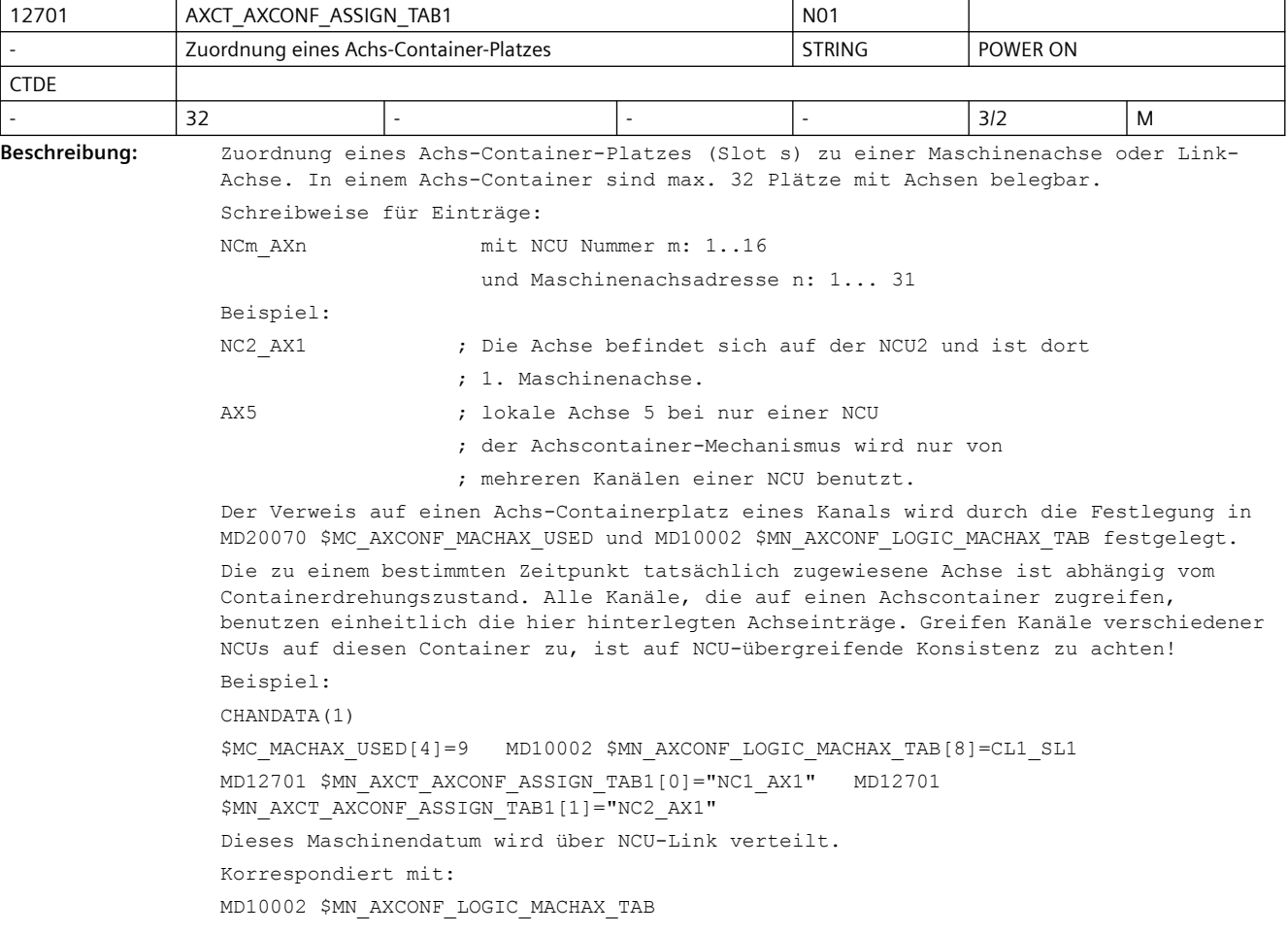

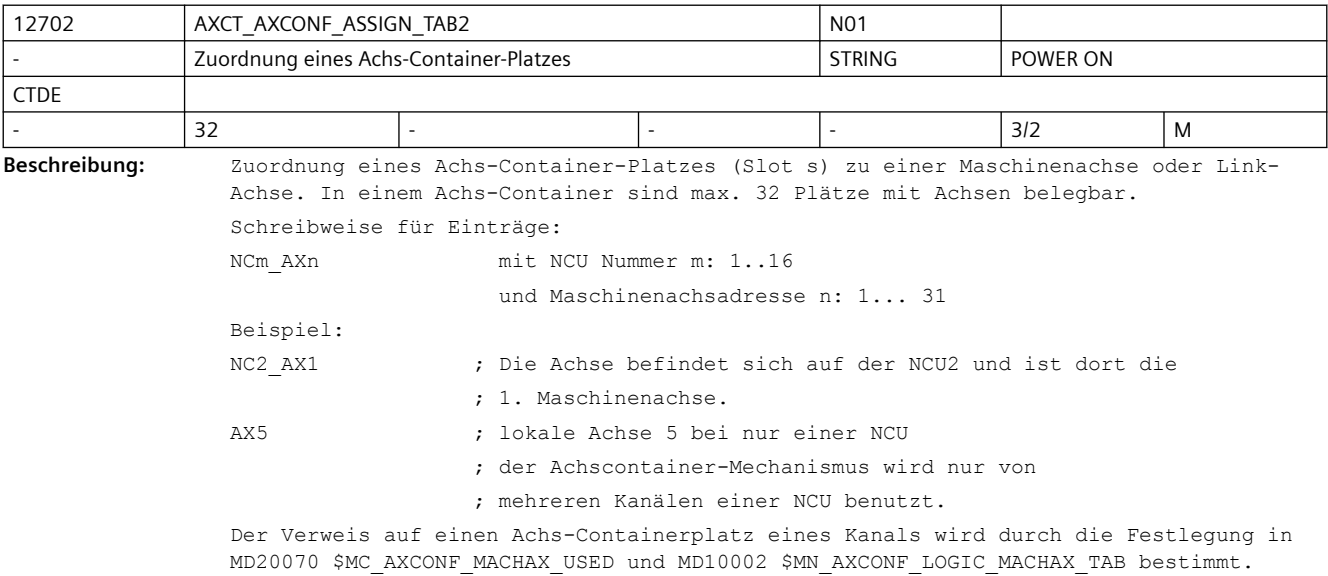

Die zu einem bestimmten Zeitpunkt tatsächlich zugewiesene Achse ist abhängig vom Containerdrehungszustand. Alle Kanäle, die auf einen Achscontainer zugreifen, benutzen einheitlich die hier hinterlegten Achseinträge. Greifen Kanäle verschiedener NCUs auf diesen Container zu, ist auf NCU-übergreifende Konsistenz zu achten! Beispiel: CHANDATA(1) \$MC\_MACHAX\_USED[4]=9 MD10002 \$MN\_AXCONF\_LOGIC\_MACHAX\_TAB[8]=CL1\_SL1 MD12701 \$MN\_AXCT\_AXCONF\_ASSIGN\_TAB1[0]="NC1\_AX1" MD12701 \$MN\_AXCT\_AXCONF\_ASSIGN\_TAB1[1]="NC2\_AX1" Dieses Maschinendatum wird über NCU-Link verteilt. Korrespondiert mit: MD10002 \$MN\_AXCONF\_LOGIC\_MACHAX\_TAB

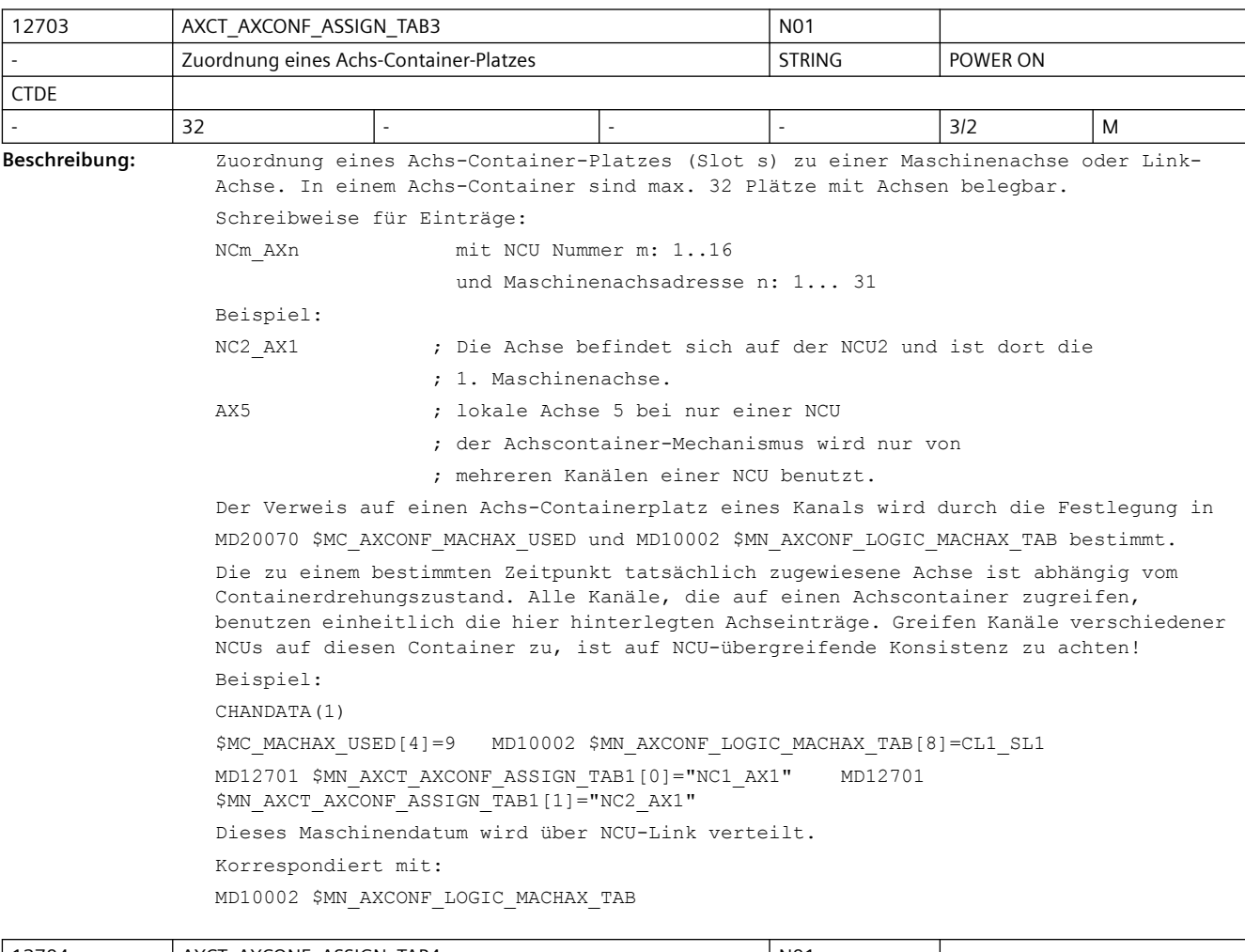

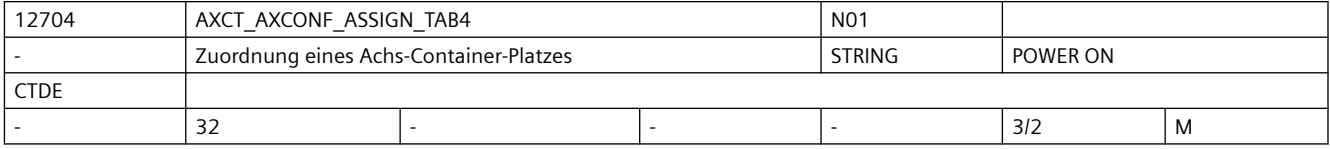

**Beschreibung:** Zuordnung eines Achs-Container-Platzes (Slot s) zu einer Maschinenachse oder Link-Achse. In einem Achs-Container sind max. 32 Plätze mit Achsen belegbar. Schreibweise für Einträge:

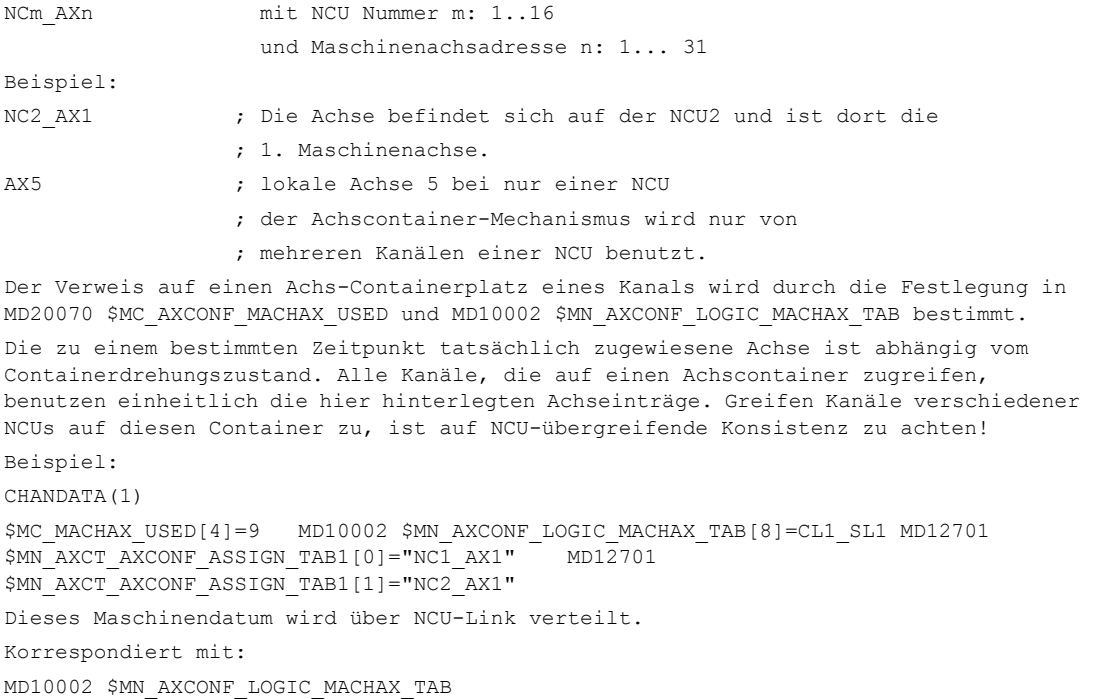

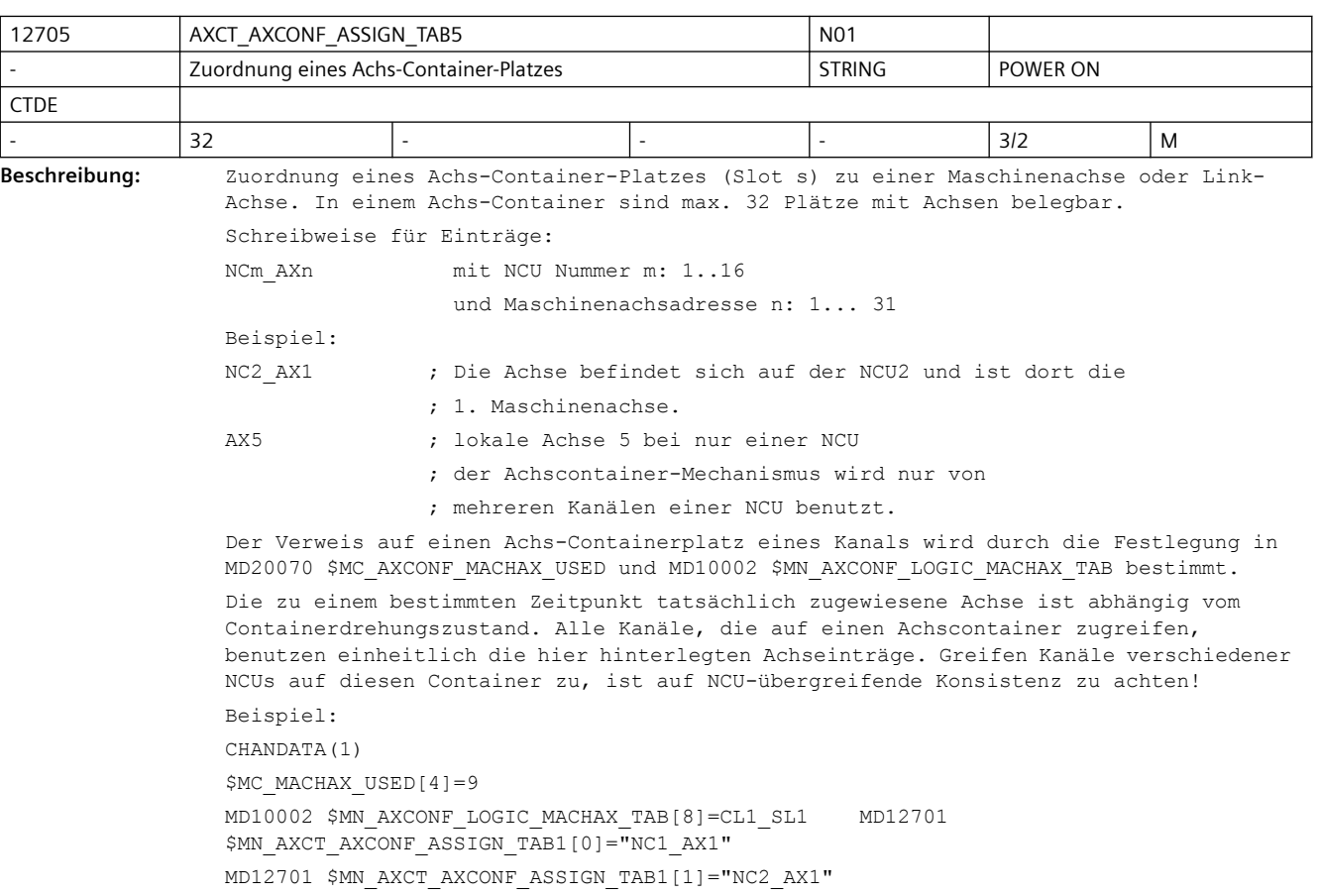

Dieses Maschinendatum wird über NCU-Link verteilt.

Korrespondiert mit:

MD10002 \$MN\_AXCONF\_LOGIC\_MACHAX\_TAB

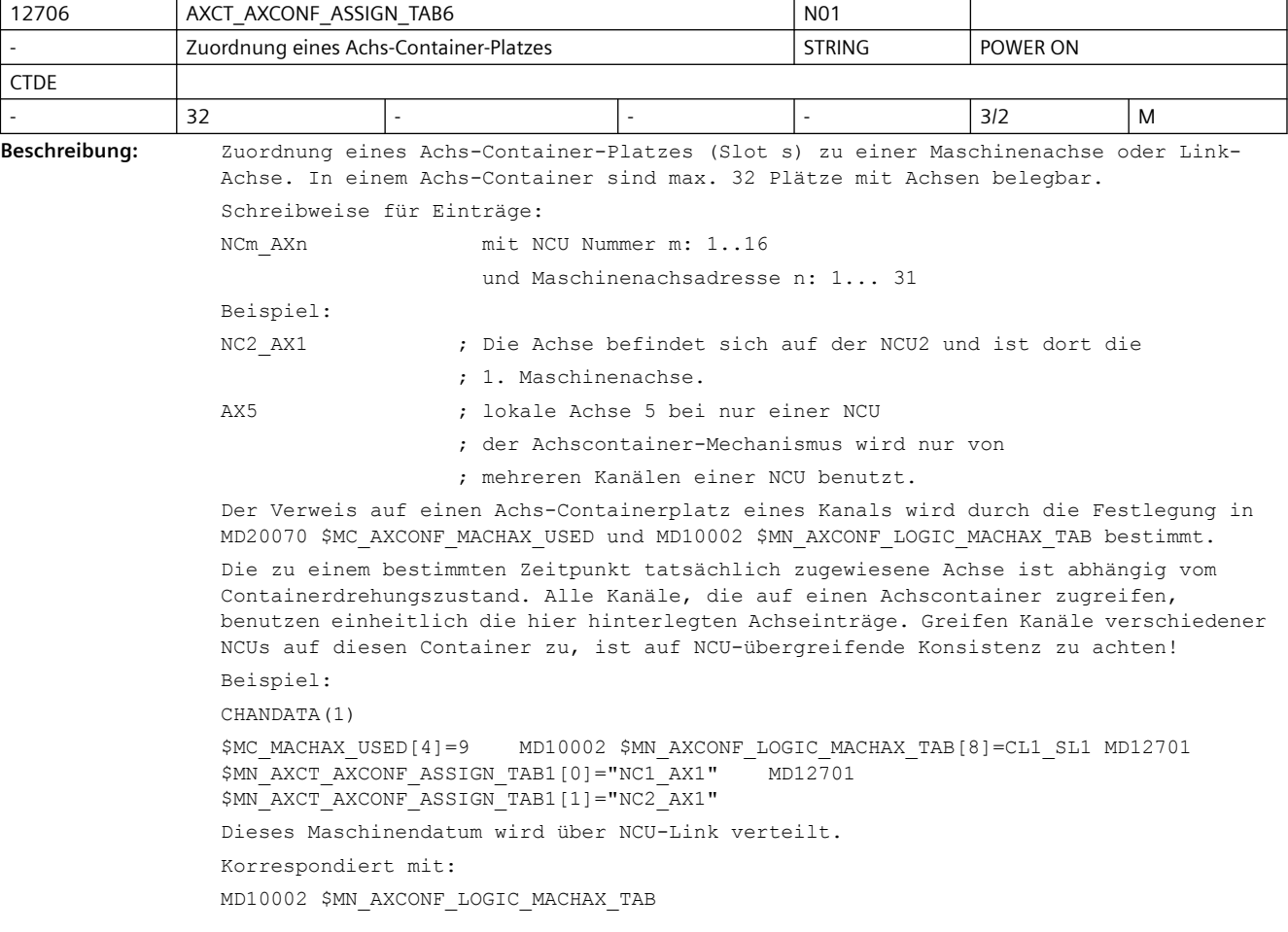

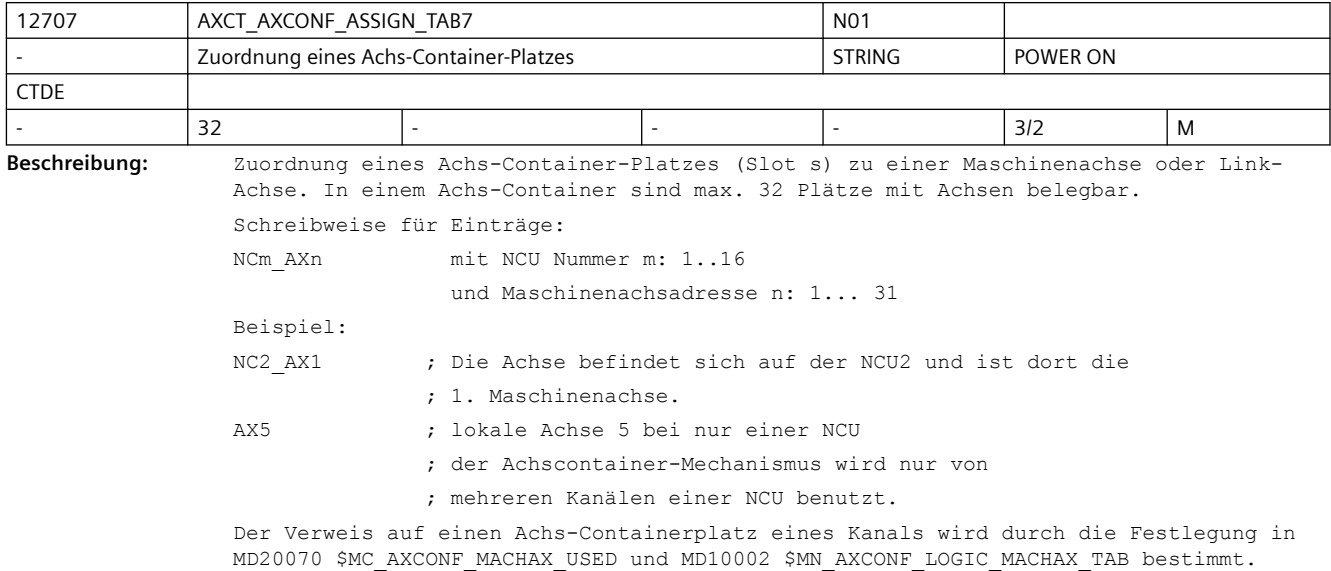

Die zu einem bestimmten Zeitpunkt tatsächlich zugewiesene Achse ist abhängig vom Containerdrehungszustand. Alle Kanäle, die auf einen Achscontainer zugreifen, benutzen einheitlich die hier hinterlegten Achseinträge. Greifen Kanäle verschiedener NCUs auf diesen Container zu, ist auf NCU-übergreifende Konsistenz zu achten! Beispiel: CHANDATA(1) \$MC\_MACHAX\_USED[4]=9 MD10002 \$MN\_AXCONF\_LOGIC\_MACHAX\_TAB[8]=CL1\_SL1 MD12701<br>\$MN\_AXCT\_AXCONF\_ASSIGN\_TAB1[0]="NC1\_AX1" MD12701 \$MN\_AXCT\_AXCONF\_ASSIGN\_TAB1[0]="NC1\_AX1" \$MN\_AXCT\_AXCONF\_ASSIGN\_TAB1[1]="NC2\_AX1" Dieses Maschinendatum wird über NCU-Link verteilt. Korrespondiert mit:

MD10002 \$MN\_AXCONF\_LOGIC\_MACHAX\_TAB

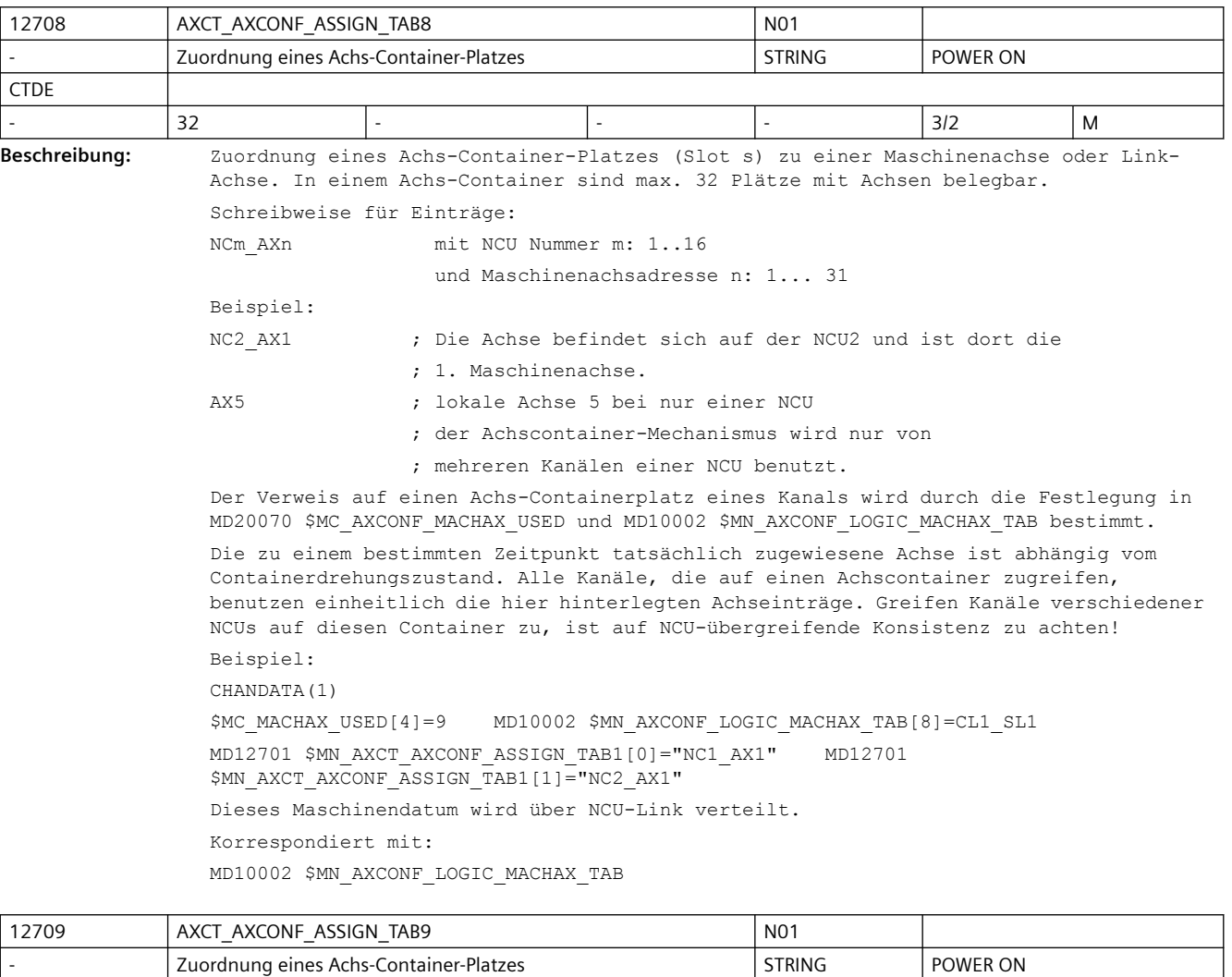

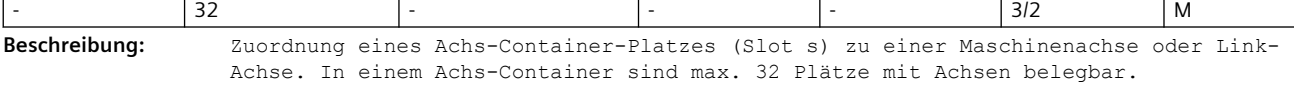

Schreibweise für Einträge:

NCm\_AXn mit NCU Nummer m: 1..16

CTDE

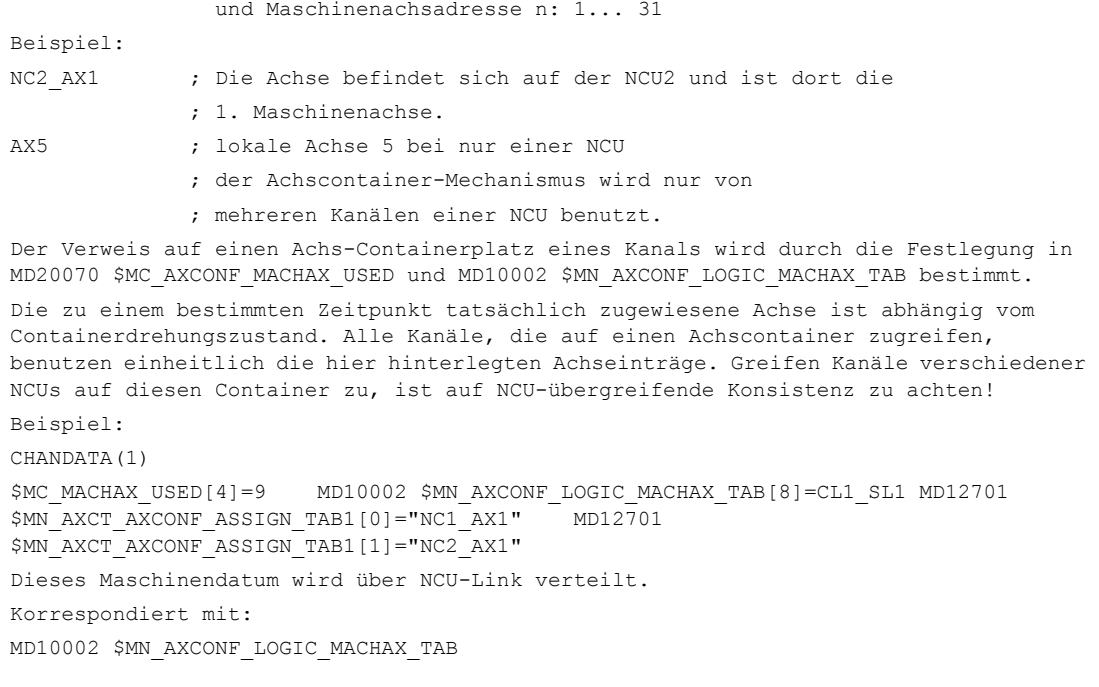

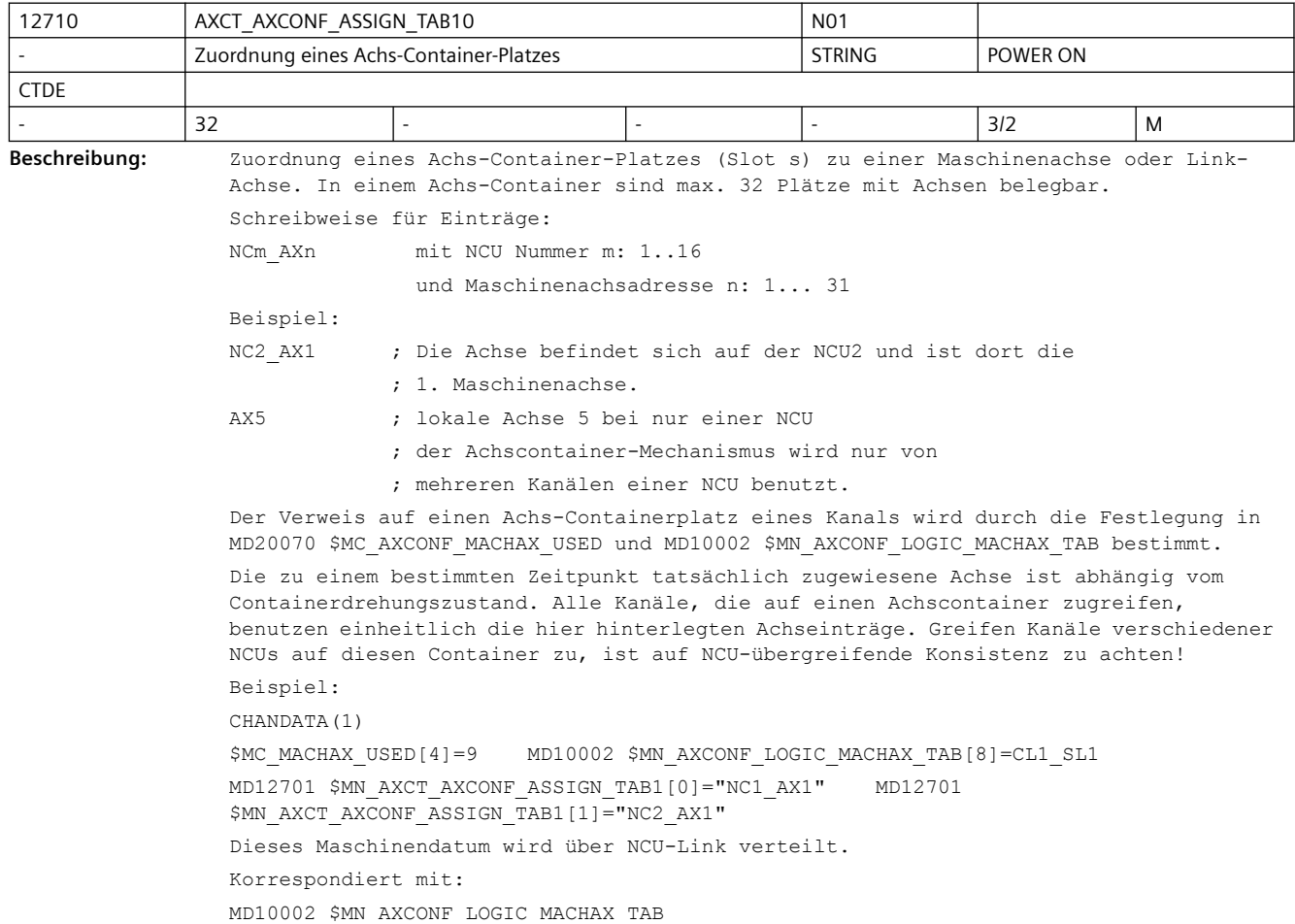

٦

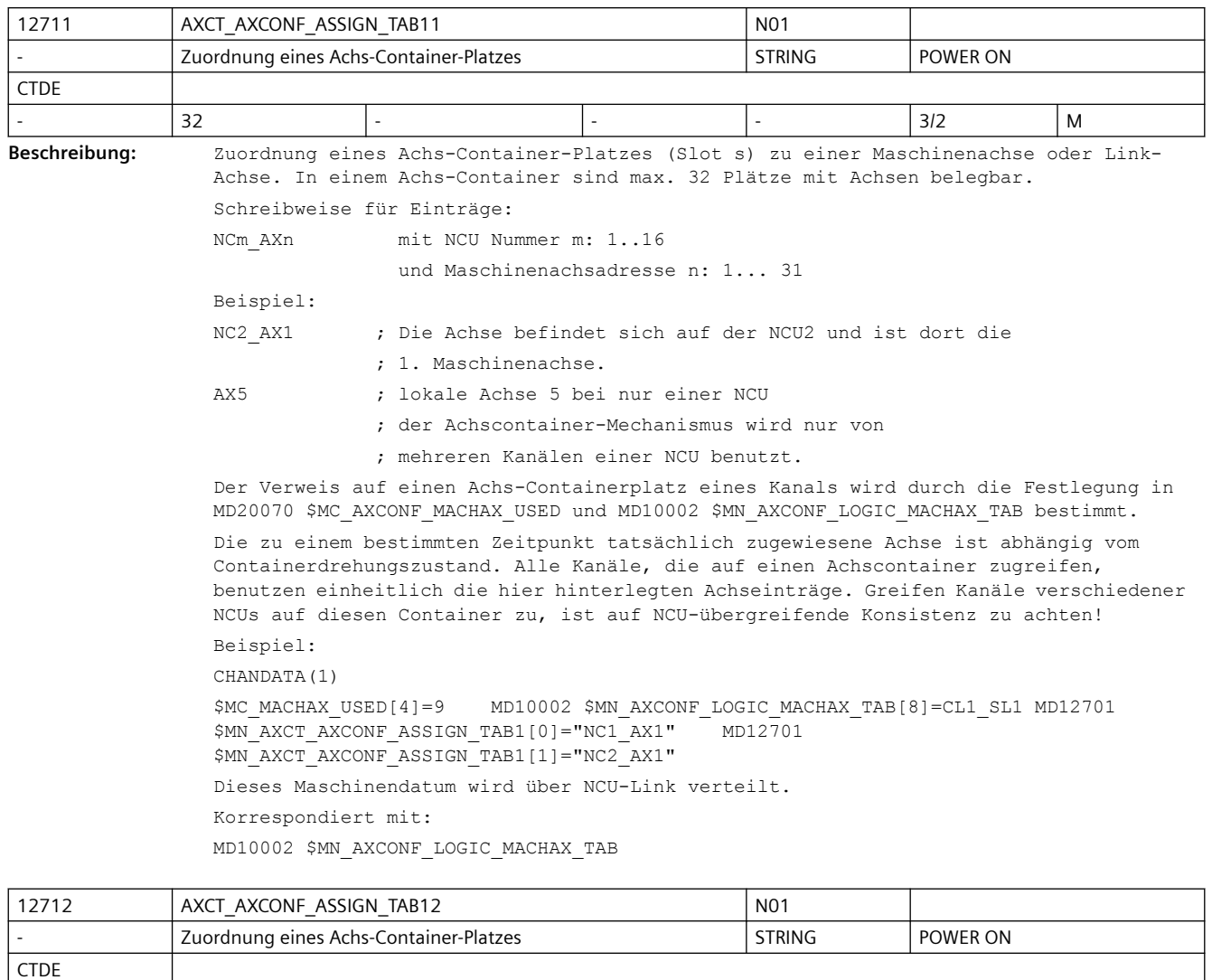

- 32 |- |- |- |- |- |32 |M **Beschreibung:** Zuordnung eines Achs-Container-Platzes (Slot s) zu einer Maschinenachse oder Link-Achse. In einem Achs-Container sind max. 32 Plätze mit Achsen belegbar. Schreibweise für Einträge: NCm\_AXn mit NCU Nummer m: 1..16 und Maschinenachsadresse n: 1... 31 Beispiel: NC2\_AX1 ; Die Achse befindet sich auf der NCU2 und ist dort die ; 1. Maschinenachse. AX5 ; lokale Achse 5 bei nur einer NCU ; der Achscontainer-Mechanismus wird nur von ; mehreren Kanälen einer NCU benutzt. Der Verweis auf einen Achs-Containerplatz eines Kanals wird durch die Festlegung in MD20070 \$MC\_AXCONF\_MACHAX\_USED und MD10002 \$MN\_AXCONF\_LOGIC\_MACHAX\_TAB bestimmt.

Die zu einem bestimmten Zeitpunkt tatsächlich zugewiesene Achse ist abhängig vom Containerdrehungszustand. Alle Kanäle, die auf einen Achscontainer zugreifen, benutzen einheitlich die hier hinterlegten Achseinträge. Greifen Kanäle verschiedener NCUs auf diesen Container zu, ist auf NCU-übergreifende Konsistenz zu achten! Beispiel: CHANDATA(1) \$MC\_MACHAX\_USED[4]=9 MD10002 \$MN\_AXCONF\_LOGIC\_MACHAX\_TAB[8]=CL1\_SL1 MD12701 \$MN\_AXCT\_AXCONF\_ASSIGN\_TAB1[0]="NC1\_AX1" \$MN\_AXCT\_AXCONF\_ASSIGN\_TAB1[1]="NC2\_AX1" Dieses Maschinendatum wird über NCU-Link verteilt. Korrespondiert mit:

MD10002 \$MN\_AXCONF\_LOGIC\_MACHAX\_TAB

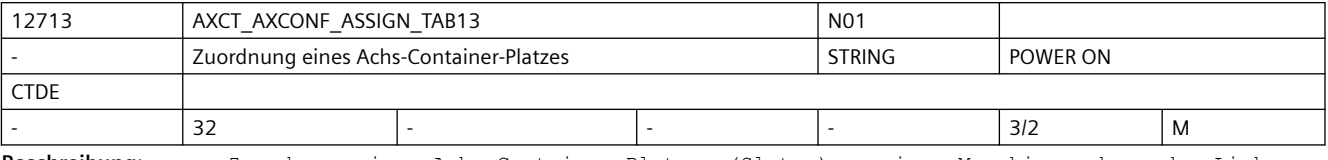

**Beschreibung:** Zuordnung eines Achs-Container-Platzes (Slot s) zu einer Maschinenachse oder Link-Achse. In einem Achs-Container sind max. 32 Plätze mit Achsen belegbar.

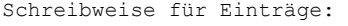

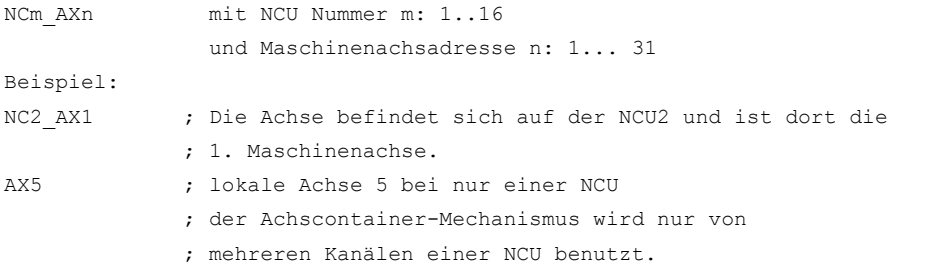

Der Verweis auf einen Achs-Containerplatz eines Kanals wird durch die Festlegung in MD20070 \$MC\_AXCONF\_MACHAX\_USED und MD10002 \$MN\_AXCONF\_LOGIC\_MACHAX\_TAB bestimmt. Die zu einem bestimmten Zeitpunkt tatsächlich zugewiesene Achse ist abhängig vom Containerdrehungszustand. Alle Kanäle, die auf einen Achscontainer zugreifen, benutzen einheitlich die hier hinterlegten Achseinträge. Greifen Kanäle verschiedener NCUs auf diesen Container zu, ist auf NCU-übergreifende Konsistenz zu achten!

Beispiel:

CHANDATA(1)

\$MC\_MACHAX\_USED[4]=9 MD10002 \$MN\_AXCONF\_LOGIC\_MACHAX\_TAB[8]=CL1\_SL1 MD12701 \$MN\_AXCT\_AXCONF\_ASSIGN\_TAB1[0]="NC1\_AX1" MD12701 \$MN\_AXCT\_AXCONF\_ASSIGN\_TAB1[1]="NC2\_AX1" Dieses Maschinendatum wird über NCU-Link verteilt.

Korrespondiert mit:

MD10002 \$MN\_AXCONF\_LOGIC\_MACHAX\_TAB

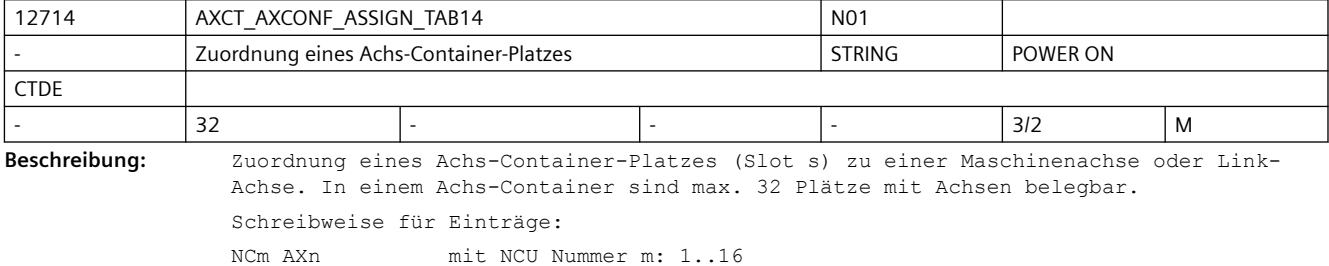

Maschinendaten und Parameter 138 Listenhandbuch, 07/2023, A5E48776162A AG

Т

*3.3 NC-Maschinendaten*

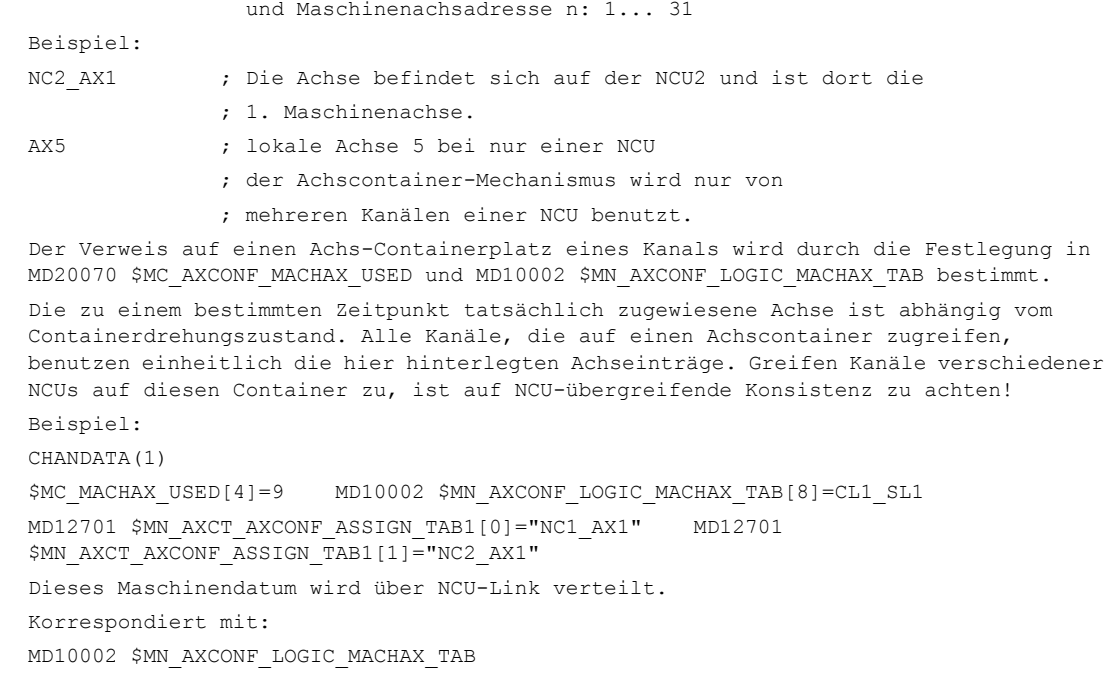

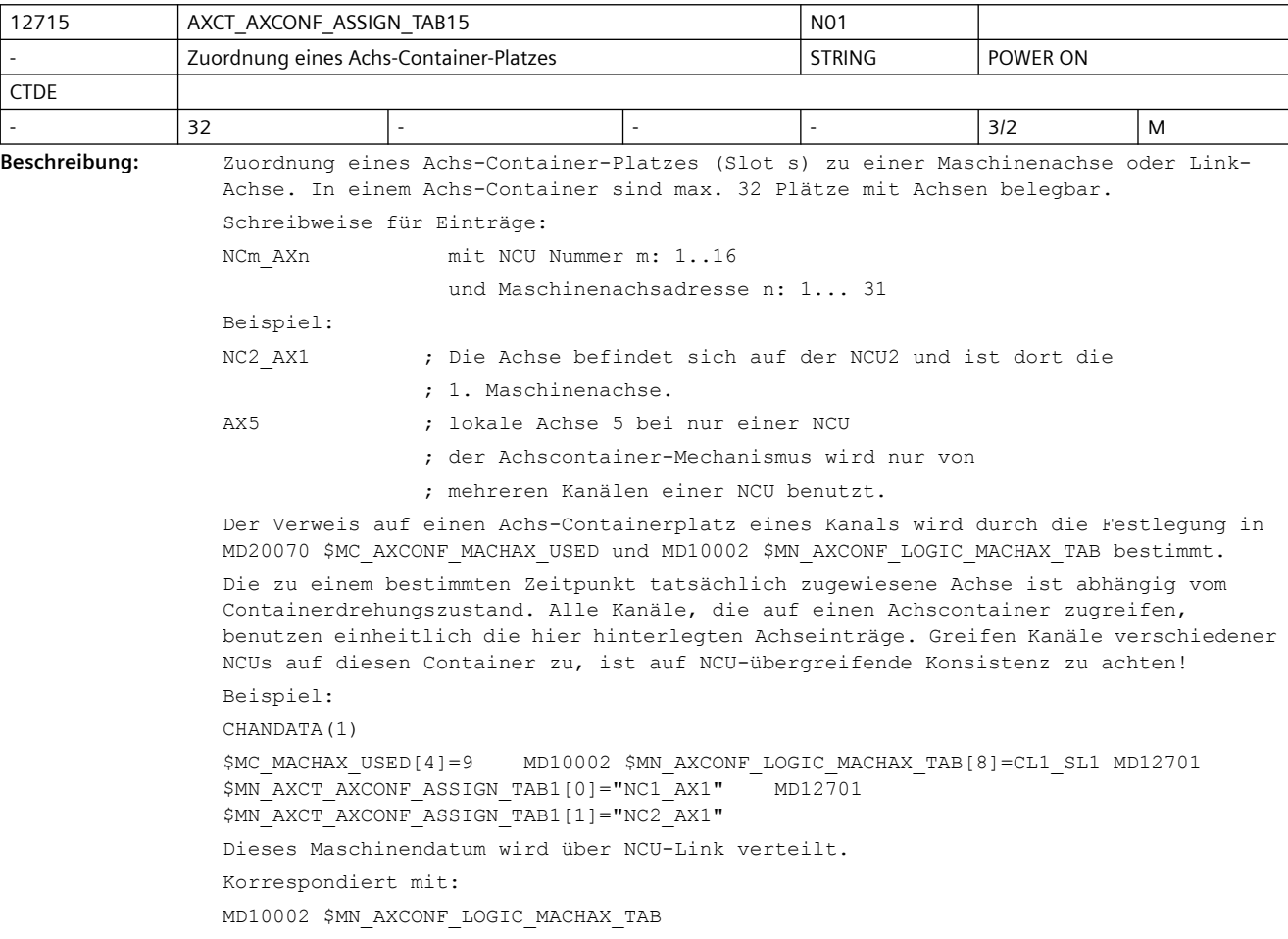

## *SINUMERIK Maschinen- und Settingdaten*

## *3.3 NC-Maschinendaten*

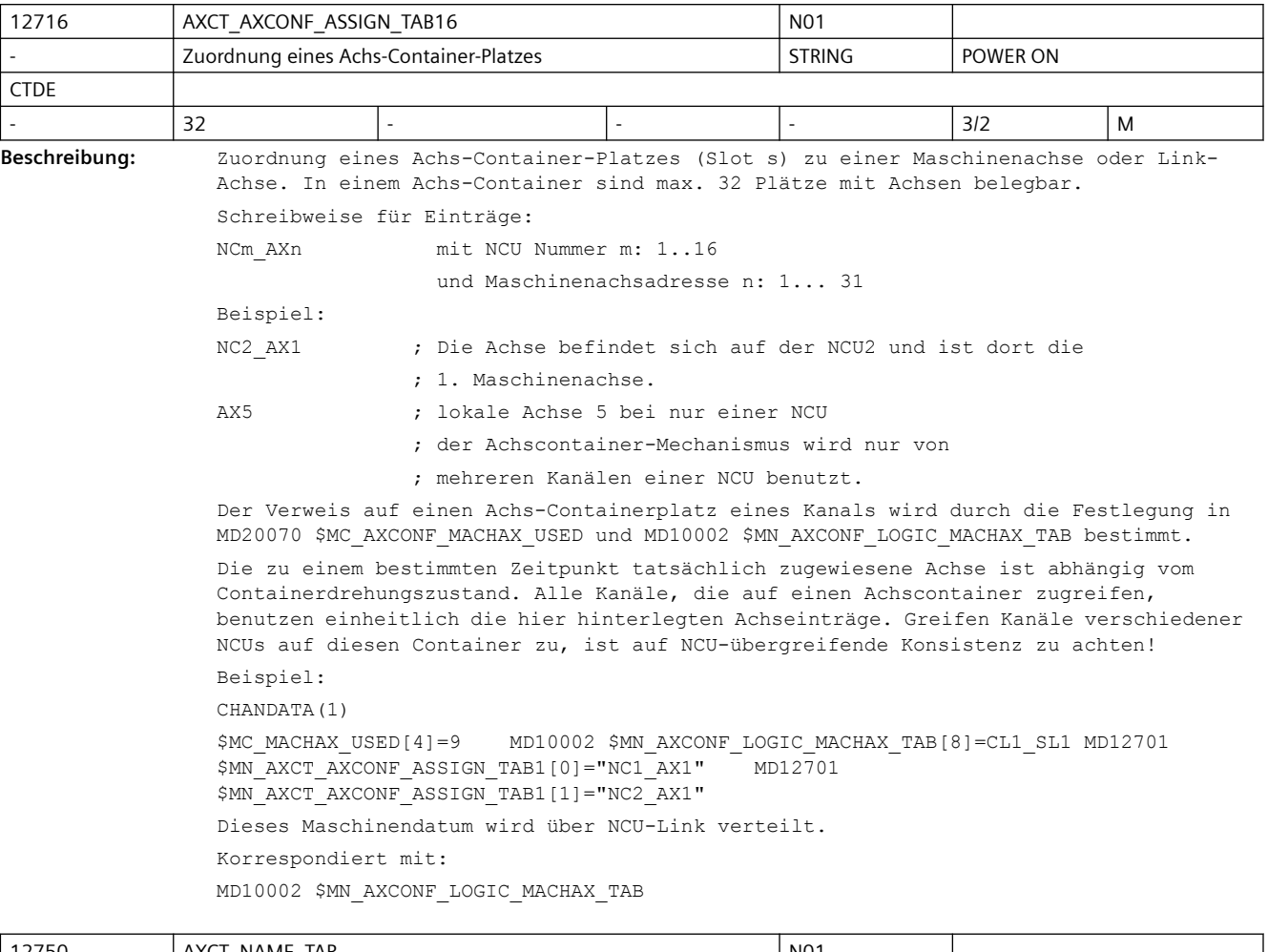

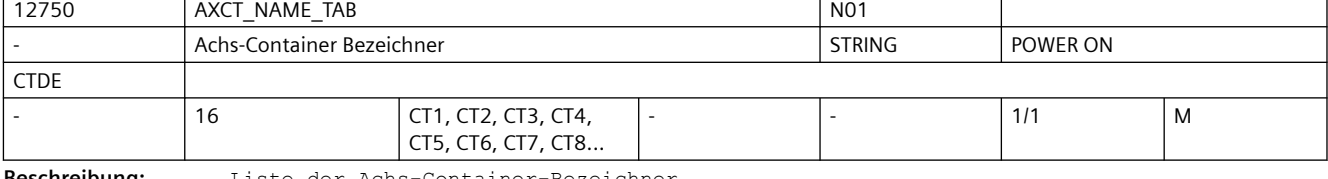

**Beschreibung:** Liste der Achs-Container-Bezeichner

Zusätzlich zu dem Kanalbezeichner einer Achse kann der hier anwenderdefinierbare Achs-Container-Bezeichner als Achs-Container-Name für z.B. eine Achs-Container-Drehung verwendet werden (AXCTSWE(CT1))

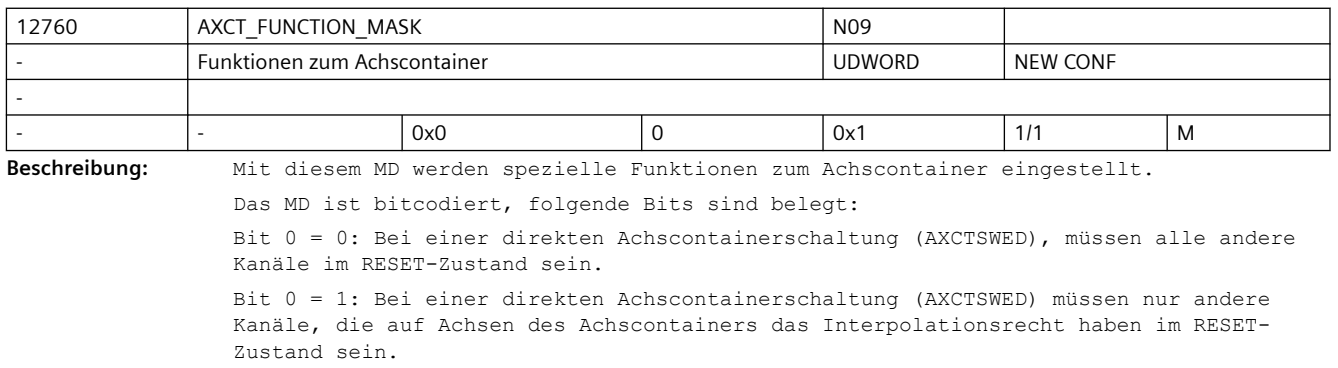

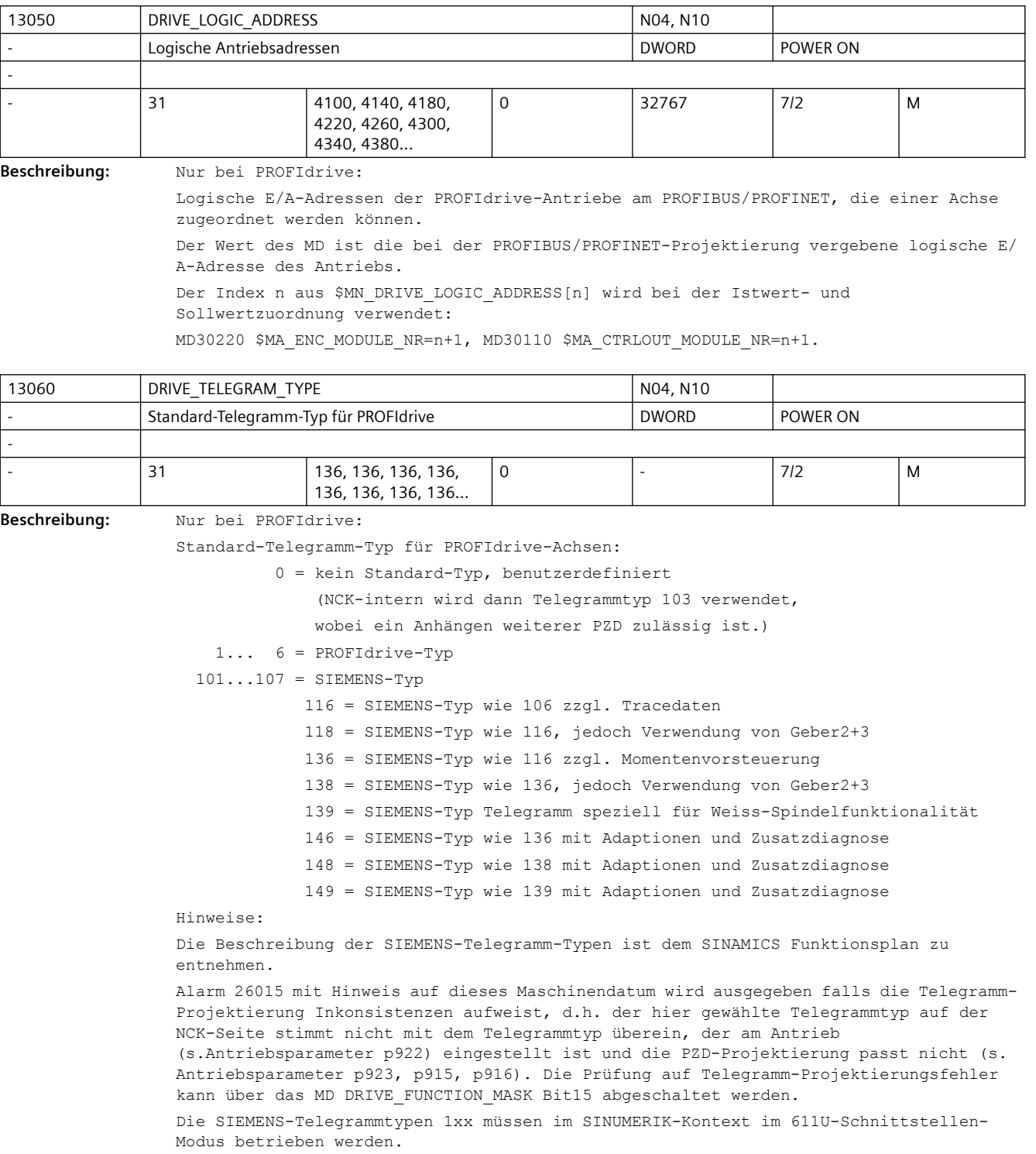

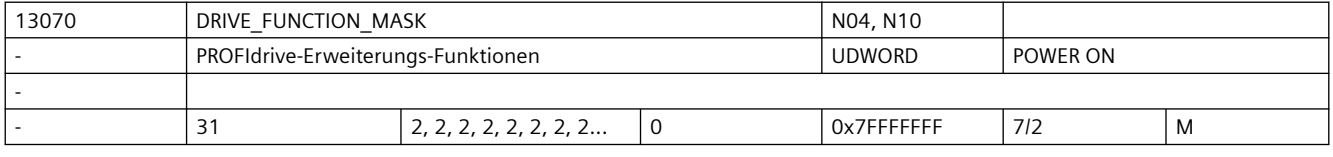

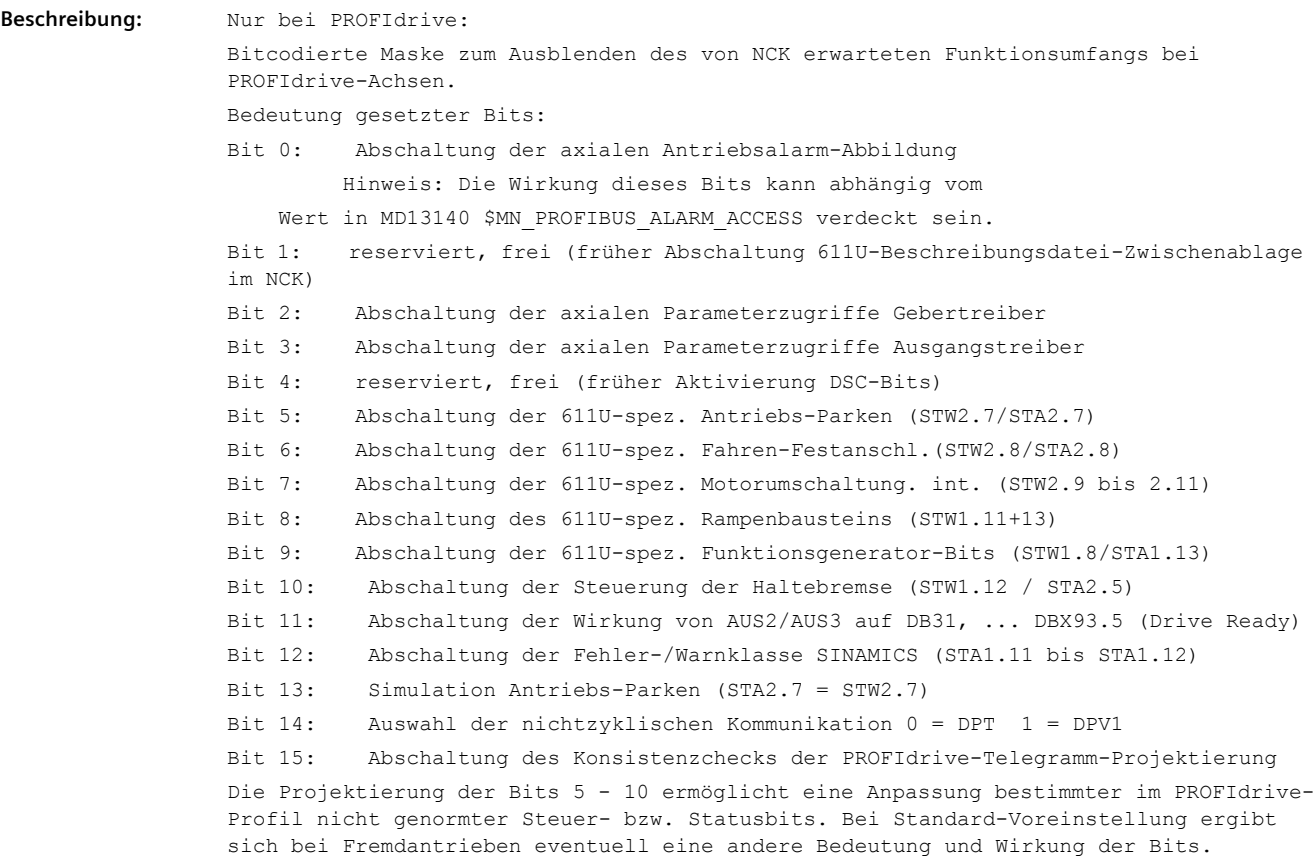

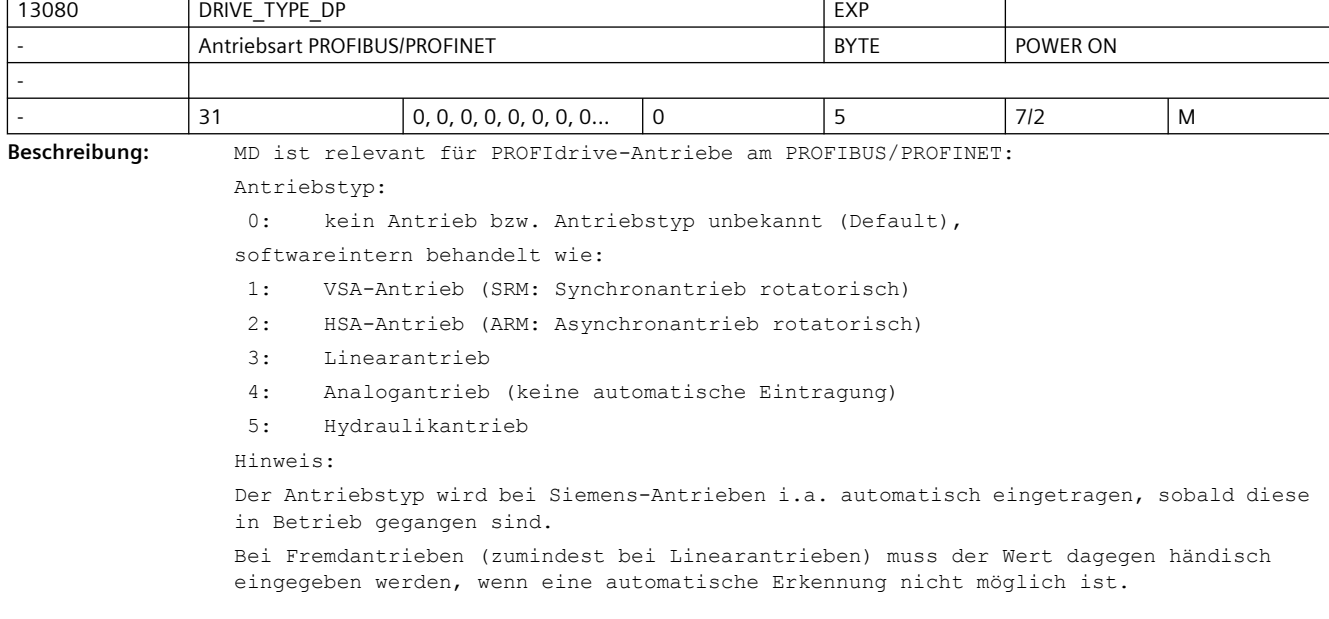

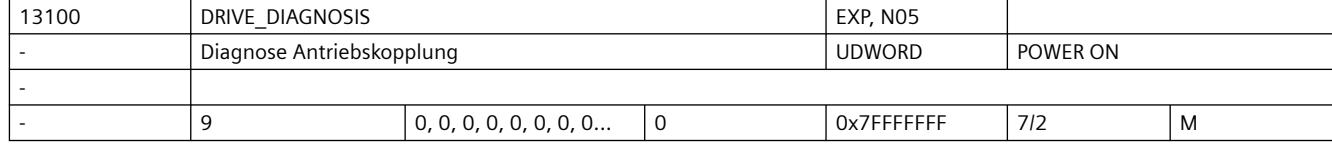

#### **Beschreibung:** reserviert

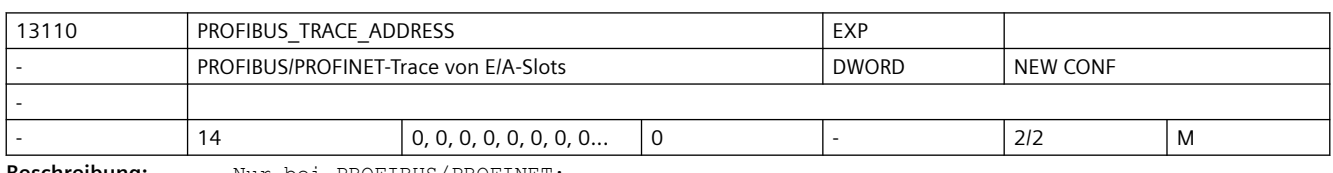

**Beschreibung:** Nur bei PROFIBUS/PROFINET:

Logische E/A-Adresse die aufgezeichnet werden soll.

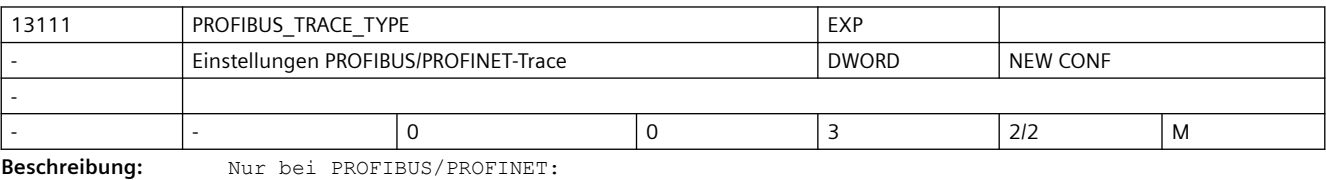

0: Aufzeichnung in den Teileprogrammspeicher /\_N\_MPF\_DIR/\_N\_SIEMDPTRC\_MPF

1: Aufzeichnung in den Massenspeicher /user/sinumerik/data/temp/siemdptrc.trc

2: Aufzeichnung in den Teileprogrammspeicher mit Laufzeitmessung

3: Aufzeichnung der zyklischen PN-NCULINK Kommunikation

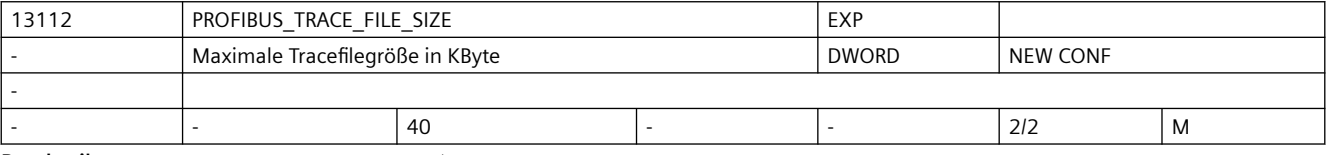

**Beschreibung:** Nur bei PROFIBUS/PROFINET:

0: Trace ohne Filegrößenbegrenzung

>0: Trace mit Filegrößenbegrenzung

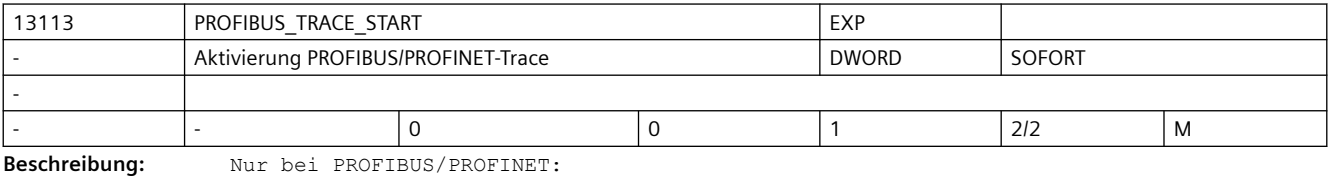

0: Trace aus

1: Trace ein

MD13112 \$MN\_PROFIBUS\_TRACE\_FILE\_SIZE > 0: Trace wird beim Erreichen der Filegröße automatisch ausgeschaltet

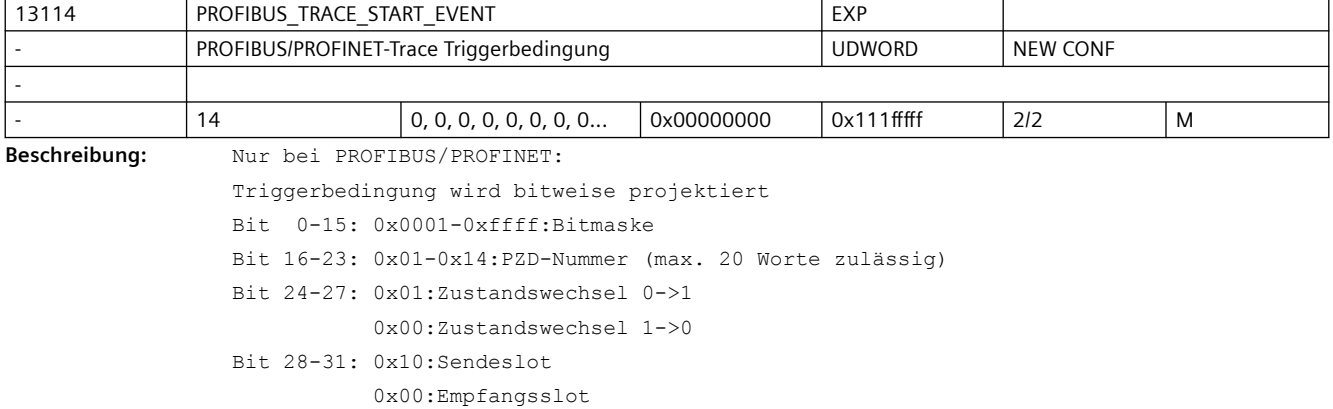

Bei MD13113 \$MN\_PROFIBUS\_TRACE\_START=1 und MD13114 \$MN\_PROFIBUS\_TRACE\_START\_EVENT=0x0 die Aufzeichnung beginnt sofort Bei MD13113 \$MN\_PROFIBUS\_TRACE\_START=1 und MD13114 \$MN\_PROFIBUS\_TRACE\_START\_EVENT=0x1 die Aufzeichnung beginnt mit dem Steuerungshochlauf Bei MD13113 \$MN\_PROFIBUS\_TRACE\_START=1 und MD13114 \$MN\_PROFIBUS\_TRACE\_START\_EVENT=0x2 die Aufzeichnung beginnt beim Lebenszeichenverlust

13120 CONTROL UNIT LOGIC ADDRESS NO4, N10 Logische Adresse der SINAMICS-CU  $\vert$  DWORD  $\vert$  POWER ON - 1740 9 6500, 0, 0, 0, 0, 0, 0, 0, 0, 0, 0, 32767 7/2 M 1750 13 6500, 0, 0, 0, 0, 0, 0, 0, 0, 0, 13 M 1760 15 6500, 0, 0, 0, 0, 0, 0, 0, 0, 0, 0, 32767 7/2 M

**Beschreibung:** Nur bei PROFIBUS/PROFINET, SINAMICS:

Logische E/A-Adresse einer SINAMICS-CU (Control Unit) am PROFIBUS/PROFINET. Die zyklische Kommunikation mit SINAMICS-CU wird durch die Übernahme der zugehörigen Slotadresse aus der PROFIBUS/PROFINET-Projektierung aktiviert. Erst nach der Projektierung ist der Zugriff auf die Onboard I/Os möglich.

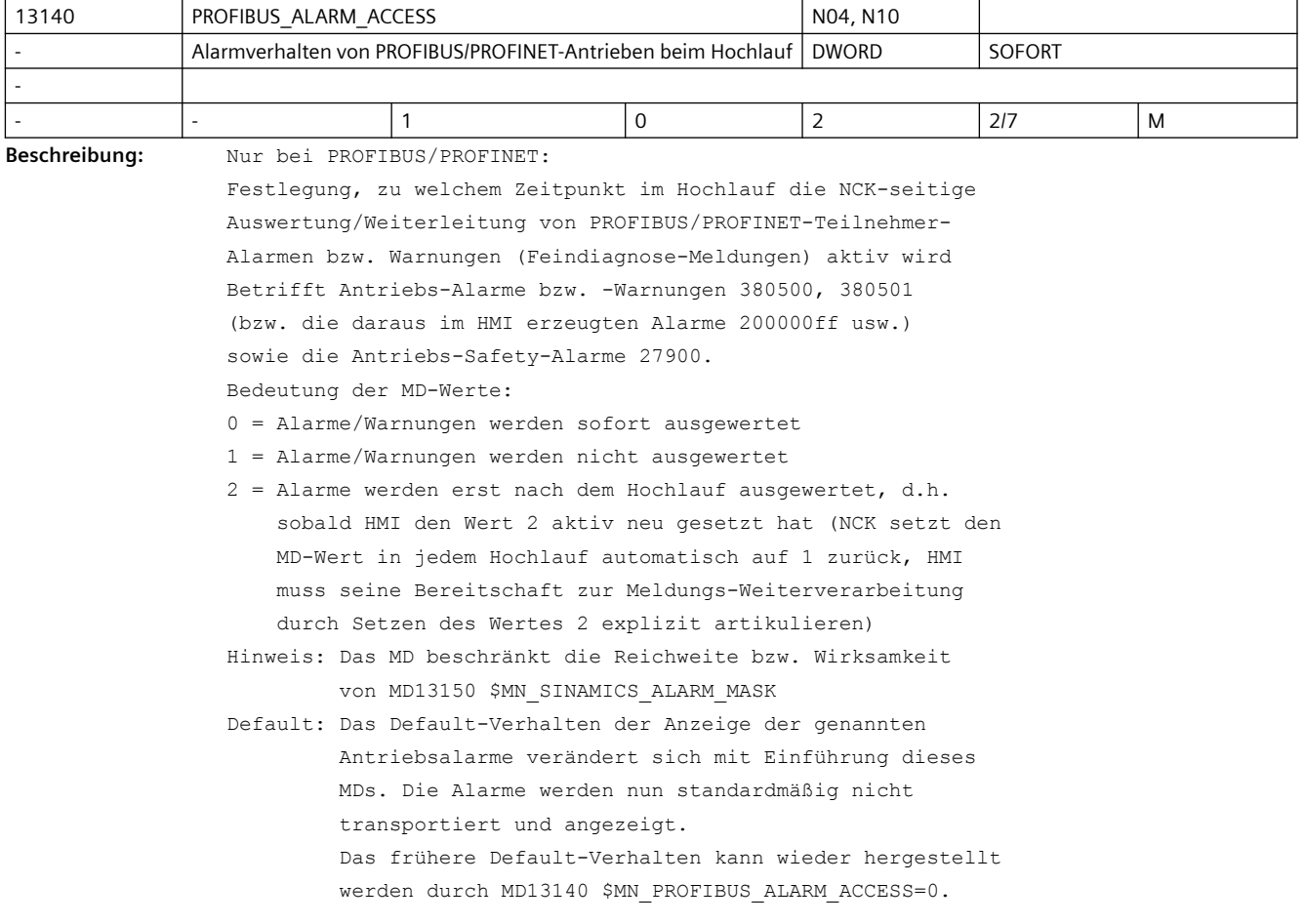
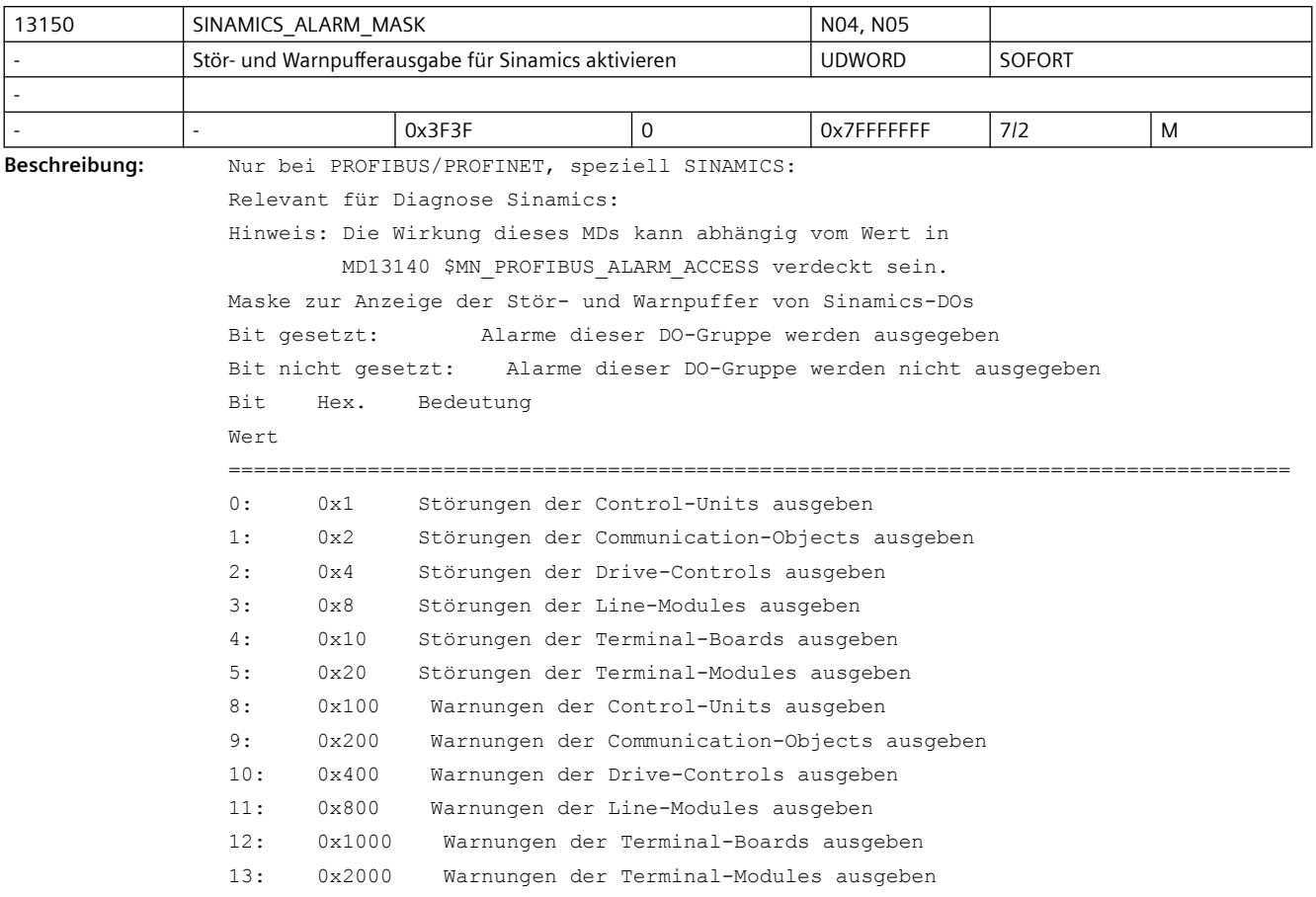

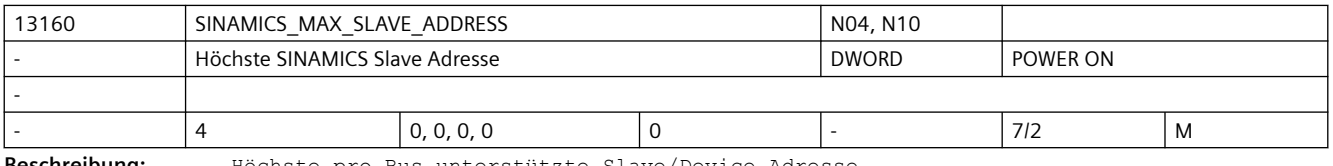

**Beschreibung:** Höchste pro Bus unterstützte Slave/Device Adresse

Alle Slaves/Devices mit einern höheren als der hier eingestellten Adresse werden NCKseitig nicht berücksichtigt Wert 0: keine Einschränkung

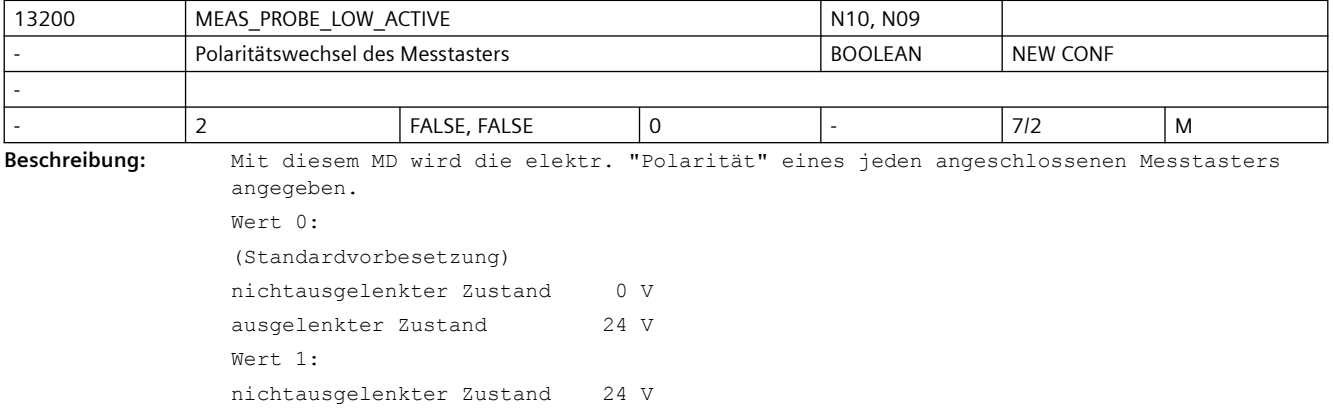

ausgelenkter Zustand 0 V

Die programmierten Flanken des Tasters sind von der elektr. "Polarität" unabhängig sondern rein mechanisch zu verstehen! Die Programmierung einer positiven Flanke bedeutet immer der Übergang vom nicht ausgelenkten in den ausgelenkten Zustand. Die Programmierung einer negativen Flanke bedeutet immer der Übergang vom ausgelenkten in den nicht ausgelenkten Zustand.

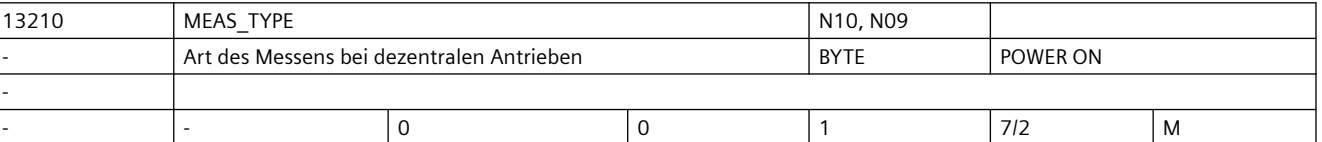

**Beschreibung:** Nur bei PROFIdrive:

Mit diesem MD wird die Messfunktion bei dezentralen Antrieben eingestellt. Mit MEAS\_TYPE = 0 gilt: Es wird ein zentral an der NC angeschlossener Messtaster verwendet. Da von den Gebern aber nur zyklisch Positionsistwerte kommen, wird die tatsächliche Messposition interpolatorisch ermittelt. Mit MEAS\_TYPE = 1 gilt: Der Messtaster muss dezentral an ALLEN Antrieben verdrahtet werden. Es wird dann die Messfunktionalität des Antriebs eingesetzt. Dabei werden in der Hardware die tatsächlichen Geber-Istwerte zum Zeitpunkt der Messflanke abgespeichert. Diese Methode ist genauer als mit MEAS\_TYPE=0, erfordert aber einen höheren Verdrahtungsaufwand und Antriebe, die diese Messfunktionalität unterstützen.

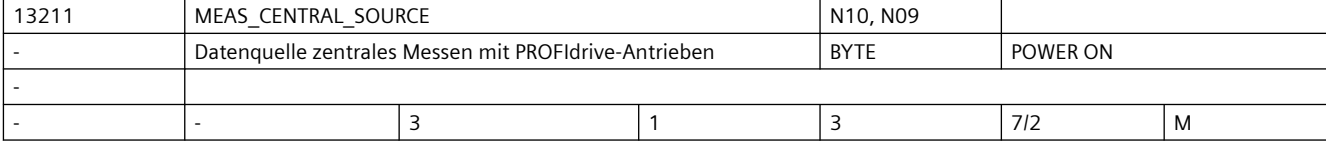

#### **Beschreibung:** Nur bei PROFIdrive:

Stellt ein, welches technische Verfahren verwendet wird, um beim zentralen Messen mit PROFIdrive-Antrieben die Zeitstempel zu erhalten.

Mit MEAS CENTRAL SOURCE = 1 gilt:

 Es werden NRK Zugriffe verwendet, um auf die OnBoard Messregister zuzugreifen. Dazu muss eine entsprechende Hardware vorhanden sein, die das erlaubt, z.B. bei 840Di mit MCI-Extension Board.

Mit MEAS CENTRAL SOURCE = 2 gilt:

 Es wird das SINAMICS DO1 Telegramm verwendet (Telegrammtyp 391 und 395), und zwar in der Variante des "zyklischen Messens" ohne Handshake.

Dazu muss ein integrierter SINAMICS vorhanden sein, z.B. NCU 710.

 Beim Messen ohne Handshake müssen zwei Messtaster in den Antriebsparametern p0680 Index 0 und 1 vorhanden sein.

#### Mit MEAS CENTRAL SOURCE = 3 gilt:

 Es wird das SINAMICS DO1 Telegramm verwendet (Telegrammtyp 391), und zwar in der Variante mit Handshake. Dieses Verfahren ist fehlertolerant, erlaubt aber nur alle 4 PROFIBUS/PROFINET Zyklen eine Messflanke, ist also deutlich langsamer.

Dazu muss ein integrierter SINAMICS vorhanden sein, z.B. NCU 710.

Dieses MD hat nur eine Funktion, wenn MD13210 \$MN\_MEAS\_TYPE == 0.

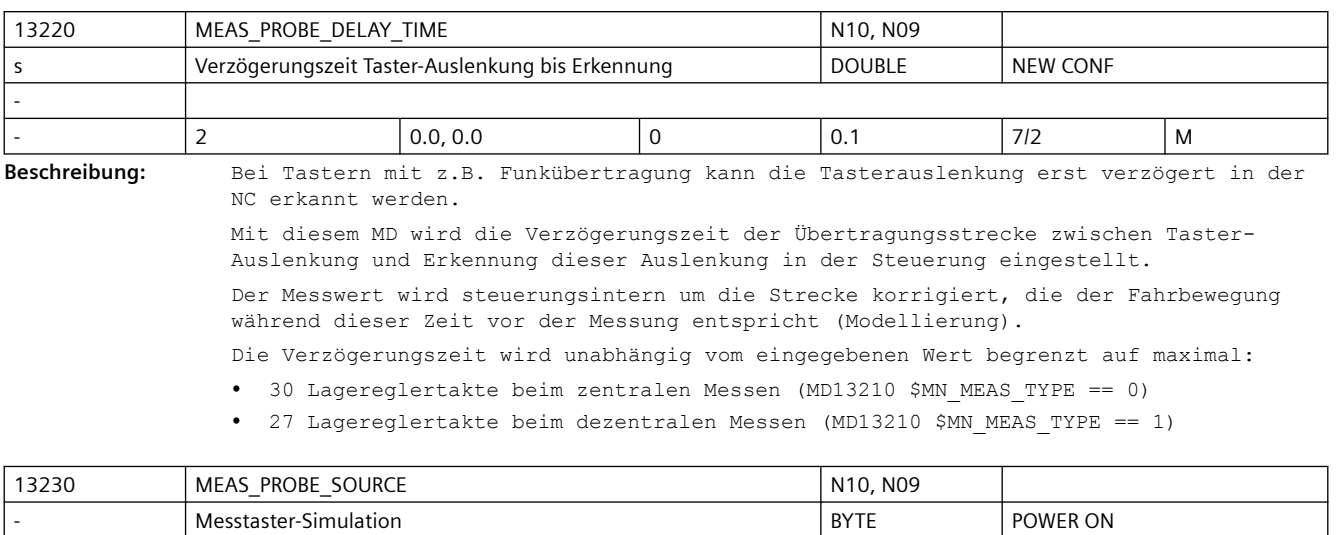

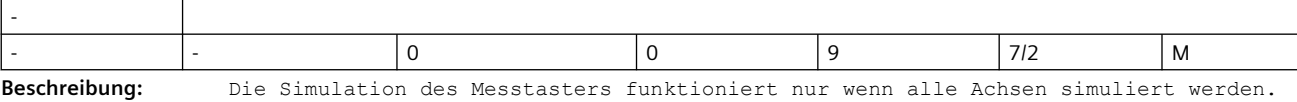

Wert = 0: Der Messtaster wird an der programmierten Endposition ausgelöst.

Wert = 1-8: Der Messtaster wird über digitalen Ausgang mit der Nummer=Wert ausgelöst. Wert = 9: Reserviert

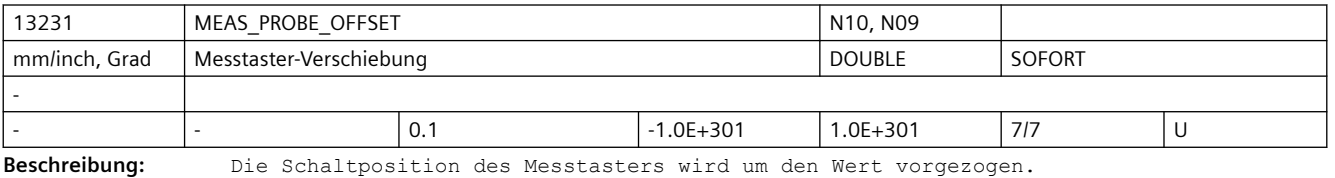

Die Verschiebung wirkt nur bei simulierten Messtastern und MD13230 \$MN\_MEAS\_PROBE\_SOURCE=0.

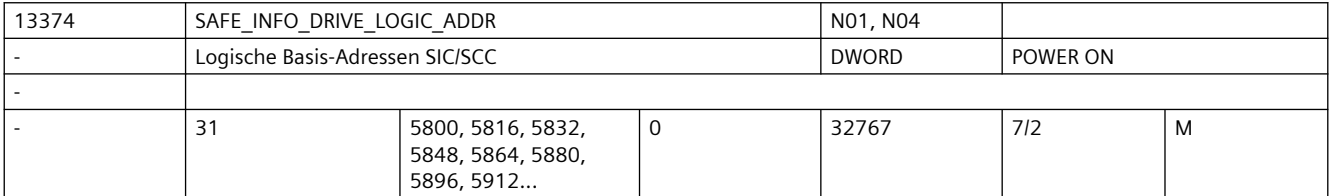

**Beschreibung:** Logische Basis-Adressen für die SIC/SCC-Kommunikation zwischen NCK und Antrieb.

Die Standardwerte der logischen Basisadressen entsprechen jeweils den Werten aus der S7-Default-Projektierung.

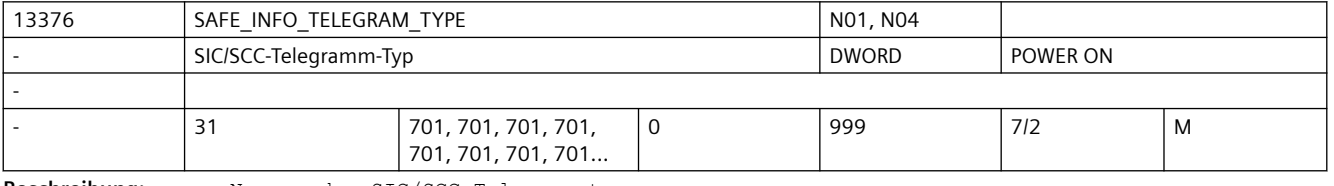

**Beschreibung:** Nummer des SIC/SCC-Telegrammtyps

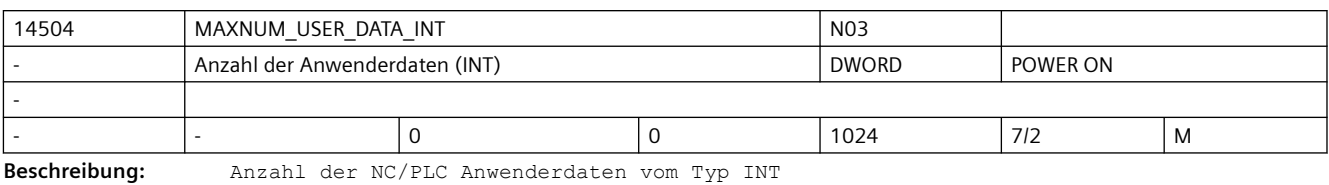

14506 MAXNUM\_USER\_DATA\_HEX NO3 - Anzahl der Anwenderdaten (HEX)  $\vert$  DWORD POWER ON -

- |- |0 |0 |1024 |7/2 |M

**Beschreibung:** Anzahl der NC/PLC Anwenderdaten (HEX)

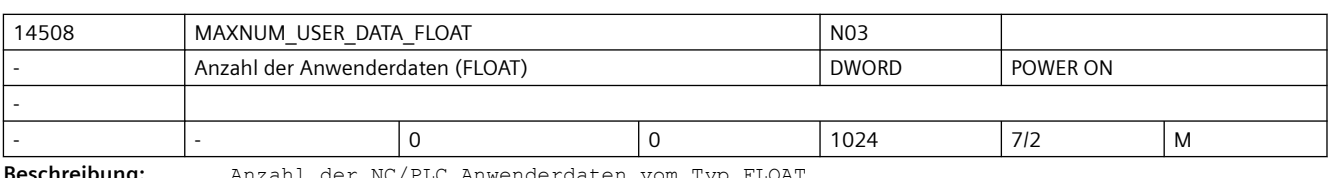

**Beschreibung:** Anzahl der NC/PLC Anwenderdaten vom Typ FLOAT

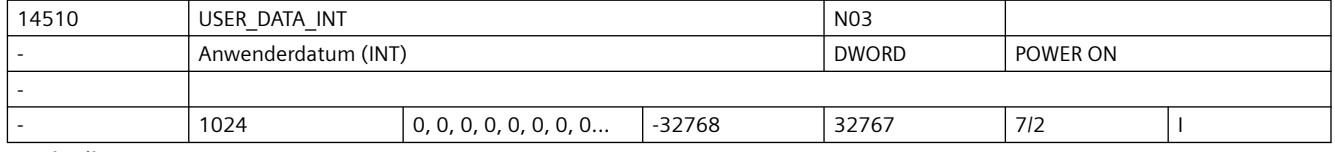

**Beschreibung:** Anwenderdatum, kann im PLC-Anwenderprogramm aus dem DB20 (Anwenderdatenbaustein) gelesen werden.

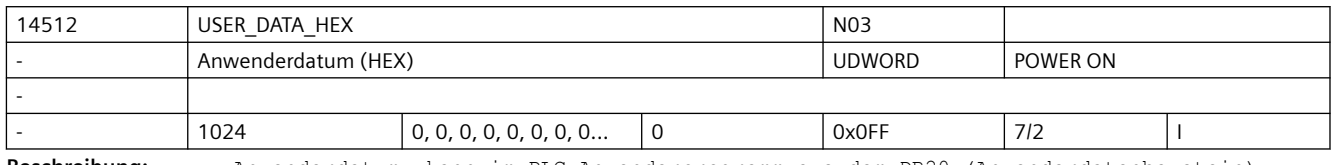

**Beschreibung:** Anwenderdatum, kann im PLC-Anwenderprogramm aus dem DB20 (Anwenderdatenbaustein) gelesen werden.

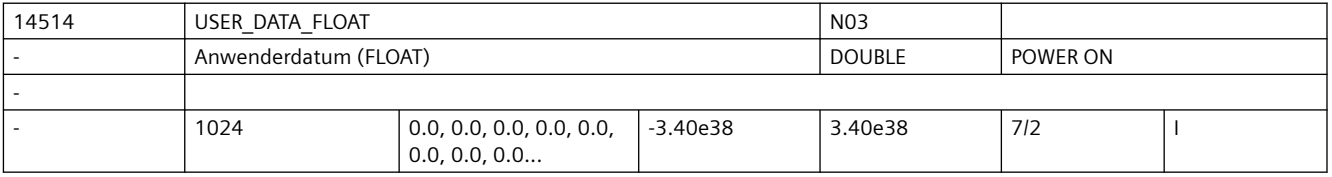

**Beschreibung:** Anwenderdatum, kann im PLC-Anwenderprogramm aus dem DB20 (Anwenderdatenbaustein) gelesen werden.

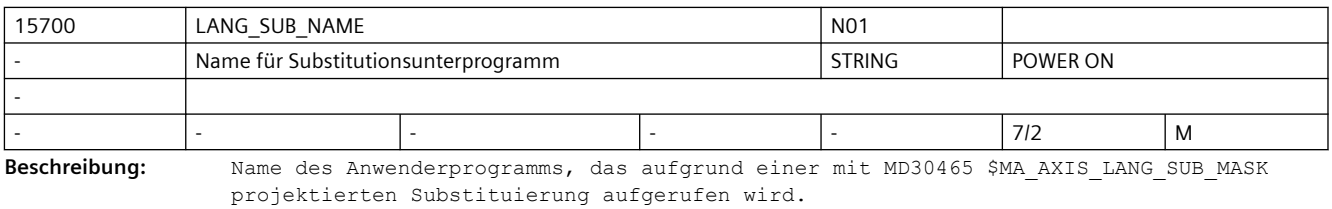

Das Anwenderprogramm wird mit dem mit MD15702 \$MN\_LANG\_SUB\_PATH projektierten Pfad aufgerufen.

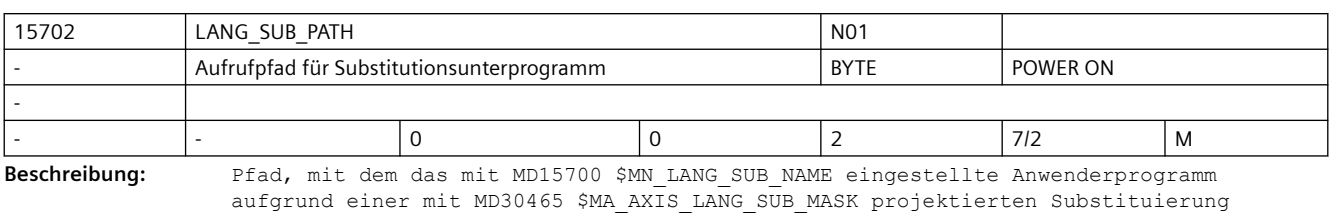

aufgerufen wird:

0: / N CMA DIR (Default)

1: /\_N\_CUS\_DIR

2: / N CST DIR

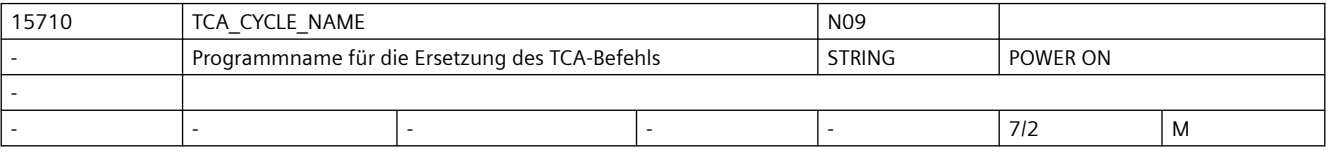

**Beschreibung:** Programmname für das Ersetzungsprogramm bei Aufruf des TCA-Befehls.

Wird in einem Teileprogrammsatz der TCA-Befehl programmiert, so wird am Satzende das in MD15710 \$MN\_TCA\_CYCLE\_NAME definierte Unterprogramm aufgerufen. Das programmierte Werkzeug kann im Ersetzungsprogramm über die Systemvariablen \$C\_TS\_PROG / \$C\_TS, die Duplo-Nummer über \$C\_DUPLO\_PROG / \$C\_DUPLO und die Toolholder/Spindel-Nummer über \$C\_THNO\_PROG / \$C\_THNO abgefragt werden. Die Systemvariable \$C\_TCA liefert im Ersetzungsprogramm den Wert TRUE. Da die Ersetzung am Satzende ausgeführt wird, liefert die Systemvariable \$P\_SUB\_STAT im Ersetzungsprogramm den Wert 2. Enthält MD15710 \$MN\_TCA\_CYCLE\_NAME einen Leerstring, ist die Ersetzung deaktiviert (Voreinstellung).

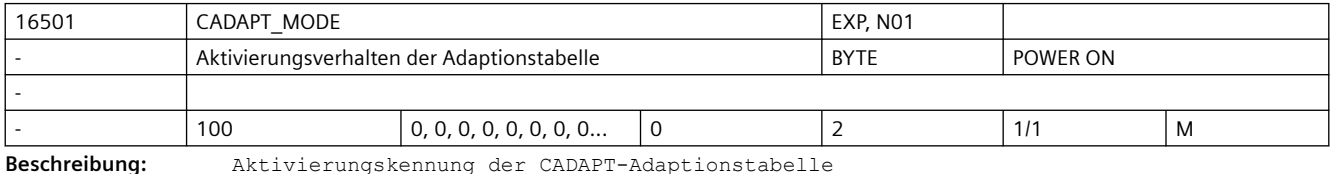

Wert 0 = Adaptionstabelle ist inaktiv

Wert 1 = Adaptionstabelle ist permanent aktiv

Wert 2 = Adaptionstabelle ist temporär über Teileprogramm aktivierbar und deaktivierbar

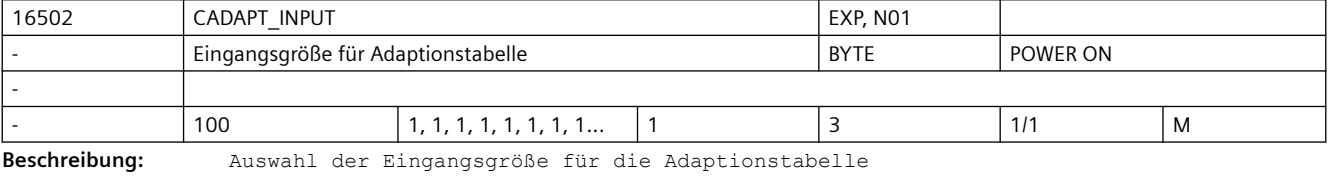

Wert 1 = Eingangswert (Trägheit bzw. Masse) für die Lastadaption

Wert 2 = Eingangswert (Achsposition) für die Positionsadaption

Wert 3 = Eingangswert (Achsgeschwindigkeit bzw. Drehzahl) für die Geschwindigkeitsadaption

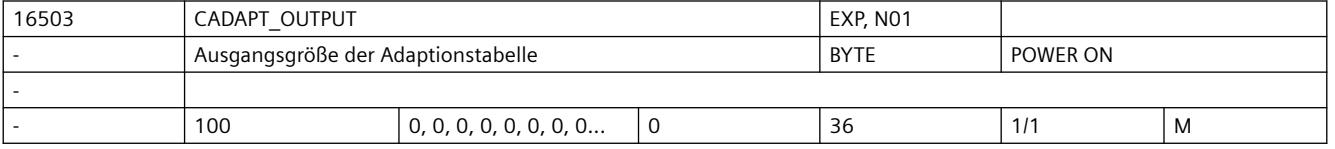

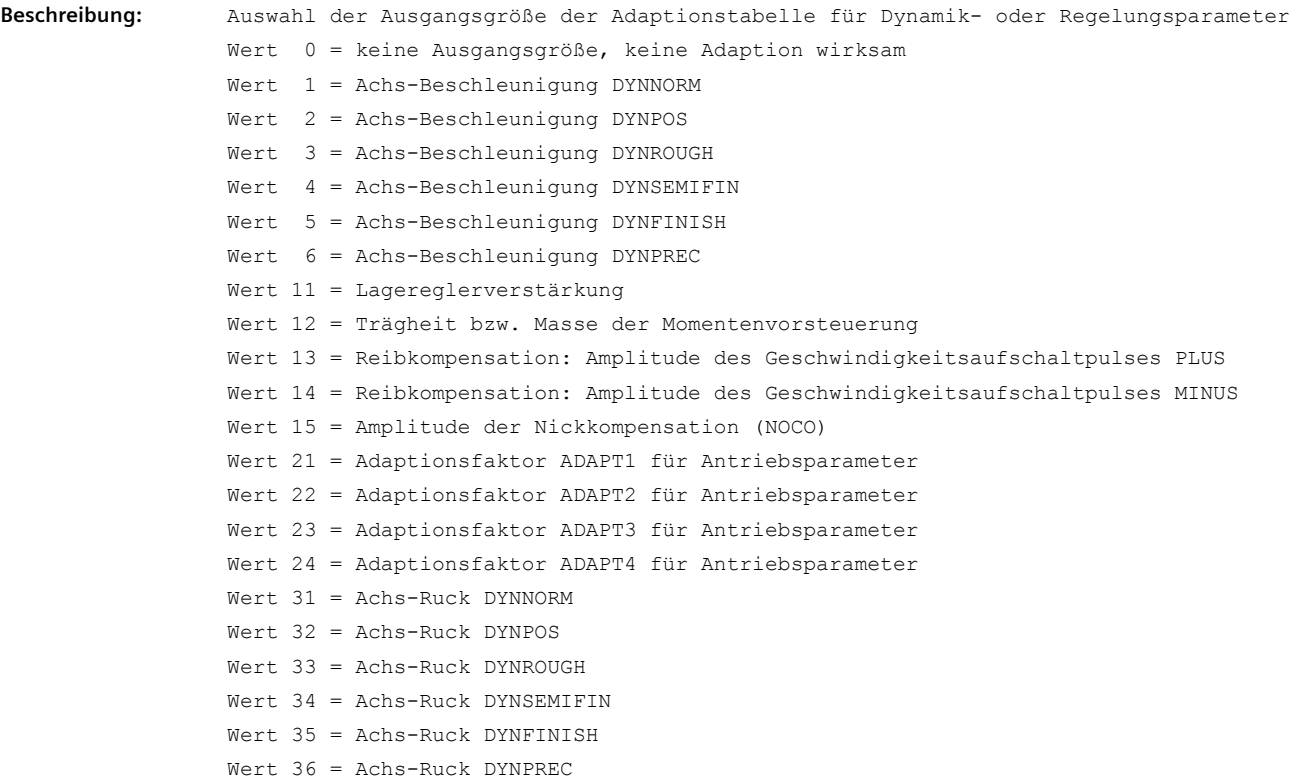

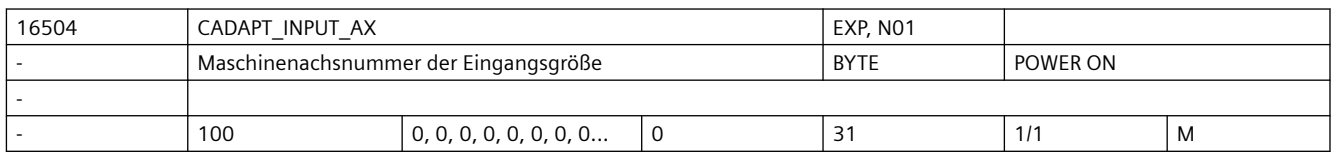

**Beschreibung:** Wert = 0: keine Maschinenachse zugeordnet, Adaptionstabelle ist inaktiv

Wert > 0: Maschinenachsnummer für die Eingangsgröße der Adaptionstabelle

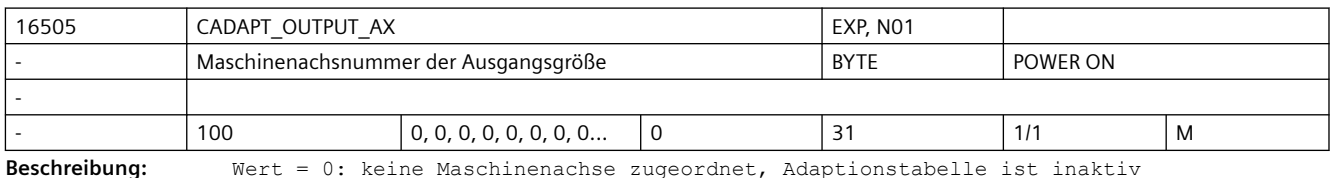

Wert > 0: Maschinenachsnummer für die Ausgangsgröße der Adaptionstabelle

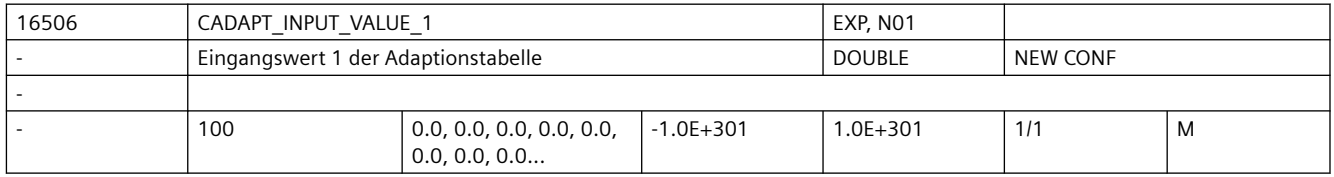

**Beschreibung:** Eingangswert 1 der Adaptionstabelle

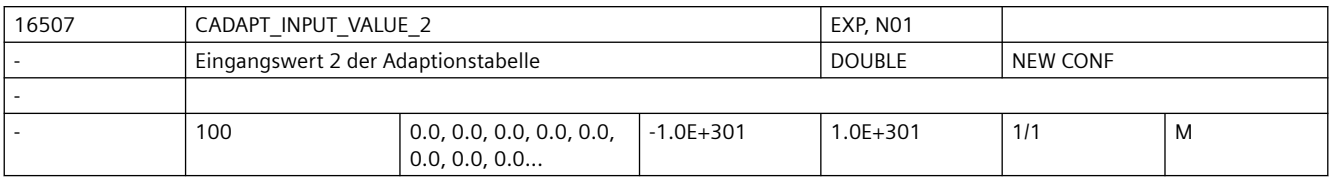

**Beschreibung:** Eingangswert 2 der Adaptionstabelle

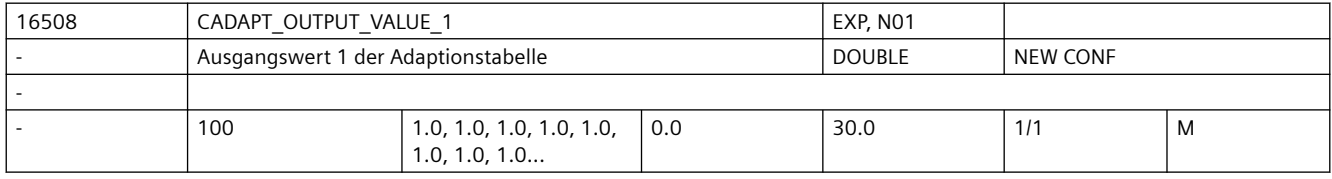

**Beschreibung:** Ausgangswert 1 der Adaptionstabelle

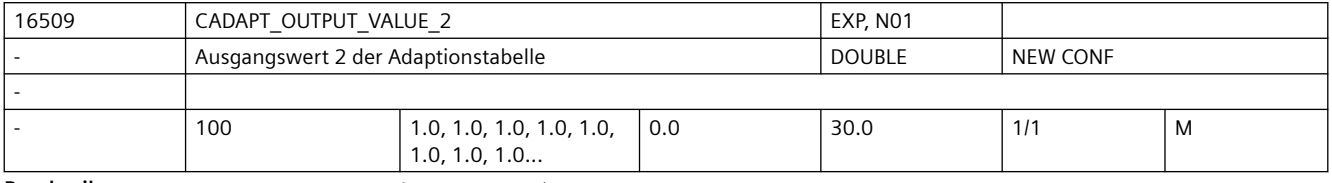

**Beschreibung:** Ausgangswert 2 der Adaptionstabelle

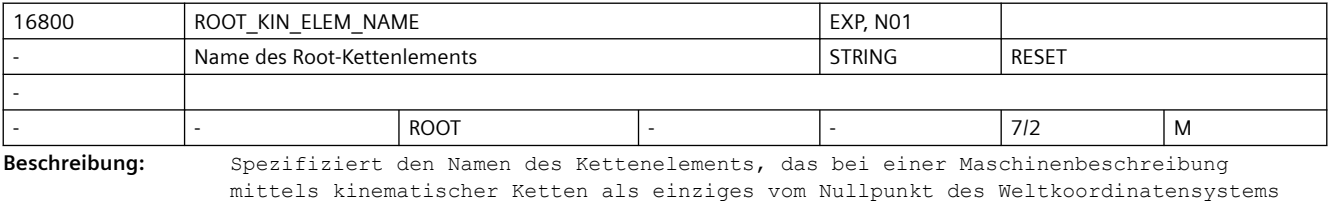

ausgeht (Root-Kettenelement).

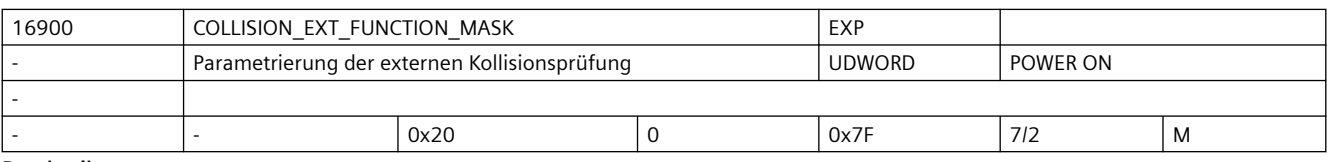

**Beschreibung:** Bitmaske zur Parametrierung der externen Kollisionsprüfung

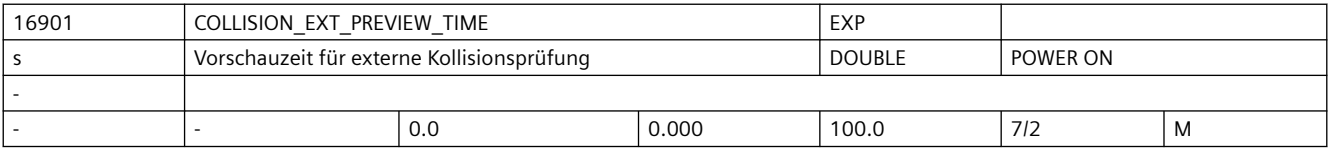

**Beschreibung:** Die Zeit gilt im laufenden Betrieb, sofern genug Daten für eine Vorhersage zur Verfügung stehen. Beim Start einer Bewegung startet die Bewegungsvorschau bei der aktuellen Position und liefert Vorhersagen in möglichst großen Schritten, solange bis die konfigurierte Vorschauzeit erreicht ist.

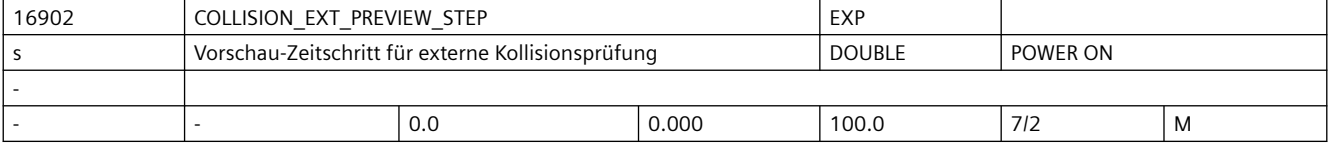

**Beschreibung:** Beim Start einer Bewegung startet die Bewegungsvorschau bei der aktuellen Position und liefert Vorhersagen in der konfigurierten Schrittweite, solange bis die Vorschauzeit COLLISION\_EXT\_PREVIEW\_TIME erreicht ist.

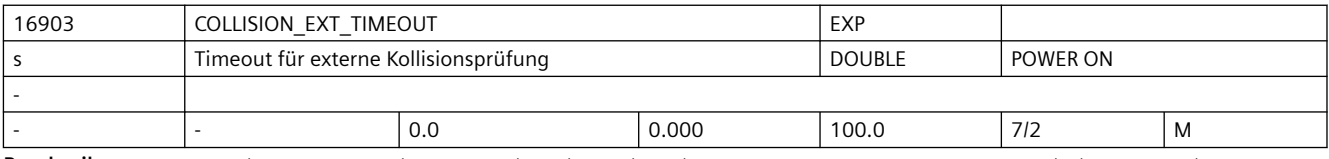

**Beschreibung:** Timeout für die Kommunikation mit einem externen System zur Kollisionsvermeidung.

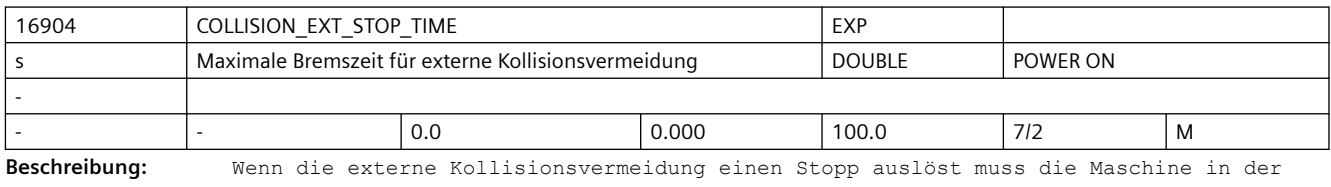

eingestellten Zeit zum Stehen kommen (analog zum Verhalten bei STOP D).

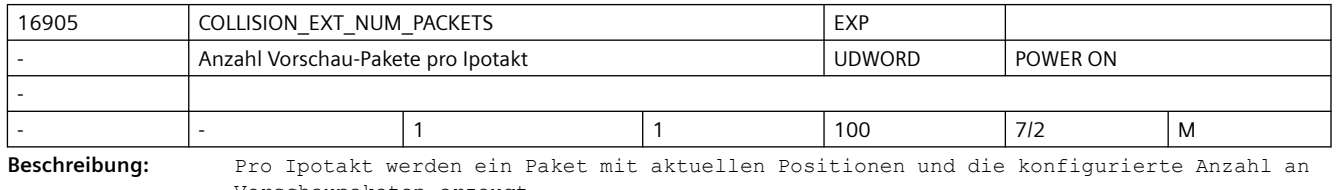

Vorschaupaketen erzeugt. 16906 COLLISION\_EXT\_CFG\_MASK EXP

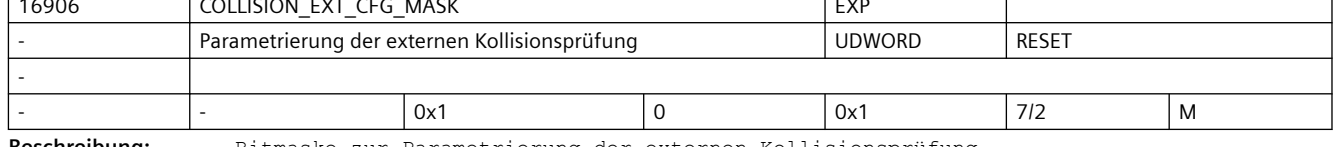

**Beschreibung:** Bitmaske zur Parametrierung der externen Kollisionsprüfung

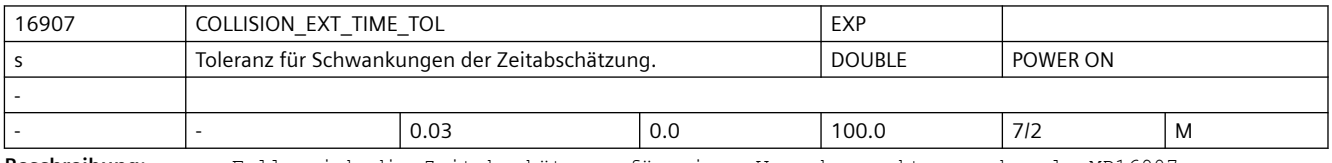

**Beschreibung:** Falls sich die Zeitabschätzung für einen Vorschaupunkt um mehr als MD16907 \$MN\_COLLISION\_EXT\_TIME\_TOL ändert wird die Vorschau zurückgesetzt. Bei einem Wert von 0 findet keine Überwachung statt.

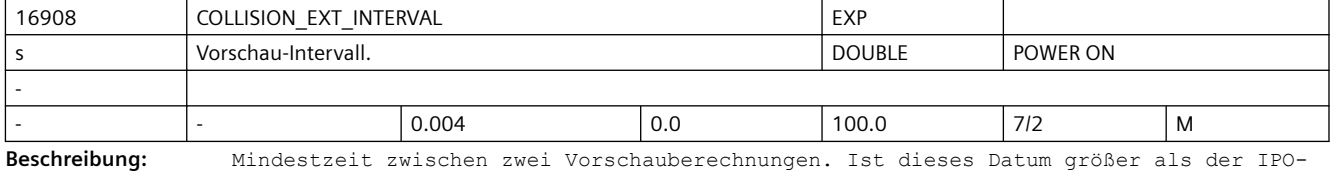

Takt, so wird nicht in jedem Takt eine neue Vorschau erstellt. Dies verringert die Rechenzeitbelastung bei kleinem IPO-Takt.

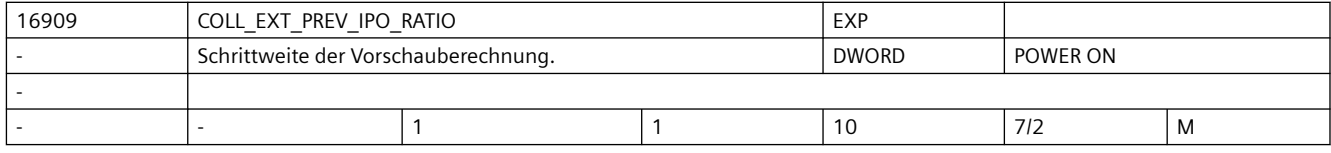

**Beschreibung:** Schrittweite der Vorschauberechnung. Ist dieses Datum größer als 1, so wird die Vorschau in gröberen Schritten gerechnet. Dies verringert die Rechenzeitbelastung bei kleinem IPO-Takt. Dadurch kann sich die zeitliche Qualität der Vorschau verringern.

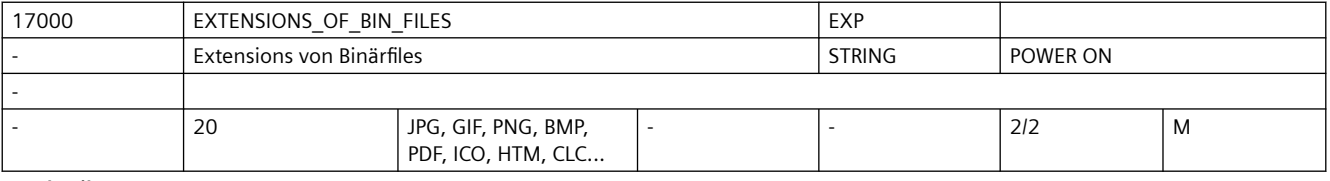

**Beschreibung:** Extensions von Files, die binär im passiven Filesystem des NCKs abgelegt werden. Für diese Files gibt es keine Restriktionen bzgl. des Inhaltes.

Bei ASCII-Inhalten (z.B. HTM) sind beliebige Zeilenlängen möglich, dies ist für NC-Programme (z.B. MPF, SPF und DEF) nicht zulässig.

Jede Extension muss aus genau drei Großbuchstaben bestehen.

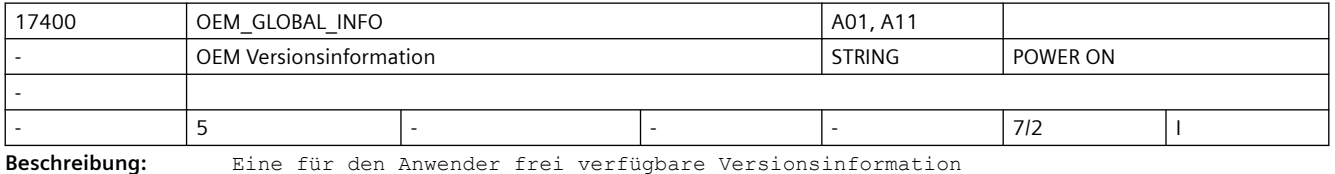

(wird im Versionsbild angezeigt)

Hinweis: Das MD17400 \$MN\_OEM\_GLOBAL\_INFO[0] wird bei Funktionen wie Logbuch, Lizensierung, etc. zur Speicherung der Maschinenidentität genutzt.

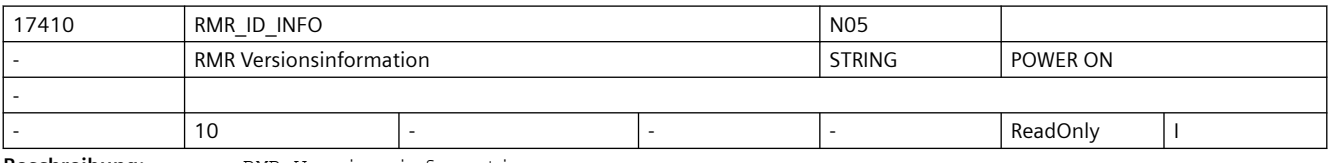

**Beschreibung:** RMR Versionsinformation

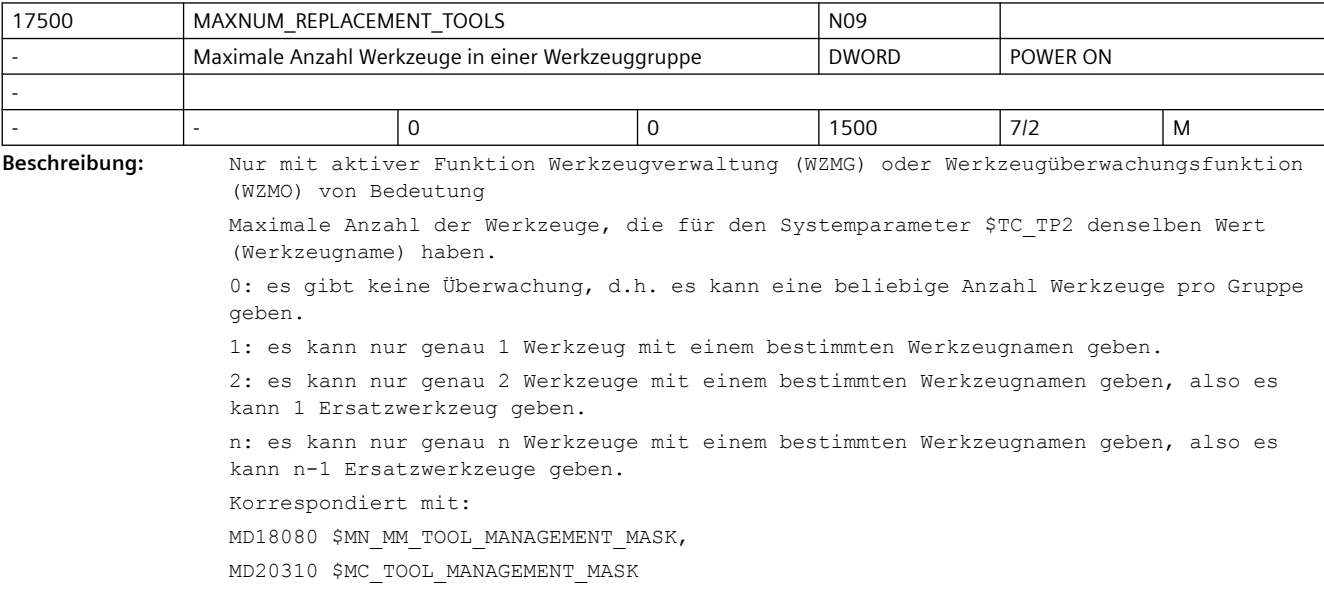

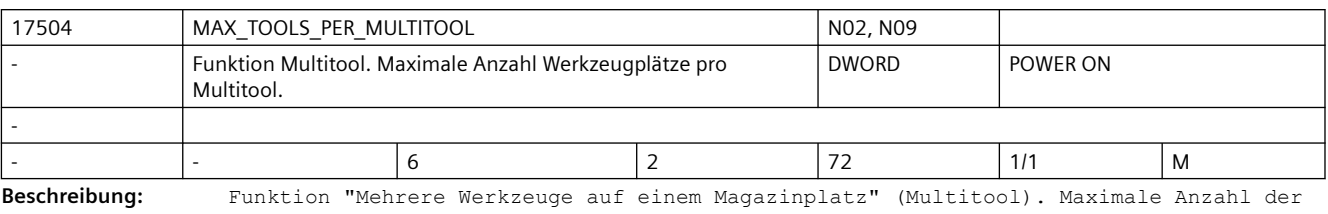

Plätze bzw. Werkzeuge pro Multitool.

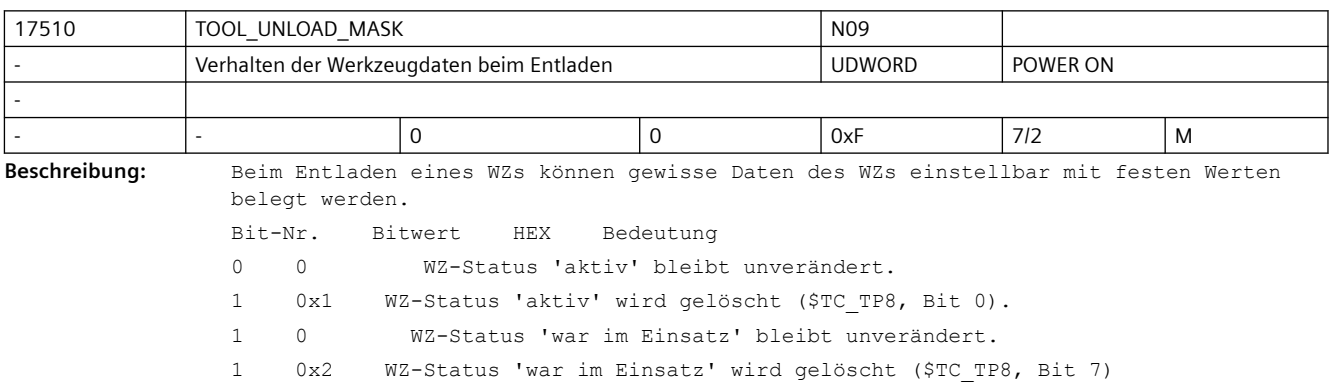

2 0 WZ-Parameter \$TC\_TP10 bleibt unverändert.

1 0x4 WZ-Parameter \$TC\_TP10 wird auf den Wert Null gesetzt. D.h. die WZ-Ersatz-Wechselstrategie wird rückgesetzt.

3 0 WZ-Parameter \$TC\_TP11 bleibt unverändert.

1 0x8 WZ-Parameter \$TC\_TP11 wird auf den Wert Null gesetzt. D.h. die Zuordnung zur WZ-Untergruppe wird aufgelöst.

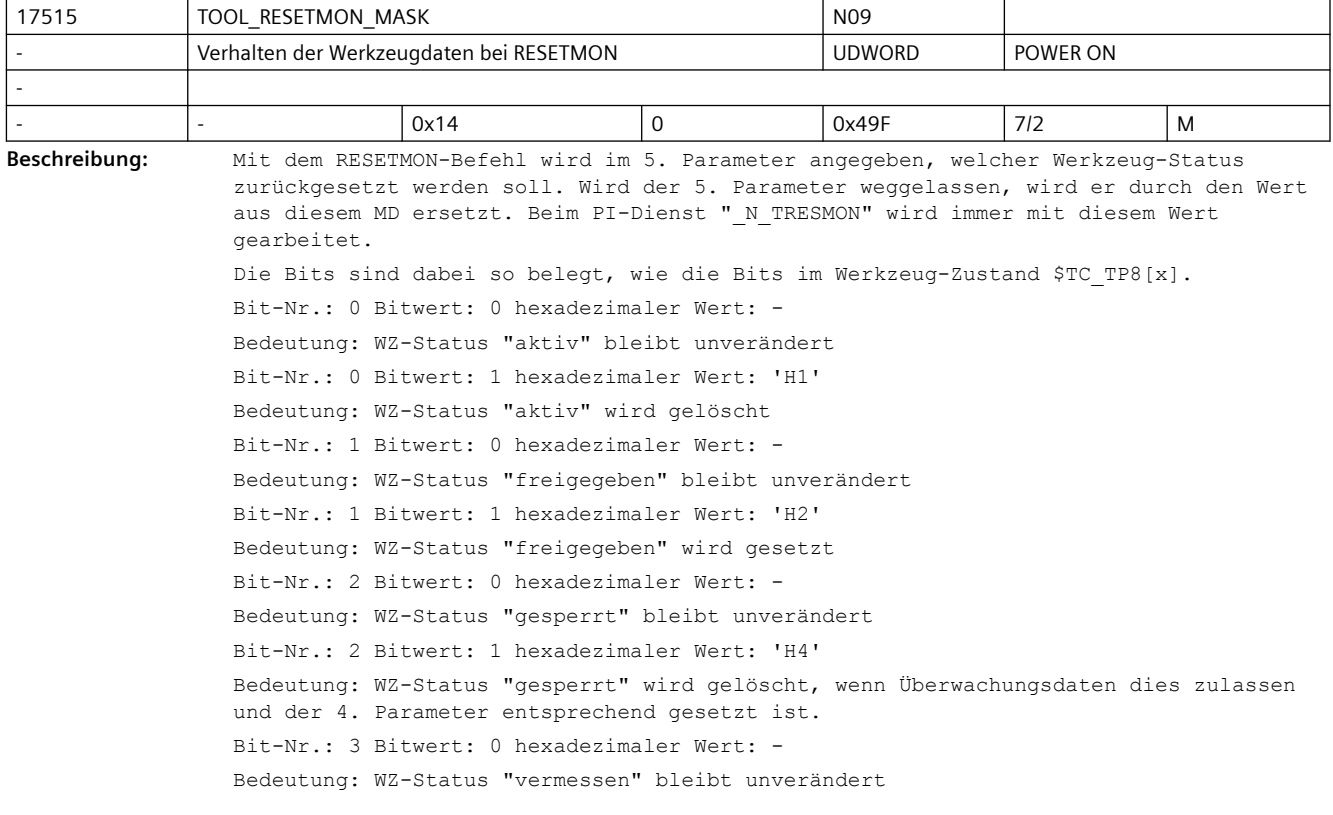

```
Bit-Nr.: 3 Bitwert: 1 hexadezimaler Wert: 'H8' 
Bedeutung: WZ-Status "vermessen" wird gesetzt.
Bit-Nr.: 4 Bitwert: 0 hexadezimaler Wert: - 
Bedeutung: WZ-Status "Vorwarngrenze" bleibt unverändert
Bit-Nr.: 4 Bitwert: 1 hexadezimaler Wert: 'H10' 
Bedeutung: WZ-Status "Vorwarngrenze" wird gelöscht, wenn Überwachungsdaten dies 
zulassen und der 4. Parameter gesetzt ist.
Bit-Nr.: 5 nicht erlaubt (WZ-Status "Werkzeug im Wechsel")
Bit-Nr.: 6 nicht erlaubt (WZ-Status "Werkzeug ist festplatzcodiert")
Bit-Nr.: 7 Bitwert: 0 hexadezimaler Wert: - 
Bedeutung: WZ-Status "war im Einsatz" bleibt unverändert
Bit-Nr.: 7 Bitwert: 1 hexadezimaler Wert: 'H80' 
Bedeutung: WZ-Status "war im Einsatz" wird gelöscht
Bit-Nr.: 8 Bitwert: 0 nicht erlaubt (WZ-Status "ist im Rücktransport")
Bit-Nr.: 9 Bitwert: 0 hexadezimaler Wert: - 
Bedeutung: WZ-Status "gesperrt wird ignoriert" bleibt unverändert
Bit-Nr.: 9 Bitwert: 1 hexadezimaler Wert: 'H200' 
Bedeutung: WZ-Status "gesperrt wird ignoriert" wird gelöscht
Bit-Nr.: 10 Bitwert: 0 hexadezimaler Wert: - 
Bedeutung: WZ-Status "zu entladen" bleibt unverändert
Bit-Nr.: 10 Bitwert: 1 hexadezimaler Wert: 'H400' 
Bedeutung: WZ-Status "zu entladen" wird gelöscht
Bit-Nr.: 11 nicht erlaubt (WZ-Status "zu beladen")
Bit-Nr.: 12 Bitwert: 0 nicht erlaubt (WZ-Status "Stamm-Werkzeug")
Bit-Nr.: 13, ff nicht erlaubt (ist reserviert)
Default-Einstellung entspricht bisherigem Verhalten.
Die nicht erlaubten Bits werden ausgefiltert und von Limit-Maske ausgeblendet.
Hier nicht definierte Bits werden beim Schreiben des Maschinendatums ignoriert.
```
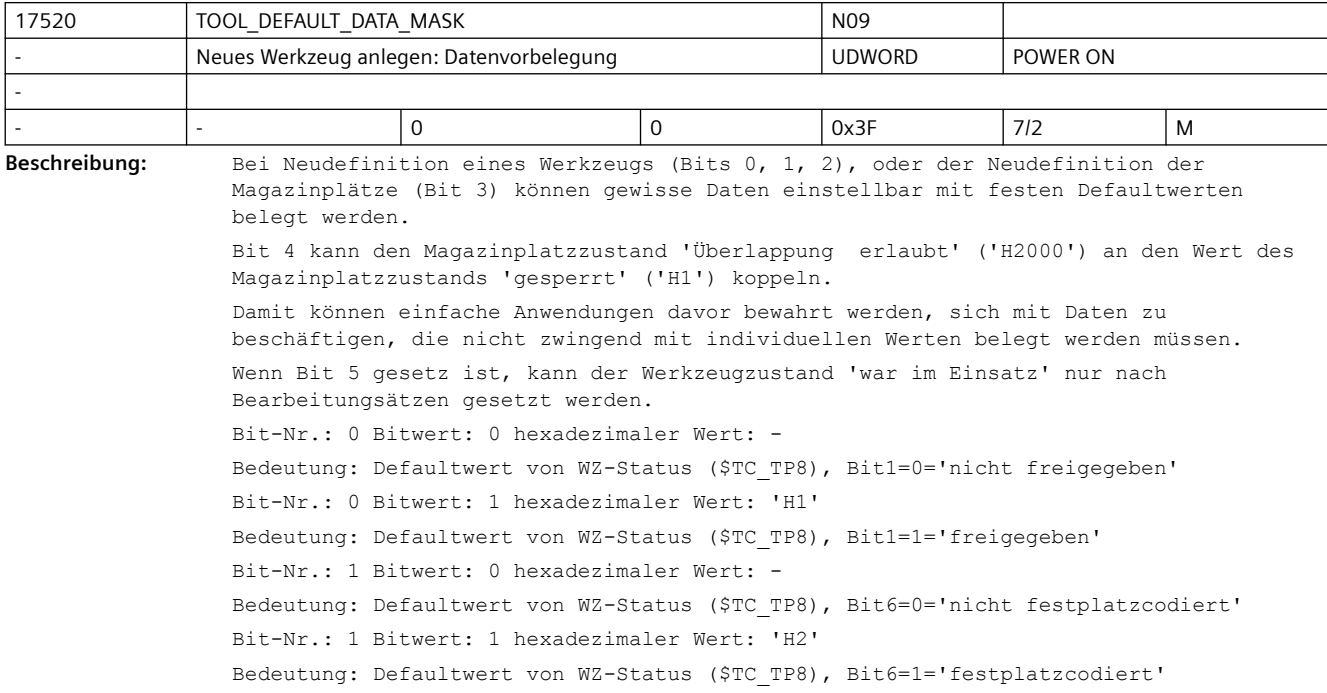

Bit-Nr.: 2 Bitwert: 0 hexadezimaler Wert: - Bedeutung: Erst mit dem expliziten Schreibbefehl für den WZ-Namen wird das WZ in die WZ-Gruppe aufgenommen. Erst danach kann es über Programmierung eingewechselt werden. Bit-Nr.: 2 Bitwert: 1 hexadezimaler Wert: 'H4' Bedeutung: Das WZ wird bei der Neudefinition automatisch in die WZ-Gruppe mit aufgenommen. (Damit kann der WZ-Wechsel mit dem Defaultnamen ('t'=t-Nr.) durchgeführt werden. Dem Anwender kann der Begriff 'WZ-Name' (\$TC\_TP2) verborgen werden. (Nur sinnvoll, wenn nicht mit Ersatz-WZen gearbeitet wird; bzw. wenn der WZ-Name nicht explizit geschrieben wird. Denn dabei könnten sich Dateninkonsistenz-probleme ergeben.) Bit-Nr.: 3 Bitwert: 0 nur mit TMMG: Defaultwert von Platztyp (\$TC\_TP7)=9999=nicht definiert Bit-Nr.: 3 Bitwert: 1 hexadezimaler Wert: 'H8' Bedeutung nur mit TMMG: Defaultwert von Platztyp (\$TC\_TP7)=1 und damit verbunden Defaultwert von Magazinplatztyp (\$TC\_MPP2)=1. Damit können alle Magazinplätze alle Werkzeuge aufnehmen. Bit-Nr.: 4 Bitwert: 0 hexadezimaler Wert: - Bedeutung: Nur mit TMMG + aktiver Nebenplatzbetrachtung. Mit dem Setzen/Rücksetzen des Magazinplatzzustands 'gesperrt' bleibt der Magazinplatzzustand 'Überlappung erlaubt' unverändert. Bit-Nr.: 4 Bitwert: 1 hexadezimaler Wert: 'H10' Bedeutung: Nur mit TMMG + aktiver Nebenplatzbetrachtung. Mit dem Setzen/Rücksetzen des Magazinplatzzustands 'gesperrt' wird automatisch der Zustand 'Überlappung erlaubt' gesetzt/rückgesetzt. Bit-Nr.: 5 Bitwert: 0 hexadezimaler Wert: - Bedeutung nur mit TMMG: Der Zustand Bit 7=1 'war im Einsatz' von der Systemvariable \$TC TP8 wird von NC gesetzt, wenn das Werkzeug von einem Magazinplatz des Typs Spindel bzw. Werkzeughalter entfernt wird. Bit-Nr.: 5 Bitwert: 1 hexadezimaler Wert: 'H20' Bedeutung nur mit TMMG: Der Zustand Bit 7=1 'war im Einsatz' von der Systemvariable \$TC TP8 wird von NC gesetzt, wenn das Werkzeug von einem Magazinplatz des Typs Spindel bzw. Werkzeughalter entfernt wird und ein Bearbeitungsvorschub für das Werkzeug programmiert wurde (d.h. ein nicht-G0-Satz angewählt wurde, also eine Bearbeitung erfolgte). 17530 TOOL DATA CHANGE COUNTER EXP, NO1 Werkzeug-Datenänderung für HMI kennzeichnen VIII UDWORD POWER ON - - 0x1F 0 0x3F 7/2 M **Beschreibung:** HMI-Anzeigeunterstützung. Mit dem Datum ist es möglich, einzelne Daten explizit in den BTSS-Variablen (Baustein C/S) toolCounter, toolCounterC, toolCounterM zu berücksichtigen bzw. nicht zu berücksichtigen.

Bit-Nr.: 0 Bitwert: 0 hexadezimaler Wert: -

Bedeutung: Wertänderungen des WZ-Status (\$TC\_TP8) werden in toolCounterC nicht berücksichtigt

Bit-Nr.: 0 Bitwert: 1 hexadezimaler Wert: 'H1'

Bedeutung: Wertänderungen des WZ-Status (\$TC\_TP8) werden in toolCounterC berücksichtigt

Bit-Nr.: 1 Bitwert: 0 hexadezimaler Wert: -

Bedeutung: Wertänderungen der WZ-Reststückzahl (\$TC\_MOP4) werden in toolCounterC nicht berücksichtigt

Bit-Nr.: 1 Bitwert: 1 hexadezimaler Wert: 'H2'

Bedeutung: Wertänderungen der WZ-Reststückzahl (\$TC\_MOP4) werden in toolCounterC berücksichtigt

-

#### *SINUMERIK Maschinen- und Settingdaten*

#### *3.3 NC-Maschinendaten*

Bit-Nr.: 2 Bitwert: 0 hexadezimaler Wert: - Bedeutung: Wertänderungen der WZ-Daten werden im WZ-Datenänderungsdienst nicht berücksichtigt Bit-Nr.: 2 Bitwert: 1 hexadezimaler Wert: 'H4' Bedeutung: Wertänderungen der WZ-Daten werden im WZ-Datenänderungsdienst berücksichtigt Bit-Nr.: 3 Bitwert: 0 hexadezimaler Wert: - Bedeutung: Wertänderungen der Magazin-Daten werden im WZ-Datenänderungsdienst nicht berücksichtigt Bit-Nr.: 3 Bitwert: 1 hexadezimaler Wert: 'H8' Bedeutung: Wertänderungen der Magazin-Daten werden im WZ-Datenänderungsdienst berücksichtigt Bit-Nr.: 4 Bitwert: 0 hexadezimaler Wert: - Bedeutung: Wertänderungen der ISO-Tool-Korrektur-Daten werden im WZ Datenänderungsdienst nicht berücksichtigt Bit-Nr.: 4 Bitwert: 1 hexadezimaler Wert: 'H10' Wertänderungen der ISO-Tool-Korrektur-Daten werden im WZ Datenänderungsdienst berücksichtigt. Bit-Nr.: 5 Bitwert: 0 hexadezimaler Wert: - Bedeutung: Wertänderungen von Adapter-Typ1 werden als Änderung von den Bausteinen T/AD und T/ADN angegeben. Bit-Nr.: 5 Bitwert: 1 hexadezimaler Wert: 'H20' Wertänderungen von Adapter-Typ1 werden als Änderung nur nur für den Baustein T/ADN angegeben.. Die Angaben"Wertänderungen des WZ-Status" und "Wertänderungen der WZ-Reststückzahl" beziehen sich auf Werteänderungen, die durch interne Vorgänge in der NC bewirkt werden, als auch auf Werteänderungen, die durch Schreiben der entsprechenden Systemvariablen verursacht werden.

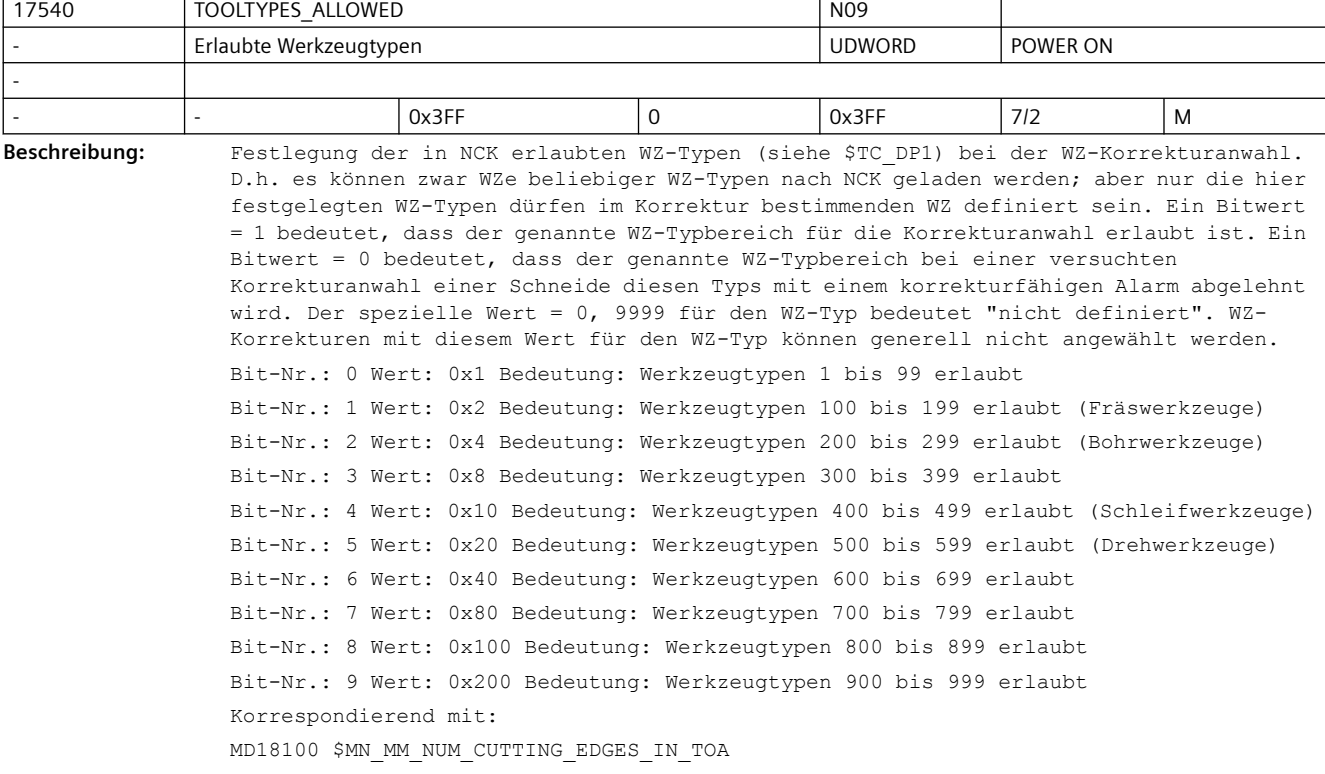

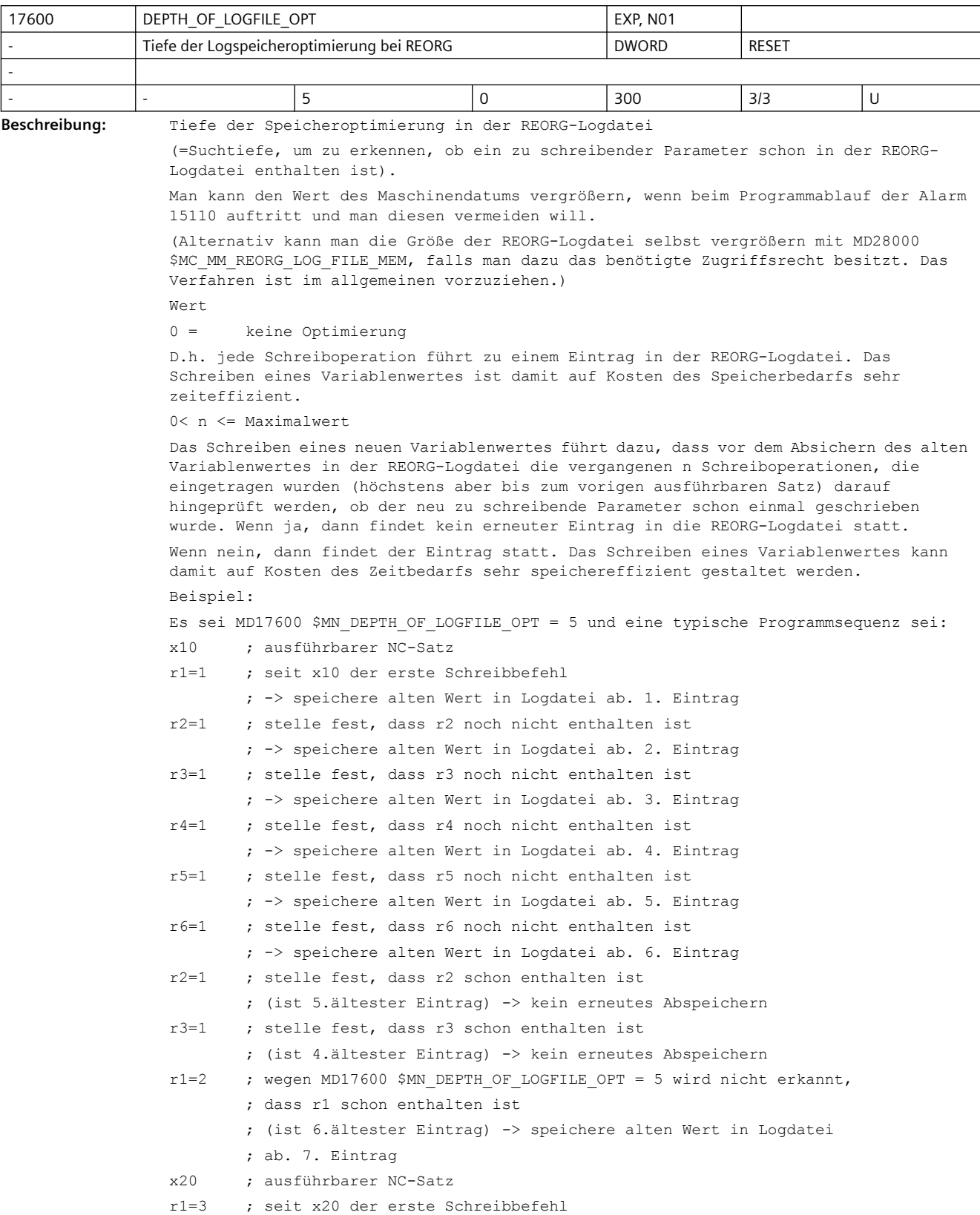

### *SINUMERIK Maschinen- und Settingdaten*

*3.3 NC-Maschinendaten*

 ; -> speichere alten Wert in Logdatei ab. 1. Eintrag r1=4 ; stelle fest, dass r1 schon enthalten ist ; (nur ein Eintrag) -> kein erneutes Abspeichern Die Einstellung des MDs ist besonders dann von Vorteil, wenn wenige verschiedene Parameter häufig (z.B. in einer Schleife) beschrieben werden und dabei der Alarm 15110 auftritt.

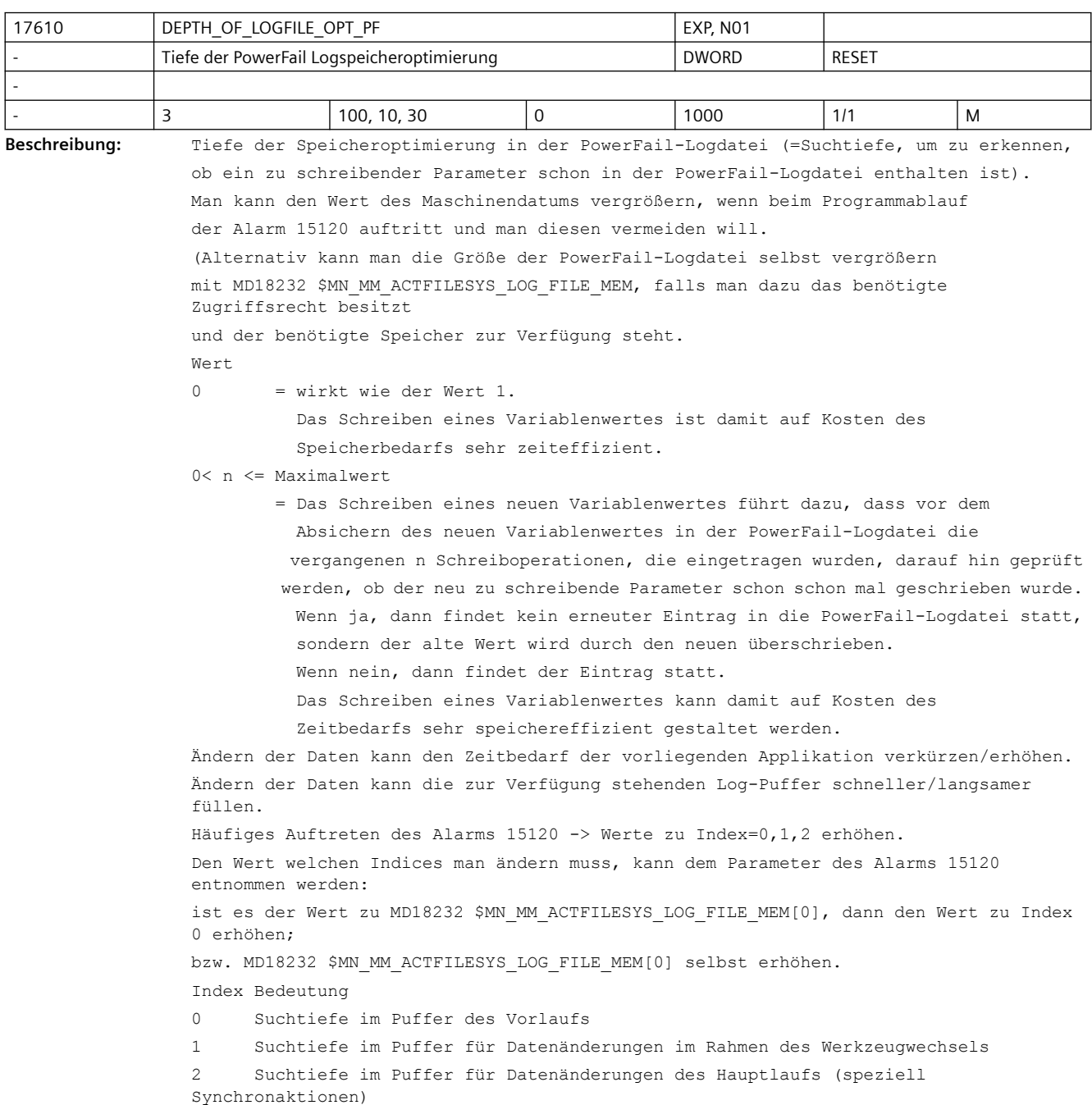

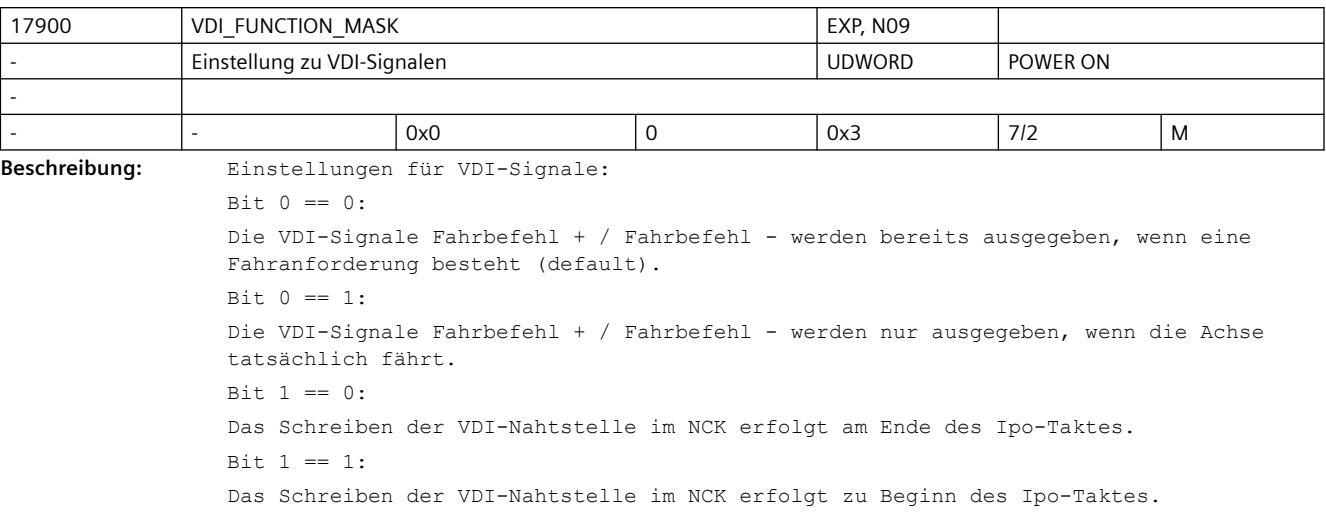

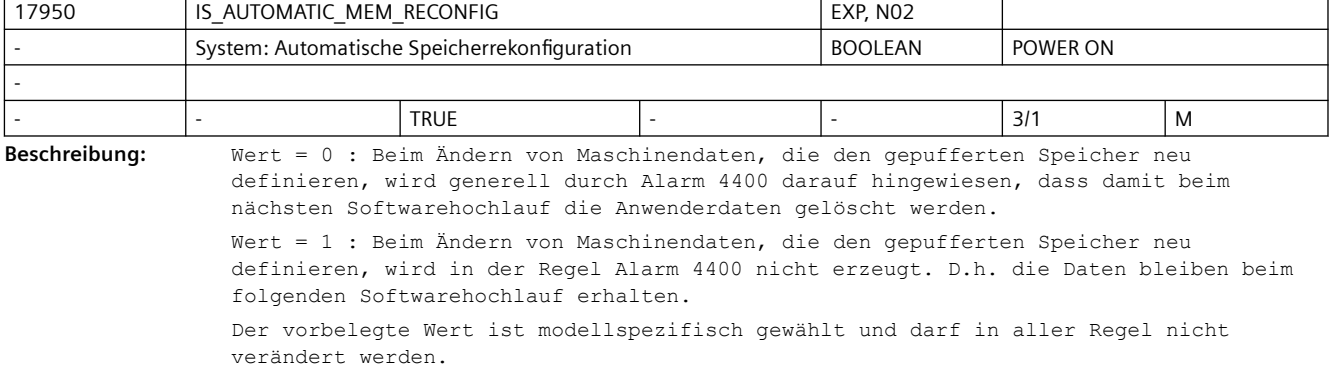

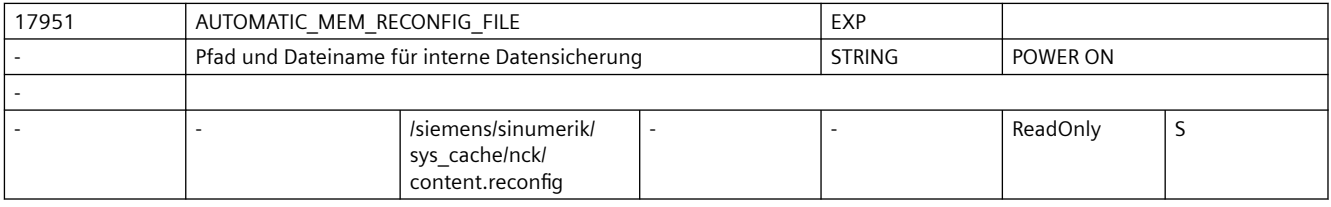

**Beschreibung:** Filename mit Pfadangabe unter dem bei Rekonfiguration des persistenten Speichers die Datensicherungsdatei abgelegt wird.

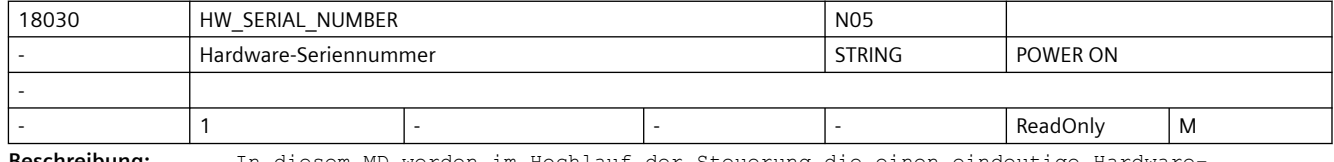

**Beschreibung:** In diesem MD werden im Hochlauf der Steuerung die einen eindeutige Hardware-Seriennummer abgelegt

• für Baugruppen der Powerline-Reihe ist das die Seriennummer der NCU-Baugruppe

• für Baugruppen der Solutionline-Reihe ist das die Seriennummer der CF-Card bzw. für PC-Based-Systeme die Unikatsnummer der MCI-Baugruppe

Dieses Datum ist nicht schreibbar.

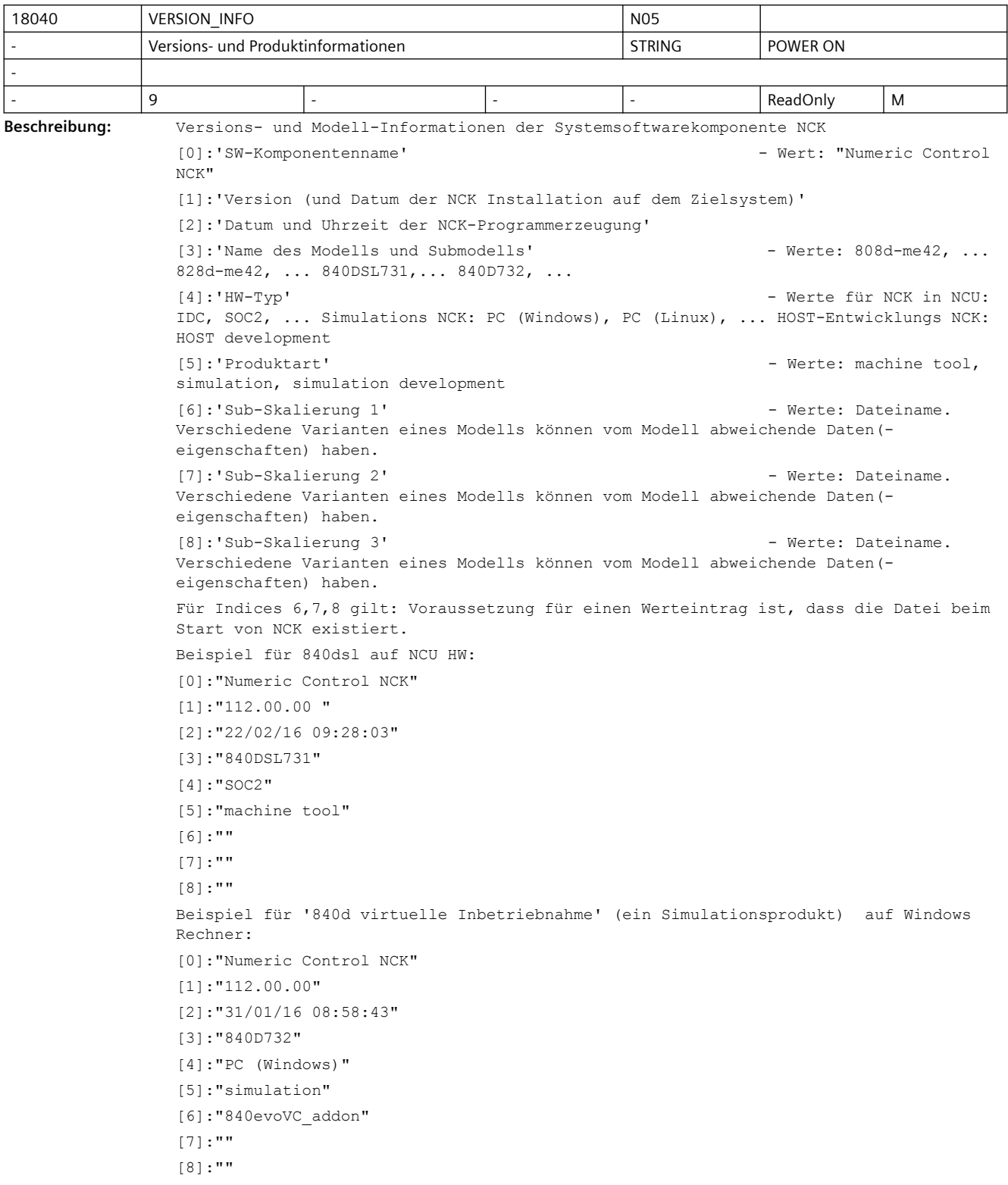

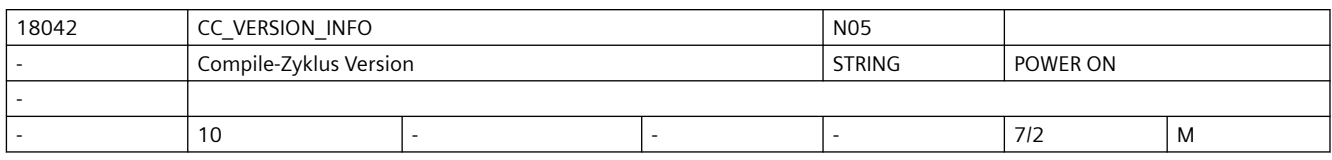

**Beschreibung:** Versionskennungen der Compile-Zyklen

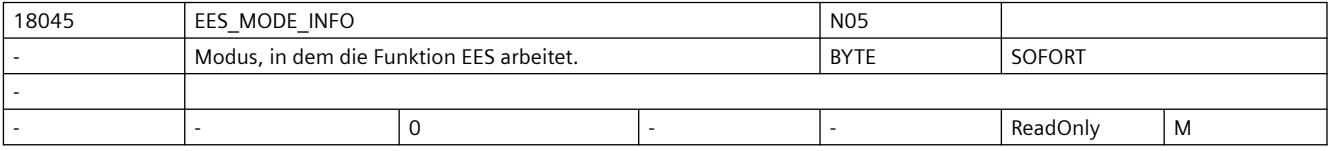

**Beschreibung:** Modus, in dem die Funktion "Execution from External Storage" arbeitet:

 $Bif0(I,SB) = 1$ 

CNC Anwenderspeicher erweitert (lokales EES aktiv)

 $Bit1 = 1$ 

Abarbeiten vom externen Speicher (globales EES aktiv)

 $Bit2 = 1$ 

 Es ist ein globaler Teileprogrammspeicher auf einem externen Speicher eingerichtet. Siehe auch:

OD19730 \$ON\_HMI\_FUNCTION\_MASK[0] Bit 5 "CNC Anwenderspeicher erweitert"

OD19334 \$ON\_SYSTEM\_FUNCTION\_MASK Bit 9 "Abarbeiten vom externen Speicher"

 OD19334 \$ON\_SYSTEM\_FUNCTION\_MASK Bit 12 "zusätzlicher HMI-Anwenderspeicher auf CF-Card der NCU"

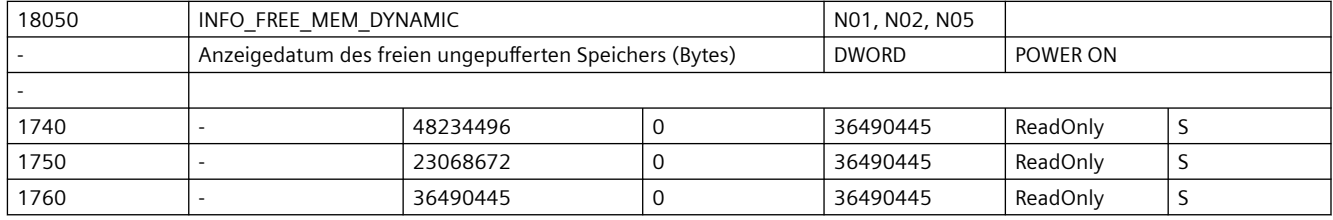

**Beschreibung:** Das Datum dient zur

a) herstellerseitigen Vorbelegung der Speichergröße [ Bytes ], die dem Anwender nach Kaltstart pro Kanal zur Verfügung steht.

b) Anzeige des verfügbaren ungepufferten Speichers [ Bytes ]

Das Datum kann nicht beschrieben werden.

Der Inhalt des Datums gibt an, wieviel ungepufferter Speicher für die Vergrößerung ungepufferter Anwenderdatenbereiche über MD aktuell pro Kanal zur Verfügung steht. Vor Vergrößerung von z.B. Anzahl der LUDs, Anzahl der Funktionsparameter oder Größe des IPO-Puffers, sollte überprüft werden, ob der verfügbare Speicher dafür ausreicht. Evtl. schrittweise vorgehen:

- um 1 vergrößern, (alten) Wert merken
- NCK-Hochlauf (= 'Warmstart' bzw. NCK-Reset), neuen Wert ablesen
- Speicherbedarf = neuer Wert alter Wert

Beim ersten NCK-Hochlauf bzw. bei Kaltstart der Steuerung (=löschen der Anwenderdaten) wird das MD18210 \$MN\_MM\_USER\_MEM\_DYNAMIC von der NCK-SW derart eingestellt, dass sich für MD18050 \$MN\_INFO\_FREE\_MEM\_DYNAMIC mindestens der voreingestellte Wert ergibt.

D.h. falls der Ausgangswert von MD18210 \$MN\_MM\_USER\_MEM\_DYNAMIC zu klein ist, wird der Wert automatisch vergrößert.

Für mehrkanalige Systeme gilt zusätzlich:

- der voreingestellte Wert gilt pro möglichem Kanal. D.h. bei möglichen zehn Kanälen wird das MD18210 \$MN MM USER MEM DYNAMIC von der NCK-SW derart eingestellt, dass sich für MD18050 \$MN\_INFO\_FREE\_MEM\_DYNAMIC mindestens der 'voreingestellte Wert \* zehn' ergibt.
- Beim Aktivieren eines Kanals wird das MD18210 \$MN\_MM\_USER\_MEM\_DYNAMIC gegebenenfalls automatisch derart vergrößert, dass weiterhin der zum Aktivierungszeitpunkt freie Speicher frei sein wird (sofern der Speicherausbau dies zulässt), nach dem der Kanal aktiv geworden ist.
- Die Aktivierung der maximal möglichen Achsanzahl wird gewährleistet, indem das MD18210 \$MN\_MM\_USER\_MEM\_DYNAMIC gegebenenfalls derart vergrößert wird, dass weiterhin der zum Aktivierungszeitpunkt freie Speicher frei sein wird (sofern der Speicherausbau dies zulässt), nach dem die Achse aktiv geworden ist.

'Gegebenenfalls' in den vorigen Sätzen heißt, dass die automatische Anpassung stattfindet, falls mit den aktuellen Werten von MD18210 \$MN MM USER MEM DYNAMIC/ \$MN\_INFO\_FREE\_MEM\_DYNAMIC der Kanal/die Achse nicht aktiviert werden könnte.

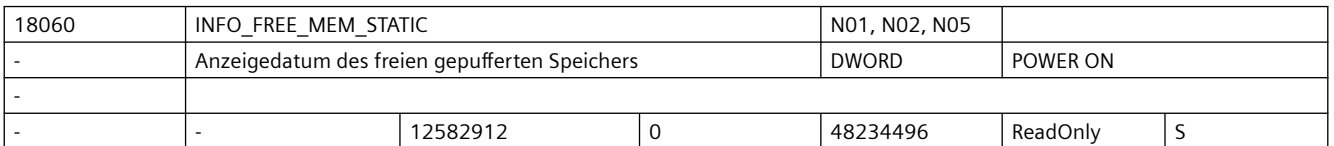

**Beschreibung:** Der vorbelegte Wert gibt an, wieviel Bytes mindestens frei sind für den Anwender, wenn NCK mit 'Kaltstart' hochläuft.

> Der Inhalt des Datums gibt an, wieviel gepufferter Speicher für die Konfiguration des Aktiven- und Passiven Filesystems und weiterer Funktionen zum Hochlaufzeitpunkt noch zur Verfügung steht.

- z.B. MD18082 \$MN\_MM\_NUM\_TOOL
- z.B. MD18150 \$MN\_MM\_GUD\_VALUES\_MEM
- z.B. MD18352 \$MN\_MM\_U\_FILE\_MEM\_SIZE

z.B. MD38000 \$MA\_MM\_ENC\_COMP\_MAX\_POINTS)

Beim ersten NCK-Hochlauf bzw. bei Kaltstart der Steuerung (=löschen der Anwenderdaten) wird das MD18230 \$MN\_MM\_USER\_MEM\_BUFFERED von der NCK-SW derart eingestellt, dass sich für MD18060 \$MN\_INFO\_FREE\_MEM\_STATIC mindestens der voreingestellte Wert ergibt.

Maschinendaten zur Konfiguration von Funktionen, die persistenten Speicher benötigen (Werkzeuge, GUDs, Kompensationen, ...), können soweit vergrößert werden, bis dieser Speicher aufgebraucht ist.

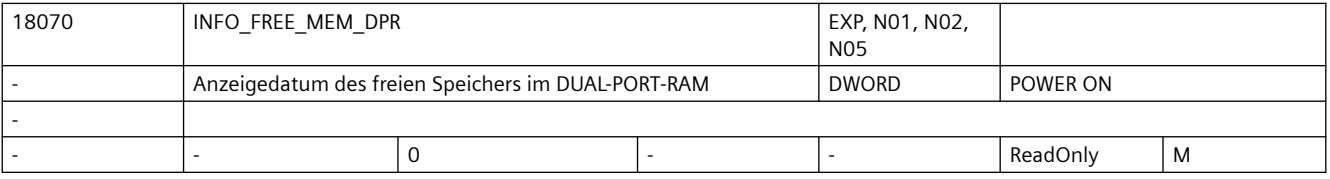

**Beschreibung:** Ausgabe des verfügbaren Speichers im Dual Port RAM [ Bytes ]

Das Datum kann nicht beschrieben werden.

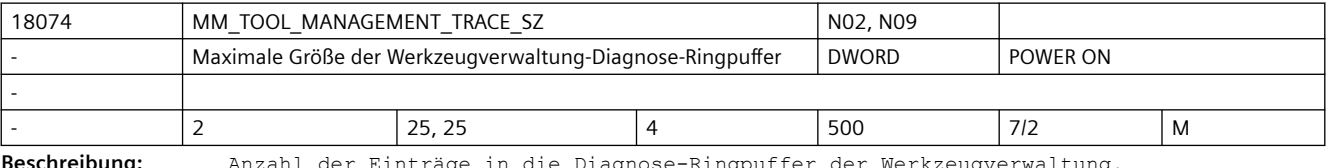

**Beschreibung:** Anzahl der Einträge in die Diagnose-Ringpuffer der Werkzeugverwaltung.

Index 0 = Puffergröße des IPO-Trace.

Index 1 = Puffergröße des Prep-Trace.

In jedem Kanal befinden sich eigene IPO-Trace-Puffer und nur in Kanal 1 ist ein Prep-Trace-Puffer.

Die Speicher werden nur zugewiesen, wenn Bit 0 (0x0001) beim Warmstart auf EIN steht, und zwar in beiden MD18080 \$MN MM TOOL MANAGEMENT MASK und MD20310 \$MC\_TOOL\_MANAGEMENT\_MASK für jeden Kanal.

Trace-Daten werden in die Puffer geschrieben, wenn Bit 13 (0x2000) auf EIN steht im MD20310 \$MC\_TOOL\_MANAGEMENT\_MASK für jeden Kanal.

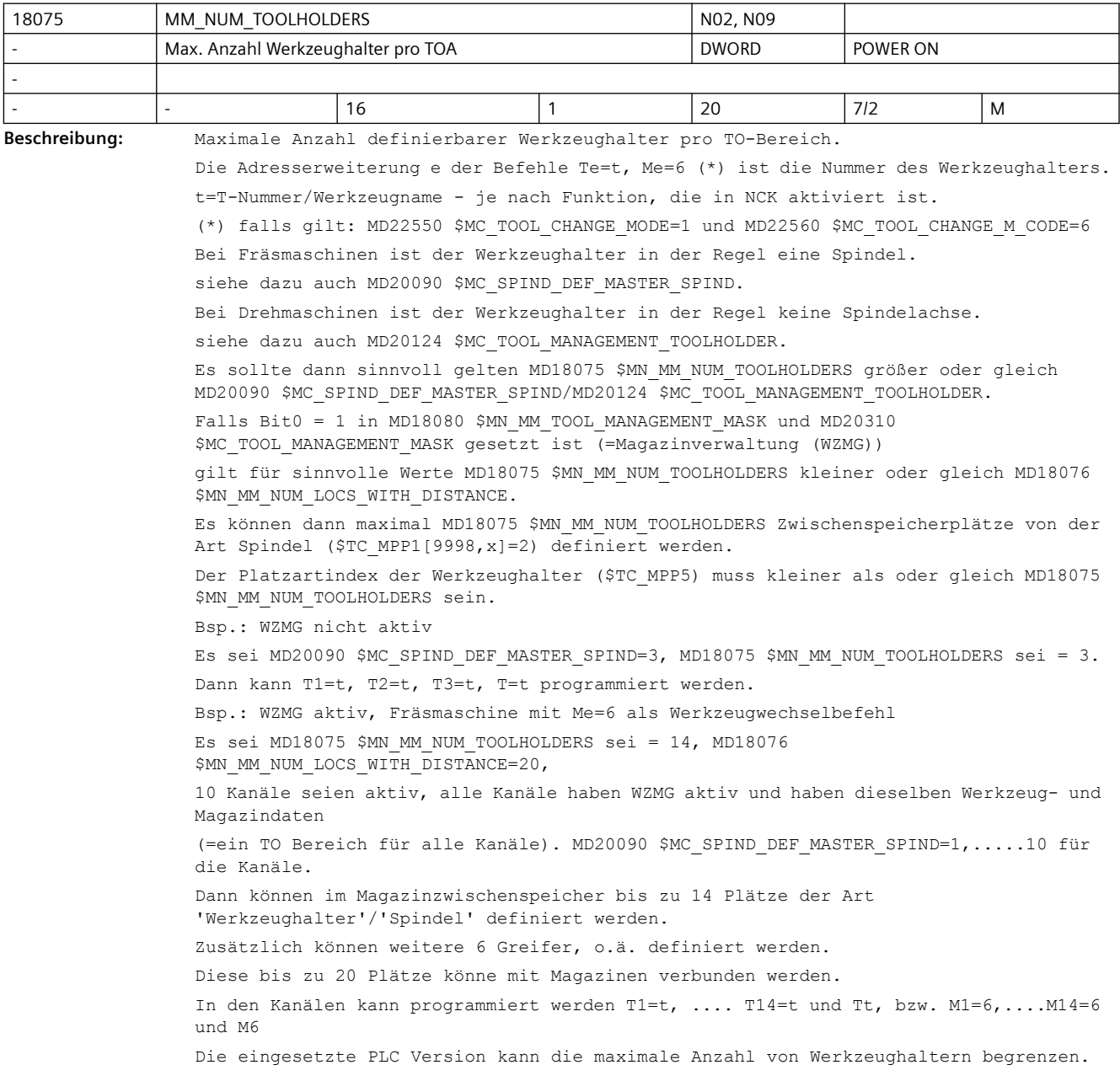

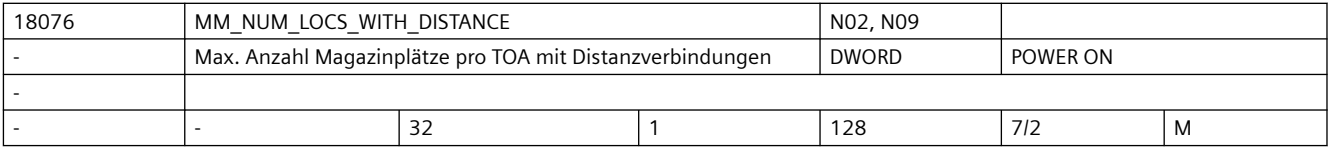

**Beschreibung:** Das Maschinendatum ist sinnvoll, falls die Funktion Magazinverwaltung, WZMG, aktiv ist

- siehe MD18080 \$MN MM\_TOOL\_MANAGEMENT\_MASK, MD20310 \$MC\_TOOL\_MANAGEMENT\_MASK; jeweils Bit0 = 1. Maximale Anzahl Magazinplätze (Spindeln, Beladeplätze,...) pro TOA, die eine Distanzverbindung zu einem Magazin, definiert durch \$TC\_MDPx[n,m], haben können. Bsp.: WZMG sei aktiv: MD18076 \$MN\_MM\_NUM\_LOCS\_WITH\_DISTANCE sei = 5 und MD18077 \$MN\_MM\_NUM\_DIST\_REL\_PER\_MAGLOC = 2. Es seien zwei TO-Einheiten definiert mit je drei WZ-Haltern/Spindeln, zwei Beladestellen. Weiterhin seien je zwei Greifer definiert in jeder TO-Einheit. D.h. in Summe sind 14 Plätze im Zwischenspeichermagazin/Belademagazin definiert, für die Distanzen und Zuordnungen definiert werden sollen TO-Einheit 1 habe 4 Magazine definiert, TO-Einheit 2 habe 6 Magazine definiert. Mit dem eingestellten Wert von MD18076 \$MN\_MM\_NUM\_LOCS\_WITH\_DISTANCE = 5 kann jeder WZ-Halter und jede Beladestelle der beiden TO-Einheiten mit bis zu zwei Magazinen (MD18077 \$MN\_MM\_NUM\_DIST\_REL\_PER\_MAGLOC = 2) per Distanzbeziehung verbunden werden; (siehe \$TC\_MDP1 und \$TC\_MDP2) und können jedem WZ-Halter zusätzlich bis zu zwei Greifer (MD18077 \$MN\_MM\_NUM\_DIST\_REL\_PER\_MAGLOC = 2) zugeordnet werden; (siehe \$TC\_MLSR). Ein WZ-Halter / ein Spindelplatz kann demzufolge zwei Tabellen haben - eine Distanztabelle zu Magazinen und eine Zuordnungstabelle zu Greifern und ähnlichen Plätzen.

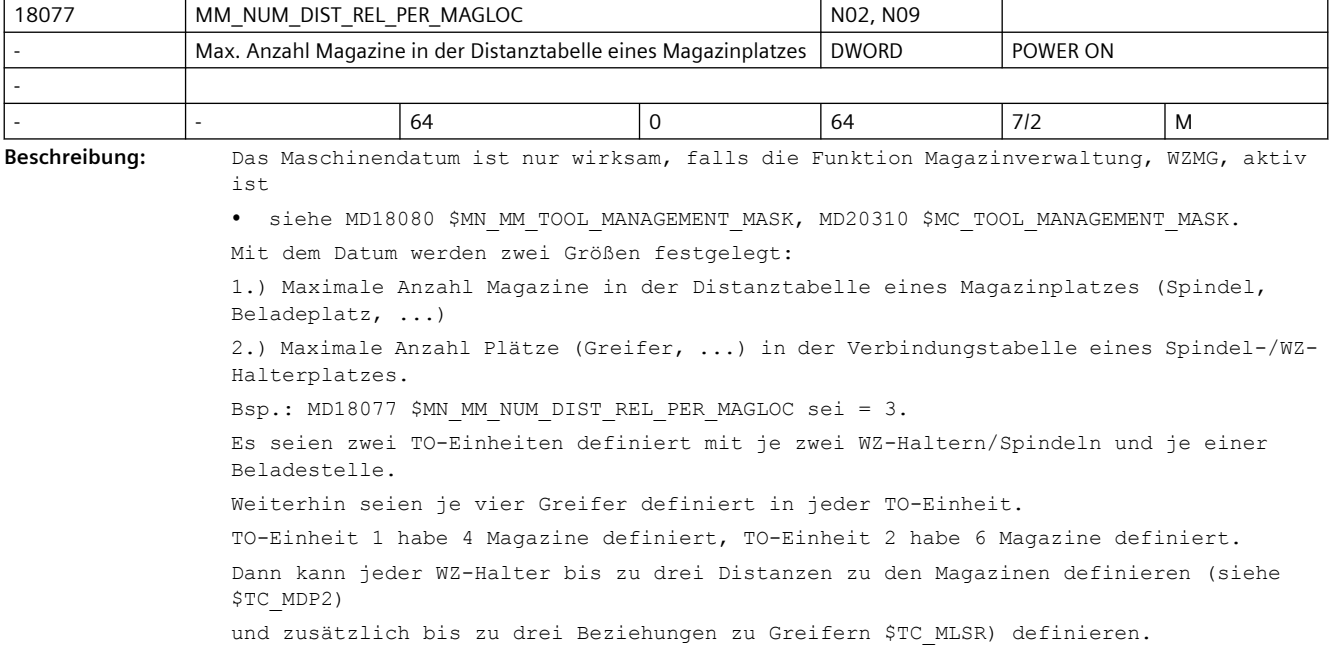

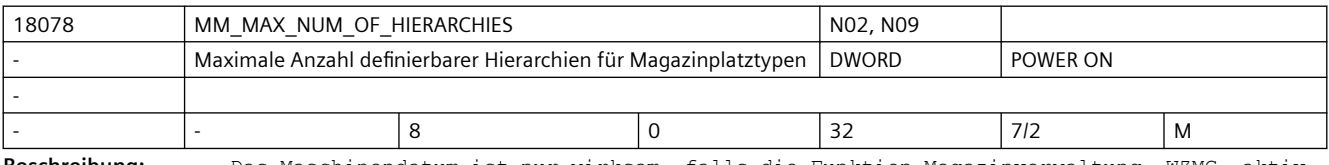

**Beschreibung:** Das Maschinendatum ist nur wirksam, falls die Funktion Magazinverwaltung, WZMG, aktiv ist - siehe MD18080 \$MN MM TOOL MANAGEMENT MASK, MD20310 \$MC TOOL MANAGEMENT MASK.

Maximale Anzahl definierbarer Hierarchien für Magazinplatztypen. Der zulässige Wert des Index n des Systemparameters \$TC\_MPTH[n,m] ist von 0 bis MD18078 '\$MN\_MM\_MAX\_NUM\_OF\_HIERARCHIES - 1'. (Das Maximum des Index m kann durch das MD18079 \$MN\_MM\_MAX\_HIERARCHY\_ENTRIES vorgegeben werden.)

Wert = 0 bedeutet, dass die Funktion 'Magazinplatztypehierarchie' nicht verfügbar ist.

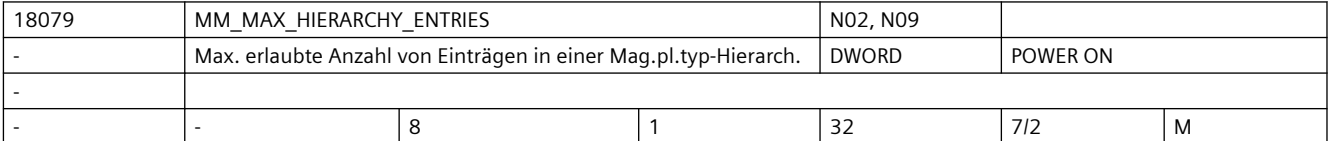

**Beschreibung:** Das Maschinendatum ist nur wirksam, falls die Funktion Magazinverwaltung, WZMG, aktiv ist -- siehe MD18080 \$MN\_MM\_TOOL\_MANAGEMENT\_MASK, MD20310 \$MC\_TOOL\_MANAGEMENT\_MASK und falls MD18078 \$MN MM MAX NUM OF HIERARCHIES größer Null ist.

Maximale Anzahl Einträge in einer Magazinplatztyp-Hierarchie.

Der zulässige Wert des Index m des Systemparameters \$TC\_MPTH[n,m] ist von 0 bis 'MD18079 \$MN\_MM\_MAX\_HIERARCHY\_ENTRIES - 1'.

(Das Maximum des Index n kann durch das MD18078 \$MN\_MM\_MAX\_NUM\_OF\_HIERARCHIES vorgegeben werden.)

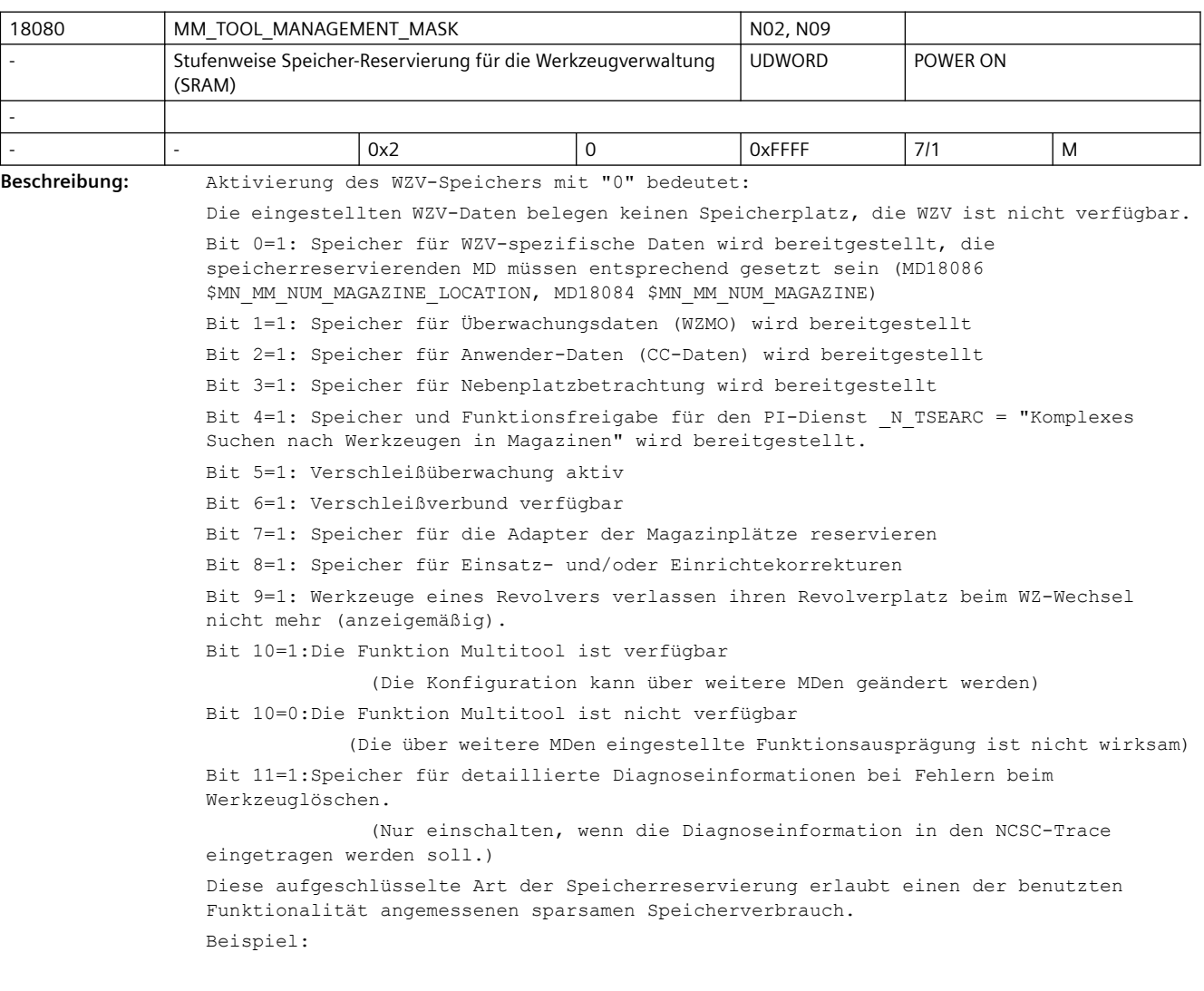

Standard-Speicherreservierung für WZV : MD18080 \$MN MM TOOL MANAGEMENT MASK = 3 (Bit 0 + 1=1) bedeutet WZV und WZ-Überwachungsdaten sind bereitgestellt MD18080 \$MN\_MM\_TOOL\_MANAGEMENT\_MASK = 1 bedeutet WZV ohne WZ-Überwachungsfunktionsdaten

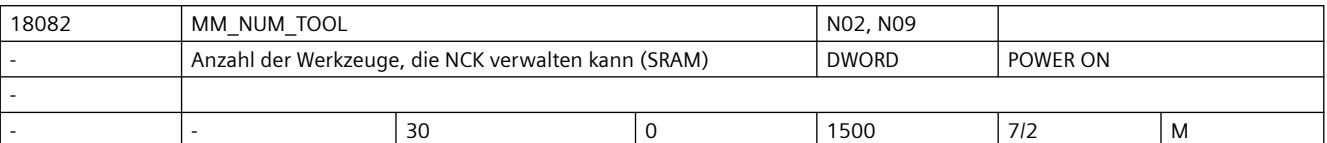

**Beschreibung:** Die NC kann maximal die in das MD eingetragene Anzahl an Werkzeugen verwalten. Ein Werkzeug hat mindestens eine Schneide. Verwendet wird gepufferter Anwenderspeicher.

> Es sind maximal so viele Werkzeuge möglich wie es Schneiden gibt. Das MD ist auch zu setzen, wenn keine WZV verwendet wird.

Die gepufferten Daten gehen mit Änderung des Maschinendatums verloren.

Korrespondiert mit:

MD18100 \$MN\_MM\_NUM\_CUTTING\_EDGES\_IN\_TOA

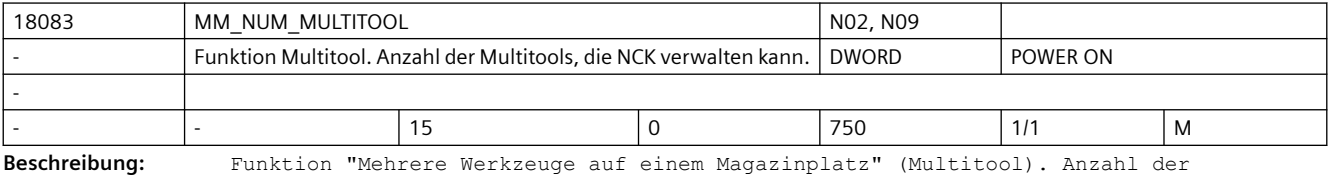

Multitools (Mehrfachwerkzeuge), die NCK verwalten kann - über alle TOA. Korrespondiert mit: MD18085 \$MN\_MM\_NUM\_MULTITOOL\_LOCATIONS

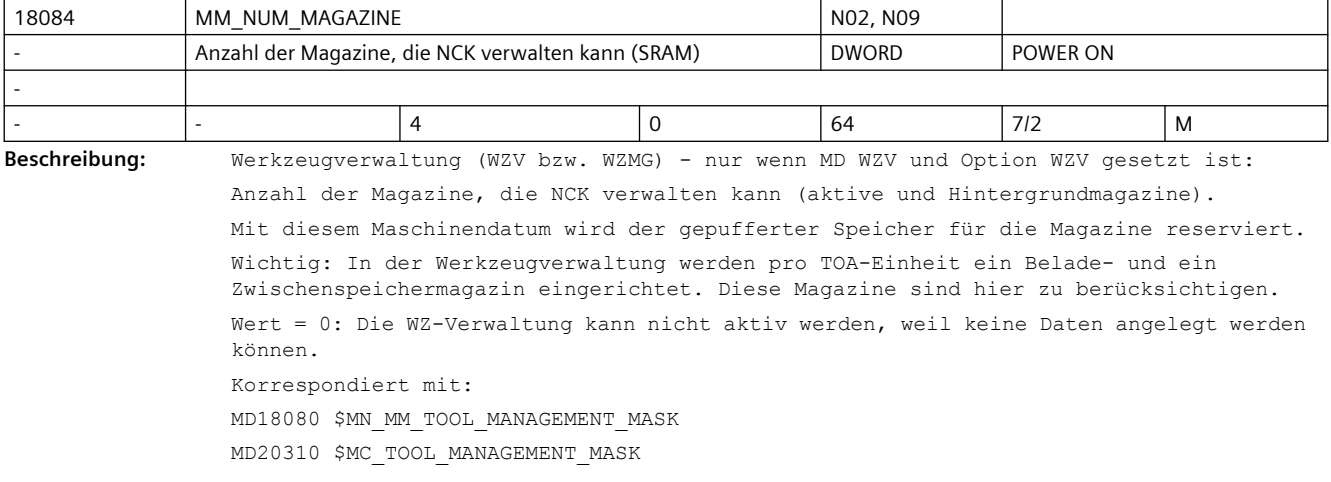

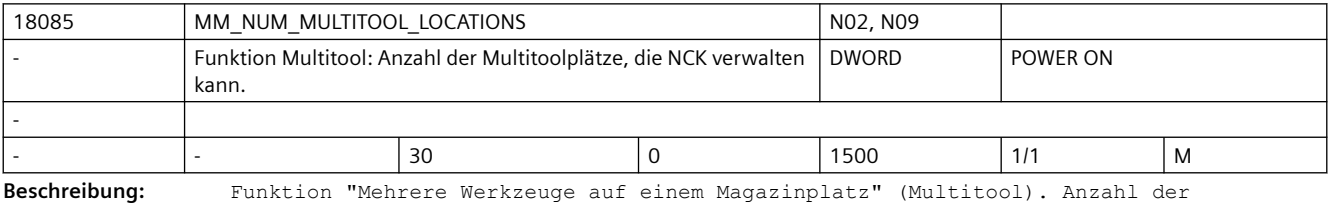

Multitoolplätze, die NCK verwalten kann - über alle TOA.

Beispiel:

Definiere 15 Multitools, Dann muss mindestens gelten: \$MN MM NUM MULTITOOL = 15 \$MN MM NUM MULTITOOL LOCATIONS = 30 Siehe auch: MD17504 \$MN\_MAX\_TOOLS\_PER\_MULTITOOL Korrespondierend mit: MD17504 \$MN\_MM\_NUM\_MULTITOOL Verwendet wird gepufferter Anwenderspeicher.

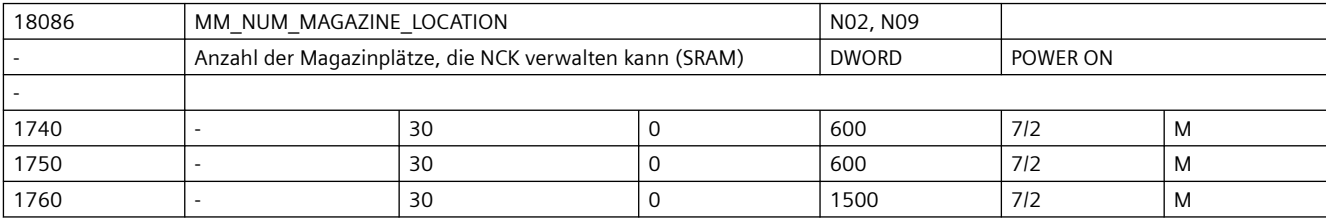

**Beschreibung:** WZMG - nur wenn MD WZV und Option WZV gesetzt ist:

Anzahl der Magazinplätze, die NCK verwalten kann.

Mit diesem Maschinendatum wird der gepufferte Speicher für die Magazinplätze reserviert.

Wichtig: Die Anzahl aller Zwischenspeicher und Beladestellen muss hier auch mit eingerechnet werden.

Wert = 0: Die WZ-Verwaltung kann nicht aktiv werden, weil keine Daten angelegt werden können.

Korrespondiert mit:

MD18080 \$MN\_MM\_TOOL\_MANAGEMENT\_MASK

MD20310 \$MC\_TOOL\_MANAGEMENT\_MASK

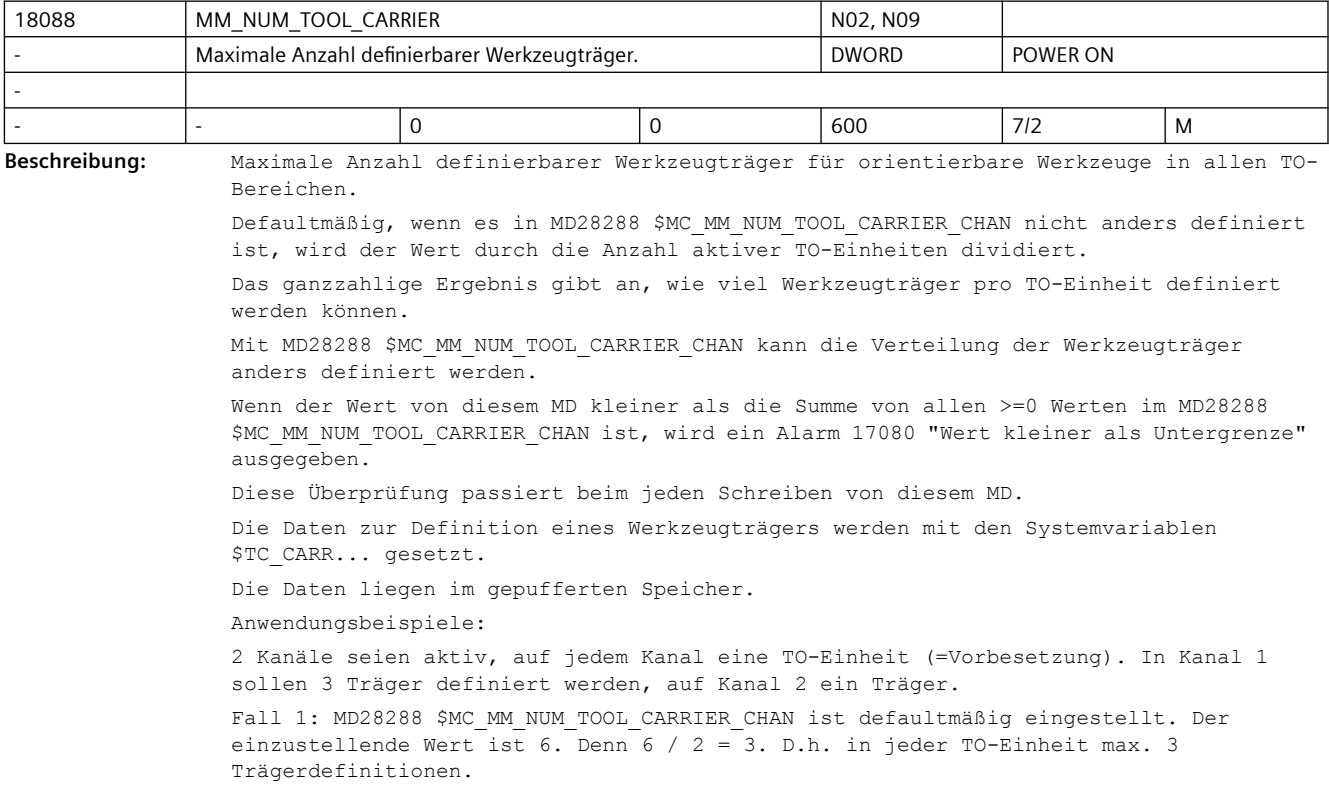

Fall 2: Der einzustellende Wert ist 4. Durch MD28288 \$MC MM NUM TOOL CARRIER CHAN kann es gegeben werden, dass in einer TO-Einheit 3, in der anderen 1 Träger definiert werden.

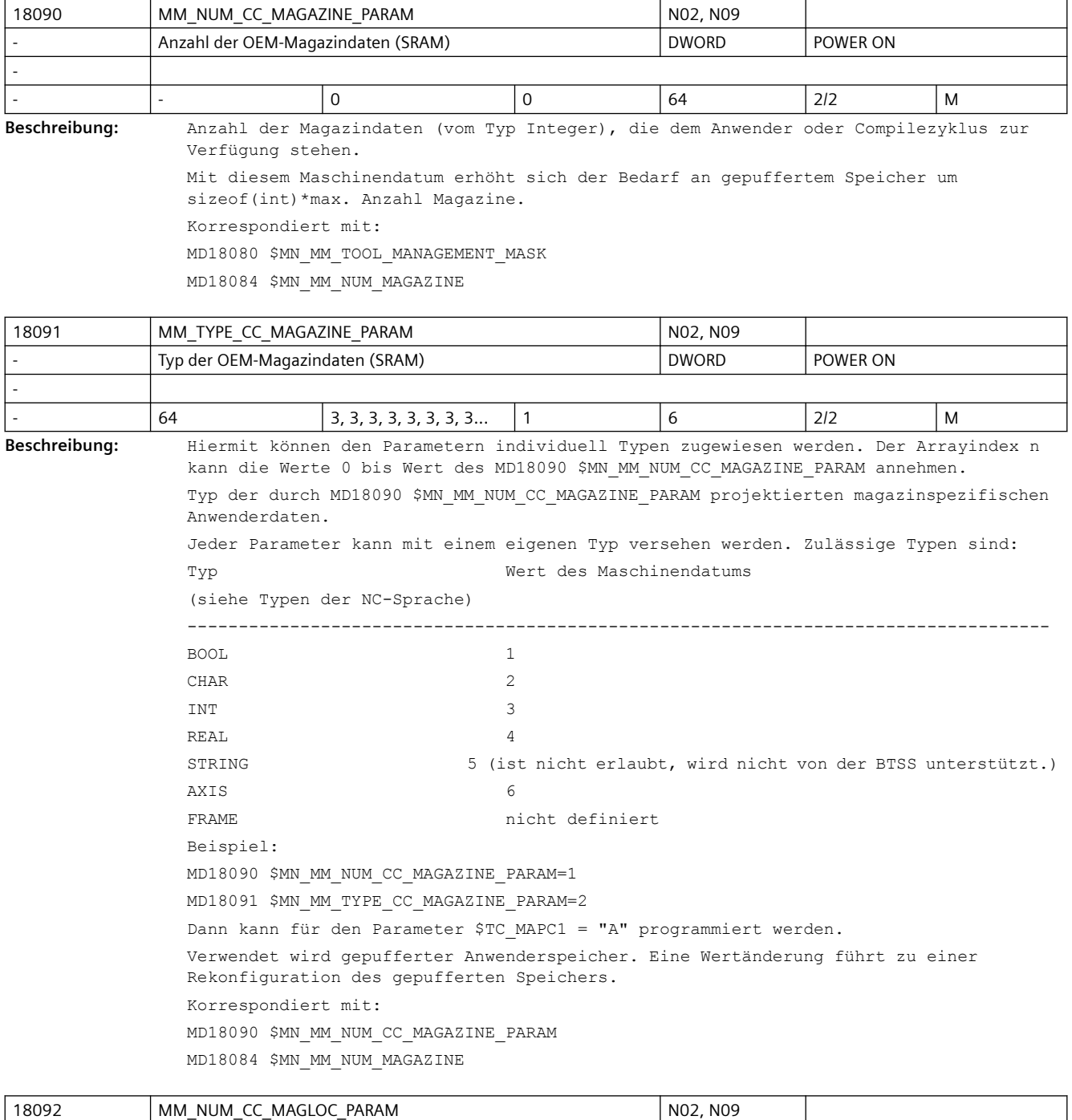

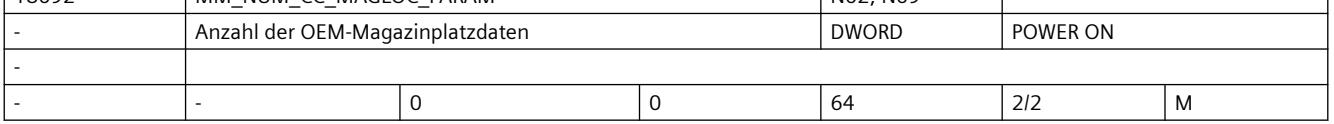

**Beschreibung:** Anzahl der Magazinplatzdaten-Parameter (vom Typ Integer), die dem Anwender oder Compilezyklus zur Verfügung stehen.

Mit diesem MD erhöht sich der Bedarf an gepuffertem Speicher um sizeof(int)\*max. Anzahl Magazinplätze. Korrespondiert mit: MD18080 \$MN\_MM\_TOOL\_MANAGEMENT\_MASK MD18086 \$MN\_MM\_NUM\_MAGAZINE\_LOCATION

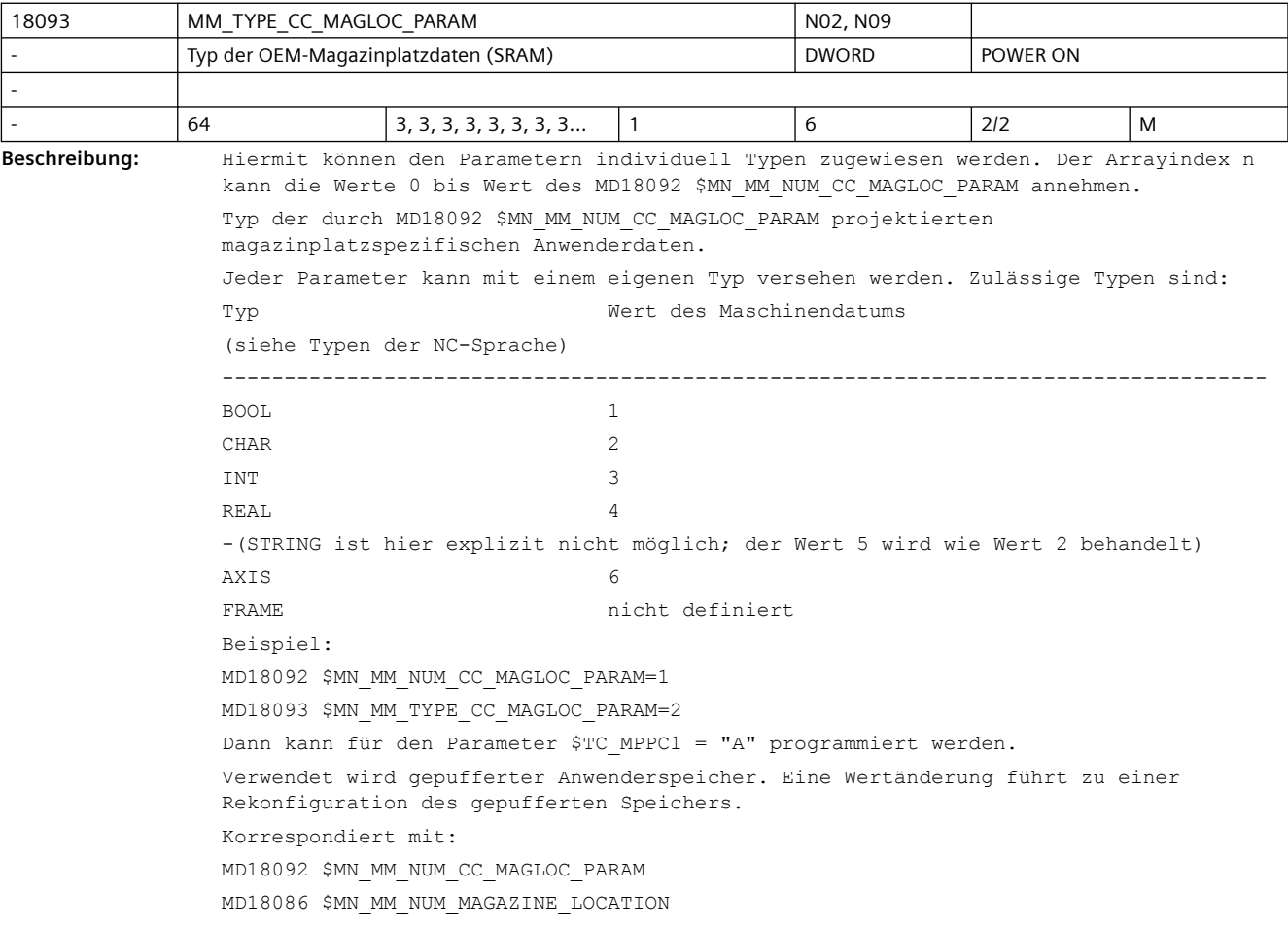

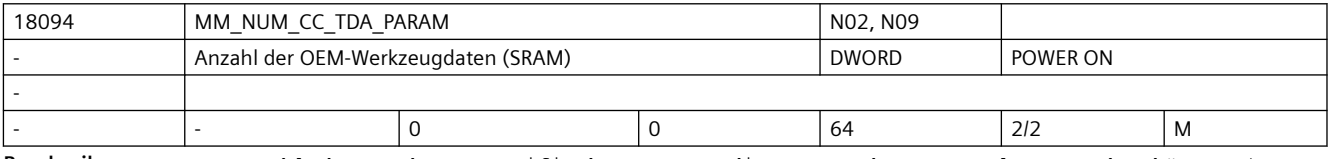

**Beschreibung:** Anzahl der werkzeugspezifischen Daten, die pro Werkzeug angelegt werden können (vom Typ Integer), und dem Anwender oder Compilezyklus zur Verfügung stehen.

> Mit diesem MD erhöht sich der Bedarf an gepuffertem Speicher um sizeof(double)\*max. Anzahl Werkzeuge.

Korrespondiert mit:

MD18080 \$MN\_MM\_TOOL\_MANAGEMENT\_MASK

MD18082 \$MN\_MM\_NUM\_TOOL

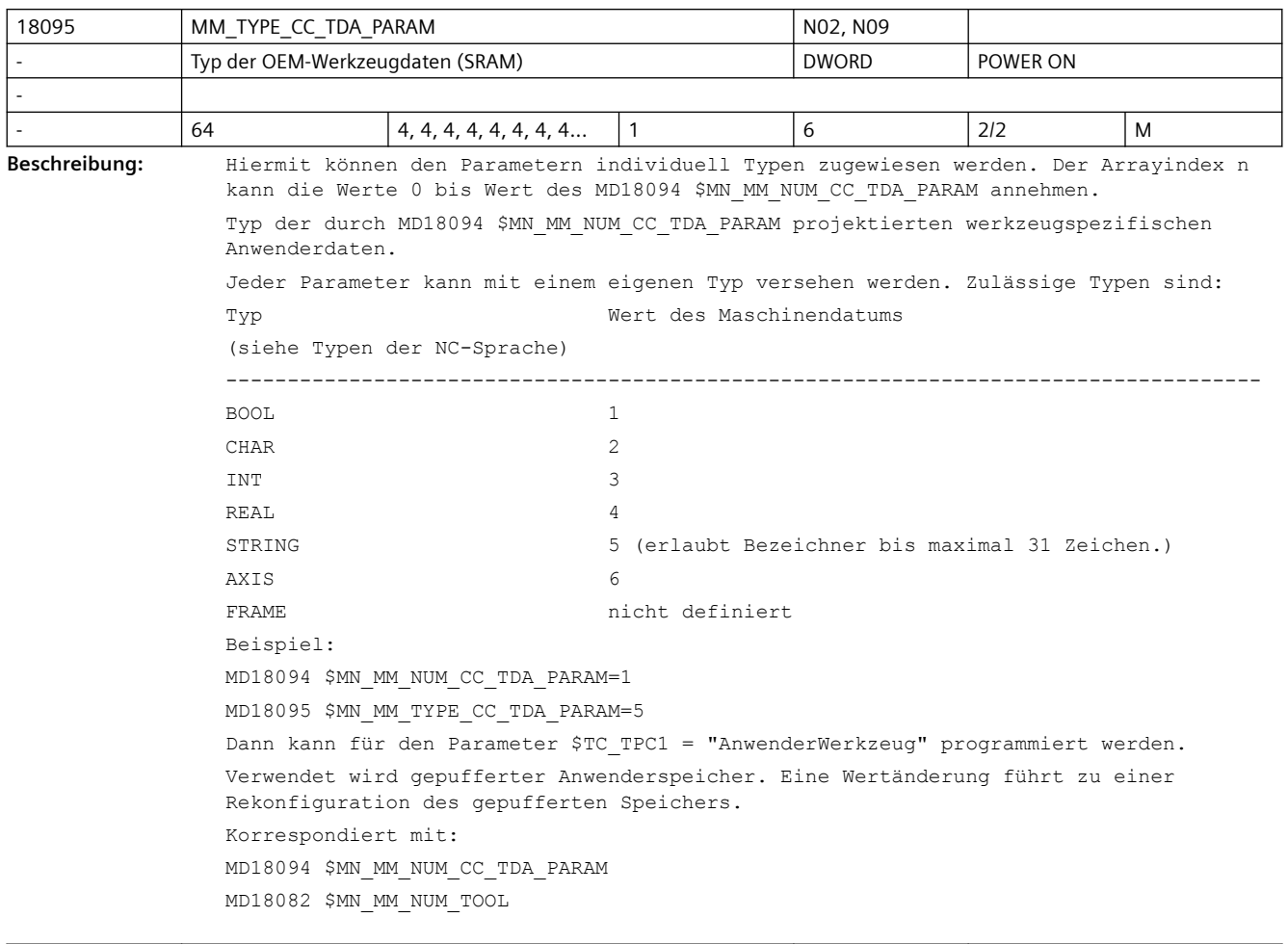

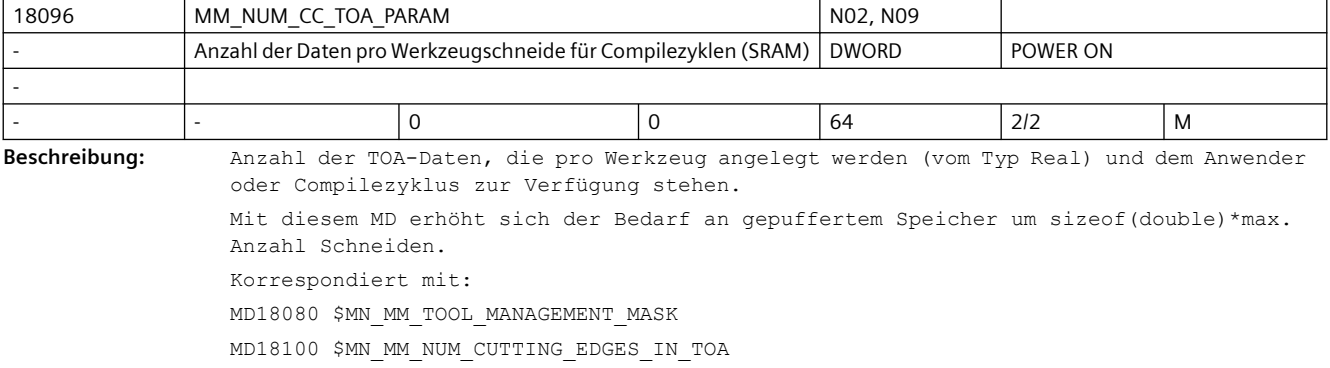

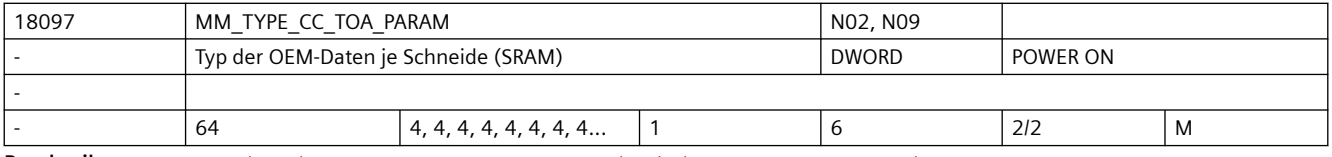

**Beschreibung:** Hiermit können den Parametern individuell Typen zugewiesen werden.

Der Arrayindex n kann die Werte 0 bis Wert des MD18096 \$MN\_MM\_NUM\_CC\_TOA\_PARAM annehmen.

Typ der durch MD18096 \$MN\_MM\_NUM\_CC\_TOA\_PARAM projektierten schneidenspezifischen Anwenderdaten. Jeder Parameter kann mit einem eigenen Typ versehen werden. Zulässige Typen sind: Typ Wert des Maschinendatums (siehe Typen der NC-Sprache) ------------------------------------------------------------------------------------ BOOL 1 CHAR 2 INT 3 REAL 4 -(STRING ist hier explizit nicht möglich; der Wert 5 wird wie Wert 2 behandelt) AXIS 6 FRAME nicht definiert Beispiel: MD18096 \$MN\_MM\_NUM\_CC\_TOA\_PARAM=1 MD18097 \$MN\_MM\_TYPE\_CC\_TOA\_PARAM=2 Dann kann für den Parameter \$TC\_DPC1 = "A" programmiert werden. Verwendet wird gepufferter Anwenderspeicher. Eine Wertänderung führt zu einer Rekonfiguration des gepufferten Speichers. Korrespondiert mit: MD18096 \$MN\_MM\_NUM\_CC\_TOA\_PARAM MD18100 \$MN\_MM\_NUM\_CUTTING\_EDGES\_IN\_TOA

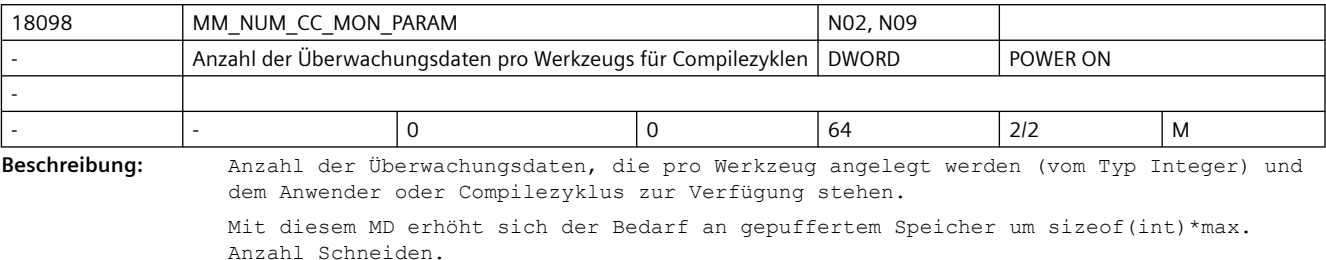

Korrespondierend mit:

MD18080 \$MN\_MM\_TOOL\_MANAGEMENT\_MASK

MD18100 \$MN\_MM\_NUM\_CUTTING\_EDGES\_IN\_TOA

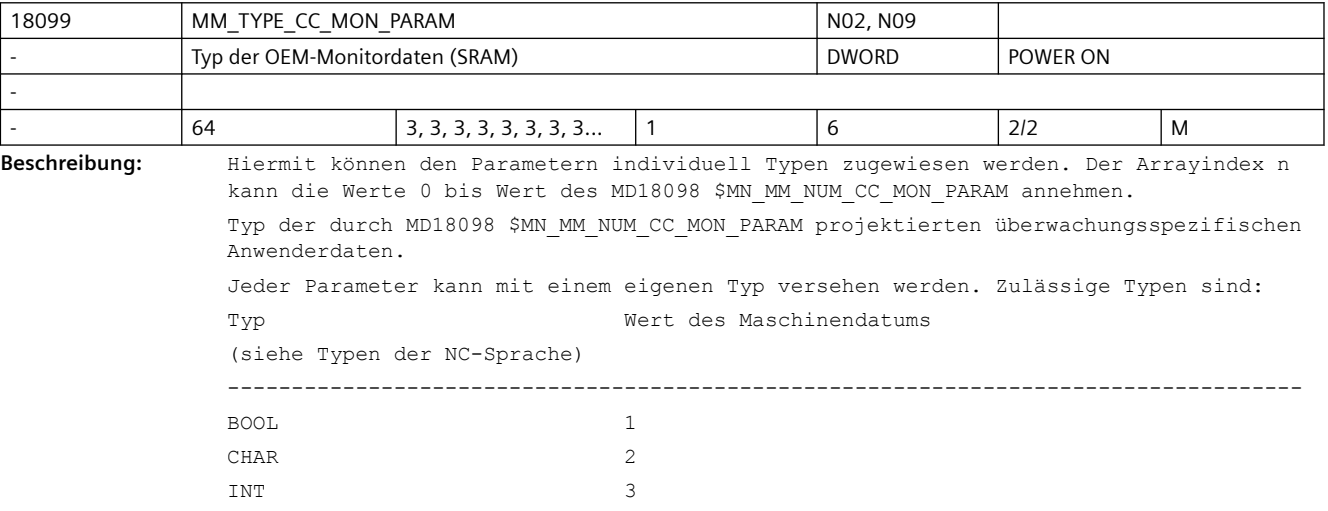

REAL 4 -(STRING ist hier explizit nicht möglich; der Wert 5 wird wie Wert 2 behandelt) AXIS 6 FRAME nicht definiert Beispiel: MD18098 \$MN\_MM\_NUM\_CC\_MON\_PARAM=1 MD18099 \$MN\_MM\_TYPE\_CC\_MON\_PARAM=2 Dann kann für den Parameter \$TC\_MOPC1 = "A" programmiert werden. Verwendet wird gepufferter Anwenderspeicher. Eine Wertänderung führt zu einer Rekonfiguration des gepufferten Speichers. Korrespondiert mit: MD18100 \$MN\_MM\_NUM\_CUTTING\_EDGES\_IN\_TOA MD18098 \$MN\_MM\_NUM\_CC\_MON\_PARAM

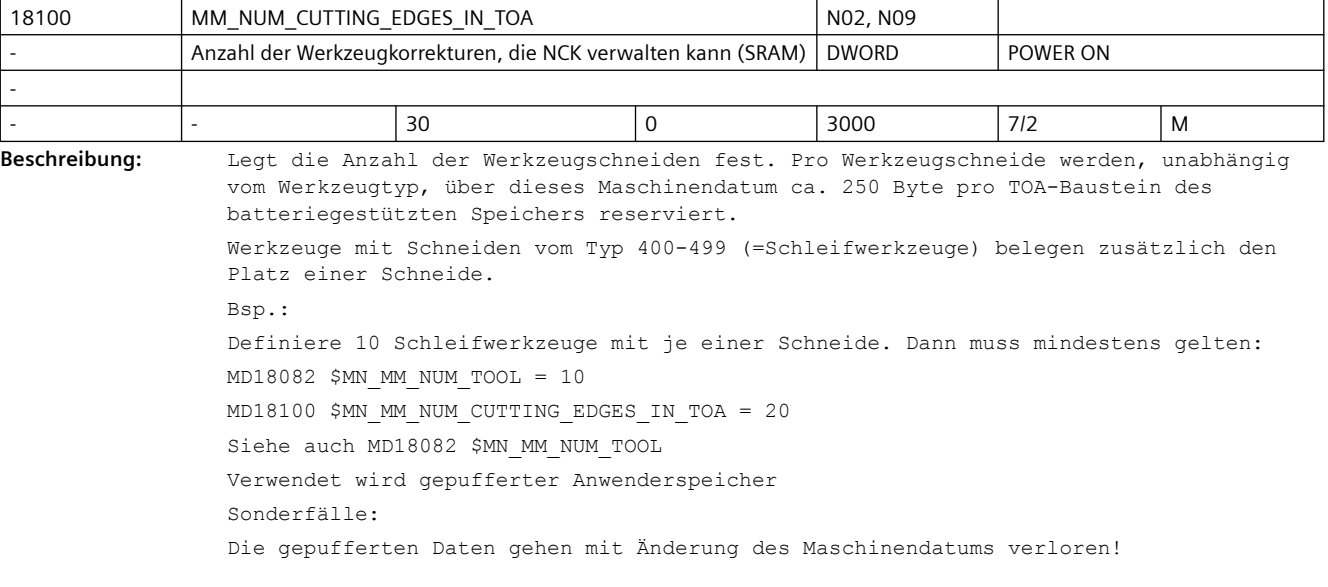

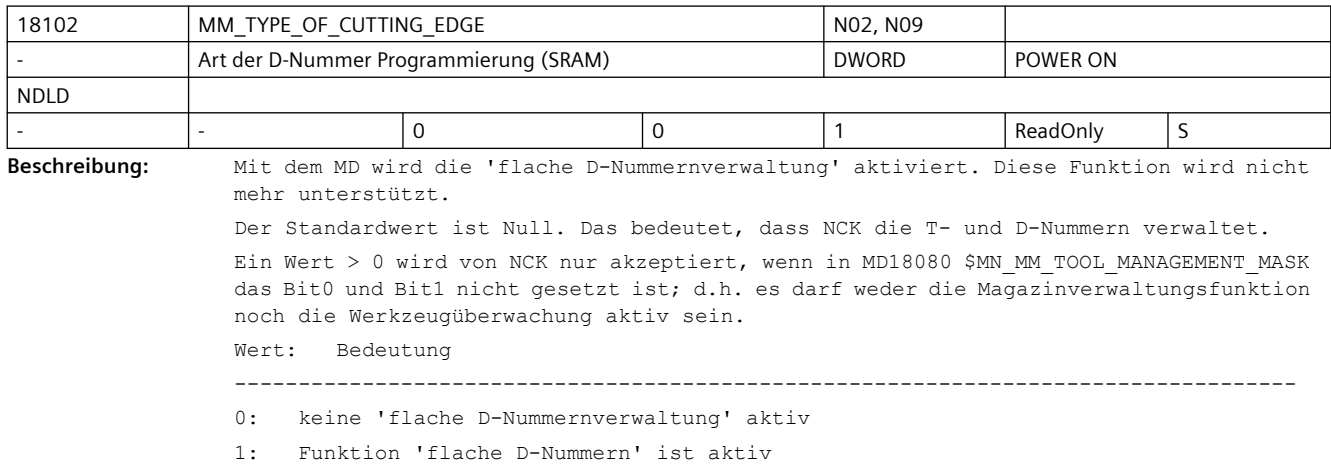

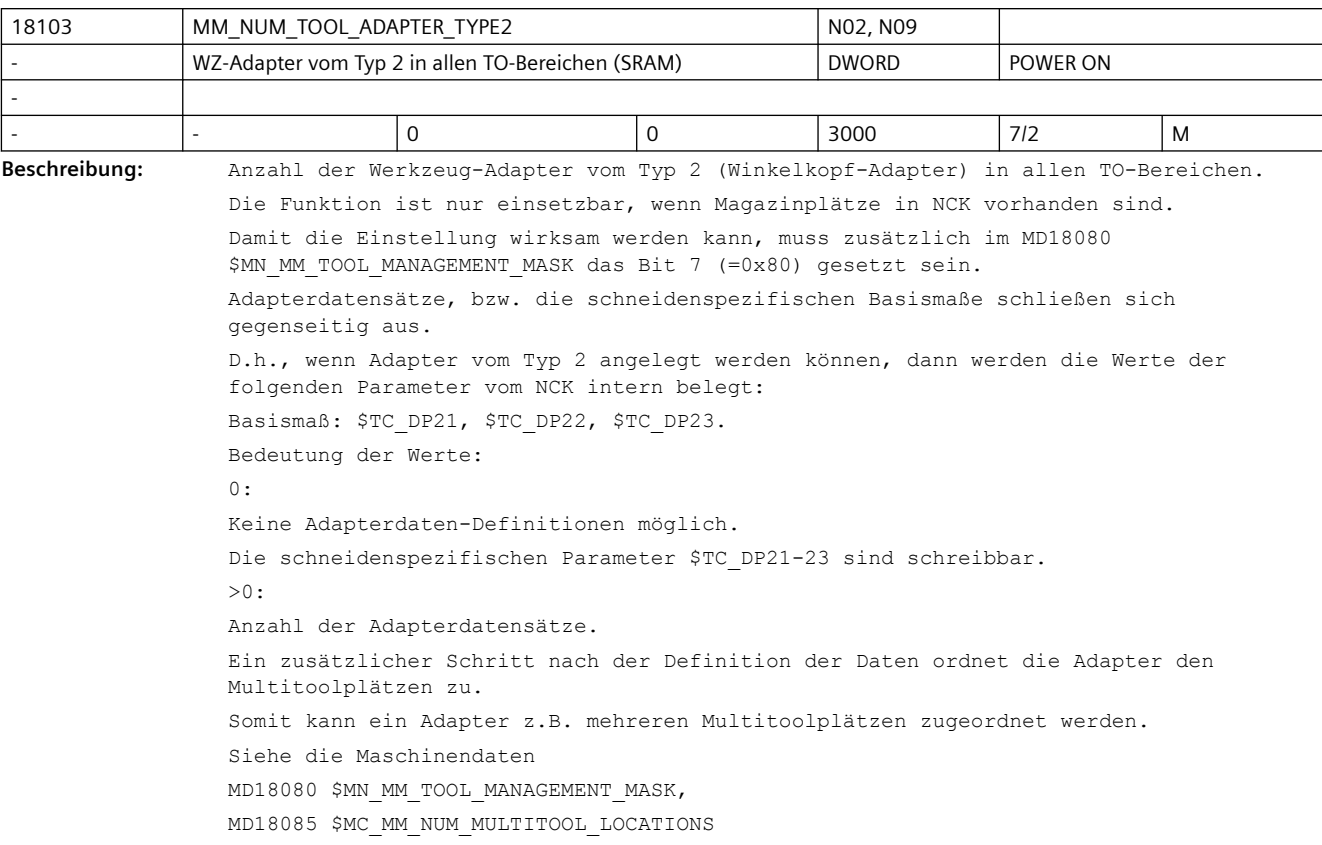

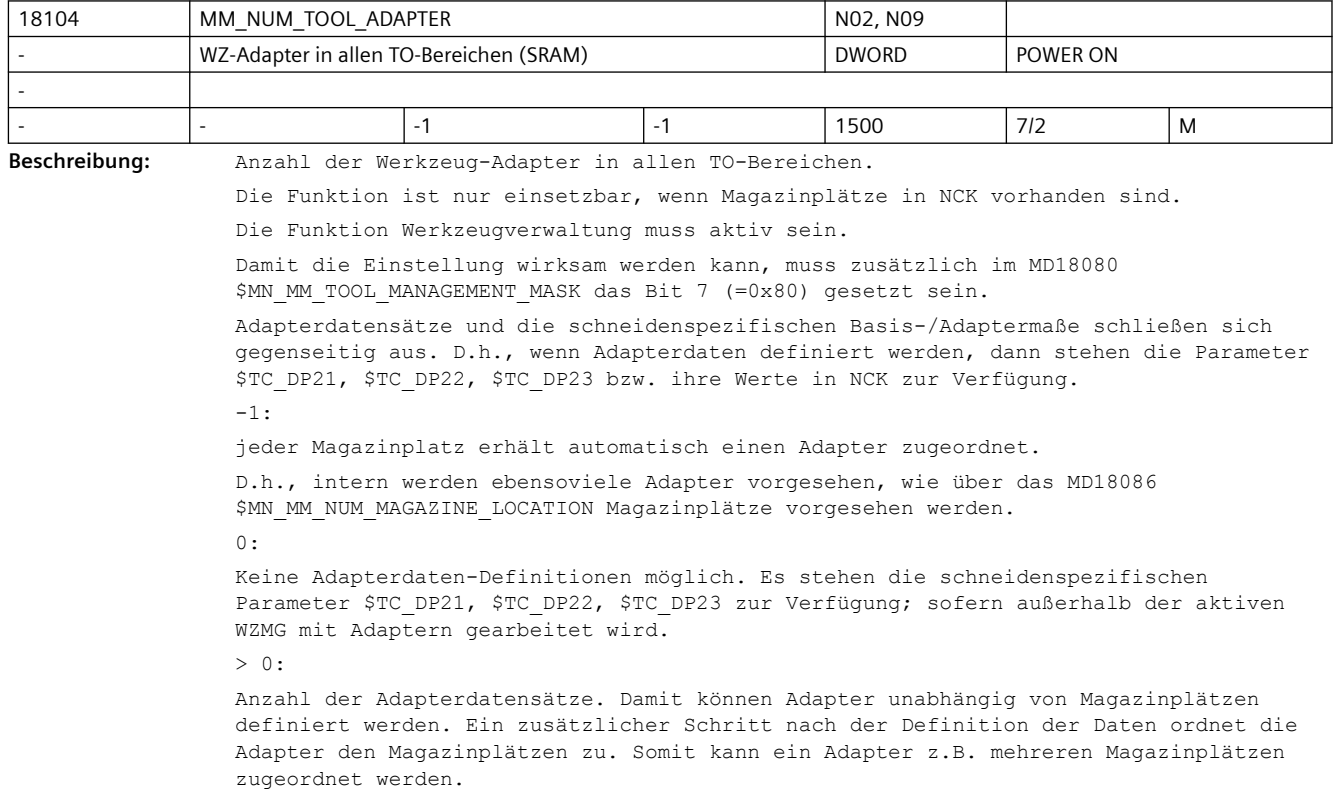

Hinweis: Die Einstellung >0 wird von HMI Operate derzeit nicht unterstützt. Siehe die Maschinendaten MD18080 \$MN\_MM\_TOOL\_MANAGEMENT\_MASK, MD20310 \$MC\_TOOL\_MANAGEMENT\_MASK, MD18084 \$MN\_MM\_NUM\_MAGAZINE, MD18086 \$MN\_MM\_NUM\_MAGAZINE\_LOCATION

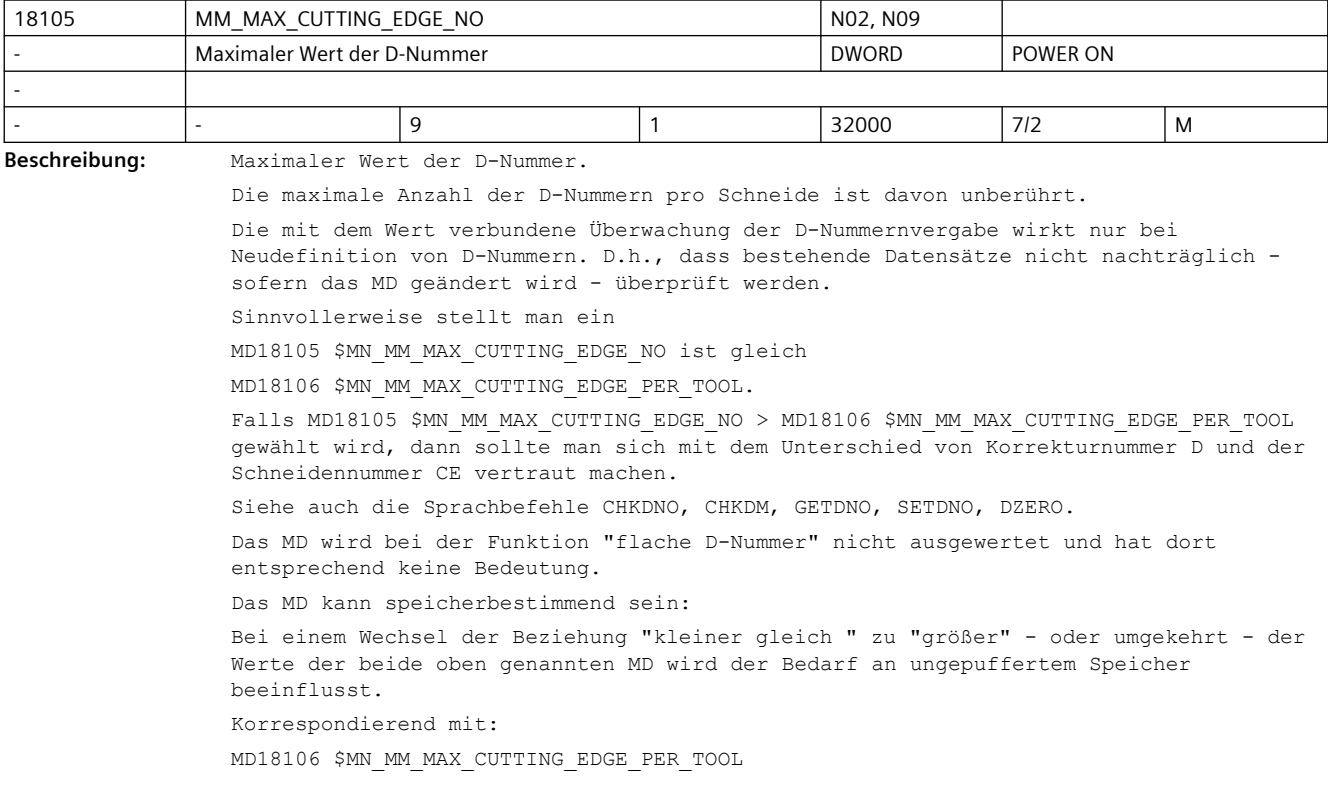

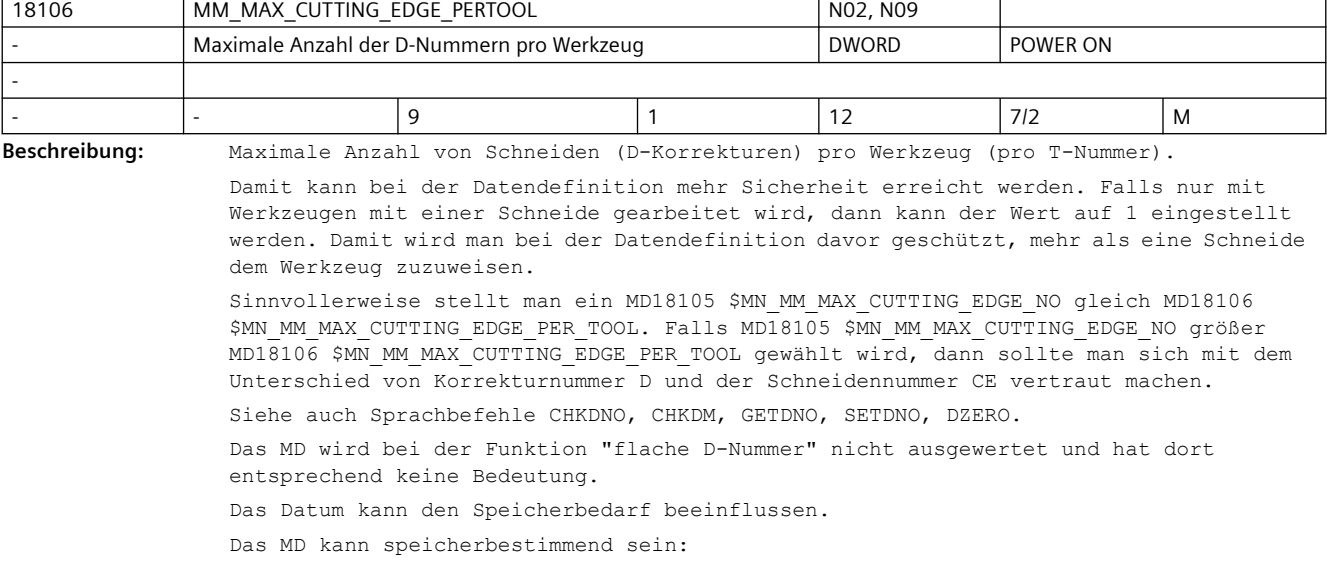

Bei einem Wechsel der Beziehung "kleiner gleich " zu "größer" - oder umgekehrt - der Werte der beide oben genannten MD wird der Bedarf an ungepuffertem Speicher beeinflusst.

Korrespondiert mit:

MD18105 \$MN\_MM\_MAX\_CUTTING\_EDGE\_NO

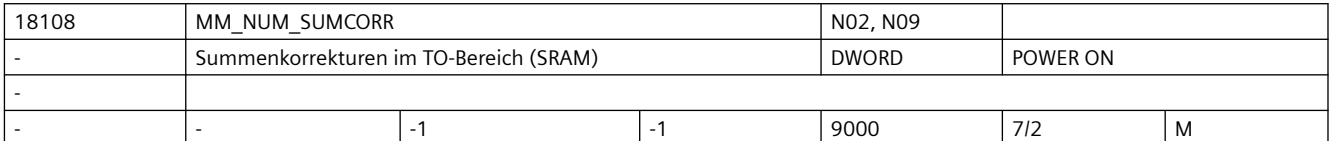

**Beschreibung:** Gesamtanzahl der Summenkorrekturen in NCK.

Der Wert -1 bedeutet, dass die Anzahl der Summenkorrekturen gleich der Anzahl der Schneiden \* Anzahl der Summenkorrekturen pro Schneide ist.

Ein Wert > 0 und < "Anzahl der Schneiden \* Anzahl der Summenkorrekturen pro Schneide bedeutet, dass zwar pro Schneide maximal "Anzahl der Summenkorrekturen pro Schneide" Summenkorrekturen definiert werden können, aber nicht müssen, d.h. man hat die Möglichkeit, sparsam mit gepuffertem Speicher umzugehen. Nur die Schneiden haben einen Summenkorrektur-Datensatz, für die explizit Daten definiert werden.

Es wird gepufferter Speicher reserviert. Der Speicherbedarf für eine Summenkorrektur verdoppelt sich, falls zusätzlich konfiguriert ist "Einrichtekorrektur" aktiv; siehe MD18112 \$MN\_MM\_KIND\_OF\_SUMCORR.

Siehe auch:

MD18100 \$MN\_MM\_NUM\_CUTTING\_EDGES\_IN\_TOA,

MD18110 \$MN\_MM\_MAX\_SUMCORR\_PER\_CUTTEDGE

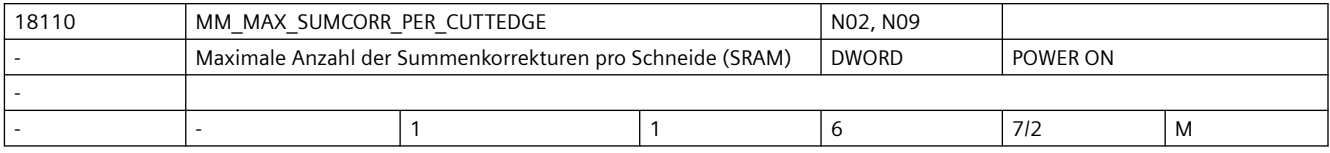

**Beschreibung:** Maximale Anzahl von Summenkorrekturen pro Schneide.

Für MD18108 \$MN MM\_NUM\_SUMCORR > 0 gilt:

Das Datum ist nicht speicherbestimmend, sondern dient nur der Überwachung.

Für MD18108 \$MN MM NUM SUMCORR =  $-1$  gilt:

Das Datum ist speicherbestimmend.

Siehe dazu auch

MD18108 \$MN\_MM\_NUM\_SUMCORR,

MD18100 \$MN\_MM\_NUM\_CUTTING\_EDGES\_IN\_TOA.

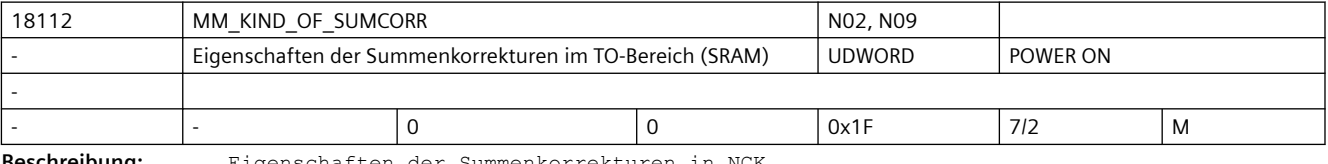

**Beschreibung:** Eigenschaften der Summenkorrekturen in NCK.

Bit 0=0 "Summenkorrekturen fein" werden bei der Datensicherung der Werkzeugdaten mitgesichert.

Bit 0=1 "Summenkorrekturen fein" werden bei der Datensicherung der Werkzeugdaten nicht mitgesichert.

Bit 1=0 Einrichtekorrekturen werden bei der Datensicherung der Werkzeugdaten mitgesichert.

Bit 1=1 Einrichtekorrekturen werden bei der Datensicherung der Werkzeugdaten nicht mitgesichert.

Bit 2=0 Wird mit der Funktion Werkzeugverwaltung (WZMG) bzw. WZ-Überwachung (WZMO) gearbeitet, werden mit dem Setzen des Werkzeugzustands auf "aktiv" werden die vorhandenen "Summenkorrekturen fein"/Einrichtekorrekturen nicht beeinflusst. Bit 2 =1 mit dem Setzen des Werkzeugzustands "aktiv" werden die vorhandenen Summenkorrekturen auf den Wert Null gesetzt. Bit 3=0 falls mit der Funktion "WZV? + "Adapter" gearbeitet wird: Transformation der "Summenkorrekturen fein"/Einrichtekorrekturen Bit 3=1 keine Transformation der "Summenkorrekturen fein"/Einrichtekorrekturen Bit 4=0 keine Einrichtekorrektur-Datensätze Bit 4=1 Einrichtekorrktur-Datensätze werden zusätzlich angelegt. Damit setzt sich die Summenkorrektur zusammen aus der Summe von Einrichtekorrektur + "Summenkorrektur fein" Das Ändern der Zustände der Bits 0, 1, 2, 3 ändert den Speicheraufbau nicht. Änderung des Zustands von Bit 4 löst nach dem nächsten Power-On einen Neuaufbau des gepufferten Speichers aus. Siehe auch MD18100 \$MN\_MM\_NUM\_CUTTING\_EDGES\_IN\_TOA MD18108 \$MN\_MM\_NUM\_SUMCORR MD18110 \$MN\_MM\_MAX\_SUMCORR\_PER\_CUTTEDGE MD18080 \$MN\_MM\_TOOL\_MANAGEMENT\_MASK, MD20310 \$MC\_TOOL\_MANAGEMENT\_MASK, MD18086 \$MN\_MM\_NUM\_MAGAZINE\_LOCATION, MD18104 \$MN\_MM\_NUM\_TOOL\_ADAPTER

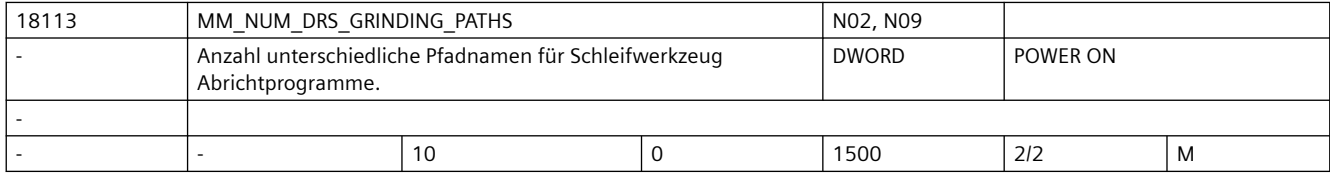

**Beschreibung:** Anzahl der unterschiedlichen Pfadnamen in NCK, die für die Ablage der Abrichtprogramme der Schleifwerkzeuge definiert werden können. Siehe dazu den Systemparameter \$TC\_TPG\_DRSPATH. Schleifwerkzeuge können nur definiert werden, wenn MD17540 \$MN\_TOOLTYPES\_ALLOWED den Bitwert 'H90' gesetzt hat.

> Es wird gepufferter Speicher reserviert, falls MD17540 \$MN\_TOOLTYPES\_ALLOWED die Funktion freigeschaltet hat.

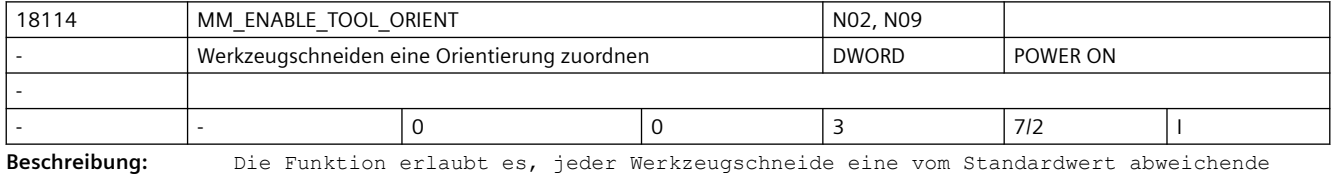

Orientierung zuzuordnen.  $Wert = 0$ : Die Funktion Werkzeugorientierung ist nicht aktiv.  $Wert = 1$ : Jeder Werkzeugschneide D=d des Werkzeugs T=t wird der Systemparameter \$TC DPV[t, d] zugeordnet, mit dessen Hilfe eine von 6 möglichen Werkzeugorientierungen in positive bzw. negative Koordinatenrichtung definiert werden kann.  $Wert = 2:$ Jeder Werkzeugschneide D=d des Werkzeugs T=t werden zusätzlich zum Systemparameter \$TC\_DPV[t, d] die weiteren drei Systemparameter \$TC\_DPV3[t, d], \$TC\_DPV4[t, d] und \$TC DPV5[t, d] zugeordnet, mit deren Hilfe eine beliebige räumliche Werkzeugorientierung definiert werden kann. Wert =  $3:$ 

Jeder Werkzeugschneide D=d des Werkzeugs T=t werden zusätzlich zu den Systemparametern \$TC\_DPV[t, d] und \$TC\_DPV3 - \$TC\_DPV5 die weiteren drei Systemparameter \$TC\_DPVN3[t, d], \$TC\_DPVN4[t, d] und \$TC\_DPVN5[t, d] zugeordnet, mit deren Hilfe ein Vektor (Normalenvektor) definiert werden kann, der vorzugsweise senkrecht auf der Werkzeugorientierung steht. Gegebenenfalls wird der Normalenvektor so modifiziert, dass er in der von der Orientierung und dem programmierten Normalenvektor aufgespannten Ebene liegt, aber senkrecht auf der Orientierung steht. Die Orientierung und der gegebenenfalls modifizierte Normalenvektor definieren zusammen ein vollständiges Orientierungskoordinatensystem..

T, D sind die NC-Adressen T und D, mit denen der Werkzeugwechsel bzw. die Werkzeuganwahl und die Korrekturanwahl programmiert werden.

Das Maschinendatum beeinflusst den Bedarf an gepuffertem Speicher.

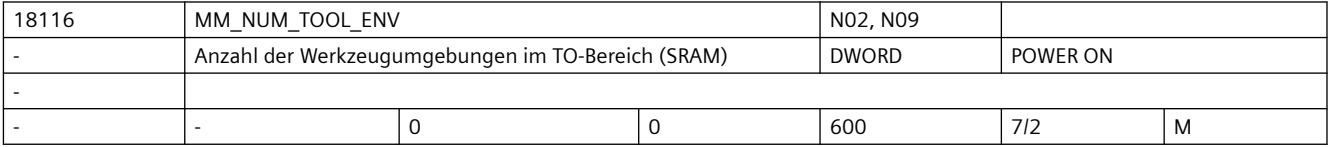

**Beschreibung:** Gesamtanzahl der Werkzeugumgebungen (tool environments) in NCK.

Es wird gepufferter Speicher reserviert.

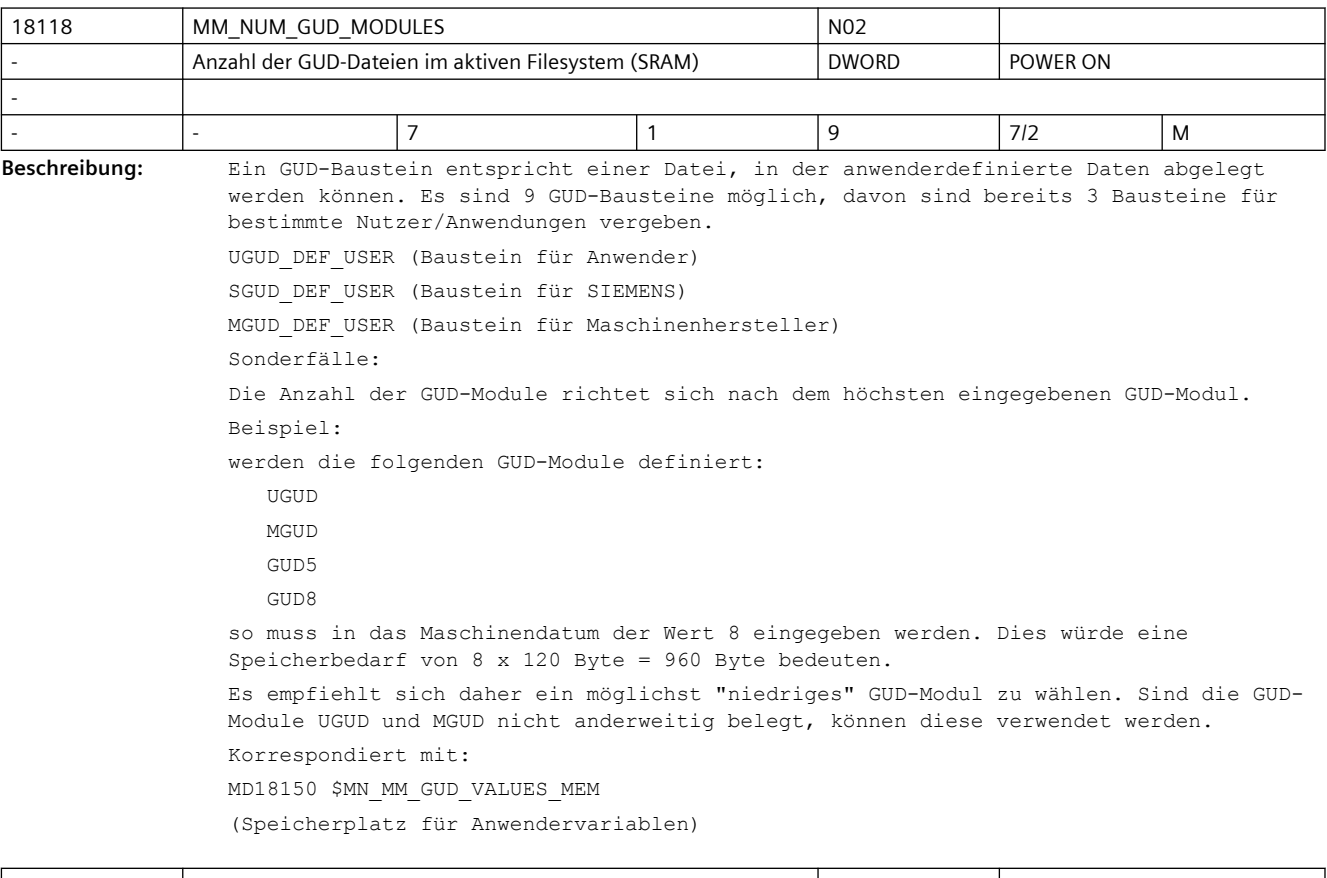

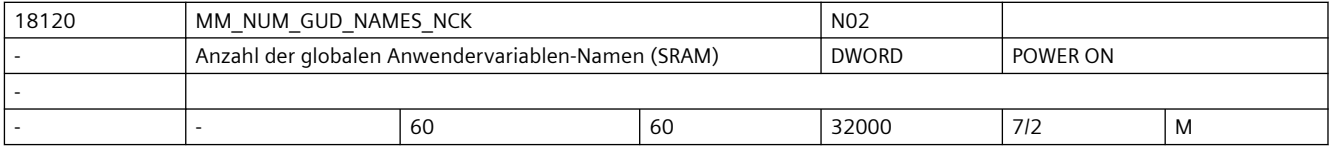

**Beschreibung:** Legt die Anzahl der Anwendervariablen für NCK-globalen Anwenderdaten (GUD) fest. Pro Variable werden ca. 80 Byte Speicher für den Namen der Variablen im SRAM reserviert. Der zusätzliche Speicherbedarf für den Variablenwert ist vom Datentyp der Variablen abhängig. Die Anzahl der verfügbaren NCK-globalen Anwenderdaten wird durch das Erreichen des Grenzwertes von MD18120 \$MN\_MM\_NUM\_GUD\_NAMES\_NCK oder MD18150 \$MN\_MM\_GUD\_VALUES\_MEM (Speicherplatz für Anwendervariablen) begrenzt. Verwendet wird gepufferter Anwenderspeicher

Sonderfälle:

Die gepufferten Daten gehen mit Änderung des Maschinendatums verloren!

Korrespondiert mit:

MD18150 \$MN\_MM\_GUD\_VALUES\_MEM

(Speicherplatz für Anwendervariablen)

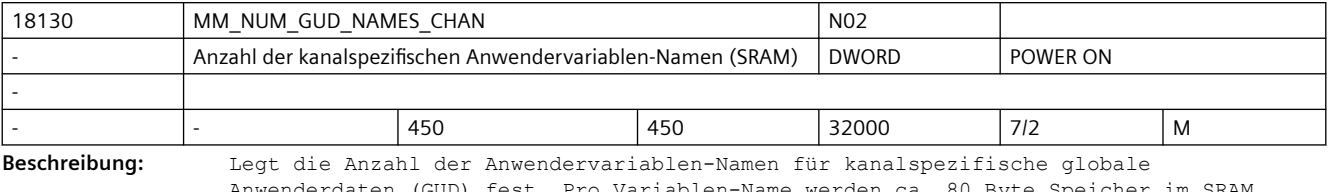

Anwenderdaten (GUD) fest. Pro Variablen-Name werden ca. 80 Byte Speicher im SRAM reserviert. Der zusätzliche Speicherbedarf für den Variablenwert ist gleich der Größe des Datentyps der Variablen multipliziert mit der Kanalanzahl. Dies bedeutet, dass jedem Kanal eigener Speicher für die Variablenwerte zur Verfügung steht. Die Anzahl der verfügbaren kanalspezifischen globalen Anwenderdaten wird durch das Erreichen des Grenzwertes von MD18130 \$MN\_MM\_NUM\_GUD\_NAMES\_CHAN oder MD18150 \$MN\_MM\_GUD\_VALUES\_MEM (Speicherplatz für Anwendervariablen) begrenzt.

Der mit der DEF-Anweisung angelegte Name gilt über alle Kanäle. Der Speicherbedarf für den Variablenwert ist gleich der Größe des Datentyps multipliziert mit der Kanalanzahl. Verwendet wird gepufferter Anwenderspeicher Sonderfälle: Die gepufferten Daten gehen mit Änderung des Maschinendatums verloren! Korrespondiert mit: MD18150 \$MN\_MM\_GUD\_VALUES\_MEM

(Speicherplatz für Anwendervariablen)

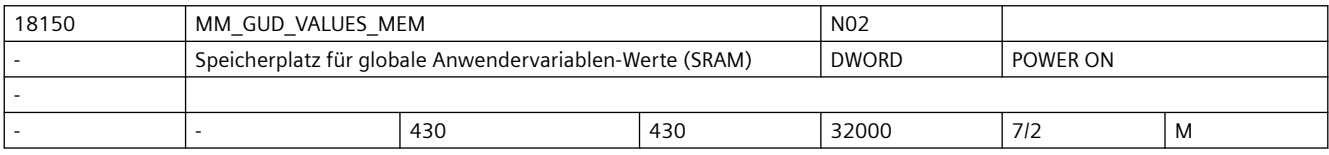

**Beschreibung:** Angegebener Wert reserviert den Speicherplatz für die Variablenwerte der globalen Anwenderdaten (GUD). Die Dimensionierung des Speichers hängt stark davon ab, welche Datentypen für die Variablen verwendet werden.

Übersicht des Speicherbedarfs der Datentypen:

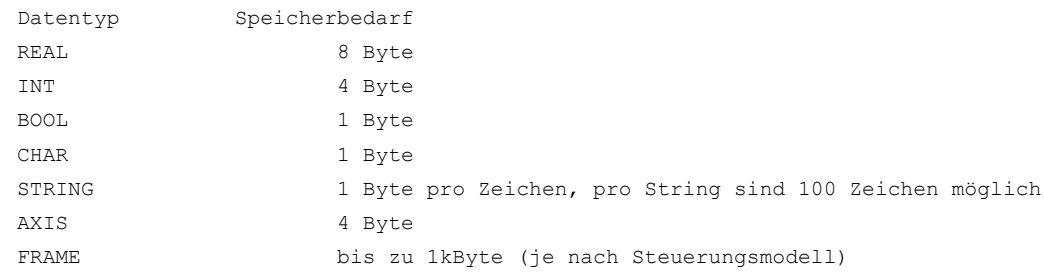

Der gesamte Speicherbedarf einer kanal- bzw. achsspezifischen globalen Anwendervariablen ist der Speicherbedarf der Variablen multipliziert mit der Anzahl der Kanäle bzw. der Achsen. Die Anzahl der verfügbaren globalen Anwendervariablen wird durch das Erreichen des Grenzwertes der Maschinendaten MD18120 \$MN\_MM\_NUM\_GUD\_NAMES\_NCK, MD18130 \$MN\_MM\_NUM\_GUD\_NAMES\_CHAN, oder MD18150 \$MN MM GUD VALUES MEM gegeben. Verwendet wird gepufferter Anwenderspeicher Sonderfälle: Die gepufferten Daten gehen mit Änderung dieses Maschinendatums verloren! Korrespondiert mit: MD18118 \$MN\_MM\_NUM\_GUD\_MODULES (Anzahl der GUD-Bausteine) MD18120 \$MN\_MM\_NUM\_GUD\_NAMES\_NCK (Anzahl der globalen Anwendervariablen) MD18130 \$MN\_MM\_NUM\_GUD\_NAMES\_CHAN (Anzahl der kanalspezifischen Anwendervariablen)

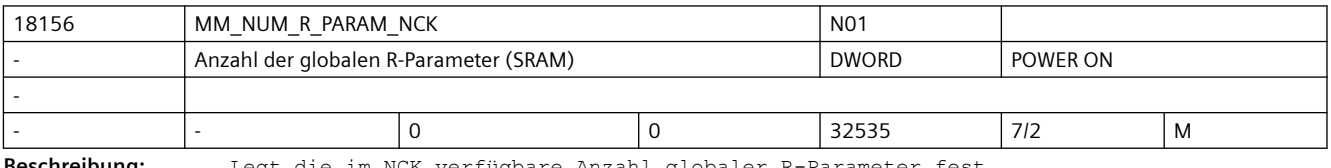

**Beschreibung:** Legt die im NCK verfügbare Anzahl globaler R-Parameter fest.

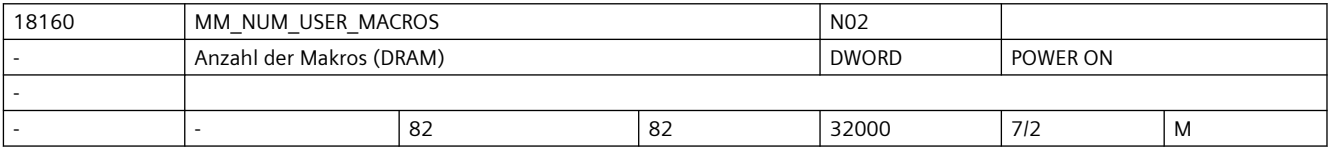

Beschreibung: Legt die Summe der Makros, die in den Files N SMAC DEF, N MMAC DEF und N UMAC DEF hinterlegt werden können, fest. Jeder dieser Files, welcher eröffnet wird, belegt im Teileprogrammspeicher mindestens ein kByte Speicherplatz für den Filecode. Mit der Überschreitung einer kByte-Grenze Filecode wird für die Datei ein weiteres kByte Speicher reserviert.

> Verwendet wird der dynamische Anwenderspeicher. Für die angegebene Anzahl von Makros werden pro Makro ca. 375 Byte für Verwaltungsaufgaben reserviert.

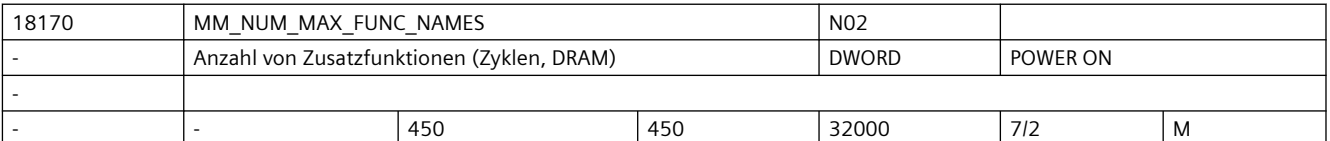

**Beschreibung:** Das Datum begrenzt die maximale Anzahl von zusätzlichen Funktionen, die zu den vordefinierten Funktionen (wie z.B. Sinus, Cosinus) in

- Zyklenprogrammen
- Compilezyklensoftware verwendet werden können.

Die Funktionsnamen werden in NCK-globalen Wörterbuch eingetragen und dürfen nicht mit den bereits vorhandenen Namen kollidieren.

Das SIEMENS-Zyklen-Paket enthält Zusatzfunktionen, die mit der Standardeinstellung des MD berücksichtigt werden.

Die Daten werden im ungepufferten Speicher angelegt. Pro zusätzliche Funktion werden für Verwaltung ca. 150 Byte benötigt.

Korrespondiert mit:
MD18180 \$MN\_MM\_NUM\_MAX\_FUNC\_PARAM (Anzahl von zusätzlichen Parametern)

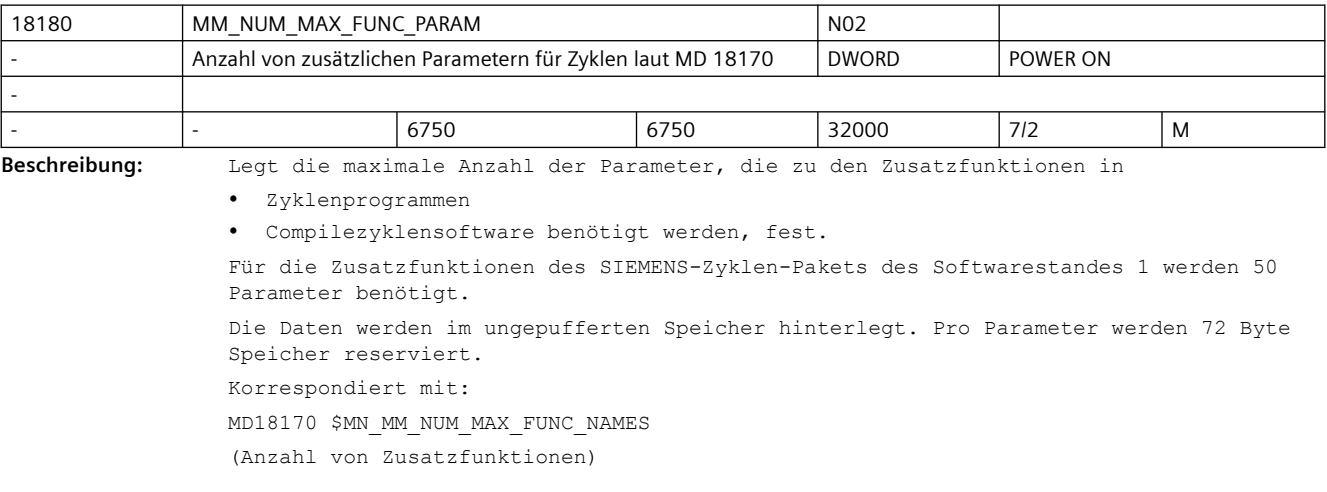

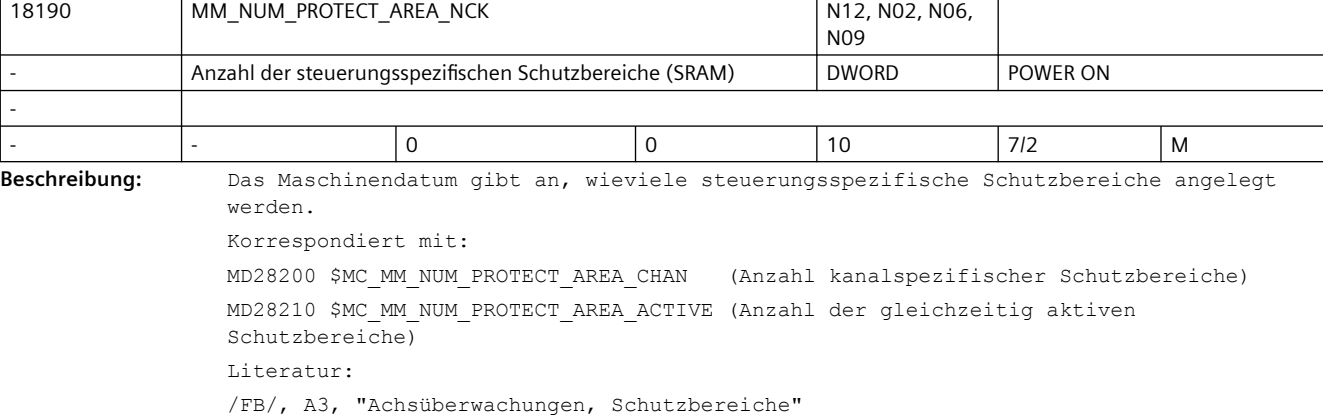

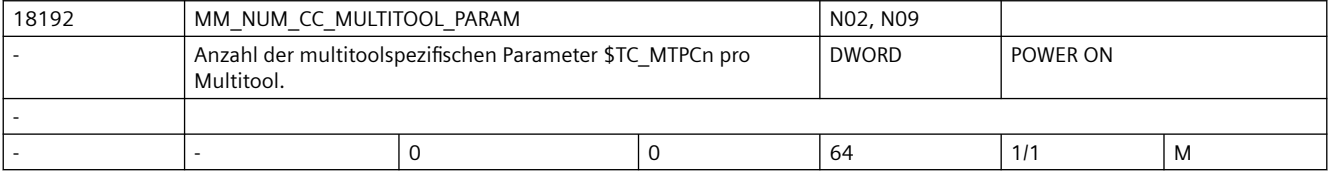

**Beschreibung:** Anzahl der multitoolspezifischen Parameter \$TC\_MTPCn, die pro Multitool angelegt werden können und dem Anwender oder Compilezyklus zur Verfügung stehen.

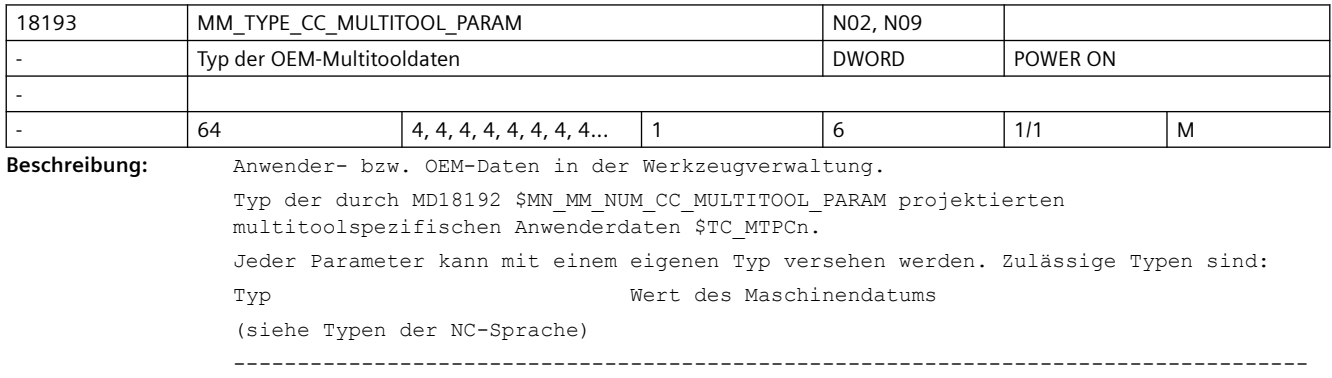

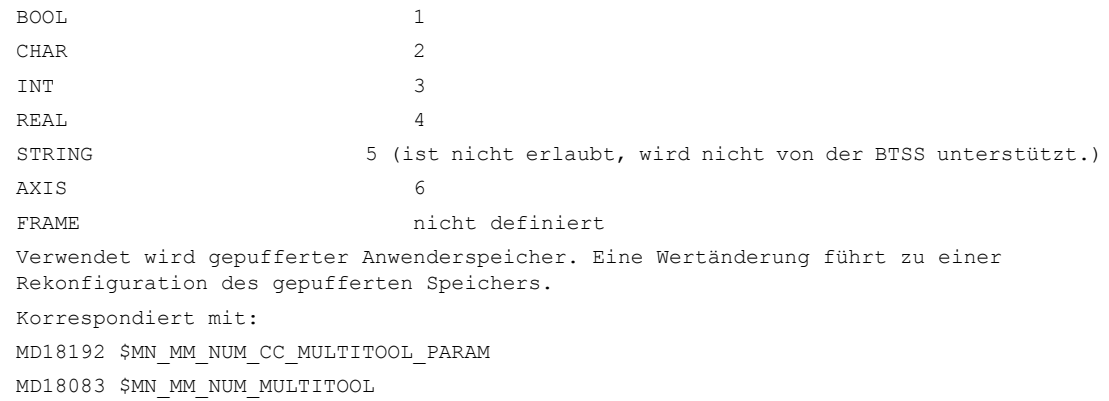

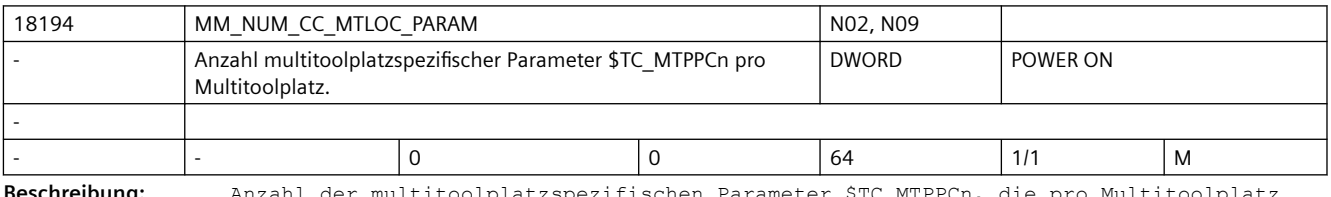

**Beschreibung:** Anzahl der multitoolplatzspezifischen Parameter \$TC\_MTPPCn, die pro Multitoolplatz angelegt werden können und dem Anwender oder Compilezyklus zur Verfügung stehen.

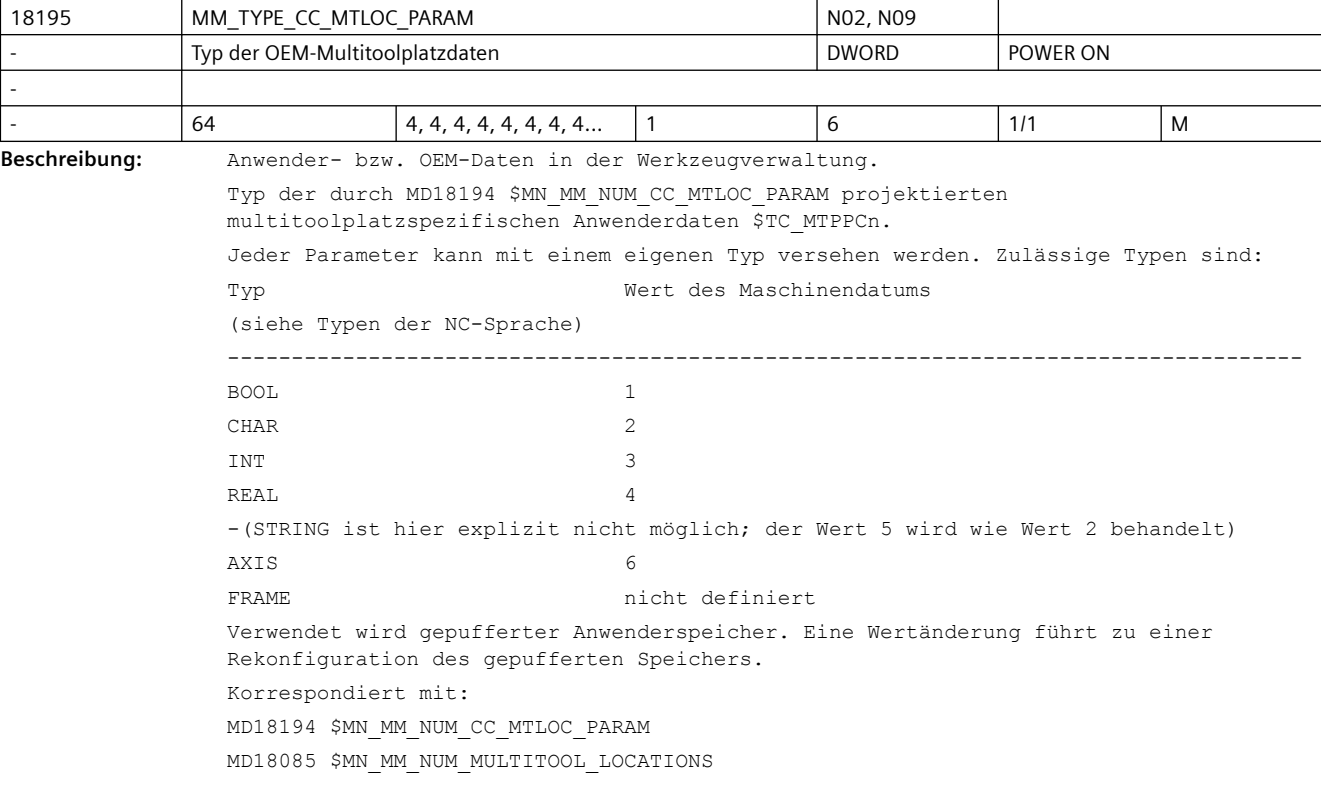

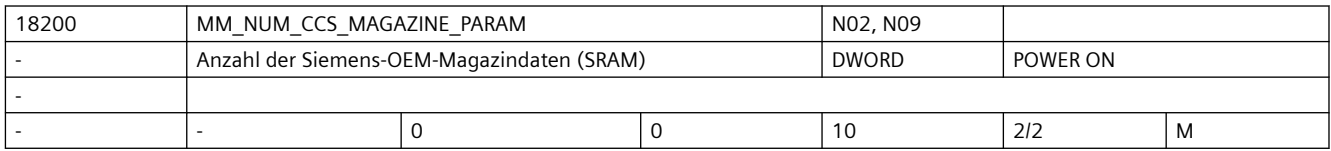

**Beschreibung:** Nur, wenn MD18080 \$MN\_MM\_TOOL\_MANAGEMENT\_MASK, Bit 0=1 ('H1') und Bit2=1 ('H4') für WZMG gesetzt ist (und Option gesetzt ist): Anwender- bzw. OEM-Daten in der Werkzeugverwaltung (WZMG). Anzahl der Siemens-OEM-Magazin-Daten (Standard-Format IN\_Int). Siehe auch: MD18090 \$MN\_MM\_NUM\_CC\_MAGAZINE\_PARAM, MD18084 \$MN\_MM\_NUM\_MAGAZINE Verwendet wird gepufferter Anwenderspeicher

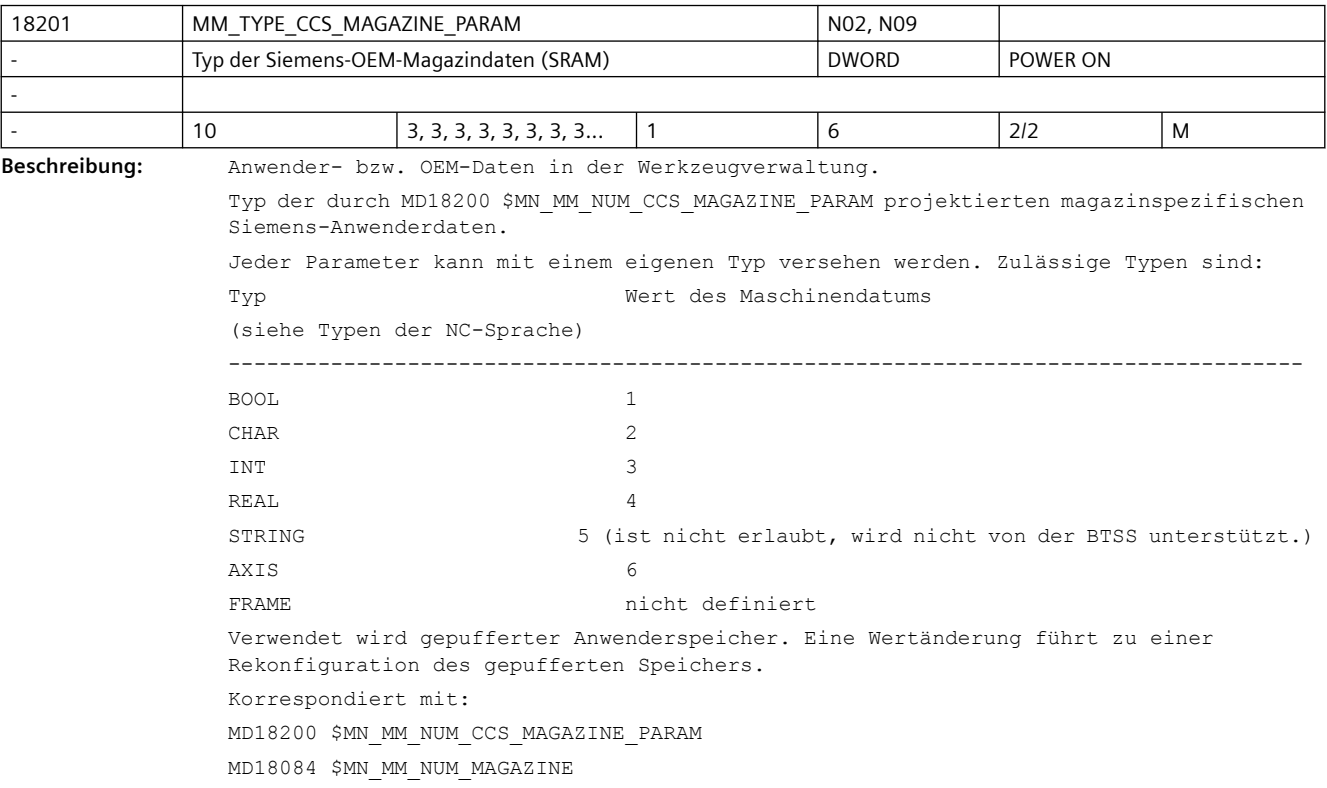

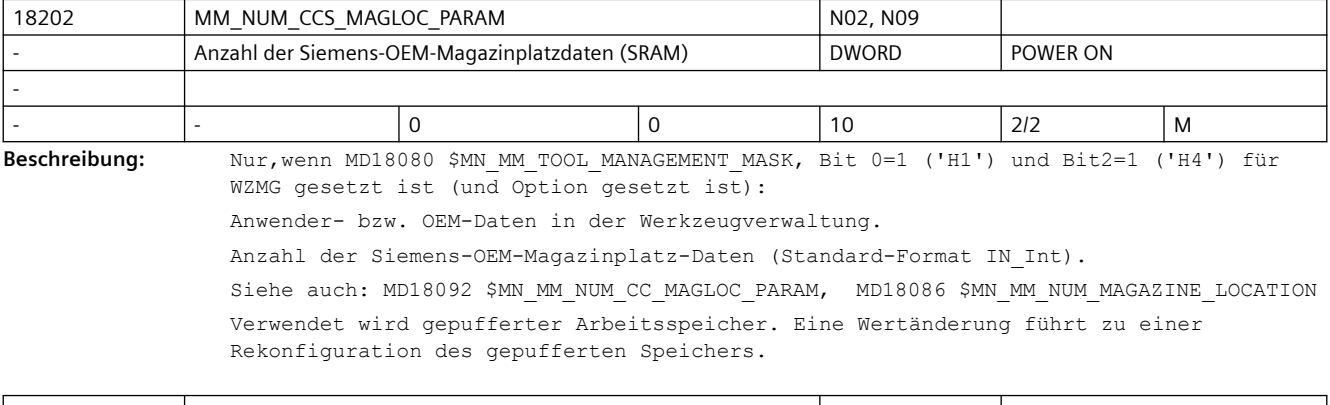

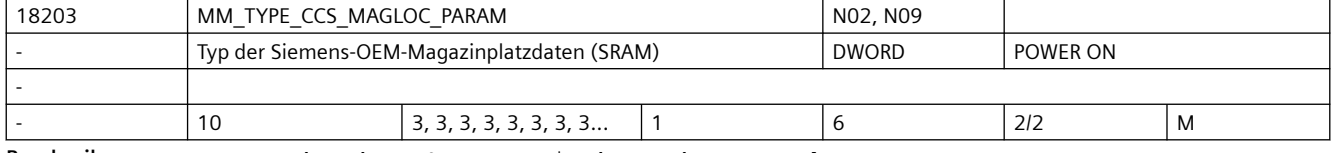

**Beschreibung:** Anwender- bzw. OEM-Daten in der Werkzeugverwaltung.

Typ der durch MD18202 \$MN\_MM\_NUM\_CCS\_MAGLOC\_PARAM projektierten magazinplatzspezifischen Siemens-Anwenderdaten.

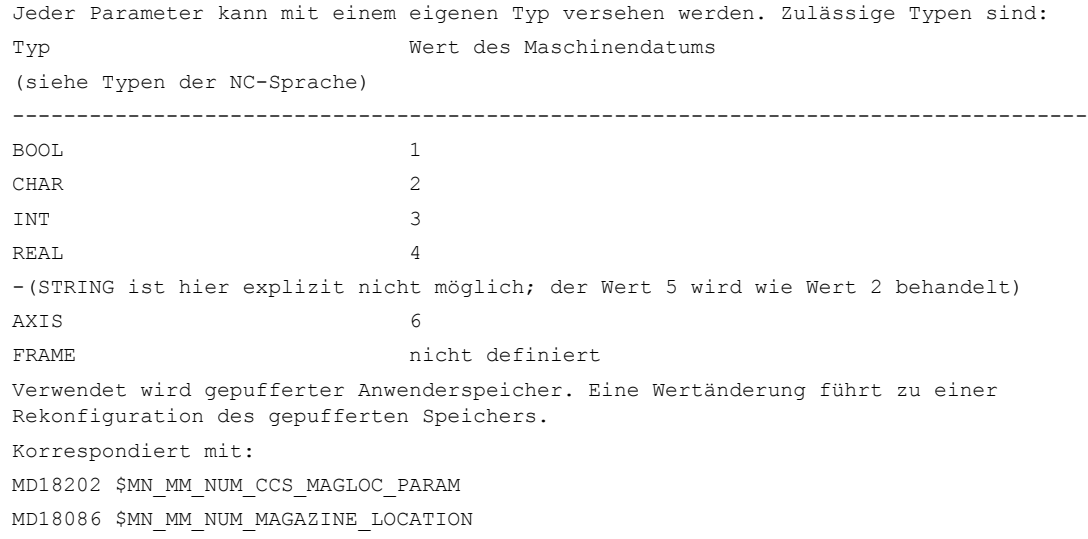

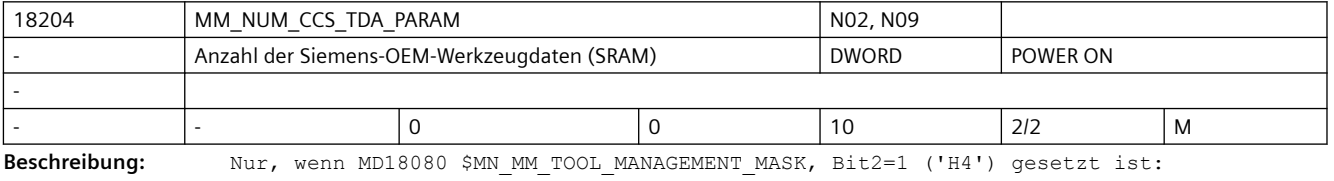

Anwender- bzw. OEM-Daten der Werkzeuge

Anzahl der Siemens-OEM-TDA(=WZ-spezifischen)-Daten (Standard-Format Int).

Siehe auch: MD18094 \$MN\_MM\_NUM\_CC\_TDA\_PARAM, MD18082 \$MN\_MM\_NUM\_TOOL

Verwendet wird gepufferter Anwenderspeicher

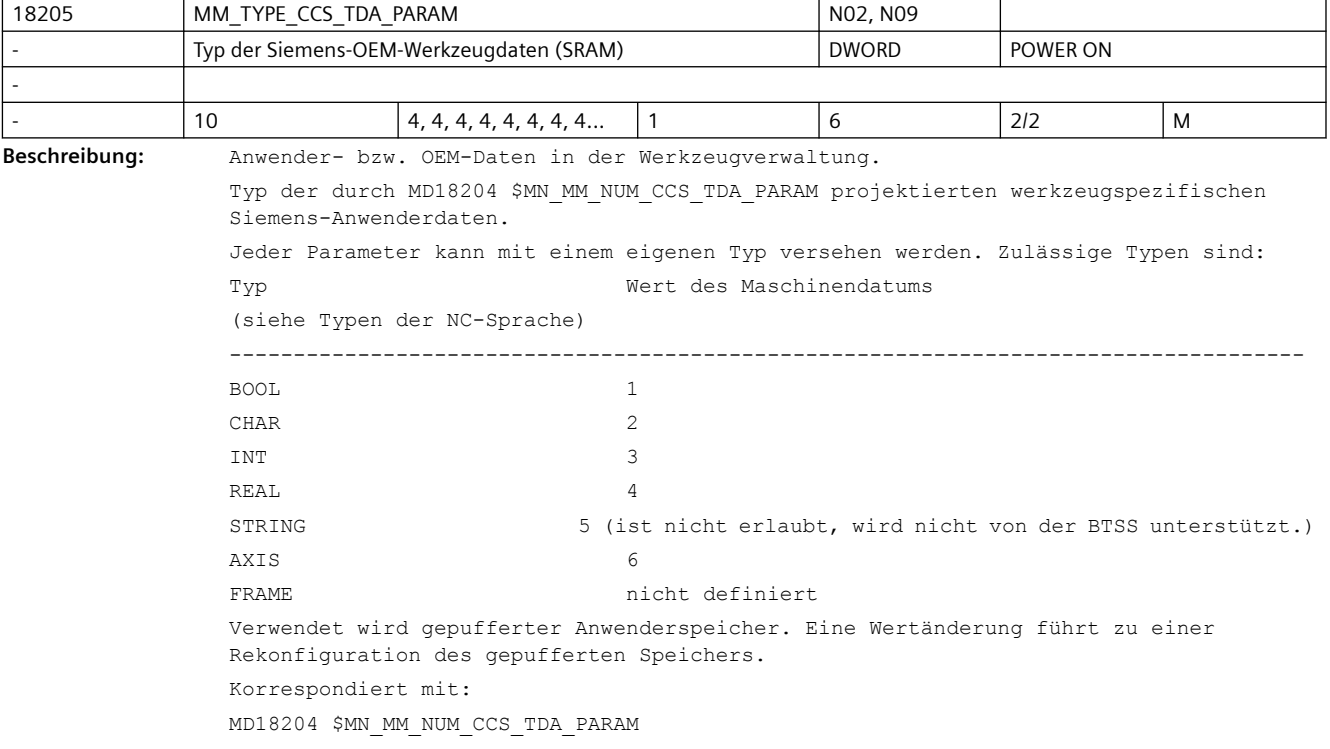

MD18082 \$MN\_MM\_NUM\_TOOL

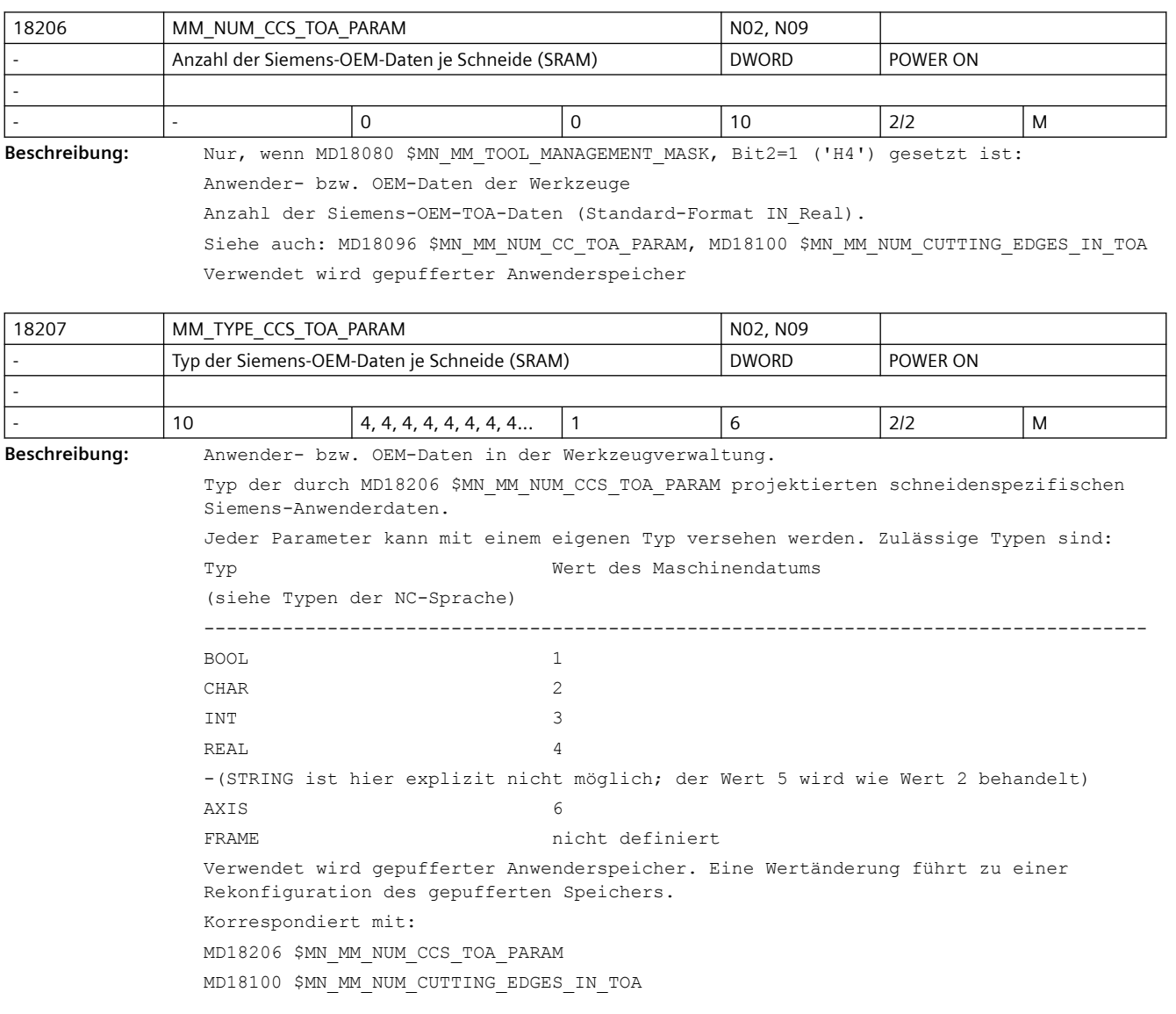

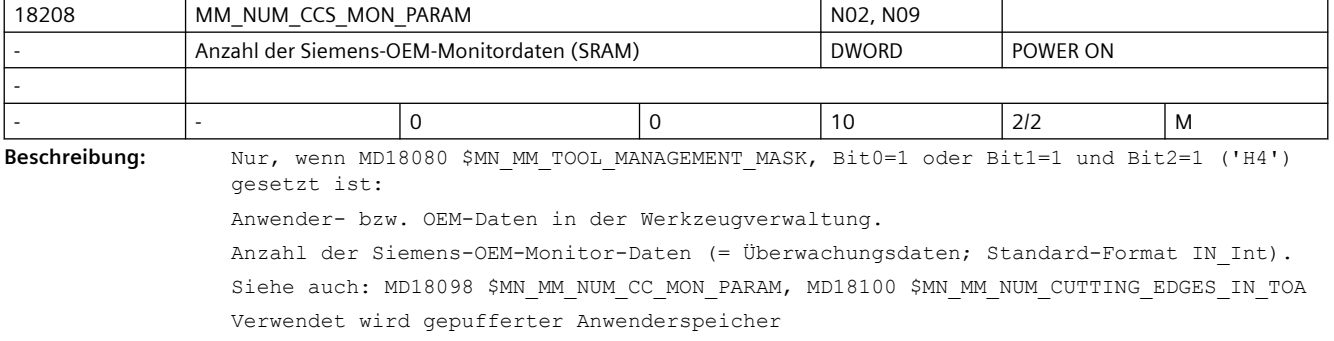

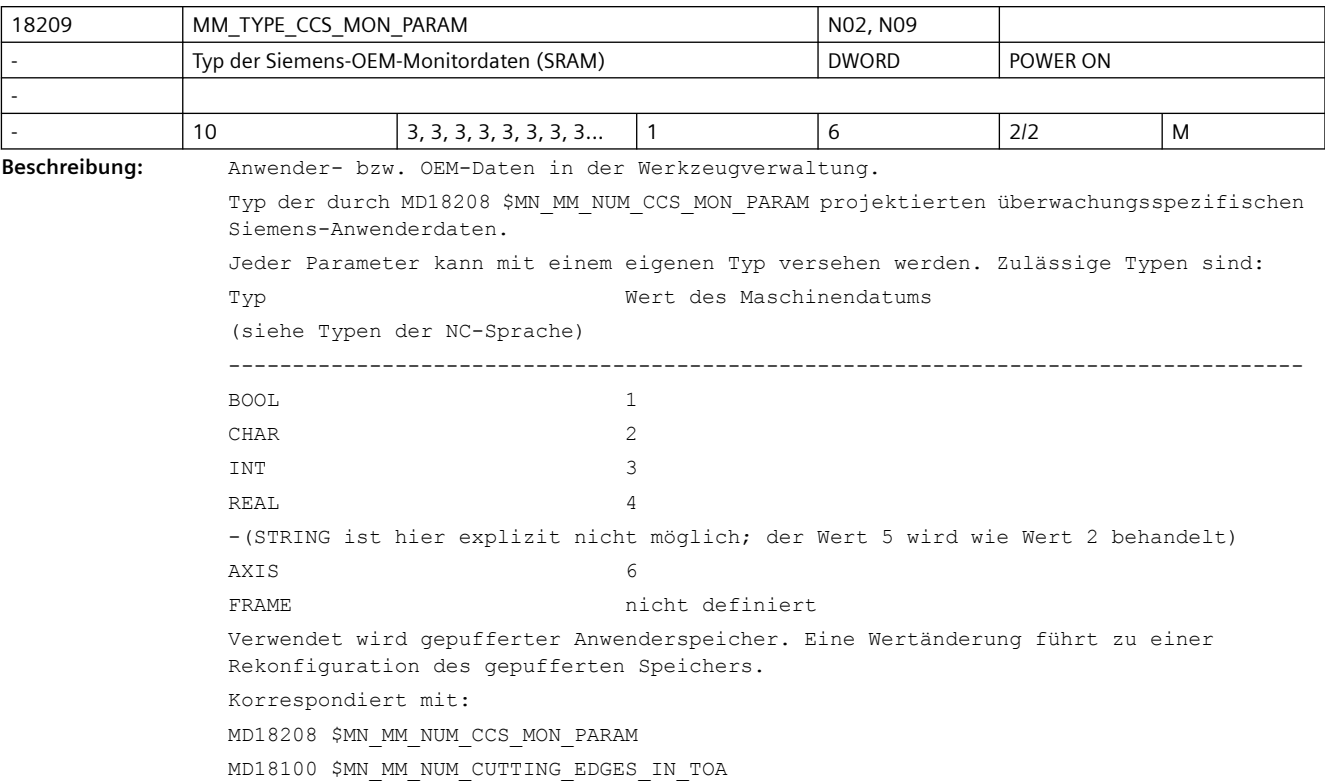

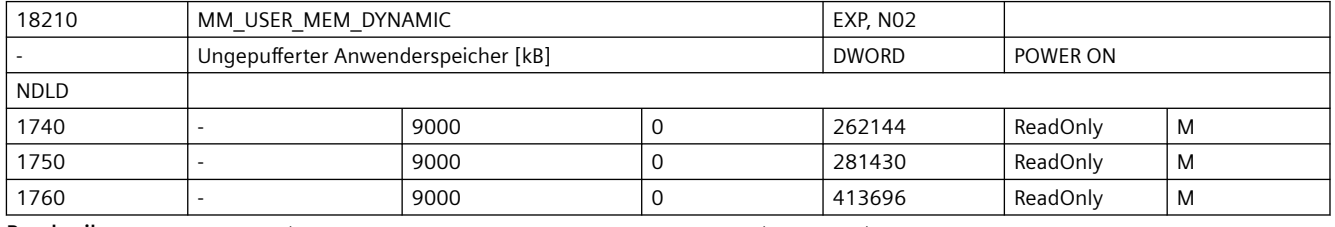

**Beschreibung:** Der in NCK verfügbare ungepufferte (volatile) Speicher.

Mit MD18210 \$MN\_MM\_USER\_MEM\_DYNAMIC wird die Größe des dem Anwender zur Verfügung stehenden ungepufferten Speichers sichtbar gemacht.

In diesem Speicherbereich liegen verschiedene Arten von Anwenderdaten wie z.B.

- Lokale Anwenderdaten
- Ipo-Satzpuffer
- Anwendermakros
- Diagnosefunktionen wie Trace-Aufzeichnung von Zeiten,.....
- Werkzeugverwaltungs-Trace
- Kommunikation mit 1-n HMIs; Wert von n: siehe dazu das MD10134 \$MN MM NUM MMC UNITS.
- Reorg-Log-Datei (für interne Zwecke des NC-Programmablaufs benötigt)

• ...

Jeder zusätzliche aktive Kanal belegt erheblich Speicher. Mit der Kanalaktivierung wird der Wert des MDs entsprechend automatisch derart erhöht, das der Wert von MD18050 \$MN\_INFO\_FREE\_MEM\_DYNAMIC nach Möglichkeit erhalten bleibt.

Jede aktivierte Achse benötigt hiervon Speicher. Mit der Achsaktivierung wird der Wert des MDs entsprechend automatisch derart erhöht, das der Wert von MD18050 \$MN\_INFO\_FREE\_MEM\_DYNAMIC nach Möglichkeit erhalten bleibt.

Die möglichen Werte für MD18050 hängen von der Hard- und Software-Konfiguration ab.

Hinweisalarme 6030, 6035 können anzeigen, das der gewünschte Gesamtspeicher eventuell auf dem Modell, oder der Hardware nicht verfügbar ist. Siehe dazu auch MD11415 \$MN\_SUPPRESS\_ALARM\_MASK\_2, Bit 22

Nach ungepuffertem Hochlauf von NCK (Kaltstart) wird der Wert von NCK automatisch eingestellt. Der Wert ist dann derart, dass der in MD18050 \$MN\_INFO\_FREE\_MEM\_DYNAMIC vorgegebene freie Speicher dem Anwender zur Verfügung steht.

(Siehe die Beschreibung zu MD18050 \$MN\_INFO\_FREE\_MEM\_DYNAMIC).

Die im ungepufferten Speicher liegenden Daten gehen mit dem Ausschalten von NCK verloren.

Korrespondiert mit:

Der noch verfügbare ungepufferte Speicher kann dem MD18050 \$MN\_INFO\_FREE\_MEM\_DYNAMIC (Anzeigedatum des freien dynamischen Speichers) entnommen werden.

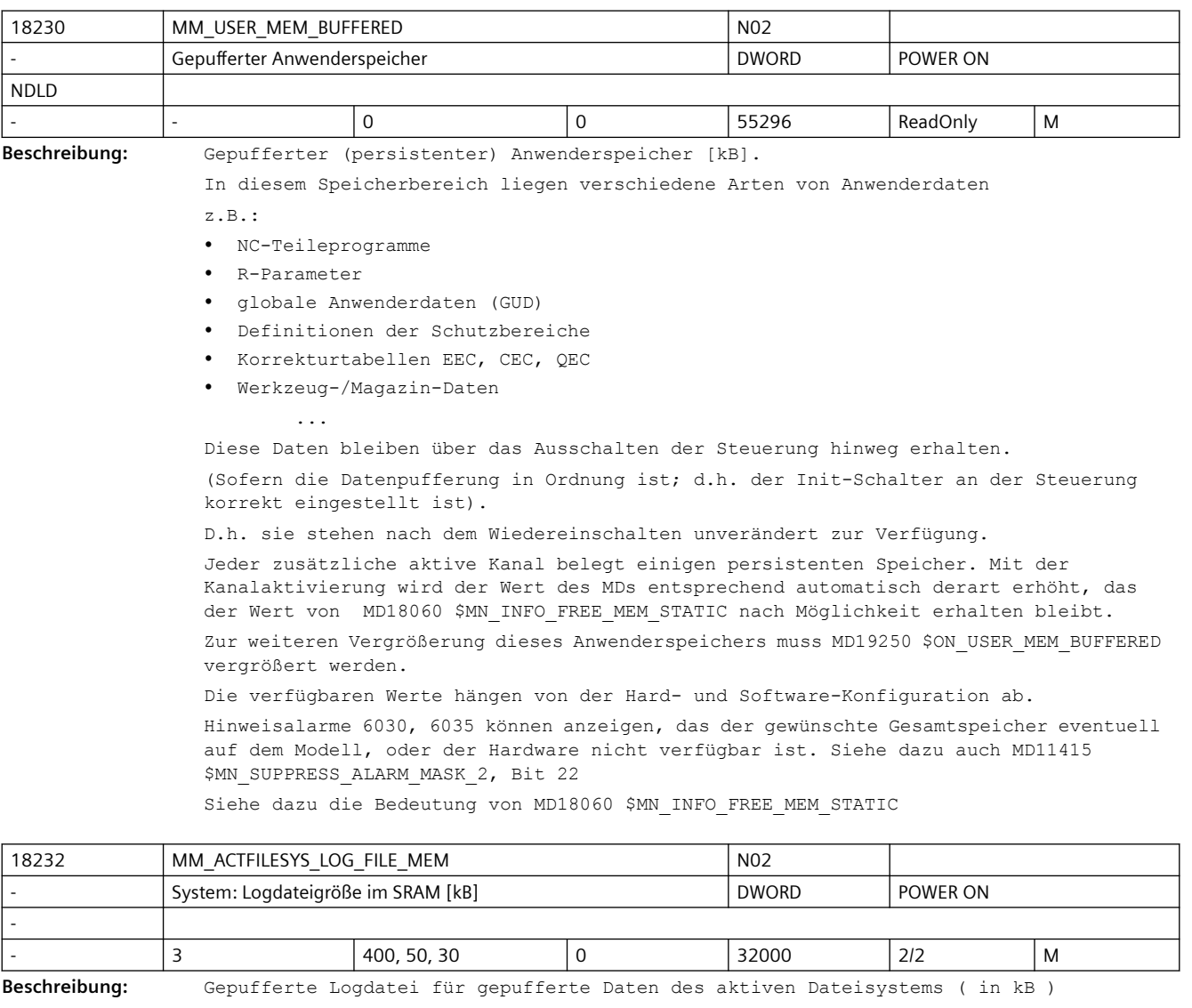

Systeme mit langsamem Datenpufferungsmedium legen geänderte gepufferte Daten im systeminternem SRAM ab. Wenn der Puffer voll ist, werden alle Daten des aktiven Filesystem persistent gemacht. Der Puffer sichert die Datenpersistenz vom letzten Persistentmachen bis zum möglichen Powerfail. Nach Powerfail (Spannungsausfall bzw. Power-Off) können Daten, die zum Zeitpunkt von Powerfail noch nicht persistent gemacht worden sind, aus diesem Puffer restauriert werden.

Die Logdatei dient dazu, den Datenverlust bei Powerfail zu minimieren, bzw. ganz zu vermeiden. 1000 Einträge benötigen ca. 70 kB. Ein Wert größer 0 ist nur sinnvoll, falls MD18231 \$MN\_MM\_USER\_MEM\_BUFFERED\_TYPEOF[1]  $= 1$  ist Ein Wert gleich 0 bedeutet, dass die gepufferten Daten nicht spannungsausfallsicher sind, falls MD18231 \$MN\_MM\_USER\_MEM\_BUFFERED\_TYPEOF[1] = 1 ist (typisch für Sinumerik SolutionLine) Beispiel: Mit MD18232 \$MN\_MM\_ACTFILESYS\_LOG\_FILE\_MEM[2] = 0 können Datenänderungen aus Synchronaktionen von der Powerfail Datensicherung ausgeschlossen werden. Vorteil wäre verbessertes Zeitverhalten der Synchronaktionen. Sollte nur eingestellt werden, wenn die gepufferten Daten, die durch die Synchronaktion geändert werden, nicht sicherheitsrelevant sind. Index Bedeutung 0 Puffer des Vorlaufs

- 1 Puffer für Datenänderungen im Rahmen des Werkzeugwechsels und Retract
- 2 Puffer für Datenänderungen des Hauptlaufs (Synchronaktionen)

Siehe auch MD17610 \$MN\_DEPTH\_OF\_LOGFILE\_OPT\_PF, womit das Verhalten optimiert werden kann.

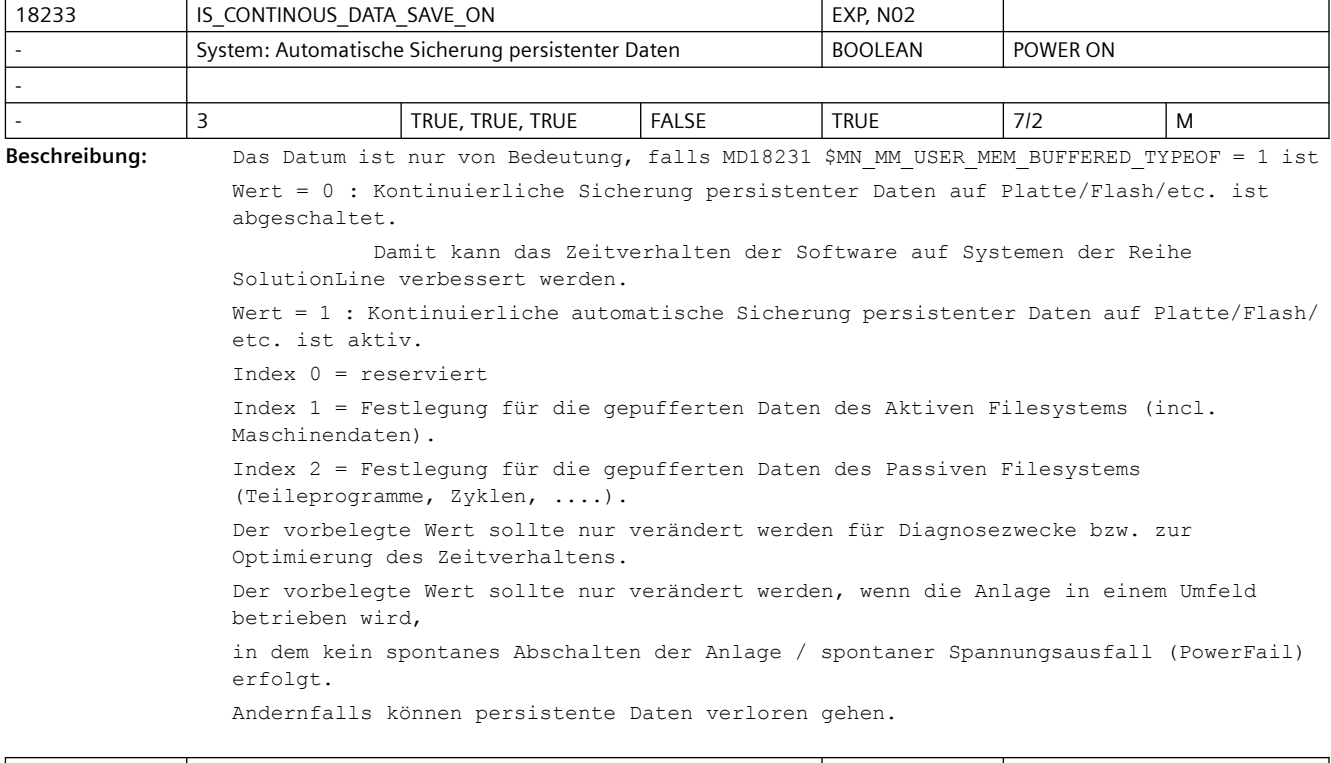

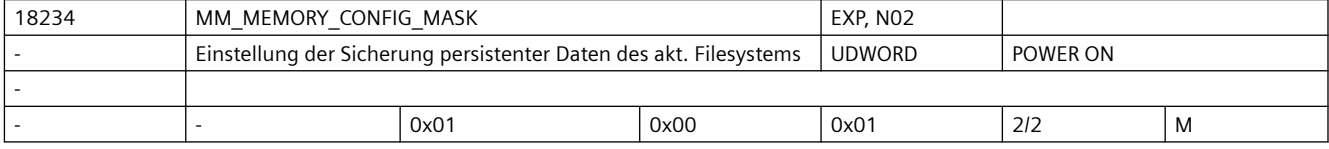

Beschreibung: Bit 0 ist definiert für MD18231 \$MN USER MEM BUFFERED TYPEOF[1]=1. Wenn die durch MD18232 \$MN\_MM\_ACTFILESYS\_LOG\_FILE\_MEM festgelegte Puffergrösse im entsprechenden Puffer viele Daten enthält, dann werden diese durch die NCK Software folgendermaßen persistent gemacht:

Wert = 0: synchrone Datensicherung

Wert = 1: asynchrone Datensicherung

Dabei bedeutet asynchron, asynchron zum NCK Ablauf. Synchron bedeutet, die Vorlauf-Task in NCK wird gestoppt für die Zeit, die für das Persistentmachen benötigt wird. Welche Einstellung die Beste ist hängt ab von der verwendeten HW und/oder von der konkreten NCK Applikation.

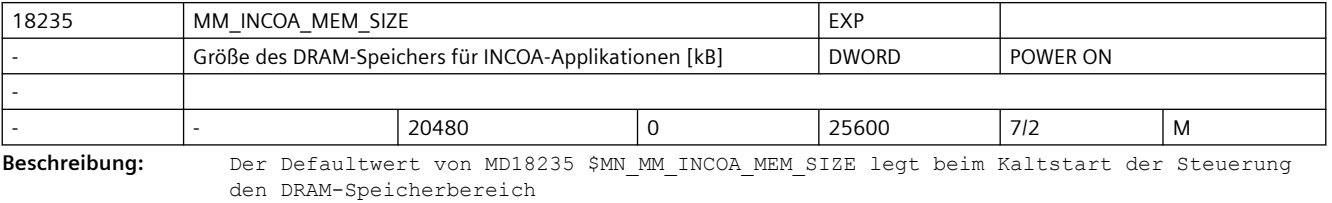

fest, der insgesamt für INCOA-Applikationen zur Verfügung steht.

Das Maschinendatum kann nur gelesen werden. Über die Diagnosefunktion "momentanen Istwert lesen" kann

der tatsächlich durch INCOA-Applikationen belegte Speicher ermittelt werden.

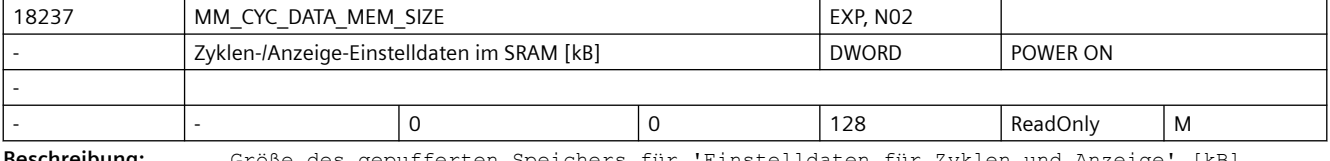

**Beschreibung:** Größe des gepufferten Speichers für 'Einstelldaten für Zyklen und Anzeige' [kB]

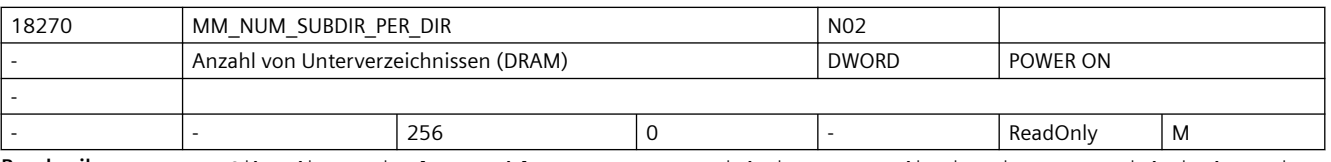

**Beschreibung:** Gibt die maximale Anzahl von Unterverzeichnissen an, die in einem Verzeichnis bzw. in einem Unterverzeichnis des passiven Filesystems angelegt werden können.

Der Wert dient lediglich der Information und ist nicht veränderbar.

siehe auch MD18280 \$MN\_MM\_NUM\_FILES\_PER\_DIR (Anzahl von Dateien pro Verzeichnis)

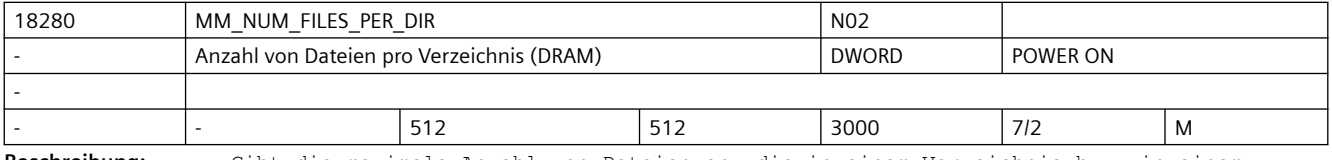

Beschreibung: Gibt die maximale Anzahl von Dateien an, die in einem Verzeichnis bzw. in einem Unterverzeichnis des passiven Filesystems angelegt werden können.

> Siehe auch MD18270 \$MN\_MM\_NUM\_SUBDIR\_PER\_DIR (Anzahl von Unterverzeichnissen pro Verzeichnis)

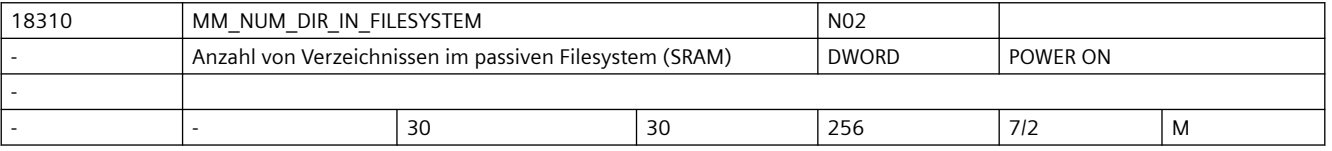

**Beschreibung:** Das Maschinendatum begrenzt die Anzahl der Verzeichnisse im passiven Filesystem.

Anhand dieses Maschinendatums werden für die Verwaltung der Verzeichnisse Speicher im gepufferter Anwenderspeicher reserviert. Die vom System eingerichteten Verzeichnisse und die Unterverzeichnisse des passiven Filesystems sind in diesem Maschinendatum mit einbezogen. Der Speicherbedarf für die Verwaltung der Verzeichnisse lässt sich folgenderweise ermitteln:

Korrespondiert mit:

MD18270 \$MN\_MM\_NUM\_SUBDIR\_PER\_DIR

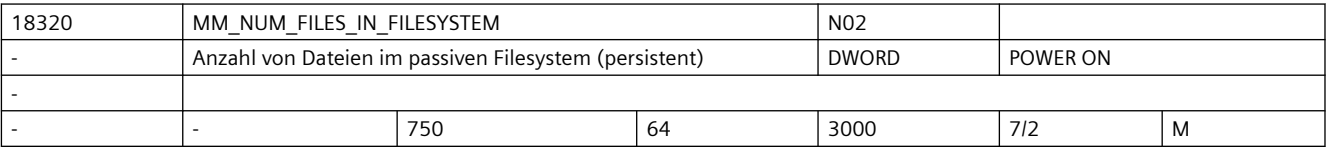

**Beschreibung:** Legt die Anzahl der verfügbaren Dateien des Teileprogrammspeichers fest.

Verwendet wird gepufferter Anwenderspeicher. Sonderfälle: Die gepufferten Daten gehen mit Änderung des Maschinendatums verloren! Korrespondiert mit: MD18280 \$MN\_MM\_NUM\_FILES\_PER\_DIR (Anzahl von Dateien in Verzeichnissen)

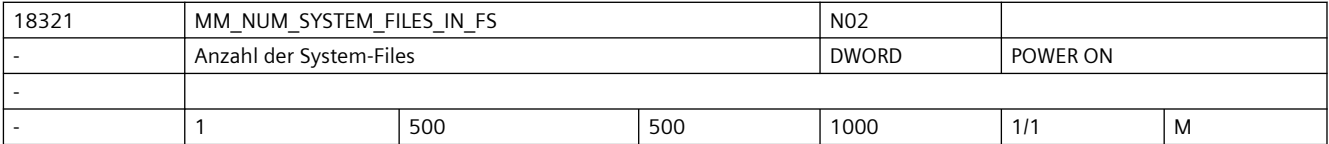

**Beschreibung:** Index 0: Anzahl der temporären System-Dateien im passiven Filesystem (siehe auch MD18355 \$MN MM T FILE MEM SIZE);

z.B.: Systemtraces

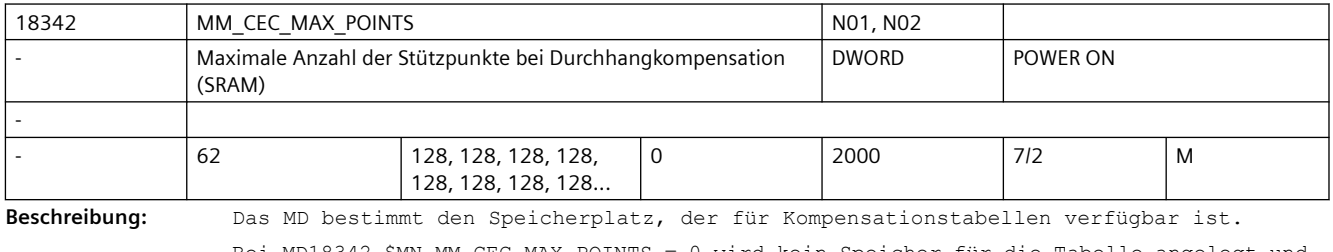

Bei MD18342 \$MN\_MM\_CEC\_MAX\_POINTS = 0 wird kein Speicher für die Tabelle angelegt und damit ist die Funktion Durchhangkompensation nicht nutzbar. Vorsicht!

Bei Änderung des MD18342 \$MN\_MM\_CEC\_MAX\_POINTS[t] wird bei Systemhochlauf automatisch der gepufferte NC-Anwenderspeicher neu eingerichtet. Dabei werden alle Anwenderdaten des batteriegepufferten Anwenderspeichers (z.B. Antriebs- und HMI-Maschinendaten, Werkzeugkorrekturen, Teileprogramme, usw.) gelöscht.

Korrespondiert mit:

SD41300 \$SN\_CEC\_TABLE\_ENABLE[t]

Auswertung der Durchhangkompensationstabelle [t] freigeben

Literatur:

/FB/, S7, "Speicherkonfiguration"

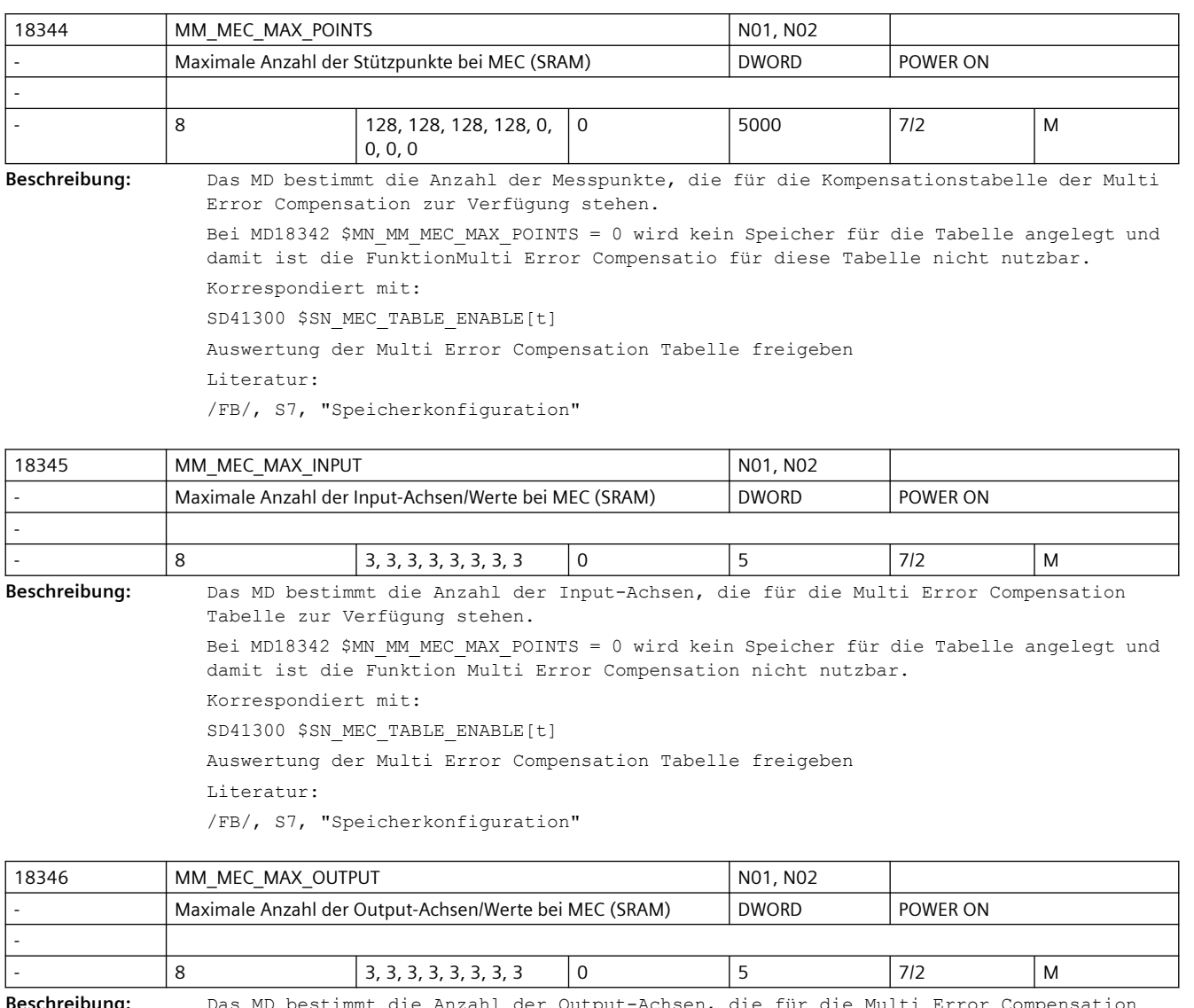

**Beschreibung:** Das MD bestimmt die Anzahl der Output-Achsen, die für die Multi Error Compensation Tabelle zur Verfügung stehen. Bei MD18342 \$MN\_MM\_MEC\_MAX\_POINTS = 0 wird kein Speicher für die Tabelle angelegt und damit ist die Funktion Multi Error Compensation nicht nutzbar. Korrespondiert mit: SD41300 \$SN\_MEC\_TABLE\_ENABLE[t] Auswertung der Multi Error Compensation Tabelle freigeben Literatur:

/FB/, S7, "Speicherkonfiguration"

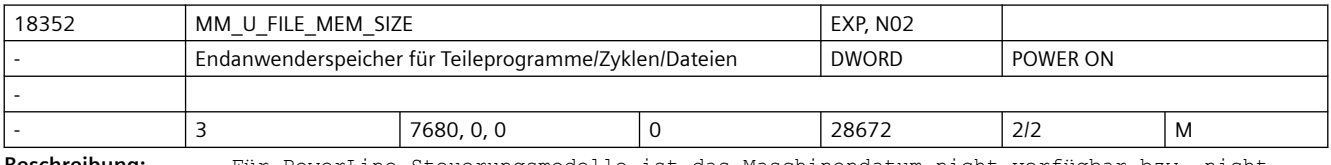

**Beschreibung:** Für PowerLine Steuerungsmodelle ist das Maschinendatum nicht verfügbar bzw. nicht definiert.

Endanwenderspeicher für Dateien im passiven Filesystem ( in kB )

In diesem Speicherbereich liegen verschiedene Arten von Anwenderdaten z.B.: NC-Teileprogramme, Zyklenprogramme des Endanwenders, Diagnosedateien, .... Die einstellbaren Werte hängen von der Hard- und Software-Konfiguration ab. Die einstellbare Größe des Teileprogrammspeichers wird außer dem oberen Grenzwert durch das MD18230 \$MN\_MM\_USER\_MEM\_BUFFERED begrenzt und kann zusätzlich durch eine Softwareoption bestimmt sein. Index 0 = Größe des gepufferten Teileprogramm- / Zyklenprogrammspeichers Index 1 = reserviert Index 2 = reserviert

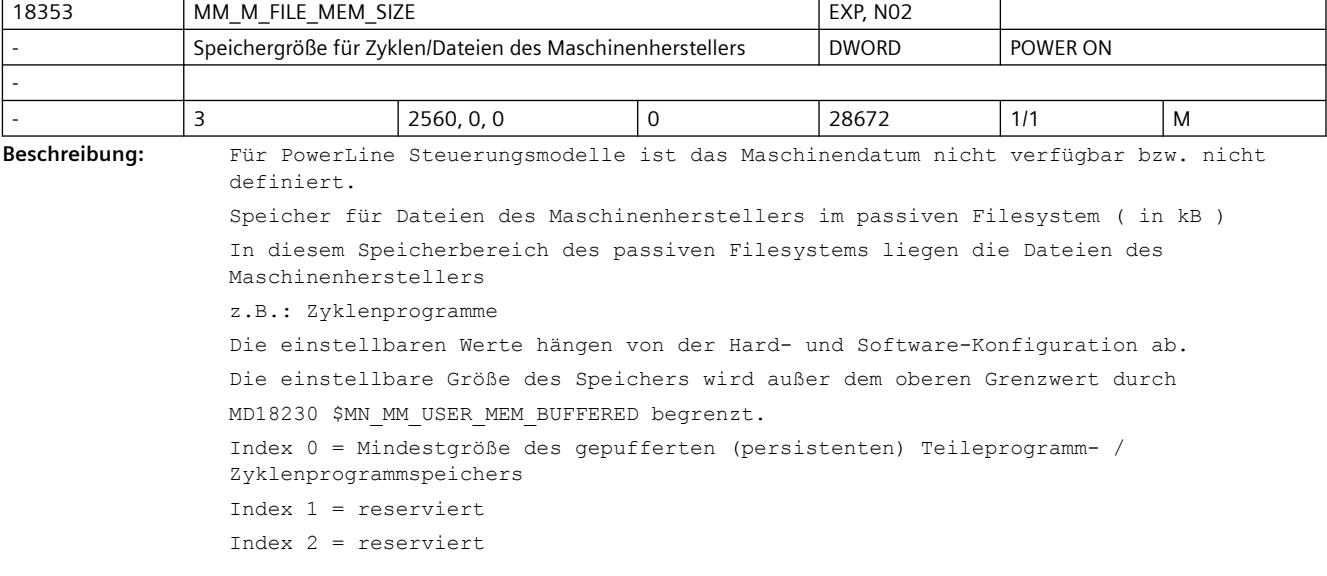

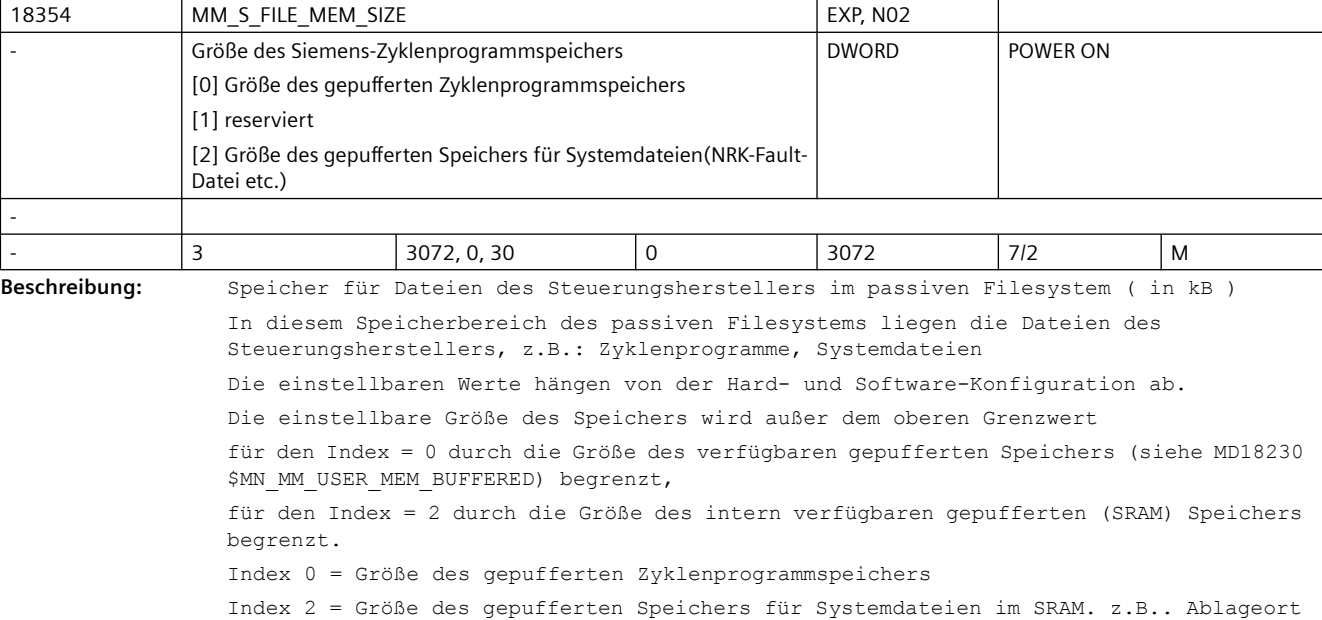

der NRK Fault-Datei.

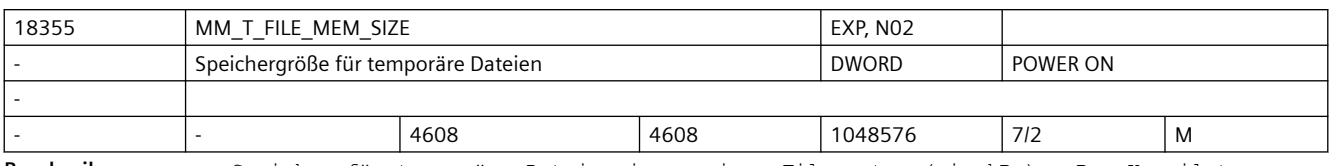

**Beschreibung:** Speicher für temporäre Dateien im passiven Filesystem ( in kB ) z.B.: Kompilate von Zyklen (Vorverarbeitung), Zyklen auf CF, Systemtraces

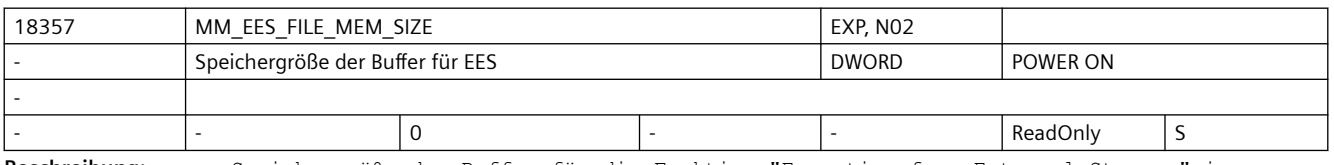

**Beschreibung:** Speichergröße der Buffer für die Funktion "Execution from External Storage" im passiven Filesystem ( in kB )

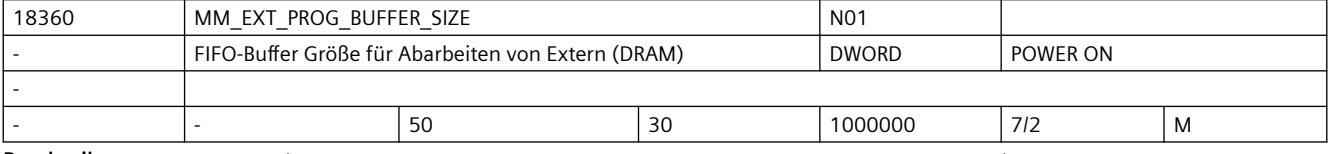

**Beschreibung:** Für jede Programmebene (Hauptprogramm oder Unterprogramm), die von extern abgearbeitet wird (Nachladebetrieb), wird auf NCK ein FIFO-Puffer benötigt. Mit MD18360 \$MN\_MM\_EXT\_PROG\_BUFFER\_SIZE wird die Größe eines FIFO-Puffers in kByte

vorgegeben.

Mit MD18360 \$MN\_MM\_EXT\_PROG\_NUM wird die Anzahl der gleichzeitig zur Verfügung stehenden FIFO-Puffer eingestellt.

Im Hochlauf wird die aus der Multiplikation von MD18360 \$MN\_MM\_EXT\_PROG\_BUFFER\_SIZE und MD18362 \$MN MM EXT PROG NUM ermittelte Speichergröße im DRAM reserviert.

Überschreitet der angegebene Wert den zur Verfügung stehenden Speicherplatz, so wird dies beim Schreiben des Maschinendatums mit Alarm 4077 gemeldet.

Literatur:

/PGA/ Programmieranleitung Arbeitsvorbereitung, Kap. 2

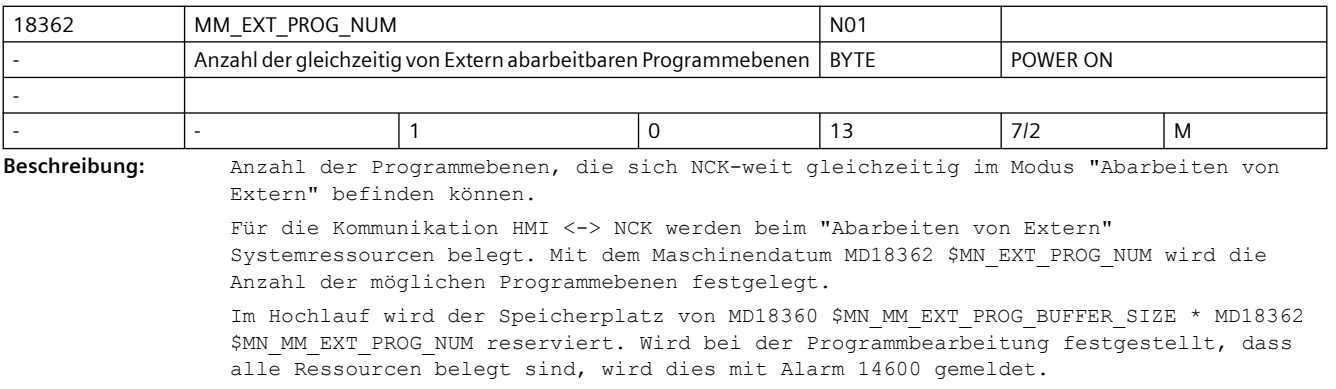

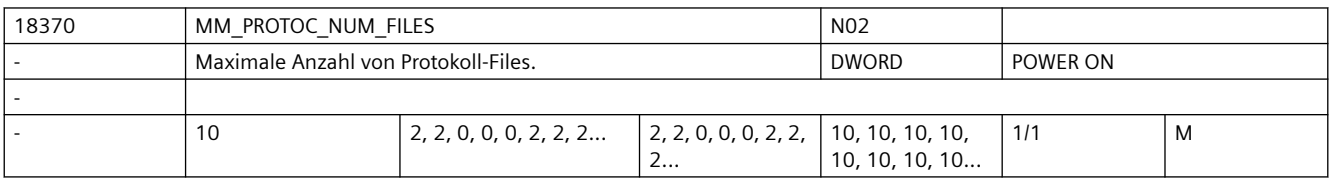

**Beschreibung:** Maximale Anzahl von Protokoll-Files im passiven Filesystem.

Die einzelnen Werte betreffen die User der Protokollierfunktion, welche folgenden Funktionen zugeordnet sind: 0: Reserviert für Systemfunktionen: Mitzeichnen, Simulation, Synchronaktionen-Analyse 1: Reserviert für Systemfunktionen: Ermittlung der Programm-Laufzeiten, Multi-Step-Editor 2: Reserviert für OEM-Applikationen 3: Reserviert für OEM-Applikationen 4: Reserviert für OEM-Applikationen 5: Reserviert für Systemfunktionen: Trace 6: Reserviert für Systemfunktionen: Trace 7: Reserviert für Systemfunktionen: Trace 8: Reserviert für Systemfunktionen: Trace

9: Reserviert für Systemfunktionen: Fahrtenschreiber

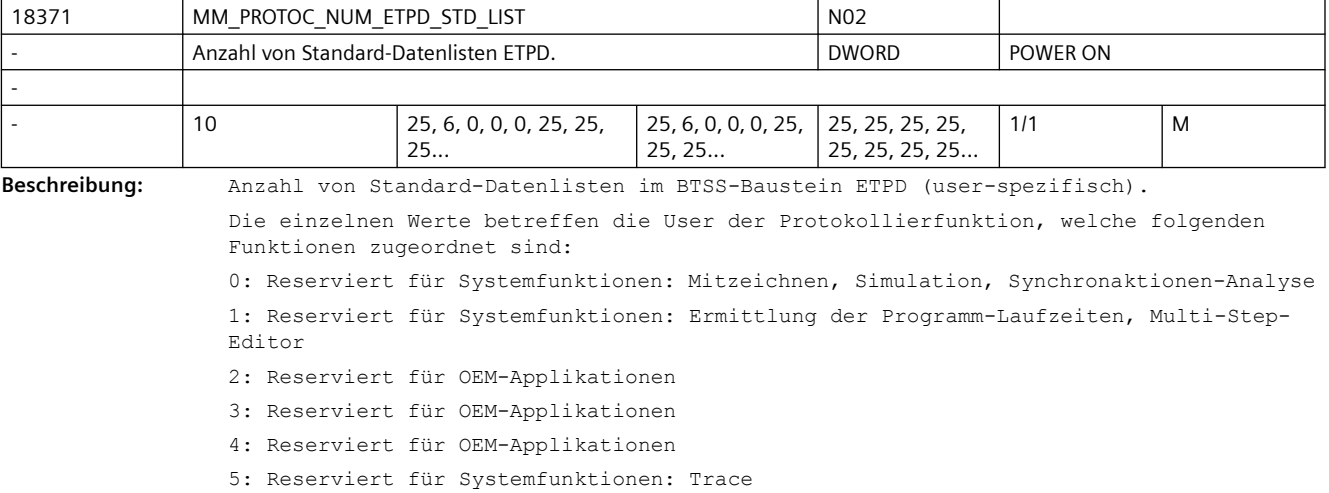

6: Reserviert für Systemfunktionen: Trace

- 7: Reserviert für Systemfunktionen: Trace
- 8: Reserviert für Systemfunktionen: Trace
- 9: Reserviert für Systemfunktionen: Fahrtenschreiber

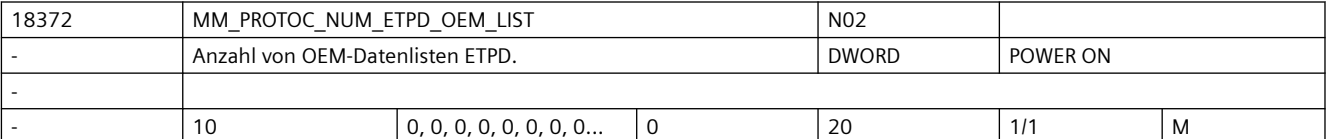

**Beschreibung:** Anzahl von OEM-Datenlisten im BTSS-Baustein ETPD (user-spezifisch).

Die einzelnen Werte betreffen die User der Protokollierfunktion, welche folgenden Funktionen zugeordnet sind:

0: Reserviert für Systemfunktionen: Mitzeichnen, Simulation, Synchronaktionen-Analyse 1: Reserviert für Systemfunktionen: Ermittlung der Programm-Laufzeiten, Multi-Step-Editor

- 2: Reserviert für OEM-Applikationen
- 3: Reserviert für OEM-Applikationen
- 4: Reserviert für OEM-Applikationen
- 5: Reserviert für Systemfunktionen: Trace
- 6: Reserviert für Systemfunktionen: Trace
	- 7: Reserviert für Systemfunktionen: Trace

8: Reserviert für Systemfunktionen: Trace 9: Reserviert für Systemfunktionen: Fahrtenschreiber

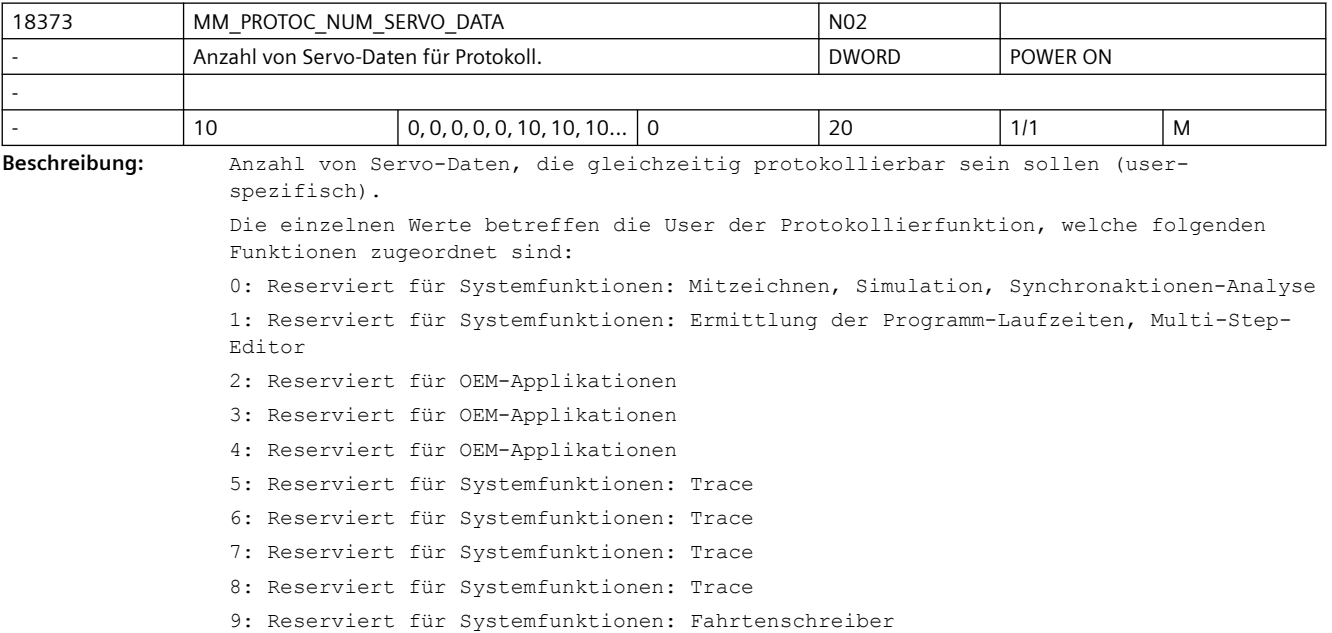

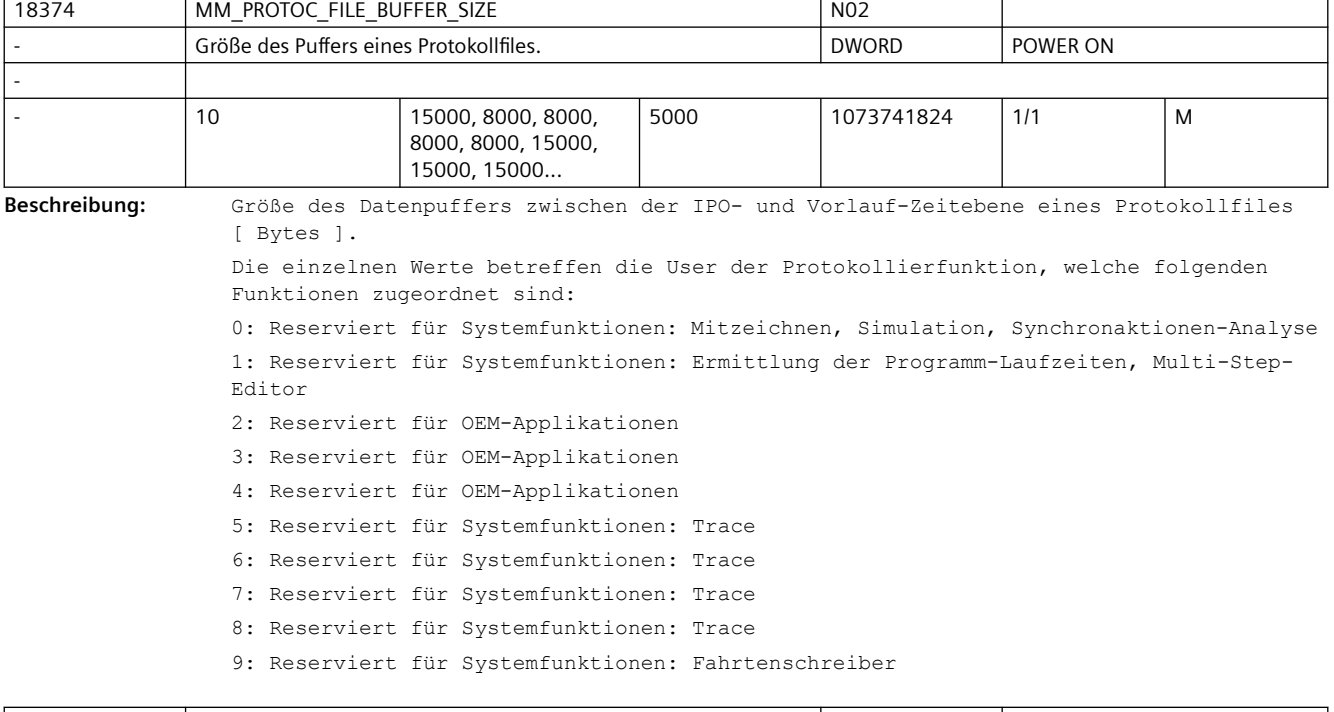

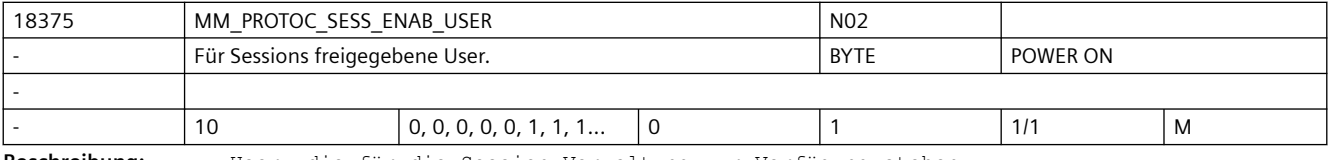

**Beschreibung:** User, die für die Session-Verwaltung zur Verfügung stehen

Die einzelnen Werte betreffen die User der Protokollierfunktion, welche folgenden Funktionen zugeordnet sind: 0: Reserviert für Systemfunktionen: Mitzeichnen, Simulation, Synchronaktionen-Analyse 1: Reserviert für Systemfunktionen: Ermittlung der Programm-Laufzeiten, Multi-Step-Editor 2: Reserviert für OEM-Applikationen 3: Reserviert für OEM-Applikationen 4: Reserviert für OEM-Applikationen 5: Reserviert für Systemfunktionen: Trace 6: Reserviert für Systemfunktionen: Trace

- 7: Reserviert für Systemfunktionen: Trace
- 8: Reserviert für Systemfunktionen: Trace
- 9: Reserviert für Systemfunktionen: Fahrtenschreiber

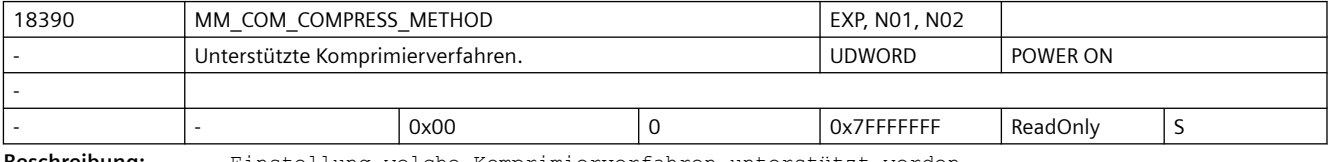

**Beschreibung:** Einstellung welche Komprimierverfahren unterstützt werden.

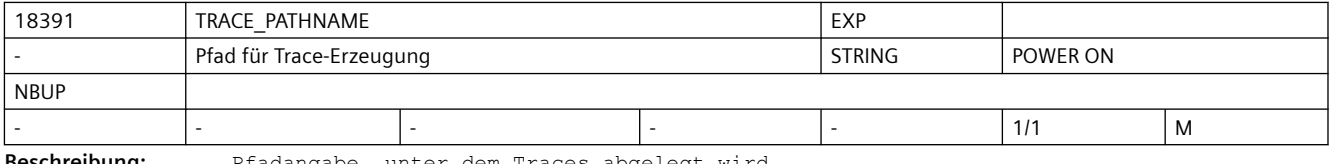

**Beschreibung:** Pfadangabe, unter dem Traces abgelegt wird.

Die Trace-Files dienen zur Problemanalyse durch die NCK-Entwicklung.

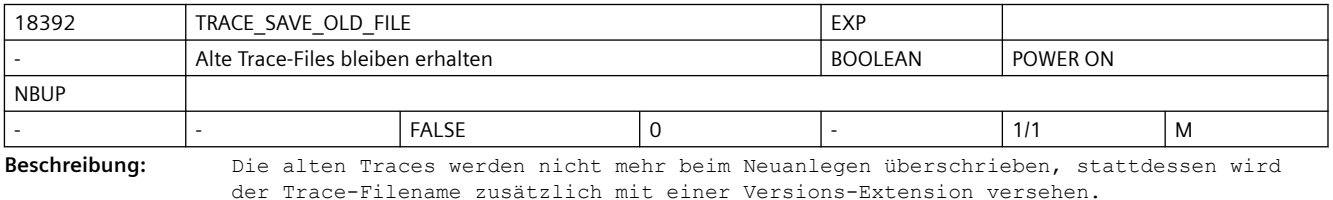

Vorerst wird diese Funktion nur bei Ablage auf dem Host-Filesystem durchgeführt. (siehe TRACE\_PATHNAME)

Die Trace-Files dienen zur Problemanalyse durch die NCK-Entwicklung.

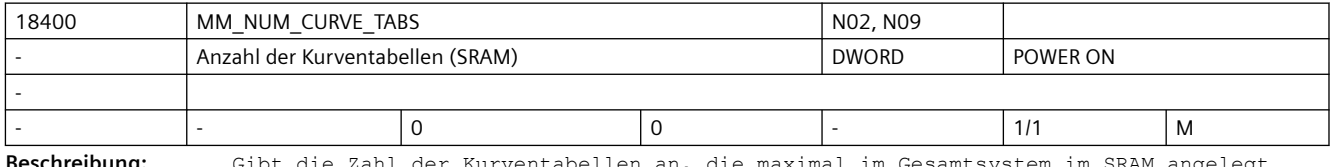

**Beschreibung:** Gibt die Zahl der Kurventabellen an, die maximal im Gesamtsystem im SRAM angelegt werden können. Eine Kurventabelle besteht aus mehreren Kurvensegmenten.

Korrespondiert mit:

MD18402 \$MN\_MM\_NUM\_CURVE\_SEGMENTS

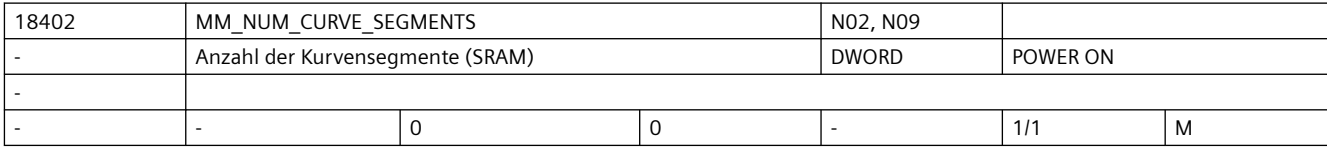

**Beschreibung:** Gibt die Zahl der Kurvensegmente an, die maximal im Gesamtsystem im SRAM angelegt werden können. Die Kurvensegmente sind Bestandteil einer Kurventabelle. Korrespondiert mit: MD18400 \$MN\_MM\_NUM\_CURVE\_TABS

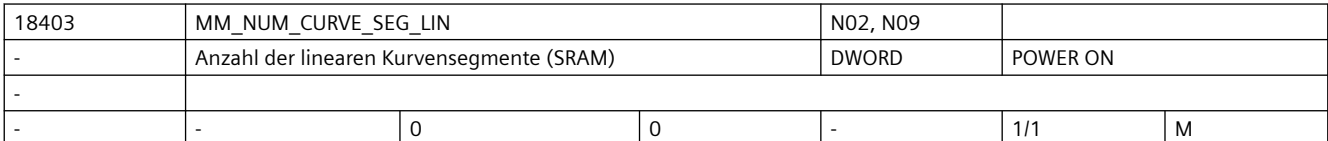

**Beschreibung:** Anzahl der NCK-weit verfügbaren linearen Kurvensegmente im SRAM.

Eine Kurventabelle kann aus "normalen" Kurvensegmenten und aus linearen Segmenten bestehen. Die Anzahl der "normalen" Kurvensegmente im SRAM wird durch das MD18402 \$MN MM NUM CURVE SEGMENTS festgelegt, diese Kurvensegmente können Polynome aufnehmen. Lineare Kurvensegmente können nur Geraden aufnehmen.

Diese linearen Kurvensegmente werden im gepufferten Speicher angelegt.

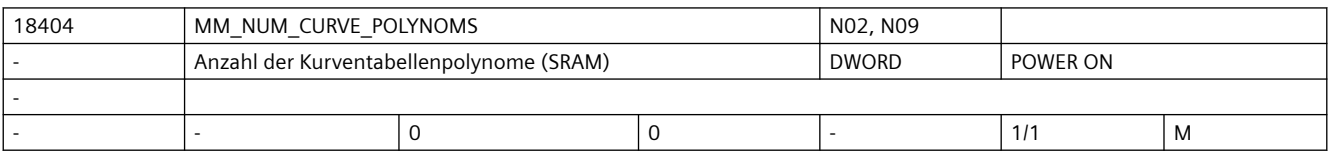

**Beschreibung:** Gibt die Gesamtzahl der Polynome für Kurventabellen, die maximal im Gesamtsystem im SRAM angelegt werden können. Die Polynome sind Bestandteil eines Kurvensegments. Für ein Kurvensegment werden maximal 3 Polynome benötigt. In der Regel werden nur 2 Polynome je Kurvensegment verwendet. Korrespondiert mit:

MD18400 \$MN\_MM\_NUM\_CURVE\_TABS

MD18402 \$MN\_MM\_NUM\_CURVE\_SEGMENTS

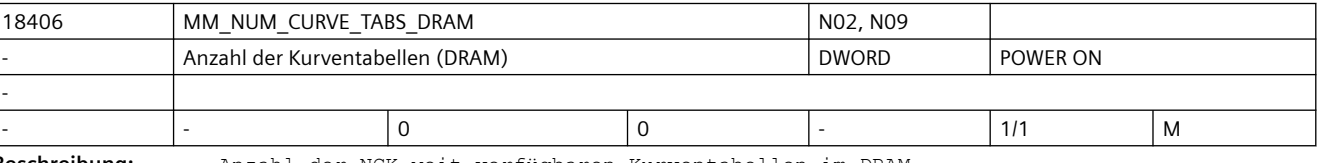

**Beschreibung:** Anzahl der NCK-weit verfügbaren Kurventabellen im DRAM.

Die Kurventabellen werden entweder im gepufferten Speicher oder im dynamischen Speicher angelegt.

Mit diesem MD wird die Anzahl der Kurventabellen im dynamischen Speicher (DRAM) festgelegt.

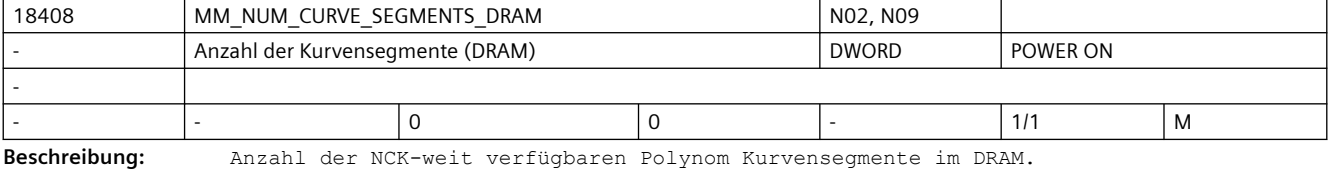

Die Kurvensegmente werden entweder im gepufferten Speicher oder im dynamischen Speicher angelegt angelegt.

Mit diesem MD wird die Anzahl der Kurvensegmente im dynamischen Speicher (DRAM) festgelegt.

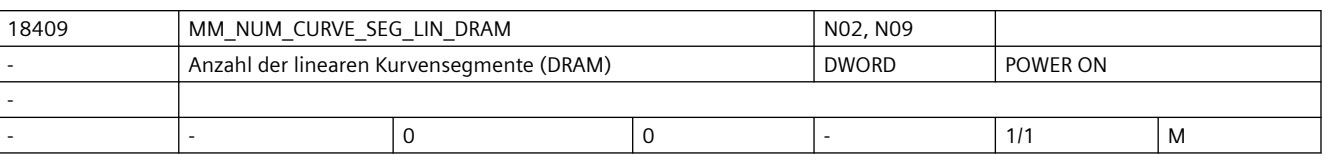

**Beschreibung:** Anzahl der NCK-weit verfügbaren linearen Kurvensegmente im DRAM Eine Kurventabelle kann aus "normalen" Kurvensegmenten und aus linearen Segmenten bestehen. Die Anzahl der "normalen" Kurvensegmente im DRAM wird durch das MD18408 \$MN\_MM\_NUM\_CURVE\_SEGMENTS\_DRAM festgelegt, diese Kurvensegmente können Polynome aufnehmen. Lineare Kurvensegmente können nur Geraden aufnehmen.

Die Kurvensegmente werden entweder im gepufferten Speicher oder im dynamischen Speicher angelegt. Mit diesem MD wird die Anzahl der Kurvensgemente im dynamischen Speicher (DRAM) festgelegt.

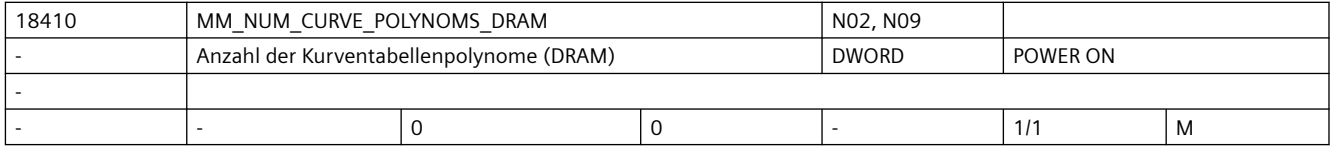

**Beschreibung:** Anzahl der NCK-weit verfügbaren Polynome für Kurventabellen im DRAM. Die Polynome für Kurventabellen werden entweder im gepufferten Speicher oder im

dynamischen Speicher angelegt.

Mit diesem MD wird die Anzahl der Polynome für Kurventabellen im dynamischen Speicher (DRAM) festgelegt.

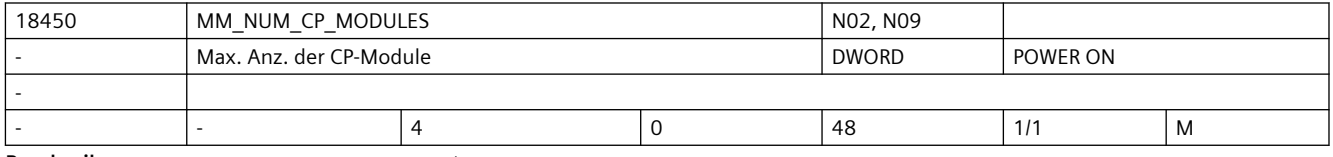

**Beschreibung:** Anzahl der NCK-weit verfügbaren CP-Koppelmodule

Das MD definiert die max. zulässige Anzahl von CP-Kopplungen und reserviert den erforderlichen dynamischen Speicher (DRAM).

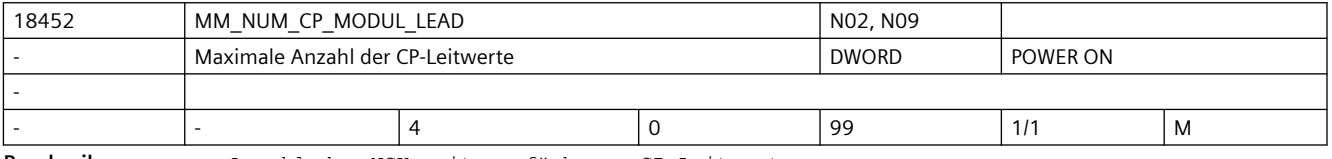

**Beschreibung:** Anzahl der NCK-weit verfügbaren CP-Leitwerte.

Das MD definiert die maximal zulässige Anzahl von CP-Leitwerten und reserviert den erforderlichen dynamischen Speicher (DRAM).

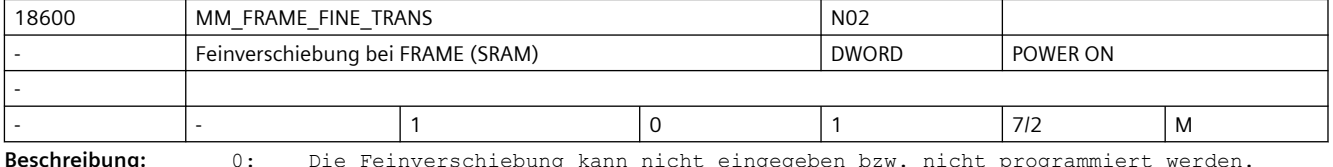

**Beschreibung:** 0: Die Feinverschiebung kann nicht eingegeben bzw. nicht programmiert werden.

Bei ausgeschalteter Feinverschiebung werden max. 10 KB SRAM gespart, (abhängig von MD28080 \$MC\_MM\_NUM\_USER\_FRAMES).

1: Die Feinverschiebung für alle einstellbare Frames, das Basisframe und das programmierbare Frame ist durch Bedienung oder über Programm möglich.

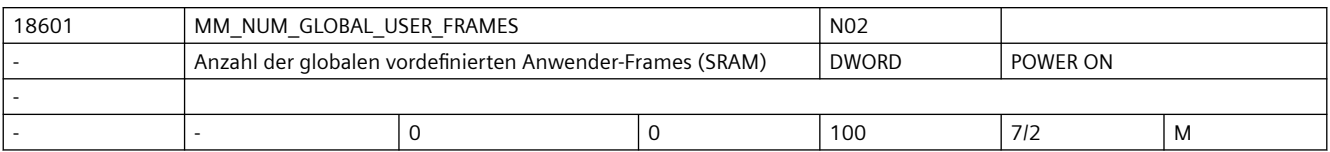

**Beschreibung:** Anzahl der globalen vordefinierten Anwender-Frames.

Der Wert entspricht der Anzahl der Feldelemente für das vordefinierte Feld \$P\_UIFR[]. Ist der Wert des Datums größer 0, dann sind alle einstellbaren Frames nur global. Das MD28080 \$MC\_MM\_NUM\_USER\_FRAMES wird dann ignoriert.

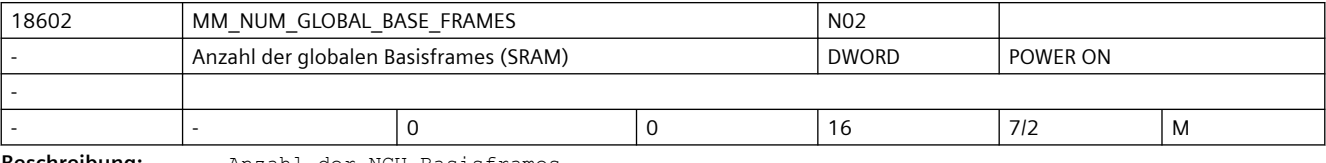

**Beschreibung:** Anzahl der NCU-Basisframes.

Der Wert entspricht der Anzahl für das vordefinierte Feld \$P\_NCBFR[].

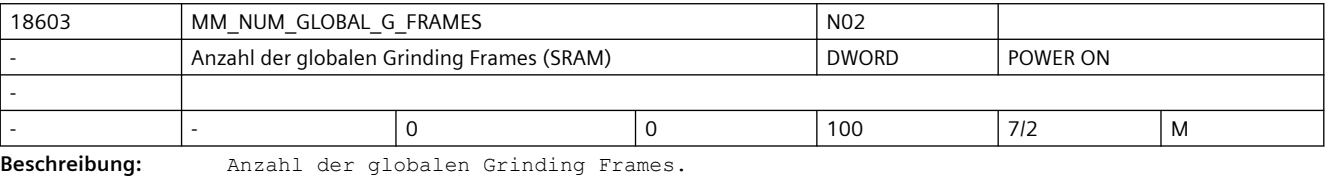

Der Wert entspricht der Anzahl der Feldelemente für das vordefinierte Feld \$P\_GFR[]. Ist der Wert des Datums größer 0, dann sind alle einstellbaren Frames nur global. Das MD28079 \$MC\_MM\_NUM\_G\_FRAMES wird dann ignoriert.

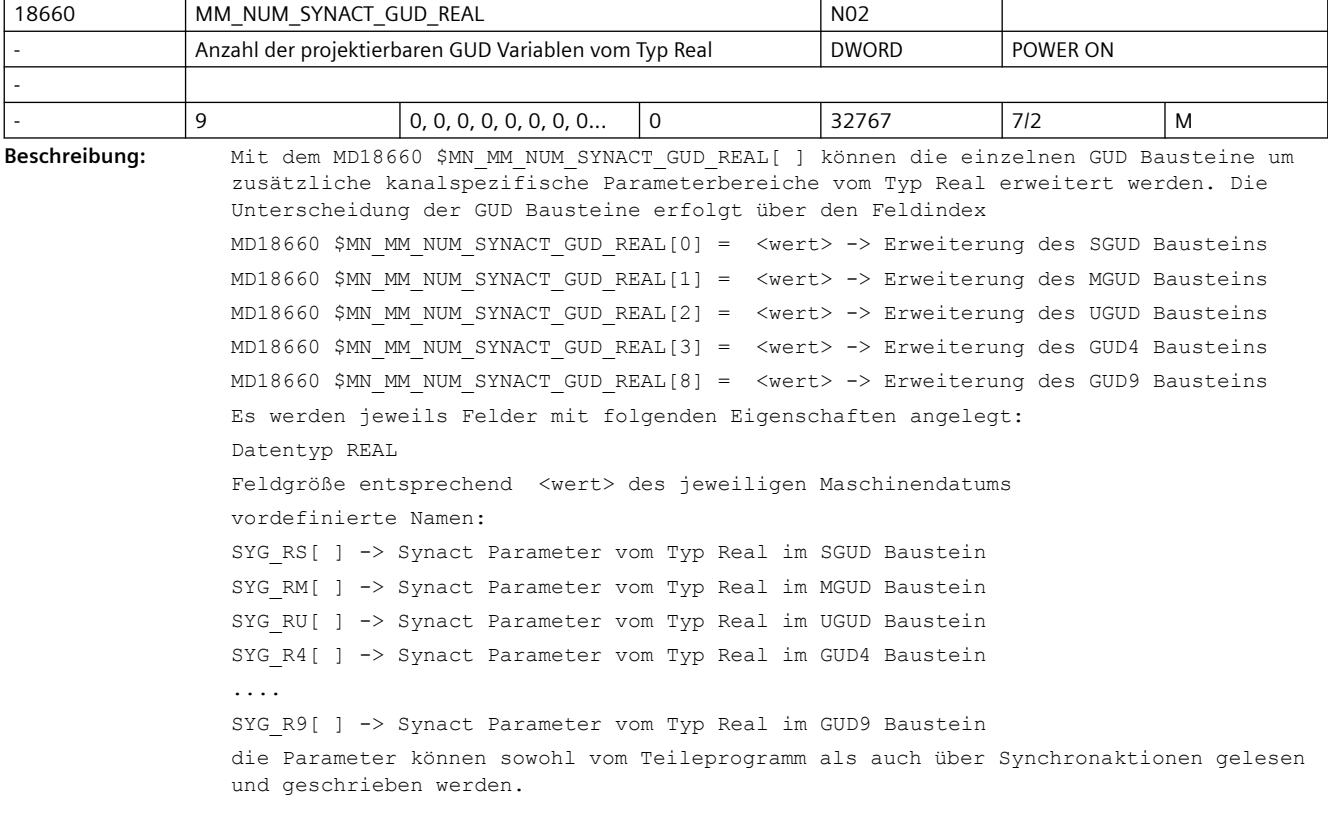

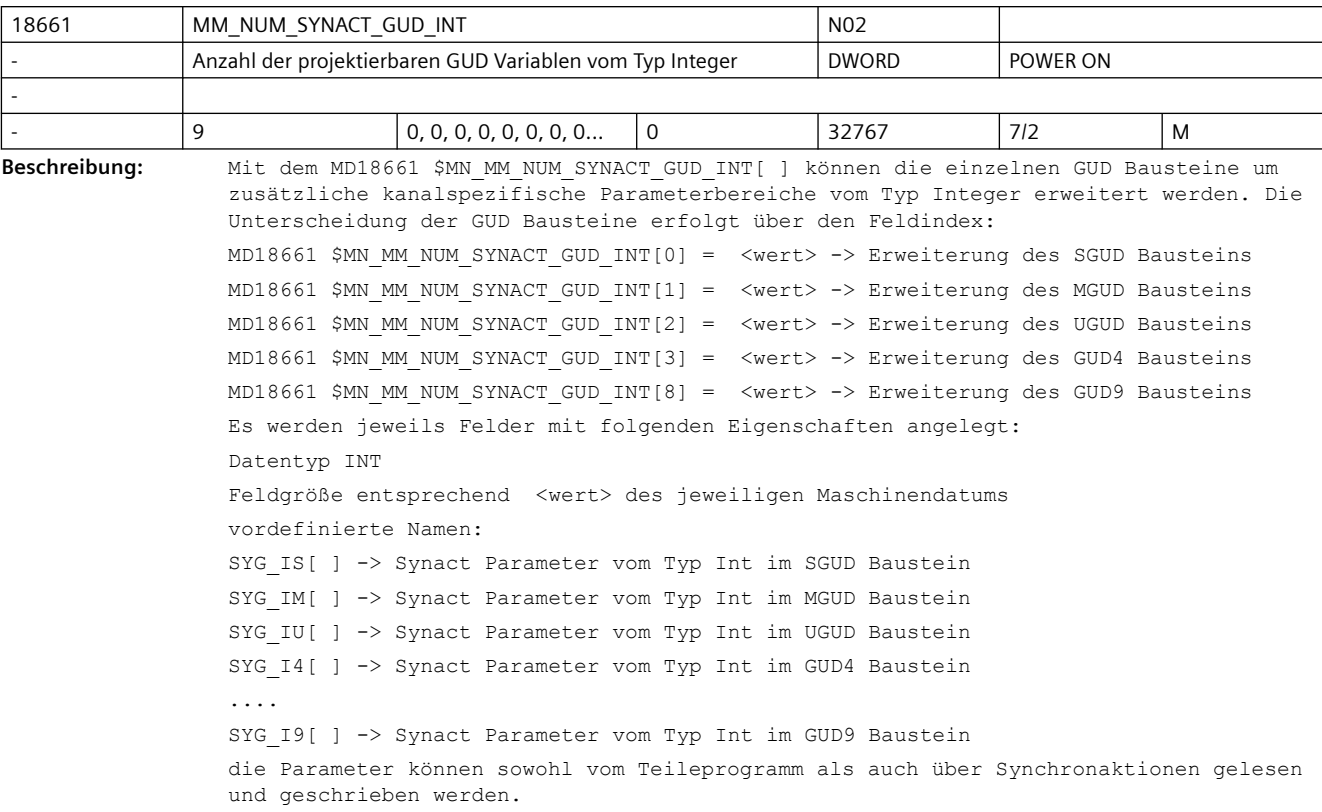

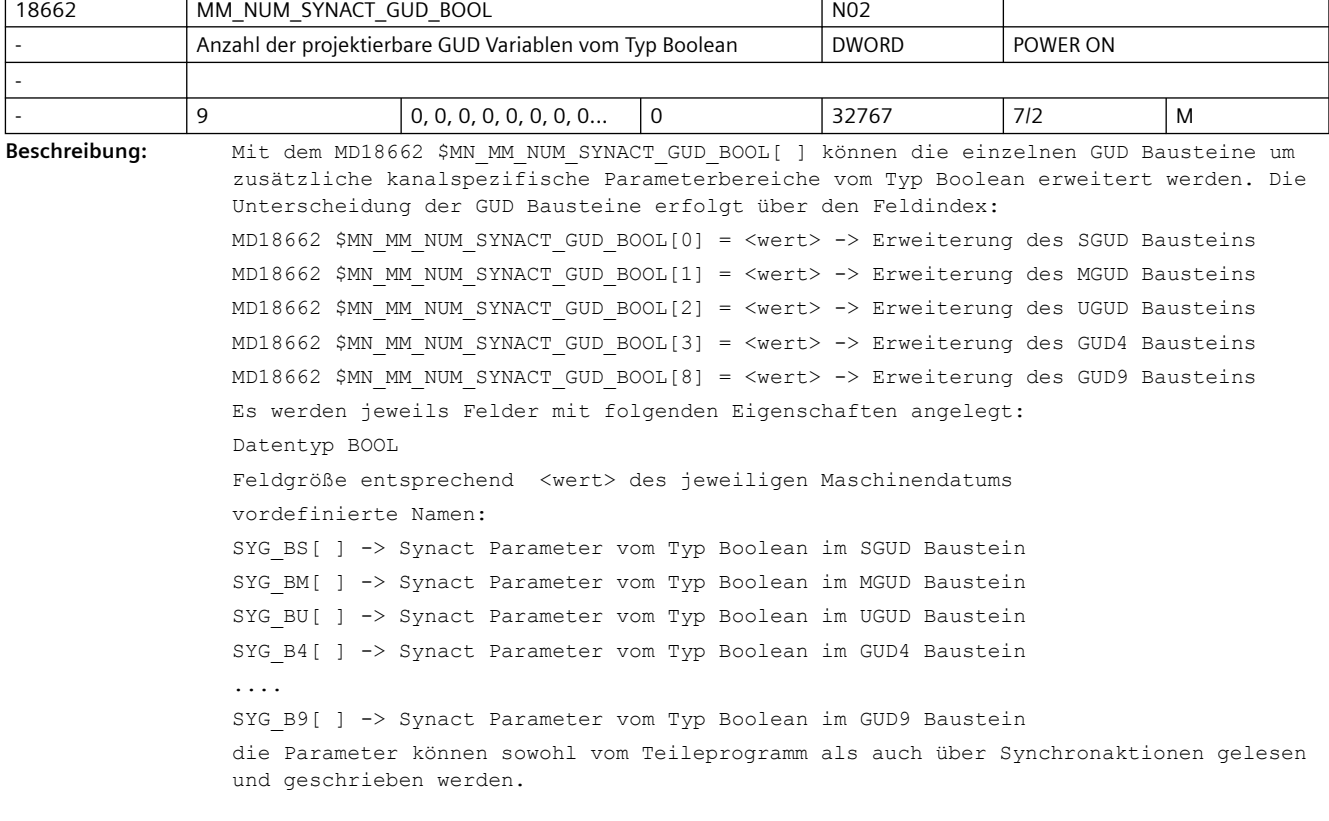

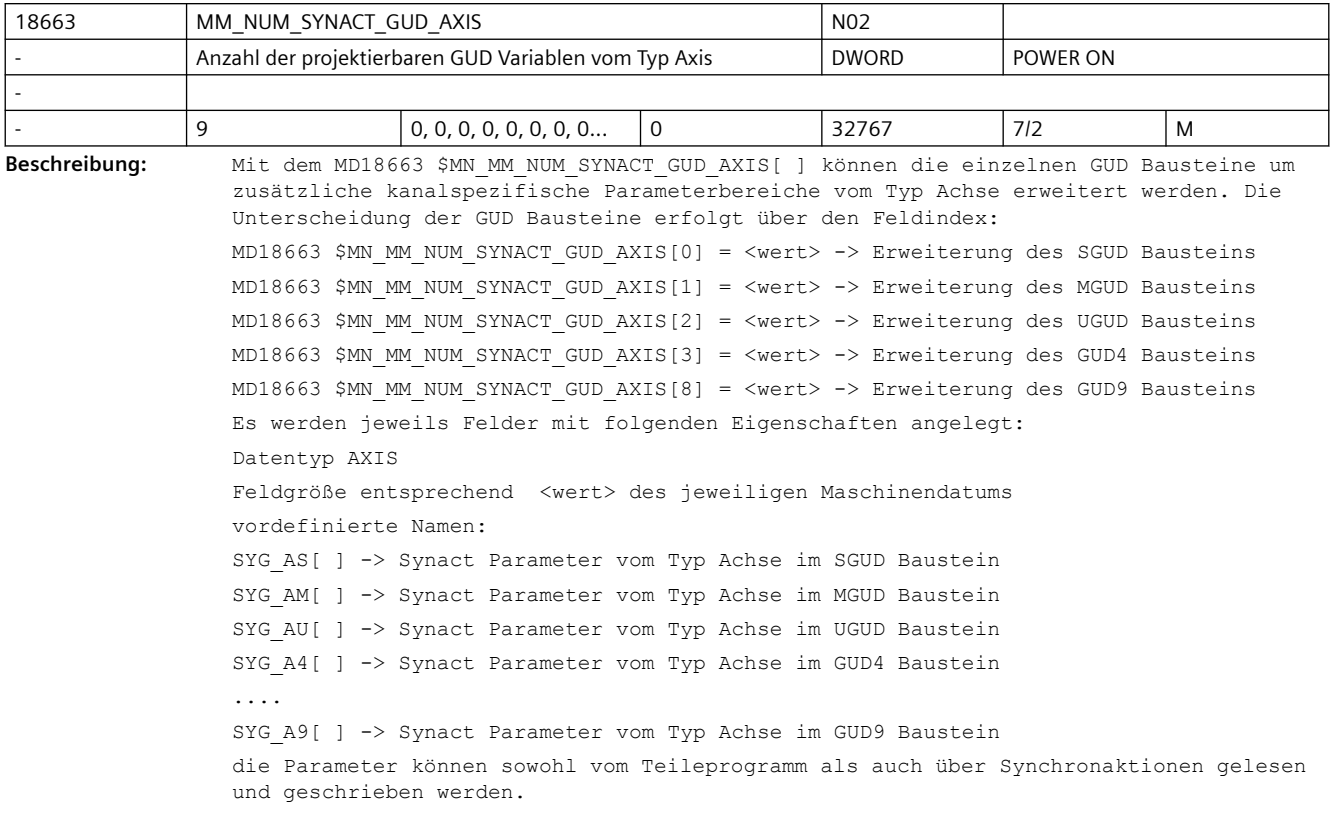

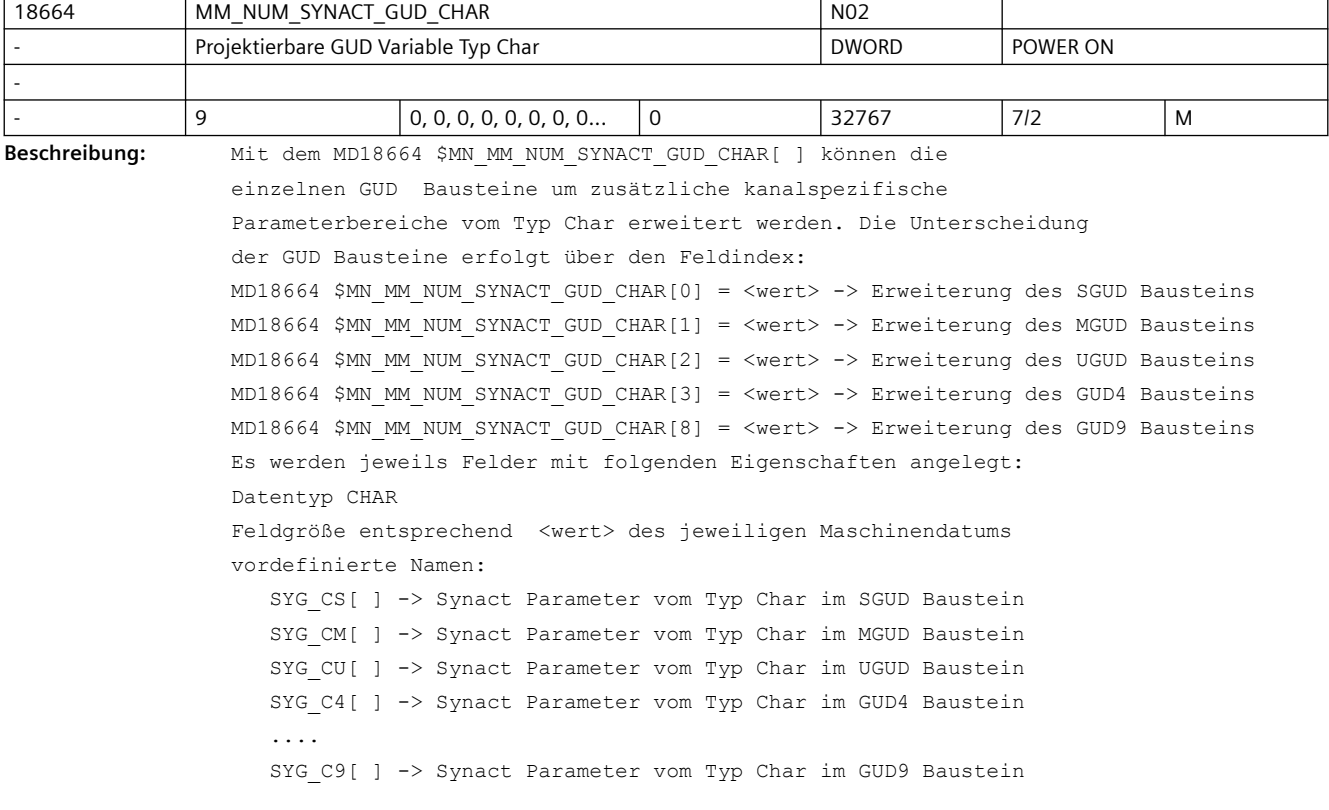

die Parameter können sowohl vom Teileprogramm als auch über Synchronaktionen gelesen und geschrieben werden.

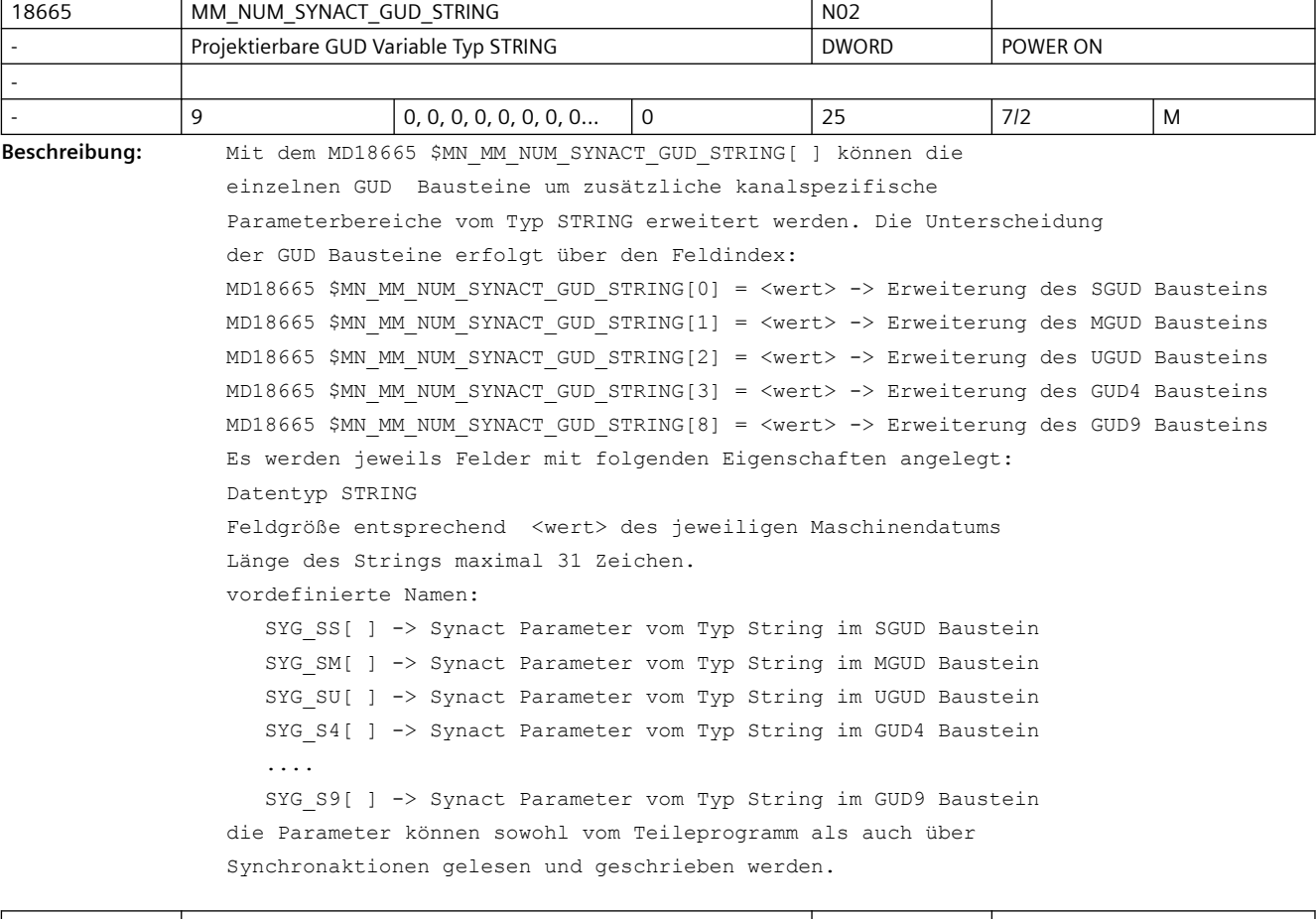

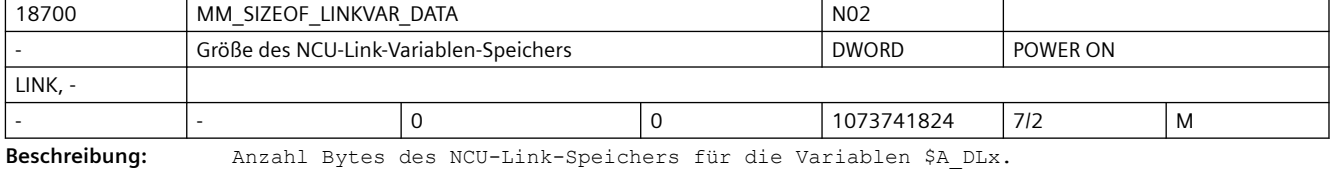

Hinweis: überschreitet die Anzahl der adressierbaren NCU-Link-Variablen den Wert 32767, so können Variablen mit einem Index über dieser Grenze nicht im Diagnosebild, etc. visualisiert werden. Funktional stehen sie dennoch zur Verfügung.

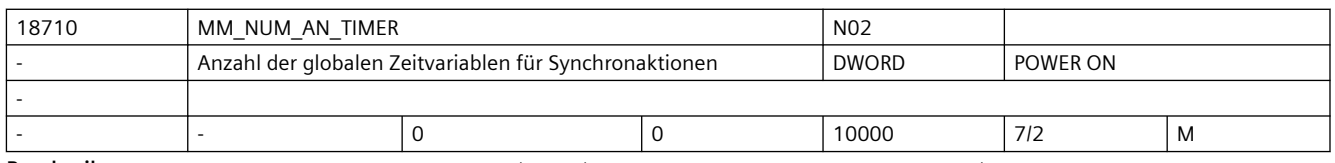

**Beschreibung:** Anzahl der globalen Zeitvariablen für Bewegungssynchronaktionen (DRAM)

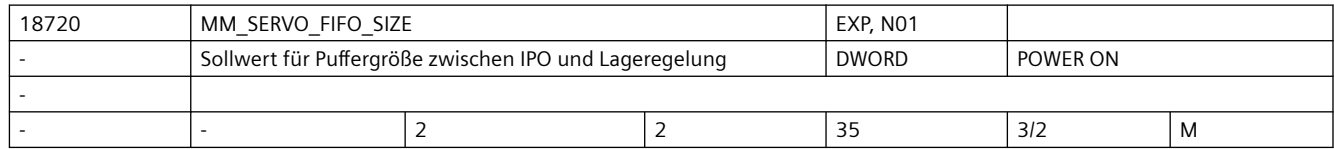

#### **Beschreibung:** Das Maschinendatum legt die Größe des Sollwertpuffers zwischen Interpolator und Lagereglung fest bzw. wirkt sich unmittelbar auf den Bedarf an dynamischem Anwender-Speicher aus.

Im Standardfall ist das 2. Wenn mehrere NCUs für z.B. Rundtaktmaschinen über NCU-Link verbunden sind, sollte der Wert auf allen NCUs auf 3 gesetzt werden. Dadurch wird die Übertragungszeit von Sollwerten über den Link ausgeglichen.

Bei einer Leitwertapplikation (z.B. Königswelle) sollte der Wert nur auf der NCU, die den Leitwert erzeugt auf 4 gesetzt werden, auf den anderen NCUs sollte die Voreinstellung 2 erhalten bleiben.

Beachten:

Jede Vergrößerung des Wertes erzeugt in Regelkreisen, die über den Interpolator geschlossen werden, zusätzliche Totzeiten.

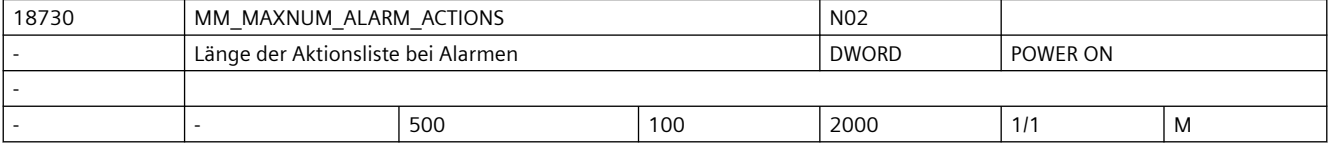

**Beschreibung:** Maximale Anzahl der Alarmaktionen, die beibehalten werden. Hierbei handelt es sich um die Länge der Aktionsliste bei Alarmen.

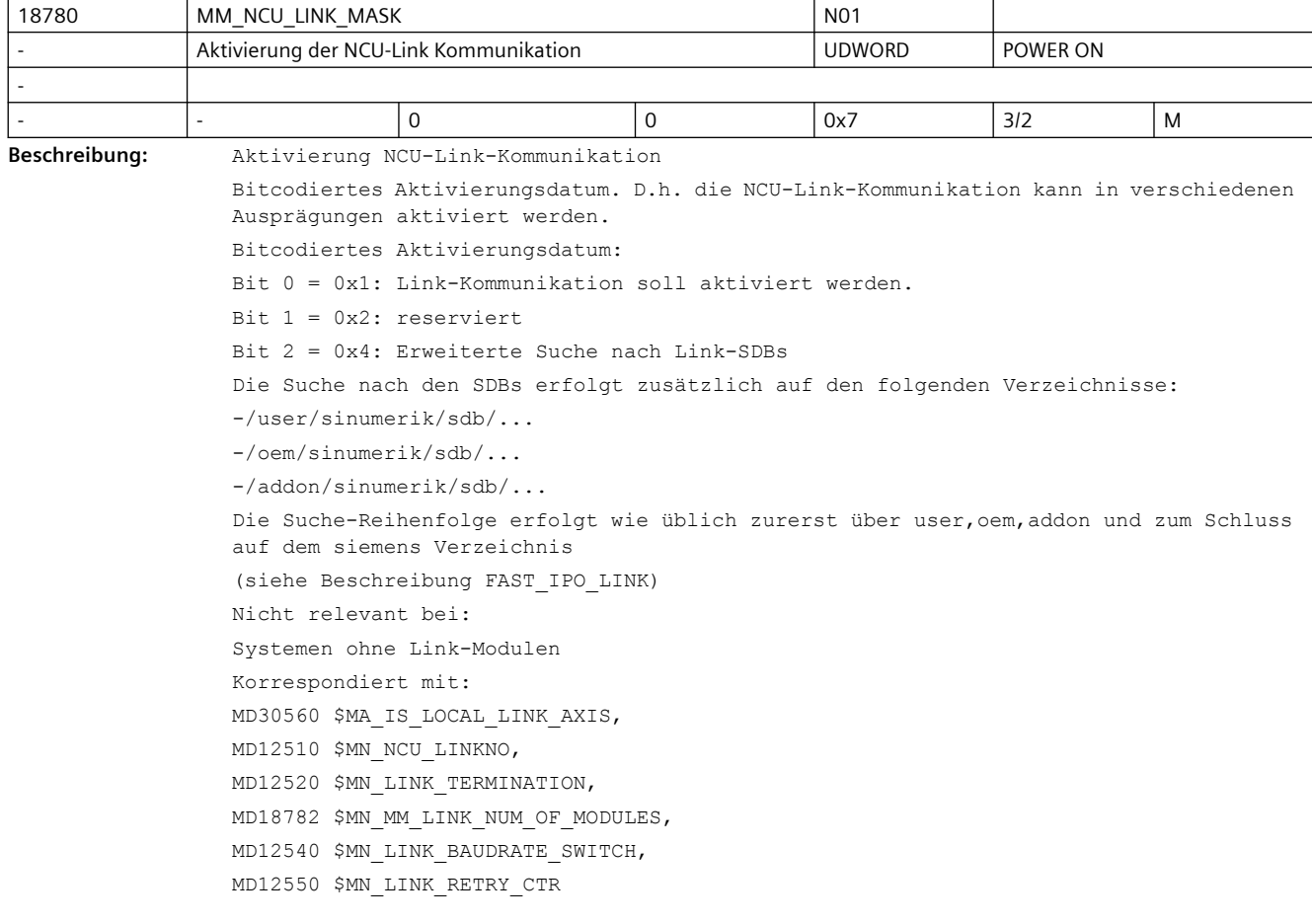

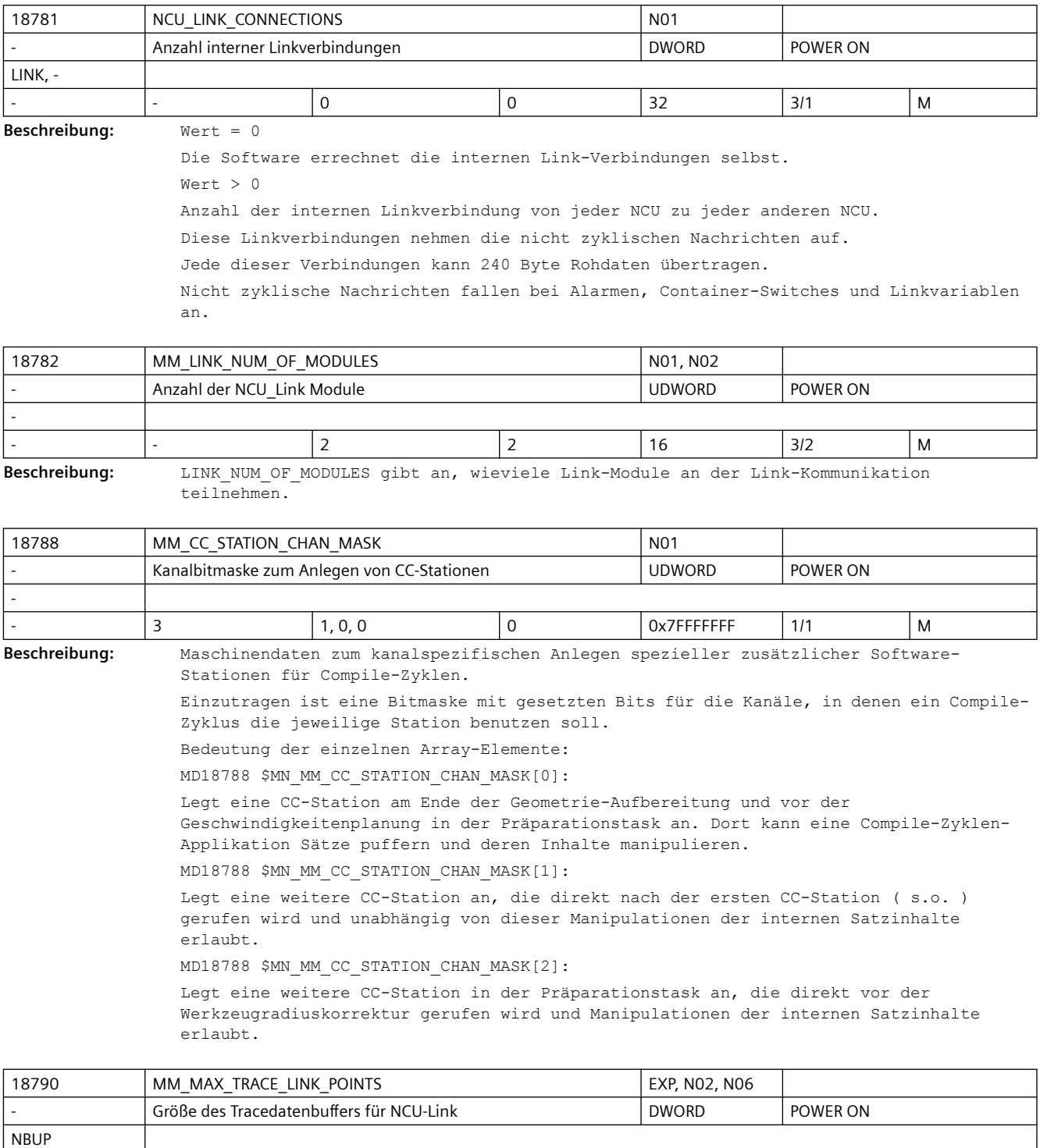

**Beschreibung:** MM\_MAX\_TRACE\_LINK\_DATAPOINTS legt die Größe eines Internen Datenpuffers fest, der die Trace-Aufzeichnungen für die NCU-Link-Funktionalität enthält.

- |- |8 |0 |20000 |2/2 |M

Das MD wird nur dann ausgewertet, wenn in MD18792 \$MN\_MM\_TRACE\_LINK\_DATA\_FUNCTION, Bit 0 gesetzt ist.

```
Korrespondiert mit:
MD22708 $MC_TRACE_SCOPE_MASK,
MD22714 $MC_MM_TRACE_DATA_FUNCTION,
MD28180 $MC_MM_MAX_TRACE_DATAPOINTS
MD22700 $MC_TRACE_STARTTRACE_EVENT,
MD22702 $MC_TRACE_STARTTRACE_STEP,
MD22704 $MC_TRACE_STOPTRACE_EVENT,
MD22706 $MC_TRACE_STOPTRACE_STEP,
MD22710 $MC_TRACE_VARIABLE_NAME,
MD22712 $MC_TRACE_VARIABLE_INDEX,
MD18792 $MN_MM_TRACE_LINK_DATA_FUNCTION
```
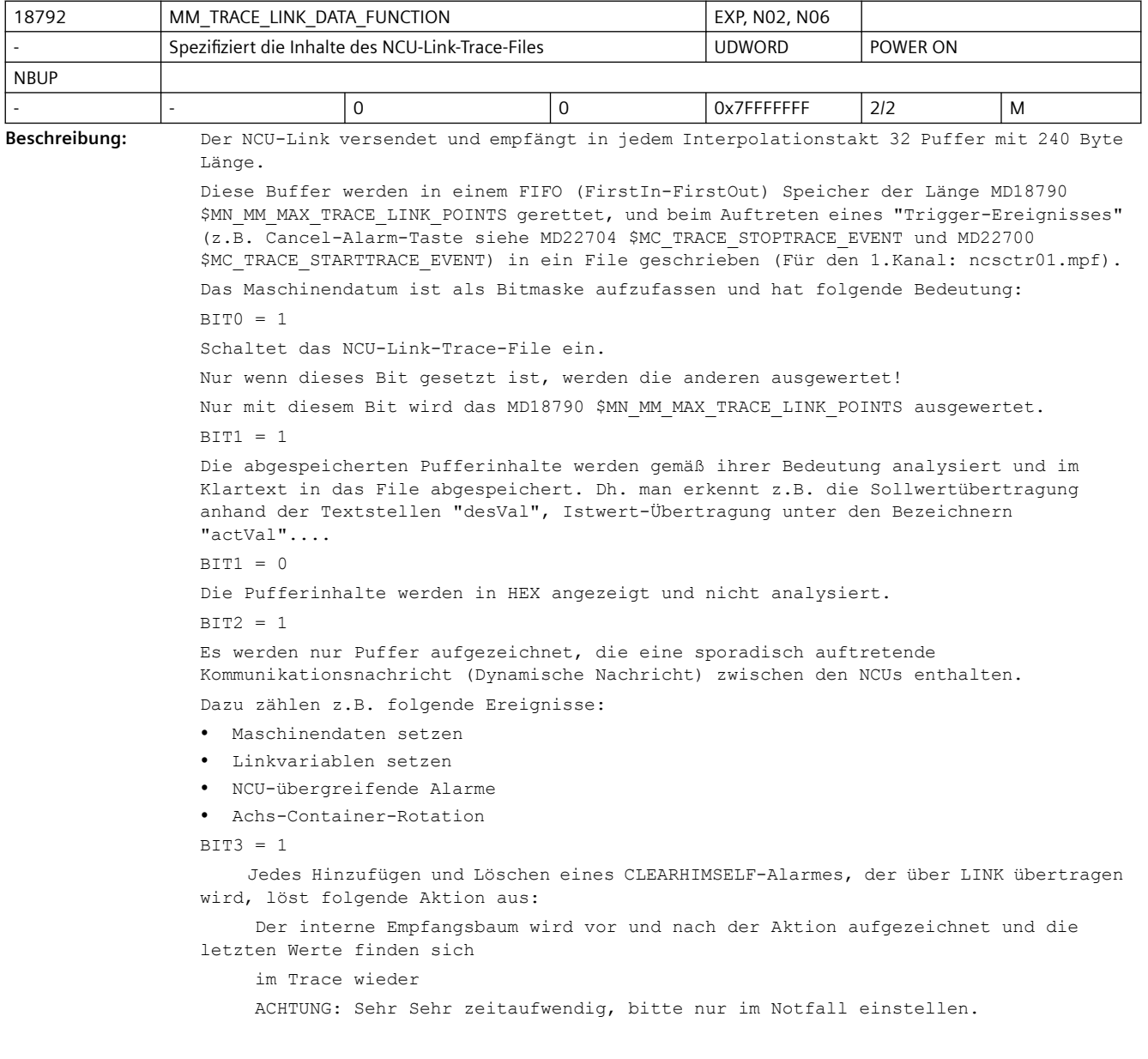

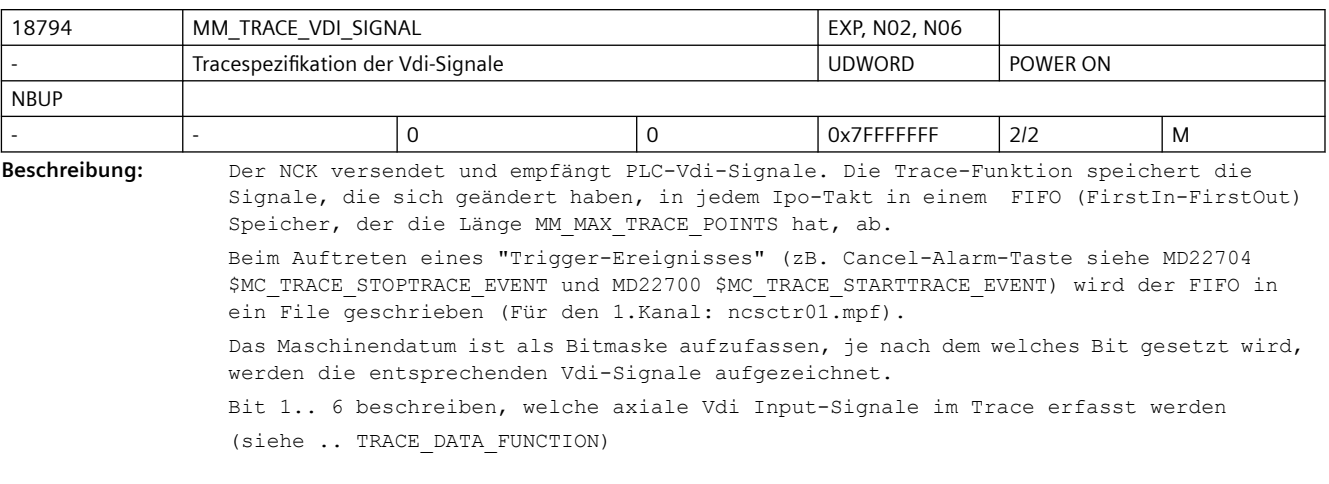

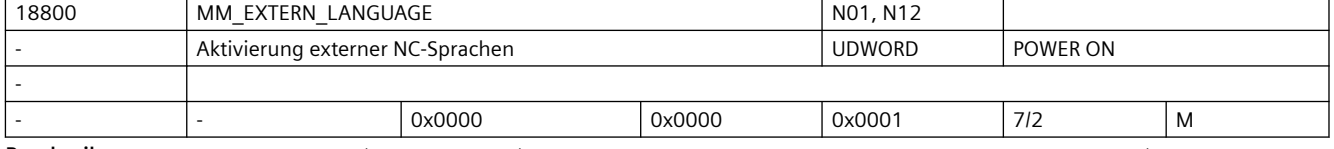

Beschreibung: Zur Abarbeitung von Teileprogrammen anderer Steuerungshersteller muss die entsprechende NC-Sprache aktiviert werden. Es ist nur eine externe NC-Sprache auswählbar. Der jeweils bereitgestellte Befehlsumfang ist den aktuellen Dokumentationen zu entnehmen. Bit 0 (LSB):

Abarbeitung von Teileprogrammen ISO\_2 oder ISO\_3

Codierung siehe MD10880 \$MN\_MM\_EXTERN\_CNC\_SYSTEM

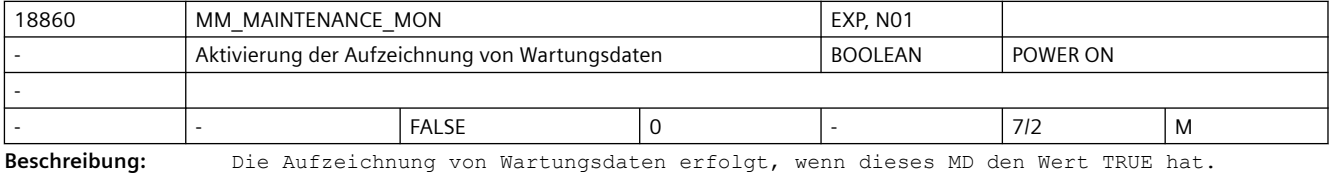

Mit den axialen MD33060 \$MA\_MAINTENANCE\_DATA wird eingestellt, welche Daten aufgezeichnet werden sollen.

Einzelheiten sind der Service-Dokumentationen zu entnehmen.

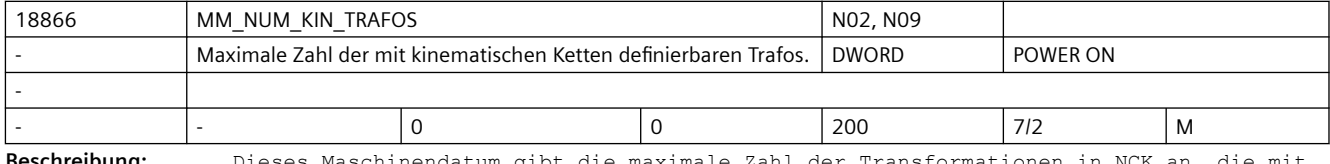

**Beschreibung:** Dieses Maschinendatum gibt die maximale Zahl der Transformationen in NCK an, die mit kinematischen Ketten definiert werden können.

> Es gibt gleichzeitig die Zahl der für die Parametrierung dieser Transformationen zur Verfügung stehenden Datensätze an (\$NT\_...[1] bis \$NT\_...[\$MN\_MM\_NUM\_KIN\_TRAFOS]. Der Datensatz mit dem Index 0 ist gesperrt).

> Die konventionell, mit Maschinendaten parametrierten kinematischen Transformationen, können unabhängig davon existieren.

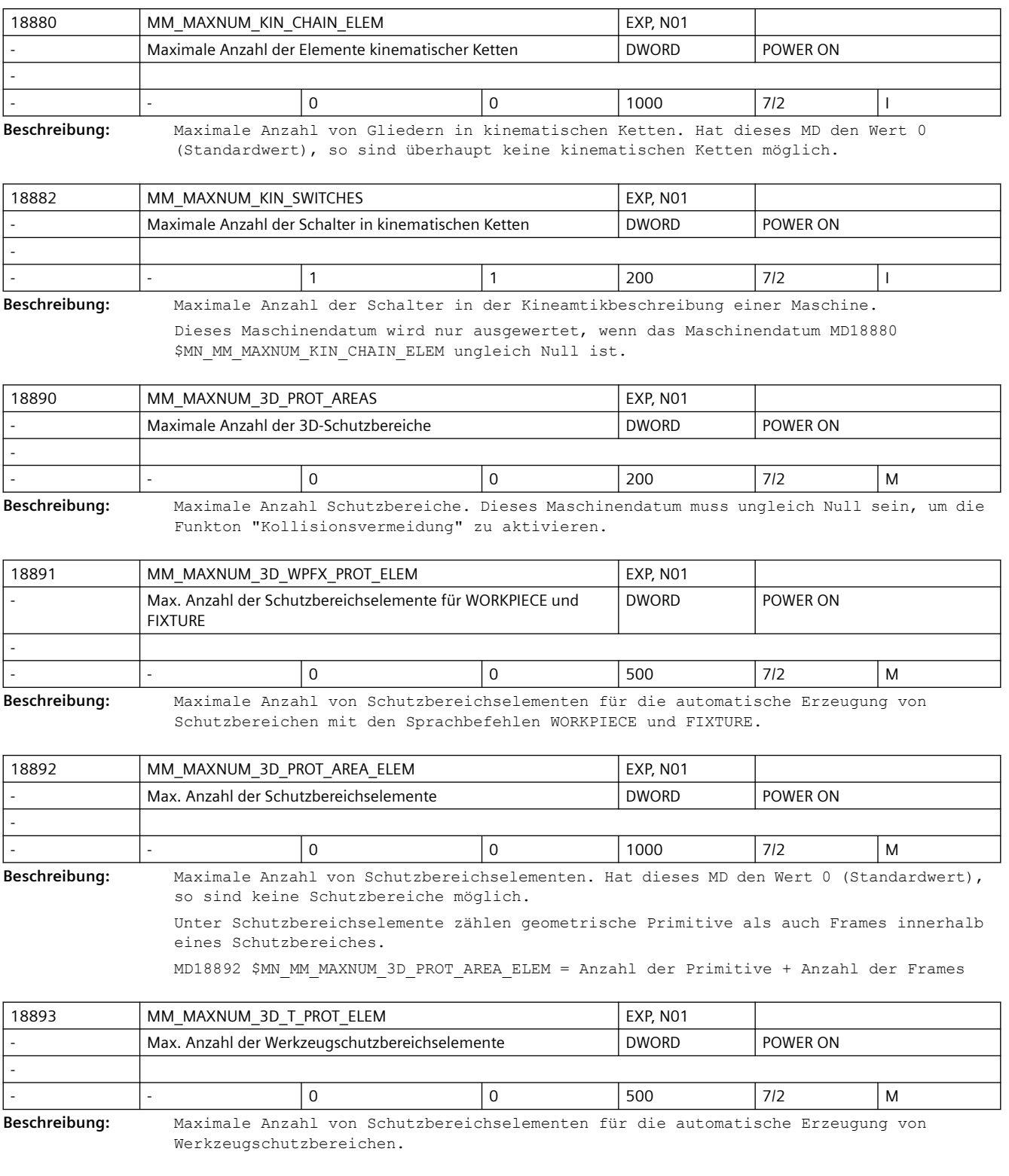

#### *SINUMERIK Maschinen- und Settingdaten*

### *3.3 NC-Maschinendaten*

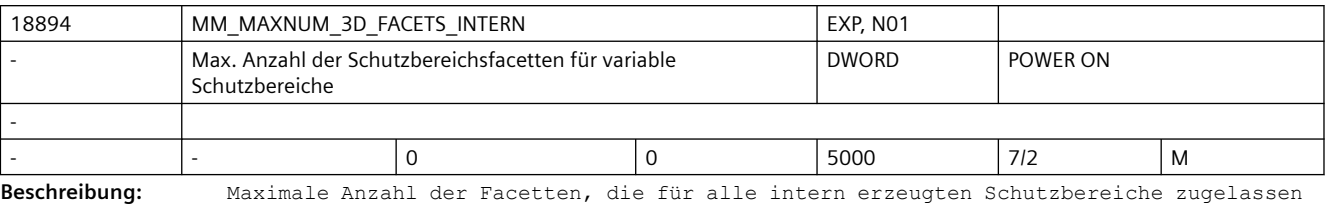

sind.

Gilt nur, wenn MAXNUM 3D PROT AREAS größer ist als Null und Bit 0 in PROT AREA TOOL MASK gesetzt ist.

 Typische Werte wären dann 1000 für Fräsmaschinen mit einem modellierten Werkzeug und 5000 für Drehmaschinen mit diversen Werkzeugtypen auf einem Revolver.

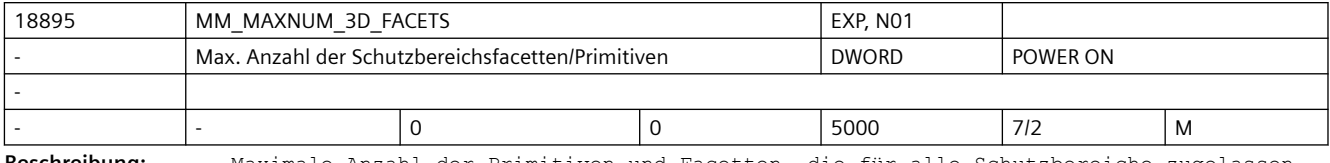

**Beschreibung:** Maximale Anzahl der Primitiven und Facetten, die für alle Schutzbereiche zugelassen sind.

Gilt nur wenn MAXNUM 3D PROT AREAS größer ist als Null.

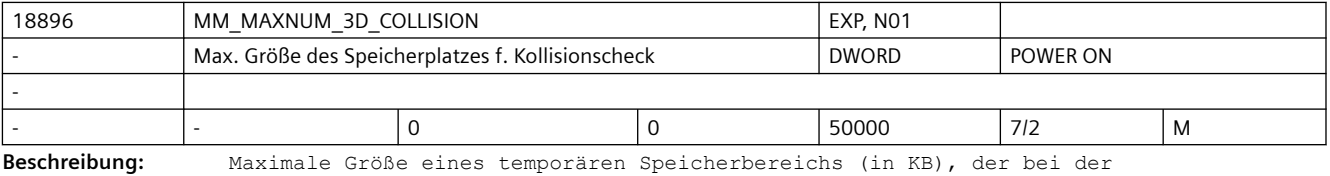

Kollisionsüberprüfung zweier Schutzbereiche benötigt wird.

Ist der Inhalt dieses Maschinendatums 0, wird die benötigte Speicherplatzgröße automatisch aus den Maschinendaten MD18892 \$MN\_MM\_MAXNUM\_3D\_PROT\_AREA\_ELEM, MD18890 \$MN\_MM\_MAXNUM\_3D\_PROT\_AREAS und MD18895 \$MN\_MM\_MAXNUM\_3D\_FACETS ermittelt.

Falls die so ermittelte Speicherplatzgröße nicht ausreicht, kann diese über dieses Maschinendatum explizit festgelegt werden.

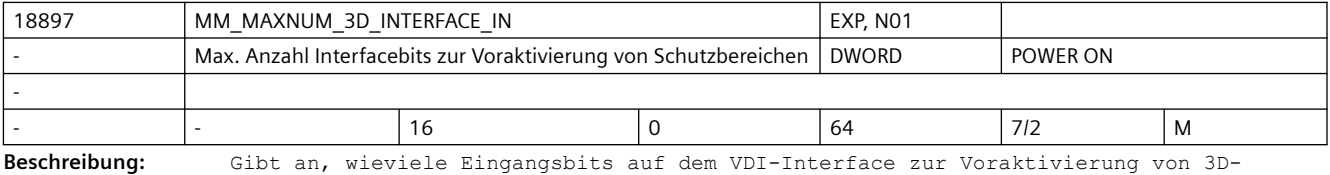

Schutzbereichen zur Verfügung stehen.

Es beeinflusst die Größe des für jeden NC-Satz benötigten Speicherplatzes.

Hat dieses Maschinendatum den Wert n, wird pro Satz ein Speicherplatz von ungefähr n  $*(n + 1)$  / 16 Byte benötigt.

Dieses Maschinendatum wird nur dann ausgewertet und führt nur dann zur Reservierung von Speicherplatz, wenn das MD18890 \$MN\_MM\_MAXNUM\_3D\_PROT\_AREAS ungleich 0 ist.

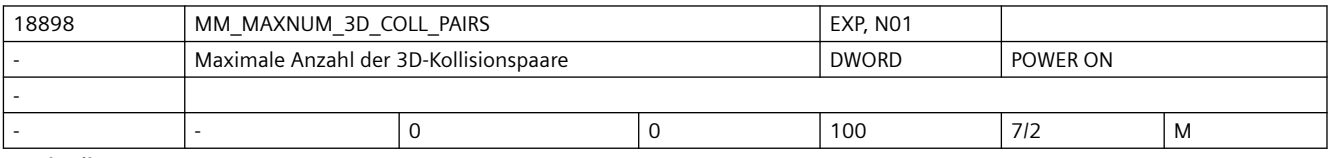

**Beschreibung:** Maximale Anzahl der 3D-Kollisionspaare.

Dieses Maschinendatum wird nur ausgewertet, wenn das MD18890 \$MN\_MAX\_NUM\_3D\_PROT\_AREAS ungleich Null ist.

Ist dieses Maschinendatum Null und das MD18890 \$MN\_MAX\_NUM\_3D\_PROT\_AREAS ist ungleich Null, wird automatisch Speicherplatz für die maximal mögliche Anzahl verschiedener Kollisionspaare reserviert (\$MN\_MAX\_NUM\_3D\_PROT\_AREAS \* (\$MN\_MAX\_NUM\_3D\_PROT\_AREAS -1) / 2).

Ist der Inhalt dieses Maschinendatums größer als der genannte Maximalwert, wird es intern ohne Fehlermeldung auf diesen Maximalwert begrenzt.

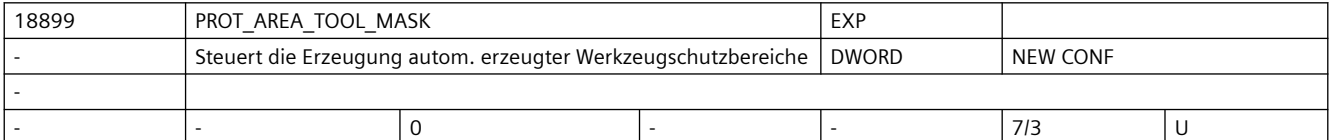

**Beschreibung:** Steuert die Art und Weise, wie bei aktiver Kollisionsüberwachung Werkzeugschutzbereiche automatisch erzeugt werden.

> Falls Bit 0 = 1 ist, muss in MD 18894 \$MN MM MAXNUM 3D FACETS INTERN Speicherplatz reserviert werden.

Das Maschinendatum ist bitcodiert.

Bit 0 (0x1) Falls keine anderen Daten verfügbar sind, Werkzeugschutzbereich aus den Werkzeugdaten (Werkzeuglänge und Radius) erzeugen.

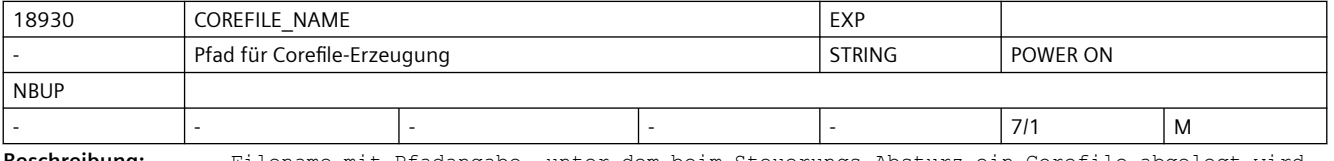

**Beschreibung:** Filename mit Pfadangabe, unter dem beim Steuerungs-Absturz ein Corefile abgelegt wird.

Das Corefile dient zur Problemanalyse durch die NCK-Entwicklung.

Ein Corefile wird angelegt, wenn hier ein gültiger Filename eingetragen ist.

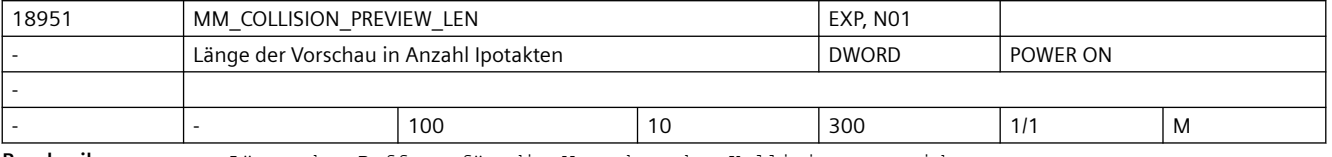

**Beschreibung:** Länge des Puffers für die Vorschau der Kollisionsvermeidung

Das MD wird nur ausgewertet, wenn MD18890 \$MDL MM MAXNUM 3D PROT AREAS>0 oder MD16900 \$MN\_COLLISION\_EXT\_FUNCTION\_MASK Bit0 gesetzt ist.

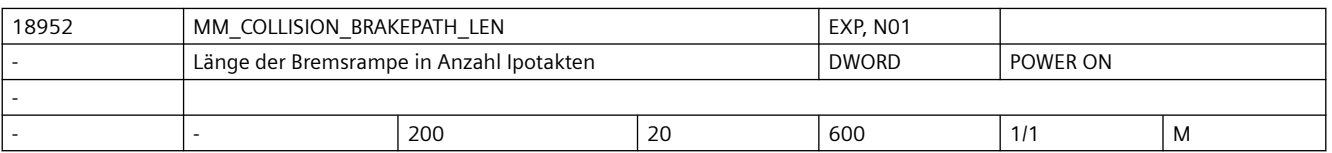

**Beschreibung:** Länge des Puffers für die Bremsrampe der Kollisionsvermeidung

Das MD wird nur ausgewertet, wenn MD18890 \$MDL MM MAXNUM 3D PROT AREAS>0 oder MD16900 \$MN COLLISION EXT FUNCTION MASK Bit0 gesetzt ist.

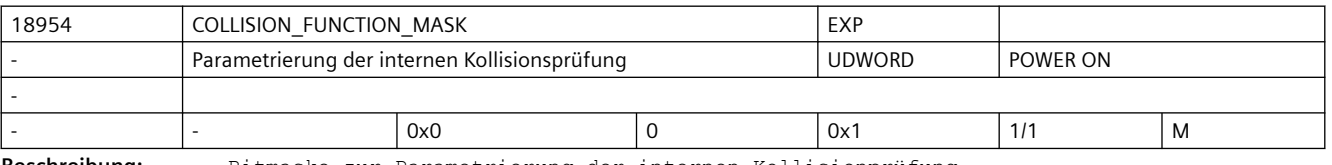

**Beschreibung:** Bitmaske zur Parametrierung der internen Kollisionprüfung

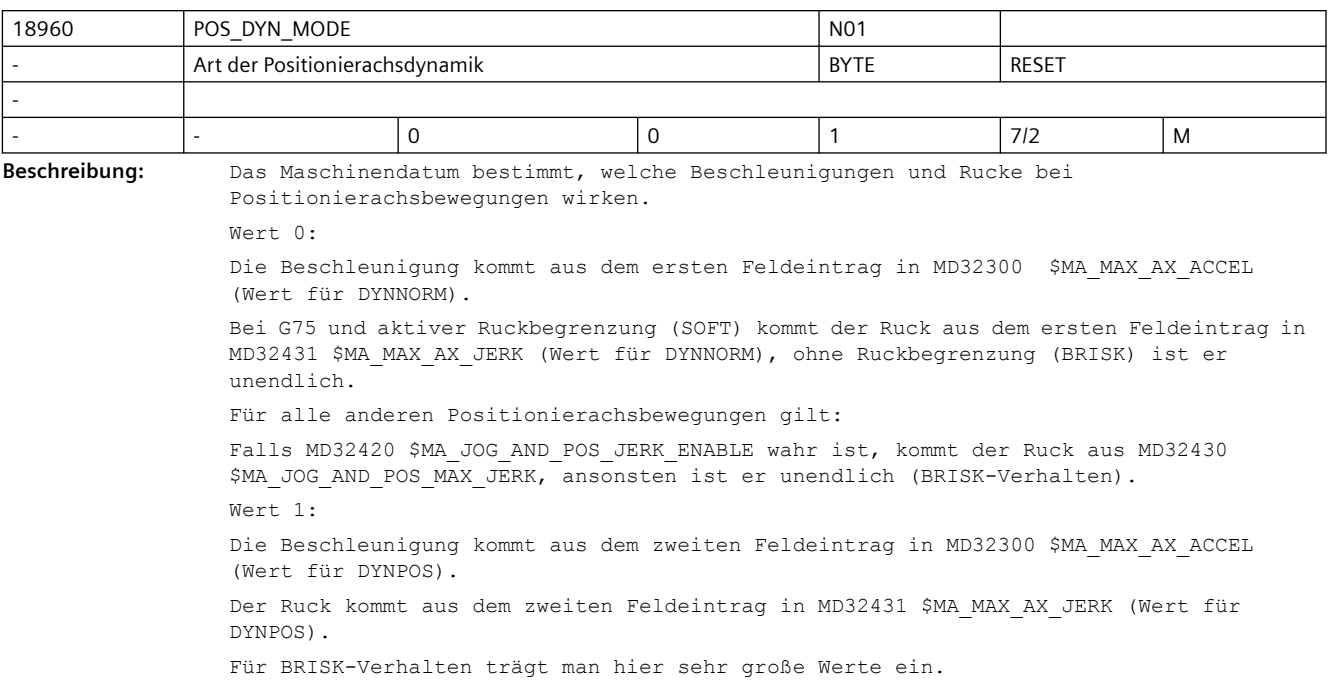

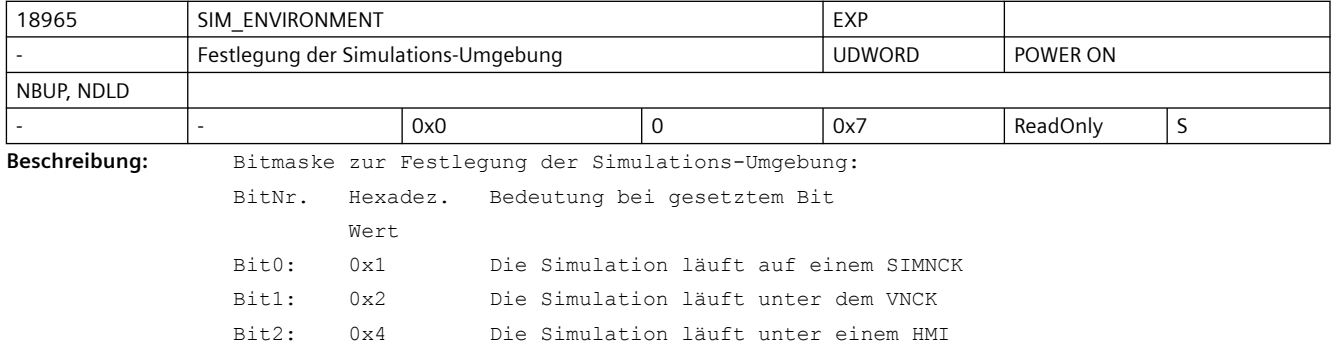

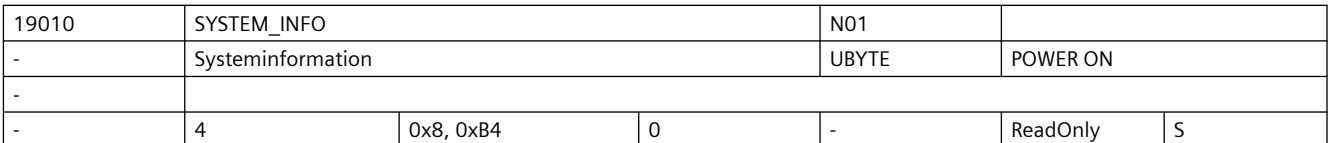

**Beschreibung:** Systeminformation

Kennung der aktuellen Software [0]: Klassen-Id [1]: Subsystem-Id [2]: Export-, Technologie-, oder Formfacktorkennung, etc. [3]: reserviert Klassen-Id:  $=$  5 (0x5) 828D 6 (0x6) 840Dsl (SW 4.4 und höher) 7 (0x7) 808D 8 (0x8) SINUMERIK ONE

```
15 (0xF) Simulation
32 (0x20)SINUMERI MC
Subsystem-ID:
=============
bei 808D gilt:
 1 (0x01) PPU14*.* M 
  2 (0x02) PPU14*.* T 
  3 (0x03) reserviert
  4 (0x04) PPU16*.* M 
  5 (0x05) PPU16*.* T 
  6 (0x06) reserviert
  7 (0x07) PPU15*.* M 
  8 (0x08) PPU15*.* T 
bei 828D gilt:
 1 (0x01) SW26*.* T
  2 (0x02) SW26*.* M
  3 (0x03) reserviert
  4 (0x04) reserviert ab 4.8 SP3 : war SW28*.* T
  5 (0x05) reserviert ab 4.8 SP3 : war SW28*.* M
  6 (0x06) reserviert
  7 (0x07) SW24*.* T
  8 (0x08) SW24*.* M
  9 (0x09) reserviert
10 (0x0A) ab 4.8 SP3 : SW28*.* T, war SW28*.* T Adv.
11 (0x0B) ab 4.8 SP3 : SW28*.* M, war SW28*.* M Adv.
81 (0x51) SW24*.G.*
83 (0x53) SW26*.G.*
85 (0x55) SW28*.G.*
CU.5 (SubSys+=0x20) Spez = 0x01 LID+=500
136 (0x88) (0b10001000) 828d-c2me42 0x01 1807
130 (0x82) (0b10000010) 828d-c2me62 0x01 1801
139 (0x8B) (0b10001011) 828d-c2me82 0x01 1810
135 (0x87) (0b10000111) 828d-c2te42 0x01 1806
129 (0x81) (0b10000001) 828d-c2te62 0x01 1800
138 (0x8A) (0b10001010) 828d-c2te82 0x01 1809
209 (0xD1) (0b11010001) 828d-c2g.e42 0x01 1840
211 (0xD3) (0b11010011) 828d-c2g.e62 0x01 1841
213 (0xD5) (0b11010101) 828d-c2g.e82 0x01 1842
PPU.5 (SubSys+=0x20) Spez = 0x02 LID+=500 ... to be done
136 (0x88) (0b10001000) 828d-p2me42 0x02 1807
130 (0x82) (0b10000010) 828d-p2me62 0x02 1801
139 (0x8B) (0b10001011) 828d-p2me82 0x02 1810
135 (0x87) (0b10000111) 828d-p2te42 0x02 1806
129 (0x81) (0b10000001) 828d-p2te62 0x02 1800
138 (0x8A) (0b10001010) 828d-p2te82 0x02 1809
209 (0xD1) (0b11010001) 828d-p2g.e42 0x02 1840
211 (0xD3) (0b11010011) 828d-p2g.e62 0x02 1841
213 (0xD5 (0b11010101) 828d-p2g.e82 0x02 1842
bei 840Dsl gilt:
```

```
 4 (0xA4) 31-3
   5 (0xA5) 31-3e // generiert durch System-SW
bei SINUMERIK ONE gilt:
  4 (0xB4) 31-3
   5 (0xB5) 31-3e // generiert durch System-SW
bei SINUMERIK MC gilt:
   4 (0xC4) eco
   5 (0xC5) ecoe // generiert durch System-SW
Exportkennung:
=============
 14 (0x0E) nicht exportbeschränkte Systemsoftware
```
Dieses Datum ist nicht schreibbar.

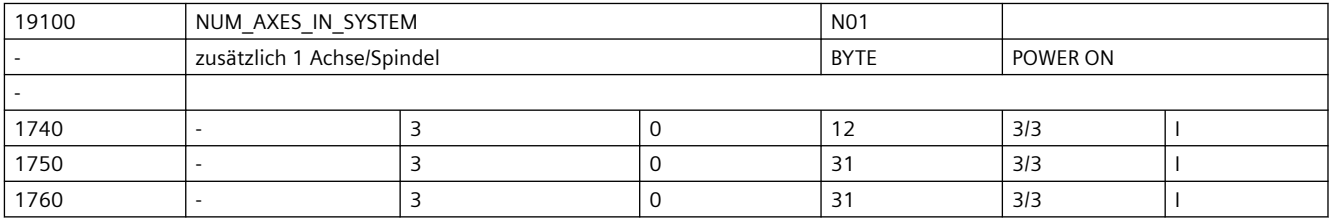

**Beschreibung:** Anzahl der verfügbaren Achsen (IPO-Funktionalität)

Werden über die kanalspez. MD20070 \$MC AXCONF MACHAX USED mehr Achsen aktiviert, als in OD19100 \$ON\_NUM\_AXES\_IN\_SYSTEM und/oder OD19102 \$ON\_NUM\_ADD\_AXES\_IN\_SYSTEM erlaubt sind, so wird ein Hochlaufalarm ausgelöst und der NC-Start verhindert. Hinweis:

Virtuelle und simulierte Achsen (Istwerterfassung und Sollwertausgabe sind simuliert) werden bei der Berechnung der Achsanzahl nicht berücksichtigt.

Korrespondiert mit:

MD30132 \$MA\_IS\_VIRTUAL\_AX

MD30130 \$MA\_CTRLOUT\_TYPE

MD30240 \$MA\_ENC\_TYPE

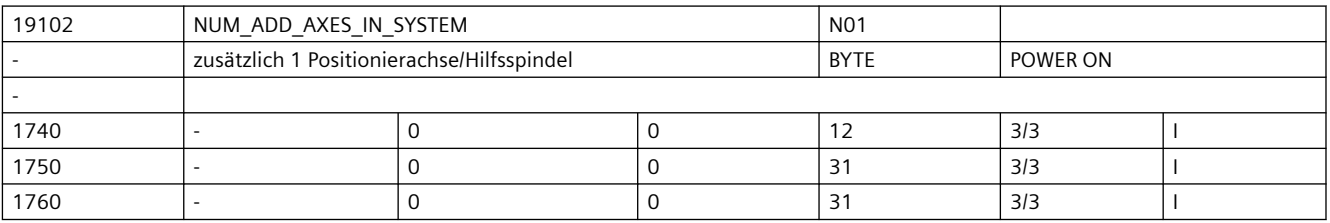

**Beschreibung:** Anzahl der verfügbaren Positionier-/Hilfsachsen

Werden über die kanalspez. MD \$MC AXCONF MACHAX USED mehr Achsen aktiviert, als in OD19100 \$ON NUM AXES IN SYSTEM und/oder OD19102 \$ON NUM ADD AXES IN SYSTEM erlaubt sind, so wird ein Hochlaufalarm ausgelöst und der NC-Start verhindert.

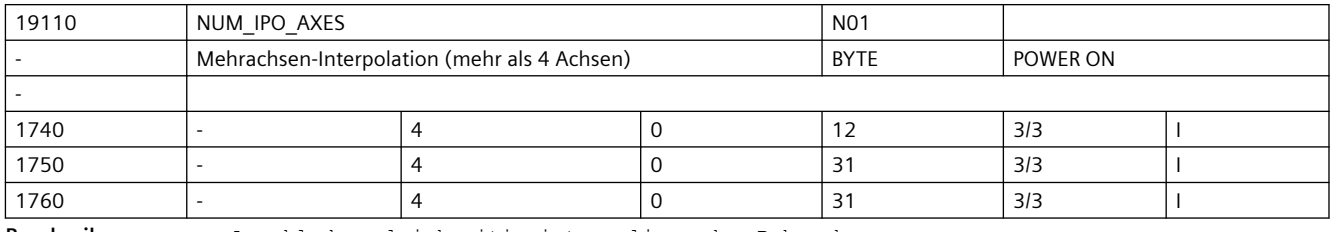

**Beschreibung:** Anzahl der gleichzeitig interpolierenden Bahnachsen

Werden mehr interpolierende Achsen programmiert, als in OD19110 \$ON NUM IPO AXES

erlaubt sind, so wird ein Alarm ausgelöst und der entsprechende Satz wird nicht bearbeitet.

Hinweis: Für Systeme die nicht einer Exportbeschränkung unterliegen ist der Eingabebereich eingeschränkt.

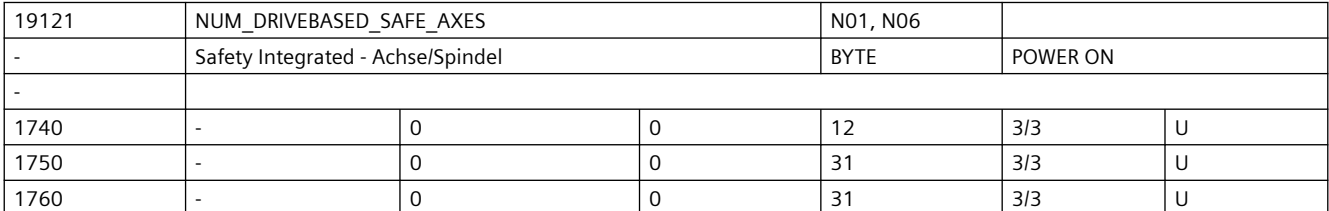

**Beschreibung:** Anzahl der Achsen, in denen 'drived based' Sicherheitsfunktionen aktiviert werden können.

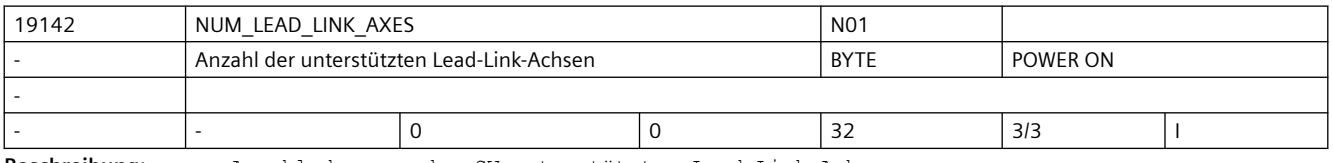

**Beschreibung:** Anzahl der von der SW unterstützten Lead-Link-Achsen

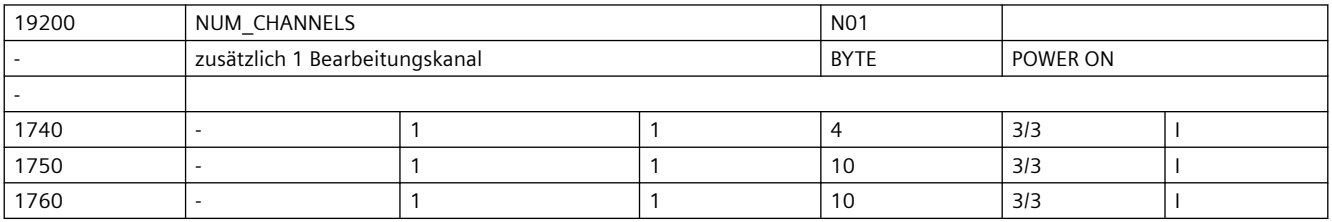

**Beschreibung:** Anzahl der aktivierbaren Kanäle

Werden über das globale MD \$MN\_ASSIGN\_CHAN\_TO\_MODE\_GROUP mehr Kanäle aktiviert, als in OD19200 \$ON NUM CHANNELS und OD19210 \$ON NUM ADD CHANNELS erlaubt sind, so wird ein Hochlaufalarm ausgelöst, der NC-Start verhindert.

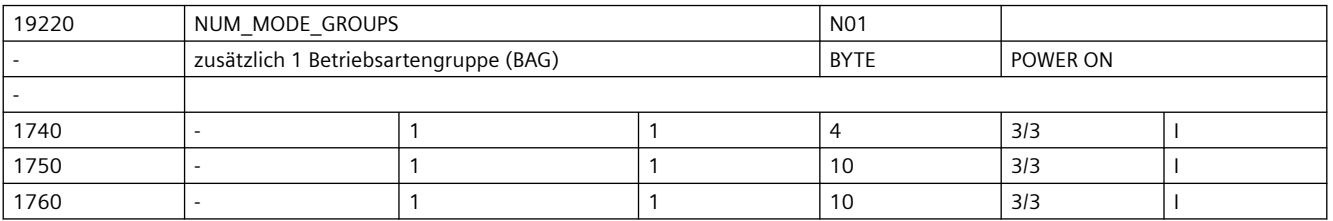

**Beschreibung:** Anzahl der aktivierbaren BAG

Werden über das globale MD \$MN ASSIGN CHAN TO MODE GROUP mehr BAG aktiviert, als in \$ON\_MODE\_GROUPS erlaubt sind, so wird ein Hochlaufalarm ausgelöst, der NC-Start verhindert.

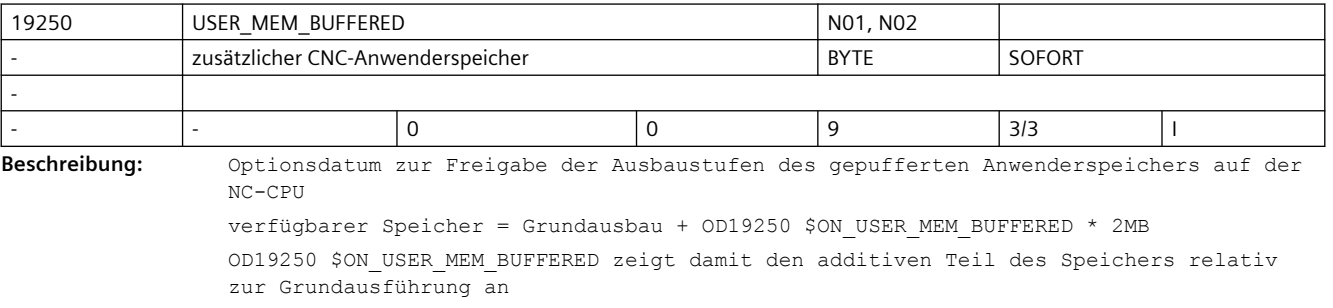

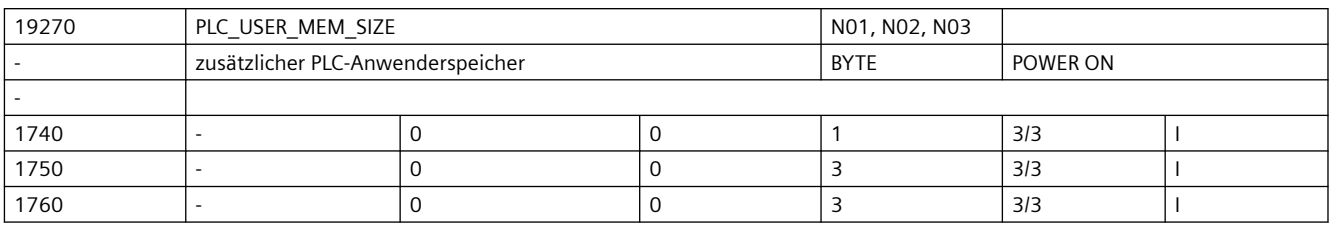

**Beschreibung:** Optionsdatum zur Freigabe des zusätzlichen PLC-Anwenderspeichers

0 Grundausbau (1.5MB Programm- und 5MB Datenspeicher)

1 GA + 1.5MB Programm- und 5.0MB Datenspeicher

2 GA + 3.0MB Programm- und 10.0MB Datenspeicher

3 GA + 4.5MB Programm- und 15.0MB Datenspeicher (entspricht Maximalausbau 6MB Programm- und 20MB Datenspeicher)

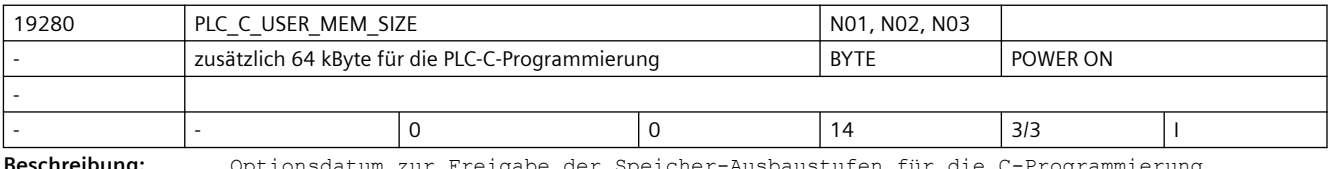

**Beschreibung:** Optionsdatum zur Freigabe der Speicher-Ausbaustufen für die C-Programmierung auf der PLC. ( Rasterung: 64kB ) 0 = kein Speicher

 $1 = 64kB$ 

..

 $14 = 896$ 

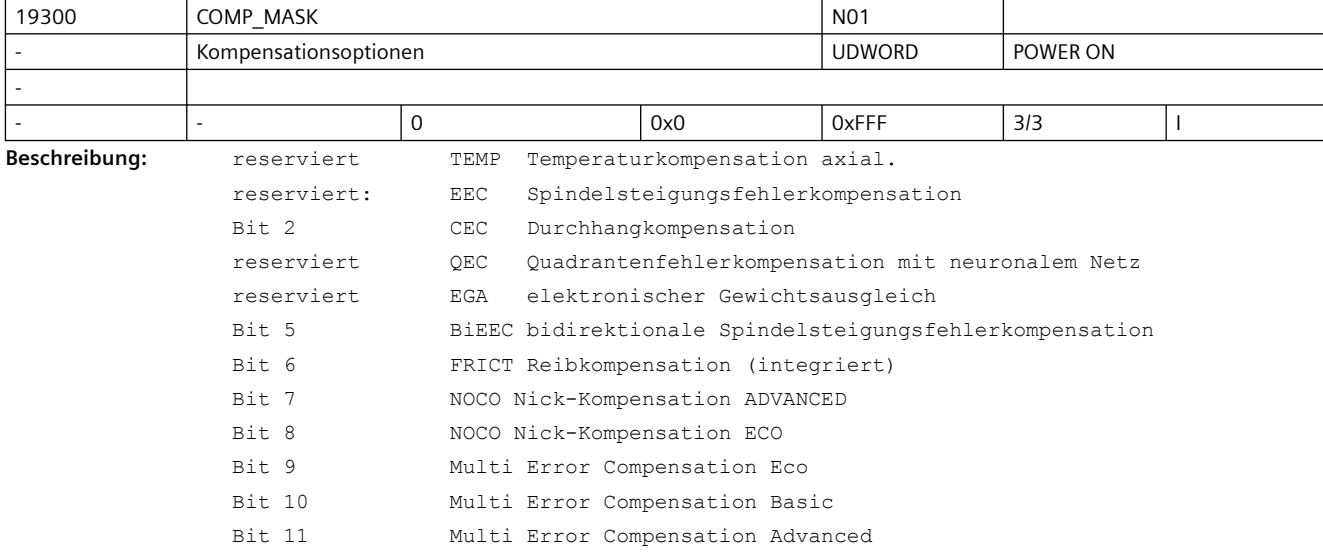

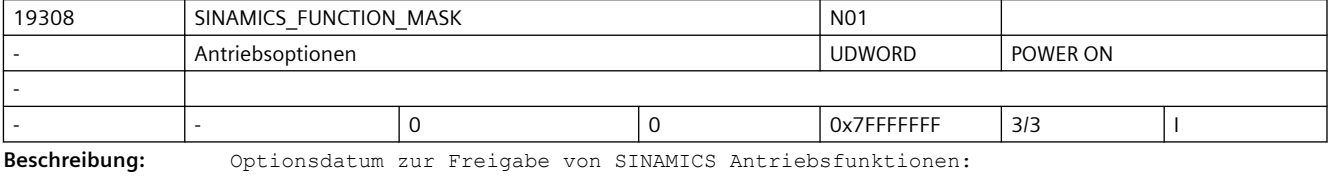

Bit 0 (LSB): Freigabe "'Advanced Positioning Control' (APC)" (Antriebsparameter r108 Bit 7)

Bit 1: Freigabe "'Advanced Positioning Control ECO' (APCeco)" (Antriebsparameter r108 Bit 19)

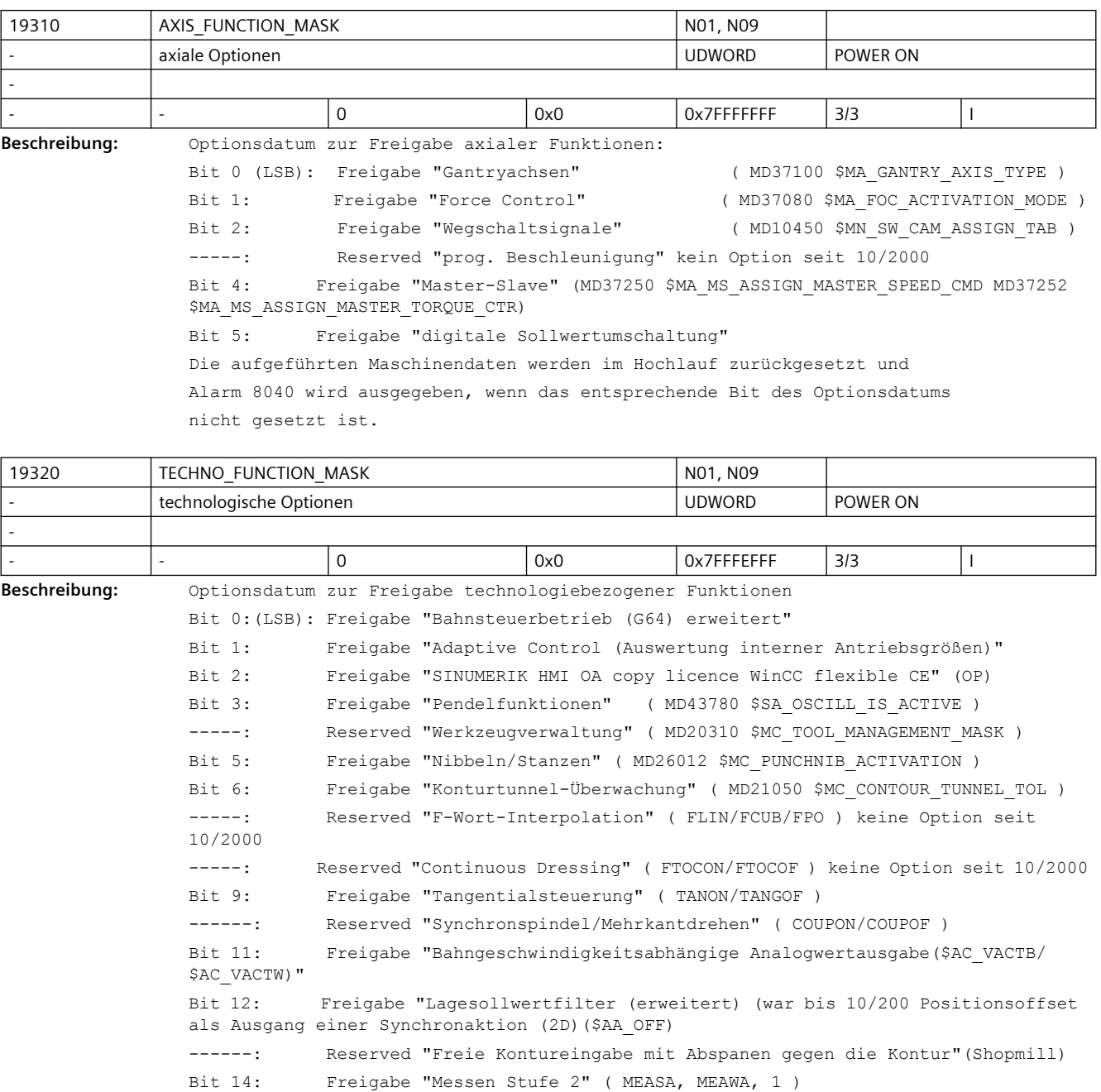

------: Reserved "Werkzeug messen (Shopmill)" keine Option seit 07/2004

Bit 16: Freigabe "Konturtaschenzyklus mit autom. Restmaterialbearbeitung (ShopMill)"

Bit 17: Freigabe "Mitzeichnen (Echtzeitsimulation der akt. Bearbeitung) (ShopMill/ ShopTurn)" oder "Simulation Fräsen (HMI-Embedded)" Bit 18: Freigabe "Erweitertes Stillsetzen und Rückziehen" (MD37500 \$MA\_ESR\_REACTION) ------: Reserved "Elektronisches Getriebe (EGDEF)"

------: Reserved "Teleservice HT6"

Bit 21: Freigabe "Schnellabheben von der Kontur (LIFTFAST)" Bit 22: frei Bit 23: Freigabe "Arbeitsplan-Programmierung bei ShopMill/ShopTurn" Bit 24: Freigabe "antriebsautarker Generatorbetrieb" bei SIMODRIVE (MD37500 \$MA\_ESR\_REACTION) ------: Reserved "Werkzeugüberwachung ohne aktive WZV" ( MD18080 \$MC\_TOOL\_MANAGEMENT\_MASK ) ------: Reserved "Mehrfachaufspannung (ShopMill)" ------: Reserved "NCU-Link mit unterschiedlichen Ipo- und Lagereglertakte (siehe Beschreibung von FAST IPO LINK bzw. MD18780 \$MN MM NCU LINK MASK) Bit 28: Freigabe "Anzeige Volumenmodell (ShopTurn)" Bit 29: Freigabe "Online-Überlagerung in Werkzeugrichtung" (\$AA\_TOFF[], Handradüberlagerung in Automatik in Werkzeugrichtung) Bit 30: Freigabe "Bearbeitungspaket Fräsen (Pkg/nur Platzhalter für Sammeloption)"

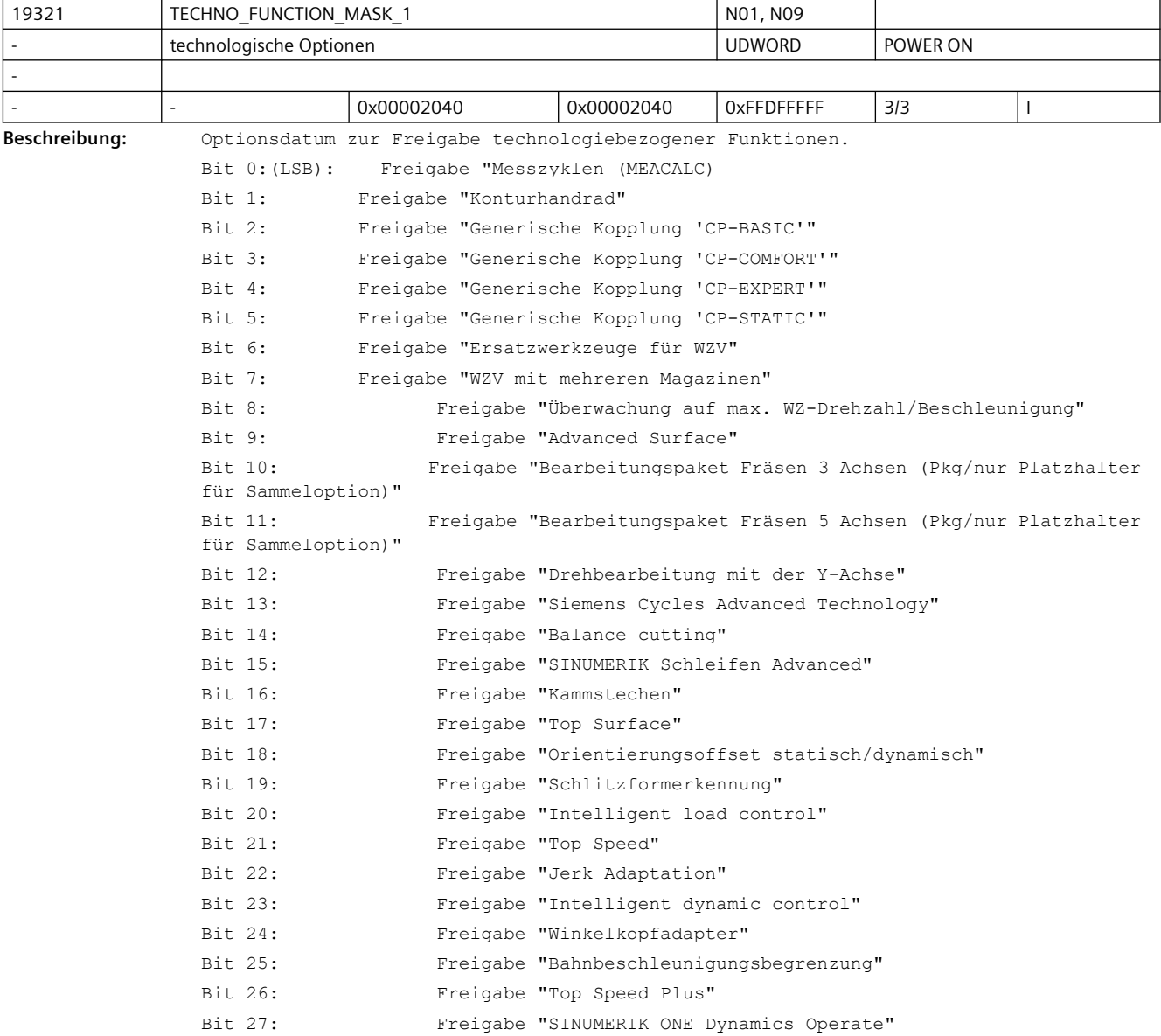
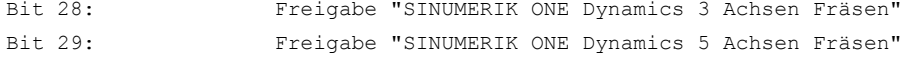

Bit 30: Freigabe "Advanced Rapid Movement"

Bit 31: Freigabe "Modus Reduzierte Dynamik"

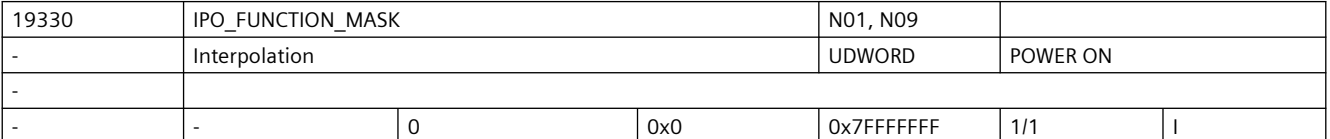

**Beschreibung:** Optionsdatum zur Freigabe interpolationsbezogener Funktionen

-----:(LSB): Reserved "REPOS per Programm (REPOSx ohne REPOSA)" keine Option seit 10/2000 Bit 1: Freigabe "Spline-Interpolation (xSPLINE)" Bit 2: Freigabe "Kompressor 5 Achsbearbeitung (COMPON/COMPCAD/COMPCURV) (SolutionLine: incl. xSPLINE; ab NCK75 nur noch xSPLINE weil COMPx GA ist)" Bit 3: Freigabe "Polynominterpolation (POLY)" Bit 4: Freigabe "3D-Werkzeugkorrektur (CUT3Dx)" -----: Reserved "Leitwertkopplung und Kurventab.interpolation (LEADON, CTAB)" -----: Reserved "Kommandoachsen und -Spindeln" Bit 7: Freigabe "Evolventeninterpolation" Bit 8: Freigabe "Kompressor 3 Achsbearbeitung (COMPON/COMPCAD/COMPCURV) (SolutionLine: incl. xSPLINE; ab NCK75 nur noch xSPLINE weil COMPx GA ist)" Bit 31: Reserved ""

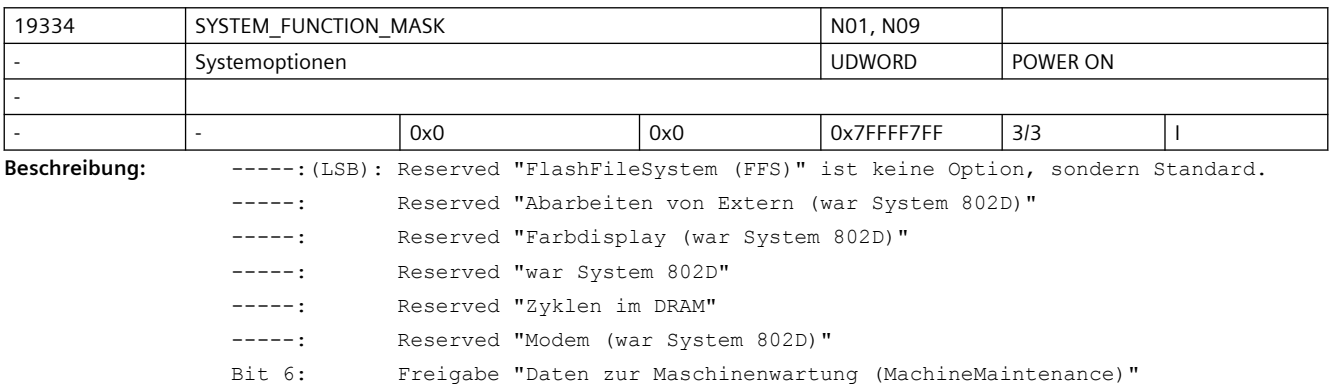

-----: Reserved "Direkttasten-/Handradanschluss auf MCP mit PROFIBUS DP" (nur PL) Bit 8: Freigabe "Zyklenschutz"

Bit 9: Freigabe "Abarbeiten vom externen Speicher (EES)"

Bit 10: Freigabe "AST Aufruf aus Teileprogramm"

Bit 11: Freigabe "CNC-Lock Funktion"

Bit 12: Freigabe "Zusätzlich 100MB CNC Anwenderspeicher"

Bit 13: Freigabe "AST addon Paket"

Bit 28: Reserved

Bit 29: Reserved

- Bit 30: Reserved "Sonderfunktion SBM"
- Bit 31: Reserved

...

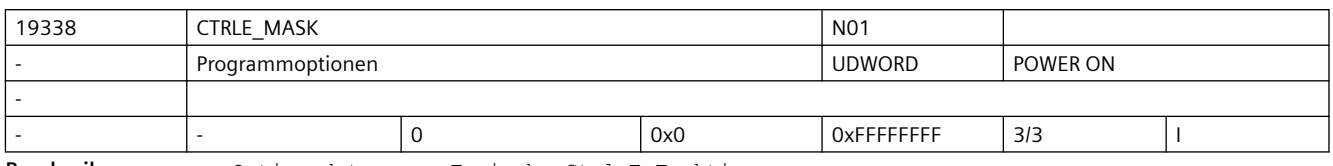

**Beschreibung:** Optionsdatum zur Freigabe Ctrl-E Funktionen.

Bit 0 (LSB): Reserviert Bit 1: Reserviert

Bit 2: Freigabe "SINUMERIK Ctrl.-E /Balanced Spindle Acceleration"

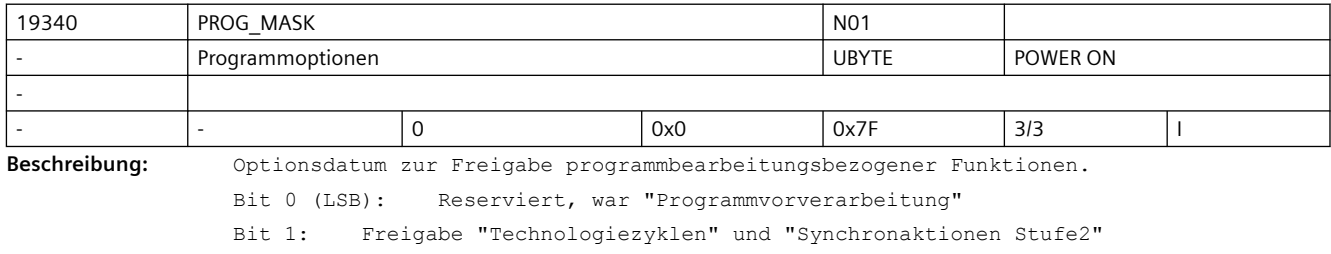

Bit 2: Freigabe "Betriebsartübergreifende Aktionen (ASUP und SYNACT)"

Bit 3: Freigabe "Konfigurierter Halt"

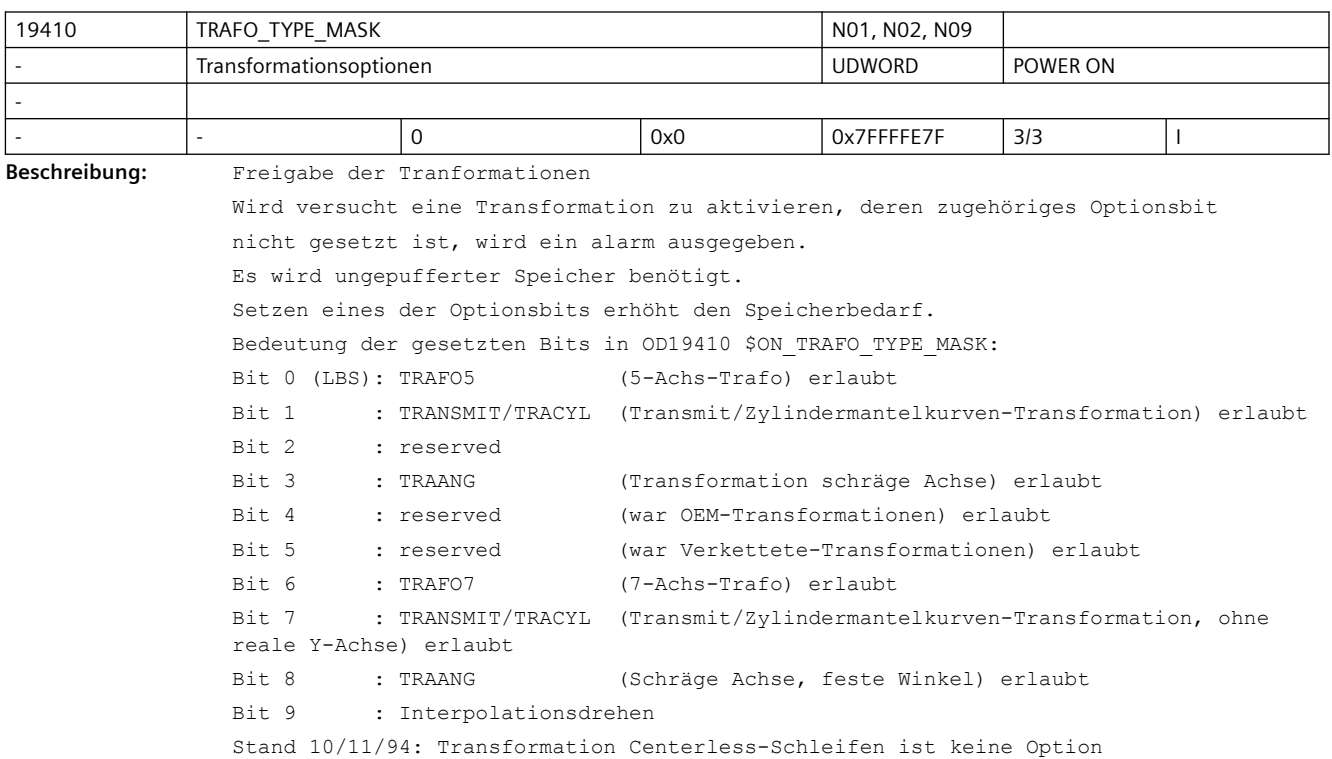

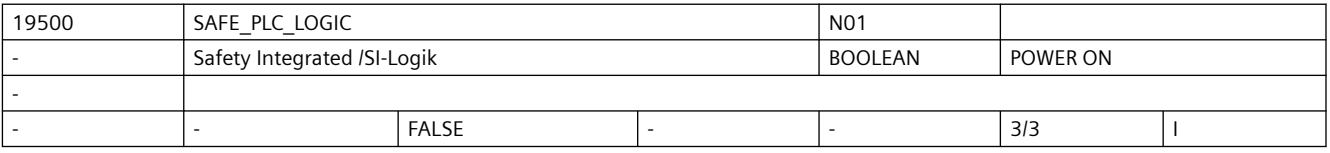

**Beschreibung:** Grundoption zum Betrieb einer F-PLC.

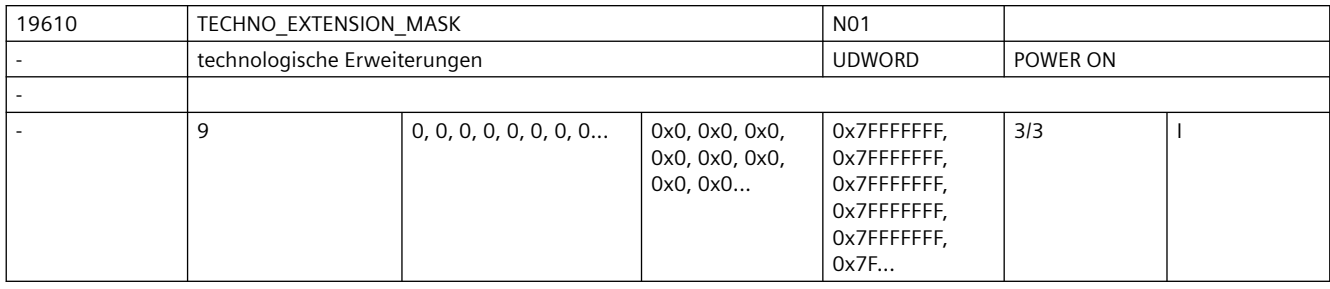

**Beschreibung:** Optionsdatum zum freischalten von Technologiefunktionen die als nachladbare Compile Cyclen erstmalig eingebracht wurden. \$ON\_TECHNO\_EXTENTION\_MASK[0] Bit 0: 0 Laden nur solcher ELF-Files erlaubt, die über ein Bit in ON TECHNO EXTENTION MASK[1] lizensiert sind 1 Laden aller ELF-Files erlaubt Bit 16-32: reserviert für die Benutzung durch OEM-Kunden \$ON TECHNO EXTENTION MASK[1-n]

( von Siemens vermarktete ELF-Files )

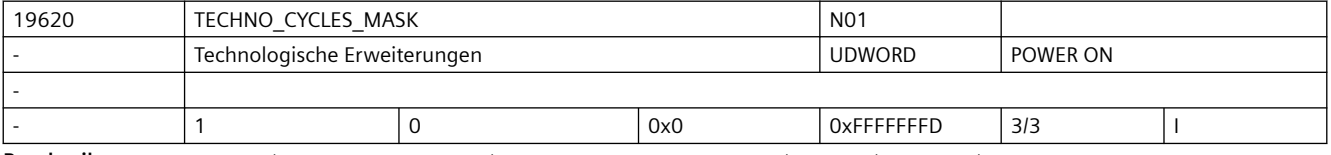

Beschreibung: Optionsdatum zum Freischalten von Technologiefunktionen, die als nachladbare Zyklen eingebracht wurden.

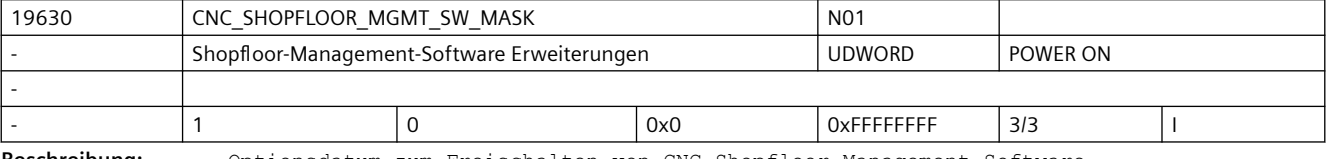

**Beschreibung:** Optionsdatum zum Freischalten von CNC-Shopfloor-Management-Software

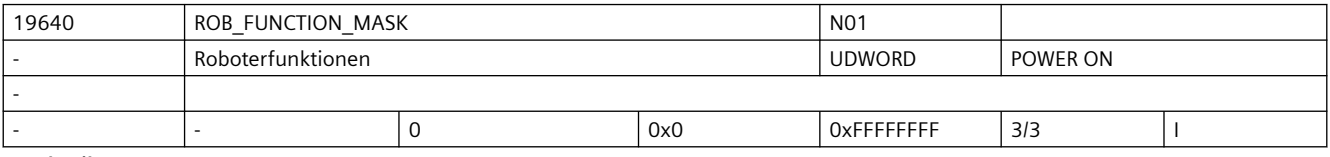

**Beschreibung:** Optionsdatum zum Freischalten von Roboterfunktionen

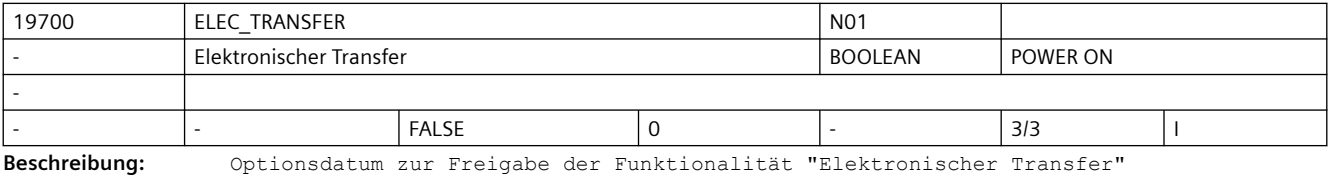

Für dies Funktionalität werden die benötigten 'Einzeloptionen' gesetzt,

+ eine zusätzliche Positionierachsen

- + Gantry
- + Synchronactionen Stufe2
- + Wegschaltsignale/Nocken
- + Polynominterpolation

- + Leitwertkopplung
- + Betriebsartübergreifende Aktionen (ASUP und SYNACT)
- + PROFIBUS

sowie die normalerweise als Grundfunktion vorhanden Funktion

- Spindel (Zuweisungen in MD35000 \$MA\_SPIND\_ASSIGN\_TO\_MACHAX nicht möglich)
- Werkzeugkorrekturen (G40/G41/G42 nicht möglich)

ausgeschaltet.

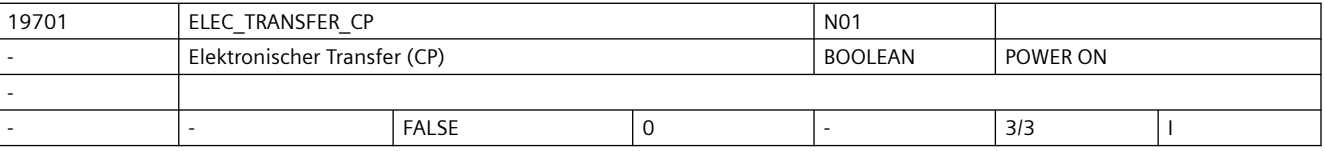

**Beschreibung:** Optionsdatum zur Freigabe der Funktionalität "Elektronischer Transfer mit CP"

Für dies Funktionalität werden die benötigten 'Einzeloptionen' gesetzt,

- + eine zusätzliche Positionierachse
- + Gantry
- + Synchronactionen Stufe2
- + Wegschaltsignale/Nocken
- + Polynominterpolation
- + Generische Kopplung CP-Komfort
- + Betriebsartübergreifende Aktionen (ASUP und SYNACT)
- + PROFIBUS
- sowie die normalerweise als Grundfunktion vorhanden Funktion
	- Spindel (Zuweisungen in MD35000 \$MA\_SPIND\_ASSIGN\_TO\_MACHAX nicht möglich)
	- Werkzeugkorrekturen (G40/G41/G42 nicht möglich)

ausgeschaltet.

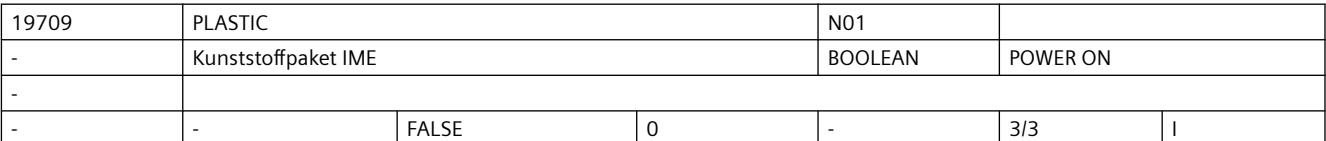

**Beschreibung:** Optionsdatum zur Freigabe der Funktionalität "SINUMERIK plastic package"

Für diese Funktionalität werden die benötigten 'Einzeloptionen' gesetzt,

- + 3 zusätzliche Achsen
- + Fahren auf Festanschlag
- + Gantry
- + Synchronaktionen Stufe2
- + Master-Slave für Antriebe
- + Wegschaltsignale/Nocken
- + Polynominterpolation
- + Transformationspaket Handling

sowie die normalerweise als Grundfunktion vorhandenen Funktionen

- Spindel (Zuweisungen in MD35000 \$MA\_SPIND\_ASSIGN\_TO\_MACHAX nicht möglich)
- Werkzeugkorrekturen (G40/G41/G42 nicht möglich)

ausgeschaltet.

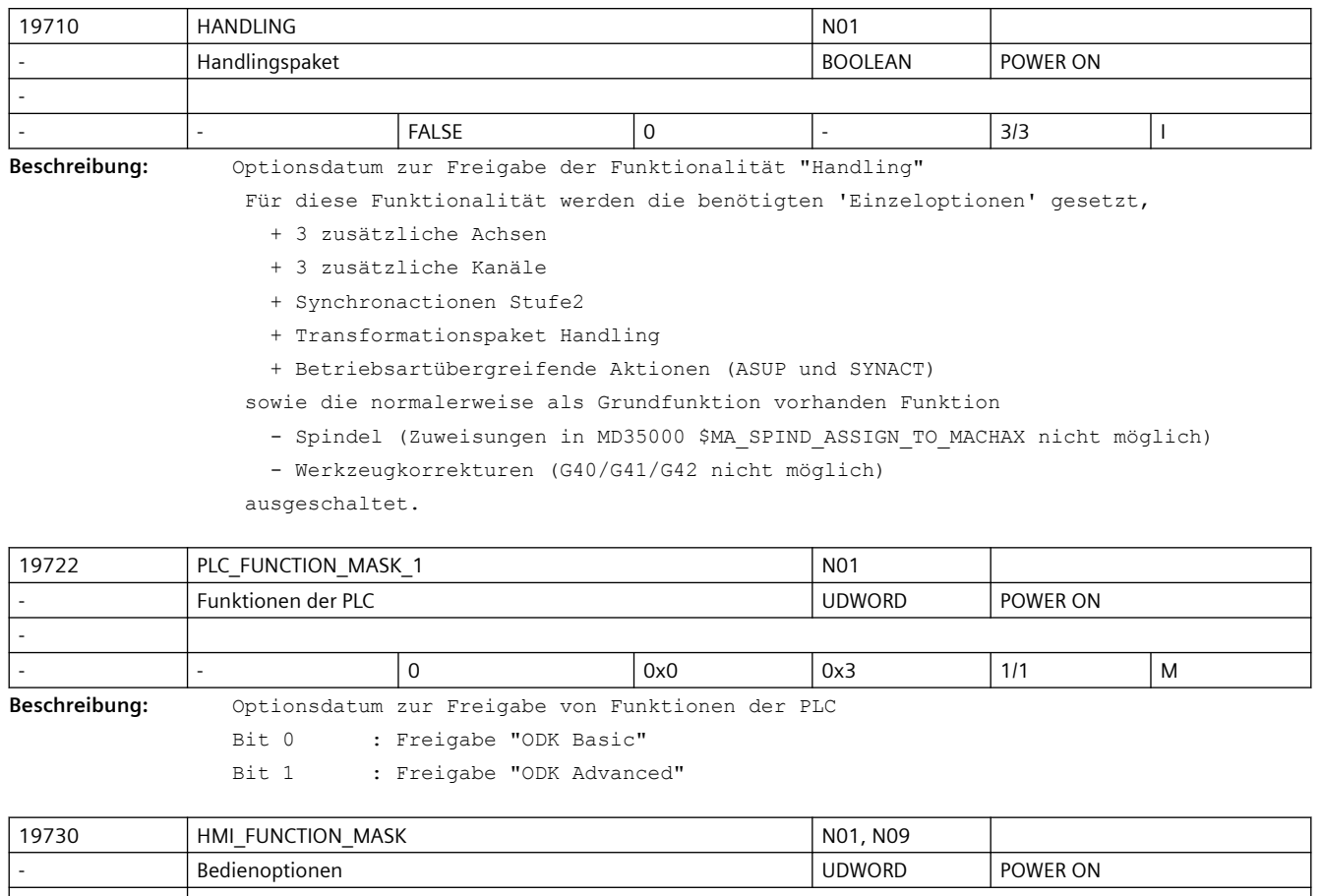

2 0x804, 0xAFFFD 0x804, 0xAFFFD 0xFFFFFFFFF, 0xFFFFFFFF 3/3 I **Beschreibung:** Optionsdatum zur Freigabe von HMI-Funktionen: Bit 0 (LSB): Freigabe "Additional languages" OD19730 \$ON\_HMI\_FUNCTION\_MASK[0].0 -----: Reserved "external HMI" HMI" OD19730 \$ON\_HMI\_FUNCTION\_MASK[0].1 -----: Reserved AP01 "Netzlaufwerke OD19730 \$ON HMI FUNCTION MASK[0].2 Bit 3: Freigabe "Multi channel step sequence<br>programming" 0D19 OD19730 \$ON HMI FUNCTION MASK[0].3 Bit 4: Freigabe "manual machine" OD19730 \$ON\_HMI\_FUNCTION\_MASK[0].4 Bit 5: Freigabe "zusätzl. HMI-An.speicher auf Speicher-Card NCU" OD19730 \$ON\_HMI\_FUNCTION\_MASK[0].5 Bit 6: Freigabe "Simulation milling (2D dynamic, 3D static)" 0D19730 \$ON HMI FU OD19730 \$ON HMI FUNCTION MASK[0].6 Bit 7: Freigabe "Run EasyXML" OD19730 \$ON\_HMI\_FUNCTION\_MASK[0].7

-

Bit 8: Freigabe "SINUMERIK HMI copy license OA" OD19730 \$ON HMI FUNCTION MASK[0].8 Bit 9: Reserved "war Ethernet 802Dsl<br>pro" OD19730 \$ON HMI FUNCTION MASK[0].9 Bit 10: Freigabe "ShopTurn/Mill HMI für 840Di sl incl. HMI Advanced" 0019730 \$ON HMI FUNCTION MASK OD19730 \$ON HMI FUNCTION MASK[0].10 Bit 11: Freigabe "Erweiterte Bedienfunktionen" OD19730 \$ON\_HMI\_FUNCTION\_MASK[0].11 Bit 12: Freigabe "ShopMill/ShopTurn StepGuide" OD19730 \$ON HMI FUNCTION MASK[0].12 Bit 13: Freigabe "Kinematik vermessen" OD19730 \$ON HMI FUNCTION MASK[0].13 Bit 14: Freigabe "Mitzeichnen (Echtzeitsimulation der akt. Bearbeitung) MigA; für ShopMill" OD19730 \$ON HMI FUNCTION MASK[0].14 Bit 15: Freigabe "Mitzeichnen (Echtzeitsimulation der akt. Bearbeitung) MigA; für ShopTurn" OD19730 \$ON HMI FUNCTION MASK[0].15 Bit 16: Freigabe "3D-Simulation 1 (Fertigteil)" OD19730 \$ON\_HMI\_FUNCTION\_MASK[0].16 Bit 17: Freigabe "Werkzeugbedarf ermitteln" OD19730 \$ON\_HMI\_FUNCTION\_MASK[0].17 Bit 18: Freigabe "Manuelle Maschine Plus" OD19730 \$ON HMI\_FUNCTION\_MASK[0].18 ------: Reserved "war AP60 Run MyHMI /3GL ist jetzt in 19732 OD19730 \$ON HMI FUNCTION MASK[0].19 Bit 20: Freigabe "Run MyHMI /<br>WinCC" WinCC" OD19730 \$ON\_HMI\_FUNCTION\_MASK[0].20 ------: Reserved "" OD19730 \$ON\_HMI\_FUNCTION\_MASK[0].21 Bit 22: Freigabe "SINUMERIK OEM<br>SERV" SERV" OD19730 \$ON\_HMI\_FUNCTION\_MASK[0].22 Bit 23: Freigabe "Run MyScreens" OD19730 \$ON\_HMI\_FUNCTION\_MASK[0].23 Bit 24: Freigabe "Bedienen ohne SINUMERIK OP" OD19730 \$ON HMI FUNCTION MASK[0].24 Bit 25: Freigabe "Access MyMachine /OPC UA - Advanced" 0D OD19730 \$ON HMI FUNCTION MASK[0].25 Bit 26: Freigabe "CCG-Compiler (Nockenschleifen)" OD19730 \$ON\_HMI\_FUNCTION\_MASK[0].26 Bit 27: Freigabe "CCG-SINUMERIK Operate Runtime OA Solution Partner" OD19730 \$ON HMI\_FUNCTION\_MASK[0].27 Bit 28: Freigabe "Run MyHMI /3GL (.NET)" (.NET)" OD19730 \$ON\_HMI\_FUNCTION\_MASK[0].28 Bit 29: Freigabe "Access MyMachine /OPC UA" OD19730 \$ON HMI FUNCTION MASK[0].29 Bit 30: Reserved "Access MyMachine /OPC UA - Eco" OD19730 \$ON\_HMI\_FUNCTION\_MASK[0].30

Bit 31: Freigabe "Access MyMachine /OPC UA - OEM" OD19730 \$ON HMI\_FUNCTION\_MASK[0].31 ADD ON Bit 0: Freigabe "MC Information System RCS Host" OD19730 \$ON HMI FUNCTION MASK[1].0 Bit 1: Freigabe "MC Information System RCS @Event" 0019730 \$ON HMI\_FUNCTION\_MASK[1].1 Bit 2: Freigabe "MC Information System TPM<br>Machine" OD19730 \$ON HMI FUNCTION MASK[1].2 Bit 3: Freigabe "MC Information System TDI IFC (Interface Client)" OD19730 \$ON HMI FUNCTION MASK[1].3 Bit 4: Freigabe "MC Information System TDI<br>Overview" OD19730 \$ON HMI FUNCTION MASK[1].4 Bit 5: Freigabe "MC Information System TDI Toolhandling"  $OD19730$  \$ON HMI FUNCTION MASK[1].5 Bit 6: Freigabe "MC Information System TDI<br>PLANNING" OD19730 \$ON HMI FUNCTION MASK[1].6 Bit 7: Freigabe "MC Information System TDI Machine" OD19730 \$ON HMI\_FUNCTION\_MASK[1].7 Bit 8: Freigabe "MC Information System TDI Toolplan<br>Generation" 0D19730 \$ON HMI FU OD19730 \$ON HMI FUNCTION MASK[1].8 Bit 9: Freigabe "MC Information System DNC Machine" OD19730 \$ON HMI\_FUNCTION\_MASK[1].9 Bit 10: Freigabe "MC Information System DNC IFC (Interface Client)" OD19730 \$ON HMI\_FUNCTION\_MASK[1].10 Bit 11: Freigabe "MC Information System MDA Machine" OD19730 \$ON HMI\_FUNCTION\_MASK[1].11 Bit 12: Freigabe "MC Information System MDA IFC (Interface Client)" OD19730 \$ON HMI FUNCTION MASK[1].12 Bit 13: Freigabe "MC Information System PMT IFC (Interface Client)" OD19730 \$ON\_HMI\_FUNCTION\_MASK[1].13 Bit 14: Freigabe "MC Information System PDA IFC (Interface Client)" OD19730 \$ON HMI\_FUNCTION\_MASK[1].14 Bit 15: Freigabe "MC Information System TPM IFC (Interface Client)" OD19730 \$ON HMI FUNCTION MASK[1].15 Bit 16: Freigabe "TRANSLINE 2000 HMI PRO sl" OD19730 \$ON HMI FUNCTION MASK[1].16 Bit 17: Freigabe "MC Information System ADDM Agent" OD19730 \$ON HMI\_FUNCTION\_MASK[1].17 Bit 18: Freigabe "MC Information System RPC SINUMERIK" OD19730 \$ON HMI\_FUNCTION\_MASK[1].18 Bit 19: Freigabe "MC Information System TDI<br>Statistic" OD19730 \$ON HMI FUNCTION MASK[1].19 Bit 20: Freigabe "MC Information System TDI Ident Connection" OD19730 \$ON HMI FUNCTION MASK[1].20 Bit 21: Freigabe "Electronic Key System (EKS)" OD19730 \$ON\_HMI\_FUNCTION\_MASK[1].21 Bit 22: Freigabe "SIMATIC ProDiag S7-1500 für WinCC" OD19730 \$ON HMI FUNCTION MASK[1].22 Bit 23: Freigabe "integrierter Spindelmonitor (S-Monitor)" OD19730 \$ON HMI FUNCTION MASK[1].23 Bit 24: Freigabe "DXF-Reader" OD19730 \$ON\_HMI\_FUNCTION\_MASK[1].24

```
Bit 25: frei (war "SINUMERIK 828 Ladder 
Editor") OD19730 $ON_HMI_FUNCTION_MASK[1].25
Bit 26: Freigabe "SINUMERIK extended<br>touch"
                                   OD19730 $ON HMI FUNCTION MASK[1].26
Bit 27: Freigabe "Run MyRobot /
Handling" OD19730 
$ON HMI FUNCTION MASK[1].27
Bit 28: Freigabe "SIMATIC ProDiag S7-1500 für WinCC Unified<br>Runtime" 0D19730 $ON HMI FUNCTION MASKI11
                      OD19730 $ON HMI FUNCTION MASK[1].28
Bit 29: Freigabe "3D Job 
Shop" OD19730 
$ON_HMI_FUNCTION_MASK[1].29
Bit 30: Freigabe 
"reserviert" OD19730 
$ON_HMI_FUNCTION_MASK[1].30
Bit 31: Freigabe 
"reserviert" OD19730 
$ON_HMI_FUNCTION_MASK[1].31
```
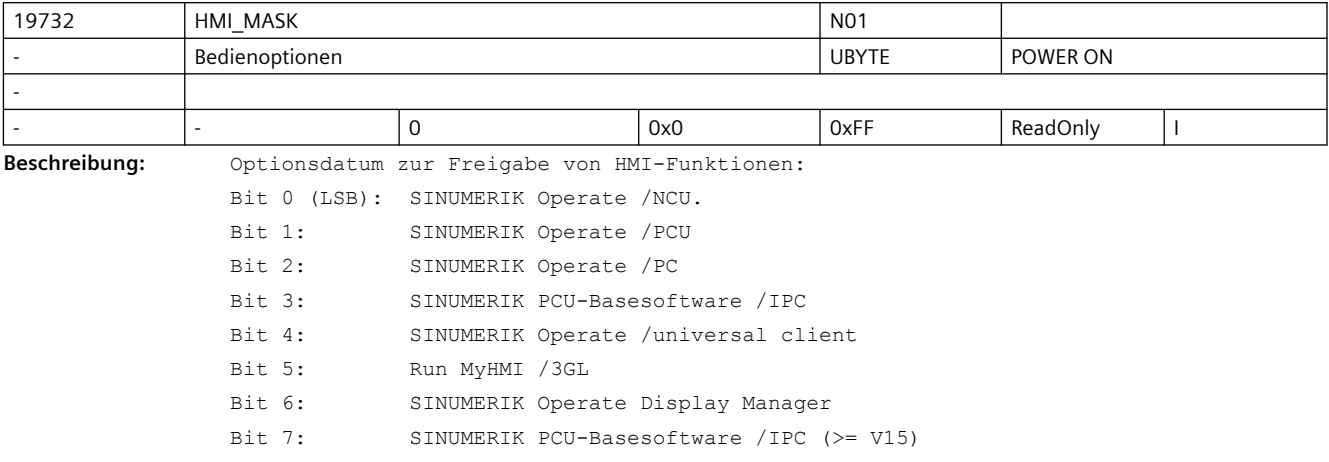

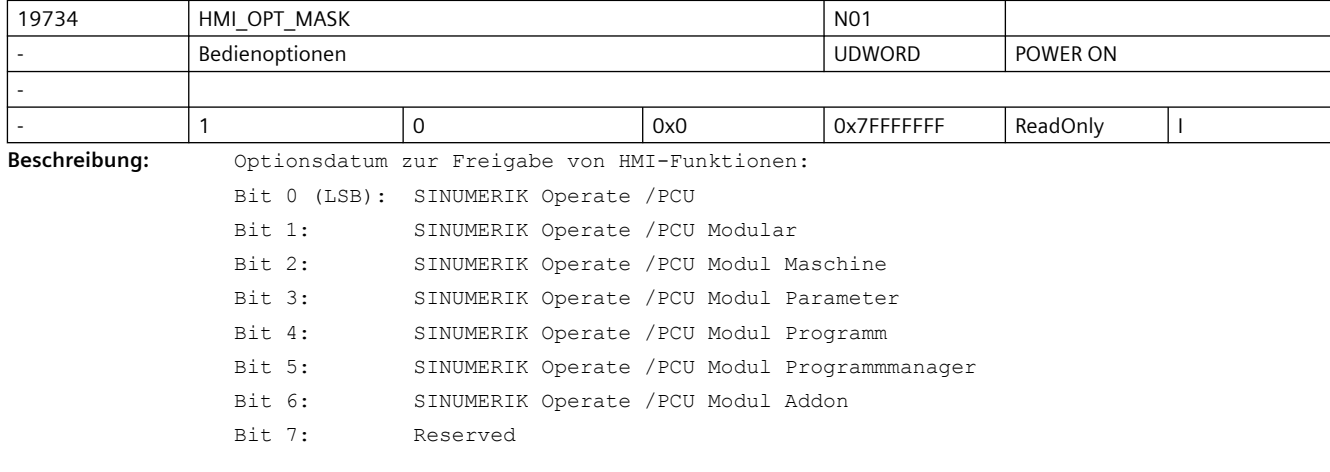

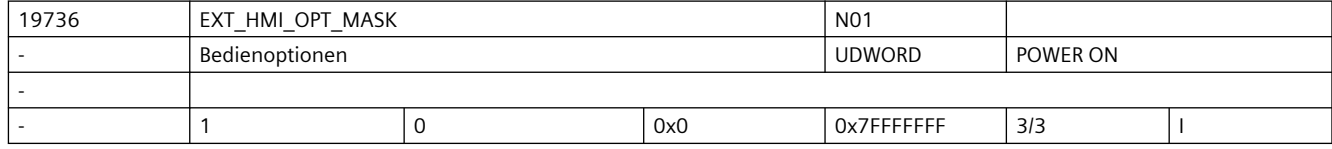

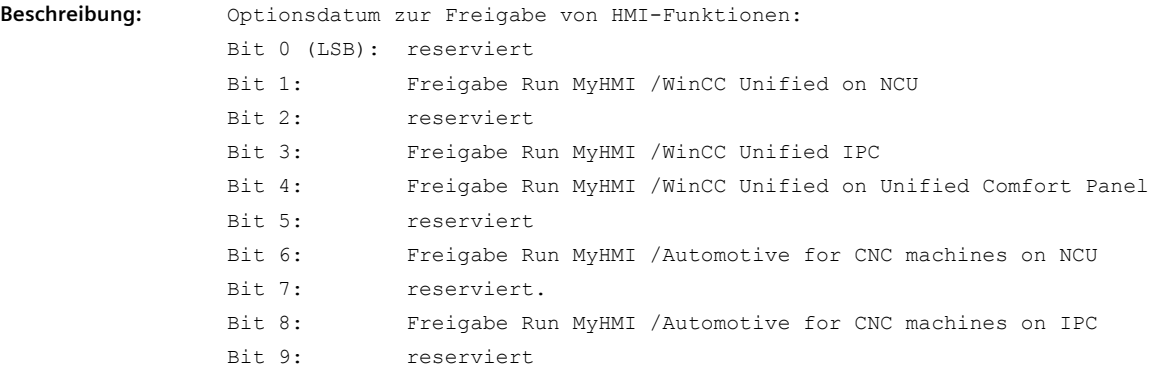

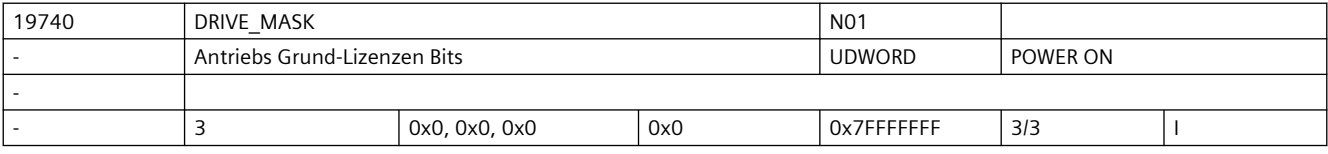

Beschreibung: Optionsdatum

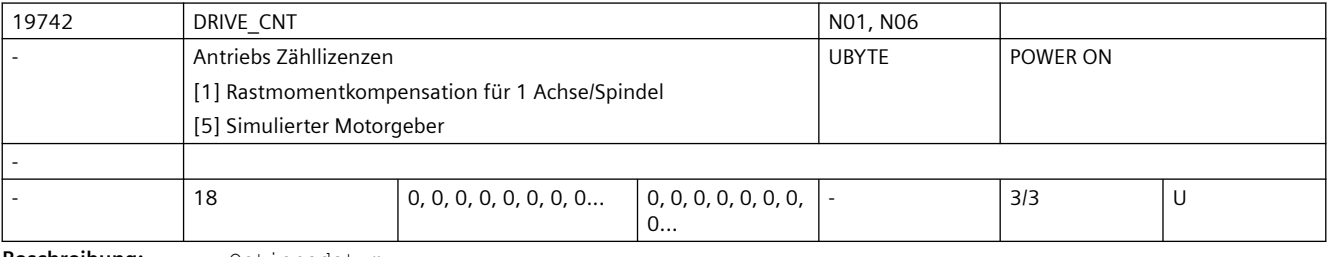

**Beschreibung:** Optionsdatum

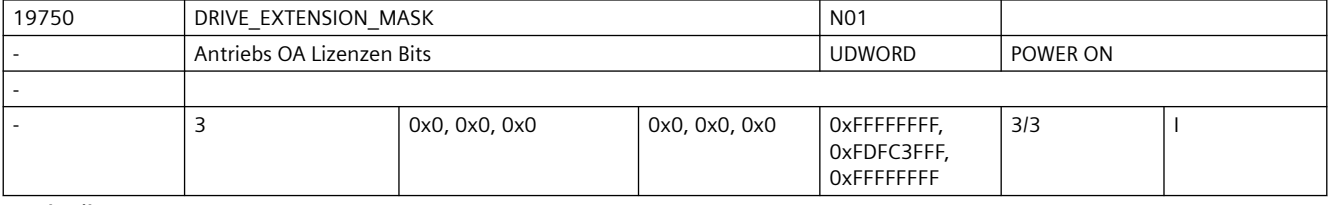

Beschreibung: Optionsdatum

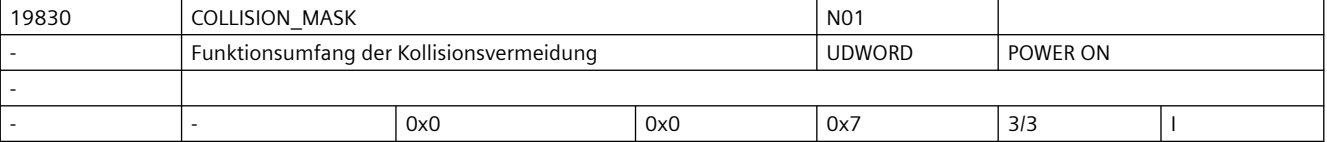

**Beschreibung:** Funktionsumfang der Kollisionsvermeidung

Bit 0 (LSB): Protect MyMachine /3D STL

 Die NCK-Interne Kollisionsvermeidung steht zur Verfügung und wird durch HMI Operate unterstützt

Bit 1: Protect MyMachine /3D Primitives

 Die NCK-Interne Protect MyMachine /3D Primitives steht zur Verfügung und wird durch HMI Operate unterstützt

Bit 2: Protect MyMachine /Open

 Die externe und NCK-Interne Kollisionsvermeidung stehen zur Verfügung, es erfolgt keine Unterstützung in HMI Operate

 Die Unterstützung durch HMI Operate wird durch Setzen von Bit 0 und/oder Bit 1 aktiviert

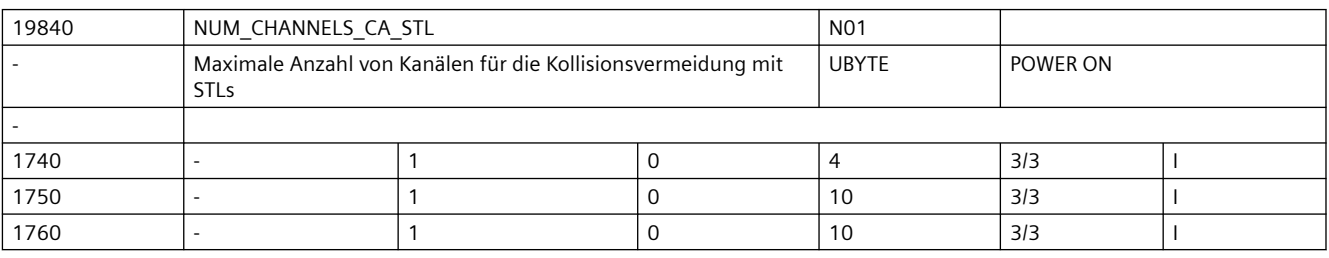

**Beschreibung:** Maximale Anzahl der Kanäle, die kollisionsrelevante Achsen haben.

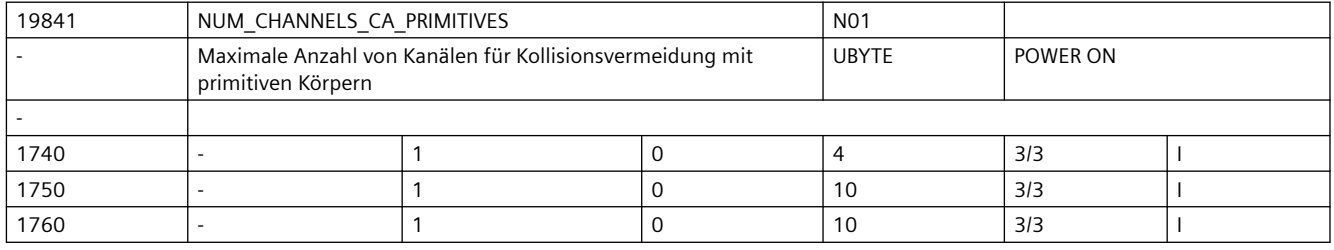

**Beschreibung:** Maximale Anzahl der Kanäle, die kollisionsrelevante Achsen haben.

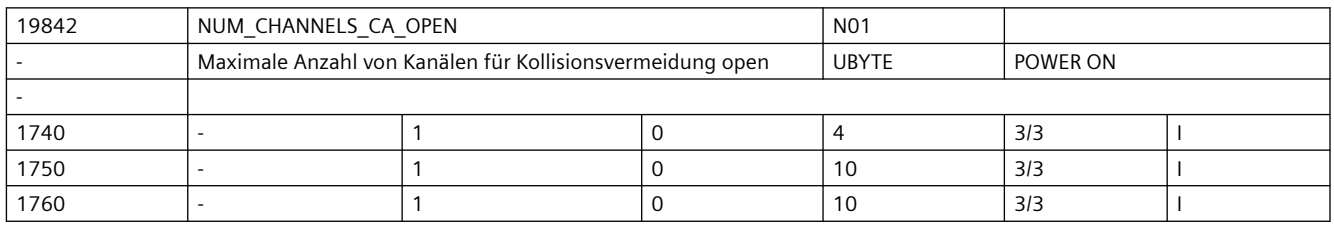

**Beschreibung:** Maximale Anzahl von Kanälen für die externe Kollisionsvermeidung

# **3.3.2 Kanalspezifische Maschinendaten**

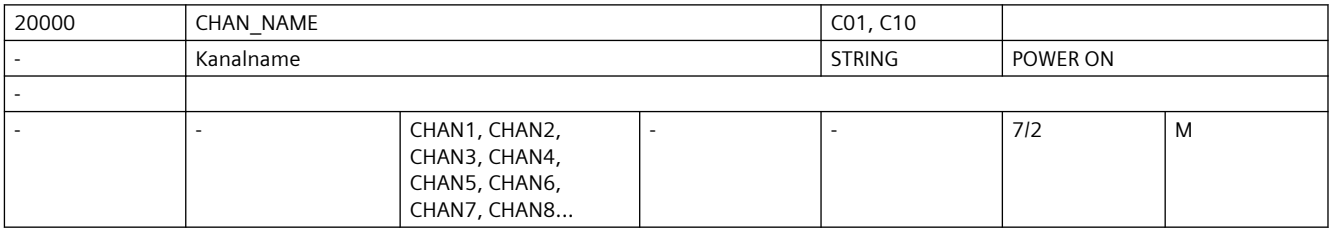

**Beschreibung:** In diesem MD kann der Kanalname vorgegeben werden. Der Kanalname wird nur für die Anzeige in der HMI verwendet.

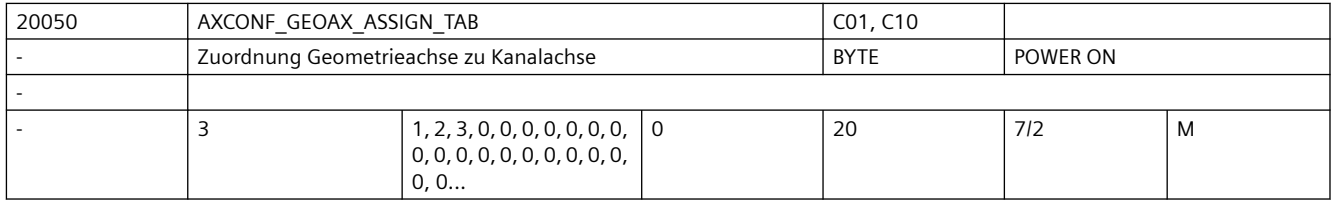

**Beschreibung:** In diesem MD wird eingegeben, welcher Kanalachse die Geometrieachse zugeordnet wird. Die Zuordnung ist für alle Geometrieachsen kanalspezifisch zu treffen. Wird für eine Geometrieachse keine Zuordnung getroffen, ist diese Geometrieachse nicht vorhanden und kann nicht programmiert werden (mit dem unter MD20060 \$MC\_AXCONF\_GEOAX\_NAME\_TAB festgelegten Namen).

z.B.: Drehmaschine ohne Transformation:

MD20050 \$MC AXCONF GEOAX ASSIGN TAB[ 0 ] = 1 ; 1. Geo-Achse = 1. Kanalachse MD20050 \$MC AXCONF GEOAX ASSIGN TAB[ 1 ] = 0 ; 2. Geo-Achse nicht definiert MD20050 \$MC AXCONF GEOAX ASSIGN TAB[ 2 ] = 2 ; 3. Geo-Achse = 2. Kanalachse

Die hier getroffene Zuordnung gilt, wenn keine Transformation aktiv ist. Bei aktiver Transformation n wird die transformationsspezifische Zuordnungstabelle MD24... \$MC\_TRAFO\_GEOAX\_ASSIGN\_TAB ... wirksam.

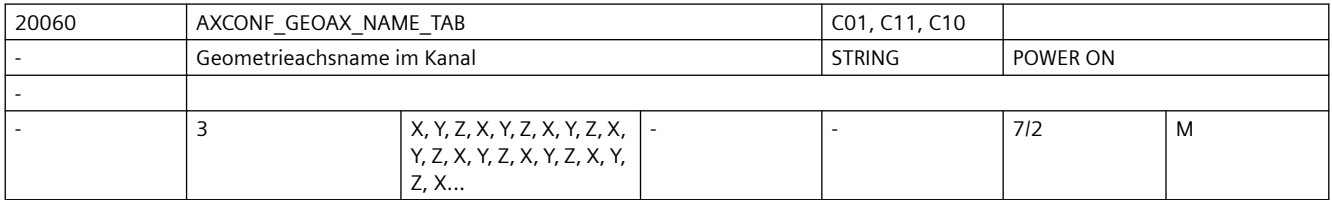

**Beschreibung:** In diesem MD werden die Namen der Geometrieachsen für den Kanal getrennt eingegeben. Mit den hier eingegeben Namen können Geometrieachsen in Teilprogramm programmiert werden.

Sonderfälle:

- Der eingegebene Geometrieachsname darf nicht mit der Benennung und Zuordnung der Maschinen- und Kanalachsnamen oder anderen Bezeichnern kollidieren.
- Namen für Eulerwinkel (MD10620 \$MN\_EULER\_ANGLE\_NAME\_TAB),
- Namen für Richtungsvektoren (MD10640 \$MN DIR VECTOR NAME TAB),

Namen für Zwischenkreispunktkoordinaten bei CIP (MD10660

\$MN\_INTERMEDIATE\_POINT\_NAME\_TAB) und den

Namen für Interpolationsparameter (MD10650 \$MN\_IPO\_PARAM\_NAME\_TAB)

- Der eingegebene Geometrieachsname darf folgende reservierte Adressbuchstaben nicht annehmen:
	- D Werkzeugkorrektur (D-Funktion) E reserviert
	- F Vorschub (F-Funktion) G Wegbedingung
- - H Hilfsfunktion (H-Funktion) L Unterprogrammaufruf
	- M Zusatzfunktion (M-Funktion) N Nebensatz
	- P Unterprogrammdurchlaufzahl R Rechenparameter
	- S Spindeldrehzahl (S-Funktion) T Werkzeug (T-Funktion)
		-
- Ebenfalls unzulässig sind Schlüsselworte (z.B. DEF, SPOS etc.) und vordefinierte Bezeichner (z.B. ASPLINE, SOFT).
- Die Verwendung eines Achsbezeichners, bestehend aus einem gültigen Adressbuchstaben (A, B, C, I, J, K, Q, U, V, W, X, Y, Z), gefolgt von einer optionalen numerischen Erweiterung (1-99), bietet gegenüber der Vergabe eines allgemeinen Bezeichners leichte Vorteile in der Satzwechselzeit.
- Die Geometrieachsen in unterschiedlichen Kanälen können gleiche Namen haben.

Korrespondiert mit: MD10000 \$MN\_AXCONF\_MACHAX\_NAME\_TAB (Maschinenachsname [Achsnr.]) MD20080 \$MC\_AXCONF\_CHANAX\_NAME\_TAB (Kanalachsname im Kanal [Kanalachsnr.])

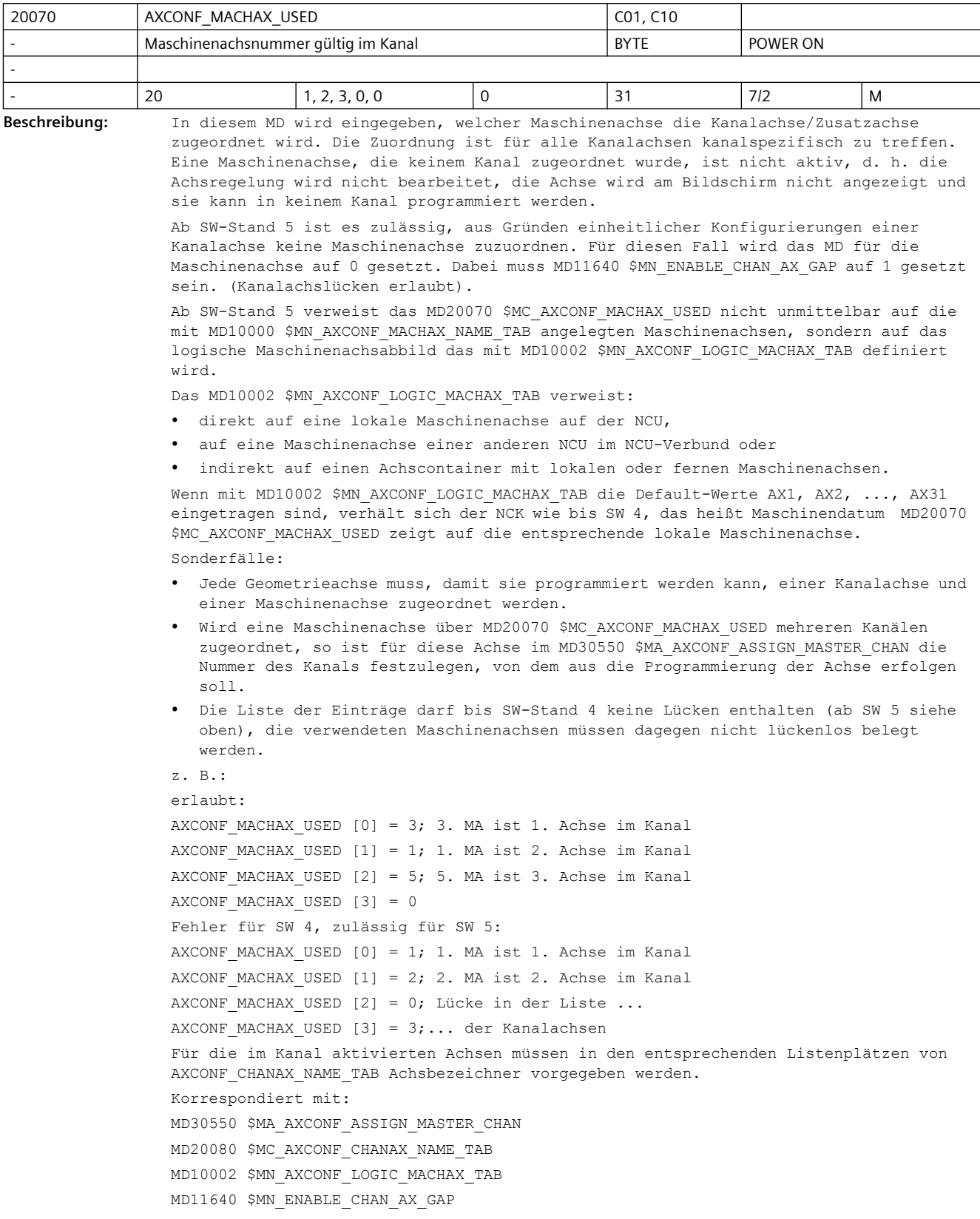

# weiterführende Literatur:

Funktionsbeschreibung B3.

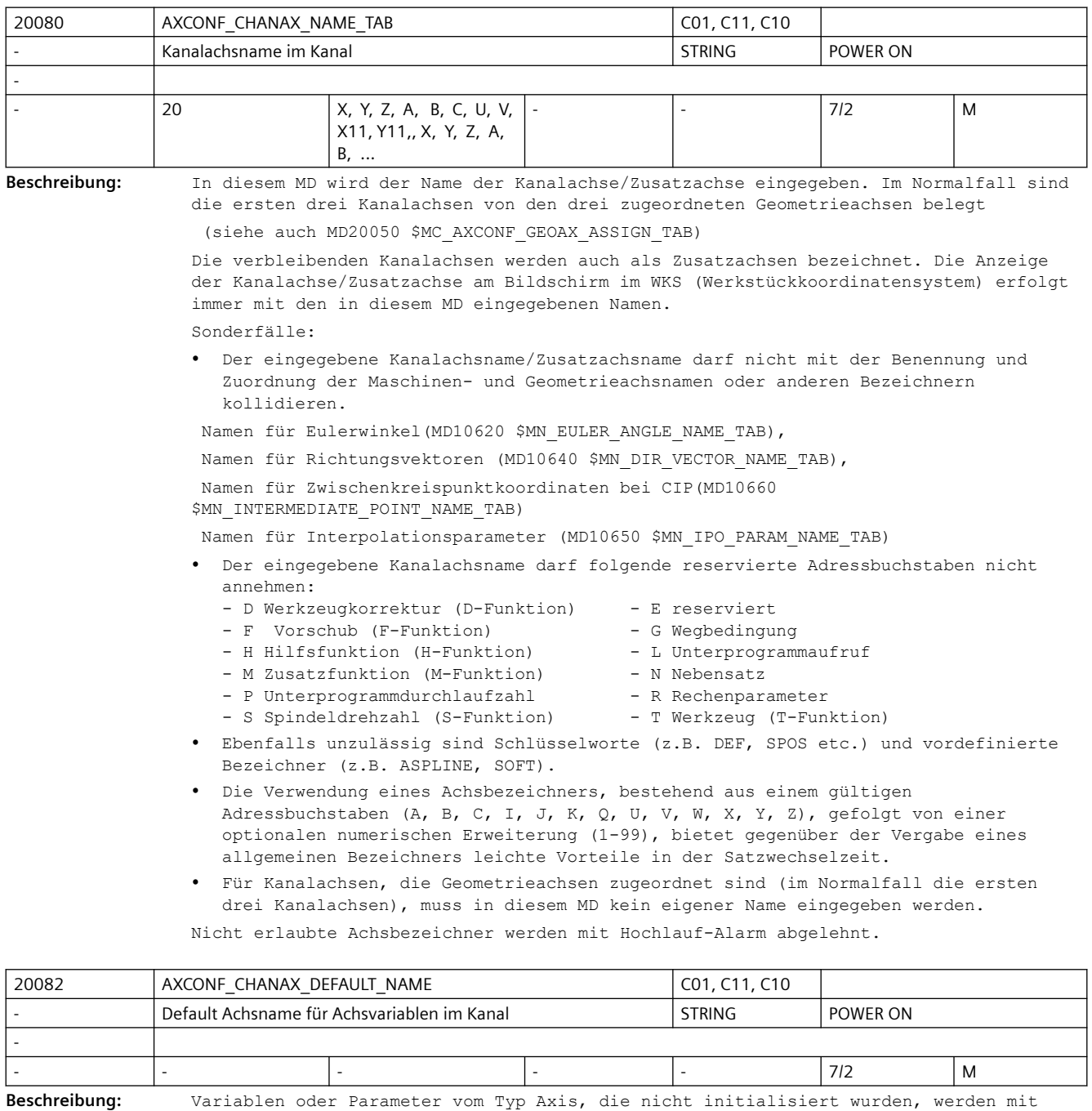

einem Default-Achsbezeichner initialisiert. Der Bezeichner ist über das MD20082 \$MC\_AXCONF\_CHANAX\_DEFAULT\_NAME projektierbar. Wird dieses Maschinendatum mit einem Leerstring festgelegt, so wird wie bisher die 1. GEO-Achse verwendet. MD20082 \$MC\_AXCONF\_CHANAX\_DEFAULT\_NAME kann mit allen vorhandenen gültigen Achsbezeichnern vorbelegt werden. Der Wert dieses Maschinendatums sollte normalerweise immer einem Wert von MD20060 \$MC\_AXCONF\_GEOAX\_NAME\_TAB, MD20080 \$MC\_AXCONF\_CHANAX\_NAME\_TAB oder MD10000 \$MN\_AXCONF\_MACHAX\_NAME\_TAB entsprechen.

Wird ein ungültiger Achsname als Wert angegeben, oder z.B. dieser Name in MD20080 \$MC\_AXCONF\_CHANAX\_NAME\_TAB geändert, aber nicht in MD20082 \$MC\_AXCONF\_CHANAX\_DEFAULT\_NAME, so wird dies mit Alarm 4041 Kanal %1 Satz %2 Achsbezeichner %3 ist ungültig" angezeigt. Für MD20082 \$MC AXCONF CHANAX DEFAULT NAME sind nur gültige Achsbezeichner, Leerstring, und "NO\_AXIS" erlaubt. "NO\_AXIS" dient zur Erkennung einer nichtinitialisierten Achsvariable, Leerstring bedeutet das bisherige Verhalten, dass jede Variable mit der 1. GEO-Achse initialisiert wird.

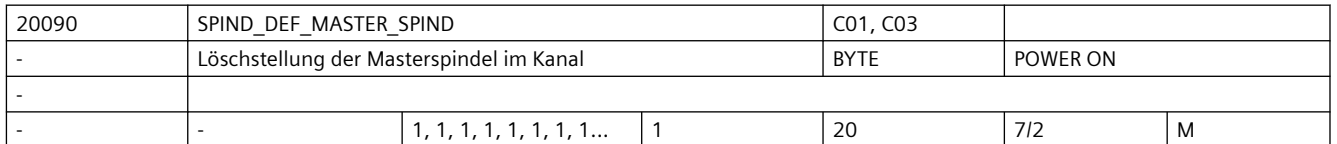

**Beschreibung:** Definition der Defaulteinstellung für Masterspindel (im Kanal).

Eingetragen wird die Nummer der Spindel.

An die Masterspindel sind eine Reihe von Funktionen gebunden, die bei einer anderen Spindel nicht möglich sind.

Hinweis:

Mit dem Sprachbefehl SETMS(n) kann die Spindelnummer n zur Masterspindel erklärt werden.

Mit SETMS wird die in diesem MD definierte Spindel wieder zur Masterspindel erklärt. Bei Programmende, Programmabbruch wird ebenfalls die in diesem MD definierte Spindel zur Masterspindel erklärt.

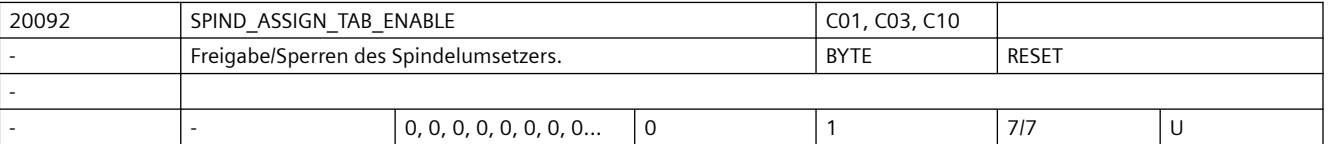

**Beschreibung:** Wert 0:

Die Funktion des Spindelumsetzers ist ausgeschaltet. Der Inhalt von SD42800 \$SC\_SPIND\_ASSIGN\_TAB[..] wird nicht ausgewertet.

Wert 1:

Der Spindelumsetzer ist aktiviert. Es findet eine Umsetzung von logischer auf physikalische Spindel statt. Näheres dazu unter SD42800 \$SC\_SPIND\_ASSIGN\_TAB. Hinweis: Nach "SRAM-Löschen" (Inbetriebnahmeschalter auf Stellung "1") ist der Spindelumsetzer deaktiviert.

Korrespondiert mit:

SD42800 \$SC\_SPIND\_ASSIGN\_TAB

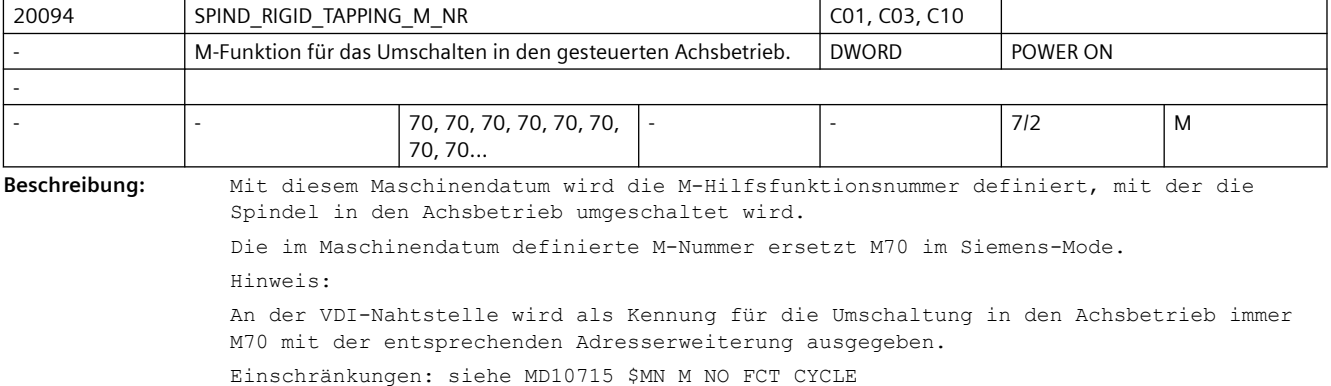

```
Korrespondiert mit:
MD10714 $MN M NO FCT EOP,
MD10715 $MN_M_NO_FCT_CYCLE,
MD20094 $MC_SPIND_RIGID_TAPPING_M_NR,
MD22254 $MC_AUXFU_ASSOC_M0_VALUE
MD10814 $MN_EXTERN_M_NO_MAC_CYCLE,
MD10804 $MN_EXTERN_M_NO_SET_INT
MD10806 $MN_EXTERN_M_NO_DISABLE_INT,
MD10800 $MN_EXTERN_CHAN_SYNC_M_NO_MIN,
MD10802 $MN_EXTERN_CHAN_SYNC_M_NO_MAX
MD20095 $MC_EXTERN_RIGID_TAPPING_M_NR
MD26008 $MC_NIBBLE_PUNCH_CODE
```
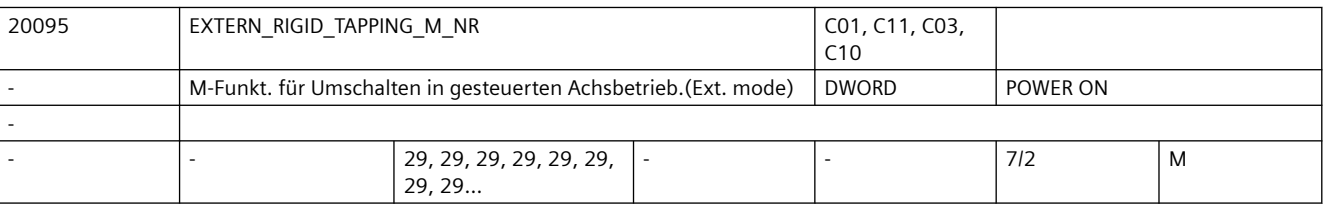

**Beschreibung:** Mit diesem Maschinendatum wird die M-Funktionsnummer definiert, mit der in den gesteuerten Spindelbetrieb/Achsbetrieb umgeschaltet werden soll.

> Die im Maschinendatum definierte M-Nummer ersetzt M29 bei externem Sprachmode. Als M-Nummer sind vordefinierte M-Nummern wie M00,M1,M2,M3, etc. nicht erlaubt. Einschränkungen: siehe MD10715 \$MN\_M\_NO\_FCT\_CYCLE Korrespondiert mit: MD10714 \$MN M NO FCT EOP, MD10715 \$MN\_M\_NO\_FCT\_CYCLE, MD20094 \$MC\_SPIND\_RIGID\_TAPPING\_M\_NR, MD22254 \$MC\_AUXFU\_ASSOC\_M0\_VALUE MD10814 \$MN\_EXTERN\_M\_NO\_MAC\_CYCLE, MD10804 \$MN\_EXTERN\_M\_NO\_SET\_INT MD10806 \$MN\_EXTERN\_M\_NO\_DISABLE\_INT, MD10800 \$MN\_EXTERN\_CHAN\_SYNC\_M\_NO\_MIN, MD10802 \$MN\_EXTERN\_CHAN\_SYNC\_M\_NO\_MAX MD20095 \$MC\_EXTERN\_RIGID\_TAPPING\_M\_NR

MD26008 \$MC\_NIBBLE\_PUNCH\_CODE

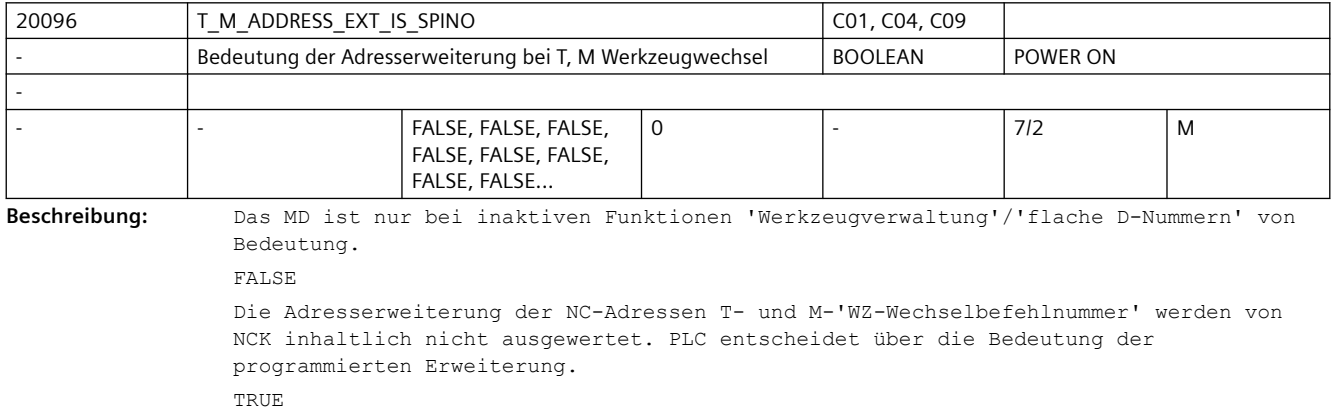

Maschinendaten und Parameter Listenhandbuch, 07/2023, A5E48776162A AG 231

Die Adresserweiterung der NC-Adressen T- und M-'WZ-Wechselbefehlnummer' - 'WZ-Wechselbefehlnummer'=TOOL CHANGE M\_CODE mit 6 als vorbelegtem Wert - werden als Spindelnummer interpretiert. NCK behandelt die Erweiterung analog den aktiven Funktionen 'Werkzeugverwaltung', bzw. 'flache D-Nummernverwaltung'. D.h. die programmierte D-Nummer bezieht sich immer auf die T-Nummer der programmierten Hauptspindelnummer. Siehe auch: MD20090 \$MC\_SPIND\_DEF\_MASTER\_SPIND, MD22550 \$MC\_TOOL\_CHANGE\_MODE, MD22560 \$MC\_TOOL\_CHANGE\_M\_CODE

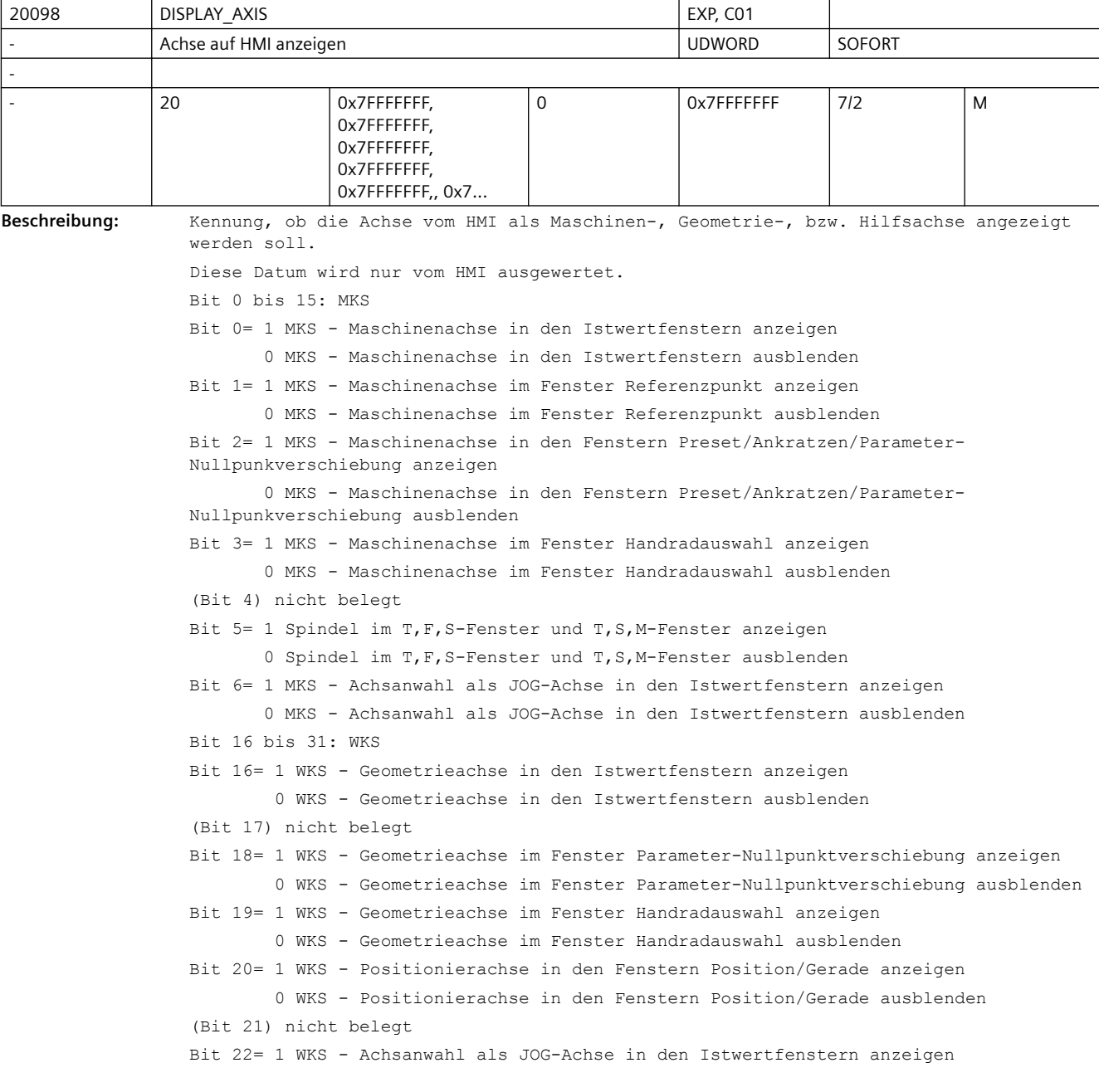

0 WKS - Achsanwahl als JOG-Achse in den Istwertfenstern ausblenden

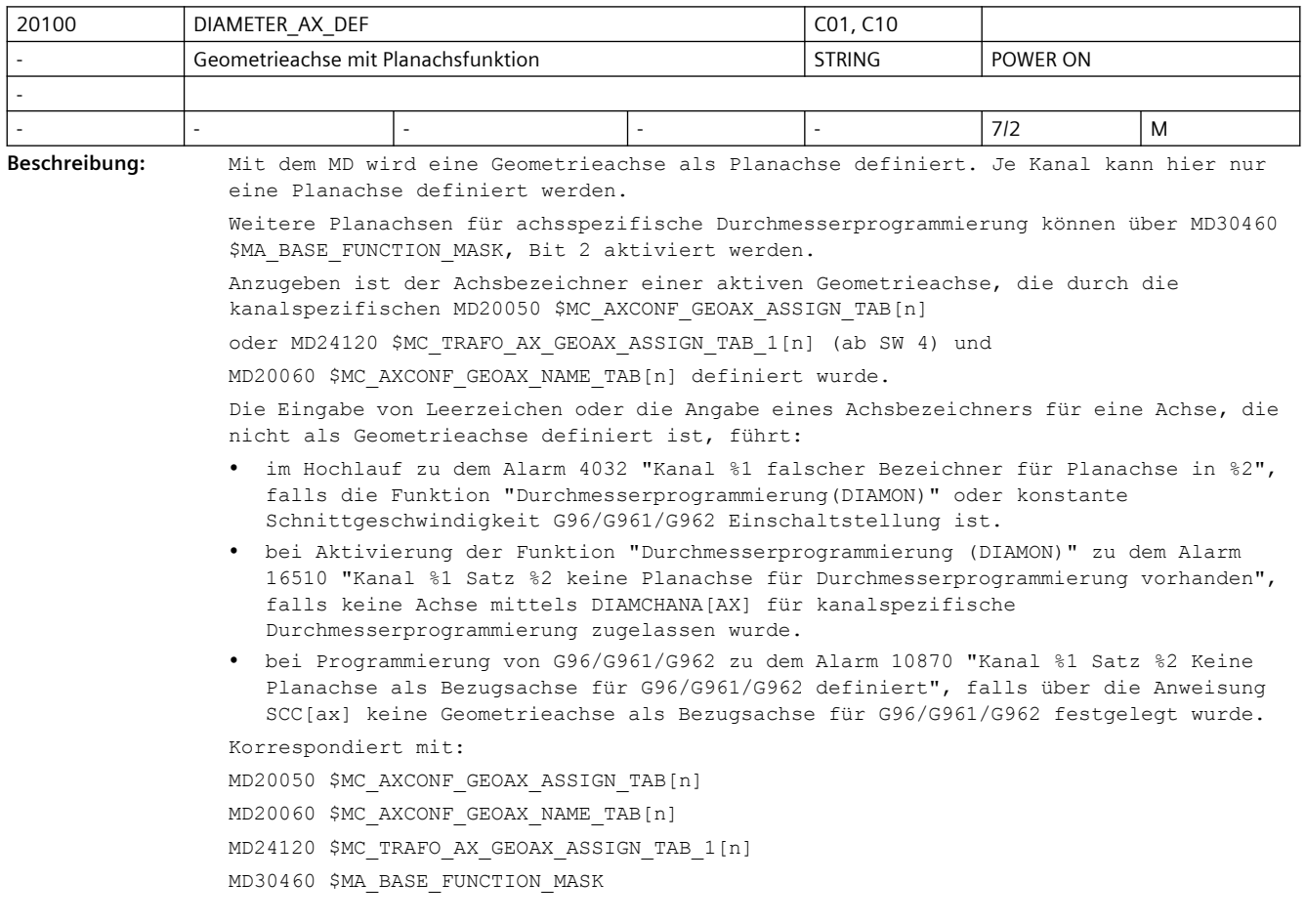

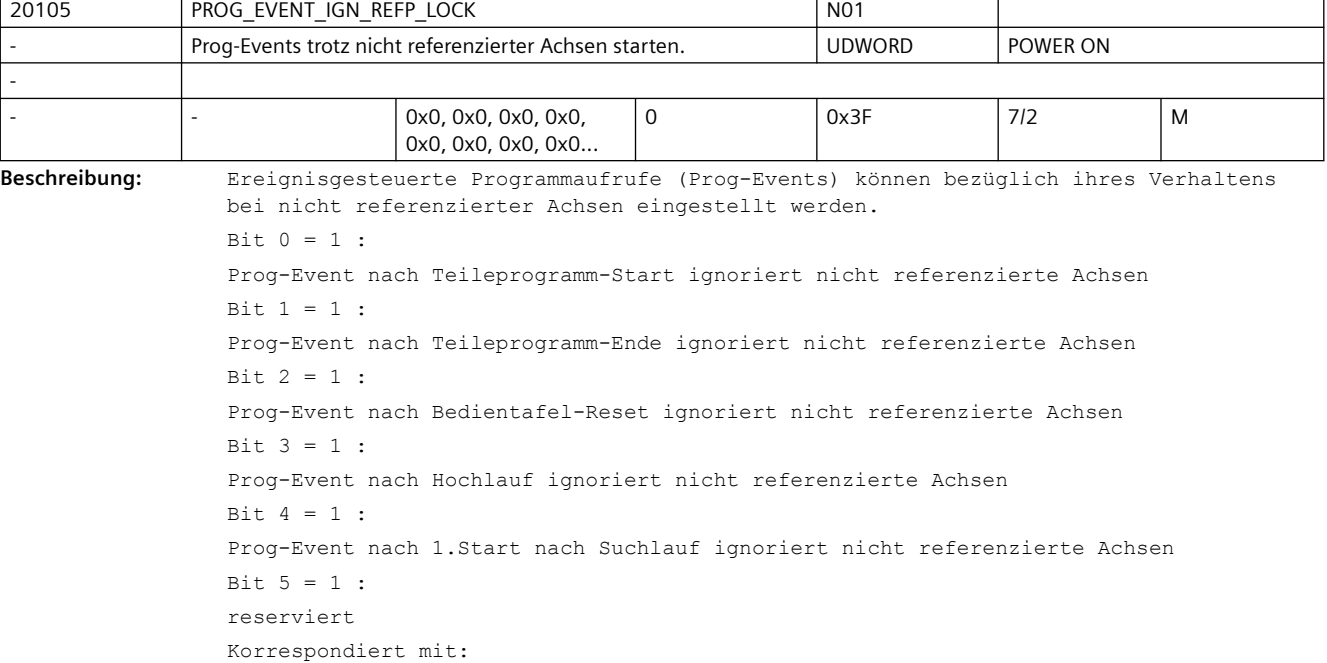

MD20106 \$MC\_PROG\_EVENT\_IGN\_SINGLEBLOCK MD20107 \$MC\_PROG\_EVENT\_IGN\_INHIBIT MD20108 \$MC\_PROG\_EVENT\_MASK MD20192 \$MC\_PROG\_EVENT\_IGN\_PROG\_STATE MD20193 \$MC\_PROG\_EVENT\_IGN\_STOP Die Maschinendaten MD20105 \$MC\_PROG\_EVENT\_IGN\_REFP\_LOCK und MD20115 \$MC\_IGNORE\_REFP\_LOCK\_ASUP\_ersetzen Bit 1 aus MD11602 \$MN\_ASUP\_START\_MASK. Ist MD20700 \$MC\_REFP\_NC\_START\_LOCK gleich 0, so wird die Einstellung in MD20105 \$MC\_PROG\_EVENT\_IGN\_REFP\_LOCK ignoriert und nicht referenzierte Achsen werden immer ignoriert.

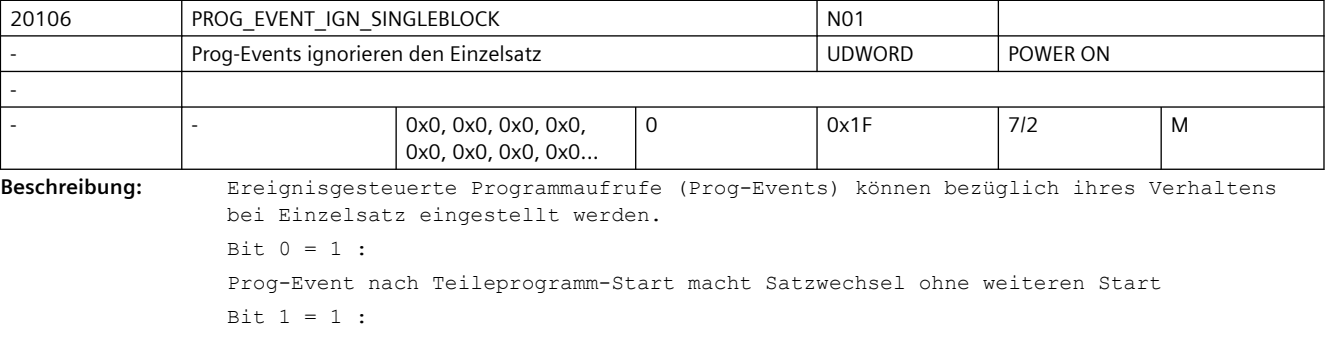

Prog-Event nach Teileprogramm-Ende macht Satzwechsel ohne weiteren Start Bit  $2 = 1$  :

Prog-Event nach Bedientafel-Reset macht Satzwechsel ohne weiteren Start Bit  $3 = 1$  :

Prog-Event nach Hochlauf macht Satzwechsel ohne weiteren Start Bit  $4 = 1$  :

Prog-Event nach 1.Start nach Suchlauf macht Satzwechsel ohne weiteren Start Bit 5 = 1 : reserviert

Korrespondiert mit:

MD20105 \$MC\_PROG\_EVENT\_IGN\_REFP\_LOCK MD20107 \$MC\_PROG\_EVENT\_IGN\_INHIBIT

MD20108 \$MC\_PROG\_EVENT\_MASK

MD20192 \$MC\_PROG\_EVENT\_IGN\_PROG\_STATE

MD20193 \$MC\_PROG\_EVENT\_IGN\_STOP

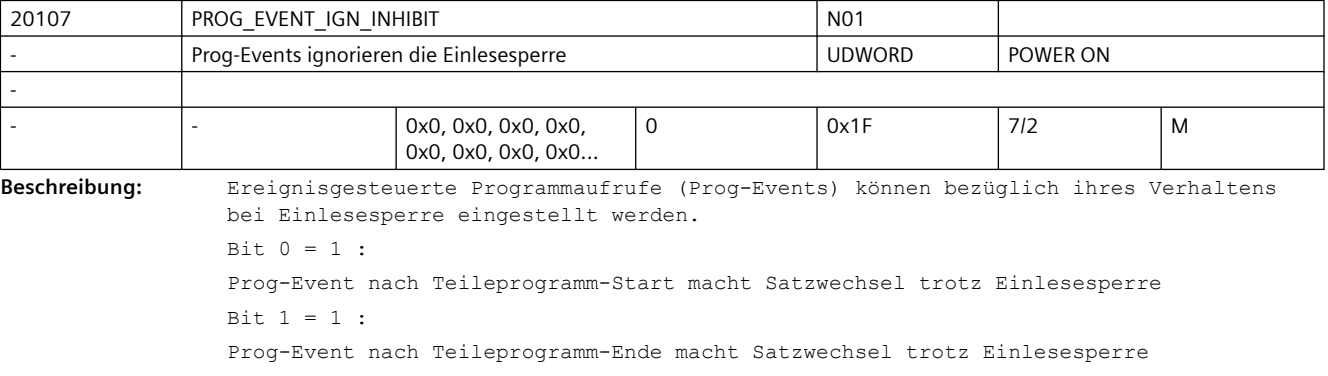

 $R_{1} + 2 = 1$  :

Prog-Event nach Bedientafel-Reset macht Satzwechsel trotz Einlesesperre Bit  $3 = 1$  :

```
Prog-Event nach Hochlauf macht Satzwechsel trotz Einlesesperre
Bit 4 = 1 :
Prog-Event nach 1.Start nach Suchlauf macht Satzwechsel trotz Einlesesperre
Bit 5 = 1 : reserviert
Korrespondiert mit:
MD20105 $MC_PROG_EVENT_IGN_REFP_LOCK
MD20106 $MC_PROG_EVENT_IGN_SINGLEBLOCK
MD20108 $MC_PROG_EVENT_MASK
MD20192 $MC_PROG_EVENT_IGN_PROG_STATE
MD20193 $MC_PROG_EVENT_IGN_STOP
```
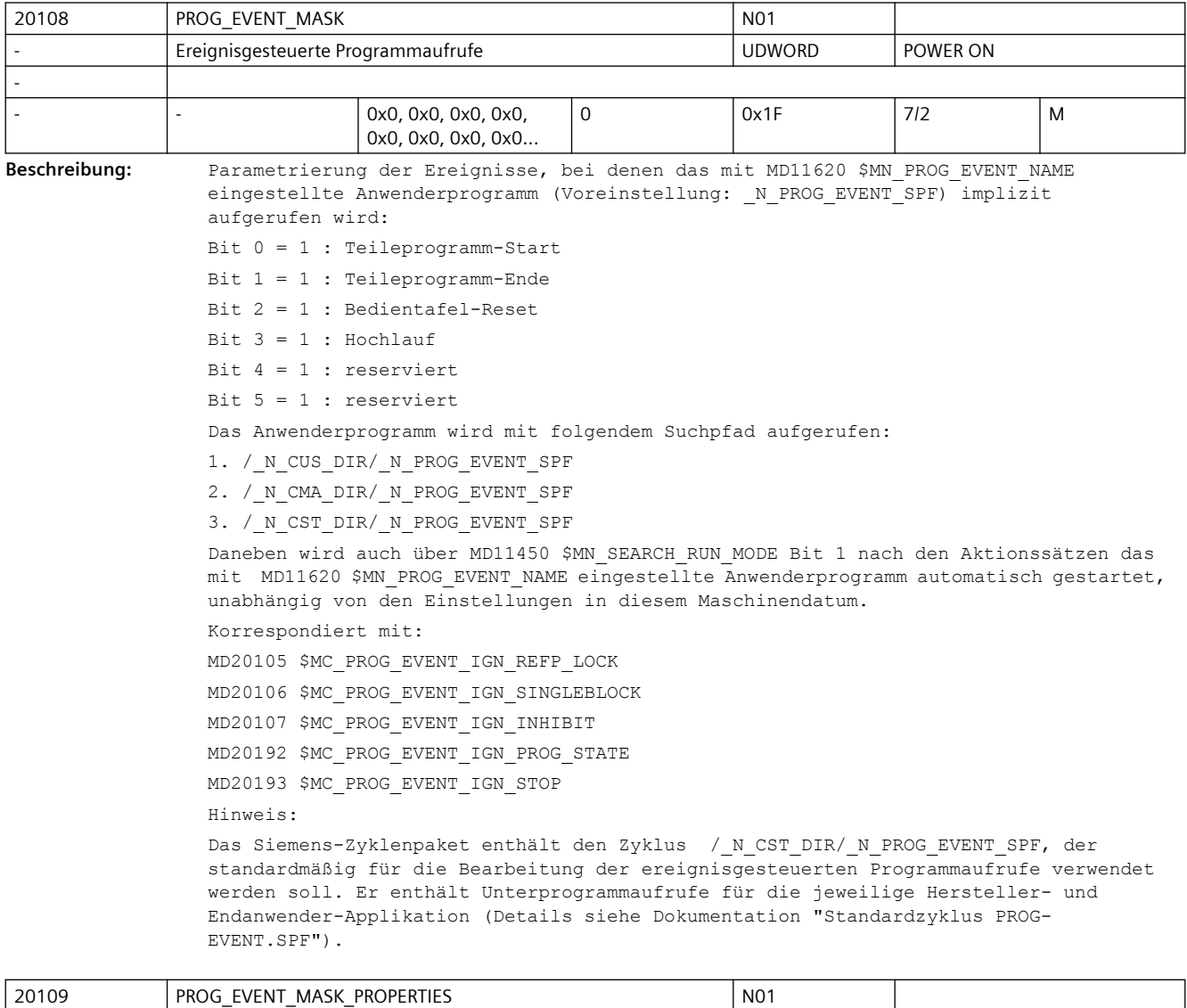

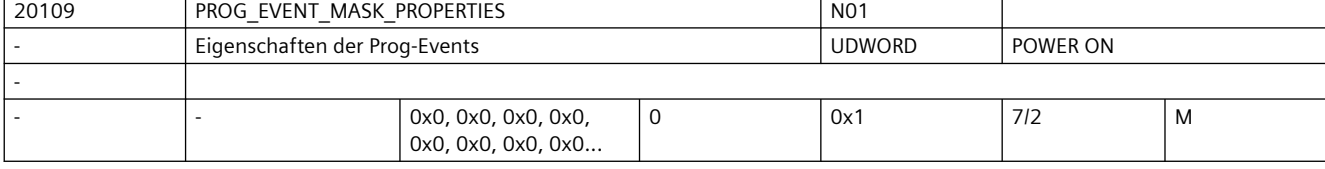

**Beschreibung:** Parametrierung weiterer Eigenschaften der ereignisgesteuerten Programmaufrufe (kurz Prog-Event), d.h. das MD20108 \$MC\_PROG\_EVENT\_MASK wird weiter parametriert. Bit  $0 = 1$  :

Ein ASUP aus dem Kanalzustand RESET gestartet zieht kein Progevent nach sich.

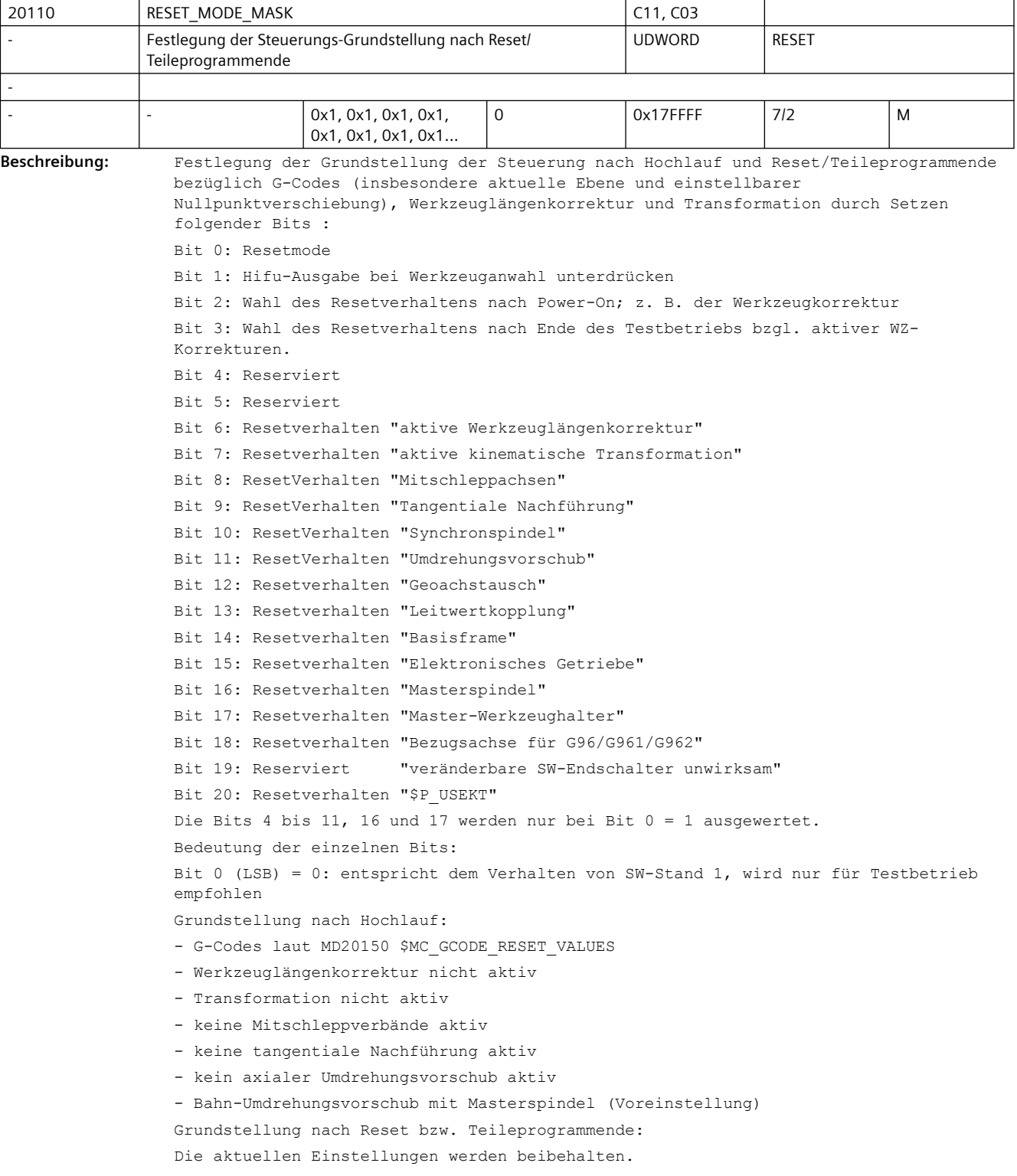

```
Mit dem nächsten Teileprogrammstart wird folgende Grundstellung wirksam:
```
- G-Codes laut MD20150 \$MC\_GCODE\_RESET\_VALUES
- Werkzeuglängenkorrektur nicht aktiv
- Transformation nicht aktiv
- keine Mitschleppverbände aktiv
- keine tangentiale Nachführung aktiv
- keine Leitwertkopplung aktiv
- kein axialer Umdrehungsvorschub aktiv
- Bahn-Umdrehungsvorschub mit Masterspindel (Voreinstellung)

Bit 0 (LSB) = 1: Standardwert für Powerline- und Solutionline-Systeme Grundstellung nach Hochlauf:

- G-Codes laut MD20150 \$MC\_GCODE\_RESET\_VALUES

- Werkzeuglängenkorrektur aktiv laut MD20120 \$MC\_TOOL\_RESET\_VALUE, MD20130 \$MC\_CUTTING\_EDGE\_RESET\_VALUE und MD20132 \$MC\_SUMCORR\_RESET\_VALUE

- Transformation aktiv laut MD20140 \$MC TRAFO RESET VALUE
- Geoachswechsel laut MD20118 \$MC\_GEOAX\_CHANGE\_RESET
- keine Mitschleppverbände aktiv
- keine tangentiale Nachführung aktiv

Grundstellung nach Reset bzw. Teileprogrammende:

In Abhängigkeit von MD20152 \$MC\_GCODE\_RESET\_MODE werden die für die G-Gruppen aktuellen Einstellungen beibehalten oder die in MD20150 \$MC\_GCODE\_RESET\_VALUES hinterlegten Grundstellungen eingestellt.

Grundstellung nach Reset bzw. Teileprogrammende:

```
In Abhängigkeit von MD20110 $MC_RESET_MODE_MASK Bit 6 bis 7 werden für
```
- Werkzeuglängenkorrektur

- Transformation

entweder die aktuellen Einstellungen beibehalten oder die in MD's hinterlegten Grundstellungen eingestellt.

```
In Abhängigkeit von Bit 8 und 9 werden die aktuellen Einstellungen von 
Mitschleppachsen oder tangential nachgeführten Achsen entweder ausgeschaltet oder 
beibehalten.
```
Projektierte Synchronspindelkopplung:

```
In Abhängigkeit von MD21330 $MC_COUPLE_RESET_MODE_1 wird die Kopplung abgewählt.
Nichtprojektierte Synchronspindelkopplung:
```
In Abhängigkeit von Bit 10 wird die Kopplung entweder ausgeschaltet oder beibehalten. In Abhängigkeit von Bit 14 wird das Basisframe entweder beibehalten oder abgewählt. Bit  $1 = 0$ :

```
Hifu-Ausgabe (D,T,M) an PLC bei Werkzeuganwahl entsprechend der Maschinendaten
MD20120 $MC_TOOL_RESET_VALUE
```
MD20130 \$MC\_CUTTING\_EDGE\_RESET\_VALUE

```
MD20121 $MC_TOOL_PRESEL_RESET_VALUE
```
MD22550 \$MC\_TOOL\_CHANGE\_MODE

Bei aktiver Magazinverwaltung werden T, M generell nicht als Hilfsfunktionen ausgegeben.

Die Funktion nutzt eine eigene Kommunikation, um u. a. auch T, M an PLC auszugeben. Bit  $1 = 1$ :

Hifu-Ausgabe an PLC bei Werkzeuganwahl unterdrücken.

Bei aktiver Werkzeug- bzw. Magazinverwaltung werden T, M generell nicht als Hilfsfunktionen ausgegeben. Bit  $2 = 0$ :

Bei nicht aktiver Werkzeug- bzw. Magazinverwaltung:

- Keine Werkzeugkorrektur nach Power-On aktiv. Aktives und programmiertes T richten sich nach den weiteren Einstellungen des Maschinendatums (Bits 0, 6). Bei aktiver Werkzeug- bzw. Magazinverwaltung: - Keine Bedeutung.  $B_{1} + 2 = 1$ Bei nicht aktiver Werkzeug- bzw. Magazinverwaltung: - Falls die Bits 0 und 6 beide den Wert = 1 haben (0x41), dann ist die Werkzeugkorrektur des zuletzt in NCK aktiven Werkzeugs nach dem ersten Reset nach Power-On aktiv. (Der Wert des programmierten WZs richtet sich nach dem Wert des Maschinendatums MD20121 \$MC\_TOOL\_PRESEL\_RESET\_VALUE.) Achtung: NCK kennt dabei nicht die Verhältnisse an der Maschine. Bei aktiver Werkzeug- bzw. Magazinverwaltung: - Keine Bedeutung.  $B_{1} + 3 = 0$ Mit und ohne aktive WZV: - Ende des Testbetriebs: "Behalte aktuelle Einstellung für die aktive Werkzeuglängenkorrektur bei" (Bits 0 und 6 gesetzt) bezieht sich auf das Programm, das vor Einschalten des Testbetriebs aktiv war.  $R_{1} + 3 = 1$ Nur ohne aktive WZV von Bedeutung: - Ende des Testbetriebs: "Behalte aktuelle Einstellung für die aktive Werkzeuglängenkorrektur bei" (Bits 0 und 6 gesetzt) bezieht sich auf das Programm, das bei Ende des Testbetriebs aktiv war.(Bei aktiver WZV ist i. A. das auf der Spindel befindliche WZ das aktive WZ. Ausnahme nur für MD20270 \$MC\_CUTTING\_EDGE\_DEFAULT = -2.) Bit 4 = 0: Reserviert Bit 4 = 1: Reserviert Bit 5 = 0: Reserviert Bit  $5 = 1$ : Reserviert Bit  $6 = 0$ : Grundstellung für aktive Werkzeuglängenkorrektur nach Reset/Teileprogrammende laut MD20120 \$MC\_TOOL\_RESET\_VALUE, MD20130 \$MC\_CUTTING\_EDGE\_RESET\_VALUE, MD20123\$MC\_USEKT\_RESET\_VALUE und MD20132 \$MC\_SUMCORR\_RESET\_VALUE. Ist MD22550 \$MC\_TOOL\_CHANGE\_MODE = 1, so wird zusätzlich das durch MD20121 \$MC\_TOOL\_PRESEL\_RESET\_VALUE angegebene Werkzeug vorgewählt. Bei aktiver Werkzeug- bzw. Magazinverwaltung wird nicht das Datum MD20120 \$MC\_TOOL\_RESET\_VALUE verwendet, sondern MD20122 \$MC\_TOOL\_RESET\_NAME. Bit  $6 = 1$ : Die aktuelle Einstellung für die aktive Werkzeuglängenkorrektur bleibt über Reset/ Teileprogrammende erhalten. Bei aktiver Werkzeug- bzw. Magazinverwaltung wird das Werkzeug angewählt, das sich gerade auf der Masterspindel (allgemein = Master-Werkzeughalter) befindet. Ist das auf der Masterspindel befindliche Werkzeug gesperrt, so wird der "gesperrt"- Zustand ignoriert. Zu beachten gilt, dass nach Programmende, Probrammabbruch entweder der zuletzt im Programm programmierte Wert für Masterspindel bzw. Master-Werkzeughalter, oder der durch MD20090 \$MC\_SPIND\_DEF\_MASTER\_SPIND bzw. MD20124 \$MC\_TOOL\_MANAGEMENT\_TOOLHOLDER festgelegte Wert die Masterspindel bzw. den Master-Werkzeughalter bestimmt. (Auswahl erfolgt durch Bit16 bzw. Bit17.) Für MD20270 \$MC CUTTING EDGE DEFAULT = -2 gilt speziell: Ist ein Werkzeug auf die Spindel gewechselt worden, aber noch keine neue Korrektur D programmiert worden, so ist in NCK das Vorgänger-Werkzeug noch aktiv.

```
Wenn in diesem Zustand unterbrochen wird - z. B. mit der Reset-Taste - so wird die 
Korrektur mit der kleinsten D-Nummer des Masterspindel-WZs bestimmt.
R_{1} + 7 = 0Grundstellung für aktive Transformation nach Reset/Teileprogrammende laut MD20140 
$MC_TRAFO_RESET_VALUE.
Bit 7 = 1:Die aktuelle Einstellung für die aktive Transformation bleibt über Reset/
Teileprogrammende erhalten.
Bit 8 = 0:Mitschleppverbände werden bei Reset/Teileprogrammende aufgelöst.
B_{1} + B_{2} = 1:
Mitschleppverbände bleiben über Reset/Teileprogrammende hinweg aktiv.
Bit 9 = 0:Tangentiale Nachführung wird bei Reset/Teileprogrammende ausgeschaltet.
Bit 9 = 1:
Tangentiale Nachführung bleibt über Reset/Teileprogrammende hinweg aktiv.
Bit 10 = 0:
Nichtprojektierte Synchronspindelkopplung wird bei Reset/Teileprogrammende 
ausgeschaltet.
Bit 10 = 1:
Nichtprojektierte Synchronspindelkopplung bleibt über Reset/Teileprogrammende.
Bit 11 = 0:Bei Reset/Teileprogrammende wird für alle nichtaktiven Achsen/Spindeln das 
Settingdatum SD43300 $SA ASSIGN FEED PER REV SOURCE auf 0 zurückgesetzt, d. h. nicht
mehr mit Umdrehungsvorschub verfahren und die Einstellung für Bahn- und 
Synchronachsen wird auf die Masterspindel (Voreinstellung) zurückgesetzt.
B_{1} + 11 = 1Die aktuelle Einstellung für Umdrehungsvorschub bleibt über Reset/Teileprogrammende 
hinaus erhalten. Bei Teileprogrammstart wird für alle nichtaktiven Achsen/Spindeln 
das Settingdatum SD43300 $SA ASSIGN FEED PER REV SOURCE auf 0 zurückgesetzt, d. h.
nicht mehr mit Umdrehungsvorschub verfahren und die Einstellung für Bahn- und 
Synchronachsen wird auf die Masterspindel (Voreinstellung) zurückgesetzt.
Bit 12 = 0:
Bei gesetztem Maschinendatum MD20118 $MC_GEOAX_CHANGE_RESET wird eine geänderte 
Geometrieachszuordnung bei Reset bzw. bei Teileprogrammende gelöscht. Die in den 
Maschinendaten festgelegte Grundeinstellung für die Geometrieachszuordnung wird aktiv.
Bit 12 = 1:
Eine geänderte Geometrieachszuordnung bleibt über Reset/Teileprogrammende hinaus 
aktiv.
Bit 13 = 0:
Leitwertkopplungen werden bei Reset/Teileprogrammende aufgelöst.
Bit 13 = 1:
Leitwertkopplungen bleiben über Reset/Teileprogrammende hinweg aktiv.
Bit 14 = 0:
Das Basisframe wird abgewählt.
R_{1} + 14 = 1Die aktuelle Einstellung des Basisframes bleibt erhalten.
Bit 15 = 0:Aktive elektronische Getriebe bleiben bei Reset/Teileprogrammende aktiv.
Bit + 15 = 1:Aktive elektronische Getriebe werden bei Reset/Teileprogrammende aufgelöst.
Bit 16 = 0:
```

```
Grundstellung für die Masterspindel laut MD20090 $MC_SPIND_DEF_MASTER_SPIND.
Bit 16 = 1:Die aktuelle Einstellung der Masterspindel (SETMS) bleibt erhalten.
Dieses Bit hat bei MD20124 $MC_TOOL_MANAGEMENT_TOOLHOLDER = 0 auch Auswirkung auf das 
Verhalten von Bit 6.
Bit 17 = 0:
Grundstellung für den Master-Werkzeughalter laut MD20124 
$MC_TOOL_MANAGEMENT_TOOLHOLDER.
R_{1} + 17 = 1Die aktuelle Einstellung des Master-Werkzeughalter (SETMTH) bleibt erhalten.
(Bit17 ist nur bei aktiver Werkzeug- bzw. Magazinverwaltung von Bedeutung und wenn 
MD20124 $MC_TOOL_MANAGEMENT_TOOLHOLDER > 0. Sonst gilt Einstellung für Masterspindel 
Bit 16, bei aktiver Werkzeug- bzw. Magazinverwaltung. Dieses Bit hat auch Auswirkung 
auf das Verhalten von Bit6.)
Bit 18 = 0:Bezugsachse für G96/G961/G962 laut MD 20100: $MC_DIAMETER_AX_DEF.
Bei Verwendung von SCC bei eigenem Spindel-Reset wird Bit 18 = 1 empfohlen (siehe auch 
MD 20112 $MC START MODE MASK, Bit 18).
Bit 18 = 1:
Bezugsachse für G96/G961/G962 bleibt erhalten.
Bit 19: Reserviert!
Bit 19= 0:
Die beiden veränderbaren Software-Endschalter werden bei Reset gelöscht und sind 
nicht mehr wirksam.
R_{1} + 19 = 1Es bleiben die beiden veränderlichen Software-Endschalter bei Reset aktiv.
Bit 20: Reset-Verhalten für $P_USEKT (use kind of tool)
Bit 20= 0:
    Nach dem RESET wird $P_USEKT auf $MC_USEKT_RESET_VALUE gesetzt (default=0).
Bit 20 = 1:
   Beim RESET bleibt $P_USEKT erhalten.
Korrespondiert mit:
MD20120 $MC_TOOL_RESET_VALUE 
MD20130 $MC_CUTTING_EDGE_RESET_VALUE
MD20150 $MC_GCODE_RESET_VALUES 
MD20152 $MC_GCODE_RESET_MODE 
MD20140 $MC_TRAFO_RESET_VALUE 
MD20112 $MC_START_MODE_MASK 
MD20121 $MC_TOOL_PRESEL_RESET_VALUE 
MD20118 $MC_GEOAX_CHANGE_RESET 
MD20123 $MC_USEKT_RESET_VALUE
```
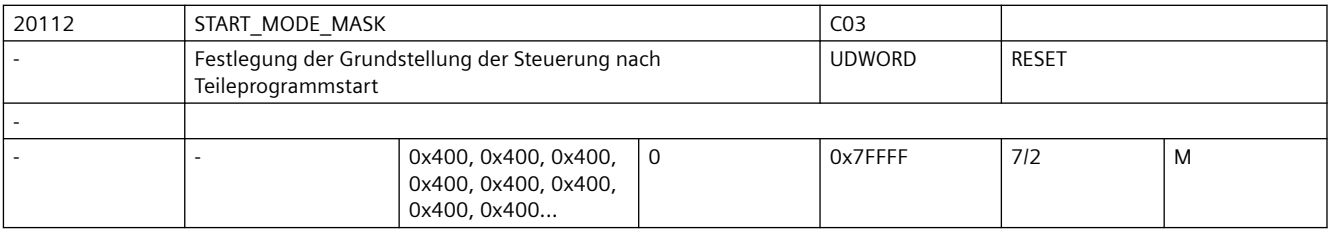

```
Beschreibung: Festlegung der Grundstellung der Steuerung bei Teileprogrammstart in Bezug auf G-
                 Codes (insbesondere aktuelle Ebene und einstellbarer Nullpunktverschiebung), 
                 Werkzeuglängenkorrektur, Transformation und Achskopplungen durch Setzen folgender 
                 Bits:
                 Bit 0: Startmode 
                 Bit 1: Hilfefunktionsausgabe bei Werkzeuganwahl unterdrücken
                 Bit 2: Nicht verwendet, jedoch reserviert (s. entsprechendes Bit in RESET MODE MASK)
                 Bit 3: Nicht verwendet, jedoch reserviert (s. entsprechendes Bit in RESET MODE MASK)
                 Bit 4: Startverhalten G-Code "aktuelle Ebene"
                 Bit 5: Startverhalten G-Code "einstellbare Nullpunktverschiebung"
                 Bit 6: Startverhalten "aktive Werkzeuglängenkorrektur"
                 Bit 7: Startverhalten "aktive kinematische Transformation"
                 Bit 8: Startverhalten "Mitschleppachsen"
                 Bit 9: Startverhalten "Tangentiales Nachführen"
                 Bit 10: Startverhalten "Synchronspindel"
                 Bit 11: Nicht verwendet, jedoch reserviert (s. entsprechendes Bit in RESET_MODE_MASK)
                 Bit 12: Startverhalten "Geoachstausch"
                 Bit 13: Startverhalten "Leitwertkopplung"
                 Bit 14: Nicht verwendet, jedoch reserviert (s. entsprechendes Bit in RESET MODE MASK)
                 Bit 15: Nicht verwendet, jedoch reserviert (s. entsprechendes Bit in RESET MODE MASK)
                 Bit 16: Startverhalten "Masterspindel"
                 Bit 17: Startverhalten "Master-Werkzeughalter"
                 Bit 18: Startverhalten "Bezugsachse für G96/G961/G962"
                 Bit 19: Reserviert "veränderbare SW-Endschalter unwirksam"
                 Bit 20: Reserviert "$P_USEKT Resetverhalten"
                 Bedeutung der einzelnen Bits:
                 Bit 0 = 0:Die Bits 8 (TRAIL),10(COUP), Bit13(LEAD) und Bit15(EG) werden bei Teileprogramstart 
                 und ereignisgesteuerte Programmaufrufe des Progevent-ASUP ausgewertet
                 Bit 0 = 1:Die Bits 8 (TRAIL),10(COUP), Bit13(LEAD) und Bit15(EG) werden nur bei 
                 Teileprogramstart ausgewertet
                 Bit 1 = 0:
                 Hifu-Ausgabe (D, T, M, DL) an PLC bei Werkzeuganwahl entsprechend der MDs MD20120 
                 $MC_TOOL_RESET_VALUE, MD20130 $MC_CUTTING_EDGE_RESET_VALUE, MD20121
                 $MC_TOOL_PRESEL_RESET_VALUE und MD22550 $MC_TOOL_CHANGE_MODE.
                 Hinweis:
                      Bei aktiver Werkzeug- bzw. Magazinverwaltung werden nur Hifus D und DL ausgegeben.
                 Bit 1 = 1:
                 Hifu-Ausgabe an PLC bei Werkzeuganwahl unterdrücken.
                 Bei aktiver Werkzeug- bzw. Magazinverwaltung ist Bit 1 ohne Bedeutung.
                 Bit 2 : Reserviert (Resetverhaltens nach Power-On).
                 Bit 3 : Reserviert (Ende des Testbetriebs).
                 Bit 4 = 0:Die aktuelle Einstellung für G-Code "aktuelle Ebene" bleibt erhalten.
                 Bit 4 = 1:
                 Grundstellung für G-Code "aktuelle Ebene" laut MD20150 $MC_GCODE_RESET_VALUES.
                 Bit 5 = 0:Die aktuelle Einstellung für G-Code "einstellbare Nullpunktverschiebung" bleibt 
                 erhalten.
                 Bit 5 = 1:
```

```
Grundstellung für G-Code "einstellbare Nullpunktverschiebung" laut MD20150 
$MC_GCODE_RESET_VALUES.
Bit 6 = 0:Die aktuelle Einstellung für die aktive Werkzeuglängenkorrektur bleibt erhalten.
Bei aktiver Werkzeug- bzw. Magazinverwaltung wird immer das Werkzeug angewählt, das 
sich gerade auf dem aktiven Werkzeughalter(Spindel) befindet.
Ist das auf der Spindel befindliche WZ gesperrt, so wird es automatisch durch ein 
geeignetes Ersatz-WZ ersetzt.
Existiert ein solches nicht, so wird ein Alarm ausgegeben.
Bit 6 = 1:
Grundstellung für aktive Werkzeuglängenkorrektur laut MD20120 $MC_TOOL_RESET_VALUE, 
MD20130 $MC_CUTTING_EDGE_RESET_VALUE, MD20123 $MC_USEKT_RESET_VALUE und MD20132 
$MC_SUMCORR_RESET_VALUE.
Ist MD22550 $MC_TOOL_CHANGE_MODE = 1, so wird zusätzlich das durch MD20121 
$MC_TOOL_PRESEL_RESET_VALUE selektierte Werkzeug vorgewählt.
Bei aktiver Werkzeug- bzw. Magazinverwaltung wird nicht das MD20120 
$MC_TOOL_RESET_VALUE verwendet, sondern MD20122 $MC_TOOL_RESET_NAME.
Bit 7 = 0:Die aktuelle Einstellung für die aktive Transformation bleibt erhalten.
Bit 7 = 1:
Grundstellung für aktive Transformation nach Reset/Teileprogrammende laut MD20140 
$MC_TRAFO_RESET_VALUE.
Bit 8 = 0:Mitschleppverbände bleiben aktiv.
Bit 8 = 1:Mitschleppverbände werden aufgelöst.
Bit 9 = 0:
Tangentiale Nachführung bleibt aktiv.
Bit = 9 = 1:Tangentiale Nachführung wird ausgeschaltet.
Bit 10 = 0:
Nichtprojektierte Synchronspindelkopplung bleibt aktiv.
Bit 10 = 1:
Nichtprojektierte Synchronspindelkopplung wird ausgeschaltet.
Bit 11 : Reserviert (Umdrehungsvorschub).
Bit 12 = 0:
Eine geänderte Geometrieachszuordnung bleibt bei Teileprogrammstart aktiv.
Bit 12 = 1:
Bei gesetztem Maschinendatum MD20118 $MC_GEOAX_CHANGE_RESET wird eine geänderte 
Geometrieachszuordnung bei Teileprogrammstart gelöscht.
Bit 13 = 0:
Leitwertkopplungen bleiben aktiv.
B_{1} + 13 = 1:
Leitwertkopplungen werden aufgelöst.
Bit 14 : Reserviert (Basisframe).
B_{1} + 15 = 0Aktive elektronische Getriebe bleiben aktiv
B_{1} + 15 = 1Aktive elektronische Getriebe werden aufgelöst.
Bit 16 = 0:Die aktuelle Einstellung der Masterspindel (SETMS) bleibt erhalten.
```

```
Bit 16 = 1:
Grundstellung für die Masterspindel laut MD20090 $MC_SPIND_DEF_MASTER_SPIND.
Bit 17 = 0:
Die aktuelle Einstellung des Master-Werkzeughalters (SETMTH) bleibt erhalten (ist nur 
bei aktiver Werkzeug- bzw. Magazinverwaltung von Bedeutung).
Bit 17 = 1:
Nur wenn MD20124 $MC TOOL MANAGEMENT TOOLHOLDER > 0: Grundstellung für den Master-
Werkzeughalters laut MD20124 $MC_TOOL_MANAGEMENT_TOOLHOLDER.
Sonst gilt Einstellung für Masterspindel.
Bit 18 = 0:
Bezugsachse für G96/G961/G962 laut MD20100 $MC_DIAMETER_AX_DEF.
Bei Verwendung von SCC bei eigenem Spindel-Reset wird Bit 18 = 1 empfohlen (siehe auch 
MD20110: $MC_RESET_MODE_MASK, Bit 18).
Bit 18 = 1:
Bezugsachse für G96/G961/G962 bleibt erhalten.
Korrespondiert mit:
MD20120 $MC_TOOL_RESET_VALUE 
MD20130 $MC_CUTTING_EDGE_RESET_VALUE
MD20150 $MC_GCODE_RESET_VALUES 
MD20152 $MC_GCODE_RESET_MODE 
MD20140 $MC_TRAFO_RESET_VALUE 
MD20110 $MC_RESET_MODE_MASK 
MD20121 $MC_TOOL_PRESEL_RESET_VALUE 
MD20118 $MC_GEOAX_CHANGE_RESET
```
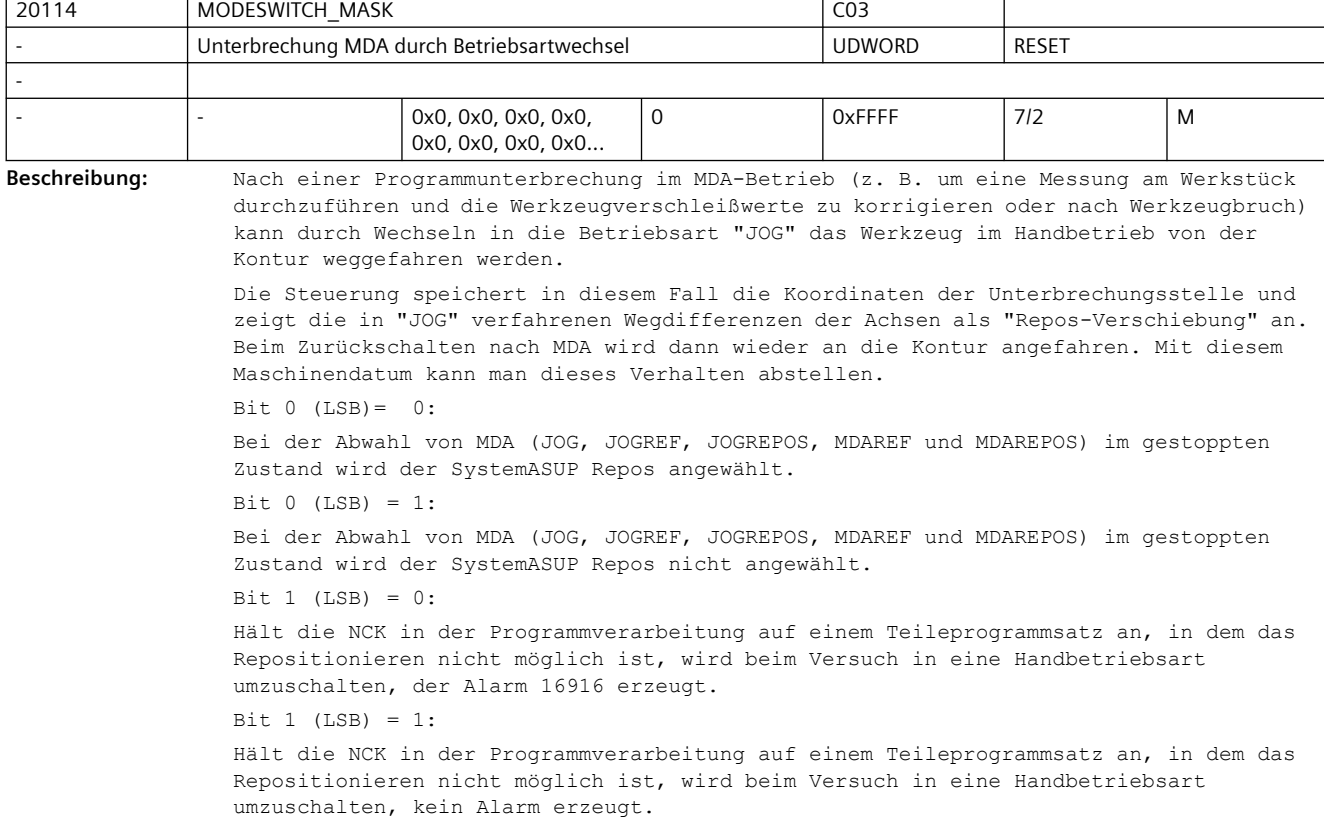

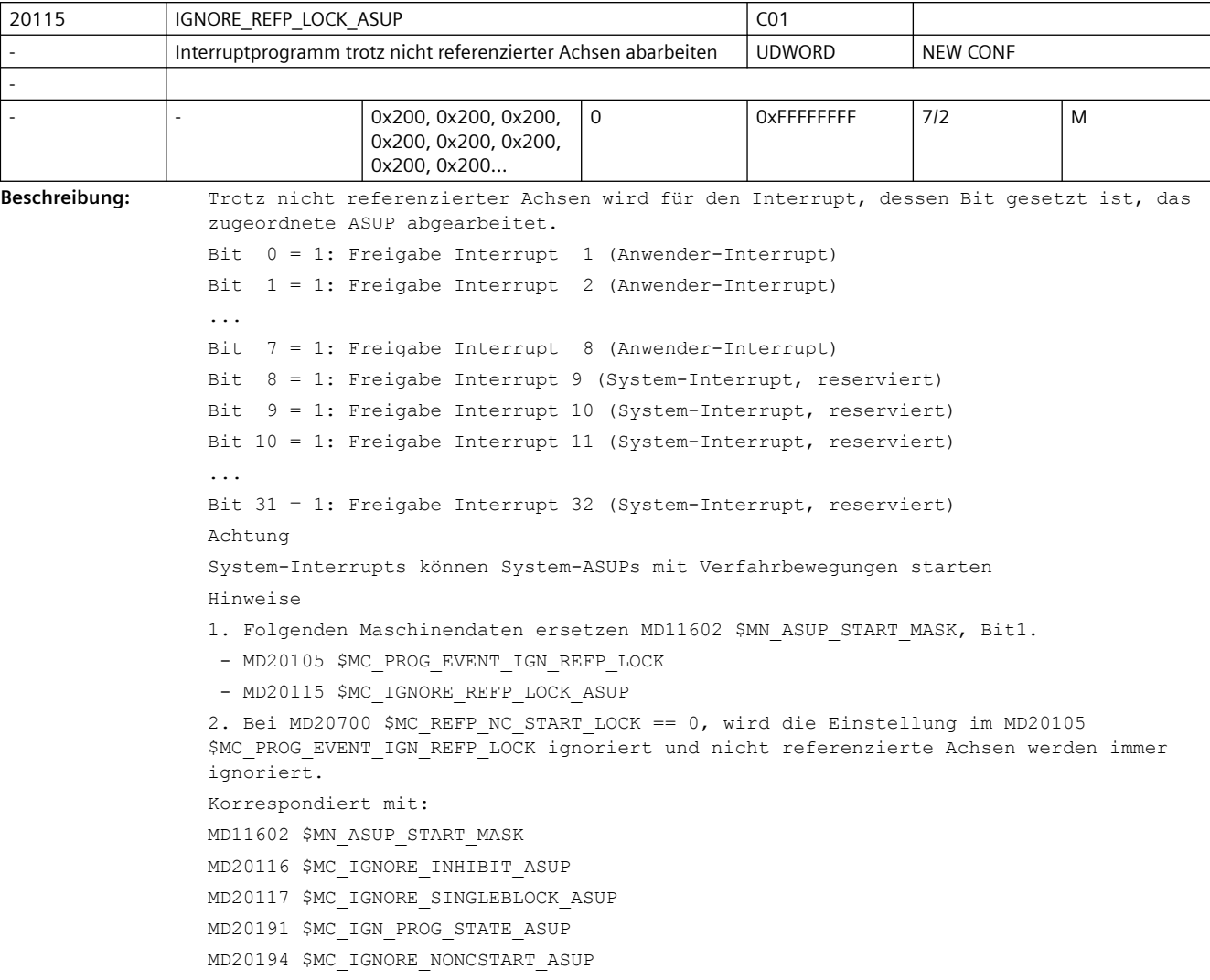

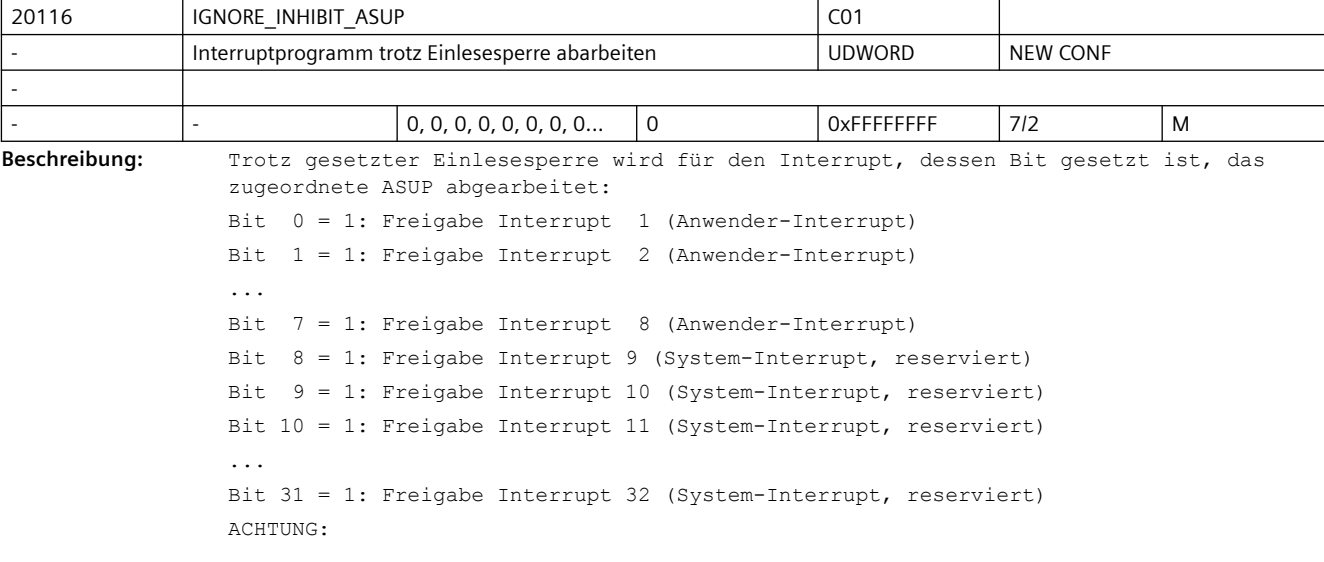

Von System-Interrupts gestartete System-ASUPs können Verfahrbewegungen enthalten. Korrespondiert mit: MD11602 \$MN\_ASUP\_START\_MASK MD20115 \$MC\_IGNORE\_REFP\_LOCK\_ASUP MD20117 \$MC\_IGNORE\_SINGLEBLOCK\_ASUP MD20191 \$MC\_IGN\_PROG\_STATE\_ASUP MD20194 \$MC\_IGNORE\_NONCSTART\_ASUP

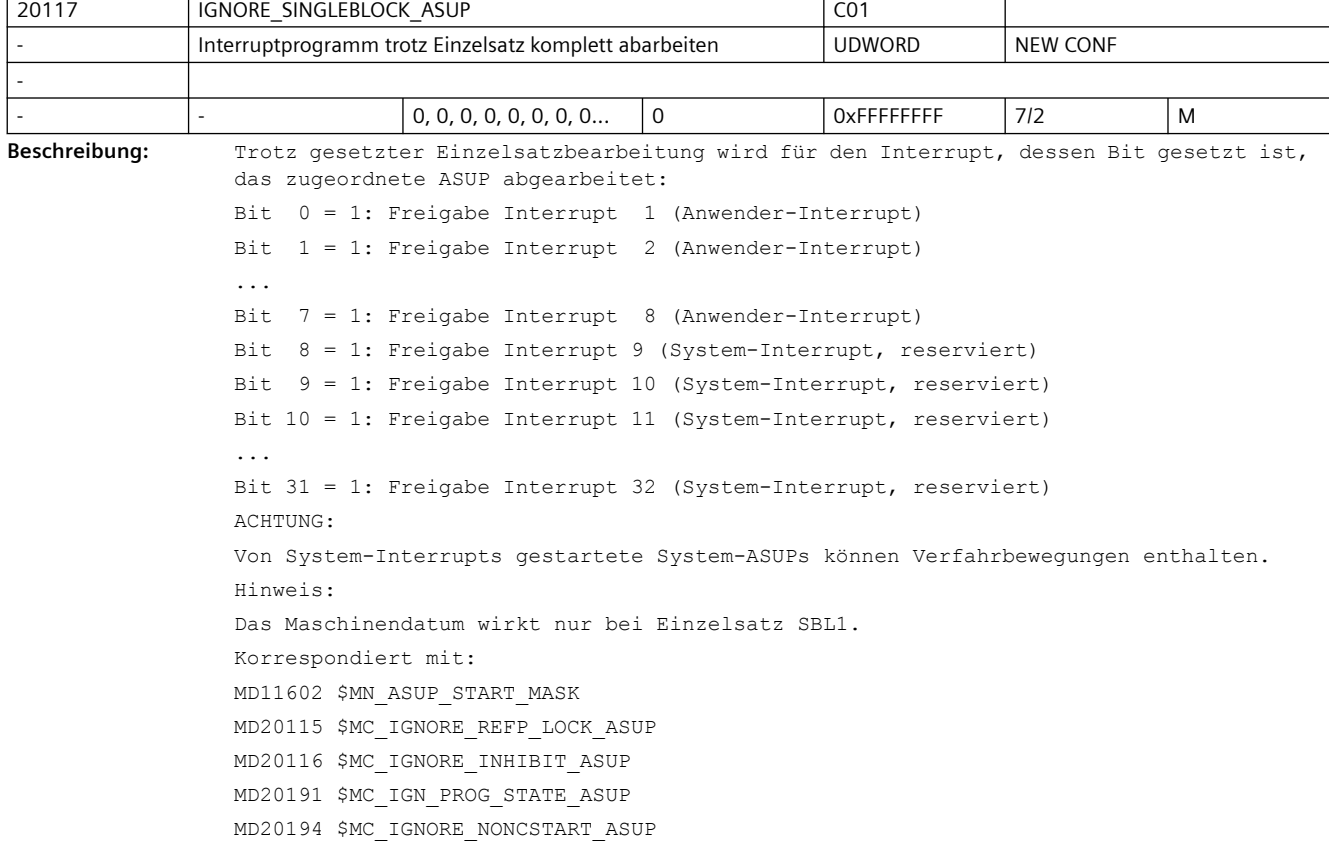

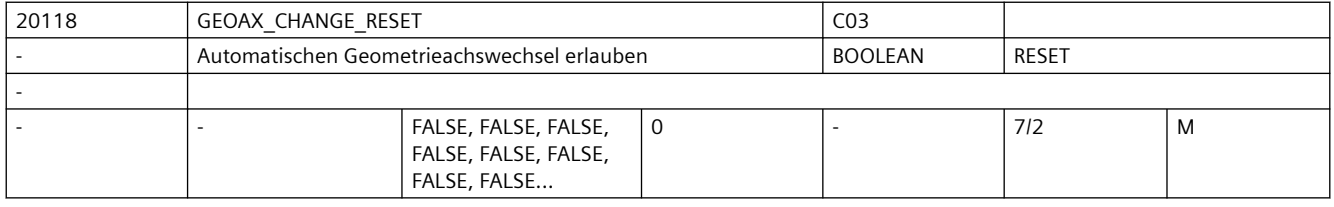

**Beschreibung:** 0: Die aktuelle Konfiguration der Geometrieachsen bleibt bei Reset und Teileprogramm-Start unverändert. Mit dieser Einstellung ist das Verhalten identisch zu älteren Softwareständen ohne Geometrieachstausch.

> 1: Die Konfiguration der Geometrieachsen wird bei Reset bzw. Teileprogramm-Ende in Abhängigkeit vom MD20110 \$MC\_RESET\_MODE\_MASK und bei Teileprogrammstart in Abhängigkeit vom MD20112 \$MC\_START\_MODE\_MASK unverändert beibehalten oder in den durch das MD20050 \$MC\_AXCONF\_GEOAX\_ASSIGN\_TAB definierten Grundzustand gebracht. Korrespondiert mit:

MD20050 \$MC\_AXCONF\_GEOAX\_ASSIGN\_TAB

MD20110 \$MC\_RESET\_MODE\_MASK

MD20112 \$MC\_START\_MODE\_MASK

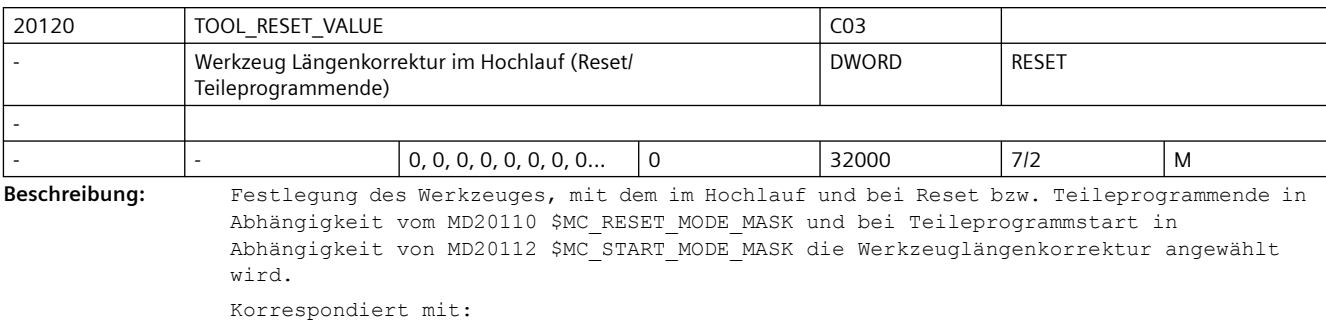

MD20110 \$MC\_RESET\_MODE\_MASK

MD20112 \$MC\_START\_MODE\_MASK

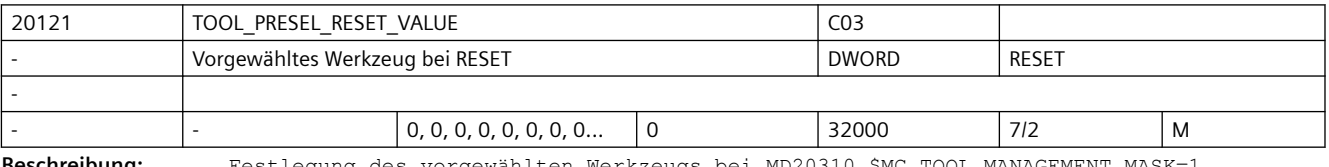

**Beschreibung:** Festlegung des vorgewählten Werkzeugs bei MD20310 \$MC\_TOOL\_MANAGEMENT\_MASK=1. Nach Hochlauf und bei Reset bzw. Teileprogrammende wird in Abhängigkeit vom MD20110 \$MC\_RESET\_MODE\_MASK und bei Teileprogrammstart in Abhängigkeit vom MD20112 \$MC\_START\_MODE\_MASK ein Werkzeug vorgewählt. Dieses Datum ist nur gültig ohne Werkzeugverwaltung. Korrespondiert mit: MD20110 \$MC\_RESET\_MODE\_MASK

MD20112 \$MC\_START\_MODE\_MASK

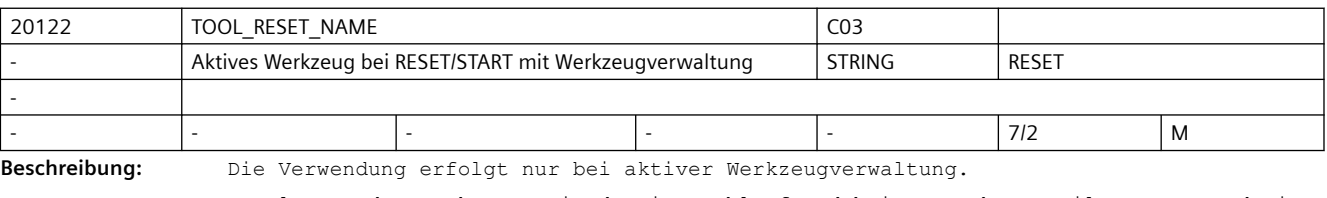

Festlegung des Werkzeugs mit dem im Hochlauf und bei Reset bzw. Teileprogrammende in Abhängigkeit vom MD20110 \$MC\_RESET\_MODE\_MASK und bei Teileprogrammstart in Abhängigkeit vom MD20112 \$MC\_START\_MODE\_MASK die Werkzeuglängenkorrektur angewählt wird. Korrespondiert mit:

MD20110 \$MC\_RESET\_MODE\_MASK, MD20112 \$MC\_START\_MODE\_MASK MD20124 \$MC\_TOOL\_MANAGEMENT\_TOOLHOLDER

MD20130 \$MC\_CUTTING\_EDGE\_RESET\_VALUE

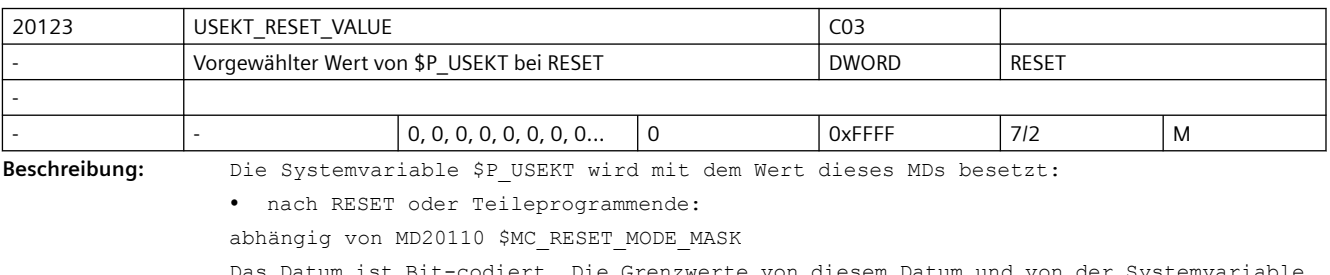

Das Datum ist Bit-codiert. Die Grenzwerte von diesem Datum und von der Systemvariable \$P\_USEKT sind gleich.

### Korrespondierend mit: MD20110 \$MC\_RESET\_MODE\_MASK

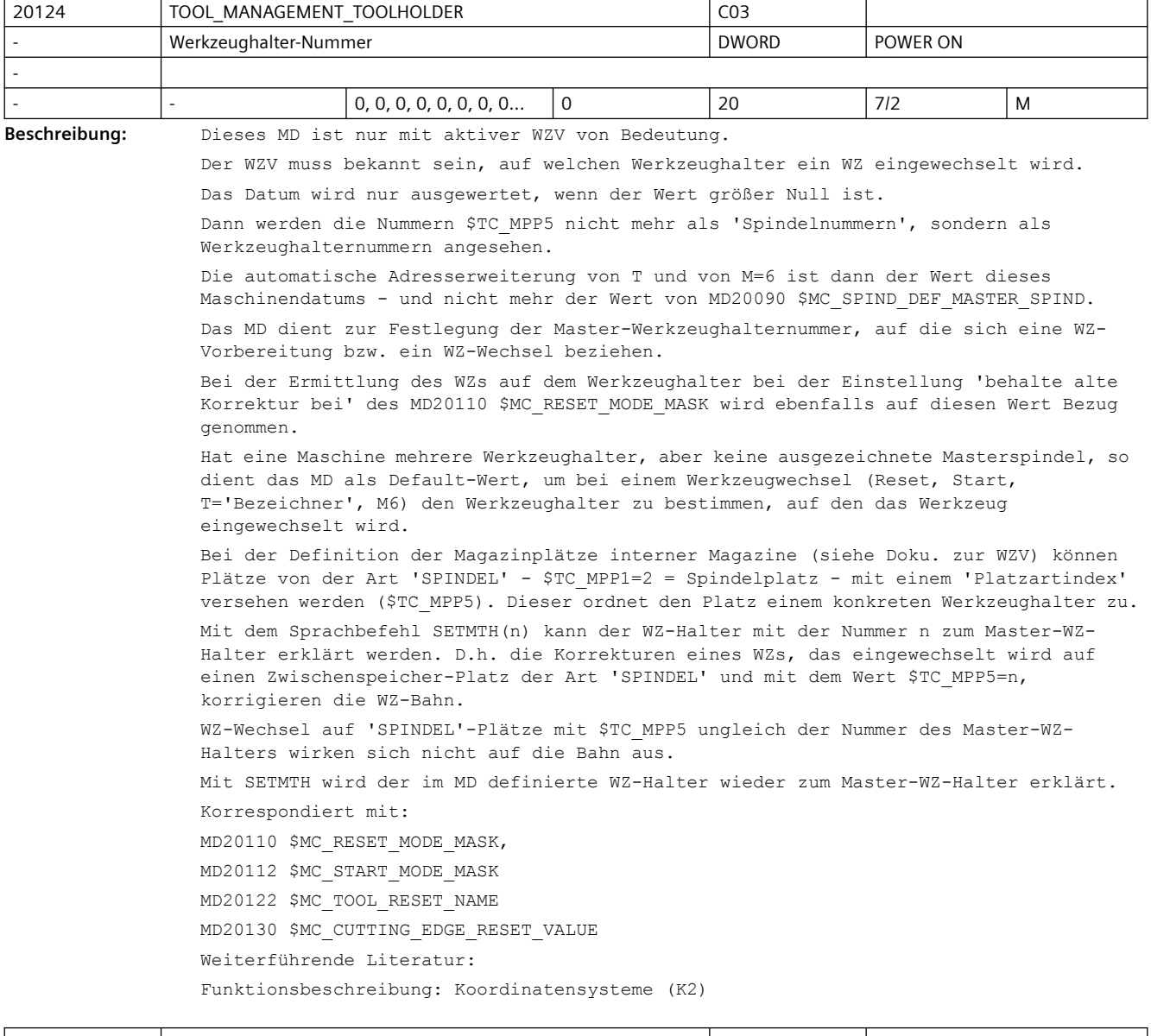

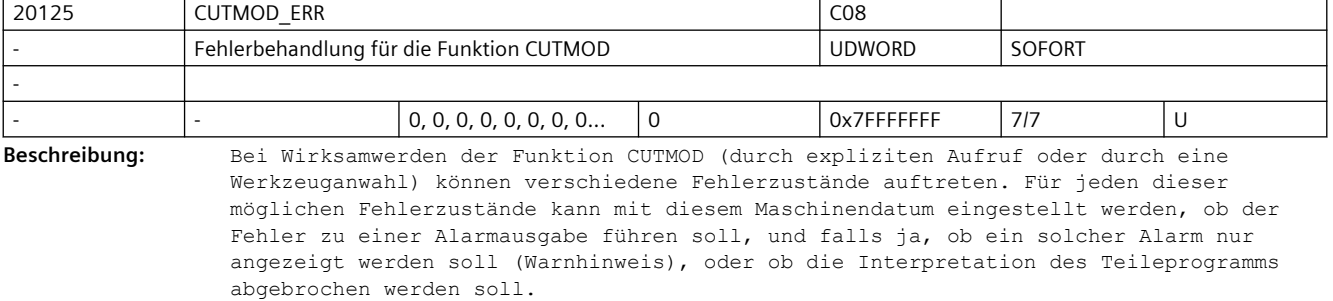

Jedem Fehlerzustand sind zwei Bit des Maschinendatums zugeordnet (siehe dazu auch die Beschreibung des Alarms 14162).

```
Das jeweils 2. Bit, mit dem eingestellt werden kann, dass im Fehlerfall die 
Teileprogramminterpretation abgebrochen werden soll, wird nur wirksam, wenn auch das 
zugehörige 1. Bit (Anzeige) eines Alarms gesetzt ist.
Bit Hex. Bedeutung
Wert
--------------------------------
0 0x1 Fehler "Ungültige Schnittrichtung" anzeigen.
1 0x2 Progammstopp bei Fehler "Ungültige Schnittrichtung".
2 0x4 Fehler "Nicht definierte Schneidenwinkel" anzeigen.
3 0x8 Progammstopp bei Fehler "Nicht definierte Schneidenwinkel".
4 0x10 Fehler "Ungültiger Freiwinkel" anzeigen.
5 0x20 Progammstopp bei Fehler "Ungültiger Freiwinkel".
6 0x40 Fehler "Ungültiger Halterwinkel" anzeigen.
7 0x80 Progammstopp bei Fehler "Ungültiger Halterwinkel". 
8 0x100 Fehler "Ungültiger Plattenwinkel" anzeigen.
9 0x200 Progammstopp bei Fehler "Ungültiger Plattenwinkel". 
10 0x400 Fehler "Ungültige Kombination Schneidenlage / Halterwinkel".
11 0x800 Progammstopp bei Fehler "Ungültige Kombination Schneidenlage/
Halterwinkel".
12 0x1000 Fehler "Schneidenebene weicht zu stark von Bearbeitungsebene ab" 
anzeigen. 
13 0x2000 Progammstopp bei Fehler "Schneidenebene weicht zu stark von 
Bearbeitungsebene ab".
14 0x4000 Fehler "Ungültiger Winkel ALPHA".
15 0x8000 Progammstopp bei Fehler "Ungültiger Winkel ALPHA".
```
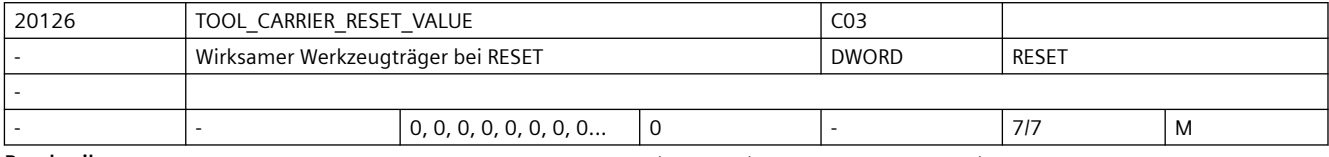

**Beschreibung:** Festlegung des Werkzeugträgers, mit dem im Hochlauf und bei Reset bzw. Teileprogrammende in Abhängigkeit vom MD20110 \$MC\_RESET\_MODE\_MASK und bei Teileprogrammstart in Abhängigkeit vom MD20112 \$MC\_START\_MODE\_MASK die Werkzeuglängenkorrektur angewählt wird. Dieses Datum ist gültig ohne Werkzeugverwaltung. Korrespondiert mit: MD20110 \$MC\_RESET\_MODE\_MASK

MD20112 \$MC\_START\_MODE\_MASK

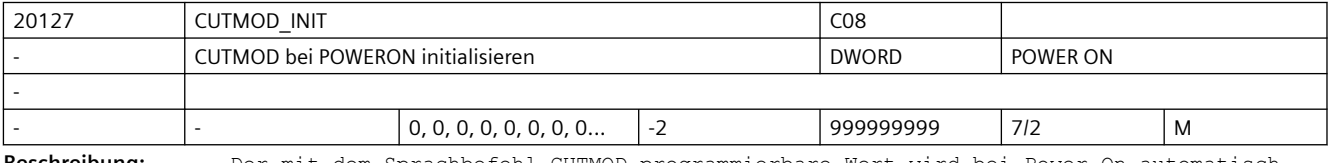

**Beschreibung:** Der mit dem Sprachbefehl CUTMOD programmierbare Wert wird bei Power-On automatisch mit dem in diesem Maschinendatum hinterlegten Wert initialisiert. Ist der Wert des Maschinendatums gleich -2, wird CUTMOD auf den im MD20126 \$MC TOOL CARRIER VALUE enthaltenen Wert gesetzt.

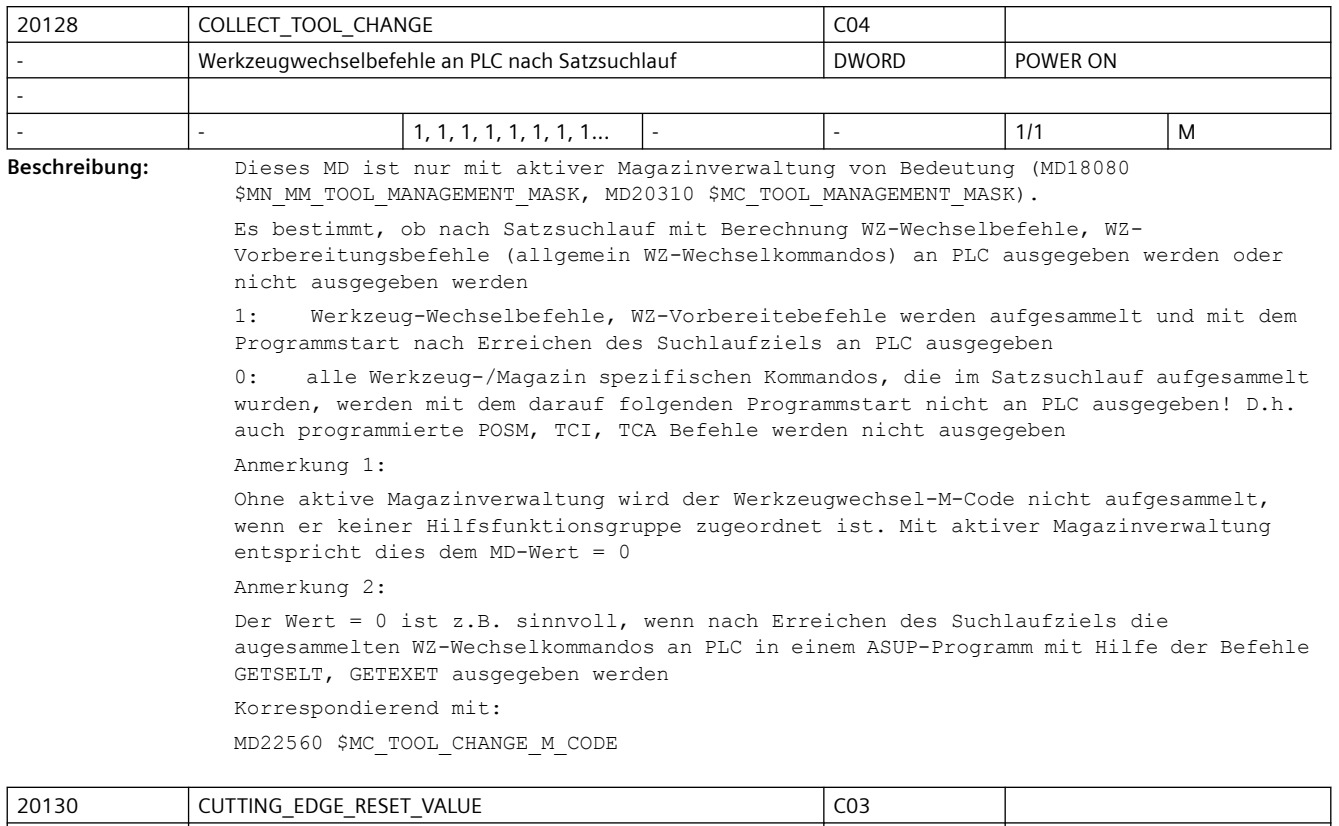

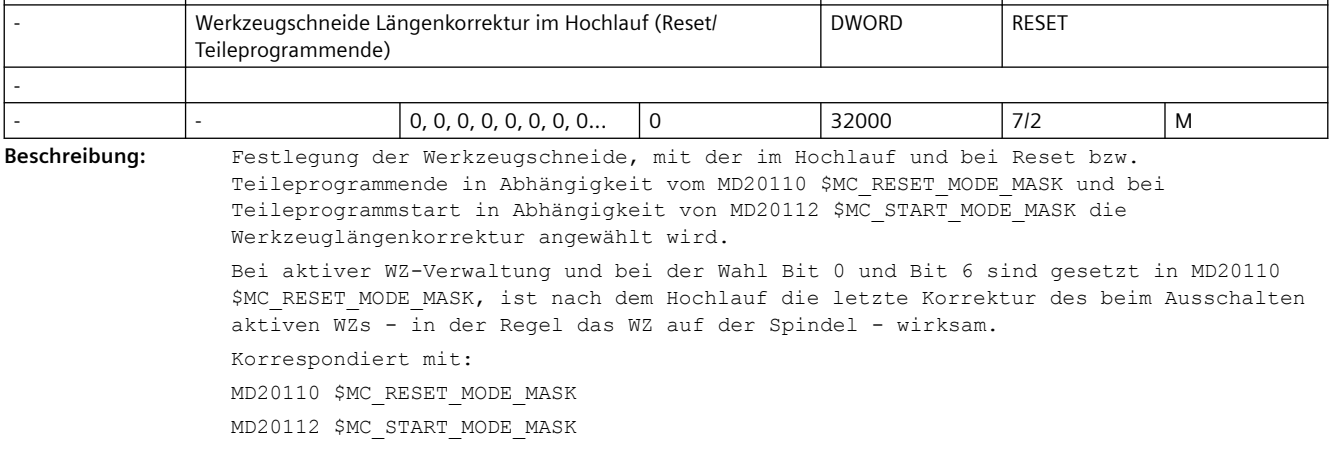

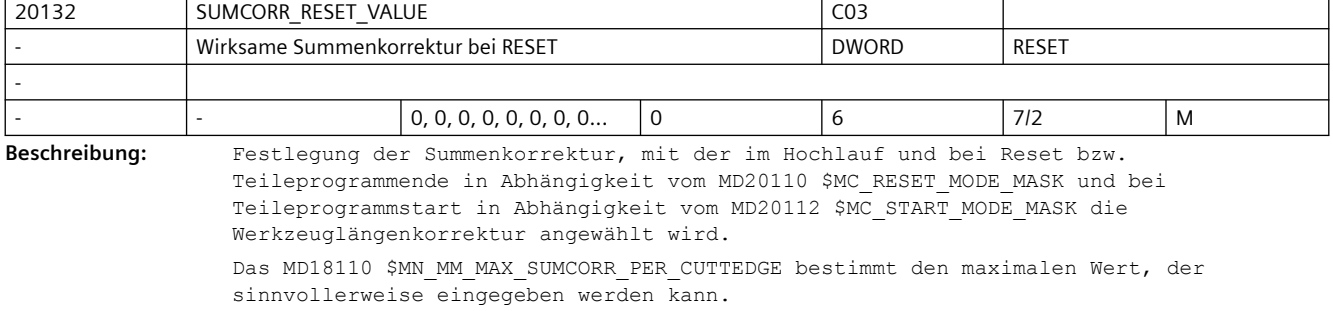

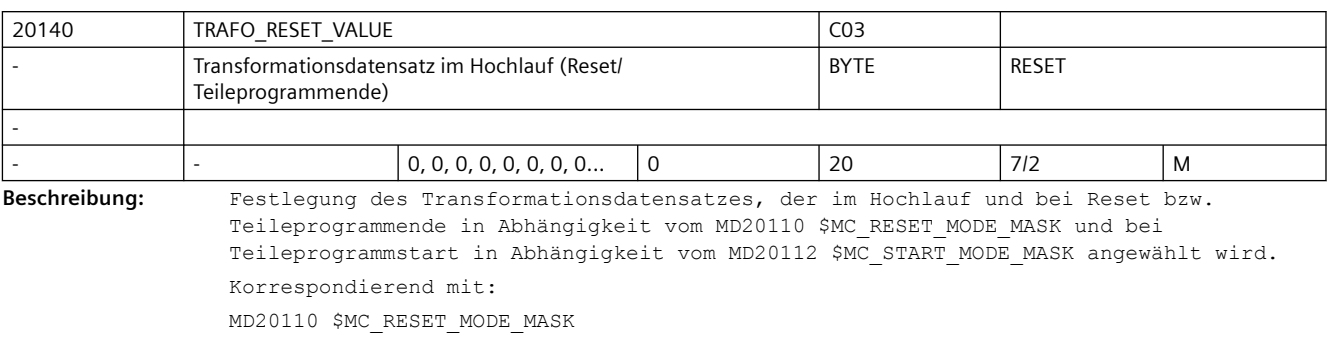

MD20112 \$MC\_START\_MODE\_MASK

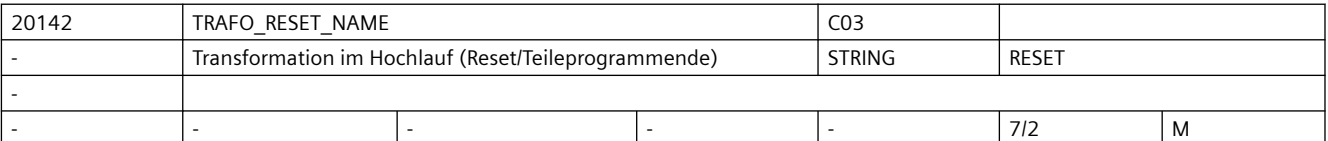

**Beschreibung:** Spezifiziert den Namen einer mit Hilfe kinematischer Ketten definierten Transformation (\$NT\_NAME[n]), die im Hochlauf und bei Reset bzw. Teileprogrammende in Abhängigkeit vom MD20110: \$MC\_RESET\_MODE\_MASK und bei Teileprogrammstart in Abhängigkeit vom MD20112: \$MC\_START\_MODE\_MASK angewählt wird. Ist dieses Maschinendatum nicht leer, wird das Maschinendatum MD20140

\$MC\_TRAFO\_RESET\_VALUE ignoriert, d.h MD20142 \$MC\_TRAFO\_RESET\_NAME hat Vorrang vor MD20140 \$MC\_TRAFO\_RESET\_VALUE

Nicht relevant:

MD20110 \$MC RESET MODE MASK, Bit  $0 = 0$ 

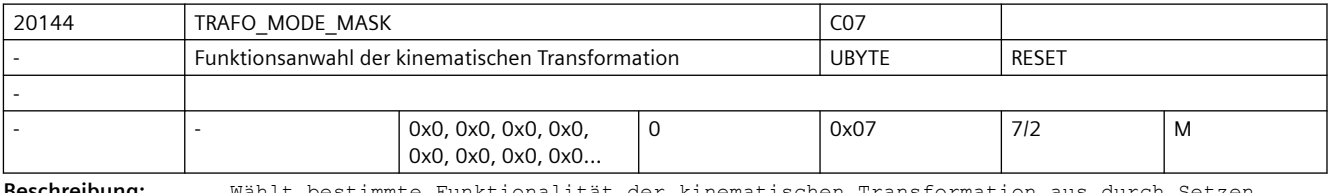

**Beschreibung:** Wählt bestimmte Funktionalität der kinematischen Transformation aus durch Setzen folgender Bits:

Bit  $0 = 0$ :

Standardverhalten.

 $Bit 0 = 1:$ 

Die in MD20140 \$MC TRAFO RESET VALUE festgelegte Transformation ist persistent, d. h. sie wird auch mit TRAFOOF angewählt und die Anzeige zeigt sie nicht an. Voraussetzung ist, dass die MD20140 \$MC\_TRAFO\_RESET\_VALUE festgelegte Transformation über MD20110 \$MC\_RESET\_MODE\_MASK und MD20112 \$MC\_START\_MODE\_MASK bei RESET und START automatisch angewählt wird, d. h.:

MD20110 \$MC RESET MODE MASK Bit  $0 = 1$  und Bit 7 = 0 MD20112 \$MC\_START\_MODE\_MASK Bit 7 = 1

MD20118 \$MC\_GEOAX\_CHANGE\_RESET = TRUE

Bit  $1 = 0$ :

Standardverhalten.

 $Bit 1 = 1:$ 

 Nach Steuerungshochlauf wird die zuletzt aktive Transformation wieder angewählt. Zusätzlich müssen MD20110 \$MC RESET MODE MASK Bit  $0 = 1$  und Bit 7 = 1 gesetzt sein. Bit  $2 = 0$ : Standardverhalten.

#### Bit 2 = 1:

Für TRANSMIT Transformation kann mittels NC/PLC-Nahtstellensignal DB21, ... DBX29.4 (PTP-Fahren im JOG) in der Betriebsart JOG zwischen der kartesischen Bahnbewegung (CP) und dem kartesischen PTP-Fahren umgeschaltet werden.

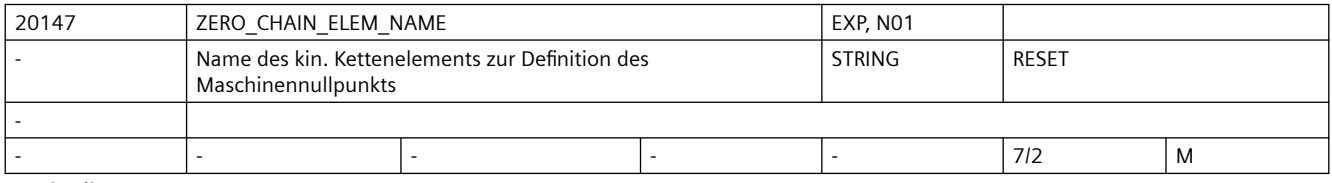

**Beschreibung:** Spezifiziert den Namen eines kinematischen Kettenelements, das den Maschinennullpunkt definiert. Dieser Nullpunkt wird beispielsweise benötigt, um die Lage eines mit dem Sprachbefehl WORKPIECE definierten Werkstücks festzulegen, wenn im Sprachbefehl selbst dessen Ort relativ zu einer kinematischen Kette nicht festgelegt wurde.

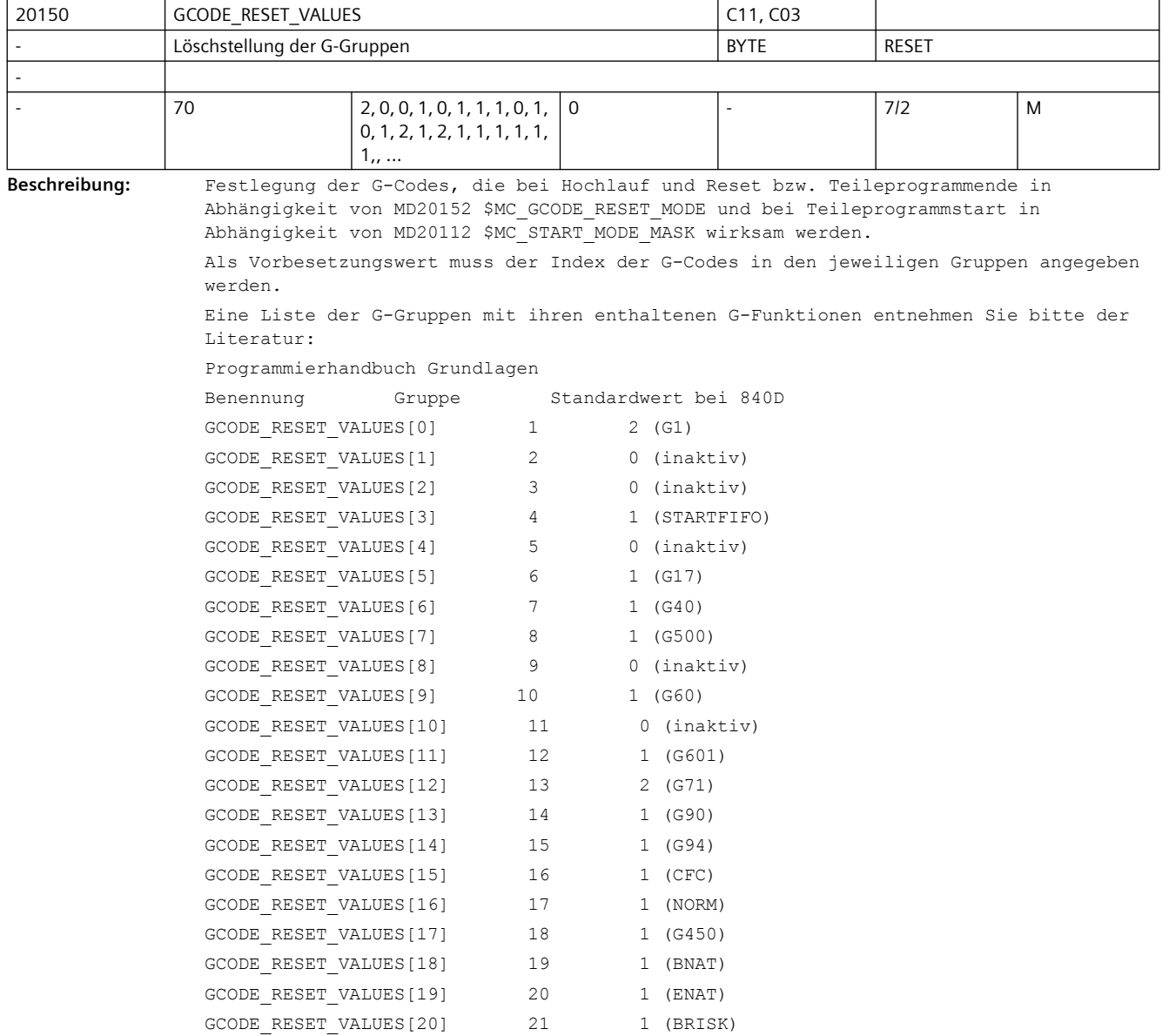

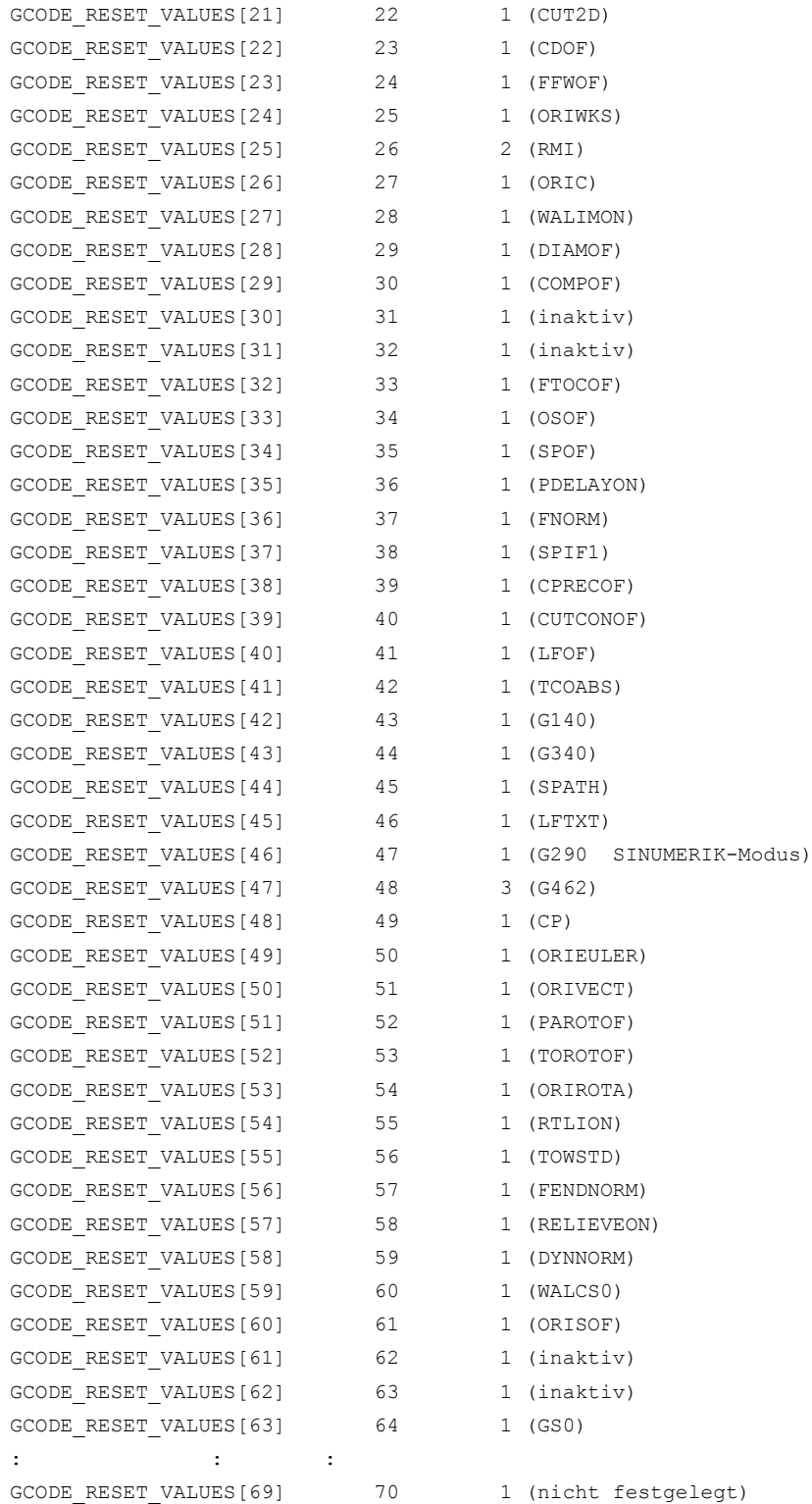
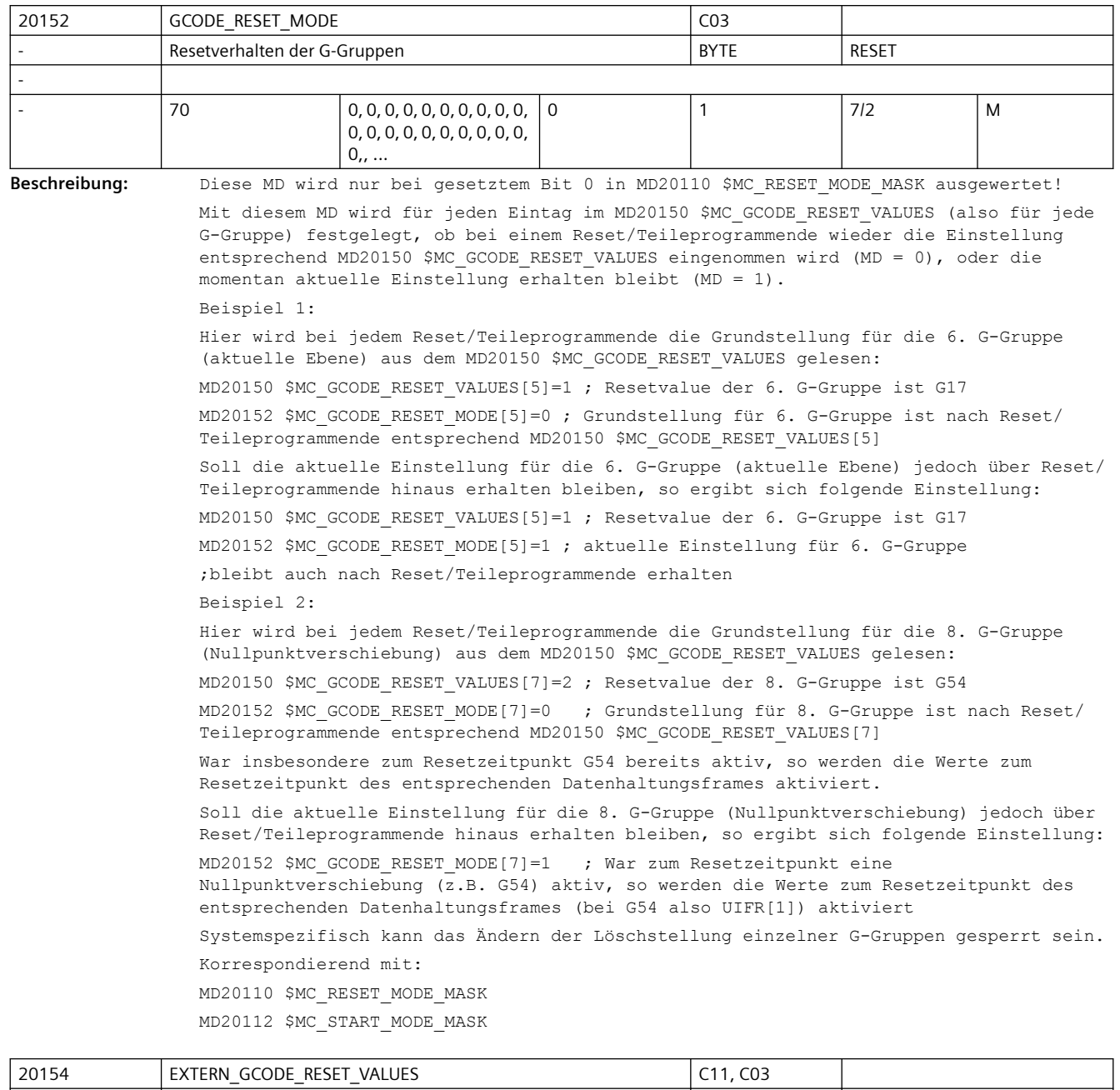

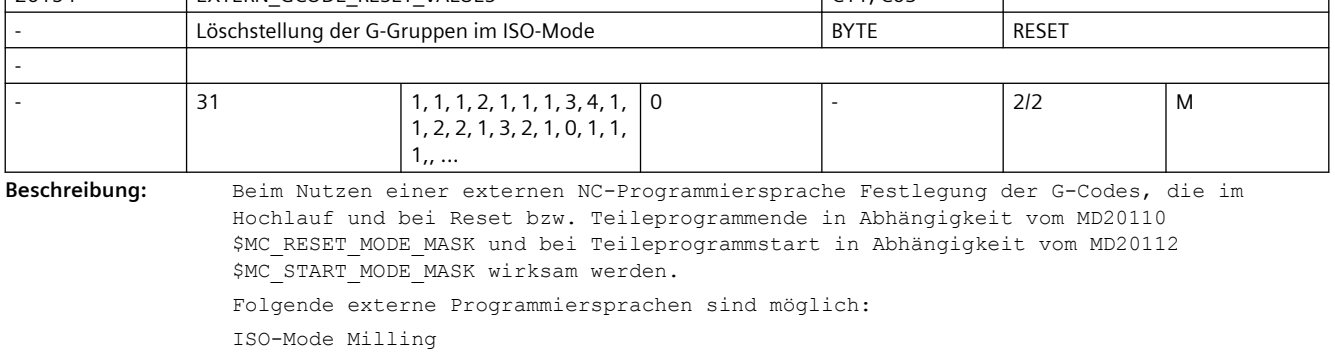

```
ISO-Mode Turning
Die zu verwendende G-Gruppen-Einteilung ergibt sich aus den aktuellen SINUMERIK-
Dokumentationen.
Folgende Gruppen innerhalb des MD20154 $MC_EXTERN_GCODE_RESET_VALUES sind schreibbar:
ISO-Mode M:
G-Gruppe 2: G17/G18/G19
G-Gruppe 3: G90/G91
G-Gruppe 5: G94/G95
G-Gruppe 6: G20/G21
G-Gruppe 13: G96/G97
G-Gruppe 14: G54-G59
ISO-Mode T:
G-Gruppe 2: G96/G97
G-Gruppe 3: G90/G91
G-Gruppe 5: G94/G95
G-Gruppe 6: G20/G21
G-Gruppe 16: G17/G18/G19
```
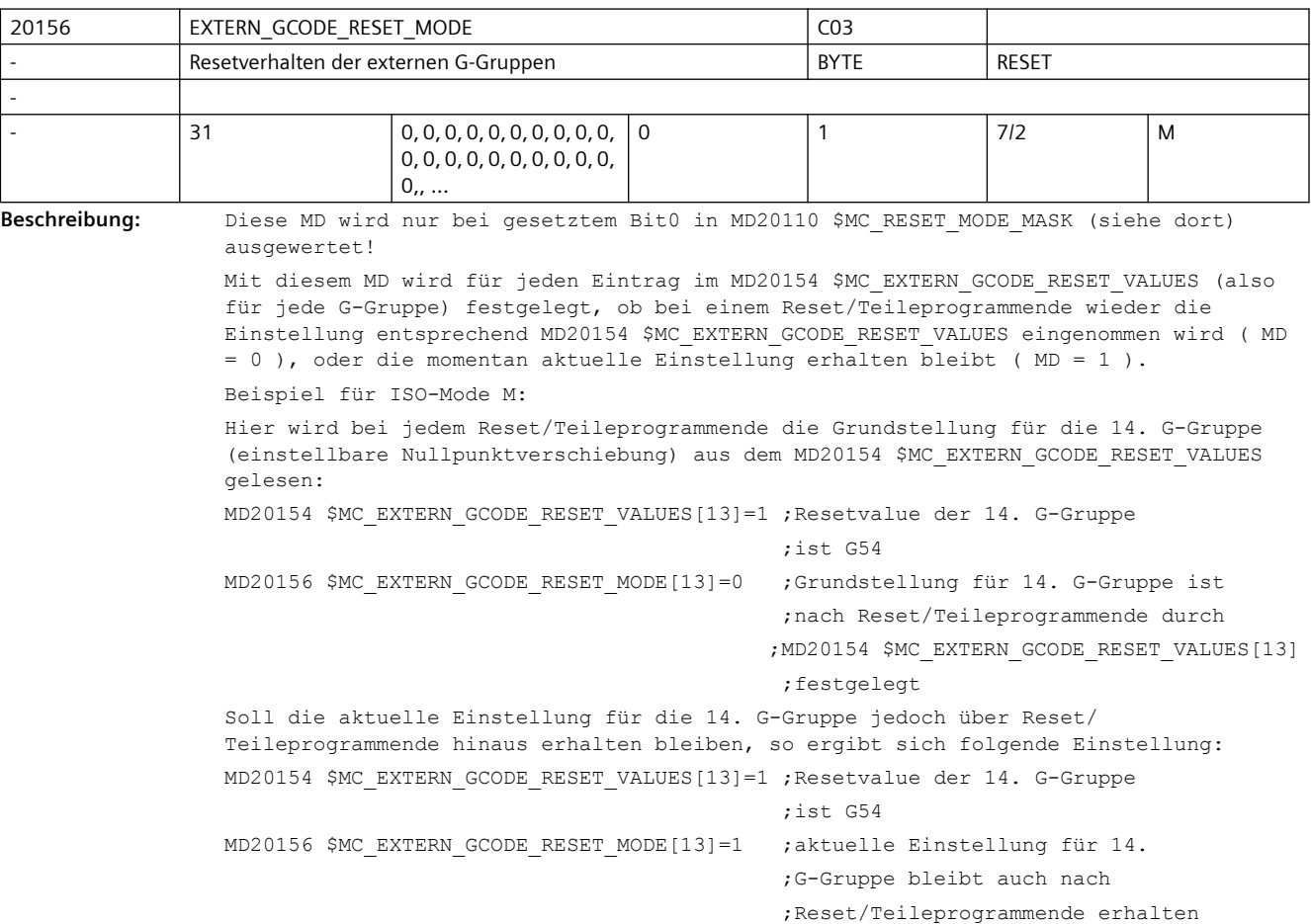

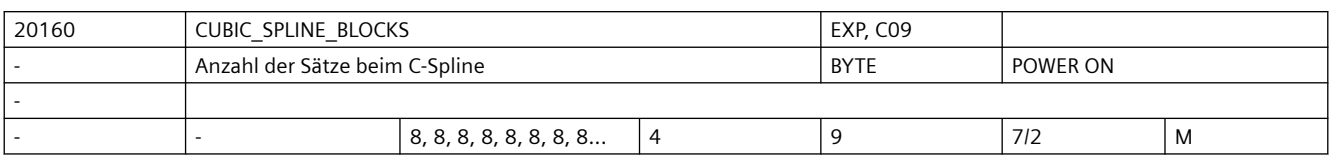

**Beschreibung:** Anzahl der Bewegungssätze, über welche beim kubischen Spline (CSPLINE) ein Splineabschnitt berechnet wird.

> Je größer der Wert, umso besser approximiert die erzeugte Kontur den idealen mathematischen kubischen Spline, welcher im Grenzfall CUBIC\_SPLINE\_BLOCKS = unendlich erreicht wird.

Allerdings wächst mit höherem Wert auch die Vorlaufrechenzeit.

Literatur:

/PA/, "Programmieranleitung Grundlagen"

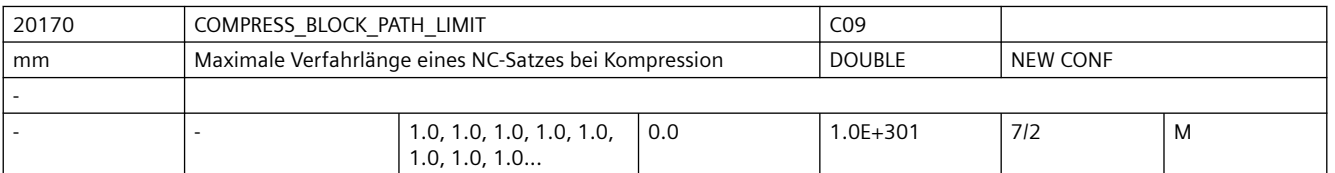

**Beschreibung:** Das Maschinendatum bestimmt die maximale Verfahrlänge eines Satzes, der noch als komprimierbar angesehen wird. Längere Sätze unterbrechen die Kompression und werden normal abgefahren.

MD33100 \$MA\_COMPRESS\_POS\_TOL (Maximale Abweichung bei Kompression)

/PA/, "Programmieranleitung Grundlagen"

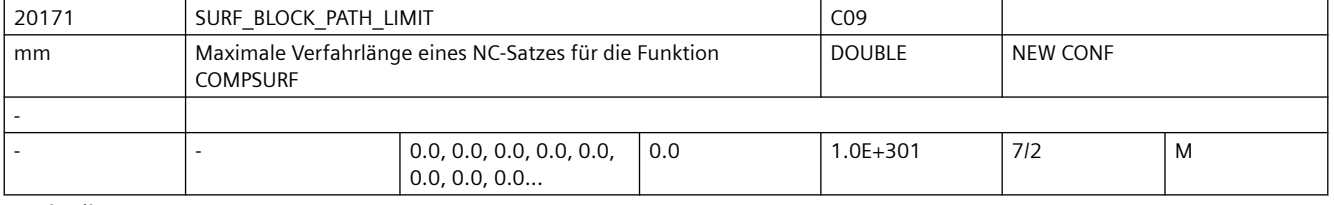

**Beschreibung:** Das Maschinendatum bestimmt die maximale Verfahrlänge eines Satzes, der noch als komprimierbar angesehen wird. Längere Sätze unterbrechen die Glättung und werden normal abgefahren.

> Wird der Wert 0 eingetragen, so wird die maximale Verfahrlänge in der Steuerung durch die vorgegeben Toleranz bestimmt.

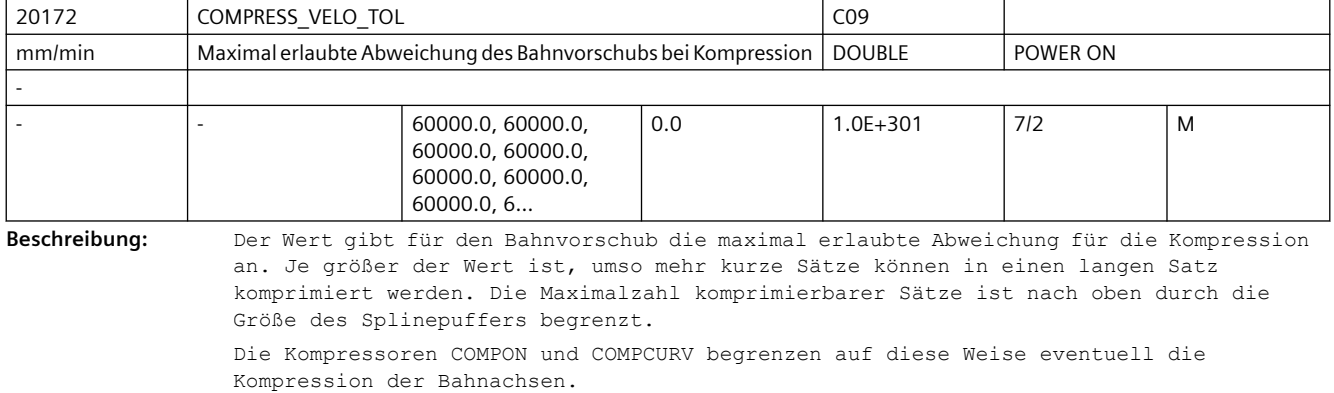

Korrespondiert mit:

Literatur:

Der Kompressor COMPCAD verhält sich anders: Er ignoriert Änderungen des F-Wortes, solange sie unterhalb der durch COMPRESS\_VELO\_TOL gegebenen Schwelle liegen. Ändert sich der programmierte Vorschub in einem Satz um mehr als COMPRESS\_VELO\_TOL, unterbricht COMPCAD die Kompression an diesem Satzübergang, damit der Vorschubwechsel exakt an der gewollten Position erfolgt. Korrespondiert mit:

MD33100 \$MA\_COMPRESS\_POS\_TOL[AXn] MD20170 \$MC\_COMPRESS\_BLOCK\_PATH\_LIMIT Literatur:

/PGA/, Programmieranleitung Arbeitsvorbereitung

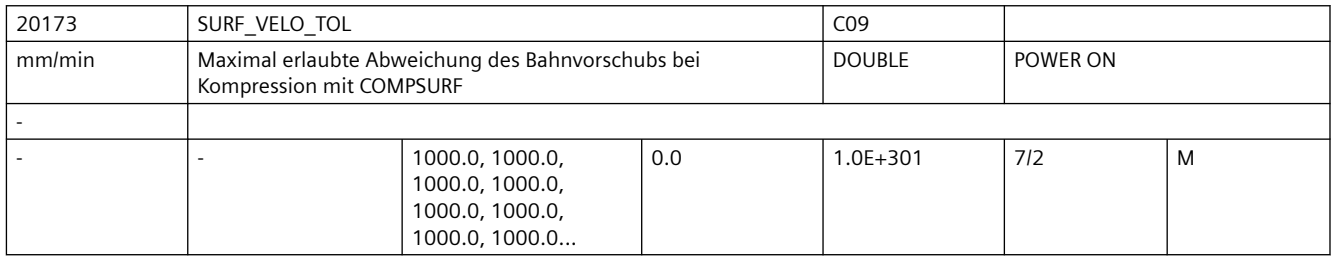

**Beschreibung:** Der Wert gibt für den Bahnvorschub die maximal erlaubte Abweichung für die Kompression an. Je größer der Wert ist, umso mehr kurze Sätze können in einen langen Satz komprimiert werden.

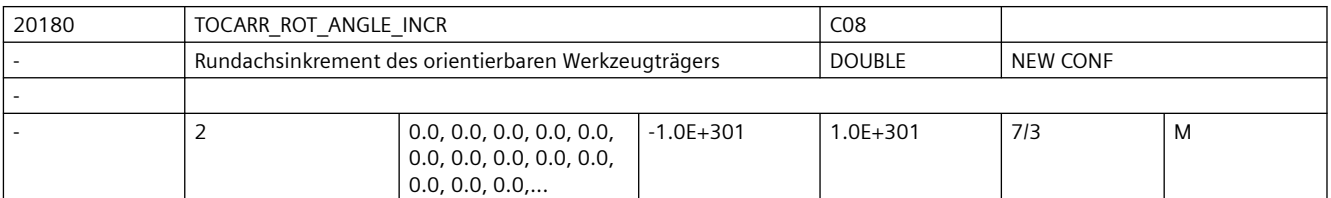

**Beschreibung:** Dieses Maschinedatum gibt bei orientierbarem Werkzeugträger die Größe des minimalen Inkrementschrittes (in Grad) an, mit dem die erste bzw. die zweite Orientierungsachse verändert werden kann (z.B. bei Hirth-Verzahnungen).

> Ein programmierter oder berechneter Winkel wir auf den nächstliegenden Wert gerundet, der sich bei ganzzahligem n aus

phi =  $s + n * d$ ergibt. Dabei ist s = MD20180 \$MC\_TOCARR\_ROT\_ANGLE\_INCR[i] d = MD20182 \$MC\_TOCARR\_ROT\_ANGLE\_OFFSET[i]

mit i gleich 0 für die 1. und i gleich 1 für die zweite Achse.

Ist dieses Maschinendatum gleich Null, findet keine Rundung statt.

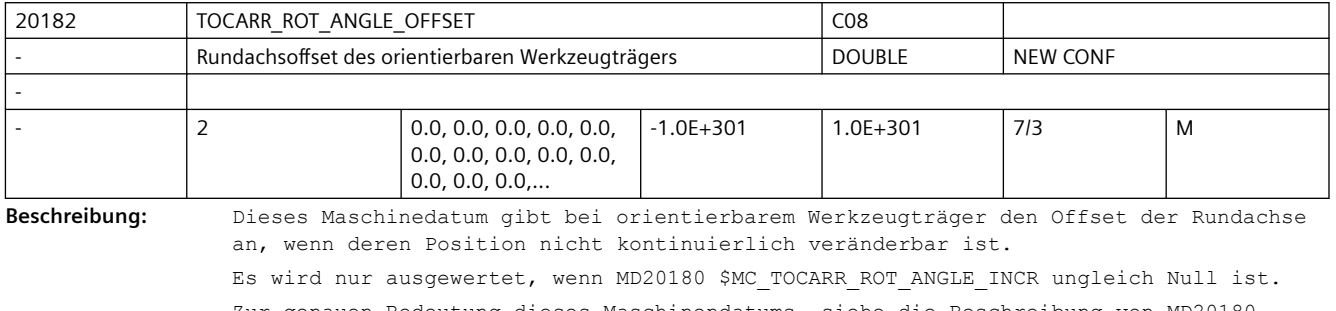

Zur genauen Bedeutung dieses Maschinendatums, siehe die Beschreibung von MD20180 \$MC\_TOCARR\_ROT\_ANGLE\_INCR.

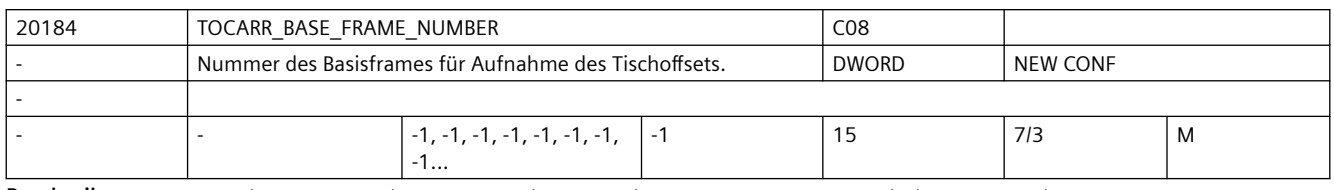

**Beschreibung:** Dieses Maschinendatum gibt an, in welchem kanalspezifischen Basisframe der Tischoffset eines orientierbaren Werkzeugträgers mit drehbarem Tisch geschrieben wird.

Diese Maschinendatum muss auf einen gültigen Basisframe verweisen.

Ist sein Inhalt kleiner 0 oder größer oder gleich der in MD28081 \$MC\_MM\_NUM\_BASE\_FRAMES eingestellten maximalen Basisframeanzahl, führt die Anwahl eines entsprechenden Werkzeugträgers zu einem Alarm.

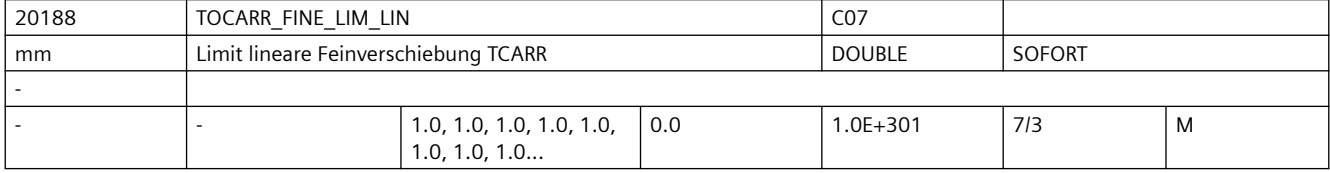

**Beschreibung:** Gibt für jeden Kanal die Eingabegrenze für die linearen Feinverschiebungswerte eines orientierbaren Werkzeugträgers an.

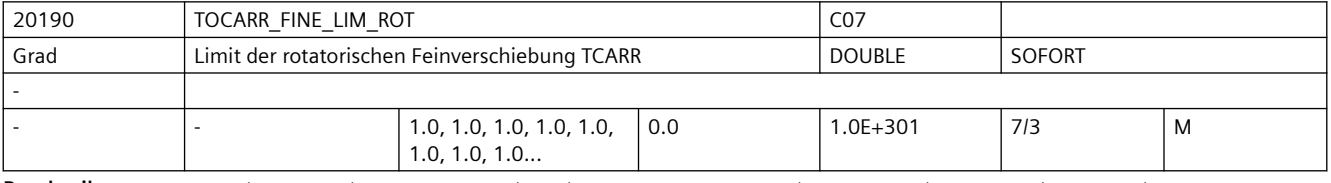

**Beschreibung:** Gibt für jeden Kanal die Eingabegrenze für die rotatorischen Feinverschiebungswerte eines orientierbaren Werkzeugträgers an.

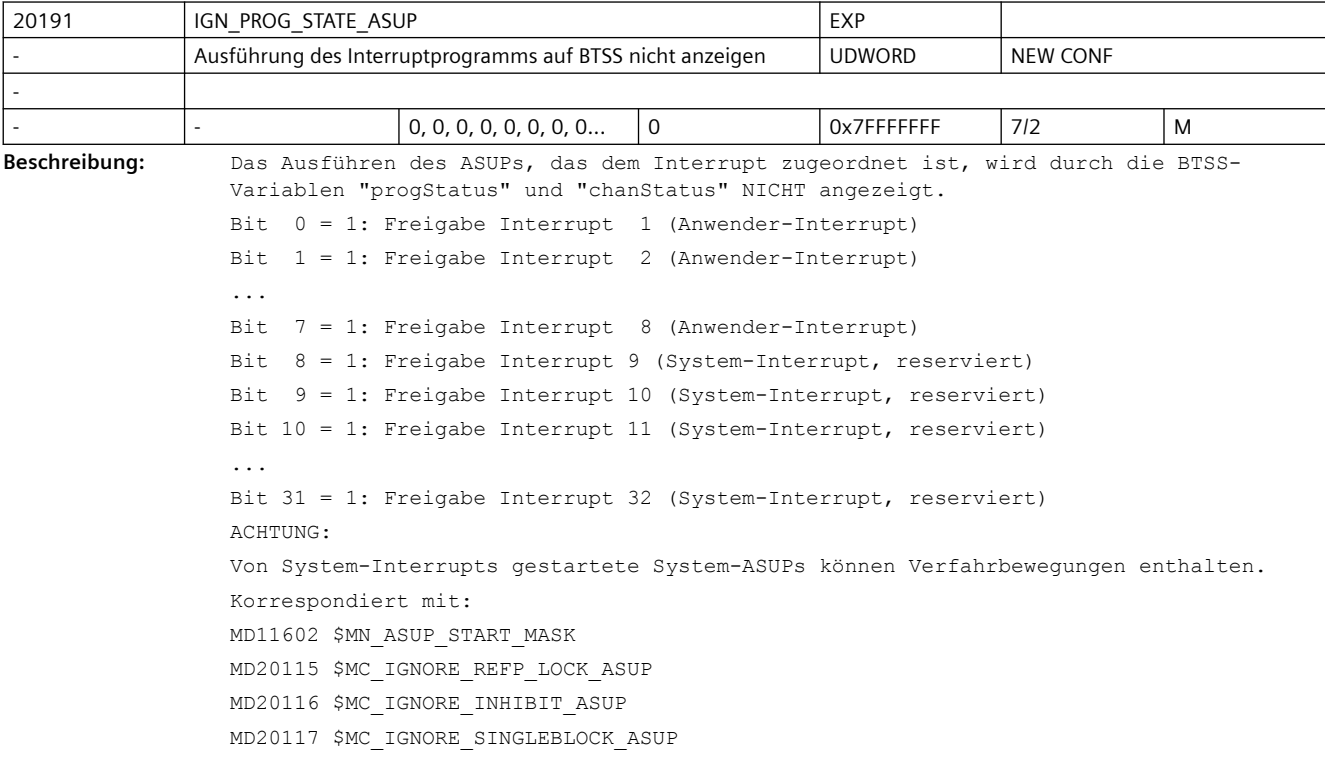

```
MD20194 $MC_IGNORE_NONCSTART_ASUP
```
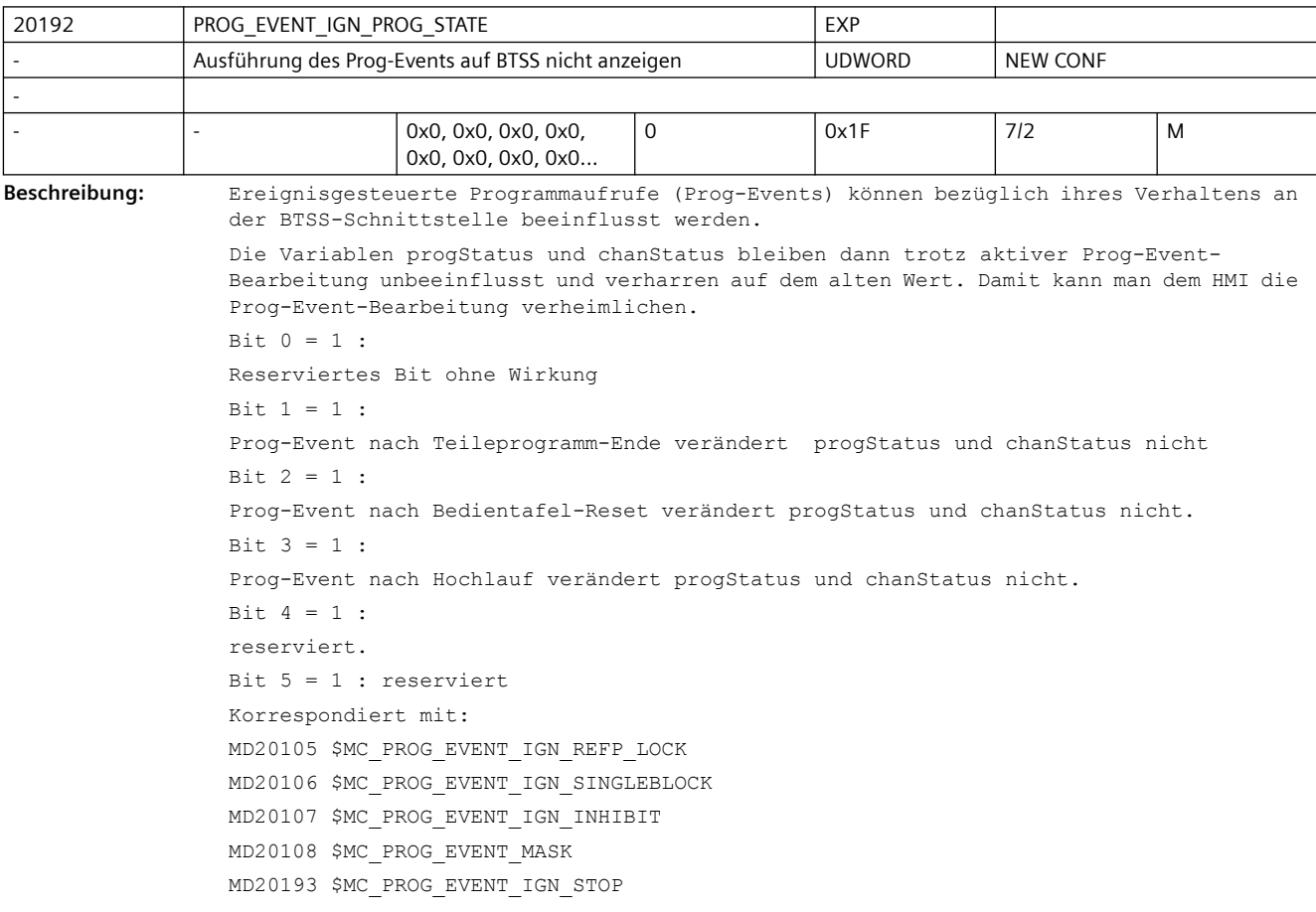

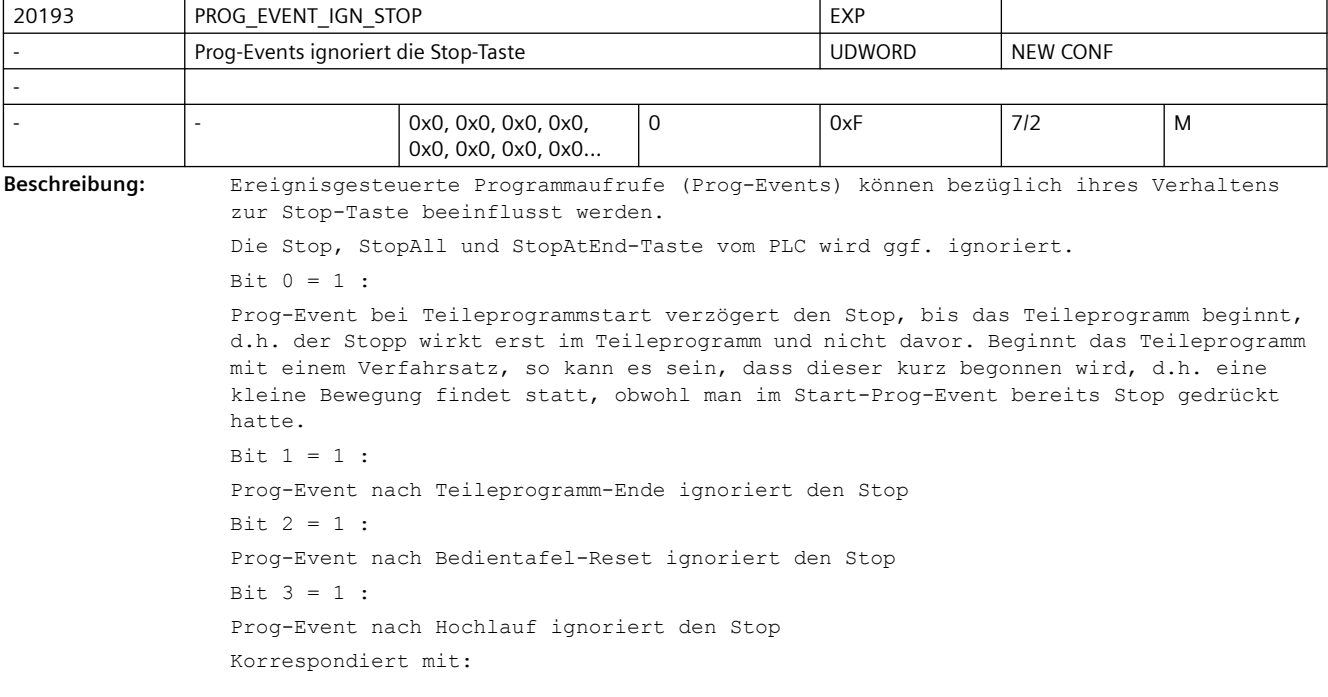

MD20105 \$MC\_PROG\_EVENT\_IGN\_REFP\_LOCK MD20106 \$MC\_PROG\_EVENT\_IGN\_SINGLEBLOCK MD20107 \$MC\_PROG\_EVENT\_IGN\_INHIBIT MD20108 \$MC\_PROG\_EVENT\_MASK MD20192 \$MC\_PROG\_EVENT\_IGN\_PROG\_STATE

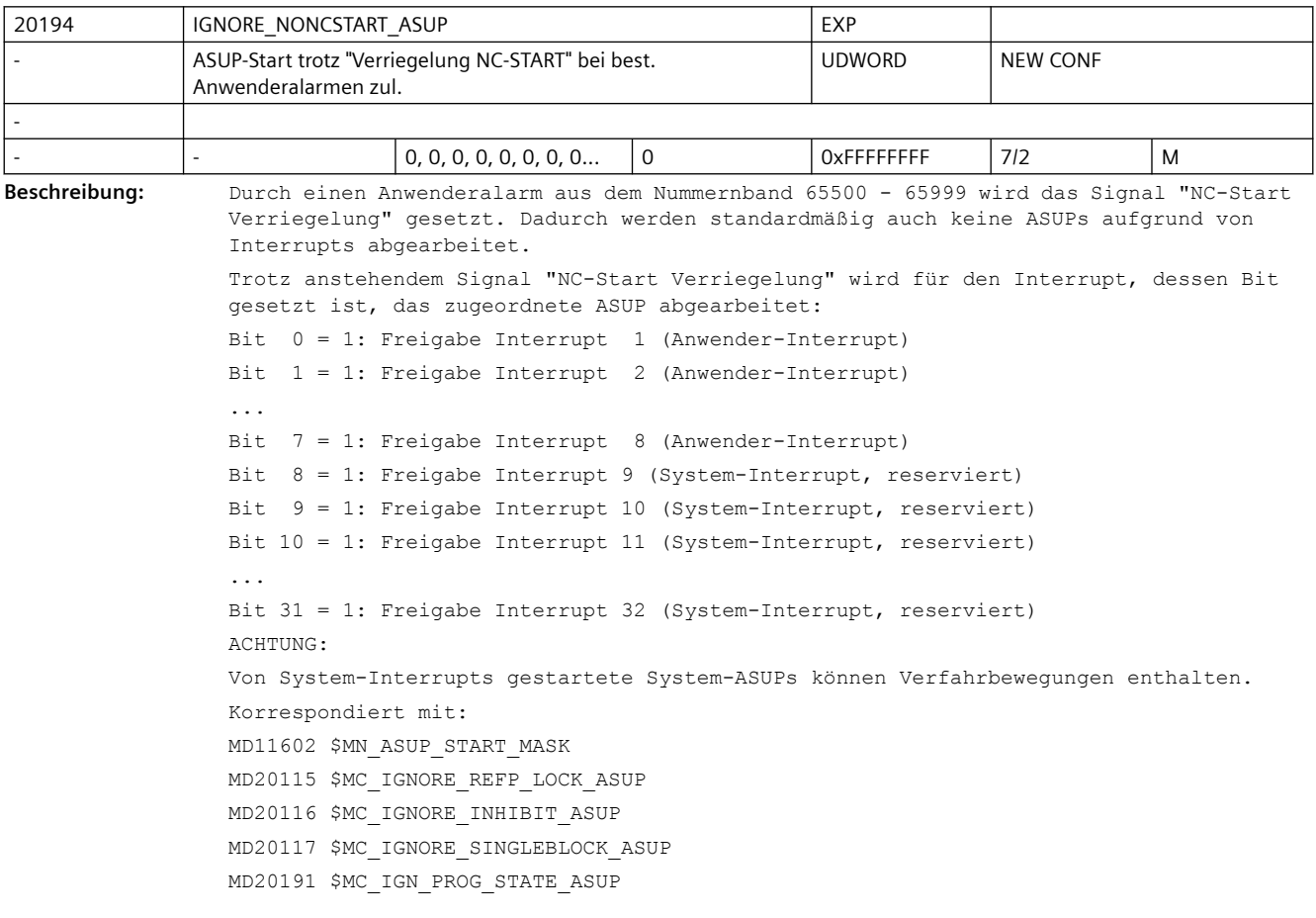

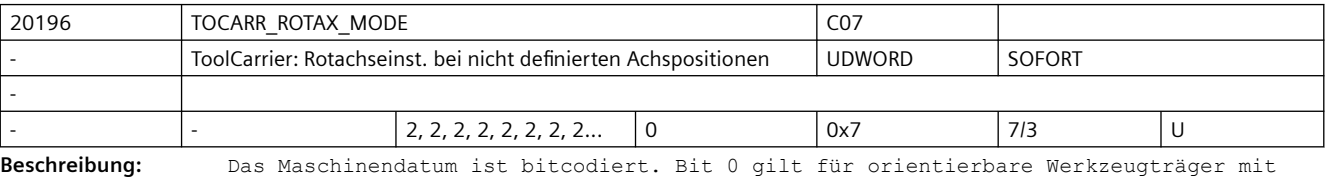

einer Achse, Bit 1 für solche mit 2 Achsen. Bei der Bestimmung der Achspositionen eines orientierbaren Werkzeugträgers aus einem vorgegebenen Frame kann der Fall auftreten, dass die verlangte Orientierung bei jeder

beliebigen Position einer Rundachse erreicht wird. Mit diesem Maschinendatum wird festgelegt, wie in diesen Fällen die Rundachsposition

bestimmt wird:

 Ist das entsprechende Bit 0, ist die Position der Rundachse 0, eine evtl. notwendige Drehung wird über den vorgegebenen Frame ausgeführt.

 Ist das entsprechende Bit 1, wird die Drehung mit Hilfe der Rundachse des orientierbaren Werkzeugträgers ausgeführt. Der resultierende Frame enthält keine Drehung mehr.

Beispiel:

Ein Werkzeug zeigt in Grundstellung in Z-Richtung, und es gibt eine Achse des orientierbaren Werkzeugträgers, die das Werkstück um Z dreht (C\_Achse). Soll das Werkzeug parallel zur Z-Achse eines drehenden Frames ausgerichtet werden, und der Frame dreht nur um die Z-Achse, bleibt die Werkzeugorientierung unverändert, wenn die C-Achse gedreht wird. Die Bedingung, dass das Werkzeug in Richtung der durch den Frame definierten Z-Achse zeigen soll, ist deshalb für jede beliebige Position der Z-Achse erfüllt.

Bit 2: Ist dieses Bit gesetzt, wird in einer singulären Stellung, bei der es auf Grund der Ausrichtung der zur Orientierung senkrechten Koordinatenachsen eine eindeutig Lösung gibt, in der Systemvariable \$P\_TCSOL der Wert 1 als Zahl der Lösungen ausgegeben. Ist dieses Bit nicht gesetzt, werden zwei Lösungen ausgegeben (die Winkel um die Orientierungsachse unterscheiden sich dabei um 180 Grad). Diese Variante ist aus Gründen der Kompatibilität zu älteren Softwareständen erforderlich.

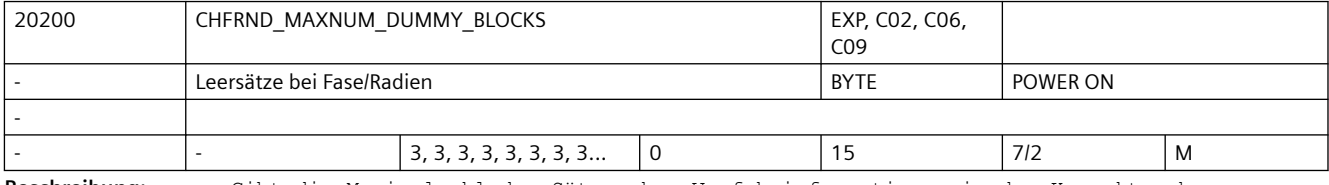

**Beschreibung:** Gibt die Maximalzahl der Sätze ohne Verfahrinformationen in der Korrekturebene (Dummysätze) an, die bei aktiver Fase/Rundung zwischen zwei Sätzen mit Verfahrinformation stehen dürfen.

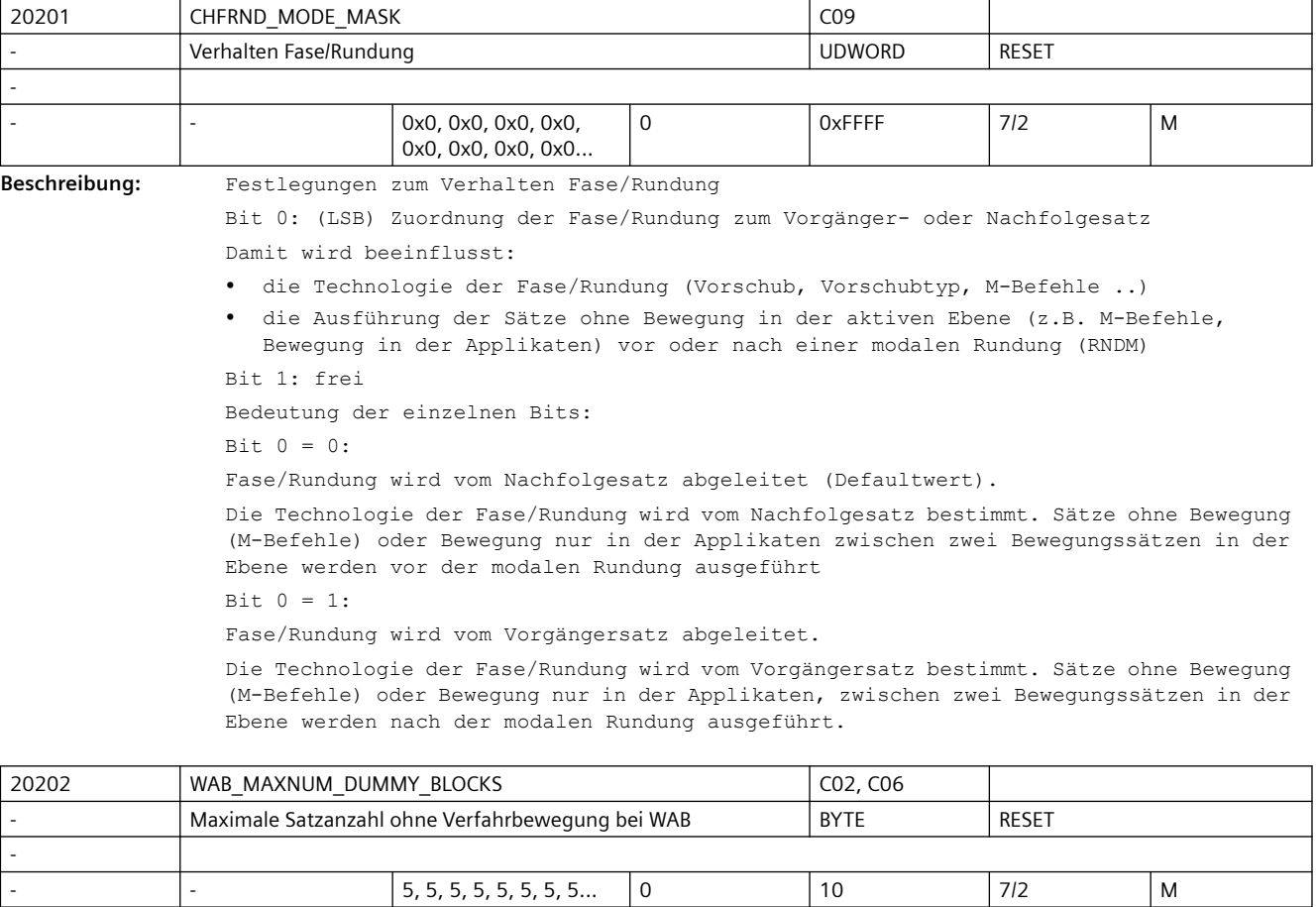

**Beschreibung:** Maximale Zahl der Sätze, die zwischen dem WAB-Satz und dem Verfahrsatz, der die Richtung der Anfahr- bzw. Abfahrtangente bestimmt, liegen darf.

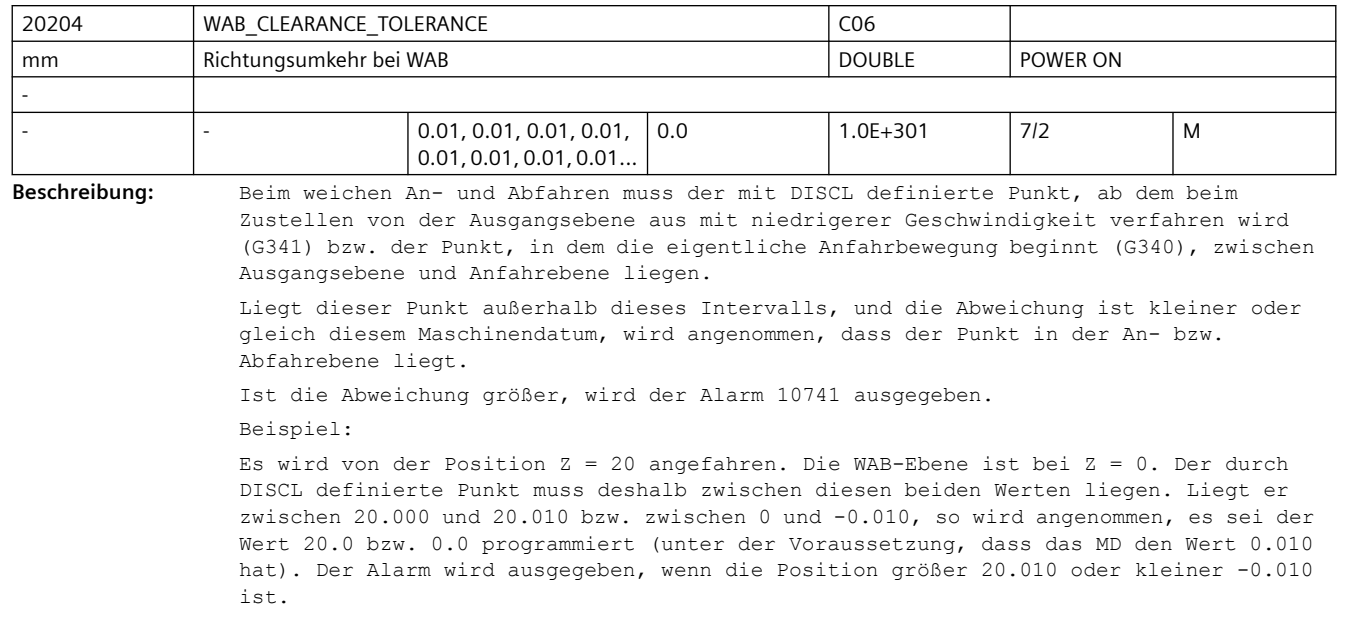

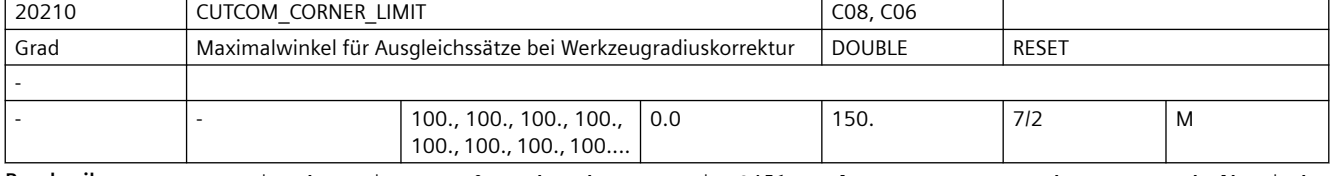

**Beschreibung:** Bei sehr spitzen Außenecken kann es mit G451 zu langen Leerwegen kommen. Deshalb wird bei sehr spitzen Außenecken automatisch von G451 (Schnittpunkt) auf G450 (Übergangskreis, ggf mit DISC) umgeschaltet. Der Konturwinkel, ab dem diese automatische Umschaltung (Schnittpunkt ---> Übergangskreis) durchgeführt wird,kann in CUTCOM\_CORNER\_LIMIT vorgegeben werden.

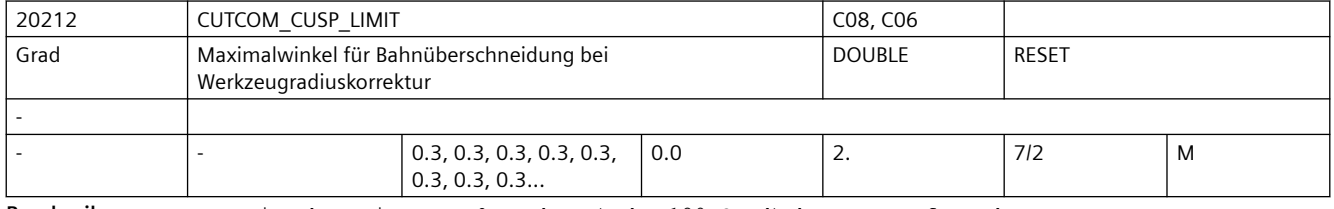

**Beschreibung:** Bei sehr spitzen Außenecken (nahe 180 Grad) kann es aufgrund von Rundungsfehlern(begrenzte Auflösung der Positionen im NC-Programm) zu Überschneidungen am Umkehrpunkt der Bahn kommen, d.h. Satzübergänge, die eigentlich Außenecken sein sollten, werden mathematisch gesehen zu Innenecken.

> Mit diesem Maschinendatum kann eingestellt werden, bis zu welcher Abweichung von 180 Grad eine Innenecke als Außenecken behandelt werden soll.

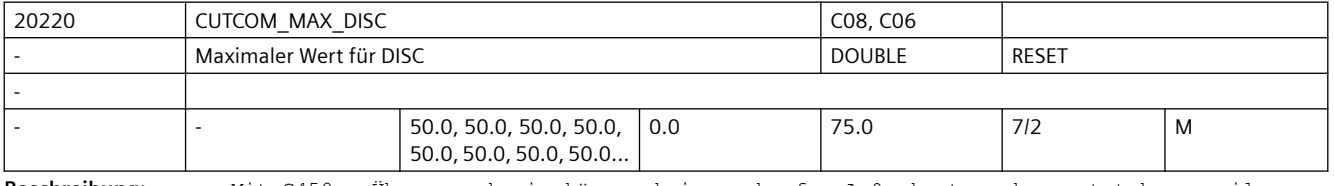

**Beschreibung:** Mit G450 - Übergangskreis können keine scharfen Außenkonturecken entstehen, weil durch den Übergangskreis die Werkzeugmittelpunktsbahn so geführt wird, dass die WZ-Schneide auf der Außenecke (programmierte Position) stillsteht.

Sollen mit G450 trotzdem scharfe Außenecken bearbeitet werden, kann mit der Anweisung DISC im Programm eine Überhöhung programmiert werden. Dadurch wird aus dem Übergangskreis ein Kegelschnitt und die WZ-Schneide hebt von der Außenecke ab. Der Wertebereich der Anweisung DISC beträgt 0 bis theoretisch 100 in Schritten von 1. DISC = 0 ... Überhöhung abgeschaltet, Übergangskreis wirksam DISC = 100 ... Überhöhung so groß, dass sich theoretisch ein Verhalten wie bei Schnittpunkt (G451) ergibt. Programmierte Werte von DISC, die größer als in CUTCOM\_MAX\_DISC hinterlegt sind, werden ohne Meldung auf diesen Maximalwert begrenzt. Damit wird eine stark nichtlineare Änderung der Bahngeschwindigkeit vermieden.

Sonderfälle:

Sinnvolle Werte für DISC liegen in der Regel nicht über 50.

Die Eingabe von Werten>75 ist deshalb nicht möglich.

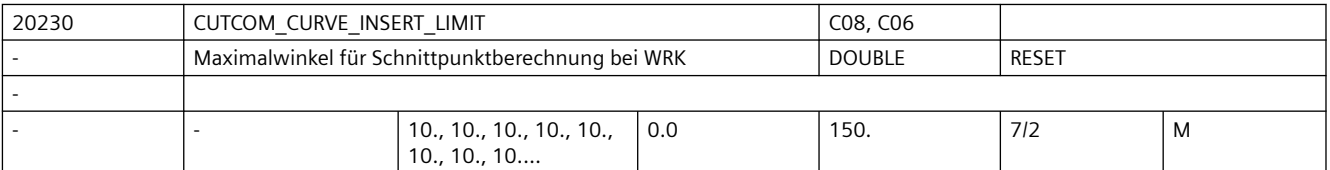

**Beschreibung:** Bei sehr flachen Außenecken nähern sich die Verfahren mit G450 (Übergangskreis) und G451 (Schnittpunkt) immer mehr an. In diesem Fall macht es keinen Sinn mehr, einen Übergangskreis einzufügen. Insbesondere bei der 5Achsbearbeitung darf an diesen Außenecken kein Übergangskreis eingefügt werden, weil es sonst im Bahnsteuerbetrieb (G64) zu Geschwindigkeitseinbußen kommt.

> Deshalb wird bei sehr flachen Außenecken automatisch von G450 (Übergangskreis, ggf. mit DISC) auf G451 (Schnittpunkt umgeschaltet). Der Konturwinkel (in Grad), ab dem diese automatische Umschaltung (Übergangskreis ---> Schnittpunkt) durchgeführt wird, kann in CUTCOM\_CURVE\_INSERT\_LIMIT vorgegeben werden.

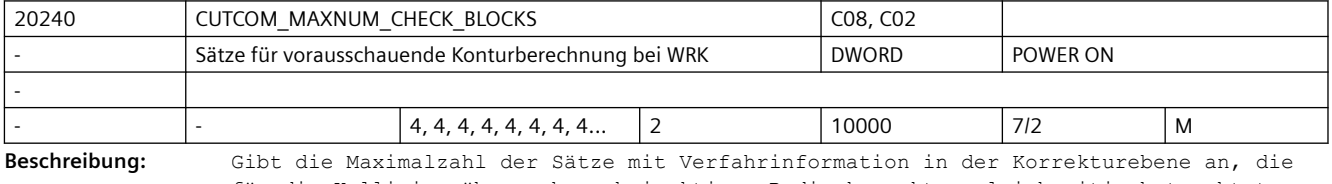

für die Kollisionsüberwachung bei aktiver Radiuskorrektur gleichzeitig betrachtet werden.

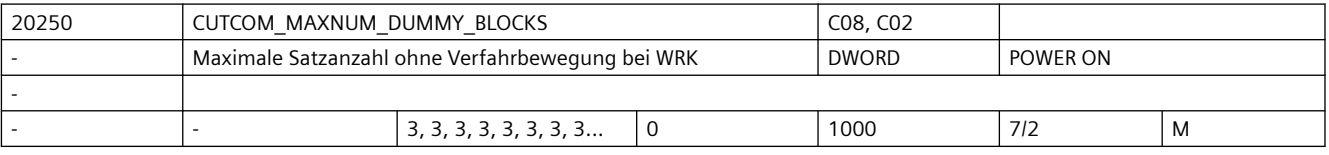

**Beschreibung:** Während der aktiven WRK werden in der Regel nur Programmsätze mit Bewegungen von Geometrieachsen senkrecht zur aktuellen Werkzeugorientierung programmiert. Trotzdem können bei aktiver WRK auch einzelne Zwischensätze programmiert werden, die keine derartigen Weginformationen enthalten, wie z. B.:

- Bewegungen in Richtung der Werkzeugorientierung
- Bewegungen in Achsen, die keine Geometrieachsen sind
- Hilfsfunktionen
- allgemein: Sätze, die in den Hauptlauf gelangen und dort ausgeführt werden

Die maximale Anzahl dieser Zwischensätze wird durch dieses MD vorgegeben. Bei Überschreitung wird der Alarm 10762 "Zuviele Leersätze zwischen 2 Verfahrsätzen bei aktiver Werkzeugradiuskorrektur" ausgelöst.

Hinweis:

Kommentarsätze, Rechensätze und Leersätze sind keine Zwischensätze im Sinne dieses MDs und können deshalb in beliebiger Anzahl (ohne Alarmauslösung) programmiert werden.

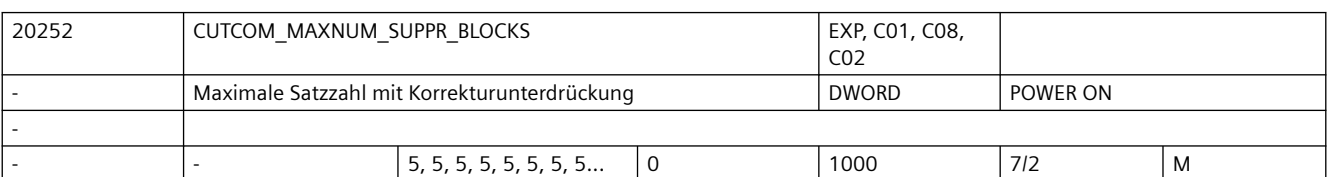

**Beschreibung:** Gibt die Maximalzahl der Sätze bei aktiver Werkzeugradiuskorrektur an, in denen die Funktion "Radiuskorrektur konstant halten" (CUTCONON bzw. Neuprogrammierung von G41 / G42 bei aktiver WRK) aktiv sein darf.

Hinweis:

Die Beschränkung der Anzahl Sätze mit aktivem CUTONON ist notwendig, um auch in dieser Situation repositionieren zu können. Eine Erhöhung des Wertes dieses Maschinendatums kann zu einem erhöhten Speicherbedarf für NC-Sätze führen.

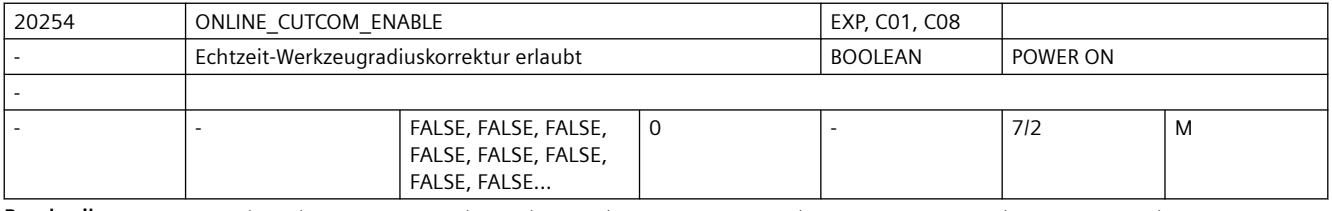

**Beschreibung:** Mit diesem Datum wird die Online-Werkzeugradiuskorrektur freigegeben. Bei freigegebener Funktion reserviert die Steuerung nach Power-On den für die Online-Werkzeugradiuskorrektur notwendigen Speicherplatz. ONLINE\_CUTCOM\_ENABLE = 0: Online-Werkzeugradiuskorrektur ist nicht möglich ONLINE\_CUTCOM\_ENABLE = 1:

Online-Werkzeugradiuskorrektur ist möglich

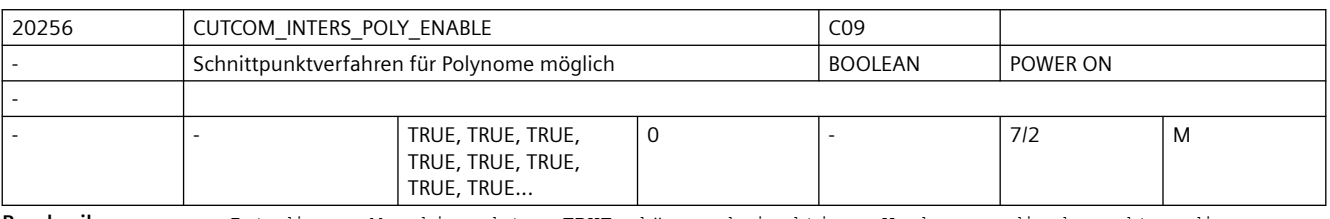

**Beschreibung:** Ist dieses Maschinendatum TRUE, können bei aktiver Werkzeugradiuskorrektur die Übergänge an Außenecken, an denen Polynome (Splines) beteiligt sind, mit dem Schnittpunktverfahren behandelt werden. Ist das Maschinendatum FALSE, werden in diesem Fall immer Kegelschnitte (Kreise) eingefügt.

Bei FALSE ist das Verhalten identisch mit dem in älteren Softwareständen als 4.0.

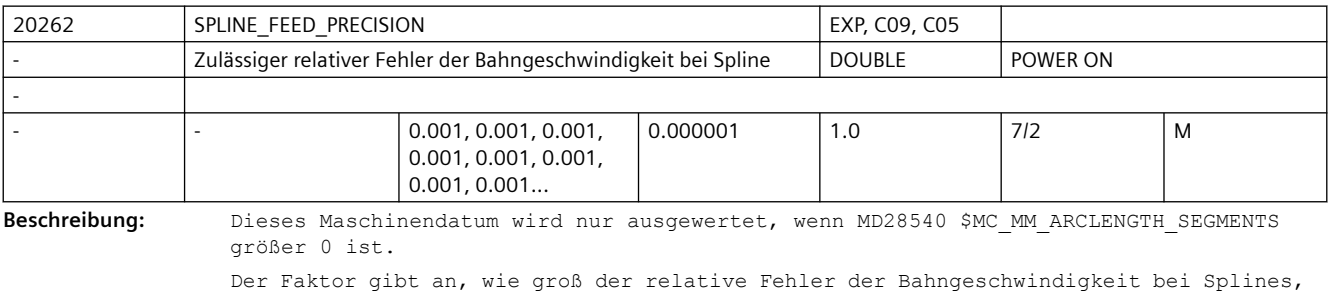

Kompressor und Polynominterpolation sein darf. Je kleiner der Faktor ist, umso mehr Rechenzeit wird in der Vorverarbeitung benötigt.

Außerdem wird dann mehr Speicher zur Darstellung der Bogenlägenfunktion benötigt (siehe MD28540 \$MC\_MM\_ARCLENGTH\_SEGMENTS).

Beispiel:

SPLINE\_FEED\_PRECISION=0.1, programmierte Bahngeschwindigkeit=1000 mm/min.

Die tatsächliche Bahngeschwindigkeit bei Polynom- und Spline Interpolation kann dann im Bereich von 900 mm/min bis 1100 mm/min schwanken.

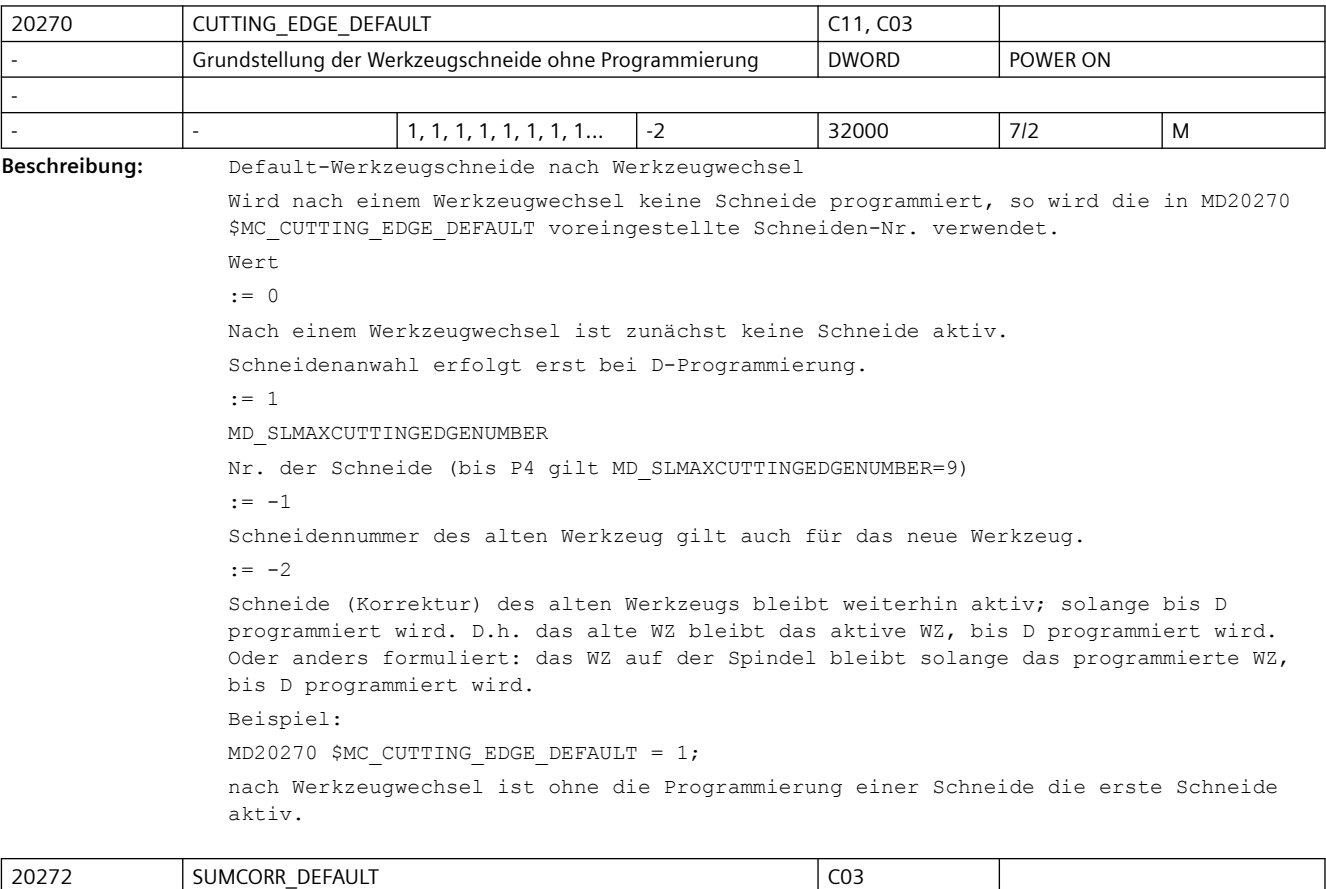

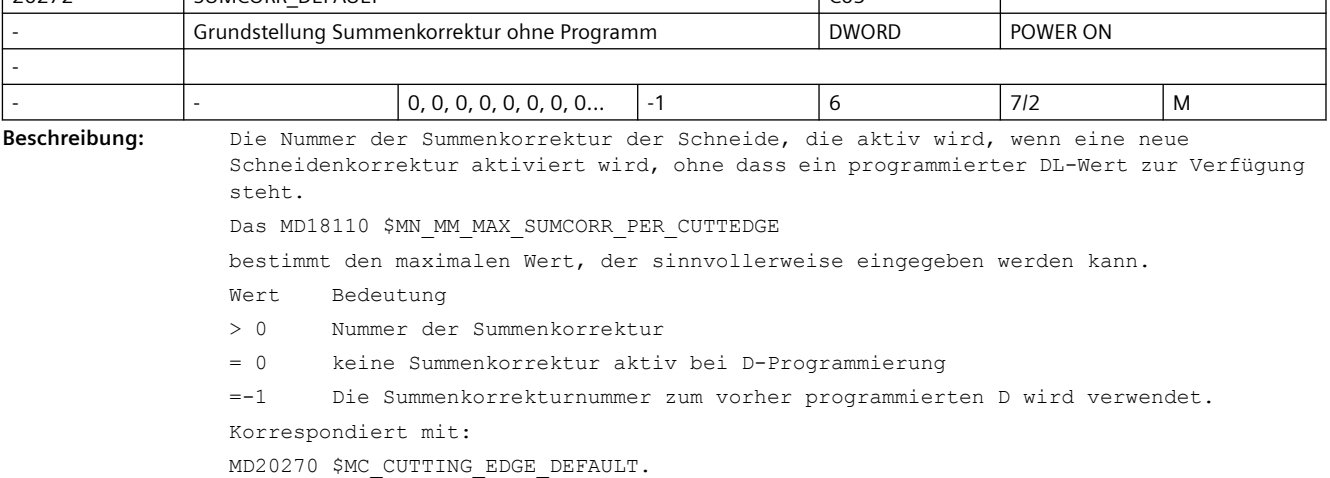

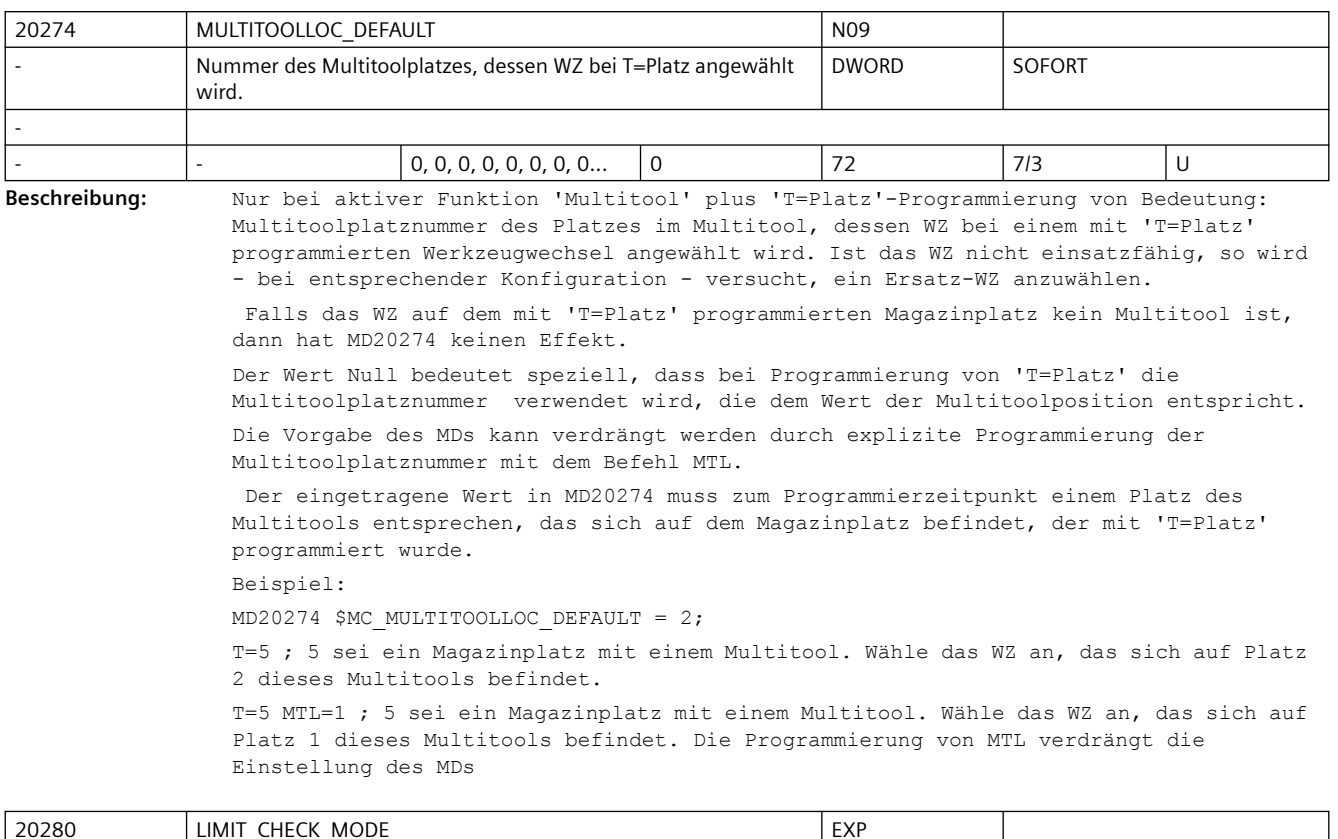

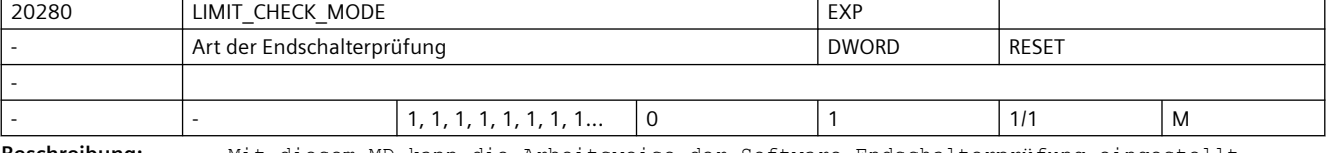

**Beschreibung:** Mit diesem MD kann die Arbeitsweise der Software-Endschalterprüfung eingestellt werden.

Es gibt dabei folgende Möglichkeiten:

0: Die Endschalter werden bei aktiver Transformation in Echtzeit geprüft

1: Die Endschalter werden bei aktiver Transformation präparativ geprüft.

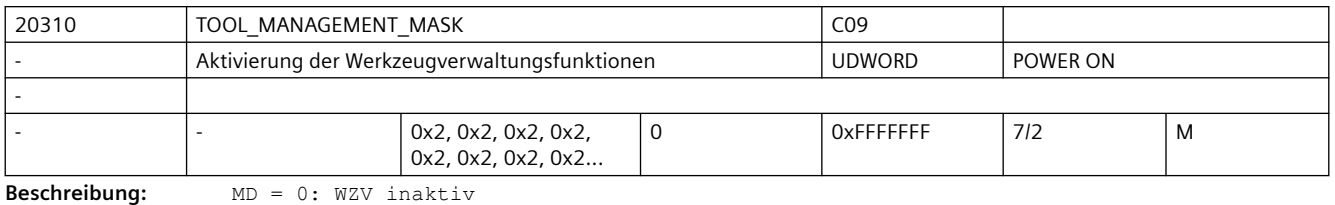

Bit 0 bis Bit4

Bit 0=1: WZV aktiv

Die Werkzeugverwaltungsfunktionen sind für den aktuellen Kanal frei geschaltet.

Bit 1=1: WZV-Überwachungsfunktion aktiv

Die Funktionen für die Überwachung der Werkzeuge (Standzeit und Stückzahl) werden frei geschaltet.

Bit 2=1: OEM-Funktionen aktiv

Es kann der Speicher für die Anwenderdaten genutzt werden (s. a. MD18090 \$MN\_MM\_NUM\_CC\_MAGAZINE\_PARAM

```
bis MD18098 $MN_MM_NUM_CC_MON_PARAM)
Bit 3=1: Nebenplatzbetrachtung aktiv
Bit 0 bis Bit 3 müssen wie beim MD18080 $MN_MM_TOOL_MANAGEMENT_MASK gesetzt sein.
Bit 4=1: Die PLC hat die Möglichkeit, eine T-Vorbereitung mit geänderten Parametern 
noch einmal anzufordern. 
Mit diesem Bit wird der Quittierungsstatus "2", "7" und "103" freigegeben. Dadurch 
wird die WZ-Anwahl in NCK neu berechnet.
Hinweis: Bit4=1 (PLC darf Werkzeug ablehnen) und Bit23=1 (Interpreter wählt Werkzeug 
aus) schließen sich gegenseitig aus.
Bit 5 bis Bit 8
Bit 5 und Bit 7 beziehen sich auf die Hauptspindel
Bit 6 und Bit 8 beziehen sich auf die Nebenspindeln
Bit 5 = 1: Die Kommandoausgabe gilt als erfolgt, wenn die interne Transportquittung + 
die Transportquittung vorliegen, d.h. wenn das Kommando vom PLC-Grundprogramm 
abgenommen wurde.
(Das Bit 19=1 erlaubt zusätzlich eine Verhinderung des Satzwechsels (Hauptlauf) 
solange die verlangten Quittungen nicht vorliegen.)
Bit 7 = 1: Die Kommandoausgabe gilt erst als abgeschlossen, wenn die Endequittung von 
PLC vorliegt, d.h. das Kommando wurde vom PLC-Anwenderprogramm mit Status "1" 
quittiert.
(Das Bit 19=1 erlaubt zusätzlich eine Verhinderung des Satzwechsels (Hauptlauf) 
solange die verlangten Quittungen nicht vorliegen.)
Bit 5 und Bit 7 (alternativ Bit 6 und Bit 8) schließen sich gegenseitig aus!
Es sind nur folgende Kombinationen zulässig:
Bit 5: ...0...1...0
Bit 7: ...0...0...1
Bei der Defaulteinstellung, d.h. Bit 5 bis 8 = 0, erfolgt die Synchronisation in dem 
Satz, in dem erstmalig eine Schneide angewählt wird.
Das Setzen dieser Bits verzögert die Satzbearbeitung.
Bit 9 bis Bit 11
Bit 9: reserviert für Testzwecke
kann auch vom Maschinenbauer in der Testphase benutzt werden, solange das PLC-
Programm den WZ-Wechsel noch nicht beherrscht
Bit 10=1: M06 wird verzögert, bis die Vorbereitung vom PLC-Anwenderprogramm 
abgenommen wurde.
Das Wechselkommando wird erst mit erhaltener Vorbereitungsquittung ausgegeben. Das 
kann z.B. der Status "1" oder "105" sein.
Bit 10=0: Die Ausgabe des Wechselkommandos erfolgt ohne Verzögerung, unmittelbar nach 
dem Vorbereitungskommando.
Bit 11=1: Der WZ-Vorbereitungsbefehl (PLC Kommandonummern = 2, 4, 5) wird auch dann 
durchgeführt, wenn schon der selbe WZ-Vorbereitungsbefehl erfolgt ist! (Kommandos 4, 
5 beinhalten die WZ-Vorbereitung)
Bsp. (WZ-Wechsel erfolgt mit M6 (PLC Kommandonr.=3):
T="WZ1"; WZ-Vorbereitung
M6; WZ-Wechsel
T="WZ2"; 1. WZ-Vorbereitung nach M6 (für denselben WZ-Halter)
; wird immer an PLC ausgegeben
T="WZ2"; 2. WZ-Vorbereitung - wird nur als Kommando an PLC ausgegeben, falls Bit 11 = 
1 ist
; Diese WZ-Vorbereitung zählt als erste, wenn sich seit der vorherigen WZ-Vorb. der 
Zustand des Werkzeugs so geändert hat, dass es nicht mehr einsatzfähig wäre.
Das kann z.B. ein asynchrones Entladen des Werkzeugs sein. Diese WZ-Vorb. versucht 
dann, ein Ersatz-WZ anzuwählen.
```
Bit 11=0: Der Vorbereitungsbefehl kann für ein Werkzeug nur einmal ausgegeben werden. Bit 12 bis Bit 14 Bit 12=1: Der Vorbereitungsbefehl (PLC Kommandonummern = 2, 4, 5) wird auch durchgeführt, wenn das Werkzeug schon in der Spindel/dem WZ-Halter ist. T="WZ1"; WZ-Vorbereitung M6; WZ-Wechsel T="WZ1"; WZ ist schon auf dem WZ-Halter ; 1. WZ-Vorbereitung nach M6 (für denselben WZ-Halter) ; wird nur an PLC ausgegeben, falls Bit 12 = 1 ist ; Ein nicht einsatzfähiges (z.B. gesperrt wegen WZ-Überwachung) WZ auf dem WZ-Halter zählt als nicht auf dem Halter seiend. Diese WZ-Vorb. versucht dann, ein Ersatz-WZ anzuwählen. T="WZ2"; 2. WZ-Vorbereitung - für die Ausgabe gelten die Regeln des Bits 11 Bit 12=0: Der Vorbereitungsbefehl wird nicht ausgeführt, wenn sich das Werkzeug bereits in der Spindel befindet. Bit 13=1: Bei Reset werden die Befehle aus dem Diagnosepuffer im passiven Filesystem abgelegt (TCTRA xx.MPF unter Teileprogramm). Dieses File wird von der Hotline benötigt. Die Werkzeugabläufe werden nur bei Systemen mit ausreichend Speicher (NCU572, NCU573) im Diagnosepuffer aufgezeichnet. Bit 14=1: Reset-Mode WZ- und Korrekturanwahl entsprechend den Einstellungen der MD20110 \$MC\_RESET\_MODE\_MASK und MD20112 \$MC\_START\_MODE\_MASK. Bit 14=0: Kein Reset-Mode Bit 15 bis Bit 19 Bit 15=1: Es erfolgt kein Rücktransport des Werkzeugs bei mehreren Vorbereitungsbefehlen (Tx->Tx). Bit 15=0: Es erfolgt ein Rücktransport des Werkzeuges aus evt. definierten Zwischenspeichern. Bit 16=1: T=Platznummer ist aktiv Bit 16=0: T="WZ-Name" Bit 17=1: Start/Stopp der Standzeitdekrementierung ist über die PLC im Kanal DB 2.1...DBx 1.3 möglich. Bit 18=1: Aktivierung der Überwachung "letztes Werkzeug der Werkzeuggruppe" Bit 18 verlängert den Suchvorgang nach einem geeigneten Werkzeug, vor allem, wenn viele gesperrte Ersatzwerkzeuge vorhanden sind. Bit 18=0: keine Überwachung auf "letztes Werkzeug der Werkzeuggruppe" Bit 19=1: die durch die Bit 5...8 bestimmten Synchronisationen beziehen sich auf den Hauptlauf-Satz, d.h. es erfolgt kein Satzwechsel, bis die verlangten Quittungen vorliegen Bit 19 in Verbindung mit gesetzten Bits 5, 6, 7, 8 verzögern die Satzverarbeitung. Bit 19=0: die durch die Bit 5...8 bestimmten Synchronisationen beziehen sich auf die WZV-Kommandoausgabe, d.h. es erfolgt keine Satzwechselverzögerung Bit 20 bis Bit 24 Bit 20=0: Bei PLC-Signal "Programmtest aktiv" werden die erzeugten Kommandos nicht an die PLC ausgegeben. NCK quittiert die Kommandos selbst. Magazin- und Werkzeugdaten werden nicht verändert. Bit 20=1: Bei PLC-Signal "Programmtest aktiv", werden die erzeugten Kommandos an die PLC ausgegeben. Je nach Art der Quittierung können dabei WZ-/Magazindaten in NCK verändert werden. Werden die Quittierungsparameter für das "Zielmagazin" mit den Werten des "Quellmagazins" belegt, so erfolgt kein WZ-Transport und damit auch keine Datenänderung in NCK. Bit 21=0: Standardeinstellung: ignoriere bei WZ-Anwahl den WZ-Zustand ?W?

Bit 21=1: WZe im Zustand "W" können nicht durch einen anderen WZ-Wechsel, WZ-Vorbereitungsbefehl angewählt werden. Bit 22=0: Standardeinstellung: Eingestellter Wert von \$P\_USEKT wird berücksichtigt. Bit 22=1: Bei der Funktion T=Platz wird \$P\_USEKT mit jedem WZ-Wechsel automatisch gesetzt und zwar auf den \$TC\_TP11-Wert des eingewechselten Werkzeugs. Beim Übergang auf ein Ersatz-WZ (und nur da) werden nur solche Werkzeuge berücksichtigt, die in der Systemvariablen \$TC\_TP11 eines dieser Bits gesetzt haben. Bit 23=0: Standardeinstellung Die WZV wählt das WZ optimal sicher im Hauptlauf an, d.h. der Interpreter muss eventuell bei der Korrekturanwahl auf das Ende der WZ-Anwahl warten. Bit 23=1: Für Einfachanwendungen Der Interpreter wählt das WZ selbst aus, d.h. es ist keine Synchronisation mit dem Hauptlauf bei der Korrekturanwahl nötig. (Falls WZ nach Anwahl, aber vor Einwechseln Einsatzfähigkeit verliert, kann nicht korrigierbarer Alarm die Folge sein.) Hinweis: Bit4=1 (PLC darf Werkzeug ablehnen) und Bit23=1 (Interpreter wählt Werkzeug aus) schließen sich gegenseitig aus. Bit 24=0: Standardeinstellung Falls die PLC Kommandos 8 und 9 (Asynchroner Transfer) ein WZ auf einen für ein anderes WZ reservierten Platz bewegen wollen, so wird das mit Alarm abgewiesen. Bit 24=1: Falls die PLC Kommandos 8 und 9 ein WZ auf einen für ein anderes WZ mit "reserviert für WZ aus Zwischenspeicher" (Bitwerte="H4" reservierten Platz bewegen sollen, so ist das möglich. Diese Platzreservierung wird dazu vor der Ausführung der Bewegung entfernt ("reserviert für neu zu beladenes WZ" (Bitwert="H8") bleibt wirksam). Korrespondierend mit: MD18080 \$MN\_MM\_TOOL\_MANAGEMENT\_MASK MD20320 \$MC\_TOOL\_TIME\_MONITOR\_MASK MD20122 \$MC\_TOOL\_RESET\_NAME

MD20110 \$MC\_RESET\_MODE\_MASK

MD20124 \$MC\_TOOL\_MANAGEMENT\_TOOLHOLDER

MD22560 \$MC\_TOOL\_CHANGE\_M\_CODE

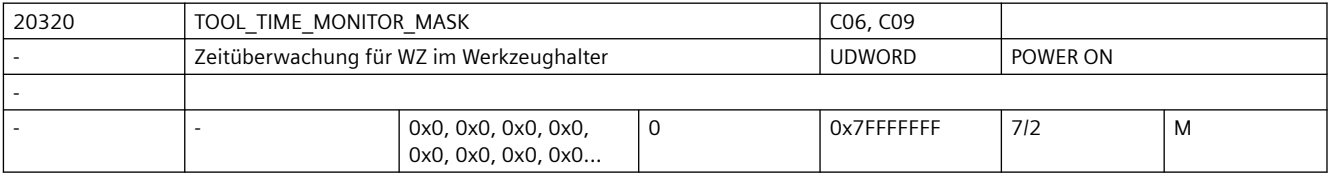

**Beschreibung:** Aktivierung der Werkzeug-Zeitüberwachung für die Werkzeug-Halter bzw. Spindeln 1...x.

Sobald die Bahnachsen verfahren werden (nicht bei G00, immer bei G63), werden die Werkzeug-Zeitüberwachungsdaten der aktiven D-Korrektur für das Werkzeug, das sich im gewählten Werkzeug-Halter befindet, der zugleich Master-Werkzeug-Halter ist, aktualisiert.

Bit 0...x-1: Überwachnung des Werkzeugs im Werkzeug-Halter 1...x

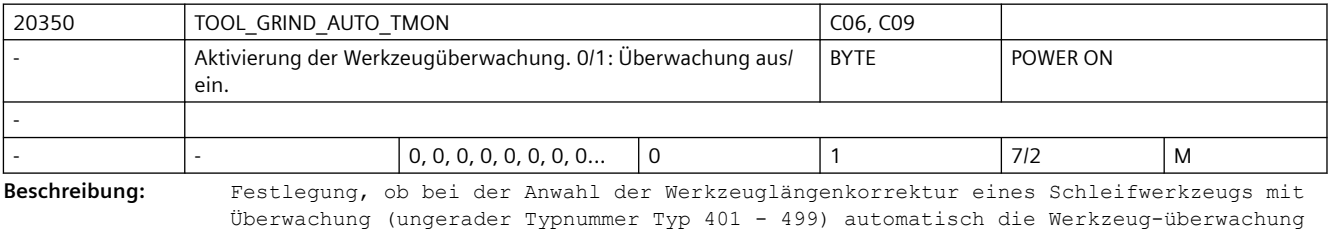

eingeschaltet wird.

TOOL\_GRIND\_AUTO\_TMON = 1 : automatische Überwachung eingeschaltet

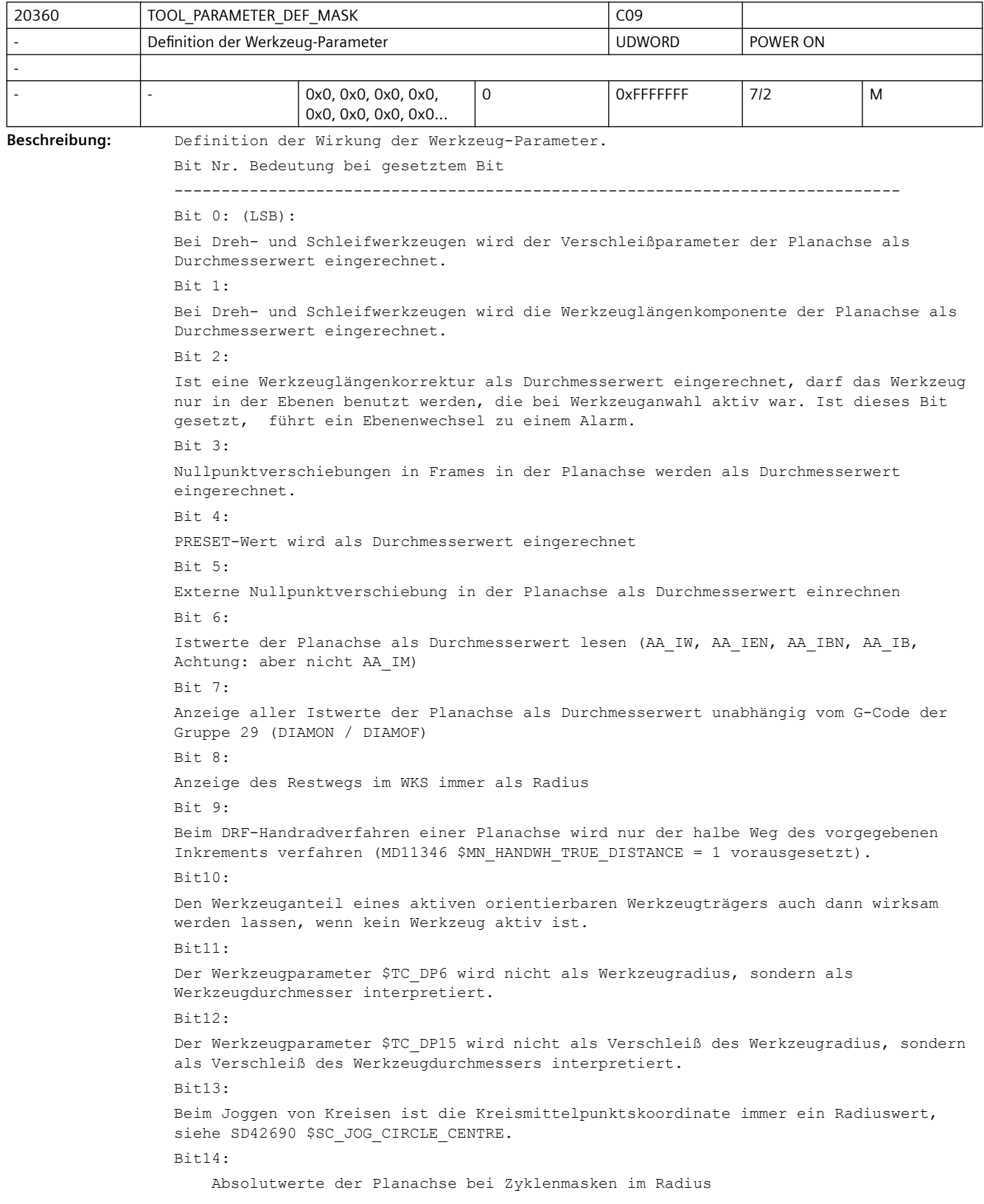

TOOL\_GRIND\_AUTO\_TMON = 0 : automatische Überwachung ausgeschaltet

```
Bit15:
     Inkrementalwerte der Planachse bei Zyklenmasken als Durchmesser
R_i + 16Bei SUG (GWPSON/TMON) werden die Werkzeugparameter Werkzeuglänge, Verschleiß und 
Basismaß als Durchmesserwerte interpretiert
Bif17:Bei Schneidenlagenkorrektur (CUTMOD/CUTMODK) für Dreh- und Schleifwerkzeuge wird die 
Schneidenebene zur Berechnung der Korrekturwerte in die Bearbeitungsebene gedreht. 
Ist dieses Bit nicht gesetzt, wird statt dessen die Schneide in die Bearbeitungsebene 
projiziert.
Bit18:Bei Schneidenlagenkorrektur (CUTMOD/CUTMODK) für Dreh- und Schleifwerkzeuge immer die 
aktive Ebene (G17 - G19) verwenden. Ist dieses Bit nicht gesetzt, hat die Bestimmung 
der Ebene durch das Settingdatum SD42940 $SC_TOOL_LENGTH_CONST Vorrang vor der 
Ebenenbestimmung durch die G-Code-Gruppe 6 (Ebenenanwahl, G17 - G19).
Bit19:
Die durch einen orientierbaren Werkzeugträger verursachte Orientierungsänderung eines 
Werkzeugs auch dann wirksam werden lassen, wenn kein Werkzeug aktiv ist. Dieses Bit 
ist nur dann wirksam, wenn auch das Bit 10 gesetzt ist.
R_i+20Ist dieses Bit Null und enthalten die Werkzeugparameter $TC_DP10 (Halterwinkel) und / 
oder $TC_DP24 (Freiwinkel) den Wert 0, werden bei der Funktion CUTMOD/CUTMODK zur 
Berechnung der modifizierten Schneidenlage und der modifizierten Schnittrichtung die 
folgenden Default-Werte zu Grunde gelegt:
Halterwinkel 112.5 Grad bei Schneidenlagen 1 - 4
Halterwinkel 67.5 Grad bei Schneidenlagen 5 - 8
Freiwinkel 22.5 Grad bei Schneidenlagen 1 - 4
Freiwinkel 67.5 Grad bei Schneidenlagen 5 - 8
Ist dieses Bit gesetzt, wird in den genannten Fällen ein Alarm ausgegeben. Dieses Bit 
dient zur Herstellung der Kompatibilität mit älteren Softwareständen.
R_i+21:
Ist dieses Bit Null, wird bei CUTMOD mit ToolCarrier bei der 
Schneidenlagenmodifikation eine eventuell vorhandene Drehung im Part-Anteil des 
ToolCarriers berücksichtigt. Frames werden ignoriert.
      Ist dieses Bit 1, wird bei CUTMOD mit ToolCarrier bei der 
Schneidenlagenmodifikation an Stelle des Part-Anteils des ToolCarriers der aktive 
Gesamtframe berücksichtigt. Der Gesamtframe kann dabei auch einen Part-Anteil des 
ToolCarriers enthalten.
Bit22:
Ist dieses Bit Null, wird bei aktiver kinematischer Transformation ein nicht zu 
transformierender Verschleißanteil des Werkzeugs (siehe SD42935 $SC_WEAR_TRANSFORM) 
statisch mit der Stellung der Transformation berücksichtigt, die zum Zeitpunkt der 
Werkzeuganwahl gültig war.
Ist dieses Bit 1, wird bei aktiver kinematischer Transformation ein nicht zu 
transformierender Verschleißanteil des Werkzeugs (siehe SD42935 $SC_WEAR_TRANSFORM) 
in Echtzeit mit der jeweils aktuellen Stellung der Transformation berücksichtigt.
R_i + 23Ist dieses Bit 1, wird der Werkzeuganteil eines aktiven orientierbaren 
Werkzeugträgers nicht wirksam, wenn ein aktives Werkzeug unterdrückt ist(z.B. durch 
einen SUPA-Befehl). Das Bit 23 wirkt auch, wenn Bit 10 bzw. 19 aktiv ist.
Ri+24 Ist dieses Bit 1, wird im Fall der inaktiven Transformation keine Drehung über den 
durch $TC_DPROT definierten Winkel stattfinden.
```
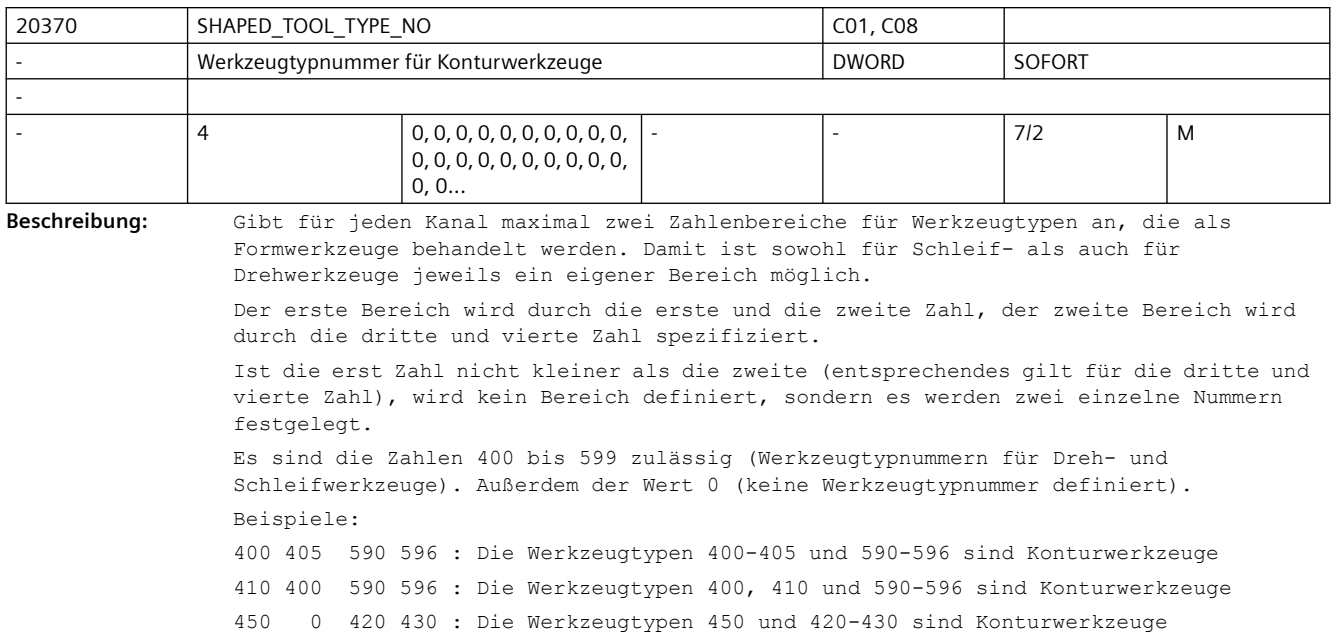

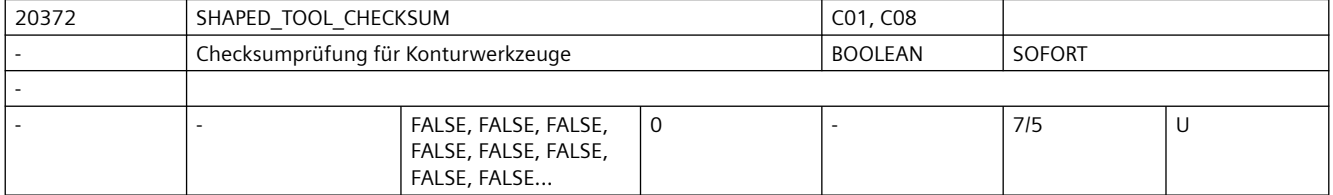

**Beschreibung:** Gibt für jeden Kanal an, ob zum Abschluss der Definition von Konturwerkzeugen eine Schneide vorhanden sein muss, die die negativen Summen von Werkzeuglängenkomponenten und Werkzeugradius der Vorgängerschneiden enthält.

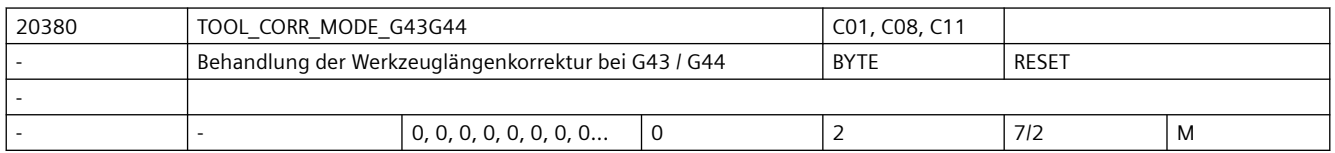

**Beschreibung:** Das Maschinendatum bestimmt im ISO-Mode M (G43 / G44) die Art, wie mit H programmierte Längenkorrekturen verarbeitet werden.

0: Modus A

Die Werkzeuglänge H wirkt immer auf die dritte Geometrieachse (in der Regel Z) 1: Modus B Die Werkzeuglänge H wirkt abhängig von der aktiven Ebene auf eine der drei

Geometrieachsen und zwar bei

G17 auf die 3. Geometrieachse (in der Regel Z)

G18 auf die 2. Geometrieachse (in der Regel Y)

G19 auf die 1. Geometrieachse (in der Regel X)

In diesem Modus können durch mehrfache Programmierung Korrekturen in allen drei Geometrieachsen aufgebaut werden, d.h. durch die Aktivierung einer Komponente wird die in einer anderen Achse eventuell bereits wirksame Längenkorrektur nicht gelöscht. 2: Modus C

Die Werkzeuglänge wirkt unabhängig von der aktiven Ebene in der Achse, die gleichzeitig mit H programmiert wurde. Im übrigen ist das Verhalten wie bei B.

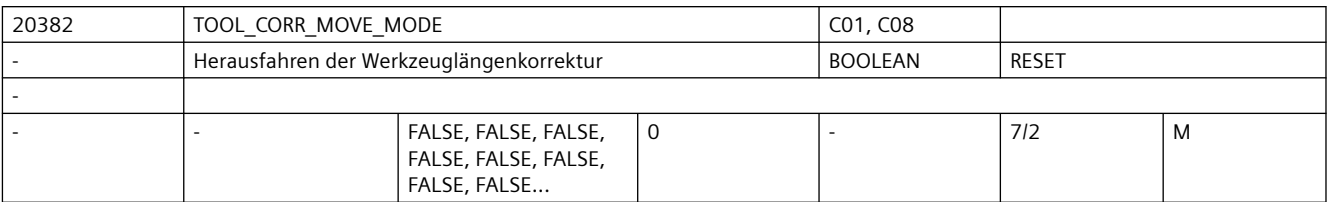

**Beschreibung:** Das Maschinendatum bestimmt, wie die Werkzeuglängenkorrekturen herausgefahren werden.

0: Eine Werkzeuglängenkomponente wird nur herausgefahren, wenn die zugehörige Achse programmiert wurde (Verhalten wie in bisherigen Softwareständen)

1: Werkzeuglängen werden immer sofort herausgefahren, unabhängig davon, ob die zugehörigen Achsen programmiert sind oder nicht.

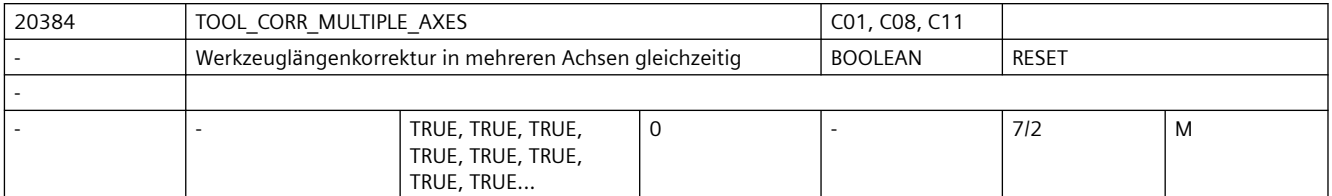

**Beschreibung:** Dieses Maschinendatum bestimmt bei der Werkzeuglängenkorrektur im ISO-Mode M (ISO2)

(G43 / G44), ob es im Modus C (Auswahl der Achse, auf die die Korrektur wirkt, durch Angabe des betreffenden Achsbuchstabens) zulässig sein soll, dass die Korrektur gleichzeitig auf mehrere Achsen wirkt.

Ist dieses Maschinendatum 1, ist diese Art der Programmierung erlaubt, andernfalls wird dies mit einem Alarm abgelehnt.

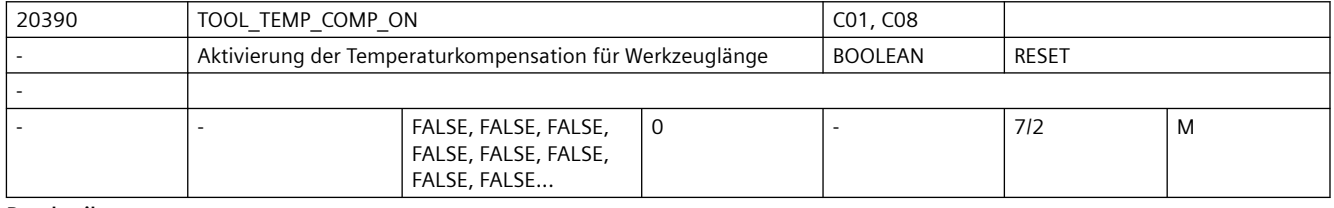

**Beschreibung:** Mit diesem Maschinendatum wird die Temperaturkompensation in Werkzeugrichtung aktiviert (s. auch SD42960 \$SC\_TOOL\_TEMP\_COMP)

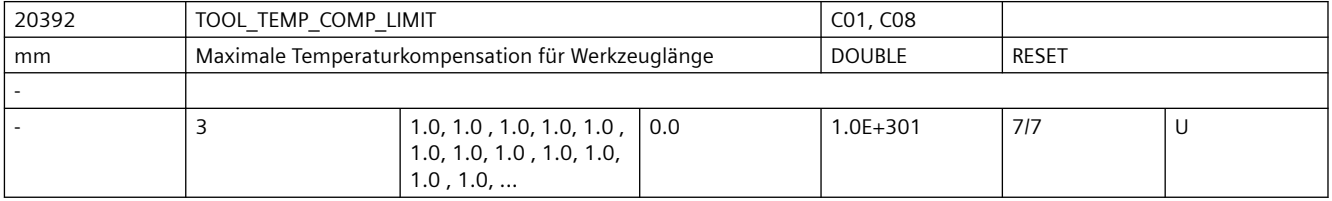

**Beschreibung:** Dieses Maschinendatum gibt bei der Temperaturkompensation für die Werkzeuglänge den zulässigen Maximalwert für jede Geometrieachse an.

> Wird ein Temperaturkompensationswert vorgegeben, der größer als dieser Grenzwert ist, wird dieser ohne Alarm begrenzt.

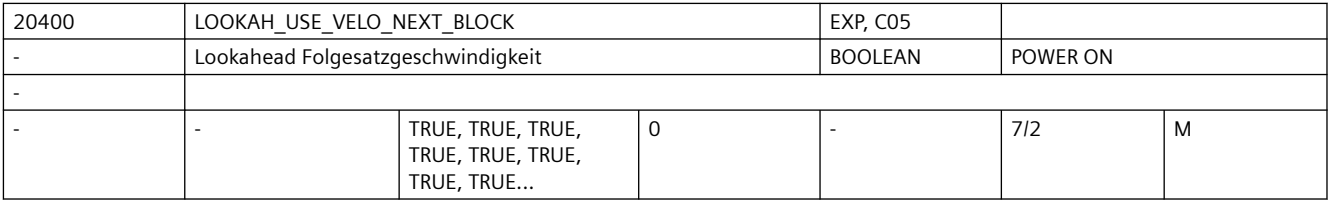

Beschreibung: Zur SW-internen Funktionsoptimierung.

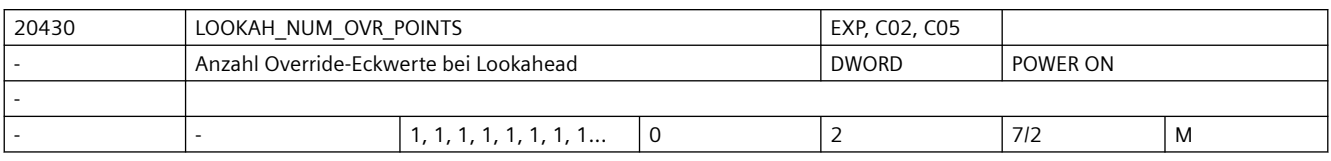

Beschreibung: Zur SW-internen Funktionsoptimierung.

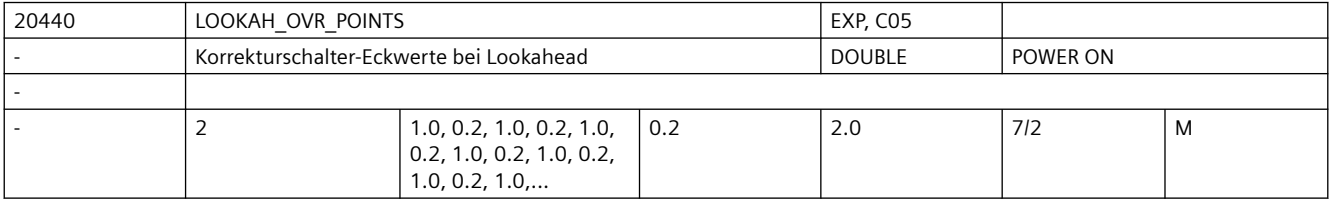

Beschreibung: Zur SW-internen Funktionsoptimierung.

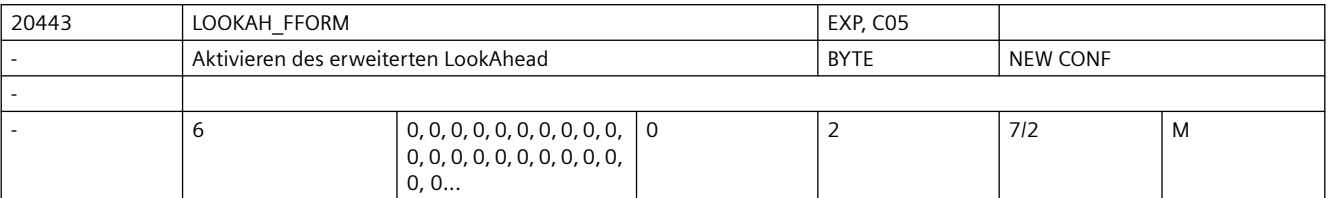

**Beschreibung:** Das Datum legt fest für welche Technologiegruppen der erweiterte LookAhead aktiv ist. Wert 0: Standard-LookAhead

Wert 1: Erweitertes LookAhead

Wert 2: reserviert

z.B. MD20443 \$MC LOOKAH FFORM[4]=1; D.h. Aktivierung für DYNFINISH.

Eintrag für jede Dynamik-G-Code-Gruppe.

Beim Wechsel zwischen Standard-LookAhead und erweitertem LookAhead bzw. umgekehrt wird der Bahnsteuerbetrieb durch einen interpolatorischen Stopp unterbrochen.

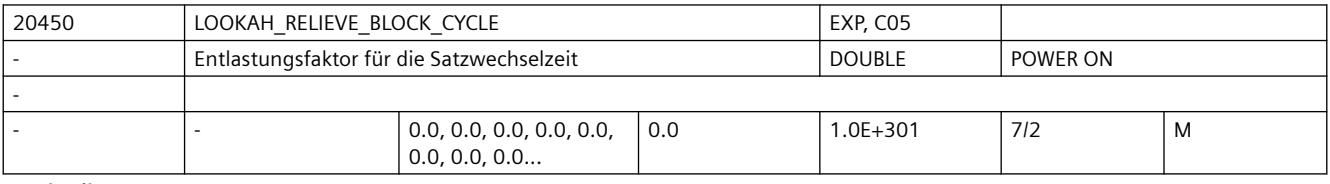

**Beschreibung:** Satzwechselprobleme treten aus folgendem Grund auf:

Die Verfahrlänge der abzuarbeitenden NC-Sätze ist so kurz, dass die LookAhead-Funktion die Maschinengeschwindigkeit reduzieren muss um der Satzaufbereitung genügend Zeit zur Verfügung zu stellen. In dieser Situation kann ein ständiges Abbremsen und Beschleunigen der Bahnbewegung auftreten.

Mit diesem Datum wird festgelegt, wie sehr derartige Geschwindigkeits-Schwankungen gedämpft werden sollen.

Sonderfälle:

Sinnvoll sind Werte bis ca. 1.0.

Der Wert 0.0 bedeutet: Funktion ist deaktiviert.

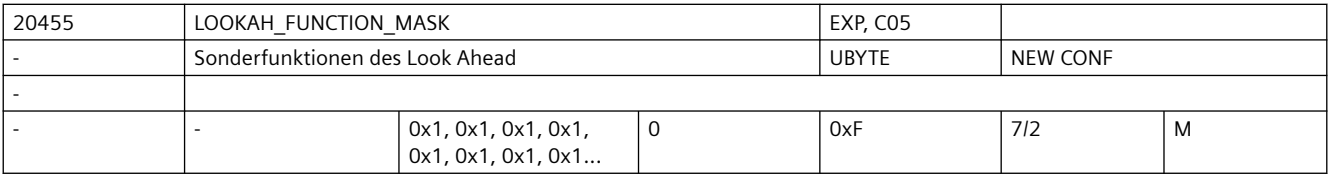

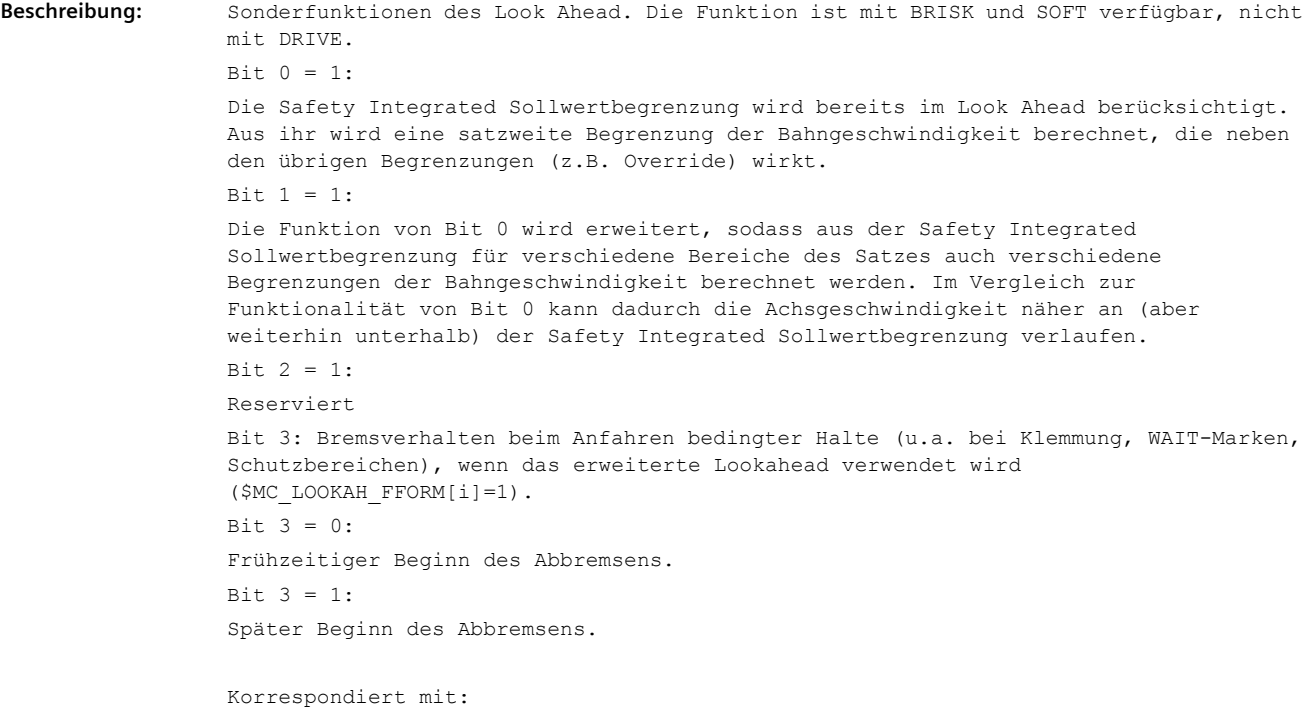

MD36933 \$MA\_SAFE\_DES\_VELO\_LIMIT

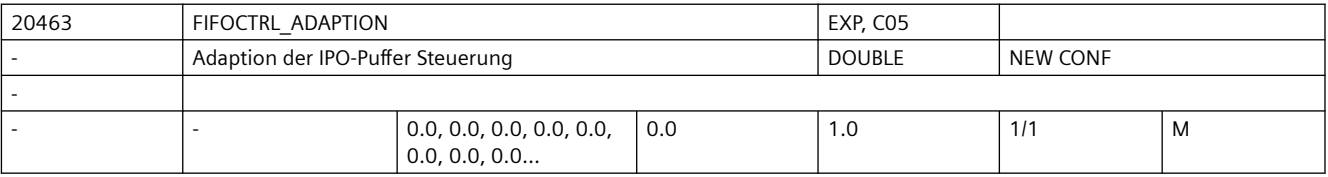

**Beschreibung:** Das MD legt fest, wie stark die IPO-Puffer Steuerung (FIFOCTRL) bei vollem Puffer den Bahnvorschub beinflussen soll.

> 0.0 bedeutet, dass die IPO-Puffer Steuerung bei vollem IPO-Puffer aufhört den Bahnvorschub zu begrenzen. Dies verkürzt die Bearbeitungszeit kann aber das Risiko eines Leerlaufes des IPO-Puffers vergrößern.

1.0 bedeutet, dass die IPO-Puffer Steuerung bei vollem IPO-Puffer weiter den Bahnvorschub regelt und somit einen zu schnellen Leerlauf des IPO-Puffers vermeidet. Dies führt zu weniger starken Schwankungen des IPO-Puffer-Füllstandes. Es muss allerdings mit einer längeren Bearbeitungszeit gerechnet werden.

Werte zwischen 0.0 und 1.0 ermöglichen einen fliessenden Übergang vom altem hin zum neuen Verhalten.

Korrespondiert mit:

FIFOCTRL

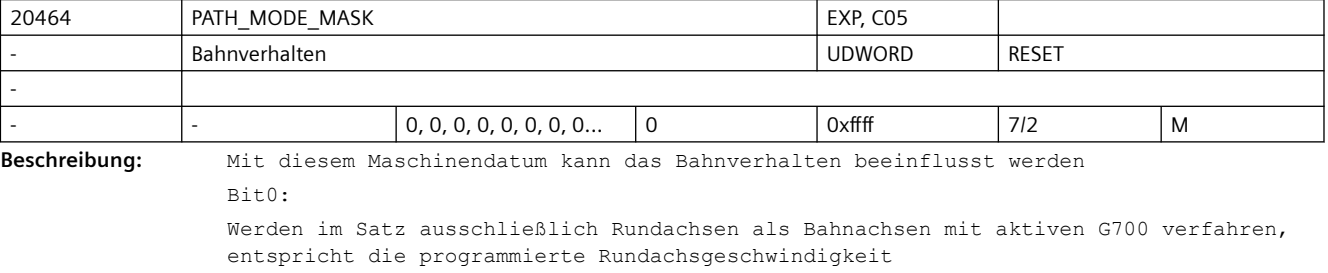

0: [grad/min]

1: [25.4\*grad/min]

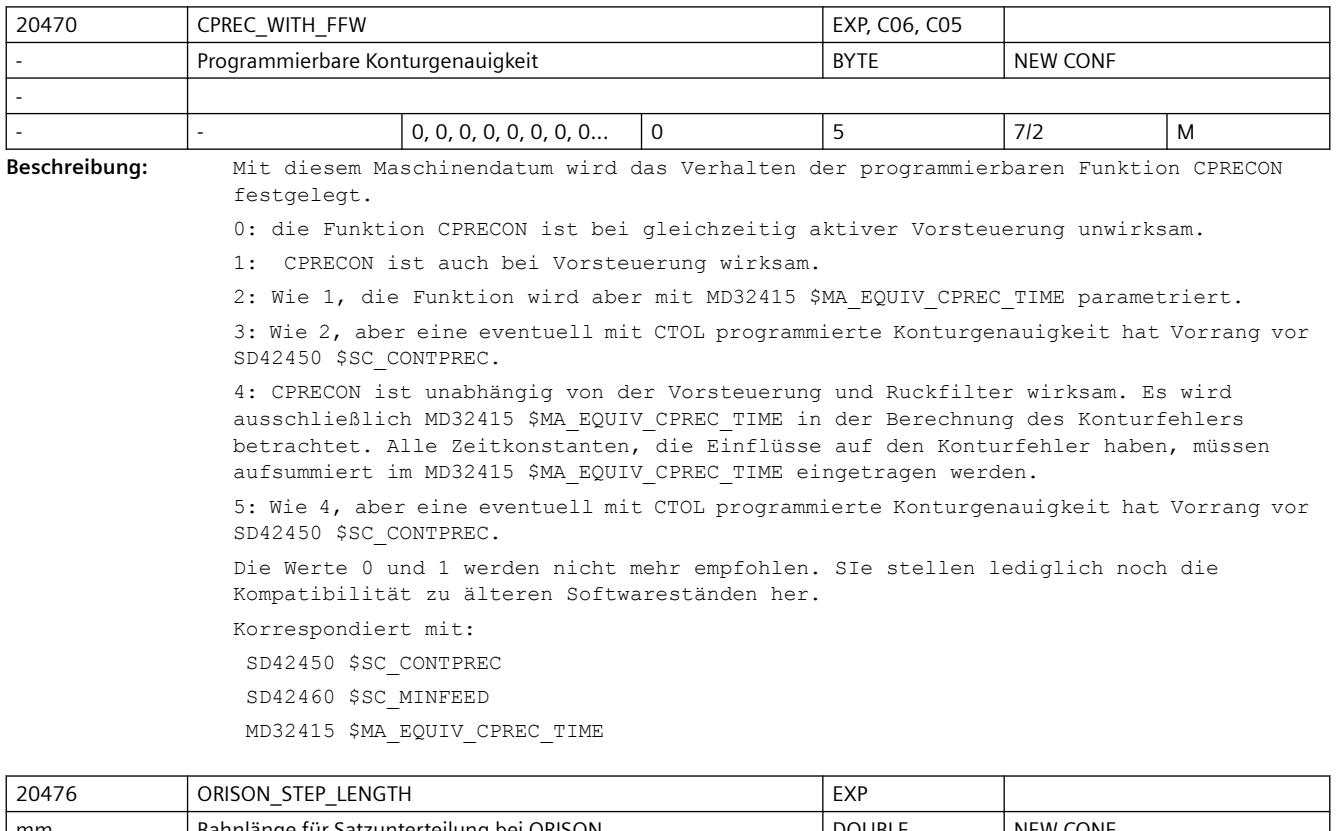

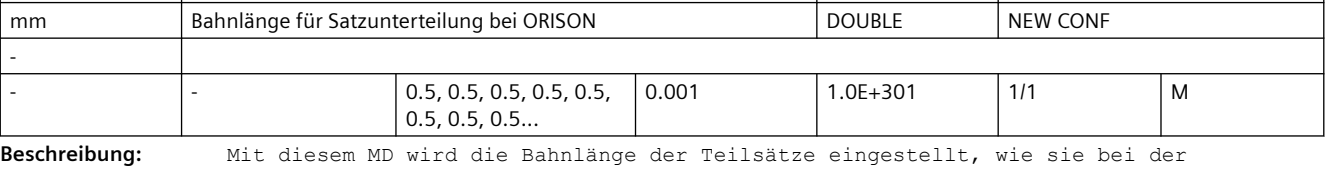

Orientierungsglättung mit ORISON gebildet werden.

Damit dieses Datum wirksam wird, muss das Zerteilen von Sätzen bei ORISON mit dem MD20478 \$MC\_ORISON\_MODE ermöglicht sein

(Wert 100).

Wenn für dieses MD eine Länge eingestellt wird, die deutlich kürzer als die Standardlänge von 0.5 mm ist, kann es zu Problemen mit der Performance und der Wirkung der Orientierungsglättung bei großen Toleranzen kommen. Wenn diese Länge verringert wird, muss in der Regel auch der Satzpuffer für die Orientierungsglättung (MD28590 \$MC\_MM\_ORISON\_BLOCKS) vergrößert werden, damit die Orientierungsglättung noch über eine hinreichend große Bahnlänge wirken kann.

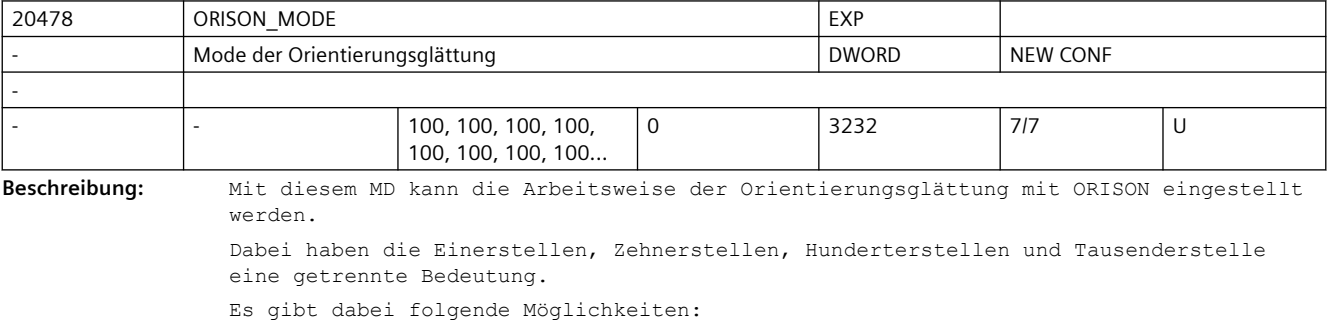

Mit den Einerstellen dieses Datums wird die Art der Glättung: Rundachs- oder Vektorglättung festgelegt. xx0: Art der Glättung ist festgelegt durch den aktiven G-Code der 51. G-Code Gruppe: ORIAXES aktiv: Rundachsglättung, ORIAXES nicht aktiv (z.B. ORIVECT): Vektorglättung. xx1: Vektorglättung unabhängig vom aktiven G-Code der 51. G-Code Gruppe xx2: Rundachsglättung unabhängig vom aktiven G-Code der 51. G-Code Gruppe Mit den Zehnerstellen kann die Wirkung der Glättung verändert werden: x0x: Es wird über die gesamte Bahnlänge geglättet. x1x: Es wird homogen über die Verfahrlänge der Orientierungsachsen geglättet. x2x: Toleranzänderungen werden satzsynchron wirksam. Im anderen Fall wird eine Änderung der Toleranz stufenweise über eine bestimmte Bahnlänge wirksam. Dies führt in der Regel zu einem homogeneren Verlauf der Orientierung. Diese Einstellmöglichkeit spielt nur dann eine Rolle, falls die Sätze unterteilt werden (Hunderterstelle dieses Maschinendatums 1xx). Falls die Sätze nicht unterteilt werden, wird eine eventuelle Toleranzänderung immer satzsynchron wirksam. Mit der Hunderterstelle kann eingestellt werden, ob die Glättung auf den programmierten Originalsätzen oder auf geeignet unterteilten Sätzen arbeitet: 0xx: Die programmierten Sätze werden nicht unterteilt. Die Wirkung der Glättung der Orientierung hängt stark von der programmierten Satzstruktur ab. 1xx: Die programmierten Sätze werden unterteilt, sodass die Orientierungsglättung insgesamt einen homogeneren Verlauf der Orientierung erzeugen kann. Es werden nur solche Sätze unterteilt, in denen ein Kompressor (COMPCAD, COMPCURV, COMPON) aktiv ist. 2xx: Die programmierten Sätze werden unterteilt, sodass die Orientierungsglättung insgesamt einen homogeneren Verlauf der Orientierung erzeugen kann. Es werden alle programmierten Sätze unterteilt unabhängig davon, ob in darin ein Kompressor (COMPCAD, COMPCURV, COMPON) aktiv ist. Mit der Tausenderstelle kann eingestellt werden, wie die Toleranzvorgabe für die Orientierungsglättung erfolgt: 0xxx: Die Toleranzvorgabe erfolgt nach den üblichen Regeln, d.h. bei Programmierung von OTOL = <...> wird der damit programmierte Wert wirksam, im anderen Fall der Wert des SD \$SC\_ORISON\_TOL. Der G0 Toleranz Faktor wird immer eingerechnet (Wert des MD20560 \$MC\_G0\_TOLERANCE\_FACTOR bzw. mit STOLF = <...> programmierter Wert. 1xxx: Die Toleranzvorgabe erfolgt immer mit dem SD42678 \$SC\_ORISON\_TOL, unabhängig von einer evtl. Programmierung von OTOL = <...>. 2xxx: Der G0 Toleranz Faktor wird nicht eingerechnet. Dies erfolgt sowohl für die Toleranzvorgabe mit OTOL = <...> als auch mit SD42678 \$SC\_ORISON\_TOL. Die beiden Zahlenwerte können miteinander kombiniert werden. 20480 SMOOTHING MODE EXP Verhalten des Überschleifens mit G64x DWORD NEW CONF

-

**Beschreibung:** Konfiguration des Überschleifens mit G641 und G642 bzw. G643.

Das MD ist dezimal kodiert. Die Einerstellen definieren das Verhalten bei G643 und die Zehnerstellen das Verhalten bei G642. Mit der Hunderterstelle kann festgelegt werden, ob bei G641 bzw. G642 die Achsen evtl. innerhalb des Überschleifbereichs beschleunigt werden oder ob sie mit konstanter Geschwindigkeit fahren. Mit der Tausender- und der Zehntausenderstelle wird das Überschleifen mit G644 konfiguriert.

 $0, 0, 0, 0, 0, 0, 0, ...$  0 75744 7/7 U

x0: Bei G643 werden achsspezifischen Toleranzen verwendet. Diese werden mit den achsspezifischen MD33100 \$MA\_COMPRESS\_POS\_TOL eingestellt.

x1: Bei G643 werden beim Überschleifen für die Geometrieachsen die Konturtoleranz SD42465 \$SC\_SMOOTH\_CONTUR\_TOL verwendet. Die restlichen Achsen werden überschliffen unter Verwendung der achsspezifischen Toleranzen MD33100 \$MA\_COMPRESS\_POS\_TOL.

x2: Die Orientierungsbewegung wird überschliffen unter Verwendung der Winkeltoleranz SD42466 \$SC SMOOTH ORI TOL. Für alle anderen Achsen werden die achsspezifischen Toleranzen MD33100 \$MA\_COMPRESS\_POS\_TOL verwendet.

x3: Kombination der beiden Möglichkeiten 01 und 02. D.h. es werden bei G643 die Toleranzen SD42465 \$SC\_SMOOTH\_CONTUR\_TOL und SD42466 \$SC\_SMOOTH\_ORI\_TOL verwendet. Weitere Achsen werden mit achsspezifischer Toleranz überschliffen.

x4: Bei G643 wird die mit ADIS= bzw. ADISPOS= programmierte Überschleiflänge verwendet. Die Vorgabe von evtl. achsspezifischen Toleranz bzw. der Kontur- und Orientierungstoleranz wird ignoriert.

0x: Bei G642 werden achsspezifischen Toleranzen verwendet. Diese werden mit den achsspezifischen MD33100 \$MA\_COMPRESS\_POS\_TOL eingestellt.

1x: Bei G642 werden beim Überschleifen für die Geometrieachsen die Konturtoleranz verwendet. Die restlichen Achsen werden überschliffen unter Verwendung der achsspezifischen Toleranzen MD33100 \$MA\_COMPRESS\_POS\_TOL.

2x: Die Orientierungsbewegung bei G642 wird überschliffen unter Verwendung der Winkeltoleranz SD42466 \$SC\_SMOOTH\_ORI\_TOL. Für alle anderen Achsen werden die achsspezifischen Toleranzen MD33100 \$MA\_COMPRESS\_POS\_TOL verwendet.

3x: Kombination der beiden Möglichkeiten 10 und 20. D.h. es werden bei G642 die Toleranzen SD42465 \$SC\_SMOOTH\_CONTUR\_TOL und SD42466 \$SC\_SMOOTH\_ORI\_TOL verwendet. Weitere Achsen werden mit achsspezifischer Toleranz überschliffen.

4x: Bei G642 wird die mit ADIS= bzw. ADISPOS= programmierte Überschleiflänge verwendet. Die Vorgabe von evtl. achsspezifischen Toleranz bzw. der Kontur- und Orientierungstoleranz wird ignoriert.

Mögliche Werte der Hunderterstelle (Festlegung der Bahngeschwindigkeit beim Überschleifen):

0xx: Innerhalb des Überschleifbereichs wird ein Profil der Grenzgeschwindigkeit berechnet, wie es sich aus den vorgegebenen maximalen Werte für Beschleunigung und Ruck der beteiligten Achsen bzw. der Bahn ergibt. Dies kann zu einem Ansteigen

 der Bahngeschwindigkeit in dem Überschleifbereich führen, und damit zu einem Beschleunigen der beteiligten Achsen.

1xx: Für Überschleifsätze mit G641 wird kein Profil der Grenzgeschwindigkeit berechnet. Es wird nur eine konstante Grenzgeschwindigkeit festgelegt. Damit wird verhindert, dass beim Überschleifen mit G641/G642 die beteiligten Achsen im

 Überschleifbereich eventuell beschleunigt werden. Diese Einstellung kann jedoch unter Umständen, insbesondere bei großen Überschleifbereichen, dazu führen, dass in Überschleifsätzen mit zu kleiner Geschwindigkeit gefahren wird.

2xx: Kein Geschwindigkeitsprofil für G642 und G645 (Beschreibung siehe den obigen Fall).

4xx: Die "effektive" Bahngeschwindigkeit in einem Überschleifsatz bleibt nach Möglichkeit konstant, sofern es die Dynamik der Achsen zulässt. Im Unterschied zur Standardeinstellung werden bei dieser Einstellung die Überschleifsätze auch als Bahn interpoliert.

Mögliche Werte für die Tausenderstelle (Konfiguration von G644):

0xxx:

Beim Überschleifen mit G644 werden die mit dem MD COMPRESS\_POS\_TOL angegebenen maximalen Abweichungen jeder Achse eingehalten. Falls die Dynamik der Achse es zulässt wird dabei evtl. die vorgegebene Toleranz nicht ausgenutzt.

1xxx:

Beim Überschleifen mit G644 wird der Überschleifabstand vorgegeben.

2xxx:

Beim Überschleifen mit G644 wird die maximal auftretende Frequenz der Überschleifbewegung jeder Achse begrenzt. Die maximale Frequenz wird mit dem MD32440 \$MA\_LOOKAH\_FREQUENCY angegeben.

#### 3xxx:

Beim Überschleifen mit G644 werden weder die Toleranz noch der Überschleifabstand überwacht. Jede Achse fährt mit maximal möglicher Dynamik um eine Ecke. Bei SOFT wird hierbei sowohl die maximale Beschleunigung als auch der maximale Ruck jeder Achse eingehalten. Bei BRISK wird der Ruck nicht begrenzt, sondern jede Achse fährt mit maximal möglicher Beschleunigung.

#### 4xxx:

Beim Überschleifen mit G644 werden die mit dem MD COMPRESS\_POS\_TOL angegebenen maximalen Abweichungen jeder Achse eingehalten. Dabei wird im Unterschied zu dem dem Wert 0xxx nach Möglichkeit die vorgegebene Toleranz ausgenutzt. Dabei erreicht dann die Achse nicht ihre maximal mögliche Dynamik.

#### 5xxx:

Beim Überschleifen mit G644 wird der Überschleifabstand vorgegeben (ADIS bzw. ADISPOS). Dabei wird im Unterschied zu dem Wert 1xxx nach Möglichkeit der vorgegebene Überschleifabstand auch ausgenutzt. Die beteiligten Achsen erreichen dann evtl. nicht ihre maximal mögliche Dynamik.

```
Mögliche Werte für die Zehntausenderstelle (Verschiedene spezielle 
Einstellmöglichkeiten für G641/G642/G645):
```
0xxxx:

Die Geschwindigkeitsprofile der Achsen werden im Überschleifbereich bei BRISK ohne Ruckbegrenzung, und bei SOFT mit Ruckbegrenzung bestimmt.

1xxxx:

Die Geschwindigkeitsprofile der Achsen werden im Überschleifbereich immer mit Ruckbegrenzung, unabhängig davon ob BRISK oder SOFT aktiv ist, bestimmt.

2xxxx: Beim Überschleifen von tangentialen Satzübergängen mit G645 kann es vorkommen, dass bei der Kontur "Ausholbewegungen" stattfinden. Diese können vermieden werden, falls Kreise beteiligt sind. Wird diese Funktion aktiviert, werden beteiligte Kreise um die eingestellte Toleranz verkleinert. Damit verläuft die geglättete Kontur auf der Innenseite des Toleranzbandes und es werden "Ausholbewegungen" vermieden.

4xxxx: Beim Überschleifen mit G641/G642 und G645 werden die Überschleifbewegungen der Orientierungsachsen, falls dies möglich ist, mit Vektorinterpolation durchgeführt. Voraussetzung dafür ist, dass in beiden beteiligten Sätzen Vektorinterpolation aktiv ist und die aktive Orientierungstransformation dies zulässt (z.B. durch die Polbehandlung).

 Standardmässig werden die Orientierungsachsen immer mittels Rundachsinterpolation überschliffen.

Die Werte der Einer-, Zehner-, Hunderter- und Zehntausenderstellen werden addiert. Die Werte der Tausenderstelle werden einzeln interpretiert.

Korrespondiert mit:

MD33100 \$MA\_COMPRESS\_POS\_TOL,

SD42465 \$SC\_SMOOTH\_CONTUR\_TOL,

SD42466 \$SC\_SMOOTH\_ORI\_TOL

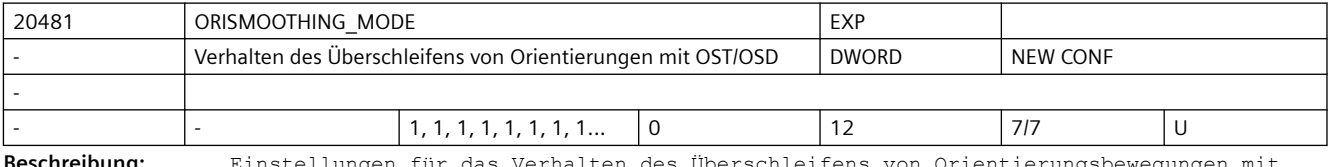

**Beschreibung:** Einstellungen für das Verhalten des Überschleifens von Orientierungsbewegungen mit OST/OSD.

> Damit kann man einstellen, wie Satzübergänge überschliffen werden, falls bei einer Bahnbewegung zusätzliche Rundachsen beteiligt sind, die nicht in eine Transformation als Orientierungsachsen eingehen. Ist der Wert dieses MD Null, werden bei OST/OSD an einem Satzübergang nur Rundachsen überschliffen, die als Orientierungsachse in eine Transformation eingehen. Für Werte <> 0 werden eventuell vorhandene zusätzliche Rundachsen je nach Situation ebenso überschliffen.

Bedeutung der Einerstelle:

x0: Zusätzliche Rundachsen werden nicht überschliffen.

x1: Zusätzliche Rundachsen werden nur dann überschliffen, falls Rundachsinterpolation für die Orientierung aktiv ist.

x2: Zusätzliche Rundachsen werden auch dann überschliffen, falls Vektorinterpolation aktiv ist. Dabei wird dann in den beiden beteiligten Sätzen auf Rundachsinterpolation umgeschaltet. Die Umschaltung auf Rundachsinterpolation kann je nach Maschinenkinematik und Situation zu unerwünschten Rundachsbewegungen (Orientierungsänderungen) führen.

Bedeutung der Zehnerstelle:

0x: Falls keine Orientierungstransformation aktiv ist, werden Rundachsbewegungen mit OST/OSD nicht überschliffen.

1x: Rundachsbewegungen werden auch ohne aktive Transformation überschliffen. Damit ist es möglich das Überschleifen von Rundachsen mit OST/OSD auch ohne aktive Orientierungstransformation zu verwenden.

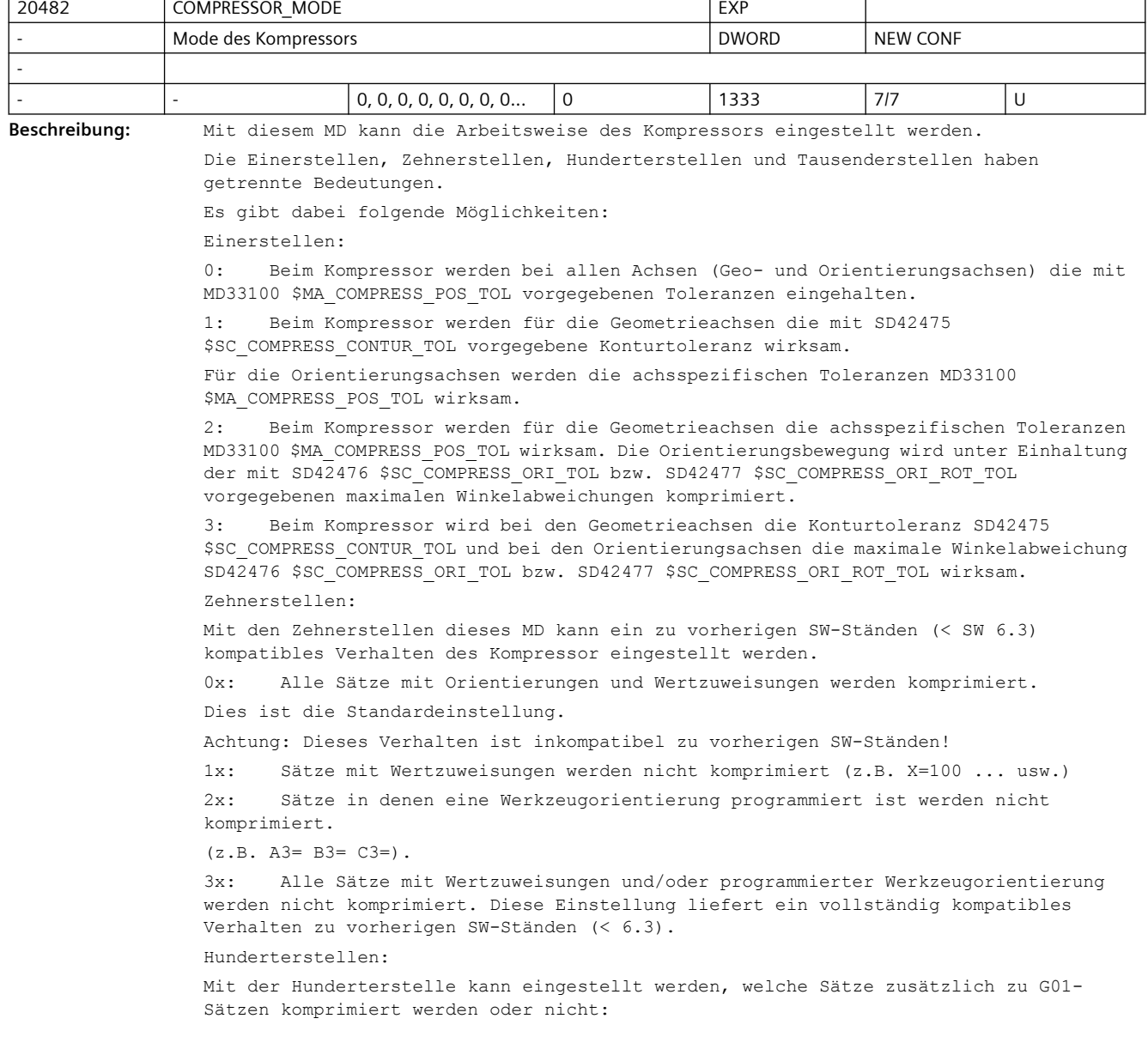

0xx: Kreissätze und G00-Sätze werden nicht komprimiert. Ist kompatibel zu früheren Ständen.

1xx: Kreissätze werden von COMPCAD linearisiert und komprimiert.

2xx: G00 Sätze werden komprimiert, evtl. wird dabei eine andere Toleranz wirksam (siehe MD 20560 \$MC\_G0\_TOLERANCE\_FACTOR).

3xx: Kombination der beiden vorhergehenden Möglichkeiten: sowohl Kreissätze als auch G00-Sätze werden komprimiert.

 Die Tausender-Stellen optimieren den Kompressor für unterschiedliche Bearbeitungsarten:

0xxx: Optimierung für eine gute Oberflächenqualität im Werkzeug- und Formenbau.

1xxx: Optimierung für weiches und schnelles Fahren in Sonderanwendungen.

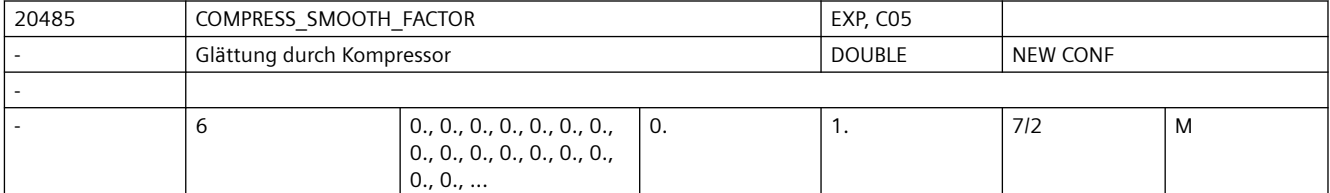

**Beschreibung:** Ausmaß der Glättung der programmierten Satzendpunkte beim Kompressortyp COMPCAD. Wert 0: Keine Glättung. Wert 1: Maximale Glättung.

Eintrag für jede Dynamik-G-Code-Gruppe.

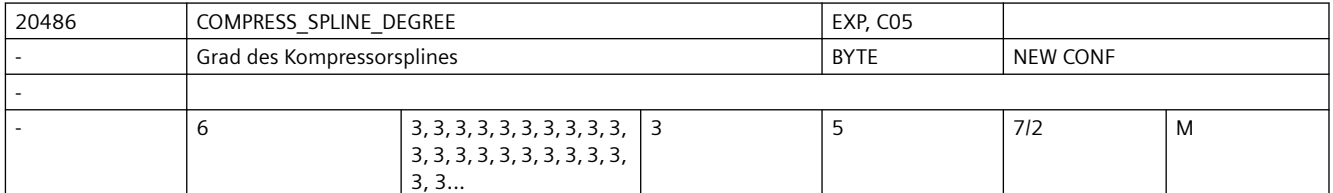

**Beschreibung:** Splinegrad beim Kompressortyp COMPCAD. Wert 3 wird empfohlen, Wert 5 mag beim Schruppen möglich sein, wenn es weniger auf die Genauigkeit als auf weiche und schnelle Bewegungen ankommt

Eintrag für jede Dynamik-G-Code-Gruppe.

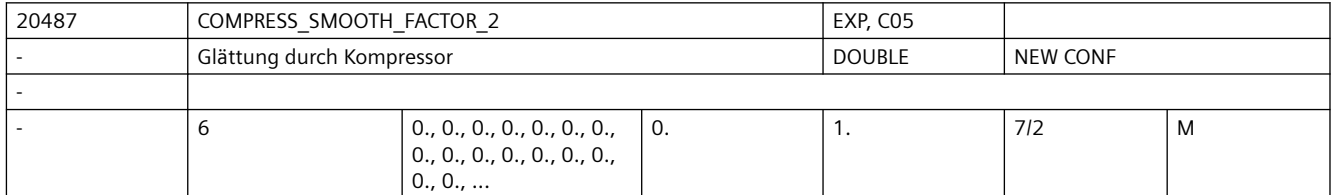

**Beschreibung:** Ausmaß der Glättung der programmierten Satzendpunkte beim Kompressortyp COMPCAD für Nicht-Geometrieachsen. Wert 0: Keine Glättung. Wert 1: Maximale Glättung.

Eintrag für jede Dynamik-G-Code-Gruppe.

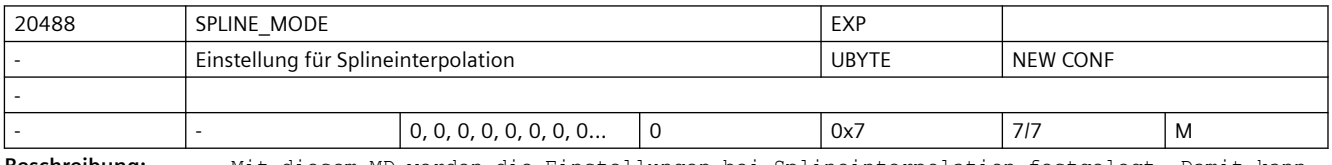

**Beschreibung:** Mit diesem MD werden die Einstellungen bei Splineinterpolation festgelegt. Damit kann die Aufteilung der Splineabschnitte auf die NC-Sätze beeinflusst werden. Bei Spline Interpolation werden, falls dies möglich ist, die Splinesätze so zusammengefasst, dass keine zu kurze Sätze entstehen, die zu einer Reduzierung der möglichen Bahngeschwindigkeit führen kann.

Bit 0: Bei BSPLINE werden zu kurze Sätze vermieden.

Bit 1: Bei BSPLINE/ORICURVE werden zu kurze Sätze vermieden. Bit 2: Bei CSPLINE werden zu kurze Sätze vermieden.

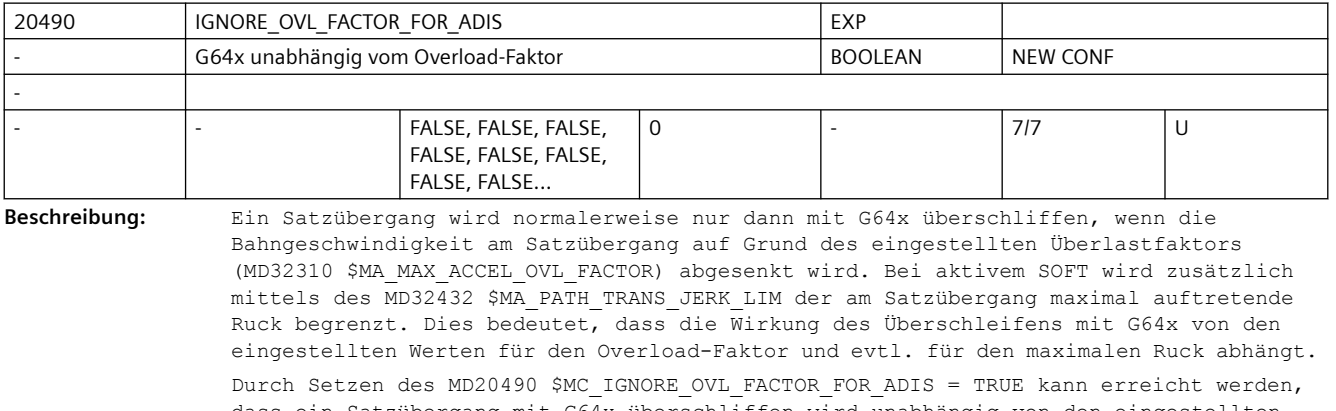

dass ein Satzübergang mit G64x überschliffen wird unabhängig von den eingestellten Werten für den Overload-Faktor.

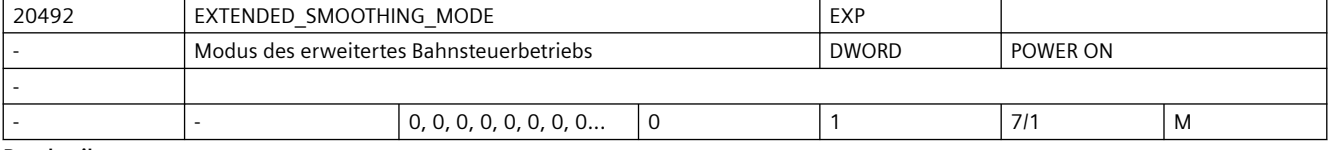

**Beschreibung:** Konfiguration des erweitertes Bahnsteuerbetriebs

Das MD ist dezimal kodiert. Die Einerstellen definieren das Verhalten bei G64.

Funktion Bahnsteuerbetrieb mit Geschwindigkeitsabsenkung gemäß Überlastfaktor (G64): 0: (Default) kompatibler Modus. G64 wirkt über einen IPO-Takt.

1: Erweiterter Modus. G64 wirkt über mehrere IPO-Takte. Die Anzahl der IPO-Takte ist durch MD20493 \$MC\_G64\_NUM\_IPO gegeben.

Korrespondiert mit:

MD20493 \$MC\_G64\_NUM\_IPO (Anzahl der IPO-Takte auf die der OVL-Faktor wirkt bei erweitertem G64)

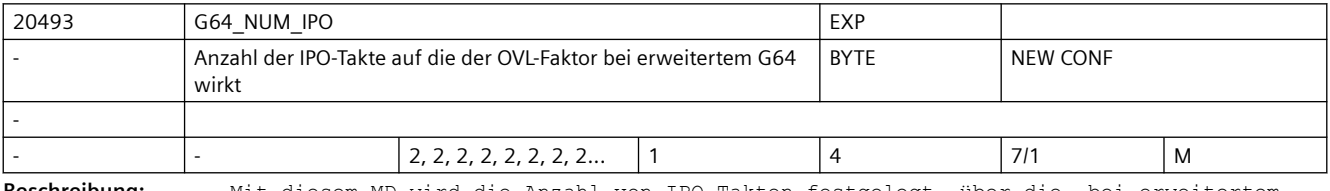

**Beschreibung:** Mit diesem MD wird die Anzahl von IPO-Takten festgelegt, über die, bei erweitertem G64, der OVL-Faktor (MD32310 \$MA\_MAX\_ACCEL\_OVL\_FACTOR) wirkt.

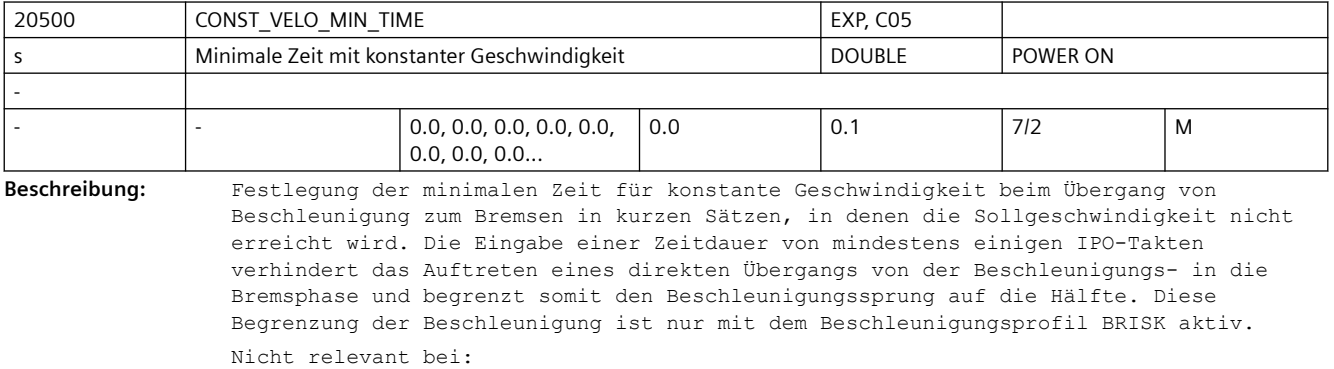

LookAhead berücksichtigt diese Funktionalität nicht.

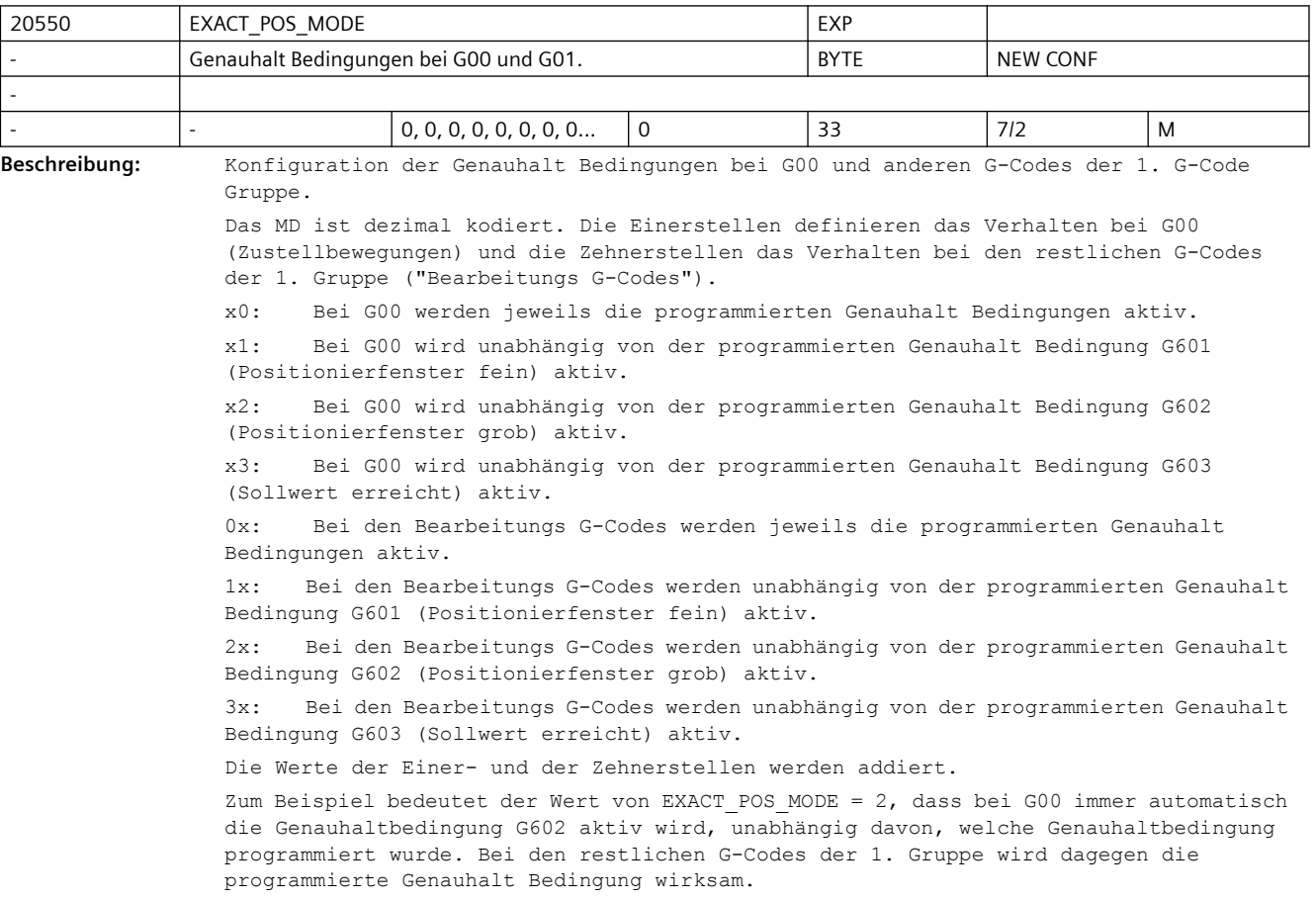

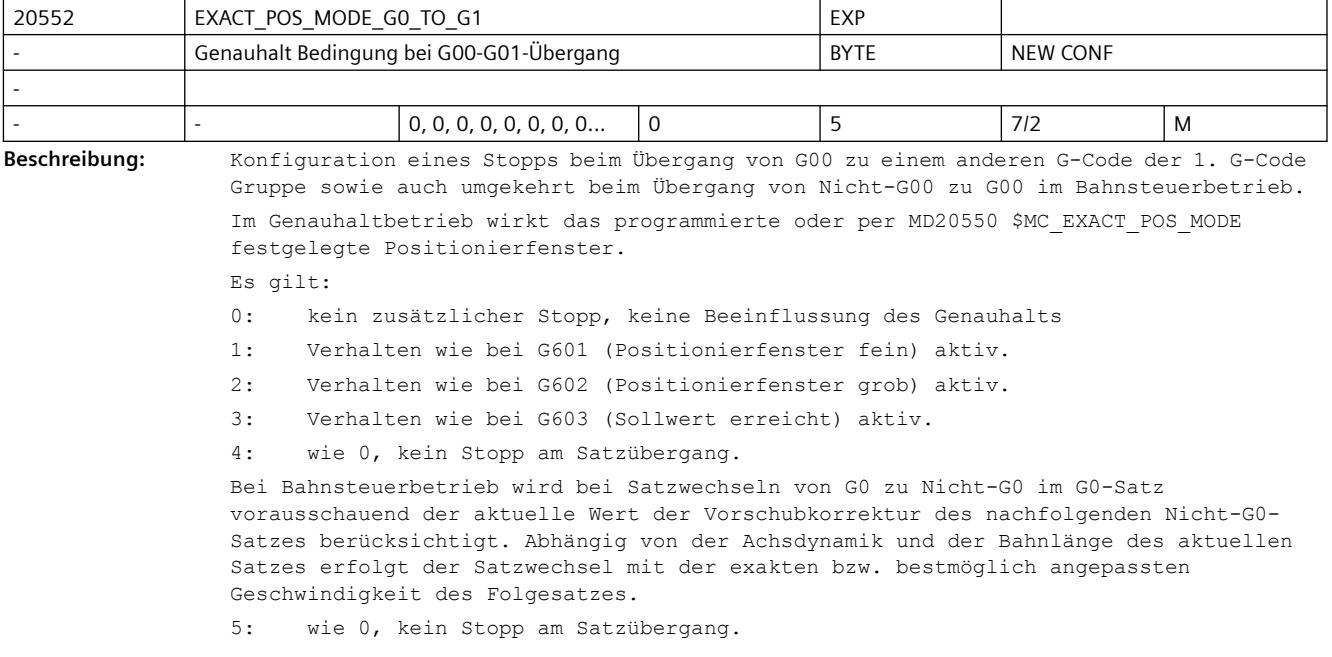

Bei Bahnsteuerbetrieb wird bei Satzwechseln von G0 zu Nicht-G0 und Nicht-G0 zu G0 vorausschauend der aktuelle Wert der Vorschubkorrektur (G0 zu Nicht-G0) bzw. der Eilgangkorrektur (Nicht-G0 zu G0) des nachfolgenden Satzes berücksichtigt. Abhängig von der Achsdynamik und der Bahnlänge des aktuellen Satzes erfolgt der Satzwechsel mit der exakten bzw. bestmöglich angepassten Geschwindigkeit des Folgesatzes.

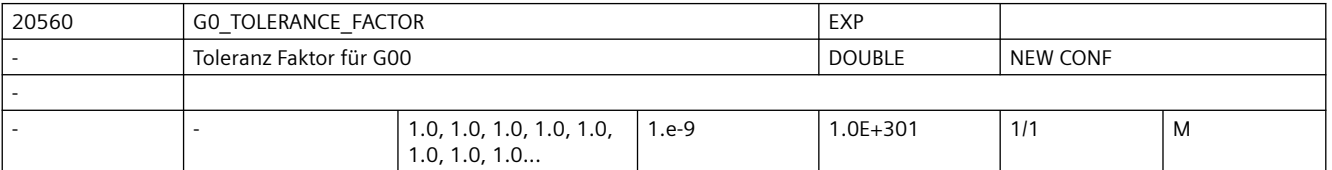

Beschreibung: Toleranz Faktor für G00.

Mit diesem Faktor können die Toleranzen bei aktivem G00 (Eilgang, Zustellbewegungen) unterschiedlich zur Bearbeitung eingestellt werden.

Dieser Toleranzfaktor ist für folgende Funktionen der Steuerung relevant:

- 1. Kompressor (COMPCAD, COMPCURV und COMPON)
- 2. Überschleifen mit G64x

3. Überschleifen der Orientierung mit OST

4. Glätten des Orientierungsverlaufs mit ORISON

Dieser Faktor kann sowohl größer 1 als auch kleiner 1 sein. Normalerweise werden jedoch für Zustellbewegungen größere Toleranzen einstellbar sein.

Ist der Faktor gleich 1, so sind für G00-Bewegungen dieselbe Toleranzen wirksam wie für Nicht-G00-Bewegungen.

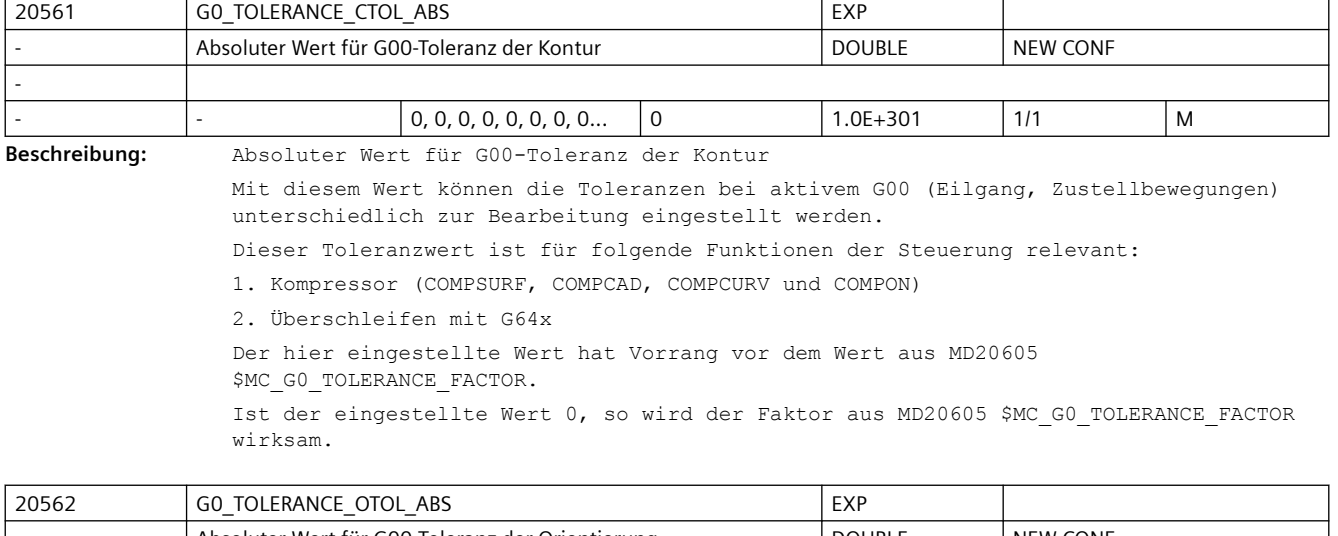

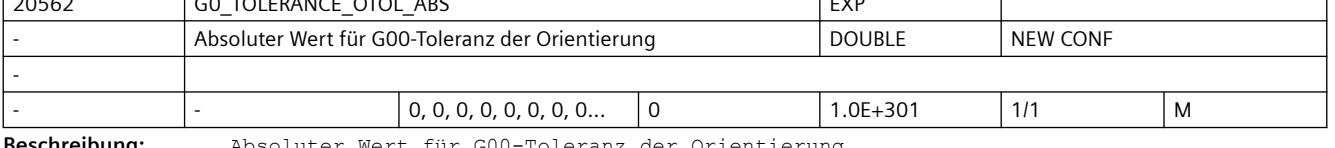

**Beschreibung:** Absoluter Wert für G00-Toleranz der Orientierung

Mit diesem Wert können die Toleranzen bei aktivem G00 (Eilgang, Zustellbewegungen) unterschiedlich zur Bearbeitung eingestellt werden.

Dieser Toleranzwert ist für folgende Funktionen der Steuerung relevant:

1. Kompressor (COMPSURF, COMPCAD, COMPCURV und COMPON)

- 2. Überschleifen mit G64x
- 3. Überschleifen der Orientierung mit OST

4. Glätten des Orientierungsverlaufs mit ORISON

Der hier eingestellte Wert hat Vorrang vor dem Wert aus MD20605 \$MC\_G0\_TOLERANCE\_FACTOR. Ist der eingestellte Wert 0, so wird der Faktor aus MD20605 \$MC\_G0\_TOLERANCE\_FACTOR wirksam.

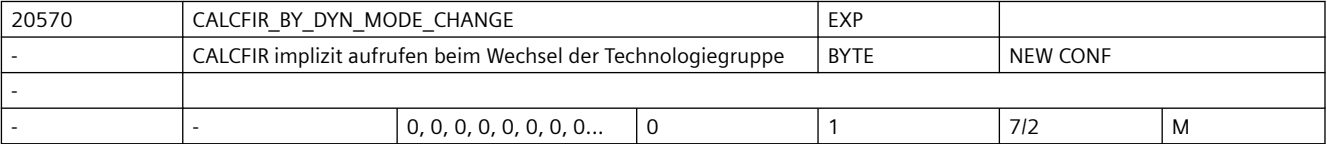

**Beschreibung:** Mit diesem MD wird konfiguriert, ob CALCFIR beim Wechsel der Technologiegruppe implizit aufgerufen wird.

Es gibt dabei folgende Konfigurationsmöglichkeiten:

0: Beim Wechsel der Technologiegruppe findet kein impliziter CALCFIR Aufruf statt.

1: Beim Wechsel der Technologiegruppe wird CALCFIR implizit aufgerufen.

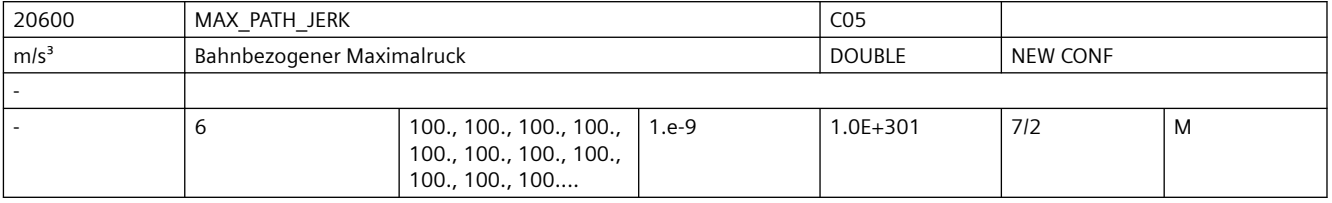

**Beschreibung:** Der Ruckgrenzwert begrenzt die Änderung der Bahnbeschleunigung im Modus SOFT. Die Bahnbeschleunigung dividiert durch den Ruckgrenzwert ergibt eine Zeit, in der die Beschleunigungsänderung stattfindet.

> Die Ruckbegrenzung auf der Bahn wird durch den NC-Befehl SOFT aktiviert, und durch BRISK deaktiviert.

Nicht relevant bei:

Fehlerzuständen, die zum Schnellstopp führen. Die Begrenzung ist weiterhin unwirksam für Postionierachsen.

Es gibt einen Eintrag für jede Dynamik-G-Code-Gruppe.

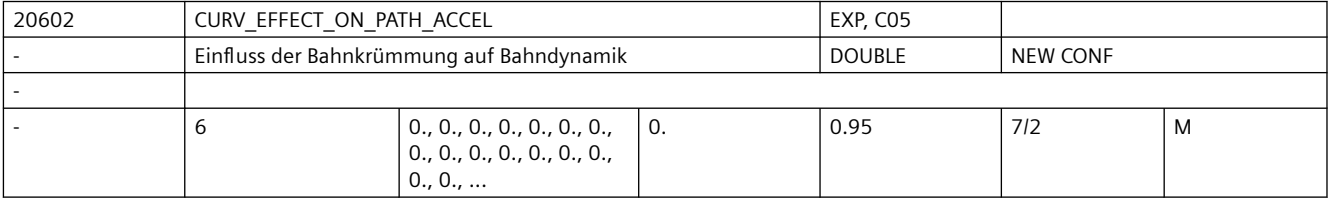

**Beschreibung:** Berücksichtigung der Rückwirkung der Bahnkrümmung auf Bahnbeschleunigung und Bahngeschwindigkeit

 $\bigcap$ :

keine Berücksichtigung

 $> 0:$ 

bei Bedarf werden Bahngeschwindigkeit und Bahnbeschleunigung verringert, um ausreichend Reserve auf den Maschinenachsen für die Zentripetalbeschleunigung vorzuhalten.

0.75: Empfohlene Einstellung.

MD20602 \$MC\_CURV\_EFFECT\_ON\_PATH\_ACCEL gibt den Anteil der Achsbeschleunigungen (siehe MD32300 \$MA\_MAX\_AX\_ACCEL[..]) an, der für die Zentripetalpetalbeschleunigung verwendet werden kann. Der Rest dient zur Veränderung der Bahngeschwindigkeit.

Bei Linearsätzen wird keine Zentripetalbeschleunigung benötigt und damit steht die volle Achsbeschleunigung der Bahnbeschleunigung zur Verfügung. An schwach gekrümmten Konturen, bzw. bei ausreichend geringem maximalen Bahnvorschub, wirkt sich \$MC\_CURV\_EFFECT\_ON\_PATH\_ACCEL nicht voll oder gar nicht aus. Dementsprechend ist Bahnbeschleunigung höher als durch (1. - MD20602 \$MC CURV EFFECT ON PATH ACCEL) \* MD32300 \$MA\_MAX\_AX\_ACCEL[..] vorgegeben.

Es gibt einen Eintrag für jede Dynamik-G-Code-Gruppe.

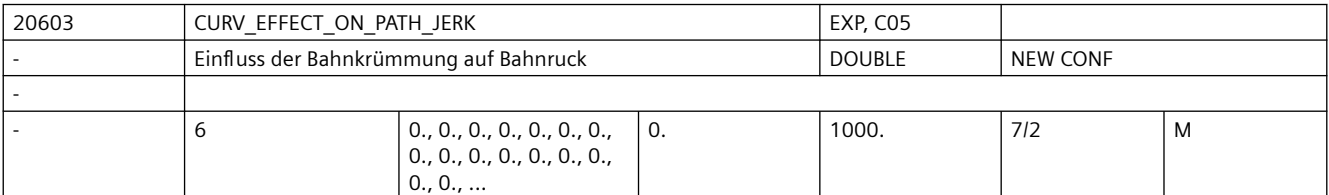

**Beschreibung:** Ermöglicht eine Berücksichtigung der Bahnkrümmung auf den Bahnruck an besonders ruckempfindlichen Maschinen.

Eintrag für jede Dynamik-G-Code-Gruppe.

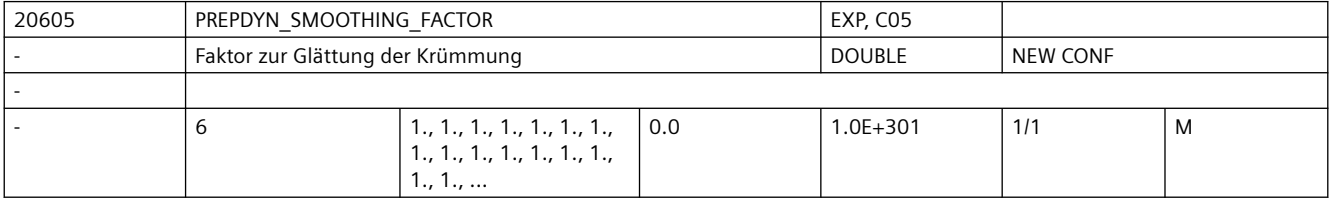

**Beschreibung:** Faktor der die Stärke der Glättung der Krümmung und Torsion bestimmt.

Ein größerer Wert dies MD führt zu einer stärkeren Glättung und demzufolge zu einem homogeneren Verlauf der Krümmung/Torsion und er daraus resultierenden Bahngeschwindigkeit.

Ist dieser Faktor Null wird nicht geglättet.

Es gibt einen Eintrag für jede Dynamik-G-Code-Gruppe.

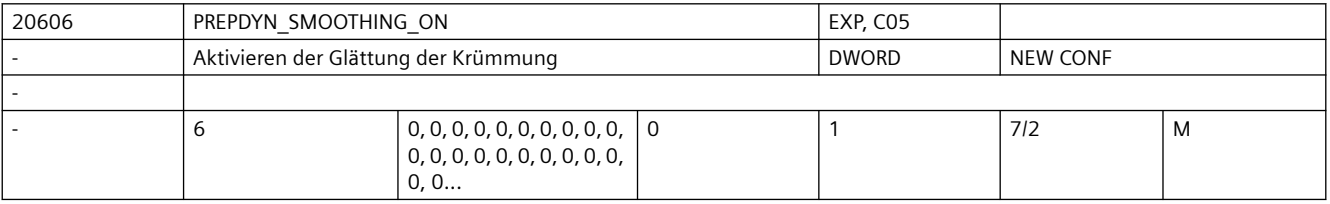

**Beschreibung:** Einschalten der Glättung der Krümmung und Torsion.

Die Glättung der Krümmung bzw. Torsion führt zu einem homogeneren Verlauf der Bahngeschwindigkeit.

Es wird nur dann geglättet, falls auch der zugehörige Faktor MD20605 \$MC\_PREPDYN\_SMOOTHING\_FACTOR > 0 ist.

Bedeutung:

0: Krümmungsglättung aus.

1: Krümmungsglättung eingeschaltet.

2: reserviert

Es gibt einen Eintrag für jede Dynamik-G-Code-Gruppe.

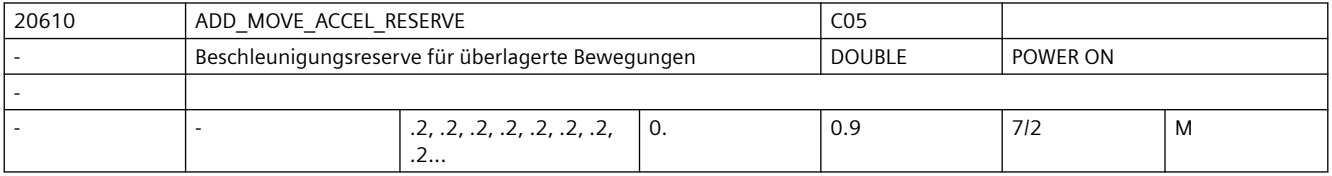

**Beschreibung:** Das Maschinendatum enthält den Faktor, der die Beschleunigungs- und

Geschwindigkeitsreserve festlegt, die die Bahnbewegung auf den Maschinenachsen ungenutzt lässt, um einer überlagerten Bewegung ausreichend Beschleunigungs- und Geschwindigkeitsreserve für die Geschwindigkeitsführung zu lassen. Der Faktor 0.2 bedeutet das die Bahnachsen im normalen Betrieb 80 % der Bahnbeschleunigung und der maximalen Geschwindigkeit ausnutzen. Erst mit der Anforderung einer überlagerten Bewegung können die 100 % der Bahnbeschleunigung und der Geschwindigkeit ausgenutzt werden. Nicht relevant bei: Fehlerzuständen, die zum Schnellstop führen. Die Begrenzung ist weiterhin unwirksam für Positionierachsen. Sonderfälle: Das Maschinendatum wird zur Zeit nur berücksichtigt, wenn die Funktion "Schnelles Abheben" voraktiviert ist wenn die Funktion "Online-Werkzeuglängenkorrektur" mittels Programmbefehl TOFFON aktiviert ist Korrespondiert mit:

MD32000 \$MA\_MAX\_AX\_VELO (Maximale Achseschwindigkeit)

MD32300 \$MA\_MAX\_AX\_ACCEL (Maximale Achsbeschleunigung)

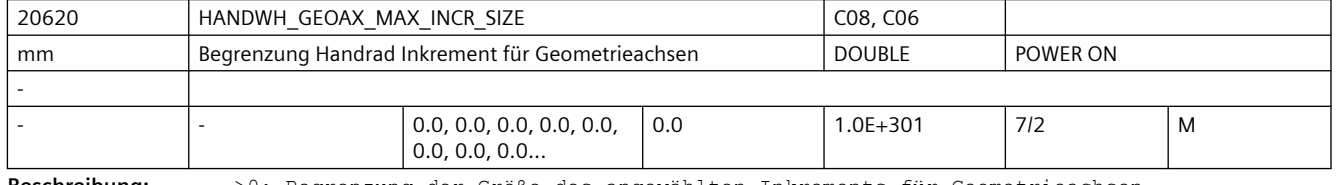

**Beschreibung:** >0: Begrenzung der Größe des angewählten Inkrements für Geometrieachsen

MD11330 \$MN\_JOG\_INCR\_SIZE0[<Inkrement/VDI-Signal>] bzw.

SD41010 \$SN\_JOG\_VAR\_INCR\_SIZE für Geometrieachsen

0: keine Begrenzung für Geometrieachsen

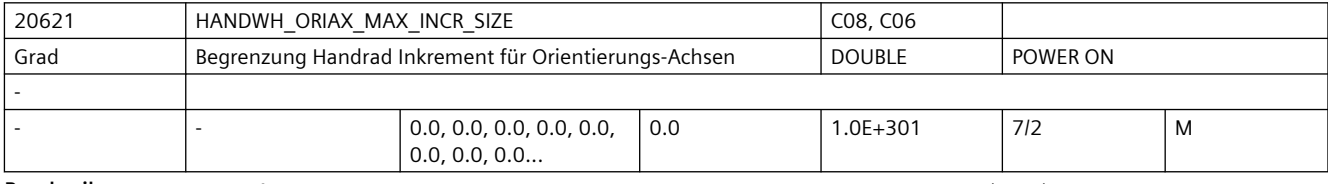

**Beschreibung:** > 0: Begrenzung der Größe des angewählten Inkrements für Orientierungsachsen

MD11330 \$MN\_JOG\_INCR\_SIZE[<Inkrement/VDI-Signal>] bzw.

SD41010 \$SN\_JOG\_VAR\_INCR\_SIZE für Orientierungsachsen

= 0: keine Begrenzung für Orientierungsachsen

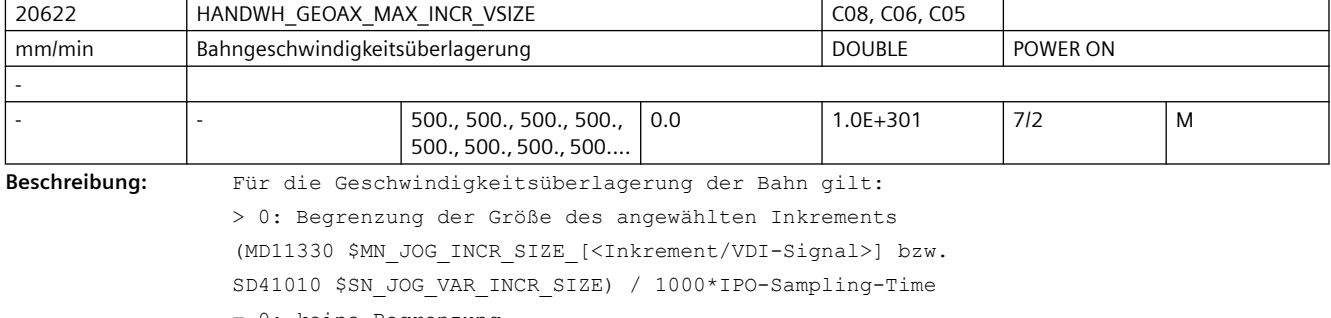

= 0: keine Begrenzung

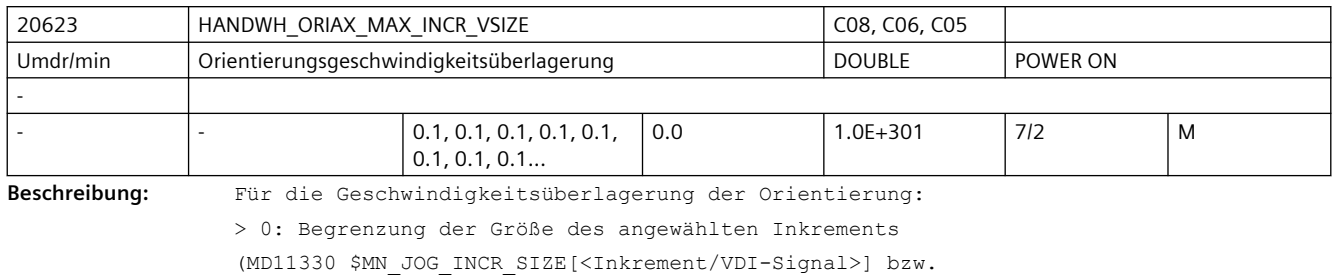

SD41010 \$SN\_JOG\_VAR\_INCR\_SIZE) / 1000 \* Ipo-Sampling-Time

= 0: keine Begrenzung

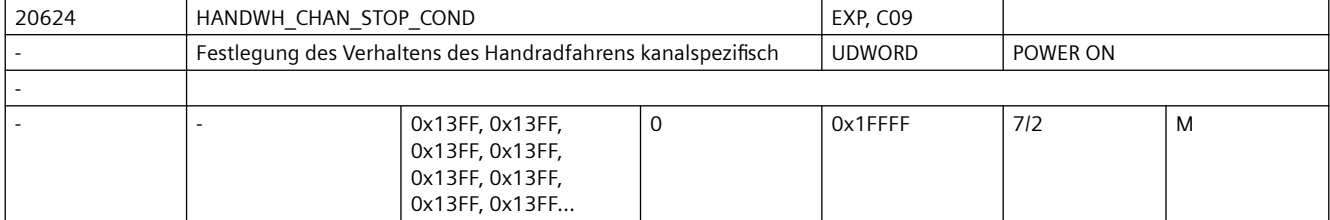

**Beschreibung:** Festlegung des Verhaltens des Handradfahrens auf kanalspezifische VDI-Nahtstellensignale (Bit 0 bis Bit 7) bzw. CP-SW-Limit-Stop bzw. Stopp durch eine OEM Anwendung (Bit 7):  $Bit = 0:$ Unterbrechung bzw. Aufsammeln der über das Handrad vorgegebenen Wegstrecken.  $Bit = 1:$ Abbruch der Verfahrbewegung bzw. kein Aufsammeln. Bitbelegung:

Bit 0: BAG-Stopp

Bit 1: BAG-Stopp Achsen plus Spindel

Bit 2: NC-Stopp

Bit 3: NC-Stopp Achsen plus Spindeln

Bit 4: Vorschubsperre (Ausnahme bei MD30460 \$MA\_BASE\_FUNCTION\_MASK Bit6)

 Für Bit 4 Vorschubsperre ist zu beachten, dass eine PLC kontrollierte Achse,für die MD30460 \$MA\_BASE\_FUNCTION\_MASK Bit6 = 1 ist, durch die Vorschubsperre nicht angehalten wird und damit hier auch keine Unterbrechung und keine Abbruch ausgelöst wird.

Bit 5: Vorschubkorrektur

Bit 6: Eilgangkorrektur

Bit 7: Vorschub-Halt Geometrieachse bzw. CP-SW-Limit-Stop bzw. Stopp durch eine OEM Anwendung

 $Bit. 8 = 0:$ 

Beim Handradfahren von Geometrieachsen kann maximal mit dem Vorschub im Maschinendatum JOG\_AX\_VELO der entsprechenden Maschinenachse(n) verfahren werden. Bit 8 = 1:

Beim Handradfahren von Geometrieachsen kann maximal mit dem Vorschub im Maschinendatum MAX\_AX\_VELO der entsprechenden Maschinenachse(n) verfahren werden.  $Bit 9 = 0:$ 

Beim Handradfahren von Geometrieachsen ist der Override wirksam.

Bit 9 = 1:

Beim Handradfahren von Geometrieachsen wird der Override unabhängig von der Stellung des Overrideschalters mit 100 % angenommen.

Ausnahme: Override 0, dieser ist immer wirksam.

```
Bit 10 = 0:
Bei DRF wirkt das MD11310 $MN_HANDWH_REVERSE nicht, d. h. es wird für das 
Handradfahren bei DRF so gearbeitet, als ob dafür MD11310 $MN_HANDWH_REVERSE = 0 ist.
B_{1} + 10 = 1Bei DRF wirkt das MD11310 $MN_HANDWH_REVERSE.
Bit 11 = 0:Bei Abwahl des Konturhandrads wird automatisch die Programmabarbeitung fortgesetzt.
Bit 11 = 1:
     Bei Abwahl des Konturhandrads wird automatisch ein NC-STOPP ausgelöst. Erst nach 
Eingabe von NC-START wird die Programmabarbeitung fortgesetzt.
B_{1} + 12 = 0NC-Start hat keine Auswirkung auf das Handradfahren.
Bit 12 = 1:Bei NC-Start werden bis dahin aufgesammelte Wegstrecken verworfen.
Bit 13 = 0:
Bei DRF wirken die Bits 0 - 3 und Bit 12: Bit = 0 / Bit = 1 (siehe oben).
B_{1} + 13 = 1Bei DRF wirken die Bits 0 - 3 und Bit 12 NICHT: die DRF-Bewegung wird durch einen 
Stopp nicht unterbrochen und auch im Zustand "Automatik unterbrochen" (wird durch NC-
Stopp erreicht) kann eine DRF-Bewegung stattfinden.
Hinweis:
    Falls ein Alarm zu einem Achsenstopp führt und ein solcher Alarm ansteht, kann 
keine DRF-Bewegung stattfinden.
Bit 14 = 0:Beim Handradfahren von Geometrieachsen kann bei Umdrehungsvorschub maximal mit dem 
Vorschub im SD41120 $SN_JOG_REV_SET_VELO bzw. dem Vorschub im MD32050 
$MA_JOG_REV_VELO bzw. bei Eilgang mit MD32040 $MA_JOG_REV_VELO_RAPID der
entsprechenden Maschinenachse, verrechnet mit dem Spindel- bzw. Rundachs-Vorschub, 
verfahren werden.
R_{1} + 14 = 1Beim Handradfahren von Geometrieachsen kann bei Umdrehungsvorschub maximal mit dem 
Vorschub im MD32000 $MA_MAX_AX_VELO der entsprechenden Maschinenachse verfahren 
werden. (Siehe auch Bit 6.)
Bit 15 = 0:
Falls eine Achse bei aktiver Durchmesser-Programmierung im Kanal verfahren wird, so 
wird beim Handradfahren nur der halbe Weg des vorgegebenen Inkrements verfahren 
(MD11346 $MN HANDWH TRUE DISTANCE = 1 oder 3).
Bit 15 = 1:
Falls eine Achse bei aktiver Durchmesser-Programmierung im Kanal verfahren wird, so 
wird beim Handradfahren das vorgegebene Inkrement vollständig verfahren (MD11346 
$MN_HANDWH_TRUE_DISTANCE = 1 oder 3).
Bit 16 = 0:
 Rückwärtsfahren ist möglich bis zum Satzanfang. 
R_{1} + 16 = 1 Rückwärtsfahren ist nicht möglich (Verhalten wie am Satzanfang, d.h. Impulse werden 
ignoriert).
```
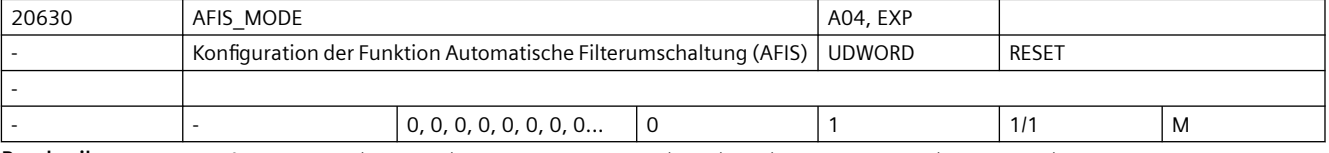

**Beschreibung:** 0: Automatische Filterumschaltung ist in diesem Kanal nicht möglich.
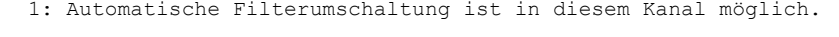

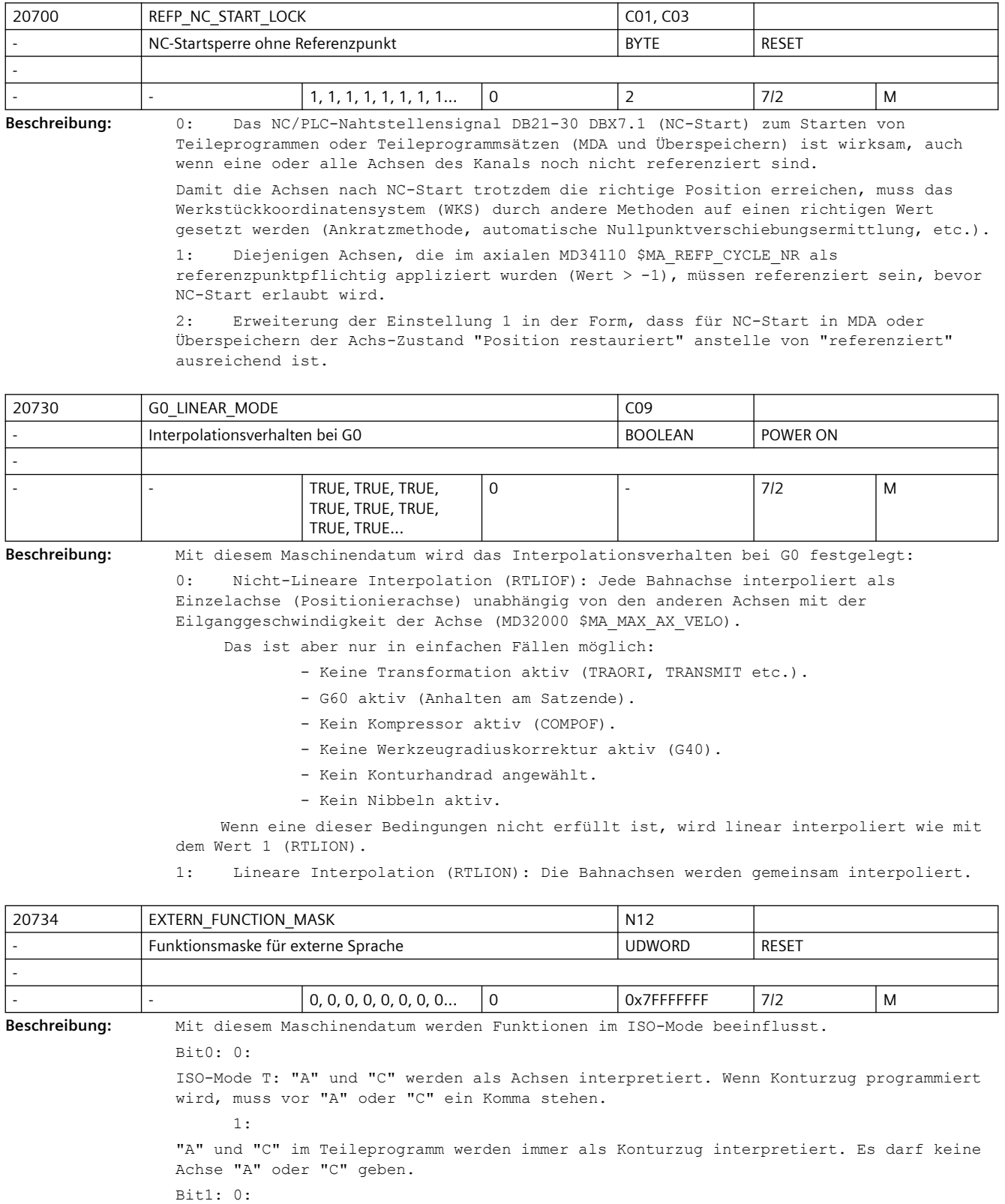

```
ISO-Mode T: G10 P < 100 Werkzeuggeometrie
                 P > 100 Werkzeugverschleiß
       1:
             G10 P < 10000 Werkzeuggeometrie
                 P > 10000 Werkzeugverschleiß
Bif2: 0:G04 Verweilzeit: immer [s] oder [ms]
       1:
wenn G95 aktiv ist, in Spindelumdrehungen
Bif3:0:Fehler in ISO-Mode führen zu Alarm
       1:
Fehler im ISO-Mode werden nicht ausgegeben, es wird der Satz im Siemens-Mode 
übersetzt.
Bit4: 0:
G00 wird mit dem aktuellen Genauhalt - Bahnsteuerbetrieb G Code verfahren
       1:
G00 wird immer G09 verfahren
Bif5: 0:Modulorundachse wird auf kürzestem Weg positioniert
       1:
Drehrrichtung bei Modulorundachse ist abhängig vom Vorzeichen
Bit6: 0:
nur 4-stellige Programmnummer erlaubt.
       1:
8-stellige Programmnummer erlaubt. Bei weniger als 4 Stellen wird mit 0 auf 4 Stellen 
erweitert.
Bit7: 0:
Achsprogrammierung bei Geoachstausch/parallele Achsen ist ISO-Mode kompatibel.
       1:
Achsprogrammierung bei Geoachstausch/parallele Achsen ist im ISO-Mode kompatibel zum 
Siemens-Mode.
Bit8: 0:
Bei Zyklen wird der F-Wert immer als Vorschub interpretiert übergeben.
       1:
Bei Gewindezyklen wird der F-Wert als Steigung interpretiert übergeben.
Bit9: 0:
Bei ISO-Mode T wird bei G84, G88 im Standardmode F bei G95 mit 0.01mm bzw.0.0001inch 
mult.
       1:
Bei ISO-Mode T wird bei G84, G88 im Standardmode F bei G95 mit 0.001mm bzw.0.00001inch 
mult.
Bit10: 0:
Bei M96 Pxx wird beim Interrupt immer das mit Pxx progr. Programm aufgerufen
        1:
Bei M96 Pxx wird beim Interrupt immer CYCLE396.spf aufgerufen
Bit11: 0:
Bei G54 Pxx wird nur G54.1 angezeigt
        1:
Bei G54 Pxx wird nach dem Punkt das programmierte P angezeigt, z.B. G54.48
```
#### *SINUMERIK Maschinen- und Settingdaten*

*3.3 NC-Maschinendaten*

Bit12: 0: Bei Aufruf des mit M96 Pxx definierten UP wird \$P\_ISO\_STACK nicht verändert 1: Bei Aufruf des mit M96 Pxx definierten UP wird \$P\_ISO\_STACK inkrementiert Bit13: 0: G10 wird ohne internem STOPRE ausgeführt 1: G10 wird mit internem STOPRE ausgeführt  $B_{1} + 14: 0:$ ISO-Mode T: kein Alarm, wenn im T-Befehl keine Schneide programmiert wurde. 1: ISO-Mode T: Alarm 14185, wenn im T-Befehl keine Schneide programmiert wurde. Bit 15: 0: ISO-Mode M: G51 Scale, die achsialen Scalefactoren I, J, K wirken bei 'pocketcalculator notation' wie programmiert. 1: ISO-Mode M: G51 Scale, die achsialen Scalefactoren I, J, K werden bei 'pocketcalculator notation' mit dem Wert aus MD22910 \$MC\_WEIGHTING\_FACTOR\_FOR\_SCALE multipliziert. Bit 16: 0: Bei Kreisprogrammierung mit Radius R werden fehlende Geometrieachsen der angewählten Ebene nicht ergänzt. Das enstpricht dem Verhalten im Siemens-Mode 1: Bei Kreisprogrammierung mit Radius R werden fehlende Geometrieachsen der angewählten Ebene mit inkrementellem Weg 0 ergänzt Bit 17: 0: ISO-Mode T: Programmierung von mehreren Spindeln im Kanal deaktiviert. Entspricht dem bisherigen Verhalten. 1:

 ISO-Mode T: Programmierung von mehreren Spindeln im Kanal möglich. Dies wird über die MD22940 \$MC\_EXTERN\_SPIND\_AUXFU\_CW, MD22941 \$MC\_EXTERN\_SPIND\_AUXFU\_CCW, MD22942 \$MC\_EXTERN\_SPIND\_AUXFU\_STOP und MD22950 \$MC\_EXTERN\_SPIND\_AUXFU\_P projektiert.

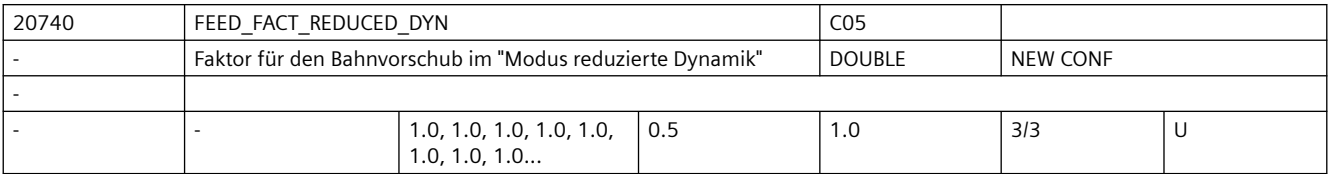

**Beschreibung:** Der aktuell wirksame programmierte Bahnvorschub wird im "Modus reduzierte Dynamik" mit diesem Maschinendatum multipliziert.

Beim Gewindebohren (G331, G332) wirkt der Faktor auf die programmierte Spindeldrehzahl

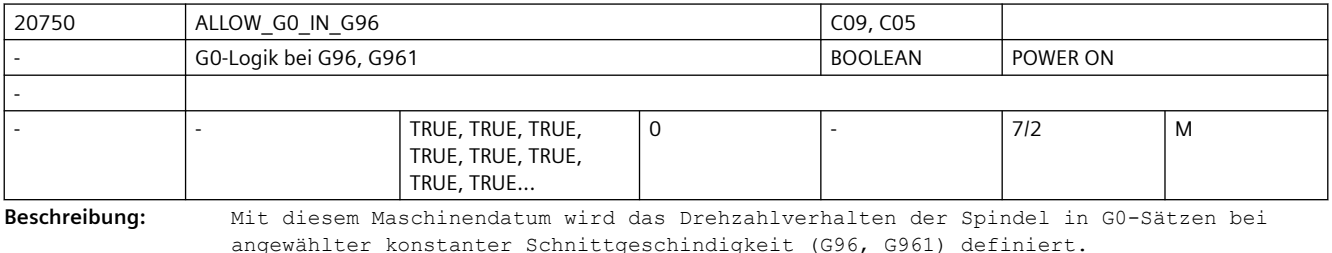

1: In einem G0-Satz wird die Spindeldrehzahl auf dem letzten Wert des vorhergehen den Satzes der ungleich G0 war, konstant gehalten.

Vor einem nachfolgendem Satz, der nicht G0 enthält, wird die Spindeldrehzahl auf einen Wert beschleunigt, der zur Planachsposition des nachfolgenden Satzes gehört. 0: In einem G0-Satz ändert sich die Spindeldrehzahl in Abhängigkeit der Planachsposition.

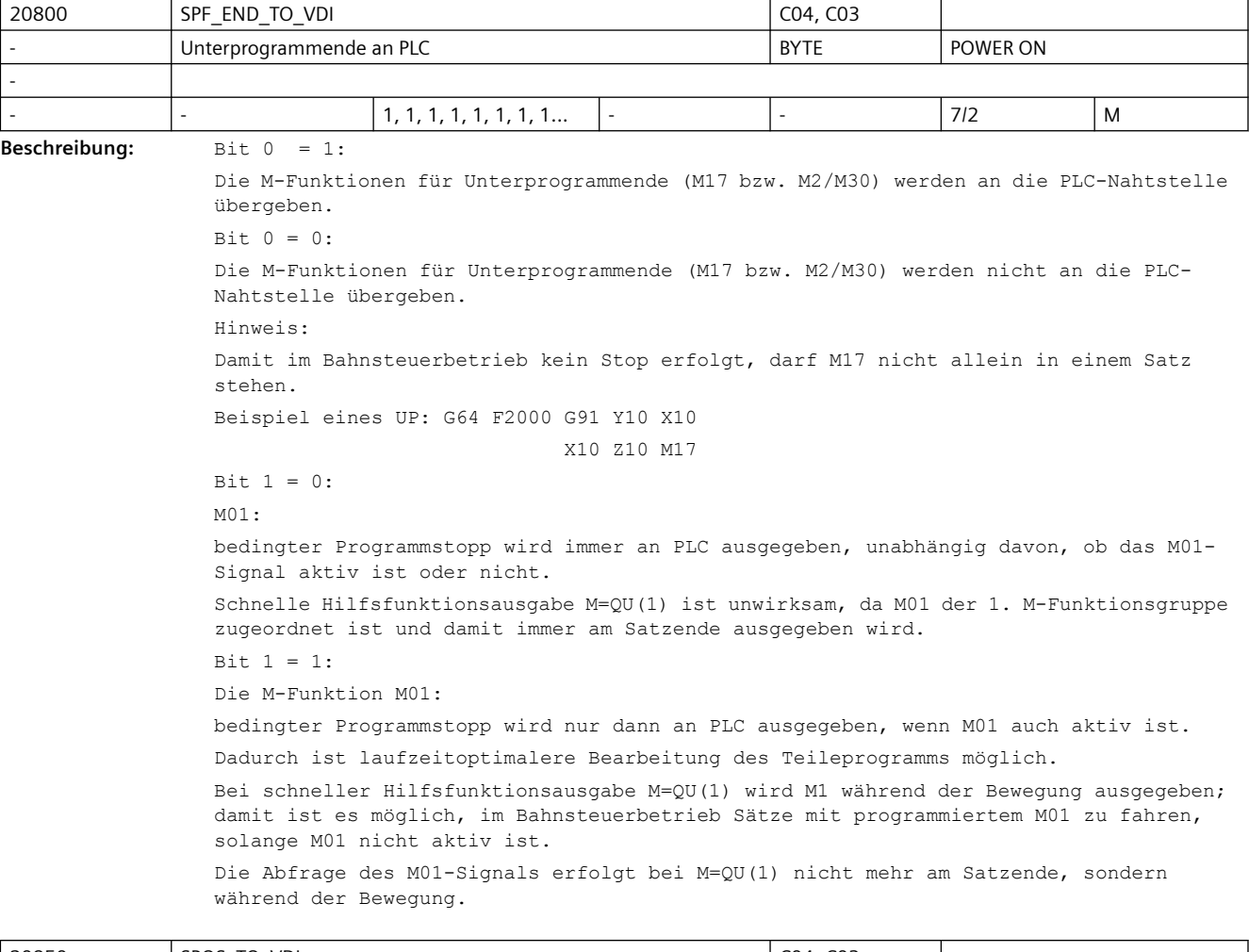

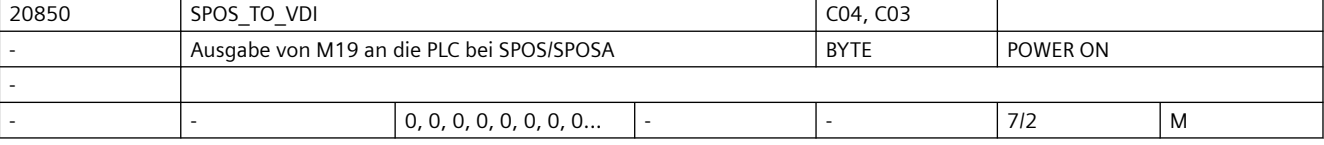

**Beschreibung:** Bit 0 = 0:

Wenn auch im MD35035 \$MA SPIND FUNCTION MASK das Bit 19 auf '0' gesetzt ist, dann wird bei SPOS und SPOSA keine Hilfsfunktion M19 erzeugt. Damit entfällt auch die Quittierungszeit der Hilfsfunktion. Diese kann bei kurzen Sätzen stören. Bit  $0 = 1$ :

Bei der Programmierung von SPOS und SPOSA im Teileprogramm wird die Hilfsfunktion M19 erzeugt und an die PLC ausgegeben. Die Adresserweiterung entspricht der Spindelnummer. Korrespondiert mit: SPIND\_FUNCTION\_MASK

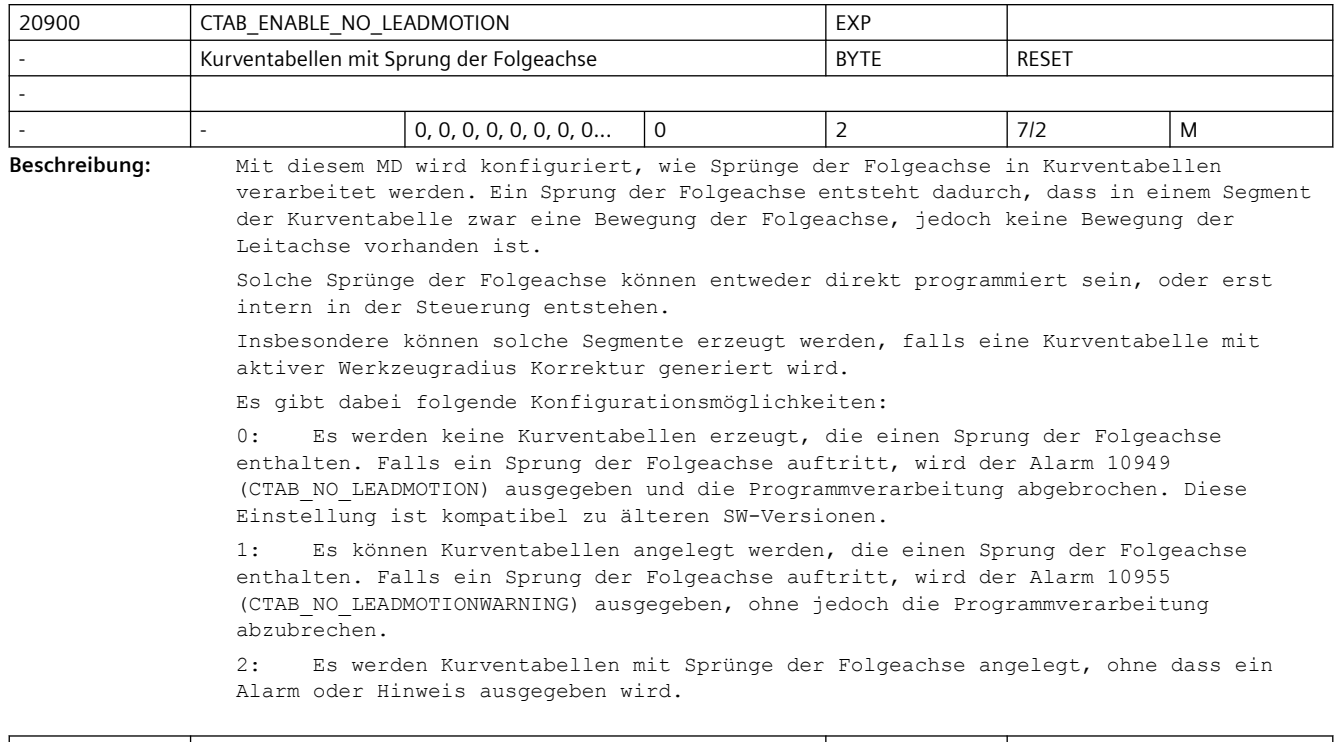

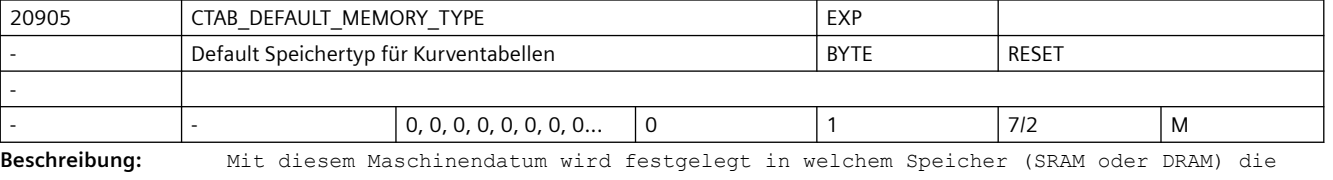

Kurventabellen standardmäßig angelegt werden.

Dieses MD ist nur relevant für den Fall, dass bei der Definition einer Kurventabelle mit CTABDEF() kein Speichertyp angegeben wird.

Es gibt folgende Einstellmöglichkeiten:

0: Standardmäßig werden Kurventabellen im SRAM angelegt.

1: Standardmäßig werden Kurventabellen im DRAM angelegt.

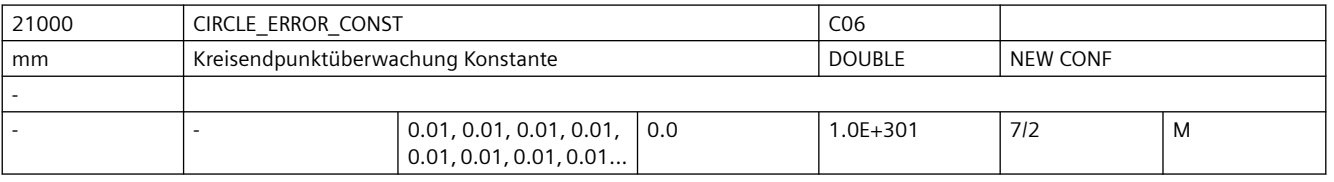

**Beschreibung:** Dieses Maschinendatum kennzeichnet die zulässige absolute Kreisdifferenz [mm].

Bei der Kreisprogrammierung gelten die beiden Bedingungen, dass die Abstände des Mittelpunktes vom Startpunkt und vom Endpunkt (Kreisradius) gleich sein müssen, und dass der Kreismittelpunkt auf der Mittelsenkrechten der Geraden liegen muss, die Start- und Endpunkt verbindet (Mittelsenkrechte der Kreissehne).

Durch die freie Programmierbarkeit der Kreisparameter sind diese Bedingungen bei der Kreisprogrammierung mit I, J und K in der Regel nicht exakt erfüllt (der Kreis ist "überbestimmt").

Die maximal zulässige Differenz der beiden Radien, die ohne Alarm akzeptiert wird, so wie der Abstand des programmierten Kreismittelpunktes von der oben beschriebenen Mittelsenkrechten ist durch den größeren Wert von folgenden Daten bestimmt:

- MD21000 \$MC\_CIRCLE\_ERROR\_CONST
- Startradius multipliziert mit MD21010 \$MC\_CIRCLE\_ERROR\_FACTOR

D.h. für kleine Kreise ist die Toleranz ein fester Wert (MD21000 \$MC\_CIRCLE\_ERROR\_CONST) und bei großen Kreisen ist sie proportional zum Startradius. Korrespondiert mit:

MD21010 \$MC\_CIRCLE\_ERROR\_FACTOR

(Kreisendpunktüberwachung Faktor)

Der Ausgleich widersprüchlicher Kreisdaten erfolgt im Rahmen der vorgegebenen Toleranzen im Wesentlichen durch eine Verschiebung des Kreismittelpunktes. Es muss beachtet werden, dass die Abweichung zwischen programmiertem und realem Mittelpunkt die Größenordnung erreichen kann, die durch die Maschinendaten MD21000 \$MC\_CIRCLE\_ERROR\_CONST bzw.MD21010 \$MC\_CIRCLE\_ERROR\_FACTOR eingestellt wurde. Dies kann insbesondere bei Kreisen, die fast Vollkreise sind, auch zu Konturabweichungen in gleicher Größenordnung führen.

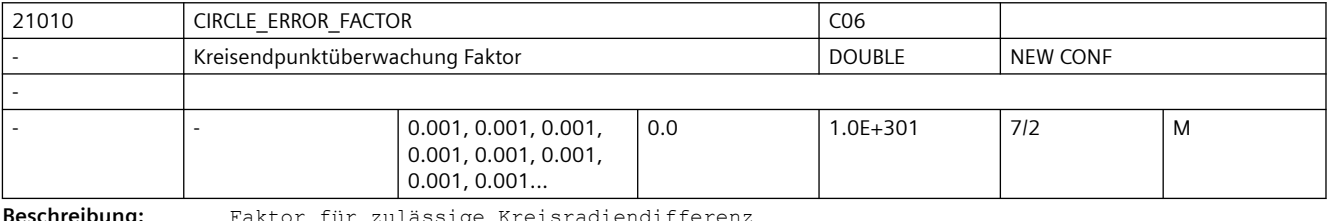

**Beschreibung:** Faktor für zulässige Kreisradiendifferenz

Gibt für große Kreise den Faktor an, um den Start- und Endradius voneinanderabweichen dürfen.

(siehe auch MD21000 \$MC\_CIRCLE\_ERROR\_CONST Kreisendpunktüberwachung Konstante)

Bei der Kreisprogrammierung gelten die beiden Bedingungen, dass die Abstände des Mittelpunktes vom Startpunkt und vom Endpunkt (Kreisradius) gleich sein müssen, und dass der Kreismittelpunkt auf der Mittelsenkrechten der Geraden liegen muss, die Start- und Endpunkt verbindet (Mittelsenkrechte der Kreissehne).

Durch die freie Programmierbarkeit der Kreisparameter sind diese Bedingungen bei der Kreisprogrammierung mit I, J und K in der Regel nicht exakt erfüllt (der Kreis ist "überbestimmt").

Die maximal zulässige Differenz der beiden Radien, die ohne Alarm akzeptiert wird, so wie der Abstand des programmierten Kreismittelpunktes von der oben beschriebenen Mittelsenkrechten ist durch den größeren Wert von folgenden Daten bestimmt:

- MD21000 \$MC\_CIRCLE\_ERROR\_CONST
- Startradius multipliziert mit MD21010 \$MC\_CIRCLE\_ERROR\_FACTOR

D.h. für kleine Kreise ist die Toleranz ein fester Wert (MD21000 \$MC\_CIRCLE\_ERROR\_CONST) und bei großen Kreisen ist sie proportional zum Startradius. Korrespondiert mit:

MD21000 \$MC\_CIRCLE\_ERROR\_CONST

#### (Kreisendpunktüberwachung Faktor)

Der Ausgleich widersprüchlicher Kreisdaten erfolgt im Rahmen der vorgegebenen Toleranzen im Wesentlichen durch eine Verschiebung des Kreismittelpunktes. Es muss beachtet werden, dass die Abweichung zwischen programmiertem und realem Mittelpunkt die Größenordnung erreichen kann, die durch die Maschinendaten MD21000 \$MC\_CIRCLE\_ERROR\_CONST bzw.MD21010 \$MC\_CIRCLE\_ERROR\_FACTOR eingestellt wurde. Dies kann insbesondere bei Kreisen, die fast Vollkreise sind, auch zu Konturabweichungen in gleicher Größenordnung führen.

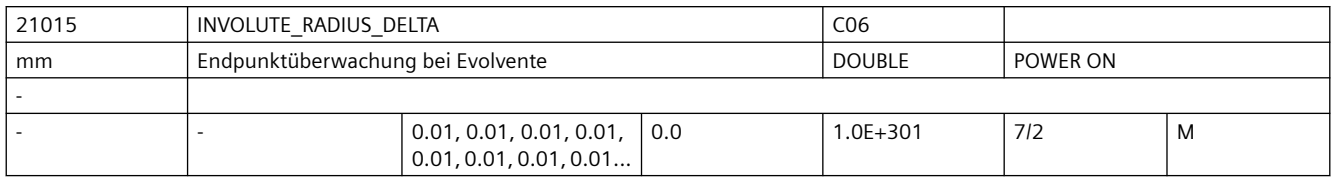

Beschreibung: Zulässige absolute Differenz des Radius bei Evolventeninterpolation [mm].

Bei der Evolventen Interpolation können der durch den Endpunkt bestimmte Radius des Grundkreises unterschiedlich vom programmierten Radius sein.

Mit diesem Datum wird die maximal zulässige Differenz von Start- und Endradius begrenzt.

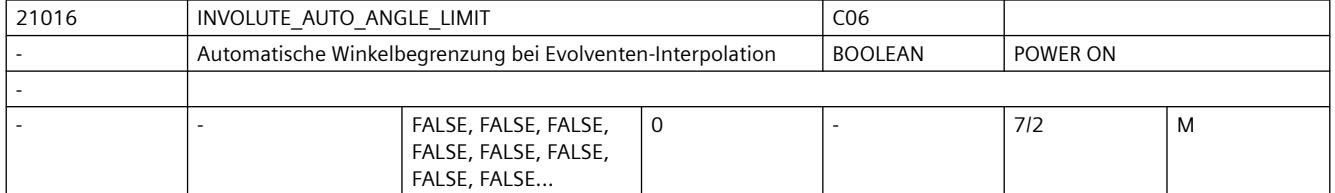

**Beschreibung:** Wird bei einer Evolventen der Drehwinkel programmiert (AR=Winkel), so ist der maximale Drehwinkel im Fall, dass die Evolvente sich zum Grundkreis hin bewegt (AR < 0), begrenzt. Der maximale Drehwinkel wird dann erreicht, wenn die Evolvente den Grundkreis trifft.

> Im Normalfall wird, falls ein Winkel programmiert wird, der größer als der Maximalwinkel ist, ein Alarm ausgegeben und das NC-Programm abgebrochen.

Ist dieses MD gleich TRUE gesetzt, dann wird für die Programmierung jeder beliebige Winkel ohne Alarm akzeptiert, gegebenenfalls wird dieser dann automatisch begrenzt.

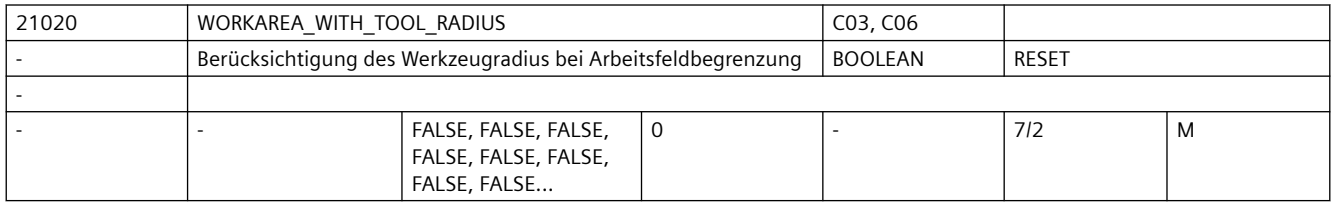

**Beschreibung:** Datum, ob Werkzeugradius bei der Arbeitsfeldbegrenzung berücksichtigt wird.

0: Es wird geprüft, ob der Werkzeugmittelpunkt innerhalb der Arbeitsfeldbegrenzung liegt.

1: Es wird bei der Abprüfung der Arbeitsfeldbegrenzung der Werkzeugradius mitberücksichtigt. Dies bedeutet, dass das Arbeitsfeld um den Werkzeugradius verkleinert ist.

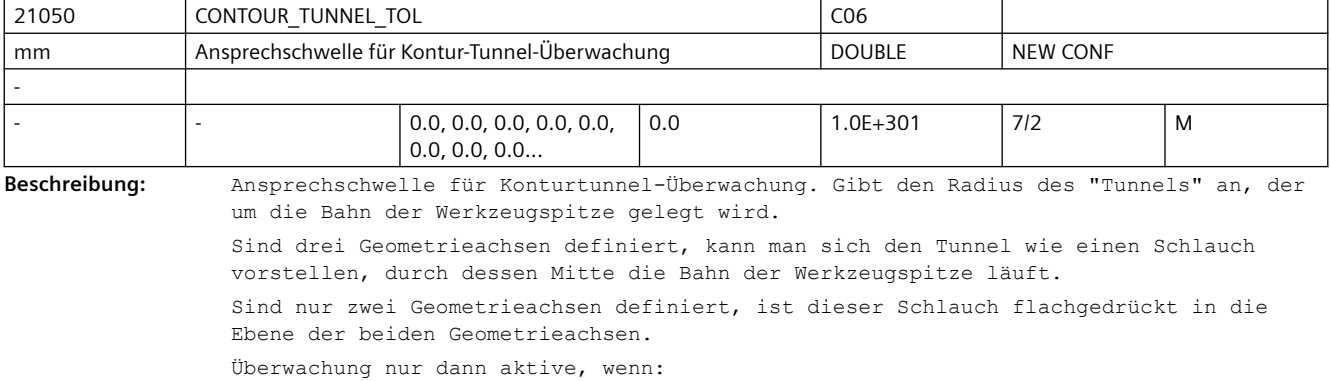

- Option Konturtunnelüberwachung vorhanden ist und
- MD21050 \$MC\_CONTOUR\_TUNNEL\_TOL größer als 0.0 ist und
- mindestens zwei und höchstens drei Geometrieachsen definiert sind.
- Korrespondiert mit:

MD21060 \$MC\_CONTOUR\_TUNNEL\_REACTION,

MD21070 \$MC\_CONTOUR\_ASSIGN\_FASTOUT,

MD36500 \$MA\_ENC\_CHANGE\_TOL

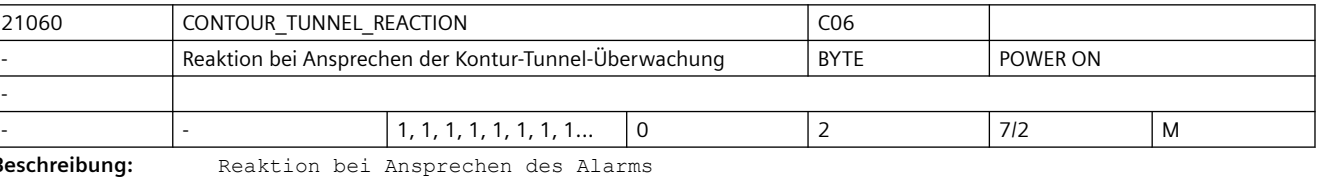

0: Alarm nur anzeigen, Bearbeitung fortsetzen 1: Rampenstop

2: Schnellstop Nicht relevant:

Wenn Option Konturtunnelüberwachung nicht vorhanden

Korrespondiert mit:

MD21050 \$MC\_CONTOUR\_TUNNEL\_TOL, MD21070 \$MC\_CONTOUR\_ASSIGN\_FASTOUT

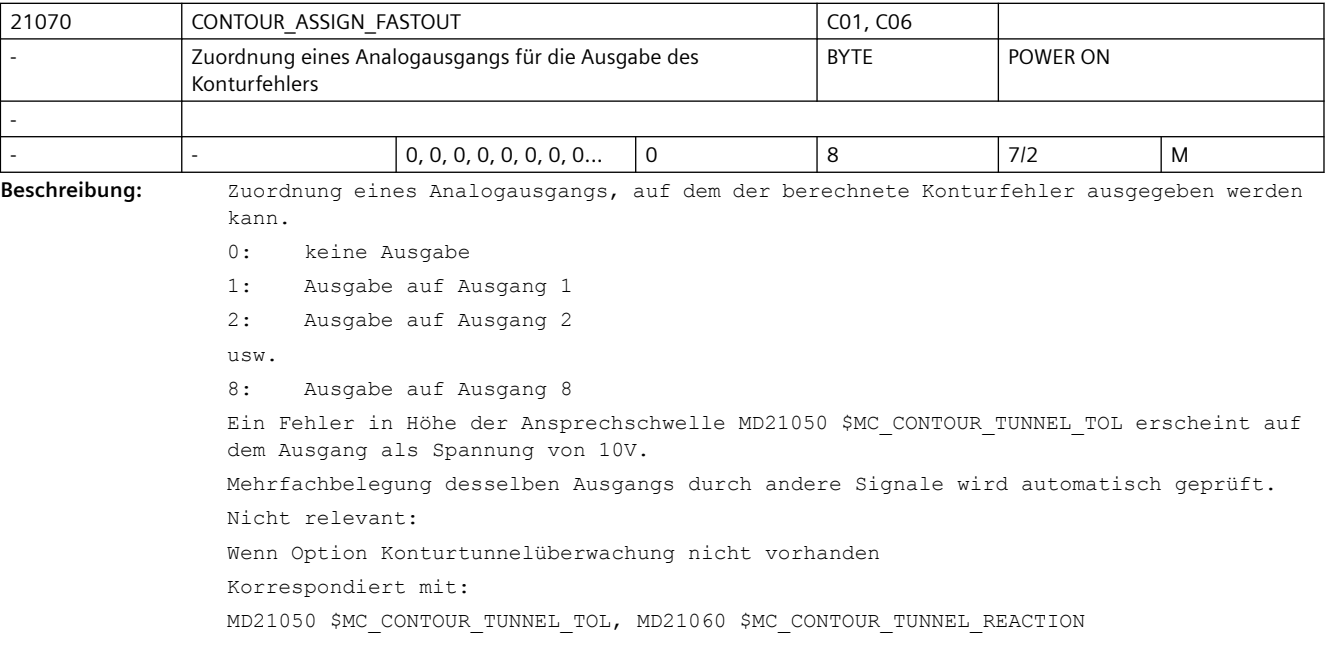

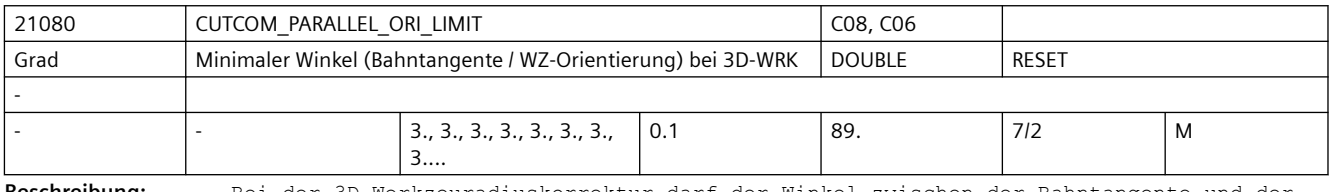

**Beschreibung:** Bei der 3D-Werkzeuradiuskorrektur darf der Winkel zwischen der Bahntangente und der Werkzeugorientierung einen bestimmten Grenzwinkel nicht unterschreiten. Dieses Maschinendatum gibt diesen Winkel (in Grad) an.

Je geringer der Wert dieses Maschinendatums gewählt wird, umso höher ist im allgemeinen der Rechenaufwand, der benötigt wird, um die Einhaltung der genannten Bedingungen zu überprüfen.

Ausnahmen gelten für Linearsätze mit konstanter Orientierung.

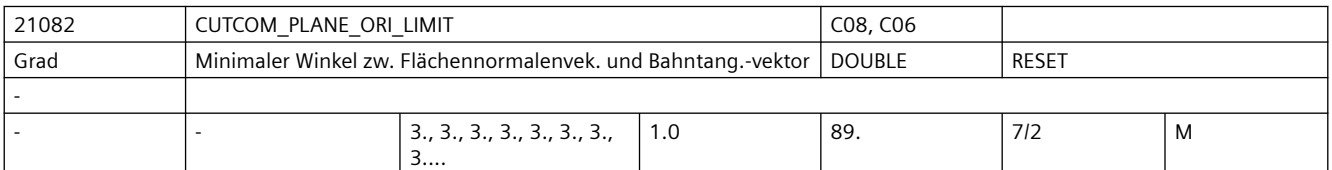

**Beschreibung:** Dieses Maschinendatum gibt beim 3D-Stirnfräsen den Winkel an, den

Flächennormalenvektor und Bahntangentenvektor in jedem Punkt der Bahn mindestens bilden müssen. Anderfalls wird beim Unterschreiten dieses Wertes die Bearbeitung mit einem Alarm abgebrochen.

Je geringer der Wert dieses Maschinendatums gewählt wird, umso höher ist im allgemeinen der Rechenaufwand, der benötigt wird, um die Einhaltung der genannten Bedingung zu überprüfen.

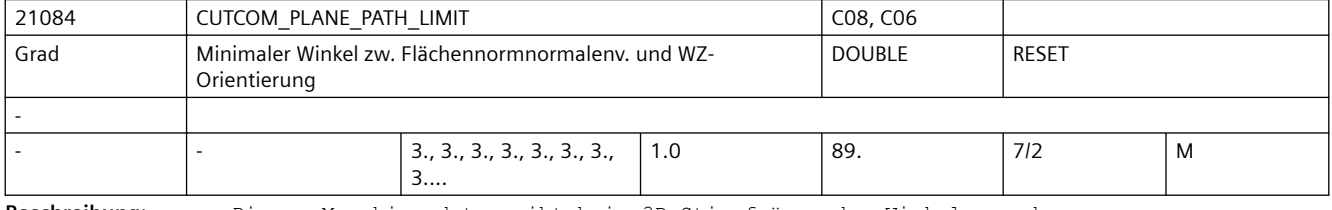

**Beschreibung:** Dieses Maschinendatum gibt beim 3D-Stirnfräsen den Winkel an, den Flächennormalenvektor und Werkzeugorientierung in jedem Punkt der Bahn mindestens bilden müssen, wenn mit einem Seitwärtswinkel ungleich Null gearbeitet wird und das Werkzeug kein Kugelfräser ist. Anderfalls wird beim Unterschreiten dieses Wertes die Bearbeitung mit einem Alarm abgebrochen.

> Je geringer der Wert dieses Maschinendatums gewählt wird, umso höher ist im allgemeinen der Rechenaufwand, der benötigt wird, um die Einhaltung der genannten Bedingung zu überprüfen.Das Maschinendatum ist nicht wirksam in Linearsätzen mit konstanter Orientierung. In diesem Fall sind beliebig kleine Winkel zugelassen, auch wenn der Seitwärtswinkel ungleich Null ist.

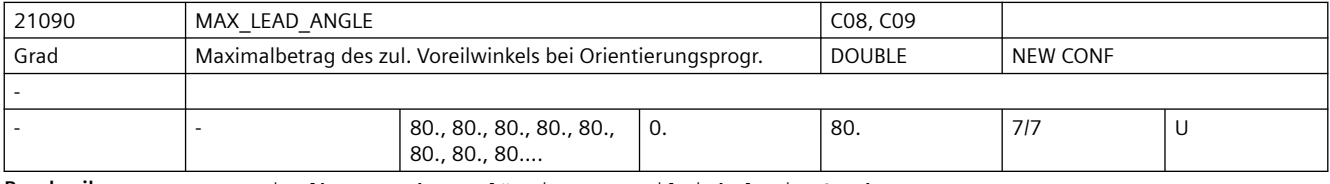

**Beschreibung:** Maximalbetrag des zulässigen Voreilwinkels in Grad.

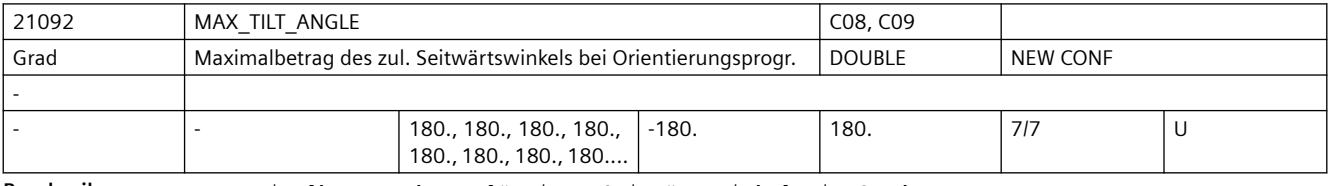

**Beschreibung:** Maximalbetrag des zulässigen Seitwärtswinkels in Grad.

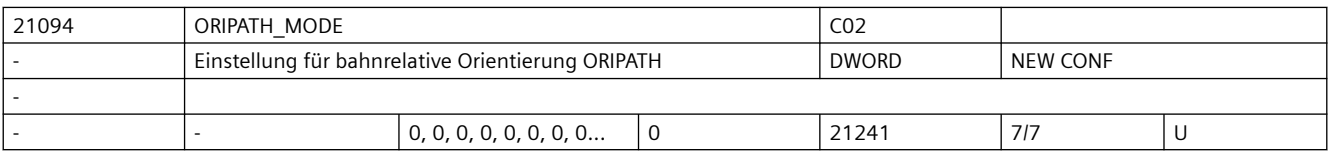

**Beschreibung:** Mit diesem MD wird das Verhalten bei ORIPATH, d.h. bahnrelative Interpolation der Werkzeugorientierung eingestellt. Dabei werden mit den verschiedenen Ziffern dieses Datums unterschiedliche Funktionen für ORIPATH aktiviert. Die Zehnerstelle dieses MD erlaubt die Festlegung wie die programmierten LEAD- und TILT-Winkel interpretiert werden. Diese Einstellmöglichkeit ist auch ohne aktives ORIPATH von Bedeutung, falls Offsets für den LEAD- und TILT-Winkel programmiert werden (mit \$P\_OFF\_LEAD und \$P\_OFF\_TILT\_bzw. \$AC\_OFF\_LEAD und \$AC\_OFF\_TILT). Bedeutung der Einerstelle: Aktivierung der "echten" bahnrelativen Orientierungsinterpolation xxx0: Werkzeugorientierung hat nur am Satzende den mit LEAD und TILT programmierten Bezug zur Bahntangente und dem Normalenvektor, während des Satzes folgt die Orientierung nicht der Bahntangente. Dies entpricht dem Verhalten in SW-Stand 6.xx xxx1: Der mit LEAD/TILT programmierte Bezug der Werkzeugorientierung zur Bahntangente und dem Flächennormalenvektor wird über den ganzen Satz hinweg eingehalten Bedeutung der Zehnerstelle: Interpretation des LEAD- und TILT-Winkels. Dies gilt sowohl für die bei bahnrelativer Orientierunginterpolation (ORIPATH) mit LEAD und TILT programmierten Winkel, als auch für Offsets der LEAD-und TILT-Winkel, die auch ohne ORIPATH mit \$P\_OFF\_LEAD und \$P\_OFF\_TILT bzw. \$AC\_OFF\_LEAD und \$AC\_OFF\_TILT programmiert werden können. Bei der bahnrelativen Orientierung wird das Koordinatensystem durch die beiden Vektoren Bahntangente und Normalenvektor aufgespannt. Bei der Anwendung eines Offsets auf eine programmierte Orientierung übernimmt die Rolle des Normalenvektors die aktuelle Orientierung selber. Es wird dann durch die aktuelle Orientierung und der Bahntangente eine Ebene aufgespannt in der die Drehung mit dem LEAD-Winkel erfolgt, bzw. mit dem TILT-Winkel senkrecht dazu. xx0x: Die mit LEAD und TILT programmierten Winkel werden in der folgenden Drehreihenfolge ausgewertet: 1. LEAD = Drehung um Richtung senkrecht zur Tangente und Normalenvektor/ Orientierungvektor (Vorwärtswinkel) 2. TILT = Drehung der Orientierung um Normalenvektor Dies ist die Interpretation der LEAD/TILT Winkel in SW Versionen < 7.2 xx1x: Die mit LEAD und TILT programmierten Winkel werden in der folgenden Drehreihenfolge ausgewertet: 1. LEAD = Drehung um Richtung senkrecht zur Tangente und Normalenvektor/ Orientierungsvektor (Vorwärtswinkel) 2. TILT = Drehung der Orientierung um Vektor in Richtung der Tangente (Seitwärtswinkel) xx2x: Die mit LEAD und TILT programmierten Winkel werden in der folgenden Drehreihenfolge ausgewertet: 1. LEAD = Drehung um Richtung senkrecht zur Tangente und Normalenvektor/ Orientierungsvektor (Vorwärtswinkel) 2. TILT = Drehung der Orientierung um Vektor in Richtung der gedrehten (neuen) Tangente (Seitwärtswinkel) xx3x: Die mit LEAD und TILT programmierten Winkel werden in der folgenden Drehreihenfolge ausgewertet:

```
1. TILT = Drehung der Orientierung um Vektor in Richtung der Tangente 
                 (Seitwärtswinkel)
                               2. LEAD = Drehung um Richtung senkrecht zur Tangente und Normalenvektor/
                Orientierungsvektor (Vorwärtswinkel)
                xx4x:
                      Die mit LEAD und TILT programmierten Winkel werden in der folgenden 
                Drehreihenfolge ausgewertet:
                1. TILT = Drehung der Orientierung um Vektor in Richtung der Tangente 
                 (Seitwärtswinkel)
                               2. LEAD = Drehung um Richtung senkrecht zur Tangente und den gedrehten 
                 (neuen) Normalenvektor/Orientierungsvektor (Vorwärtswinkel)
                Bedeutung der Hunderterstelle: Aktivierung einer Abhebebewegung bei Umorientierungen.
                x0xx:
                Bei Umorientierungen bei ORIPATH wird keine Abhebebewegung durchgeführt.
                x1xyBei Umorientierungen bei aktivem ORIPATH wird eine Abhebebewegung in Richtung des 
                programmierten Vektors durchgeführt. Der programmierte Vektor für die Richtung der 
                Abhebbewegung bezieht sich auf das durch die aktuelle Werkzeugrichtung (z-Koordinate) 
                und der Orientierungsänderung (x-Koordinate) definierte Koordinatensystem.
                x2xx:
                Bei Umorientierungen bei aktivem ORIPATH wird eine Abhebebewegung in Richtung des 
                programmierten Vektors durchgeführt. Der programmierte Vektor für die Richtung der 
                Abhebbewegung bezieht sich auf das durch den aktuellen Flächennormalvektor (z-
                Koordinate) und der Orientierungsänderung (x-Koordinate) definierte 
                Koordinatensystem.
                Eine Abhebebewegung ist nur dann möglich bei "echter" bahnrelativer 
                Orientierungsinterpolation, d.h. wenn die Einerstelle dieses MD den Wert Eins hat.
                Bedeutung der Tausenderstelle: Verhalten bahnrelativer Orientierung bei Aktivierung/
                Deaktivierung der Werkzeugkorrektur.
                0xxx:
                Die bahnrelative Orientierung wird auch in Aktivierungs- bzw. Deaktivierungssätzen 
                der Werkzeugkorrektur eingehalten.
                1xxx:
                Die bahnrelative Orientierung wird in Aktivierungs- bzw. Deaktivierungssätzen der 
                Werkzeugkorrektur nicht eingehalten. In diesen Sätzen bleibt dann die 
                Werkzeugorientierung normalerweise konstant. Es ist jedoch erlaubt in diesen Sätzen 
                eine Werkzeugorientierung zu programmieren, die dann in diesen Sätzen verfahren wird. 
                Die Programmierung der Orientierung kann in diesen Sätzen jedoch nur mit Vektoren 
                erfolgen, die Programmierung von Rundachspositionen ist nicht erlaubt..
                1xxxx:
                Reserviert
                2xxxx:
                Reserviert
21096 OFF ORI MODE
              Wirkungsweise der Überlagerung der Werkzeugorientierung | UDWORD | NEW CONF
                              0, 0, 0, 0, 0, 0, 0... | 0x0 | 0x7FFFFFFF | 7/2 | M
```
**Beschreibung:** Mit diesem Maschinendatum wird die Wirkungsweise der Überlagerung der Werkzeugorientierung mit den Systemvariablen (Bit 0-15) \$AC\_OFF\_O[i], \$AC\_OFF\_R[i], \$AC\_OFF\_LEAD, \$AC\_OFF\_TILT, \$AC\_OFF\_THETA, \$AC\_OFF\_O\_ANGLE und \$AC\_OFF\_R\_ANGLE und den Programmvariablen (Bit 16-31)

Maschinendaten und Parameter Listenhandbuch, 07/2023, A5E48776162A AG 299

-

```
$P_OFF_O[i], $P_OFF_R[i], $P_OFF_LEAD, $P_OFF_TILT, $P_OFF_THETA, $P_OFF_O_ANGLE und
$P_OFF_R_ANGLE eingestellt.
  --------------------------------------------------------- 
  Bit 0-15: Wirkungsweise der Überlagerungen im Interpolator
  --------------------------------------------------------- 
Bit 0: Verhalten der Systemvariablen bei RESET
0: Offset wird bei RESET abgewählt
1: Offset bleibt über RESET hinaus erhalten
Bit 1: Verhalten der Systemvariablen in der Betriebsart JOG
0: keine Überlagerung der Werkzeugorientierung aufgrund der Systemvariablen für 
Offset der Werkzeugorientierung
1: eine überlagerte Bewegung aufgrund der Systemvariablen für Offset der 
Werkzeugorientierung wird interpoliert.
Bit 2: Wirkung der Wertzuweisung auf die Komponenten der Systemvariablen $AC_OFF_O[i]
0: absoluter Wert
1: inkrementeller Wert (Integrator)
Bit 3: Wirkung der Wertzuweisung auf die Komponenten der Systemvariablen $AC_OFF_R[i]
0: absoluter Wert
1: inkrementeller Wert (Integrator)
Bit 4: Wirkung der Wertzuweisung auf die Systemvariable $AC_OFF_LEAD
0: absoluter Wert
1: inkrementeller Wert (Integrator)
Bit 5: Wirkung der Wertzuweisung auf die Systemvariable $AC_OFF_TILT
0: absoluter Wert
1: inkrementeller Wert (Integrator)
Bit 6: Wirkung der Wertzuweisung auf die Systemvariable $AC_OFF_THETA
0: absoluter Wert
1: inkrementeller Wert (Integrator)
Bit 7: Wirkung der Wertzuweisung auf die Systemvariable $AC_OFF_O_ANGLE
0: absoluter Wert
1: inkrementeller Wert (Integrator)
Bit 8: Wirkung der Wertzuweisung auf die Systemvariable $AC_OFF_R_ANGLE
0: absoluter Wert
1: inkrementeller Wert (Integrator)
Bit 9: Unterdrückung des Alarms 20301
0: Alarm wird ausgegeben
1: Alarm wird unterdrückt
  --------------------------------------------------------- 
 Bit 16-31: Wirkungsweise der Überlagerungen im NC-Programm
  --------------------------------------------------------- 
Bit 16: Wirkung der Wertzuweisung auf die Komponenten der Systemvariablen $P_OFF_O[i]
0: absoluter Wert
1: inkrementeller Wert (Integrator)
Bit 17: Wirkung der Wertzuweisung auf die Komponenten der Systemvariablen $P_OFF_R[i]
0: absoluter Wert
1: inkrementeller Wert (Integrator)
Bit 18: Wirkung der Wertzuweisung auf die Systemvariable $P_OFF_LEAD
0: absoluter Wert
1: inkrementeller Wert (Integrator)
```
Bit 19: Wirkung der Wertzuweisung auf die Systemvariable \$P\_OFF\_TILT 0: absoluter Wert 1: inkrementeller Wert (Integrator) Bit 20: Wirkung der Wertzuweisung auf die Systemvariable \$P\_OFF\_THETA 0: absoluter Wert 1: inkrementeller Wert (Integrator) Bit 21: Wirkung der Wertzuweisung auf die Systemvariable \$P\_OFF\_O\_ANGLE 0: absoluter Wert 1: inkrementeller Wert (Integrator) Bit 22: Wirkung der Wertzuweisung auf die Systemvariable \$P\_OFF\_R\_ANGLE 0: absoluter Wert 1: inkrementeller Wert (Integrator)

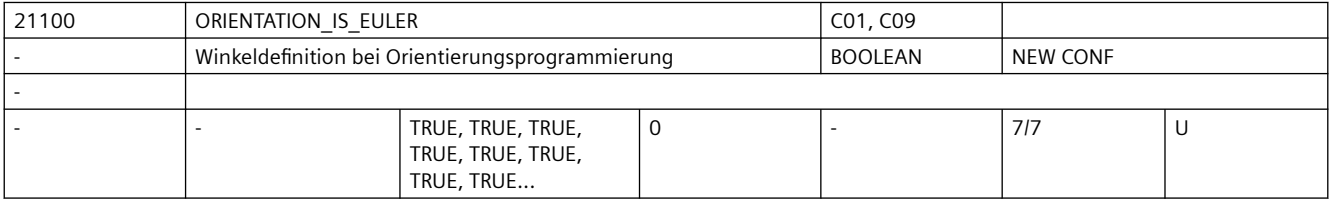

Beschreibung: Dieses Datum wirkt nur bei MD21102 \$MC ORI DEF WITH G CODE = 0

 $MD = 0 (FALSE)$ :

Die bei der Orientierungsprogrammierung mit A2, B2, C2 programmierten Werte werden als RPY-Winkel (in Grad) interpretiert.

Der Orientierungsvektor ergibt sich, indem ein Vektor in Z-Richtung zunächst um C2 um die Z-Achse, dann um B2 um die neue Y-Achse und zuletzt um A2 um die neue X-Achse gedreht wird. Im Gegensatz zur Eulerwinkelprogrammierung haben hier alle drei Werte Einfluss auf den Orientierungsvektor.

 $MD = 1$  (TRUE):

Die bei der Orientierungsprogrammierung mit A2, B2, C2 programmierten Werte werden als Euler-Winkel (in Grad) interpretiert.

Der Orientierungsvektor ergibt sich, indem ein Vektor in Z-Richtung zunächst um A2 um die Z-Achse, dann um B2 um die neue X-Achse und zuletzt um C2 um die neue Z-Achse gedreht wird. Daraus folgt, dass der Wert von C2 bedeutungslos ist.

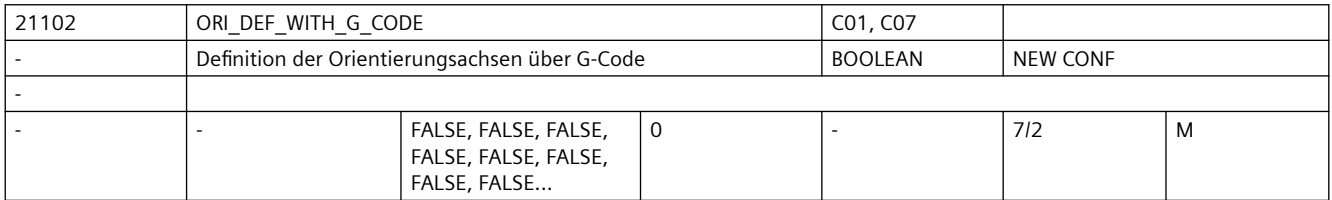

**Beschreibung:** Definition der Orientierungswinkel A2, B2, C2

0: Definition laut MD21100 \$MC ORIENTATION IS EULER

1: Definition laut G-Code (ORIEULER, ORIRPY, ORIVIRT1, ORIVIRT2)

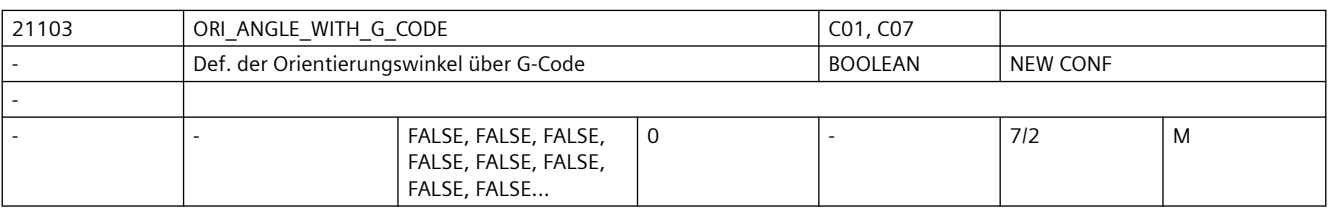

**Beschreibung:** Definition der Orientierungswinkel A2, B2, C2:

FALSE: Definition laut MD21100 \$MC\_ORIENTATION IS EULER

TRUE : Definition laut G-Code ( ORIEULER, ORIRPY, ORIVIRT1, ORIVIRT2) Nur die Programmierung der Winkel mit A2, B2, C2 wird gemäß den G-Codes ORIEULER, ORIRPY, ORIVIRT1, ORIVIRT2 interpretiert und nicht die Programmierung von Winkel mittels den Orientierungsachsen, wie es der Fall ist, wenn das MD21102 \$MC\_ORI\_DEF\_WITH\_G\_CODE = 1 ist.

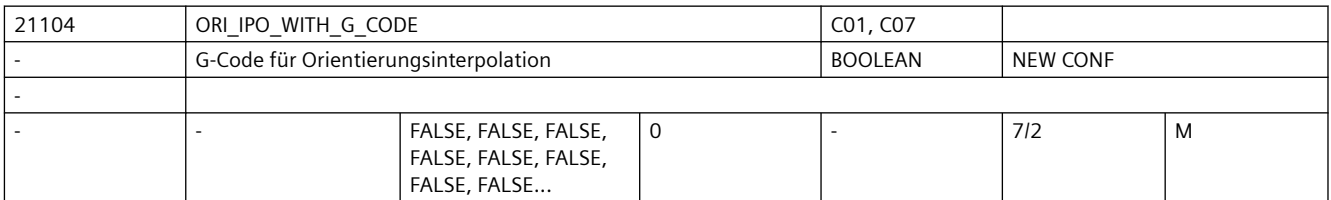

**Beschreibung:** Definition der Interpolationsart für die Orientierung

FALSE: Bezug sind die G-Codes ORIWKS und ORIMKS

TRUE : Bezug sind die G-Codes ORIAXES, ORIVECT, ORIPLANE, ORICONxx und ORICURVE der 51. G-Code Gruppe

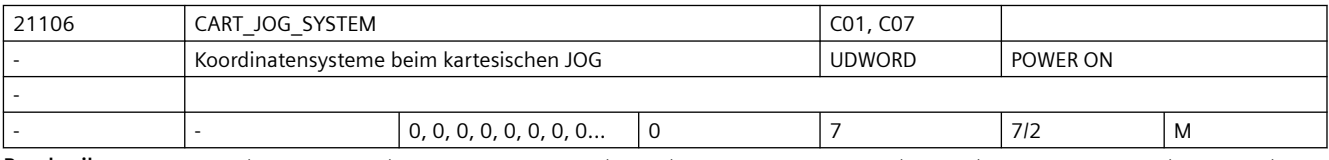

**Beschreibung:** Dieses Maschinendatum hat zweierlei Bedeutung. Zum Einen dient es dazu, die Funktion "Kartesisches Handverfahren" zu aktivieren. Zum Zweiten kann damit festgelegt werden, zwischen welchen Bezugssystemen eine Umschaltung ausgeführt werden kann.

Die Bedeutung der einzelnen Bits ist folgendermaßen festgelegt:

Bit 0 : Basiskoordinatensystem

Bit 1 : Werkstückkoordinatensystem

Bit 2 : Werkzeugkoordinatensystem

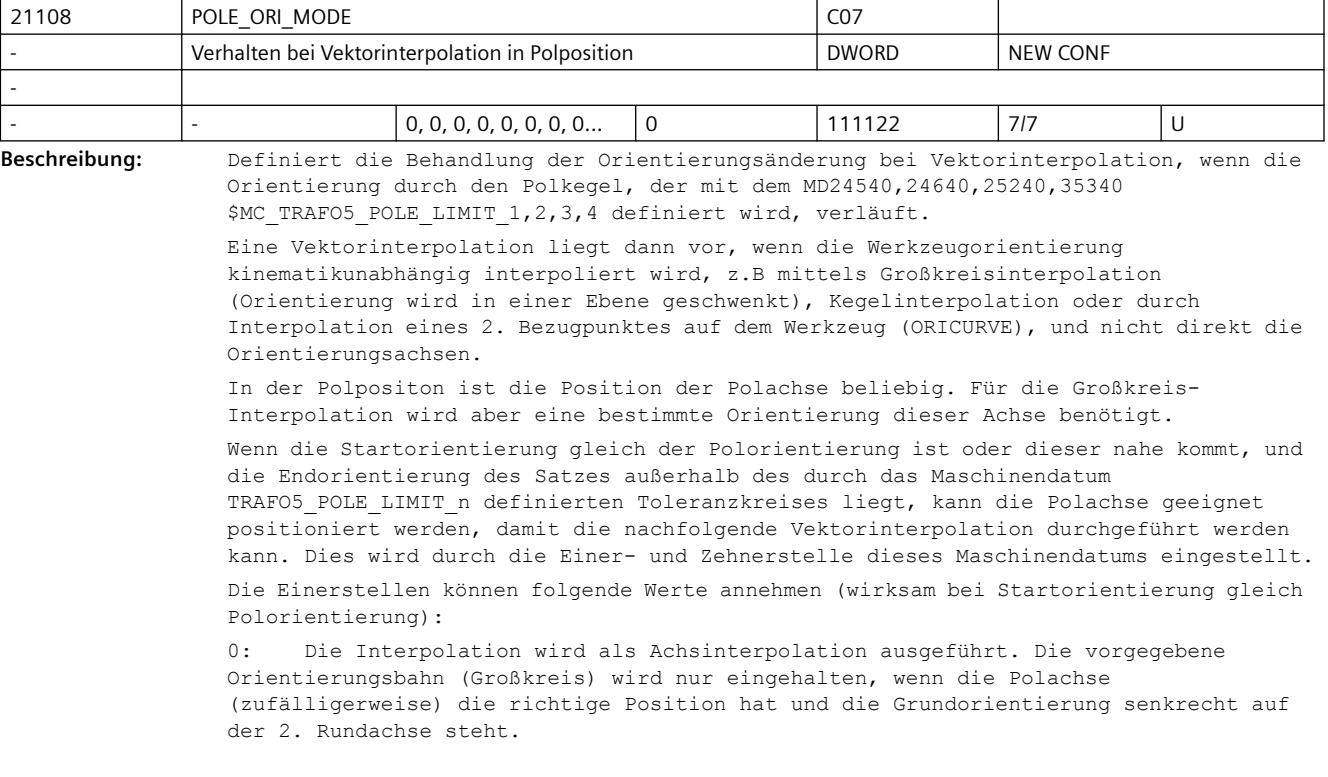

1: Vor dem Satz, in dem die beschriebene Situation auftritt, wird ein Satz eingefügt, der die Polachse so positioniert, dass im Folgesatz die Großkreisinterpolation ausgeführt werden kann.

2: Enthält der Satz, vor dem Satz, in dem die beschriebene Situation auftritt, eine Geometrieachsbewegung, aber keine Orientierungsbewegung, wird die notwendige Positionierbewegung der Polachse zusätzlich in diesem Vorgängersatz ausgeführt.

Ist eine der beiden Bedingungen nicht erfüllt (Satz enthält keine Geometrieachsbewegung oder Satz enthält Orientierungsbewegung), wird die Polachsbewegung in einem eigenen Satz ausgeführt (Verhalten wie bei 1.)

Die Zehnerstellen können folgende Werte annehmen (wirksam, wenn die Startorientierung von der Polorientierung abweicht, aber innerhalb des durch TRAFO5\_POLE\_LIMIT\_n definierten Toleranzkreises liegt):

00: Die Interpolation wird als Achsinterpolation ausgeführt. Die vorgegebene Orientierungsbahn (Großkreis) wird nur eingehalten, wenn die Polachse (zufälligerweise) die richtige Position hat und die Grundorientierung senkrecht auf der 2. Rundachse steht.

10: Vor dem Satz, in dem die beschriebene Situation auftritt, wird ein Satz eingefügt, der die beiden Rundachsen auf den Punkt positioniert, an dem die programmierte Großkreisinterpolation den durch TRAFO5\_POLE\_LIMIT\_n definierten Toleranzkreises schneidet. Im Ursprungssatz wird ab diesem Punkt mit Großkreisinterpolation verfahren.

20: Enthält der Satz, vor dem Satz, in dem die beschriebene Situation auftritt, eine Geometrieachsbewegung, aber keine Orientierungsbewegung, werden die notwendigen Positionierbewegungen der beiden Rundachsen zusätzlich in diesem Vorgängersatz ausgeführt. Die Restbewegung im Ursprungssatz ist die gleiche, wie die beim Wert 10 des Maschinendatums.

Ist eine der beiden Bedingungen nicht erfüllt (Satz enthält keine Geometrieachsbewegung oder Satz enthält Orientierungsbewegung), wird die Polachsbewgung in einem eigenen Satz ausgeführt (Verhalten wie bei 10.)

Mit der Hunderterstelle des MD wird das Verhalten für den Fall eingestellt, dass die Orientierung durch den Polkegel verläuft oder innerhalb des Polkegels endet.

Die Hunderterstellen kann folgende Werte annehmen:

000: Ein Satz, dessen Orientierung innerhalb des Polkegels verläuft, wird nur dann unterteilt, falls die Startorientierung gleich der Polorientierung ist (bei POLE\_ORI\_MODE = 1) oder der Polorientierung nahe kommt (bei POLE\_ORI\_MODE = 10). Tritt die Polorientierung an beliebiger Stelle im Satz auf, wird die gesamte Orientierungsänderung mittels Rundachsinterpolation verfahren. Dies führt im allgemeinen zu einer mehr oder weniger großen Abweichung von der programmierten Orientierungsbahn.

100: Durchläuft die programmierte Orientierungsbahn den Polkegel wird eine Unterteilung des Satzes in bis zu 3 Teilen vorgenommen, so dass nur innerhalb des Polkegels eine Abweichung von der programmierten Orientierungsbahn vorkommt. Außerhalb des Polkegels wird die Orientierung exakt auf der programmierten Orientierungsbahn interpoliert.

Mit der Tausenderstelle des MD wird das Verhalten bzgl. der Polbehandlung bei aktivem ORIANGLE (Interpolation der Orientierung in virtuellen Achswinkeln) eingestellt.

0xxx: Bei dieser Einstellung ist das normale Polverhalten auch bei ORIANGLE aktiv. Veranlasst die Transformation wegen eines Pols die Umschaltung auf Achsinterpolation, so wird die Orientierung mittels der realen Rundachsen interpoliert. Dies kann zu beträchtlichen Abweichungen von der programmierten Orientierungsbahn führen. Evtl. andere Einstellungen des MD \$MC\_POLE\_ORI\_MODE sind ebenso wirksam. D.h. zum Beispiel kann durch die Einstellung MD21108 \$MC\_POLE\_ORI\_MODE = 100 dieses Verhalten so verändert werden, dass Abweichungen von der programmierten Orientierungsbahn nur innerhalb des Polkegels stattfinden.

1xxx: Bei aktivem ORIANGLE erfolgt nie eine Umschaltung auf die Interpolation der Orientierung mittels realer Rundachsen. Die Orientierung wird immer mit virtuellen Achswinkeln (z.B. Eulerwinkel oder RPY-Winkel) interpoliert. Es werden andere Einstellungen des MD21108 \$MC\_POLE\_ORI\_MODE nicht wirksam. Z.B. wird bei MD21108 \$MC\_POLE\_ORI\_MODE = 1100 die mit dem Wert 100 aktivierte Aufteilung der Orientierungsbewegung nicht wirksam. Ist also das MD21108 \$MC\_POLE\_ORI\_MODE = 1xxx, werden die Einer-, Zehner- und Hunderterstelle ignoriert.

Mit der Zehntausenderstelle kann eingestellt werden, ob bei der generischen 5/6-Achs Transformation der Alarm 14112 ausgegeben wird, falls die Zwischenorientierungen im nicht erreichbaren Orientierungsbereich der Kinematik liegen, die Endorientierung des Satzes jedoch möglich ist:

0xxxx: Es werden die Zwischenorientierungen überprüft, ob diese erreichbar sind. Falls ein Orientierungsverlauf programmiert wird, der durch den nicht erreichbaren Bereich führt, wird dann der Alarm 14112 (Programmierter Orientierungsweg nicht möglich) ausgegeben.

1xxxx: Die Zwischenorientierungen werden überprüft, ob diese erreichbar sind. Es wird jedoch kein Alarm ausgegeben, falls die Orientierung durch den nicht erreichbaren Bereich verläuft, sondern die Orientierungsänderung wird mittels Rundachsinterpolation durchgeführt. Dies kann dann zu beträchtlichen Abweichungen der Orientierung von dem programmierten Orientierungsverlauf kommen

Mit der Hunderttausenderstelle kann eingestellt werden, ob sich bei aktiver Vektorbzw. Großkreisinterpolation die Rundachse auf den programmierten Wert zu bewegt, auch wenn das zu keiner Orientierungsänderung führt.

0xxxxx: Bei aktiver Vektor- bzw. Großkreisinterpolation wird die Polachse nicht auf den programmierten Rundachswert bewegt (Verhalten wie bis SW-Ständen 4.94).

1xxxxx: Bei aktiver Vektor- bzw. Großkreisinterpolation wird die Polachse auf den programmierten Rundachs-Wert bewegt, auch wenn das zu keiner Orientierungsänderung führt.

Die Werte der Einer-, der Zehner-, der Hunderter- und der Tausenderstellen werden addiert. Ist die Tausenderstelle = 1, werden die restlichen Dezimalstellen des MD (außer der Zehntausenderstelle und der Hunderttausenderstelle) nicht ausgewertet.

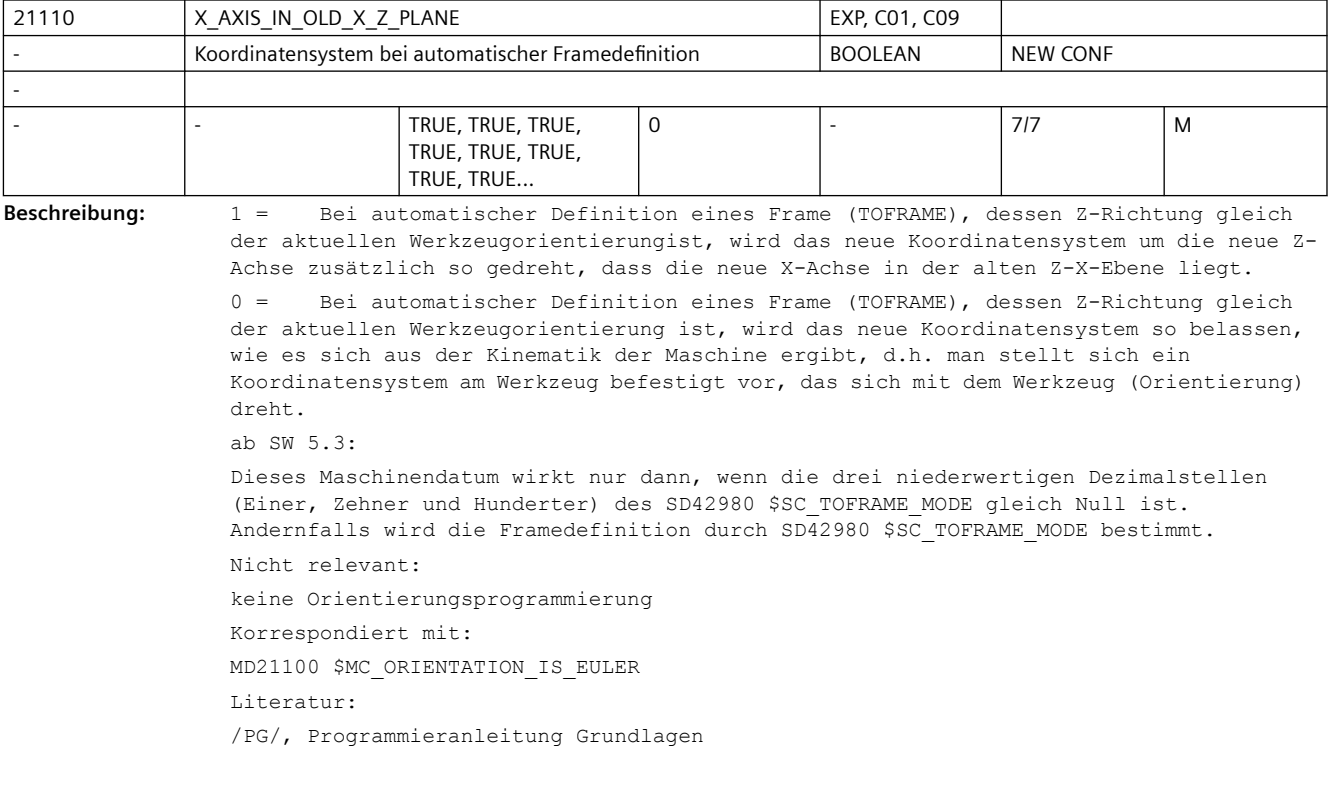

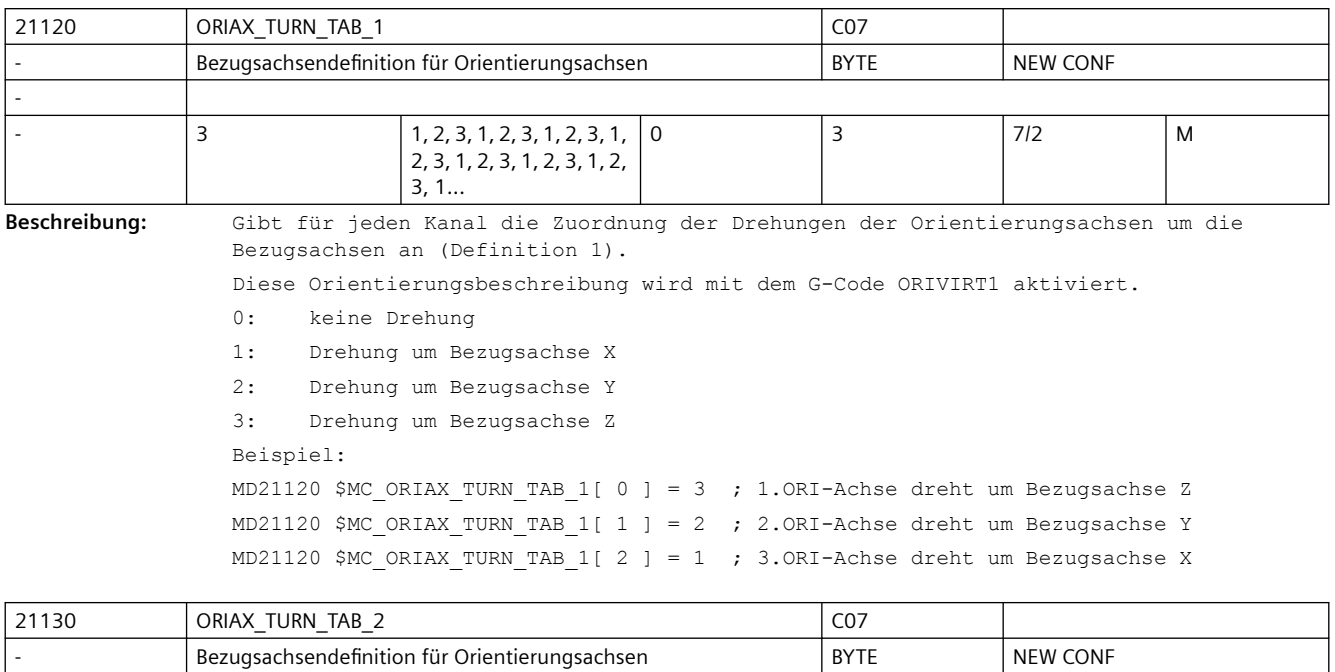

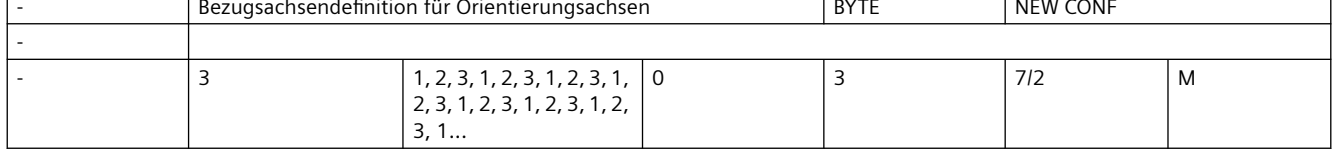

**Beschreibung:** Gibt für jeden Kanal die Zuordnung der Drehungen der Orientierungsachsen um die

Bezugsachsen an (Definition 2).

Diese Orientierungsbeschreibung wird mit dem G-Code ORIVIRT2 aktiviert.

0: keine Drehung

1: Drehung um Bezugsachse X

2: Drehung um Bezugsachse Y

3: Drehung um Bezugsachse Z

Beispiel :

MD21120 \$MC\_ORIAX\_TURN\_TAB\_1[ 0 ] = 3 ; 1.ORI-Achse dreht um Bezugsachse Z MD21120 \$MC\_ORIAX\_TURN\_TAB\_1[ 1 ] = 2 ; 2.ORI-Achse dreht um Bezugsachse Y MD21120 \$MC\_ORIAX\_TURN\_TAB\_1[ 2 ] = 1 ; 3.ORI-Achse dreht um Bezugsachse X

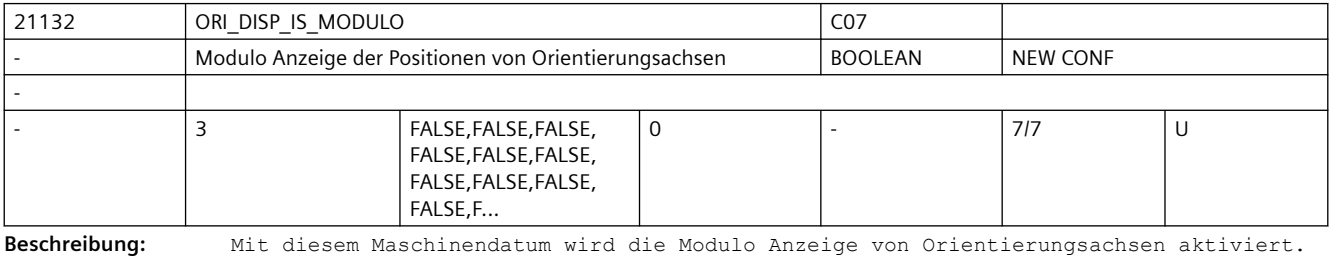

Dies hat nur Auswirkungen auf die angezeigten Positionen und nicht auf die mögliche Programmierung bzw. Verfahrbereich dieser Achsen.

Der Modulo Bereich wird mit den MD21134 \$MC\_ORI\_DISP\_MODULO\_RANGE und MD21136 \$MC\_ORI\_DISP\_MODULO\_RANGE\_START eingestellt.

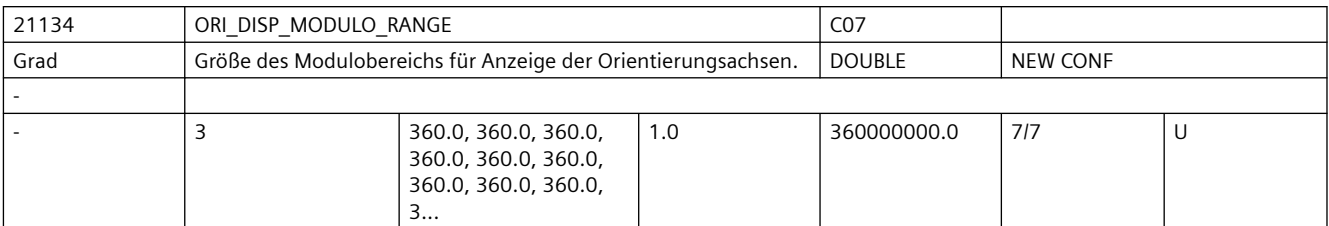

**Beschreibung:** Legt die Größe des Modulobereiches für die Anzeige von Positionen von Orientierungsachsen fest.

> Dieser Modulobereich hat keine Auswirkungen auf die programmierbaren Werte der Positionen und den möglichen Verfahrbereich von Orientierungsachsen.

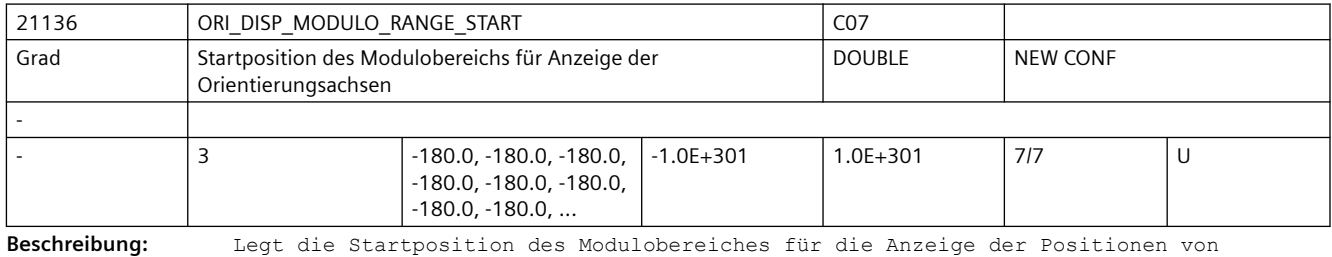

Orientierungsachsen fest.

Dies hat nur Auswirkungen auf die angezeigten Positionen und nicht auf die mögliche Programmierung bzw. Verfahrbereich dieser Achsen. Beispiel: Start = 0 Grad -> Modulobereich 0 <->360 Grad Start = 180 Grad -> Modulobereich 180 <->540 Grad

Start =  $-180$  Grad  $-$ > Modulobereich  $-180$  < $-$ >> $180$  Grad

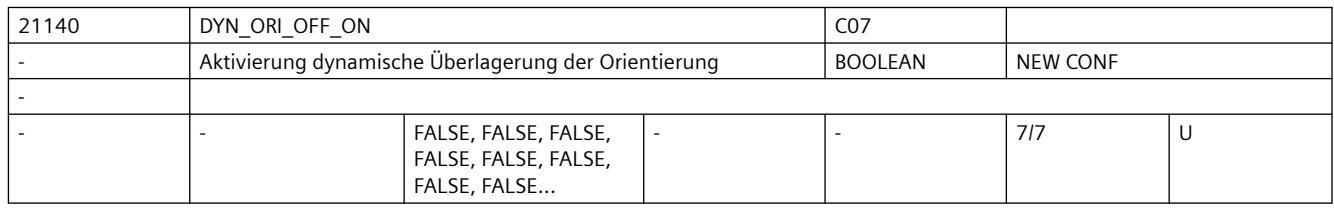

**Beschreibung:** Mit diesem MD wird die dynamische Überlagerung der Werkzeugorientierung aktiviert. Die aktuelle Orientierung wird dann gemäss der aktuellen Bahngeschwindigkeit korrigiert. Damit kann z.B. der Strahl bei Wasserstrahl-Maschinen geschwindigkeitsabhängig korrigiert werden. Siehe hierzu auch die MD MD21142 \$MC\_DYN\_ORI\_OFF\_VEL

MD21144 \$MC\_DYN\_ORI\_OFF\_ANGLE

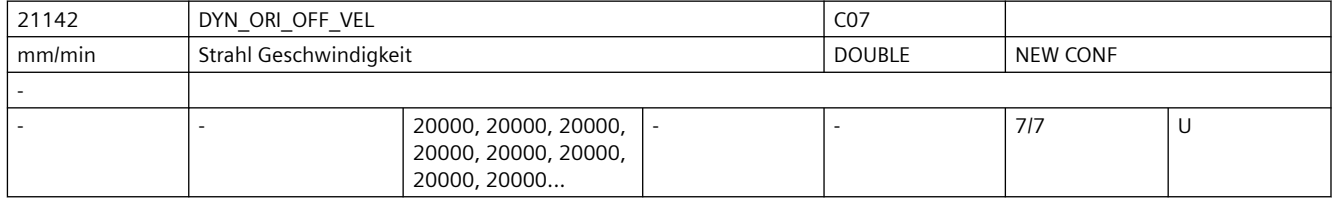

**Beschreibung:** Zur dynamischen Überlagerung der Werkzeugorientierung. Mit diesem Datum wird die Austrittsgeschwindigkeit des Wasserstrahls angegeben.

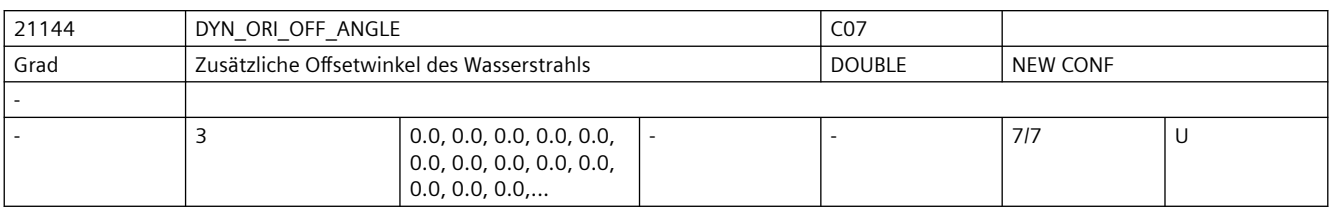

**Beschreibung:** Zur dynamischen Überlagerung der Werkzeugorientierung.

Zusätzliche Offsetwinkel des Wasserstrahls:

0: Voreilwinkel LEAD

1: Seitwärtswinkel TILT

2: Drehwinkel THETA (nur bei 6-Achs Kinematiken)

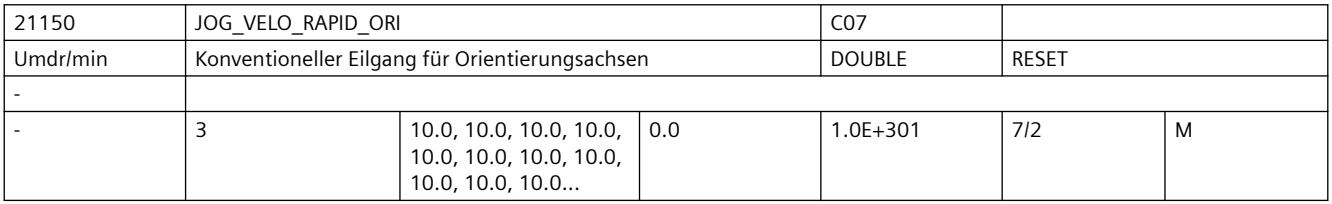

**Beschreibung:** Geschwindigkeit bei Jog-Betrieb mit Eilgangüberlagerung für Orientierungsachsen im Kanal [ Grad/min ]

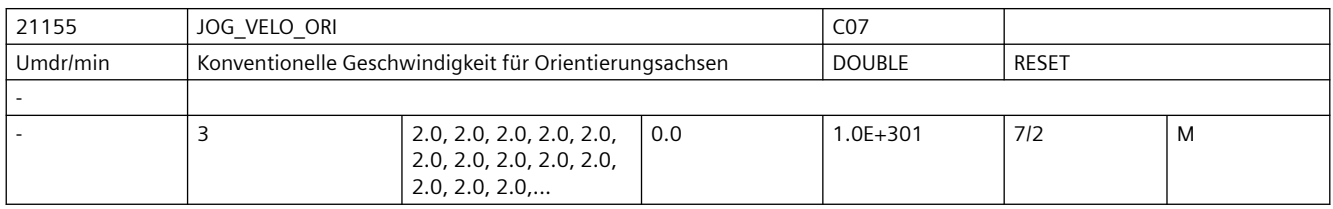

**Beschreibung:** Geschwindigkeit für Orientierungsachsen im Kanal bei Jog-Betrieb

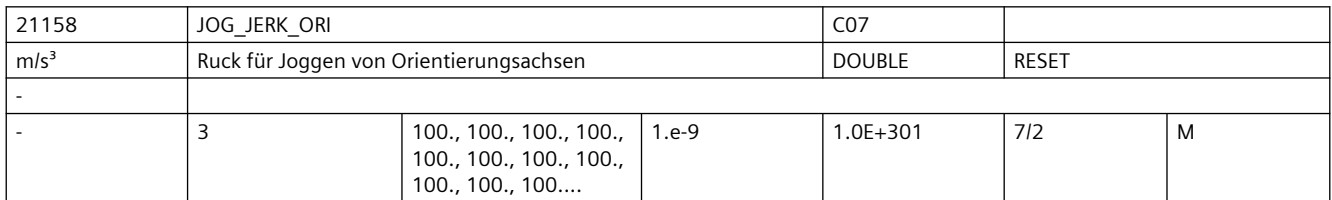

**Beschreibung:** Der Ruckgrenzwert begrenzt die Änderung der Beschleunigung der Orientierungsachsen im Modus SOFT beim Joggen. Die Beschleunigung dividiert durch den Ruckgrenzwert ergibt eine Zeit, in der die Beschleunigungsänderung stattfindet.

> Die Ruckbegrenzung beim Joggen von Orientierungsachsen wird durch das Maschinendatum MD21159 \$MC\_JOG\_JERK\_ORI\_ENABLE = 1 (SOFT) aktiviert, und durch MD21159 \$MC\_JOG\_JERK\_ORI\_ENABLE = 0 (BRISK) deaktiviert.

Nicht relevant bei:

Fehlerzuständen, die zum Schnellstopp führen.

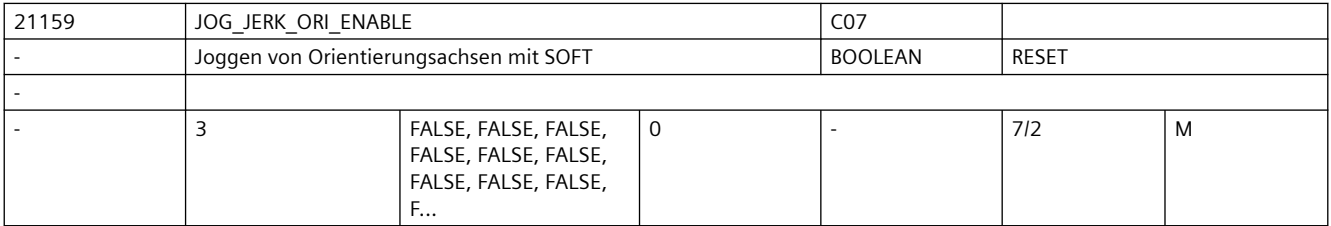

#### *SINUMERIK Maschinen- und Settingdaten*

#### *3.3 NC-Maschinendaten*

**Beschreibung:** Die Funktion der Ruckbegrenzung beim Joggen von Orientierungsachsen wird freigegeben. FALSE: keine Ruckbegrenzung (BRISK) TRUE: Ruckbegrenzung (SOFT)

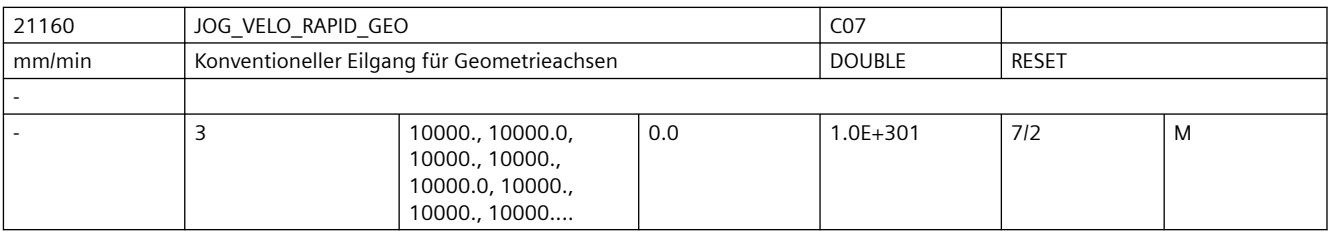

**Beschreibung:** Geschwindigkeit bei Jog-Betrieb mit Eilgangüberlagerung für Geometrieachsen im Kanal [ mm/min ]

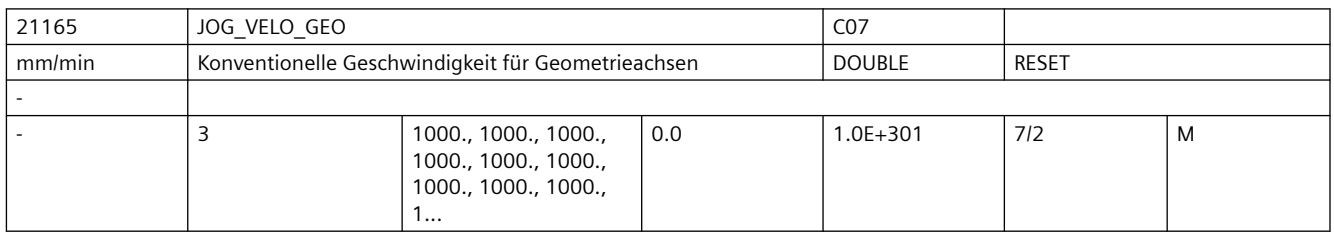

**Beschreibung:** JOG-Geschwindigkeit für Geometrieachsen im Kanal [ mm/min ]

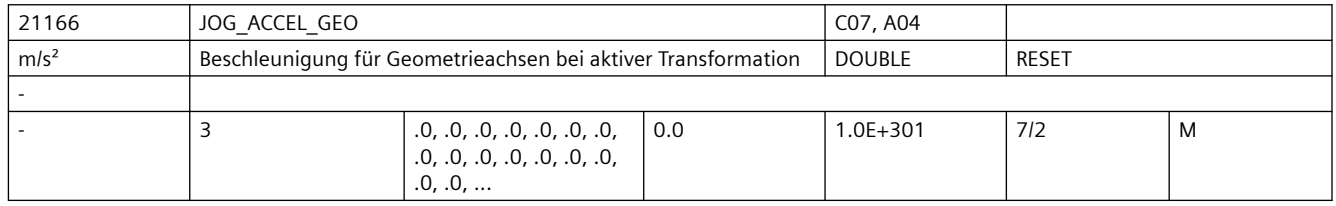

**Beschreibung:** Beschleunigung der Geometrieachsen bei aktiver Transformation beim Verfahren in Jog. Falls das Maschinendatum den Wert Null hat, so wird der Wert des Maschinendatums MD32300 \$MA\_MAX\_AX\_ACCEL[<Achse>] verwendet.

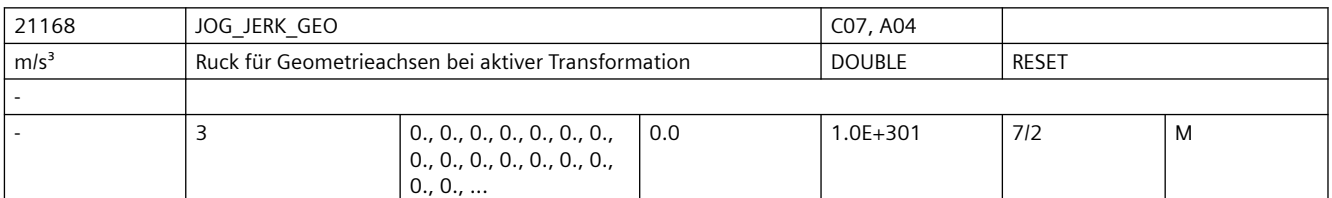

**Beschreibung:** Der Ruckgrenzwert begrenzt die Änderung der Beschleunigung der Geometrieachsen bei aktiver Transformation im Modus SOFT beim Joggen. Die Beschleunigung dividiert durch den Ruckgrenzwert ergibt eine Zeit, in der die Beschleunigungsänderung stattfindet. Falls das Maschinendatum den Wert Null hat, so wird der Wert des Maschinendatums MD32430 \$MA\_JOG\_AND\_POS\_MAX\_JERK[<Achse>] verwendet.

> Die Ruckbegrenzung beim Joggen von Geometrieachsen wird durch die Maschinendatum MD32420 \$MA\_JOG\_AND\_POS\_JERK\_ENABLED[<Achse>] = 1 (SOFTA) der zugrundeliegenden Maschinenachsen aktiviert, und durch \$JOG\_AND\_POS\_JERK\_ENABLED[<Achse>] = 0 (BRISKA) deaktiviert, bzw. durch die NC-Sprachbefehle SOFTA, DRIVEA bzw. BRISKA. Nicht relevant bei:

Fehlerzuständen, die zum Schnellstopp führen.

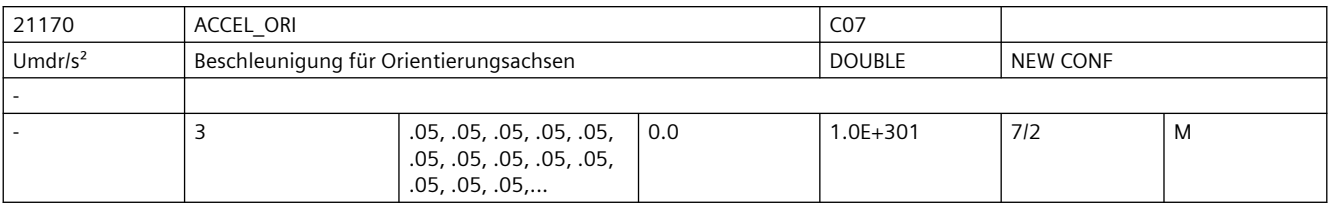

**Beschreibung:** Beschleunigung für Orientierungsachsen im Kanal

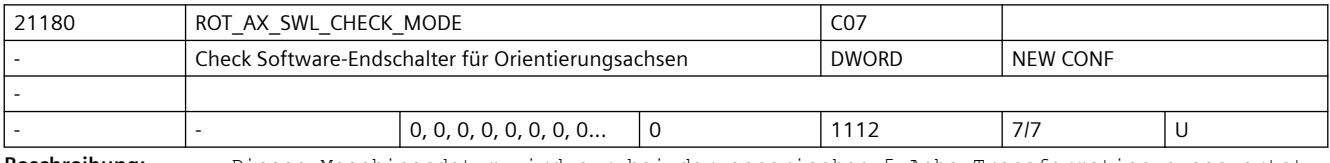

**Beschreibung:** Dieses Maschinendatum wird nur bei der generischen 5-Achs-Transformation ausgewertet.

Es bestimmt, wie die Bewegung der Rundachsen bei Richtungsprogrammierung gegebenenfalls modifiziert wird, wenn bei der Satzvorbereitung erkannt wird, dass der programmierte Weg zu einer Verletzung der Software-Endschalter der Orientierungsachsen führen würde.

Dabei kann mit der Einerstelle des MD eingestellt werden, wie bei Verletzung der Software-Endschalter alternative Endpositionen der Rundachsen gebildet werden. Mit der Zehnerstelle kann eingestellt wie die Achsen die so bestimmten Endpositionen anfahren. Mit der Hunderterstelle kann eine automatische Begrenzung der Achse, die durch den Pol schwenkt (Nichtpolachse), aktiviert werden.

Bedeutung der Einerstelle:

0: Es findet keine Modifikation der Bahn statt. Ist eine Bewegung auf dem kürzesten Weg nicht möglich, wird der Alarm 10720 (SW\_LIMITSWITCH) ausgegeben.

1: Verletzt die zunächst bestimmte Orientierungsbahn die Achsgrenzen der Orientierungsachsen, wird versucht, den Endpunkt so anzupassen, dass eine Bewegung möglich ist.

Dabei wird zunächst versucht, die zweite Lösung zu verwenden. (Bei der Umrechnung Orientierung ==> Achswinkel ergeben sich i. A. immer zwei verschiedene Lösungen). Verletzt auch diese Lösung die Achsgrenzen, wird versucht, eine zulässige Lösung zu finden, indem bei beiden Lösungen beide Rundachsen um Vielfache von 360 Grad verändert werden.

Die beschriebenen Veränderungen der Endpositionen werden nur ausgeführt, wenn Achsinterpolation der Rundachsen aktiv ist.

2: Die Überwachungen und gegebenfalls Veränderungen der Rundachspositionen sind die gleichen wie beim Wert 1 des Maschinendatums.

Veränderungen sind aber auch dann zulässig, wenn Vektorinterpolation (Großkreisinterpolation, Kegelmantelinterpolation usw.) aktiv ist. Ist in einem solchen Fall eine Veränderung der Rundachspositionen notwendig, wird auf Achsinterpolation umgeschaltet. Die ursprünglich programmierte Orientierungsbahn wird dann in der Regel nicht mehr eingehalten.

Bedeutung der Zehnerstelle:

0x: Die Orientierungsachsen fahren simultan zu der möglichen Endposition. Dabei gibt es evtl. mehr oder weniger große Abweichungen vom ursprünglichen Orientierungsverlauf.

1x: Falls möglich, wird zuerst die Orientierung in Polrichtung gedreht. In Polstellung wird dann die Polachse so positioniert, dass im Folgenden die Endorientierung angefahren werden kann, indem die Orientierung aus der Polstellung in die programmierte Richtung gedreht wird. Dabei wird dann der ursprünglich programmierte Orientierungsverlauf eingehalten.

Bedeutung der Hunderterstelle:

0xx: Der Bereich der Nichtpolachse wird durch deren SW-Limits bzw. Arbeitsfeldbegrenzungen festgelegt.

1xx: Der Bereich der Nichtpolachse wird entweder auf den positiven oder negativen Verfahrbereich begrenzt. Der mögliche Bereich wird dadurch bestimmt, welche Begrenzung (positiver Wert oder negativer Wert) den größten Absolutbetrag hat. Beispiele: 1. MD36100 \$MA\_POS\_LIMIT\_MINUS[AX5] = -5.0 und MD36110 \$MA\_POS\_LIMIT\_PLUS[AX5] = 135.0, der mögliche Bereich der Achse AX5 ist 0 ... 135.0 2. MD36100 \$MA\_POS\_LIMIT\_MINUS[AX5] = -100.0 und MD36110 \$MA\_POS\_LIMIT\_PLUS[AX5] = 10.0, der mögliche Bereich der Achse AX5 ist -100.0 ... 0.0 3. MD36100 \$MA\_POS\_LIMIT\_MINUS[AX5] = 5.0 und MD36110 \$MA\_POS\_LIMIT\_PLUS[AX5] = 120.0, der mögliche Bereich ist 5.0 ... 120.0, es gibt keine automatische Begrenzung des Verfahrbereichs.

Tausenderstelle: Reserviert.

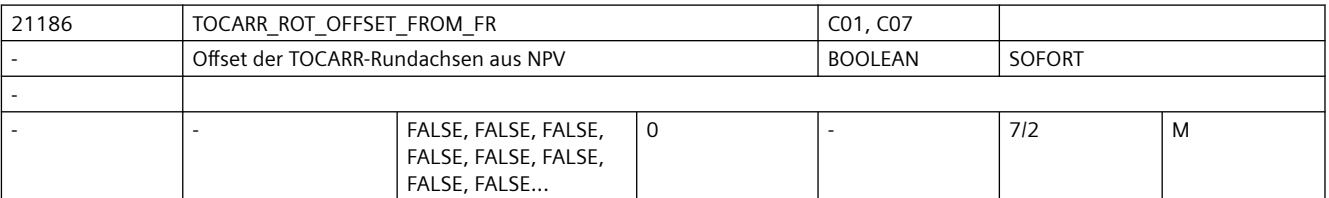

**Beschreibung:** Wert 0: Beim Aktivieren des orientierbaren Werkzeugträgers wird ein entsprechender Frame, der der Translation der Nullpunktverschiebung der Rundachse entspricht, berechnet. Es besteht kein Unterschied, ob ein Winkel in der Translation einer Rundachse oder in der Drehung um die entsprechende Geometrieachse eingegeben wurde. Wert 1: Die Translation der Nullpunktverschiebung der Rundachse des orientierbaren Werkzeugträgers wird als Rundachsoffset behandelt. Bei Aktivierung des Werkzeugträgers wird kein neuer Frame aus der Translation der Nullpunktverschiebung der Rundachse berechnet.

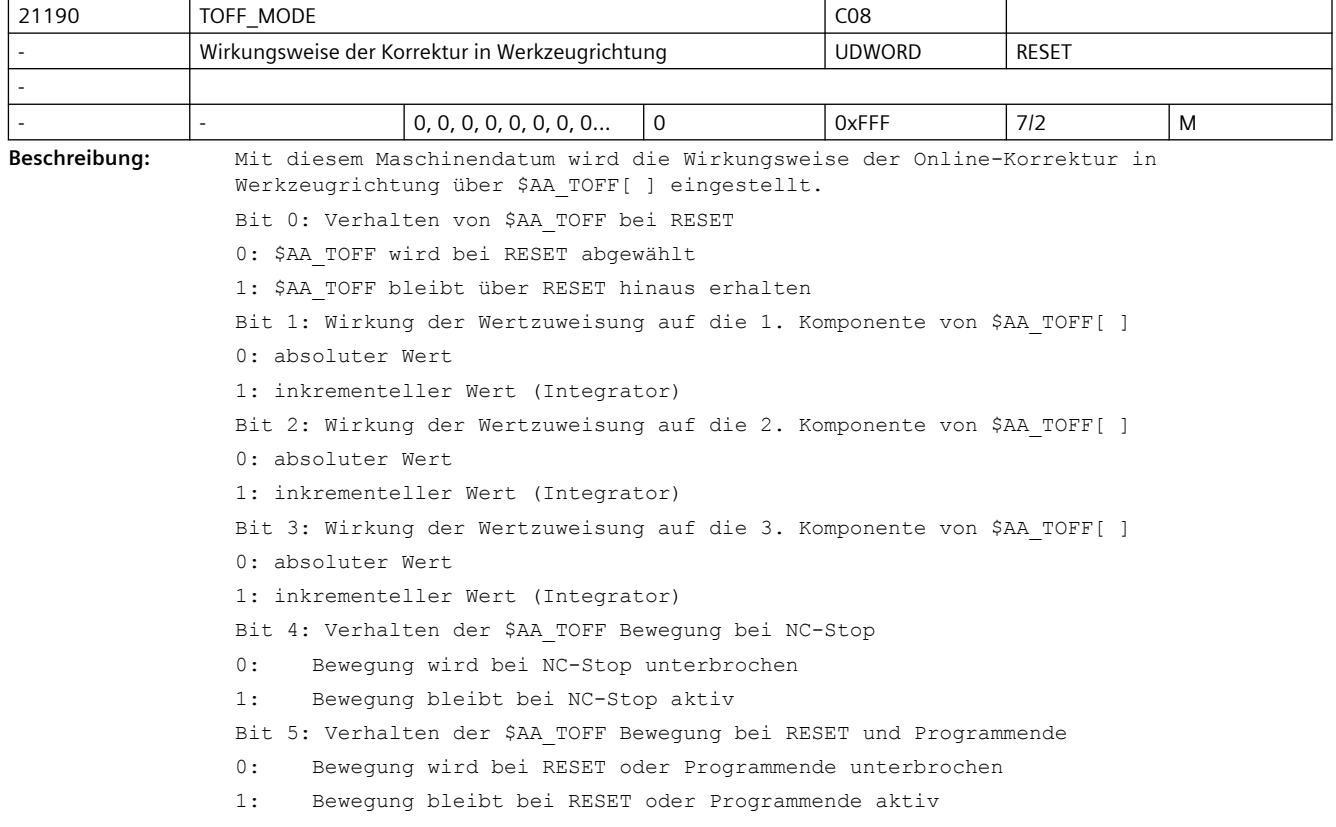

```
Bit 6: Wirksamkeit des Settingdatums $SC_TOFF_LIMIT_MINUS
                0: Die Untergrenze $SC TOFF LIMIT MINUS wirkt nicht. Als Untergrenze wird -
                $SC_TOFF_LIMIT_genommen.
                1: Die Untergrenze $SC TOFF LIMIT MINUS wirkt.
                Bit 7: Satzweises Unterdrücken von TOFF bei SUPA
                0: TOFF wird bei SUPA nicht satzweise unterdrückt.
                1: TOFF wird bei SUPA satzweise unterdrückt.
                Bit 8: Verhalten des TOFF-Handradfahrens am TOFF LIMIT / TOFF LIMIT MINUS
                0: Unterbrechung, d.h. Aufsammeln der über das Handrad vorgegebenen Wegstrecken
                1: Abbruch der Verfahrbewegung, d.h. kein Aufsammeln
                Bit 9: $AA_TOFF-Handradüberlagerung ohne Aktivierung durch TOFFON möglich.
                0: $AA_TOFF-Handradüberlagerung nur nach Aktivierung der $AA_TOFF-Funktion durch 
                TOFFON möglich.
                1: $AA_TOFF-Handradüberlagerung ohne Aktivierung der $AA_TOFF-Funktion durch TOFFON 
                möglich.
                Bit 10: Achszuordnung der TOFF-Komponenten bei Ebenenwechsel.
                0: Bei Ebenenwechsel von G17 nach G18 oder G19 werden die Achskomponenten zyklisch 
                vertauscht. Das bedeutet, dass alle drei Achsen des gedrehten Koordinatensystems in 
                die positiven Achsrichtungen des Ausgangskoordinatensystems zeigen.
                1: Bei Ebenenwechsel von G17 nach G18 wird das Koordinatensystem um -90 Grad um die X-
                Achse gedreht, bei Ebenenwechsel von G17 nach G18 um 90 Grad um die Y-Achse.
                    In beiden Fällen zeigt die gedrehte Z-Achse in die gleiche Richtung wie bei nicht 
                gesetztem Bit 10.
                   Die beiden anderen Achsen sind gegenüber der Einstellung mit nicht gesetztem Bit 10 
                vertauscht, und eine der beiden Achsen zeigt in negative Richtung.
                   Diese Einstellung sollte nur noch verwendet werden, wenn Kompatibilität mit ältern 
                Softwareständen notwendig ist (SW 4.5 und älter). Für Neuentwicklungen wird diese 
                Einstellung nicht empfohlen.
                Bit 11: TOFF-Richtung mit Überlagerungen.
                0: Überlagerungen (z.B. DRF-Anteile) in den Orientierungsachsen werden für die 
                Richtung der TOFF-Bewegung nicht berücksichtigt.
                1: Überlagerungen (z.B. DRF-Anteile) in den Orientierungsachsen werden für die 
                Richtung der TOFF-Bewegung berücksichtigt
21194 TOFF_VELO C08
```
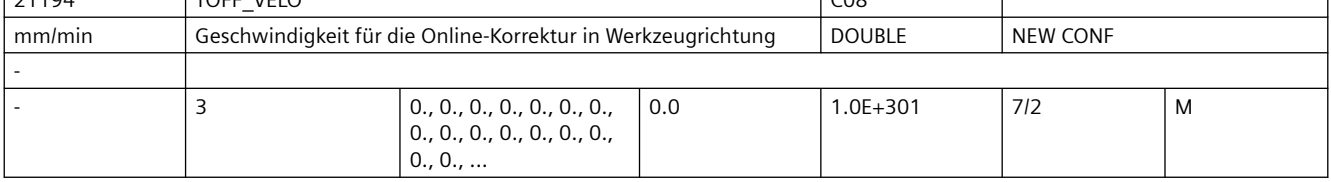

**Beschreibung:** Geschwindigkeit für die Online-Korrektur in Werkzeugrichtung [ mm/min ] über \$AA\_TOFF[ ]

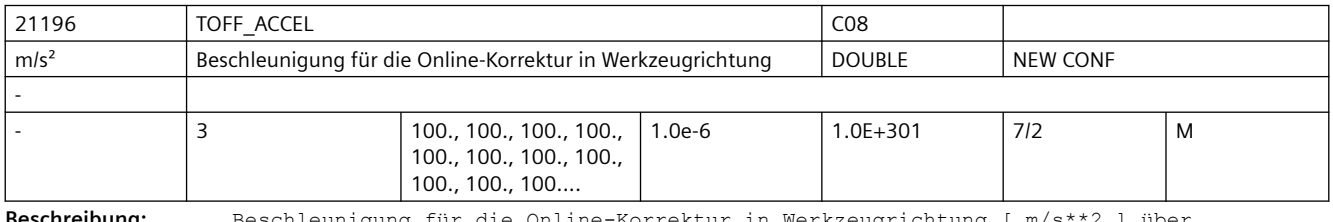

**Beschreibung:** Beschleunigung für die Online-Korrektur in Werkzeugrichtung [ m/s\*\*2 ] über \$AA\_TOFF[ ]

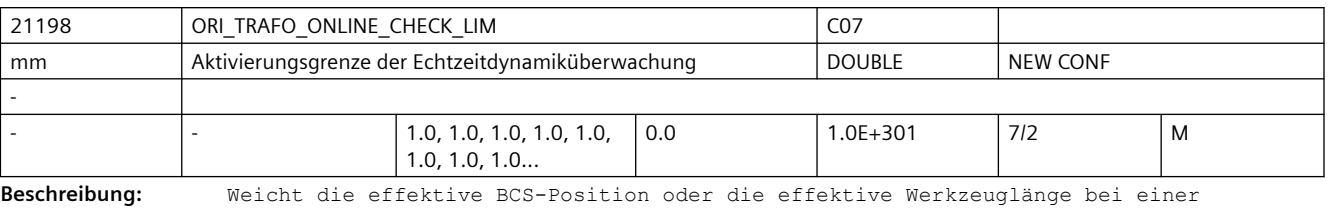

Orientierungstransformation um mehr als den in diesem Maschinendatum definierten Wert von den im Vorlauf berücksichtigten Werten ab, z.B. durch überlagerte Bewegungen oder durch Aktivierung der Online-Werkzeuglängenkorrektur, wird die Echtzeitdynamikbergrenzung aktiviert.

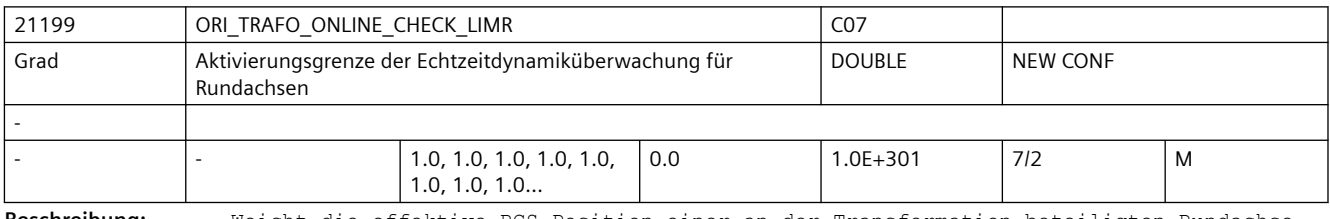

**Beschreibung:** Weicht die effektive BCS-Position einer an der Transformation beteiligten Rundachse bei einer Orientierungstransformation um mehr als den in diesem Maschinendatum definierten Wert von den im Vorlauf berücksichtigten Werten ab, z.B. durch überlagerte Bewegungen, wird die Echtzeitdynamikbergrenzung aktiviert.

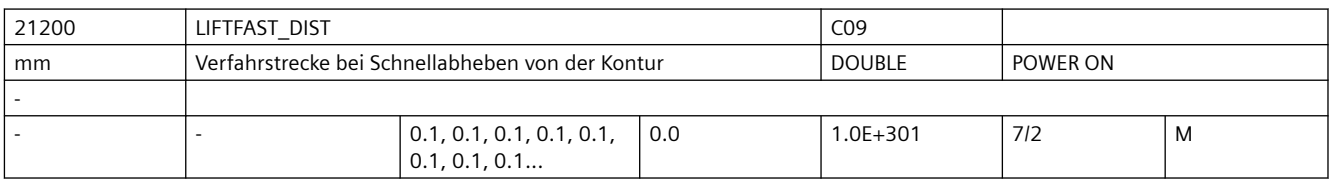

**Beschreibung:** Das Maschinendatum bestimmt den Absolutbetrag der Verfahrbewegung bei Schnellabheben. Die Richtung der Verfahrbewegung wird im Teileprogramm durch den Befehl ALF festgelegt.

Literatur:

/PA/, "Programmieranleitung Grundlagen"

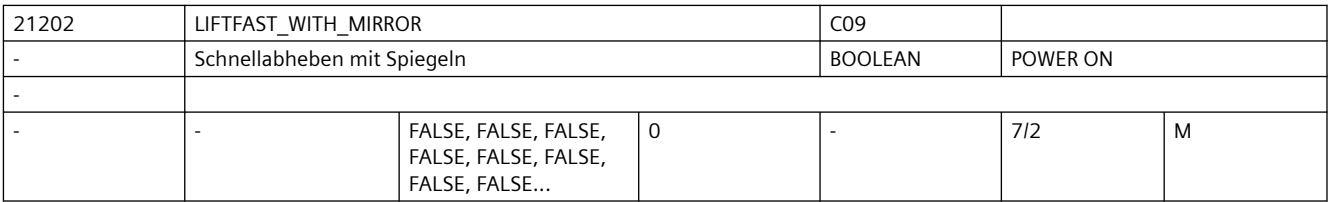

**Beschreibung:** 1: Bei der Bestimmung der Abheberichtung wird bei aktiver Spiegelung der Kontur auch die Abheberichtung gespiegelt. Die Spiegelung der Abheberichtung bezieht sich nur auf die Richtungskomponenten senkrecht zur Werkzeugrichtung.

> 0: Spiegelung der Kontur wird bei der Bestimmung der Abheberichtung n i c h t berücksichtigt.

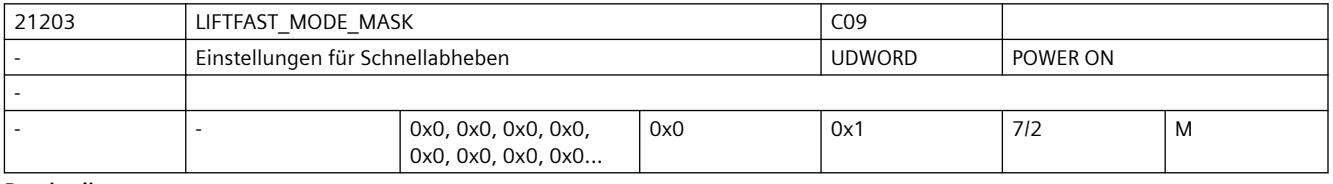

**Beschreibung:** Bit0: Verhalten von LFWP bei aktivem Frame

=0 Bei Definition der Abheberichtung mit LFWP wirkt der aktive Frame n i c h t.

=1 Bei Definition der Abheberichtung mit LFWP wirkt der aktive Frame. In diesem Fall hat MD21202 \$MC LIFTFAST WITH MIRROR keine Wirkung.

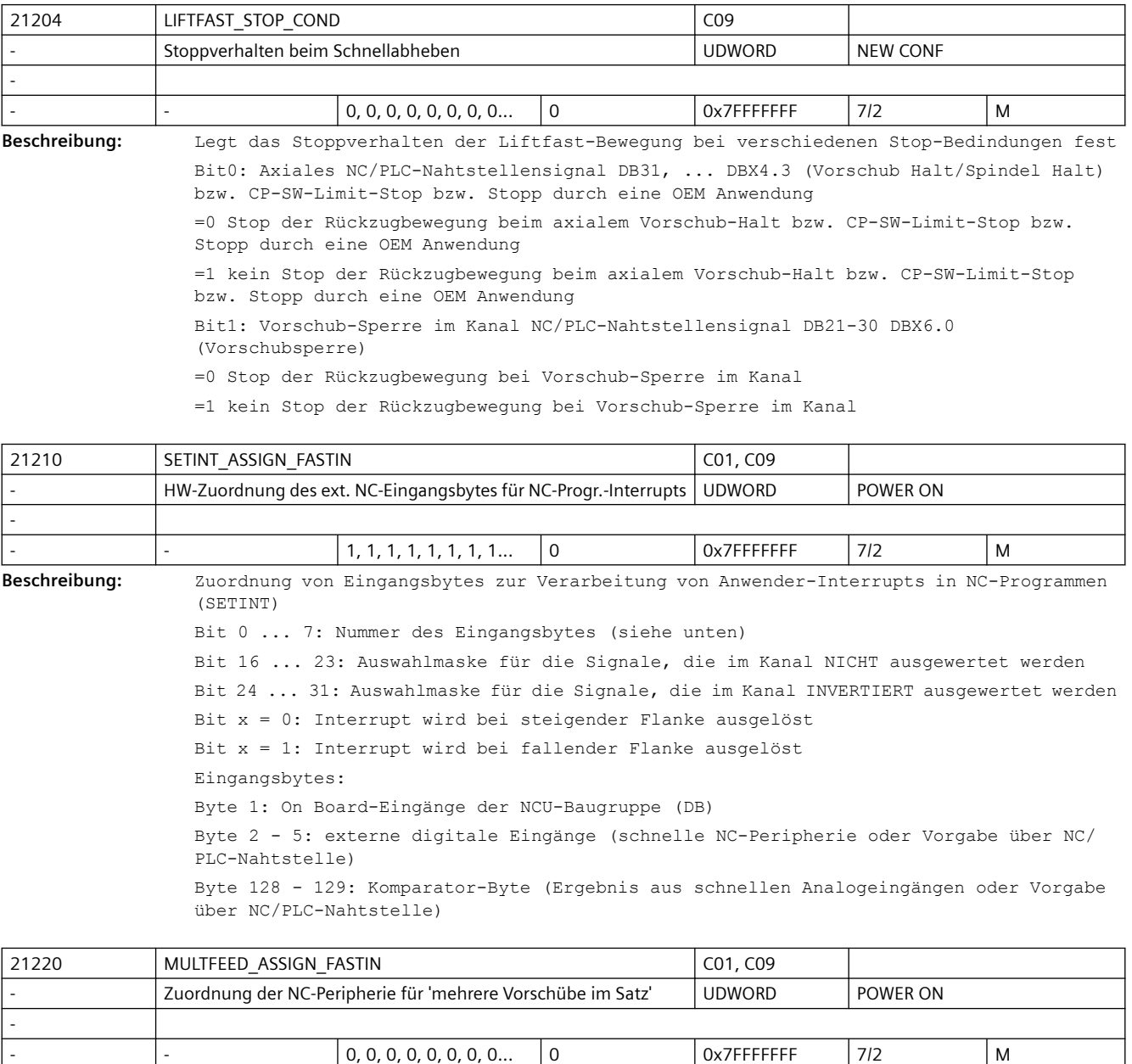

**Beschreibung:** Mit dem MD21220 \$MC\_MULTFEED\_ASSIGN\_FASTIN (Zuordnung der Eingangsbytes der NC-Peripherie für "Mehrere Vorschübe in einem Satz") können maximal zwei digitale Eingangsbytes bzw. Komparator-Eingangsbytes der NC-Peripherie dem Eingangsbyte für die Funktion "Mehrere Vorschübe in einem Satz" zugeordnet werden. Weiterhin können mit dem Maschinendatum die zugeordneten Eingangssignale invertiert werden. Das MD hat folgende Codierung: Bit  $0 - 7$ : Nr. des 1. verwendeten digitalen Eingangsbytes oder Komparator-Eingangsbytes Bit 8 - 15:

```
Nr. des 2. verwendeten digitalen Eingangsbytes oder Komparator-Eingangsbytes
R_{1} + 16 - 23Invertiermaske für das Beschreiben des 1. Bytes
R_{1} + 24 - 31Invertiermaske für das Beschreiben des 2. Bytes
Bit=0: nicht invertieren
Bit=1: invertieren
Als Nummer für digitale Eingänge ist anzugeben:
1: für das On-Board-Byte
2 - 5: für externe Bytes
Als Nummer für ein Komparator-Eingangsbyte ist anzugeben:
128: für Komparator 1 (entspricht 80Hex)
129: für Komparator 2 (entspricht 81Hex)
```
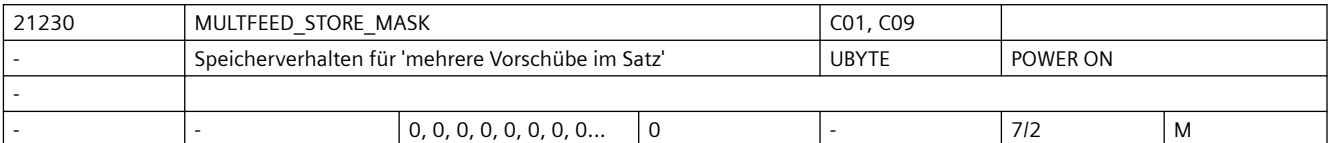

**Beschreibung:** Die Priorität der Signale für die Vorschübe F2 - F7 der Funktion "Mehrere Vorschübe in einem Satz" fällt mit wachsender Bitnummer innerhalb des Eingangsbytes. Das höchstpriore Signal bestimmt den aktuellen Vorschub.

> Mit dem MD21230 \$MC\_MULTFEED\_STORE\_MASK (Eingangssignale der Funktion "Mehrere Vorschübe in einem Satz" speichern) kann das Verhalten bei Abfall des jeweils höchstprioren Eingangs festgelegt werden:

Gesetztes Bit 2 - 7 bewirkt, dass der zugehörige Vorschub (F2 bis F7), der vom jeweils höchstprioren Eingangssignal angewählt wurde, auch dann beibehalten wird, wenn das Eingangssignal abfällt und ein niederpriorer Eingang ansteht.

Das MD hat folgende Codierung:

Bit 0 - 1: keine Bedeutung

Bit 2 - 7: Speicherverhalten der Vorschubsignale

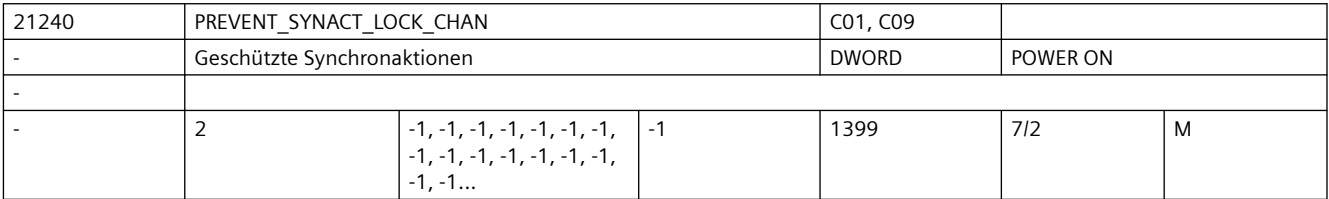

**Beschreibung:** Das Maschinendatum legt einen Bereich von Synchronaktions-ID's fest.

Synchronaktionen mit Id's in diesem Bereich können nicht überschrieben, gelöscht (Cancel) oder über Synchronaktionen gesperrt (lock) werden.

Mit 0,0 gibt es keinen Bereich von geschützten Synchronaktionen. Die Werte werden als Absolutwerte gelesen und Ober- und Unterwert können in beliebiger Reihenfolge angegeben werden.

Wird ein Wert mit -1 projektiert, so wird die Projektierung des allgemeinen Maschinendatums wirksam.

Hinweis:

Während der Erstellung von geschützten statischen Synchronaktionen, sollte der Schutz aufgehoben werden, da sonst bei jeder Änderung Power-On notwendig ist, um die Logik neu definieren zu können.

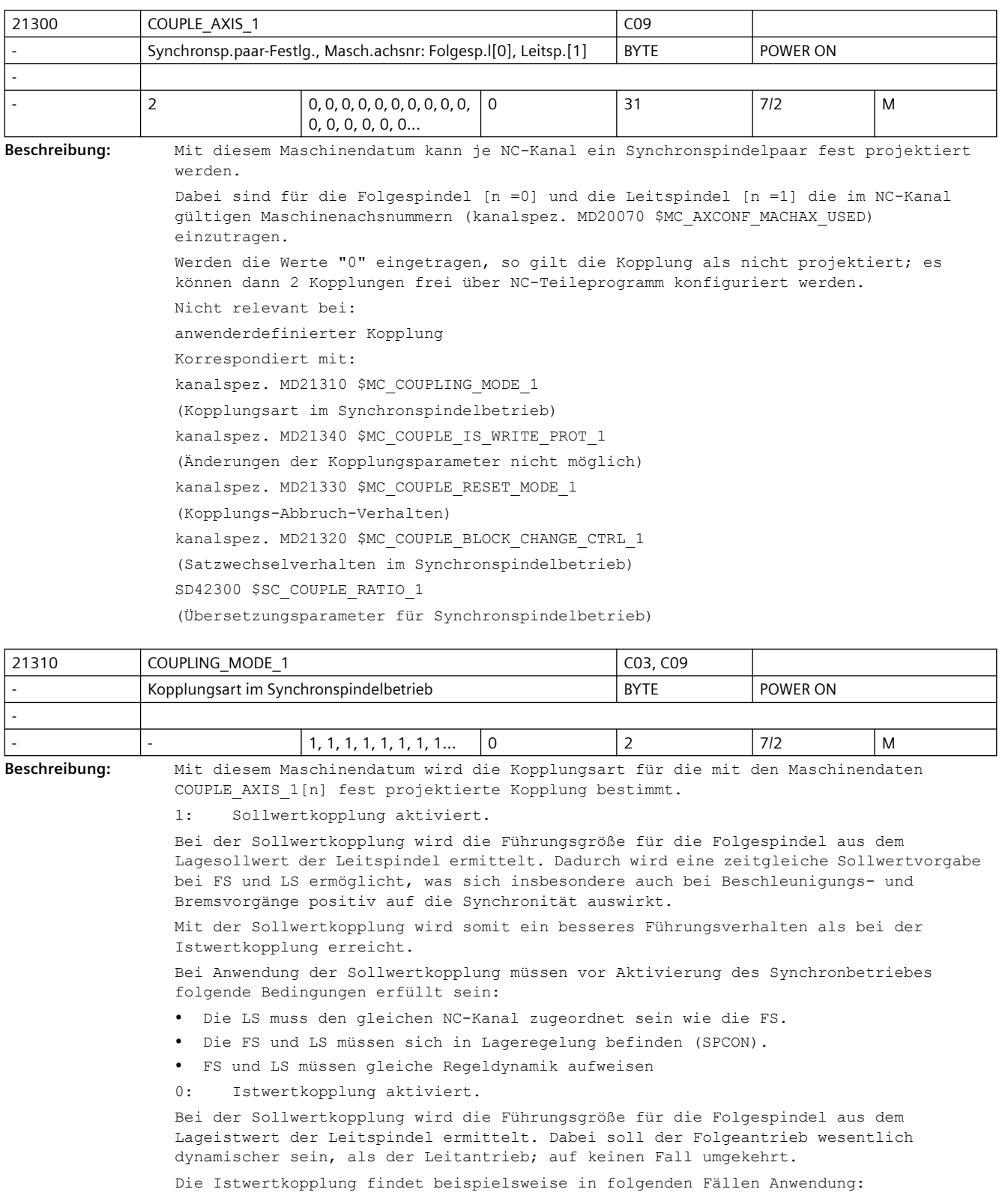

- Die LS muss einen anderen NC-Kanal zugeordnet sein wie die FS.
- Bei LS, die nicht für Lageregelung geeignet ist.
- Falls die Regeldynamik der Leitspindel wesentlich geringer ist als die der Folgespindel. Sobald die Istwertkopplung aktiv ist, wird das NC/PLC-Nahtstellensignal DB31, ... DBX98.2 (Istwertkopplung) für die FS auf 1-Signal gesetzt.
- 2: Geschwindigkeitskopplung aktiviert.

Die Geschwindigkeitskopplung ist intern eine Sollwertkopplung. Es werden geringere dynamische Anforderungen an die FS und LS gestellt. Ein definierter Positionsbezug zwischen FS und LS kann nicht hergestellt werden.

Die Geschwindigkeitskopplung findet in folgenden Fällen Anwendung:

- Die LS und/oder FS befinden sich nicht in Lageregelung.
- Es sind keine Messsysteme vorhanden.

Mit der Sprachanweisung COUPDEF kann die Kopplungsart im NC-Teileprogramm bei ausgeschalteter Kopplung verändert werden, sofern dies nicht mit dem kanalspez. MD21340 \$MC\_COUPLE\_IS\_WRITE\_PROT\_1 verriegelt ist. Der parametrierte Wert des kanalspez. MD21310 \$MC\_COUPLING\_MODE\_1 wird jedoch nicht verändert!

Nicht relevant:

anwenderdefinierte Kopplung

Korrespondiert mit:

kanalspez. MD21300 \$MC\_COUPLE\_AXIS\_1

(Synchronspindelpaar Festlegung)

kanalspez. MD21340 \$MC\_COUPLE\_IS\_WRITE\_PROT\_1

(Änderungen der projektierten Kopplungsparameter nicht möglich)

NC/PLC-Nahtstellensignal DB31, ... DBX98.2 (Istwertkopplung)

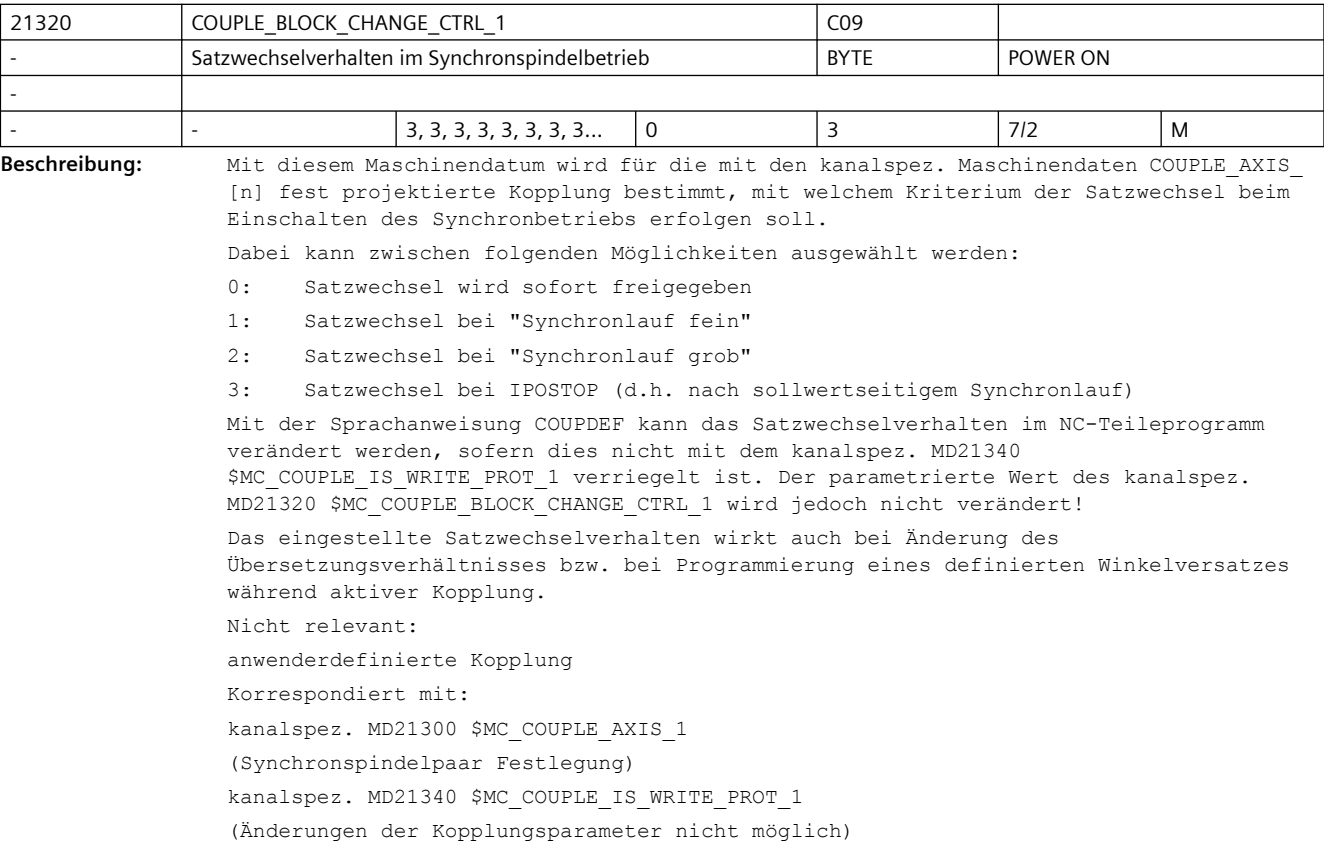

kanalspez. MD37200 \$MA\_COUPLE\_POS\_TOL\_COARSE oder MD37220 \$MA\_COUPLE\_VELO\_TOL\_COARSE (Schwellwert für Synchronlauf grob)

kanalspez. MD37210 \$MA\_COUPLE\_POS\_TOL\_FINE oder MD37230 \$MA\_COUPLE\_VELO\_TOL\_FINE (Schwellwert für Synchronlauf fein)

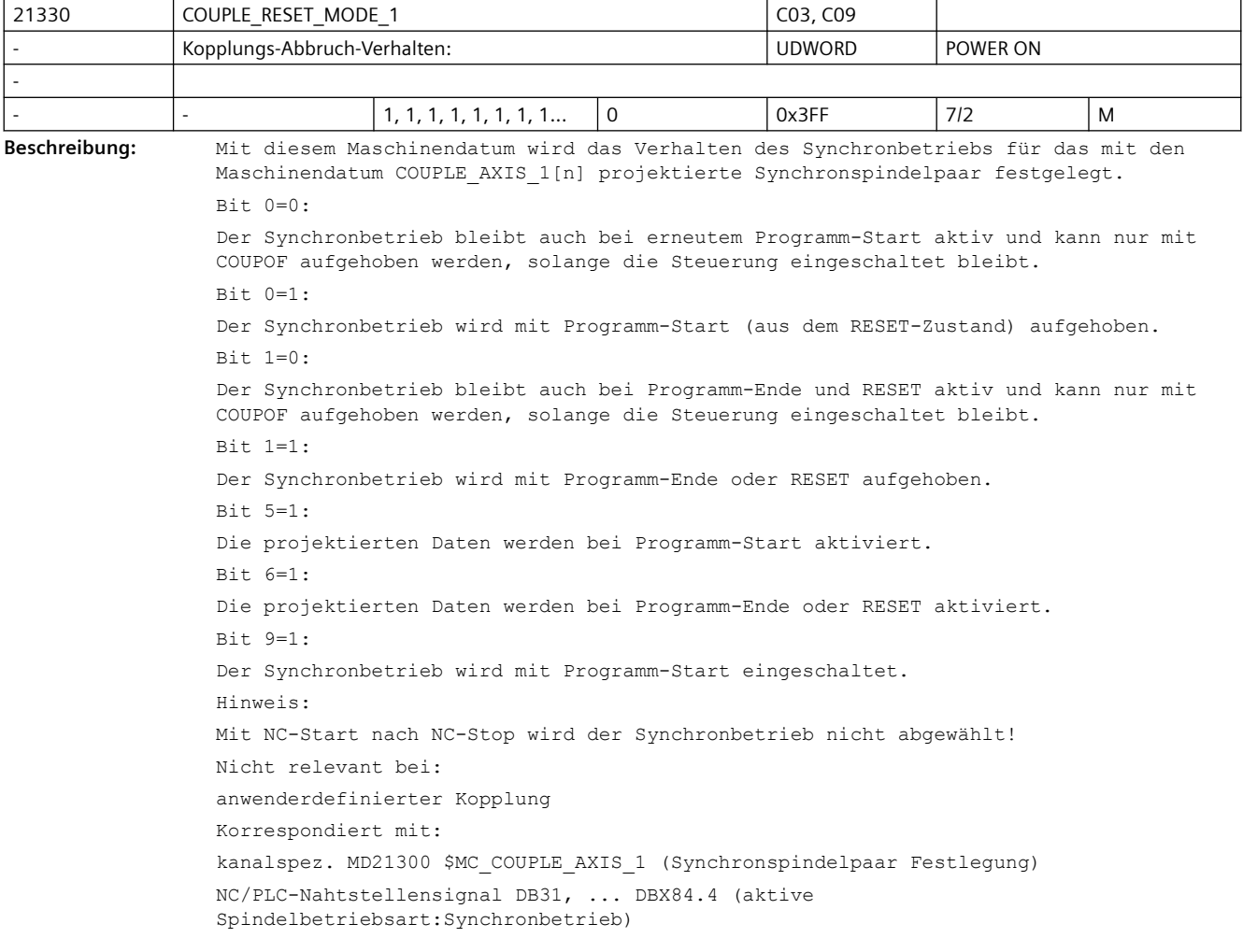

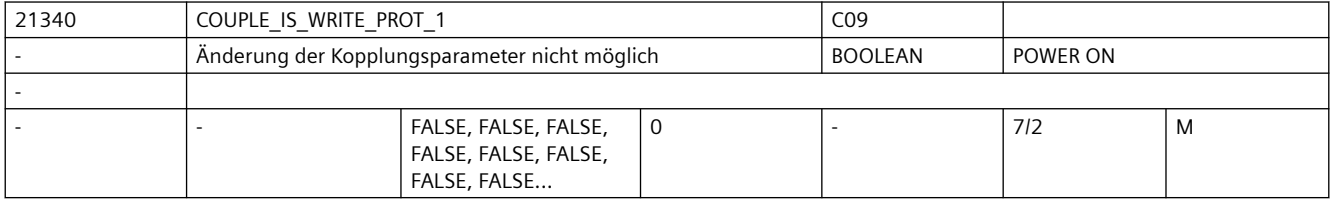

**Beschreibung:** Mit diesem Maschinendatum wird festgelegt, ob die Kopplungsparameter (Übersetzungsverhältnis, Satzwechselverhalten, Kopplungsart) für das mit den kanalspez. Maschinendaten COUPLE\_AXIS\_1[n] projektierte Synchronspindelpaar vom NC-Teileprogramm verändert werden dürfen.

> 1: Kopplungsparameter dürfen vom NC-Teileprogramm nicht verändert werden (Änderungsschutz aktiv).

Bei einem Versuch, die Kopplungsparameter zu ändern wird eine Alarmmeldung erzeugt.

0: Kopplungsparameter dürfen mit der Sprachanweisung COUPDEF vom NC-Teileprogramm verändert werden.

Nicht relevant bei: anwenderdefinierter Kopplung Korrespondiert mit: kanalspez. MD21300 \$MC\_COUPLE\_AXIS\_1 (Synchronspindelpaar Festlegung) kanalspez. MD21310 \$MC\_COUPLING\_MODE\_1 (Kopplungsart im Synchronspindelbetrieb) kanalspez. MD21330 \$MC COUPLE RESET MODE 1 (Kopplungs-Abbruch-Verhalten) kanalspez. MD21320 \$MC\_COUPLE\_BLOCK\_CHANGE\_CTRL\_1 (Satzwechselverhalten im Synchronspindelbetrieb) SD42300 \$SC\_COUPLE\_RATIO\_1 (Übersetzungsparameter für Synchronspindelbetrieb)

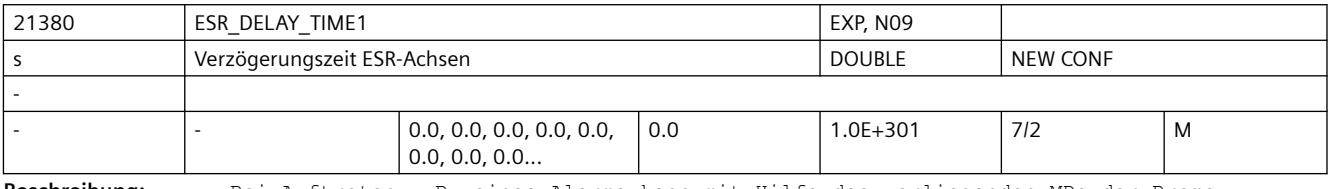

**Beschreibung:** Bei Auftreten z.B. eines Alarms kann mit Hilfe des vorliegenden MDs der Brems-Zeitpunkt verzögert werden, um z.B. bei Zahnrad-Wälzbearbeitung zunächst den Rückzug aus der Zahnlücke zu ermöglichen. (ESR).

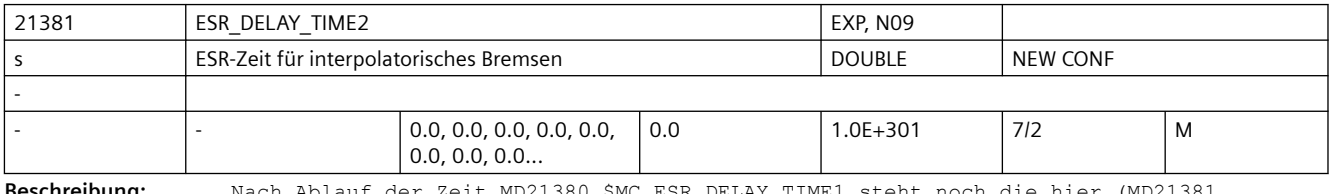

**Beschreibung:** Nach Ablauf der Zeit MD21380 \$MC\_ESR\_DELAY\_TIME1 steht noch die hier (MD21381 \$MC\_ESR\_DELAY\_TIME2) spezifizierte Zeit für interpolatorisches Bremsen zur Verfügung. Nach Ablauf der Zeit MD21381 \$MC\_ESR\_DELAY\_TIME2 wird Schnellbremsen mit anschließendem Nachführen eingeleitet.

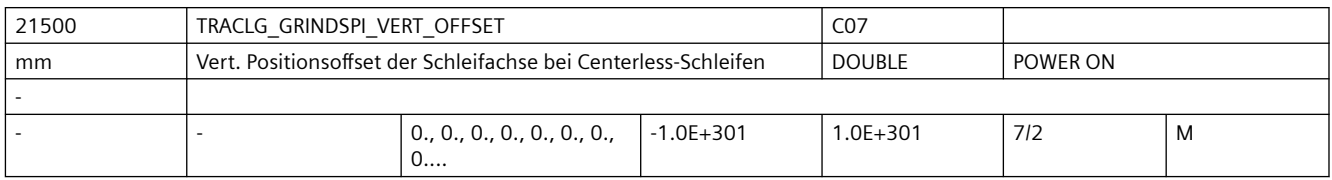

**Beschreibung:** In diesem MD wird der vertikale Offset der Schleifachse eingegeben.

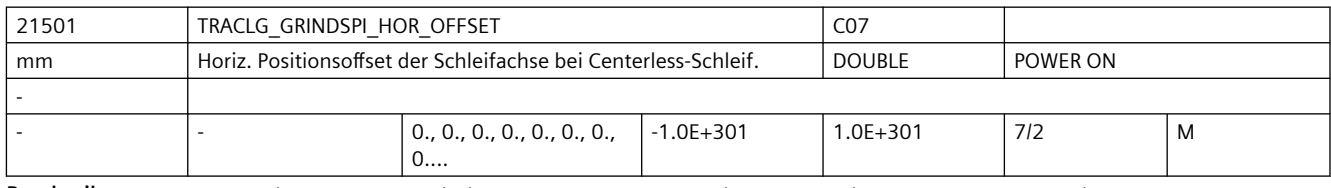

**Beschreibung:** Horizontaler Positionsoffset der Schleifachse bei Centerless-Schleifen.

In diesem MD ist nur dann von Bedeutung, wenn das MD: TRAFO\_AXES\_IN\_n[0] = 0 ist, d. h. keine Achse für die Schleifscheibe vorhanden ist.

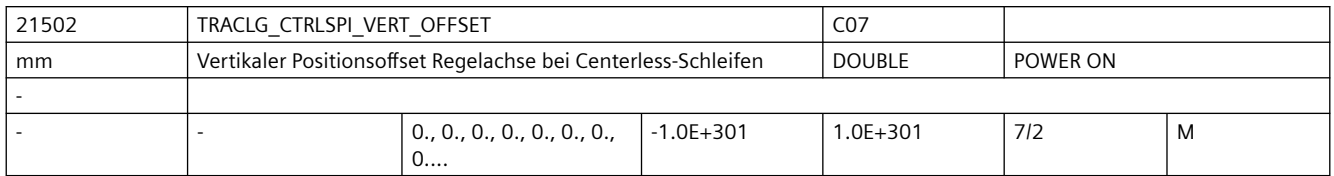

**Beschreibung:** In diesem MD wird der vertikale Offset für die Regelachse eingegeben.

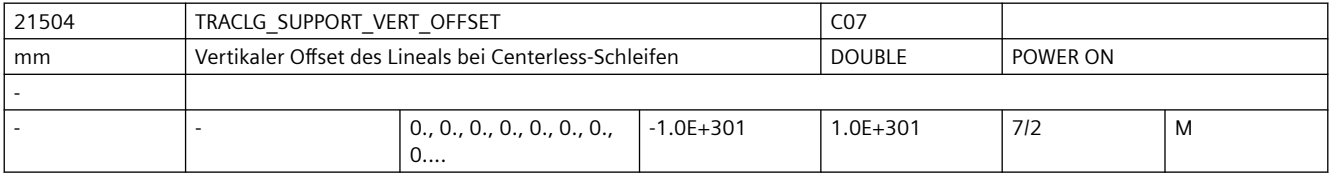

**Beschreibung:** Y-Offset für Lineal

Es gilt:  $Y(0) = Y(0) + Q1 < Y(RichtungsvektorQ1) + Q2 < Y(RichtungsvektorQ2)$ 

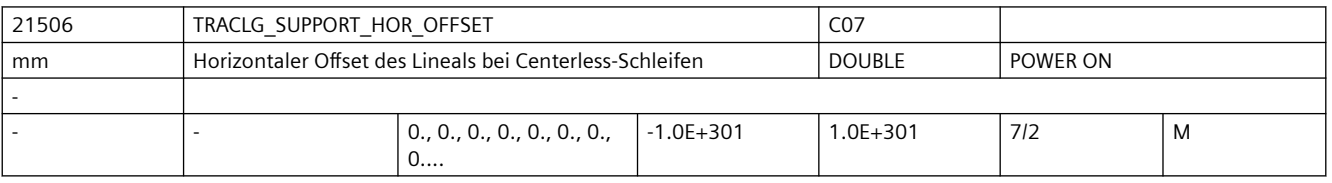

**Beschreibung:** X-Offset für Lineal

Es gilt: X(0) = X(Offset) + Q1 <X(RichtungsvektorQ1) + Q2 < X(RichtungsvektorQ2)

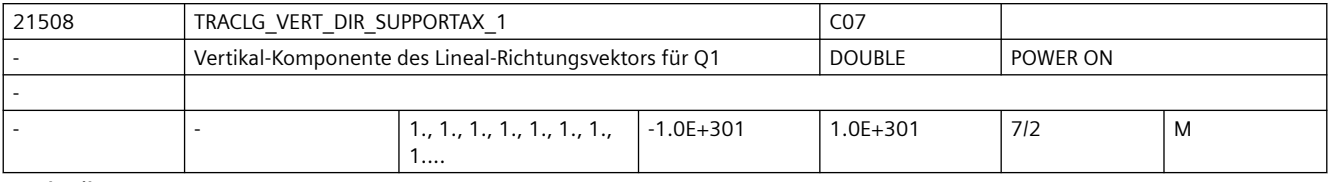

**Beschreibung:** Y-Komponente des Lineal-Richtungsvektors für Q1

Es gilt: Y(0) = Y(Offset) + Q1 <Y(RichtungsvektorQ1) + Q2 < Y(RichtungsvektorQ2)

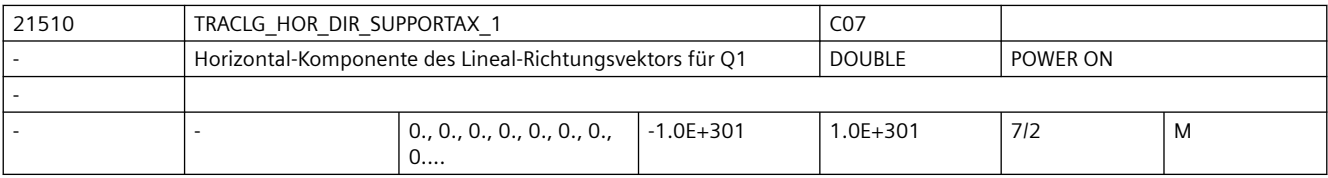

**Beschreibung:** X-Komponente des Lineal-Richtungsvektors für Q1

Es gilt: X(0) = X(Offset) + Q1 <X(RichtungsvektorQ1) + Q2 < X(RichtungsvektorQ2)

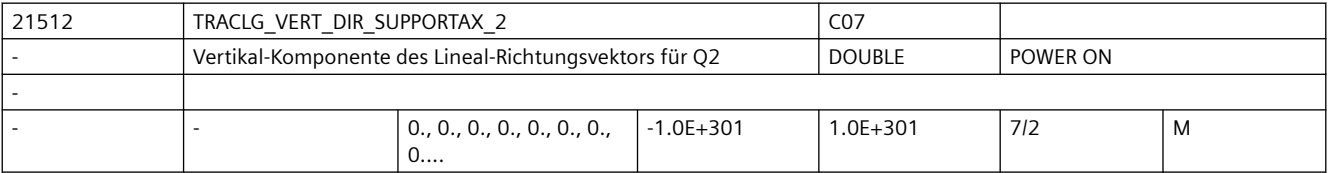

**Beschreibung:** Y-Komponente des Lineal-Richtungsvektors für Q2

Es gilt: Y(0) = Y(Offset) + Q1 <Y(RichtungsvektorQ1) + Q2 < Y(RichtungsvektorQ2)

### *SINUMERIK Maschinen- und Settingdaten*

## *3.3 NC-Maschinendaten*

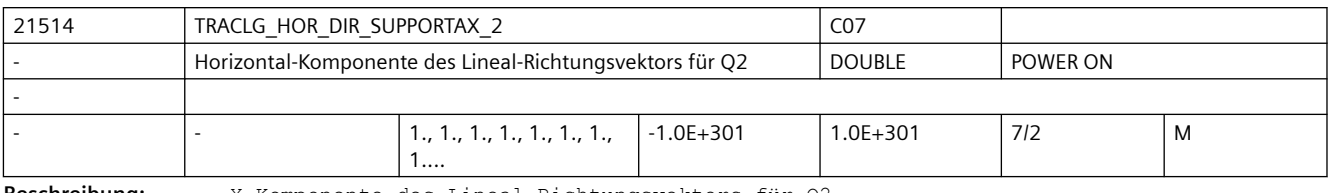

**Beschreibung:** X-Komponente des Lineal-Richtungsvektors für Q2

Es gilt: X(0) = X(Offset) + Q1 <X(RichtungsvektorQ1) + Q2 < X(RichtungsvektorQ2)

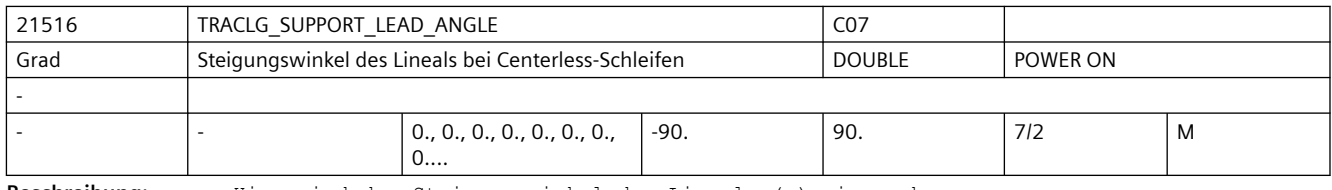

**Beschreibung:** Hier wird der Steigungswinkel des Lineals (a) eingegeben.

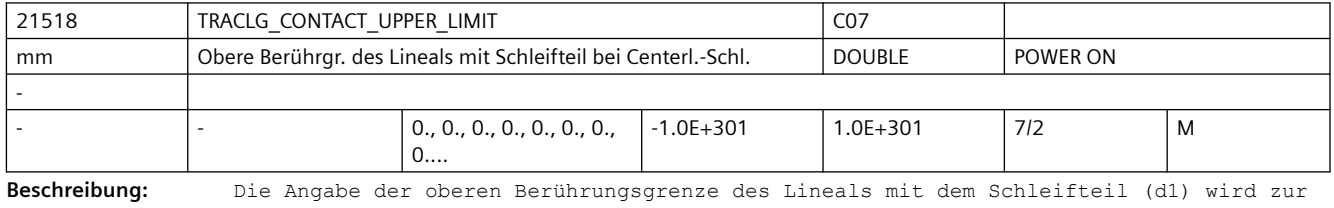

Überwachung der Auflagenbereichsgrenzen benötigt. Korrespondiert mit:

MD21520 \$MC\_TRACLG\_CONTACT\_LOWER\_LIMIT

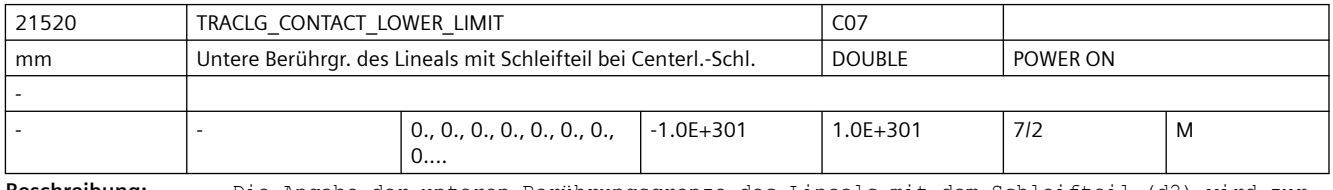

**Beschreibung:** Die Angabe der unteren Berührungsgrenze des Lineals mit dem Schleifteil (d2) wird zur Überwachung der Auflagenbereichsgrenzen benötigt. Korrespondiert mit MD:

TRACLG\_CONTACT\_UPPER\_LIMIT

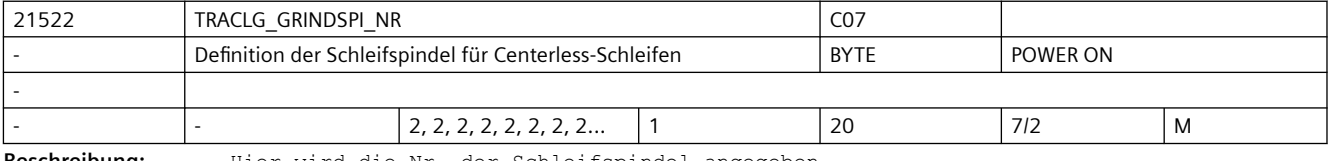

**Beschreibung:** Hier wird die Nr. der Schleifspindel angegeben.

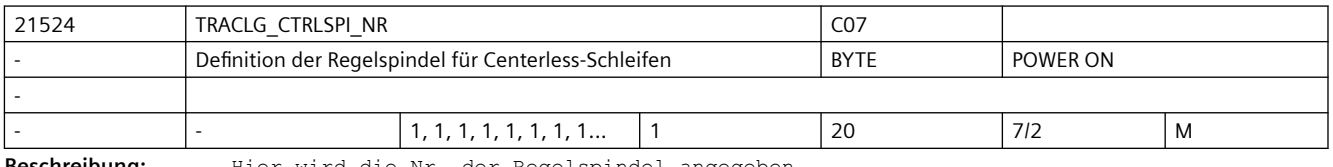

**Beschreibung:** Hier wird die Nr. der Regelspindel angegeben.

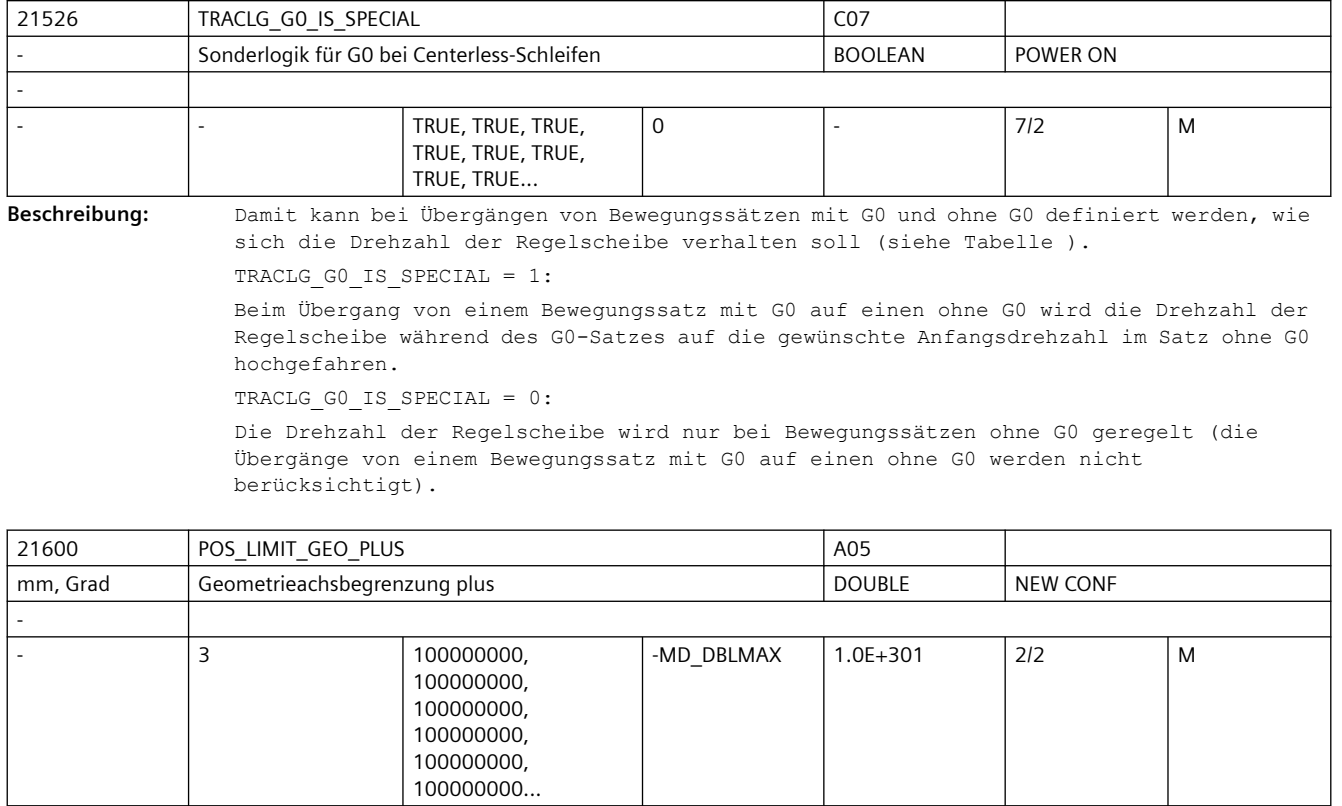

**Beschreibung:** Zusätzlich zu den achsweise wirksamen Softwareendschalter kann auch eine Begrenzung für die Geometrieachsen definiert werden.

> Diese wirkt im Basiskoordinatenystem BKS. Für jede Geometrieachse wird die absolute Position im Basiskoordinatensystem der positiven Bereichsgrenze eingegeben.

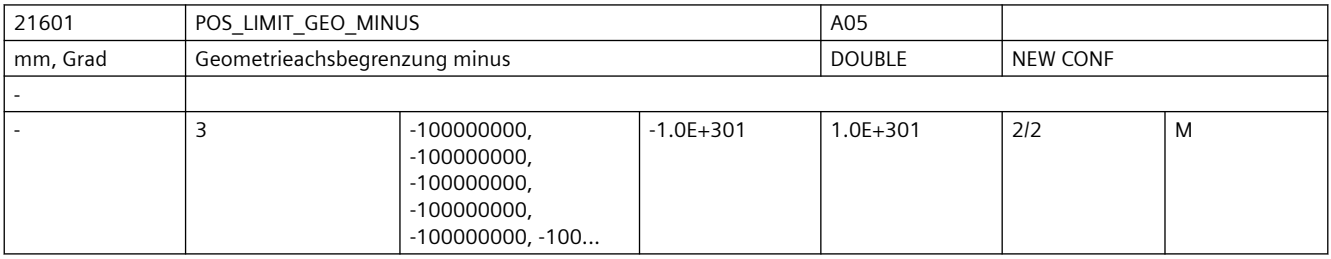

**Beschreibung:** Zusätzlich zu den achsweise wirksamen Softwareendschalter kann auch eine Begrenzung für die Geometrieachsen definiert werden.

> Diese wirkt im Basiskoordinatenystem BKS. Für jede Geometrieachse wird die absolute Position im Basiskoordinatensystem der positiven Bereichsgrenze eingegeben.

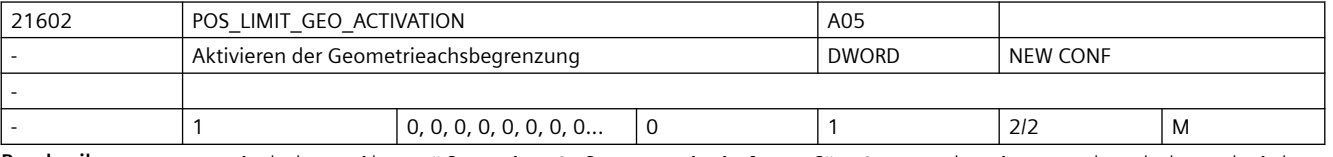

**Beschreibung:** Aktiviert die Prüfung der Softwareendschalter für Geometrieachsen. Die Limits sind in MD21600 \$MC\_POS\_LIMIT\_GEO\_PLUS und MD21601 \$MC\_POS\_LIMIT\_GEO\_MINUS definiert.

Bedeutung:

0: Prüfung ausgeschaltet

1: Prüfung eingeschaltet

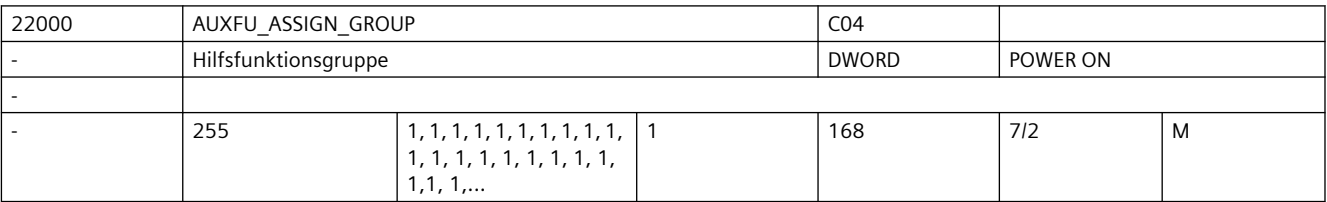

**Beschreibung:** siehe MD22010 \$MC\_AUXFU\_ASSIGN\_TYPE [n] (Hilfsfunktionsart)

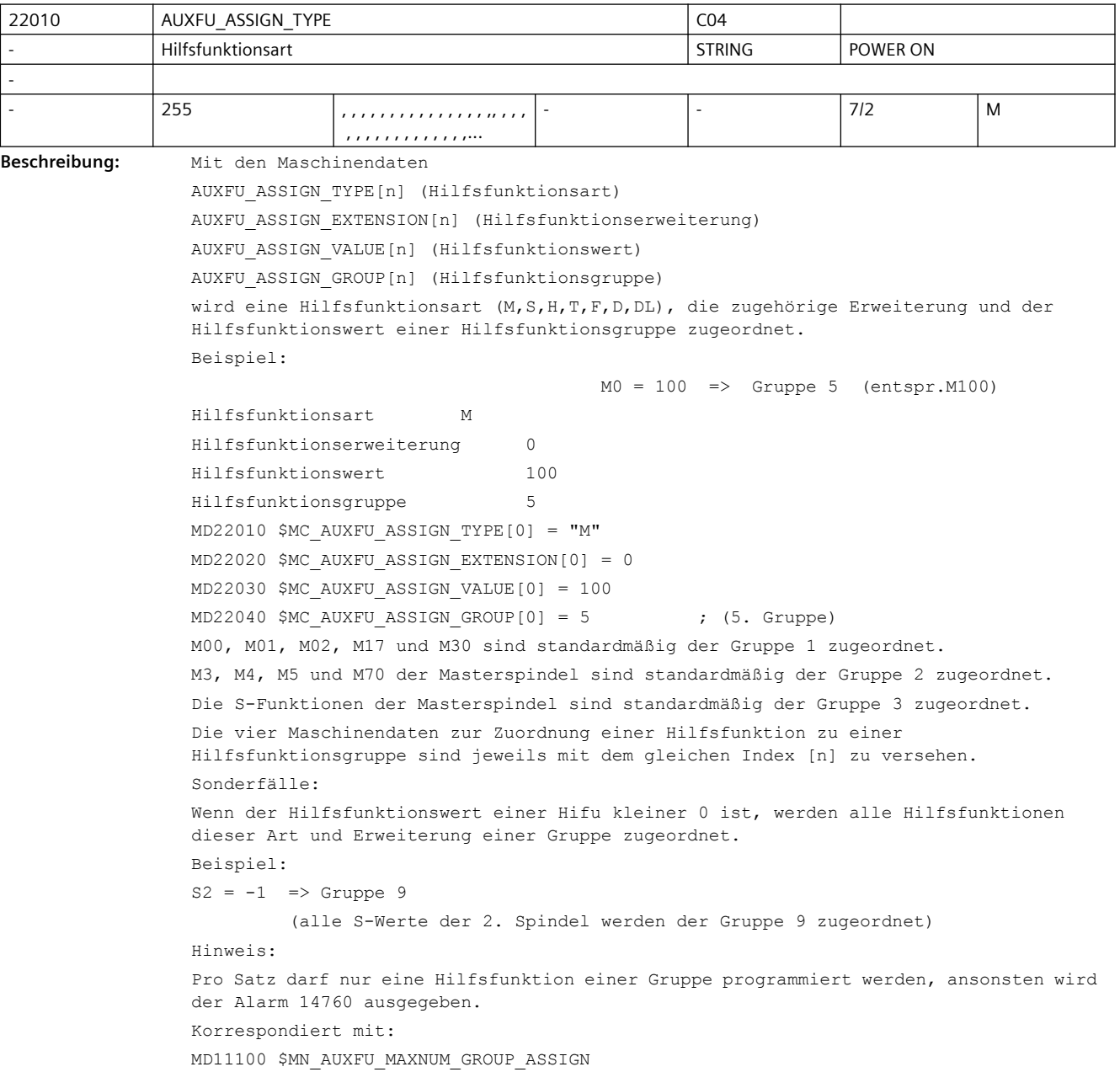

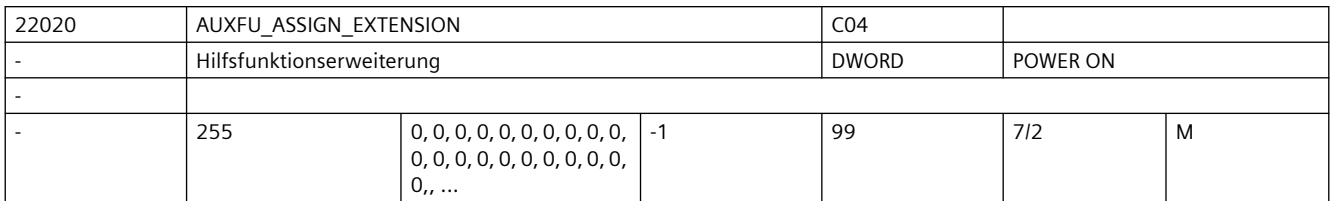

**Beschreibung:** siehe MD22010 \$MC\_AUXFU\_ASSIGN\_TYPE[n] (Hilfsfunktionsart)

Sonderfälle:

Bei den Spindelfunktionen M3, M4, M5, M19, M70, M40, M41, M42, M43, M44, M45 und S wird über die Hilfsfunktionserweiterung die Spindelnummer an die PLC ausgegeben.

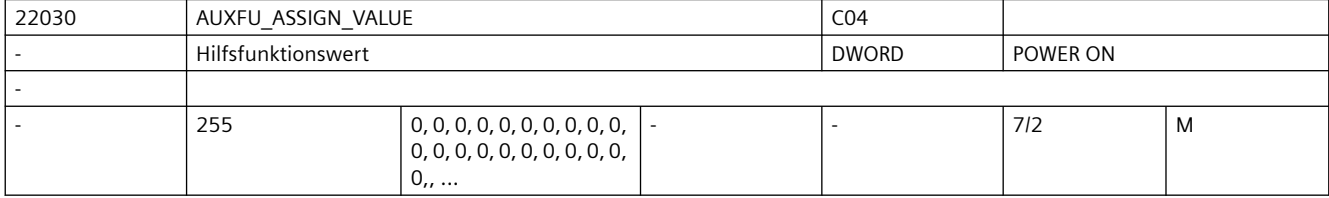

**Beschreibung:** siehe MD22010 \$MC\_AUXFU\_ASSIGN\_TYPE[n] (Hilfsfunktionsart)

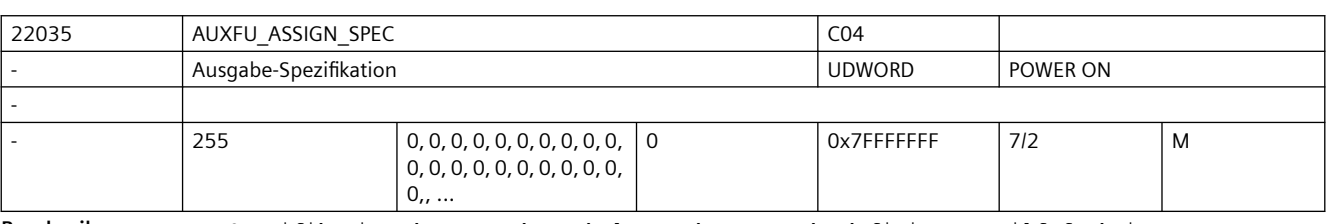

**Beschreibung:** Spezifikation des Ausgabeverhaltens der anwenderdefinierten Hilfsfunktionen.

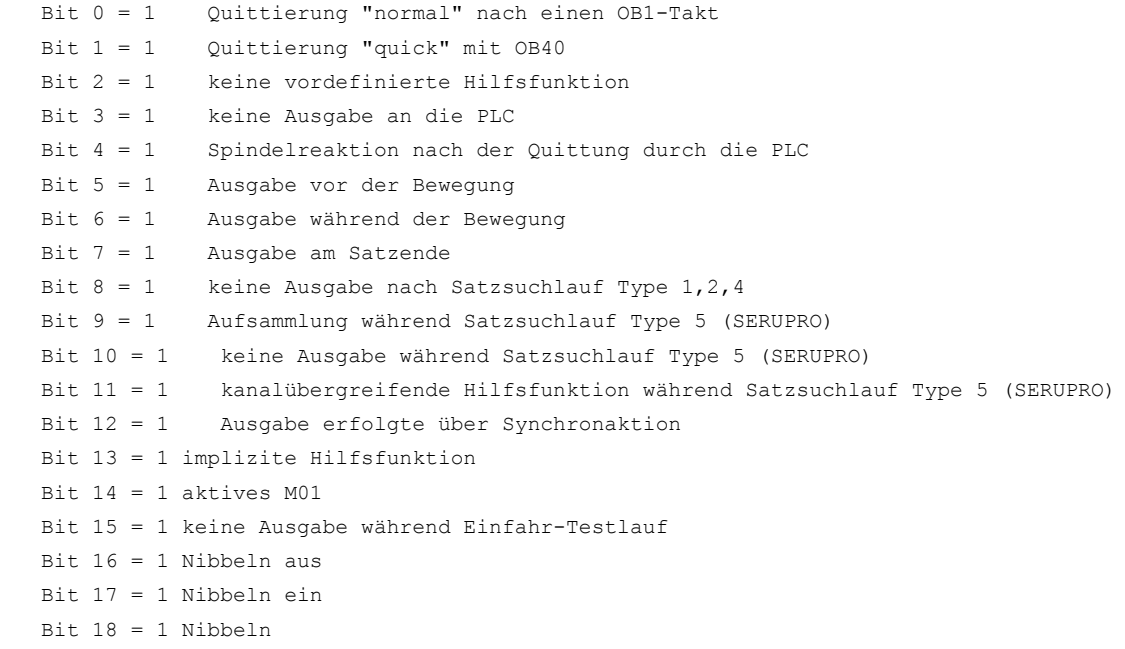

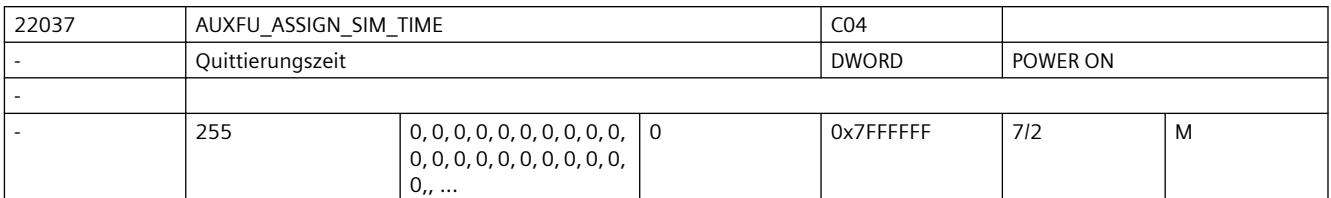

**Beschreibung:** Quittierungszeit der Hilfsfunktion in msec.

siehe MD22010 \$MC\_AUXFU\_ASSIGN\_TYPE[n] (Hilfsfunktionsart)

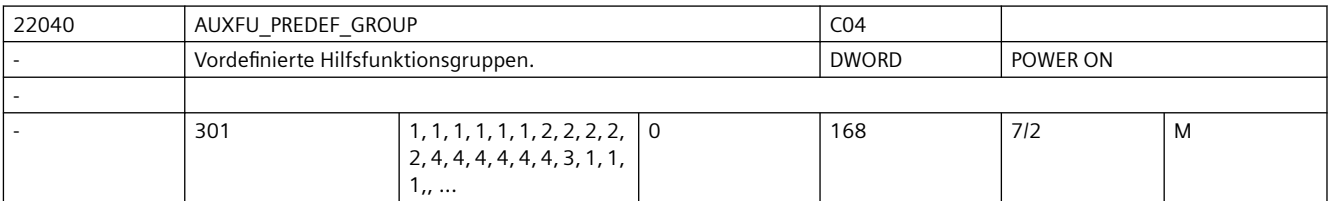

**Beschreibung:** Gruppenzuordnung von vordefinierten Hilfsfunktionen.

Für die Indices 0, 1, 2, 3, 4, 22, 23, 24 können die vordefinierten Gruppen nicht geändert werden.

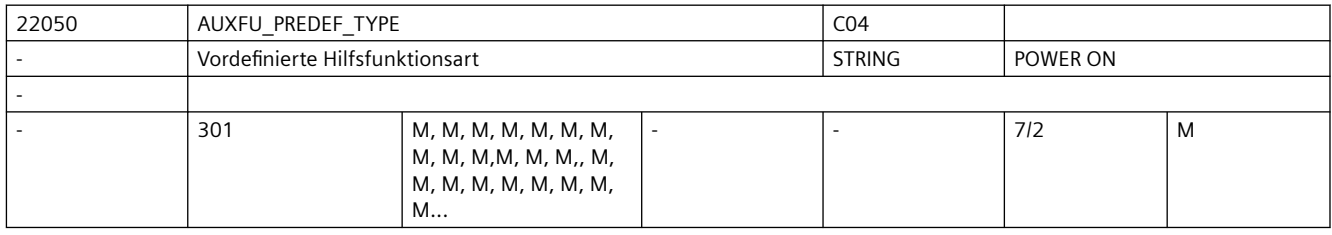

**Beschreibung:** Die Adresscodes der vordefinierten Hilfsfunktionen sind fest vorgegeben.

Diese Einstellung kann nicht geändert werden!

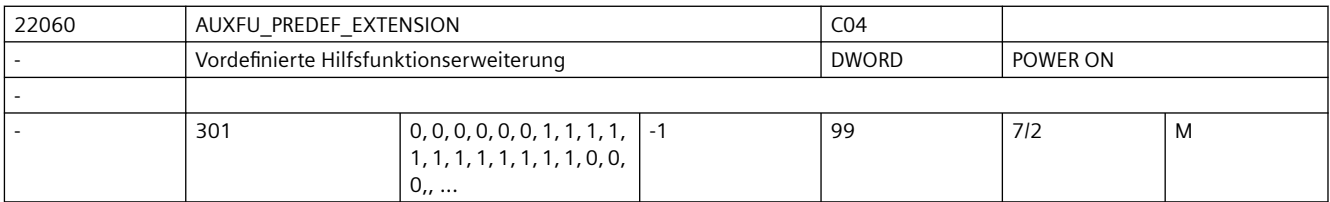

**Beschreibung:** Adresserweiterung für vordefinierte Hilfsfunktionen.

Diese Einstellung kann nur für die Indices 5 - 17 und 21 geändert werden!

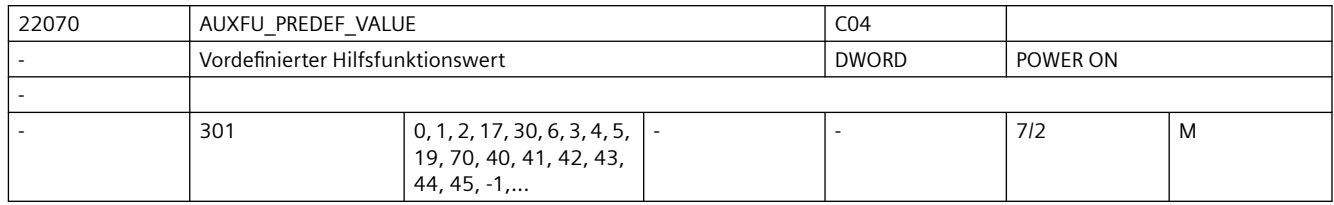

**Beschreibung:** Wert von vordefinierten Hilfsfunktionen.

Diese Einstellung kann nicht geändert werden!
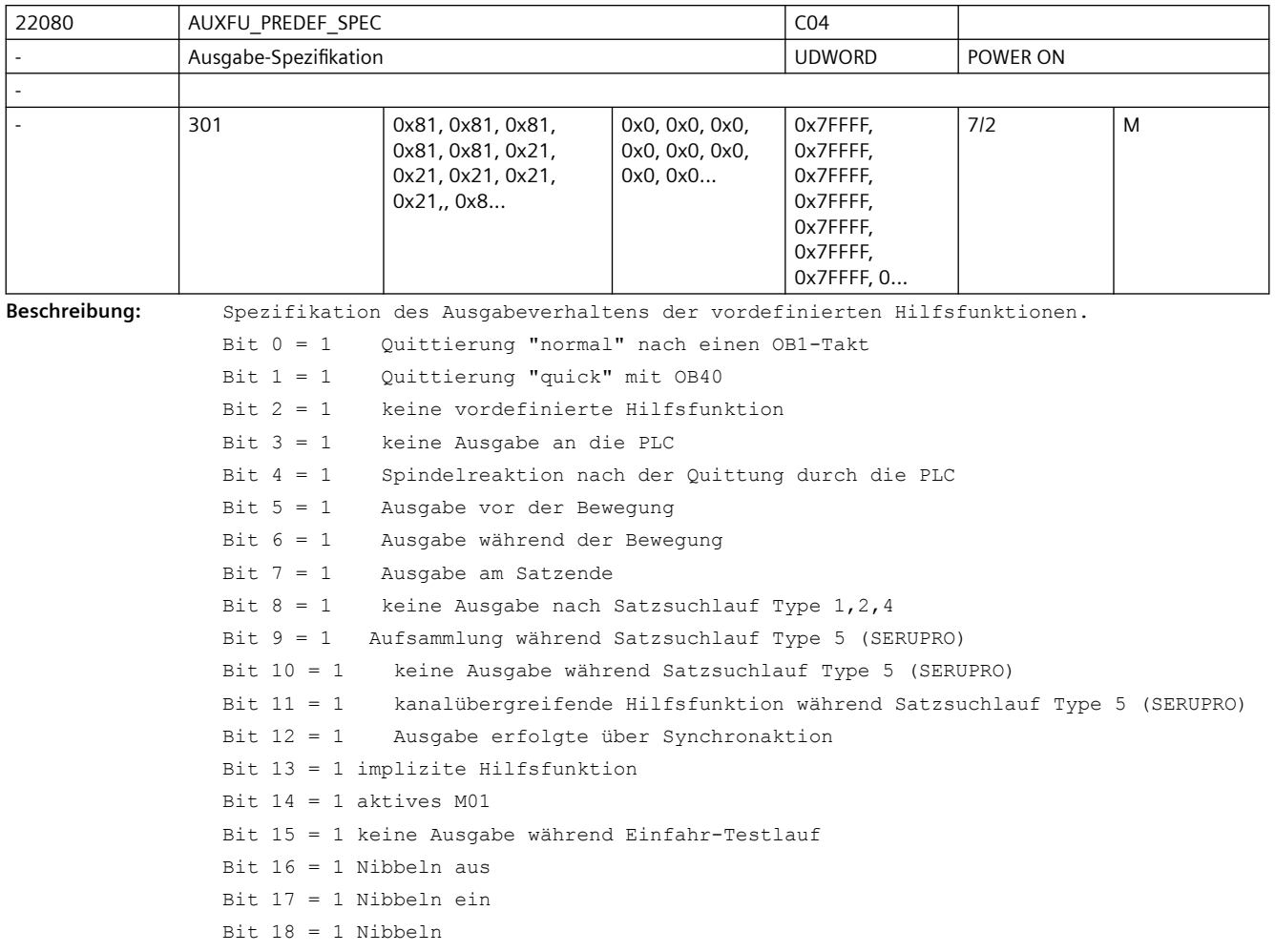

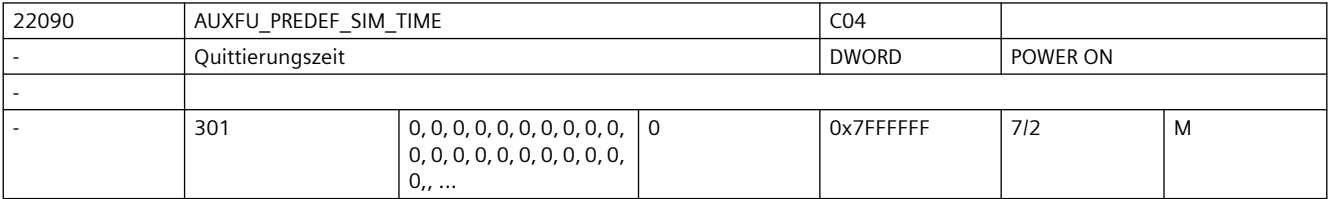

**Beschreibung:** Quittierungszeit der Hilfsfunktion in msec.

siehe MD22010 \$MC\_AUXFU\_PREDEF\_TYPE[n] (Hilfsfunktionsart)

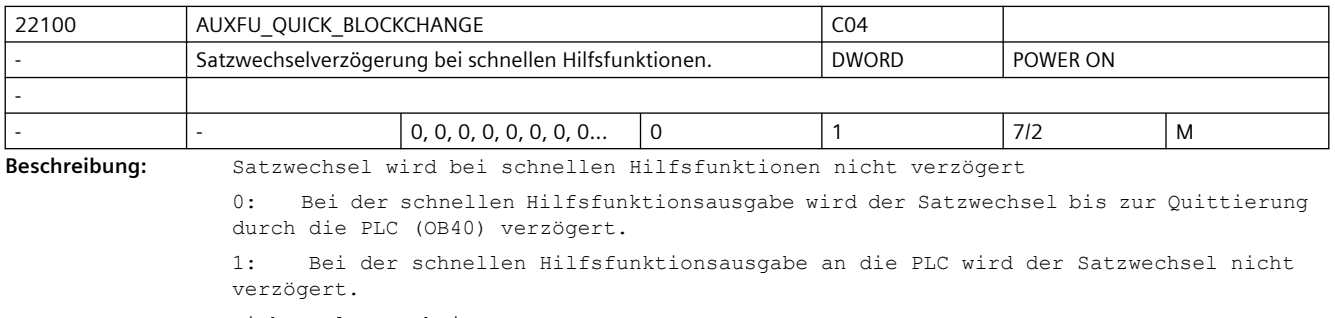

Nicht relevant bei:

Hilfsfunktionen mit normaler Quittung Weiterführende Literatur: /FBSY/, Synchronaktionen

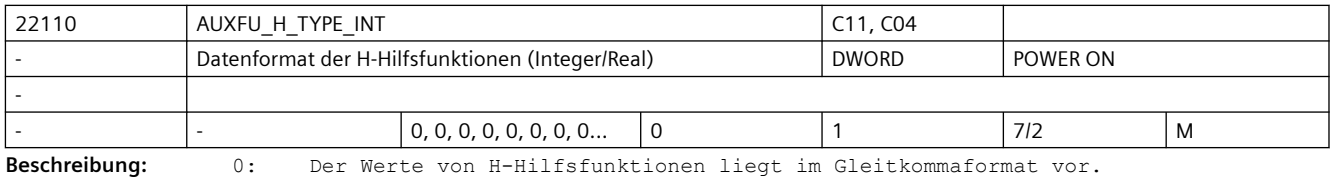

Der maximale Wertebereich ist +/-3.4028 ex 38.

1: Der Wert von H-Hilfsfunktionen wird gerundet und nach Integer gewandelt.

Das Grundprogramm in der PLC muss den Wert als Integer-Wert interpretieren.

Der maximale Wertebereich beträgt -2147483648 bis 2147483647.

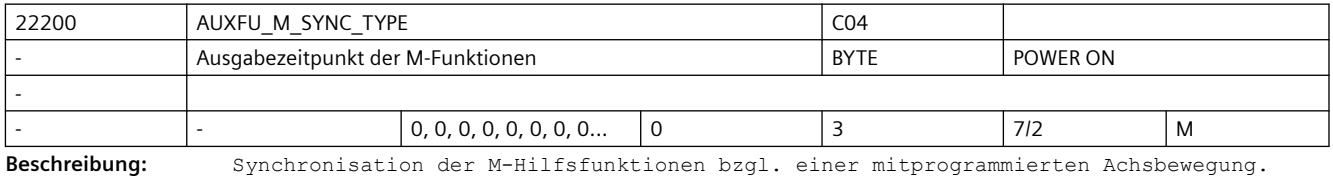

0 = Ausgabe vor der Bewegung

1 = Ausgabe während der Bewegung

- 2 = Ausgabe am Ende vom Satz
- 3 = Keine Ausgabe an die PLC (somit keine Satzwechselverzögerung) Achtung:

Eine projektierte Ausgabespezifikation einer Hilfsfunktion durch MD22080 \$MC\_AUXFU\_PREDEF\_SPEC[ preIndex ], MD22035 \$MC\_AUXFU\_ASSIGN\_SPEC[ auxIndex ] oder

eine projektierte Ausgabespezifikation der Gruppe durch MD11110 \$MN AUXFU GROUP SPEC[ groupIndex ] hat eine höhere Priorität!

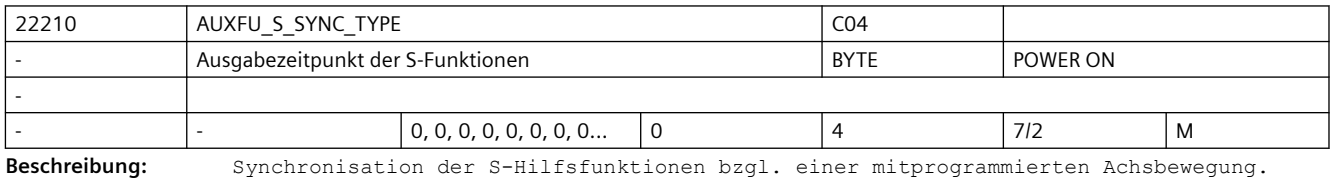

0 = Ausgabe vor der Bewegung

1 = Ausgabe während der Bewegung

2 = Ausgabe am Ende vom Satz

3 = Keine Ausgabe an die PLC (somit keine Satzwechselverzögerung)

4 = Ausgabe entsprechend der vordefinierten Ausgabespezifikation

Achtung:

Eine projektierte Ausgabespezifikation einer Hilfsfunktion durch MD22035 \$MC AUXFU ASSIGN SPEC[ auxIndex ] hat eine höhere Priorität!

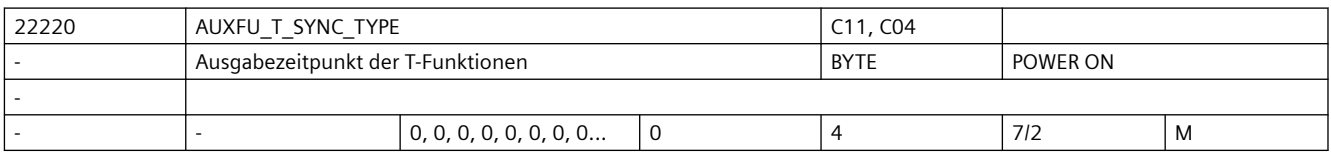

**Beschreibung:** Synchronisation der T-Hilfsfunktionen bzgl. einer mitprogrammierten Achsbewegung.

0 = Ausgabe vor der Bewegung

- 1 = Ausgabe während der Bewegung
- 2 = Ausgabe am Ende vom Satz
- 3 = Keine Ausgabe an die PLC (somit keine Satzwechselverzögerung)

4 = Ausgabe entsprechend der vordefinierten Ausgabespezifikation

Achtung:

Eine projektierte Ausgabespezifikation einer Hilfsfunktion durch MD22035 \$MC AUXFU ASSIGN SPEC[ auxIndex ] hat eine höhere Priorität!

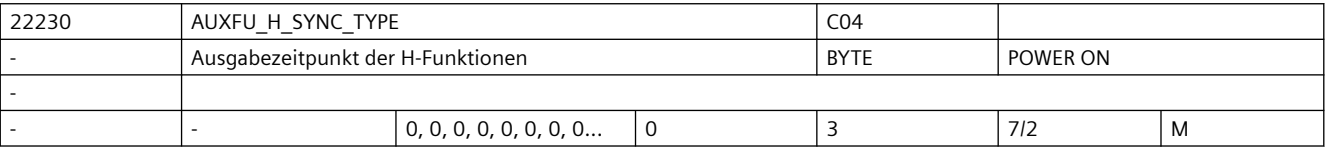

**Beschreibung:** Synchronisation der H-Hilfsfunktionen bzgl. einer mitprogrammierten Achsbewegung.

- 0 = Ausgabe vor der Bewegung
- 1 = Ausgabe während der Bewegung

2 = Ausgabe am Ende vom Satz

3 = Keine Ausgabe an die PLC (somit keine Satzwechselverzögerung)

Achtung:

Eine projektierte Ausgabespezifikation einer Hilfsfunktion durch MD22080 \$MC\_AUXFU\_PREDEF\_SPEC[ preIndex ], MD22035 \$MC\_AUXFU\_ASSIGN\_SPEC[ auxIndex ] oder eine projektierte Ausgabespezifikation der Gruppe durch MD11110 \$MN AUXFU GROUP SPEC[ groupIndex ] hat eine höhere Priorität!

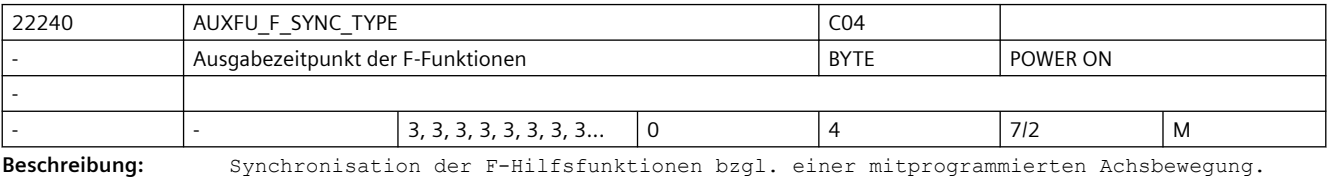

0 = Ausgabe vor der Bewegung

- 1 = Ausgabe während der Bewegung
- 2 = Ausgabe am Ende vom Satz

3 = Keine Ausgabe an die PLC (somit keine Satzwechselverzögerung)

4 = Ausgabe entsprechend der vordefinierten Ausgabespezifikation

Achtung:

Eine projektierte Ausgabespezifikation einer Hilfsfunktion durch MD22035 \$MC AUXFU ASSIGN SPEC[ auxIndex ] hat eine höhere Priorität!

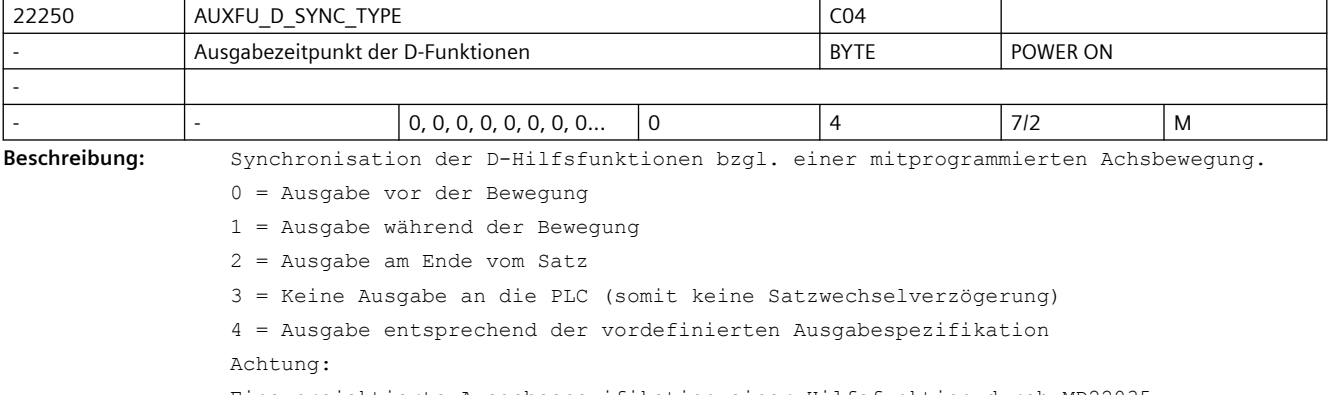

Eine projektierte Ausgabespezifikation einer Hilfsfunktion durch MD22035 \$MC AUXFU ASSIGN SPEC[ auxIndex ] hat eine höhere Priorität!

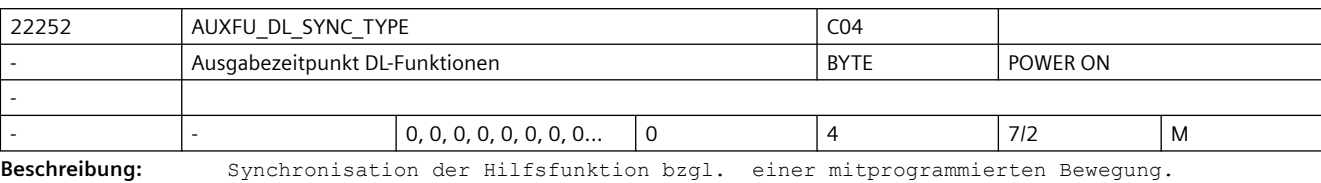

0 = Ausgabe vor der Bewegung

1 = Ausgabe während der Bewegung

2 = Ausgabe am Ende des Satzes

3 = Keine Ausgabe an die PLC (somit keine Satzwechselverzögerung)

4 = Ausgabe entsprechend der vordefinierten Ausgabespezifikation

Achtung:

Eine projektierte Ausgabespezifikation einer Hilfsfunktion durch MD22035 \$MC AUXFU ASSIGN SPEC[ auxIndex ] hat eine höhere Priorität!

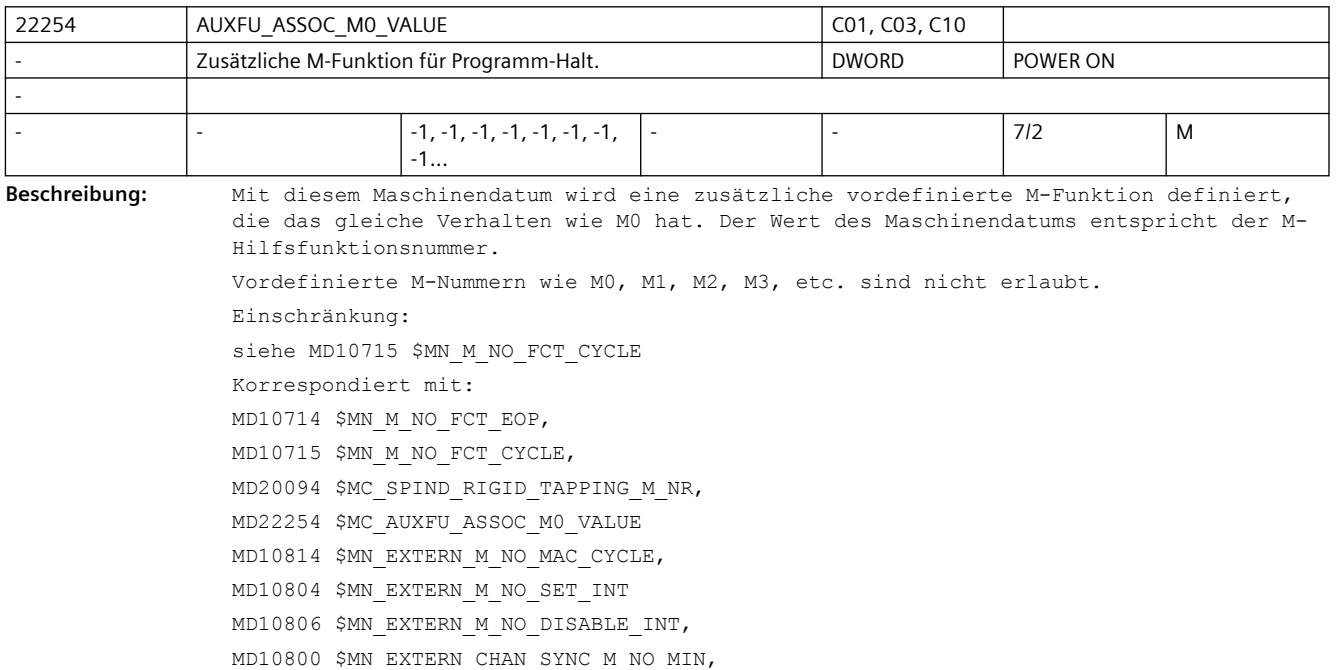

MD10802 \$MN\_EXTERN\_CHAN\_SYNC\_M\_NO\_MAX

MD20095 \$MC\_EXTERN\_RIGID\_TAPPING\_M\_NR

MD26008 \$MC\_NIBBLE\_PUNCH\_CODE

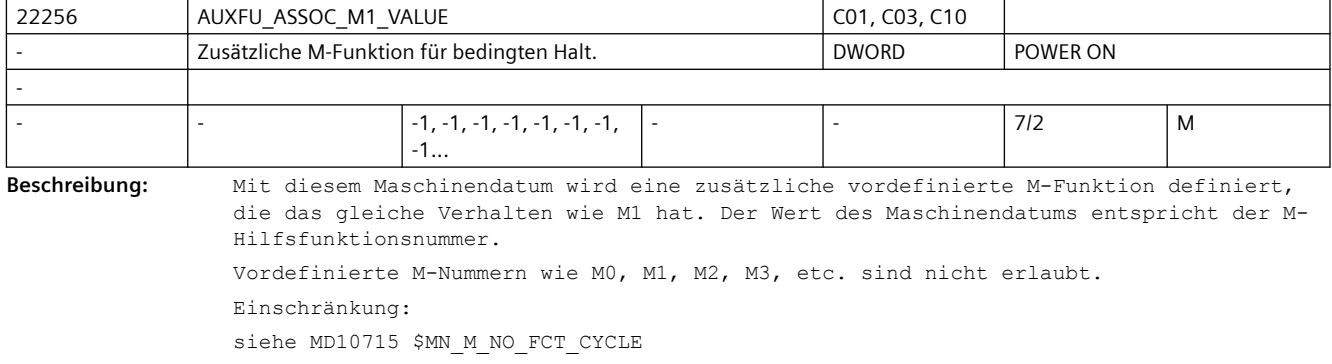

```
Korrespondiert mit:
MD10714 $MN_M_NO_FCT_EOP,
MD10715 $MN_M_NO_FCT_CYCLE,
MD20094 $MC_SPIND_RIGID_TAPPING_M_NR,
MD22254 $MC_AUXFU_ASSOC_M0_VALUE
MD10814 $MN_EXTERN_M_NO_MAC_CYCLE,
MD10804 $MN_EXTERN_M_NO_SET_INT
MD10806 $MN_EXTERN_M_NO_DISABLE_INT,
MD10800 $MN_EXTERN_CHAN_SYNC_M_NO_MIN,
MD10802 $MN_EXTERN_CHAN_SYNC_M_NO_MAX
MD20095 $MC_EXTERN_RIGID_TAPPING_M_NR
MD26008 $MC_NIBBLE_PUNCH_CODE
```
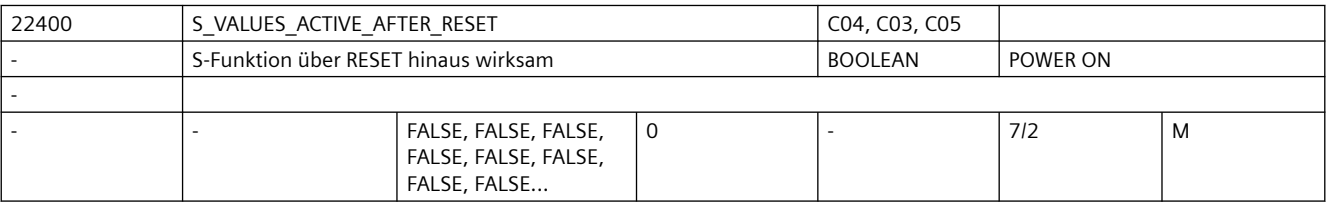

**Beschreibung:** 1: Die zuletzt im Hauptlauf eingestellten S-Werte sind auch nach RESET wirksam Das gilt auch für die Dynamikkorrekturwerte ACC, VELOLIM im Spindelbetrieb.

> 0: Nach RESET sind die verschiedenen S-Werte gleich 0 und sind daher neu zu programmieren.

Die Dynamikkorrekturwerte ACC und VELOLIM für den Spindelbetrieb sind auf 100% zurückgesetzt, sofern die achsspezifischen MD35040 \$MA\_SPIND\_ACTIVE\_AFTER\_RESET und MD32320 \$MA\_DYN\_LIMIT\_RESET\_MASK nichts anderes vorsehen.

Hinweis:

Die Werte für ACC und VELOLIM für den Spindelbetrieb bleiben auch dann erhalten, wenn MD35040 \$MA\_SPIND\_ACTIVE\_AFTER\_RESET ungleich Null ist oder das achsspezifische MD35040 \$MA\_SPIND\_ACTIVE\_AFTER\_RESET ungleich Null ist.

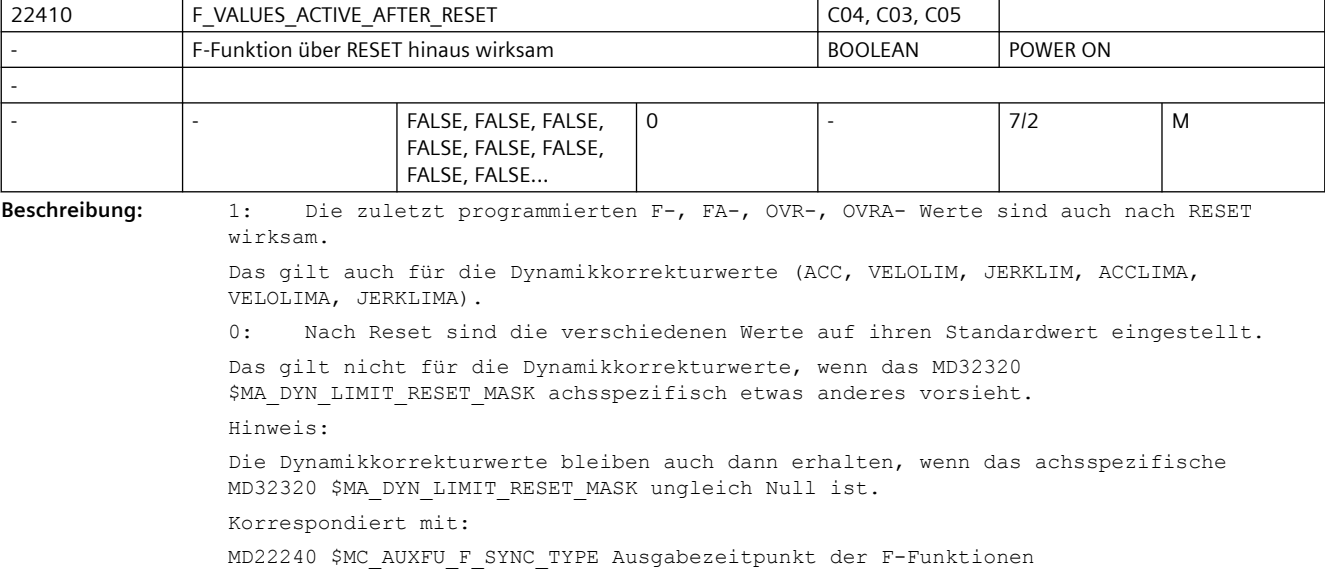

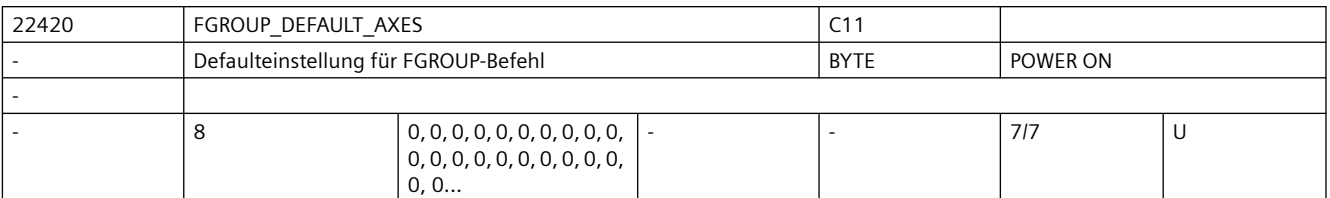

**Beschreibung:** Defaulteinstellung für FGROUP-Befehl. Man kann bis zu 8 Kanalachsen angeben, deren resultierende Geschwindigkeit dem programmierten Bahnvorschub entspricht.

> Stehen alle acht Werte auf null (Vorbelegung), werden wie bisher als Defaulteinstellung für den FGROUP-Befehl die in MD20050 \$MC\_AXCONF\_GEOAX\_ASSIGN\_TAB eingetragenen Geo-Achsen aktiv.

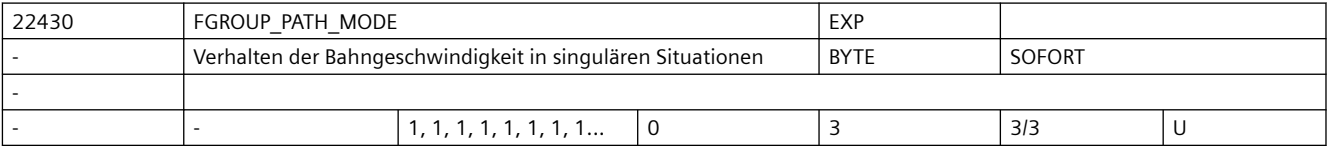

**Beschreibung:** Wird der Weg der FGROUP-Achsen klein zu dem der Nicht-FGROUP-Achsen, müssen Letztere sehr schnell werden, um der Bahn zu folgen. Ist der Weg exakt 0, fahren sie dagegen mit dem programmierten Vorschub. Mit dem Maschinendatum kann man diesen abrupten Übergang weich gestalten.

> Wert 0: Keine Behandlung dieses abrupten Übergangs. Kompatible Einstellung zum Verhalten vor Softwarestand 6

Wert 1: Ab einer Schwelle des Wegverhältnisses von MD22440 \$MC FGROUP PATH RATIO werden die Wege der Nicht-FGROUP-Achsen zunehmend berücksichtigt. Das gilt aber nur in polynomialen Sätzen mit sich deutlich ändernden Weganteilen. Kompatible Einstellung zum Verhalten vor Softwarestand NCK.P7\_91

Wert 2: Wie 1, aber ohne die Einschränkungen.

Wert 3: Wie 2, aber mit verbessertem Verhalten für den Fall, dass keine Geometrieachsen in FGROUP sind. Empfohlene Einstellung für Formenbauanwendungen und Sondermaschinen.

Korrespondiert mit:

.

MD22420 \$MC\_FGROUP\_DEFAULT\_AXES, MD22440 \$MC\_FGROUP\_PATH\_RATIO

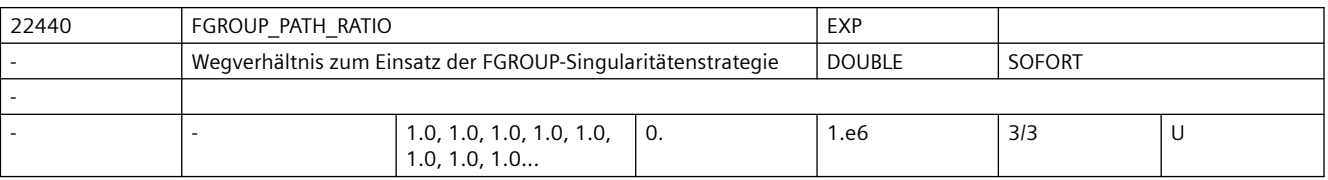

**Beschreibung:** Verhältnis des Weges der Nicht-FGROUP-Achsen zu dem der FGROUP-Achsen, ab dem auch der Weg der Ersteren für den Bezug der Bahngeschwindigkeit berücksichtigt wird.

> Hat nur für MD22430 \$MC FGROUP PATH MODE > 0 Bedeutung. Der Wert 0 wirkt so, als ob alle Achsen in FGROUP wären. Bei großen Werten nähert sich das das Verhalten dem bei MDMD22430 \$MC\_FGROUP\_PATH\_MODE = 0 an.

Korrespondiert mit:

MD22420 \$MC\_FGROUP\_DEFAULT\_AXES, MD22430 \$MC\_FGROUP\_PATH\_MODE

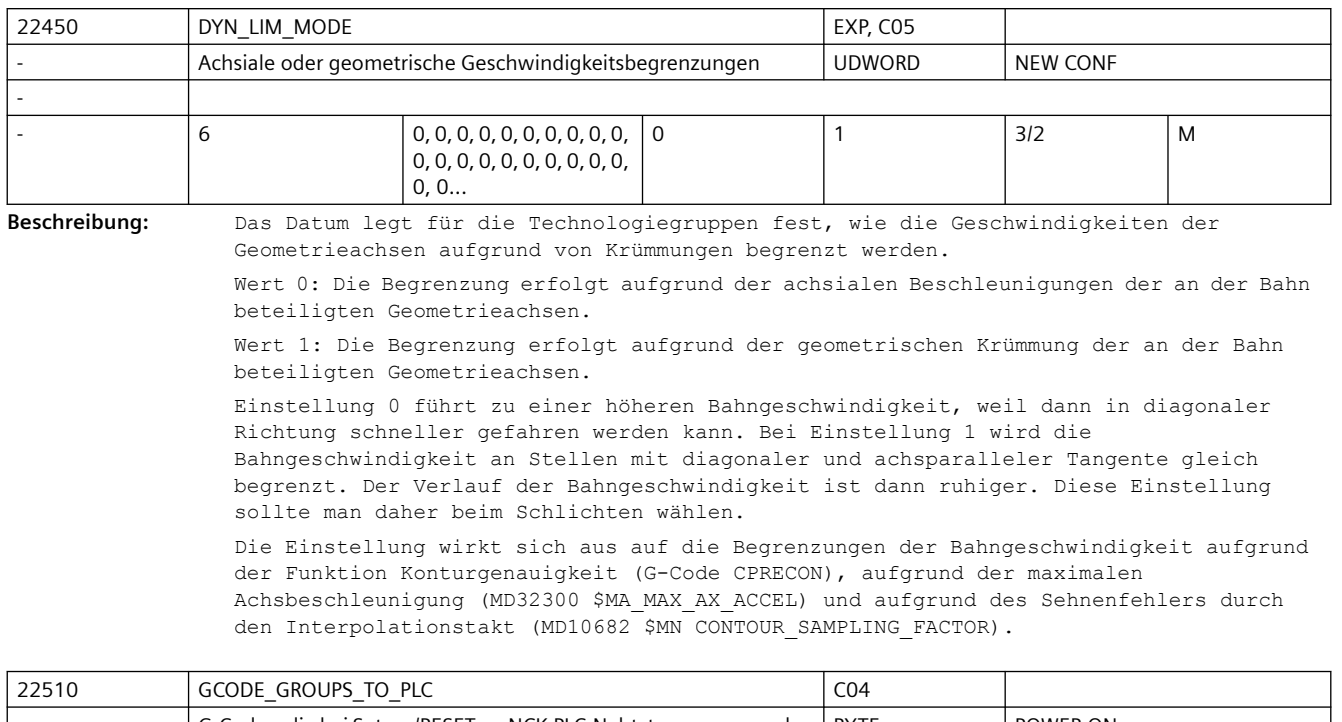

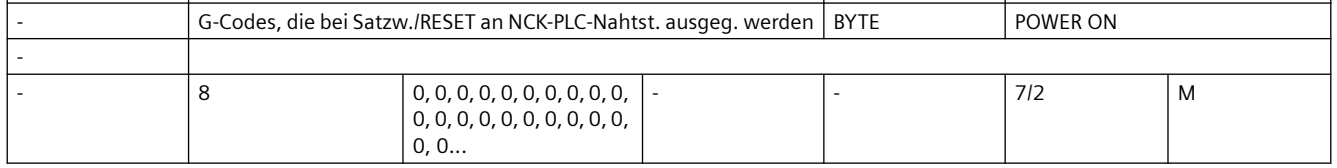

**Beschreibung:** Angabe der G-Codegruppe, deren G-Codes bei Satzwechsel/Reset an die Nahtstelle NCK/PLC ausgegeben werden.

> Die Schnittstelle wird nach jedem Satzwechsel und Reset aktualisiert. Achtung:

Es ist nicht gewährleistet, dass ein PLC-Anwenderprogramm jederzeit einen Satzsynchronen Zusammenhang zwischen aktiven NC-Satz und anliegenden G-Codes hat. Beispiel: Bahnbetrieb mit sehr kurzen Sätzen

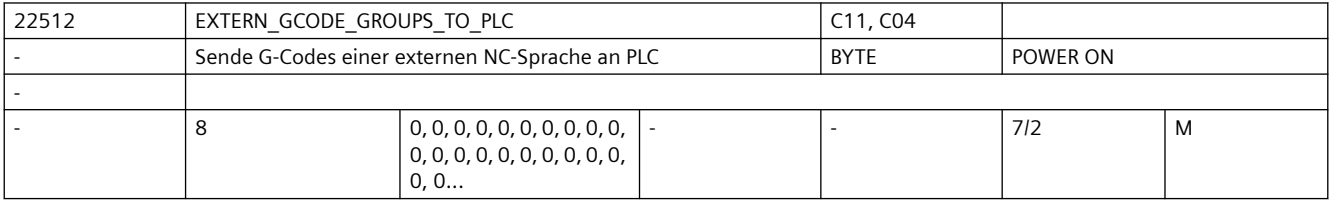

**Beschreibung:** Angabe der G-Codegruppe externer Sprachen, deren G-Codes bei Satzwechsel/Reset an die Nahtstelle NCK/PLC ausgegeben werden.

> Die Schnittstelle wird mit jedem Satzwechsel und nach RESET aktualisiert. Achtung:

Es ist nicht gewährleistet, dass ein PLC-Anwenderprogramm jederzeit einen satzsynchronen Zusammenhang zwischen aktivem NC-Satz und den anliegenden G-Codes hat (Bsp. Bahnbetrieb mit sehr kurzen Sätzen).

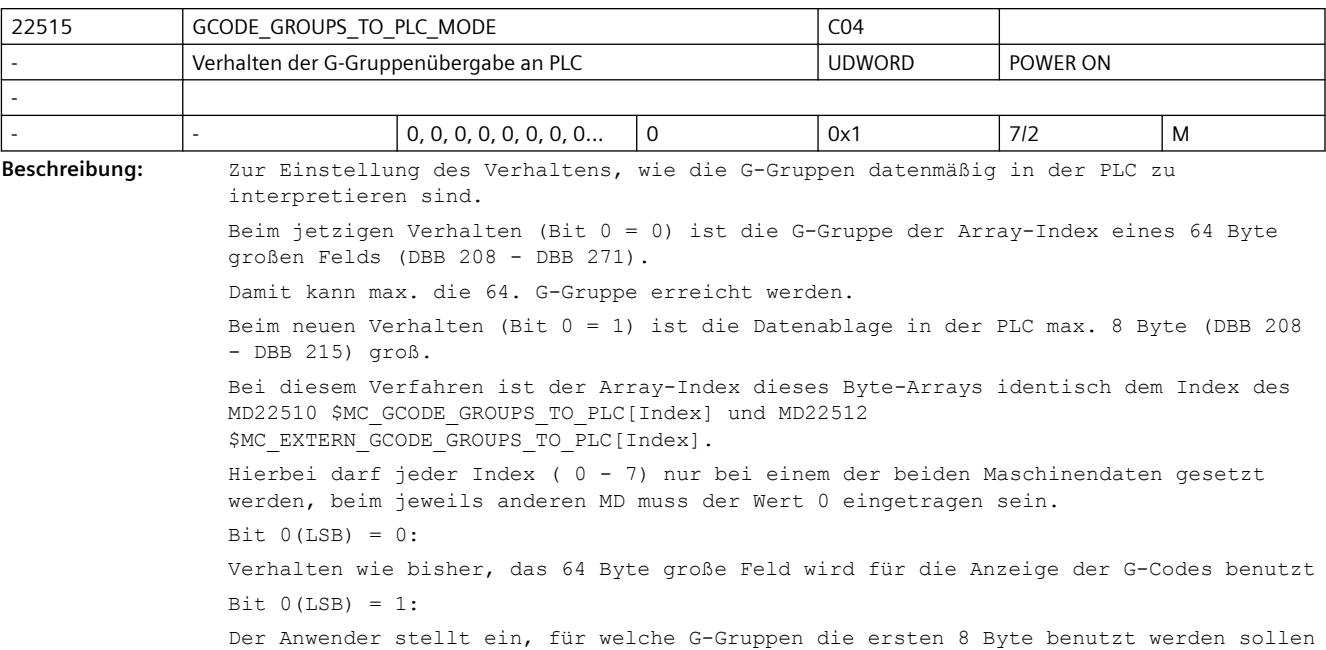

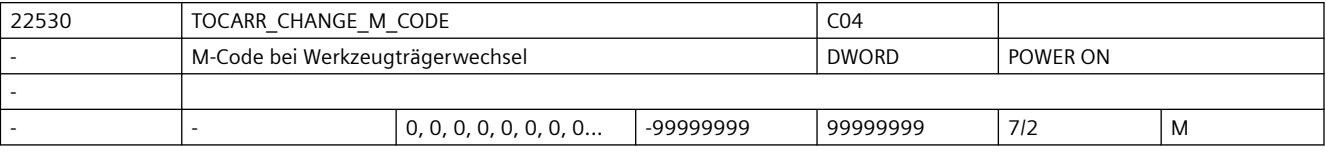

**Beschreibung:** Der Betrag dieses Maschinendatums gibt die Nummer des M-Codes an, der bei Aktivierung eines Werkzeugträgers an der VDI-Schnittstelle ausgegeben wird.

• Ist das MD positiv, wird immer der unveränderte M-Code ausgegeben.

• Ist das MD negativ, wird die Nummer des Werkzeugträgers zum Betrag des Maschinendatums addiert und die Nummer ausgegeben.

Sonderfälle:

Hat die Nummer des auszugebenden M-Codes oder der Betrag dieses MDs selbst einen der Werte 0 bis 6, 17 oder 30, wird kein M-Code ausgegeben. Es wird nicht überwacht, ob ein derart erzeugter M-Code zu Konflikten mit anderen Funktionen führt. Literatur:

/FB/, H2, Hilfsfunktionsausgabe an PLC

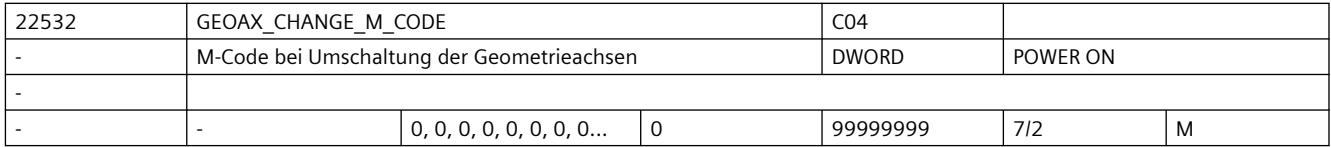

**Beschreibung:** Nummer des M-Codes, der bei einer Umschaltung der Geometrieachsen am VDI-Interface ausgegeben wird.

Hat dieses MD einen der Werte 0 bis 6, 17, 30, wird kein M-Code ausgegeben.

Es wird nicht überwacht, ob ein derart erzeugter M-Code zu Konflikten mit anderen Funktionen führt.

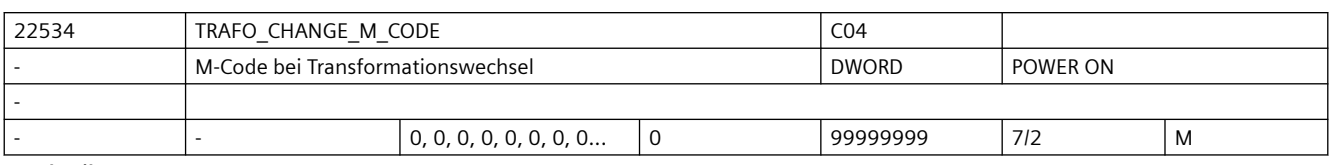

**Beschreibung:** Nummer des M-Codes, der bei einer Transformationsumschaltung der Geometrieachsen am VDI-Interface ausgegeben wird.

> Hat dieses MD einen der Werte 0 bis 6, 17, 30, wird kein M-Code ausgegeben. Es wird nicht überwacht, ob ein derart erzeugter M-Code zu Konflikten mit anderen Funktionen führt.

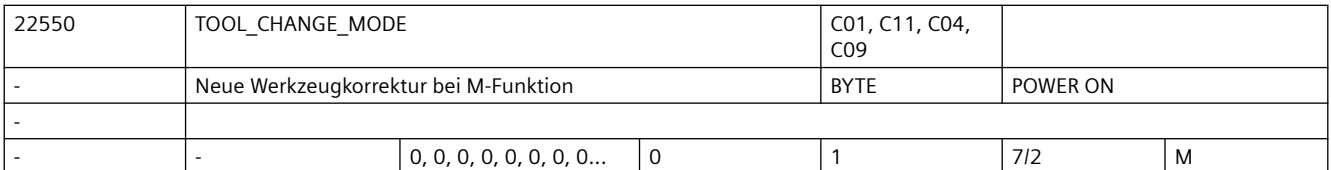

**Beschreibung:** Ein Werkzeug wird im Programm mit der T-Funktion angewählt. Ob mit der T-Funktion das neue Werkzeug sofort eingewechselt wird, hängt von der Einstellung in diesem MD ab:  $MD22550$  \$MC TOOL CHANGE MODE = 0

> Die neuen Werkzeugdaten werden direkt mit der Programmierung von T oder D wirksam. Bei Drehmaschinen mit Werkzeugrevolver wird hauptsächlich diese Einstellung verwendet. Wird mit T kein D im Satz programmiert, so wird die WZ-Korrektur wirksam, die durch MD20270 \$MC\_CUTTING\_EDGE\_DEFAULT vorgegeben ist.

Die Funktion "Handwerkzeuge" ist für diesen Fall nicht freigegeben.

 $MD22550$  \$MC TOOL CHANGE MODE = 1

Das neue Werkzeug wird mit der T-Funktion zum Wechsel vorbereitet. Bei Fräsmaschinen mit Werkzeugmagazin wird hauptsächlich diese Einstellung verwendet, um das neue Werkzeug hauptzeitparallel (die Bearbeitung wird nicht unterbrochen) auf die Werkzeugwechselposition zu bringen. Mit der im MD22560 \$MC\_ TOOL\_CHANGE\_M\_CODE eingegebenen M-Funktion wird das alte Werkzeug aus der Spindel entfernt und das neue Werkzeug in die Spindel eingewechselt. Nach DIN 66025 soll dieser Werkzeugwechsel mit der M-Funktion M06 programmiert werden.

Korrespondiert mit:

MD22560 \$MC\_TOOL\_CHANGE\_M\_CODE

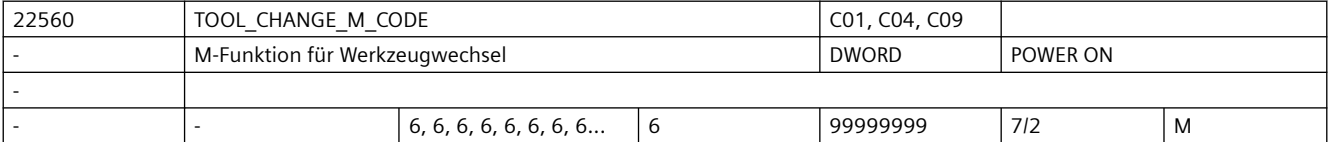

**Beschreibung:** Wird mit der T-Funktion ein neues Werkzeug lediglich zum Werkzeug-Wechsel vorbereitet (bei Fräsmaschinen mit Werkzeugmagazin wird hauptsächlich diese Einstellung verwendet, um das neue Werkzeug hauptzeitparallel auf die Werkzeugwechselposition zu bringen), muss mit einer weiteren M-Funktion der Werkzeug-Wechsel angestoßen werden.

> Mit der in TOOL CHANGE M\_CODE eingegebenen M-Funktion wird der Werkzeug-Wechsel angestoßen (altes Werkzeug aus der Spindel entfernen und das neue Werkzeug in die Spindel einwechseln). Nach DIN 66025 soll dieser Werkzeug-Wechsel mit der M-Funktion M06 programmiert werden.

Korrespondiert mit:

MD22550 \$MC\_TOOL\_CHANGE\_MODE

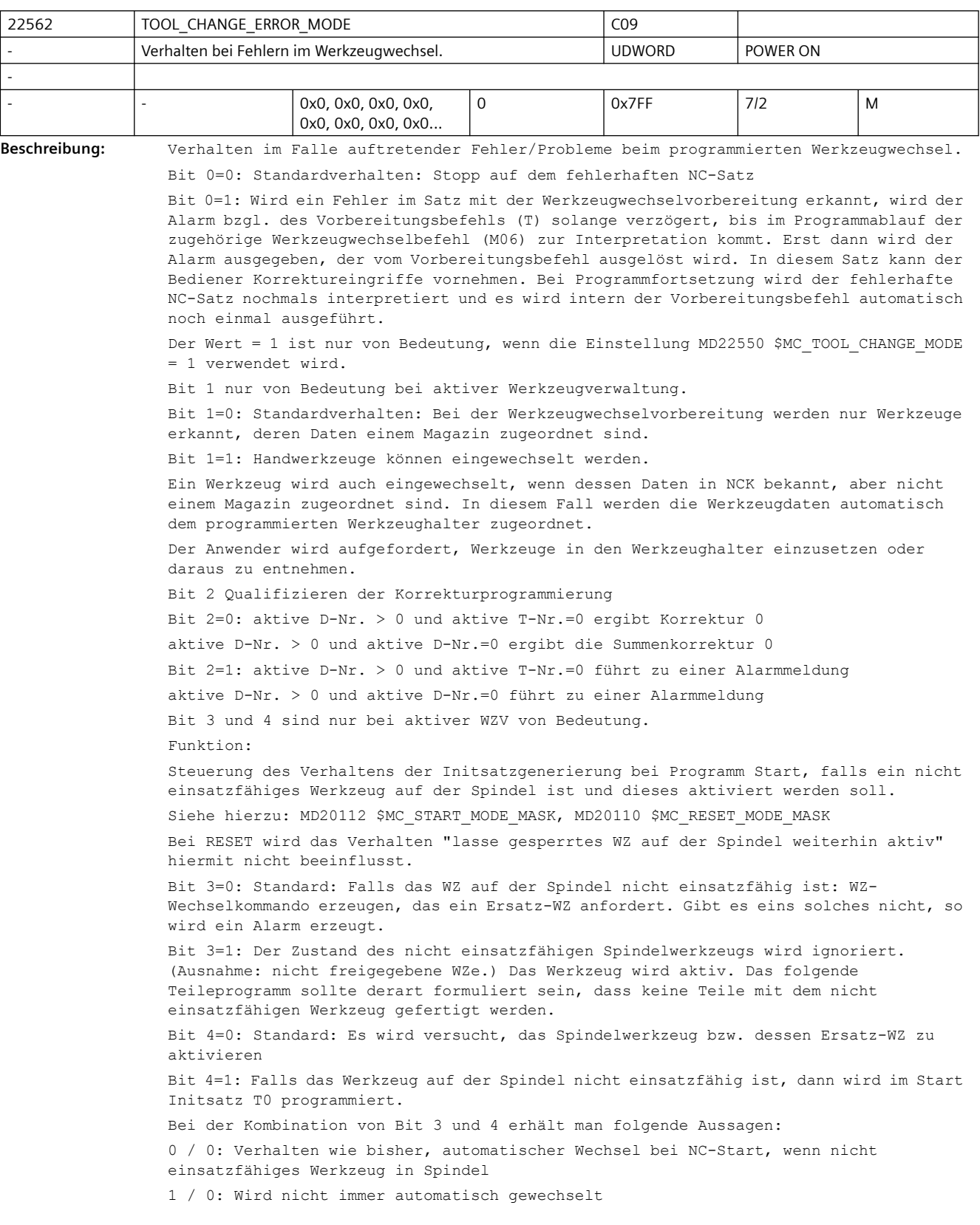

```
0 / 1: Ein T0 wird bei nicht einsatzfähigem Werkzeug in Spindel bei NC-Start 
automatisch generiert
1 / 1: keine Aussage
Bit 5: reserviert
Bit 6=0: Standard: mit T0 bzw. D0 wird exakt nur T0 bzw. D0 programmiert.
D.h. MD20270 $MC CUTTING EDGE DEFAULT und MD20272 $MC SUMCORR DEFAULT legen mit
Programmierung von T0 den Wert von D, DL fest.
Bsp. MD20270 $MC CUTTING EDGE DEFAULT=1
MD20272 $MC_SUMCORR_DEFAULT=2
MD22550 $MC_TOOL_CHANGE_MODE=0 (WZ-Wechsel mit T-Programmierung)
N10 T0; T-Nr. 0 hat aktive Nummer D1 und DL=2 was die Korrektur Null ergibt. Falls 
zusätzlich Bit 2 gesetzt ist:
Programmierung von
 a) T0; zur Werkzeug-Abwahl
 b) D0; zur Korrektur-Abwahl
erzeugt einen Alarm, falls mindestens eines der Maschinendaten
MD20270 $MC_CUTTING_EDGE_DEFAULT
MD20272 $MC_SUMCORR_DEFAULT 
 ungleich Null ist (T0 D0 DL=0 ist die korrekte Programmierung).
oder das MD20272 $MC_SUMCORR_DEFAULT ungleich Null ist (D0 DL=0 ist die korrekte 
Programmierung).
Bit 6=1: steuert das NCK-Verhalten bei Programmierung von (x, y, z alle größer Null), 
falls mindestens eines der
MD20270 $MC_CUTTING_EDGE_DEFAULT
MD20272 $MC_SUMCORR_DEFAULT 
ungleich Null ist.
a) Tx Dy -> T0
es wird mit T0 automatisch in NCK D0 bzw. D0 DL=0 programmiert; d.h. Werte ungleich 
Null der MD20270 $MC_CUTTING_EDGE_DEFAULT, MD20272 $MC_SUMCORR_DEFAULT werden als 
Wert gleich Null behandelt.
b) Tx Dy -> T0 Dy, oder T0 DL =z, oder T0 Dy DL=z, oderT0 D0 DL=z explizit 
programmierte Werte von D, DL werden nicht beeinflusst.
c) Dy DI = z \Rightarrow D0
es wird mit D0 automatisch in NCK DL=0 programmiert; d.h. Werte ungleich Null des 
MD20272 $MC_SUMCORR_DEFAULT wird als Wert gleich Null behandelt.
d) Dy DL=z -> D0 DL=zexplizit programmierte Werte von DL werden nicht beeinflusst.
Falls zusätzlich Bit 2 gesetzt ist:
man muss nur T0/D0 zur Werkzeug-/Korrekturabwahl programmieren und erhält damit 
keinen Alarm.
Die Aussagen bzgl. MD20272 $MC_SUMCORR_DEFAULT bzw. DL haben nur dann Gültigkeit, 
wenn die Funktion Summenkorrektur aktiv ist 
(siehe MD18080 $MN_MM_TOOL_MANAGEMENT_MASK, Bit 8).
Bit 7=0: Mit der Programmierung von Tx wird geprüft, ob ein Werkzeug mit der T-Nummer 
x in der TO-Einheit des Kanals bekannt ist. Wenn nicht, wird in dem Satz mit dem Alarm 
17190 angehalten.
Bit 7=1: Nur wenn Werkzeug-Basisfunktionalität aktiv ist
(MD20310 $MC_TOOL_MANAGEMENT_MASK, Bit 0,1=0)
und (MD18102 $MN MM TYPE OF CUTTING EDGE=0):
```
Wenn Tx programmiert ist, wird ein unbekanntes Tx zunächst ignoriert und der Alarm bzgl. des Vorbereitungsbefehls (Tx) solange ignoriert, bis im Programmablauf die D-Anwahl zur Interpretation kommt. Erst dann wird der Alarm 17191 ausgegeben, der vom Vorbereitungsbefehl ausgelöst wurde. D.h. in diesem Satz mit der D-Anwahl besteht die Möglichkeit für den Bediener, Korrektureingriffe vorzunehmen. Bei Programmfortsetzung wird der fehlerhafte NC-Satz nochmals interpretiert und es wird intern der Vorbereitungsbefehl automatisch noch einmal ausgeführt.

(Ist bei Cutting-Edge-Default=0 bzw. =-2 oder D0-Programmierung interessant, sonst wird beim Werkzeug-Wechsel die D von Cutting-Edge-Default abgewählt.)

Diese Variante ist begründet, wenn man ohne WZV eine Programmierung "Werkzeug-Nummer=Platz" (Revolver als Werkzeughalter) machen will. Es kann nun der Revolver auf einen Platz positioniert werden, zu dem (noch) kein WZ definiert ist.

Wenn Bit 0=1 gesetzt ist, ist dieses Bit ohne Bedeutung.

Bit 8=0: Ein Werkzeug, dass auf einen gesperrten Magazinplatz sitzt, wird bei der Werkzeuganwahl nicht berücksichtigt. (Default-Einstellung)

Bit 8=1: Auch ein Werkzeug, das auf einen gesperrten Magazinplatz sitzt, wird bei der Werkzeuganwahl berücksichtigt. (Entspricht dem früheren Verhalten.)

Bit 9=0: Der Werkzeugstatus "zu entladen" (\$TC\_TP8[T\_Nr] Bit10=1) hat keine Bedeutung. (Default-Einstellung)

Bit 9=1: Ein Werkzeug, das den Status "zu entladen" (\$TC\_TP8[T\_Nr] Bit10=1) hat, wird im Rahmen einer T-Programmierung nicht angewählt.

Bit 9=1: Wenn ein Multitool oder eines der Werkzeuge auf dem Multitool den Status "zu entladen" hat (\$TC\_MTP8[MT\_Nr] bzw. \$TC\_TP8[T\_Nr] Bit10=1)

werden die Werkzeuge auf dem Multitool im Rahmen einer T-Programmierung nicht angewählt.

Bit 10=0: Der einfache Rückgabestatus der MVTOOL-Funktion wird verwendet.

Bit 10=1: Der erweiterte Rückgabestatus der MVTOOL-Funktion wird verwendet. Siehe Beschreibung der MVTOOL-Funktion im Funktionshandbuch.

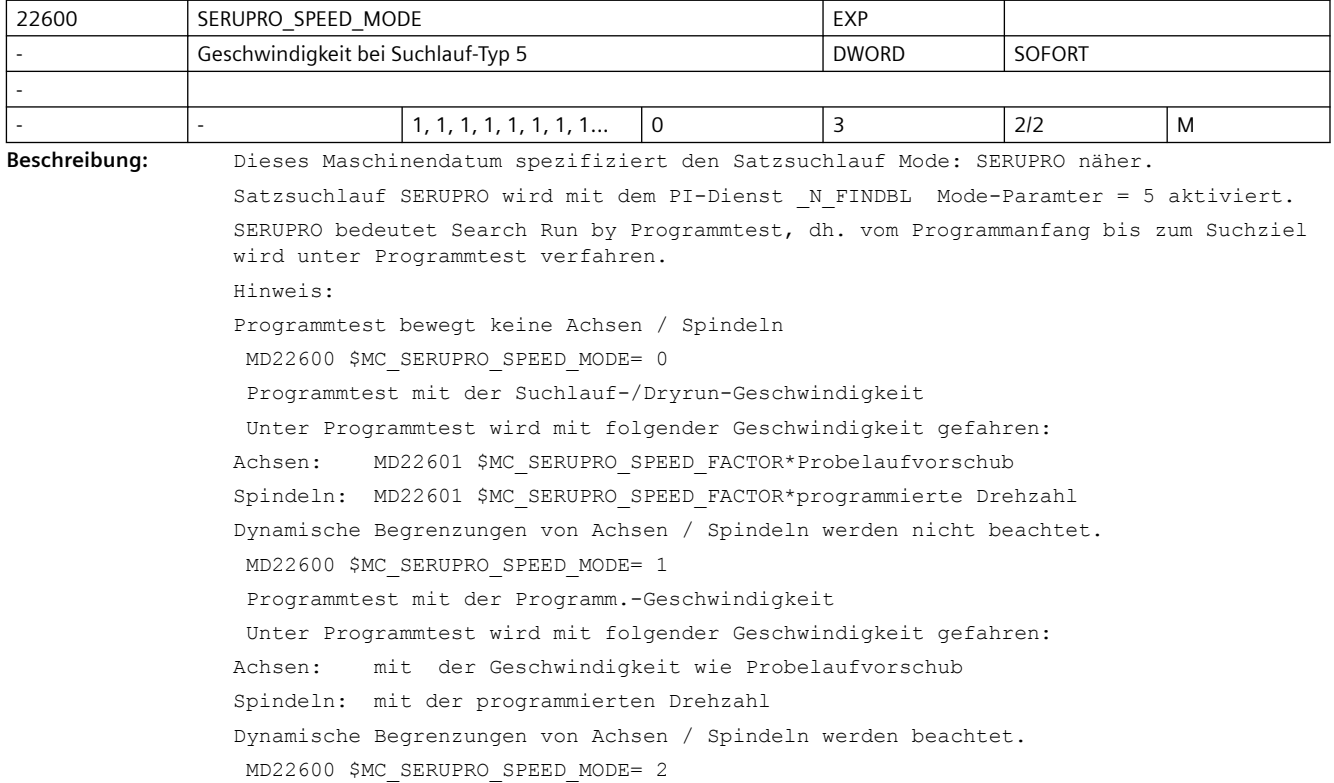

Programmtest mit der Dryrun-Geschwindigkeit

```
 Unter Programmtest wird mit der programmierten Geschwindigkeit / Drehzahl mit 
gefahren.
Dynamische Begrenzungen von Achsen / Spindeln werden beachtet.
 MD22600 $MC_SERUPRO_SPEED_MODE= 3
 Programmtest mit der Suchlauf-Geschwindigkeit
  Unter Programmtest wird mit folgender Geschwindigkeit gefahren:
Achsen: MD22601 $MC_SERUPRO_SPEED_FACTOR*programmierte Vorschub
Spindeln: MD22601 $MC SERUPRO SPEED FACTOR*programmierte Drehzahl.
Dynamische Begrenzungen von Achsen / Spindeln werden nicht beachtet.
Hinweis:
Bei aktivem Umdrehungsvorschub (z.B. G95) wird der programmierte F-Wert nicht mit
dem Faktor MD22601 $MC_SERUPRO_SPEED_FACTOR multipliziert, sondern nur die
programmierte Spindeldrehzahl. Dadurch ergibt sich auch hier eine Erhöhung der 
effektiven
Bahngeschwindigkeit um den MD22601 $MC_SERUPRO_SPEED_FACTOR.
Korrespondiert mit:
SD42100 $SC_DRY_RUN_FEED, MD22601 $MC_SERUPRO_SPEED_FACTOR
```
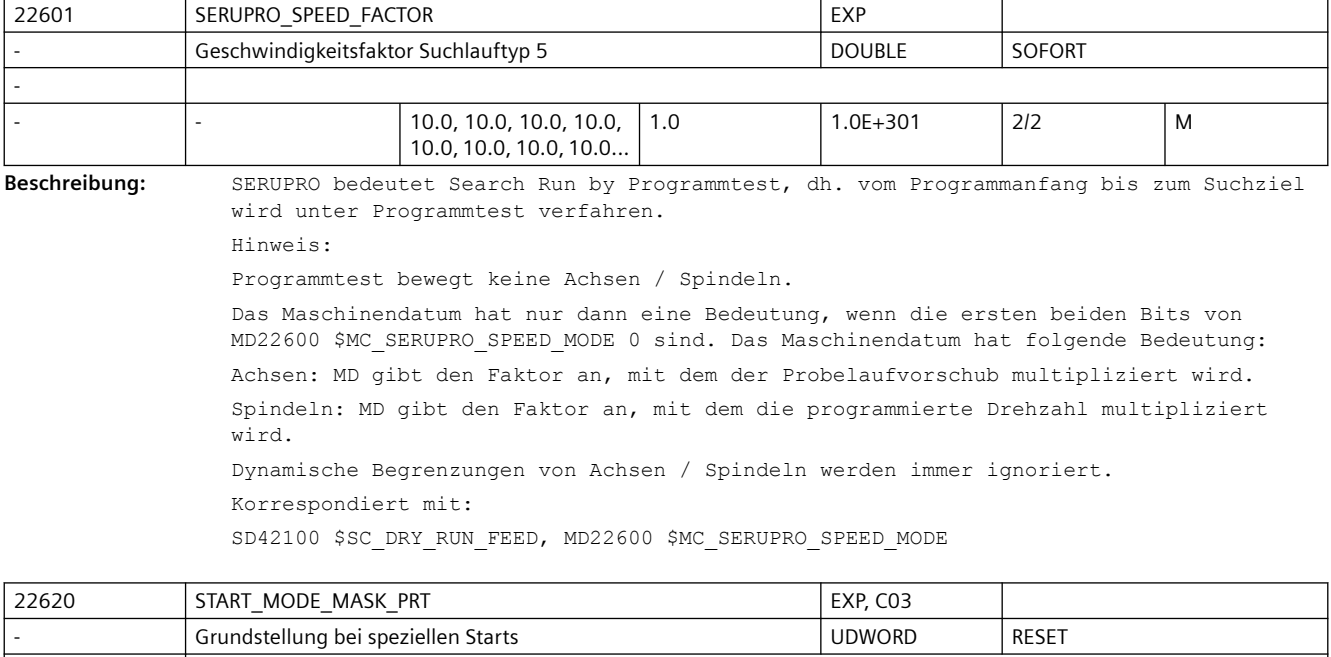

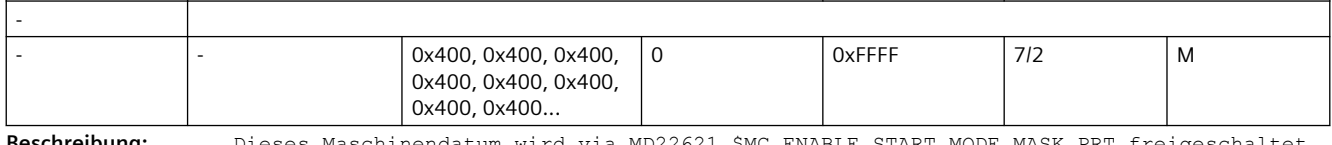

**Beschreibung:** Dieses Maschinendatum wird via MD22621 \$MC\_ENABLE\_START\_MODE\_MASK\_PRT freigeschaltet. In der Grundstellung von MD22621 \$MC\_ENABLE\_START\_MODE\_MASK\_PRT ist MD22620

\$MC\_START\_MODE\_MASK\_PRT unwirksam.

Ist MD22620 \$MC\_START\_MODE\_MASK\_PRT für den Fall "Suchlauf via Programmtest" (kurz. SERUPRO) freigeschaltet, so ersetzt MD22620 \$MC\_START\_MODE\_MASK\_PRT bei Start des "Suchlauf via Programmtest" das MD20112 \$MC START MODE MASK.

Damit lässt sich bei Suchlauf-Start ein zum PLC-Start abweichendes Verhalten einstellen. Die Bedeutung der bitweisen Belegung von MD22620 \$MC\_START\_MODE\_MASK\_PRT ist identisch zu MD20112 \$MC\_START\_MODE\_MASK.

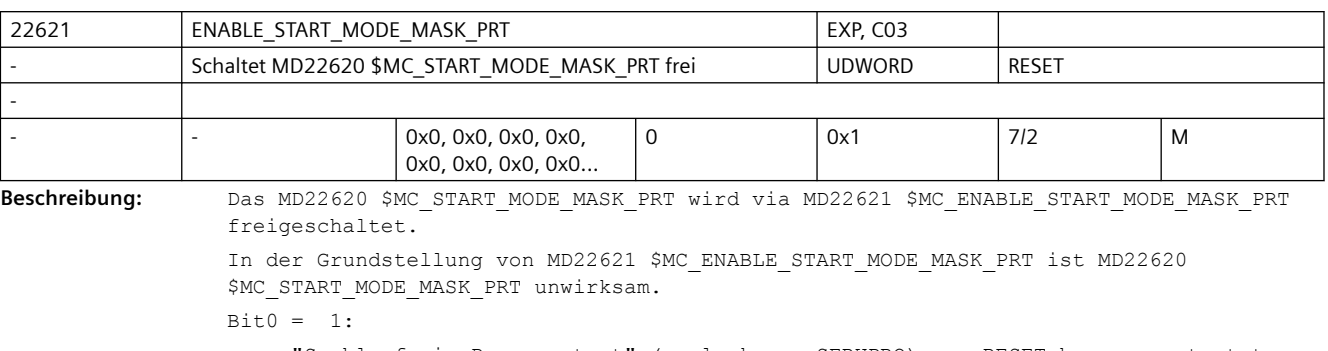

wenn "Suchlauf via Programmtest" (engl. kurz. SERUPRO) aus RESET heraus gestartet wird (PI-Dienst N FINDBL Mode-Paramter == 5), ersetzt MD22620 \$MC\_START\_MODE\_MASK\_PRT\_das\_MD20112 \$MC\_START\_MODE\_MASK.

Damit lässt sich bei Suchlauf-Start ein zum PLC-Start abweichendes Start-Verhalten einstellen.

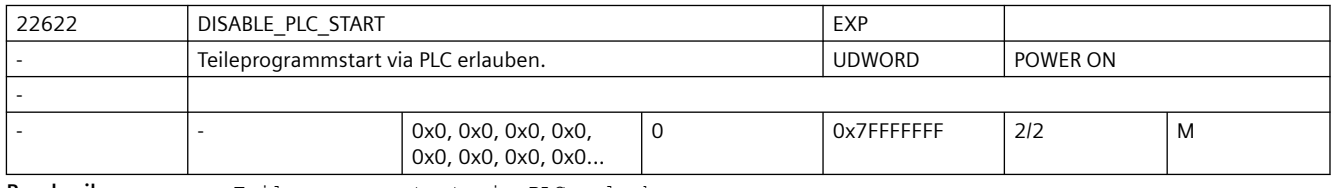

**Beschreibung:** Teileprogrammstart via PLC erlauben.

Das Maschinendatum wird NUR ausgewertet, wenn der Mode "Group-Serupro" eingeschaltet ist.

"Group-Serupro" wird mit "\$MC\_SERUPRO\_MODE BIT2" eingeschaltet.

 $BTT0 = 0$ 

Ein Teileprogramm kann in diesem Kanal nur über die PLC gestartet werden. Ein Start durch den Teileprogrammbefehl "START" ist verriegelt.

 $BITO = 1$ 

Ein Teileprogramm kann in diesem Kanal nur mit dem Teileprogrammbefehl "START" aus einem anderen Kanal gestartet werden. Der Start via PLC ist verriegelt.

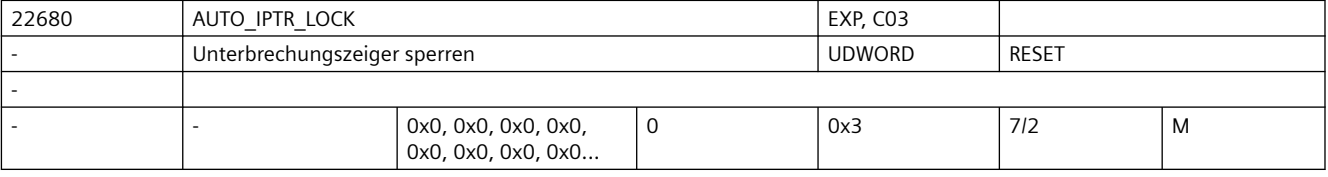

Beschreibung: Mit MD22680 \$MC AUTO IPTR LOCK werden Programmbereiche festgelegt, in denen die jeweils angegebenen Kopplungsarten aktiv sind. Erfolgt nun in einen derart definierten Programmbereich ein Programmabbruch, so wird im Unterbrechungszeiger (BTSS-Baustein InterruptionSearch) nicht der aktuell bearbeitete Teileprogrammsatz abgelegt, sondern der letzte Satz vor dem Aktivieren der Kopplung.

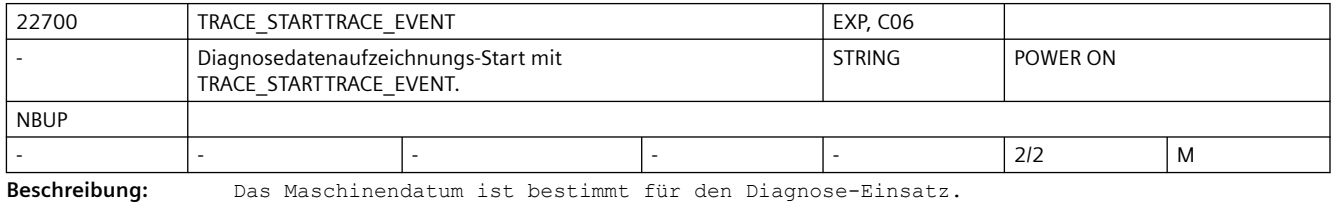

Die Aufzeichnung der Diagnosedaten beginnt erst, wenn das Ereignis (TRACE\_STARTTRACE\_EVENT) an dem Tracepoint (TRACE\_STARTTRACE\_TRACEPOINT) und im richtigen Schritt (TRACE\_STARTTRACE\_STEP) eingetroffen ist!

Das Maschinendatum wird zusätzlich mittels der Cancel-Alarm-Taste aktiviert.

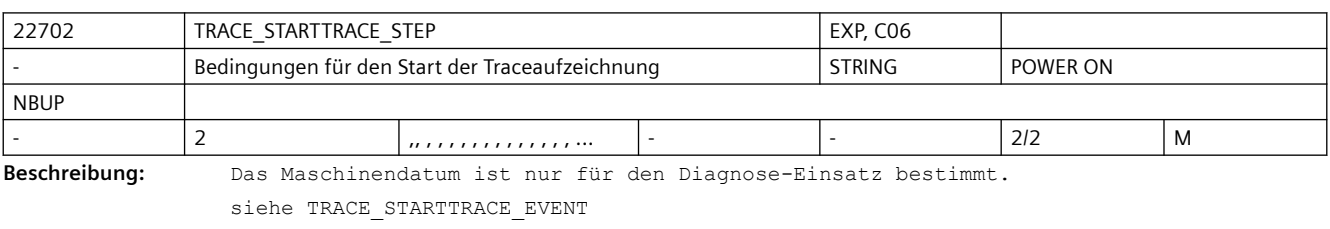

Bei TRACE\_STARTTRACE\_EVENT BLOCK\_CHANGE wird der String TRACE\_STARTTRACE\_STEP als Filename und Satznummer interpretiert!

Bei BSEVENTTYPE\_SETALARM wird der String als Alarmnummer interpretiert.

Das Maschinendatum wird zusätzlich mittels der Cancel-Alarm-Taste aktiviert.

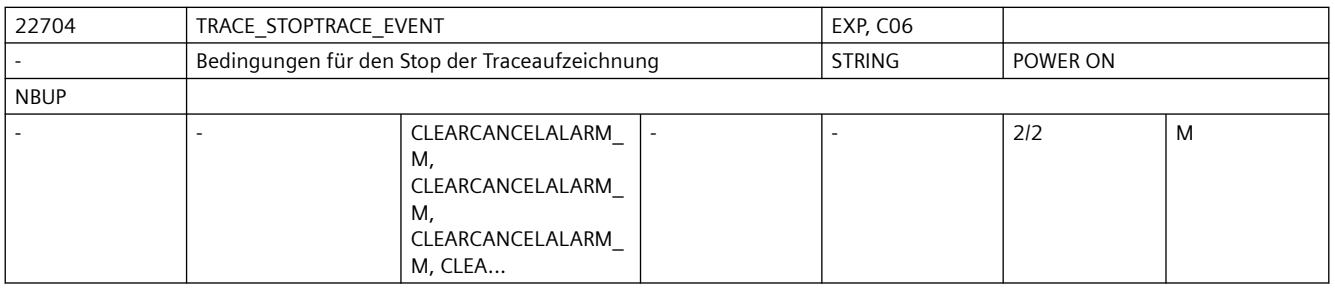

**Beschreibung:** Das Maschinendatum ist nur für den Diagnose-Einsatz bestimmt.

Die Aufzeichnung der Diagnosedaten endet, wenn das Ereignis (TRACE\_STOPTRACE\_EVENT) im richtigen Schritt (TRACE STOPTRACE STEP) eingetroffen ist!

Nach dem Erreichen der Stopbedingung werden die bisher aufgezeichneten Diagnosedaten in einem File "NCSCTRyy.MPF" bzw. bei NCU-LINK in "NCxxTRyy.MPF" im MPF-Directory abgespeichert.

Das Maschinendatum wird zusätzlich mittels der Cancel-Alarm-Taste aktiviert.

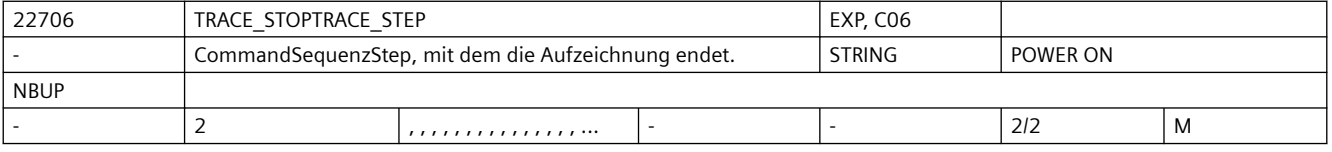

**Beschreibung:** Das Maschinendatum ist nur für den Diagnose-Einsatz bestimmt.

Das Maschinendatum wird zusätzlich mittels der Cancel-Alarm-Taste aktiviert.

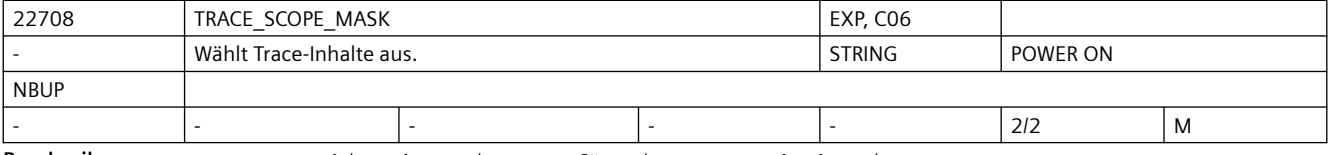

**Beschreibung:** Das Maschinendatum ist nur für Diagnosezwecke bestimmt.

Mit dem MD-Datum werden bestimmte Trace-Inhalte ausgewählt.

Durch den Eintrag SETALARM wird das Alarmumfeld aufgezeichnet und durch BLOCK\_CHANGE wird der Satzwechsel im Hauptlauf mitprotokolliert.

Das Maschinendatum wird zusätzlich mittels der Cancel-Alarm-Taste aktiviert.

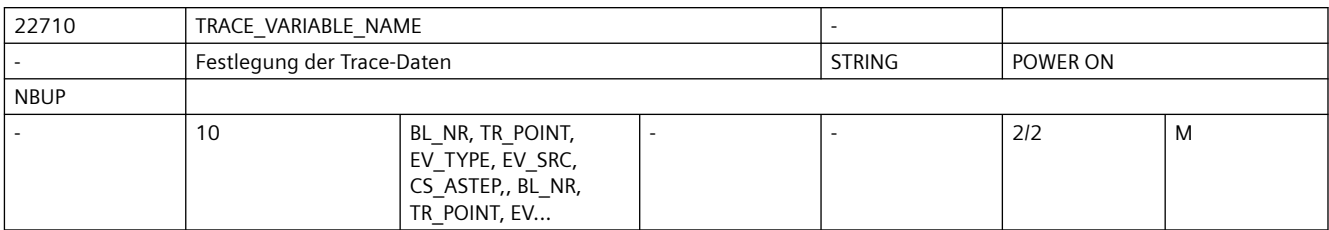

**Beschreibung:** Das Maschinendatum ist nur für Diagnosezwecke bestimmt.

Das MD-Datum legt fest, welche Daten im Trace-File aufgezeichnet werden.

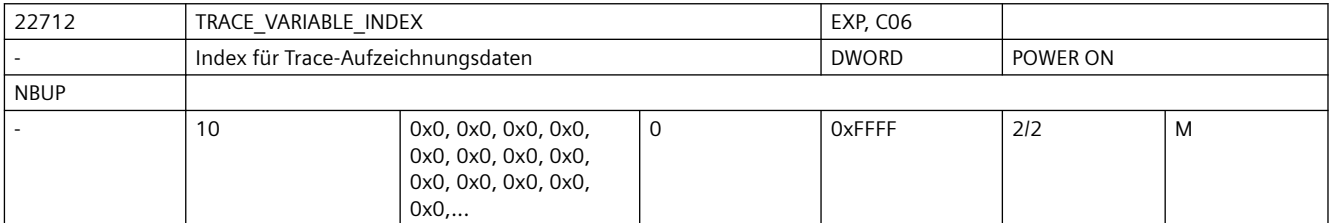

**Beschreibung:** Das Maschinendatum ist nur für Diagnosezwecke bestimmt.

Das MD-Datum legt zusammen mit TRACE\_VARIABLE\_NAME fest, welche Daten im Trace-File aufgezeichnet werden.

Es ermöglicht den Zugriff auf ein Array-Element.

z.B: Verwendung als Achsindex beim Zugriff auf Achsdaten.

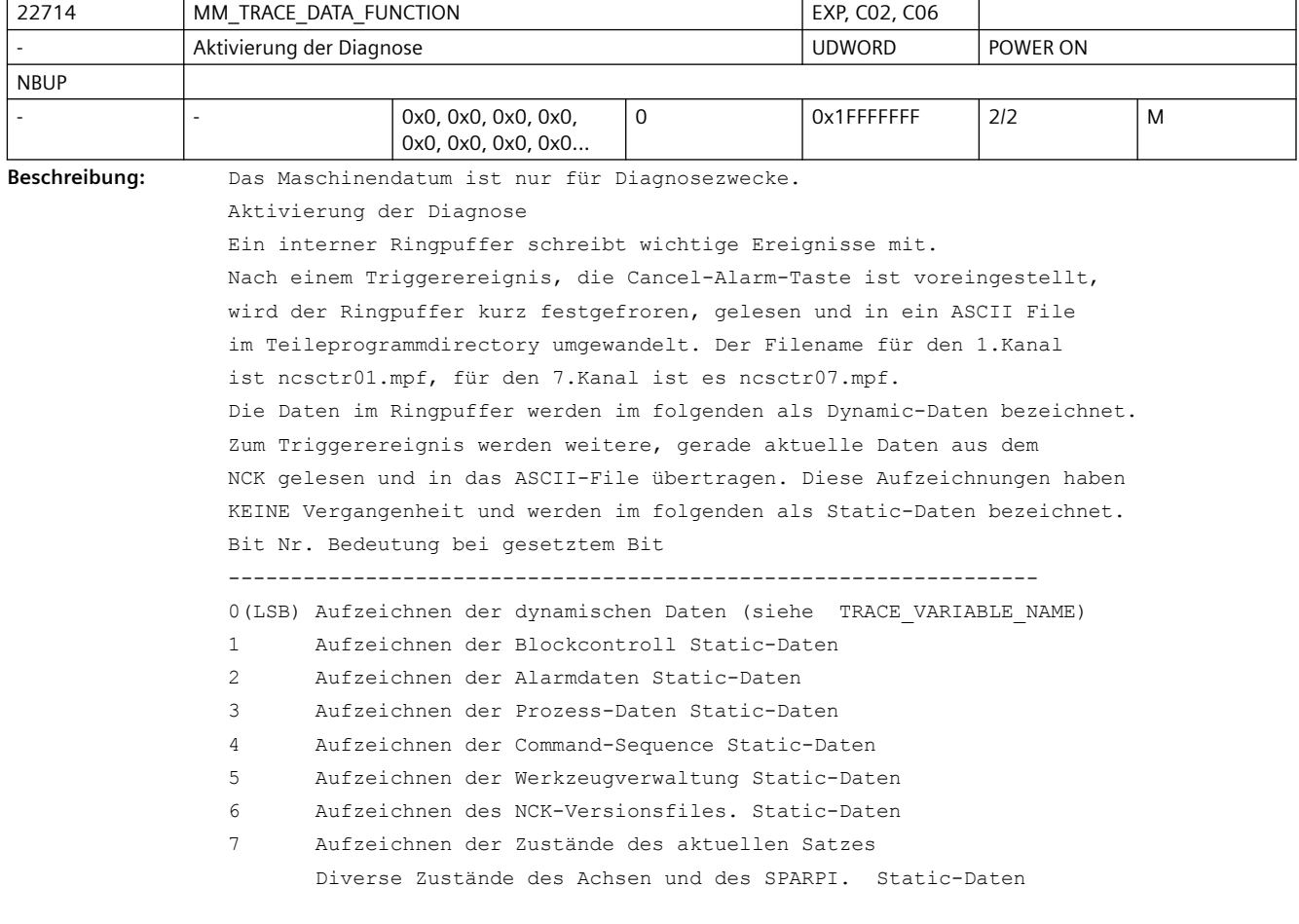

```
8 Aufzeichnen diverser Zustände des Kanals. Static-Daten
9 Fehlerzustände in der NCK-Speicherverwaltung werden bei der Trace-Generierung
       abgetestet. Ein Fehler benennt den Trace-File um. Static-Daten
       Die möglichen Namen und deren Bedeutung:
       NCFIER.MPF Fehler im Filesystem
       NCSLER.MPF Fehler beim String-Anlegen
       NCFIER.MPF Fehler beim New/Delete
10 Alle Satzwechsel im Interpreter werden mit aufgezeichnet. Dynamic-Daten.
11 Axiale VDI-Signale werden mit aufgezeichnet. Dynamic-Daten.
       Nur in Verbindung mit MD18794 $MN_MM_TRACE_VDI_SIGNAL
12 OEM-Traces werden aktiviert. Dynamic-Daten.
13 Synchronaktionen werden mit aufgezeichnet. Dynamic-Daten.
       ACHTUNG: Bei Applikationen mit intensiver Verwendung von 
       diesen Tracepunkten gefüllt, andere Ereignisse bleiben außen vor!
       Daher sollte in diesen Fällen dieses Bit auf 0 bleiben.
14 reserviert
15 Aufzeichnung der Stations-Kommandos. Dynamic-Daten.
       Bemerkung: Wichtigster Output des NCK-Moduls NCSC!
16 Aufzeichnung der Gantry-Kommandos
17 Aufzeichnung der Zustandsänderungen des Antriebs
18 Aufzeichnung der Verarbeitung der Event-Queue und Erzeugung von 
Kommandosequenzen
19 Aufzeichnung, wann der Event-Destructor gerufen wird
20 Aufzeichnung der dynamischen Begrenzungen pro Satz (nur aktiv, wenn Bit 0 
gesetzt ist).
21 Aufzeichnung der LookAhead-Daten und Events für Collision Avoidance (nur aktiv, 
wenn Bit 0 gesetzt ist).
22 Aufzeichnung aller Functions-Config-Daten.
       Es wird sowohl ein statischer Teil zum Zeitpunkt der Trace-Generierung 
ausgegeben sowie ein satzbezogener Teil bei den dynamischen Satzdaten.
22 Config-Daten-Ausgabe (statisch)
23 Aufzeichnung, wenn Rechenzeit im Vorlauf abgegeben wird (nur aktiv, wenn Bit 0 
gesetzt ist).
24 Aufzeichnung von Multi-Threading-Abläufen (Multicore).
25 Aufzeichnung der Externen Kommunikation.
26 Aufzeichnung von Geometriedaten: Positionen, vLim, vLimSafety, OVR, Klemmung, 
etc.
27 Programm-Trace: Erweiterung von Bit 10 um Aufzeichnung von NC-Sätzen in einer 
an die Basissatzanzeige angelehnte Darstellung mit vorangestellter Kennung ":PT:"
28 Ausgabe von Performance-Daten im statischen und, falls Bit 0 gesetzt ist, im 
dynamischen Teil, bei entsprechender Trace-Projektierung
```
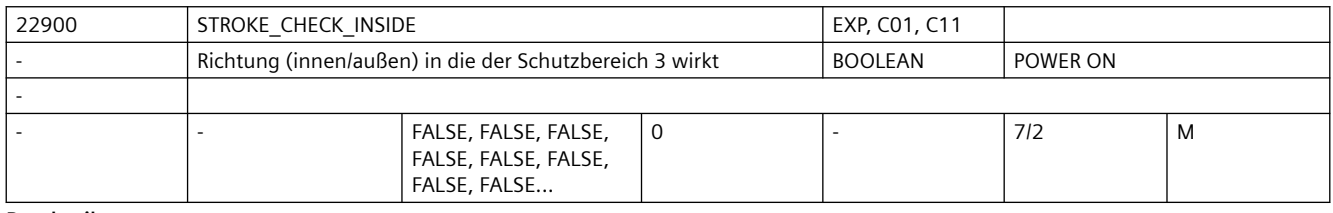

**Beschreibung:** Es wird festgelegt ob der Schutzbereich 3 ein Schutzbereich innen oder außen ist.

Bedeutung:

0: Schutzbereich 3 ist ein Schutzbereich innen, d. h. der Schutzbereich darf nach innen nicht überfahren werden.

1: Schutzbereich 3 ist ein Schutzbereich außen

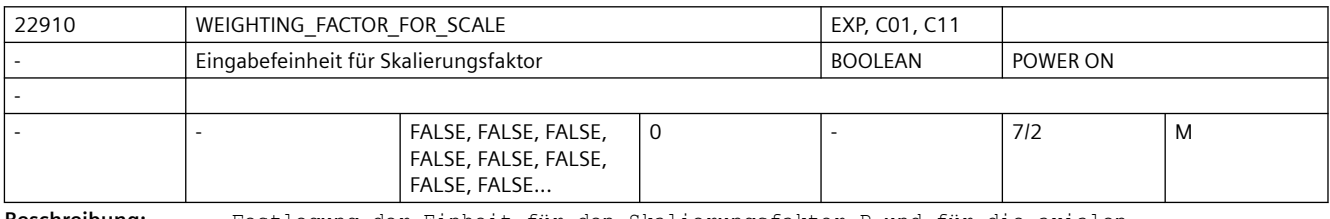

**Beschreibung:** Festlegung der Einheit für den Skalierungsfaktor P und für die axialen

Skalierungsfaktoren I, J, K

Bedeutung:

- 0 Skalierungsfaktor in 0.001 1 Skalierungsfaktor in 0.00001 Korrespondiert mit:
- SD43120 \$SA\_DEFAULT\_SCALE\_FACTOR\_AXIS,

SD42140 \$SC\_DEFAULT\_SCALE\_FACTOR\_P

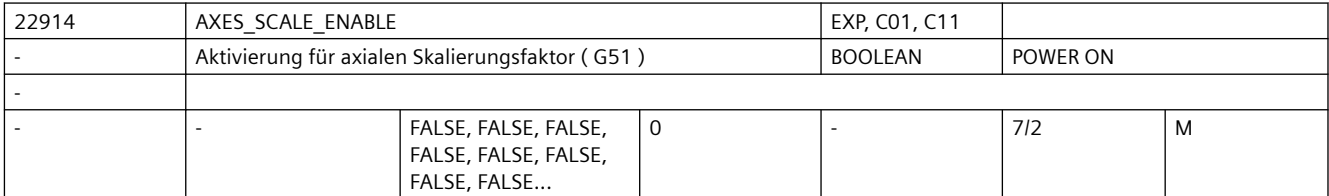

**Beschreibung:** Mit diesem MD wird axiales Skalieren freigeschaltet.

Bedeutung:

0: axiales Skalieren nicht möglich

1: axiales Skalieren möglich -> MD DEFAULT\_SCALE\_FACTOR\_AXIS ist wirksam

Korrespondiert mit:

SD43120 \$SA\_DEFAULT\_SCALE\_FACTOR\_AXIS

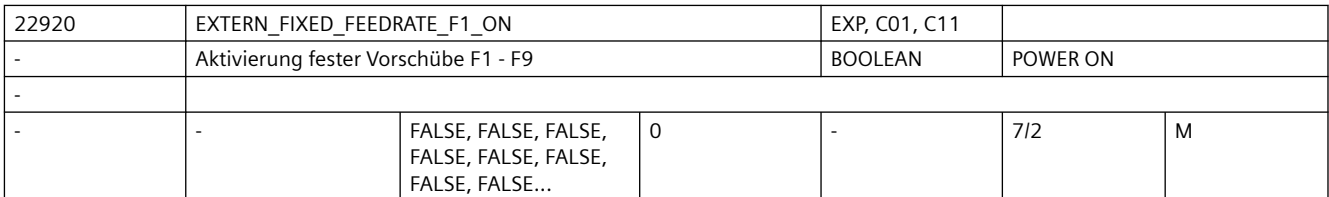

**Beschreibung:** Mit diesem MD werden die festen Vorschübe aus den SD42160

\$SC\_EXTERN\_FIXED\_FEEDRATE\_F1\_F9[] freigeschaltet.

Bedeutung:

0: keine festen Vorschübe mit F1 - F9

1: die Vorschübe aus den SD42160 \$SC\_EXTERN\_FIXED\_FEEDRATE\_F1\_F9[] werden mit der Programmierung von F1 - F9 wirksam

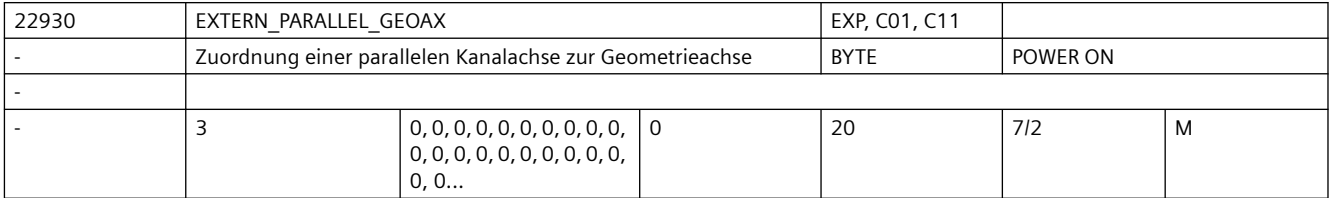

**Beschreibung:** Zuordnungstabelle der Achsen, die parallel zu den Geometrieachsen liegen.

Über diese Tabelle können den Geometrieachsen parallel liegende Kanalachsen zugeordnet werden. Die parallelen Achsen können dann im ISO-Mode mit den G-Funktionen der Ebenenanwahl (G17 - G19) und dem Achsnamen der parallelen Achse als Geometrieachse aktiviert werden.

Es wird dann ein Achstausch mit der über MD20050 \$MC\_AXCONF\_GEOAX\_ASSIGN\_TAB[] definierten Achse ausgeführt.

Voraussetzung:

Die verwendeten Kanalachsen müssen aktiv sein (belegter Listenplatz in AXCONF\_MACHAX\_USED) Eintrag einer Null deaktiviert die entsprechende parallel Geometrieachse:

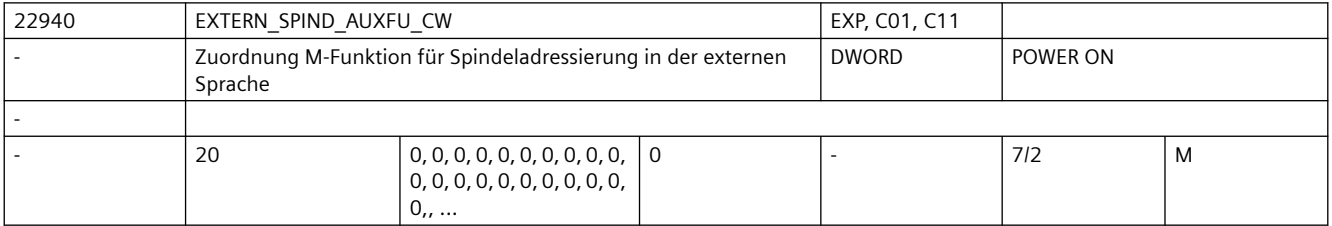

**Beschreibung:** Definition der M-Funktionen für Drehrichtung rechts, über die die Spindel in der externen Sprache adressiert werden kann.

> Ist dieser Wert <= 0, so ist keine Adressierung über M-Funktion möglich. Index 1:

Spindelnummer, Index 0 entspricht 1. Spindel.

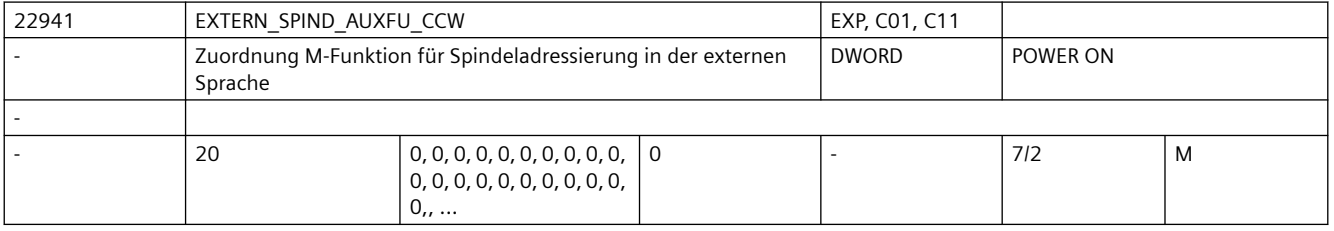

**Beschreibung:** Definition der M-Funktionen für Drehrichtung links, über die die Spindel in der externen Sprache adressiert werden kann.

Ist dieser Wert <= 0, so ist keine Adressierung über M-Funktion möglich.

Index 1:

Spindelnummer, Index 0 entspricht 1. Spindel.

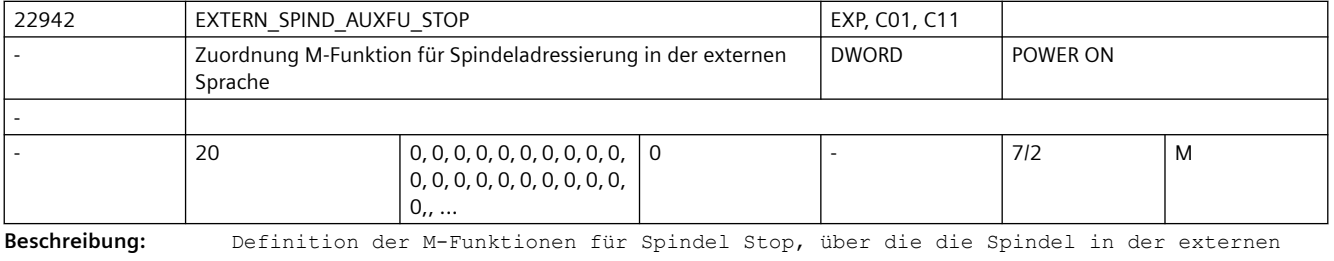

Sprache adressiert werden kann. Ist dieser Wert <= 0, so ist keine Adressierung über M-Funktion möglich.

Index 1:

Spindelnummer, Index 0 entspricht 1. Spindel.

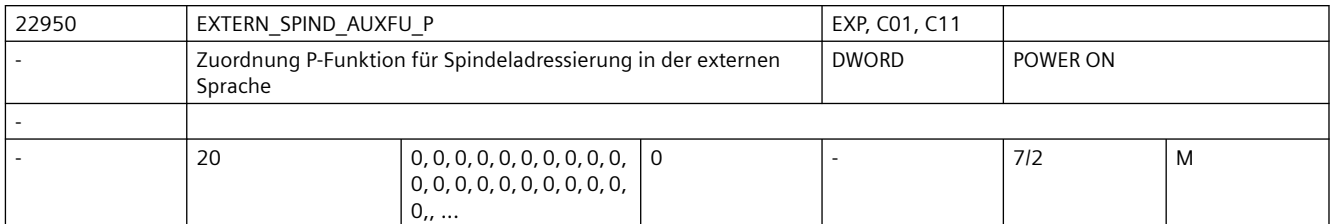

**Beschreibung:** Definition der P-Funktionen, über die eine Spindel in der externen Sprache adressiert werden kann.

Index 1:

Spindelnummer, Index 0 entspricht 1. Spindel.

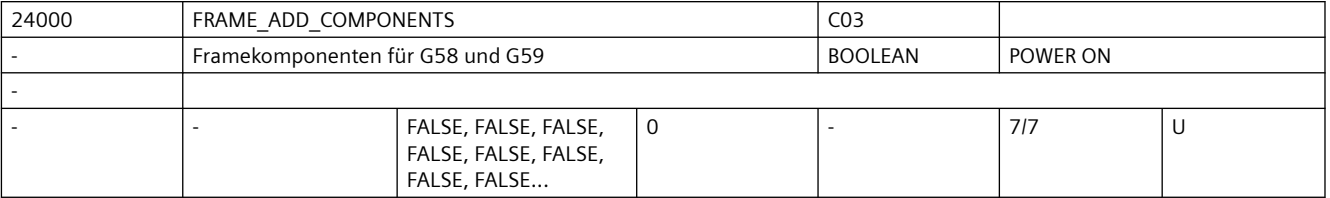

**Beschreibung:** Additiv programmierbare Framekomponenten können separat programmiert und modifiziert werden.

> 0: Über ATRANS programmierte additive Translationen werden zusammen mit der absoluten Translation (prog. über TRANS) im Frame gespeichert.

G58 und G59 ist nicht möglich.

1: Die Summe der additiven Translationen werden in der Feinverschiebung des programmierbaren Frames gespeichert. Die absolute und die additive Translation lässt sich unabhängig voneinander verändern.

G58 und G59 ist möglich.

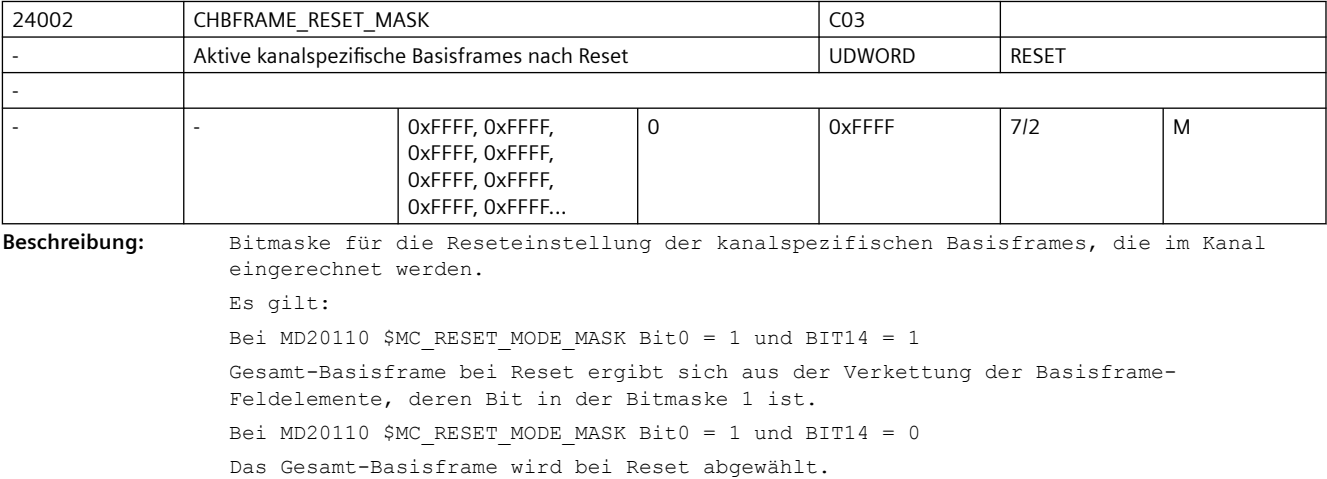

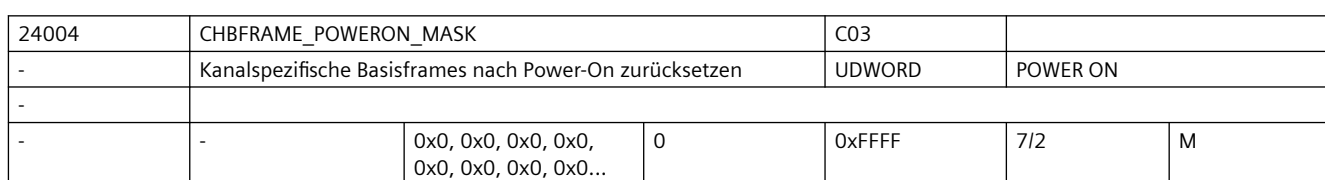

**Beschreibung:** Mit diesem Maschinendatum wird festgelegt ob kanalspezifische Basisframes bei Power-On in der Datenhaltung zurückgesetzt werden.

D.h.

- Verschiebungen und Drehungen werden auf 0,
- Skalierungen auf 1 gesetzt.
- Spiegeln wird ausgeschaltet.

Die Anwahl kann für die einzelnen Basisframes getrennt erfolgen.

Bit 0 entspricht Basisframe 0, Bit 1 Basisframe 1 etc.

Wert=0: Basisframe bleibt bei Power-On erhalten

Wert=1: Basisframe wird bei Power-On in der Datenhaltung zurückgesetzt.

Korrespondiert mit:

MD10615 \$MN\_NCBFRAME\_POWERON\_MASK

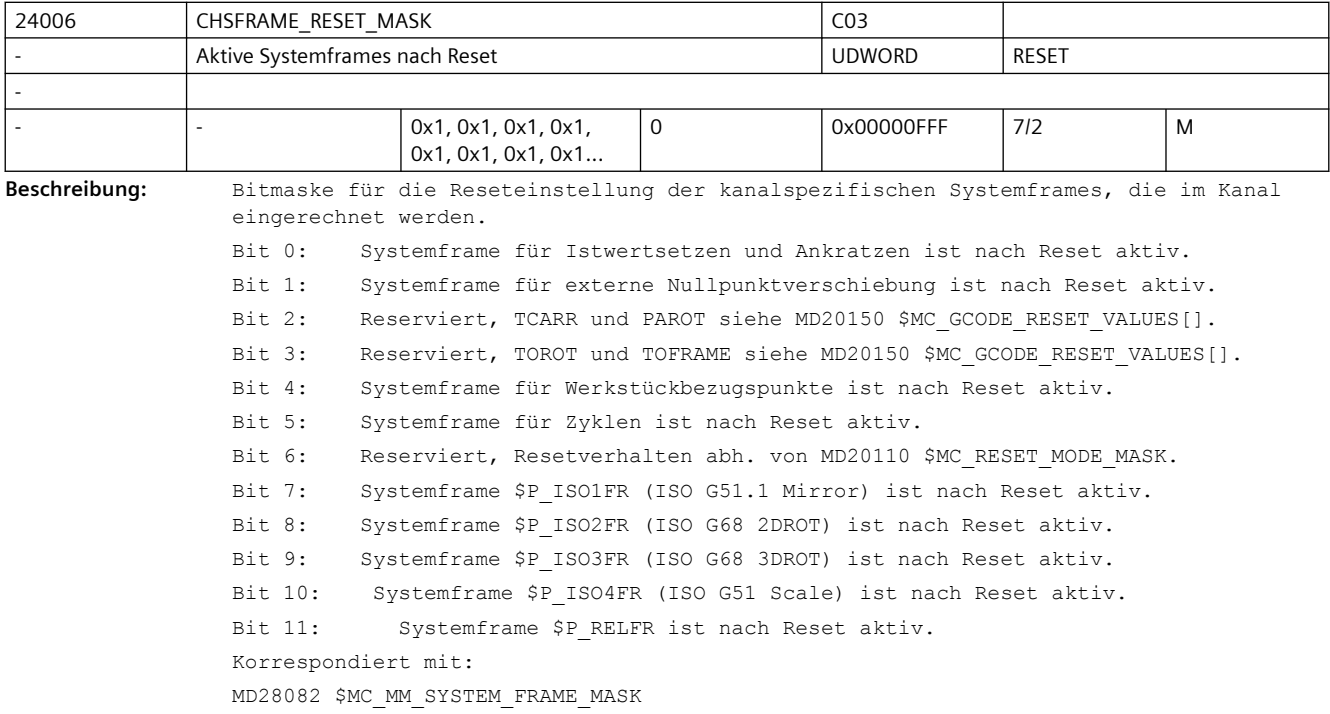

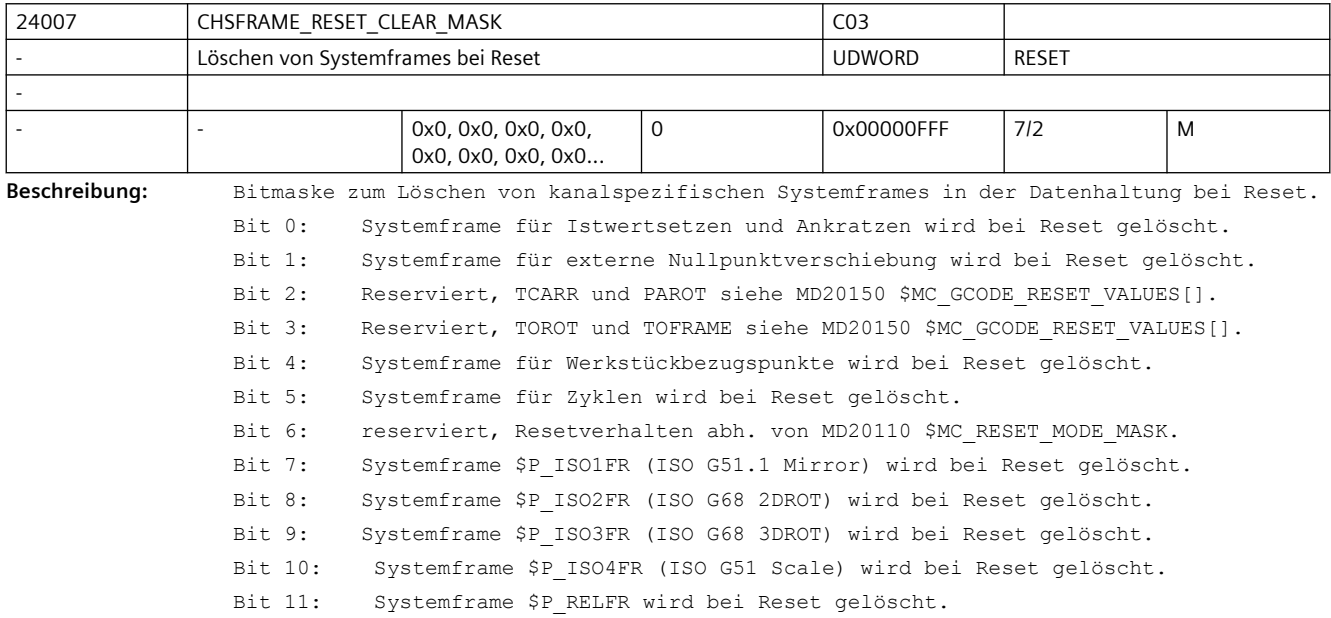

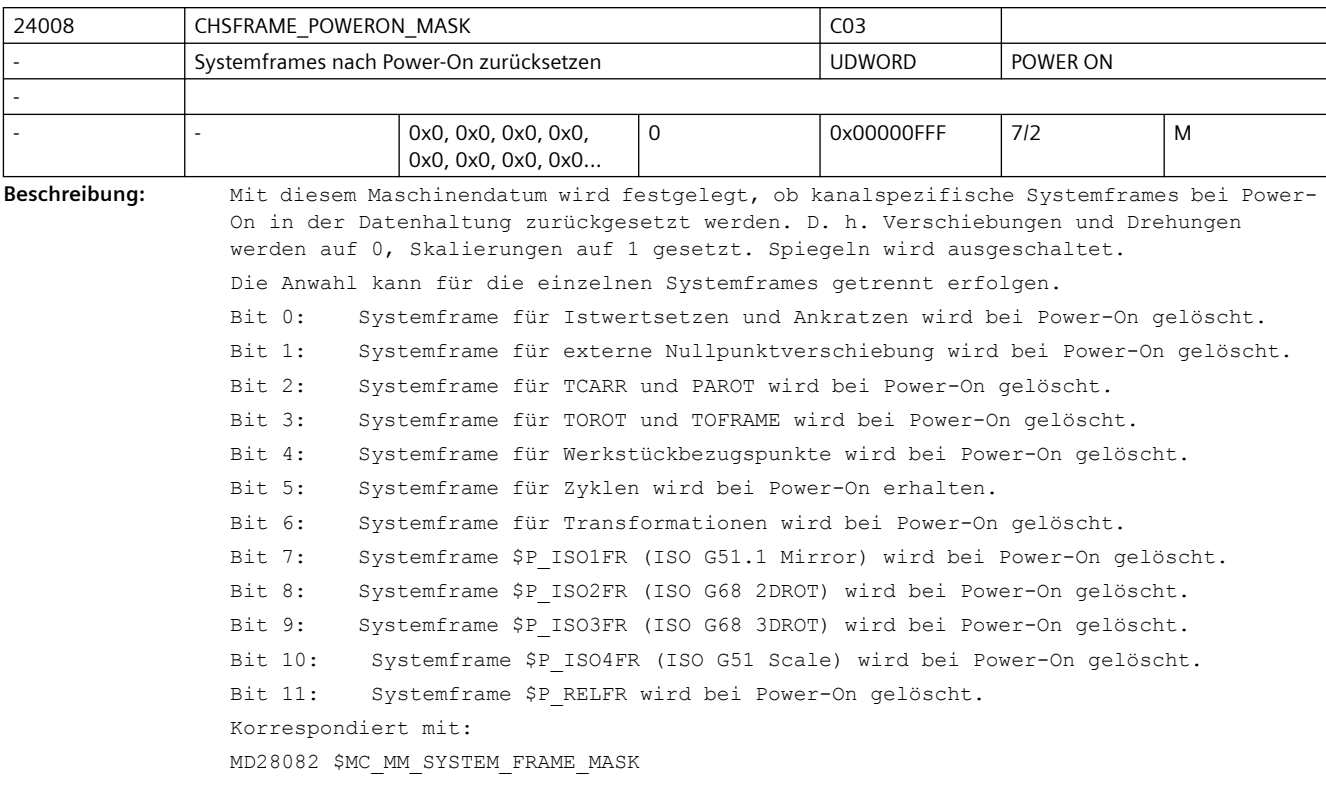

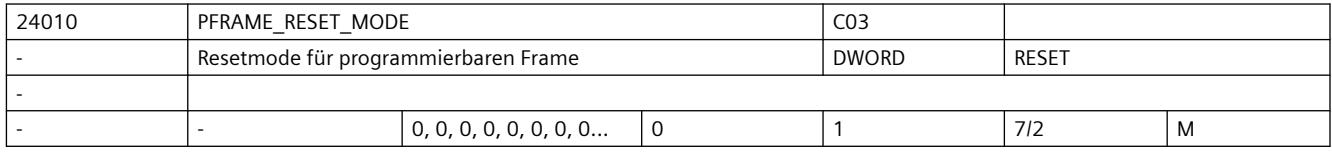

**Beschreibung:** 0: Programmierbarer Frame wird bei Reset gelöscht.

1: Programmierbarer Frame bleibt nach Reset erhalten.

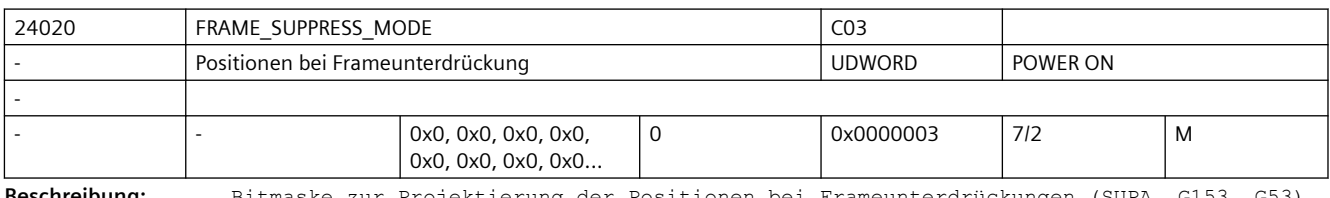

**Beschreibung:** Bitmaske zur Projektierung der Positionen bei Frameunterdrückungen (SUPA, G153, G53). Es gilt:

Bit 0: Positionen für die Anzeige (BTSS) ist ohne Frameunterdrückung.

Bit 1: Positionsvariablen sind ohne Frameunterdrückung.

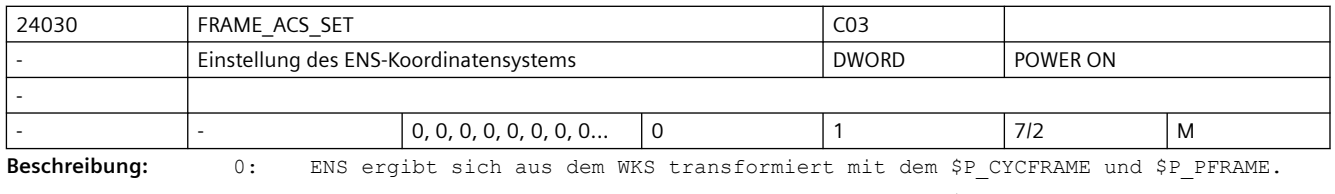

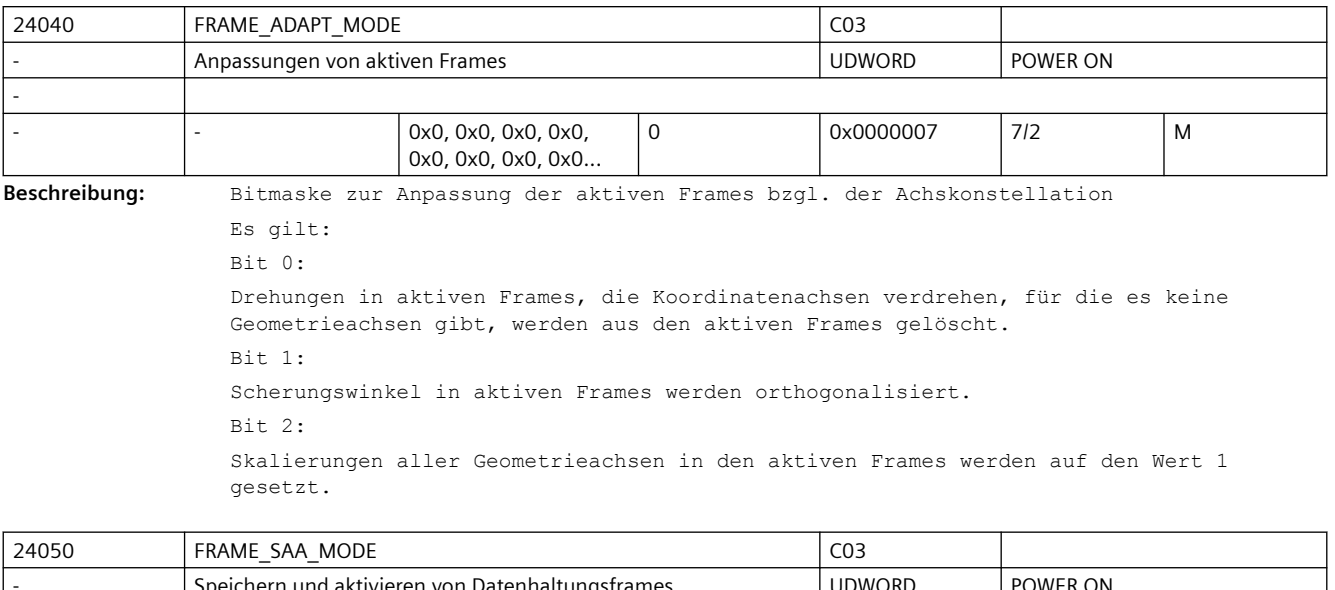

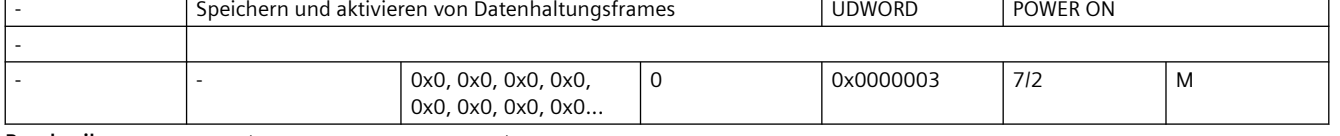

**Beschreibung:** Bitmaske Save And Activate von Datenhaltungsframes.

Es gilt:

Bit 0:

Datenhaltungsframes werden nur durch die Programmierung der Bitmasken \$P\_CHBFRMASK, \$P\_NCBFRMASK und \$P\_CHSFRMASK aktiv. G500..G599 aktiviert nur das entsprechende einstellbare Frame, GFRAME0..GFRAME100 aktiviert nur das entsprechende Grinding Frame. Das Resetverhalten ist unabhängig davon. Bit 1:

Datenhaltungsframes werden durch Systemfunktionen, wie TOROT, PAROT, ext. Nullpunktverschiebung, Transformationen nicht implizit beschrieben.

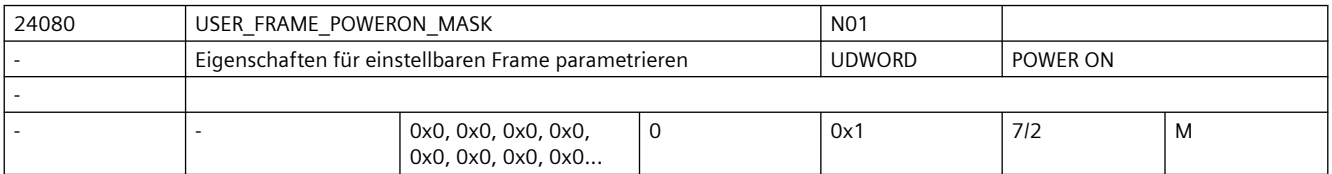

**Beschreibung:** Durch Setzen folgender Bits werden bestimmte Eigenschaften des einstellbaren Frames aktiviert:

Bit 0 = 0: Standardverhalten.

Bit 0 = 1: Wenn MD20152 \$MC\_GCODE\_RESET\_MODE[7] = 1 wird nach Steuerungshochlauf der zuletzt aktive einstellbare Frame entsprechend G Code Gruppe 8 wieder angewählt.

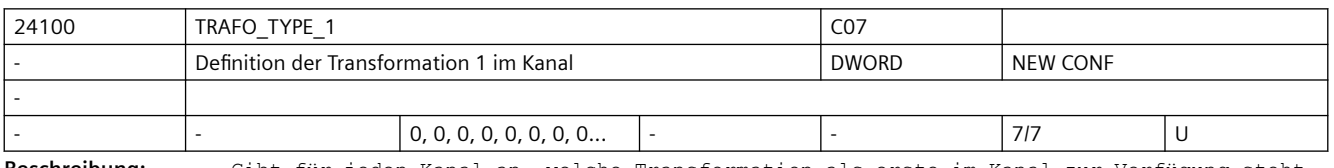

**Beschreibung:** Gibt für jeden Kanal an, welche Transformation als erste im Kanal zur Verfügung steht. Die niederwertigen 4 Bit kennzeichnen die spezielle Transformation einer bestimmten Transformationsgruppe. Die Transformationsgruppe wird durch eine Zahl ab dem 5. Bit gekennzeichnet.

```
Bedeutung:
0 keine Transformation
ab 16
5-Achs-Transformation mit drehbarem Werkzeug
ab 32
5-Achs-Transformation mit drehbarem Werkstück
ab 48
5-Achs-Transformation mit drehbarem Werkzeug und drehbarem Werkstück
72
Generische 5-Achs-Transformation. Typ und Kinematikdaten werden durch einen 
zugehörigen orientierbaren Werkzeugträger bestimmt.
siehe:
MD24582 $MC_TRAFO5_TCARR_NO_1
MD24682 $MC_TRAFO5_TCARR_NO_2
Bei 5-Achstransformation haben die niederwertigen 4 Bits folgende Bedeutung:
0 Achsfolge AB
1 Achsfolge AC
2 Achsfolge BA
3 Achsfolge BC
4 Achsfolge CA
5 Achsfolge CB
8 Generische Orientierungstransformation (3- 5-Achs)
ab 256
TRANSMIT-Transformation
ab 512
TRACYL-Transformation
ab 1024
TRAANG-Transformation
2018TRACLG: Centerless-Transformation
ab 4096 bis 4098
OEM-Transformation
ab 8192
TRACON: Kaskadierte Transformationen
Beispiel:
Eine 5-Achs-Transformation mit drehbarem Werkzeug und der Achsreihenfolge CA (d.h. 
die A-Achse wird von der C-Achse mitgedreht) hat die Nummer 20 ( = 16 + 4 )
Achtung:
Es sind nicht alle Kombinationen von Gruppennummern und Achsfolgennummern zulässig. 
Wird eine Nummer für eine nicht vorhandene Transformation eingegeben, erfolgt keine 
Fehlermeldung.
Korrespondiert mit:
MD24200 $MC_TRAFO_TYPE_2, MD24300 $MC_TRAFO_TYPE_3, ... MD24460 $MC_TRAFO_TYPE_8
Literatur:
/FB/, F2, "5-Achs-Transformation"
```
 $\overline{\phantom{a}}$ 

*3.3 NC-Maschinendaten*

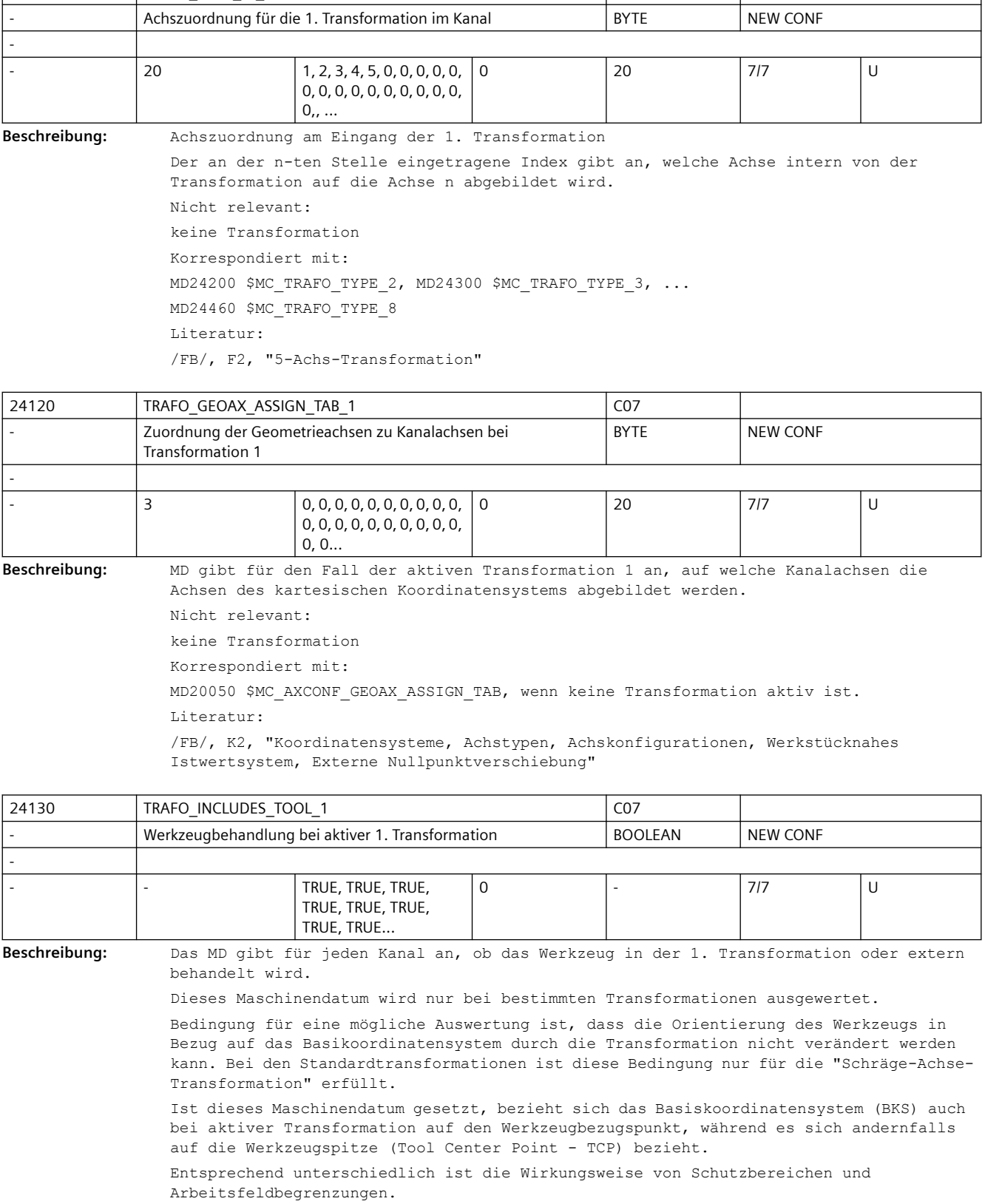

**24110** TRAFO\_AXES\_IN\_1 CO7

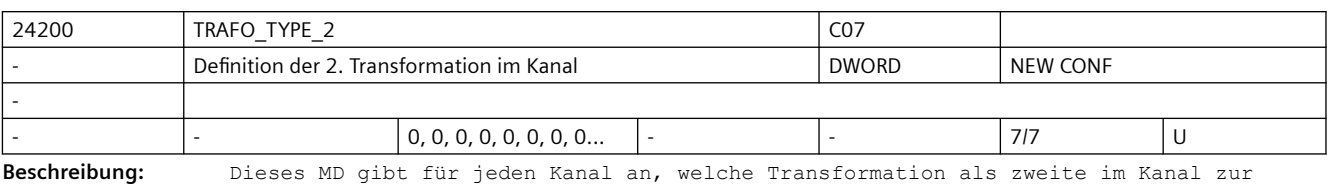

Verfügung steht.

Wie TRAFO TYPE 1, jedoch für die Transformation, die als zweite im Kanal zur Verfügung steht.

Literatur:

/FB/, F2, "5-Achs-Transformation"

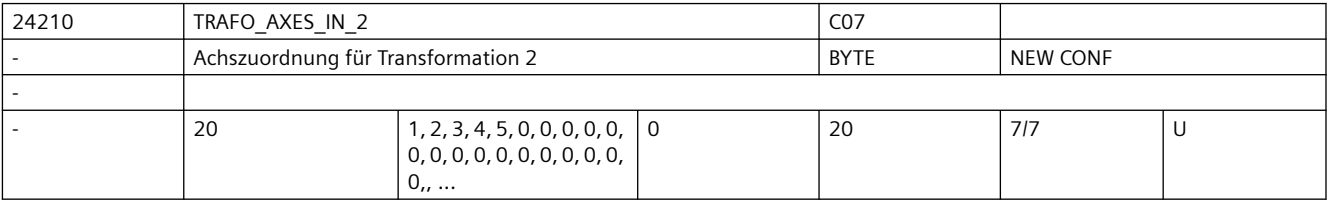

**Beschreibung:** TRAFO AXES IN 2[n]

Achszuordnung am Eingang der 2. bis 8. Transformation.

Bedeutung wie TRAFO\_AXES\_IN\_1.

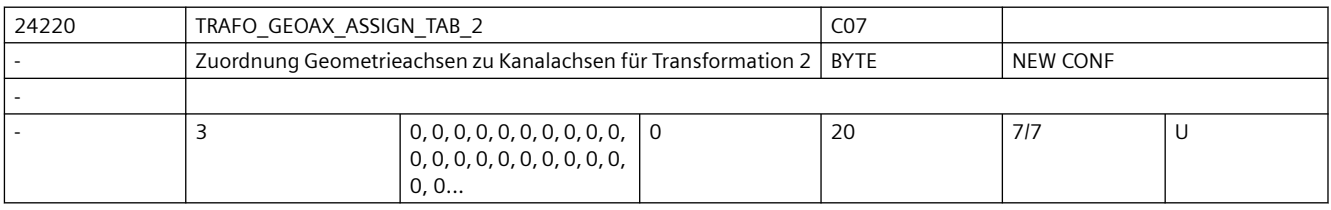

**Beschreibung:** MD gibt für den Fall der aktiven Transformation 2 an, auf welche Kanalachsen die Achsen des kartesischen Koordinatensystems abgebildet werden.

Die Bedeutung entspricht ansonsten TRAFO GEOAX ASSIGN TAB 1.

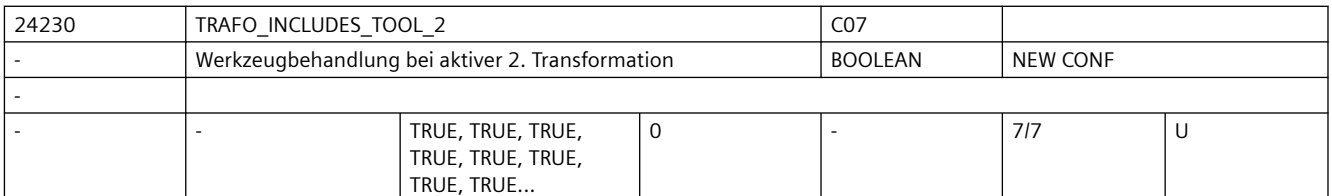

**Beschreibung:** Das MD gibt für jeden Kanal an, ob das Werkzeug in der 2. Transformation oder extern behandelt wird.

Dieses Maschinendatum wird nur bei bestimmten Transformationen ausgewertet.

Bedingung für eine mögliche Auswertung ist, dass die Orientierung des Werkzeugs in Bezug auf das Basikoordinatensystem durch die Transformation nicht verändert werden kann. Bei den Standardtransformationen ist diese Bedingung nur für die "Schräge-Achse-Transformation" erfüllt.

Ist dieses Maschinendatum gesetzt, bezieht sich das Basiskoordinatensystem (BKS) auch bei aktiver Transformation auf den Werkzeugbezugspunkt, während es sich andernfalls auf die Werkzeugspitze (Tool Center Point - TCP) bezieht.

Entsprechend unterschiedlich ist die Wirkungsweise von Schutzbereichen und Arbeitsfeldbegrenzungen.

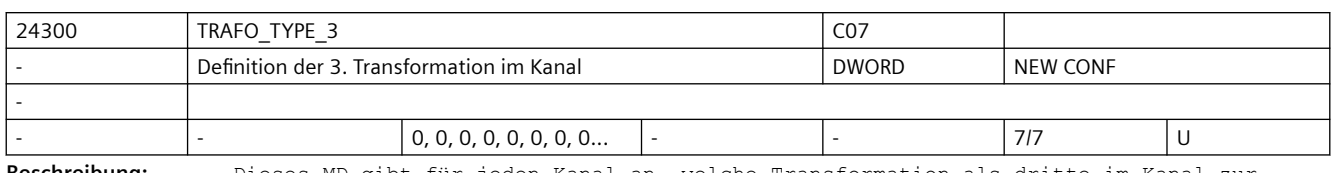

**Beschreibung:** Dieses MD gibt für jeden Kanal an, welche Transformation als dritte im Kanal zur Verfügung steht.

> Wie TRAFO TYPE 1, jedoch für die Transformation, die als dritte im Kanal zur Verfügung steht.

Literatur:

/FB/, F2, "5-Achs-Transformation"

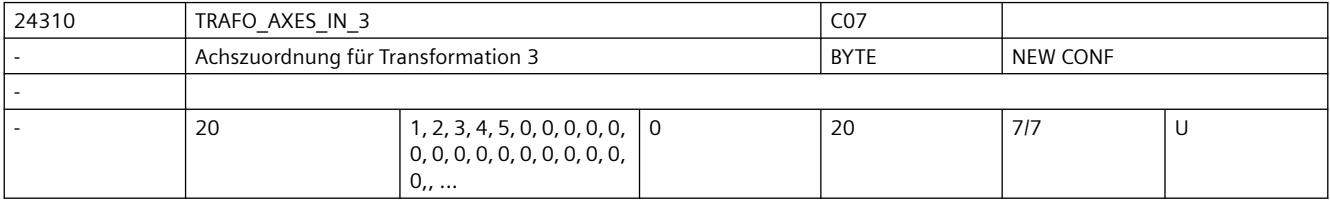

**Beschreibung:** Achszuordnung am Eingang der 3. Transformation im Kanal.

Bedeutung wie TRAFO\_AXES\_IN\_1, jedoch für die Transformation, die als dritte im Kanal zur Verfügung steht.

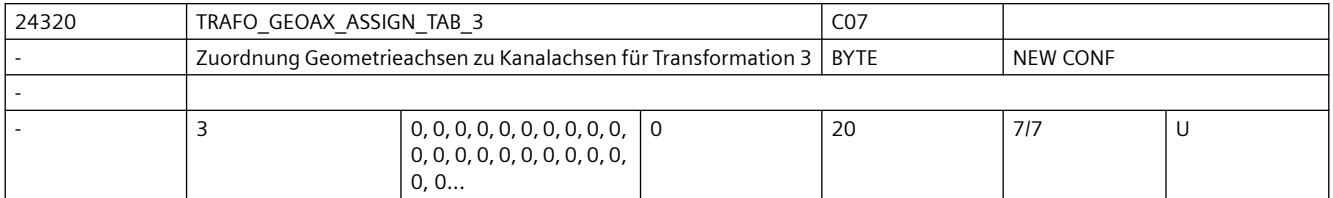

**Beschreibung:** MD gibt für den Fall der aktiven Transformation 3 an, auf welche Kanalachsen die Achsen des kartesischen Koordinatensystems abgebildet werden.

Die Bedeutung entspricht ansonsten TRAFO GEOAX ASSIGN TAB 1.

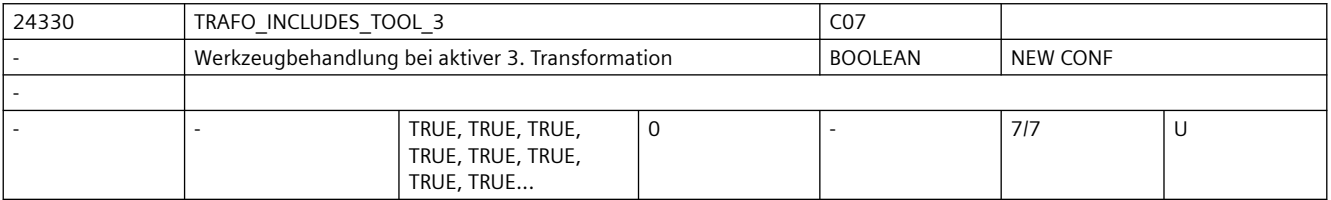

**Beschreibung:** Das MD gibt für jeden Kanal an, ob das Werkzeug in der 3. Transformation oder extern behandelt wird.

Dieses Maschinendatum wird nur bei bestimmten Transformationen ausgewertet.

Bedingung für eine mögliche Auswertung ist, dass die Orientierung des Werkzeugs in Bezug auf das Basikoordinatensystem durch die Transformation nicht verändert werden kann. Bei den Standardtransformationen ist diese Bedingung nur für die "Schräge-Achse-Transformation" erfüllt.

Ist dieses Maschinendatum gesetzt, bezieht sich das Basiskoordinatensystem (BKS) auch bei aktiver Transformation auf den Werkzeugbezugspunkt, während es sich andernfalls auf die Werkzeugspitze (Tool Center Point - TCP) bezieht.

Entsprechend unterschiedlich ist die Wirkungsweise von Schutzbereichen und Arbeitsfeldbegrenzungen.

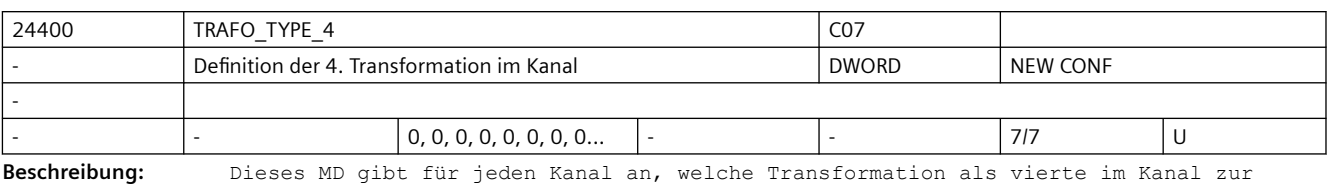

Verfügung steht.

Wie TRAFO TYPE 1, jedoch für die Transformation, die als vierte im Kanal zur Verfügung steht.

Literatur:

/FB/, F2, "5-Achs-Transformation"

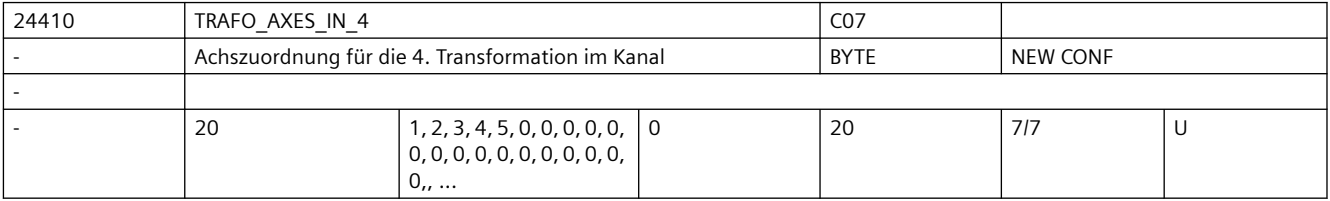

**Beschreibung:** Achszuordnung am Eingang der 4. Transformation im Kanal.

Bedeutung wie TRAFO\_AXES\_IN\_1, jedoch für die Transformation, die als vierte im Kanal zur Verfügung steht.

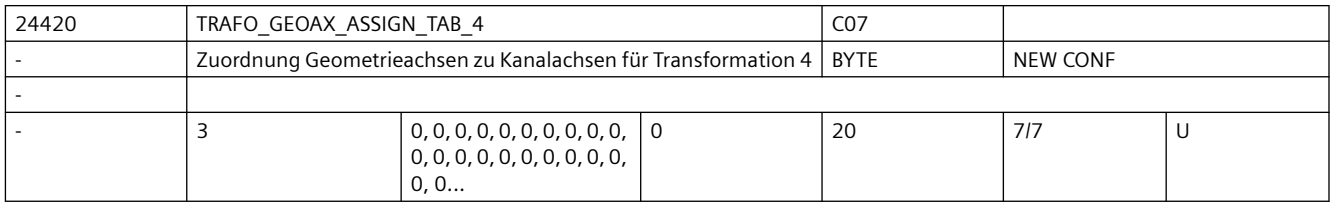

**Beschreibung:** MD gibt für den Fall der aktiven Transformation 4 an, auf welche Kanalachsen die Achsen des kartesischen Koordinatensystems abgebildet werden.

Die Bedeutung entspricht ansonsten TRAFO GEOAX ASSIGN TAB 1.

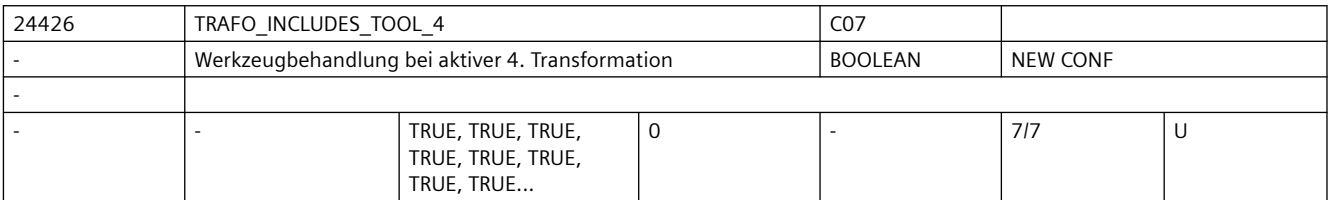

**Beschreibung:** Das MD gibt für jeden Kanal an, ob das Werkzeug in der 4. Transformation oder extern behandelt wird.

Dieses Maschinendatum wird nur bei bestimmten Transformationen ausgewertet.

Bedingung für eine mögliche Auswertung ist, dass die Orientierung des Werkzeugs in Bezug auf das Basikoordinatensystem durch die Transformation nicht verändert werden kann. Bei den Standardtransformationen ist diese Bedingung nur für die "Schräge-Achse-Transformation" erfüllt.

Ist dieses Maschinendatum gesetzt, bezieht sich das Basiskoordinatensystem (BKS) auch bei aktiver Transformation auf den Werkzeugbezugspunkt, während es sich andernfalls auf die Werkzeugspitze (Tool Center Point - TCP) bezieht.

Entsprechend unterschiedlich ist die Wirkungsweise von Schutzbereichen und Arbeitsfeldbegrenzungen.

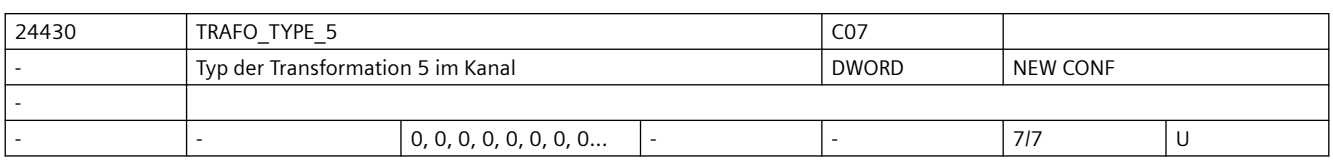

**Beschreibung:** Typ der Transformation, die als fünfte im Kanal zur Verfügung steht.- Bedeutung siehe MD24100 \$MC\_TRAFO\_TYPE\_1.

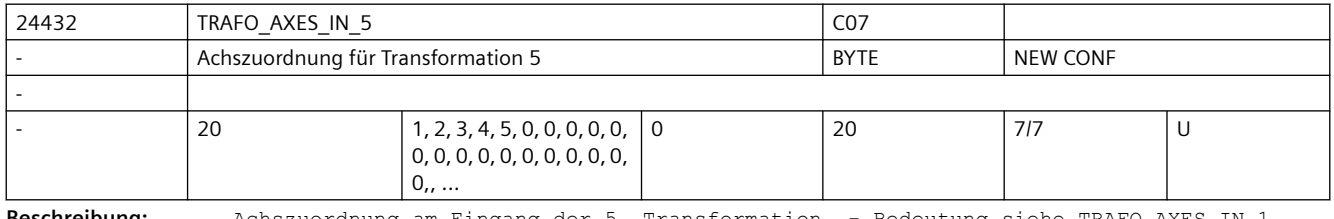

**Beschreibung:** Achszuordnung am Eingang der 5. Transformation. - Bedeutung siehe TRAFO\_AXES\_IN\_1.

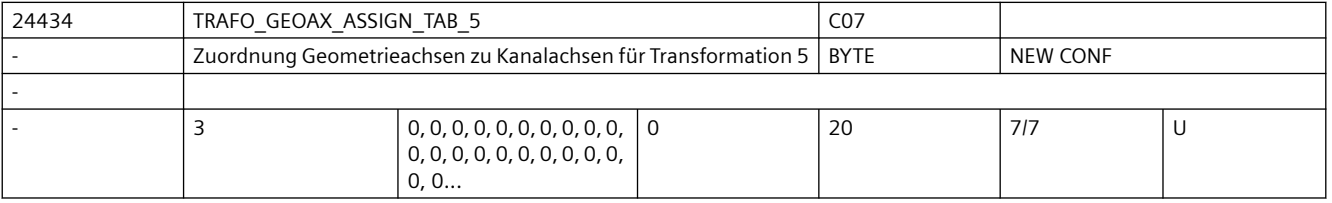

**Beschreibung:** MD gibt für den Fall der aktiven Transformation 5 an, auf welche Kanalachsen die Achsen des kartesischen Koordinatensystems abgebildet werden.

Die Bedeutung entspricht ansonsten TRAFO GEOAX ASSIGN TAB 1.

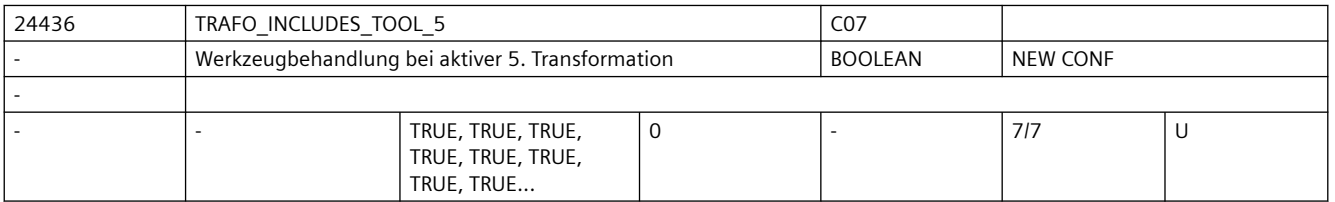

**Beschreibung:** Das MD gibt für jeden Kanal an, ob das Werkzeug in der 5. Transformation oder extern behandelt wird.

Dieses Maschinendatum wird nur bei bestimmten Transformationen ausgewertet.

Bedingung für eine mögliche Auswertung ist, dass die Orientierung des Werkzeugs in Bezug auf das Basikoordinatensystem durch die Transformation nicht verändert werden kann. Bei den Standardtransformationen ist diese Bedingung nur für die "Schräge-Achse-Transformation" erfüllt.

Ist dieses Maschinendatum gesetzt, bezieht sich das Basiskoordinatensystem (BKS) auch bei aktiver Transformation auf den Werkzeugbezugspunkt, während es sich andernfalls auf die Werkzeugspitze (Tool Center Point - TCP) bezieht.

Entsprechend unterschiedlich ist die Wirkungsweise von Schutzbereichen und Arbeitsfeldbegrenzungen.

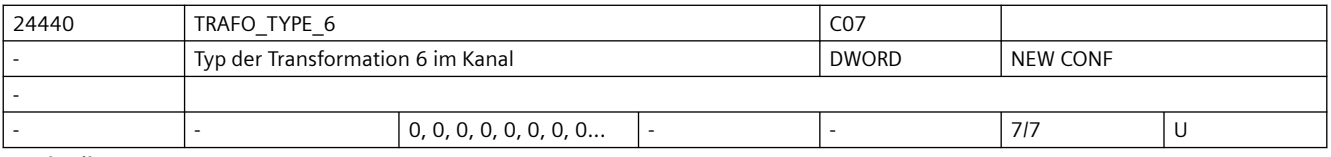

**Beschreibung:** Typ der Transformation, die als sechste im Kanal zur Verfügung steht.- Bedeutung siehe MD24100 \$MC\_TRAFO\_TYPE\_1.

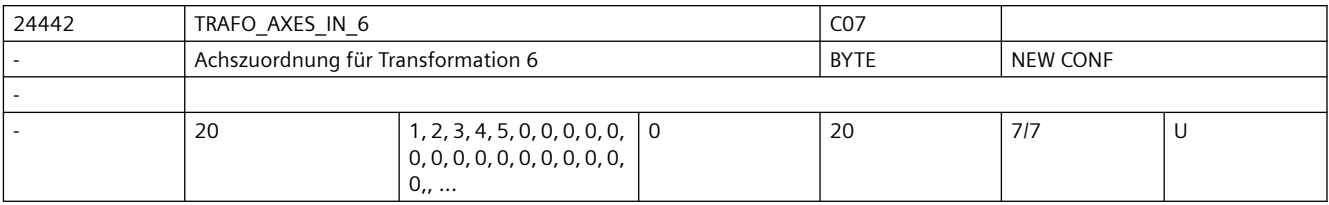

**Beschreibung:** Achszuordnung am Eingang der 6. Transformation. - Bedeutung siehe TRAFO\_AXES\_IN\_1.

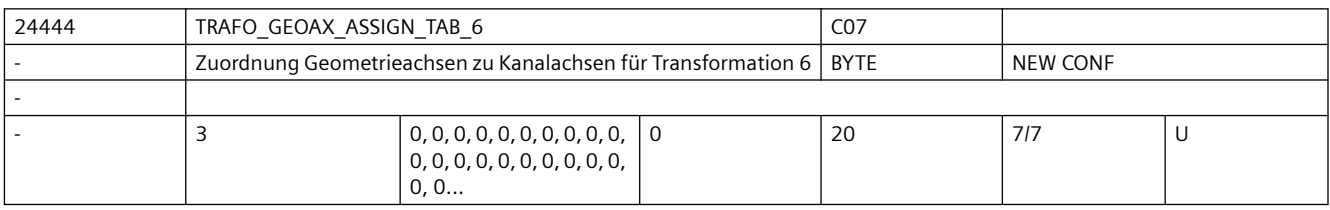

**Beschreibung:** MD gibt für den Fall der aktiven Transformation 6 an, auf welche Kanalachsen die Achsen des kartesischen Koordinatensystems abgebildet werden.

Die Bedeutung entspricht ansonsten TRAFO GEOAX ASSIGN TAB 1.

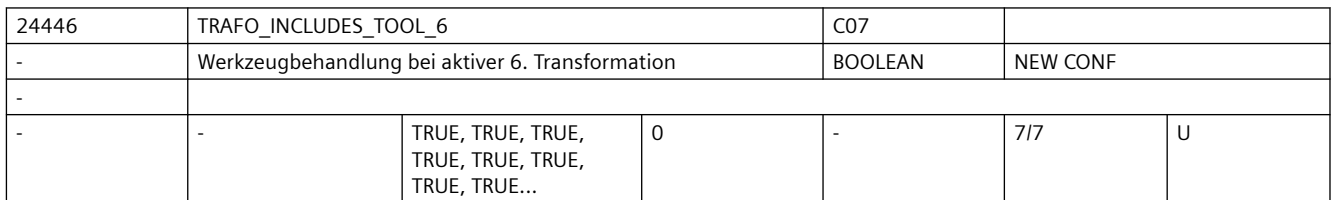

**Beschreibung:** Das MD gibt für jeden Kanal an, ob das Werkzeug in der 6. Transformation oder extern behandelt wird.

Dieses Maschinendatum wird nur bei bestimmten Transformationen ausgewertet.

Bedingung für eine mögliche Auswertung ist, dass die Orientierung des Werkzeugs in Bezug auf das Basikoordinatensystem durch die Transformation nicht verändert werden kann. Bei den Standardtransformationen ist diese Bedingung nur für die "Schräge-Achse-Transformation" erfüllt.

Ist dieses Maschinendatum gesetzt, bezieht sich das Basiskoordinatensystem (BKS) auch bei aktiver Transformation auf den Werkzeugbezugspunkt, während es sich andernfalls auf die Werkzeugspitze (Tool Center Point - TCP) bezieht.

Entsprechend unterschiedlich ist die Wirkungsweise von Schutzbereichen und Arbeitsfeldbegrenzungen.

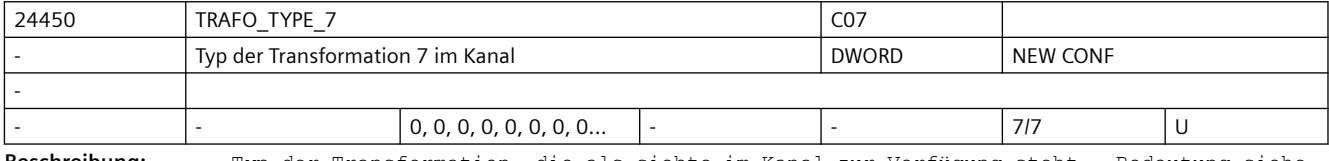

**Beschreibung:** Typ der Transformation, die als siebte im Kanal zur Verfügung steht.- Bedeutung siehe MD24100 \$MC\_TRAFO\_TYPE\_1.

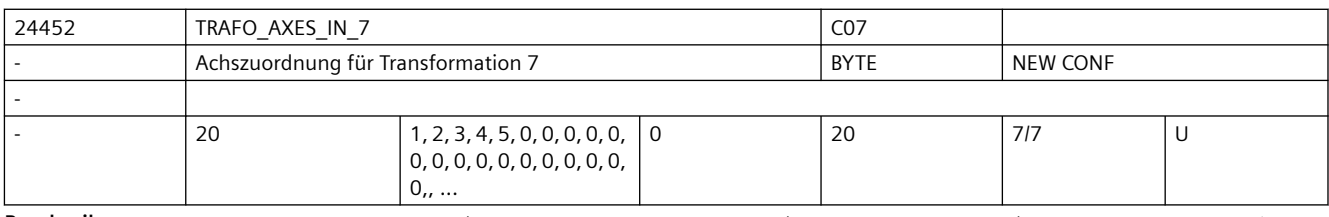

**Beschreibung:** Achszuordnung am Eingang der 7. Transformation. - Bedeutung siehe TRAFO\_AXES\_IN\_1.

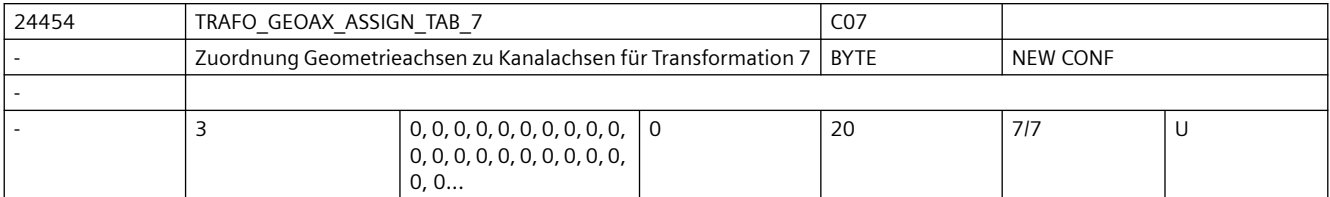

**Beschreibung:** MD gibt für den Fall der aktiven Transformation 7 an, auf welche Kanalachsen die Achsen des kartesischen Koordinatensystems abgebildet werden.

Die Bedeutung entspricht ansonsten TRAFO GEOAX ASSIGN TAB 1.

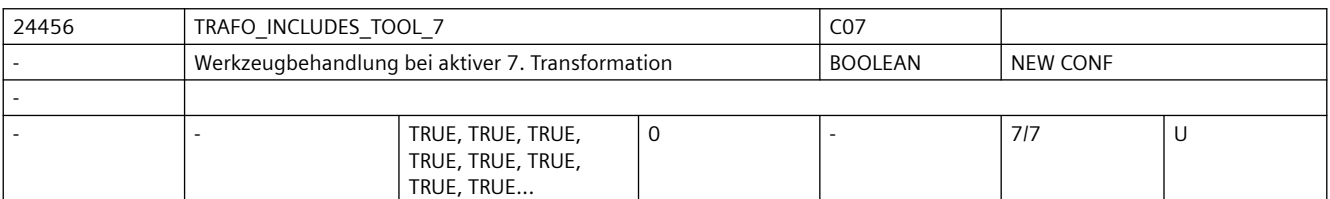

**Beschreibung:** Das MD gibt für jeden Kanal an, ob das Werkzeug in der 7. Transformation oder extern behandelt wird.

Dieses Maschinendatum wird nur bei bestimmten Transformationen ausgewertet.

Bedingung für eine mögliche Auswertung ist, dass die Orientierung des Werkzeugs in Bezug auf das Basikoordinatensystem durch die Transformation nicht verändert werden kann. Bei den Standardtransformationen ist diese Bedingung nur für die "Schräge-Achse-Transformation" erfüllt.

Ist dieses Maschinendatum gesetzt, bezieht sich das Basiskoordinatensystem (BKS) auch bei aktiver Transformation auf den Werkzeugbezugspunkt, während es sich andernfalls auf die Werkzeugspitze (Tool Center Point - TCP) bezieht.

Entsprechend unterschiedlich ist die Wirkungsweise von Schutzbereichen und Arbeitsfeldbegrenzungen.

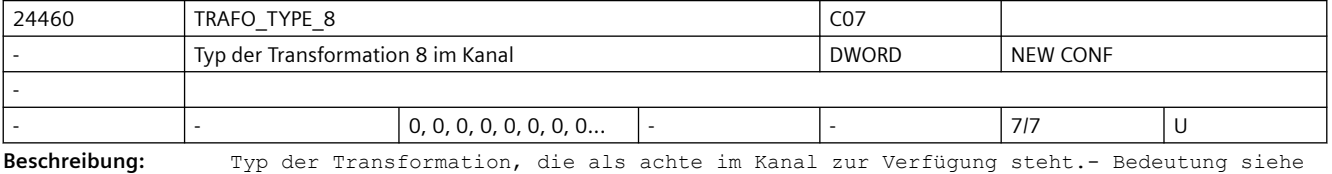

MD24100 \$MC\_TRAFO\_TYPE\_1.

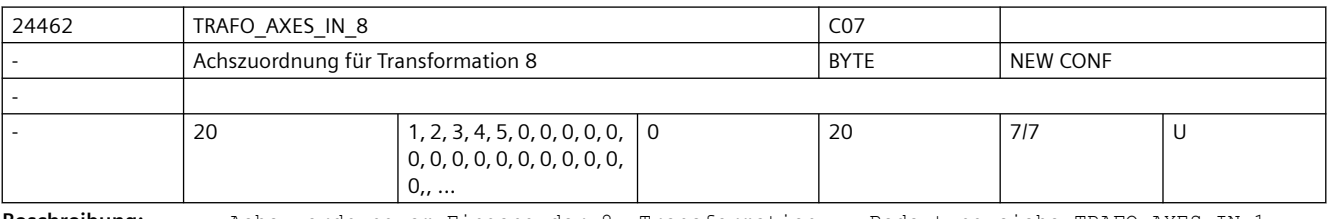

**Beschreibung:** Achszuordnung am Eingang der 8. Transformation. - Bedeutung siehe TRAFO\_AXES\_IN\_1.

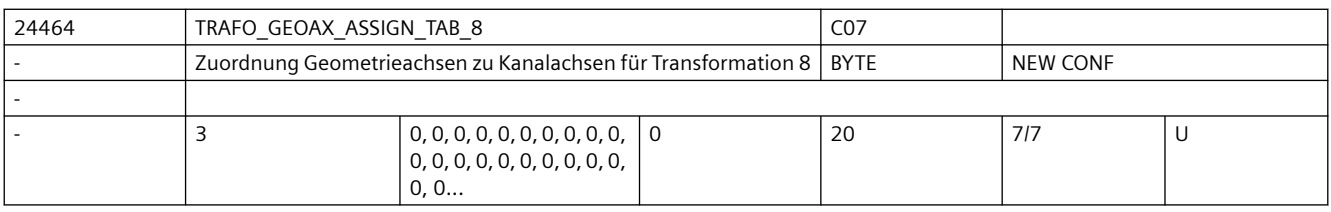

**Beschreibung:** MD gibt für den Fall der aktiven Transformation 8 an, auf welche Kanalachsen die Achsen des kartesischen Koordinatensystems abgebildet werden.

# *SINUMERIK Maschinen- und Settingdaten*

# *3.3 NC-Maschinendaten*

Die Bedeutung entspricht ansonsten TRAFO GEOAX ASSIGN TAB 1.

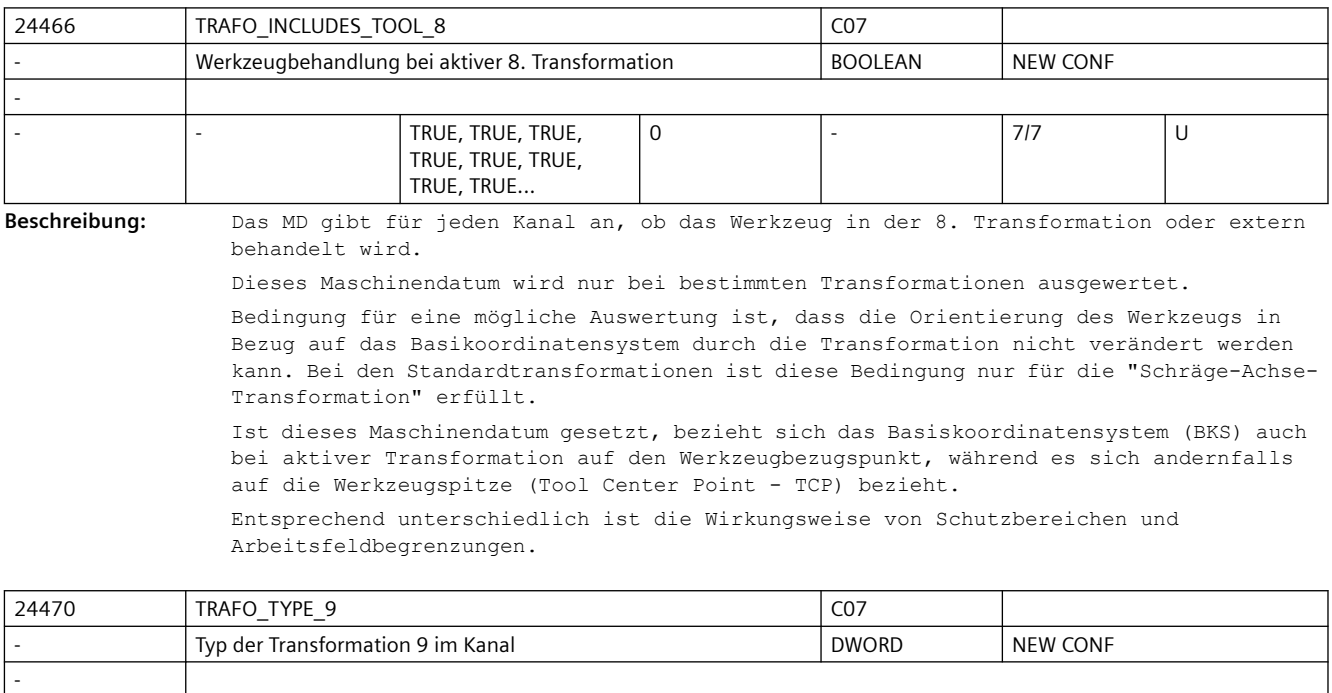

**Beschreibung:** Typ der Transformation, die als neunte im Kanal zur Verfügung steht.- Bedeutung siehe MD24100 \$MC\_TRAFO\_TYPE\_1.

- - 0, 0, 0, 0, 0, 0, 0, 0... - - 7/7 U

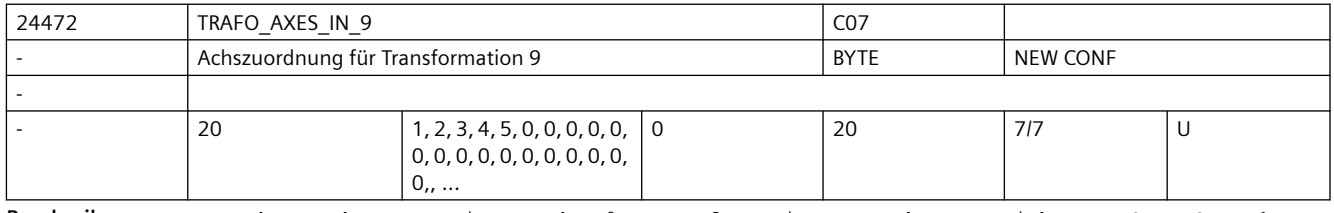

**Beschreibung:** Achszuordnung am Eingang der 9. Transformation. - Bedeutung siehe TRAFO\_AXES\_IN\_1.

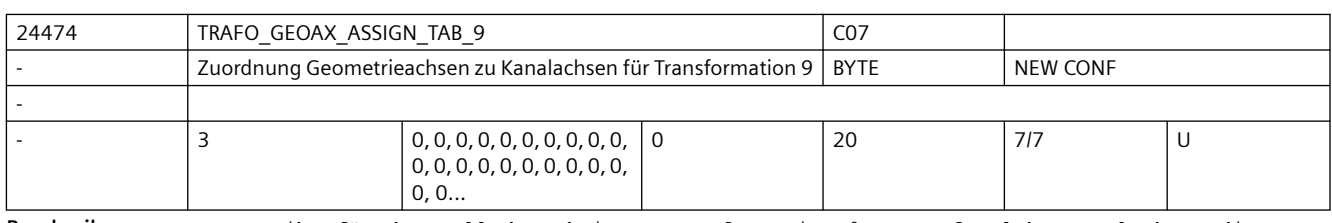

**Beschreibung:** MD gibt für den Fall der aktiven Transformation 9 an, auf welche Kanalachsen die Achsen des kartesischen Koordinatensystems abgebildet werden.

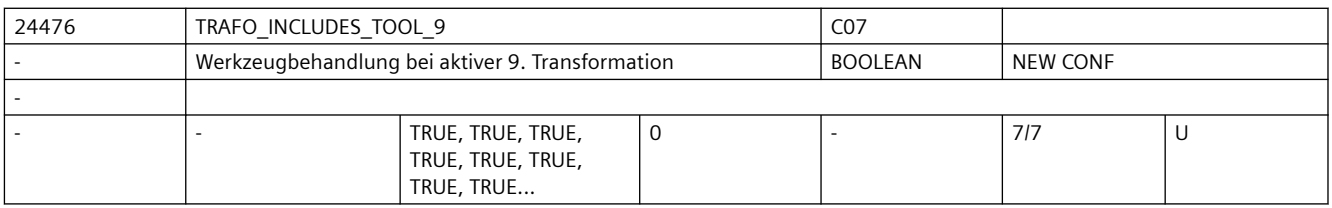

**Beschreibung:** Wie TRAFO\_INCLUDES\_TOOL\_1 jedoch für die 9. Transformation.

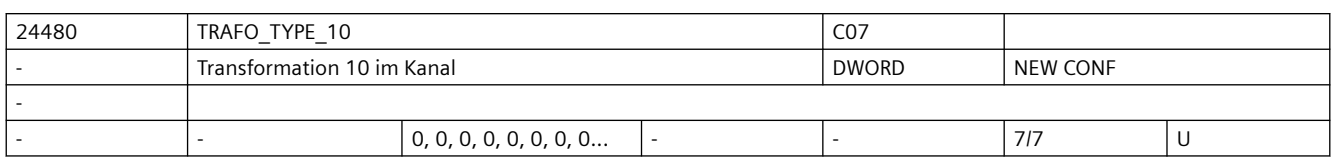

**Beschreibung:** Wie TRAFO\_TYPE\_1, jedoch für die Transformation, die als zehnte im Kanal zur Verfügung steht.

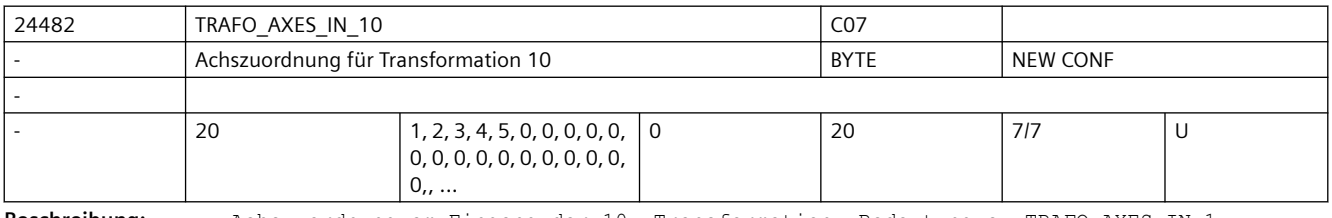

**Beschreibung:** Achszuordnung am Eingang der 10. Transformation. Bedeutung s. TRAFO\_AXES\_IN\_1.

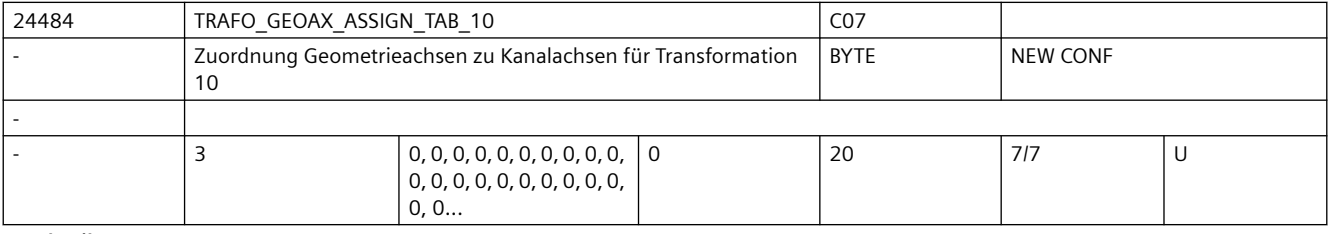

**Beschreibung:** Zuordnungstabelle der Geometrieachsen bei Transformation 10

Wie AXCONF GEOAX ASSIGN TAB, jedoch nur bei aktiver Transformation 10 wirksam.

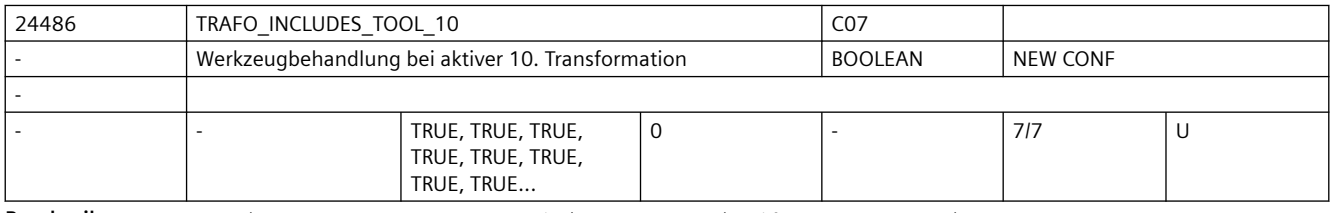

**Beschreibung:** Wie TRAFO\_INCLUDES\_TOOL\_1 jedoch für die 10. Transformation.

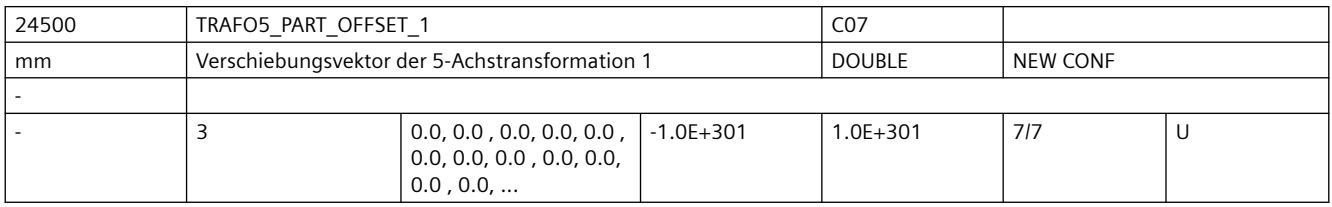

**Beschreibung:** Dieses Maschinendatum kennzeichnet eine Verschiebung des Werkstückträgers für die erste (MD24500 \$MC\_TRAFO5\_PART\_OFFSET\_1) oder zweite (MD24600 \$MC\_TRAFO5\_PART\_OFFSET\_2 5-Achs-Transformation eines Kanals und hat für die verschiedenen Maschinentypen spezifische Bedeutung: Maschinentyp 1 (Zweiachsen-Schwenkkopf für Werkzeug): Vektor vom Maschinenbezugspunkt zum Nullpunkt des Werkstücktisches. Dies wird in der Regel ein Nullvektor sein, wenn beide zusammenfallen. Maschinentyp 2 (Zweiachsen-Drehtisch für Werkstück): Vektor vom zweiten Drehgelenk des Werkstück-Drehtisches zum Nullpunkt des Tisches. Maschinentyp 3 (Einachs-Drehtisch für Werkstück und Einachs-Schwenkkopf für Werkzeug): Vektor vom Drehgelenk des Werkstücktisches zum Nullpunkt des Tisches.

Nicht relevant:

wenn die Option "5-Achs-Transformation" nicht installiert ist.

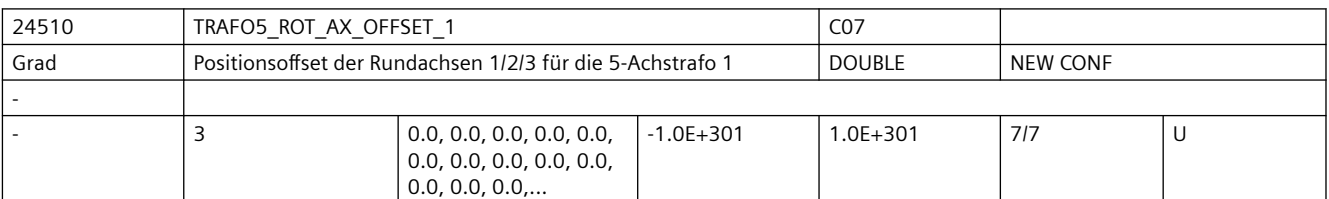

**Beschreibung:** Dieses Maschinendatum kennzeichnet den Winkeloffset der ersten bzw. zweiten Rundachse in Grad für die erste 5-Achs-Transformation eines Kanals.

Nicht relevant:

wenn die Option "5-Achs-Transformation" nicht installiert ist.

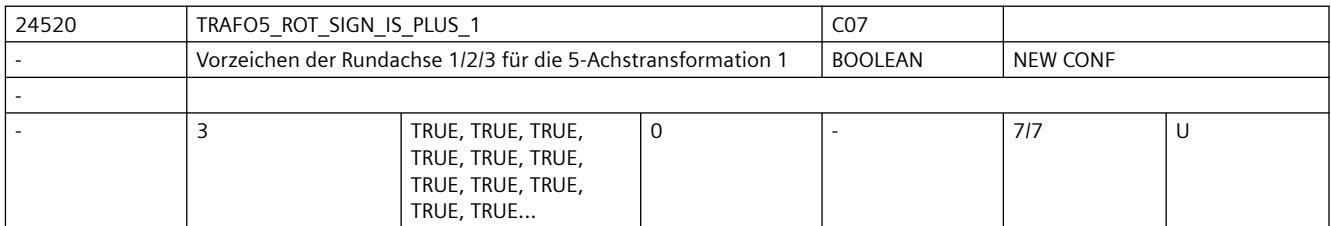

**Beschreibung:** Dieses Maschinendatum kennzeichnet das Vorzeichen, mit dem die beiden Rundachsen in die ersten 5-Achs-Transformation eines Kanals eingehen.

```
MD = 0 (FALSE):
```
Vorzeichen wird gedreht.

 $MD = 1$  (TRUE) :

Vorzeichen wird nicht gedreht und die Verfahrrichtung ist so, wie in MD32100 \$MA\_AX\_MOTION\_DIR festgelegt.

Das Maschinendatum bedeutet nicht, dass die Drehrichtung der betreffenden Rundachse gedreht werden soll, sondern gibt an, ob sie sich bei einer Bewegung in positiver Richtung in mathematisch positiver oder negativer Richtung bewegt.

Die Folge einer Änderung dieses Maschinendatums ist deshalb nicht eine Drehrichtungsänderung, sondern eine Änderung der Ausgleichsbewegung der Linearachsen. Wird allerdings ein Richtungsvektor und damit implizit eine Ausgleichsbewegung vorgegeben, resultiert daraus eine Drehrichtungsänderung der beteiligten Rundachse. Das Maschinendatum darf deshalb an einer realen Maschine nur dann auf FALSE (bzw. Null) gesetzt werden, wenn sich die Rundachse bei Bewegung in positiver Richtung im Gegenuhrzeigersinn dreht.

Nicht relevant: wenn die Option "5-Achs-Transformation" nicht installiert ist.

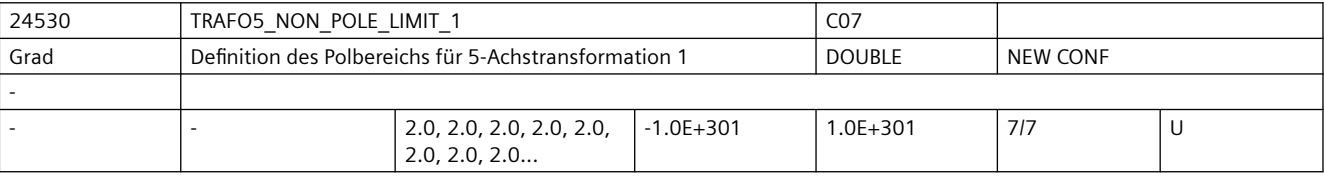

**Beschreibung:** Dieses MD kennzeichnet einen Grenzwinkel für die fünfte Achse der ersten 5-Achs-Transformation mit folgenden Eigenschaften: Läuft die Bahn unterhalb dieses Winkels am Pol vorbei, wird durch den Pol gefahren.

> Bei der 5-Achs-Transformation spannen die beiden Orientierungsachsen des Werkzeugs ein Koordinatensystem aus Längen- und Breitenkreisen auf einer Kugeloberfläche auf. Führt bei einer Orientierungsprogrammierung (d.h. der Orientierungsvektor liegt in einer Ebene) die Bahn so dicht am Pol vorbei, dass der mit diesem MD definierte Winkel unterschritten wird, dann wird von der vorgegebenen Interpolation in der Weise abgewichen, dass die Interpolation durch den Pol verläuft.

Ergibt sich durch diese Modifikation der Bahn eine Abweichung, die größer ist als eine durch das MD24540 \$MC\_TRAFO5\_POLE\_LIMIT\_1 festgelegte Toleranz, dann wird der Alarm 14112 ausgegeben. Nicht relevant: wenn die Option "5-Achs-Transformation" nicht installiert ist. Ebenfalls irrelevant bei Programmierung im Maschinenkoordinatensystem ORIMKS.

Korrespondiert mit:

MD: TRAFO5\_POLE\_LIMIT\_n

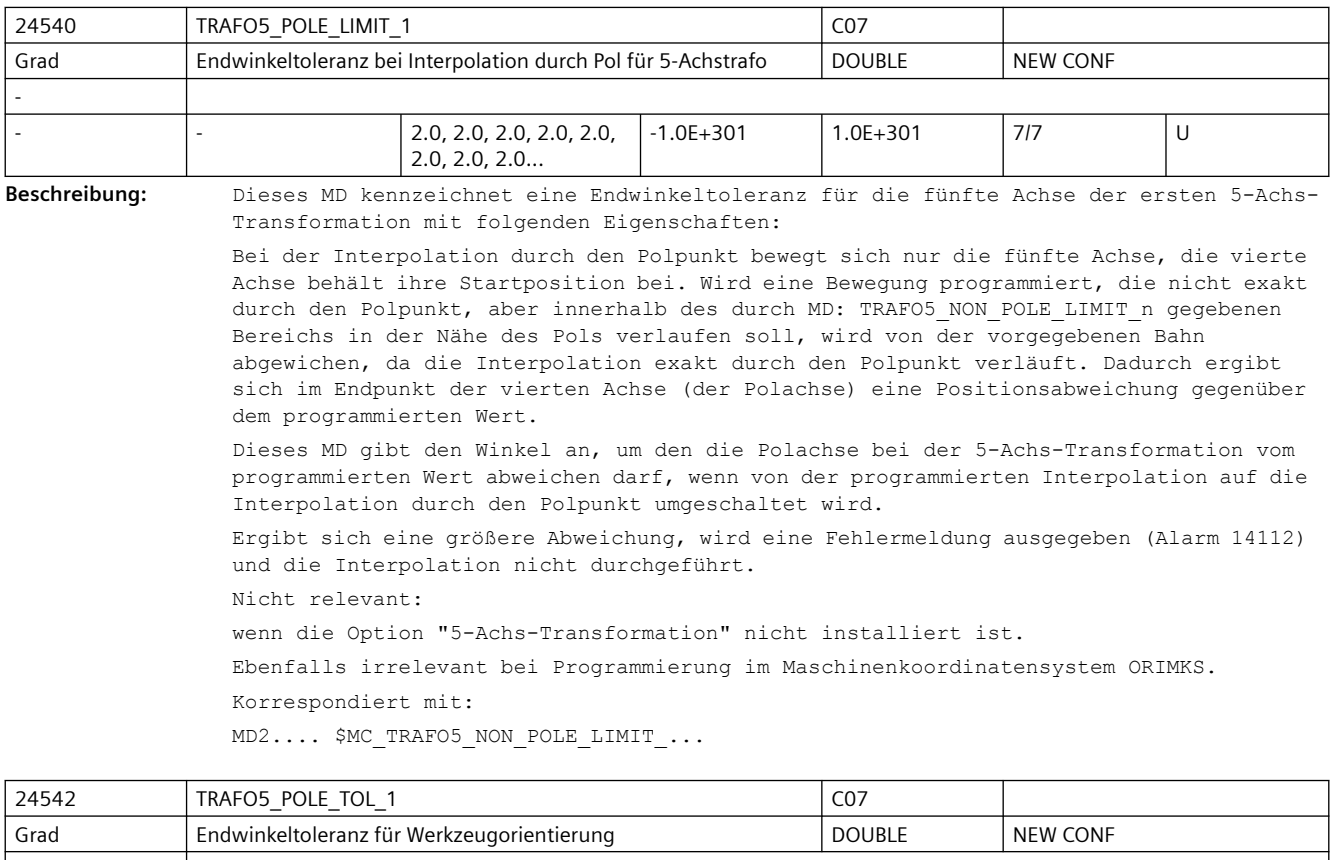

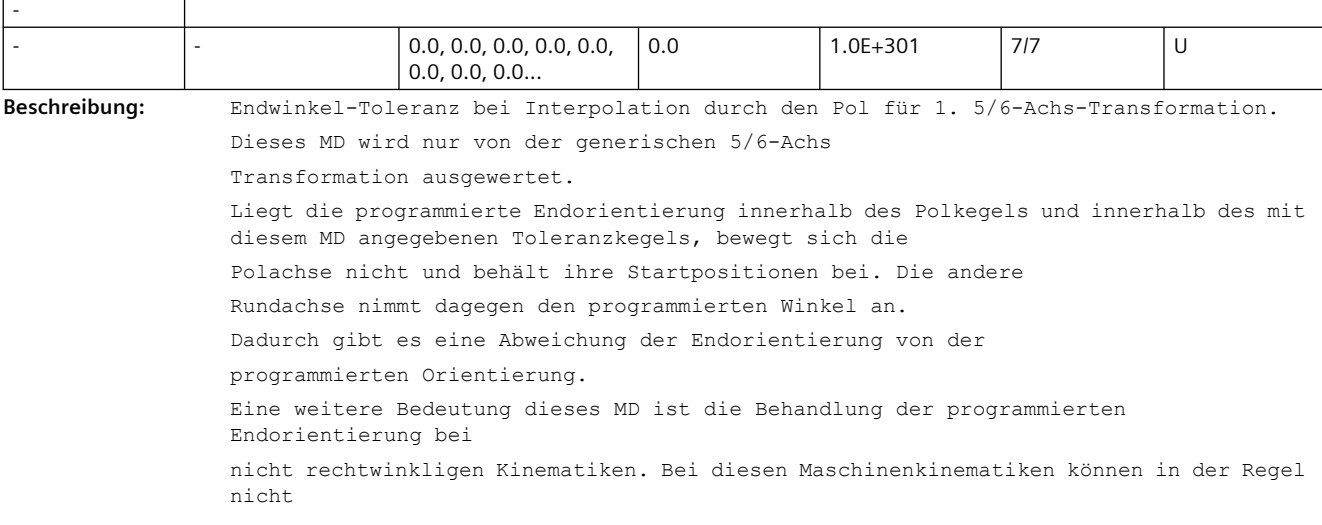

alle Werkzeugorientierungen eingestellt werden. Wird eine Orientierung programmiert, die außerhalb

des einstellbaren Bereichs auf der Orientierungskugel liegt, wird der Alarm 14112 ausgegeben

(Programmierter Orientierungsweg nicht möglich).

Liegt die programmierte Endorientierung jedoch noch innerhalb des durch das MD24542 \$MC\_TRAFO5\_POLE\_TOL

definierten Bereichs, wird kein Alarm ausgegeben und die programmierte Orientierung akzeptiert.

Es wird jedoch die programmierte Orientierung so korrigiert, dass die Orientierung auf dem Rand des einstellbaren

Bereichs stehen bleibt.

Maximal wirksamer Wert dieses MD ist der Wert des MD TRAFO5\_POLE\_LIMIT\_1 mit dem der Polkegel festgelegt wird.

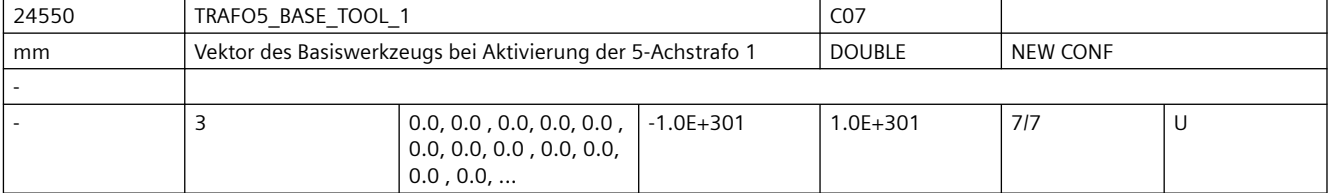

**Beschreibung:** Dieses MD gibt den Vektor des Basiswerkzeugs an, der bei Aktivierung der ersten Transformation wirkt, ohne dass eine Längenkorrektur angewählt ist. Programmierte Längenkorrekturen wirken additiv zum Basiswerkzeug.

Nicht relevant:

wenn die Option "5-Achs-Transformation" nicht installiert ist.

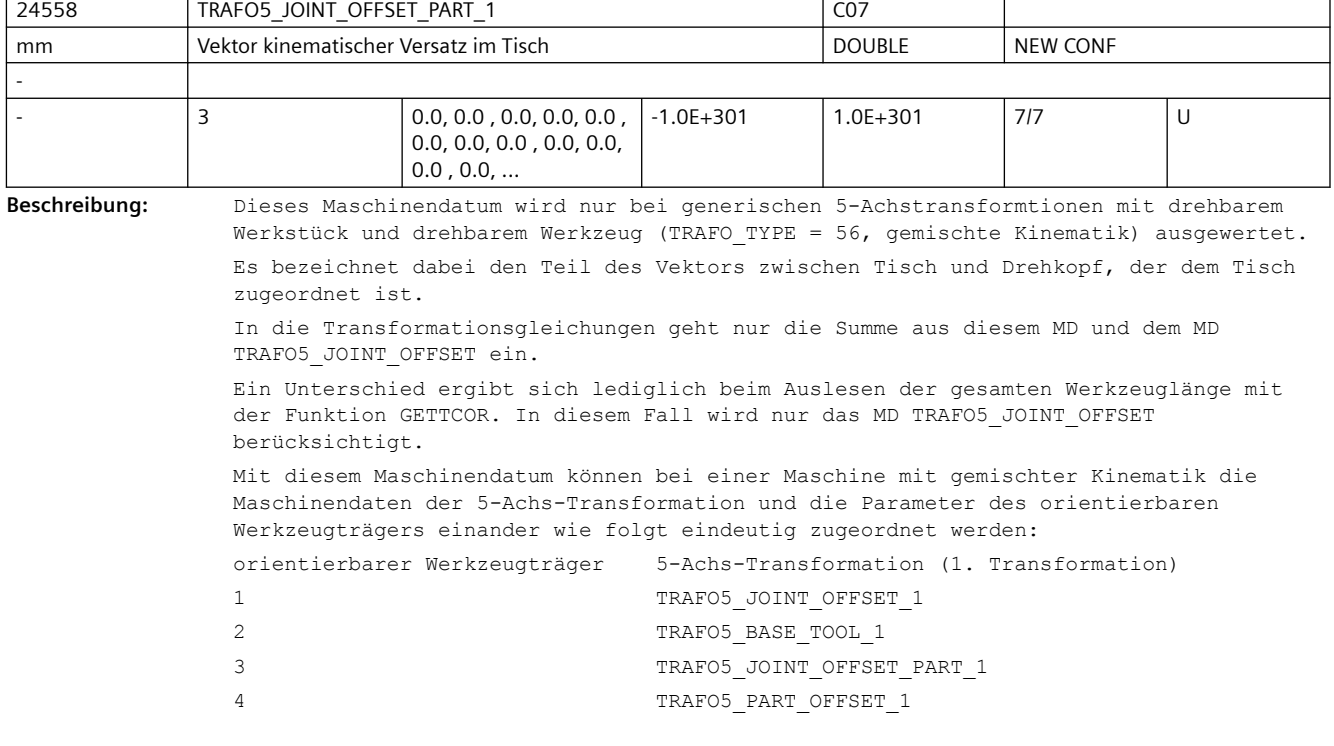
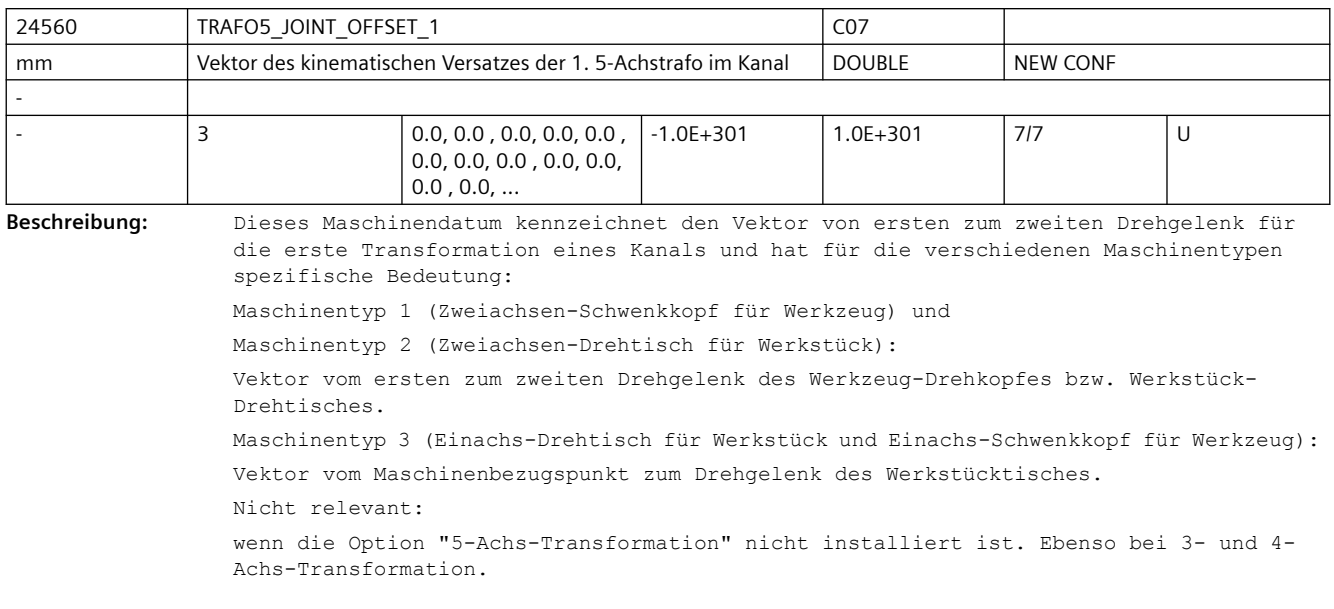

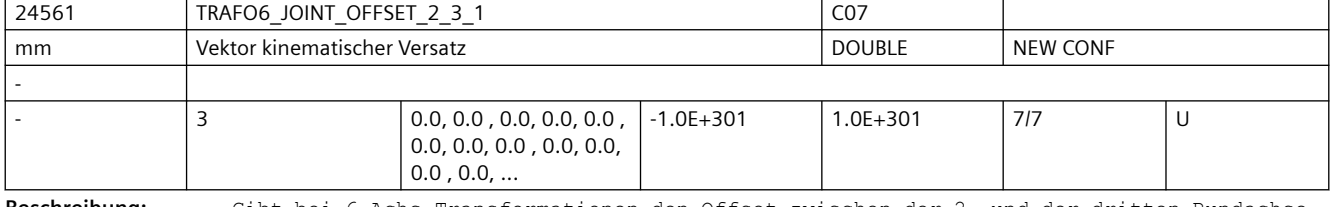

**Beschreibung:** Gibt bei 6-Achs-Transformationen den Offset zwischen der 2. und der dritten Rundachse für die 1. Transformation jedes Kanals an.

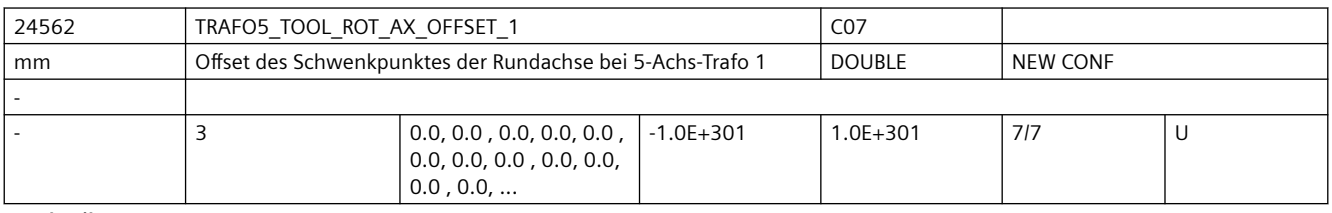

**Beschreibung:** Der Wert gibt bei 5-Achs-Transformation mit geschwenkter Linearachse den Offset der Rundachse, welche die Linearachse schwenkt, gegenüber dem Maschinennullpunkt für die 1. Transformation an. Nicht relevant bei:

anderen 5-Achs-Transformationen

Korrespondiert mit

MD24662 \$MC\_TRAFO5\_TOOL\_ROT\_AX\_OFFSET\_2

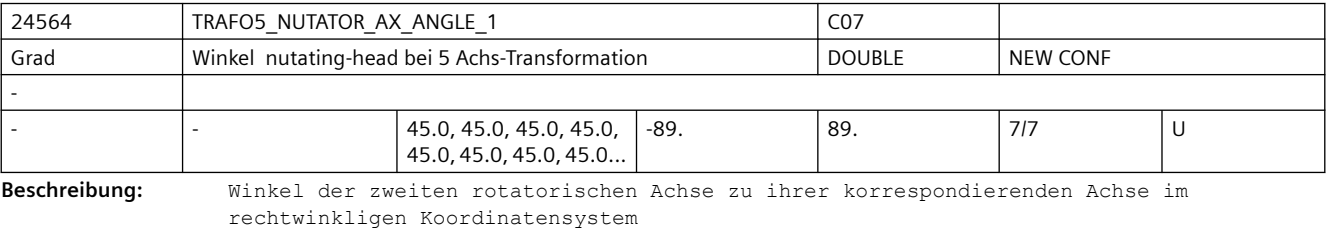

MD irrelevant bei Transformationsart ungleich "kardanischer Fräskopf" Korrespondiert mit:

MD2.... \$MC\_TRAFO\_TYPE\_...

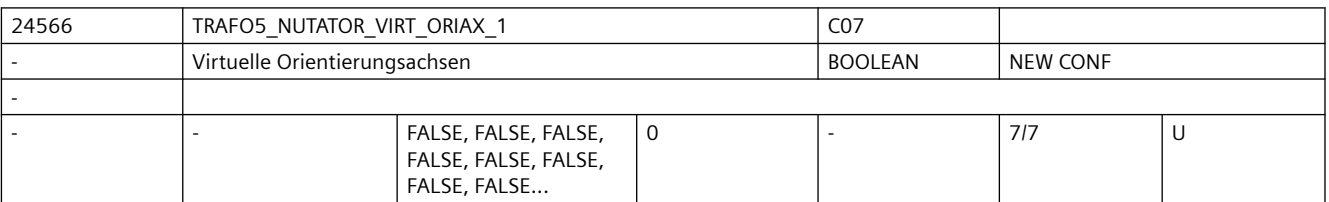

**Beschreibung:** Das MD hat folgende Werte:

0: Die Achswinkel der Orientierungsachsen sind Maschinenachswinkel.

1: Es werden virtuelle Orientierungsachsen definiert, die ein rechtwinkliges Koordinatensystem bilden und die Achswinkel sind Drehungen um diese virtuellen Achsen.

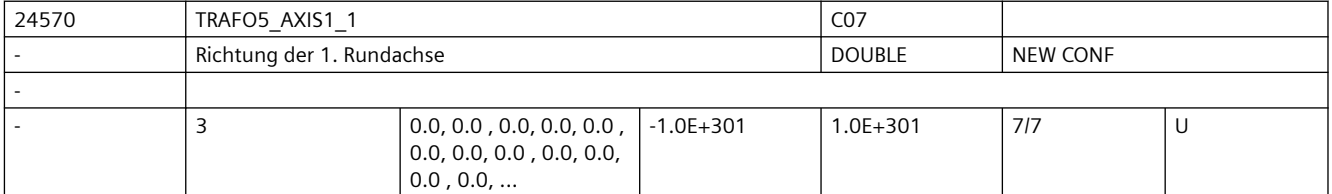

**Beschreibung:** Das MD gibt den Vektor an, der bei der allgemeinen 5-Achs-Transformation

(TRAFO\_TYPE\_\* = 24) die Richtung der ersten Rundachse beschreibt. Der Betrag des Vektors ist beliebig. Beispiel:

> Sowohl mit (0, 1, 0) als auch mit (0, 7.21, 0) wird die gleiche Achse (in Richtung der 2. Geometrieachse, d.h. in der Regel y) beschrieben.

Gültig für die erste Transformation eines Kanals.

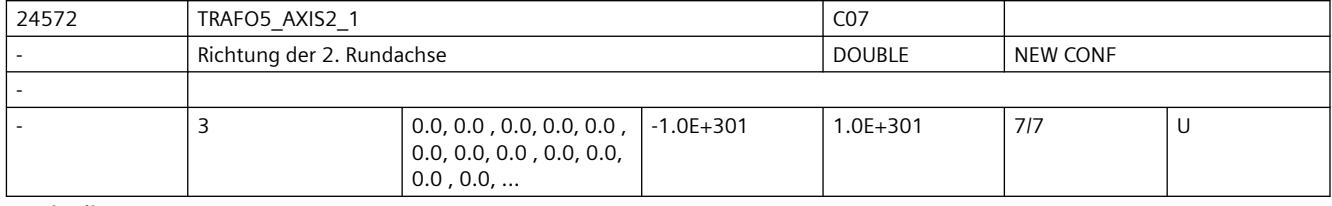

**Beschreibung:** Gibt den Vektor an, der bei der allgemeinen 5-Achs-Transformation (TRAFO\_TYPE\_\* = 24, 40, 56) die Richtung der zweiten Rundachse beschreibt.

> Der Betrag des Vektors ist beliebig, er muss jedoch von Null verschieden sein. Beispiel:

Sowohl mit (0, 1, 0) als auch mit (0, 7.21, 0) wird die gleiche Achse (in Richtung der 2. Geometrieachse, d.h. in der Regel Y) beschrieben.

Gültig für die erste Transformation eines Kanals.

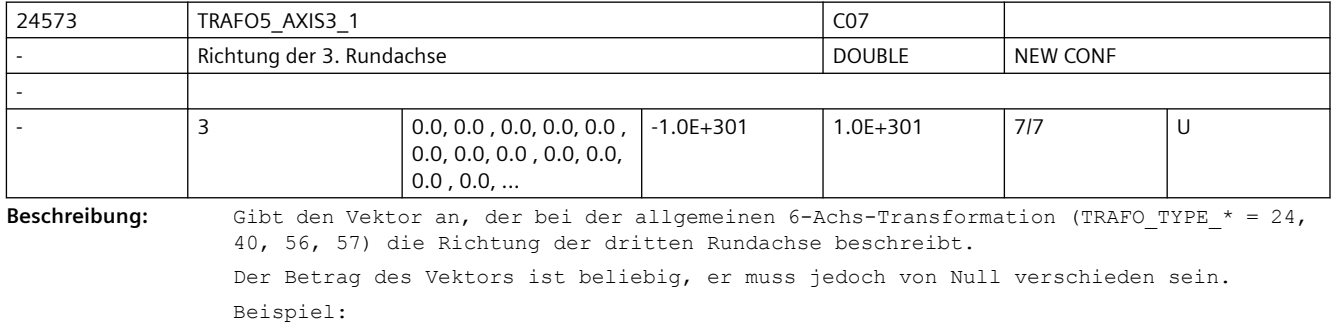

Sowohl mit (0, 1, 0) als auch mit (0, 7.21, 0) wird die gleiche Achse (in Richtung der 2. Geometrieachse, d.h. in der Regel Y) beschrieben.

Gültig für die erste Orientierungstransformation eines Kanals.

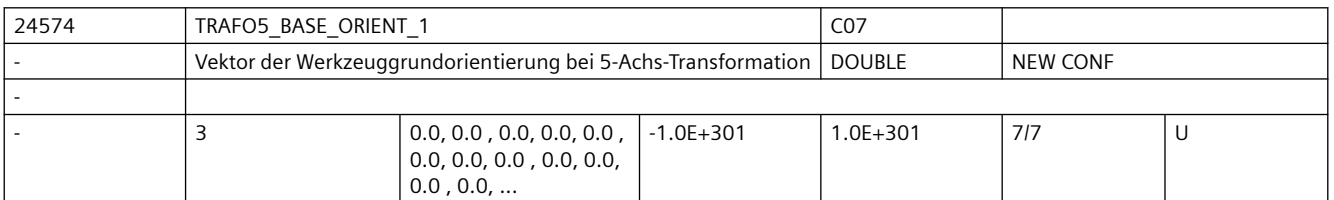

**Beschreibung:** Gibt Vektor der Werkzeugorientierung bei der allgemeinen 5-Achs-Transformation (TRAFO TYPE  $* = 24, 40, 56$ ) an, wenn diese nicht beim Aufruf der Transformation angegeben oder aus einem programmierten Werkzeug gelesen wird.

Der Betrag des Vektors ist beliebig, er muss jedoch von Null verschieden sein.

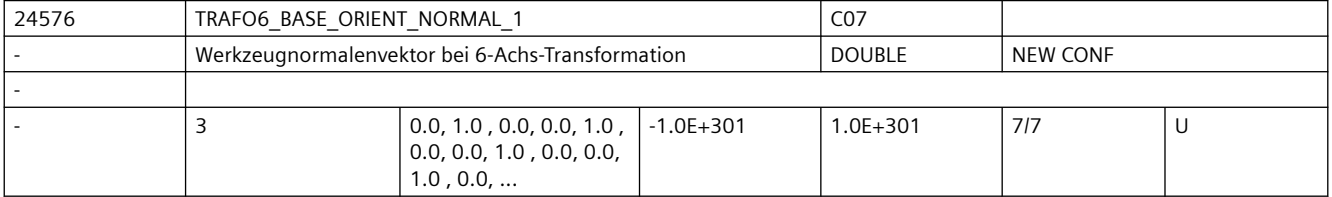

**Beschreibung:** Gibt einen Vektor an, der bei der allgemeinen 6-Achs-Transformation (TRAFO\_TYPE\_\* = 24, 40, 56, 57) senkrecht auf der Werkzeugorientierung (TRAFO5\_BASE\_ORIENTATION\_1) steht.

Sind TRAFO6 BASE ORIENT NORMAL 1 und TRAFO5 BASE ORIENTATION 1 nicht orthogonal aber auch nicht parallel, so werden die beiden Vektoren orthogonalisiert indem der Normalenvektor modifiziert wird. Die beiden Vektoren dürfen nicht parallel sein. Der Betrag des Vektors ist beliebig, er muss jedoch von Null verschieden sein. Gültig für die erste Orientierungstransformation eines Kanals.

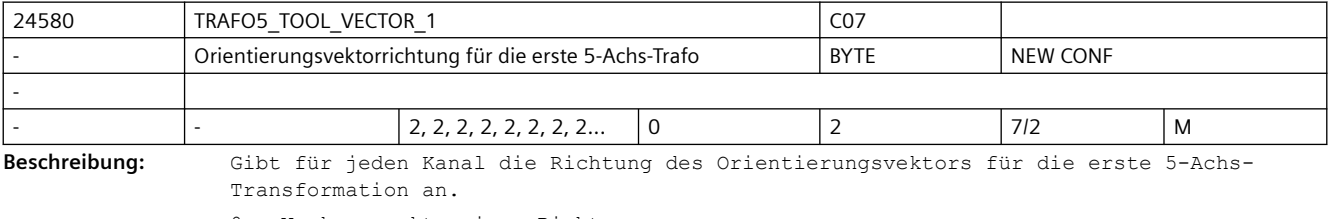

0 : Werkzeugvektor in x-Richtung

1 : Werkzeugvektor in y-Richtung

2 : Werkzeugvektor in z-Richtung

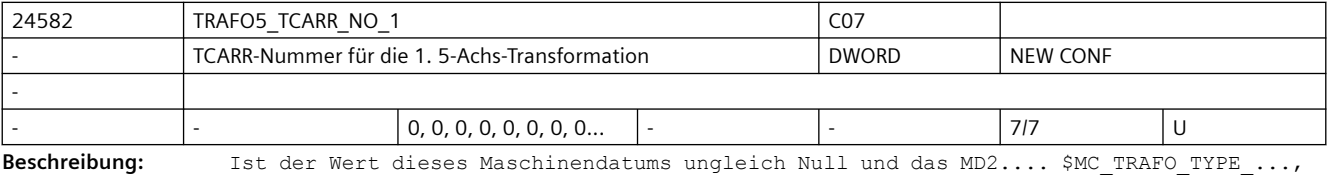

das auf die erste Orientierungstransformation verweist, hat den Wert 72, werden die Kinematikdaten (Offsets usw.), welche die erste 5-Achs-Transformation parametrieren, nicht aus den Maschinendaten, sondern aus den Daten des orientierbaren Werkzeugträgers, auf das dieses Maschinendatum verweist, gelesen.

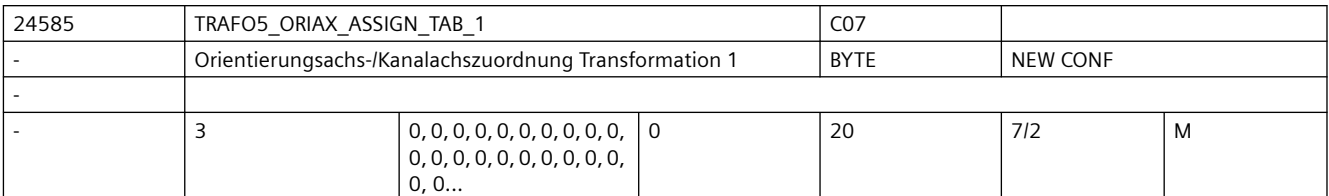

**Beschreibung:** Zuordnungstabelle der Orientierungsachsen bei 5-Achs Transformation 1

Nur bei aktiver 5-Achs Transformation 1 wirksam.

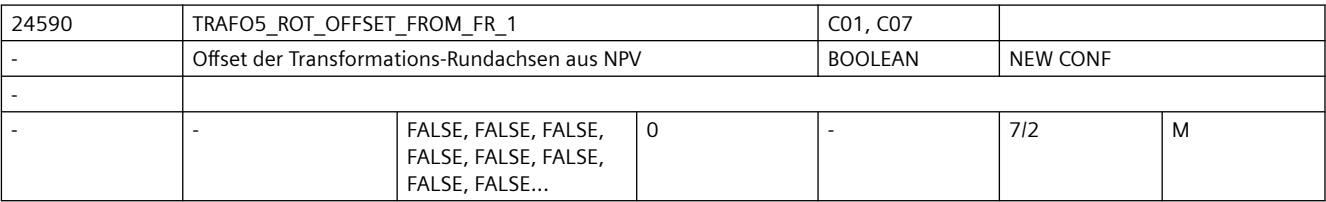

**Beschreibung:** Mit dem Offset für die Orientierungsachsen der 5/6-Achs Transformation werden die Positionen (Winkel) der Rundachsen festgelegt bei denen die Werkzeugorientierung sich in Grundstellung befindet. Dieser Offset setzt sich aus 2 Anteilen zusammen. Einmal ist dies der Wert des MD24510 \$MC\_TRAFO5\_ROT\_AX\_OFFSET\_1 für die 1. Orientierungstransformation. Für die weiteren Orientierungstransformationen sind dies die Werte der MD24610/25210/25310 \$MC\_TRAFO5\_ROT\_AX\_OFFSET\_2/3/4/. Der 2. Anteil wird beim Einschalten der Transformation definiert. Entweder direkt als optionalen Parameter bei dem Sprachbefehl TRAORI(), oder er kann aus einer aktiven Nullpunktverschiebung der Rundachsen, die beim Einschalten der Transformation aktiv ist, übernommen werden. Diese Übernahme in den Offset der Orientierungsachsen erfolgt nur, falls dieses MD den Wert TRUE hat und falls die Nullpunktverschiebungen beim Einschalten der Transformation erhalten bleiben, d.h. das MD10602: \$MN\_FRAME\_GEOAX\_CHANGE\_MODE > 0 ist.

> Hinweis: Die automatische Übernahme von aktiven Nullpunktverschiebungen in den Offset ist im Normalfall nur für die Polachse bei Tischkinematiken sinnvoll. D.h. zum Beispiel bei einer AC-Kinematik für die C-Achse. Falls bei einer anderen Orientierungsachse, insbesondere bei der Nichtpolachse, der Offset verändert wird, ändert sich dadurch das kinematische Verhalten der Transformation und kann dazu führen, dass die Ausgleichsbewegungen der Linearachsen nicht mehr stimmen.

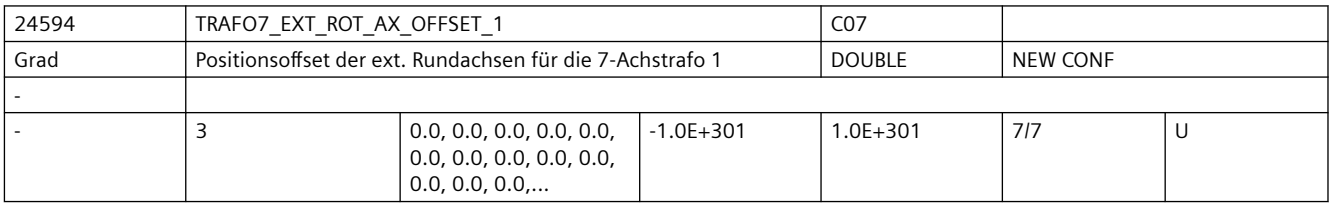

**Beschreibung:** Dieses Maschinendatum kennzeichnet den Winkeloffset der externen Rundachse in Grad für die erste 7-Achs-Transformation eines Kanals.

Nicht relevant:

wenn die Option "5-Achs-Transformation" nicht installiert ist.

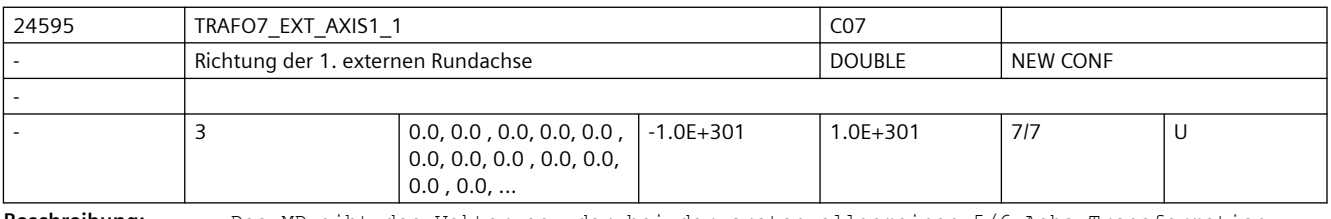

**Beschreibung:** Das MD gibt den Vektor an, der bei der ersten allgemeinen 5/6-Achs-Transformation (TRAFO\_TYPE\_\* = 24) die Richtung der ersten externen Rundachse beschreibt.

Der Betrag des Vektors ist beliebig. Beispiel: Sowohl mit (0, 1, 0) als auch mit (0, 7.21, 0) wird die gleiche Achse (in Richtung der 2. Geometrieachse, d.h. in der Regel y) beschrieben. Gültig für die erste Transformation eines Kanals.

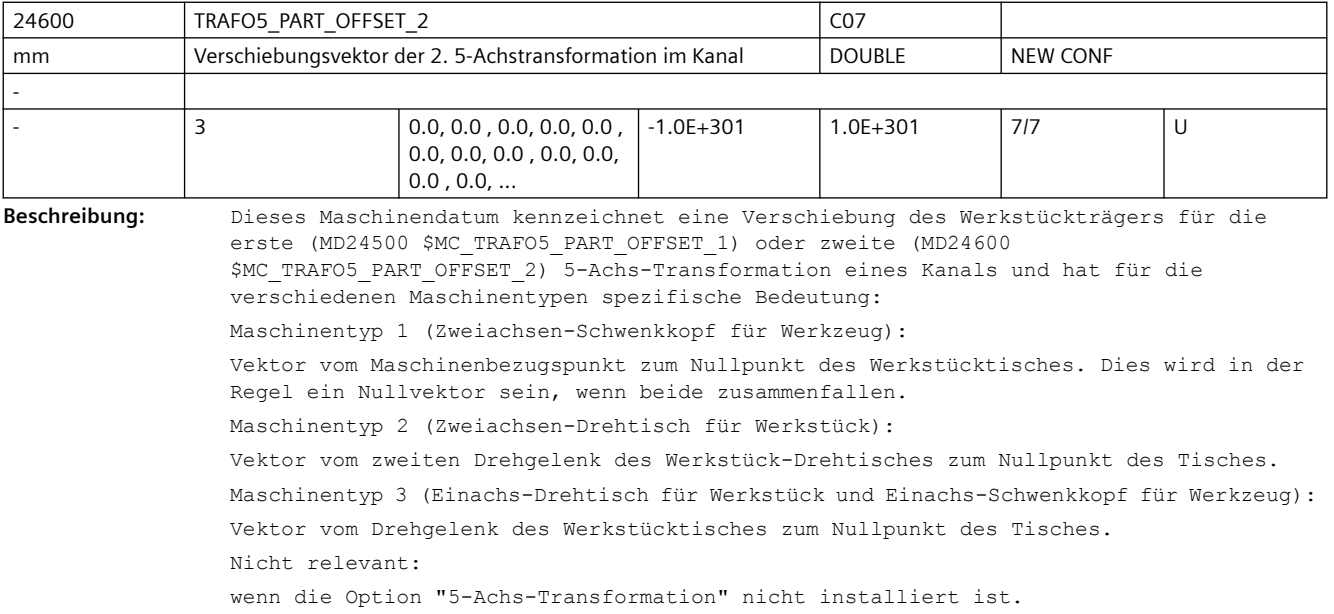

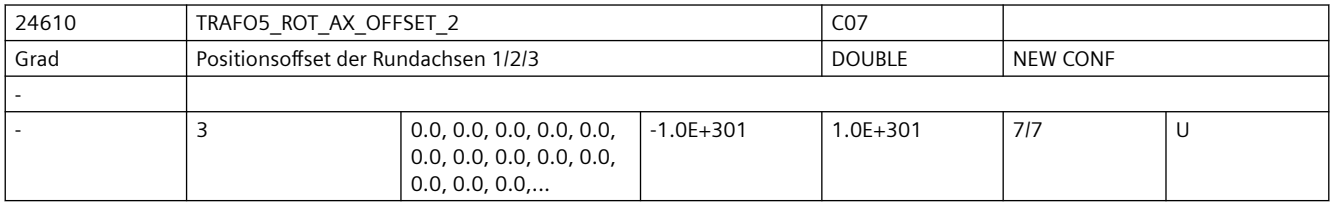

**Beschreibung:** Gibt für jeden Kanal den Offset der Rundachsen in Grad für die zweite Orientierungstransformation an.

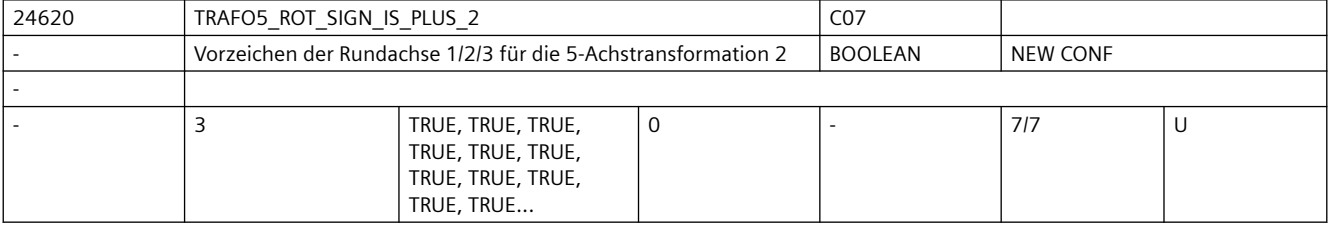

**Beschreibung:** Dieses Maschinendatum kennzeichnet das Vorzeichen, mit dem die beiden Rundachsen in die zweite 5-Achs-Transformation eines Kanals eingehen.

 $MD = 0 (FALSE):$ 

Vorzeichen wird gedreht.

 $MD = 1$  (TRUE) :

Vorzeichen wird nicht gedreht und die Verfahrrichtung ist so, wie in MD32100 \$MA AX MOTION DIR festgelegt.

Das Maschinendatum bedeutet nicht, dass die Drehrichtung der betreffenden Rundachse gedreht werden soll, sondern gibt an, ob sie sich bei einer Bewegung in positiver Richtung in mathematisch positiver oder negativer Richtung bewegt.

Die Folge einer Änderung dieses Maschinendatums ist deshalb nicht eine Drehrichtungsänderung, sondern eine Änderung der Ausgleichsbewegung der Linearachsen. Wird allerdings ein Richtungsvektor und damit implizit eine Ausgleichsbewegung vorgegeben, resultiert daraus eine Drehrichtungsänderung der beteiligten Rundachse.

Das Maschinendatum darf deshalb an einer realen Maschine nur dann auf FALSE (bzw. Null) gesetzt werden, wenn sich die Rundachse bei Bewegung in positiver Richtung im Gegenuhrzeigersinn dreht.

Nicht relevant:

wenn die Option "5-Achs-Transformation" nicht installiert ist.

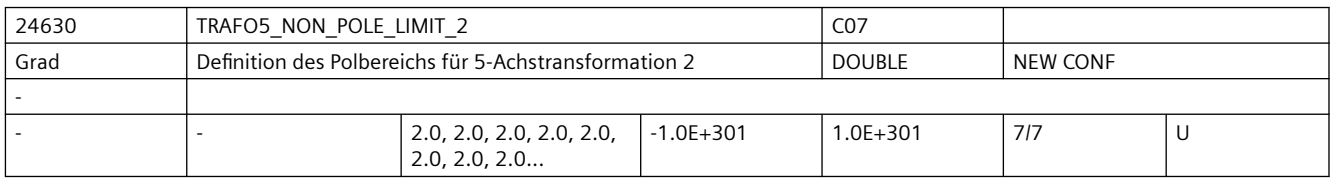

**Beschreibung:** Dieses MD kennzeichnet einen Grenzwinkel für die fünfte Achse der zweiten 5-Achs-Transformation mit folgenden Eigenschaften: Läuft die Bahn unterhalb dieses Winkels am Pol vorbei, wird durch den Pol gefahren.

> Bei der 5-Achs-Transformation spannen die beiden Orientierungsachsen des Werkzeugs ein Koordinatensystem aus Längen- und Breitenkreisen auf einer Kugeloberfläche auf. Führt bei einer Orientierungsprogrammierung (d.h. der Orientierungsvektor liegt in einer Ebene) die Bahn so dicht am Pol vorbei, dass der mit diesem MD definierte Winkel unterschritten wird, dann wird von der vorgegebenen Interpolation in der Weise abgewichen, dass die Interpolation durch den Pol verläuft.

> Ergibt sich durch diese Modifikation der Bahn eine Abweichung, die größer ist als eine durch das MD24640 \$MC\_TRAFO5\_POLE\_LIMIT\_2 festgelegte Toleranz, dann wird der Alarm 14112 ausgegeben.

Nicht relevant:

wenn die Option "5-Achs-Transformation" nicht installiert ist.

Ebenfalls irrelevant bei Programmierung im Maschinenkoordinatensystem ORIMKS.

Korrespondiert mit:

MD2.... \$MC\_TRAFO5\_POLE\_LIMIT\_...

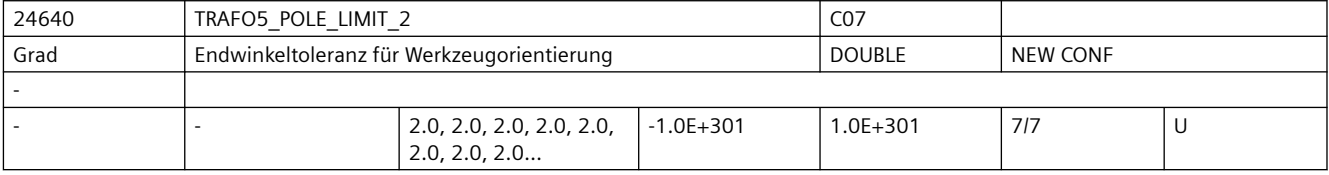

**Beschreibung:** Dieses MD kennzeichnet eine Endwinkeltoleranz für die fünfte Achse der zweiten 5-Achs-Transformation mit folgenden Eigenschaften:

> Bei der Interpolation durch den Polpunkt bewegt sich nur die fünfte Achse, die vierte Achse behält ihre Startposition bei. Wird eine Bewegung programmiert, die nicht exakt durch den Polpunkt, aber innerhalb des durch MD: TRAFO5 NON POLE LIMIT n gegebenen Bereichs in der Nähe des Pols verlaufen soll, wird von der vorgegebenen Bahn abgewichen, da die Interpolation exakt durch den Polpunkt verläuft. Dadurch ergibt sich im Endpunkt der vierten Achse (der Polachse) eine Positionsabweichung gegenüber dem programmierten Wert.

> Dieses MD gibt den Winkel an, um den die Polachse bei der 5-Achs-Transformation vom programmierten Wert abweichen kann, wenn von der programmierten Interpolation auf die Interpolation durch den Polpunkt umgeschaltet wird.

> Ergibt sich eine größere Abweichung, wird eine Fehlermeldung ausgegeben (Alarm 14112) und die Interpolation nicht durchgeführt.

Nicht relevant:

wenn die Option "5-Achs-Transformation" nicht installiert ist.

Ebenfalls irrelevant bei Programmierung im Maschinenkoordinatensystem ORIMKS. Korrespondiert mit: MD24530 \$MC\_TRAFO5\_NON\_POLE\_LIMIT\_1

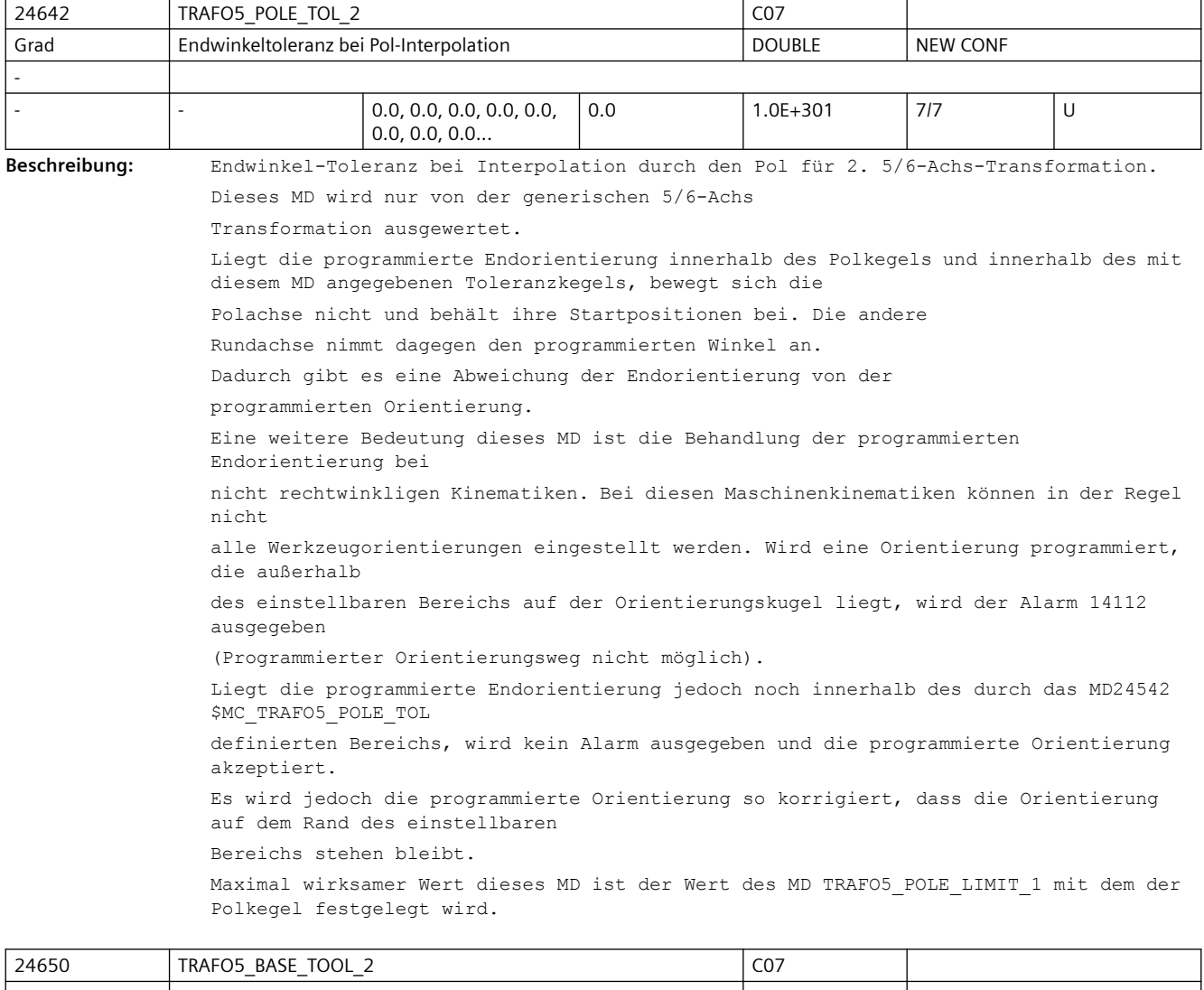

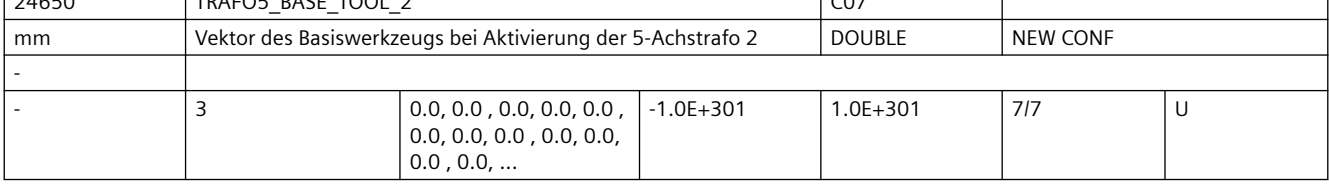

**Beschreibung:** Dieses MD gibt den Vektor des Basiswerkzeugs an, der bei Aktivierung der zweiten Transformation wirkt, ohne dass eine Längenkorrektur angewählt ist. Programmierte Längenkorrekturen wirken additiv zum Basiswerkzeug.

Nicht relevant:

wenn die Option "5-Achs-Transformation" nicht installiert ist.

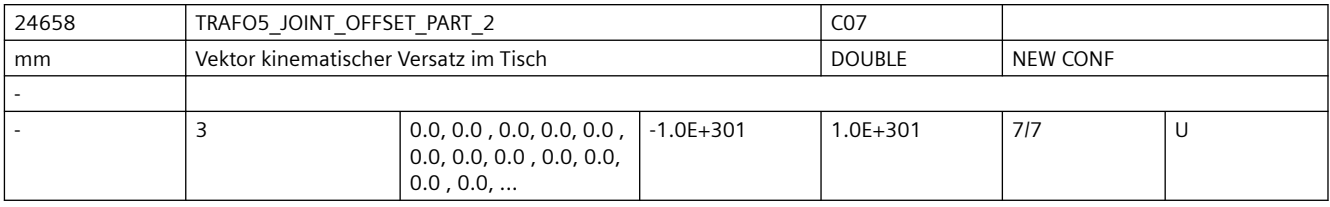

**Beschreibung:** Wie MD24558 \$MC\_TRAFO5\_JOINT\_OFFSET\_PART\_1, jedoch für die zweite Transformation.

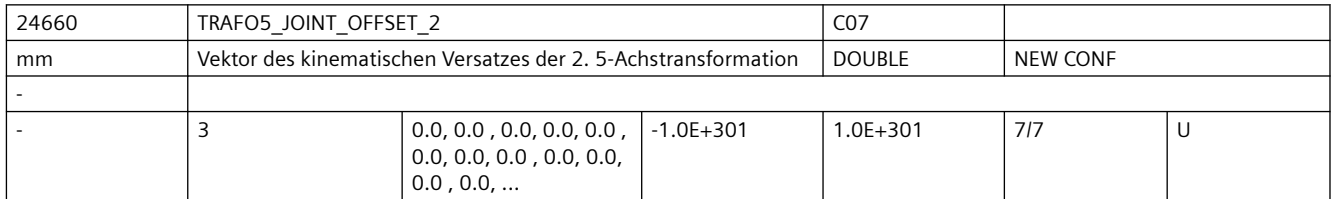

**Beschreibung:** Dieses Maschinendatum kennzeichnet den Vektor von ersten zum zweiten Drehgelenk für die erste Transformation eines Kanals und hat für die verschiedenen Maschinentypen spezifische Bedeutung:

Maschinentyp 1 (Zweiachsen-Schwenkkopf für Werkzeug) und

Maschinentyp 2 (Zweiachsen-Drehtisch für Werkstück):

Vektor vom ersten zum zweiten Drehgelenk des Werkzeug-Drehkopfes bzw. Werkstück-Drehtisches.

Maschinentyp 3 (Einachs-Drehtisch für Werkstück und Einachs-Schwenkkopf für Werkzeug): Vektor vom Maschinenbezugspunkt zum Drehgelenk des Werkstücktisches.

Nicht relevant:

wenn die Option "5-Achs-Transformation" nicht installiert ist. Ebenso bei 3- und 4- Achs-Transformation.

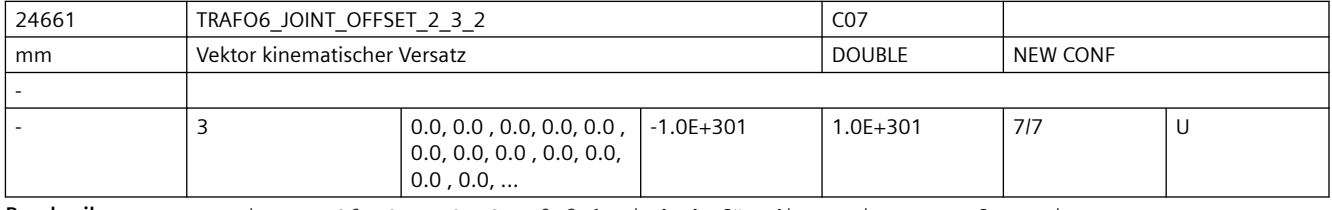

**Beschreibung:** Wie TRAFO6\_JOINT\_OFFSET\_2\_3\_1, jedoch für die zweite Transformation.

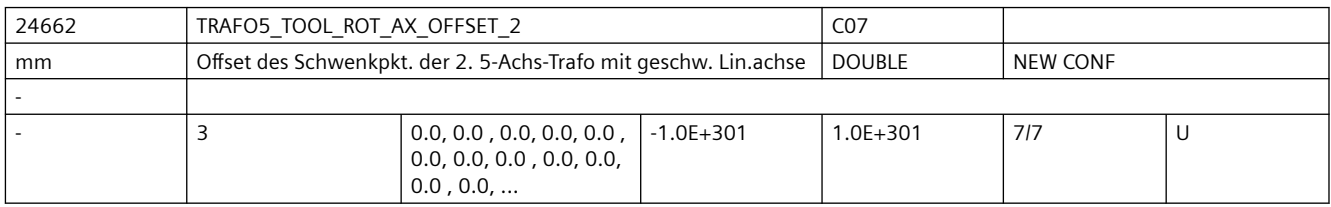

**Beschreibung:** Der Wert gibt bei 5-Achs-Transformation mit geschwenkter Linearachse den Offset der Rundachse, welche die Linearachse schwenkt, gegenüber dem Maschinennullpunkt für die 2. Transformation an.

Nicht relevant bei:

anderen 5-Achs-Transformationen

Korrespondiert mit:

MD24562 \$MC\_TRAFO5\_TOOL\_ROT\_AX\_OFFSET\_1

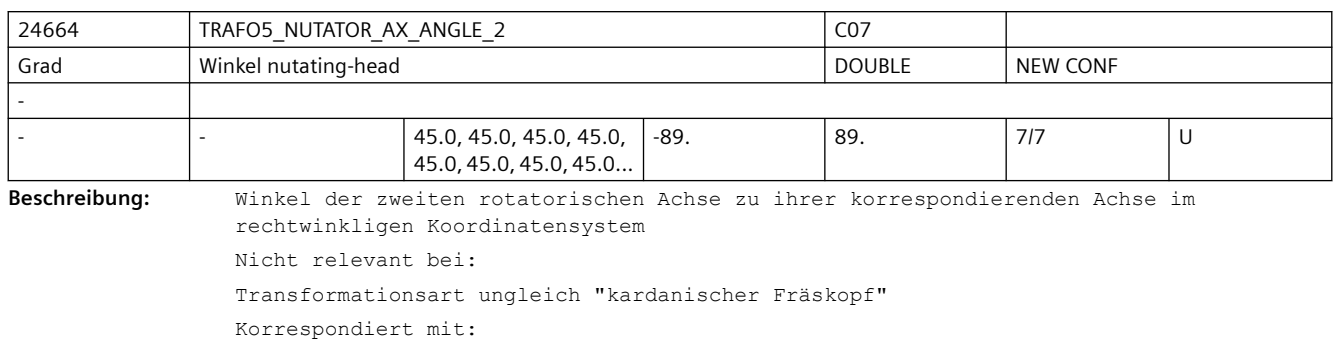

MD24564 \$MC\_TRAFO5\_NUTATOR\_AX\_ANGLE\_1

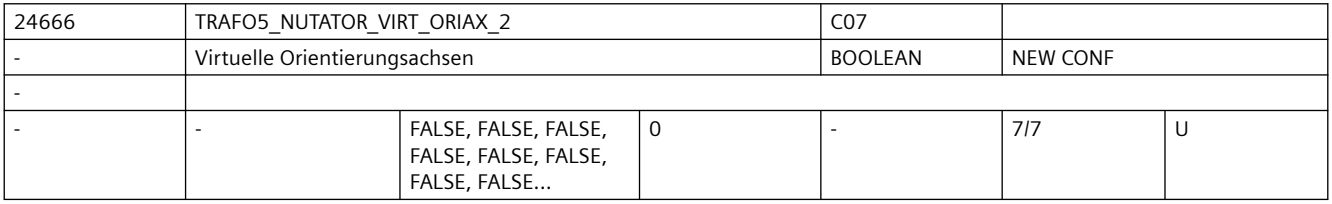

**Beschreibung:** Das MD hat folgende Werte:

0: Die Achswinkel der Orientierungsachsen sind Maschinenachswinkel.

1: Es werden virtuelle Orientierungsachsen definiert, die ein rechtwinkliges Koordinatensystem bilden und die Achswinkel sind Drehungen um diese virtuellen Achsen.

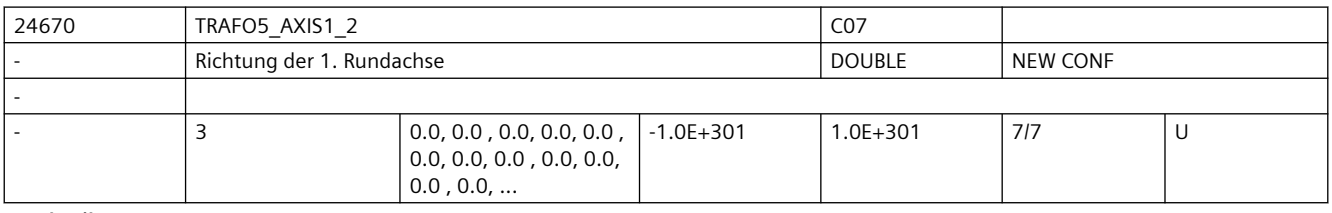

**Beschreibung:** Wie TRAFO5\_AXIS1\_1 jedoch für die zweite Orientierungstransformation eines Kanals

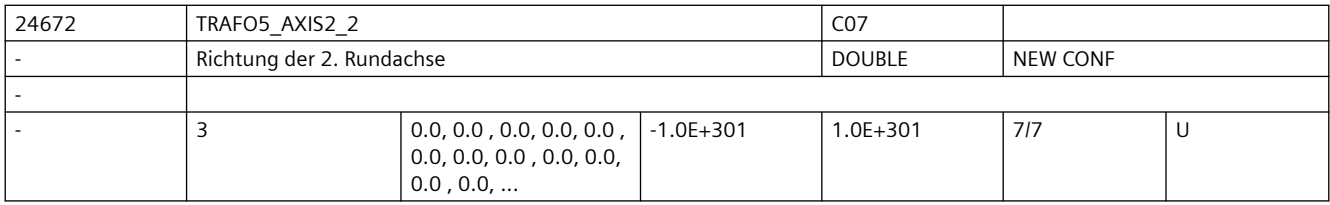

Beschreibung: Wie TRAFO5 AXIS2 1, jedoch für die zweite Transformation eines Kanals.

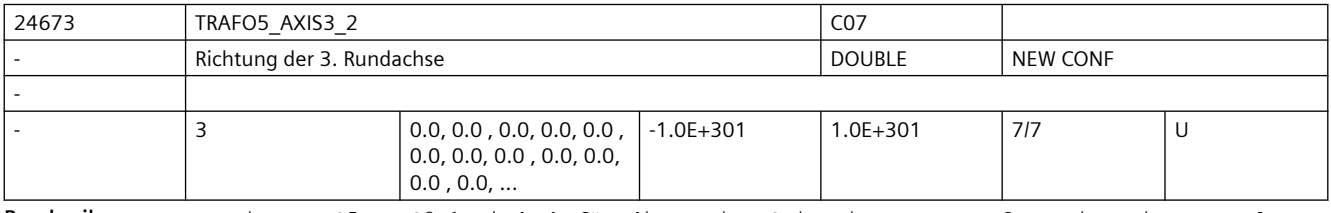

**Beschreibung:** Wie TRAFO5\_AXIS3\_1, jedoch für die zweite Orientierungstransformation eines Kanals.

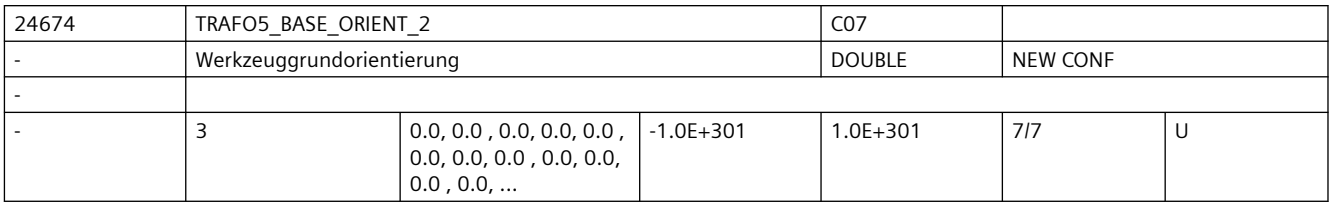

Beschreibung: Wie TRAFO5 BASE ORIENT 1, jedoch für die zweite Transformation eines Kanals.

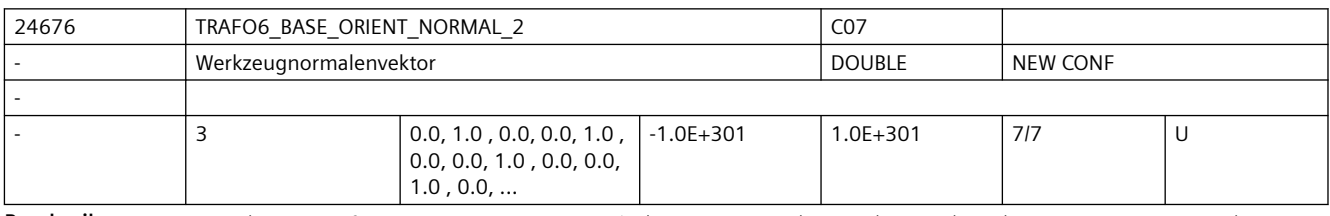

**Beschreibung:** Wie TRAFO6\_BASE\_ORIENT\_NORMAL\_1 jedoch für die zweite Orientierungstransformation

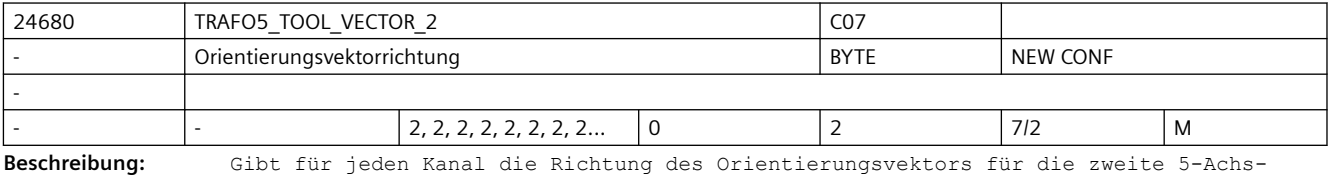

Transformation an.

0 : Werkzeugvektor in x-Richtung

1 : Werkzeugvektor in y-Richtung

2 : Werkzeugvektor in z-Richtung

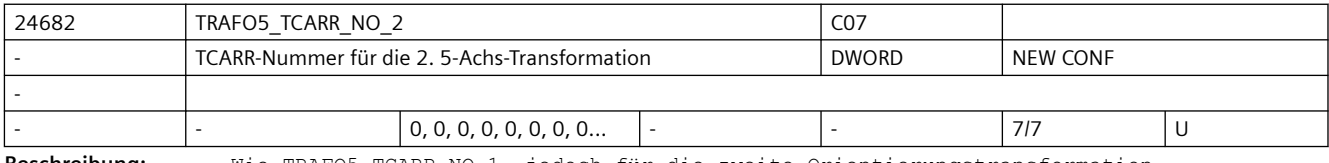

**Beschreibung:** Wie TRAFO5\_TCARR\_NO\_1, jedoch für die zweite Orientierungstransformation.

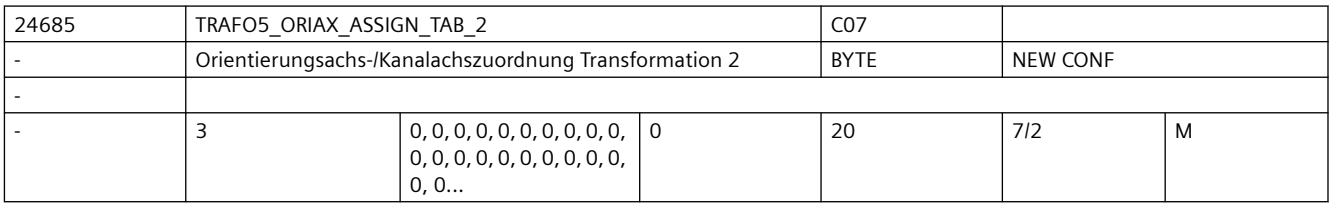

**Beschreibung:** Zuordnungstabelle der Orientierungsachsen bei 5-Achs Transformation 2

Nur bei aktiver 5-Achs Transformation 2 wirksam.

Die Bedeutung entspricht ansonsten TRAFO5 ORIAX ASSIGN TAB 1.

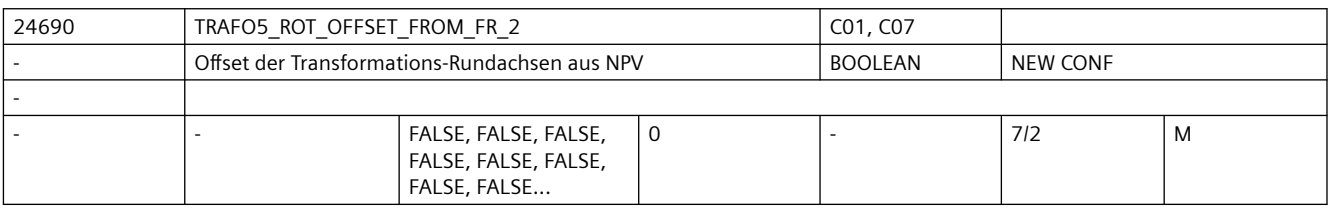

**Beschreibung:** Wie TRAFO5\_ROT\_OFFSET\_FROM\_FR\_1, jedoch für 2. Transformation eines Kanals

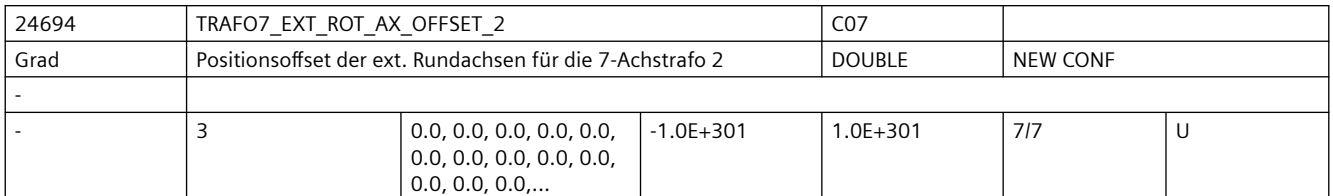

**Beschreibung:** Dieses Maschinendatum kennzeichnet den Winkeloffset der externen Rundachse in Grad für die zweite 7-Achs-Transformation eines Kanals.

Nicht relevant:

wenn die Option "5-Achs-Transformation" nicht installiert ist.

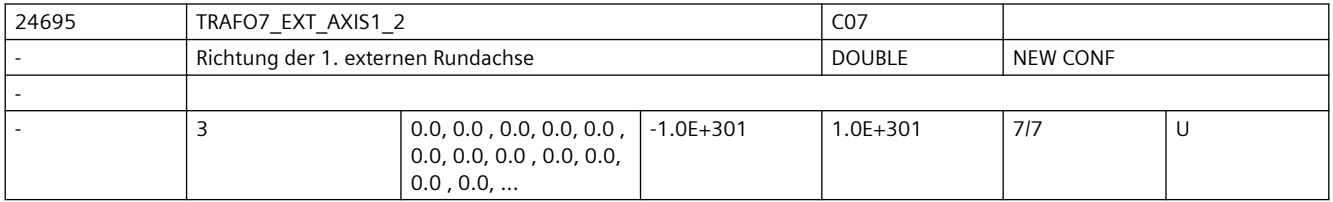

**Beschreibung:** Das MD gibt den Vektor an, der bei der zweiten allgemeinen 5/6-Achs-Transformation (TRAFO\_TYPE\_\* = 24) die Richtung der ersten externen Rundachse beschreibt. Der Betrag des Vektors ist beliebig.

Beispiel:

Sowohl mit (0, 1, 0) als auch mit (0, 7.21, 0) wird die gleiche Achse (in Richtung der 2. Geometrieachse, d.h. in der Regel y) beschrieben.

Gültig für die erste Transformation eines Kanals.

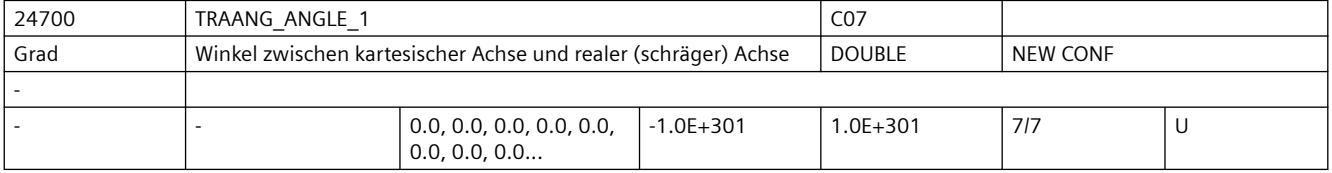

**Beschreibung:** Gibt für die erste vereinbarte TRAANG-Transformation des Kanals den Winkel der Schrägen Achse in Grad zwischen der 1.Machinenachse und der 1.Basisachse während TRAANG aktiv an. Der Winkel wird positiv im Uhrzeigersinn gezählt. Korrespondiert mit:

MD24750 \$MC\_TRAANG\_ANGLE\_2

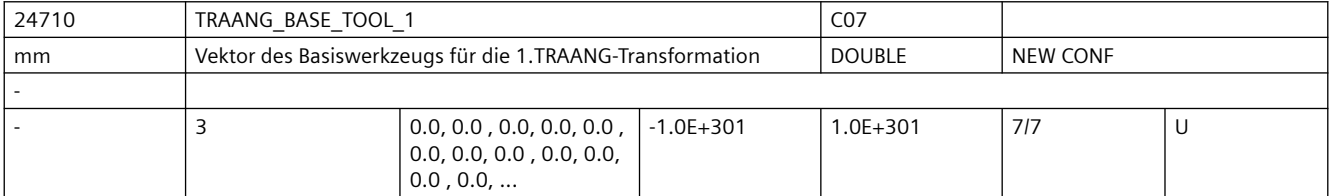

**Beschreibung:** Gibt für die 1. TRAANG-Transformation eine Basisverschiebung des Werkzeugnullpunktes an. Die Verschiebung ist bezogen auf die bei aktivem TRAANG gültigen Geometrieachsen. Die Basisverschiebung wird mit und ohne Anwahl der Werkzeuglängenkorrektur eingerechnet. Programmierte Längenkorrekturen wirken additiv zum Basis-Werkzeug. Der Index i nimmt die Werte 0, 1, 2 für die 1. bis 3. Geometrieachse an. Korrespondiert mit:

MD24760 \$MC\_TRAANG\_BASE\_TOOL\_2

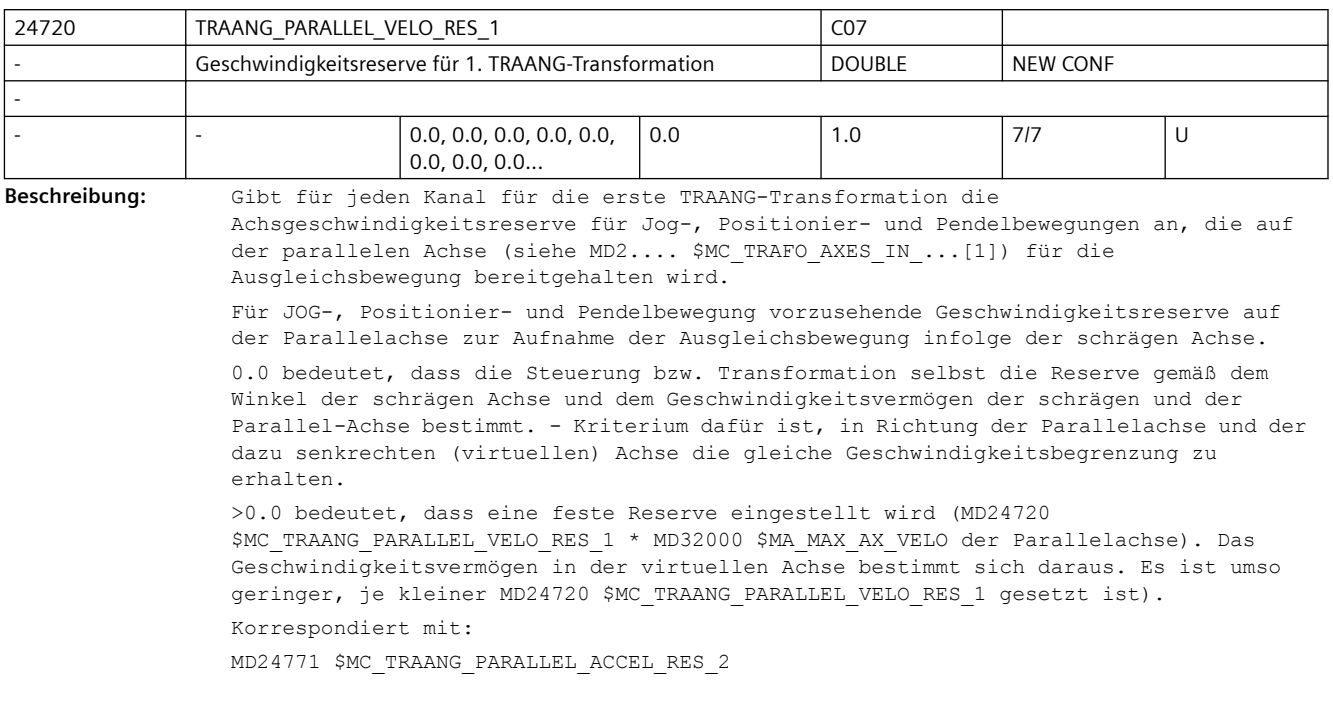

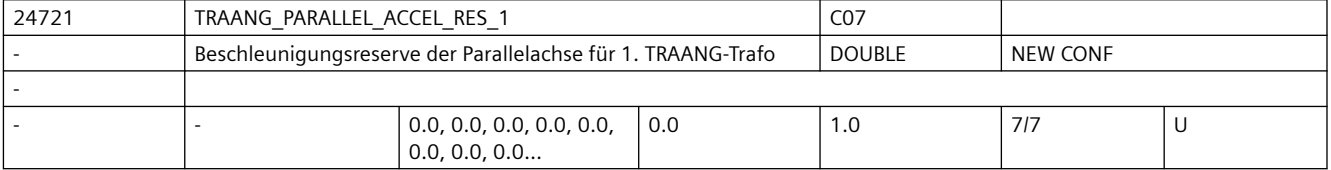

**Beschreibung:** Gibt für jeden Kanal für die erste TRAANG-Transformation die Beschleunigungsreserve für Jog-, Positionier- und Pendelbewegungen an, die auf der parallelen Achse (siehe MD2.... \$MC\_TRAFO\_AXES\_IN\_...[1]) für die Ausgleichsbewegung bereitgehalten wird. Korrespondiert mit:

MD24720 \$MC\_TRAANG\_PARALLEL\_VELO\_RES\_1

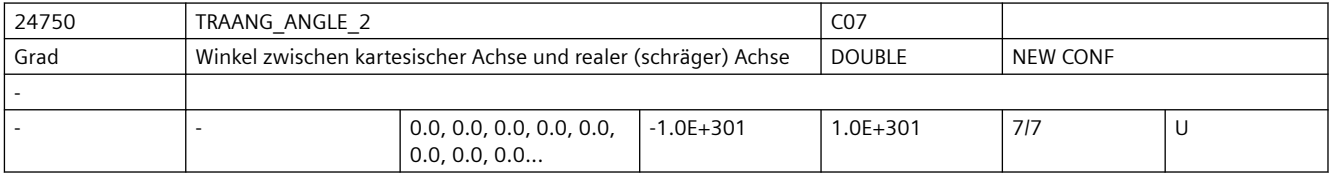

**Beschreibung:** Gibt für die zweite vereinbarte TRAANG-Transformation des Kanals den Winkel der Schrägen Achse in Grad zwischen der 1. Maschinenachse und der 1. Basisachse an, während TRAANG aktiv ist. Der Winkel wird positiv im Uhrzeigersinn gezählt.

Korrespondiert mit:

MD24700 \$MC\_TRAANG\_ANGLE\_1

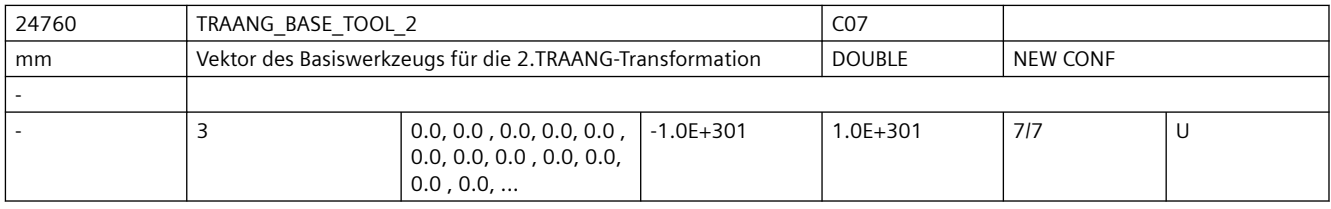

**Beschreibung:** Gibt für die 2. TRAANG-Transformation eine Basisverschiebung des Werkzeugnullpunktes an. Die Verschiebung ist bezogen auf die bei aktivem TRAANG gültigen Geometrieachsen. Die Basisverschiebung wird mit und ohne Anwahl der Werkzeuglängenkorrektur eingerechnet. Programmierte Längenkorrekturen wirken additiv zum Basis-Werkzeug. Der Index i nimmt die Werte 0, 1, 2 für die 1. bis 3. Geometrieachse an. Korrespondiert mit:

MD24710 \$MC\_TRAANG\_BASE\_TOOL\_1

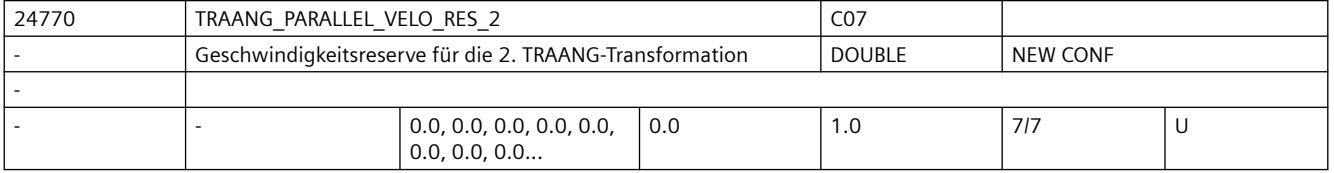

**Beschreibung:** Gibt für jeden Kanal für die zweite TRAANG-Transformation die

Achsgeschwindigkeitsreserve für Jog-, Positionier- und Pendelbewegungen an, die auf der parallelen Achse (siehe MD2.... \$MC\_TRAFO\_AXES\_IN\_...[1]) für die Ausgleichsbewegung bereitgehalten wird.

Korrespondiert mit:

MD24771 \$MC\_TRAANG\_PARALLEL\_ACCEL\_RES\_2

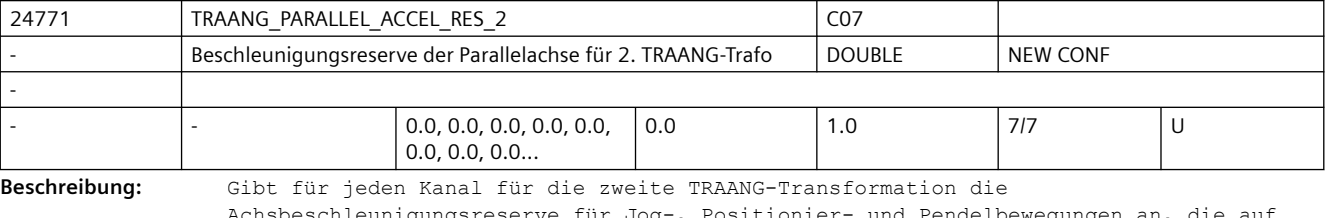

Achsbeschleunigungsreserve für Jog-, Positionier- und Pendelbewegungen an, die auf der parallelen Achse (siehe MD2.... \$MC\_TRAFO\_AXES\_IN\_...[1]) für die Ausgleichsbewegung bereitgehalten wird. Korrespondiert mit:

\$MC\_TRAANG\_PARALLEL\_RES\_1

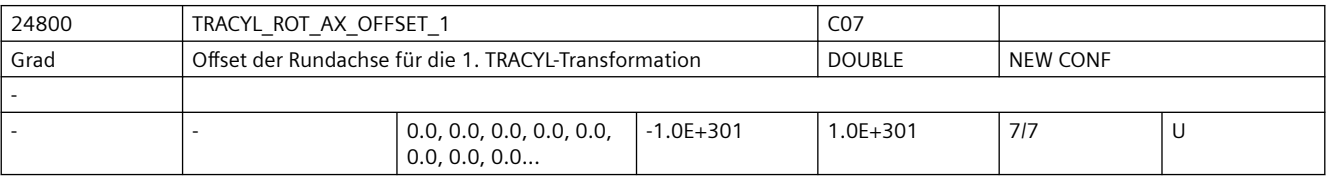

**Beschreibung:** Gibt für die erste vereinbarte TRACYL-Transformation den Offset der Rundachse in Grad gegenüber der Nullstellung während TRACYL aktiv an.

Korrespondiert mit:

MD24850 \$MC\_TRACYL\_ROT\_AX\_OFFSET\_2

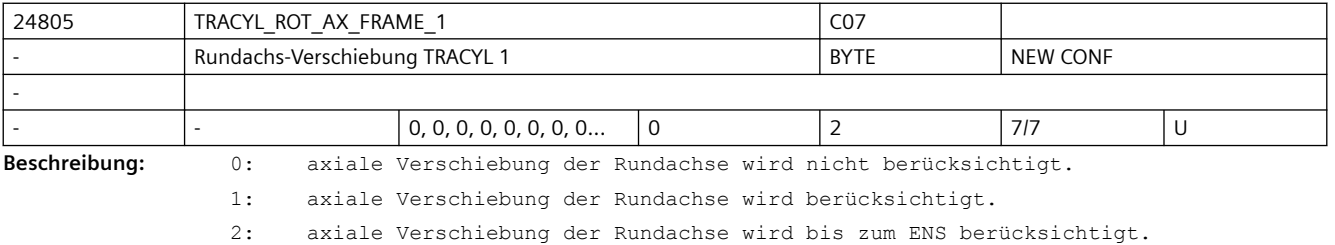

Die ENS-Frames enthalten transformierte axiale Verschiebungen der Rundachse.

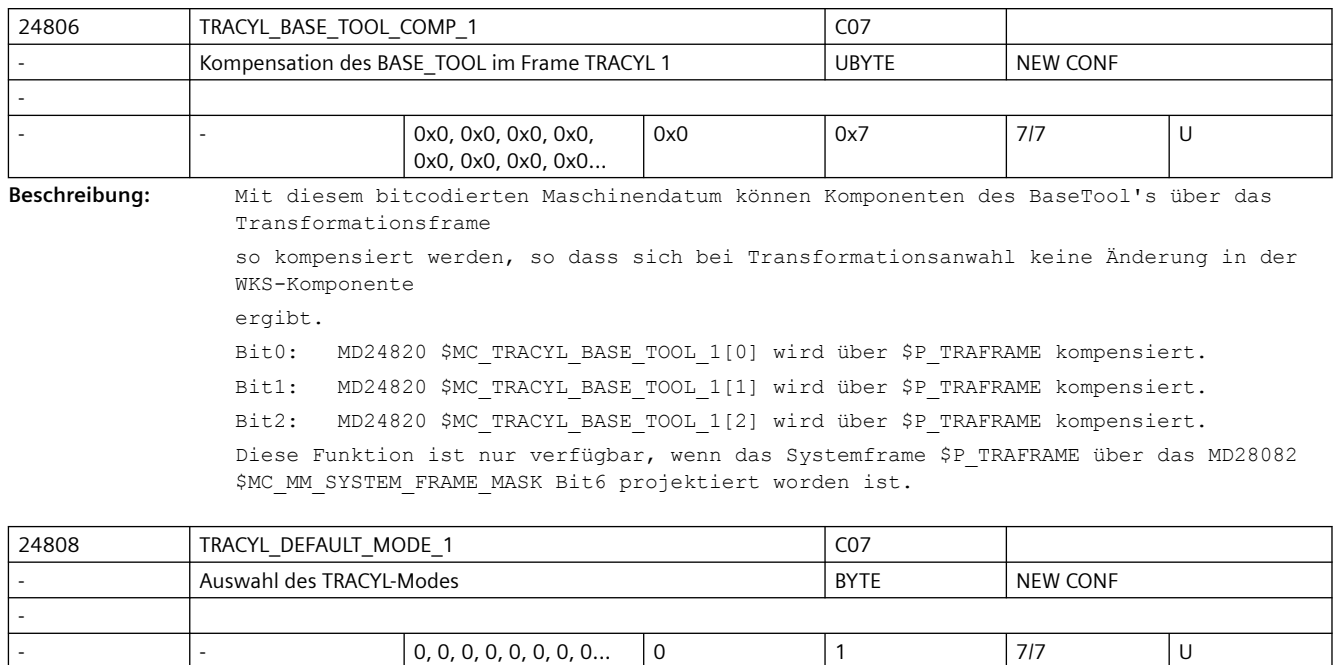

**Beschreibung:** Defaulteinstellung bei TRACYL-Typ 514:

0: ohne Nutwandkorrektur (d.h. TRACYL-Typ 514 - entspricht 512) 1: mit Nutwandkorrektur (d.h. TRACYL-Typ 514 - entspricht 513) Mit MD2.... \$MC\_TRAFO\_TYPE ... = 514 kann über die Anwahlparameter entschieden werden, ob ohne oder mit Nutwandkorrektur gerechnet wird. Der Parameter legt fest, welche Variante angewählt wird, wenn in den Aufrufparametern keine Auswahl getroffen wurde.

Ist MD24808 \$MC\_TRACYL\_DEFAULT\_MODE\_1 = 1 gesetzt, so reicht es aus, im Teileprogramm TRACYL(30) zu programmieren, anstatt TRACYL(30,1,1).

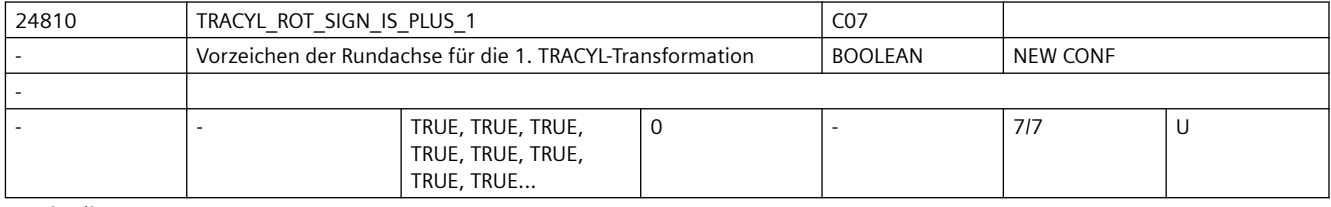

**Beschreibung:** Gibt für die erste vereinbarte TRACYL-Transformation an, mit welchem Vorzeichen die Rundachse bei der TRACYL-Transformation berücksichtigt wird.

MD24860 \$MC\_TRACYL\_ROT\_SIGN\_IS\_PLUS\_2

Korrespondiert mit:

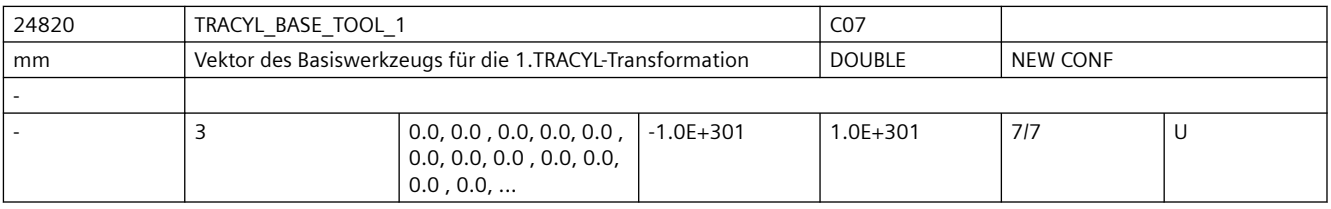

**Beschreibung:** Gibt für die 1. TRACYL-Transformation eine Basisverschiebung des Werkzeugnullpunktes an. Die Verschiebung ist bezogen auf die bei aktivem TRACYL gültigen Geometrieachsen. Die Basisverschiebung wird mit und ohne Anwahl der Werkzeuglängenkorrektur eingerechnet. Programmierte Längenkorrekturen wirken additiv zum Basis-Werkzeug.

Der Index i nimmt die Werte 0, 1, 2 für die 1. bis 3. Geometrieachse an. Korrespondiert mit: MD24870 \$MC\_TRACYL\_BASE\_TOOL\_2

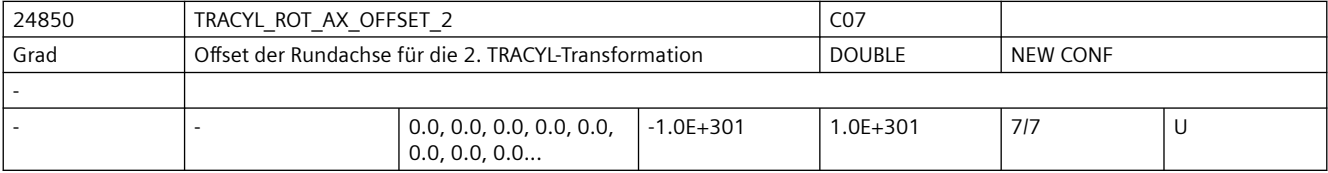

**Beschreibung:** Gibt für die 2. vereinbarte TRACYL-Transformation für jeden Kanal den Offset der Rundachse in Grad gegenüber der Nullstellung an. Nicht relevant:

wenn kein TRACYL aktiv

Korrespondiert mit:

MD24800 \$MC\_TRACYL\_ROT\_AX\_OFFSET\_1

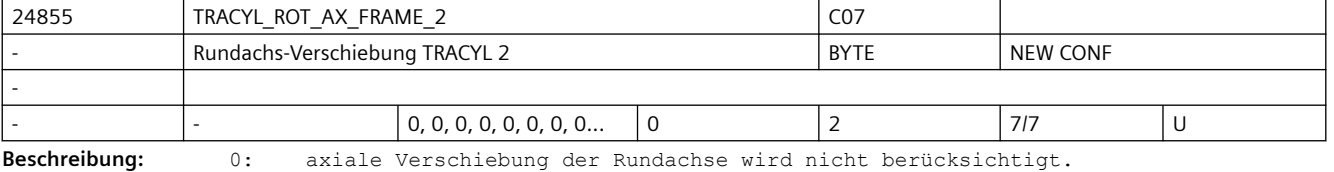

1: axiale Verschiebung der Rundachse wird berücksichtigt.

2: axiale Verschiebung der Rundachse wird bis zum ENS berücksichtigt.

Die ENS-Frames enthalten transformierte axiale Verschiebungen der Rundachse.

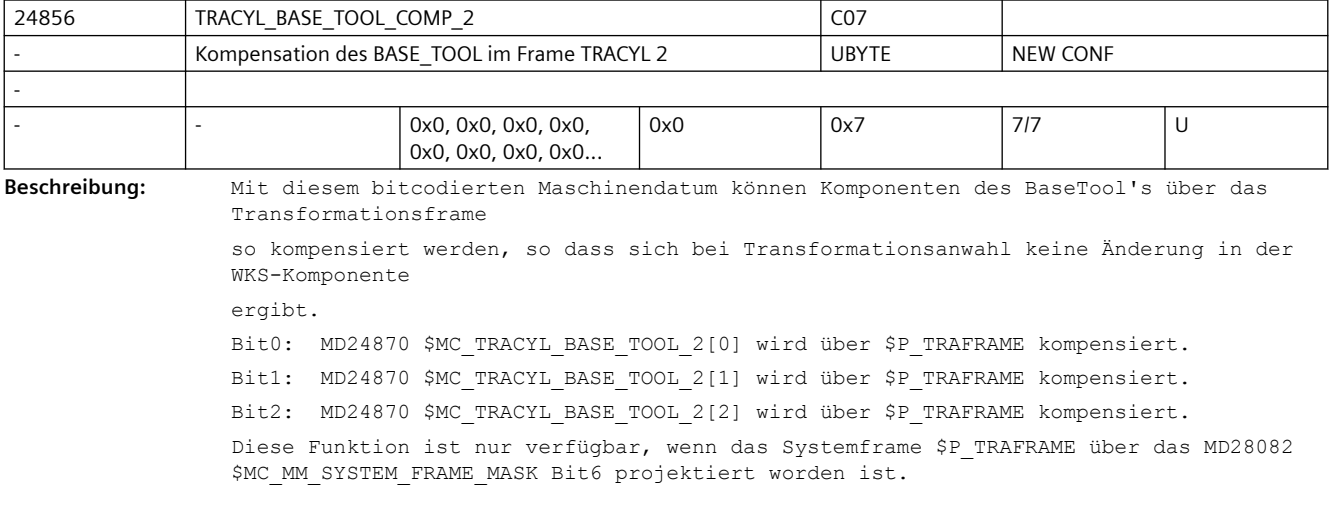

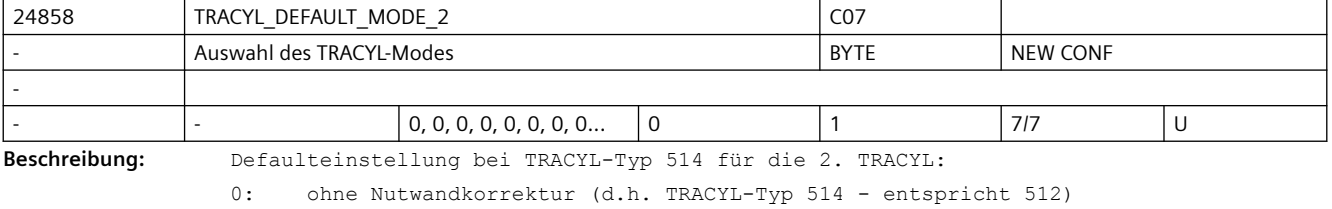

1: mit Nutwandkorrektur (d.h. TRACYL-Typ 514 - entspricht 513)

Mit MD2.... \$MC\_TRAFO\_TYPE ... = 514 kann über die Anwahlparameter entschieden werden, ob ohne oder mit Nutwandkorrektur gerechnet wird. Der Parameter legt fest, welche Variante angewählt wird, wenn in den Aufrufparametern keine Auswahl getroffen wurde.

Ist MD24858 \$MC TRACYL DEFAULT MODE 2 = 1 gesetzt, so reicht es aus, im Teileprogramm TRACYL(30,2) zu programmieren, anstatt TRACYL(30,2,1).

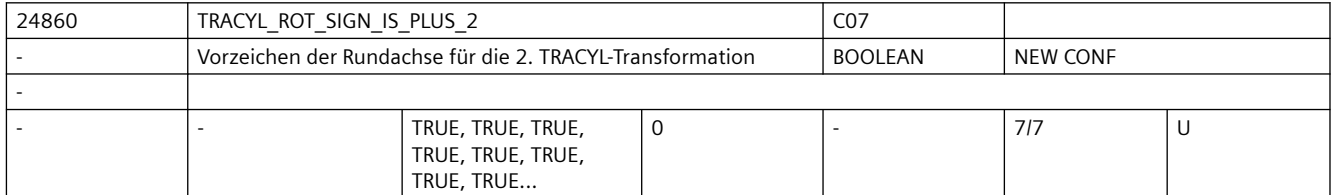

**Beschreibung:** Gibt für die 2. vereinbarte TRACYL-Transformation für jeden Kanal an, mit welchem Vorzeichen die Rundachse bei der TRACYL-Transformation berücksichtigt wird.

MD24810 \$MC\_TRACYL\_ROT\_SIGN\_IS\_PLUS\_1

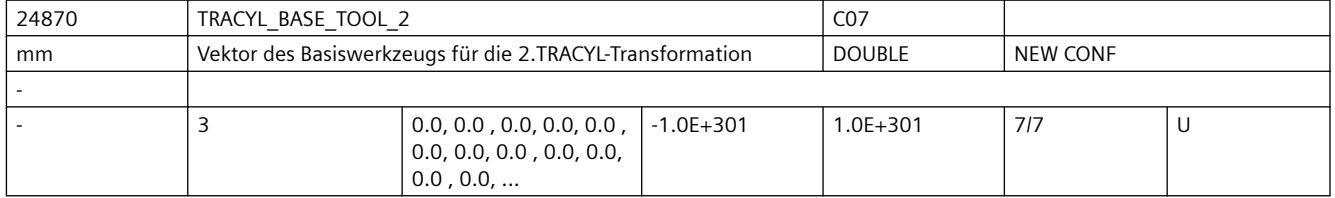

**Beschreibung:** Gibt für die 2. TRACYL-Transformation eine Basisverschiebung des Werkzeugnullpunktes an. Die Verschiebung ist bezogen auf die bei aktivem TRACYL gültigen Geometrieachsen. Die Basisverschiebung wird mit und ohne Anwahl der Werkzeuglängenkorrektur eingerechnet. Programmierte Längenkorrekturen wirken additiv zum Basis-Werkzeug. Der Index i nimmt die Werte 0, 1, 2 für die 1. bis 3. Geometrieachse an. Korrespondiert mit: MD24820 \$MC\_TRACYL\_BASE\_TOOL\_1

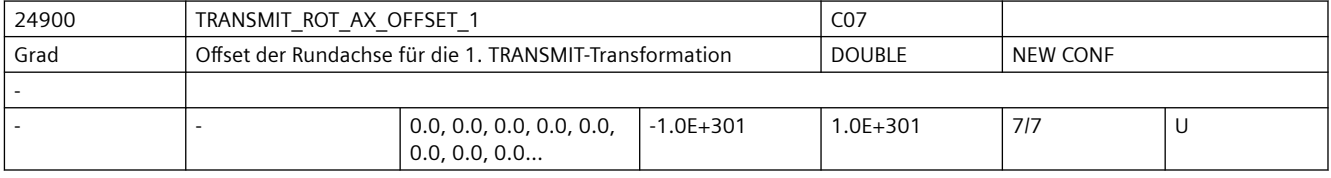

**Beschreibung:** Gibt für die erste vereinbarte TRANSMIT-Transformation den Offset der Rundachse in Grad gegenüber der Nullstellung während TRANSMIT aktiv an.

Korrespondiert mit:

MD24950 \$MC\_TRANSMIT\_ROT\_AX\_OFFSET\_2

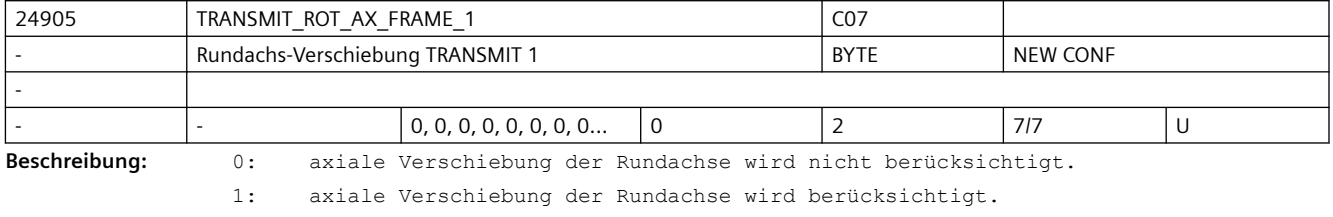

2: axiale Verschiebung der Rundachse wird bis zum ENS berücksichtigt.

Die ENS-Frames enthalten transformierte Drehungen um die Rundachse.

Korrespondiert mit:

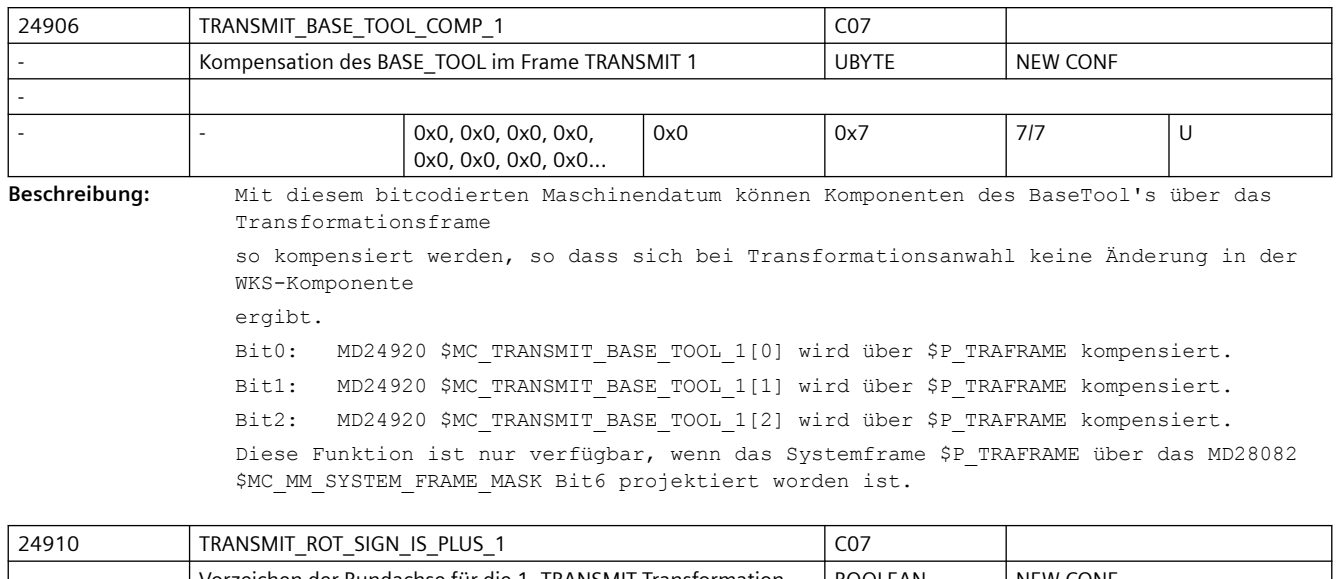

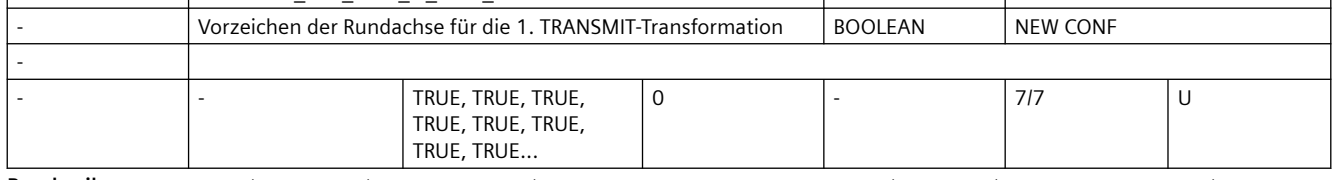

**Beschreibung:** Gibt für die erste vereinbarte TRANSMIT-Transformation für jeden Kanal an, mit welchem Vorzeichen die Rundachse bei der TRANSMIT-Transformation berücksichtigt wird. Korrespondiert mit:

MD24960 \$MC\_TRANSMIT\_ROT\_SIGN\_IS\_PLUS\_2

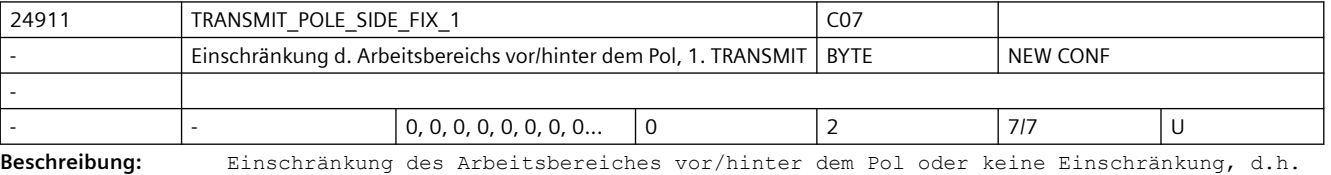

Fahren durch den Pol.

Die zugewiesenen Werte haben die folgende Bedeutung:

1: Arbeitsbereich der Linearachse für Positionen >= 0,

(wenn Werkzeuglängenkorrektur parallel zu Linearachse = 0)

2: Arbeitsbereich der Linearachse für Positionen <=0,

(wenn Werkzeuglängenkorrektur parallel zu Linearachse = 0)

0: Keine Einschränkung des Arbeitsbereiches. Fahren durch den Pol.

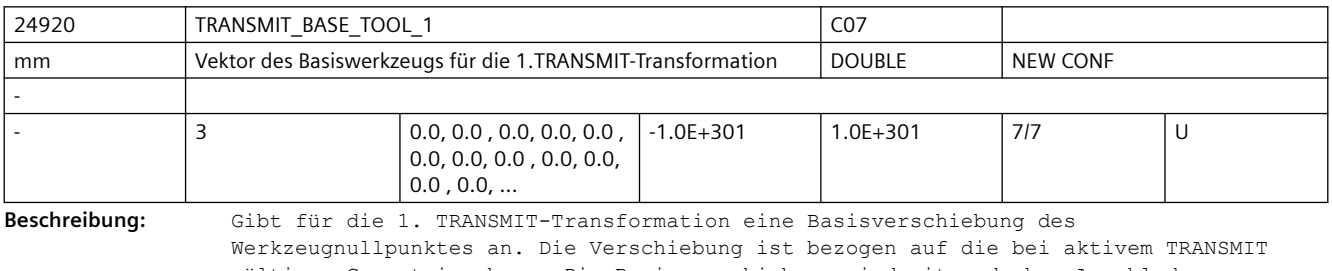

gültigen Geometrieachsen. Die Basisverschiebung wird mit und ohne Anwahl der Werkzeuglängenkorrektur eingerechnet. Programmierte Längenkorrekturen wirken additiv zum Basis-Werkzeug.

Der Index i nimmt die Werte 0, 1, 2 für die 1. bis 3. Geometrieachse an. Korrespondiert mit: MD24970 \$MC\_TRANSMIT\_BASE\_TOOL\_2

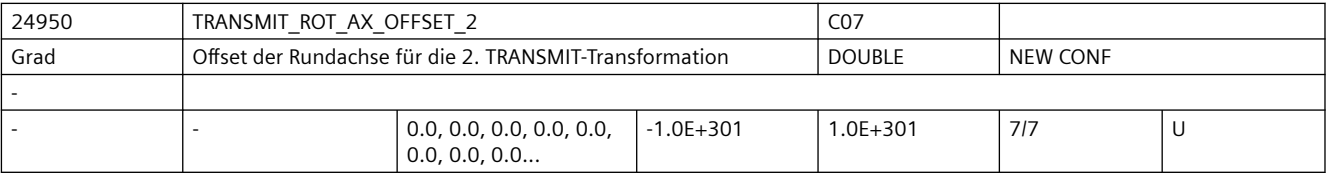

**Beschreibung:** Gibt für die zweite vereinbarte TRANSMIT-Transformation den Offset der Rundachse in Grad gegenüber der Nullstellung während TRANSMIT aktiv an.

MD24900 \$MC\_TRANSMIT\_ROT\_AX\_OFFSET\_1

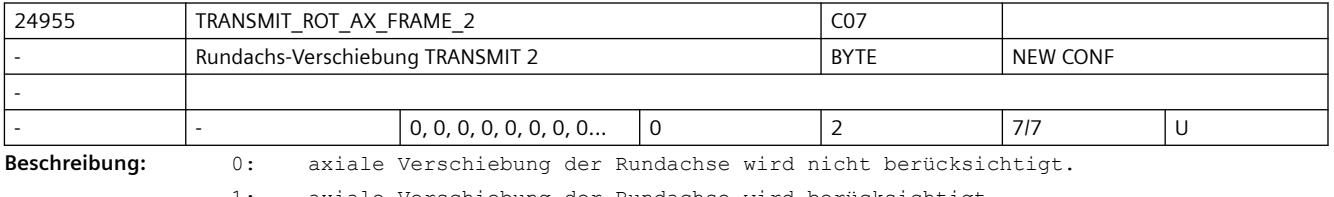

1: axiale Verschiebung der Rundachse wird berücksichtigt.

2: axiale Verschiebung der Rundachse wird bis zum ENS berücksichtigt.

Die ENS-Frames enthalten transformierte Drehungen um die Rundachse.

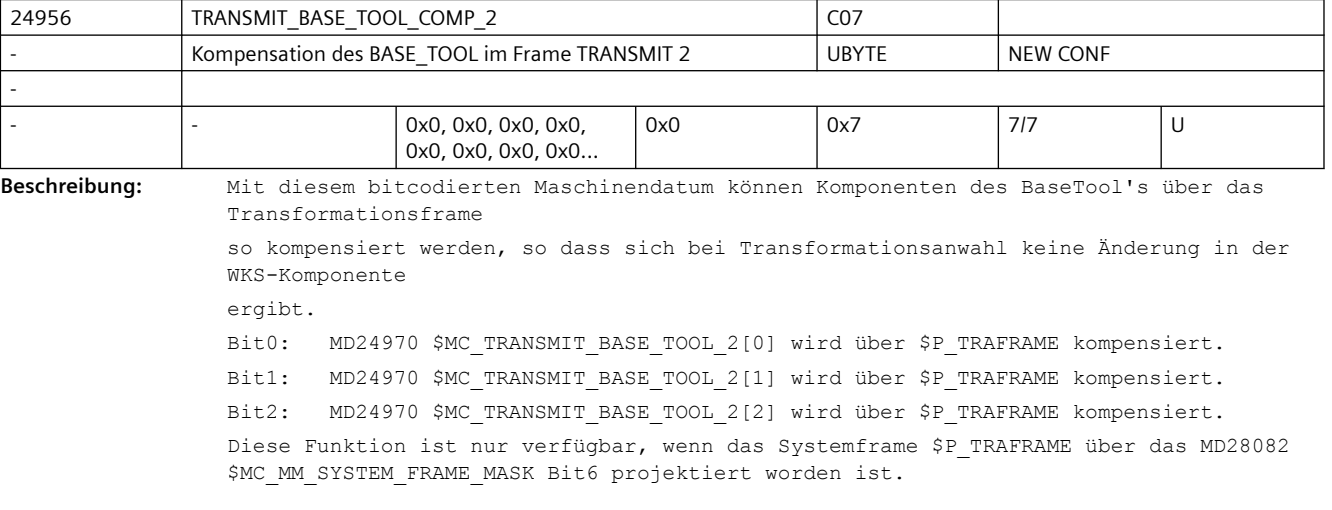

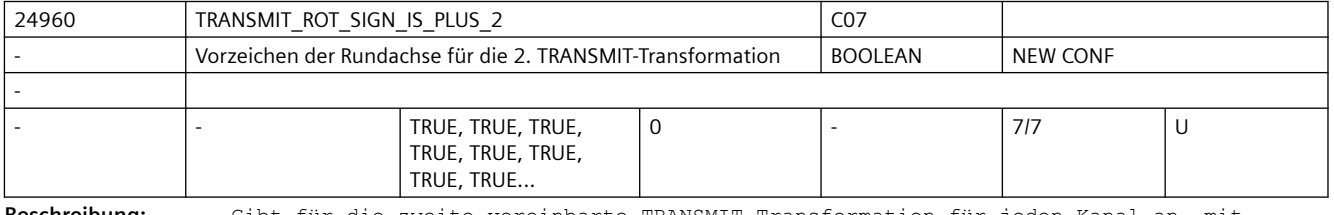

**Beschreibung:** Gibt für die zweite vereinbarte TRANSMIT-Transformation für jeden Kanal an, mit welchem Vorzeichen die Rundachse bei der TRANSMIT-Transformation berücksichtigt wird. Korrespondiert mit:

MD24910 \$MC\_TRANSMIT\_ROT\_SIGN\_IS\_PLUS\_1

Korrespondiert mit:

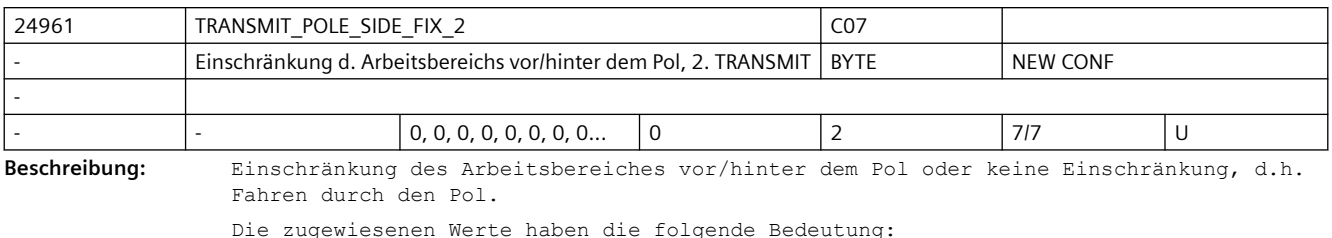

1: Arbeitsbereich der Linearachse für Positionen>=0,

(wenn Werkzeuglängenkorrektur parallel zu Linearachse gleich 0)

2: Arbeitsbereich der Linearachse für Positionen <=0,

(wenn Werkzeuglängenkorrektur parallel zu Linearachse gleich 0)

0: Keine Einschränkung des Arbeitsbereiches. Fahren durch den Pol.

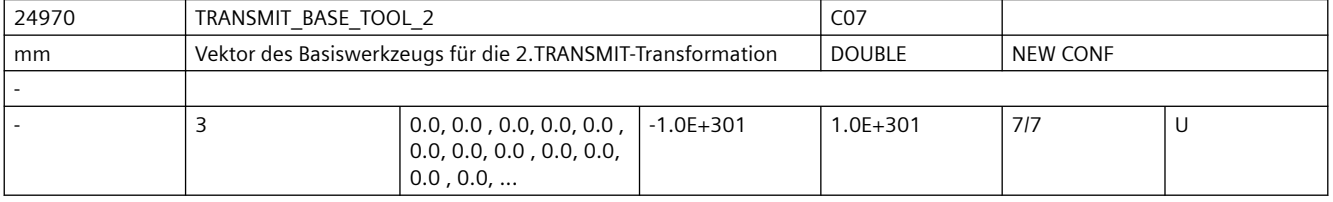

**Beschreibung:** Gibt für die 2. TRANSMIT-Transformation eine Basisverschiebung des Werkzeugnullpunktes an. Die Verschiebung ist bezogen auf die bei aktivem TRANSMIT gültigen Geometrieachsen. Die Basisverschiebung wird mit und ohne Anwahl der Werkzeuglängenkorrektur eingerechnet. Programmierte Längenkorrekturen wirken additiv zum Basis-Werkzeug. Der Index i nimmt die Werte 0, 1, 2 für die 1. bis 3. Geometrieachse an.

Korrespondiert mit:

MD24920 \$MC\_TRANSMIT\_BASE\_TOOL\_1

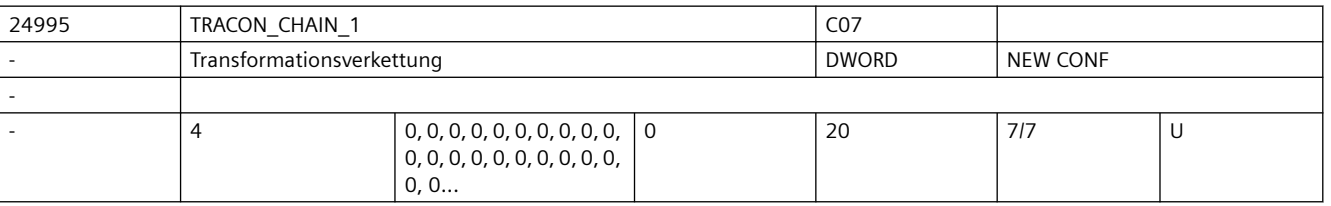

**Beschreibung:** Transformationskette der ersten verketteten Transformation.

In der Tabelle werden die Nummern der zu verkettenden Transformationen in der Reihenfolge angeben, wie die Transformation vom BCS ins MCS ausgeführt werden muss. Beispiel:

Eine Maschine kann wahlweise als 5-Achs-Maschine oder als Transmit-Maschine betrieben werden. Eine Linearachse ist nicht rechtwinklig zu den übrigen Linearachsen angeordnet (schräge Achse).

Es müssen 5 Transformationen über Maschinendaten eingestellt werden, z.B.

TRAFO TYPE  $1 = 16$  (5-Achs-Transformation)

TRAFO TYPE  $2 = 256$  (Transmit)

TRAFO\_TYPE\_3 = 1024 (Schräge Achse)

TRAFO TYPE 4 = 8192 (Verkettete Transformation)

TRAFO TYPE 5 = 8192 (Verkettete Transformation)

Soll die 4. Transformation die Verkettung 5-Achs-Transformation / Schräge Achse sein und die 5. Transformation die Verkettung Transmit / Schräge Achse, so wird in die erste Tabelle TRACON CHAIN 1 (1, 3, 0, 0) eingetragen und in die zweite Tabelle TRACON CHAIN 2 (2, 3, 0, 0). Der Eintrag 0 bedeutet keine Transformation.

Die Reihenfolge, wie die Transformationen zugeordnet sind (TRAFO\_TYPE\_1 bis TRAFO\_TYPE\_20) ist beliebig. Die verketteten Transformationen müssen auch nicht die letzten sein. Sie müssen jedoch immer hinter allen Transformationen stehen, die in einer Transformationskette auftreten. Im vorherigen Beispiel bedeutet das, dass z.B. die dritte und die vierte Transformation nicht vertauscht werden dürfen.

Es wäre aber möglich, eine weiter sechste, Transformation zu definieren, wenn diese nicht in eine verkettete Transformation eingeht.

Es können nicht beliebige Transformationen miteinander verkettet werden.

In SW-Stand 5 gelten folgende Einschränkungen:

Die erste Transformation in der Kette muss eine Orientierungstransformation (3- , 4- , 5-Achs-Transformation, Nutator) Transmit oder Mantelkurventransformation sein. Die zweite Transformation muss eine schräge Achsentransformation sein. Es dürfen nur zwei Transformationen verkettet werden.

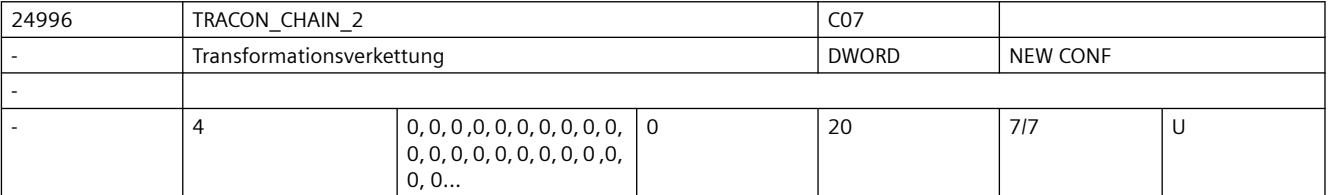

**Beschreibung:** Transformationskette der zweiten verketteten Transformation.

In der Tabelle werden die Nummern der zu verkettenden Transformationen in der Reihenfolge angeben, wie die Transformation vom BCS ins MCS ausgeführt werden muss. Beispiel:

Eine Maschine kann wahlweise als 5-Achs-Maschine oder als Transmit-Maschine betrieben werden. Eine Linearachse ist nicht rechtwinklig zu den übrigen Linearachsen angeordnet (schräge Achse).

Transformationskette der zweiten verketteten Transformation.

Beispiel: Es sollen 5 Transformationen über Maschinendaten eingestellt werden

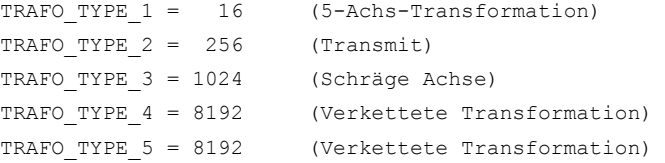

Soll die 4. Transformation die Verkettung 5-Achs-Transformation / Schräge Achse sein und die 5. Transformation die Verkettung Transmit / Schräge Achse, so wird in die erste Tabelle TRACON CHAIN 1 (1, 3, 0, 0) eingetragen und in die zweite Tabelle TRACON CHAIN 2 (2, 3, 0, 0). Der Eintrag 0 bedeutet keine Transformation.

Die Reihenfolge, wie die Transformationen zugeordnet sind (TRAFO\_TYPE\_1 bis TRAFO\_TYPE\_20) ist beliebig. Die verketteten Transformationen müssen auch nicht die letzten sein. Sie müssen jedoch immer hinter allen Transformationen stehen, die in einer Transformationskette auftreten. Im vorherigen Beispiel bedeutet das, dass z.B. die dritte und die vierte Transformation nicht vertauscht werden dürfen.

Es wäre aber möglich, eine weiter sechste, Transformation zu definieren, wenn diese nicht in eine verkettete Transformation eingeht.

Es können nicht beliebige Transformationen miteinander verkettet werden.

In SW-Stand 5 gelten folgende Einschränkungen:

Die erste Transformation in der Kette muss eine Orientierungstransformation (3- , 4- , 5-Achs-Transformation, Nutator) Transmit oder Mantelkurventransformation sein.

Die zweite Transformation muss eine schräge Achsentransformation sein.

Es dürfen nur zwei Transformationen verkettet werden.

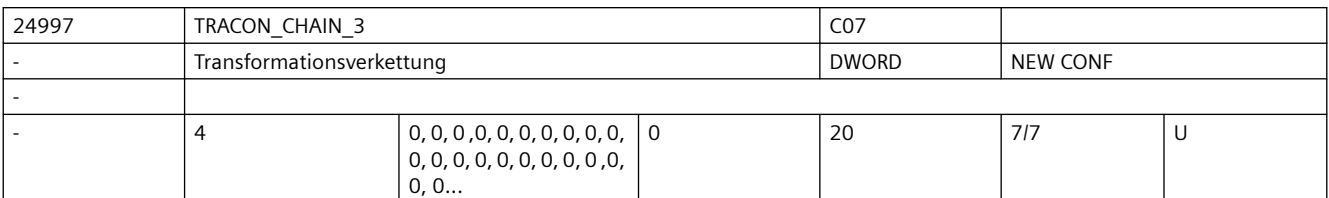

**Beschreibung:** Transformationskette der dritten verketteten Transformation.

Zur Dokumentation siehe TRACON\_CHAIN\_1

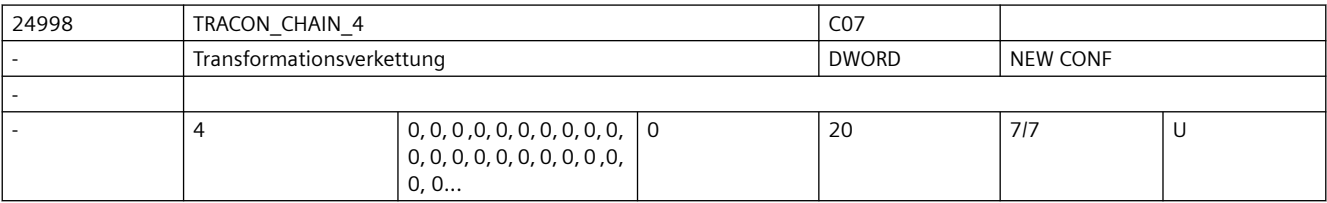

**Beschreibung:** Transformationskette der vierten verketteten Transformation.

Zur Dokumentation siehe TRACON\_CHAIN\_1

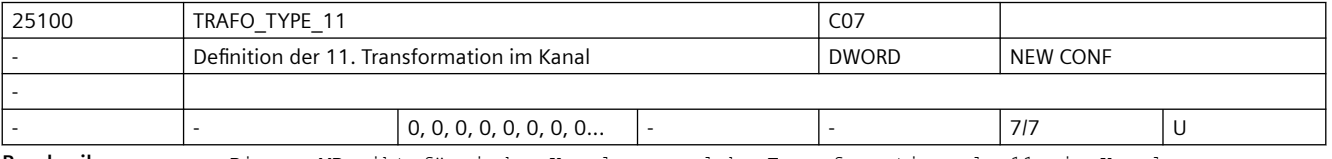

**Beschreibung:** Dieses MD gibt für jeden Kanal an, welche Transformation als 11. im Kanal zur Verfügung steht.

Die Bedeutung entspricht ansonsten TRAFO TYPE 1.

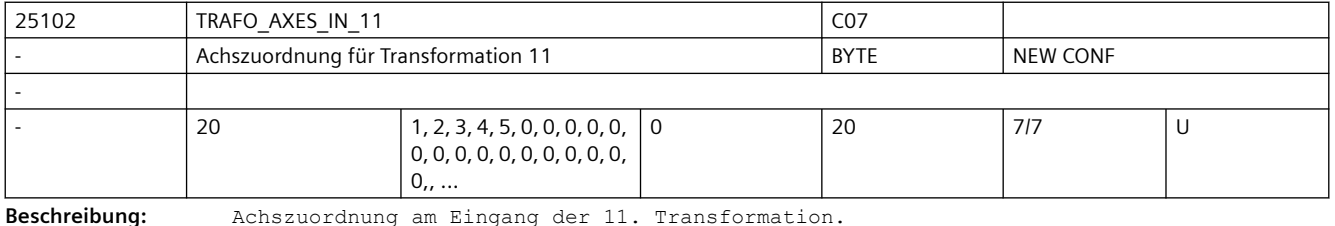

Bedeutung wie TRAFO\_AXES\_IN\_1.

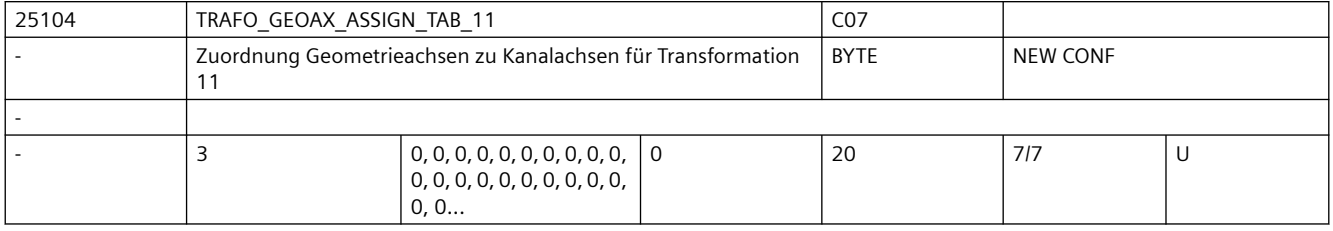

**Beschreibung:** MD gibt für den Fall der aktiven Transformation 11 an, auf welche Kanalachsen die Achsen des kartesischen Koordinatensystems abgebildet werden.

Die Bedeutung entspricht ansonsten TRAFO\_GEOAX\_ASSIGN\_TAB\_1.

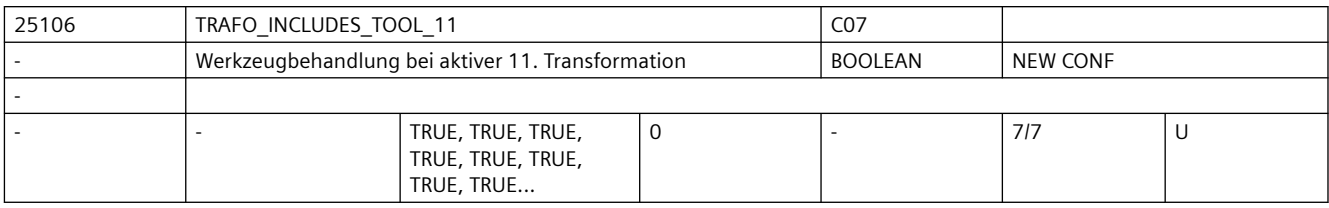

**Beschreibung:** Das MD gibt für jeden Kanal an, ob das Werkzeug in der 11. Transformation oder extern behandelt wird.

Die Bedeutung entspricht ansonsten TRAFO\_INCLUDES\_TOOL\_1.

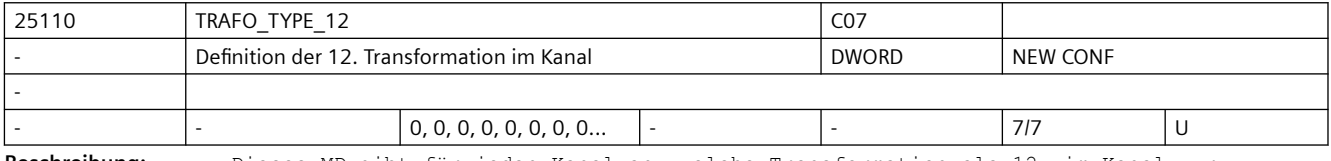

**Beschreibung:** Dieses MD gibt für jeden Kanal an, welche Transformation als 12. im Kanal zur Verfügung steht.

Die Bedeutung entspricht ansonsten TRAFO\_TYPE\_1.

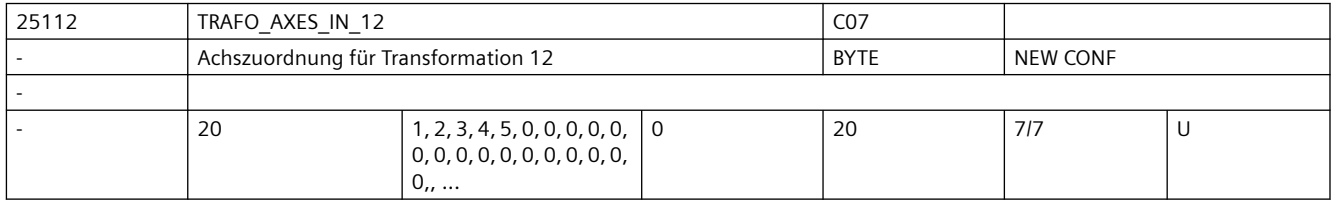

**Beschreibung:** Achszuordnung am Eingang der 12. Transformation.

Bedeutung wie TRAFO\_AXES\_IN\_1.

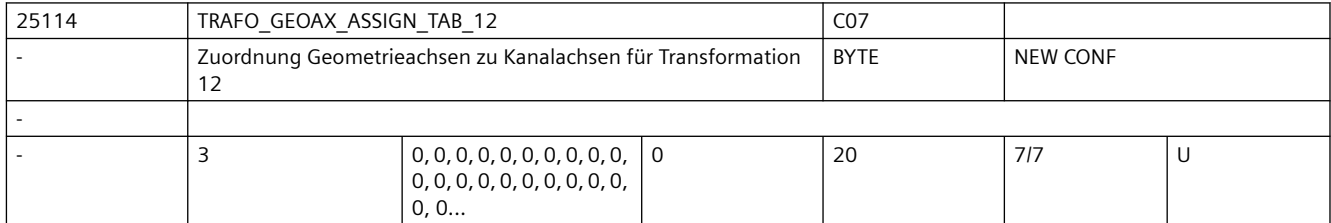

**Beschreibung:** MD gibt für den Fall der aktiven Transformation 12 an, auf welche Kanalachsen die Achsen des kartesischen Koordinatensystems abgebildet werden.

Die Bedeutung entspricht ansonsten TRAFO GEOAX ASSIGN TAB 1.

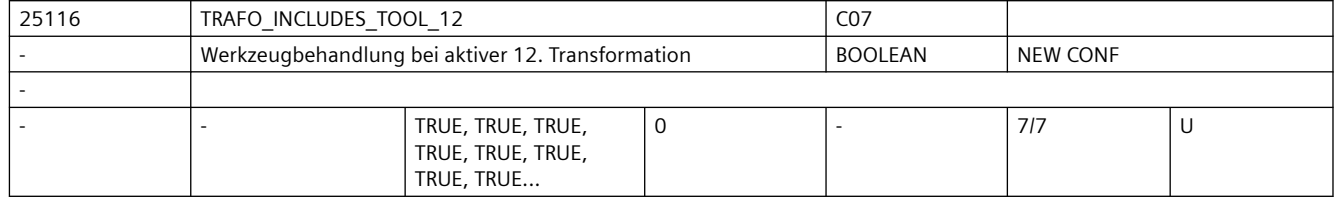

**Beschreibung:** Das MD gibt für jeden Kanal an, ob das Werkzeug in der 12. Transformation oder extern behandelt wird.

Die Bedeutung entspricht ansonsten TRAFO INCLUDES TOOL 1.

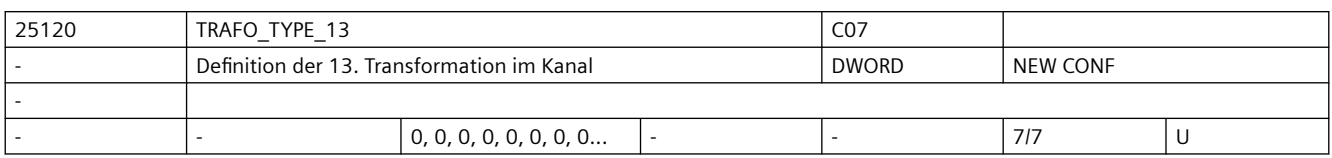

**Beschreibung:** Dieses MD gibt für jeden Kanal an, welche Transformation als 13. im Kanal zur Verfügung steht.

Die Bedeutung entspricht ansonsten TRAFO TYPE 1.

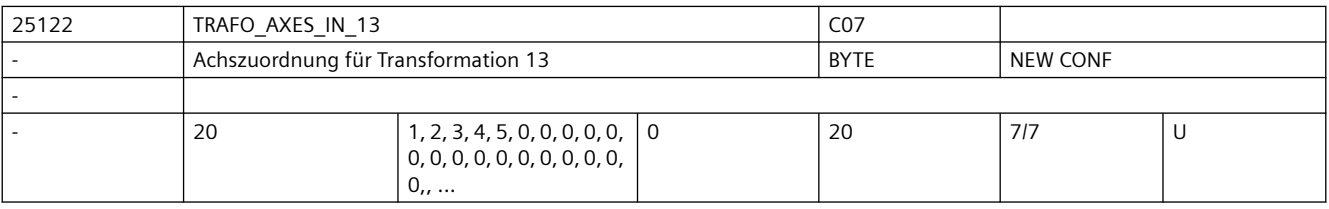

**Beschreibung:** Achszuordnung am Eingang der 13. Transformation.

Bedeutung wie TRAFO\_AXES\_IN\_1.

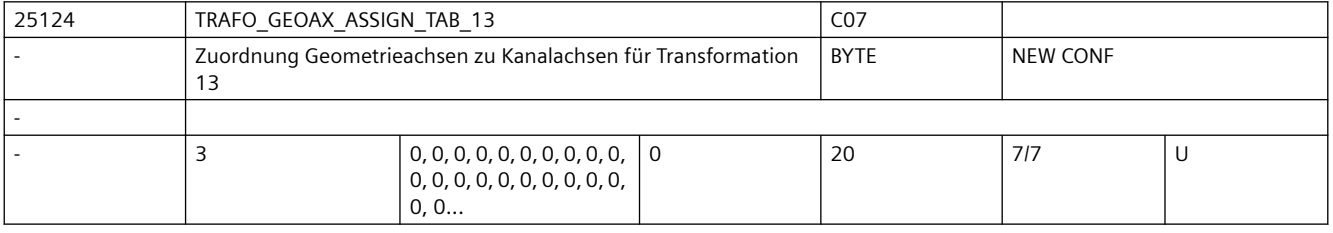

**Beschreibung:** MD gibt für den Fall der aktiven Transformation 13 an, auf welche Kanalachsen die Achsen des kartesischen Koordinatensystems abgebildet werden.

Die Bedeutung entspricht ansonsten TRAFO GEOAX ASSIGN TAB 1.

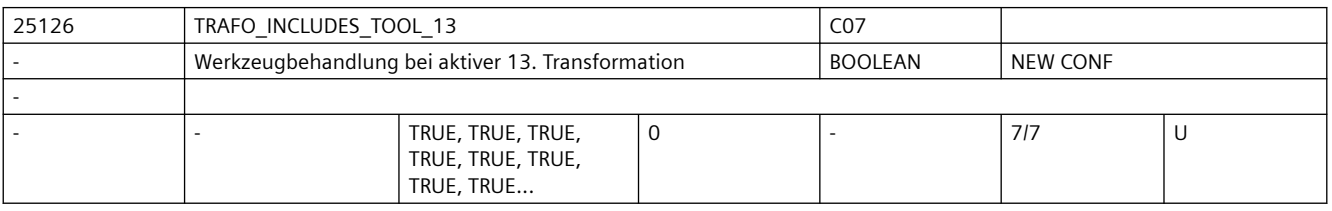

**Beschreibung:** Das MD gibt für jeden Kanal an, ob das Werkzeug in der 13. Transformation oder extern behandelt wird.

Die Bedeutung entspricht ansonsten TRAFO\_INCLUDES\_TOOL\_1.

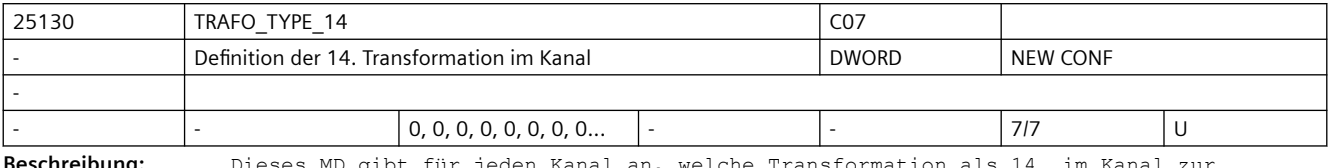

**Beschreibung:** Dieses MD gibt für jeden Kanal an, welche Transformation als 14. im Kanal zur Verfügung steht.

Die Bedeutung entspricht ansonsten TRAFO\_TYPE\_1.

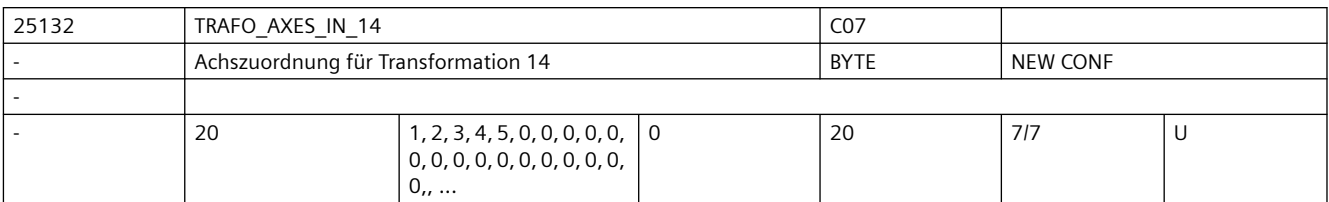

**Beschreibung:** Achszuordnung am Eingang der 14. Transformation.

Bedeutung wie TRAFO\_AXES\_IN\_1.

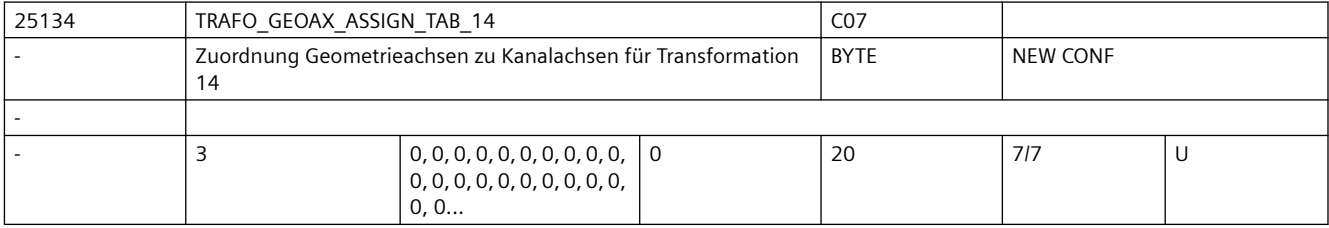

**Beschreibung:** MD gibt für den Fall der aktiven Transformation 14 an, auf welche Kanalachsen die Achsen des kartesischen Koordinatensystems abgebildet werden.

Die Bedeutung entspricht ansonsten TRAFO GEOAX ASSIGN TAB 1.

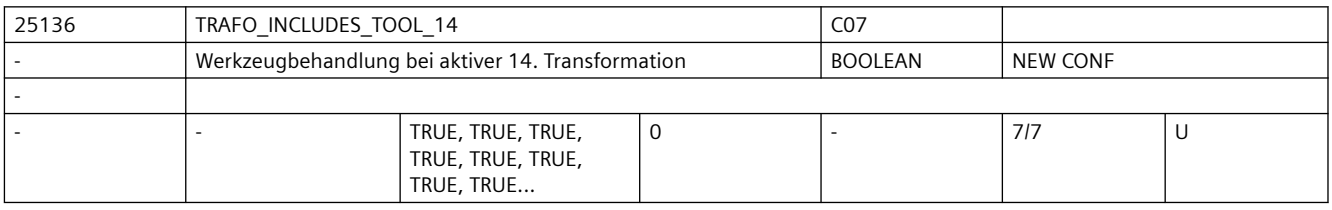

**Beschreibung:** Das MD gibt für jeden Kanal an, ob das Werkzeug in der 14. Transformation oder extern behandelt wird.

Die Bedeutung entspricht ansonsten TRAFO\_INCLUDES\_TOOL\_1.

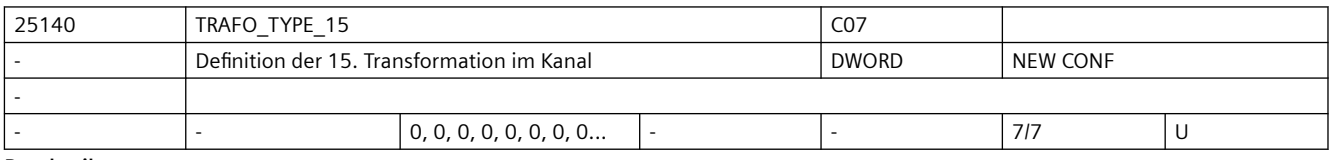

**Beschreibung:** Dieses MD gibt für jeden Kanal an, welche Transformation als 15. im Kanal zur Verfügung steht.

Die Bedeutung entspricht ansonsten TRAFO TYPE 1.

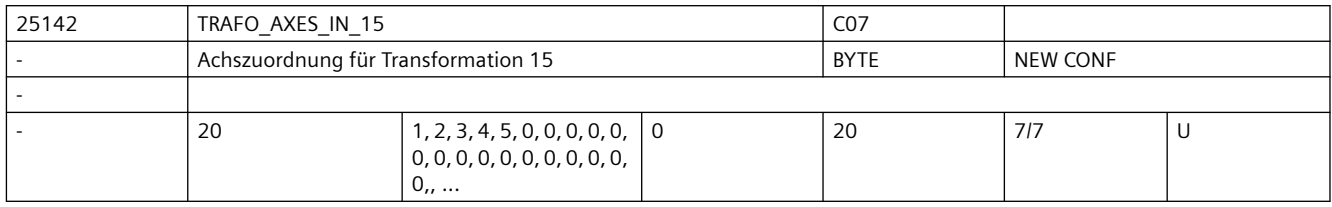

**Beschreibung:** Achszuordnung am Eingang der 15. Transformation.

Bedeutung wie TRAFO\_AXES\_IN\_1.

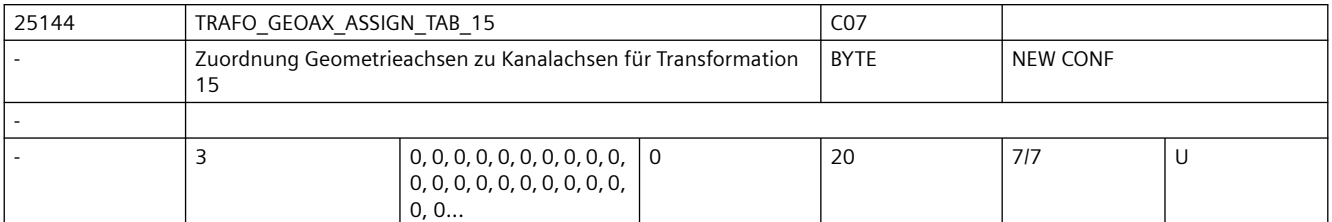

**Beschreibung:** MD gibt für den Fall der aktiven Transformation 15 an, auf welche Kanalachsen die Achsen des kartesischen Koordinatensystems abgebildet werden.

Die Bedeutung entspricht ansonsten TRAFO GEOAX ASSIGN TAB 1.

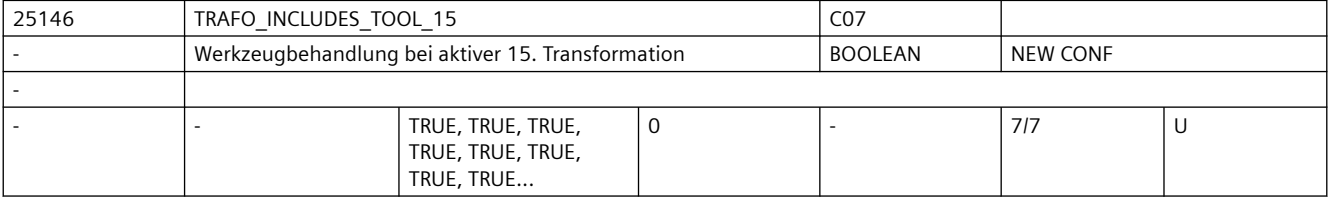

**Beschreibung:** Das MD gibt für jeden Kanal an, ob das Werkzeug in der 15. Transformation oder extern behandelt wird.

Die Bedeutung entspricht ansonsten TRAFO\_INCLUDES\_TOOL\_1.

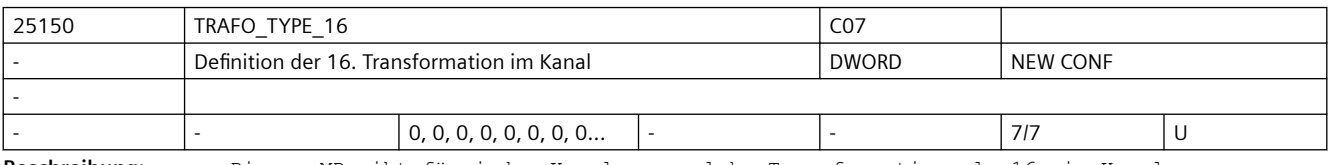

**Beschreibung:** Dieses MD gibt für jeden Kanal an, welche Transformation als 16. im Kanal zur Verfügung steht.

Die Bedeutung entspricht ansonsten TRAFO\_TYPE\_1.

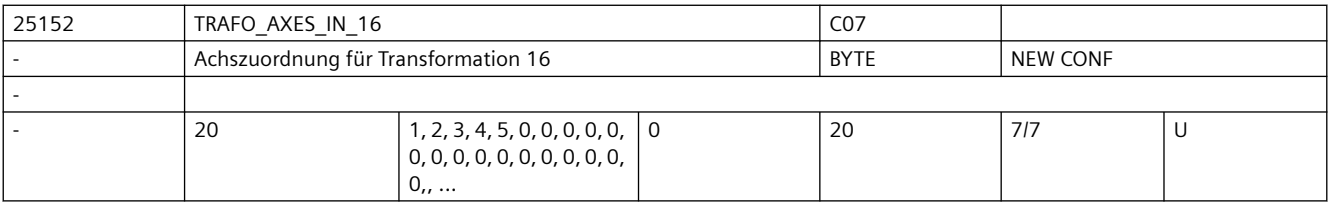

**Beschreibung:** Achszuordnung am Eingang der 16. Transformation.

Bedeutung wie TRAFO\_AXES\_IN\_1.

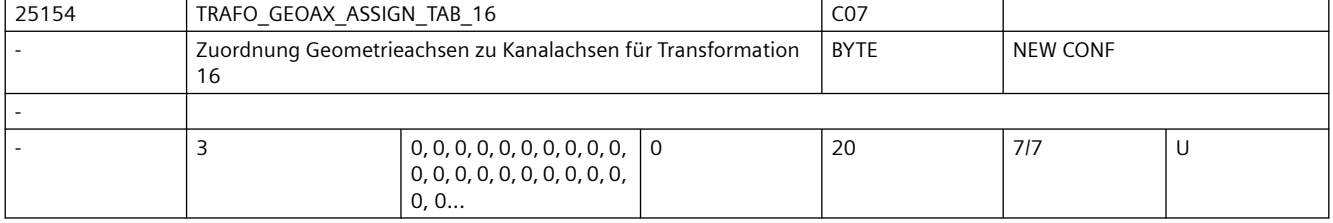

**Beschreibung:** MD gibt für den Fall der aktiven Transformation 16 an, auf welche Kanalachsen die Achsen des kartesischen Koordinatensystems abgebildet werden.

Die Bedeutung entspricht ansonsten TRAFO\_GEOAX\_ASSIGN\_TAB\_1.

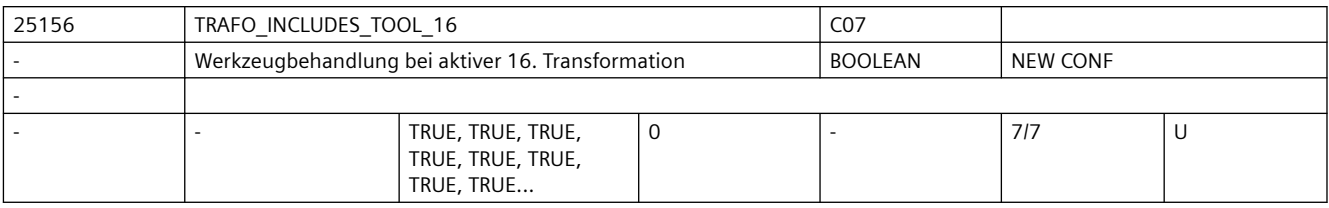

**Beschreibung:** Das MD gibt für jeden Kanal an, ob das Werkzeug in der 16. Transformation oder extern behandelt wird.

Die Bedeutung entspricht ansonsten TRAFO\_INCLUDES\_TOOL\_1.

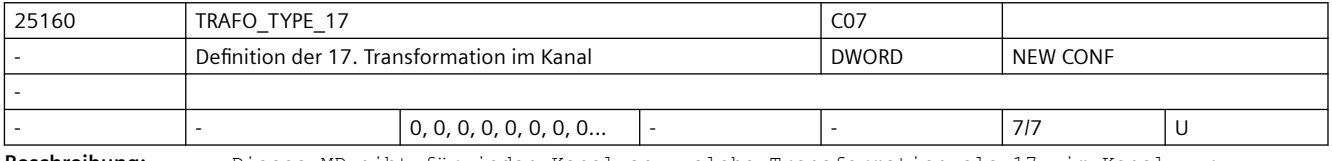

**Beschreibung:** Dieses MD gibt für jeden Kanal an, welche Transformation als 17. im Kanal zur Verfügung steht.

Die Bedeutung entspricht ansonsten TRAFO\_TYPE\_1.

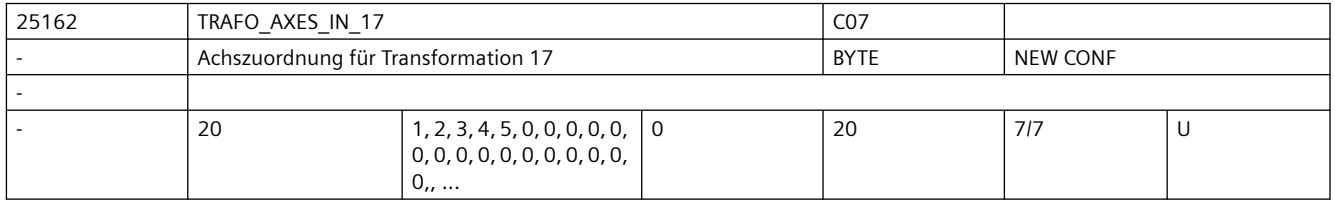

**Beschreibung:** Achszuordnung am Eingang der 17. Transformation.

Bedeutung wie TRAFO\_AXES\_IN\_1.

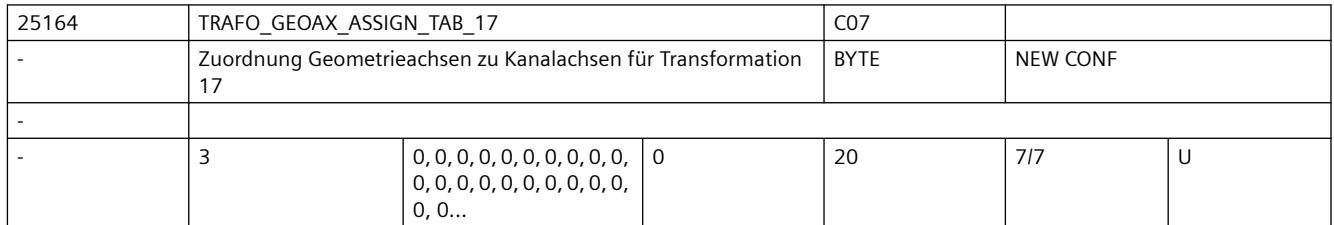

**Beschreibung:** MD gibt für den Fall der aktiven Transformation 17 an, auf welche Kanalachsen die Achsen des kartesischen Koordinatensystems abgebildet werden.

Die Bedeutung entspricht ansonsten TRAFO GEOAX ASSIGN TAB 1.

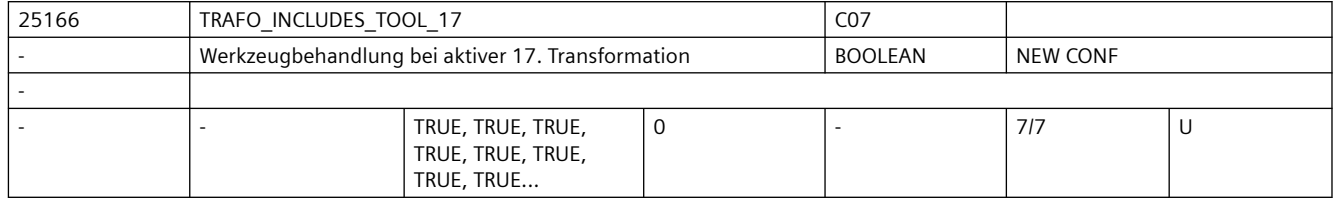

**Beschreibung:** Das MD gibt für jeden Kanal an, ob das Werkzeug in der 17. Transformation oder extern behandelt wird.

Die Bedeutung entspricht ansonsten TRAFO INCLUDES TOOL 1.

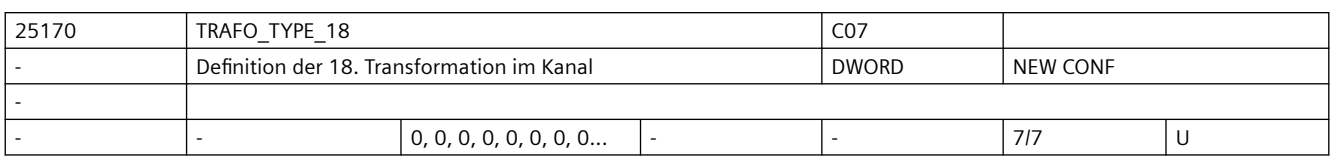

**Beschreibung:** Dieses MD gibt für jeden Kanal an, welche Transformation als 18. im Kanal zur Verfügung steht.

Die Bedeutung entspricht ansonsten TRAFO TYPE 1.

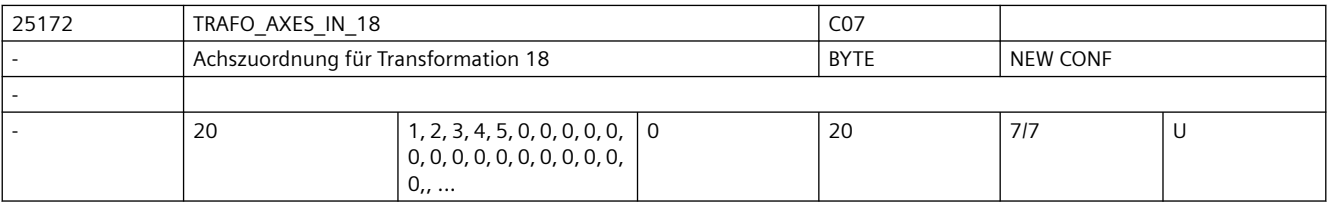

**Beschreibung:** Achszuordnung am Eingang der 18. Transformation.

Bedeutung wie TRAFO\_AXES\_IN\_1.

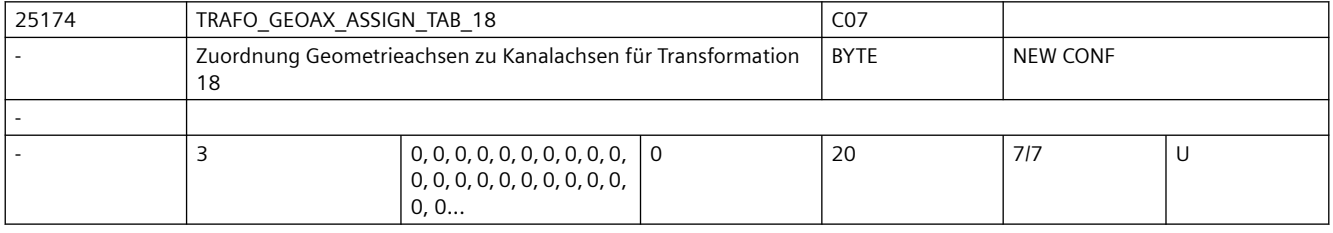

**Beschreibung:** MD gibt für den Fall der aktiven Transformation 18 an, auf welche Kanalachsen die Achsen des kartesischen Koordinatensystems abgebildet werden.

Die Bedeutung entspricht ansonsten TRAFO GEOAX ASSIGN TAB 1.

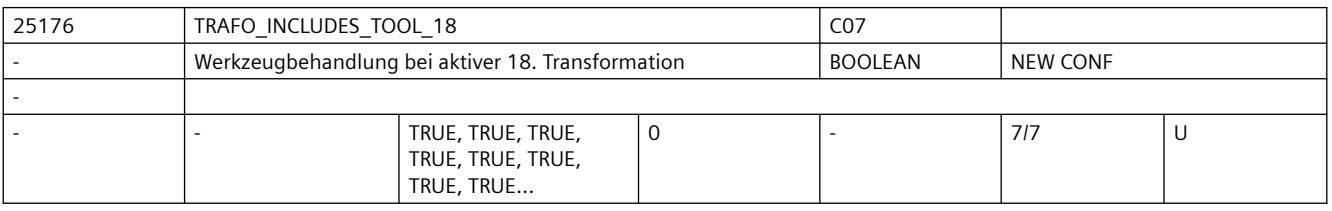

**Beschreibung:** Das MD gibt für jeden Kanal an, ob das Werkzeug in der 18. Transformation oder extern behandelt wird.

Die Bedeutung entspricht ansonsten TRAFO\_INCLUDES\_TOOL\_1.

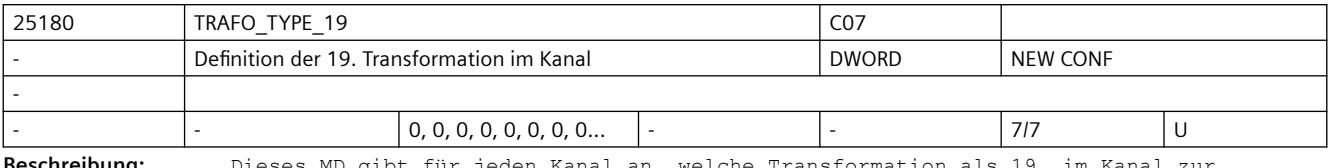

**Beschreibung:** Dieses MD gibt für jeden Kanal an, welche Transformation als 19. im Kanal zur Verfügung steht.

Die Bedeutung entspricht ansonsten TRAFO\_TYPE\_1.

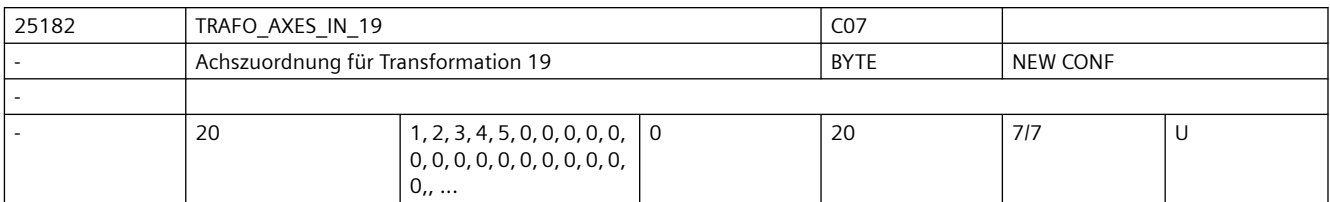

**Beschreibung:** Achszuordnung am Eingang der 19. Transformation.

Bedeutung wie TRAFO\_AXES\_IN\_1.

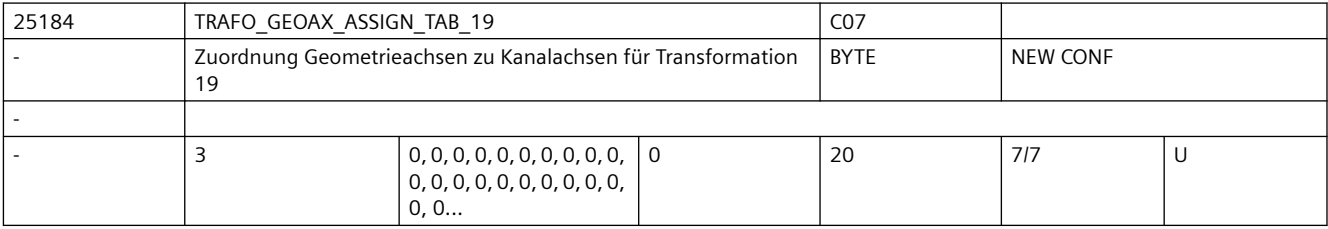

**Beschreibung:** MD gibt für den Fall der aktiven Transformation 19 an, auf welche Kanalachsen die Achsen des kartesischen Koordinatensystems abgebildet werden.

Die Bedeutung entspricht ansonsten TRAFO GEOAX ASSIGN TAB 1.

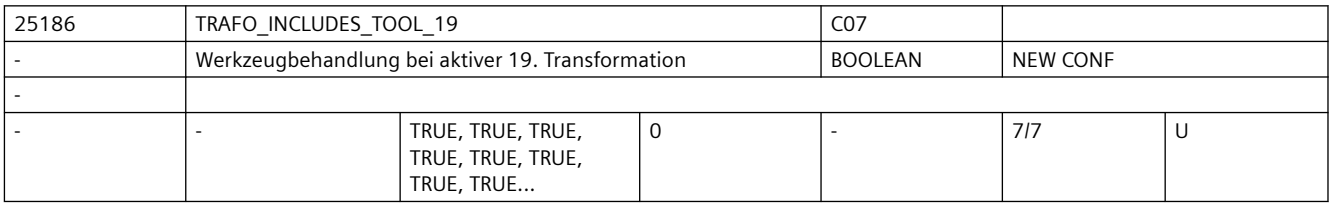

**Beschreibung:** Das MD gibt für jeden Kanal an, ob das Werkzeug in der 19. Transformation oder extern behandelt wird.

Die Bedeutung entspricht ansonsten TRAFO\_INCLUDES\_TOOL\_1.

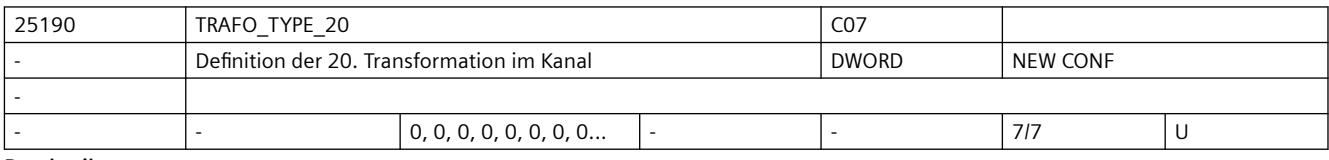

**Beschreibung:** Dieses MD gibt für jeden Kanal an, welche Transformation als 20. im Kanal zur Verfügung steht.

Die Bedeutung entspricht ansonsten TRAFO TYPE 1.

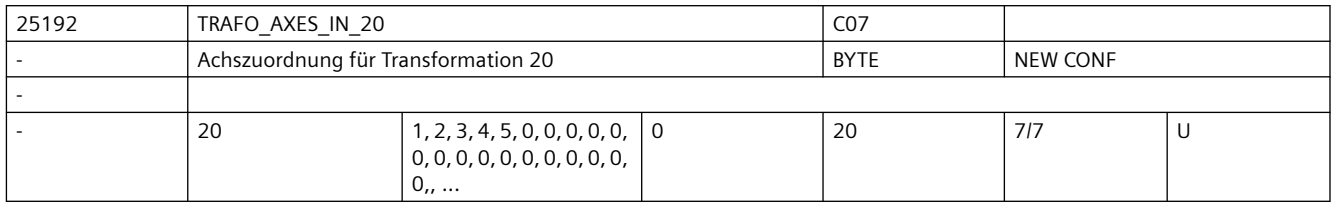

**Beschreibung:** Achszuordnung am Eingang der 20. Transformation.

Bedeutung wie TRAFO\_AXES\_IN\_1.

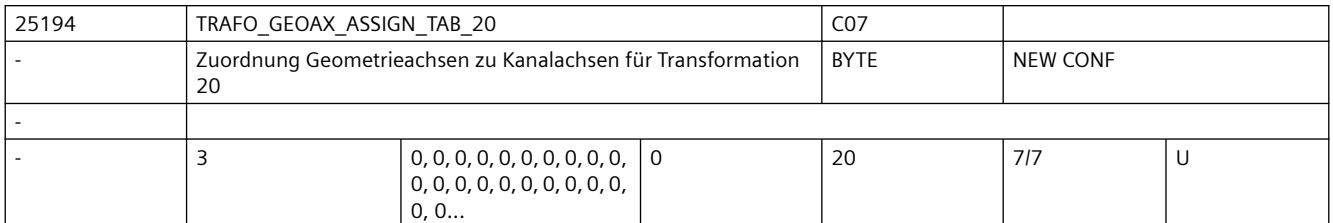

**Beschreibung:** MD gibt für den Fall der aktiven Transformation 20 an, auf welche Kanalachsen die Achsen des kartesischen Koordinatensystems abgebildet werden.

Die Bedeutung entspricht ansonsten TRAFO GEOAX ASSIGN TAB 1.

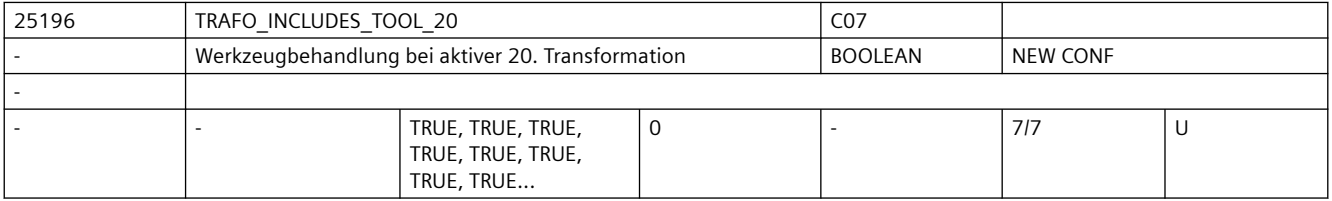

**Beschreibung:** Das MD gibt für jeden Kanal an, ob das Werkzeug in der 20. Transformation oder extern behandelt wird.

Die Bedeutung entspricht ansonsten TRAFO INCLUDES TOOL 1.

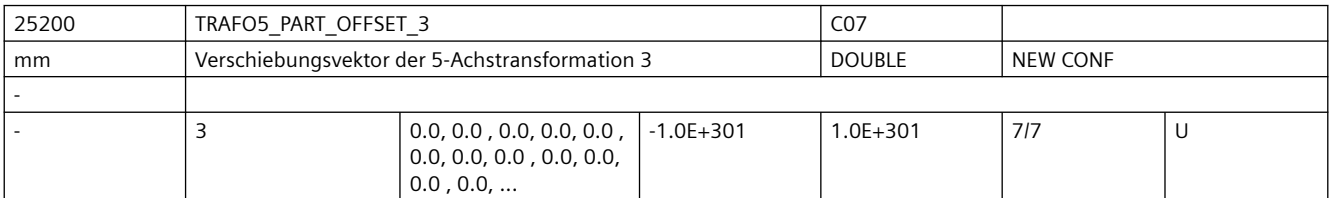

**Beschreibung:** Dieses Maschinendatum kennzeichnet eine Verschiebung des Werkstückträgers für die 3. 5-Achs-Transformation eines Kanals und hat für die verschiedenen Maschinentypen spezifische Bedeutung:

Die Bedeutung entspricht ansonsten TRAFO5 PART OFFSET 1.

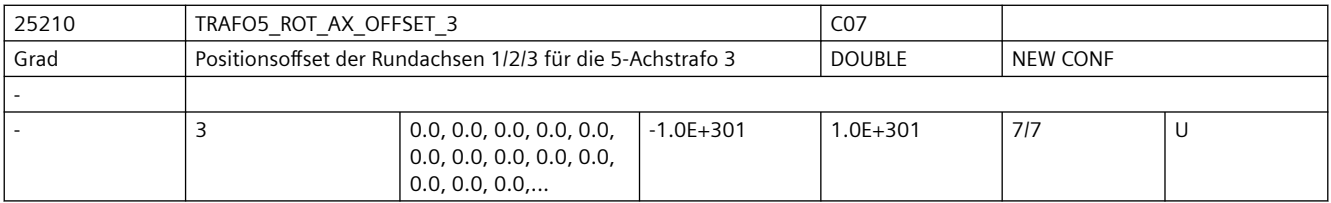

**Beschreibung:** Dieses Maschinendatum kennzeichnet den Winkeloffset der ersten bzw. zweiten Rundachse in Grad für die 3. 5-Achs-Transformation eines Kanals.

Die Bedeutung entspricht ansonsten TRAFO5\_ROT\_AX\_OFFSET\_1.

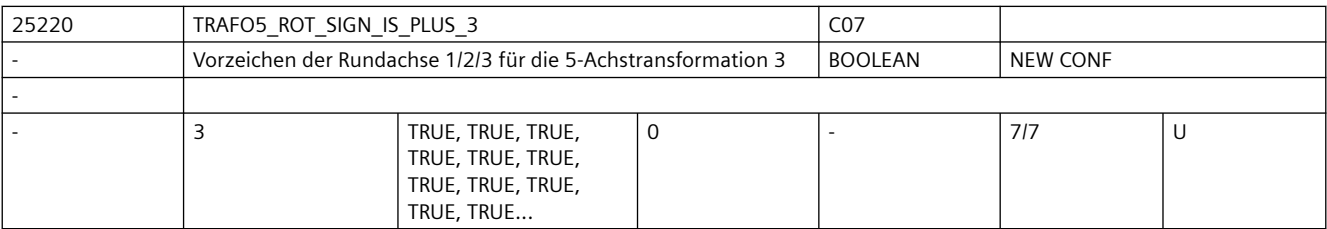

**Beschreibung:** Dieses Maschinendatum kennzeichnet das Vorzeichen, mit dem die beiden Rundachsen in die 3. 5-Achs-Transformation eines Kanals eingehen.

Die Bedeutung entspricht ansonsten TRAFO5\_ROT\_SIGN\_IS\_PLUS\_1.

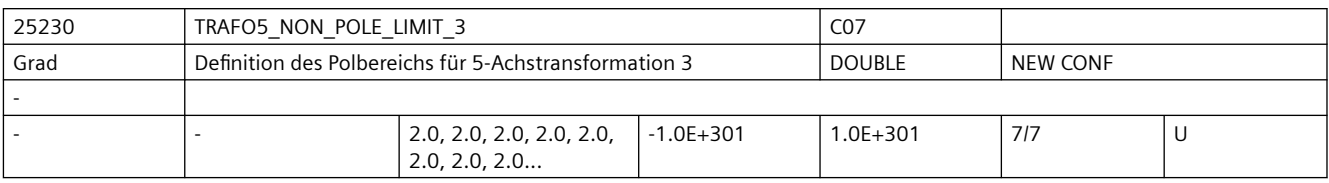

**Beschreibung:** Dieses MD kennzeichnet einen Grenzwinkel für die fünfte Achse der 3. 5-Achs-Transformation.

Die Bedeutung entspricht ansonsten TRAFO5 NON POLE LIMIT 1.

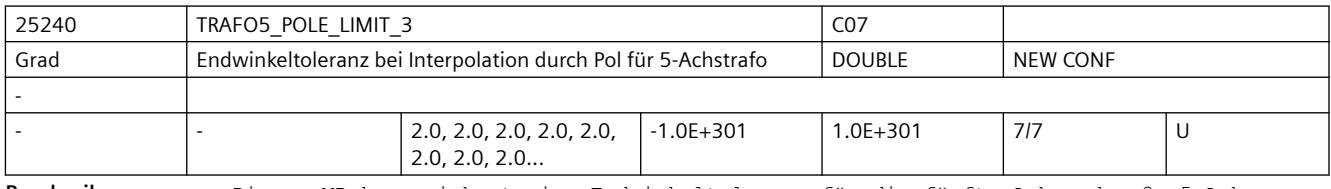

**Beschreibung:** Dieses MD kennzeichnet eine Endwinkeltoleranz für die fünfte Achse der 3. 5-Achs-Transformation mit folgenden Eigenschaften:

Die Bedeutung entspricht ansonsten TRAFO5 POLE LIMIT 1.

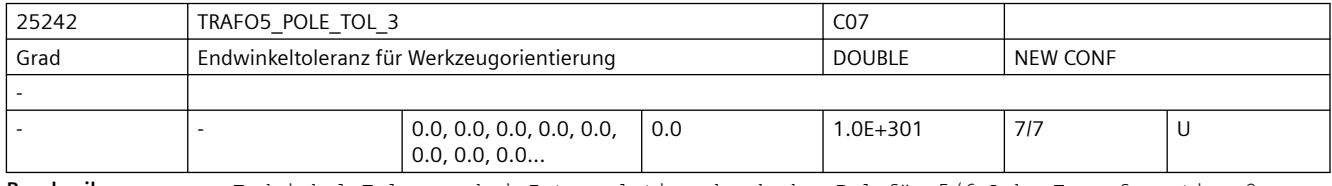

**Beschreibung:** Endwinkel-Toleranz bei Interpolation durch den Pol für 5/6-Achs-Transformation 3.

Die Bedeutung entspricht ansonsten TRAFO5 POLE TOL 1.

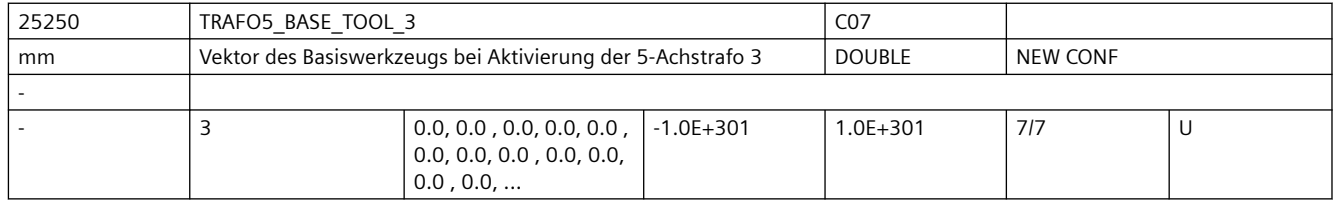

**Beschreibung:** Dieses MD gibt den Vektor des Basiswerkzeugs an, der bei Aktivierung der dritten Transformation wirkt, ohne dass eine Längenkorrektur angewählt ist. Programmierte Längenkorrekturen wirken additiv zum Basiswerkzeug.

Nicht relevant:

wenn die Option "5-Achs-Transformation" nicht installiert ist.

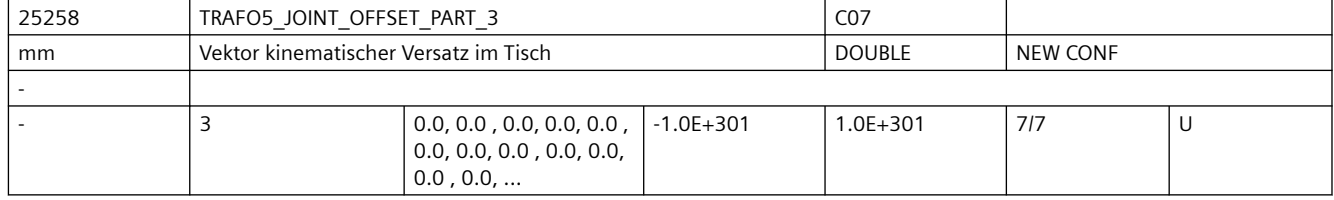

**Beschreibung:** Dieses Maschinendatum wird nur bei generischen 5-Achstransformtionen mit drehbarem Werkstück und drehbarem Werkzeug (TRAFO\_TYPE = 56, gemischte Kinematik) ausgewertet. Die Bedeutung entspricht ansonsten TRAFO5 JOINT OFFSET PART 1.

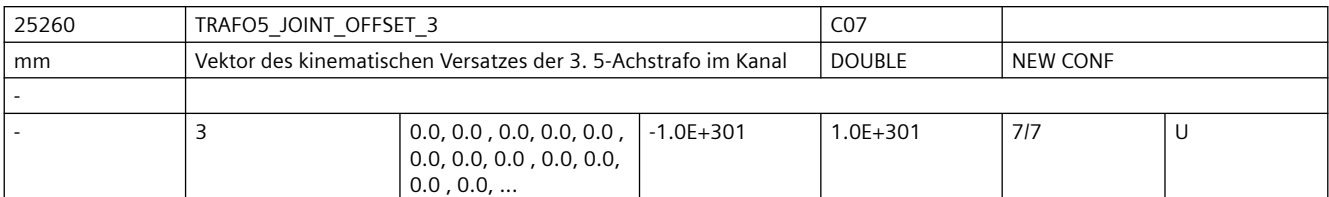

**Beschreibung:** Dieses Maschinendatum kennzeichnet den Vektor von ersten zum zweiten Drehgelenk für die 3. Transformation eines Kanals.

Die Bedeutung entspricht ansonsten TRAFO5\_JOINT\_OFFSET\_1.

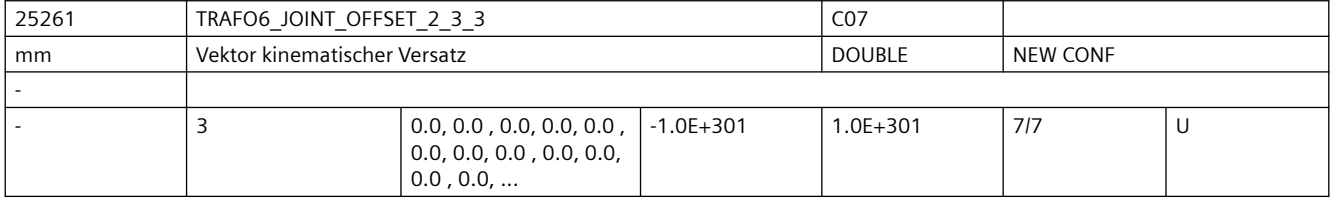

**Beschreibung:** Gibt bei 6-Achs-Transformationen den Offset zwischen der 2. und der dritten Rundachse für die 3. Transformation jedes Kanals an.

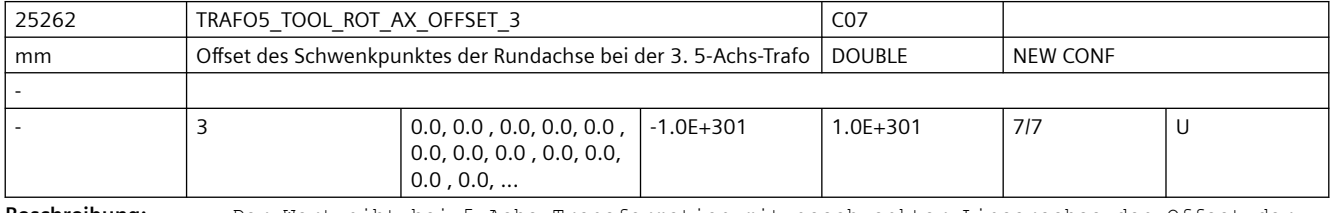

**Beschreibung:** Der Wert gibt bei 5-Achs-Transformation mit geschwenkter Linearachse den Offset der Rundachse, welche die Linearachse schwenkt, gegenüber dem Maschinennullpunkt für die 3. Transformation an.

Die Bedeutung entspricht ansonsten >TRAFO5\_TOOL\_ROT\_AX\_OFFSET\_1.

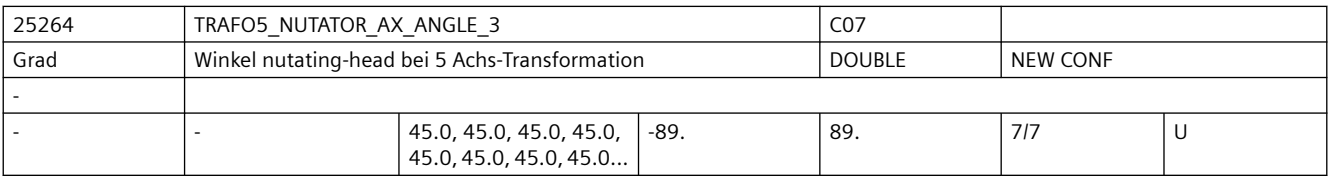

**Beschreibung:** Winkel der zweiten rotatorischen Achse zu ihrer korrespondierenden Achse im rechtwinkligen Koordinatensystem

Die Bedeutung entspricht ansonsten TRAFO5\_NUTATOR\_AX\_ANGLE\_1.

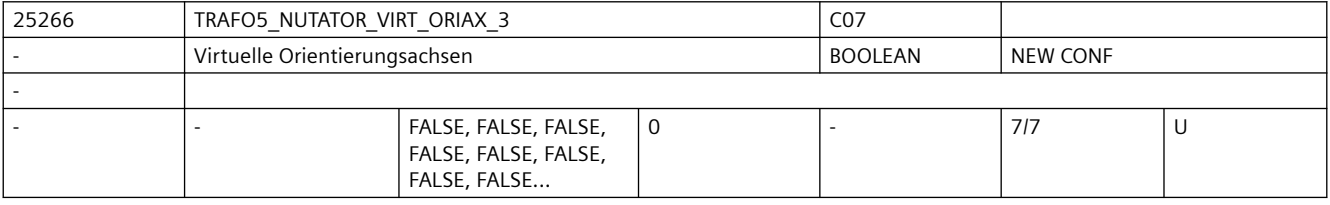

**Beschreibung:** Die Bedeutung entspricht TRAFO5\_NUTATOR\_VIRT\_ORIAX\_1.

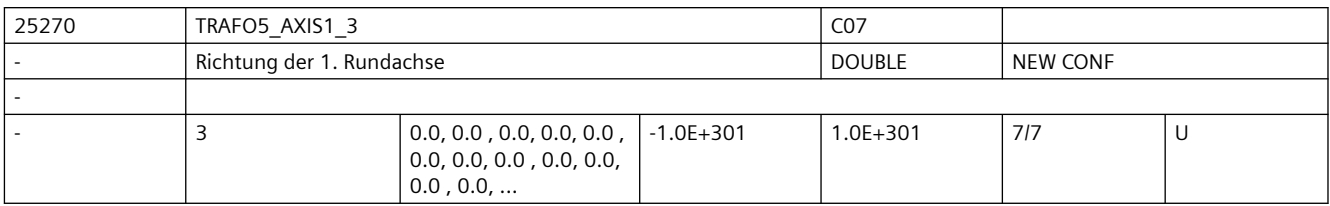

**Beschreibung:** Das MD gibt den Vektor an, der bei der allgemeinen 5-Achs-Transformation (TRAFO\_TYPE\_\* = 24) die Richtung der ersten Rundachse beschreibt.

Die Bedeutung entspricht ansonsten TRAFO5 AXIS1 1.

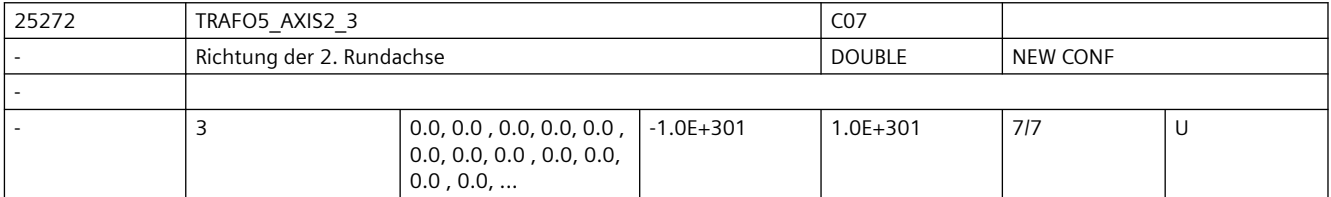

**Beschreibung:** Gibt den Vektor an, der bei der allgemeinen 5-Achs-Transformation (TRAFO\_TYPE\_\* = 24, 40, 56) die Richtung der zweiten Rundachse beschreibt.

Die Bedeutung entspricht ansonsten TRAFO5 AXIS2 1.

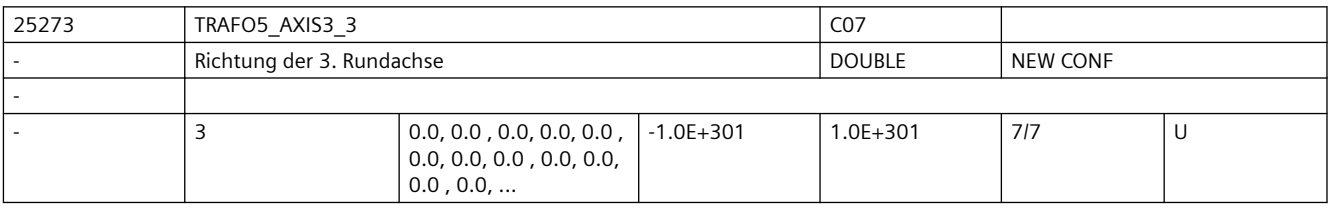

**Beschreibung:** Gibt den Vektor an, der bei der allgemeinen 6-Achs-Transformation (TRAFO\_TYPE\_\* = 24, 40, 56, 57) die Richtung der dritten Rundachse beschreibt.

Die Bedeutung entspricht ansonsten TRAFO5 AXIS3 1.

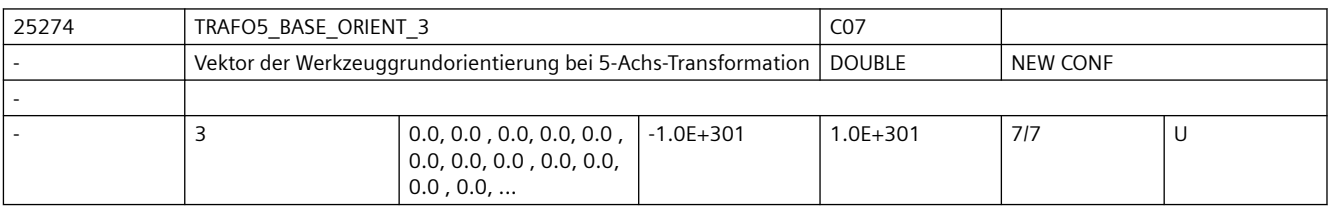

**Beschreibung:** Gibt Vektor der Werkzeugorientierung bei der allgemeinen 5-Achs-Transformation (TRAFO\_TYPE\_\* = 24, 40, 56) an, wenn diese nicht beim Aufruf der Transformation angegeben oder aus einem programmierten Werkzeug gelesen wird.

Die Bedeutung entspricht ansonsten TRAFO5 BASE ORIENT 1.

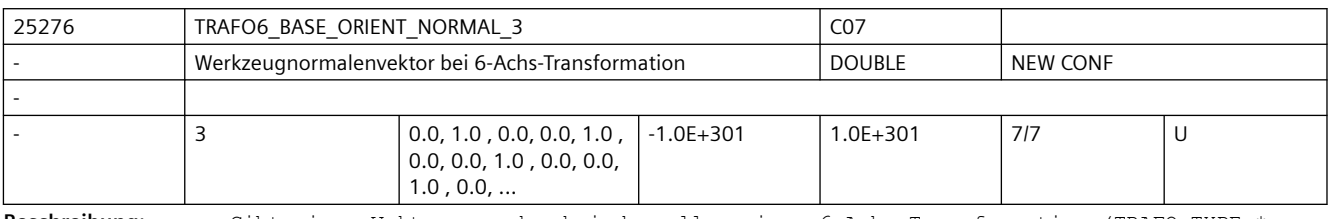

Beschreibung: Gibt einen Vektor an, der bei der allgemeinen 6-Achs-Transformation (TRAFO TYPE \* = 24, 40, 56, 57) senkrecht auf der Werkzeugorientierung (TRAFO5\_BASE\_ORIENTATION\_1) steht.

Die Bedeutung entspricht ansonsten TRAFO6 BASE ORIENT NORMAL 1.

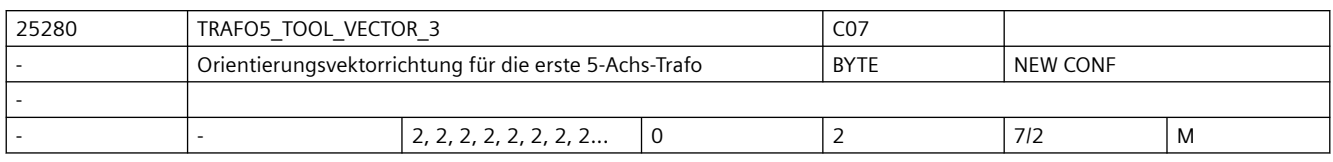

**Beschreibung:** Gibt für jeden Kanal die Richtung des Orientierungsvektors für die erste 5-Achs-Transformation an.

Die Bedeutung entspricht ansonsten TRAFO5 TOOL VECTOR 1.

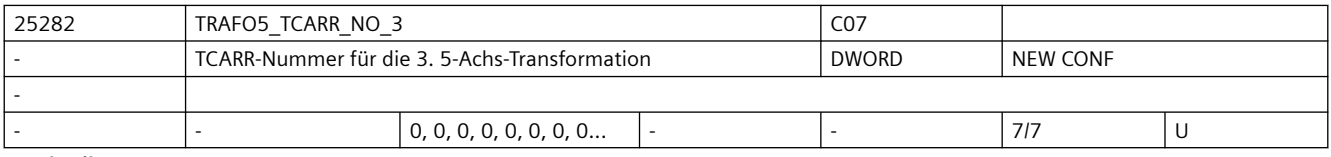

Beschreibung: Die Bedeutung entspricht TRAFO5 TCARR\_NO\_1.

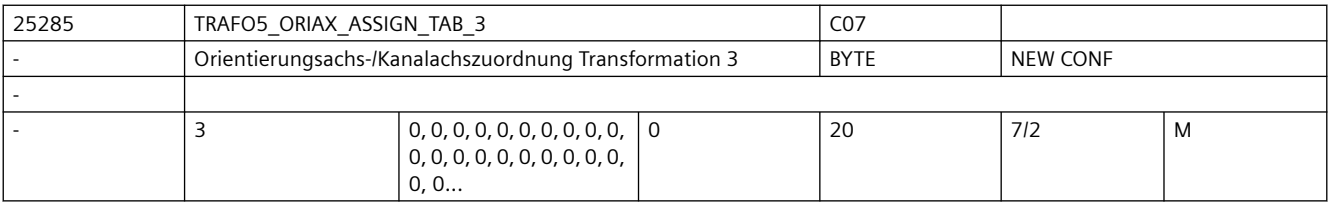

**Beschreibung:** Zuordnungstabelle der Orientierungsachsen bei 5-Achs Transformation 3

Nur bei aktiver 5-Achs Transformation 3 wirksam.

Die Bedeutung entspricht ansonsten TRAFO5\_ORIAX\_ASSIGN\_TAB\_1.

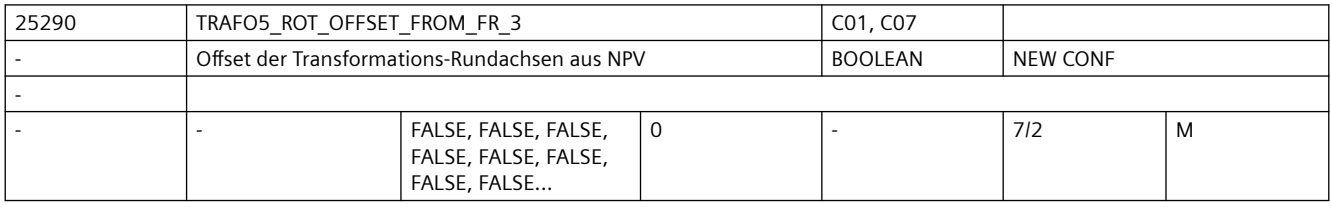

Beschreibung: Die Bedeutung entspricht TRAFO5 ROT OFFSET FROM FR 1.

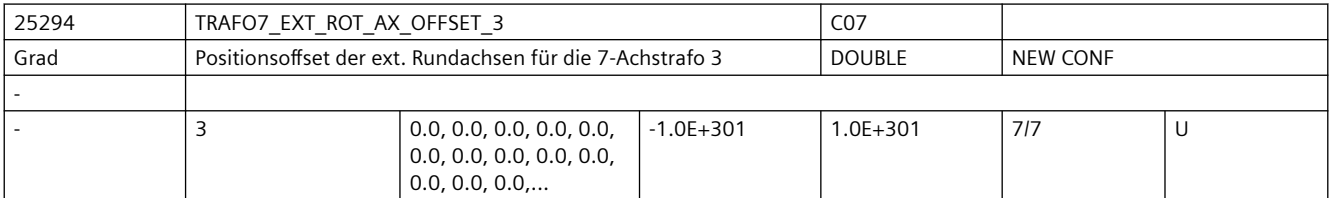

**Beschreibung:** Dieses Maschinendatum kennzeichnet den Winkeloffset der externen Rundachse in Grad für die dritte 7-Achs-Transformation eines Kanals.

Nicht relevant:

wenn die Option "5-Achs-Transformation" nicht installiert ist.

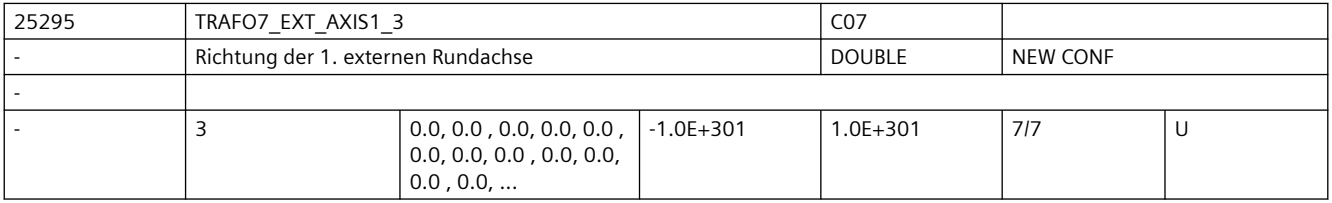

## *SINUMERIK Maschinen- und Settingdaten*

## *3.3 NC-Maschinendaten*

**Beschreibung:** Das MD gibt den Vektor an, der bei der dritten allgemeinen 5/6-Achs-Transformation (TRAFO\_TYPE\_\* = 24) die Richtung der ersten externen Rundachse beschreibt. Der Betrag des Vektors ist beliebig. Beispiel: Sowohl mit (0, 1, 0) als auch mit (0, 7.21, 0) wird die gleiche Achse (in Richtung der 2. Geometrieachse, d.h. in der Regel y) beschrieben.

Gültig für die erste Transformation eines Kanals.

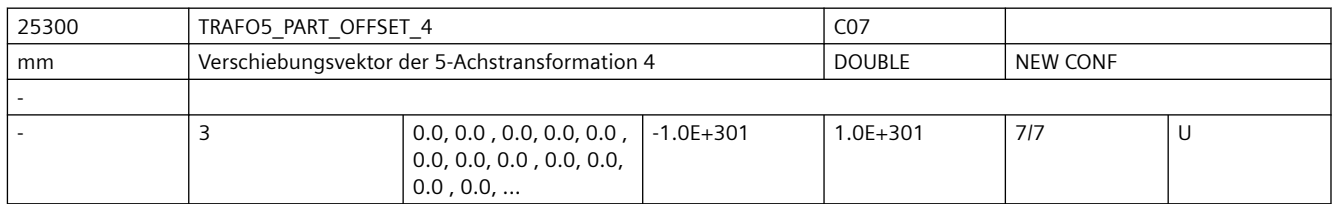

**Beschreibung:** Dieses Maschinendatum kennzeichnet eine Verschiebung des Werkstückträgers für die 4. 5-Achs-Transformation eines Kanals und hat für die verschiedenen Maschinentypen spezifische Bedeutung:

Die Bedeutung entspricht ansonsten TRAFO5 PART OFFSET 1.

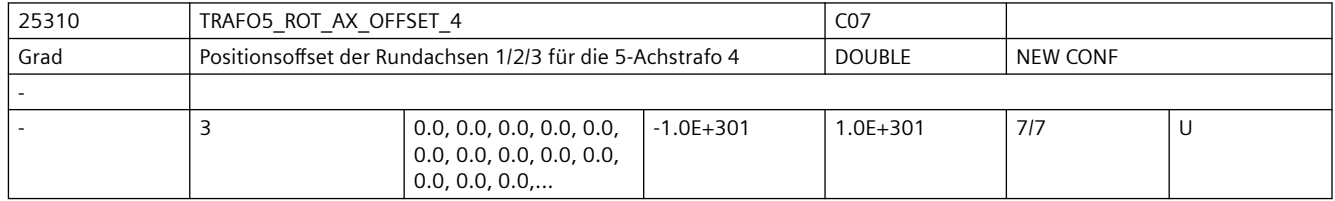

**Beschreibung:** Dieses Maschinendatum kennzeichnet den Winkeloffset der ersten bzw. zweiten Rundachse in Grad für die 4. 5-Achs-Transformation eines Kanals.

Die Bedeutung entspricht ansonsten TRAFO5 ROT AX OFFSET 1.

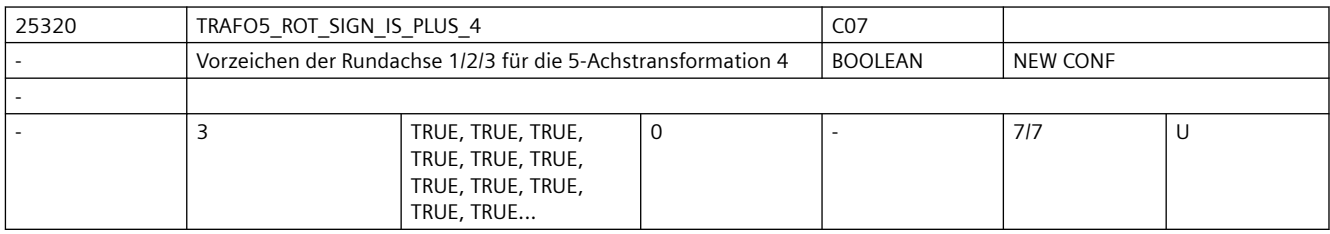

**Beschreibung:** Dieses Maschinendatum kennzeichnet das Vorzeichen, mit dem die beiden Rundachsen in die 4. 5-Achs-Transformation eines Kanals eingehen.

Die Bedeutung entspricht ansonsten TRAFO5\_ROT\_SIGN\_IS\_PLUS\_1.

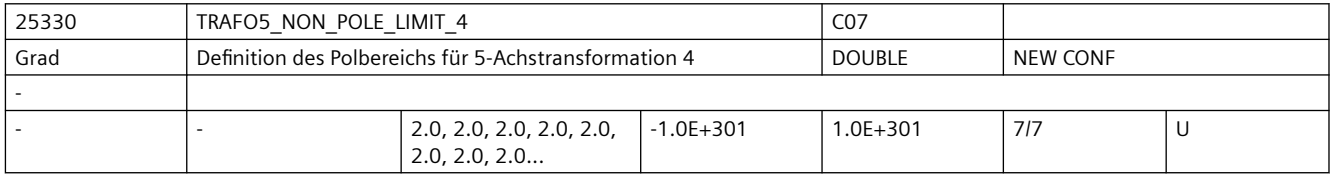

**Beschreibung:** Dieses MD kennzeichnet einen Grenzwinkel für die fünfte Achse der 4. 5-Achs-Transformation.

Die Bedeutung entspricht ansonsten TRAFO5 NON POLE LIMIT 1.

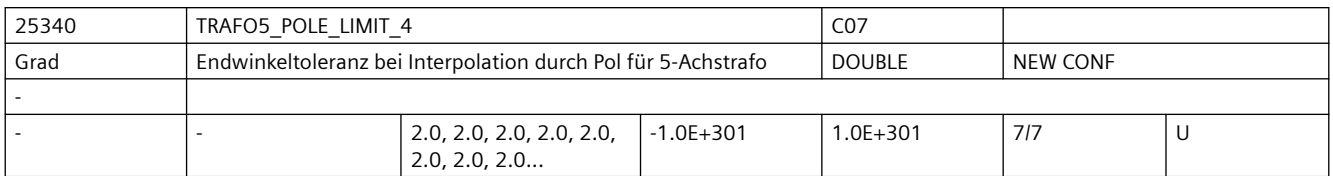

**Beschreibung:** Dieses MD kennzeichnet eine Endwinkeltoleranz für die fünfte Achse der 4. 5-Achs-Transformation mit folgenden Eigenschaften:

Die Bedeutung entspricht ansonsten TRAFO5 POLE LIMIT 1.

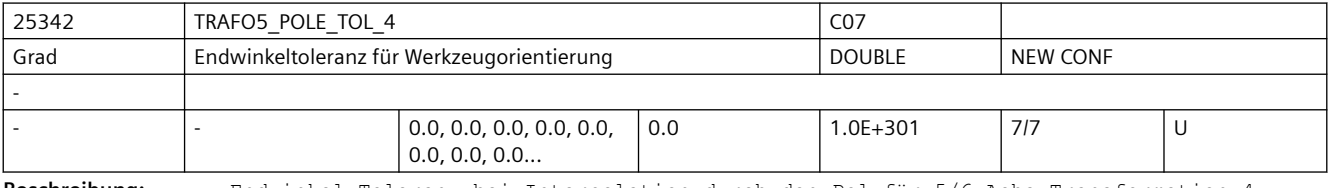

**Beschreibung:** Endwinkel-Toleranz bei Interpolation durch den Pol für 5/6-Achs-Transformation 4.

Die Bedeutung entspricht ansonsten TRAFO5\_POLE\_TOL\_1.

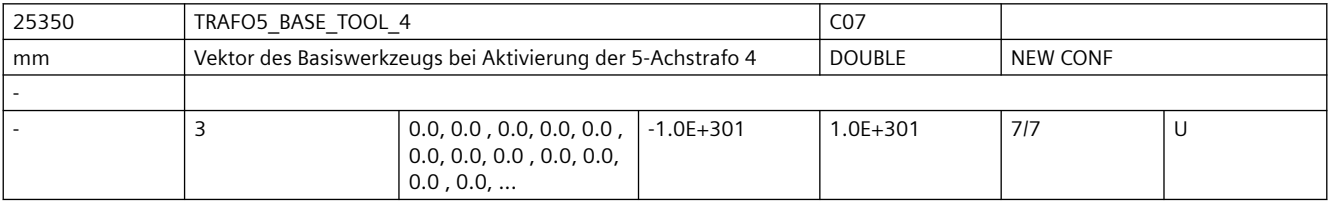

**Beschreibung:** Dieses MD gibt den Vektor des Basiswerkzeugs an, der bei Aktivierung der vierten Transformation wirkt, ohne dass eine Längenkorrektur angewählt ist. Programmierte Längenkorrekturen wirken additiv zum Basiswerkzeug.

Nicht relevant:

wenn die Option "5-Achs-Transformation" nicht installiert ist.

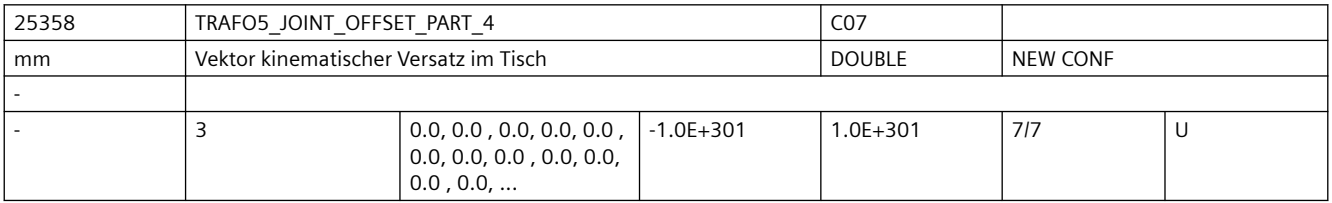

**Beschreibung:** Dieses Maschinendatum wird nur bei generischen 5-Achstransformtionen mit drehbarem Werkstück und drehbarem Werkzeug (TRAFO\_TYPE = 56, gemischte Kinematik) ausgewertet.

Die Bedeutung entspricht ansonsten TRAFO5 JOINT OFFSET PART 1.

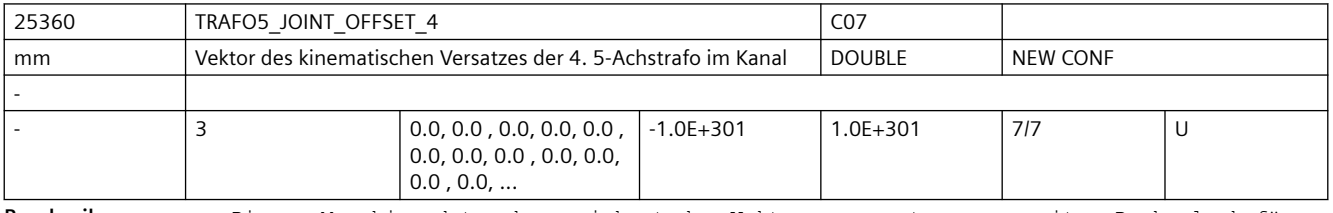

**Beschreibung:** Dieses Maschinendatum kennzeichnet den Vektor von ersten zum zweiten Drehgelenk für die 4. Transformation eines Kanals.

Die Bedeutung entspricht ansonsten TRAFO5\_JOINT\_OFFSET\_1.

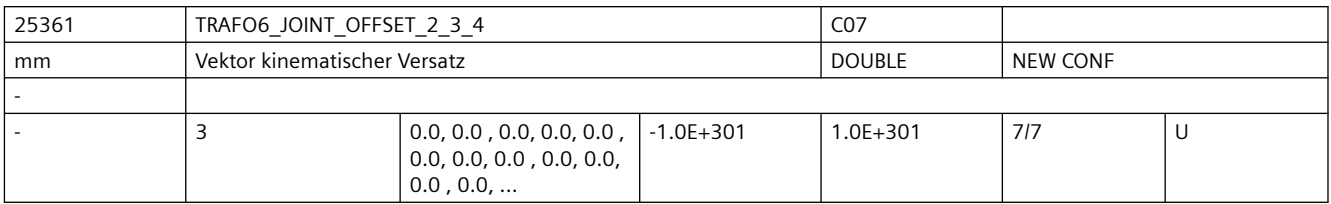

**Beschreibung:** Gibt bei 6-Achs-Transformationen den Offset zwischen der 2. und der dritten Rundachse für die 4. Transformation jedes Kanals an.

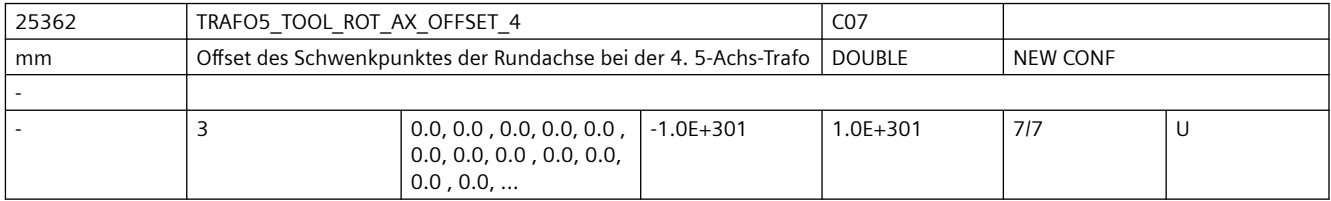

**Beschreibung:** Der Wert gibt bei 5-Achs-Transformation mit geschwenkter Linearachse den Offset der Rundachse, welche die Linearachse schwenkt, gegenüber dem Maschinennullpunkt für die 4. Transformation an.

Die Bedeutung entspricht ansonsten >TRAFO5\_TOOL\_ROT\_AX\_OFFSET\_1.

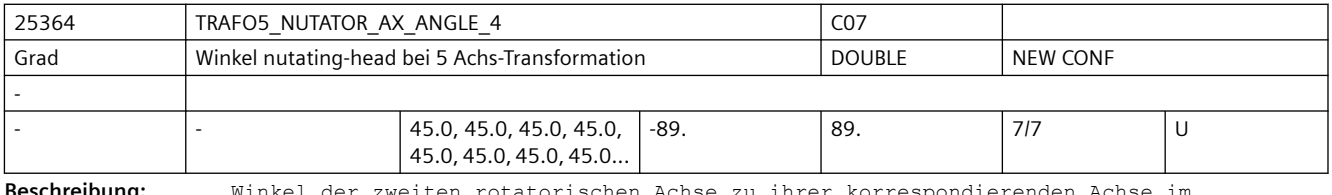

**Beschreibung:** Winkel der zweiten rotatorischen Achse zu ihrer korrespondierenden Achse im rechtwinkligen Koordinatensystem

Die Bedeutung entspricht ansonsten TRAFO5\_NUTATOR\_AX\_ANGLE\_1.

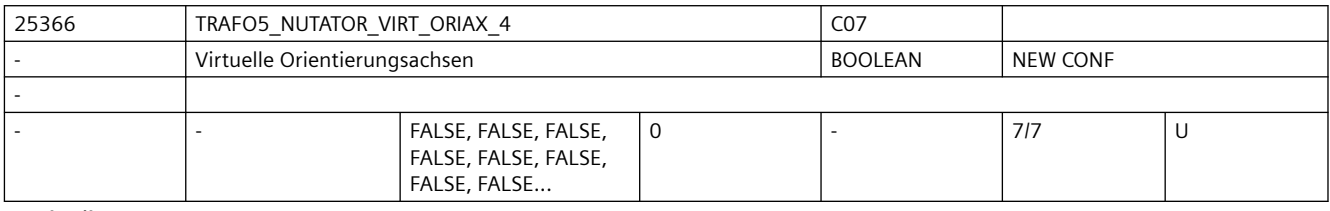

Beschreibung: Die Bedeutung entspricht TRAFO5\_NUTATOR\_VIRT\_ORIAX\_1.

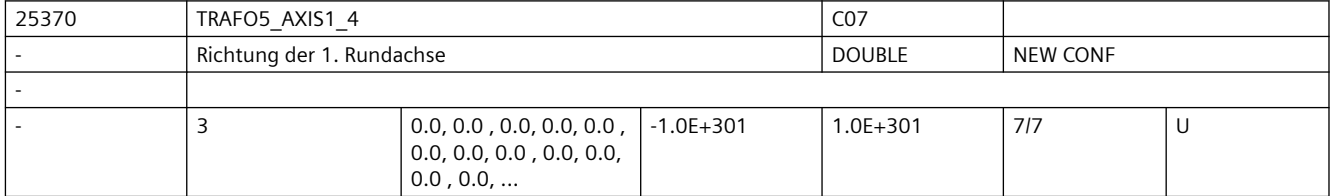

**Beschreibung:** Das MD gibt den Vektor an, der bei der allgemeinen 5-Achs-Transformation (TRAFO TYPE \* = 24) die Richtung der ersten Rundachse beschreibt.

Die Bedeutung entspricht ansonsten TRAFO5\_AXIS1\_1.
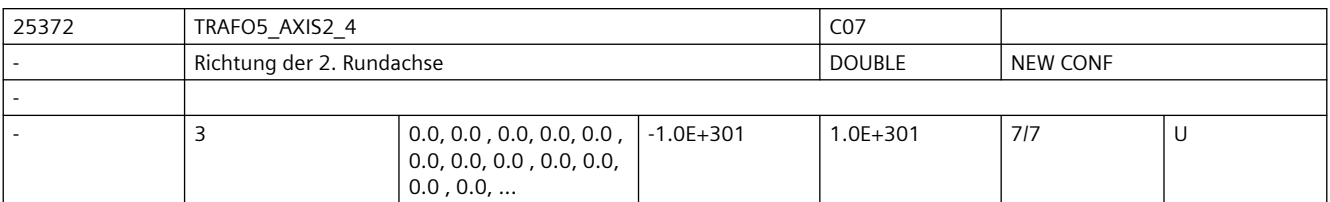

**Beschreibung:** Gibt den Vektor an, der bei der allgemeinen 5-Achs-Transformation (TRAFO\_TYPE\_\* = 24, 40, 56) die Richtung der zweiten Rundachse beschreibt.

Die Bedeutung entspricht ansonsten TRAFO5 AXIS2 1.

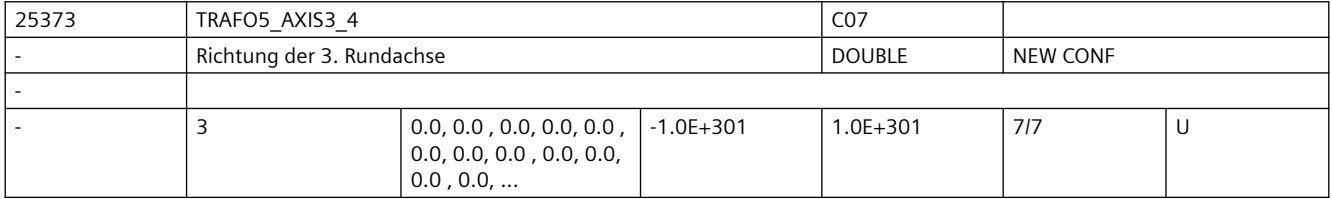

**Beschreibung:** Gibt den Vektor an, der bei der allgemeinen 6-Achs-Transformation (TRAFO\_TYPE\_\* = 24,

40, 56, 57) die Richtung der dritten Rundachse beschreibt.

Die Bedeutung entspricht ansonsten TRAFO5 AXIS3 1.

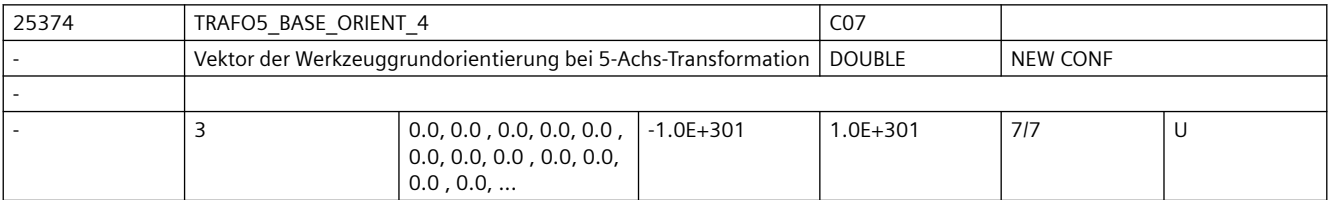

**Beschreibung:** Gibt Vektor der Werkzeugorientierung bei der allgemeinen 5-Achs-Transformation (TRAFO\_TYPE\_\* = 24, 40, 56) an, wenn diese nicht beim Aufruf der Transformation angegeben oder aus einem programmierten Werkzeug gelesen wird.

Die Bedeutung entspricht ansonsten TRAFO5 BASE ORIENT 1.

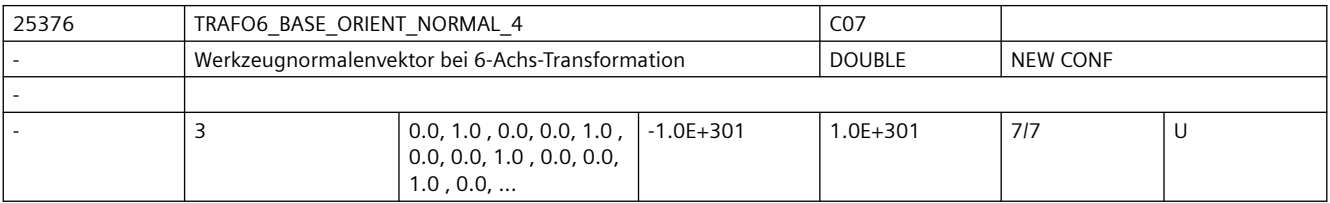

**Beschreibung:** Gibt einen Vektor an, der bei der allgemeinen 6-Achs-Transformation (TRAFO\_TYPE\_\* = 24, 40, 56, 57) senkrecht auf der Werkzeugorientierung (TRAFO5 BASE ORIENTATION<sup>1</sup>) steht.

Die Bedeutung entspricht ansonsten TRAFO6\_BASE\_ORIENT\_NORMAL\_1.

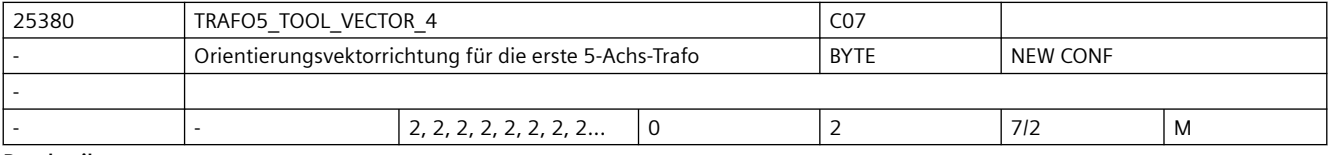

**Beschreibung:** Gibt für jeden Kanal die Richtung des Orientierungsvektors für die erste 5-Achs-Transformation an.

Die Bedeutung entspricht ansonsten TRAFO5 TOOL VECTOR 1.

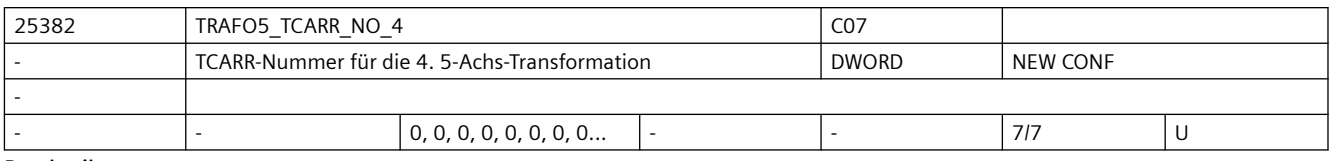

Beschreibung: Die Bedeutung entspricht TRAFO5 TCARR\_NO\_1.

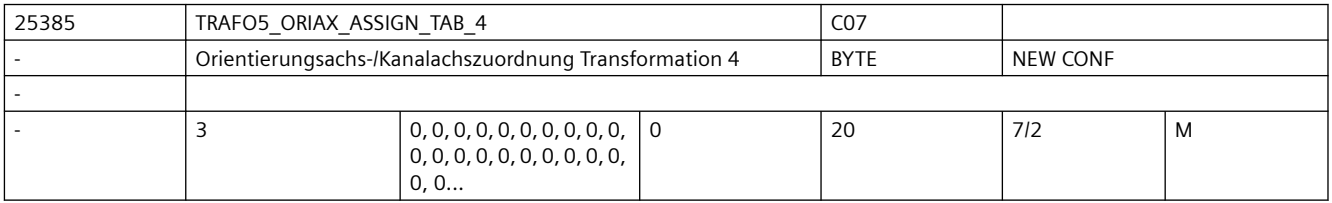

**Beschreibung:** Zuordnungstabelle der Orientierungsachsen bei 5-Achs Transformation 4

Nur bei aktiver 5-Achs Transformation 4 wirksam.

Die Bedeutung entspricht ansonsten TRAFO5 ORIAX ASSIGN TAB 1.

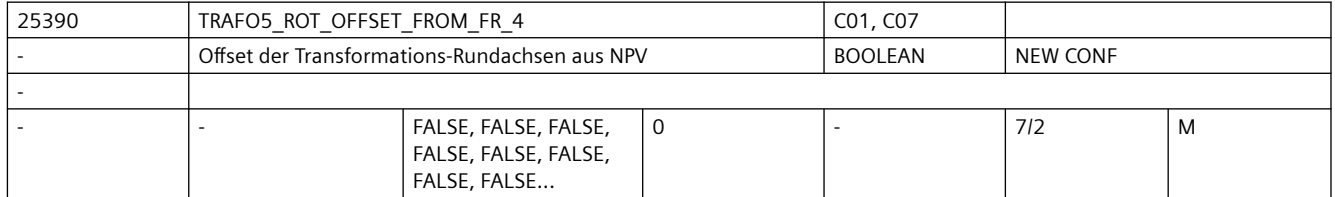

Beschreibung: Die Bedeutung entspricht TRAFO5 ROT OFFSET FROM FR 1.

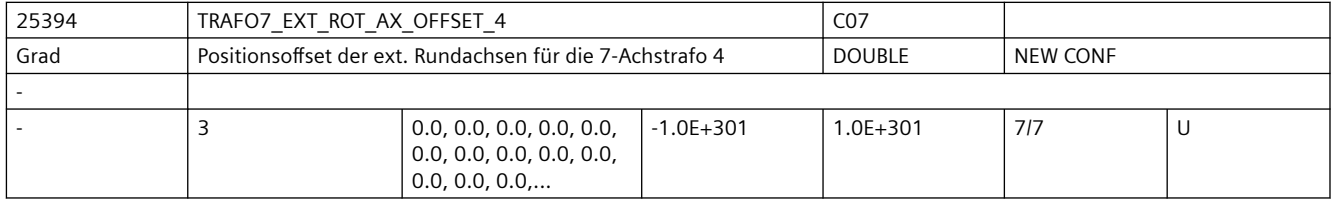

**Beschreibung:** Dieses Maschinendatum kennzeichnet den Winkeloffset der externen Rundachse in Grad für die vierte 7-Achs-Transformation eines Kanals.

Nicht relevant:

wenn die Option "5-Achs-Transformation" nicht installiert ist.

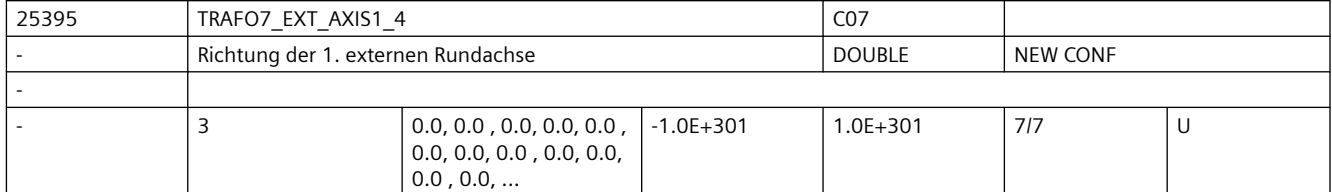

**Beschreibung:** Das MD gibt den Vektor an, der bei der vierten allgemeinen 5/6-Achs-Transformation (TRAFO\_TYPE\_\* = 24) die Richtung der ersten externen Rundachse beschreibt.

Der Betrag des Vektors ist beliebig.

Beispiel:

Sowohl mit (0, 1, 0) als auch mit (0, 7.21, 0) wird die gleiche Achse (in Richtung der 2. Geometrieachse, d.h. in der Regel y) beschrieben.

Gültig für die erste Transformation eines Kanals.

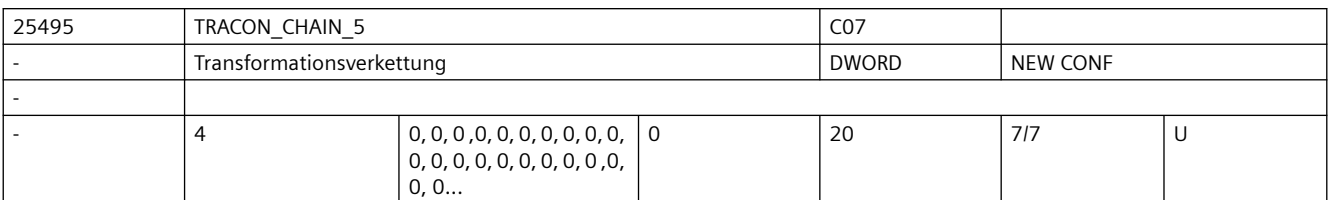

**Beschreibung:** Transformationskette der 5. verketteten Transformation.

Zur Dokumentation siehe TRACON CHAIN 1

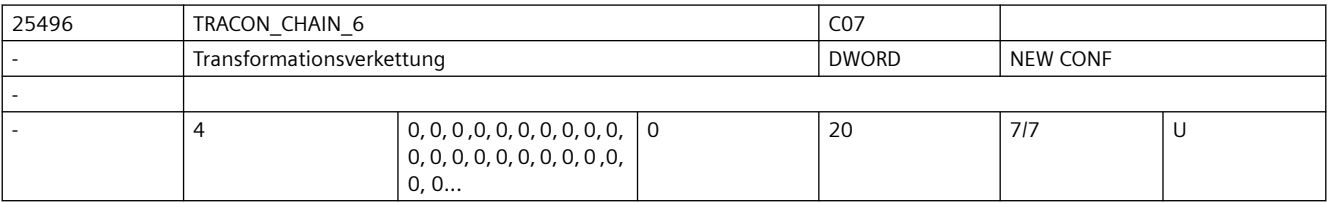

**Beschreibung:** Transformationskette der 6. verketteten Transformation.

Zur Dokumentation siehe TRACON\_CHAIN\_1

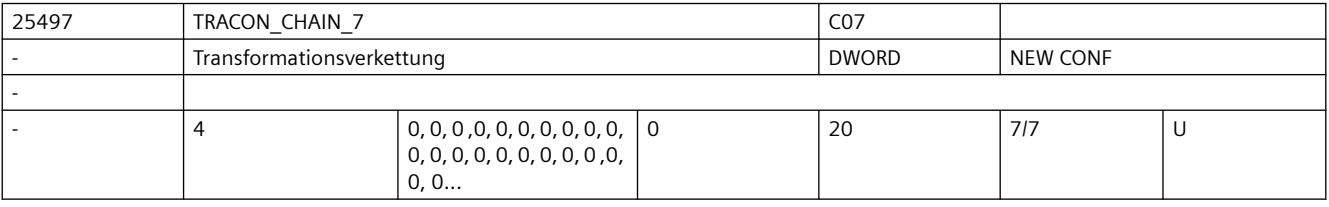

**Beschreibung:** Transformationskette der 7. verketteten Transformation.

Zur Dokumentation siehe TRACON\_CHAIN\_1

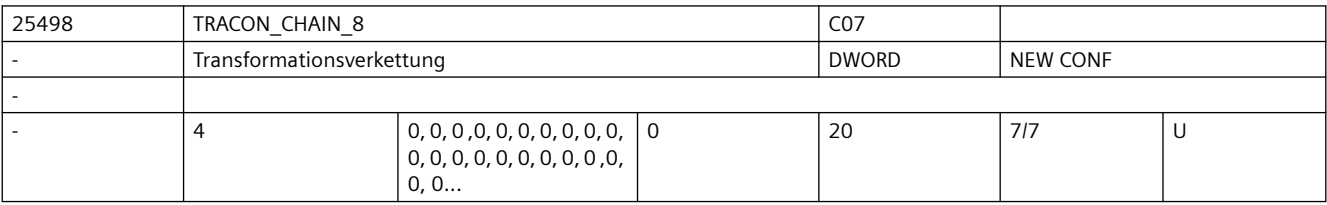

**Beschreibung:** Transformationskette der 8. verketteten Transformation.

Zur Dokumentation siehe TRACON\_CHAIN\_1

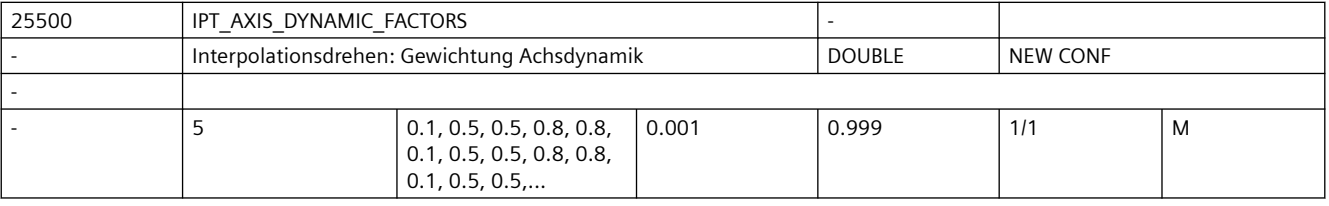

**Beschreibung:** Interpolationsdrehen: Aufteilung der Achsdynamik zwischen Bahn- und Rotationsanteil.

Bedeutung der einzelnen Array-Elemente: MD25500 \$MC\_IPT\_AXIS\_DYNAMIC\_FACTORS[0]:

Anteil der Achsbeschleunigungsgrenze \$MA\_MAX\_AX\_ACCEL für die Geschwindigkeit und Beschleunigung der Drehbewegung.

MD25500 \$MC\_IPT\_AXIS\_DYNAMIC\_FACTORS[1]:

Einfluss der Achsbeschleunigung \$MA\_MAX\_AX\_ACCEL auf die Geschwindigkeit der Drehbewegung. Größerer Wert führt zu Schnellere Drehbewegung.

MD25500 \$MC\_IPT\_AXIS\_DYNAMIC\_FACTORS[2]:

Einfluss der Achsbeschleunigung \$MA\_MAX\_AX\_ACCEL auf die Beschleunigung der Drehbewegung. Größerer Wert führt zu Schnellere Drehbewegung.

MD25500 \$MC\_IPT\_AXIS\_DYNAMIC\_FACTORS[3]:

Anteil der Achsgeschwindigkeitsgrenze für die Geschwindigkeit der Drehbewegung. Die Achsgeschwindigkeitsgrenze ist grundsätzlich MD32000 \$MA\_MAX\_AX\_VELO, allerdings kann z.B. bei aktivierter Überwachung auf Sichere Geschwindigkeit ein geringerer Wert relevant sein.

MD25500 \$MC\_IPT\_AXIS\_DYNAMIC\_FACTORS[4]:

Anteil der Achsruckgrenze \$MA\_MAX\_AX\_JERK für die Drehbewegung mit konstanter Geschwindigkeit.

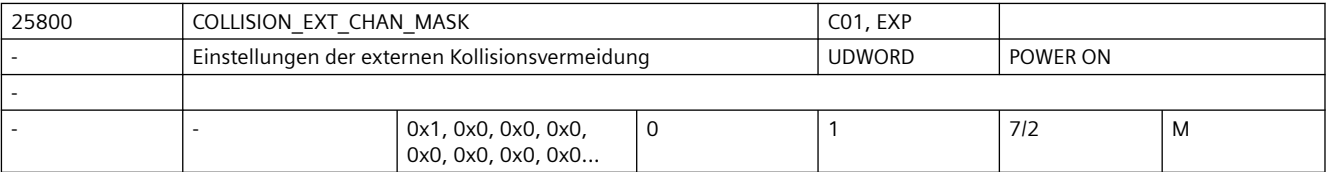

**Beschreibung:** Einstellungen der externen Kollisionsvermeidung.

Bit 0 : Vorschau aktivieren

| 25900 | CTRLE SPIND ACCEL FOR SPINO                          |                     |          | CO <sub>9</sub> |              |   |
|-------|------------------------------------------------------|---------------------|----------|-----------------|--------------|---|
|       | CTRL-E Balanced Spindle Acceleration: Spindel Nummer |                     |          | <b>UDWORD</b>   | <b>RESET</b> |   |
|       | [0] Kann genutzt werden.                             |                     |          |                 |              |   |
|       | [1] inaktiv, reserviert                              |                     |          |                 |              |   |
|       | [2] inaktiv, reserviert                              |                     |          |                 |              |   |
|       | [3] inaktiv, reserviert                              |                     |          |                 |              |   |
|       | [4] inaktiv, reserviert                              |                     |          |                 |              |   |
|       |                                                      |                     |          |                 |              |   |
|       | 5                                                    | 0,0,0,0,0,0,0,0,0,0 | $\Omega$ | 20              | 1/1          | M |

**Beschreibung:** Nummer der Spindel (beginnend bei 1), für die die Funktion "Ctrl-E Balanced Spindle Acceleration" aktiviert werden soll.

> Voraussetzung ist, dass es eine Maschinenachse gibt, für die im Maschinendatum MD35000 \$MA\_SPIND\_ASSIGN\_TO\_MACHAX derselbe Wert eingetragen ist. Korrespondiert mit:

MD35000 \$MA\_SPIND\_ASSIGN\_TO\_MACHAX[n]

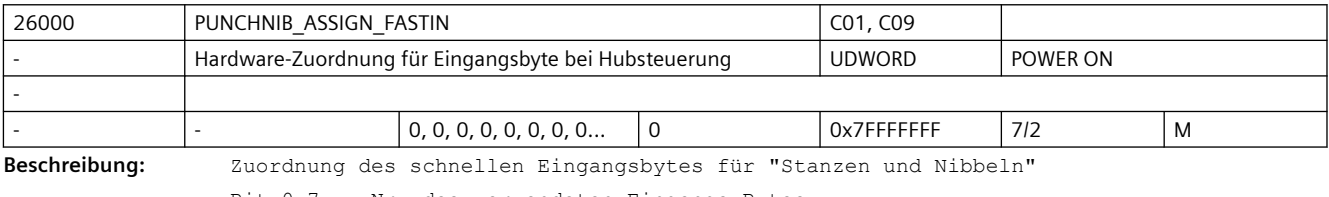

Bit 0-7: Nr. des verwendeten Eingangs-Bytes

Bit 8-15: frei Bit 16-23: Invertiermaske für Beschreiben des HW-Bytes Bit 24-30: frei Mit diesem Datum wird festgelegt, welches Eingangsbyte für das Signal "Hub aktiv" verwendet werden soll.  $= 1$ die On-Board-Eingänge (4 schnelle NC-Eingänge) werden verwendet

 $= 2, 3, 4, 5:$ die externen digitalen NC-Eingänge werden verwendet 128-129: Komparator-Byte (resultiert aus schnellen Analogeingängen oder VDI-Vorgabe) Korrespondiert mit: MD26006 \$MC\_NIBBLE\_PUNCH\_INMASK[n] Literatur: /FB/, A4, Digitale und analoge NC-Peripherie Das Signal ist ab SW 3.2 standardmäßig high aktiv, d.h. es findet damit eine

Drahtbruchüberwachung statt. Soll das Signal low aktiv sein, so muss z.B. für die Outboard-Eingänge das MD auf den Wert MD ="H 0001 0001" gesetzt werden.

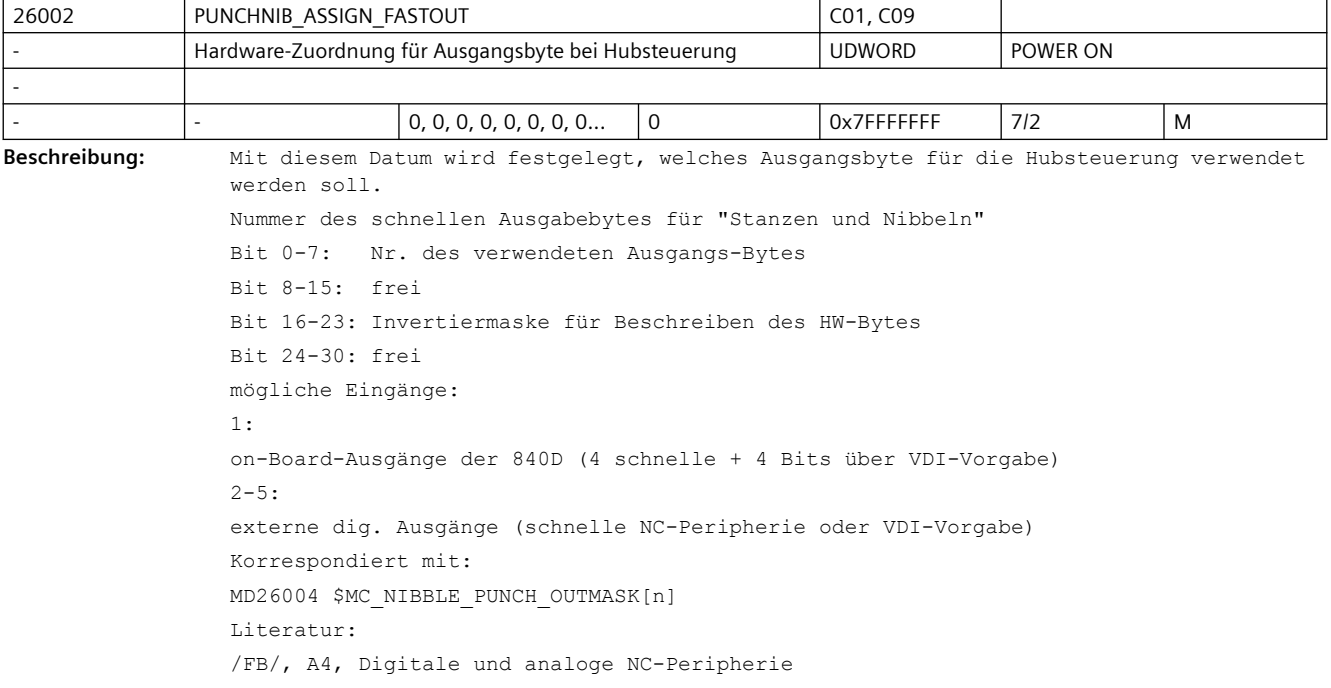

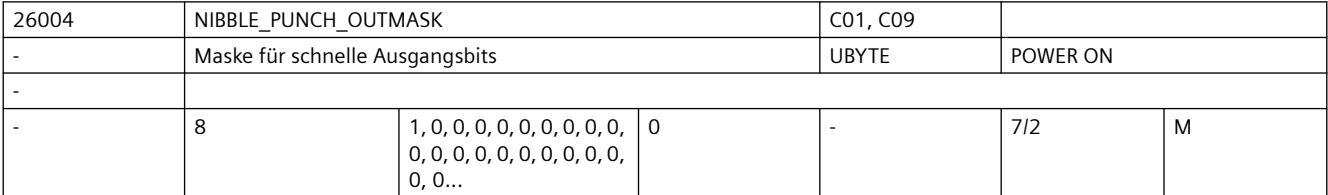

**Beschreibung:** Maske für die schnellen Ausgabebits beim Stanzen und Nibbeln Byte 1: Enthält das Bit für die Hubauslösung Byte 2-8: Derzeit noch frei Sonderfälle: Es ist nur NIBBLE\_PUNCH\_OUTMASK[0] von Bedeutung. Damit wird das Ausgangsbit für das Signal "Hub auslösen" definiert. Korrespondiert mit: MD26002 \$MC\_PUNCHNIB\_ASSIGN\_FASTOUT

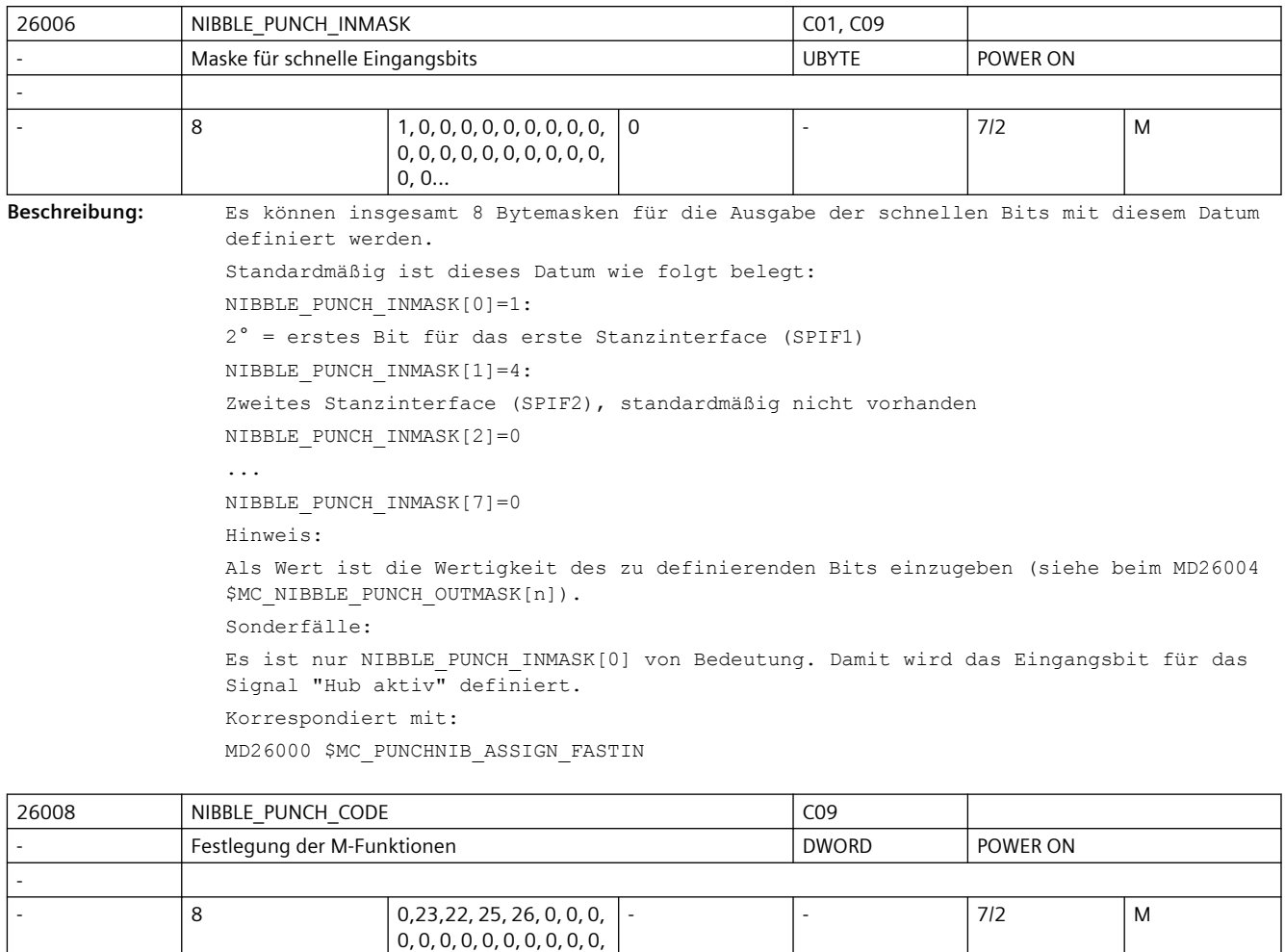

**Beschreibung:** Über dieses Datum werden die speziellen M-Funktionen für Stanzen und Nibbeln definiert.

 $0, 0, 0, ...$ 

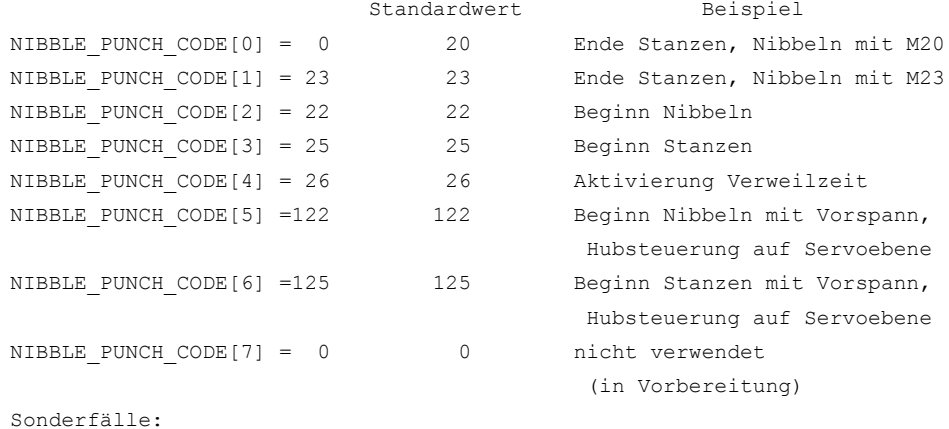

Wenn MD26012 \$MC\_PUNCHNIB\_ACTIVATION = 2 (M-Funktionen werden direkt von der Software interpretiert), dann muss das MD26008 \$MC\_NIBBLE\_PUNCH\_CODE[0] =20 gesetzt werden. Korrespondiert mit: MD26012 \$MC\_PUNCHNIB\_ACTIVATION

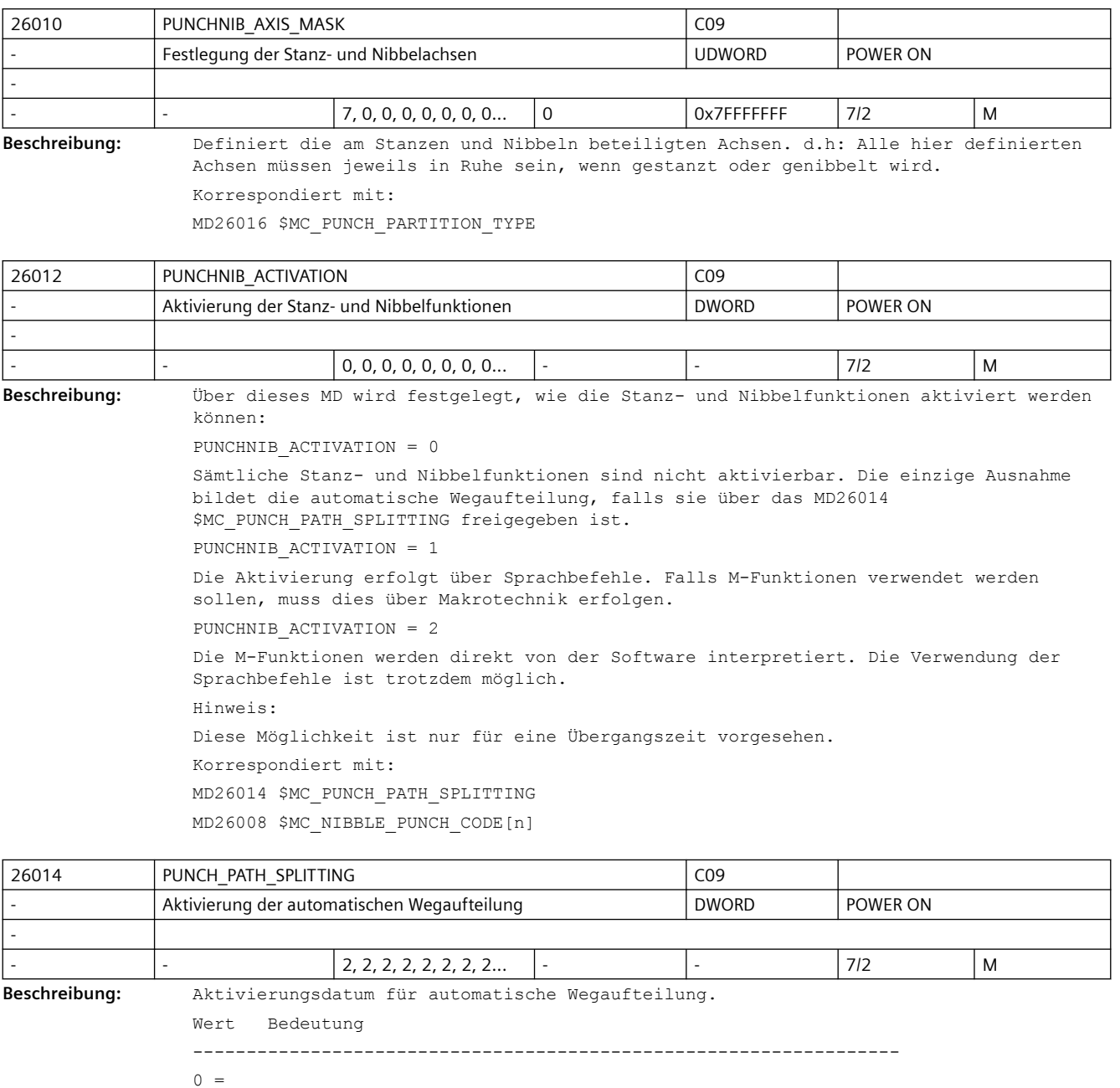

```
Automatische Wegaufteilung nur beim Stanzen und Nibbeln aktiv.
1 =
Automatische Wegaufteilung auch ohne Funktionen Stanzen und Nibbel aktivierbar;
d.h. programmierbar und NC-intern nutzbar
2 =Automatische Wegaufteilung nur NC-intern nutzbar;
```
d.h. nicht programmierbar.

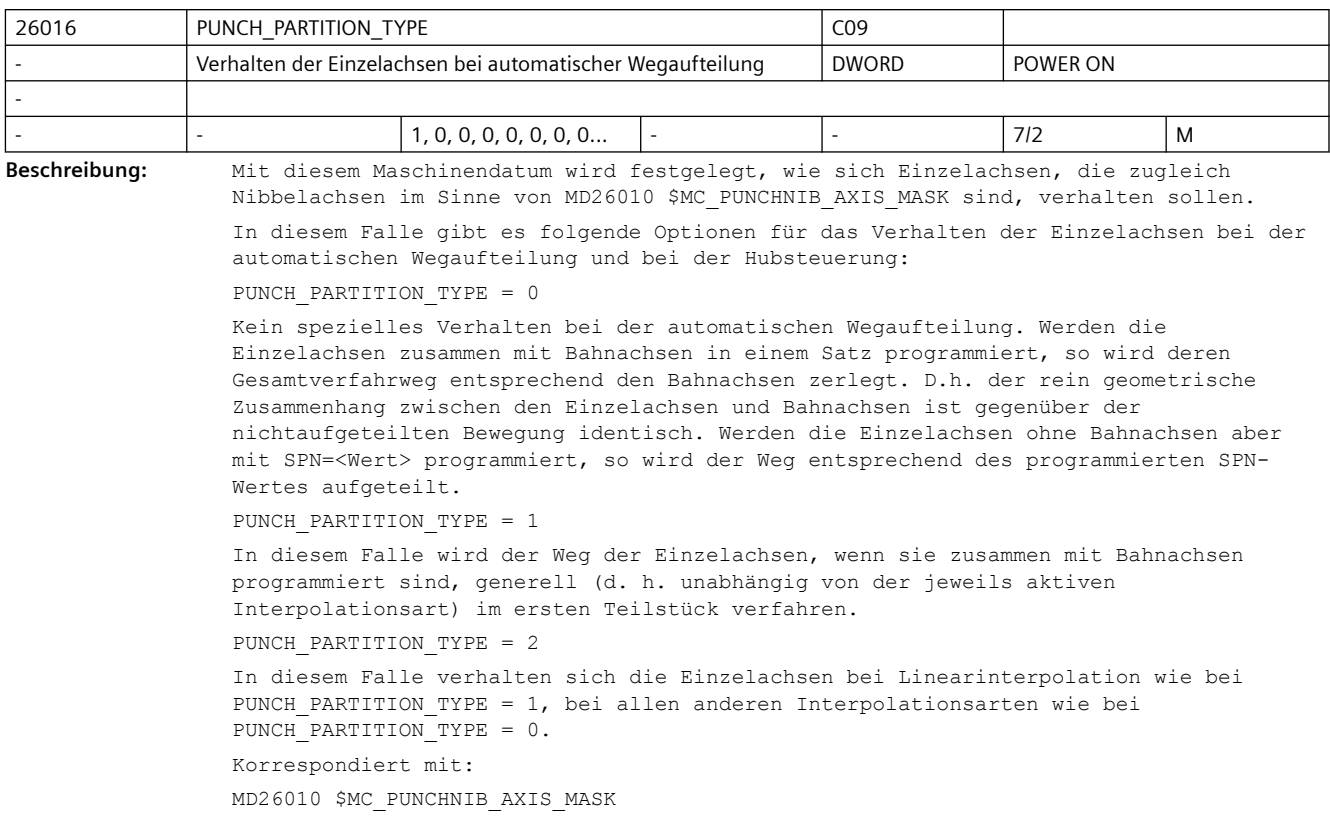

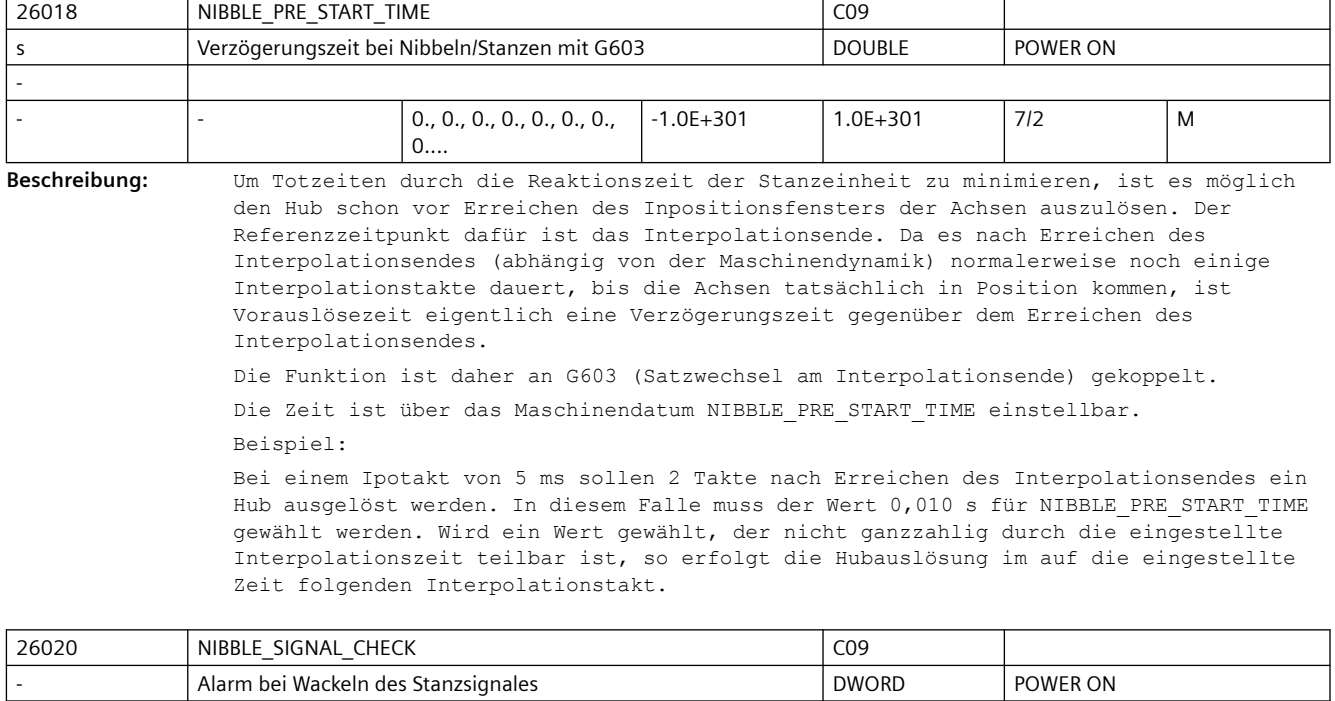

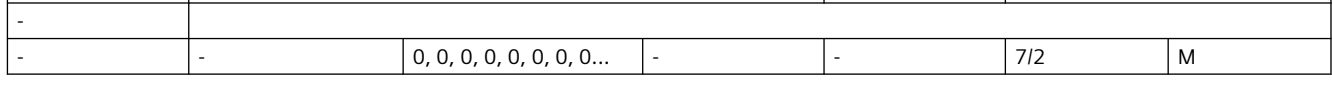

**Beschreibung:** Wenn Hubaktiv-Signal beispielsweise durch Stößelüberschwingungen zwischen den Hüben gesetzt wird, so wird die Interpolation angehalten. Darüberhinaus, ist es abhängig vom Maschinendatum NIBBLE\_SIGNAL\_CHECK möglich, die Meldung "unsauberes Stanzsignal" zu erzeugen.

0: Keine Fehlermeldung bei Wackeln des Stanzsignals

1: Alarm, wenn zwischen den Hüben das Stanzsignal wackelt

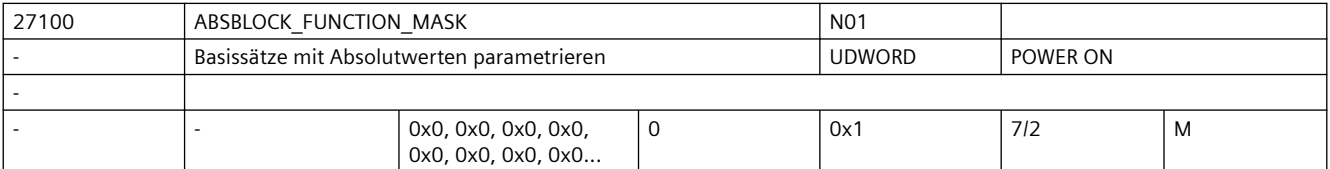

**Beschreibung:** Parametrierung der Funktion "Basissätze mit Absolutwerten"

Bit  $0 = 1$  :

Positionswerte der Planachse werden immer als Durchmesserwert angezeigt.

Planachsen können über MD20100 \$MC\_DIAMETER\_AX\_DEF bzw. MD30460

\$MA\_BASE\_FUNCTION\_MASK, Bit 2 appliziert werden.

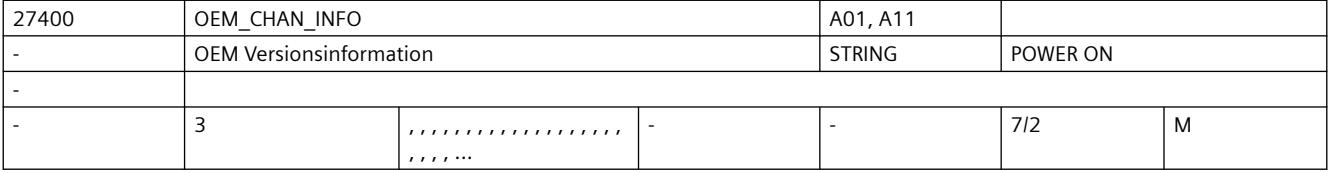

**Beschreibung:** Eine für den Anwender frei verfügbare Versionsinformation

(wird im Versionsbild angezeigt)

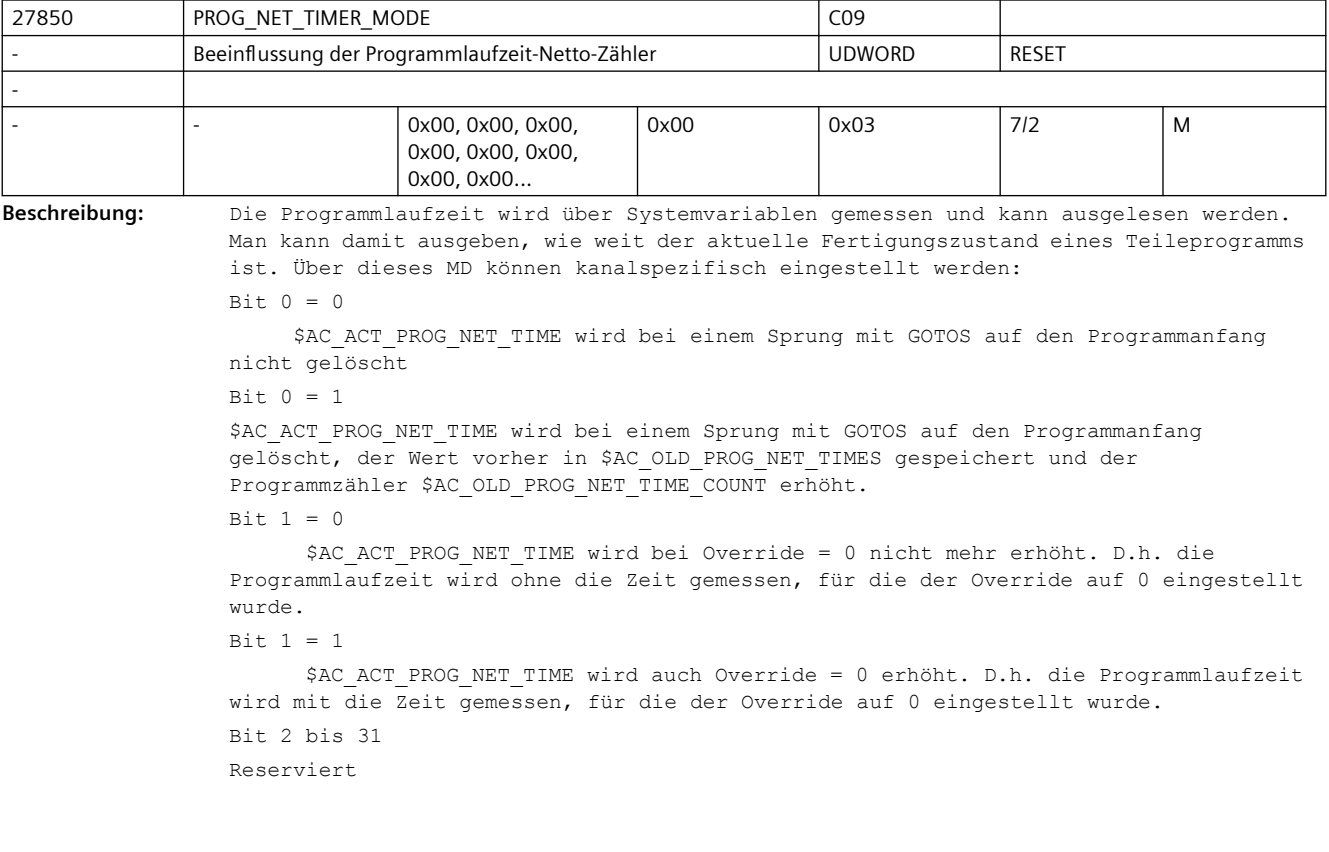

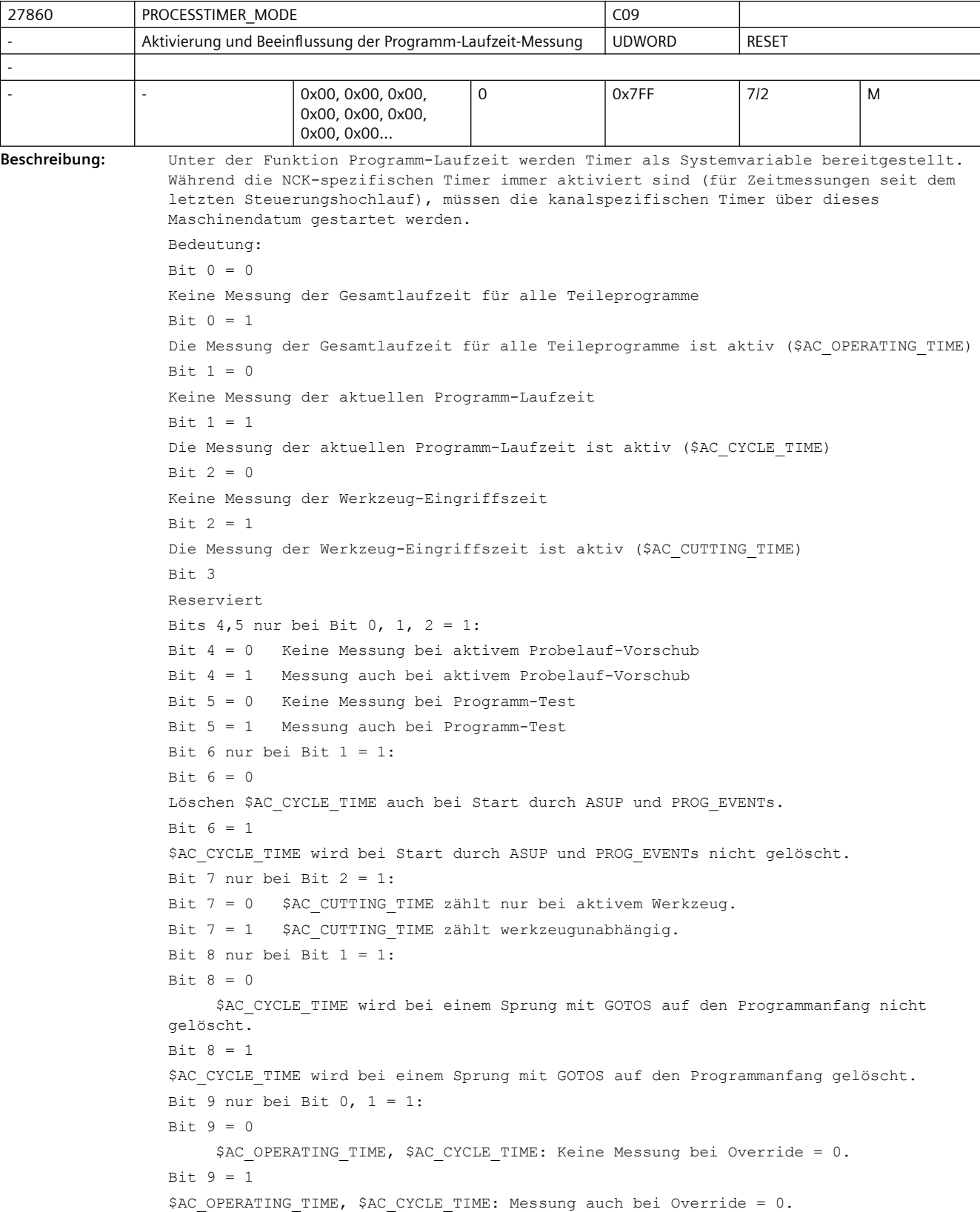

Bit 10 bis 31

Reserviert

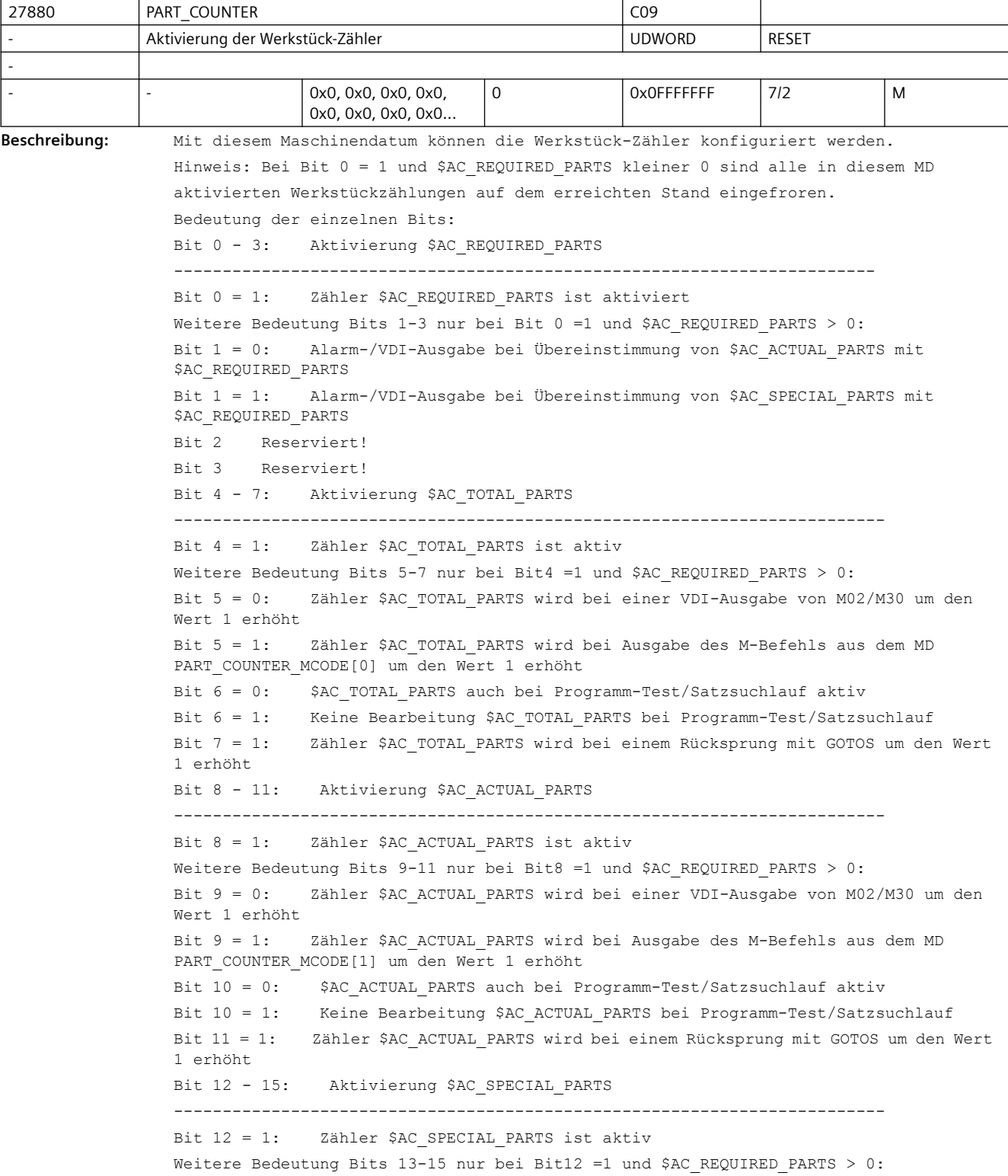

```
Bit 13 = 0: Zähler $AC_SPECIAL_PARTS wird bei einer VDI-Ausgabe von M02/M30 um den 
Wert 1 erhöht
Bit 13 = 1: Zähler $AC_SPECIAL_PARTS wird bei Ausgabe des M-Befehls aus dem MD 
PART COUNTER MCODE[2] um den Wert 1 erhöht
Bit 14 = 0: $AC_SPECIAL_PARTS auch bei Programm-Test/Satzsuchlauf aktiv
Bit 14 = 1: Keine Bearbeitung $AC_SPECIAL_PARTS bei Programm-Test/Satzsuchlauf
Bit 15 = 1: Zähler $AC_SPECIAL_PARTS wird bei einem Rücksprung mit GOTOS um den 
Wert 1 erhöht
Bit 16 - 19: Erweiterung $AC_TOTAL_PARTS
-------------------------------------------------------------------------
Bedeutung der Bits 16-19 gilt nur bei Bit4 =1 und $AC_REQUIRED_PARTS > 0:
Bit 16 = 0: $AC TOTAL PARTS ist in der Betriebsart MDA aktiv
Bit 16 = 1: Keine Bearbeitung $AC_TOTAL_PARTS in der Betriebsart MDA
Bit 17 Reserviert!
Bit 18 Reserviert!
Bit 19 Reserviert!
Bit 20 - 23: Erweiterung $AC_ACTUAL_PARTS
-------------------------------------------------------------------------
Bedeutung der Bits 20-23 nur bei Bit8 =1 und $AC_REQUIRED_PARTS > 0:
Bit 20 = 0: $AC ACTUAL PARTS ist in der Betriebsart MDA aktiv
Bit 20 = 1: Keine Bearbeitung $AC_ACTUAL_PARTS in der Betriebsart MDA
Bit 21 Reserviert!
Bit 22 Reserviert!
Bit 23 Reserviert!
Bit 24 - 27: Erweiterung $AC SPECIAL PARTS
-------------------------------------------------------------------------
Bedeutung der Bits 24-27 nur bei Bit12 =1 und $AC_REQUIRED_PARTS > 0:
Bit 24 = 0: $AC_SPECIAL_PARTS ist in der Betriebsart MDA aktiv
Bit 24 = 1: Keine Bearbeitung $AC_SPECIAL_PARTS in der Betriebsart MDA
Bit 25 Reserviert!
Bit 26 Reserviert!
Bit 27 Reserviert!
Korrespondiert mit:
MD27882 $MC_PART_COUNTER_MCODE
```
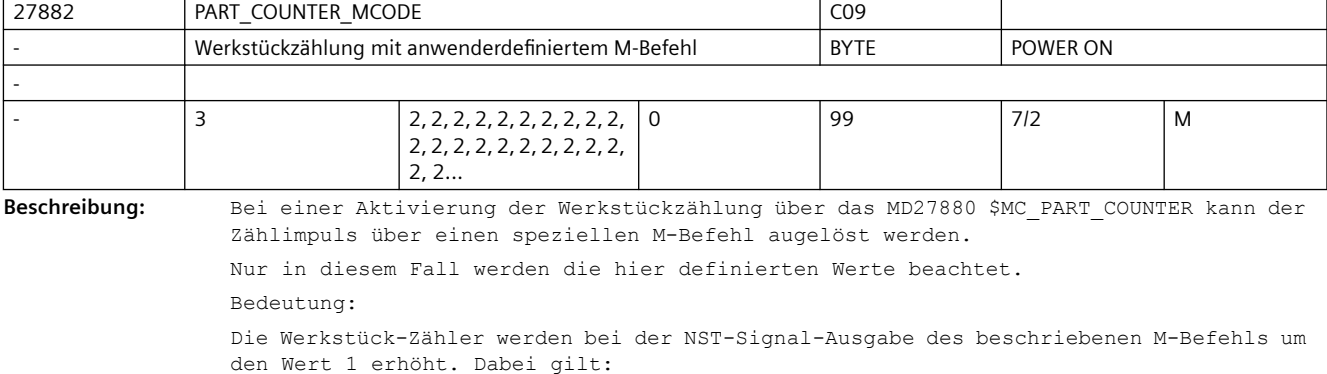

MD27882 \$MC\_PART\_COUNTER\_MCODE[0] für \$AC\_TOTAL\_PARTS MD27882 \$MC\_PART\_COUNTER\_MCODE[1] für \$AC\_ACTUAL\_PARTS

MD27882 \$MC\_PART\_COUNTER\_MCODE[2] für \$AC\_SPECIAL\_PARTS

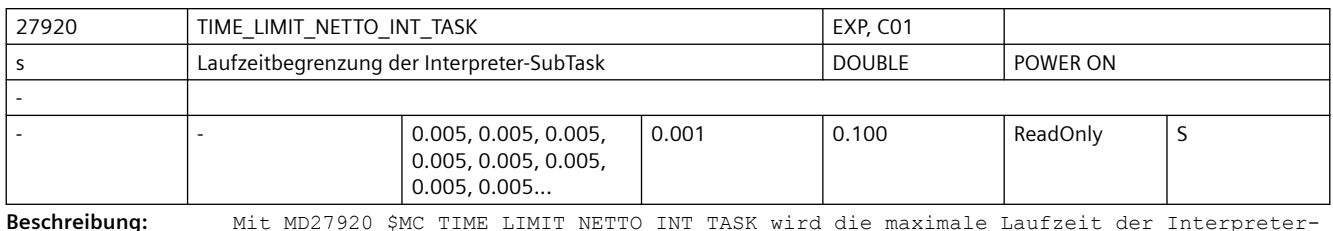

**Beschreibung:** Mit MD27920 \$MC\_TIME\_LIMIT\_NETTO\_INT\_TASK wird die maximale Laufzeit der Interpreter-Subtask eingestellt. Die Interpreter-Subtask wird aus der Vorlauf-Task gestartet. Beendet sich die Interpreter-Subtask nicht innerhalb der mit MD27920 \$MC\_TIME\_LIMIT\_NETTO\_INT\_TASK eingestellten Zeit von selbst, wird sie angehalten und nach einem Vorlauftakt wieder fortgesetzt.

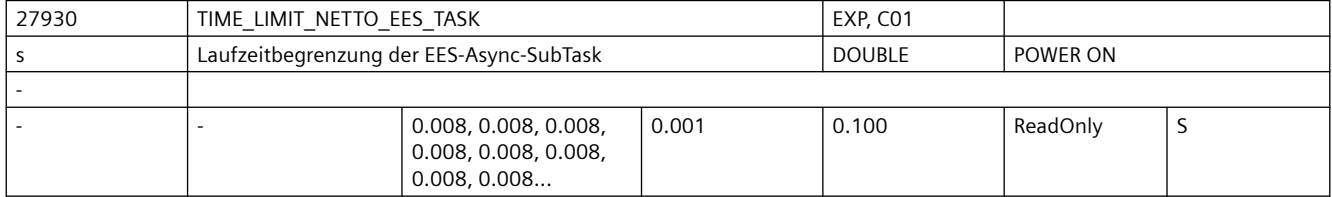

**Beschreibung:** Mit diesem Maschinendatum wird die maximale Laufzeit der EES-Async-Subtask eingestellt. Die EES-Async-Subtask wird aus der Vorlauf-Task gestartet. Beendet sich die EES-Async-Subtask nicht innerhalb der mit der in diesem Maschinendatum eingestellten Zeit von selbst, wird sie angehalten und nach einem Vorlauftakt wieder fortgesetzt.

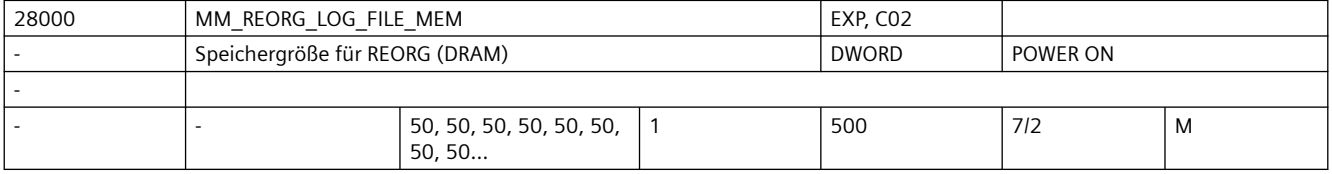

**Beschreibung:** Festlegung der Größe (in kB) des dynamischen Speichers für die REORG-LOG-Daten. Die Größe des Speichers bestimmt die Datenmenge, die für die Funktion REORG zur Verfügung stehen.

/FB/, K1, "BAG, Kanal, Programmbetrieb"

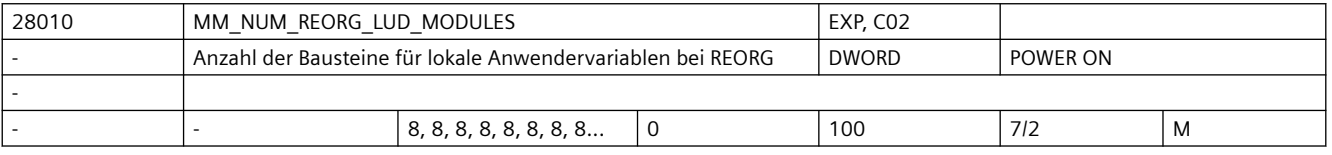

**Beschreibung:** Legt die Anzahl der für die Funktion REORG (Siehe Funktionsbeschreibung Kanäle, BAG, Programmbetrieb (K1)) zusätzlich zur Verfügung stehenden LUD-Datenbausteine fest. Wird die Funktion REORG nicht genutzt, so kann dieser Wert 0 sein. Von der CNC werden

immer 12 LUD-Datenbausteine geöffnet, wovon 8 für NC-Programme und 4 für die ASUP?s verwendet werden.

Pro NC-Programm, bzw. ASUP, in denen eine lokale Anwendervariable definiert wird, wird ein LUD-Datenbaustein benötigt. Für die Funktion REORG kann es notwendig sein, diesen Wert zu erhöhen, wenn ein großer IPO-Puffer vorhanden ist und viele kurze NC-Programme, in denen LUD-Variablen definiert werden, aktiv sind (NC-Sätze der Programme befinden sich aufbereitet im IPO-Puffer).

Für jedes dieser Programme wird ein LUD-Datenbaustein benötigt. Die Größe des reservierten Speichers wird beeinflusst durch die Anzahl der LUD?s pro NC-Programm und deren einzelner Speicherbedarf.Die LUD-Datenbausteine werden im dynamischen Speicher hinterlegt.

Literatur:

Der Speicherbedarf für die Verwaltung der Bausteine für lokale Anwendervariablen bei REORG lässt sich folgend ermitteln:

Die Größe der LUD-Bausteine ist von der Anzahl der aktiven LUDs und ihres Datentypes abhängig. Der Speicher für die LUD-Bausteine ist durch das MD28000 \$MC\_MM\_REORG\_LOG\_FILE\_MEM (Speichergröße für REORG) begrenzt.

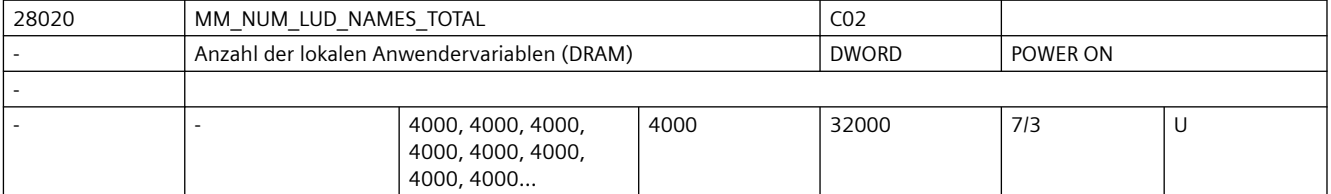

**Beschreibung:** Legt die Anzahl der Variablen für die lokalen Anwendervariablen (LUD), die in den aktiven Programmteilen vorhanden sein dürfen, fest. Pro Variable werden ca. 150 Byte Speicher für den Namen der Variablen und der Speicherbedarf für den Variablenwert reserviert. Der Speicherbedarf für den Variablenwert ist gleich der Größe des Datentyps. Ist die Summe der lokalen Anwendervariablen aus dem aktiven Hauptprogramm und den zugehörigen Unterprogrammen größer als die festgelegte Grenze, so werden die über der Grenze liegenden Variablen während der Programmbearbeitung abgelehnt. Für die Variablennamen und Variablenwerte wird dynamischer Speicherplatz benutzt.

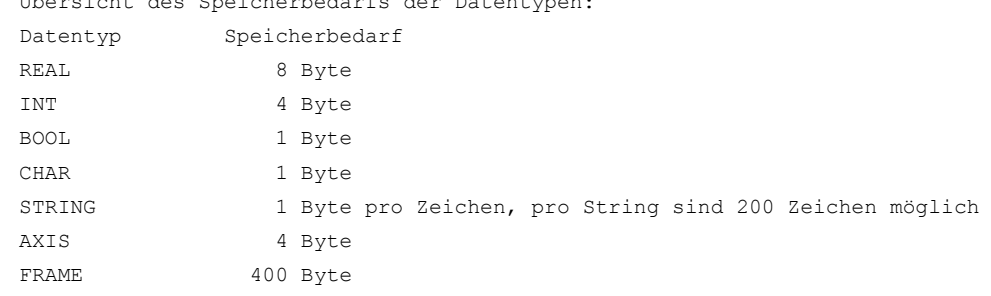

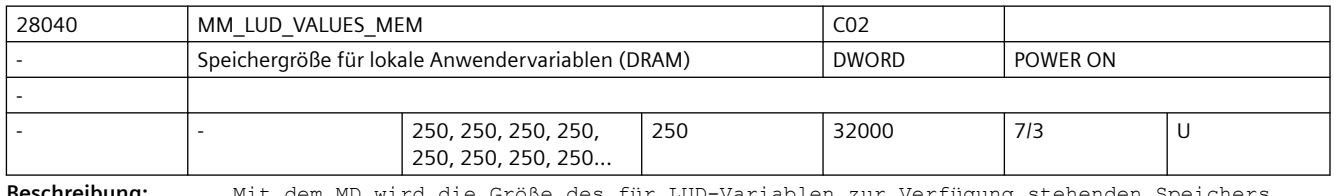

**Beschreibung:** Mit dem MD wird die Größe des für LUD-Variablen zur Verfügung stehenden Speichers festgelegt.

> Die Anzahl der verfügbaren LUDs wird durch das Erreichen eines der Grenzwerte von MD28020 \$MC\_MM\_NUM\_LUD\_NAMES\_TOTAL oder MD28040 \$MC\_MM\_LUD\_VALUES\_MEM gegeben.

Dabei ist zu beachten, dass zu einem Zeitpunkt mehrere Teileprogramme in NCK geöffnet sein können und entsprechend Speicher verbrauchen. Wieviele das sind, hängt von der Art der Programmierung, der Programmlänge und der Größe des NCK-internen Satzspeichers ab (MD28060 \$MC\_MM\_IPO\_BUFFER\_SIZE, MD28070 \$MC\_MM\_NUM\_BLOCKS\_IN\_PREP). Korrespondiert mit:

MD28020 \$MC\_MM\_NUM\_LUD\_NAMES\_TOTAL

(Anzahl der lokalen Anwendervariablen (DRAM))

Übersicht des Speicherbedarfs der Datentypen:

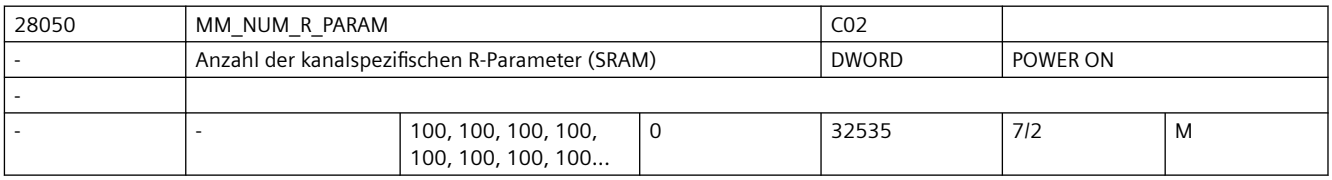

#### **Beschreibung:** Legt die im Kanal verfügbare Anzahl von R-Parameter fest. Anhand dieses Maschinendatums werden pro R-Parameter 8 Byte des gepufferten Anwenderspeichers reserviert.

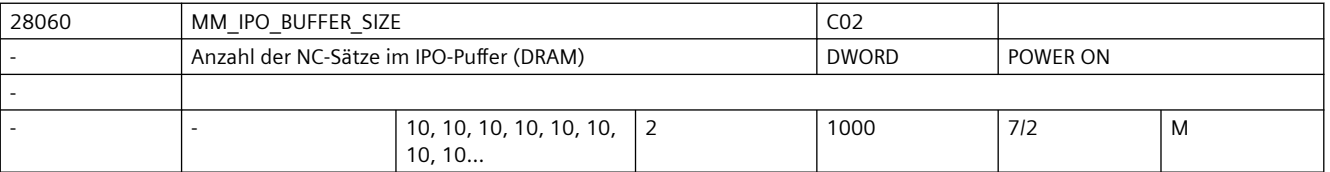

**Beschreibung:** Legt die Anzahl der Sätze des Interpolationspuffers fest. Diese Puffer beinhaltet vorbereitete NC-Sätze, die für die Interpolation zur Verfügung stehen. Es wird pro NC-Satz etliche kByte des dynamischen Anwenderspeichers reserviert. Das Datum begrenzt auch die Anzahl der Sätze zur vorausschauenden Berücksichtigung der Geschwindigkeitsbeschränkung für die Funktion LookAhead. Das MD28060 \$MC MM\_IPO\_BUFFER\_SIZE wird vom System gesetzt. Korrespondiert mit:

MD28070 \$MC\_MM\_NUM\_BLOCKS\_IN\_PREP

(Anzahl der Sätze für die Satzaufbereitung)

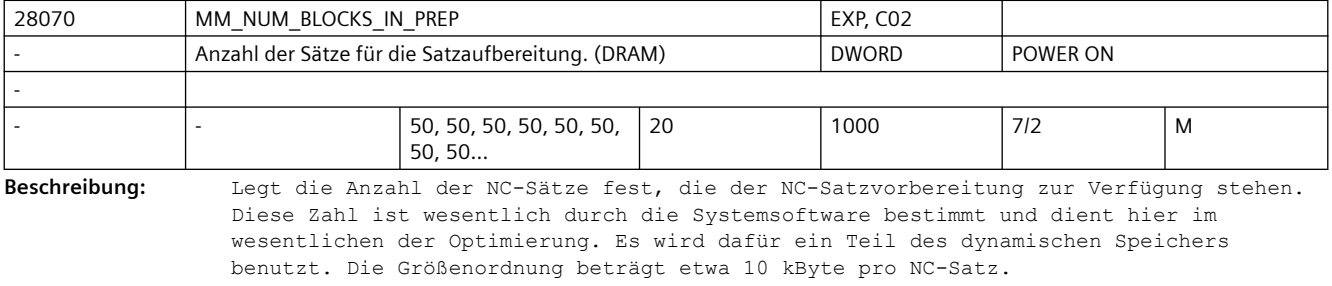

Korrespondiert mit:

MD28060 \$MC\_MM\_IPO\_BUFFER\_SIZE

(Anzahl der NC-Sätze mit IPO-Puffer)

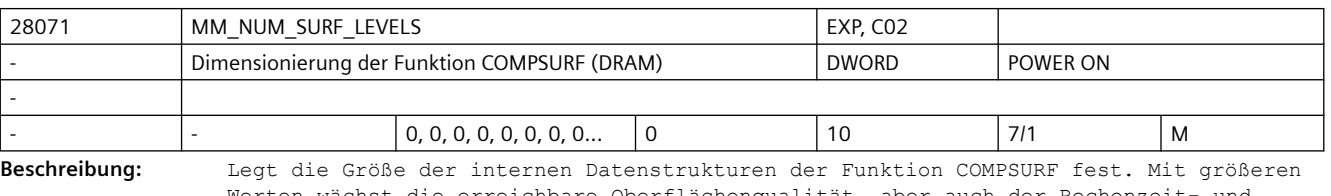

Werten wächst die erreichbare Oberflächenqualität, aber auch der Rechenzeit- und Speicherplatzbedarf.

Mit dem Wert 0 ist die Funktion COMPSURF in einem Kanal nicht vorhanden, belegt also auch keinen Speicherplatz.

Das Maschinendatum hat nur dann eine Wirkung, wenn die Option Top-Surface vorhanden ist.

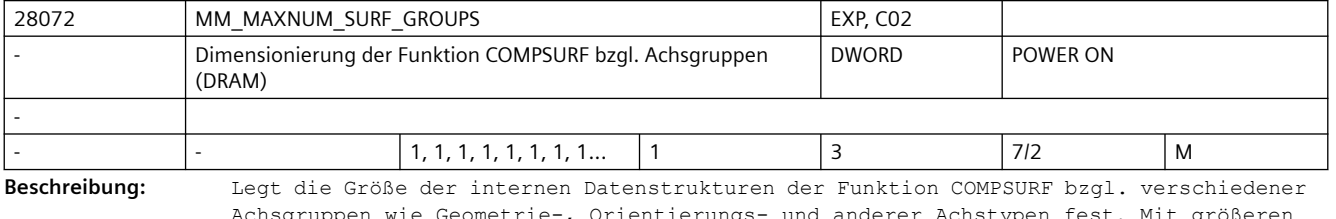

Achsgruppen wie Geometrie-, Orientierungs- und anderer Achstypen fest. Mit größeren Werten wächst die Güte der Glättung, aber auch der Rechenzeit- und Speicherplatzbedarf.

Das Maschinendatum hat nur dann eine Wirkung, wenn die Option Top-Surface vorhanden ist. Korrespondiert mit:

SD42473 \$SC\_ACTNUM\_SURF\_GROUPS

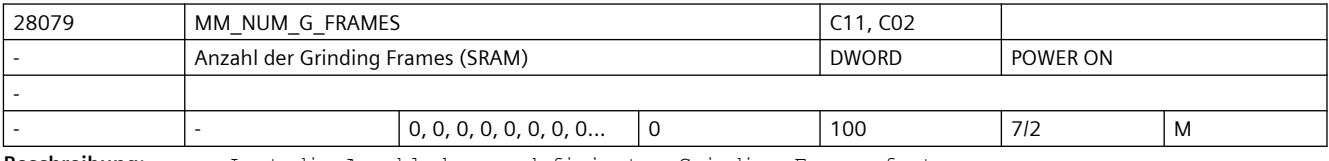

**Beschreibung:** Legt die Anzahl der vordefinierten Grinding-Frames fest.

Die gepufferten Daten gehen mit Änderung dieses Maschinendatums verloren!

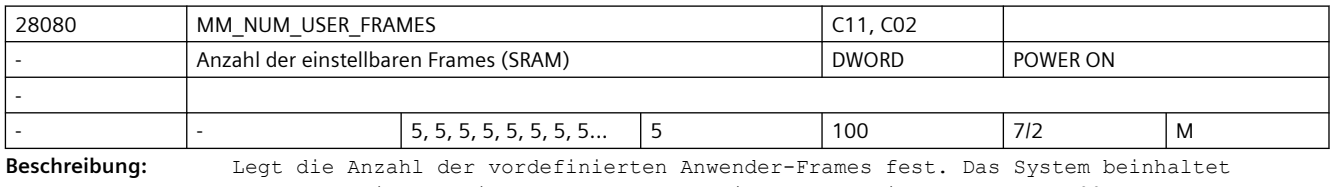

standardmäßig auf vier Frames für G54 bis G57 und ein Frame für G500.

Die gepufferten Daten gehen mit Änderung dieses Maschinendatums verloren!

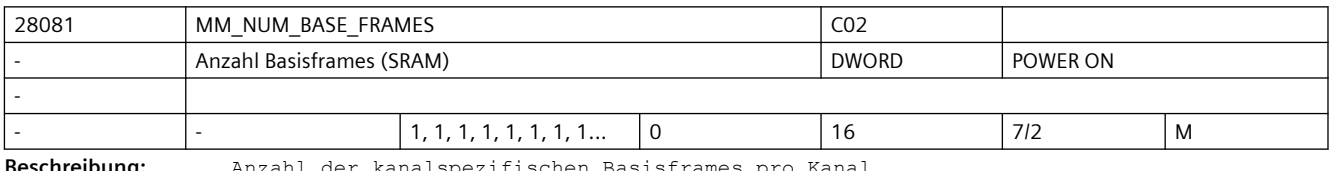

**Beschreibung:** Anzahl der kanalspezifischen Basisframes pro Kanal.

Der Wert entspricht der Anzahl der Feldelemente für das vordefinierte Feld \$P\_CHBFR[]. Es wird dafür gepufferter Speicher reserviert.

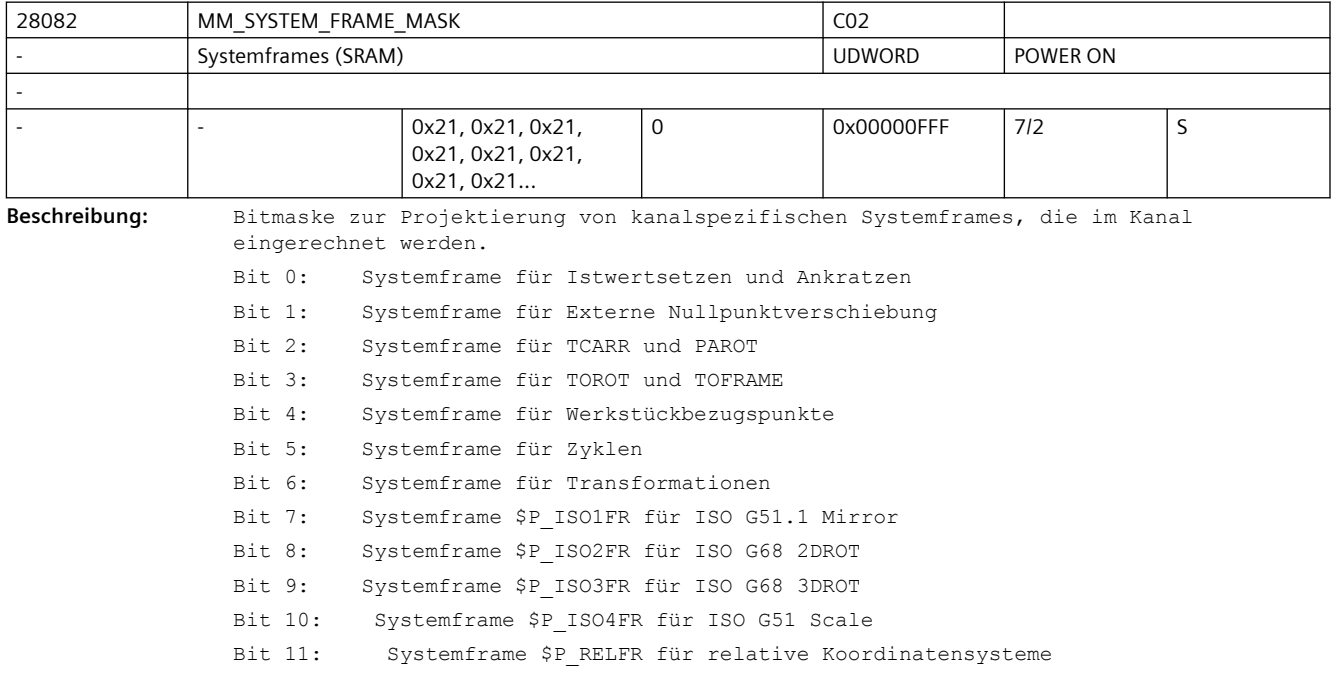

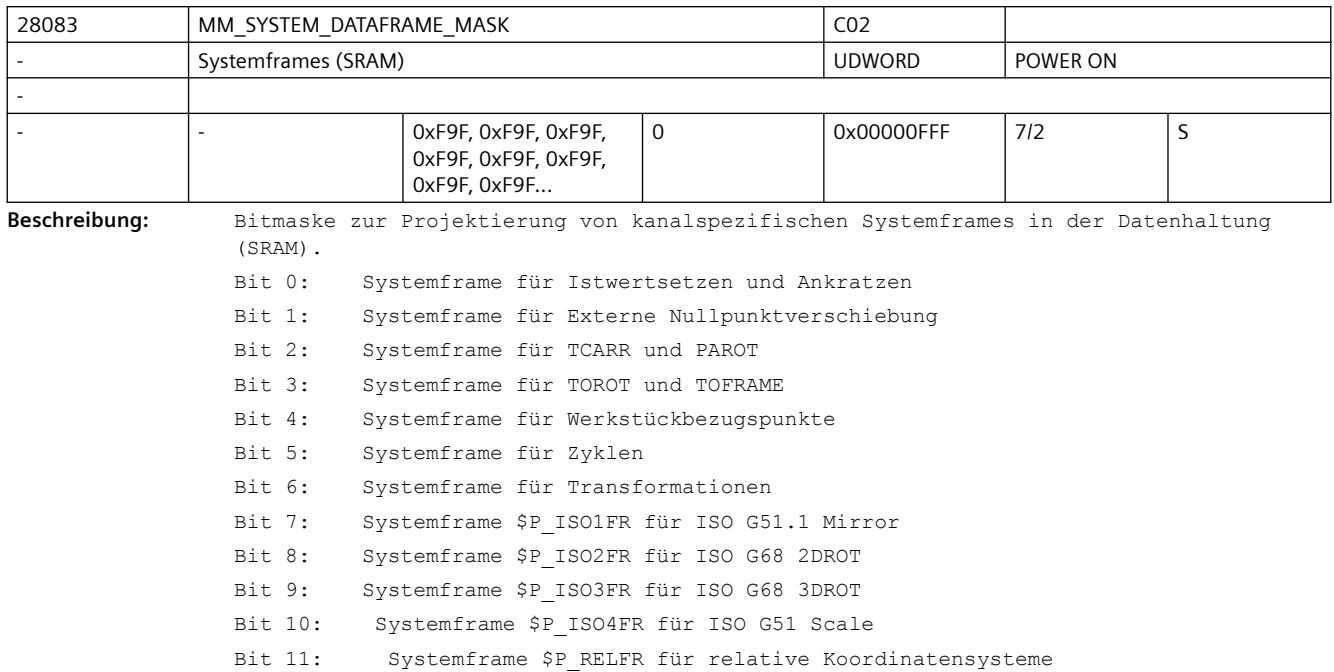

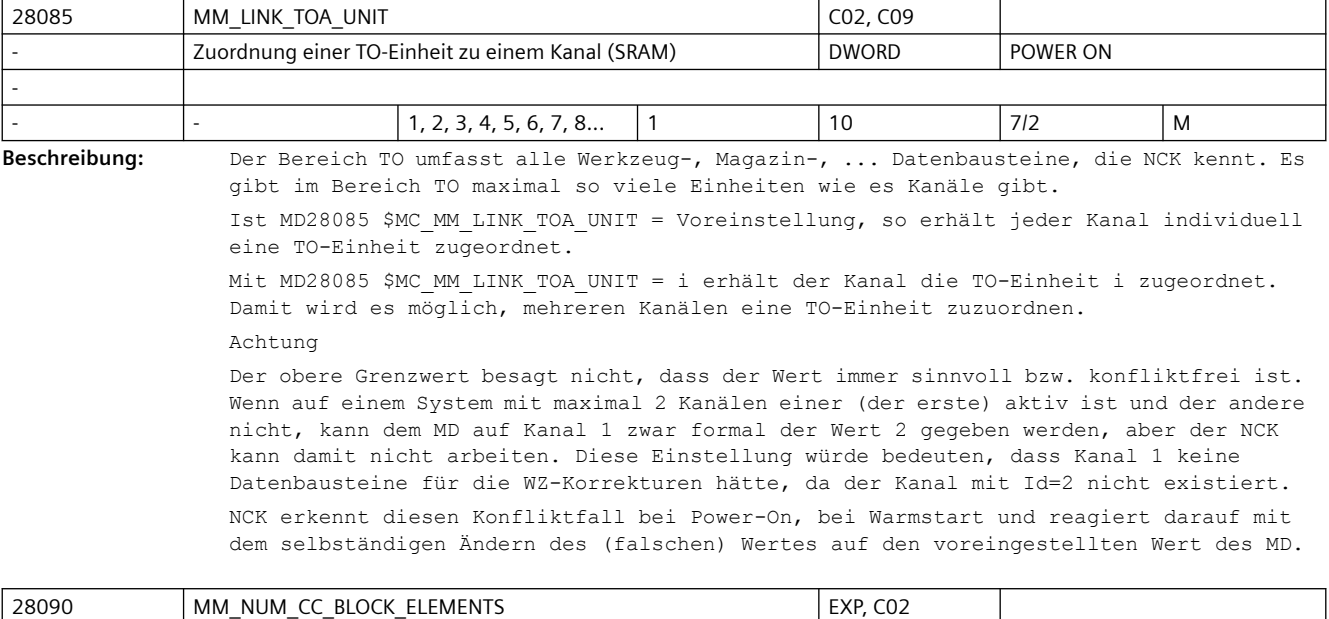

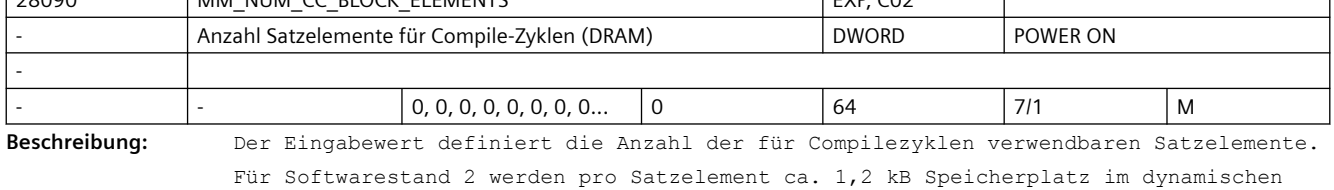

Speicher benötigt.

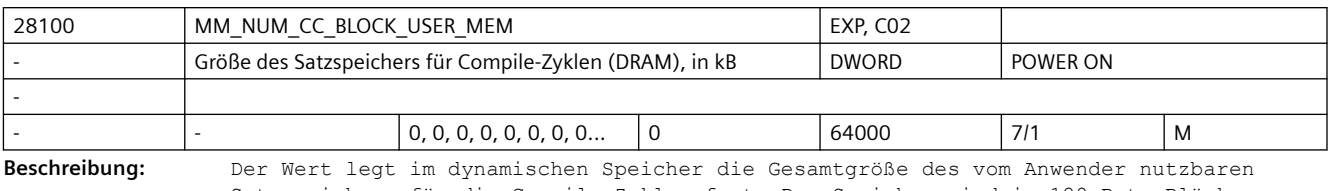

Satzspeichers für die Compile-Zyklen fest. Der Speicher wird in 128-Byte-Blöcken gerastet vergeben.

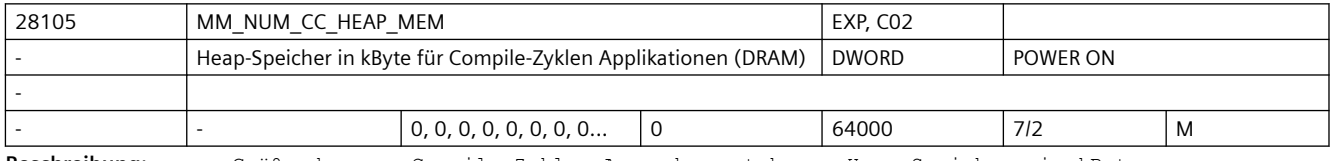

**Beschreibung:** Größe des vom Compile-Zyklen-Anwender nutzbaren Heap-Speichers in kByte.

Es wird dynamischer Speicher reserviert.

Der Speicher wird gerastert in 128-Byte-Blöcken vergeben.

Die Startadresse und Größe des reservierten Speichers wird über ein Binding zur Verfügung gestellt, die Verwaltung liegt in Händen des CC-Anwenders.

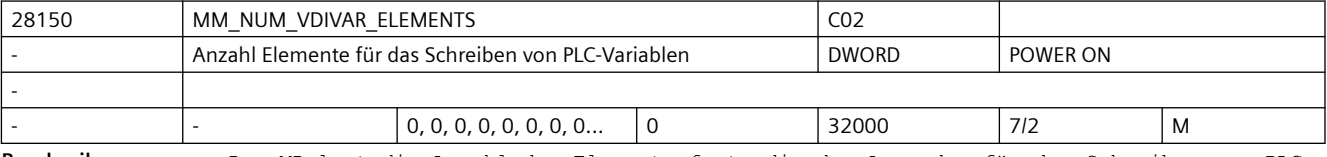

**Beschreibung:** Das MD legt die Anzahl der Elemente fest, die der Anwender für das Schreiben von PLC-Variablen (\$A\_DBx=...) zur Verfügung hat. Diese Anzahl gilt auch bei Satzsuchlauf, nicht bei Synchronaktionen.

Der Speicherbedarf pro Element beträgt ca. 24Bytes.

Für zeitlich rasch aufeinander folgendes Schreiben von PLC-Variablen wird je Schreibvorgang ein Element benötigt.

Sollen mehr Schreibvorgänge ausgeführt werden, als Elemente zur Verfügung stehen, muss der Satztransport gewährleistet sein (u.U. Vorlaufstopp auslösen)

Erfolgen diese Zugriffe jedoch zeitlich getrennt (Satztransport ist bereits erfolgt), kann die Anzahl der Elemente reduziert werden. Lesezugriffe (var=\$A\_DBx) sind nicht begrenzt.

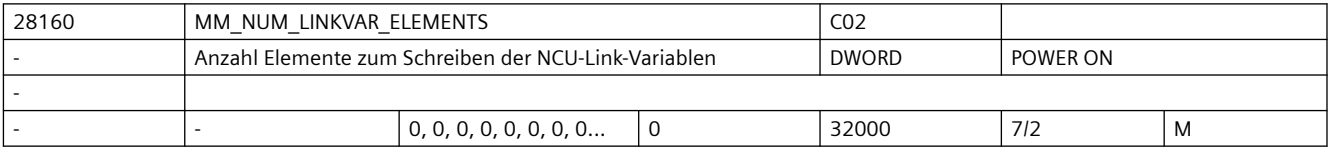

**Beschreibung:** Legt die Anzahl der Elemente fest, die der Anwender für die Programmierung von Link-Variablen (\$A\_DLx=...) zur Verfügung hat. Diese Anzahl gilt auch bei Satzsuchlauf, jedoch nicht bei Synchronaktionen.

Der Speicherbedarf pro Element beträgt ca.24 Bytes.

Für zeitlich rasch aufeinanderfolgendes Schreiben von NCU-Link-Variablen wird für jedes Schreiben ein Element benötigt.

Erfolgen die Zugriffe jedoch getrennt (Satztransport ist bereits erfolgt), kann die Anzahl der Elemente reduziert werden.

Sollen mehr Schreibvorgänge ausgeführt werden, als Elemente zur Verfügung stehen, muss der Satztransport gewährleistet sein (u.U. Vorlaufstopp auslösen)

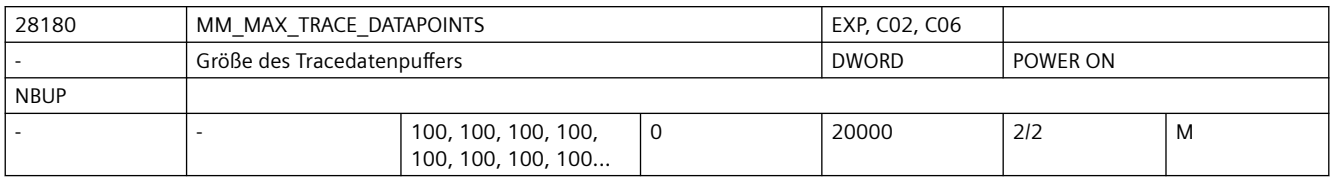

**Beschreibung:** MM\_MAX\_TRACE\_DATAPOINTS legt die Größe eines Internen Datenbuffers fest, der die Trace-Aufzeichnungen enthält.

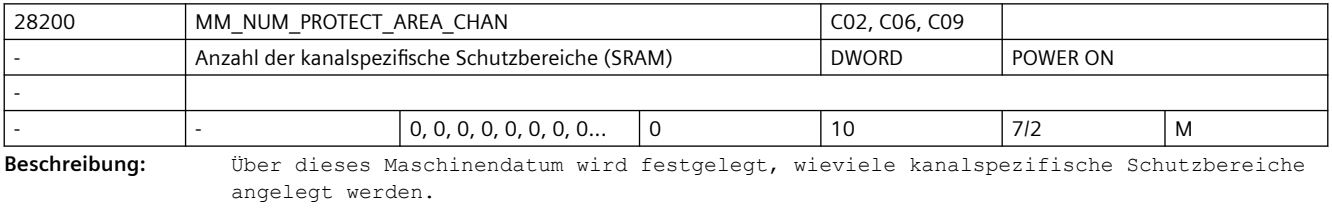

Korrespondiert mit:

MD28210 \$MC\_MM\_NUM\_PROTECT\_AREA\_ACTIVE (Anzahl der gleichzeitig aktiven Schutzbereiche) MD18190 \$MN\_MM\_NUM\_PROTECT\_AREA\_NCK (Anzahl steuerungsspezifischen Schutzbereiche (SRAM)) Literatur:

/FB/, A3, "Achsüberwachungen, Schutzbereiche"

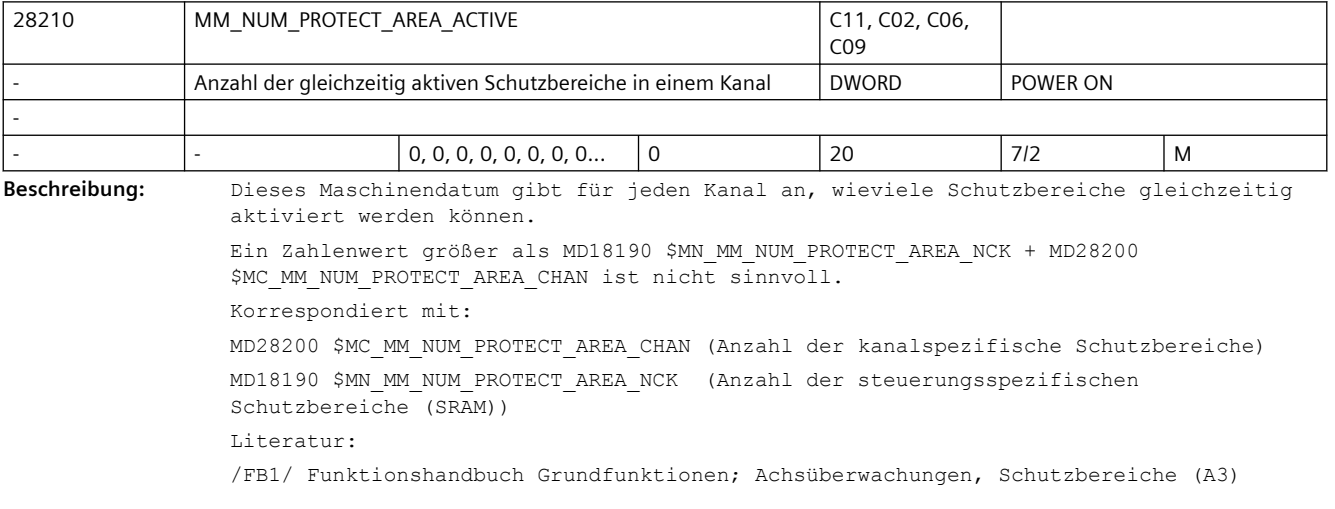

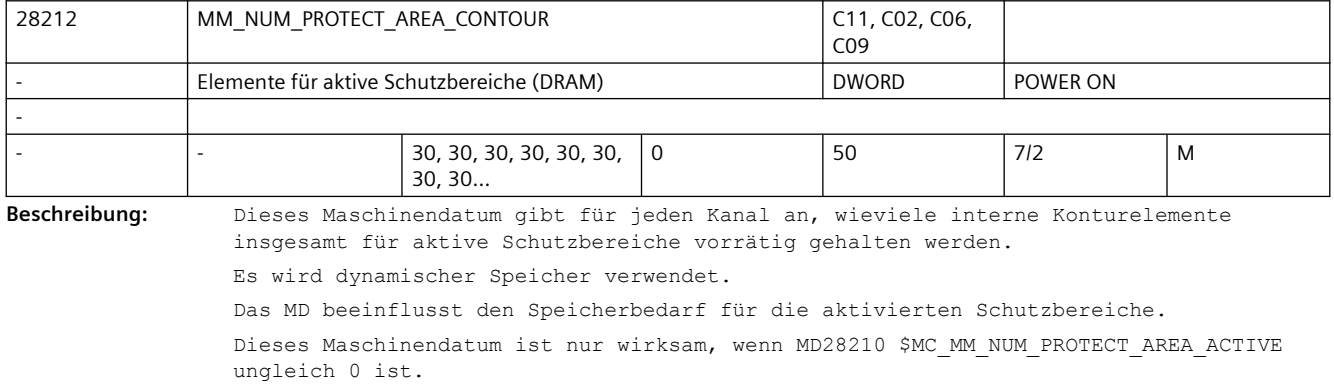

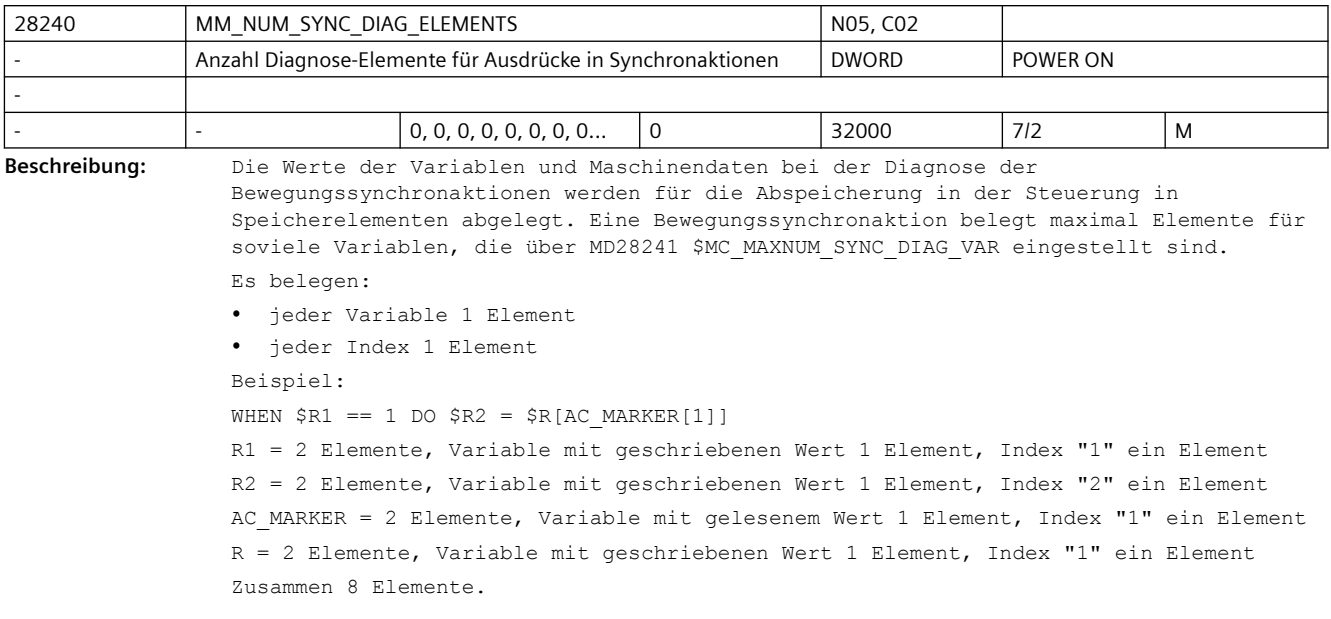

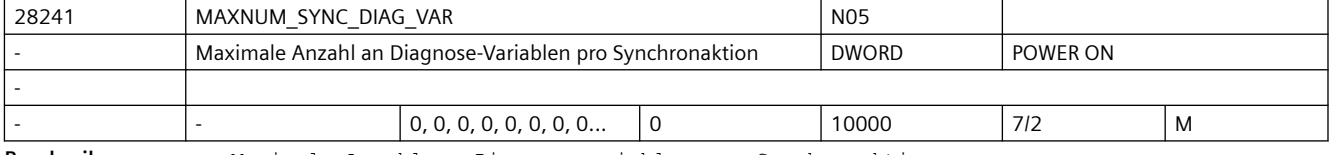

**Beschreibung:** Maximale Anzahl an Diagnosevariablen pro Synchronaktion.

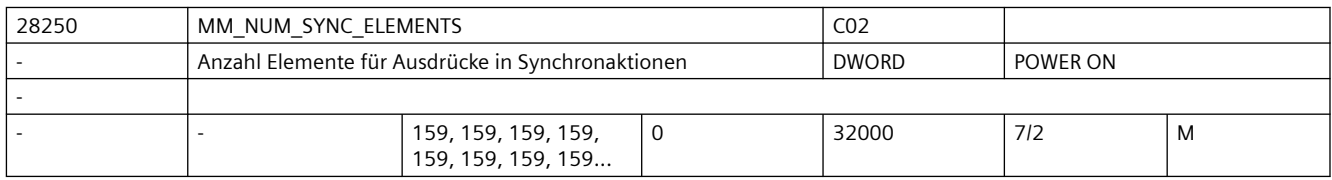

**Beschreibung:** Die Ausdrücke der Bewegungssynchronaktionen werden für die Abspeicherung in der Steuerung in Speicherelementen abgelegt. Eine Bewegungssynchronaktion belegt minimal 4 Elemente.

Es belegen:

- jeder Operand in der Bedingung 1 Element
- jede Aktion >= 1 Element
- jede Zuweisung 2 Elemente

• jeder weitere Operand in komplexen Ausdrücken 1 Element.

Ein Element belegt ca 64 Bytes.

Ist das MD schreibbar, so ist die Option "Synchronaktionen Stufe 2" dazu notwendig.

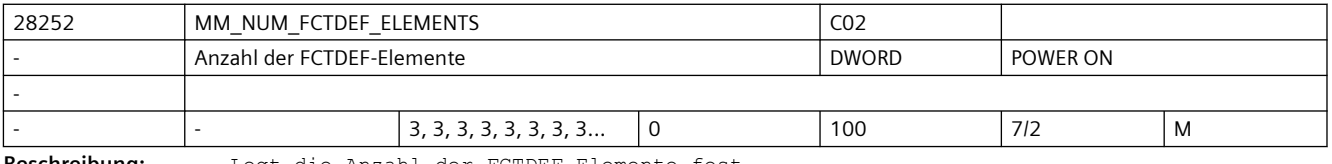

**Beschreibung:** Legt die Anzahl der FCTDEF-Elemente fest.

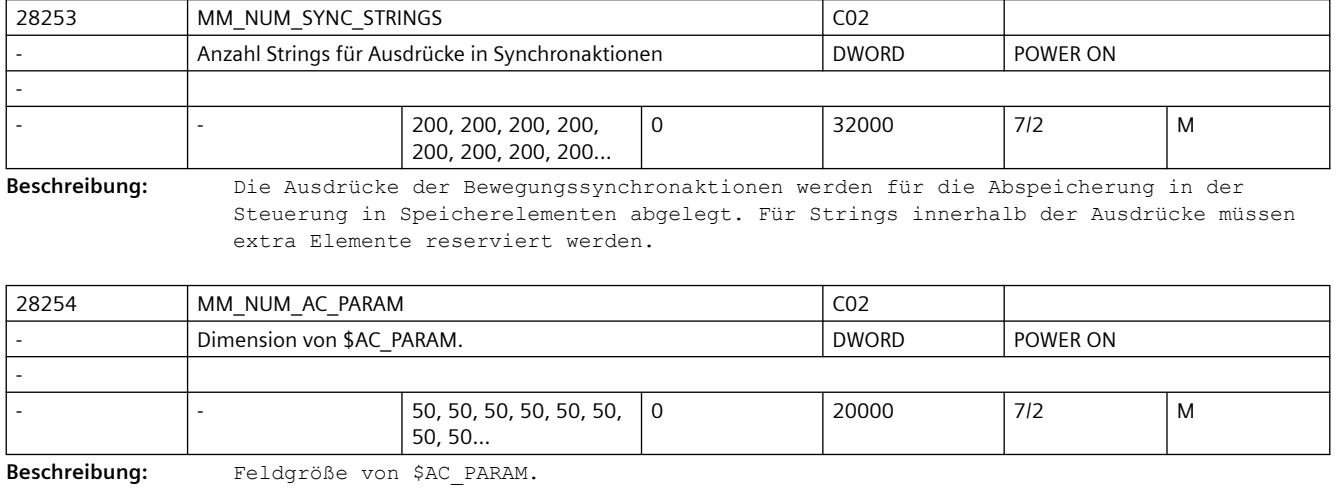

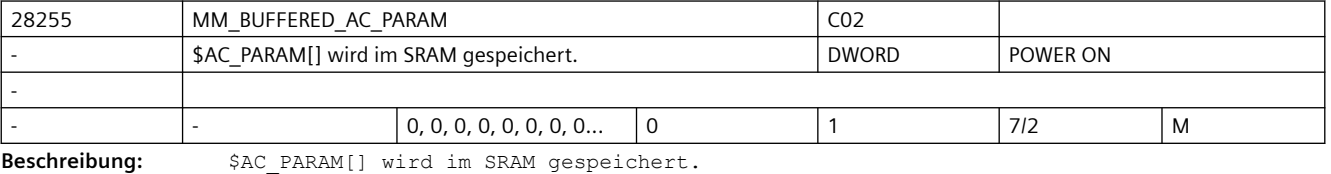

28256 MM\_NUM\_AC\_MARKER C02 Dimension von \$AC\_MARKER DWORD DWORD POWER ON -  $-$  8, 8, 8, 8, 8, 8, 8, 8... | 0  $\vert$  20000  $\vert$  7/2 M **Beschreibung:** Anzahl kanalspezifischer Merker \$AC\_MARKER für Bewegungssynchronaktionen.

Abhängig von MD28257 \$MC\_MM\_BUFFERED\_AC\_MARKER wird DRAM oder SRAM benötigt.

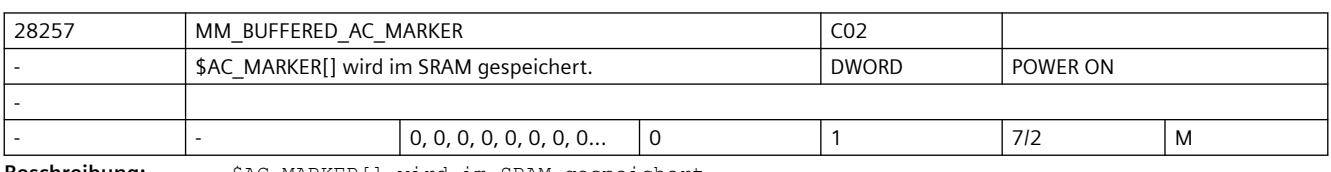

**Beschreibung:** \$AC\_MARKER[] wird im SRAM gespeichert.

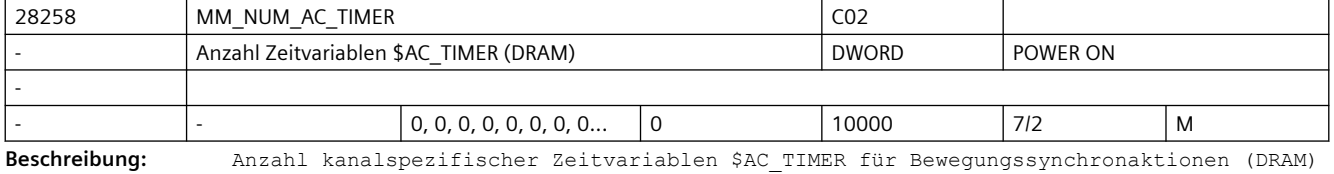

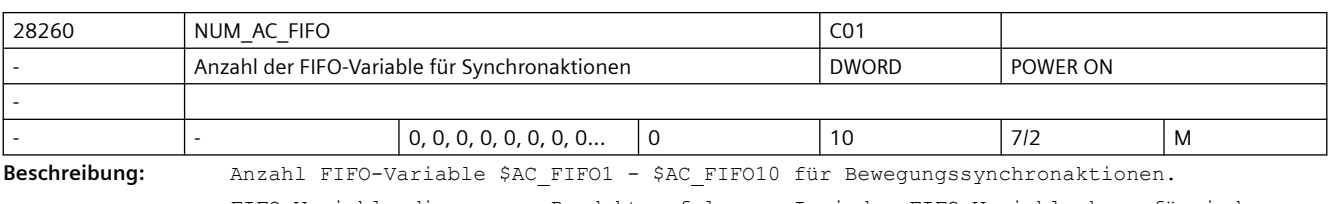

FIFO-Variable dienen zur Produktverfolgung: In jeder FIFO-Variable kann für jedes Teil auf einem Band eine Information (z.B. die Produktlänge) zwischengespeichert werden.

FIFO-Variable werden in R-Parametern gespeichert. Das MD28262 \$MC\_START\_AC\_FIFO gibt die Nummer des R-Parameters an, ab dem die FIFO-Variable gespeichert werden. Alle R-Parameter mit niedrigeren Nummern können beliebig im Teileprogramm verwendet werden. R-Parameter oberhalb des FIFO-Bereichs können aus dem Teileprogramm nicht beschrieben werden. Die Anzahl der R-Parameter muss über das MD28050 \$MC\_MM\_NUM\_R\_PARAM so eingestellt werden, dass ab dem Start R-Parameter alle FIFO-Variable untergebracht werden können: MD28050 \$MC\_MM\_NUM\_R\_PARAM = MD28262 \$MC\_START\_AC\_FIFO + MD28260 \$MC\_NUM\_AC\_FIFO \* (MD28264 \$MC\_LEN\_AC\_FIFO + 6) Die FIFO-Variable tragen die Namen \$AC\_FIFO1 bis \$AC\_FIFOn. Sie sind als Felder angelegt. Die Indizes 0 - 5 haben Sonderbedeutungen:  $n=0$ : Beim Schreiben mit Index 0 wird ein neuer Wert in den FIFO abgelegt Beim Lesen mit Index 0 wird das älteste Element gelesen und aus dem FIFO entfernt n=1: Zugriff auf das zuerst eingelesene Element n=2: Zugriff auf das zuletzt eingelesene Element n=3: Summe aller FIFO-Elemente n=4: Anzahl der im FIFO verfügbaren Elemente n=5: aktueller Schreibindex relativ zum FIFO-Beginn n=6: 1. eingelesenes Element

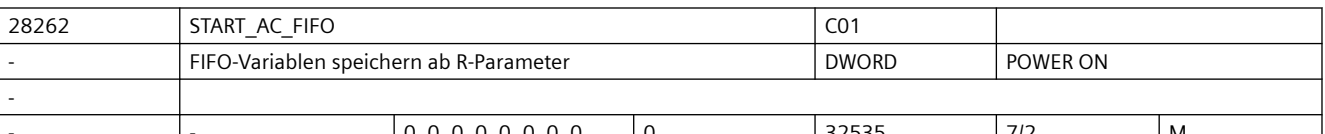

 $\begin{bmatrix} 0, 0, 0, 0, 0, 0, 0, 0, \ldots \end{bmatrix}$  0  $\begin{bmatrix} 32535 \end{bmatrix}$  7/2 M **Beschreibung:** Nummer des R-Parameters, ab dem FIFO-Variablen gespeichert werden. Alle R-Parameter mit niedrigeren Nummern können beliebig im Teileprogramm verwendet werden. R-Parameter oberhalb des FIFO-Bereichs können aus dem Teileprogramm nicht beschrieben werden. Die Anzahl der R-Parameter muss über das MD28050 \$MC\_MM\_NUM\_R\_PARAM so eingestellt werden, dass ab dem Start R-Parameter alle FIFO-Variable untergebracht werden können: MD28050 \$MC\_MM\_NUM\_R\_PARAM = MD28262 \$MC\_START\_AC\_FIFO + MD28260 \$MC\_NUM\_AC\_FIFO  $*(MD28264$  \$MC LEN AC FIFO + 6) Die FIFO-Variable tragen die Namen \$AC\_FIFO1 bis \$AC\_FIFOn. Sie sind als Felder angelegt. Die Indizes 0 - 5 haben Sonderbedeutungen:  $n=0$ : Beim Schreiben mit Index 0 wird ein neuer Wert in den FIFO abgelegt. Beim Lesen mit Index 0 wird das älteste Element gelesen und aus dem FIFO entfernt. n=1: Zugriff auf das zuerst eingelesene Element n=2: Zugriff auf das zuletzt eingelesene Element n=3: Summe aller FIFO-Elemente n=4: Anzahl der im FIFO verfügbaren Elemente n=5: aktueller Schreibindex relativ zum FIFO-Anfang Korrespondiert mit: MD28260 \$MC\_NUM\_AC\_FIFO

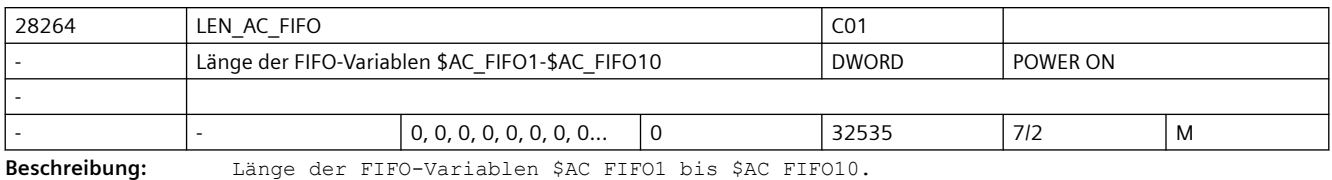

Alle FIFO-Variablen haben die gleiche Länge.

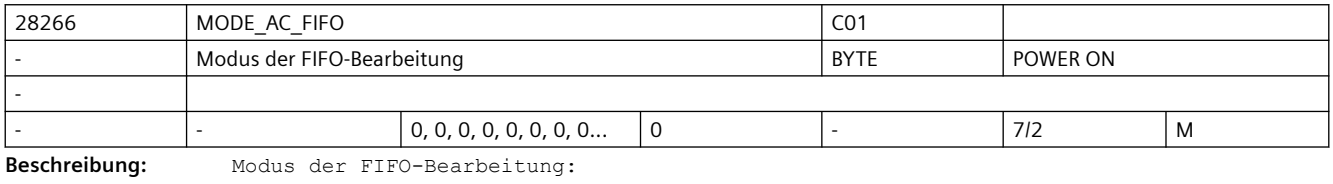

Bit  $0 = 1$ :

Die Summe aller FIFO-Inhalte wird bei jedem Schreibzugriff aktuell gebildet. Bit 0 = 0: Keine Summenbildung Korrespondiert mit: MD28260 \$MC\_NUM\_AC\_FIFO

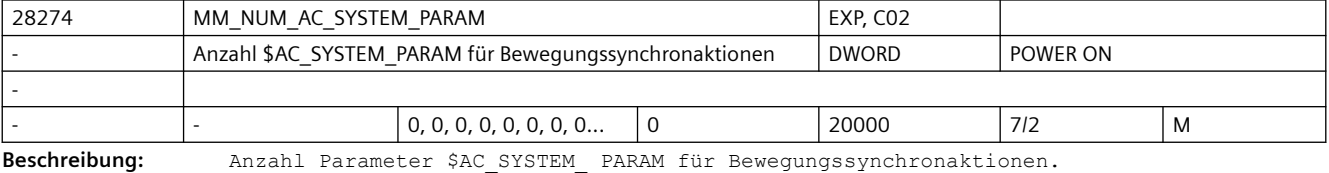

Abhängig von MD28255 \$MC\_MM\_BUFFERED\_AC\_PARAM wird DRAM oder SRAM benötigt.

Reserviert für SIEMENS-Applikationen.

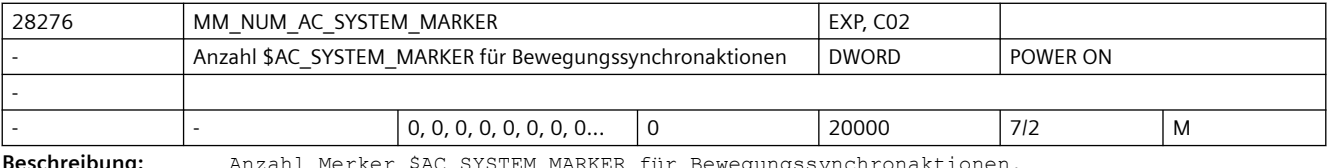

**Beschreibung:** Anzahl Merker \$AC\_SYSTEM\_MARKER für Bewegungssynchronaktionen.

Abhängig von MD28257 \$MC\_MM\_BUFFERED\_AC\_MARKER wird DRAM oder SRAM benötigt. Reserviert für SIEMENS-Applikationen.

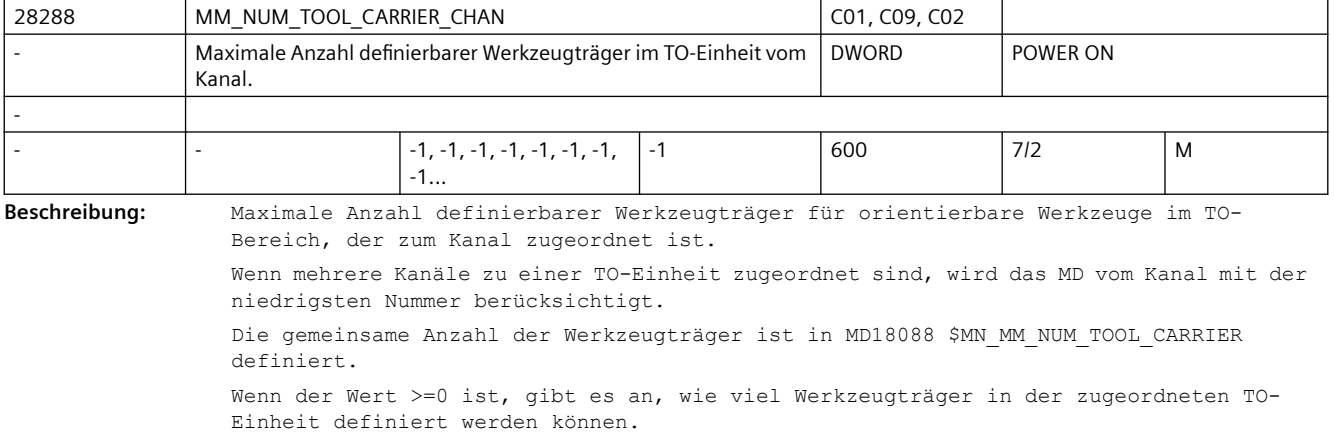

Die restlichen Träger werden zwischen den anderen TO-Einheiten, wo der Wert -1 ist, gleichmäßig verteilt (Default-Verhalten). Wenn die Summe von allen >=0 Werten in diesem MD größer als MD18088 \$MN\_MM\_NUM\_TOOL\_CARRIER ist, wird ein Alarm 17090 "Wert größer als Obergrenze" ausgegeben. Diese Überprüfung erfolgt bei jeder Änderung bzw. Eingabe der Werte des MD28288 \$MC\_MM\_NUM\_TOOL\_CARRIER\_CHAN Korrespondiert mit: MD18088 \$MN\_MM\_NUM\_TOOL\_CARRIER Die Daten zur Definition eines Werkzeugträgers werden mit den Systemvariablen \$TC\_CARR... gesetzt. Die Daten liegen im gepufferten Speicher. Anwendungsbeispiele: 3 Kanäle, zu jedem eine separate TO-Einheit zugeordnet. MD18088 \$MN MM NUM TOOL CARRIER = 12. Ausgang: Werte sind default=-1 Wert vom MD Anzahl der Werkzeugträger CH1 CH2 CH3 CH1 CH2 CH3 Anmerkungen  $-1$   $-1$   $-1$   $4$   $4$   $4$ -1 0 -1 6 0 6  $-1$   $-1$  2 5 5 2 3 -1 5 3 4 5 3 -1 0 3 9 0 3 2 1 3 2 1 Speicher nur für 6 Träger reserviert, die restliche 6 nicht reserviert, kein Alarm 3 4 5 3 4 5 3 5 7 3 5 4 Alarm 17090 - MD für CH3 nicht eingestellt, bleibt  $-1$  5 7 9 5 7 0 Alarm 17090 - MD für CH3 nicht eingestellt, bleibt  $-1$  5 8 10 5 3 3 Alarm 17090 - MD für CH2 und CH3 nicht eingestellt, bleibt -1 -1 6 9 3 6 3 Alarm 17090 - MD für CH3 nicht eingestellt, bleibt  $-1$  7 -1 7 7 2 2 Alarm 17090 - MD für CH3 nicht eingestellt, bleibt  $-1$ -1 3 -1 4 3 4 Speicher nur für 11 Träger reserviert, kein Alarm -1 9 -1 1 9 1 Speicher nur für 11 Träger reserviert, kein Alarm -1 11 -1 0 11 0 Speicher nur für 11 Träger reserviert, kein Alarm

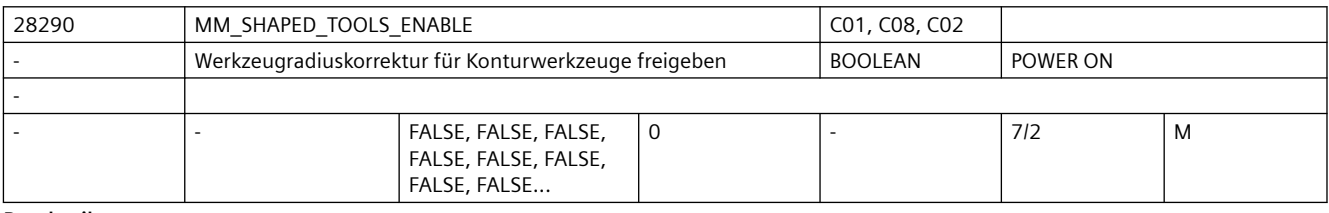

**Beschreibung:** Mit diesem Werkzeug wird die Funktionalität "Werkzeugradiuskorrektur für Konturwerkzeuge" freigegeben.

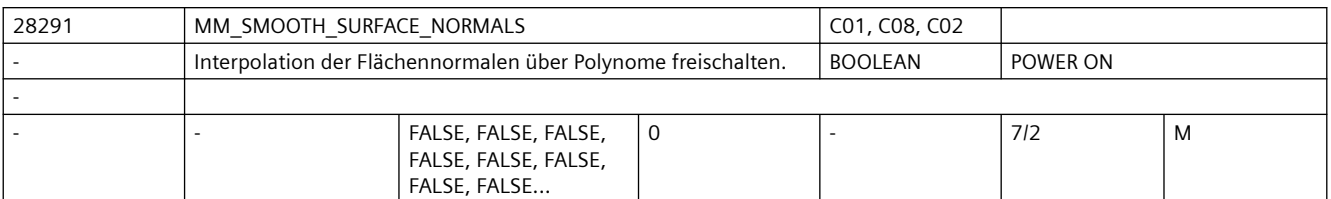

**Beschreibung:** Mit diesem Maschinendatum wird die Behandlung der Flächennormalen über Polynome ermöglicht. Es wird u.a. für die Glättung der Flächennormalen mit der Funktion COMPSURF benötigt.

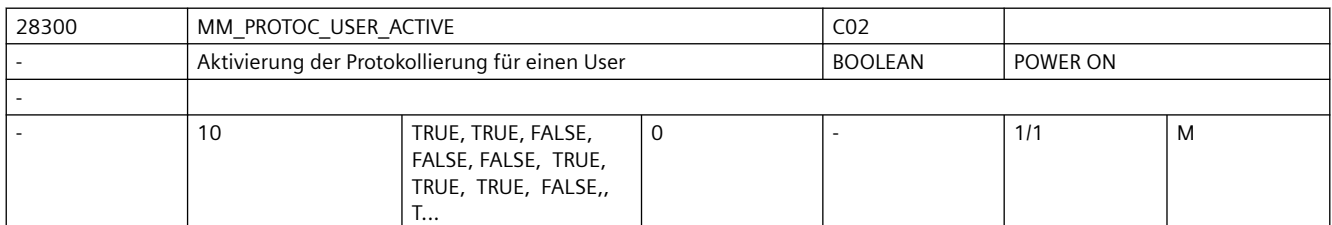

**Beschreibung:** Aktivierung der Protokollierung für einen User.

Die User 0 und 1, sowie 5 - 9 sind für System-Funktionen reserviert.

Die User 2, 3 und 4 dürfen von OEM verwendet werden.

Die einzelnen Werte betreffen die User der Protokollierfunktion, welche folgenden Funktionen zugeordnet sind:

0: Reserviert für Systemfunktionen: Mitzeichnen, Simulation, Synchronaktionen-Analyse 1: Reserviert für Systemfunktionen: Ermittlung der Programm-Laufzeiten, Multi-Step-Editor

2: Reserviert für OEM-Applikationen

3: Reserviert für OEM-Applikationen

4: Reserviert für OEM-Applikationen

5: Reserviert für Systemfunktionen: Trace

6: Reserviert für Systemfunktionen: Trace

7: Reserviert für Systemfunktionen: Trace

8: Reserviert für Systemfunktionen: Trace

9: Reserviert für Systemfunktionen: Fahrtenschreiber

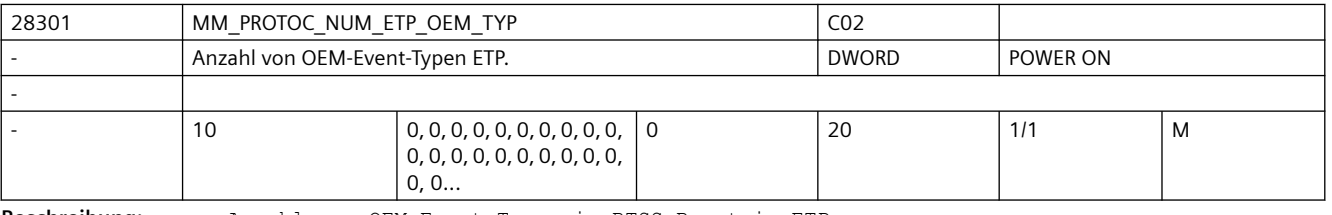

**Beschreibung:** Anzahl von OEM-Event-Typen im BTSS-Baustein ETP.

Die einzelnen Werte betreffen die User der Protokollierfunktion, welche folgenden Funktionen zugeordnet sind:

0: Reserviert für Systemfunktionen: Mitzeichnen, Simulation, Synchronaktionen-Analyse 1: Reserviert für Systemfunktionen: Ermittlung der Programm-Laufzeiten, Multi-Step-Editor

2: Reserviert für OEM-Applikationen

- 3: Reserviert für OEM-Applikationen
- 4: Reserviert für OEM-Applikationen

5: Reserviert für Systemfunktionen: Trace

6: Reserviert für Systemfunktionen: Trace

7: Reserviert für Systemfunktionen: Trace

- 8: Reserviert für Systemfunktionen: Trace
- 9: Reserviert für Systemfunktionen: Fahrtenschreiber

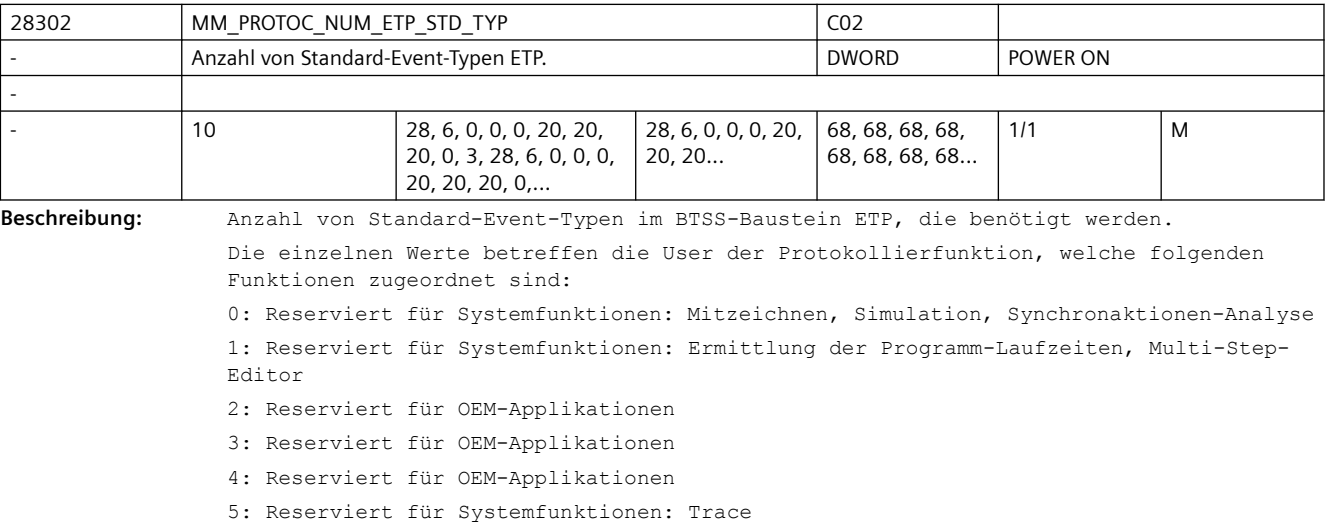

- 6: Reserviert für Systemfunktionen: Trace
- 7: Reserviert für Systemfunktionen: Trace
- 8: Reserviert für Systemfunktionen: Trace
- 9: Reserviert für Systemfunktionen: Fahrtenschreiber

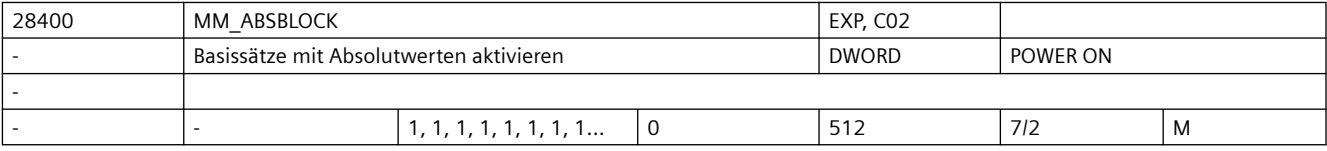

Beschreibung: Wert:

0: Basissätze mit Absolutwerten deaktiviert. 1: Basissätze mit Absolutwerten aktiviert. Es wird ein Anzeigepuffer mit folgender Größe angelegt: (MD28257 \$MC\_MM\_BUFFERED\_AC\_MARKER + MD28070 \$MC\_MM\_NUM\_BLOCKS\_IN\_PREP) \* 256 Byte >= 128: Basissätze mit Absolutwerten aktiviert. Es wird ein Anzeigepuffer mit folgender Größe angelegt: (MD28060 \$MC\_MM\_IPO\_BUFFER\_SIZE + MD28070 \$MC\_MM\_NUM\_BLOCKS\_IN\_PREP) \* <wert>

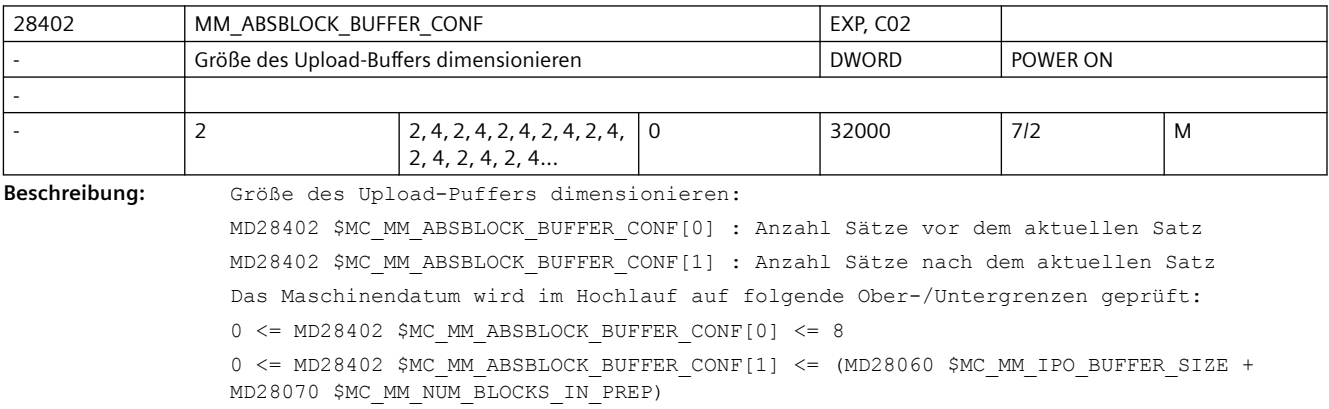

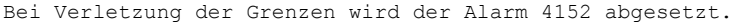

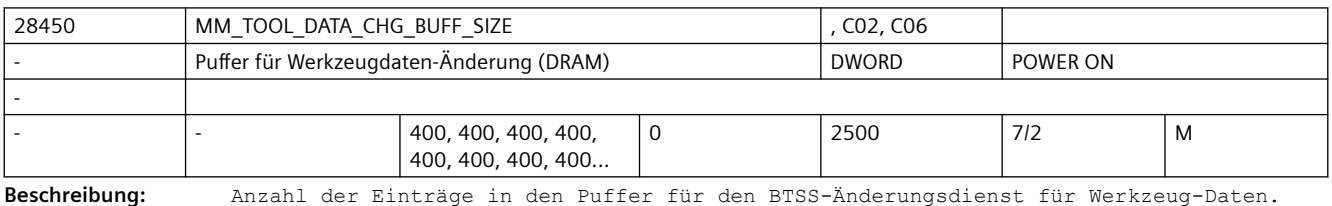

Verwendet wird dynamischer Speicher.

Dieser Buffer wird nur angelegt, wenn im MD17530 \$MN\_TOOL\_DATA\_CHANGE\_COUNTER, Bit 2 oder Bit 3 gesetzt ist.

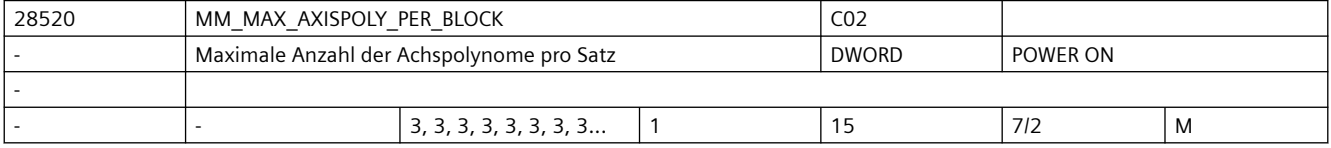

**Beschreibung:** Maximale Anzahl von Achspolynomen, die in einem Satz enthalten sein können.

Im Normalfall enthält jeder Satz nur ein Polynom pro Achse, d.h. dieses Datum kann gleich 1 gesetzt werden.

Mehr Polynome werden in folgenden Fällen gebraucht:

Bei Überschleifen mit G642-G645 muss dieses Datum mindestens den Wert 3 haben.

Bei Verwendung von COMPCAD (Advanced Surface) werden 5 empfohlen.

Bei Verwendung von COMPSURF werden 15 empfohlen.

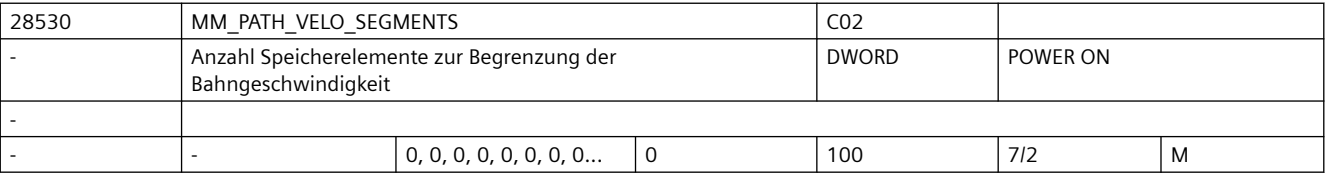

**Beschreibung:** Verfügbare Anzahl von Speicherelementen zur Begrenzung der Bahngeschwindigkeit und deren Änderung im Satz.

: jeder Satz wird durch einen maximale Bahngeschwindigkeitswert begrenzt.

- > 0 : bei Bedarf wird über den Satz ein Profil der zulässigen
	- ; Bahngeschwindigkeit und deren Änderungsmöglichkeit erstellt und ; beachtet.
	- ; Dadurch erhält man einen glatteren Achsgeschwindigkeitsverlauf
	- ; und eine geringere Verfahrzeit.
	- ; MD28530 \$MC\_MM\_PATH\_VELO\_SEGMENTS bezeichnet die mittlere verfügbare
	- ; Anzahl Segmente im Satz.
	- ; Die erforderliche Einstellung hängt wesentlich von den
	- ; Anforderungen ab.

#### Als Richtwerte gelten:

- 3: für G643 und G644, wenn nur Geometrieachsen verfahren werden
- 5: für G643 und G644, wenn Geometrie- und Rundachsen verfahren werden
- 5: für COMPCAD
- 5: für dyn.Transformation
- 8: für COMPSURF

Ein zu kleiner Wert kann zu zusätzlichen Geschwindigkeitsbegrenzungen führen, wenn nicht genügend Sätze für die Interpolation bereitgestellt werden können.

MD28530 \$MC\_MM\_PATH\_VELO\_SEGMENTS erhöht zusätzlich den Speicherbedarf des dyn. LookAhead. Größere Werte als 8 sind nur in Sonderfällen sinnvoll.  $\overline{3}$   $\overline{8}$  : Empfohlene Einstellung.

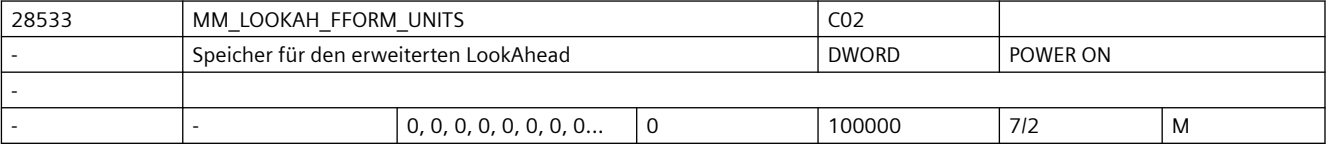

**Beschreibung:** Das Maschinendatum konfiguriert den Arbeitsspeicher für den erweiterten LookAhead.

Das Datum skaliert den intern über MD28060 \$MC\_MM\_IPO\_BUFFER\_SIZE, MD28520 \$MC\_MM\_MAX\_AXISPOLY\_PER\_BLOCK, MD28530 \$MC\_MM\_PATH\_VELO\_SEGMENTS, MD28535 \$MC\_MM\_FEED\_PROFILE\_SEGMENTS, MD28540 \$MC\_MM\_ARCLENGTH\_SEGMENTS) bestimmten Wert. Die sinnvolle Größe hängt ab vom Teileprogramm, den Satzlängen, der Achsdynamik sowie einer aktiven kinematischen Transformation.

Das Datum sollte nur für die Kanäle gesetzt werden, in denen auch Freiformflächen bearbeitet werden.

: Standard-LookAhead ist aktiv.

> 0 : Erweiterter LookAhead ist aktiv, wenn über MD20443 \$MC\_LOOKAH\_FFORM einschaltet. Als Einstellwert für Freiformflächen-Anwendungen gilt 18.

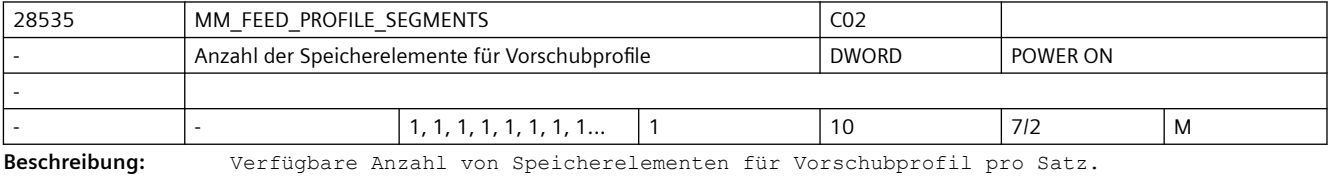

Für ein programmierbares Vorschubprofil (FLIN, FCUB, FPO()) ist der Standwert 1 ausreichend.

Falls Compile Zyklen Anwendungen mehr Segmente pro Satz benötigen ist dieses Maschinendatum entsprechend zu erhöhen.

Soll z.B. ein Vorschubprofil wirksam werden, bei dem sowohl am Anfang als auch am Ende des Satzes abgebremst werden soll, so werden 3 Segmente für das Vorschubprofil im Satz benötigt. d.h. dieses MD muss den Wert 3 haben.

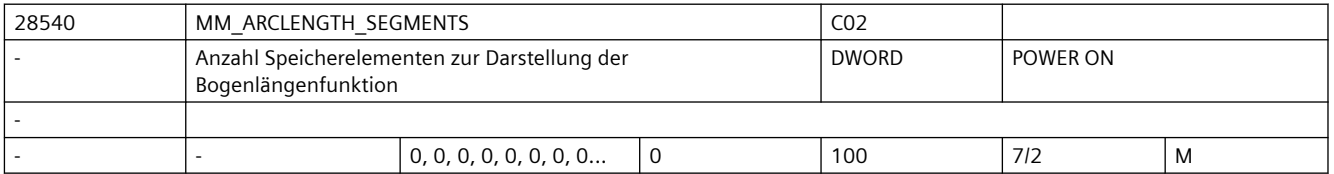

**Beschreibung:** Verfügbare Anzahl von Speicherelementen für die Bogenlängenfunktion zur Parametrierung von Polynomen.

> Ist dieses Maschinendatum gleich null, so wird eine feste Intervalleinteilung bei der Darstellung der Bogenlängenfunktion verwendet. In diesem Fall ist die berechnete Funktion nur tangentenstetig. Dies kann zu Unstetigkeiten der Achsbeschleunigungen führen.

Wird die Funktion G643 bzw. G644 zum Überschleifen und/oder COMPCAD oder COMPSURF verwendet, sollte dieses MD mindestens den Wert 10 haben. In diesem Fall ist die Funktion darüberhinaus krümmungsstetig, was zu einem glatteren Verlauf sowohl der Bahngeschwindigkeit als auch der Achsgeschwindigkeiten und Beschleunigungen führt. Bei Verwendung von COMPSURF und 3-Achs-Anwendungen sind 10 ausreichend.

Bei Verwendung von COMPSURF und 5-Achs-Anwendungen können Werte bis zu 20 sinnvoll sein.

Für die Genauigkeit ist nicht nur der Wert von MD28540 \$MC\_MM\_ARCLENGTH\_SEGMENTS maßgebend, sondern auch MD20262 \$MC\_SPLINE\_FEED\_PRECISION.

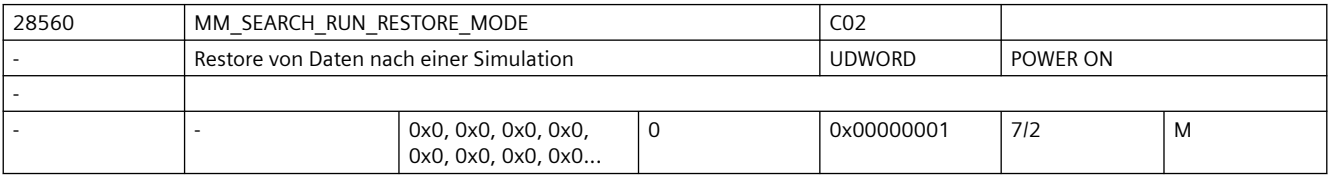

**Beschreibung:** Bitmaske zur Wiederherstellung von Daten bei Abbruch einer simulierten

Programmbearbeitung. Es gilt:

Bit 0: Alle Frames in der Datenhaltung werden restauriert.

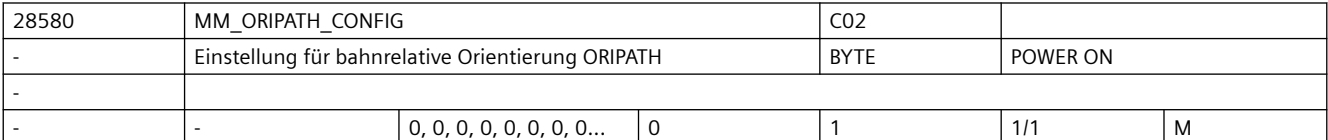

**Beschreibung:** Mit diesem MD wird das Verhalten bei ORIPATH, d. h. bahnrelative Interpolation der Werkzeugorientierung konfiguriert. Außerdem wird das Überschleifen der Orientierung mit den G-Codes OSD bzw. OST ermöglicht.

Es gibt dabei folgende Möglichkeiten:

0: Das MD21094 \$MC ORIPATH\_MODE hat keine Wirkung. G-Codes OSD und OST haben keine Wirkung.

1: Mit dem MD21094 \$MC\_ORIPATH\_MODE = 1 kann die "echte" bahnrelative Orientierungsinterpolation aktiviert werden. Der mit LEAD/TILT programmierte Bezug der Werkzeugorientierung zur Bahntangente und dem Flächennormalenvektor wird über den ganzen Satz hinweg eingehalten. Das Überschleifen der Orientierung mit den G-Codes OSD und OST ist möglich.

#### Hinweis:

Wird ORIPATH bei MD21094 \$MC ORIPATH MODE = 1 bzw. OSD oder OST programmiert, ohne dass das MD28580 \$MC MM ORIPATH CONFIG = 1 ist, wird der Alarm 10980 ausgegeben.

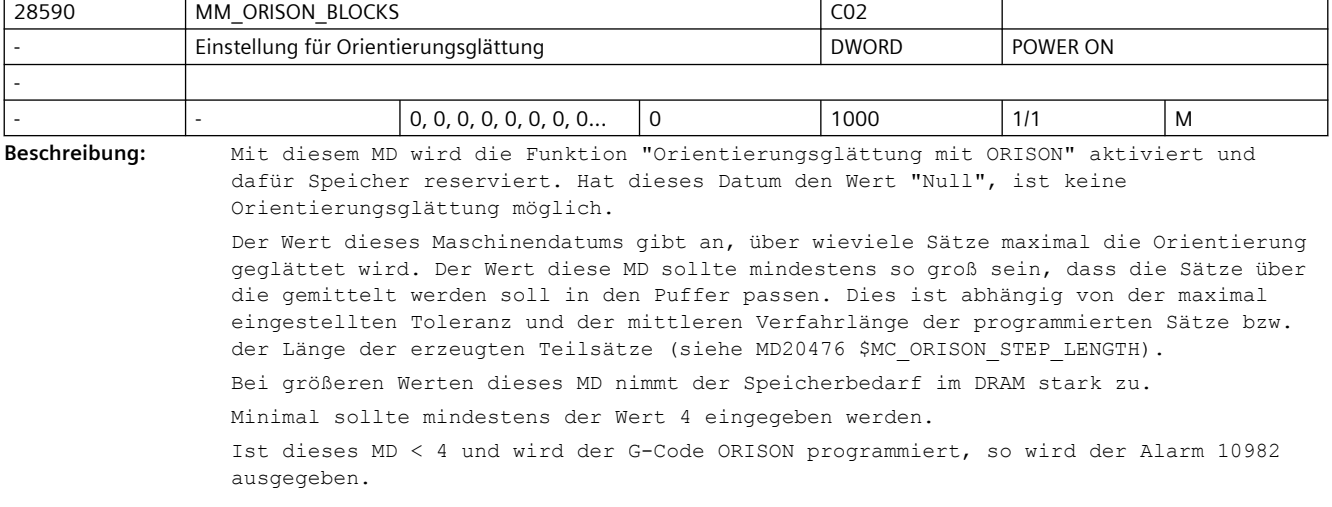

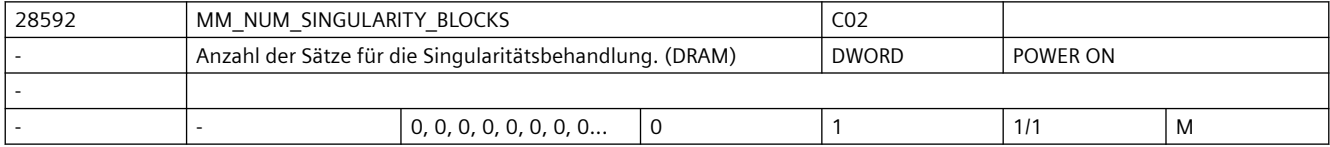

**Beschreibung:** Mit diesem MD wird die Funktion "Singularitätsbehandlung" aktiviert und dafür Speicher reserviert. Hat dieses Datum den Wert "Null", ist keine Singularitätsbehandlung möglich.

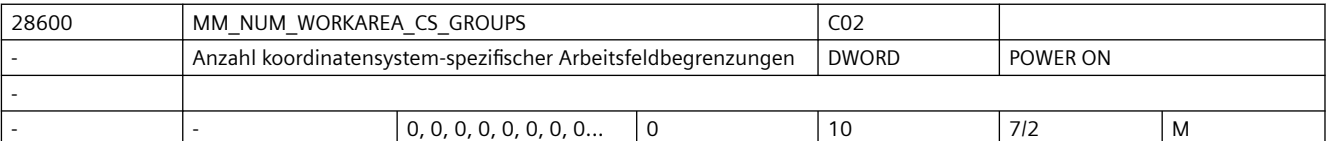

**Beschreibung:** Anzahl der Datensätze im Kanal, die für koordinatensystem-spezifische Arbeitsfeldbegrenzungen angelegt werden.

> Damit wird der maximale Wert des 1. Index der Systemvariablen \$P\_WORKAREA\_CS... [WALimNo, Ax] angegeben. Auch die Anzahl der programmierbaren G-Funktionen "WALCS1, WALCS2, ... WALCS10" und der maximale Wert der Systemvariablen \$AC WORKAREA CS GROUP" werden festgelegt.

> =0: Die Funktion "Überwachung der koordinatenspezifischen Arbeitsfeldbegrenzung" ist nicht aktivierbar.

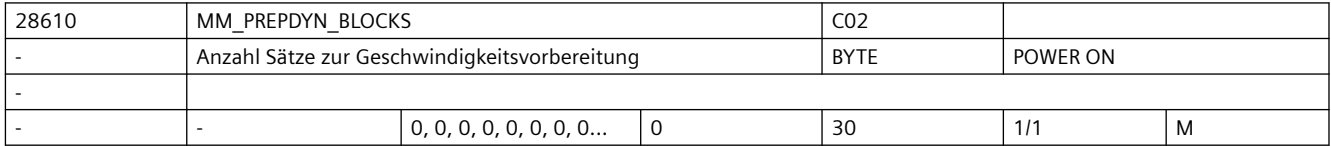

**Beschreibung:** Mit diesem MD werden die Anzahl von Sätzen festgelegt, die bei der Festlegung der Bahngeschwindigkeit (Geschwindigkeitsvorbereitung) berücksichtigt werden. Hat dieses MD den Wert Null, so werden zur Festlegung der maximalen Bahngeschwindigkeit eines Satzes nur die jeweiligen Bewegungen der Achsen in diesem Satz berücksichtigt. Wird bei der Festlegung der Bahngeschwindigkeit auch die Geometrie in benachbarten Sätzen berücksichtigt erhält man einen gleichmäßigeren Verlauf der Bahngeschwindigkeit.

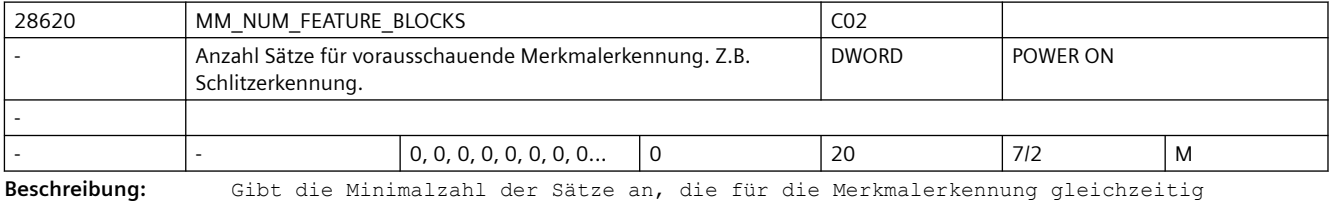

betrachtet werden.

# **3.3.3 Achsspezifische Maschinendaten**

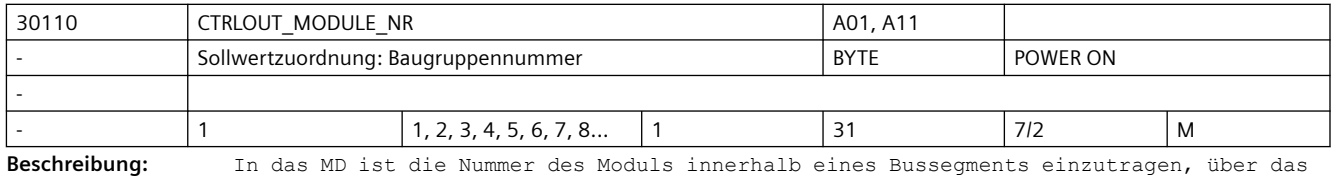

der Ausgang angesprochen wird.

Für eine Achse am PROFIBUS/PROFINET wird die logische E/A-Adresse aus MD13050 \$MN\_DRIVE\_LOGIC\_ADDRESS[index] durch Eingabe von index+1 in MD30110 \$MA\_CTRLOUT\_MODULE\_NR\_zugeordnet.

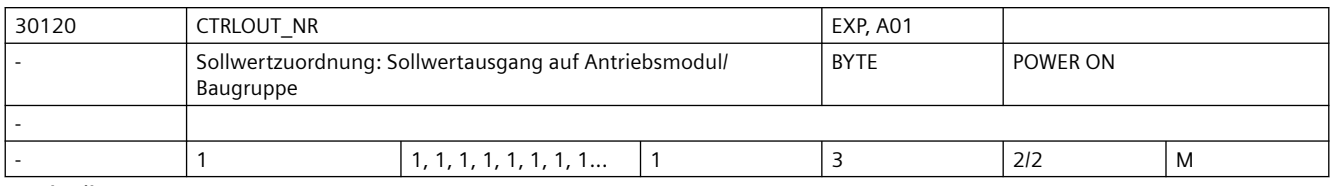

**Beschreibung:** Nummer des Ausgangs auf einem Modul, über den die Sollwertausgabe angesprochen wird. Bei modularen Antrieben ist der Wert stets 1.

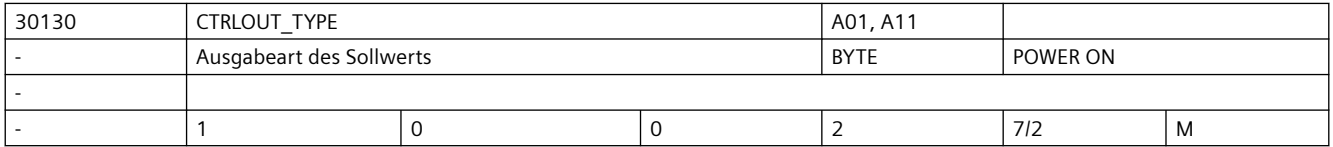

**Beschreibung:** In das MD wird der Typ der Drehzahlsollwertausgabe eingetragen:

0: Simulation (keine HW erforderlich)

1: Sollwertausgang aktiv (Unterscheidung über HW-Konfiguration)

2: Sollwertausgang auf Analog-Baugruppe (16Bit)

Hinweis: statt Wert 4 ist nun MD30132 \$MA\_IS\_VIRTUAL\_AX zu verwenden.

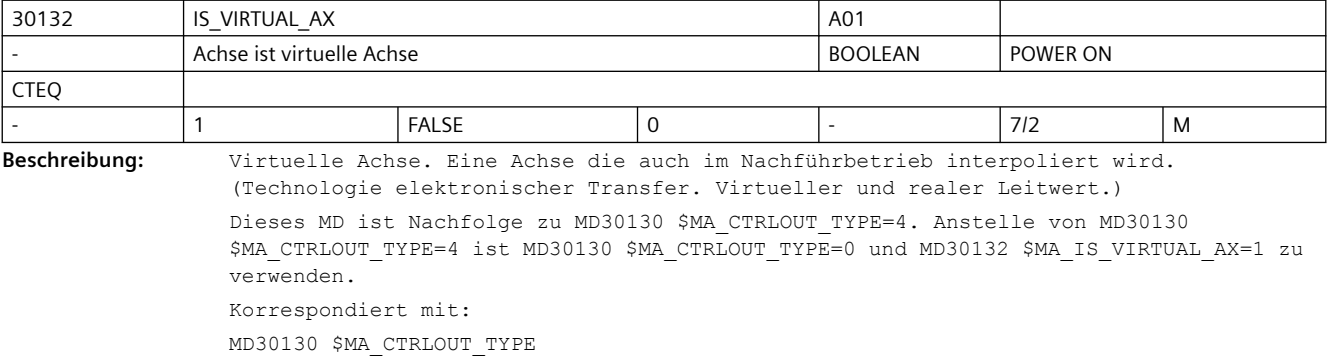

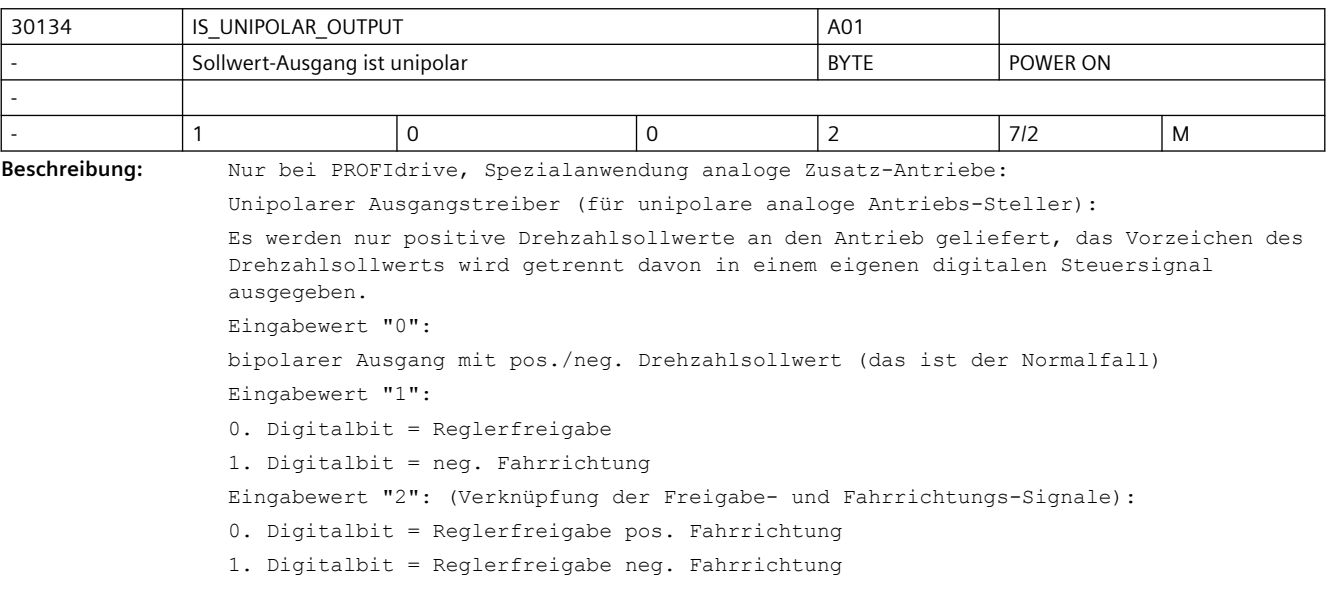

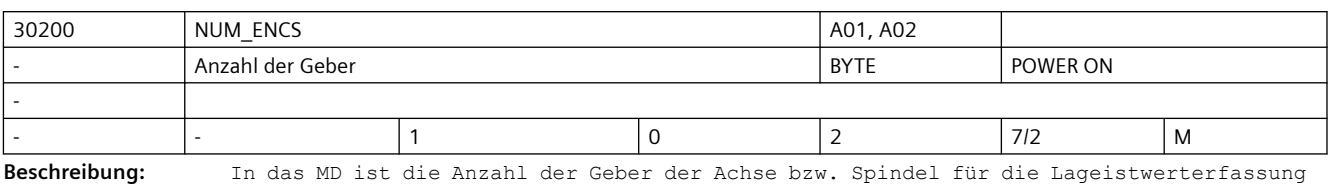

einzutragen (die Unterscheidung direktes/indirektes Messsystem, d.h. der Anbauort dieser Geber wird dann z.B. per MD31040 \$MA\_ENC\_IS\_DIRECT spezifiziert).

Für Simulationsachsen/-Spindeln muss MD30200 \$MA\_NUM\_ENCS > 0 zum Referenzieren vorgegeben werden.

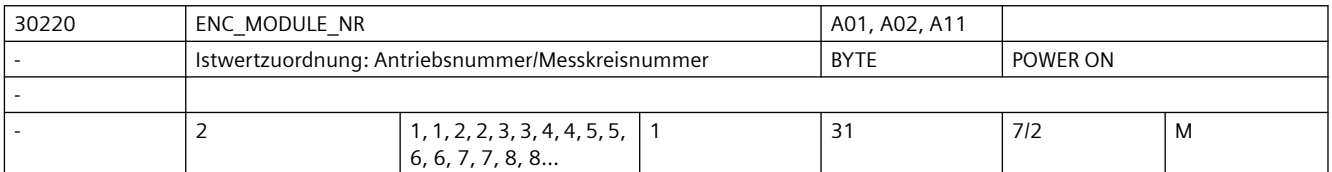

**Beschreibung:** Für eine Achse am PROFIBUS/PROFINET wird die logische E/A-Adresse aus MD13050 \$MN\_DRIVE\_LOGIC\_ADDRESS[index] durch Eingabe von index+1 in MD30220 \$MA\_ENC\_MODULE\_NR zugeordnet.

Der Index[n] des Maschinendatums hat folgende Codierung:

[Encodernr.]: 0 oder 1

Korrespondiert mit:

MD30110 \$MA\_CTRLOUT\_MODULE\_NR (Sollwertzuordnung)

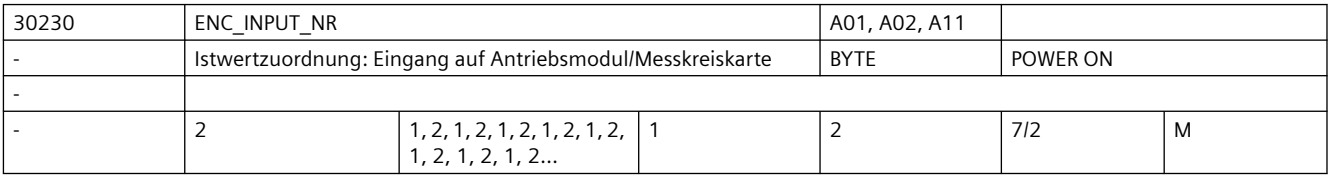

**Beschreibung:** Bei PROFIdrive:

Nummer des Gebers innerhalb des PROFIdrive-Telegramms, über die der Geber angesprochen wird.

z. B. bei Telegramm 103: 1 (=G1\_ZSW usw.) oder 2 (=G2\_ZSW usw.).

Der Index[n] des Maschinendatums hat folgende Codierung:

[Encodernr.]: 0 oder 1

Wird ein Eingang ausgewählt, an dem kein Geber angeschlossen ist, so wird der Alarm 300008 "Messkreis auf Antrieb nicht vorhanden" gemeldet.

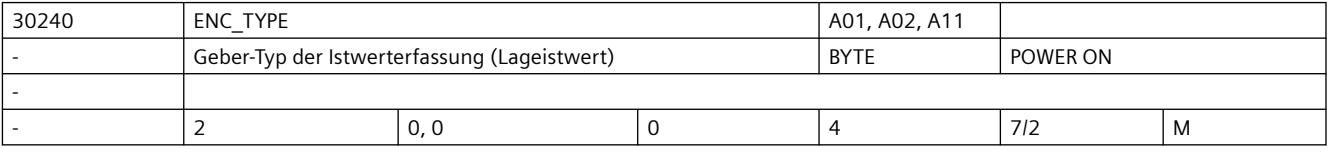

**Beschreibung:** Geber-Typ:

0: Simulation

1: Rohsignalgeber (Hochauflösung)

2: Rechteckgeber - nur bei vorhandener Onboard-Hardware

3: reserviert (ehemals Geber für "Semi-Servo" als Synonym für "Schrittmotor")

4: Absolutgeber allg. (z.B. mit EnDat-Schnittstelle)

Korrespondiert mit:

PROFIdrive-Parameter P979 (vgl. dort)

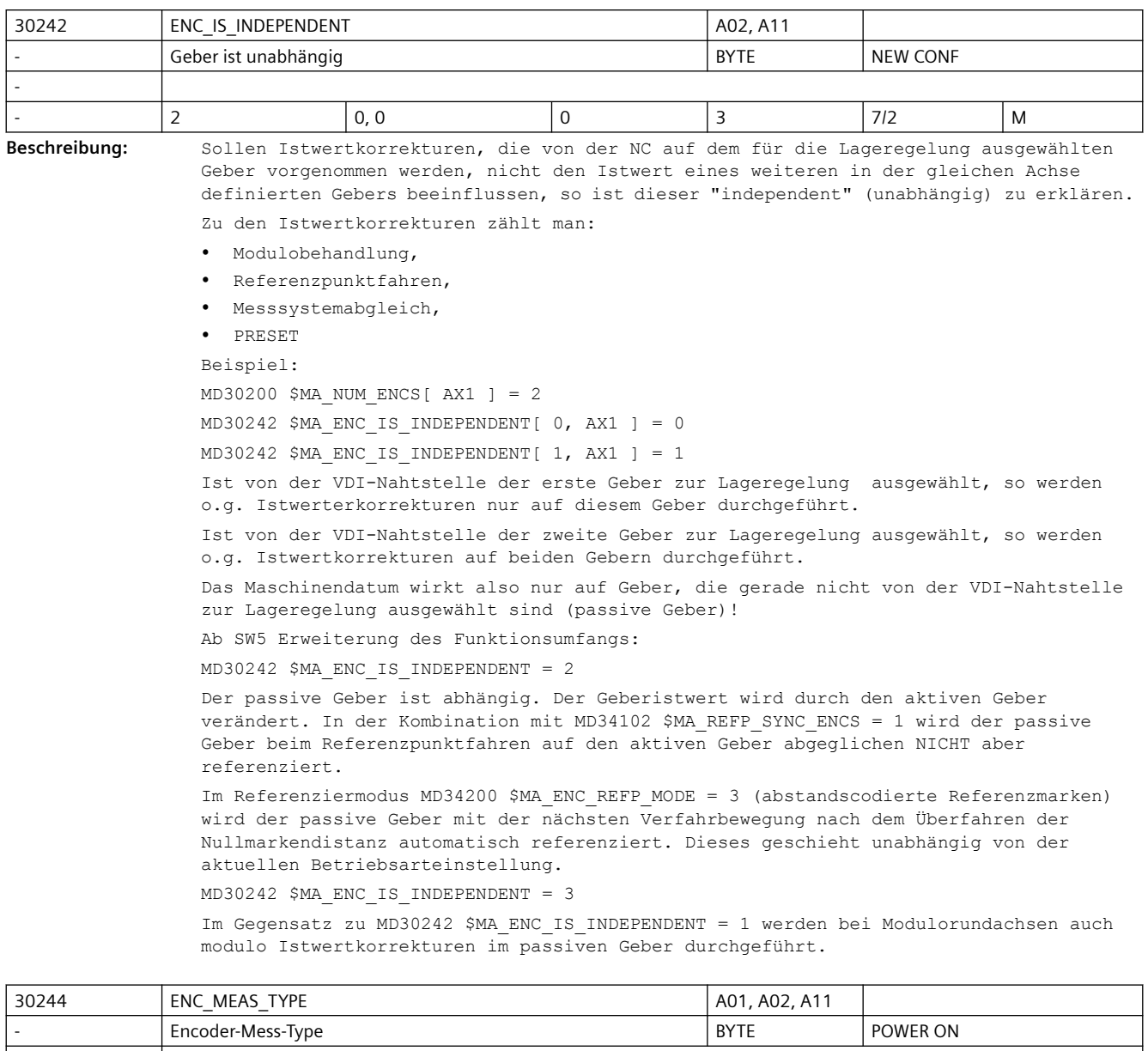

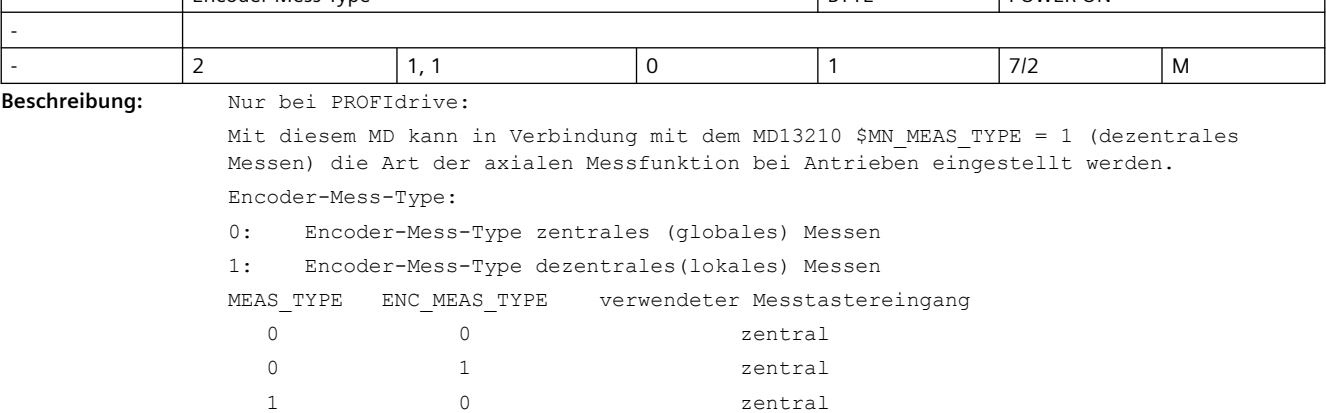

1 1 dezentral

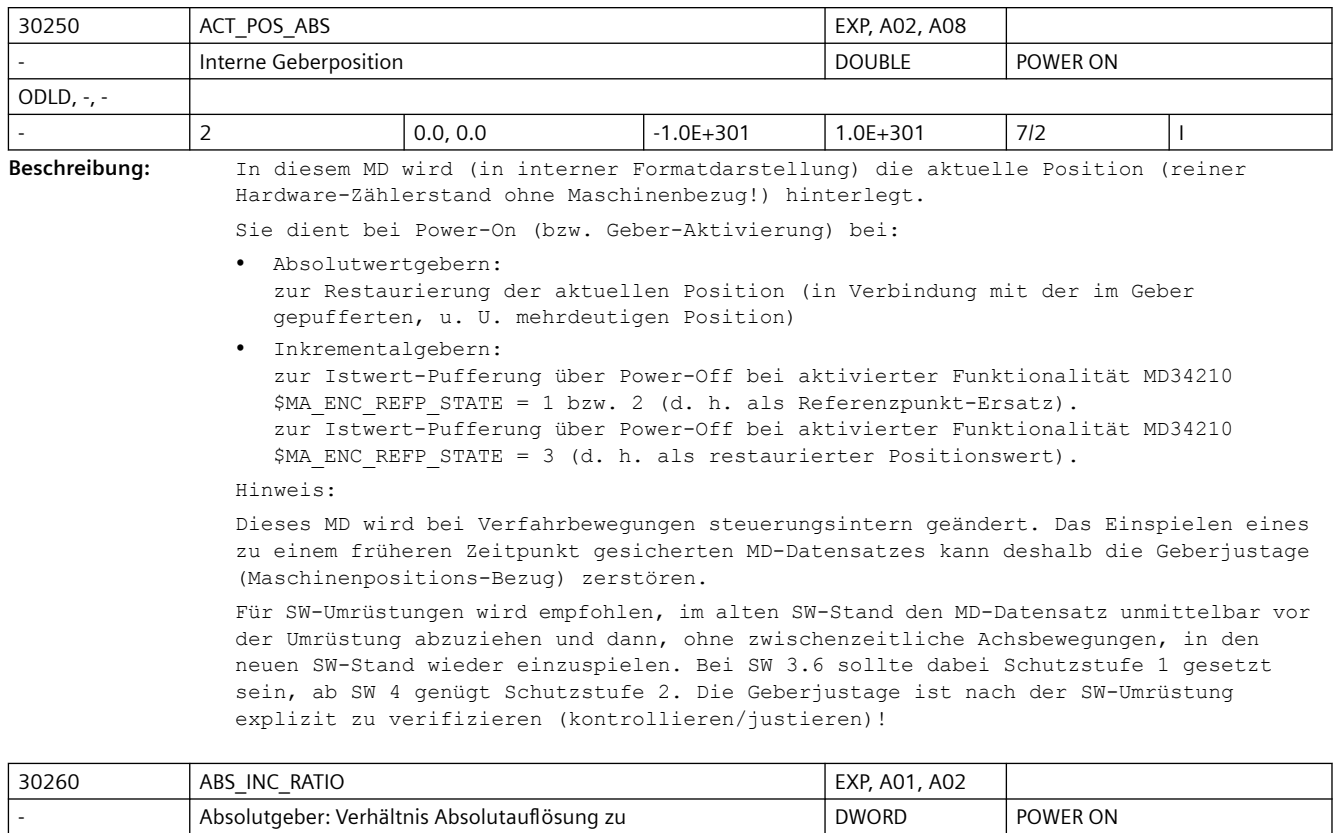

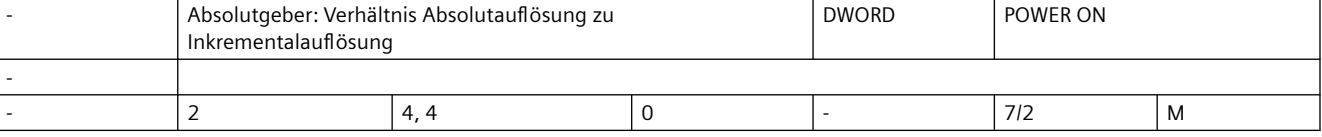

**Beschreibung:** Verhältnis der Absolutspur-Auflösung zur Inkrementalspur-Auflösung.

Dieses MD hat nur Bedeutung bei Absolutgeber:

- PROFIdrive-Antriebe:

Verhältnis der Absolut-Information XIST2 zur Inkremental-Information XIST1.

Bei plausiblen Antriebs-Parametern (z.B. im PROFIdrive-Parameter P979) wird der Wert dieses MD automatisch aus Antriebs-Parametern berechnet und aktualisiert (falls das Parameter-Lesen nicht durch MD13070 \$MN\_DRIVE\_FUNCTION\_MASK, Bit2 außer Kraft gesetzt ist).

Nicht plausible Antriebs-Parameter (z.B. Absolutspur höher vervielfacht als Inkrementalspur) werden verworfen und durch den eingetragenen Wert im vorliegenden MD ersetzt.

Nicht plausible Eingabewerte im vorliegenden MD (z.B. Wert=0) werden auf Standardwert zurückgesetzt. Zusätzlich wird Alarm 26025 oder 26002 zur Information des Anwenders ausgelöst.

Bei MD31700 \$MA\_ENC\_EDS\_ACTIVE = 1 ist dieses Maschinendatum ohne Funktion und wird durch MD31730 \$MA ABS INC RATIO EDS ersetzt.

Korrespondiert mit:

MD31700 \$MA\_ENC\_EDS\_ACTIVE MD31730 \$MA\_ABS\_INC\_RATIO\_EDS

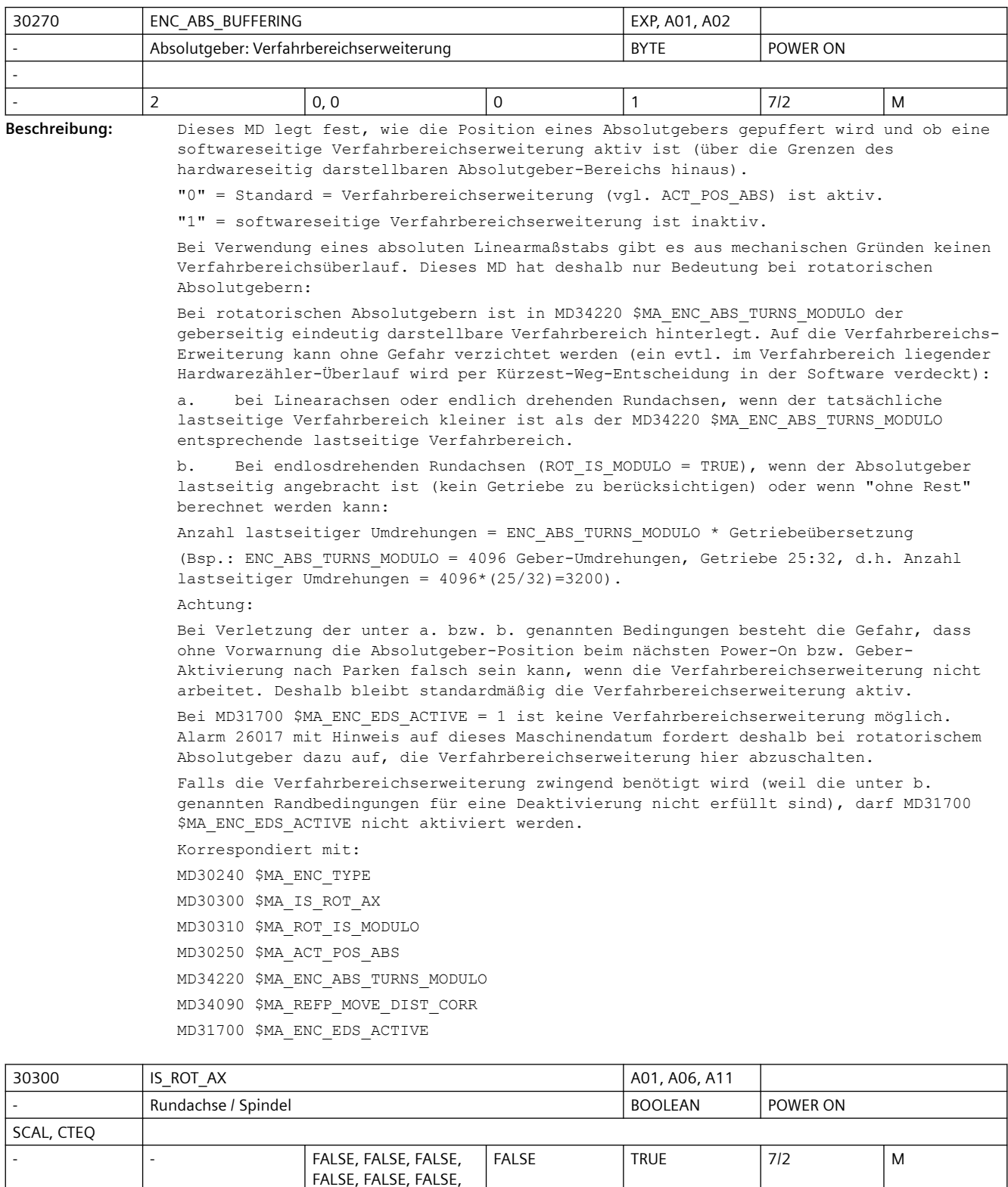

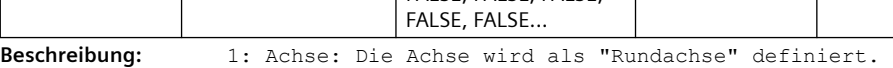

- Die speziellen Funktionen der Rundachse sind wirksam bzw. können in Abhängigkeit vom benötigten Maschinentyp mit Hilfe von weiteren Maschinendaten (siehe unten) aktiviert werden.
- Die Maßeinheit ist Grad.
- Die Einheiten der achsspezifischen Maschinen- und Settingdaten werden bei Standardeinstellung von der Steuerung wie folgt interpretiert:
	- Positionen in Grad
	- Geschwindigkeiten in Umdr./Minute
	- Beschleunigungen in Umdr./s<sup>2</sup>
	- Ruckbegrenzung in Umdr./s<sup>3</sup>

#### Spindel:

Bei einer Spindel ist das Maschinendatum grundsätzlich auf "1" zu setzen, ansonsten wird der Alarm 4210 "Rundachsdeklaration fehlt" gemeldet.

0: Die Achse wird als "Linearachse" definiert.

Sonderfälle:

- bei Achse: Alarm 4200, falls die Achse bereits als Geometrieachse definiert ist.
- bei Spindel: Alarm 4210

Korrespondiert mit:

Die nachfolgenden Maschinendaten sind erst nach Aktivierung des MD30300 \$MA\_IS\_ROT\_AX = "1" wirksam:

- MD30310 \$MA\_ROT\_IS\_MODULO "Modulowandlung für Rundachse"
- MD30320 \$MA\_DISPLAY\_IS\_MODULO "Positionsanzeige ist Modulo"
- MD10210 \$MN\_INT\_INCR\_PER\_DEG "Rechenfeinheit für Winkelpositionen"

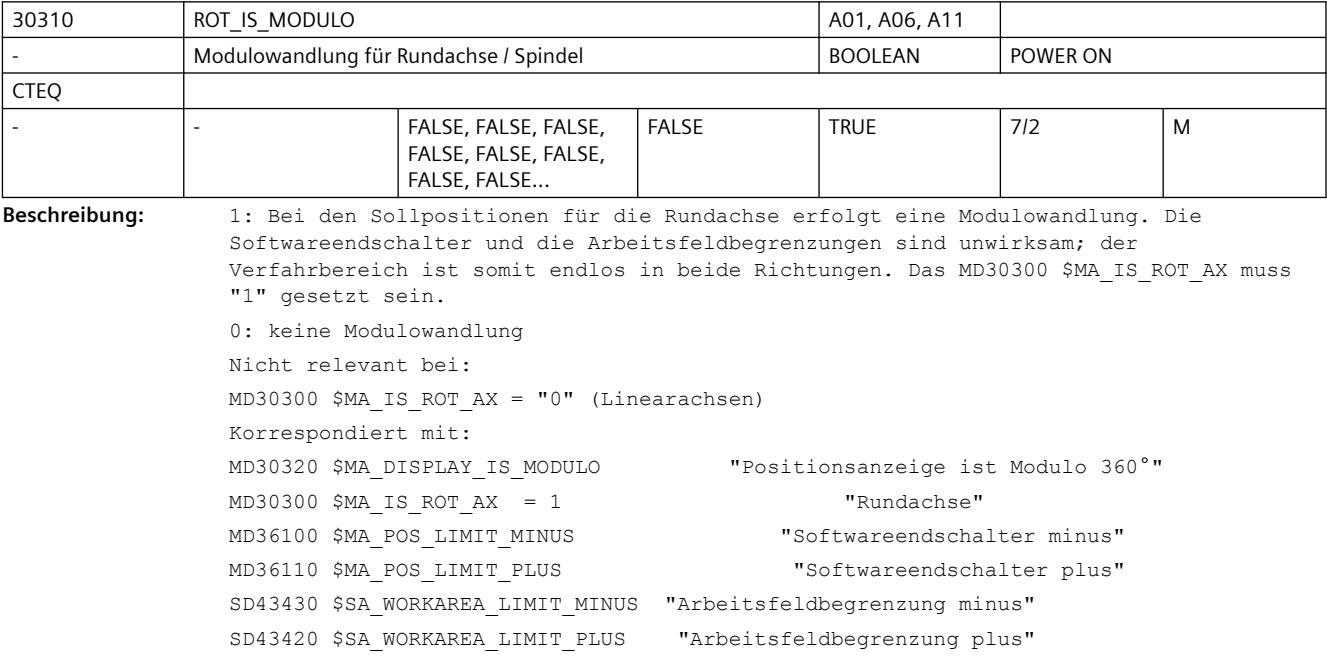

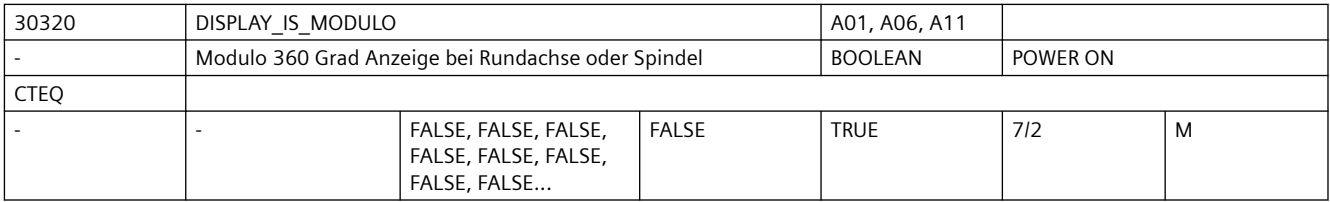

**Beschreibung:** 1: Positionsanzeige "Modulo 360 Grad" ist aktiv:
Die Positionsanzeige von Rundachse bzw. Spindel (bei Basis- oder Maschinenkoordinatensystem) wird auf "Modulo 360 Grad" festgelegt. Damit wird die Positionsanzeige bei positiver Drehrichtung steuerungsintern periodisch nach 359,999 Grad auf 0,000 Grad zurückgesetzt. Der Anzeigebereich ist stets positiv und immer zwischen 0 Grad und 359,999 Grad.

0: Absolutpositionsanzeige ist aktiv:

Im Gegensatz zur Positionsanzeige Modulo 360 Grad wird bei der Absolutpositionsanzeige z.B. bei positiver Drehrichtung nach 1 Umdrehung +360 Grad, nach 2 Umdrehungen +720 Grad usw. angezeigt. Hier ist der Anzeigebereich entsprechend den Linearachsen begrenzt.

Nicht relevant bei:

Linearachsen MD30300 \$MA\_IS\_ROT\_AX = "0"

Korrespondiert mit:

MD30300 \$MA\_IS\_ROT\_AX = 1 "Achse ist Rundachse"

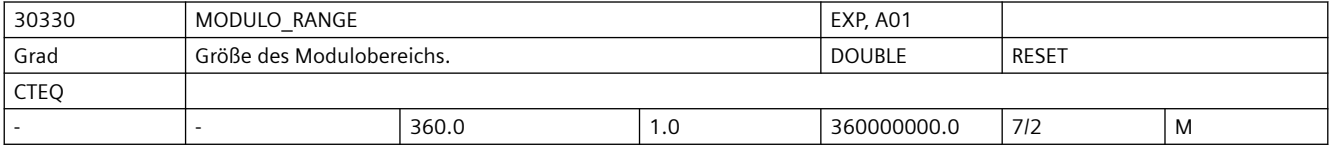

**Beschreibung:** Legt die Größe des Modulobereiches fest. Innerhalb dieses Bereiches werden Positionsvorgaben akzeptiert und angezeigt. Sinnvolle Modulobereichswerte betragen n \* 360 Grad, mit ganzzahligem n. Andere Einstellungen sind prinzipiell genauso möglich. Es sollte dabei auf einen sinnvollen Bezug zwischen den Positionen in der NC und der Mechanik geachtet werden (Mehrdeutigkeit). Geschwindigkeitsangaben werden durch Einstellungen in diesem MD nicht beeinflusst.

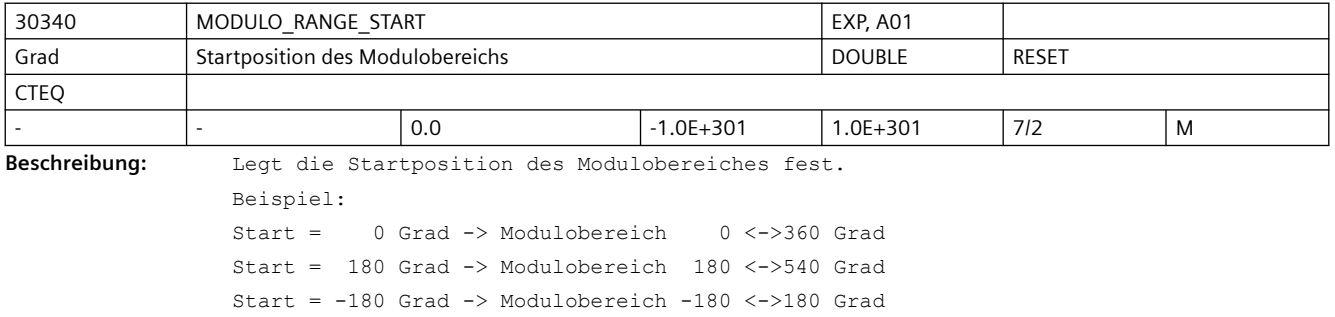

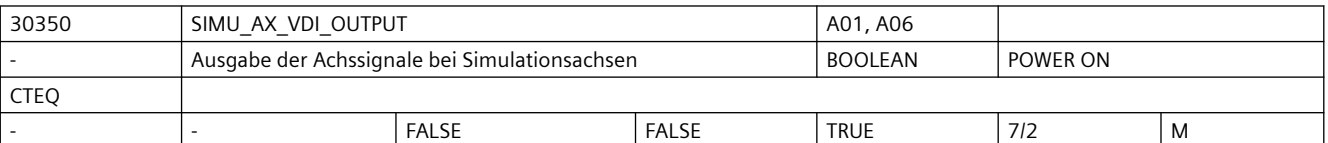

**Beschreibung:** Mit dem Maschinendatum wird festgelegt, ob während der Simulation einer Achse, achsspezifische Nahtstellensignale an die PLC ausgegeben werden.

> 1: Die achsspezifischen NC/PLC-Nahtstellensignale einer simulierten Achse werden an die PLC ausgegeben.

 Damit kann das Anwender-PLC-Programm getestet werden, ohne dass die Antriebe vorhanden sein müssen.

0: Die achsspezifischen NC/PLC-Nahtstellensignale einer simulierten Achse werden nicht an die PLC ausgegeben.

Alle achsspezifischen NC/PLC-Nahtstellensignale werden auf "0" gesetzt.

```
Nicht relevant bei:
```
MD30130 \$MA\_CTRLOUT\_TYPE (Ausgabeart des Sollwertes) = 1

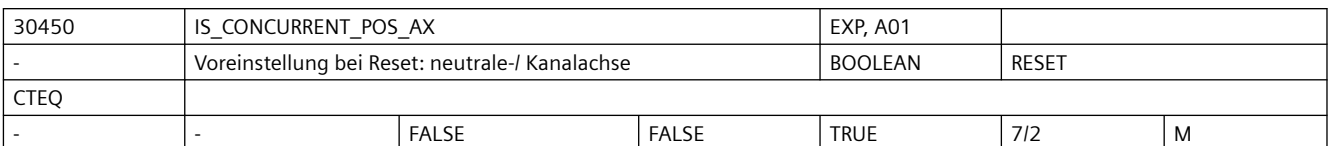

**Beschreibung:** AB SW4.3:

Wenn FALSE: Bei RESET wird eine neutrale Achse wieder dem NC-Programm zugeordnet.

Wenn TRUE: Bei RESET bleibt eine neutrale Achse im Zustand neutrale Achse, und eine dem NC-Programm zugeordnete Achse wird neutrale Achse

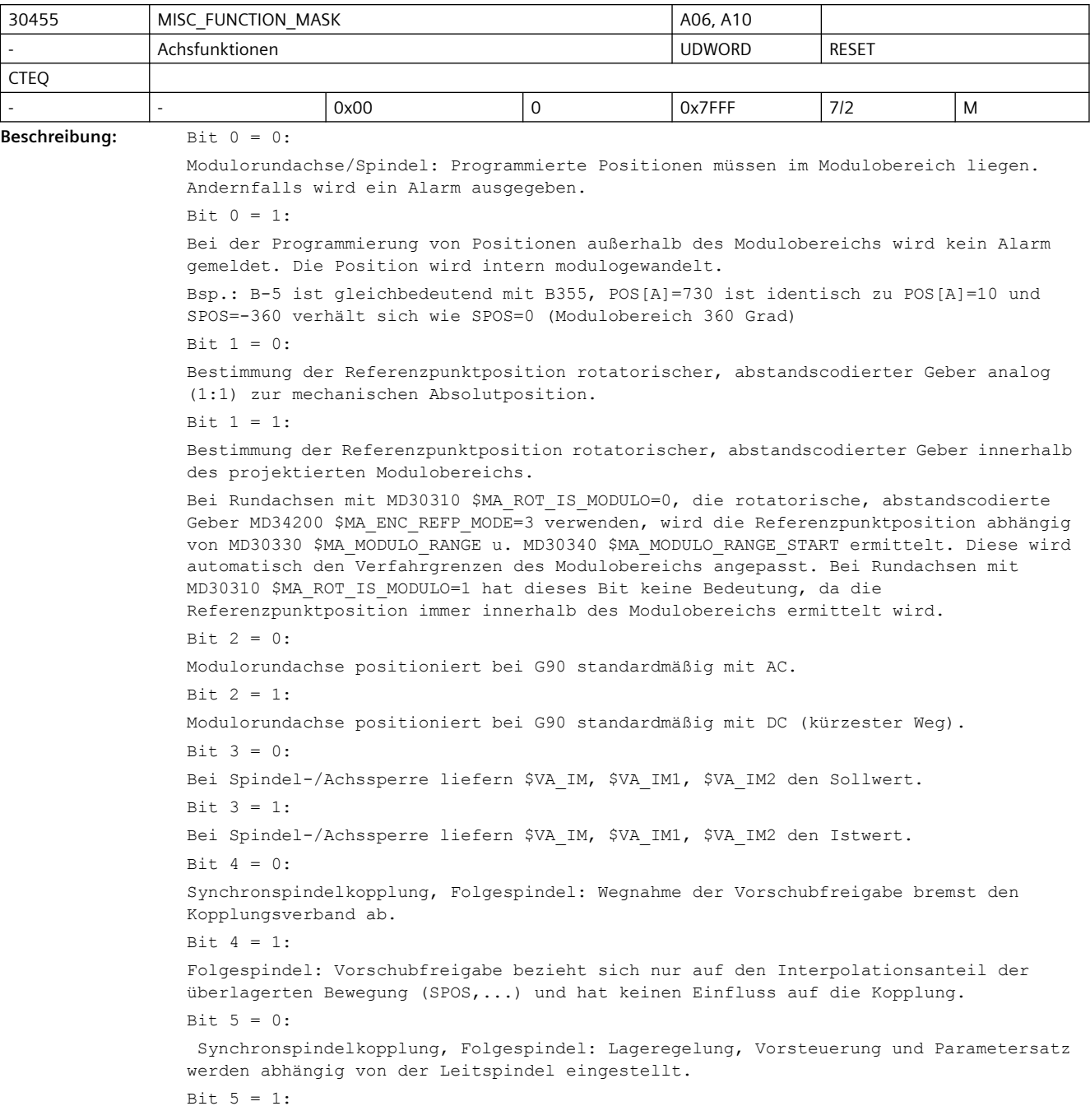

```
Synchronspindelkopplung: Die Parameter der Folgespindel werden wie im ungekoppelten 
Fall eingestellt.
Bit 6 = 0:Die Programmierung von FA, OVRA, ACC und VELOLIM wirkt getrennt für Spindel- und 
Achsbetrieb. Die Zuordnung erfolgt durch den programmierten Achs- oder 
Spindelbezeichner.
R_{1}^{1} R_{0}^{1} = 1 \cdotDie Programmierung von FA, OVRA, ACC und VELOLIM wirkt gemeinsam für Spindel- und 
Achsbetrieb unabhängig vom programmierten Bezeichner.
Bit 7 = 0:Synchronspindel, Synchronlaufabweichung nachführen: Der Korrekturwert 
$AA COUP CORR[Sn] wird ständig berechnet, solange das NC/PLC-Nahtstellensignal
DB31, ... DBX31.6 (Synchronlauf nachführen) gesetzt ist und sollwertseitiger 
Synchronlauf vorhanden ist.
Bit 7 = 1:Synchronspindel, Synchronlaufabweichung nachführen: Der Korrekturwert 
$AA COUP CORR[Sn] wird nur zum Zeitpunkt des Setzens des NC/PLC-Nahtstellensignals
DB31, ... DBX31.6 (Synchronlauf nachführen) von 0 auf 1 berechnet.
Bit 8 = 0:
Neue Justage von Absolutgebern nur im freigegebenen Zustand MD34210 
$MA_ENC_REFP_STATE = 1 zulässig.
Bit 8 = 1:Neue Justage von Absolutgebern auch im justierten Zustand MD34210 $MA_ENC_REFP_STATE 
= 2 zulässig.
Bit 9 = 0:gekoppelte Achsen (z.B. Gantry) löschen im Fehlerfall ihre Impulsfreigabe gemeinsam.
Bit 9 = 1:
gekoppelte Achsen (z.B. Gantry) löschen nur bei eigenen Fehlern ihre Impulsfreigabe.
Bit 10 = 0:Die maximale Dynamik einer TRAIL bzw. TANGON Achse begrenzt die maximale Bahndynamik.
Bit 10 = 1:
Die maximale Dynamik einer TRAIL bzw. TANGON Achse hat keine Rückwirkungen auf die 
Bahndynamik. Dies kann zu einem größeren Nachlauf der abhängigen Achse führen.
B_{1} + 11 = 0Deaktivierung der CP-SW-Limit-Überwachung
Bit 11 = 1:
Aktivierung der CP-SW-Limit-Überwachung bei folgenden Folgeachsen/-spindeln:
- Kopplung vom Typ CP mit CPSETTYPE[FAx] = "CP"
- Kopplung vom Typ CP, TRAIL, EG, LEAD oder COUP mit maximal einer aktiven Leitachse/-
spindel
Bit 12 = 0:
Beim Rücksetzen der Reglerfreigabe der stehenden Achse/-spindel wird (bzgl. dieser 
Leitachse/-spindel) unbedingt auf Istwertkopplung umgeschalten, wie beim Schnellstopp 
nach Rücksetzen der Reglerfreigabe während der Bewegung (Alarm 21612). Das gilt für 
generische Kopplungen (mit Ablösezyklen bzw. bei CP-Programmierung).
Bit 12 = 1:
Beim Rücksetzen der Reglerfreigabe der stehenden Achse/-spindel wird (bzgl. dieser 
Leitachse/-spindel) die Umschaltung auf Istwertkopplung unterdrückt. Das gilt für 
generische Kopplungen (mit Ablösezyklen bzw. bei CP-Programmierung).
Bit 13 = 0:Eine achsiale DRIVE Einstellung mit dem MD35240 $MA_ACCEL_TYPE_DRIVE[] bzw. durch die 
Programmierung von DRIVEA() einer Achse wird bei der Bahndynamik ignoriert, falls die 
betreffende Achse mit der Bahn interpoliert wird.
```

```
Bit 13 = 1:
Eine durch das MD35240 $MA_ACCEL_TYPE_DRIVE[] bzw. durch die Programmierung von 
DRIVEA() aktivierte Beschleunigungskennlinie einer Achse wird bei der Festlegung der 
Bahndynamik berücksichtigt, falls die betreffende Achse mit der Bahn interpoliert 
wird.
Bit 14 = 0:
                  Beim kartesischen PTP-Fahren wird bei 
Softwareendschalterüberschreitung einer Rundachse die Strategie "kürzester Weg" 
beibehalten.
Bit 14 = 1:
                 Es wird die Strategie "langer Weg" zur Vermeidung der 
Softwareendschalterüberschreitung verwendet, wenn beim kartesischen PTP-Fahren eine
```
Rundachse mit der Strategie "kürzester Weg" über den Softwareendschalter fahren würde.

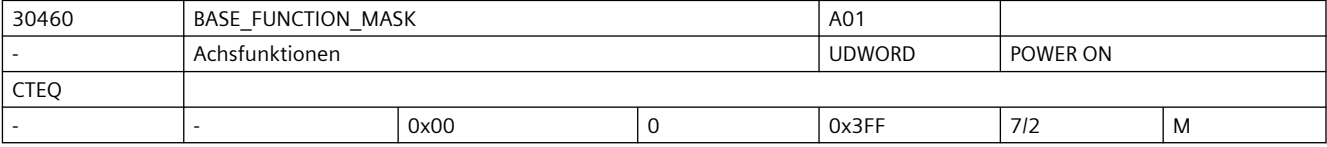

```
Beschreibung: Mit dem MD können achsspezifische Funktionen eingestellt werden.
                  Das MD ist bitcodiert, folgende Bits sind belegt:
                  Bit \cap = 0:
                  "Achse Steuern" ist nicht erlaubt.
                  Bit 0 = 1:
                  "Achse Steuern" ist erlaubt (Achse fährt im Drehzahl-Modus, wenn das NC/PLC-
                  Nahtstellensignal DB31, ... DBX24.1 (Achse Steuern) gesetzt ist).
                  R_i + 1Reserviert für "Achse Steuern".
                  Bit 2 = 0Achsspezifische Durchmesserprogrammierung ist nicht zugelassen.
                  Bit 2 = 1:
                  Achsspezifische Durchmesserprogrammierung ist zugelassen.
                  R_i + 3:Reserviert für "Achse Steuern".
                  Bit 4 = 0:Die Achse kann bzgl. Kontrolle von NC und PLC genutzt werden.
                  Bit 4 = 1:
                  Die Achse ist ausschließlich eine von der PLC kontrollierte Achse.
                  Bit 5 = 0:Die Achse kann von NC und PLC genutzt werden.
                  Bit = 5 = 1:Die Achse ist eine festzugeordnete PLC Achse. Die Achse kann jedoch gejoggt und 
                  referenziert werden.
                  Ein Achstausch zwischen Kanälen ist nicht möglich. Die Achse kann nicht dem NC-
                  Programm zugeordnet werden.
                 Bit 6 = 0:
                  Das kanalspezifische Nahtstellensignal DB21-30 DBX6.0 (Vorschubsperre) wirkt auf die 
                 Achse, auch wenn diese eine PLC-kontrollierte Achse ist.
                  Bit 6 = 1:Das kanalspezifische Nahtstellensignal DB21-30 DBX6.0 (Vorschubsperre) wirkt nicht 
                  auf die Achse, wenn diese eine PLC-kontrollierte Achse ist.
                 Bit 7 = 0:
```
Das kanalspezifische Nahtstellensignal DB21-30 DBX36.3 (alle Achsen stehen) wird abhängig von der Achse gesetzt, auch wenn diese PLC-kontrolliert ist.  $Bit 7 = 1:$ Das kanalspezifische Nahtstellensignal DB21-30 DBX36.3 (alle Achsen stehen) wird unabhängig von der Achse gesetzt, wenn diese PLC-kontrolliert ist. Bit 8 = 0: Die Achse ist eine 'interpolierende (vollwertige)Achse' (Bahn-/GEO-/ Bahnzusatzachse/GEOAX()/Spindel beim Gewindeschneiden/-bohren)  $R_i + R = 1$ Die Achse ist eine Positionierachse/Hilfsspindel  $Bit 9 = 0:$ Die Funktion PRESETON ist freigegeben. PRESETONS ist gesperrt. Bit 9 = 1: Die Funktion PRESETON ist gesperrt. PRESETONS ist freigegeben.

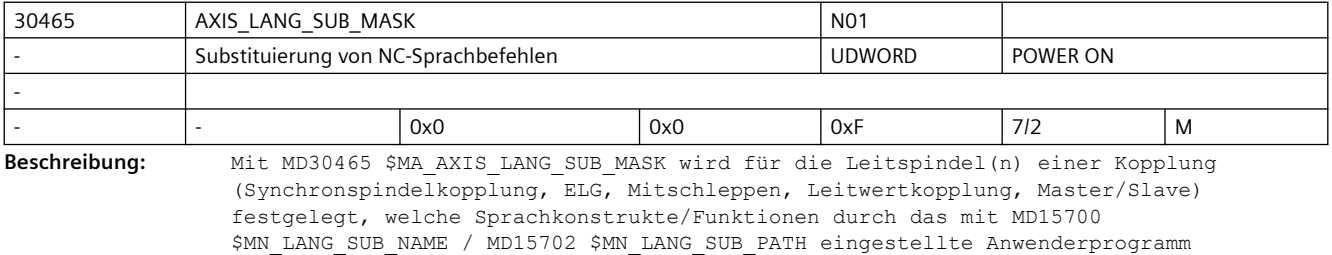

(Default: /\_N\_CMA\_DIR/\_N\_LANG\_SUB\_SPF) substituiert werden sollen. Die Substituierung wird nur ausgeführt, wenn für die jeweilige Spindel eine Kopplung aktiv ist und im Falle Getriebestufenwechsel auch tatsächlich ein Getriebestufenwechsel ansteht. Bit 0 und Bit 1 sind relevant für die Achskopplungsarten Synchronspindelkopplung, ELG, Mitschleppen und Leitwertkopplung.

Bit 2 und Bit 3 sind relevant für die Master-Slave-Kopplung  $Bit 0 = 1:$ Achskopplung: Getriebestufenwechsel automatisch (M40) und direkt (M41-M45) Bit  $1 = 1$ : Achskopplung: Spindelpositionieren mit SPOS/SPOSA/M19 Bit  $2 = 1$ : Master-Slave-Kopplung: Getriebestufenwechsel automatisch (M40) und direkt (M41-M45) Bit 3 = 1:

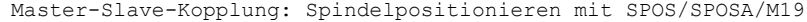

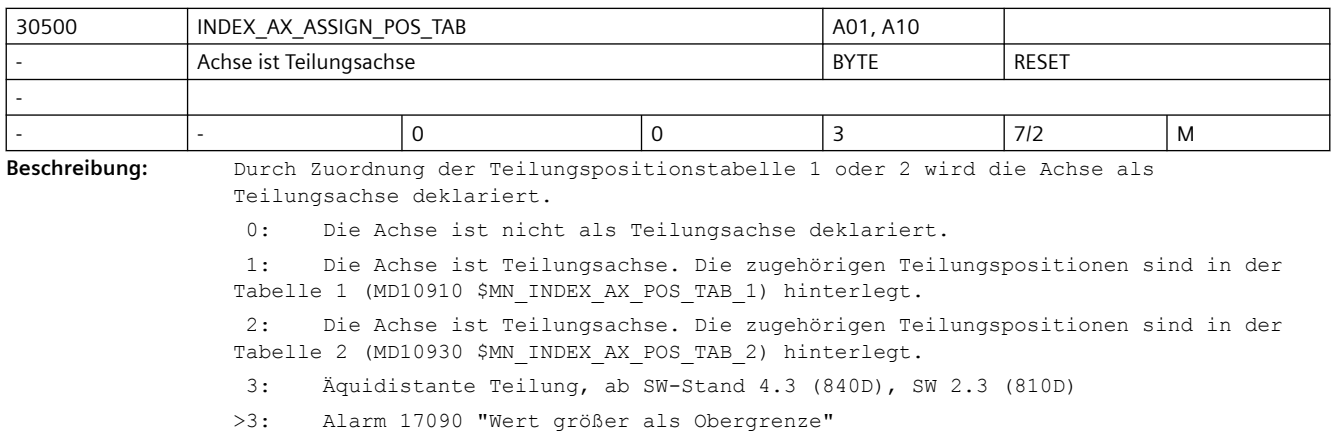

```
Sonderfälle:
Einer Teilungspositionstabelle können auch mehrere Achsen zugeordnet werden. 
Voraussetzung dafür ist, dass diese Teilungsachsen vom gleichen Typ (Linearachse, 
Rundachse, Modulo 360°-Funktion) sind. Ansonsten wird der Alarm 4000 beim Hochlauf 
gemeldet.
Alarm 17500 "Achse ist keine Teilungsachse"
Alarm 17090 "Wert größer als Obergrenze"
Korrespondiert mit:
MD10910 $MN_INDEX_AX_POS_TAB_1 (Teilungspositionstabelle 1)
MD10900 $MN_INDEX_AX_LENGTH_POS_TAB_1
(Anzahl der in Tabelle 1 verwendeten Teilungspositionen)
MD10930 $MN_INDEX_AX_POS_TAB_2 (Teilungspositionstabelle 2)
MD10920 $MN_INDEX_AX_LENGTH_POS_TAB_2
(Anzahl der in Tabelle 2 verwendeten Teilungspositionen)
Bei äquidistanten Teilungen mit Wert 3:
MD30501 $MA_INDEX_AX_NUMERATOR Zähler
MD30502 $MA_INDEX_AX_DENOMINATOR Nenner
MD30503 $MA_INDEX_AX_OFFSET Erste Teilungsposition
MD30505 $MA_HIRTH_IS_ACTIVE Hirth-Verzahnung
```
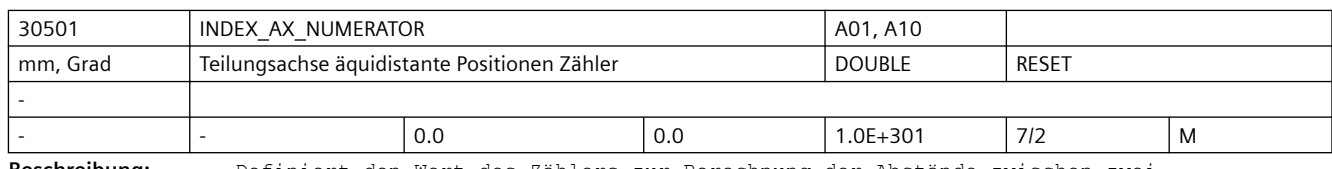

**Beschreibung:** Definiert den Wert des Zählers zur Berechnung der Abstände zwischen zwei Teilungspositionen bei äquidistanten Positionen. Für Modulo-Achsen wird dieser Wert ignoriert und dafür MD30330 \$MA\_MODULO\_RANGE verwendet.

MD ist irrelevant bei nicht äquidistanten Teilungen gemäß Tabellen.

Korrespondiert mit:

MD30502 \$MA\_INDEX\_AX\_DENOMINATOR,

MD30503 \$MA\_INDEX\_AX\_OFFSET;

MD30500 \$MA\_INDEX\_AX\_ASSIGN\_POS\_TAB

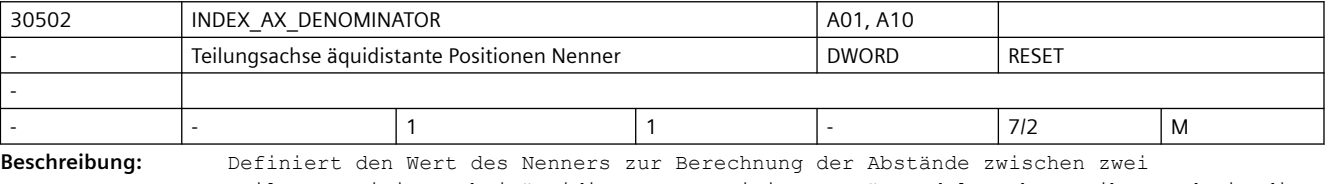

Teilungspositionen bei äquidistanten Positionen. Für Modulo-Achsen gibt er damit die Anzahl der Teilungspositionen an.

MD irrelevant bei nicht äquidistanten Teilungen gemäß Tabellen.

Korrespondiert mit:

MD30501 \$MA\_INDEX\_AX\_NUMERATOR,

MD30503 \$MA\_INDEX\_AX\_OFFSET,

MD30500 \$MA\_INDEX\_AX\_ASSIGN\_POS\_TAB

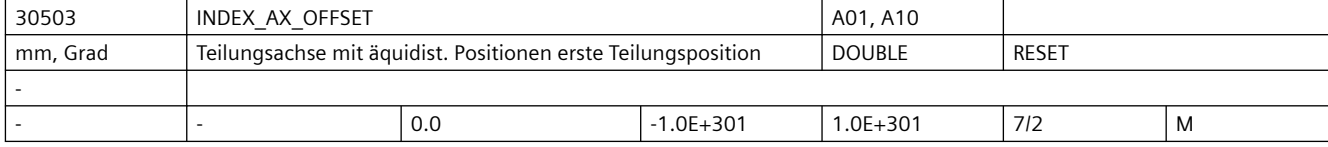

**Beschreibung:** Definiert für eine Teilungsachse mit äquidistanten Positionen die Position der ersten Teilungsposition ab Null. MD irrelevant bei nicht äquidistanten Teilungen gemäß Tabellen. Korrespondiert mit: MD30501 \$MA\_INDEX\_AX\_NUMERATOR MD30502 \$MA\_INDEX\_AX\_DENOMINATOR MD30500 \$MA\_INDEX\_AX\_ASSIGN\_POS\_TAB

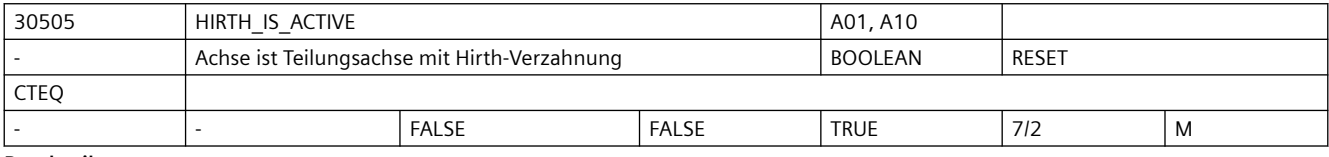

**Beschreibung:** Hirth-Verzahnung ist aktiv, wenn Wert 1 gesetzt.

MD irrelevant wenn Achse nicht Teilungsachse ist.

Korrespondiert mit:

MD30500 \$MA\_INDEX\_AX\_ASSIGN\_POS\_TAB, MD30501 \$MA\_INDEX\_AX\_NUMERATOR, MD30502 \$MA\_INDEX\_AX\_DENOMINATOR, MD30503 \$MA\_INDEX\_AX\_OFFSET

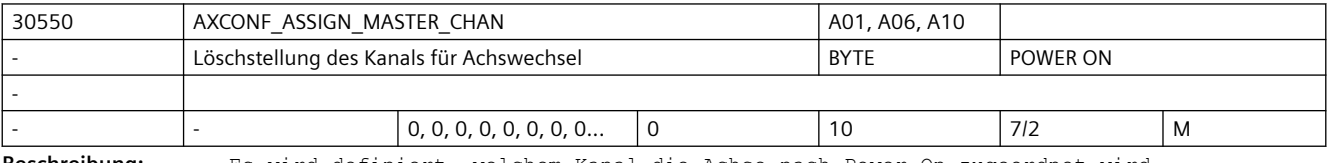

**Beschreibung:** Es wird definiert, welchem Kanal die Achse nach Power-On zugeordnet wird. Korrespondiert mit:

MD20070 \$MC\_AXCONF\_MACHAX\_USED

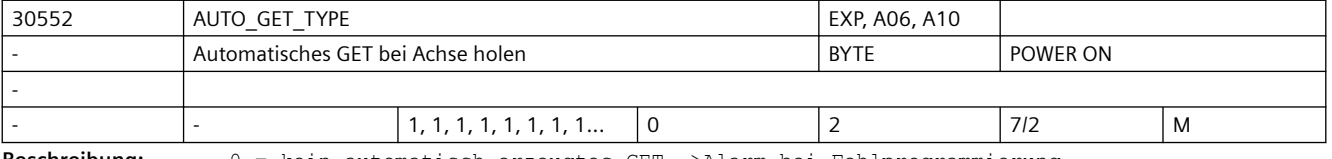

**Beschreibung:** 0 = kein automatisch erzeugtes GET-->Alarm bei Fehlprogrammierung.

1 = bei automatisch erzeugtem GET wird ein GET abgegeben.

2 = bei automatisch erzeugtem GET wird ein GETD abgegeben.

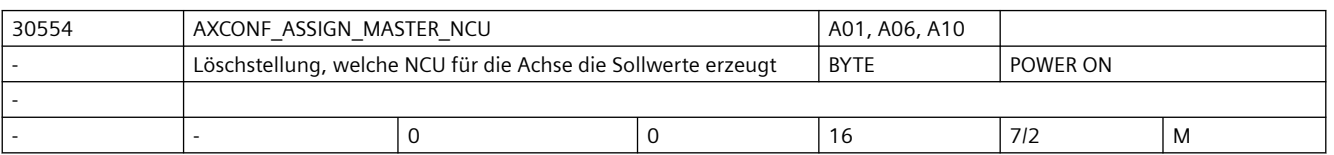

**Beschreibung:** Dieses Maschinendatum wird nur ausgewertet, wenn die NCU mit anderen NCUs über die NCU-Link Kommunikation verbunden ist.

Zuordnung Master-NCU:

Wird eine Maschinenachse über MD10002 \$MN\_AXCONF\_LOGIC\_MACHAX\_TAB in mehreren NCUs eines NCU-Clusters aktiviert, so muss ihr eine MASTER-NCU zugeordnet werden. Diese NCU übernimmt nach dem Hochlauf die Sollwerterzeugung für die Achse. Für Achsen, die nur in einer NCU aktiviert wurden, ist die Nummer dieser NCU oder 0 einzutragen. Andere Eintragungen lösen einen Hochlauf-Alarm aus.

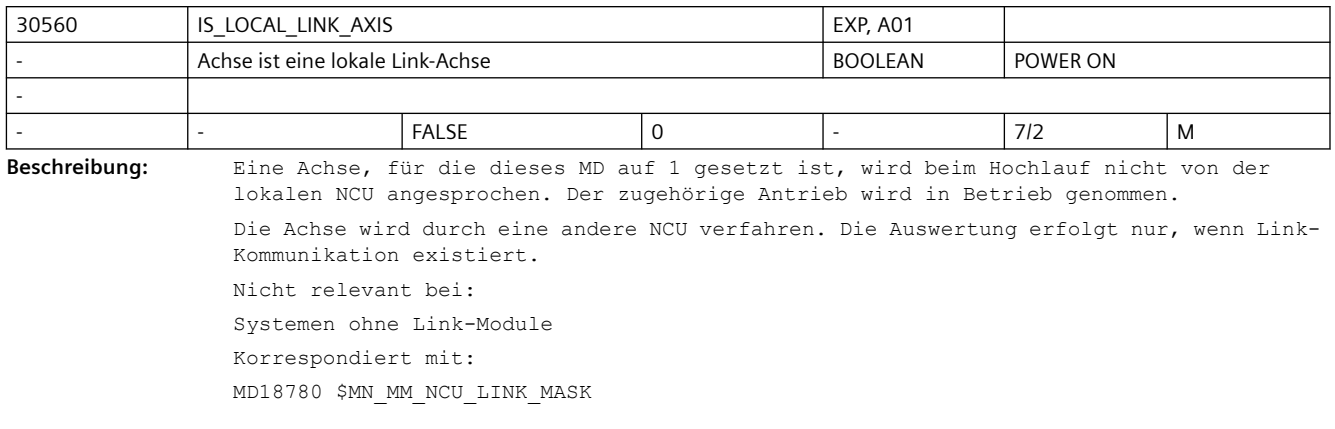

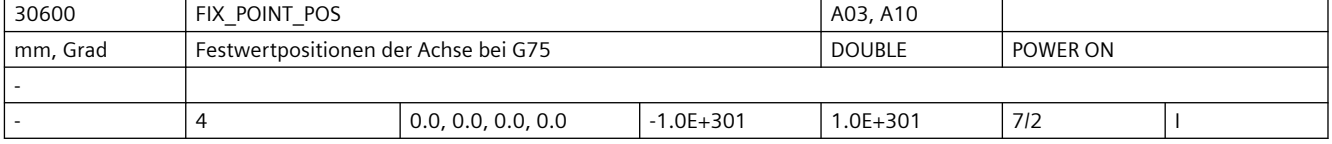

**Beschreibung:** In diesen Maschinendaten werden für jede Achse die Festpunktpositionen (max. 4) angegeben, die durch Programmierung von G75 bzw. per JOG angefahren werden können. Literatur:

/PA/, "Programmieranleitung Grundlagen"

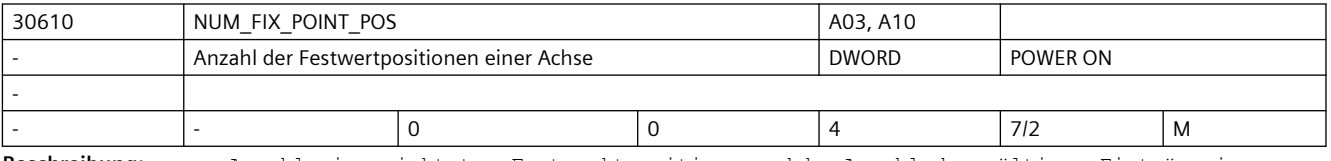

**Beschreibung:** Anzahl eingerichteter Festpunktpositionen. d.h. Anzahl der gültigen Einträge im MD30600 \$MA\_FIX\_POINT\_POS.

> Bei G75 werden aus Gründen der Kompatibilität auch bei einem Eintrag von '0' in diesem Maschinendatum 2 Festpunktpositionen in MD30600 \$MA\_FIX\_POINT\_POS angenommen.

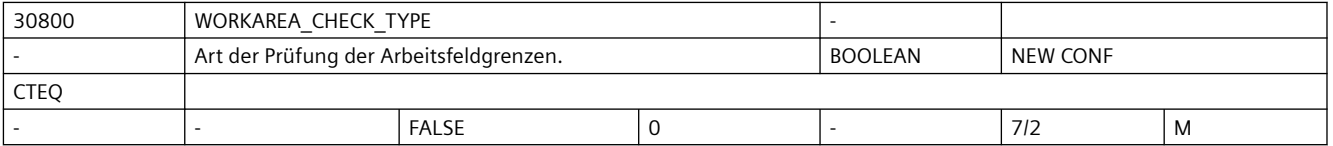

**Beschreibung:** Mit diesem Maschinendatum kann man unterscheiden, ob nur die Arbeitsfeldgrenzen fahrender Achsen geprüft werden (0),

oder

ob in einem Verfahrsatz auch die Achsen geprüft werden, die stillstehen (1). Der Wert 0 entspricht dem Verhalten bis SW5.

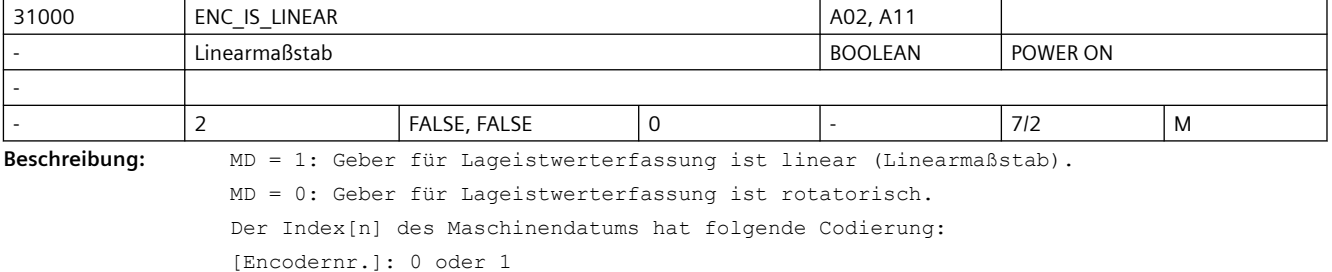

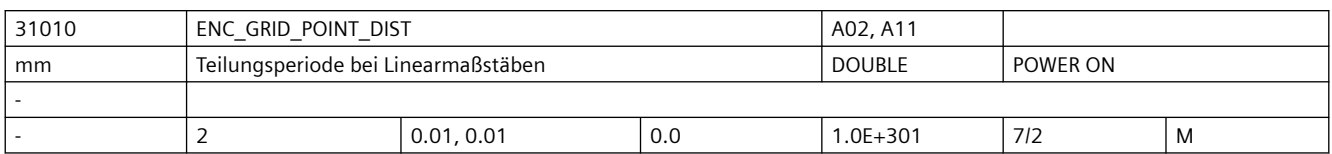

**Beschreibung:** Nur bei linearem Messsystem:

In das MD ist der Abstand der Striche bei Lineargebern einzutragen.

Der Index[n] des Maschinendatums hat folgende Codierung:

[Encodernr.]: 0 oder 1

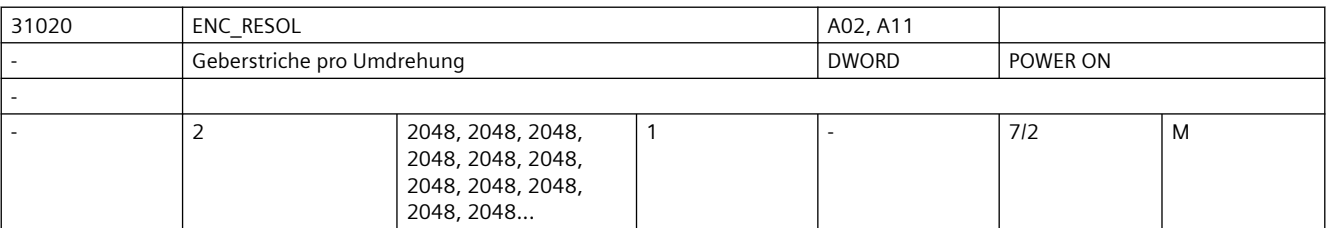

**Beschreibung:** Nur bei rotatorischem Messsystem:

In das MD sind die Geberstriche pro Geberumdrehung einzutragen.

Der Index[n] des Maschinendatums hat folgende Codierung:

[Encodernr.]: 0 oder 1

Bei MD31700 \$MA\_ENC\_EDS\_ACTIVE = 1 ist dieses Maschinendatum ohne Funktion und wird durch MD31710 \$MA\_ENC\_RESOL\_EDS ersetzt.

Korrespondiert mit:

MD31700 \$MA\_ENC\_EDS\_ACTIVE

MD31710 \$MA\_ENC\_RESOL\_EDS

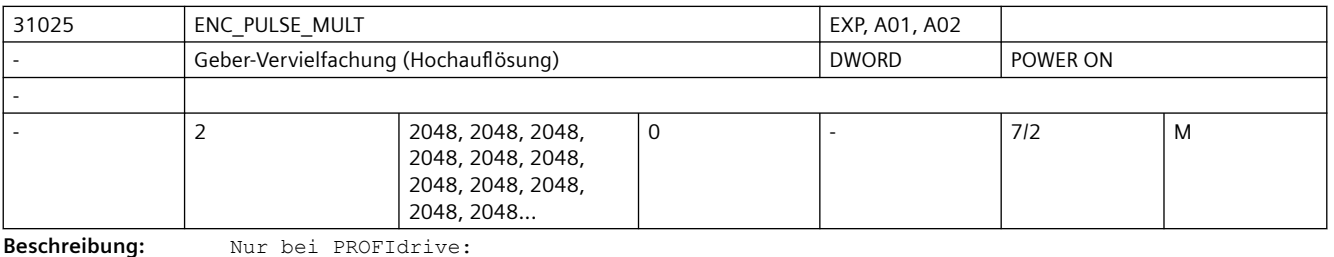

Dieses MD beschreibt die Messsystem-Vervielfachung am PROFIBUS/PROFINET. Der Standardwert 2048 bedeutet: Eine Änderung um einen einzigen Geberstrich wird im Bit11 des PROFIdrive-Istwerts XIST1 sichtbar, der Geberistwert ist also um 2hoch11=2048 vervielfacht. Bei MD31700 \$MA\_ENC\_EDS\_ACTIVE = 1 ist dieses Maschinendatum ohne Funktion und wird durch MD31720 \$MA\_ENC\_PULSE\_MULT\_EDS ersetzt. Korrespondiert mit:

MD31700 \$MA\_ENC\_EDS\_ACTIVE

MD31720 \$MA\_ENC\_PULSE\_MULT\_EDS

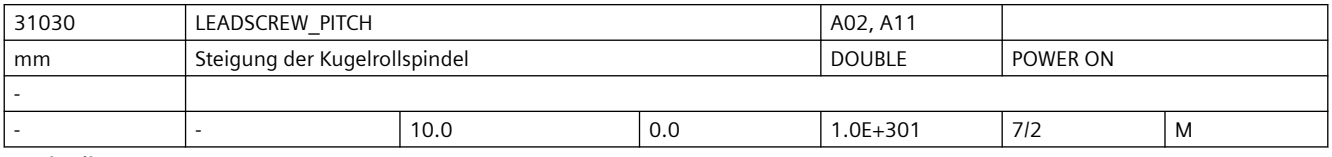

**Beschreibung:** In das MD ist die Steigung der Kugelrollspindel einzutragen (vgl. Datenblatt: mm/ Umdrehung oder inch/Umdrehung).

Besondere Bedeutung bei hydraulischen Linearantrieben:

Wird ein hydraulischer Linearantrieb (HLA) als Rundachse projektiert, muss in diesem Maschinendatum angegeben werden, wieviel mm-Vorschub des Antriebs einer programmierten Umdrehung (360 Grad) entsprechen.

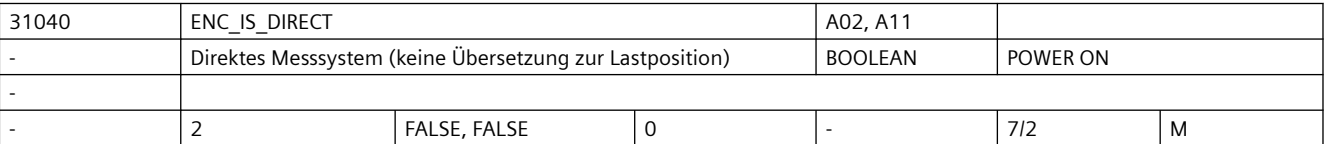

#### **Beschreibung:** MD = 1:

Geber für Lageistwerterfassung ist direkt (ohne Zwischen-Getriebe) an der Maschine angebracht.

 $MD = 0:$ 

```
Geber für Lageistwerterfassung ist am Motor angebracht (MD31060 
$MA_DRIVE_AX_RATIO_NUMERA und MD31050 $MA_DRIVE_AX_RATIO_DENOM gehen in 
Geberbewertung ein).
```
Der Index[n] des Maschinendatums hat folgende Codierung:

[Encodernr.]: 0 oder 1

Sonderfälle:

Eine Falschangabe kann zu fehlerhafter Geberauflösung führen, da z.B. die falschen Getriebeübersetzungen verrechnet werden.

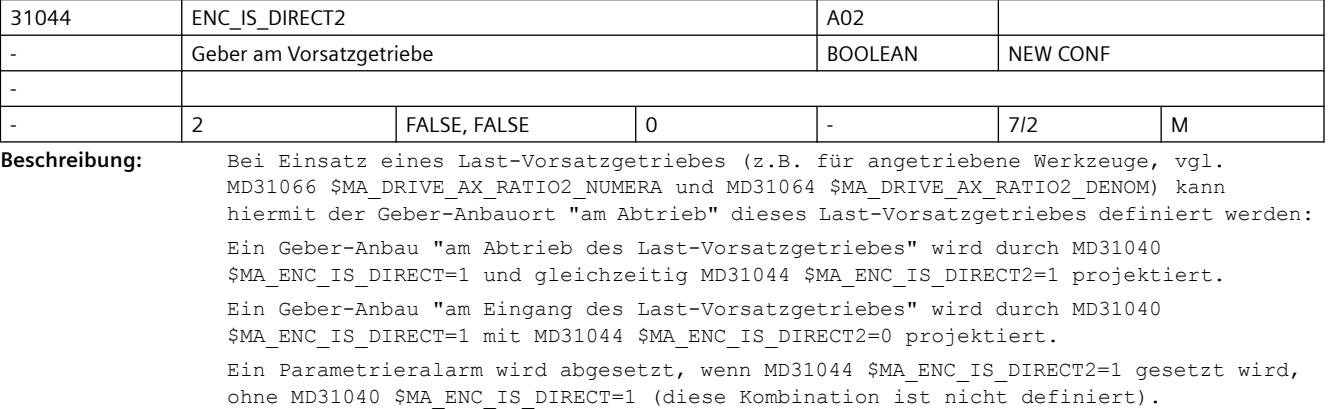

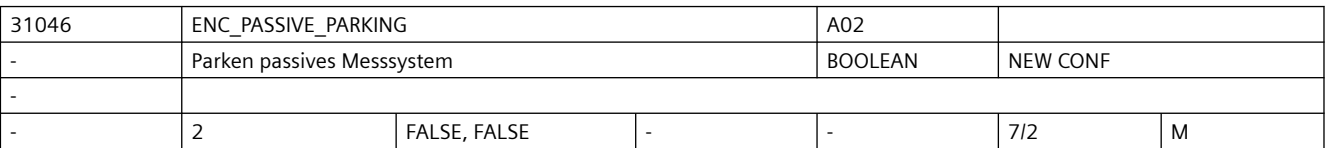

**Beschreibung:** Mit dem Maschinendatum kann das Verhalten für das passive Messsystem projektiert werden:

 $MD = 0:$ 

Das passive Messsystem wird ständig überwacht und aktualisiert.

 $MD = 1:$ 

Das passive Messsystem wird automatisch geparkt. Es wird nicht mehr überwacht und aktualisiert, die Geberleitung kann ohne Alarm aufgetrennt werden.

Hinweise:

 - Eine Messsystemumschaltung auf ein geparktes Messsystem dauert länger als auf ein passives Messsystem.

- Aufgrund der Zeitdauer wird die Umschaltung im Achsstillstand empfohlen.

- Nur bei Inkrementalgebern werden in Abhängigkeit von MD34210 \$MA ENC REFP STATE Position und Zustand "Messsystem ist referenziert" vom zuvor aktiven Messsystem übernommen. Erneutes Referenzieren ist in diesem Fall nicht zwingend erforderlich.

Das Maschinendatum ist wirkungslos, wenn:

- MD30200 \$MA\_NUM\_ENCS ist kleiner als 2

- MD30240 \$MA ENC TYPE=0

 - Das Messsystem wird antriebsseitig z.B. als Motormesssystem zur Drehzahlregelung verwendet. Empfehlung: Den Defaultwert des Maschinendatums bei einem Motormesssystem nicht verändern.

- MD32950 \$MA\_POSCTRL\_DAMPING>0
- MD32960 \$MA\_POSCTRL\_DUAL\_FEEDBACK\_TIME>0

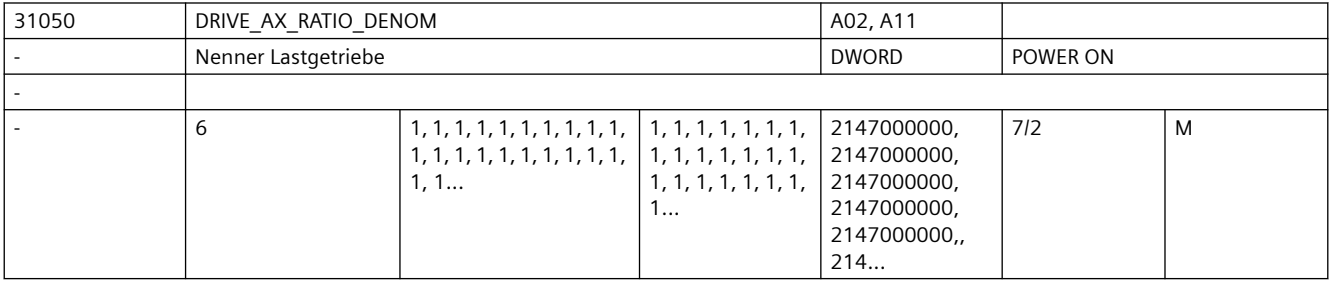

**Beschreibung:** In das MD ist der Nenner des Lastgetriebes einzutragen.

Der Index[n] des Maschinendatums hat folgende Codierung: [Regelungs-Parametersatz-Nr.]: 0-5

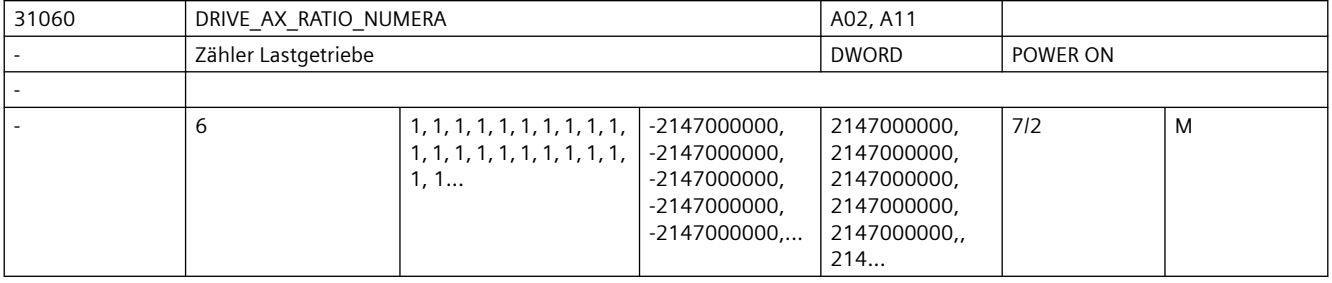

**Beschreibung:** In das MD ist der Zähler des Lastgetriebes einzutragen.

Der Index[n] des Maschinendatums hat folgende Codierung:

[Regelungs-Parametersatz-Nr.]: 0-5

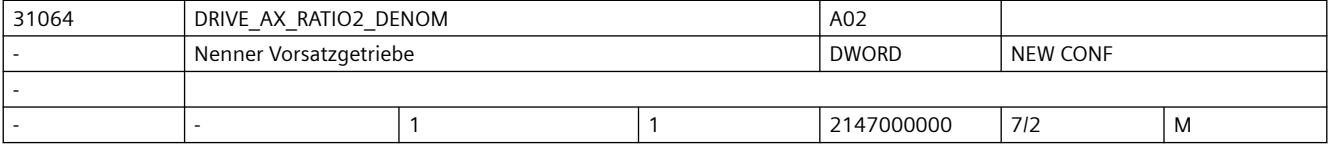

Das MD definiert zusammen mit MD31066 \$MA\_DRIVE\_AX\_RATIO2\_NUMERA ein Vorsatzgetriebe, das multiplikativ zum Motor-/Last-Getriebe (beschrieben durch MD31060 \$MA\_DRIVE\_AX\_RATIO\_NUMERA\_und MD31050 \$MA\_DRIVE\_AX\_RATIO\_DENOM) wirkt. Das Last-Vorsatzgetriebe ist inaktiv bei den Standardwerten 1:1 Bzgl. Geber-Anbau ist MD31044 \$MA ENC IS DIRECT2 zu beachten.

**Beschreibung:** Nenner Vorsatzgetriebe

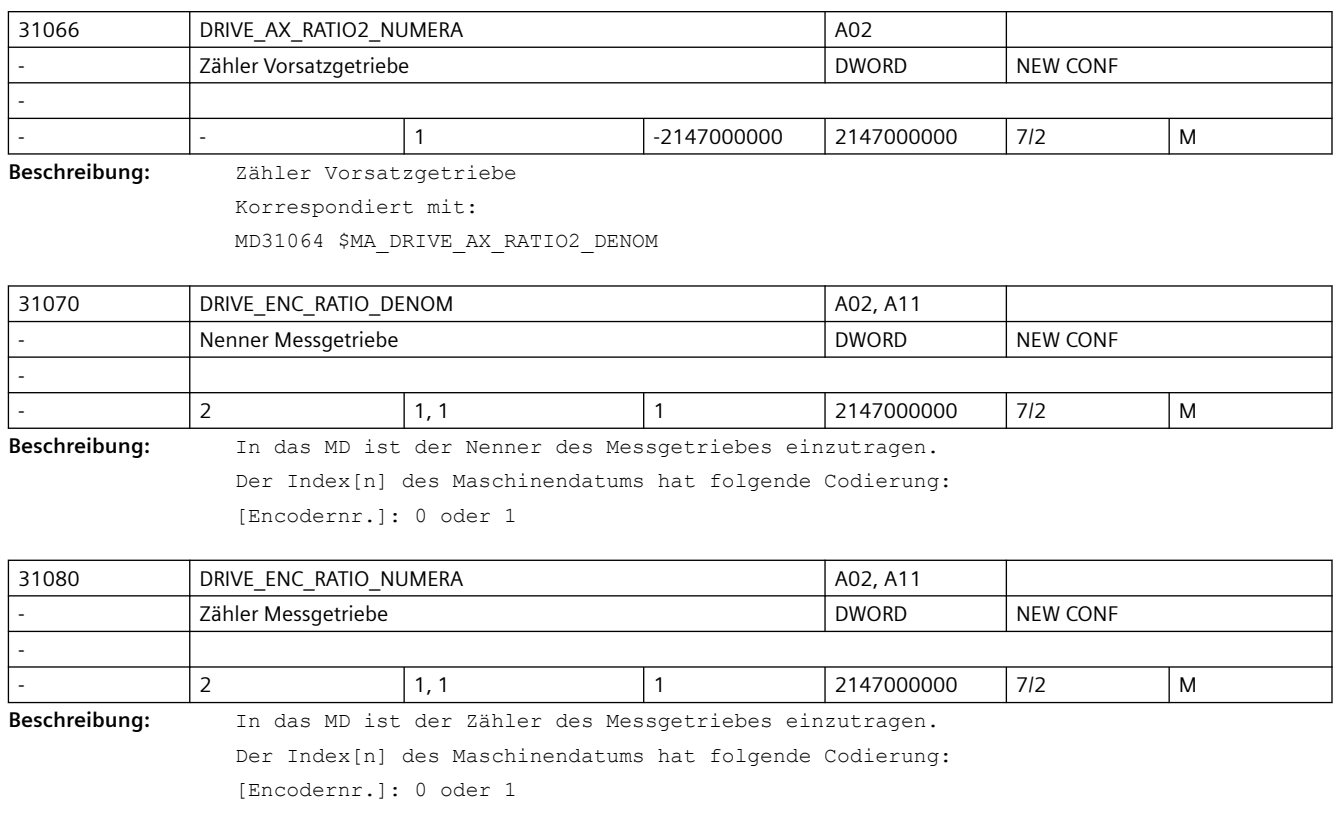

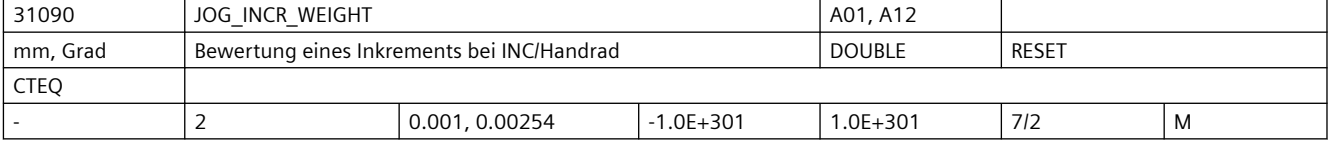

**Beschreibung:** Mit dem Eingabewert wird der Weg eines Inkrements festgelegt, der beim Verfahren einer Achse über JOG-Tasten bei Schrittmaß bzw. über Handrad gültig ist.

> Die Wegstrecke, die die Achse beim Abfahren des Schrittmaßes je Verfahrtastenbetätigung bzw. je Handrad-Rasterstellung verfährt, wird von folgenden Parametern festgelegt:

- MD31090 \$MA\_JOG\_INCR\_WEIGHT (Bewertung eines Inkrements einer Maschinenachse bei INC/Handrad)
- angewählte Inkrementgröße (INC1, ..., INCvar)
- Die möglichen Inkrementstufen sind global für alle Achsen im MD11330 \$MN\_JOG\_INCR\_SIZE\_TAB [n] bzw. im SD41010 \$SN\_JOG\_VAR\_INCR\_SIZE\_festgelegt.

Die Eingabe eines negativen Wertes bewirkt eine Umkehr der Richtungsbewertung der Verfahrtasten bzw. der Handrad-Drehrichtung.

- Korrespondiert mit:
- MD11330 \$MN\_JOG\_INCR\_SIZE\_TAB
- SD41010 \$SN\_JOG\_VAR\_INCR\_SIZE

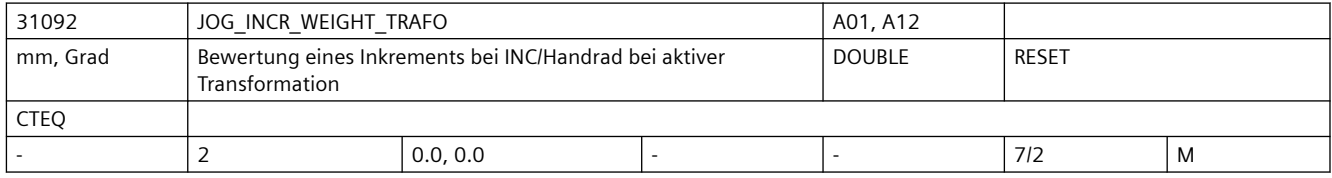

**Beschreibung:** Mit dem Eingabewert wird der Weg eines Inkrements festgelegt, der beim Verfahren einer Achse bei aktiver Transformation über JOG-Tasten bei Schrittmaß bzw. über Handrad gültig ist.

> Die Wegstrecke, die die Achse beim Abfahren des Schrittmaßes bei aktiver Transformation je Verfahrtastenbetätigung bzw. je Handrad-Rasterstellung verfährt, wird von folgenden Parametern festgelegt:

- MD31092 \$MA\_JOG\_INCR\_WEIGHT\_TRAFO
	- (Bewertung eines Inkrements einer Maschinenachse bei INC/Handrad)
- angewählte Inkrementgröße (INC1, ..., INCvar)

Die möglichen Inkrementstufen sind global für alle Achsen im MD11330 \$MN\_JOG\_INCR\_SIZE\_TAB [n] bzw. im SD41010 \$SN\_JOG\_VAR\_INCR\_SIZE\_festgelegt. Die Eingabe eines negativen Wertes bewirkt eine Umkehr der Richtungsbewertung der Verfahrtasten bzw. der Handrad-Drehrichtung.

Der gesetzte Wert wird nur wirksam, wenn dieser > 0 ist. Bei Werten von Null wird das MD31090 \$MA\_JOG\_INCR\_WEIGHT wirksam

Korrespondiert mit:

MD11330 \$MN\_JOG\_INCR\_SIZE\_TAB MD31090 \$MA\_JOG\_INCR\_WEIGHT

SD41010 \$SN\_JOG\_VAR\_INCR\_SIZE

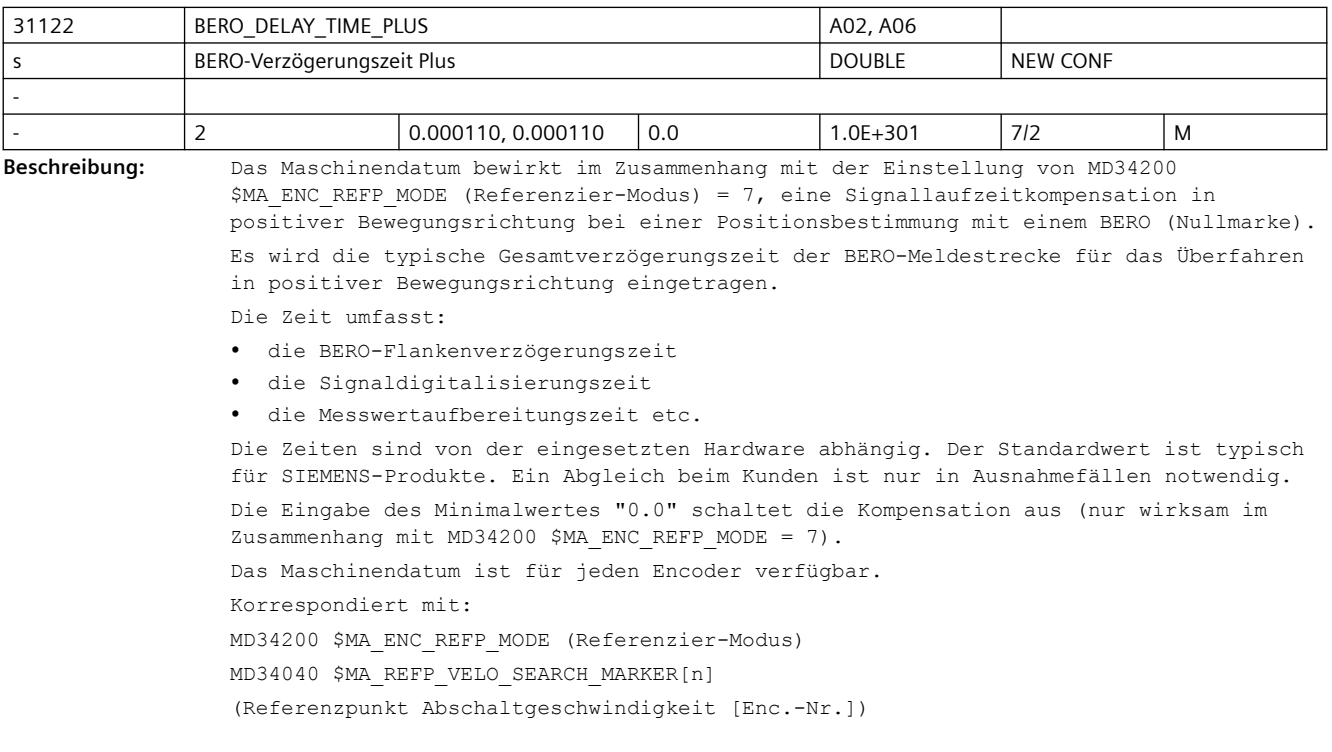

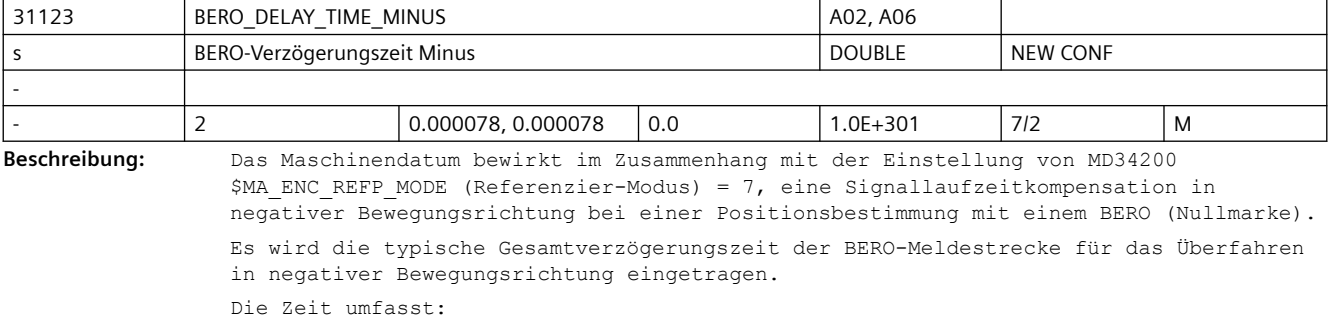

- die BERO-Flankenverzögerungszeit
- die Signaldigitalisierungszeit
- die Messwertaufbereitungszeit etc.

Die Zeiten sind von der eingesetzten Hardware abhängig. Der Standardwert ist typisch für SIEMENS-Produkte. Ein Abgleich beim Kunden ist nur in Ausnahmefällen notwendig. Die Eingabe des Minimalwertes "0.0" schaltet die Kompensation aus (nur wirksam im Zusammenhang mit MD34200 \$MA\_ENC\_REFP\_MODE = 7). Das Maschinendatum ist für jeden Encoder verfügbar. Korrespondiert mit: MD34200 \$MA\_ENC\_REFP\_MODE (Referenzier-Modus) MD34040 \$MA\_REFP\_VELO\_SEARCH\_MARKER[n] (Abschaltgeschwindigkeit [Enc.-Nr.])

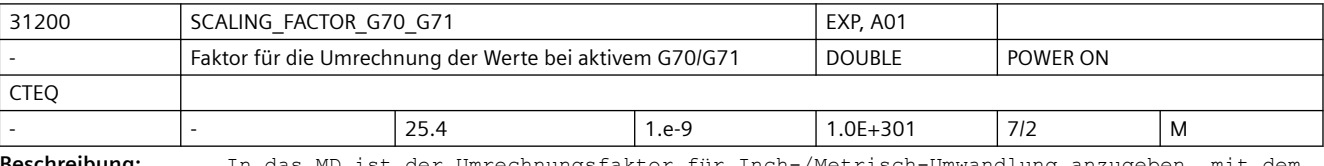

**Beschreibung:** In das MD ist der Umrechnungsfaktor für Inch-/Metrisch-Umwandlung anzugeben, mit dem die programmierte Geometrie einer Achse (Position, Polynomkoeffizienten, Radius bei Kreisprogrammierung,...) multipliziert wird, wenn der programmierte Wert der G-Code-Gruppe G70/G71 vom Grundstellungswert (eingestellt über MD20150 \$MC\_GCODE\_RESET\_VALUES[n]) abweicht.

> Der Faktor kann für jede Achse individuell eingestellt werden, um reine Positionierachsen nicht von G70/G71 abhängig zu machen. Es ist nicht sinnvoll, den Faktor innerhalb der drei Geometrieachsen unterschiedlich zu wählen.

Die durch G70/G71 beeinflussbaren Daten sind in der Programmieranleitung beschrieben. Korrespondiert mit:

MD20150 \$MC\_GCODE\_RESET\_VALUES[n] (Löschstellungen der G-Gruppen)

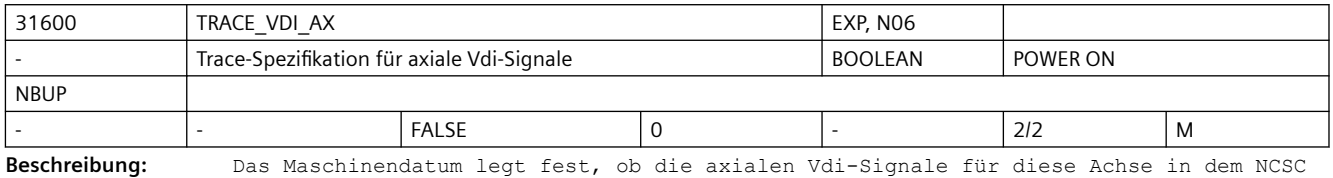

Trace erfasst werden. (gemäß MD18794 \$MN\_MM\_TRACE\_VDI\_SIGNAL)

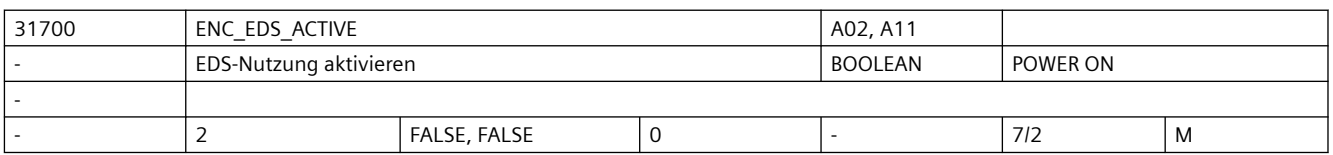

**Beschreibung:** Nur bei SINAMICS:

MD = 0: Geberdatensatzumschaltung EDS wird nicht genutzt, POWERON-MDs \$MA\_ENC\_RESOL usw. sind wirksam

MD = 1: Geberdatensatzumschaltung EDS wird genutzt, NEWCONF-MDs \$MA\_ENC\_RESOL\_EDS usw. sind wirksam

Der Index[n] des Maschinendatums hat folgende Codierung:

[Encodernr.]: 0 oder 1

Korrespondiert mit:

MD31020 \$MA\_ENC\_RESOL

MD31710 \$MA\_ENC\_RESOL\_EDS

MD31025 \$MA\_ENC\_PULSE\_MULT

MD31720 \$MA\_ENC\_PULSE\_MULT\_EDS MD30260 \$MA\_ABS\_INC\_RATIO MD31730 \$MA\_ABS\_INC\_RATIO\_EDS

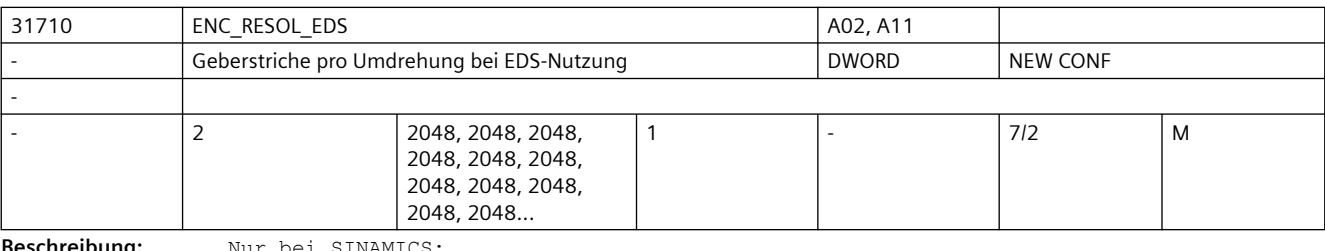

**Beschreibung:** Nur bei SINAMICS:

Das Maschinendatum ist nur wirksam bei MD31700 \$MA\_ENC\_EDS\_ACTIVE = 1 und ersetzt MD31020 \$MA\_ENC\_RESOL

Nur bei rotatorischem Messsystem:

In das MD sind die Geberstriche pro Geberumdrehung bei EDS-Nutzung einzutragen.

Der Index[n] des Maschinendatums hat folgende Codierung:

[Encodernr.]: 0 oder 1

Korrespondiert mit:

MD31700 \$MA\_ENC\_EDS\_ACTIVE

MD31020 \$MA\_ENC\_RESOL

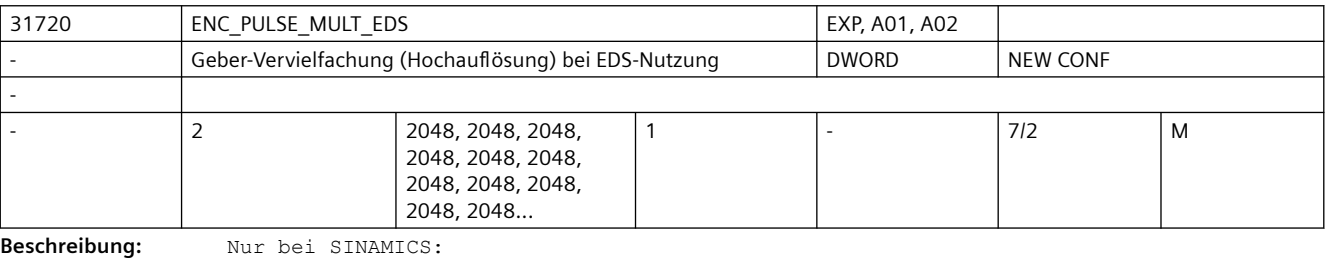

Das Maschinendatum ist nur wirksam bei MD31700 \$MA\_ENC\_EDS\_ACTIVE = 1 und ersetzt MD31025 \$MA\_ENC\_PULSE\_MULT

Dieses MD beschreibt die Messsystem-Vervielfachung bei EDS-Nutzung am PROFIBUS/ PROFINET.

Der Standardwert 2048 bedeutet: Eine Änderung um einen einzigen Geberstrich wird im Bit11 des PROFIdrive-Istwerts XIST1 sichtbar, der Geberistwert ist also um 2hoch11=2048 vervielfacht.

Korrespondiert mit: MD31700 \$MA\_ENC\_EDS\_ACTIVE MD31025 \$MA\_ENC\_PULSE\_MULT

31730 ABS INC RATIO EDS EXP, A01, A02 - Absolutgeber: Verhältnis Absolut- zu Inkrementalauflösung bei EDS-Nutzung DWORD NEW CONF - - 2 | 4, 4 | 1 | - | 7/2 | M **Beschreibung:** Nur bei SINAMICS: Das Maschinendatum ist nur wirksam bei MD31700 \$MA\_ENC\_EDS\_ACTIVE = 1 und ersetzt MD30260 \$MA\_ABS\_INC\_RATIO Verhältnis der Absolutspur-Auflösung zur Inkrementalspur-Auflösung bei EDS-Nutzung. Dieses MD hat nur Bedeutung bei Absolutgeber:

- PROFIdrive-Antriebe:

Verhältnis der Absolut-Information XIST2 zur Inkremental-Information XIST1. Korrespondiert mit: MD31700 \$MA\_ENC\_EDS\_ACTIVE MD30260 \$MA\_ABS\_INC\_RATIO

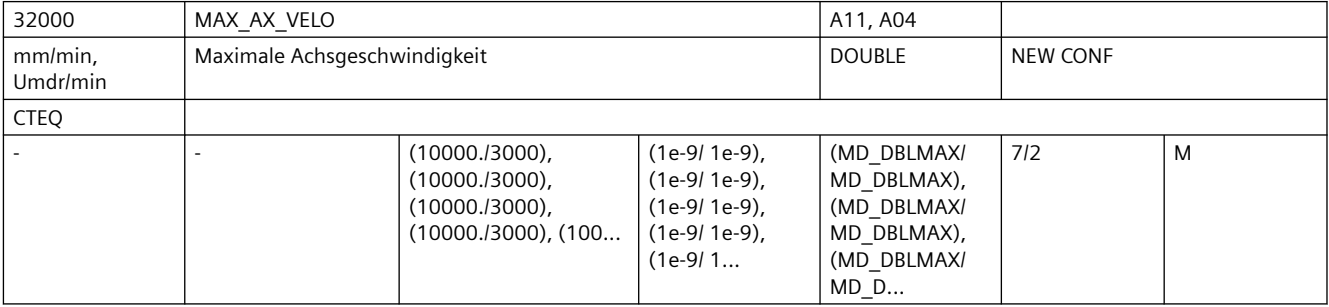

**Beschreibung:** Geschwindigkeit, mit der die Achse maximal auf Dauer fahren kann. Der Wert begrenzt sowohl die positive wie die negative Achsgeschwindigkeit. Bei programmiertem Eilgang wird mit dieser Geschwindigkeit verfahren.

> Abhängig von dem MD30300 \$MA\_IS\_ROT\_AX ist die maximale Rund- bzw. Linearachsgeschwindigkeit einzugeben.

In dem Maschinendatum muss die Maschinen- und Antriebsdynamik sowie die Grenzfrequenz der Istwerterfassung berücksichtigt werden.

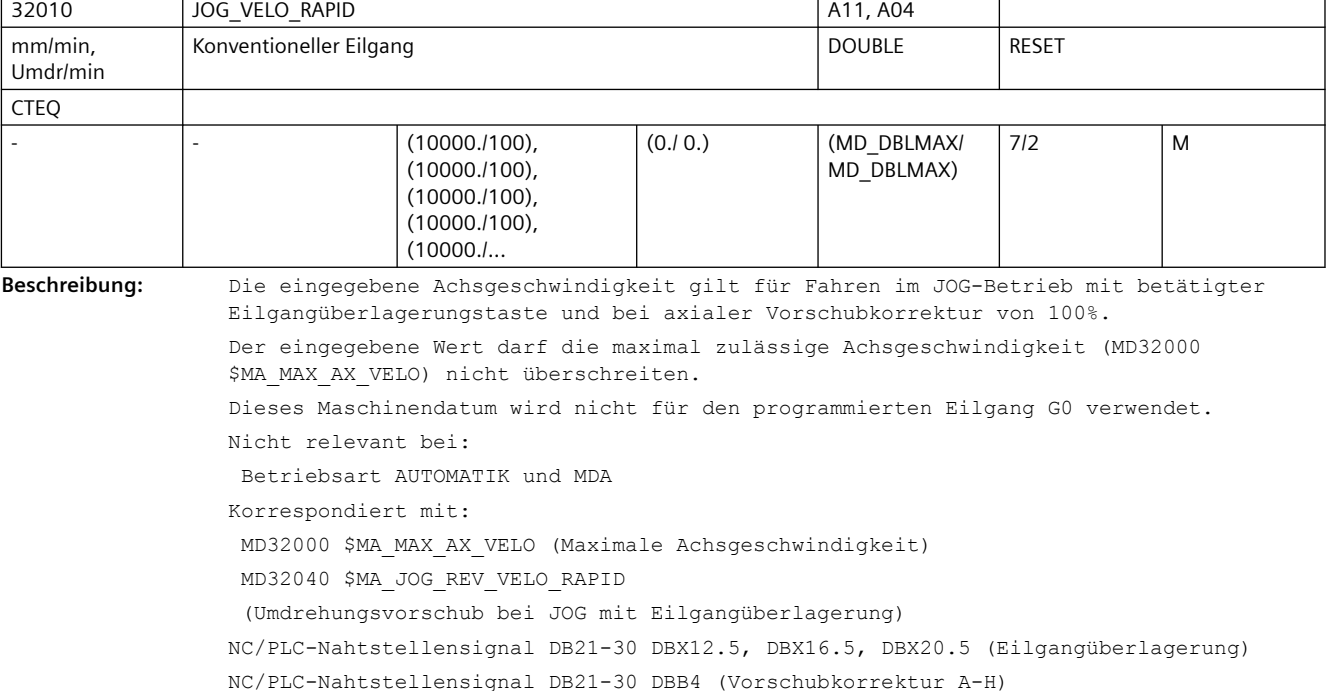

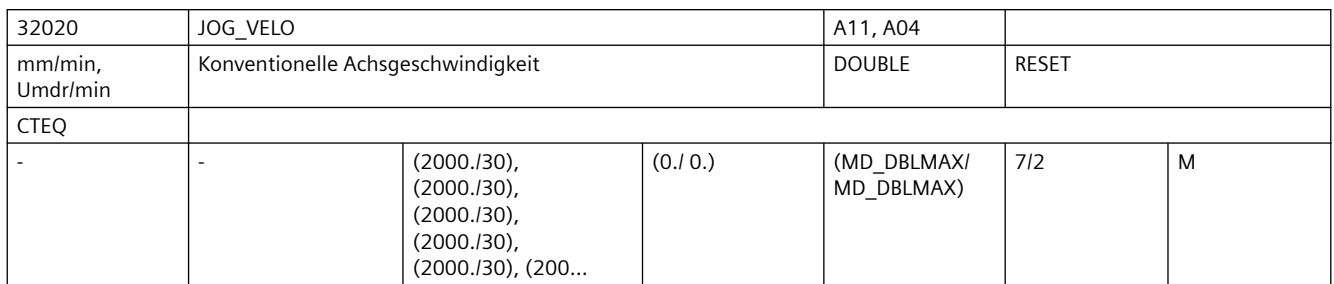

**Beschreibung:** Die eingegebene Geschwindigkeit gilt für Fahren im JOG-Betrieb bei axialer Vorschubkorrektur-Schalterstellung auf 100%.

> Die Geschwindigkeit wird nur dann verwendet, wenn bei Linearachsen das allgemeine SD41110 \$SN\_JOG\_SET\_VELO = 0 ist und der Linearvorschub angewählt ist (SD41100 \$SN JOG REV IS ACTIVE = 0) bzw. bei Rundachsen das SD41130 \$SN JOG ROT AX SET VELO = 0 ist.

Falls dies der Fall ist, wirkt die Achsgeschwindigkeit:

- bei kontinuierlichen Verfahren
- bei inkrementellen Verfahren (INC1, ... INCvar)
- bei Verfahren mit Handrad

Der eingegebene Wert darf die maximal zulässige Achsgeschwindigkeit (MD32000 \$MA\_MAX\_AX\_VELO) nicht überschreiten.

Bei DRF ist die konventionelle Achsgeschwindigkeit mit dem MD32090 \$MA\_HANDWH\_VELO\_OVERLAY\_FACTOR zu reduzieren.

Spindeln im JOG-Betrieb:

Auch bei Spindeln kann hiermit die Geschwindigkeit bei Verfahren im JOG-Betrieb spindelspezifisch vorgegeben werden (falls SD41200 \$SN\_JOG\_SPIND\_SET\_VELO = 0). Die Geschwindigkeit wird hierbei jedoch vom Spindel-Korrekturschalter beeinflusst. Korrespondiert mit:

MD32000 \$MA\_MAX\_AX\_VELO

(Maximale Achsgeschwindigkeit)

MD32050 \$MA\_JOG\_REV\_VELO

(Umdrehungsvorschub bei JOG)

MD32090 \$MA\_HANDWH\_VELO\_OVERLAY\_FACTOR

(Verhältnis JOG-Geschwindigkeit zu Handradgeschwindigkeit (DRF))

SD41110 \$SN\_JOG\_SET\_VELO

(JOG-Geschwindigkeit für G94)

SD41130 \$SN\_JOG\_ROT\_AX\_SET\_VELO

(JOG-Geschwindigkeit bei Rundachsen)

NC/PLC-Nahtstellensignal DB21-30 DBB4 (Vorschubkorrektur A-H)

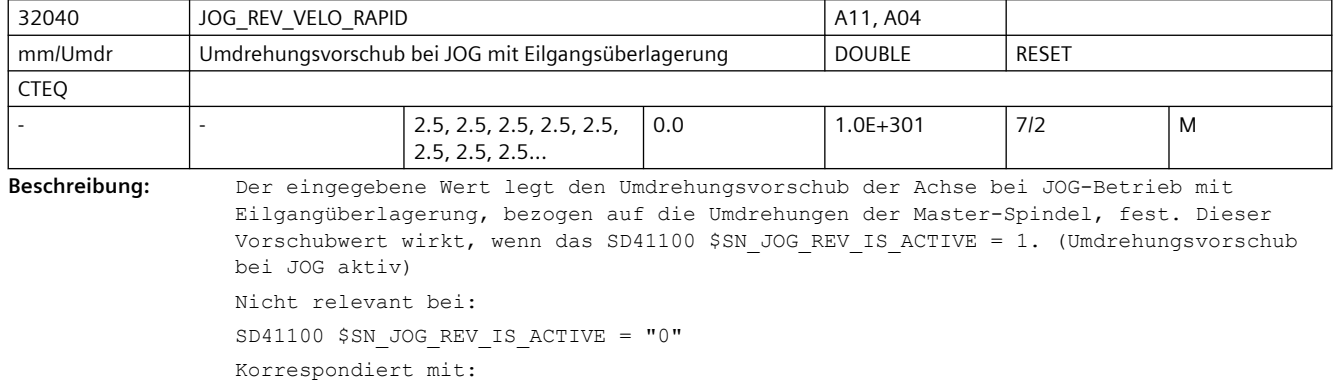

SD41100 \$SN\_JOG\_REV\_IS\_ACTIVE (Umdrehungsvorschub bei JOG aktiv) MD32050 \$MA\_JOG\_REV\_VELO (Umdrehungsvorschub bei JOG)

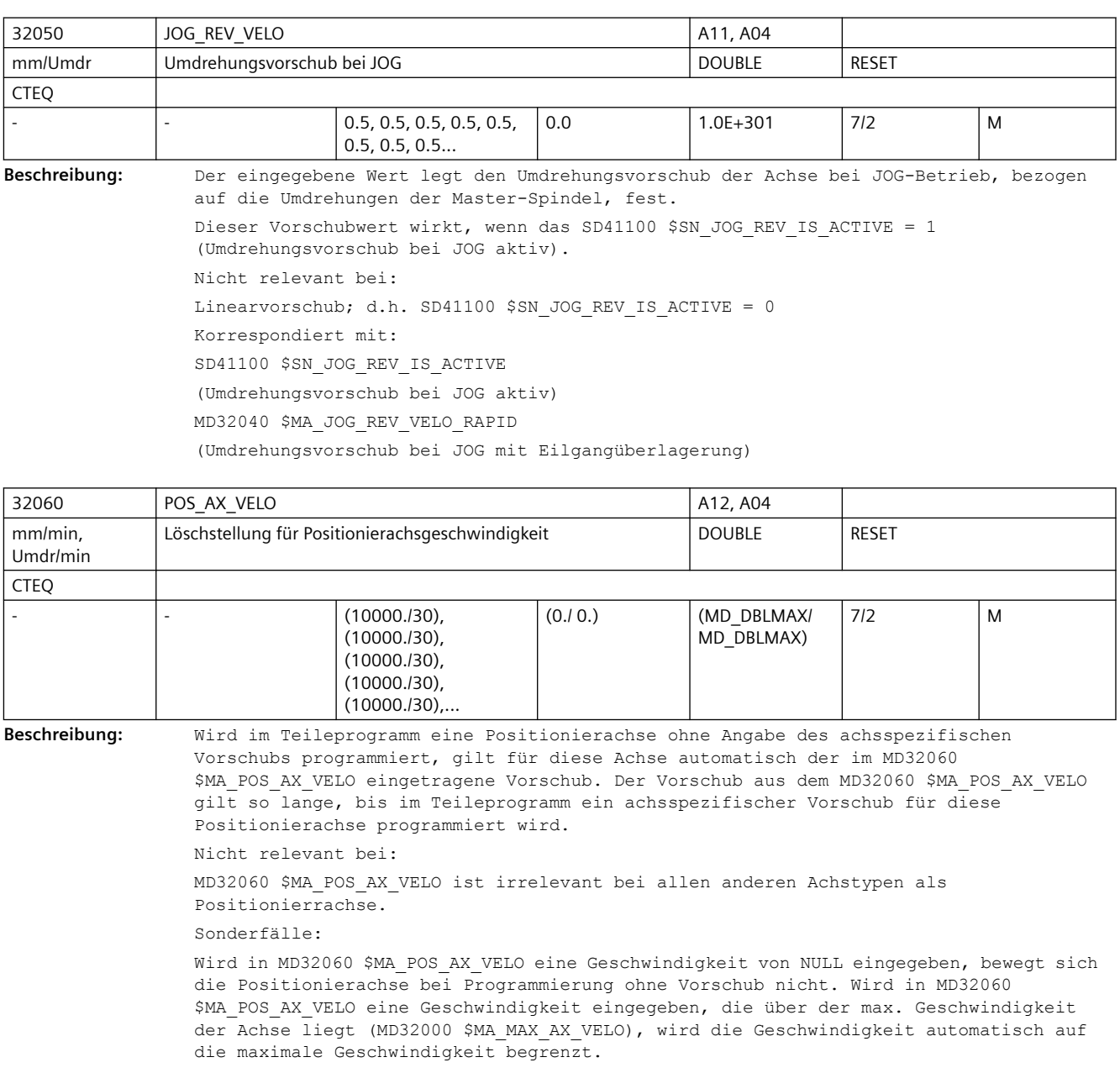

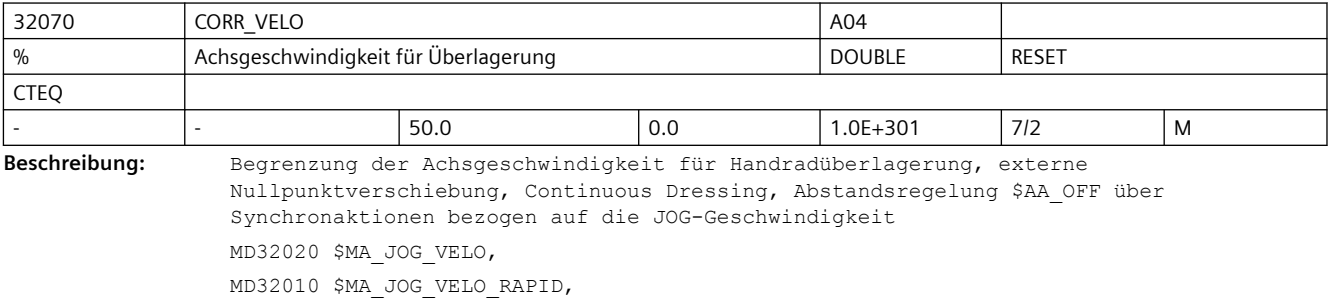

MD32050 \$MA\_JOG\_REV\_VELO, MD32040 \$MA\_JOG\_REV\_VELO\_RAPID. Die maximal zulässige Geschwindigkeit ist die maximale Geschwindigkeit im MD32000 \$MA\_MAX\_AX\_VELO. Auf diesen Wert wird begrenzt. Die Umrechnung nach Linear- oder Rundachsgeschwindigkeit erfolgt entsprechend MD30300 \$MA\_IS\_ROT\_AX.

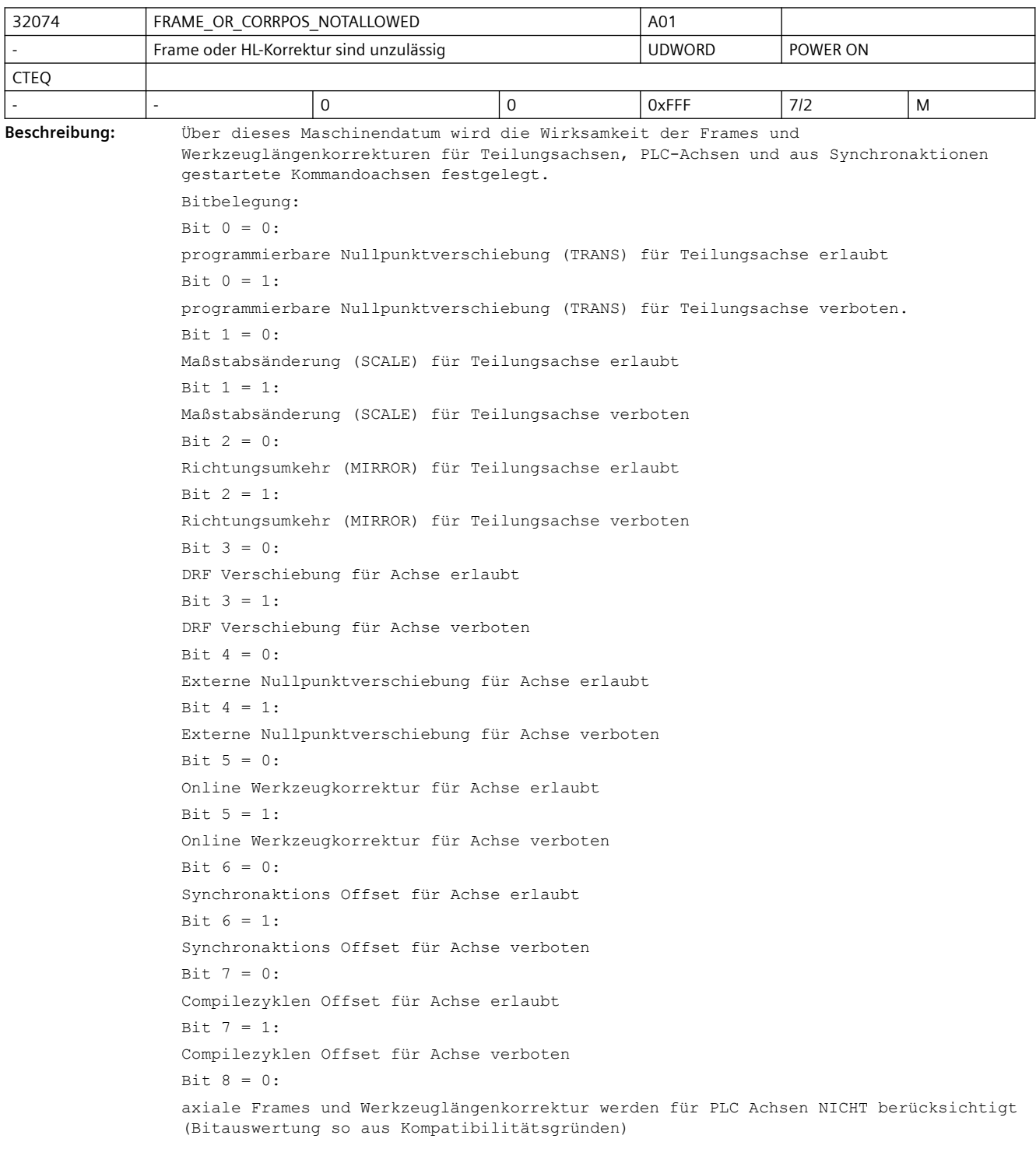

```
Bit 8 = 1:axiale Frames werden für PLC Achsen berücksichtigt und für PLC-Achsen, die 
Geometrieachsen sind, wird die Werkzeuglängenkorrektur berücksichtigt
Bit - 9 = 0axiale Frames werden für Kommandoachsen berücksichtigt und für Kommandoachsen, die 
Geometrieachsen sind wird die Werkzeuglängenkorrektur berücksichtigt
Bit 9 = 1:
axiale Frames und Werkzeuglängenkorrektur werden für Kommandoachsen NICHT 
berücksichtigt.
Wird das Werkzeug in einer aktiven Transformation behandelt, wird bei Geometrieachsen 
die Werkzeuglängenkorrektur berücksichtigt (wie bit9=0, siehe auch MD24130 
$MC_TRAFO_INCLUDES_TOOL_1).
Bit 10 = 0:
Auch in der Betriebsart JOG ist bei aktiver Rotation ein Verfahren einer 
Geometrieachse als PLC- oder Kommandoachse NICHT erlaubt.
Bit + 10 = 1:In der Betriebsart JOG ist bei aktiver Rotation (ROT-Frame) ein Verfahren einer 
Geometrieachse als PLC-Achse oder Kommandoachse (statische Synchronaktion) erlaubt. 
Diese Verfahrbewegung muss vor einer Rückkehr in den Automatik-Betrieb beendet sein 
(Zustand neutrale Achse), sonst wird beim Betriebsartenwechsel der Alarm 16908 
gemeldet.
Bit 11 = 0:
Im Zustand 'Programm unterbrochen' wird beim Wechsel von JOG nach AUTO wird auf die 
Unterbrechungsposition (AUTO - JOG) zurückpositioniert.
B_{1} + 11 = 1Voraussetzung: Bit 10 == 1 (PLC- bzw. Kommandoachsbewegung bei aktiver Rotation in der 
BA JOG).
Im Zustand 'Programm unterbrochen' wird beim Wechsel von JOG nach AUTOMATIK der
```
Endpunkt der PLC- bzw. Kommandoachsbewegung übernommen und die Geometrieachsen entsprechend der Rotation positioniert.

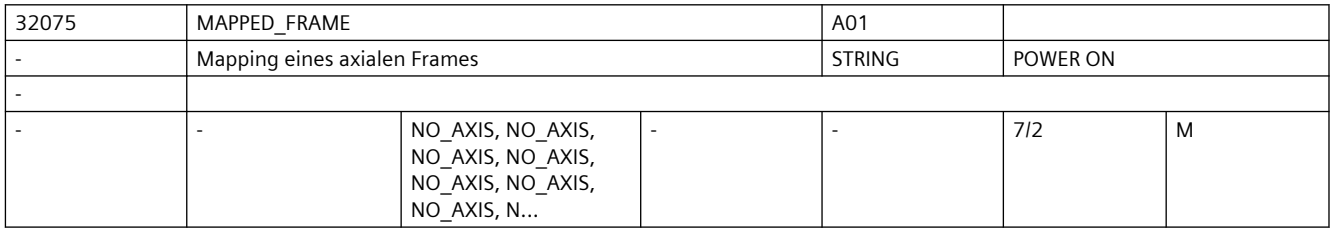

**Beschreibung:** Über dieses Maschinendatum kann ein axiales Frame auf ein axiales Frame einer anderen Achse abgebildet werden. D.h. beim Beschreiben eines Frames in der Datenhaltung kann gleichzeitig auch das Frame einer anderen Achse mit den gleichen Werten beschrieben werden. Über MD10616 \$MN\_MAPPED\_FRAME\_MASK können ausgewählte Datenhaltungsframes für das Mapping freigeschalten werden.

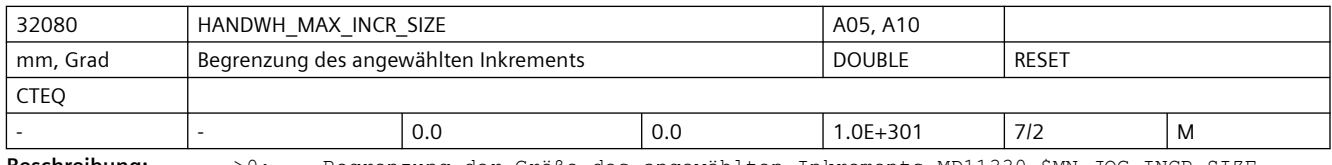

**Beschreibung:** >0: Begrenzung der Größe des angewählten Inkrements MD11330 \$MN\_JOG\_INCR\_SIZE <Inkrement/VDI-Signal>Ü bzw. SD41010 \$SN\_JOG\_VAR\_INCR\_SIZE für die zugehörige Maschinenachse

0: keine Begrenzung

٦

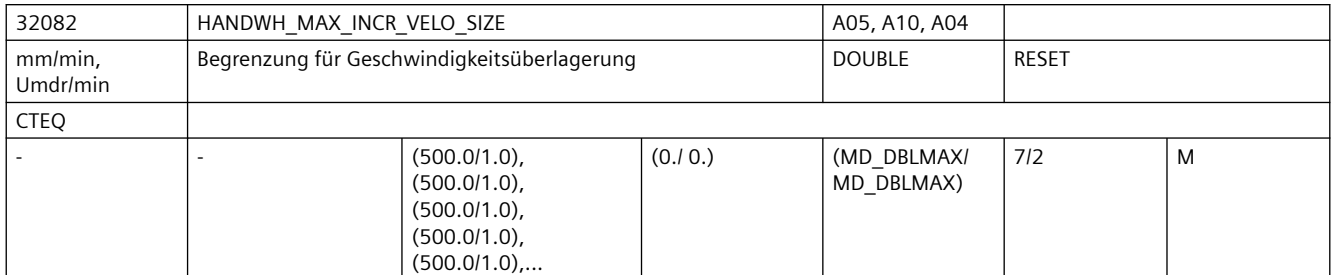

**Beschreibung:** Für die Geschwindigkeitsüberlagerung von Positionierachsen:

>0: Begrenzung der Größe des angewählten Inkrements MD11330

\$MN\_JOG\_INCR\_SIZE\_TAB[<Inkrement/VDI-Signal>] bzw. SD41010 \$SN\_JOG\_VAR\_INCR\_SIZE für die zugehörige Maschinenachse

0: keine Begrenzung

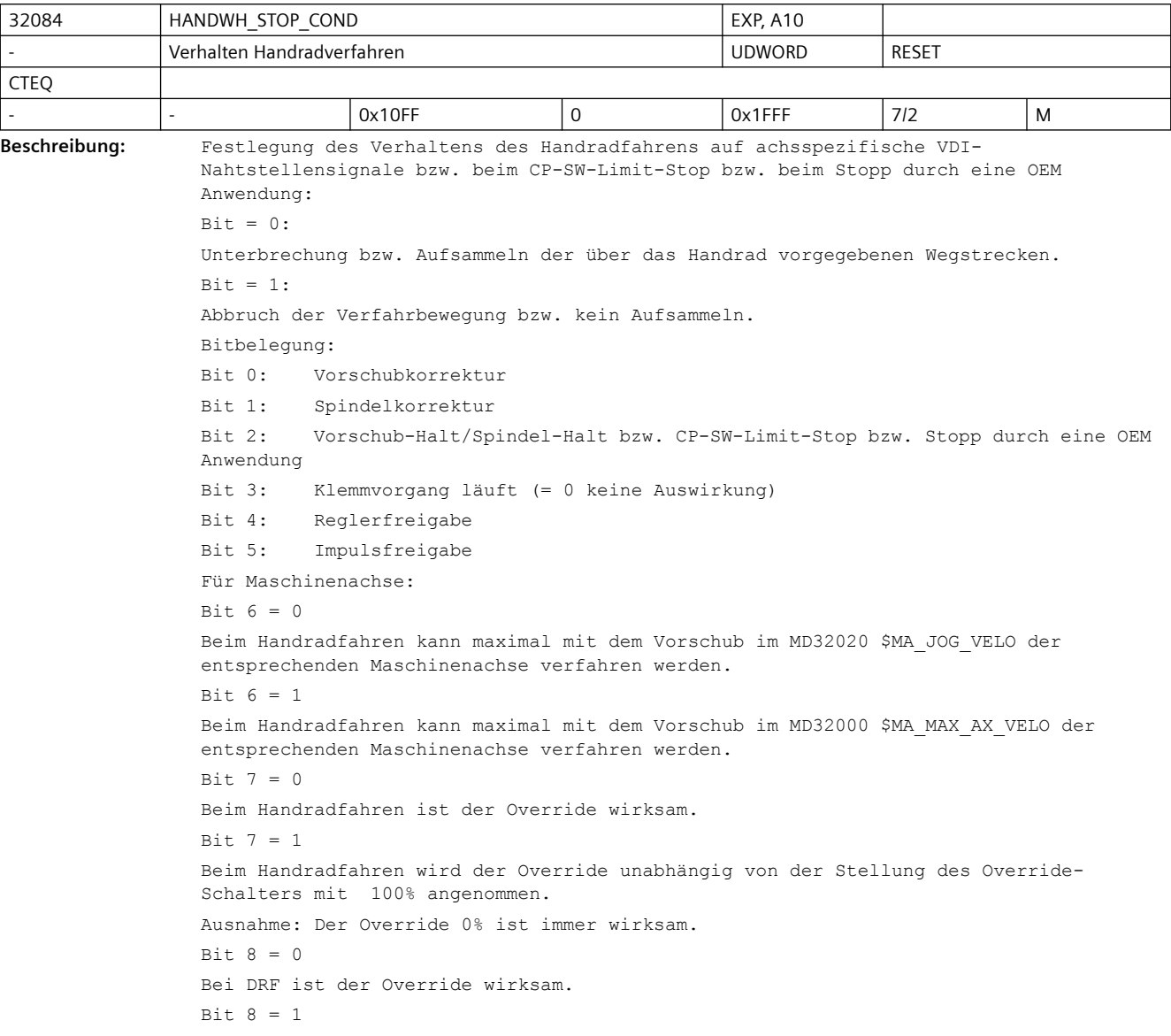

```
Bei DRF wird der Override unabhängig von der Stellung des Overrideschalters mit 100 % 
angenommen.
Ausnahme: Der Override 0% ist immer wirksam.
Bit 9 = 0Beim Handradfahren kann bei Umdrehungsvorschub maximal mit dem Vorschub:
- im SD41120 $SN JOG REV SET VELO oder
- im MD32050 $MA JOG REV VELO oder
- bei Eilgang mit MD32040 $MA_JOG_REV_VELO_RAPID
der entsprechenden Maschinenachse, verrechnet mit dem Spindel- bzw. Rundachs-
Vorschub, verfahren werden.
R_{1} + 9 = 1Beim Handradfahren kann bei Umdrehungsvorschub maximal mit dem Vorschub im MD32000 
$MA_MAX_AX_VELO der entsprechenden Maschinenachse verfahren werden. (Siehe auch Bit 
6.)
Bit = 10 = 0Für überlagerte Bewegungen ist $AA_OVR nicht wirksam.
B_{1} + 10 = 1Für überlagerte Bewegungen (DRF, $AA_OFF, Externe Nullpunktverschiebung, Online-
Werkzeugkorrektur) ist der über Synchronaktionen einstellbare Override $AA_OVR 
wirksam.
Bit 11 = 0Bei fehlendem VDI-Nahtstellensignal DB31, ... DBX93.5 (Drive Ready) werden über das 
Handrad vorgegebene Wegstrecken nicht aufgesammelt, jedoch eine Verfahranforderung 
angezeigt. Das Anstarten einer kontinuierlichen JOG-Bewegung bei Dauerbetrieb 
(MD41050 $SN_JOG_CONT_MODE_LEVELTRIGGRD 41050 = 0) bzw. einer inkrementellen JOG-
Bewegung bei Dauerbetrieb (MD11300 $MN_JOG_INC_MODE_LEVELTRIGGRD 11300 = 0) wird als 
Verfahranforderung angezeigt. Bei "driveReady" = 1 wird jedoch nicht verfahren, 
sondern das Verfahren wird abgebrochen und muss neu gestartet werden.
Bit 11 = 1
Bei fehlendem VDI-Nahtstellensignal DB31, ... DBX93.5 (Drive Ready) werden über das 
Handrad vorgegebene Wegstrecken aufgesammelt. Das Anstarten einer kontinuierlichen 
JOG-Bewegung bei Dauerbetrieb (MD41050 $SN_JOG_CONT_MODE_LEVELTRIGGRD 41050 = 0) bzw. 
einer inkrementellen JOG-Bewegung bei Dauerbetrieb (MD11300 
$MN_JOG_INC_MODE_LEVELTRIGGRD 11300 = 0) wird als Verfahranforderung angezeigt und 
gespeichert. Bei "driveReady" = 1 wird die Verfahrbewegung 
gestartet. |
Bit 12 = 0Unterbrechung bzw. Aufsammeln der über das Handrad vorgegebenen Wegstrecken bei 
sicherem Betriebshalt. 
Bit 12 = 1Abbruch der Verfahrbewegung bzw. kein Aufsammeln bei sicherem Betriebshalt.
```
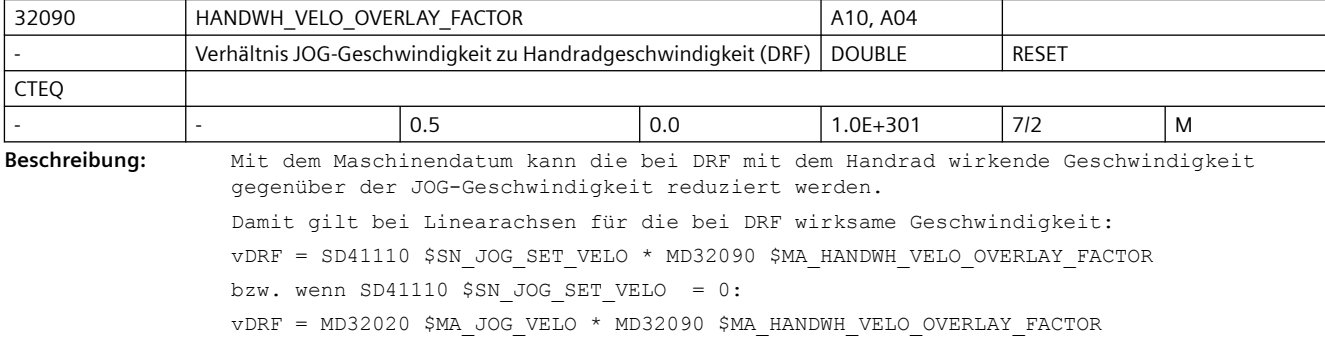

Bei Rundachsen ist für die bei DRF wirksame Geschwindigkeit anstelle von SD41110 \$SN\_JOG\_SET\_VELO das SD41130 \$SN\_JOG\_ROT\_AX\_SET\_VELO zu berücksichtigen. Nicht relevant bei: JOG-Handrad Korrespondiert mit: MD32020 \$MA\_JOG\_VELO (Konventionelle Achsgeschwindigkeit) SD41110 \$SN\_JOG\_SET\_VELO (JOG-Geschwindigkeit für G94) SD41130 \$SN\_JOG\_ROT\_AX\_SET\_VELO (JOG-Geschwindigkeit bei Rundachsen)

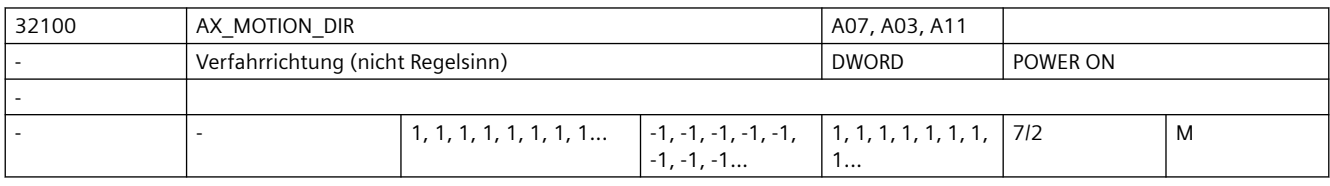

**Beschreibung:** Mit dem MD kann die Bewegungsrichtung der Maschine umgekehrt werden.

Der Regelsinn wird dabei aber nicht zerstört, d.h. die Regelung bleibt stabil.

- -1: Richtungsumkehr
- 0, 1: keine Richtungsumkehr

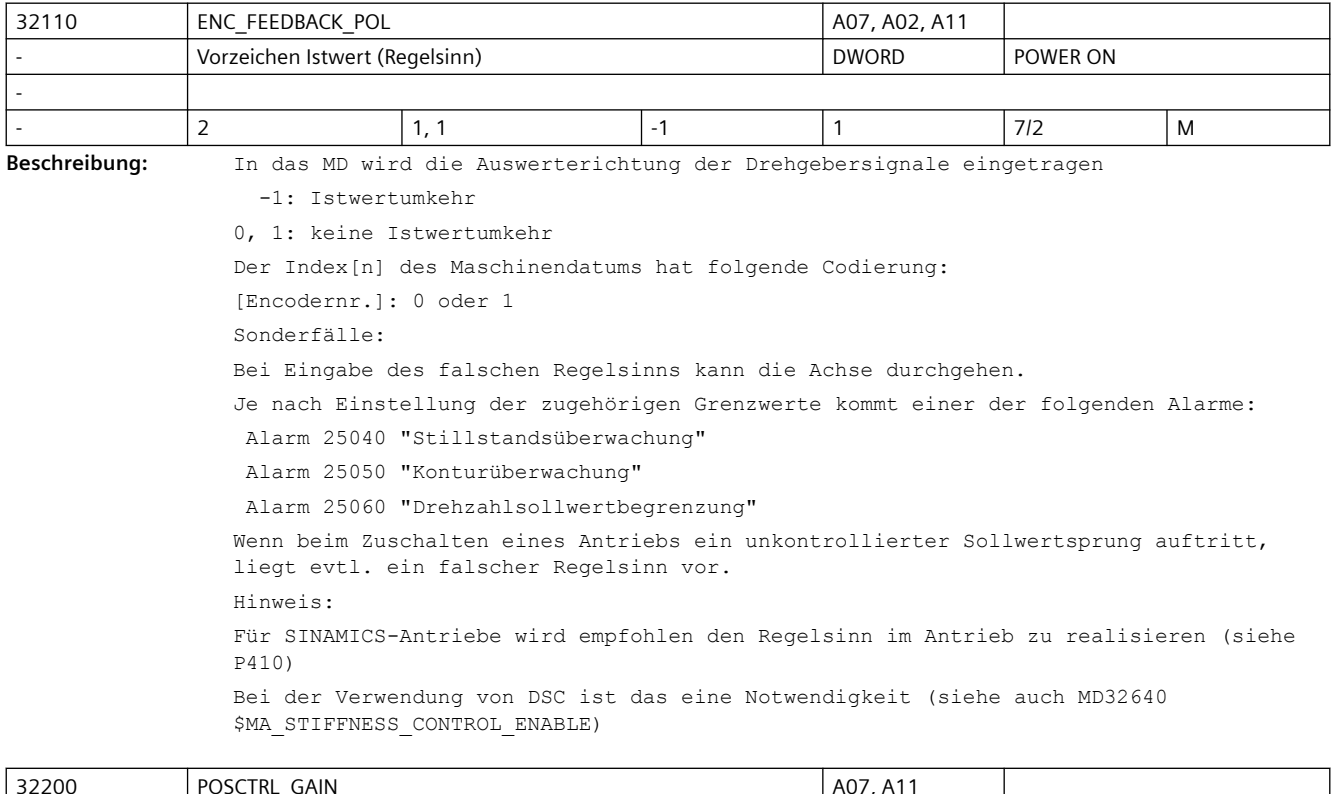

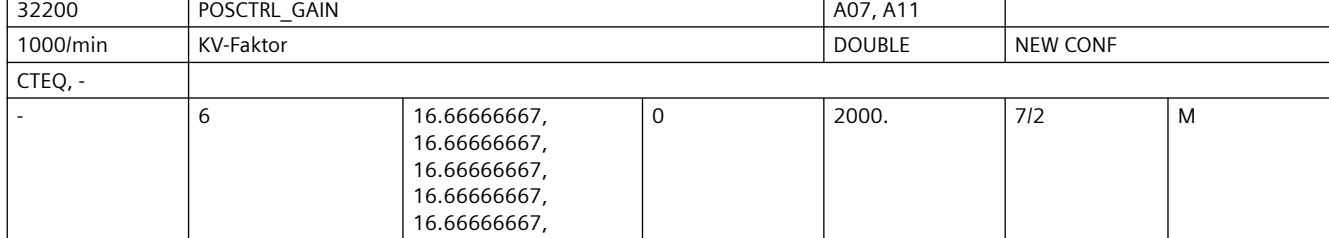

**Beschreibung:** Lagereglerverstärkung, sog. KV-Faktor.

Die Ein-/Ausgabeeinheit für den Anwender ist [(m/min)/mm].

D.h. MD32200 \$MA\_POSCTRL\_GAIN[n] = 1 entspricht 1 mm Schleppfehler bei V = 1 m/min. Zur Anpassung dieser standardmäßig gewählten Ein-/Ausgabeeinheit an die interne Einheit [1/s] sind folgende Maschinendaten vorbesetzt.

- MD10230 \$MN SCALING FACTORS USER DEF[9] = 16,666667S
- MD10220 \$MN SCALING USER DEF MASK = 0x200; (Bit-Nr. 9 als Hex-Wert)

Die Eingabe des Wertes "0" führt zum Auftrennen des Lagereglers.

Bei der Eingabe des KV-Faktors ist zu berücksichtigen, dass der Verstärkungsfaktor des gesamten Lageregelkreises noch von anderen Parametern der Regelstrecke abhängig ist. Streng genommen muss also zwischen einem "gewünschten KV-Faktor" (MD32200 \$MA\_POSCTRL\_GAIN) und einem "tatsächlichen KV-Faktor" (der sich an der Maschine ergibt) unterschieden werden. Nur wenn alle Parameter des Regelkreises richtig zueinander justiert sind, sind diese KV-Faktoren gleich.

Die weiteren Einfluss-Faktoren sind:

• Drehzahlsollwertanpassung (MD32260 \$MA\_RATED\_VELO, MD32250 \$MA\_RATED\_OUTVAL)

 bzw. automatische Drehzahlsollwert-Schnittstellenanpassung (bei MD32250 \$MA\_RATED\_OUTVAL = 0 usw.)

- korrekte Istwert-Erfassung des Lage-Gebers (Geberstrichzahl, Hochauflösung, Geber-Anbau-Ort, Getriebe usw.)
- korrekte Ist-Drehzahl-Erfassung am Antrieb (Normierung, evtl. Tachoabgleich, Tachogenerator)

Hinweis:

Achsen, die zusammen interpolieren und eine Bearbeitung durchführen sollen, müssen entweder die gleiche Verstärkung aufweisen (d. h., bei gleicher Geschwindigkeit gleicher Schleppabstand = 45° Schräge) oder es muss eine Anpassung über MD32910 \$MA\_DYN\_MATCH\_TIME erfolgen.

Der tatsächliche KV-Faktor kann mit Hilfe des Schleppabstandes (in den Serviceanzeigen) kontrolliert werden.

Bei analogen Achsen ist darauf zu achten, dass vor der Kontrolle ein Driftabgleich durchgeführt wurde.

Der Index[n] des Maschinendatums hat folgende Kodierung:

```
[Regelungs-Parametersatz-Nr.]: 0-5
```
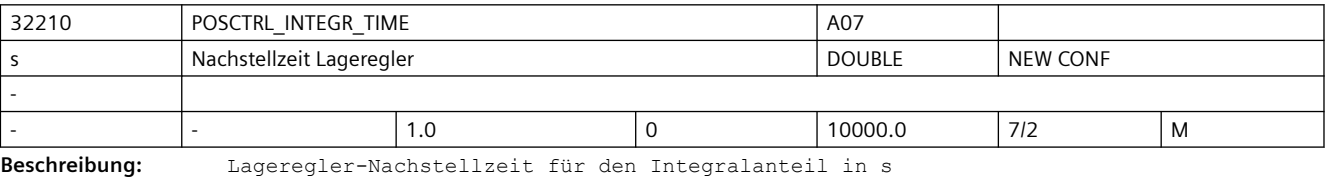

Das MD ist nur wirksam, wenn MD32220 \$MA\_POSCTRL\_INTEGR\_ENABLE = TRUE ist.

Ein Wert des MD kleiner 0.001 deaktiviert den Integralteil des PI-Reglers. Der Regler ist dann ein P-Regler, welcher mit abgeschalteter Stellgrößen-Klemmung (s.a. MD32230 \$MA\_POSCTRL\_CONFIG, Bit0 = 1) arbeitet.

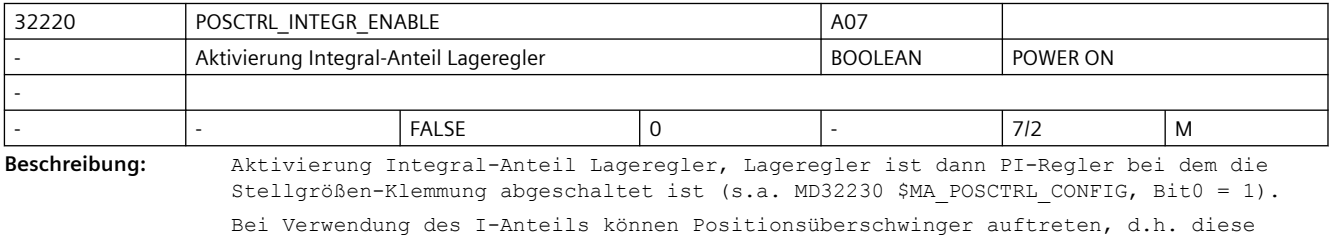

Funktionalität ist nur für Sonderfälle geeignet.

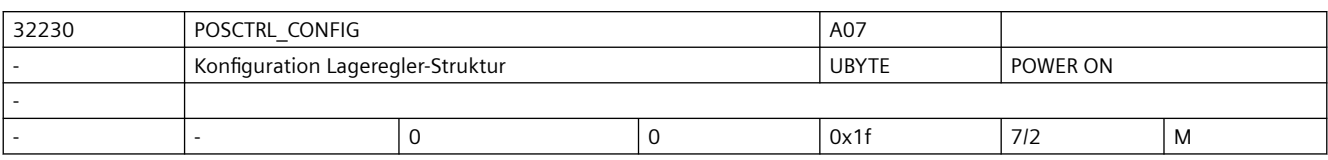

Beschreibung: Konfiguration Lageregler-Struktur:

Bit0 = 1 heißt: Stellgrößen-Klemmung inaktiv

Bit4 = 1 heißt: beschleunigtes Genauhaltsignal aktiv

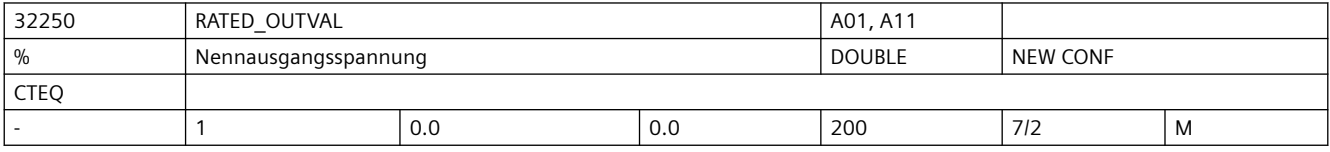

#### **Beschreibung:** a.)

Stellgrößen-Normierung bei analogen Antrieben:

In das MD ist der Wert des Drehzahlsollwertes in Prozent, bezogen auf den max. Drehzahlsollwert, einzutragen, bei der die im MD32260 \$MA\_RATED\_VELO[n] angegebene Motordrehzahl erreicht wird.

Korrespondiert mit:

Das MD32250 \$MA\_RATED\_OUTVAL[n] ist nur in Verbindung mit dem MD32260 \$MA\_RATED\_VELO[n] sinnvoll.

Beispiel:

1. bei einer Spannung von 5V erreicht der Antrieb eine Drehzahl von

1875 U/min ==> RATED OUTVAL = 50%, RATED VELO = 11250 [Grad/s]

2. bei einer Spannung von 8V erreicht der Antrieb eine Drehzahl von

3000 U/min ==> RATED OUTVAL = 80%, RATED VELO = 18000 [Grad/s]

3. bei einer Spannung von 1.5V erreicht der Antrieb eine Drehzahl von

562.5 U/min ==> RATED\_OUTVAL = 15%, RATED\_VELO = 3375 [Grad/s]

Alle drei Zahlenbeispiele sind für ein und denselben Antrieb/Umrichter möglich. Entscheidend ist das Verhältnis der beiden Werte und das ist in allen drei Beispielen gleich.

Die MD32250 \$MA\_RATED\_OUTVAL und MD32260 \$MA\_RATED\_VELO beschreiben physikalische Eigenschaften von Umrichter und Antrieb und sind daher auch nur durch Messung oder Inbetriebnahmeanleitung (Umrichter, Antrieb) bestimmbar!

b.)

Stellgrößen-Normierung bei digitalen PROFIdrive-Antrieben:

Der Standardwert "0" erklärt MD32250 \$MA\_RATED\_OUTVAL und MD32260 \$MA\_RATED\_VELO für ungültig, stattdessen wird die Stellgrößen-Normierung automatisch aus den Antriebs-Parametern ermittelt und abgeglichen.

Andernfalls (MD32250 \$MA\_RATED\_OUTVAL ungleich Null) wird die Stellgrößen-Normierung nicht aus dem Antrieb ermittelt (z.B. Fremd-PROFIdrive-Antriebe), sondern auch bei diesen unabhängig von der antriebsseitig wirkenden Normierung mittels RATED\_VELO und RATED OUTVAL eingestellt. In diesem Fall muss gelten:

antriebsseitige Stellgrößen-Normierung = RATED\_VELO / RATED\_OUTVAL

Weitere Normierungen aus Antriebsparametern heraus wie z.b. die Drehmoment-Normierung wirken bei MD32250 \$MA\_RATED\_OUTVAL ungleich Null nicht, die darauf basierenden Werte bleiben Null.

Bei gleichzeitigem Betrieb von analogen Antrieben und PROFIdrive-Antrieben muss die Einstellung für die analogen Achsen entsprechend a.) angepasst werden.

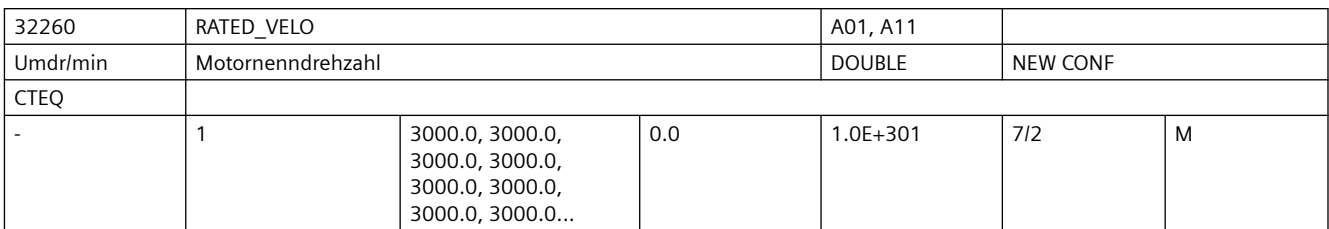

Beschreibung: Nur relevant, wenn:

MD32250 \$MA\_RATED\_OUTVAL größer 0 eingestellt ist.

In das MD ist die Drehzahl des Antriebes (antriebsseitig normiert!) einzutragen, die bei dem im MD32250 \$MA\_RATED\_OUTVAL[n] angegebenen prozentualen Drehzahlsollwert erreicht wird.

Korrespondiert mit:

Das MD32260 \$MA\_RATED\_VELO[n] ist nur in Verbindung mit dem MD32250 \$MA\_RATED\_OUTVAL[n] sinnvoll.

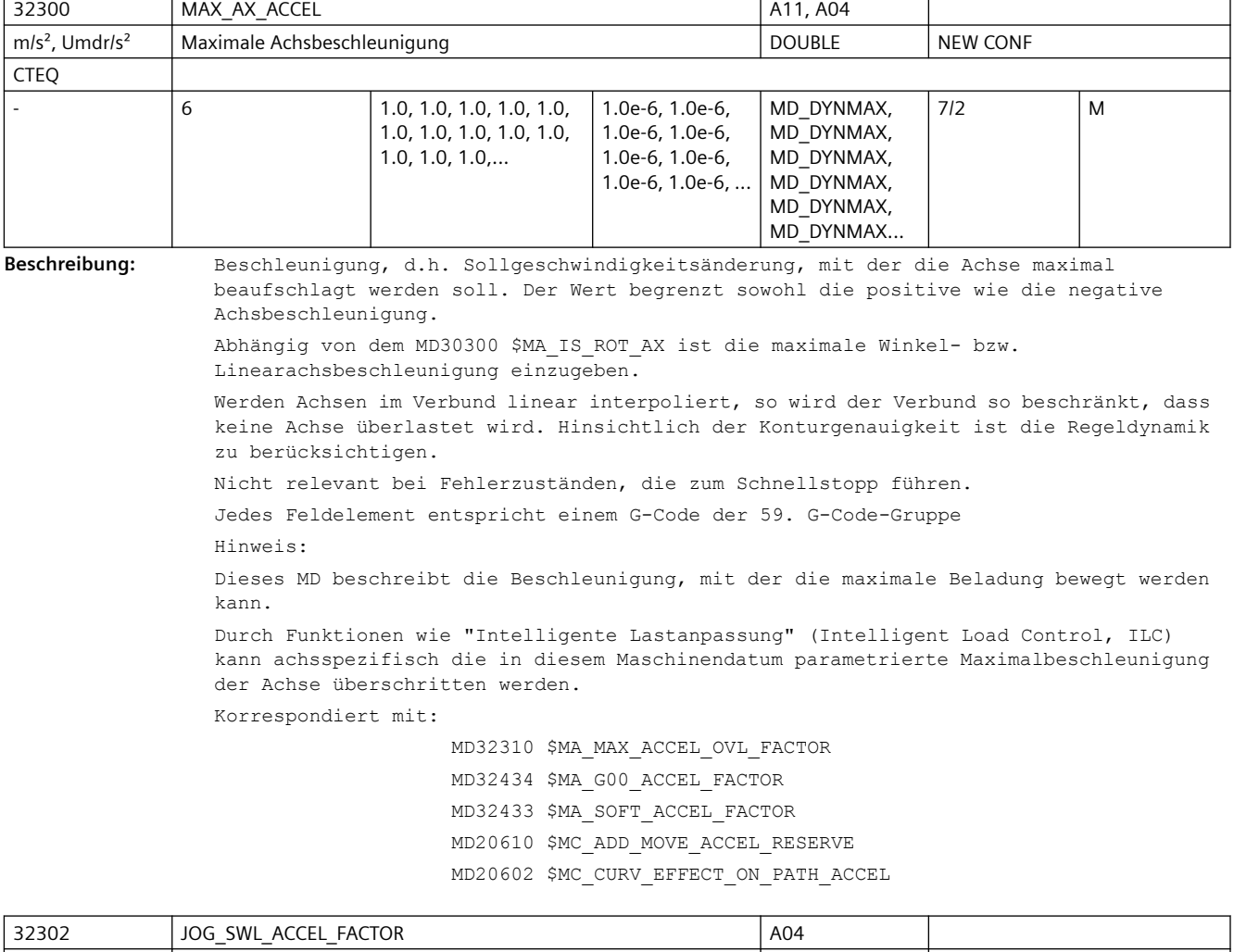

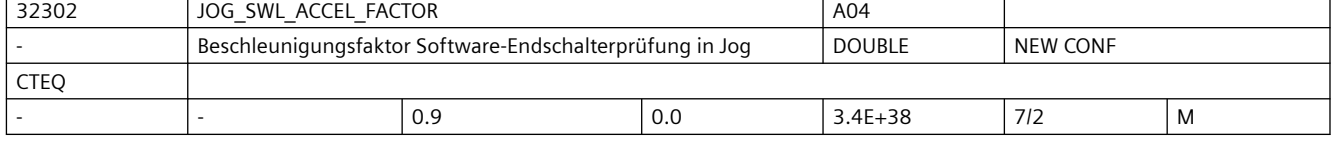

**Beschreibung:** Der Faktor gibt die Beschleunigung der Bremsrampe der Echtzeit-Software-Endschalterprüfung relativ zu MD32300 \$MA\_MAX\_AX\_ACCEL[0] an. Mit Wert 0 verhält sich die Funktion kompatibel zu älteren Softwareständen, in denen der Faktor intern berechnet wurde. Empfohlen ist der Wert 0.9 Korrespondiert mit:

MD32300 \$MA\_MAX\_AX\_ACCEL (Achsbeschleunigung)

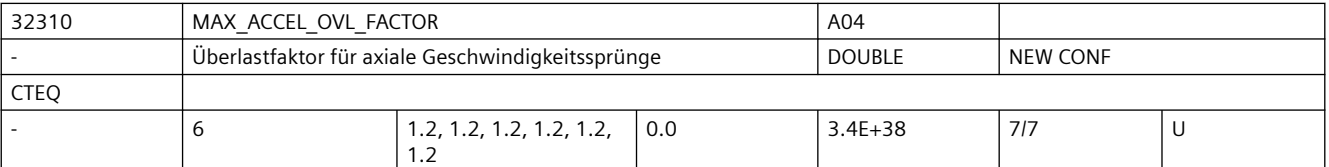

**Beschreibung:** Der Überlastfaktor begrenzt den Geschwindigkeitssprung der Maschinenachse am Satzübergang. Der eingegebene Wert bezieht sich auf den Wert des MD32300 \$MA MAX AX ACCEL (Achsbeschleunigung) und gibt an, wie weit die maximale Beschleunigung für einen IPO-Takt überschritten werden darf. Korrespondiert mit:

MD32300 \$MA\_MAX\_AX\_ACCEL (Achsbeschleunigung)

MD10070 \$MN\_IPO\_SYSCLOCK\_TIME\_RATIO (Interpolatortakt)

Jedes Feldelement entspricht einem G-Code der 59. G-Code-Gruppe

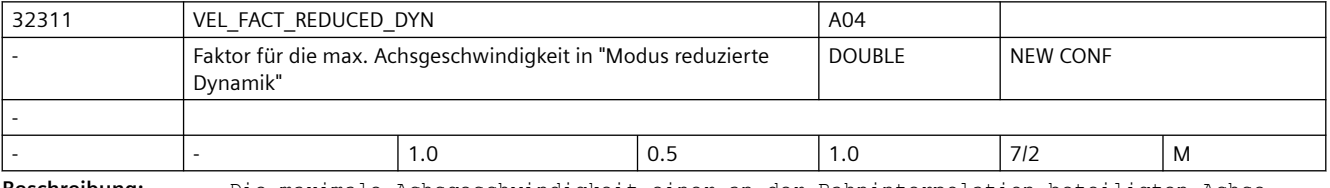

**Beschreibung:** Die maximale Achsgeschwindigkeit einer an der Bahninterpolation beteiligten Achse wird im "Modus reduzierte Dynamik" mit diesem Faktor multipliziert.

Korrespondiert mit:

MD32300 \$MA\_MAX\_AX\_VELO (Achsgeschwindgkeit)

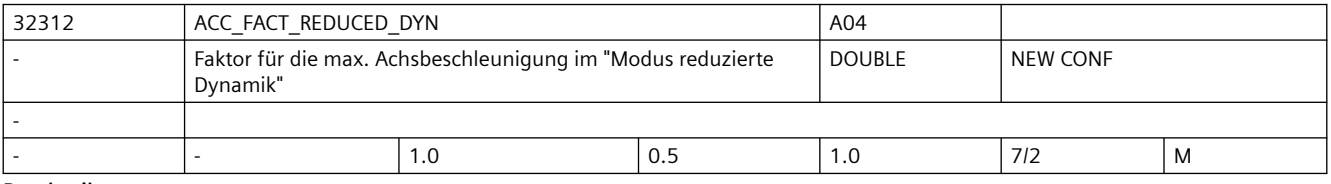

**Beschreibung:** Die maximale Achsbeschleunigung einer an der Bahninterpolation beteiligten Achse wird im "Modus reduzierte Dynamik" mit diesem Faktor multipliziert.

Korrespondiert mit:

MD32300 \$MA\_MAX\_AX\_ACCEL (Achsbeschleunigung)

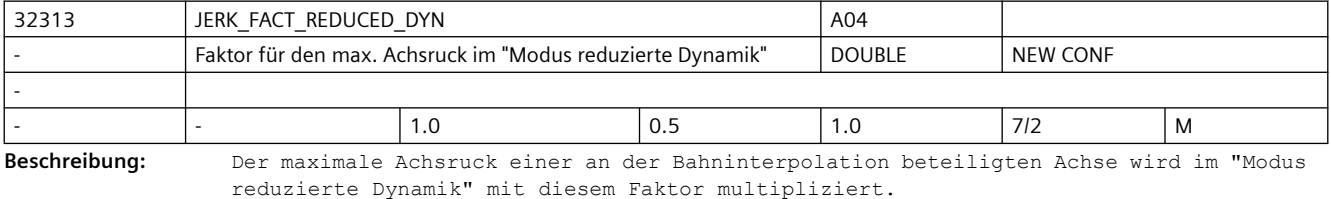

Korrespondiert mit:

MD32300 \$MA\_MAX\_AX\_JERK (Achsruck)

## *SINUMERIK Maschinen- und Settingdaten*

# *3.3 NC-Maschinendaten*

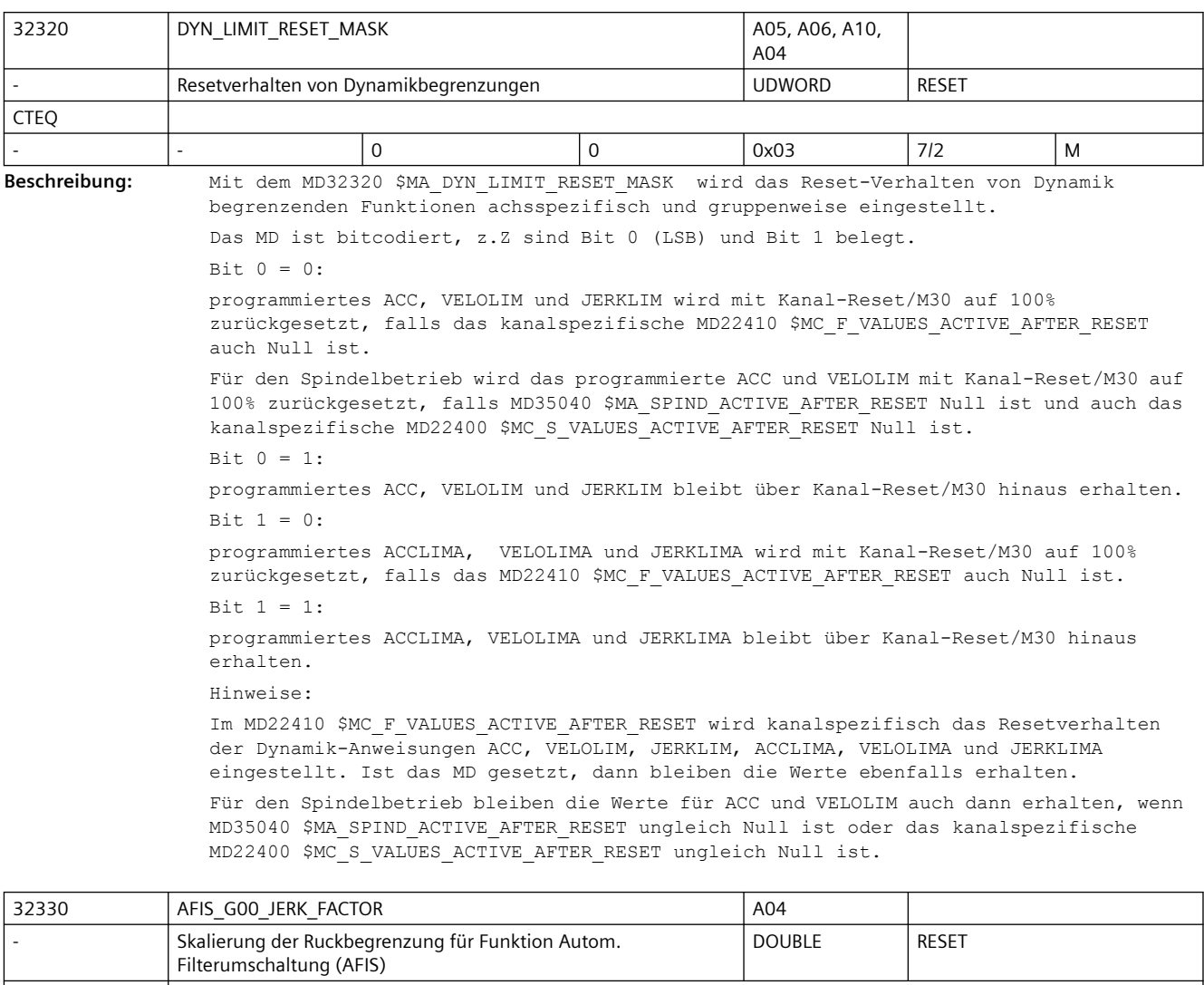

- 1. 1. 1e-9 3.4E+38 3/3 I **Beschreibung:** Skalierung der Ruckbegrenzung bei G00 bei eingeschalteter Funktion Automatische Filterumschaltung (AFISON).

Der relevante axiale Ruckbegrenzungswert ergibt sich durch:

(MD32435 \$MA\_AFIS\_G00\_JERK\_FACTOR \* MD32431 \$MA\_MAX\_AX\_JERK[DYNNORM])

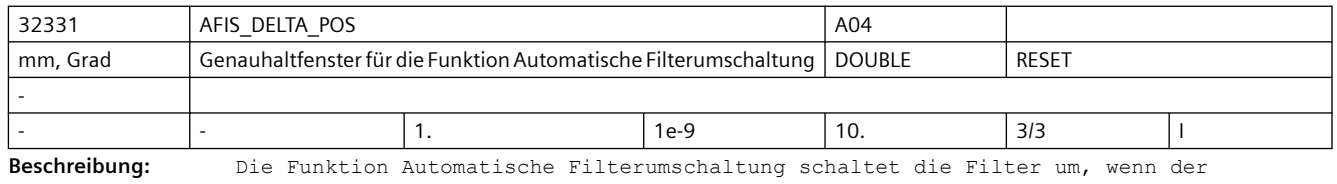

Absolutbetrag der Differenz von erster und zweiter Filterbank der Achse kleiner oder gleich dem Wert von MD32331 \$MA\_AFIS\_DELTA\_POS ist. Größere Werte bringen einen Produktivitätsvorteil, erzeugen aber auch einen größeren Sprung beim Umschalten.

-

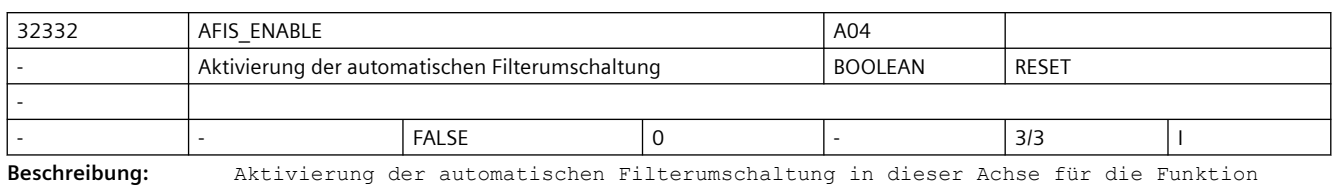

Automatische Filterumschaltung (AFIS).

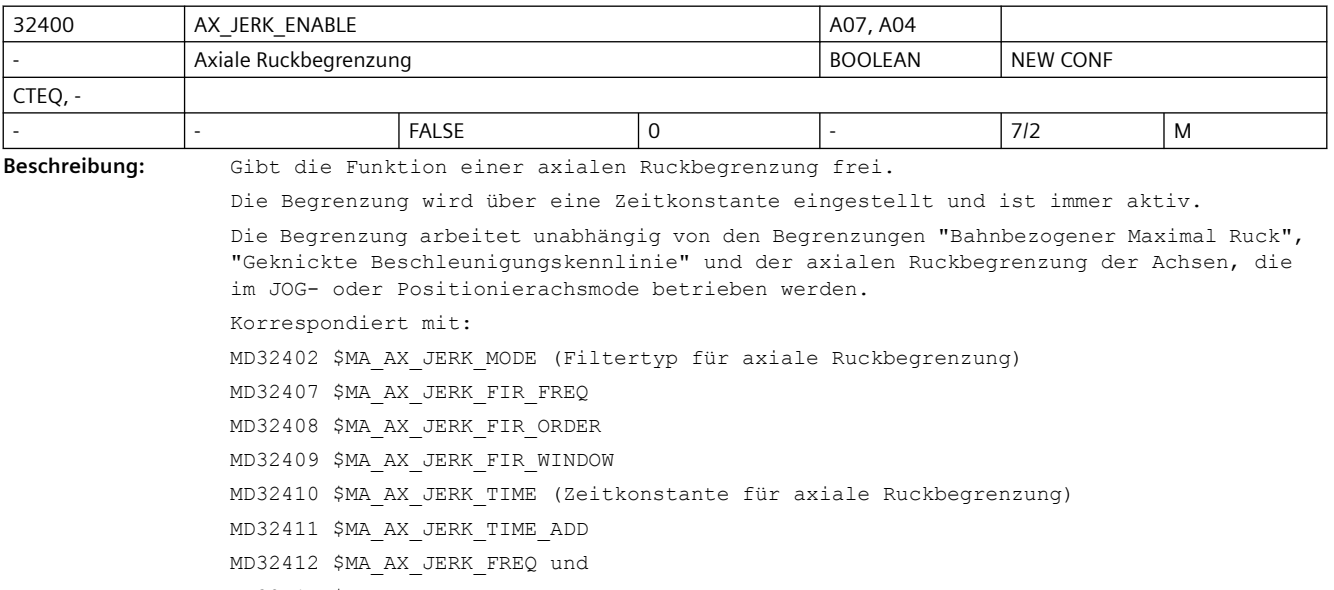

MD32414 \$MA\_AX\_JERK\_DAMP

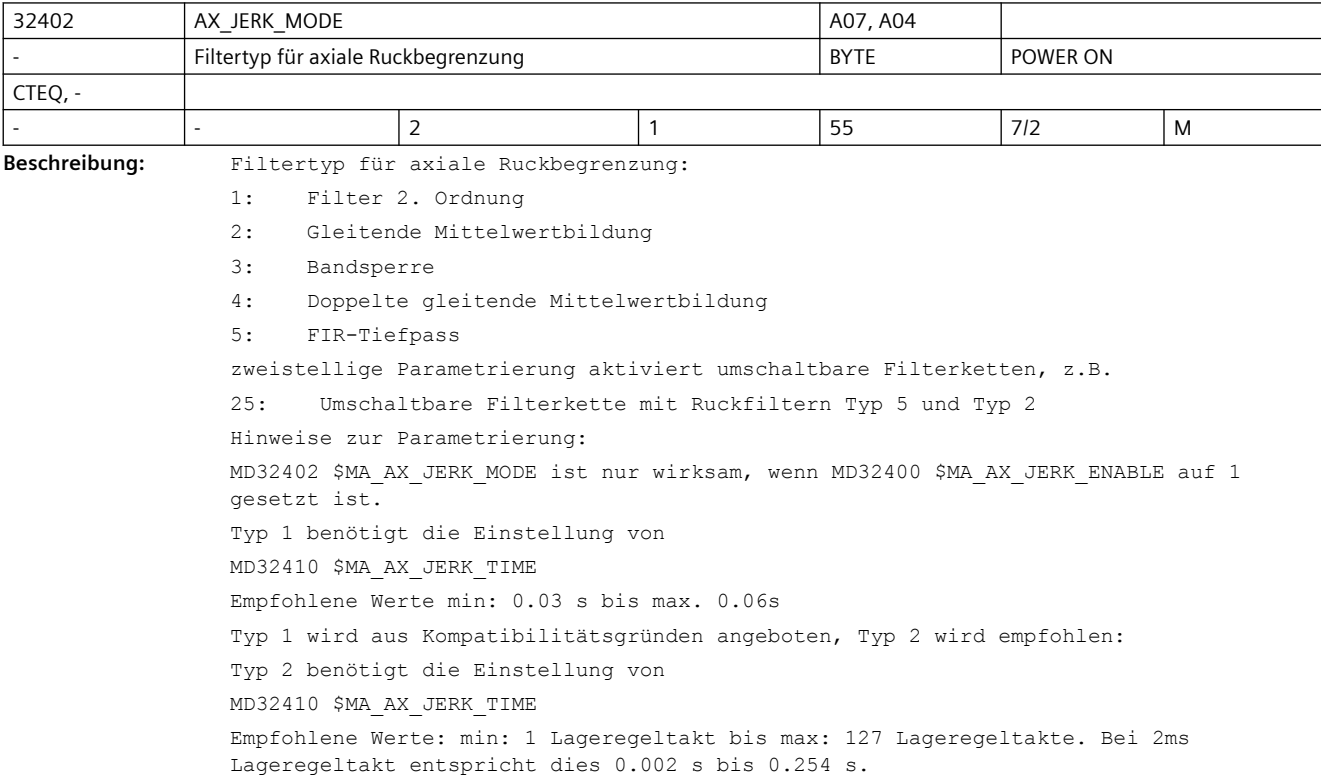

Typ 2 benötigt etwas mehr Rechenzeit als Typ 1, führt aber bei gleicher Glättungswirkung zu geringeren Konturfehlern oder bei gleicher Genauigkeit zu weicheren Bewegungen. Typ 3 benötigt die Einstellung von MD32410 \$MA\_AX\_JERK\_TIME MD32412 \$MA\_AX\_JERK\_FREQ MD32414 \$MA\_AX\_JERK\_DAMP. Zur Parametrierung einer reinen Bandsperre wird empfohlen, MD32410 \$MA\_AX\_JERK\_TIME=0 zu setzen , wodurch automatisch "Nennerfrequenz = Zählerfrequenz = Sperrfrequenz = MD32412 \$MA\_AX\_JERK\_FREQ" eingestellt wird. Mit MD32410 \$MA AX JERK TIME > 0 dagegen stellt man eine eigene Nennerfrequenz ein, damit ist eine Bandsperre mit Amplitudenanhebung bei Frequenzen oberhalb der Sperrfrequenz realisierbar. Typ 4 entspricht zwei hintereinandergeschalteten Filtern vom Typ2 und benötigt dazu die Einstellung von MD32410 \$MA\_AX\_JERK\_TIME MD32411 \$MA\_AX\_JERK\_TIME\_ADD Typ 5 benötigt die Einstellung von MD32407 \$MA\_AX\_JERK\_FIR\_FREQ MD32408 \$MA\_AX\_JERK\_FIR\_ORDER MD32409 \$MA\_AX\_JERK\_FIR\_WINDOW zweistellige Parametrierung aktiviert umschaltbare Filterketten, z.B. Typ 25 ergänzt Typ 5 um eine umschaltbare Alternative Typ 2 Die Parametrierung erfolgt in Index 0 der Parameter für Typ 5 sowie in Index 1 der Parameter für Typ 2. Eine Laufzeitanpassung der umschaltbaren Filterketten ist in den Indizes 0 und 1 von MD32895 \$MA\_DESVAL\_DELAY\_TIME möglich, falls dies durch MD32890 \$MA\_DESVAL\_DELAY\_ENABLE freigegeben ist. Korrespondiert mit: MD32400 \$MA\_AX\_JERK\_ENABLE MD32407 \$MA\_AX\_JERK\_FIR\_FREQ MD32408 \$MA\_AX\_JERK\_FIR\_ORDER MD32409 \$MA\_AX\_JERK\_FIR\_WINDOW MD32410 \$MA\_AX\_JERK\_TIME MD32411 \$MA\_AX\_JERK\_TIME\_ADD MD32412 \$MA\_AX\_JERK\_FREQ und MD32414 \$MA\_AX\_JERK\_DAMP MD32890 \$MA\_DESVAL\_DELAY\_ENABLE MD32895 \$MA\_DESVAL\_DELAY\_TIME

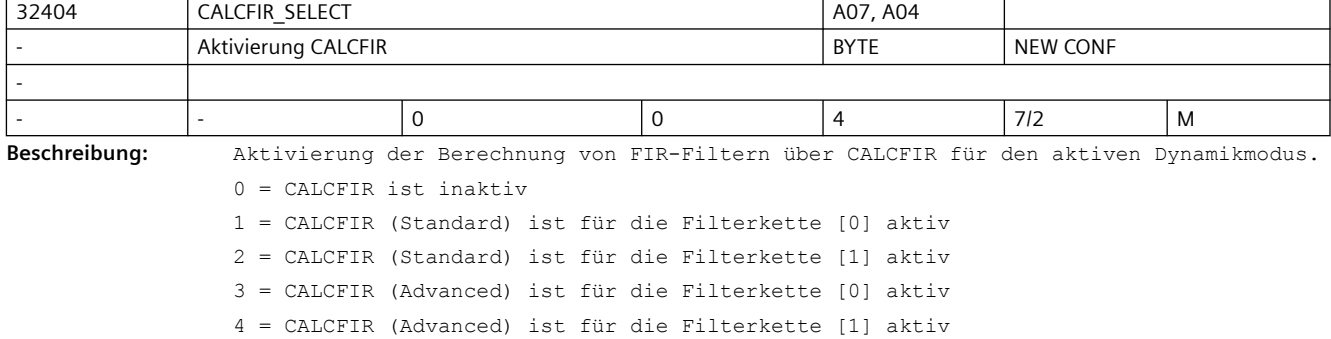

Korrespondiert mit: MD32400 \$MA\_AX\_JERK\_ENABLE (Axiale Ruckbegrenzung) MD32402 \$MA\_AX\_JERK\_MODE MD32405 \$MA\_CALCFIR\_FREQ MD32406 \$MA\_CALCFIR\_TOL MD32407 \$MA\_AX\_JERK\_FIR\_FREQ MD32408 \$MA\_AX\_JERK\_FIR\_ORDER MD32409 \$MA\_AX\_JERK\_FIR\_WINDOW

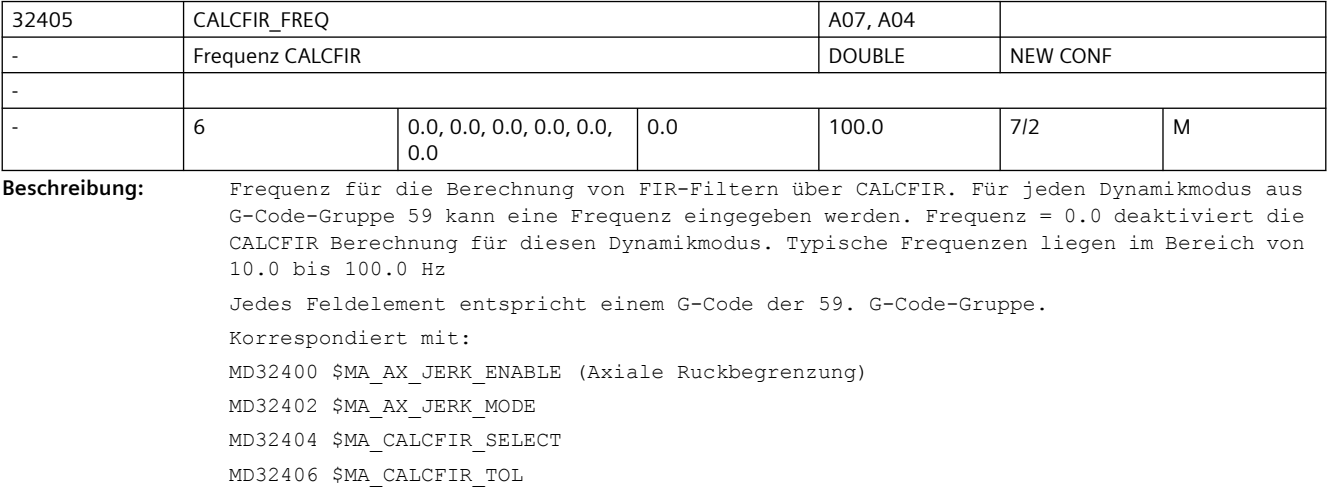

MD32407 \$MA\_AX\_JERK\_FIR\_FREQ

MD32408 \$MA\_AX\_JERK\_FIR\_ORDER

MD32409 \$MA\_AX\_JERK\_FIR\_WINDOW

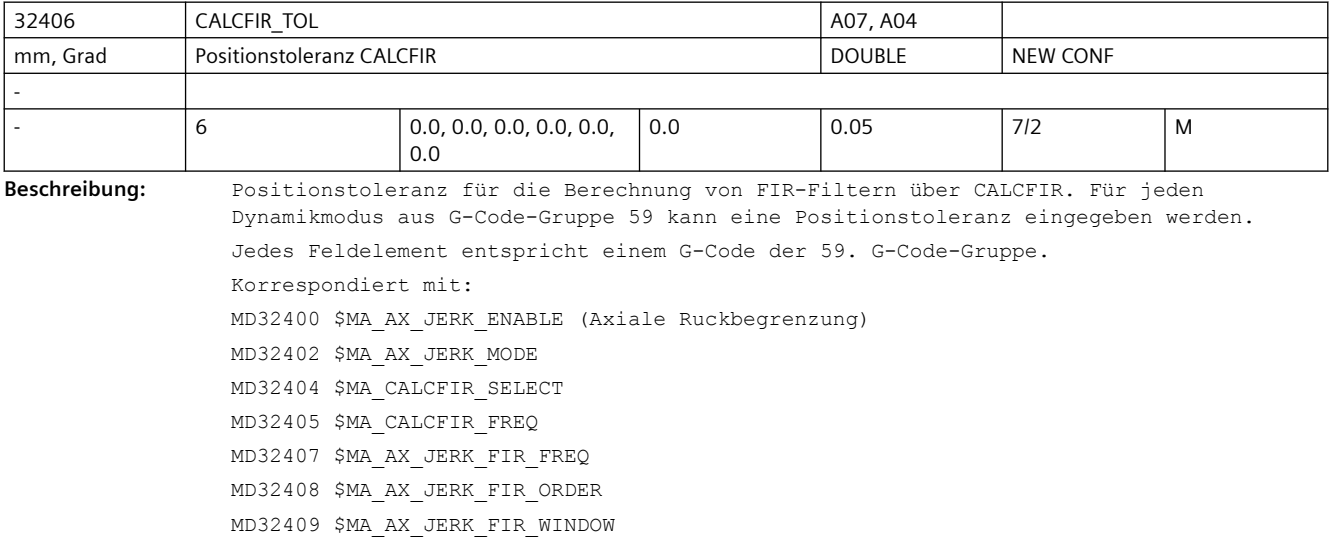

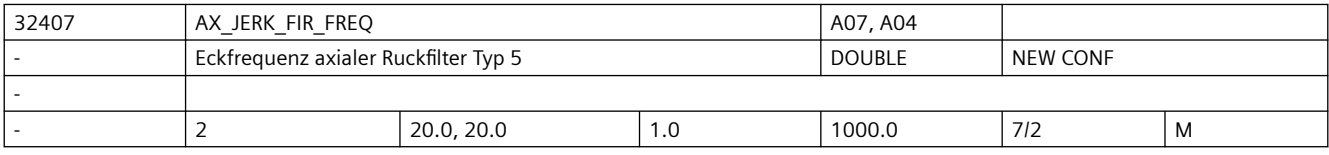

**Beschreibung:** Eckfrequenz der axialen FIR-Ruckfilter-Glättung. Das MD ist nur wirksam bei MD32402 \$MA\_AX\_JERK\_MODE = 5 Hinweis: Bei MD32404 \$MA\_CALCFIR\_SELECT > 0 kann sich der Wert des Maschinendatums automatisch ändern. Korrespondiert mit: MD32400 \$MA\_AX\_JERK\_ENABLE (Axiale Ruckbegrenzung) MD32402 \$MA\_AX\_JERK\_MODE MD32404 \$MA\_CALCFIR\_SELECT MD32408 \$MA\_AX\_JERK\_FIR\_ORDER MD32409 \$MA\_AX\_JERK\_FIR\_WINDOW

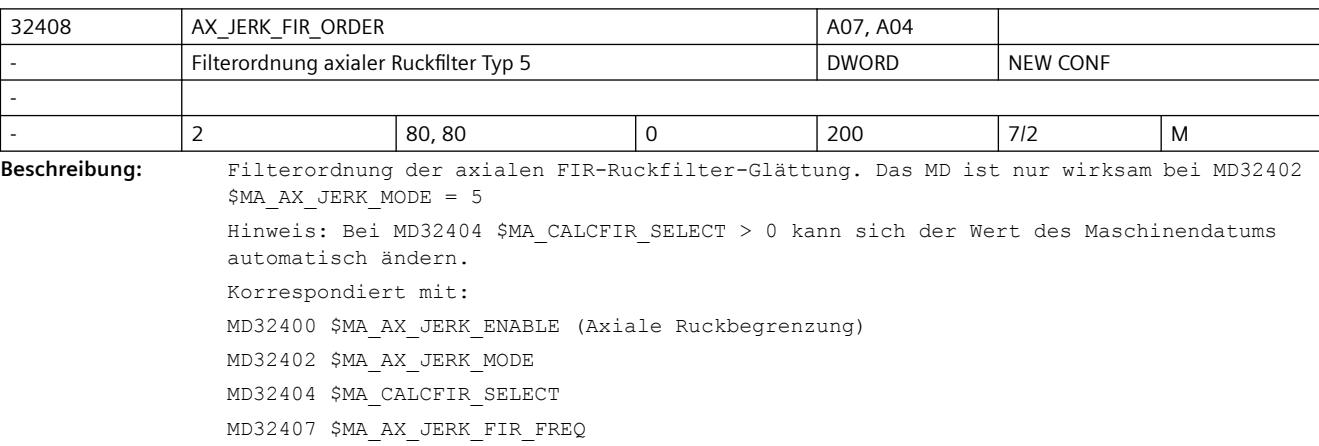

MD32409 \$MA\_AX\_JERK\_FIR\_WINDOW

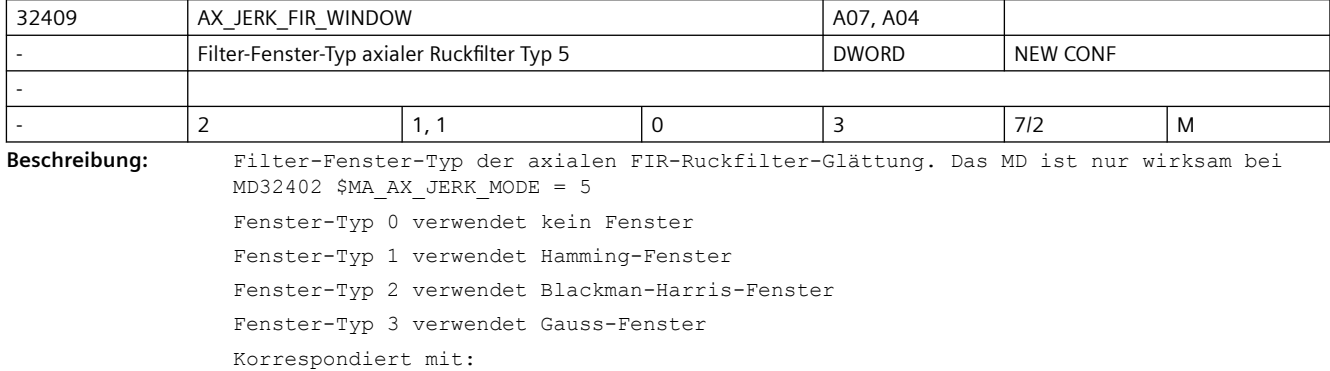

MD32400 \$MA\_AX\_JERK\_ENABLE (Axiale Ruckbegrenzung) MD32402 \$MA\_AX\_JERK\_MODE MD32407 \$MA\_AX\_JERK\_FIR\_FREQ MD32408 \$MA\_AX\_JERK\_FIR\_ORDER

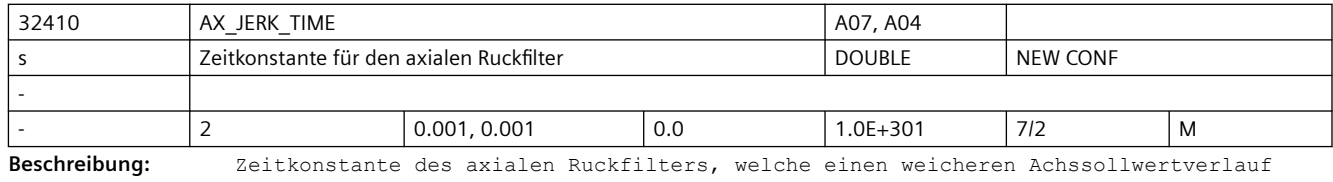

bewirkt. Der Ruckfilter ist nur dann wirksam, wenn die Zeitkonstante größer ist als ein Lageregeltakt.

Dieses MD ist unwirksam bei Fehlerzuständen, die einen Wechsel in den Nachführbetrieb bewirken (z.B. NOT-HALT)

Sonderfälle:

Maschinenachsen, die miteinander interpolieren sollen, müssen identische effektive Ruckfilterung besitzen (z.B. gleiche Zeitkonstante beim Gewindebohren ohne Ausgleichsfutter). Bei MD32402 \$MA\_AX\_JERK\_MODE = 2 oder MD32402 \$MA\_AX\_JERK\_MODE = 4 gilt: Zeitkonstanten sind im Bereich von 0 bis 128 Lagereglertakten einstellbar. Bei einem Lagereglertakt von 2 ms liegt die Zeitkonstante für die Sollwerte damit zwischen 0 und 256 ms. Eingabewerte außerhalb dieser Grenzen werden implizit auf die genannten Grenzen begrenzt. Korrespondiert mit: MD32400 \$MA\_AX\_JERK\_ENABLE (Axiale Ruckbegrenzung) MD32402 \$MA\_AX\_JERK\_MODE

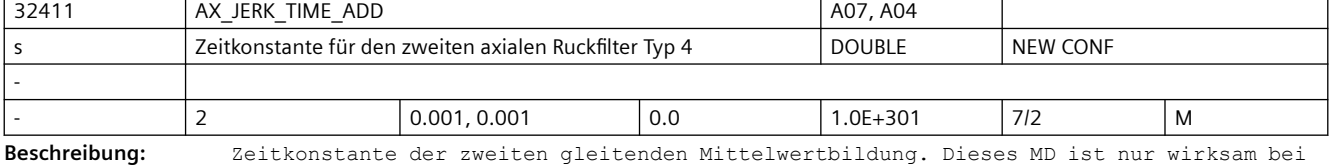

MD32402 \$MA\_AX\_JERK\_MODE = 4 und wenn die Zeitkonstante größer ist als ein Lageregeltakt. Dieses MD ist unwirksam bei Fehlerzuständen, die einen Wechsel in den Nachführbetrieb bewirken (z.B. NOT-HALT) Sonderfälle: Maschinenachsen, die miteinander interpolieren sollen, müssen identische effektive Ruckfilterung besitzen (z.B. gleiche Zeitkonstante beim Gewindebohren ohne Ausgleichsfutter). Zeitkonstanten sind im Bereich von 0 bis 128 Lagereglertakten einstellbar. Bei einem Lagereglertakt von 2 ms liegt die Zeitkonstante für die Sollwerte damit zwischen 0 und 256 ms. Eingabewerte außerhalb dieser Grenzen werden implizit auf die genannten Grenzen begrenzt. Korrespondiert mit: MD32400 \$MA\_AX\_JERK\_ENABLE (Axiale Ruckbegrenzung) MD32402 \$MA\_AX\_JERK\_MODE MD32410 \$MA\_AX\_JERK\_TIME

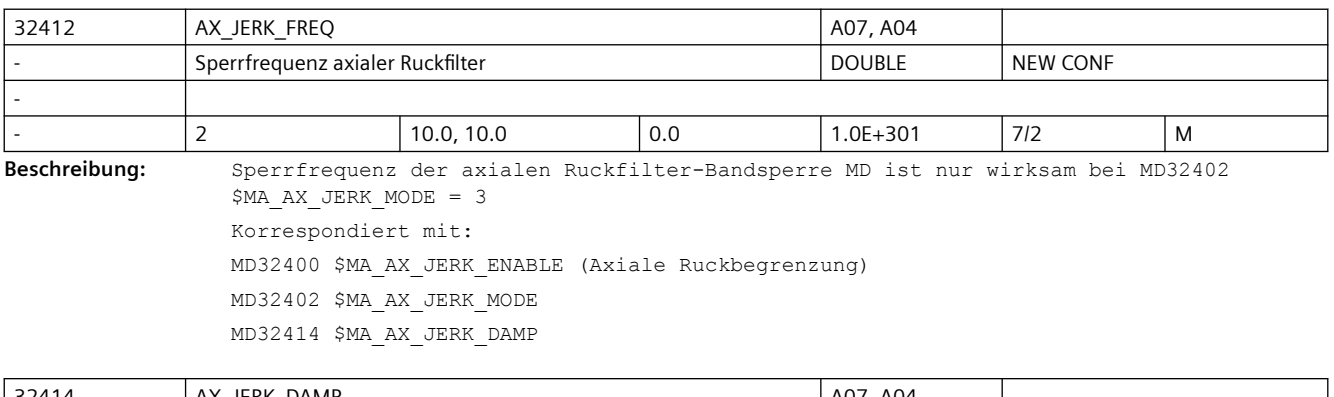

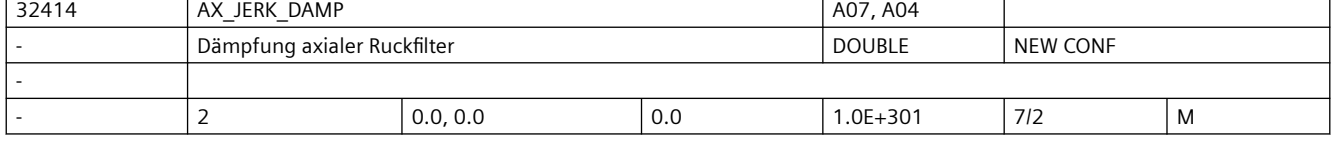

**Beschreibung:** Dämpfung der axialen Ruckfilter-Bandsperre: Eingabewert 0 bedeutet vollständige Sperrwirkung bei MD32412 \$MA\_AX\_JERK\_FREQ, durch Eingabewerte>0 kann die Sperrwirkung abgeschwächt werden. MD ist nur wirksam bei MD32402 \$MA\_AX\_JERK\_MODE = 3 Korrespondiert mit: MD32400 \$MA\_AX\_JERK\_ENABLE (Axiale Ruckbegrenzung) MD32402 \$MA\_AX\_JERK\_MODE MD32412 \$MA\_AX\_JERK\_FREQ

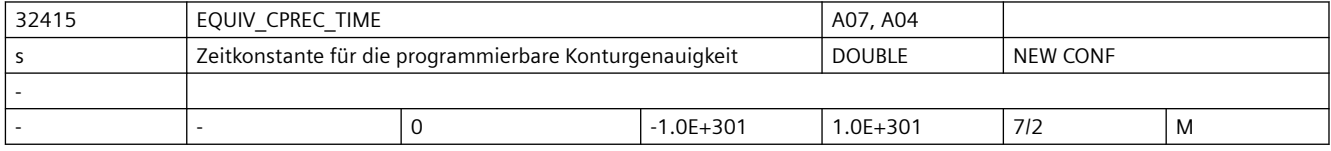

**Beschreibung:** Das Datum gibt diejenige Ruckfilterzeitkonstante an, bei welcher der Konturfehler mit aktiver Vorsteuerung vernachlässigbar klein ist.

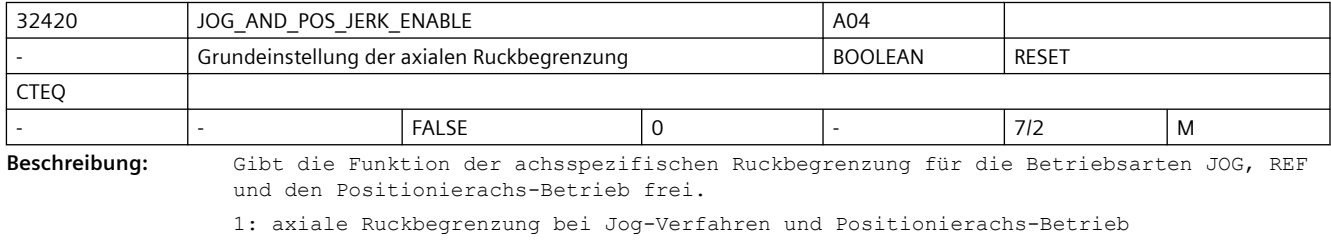

0: keine Ruckbegrenzung bei Jog-Verfahren und Positionierachs-Betrieb

Der maximal auftretende Ruck wird über MD32430 \$MA\_JOG\_AND\_POS\_MAX\_JERK eingestellt. Korrespondiert mit:

MD32430 \$MA\_JOG\_AND\_POS\_MAX\_JERK (Axialer Ruck)

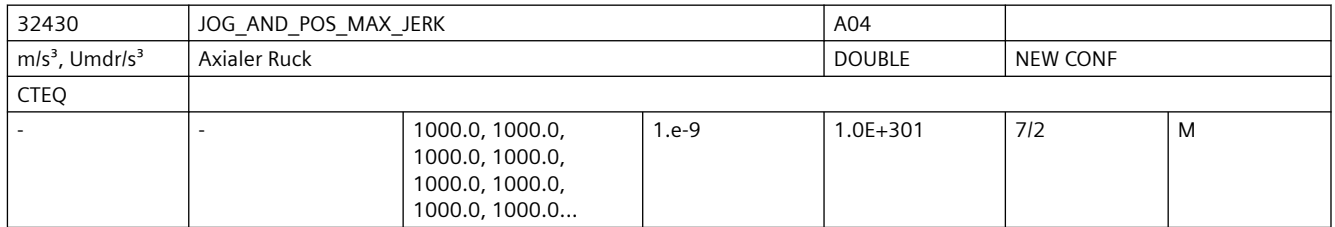

Beschreibung: Der Ruckgrenzwert begrenzt die Änderung der Achsbeschleunigung in den Betriebsarten JOG und REF, mit MD18960 \$MN\_POS\_DYN\_MODE=0 auch im Positionierachsbetrieb.

> Die Einstellung und Zeitermittlung erfolgt analog dem MD20600 \$MC\_MAX\_PATH\_JERK (Bahnbezogener Maximalruck).

Nicht relevant bei:

- Bahninterpolation
- Joggen mit einer Geometrieachse bei aktiver Transformation und MD21168 \$MC JOG JERK GEO ungleich Null.
- Fehlerzustände, die zum Schnellstop führen.

Korrespondiert mit:

MD18960 \$MN\_POS\_DYN\_MODE

MD21168 \$MC\_JOG\_JERK\_GEO

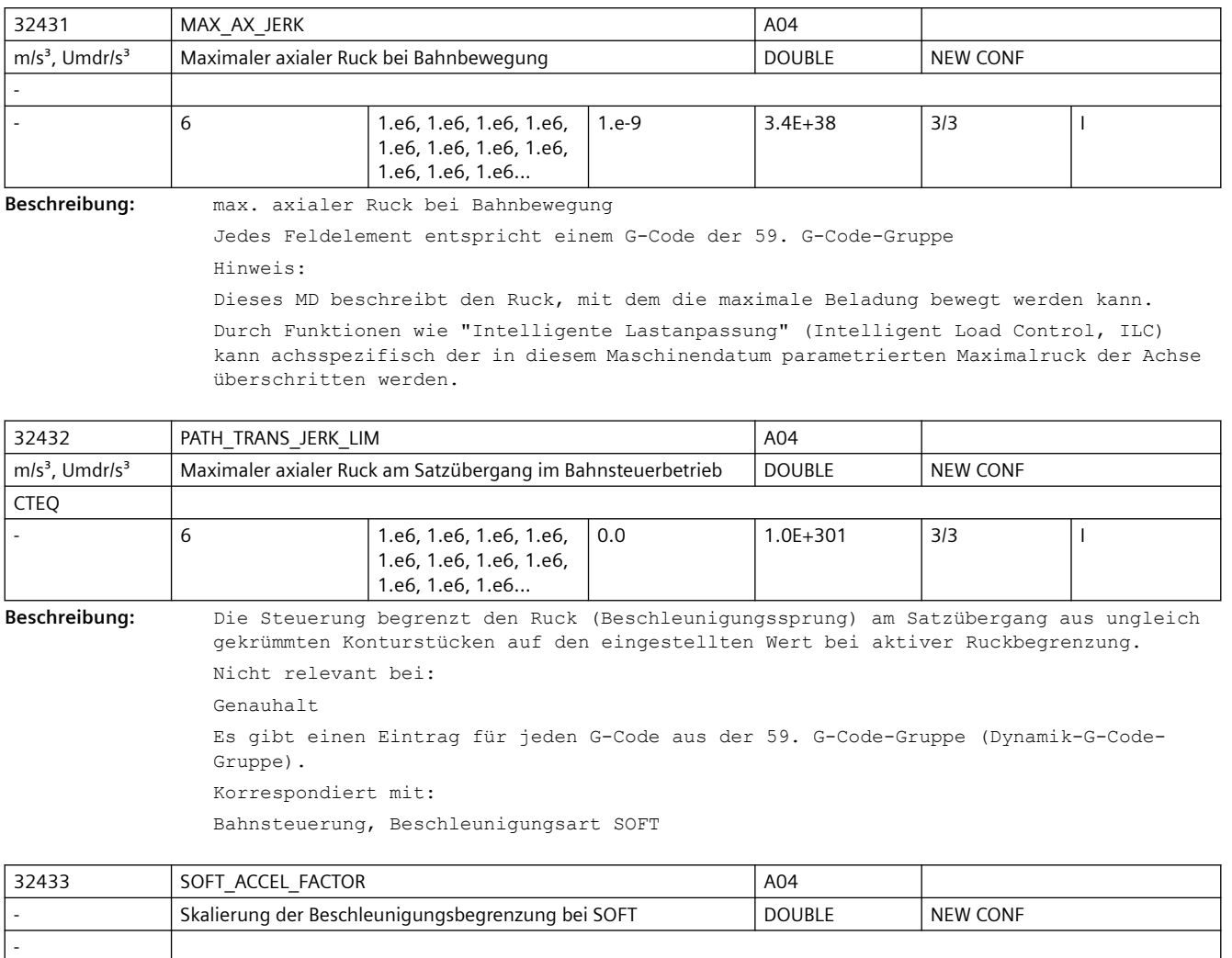

**Beschreibung:** Skalierung der Beschleunigungsbegrenzung bei SOFT.

Relevante Axiale Beschleunigungsbegrenzung bei SOFT =:

(MD32433 \$MA\_SOFT\_ACCEL\_FACTOR[..] \* MD32300 \$MA\_MAX\_AX\_ACCEL[..])

6  $\vert 1., 1., 1., 1., 1., 1. \vert 1$ e-9  $\vert 3.4E+38 \vert 3/3 \vert 1$ 

Jedes Feldelement entspricht einem G-Code der 59. G-Code-Gruppe

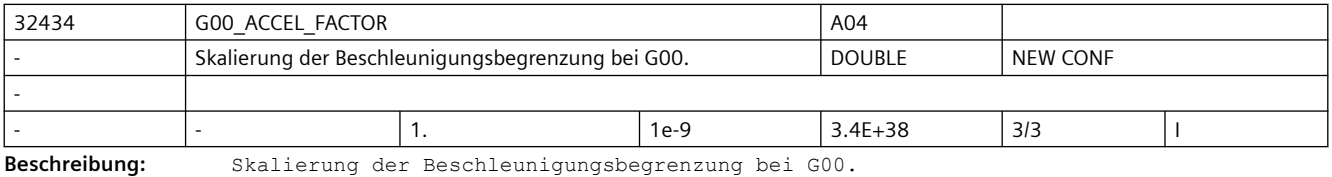

Relevante Axiale Beschleunigungsbegrenzung bei G00 =:

(MD32433 \$MA\_G00\_ACCEL\_FACTOR[..] \* MD32300 \$MA\_MAX\_AX\_ACCEL[..])

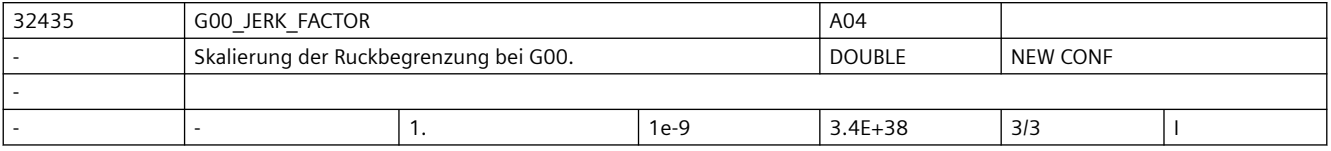

#### *SINUMERIK Maschinen- und Settingdaten*

### *3.3 NC-Maschinendaten*

**Beschreibung:** Skalierung der Ruckbegrenzung bei G00. Relevante Axiale Ruckbegrenzung bei G00 =: (MD32435 \$MA\_G00\_JERK\_FACTOR[..] \* MD32431 \$MA\_MAX\_AX\_JERK[..])

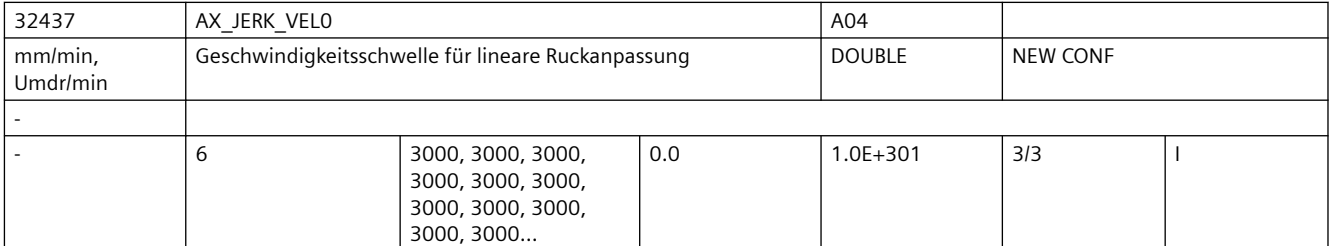

**Beschreibung:** Geschwindigkeit ab der der erlaubte Ruck einer Achse linear ansteigt.

Die Ruckanpassung wird nur dann aktiv, falls das MD32439 \$MA\_MAX\_AX\_JERK\_FACTOR > 1.0 ist.

Es gibt einen Eintrag für jede Dynamik-G-Code-Gruppe.

siehe auch MD32438 \$MA\_AX\_JERK\_VEL1 und \$MA\_MAX\_AX\_JERK\_FACTOR

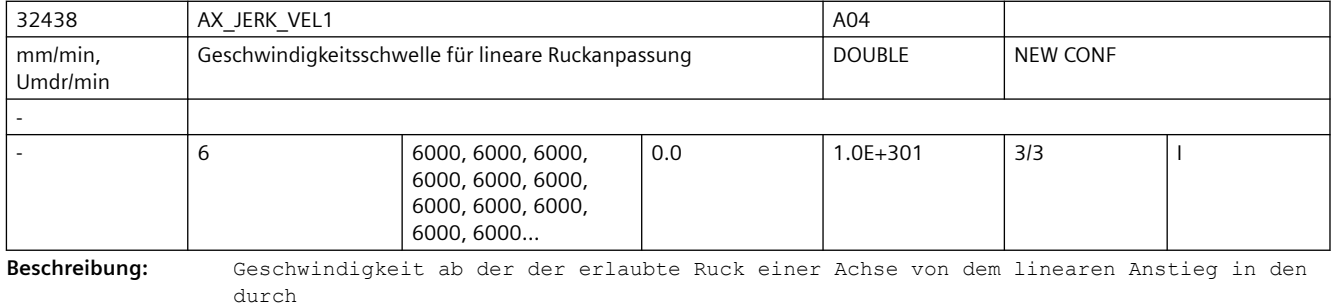

das MD32439 \$MA\_MAX\_AX\_JERK\_FACTOR definierte Sättigung geht.

Der Wert dieser Geschwindigkeit muss größer als der durch das MD32437

\$MA AX JERK VEL0 eingestellte Wert sein.

Die Ruckanpassung wird nur dann aktiv, falls das MD32439 \$MA\_MAX\_AX\_JERK\_FACTOR > 1.0 ist.

Es gibt einen Eintrag für jede Dynamik-G-Code-Gruppe.

siehe auch MD32437 \$MA\_AX\_JERK\_VEL0 und MD32439 \$MA\_MAX\_AX\_JERK\_FACTOR

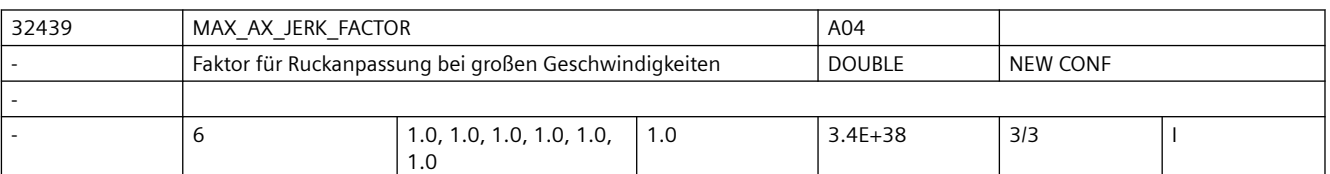

**Beschreibung:** Faktor zur Einstellung einer adaptiven Ruckanpassung einer Achse.

Die Ruckanpassung wird nur dann aktiv, falls der Wert dieses MD größer als 1 ist. Der geschwindigkeitsabhängige Achsruck wird nur zur Festlegung der maximalen Bahngeschwindigkeit verwendet, und hat keinen Einfluss auf die maximale Bahnbeschleunigung und maximalen Bahnruck. Deshalb wirkt sich die geschwindigkeitsabhängige Ruckadaption nur bei Verfahrbewegungen aus, die eine geometrische Torsion (Änderung der Krümmung) enthalten. Bei Linearbewegungen sind sowohl die Krümmung als auch die Torsion Null, und die Ruckadaption hat keine Auswirkung.

Es gibt einen Eintrag für jede Dynamik-G-Code-Gruppe.

siehe auch MD32437 \$MA\_AX\_JERK\_VEL0 und MD32438 \$MA\_AX\_JERK\_VEL1
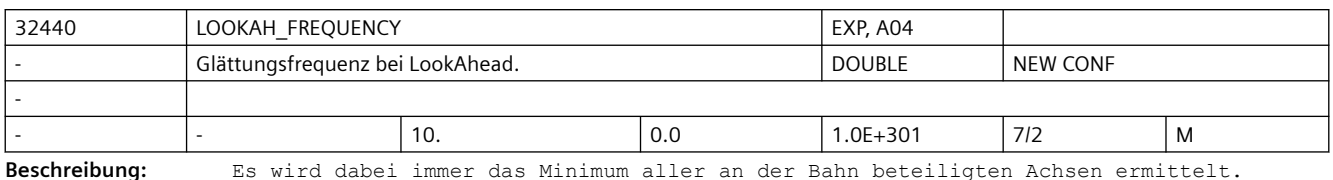

Werden Schwingungen in der Mechanik dieser Achse angeregt und ist deren Frequenz bekannt, so sollte dieses MD kleiner als diese Frequenz eingestellt werden.

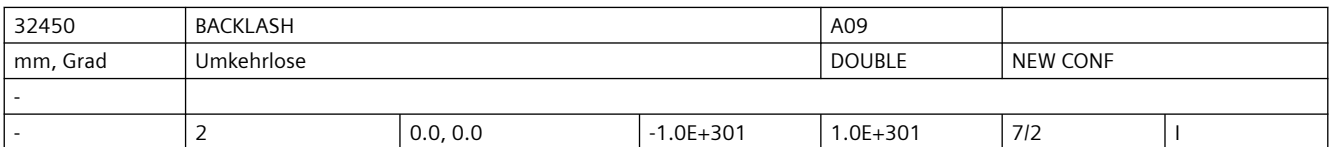

**Beschreibung:** Umkehrlose zwischen positiver und negativer Verfahrrichtung.

Die Eingabe des Kompensationswertes ist

• positiv, wenn der Geber dem Maschinenteil voraus eilt (Normalfall)

• negativ, wenn der Geber dem Maschinenteil hinterher hinkt.

Bei Eingabe von 0 ist die Losekompensation unwirksam.

Die Losekompensation ist nach dem Referenzpunktfahren in allen Betriebsarten immer aktiv. Sonderfälle: Für jedes Messsystem ist eine eigene Umkehrlose einzutragen. Korrespondiert mit: MD30200 \$MA\_NUM\_ENCS (Anzahl der Messsysteme) MD36500 \$MA\_ENC\_CHANGE\_TOL

(Maximale Toleranz bei Lageistwertumschaltung)

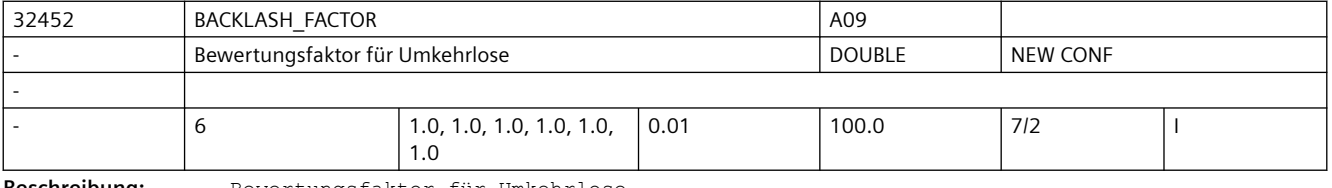

**Beschreibung:** Bewertungsfaktor für Umkehrlose.

Durch das Maschinendatum kann die in MD32450 \$MA\_BACKLASH angegebene Lose parametersatzabhängig verändert werden, z.B. um eine getriebestufenabhängige Lose zu berücksichtigen. Korrespondiert mit: MD32450 \$MA\_BACKLASH[n]

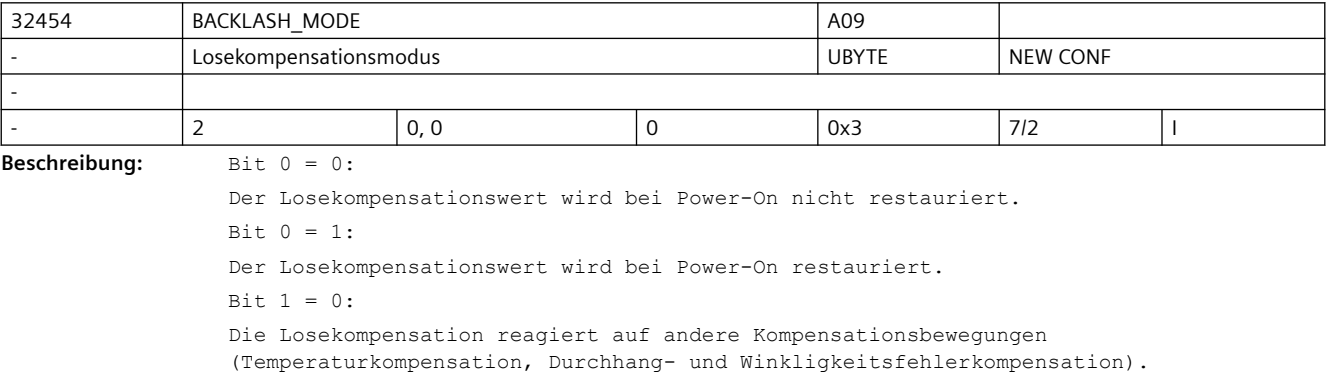

Bit 1 = 1:

Die Losekompensation reagiert nicht auf andere Kompensationsbewegungen (Temperaturkompensation, Durchhang- und Winkligkeitsfehlerkompensation).

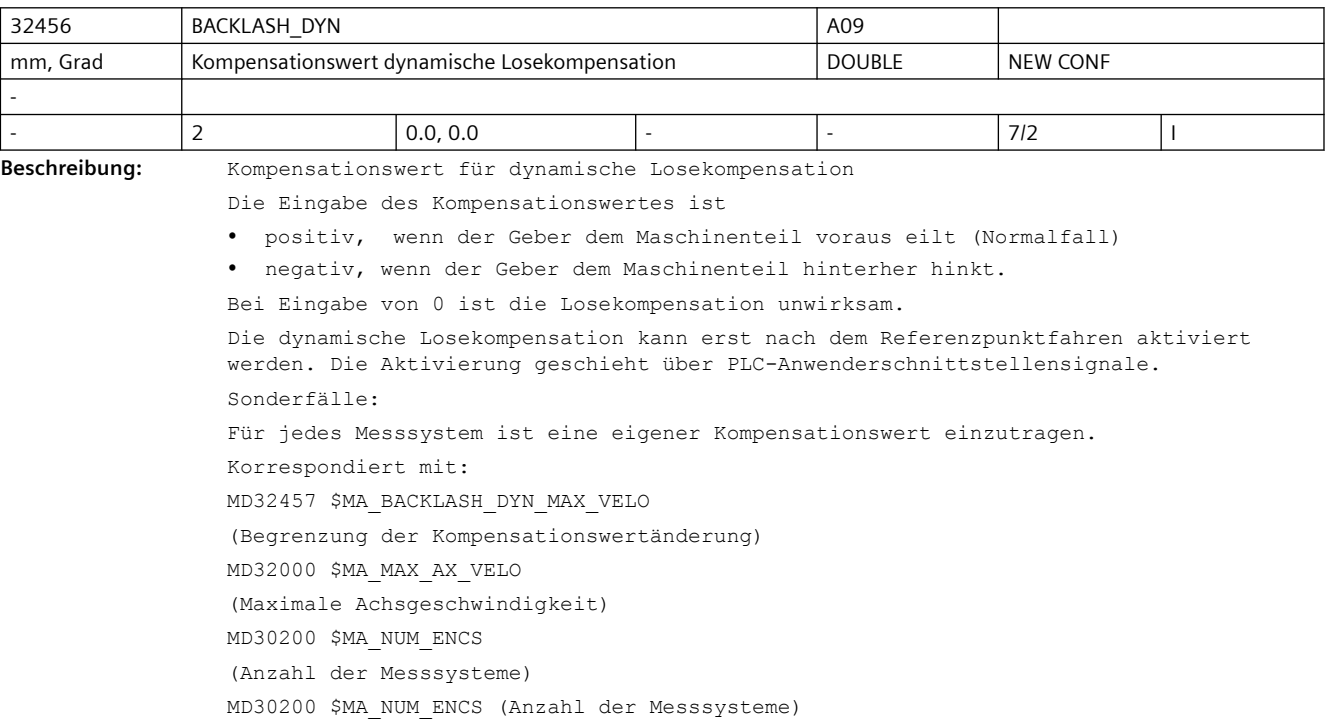

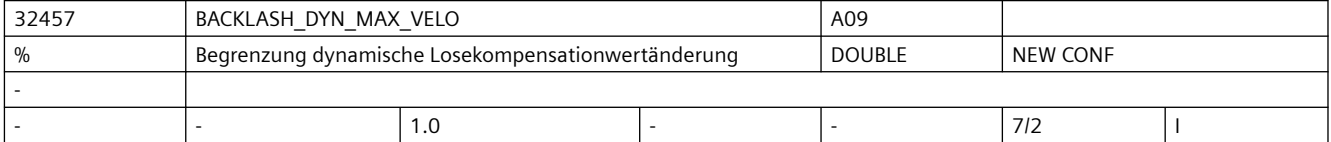

**Beschreibung:** Relative Geschwindigkeit, mit der ein dynamischer Losekompensationwert herausgefahren wird. Begrenzung der Kompensationswertänderung. Die Eingabe erfolgt in Prozent von MD32000 \$MA\_MAX\_AX\_VELO. Korrespondiert mit:

MD32456 \$MA\_BACKLASH\_DYN (Kompensationswert dynamische Losekompensation) MD32000 \$MA\_MAX\_AX\_VELO (Maximale Achsgeschwindigkeit)

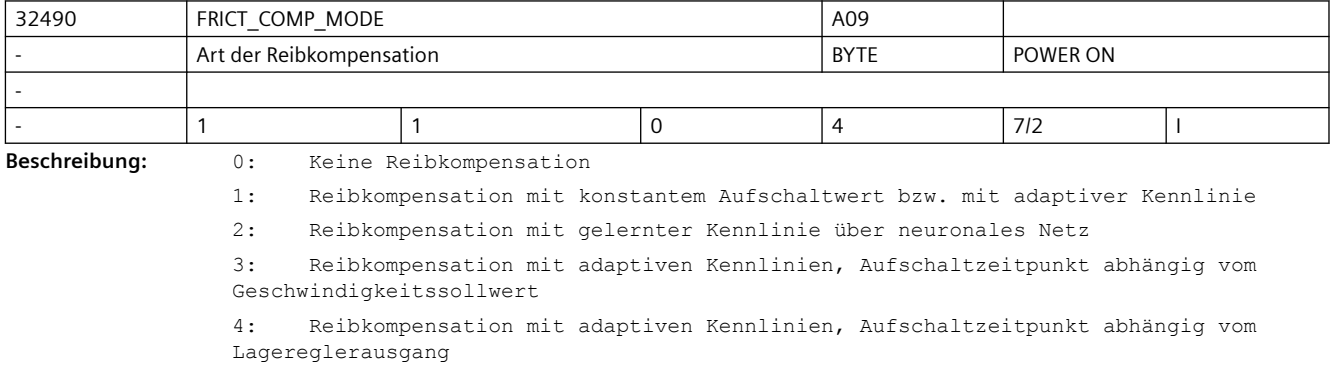

```
Nicht relevant bei:
MD32500 $MA_FRICT_COMP_ENABLE = 0
Mode 1 und 2 korrespondieren mit:
MD32490 $MA_FRICT_COMP_MODE
MD32510 $MA_FRICT_COMP_ADAPT_ENABLE
MD32520 $MA_FRICT_COMP_CONST_MAX
MD32540 $MA_FRICT_COMP_TIME
MD38010 $MA_MM_QEC_MAX_POINTS
Mode 3 und 4 korrespondieren mit:
MD32571 $MA_FRICT_VELO_STEP
MD32572 $MA_FRICT_V_PULSE_DELAY_TIME
MD32573 $MA_FRICT_V_PULSE_CONST_TIME
MD32574 $MA_FRICT_V_PULSE_DECAY_TIME
MD32575 $MA_FRICT_V_PULSE_SMOOTH_TIME
MD32576 $MA_FRICT_TORQUE_STEP
MD32577 $MA_FRICT_T_PULSE_DELAY_TIME
MD32578 $MA_FRICT_T_PULSE_SMOOTH_TIME
MD32581 $MA_FRICT_ADAPT_TABLE_ACCEL
MD32582 $MA_FRICT_ADAPT_V_STEP_PLUS
MD32583 $MA_FRICT_ADAPT_V_STEP_MINUS
MD32584 $MA_FRICT_ADAPT_V_CONST_PLUS
MD32585 $MA_FRICT_ADAPT_V_CONST_MINUS
MD32586 $MA_FRICT_ADAPT_V_DECAY_PLUS
MD32587 $MA_FRICT_ADAPT_V_DECAY_MINUS
MD32588 $MA_FRICT_ADAPT_T_STEP
MD32589 $MA_FRICT_ADAPT_T_SMOOTH_PLUS
MD32590 $MA_FRICT_ADAPT_T_SMOOTH_MINUS
  MD32591 $MA_FRICT_TRIGGER_THRESHOLD
```
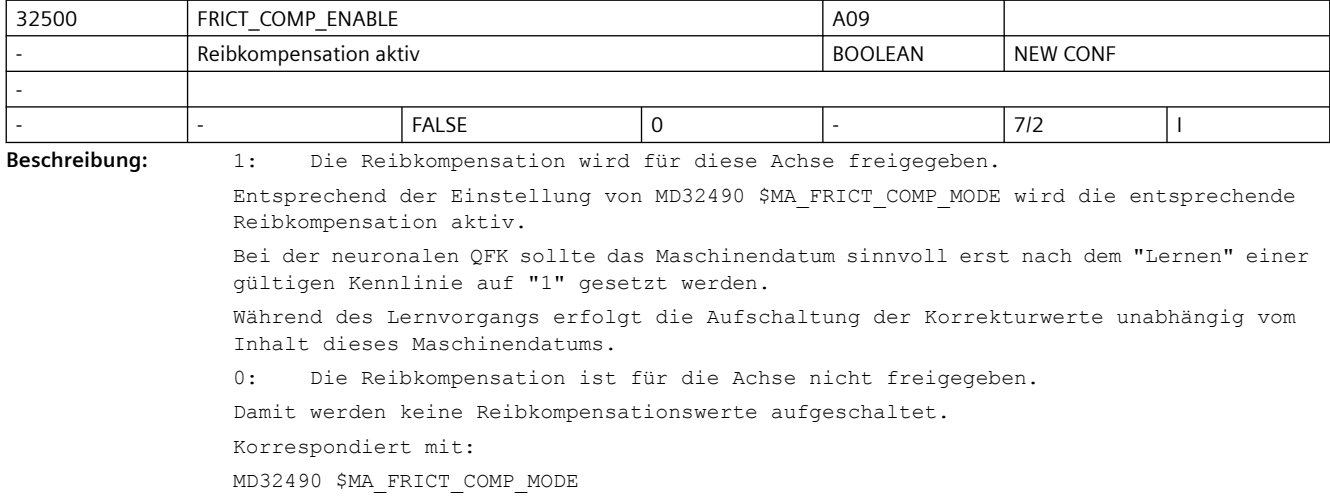

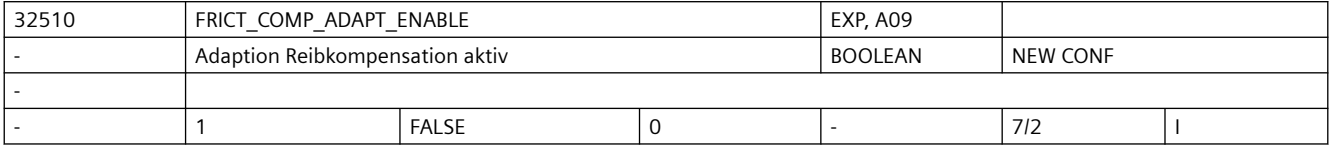

**Beschreibung:** 1: Die Reibkompensation mit Amplituden-Adaption wird für die Achse freigegeben. Mit der Reibkompensation können Quadrantenfehler an Kreiskonturen kompensiert werden. Häufig ist die benötigte Aufschaltamplitude des Reibkompensationswertes über den gesamten Beschleunigungsbereich nicht konstant. So muss für eine optimale Reibkompensation bei höheren Beschleunigungen ein kleinerer Kompensationswert aufgeschaltet werden als bei kleineren Beschleunigungen.

> Es sind dafür die Parameter der Adaptionskennlinie zu ermitteln und als Maschinendaten einzugeben.

0: Die Reibkompensation mit Amplituden-Adaption ist für die Achse nicht freigegeben.

Nicht relevant bei: MD32500 \$MA\_FRICT\_COMP\_ENABLE = 0 MD32490 \$MA\_FRICT\_COMP\_MODE = 2 Korrespondiert mit: MD32500 \$MA\_FRICT\_COMP\_ENABLE Reibkompensation aktiv MD32520 \$MA\_FRICT\_COMP\_CONST\_MAX Maximaler Reibkompensationswert MD32530 \$MA\_FRICT\_COMP\_CONST\_MIN Minimaler Reibkompensationswert MD32550 \$MA\_FRICT\_COMP\_ACCEL1 Adaptions-Beschleunigungswert 1 MD32560 \$MA\_FRICT\_COMP\_ACCEL2 Adaptions-Beschleunigungswert 2 MD32570 \$MA\_FRICT\_COMP\_ACCEL3 Adaptions-Beschleunigungswert 3 MD32540 \$MA\_FRICT\_COMP\_TIME Reibkompensations-Zeitkonstante

32520 FRICT COMP\_CONST\_MAX EXP, A09 mm/min, Umdr/min Maximaler Reibkompensationswert DOUBLE NEW CONF - - 1.0E+301 | 1.0E+301 | 1.0E+301 | 7/2 | I **Beschreibung:** Bei inaktiver Adaption (MD32510 \$MA\_FRICT\_COMP\_ADAPT\_ENABLE=0) wird der maximale Reibkompensation im gesamten Beschleunigungsbereich aufgeschaltet. Bei aktiver Adaption (MD32510 \$MA\_FRICT\_COMP\_ADAPT\_ENABLE=1) wird der maximale Reibkompensation entsprechend der Adaptionskennline aufgeschaltet. Im 1-ten Beschleunigungsbereich ( a < MD32550) beträgt die Aufschaltamplitude = MD32520 \* (a/MD32550) Im 2-ten Beschleunigungsbereich (MD32550 <= a <= MD32560) beträgt die Aufschaltamplitude = MD32520 Im 3-ten Beschleunigungsbereich (MD32560 < a < MD32570) beträgt die Aufschaltamplitude = MD32520 + (MD32530-MD32520)/(MD32570-MD32560) \* (a - MD32560) Im 4-ten Beschleunigungsbereich (MD32570 <= a ) beträgt die Aufschaltamplitude = MD32530 Nicht relevant bei: MD32500 \$MA\_FRICT\_COMP\_ENABLE = 0 MD32490 \$MA\_FRICT\_COMP\_MODE = 2 (neuronale QFK) Korrespondiert mit: MD32500 \$MA\_FRICT\_COMP\_ENABLE Reibkompensation aktiv

```
MD32510 $MA_FRICT_COMP_ADAPT_ENABLE
Adaption Reibkompensation aktiv
MD32530 $MA_FRICT_COMP_CONST_MIN
Minimaler Reibkompensationswert
MD32550 $MA_FRICT_COMP_ACCEL1
Adaptions-Beschleunigungswert 1
MD32560 $MA_FRICT_COMP_ACCEL2
Adaptions-Beschleunigungswert 2
MD32570 $MA_FRICT_COMP_ACCEL3
Adaptions-Beschleunigungswert 3
MD32540 $MA_FRICT_COMP_TIME
Reibkompensations-Zeitkonstante
```
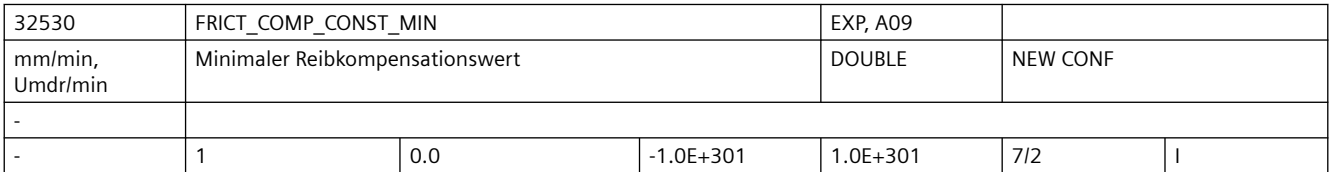

**Beschreibung:** Der minimale Reibkompensationswert ist nur bei aktiver "Reibkompensation mit Adaption" (MD32510 \$MA\_FRICT\_COMP\_ADAPT\_ENABLE=1) wirksam. Die Amplitude des Reibkompensationswertes wird im 4-ten Beschleunigungsbereich (MD32570 \$MA\_FRICT\_COMP\_ACCEL3 <= a) aufgeschaltet. Nicht relevant bei: MD32510 \$MA\_FRICT\_COMP\_ADAPT\_ENABLE = 0 MD32490 \$MA\_FRICT\_COMP\_MODE = 2 (neuronale QFK) Sonderfälle: In Sonderfällen kann der Wert für FRICT\_COMP\_CONST\_MIN sogar größer sein als für MD32520 \$MA\_FRICT\_COMP\_CONST\_MAX. Korrespondiert mit: MD32500 \$MA\_FRICT\_COMP\_ENABLE Reibkompensation aktiv MD32510 \$MA\_FRICT\_COMP\_ADAPT\_ENABLE Adaption Reibkompensation aktiv MD32520 \$MA\_FRICT\_COMP\_CONST\_MAX Maximaler Reibkompensationswert MD32550 \$MA\_FRICT\_COMP\_ACCEL1 Adaptions-Beschleunigungswert 1 MD32560 \$MA\_FRICT\_COMP\_ACCEL2 Adaptions-Beschleunigungswert 2 MD32570 \$MA\_FRICT\_COMP\_ACCEL3 Adaptions-Beschleunigungswert 3 MD32540 \$MA\_FRICT\_COMP\_TIME Reibkompensations-Zeitkonstante

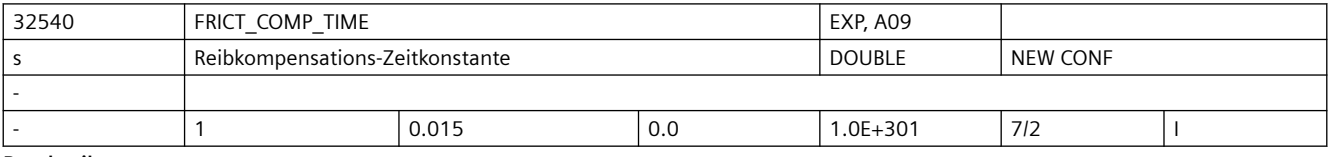

**Beschreibung:** Der Reibkompensationswert wird über einen DT1-Filter aufgeschaltet.

Die Aufschaltamplitude klingt entsprechend der Zeitkonstanten ab.

Nicht relevant bei: MD32500 \$MA\_FRICT\_COMP\_ENABLE = 0 Korrespondiert mit: MD32500 \$MA\_FRICT\_COMP\_ENABLE Reibkompensation aktiv MD32520 \$MA\_FRICT\_COMP\_CONST\_MAX Maximaler Reibkompensationswert

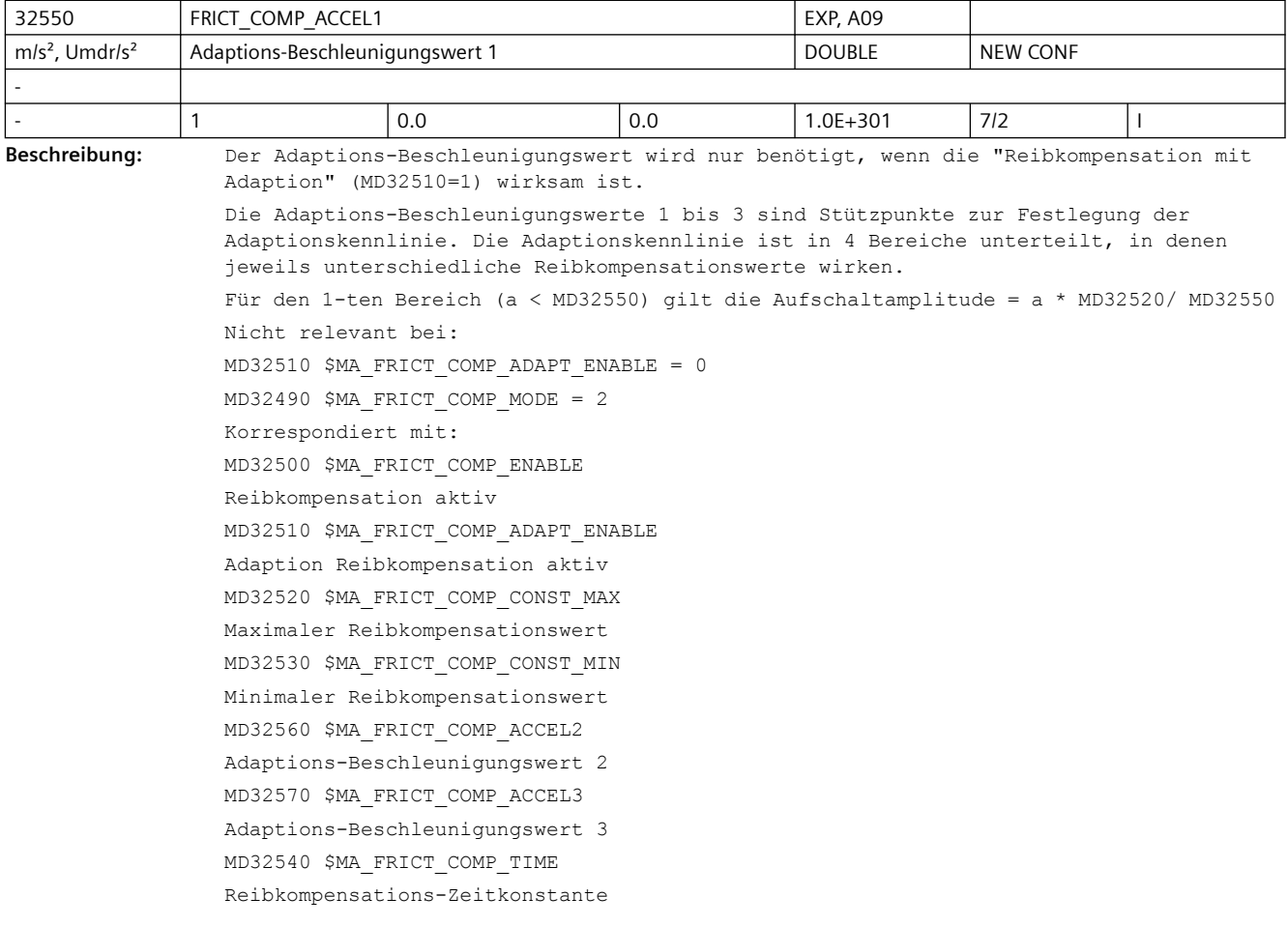

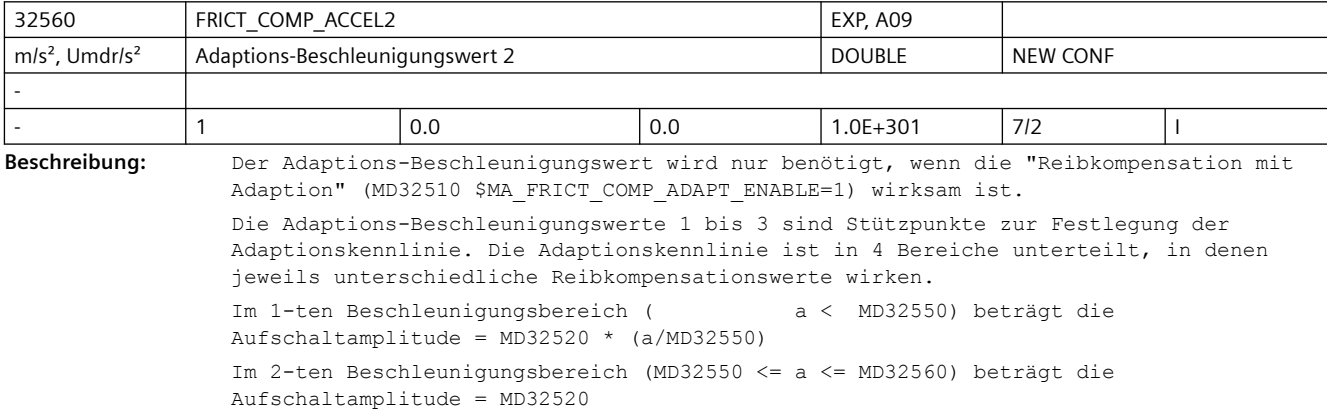

```
Im 3-ten Beschleunigungsbereich (MD32560 < a < MD32570) beträgt die 
Aufschaltamplitude = MD32520 + (MD32530-MD32520)/(MD32570-MD32560) * (a - MD32560)
Im 4-ten Beschleunigungsbereich (MD32570 <= a ) beträgt die 
Aufschaltamplitude = MD32530
Nicht relevant bei:
MD32510 $MA_FRICT_COMP_ADAPT_ENABLE = 0
MD32490 $MA_FRICT_COMP_MODE = 2
Korrespondiert mit:
MD32500 $MA_FRICT_COMP_ENABLE
Reibkompensation aktiv
MD32510 $MA_FRICT_COMP_ADAPT_ENABLE
Adaption Reibkompensation aktiv
MD32520 $MA_FRICT_COMP_CONST_MAX
Maximaler Reibkompensationswert
MD32530 $MA_FRICT_COMP_CONST_MIN
Minimaler Reibkompensationswert
MD32550 $MA_FRICT_COMP_ACCEL1
Adaptions-Beschleunigungswert 1
MD32570 $MA_FRICT_COMP_ACCEL3
Adaptions-Beschleunigungswert 3
MD32540 $MA_FRICT_COMP_TIME
Reibkompensations-Zeitkonstante
```
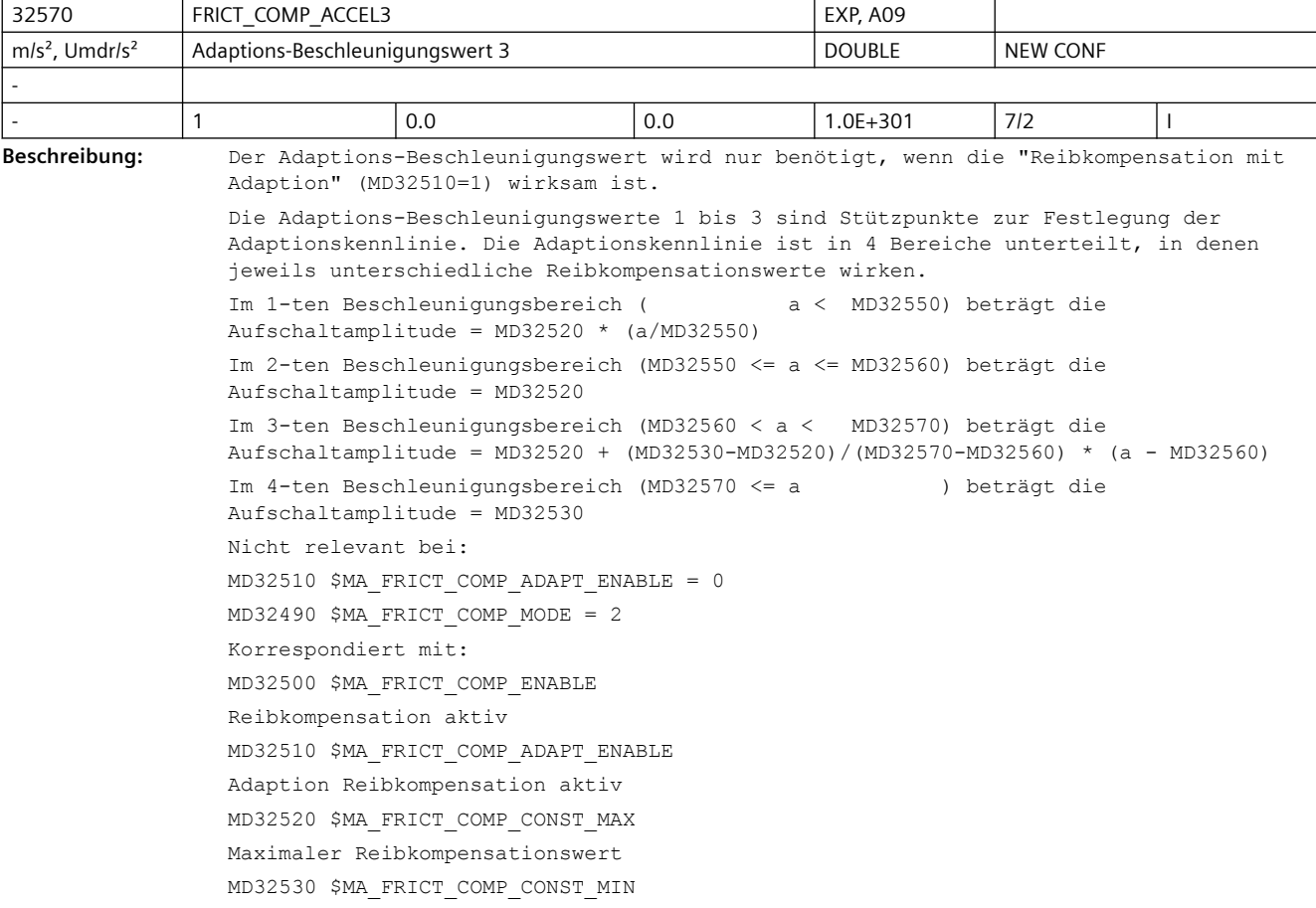

Minimaler Reibkompensationswert MD32550 \$MA\_FRICT\_COMP\_ACCEL1 Adaptions-Beschleunigungswert 1 MD32560 \$MA\_FRICT\_COMP\_ACCEL2 Adaptions-Beschleunigungswert 2 MD32540 \$MA\_FRICT\_COMP\_TIME Reibkompensations-Zeitkonstante

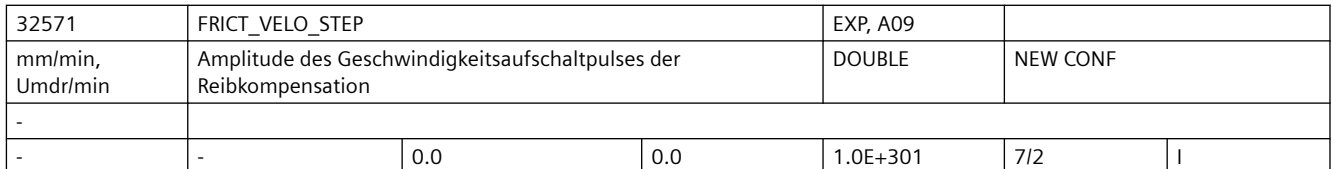

**Beschreibung:** Die Amplitude des Geschwindigkeitsaufschaltpulses der Reibkompensation wird beschleunigungsabhängig über Gewichtungsfaktoren aus den Kennlinien adaptiert. Nicht relevant bei: MD32500 \$MA\_FRICT\_COMP\_ENABLE = 0  $MD32490$  \$MA FRICT COMP MODE =  $1/2$ Korrespondiert mit: MD32500 \$MA\_FRICT\_COMP\_ENABLE = 1

> $MD32490$  \$MA FRICT COMP MODE =  $3/4$ MD32582 \$MA\_FRICT\_ADAPT\_V\_STEP\_PLUS

MD32583 \$MA\_FRICT\_ADAPT\_V\_STEP\_MINUS

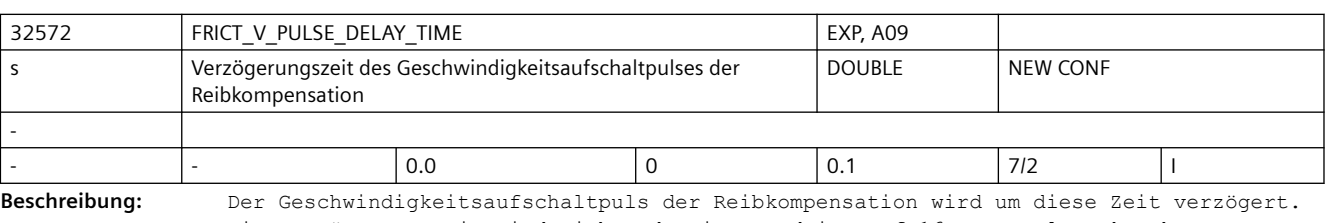

Die Verzögerungszeit wird nicht adaptiert und ist auf 16 Lagereglertakte begrenzt. Nicht relevant bei: MD32500 \$MA\_FRICT\_COMP\_ENABLE = 0

MD32490 \$MA\_FRICT\_COMP\_MODE = 1/2 Korrespondiert mit: MD32500 \$MA\_FRICT\_COMP\_ENABLE = 1  $MD32490$  \$MA FRICT COMP MODE =  $3/4$ MD10050 \$MN\_SYSCLOCK\_CYCLE\_TIME MD10060 \$MN\_POSCTRL\_SYSCLOCK\_TIME\_RATIO

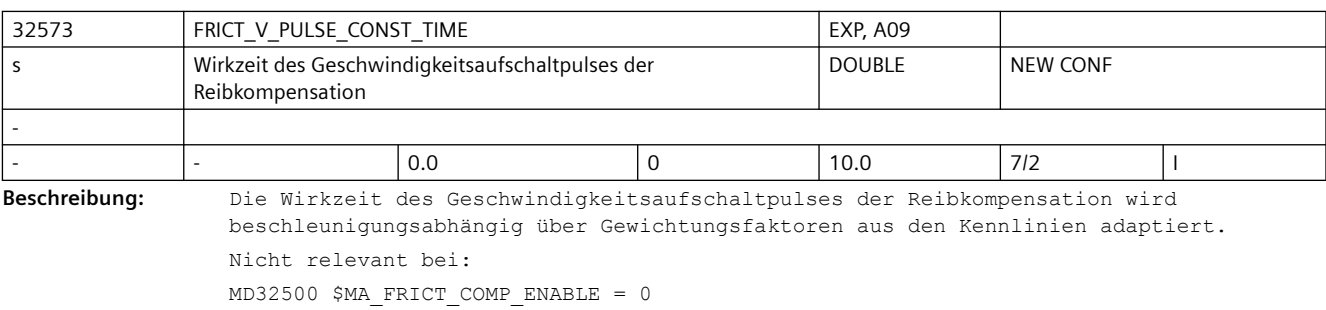

MD32490 \$MA\_FRICT\_COMP\_MODE = 1/2

```
Korrespondiert mit:
MD32500 $MA_FRICT_COMP_ENABLE = 1
MD32490 $MA FRICT COMP MODE = 3/4MD32584 $MA_FRICT_ADAPT_V_CONST_PLUS
MD32585 $MA_FRICT_ADAPT_V_CONST_MINUS
```
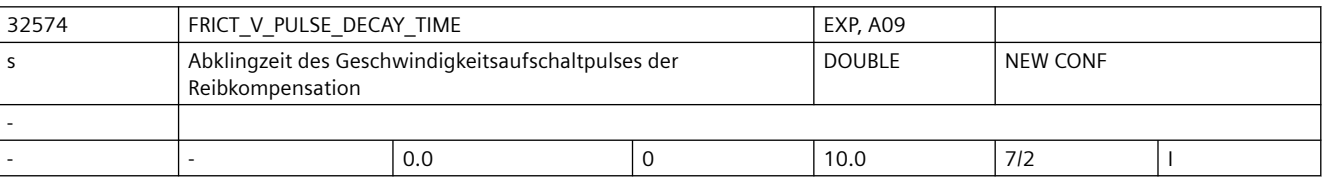

**Beschreibung:** Die Abklingzeit des Geschwindigkeitsaufschaltpulses der Reibkompensation wirkt glättend und wird beschleunigungsabhängig über Gewichtungsfaktoren aus den Kennlinien

adaptiert.

Nicht relevant bei: MD32500 \$MA\_FRICT\_COMP\_ENABLE = 0  $MD32490$  \$MA FRICT COMP MODE =  $1/2$ Korrespondiert mit: MD32500 \$MA\_FRICT\_COMP\_ENABLE = 1  $MD32490$  \$MA FRICT COMP MODE =  $3/4$ MD32586 \$MA\_FRICT\_ADAPT\_V\_DECAY\_PLUS MD32587 \$MA\_FRICT\_ADAPT\_V\_DECAY\_MINUS

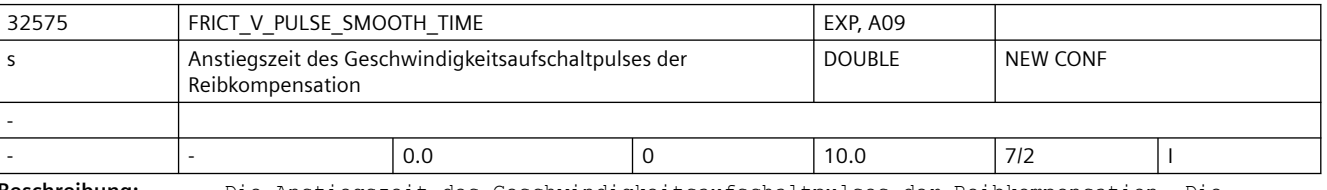

**Beschreibung:** Die Anstiegszeit des Geschwindigkeitsaufschaltpulses der Reibkompensation. Die Anstiegszeit wirkt glättend und wird nicht adaptiert.

Nicht relevant bei: MD32500 \$MA\_FRICT\_COMP\_ENABLE = 0  $MD32490$  \$MA FRICT COMP MODE =  $1/2$ Korrespondiert mit:  $MD32500$  \$MA FRICT COMP ENABLE = 1  $MD32490$  \$MA FRICT COMP MODE =  $3/4$ MD32571 \$MA\_FRICT\_VELO\_STEP MD32573 \$MA\_FRICT\_V\_PULSE\_CONST\_TIME MD32574 \$MA\_FRICT\_V\_PULSE\_DECAY\_TIME

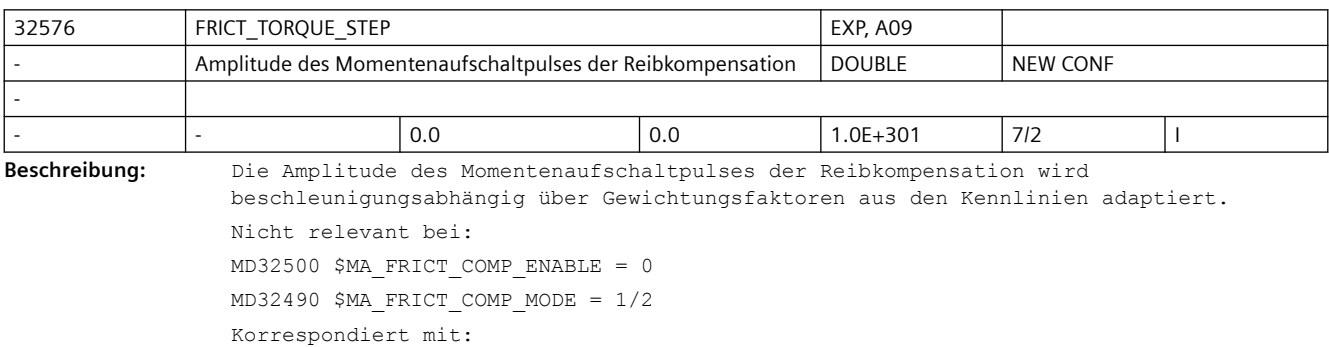

Maschinendaten und Parameter Listenhandbuch, 07/2023, A5E48776162A AG 477

MD32500 \$MA\_FRICT\_COMP\_ENABLE = 1 MD32490 \$MA\_FRICT\_COMP\_MODE = 3/4 MD32588 \$MA\_FRICT\_ADAPT\_T\_STEP

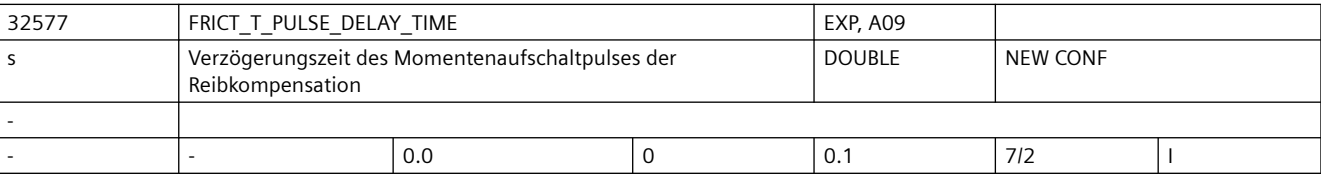

**Beschreibung:** Der Momentenaufschaltpuls der Reibkompensation wird um diese Zeit verzögert. Die

Verzögerungszeit wird nicht adaptiert und ist auf 16 Lagereglertakte begrenzt. Nicht relevant bei: MD32500 \$MA\_FRICT\_COMP\_ENABLE = 0  $MD32490$  \$MA FRICT COMP MODE =  $1/2$ Korrespondiert mit: MD32500 \$MA\_FRICT\_COMP\_ENABLE = 1  $MD32490$  \$MA FRICT COMP MODE =  $3/4$ MD10050 \$MN\_SYSCLOCK\_CYCLE\_TIME MD10060 \$MN\_POSCTRL\_SYSCLOCK\_TIME\_RATIO

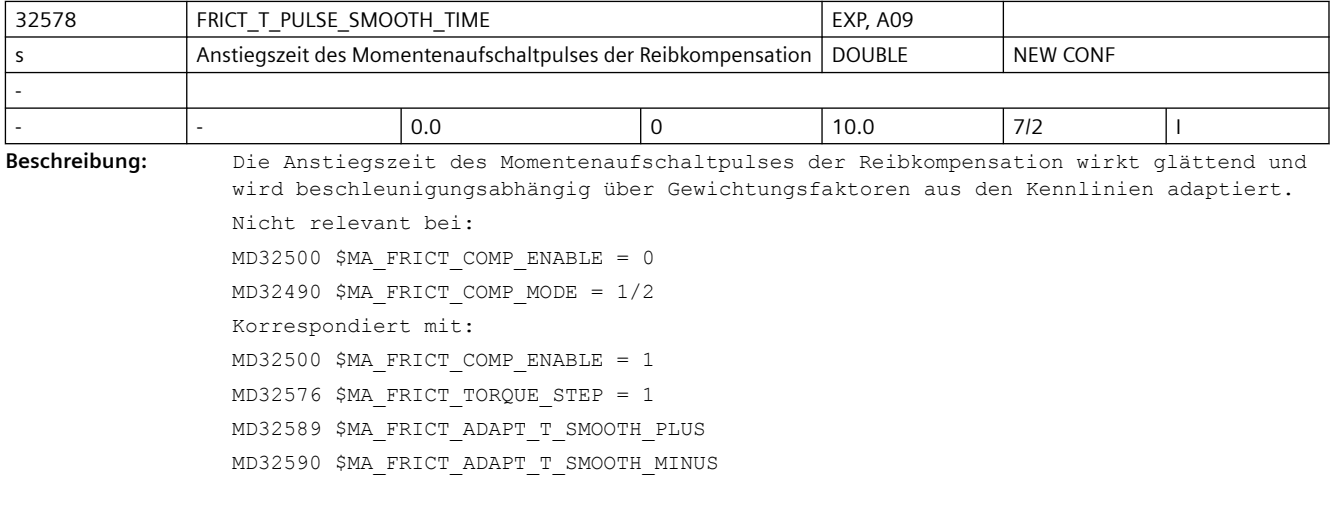

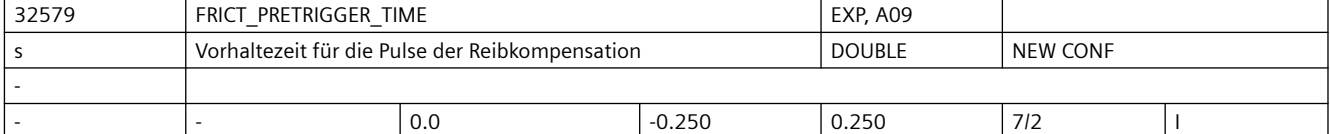

**Beschreibung:** Vorhalte- bzw. Verzögerungszeiten im Bereich von 0 bis 128 Lagereglertakten sind einstellbar, das Phasenfilter (vgl. MD32895 \$MA\_DESVAL\_DELAY\_TIME) kann in Summe bei z.B. 2ms Lagereglertakt die Sollwerte um 0 bis 256ms verzögern.

> Die Vorhalte- bzw. Verzögerungszeit für die Pulse der Reibkompensation wird nicht adaptiert.

a. positive Eingabewerte: Die Pulse der Reibkompensation werden um diese Zeit vorzeitig aufgeschaltet. Die Vorhaltezeit ist auf MD32895 \$MA\_DESVAL\_DELAY\_TIME begrenzt.

b. negative Eingabewerte: Die Pulse der Reibkompensation werden um diese Zeit (zusätzlich zu MD32895 \$MA\_DESVAL\_DELAY\_TIME) verzögert aufgeschaltet. Nicht relevant bei:

```
3.3 NC-Maschinendaten
```

```
MD32490 $MA_FRICT_COMP_MODE = 1/2
Korrespondiert mit:
MD32500 $MA FRICT COMP ENABLE = 1
MD32490 $MA FRICT COMP MODE = 3/4
MD32890 $MA_DESVAL_DELAY_ENABLE
MD32895 $MA_DESVAL_DELAY_TIME
```
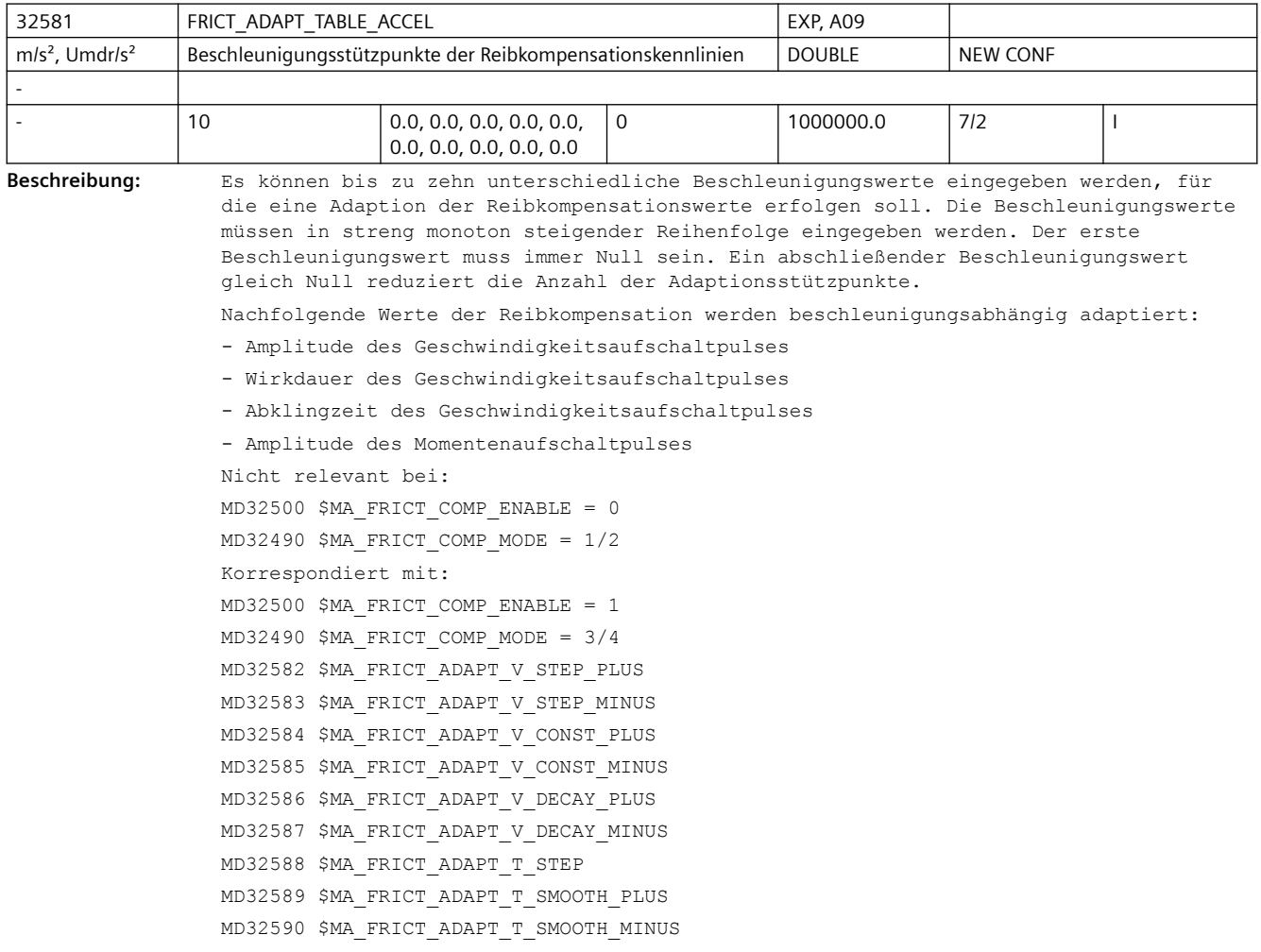

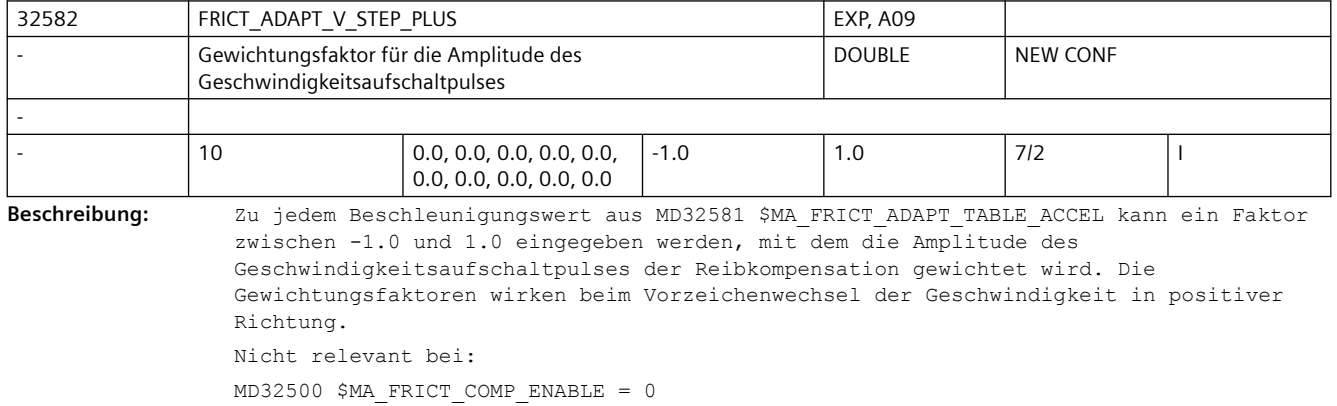

```
MD32490 $MA_FRICT_COMP_MODE = 1/2
Korrespondiert mit:
MD32500 $MA FRICT COMP ENABLE = 1
MD32490 $MA FRICT COMP MODE = 3/4MD32581 $MA_FRICT_ADAPT_TABLE_ACCEL
MD32571 $MA_FRICT_VELO_STEP
```
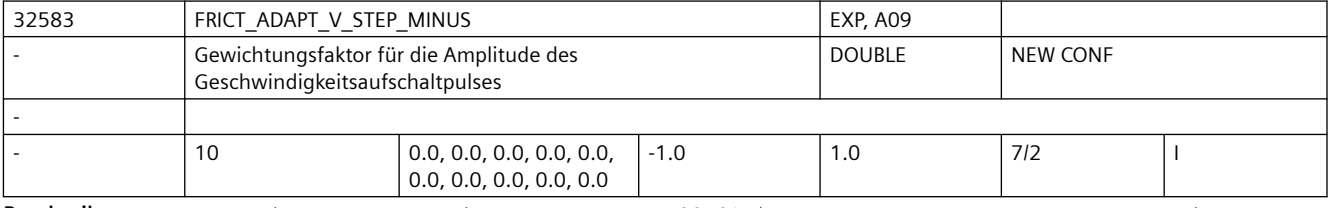

Beschreibung: Zu jedem Beschleunigungswert aus MD32581 \$MA\_FRICT\_ADAPT\_TABLE\_ACCEL kann ein Faktor zwischen -1.0 und 1.0 eingegeben werden, mit dem die Amplitude des Geschwindigkeitsaufschaltpulses der Reibkompensation gewichtet wird. Die Gewichtungsfaktoren wirken beim Vorzeichenwechsel der Geschwindigkeit in negativer Richtung. Nicht relevant bei: MD32500 \$MA\_FRICT\_COMP\_ENABLE = 0 MD32490 \$MA\_FRICT\_COMP\_MODE = 1/2 Korrespondiert mit: MD32500 \$MA\_FRICT\_COMP\_ENABLE = 1  $MD32490$  \$MA FRICT COMP MODE =  $3/4$ 

MD32581 \$MA\_FRICT\_ADAPT\_TABLE\_ACCEL

MD32571 \$MA\_FRICT\_VELO\_STEP

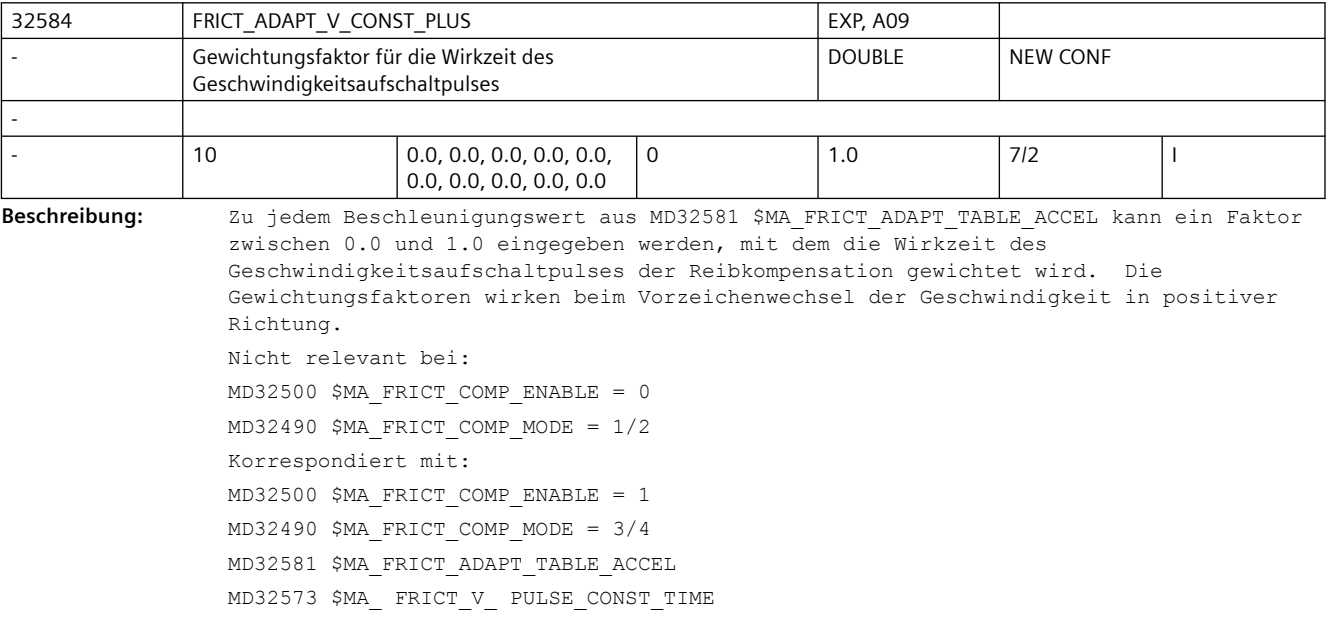

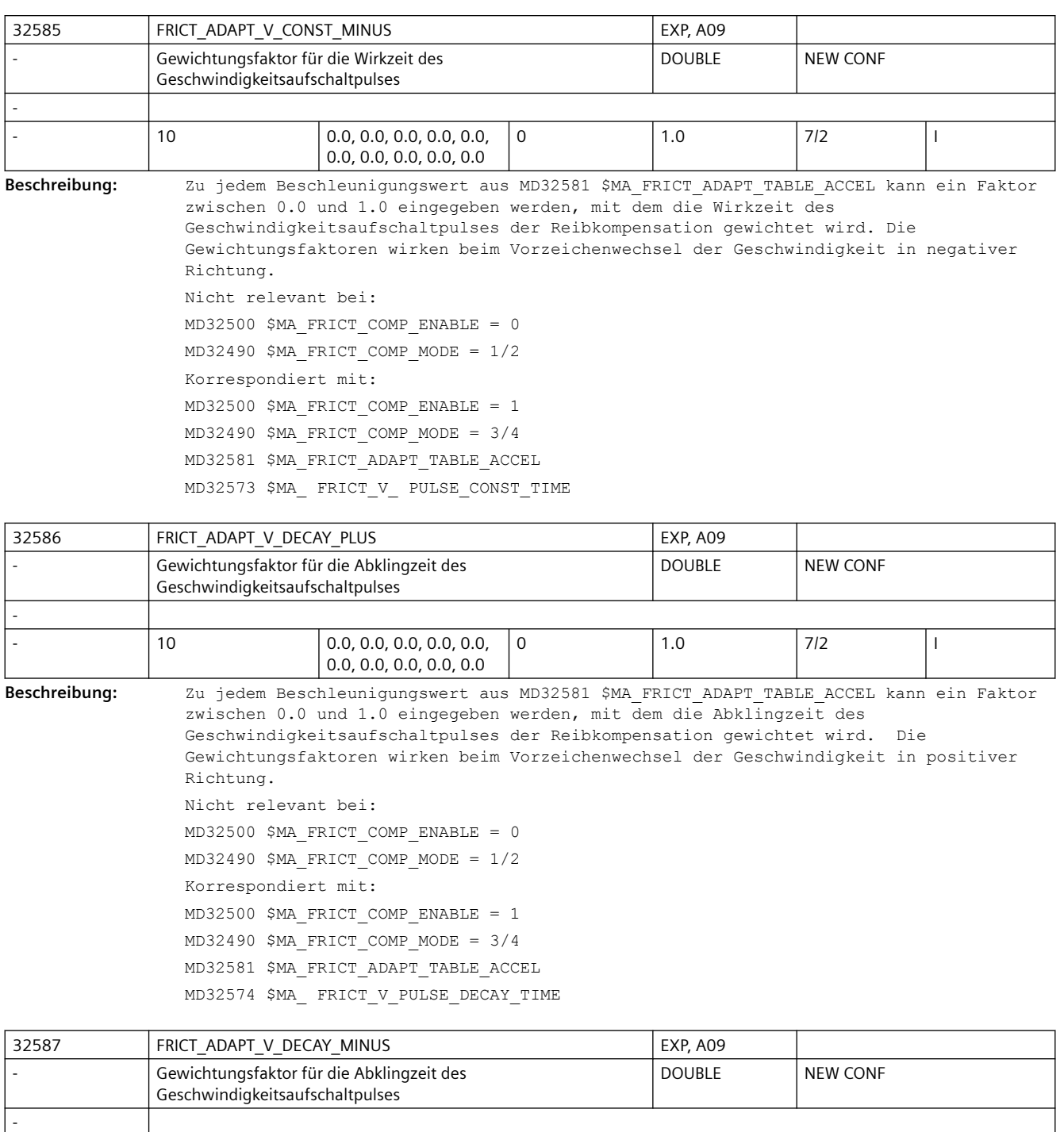

0.0, 0.0, 0.0, 0.0, 0.0 **Beschreibung:** Zu jedem Beschleunigungswert aus MD32581 \$MA\_FRICT\_ADAPT\_TABLE\_ACCEL kann ein Faktor zwischen 0.0 und 1.0 eingegeben werden, mit dem die Abklingzeit des Geschwindigkeitsaufschaltpulses der Reibkompensation gewichtet wird. Die Gewichtungsfaktoren wirken beim Vorzeichenwechsel der Geschwindigkeit in negativer Richtung.

0 | 1.0 | 7/2 | 1

Nicht relevant bei:

- 10 0.0, 0.0, 0.0, 0.0, 0.0,

```
MD32500 $MA_FRICT_COMP_ENABLE = 0
MD32490 $MA FRICT COMP MODE = 1/2Korrespondiert mit:
MD32500 $MA FRICT COMP ENABLE = 1
MD32490 $MA FRICT COMP MODE = 3/4MD32581 $MA_FRICT_ADAPT_TABLE_ACCEL
MD32574 $MA_ FRICT_V_PULSE_DECAY_TIME
```
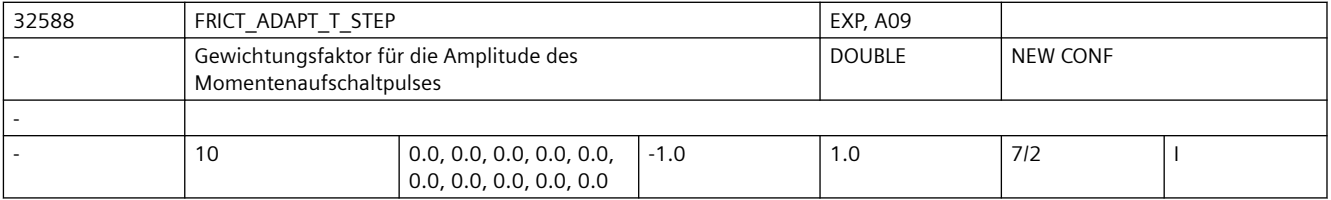

**Beschreibung:** Zu jedem Beschleunigungswert aus MD32581 \$MA\_FRICT\_ADAPT\_TABLE\_ACCEL kann ein Faktor zwischen -1.0 und 1.0 eingegeben werden, mit dem die Amplitude des Momentenaufschaltpulses der Reibkompensation gewichtet wird.

> Nicht relevant bei: MD32500 \$MA\_FRICT\_COMP\_ENABLE = 0  $MD32490$  \$MA FRICT COMP MODE =  $1/2$ Korrespondiert mit:  $MD32500$  \$MA FRICT COMP ENABLE = 1  $MD32490$  \$MA FRICT COMP MODE =  $3/4$ MD32581 \$MA\_FRICT\_ADAPT\_TABLE\_ACCEL MD32576 \$MA\_ FRICT\_TORQUE\_STEP

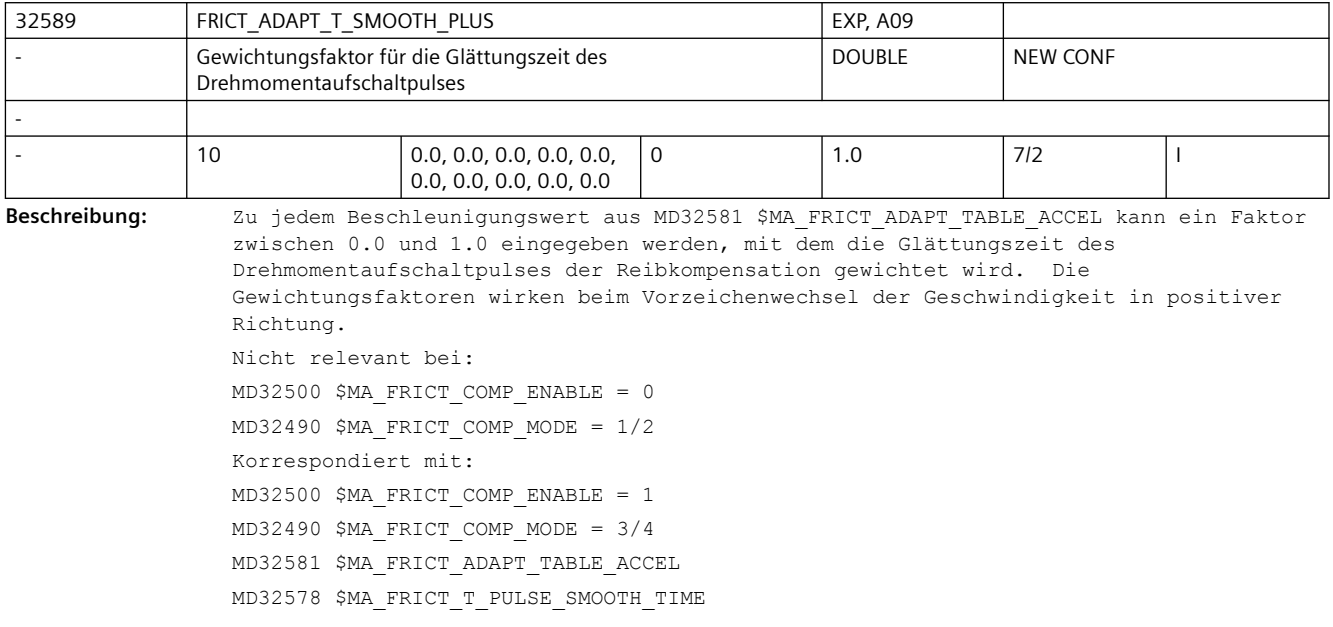

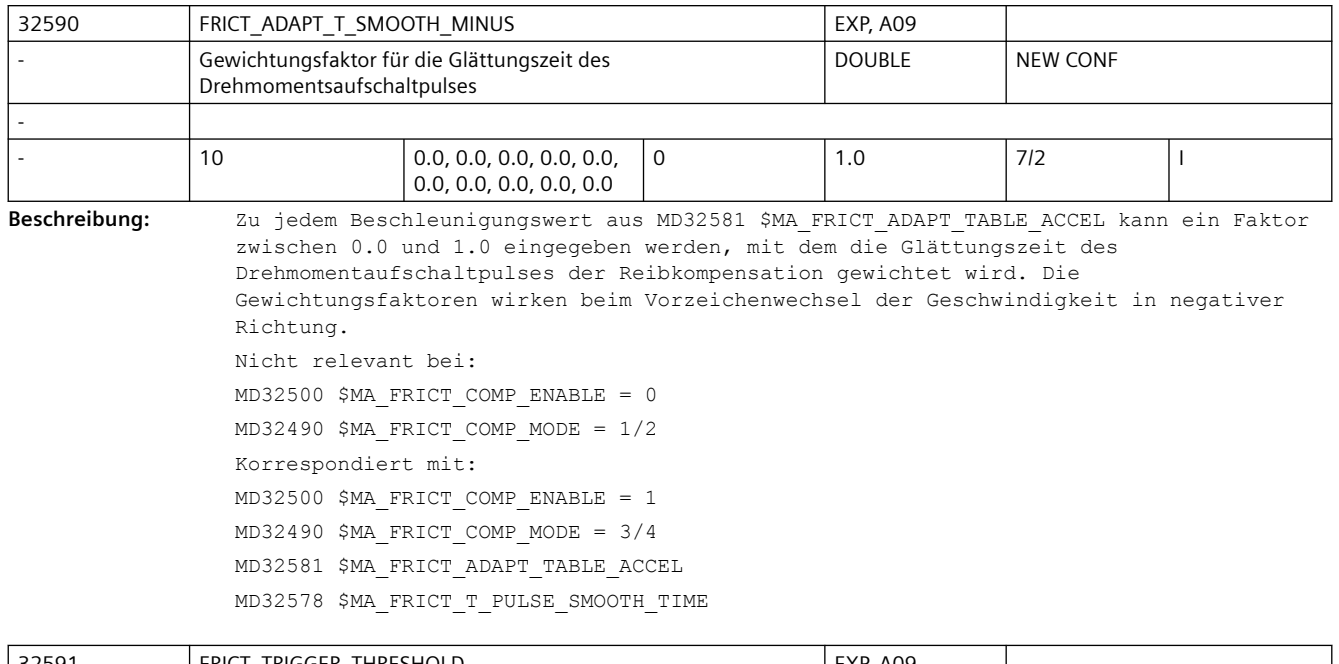

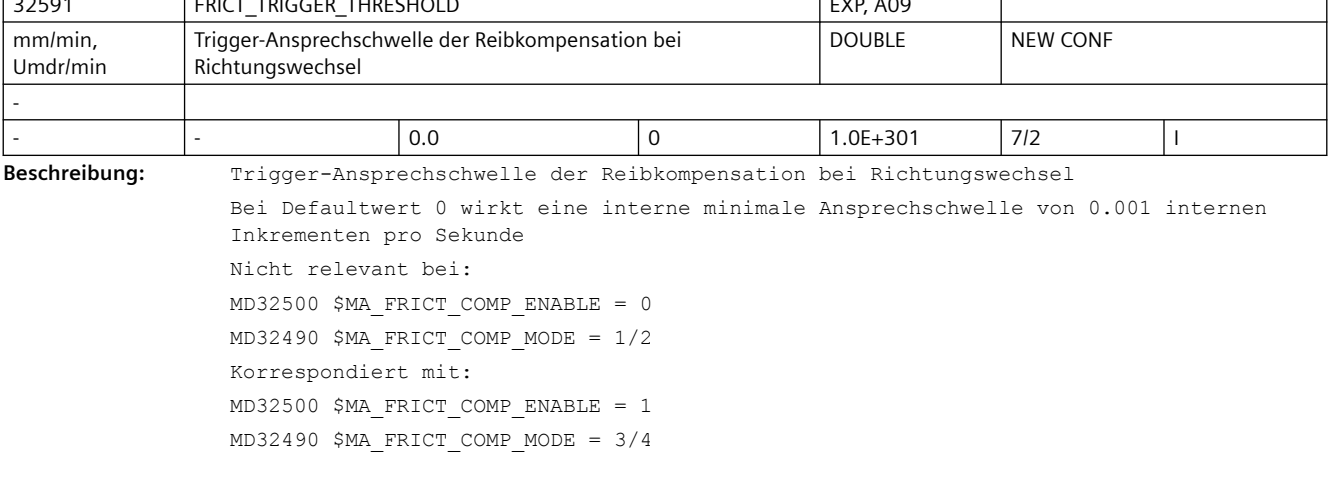

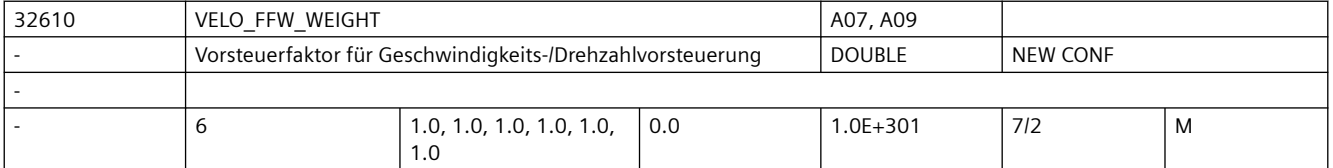

**Beschreibung:** Wichtungsfaktor für Vorsteuerung. Ist bei digitalen Antrieben normalerweise = 1.0, da diese die Solldrehzahl exakt einhalten.

> Bei analogen Antrieben kann mit diesem Faktor der Verstärkungsfehler des Antriebsstellers ausgeglichen werden, so dass die Istdrehzahl exakt gleich der Solldrehzahl wird (dies reduziert den Schleppabstand mit Vorsteuerung). Bei beiden Antriebstypen kann mit einem Faktor < 1.0 die Wirkung der Vorsteuerung

kontinuierlich zurückgenommen werden, wenn die Maschine zu hart fährt und andere Maßnahmen (z.B. Ruckbegrenzung) nicht angewendet werden sollen. Dabei gehen auch evtl. vorhandene Überschwinger zurück; allerdings steigt der Fehler an gekrümmten Konturen, z.B. am Kreis. Bei 0.0 bleibt ein reiner Lageregler ohne Vorsteuerung übrig. Die Konturüberwachung berücksichtigt Faktoren < 1.0.

# *SINUMERIK Maschinen- und Settingdaten*

# *3.3 NC-Maschinendaten*

In Einzelfällen kann es trotzdem notwendig werden, MD CONTOUR\_TOL zu vergrößern.

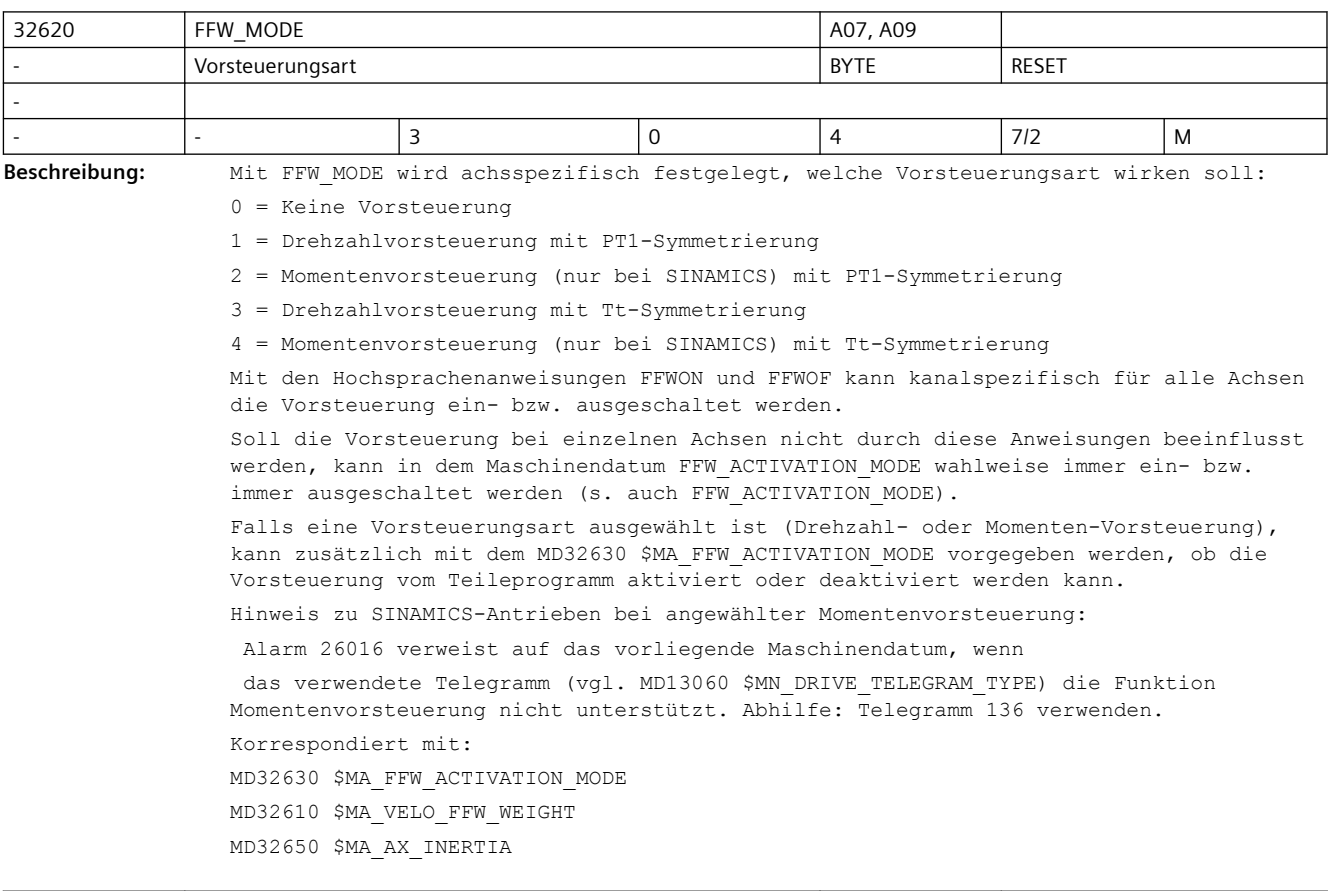

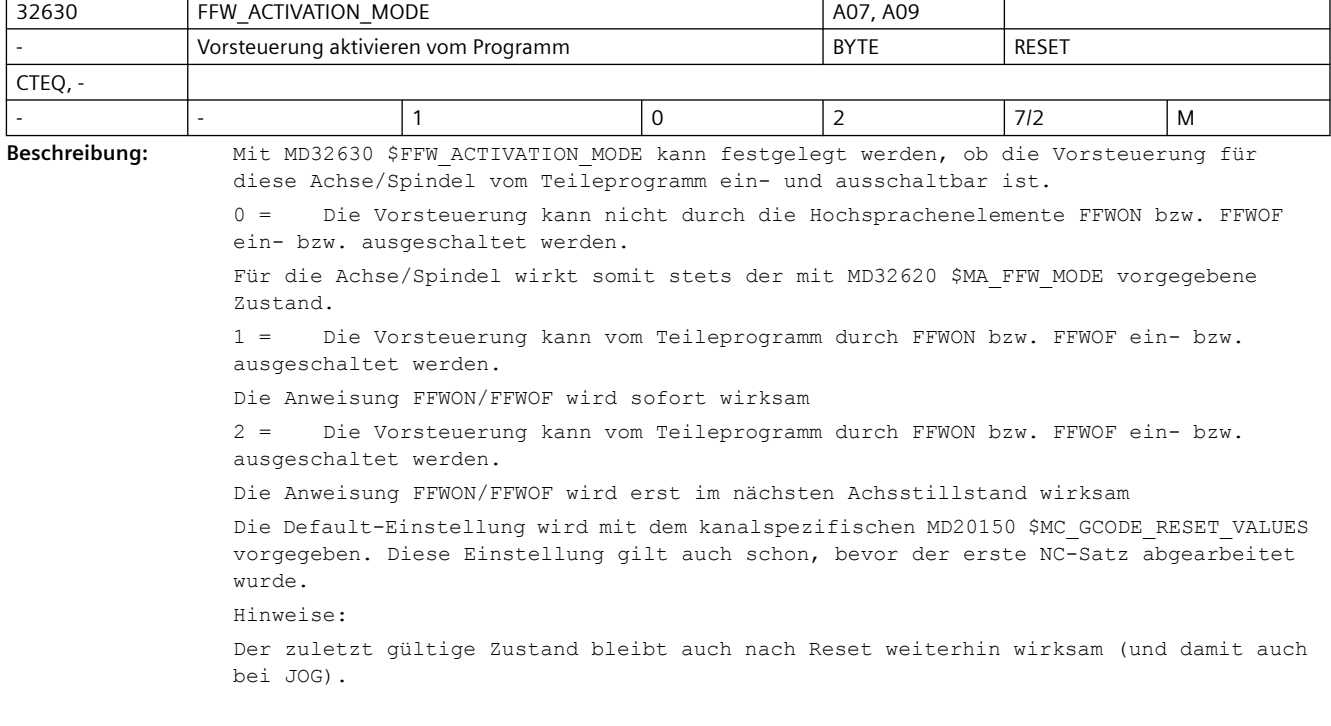

Da mit FFWON bzw. FFWOF die Vorsteuerung von allen Achsen des Kanals ein- bzw. ausgeschaltet wird, sollte bei miteinander interpolierenden Achsen das MD32630 \$MA\_FFW\_ACTIVATION\_MODE\_identisch\_eingestellt\_sein.

Ein-/Ausschalten der Vorsteuerung bei fahrender Achse/Spindel kann Ausgleichsvorgänge im Regelkreis hervorrufen. Interpolierende Achsen werden deshalb bei solchen Schaltvorgängen aus dem Teileprogramm angehalten (interner Stop G09 wird ausgelöst). Korrespondiert mit:

MD32620 \$MA\_FFW\_MODE

MD20150 \$MC\_GCODE\_RESET\_VALUES

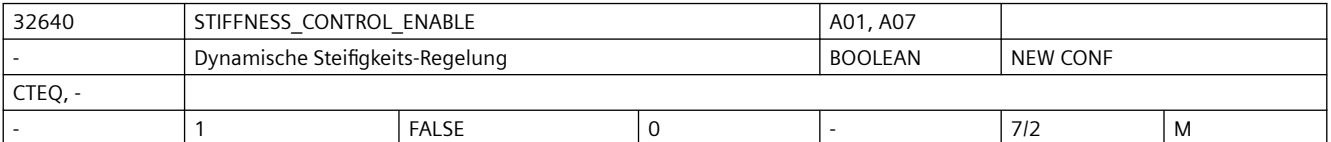

**Beschreibung:** Dynamische Steifigkeitsregelung aktivieren, wenn Bit gesetzt.

Bei aktiver Steifigkeitsregelung sind höhere Kv-Verstärkungsfaktoren möglich (MD32200 \$MA\_POSCTRL\_GAIN).

Hinweise:

Verfügbarkeit dieser Funktion ist vom verwendeten Antrieb abhängig (Der Antrieb muss die Funktion DSC unterstützen).

Hinweis zu PROFIdrive-Antrieben:

Alarm 26017 verweist auf das vorliegende Maschinendatum, wenn

 a. das verwendete PROFIdrive-Telegramm (vgl. MD13060 \$MN\_DRIVE\_TELEGRAM\_TYPE) die Funktion DSC gar nicht unterstützt bzw. keinen Geber 1 (wie z.b. Tel. 118), auf den sich die DSC-Normierung für das PZD XERR bezieht, enthält. Abhilfe: Ausreichend mächtiges Telegramm welches auch Geber 1 enthält verwenden (z.B. Tel. 106, 116).

 b. speziell bei Sinamics-Antrieben, falls bei aktivem DSC eine Gebersignal-Invertierung in MD32110 \$MA\_ENC\_FEEDBACK\_POL=-1 parametriert ist. Abhilfe: Gebersignal-Invertierung aus MD32110 \$MA\_ENC\_FEEDBACK\_POL entfernen und stattdessen in SINAMICS-Parameter P410 eingeben.

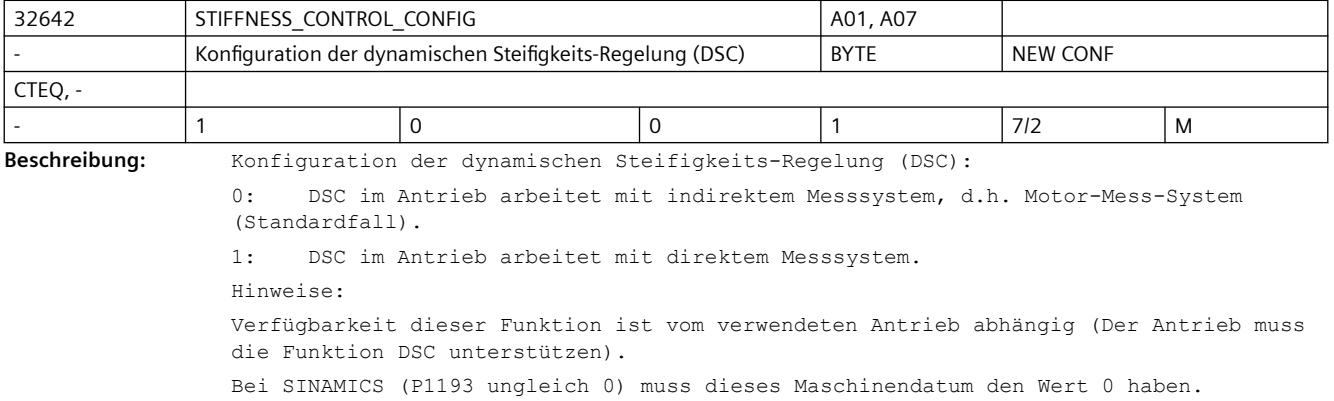

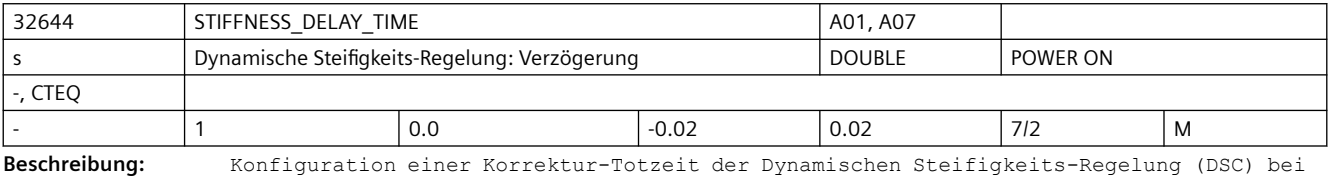

optimiertem PROFIBUS/PROFINET-Zyklus, Einheit: Sekunden

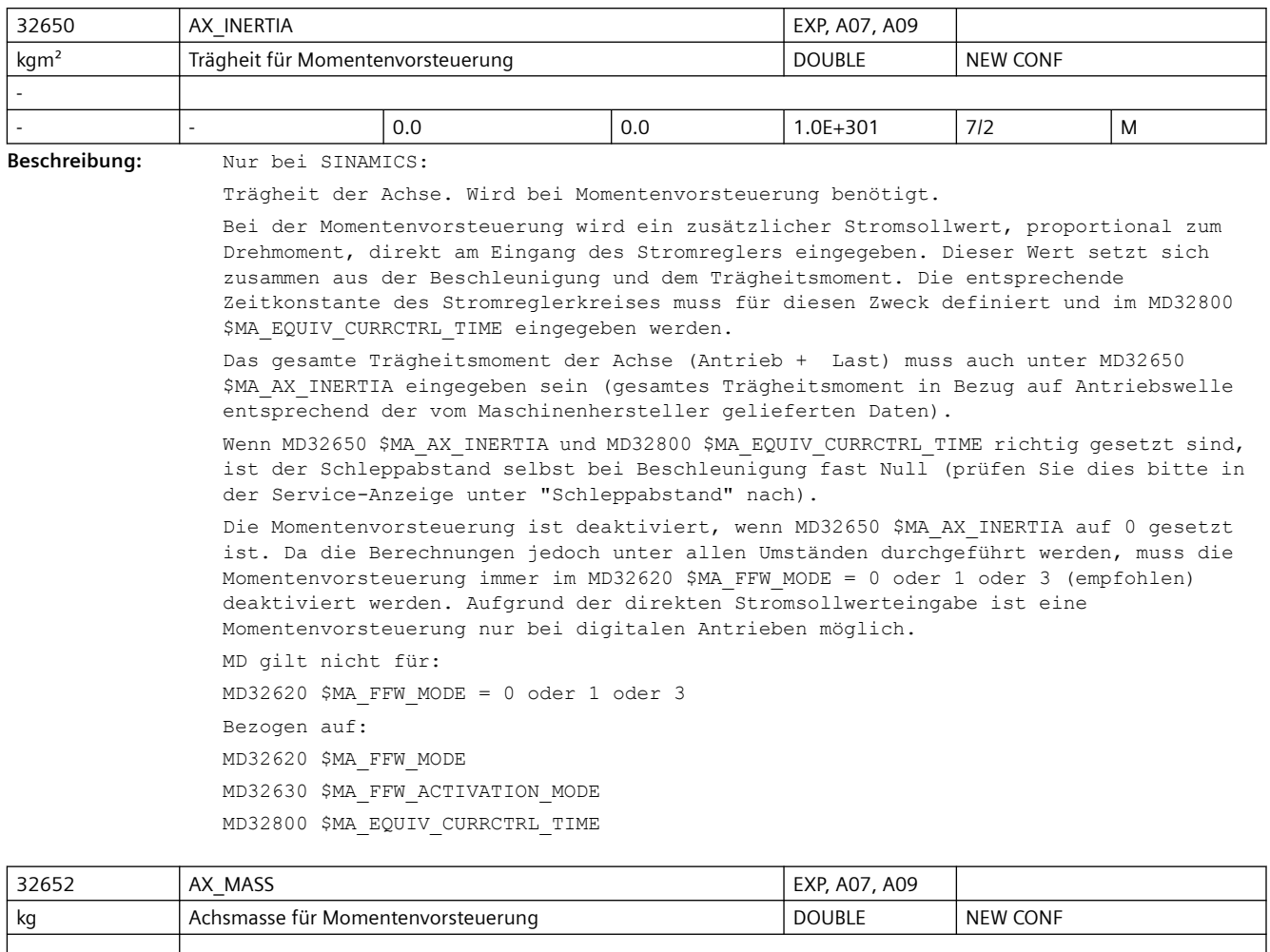

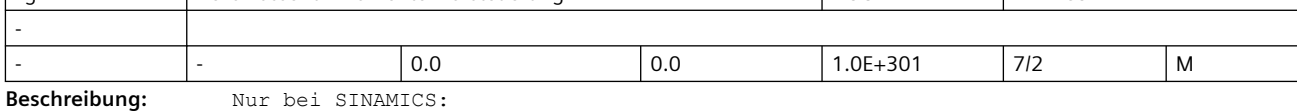

Masse der Achse für Momentenvorsteuerung.

Das MD wird bei Linearantrieben MD13080 \$MN\_DRIVE\_TYPE\_DP=3) anstelle von MD32650 \$MA\_AX\_INERTIA verwendet.

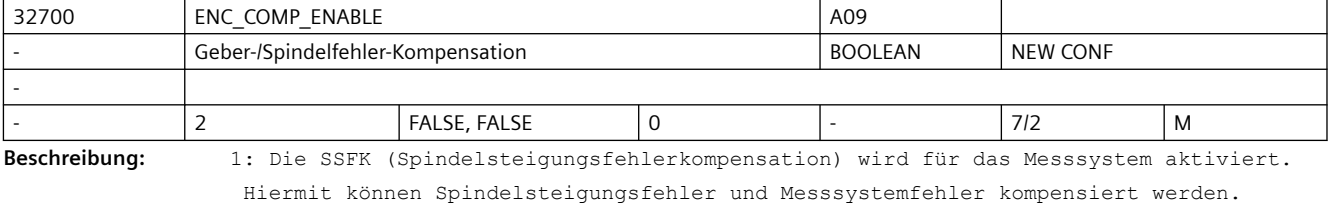

 Die Funktion wird intern erst freigegeben, wenn das jeweilige Messsystem referenziert ist (NC/PLC-Nahtstellensignal DB31, ... DBX60.4 / 60.5 (Referenziert/ Synchronisiert 1 bzw. 2) = 1). Schreibschutzfunktion (Kompensationswerte) aktiv. 0: Die SSFK ist für die Achse/Messsystem nicht aktiv.

Korrespondiert mit:

MD38000 \$MA\_MM\_ENC\_COMP\_MAX\_POINTS Anzahl der Stützpunkte bei SSFK

#### *SINUMERIK Maschinen- und Settingdaten*

### *3.3 NC-Maschinendaten*

 NC/PLC-Nahtstellensignal DB31, ... DBX60.4 (Referenziert/Synchronisiert 1) NC/PLC-Nahtstellensignal DB31, ... DBX60.5 (Referenziert/Synchronisiert 2)

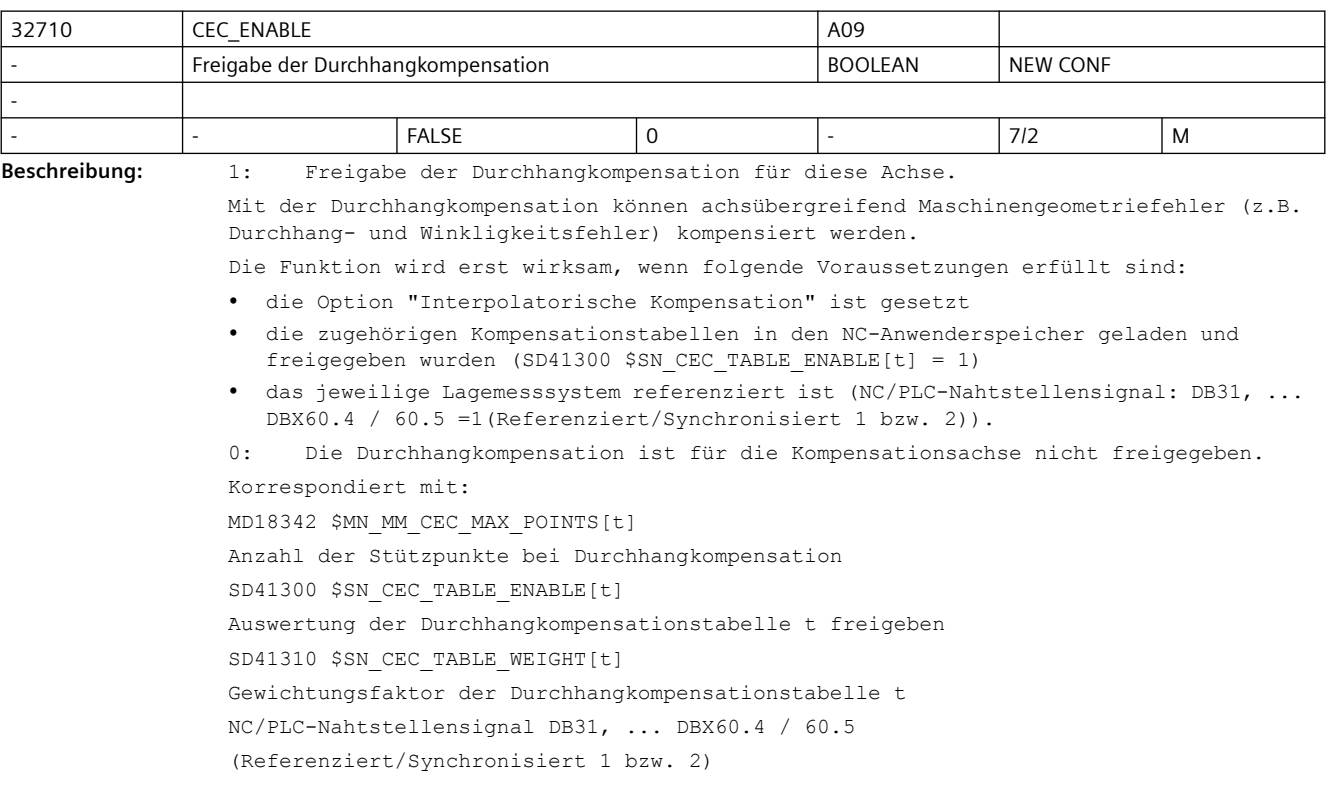

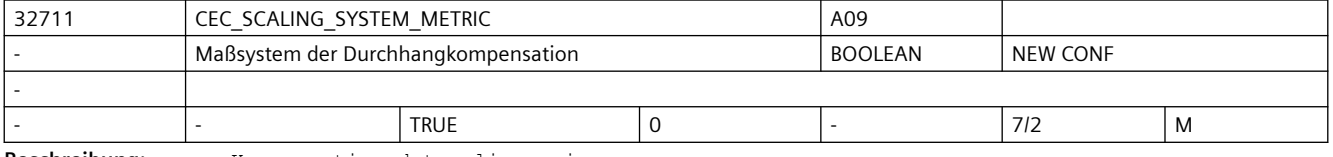

**Beschreibung:** Kompensationsdaten liegen im:

0: inch System

1: metrischen System

vor.

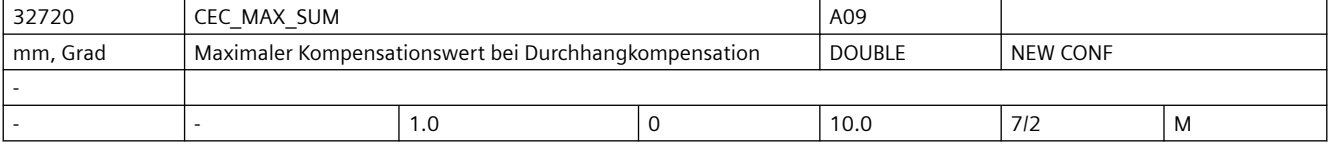

**Beschreibung:** Bei der Durchhangkompensation wird die absolute Größe des Summenkompensationswertes (Summe der Korrekturwerte aller wirksamen Kompensationsbeziehungen) axial mit dem Maschinendatenwert CEC\_MAX\_SUM überwacht.

> Ist der ermittelte Summenkompensationswert größer dem Maximalwert, wird der Alarm 20124 gemeldet. Die Programmbearbeitung wird nicht unterbrochen. Der als zusätzliche Sollwert ausgegebene Kompensationswert wird auf dem Maximalwert begrenzt. Nicht relevant bei:

- MSFK
- Losekompensation
- Temperaturkompensation

Korrespondiert mit:

MD32710 \$MA\_CEC\_ENABLE Freigabe der Durchhangkompensation SD41300 \$SN CEC TABLE ENABLE[t] Auswertung der Durchhangkompensationstabelle t freigeben NC/PLC-Nahtstellensignal DB31, ... DBX60.4 / 60.5 (Referenziert/Synchronisiert 1 bzw. 2) Hinweis: Für Systeme die nicht einer Exportbeschränkung unterliegen ist der Eingabebereich eingeschränkt.

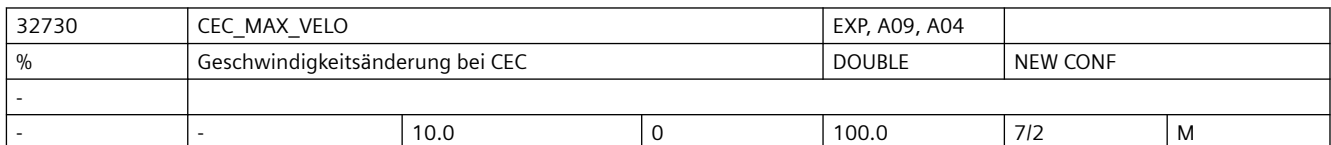

**Beschreibung:** Bei der Durchhangkompensation wird die Änderung des Summenkompensationswertes (Summe der Korrekturwerte aller wirksamen Kompensations-beziehungen) axial begrenzt. Der maximale Änderungswert wird als %-Wert vom MD32000 \$MA\_MAX\_AX\_VELO (Maximale Achsgeschwindigkeit) mit diesem Maschinendatum vorgegeben.

> Ist die Änderung des Summenkompensationswertes größer dem Maximalwert, so wird der Alarm 20125 gemeldet. Die Programmbearbeitung wird aber fortgesetzt. Die infolge der Begrenzung nicht abgefahrene Strecke wird nachgeholt, sobald sich der Kompensationswert wieder aus der Begrenzung löst.

Nicht relevant bei:

- MSFK
- Losekompensation
- Temperaturkompensation

Korrespondiert mit:

MD32710 \$MA\_CEC\_ENABLE

Freigabe der Durchhangkompensation

MD32000 \$MA\_MAX\_AX\_VELO

Maximale Achsgeschwindigkeit

SD41300 \$SN CEC TABLE ENABLE[t]

Auswertung der Durchhangkompensationstabelle t freigeben

- NC/PLC-Nahtstellensignal DB31, ... DBX60.4 / 60.5
- (Referenziert/Synchronisiert 1 bzw. 2)

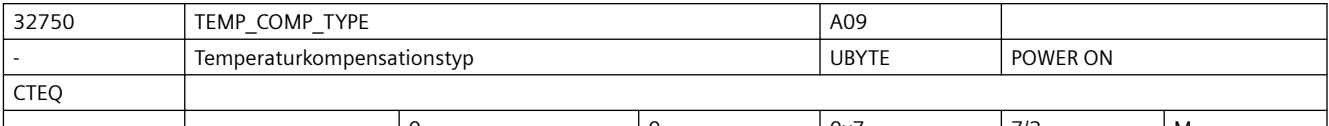

- |- |0 |0 |0x7 |7/2 |M **Beschreibung:** Mit dem MD32750 \$MA\_TEMP\_COMP\_TYPE wird der für die Maschinenachse wirkende

> Temperaturkompensationstyp aktiviert. Dabei wird zwischen folgenden Arten unterschieden:  $Bit 0 = 0:$ positionsunabhängige Temperaturkompensation nicht aktiv

 $Bit 0 = 1:$ 

positionsunabhängige Temperaturkompensation aktiv

Bit  $1 = 0$ :

positionsabhängige Temperaturkompensation nicht aktiv

 $Bit 1 = 1:$ 

```
positionsabhängige Temperaturkompensation aktiv
Bit 2 = 0:
```

```
 Temperaturkompensation in Werkzeugrichtung nicht aktiv
```
Bit 2 = 1:

```
 Temperaturkompensation in Werkzeugrichtung aktiv
```

```
Korrespondiert mit:
SD43900 $SA_TEMP_COMP_ABS_VALUE
```
Positionsabhängiger Temperaturkompensationswert

```
SD43920 $SA_TEMP_COMP_REF_POSITION
```
Bezugsposition für positionsabhängige Temperaturkompensation

SD43910 \$SA\_TEMP\_COMP\_SLOPE

Steigungswinkel für positionsabhängige Temperaturkompensation

MD32760 \$MA\_COMP\_ADD\_VELO\_FACTOR

Geschwindigkeitsüberhöhung durch Kompensation

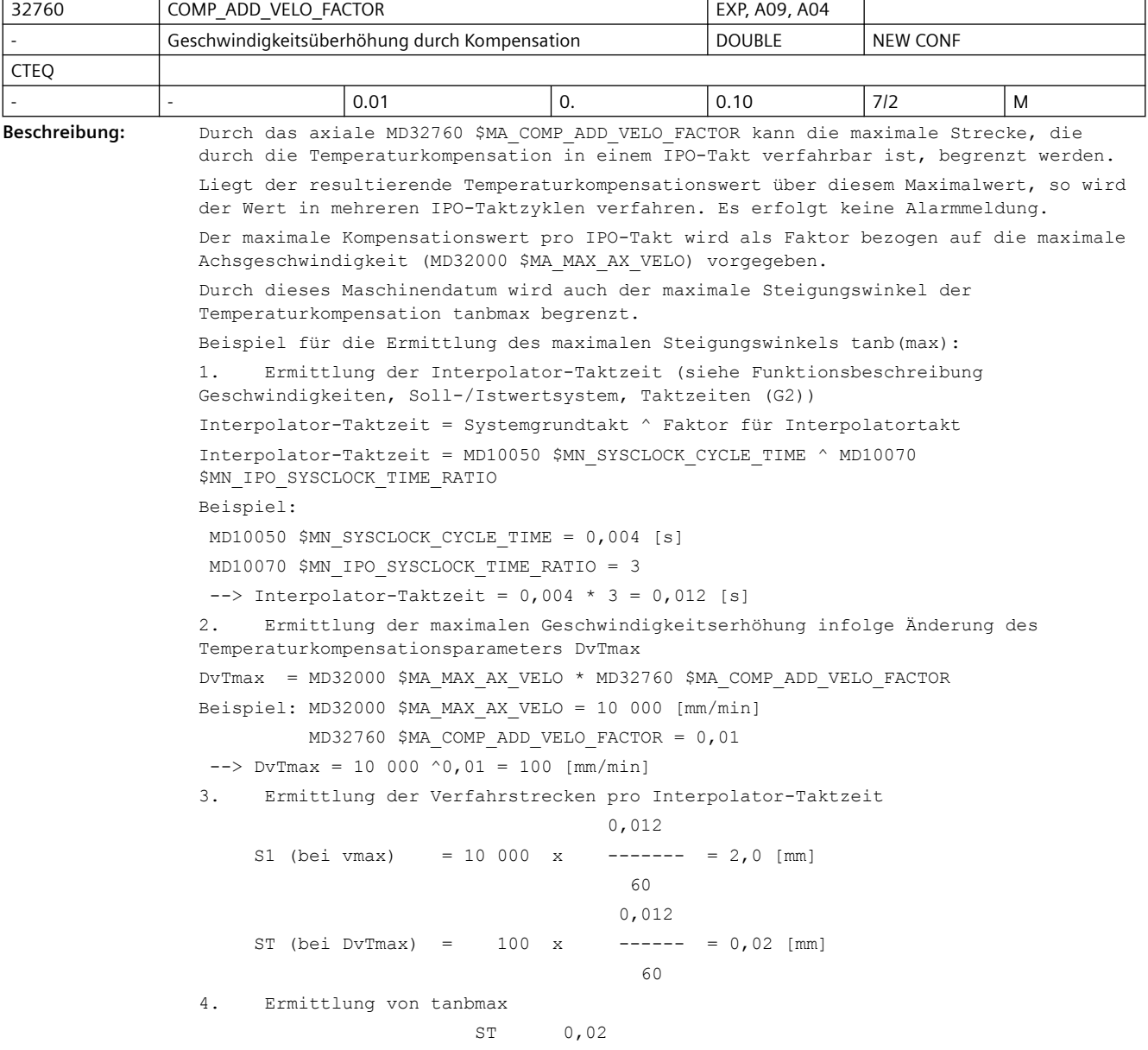

tanbmax =  $---$  =  $---$  =  $0,01$  (entspricht dem Wert von S1 2 COMP\_ADD\_VELO\_FACTOR)  $\leftarrow$  > bmax = arc tan  $0,01 = 0,57$  Grad Bei größeren Wertvorgaben von SD43910 \$SA\_TEMP\_COMP\_SLOPE wird steuerungsintern der maximale Steigungswinkel (hier 0,57 Grad) für den positionsabhängigen Temperaturkompensationswert verwendet. Es erfolgt keine Alarmmeldung. Hinweis: Bei der Festlegung des Schwellwertes für die Geschwindigkeitsüberwachung (MD36200 \$MA AX VELO LIMIT) ist ggf. die durch die Temperaturkompensation zusätzliche Geschwindigkeitsüberhöhung zu berücksichtigen. Nicht relevant bei: MD32750 \$MA TEMP COMP TYPE = 0, Durchhangkompensation, SSFK, Losekompensation Korrespondiert mit: MD32750 \$MA\_TEMP\_COMP\_TYPE SD43900 \$SA\_TEMP\_COMP\_ABS\_VALUE SD43910 \$SA\_TEMP\_COMP\_SLOPE MD32000 \$MA\_MAX\_AX\_VELO MD36200 \$MA\_AX\_VELO\_LIMIT MD10070 \$MN\_IPO\_SYSCLOCK\_TIME\_RATIO MD10050 \$MN\_SYSCLOCK\_CYCLE\_TIME

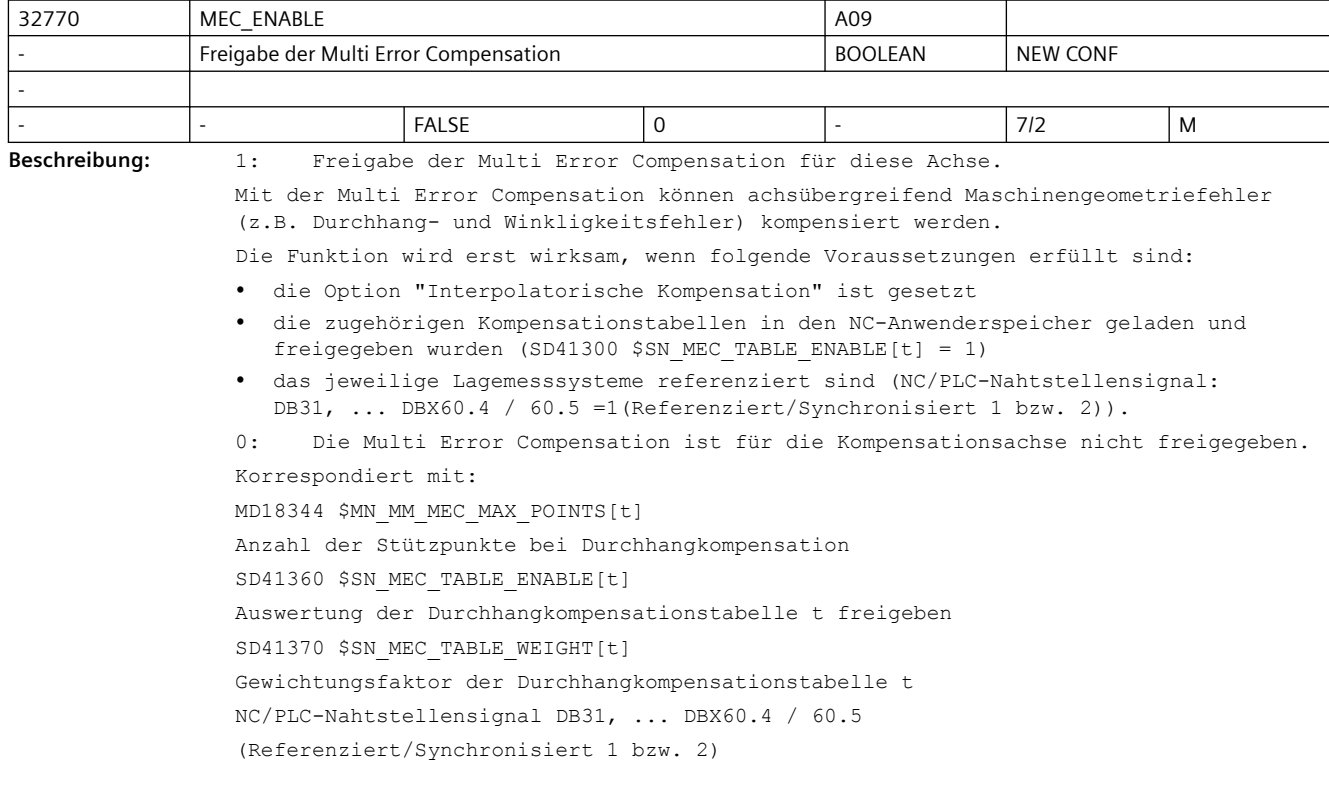

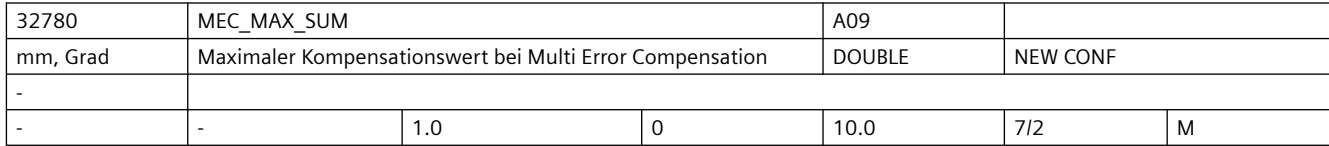

**Beschreibung:** Bei der Multi Error Compensation wird die absolute Größe des Summenkompensationswertes (Summe der Korrekturwerte aller wirksamen MEC Kompensationsbeziehungen) axial mit dem Maschinendatenwert MEC\_MAX\_SUM überwacht.

> Ist der ermittelte Summenkompensationswert größer dem Maximalwert, wird der Alarm 20184 gemeldet. Die Programmbearbeitung wird nicht unterbrochen. Der als zusätzliche Sollwert ausgegebene Kompensationswert wird auf dem Maximalwert begrenzt. Nicht relevant bei:

- MSFK
- Losekompensation
- Temperaturkompensation

Eingabebereich eingeschränkt.

Korrespondiert mit:

MD32770 \$MA\_MEC\_ENABLE Freigabe der Multi Error Compensation SD41360 \$SN MEC TABLE ENABLE[t] Auswertung der Multi Error Compensation t freigeben NC/PLC-Nahtstellensignal DB31, ... DBX60.4 / 60.5 (Referenziert/Synchronisiert 1 bzw. 2) Hinweis: Für Systeme die nicht einer Exportbeschränkung unterliegen ist der

32790 MEC\_MAX\_VELO EXP, A09, A04 % Maximale Geschwindigkeitsänderung bei Multi Error Compensation DOUBLE NEW CONF - - - 10.0 0 100.0 7/2 M **Beschreibung:** Bei der Multi Error Compensation wird die maximale Geschwindigkeit des

Summenkompensationswertes (Summe der Korrekturwerte aller wirksamen MEC Kompensationsbeziehungen) axial begrenzt. Der maximale Geschwindigkeitswert wird als %-Wert vom MD32000 \$MA\_MAX\_AX\_VELO (Maximale Achsgeschwindigkeit) mit diesem Maschinendatum vorgegeben.

Ist die Geschwindigkeit des Summenkompensationswertes größer dem Maximalwert, so wird der Alarm 20185 gemeldet. Die Programmbearbeitung wird aber fortgesetzt. Die infolge der Begrenzung nicht abgefahrene Strecke wird nachgeholt, sobald sich der Kompensationswert wieder aus der Begrenzung löst.

Nicht relevant bei:

- MSFK
- Losekompensation
- Temperaturkompensation
- Durchhangkompensation

Korrespondiert mit:

MD32770 \$MA\_MEC\_ENABLE

Freigabe der Durchhangkompensation

MD32000 \$MA\_MAX\_AX\_VELO

Maximale Achsgeschwindigkeit

SD41360 \$SN MEC TABLE ENABLE[t]

Auswertung der Durchhangkompensationstabelle t freigeben

NC/PLC-Nahtstellensignal DB31, ... DBX60.4 / 60.5

(Referenziert/Synchronisiert 1 bzw. 2)

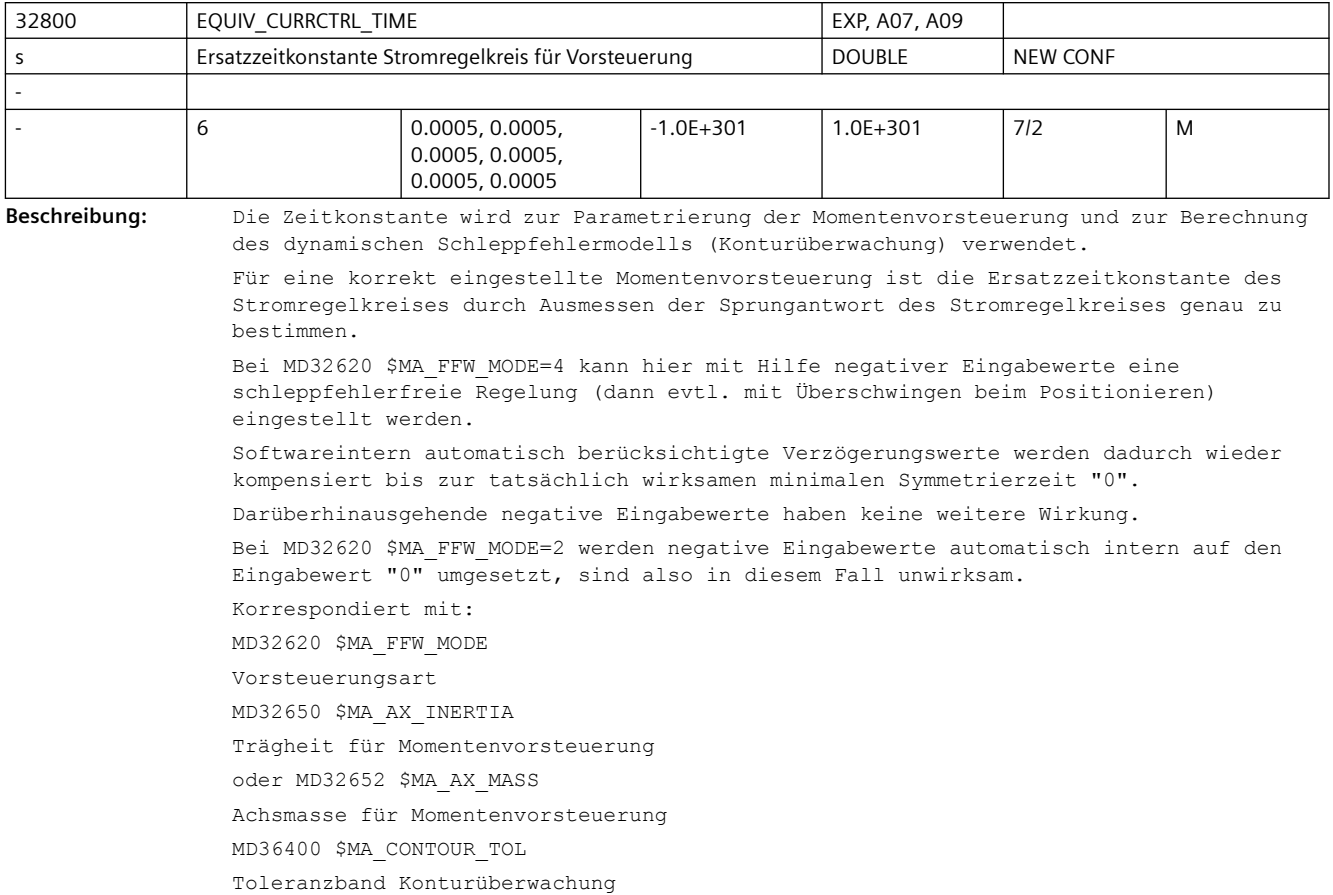

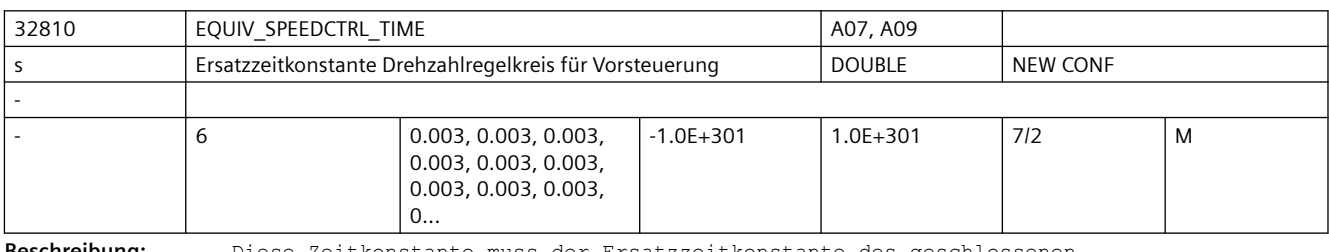

**Beschreibung:** Diese Zeitkonstante muss der Ersatzzeitkonstante des geschlossenen

Drehzahlregelkreises entsprechen.

Sie wird zur Parametrierung der Drehzahlvorsteuerung und zur Berechnung des dynamischen Schleppfehlermodells (Konturüberwachung) verwendet.

Zusätzlich modelliert dieses MD bei simulierten Antrieben (MD30130 \$MA\_CTRLOUT\_TYPE = 0) das Zeit-Verhalten des geschlossenen Drehzahlregelkreises.

Für eine korrekt eingestellte Drehzahlvorsteuerung ist die Ersatzzeitkonstante des Drehzahlregelkreises durch Ausmessen der Sprungantwort des Drehzahlregelkreises genau zu bestimmen.

Bei MD32620 \$MA\_FFW\_MODE=3 kann hier mit Hilfe negativer Eingabewerte eine schleppfehlerfreie Regelung (dann evtl. mit Überschwingen beim Positionieren) eingestellt werden.

Softwareintern automatisch berücksichtigte Verzögerungswerte werden dadurch wieder kompensiert bis zur tatsächlich wirksamen minimalen Symmetrierzeit "0".

Darüberhinausgehende negative Eingabewerte haben keine weitere Wirkung.

Bei MD32620 \$MA\_FFW\_MODE=1 werden negative Eingabewerte automatisch intern auf den Eingabewert "0" umgesetzt, sind also in diesem Fall unwirksam. Korrespondiert mit: MD32620 \$MA\_FFW\_MODE (Vorsteuerungsart) MD32610 \$MA\_VELO\_FFW\_WEIGHT (Trägheitsmoment für Drehzahlvorsteuerung MD36400 \$MA\_CONTOUR\_TOL (Toleranzband Konturüberwachung)

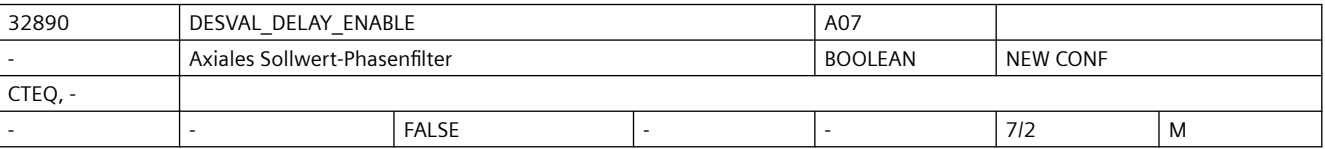

**Beschreibung:** Mit dem axialen Sollwert-Phasenfilter (Totzeit/Verzögerung) kann der Phasengang unabhängig vom Amplitudengang verändert werden (die üblichen Ruckfilter - vgl. MD32402 \$MA\_AX\_JERK\_MODE - beeinflussen dagegen Amplituden- und Phasengang gleichzeitig). 1: Sollwert-Phasenfilter (Verzögerung) ist aktiv.

0: Sollwert-Phasenfilter (Verzögerung) ist inaktiv.

Korrespondiert mit:

MD32895 \$MA\_DESVAL\_DELAY\_TIME (Zeitkonstante für das axiale Sollwert-Phasenfilter)

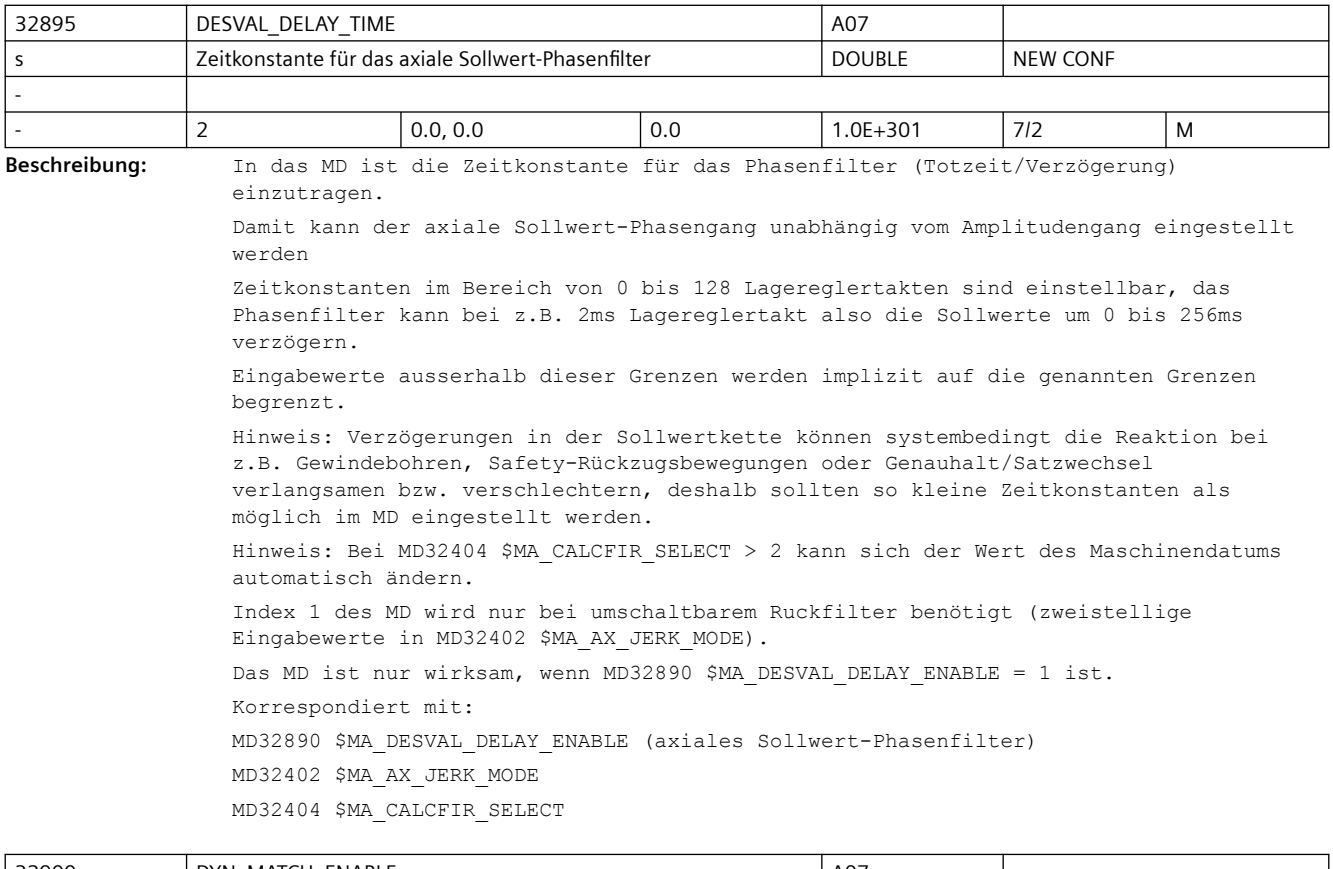

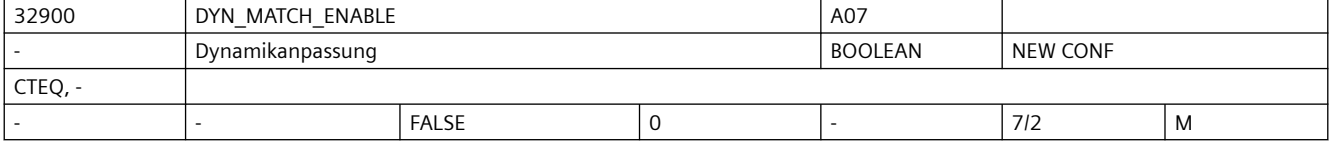

**Beschreibung:** Mit der Dynamikanpassung können Achsen mit unterschiedlichen KV-Faktoren mit dem MD32910 \$MA\_DYN\_MATCH\_TIME auf gleichen Schleppabstand eingestellt werden. 1: Dynamikanpassung ist aktiv. 0: Dynamikanpassung ist inaktiv. Korrespondiert mit: MD32902 \$MA\_DYN\_MATCH\_MODE MD32910 \$MA\_DYN\_MATCH\_TIME[n] (Zeitkonstante der Dynamikanpassung)

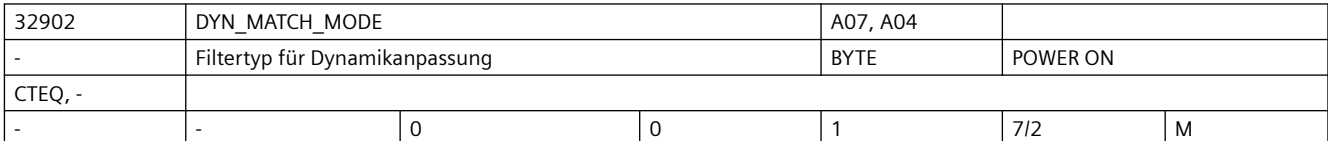

**Beschreibung:** Filtertyp für Dynamikanpassung:

0: PT1-Filter

1: Phasenfilter

Hinweise zur Parametrierung:

MD32902 \$MA\_DYN\_MATCH\_MODE ist nur wirksam, wenn MD32900 \$MA\_DYN\_MATCH\_ENABLE auf 1 gesetzt ist.

Mit MD32910 \$MA\_DYN\_MATCH\_TIME wird die Zeitkonstante der Dynamikanpassung eingestellt Korrespondiert mit:

MD32900 \$MA\_DYN\_MATCH\_ENABLE

MD32910 \$MA\_DYN\_MATCH\_TIME

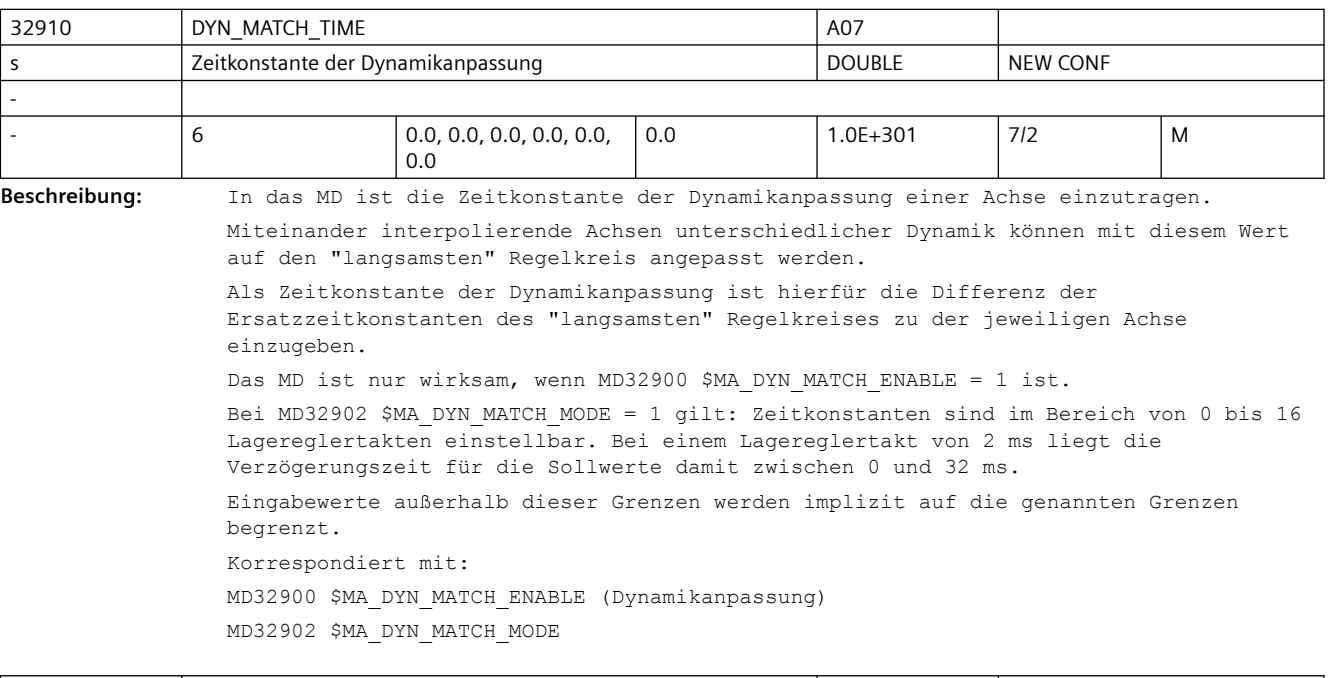

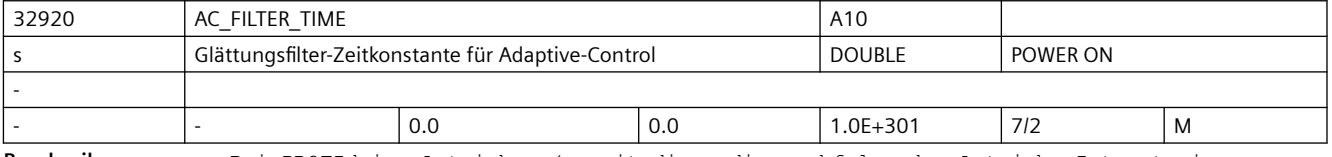

**Beschreibung:** Bei PROFIdrive-Antrieben (soweit diese die nachfolgenden Antriebs-Istwerte im PROFIdrive-Telegramm transportieren, z.B. MD13060 \$MN DRIVE TELEGRAM TYPE = 116):

Mit den Hauptlaufvariablen \$AA\_LOAD, \$AA\_POWER, \$AA\_TORQUE und \$AA\_CURR können die folgenden Antriebs-Istwerte erfasst werden:

- Antriebsauslastung
- Antriebswirkleistung
- Antriebsmomentensollwert
- Stromistwert der Achse oder Spindel

Um Spitzen auszugleichen, können die gemessenen Werte durch ein PT1-Filter geglättet werden. Die Filterzeitkonstante wird mit dem MD32920 \$MA\_AC\_FILTER\_TIME (Filter-Glättungszeitkonstante für Adaptive-Control) definiert.

Bei Erfassung des Antriebsmomentensollwerts oder Stromistwerts wirkt das Filter zusätzlich zu den im Antrieb vorhandenen Filtern. Beide Filter werden hintereinander geschaltet, wenn im System sowohl stark wie auch schwach geglättete Werte benötigt werden. Durch Vorgabe der Glättungszeit 0 Sekunden wird das Filter ausgeschaltet.

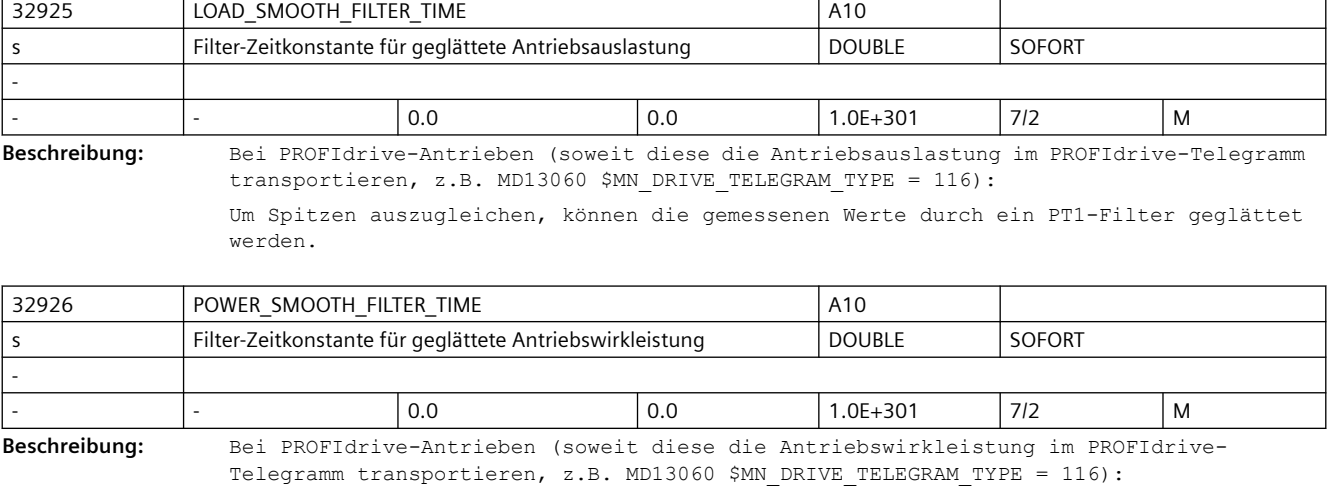

Um Spitzen auszugleichen, können die gemessenen Werte durch ein PT1-Filter geglättet werden.

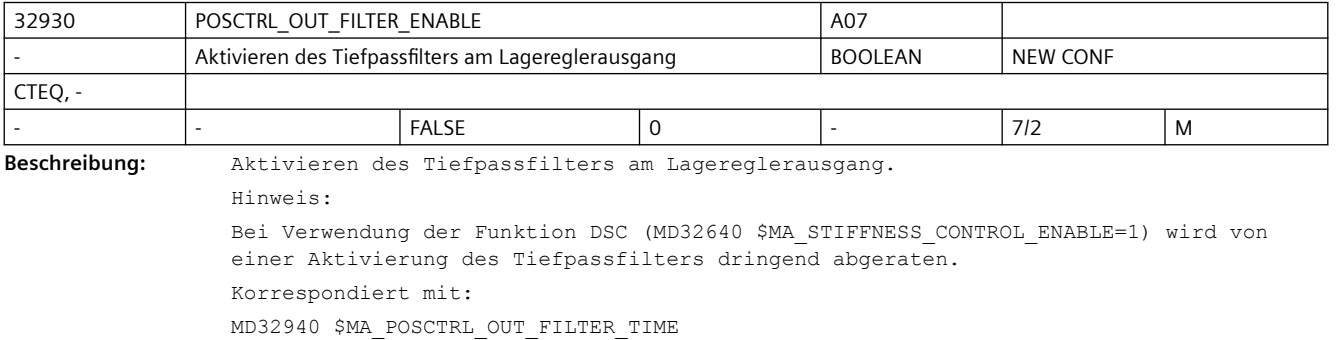

MD32640 \$MA\_STIFFNESS\_CONTROL\_ENABLE (Dynamische Steifigkeitsregelung)

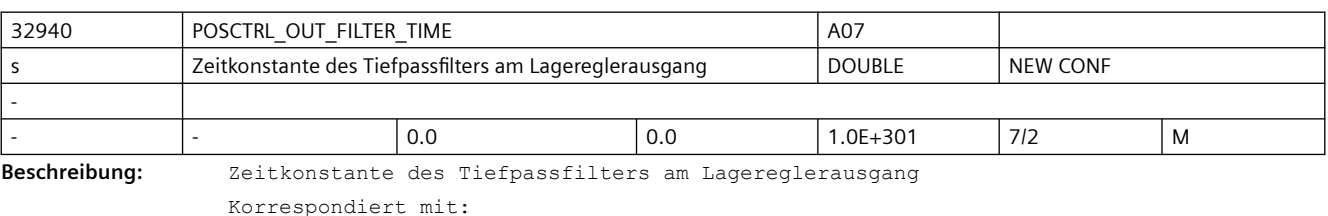

MD32930 \$MA\_POSCTRL\_OUT\_FILTER\_ENABLE

MD32640 \$MA\_STIFFNESS\_CONTROL\_ENABLE (Dynamische Steifigkeitsregelung)

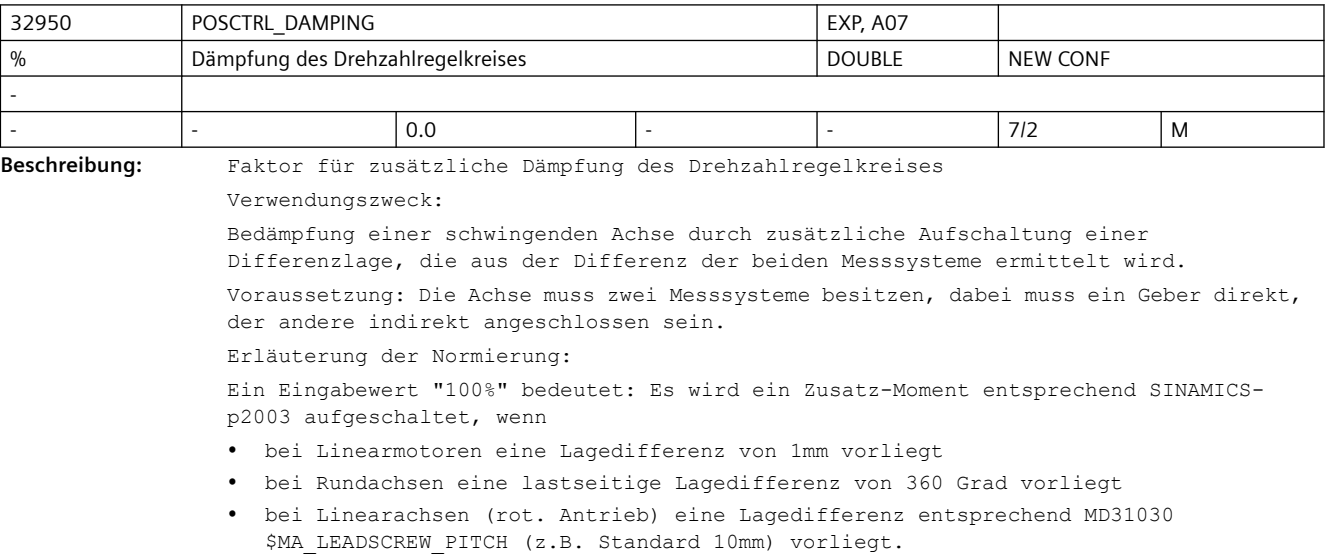

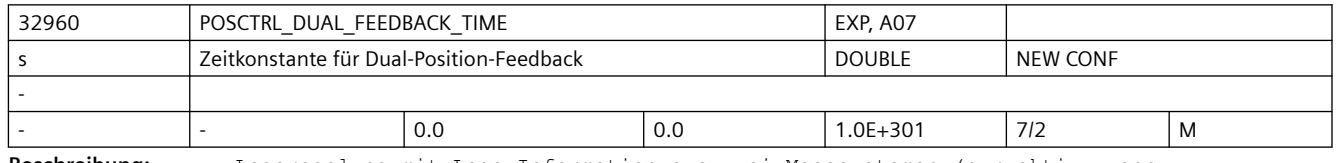

**Beschreibung:** Lageregelung mit Lage-Information aus zwei Messsystemen (nur aktiv, wenn Zeitkonstante > 0 eingestellt wird).

> Das direkte Messsystem (DM) wird mit der im vorliegenden MD einstellbaren Verzögerungszeit per PT1-Filterung verzögert wirksam, parallel dazu wird das indirekte Messsystem (IM) zunehmend unwirksam, so dass in Summe zu jedem Zeitpunkt genau ein Messsystem am Lageregler-Eingang wirkt

Voraussetzung:

 - Die Achse muss zwei mechanisch gekoppelte Messsysteme besitzen, dabei muss ein Geber direkt, der andere indirekt angeschlossen sein.

- Messsystemabgleichsvorgang muss ausgeführt werden, MD34102 \$MA\_REFP\_SYNC\_ENCS = 1

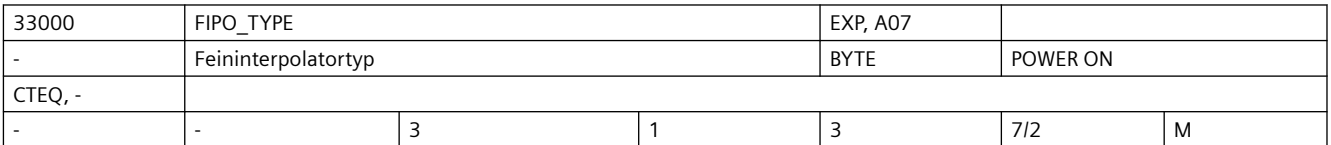

**Beschreibung:** In das MD ist der Typ des Feininterpolators einzutragen:

1: differenzieller FIPO

- 
- 2: kubischer FIPO

3: kubischer FIPO, optimiert für Betrieb mit Vorsteuerung

• Sind der Lageregel- und Interpolatortakt identisch, dann findet keine Feininterpolation statt, d.h. es gibt in der Wirkung der verschiedenen Feininterpolator-Typen keinen Unterschied.

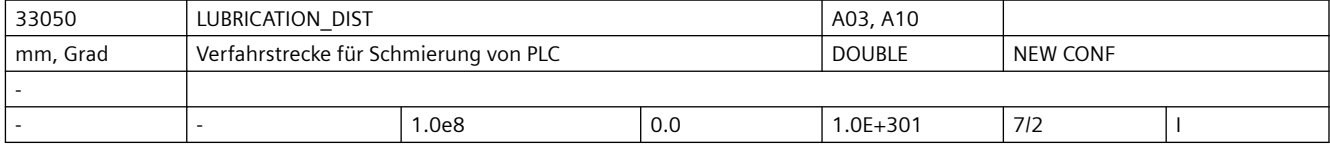

**Beschreibung:** Nach der angegebenen Verfahrstrecke wird der Zustand des axialen Nahtstellensignals "Schmierimpuls" invertiert, mit dem eine automatische Schmiervorrichtung angesteuert werden kann. Die Verfahrstrecke wird ab Power-On summiert. Der "Schmierimpuls" ist sowohl bei Achsen als auch bei Spindeln möglich. Anwendungsbeispiel(e) Damit kann die Maschinenbett-Schmierung in Abhängigkeit von dem jeweils verfahrenen Weg erfolgen. Hinweis: Bei Eingabe von 0 wird das NC/PLC-Nahtstellensignal DB31, ... DBX76.0 (Schmierimpuls) bei jedem Zyklus gesetzt. Korrespondierend mit: MD33052 \$MA\_LUBRICATION\_MODE NC/PLC-Nahtstellensignal DB31, ... DBX76.0 (Schmierimpuls)

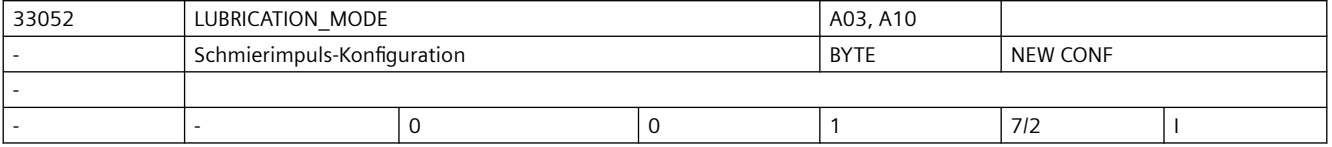

**Beschreibung:** Schmierimpuls-Konfiguration: Die Verfahrstrecke wird ab Power-On summiert: 0 = Verfahrstrecke enthält alle Änderungen der Istposition (Voreinstellung)

1 = Verfahrstrecke enthält nur Änderungen der Istposition bei aktiven Verfahrbefehlen Korrespondierend mit: MD33050 \$MA\_LUBRICATION\_DIST

NC/PLC-Nahtstellensignal DB31, ... DBX76.0 (Schmierimpuls)

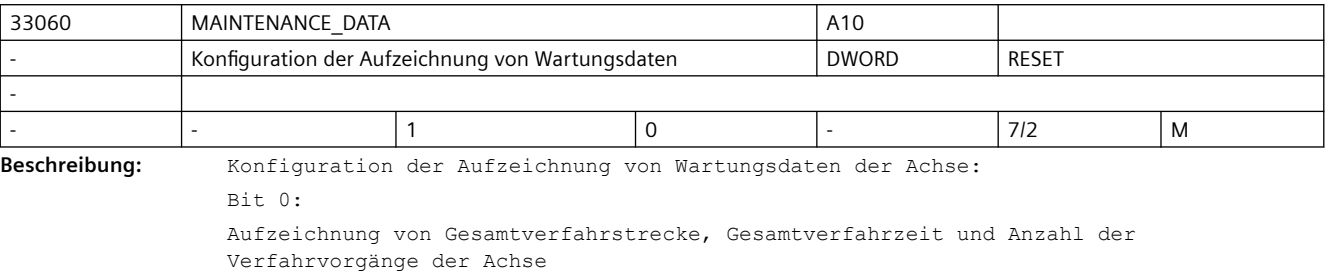

Bit 1:

Aufzeichnung von Gesamtverfahrstrecke, Gesamtverfahrzeit und Anzahl der Verfahrvorgänge bei großer Geschwindigkeit der Achse Bit 2:

Aufzeichnung der gesamten Summe des Rucks der Achse, der Zeit in der die Achse mit Ruck verfahren wird, und der Anzahl der Verfahrvorgänge mit Ruck.

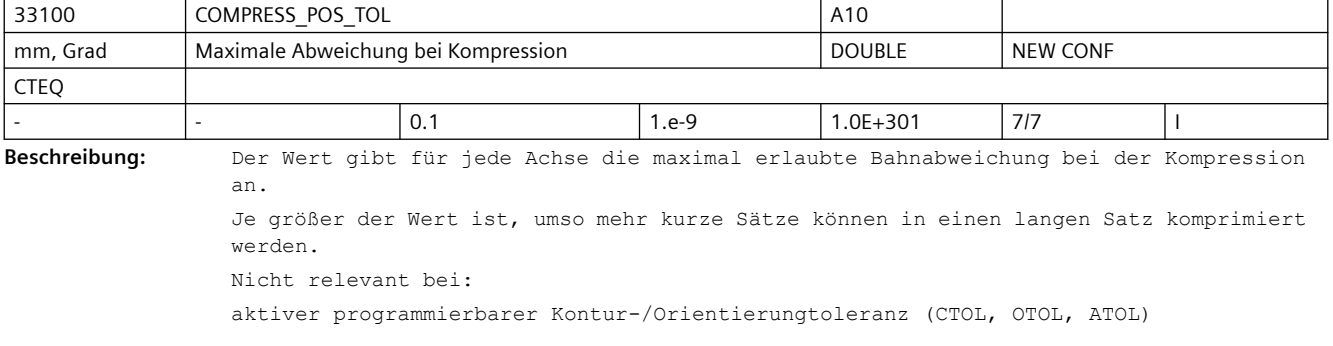

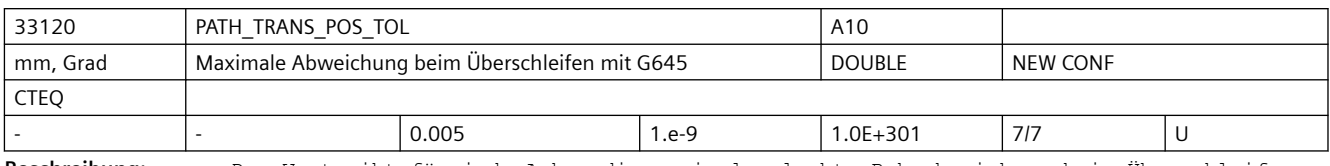

**Beschreibung:** Der Wert gibt für jede Achse die maximal erlaubte Bahnabweichung beim Überschleifen mit G645 an.

> Dies ist nur relevant für tangentiale Satzübergänge, die nicht beschleunigungsstetig sind.

Beim Überschleifen von Ecken mit G645 wird, wie bei G642 auch, die Toleranz MD33100 \$MA\_COMPRESS\_POS\_TOL wirksam.

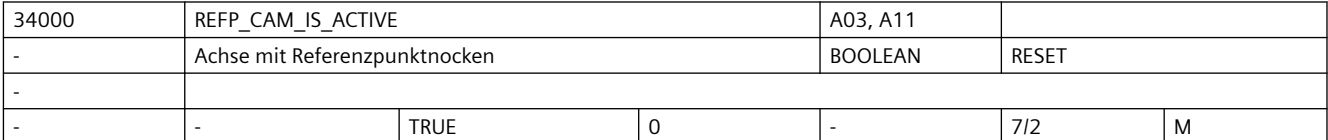

**Beschreibung:** 1: Für die Achse gibt es mindestens einen Referenzpunktnocken.

0: Die Achse hat keinen Referenzpunktnocken. (z.B. Rundachse)

Der Referenzierzyklus beginnt sofort mit Phase 2. (siehe Dokumentation)

Maschinenachsen, die über ihren gesamten Verfahrbereich nur eine Nullmarke haben oder Rundachsen, die nur eine Nullmarke pro Umdrehung haben, benötigen keinen zusätzlichen die Nullmarke auswählenden Referenznocken (MD34000 \$MA\_REFP\_CAM\_IS\_ACTIVE = 0 wählen). Die so gekennzeichnete Maschinenachse beschleunigt, wenn die Verfahrtaste plus/minus gedrückt wurde, auf die im MD34040 \$MA\_REFP\_VELO\_SEARCH\_MARKER (Referenzpunkt-Abschaltgeschwindigkeit) vorgegebene Geschwindigkeit und synchronisiert mit der nächsten Nullmarke.

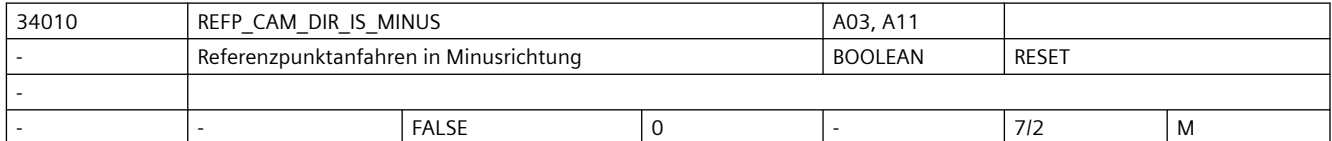

**Beschreibung:** 0: MD34010 \$MA\_REFP\_CAM\_DIR\_IS\_MINUS Referenzpunktanfahren in Plusrichtung

1: MD34010 \$MA\_REFP\_CAM\_DIR\_IS\_MINUS Referenzpunktanfahren in Minusrichtung Bei inkrementellen Messsystemen:

Steht die Maschinenachse vor dem Referenznocken, beschleunigt sie, abhängig von der gedrückten Verfahrtaste plus/minus, auf die im MD34020 \$MA\_REFP\_VELO\_SEARCH\_CAM (Referenzpunktanfahrgeschwindigkeit) vorgegebene Geschwindigkeit in die im MD34010 \$MA\_REFP\_CAM\_DIR\_IS\_MINUS vorgegebene Richtung. Wird die falsche Verfahrtaste gedrückt, erfolgt kein Start des Referenzpunktfahrens.

Steht die Maschinenachse auf dem Referenznocken, beschleunigt sie auf die im MD34020 \$MA\_REFP\_VELO\_SEARCH\_CAM vorgegebene Geschwindigkeit und fährt entgegen der im MD34010 \$MA\_REFP\_CAM\_DIR\_IS\_MINUS vorgegebenen Richtung.

Bei Längenmesssystemen mit abstandscodierten Referenzmarken:

Hat die Maschinenachse einen Referenznocken (Längenmesssysteme mit abstands-codierten Referenzmarken brauchen nicht zwangsweise einen Referenznocken) und steht die Maschinenachse auf dem Referenznocken, beschleunigt sie, unabhängig von der gedrückten Verfahrtaste plus/minus, auf die im MD34040 \$MA\_REFP\_VELO\_SEARCH\_MARKER (Referenzpunktabschaltgeschwindigkeit) vorgegebene Geschwindigkeit entgegen der im MD34010 \$MA\_REFP\_CAM\_DIR\_IS\_MINUS vorgegebenen Richtung.

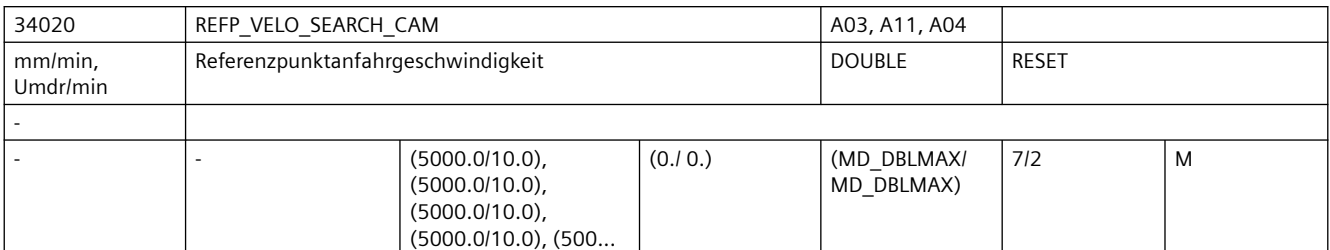

**Beschreibung:** Die Referenzpunktanfahrgeschwindigkeit ist die Geschwindigkeit, mit der die Maschinenachse nach dem Drücken der Verfahrtaste in Richtung des Referenznockens fährt (Phase 1). Dieser Wert sollte so groß eingestellt werden, dass die Achse auf 0 abgebremst werden kann, bevor sie einen Hardware-Endschalter erreicht. Nicht relevant bei:

Längenmesssystemen mit abstandcodierten Referenzmarken

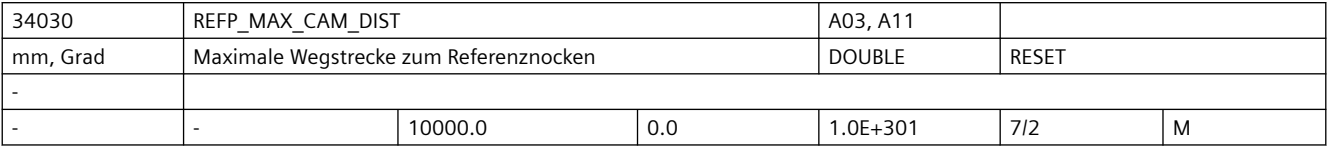

**Beschreibung:** Fährt die Maschinenachse von der Ausgangsposition in Richtung Referenznocken einen in MD34030 \$MA\_REFP\_MAX\_CAM\_DIST festgelegten Weg, ohne dass der Referenznocken erreicht wird (NC/PLC-Nahtstellensignal DB31, ... DBX12.7 (Verzögerung Referenzpunktfahren) ist zurückgesetzt), bleibt die Achse stehen und der Alarm 20000 "Referenznocken nicht erreicht" wird ausgegeben.

Nicht relevant bei:

Längenmesssystemen mit abstandscodierten Referenzmarken

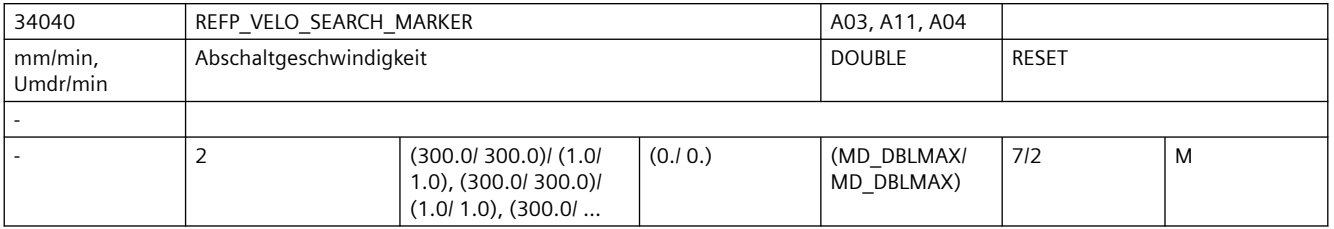

**Beschreibung:** 1) Bei inkrementellen Messsystemen:

Mit dieser Geschwindigkeit fährt die Achse im Zeitraum zwischen dem ersten Erkennen des Referenznockens und der Synchronisation mit der ersten Nullmarke (Phase 2). Verfahrrichtung: entgegengesetzt zu der für die Nockensuche eingestellten Richtung (MD34010 \$MA\_REFP\_CAM\_DIR\_IS\_MINUS)

Wenn das MD34050 \$MA\_REFP\_SEARCH\_MARKER\_REVERSE (Richtungsumkehr auf Referenznocken) gesetzt ist, dann wird bei Synchronisation mit steigender Referenznockenflanke auf dem Nocken mit der Geschwindigkeit gemäß MD34020 \$MA\_REFP\_VELO\_SEARCH\_CAM verfahren.

2) Indirektes Messsystem mit lastseitigem BERO (vorzugsweise bei Spindeln):

Mit dieser Geschwindigkeit wird die zum BERO gehörige Nullmarke gesucht (Nullmarkenauswahl mittels VDI-Signal). Die Nullmarke wird akzeptiert, wenn sich die Istgeschwindigkeit innerhalb des durch MD35150 \$MA\_SPIND\_DES\_VELO\_TOL festgelegten Toleranzbereiches, von der durch MD34040 \$MA\_REFP\_VELO\_SEARCH\_MARKER[n] vorgegebenen Geschwindigkeit, befindet.

3) Bei Längenmesssystemen mit abstandscodierten Referenzmarken:

Mit dieser Geschwindigkeit überfährt die Achse die zwei Referenzmarken. Die max. Geschwindigkeit muss so klein sein, dass die Zeit, um den kleinsten auf dem Längenmesssystem möglichen Referenzmarkenabstend [x(minimum)] abzufahren, größer als ein Lagereglertakt ist.

Aus Grundabstand Messlänge  $[x (minimum)]$   $[mm] =$  ------------ \* Teilungperiode - ------------ 2 Grundabstand ergibt sich mit Grundabstand [Vielfaches der Teilungsperiode] Teilungsperiode [mm] Messlänge [mm] x(minimal) [mm] max. Geschwindigkeit [m/s] = -------------------- Lagereglertakt [ms] Diese Grenzwertbetrachtung gilt entsprechend auch für die anderen Messsysteme. Verfahrrichtung:

- gemäß MD34010 \$MA\_REFP\_CAM\_DIR\_IS\_MINUS;
- steht die Achse schon auf dem Nocken, dann in entgegengesetzter Richtung.

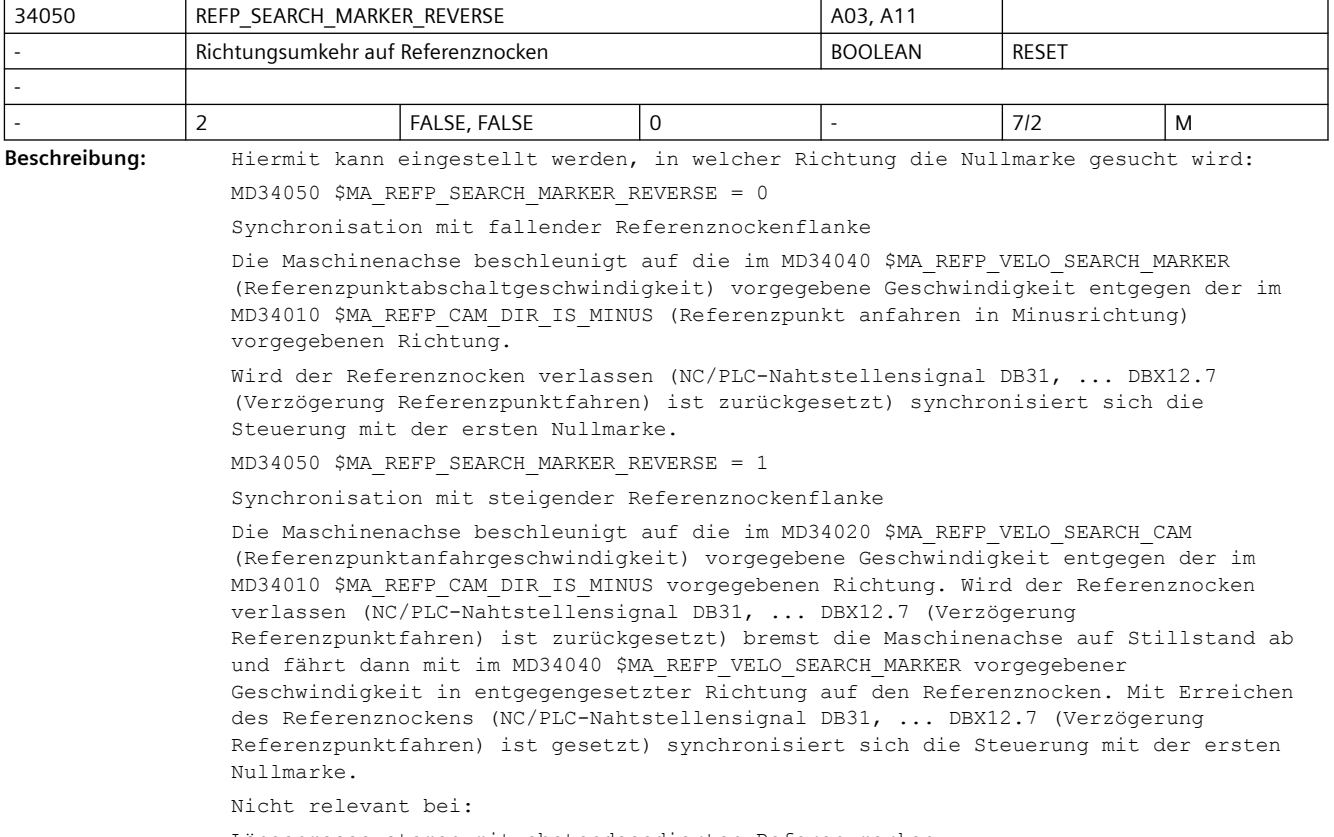

Längenmesssystemen mit abstandscodierten Referenzmarken

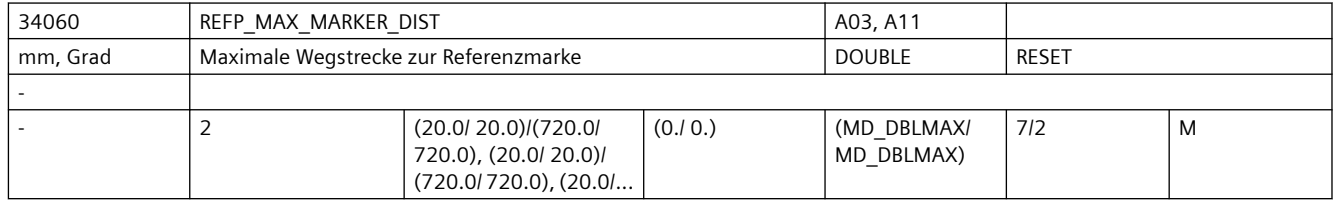

**Beschreibung:** Bei inkrementellen Messsystemen:

Fährt die Maschinenachse vom Referenznocken aus (NC/PLC-Nahtstellensignal DB31, ... DBX12.7 (Verzögerung Referenzpunktfahren) ist rückgesetzt) einen im MD34060 \$MA\_REFP\_MAX\_MARKER\_DIST festgelegten Weg, ohne dass die Referenzmarke erkannt wird , bleibt die Achse stehen und der Alarm 20002 "Nullmarke fehlt" wird ausgegeben.

Bei Längenmesssystemen mit abstandscodierten Referenzmarken:

Fährt die Maschinenachse von der Ausgangsposition einen im MD34060 \$MA\_REFP\_MAX\_MARKER\_DIST festgelegten Weg, ohne dass zwei Referenzmarken überfahren werden, bleibt die Achse stehen und der Alarm 20004 "Referenzmarke fehlt" wird ausgegeben.

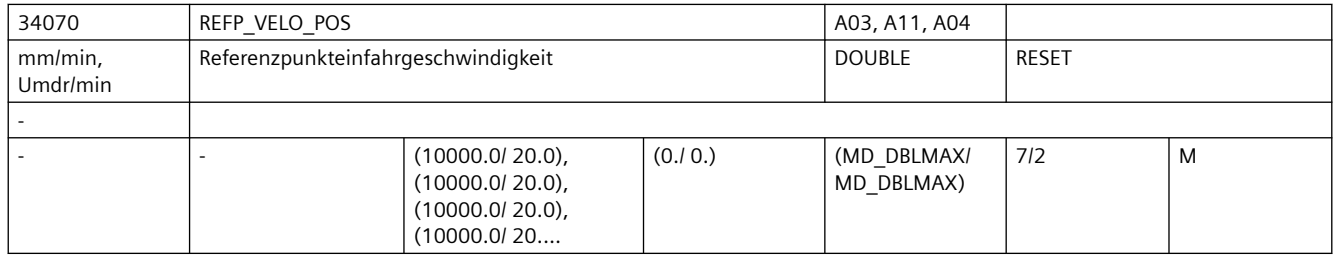

**Beschreibung:** Bei inkrementellen Messsystemen:

Mit dieser Geschwindigkeit fährt die Achse im Zeitraum zwischen der Synchronisation mit der ersten Nullmarke und dem Erreichen des Referenzpunktes.

Bei Längenmesssystemen mit abstandscodierten Referenzmarken:

Mit dieser Geschwindigkeit fährt die Achse im Zeitraum zwischen der Synchronisation (Überfahren von zwei Nullmarken) und dem Erreichen des Zielpunktes.

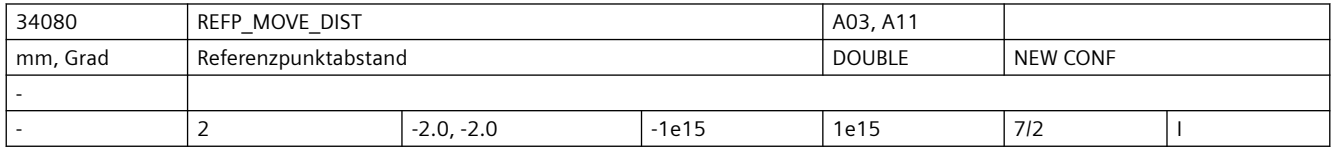

**Beschreibung:** 1. Standard-Messsystem (inkrementell mit äquidistanten Null-Markern)

Referenzpunkt-Positionier-Bewegung: 3. Phase des Referenzpunkt-Fahrens:

Die Achse verfährt von der Stelle, an der der Null-Marker erkannt wurde, mit der Geschwindigkeit REFP\_AX\_VELO\_POS um die Strecke REFP\_MOVE\_DIST + REFP\_MOVE\_DIST\_CORR (relativ zum Marker).

Am Zielpunkt wird REFP SET POS als aktuelle Achsposition gesetzt.

2. Abstandscodiertes Messsystem ohne Bedeutung

Override-Schalter und Auswahl Tipp/Dauerbetrieb (MD JOG\_INC\_MODE\_IS\_CONT) sind wirksam.

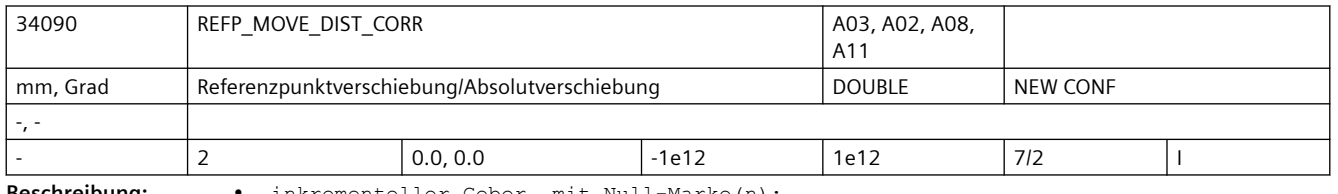

**Beschreibung:** • inkrementeller Geber mit Null-Marke(n):

Nach Erkennen der Null-Marke wird die Achse um die Strecke MD34080 \$MA\_REFP\_MOVE\_DIST + MD34090 \$MA\_REFP\_MOVE\_DIST\_CORR von der Null-Marke wegpositioniert. Nach dem Verfahren dieser Strecke hat die Achse den Referenzpunkt erreicht. MD34100 \$MA\_REFP\_SET\_POS\_wird in den Istwert übernommen.

Während der Verfahrbewegung um MD34080 \$MA\_REFP\_MOVE\_DIST + MD34090 \$MA\_REFP\_MOVE\_DIST\_CORR\_sind Override-Schalter und MD11300 \$MN\_JOG\_INC\_MODE\_LEVELTRIGGRD (Dauer-/Tippbetrieb) wirksam.

• abstandscodiertes Messsystem:

MD34090 \$MA\_REFP\_MOVE\_DIST\_CORR wirkt als Absolutoffset. Er beschreibt die Verschiebung zwischen Maschinennullpunkt und der ersten Referenzmarke des Messsystems.

• Absolutwertgeber:

MD34090 \$MA\_REFP\_MOVE\_DIST\_CORR wirkt als Absolutoffset.

Er beschreibt die Verschiebung zwischen Maschinennullpunkt und dem Nullpunkt des Absolutmesssystems.

Hinweis:

Dieses MD wird in Verbindung mit Absolutgebern bei Justagevorgängen und Modulokorrektur durch die Steuerung verändert!

Die Änderungshäufigkeit bei rotatorischen Absolutwertgebern (an Linear-/Rundachsen) hängt außerdem von der Einstellung des MD34220 \$MA\_ENC\_ABS\_TURNS\_MODULO ab.

Einer händischen Eingabe oder Änderung dieses MDs per Teileprogramm sollte deshalb ein Power-On-Reset folgen, damit der neue Wert auch wirksam wird und nicht verloren gehen kann.

Für NCU-LINK gilt:

Verwendet eine Link-Achse einen Absolutgeber, so wird jede Änderung des MD34090 \$MA\_REFP\_MOVE\_DIST\_CORR\_auf der Heim-NCU (Servo physikalisch vorhanden) nur lokal, nicht aber über die NCU-Grenzen aktualisiert. Die Änderung ist damit für die Link-Achse nicht sichtbar. Das Schreiben von MD34090 \$MA\_REFP\_MOVE\_DIST\_CORR durch die Link-Achse wird mit dem Alarm 17070 abgewiesen.

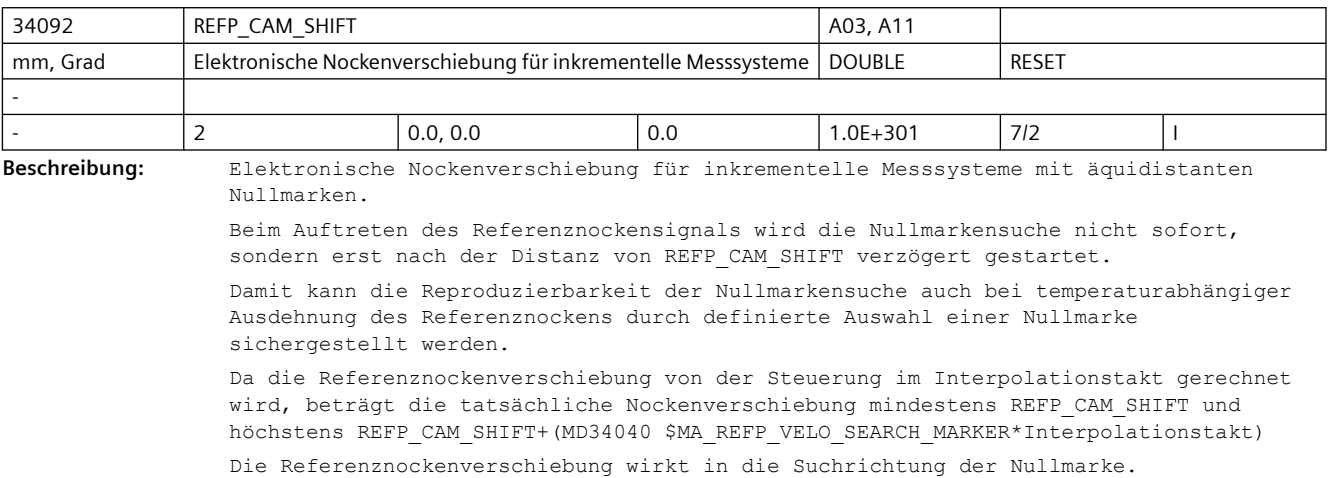

Die Referenznockenverschiebung ist nur beim vorhandenen Nocken MD34000 \$MA\_REFP\_CAM\_IS\_ACTIVE=1 aktiv.

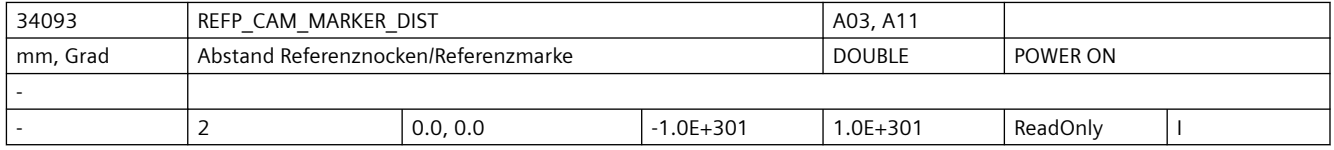

**Beschreibung:** Der angezeigte Wert entspricht der Distanz zwischen dem Verlassen des Referenznockens und dem Auftreten der Referenzmarke. Bei zu kleinen Werten besteht die Gefahr, dass die Ermittlung des Referenzpunkts aufgrund von Temperatureinflüssen oder einer schwankenden Laufzeit des Nockensignals nicht deterministisch ist. Der zurückgelegte Weg kann als ein Anhaltspunkt für die Einstellung der elektronischen Referenznockenverschiebung verwendet werden.

Das Maschinendatum ist ein Anzeigedatum, kann damit nicht verändert werden.

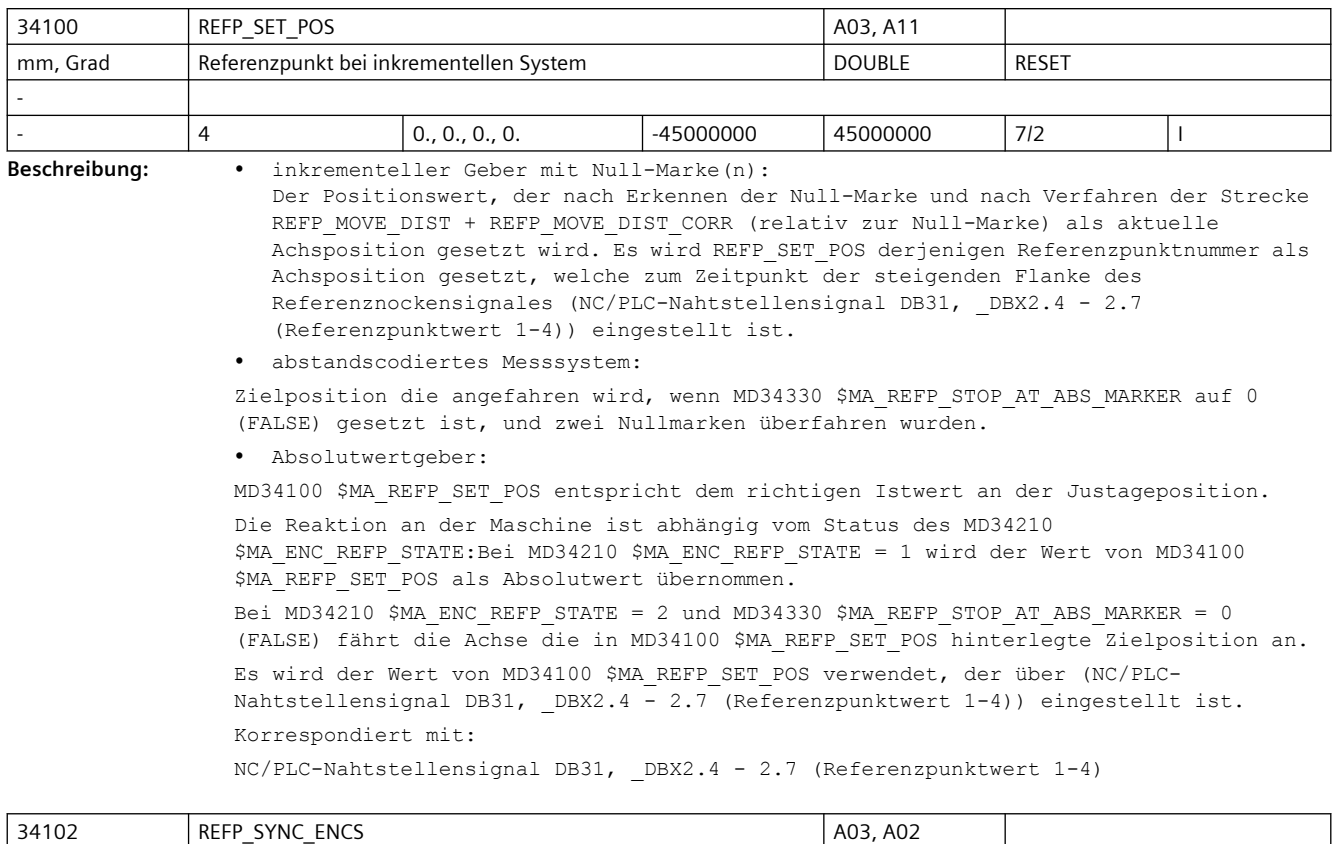

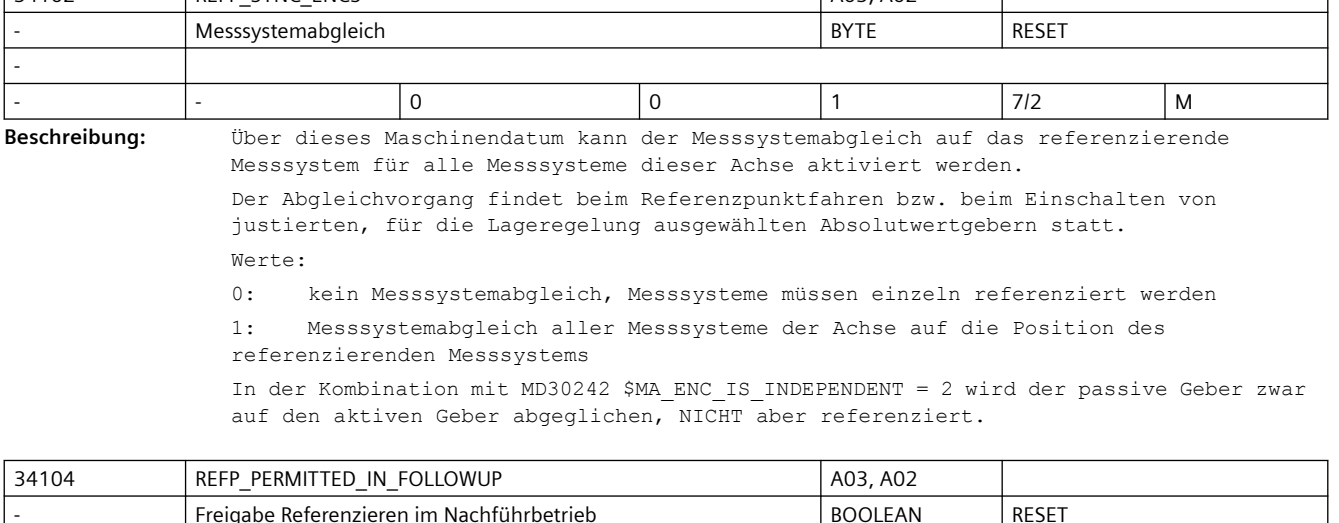

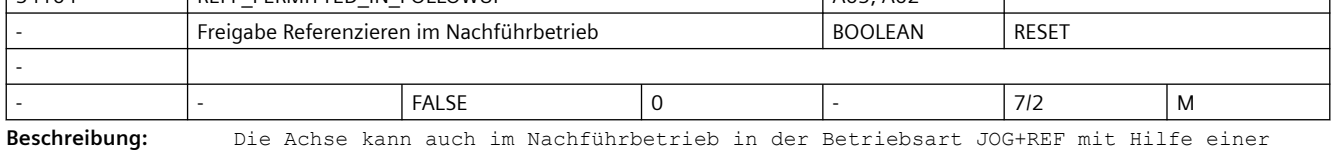

externen Bewegung referenziert werden.

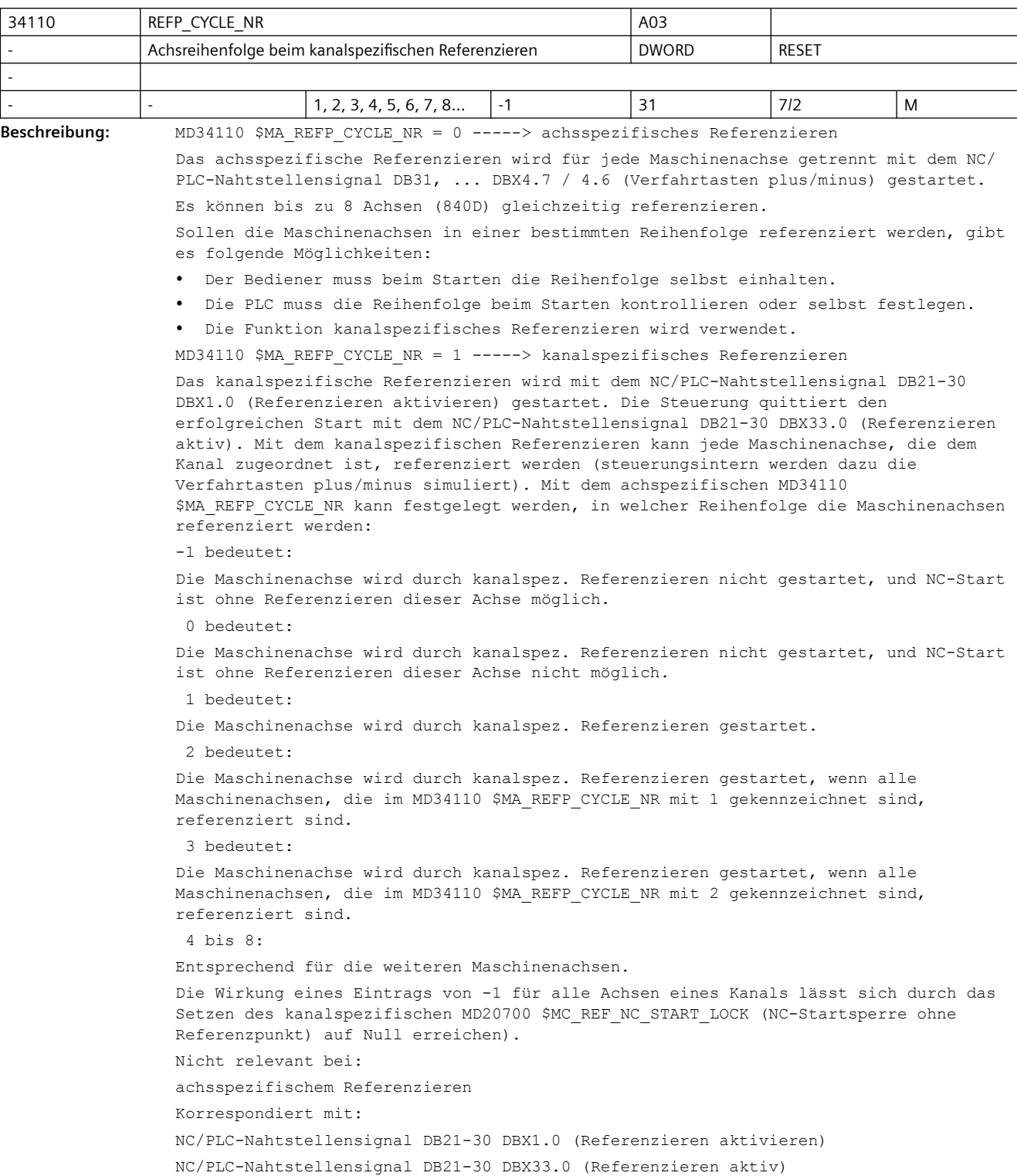
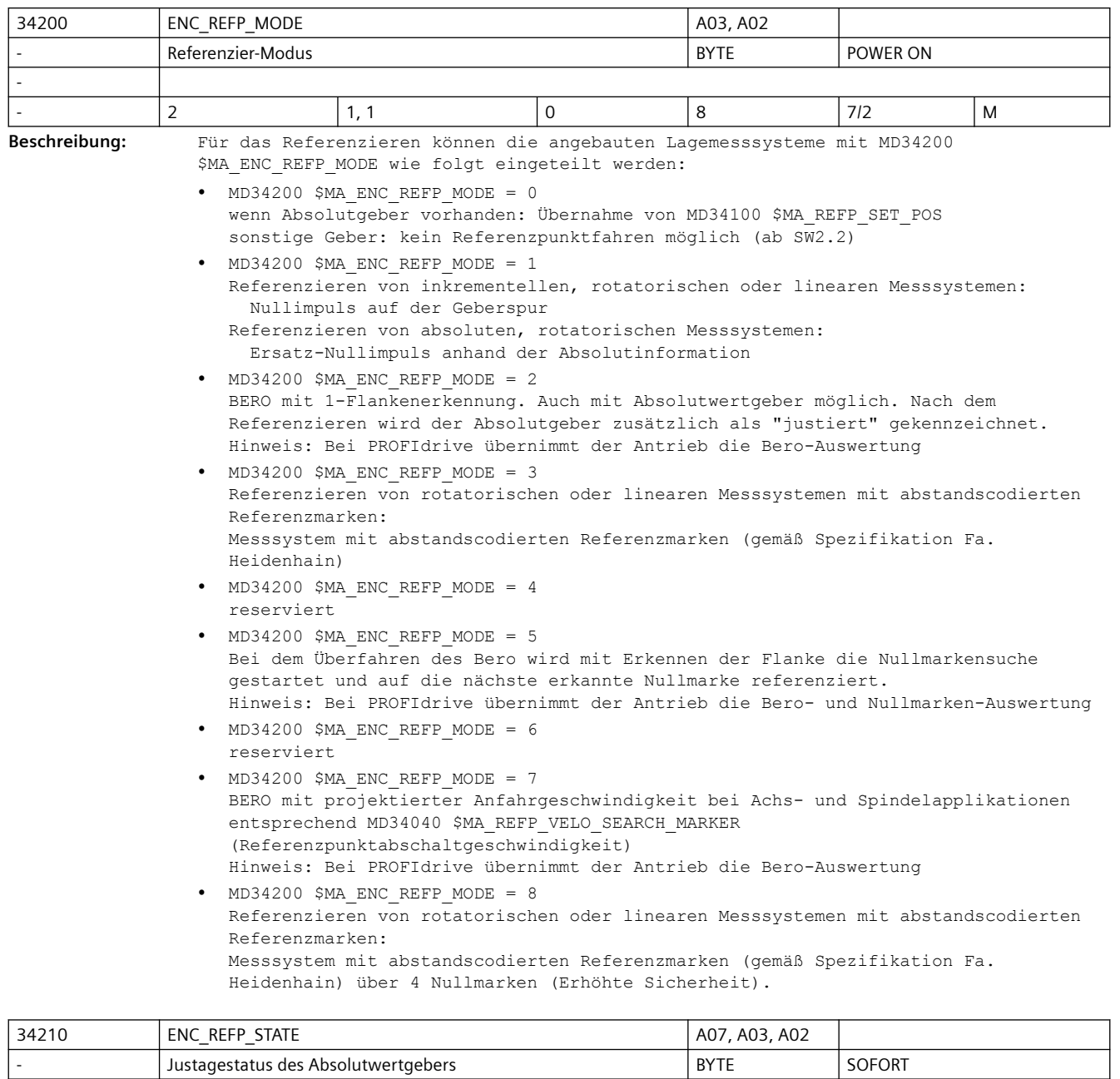

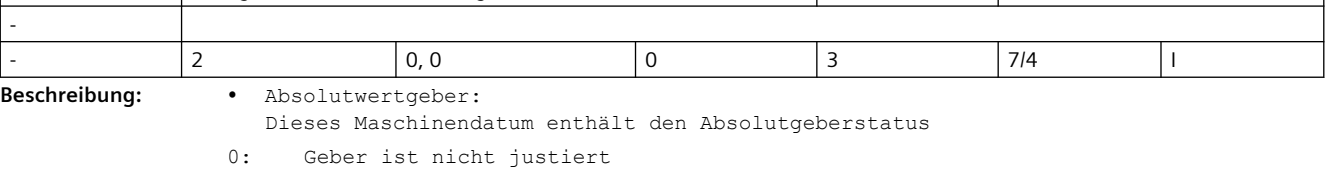

1: Geberjustage freigegeben (aber noch nicht justiert)

2: Geber ist justiert

Voreinstellung bei Neuinbetriebnahme: Geber ist nicht justiert.

3: keine Bedeutung, wirkt wie "0"

• Inkrementalgeber:

Dieses Maschinendatum enthält den "Referenziert-Status", der über Power-On hinweg gerettet werden kann:

0: Voreinstellung: kein automat. Referenzieren

1: automat. Referenzieren freigegeben, aber Geber noch nicht referenziert

2: Geber ist referenziert und im Genauhalt, automat. Referenzieren bei der nächsten Geberaktivierung wirksam

3: Die letzte vor dem Ausschalten gepufferte Achsposition wird restauriert, kein automat. Referenzieren

Voreinstellung bei Neuinbetriebnahme: kein automat. Referenzieren.

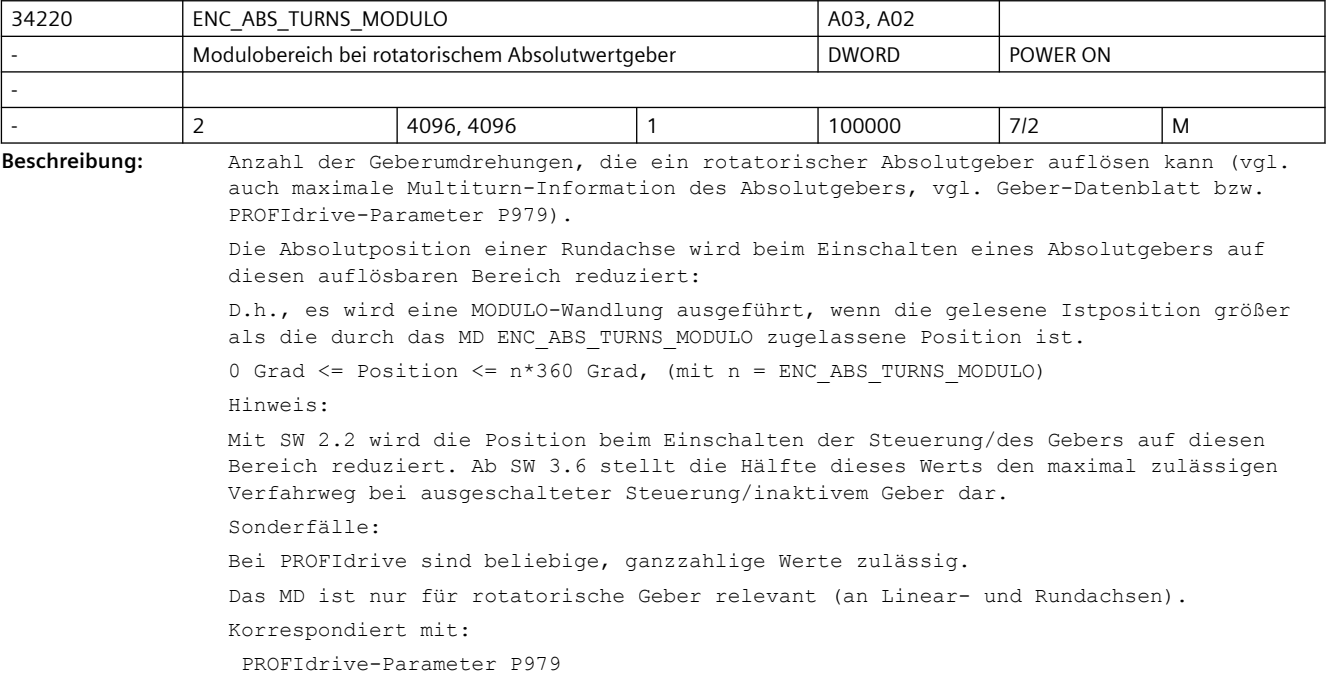

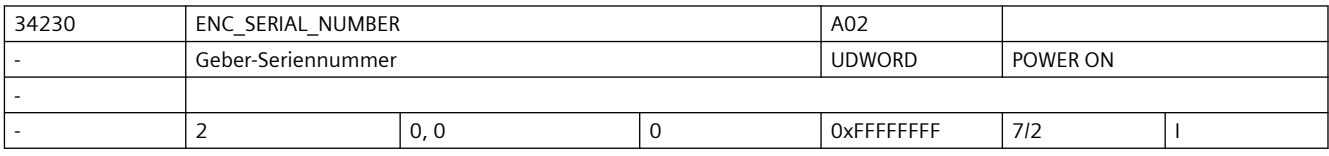

**Beschreibung:** Hier ist die Geber-Seriennummer (von EnDat-Gebern) auslesbar.

Diese wird aktualisiert bei Power-On oder Parken-Abwahl

Für Geber, die keine Seriennummer zur Verfügung stellen, wird "0" geliefert. Eine Manipulation dieses MDs zieht normalerweise eine automatische Absolutgeber-Dejustage nach sich (MD34210 \$MA\_ENC\_REFP\_STATE fällt auf "0" zurück).

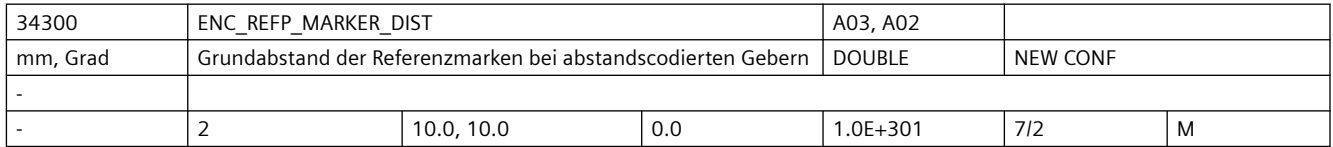

**Beschreibung:** Zur Bestimmung der absoluten Geberposition steht bei abstandscodierten Messsystemen neben der inkrementalen Geberspur eine weitere Geberspur zur Verfügung, die mit Referenzmarken in definiert unterschiedlichen Abständen versehen ist. Der Grundabstand der festen Referenzmarken (das sind die Referenzmarken, die immer den gleichen Abstand zueinander haben) kann dem Datenblatt entnommen und direkt ins MD34300 \$MA\_ENC\_REFP\_MARKER\_DIST übertragen werden.

> Mit dem Grundabstand der festen Referenzmarken (MD34300 \$MA\_ENC\_REFP\_MARKER\_DIST), dem Differenzabstand zweier Referenzmarken (MD34310 \$MA\_ENC\_MARKER\_INC) und der Geberstrichzahl (MD31020 \$MA\_ENC\_RESOL) bei Winkelmesssystemen bzw. der Teilungsperiode (MD31010 \$MA\_ENC\_GRID\_POINT\_DIST) bei Längenmesssystemen kann bereits nach dem Überfahren von zwei aufeinander folgenden Referenzmarken die absolute Geberposition bestimmt werden.

Das MD34300 \$MA\_ENC\_REFP\_MARKER\_DIST wird auch zur Plausibiltätsprüfung von Referenzmarkenabständen verwendet.

Anwendungsbeispiele:

z.B. Heidenhain LS186 C

MD 31010 = 0.02mm (Teilungsperiode)

MD 34300 = 20.00mm (Grundabstand der Referenzmarken)

MD 34310 = 0.02mm (Differenzabstand zweier Referenzmarken entspricht einer Teilungsperiode)

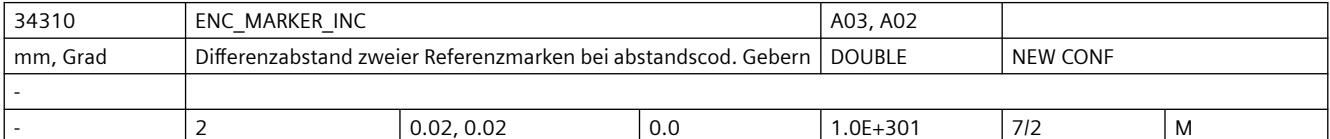

**Beschreibung:** Um bei Messsystemen mit abstandscodierten Referenzmarken die Position der überfahrenen Referenzmarken genau bestimmen zu können, sind die Abstände zwischen zwei Referenzmarken definiert unterschiedlich.

In das MD34310 \$MA\_ENC\_MARKER\_INC wird die Differenz zwischen zwei Referenzmarkenabständen eingegeben.

Nicht relevant bei:

inkrementellen Messsystemen

Sonderfälle:

Bei Messsystemen mit abstandscodierten Referenzmarken der Fa. Heidenhain ist der Differenzabstand zweier Referenzmarken immer gleich einer Teilungsperiode.

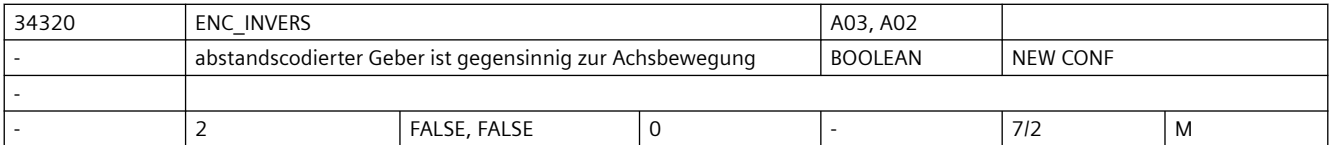

**Beschreibung:** • bei abstandscodiertem Messsystem:

Beim Bezugspunkt setzen wird die Istposition (bestimmt durch die abstandscodierten Referenzmarken) auf dem Messsystem einer exakten Maschinenachsposition (bezüglich des Maschinennullpunkts) zugewiesen. Dazu muss im MD34090 \$MA\_REFP\_MOVE\_DIST\_CORR (Referenzpunkt-/Absolutverschiebung) die absolute Verschiebung zwischen dem Maschinennullpunkt und der Position der 1. Referenzmarke auf dem Messsystem eingegeben werden. Weiter muss mit dem MD34320 \$MA\_ENC\_INVERS eingestellt werden, ob das Messsystem gleichsinnig oder gegensinnig zum Maschinensystem angebaut ist. Nicht relevant bei:

Gebern ohne abstandscodierte Referenzmarken.

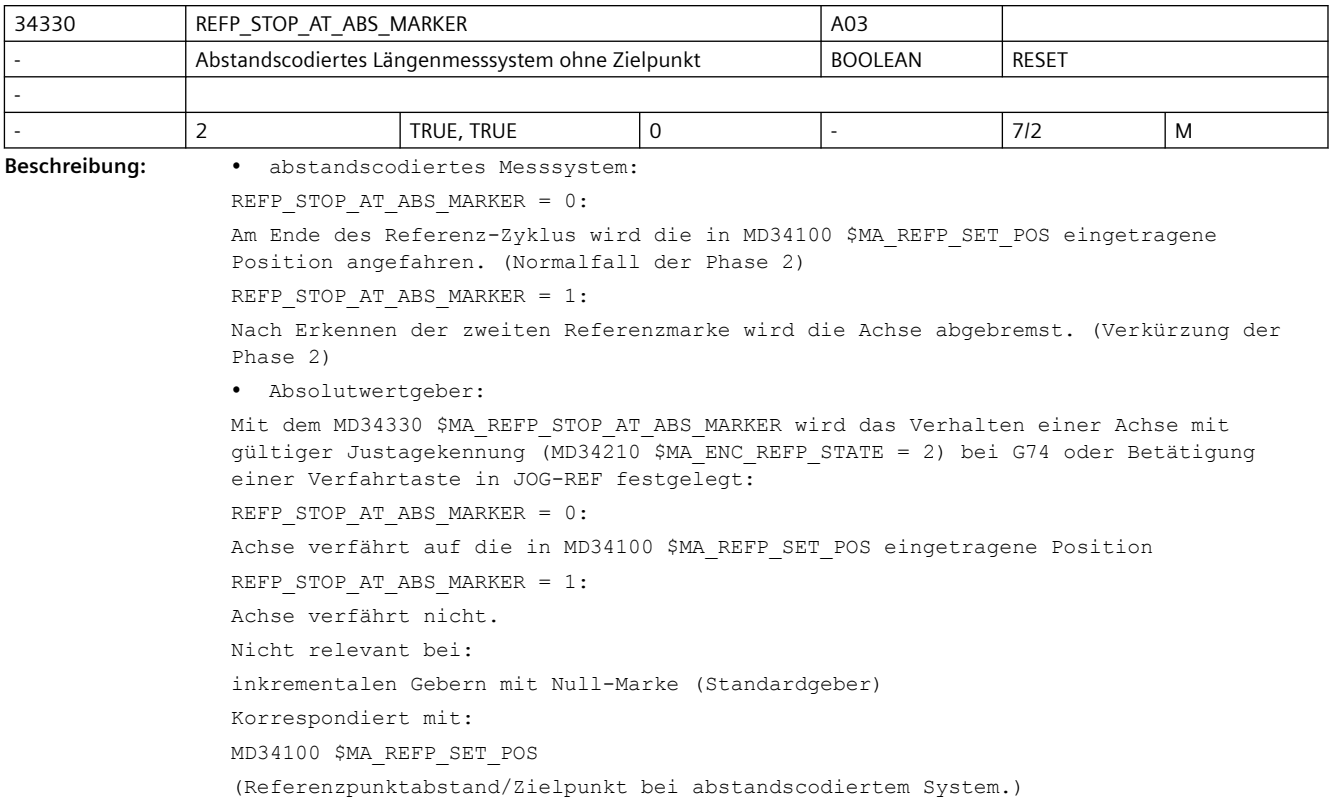

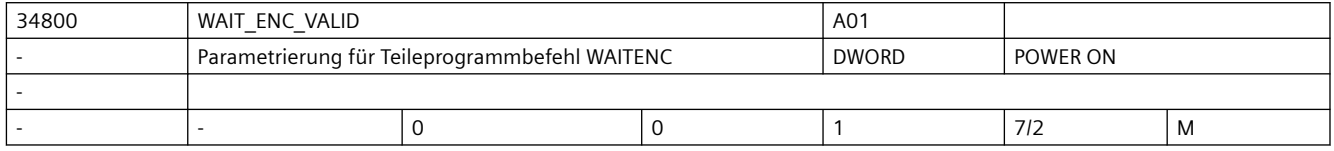

**Beschreibung:** Parametrierung für Teileprogrammbefehl WAITENC:

0: Achse wird beim Warten auf synchronisierte/referenzierte bzw. restaurierte Position per Teileprogrammbefehl WAITENC nicht berücksichtigt.

1: Es wird im Teileprogrammbefehl WAITENC gewartet, bis für diese Achse eine synchronisierte/referenzierte bzw. restaurierte Position zur Verfügung steht.

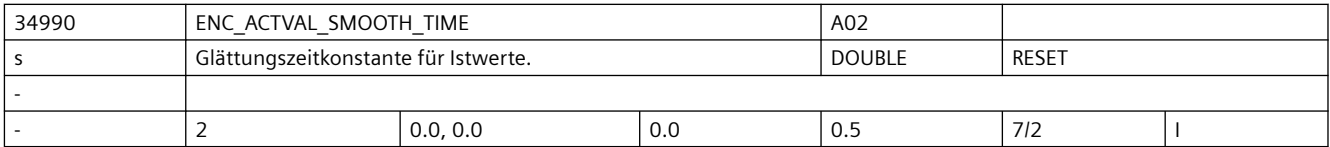

**Beschreibung:** Bei der Verwendung von niedrigauflösenden Gebern kann mit geglätteten Istwerten eine stetigere Bewegung angekoppelter Bahn- bzw. Achsbewegungen erreicht werden. Je größer die Zeitkonstante ist, um so besser ist die Glättung der Istwerte und um so größer ist der Nachlauf.

Geglättete Istwerte werden verwendet bei:

- Gewindeschneiden (G33, G34, G35)
- Umdrehungsvorschub (G95, G96, G97, FPRAON)
- Anzeige von Istposition und -geschwindigkeit bzw. Drehzahl.

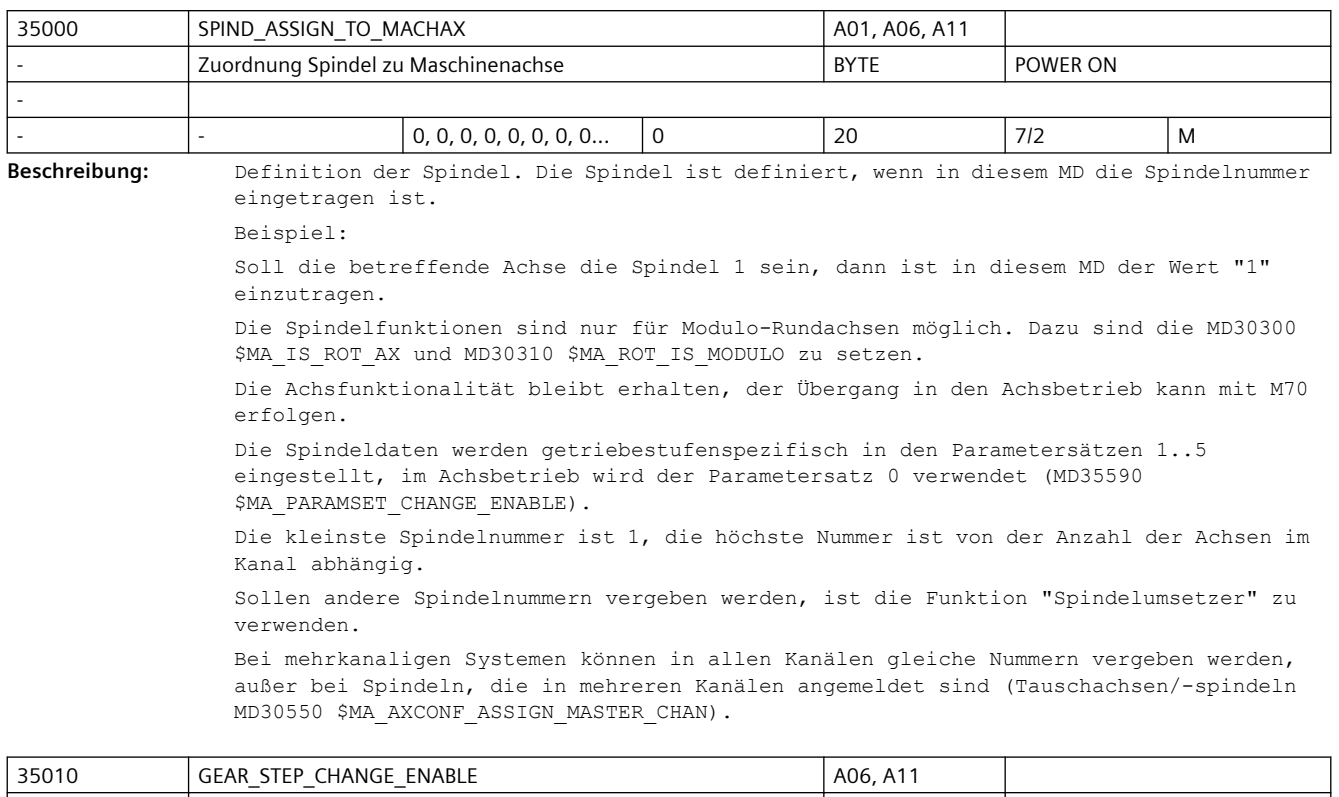

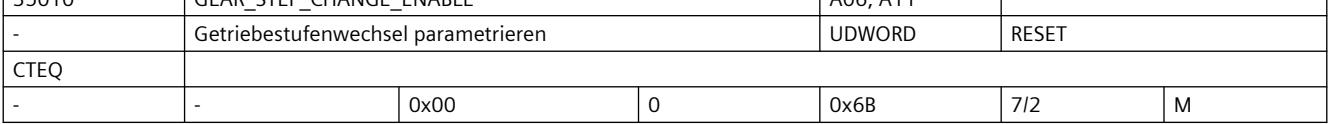

**Beschreibung:** Bedeutung der Bitstellen:

```
Bit 0 = 0 und Bit 1 = 0:
```
Es gibt ein unveränderliches Übersetzungsverhältnis zwischen Motor und Last. Es wirken die MD der ersten Getriebestufe. Ein Getriebestufenwechsel mit M40 bis M45 ist nicht möglich.

Bit  $0 = 1$ :

Getriebestufenwechsel auf unbestimmter Wechselposition. Das Getriebe kann bis zu 5 Getriebestufen haben, die mit M40, M41 bis M45 ausgewählt werden können. Zur Unterstützung des Getriebestufenwechsels kann der Motor Pendelbewegungen ausführen, die vom PLC-Programm freigegeben werden müssen.

Bit  $1 = 1$ :

Bedeutung wie bei Bit 0 = 1, jedoch erfolgt der Getriebestufenwechsel auf projektierter Spindelposition (ab SW5.3). Die Wechselposition wird im MD35012 \$MA\_GEAR\_STEP\_CHANGE\_POSITION projektiert. Die Position wird in der aktuellen Getriebestufe vor dem Getriebestufenwechsel angefahren. Ist dieses Bit gesetzt, dann wird Bit 0 nicht beachtet!

Bit 2: reserviert

Bit 3 = 1:

Der Getriebestufenwechseldialog zwischen NCK und PLC wird simuliert. Die Soll-Getriebestufe wird an die PLC ausgegeben. Die Rückmeldung von der PLC an den NCK wird nicht abgewartet. Die Quittung wird NCK-intern erzeugt.

Bit 4: reserviert  $Bit5 = 1$ :

```
Beim Gewindebohren mit G331/G332 wird der zweite Getriebestufendatensatz verwendet. 
Das Bit muss für die beim Gewindebohren verwendete Masterspindel gesetzt werden. Bit 
0 oder Bit 1 muss gesetzt sein!
Bif6 = 0Mit M40 (Automatische Getriebestufenauswahl) erfolgt die Prüfung auf 
Getriebestufenwechsel nur bei einer S-Programmierung
R<sup>i</sup> + 6 = 1Mit M40 (Automatische Getriebestufenauswahl) erfolgt die Prüfung auf 
Getriebestufenwechsel bei S-Programmierung und bei M3/M4-Programmierung
Korrespondiert mit:
MD35090 $MA_NUM_GEAR_STEPS (Anzahl Getriebestufen 1. Datensatz, siehe Bit 5)
MD35092 $MA_NUM_GEAR_STEPS2 (Anzahl Getriebestufen 2. Datensatz, siehe Bit 5)
MD35110 $MA_GEAR_STEP_MAX_VELO (max. Drehzahl für autom. Getriebestufenwechsel)
MD35112 $MA_GEAR_STEP_MAX_VELO2 (max. Drehzahl für autom. Getriebestufenwechsel 2. 
Datensatz, siehe Bit 5)
MD35120 $MA_GEAR_STEP_MIN_VELO (min. Drehzahl für autom. Getriebestufenwechsel)
MD35122 $MA_GEAR_STEP_MIN_VELO2 (min. Drehzahl für autom. Getriebestufenwechsel 
2.Datensatz, siehe Bit 5)
```
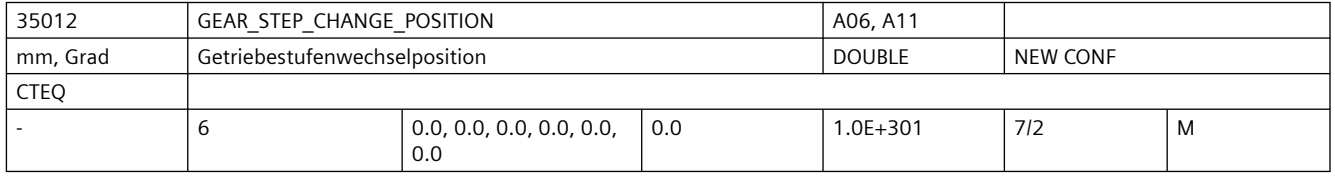

**Beschreibung:** Getriebestufenwechselposition.

Der Wertebereich muss innerhalb des projektierten Modulobereiches liegen. Korrespondiert mit: MD35010 \$MA\_GEAR\_STEP\_CHANGE\_ENABLE, Bit 1 MD30330 \$MA\_MODULO\_RANGE

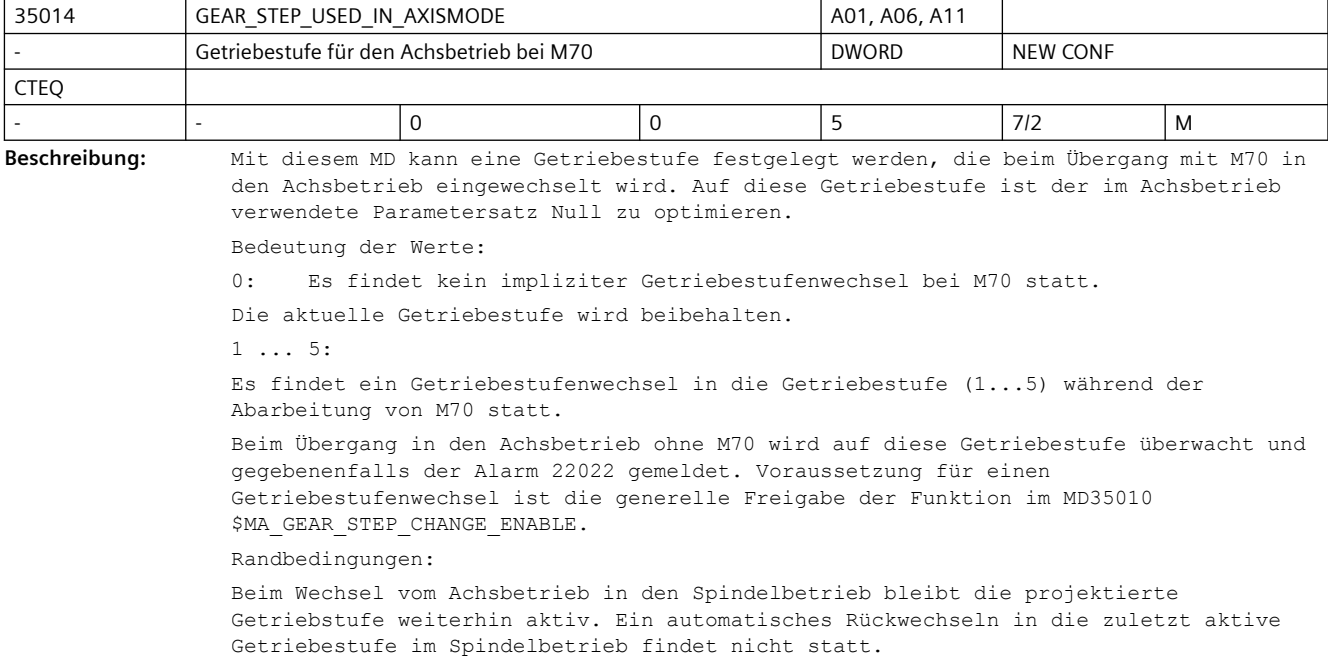

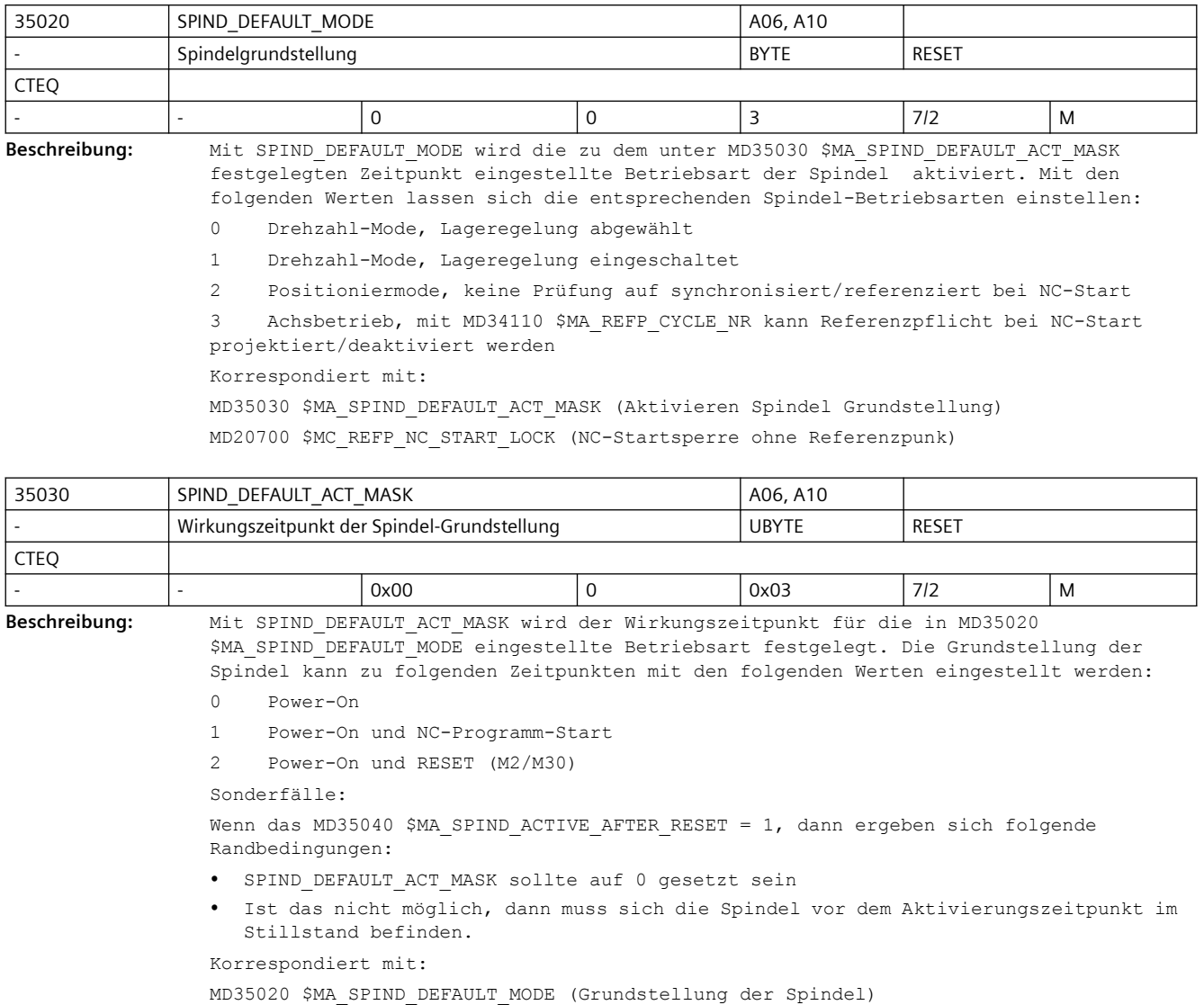

MD35040 \$MA\_SPIND\_ACTIVE\_AFTER\_RESET (Spindel über Reset aktiv)

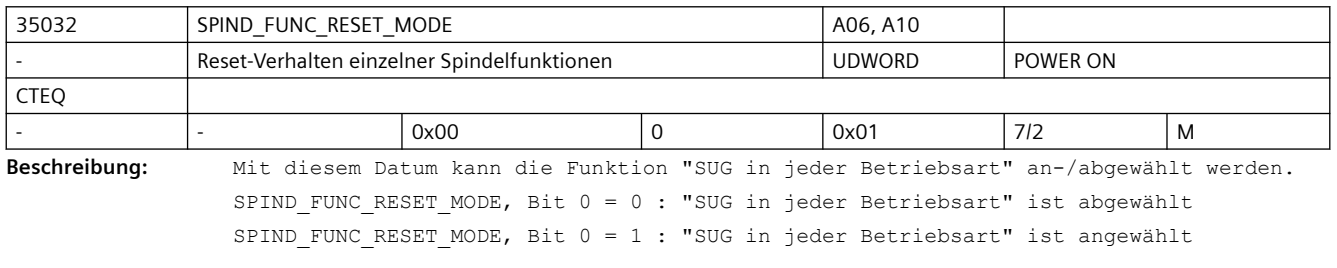

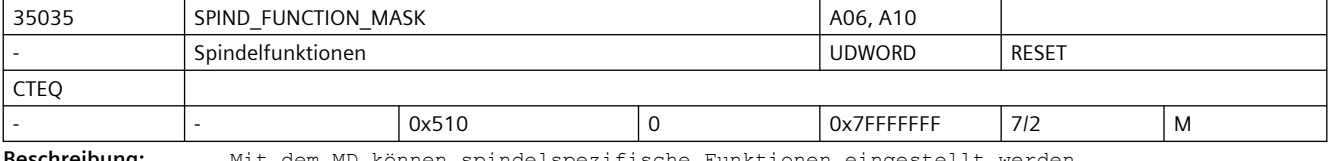

**Beschreibung:** Mit dem MD können spindelspezifische Funktionen eingestellt werden.

```
Das MD ist bitcodiert, folgende Bits sind belegt:
Bit 0 = 1: Getriebstufenwechsel werden bei aktivierter Funktion DryRun für
            Satzprogrammierung (M40, M41 bis M45), Programmierung über FC18
            und Synchronactionen unterdrückt.
Bit 1 = 1: Getriebstufenwechsel werden bei aktivierter Funktion Programmtest
            für Satzprogrammierung (M40, M41 bis M45), Programmierung über
            FC18 und Synchronactionen unterdrückt.
Bit 2 = 1: Getriebestufenwechsel für programmierte Getriebestufe wird nach
            Abwahl der Funktionen DryRun oder Programmtest bei REPOS nachgeholt.
Bit 3: reserviert
Bit 4 = 1:
Die programmierte Drehzahl wird in das SD 43200 $SA_SPIND_S übernommen (incl. 
Drehzahlvorgaben über FC18 und Synchronaktionen).
S-Programmierungen, die keine Drehzahlprogrammierungen sind, werden nicht in das SD 
geschrieben. Dazu gehören z.B. S-Wert bei konstanter Schnittgeschwindigkeit (G96, 
G961), S-Wert bei umdrehungsbezogener Verweilzeit (G4).
B_{1} + 5 = 1Der Inhalt des SD 43200 $SA_SPIND_S wirkt als Solldrehzahl bei JOG. Ist der Inhalt 
Null, dann werden andere JOG-Drehzahlvorgaben aktiv (s. SD 41200 JOG SPIND SET VELO).
Bit 6: reserviert
Bit 7: reserviert
R_{1} + R_{2} = 1Die programmierte Schnittgeschwindigkeit wird in das SD 43202 $SA_SPIND_CONSTCUT_S 
übernommen (incl. Vorgaben über FC18). S-Programmierungen, die keine 
Schnittgeschwindigkeitsprogrammierungen sind, werden nicht in das SD geschrieben. 
Dazu gehören z.B. S-Wert außerhalb konstanter Schnittgeschwindigkeit (G96, G961, 
G962), S-Wert bei umdrehungsbezogener Verweilzeit (G4), S-Wert in SynchronAktionen.
Bit 9: reserviert
Bit 10 = 0:
SD 43206 $SA_SPIND_SPEED_TYPE wird nicht durch Teileprogramm- und Kanaleinstellungen 
verändert,
       -1.Für die Masterspindel wird der Wert der 15. G-Gruppe (Vorschubtyp) in das SD 43206 
$SA SPIND SPEED TYPE übernommen. Für alle anderen Spindeln bleibt das zugehörige SD
unverändert.
Bit 11: reserviert
Bit 12 = 1:
Spindeloverride wirkt bei der Nullmarkensuche bei M19, SPOS bzw. SPOSA
       = 0:
bisheriges Verhalten (Default)
Mit den nachfolgenden Bits 16-20 können spindelspezifische M-Funktionen eingestellt 
werden, die an die VDI-Nahtstelle ausgegeben werden, 
wenn die dazu gehörige M-Funktionalität für den Programmablauf implizit erzeugt wurde.
Bit 16: reserviert
Bit 17: reserviert
Bit 18: reserviert
Bit 19:"Ausgabe implizites M19 an PLC"
  = 0: Wenn auch das MD20850 $MC_SPOS_TO_VDI = 0 ist, dann wird bei SPOS und SPOSA 
keine Hilfsfunktion M19 erzeugt. Damit entfällt auch die Quittierungszeit der 
Hilfsfunktion. Diese kann bei kurzen Sätzen stören.
 = 1: Bei der Programmierung von SPOS und SPOSA wird die implizite Hilfsfunktion M19 
erzeugt und an die PLC ausgegeben. Die Adresserweiterung entspricht der Spindelnummer.
```
Bit 20:"Ausgabe implizites M70 an PLC" = 0: Keine Erzeugung der impliziten Hilfsfunktion M70. Hinweis: Eine programmierte Hilfsfunktion M70 wird immer an die PLC ausgegeben. = 1: Beim Übergang in den Achsbetrieb wird implizit die Hilfsfunktion M70 erzeugt und an die PLC ausgegeben. Die Adresserweiterung entspricht der Spindelnummer. Bit 21: reserviert Bit 22 = 0: Ab NCK-Version 78.00.00: Das NC/PLC-Nst.-Signal DB31, ... DBX17.6 (M3/M4 invertieren) wirkt auch auf die Funktion interpolatorisches Gewindebohren G331/G332 Bit 22 = 1: Kompatibles Verhalten zu SW-Ständen vor NCK-Version 78.00.00: Das NC/PLC-Nst.-Signal DB31, ... DBX17.6 (M3/M4 invertieren) wirkt nicht auf die Funktion interpolatorisches Gewindebohren G331/G332. Bit 23:"Berechnung der Beschleunigungsreduktion bei Geschwindigkeitsführung DRIVE" = 0: Zur Berechnung der Beschleunigungsreduktion wird als Maximaldrehzahl das aktuell wirksame Drehzahllimit der Spindel herangezogen (Kompatibilitätsmodus). = 1: Zur Berechnung der Beschleunigungsreduktion werden für die Maximaldrehzahl nur die Maschinendaten MD35100 \$MA\_SPIND\_VELO\_LIMIT, MD35130 \$MA\_GEAR\_STEP\_MAX\_VELO\_LIMIT sowie bei Lageregelung MD35135 \$MA\_GEAR\_STEP\_PC\_MAX\_VELO\_LIMIT herangezogen." MD korrespondiert mit: MD20850 \$MC\_SPOS\_TO\_VDI MD35040 \$MA\_SPIND\_ACTIVE\_AFTER\_RESET MD35020 \$MA\_SPIND\_DEFAULT\_MODE SD43200 \$SA\_SPIND\_S

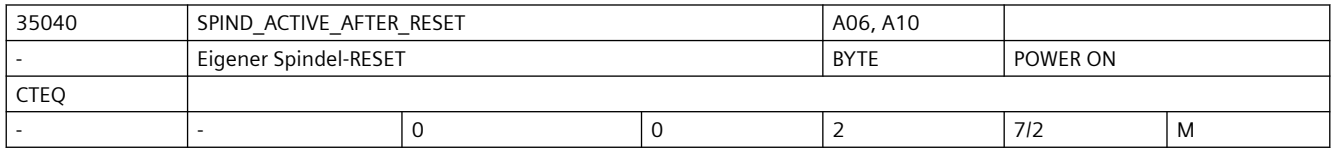

**Beschreibung:** Mit MD35040 \$MA\_SPIND\_ACTIVE\_AFTER\_RESET wird eingestellt, wie sich die Spindel nach Kanalreset NC/PLC-Nahtstellensignal DB21-30 DBX7.7 (Reset) und Programmende (M2, M30) verhält.

> Dieses Datum wirkt nur in der Spindelbetriebsart Steuerbetrieb. Bei Positionierbetrieb oder Pendelbetrieb wird die Spindel immer gestoppt.

MD35040 \$MA\_SPIND\_ACTIVE\_AFTER\_RESET = 0:

- Spindel stoppt (bei M2/M30 und Kanal-und Bag-Reset).
- Programm wird abgebrochen.
- Für den Spindelbetrieb wird das programmierte ACC und VELOLIM auf 100% zurückgesetzt, sofern das MD22400 \$MC\_S\_VALUES\_ACTIVE\_AFTER\_RESET und das achsspezifische MD32320 \$MA\_DYN\_LIMIT\_RESET\_MASK nichts anderes vorsehen.

MD35040 \$MA\_SPIND\_ACTIVE\_AFTER\_RESET = 1:

- Spindel stoppt nicht.
- Programm wird abgebrochen.
- Für den Spindelbetrieb bleibt das programmierte ACC und VELOLIM erhalten.

MD35040 \$MA\_SPIND\_ACTIVE\_AFTER\_RESET= 2:

- Spindel stoppt nicht bei der über MD10714 \$MN\_M\_NO\_FCT\_EOP projektierten M-Funktion (z. B. M32).
- Spindel stoppt jedoch bei Kanal- oder Bag-Reset.
- Für den Spindelbetrieb bleibt das programmierte ACC und VELOLIM erhalten.

Das NC/PLC-Nahtstellensignal DB31, ... DBX2.2 (Restweglöschen/Spindel-Reset) wirkt unabhängig vom MD35040 \$MA\_SPIND\_ACTIVE\_AFTER\_RESET immer.

Nicht relevant bei:

• anderen Spindelbetriebsarten als Steuerbetrieb.

Korrespondiert mit:

NC/PLC-Nahtstellensignal DB21-30 DBX7.7 (Reset) NC/PLC-Nahtstellensignal DB31, ... DBX2.2 (Restweglöschen/Spindel-Reset)

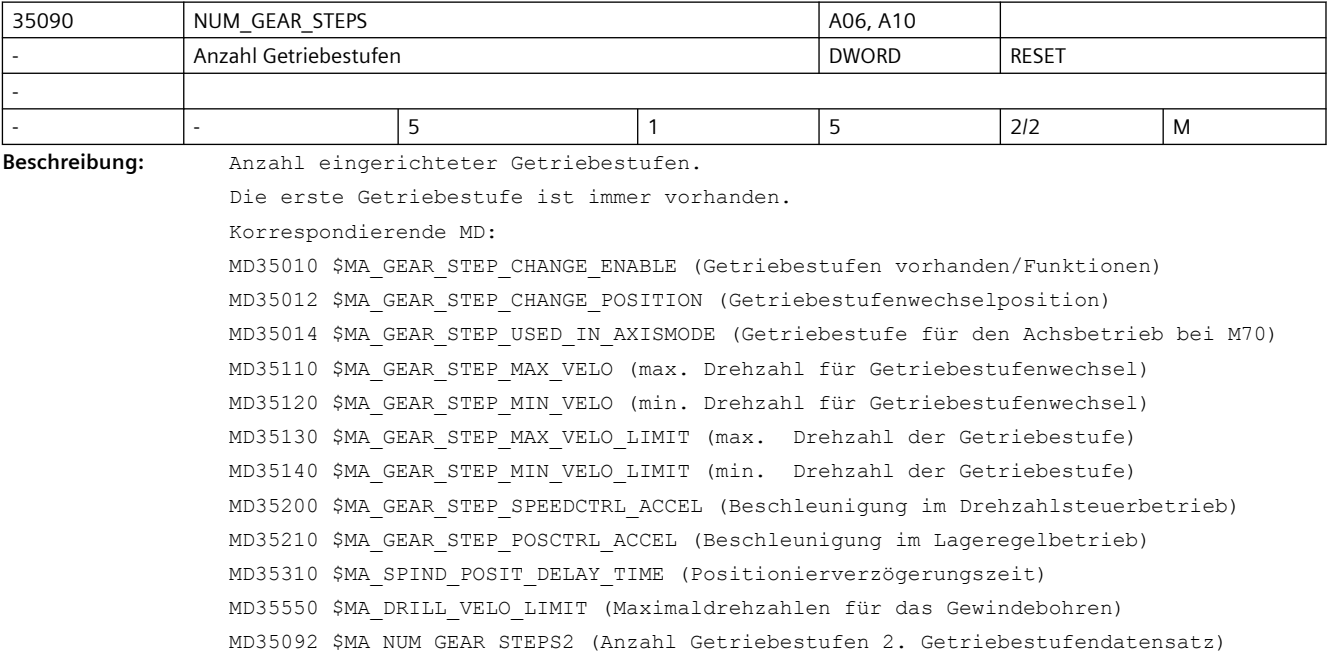

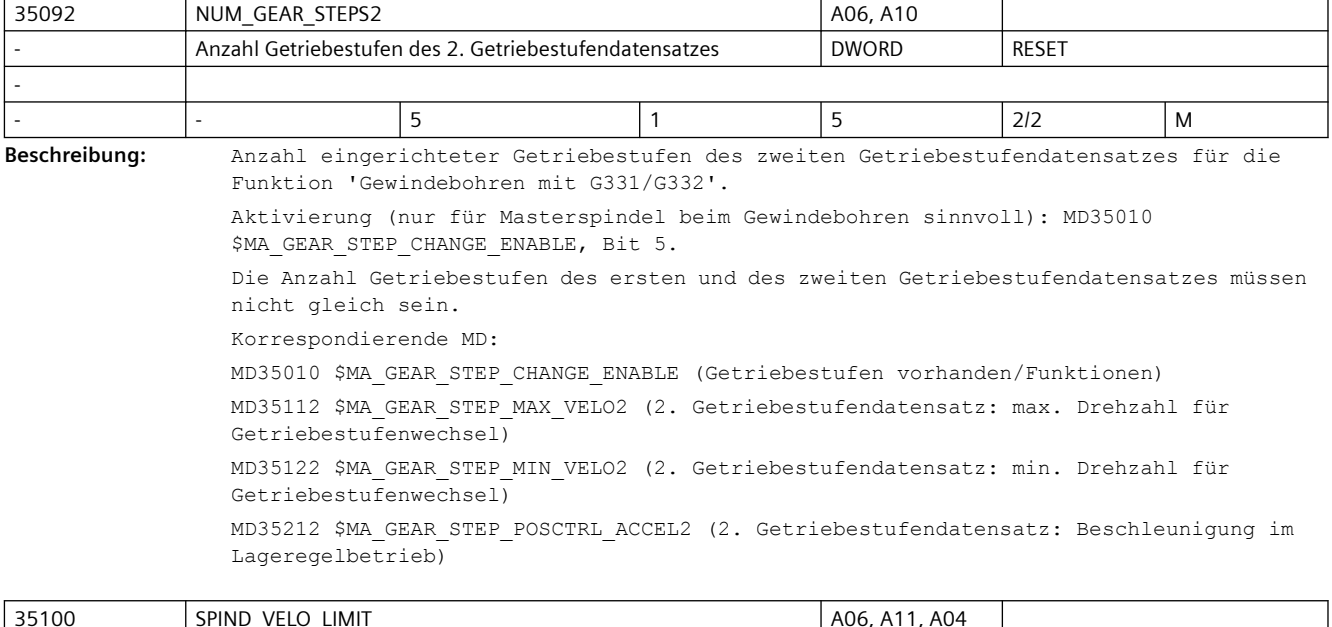

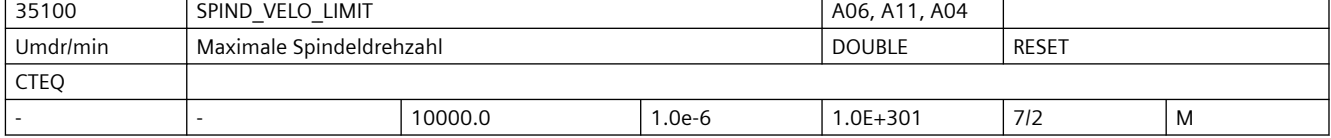

**Beschreibung:** In MD35100 \$MA\_SPIND\_VELO\_LIMIT wird die max. Spindeldrehzahl eingegeben, die die Spindel (das Spindelfutter mit dem Werkstück oder das Werkzeug) nicht überschreiten darf. Der NCK begrenzt eine zu große Spindelsolldrehzahl auf diesen Wert. Wird die max. Spindelistdrehzahl unter Einrechnung der Spindeldrehzahltoleranz (MD35150 \$MA\_SPIND\_DES\_VELO\_TOL) trotzdem überschritten, liegt ein Antriebsfehler vor und das NC/PLC-Nahtstellensignal DB31, ... DBX83.0 (Drehzahlgrenze überschritten) wird gesetzt. Außerdem wird der Alarm 22100 "Maximaldrehzahl erreicht" ausgegeben und alle Achsen und Spindeln des Kanals abgebremst (Voraussetzung: Geber ist noch funktionsfähig). Vor Änderung des MD ist die Spindel stillzusetzen. Korrespondiert mit: MD35150 \$MA\_SPIND\_DES\_VELO\_TOL (Spindeldrehzahltoleranz) SD43235 \$SA\_SPIND\_USER\_VELO\_LIMIT (anwenderseitige Drehzahlbegrenzung) NC/PLC-Nahtstellensignal DB31, ... DBX83.0 (Drehzahlgrenze überschritten) Alarm 22100 "Maximaldrehzahl erreicht"

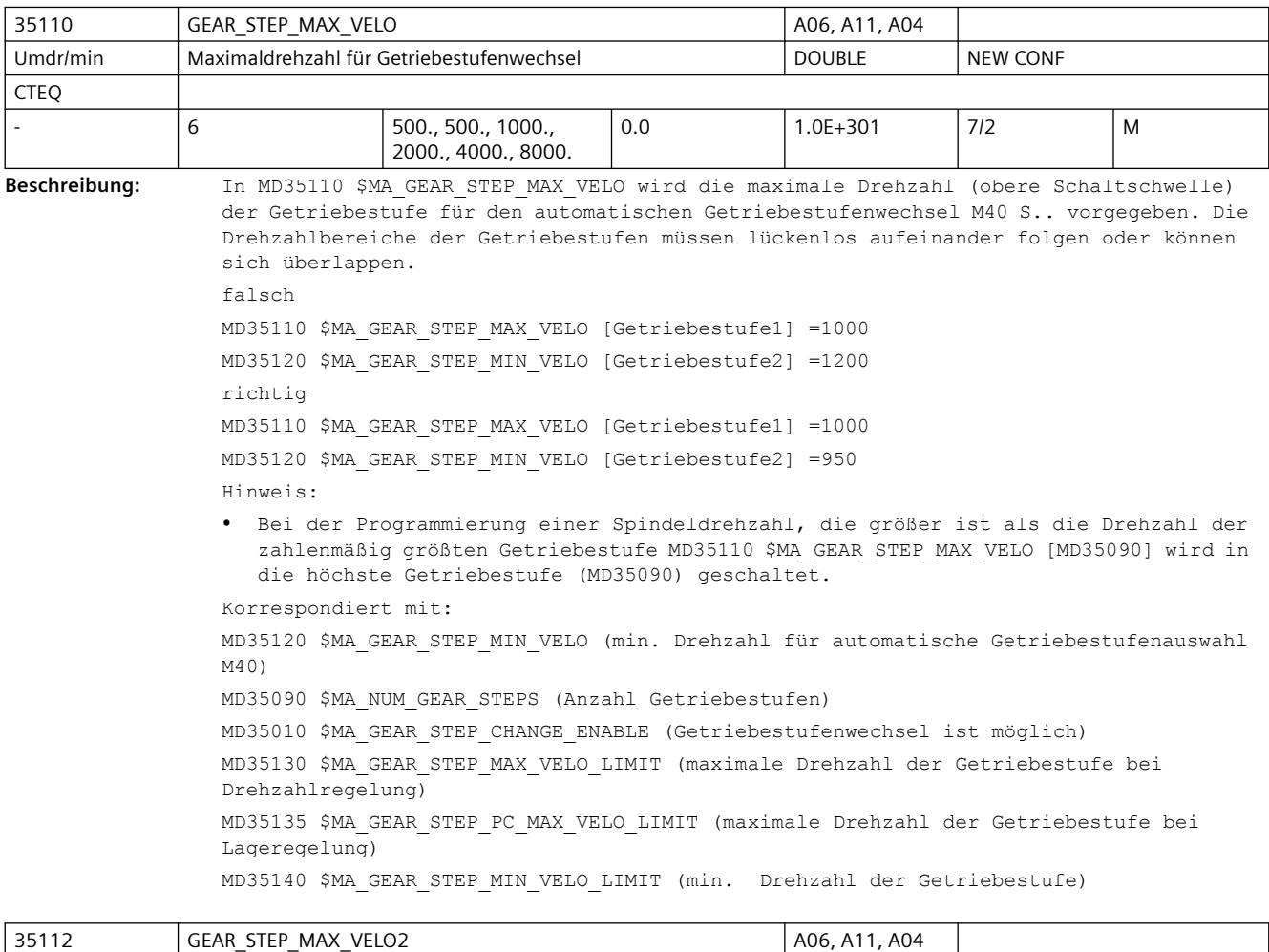

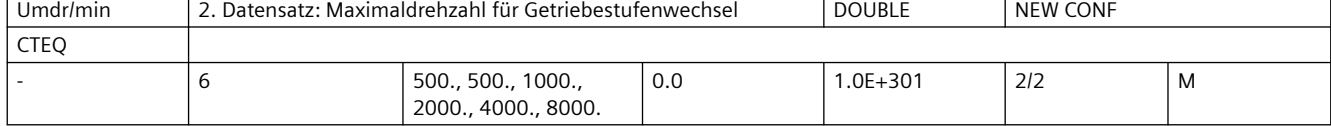

Beschreibung: In GEAR STEP MAX VELO2 wird für das interpolatorische Gewindebohren G331, G332 die größte Drehzahl (obere Schaltschwellen) der Getriebestufe für den automatischen Getriebestufenwechsel M40 G331 S.. vorgegeben. Die Drehzahlbereiche der Getriebestufen müssen lückenlos aufeinander folgen oder können sich überlappen. Die Aktivierung des 2. Getriebestufendatensatzes für das Gewindebohren mit G331/G332 erfolgt durch MD35010 \$MA\_GEAR\_STEP\_CHANGE\_ENABLE Bit 5 für die Masterspindel. Korrespondiert mit: MD35122 \$MA\_GEAR\_STEP\_MIN\_VELO2 (minimale Drehzahl für 2. Datensatz Getriebestufenauswahl) MD35092 \$MA\_NUM\_GEAR\_STEPS2 (Anzahl Getriebestufen 2. Getriebestufendatensatz) MD35010 \$MA GEAR STEP CHANGE ENABLE (Getriebestufenwechsel, 2. Datensatz ist möglich) MD35130 \$MA\_GEAR\_STEP\_MAX\_VELO\_LIMIT (maximale Drehzahl der Getriebestufe bei Drehzahlregelung) MD35135 \$MA\_GEAR\_STEP\_PC\_MAX\_VELO\_LIMIT (maximale Drehzahl der Getriebestufe bei

Lageregelung)

MD35140 \$MA\_GEAR\_STEP\_MIN\_VELO\_LIMIT (min. Drehzahl der Getriebestufe)

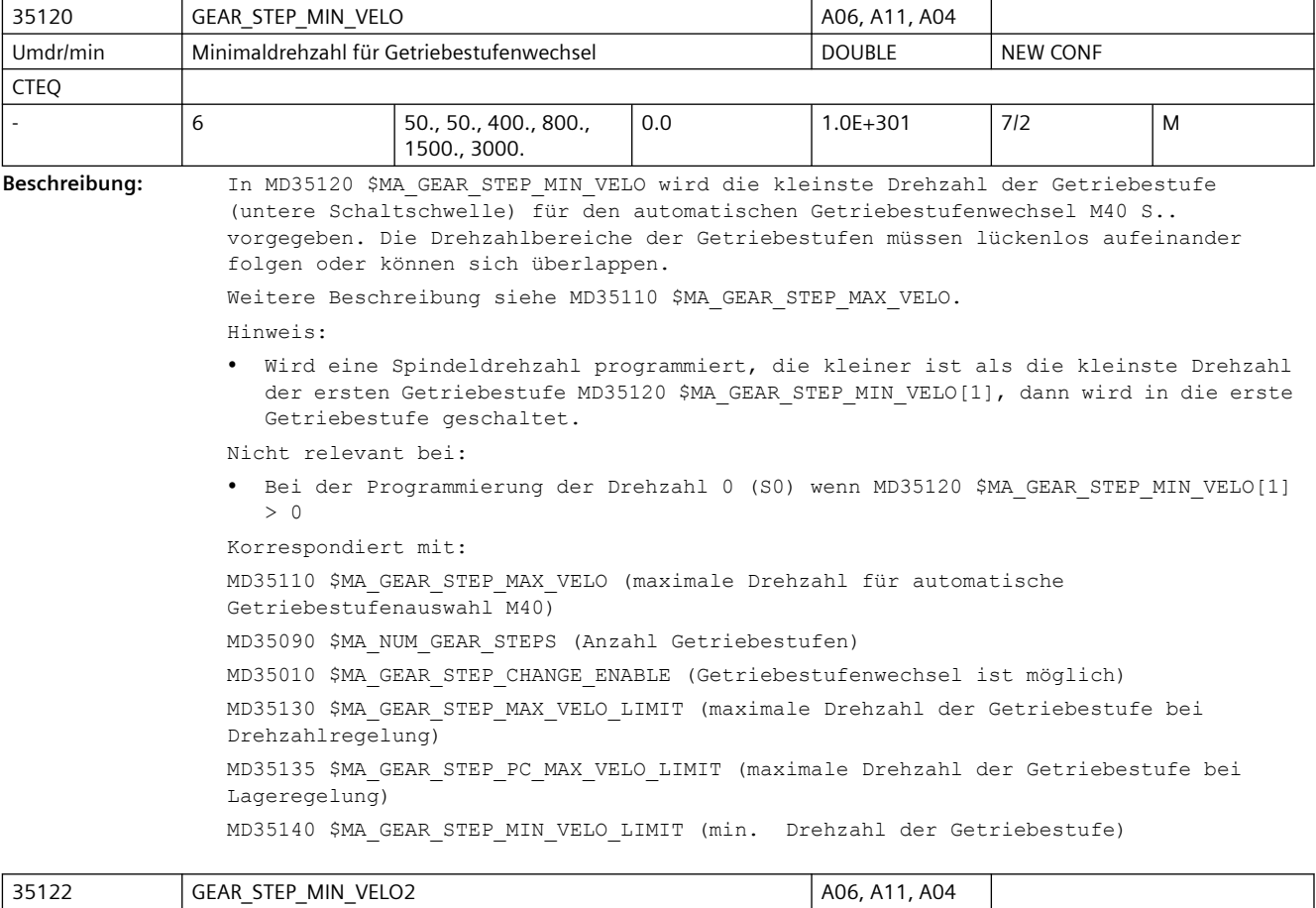

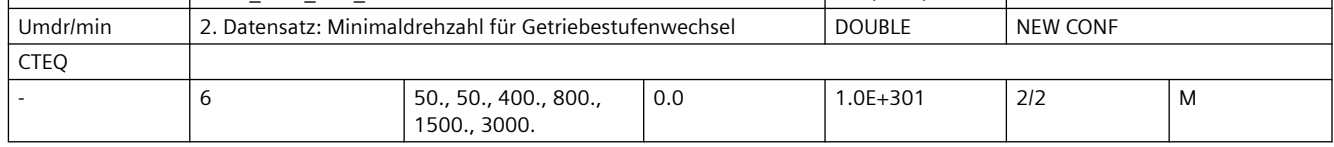

Beschreibung: In GEAR STEP MIN VELO2 wird für das interpolatorische Gewindebohren G331, G332 die kleinste Drehzahl (untere Schaltschwelle) der Getriebestufe für den automatischen Getriebestufenwechsel M40 G331 S.. vorgegeben. Die Drehzahlbereiche der Getriebestufen müssen lückenlos aufeinander folgen oder können sich überlappen. Die Aktivierung des 2. Getriebestufendatensatzes für das Gewindebohren mit G331/G332 erfolgt durch MD35010 \$MA\_GEAR\_STEP\_CHANGE\_ENABLE Bit 5 für die Masterspindel. Korrespondiert mit: MD35112 \$MA\_GEAR\_STEP\_MAX\_VELO2 (maximale Drehzahl für 2. Datensatz Getriebestufenauswahl) MD35092 \$MA\_NUM\_GEAR\_STEPS2 (Anzahl Getriebestufen 2. Getriebestufendatensatz) MD35010 \$MA GEAR STEP CHANGE ENABLE (Getriebestufenwechsel, 2. Datensatz ist möglich) MD35130 \$MA\_GEAR\_STEP\_MAX\_VELO\_LIMIT (maximale Drehzahl der Getriebestufe bei Drehzahlregelung) MD35135 \$MA\_GEAR\_STEP\_PC\_MAX\_VELO\_LIMIT (maximale Drehzahl der Getriebestufe bei Lageregelung) MD35140 \$MA\_GEAR\_STEP\_MIN\_VELO\_LIMIT (min. Drehzahl der Getriebestufe)

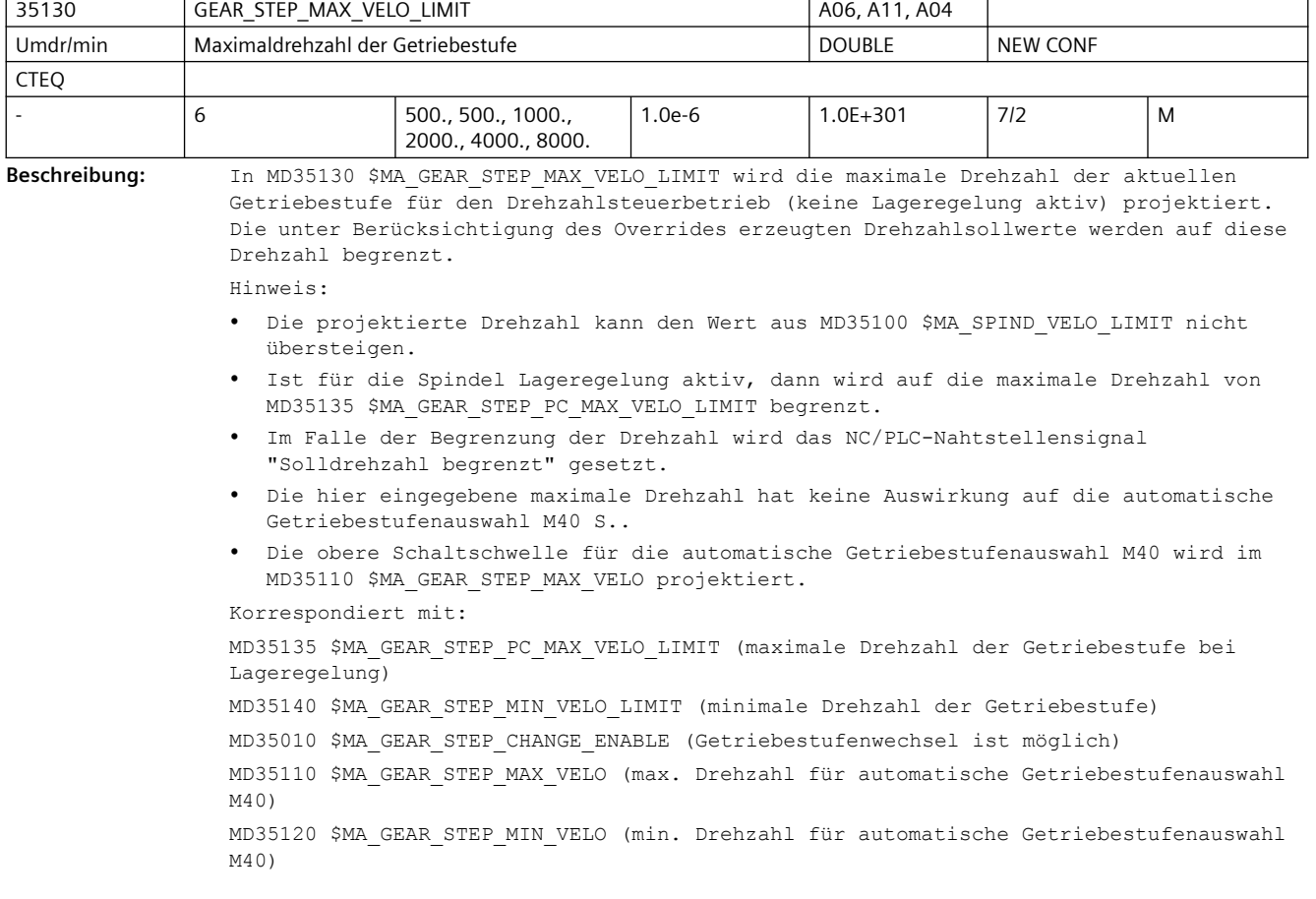

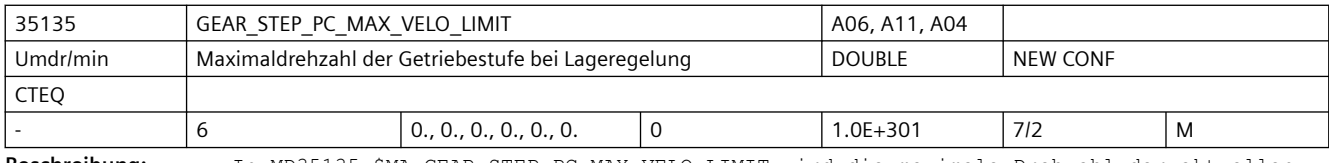

**Beschreibung:** In MD35135 \$MA\_GEAR\_STEP\_PC\_MAX\_VELO\_LIMIT wird die maximale Drehzahl der aktuellen Getriebestufe bei aktiver Lageregelung projektiert. Die unter Berücksichtigung des Overrides erzeugten Drehzahlsollwerte werden auf diese Drehzahl begrenzt.

Ist der Wert 0 eingetragen (Voreinstellung), dann bilden 90% des Wertes aus dem MD35130 \$MA\_GEAR\_STEP\_MAX\_VELO\_LIMIT die maximale Drehzahl bei aktiver Lageregelung. Hinweis:

- Die projektierte Drehzahl kann den Wert aus MD35100 \$MA\_SPIND\_VELO\_LIMIT nicht übersteigen.
- Im Falle der Begrenzung der Drehzahl wird das NC/PLC-Nahtstellensignal "Solldrehzahl begrenzt" gesetzt.
- Die hier eingegebene maximale Drehzahl hat keine Auswirkung auf die automatische Getriebestufenauswahl M40 S..
- Die obere Schaltschwelle der automatischen Getriebestufenauswahl M40 wird im MD35110 \$MA\_GEAR\_STEP\_MAX\_VELO projektiert.

Korrespondiert mit:

MD35130 \$MA\_GEAR\_STEP\_MAX\_VELO\_LIMIT (maximale Drehzahl der Getriebestufe bei Drehzahlregelung)

MD35140 \$MA\_GEAR\_STEP\_MIN\_VELO\_LIMIT (minimale Drehzahl der Getriebestufe) MD35010 \$MA\_GEAR\_STEP\_CHANGE\_ENABLE (Getriebestufenwechsel ist möglich)

MD35110 \$MA\_GEAR\_STEP\_MAX\_VELO (max. Drehzahl für automatische Getriebestufenauswahl M40)

MD35120 \$MA\_GEAR\_STEP\_MIN\_VELO (min. Drehzahl für automatische Getriebestufenauswahl M40)

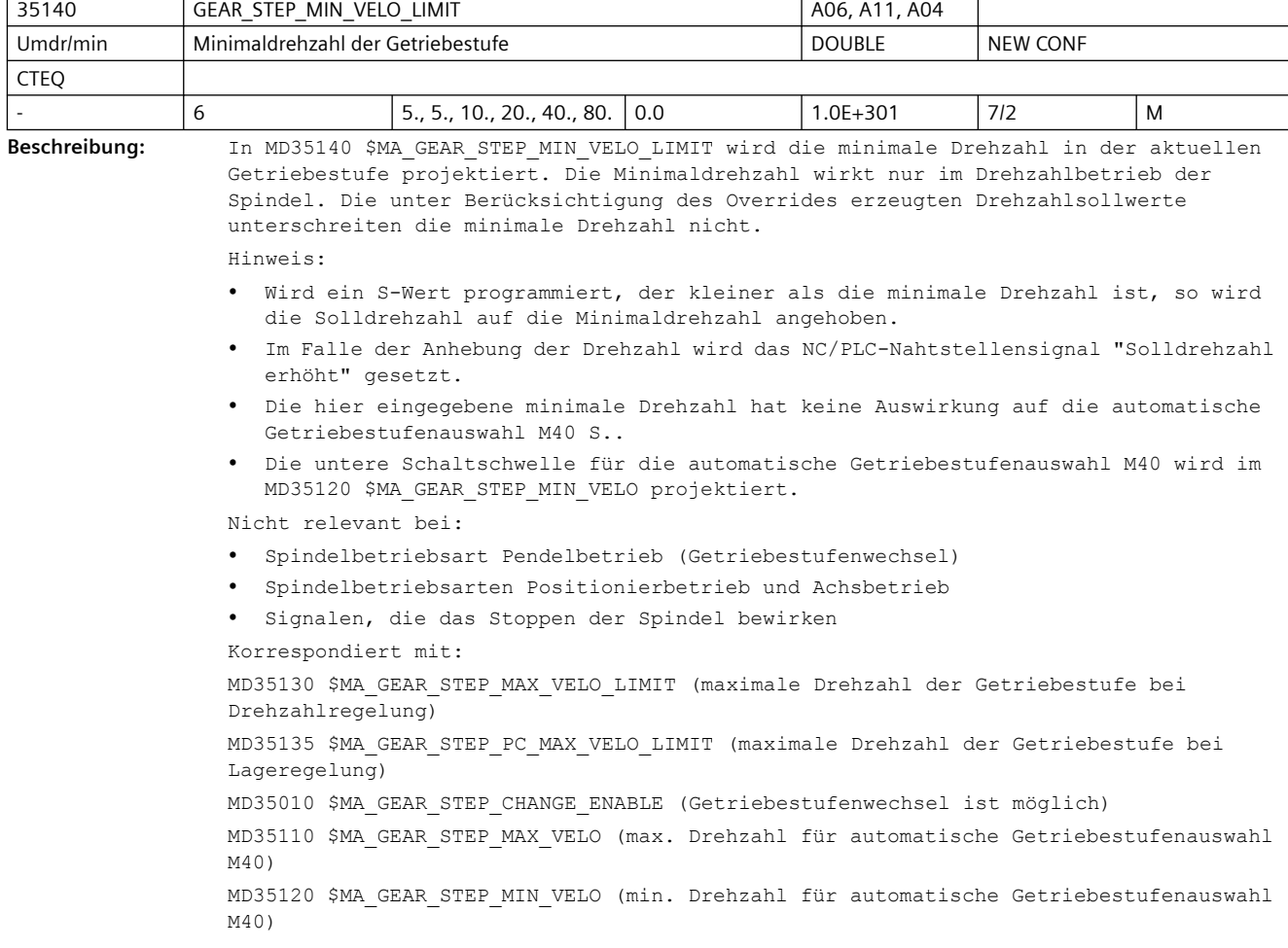

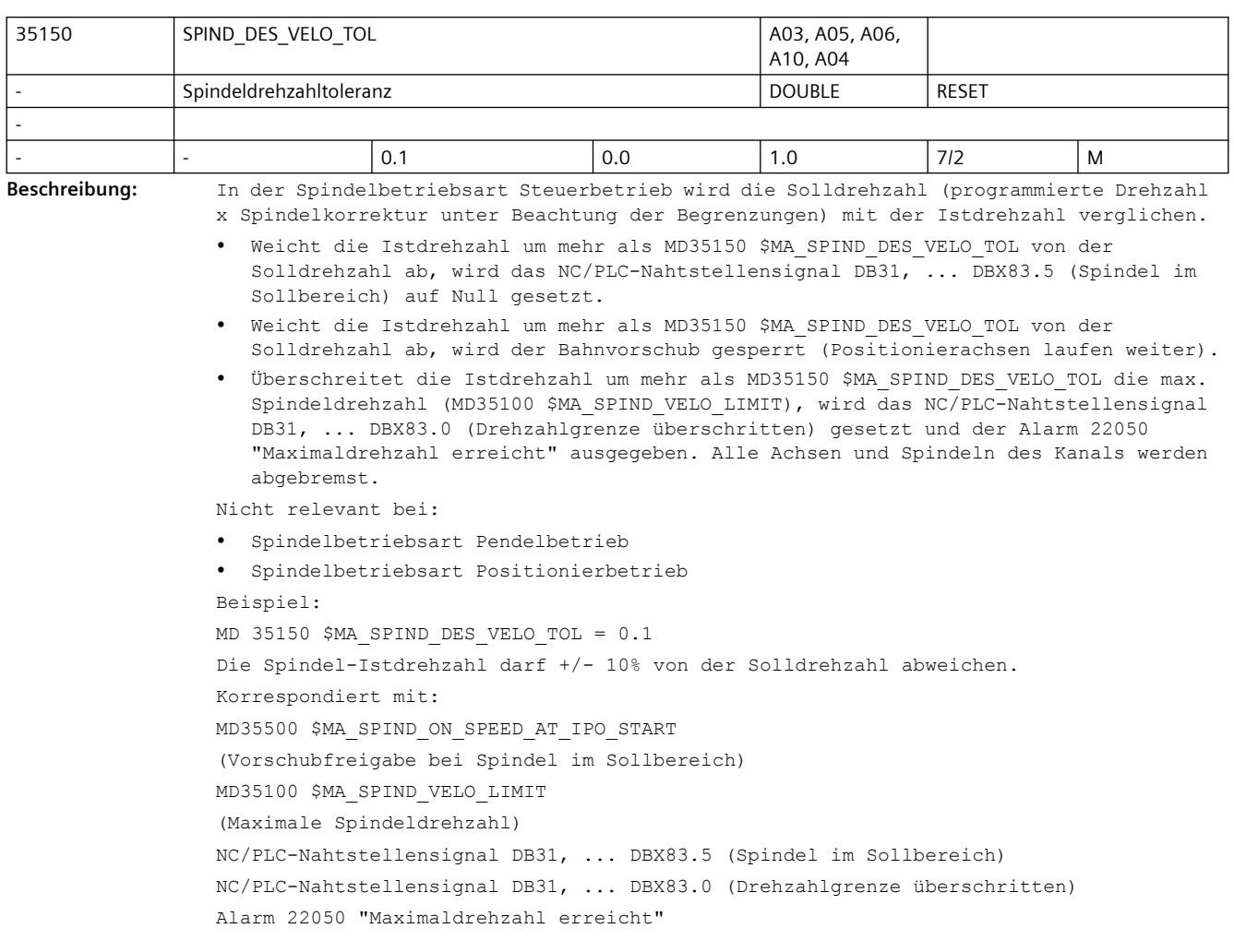

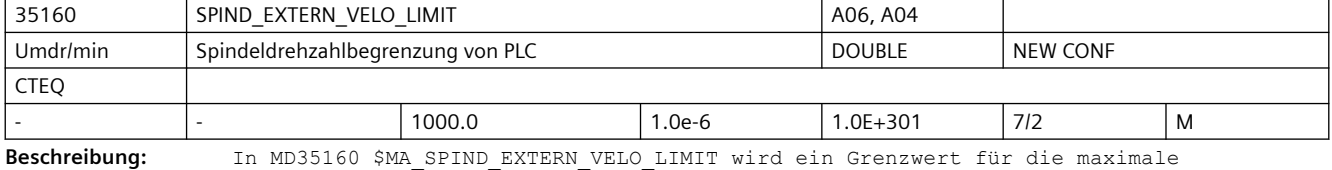

Spindeldrehzahl eingegeben, der genau dann berücksichtigt wird, wenn das NC/PLC-Nahtstellensignal DB31, ... DBX3.6 (Geschwindigkeits-/Drehzahlbegrenzung) gesetzt ist.

Die Steuerung begrenzt eine zu hohe Spindeldrehzahl sollwertseitig auf diesen Wert.

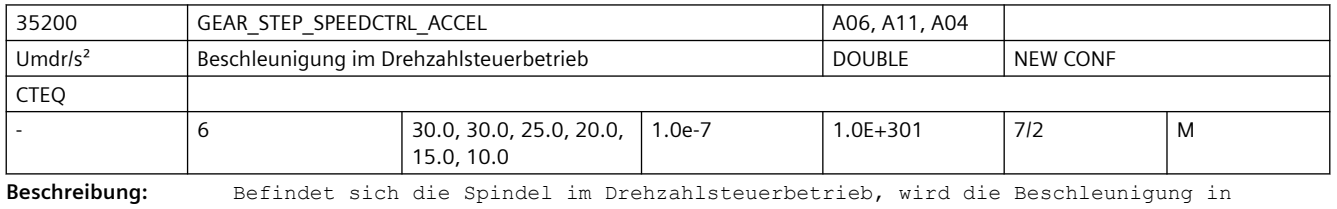

MD35200 \$MA\_GEAR\_STEP\_SPEEDCTRL\_ACCEL eingegeben.

Bei der Funktion SPCOF befindet sich die Spindel im Drehzahlsteuerbetrieb. Sonderfälle:

Die Beschleunigung im Drehzahlsteuerbetrieb (MD35200 \$MA\_GEAR\_STEP\_SPEEDCTRL\_ACCEL) kann so eingestellt werden, dass die Stromgrenze erreicht wird. Korrespondiert mit: MD35210 \$MA\_GEAR\_STEP\_POSCTRL\_ACCEL (Beschleunigung im Lageregelbetrieb)

MD35220 \$MA\_ACCEL\_REDUCTION\_SPEED\_POINT (Drehzahlgrenze reduzierte Beschleunigung)

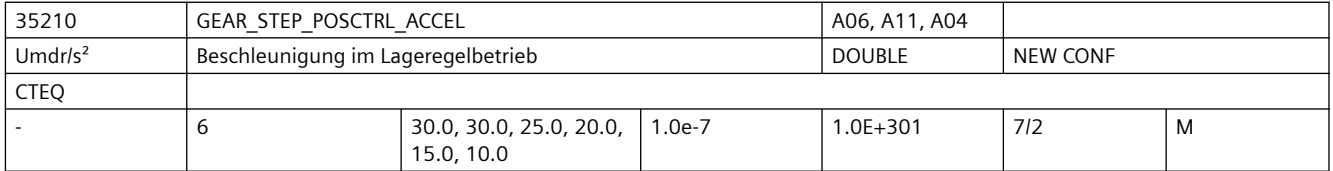

**Beschreibung:** Die Beschleunigung im Lageregelbetrieb muss so eingestellt werden, dass die Stromgrenze nicht erreicht wird. Korrespondiert mit:

MD35200 \$MA\_GEAR\_STEP\_SPEEDCTRL\_ACCEL

MD35212 \$MA\_GEAR\_STEP\_POSCTRL\_ACCEL2

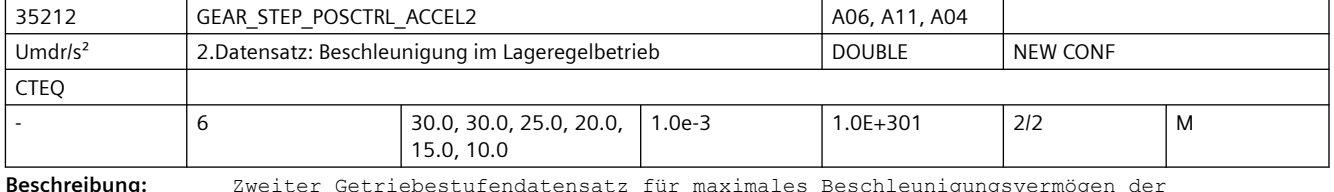

**Beschreibung:** Zweiter Getriebestufendatensatz für maximales Beschleunigungsvermögen der Getriebestufen im Lageregelbetrieb.

> Die Beschleunigung im lagegeregelten Betrieb muss so eingestellt werden, dass die Stromgrenze nicht erreicht wird.

Aktivierung des 2. Datensatzes für Gewindebohren mit G331/G332 durch MD35010 \$MA\_GEAR\_STEP\_CHANGE\_ENABLE, Bit 5 bei der Masterspindel.

Korrespondiert mit:

MD35210 \$MA\_GEAR\_STEP\_POSCTRL\_ACCEL

MD35200 \$MA\_GEAR\_STEP\_SPEEDCTRL\_ACCEL

MD35220 \$MA\_ACCEL\_REDUCTION\_SPEED\_POINT

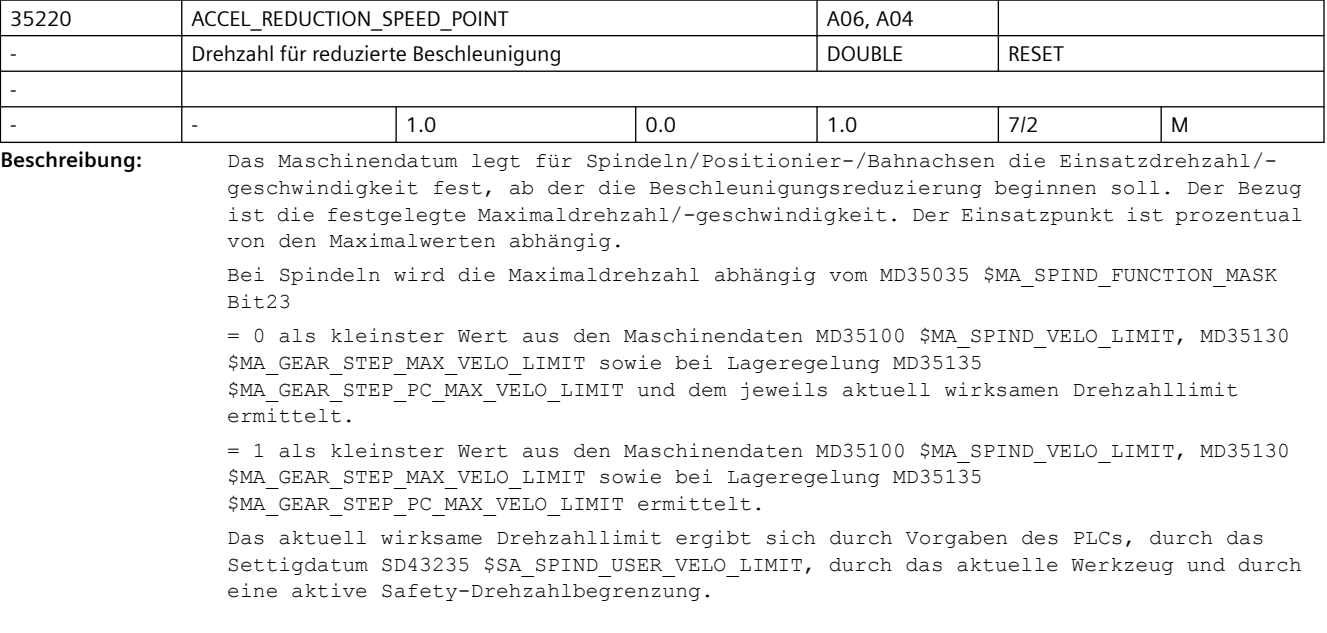

Bsp.: MD35220 \$MA\_ACCEL\_REDUCTION\_SPEED\_POINT = 0,7, die Maximaldrehzahl beträgt 3000 Umdr/min. Mit v ein= 2100 Umdr/min beginnt die Beschleunigungs-reduktion, d.h. im Drehzahlbereich von 0...2099,99 Umdr/min wird das maximale Beschleunigungsvermögen ausgenutzt. Ab 2100 Umdr/min bis zur Maximaldrehzahl wird mit einer reduzierten Beschleunigung gearbeitet. Korrespondiert mit: MD32000 \$MA\_MAX\_AX\_VELO (Maximale Achsgeschwindigkeit) MD35100 \$MA\_SPIND\_VELO\_LIMIT (Maximaldrehzahl der Spindel) MD35130 \$MA\_GEAR\_STEP\_MAX\_VELO\_LIMIT (Maximaldrehzahl der Getriebestufe) MD35135 \$MA\_GEAR\_STEP\_PC\_MAX\_VELO\_LIMIT (Maximaldrehzahl der Getriebestufe bei Lageregelung) MD35230 \$MA\_ACCEL\_REDUCTION\_FACTOR (Reduzierte Beschleunigung) MD35035 \$MA\_SPIND\_FUNCTION\_MASK (Drehzahllimit bei Beschleunigungsreduktion mit DRIVE)

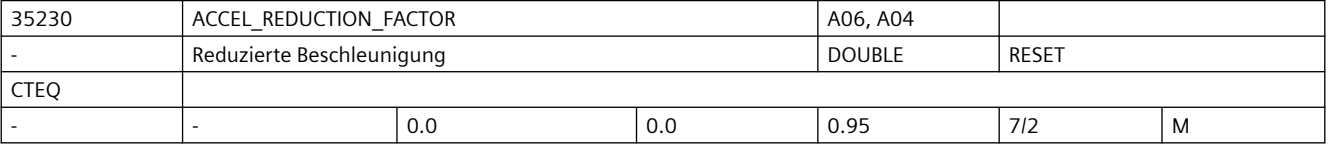

**Beschreibung:** Das Maschinendatum beinhaltet den Faktor um den die Beschleunigung der Spindel/ Positionier-/Bahnachsen an der Maximaldrehzahl/-geschwindigkeit reduziert ist. Die Beschleunigung wird ab der ermittelten Einsatzdrehzahl/-geschwindigkeit aus dem MD35220 \$MA\_ACCEL\_REDUCTION\_SPEED\_POINT bis zur Maximaldrehzahl/-geschwindigkeit bis auf die um den Faktor verringerte Beschleunigung reduziert.

Bsp.:

a= 10 Umdr/s<sup>2</sup>, v(ein)= 2100 Umdr/min, MD35230 \$MA ACCEL REDUCTION FACTOR =0.3. Beschleunigt und gebremst wird im Drehzahlbereich 0...2099,99 Umdr/min mit einer Beschleunigung von 10 Umdr/s². Ab der Drehzahl 2100 Umdr/min wird die Beschleunigung bis zur Maximaldrehzahl von 10 Umdr/s² bis auf 7 Umdr/s² reduziert. Nicht relevant bei:

Fehlern, die zum Schnellstop führen.

Korrespondiert mit:

MD32300 \$MA\_MAX\_AX\_ACCEL (Achsbeschleunigung)

MD35200 \$MA\_GEAR\_STEP\_SPEEDCTRL\_ACCEL

(Beschleunigung im Drehzahlsteuerbetrieb)

MD35210 \$MA\_GEAR\_STEP\_POSCTRL\_ACCEL

(Beschleunigung im Lageregelbetrieb)

MD35242 \$MA\_ACCEL\_REDUCTION\_SPEED\_POINT

(Drehzahl für reduzierte Beschleunigung)

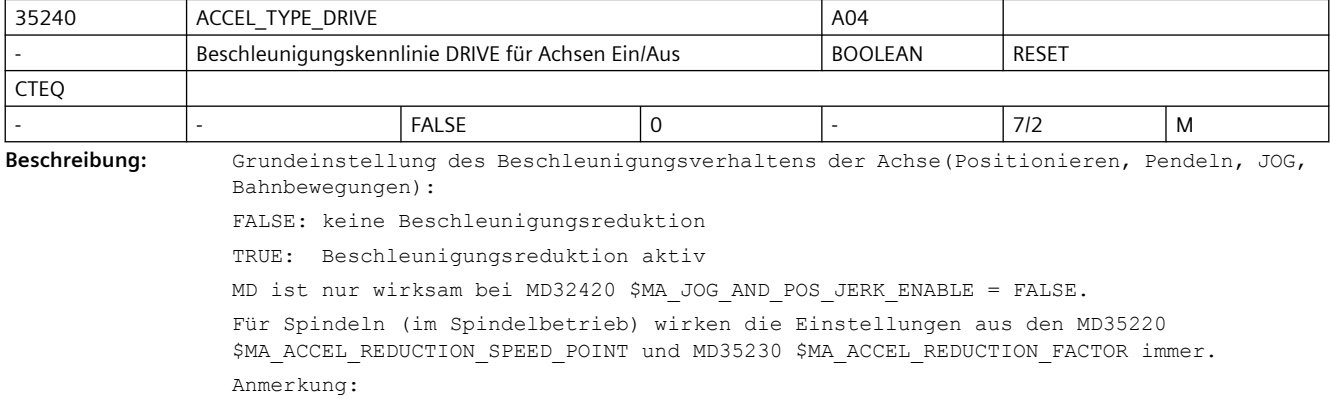

## *SINUMERIK Maschinen- und Settingdaten*

# *3.3 NC-Maschinendaten*

Dieses Datum hat auch Auswirkung auf die Bahnbewegung bei SOFT, BRISK, TRAFO

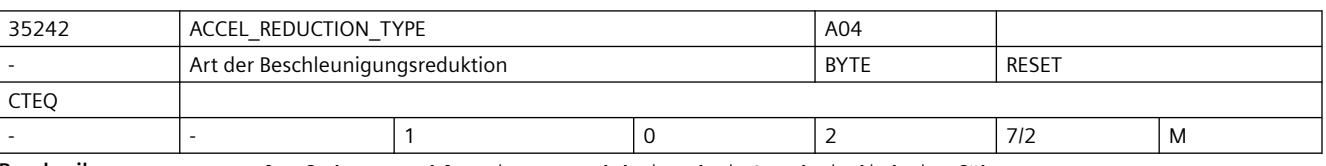

**Beschreibung:** Verlauf der Beschleunigungsreduktion bei Geschwindigkeitsführung DRIVE

0: konstant

1: hyperbolisch

2: linear

Bei Spindeln wird der Endpunkt der Beschleunigungskurve abhängig vom MD35035 \$MA\_SPIND\_FUNCTION\_MASK Bit23 entweder von der aus MD35100 \$MA\_SPIND\_VELO\_LIMIT, MD35130 \$MA\_GEAR\_STEP\_MAX\_VELO\_LIMIT und MD35135 \$MA\_GEAR\_STEP\_PC\_MAX\_VELO\_LIMIT ermittelten Maximaldrehzahl oder dem jeweils aktuell wirksamen Drehzahllimit gewählt.

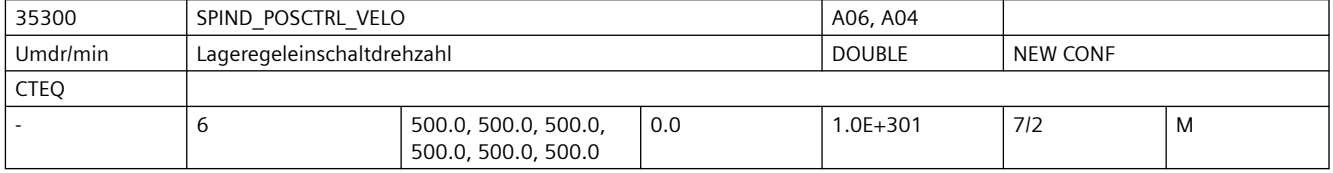

**Beschreibung:** Beim Positionieren einer nicht in Lageregelung befindlichen Spindel aus einer hohen Drehzahl wird die Lageregelung erst aktiviert, wenn die Spindel die in MD35300 \$MA\_SPIND\_POSCTRL\_VELO hinterlegte getriebestufenabhängige Drehzahl erreicht oder unterschritten hat.

> Die Drehzahl kann mit FA[Sn] aus dem Teileprogramm verändert werden. Das Verhalten der Spindel beim Positionieren unter verschiedenen Randbedingungen (Positionieren aus der Bewegung, Positionieren aus dem Stillstand) ist ausführlich in der Dokumentation beschrieben:

/FB1/ Funktionshandbuch Grundfunktionen; Spindeln (S1), Kapitel "Spindelbetriebsart Positionierbetrieb"

Hinweis:

Die wirksame Drehzahl aus MD35300 \$MA\_SPIND\_POSCTRL\_VELO kann nicht höher sein als die in MD35135 \$MA\_GEAR\_STEP\_PC\_MAX\_VELO\_LIMIT eingestellte Maximaldrehzahl. Ist MD35135 \$MA\_GEAR\_STEP\_PC\_MAX\_VELO\_LIMIT = 0, so wird auf 90% von MD35130 \$MA\_GEAR\_STEP\_MAX\_VELO\_LIMIT begrenzt.

Korrespondiert mit:

MD35350 \$MA\_SPIND\_POSITIONING\_DIR (Drehrichtung beim Positionieren aus dem Stillstand, wenn keine Synchronisation vorhanden ist) MD35100 \$MA\_SPIND\_VELO\_LIMIT (Futterdrehzahl)

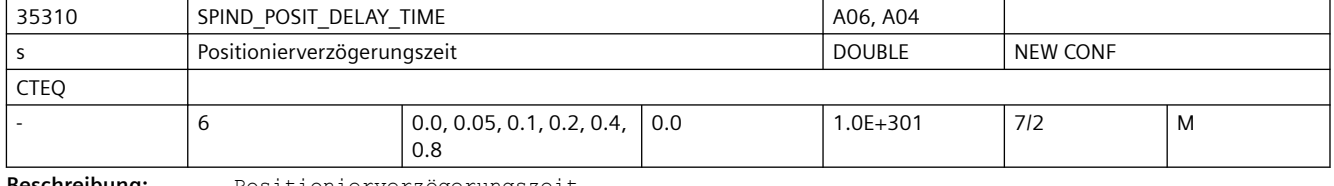

**Beschreibung:** Positionierverzögerungszeit.

Nach dem Erreichen des Positionierendes (Genauhalt fein) wird um die eingestellte Zeit gewartet. Es wird die Position passend zur aktuell eingelegten Getriebestufe ausgewählt.

Die Verzögerungszeit wird aktiviert bei:

- Getriebestufenwechsel auf definierter Spindelposition. Nach dem Erreichen der im MD35012 \$MA\_GEAR\_STEP\_CHANGE\_POSITION projektierten Position wird um die hier angegebene Zeit gewartet. Nach dem Ablauf dieser Zeit wird für ein aktives direktes Messsystem die Lageregelung abgeschaltet und die NC/PLC-Nahtstellensignale DB31, ... DBX82.3 (Getriebe umschalten) und DB31, ... DBX82.0 - .2 (Sollgetriebestufe A-C) ausgegeben.
- Satzsuchlauf bei der Ausgabe eines aufgesammelten Positioniersatzes (SPOS, SPOSA, M19).

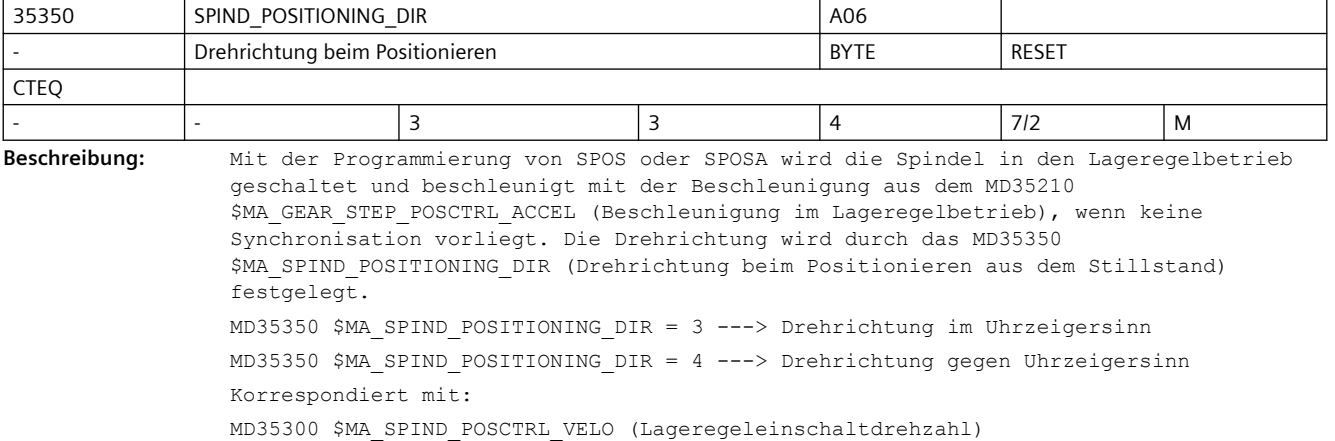

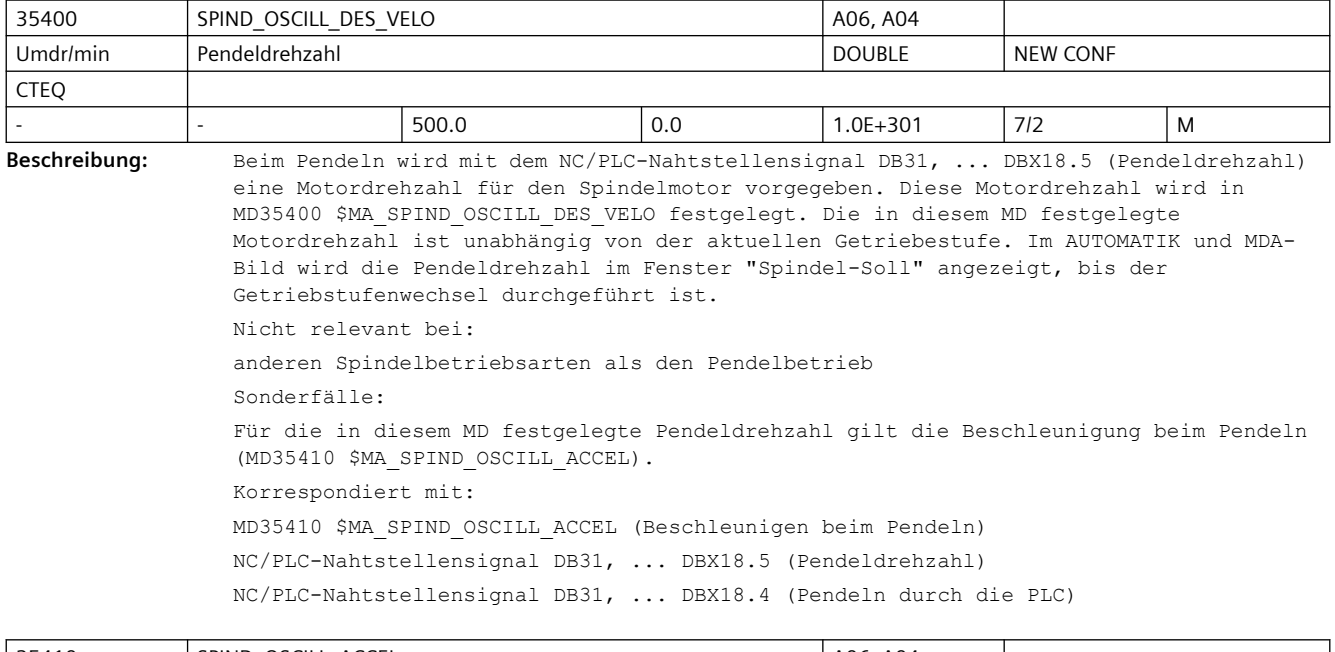

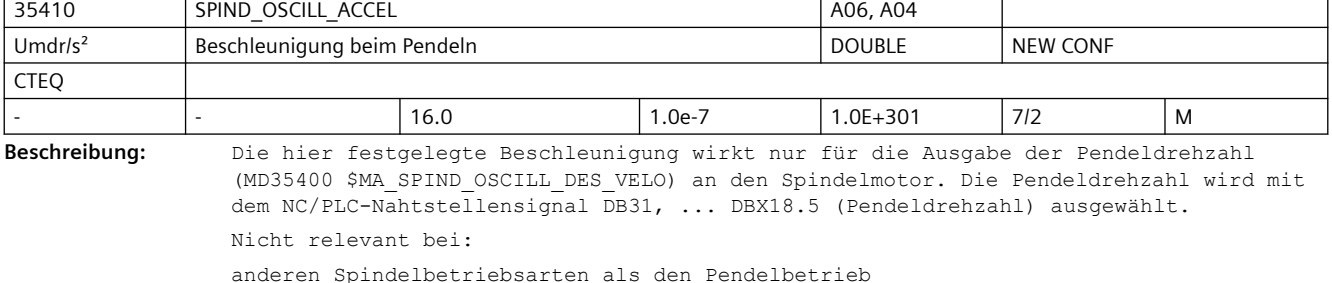

Korrespondiert mit: MD35400 \$MA\_SPIND\_OSCILL\_DES\_VELO (Pendeldrehzahl) NC/PLC-Nahtstellensignal DB31, ... DBX18.5 (Pendeldrehzahl) NC/PLC-Nahtstellensignal DB31, ... DBX18.4 (Pendeln durch die PLC)

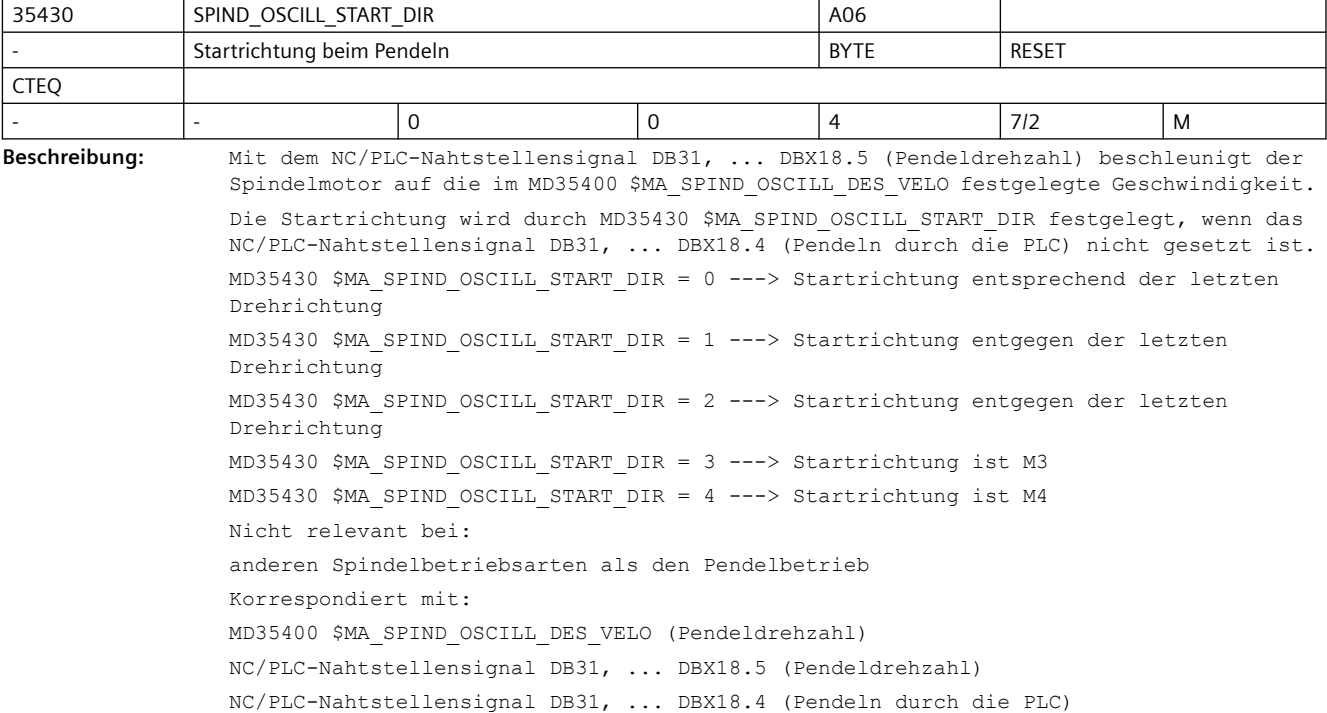

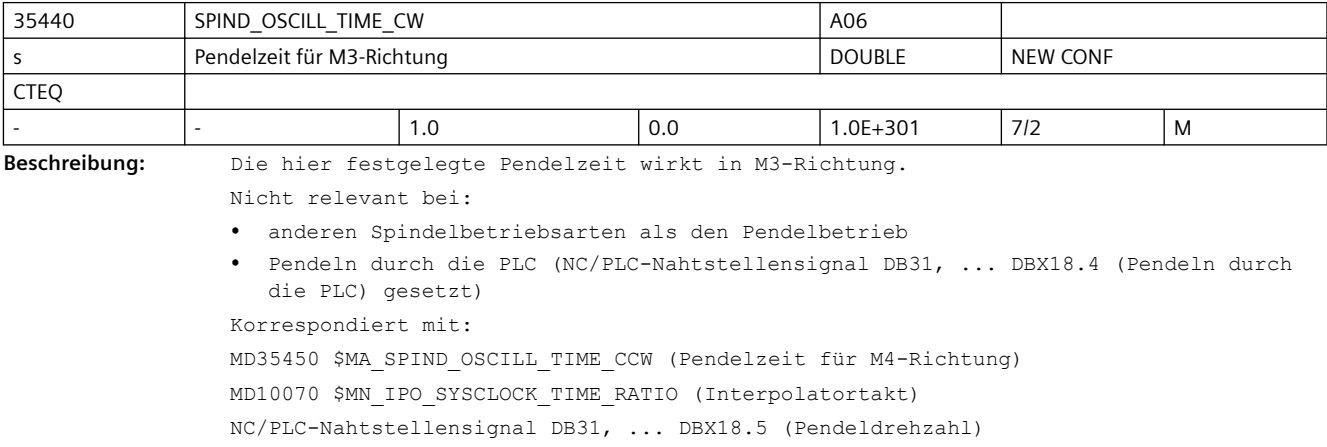

NC/PLC-Nahtstellensignal DB31, ... DBX18.4 (Pendeln durch die PLC)

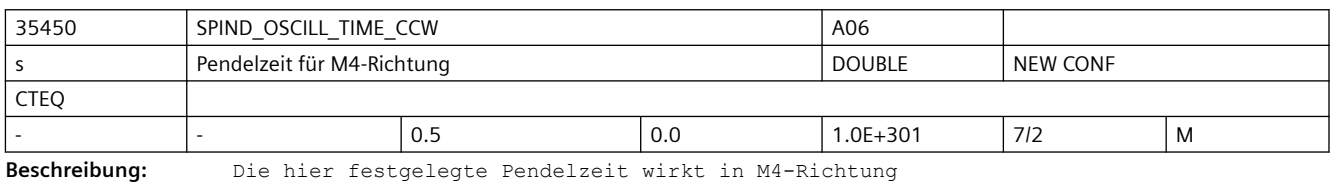

Nicht relevant bei:

- anderen Spindelbetriebsarten als den Pendelbetrieb
- Pendeln durch die PLC (NC/PLC-Nahtstellensignal DB31, ... DBX18.4 (Pendeln durch die PLC) gesetzt)

```
Korrespondiert mit:
MD35440 $MA_SPIND_OSCILL_TIME_CW (Pendelzeit für M3-Richtung)
MD10070 $MN_IPO_SYSCLOCK_TIME_RATIO (Interpolatortakt)
NC/PLC-Nahtstellensignal DB31, ... DBX18.5 (Pendeldrehzahl)
NC/PLC-Nahtstellensignal DB31, ... DBX18.4 (Pendeln durch die PLC)
```
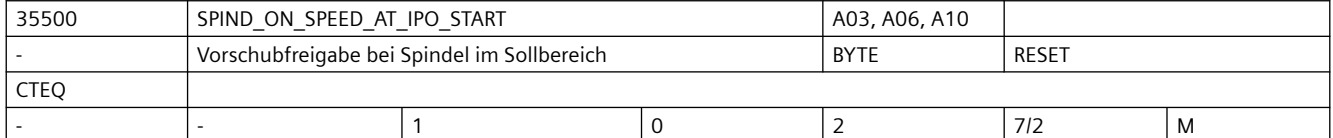

**Beschreibung:** ab SW 4.2:

Byte =  $0$ :

Die Bahninterpolation wird nicht beeinflusst.

Byte  $= 1$ :

Die Bahninterpolation wird erst dann freigegeben (Positionierachsen laufen weiter), wenn die Spindel die vorgegebene Drehzahl erreicht hat. Das Toleranzband ist in MD35150 \$MA\_SPIND\_DES\_VELO\_TOL einstellbar. Ist ein Messsystem aktiv, dann wird die Istdrehzahl überwacht, anderenfalls die Solldrehzahl. Fahrende Bahnachsen im Bahnsteuerbetrieb (G64) werden nicht gestoppt.

Byte =  $2$ :

Zusätzlich zu 1. werden auch fahrende Bahnachsen vor Bearbeitungsbeginn angehalten. Z.B. Bahnsteuerbetrieb (G64) und dem Wechsel vom Eilgang (G0) in einen Bearbeitungssatz (G1, G2,..). Die Bahn wird am letzten G0-Satz gestoppt und fährt erst los, wenn sich die Spindel im Drehzahlsollbereich befindet. Wird die Spindeldrehzahl zwischen zwei Bearbeitungssätzen neu programmiert und befindet sich die Drehzahl der Spindel beim Übergang vom ersten in den zweiten Bearbeitungssatz noch nicht im Sollbereich, so werden fahrende Bahnachsen ebenfalls abgebremst.

Einschränkung:

Wird die Spindel 'kurz' vor Ende des letzten G0-Satzes durch die PLC (FC18) oder eine Synchronaktion neu programmiert, so bremst die Bahn unter Wahrung der Dynamikbegrenzungen ab. Da die Spindelprogrammierung asynchron erfolgt, kann ggf. in den Bearbeitungssatz hinein gefahren werden. Hat die Spindel den Drehzahlsollbereich erreicht, dann wird die Bearbeitung von dieser Position aus begonnen.

Byte =  $3:$ 

ab SW5.3 nicht mehr verfügbar. Korrespondiert mit: MD35150 \$MA\_SPIND\_DES\_VELO\_TOL (Spindeldrehzahltoleranz) NC/PLC-Nahtstellensignal DB31, ... DBX83.5 (Spindel im Sollbereich)

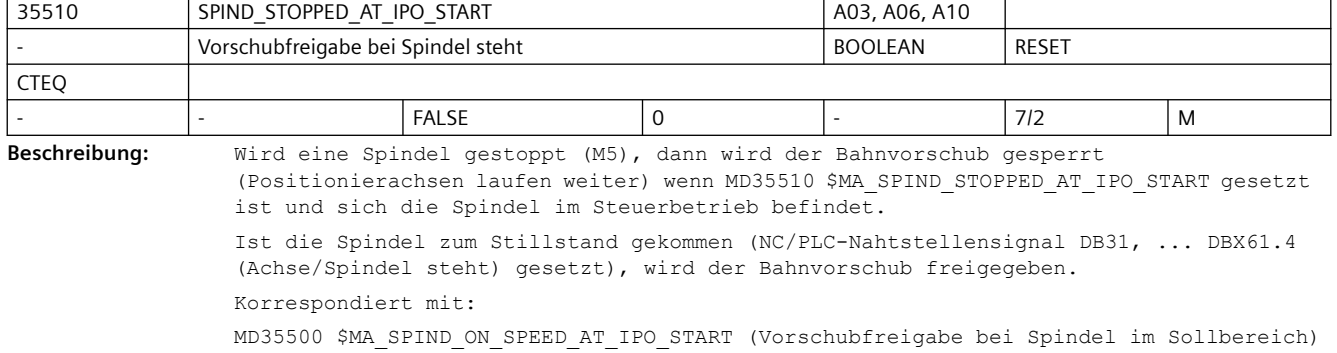

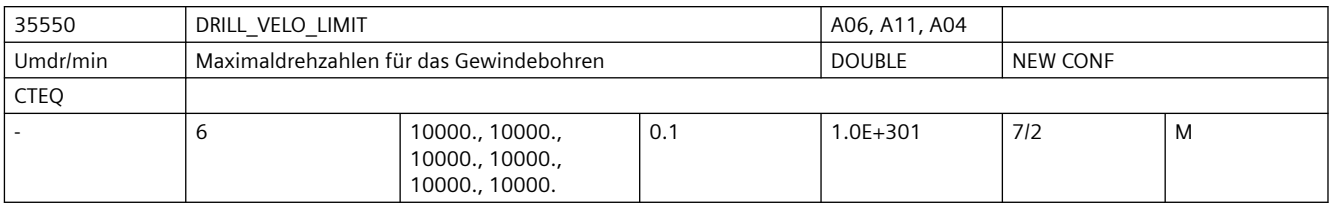

**Beschreibung:** Grenzdrehzahlen für das Gewindebohren ohne Ausgleichsfutter mit G331/G332.

Es ist die maximale Drehzahl des linearen Motorkennlinienbereiches (konstantes Beschleunigungsvermögen) getriebestufenabhängig anzugeben.

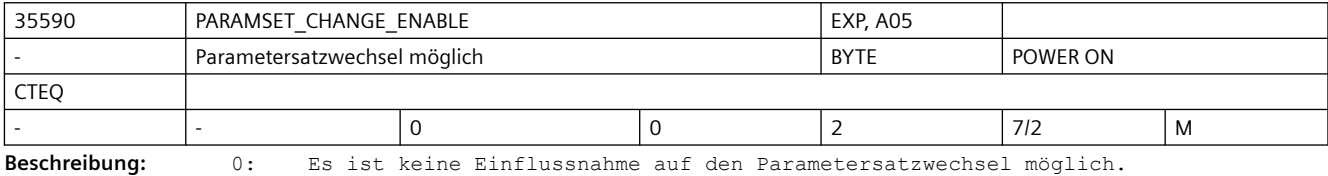

 Bei Achsen und Spindeln im Achsbetrieb: Es wirkt grundsätzlich der erste Parametersatz. Bei Spindeln wird der Parametersatz passend zur Getriebestufe eingestellt (1. Getriebestufe verwendet den 2. Parametersatz) Ausnahmen: s.u.

1: Der im Servo verwendete Parametersatz wird durch die VDI-Nahtstelle oder SCPARA vorgegeben. Es können die Parametersätze 1 bis 6 ausgewählt werden. Die Auswahl erfolgt über den NC/PLC-Nahtstellensignal DB31, ... DBX9.0 - .2 (Anwahl Parametersatz Servo A, B, C) in binärcodiert, Wertebereich 0...5. Die Binärwerte 6 und 7 wählen den Parametersatz 6 an. Ausnahmen: s.u.

Für 0 und 1:

Bei G33, G34, G35, G331, G332 wird für die beteiligten Achsen die Parametersatznummer entsprechend der Masterspindelgetriebestufe, erhöht um eins (entspricht Parametersatznummer 2..6), aktiv.

Für Spindeln ist immer der 2. bis 6. Parametersatz, abhängig von der eingelegten Getriebestufe plus eins, aktiv.

2: Der Parametersatz wird ausschließlich durch die VDI-Nahtstelle oder SCPARA vorgegeben. Es können die Parametersätze 1 bis 6 ausgewählt werden. Die Auswahl erfolgt über den NC/PLC-Nahtstellensignal DB31, ... DBX9.0 - .2 (Anwahl Parametersatz Servo A, B, C) in binärcodiert, Wertebereich 0...5. Die Binärwerte 6 und 7 wählen den Parametersatz 6 an.

Randbedingungen:

Das Umschaltverhalten ist davon abhängig, ob sich der KV-Faktor zwischen altem und neuem Parametersatz ändert.

Eine Parametersatzumschaltung, bei der die Lastgetriebefaktoren zwischen aktivem und neuem Parametersatz unterschiedlich sind, führt zum Zurücksetzen des

Referenziertsignales, wenn die Achse ein indirektes Messsystem besitzt.

Der Parametersatz beinhaltet folgende axiale Maschinendaten:

MD31050 \$MA\_DRIVE\_AX\_RATIO\_DENOM

MD31060 \$MA\_DRIVE\_AX\_RATIO\_NUMERA

MD32200 \$MA\_POSCTRL\_GAIN

MD32452 \$MA\_BACKLASH\_FACTOR

MD32610 \$MA\_VELO\_FFW\_WEIGHT

MD32800 \$MA\_EQUIV\_CURRCTRL\_TIME

MD32810 \$MA\_EQUIV\_SPEEDCTRL\_TIME

MD32910 \$MA\_DYN\_MATCH\_TIME

MD36012 \$MA\_STOP\_LIMIT\_FACTOR

MD36200 \$MA\_AX\_VELO\_LIMIT

Korrespondiert mit:

NC/PLC-Nahtstellensignale DB31, ... DBX9.0 - .2 (Anwahl Parametersatz Servo A, B, C) und DB31, ... DBX69.0 - .2 (angewählte Parametersatz Servo A, B, C) Weiterführende Literatur: /FB/, H2, "Hilfsfunktionsausgabe an PLC"

36000 STOP\_LIMIT\_COARSE STOP\_NUMIT\_COARSE STOP\_NUMIT\_COARSE mm, Grad Genauhalt grob **DOUBLE** NEW CONF - 0.04, 0.04, 0.04, 0.04, 0.04, 0.04, 0.04... 0.0 | 1.0E+301 | 7/2 | M

#### **Beschreibung:** Schwelle für Genauhalt grob

Ein NC-Satz gilt als beendet, wenn die Istposition der Bahnachsen um den Wert der eingegebenen Genauhaltgrenze von der Sollposition entfernt ist. Liegt die Istposition einer Bahnachse nicht innerhalb dieser Grenze, so gilt der NC-Satz als nicht beendet und eine weitere Teileprogrammbearbeitung ist nicht möglich. Durch die Größe des eingegebenen Wertes kann die Weiterschaltung zum nächsten Satz beeinflusst werden. Je größer der Wert gewählt wird, desto früher wird der Satzwechsel eingeleitet.

Wird die vorgegebene Genauhaltgrenze nicht erreicht, so

- gilt der Satz als nicht beendet.
- ist ein weiteres Verfahren der Achse nicht möglich.
- wird nach Ablauf der Zeit aus dem MD36020 \$MA\_POSITIONING\_TIME (Überwachungszeit Genauhalt fein) der Alarm 25080 Positionierüberwachung ausgegeben.
- wird in der Positionieranzeige die Bewegungsrichtung +/- für die Achse angezeigt. Das Genauhaltfenster wird auch für Spindeln im lagegeregelten Mode (SPCON-Anweisung) ausgewertet.

Sonderfälle:

Das MD36000 \$MA\_STOP\_LIMIT\_COARSE darf nicht kleiner als das MD36010 \$MA STOP LIMIT FINE (Genauhalt fein) eingestellt sein. Um identisches Satzwechselverhalten wie mit dem Kriterium Genauhalt fein zu erreichen darf das Fenster von Genauhalt grob gleich dem von Genauhalt fein sein. Das MD36000 \$MA\_STOP\_LIMIT\_COARSE darf nicht gleich oder größer als das MD36030 \$MA STANDSTILL POS TOL (Stillstandstoleranz) eingestellt sein.

#### Korrespondiert mit:

MD36020 \$MA\_POSITIONING\_TIME (Verzögerungszeit Genauhalt fein)

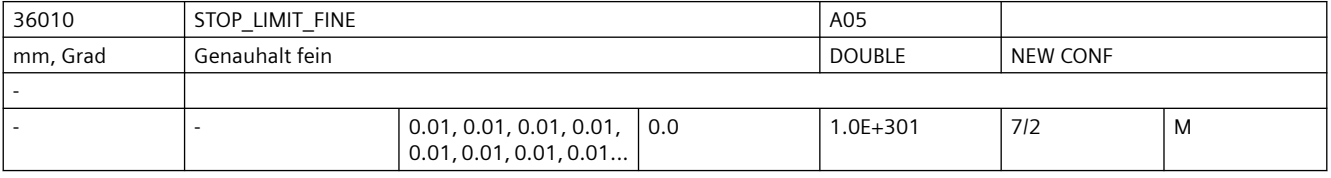

**Beschreibung:** Schwelle für Genauhalt fein

Siehe auch MD36000 \$MA STOP LIMIT COARSE (Genauhalt grob) Sonderfälle: Das MD36010 \$MA\_STOP\_LIMIT\_FINE darf nicht größer als das MD36000 \$MA\_STOP\_LIMIT\_COARSE (Genauhalt grob) eingestellt sein. Das MD36010 \$MA\_STOP\_LIMIT\_FINE darf nicht gleich oder größer als das MD36030 \$MA STANDSTILL POS TOL (Stillstandstoleranz) eingestellt sein. Korrespondiert mit: MD36020 \$MA\_POSITIONING\_TIME (Verzögerungszeit Genauhalt fein)

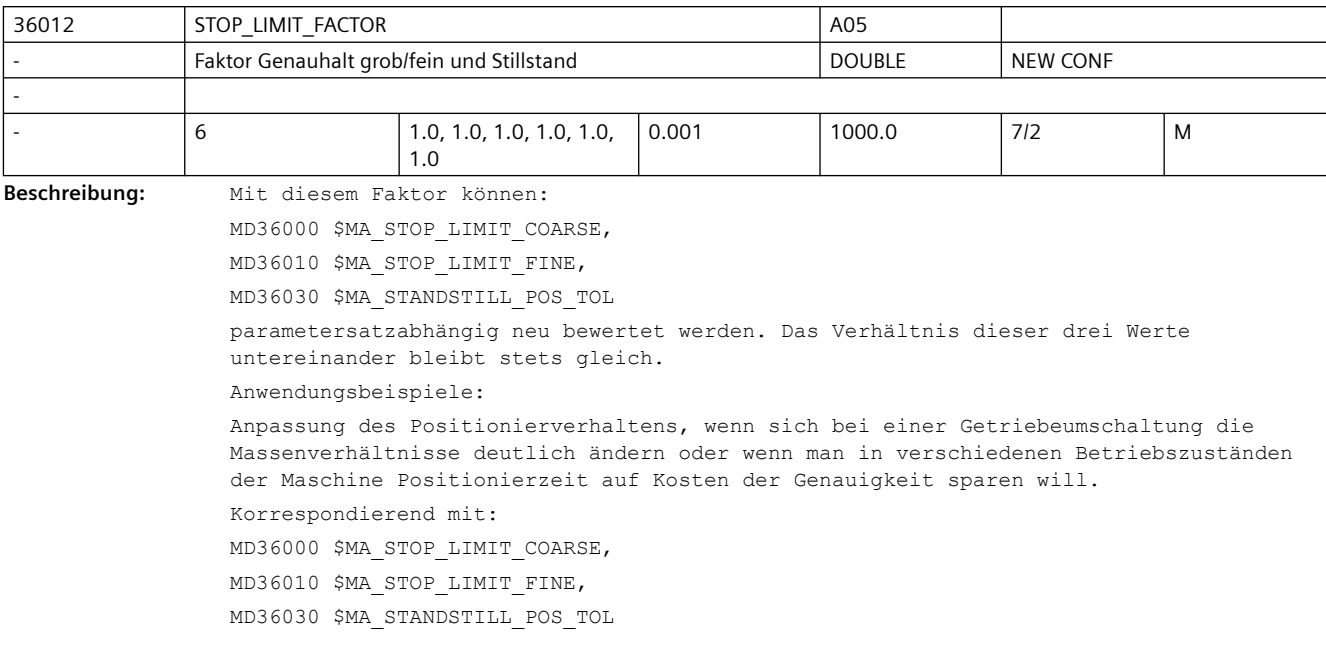

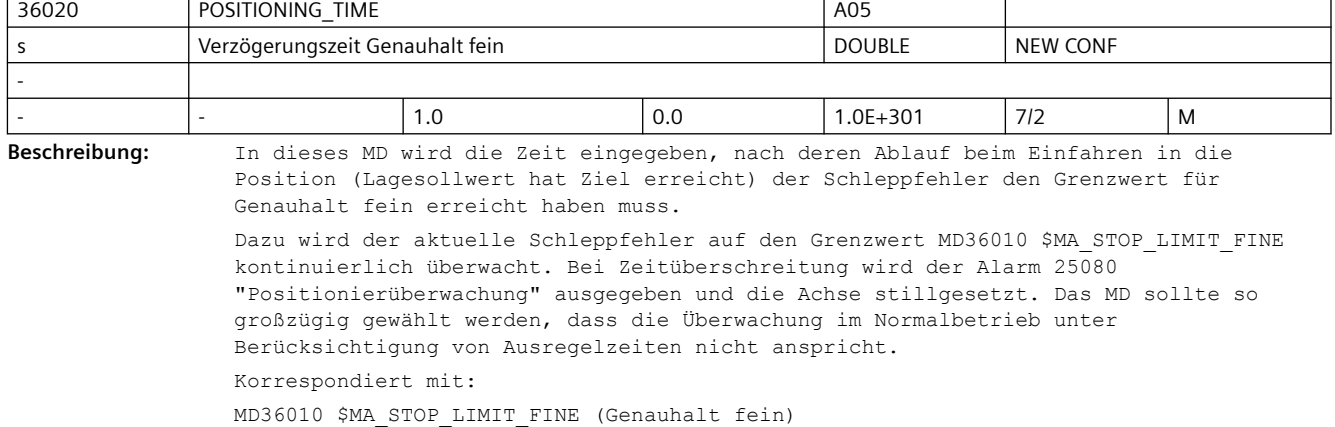

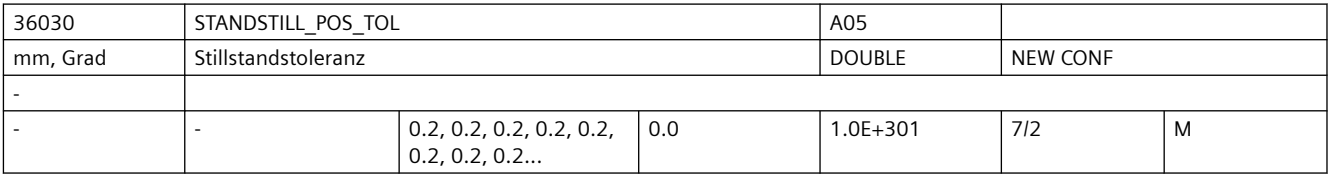

**Beschreibung:** Das MD dient als Toleranzband für die folgenden Überwachungen:

• Nach Beendigung eines Bewegungssatzes (Lageteilsollwert=0 am Ende der Bewegung) wird überwacht, ob der Schleppabstand nach der parametrierbaren MD36040 \$MA\_STANDSTILL\_DELAY\_TIME (Verzögerungszeit Stillstandsüberwachung) den Grenzwert für die MD36030 \$MA\_STANDSTILL\_POS\_TOL (Stillstandstoleranz) erreicht hat.

• Nach Abschluss eines Positioniervorganges (Genauhalt fein erreicht) wird die Positionier- von der Stillstandsüberwachung abgelöst. Dabei wird überwacht, ob sich die Achse mehr als im MD36030 \$MA\_STANDSTILL\_POS\_TOL (Stillstandstoleranz) angegeben aus ihrer Position bewegt.

Wird die Sollposition um die Stillstandstoleranz über- oder unterschritten, so wird der Alarm 25040 "Stillstandsüberwachung" gemeldet und die Achse stillgesetzt. Sonderfälle:

Die Stillstandstoleranz muss größer als die "Genauhaltgrenze grob" sein. Korrespondiert mit: MD36040 \$MA\_STANDSTILL\_DELAY\_TIME (Verzögerungszeit Stillstandsüberwachung)

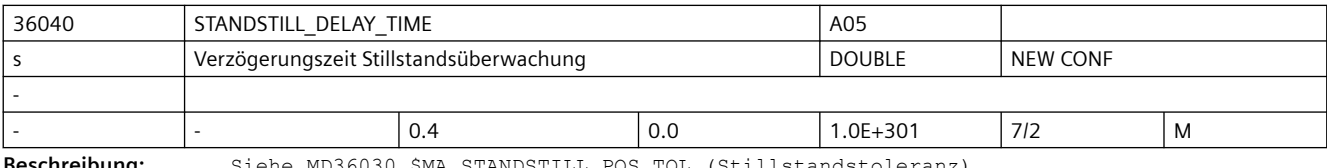

**Beschreibung:** Siehe MD36030 \$MA\_STANDSTILL\_POS\_TOL (Stillstandstoleranz).

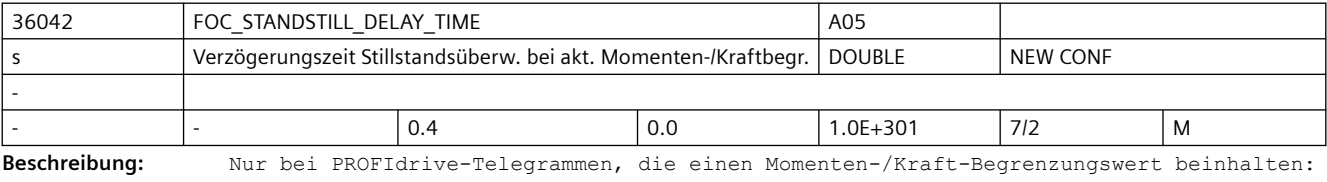

Wartezeit zwischen Ende einer Bewegung und Aktivierung der Stillstandsüberwachung bei aktiver Momenten-/Kraftbegrenzung.

Tritt innerhalb dieser Zeit das projektierbare Satzendekriterium ein, wird die Stillstandsüberwachung aktiviert.

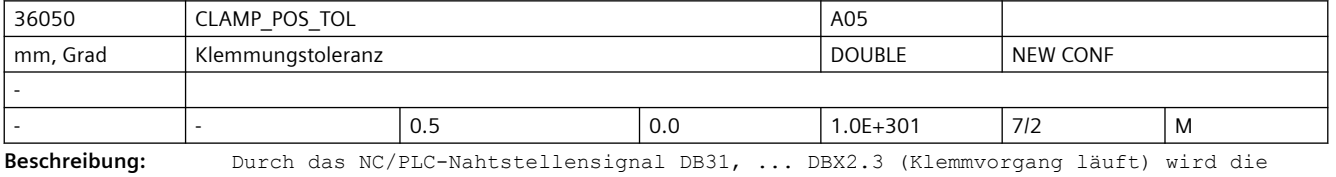

Klemmungsüberwachung aktiviert. Wird die überwachte Achse mehr als um die Klemmungstoleranz aus der Sollposition (Genauhaltgrenze) gedrängt, so wird der Alarm 26000 "Klemmungsüberwachung" erzeugt und die Achse stillgesetzt. Schwellwert für Klemmungstoleranz (halbe Breite des Fensters). Sonderfälle: Die Klemmungstoleranz muss größer als die "Genauhaltgrenze grob" sein. Korrespondiert mit:

NC/PLC-Nahtstellensignal DB31, ... DBX2.3 (Klemmvorgang läuft)

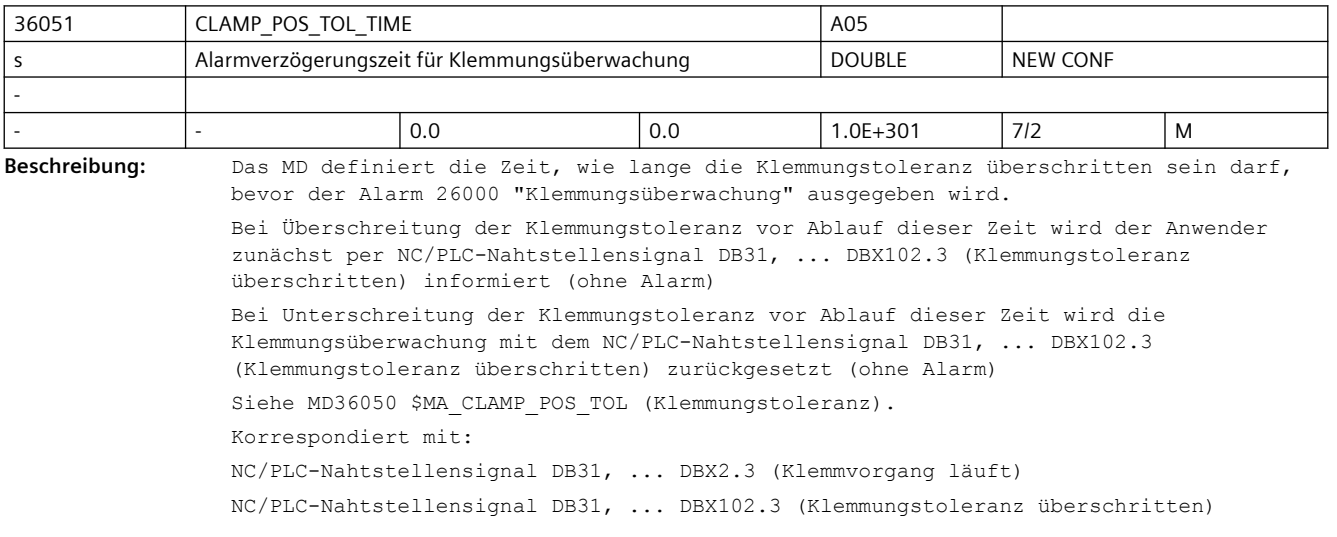

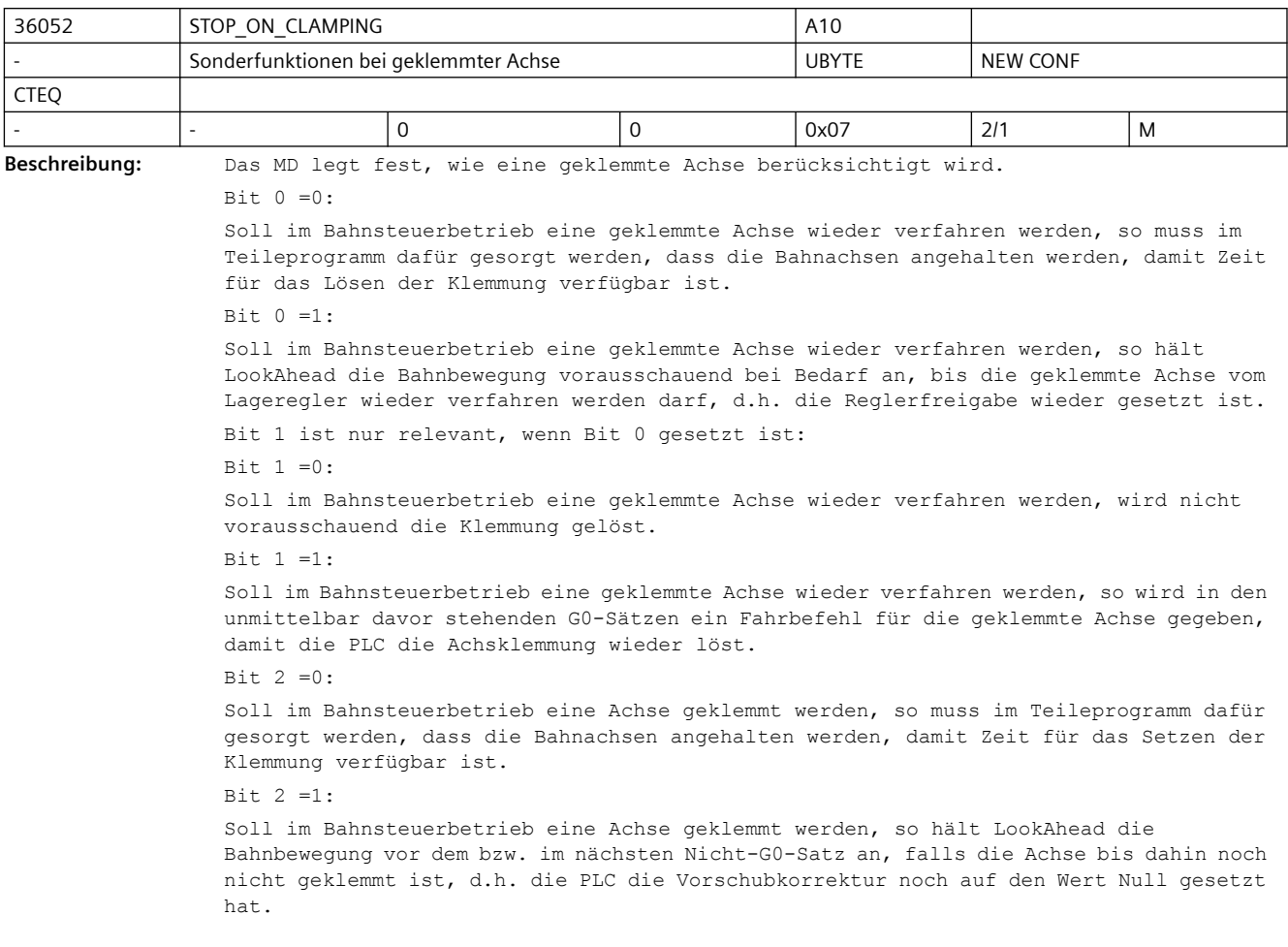

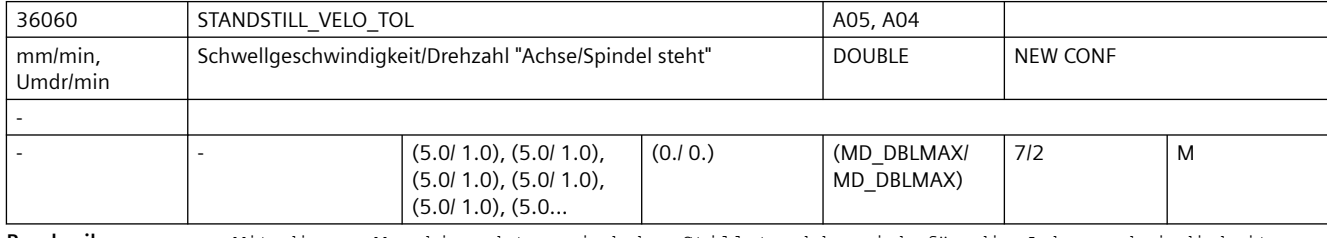

**Beschreibung:** Mit diesem Maschinendatum wird der Stillstandsbereich für die Achsgeschwindigkeit bzw. für die Spindeldrehzahl festgelegt. Ist die aktuelle Istgeschwindigkeit der Achse bzw. die Istdrehzahl der Spindel kleiner als der eingetragene Wert, so wird NC/ PLC-Nahtstellensignal DB31, ... DBX61.4 (Achse/Spindel steht) gesetzt. Damit die Achse/Spindel geführt stillgesetzt wird, sollte die Impulsfreigabe erst bei stehender Achse/Spindel weggenommen werden, um zu vermeiden, dass sie austrudelt. Um eine robuste Stillstandsinformation im NC/PLC-Nahtstellensignal DB31, ... DBX61.4 (Achse/Spindel steht) zu erhalten, werden Schwankungen der Achsgeschwindigkeit bzw. Spindeldrehzahl gegenüber dem Mittelwert in der Software um das Verhältnis von MD10071 \$MN\_IPO\_CYCLE\_TIME zu MD10061 \$MN\_POSCTRL\_CYCLE\_TIME verstärkt bewertet.

Für eine robuste Schwellwerteinstellung ist die maximale im Stillstand beobachtete Schwankung der Achsgeschwindigkeit bzw. Spindeldrehzahl mit diesem Verhältnis zu multiplizieren.

Korrespondiert mit:

NC/PLC-Nahtstellensignal DB31, ... DBX61.4 (Achse/Spindel steht)

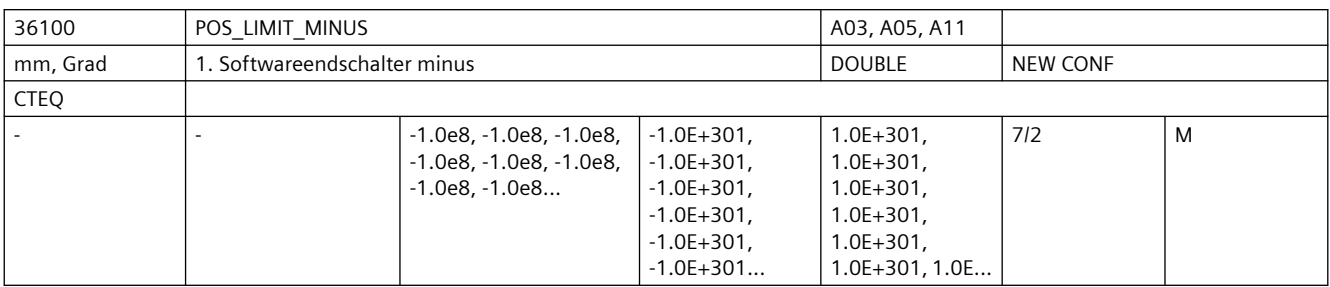

**Beschreibung:** Bedeutung wie 1. SW-Endschalter plus, jedoch für die Verfahrbereichsgrenze in negativer Richtung.

> Das MD ist nach Referenzpunktfahren wirksam, wenn das NC/PLC-Nahtstellensignall DB31, ... DBX12.2 (2. Softwareendschalter Minus) nicht gesetzt ist. Nicht relevant: wenn Achse nicht referenziert ist. Korrespondiert mit: NC/PLC-Nahtstellensignal DB31, ... DBX12.2 (2. Softwareendschalter Minus)

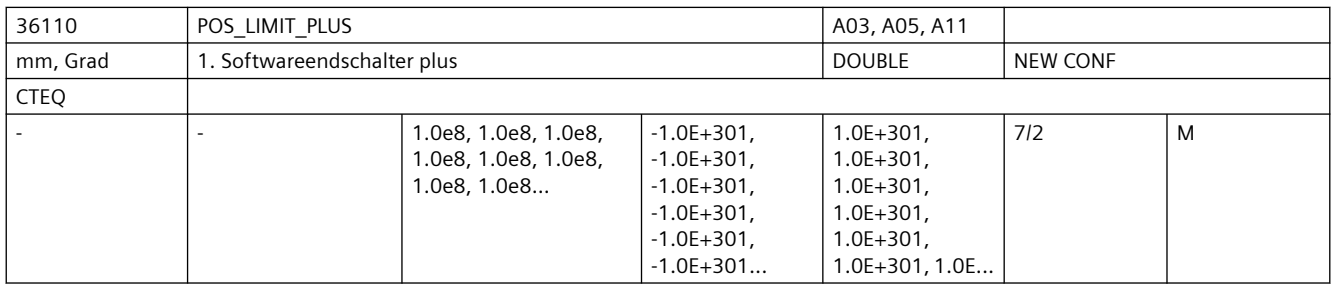

**Beschreibung:** Zusätzlich zum Hardwareendschalter kann auch ein SW-Endschalter eingesetzt werden. Die absolute Position im Maschinenachssystem der positiven Bereichsgrenze jeder Achse wird eingegeben.

> Das MD ist nach Referenzpunktfahren wirksam, wenn NC/PLC-Nahtstellensignal DB31, ... DBX12.3 (2. Softwareendschalter Plus) nicht gesetzt ist.

Nicht relevant:

wenn Achse nicht referenziert ist.

Korrespondiert mit:

NC/PLC-Nahtstellensignal DB31, ... DBX12.3 (2. Softwareendschalter Plus)

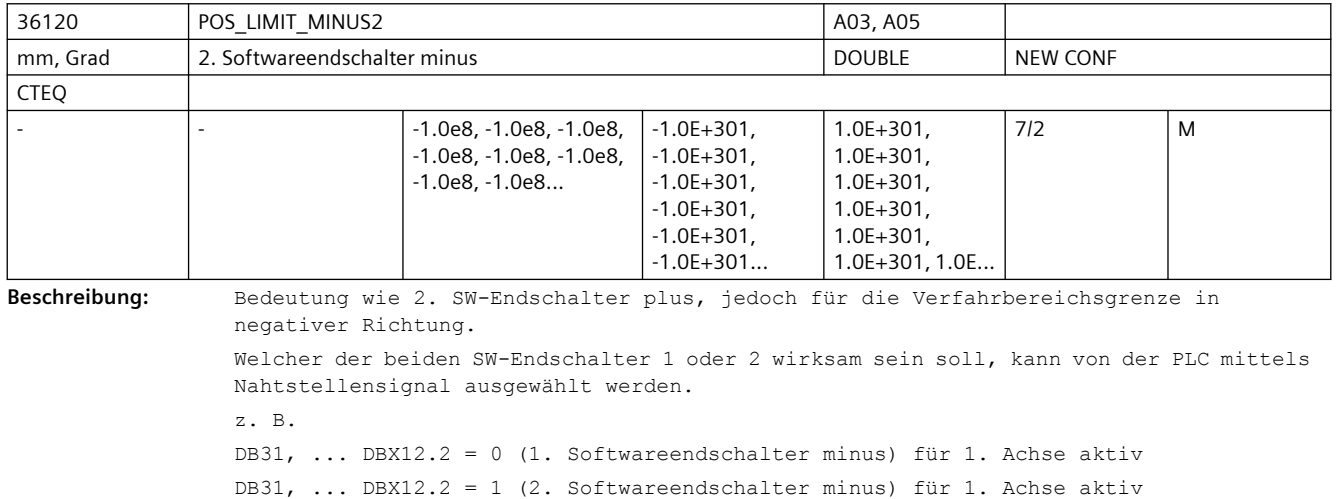

Nicht relevant: wenn Achse nicht referenziert ist. Korrespondiert mit: NC/PLC-Nahtstellensignal DB31, ... DBX12.2 (2. Softwareendschalter Minus)

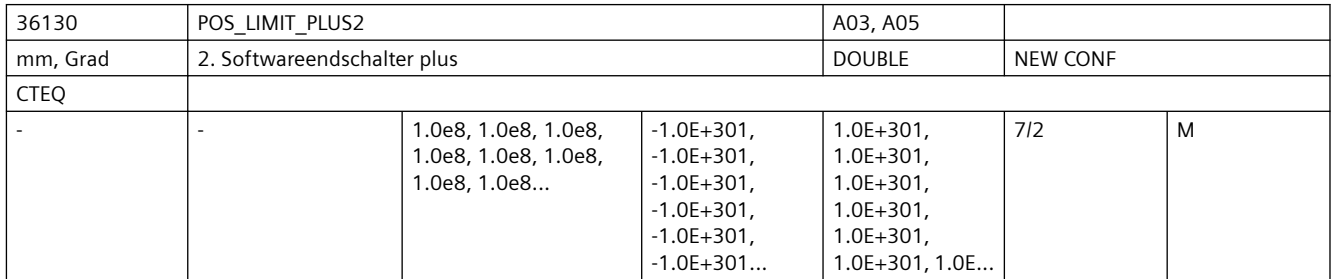

**Beschreibung:** Mit dem Maschinendatum kann eine 2. SW-Endschalterposition in positiver Richtung im Maschinenachssystem angegeben werden. Welcher der beiden SW-Endschalter 1 oder 2 wirksam sein soll, kann von der PLC mittels Nahtstellensignal ausgewählt werden.  $\overline{z}$  B.

> DB31, ... DBX12.3 = 0 (1. Softwareendschalter plus) für 1. Achse aktiv DB31, ... DBX12.3 = 1 (2. Softwareendschalter plus) für 1. Achse aktiv Nicht relevant: wenn Achse nicht referenziert ist. Korrespondiert mit:

> NC/PLC-Nahtstellensignal DB31, ... DBX12.3 (2. Softwareendschalter Plus)

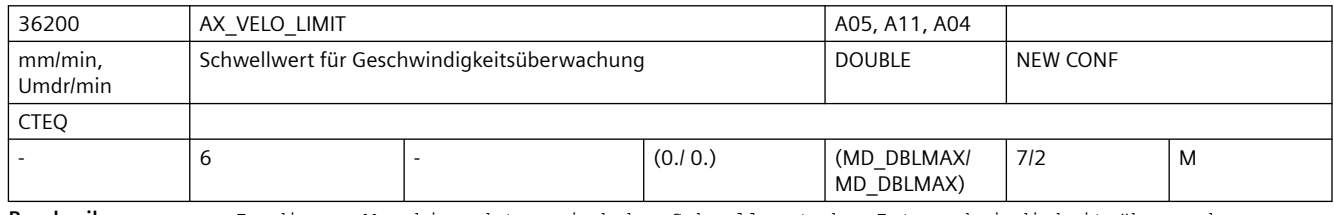

**Beschreibung:** In dieses Maschinendatum wird der Schwellwert der Istgeschwindigkeitsüberwachung eingetragen.

> Wenn die Achse mindestens einen aktiven Geber hat und dieser sich unterhalb seiner Grenzfrequenz befindet, wird beim Überschreiten des Schwellwertes der Alarm 25030 "Istgeschwindigkeit Alarmgrenze" ausgelöst und die Achse stillgesetzt.

Einstellungen:

• Bei Achsen sollte ein Wert gewählt werden, der 10-15 % über MD32000 \$MA MAX AX VELO (Maximale Achsgeschwindigkeit) liegt.

Bei aktiver Temperaturkompensation MD32750 \$MA\_TEMP\_COMP\_TYPE, wird die maximale Achsgeschwindigkeit durch einen zusätzlichen Faktor, der sich durch das MD32760 \$MA\_COMP\_ADD\_VELO\_FACTOR (Geschwindigkeitsüberhöhung durch Kompensation) ergibt, erhöht. Für den Schwellwert der Geschwindigkeitsüberwachung sollte daher gelten: MD36200 \$MA AX VELO LIMIT[n] > MD32000 \$MA MAX AX VELO \* (1,1 ... 1,15 + MD32760 \$MA\_COMP\_ADD\_VELO\_FACTOR)

• Bei Spindeln sollte je Getriebestufe ein Wert gewählt werden, der 10-15 % über MD35130 \$MA\_GEAR\_STEP\_MAX\_VELO\_LIMIT[n] (Maximaldrehzahl der Getriebestufe) liegt.

Der Index des Maschinendatums hat folgende Codierung: [Regelungs-Parametersatz-Nr.]:  $0 - 5$ 

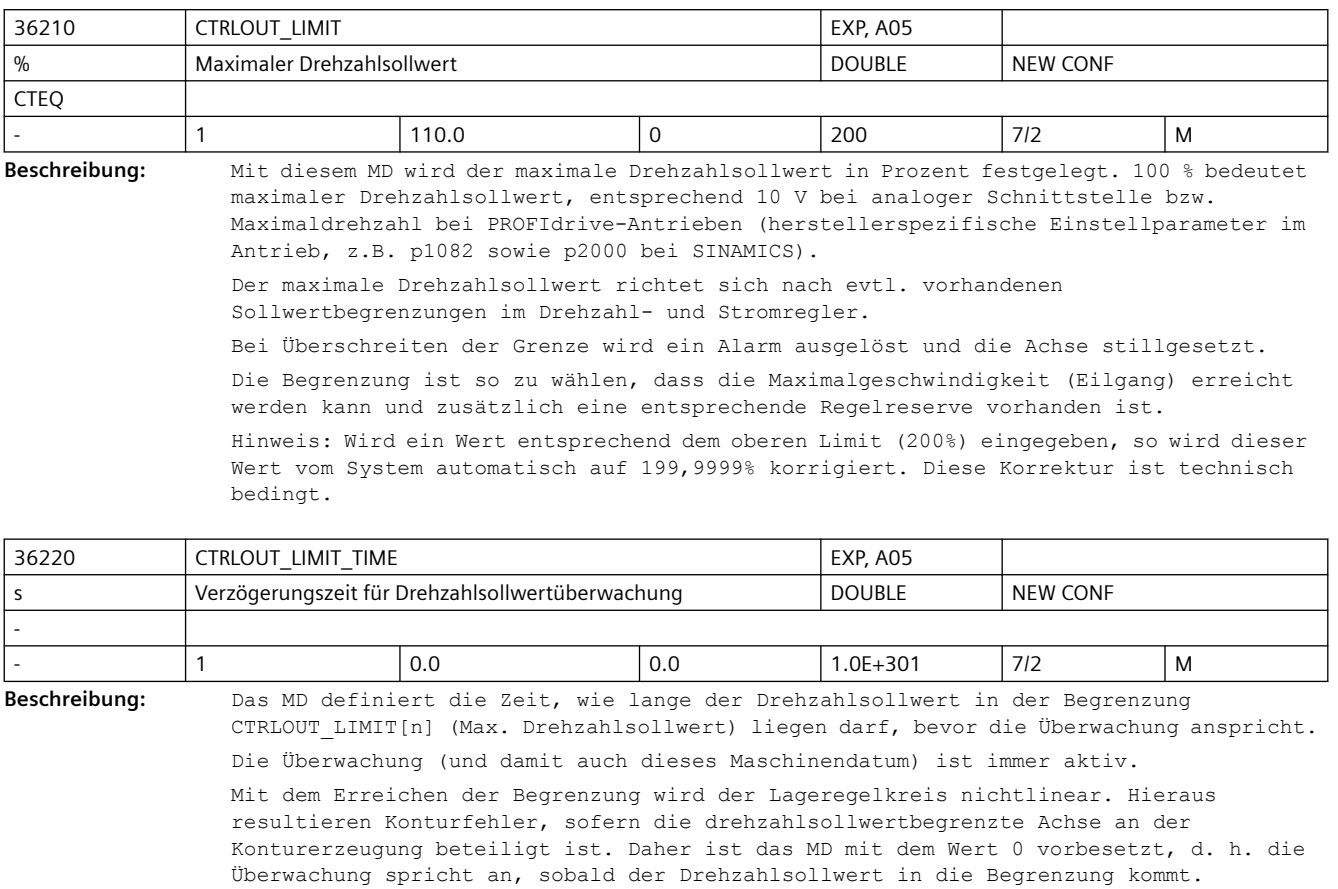

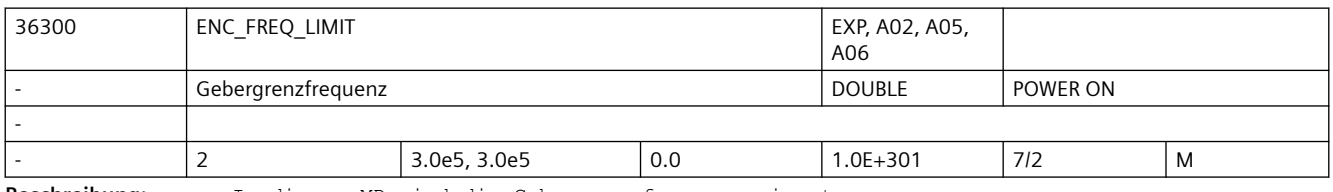

**Beschreibung:** In dieses MD wird die Gebergrenzfrequenz eingetragen.

Dies ist i.a. eine Herstellerangabe (Typenschild, Dokumentation).

Bei PROFIdrive:

Keine automatische, SW-interne Begrenzung bei Gebern am PROFIdrive-Antrieb, hier sind die Grenzwerte der Messkreisbaugruppe abhängig von der verwendeten Antriebs-Hardware, d.h. nur antriebsseitig bekannt, eine Berücksichtigung der Grenzfrequenz der Messkreisbaugruppe liegt damit in der Verantwortung des Anwenders.

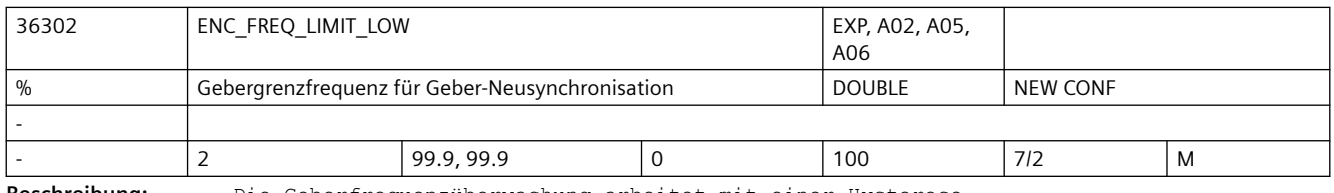

**Beschreibung:** Die Geberfrequenzüberwachung arbeitet mit einer Hysterese.

MD36300 \$MA\_ENC\_FREQ\_LIMIT legt die Gebergrenzfrequenz fest, bei deren Überschreitung der Geber ausgeschaltet wird, MD36302 \$MA\_ENC\_FREQ\_LIMIT\_LOW die Frequenz, bei deren Unterschreitung der Geber wieder eingeschaltet wird.

Dabei wird MD36300 \$MA\_ENC\_FREQ\_LIMIT direkt in Hertz eingegeben.

MD36302 \$MA\_ENC\_FREQ\_LIMIT\_LOW ist dagegen ein Bruchteil von MD36300 \$MA\_ENC\_FREQ\_LIMIT in Prozent. Damit ist MD36302 \$MA\_ENC\_FREQ\_LIMIT\_LOW bereits für die meisten verwendeten Geber korrekt voreingestellt. Ausnahme: Bei Absolutwertgebern mit En-Dat-Schnittstelle liegt dagegen die Grenzfrequenz der Absolutspur deutlich niedriger als die Grenzfrequenz der Inkrementalspur. Durch einen kleinen Wert in MD36302 \$MA\_ENC\_FREQ\_LIMIT\_LOW kann man erreichen, dass der Geber erst unterhalb der Grenzfrequenz der Absolutspur wieder eingeschaltet wird und daher auch erst dann referenziert, wenn die Absolutspur das zulässt. Dieses Referenzieren geschieht für Spindeln automatisch. Beispiel EnDat-Geber EQN 1325: Grenzfrequenz der Elektronik der Inkrementalspur: 430 kHz  $==> MD36300$  \$MA ENC FREQ LIMIT = 430 kHz Grenzfrequenz der Absolutspur ca. 2000 Geberumdr./min bei 2048 Strichen/Geberumdr., d. h. Grenzfrequenz (2000/60) \* 2048 Hz = 68 kHz  $==> MD36302$  \$MA ENC FREQ LIMIT LOW = 68/430 = 15 %

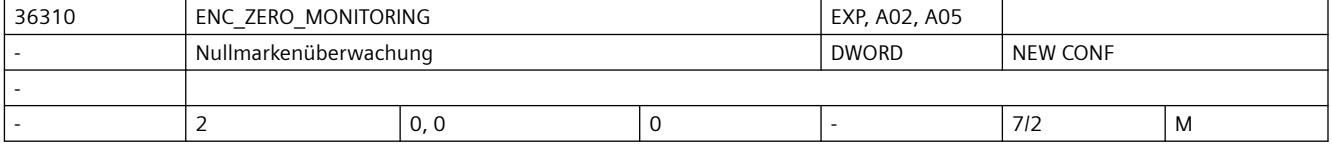

**Beschreibung:** Mit diesem MD wird die Nullmarkenüberwachung aktiviert.

Bei PROFIdrive-Antrieben (derzeit keine Versorgung der zugehörigen Diagnose-Systemvariablen bei inkrementellen Messsystemen):

Die zulässige Abweichung muss bei PROFIdrive im Antrieb, \*nicht\* in der NC eingestellt werden. Vom Antrieb gemeldete Nullmarkenüberwachung wird nach folgender Regel auf NCK abgebildet:

0: keine Nullmarkenüberwachung.

100: keine Nullmarkenüberwachung sowie Ausblenden sämtlicher Geberüberwachungen (d. h. neben Alarm 25020 werden auch Alarme 25000, 25010 usw. unterdrückt).

 >0 aber kleiner als 100: Unmittelbare Auslösung von Power-On-Alarm 25000 ( bzw. 25001).

 >100: abgeschwächte Fehlermeldung: Anstelle von Power-On-Alarm 25000 (25001) wird Reset-Alarm 25010 (25011) ausgegeben.

bei absoluten Messsystemen (MD30240 \$MA\_ENC\_TYPE=4):

Zulässige Abweichung in 1/2 Grobstrichen zwischen der absoluten und der inkrementellen Geberspur (ein 1/2 Grobstrich ist ausreichend).

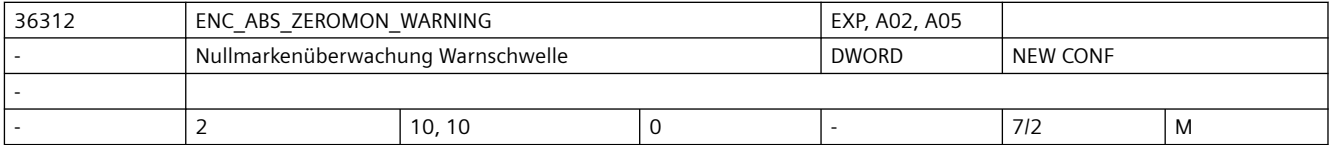

**Beschreibung:** Nur bei Absoluten Messsystemen (MD30240 \$MA\_ENC\_TYPE=4):

Mit diesem MD wird die Absolutgeber-Nullmarken-Diagnose aktiviert.

Nur relevant, wenn MD36310 \$MA ENC ZERO MONITORING=0 ist.

0: keine Nullmarken-Diagnose

>0: Zulässige Abweichung in 1/2 Grobstrichen zwischen der absoluten und der inkrementellen Geberspur (ein 1/2 Grobstrich ist ausreichend).

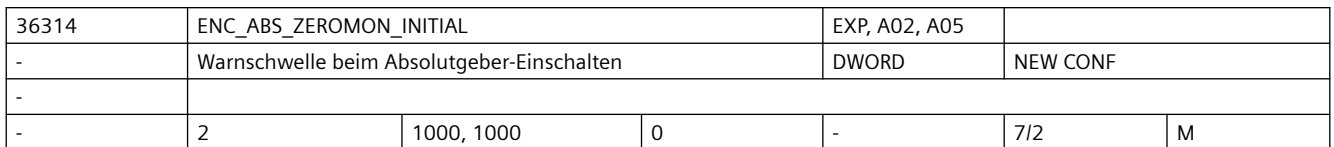

**Beschreibung:** Nur bei bei Absoluten Messsystemen (MD30240 \$MA\_ENC\_TYPE=4):

Parametrierung in 1/2 Grobstrichen

Mit diesem MD wird beim Einschalten des Absolutgebers (Parken-Abwahl u.ä.) die zuvor zulässige Positionsverschiebung parametriert (Vergleich der neuen Absolutposition mit den zuletzt im SRAM gespeicherten Informationen). Bei Überschreitung der Warnschwelle wird die Systemvariable \$VA\_ENC\_ZERO\_MON\_ERR\_CNT im groben Raster um den Wert 10000 inkrementiert.

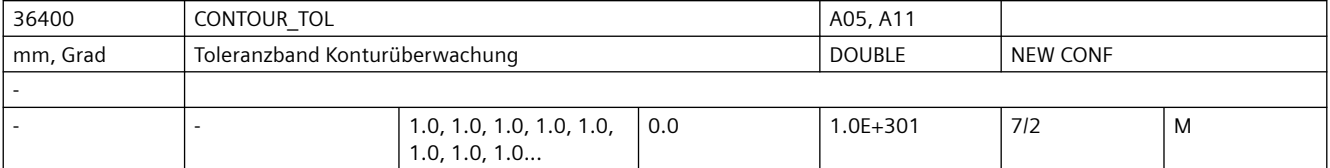

**Beschreibung:** Toleranzband für die axiale Konturüberwachung (dynamische Schleppfehlerüberwachung).

In dieses MD wird die zulässige Abweichung zwischen realem und modellierten Schleppfehler eingetragen.

Die Eingabe eines Toleranzbandes soll Fehlauslösungen der dynamischen Schleppabstandsüberwachung durch leichte Drehzahlschwankungen, die sich aufgrund betriebsmäßiger Regelvorgänge ergeben (z. B. beim Anschnitt), vermeiden.

Die Schleppfehler-Modellierung und damit die Eingabe dieses MD ist abhängig von der Lagereglerverstärkung MD32200 \$MA\_POSCTRL\_GAIN

bei Vorsteuerung oder Simulation von der Genauigkeit des Streckenmodells MD32810 \$MA\_EQUIV\_SPEEDCTRL\_TIME (Ersatzzeitkonstante für Vorsteuerung Drehzahlregelkreis) sowie von den verwendeten Beschleunigungen und Geschwindigkeiten.

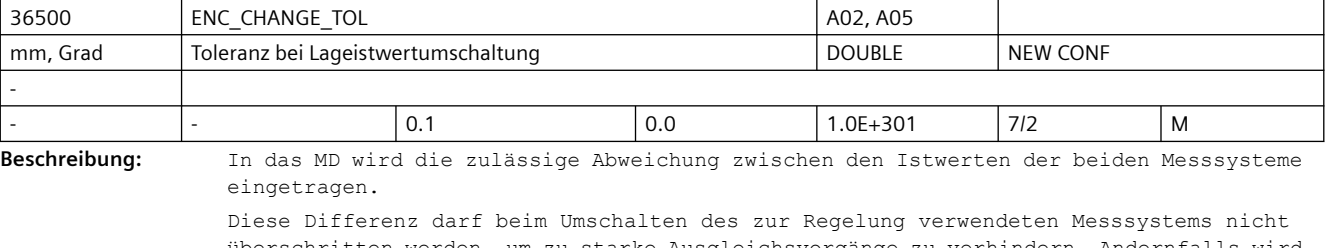

überschritten werden, um zu starke Ausgleichsvorgänge zu verhindern. Andernfalls wird die Fehlermeldung 25100, "Achse %1 Messsystemumschaltung nicht möglich" generiert und die Umschaltung findet nicht statt.

Dieses MD ist relevant nur bei MD30200 \$MA\_NUM\_ENCS = 2.

MD36500 begrenzt zusätzlich rampenförmig die Änderungsgeschwindigkeit der Losekompensationswerte in MD32450 \$MA\_BACKLASH. Die Begrenzung hängt von der Einstellung des Lageregeltaktes ab. Je kleiner der Wert in MD36500, umso länger dauert die Losekompensation bei Richtungswechsel.

Dieses MD ist relevant nur bei MD30200 \$MA\_NUM\_ENCS =1 oder 2.

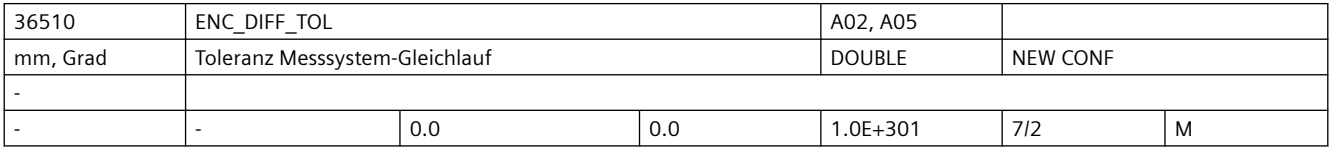

**Beschreibung:** Zulässige Abweichung zwischen den Istwerten der beiden Messsysteme. Diese Differenz darf beim zyklischen Vergleich der beiden verwendeten Messsysteme nicht überschritten werden, ansonsten wird Fehlermeldung 25105 (Messsysteme laufen auseinander) generiert. Nicht aktiv ist die zugehörige Überwachung

- bei MD-Eingabewert=0,
- wenn weniger als 2 Messsysteme in der Achse aktiv/vorhanden sind
- bzw. wenn die Achse nicht referenziert ist (zumindest akt. Regelungs-Messsystem).

Bei Modulorundachsen wird immer der Betrag der kürzesten/direkten Positionsdifferenz überwacht.

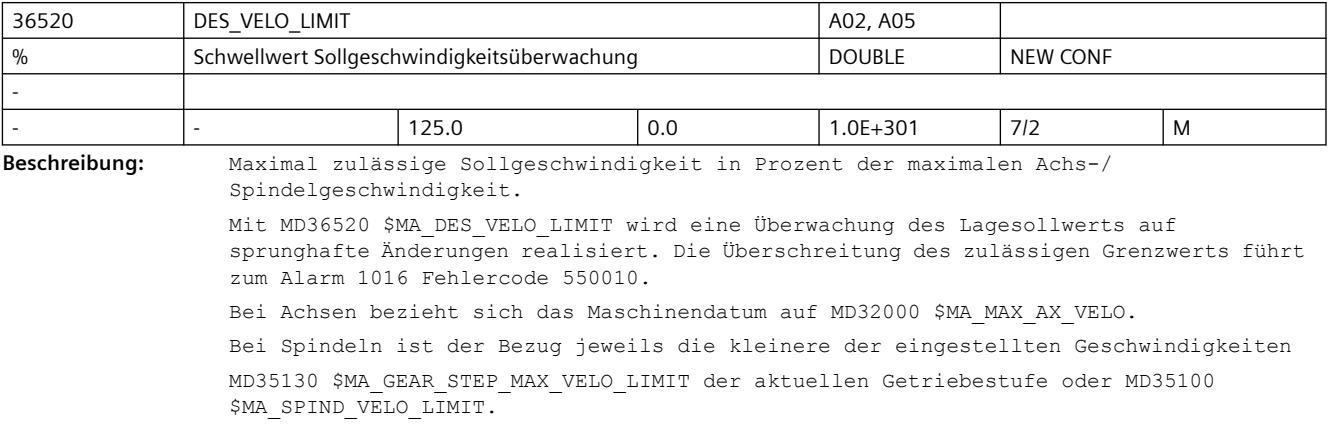

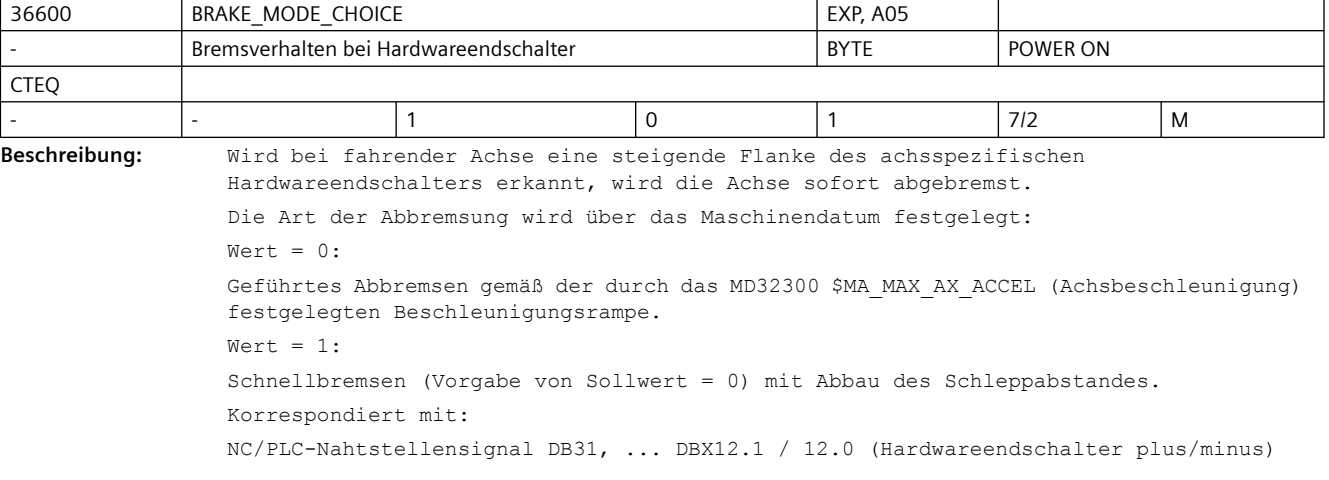

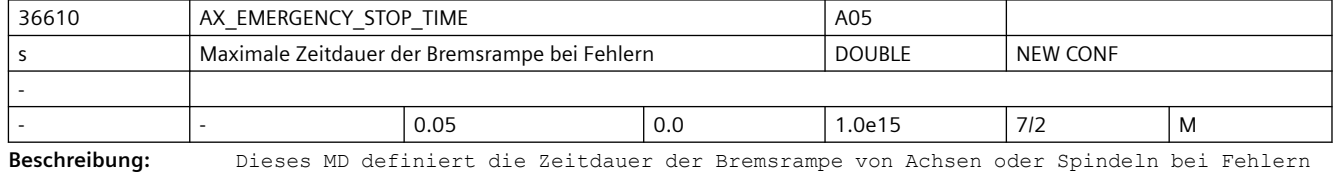

(z. B. NOT-HALT), um von Maximalgeschwindigkeit/-Drehzahl in den Stillstand abzubremsen. Aus niedrigeren Geschwindigkeiten/Drehzahlen wird der Stillstand mit derselben Steigung/Brems-Beschleunigung dementsprechend früher erreicht.

Achsen, deren Mechanik dies verträgt, sollen im Allgemeinen schlagartig mit Drehzahlsollwert 0 gestoppt werden. In diesen Fällen sind Werte in Größenordnung weniger ms sinnvoll (Voreinstellung).

Spindeln dagegen müssen oft große bewegte Massen oder begrenzte Mechanik-Verhältnisse (z. B. Getriebe-Belastbarkeit) berücksichtigen. Hierfür wird eine längere Bremsrampe durch MD-Veränderung erforderlich.

Achtung:

- Bei interpolierenden Achsen oder Achs-/Spindel-Kopplungen ist ein Einhalten der Kontur bzw. Kopplung während der Bremsphase nicht gewährleistet.
- Falls die Zeitdauer der Bremsrampe bei Fehlerzuständen zu groß eingestellt ist, wird die Reglerfreigabe bereits weggenommen, obwohl die Achse/Spindel noch fährt. Abhängig vom eingesetzten Antriebstyp sowie Ansteuerung der Impulsfreigabe würde danach entweder schlagartig mit Drehzahlsollwert 0 gestoppt oder die Achse/Spindel würde kraftlos austrudeln. Daher sollte die Zeit im MD36610 \$MA\_AX\_EMERGENCY\_STOP\_TIME kleiner als die Zeit im MD36620 \$MA\_SERVO\_DISABLE\_DELAY\_TIME (Abschaltverzögerung Reglerfreigabe) gewählt werden, damit die projektierte Bremsrampe vollständig über den gesamten Bremsablauf wirksam sein kann.
- Die Bremsrampe kann unwirksam sein bzw. nicht eingehalten werden, falls der verwendete Antrieb eine eigene Bremsrampen-Ablauflogik betreibt (z. B. SINAMICS).

```
Korrespondiert mit:
```
MD36620 \$MA\_SERVO\_DISABLE\_DELAY\_TIME (Abschaltverzögerung Reglerfreigabe) MD36210 \$MA\_CTRLOUT\_LIMIT (Maximaler Drehzahlsollwert)

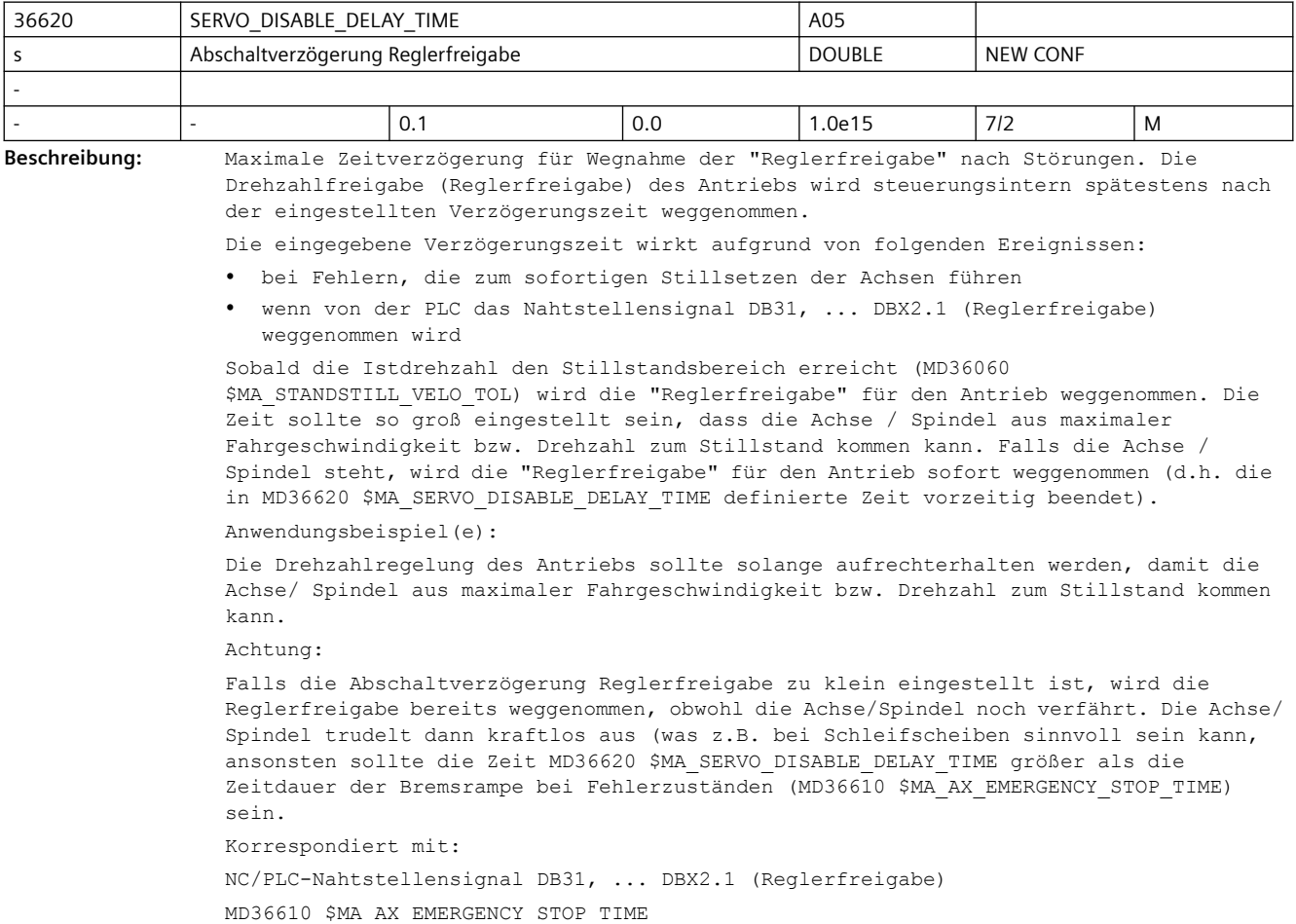

Bei SINAMICS-Antrieben: Antriebsparameter P1082 (Maximaldrehzahl/-Geschwindigkeit)

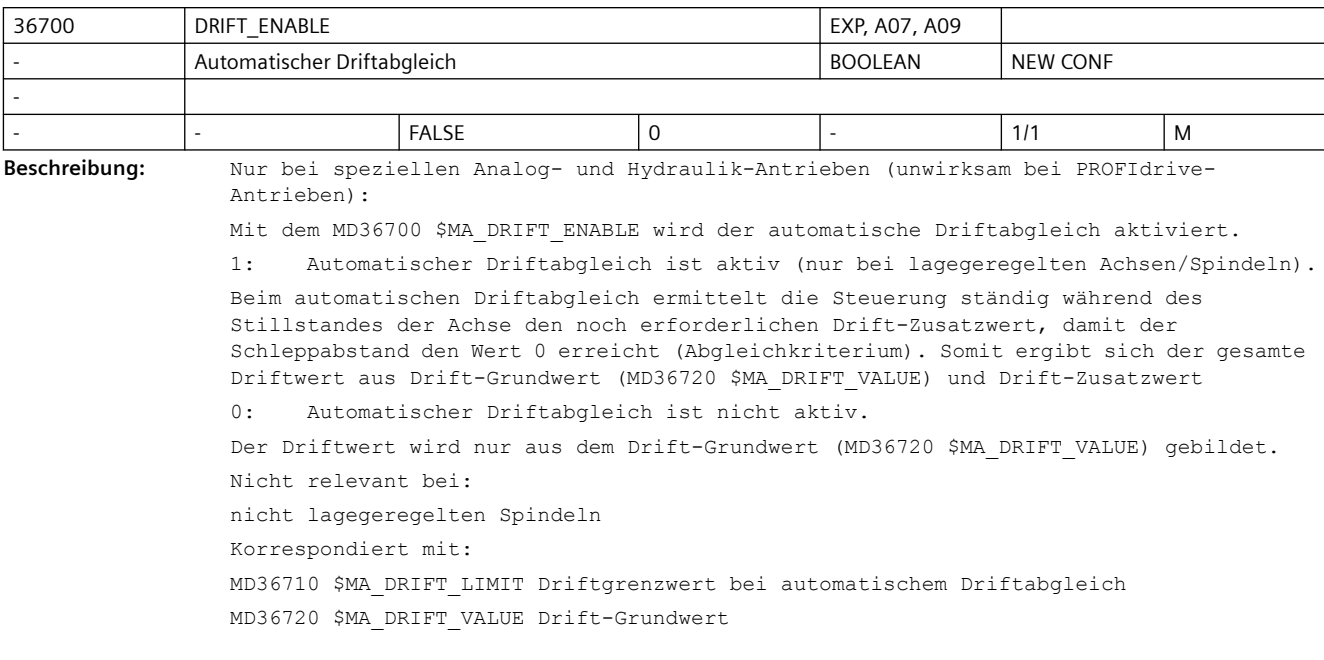

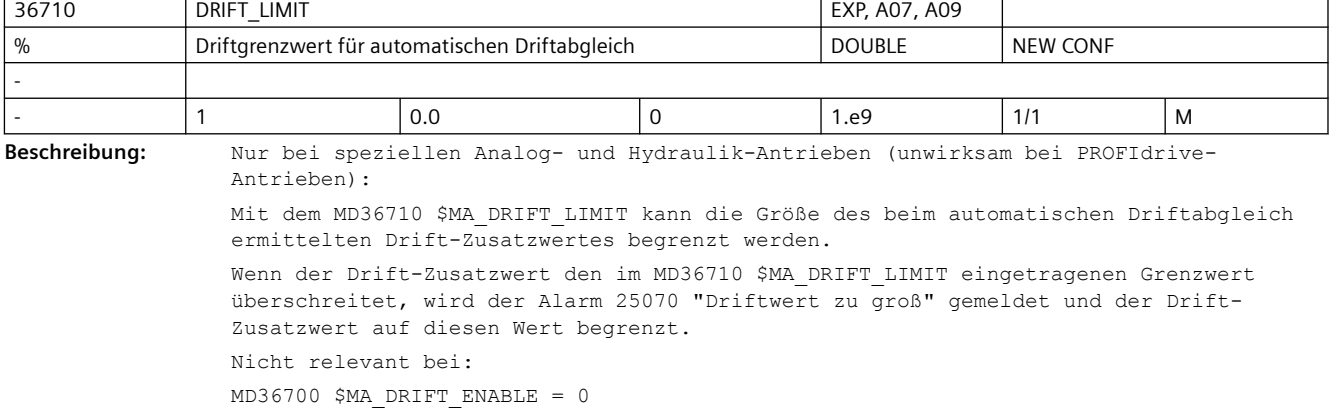

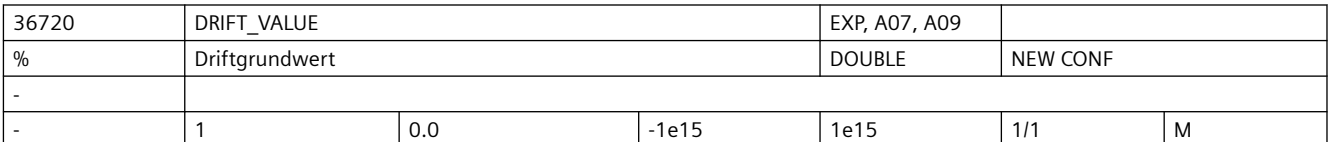

**Beschreibung:** Nur bei speziellen Analog- und Hydraulik-Antrieben (unwirksam bei PROFIdrive-Antrieben):

> Der im MD36720 \$MA\_DRIFT\_VALUE angegebene Wert wird immer als Offset auf die Stellgröße addiert. Während der automatische Driftabgleich nur für lagegeregelte Achsen wirkt, ist dieses Datum immer wirksam.

Sonderfall: Bei PROFIdrive-Antrieben gilt:

Bei "einfachen" Antrieben, die aufgrund antriebsinterner Realisierung als Analog-Antrieb Drift-Probleme haben, ist dieses MD ebenfalls nutzbar. Um Fehleinstellungen zu vermeiden, wird diese statische Driftkompensation bei PROFIdrive allerdings nur wirksam, wenn MD32250 \$MA\_RATED\_OUTVAL != 0 ist (d.h. das MD ist wirkungslos bei automatischem Schnittstellenabgleich zwischen NC und Antrieb). Hinweis:

Bei Verwendung der Funktion DSC (MD32640 \$MA\_STIFFNESS\_CONTROL\_ENABLE=1) darf keine Driftkompensation aktiv sein, andernfalls werden bei De-/Aktivierung von DSC unvorhergesehene Drehzahlschwankungen auftreten. Normierung: Der Eingabewert bezieht sich auf die Schnittstellen-Normierung entsprechend MD32250 \$MA\_RATED\_OUTVAL, MD32260 \$MA\_RATED\_VELO sowie MD36210 \$MA\_CTRLOUT\_LIMIT.

36730 DRIVE\_SIGNAL\_TRACKING A10 Erfassung zusätzlicher Antriebs-Istwerte **BYTE** RYTE ROWER ON - - |- |0 |0 |4 |7/2 |M **Beschreibung:** Mit MD36730 \$MA\_DRIVE\_SIGNAL\_TRACKING = 1 wird die Erfassung der folgenden Antriebs-Istwerte aktiviert (soweit sie vom Antrieb zur Verfügung gestellt werden):

• \$AA\_LOAD Antriebs-Auslastung

- \$AA\_POWER Antriebs-Wirkleistung
- \$AA\_TORQUE Antriebs-Momentensollwert

• \$AA\_CURR geglätteter Stromistwert (Querstrom) des Antriebs

Mit MD36730 \$MA DRIVE SIGNAL TRACKING = 2 wird die Erfassung der folgenden Antriebs-Istwerte aktiviert:

Bei PROFIdrive ist sicherzustellen, dass die genannten Werte im Antriebs-Ist-Telegramm übertragen werden (ausreichende Telegrammlänge am Bus bereitstellen, Zuordnung der Werte zu den Telegramminhalten im Antrieb vornehmen, z.B. Telegramm 116 nutzen).

• \$VA\_DP\_ACT\_TEL zeigt Istwert-Telegramm-Worte

Hinweis: Die Werte 3 und 4 sind reserviert

Hinweis: Der Wertebereich von MD36730 \$MA\_DRIVE\_SIGNAL\_TRACKING kann aufgrund von Minderfunktionen von Steuerungssystemen eingeschränkt sein

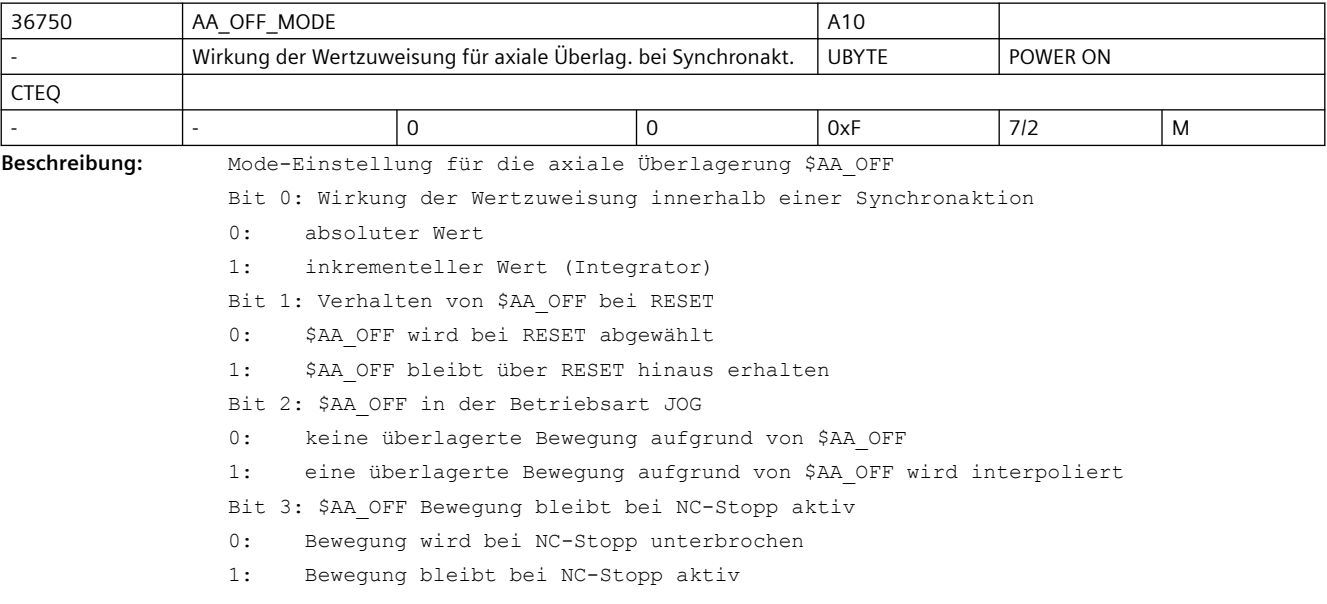

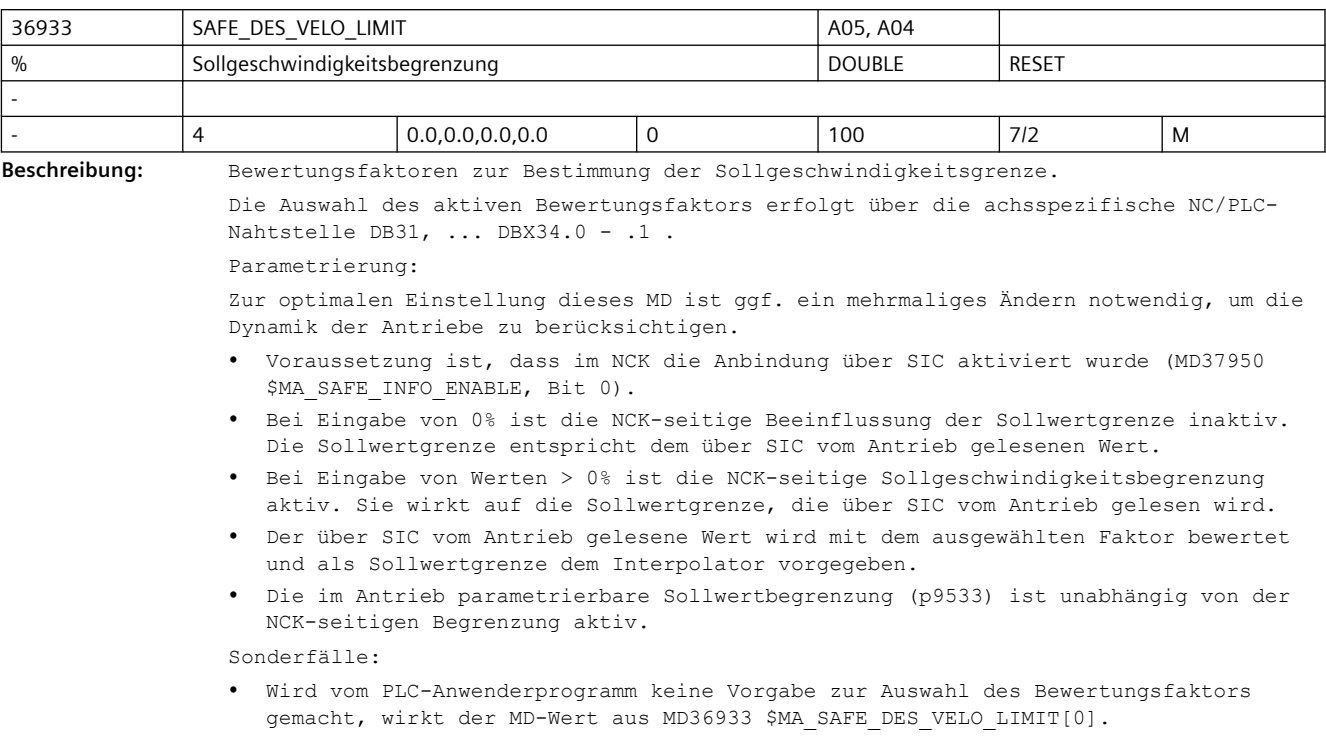

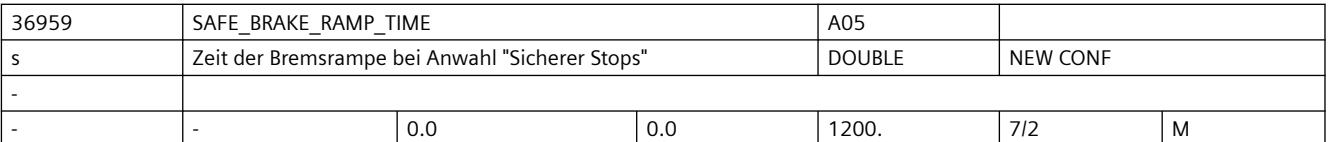

**Beschreibung:** Dieses MD definiert die maximale Zeitdauer der NCK-seitigen Bremsrampe von Achsen oder Spindeln bei Anwahl von SS1, SS2 oder SS2E, um von Maximalgeschwindigkeit/ drehzahl in den Stillstand abzubremsen. Aus niedrigeren Geschwindigkeiten/Drehzahlen wird mit derselben Steigung/Brems-Beschleunigung abgebremst und der Stillstand dementsprechend früher erreicht.

> Bei SS1 und SS2 wird durch Parametrierung einer Bremsrampe im NCK anstatt mit "Drehzahlsollwert 0" an einer Rampe abgebremst. Das antriebsseitige Bremsen bleibt davon unabhängig aktiv (AUS3-Rampe).

Bei SS2E kann die Bremsrampe alternativ zu einem interpolatorischen Stop eingesetzt werden. Dies ermöglicht das zeitgleiche Stillsetzen von Achsen in einem Kopplungsverbund über eine Bremsrampe.

Mit Standardwert = 0 ist die Bremsrampe deaktiviert.

Achtung:

- Bei interpolierenden Achsen oder Achs-/Spindel-Kopplungen ist ein Einhalten der Kontur bzw. Kopplung während der Bremsphase nicht gewährleistet.
- Die Bremsrampe kann unwirksam sein bzw. nicht eingehalten werden, wenn der verwendete Antrieb eine eigene Bremsrampen-Ablauflogik betreibt (z.B. AUS3-Rampe bei SS1 und SS2 im SINAMICS).
- Bei SS2E muss die Bremsrampe zusätzlich über das achsspezifische NC/PLC-Nahtstellen-Signal DB31, ... DBX34.3 aktiviert werden.
- Bei gekoppelten Achsen muss in jeder Achse dieses Verbunds die Bremszeit parametriert werden.

Einstellungsempfehlung
Es sollte ein Wert eingestellt werden, so dass sich eine Bremsrampe in Anlehnung an Antriebsparameter p1135 (AUS3 Rücklaufzeit) ergibt. (siehe auch Einstellungshinweise im Funktionshandbuch) Korrespondiert mit: MD36210 \$MA\_CTRLOUT\_LIMIT

p2000, p1082, p1135

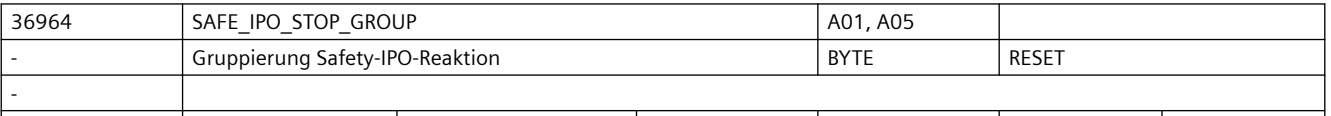

**Beschreibung:** Dieses MD ist nur wirksam bei Safety-Integrated-Achsen/Spindeln.

- |- |0 |0 |1 |7/2 |M

Es beeinflusst die kanalweite IPO-Reaktions-Verteilung von Safety Integrated: 0 = Voreinstellung: Alle anderen Achsen/Spindeln im Kanal bekommen die IPO-Stop-Reaktion dieser Achse mitgeteilt.

1 = Bei internen Stops werden die mit der betroffenen Achse interpolierenden Achsen bzw. Bearbeitungs-Spindeln zusätzlich über die ausgelösten Safety-Alarme beeinflusst. Andere Achsen/Spindeln im Kanal dagegen laufen ungestört weiter.

Bei externen Stops (ohne Alarm) bleiben alle anderen Achsen/Spindeln vom Stop der Safety-Achse/Spindel unbeeinflusst. Dies erlaubt es z.B., die Impulse einer Spindel sicher zu löschen (mittels externem Stop A), um diese Spindel von Hand drehen zu können, und die Achsen trotzdem sicher überwacht zu bewegen.

Sollen die anderen Achsen/Spindeln in manchen Bearbeitungssituationen trotzdem zusammen mit der Safety-Achse/Spindel anhalten, so muss der Anwender dies in eigener Verantwortung mittels PLC- oder Synchronaktions-Verknüpfungen realisieren.

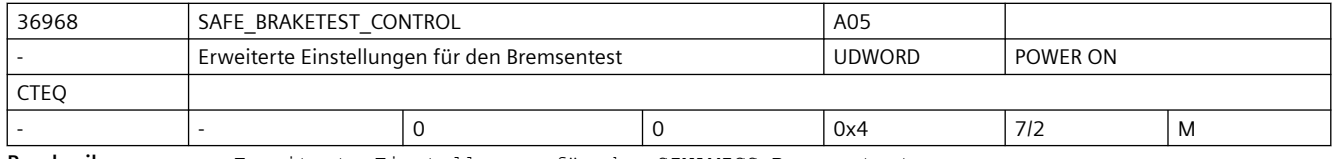

**Beschreibung:** Erweiterte Einstellungen für den SINAMICS Bremsentest.

- Bit 0: reserviert
- Bit 1: reserviert

Bit 2: Auswahl des Positionierverhaltens am Ende des SINAMICS Bremsentests

= 0: Positionieren auf die aktuelle Achsposition

= 1: Positionieren auf die letzte programmierte Achsposition

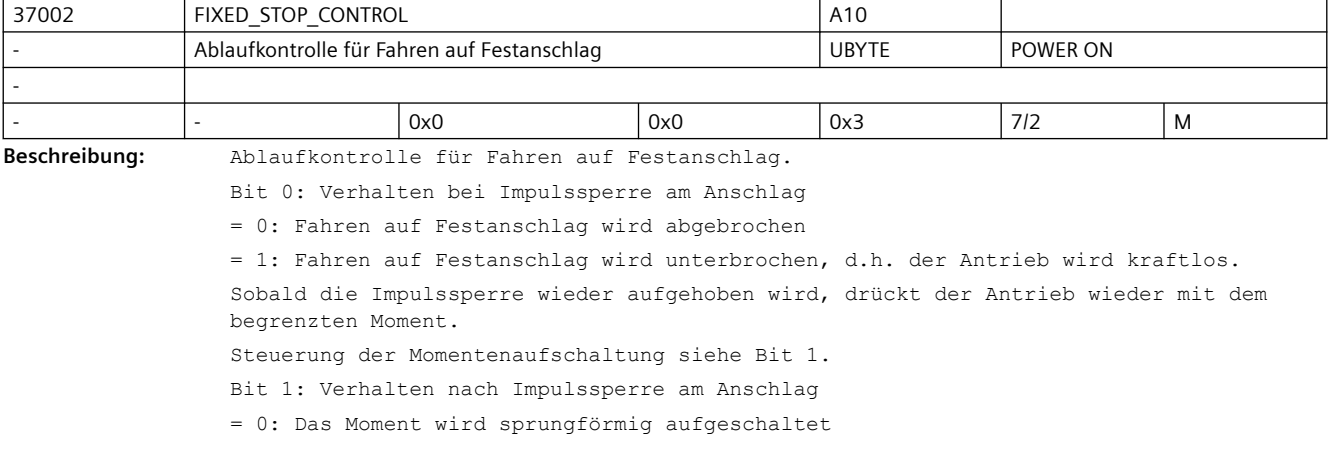

= 1: Das Moment wird rampenförmig aufgeschaltet (siehe MD37012 \$MA\_FIXED\_STOP\_TORQUE\_RAMP\_TIME)

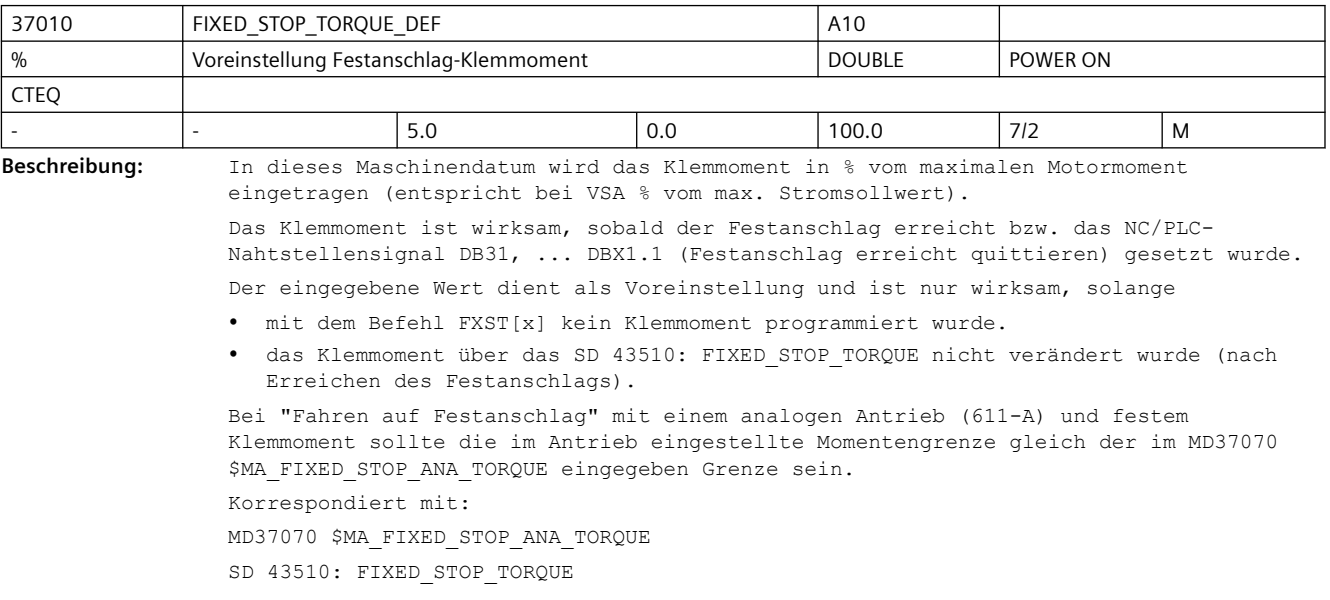

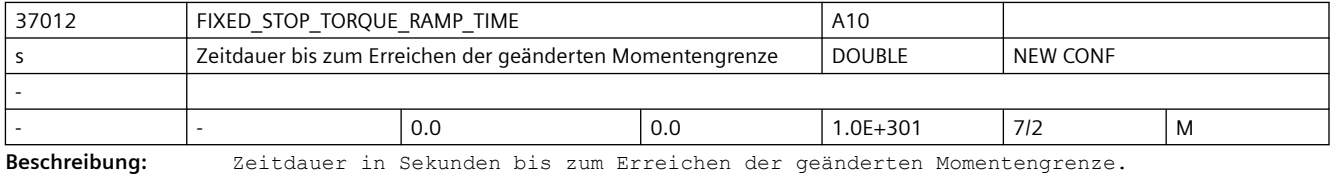

Der Wert 0.0 deaktiviert die Rampenfunktion.

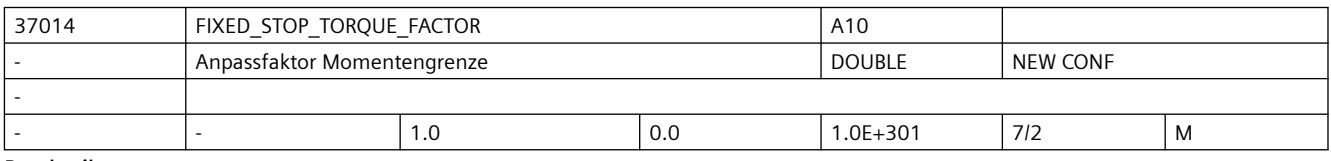

**Beschreibung:** Anpassfaktor-Momentengrenze.

Mit diesem Faktor kann die Momentengrenze von gekoppelten Slaveachsen (MD 37250) zusätzlich gewichtet werden.

Damit können auch bei unterschiedlichen Motoren die Momentengrenzen in allen gekoppelten Achsen gleich gehalten werden.

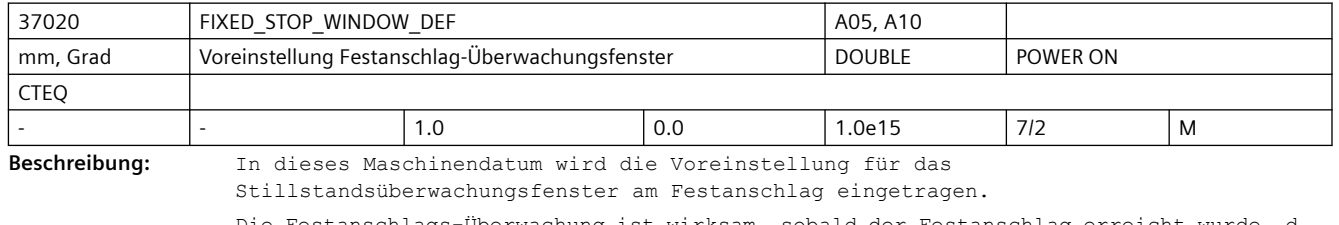

Die Festanschlags-Überwachung ist wirksam, sobald der Festanschlag erreicht wurde, d. h. NC/PLC-Nahtstellensignal DB31, ... DBX62.5 (Festanschlag erreicht) ist gesetzt. Wird die Position, an der der Festanschlag erkannt wurde, um mehr als die im MD37020 \$MA\_FIXED\_STOP\_WINDOW\_DEF angegebene Toleranz verlassen, so wird der Alarm 20093 "Festanschlags-Überwachung hat angesprochen" ausgegeben und die Funktion "FXS" abgewählt.

Der eingegebene Wert dient als Voreinstellung und ist nur wirksam, solange

- mit dem Befehl FXSW[x] kein Festanschlags-Überwachungsfenster programmiert wurde.
- das Festanschlags-Überwachungsfenster über das SD 43520: FIXED\_STOP\_WINDOW nicht verändert wurde (nach Erreichen des Festanschlags).

Korrespondiert mit:

SD43520 \$SA\_FIXED\_STOP\_WINDOW (Festanschlags-Überwachungsfenster)

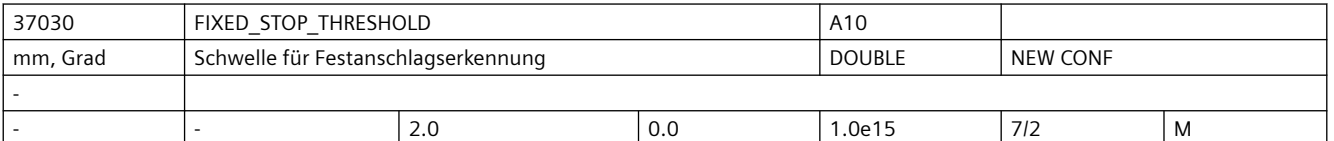

**Beschreibung:** Schwellwert für die Festanschlagerkennung.

Als Kriterium für das Erreichen des Festanschlags wird die Konturabweichung auf diese Schwelle geprüft. Für digitale Antriebe wird als weitere Bedingung das Erreichen der eingestellten Momentengrenze abgewartet.

Dieses Maschinendatum ist nur wirksam, wenn MD37040 \$MA\_FIXED\_STOP\_BY\_SENSOR = 0 ist. Das NC/PLC-Nahtstellensignal DB31, ... DBX62.5 (Festanschlag erreicht) wird gesetzt, wenn die axiale Konturabweichung den im MD37030 \$MA\_FIXED\_STOP\_THRESHOLD eingegebenen Wert überschritten hat.

Nicht relevant bei:

MD37040 \$MA\_FIXED\_STOP\_BY\_SENSOR = 1

Korrespondiert mit:

NC/PLC-Nahtstellensignal DB31, ... DBX62.5 (Festanschlag erreicht)

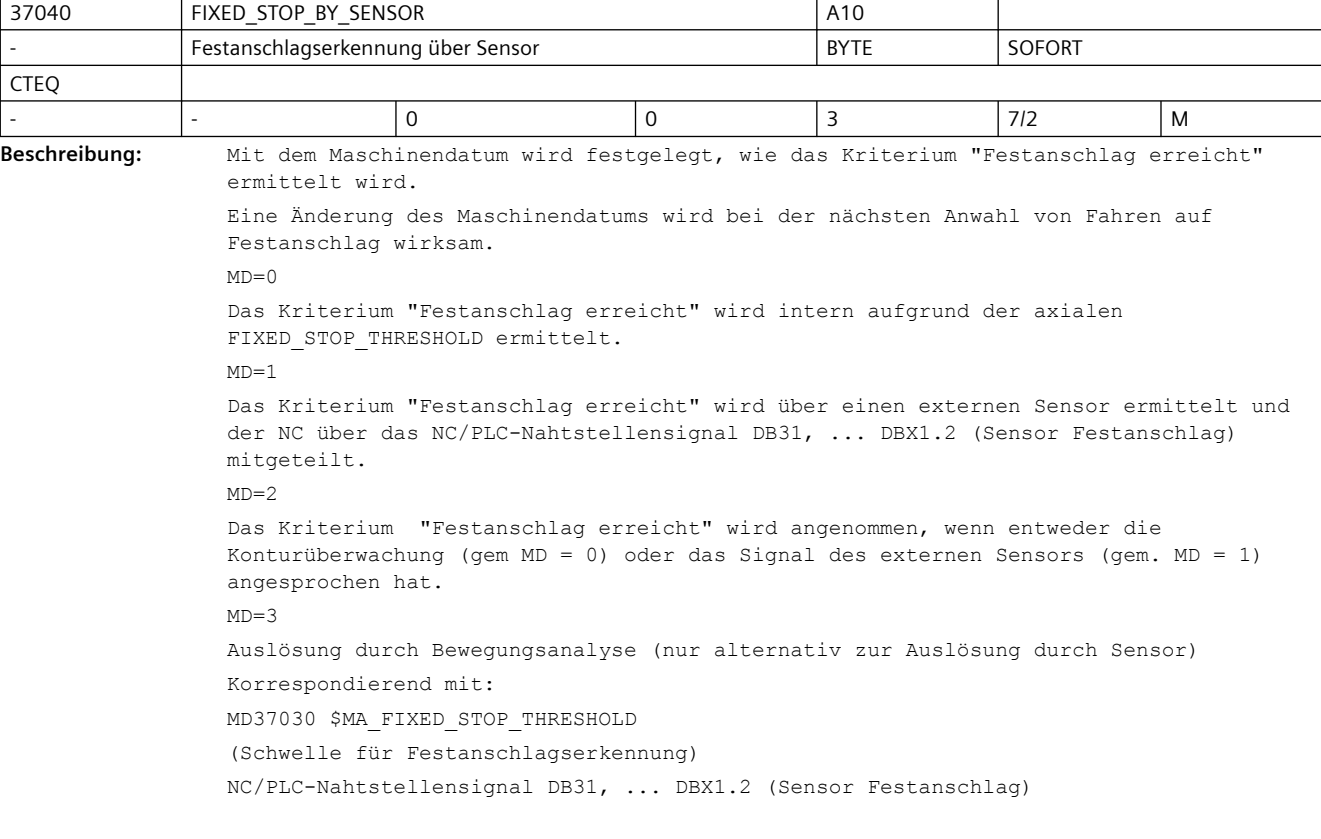

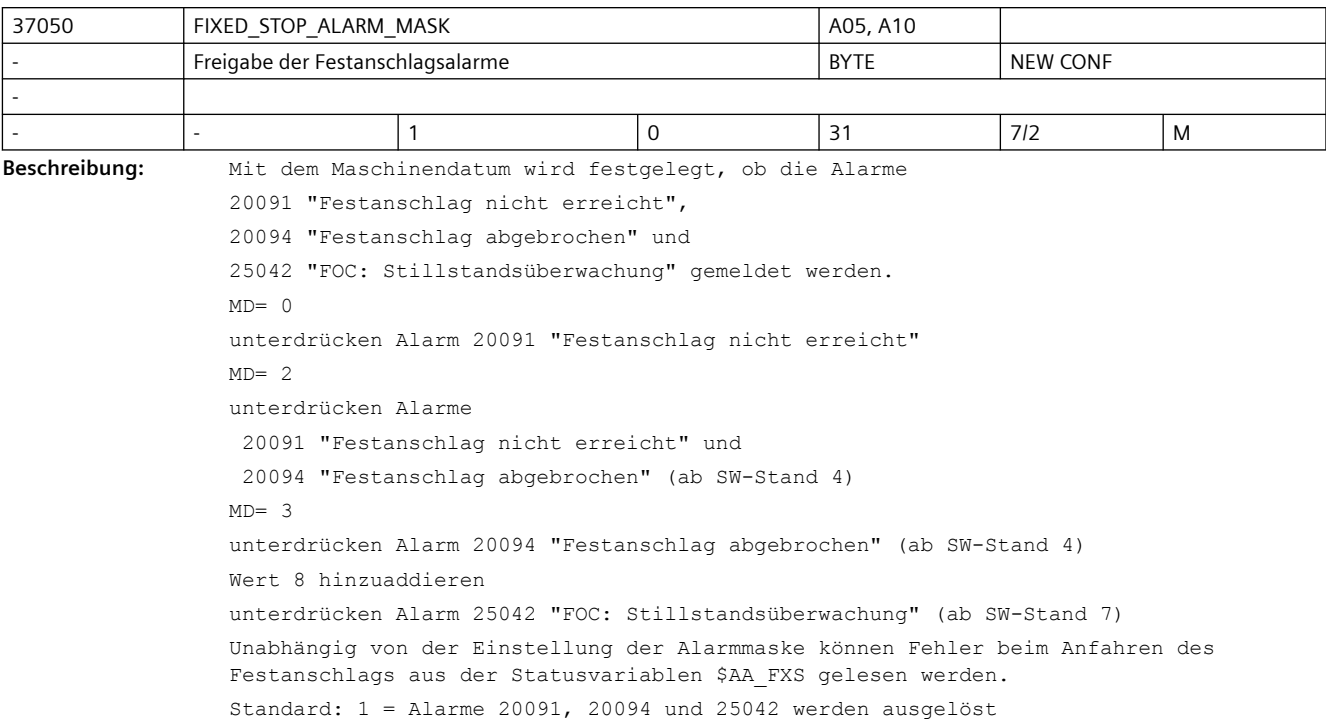

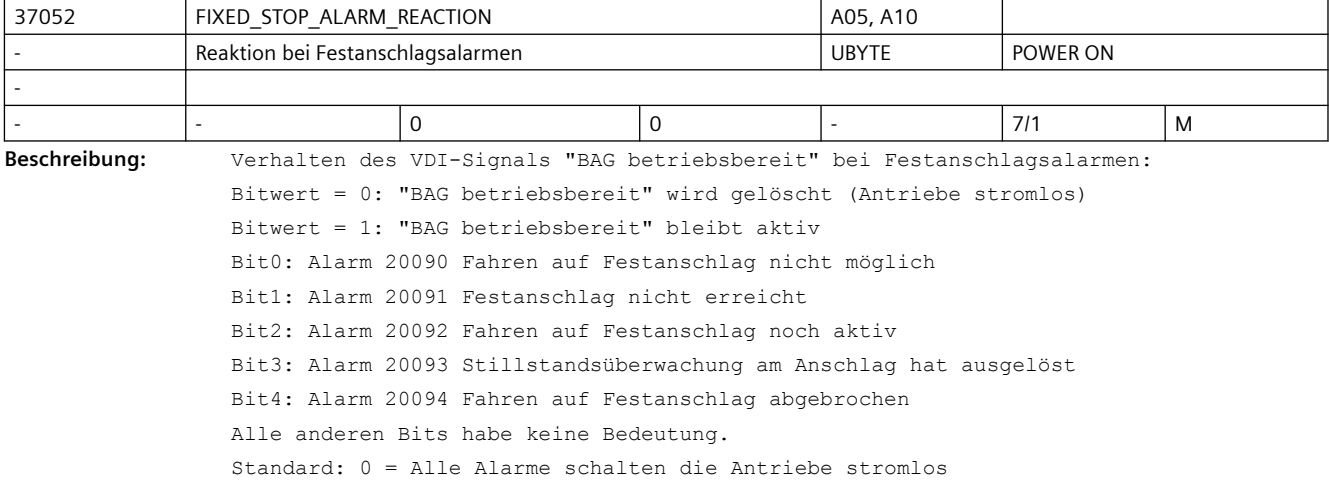

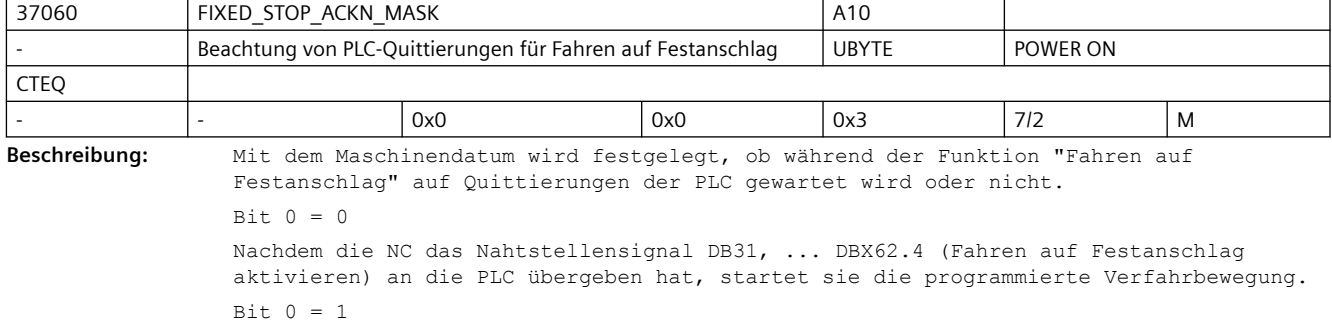

Nachdem die NC das Nahtstellensignal DB31, ... DBX62.4 (Fahren auf Festanschlag aktivieren) an die PLC übergeben hat, wartet die NC auf eine Quittierung durch die PLC mit dem Nahtstellensignal DB31, ... DBX3.1 (Fahren auf Festanschlag freigeben) und startet dann die programmierte Verfahrbewegung. Bei analogen Antrieben sollte Bit 0 = 1 gesetzt sein, damit die Bewegung nicht gestartet wird, bevor das Moment im Antrieb durch die PLC begrenzt wurde. Bit  $1 = 0$ Nachdem die NC das Nahtstellensignal DB31, ... DBX62.5 (Festanschlag erreicht) an die PLC übergeben hat, erfolgt der Satzwechsel. Bit  $1 = 1$ Nachdem die NC das Nahtstellensignal DB31, ... DBX62.5 (Festanschlag erreicht) an die PLC übergeben hat, wartet die NC auf eine Quittierung durch die PLC mit dem Nahtstellensignal DB31, ... DBX1.1 (Festanschlag erreicht quittieren), gibt das programmierte Moment aus und führt dann den Satzwechsel durch. Bei analogen Antrieben sollte das Bit 1 gesetzt sein, damit die PLC den Antrieb in den momentengeregelten Betrieb umschalten kann, wenn ein programmierbares Klemmoment vorgegeben werden soll. Bei digitalen Antrieben (PROFIdrive) kann der Ablauf der Funktion "Fahren auf Festanschlag" auch ohne Quittierungen erfolgen, dadurch wird Programmlaufzeit gespart. Korrespondiert mit: NC/PLC-Nahtstellensignal DB31, ... DBX62.4 (Fahren auf Festanschlag aktivieren) NC/PLC-Nahtstellensignal DB31, ... DBX3.1 (Fahren auf Festanschlag freigeben) NC/PLC-Nahtstellensignal DB31, ... DBX62.5 (Festanschlag erreicht) NC/PLC-Nahtstellensignal DB31, ... DBX1.1 (Festanschlag erreicht quittieren)

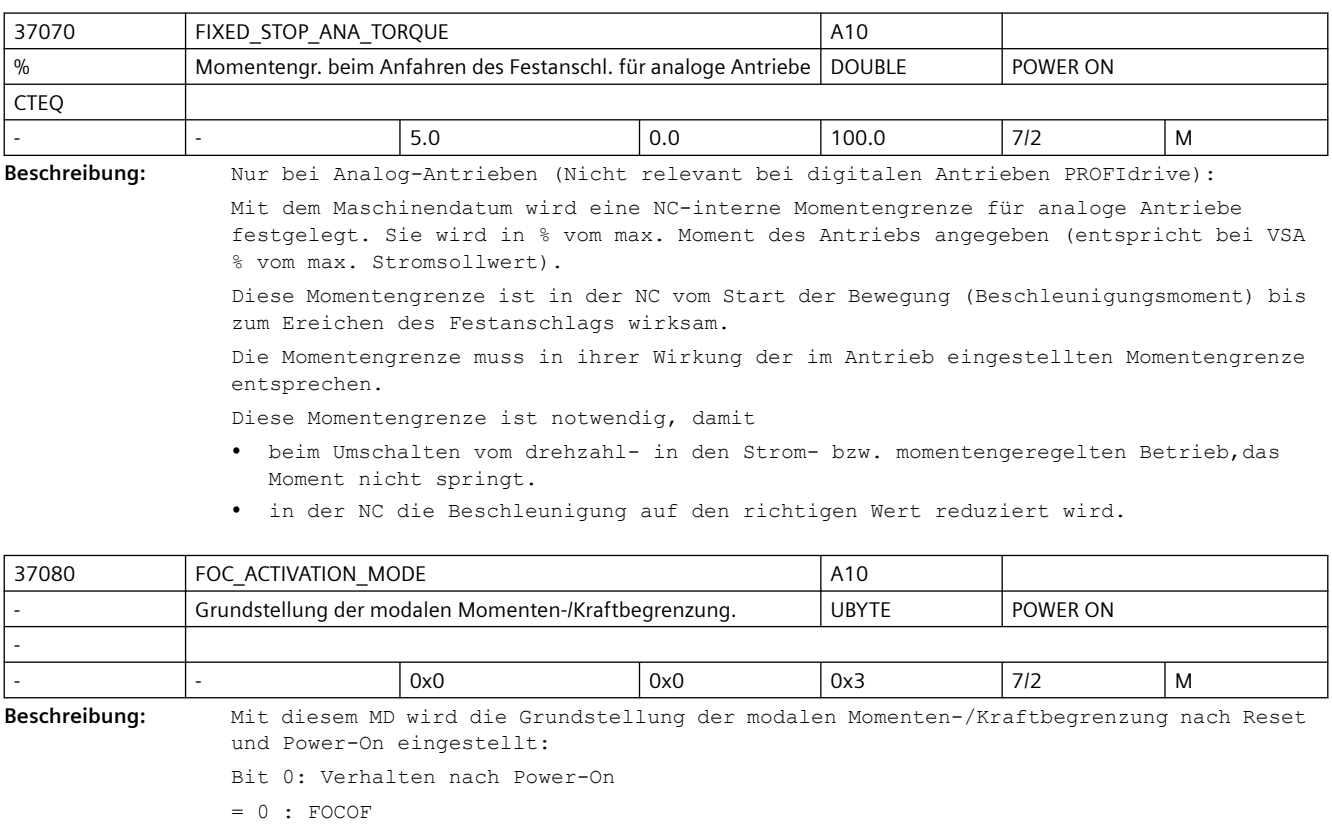

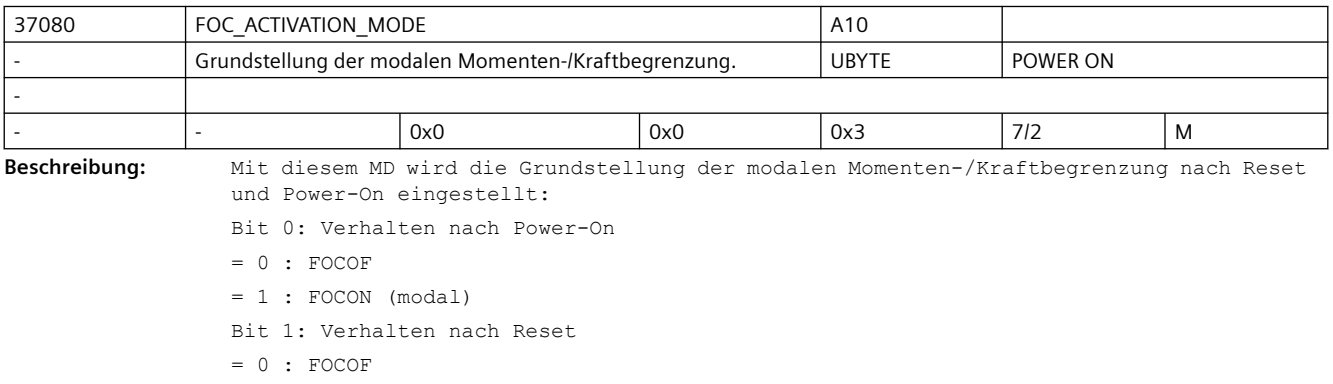

#### = 1 : FOCON (modal)

Standardeinstellung: FOCOF nach Reset und Power-On

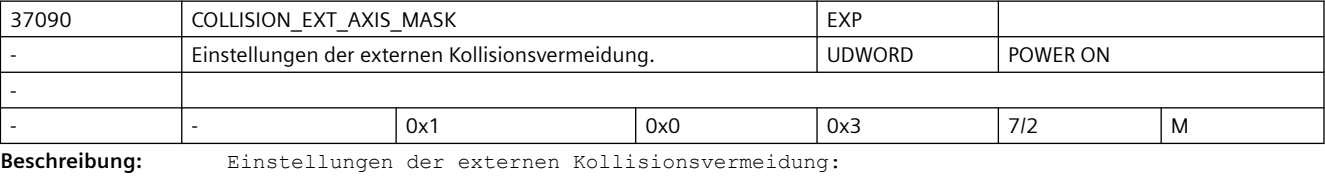

Bit 0: Bremsverhalten

= 0 : Bremssignale werden ignoriert

= 1 : Bremssignale wirken

- Bit 1: Vorschau
- = 0: Achse ist Teil der Vorschau
- = 1: Achse liefert keine Vorschauwerte

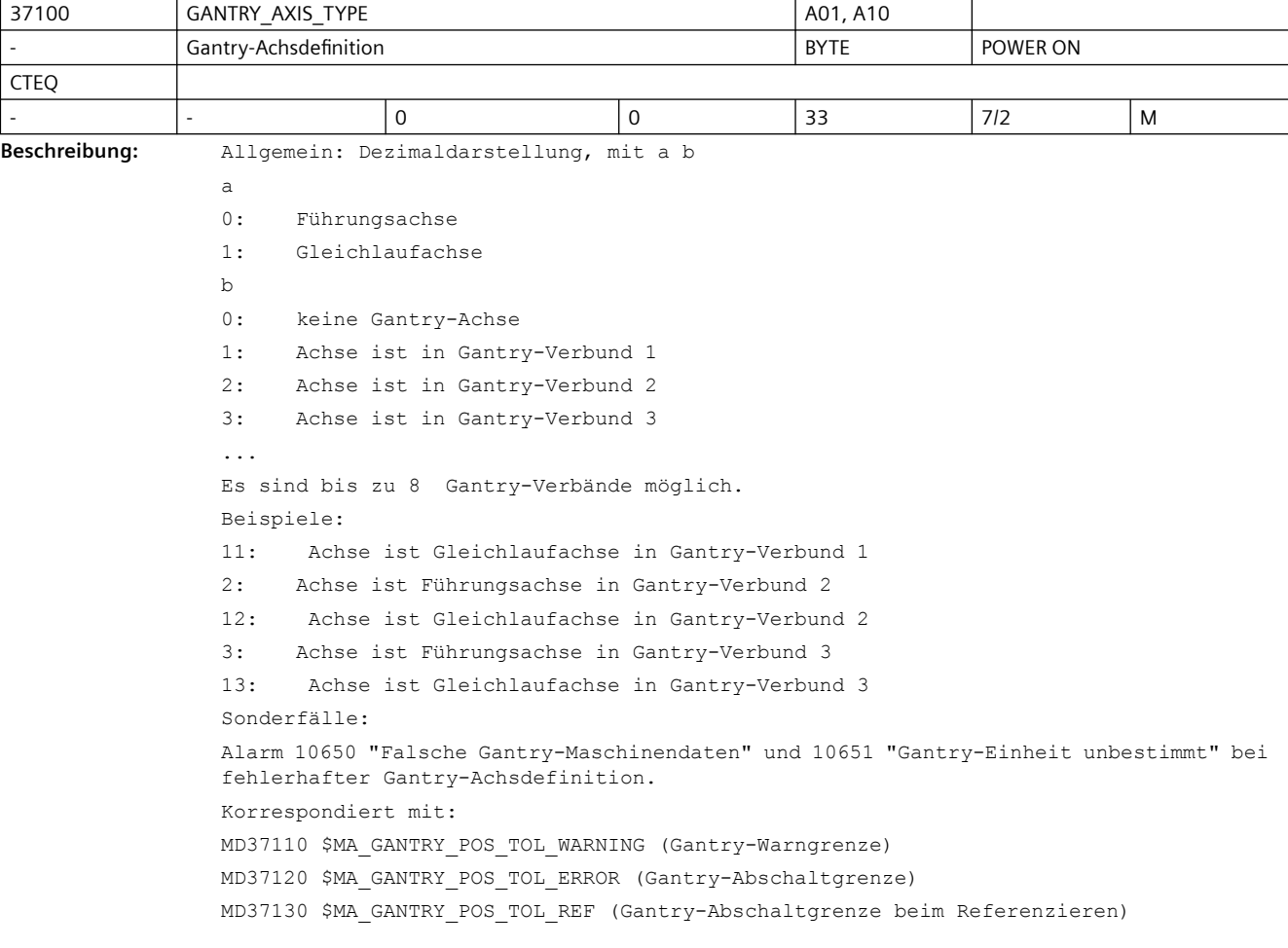

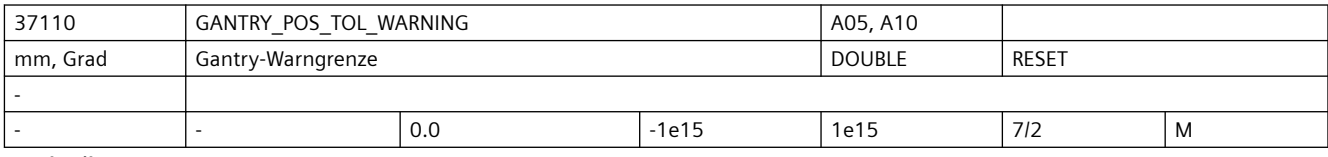

**Beschreibung:** Wert > 0

Bei Gantry-Achsen wird die Differenz der Lageistwerte von Führungs- und Gleichlaufachse stets überwacht.

Mit dem MD37110 \$MA GANTRY POS TOL WARNING ist ein Grenzwert für die Lageistwert-Differenz festzulegen, bei dessen Überschreitung die Warnung 10652 "Warngrenze überschritten" an den Bediener gemeldet wird. Die Gantry-Achsen werden jedoch steuerungsintern nicht stillgesetzt. Die Warnschwelle ist daher so zu wählen, dass die Maschine diese Lageistwert-Differenz der Gantry-Achsen noch problemlos verkraften kann.

Desweiteren wird das NC/PLC-Nahtstellensignal DB31, ... DBX101.3 (Gantry-Warngrenze überschritten) an die PLC auf "1" gesetzt. Damit können vom PLC-Anwenderprogramm bei Überschreitung der Warngrenze die notwendigen Maßnahmen (z.B. Programmunterbrechung am Satzende) angestoßen werden.

Sobald die aktuelle Lageistwert-Differenz wieder unterhalb der Warngrenze liegt, wird die Meldung gelöscht und das Nahtstellensignal "Gantry-Warngrenze überschritten" zurückgesetzt.

Einfluss der Gantry-Warngrenze auf den Gantry-Synchronisationslauf:

Beim Gantry-Synchronisationslauf wird die Lageistwertdifferenz zwischen Führungs- und Gleichlaufachse ermittelt. Ist die Abweichung kleiner der Gantry-Warngrenze, so wird die Synchronisationsbewegung der Gantry-Achsen steuerungsintern automatisch gestartet.

Ansonsten muss die Synchronisationsbewegung über die PLC-Nahtstelle angestoßen werden (Nahtstellensignal DB31, ... DBX29.4 (Gantry-Synchronisationslauf starten)).

 $Wert = 0$ 

Bei MD37110 \$MA\_GANTRY\_POS\_TOL\_WARNING = 0 ist die Überwachung auf Überschreitung der Warngrenze unwirksam!

Der Gantry-Synchronisationslauf wird steuerungsintern nicht ausgelöst.

Sonderfälle:

Alarm 10652 "Warngrenze überschritten" bei Überschreitung der Gantry-Warngrenze.

Korrespondiert mit:

MD37100 \$MA\_GANTRY\_AXIS\_TYPE Gantry-Achsdefinition

MD37120 \$MA\_GANTRY\_POS\_TOL\_ERROR Gantry-Abschaltgrenze

MD37130 \$MA\_GANTRY\_POS\_TOL\_REF

Gantry-Abschaltgrenze beim Referenzieren

NC/PLC-Nahtstellensignal DB31, ... DBX101.3 (Gantry-Warngrenze überschritten)

NC/PLC-Nahtstellensignal DB31, ... DBX29.4 (Gantry-Synchronisationslauf starten)

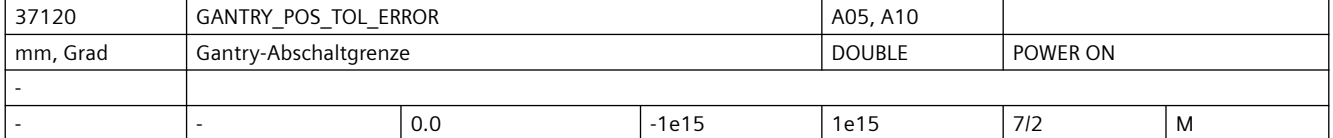

**Beschreibung:** Bei Gantry-Achsen wird die Differenz der Lageistwerte von Führungs- und Gleichlaufachse stets überwacht. Mit dem MD37120 \$MA\_GANTRY\_POS\_TOL\_ERROR ist die maximal zulässige Lageistwertabweichung der Gleichlaufachse zur Führungsachse festzulegen, die der Gantry-Achsverbund noch haben darf. Die Überwachung mit diesem Grenzwert erfolgt nur, wenn der Gantry-Achsverbund bereits synchronisiert (NC/PLC-Nahtstellensignal DB31, ... DBX101.5 = 1 (Gantry-Verbund ist synchronisiert)) ist; ansonsten wird der Wert von MD37130 \$MA\_GANTRY\_POS\_TOL\_REF verwendet. Bei Überschreitung des Grenzwertes wird der Alarm 10653 "Fehlergrenze überschritten" gemeldet. Die Gantry-Achsen werden sofort steuerungsintern stillgesetzt, um Schäden an der Maschineneinrichtung zu vermeiden. Desweiteren wird das NC/PLC-Nahtstellensignal DB31, ... DBX101.2 (Gantry-Abschaltgrenze überschritten) an die PLC auf "1" gesetzt. Sonderfälle: Alarme 10653 "Fehlergrenze überschritten" bei Überschreitung der Gantry-Abschaltgrenze.

Korrespondiert mit: MD37100 \$MA\_GANTRY\_AXIS\_TYPE Gantry-Achsdefinition MD37110 \$MA\_GANTRY\_POS\_TOL\_WARNING Gantry-Warngrenze MD37130 \$MA\_GANTRY\_POS\_TOL\_REF Gantry-Abschaltgrenze beim Referenzieren NC/PLC-Nahtstellensignal DB31, ... DBX101.5 (Gantry-Verbund ist synchronisiert) NC/PLC-Nahtstellensignal DB31, ... DBX101.2 (Gantry-Abschaltgrenze überschritten)

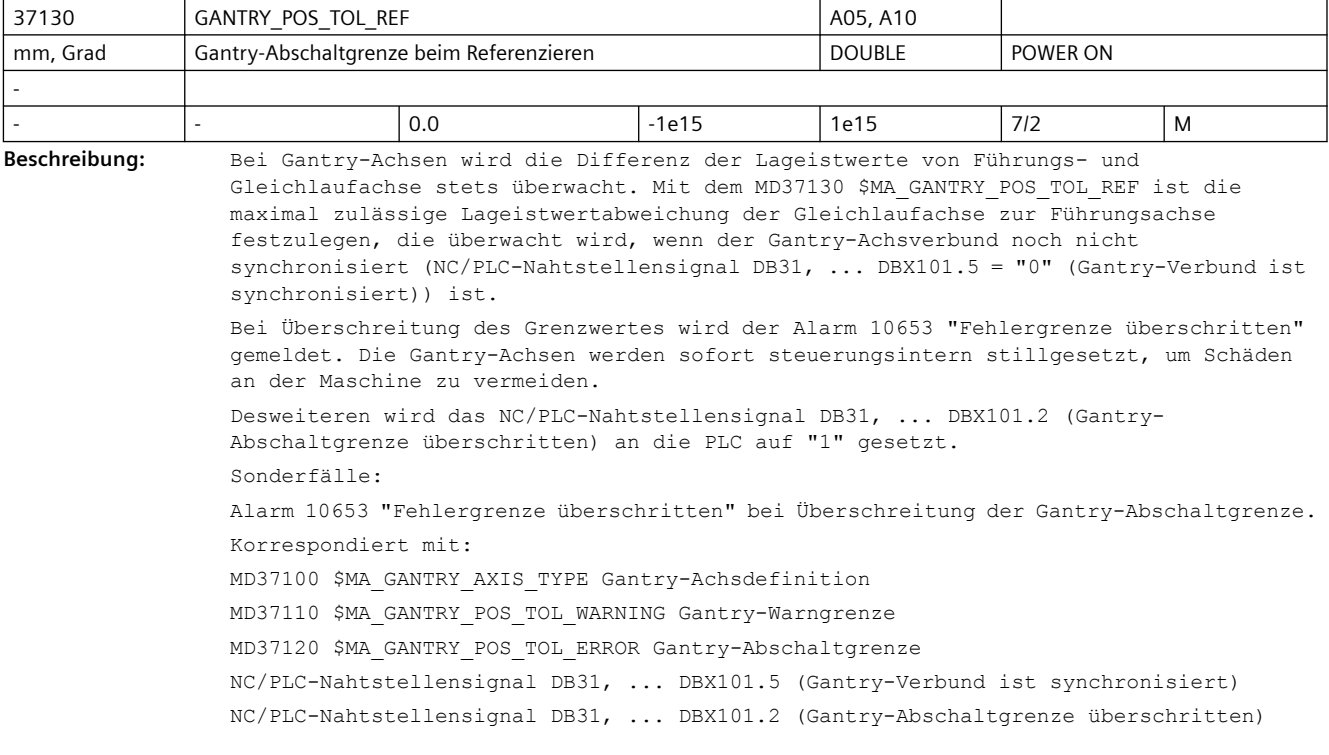

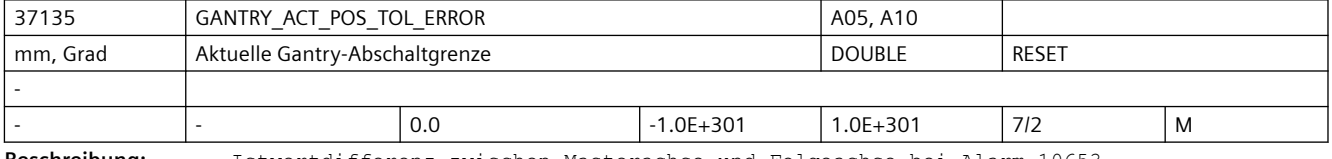

**Beschreibung:** Istwertdifferenz zwischen Masterachse und Folgeachse bei Alarm 10653. Führt nach Power-On zum Alarm 10657.

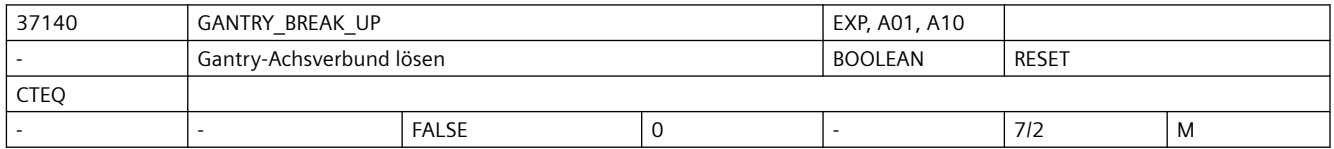

**Beschreibung:** GANTRY\_BREAK\_UP = "0"

Die Zwangskopplung des Gantry-Achsverbunds bleibt bestehen! Die Überwachung auf Überschreitung der Gantry-Warn- bzw. Abschaltgrenze ist wirksam!

GANTRY\_BREAK\_UP = "1"

Damit wird die Zwangskopplung des Gantry-Verbunds aufgehoben! Somit können alle Gantry-Achsen dieses Verbunds einzeln in den Betriebsarten JOG, AUTOMATIK und MDA verfahren werden. Die Überwachung auf Überschreitung der Gantry-Warn- bzw. Abschaltgrenze ist unwirksam! Das NC/PLC-Nahtstellensignal DB31, ... DBX101.5 "Gantry-Verbund ist synchronisiert" wird auf "0" gesetzt.

```
Achtung:
Falls die Gantry-Achsen weiterhin mechanisch verbunden sind, kann in diesem 
Betriebszustand beim Verfahren der Führungs- oder Gleichlaufachse die Maschine 
beschädigt werden!
Die Gantry-Achsen können nicht einzeln referenziert werden.
Korrespondiert mit:
MD37100 $MA_GANTRY_AXIS_TYPE Gantry-Achsdefinition
MD37110 $MA_GANTRY_POS_TOL_WARNING Gantry-Warngrenze
MD37130 $MA_GANTRY_POS_TOL_REF
           Gantry-Abschaltgrenze beim Referenzieren
NC/PLC-Nahtstellensignal DB31, ... DBX101.5 (Gantry-Verbund ist synchronisiert)
NC/PLC-Nahtstellensignal DB31, ... DBX101.2 (Gantry-Abschaltgrenze überschritten)
```
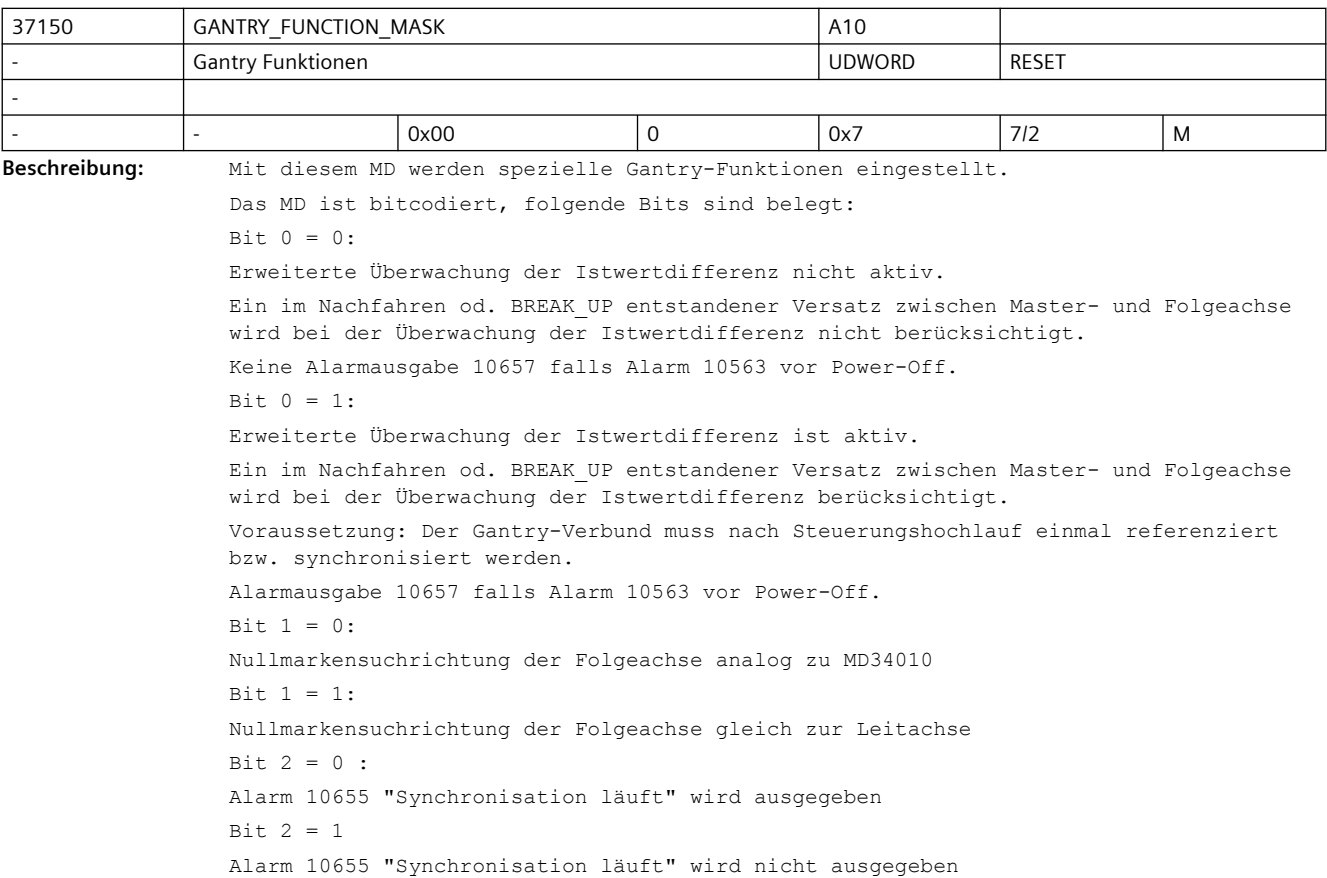

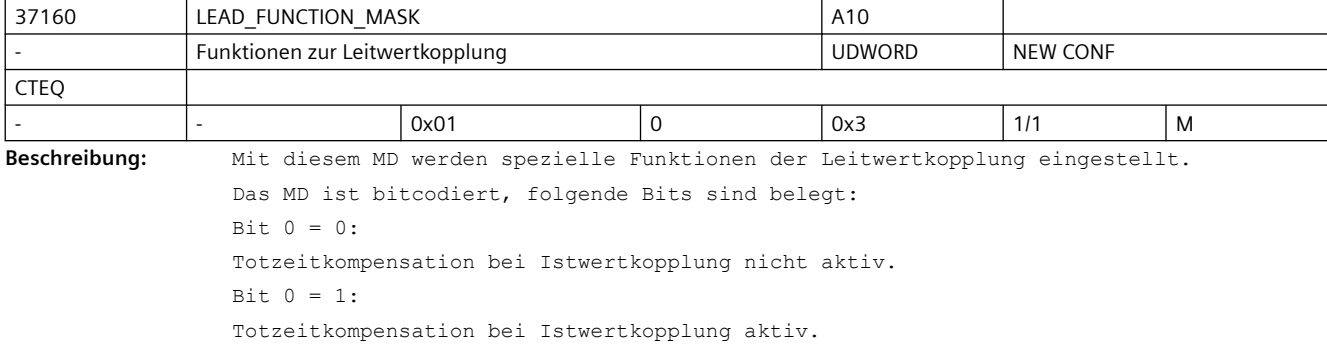

Bei Istwertkopplung entsteht ein systematischer Positionsversatz zwischen Leit- und Folgeachse. Ursache hierfür ist die IPO/Lageregler-Totzeit zwischen den Istwerten der Leit- und Folgeachse. Ab SW Stand 6.4 kann dieser Positionsversatz durch eine lineare Extrapolation des

Leitwertes kompensiert werden.

Eventuelle Geschwindigkeitsschwankungen in der Leitachse können sich dabei verstärkt auf die Folgeachse auswirken.

Das Bit ist für die entsprechende Leitachse zu setzen.

 $Bit 1 = 0:$ 

Die Spindel-/Achssperre der Achse wirkt bei aktiver Leitwertkopplung nicht.

Es wird die Spindel-/Achssperre der Leitachse wirksam.

Bit  $1 = 1$ :

Die Spindel-/Achssperre wirkt auch bei aktiver Leitwertkopplung auf diese Achse. Das Bit ist für die entsprechende Folgeachse zu setzen.

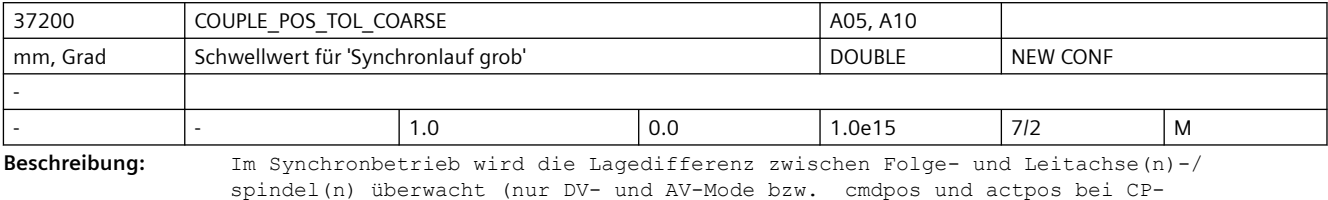

Programmierung).

Das NC/PLC-Nahtstellensignal DB31, ... DBX98.1 (Synchronlauf grob) wird gesetzt, wenn sich die aktuelle Lagedifferenz innerhalb des mit dem Schwellwert festgelegten Toleranzbandes befindet.

Desweiteren kann mit dem Schwellwert das Kriterium für den Satzwechsel beim Einschalten des Synchronbetriebs bzw. beim Ändern der Übersetzungsparameter während aktiver Kopplung bestimmt werden, falls als Satzwechselverhalten "Synchronlauf grob" festgelegt ist (siehe kanalspez. MD21320 \$MC\_COUPLE\_BLOCK\_CHANGE\_CTRL\_1 bzw. Sprachanweisung COUPDEF, WAITC, CPBC).

Wird der Wert "0" eingetragen, dann wird das NC/PLC-Nahtstellensignal DB31, ... DBX98.1 "Synchronlauf grob" bei DV/AV-Mode bzw. cmd/actpos immer auf "1" gesetzt. Korrespondiert mit:

kanalspez. MD21320 \$MC COUPLE BLOCK CHANGE CTRL 1

(Satzwechselverhalten im Synchronbetrieb)

NC/PLC-Nahtstellensignal DB31, ... DBX98.1 (Synchronlauf grob)

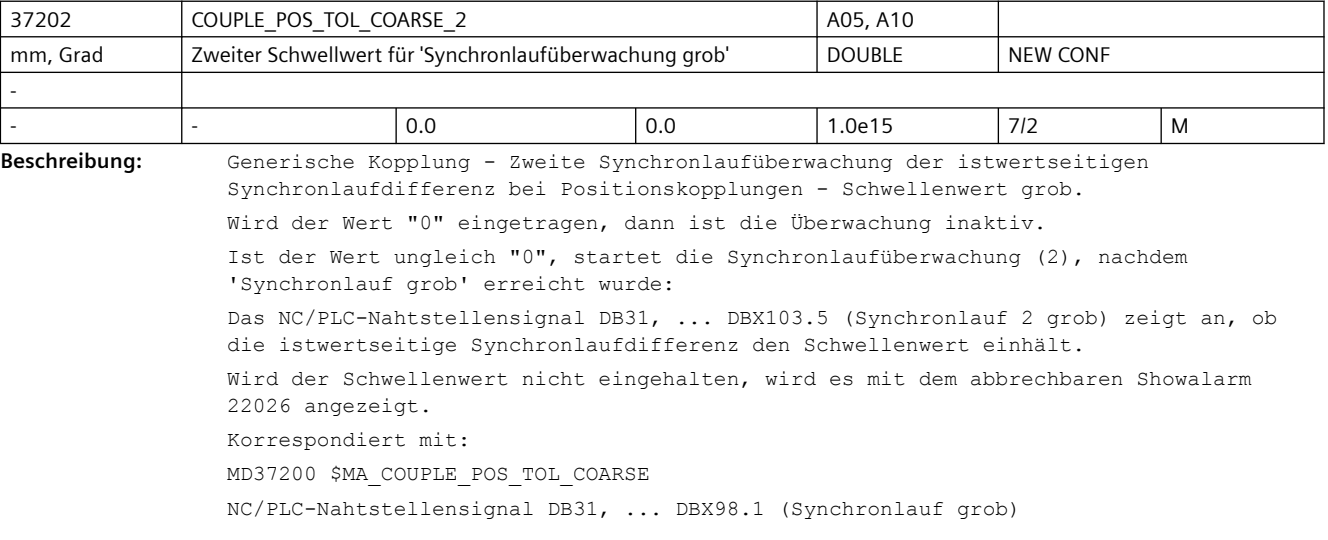

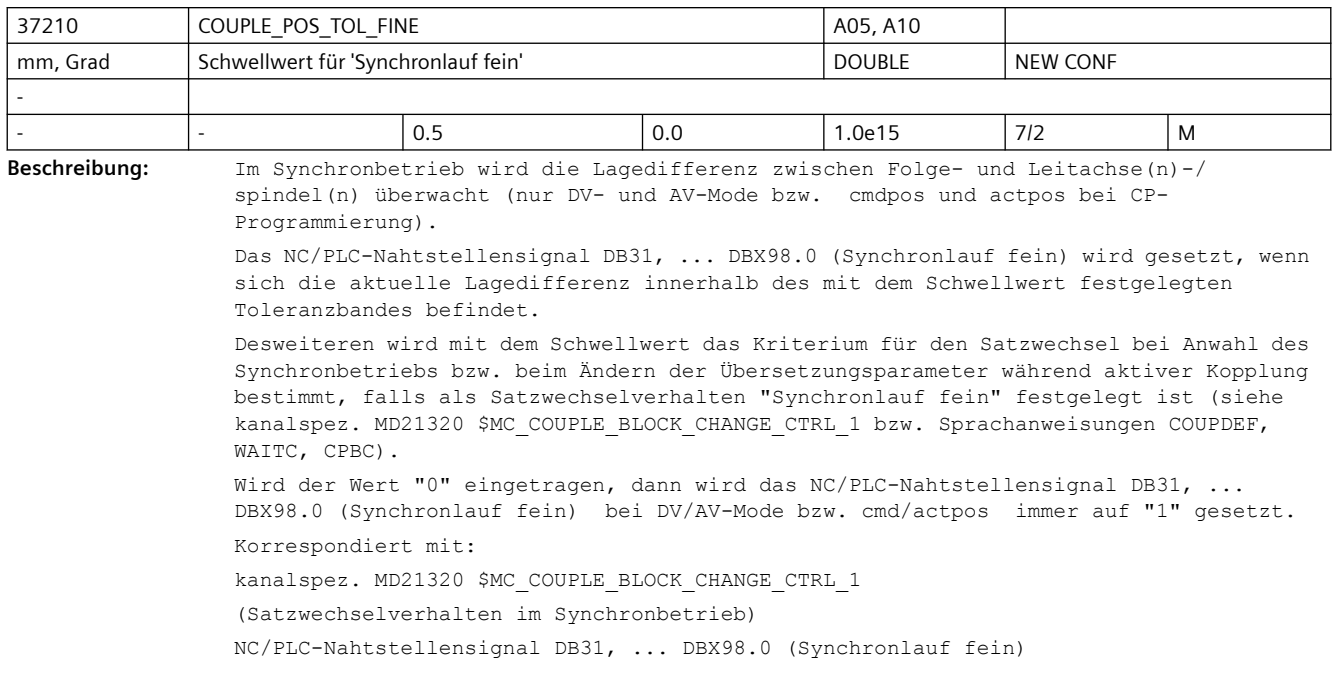

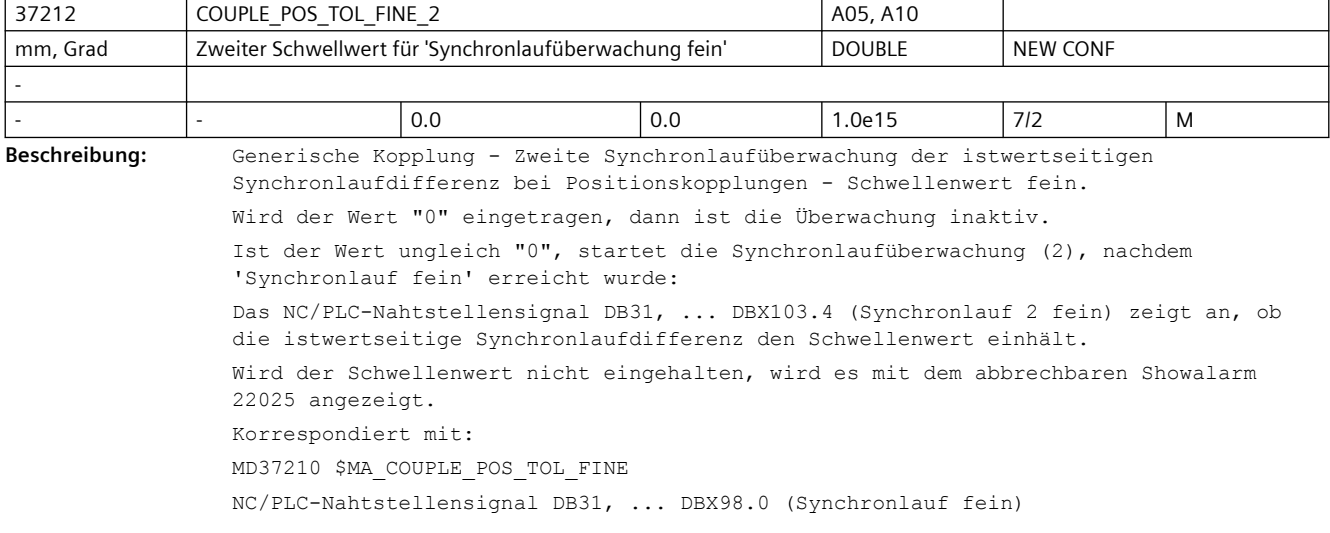

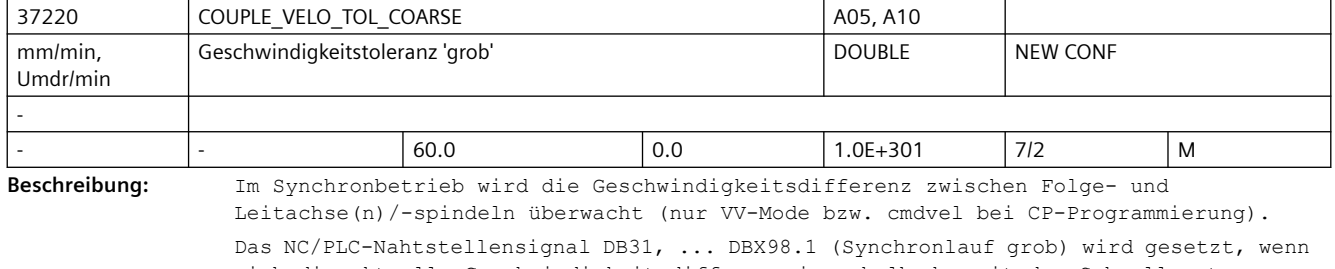

sich die aktuelle Geschwindigkeitsdifferenz innerhalb des mit dem Schwellwert festgelegten Toleranzbandes befindet.

Desweiteren wird mit dem Schwellwert das Kriterium für den Satzwechsel beim Einschalten des Synchronbetriebs bzw. beim Ändern der Übersetzungsparameter während aktiver Kopplung bestimmt, falls als Satzwechselverhalten "Synchronlauf grob" festgelegt ist (siehe kanalspez. MD21320 \$MC\_COUPLE\_BLOCK\_CHANGE\_CTRL\_1 bzw. Sprachanweisung COUPDEF, WAITC, CPBC). Wird der Wert "0" eingetragen, dann wird das NC/PLC-Nahtstellensignal DB31, ...

DBX98.1 (Synchronlauf grob) bei VV-Mode bzw. cmdvel immer auf "1" gesetzt. Korrespondiert mit:

kanalspez. MD21320 \$MC\_COUPLE\_BLOCK\_CHANGE\_CTRL\_1

(Satzwechselverhalten im Synchronbetrieb)

NC/PLC-Nahtstellensignal DB31, ... DBX98.1 (Synchronlauf grob)

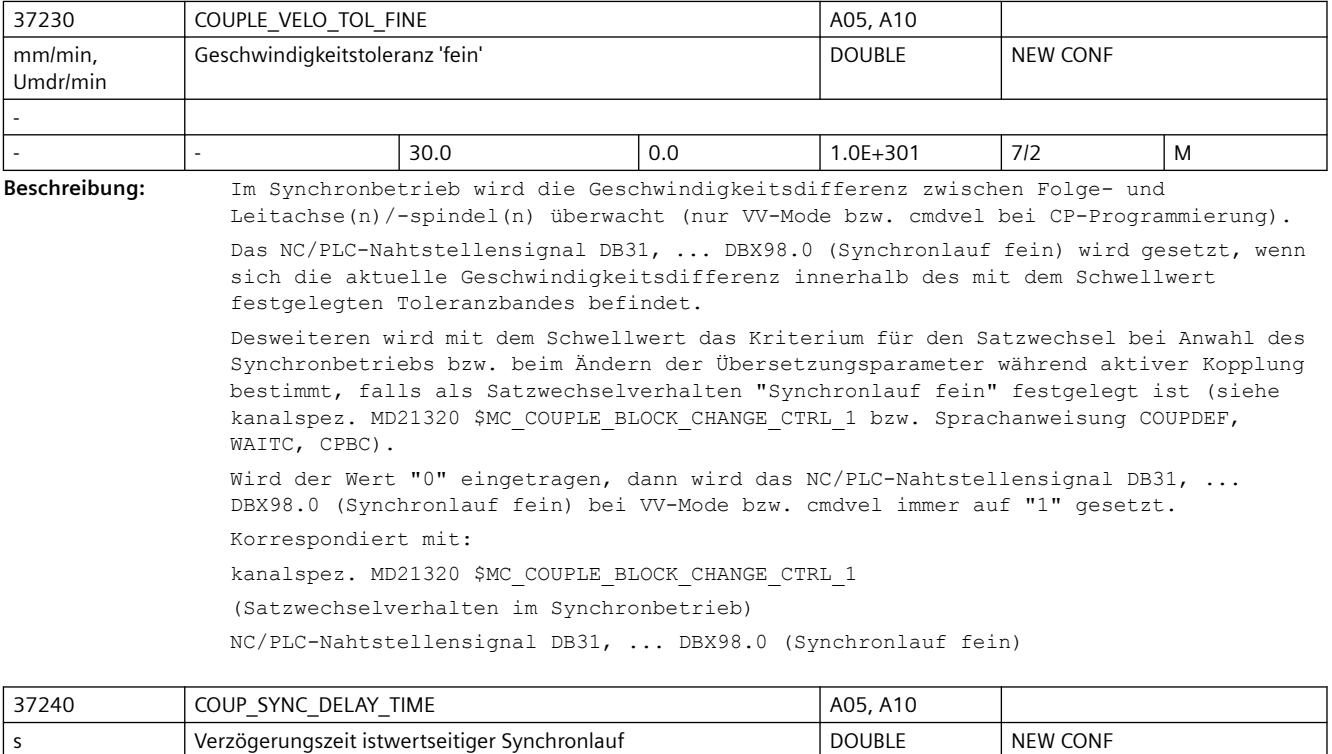

- 2 60, 30 0.0 1.0E+301 7/2 M

-

**Beschreibung:** Synchronspindelkopplung: Verzögerungszeit - Zeitüberwachung zum Erreichen des istwertseitigen Synchronlaufs nach Erreichen des sollwertseitigen Synchronlaufs. MD37240 \$MA\_COUP\_SYNC\_DELAY\_TIME[0]: Zeit zum Erreichen von 'Synchronlauf fein' MD37240 \$MA\_COUP\_SYNC\_DELAY\_TIME[1]: Zeit zum Erreichen von 'Synchronlauf grob' Wird der Wert "0" eingetragen, dann ist die jeweilige Überwachung inaktiv Korrespondiert mit: MD37200 \$MA\_COUPLE\_POS\_TOL\_COARSE MD37210 \$MA\_COUPLE\_POS\_TOL\_FINE

MD37220 \$MA\_COUPLE\_VELO\_TOL\_COARSE

MD37230 \$MA\_COUPLE\_VELO\_TOL\_FINE

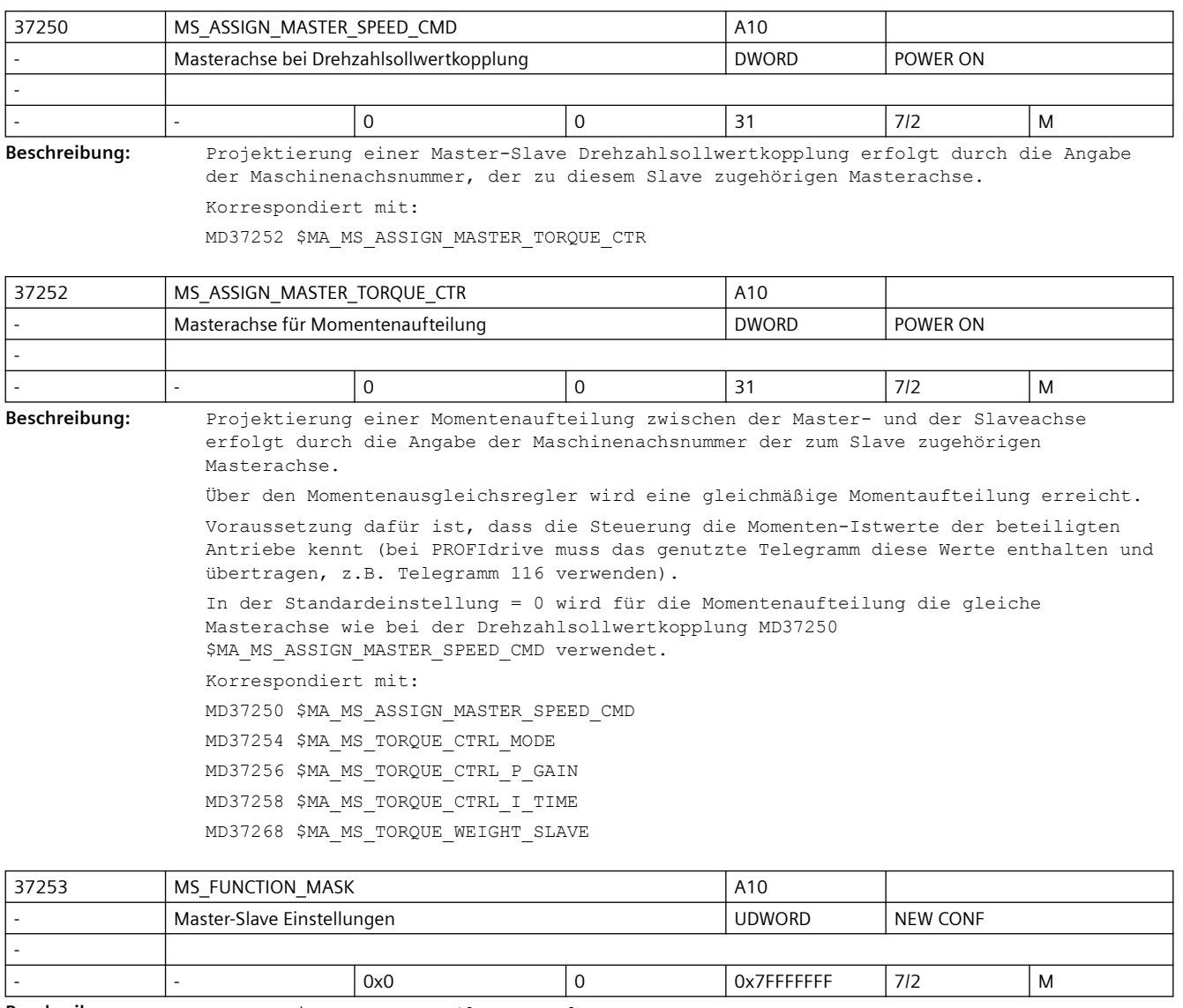

**Beschreibung:** Parametrierung Master-Slave Kopplung

 $Bit 0 = 0:$ 

Die Normierung von MD37256 \$MA\_MS\_TORQUE\_CTRL\_P\_GAIN, MD37260 \$MA\_MS\_MAX\_CTRL\_VELO ist um den Faktor 1s/Ipotakt kleiner als in der Dokumentation beschrieben. Bit  $0 = 1$ : Die Normierung von MD37256 \$MA\_MS\_TORQUE\_CTRL\_P\_GAIN, MD37260 \$MA\_MS\_MAX\_CTRL\_VELO entspricht der Dokumentation.

Bit  $1 = 0$ :

 Bei MASLDEF entspricht die Masterachse für die Momentenausgleichsregelung der programmierten Achse

Bit 1 = 1:

 Bei MASLDEF entspricht die Masterachse für die Momentenausgleichsregelung der im MD37252 \$MA\_MS\_ASSIGN\_MASTER\_TORQUE\_CTR projektierten Achse.

 $Bit 2 = 0:$ 

 Der Momentenvorsteuerwert der Slaveachse entspricht dem Momentenvorsteuerwert der Masterachse.

Bit  $2 = 1$ :

 Der Momentenvorsteuerwert der Slaveachse entspricht dem Momentenvorsteuerwert der Masterachse gewichtet im Verhältnis der MD32650 \$MA\_AX\_INERTIA der beiden Achsen.

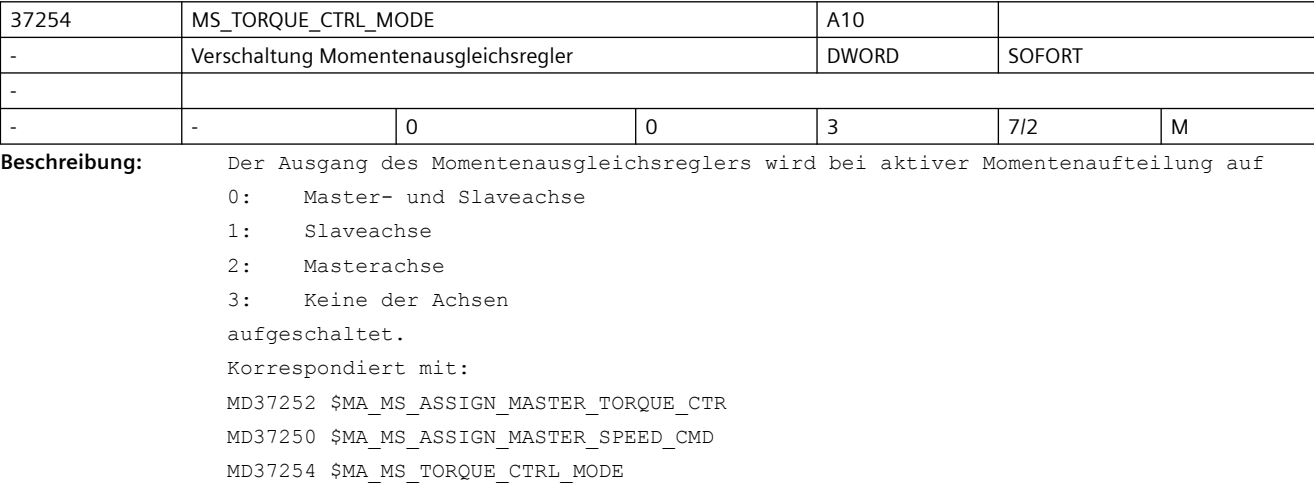

37255 MS TORQUE CTRL ACTIVATION A10 Aktivierung Momentenausgleichsregler Aktivierung Momentenausgleichsregler NEW CONF - - |- |0 |0 |1 |7/2 |M Beschreibung: Der Momentenausgleichsregler kann entweder über das MD37254 \$MA\_MS\_TORQUE\_CTRL\_MODE oder über das NC/PLC-Nahtstellensignal DB31, ... DBX24.4 (Momentenausgleichsregler ein) ein-/ausgeschaltet werden. Voraussetzung für eine Nutzung des Momentenausgleichsreglers ist, dass die Steuerung die Momenten-Istwerte der beteiligten Antriebe kennt (bei PROFIdrive muss das genutzte Telegramm diese Werte enthalten und übertragen, z.B. Telegramm 116 verwenden). Im Fall der PLC wird das MD37254 \$MA\_MS\_TORQUE\_CTRL\_MODE nur zur Projektierung der Verschaltung des Momentenausgleichsreglers verwendet. 0: Ein-/Ausschalten über das MD37254 \$MA\_MS\_TORQUE\_CTRL\_MODE 1: Ein-/Ausschalten über das NC/PLC-Nahtstellensignal DB31, ... DBX24.4 (Momentenausgleichsregler ein)

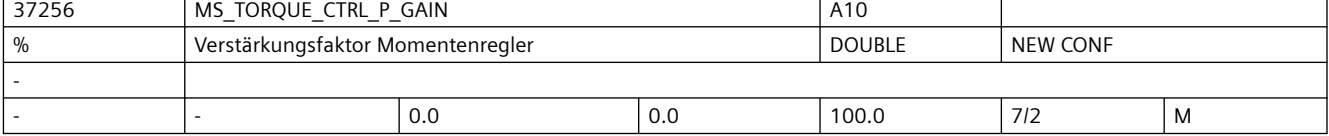

**Beschreibung:** Verstärkungsfaktor des Momentenausgleichsreglers

Der Verstärkungsfaktor wird als Verhältnis der maximalen lastseitigen Achsgeschwindigkeit der Slaveachse zum Normierungsmoment prozentual eingegeben.

Die maximale Achsgeschwindigkeit leitet sich aus dem MD32000 \$MA\_MAX\_AX\_VELO, das Schnittstellen-Normierungsmoment z.B. aus dem SINAMICS-Parameter P2003 ab.

Ist (bei Fremdantrieben) die Drehmoment-Schnittstellen-Normierung für die Steuerungs-Software unbekannt, so kann der Momentenausgleichsregler (Master-Slave) nicht verwendet werden.

Korrespondiert mit:

MD37254 \$MA\_MS\_TORQUE\_CTRL\_MODE

MD37258 \$MA\_MS\_TORQUE\_CTRL\_I\_TIME

MD32000 \$MA\_MAX\_AX\_VELO

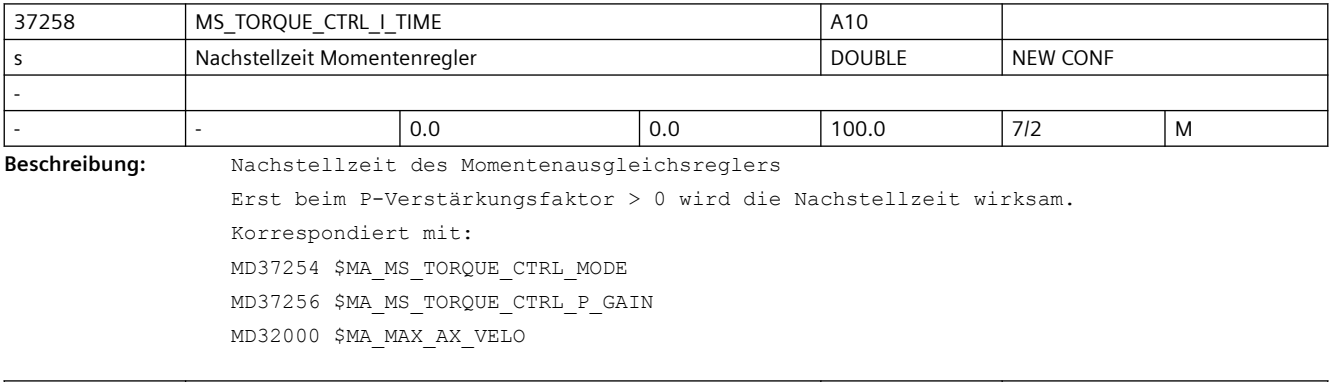

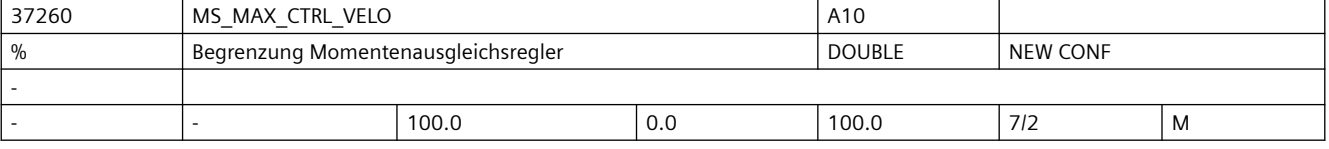

**Beschreibung:** Begrenzung Momentenausgleichsregler

Der vom Momentenausgleichsregler berechnete Drehzahlsollwert wird begrenzt. Die in Prozent eingebbare Begrenzung bezieht sich auf MD32000 \$MA\_MAX\_AX\_VELO der Slaveachse. Korrespondiert mit: MD37254 \$MA\_MS\_TORQUE\_CTRL\_MODE MD37256 \$MA\_MS\_TORQUE\_CTRL\_P\_GAIN MD37258 \$MA\_MS\_TORQUE\_CTRL\_I\_TIME MD32000 \$MA\_MAX\_AX\_VELO

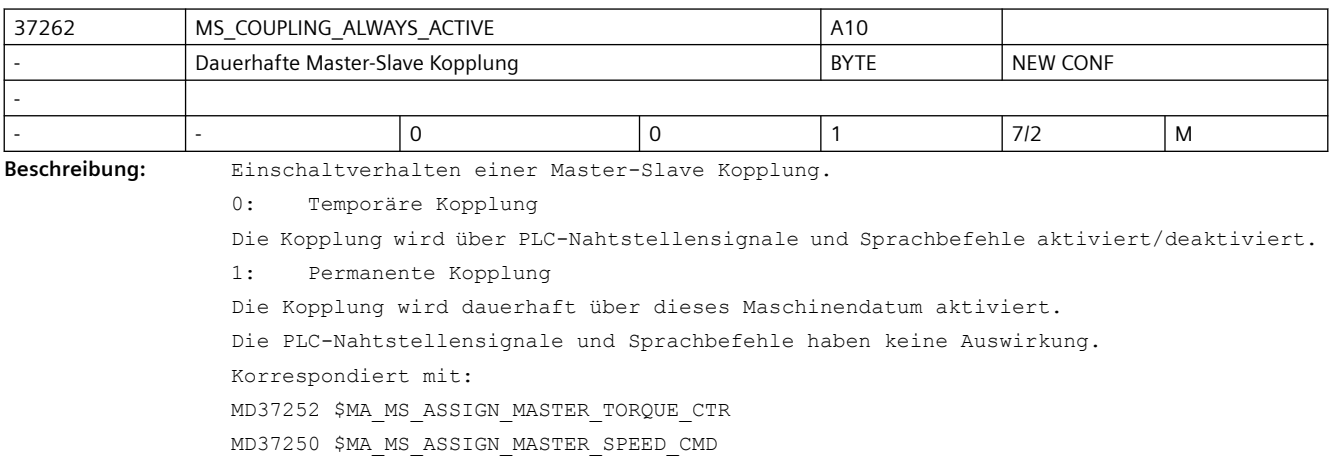

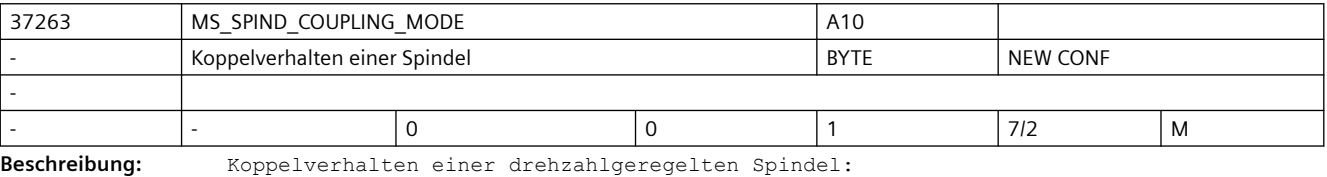

0: Kopplung wird erst im Stillstand geschlossen/getrennt

1: Kopplung wird bereits in der Bewegung geschlossen/getrennt

Die Projektierung gilt sowohl für das Ein-/Ausschalten über NC/PLC-Nahtstellensignal DB31, ... DBX24.7 (MS aktivieren) wie auch MASLON, MASLOF, MASLOFs, MASLDEL

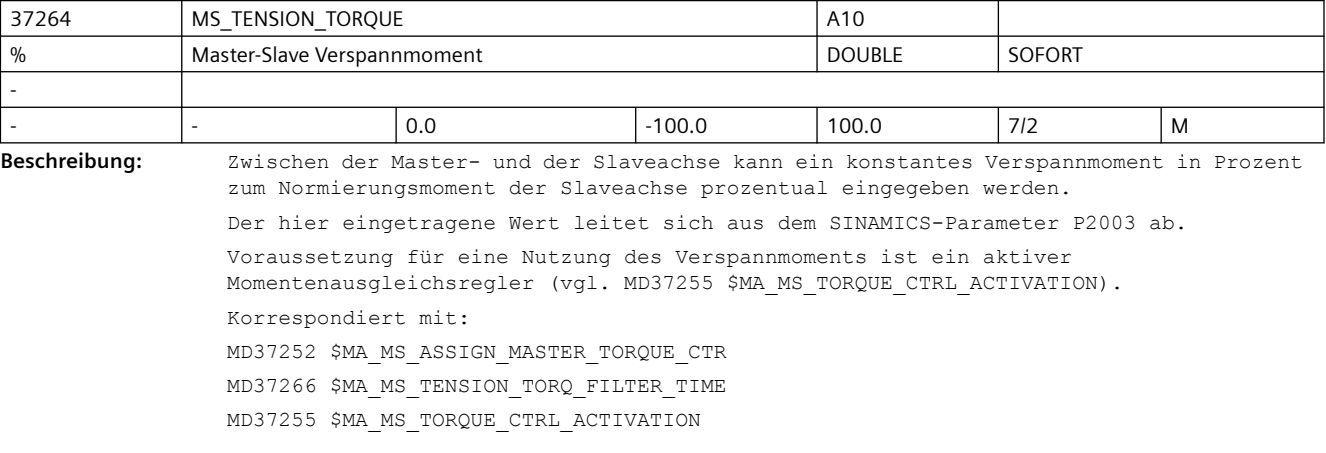

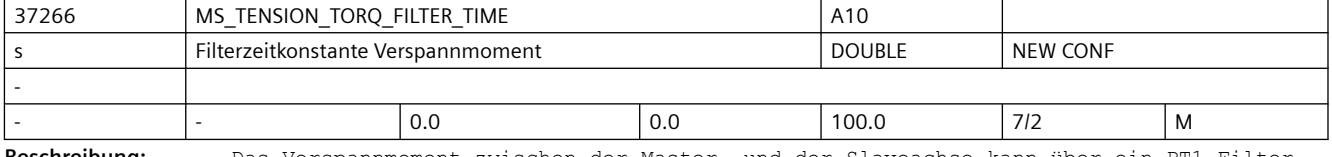

**Beschreibung:** Das Verspannmoment zwischen der Master- und der Slaveachse kann über ein PT1-Filter aufgeschaltet werden. Jede Änderung in MD37264 \$MA\_MS\_TENSION\_TORQUE wird dann mit der Zeitkonstante des Filters ausgefahren.

> In Standardeinstellung ist das Filter inaktiv, jede Momentenänderung wird ungefiltert wirksam.

Korrespondiert mit:

MD37264 \$MA\_MS\_TENSION\_TORQUE

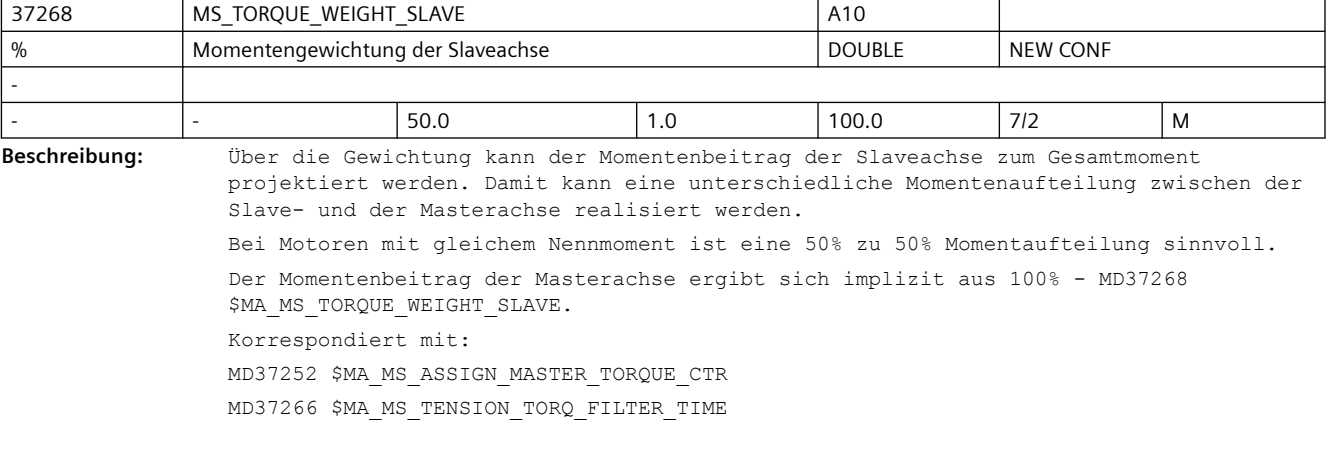

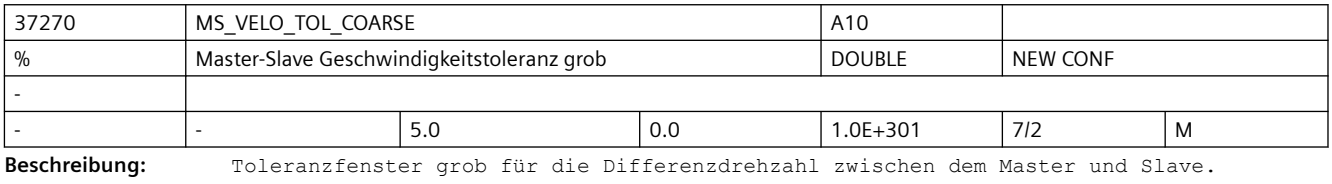

Liegt die Geschwindigkeitsdifferenz innerhalb des Toleranzfensters wird das NC/PLC-Nahtstellensignal DB31, ... DBX96.4 (Master/ Slave Ausgleichr. aktiv) gesetzt. Der Toleranzwert wird in Prozent von MD32000 \$MA\_MAX\_AX\_VELO eingegeben.

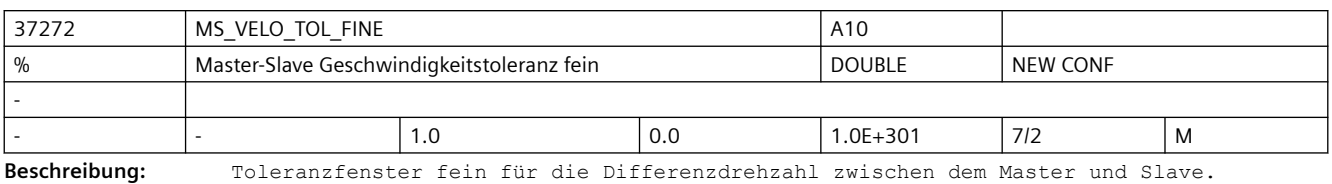

Liegt die Geschwindigkeitsdifferenz innerhalb des Toleranzfensters, wird das NC/PLC-Nahtstellensignal DB31, ... DBX96.3 (Master/Slave grob) gesetzt.

Der Toleranzwert wird in Prozent von MD32000 \$MA\_MAX\_AX\_VELO eingegeben.

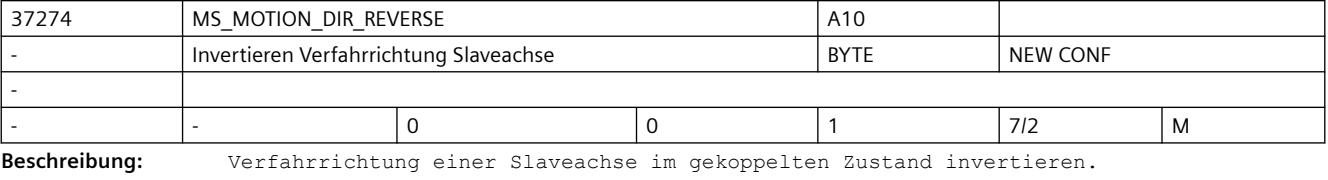

0: Gleichsinnig zur Masterachse

1: Gegensinnig zur Masterachse

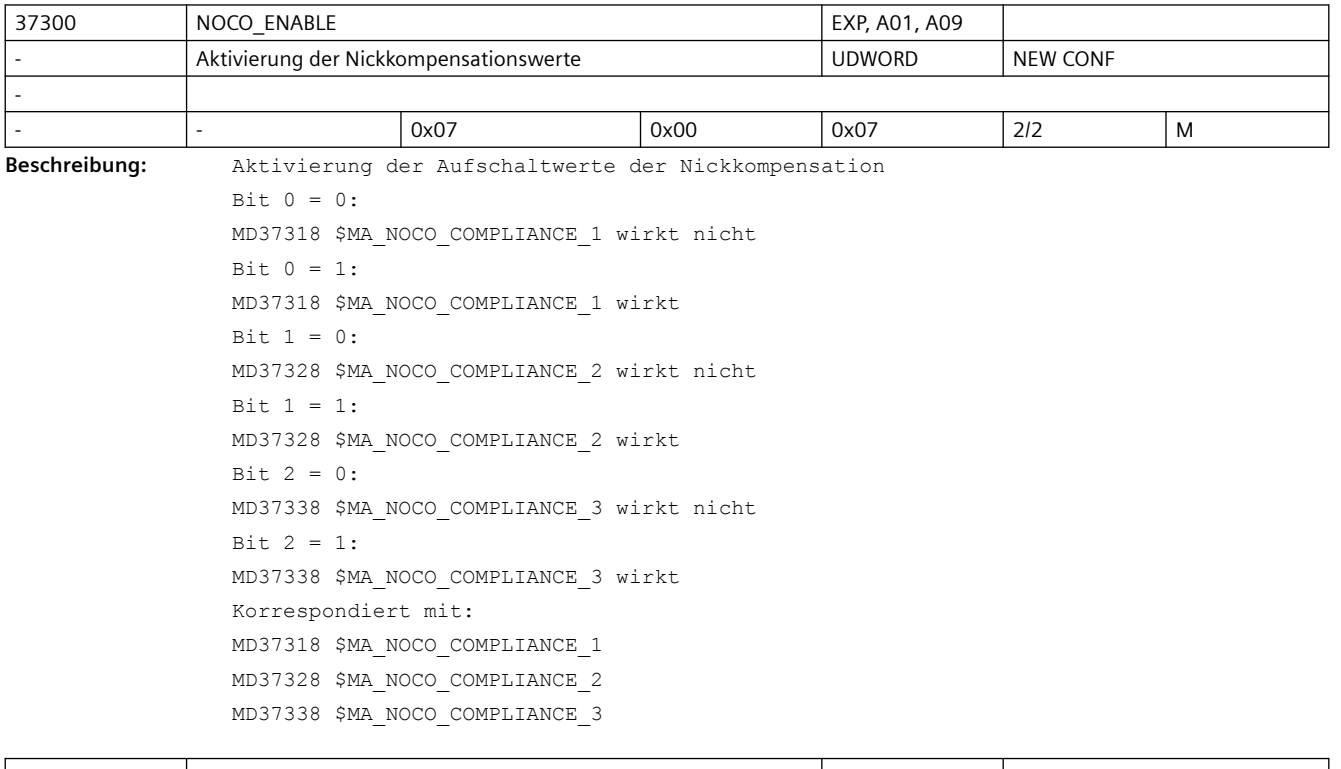

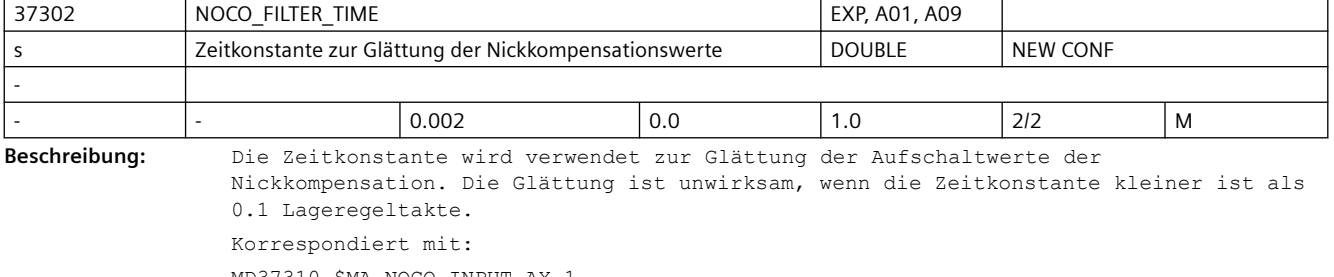

MD37310 \$MA\_NOCO\_INPUT\_AX\_1

MD37320 \$MA\_NOCO\_INPUT\_AX\_2 MD37330 \$MA\_NOCO\_INPUT\_AX\_3 MD37318 \$MA\_NOCO\_COMPLIANCE\_1 MD37328 \$MA\_NOCO\_COMPLIANCE\_2 MD37338 \$MA\_NOCO\_COMPLIANCE\_3

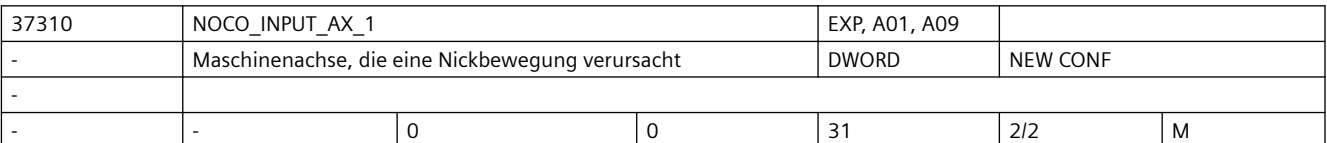

**Beschreibung:** Nummer der Maschinenachse, die in dieser Achse eine Nickbewegung verursacht, um die Nickkompensation zu aktivieren. In Kombination mit MD37318 \$MA\_NOCO\_COMPLIANCE\_1 wirkt die Nickkompensation. Korrespondiert mit: MD37302 \$MA\_NOCO\_FILTER\_TIME MD37312 \$MA\_NOCO\_ADAPT\_AX\_1 MD37318 \$MA\_NOCO\_COMPLIANCE\_1

37312 NOCO\_ADAPT\_AX\_1 Research And EXP, A01, A09 Maschinenachse, deren Position die Nickbewegung beeinflusst | DWORD | NEW CONF - - |- |0 |0 |31 |2/2 |M

**Beschreibung:** Nummer der Maschinenachse, deren Position die Nickbewegung in dieser Achse

beeinflusst.

In Kombination mit MD 37316 \$MA\_NOCO\_ADAPT\_POS\_1 und MD37318 \$MA\_NOCO\_COMPLIANCE\_1 erfolgt die positionsabhängige Adaption der Nickkompensation. Eine positionsabhängige Adaption ist nur dann aktiv, wenn eine Maschinenachsnummer und im MD37314 \$MA\_NOCO\_ADAPT\_NUM\_1 ein Wert größer 1 parametriert ist. Korrespondiert mit: MD37310 \$MA\_NOCO\_INPUT\_AX\_1 MD37314 \$MA\_NOCO\_ADAPT\_NUM\_1

MD37316 \$MA\_NOCO\_ADAPT\_POS\_1

MD37318 \$MA\_NOCO\_COMPLIANCE\_1

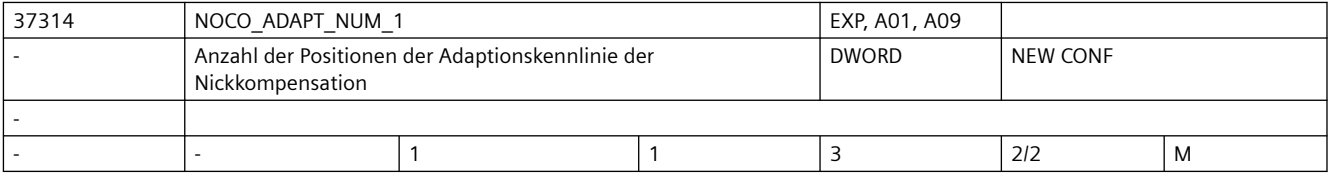

**Beschreibung:** Anzahl der Achspositionen, die für die positionsabhängige Adaption der Nickkompensation verwendet werden.

> Eine positionsabhängige Adaption ist nur dann aktiv, wenn die Anzahl der Positionen größer 1 und in MD37312 \$MA\_NOCO\_ADAPT\_AX\_1 eine Maschinenachsnummer parametriert ist. Korrespondiert mit:

MD37310 \$MA\_NOCO\_INPUT\_AX\_1

MD37312 \$MA\_NOCO\_ADAPT\_AX\_1

MD37316 \$MA\_NOCO\_ADAPT\_POS\_1

MD37318 \$MA\_NOCO\_COMPLIANCE\_1

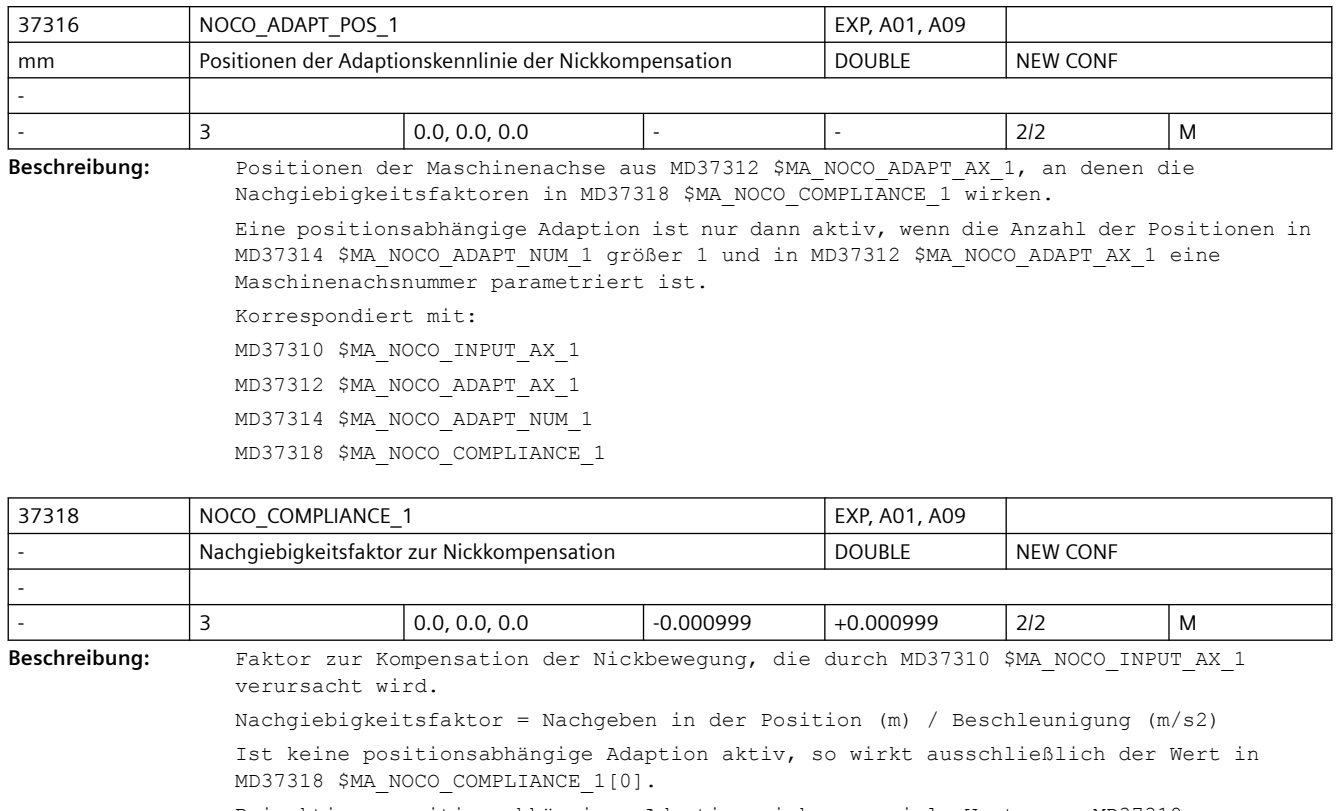

Bei aktiver positionsabhängiger Adaption wirken so viele Werte aus MD37318 \$MA\_NOCO\_COMPLIANCE\_1 wie in MD37314 \$MA\_NOCO\_ADAPT\_NUM\_1 parametriert sind. Korrespondiert mit: MD37300 \$MA\_NOCO\_ENABLE MD37302 \$MA\_NOCO\_FILTER\_TIME MD37310 \$MA\_NOCO\_INPUT\_AX\_1 MD37312 \$MA\_NOCO\_ADAPT\_AX\_1 MD37314 \$MA\_NOCO\_ADAPT\_NUM\_1 MD37316 \$MA\_NOCO\_ADAPT\_POS\_1

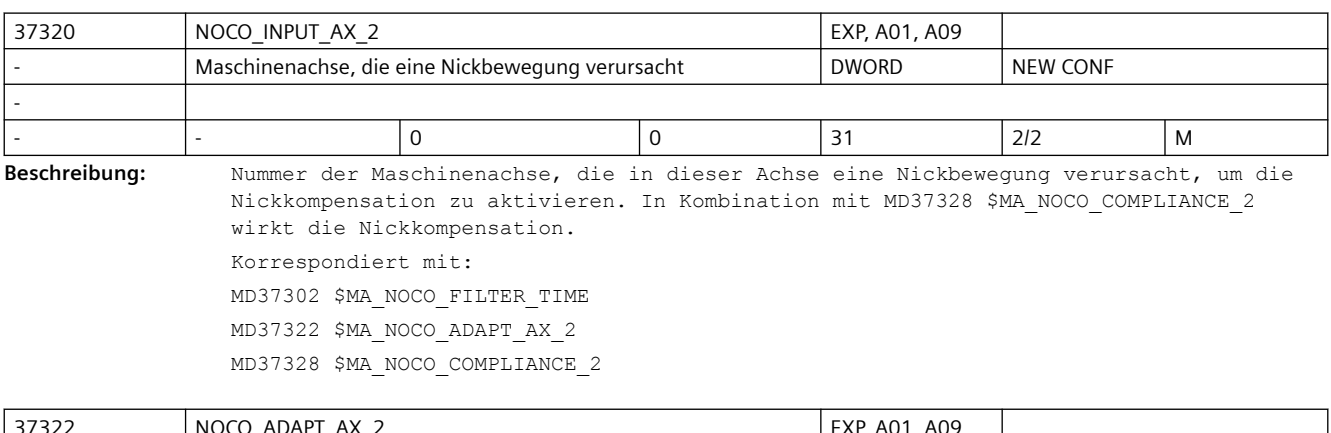

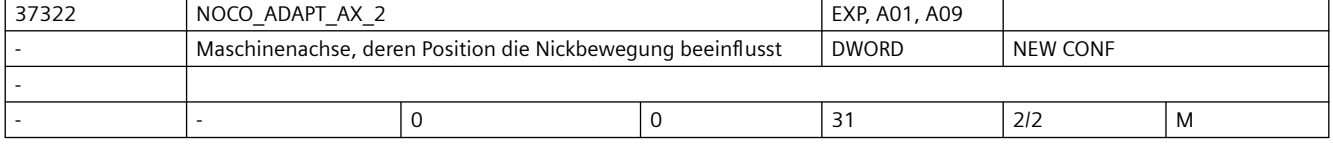

**Beschreibung:** Nummer der Maschinenachse, deren Position die Nickbewegung in dieser Achse beeinflusst. In Kombination mit MD 37326 \$MA\_NOCO\_ADAPT\_POS\_2 und MD37328 \$MA\_NOCO\_COMPLIANCE\_2 erfolgt die positionsabhängige Adaption der Nickkompensation. Eine positionsabhängige Adaption ist nur dann aktiv, wenn eine Maschinenachsnummer und im MD37324 \$MA\_NOCO\_ADAPT\_NUM\_2 ein Wert größer 1 parametriert ist. Korrespondiert mit: MD37320 \$MA\_NOCO\_INPUT\_AX\_2 MD37324 \$MA\_NOCO\_ADAPT\_NUM\_2 MD37326 \$MA\_NOCO\_ADAPT\_POS\_2 MD37328 \$MA\_NOCO\_COMPLIANCE\_2

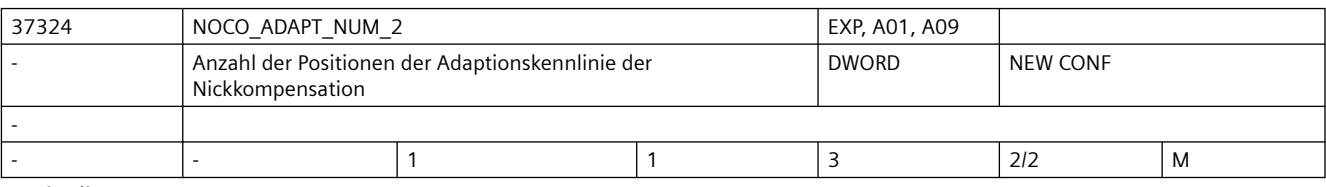

**Beschreibung:** Anzahl der Achspositionen, die für die positionsabhängige Adaption der Nickkompensation verwendet werden.

> Eine positionsabhängige Adaption ist nur dann aktiv, wenn die Anzahl der Positionen größer 1 und in MD37322 \$MA\_NOCO\_ADAPT\_AX\_2 eine Maschinenachsnummer parametriert ist. Korrespondiert mit: MD37320 \$MA\_NOCO\_INPUT\_AX\_2 MD37322 \$MA\_NOCO\_ADAPT\_AX\_2 MD37326 \$MA\_NOCO\_ADAPT\_POS\_2

MD37328 \$MA\_NOCO\_COMPLIANCE\_2

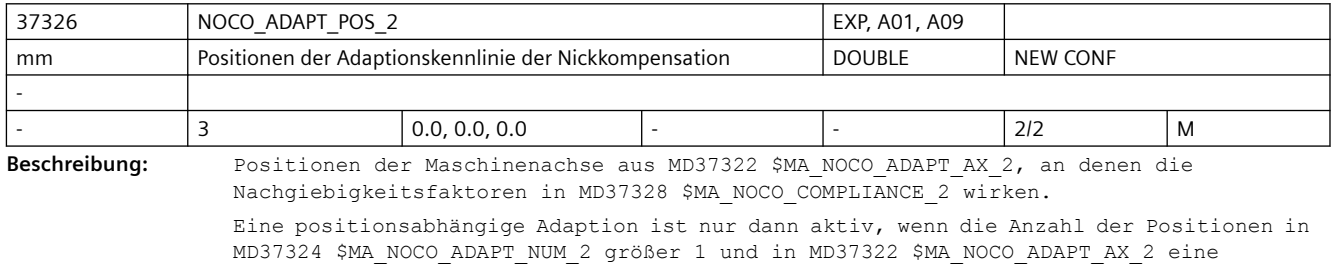

Maschinenachsnummer parametriert ist. Korrespondiert mit: MD37320 \$MA\_NOCO\_INPUT\_AX\_2 MD37322 \$MA\_NOCO\_ADAPT\_AX\_2 MD37324 \$MA\_NOCO\_ADAPT\_NUM\_2 MD37328 \$MA\_NOCO\_COMPLIANCE\_2

37328 NOCO COMPLIANCE 2 EXP, A01, A09 Nachgiebigkeitsfaktor zur Nickkompensation | DOUBLE | NEW CONF - - 3 0.0, 0.0, 0.0 -0.000999 +0.000999 2/2 M **Beschreibung:** Faktor zur Kompensation der Nickbewegung, die durch MD37320 \$MA\_NOCO\_INPUT\_AX\_2 verursacht wird. Nachgiebigkeitsfaktor = Nachgeben in der Position (m) / Beschleunigung (m/s2) Ist keine positionsabhängige Adaption aktiv, so wirkt ausschließlich der Wert in MD37328 \$MA\_NOCO\_COMPLIANCE\_2[0].

Bei aktiver positionsabhängiger Adaption wirken so viele Werte aus MD37328 \$MA\_NOCO\_COMPLIANCE\_2 wie in MD37324 \$MA\_NOCO\_ADAPT\_NUM\_2 parametriert sind. Korrespondiert mit: MD37300 \$MA\_NOCO\_ENABLE MD37302 \$MA\_NOCO\_FILTER\_TIME MD37320 \$MA\_NOCO\_INPUT\_AX\_2 MD37322 \$MA\_NOCO\_ADAPT\_AX\_2 MD37324 \$MA\_NOCO\_ADAPT\_NUM\_2 MD37326 \$MA\_NOCO\_ADAPT\_POS\_2

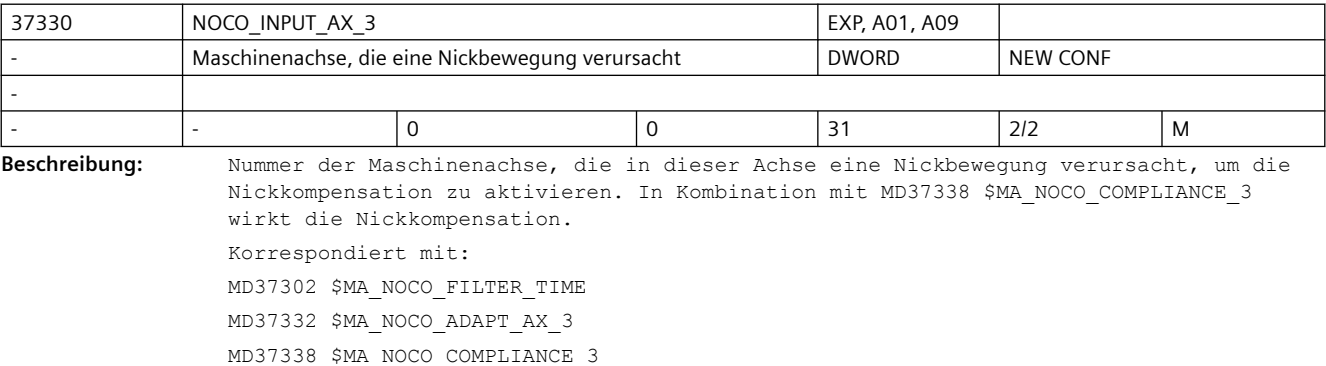

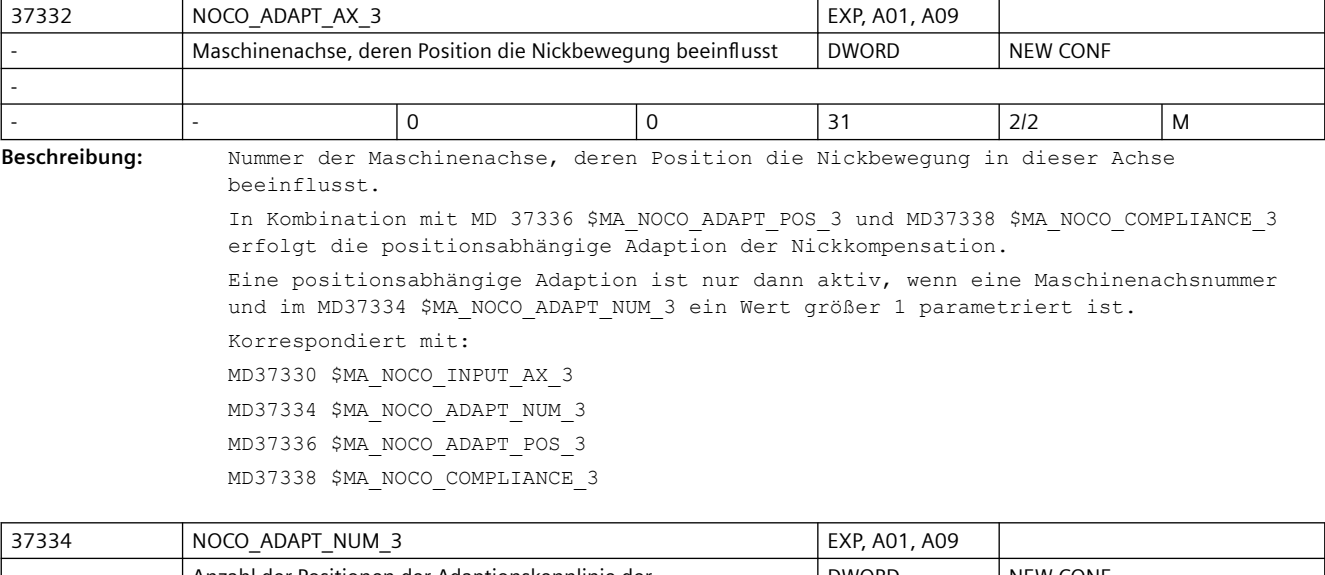

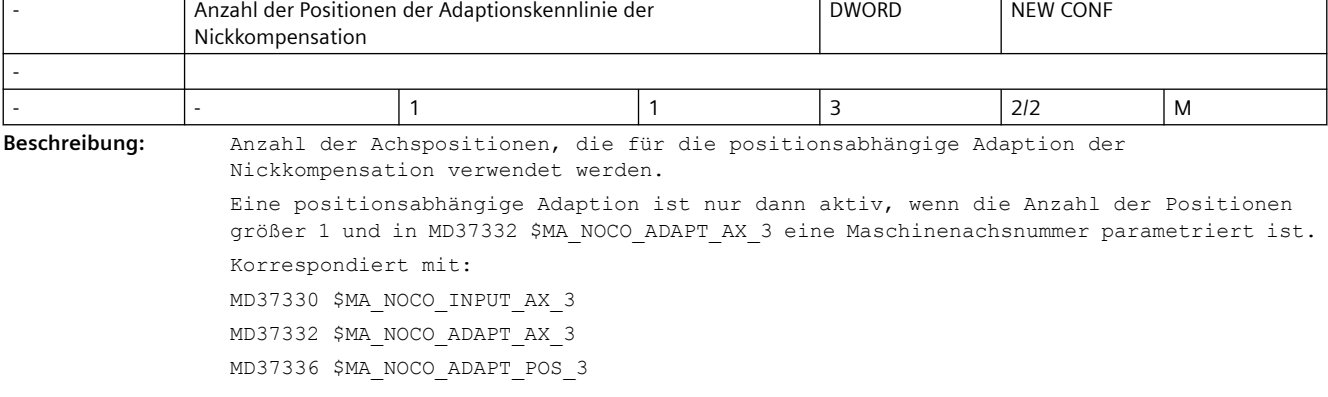

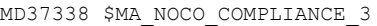

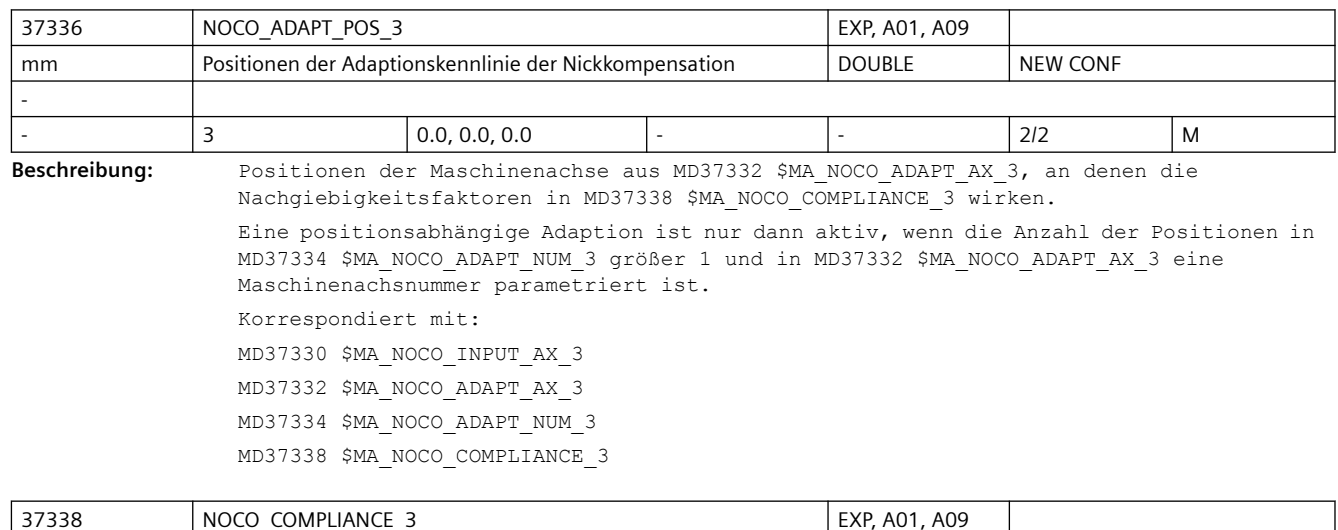

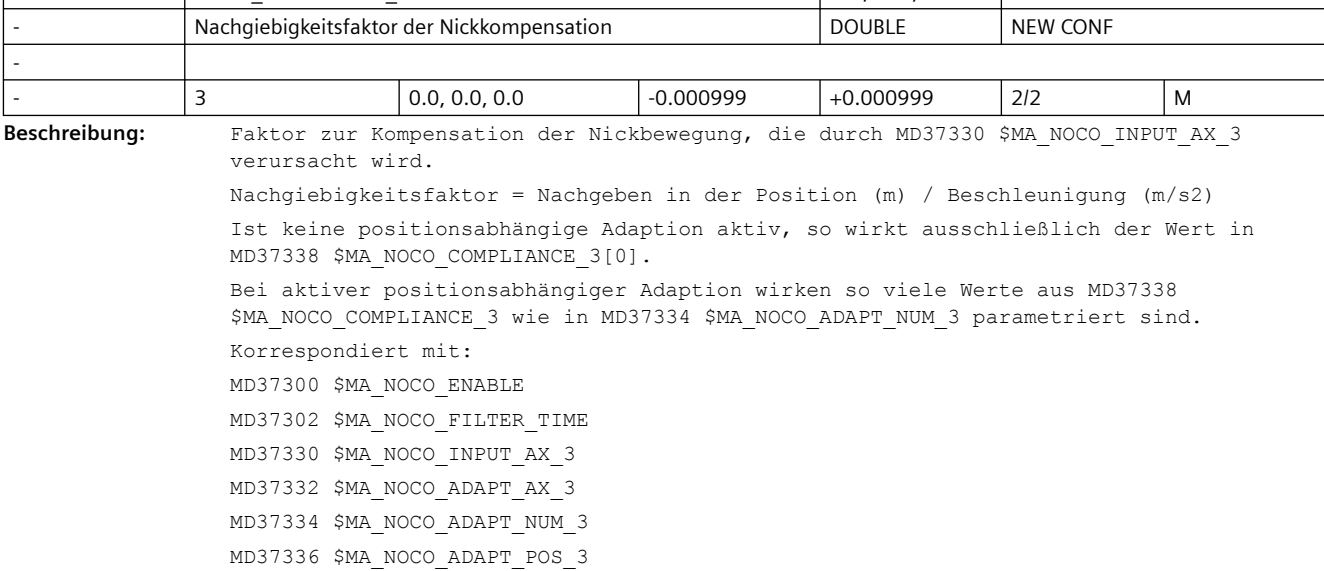

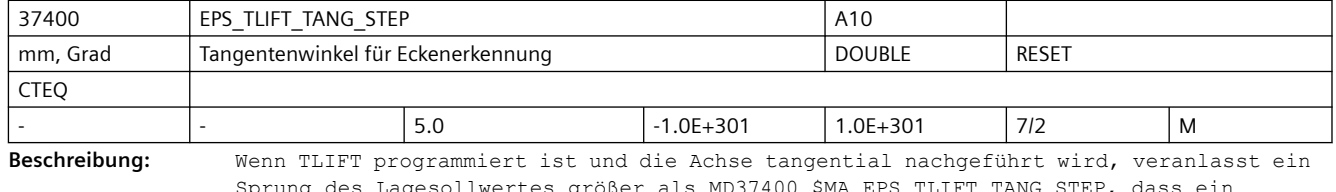

Sprung des Lagesollwertes größer als MD37400 \$MA\_EPS\_TLIFT\_TANG\_STEP, dass ein Zwischensatz eingefügt wird. Der Zwischensatz fährt die Achse auf die der Anfangstangente im nächsten Satz entsprechende Position. Nicht relevant wenn: TLIFT nicht aktiviert

> Korrespondiert mit: Anweisung TLIFT

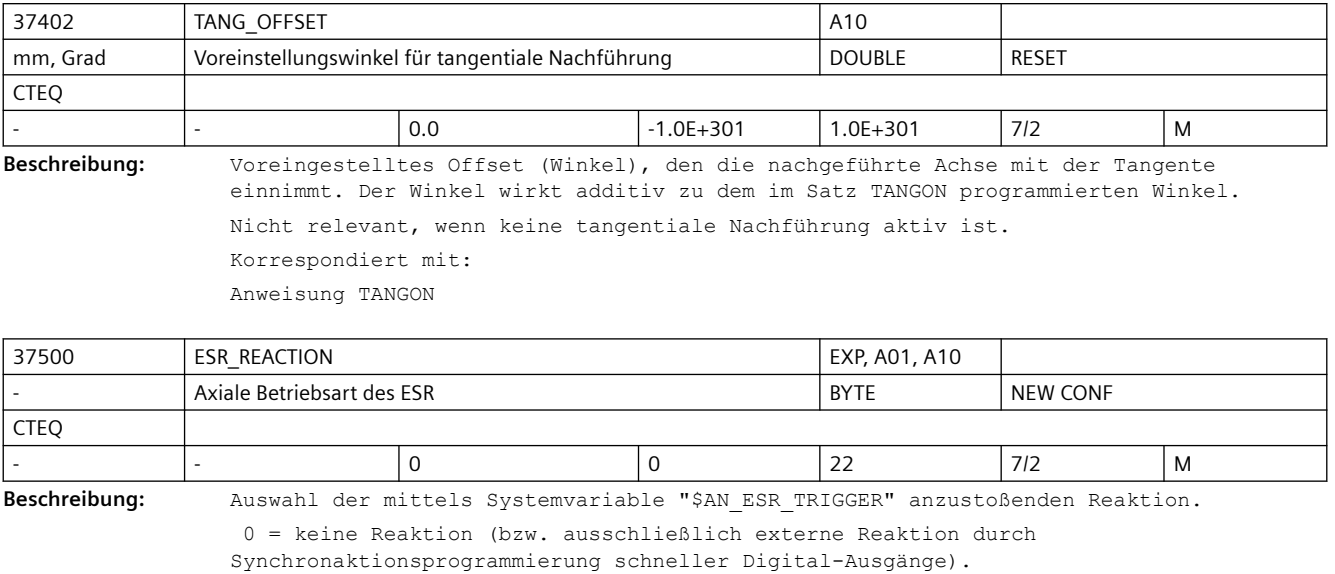

- 21 = NC-geführte Rückzugsachse
- 22 = NC-geführte Stillsetzachse

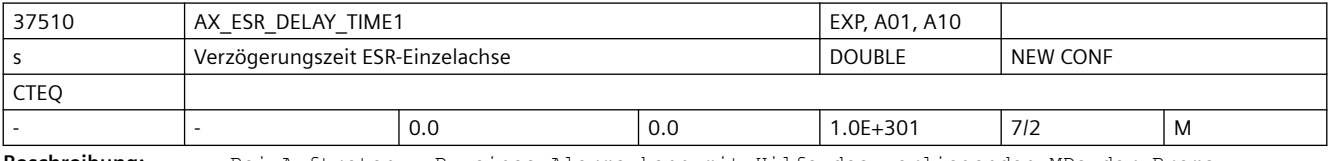

**Beschreibung:** Bei Auftreten z.B. eines Alarms kann mit Hilfe des vorliegenden MDs der Brems-Zeitpunkt verzögert werden, um z.B. bei Zahnrad-Wälzbearbeitung zunächst den Rückzug aus der Zahnlücke zu ermöglichen.

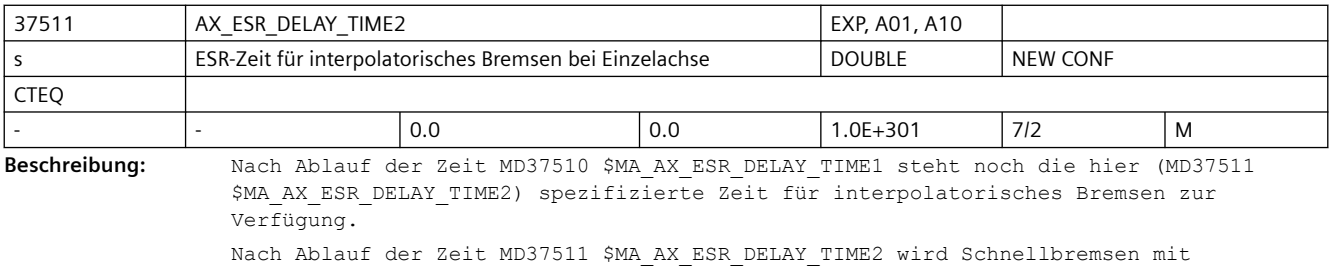

anschließendem Nachführen eingeleitet.

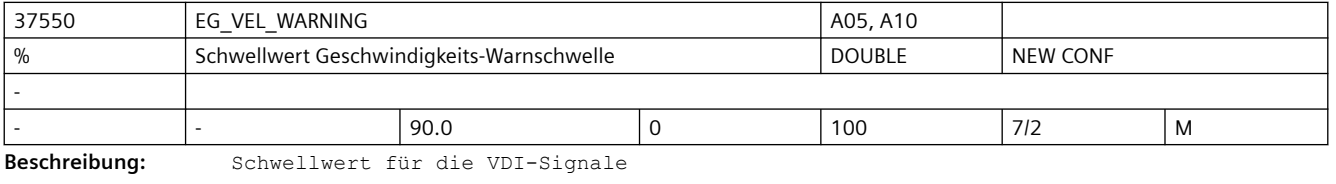

Wenn bei aktiver EG-Achskopplung für die aktuelle Geschwindigkeit der Achse die in MD32000 \$MA\_MAX\_AX\_VELO hinterlegten Maximalgeschwindigkeiten zu dem hier eingestellten Prozentsatz erreicht ist, wird eine Warnung (Signal) für Geschwindigkeit ausgegeben.

Korrespondiert mit:

MD32000 \$MA\_MAX\_AX\_VELO

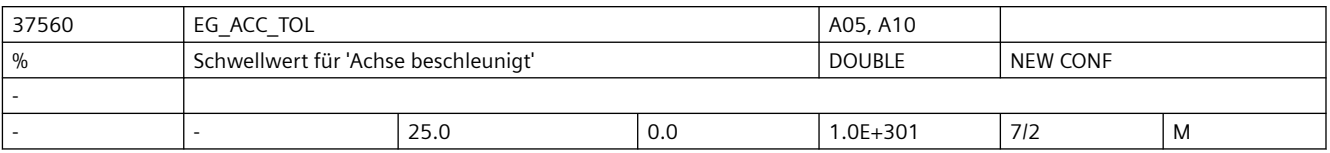

**Beschreibung:** Schwellwert für das VDI-Signal "Achse beschleunigt"

Wenn bei aktiver EG-Achskopplung für die aktuelle Beschleunigung der Achse die in MD32300 \$MA\_MAX\_AX\_ACCEL hinterlegten Maximalbeschleunigung zu dem hier eingestellten Prozentsatz erreicht ist, wird eine Warnung (Signal) für Beschleunigung ausgegeben. Korrespondiert mit:

MD32300 \$MA\_MAX\_AX\_ACCEL

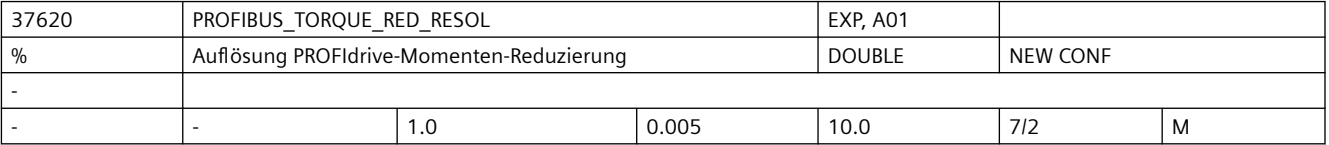

**Beschreibung:** Nur bei PROFIdrive:

Auflösung der Momenten-Reduzierung am PROFIdrive (LSB-Wertigkeit)

Das MD ist nur bei Steuerungen mit PROFIdrive-Antrieben relevant und definiert dort die Auflösung des zyklischen Schnittstellen-Datums "Momenten-Reduzierwert" (existiert nur bei MD13060 \$MN\_DRIVE\_TELEGRAM\_TYPE = 101 ff. bzw. 201 ff.), der für die Funktionalität "Fahren auf Festanschlag" benötigt wird.

Der Standardwert 1% entspricht der ursprünglichen Wertigkeit: Der Momenten-Grenzwert wird bei PROFIdrive mit einer Rasterung von 1% übertragen, der Wert 100 in der entsprechenden PROFIdrive-Telegramm-Datenzelle entspricht voller Momenten-Reduzierung (d.h. kraftlos).

Durch Änderung des vorliegenden MDs auf z.B. 0.005% wird die Rasterung des Werts in 0.005% vorgebbar, d.h. der Momentengrenzwert wird um den Faktor 200 feiner gerastert.

Zur Begrenzung auf Nennmoment wird in diesem Fall der Wert 0 übertragen, eine vollständige Momentenreduzierung (d.h. kraftlos) kennzeichnet der übertragene Wert 10000.

Der Einstellwert des MDs muss zur Vermeidung von Fehladaption passend zur antriebsseitig projektierten bzw. fest definierten Interpretation des Momenten-Reduzierwerts gewählt werden. Soweit die antriebsseitige Einstellung (herstellerspezifische Antriebs-Parameter) der Steuerung bekannt ist (d.h. bei SIEMENS-Antrieben) wird die Einstellung des MDs automatisch durch die Software vorgenommen, das MD dient in diesem Fall nur noch der Anzeige.

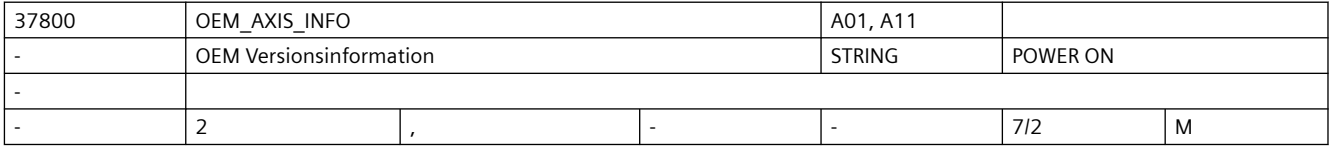

**Beschreibung:** Eine für den Anwender frei verfügbare Versionsinformation

(wird im Versionsbild angezeigt)

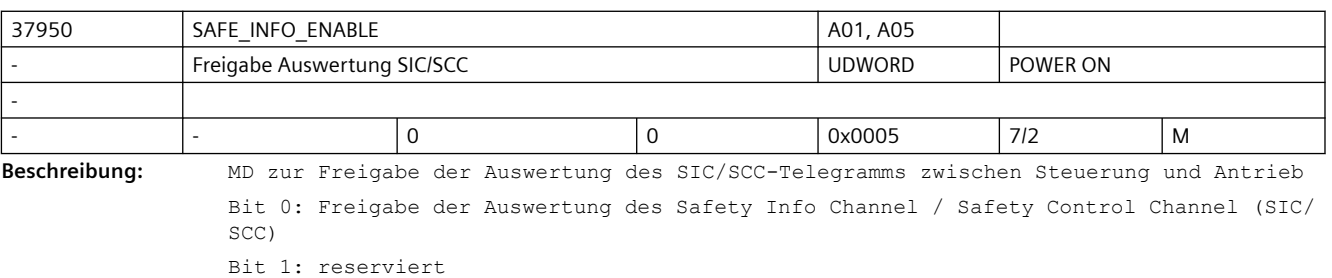

Bit 2: Berücksichtigung der STOP D-/SS2E-Übergangszeit im Bremsverhalten

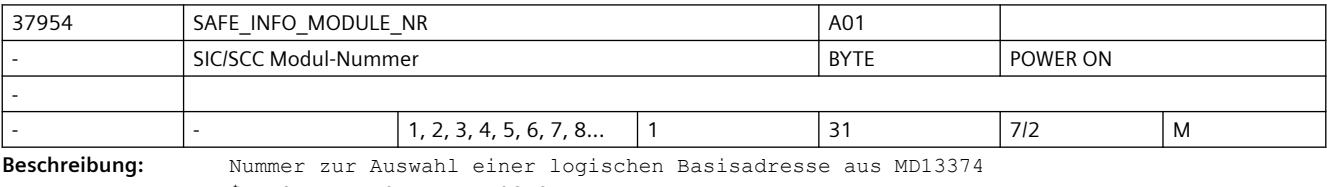

\$MN\_SAFE\_INFO\_DRIVE\_LOGIC\_ADDR.

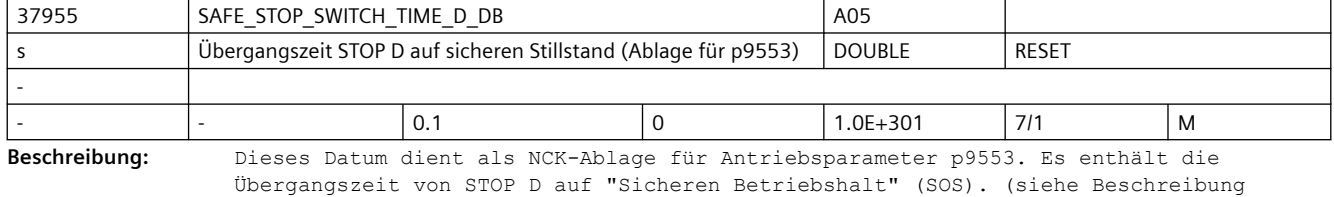

Antriebsparameter p9553)

Achtung! Änderungen in diesem MD werden nach Reset wirksam, nach Power-On wird wieder der Wert aus p9553 übernommen.

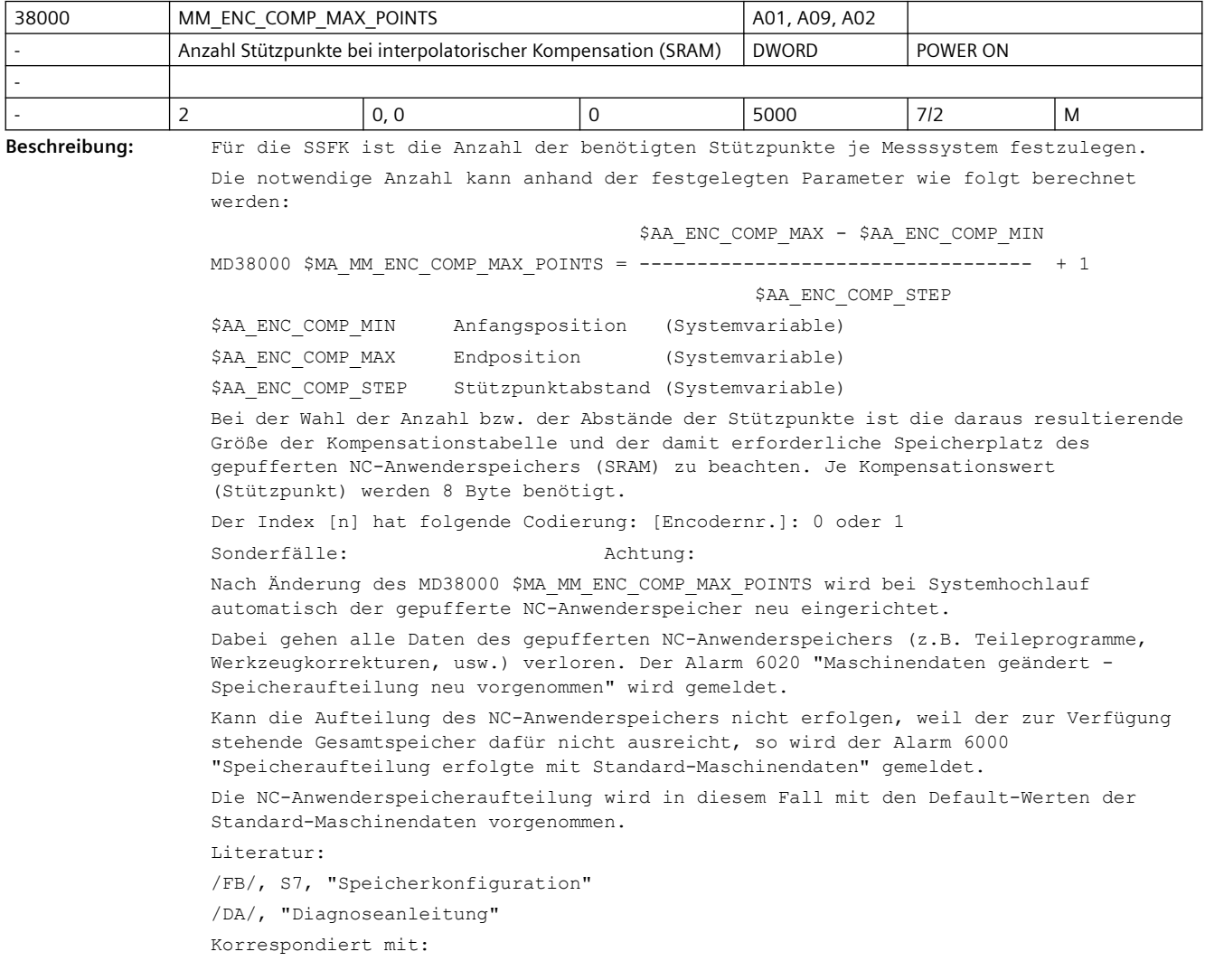

MD32700 \$MA\_ENC\_COMP\_ENABLE[n] SSFK aktiv Literatur: /FB/, S7, "Speicherkonfiguration"

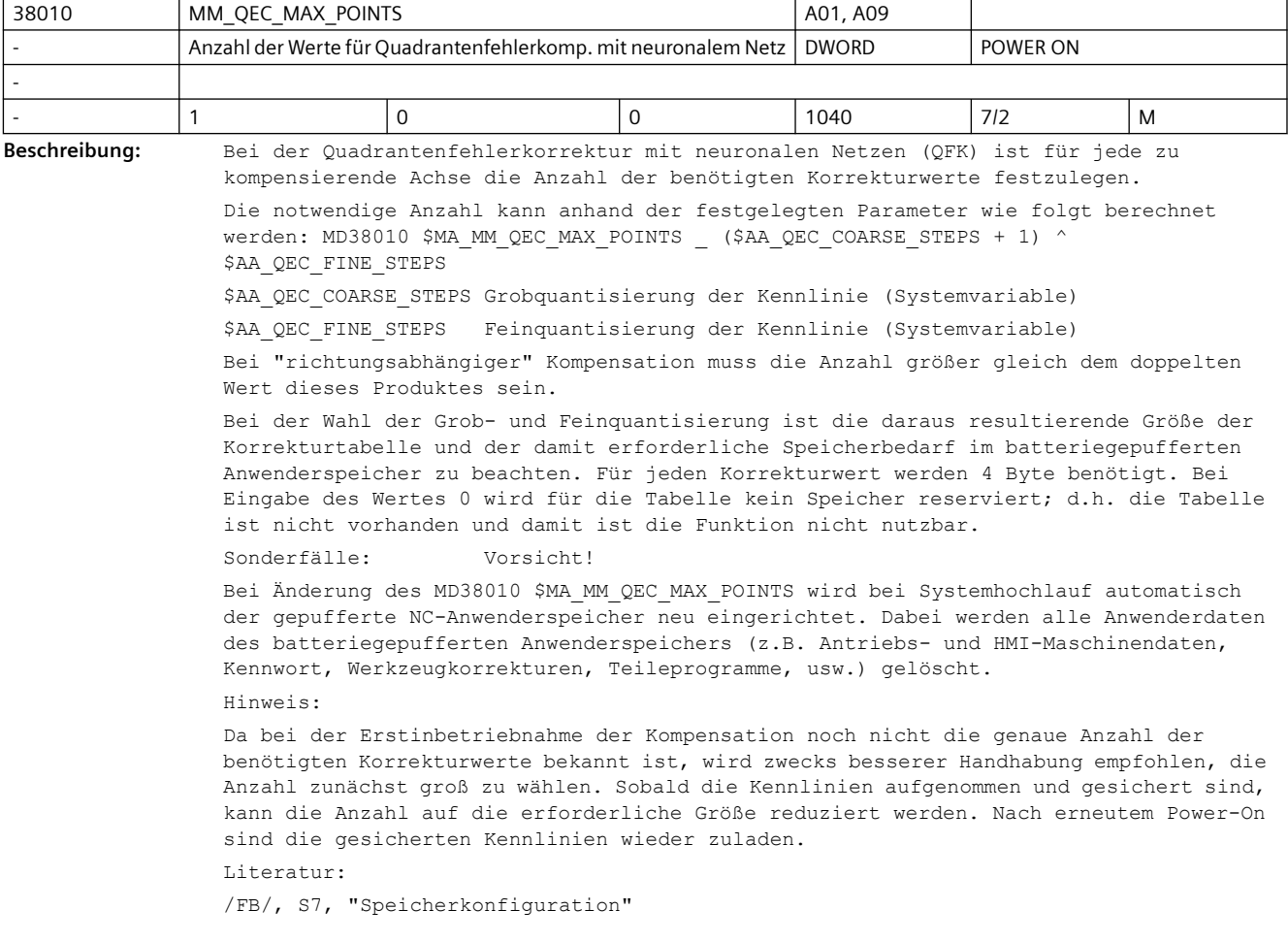

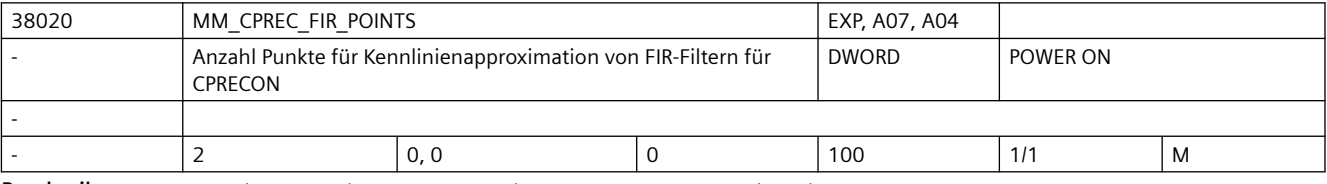

**Beschreibung:** Die Funktion "Programmierbare Konturgenauigkeit" (G-Code CPRECON) verwendet zur Approximation der inversen Kennlinie von FIR-Filtern eine Tabelle. Dieses Datum gibt die Anzahl der Tabellenwerte an. Je größer der Wert, umso genauer ist die Approximation. Empfohlen werden \$MA\_AX\_JERK\_FIR\_FREQ Punkte.

# **3.4 NC-Settingdaten**

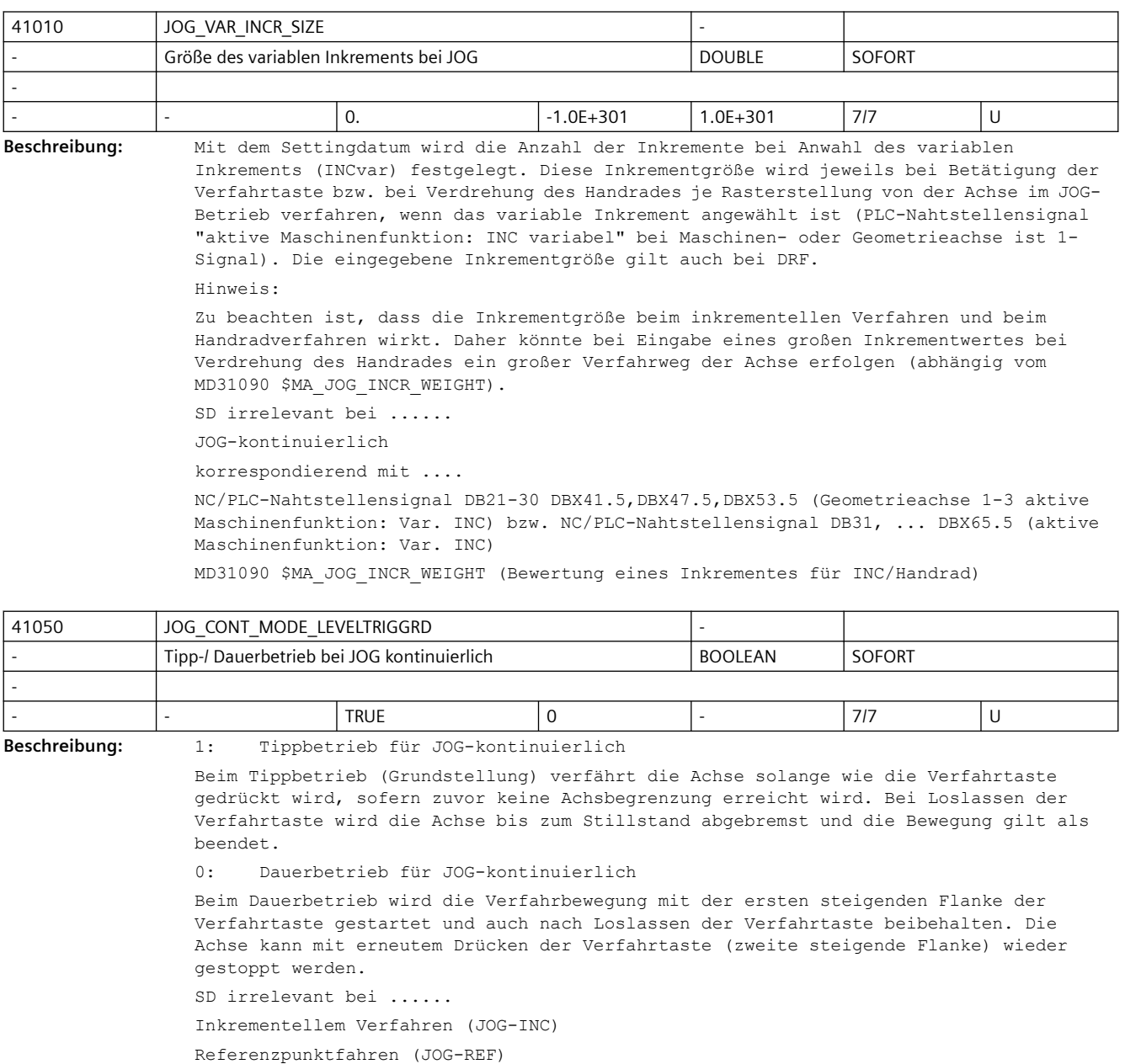

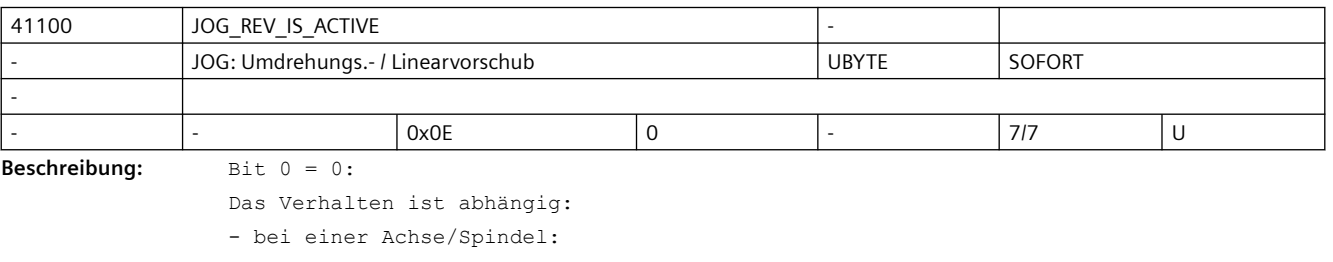

vom axialen SD43300 \$SA\_ASSIGN\_FEED\_PER\_REV\_SOURCE

- bei einer Geometrieachse, auf die ein Frame mit Rotation wirkt:

```
 vom kanalspezifischen SD42600 $SC_JOG_FEED_PER_REV_SOURCE
- bei einer Orientierungsachse:
     vom kanalspezifischen SD42600 $SC_JOG_FEED_PER_REV_SOURCE
Bit \cap = 1:
Es soll bei einer JOG-Bewegung mit Umdrehungsvorschub in Abhängigkeit von der 
Masterspindel verfahren werden.
Dabei ist zu berücksichtigen:
- Ist eine Spindel selbst die Masterspindel, so wird diese ohne Umdrehungsvorschub 
verfahren.
- Steht die Masterspindel und ist das SD43300 $SA ASSIGN FEED PER REV SOURCE (bei
einer Achse/Spindel) bzw. SD42600 $SC_JOG_FEED_PER_REV_SOURCE (bei einer 
Geometrieachse, auf die ein Frame mit Rotation wirkt, bzw. bei einer 
Orientierungsachse) = -3, so wird ohne Umdrehungsvorschub verfahren.
Bit 1 = 0:Auch bei Eilgang wird die Achse/Spindel, Geometrieachse bzw. Orientierungsachse mit 
Umdrehungsvorschub verfahren (Anwahl siehe Bit 0).
Bit 1 = 1:Bei Eilgang wird die Achse/Spindel, Geometrieachse bzw. Orientierungsachse immer ohne 
Umdrehungsvorschub verfahren.
Bit 2 = 0:Auch beim JOG-Handradfahren wird die Achse/Spindel, Geometrieachse bzw. 
Orientierungsachse mit Umdrehungsvorschub verfahren (Anwahl siehe Bit 0).
Bit 2 = 1:Beim JOG-Handradfahren wird die Achse/Spindel, Geometrieachse bzw. Orientierungsachse 
immer ohne Umdrehungsvorschub verfahren.
Bit 3 = 0:Auch beim DRF-Handradfahren wird die Achse/Spindel mit Umdrehungsvorschub verfahren 
(Anwahl siehe Bit 0).
Bit 3 = 1:
```
Beim DRF-Handradfahren wird die Achse/Spindel immer ohne Umdrehungsvorschub verfahren.

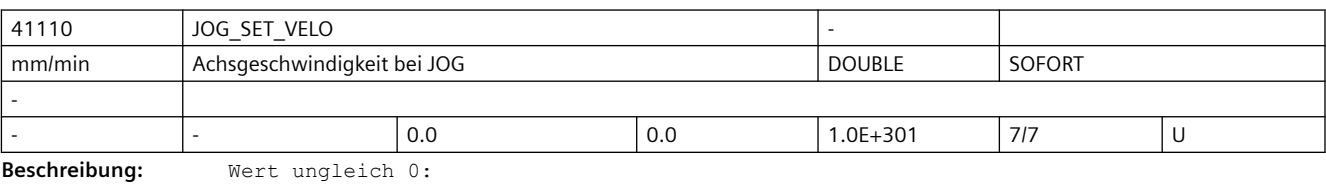

Die eingegebene Geschwindigkeit gilt bei Linearachsen für Fahren im JOG-Betrieb, wenn für die entsprechende Achse der Linearvorschub (G94) aktiv ist (SD41100 \$SN\_JOG\_REV\_IS\_ACTIVE = 0).

Die Achsgeschwindigkeit wirkt:

- bei kontinuierlichem Verfahren
- bei inkrementellem Verfahren (INC1, ... INCvar)
- bei Verfahren mit Handrad

Der eingegebene Wert ist gemeinsam für alle Linearachsen gültig und darf die maximal zulässige Achsgeschwindigkeit (MD32000 \$MA\_MAX\_AX\_VELO) nicht überschreiten.

Bei DRF wird die mit SD41110 \$SN\_JOG\_SET\_VELO vorgegebene Geschwindigkeit mit dem MD32090 \$MA\_HANDWH\_VELO\_OVERLAY\_FACTOR reduziert.

 $W \cap r^+ = 0$ 

Falls in dem Settingdatum 0 eingetragen ist, wirkt als Linearvorschub im JOG- Betrieb das

MD32020 \$MA\_JOG\_VELO "Konventionelle Achsgeschwindigkeit". Hiermit kann für jede Achse eine eigene JOG-Geschwindigkeit (axiales MD) festgelegt werden.

```
SD irrelevant bei ......
• bei Linearachsen, falls SD41100 $SN_JOG_REV_IS_ACTIVE = 1
• bei Rundachsen (hier wirkt SD41130 $SN_JOG_ROT_AX_SET_VELO)
Anwendungsbeispiel(e)
Der Bediener kann hiermit anwendungsspezifisch eine JOG-Geschwindigkeit vorgeben.
korrespondierend mit ....
SD41100 $SN_JOG_REV_IS_ACTIVE (Umdrehungsvorschub bei JOG aktiv)
axiales MD32020 $MA_JOG_VELO (Konventionelle Achsgeschwindigkeit)
axiales MD32000 $MA_MAX_AX_VELO (Maximale Achsgeschwindigkeit)
axiales MD32090 $MA_HANDWH_VELO_OVERLAY_FACTOR (Verhältnis JOG-Geschwindigkeit zu 
Handradgeschwindigkeit (DRF))
SD41130 $SN_JOG_ROT_AX_SET_VELO (JOG-Geschwindigkeit bei Rundachsen)
```
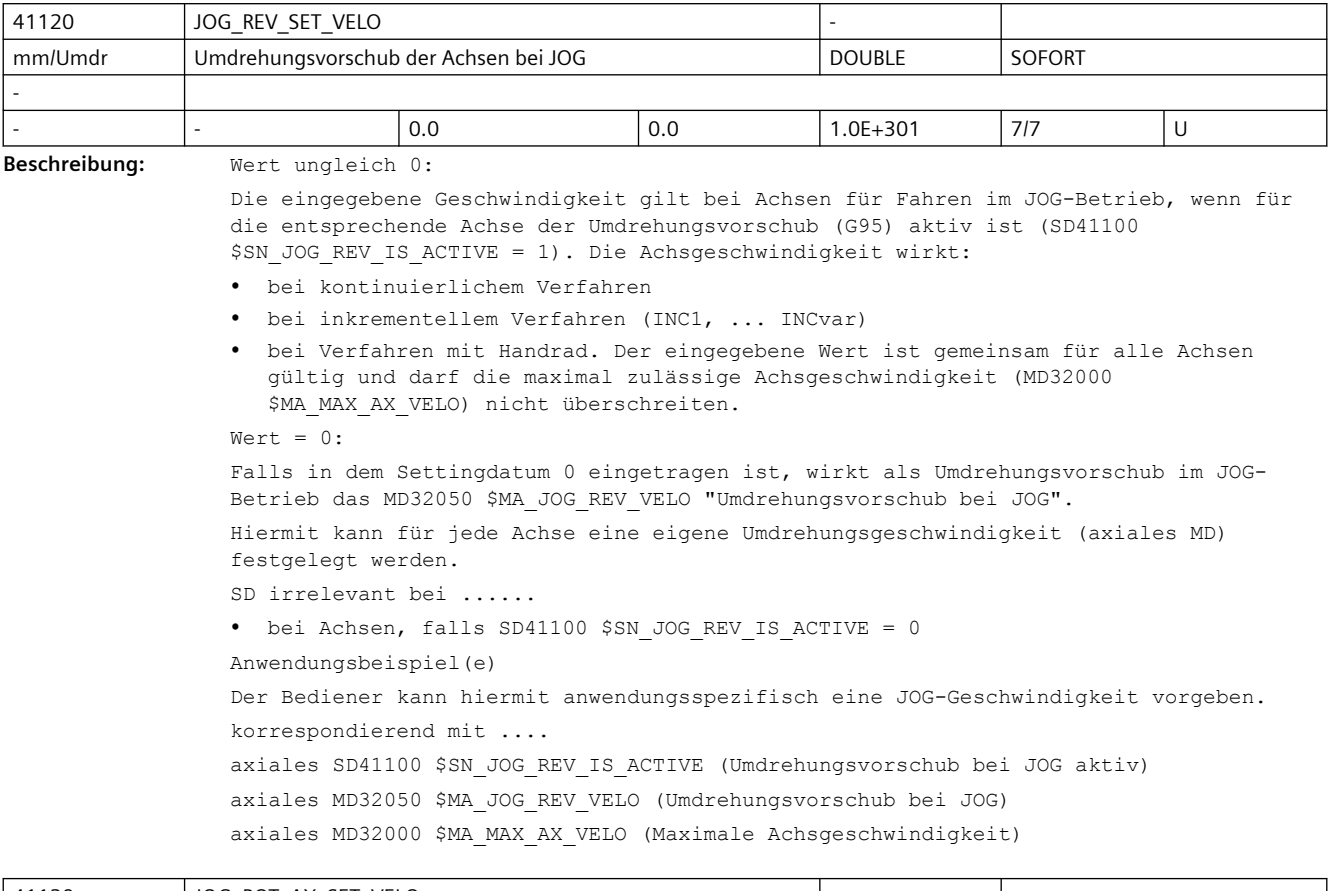

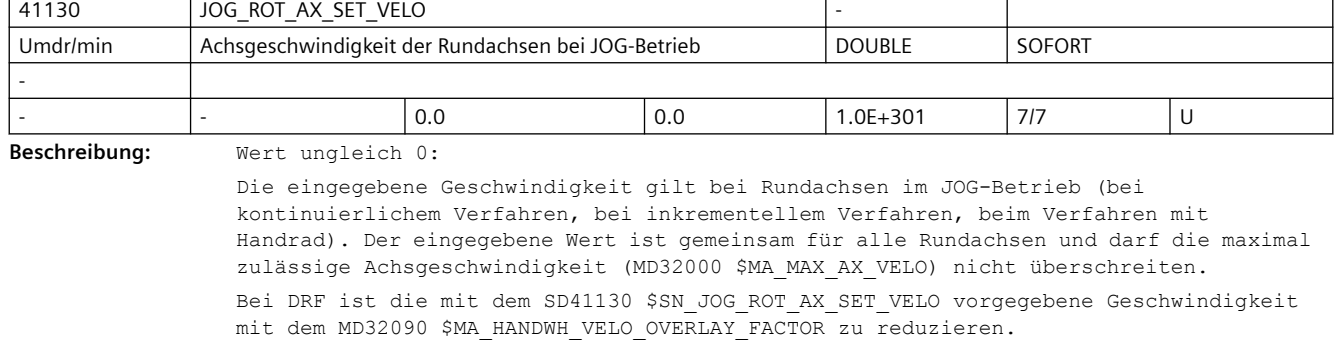

 $Wert = 0:$ Wird in dem Settingdatum der Wert 0 eingetragen, so wirkt als Geschwindigkeit im JOG-Betrieb für die Rundachsen das axiale MD32020 \$MA\_JOG\_VELO (Konventionelle Achsgeschwindigkeit). Hiermit kann für jede Achse eine eigene JOG-Geschwindigkeit festgelegt werden. Anwendungsbeispiel(e)

Der Bediener kann hiermit anwendungsspezifisch eine JOG-Geschwindigkeit vorgeben.

korrespondierend mit ....

MD32020 \$MA\_JOG\_VELO (Konventionelle Geschwindigkeit)

MD32000 \$MA\_MAX\_AX\_VELO (Maximale Achsgeschwindigkeit)

MD32090 \$MA\_HANDWH\_VELO\_OVERLAY\_FACTOR (Verhältnis JOG-Geschwindigkeit zu Handradgeschwindigkeit (DRF)

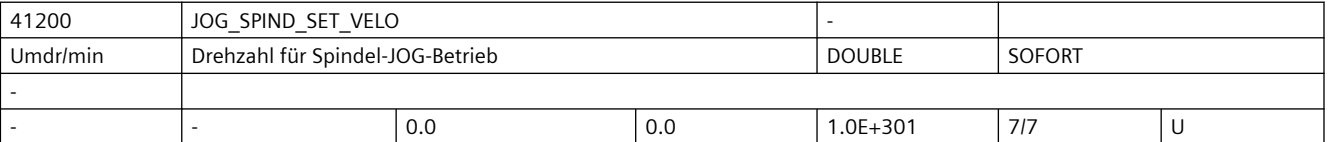

**Beschreibung:** Wert ungleich 0:

Die eingegebene Geschwindigkeit gilt bei Spindeln im JOG-Betrieb, wenn diese über die "Verfahrtasten Plus bzw. Minus" bzw. über Handrad manuell verfahren werden. Die Geschwindigkeit wirkt:

- bei kontinuierlichem Verfahren
- bei inkrementellem Verfahren (INC1, ... INCvar)
- bei Verfahren mit Handrad. Der eingegebene Wert ist gemeinsam für alle Spindeln gültig und darf die maximal zulässige Geschwindigkeit (MD32000 \$MA\_MAX\_AX\_VELO) nicht überschreiten.

 $Wert = 0:$ 

Falls in dem Settingdatum 0 eingetragen ist, wirkt als JOG-Geschwindigkeit das MD32020 \$MA\_JOG\_VELO (Konventionelle Achsgeschwindigkeit). Hiermit kann für jede Achse eine eigene JOG-Geschwindigkeit (axiales MD) festgelegt werden.

Bei Verfahren der Spindel mit JOG werden die Maximaldrehzahlen der aktiven Getriebestufe (MD35130 \$MA\_GEAR\_STEP\_MAX\_VELO\_LIMIT) berücksichtigt.

SD irrelevant bei ......

Achsen Anwendungsbeispiel(e). Der Bediener kann hiermit anwendungsspezifisch eine JOG-Geschwindigkeit für die Spindeln vorgeben.

korrespondierend mit ....

axiales MD32020 \$MA JOG VELO (Konventionelle Achsgeschwindigkeit)

MD35130 \$MA\_GEAR\_STEP\_MAX\_VELO\_LIMIT (Maximaldrehzahl der Getriebestufen)

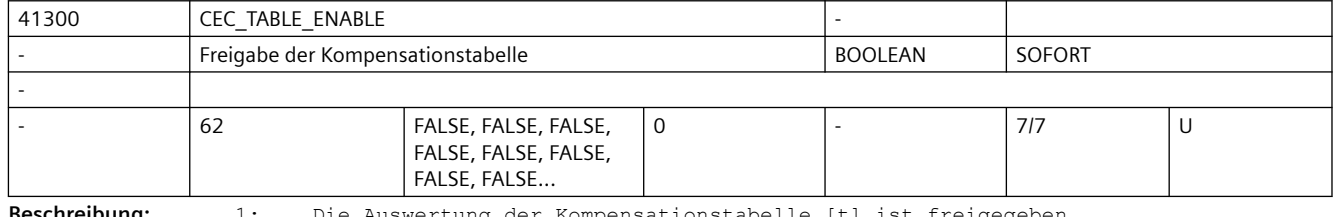

**Beschreibung:** 1: Die Auswertung der Kompensationstabelle [t] ist freigegeben.

Die Kompensationstabelle geht nun in die Kompensationswertberechnung der Kompensationsachse ein.

Die Kompensationsachse \$AN\_CEC\_OUTPUT\_AXIS kann der Tabellenprojektierung entnommen werden.

Der wirksame Gesamtkompensationswert in der Kompensationsachse kann durch gezielte Aktivierung von Tabellen (aus NC-Teileprogramm oder PLC-Anwenderprogramm heraus) der jeweiligen Bearbeitung angepasst werden.

Die Funktion wird erst wirksam, wenn folgende Voraussetzungen erfüllt sind:

- die Option "Interpolatorische Kompensation" ist gesetzt
- die zugehörigen Kompensationstabellen in den NC-Anwenderspeicher geladen und freigegeben wurden (SD41300 \$SN\_CEC\_TABLE\_ENABLE[t] = 1)
- das jeweilige Lagemesssystem referenziert ist (NC/PLC-Nahtstellensignal DB31, ... DBX60.4 / 60.5 (Referenziert/Synchronisiert 1 bzw. 2) = 1).

0: Die Auswertung der Durchhangkompensations-Tabelle [t] ist nicht freigegeben.

```
korrespondierend mit ....
MD18342 $MN_MM_CEC_MAX_POINTS[t] Anzahl der Stützpunkte bei 
Durchhangkompensation
SD41300 $SN_CEC_TABLE_ENABLE[t] Auswertung der 
Durchhangkompensationstabelle t freigeben
SD41310 $SN_CEC_TABLE_WEIGHT[t] Gewichtungsfaktor der 
Durchhangkompensationstabelle
NC/PLC-Nahtstellensignal DB31, ... DBX60.4 (Referenziert/Synchronisiert 1)
NC/PLC-Nahtstellensignal DB31, ... DBX60.5 (Referenziert/Synchronisiert 2)
```
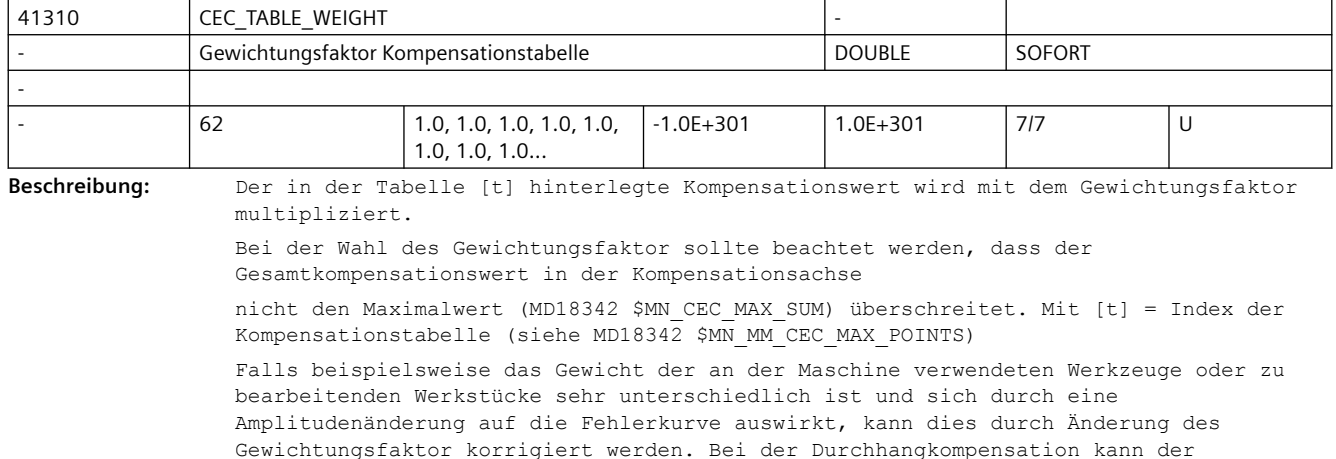

Gewichtungsfaktor der Tabelle werkzeugspezifisch bzw. werkstückspezifisch vom PLC-Anwenderprogramm oder aus dem NC-Programm durch Überschreiben des Settingdatums verändert werden. Wird jedoch durch die unterschiedlichen Gewichte der Verlauf der Fehlerkurve erheblich verändert, so sind unterschiedliche Kompensationstabellen zu verwenden.

korrespondierend mit .... SD41300 \$SN\_CEC\_TABLE\_ENABLE[t] Auswertung der Durchhangkompensationstabelle t freigeben

MD18342 \$MN\_CEC\_MAX\_SUM Maximaler Kompensationswert bei Durchhangkompensation

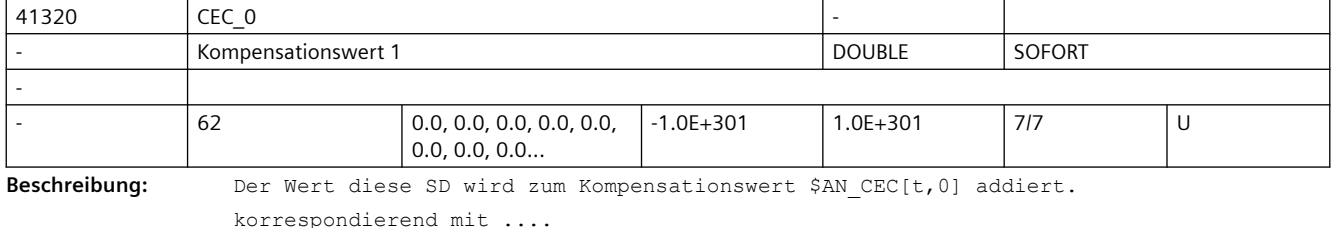

\$AN CEC[t,0] Kompensationswert

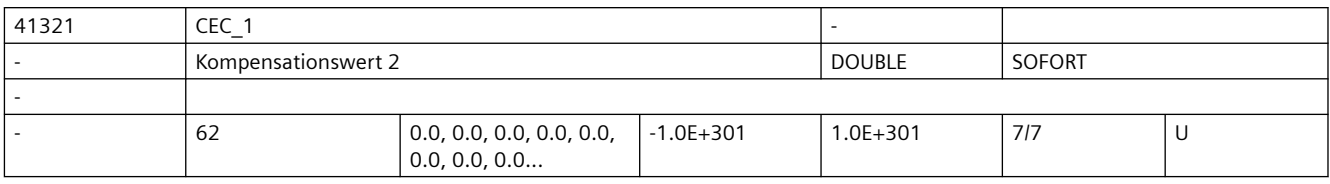

Beschreibung: Der Wert diese SD wird zum Kompensationswert \$AN CEC[t,1] addiert.

korrespondierend mit ....

\$AN CEC[t,1] Kompensationswert

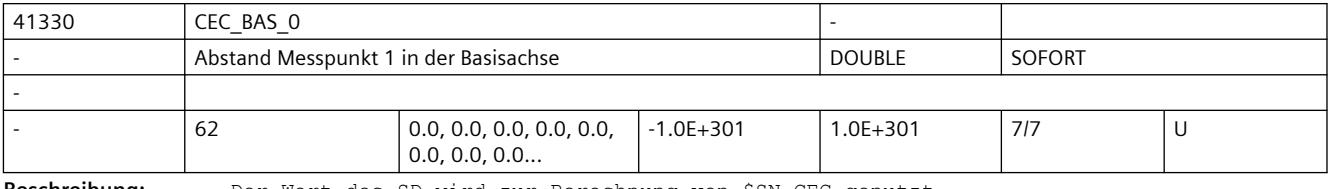

**Beschreibung:** Der Wert des SD wird zur Berechnung von \$SN\_CEC genutzt.

Wird nach Berechnung von \$SN\_CEC gelöscht.

korrespondierend mit ....

\$SN\_CEC\_0[t], \$SN\_CEC\_1[t] Kompensationswerte

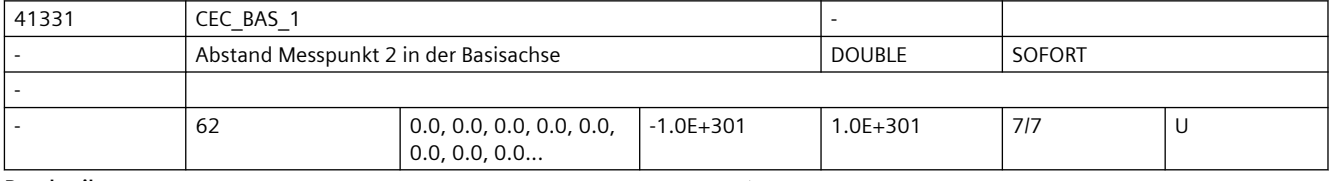

Beschreibung: Der Wert des SD wird zur Berechnung von \$SN CEC genutzt.

Wird nach Berechnung von \$SN\_CEC gelöscht.

korrespondierend mit ....

\$SN\_CEC\_0[t], \$SN\_CEC\_1[t] Kompensationswerte

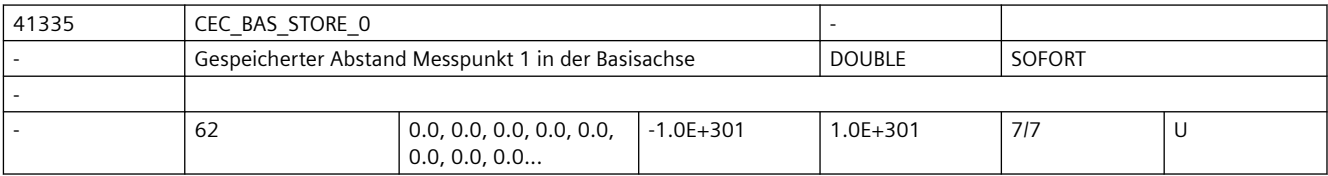

Beschreibung: Speichert den Wert von \$SN CEC BAS nach der Berechnung von \$SN CEC.

korrespondierend mit ....

\$SN\_CEC\_0[t], \$SN\_CEC\_0[t] Kompensationswerte

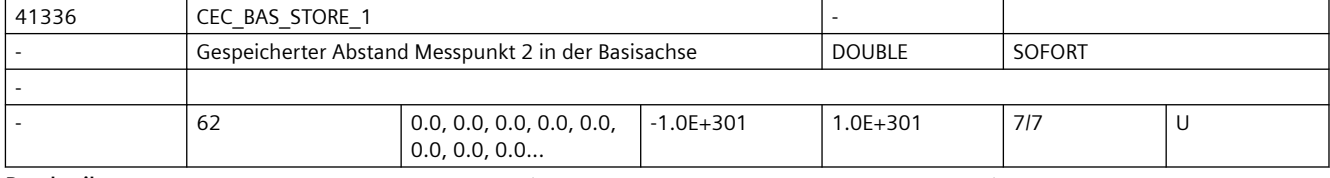

**Beschreibung:** Speichert den Wert von \$SN\_CEC\_BAS nach der Berechnung von \$SN\_CEC.

korrespondierend mit ....

\$SN\_CEC\_0[t], \$SN\_CEC\_1[t] Kompensationswerte

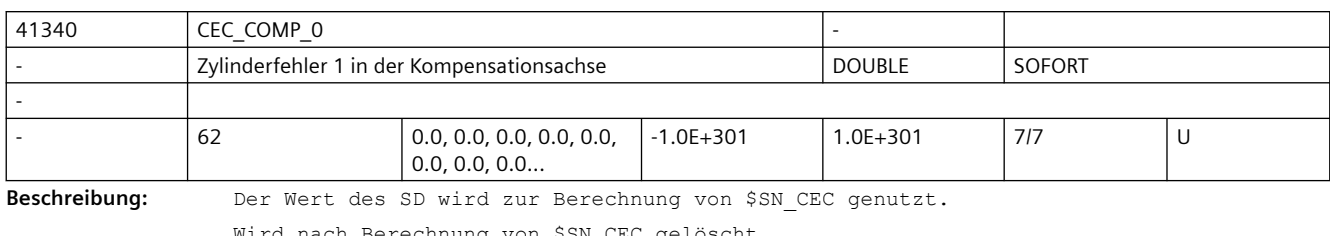

Wird nach Berechnung von \$SN\_CEC gelöscht.

korrespondierend mit ....

\$SN\_CEC\_0[t], \$SN\_CEC\_1[t] Kompensationswerte

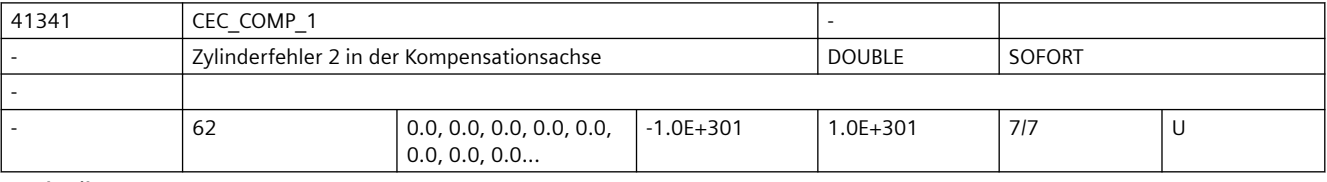

**Beschreibung:** Der Wert des SD wird zur Berechnung von \$SN\_CEC genutzt.

Wird nach Berechnung von \$SN\_CEC gelöscht.

korrespondierend mit .... \$SN\_CEC\_0[t], \$SN\_CEC\_1[t] Kompensationswerte

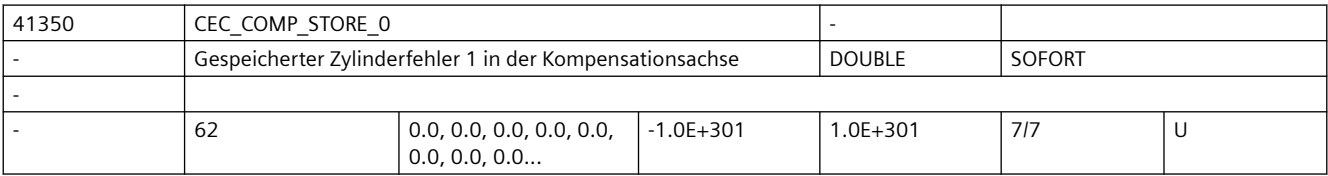

**Beschreibung:** Speichert den Wert von \$SN\_CEC\_COMP nach der Berechnung von \$SN\_CEC.

korrespondierend mit ....

\$SN\_CEC\_0[t], \$SN\_CEC\_1[t] Kompensationswerte

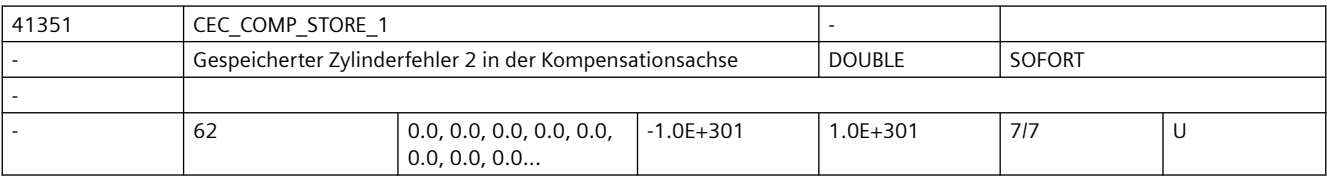

**Beschreibung:** Speichert den Wert von \$SN\_CEC\_COMP nach der Berechnung von \$SN\_CEC.

korrespondierend mit ....

\$SN\_CEC\_0[t], \$SN\_CEC\_1[t] Kompensationswerte

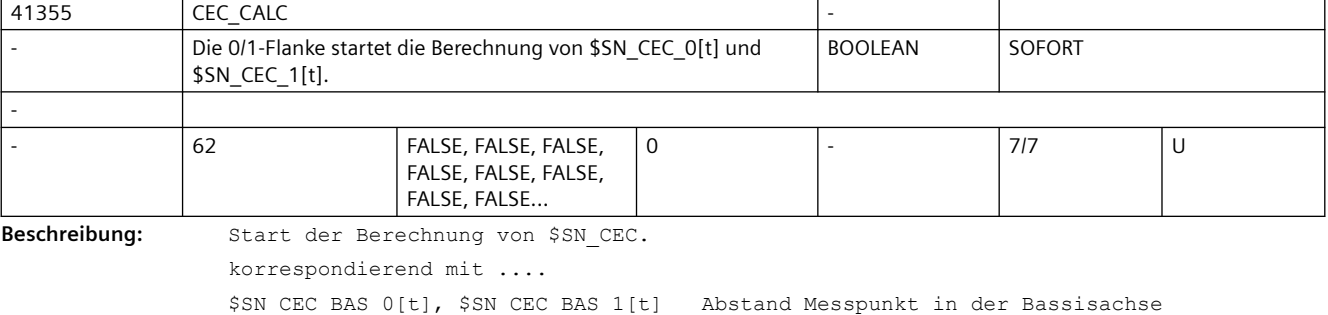

\$SN\_CEC\_COMP\_0[t], \$SN\_CEC\_COMP\_1[t] Zylinderfehler in der Kompensationsachse

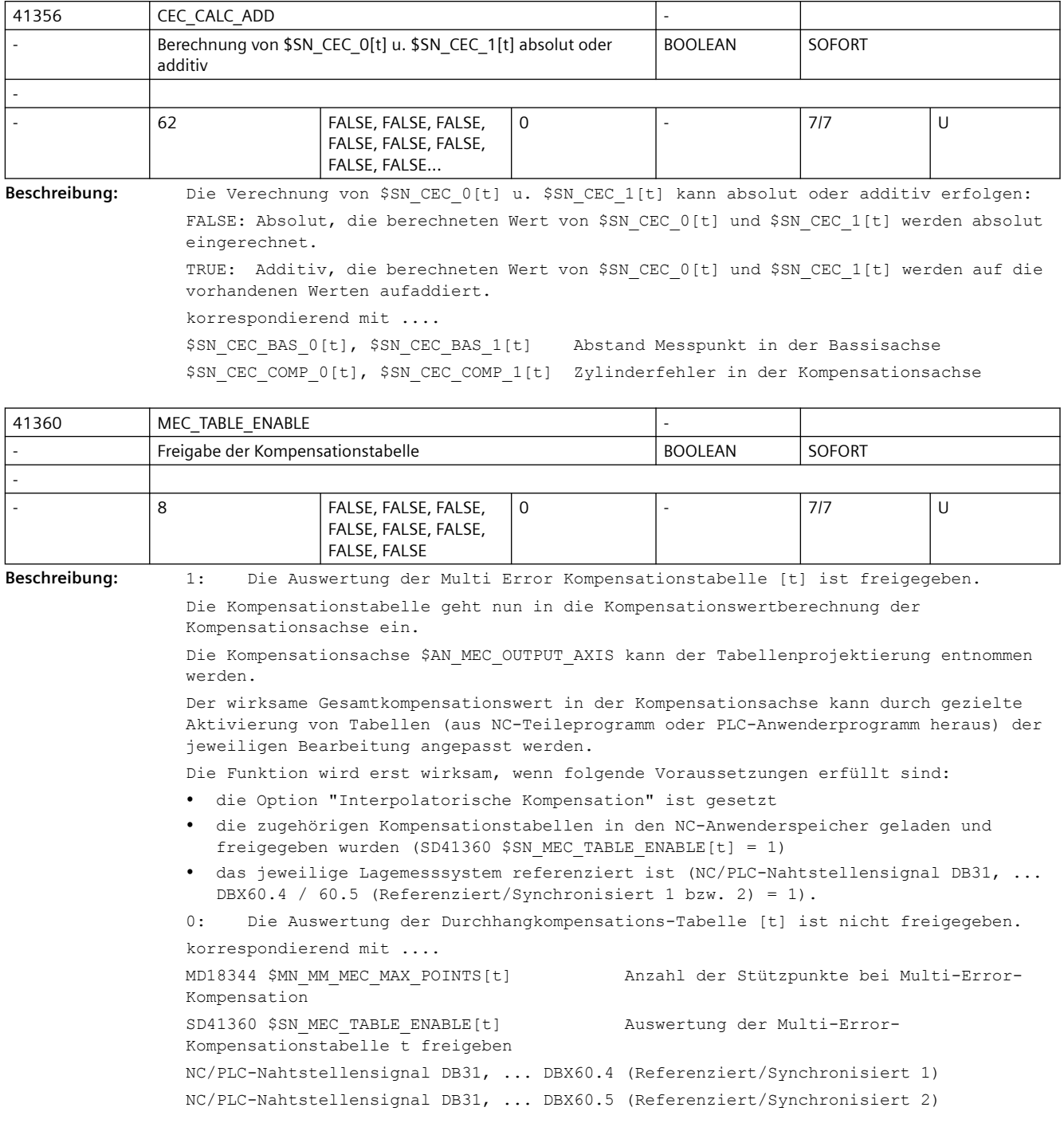

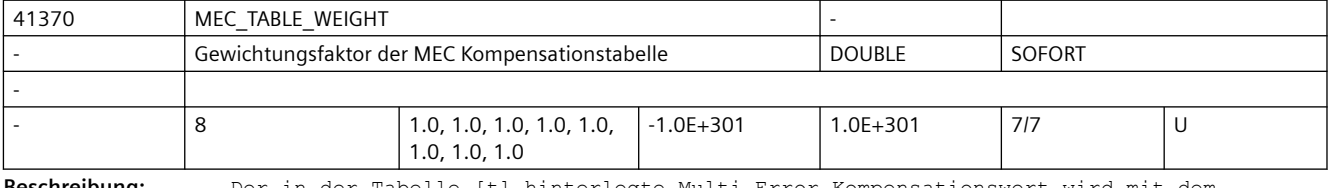

**Beschreibung:** Der in der Tabelle [t] hinterlegte Multi Error Kompensationswert wird mit dem Gewichtungsfaktor multipliziert.

Bei der Wahl des Gewichtungsfaktor sollte beachtet werden, dass der Gesamtkompensationswert in der Kompensationsachse nicht den Maximalwert (MD32780 \$MN\_MEC\_MAX\_SUM) überschreitet. Mit [t] = Index der Kompensationstabelle (siehe MD18344 \$MN MM\_MEC\_MAX\_POINTS) Falls beispielsweise das Gewicht der an der Maschine verwendeten Werkzeuge oder zu bearbeitenden Werkstücke sehr unterschiedlich ist und sich durch eine Amplitudenänderung auf die Fehlerkurve auswirkt, kann dies durch Änderung des

Gewichtungsfaktor korrigiert werden. Bei der Durchhangkompensation kann der Gewichtungsfaktor der Tabelle werkzeugspezifisch bzw. werkstückspezifisch vom PLC-Anwenderprogramm oder aus dem NC-Programm durch Überschreiben des Settingdatums verändert werden. Wird jedoch durch die unterschiedlichen Gewichte der Verlauf der Fehlerkurve erheblich verändert, so sind unterschiedliche Kompensationstabellen zu verwenden.

korrespondierend mit ....

SD41360 \$SN\_MEC\_TABLE\_ENABLE[t] Auswertung der Multi-Error-Kompensationstabelle t freigeben MD32780 \$MN\_MEC\_MAX\_SUM Maximaler Kompensationswert bei Multi-Error-Kompensation

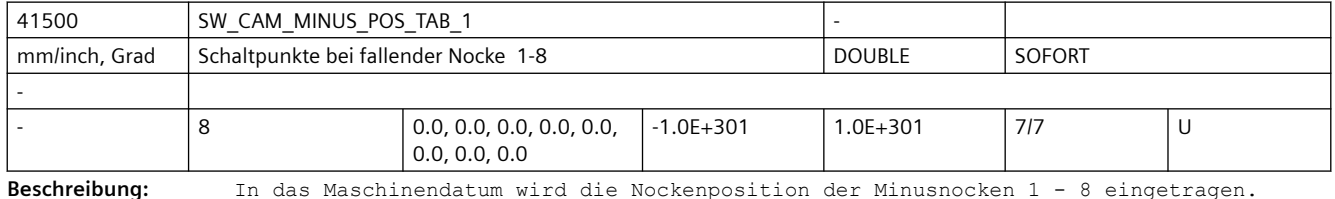

Die Positionen werden im Maschinenkoordinatensystem eingetragen.

Der Index [n] des Settingdatums adressiert das Nockenpaar:  $n = 0, 1, ...$ , 7 entspricht Nockenpaar 1, 2, ..., 8

Bei Überfahren der eingestellten Schaltpunkte in positiver Achsrichtung schalten die zugehörigen "Minus"-Nockensignale in der PLC-Nahtstelle ( und evtl. applizierte schnelle Ausgangssignale ) von 1 nach 0.

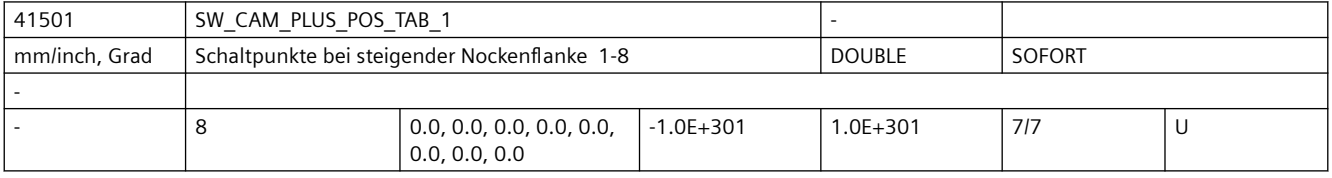

**Beschreibung:** In das Maschinendatum wird die Nockenposition der Plusnocken 1 - 8 eingetragen.

Die Positionen werden im Maschinenkoordinatensystem eingetragen.

Der Index [n] des Settingdatums adressiert das Nockenpaar:

n = 0, 1, ... , 7 entspricht Nockenpaar 1, 2, ... , 8

Bei Überfahren der eingestellten Schaltpunkte in positiver Achsrichtung schalten die zugehörigen "Plus"-Nockensignale in der PLC-Nahtstelle ( und evtl. applizierte schnelle Ausgangssignale ) von 0 nach 1.

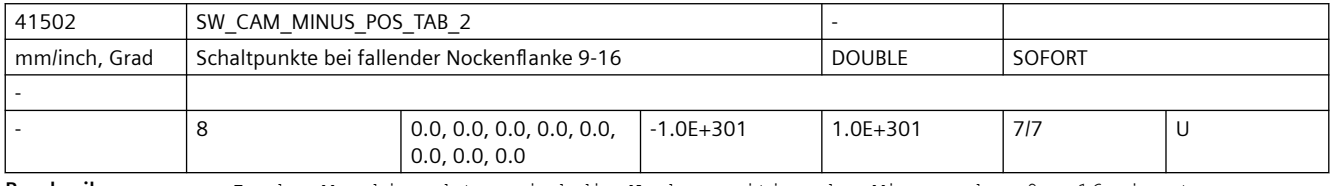

**Beschreibung:** In das Maschinendatum wird die Nockenposition der Minusnocken 9 - 16 eingetragen.

Die Positionen werden im Maschinenkoordinatensystem eingetragen.

Der Index [n] des Settingdatums adressiert das Nockenpaar:

 $n = 8, 9, ...$ , 15 entspricht Nockenpaar 9, 10, ..., 16 Schaltpunkte mit fallender Flanke der Nocken 9 - 16 Beim Überfahren der eingestellten Schaltpunkte in positiver Achsrichtung schalten die zugehörigen "Minus"-Nockensignale in der PLC-Nahtstelle ( und evtl. applizierte

41503 | SW\_CAM\_PLUS\_POS\_TAB\_2 mm/inch, Grad Schaltpunkte bei steigender Nockenflanke 9-16 DOUBLE SOFORT  $\begin{array}{|c|c|c|c|c|c|c|c|} \hline 8 & 0.0, 0.0, 0.0, 0.0, 0.0, 0.0, \\\hline \end{array}$ 0.0, 0.0, 0.0  $-1.0E+301$   $1.0E+301$   $7/7$  U

-

**Beschreibung:** In das Maschinendatum wird die Nockenposition der Plusnocken 9 - 16 eingetragen.

Die Positionen werden im Maschinenkoordinatensystem eingetragen.

Der Index [n] des Settingdatums adressiert das Nockenpaar:

 $n = 8, 9, ...$ , 15 entspricht Nockenpaar 9, 10, ..., 16

Schaltpunkte mit steigender Flanke der Nocken 9 - 16

schnelle Ausgangssignale ) von 1 nach 0.

Bei Überfahren der eingestellten Schaltpunkte in positiver Achsrichtung schalten die zugehörigen "Plus"-Nockensignale in der PLC-Nahtstelle ( und evtl. applizierte schnelle Ausgangssignale ) von 0 nach 1.

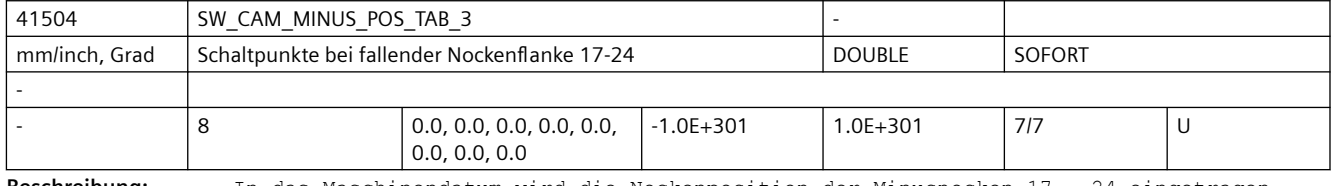

**Beschreibung:** In das Maschinendatum wird die Nockenposition der Minusnocken 17 - 24 eingetragen.

Die Positionen werden im Maschinenkoordinatensystem eingetragen.

Der Index [n] des Settingdatums adressiert das Nockenpaar:

n = 0, 1, ... , 7 entspricht Nockenpaar 17, 18, ... , 24

Schaltpunkte mit fallender Flanke der Nocken 17 - 24

Bei Überfahren der eingestellten Schaltpunkte in positiver Achsrichtung schalten die zugehörigen "Minus"-Nockensignale in der PLC-Nahtstelle ( und evtl. applizierte schnelle Ausgangssignale ) von 1 nach 0.

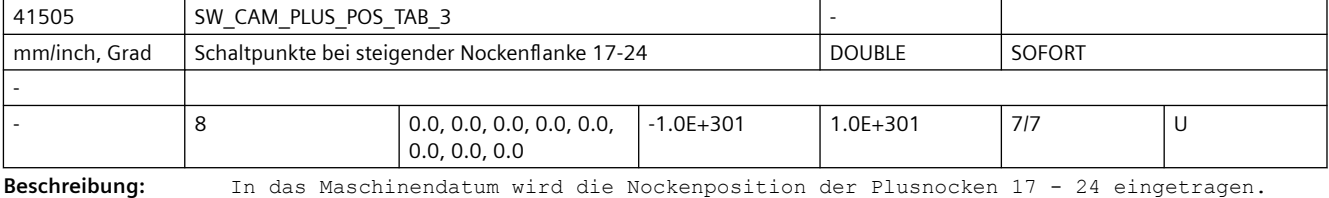

Die Positionen werden im Maschinenkoordinatensystem eingetragen.

Der Index [n] des Settingdatums adressiert das Nockenpaar:

 $n = 0, 1, ...$ , 7 entspricht Nockenpaar 17, 18, ..., 24

Schaltpunkte mit steigender Flanke der Nocken 17 - 24

Bei Überfahren der eingestellten Schaltpunkte in positiver Achsrichtung schalten die zugehörigen "Plus"-Nockensignale in der PLC-Nahtstelle ( und evtl. applizierte schnelle Ausgangssignale ) von 0 nach 1.
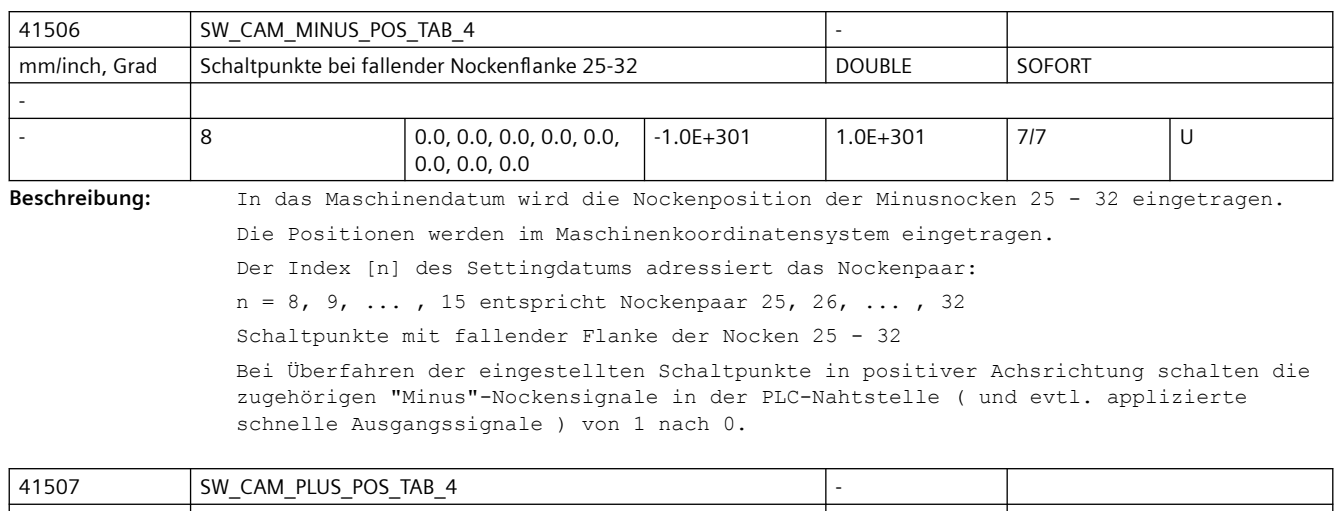

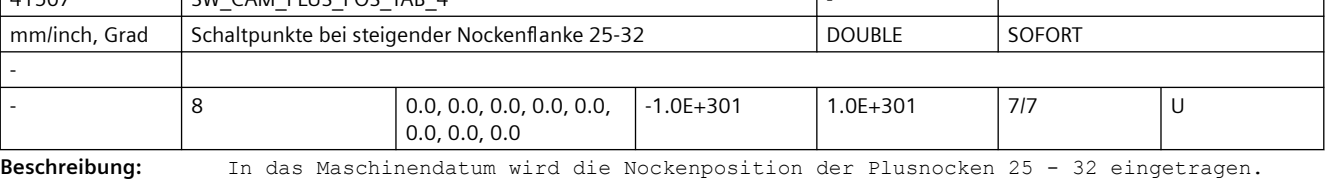

Die Positionen werden im Maschinenkoordinatensystem eingetragen.

Der Index [n] des Settingdatums adressiert das Nockenpaar:

n = 8, 9, ... , 15 entspricht Nockenpaar 25, 26, ... , 32

Schaltpunkte mit steigender Flanke der Nocken 25 - 32

Bei Überfahren der eingestellten Schaltpunkte in positiver Achsrichtung schalten die zugehörigen "Plus"-Nockensignale in der PLC-Nahtstelle ( und evtl. applizierte schnelle Ausgangssignale ) von 0 nach 1.

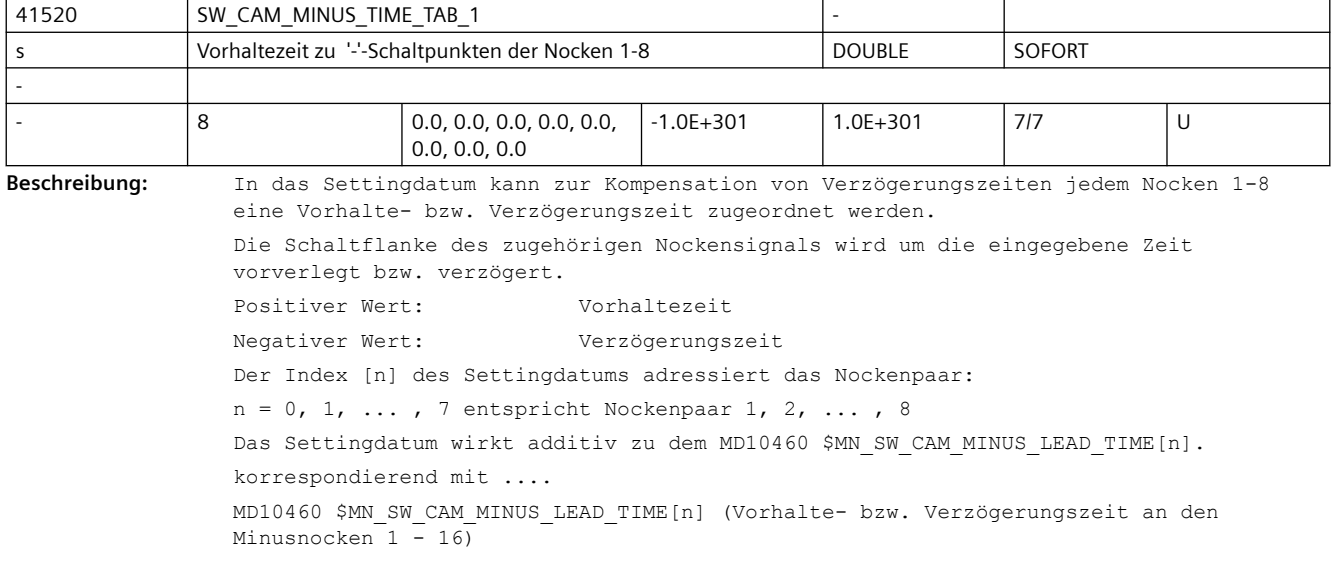

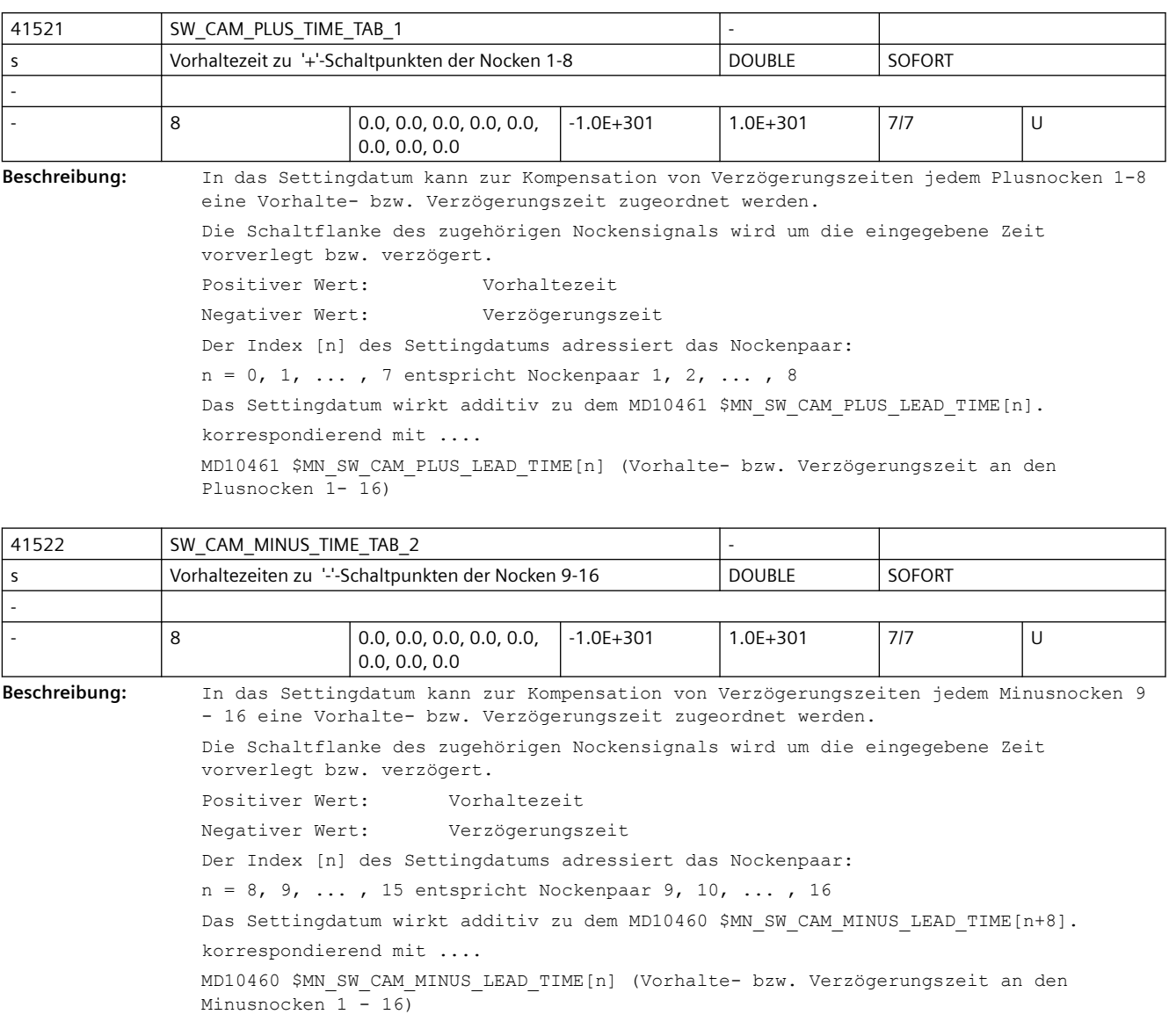

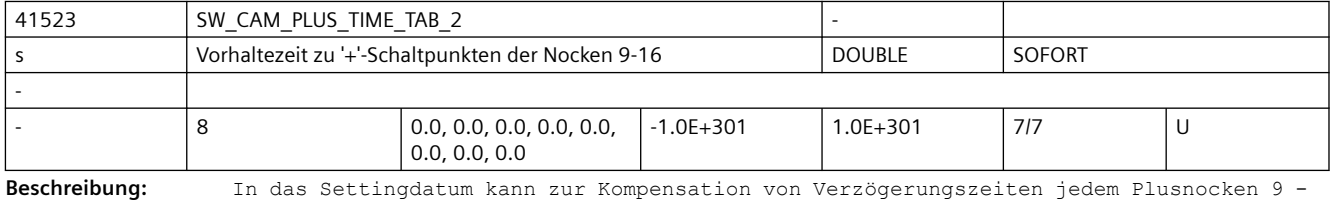

16 eine Vorhalte- bzw. Verzögerungszeit zugeordnet werden. Die Schaltflanke des zugehörigen Nockensignals wird um die eingegebene Zeit vorverlegt bzw. verzögert. Positiver Wert: Vorhaltezeit Negativer Wert: Verzögerungszeit Der Index [n] des Settingdatums adressiert das Nockenpaar: n = 8, 9, ... , 15 entspricht Nockenpaar 9, 10, ... , 16 Das Settingdatum wirkt additiv zu dem MD10461 \$MN\_SW\_CAM\_PLUS\_LEAD\_TIME[n+8].

korrespondierend mit .... MD10461 \$MN\_SW\_CAM\_PLUS\_LEAD\_TIME[n] (Vorhalte- bzw. Verzögerungszeit an den Plusnocken 1- 16)

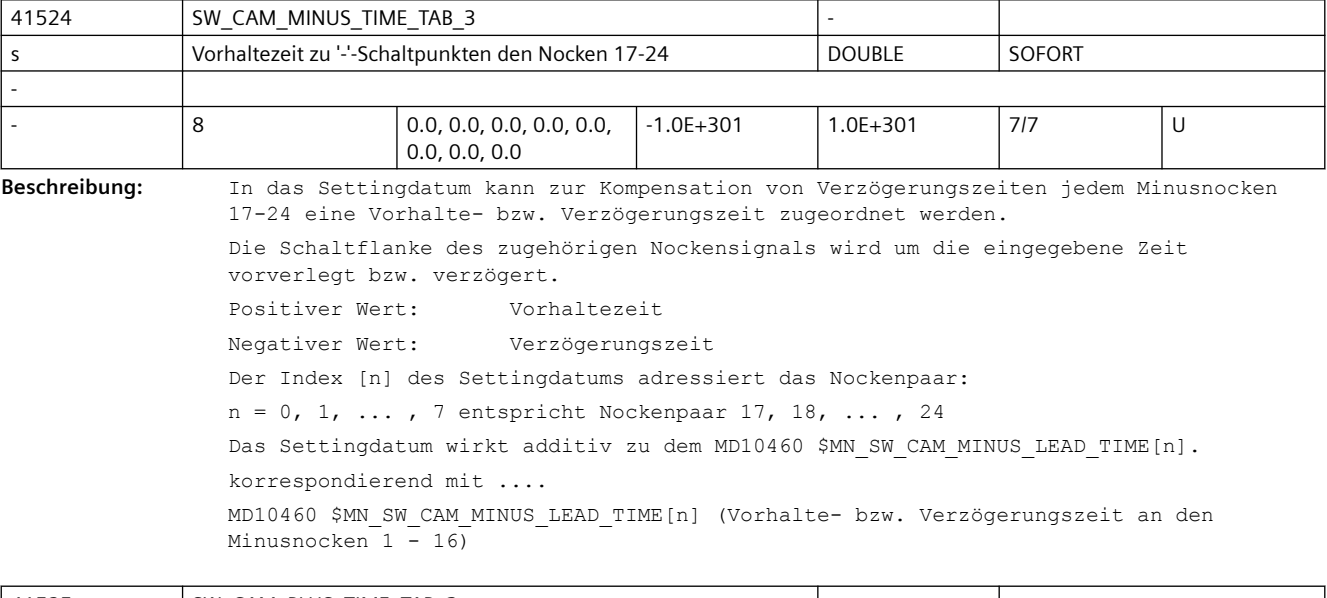

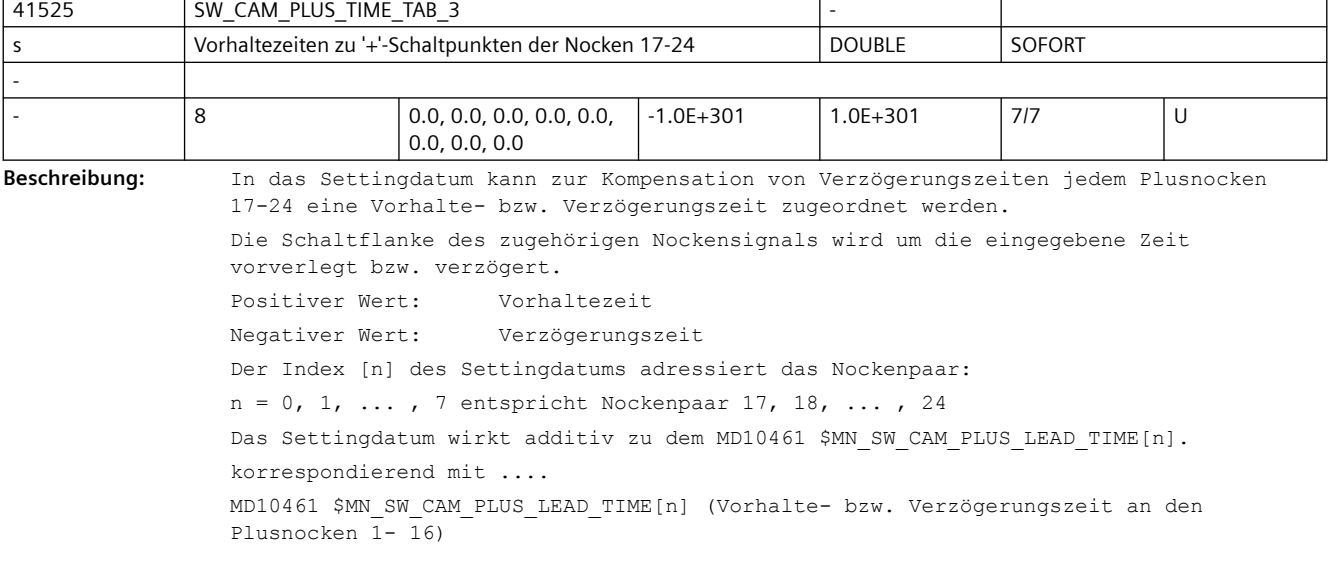

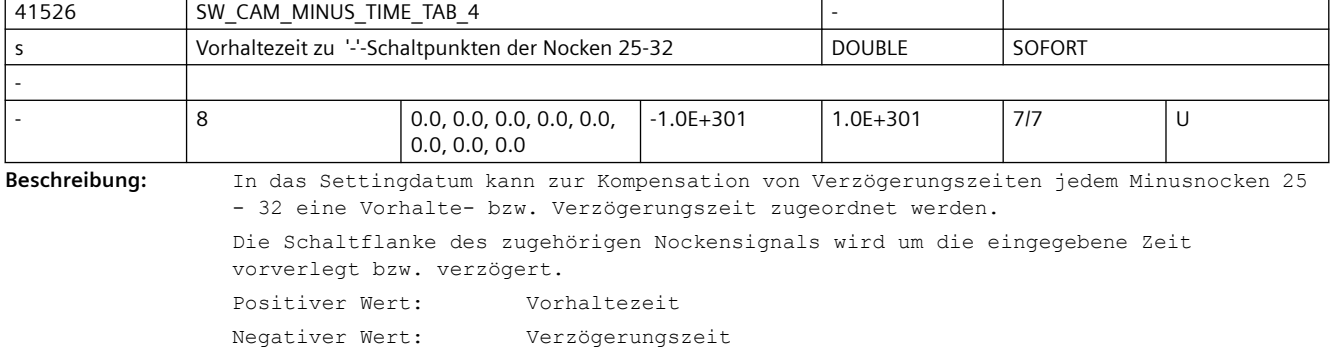

```
Der Index [n] des Settingdatums adressiert das Nockenpaar:
n = 8, 9, ... , 15 entspricht Nockenpaar 25, 26, ... , 32
Das Settingdatum wirkt additiv zu dem MD10460 $MN SW CAM MINUS LEAD TIME[n+8].
korrespondierend mit ....
MD10460 $MN_SW_CAM_MINUS_LEAD_TIME[n] (Vorhalte- bzw. Verzögerungszeit an den 
Minusnocken 1 - 16
```
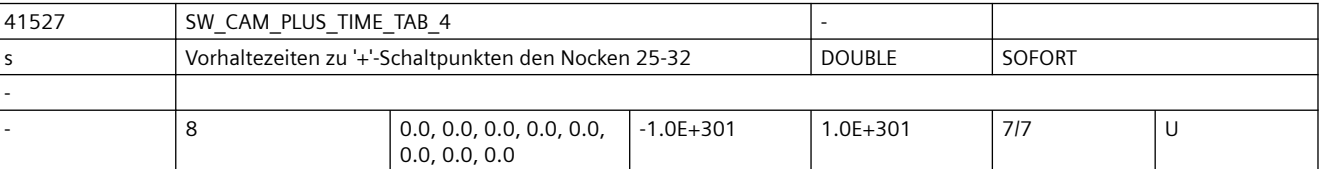

**Beschreibung:** In das Settingdatum kann zur Kompensation von Verzögerungszeiten jedem Plusnocken 25 - 32 eine Vorhalte- bzw. Verzögerungszeit zugeordnet werden.

> Die Schaltflanke des zugehörigen Nockensignals wird um die eingegebene Zeit vorverlegt bzw. verzögert. Positiver Wert: Vorhaltezeit Negativer Wert: Verzögerungszeit Der Index [n] des Settingdatums adressiert das Nockenpaar:  $n = 8, 9, ...$ , 15 entspricht Nockenpaar 25, 26, ..., 32 Das Settingdatum wirkt additiv zu dem MD10461 \$MN SW CAM PLUS LEAD TIME[n+8]. korrespondierend mit ....

> MD10461 \$MN\_SW\_CAM\_PLUS\_LEAD\_TIME[n] (Vorhalte- bzw. Verzögerungszeit an den Plusnocken 1- 16)

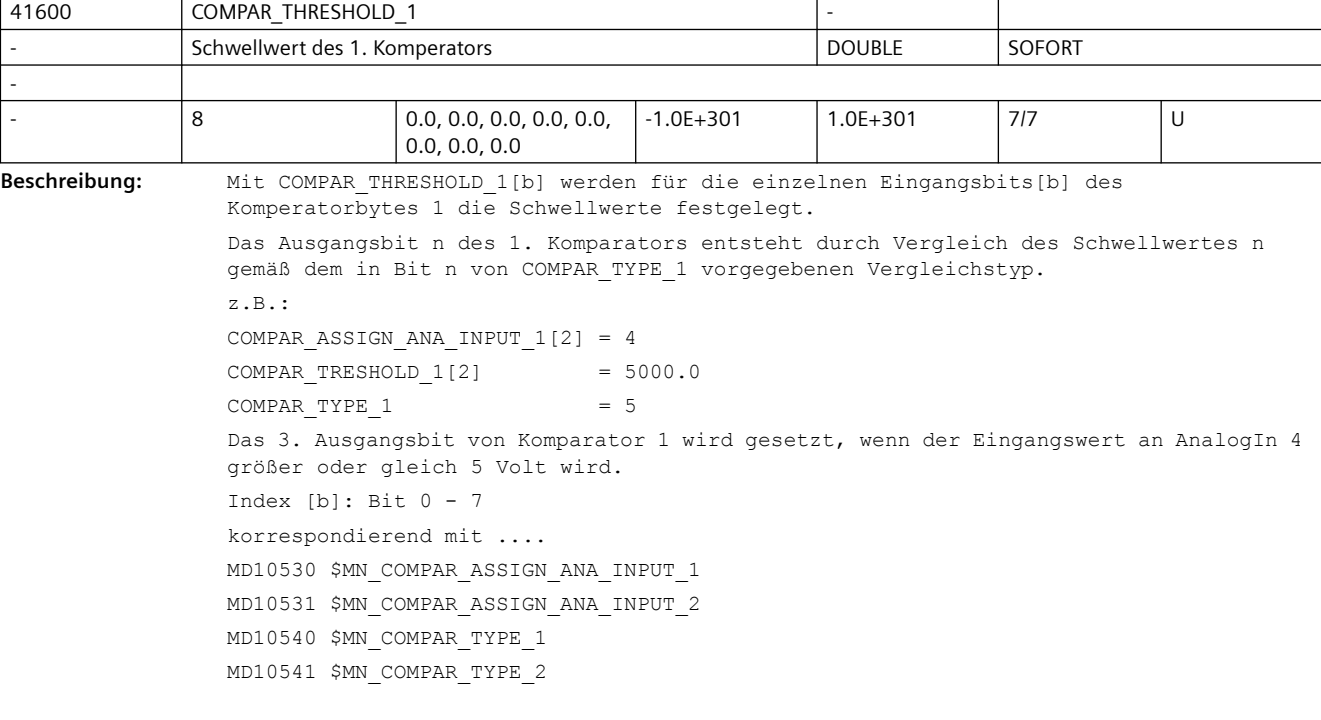

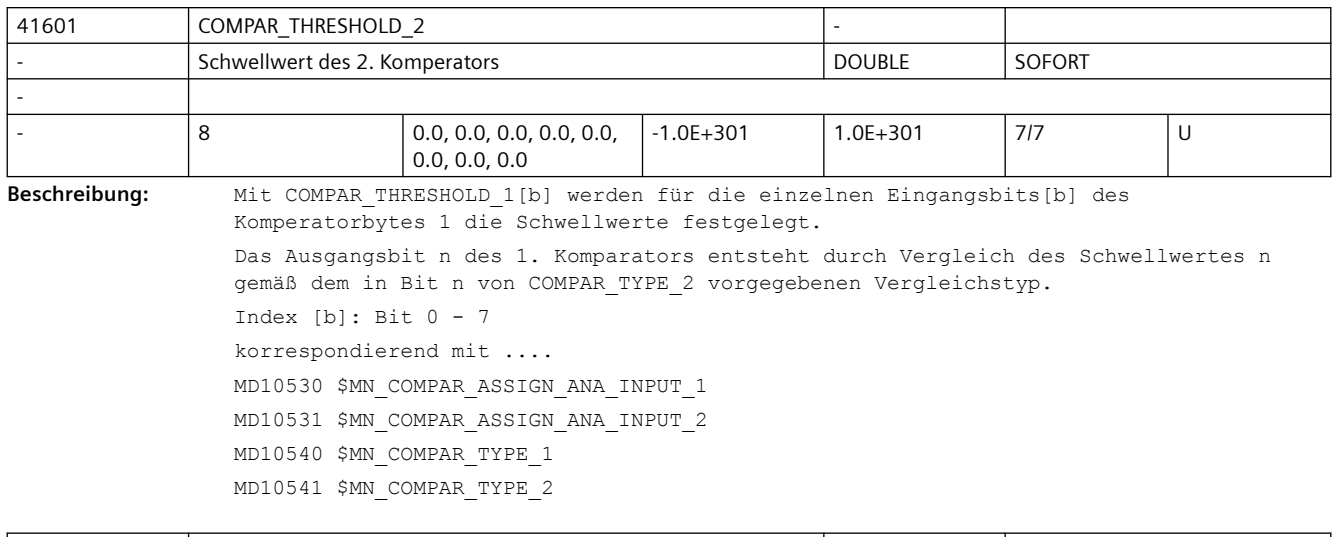

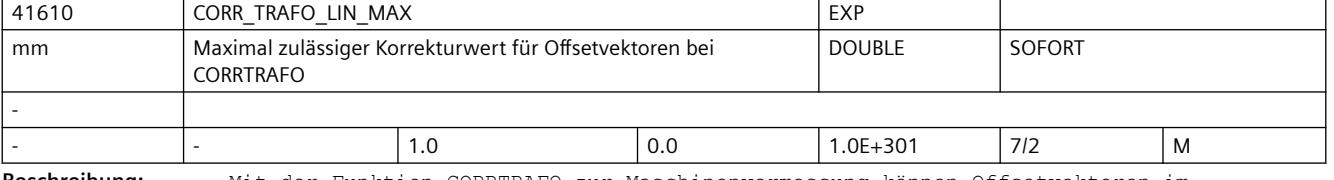

**Beschreibung:** Mit der Funktion CORRTRAFO zur Maschinenvermessung können Offsetvektoren im kinematischen Modell einer Maschine modifiziert werden.

> Dieses Settingdatum begrenzt die maximal zulässige Änderung in jeder Komponente eines solchen Vektors auf den angegebenen Maximalwert.

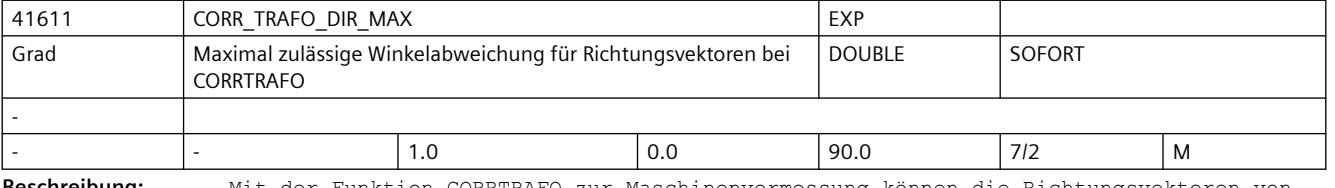

**Beschreibung:** Mit der Funktion CORRTRAFO zur Maschinenvermessung können die Richtungsvektoren von rotatorischen Achsen im kinematischen Modell einer Maschine modifiziert werden.

> Dieses Settingdatum begrenzt die maximal zulässige Winkeländerung eines solchen Vektors auf den angegebenen Maximalwert.

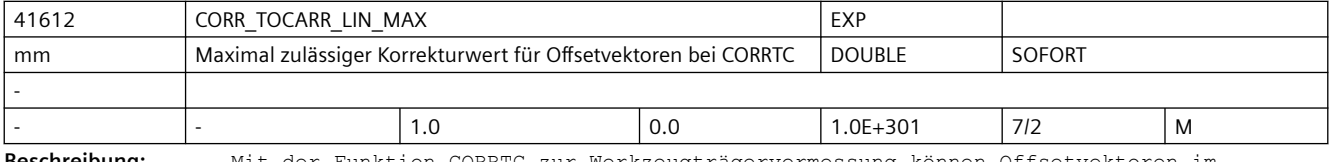

**Beschreibung:** Mit der Funktion CORRTC zur Werkzeugträgervermessung können Offsetvektoren im kinematischen Modell eines Werkzeugträger modifiziert werden.

Dieses Settingdatum begrenzt die maximal zulässige Änderung in jeder Komponente eines solchen Vektors auf den angegebenen Maximalwert.

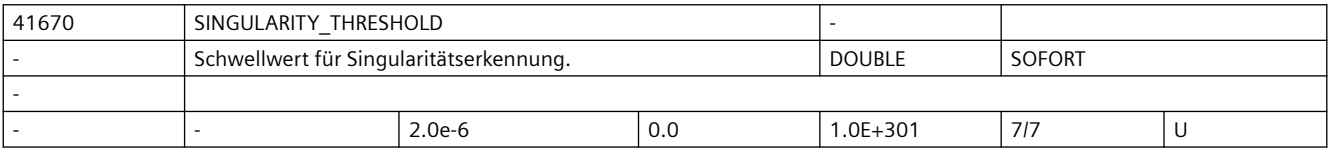

**Beschreibung:** Mit diesem SD wird der Schwellwert für die Erkennung von Singularitäten in den programmierten Sätzen festgelegt. Bei zu großen Werten dieses SD werden unnötige Singularitätsbehandlungen ausgeführt die auch zu unnötige Konturabweichungen führen können. Bei zu kleinen Werten dieses SD werden nicht alle singulären Stellen erkannt und behandelt. Der Wert 2.0e-6 wird empfohlen.

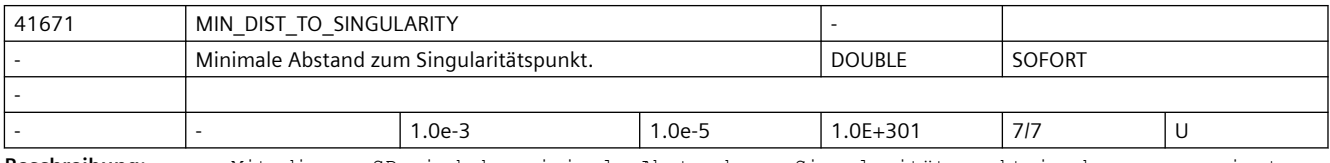

**Beschreibung:** Mit diesem SD wird der minimale Abstand zum Singularitätspunkt in den programmierten Sätzen festgelegt.

> Sätzen die Positionen zwischen den Wert in SD41670 \$SD\_SINGULARITY\_THRESHOLD und diesem SD haben, werden intensiver analysiert. Der Wert 1.0e-3 wird empfohlen.

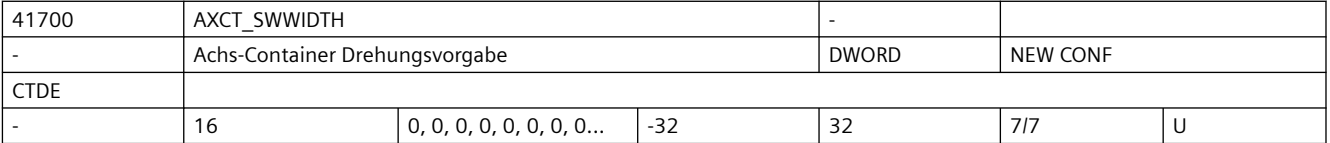

**Beschreibung:** Anzahl der Einträge (Slots), um welche die Einträge im Achscontainer bei Vollzug der Drehung weitergeschaltet werden. Der Wert wird modulo der tatsächlich existierenden Einträge interpretiert. Negative Werte kehren die Drehrichtung um.

Korrespondiert mit Achscontainer-Drehbefehl, Containerachsen.

Dieses Maschinendatum wird über NCU-Link verteilt.

Diese SD ist entgegen der Definition für Settingdaten nicht sofort, sondern erst mit NEWCONF wirksam.

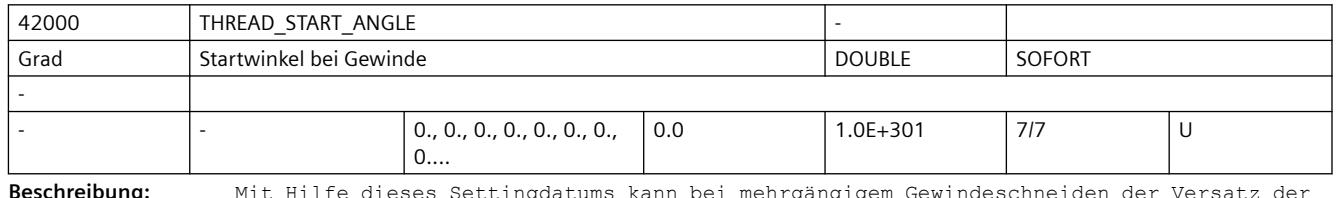

**Beschreibung:** Mit Hilfe dieses Settingdatums kann bei mehrgängigem Gewindeschneiden der Versatz der einzelnen Gewindegänge programmiert werden.

> Dieses SD kann über den Befehl SF vom Teileprogramm aus verändert werden. Anmerkung:

Über das MD10710 \$MN\_PROG\_SD\_RESET\_SAVE\_TAB kann eingestellt werden, dass der vom Teileprogramm geschriebene Wert bei Reset in das aktive Filesystem übernommen wird (d.h. der Wert bleibt über Reset hinweg erhalten).

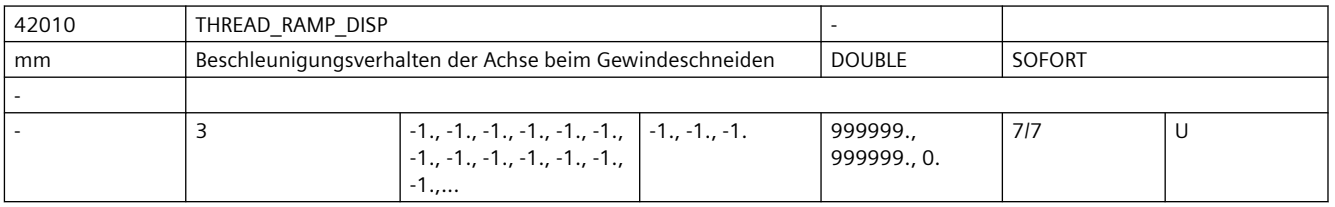

**Beschreibung:** Das SD wirkt beim Gewindeschneiden mit G33 (G34, G35).

Es besitzt drei Elemente, die das Verhalten beim Hochlauf der Gewindeachse (1. Element), beim Bremsen/Überschleifen "G33(G34, G35) auf G00/G01" (2. Element) und beim Überschleifen zwischen 2 Gewindesätzen (3. Element) festlegen. Die beiden ersten Werte besitzen für den Gewindeein- und auslauf gleiche Eigenschaften:  $\langle 0: \right.$ Start/Bremsen der Gewindeachse erfolgt mit projektierter Beschleunigung. Der Ruck wirkt entsprechend der aktuellen Programmierung von BRISK/SOFT. Das Verhalten ist kompatibel zum bisherigen MD 20650 THREAD START IS HARD = FALSE.  $\bigcap$ : Start/Bremsen der Vorschubachse beim Gewindeschneiden erfolgt sprungförmig. Das Verhalten ist kompatibel zum bisherigen MD 20650\_THREAD START\_IS\_HARD = TRUE.  $\rightarrow$  0. Es wird der maximale Gewindehochlauf- bzw. Bremsweg vorgegeben. Der vorgegebene Weg kann ggf. zu einer Beschleunigungsüberlastung der Achse führen. Das SD wird bei der Programmierung von DITR (Displacement Thread Ramp) aus dem Satz beschrieben. Ein zu langer Weg hat keinen Einfluss. Anmerkung: Über das MD10710 \$MN\_PROG\_SD\_RESET\_SAVE\_TAB kann eingestellt werden, dass der vom Teileprogramm geschriebene Wert bei RESET in das aktive Filesystem übernommen wird (d.h. der Wert bleibt über RESET hinweg erhalten. Der 3. Wert erlaubt das Überschleifen an einer Ecke zwischen 2 Gewindesätzen, um den Übergang weicher zu gestalten. Es wird nicht durch Überschleifen verrundet, wenn die Dynamik der Maschine, z.B. wegen MD32310 \$MA\_MAX\_ACCEL\_OVL\_FACTOR, einen harten Übergang erlaubt: -1: Der Übergang wird geometrisch so weich wie möglich gestaltet. 0: Die Ecke wird hart ausgefahren, die Achsen folgen nach Vorgabe der Regelkreise.  $> 0$ .

Reserviert für eine Erweiterung der Funktion.

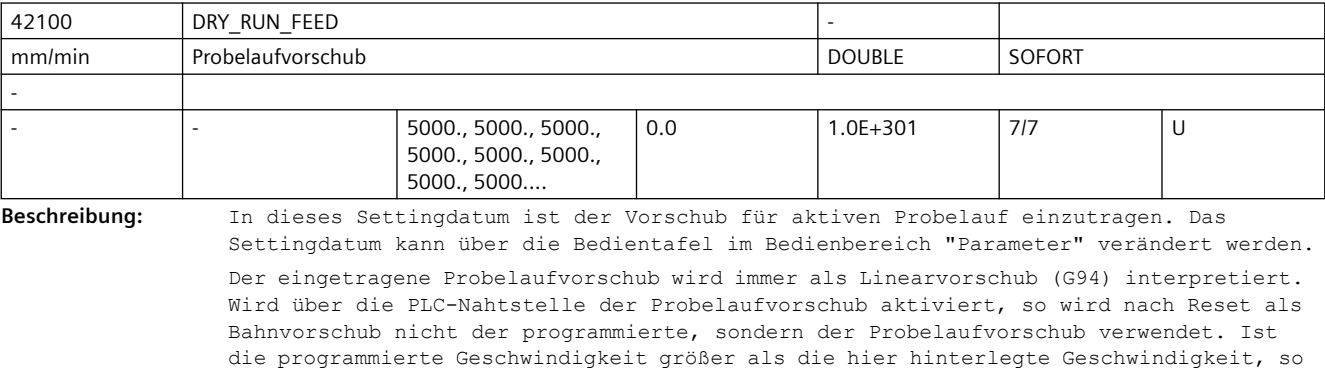

wird mit der programmierten Geschwindigkeit verfahren. Anwendungsbeispiel(e)

Einfahren von Programmen.

korrespondierend mit ....

NC/PLC-Nahtstellensignal DB21-30 DBX0.6 (Probelaufvorschub aktivieren)

NC/PLC-Nahtstellensignal DB21-30 DBX24.6 (Probelaufvorschub angewählt)

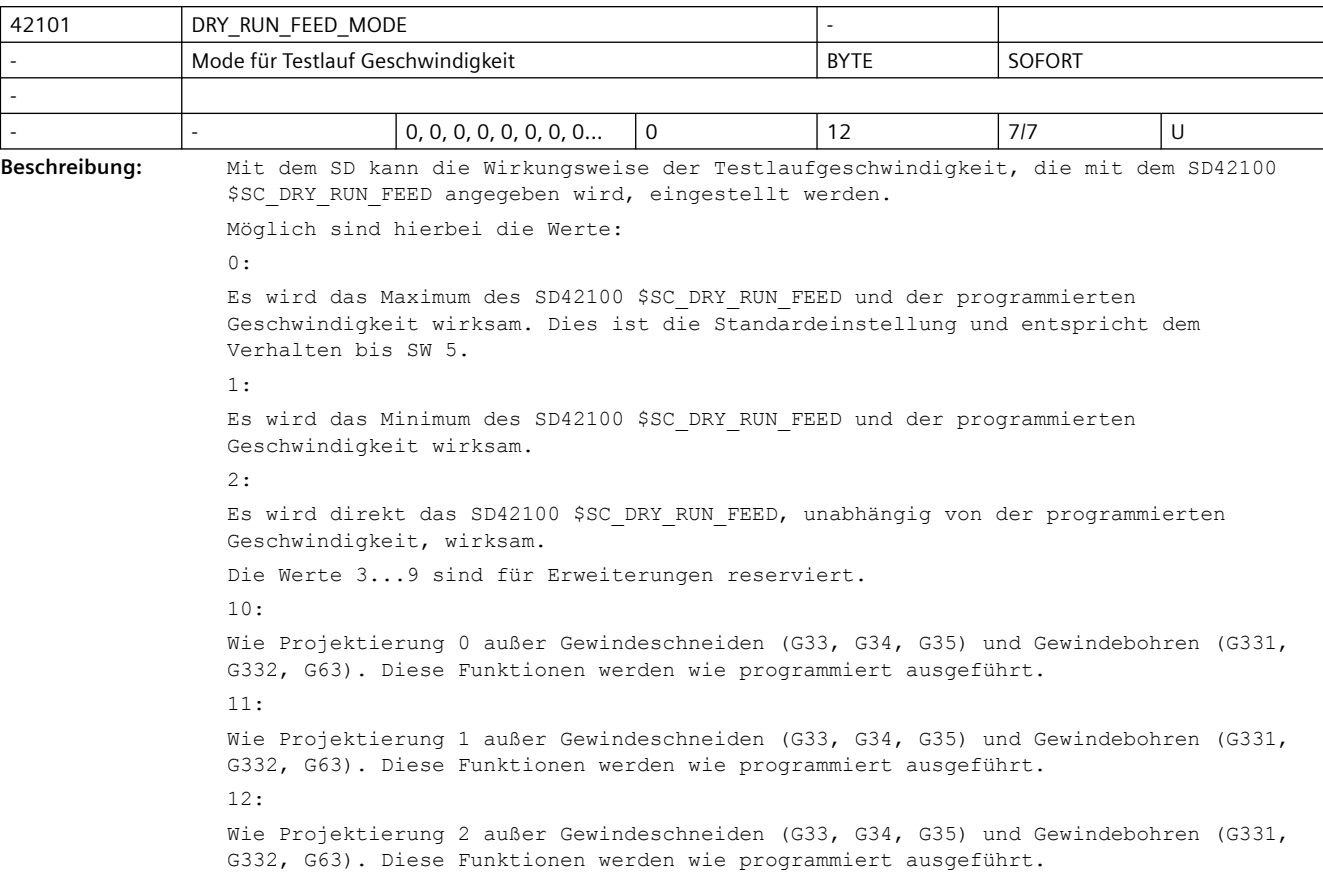

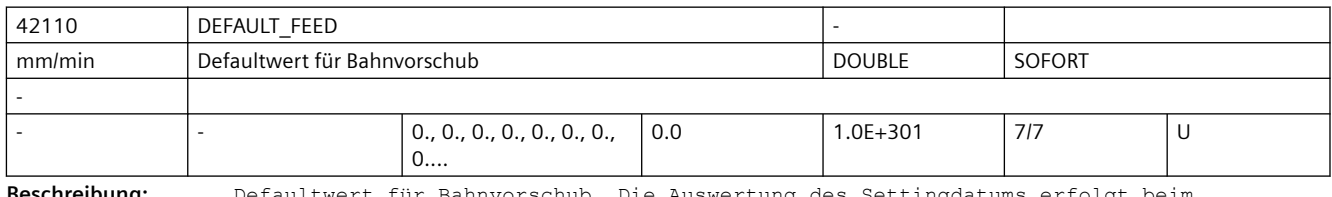

**Beschreibung:** Defaultwert für Bahnvorschub. Die Auswertung des Settingdatums erfolgt beim Teileprogrammstart unter Berücksichtigung des zu diesem Zeitpunkt wirksamen Vorschubtyps (siehe MD20150 \$MC\_GCODE\_RESET\_VALUES bzw. MD20154 \$MC\_EXTERN\_GCODE\_RESET\_VALUES).

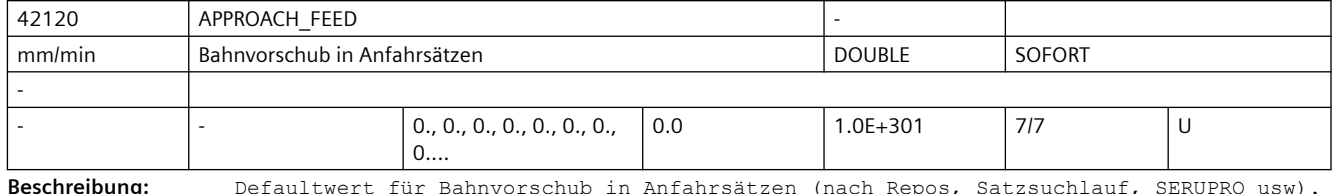

**Beschreibung:** Defaultwert für Bahnvorschub in Anfahrsätzen (nach Repos, Satzsuchlauf, SERUPRO usw). Der Inhalt dieses Settingdatums wird nur verwendet, wenn er ungleich Null ist. Er wird bewertet, wie ein bei G94 programmiertes F-Wort.

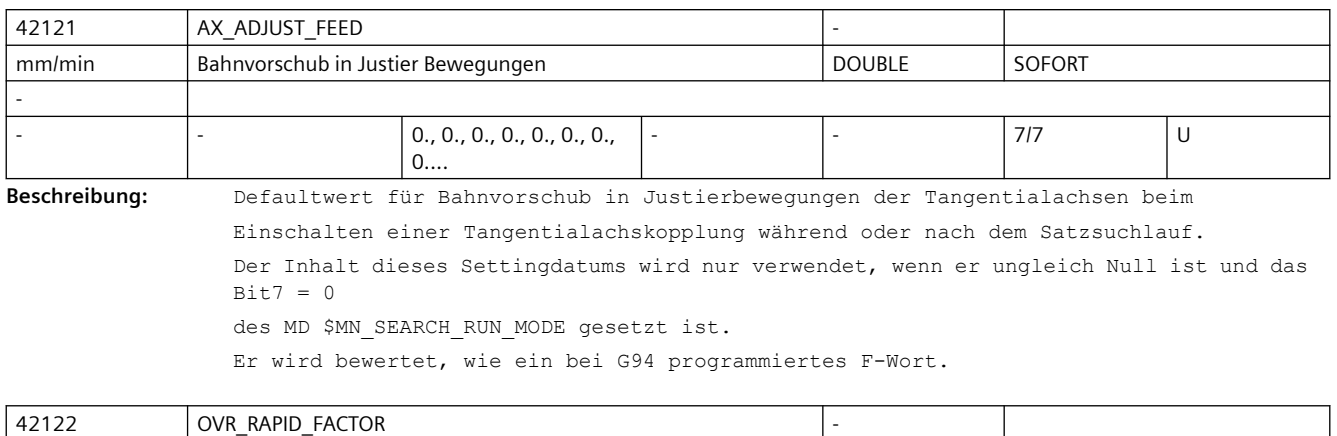

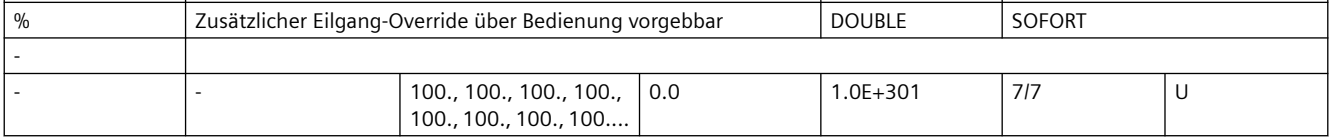

**Beschreibung:** Zusätzlicher kanalspezifischer Eilgang-Override in %. Der Wert wird abhängig von der BTSS-Variablen enablOvrRapidFactor auf die Bahn und beim Joggen von Geometrieachsen eingerechnet. Der Wert wirkt multiplikativ zu den übrigen Eilgang-relevanten Overrides (Eilgang-Override von der Maschinensteuertafel, Override-Vorgabe über Synchronaktionen \$AC\_OVR).

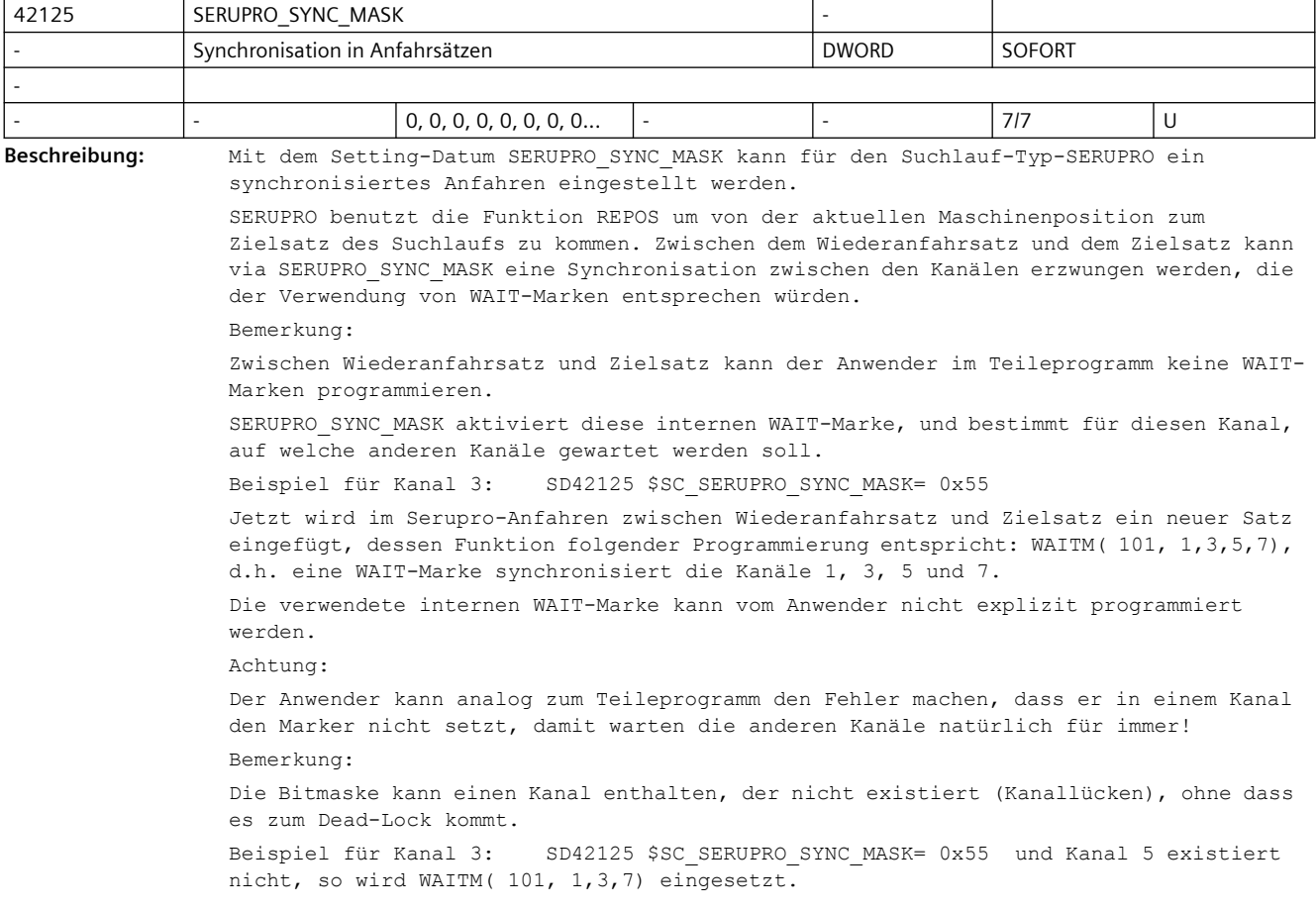

Bemerkung: Der Satzinhalt entspricht "WAITM( 101, 1,3,5,7)", der Anwender sieht diesen Satzinhalt nicht, er sieht REPOSA! Bemerkung: SERUPRO\_SYNC\_MASK\_wird ausgewertet, sobald der Teileprogrammbefehl REPOSA interpretiert wird. SERUPRO\_SYNC\_MASK kann noch verändert werden, wenn SERUPRO im Zustand "Suchziel gefunden" steht. Wird REPOSA bereits abgearbeitet, kann eine Änderung von SERUPRO SYNC MASK nur dann wirksam werden, wenn ein neues REPOS aufgezogen wird. Dies geschieht z.B. durch: • Starten eines neuen ASUPs. • STOP-JOG-AUTO-START • STOP - Anwahl eines neuen REPOS-Modes RMI/RMN/RME/RMB - START Bemerkung: Verwendet man das Prog-Event zum Suchlauf und steht der NCK auf Alarm 10208 so wirkt eine Veränderung von SERUPRO\_SYNC\_MASK nicht, außer man zieht ein neues REPOS auf. SERUPRO SYNC MASK == 0 es wird kein (!) Satz eingefügt. Bemerkung: Wird in SD42125 \$SC\_SERUPRO\_SYNC\_MASK das Bit für den aktuellen Kanal nicht gesetzt so wird kein (!) Satz eingefügt. Beispiel: Wird in Kanal-1 SD42125 \$SC SERUPRO SYNC MASK= 0xE programmiert, so wird kein (!) Satz eingefügt.

Diese Belegung ist für eine kommende Funktion reserviert!

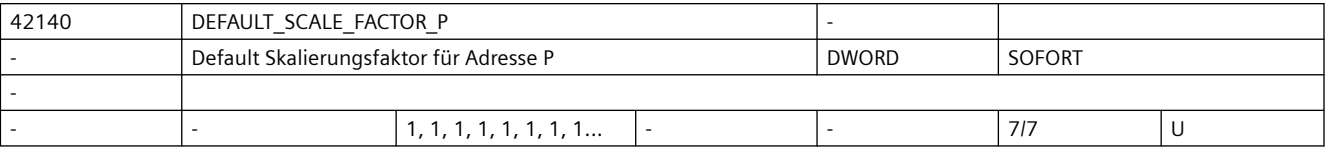

**Beschreibung:** Wenn kein Skalierungsfaktor P im Satz programmiert ist, wirkt der Wert aus diesem Maschinendatum.

Korrespondiert mit:

WEIGHTING FACTOR FOR SCALE

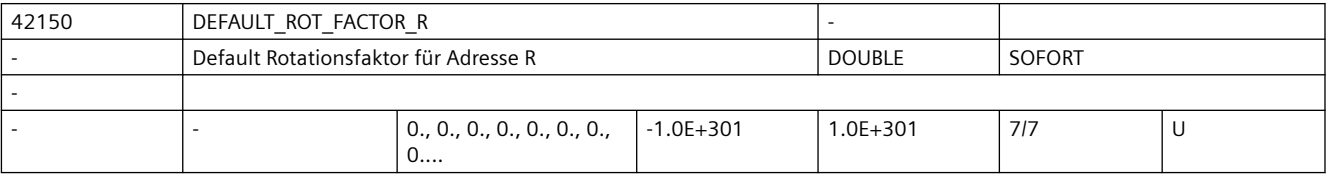

**Beschreibung:** Wenn kein Faktor für Rotation R im Satz programmiert ist, wirkt der Wert aus diesem Maschinendatum.

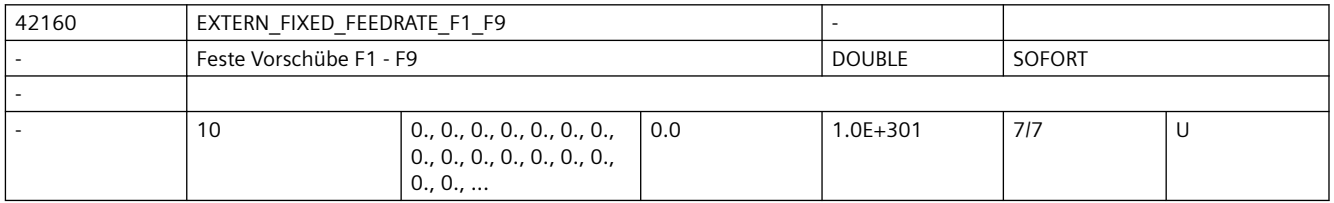

**Beschreibung:** Feste Vorschubwerte für die Programmierung mit F1 - F9. Ist das Maschinendatum \$MC\_FEEDRATE\_F1\_F9\_ON = TRUE gesetzt, werden mit der Programmierung von F1 - F9 die Vorschubwerte aus den SD42160 \$SC\_EXTERN\_FIXED\_FEEDRATE\_F1\_F9[0] - SD42160 \$SC\_EXTERN\_FIXED\_FEEDRATE\_F1\_F9[8] gelesen und als Bearbeitungsvorschub aktiviert.

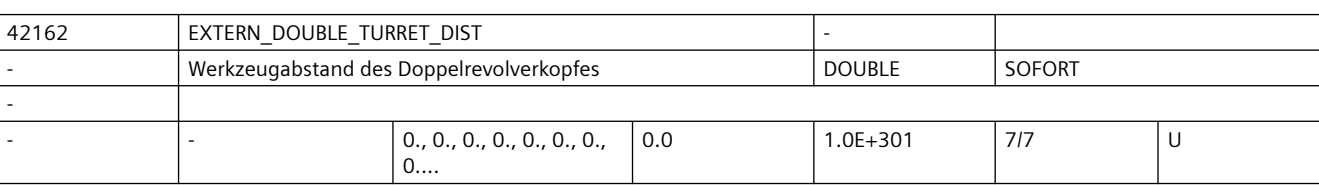

In SD42160 \$SC\_EXTERN\_FIXED\_FEEDRATE\_F1\_F9[0], muss der Eilgang Vorschub eingetragen werden.

**Beschreibung:** Abstand der beiden Werkzeuge eines Doppelrevolverkopfes.

Der Abstand wird mit G68 als additive Nullpunktverschiebung aktiviert, wenn MD10812 \$MN\_EXTERN\_DOUBLE\_TURRET\_ON = TRUE gesetzt ist.

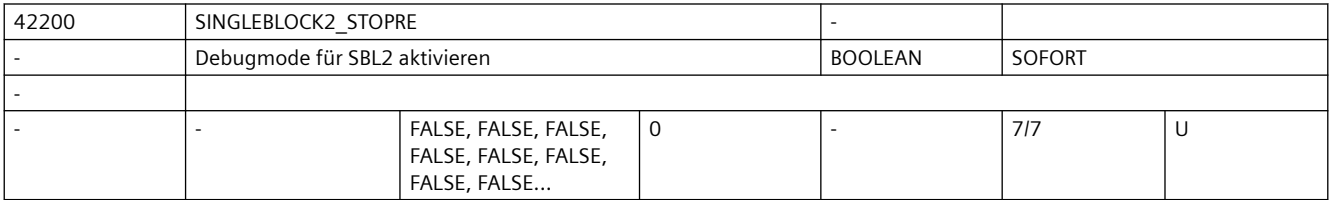

**Beschreibung:** Wert = TRUE:

Bei aktivem SBL2 (Einzelsatz mit Stopp nach jedem Satz) wird mit jedem Satz ein Vorlaufstopp ausgeführt. Dadurch wird die Vorausbearbeitung der Teileprogrammsätze unterdrückt. Diese Variante des SBL2 ist nicht konturtreu. Das bedeutet, dass bedingt durch den Vorlaufstopp u.U. ein anderer Konturverlauf

generiert wird als ohne Einzelsatz oder mit SBL1.

Anwendung: Debug-Mode zum Austesten von Teileprogrammen.

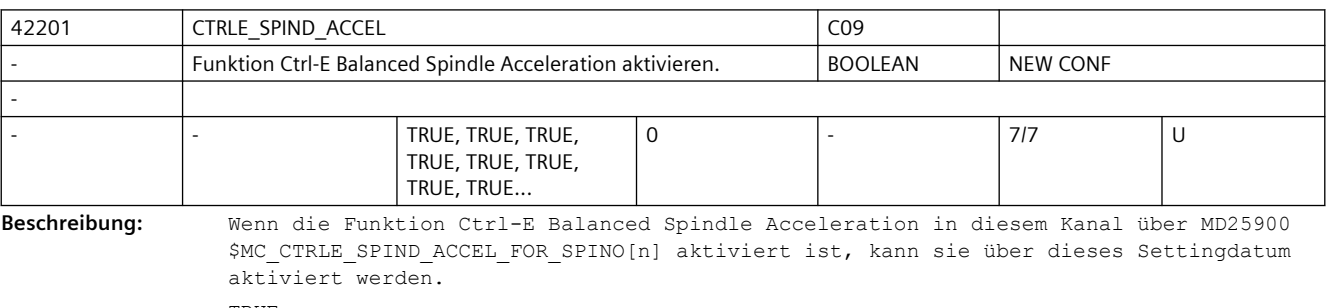

TRUE:

Funktion Ctrl-E Balanced Spindle Acceleration aktiviert.

FALSE:

Funktion Ctrl-E Balanced Spindle Acceleration deaktiviert.

Korrespondiert mit:

MD25900 \$MC\_CTRLE\_SPIND\_ACCEL\_FOR\_SPINO[n]

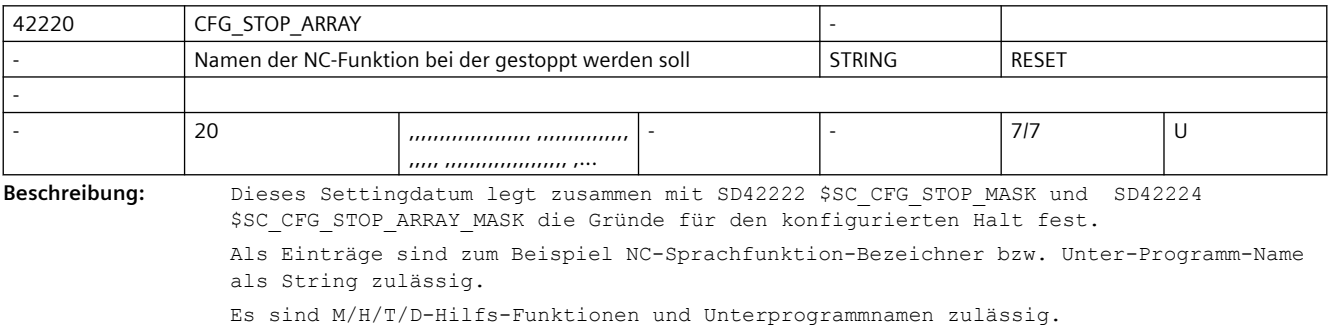

#### *SINUMERIK Maschinen- und Settingdaten*

#### *3.4 NC-Settingdaten*

Beispiele: Hilfs-Funktionen M=87, H[13]=\*, T[\*]=5 bzw. Unterprogrammname \_N\_CS\_TOOL

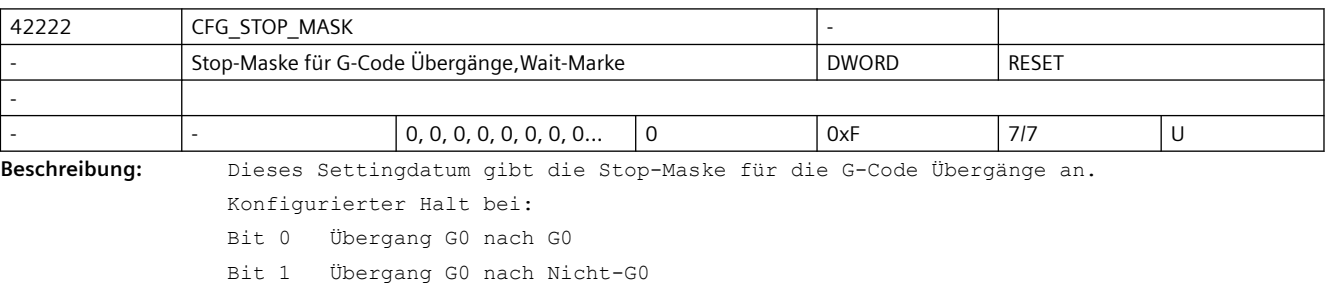

- Bit 2 Übergang Nicht-G0 nach G0
- Bit 3 WaitM, WaitMC, WaitE

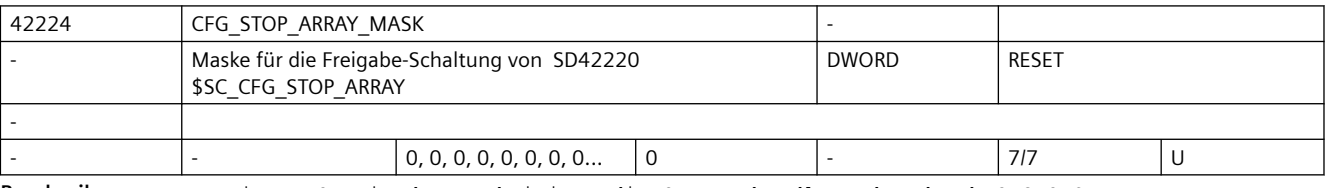

**Beschreibung:** Dieses Settingdatum aktiviert die Stop-Behandlung der durch CFG\_STOP\_ARRAY definierten Funktionen

- Bit 0 SD42220 \$SC CFG STOP ARRAY[0]
- Bit 1 SD42220 \$SC CFG STOP ARRAY[1]
- Bit n SD42220 \$SC CFG STOP ARRAY[n]

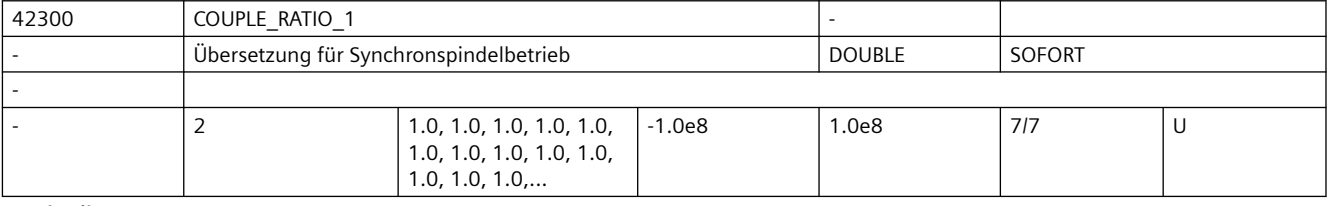

**Beschreibung:** Mit diesem Settingdatum wird das Übersetzungsverhältnis für die mit den kanalspez. MD21300 \$MC COUPLE AXIS 1[n] fest projektierte Kopplung bestimmt.

> Der lineare Zusammenhang zwischen Leit- und Folgespindel wird durch das Übersetzungsverhältnis festgelegt. Das Übersetzungsverhältnis wird durch die Angabe von Zähler und Nenner bestimmt.

Übersetzungsverhältnis = Zähler / Nenner = SD42300 \$SC\_COUPLE\_RATIO[0] / SD42300 \$SC\_COUPLE\_RATIO[1]

 Mit der Sprachanweisung COUPDEF können die Übersetzungsparameter im NC-Teileprogramm verändert werden, sofern dies nicht mit dem kanalspez. MD21340 \$MC\_COUPLE\_IS\_WRITE\_PROT\_1 nicht verriegelt ist.

 Die parametrierten Werte der SD42300 \$SC\_COUPLE\_RATIO\_1 werden jedoch nicht verändert!

Die Berechnung des Übersetzungsverhältnisses wird mit Power-On angestoßen.

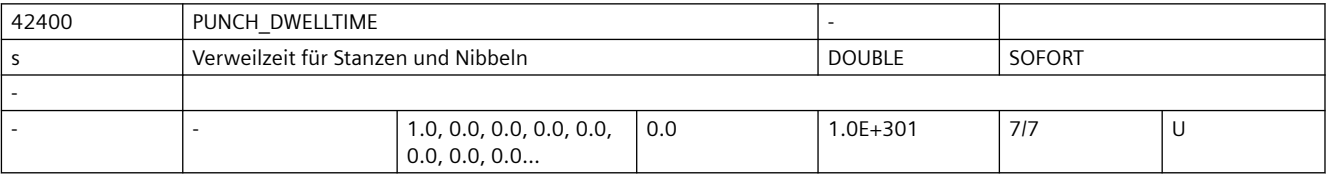

**Beschreibung:** Über dieses Datum wird die Verweilzeit zwischen dem Erreichen der Position und dem Auslösen des Hubes eingestellt.

Der eingestellte Wert wird auf ganzzahlige Vielfache des Interpolationstaktes gerundet (d. h. der hier eingestellte Wert kann gegenüber dem tatsächlich zur Ausführung kommenden geringfügig abweichen).

Anmerkung:

Über das MD10710 \$MN\_PROG\_SD\_RESET\_SAVE\_TAB kann eingestellt werden, dass der vom Teileprogramm geschriebene Wert bei Reset in das aktive Filesystem übernommen wird (d.h. der Wert bleibt über Reset hinweg erhalten)

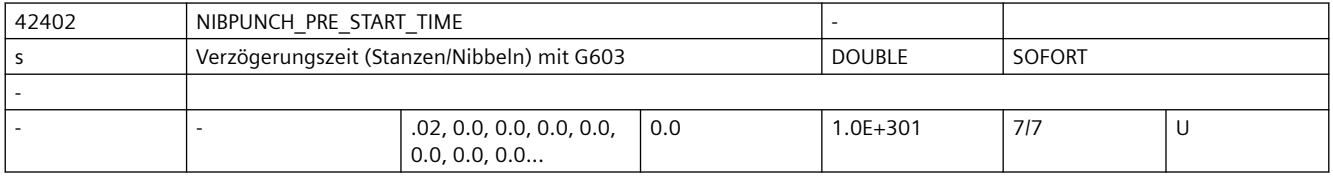

**Beschreibung:** Die Wirkung dieses Settingdatums ist identisch mit der des MD26018 \$MC\_NIBBLE\_PRE\_START\_TIME. Es dient in erster Linie dazu, die Vorauslösezeit aus dem NC-Programm heraus zu verändern, um diese an unterschiedliche Blechgrößen und -dicken anpassen zu können. Das Settingdatum wird allerdings nur dann wirksam, wenn das

Maschinendatum Null gesetzt wurde.

korrespondierend mit .... NIBBLE\_PRESTART\_TIME

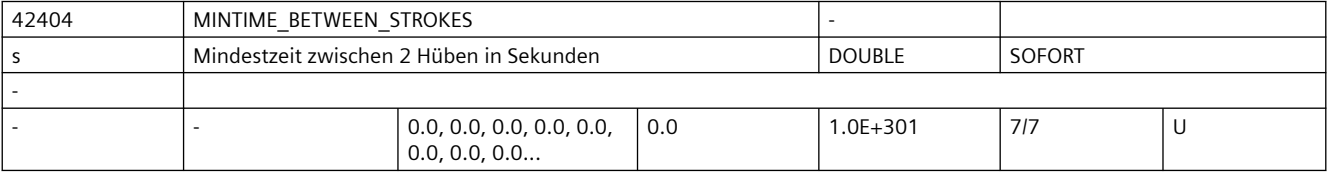

**Beschreibung:** Mindestzeit zwischen 2 Hüben in Sekunden

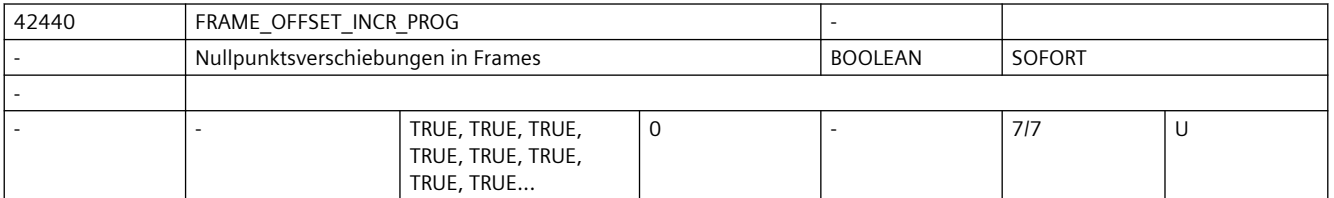

**Beschreibung:** 0: Bei inkrementeller Programmierung einer Achse wird nach einem Framewechsel nur das programmierte Positionsdelta gefahren. Nullpunktverschiebungen in FRAMES werden dann nur bei absoluter Positionsangabe herausgefahren.

> 1: Bei inkrementeller Programmierung einer Achse werden nach einem Framewechsel Änderungen von Nullpunktverschiebungen herausgefahren. (Standardverhalten bis SW 3) korrespondierend mit ....

SD42442 \$SC\_TOOL\_OFFSET\_INCR\_PROG

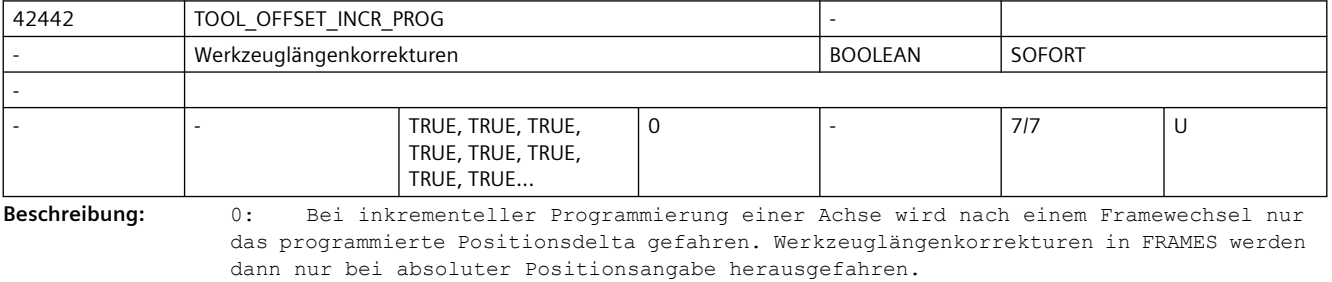

1: Bei inkrementeller Programmierung einer Achse werden nach einem Werkzeugwechsel Werkzeuglängenkorrekturen herausgefahren. (Standardverhalten bis SW 3) korrespondierend mit ....

SD42440 \$SC\_FRAME\_OFFSET\_INCR\_PROG

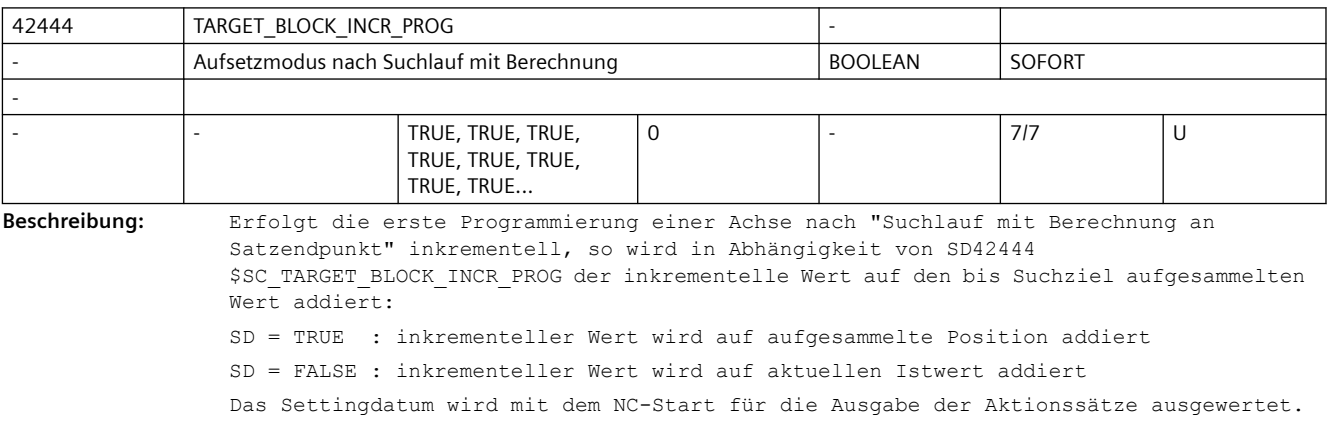

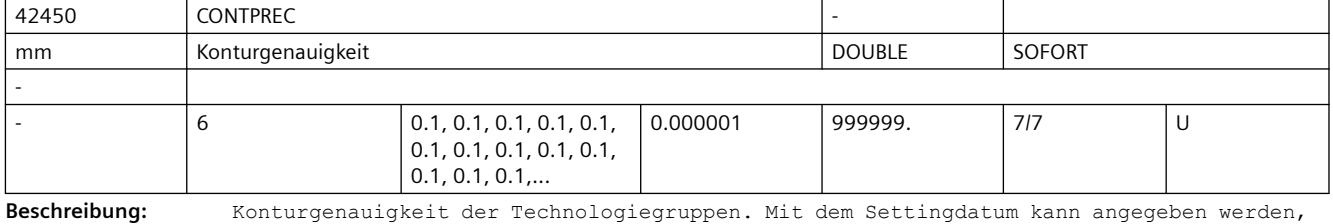

welche Genauigkeit für die Bahn der Geometrieachsen auf gekrümmten Konturen eingehalten werden soll. Je kleiner der Wert und je kleiner der KV-Faktor der Geometrieachsen, umso stärker wird der Bahnvorschub auf gekrümmten Konturen abgesenkt. korrespondierend mit .... MD20470 \$MC\_CPREC\_WITH\_FFW

SD42460 \$SC\_MINFEED

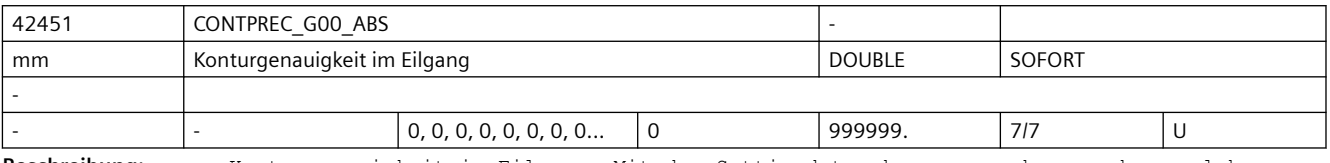

**Beschreibung:** Konturgenauigkeit im Eilgang. Mit dem Settingdatum kann angegeben werden, welche Genauigkeit für die Bahn der Geometrieachsen auf gekrümmten Konturen im Eilgang (in Ecken und Überschleifsätzen) eingehalten werden soll. Je kleiner der Wert und je kleiner der KV-Faktor der Geometrieachsen, umso stärker wird der Bahnvorschub auf gekrümmten Konturen abgesenkt. Enthält das Settingdatum den Wert 0, gilt kompatibel zu früheren Versionen bei Eilgang die Konturgenauigkeit in \$SC\_CONTPREC[DYNNORM]. korrespondierend mit ....

SD42450 \$MC\_CONTPREC MD20470 \$MC\_CPREC\_WITH\_FFW SD42460 \$SC\_MINFEED

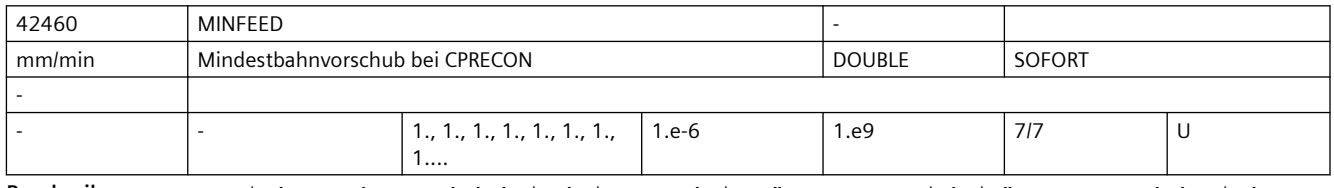

**Beschreibung:** Mindest-Bahnvorschub bei aktiver Funktion "Konturgenauigkeit". Der Vorschub wird nicht unter diesen Wert begrenzt, es sei denn, ein niedrigerer F-Wert wurde programmiert oder die Achsdynamiken lassen ihn nicht zu.

korrespondierend mit .... MD20470 \$MC\_CPREC\_WITH\_FFW SD42450 \$SC\_CONTPREC

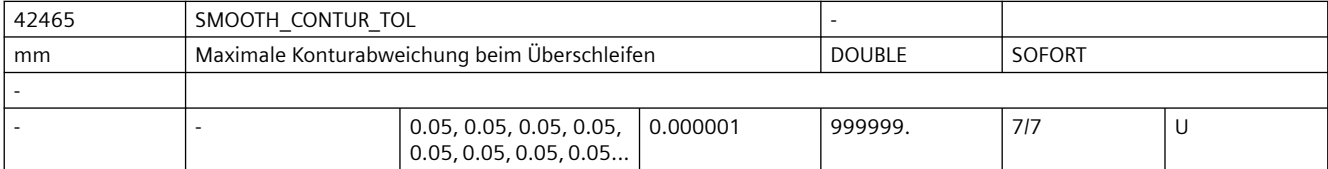

**Beschreibung:** Mit diesem Settingdatum wird die maximale Toleranz beim Überschleifen für die Kontur festgelegt.

> Korrespondiert mit: MD20480 \$MC\_SMOOTHING\_MODE, SD42466 \$SC\_SMOOTH\_ORI\_TOL

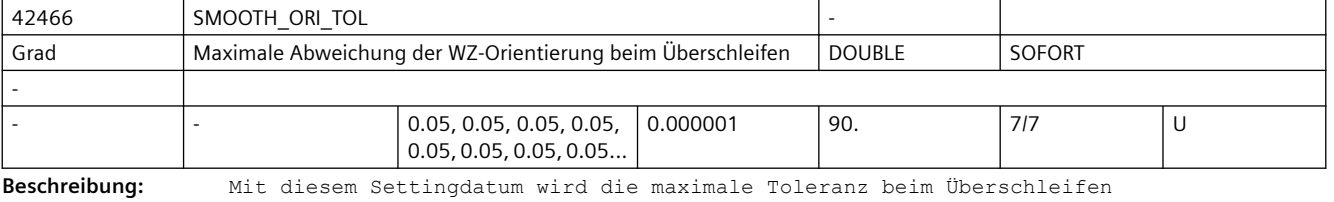

für die Werkzeugorientierung festgelegt. Mit dem Datum wird die maximale erlaubte Winkelabweichung der Werkzeugorientierung bestimmt. Dieses Datum ist nur wirksam, falls eine Orientierungstransformation aktiv ist. Korrespondiert mit: MD20480 \$MC\_SMOOTHING\_MODE, SD42465 \$SC\_SMOOTH\_CONTUR\_TOL

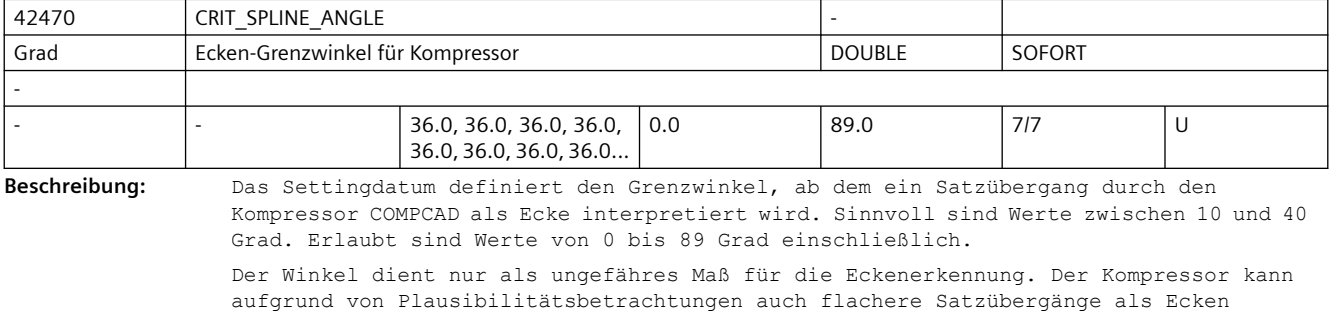

klassifizieren und auch größere Winkel als Ausreißer eliminieren.

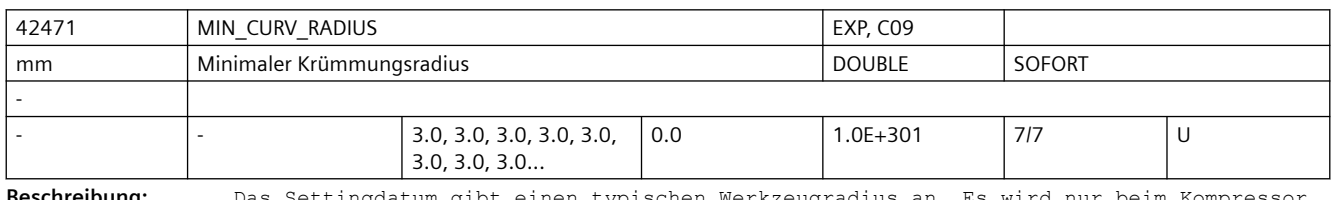

**Beschreibung:** Das Settingdatum gibt einen typischen Werkzeugradius an. Es wird nur beim Kompressor COMPCAD ausgewertet. Je kleiner der Wert, umso genauer, aber auch umso langsamer wird ein Programm abgearbeitet.

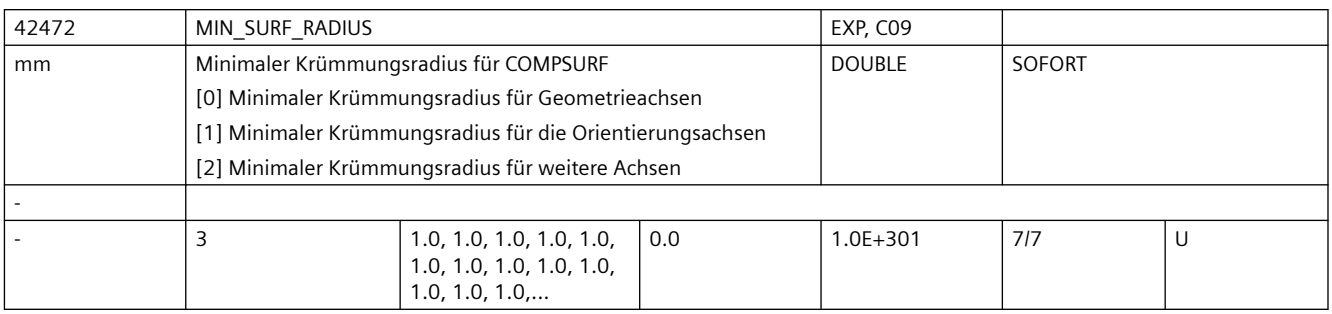

**Beschreibung:** Das Settingdatum gibt einen typischen Werkzeugradius an. Es wird nur beim Kompressor COMPSURF ausgewertet. Je kleiner der Wert, umso genauer, aber auch umso langsamer wird ein Programm abgearbeitet.

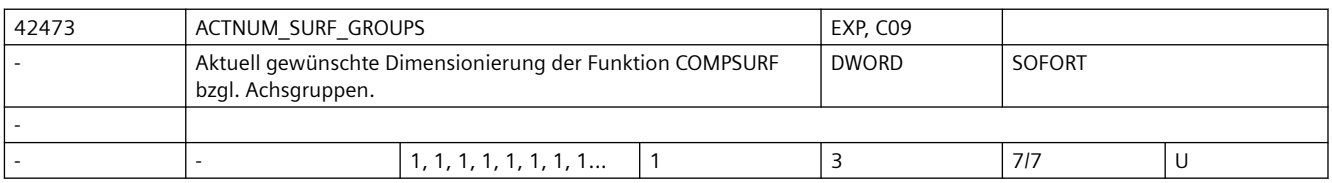

**Beschreibung:** Das Settingdatum dimensioniert die Funktion COMPSURF bzgl. Achsgruppen für die folgende Bearbeitung. Werte größer als \$MC\_MM\_MAXNUM\_SURF\_GROUPS werden ohne Alarm begrenzt.

MD28072 \$MC\_MM\_MAXNUM\_SURF\_GROUPS

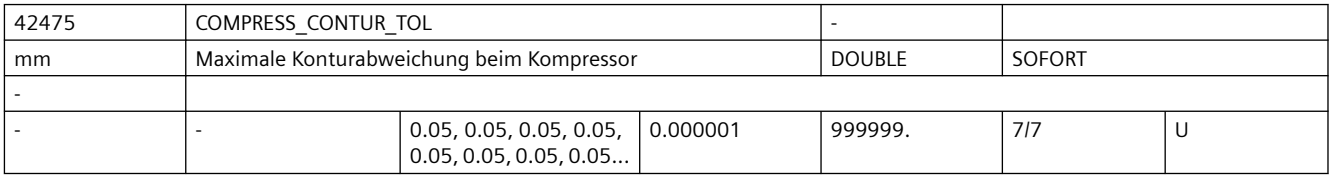

**Beschreibung:** Mit diesem Settingdatum wird die maximale Toleranz beim Kompressor für die Kontur festgelegt.

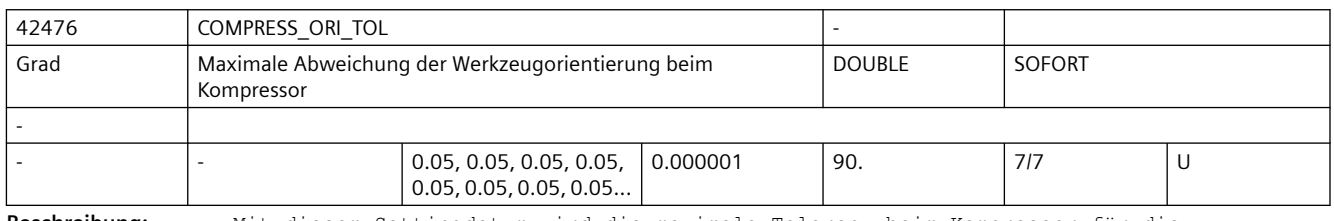

**Beschreibung:** Mit diesem Settingdatum wird die maximale Toleranz beim Kompressor für die Werkzeugorientierung festgelegt. Mit dem Datum wird die maximale erlaubte Winkelabweichung der Werkzeugorientierung bestimmt.

Dieses Datum ist nur wirksam, falls eine Orientierungstransformation aktiv ist.

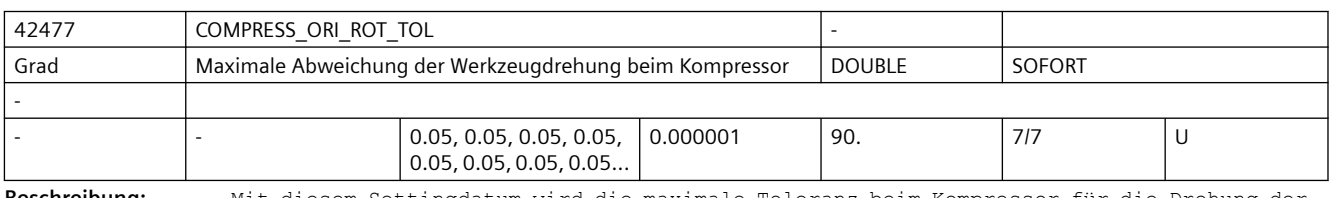

**Beschreibung:** Mit diesem Settingdatum wird die maximale Toleranz beim Kompressor für die Drehung der Werkzeugorientierung festgelegt. Mit dem Datum wird die maximale erlaubte Winkelabweichung der Drehung des Werkzeugs bestimmt.

Korrespondiert mit:

Dieses Datum ist nur wirksam, falls eine Orientierungstransformation aktiv ist. Eine Drehung der Werkzeugorientierung ist nur bei 6-Achs Maschinen möglich.

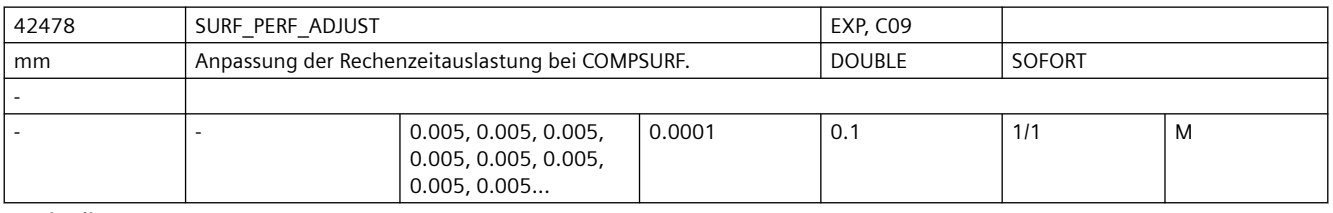

**Beschreibung:** Stellt einen Kompromiss zwischen Rechenauslastung und Genauigkeit dar. Je höher der Wert umso kleiner die Rechenauslastung, je kleiner der Wert desto höher die Genauigkeit.

> Eine schärfere Oberfläche kann insbesondere durch die COMPSURF mit "Glätten aus" (MIN\_SURF\_RADIUS = 0) erzielt werden.

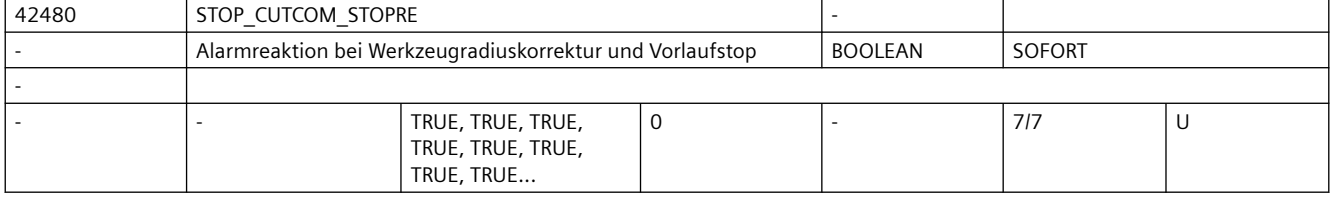

**Beschreibung:** Ist dieses Settingdatum TRUE, wird die Satzbearbeitung bei Vorlaufstop und aktiver Werkzeugradiuskorrektur angehalten und erst nach einer Bedienerquittung (START) wieder fortgesetzt.

> Ist es FALSE wird die Bearbeitung an einer derartigen Programmstelle nicht unterbrochen.

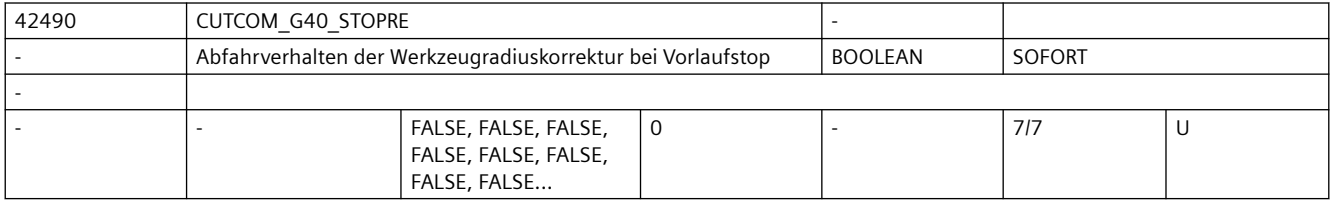

#### **Beschreibung:** FALSE:

Steht bei aktiver Werkzeugradiuskorrektur vor dem Abwahlsatz (G40) ein Vorlaufstop (programmiert oder von der Steuerung intern erzeugt), so wird vom letzten Endpunkt vor dem Vorlaufstop ausgehend zunächst der Startpunkt des Abwahlsatzes angefahren. Anschließend wird der Abwahlsatz selbst abgearbeitet, d.h. aus dem Abwahlsatz entstehen in der Regel zwei Verfahrsätze. In diesen Sätzen ist keine Werkzeugradiuskorrektur mehr aktiv. Das Verhalten ist damit identisch zu dem vor Einführung dieses Settingdatums.

TRUE:

Steht bei aktiver Werkzeugradiuskorrektur vor dem Abwahlsatz (G40) ein Vorlaufstop (programmiert oder von der Steuerung intern erzeugt), so wird vom letzten Endpunkt vor dem Vorlaufstop ausgehend mit einer Geraden der Endpunkt des Abwahlsatzes angefahren.

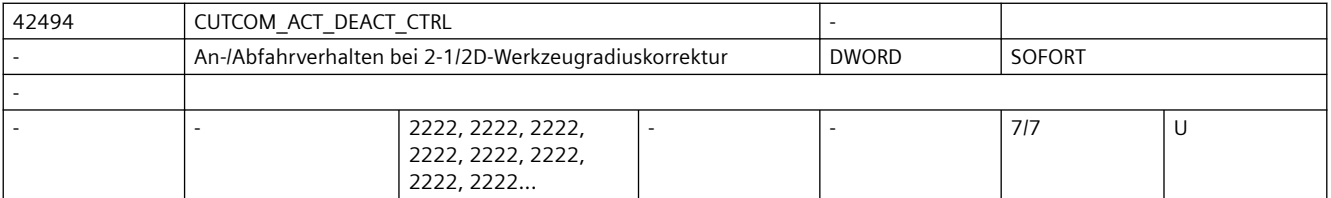

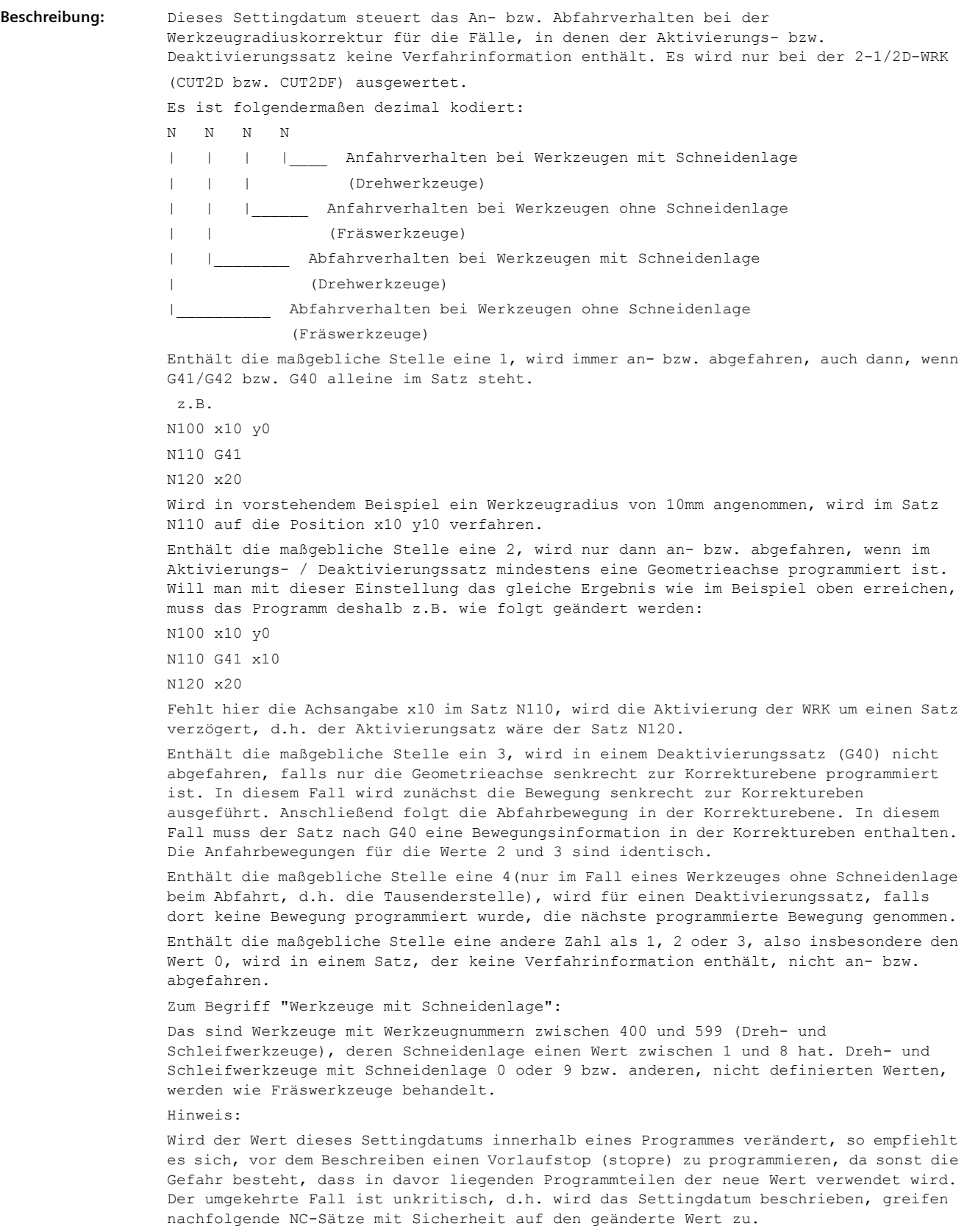

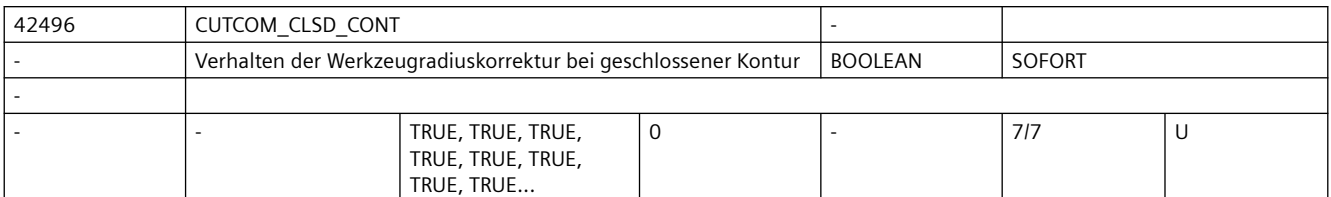

**Beschreibung:** FALSE:

FALL A: Ergeben sich bei einer (nahezu) geschlossenen Kontur, die aus zwei aufeinanderfolgenden Kreissätzen oder einem (nahezu) geschlossenen Vollkreis besteht, bei Korrektur an der Innenseite zwei Schnittpunkte, so wird entsprechend dem Standardverfahren der Schnittpunkt gewählt, der auf der ersten Teilkontur näher am Satzanfang liegt.

Mit diesem Verfahren können Konturen ausgelassen werden.

Ein Kontur wird dann als (nahezu) geschlossen betrachtet, wenn der Abstand zwischen dem Startpunkt des ersten Satzes und dem Endpunkt des zweiten Satzes bzw. dem Startund Endpunkt des nahezu geschlossenen Vollkreises kleiner ist als 10% des wirksamen Korrekturradius aber nicht größer als 1000 Weginkremente (entspr. 1mm bei 3 Nachkommastellen).

FALL B: Schneidet bei der Korrektur an der Innenseite und einem Satzübergang zwischen einer Geraden und einem Kreis mit einem Öffnungswinkel vom mehr als etwa 315 Grad die Offsetkurve der Geraden die Offsetkurve des Kreises in zwei Punkten, so wird entsprechend dem Standardverfahren der Schnittpunkt gewählt, der auf der ersten Teilkontur näher am Satzanfang liegt.

 In dieser Situation werden die beiden beteiligten Kurven fast vollständig ausgelassen.

TRUE:

 In der gleichen Situationen wie oben beschrieben wird der Schnittpunkt gewählt, der auf der ersten Teilkontur näher am Satzende liegt. Damit bleibt mehr von den beiden Teilkonturen erhalten. Das ist das bessere Verfahren um die programmierte Orginalkontur zu erreichen.

 Es ist bei (nahezu) geschlossenen Konturen generell immer besser, Konturen in Teilkonturen aufzuteilen (z.B. anstatt einem Vollkreis, zwei Halbkreise programmieren) so dass die Werkzeugradiuskorrektur den eindeutigen Schnittpunkt finden kann.

 FALL A: Bei zwei aufeinanderfolgenden Kurven (wie oben beschrieben), deren Offsetkurven sich zweimal schneiden, wird der Schnittpunkt gewählt, der näher am Ende der ersten Kurve liegt.

 Dabei wird am Satzanfang der ersten Kurve und am Satzende der zweiten Kurve eine geringfügige Konturverletzung in Kauf genommen, um die beiden Kurven vollständig bearbeiten zu können. Dies jedoch nur dann, wenn die Kontur (nahezu) geschlossen ist(s. die Definition oben).

 FALL B: In der gleichen Situation, wie oben beschrieben, wird der Schnittpunkt gewählt, der näher am Ende der ersten Kurve liegt.

 Dies jedoch nur dann, wenn der Betrag der dadurch verursachten Konturverletzung kleiner ist als die fest eingestellte Toleranz von 0,002 mm.

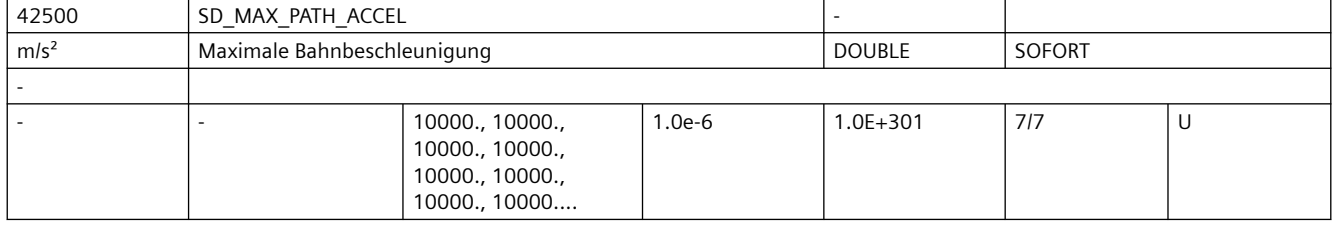

**Beschreibung:** Settingdatum für zusätzliche Begrenzung der (tangentialen) Bahnbeschleunigung korrespondierend mit ...

#### MD32300 \$MA\_MAX\_AX\_ACCEL SD42502 \$SC\_IS\_SD\_MAX\_PATH\_ACCEL

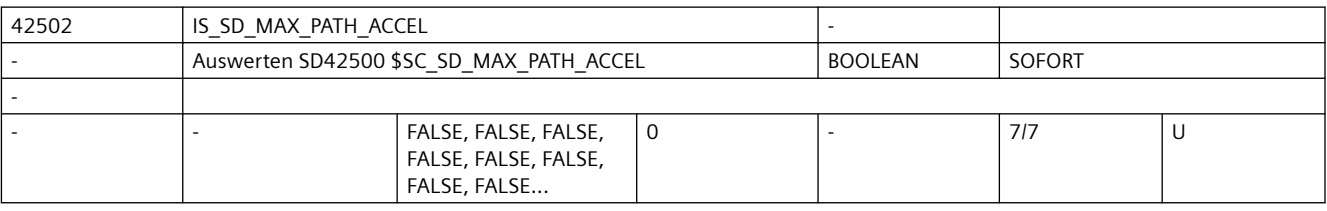

**Beschreibung:** SD42500 \$SC\_SD\_MAX\_PATH\_ACCEL wird eingerechnet, wenn SD42502 \$SC\_IS\_SD\_MAX\_PATH\_ACCEL=TRUE ist. korrespondierend mit ...

SD42500 \$SC\_SD\_MAX\_PATH\_ACCEL

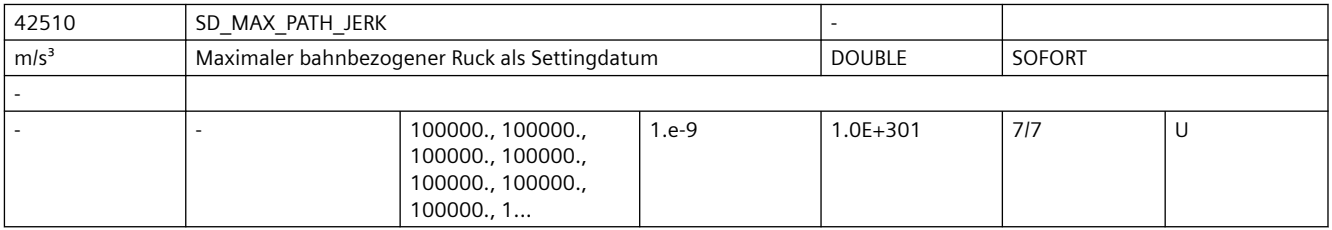

**Beschreibung:** Maximaler bahnbezogener Ruck kann zusätzlich zu MD20600 \$MC\_MAX\_PATH\_JERK den Ruck begrenzen.

> korrespondierend mit ... MD20600 \$MC\_MAX\_PATH\_JERK SD42512 \$SC\_IS\_SD\_MAX\_PATH\_JERK

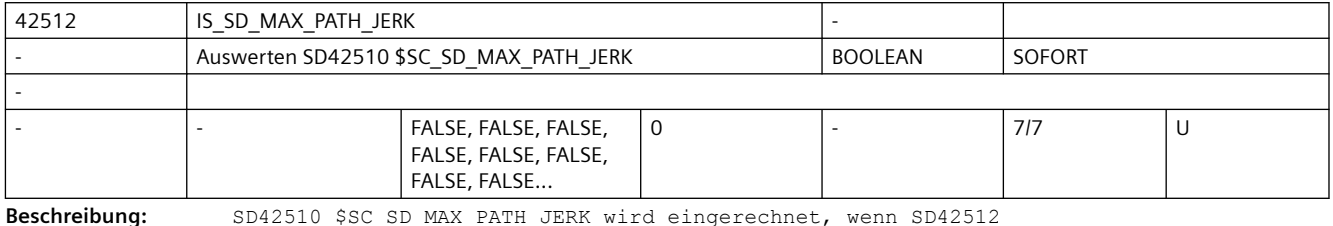

\$SC\_IS\_SD\_MAX\_PATH\_JERK=TRUE ist.

korrespondierend mit ...

SD42510 \$SC\_SD\_MAX\_PATH\_JERK (SD für zusätzliche Begrenzung des (tangentialen) Bahnrucks)

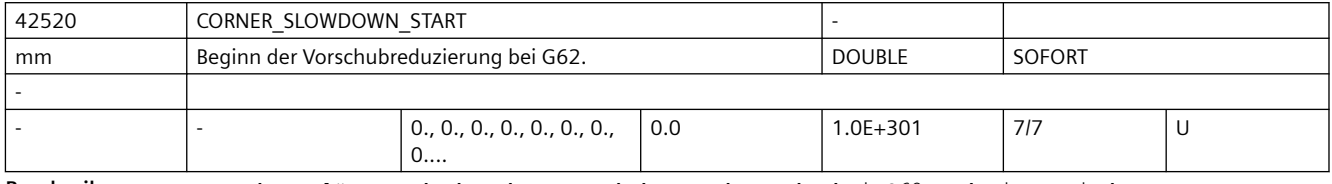

**Beschreibung:** Bahnweglänge, ab der der Vorschub vor der Ecke bei G62 reduziert wird.

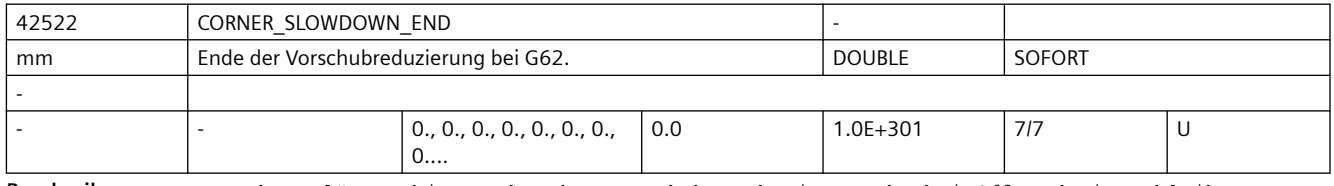

**Beschreibung:** Bahnweglänge, bis zu der der Vorschub nach einer Ecke bei G62 reduziert bleibt.

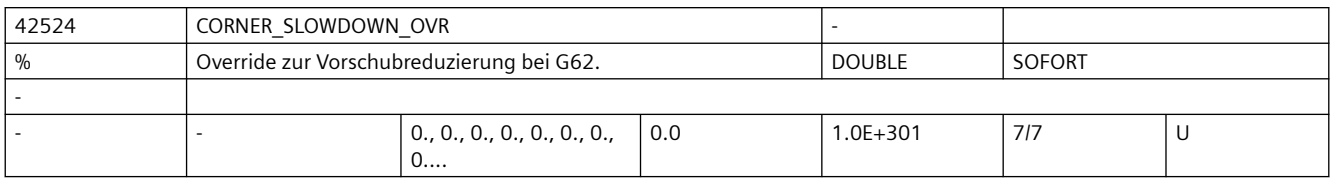

**Beschreibung:** Override, mit dem der Vorschub an der Ecke bei G62 multipliziert wird.

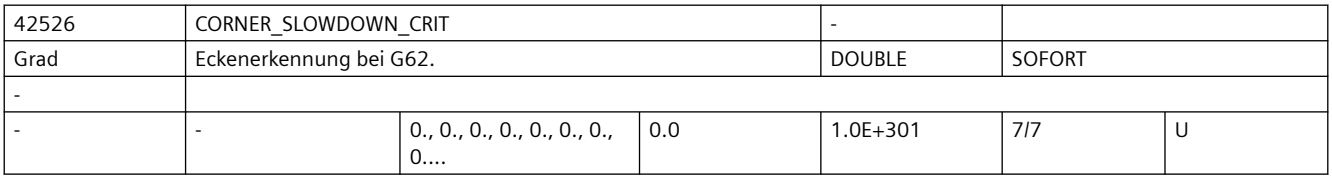

**Beschreibung:** Winkel, ab dem eine Ecke bei der Vorschubreduzierung mit G62 berücksichtigt wird.

Z.B. SD42526 \$SC\_CORNER\_SLOWDOWN\_CRIT = 90: alle Ecken mit 90Grad oder spitzer, werden bei G62 langsamer gefahren.

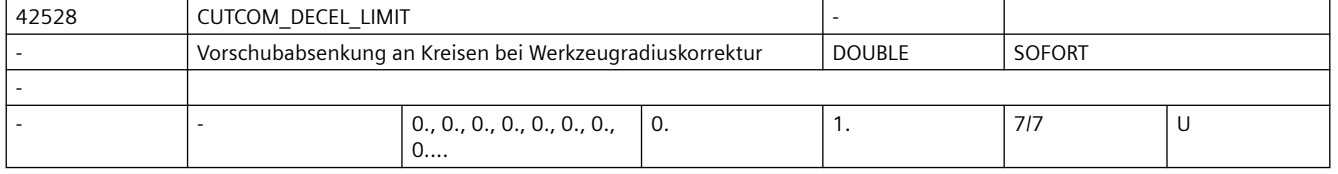

**Beschreibung:** Das Settingdatum begrenzt die Vorschubabsenkung des Werkzeugmittelpunkts an innengekrümmten Kreisabschnitten bei aktiver Werkzeugradiuskorrektur und angewähltem CFC bzw. CFIN.

> Bei CFC wird der Vorschub an der Kontur vorgegeben. An innengekrümmten Kreisbögen ergibt sich aus dem Verhältnis von Konturkrümmung und Krümmung der Werkzeugmittelpunktsbahn eine Vorschubabsenkung des Werkzeugmittelpunktes. Das Settingdatum begrenzt diesen Effekt. Damit kann Freischneiden und Heißlaufen des Werkzeugs verringert werden.

Bei Konturen mit veränderlicher Krümmung wird eine mittlere Krümmung verwendet.

0: liefert das bisherige Verhalten: Bei einem Verhältnis von Konturradius zum Radius der Werkzeugmittelpunktsbahn kleiner gleich 0.01 wird der Vorschub auf die Werkzeugmittelpunktsbahn angewendet. Weniger ausgeprägte Vorschubreduzierungen werden durchgeführt.

>0: die Vorschubabsenkung wird auf den programmierten Faktor begrenzt. Bei 0.01 bedeutet dies, dass der Vorschub der Werkzeugmittelpunktsbahn ggf. nur 1 Prozent des programmierten Vorschubwertes beträgt.

1: Der Vorschub des Werkzeugmittelpunkts wird an innengekrümmten Konturen gleich dem programmierten Vorschub (das Verhalten entspricht dann CFTCP).

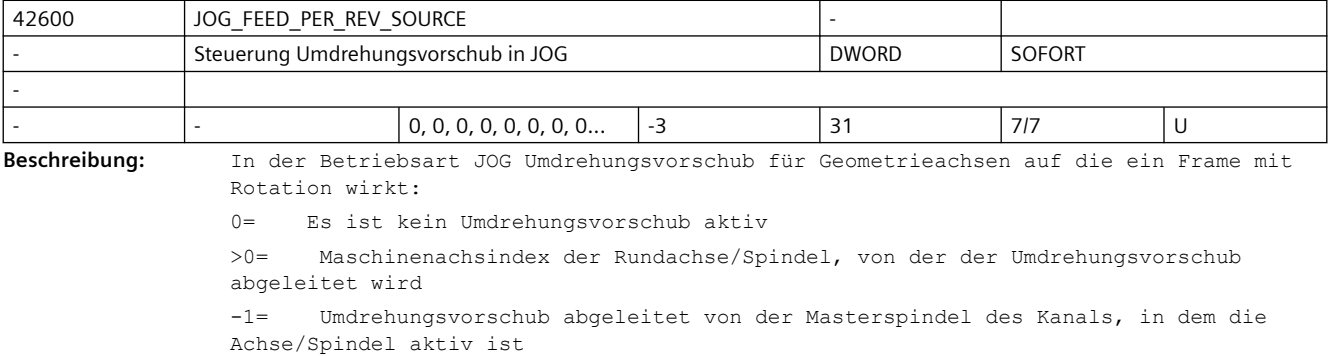

-2= von der Achse mit Maschinenachsindex == 0, wird der Umdrehungsvorschub abgeleitet

-3= Umdrehungsvorschub abgeleitet von der Masterspindel des Kanals in dem die Achse/ Spindel aktiv ist. Bei stehender Masterspindel ist kein Umdrehungsvorschub angewählt. korrespondierend mit ....

SD43300 \$SA\_ASSIGN\_FEED\_PER\_REV\_SOURCE (Umdrehungsvorschub für Positionsachsen/ Spindeln)

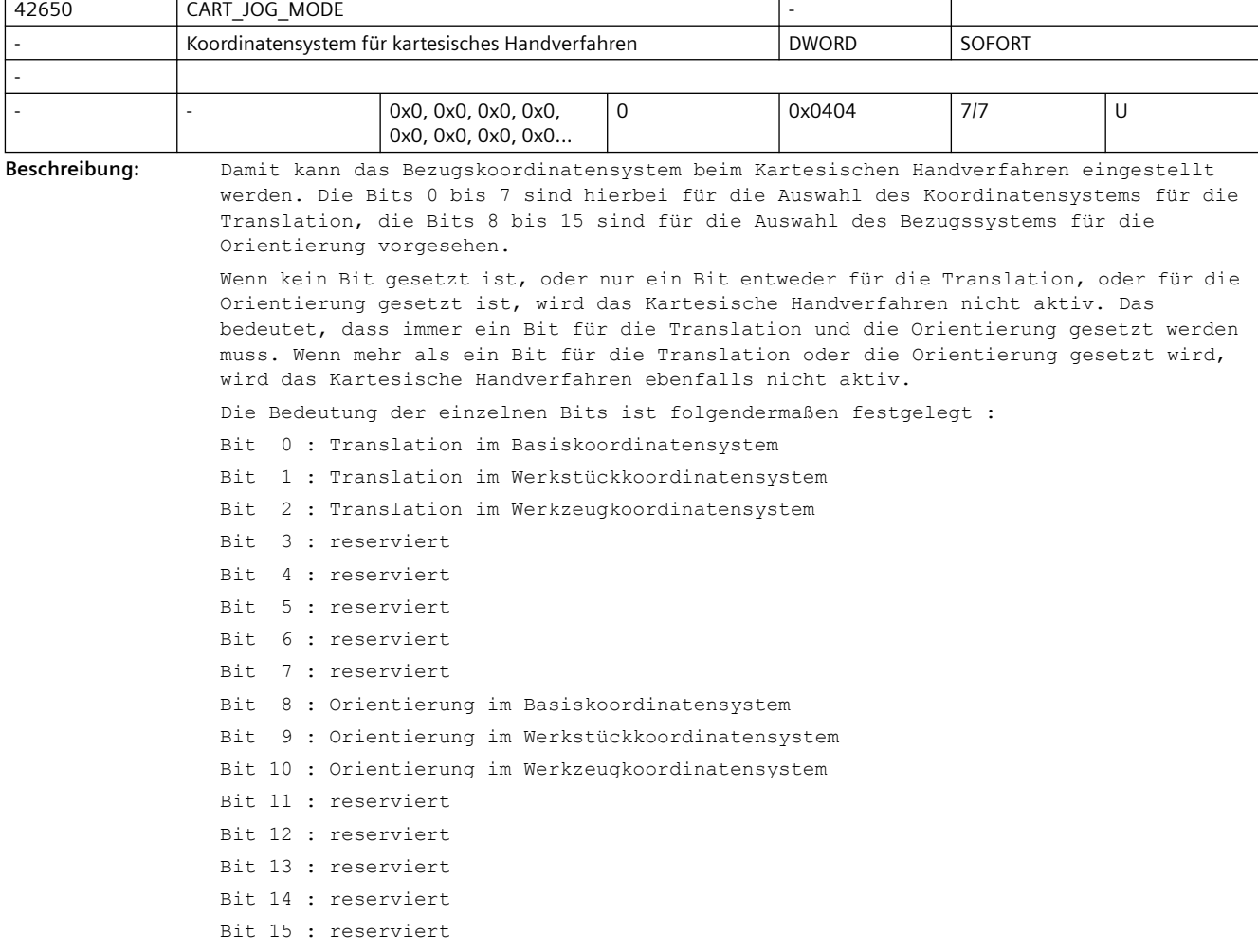

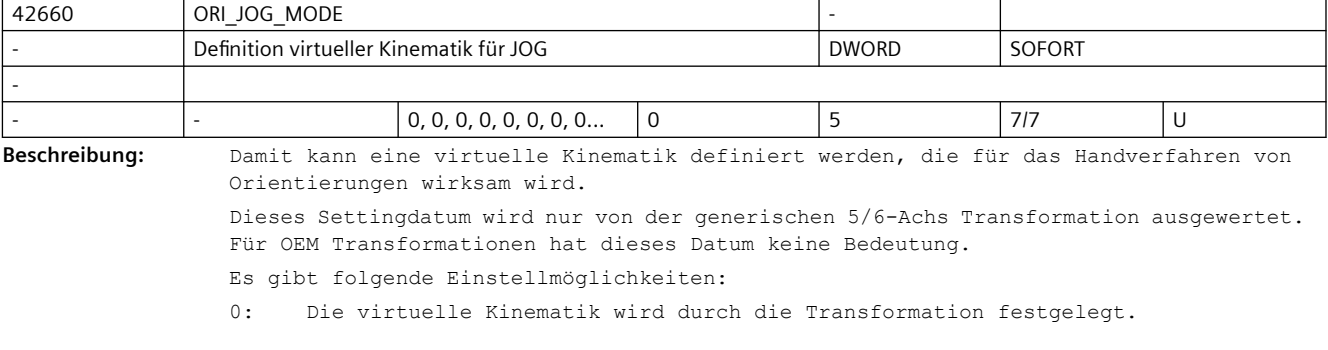

1: Beim Joggen werden Eulerwinkel verfahren, d.h. die 1. Achse dreht um die z-Richtung, die 2. Achse dreht um die x-Richtung und die evtl. vorhandene 3. Achse dreht um die neue z-Richtung.

2: Beim Joggen werden RPY-Winkel verfahren mit der Drehreihenfolge XYZ, d.h. die 1. Achse dreht um die x-Richtung, die 2. Achse um die y-Richtung und die evtl. vorhandende 3. Achse dreht um die neue z-Richtung.

3: Beim Joggen werden RPY-Winkel verfahren mit der Drehreihenfolge ZYX, d.h. die 1. Achse dreht um die z-Richtung, die 2. Achse um die y-Richtung und die evtl. vorhandende 3. Achse dreht um die neue x-Richtung.

4: Die Drehfolge der Rundachsen wird über das MD21120 \$MC ORIAX TURN TAB 1 eingestellt.

5: Die Drehfolge der Rundachsen wird über das MD21130 \$MC\_ORIAX\_TURN\_TAB\_2 eingestellt.

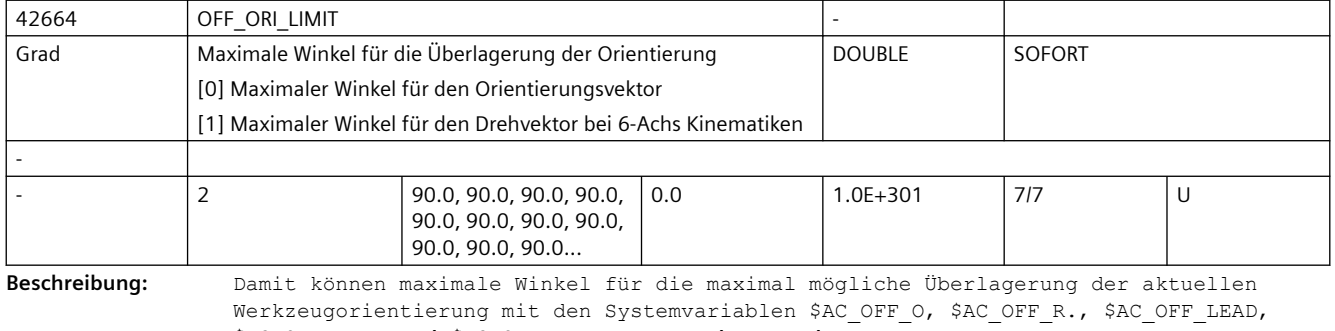

\$AC OFF TILT und \$AC OFF THETA vorgegeben werden. \$AC OFF ORI LIMIT[0]: Maximaler Winkel für den Vektor der Werkzeugorientierung \$AC\_OFF\_ORI\_LIMIT[1]: Maximaler Winkel für den Drehvektor (nur bei 6-Achs Kinematiken) Falls eine Überlagerung der Werkzeugorientierung vorgegeben wird, die grösser ist als die maximalen Winkel wird dies in der Systemvariable \$AC\_OFF\_ORI\_LIMIT angezeigt.

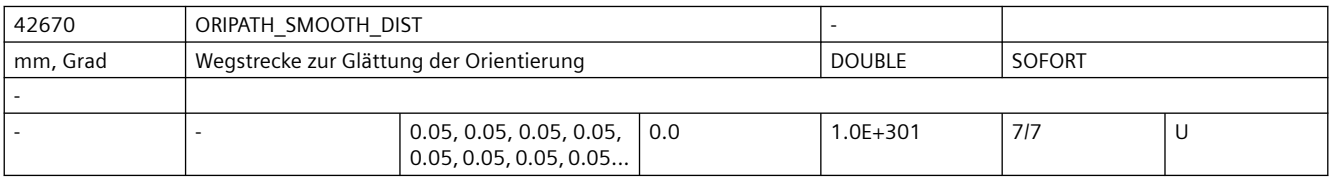

**Beschreibung:** Wegstrecke über die ein Sprung der Werkzeugorientierung bei bahnrelativer Orientierungsinterpolation ORIPATH geglättet wird. Innerhalb dieser Wegstrecke gibt es eine Abweichung von dem mit LEAD/TILT programmierten Bezug der Orientierung zur Bahntangente und Flächennormalvektor.

Wird für diese Weglänge Null eingegeben (SD42670 \$SC ORIPATH\_SMOOTH\_DIST = 0.0), wird zur Glättung der Orientierung ein Zwischensatz eingefügt. Dies bedeutet, dass die Bahnbewegung in einer Ecke stehen bleibt und sich dann die Orientierung separat gedreht wird.

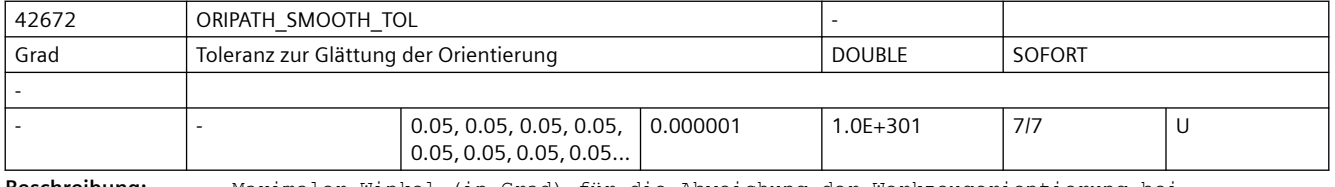

**Beschreibung:** Maximaler Winkel (in Grad) für die Abweichung der Werkzeugorientierung bei bahnrelativer Orientierungsinterpolation ORIPATH. Diese Winkeltoleranz wird verwendet zur Glättung eines "Knicks" im Orientierungsverlauf.

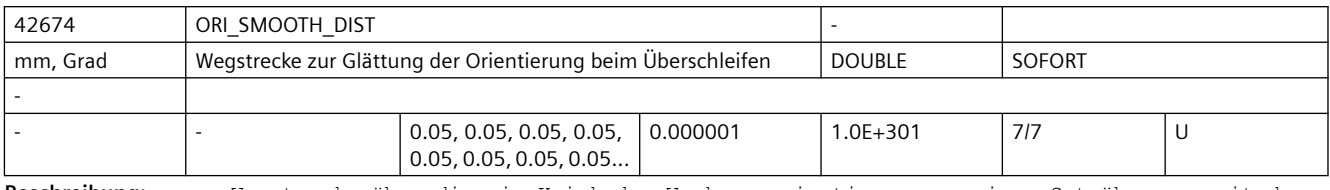

**Beschreibung:** Wegstrecke über die ein Knick der Werkzeugorientierung an einem Satzübergang mit dem G-Code OSD geglättet wird.

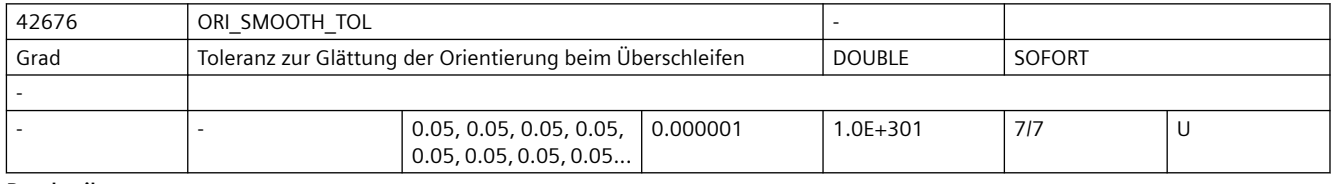

**Beschreibung:** Maximaler Winkel (in Grad) für die Abweichung der Werkzeugorientierung beim Überschleifen der Orientierung mit dem G-Code OST bei einem Knick des Orientierungsverlaufs an Satzübergängen.

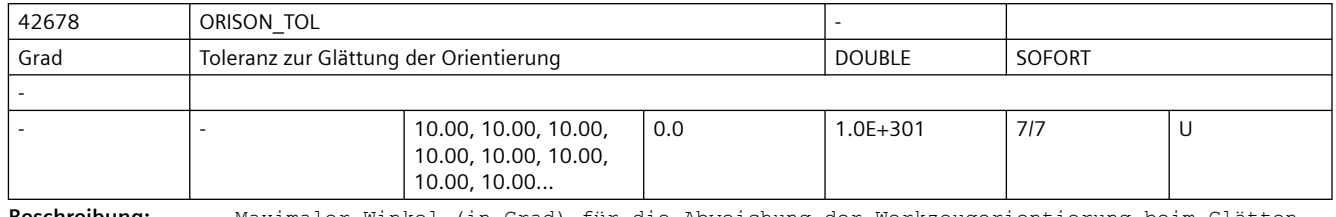

**Beschreibung:** Maximaler Winkel (in Grad) für die Abweichung der Werkzeugorientierung beim Glätten der Orientierung mit dem G-Code ORISON über mehrere Sätze hinweg.

> Die Toleranzvorgabe mit dem SD42678 \$SC\_ORISON\_TOL ist nur dann gültig, falls keine programmierte Orientierungstoleranz (OTOL) aktiv ist.

> Dieses Verhalten ist die Standardeinstellung. Mit dem MD20478 \$MC\_ORISON\_MODE kann dies jedoch verändert werden.

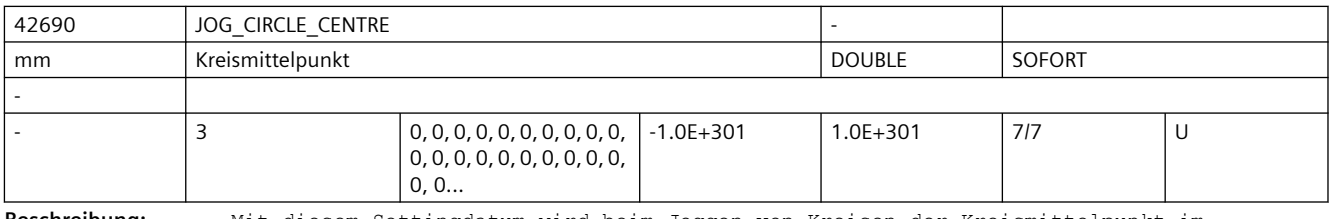

**Beschreibung:** Mit diesem Settingdatum wird beim Joggen von Kreisen der Kreismittelpunkt im Werkstückkoordinatensystem definiert.

> Ausgewertet werden jeweils nur die Mittelpunktkoordinaten der Geometrieachsen der aktiven Ebene, nicht die Koordinate der senkrecht zur Ebene stehenden Geometrieachse. Dieses Settingdatum wird über die Bedienoberfläche geschrieben.

Per default ist die Koordinate einer Achse mit Durchmesserprogrammierung im Durchmesser, dies kann über das MD20360 \$MC\_TOOL\_PARAMETER\_DEF\_MASK, Bit 13 = 1 auf Radiusangabe geändert werden.

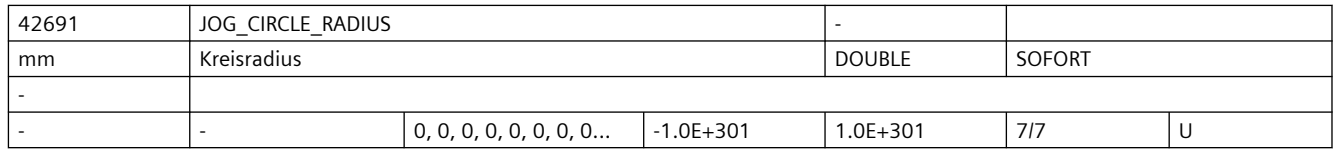

**Beschreibung:** Mit diesem Settingdatum wird beim Joggen von Kreisen der Kreisradius, im Werkstückkoordinatensystem, des maximalen Kreises bei Innenbearbeitung, bzw. des minimalen Kreises bei Außenbearbeitung definiert. Dieses Settingdatum wird über die Bedienoberfläche geschrieben.

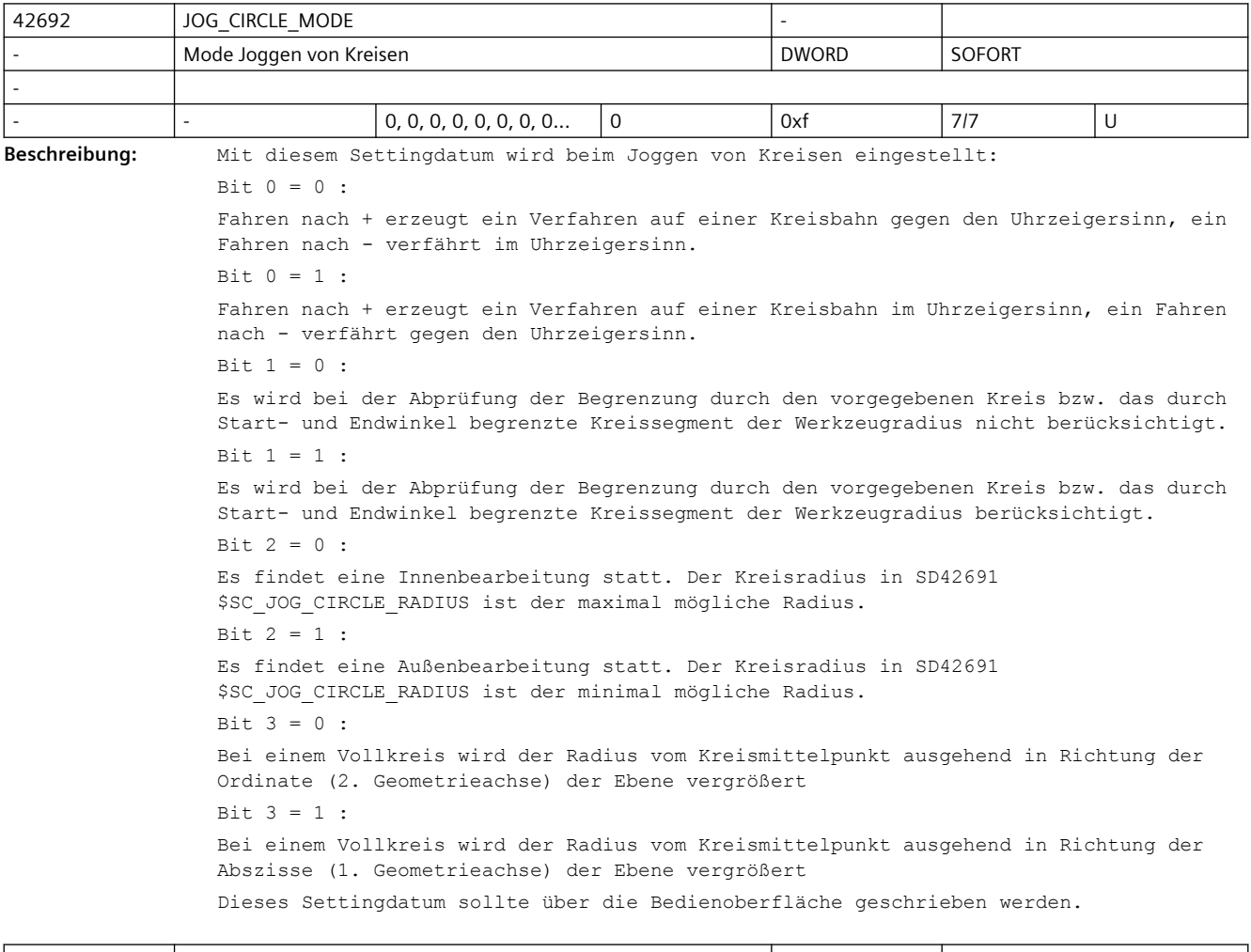

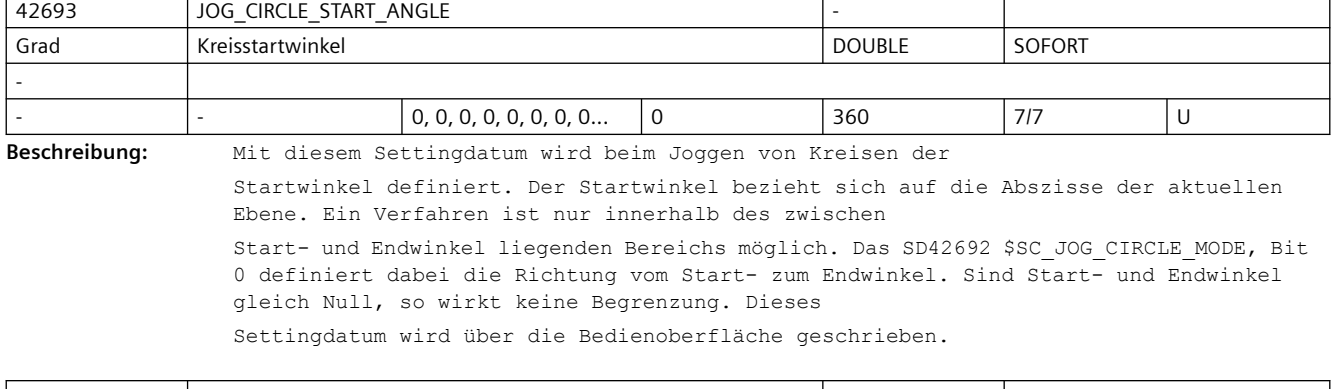

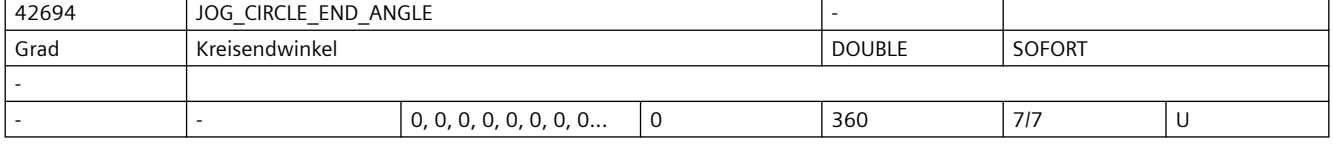

**Beschreibung:** Mit diesem Settingdatum wird beim Joggen von Kreisen der Endwinkel definiert. Der Endwinkel bezieht sich auf die Abszisse der aktuellen Ebene. Ein Verfahren ist nur innerhalb des zwischen Start- und Endwinkel liegenden Bereichs möglich. Das SD42692 \$SC\_JOG\_CIRCLE\_MODE, Bit 0 definiert dabei die Richtung vom Start- zum Endwinkel. Sind Start- und Endwinkel gleich Null, so wirkt keine Begrenzung. Dieses

Settingdatum wird über die Bedienoberfläche geschrieben.

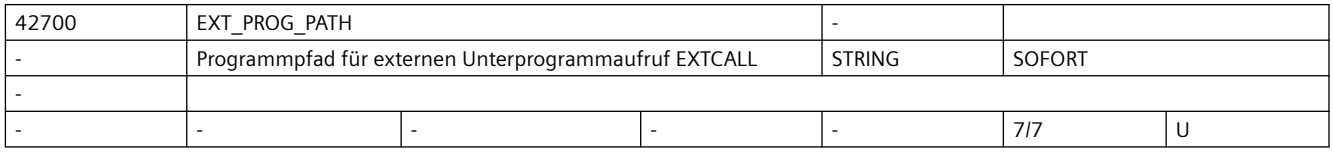

Beschreibung: Der Gesamtpfad ergibt sich aus der Stringverkettung von SD42700 \$SC EXT PROG PATH + programmierter Unterprogrammbezeichner

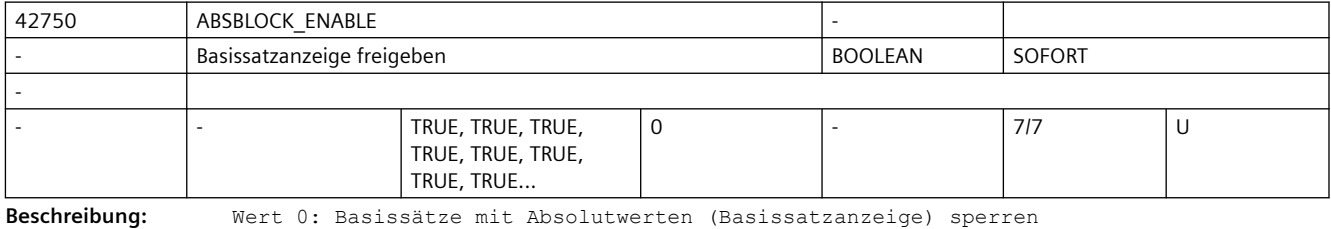

Wert 1: Basissätze mit Absolutwerten (Basissatzanzeige) freigeben

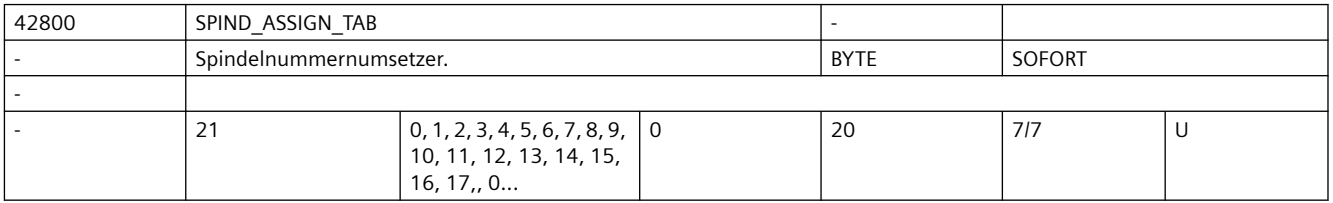

**Beschreibung:** Der Spindelumsetzer setzt die programmierte (= logische) Spindelnummer auf die physikalische (= interne, projektierte) Spindelnummer um.

> Der Index des Settingdatums (SD) entspricht der programmierten Spindelnummer bzw. der programmierten Adresserweiterung.

Der Inhalt des jeweiligen SD ist die physikalische, tatsächlich vorhandene Spindel. Sonderfälle, Fehler, ......

Hinweise:

- Der Index Null (SPIND\_ASSIGN\_TAB[0]) dient ausschließlich der Anzeige der im Kanal angewählten Masterspindel (= logische Spindelnummer) und darf nicht überschrieben werden.
- Änderungen des Spindelumsetzers wirken sofort. Es ist deshalb nicht empfehlenswert, den Spindelumsetzer von HMI oder PLC während eines laufenden Teileprogramms für die im Teileprogramm verwendeten Spindeln zu verändern.
- Nach "SRAM-Löschen" sind logische und physikalische Spindeln identisch.

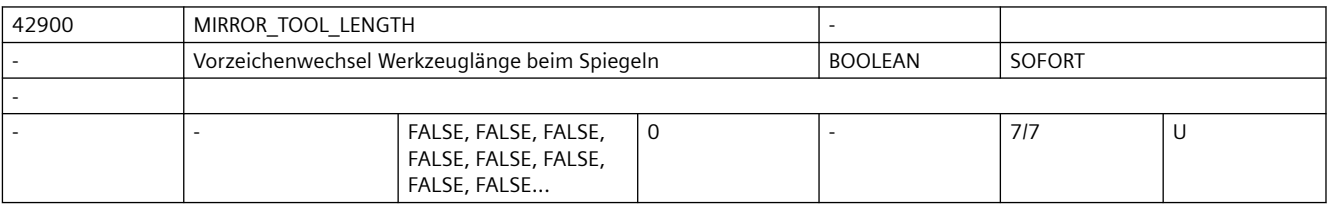

**Beschreibung:** TRUE:

Wird ein Frame mit Spiegeln aktiviert, werden die Werkzeuglängekomponenten (\$TC\_DP3[..., ...] bis \$TC\_DP5[..., ...]) und die Komponenten des Basismaßes (\$TC\_DP21[..., ...] bis \$TC\_DP23[..., ...]), deren zugehörige Achsen gespiegelt sind, ebenfalls gespiegelt, d.h. ihr Vorzeichen wird invertiert. Die Verschleißwerte werden nicht mitgespiegelt. Sollen diese ebenfalls gespiegelt werden, muss das SD42910 \$SC\_MIRROR\_TOOL\_WEAR gesetzt sein. FALSE:

Die Vorzeichen der Werkzeuglängekomponenten sind unabhängig davon, ob ein Frame mit Spiegeln aktiv ist.

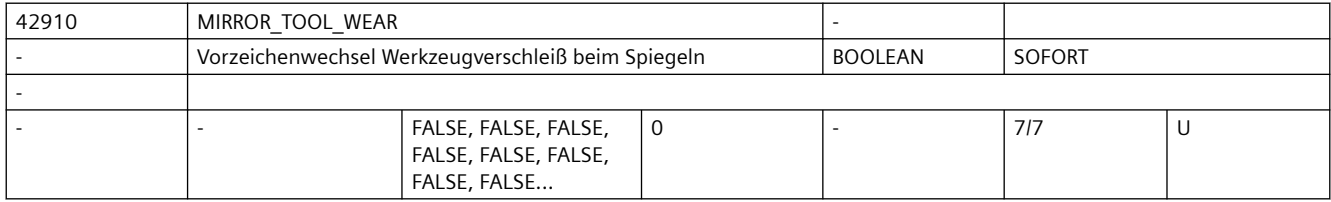

**Beschreibung:** TRUE:

Wird ein Frame mit Spiegeln aktiviert, werden die Vorzeichen der Verschleißwerte der entsprechenden Komponenten invertiert. Die Ver- schleißwerte der Komponenten, die nicht gespiegelten Achsen zugeordnet sind, bleiben unverändert.

FALSE:

Die Vorzeichen der Verschleißwerte sind unabhängig davon, ob ein Frame mit Spiegeln aktiv ist.

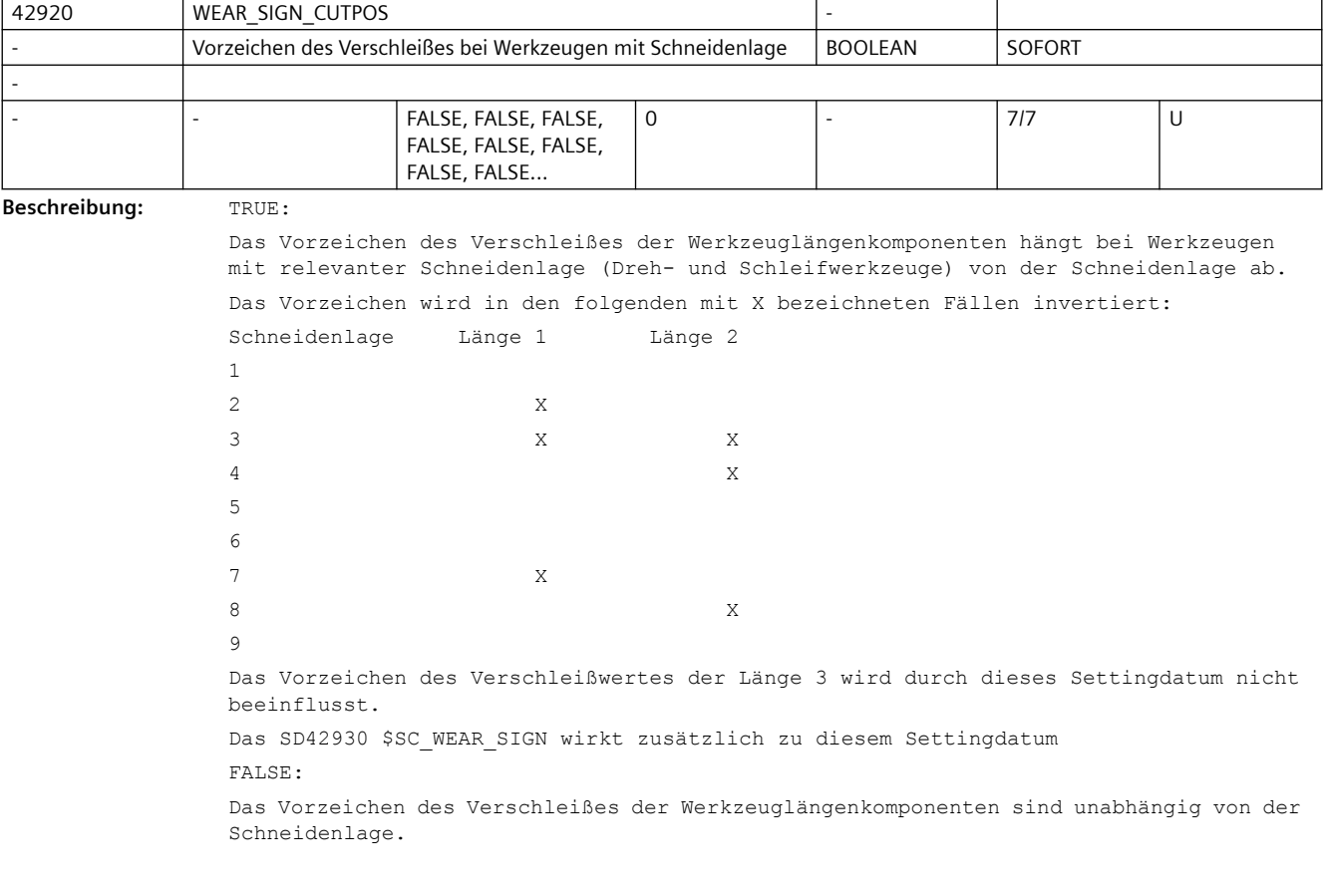

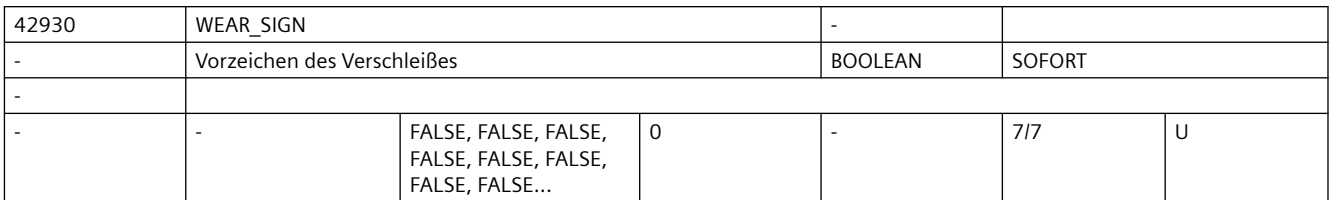

**Beschreibung:** TRUE:

Das Vorzeichen des Verschleißes der Werkzeuglängenkomponenten und des Werkzeugradius wird invertiert, d.h. bei einer positiven Eingabe wird das Gesamtmaß verringert. FALSE:

Das Vorzeichen des Verschleißes der Werkzeuglängenkomponenten und des Werkzeugradius wird nicht invertiert.

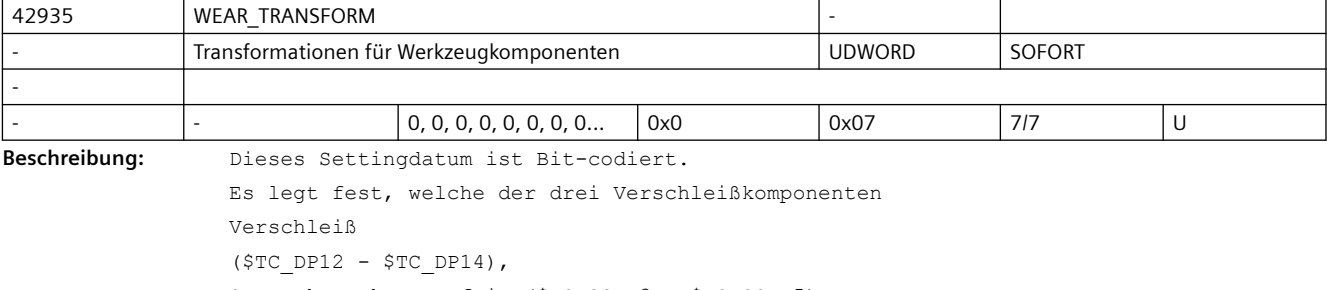

Summenkorrekturen fein (\$TC\_SCPx3 - \$TC\_SCPx5)

und Summenkorrekturen grob (\$TC\_ECPx3 - \$TC\_ECPx5)

einer Adaptertransformation und einer Transformation durch einen orientierbaren Werkzeugträger unterworfen wird, wenn aus der G-Code-Gruppe 56 einer der beiden G-Codes TOWMCS bzw. TOWWCS aktiv ist. Ist der Grundstellungs-G-Code TOWSTD aktiv, wird dieses Settingdatum nicht wirksam. Es gilt dabei die folgende Zuordnung:

Bit 0 = TRUE: Transformationen nicht auf \$TC\_DP12 - \$TC\_DP14 anwenden.

Bit 1 = TRUE: Transformationen nicht auf \$TC\_SCPx3 - \$TC\_SCPx5 anwenden.

Bit 2 = TRUE: Transformationen nicht auf \$TC\_ECPx3 - \$TC\_ECPx5 anwenden.

Die nicht genannten Bits sind (derzeit) nicht belegt.

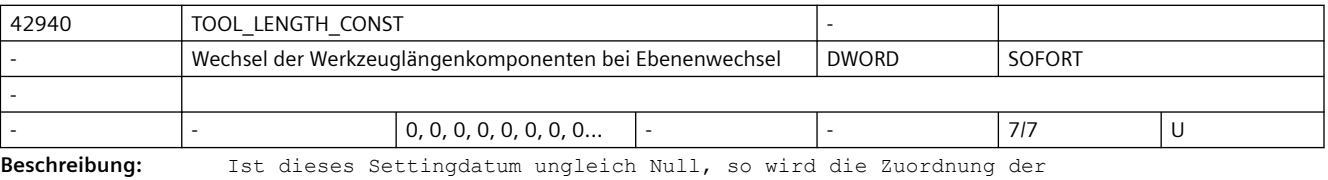

Werkzeuglängenkomponenten (Länge, Verschleiß und Basismaß) zu den Geometrieachsen bei einem Wechsel der Bearbeitungsebene (G17 - G19) nicht verändert.

Die Zuordnung der Werkzeuglängekomponenten zu den Geometrieachsen ergibt sich aus dem Wert des Settingdatums gemäß den folgenden Tabellen.

Die Zuordnung der Werkzeugorientierungskomponenten wird durch dieses Settingdatum nicht beeinflusst. Gegebenenfalls müssen die Settingdaten SD42945 \$SC\_TOOL\_ORI\_CONST\_M und SD42947 \$SC\_TOOL\_ORI\_CONST\_T entsprechend gesetzt werden. Bei der Zuordnung wird zwischen Dreh- und Schleifwerkzeugen (Werkzeugtypen 400 bis 599) und anderen Werkzeugen (typischerweise Fräswerkzeuge) unterschieden. Bei der Darstellung in den Tabellen wird davon ausgegangen, dass die Geometrieachsen 1 bis 3 mit X, Y und Z bezeichnet sind. Für die Zuordnung einer Korrektur zu einer Achse ist jedoch nicht der Achsbezeichner, sondern die Achsreihenfolge maßgebend.

Zuordnung für Dreh- und Schleifwerkzeuge (Werkzeugtypen 400 bis 599):

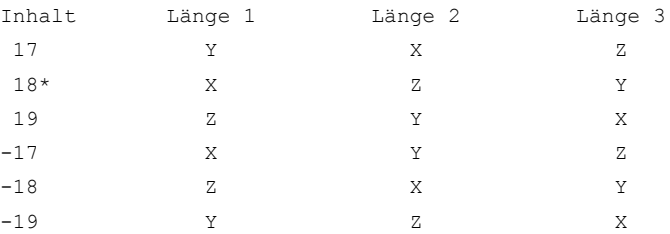

\* Jeder Wert ungleich 0, der nicht gleich einem der sechs aufgeführten Werte ist, wird wie der Wert 18 bewertet.

Bei den Werten mit gleichem Betrag aber unterschiedlichem Vorzeichen ist die Zuordnung der Länge 3 jeweils gleich, die Längen 1 und 2 sind getauscht. Zuordnung für alle Werkzeugen, die keine Dreh- oder Schleifwerkzeuge sind (Werkzeugtypen < 400 oder> 599):

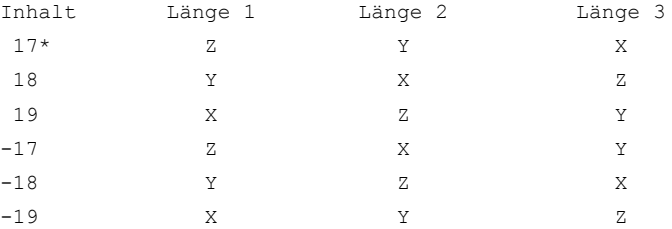

\* Jeder Wert ungleich 0, der nicht gleich einem der sechs aufgeführten Werte ist, wird wie der Wert 17 bewertet.

Bei den Werten mit gleichem Betrag aber unterschiedlichem Vorzeichen ist die Zuordnung der Länge 1 jeweils gleich, die Längen 2 und 3 sind getauscht.

Ist die 100er-Stelle des Settingdatums gleich 1, wird das Vorzeichen der zweiten Längenkomponente invertiert.

Hat das Settingdatum SD42950 \$SC\_TOOL\_LENGTH\_TYPE den Wert 3, wirkt dieses Settingdatum nur auf Fräswerkzeuge. Zusammen mit dem Settingdatum SD42942 \$SC\_TOOL\_LENGTH\_CONST\_T können die Längenzuordnungen dann getrennt für Dreh- bzw. Fräswerkzeuge eingestellt werden.

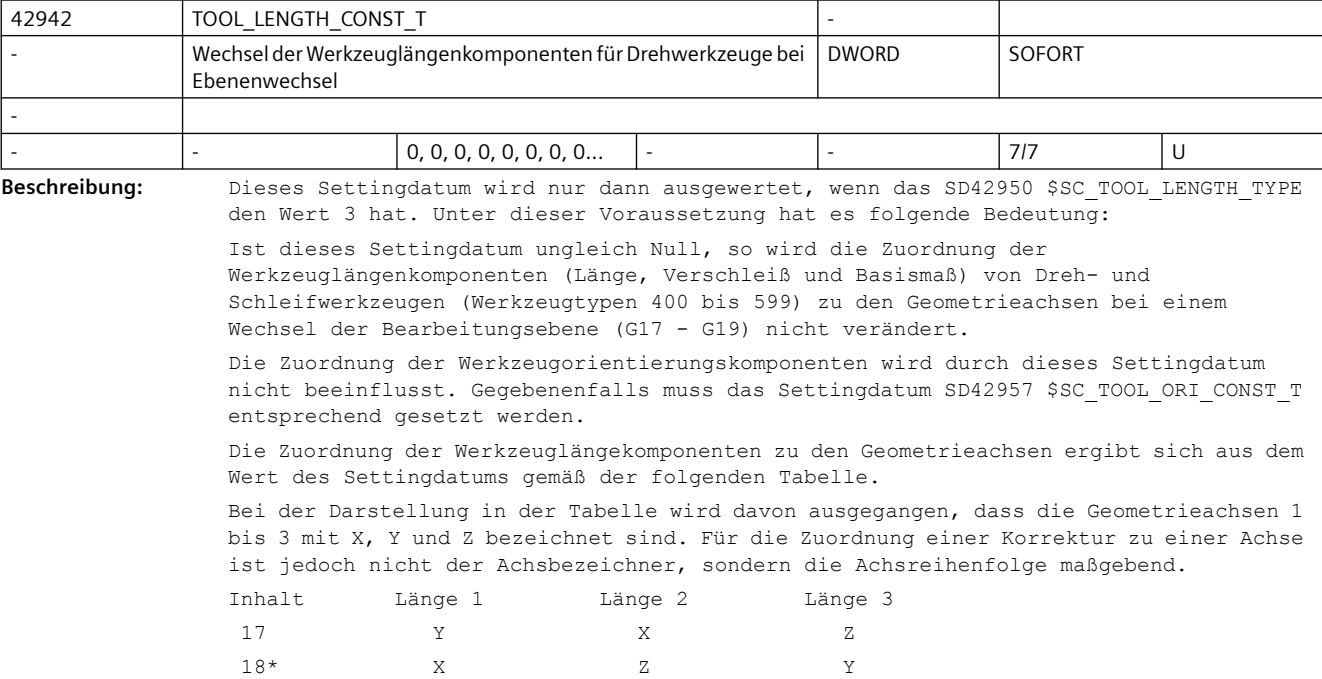

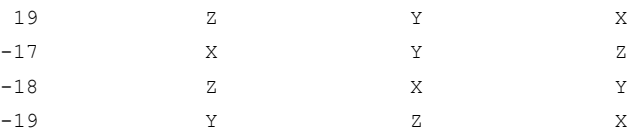

\* Jeder Wert ungleich 0, der nicht gleich einem der sechs aufgeführten Werte ist, wird wie der Wert 18 bewertet.

Bei den Werten mit gleichem Betrag aber unterschiedlichem Vorzeichen ist die Zuordnung der Länge 3 jeweils gleich, die Längen 1 und 2 sind getauscht. Ist die 100er-Stelle des Settingdatums gleich 1, wird das Vorzeichen der zweiten Längenkomponente invertiert.

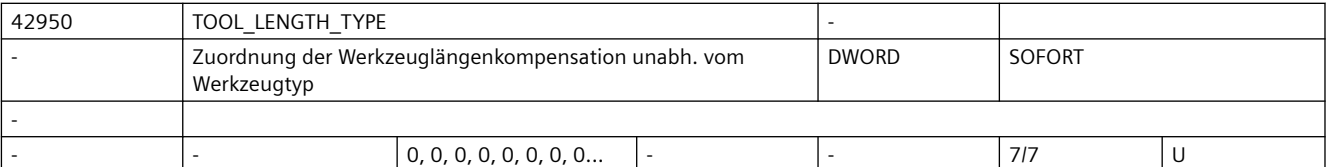

**Beschreibung:** Dieses Settingdatum legt die Zuordnung der Werkzeuglängenkomponenten zu den Geometrieachsen unabhängig vom Werkzeugtyp fest. Es kann die Werte 0 bis 3 annehmen. Jeder andere Wert wird wie der Wert 0 behandelt.

Wert

0: Die Zuordnung erfolgt standardmäßig. Es wird zwischen Dreh- und Schleifwerkzeugen (Werkzeugtypen 400 bis 599) und anderen Werkzeugen (Fräswerkzeugen) unterschieden.

1: Die Zuordnung der Werkzeuglängenkomponenten erfolgt unabhängig vom tatsächlichen Werkzeugtyp immer wie bei Fräswerkzeugen.

2. Die Zuordnung der Werkzeuglängenkomponenten erfolgt unabhängig vom tatsächlichen Werkzeugtyp immer wie bei Dreh- und Schleifwerkzeugen.

3. Die Zuordnung der Werkzeuglängenkomponenten erfolgt getrennt für Dreh- und Schleifwerkzeuge (Werkzeugtypen 400 bis 599) einerseits und alle anderen Werkzeuge (Fräswerkzeuge) andererseits.

 Die Zuordnung der Werkzeugkomponenten wird dabei folgendermaßen festgelegt: Fräswerkzeuge:

 Die Zuordnung der Werkzeuglängenkomponenten wird durch SD42940 \$SC\_TOOL\_LENGTH\_CONST\_bestimmt.

Dreh- und Schleifwerkzeuge:

 Die Zuordnung der Werkzeuglängenkomponenten wird durch SD42942 \$SC\_TOOL\_LENGTH\_CONST\_T\_bestimmt.

Das Settingdatum wirkt auch auf die den Längenkomponenten zugeordneten Verschleißwerte.

Ist das SD42940 \$SC\_TOOL\_LENGTH\_CONST gesetzt, so wird in den dort definierten Tabellen unabhängig vom tatsächlichen Werkzeugtyp auf die durch SD42950 \$SC TOOL LENGTH TYPE definierte Tabelle für Fräs- bzw. Drehwerkzeuge zugegriffen, falls der Wert des letzteren gleich 1 oder 2 ist.

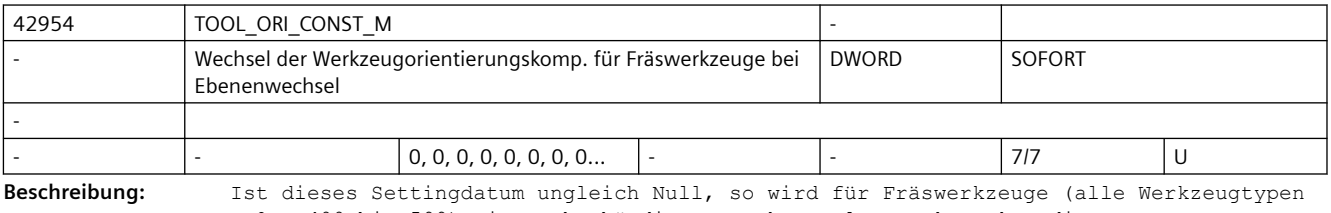

außer 400 bis 599) ein rechtshändiges, orthogonales Werkzeugkoordinatensystem definiert, das beim Wechsel der Bearbeitungsebene (G17 - G19) unverändert bleibt. Es hat keine Bedeutung für Dreh- und Schleifwerkzeuge.

Das Orientierungskoordinatensystem wird bestimmt durch den Orientierungsvektor und einen darauf senkrecht stehenden Orientierungsnormalenvektor. Es wird vervollständigt durch einen dritten Vektor, den sogenannten Binormalenvektor, der sich aus dem Kreuzprodukt aus Orientierungsnormalenvektor und Orientierungsvektor ergibt.

Die Grundorientierung wird dabei durch die Einer- und Zehnerstelle des Settingdatums bestimmt. Zulässig sind außer dem Wert 0 nur die Werte 17, 18 und 19. Alle andern Werte werden so behandelt, als sei der Wert 17.

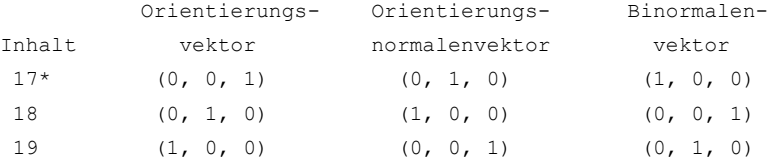

\* Jeder Wert ungleich 0, der nicht gleich einem der drei aufgeführten Werte ist, wird wie der Wert 17 bewertet.

Ist n der Inhalt 100er-Stelle des Settingdatums, wird das Koordinatensystem mit dem Winkel n \* 90 Grad um den Orientierungsvektor gedreht. Für n sind die Werte 0 bis 3 zulässig. Größere Werte werden wie der Wert 0 bewertet.

Ist das Vorzeichen des Settingdatums negativ, wird das Koordinatensystem um 180 Grad um die Achse gedreht, die durch die ursprüngliche Lage des

Orientierungsnormlenvektors (d.h. vor einer eventuellen Drehung wegen n ungleich 0) definiert ist.

Beispiel:

Ist der Inhalt des Settingdatums -18, so gilt:

Orientierungsvektor (0, -1, 0)

Orientierungsnormalenvektor (1, 0, 0)

Binormalenvektor (0, 0, -1)

Behandlung von Werkzeugen mit explizit programmierter Werkzeugorientierung mittels Schneidendaten (\$TC\_DPV..):

Bei den Werkzeugen, bei denen die Orientierung auf diese Art definiert ist, wird dieses Settingdatum normalerweise ignoriert, d.h. die programmierten Orientierungsvektoren werden abhängig von der aktiven Bearbeitungsebene (G17 - G19) den Geometrieachsen zugeordnet.

Soll das Settingdatum auch für solche Werkzeuge wirksam sein, muss die 1000er-Stelle gleich 1 sein. Dabei werden die 100er-Stelle und das Vorzeichen nicht ausgewertet, d.h. das Settingdatum definiert ausschließlich, wie die Orientierungskomponenten den Geometrieachsrichtungen zugeordnet werden. Es werden keine zusätzlichen Drehungen ausgeführt.

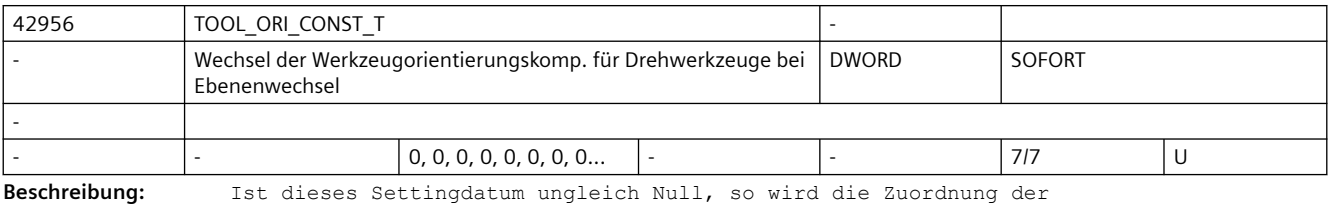

Werkzeugorientierungskomponenten von Dreh- und Schleifwerkzeugen (Werkzeugtypen 400 bis 599) zu den Geometrieachsen bei einem Wechsel der Bearbeitungsebene (G17 - G19) nicht verändert. Es hat keine Bedeutung für Werkzeuge, die keine Dreh- oder Schleifwerkzeuge sind.

Das Orientierungskoordinatensystem wird bestimmt durch den Orientierungsvektor und einen darauf senkrecht stehenden Orientierungsnormalenvektor. Es wird vervollständigt durch einen dritten Vektor, den sogenannten Binormalenvektor, der sich aus dem Kreuzprodukt aus Orientierungsnormalenvektor und Orientierungsvektor ergibt.

Die Grundorientierung wird dabei durch die Einer- und Zehnerstelle des Settingdatums bestimmt. Zulässig sind außer dem Wert 0 nur die Werte 17, 18 und 19. Alle andern Werte werden so behandelt, als sei der Wert 18.

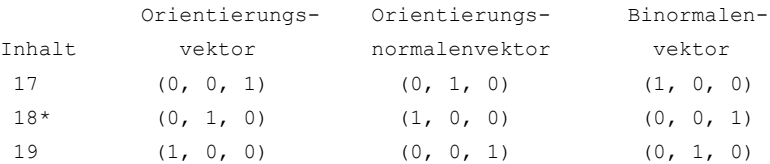

\* Jeder Wert ungleich 0, der nicht gleich einem der drei aufgeführten Werte ist, wird wie der Wert 18 bewertet.

Ist n der Inhalt 100er-Stelle des Settingdatums, wird das Koordinatensystem mit dem Winkel n \* 90 Grad um den Orientierungsvektor gedreht. Für n sind die Werte 0 bis 3 zulässig. Größere Werte werden wie der Wert 0 bewertet.

Ist das Vorzeichen des Settingdatums negativ, wird das Koordinatensystem um 180 Grad um die Achse gedreht, die durch die ursprüngliche Lage des Orientierungsnormlenvektors (d.h. vor einer eventuellen Drehung wegen n ungleich 0) definiert ist.

Beispiel:

Ist der Inhalt des Settingdatums -18, so gilt:

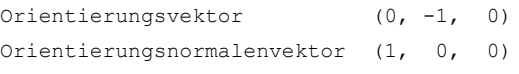

Binormalenvektor (0, 0, -1)

Behandlung von Werkzeugen mit explizit programmierter Werkzeugorientierung mittels Schneidendaten (\$TC\_DPV..):

Bei den Werkzeugen, bei denen die Orientierung auf diese Art definiert ist, wird dieses Settingdatum normalerweise ignoriert, d.h. die programmierten Orientierungsvektoren werden abhängig von der aktiven Bearbeitungsebene (G17 - G19) den Geometrieachsen zugeordnet.

Soll das Settingdatum auch für solche Werkzeuge wirksam sein, muss die 1000er-Stelle gleich 1 sein. Dabei werden die 100er-Stelle und das Vorzeichen nicht ausgewertet, d.h. das Settingdatum definiert ausschließlich, wie die Orientierungskomponenten den Geometrieachsrichtungen zugeordnet werden. Es werden keine zusätzlichen Drehungen ausgeführt.

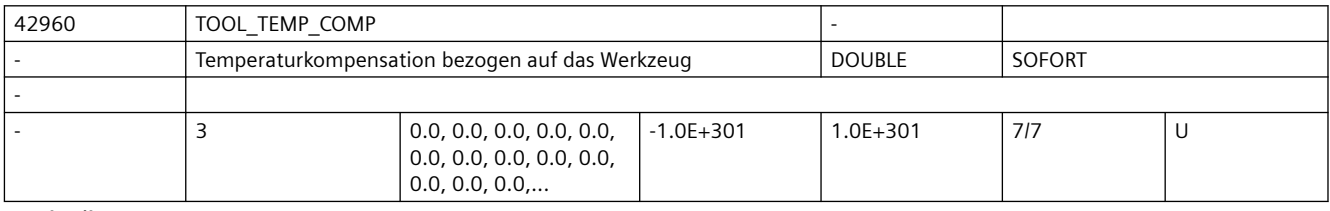

**Beschreibung:** Temperaturkompensationswert bezogen auf das Werkzeug. Der Kompensationswert wirkt vektoriell entsprechend der aktuellen Drehung der Werkzeugrichtung.

> Dieses Settingdatum wird nur ausgewertet, wenn die Temperaturkompensation für Werkzeuge mit dem MD20390 \$MC\_TOOL\_TEMP\_COMP\_ON aktiviert wurde.

Außerdem muss der Temperaturkompensationstyp für die "Korrektur in Werkzeugrichtung" im MD32750 \$MA\_TEP\_COMP\_TYPE Bit 2 gesetzt sein.

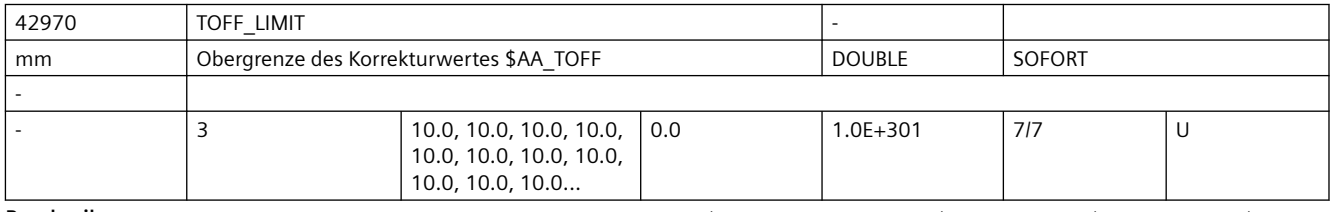

**Beschreibung:** Obergrenze des Korrekturwertes, der mittels Synchronaktionen über die Systemvariable \$AA TOFF vorgegeben werden kann.

Dieser Grenzwert wirkt auf den absolut wirksamen Korrekturbetrag durch \$AA\_TOFF.

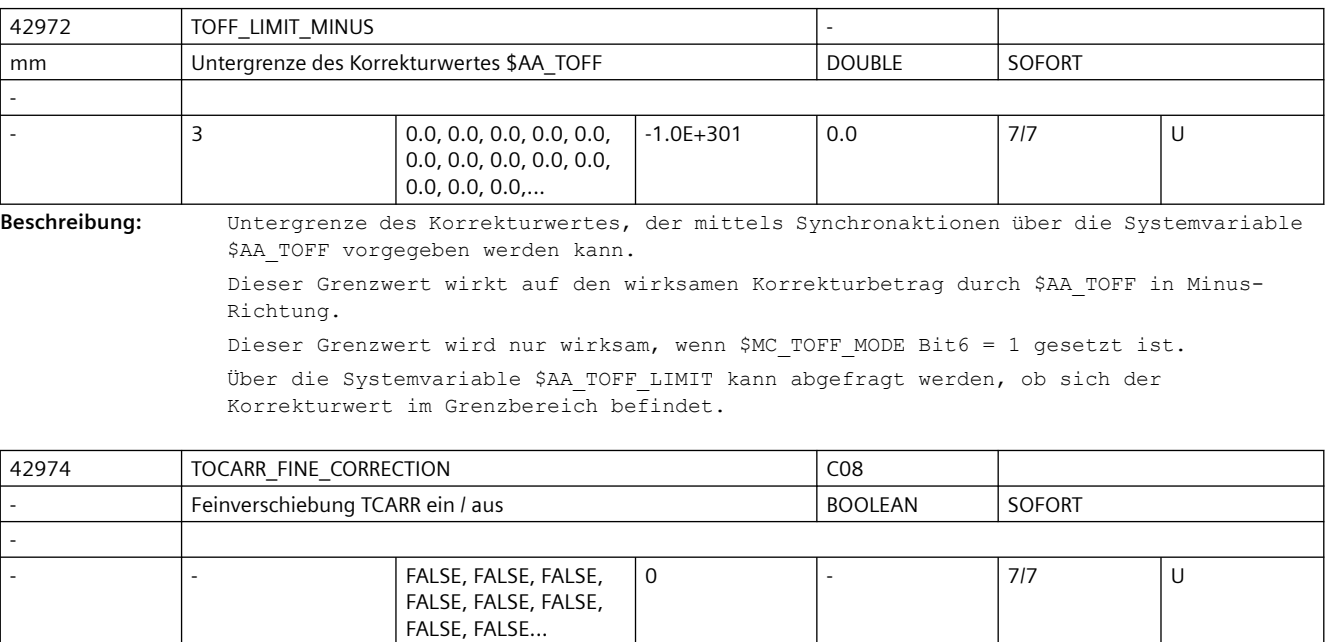

Über die Systemvariable \$AA\_TOFF\_LIMIT kann abgefragt werden, ob sich der Korrekturwert im Grenzbereich befindet.

**Beschreibung:** TRUE:

Bei der Aktivierung eines orientierbaren Werkzeugträgers werden die Feinverschiebungswerte berücksichtigt. FALSE: Bei der Aktivierung eines orientierbaren Werkzeugträgers werden die

Feinverschiebungswerte nicht berücksichtigt.

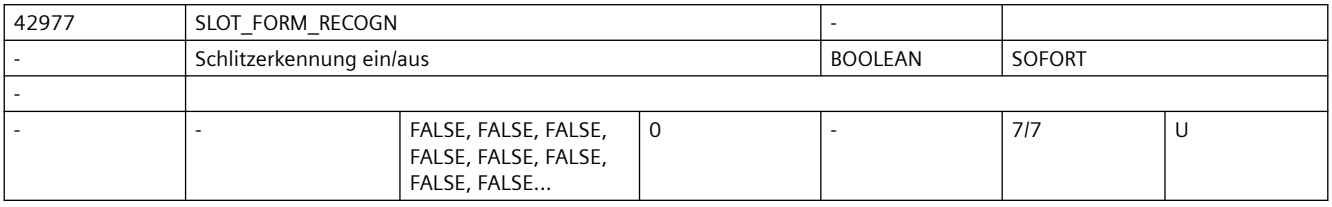

**Beschreibung:** TRUE:

Bei aktiver Werkzeugradiuskorrektur werden schmale Schlitze erkannt und durchfahren. FALSE:

Bei aktiver Werkzeugradiuskorrektur werden schmale Schlitze ausgelassen.

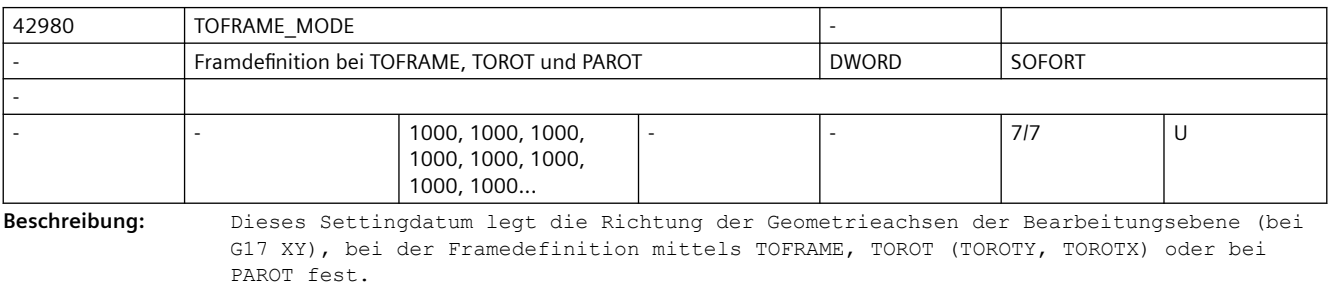

Bei einer Frameberechnung wird die Werkzeugrichtung (bei G17 Z) eindeutig so festgelegt, das Werkzeugrichtung und Applikate (Z bei G17) des Frames parallel sind und senkrecht auf der Bearbeitungebene stehen.

Die Drehung um die Werkzeugachse ist zunächst beliebig. Mit diesem Settingdatum kann diese freie Drehung so bestimmt werden, dass der neu definierte Frame von einem vorher aktiven Frame möglichst wenig abweicht.

In allen Fällen, in denen das Settingdatum ungleich Null ist, bleibt ein aktiver Frame unverändert, wenn die Werkzeugrichtung (bei G17 Z) des alten und des neuen Frame übereinstimmen.

SD42980 \$SC\_TOFRAME\_MODE>= 2000:

Aus den Rotationen und Translationen der Framekette wird bei TOROT (bzw. TOROTY und TOROTX) ein Frame im Systemframe Werkzeugbezug (\$P\_TOOLFRAME) berechnet.

Das Maschinendatum 21110 \$MC\_X\_AXIS\_IN\_OLD\_X\_Z\_PLANE wird nicht ausgewertet.

Die folgenden Erläuterungen beziehen sich auf die G17-Ebene mit den Achsen XY in der Bearbeitungsebene und der Werkzeugachse Z.

 $SD42980$  \$SC TOFRAME MODE = 2000:

Die Rotation um die Z-Achse wird so gewählt, dass der Winkel zwischen der neuen X-Achse und der alten X-Z-Ebene den gleichen Betrag hat wie der Winkel zwischen der neuen Y-Achse und der alten Y-Z-Ebene.Diese Einstellung entspricht dem Mittelwert der beiden Einstellungen, die sich bei den Werten 2001 bzw 2002 dieses Settingdatums ergeben würden.

Sie wird auch wirksam, wenn die Einerstelle einen Wert größer 2 hat.

 $SD42980$  \$SC TOFRAME MODE = 2001:

Die neue X-Richtung wird so gewählt, dass sie im alten Koordinatensystem in der X-Z-Ebene liegt. Bei dieser Einstellung wird die Winkeldifferenz zwischen alter und neuer Y-Achse minimal.

 $SD42980$  \$SC TOFRAME MODE = 2002:

Die neue Y-Richtung wird so gewählt, dass sie im alten Koordinatensystem in der Y-Z-Ebene liegt. Bei dieser Einstellung wird die Winkeldifferenz zwischen alter und neuer X-Achse minimal.

Alle anderen Einstellungen des SD42980 \$SC\_TOFRAME\_MODE (0,1,2,...1000,1001..) sollten bei Neuinbetriebnahmen nicht verwendet werden.

Aus Kompatibilitätsgründen sind diese Einstellungen weiterhin gültig:

0: Die Orientierung des Koordinatensystems wird durch den Wert des Maschinendatums 21110 \$MC X AXIS IN OLD X Z PLANE bestimmt.

1: Die neue X-Richtung wird so gewählt, dass sie im alten Koordinatensystem in der X-Z-Ebene liegt. Bei dieser Einstellung wird die Winkeldifferenz zwischen alter und neuer Y-Achse minimal.

2: Die neue Y-Richtung wird so gewählt, dass sie im alten Koordinatensystem in der Y-Z-Ebene liegt. Bei dieser Einstellung wird die Winkeldifferenz zwischen alter und neuer X-Achse minimal.

3: Es wird der Mittelwert der beiden Einstellungen, die sich nach 1 bzw. 2 ergeben gewählt.

Addition von 100: Bei einem Ebenewechsel von G17 nach G18 oder G19 wird eine Werkzeugmatrix erzeugt, bei der die neuen Achsrichtungen parallel zu den alten Richtungen sind.Die Achsen sind entsprechend zyklisch vertauscht

(Standarttransformation bei Ebenenwechsel).Ist die Hunderter-Stelle gleich Null, wird bei G18 und G19 eine Matrix geliefert, die aus der Einheitsmatrix durch eine einfache Drehung um 90 Grad um die X-Achse (G18) bzw. um -90 Grad um die Y-Achse (G19) hervorgeht. Damit ist jeweils eine Achse antiparallel zu einer Ausgangsachse. Diese Einstellung ist notwendig, um zu älteren Softwareständen kompatibel zu bleiben.

Addition von 1000: Der Tool-Frame wird mit eventuell aktiven Basis-Frames und einstellbaren Frames verkettet. Damit ist das Verhalten kompatibel zu früheren Softwareständen (vor 5.3). Ist die Tausender-Stelle nicht gesetzt, wird der Tool-Frame so berechnet, dass evtl. aktive Basisframes und einstellbare Frames berücksichtigt werden.

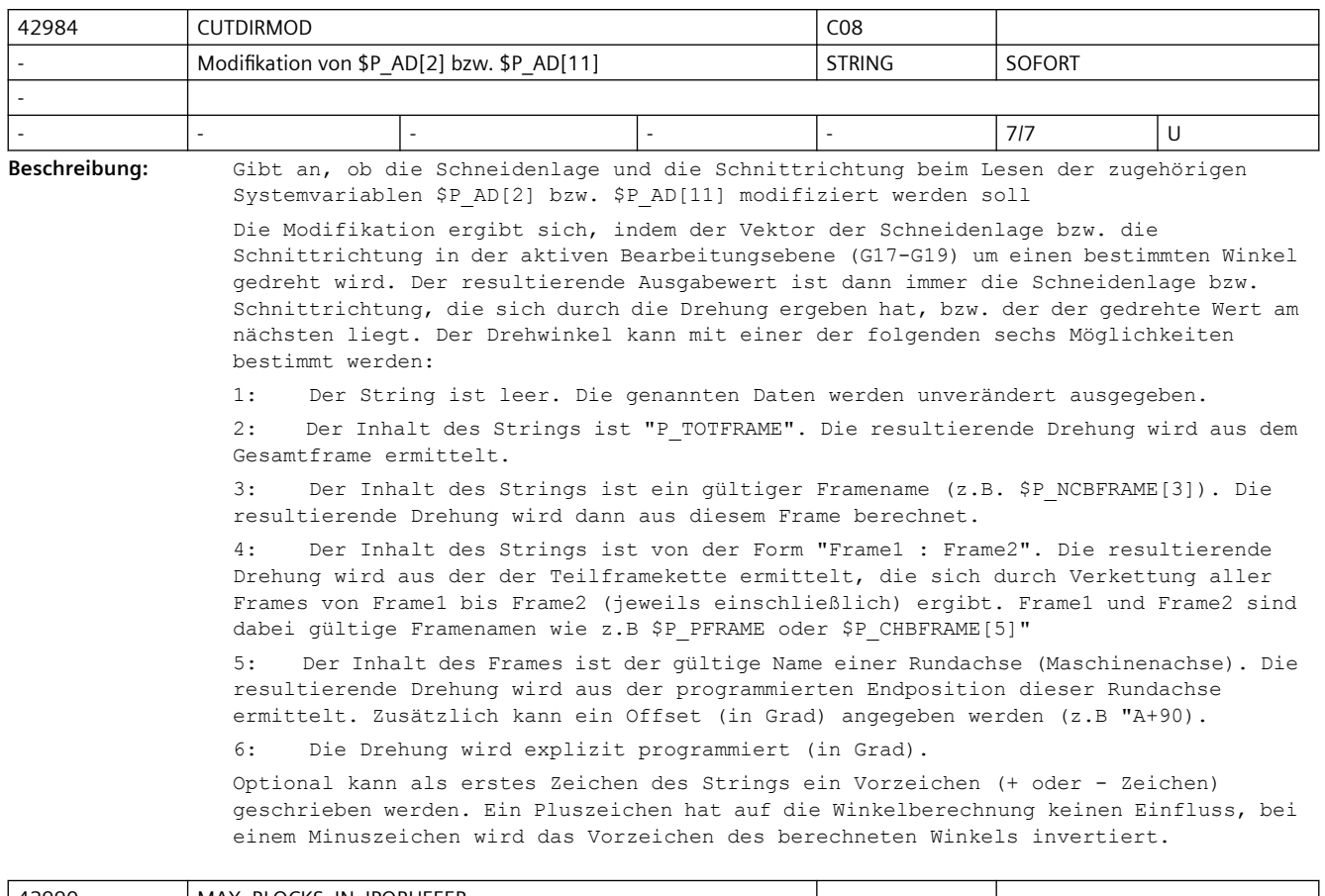

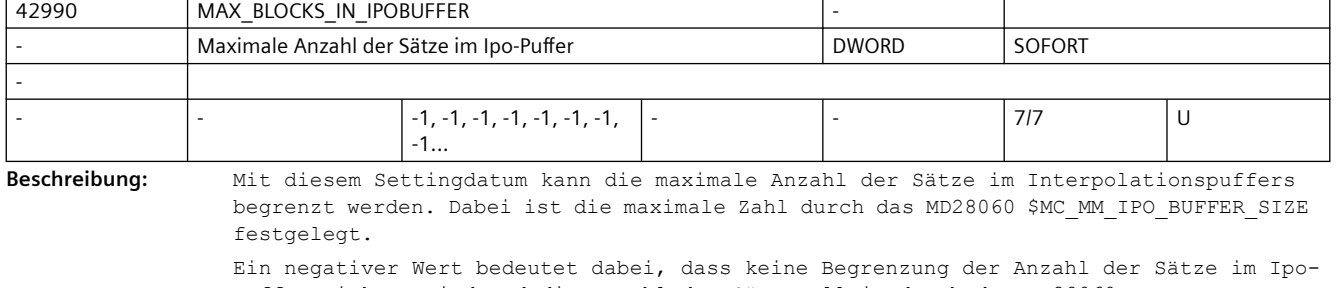

Puffer wirksam wird und die Anzahl der Sätze allein durch das MD28060 \$MC\_MM\_IPO\_BUFFER\_SIZE bestimmt wird (Standard Einstellung).

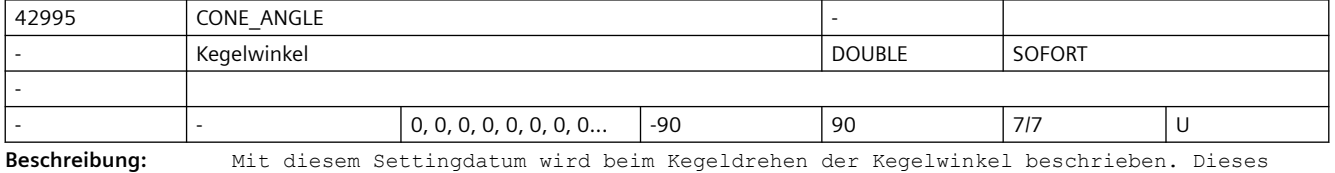

Settingdatum wird über die Bedienoberfläche geschrieben.

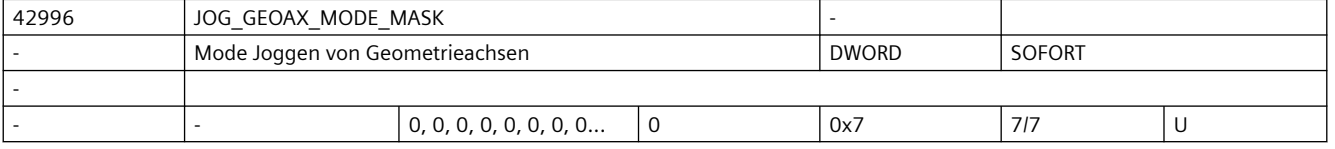

**Beschreibung:** Mit diesem Settingdatum wird beim Joggen von Geometrieachsen eingestellt:  $Bit 0 = 1 :$ Eine Verfahranforderung für die 1. Geometrieachse wird invertiert, d.h. eine Verfahranforderung nach + löst eine Verfahrbewegung nach - aus.  $B_{1} + 1 = 1$  : Eine Verfahranforderung für die 2. Geometrieachse wird invertiert, d.h. eine Verfahranforderung nach + löst eine Verfahrbewegung nach - aus. Bit  $2 = 1$ : Eine Verfahranforderung für die 3. Geometrieachse wird invertiert, d.h. eine Verfahranforderung nach + löst eine Verfahrbewegung nach - aus.

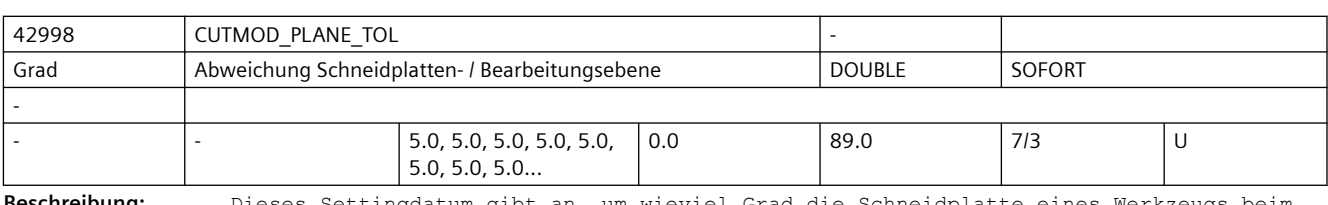

**Beschreibung:** Dieses Settingdatum gibt an, um wieviel Grad die Schneidplatte eines Werkzeugs beim Aufruf der Funktion CUTMOD bzw. CUTMODK maximal aus der Bearbeitungsebene gedreht sein darf, d.h es gibt die maximale Abweichung des Winkels Gamma von einer der beiden Standardpositionen 0 bzw. 180 Grad an.

> Ist der Wert dieses Settingdatums 0, darf der Betrag des genannnten Winkels maximal 89 Grad sein.

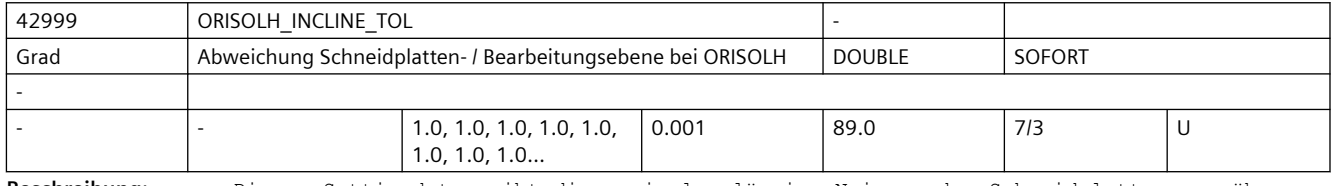

**Beschreibung:** Dieses Settingdatum gibt die maximal zulässige Neigung der Schneidplatte gegenüber der Bearbeitungsebene (im Standardfall G18) beim Aufruf der Funktion ORISOLH für "Werkzeug schwenken direkt" an.

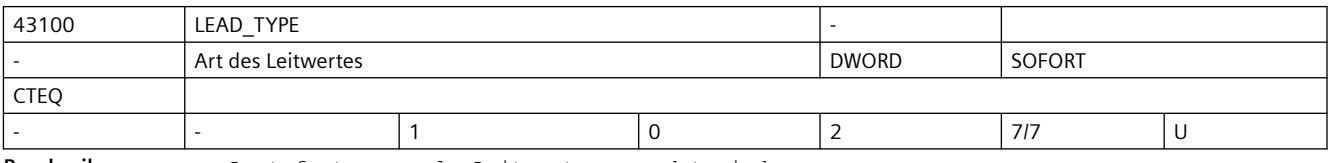

**Beschreibung:** Legt fest, was als Leitwert verwendet wird:

0: Istwert

1: Sollwert

2: Simulierter Leitwert

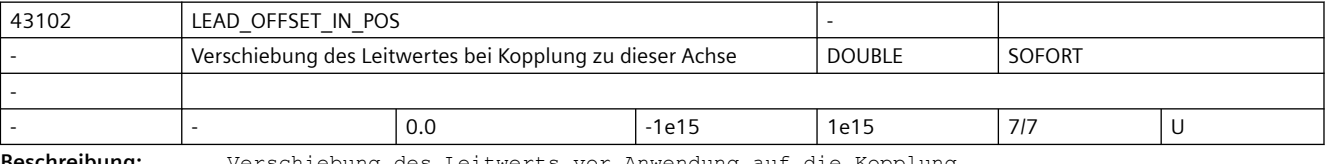

**Beschreibung:** Verschiebung des Leitwerts vor Anwendung auf die Kopplung.

Ist diese Achse leitwertgekoppelte Folgeachse mit CTABP als Kurventabelle und X als Leitwert, so berechnet sich deren Sollposition aus LEAD OFFSET OUT POS + LEAD\_SCALE\_OUT\_POS \* CTABP( LEAD OFFSET IN POS + LEAD\_SCALE\_IN\_POS \* X) korrespondierend mit .... SD43104 \$SA\_LEAD\_SCALE\_IN\_POS

SD43106 \$SA\_LEAD\_OFFSET\_OUT\_POS
#### SD43108 \$SA\_LEAD\_SCALE\_OUT\_POS

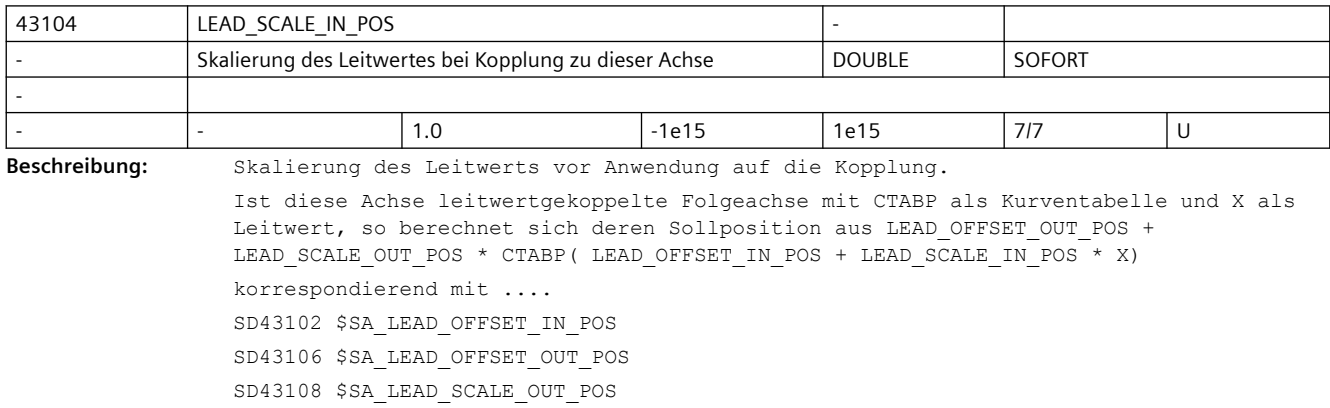

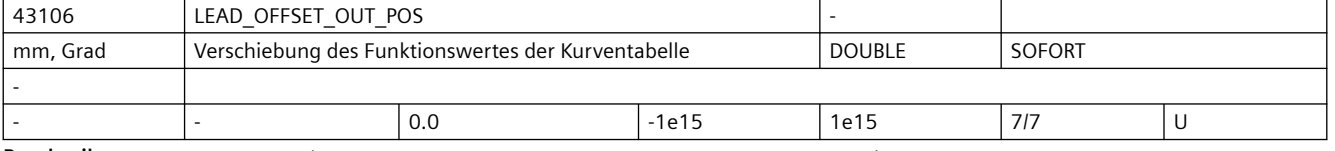

**Beschreibung:** Verschiebung der Kurventabelle vor Anwendung auf die Kopplung.

Ist diese Achse leitwertgekoppelte Folgeachse mit CTABP als Kurventabelle und X als Leitwert, so berechnet sich deren Sollposition aus LEAD OFFSET OUT POS + LEAD\_SCALE\_OUT\_POS \* CTABP( LEAD\_OFFSET\_IN\_POS + LEAD\_SCALE\_IN\_POS \* X) korrespondierend mit .... SD43102 \$SA\_LEAD\_OFFSET\_IN\_POS SD43104 \$SA\_LEAD\_SCALE\_IN\_POS SD43108 \$SA\_LEAD\_SCALE\_OUT\_POS

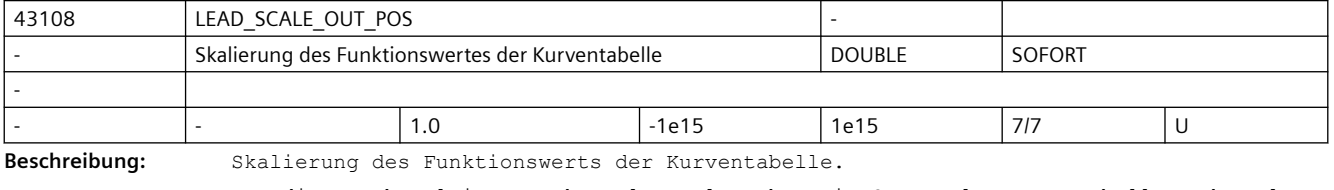

Ist diese Achse leitwertgekoppelte Folgeachse mit CTABP als Kurventabelle und X als Leitwert, so berechnet sich deren Sollposition aus LEAD OFFSET OUT POS + LEAD\_SCALE\_OUT\_POS \* CTABP( LEAD\_OFFSET\_IN\_POS + LEAD\_SCALE\_IN\_POS \* X) korrespondierend mit .... SD43102 \$SA\_LEAD\_OFFSET\_IN\_POS SD43104 \$SA\_LEAD\_SCALE\_IN\_POS

SD43106 \$SA\_LEAD\_OFFSET\_OUT\_POS

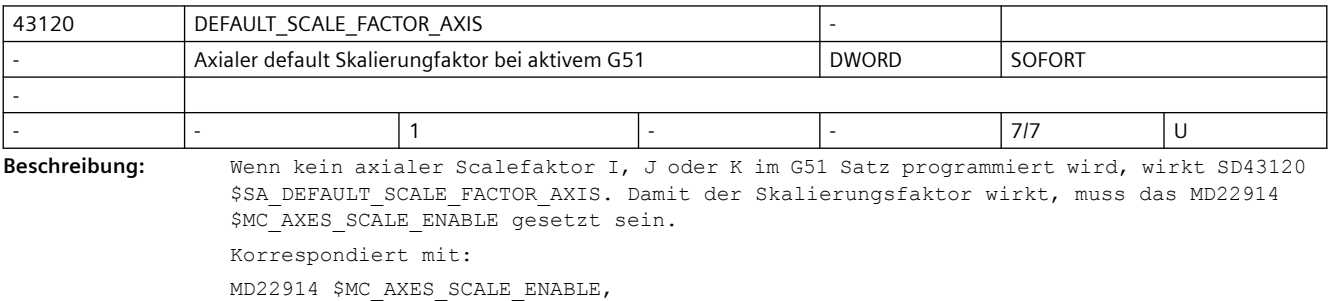

MD22910 \$MC\_WEIGHTING\_FACTOR\_FOR\_SCALE

### *3.4 NC-Settingdaten*

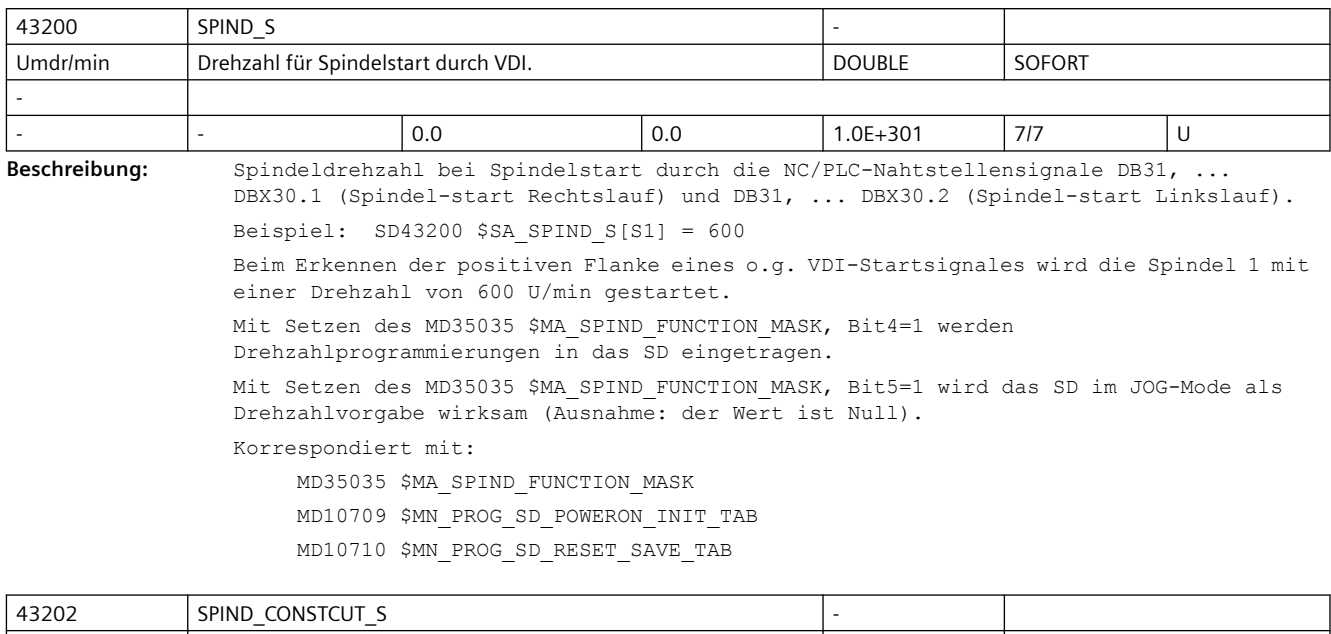

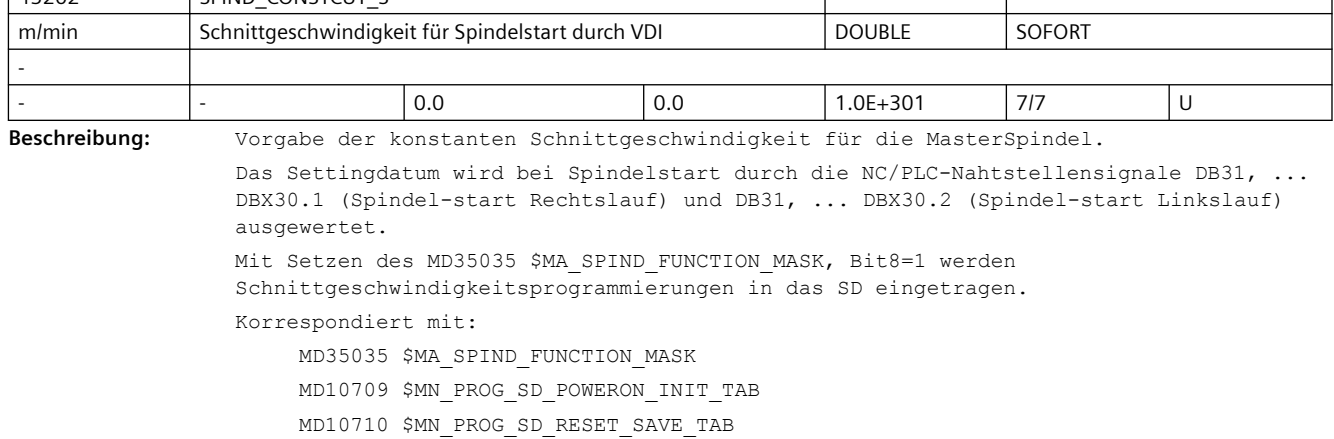

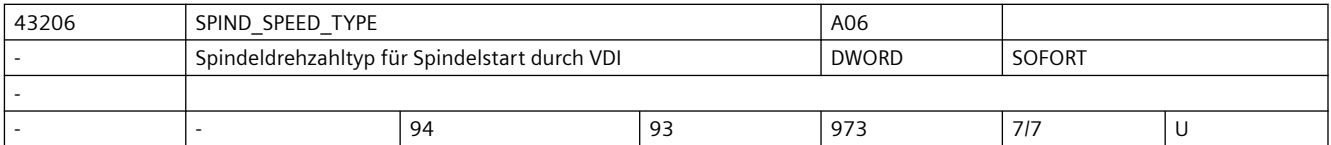

**Beschreibung:** Vorgabe des Spindeldrehzahltyps für die Masterspindel. Der Wertebereich und die Funktionalität entspricht der 15. G-Gruppe "Vorschubtyp". Zulässige Werte sind die G-Werte: 93, 94, 95, 96, 961, 97, 971 und 973 Mit den genannten Werten sind folgende Varianten funktionell zu unterschieden: ==> 93, 94, 95, 97 und 971: Die Spindel wird mit der Drehzahl aus dem SD43200 \$SA\_SPIND\_S gestartet ==> 96 und 961: Die Drehzahl der Spindel ergibt sich aus der Schnittgeschwindigkeit des SD43202 \$SA\_SPIND\_CONSTCUT\_S und dem Radius der Planachse. ==> 973: G973 verhält sich wie G97, jedoch ist die Spindeldrehzahlbegrenzung nicht aktiv Default-Wert ist 94 (entspricht G94). Beim Beschreiben des SD mit unzulässigen Werten wird der Defaultwert wirksam.

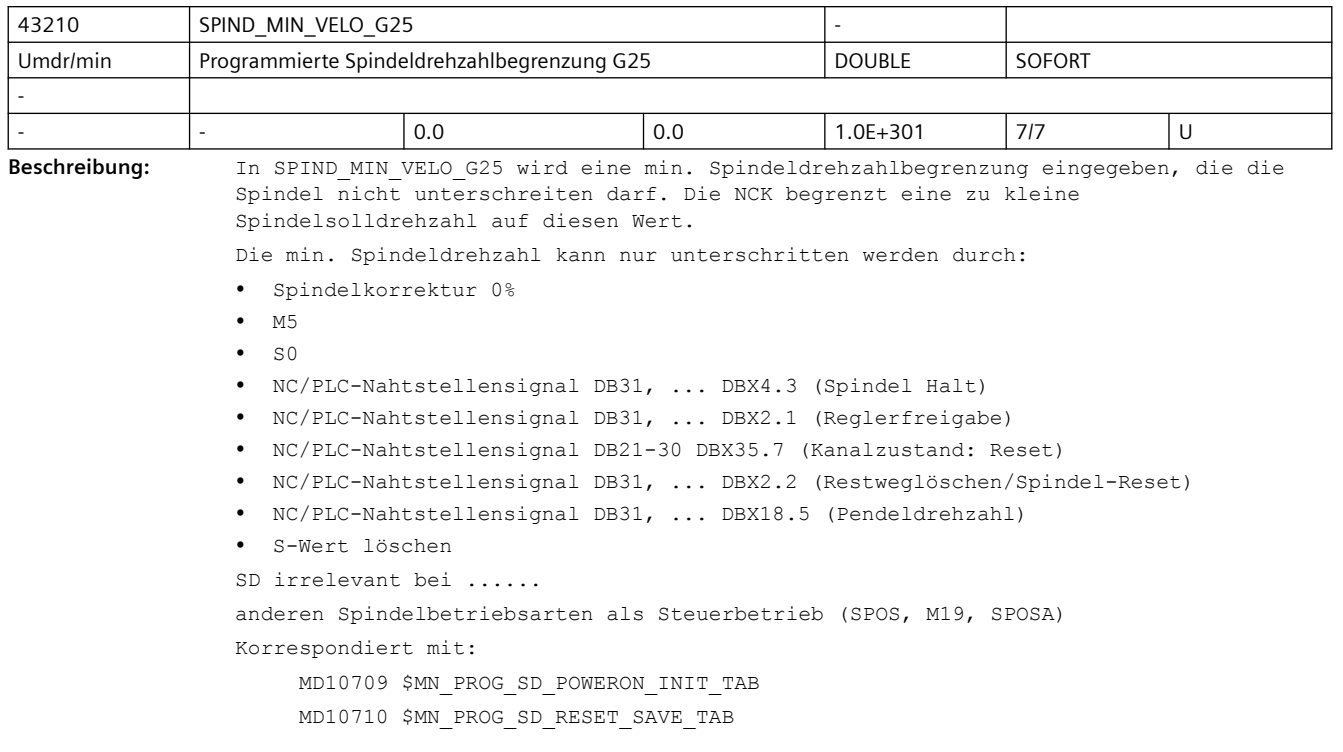

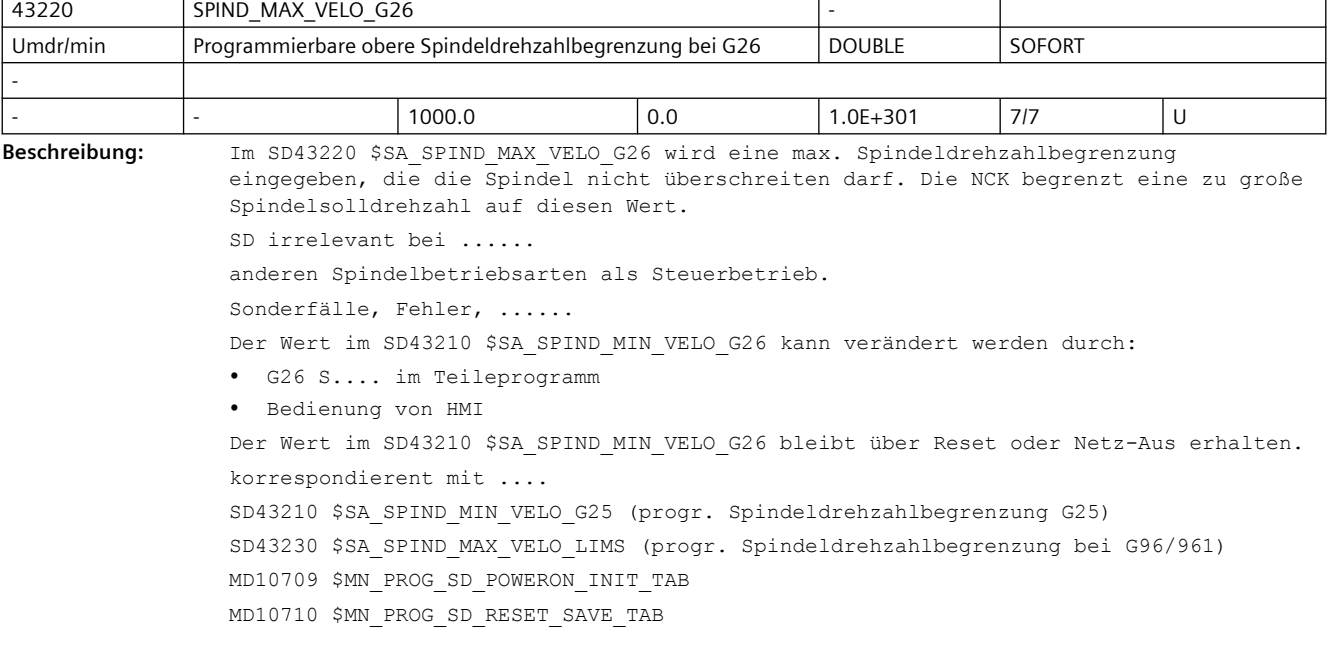

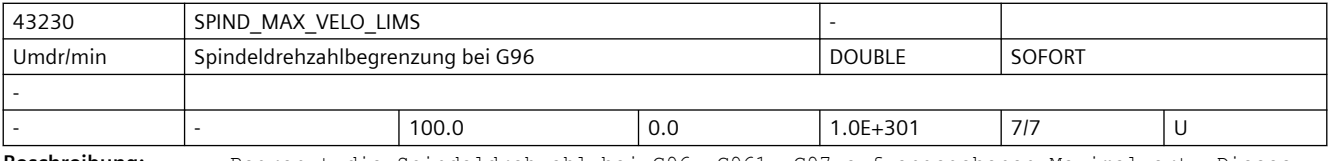

**Beschreibung:** Begrenzt die Spindeldrehzahl bei G96, G961, G97 auf angegebenen Maximalwert. Dieses Settingdatum kann mit LIMS aus dem Satz beschrieben werden.

Anmerkung:

Über das MD10710 \$MN\_PROG\_SD\_RESET\_SAVE\_TAB kann eingestellt werden, dass der vom Teileprogramm geschriebene Wert bei Reset in das aktive Filesystem übernommen wird (d.h. der Wert bleibt über Reset hinweg erhalten)

korrespondierend mit ....

 SD43210 \$SA\_SPIND\_MIN\_VELO\_G25 (progr. Spindeldrehzahlbegrenzung G25) SD43230 \$SA\_SPIND\_MAX\_VELO\_LIMS (progr. Spindeldrehzahlbegrenzung bei G96/961) MD10709 \$MN\_PROG\_SD\_POWERON\_INIT\_TAB MD10710 \$MN\_PROG\_SD\_RESET\_SAVE\_TAB

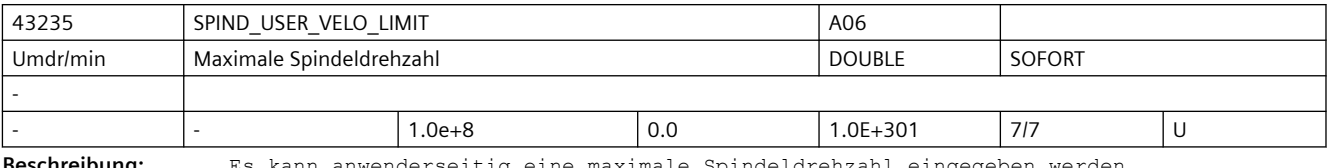

**Beschreibung:** Es kann anwenderseitig eine maximale Spindeldrehzahl eingegeben werden.

Der NCK begrenzt eine zu große Spindelsolldrehzahl auf diesen Wert. Das SD ist sofort wirksam.

Korrespondiert mit:

MD35100 \$MA\_SPIND\_VELO\_LIMIT (Maximale Spindeldrehzahl)

MD35110 \$MA\_GEAR\_STEP\_MAX\_VELO (Maximaldrehzahl für Getriebestufenwechsel)

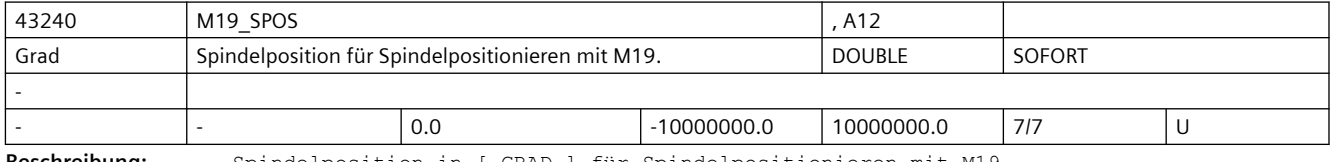

**Beschreibung:** Spindelposition in [ GRAD ] für Spindelpositionieren mit M19.

Der Positionsanfahrmode wird in SD43250 \$SA\_M19\_SPOSMODE festgelegt.

Positionsvorgaben müssen im Bereich 0 <= pos < MD30330 \$MA\_MODULO\_RANGE liegen. Wegvorgaben (SD43250 \$SA\_M19\_SPOSMODE = 2) können positiv oder negativ sein und

werden nur durch das Eingabeformat begrenzt.

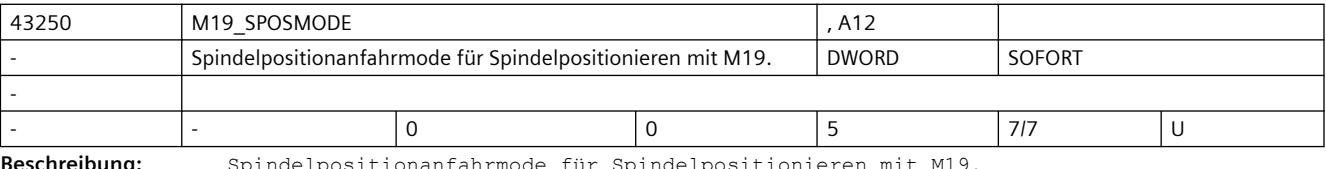

**Beschreibung:** Spindelpositionanfahrmode für Spindelpositionieren mit M19.

Dabei bedeuten:

0: DC (default) Position auf kürzestem Weg anfahren.

1: AC Position normal anfahren.

2: IC Inkrementell (als Weg) fahren, Vorzeichen gibt die Verfahrrichtung an.

3: DC Position auf kürzestem Weg anfahren.

4: ACP Position aus positiver Richtung anfahren.

5: ACN Position aus negativer Richtung anfahren.

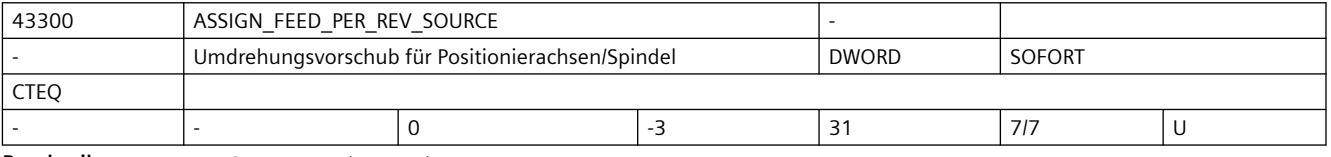

**Beschreibung:** 0= Es ist kein Umdrehungsvorschub angewählt

>0= Maschinenachsindex der Rundachse/Spindel, von der der Umdrehungsvorschub abgeleitet wird

-1= Umdrehungsvorschub abgeleitet von der Masterspindel des Kanals, in dem die Achse/Spindel aktiv ist

-2= von der Achse mit Maschinenachsindex == 0, bzw. Achse mit Index in MD10002 \$MN\_AXCONF\_LOGIC\_MACHAX\_TAB == 0, wird der Umdrehungsvorschub abgeleitet

-3= Umdrehungsvorschub abgeleitet von der Masterspindel des Kanals in dem die Achse/ Spindel aktiv ist. Bei stehender Masterspindel ist kein Umdrehungsvorschub angewählt. korrespondierend mit ....

 SD42600 \$SC\_JOG\_FEED\_PER\_REV\_SOURCE (In der Betriebsart JOG Umdrehungsvorschub für Geometrieachsen auf die ein Frame mit Rotation wirkt)

MD10709 \$MN\_PROG\_SD\_POWERON\_INIT\_TAB

MD10710 \$MN\_PROG\_SD\_RESET\_SAVE\_TAB

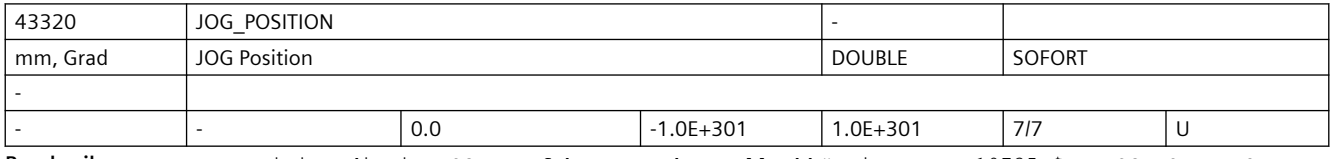

Beschreibung: Position die in JOG angefahren werden soll.Abhängig von MD10735 \$MN JOG MODE MASK, Bit 4 werden axiale Frames und, bei einer als Geometrieachse projektierten Achse, die Werkzeuglängenkorrektur berücksichtigt.

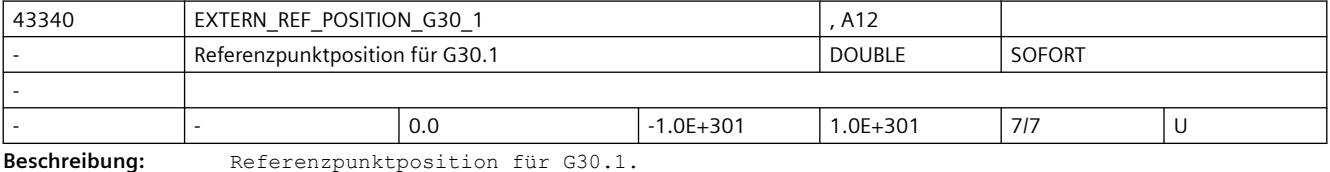

Dieses Settingdatum wird im CYCLE328 ausgewertet.

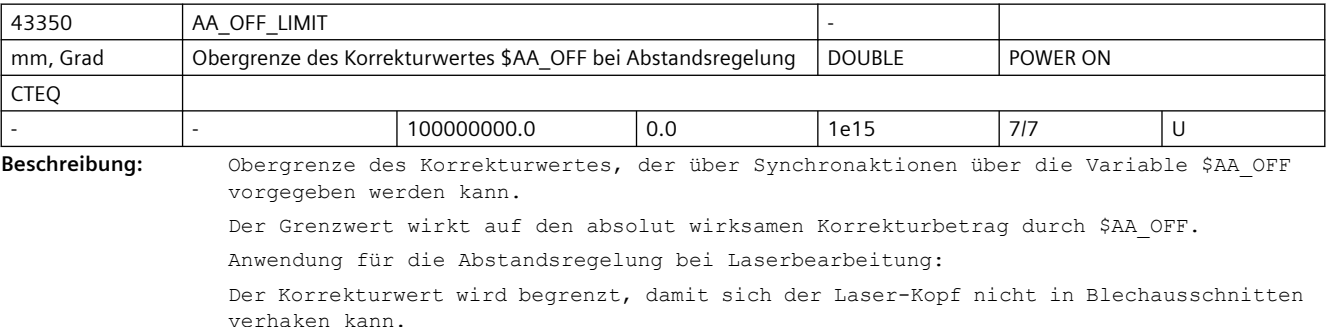

Über die Systemvariable \$AA\_OFF\_LIMIT kann abgefragt werden, ob sich der Korrekturwert im Grenzbereich befindet.

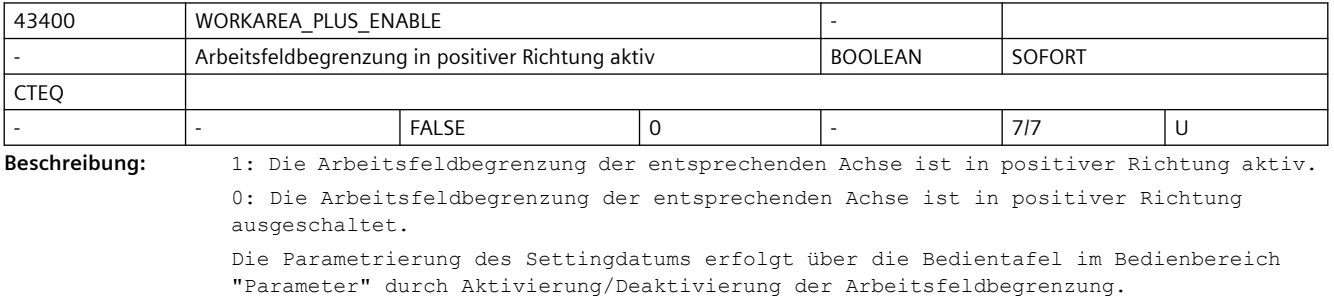

SD irrelevant bei ......

G-Code: WALIMOF

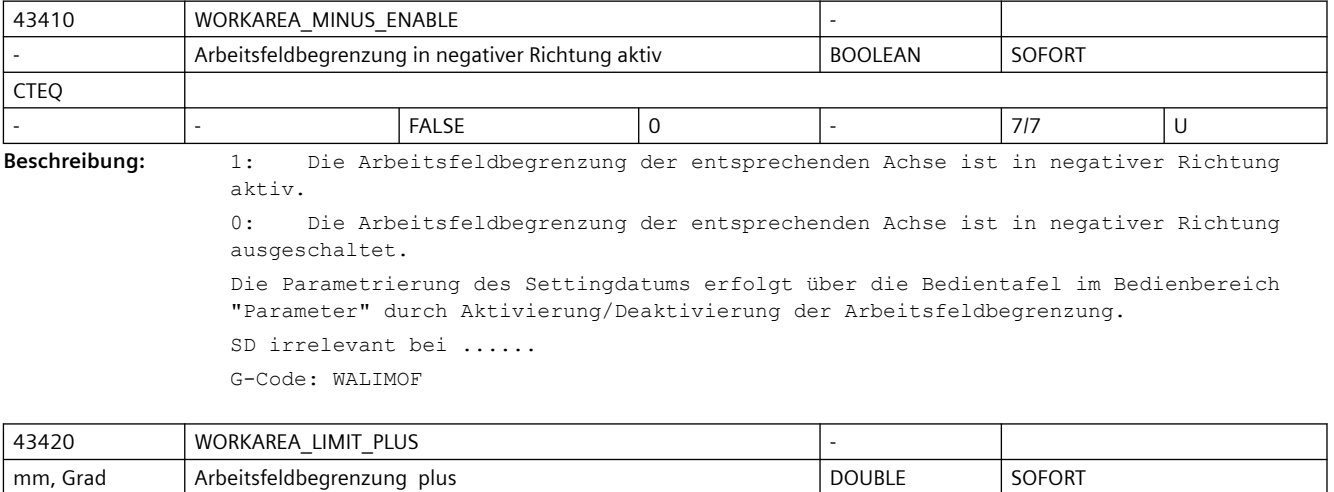

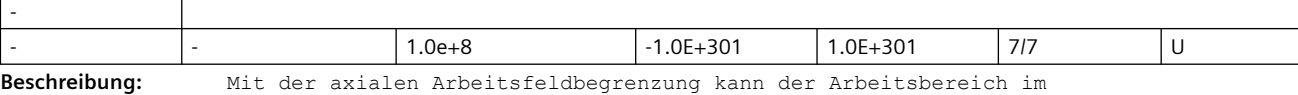

Basiskoordinatensystem in der positiven Richtung der entsprechenden Achse eingeschränkt werden. Das Settingdatum kann über die Bedientafel im Bedienbereich "Parameter" verändert werden. Die positive Arbeitsfeldbegrenzung kann im Programm mit G26 verändert werden. SD irrelevant bei ...... G-Code: WALIMOF korrespondierend mit .... SD43400 \$SA\_WORKAREA\_PLUS\_ENABLE

 MD10709 \$MN\_PROG\_SD\_POWERON\_INIT\_TAB MD10710 \$MN\_PROG\_SD\_RESET\_SAVE\_TAB

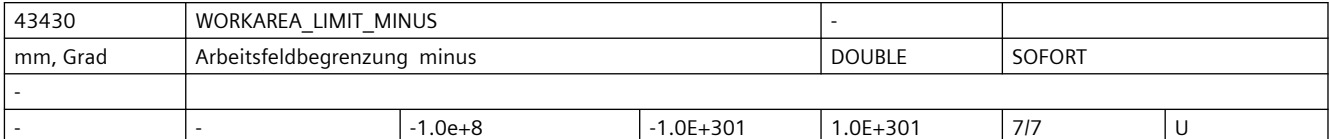

**Beschreibung:** Mit der axialen Arbeitsfeldbegrenzung kann der Arbeitsbereich im Basiskoordinatensystem in der negativen Richtung der entsprechenden Achse eingeschränkt werden. Das Settingdatum kann über die Bedientafel im Bedienbereich "Parameter" verändert werden.

Die negative Arbeitsfeldbegrenzung kann im Programm mit G25 verändert werden.

SD irrelevant bei ......

G-Code: WALIMOF

korrespondierend mit ....

- SD43410 \$SA\_WORKAREA\_MINUS\_ENABLE
- MD10709 \$MN\_PROG\_SD\_POWERON\_INIT\_TAB
- MD10710 \$MN\_PROG\_SD\_RESET\_SAVE\_TAB

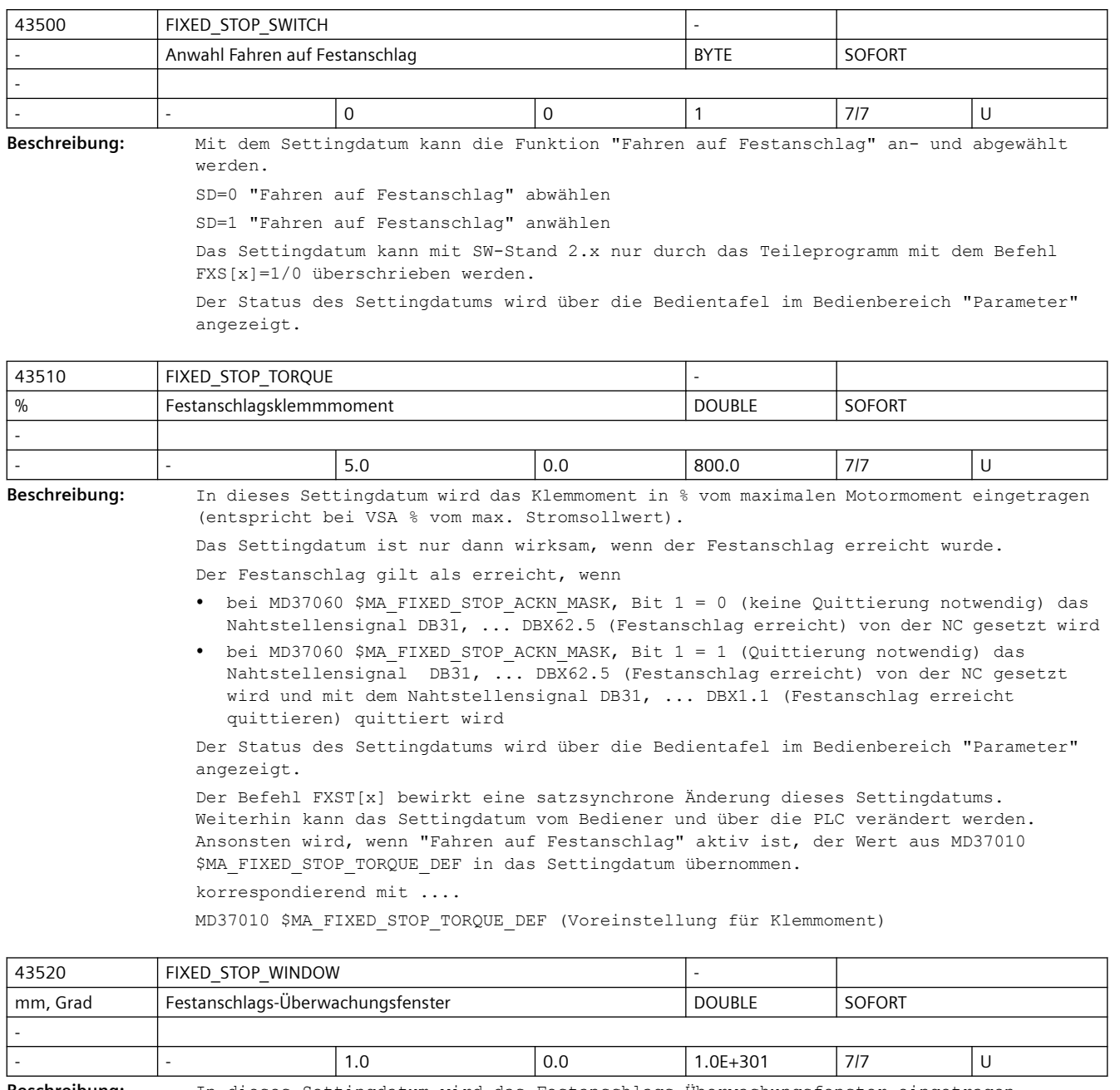

**Beschreibung:** In dieses Settingdatum wird das Festanschlags-Überwachungsfenster eingetragen.

Das Settingdatum ist nur dann wirksam, wenn der Festanschlag erreicht wurde.

Der Festanschlag gilt als erreicht, wenn

- bei MD37060 \$MA\_FIXED\_STOP\_ACKN\_MASK, Bit 1 = 0 (keine Quittierung notwendig) das Nahtstellensignal DB31, ... DBX62.5 (Festanschlag erreicht) von der NC gesetzt wird
- bei MD37060 \$MA\_FIXED\_STOP\_ACKN\_MASK, Bit 1 = 1 (Quittierung notwendig) das Nahtstellensignal DB31, ... DBX62.5 (Festanschlag erreicht) von der NC gesetzt wird und mit dem Nahtstellensignal DB31, ... DBX1.1 (Festanschlag erreicht quittieren) quittiert wird

Wird die Position, an der der Festanschlag erkannt wurde, um mehr als die im SD43520 \$SA\_FIXED\_STOP\_WINDOW angegebene Toleranz verlassen, so wird der Alarm 20093 "Festanschlags-Überwachung hat angesprochen" ausgegeben und die Funktion "FXS" abgewählt. Der Status des Settingdatums wird über die Bedientafel im Bedienbereich "Parameter" angezeigt. Der Befehl FXSW[x] bewirkt eine satzsynchrone Änderung dieses Settingdatums. Weiterhin kann das Settingdatum vom Bediener und über die PLC verändert werden. Ansonsten wird, wenn "Fahren auf Festanschlag" aktiv ist, der Wert aus MD37020 \$MA\_FIXED\_STOP\_WINDOW\_DEF\_in das Settingdatum übernommen. korrespondierend mit ....

MD37020 \$MA\_FIXED\_STOP\_WINDOW\_DEF (Voreinstellung für Festanschlags-Überwachungsfenster)

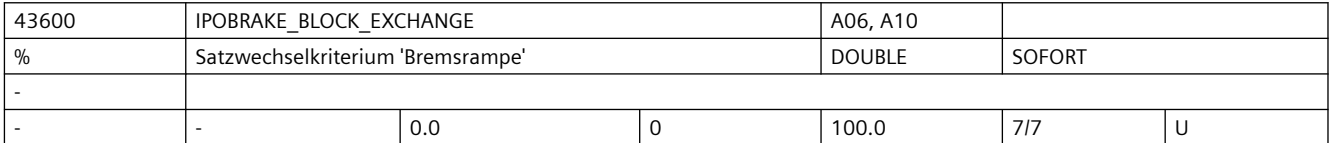

**Beschreibung:** Spezifiziert bei Einzelachsinterpolation für das Satzwechselkriterium Bremsrampe den Einsatzzeitpunkt: bei 100 % ist das Satzwechselkriterium zum Einsatzzeitpunkt der Bremsrampe erfüllt. Bei 0% ist das Satzwechselkriterium identisch mit IPOENDA Anmerkung:

> Über das MD10710 \$MN\_PROG\_SD\_RESET\_SAVE\_TAB kann eingestellt werden, dass der vom Teileprogramm geschriebene Wert bei Reset in das aktive Filesystem übernommen wird (d.h. der Wert bleibt über Reset hinweg erhalten).

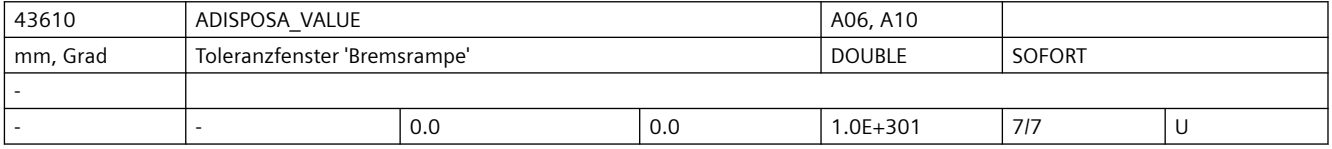

**Beschreibung:** Wert definiert bei Einzelachsinterpolation die Größe des Toleranzfensters, das die Achse erreicht haben muss, um bei Satzwechselkriterium Bremsrampe mit Toleranzfenster gültig und bei Erreichen des entsprechenden %-Werts der Bremsrampe (SD43600 \$SA\_IPOBRAKE\_BLOCK\_EXCHANGE) einen Satzwechsel freizugeben.

Anmerkung:

Über das MD10710 \$MN\_PROG\_SD\_RESET\_SAVE\_TAB kann eingestellt werden, dass der vom Teileprogramm geschriebene Wert bei Reset in das aktive Filesystem übernommen wird (d.h. der Wert bleibt über Reset hinweg erhalten)

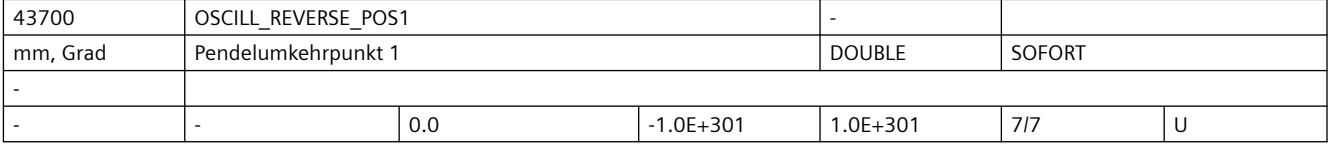

**Beschreibung:** Position der Pendelachse im Umkehrpunkt 1

Anmerkung:

Über das MD10710 \$MN\_PROG\_SD\_RESET\_SAVE\_TAB kann eingestellt werden, dass der vom Teileprogramm geschriebene Wert bei Reset in das aktive Filesystem übernommen wird (d.h. der Wert bleibt über Reset hinweg erhalten)

```
Anwendungsbeispiel(e)
```
NC Sprache: OSP1[Achse]=Position

korrespondierend mit ....

SD43710 \$SA\_OSCILL\_REVERSE\_POS2

```
 MD10709 $MN_PROG_SD_POWERON_INIT_TAB
```
MD10710 \$MN\_PROG\_SD\_RESET\_SAVE\_TAB

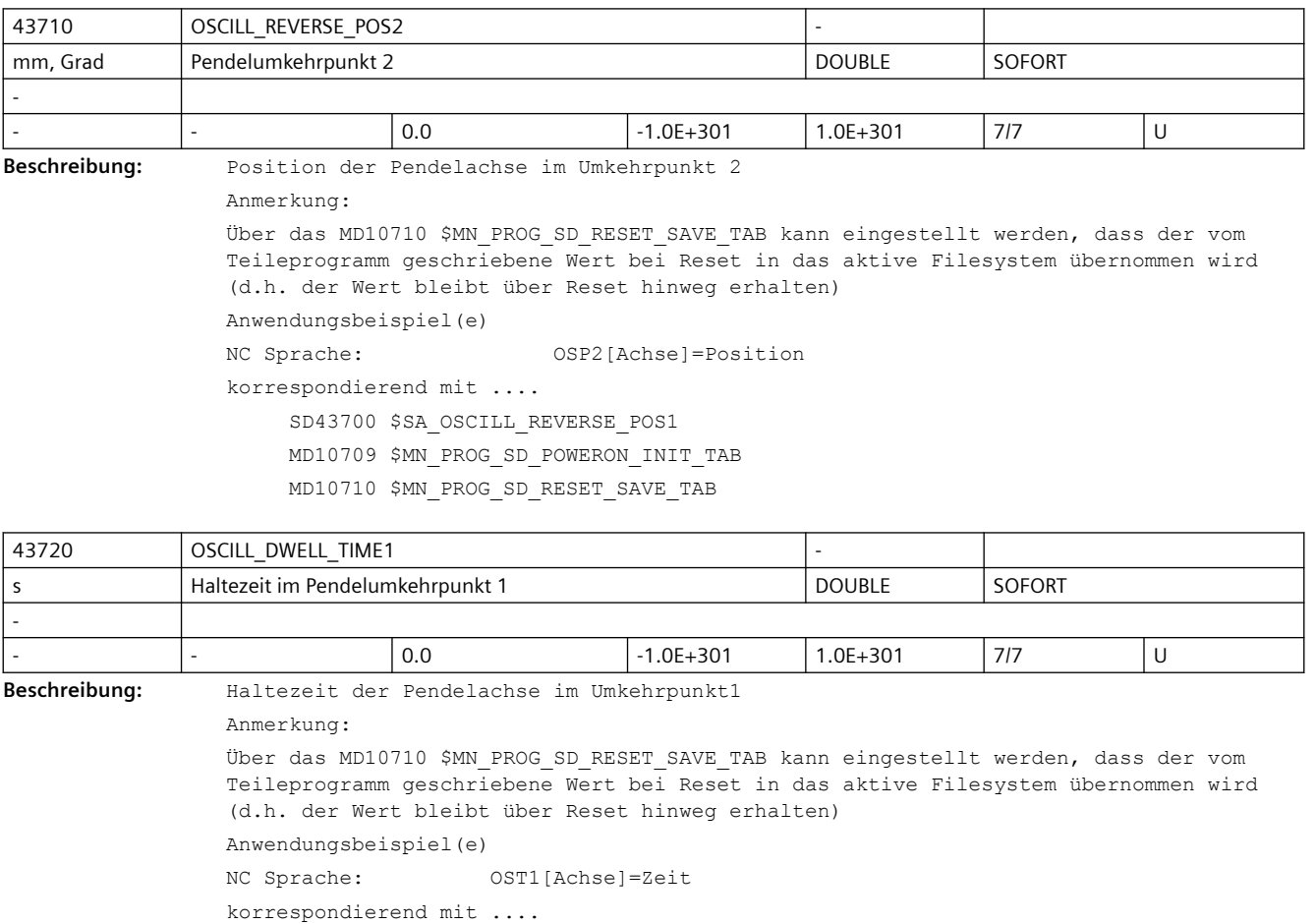

MD10709 \$MN\_PROG\_SD\_POWERON\_INIT\_TAB

SD43730 \$SA\_OSCILL\_DWELL\_TIME2

MD10710 \$MN\_PROG\_SD\_RESET\_SAVE\_TAB

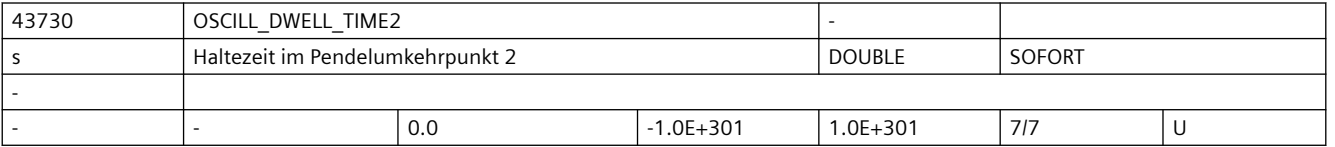

**Beschreibung:** Haltezeit der Pendelachse im Umkehrpunkt2 Anmerkung: Über das MD10710 \$MN\_PROG\_SD\_RESET\_SAVE\_TAB kann eingestellt werden, dass der vom Teileprogramm geschriebene Wert bei Reset in das aktive Filesystem übernommen wird (d.h. der Wert bleibt über Reset hinweg erhalten) Anwendungsbeispiel(e) NC Sprache: OST2[Achse]=Zeit korrespondierend mit .... SD43720 \$SA OSCILL DWELL TIME1 MD10709 \$MN\_PROG\_SD\_POWERON\_INIT\_TAB MD10710 \$MN\_PROG\_SD\_RESET\_SAVE\_TAB

### *3.4 NC-Settingdaten*

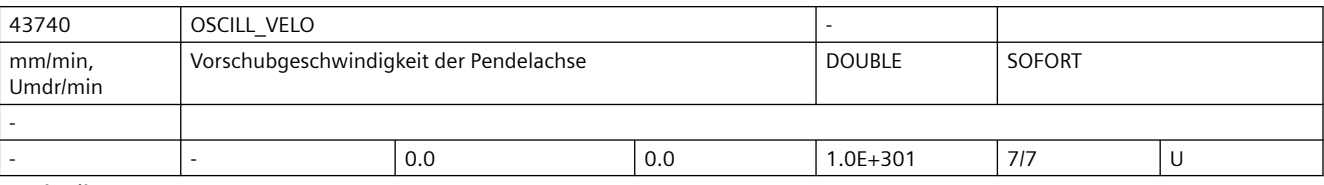

**Beschreibung:** Vorschubgeschwindigkeit der Pendelachse

Anmerkung:

Über das MD10710 \$MN\_PROG\_SD\_RESET\_SAVE\_TAB kann eingestellt werden, dass der vom Teileprogramm geschriebene Wert bei Reset in das aktive Filesystem übernommen wird (d.h. der Wert bleibt über Reset hinweg erhalten) Anwendungsbeispiel(e)

NC Sprache: FA[Achse]=FWert

korrespondierent mit ....

MD10709 \$MN\_PROG\_SD\_POWERON\_INIT\_TAB

MD10710 \$MN\_PROG\_SD\_RESET\_SAVE\_TAB

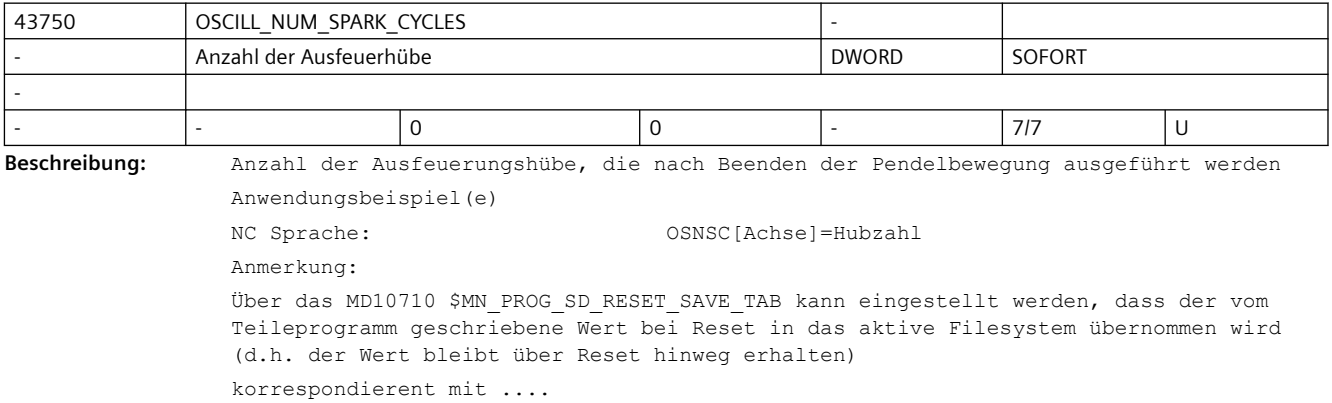

MD10709 \$MN\_PROG\_SD\_POWERON\_INIT\_TAB

MD10710 \$MN\_PROG\_SD\_RESET\_SAVE\_TAB

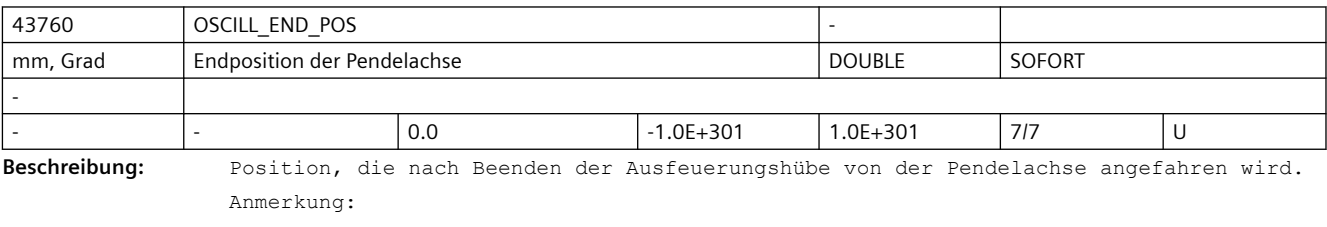

Über das MD10710 \$MN\_PROG\_SD\_RESET\_SAVE\_TAB kann eingestellt werden, dass der vom Teileprogramm geschriebene Wert bei Reset in das aktive Filesystem übernommen wird (d.h. der Wert bleibt über Reset hinweg erhalten)

Anwendungsbeispiel(e)

NC Sprache: OSE[Achse]=Position

korrespondierent mit ....

 MD10709 \$MN\_PROG\_SD\_POWERON\_INIT\_TAB MD10710 \$MN\_PROG\_SD\_RESET\_SAVE\_TAB

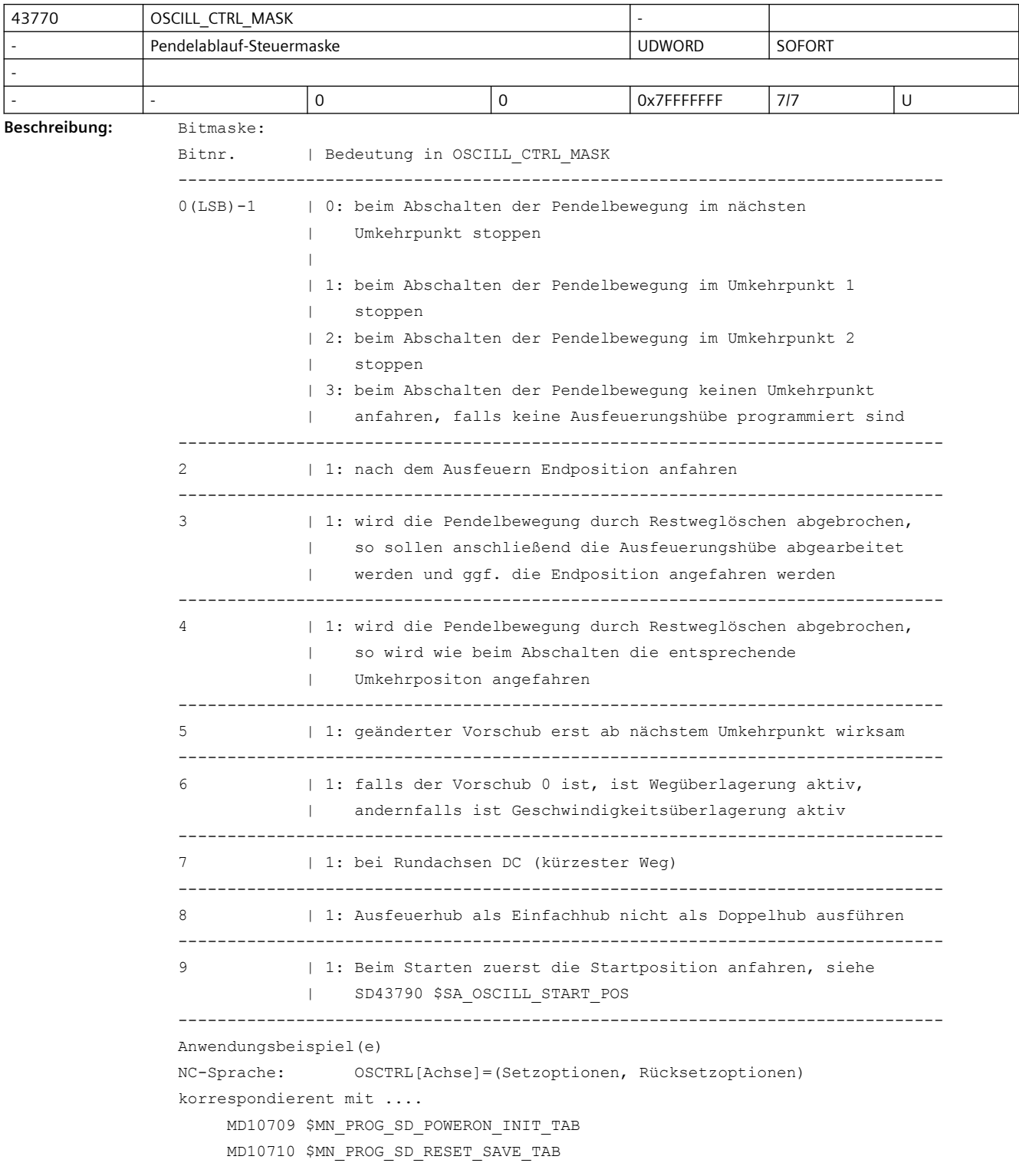

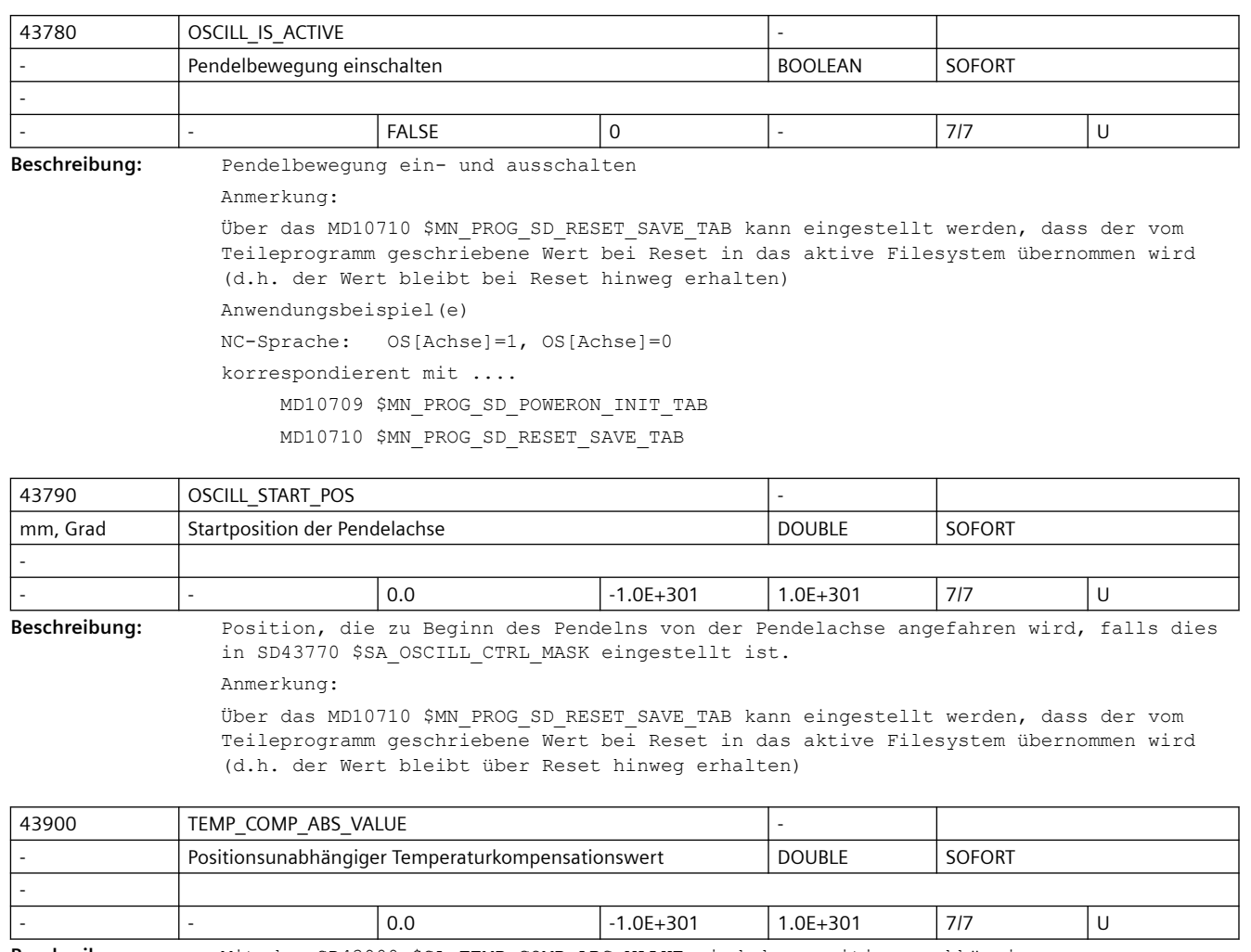

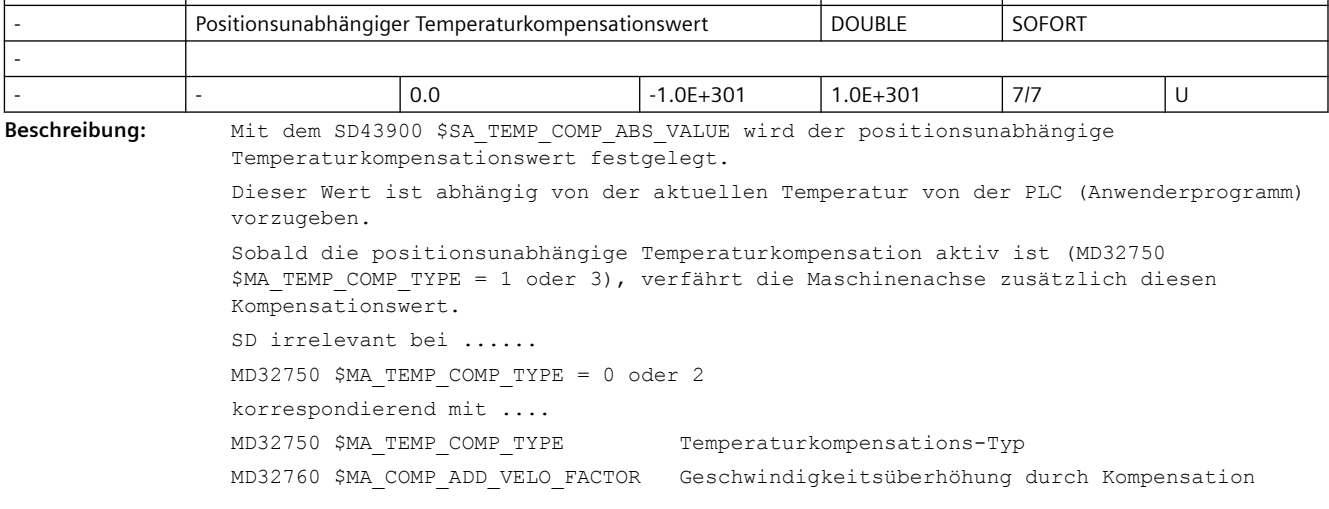

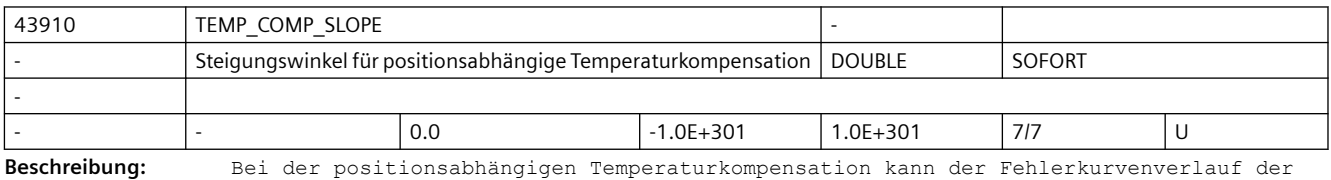

temperaturbedingten Istwertabweichung häufig durch eine Gerade angenähert werden. Diese Gerade wird durch einen Bezugspunkt P\_0 und durch eine Steigung tan-ß definiert.

Mit dem SD43910 \$SA\_TEMP\_COMP\_SLOPE wird die Steigung tan-ß vorgegeben. Diese Steigung kann abhängig von der aktuellen Temperatur vom PLC-Anwenderprogramm verändert werden. Sobald die positionsabhängige Temperaturkompensation aktiv ist (MD32750 \$MA\_TEMP\_COMP\_TYPE = 2 oder 3), verfährt die Achse zusätzlich den zur jeweiligen Istposition errechneten Kompensationswert. Mit dem MD32760 \$MA COMP\_ADD\_VELO\_FACTOR wird der maximale Steigungswinkel tan-ß\_max der Fehlerkurve begrenzt. Dieser maximale Steigungswinkel kann nicht überschritten werden. SD irrelevant bei ...... MD32750 \$MA\_TEMP\_COMP\_TYPE = 0 oder 1 Sonderfälle, Fehler, ...... Bei SD43910 \$SA\_TEMP\_COMP\_SLOPE größer tan-ß max wird steuerungsintern für die Berechnung des positionsabhängigen Temperaturkompensationswertes die Steigung tanß max verwendet. Es erfolgt keine Alarmmeldung korrespondierend mit .... MD32750 \$MA\_TEMP\_COMP\_TYPE Temperaturkompensations-Typ SD43920 \$SA\_TEMP\_COMP\_REF\_POSITION Bezugsposition für positionsabhängige Temperaturkompensation MD32760 \$MA\_COMP\_ADD\_VELO\_FACTOR Geschwindigkeitsüberhöhung durch Kompensation

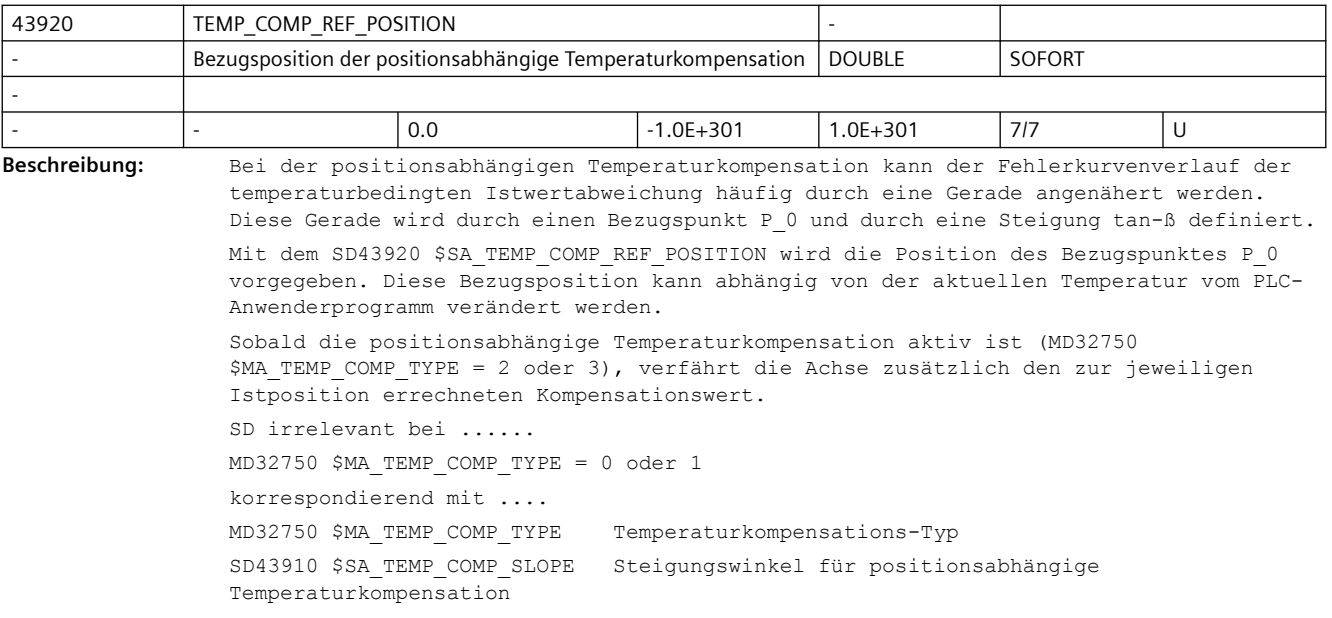

### **3.5 Zyklen Maschinen- und Settingdaten**

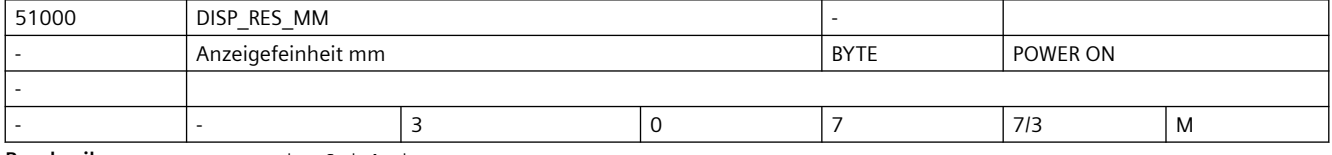

**Beschreibung:** Anzeigefeinheit mm

### *3.5 Zyklen Maschinen- und Settingdaten*

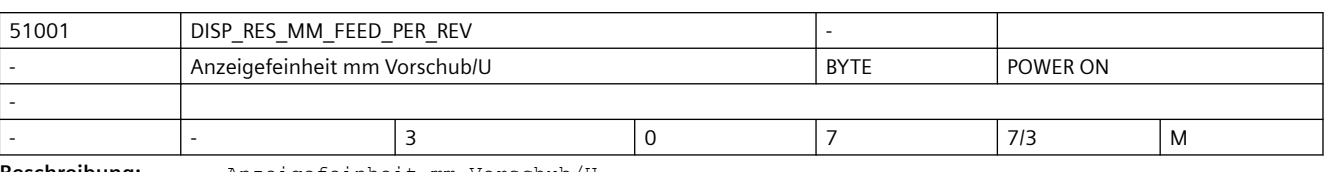

**Beschreibung:** Anzeigefeinheit mm Vorschub/U

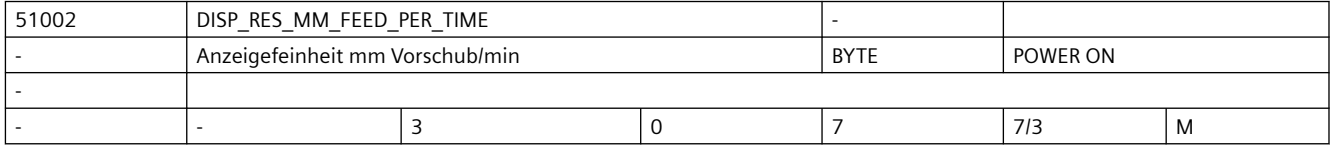

**Beschreibung:** Anzeigefeinheit mm Vorschub/min

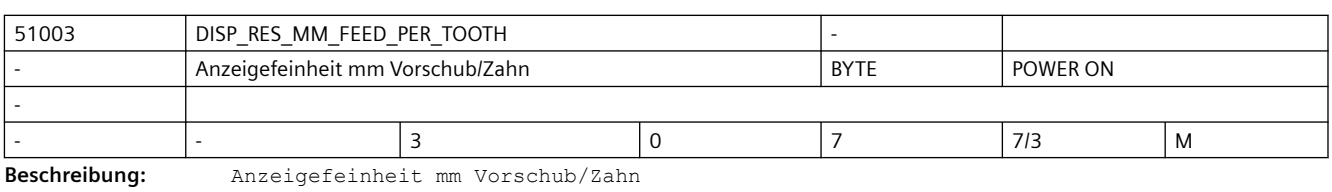

51004 DISP\_RES\_MM\_CONST\_CUT\_RATE Anzeigefeinheit konstante Schnittgeschwindigkeit m/min | BYTE | POWER ON -

- |- |3 | 0 | 7 | 7/3 | M

**Beschreibung:** Anzeigefeinheit konstante Schnittgeschwindigkeit m/min

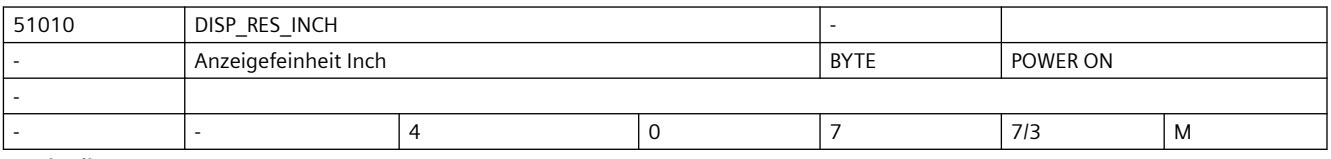

**Beschreibung:** Anzeigefeinheit Inch

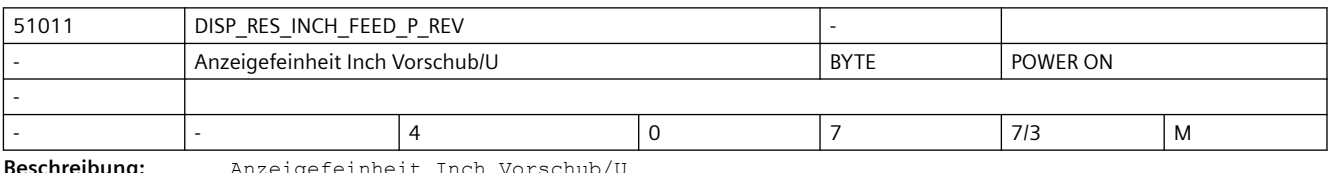

**Beschreibung:** Anzeigefeinheit Inch Vorschub/U

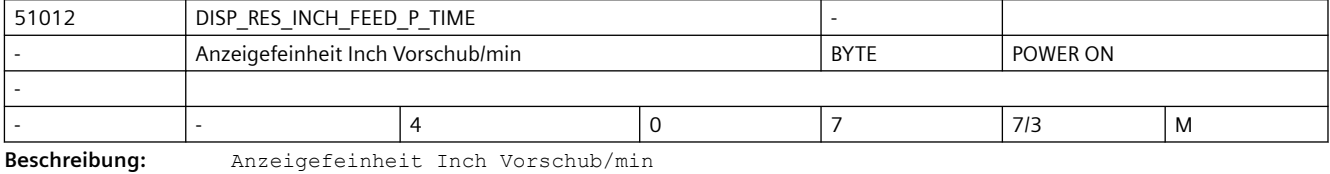

51013 | DISP\_RES\_INCH\_FEED\_P\_TOOTH Anzeigefeinheit Inch Vorschub/Zahn BYTE POWER ON - - |- |4 | 0 | 7 | 7/3 | M

**Beschreibung:** Anzeigefeinheit Inch Vorschub/Zahn

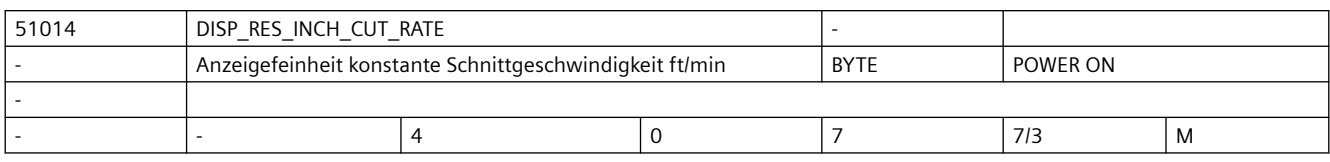

**Beschreibung:** Anzeigefeinheit konstante Schnittgeschwindigkeit ft/min

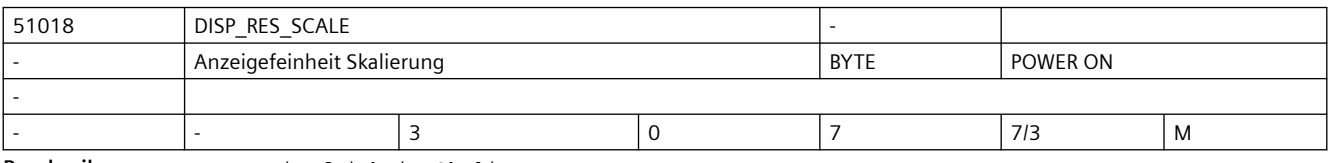

**Beschreibung:** Anzeigefeinheit Skalierung

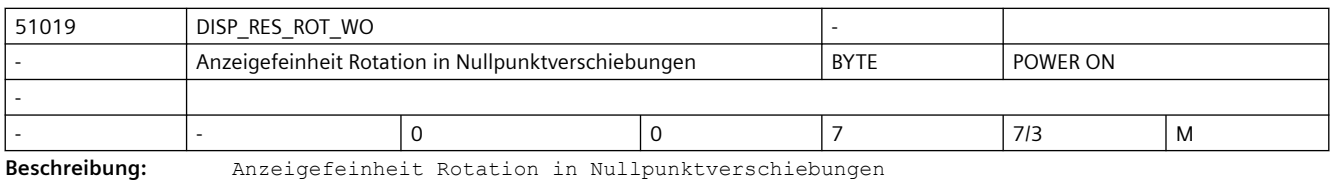

Ist der Wert des Datums 0, wird das MD51020 \$MNS\_DISP\_RES\_ANGLE verwendet.

51020 DISP\_RES\_ANGLE Anzeigefeinheit Winkel **BYTE** POWER ON - - |- |3 |0 |7 |7/3 |M **Beschreibung:** Anzeigefeinheit Winkel

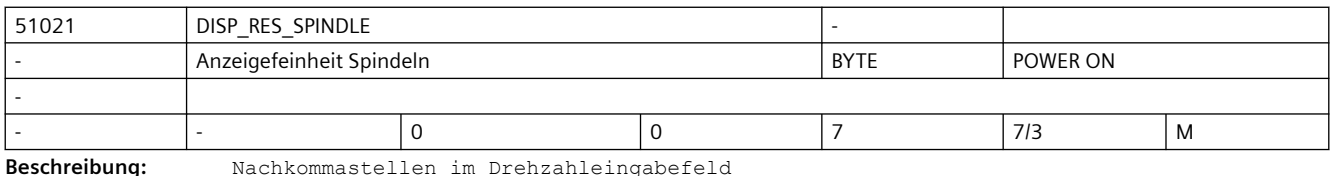

**Beschreibung:** Nachkommastellen im Drehzahleingabefeld

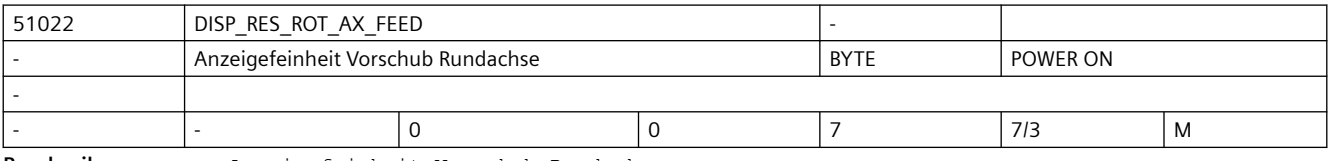

**Beschreibung:** Anzeigefeinheit Vorschub Rundachse

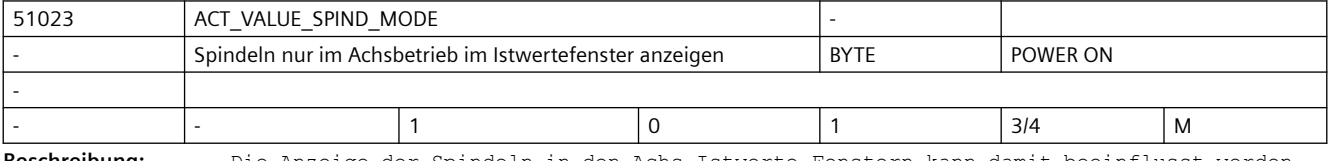

**Beschreibung:** Die Anzeige der Spindeln in den Achs-Istwerte-Fenstern kann damit beeinflusst werden. Ist der Wert auf 1 gesetzt, werden die Spindeln nur dann angezeigt, wenn sie sich im Achsbetrieb befinden. Im Spindelbetrieb werden sie als Lücken dargestellt. Ist der Wert auf 0 gesetzt, werden die Spindeln immer angezeigt.

### *3.5 Zyklen Maschinen- und Settingdaten*

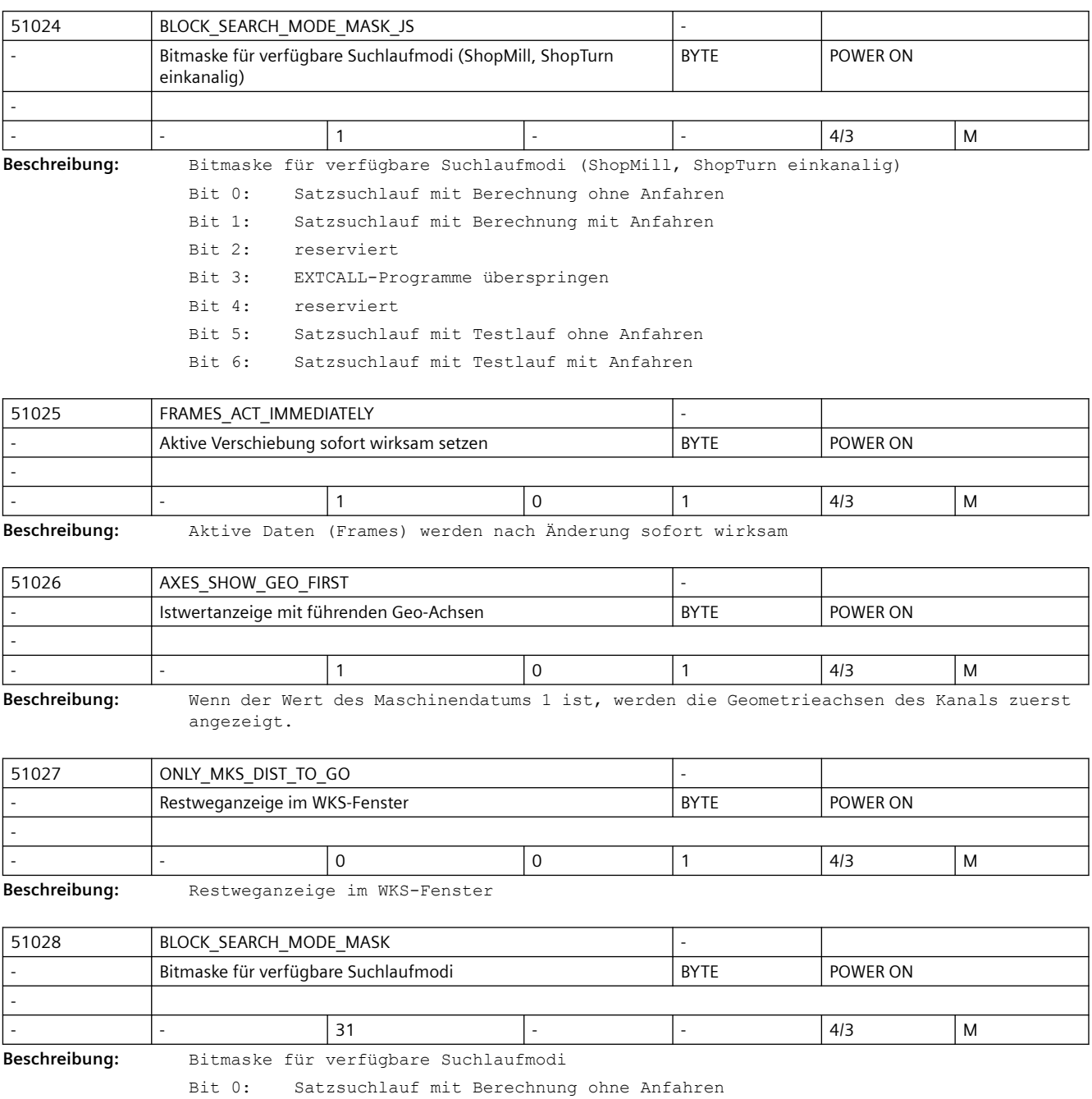

Bit 1: Satzsuchlauf mit Berechnung mit Anfahren

Bit 3: EXTCALL-Programme überspringen

Bit 4: Satzsuchlauf ohne Berechnung

Bit 5: Satzsuchlauf mit Testlauf ohne Anfahren

Bit 6: Satzsuchlauf mit Testlauf mit Anfahren

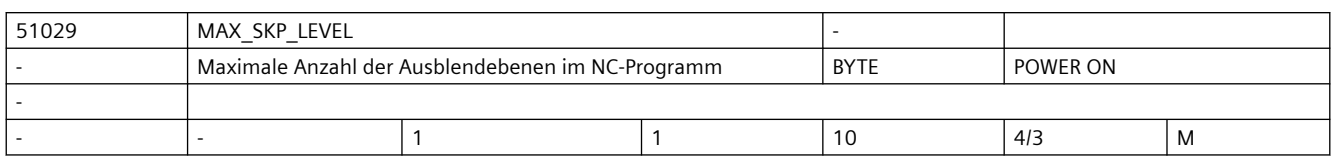

**Beschreibung:** Das Maschinendatum legt fest, wieviel Ausblendebenen in der Bedienung nutzbar gemacht werden.

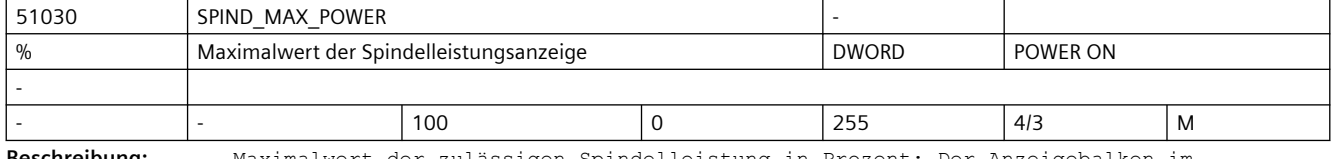

**Beschreibung:** Maximalwert der zulässigen Spindelleistung in Prozent; Der Anzeigebalken im Maschinenbild "Spindeldiagnose", wird im Bereich zwischen 0 und dem im SPIND\_MAX\_POWER hinterlegten Wert, grün dargestellt.

> Bei einem SINAMICS-Antrieb wird der Antriebsparameter r0033 "Momentenausnutzung geglättet" im Auslastungsbalken dargestellt.

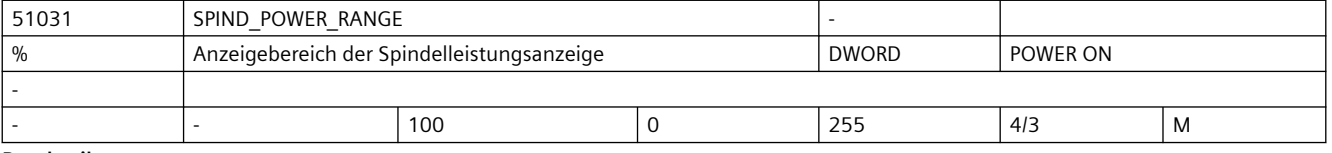

**Beschreibung:** Skalenendwert für Spindelleistungsanzeige in Prozent; Wert muss gleich oder größer SPIND\_MAX\_POWER sein.

> Die Balkenanzeige im Maschinenbild, wird im Bereich zwischen den Werten von SPIND MAX POWER und SPIND POWER RANGE, rot dargestellt.

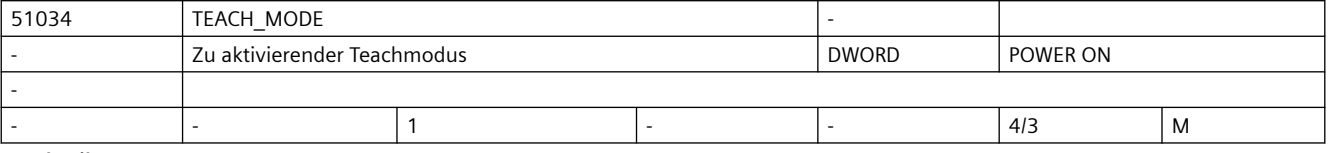

#### **Beschreibung:** Zu aktivierender Teachmodus

Bit 0: Standard-Teachen Geteachter Satz wird mit SK Übernahme ins Programm übernommen. Bit 1: Übernahme des Teachsatzes kann durch die PLC gesperrt werden. SINUMERIK 840D sl: DB19.DBX13.0 = 0 Satz wird übernommen. DB19.DBX13.0 = 1 Satz wird nicht übernommen. SINUMERIK 828D: DB1700.DBX1000.0 = 0 Satz wird übernommen. DB1700.DBX1000.0 = 1 Satz wird nicht übernommen. Bit 2: Satzanwahl nur explizit Bits 16-31 sind für den OEM reserviert.

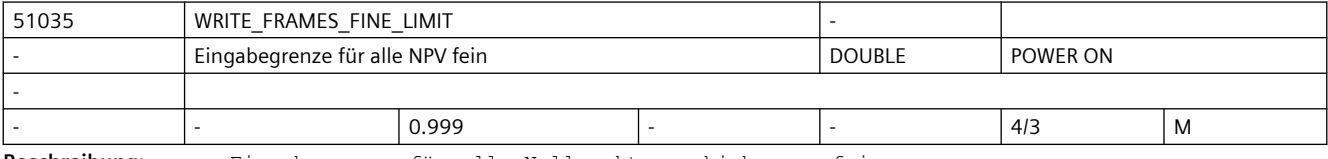

**Beschreibung:** Eingabegrenze für alle Nullpunktverschiebungen fein

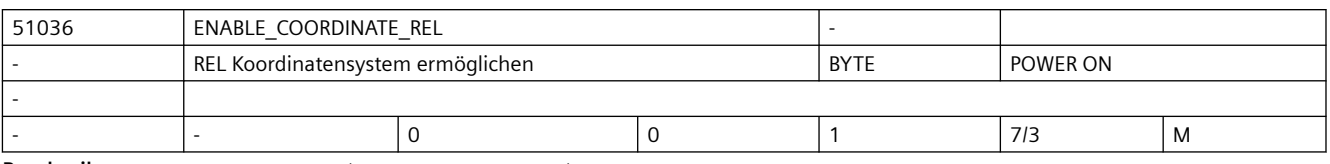

**Beschreibung:** REL Koordinatensystem anzeigen

0 = kein relatives Koordinatensystem anwählbar

1 = das REL Koordinatensystem kann alternativ zum WKS/ENS Koordinatensystem angewählt werden

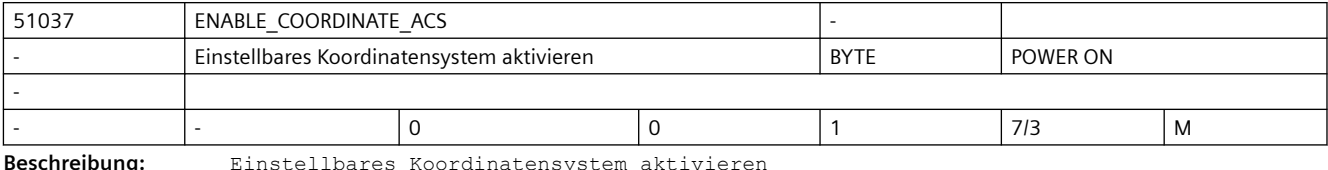

.oordinatensyste

0 = WKS Koordinatensystem wird angezeigt.

1 = ENS Koordinatensystem wird angezeigt.

(ENS ist WKS reduziert um die unter MD24030 festgelegten Verschiebungsanteile)

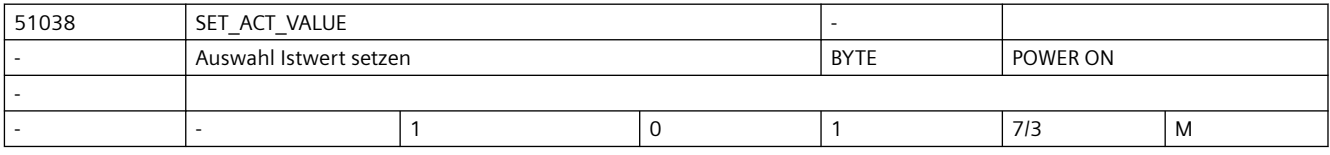

**Beschreibung:** Auswahl Istwert setzen

0 = Istwerte setzen wird nicht angeboten.

1 = ist ein User-Frame (Einstellbare Nullpunktverschiebung z.B. G54) aktiv, wird dieser verwendet. Bei G500 wird Istwerte setzen nicht angeboten (Systemframe wird nicht mehr verwendet).

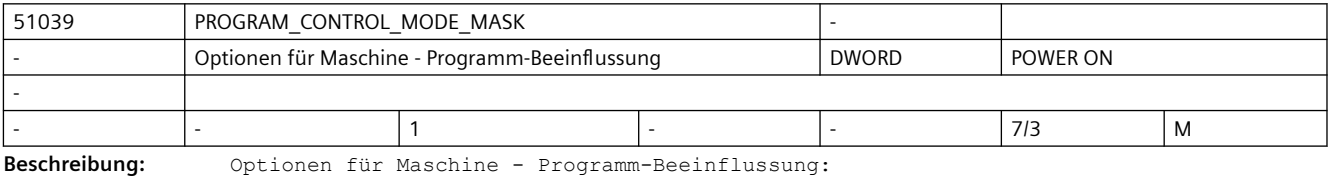

Bit 0: Funktion Programmtest verfügbar

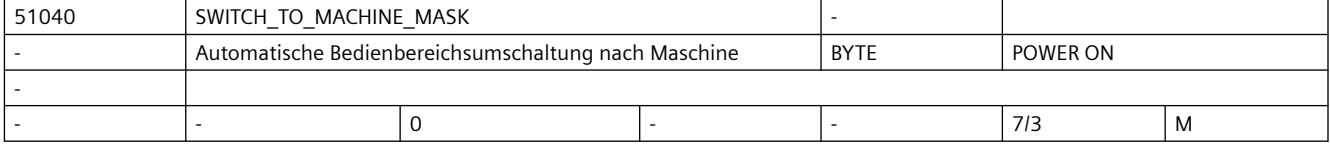

**Beschreibung:** Automatische Bedienbereichsumschaltung nach Maschine

Bit 0: Bei der Programmanwahl im Programm-Manager wird nicht automatisch in den Bedienbereich Maschine gewechselt.

Bit 1: Bei der Umschaltung der Betriebsart über die Maschinensteuertafel (MSTT) wird nicht automatisch in den Bedienbereich Maschine gewechselt.

Bit 2: Bei der Programmanwahl im Bedienbereich Programm wird nicht automatisch in den Bedienbereich Maschine gewechselt.

Bit 3: Bei der Programmanwahl/Abarbeiten im Bedienbereich Programm wird der Satzsuchlauf nicht automatisch gestartet.

 (Den automatischen Start des Satzsuchlaufs gibt es nur bei ShopMill und ShopTurn (einkanalig).)

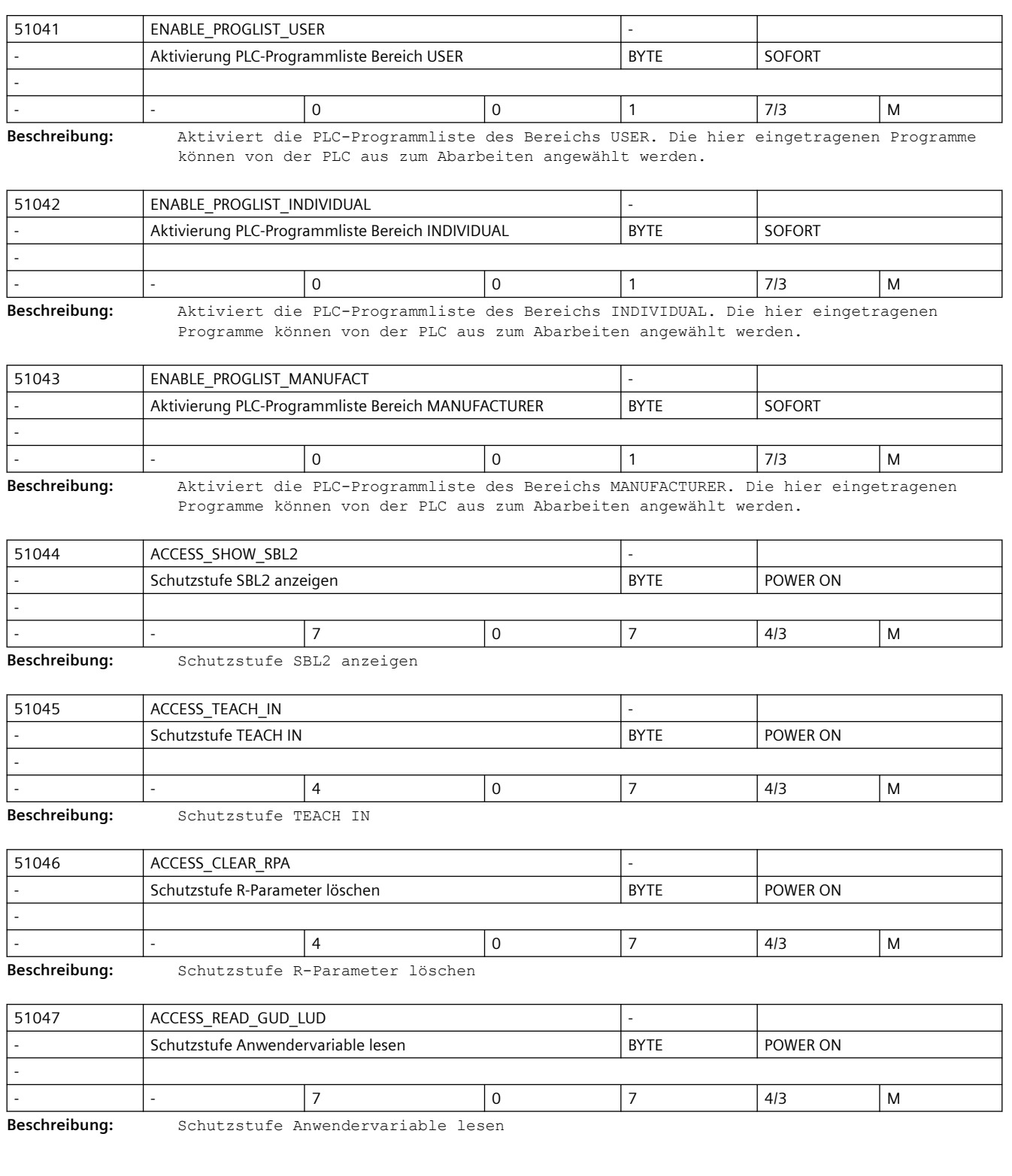

### *3.5 Zyklen Maschinen- und Settingdaten*

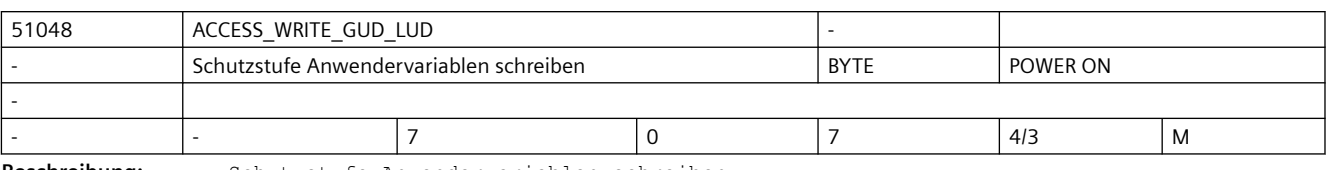

**Beschreibung:** Schutzstufe Anwendervariablen schreiben

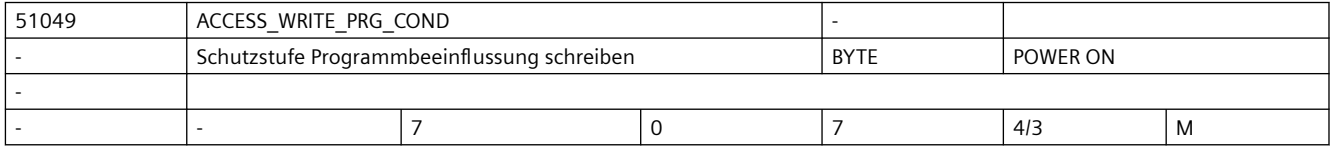

**Beschreibung:** Schutzstufe Programmbeeinflussung schreiben

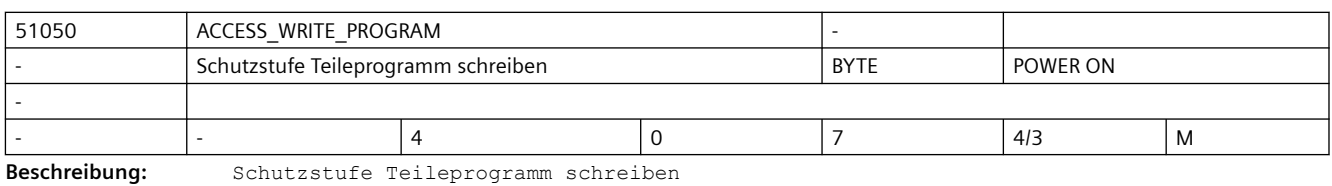

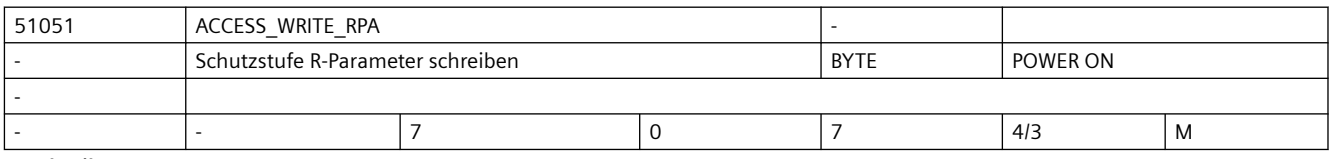

**Beschreibung:** Schutzstufe R-Parameter schreiben

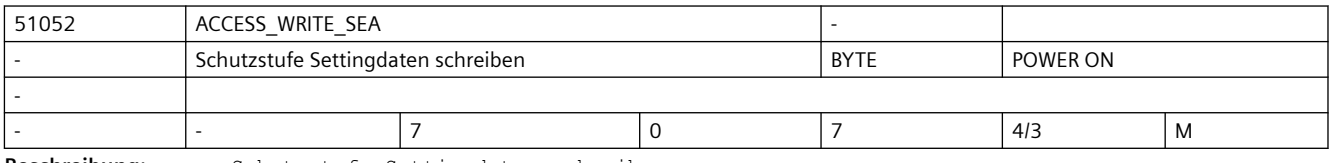

**Beschreibung:** Schutzstufe Settingdaten schreiben

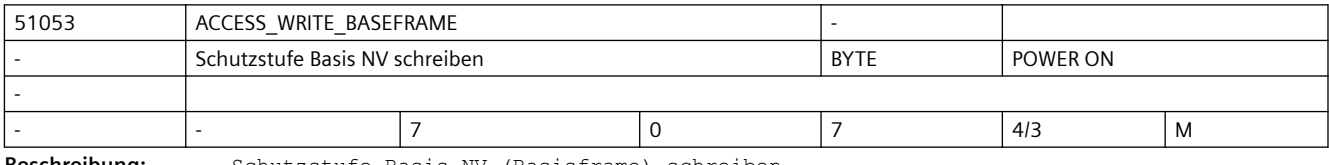

**Beschreibung:** Schutzstufe Basis NV (Basisframe) schreiben

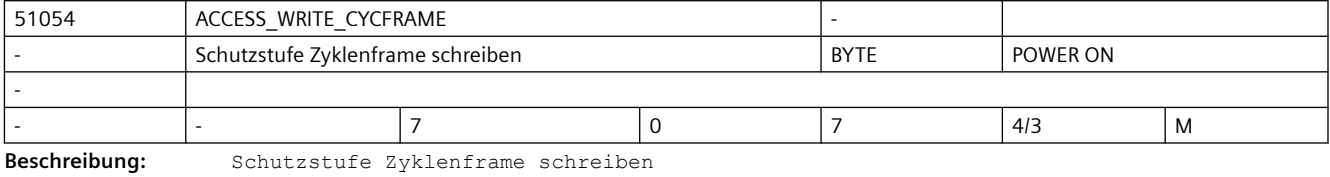

51055 | ACCESS\_WRITE\_EXTFRAME Schutzstufe externe NV schreiben BYTE BYTE POWER ON - - |- |7 |0 |7 |4/3 |M

**Beschreibung:** Schutzstufe externe Nullpunktverschiebung schreiben

 $\overline{\phantom{a}}$ 

 $\overline{\phantom{a}}$ 

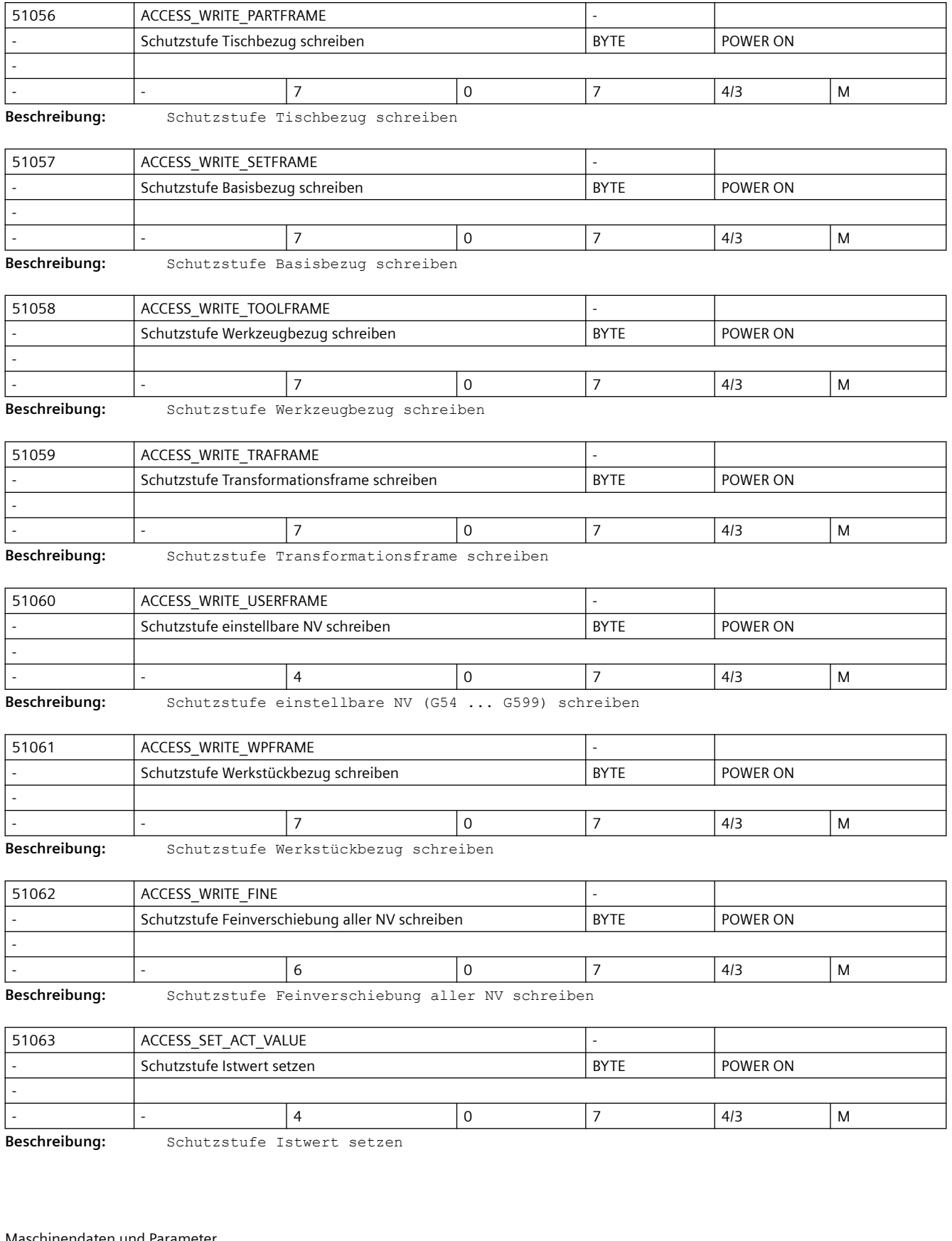

# *3.5 Zyklen Maschinen- und Settingdaten*

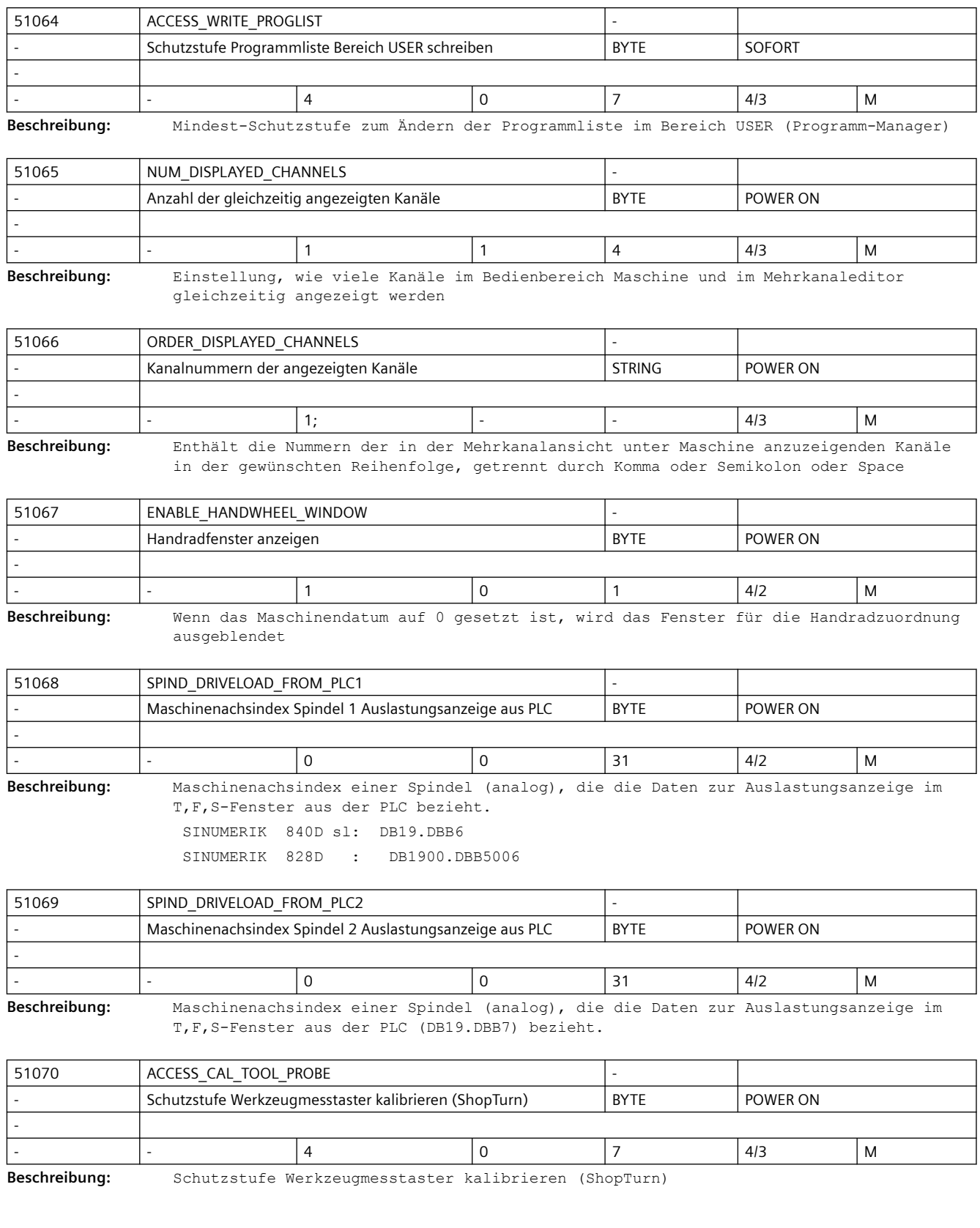

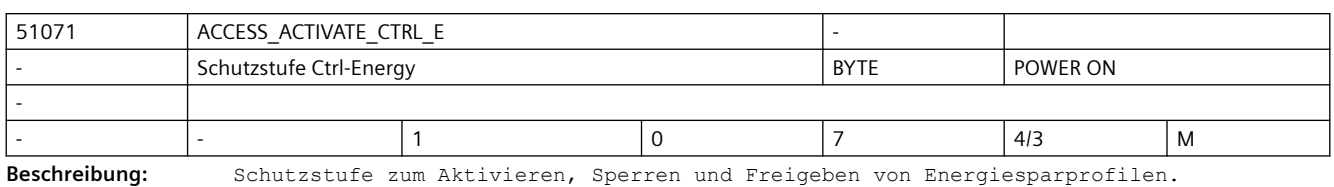

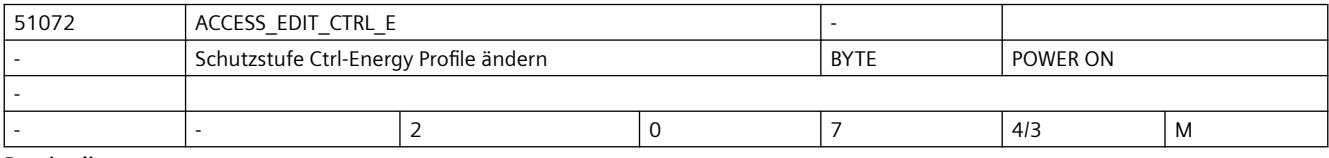

**Beschreibung:** Schutzstufe Ctrl-Energy: Definition der Energiesparprofile

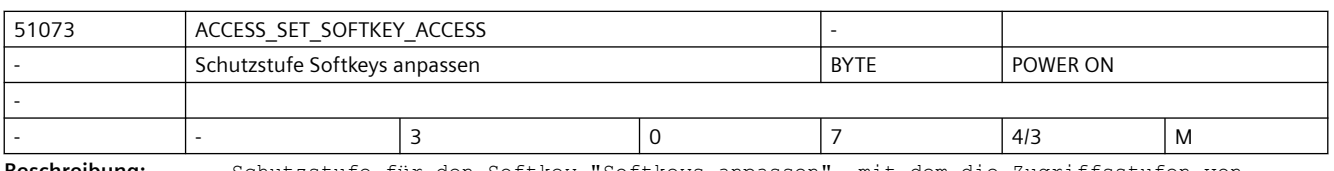

**Beschreibung:** Schutzstufe für den Softkey "Softkeys anpassen", mit dem die Zugriffsstufen von anderen Softkeys geändert werden können.

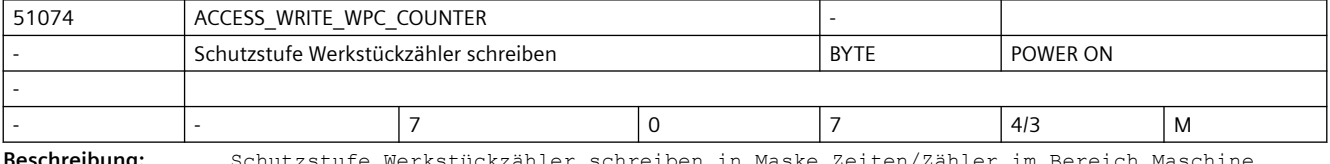

**Beschreibung:** Schutzstufe Werkstückzähler schreiben in Maske Zeiten/Zähler im Bereich Maschine

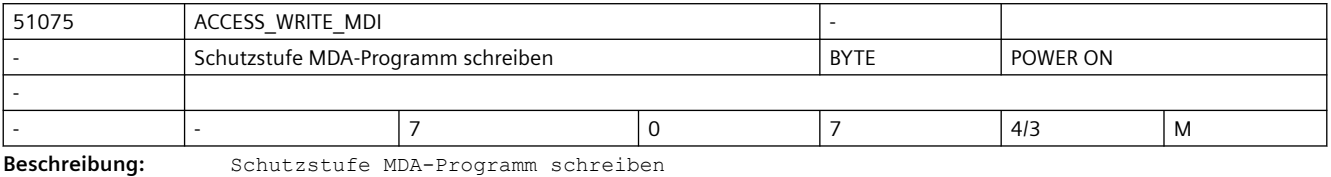

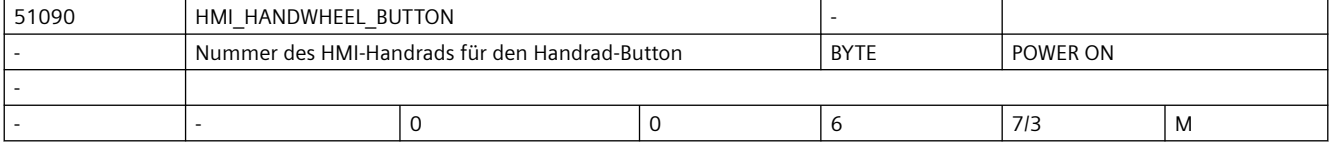

**Beschreibung:** Das HMI-Handrad kann extern angeschlossen werden (z.B. HT10-Handrad) und wird über den Handrad-Button auf dem HMI aktiviert.

0: kein HMI-Handrad vorhanden

1-6: Nummer des HMI-Handrads

Anmerkung: Das HMI-Handrad wird im Handrad-Fenster nicht angezeigt.

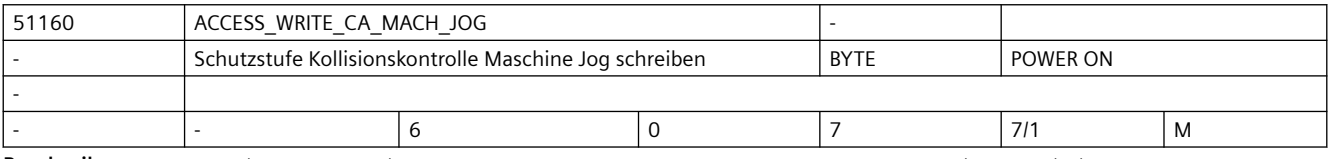

**Beschreibung:** Dieses Maschinendatum legt fest, ab welcher Schutzstufe die Kollisionskontrolle Maschine/Maschine unter Jog ein- bzw. ausgeschaltet werden kann.

# *3.5 Zyklen Maschinen- und Settingdaten*

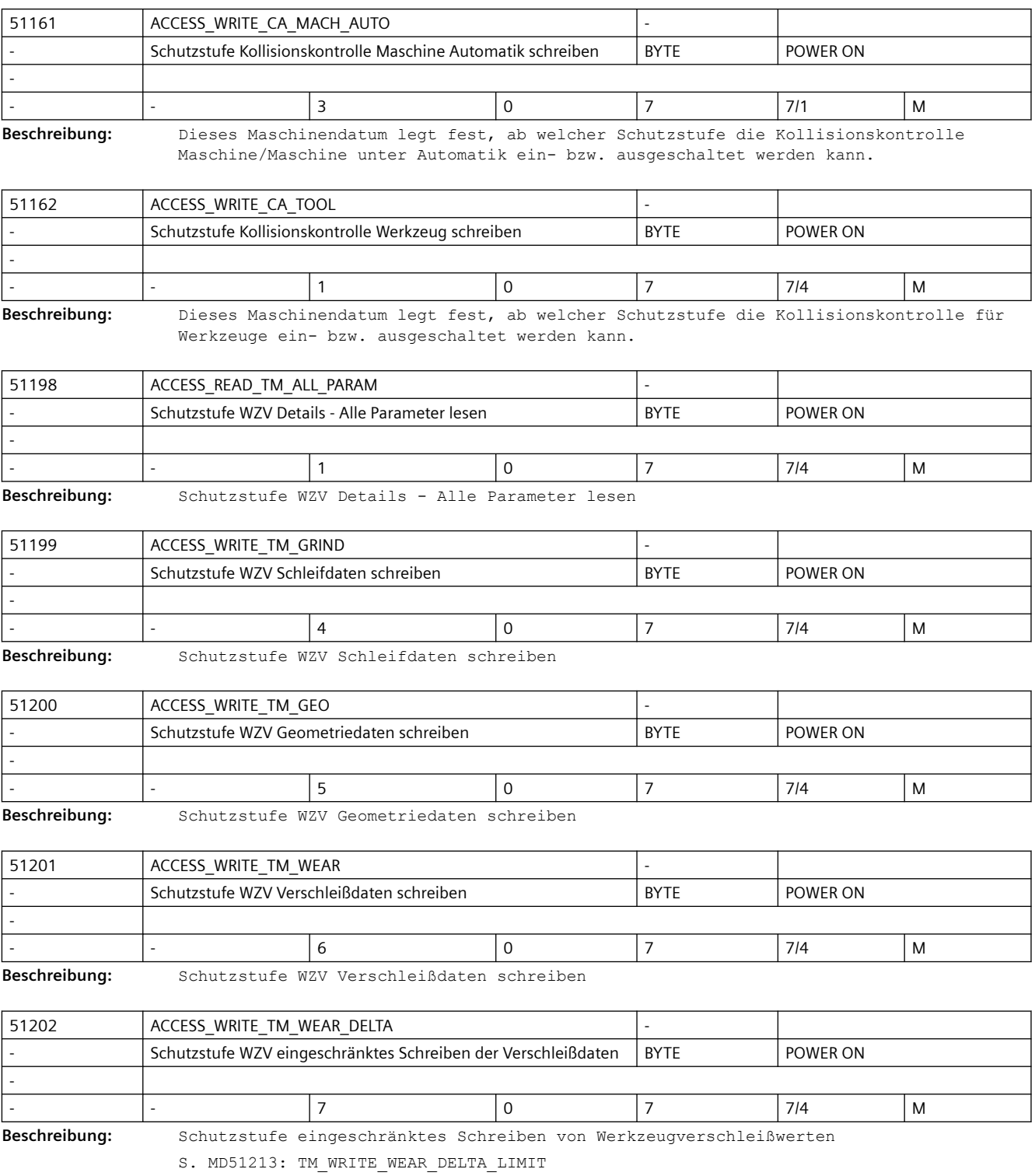

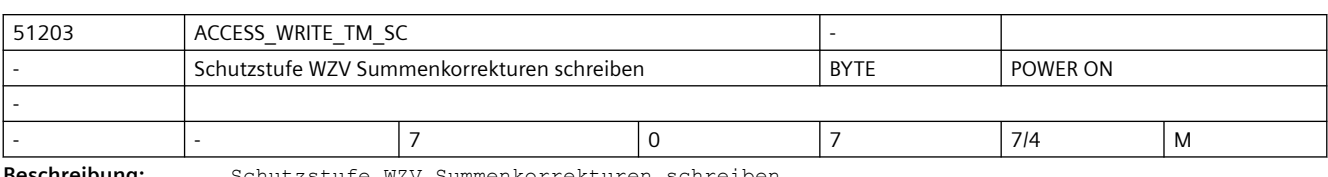

**Beschreibung:** Schutzstufe WZV Summenkorrekturen schreiben

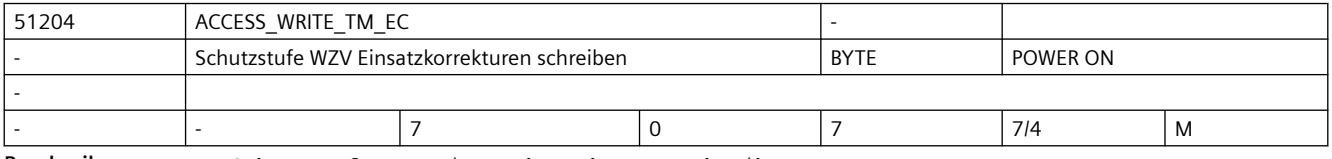

**Beschreibung:** Schutzstufe WZV Einsatzkorrekturen schreiben

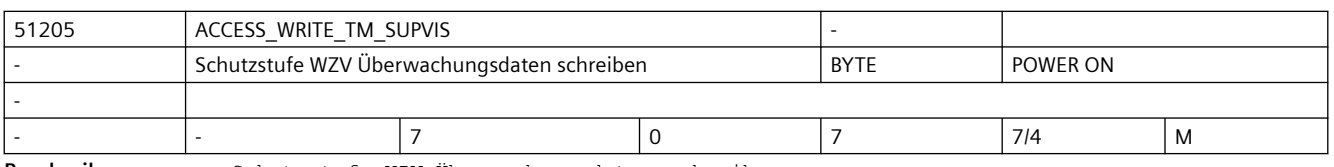

**Beschreibung:** Schutzstufe WZV Überwachungsdaten schreiben

Eine Berechtigung gilt gemeinsam für Grenzwerte: Stückzahl, Standzeit, Verschleiß und die Überwachungsart.

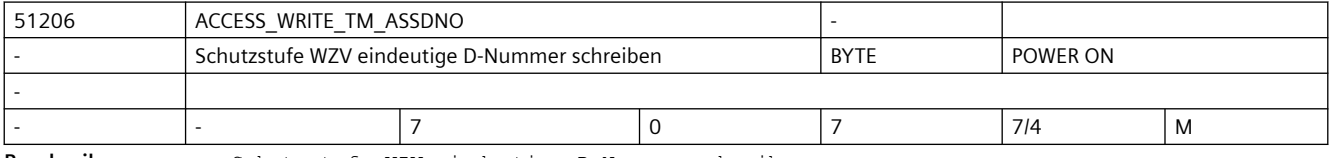

**Beschreibung:** Schutzstufe WZV eindeutige D-Nummer schreiben

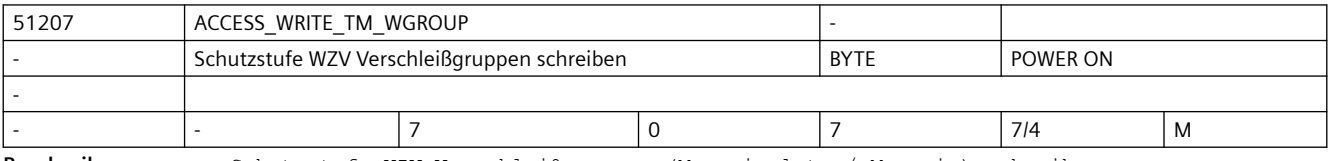

**Beschreibung:** Schutzstufe WZV Verschleißgruppen (Magazinplatz / Magazin) schreiben

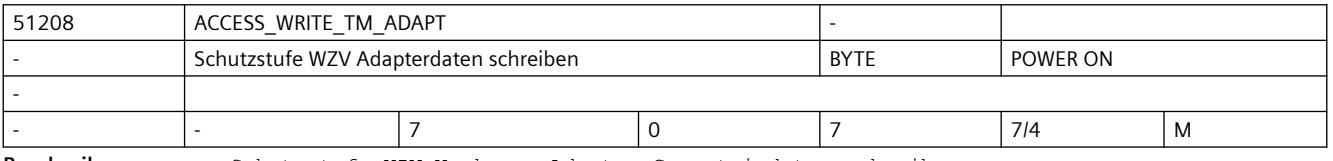

**Beschreibung:** Schutzstufe WZV Werkzeug-Adapter-Geometriedaten schreiben

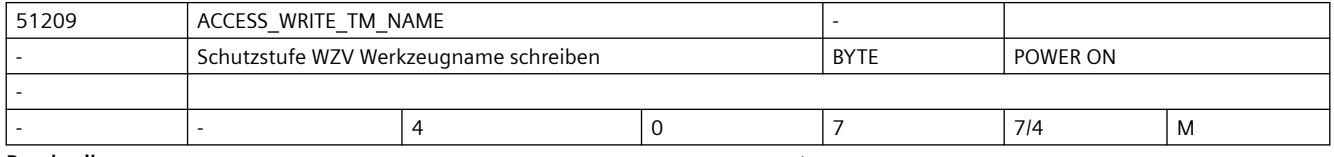

**Beschreibung:** Schutzstufe WZV Werkzeugname und Duplo schreiben

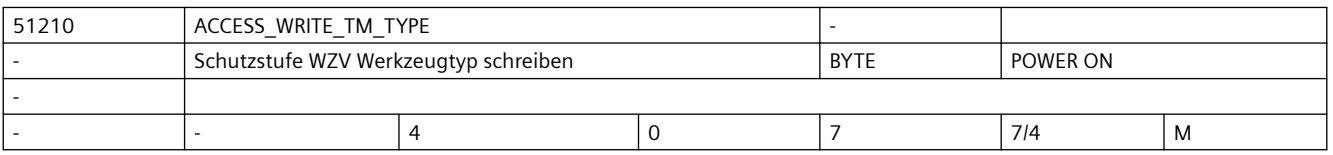

### *3.5 Zyklen Maschinen- und Settingdaten*

#### **Beschreibung:** Schutzstufe WZV Werkzeugtyp schreiben

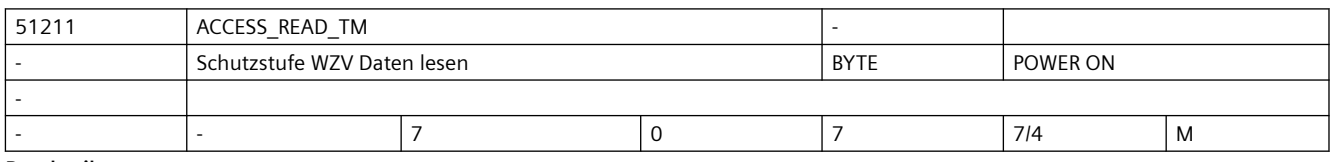

**Beschreibung:** Schutzstufe WZV Daten lesen

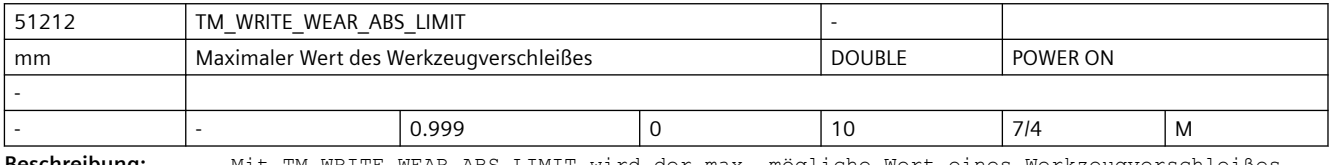

**Beschreibung:** Mit TM\_WRITE\_WEAR\_ABS\_LIMIT wird der max. mögliche Wert eines Werkzeugverschleißes absolut begrenzt, unabhängig von der aktuellen Schutzstufe (Schlüsselschalterstellung), d.h. auch unabhängig von ACCESS\_WRITE\_TM\_WEAR. Absolute

und inkrementelle Verschleißbegrenzung können kombiniert werden, d.h. der Verschleiß kann inkrementell bis zur absoluten Grenze geändert werden. S. MD51213.

Der Wert 0 schaltet die Begrenzung der Verschleißeingabe aus.

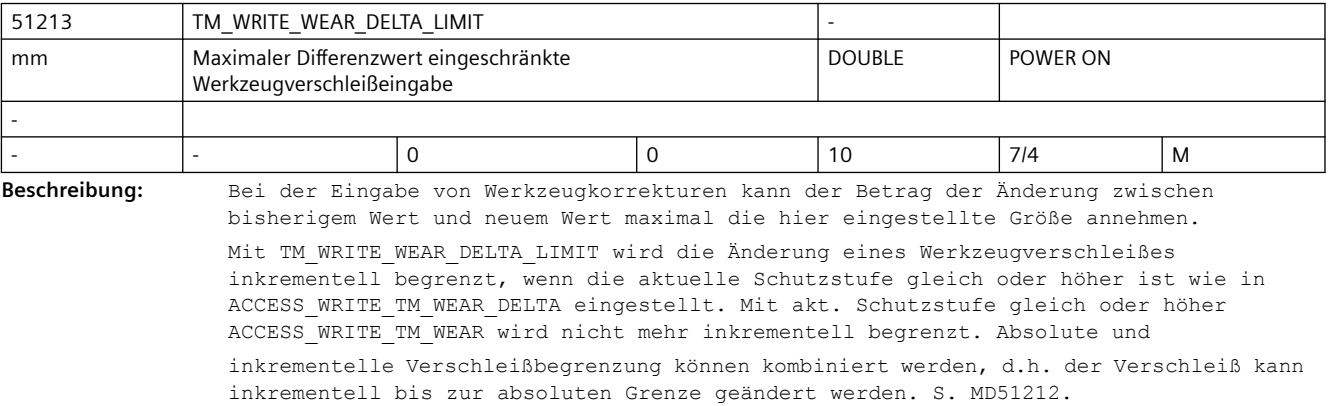

Der Wert 0 schaltet die Begrenzung der Verschleißeingabe aus.

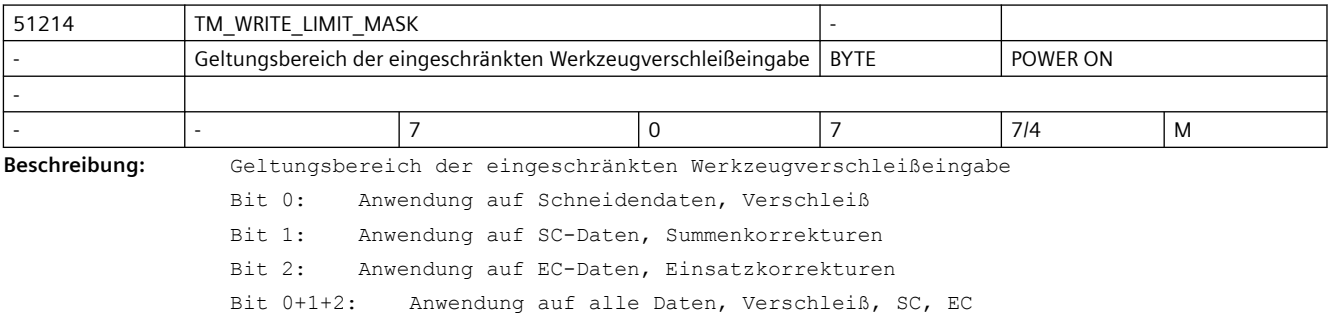

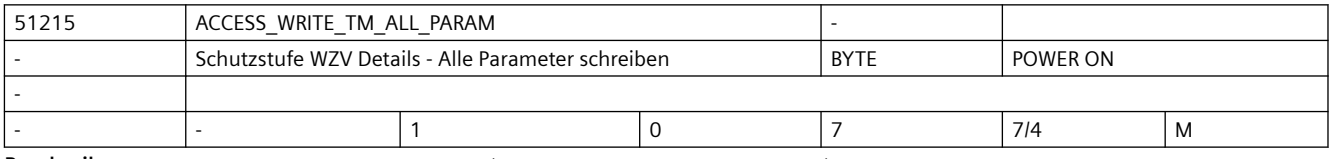

**Beschreibung:** Schutzstufe WZV Details - Alle Parameter schreiben

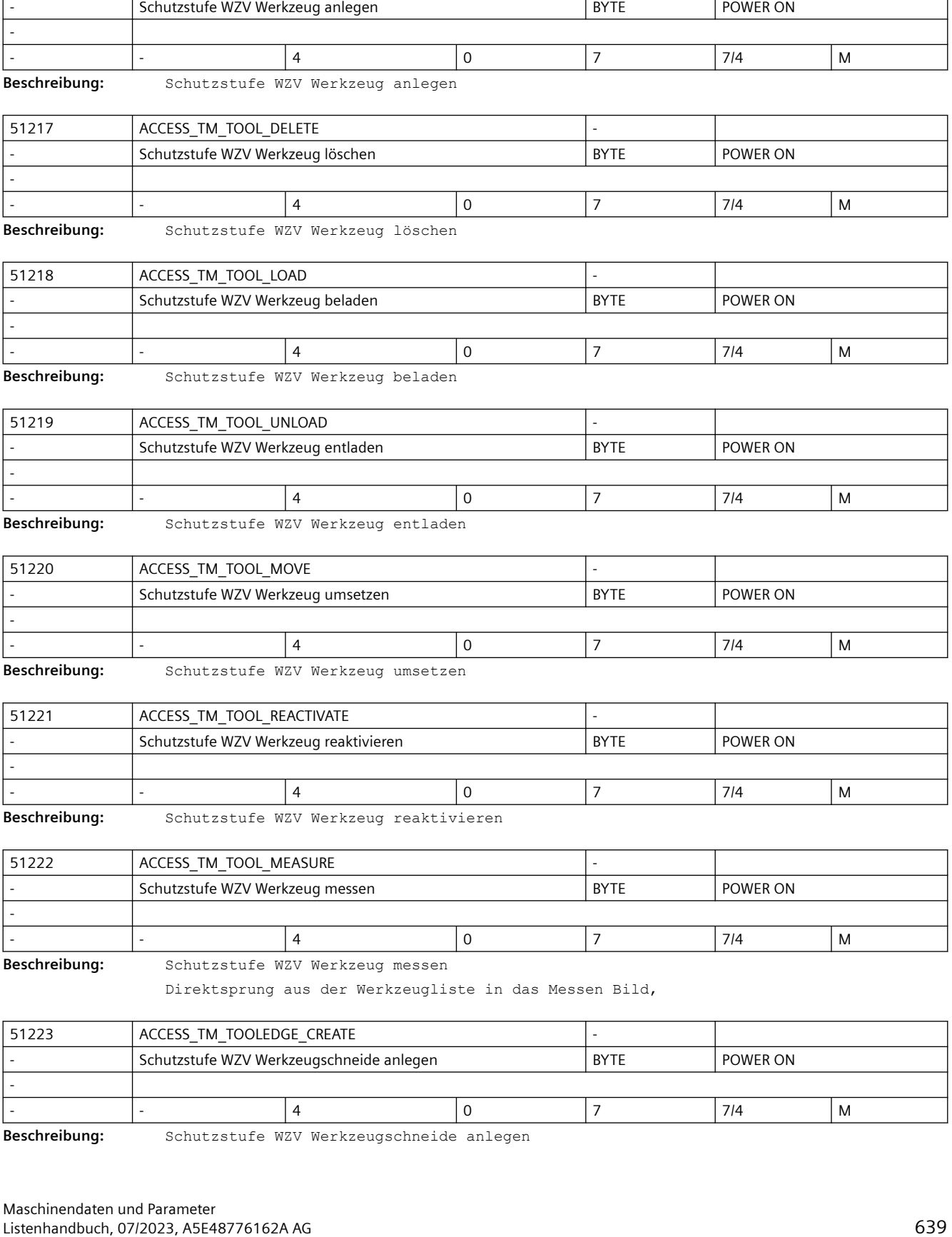

51216 ACCESS\_TM\_TOOL\_CREATE -

### *3.5 Zyklen Maschinen- und Settingdaten*

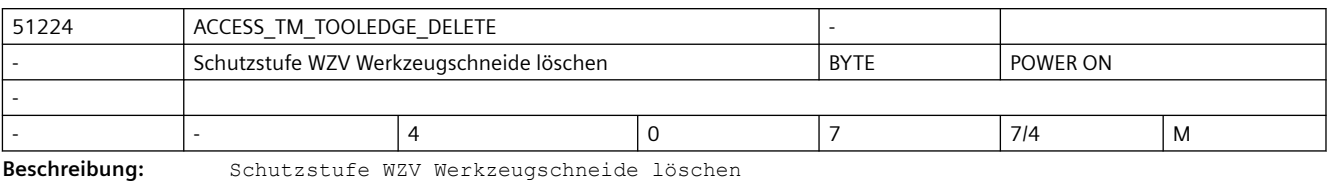

51225 | ACCESS\_TM\_MAGAZINE\_POS  $\vert$  Schutzstufe WZV Magazin positionieren BYTE POWER ON

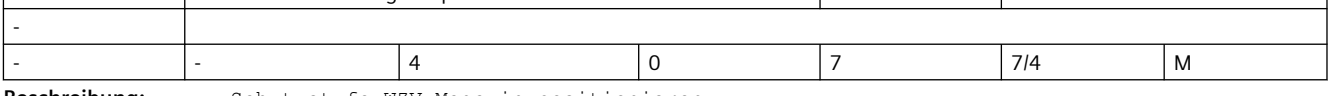

**Beschreibung:** Schutzstufe WZV Magazin positionieren

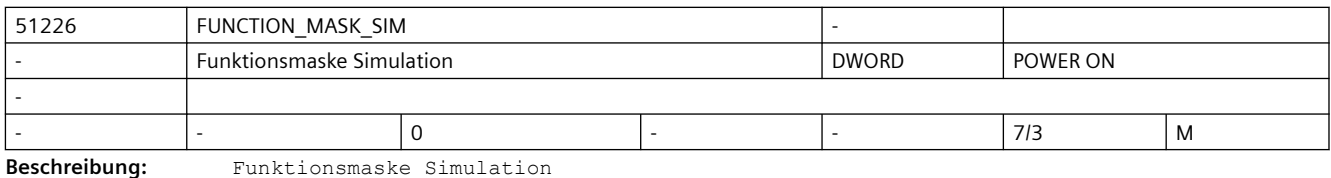

Bit 0: Kein automatischer Start bei Simulationsanwahl

Bit 1: Simulation deaktivieren

Bit 4: Framekomponenten in X und Y ignorieren (Kompatibilität)

Bit 5: Drehwerkzeug in Werkzeugspindel drehbar

Bit 6: Freigabe Handrad als Simulations-Override (Werte aus DB19.DBW400)

Bit 7: Interpretation der Handrad-Werte aus DB19.DBW400 als Absolutwerte

Bit 10: Nullpunktsymbol ausblenden

Bit 22: Maschinenmodell für Simulation aus kinematischer Kette (auch ohne Kollisionsvermeidung)

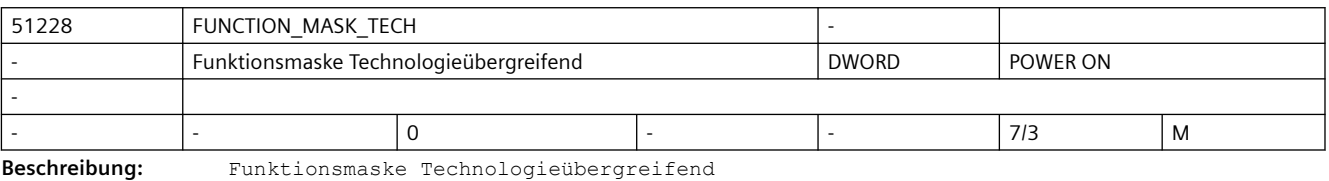

Bit 0: G-Code-Programmierung ohne Mehrkanaldaten

Wenn das Bit 0 = 1 ist, werden bei Joblisten, die nur G-Code-Programme enthalten keine Mehrkanaldaten angeboten.

Bit 1: Druckfunktion des Editors freigeben

Bit 2: Bei externer Programmanwahl(z.B. über PLC) Startsperrenbehandlung durchführen. (Programmcheck)

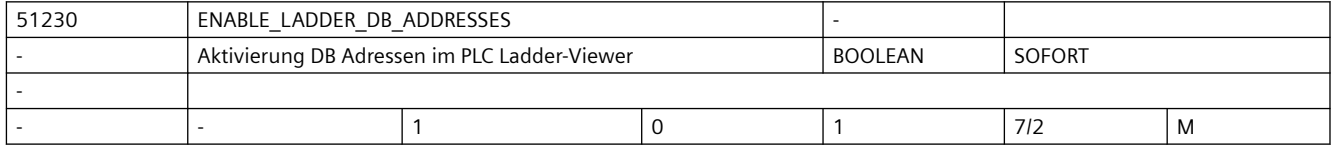

**Beschreibung:** Aktivierung DB Adressen im PLC Ladder-Viewer

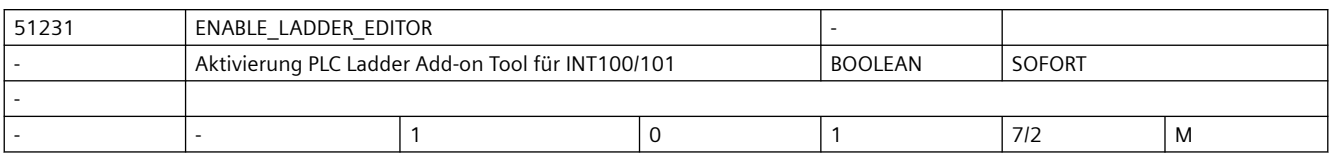

**Beschreibung:** Aktivierung PLC Ladder Add-on Tool für INT100/101

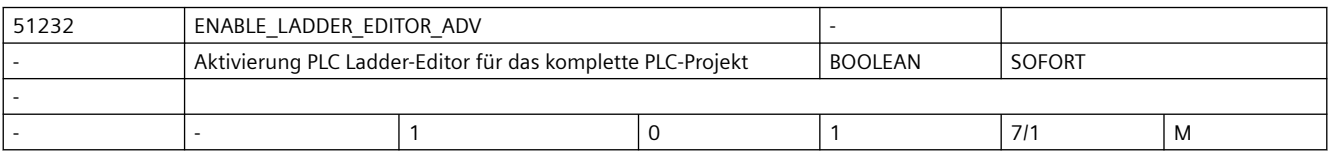

**Beschreibung:** Aktivierung PLC Ladder-Editor für das komplette PLC-Projekt

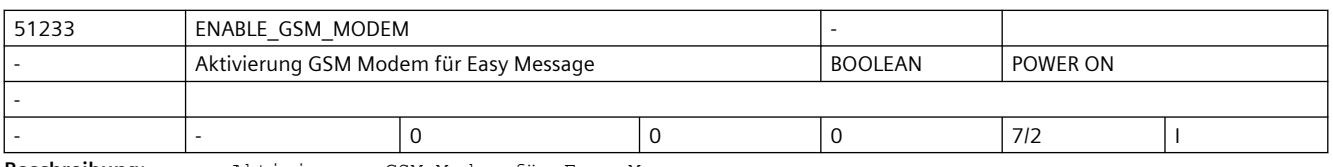

**Beschreibung:** Aktivierung GSM Modem für Easy Message

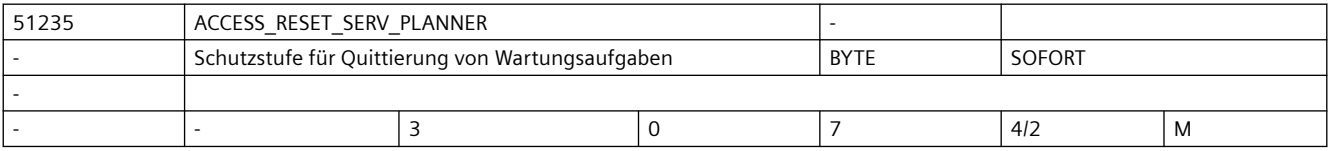

**Beschreibung:** Schutzstufe für Quittierung von Wartungsaufgaben

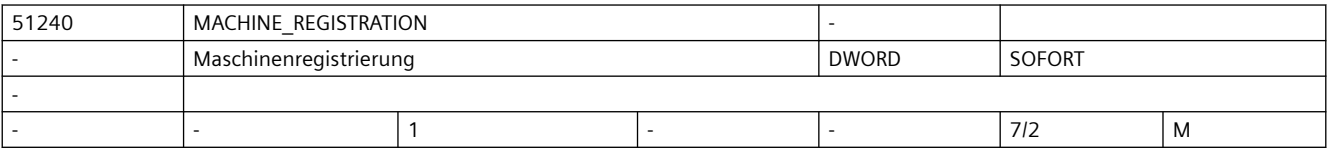

**Beschreibung:** Maschinenregistrierung

Bit 0: Freigabe Maschinenregistrierung über QR-Code

Bit 1: Maschine wurde registriert

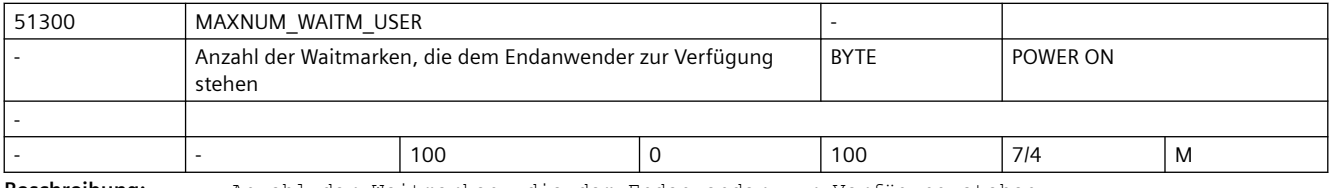

**Beschreibung:** Anzahl der Waitmarken, die dem Endanwender zur Verfügung stehen

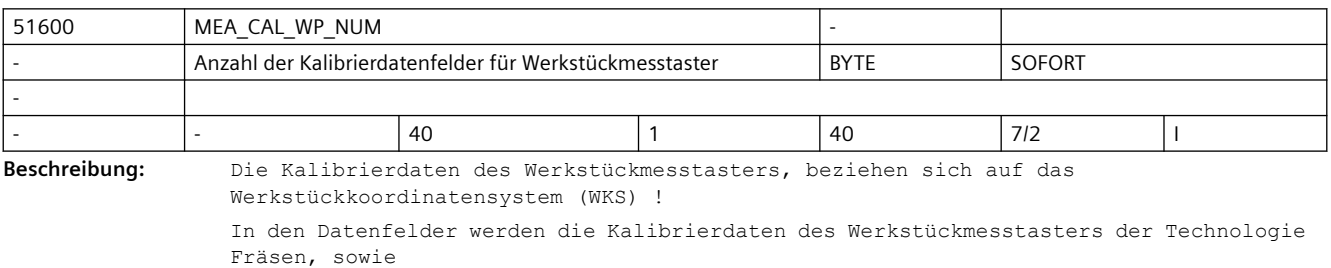

Drehen abgelegt!

### *3.5 Zyklen Maschinen- und Settingdaten*

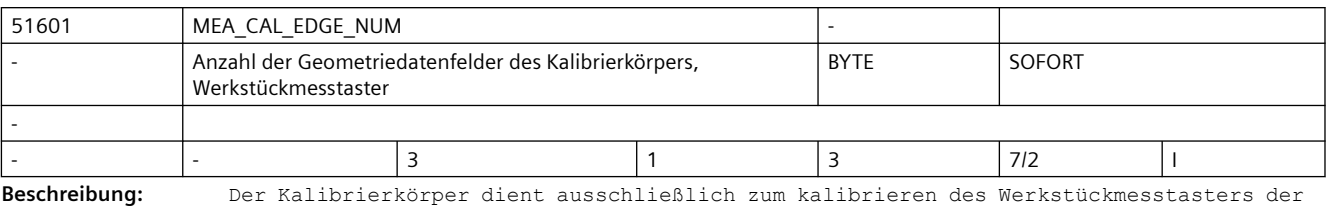

Technologie Drehen!

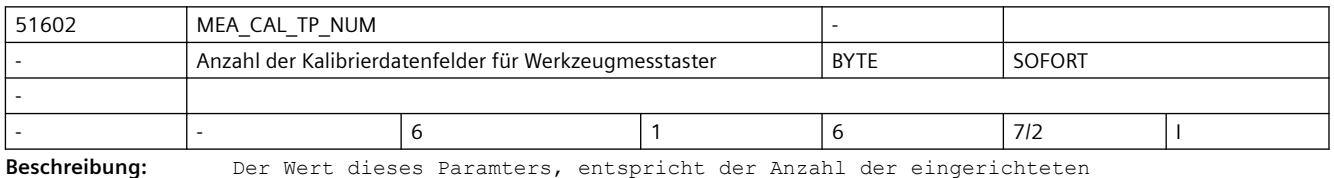

Werkzeugmesstaster-Kalibrierdatensätze,

bezogen auf das Maschinenkoordinatensystem (MKS)!

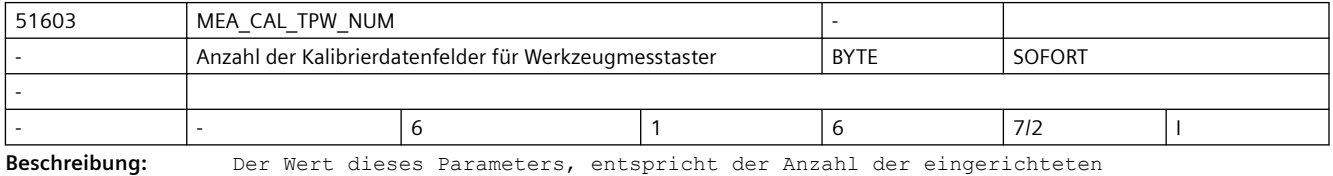

Werkzeugmesstaster-Kalibrierdatensätze,

bezogen auf das Werkstückkoordinatensystem (WKS) !

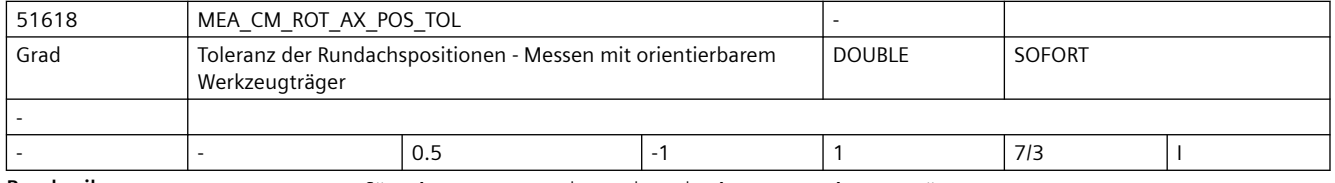

**Beschreibung:** Parameter für das Messen mit orientierbarem Werkzeugträger

Eingaben im Parameter \$MN\_MEA\_CM\_ROT\_AX\_POS\_TOL sind nur wirksam, wenn von MD51740 \$MNS MEA FUNCTION MASK Bit2 oder Bit16 gesetzt ist.

Die reale Winkelposition der Rundachsen kann von der programmierten abweichen (Genauhalt-Fein-Fenster).

Diese Abweichung ist abhängig von den Lageregeleigenschaften der Achse. Die an der konkreten Achse maximal zu erwartende

Abweichung ist in diesem Parameter einzutragen. Bei Überschreitung der Toleranz erfolgt der Alarm 61442, "Werkzeugträger nicht parallel zu den Geometrieachsen".

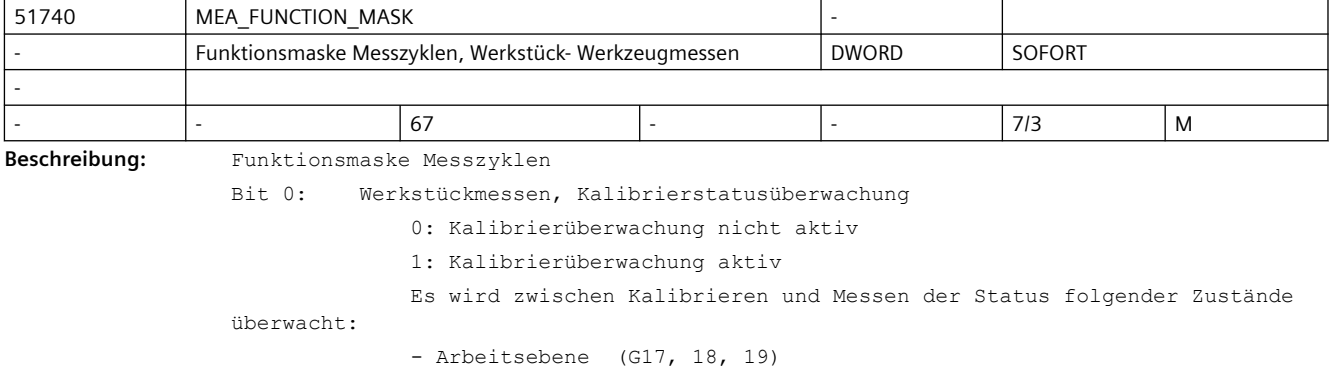

- Messtastertyp (3D-Taster Typ 710, Monotaster Typ 712, L-Taster Typ 713, Sterntaster Typ 714) - Längenbezug des Messtasters (Messtasterkugelmitte, Messtasterkugelumfang) - Es können die Alarme 61341, 61419, 61420 gemeldet werden. Hinweis: - Bei "Messen im JOG" ist diese Überwachungen immer aktiv. - Siehe auch SD54740 \$SNS MEA FUNCTION MASK, Bit 4. Bit 1: Werkstückmessen, Technologie Fräsen, Längenbezug des Werkstückmesstasters 0: Werkzeuglänge in der Zustellachse bezogen auf die Mitte der Messtasterkugel (TCP) 1: Werkzeuglänge in der Zustellachse bezogen auf den Kugelumfang der Messtasterkugel Bit 2: Werkstückmessen, Berücksichtigung der Orientierung von Werkzeugträgern bei der Korrektur in Werkzeuge 0: Die Korrektur der Werkzeugkomponenten erfolgt entsprechend der Orientierung des Werkzeugträgers beim Messen. Dies gilt für die Orientierungen 0°, 90°, 180° und 270°. 1: Die Korrektur der Werkzeugkomponenten erfolgt entsprechend der Orientierung des Werkzeugträgers in Grundstellung. Bit 4: Werkstückmessen, Technologie Fräsen, Messtaster ist fest an der Maschine angebaut 0: Der Werkstückmesstaster befindet sich beim Messen in einer Werkzeugspindel. 1: Der Werkstückmesstaster ist fest an der Maschine angebaut. Es stehen nicht alle Messvarianten zur Verfügung. Bei Auswahl einer unzulässigen Messvariante wird der Alarm 61373 ausgegeben. Bit 5: Werkstückmessen, Korrektur in NPV grob, wenn keine Feinverschiebung eingerichtet ist 0: Nur die Messdifferenz wird in die Grobverschiebung der NPV eingetragen (Kompatibilität). 1: Die absolute Verschiebung, korrigiert um die Messdifferenz, wird in die Grobverschiebung der NPV eingetragen. Bit 6: Wirkung des Vorschuboverride in Messsätzen von Messzyklen 0: Messsätze werden in den Messzyklen mit dem aktuellen Vorschuboverride verfahren (Kompatibilität). 1: Messsätze werden in den Messzyklen mit 100% Vorschuboverride verfahren, wenn der Vorschuboverride >0 eingestellt ist. Bit 7: Werkstückmessen, Übernahme aktive in nicht aktive NPV, nur BA JOG, Kante setzen 0: In der BA JOG, Funktion "Kante setzen" mit Korrektur des Messergebnisses in eine nicht aktive Nullpunktverschiebung (Zielframe), wird von den Geometrieachsen im Zielframe, nur die Messachse mit dem Ergebnis beschrieben. Für die nicht gemessenen Geometrieachsen werden keine Werte aus der aktiven Nullpunktverschiebung (Quellframe) übernommen. (Kompatibilität) Von allen Nichtgeometrieachsen (Rund- und Hilfsachsen) werden Spiegelungen, Rotationen und Translationen, aus der aktiven Nullpunktverschiebung (Quellframe) mit in die ausgewählte

 nicht aktive Nullpunktverschiebung (Zielframe) übernommen. (Kompatibilität) Diese Beschreibung gilt für das automatische Messen mittels elektronischem Messtaster und gleichermaßen für die Funktion "Ankratzen" mit einem Bearbeitungswerkzeug. 1: In der BA JOG, Funktion "Kante setzen" mit Korrektur des Messergebnisses in eine nicht aktive Nullpunktverschiebung (Zielframe), wird die Messachse im Zielframe mit dem Messergebnis beschrieben. Für alle weiteren Achsen (Geo-, Rund- und Hilfsachsen) werden Spiegelungen, Rotationen und Translationen, aus der aktiven Nullpunktverschiebung (Quellframe) mit in die ausgewählte nicht aktive Nullpunktverschiebung (Zielframe) übernommen. Diese Beschreibung gilt für das automatische Messen mittels elektronischem Messtaster und gleichermaßen für die Funktion "Ankratzen" mit einem Bearbeitungswerkzeug. Bit 14: Werkstück, Funktion simultanes Messen aktiv 0: Die Funktion simultanes Messen ist inaktiv (Default). 1: Die Funktion simultanes Messen ist aktiv. Diese Einstellung ist für Maschinen mit zwei Spindeln, welche simultan arbeiten, gedacht. Bit 15: Werkstückmessen, Messsatz mit Bahnverhalten G60 Genauhalt am Satzende verfahren 0: Der Messsatz wird im Bahnsteuerbetrieb G64 verfahren. 1: Der Messsatz wird mit Bahnverhalten G60 Genauhalt am Satzende verfahren. Bit 16: Werkzeugmessen, Technologie Drehen, Berücksichtigung der Orientierung des Werkzeugträgers 0: Die Korrektur der Werkzeugkomponenten erfolgt entsprechend der Orientierung des Werkzeugträgers beim Messen. 1: Die Korrektur der Werkzeugkomponenten erfolgt entsprechend der Orientierung des Werkzeugträgers in Grundstellung.

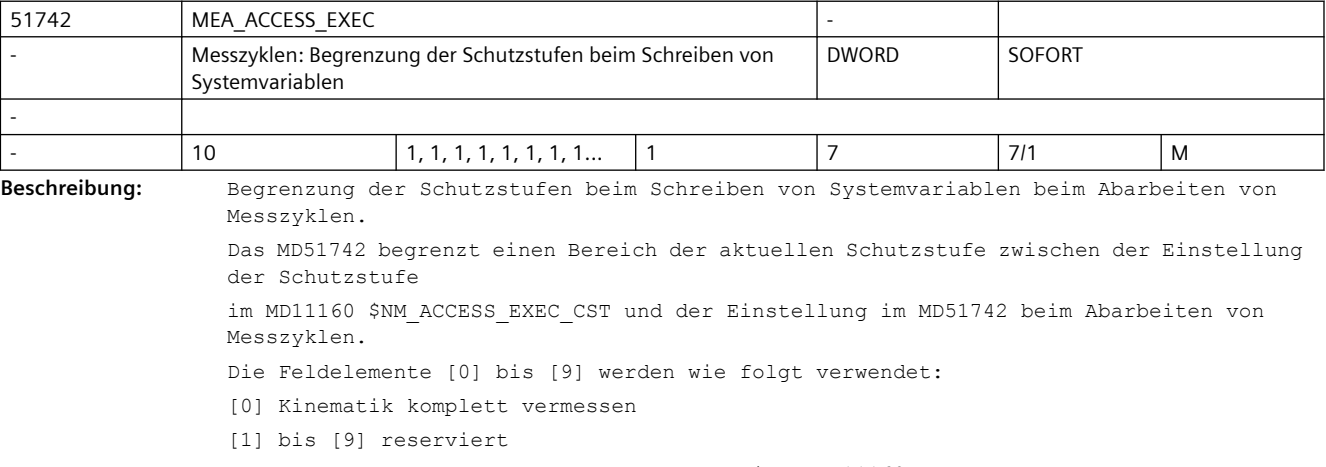

Bedeutung der Zahlenwerte (Schutzstufe) siehe MD11160

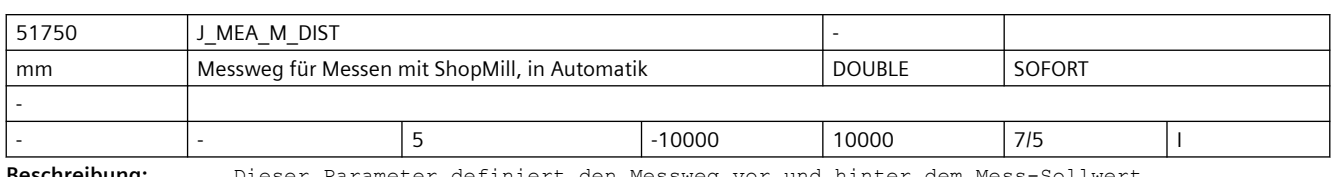

**Beschreibung:** Dieser Parameter definiert den Messweg vor und hinter dem Mess-Sollwert.

Er wird nur von alten ShopMill-Messzyklen (PowerLine) verwendet.

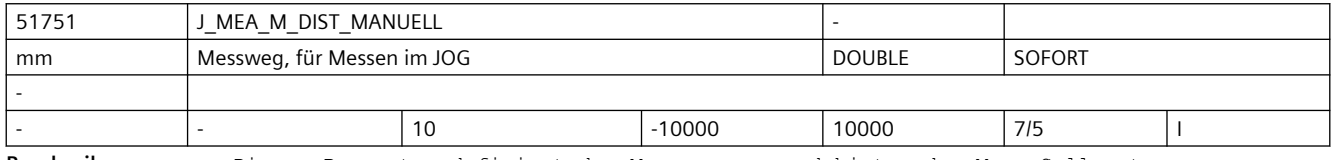

**Beschreibung:** Dieser Parameter definiert den Messweg vor und hinter dem Mess-Sollwert.

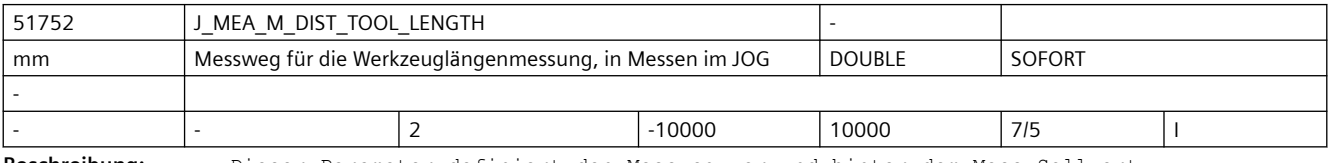

**Beschreibung:** Dieser Parameter definiert den Messweg vor und hinter dem Mess-Sollwert.

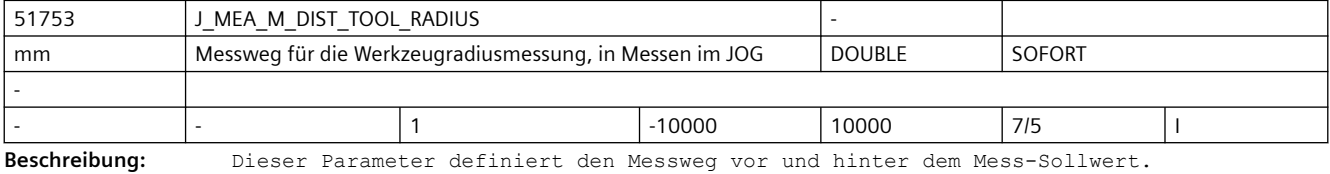

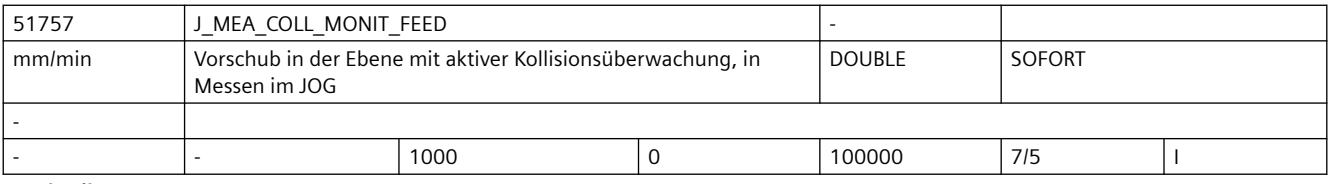

**Beschreibung:** Vorschub in der Arbeitsebene mit aktiver Kollisionsüberwachung.

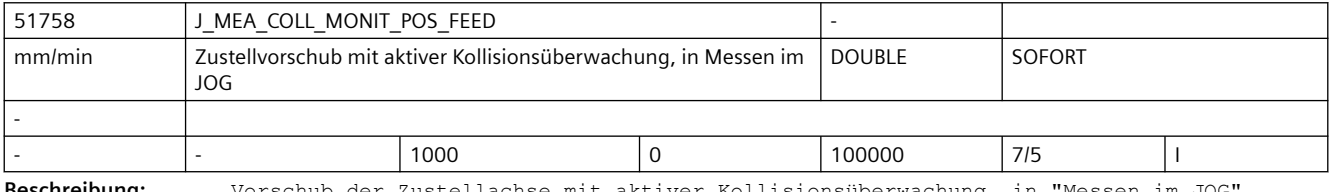

**Beschreibung:** Vorschub der Zustellachse mit aktiver Kollisionsüberwachung, in "Messen im JOG".

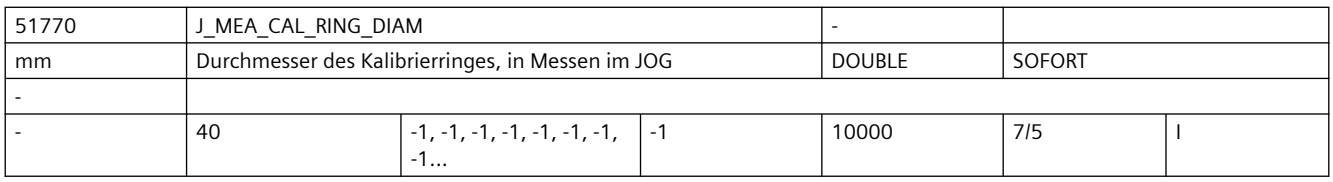

**Beschreibung:** Durchmesser des Kalibrierringes, für das Kalibrieren der Messtasterkugel in der Ebene, in "Messen im JOG"

> Ein Wert von genau -1 mm oder -0,0393700787 inch ermöglicht es dem Benutzer, den Ringdurchmesser in der Bedienoberfläche einzustellen.

Jeder andere eingegebene Wert wird als Ringdurchmesser verwendet und der Anwender kann die Größe nicht anpassen.

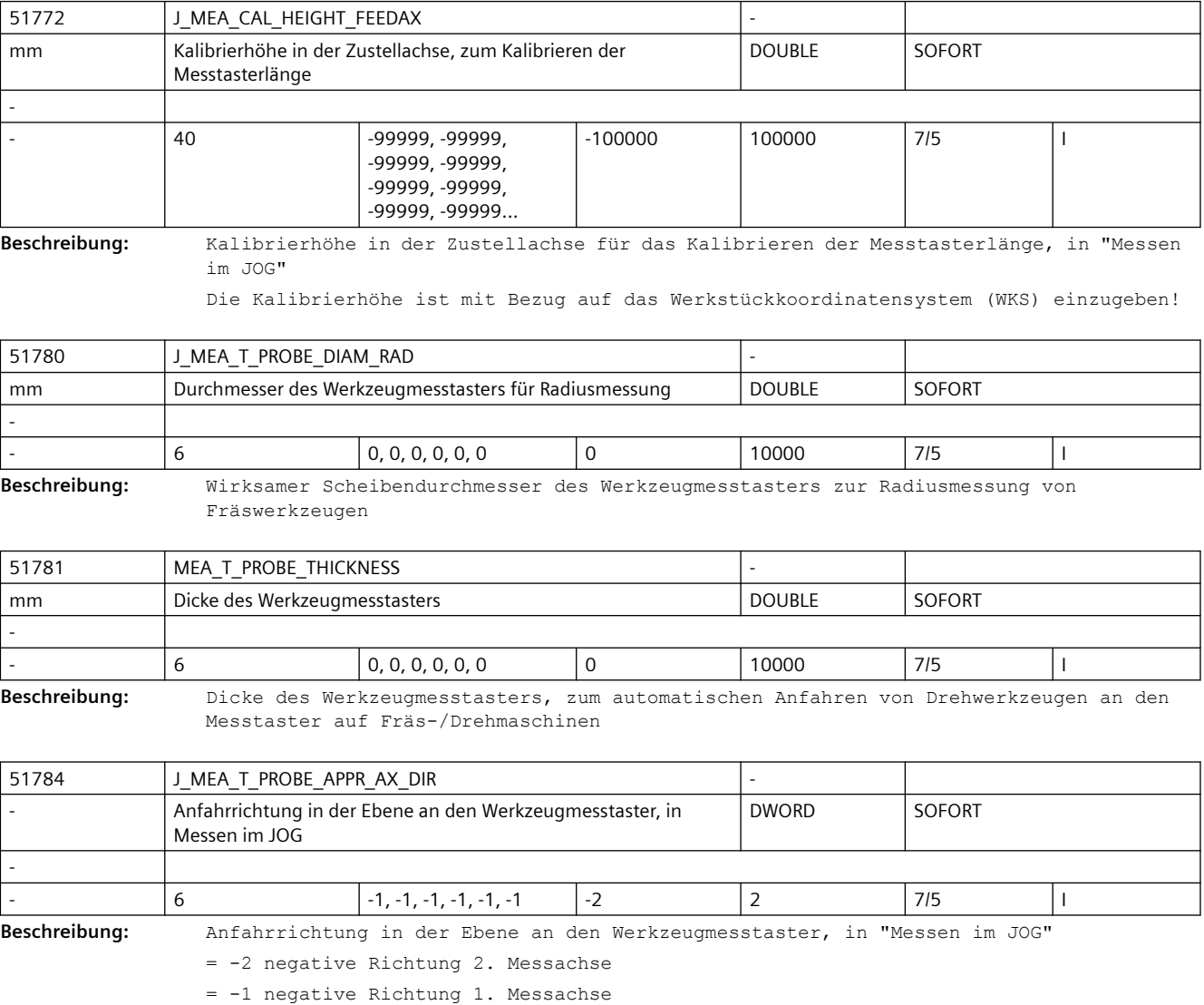

= 0 oder 1 positive Richtung 1. Messachse

= 2 positive Richtung 2. Messachse

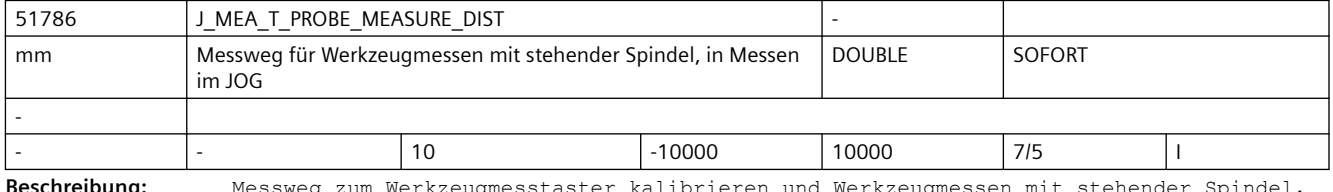

**Beschreibung:** Messweg zum Werkzeugmesstaster kalibrieren und Werkzeugmessen mit stehender Spindel, vor und hinter der erwarteten Schaltposition.

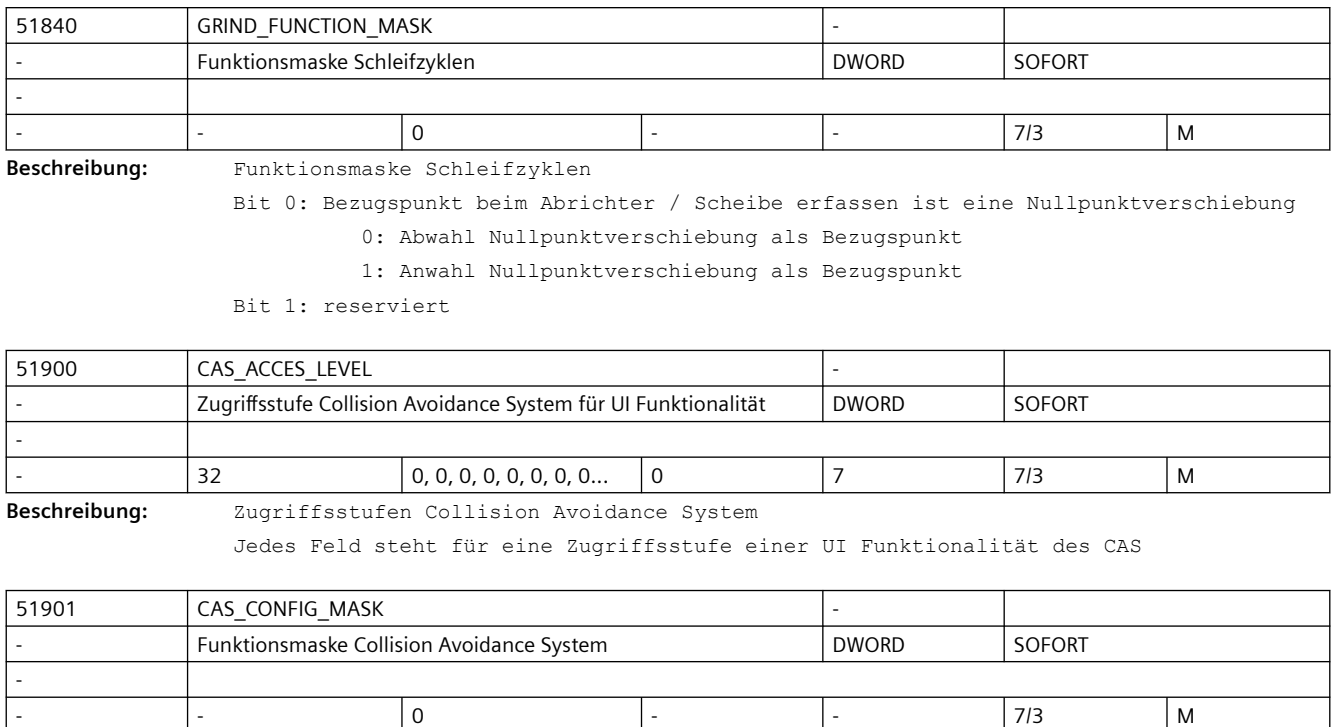

**Beschreibung:** Funktionsmaske Collision Avoidance System

Bit 0: reserviert

Bit 1: reserviert

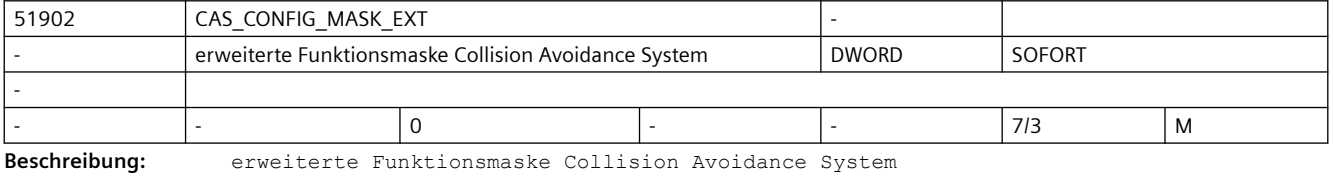

Bit 0: reserviert Bit 1: reserviert

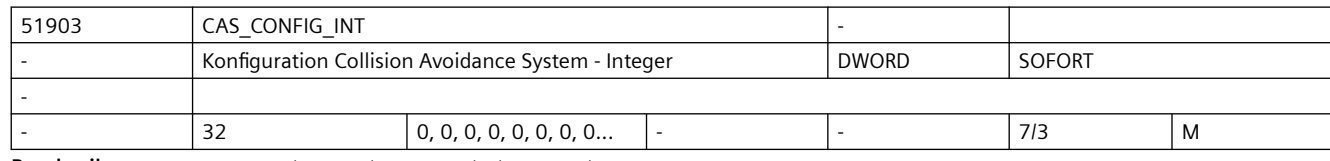

Beschreibung: Konfiguration Collision Avoidance System - Integer

Jedes Feld steht für einen Einstellwert des CAS.

Es sind nur Ganzzahlen erlaubt.

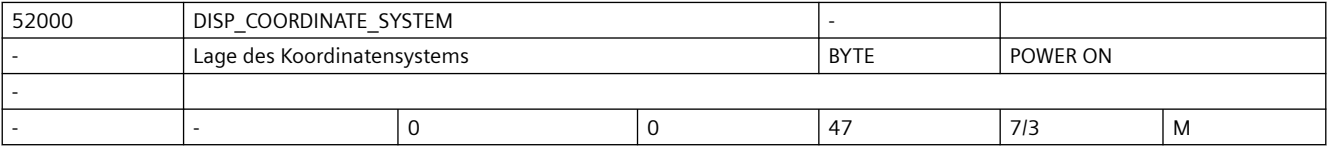

**Beschreibung:** Mit diesem MD passen Sie das Koordinatensystem der Bedienoberfläche an das Koordinatensystem der Maschine an. In der Bedienoberfläche ändern sich automatisch je nach gewählter Lage alle Hilfebilder, die Ablaufgrafik, die Simulation und die Eingabefelder mit Kreisrichtungsangabe.

Das Maschinendatum wird in den Zyklen ausgewertet.

Beachten Sie auch MD52210 \$MCS\_FUNCTION\_MASK\_DISP, Bit 1.

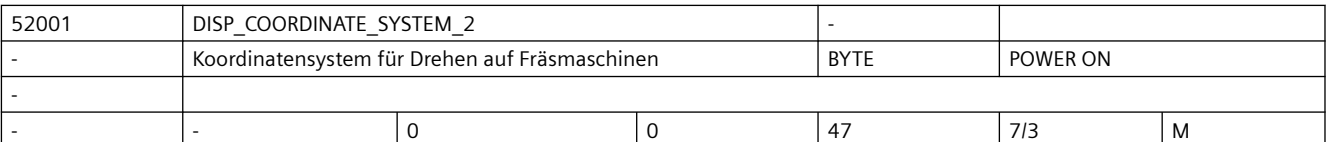

**Beschreibung:** Mit diesem MD legen Sie das Koordinatensystem für Drehbearbeitungen auf Fräsmaschinen fest.

Beachten Sie auch MD52000 \$MCS\_DISP\_COORDINATE\_SYSTEM.

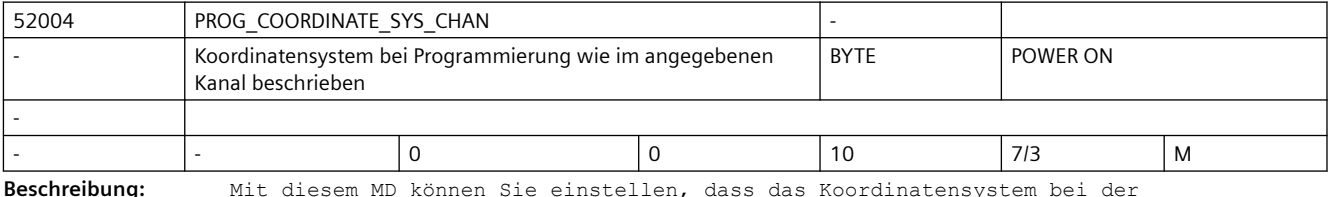

**Beschreibung:** Mit diesem MD können Sie einstellen, dass das Koordinatensystem bei der Programmierung so dargestellt wird, wie im angegebenen Kanal beschrieben.

0: Darstellung wie im eigenen Kanal beschrieben

n: Darstellung wie im Kanal n beschrieben

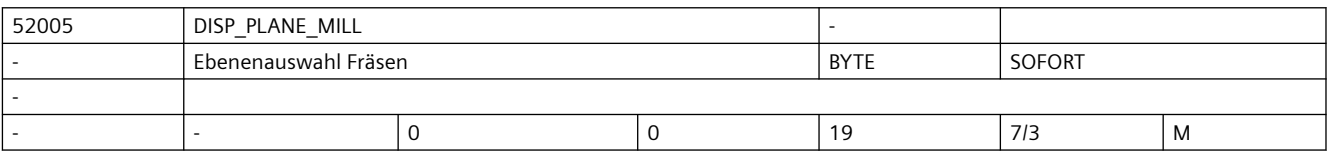

**Beschreibung:** Ebenenauswahl Fräsen

0: Ebenenauswahl in der Bedienoberfläche

- 17: immer G17
- 18: immer G18
- 19: immer G19

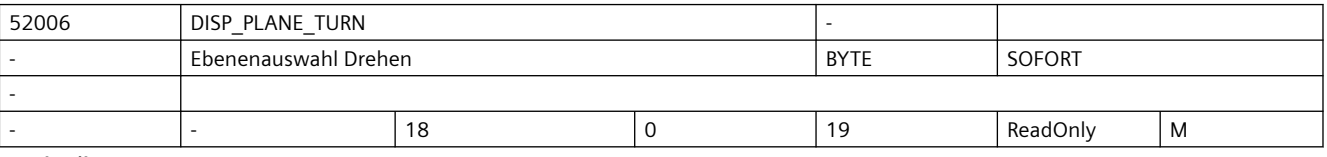

**Beschreibung:** Ebenenauswahl Drehen

0: Ebenenauswahl in der Bedienoberfläche

- 17: immer G17
- 18: immer G18

19: immer G19

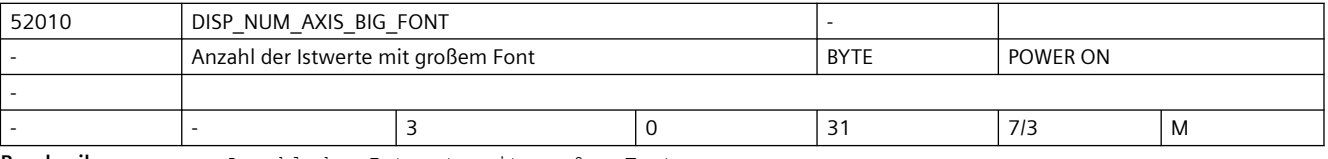

**Beschreibung:** Anzahl der Istwerte mit großem Font
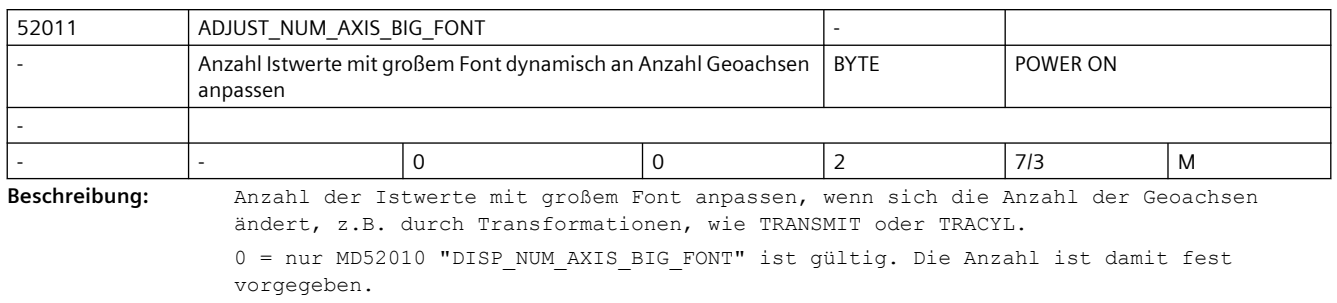

1 = nur die Geoachsen werden mit großem Font dargestellt. MD52010 "DISP\_NUM\_AXIS\_BIG\_FONT" wird ignoriert.

2 = Anzahl der Geoachsen plus Inhalt MD52010 "DISP\_NUM\_AXIS\_BIG\_FONT" werden mit großem Font dargestellt.

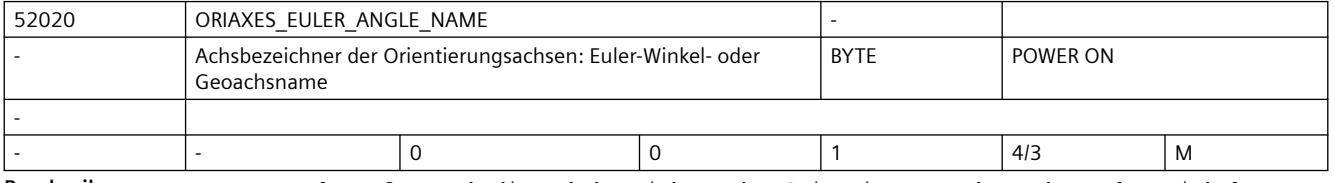

**Beschreibung:** Das MD legt fest, ob die Achsbezeichner der Orientierungsachsen der Euler-Winkel-Name oder Kanal-Geoachsname ist.

Mögliche Werte sind:

= 0 Orientierungsachsname aus dem Kanalbaustein Geoachsname mit dem Index 3 bis 5 = 1 Orientierungsachsname ist der Name des Euler-Winkels aus den allgemeinen

Maschinendaten

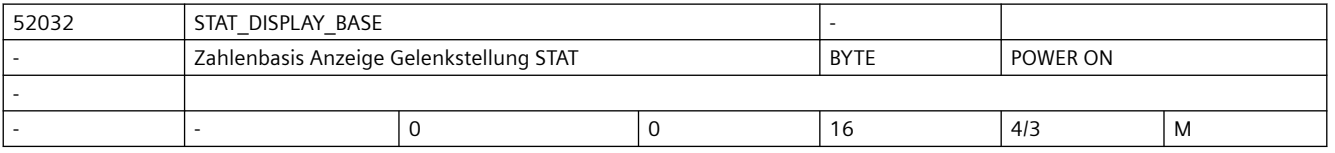

**Beschreibung:** Zahlenbasis für die Anzeige der Gelenkstellung STAT

Ist der Wert des Datums größer 0, wird das MD51032 \$MNS\_STAT\_DISPLAY\_BASE für diesen Kanal ignoriert.

- 00: MD51032 ist wirksam
- 02: Darstellung als binärer Wert
- 10: Darstellung als dezimaler Wert
- 16: Darstellung als hexadezimaler Wert

Das Maschinendatum aktiviert sowohl die Anzeige STAT kanalspezifisch im Grundbild als auch die Anzeige bei "TEACH IN".

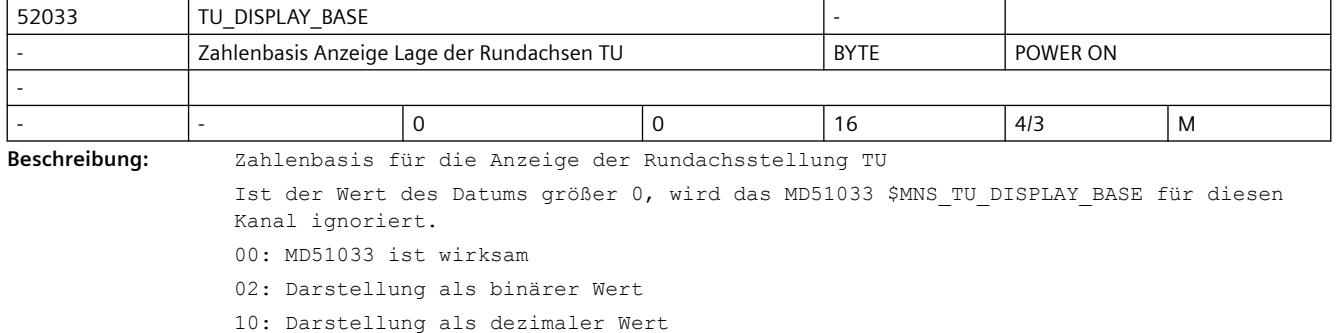

16: Darstellung als hexadezimaler Wert

Das Maschinendatum aktiviert sowohl die Anzeige TU kanalspezifisch im Grundbild als auch die Anzeige bei "TEACH IN".

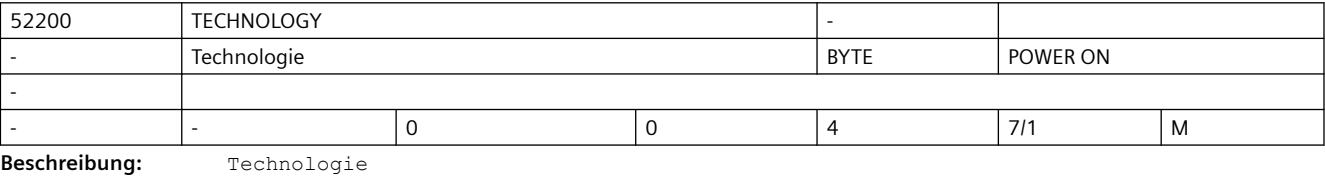

0: keine spezifische Konfiguration

1: Drehen

2: Fräsen

3: Rundschleifen

4: Flachschleifen

Beachten Sie auch MD52201 \$MCS\_TECHNOLOGY\_EXTENSION.

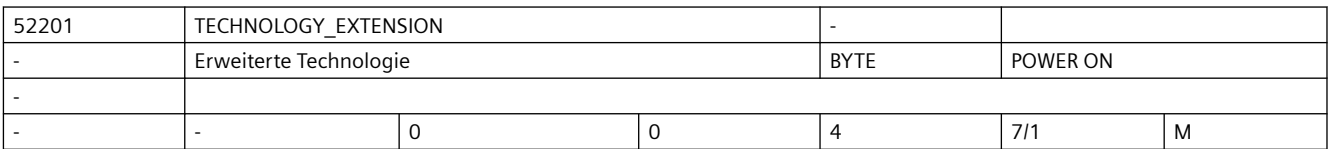

**Beschreibung:** Erweiterte Technologie 0: keine spezifische Konfiguration 1: Drehen 2: Fräsen Beachten Sie auch MD52200 \$MCS\_TECHNOLOGY. Beispiel: Drehmaschine mit Frästechnologie MD52200 \$MCS\_TECHNOLOGY = 1 MD52201 \$MCS\_TECHNOLOGY\_EXTENSION = 2

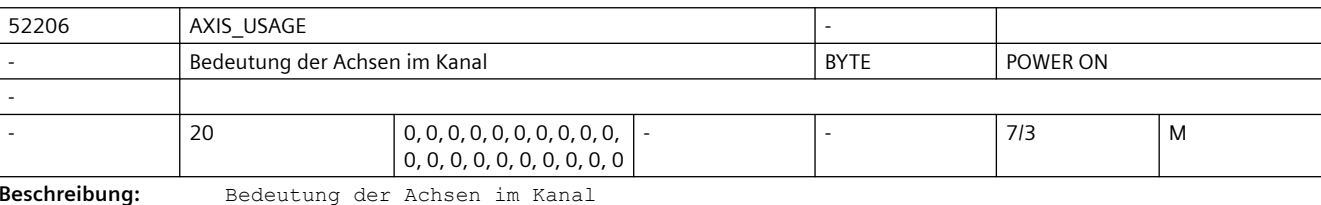

0 = keine spezielle Bedeutung

1 = Werkzeugspindel (angetriebenes Werkzeug)

2 = Vorsatzspindel (angetriebenes Werkzeug)

3 = Hauptspindel (Drehen)

4 = separate C-Achse der Hauptspindel (Drehen)

5 = Gegenspindel (Drehen)

6 = separate C-Achse der Gegenspindel (Drehen)

7 = Linearachse der Gegenspindel (Drehen)

8 = Reitstock (Drehen)

9 = Lünette (Drehen)

10 = B-Achse im Kopf (Drehen und Rundschleifen)

11 = reserviert

12 = B-Achse in Gegenspindel (Drehen)

13 = Querhub X der Gegenspindel (Drehen)

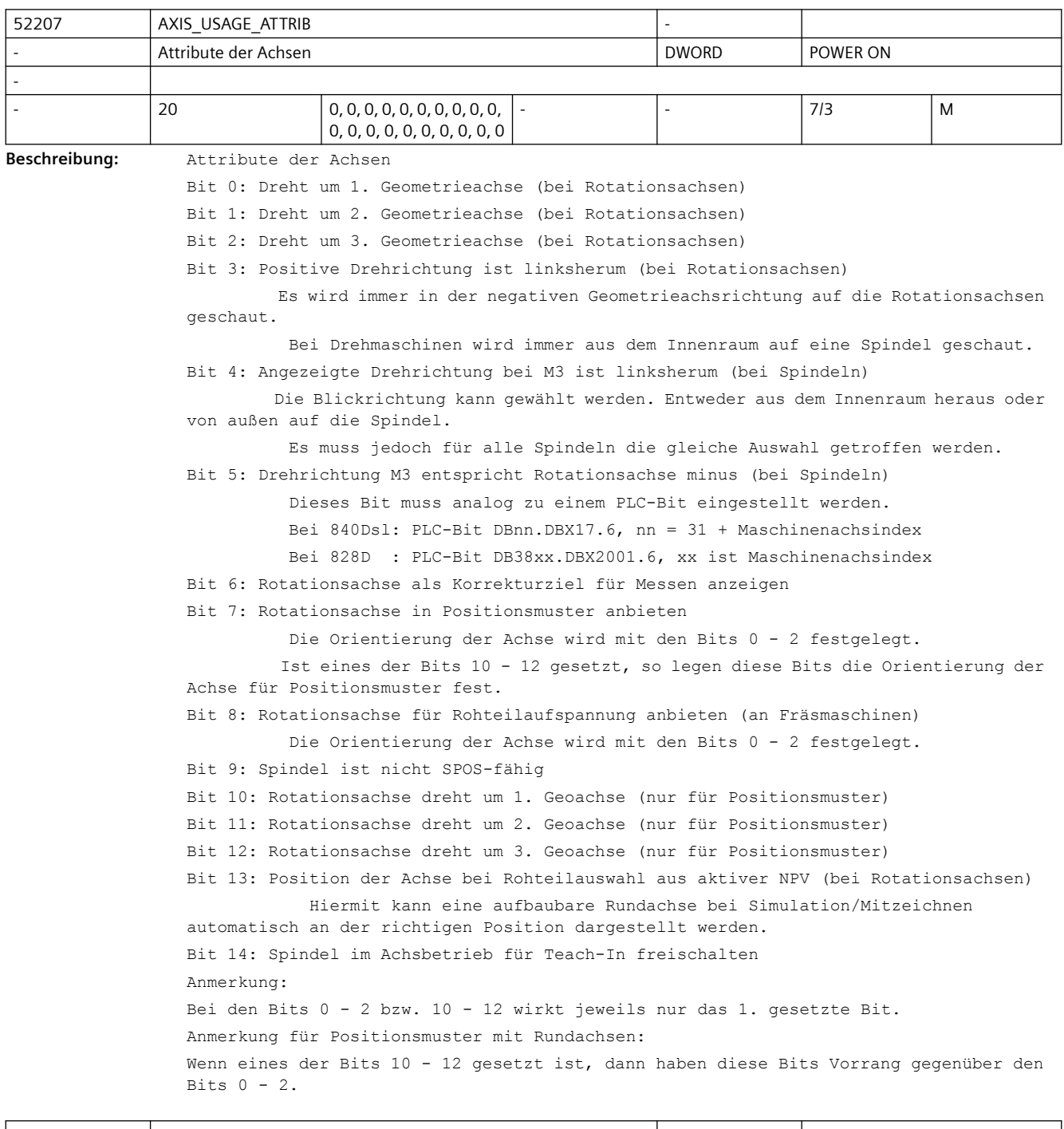

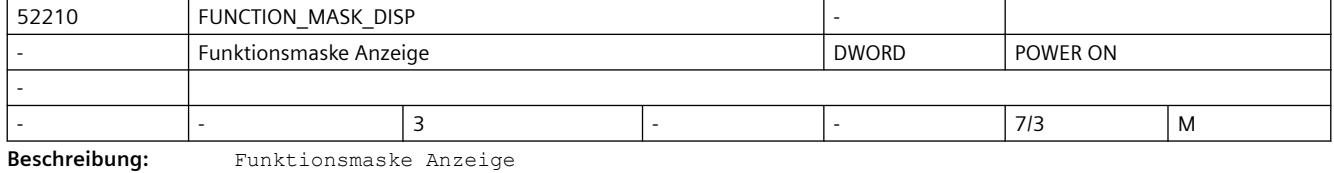

Bit 0: Maßsystem für Programme immer im Grundsystem

```
Bit 1: Stirnansicht beim Drehen im Schulkoordinatensystem
Bit 2: Softkey "T,S,M" im Bereich Jog ausblenden 
Bit 3: Automatisch Programmende in MDA generieren (mit Softkey "Sätze Löschen")
Bit 4: Folgewerkzeug im T,F,S-Fenster anzeigen
Bit 5: Softkey "Istwerte MKS" ausblenden
Bit 6: Werkzeugradius/-durchmesser im T,F,S-Fenster ausblenden
Bit 7: Werkzeuglängen im T,F,S-Fenster ausblenden
Bit 8: Werkzeugicon im T,F,S-Fenster ausblenden
Bit 9: Auswahl "Eingabe einfach" anzeigen
Über den Softkey "Eingabe einfach" kann in den Eingabemasken für die Zyklen ausgewählt 
werden, dass nur die wichtigsten Parameter angezeigt werden.
Die restlichen Parameter werden dann mit Defaultwerten besetzt.
Bit 10: Kanal nicht in Joblisten anbieten
Bit 11: Für WKS die Anzeige der logischen Spindeln aktivieren
Bit 12: Formenbauansicht für G-Code ausblenden
Bit 13: Kanalachsen, die aktuell in anderem Kanal sind, ausblenden
0: Kanalachsen, die aktuell in einem anderen Kanal sind, grau anzeigen
1: Kanalachsen, die aktuell in einem anderen Kanal sind, ausblenden
Bit 14: Überlagerung DRF unter Maschine anzeigen
Bit 15: Überlagerung Werkzeug ($AA_TOFF) unter Maschine anzeigen
Bit 16: Auswahl JOG-Achse über HMI
Bit 17: Auswahl Inkrement über HMI
Bit 18: Auswahl "Bei Stop Override auf 0% setzen" bei konfiguriertem Halt anbieten 
(nur mit Powerride)
Bit 19: Softkeyleisten im Bereich Programm benutzerdefiniert
0: Standardsoftkeybelegung
1: OEM erhält die Möglichkeit alle Softkeys bis auf "Edit" zu überlagern (nur bei 
$MCS_TECHNOLOGY=0)
```
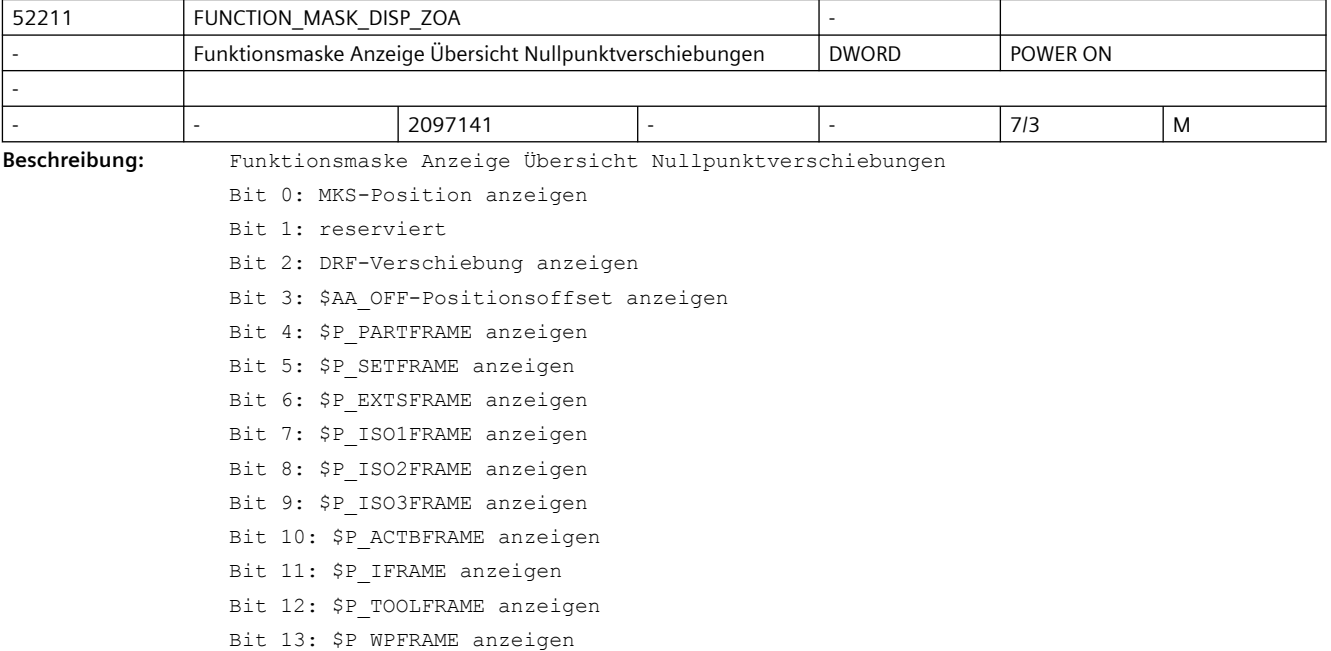

Bit 14: \$P\_TRAFRAME anzeigen

Bit 15: \$P\_PFRAME anzeigen

- Bit 16: \$P\_ISO4FRAME anzeigen
- Bit 17: \$P CYCFRAME anzeigen
- Bit 18: Summe der Nullpunktverschiebungen anzeigen
- Bit 19: Verschiebung aktives Werkzeug anzeigen
- Bit 20: WKS-Position anzeigen
- Bit 21: BKS-Position anzeigen
- Bit 22: \$P\_GFRAME anzeigen
- Bit 23: TOFF anzeigen
- Bit 24: Überlagerung \$AA\_TOFF anzeigen

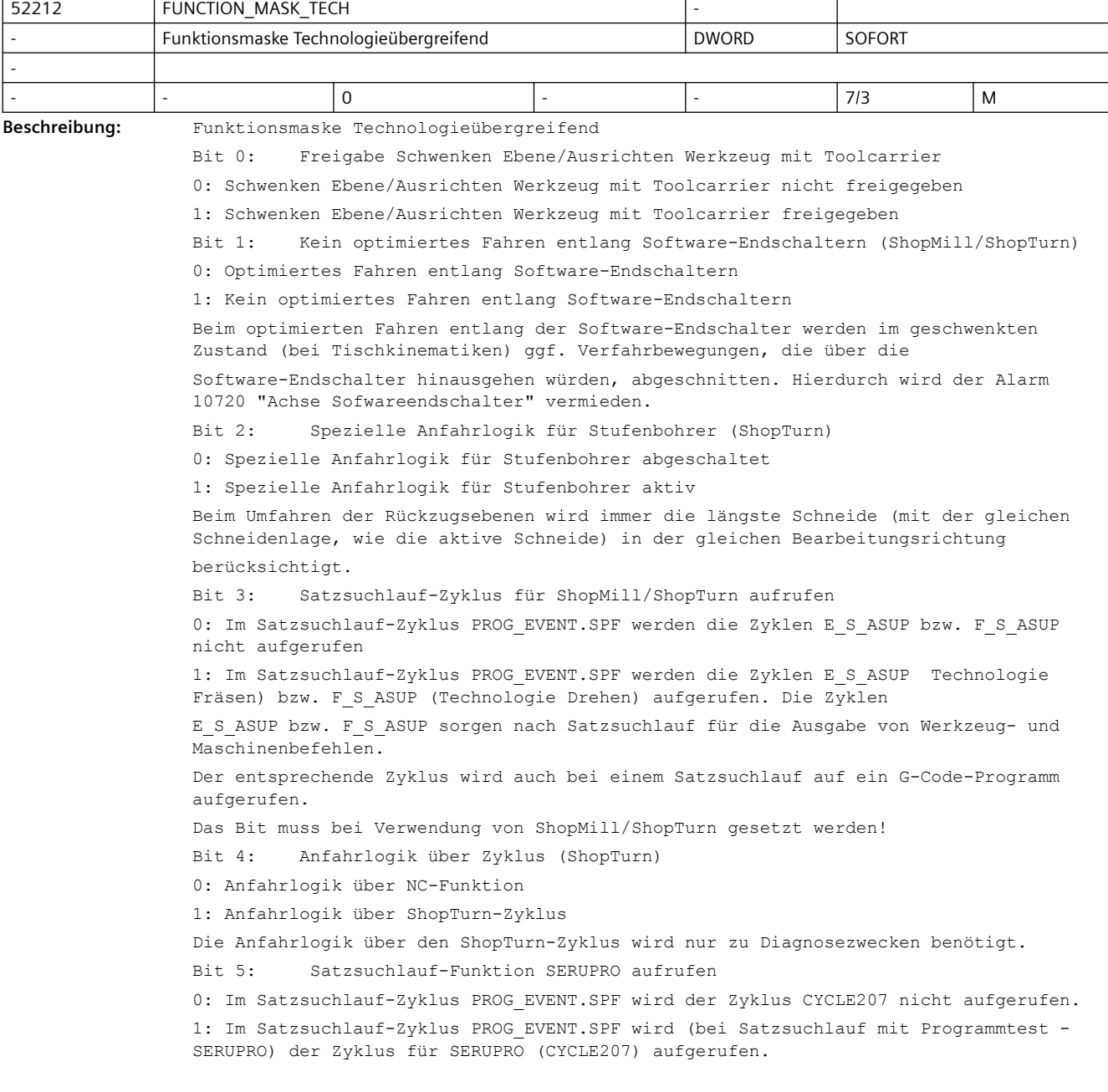

Der Zyklus CYCLE207 sorgt nach Satzsuchlauf mit Programmtest (SERUPRO) für die Ausgabe der aufgesammelten Maschinenbefehle. Bit 6: Nullpunktverschiebungswert ZV nicht absolut eingebbar (ShopTurn) 0: Parameter ZV, aktive Nullpunktverschiebung kann inkrementell und absolut eingegeben werden 1: Parameter ZV, aktive Nullpunktverschiebung nur inkrementell eingebbar (ShopTurn) Bit 7: Ablauf der Standzeit von Werkzeugen im Programm erkennen (ShopMill/ShopTurn) 0: Die Standzeit des Werkzeugs wird nur beim Einwechseln des Werkzeugs berücksichtigt 1: Die Standzeit des Werkzeugs wird beim Wechsel von Bearbeitungsschritten berücksichtigt (auch, wenn kein Werkzeugwechsel erfolgt). Bit 8: Funktion Manuelle Maschine aktiv (ShopMill/ShopTurn) 0: Funktion Manuelle Maschine ist nicht aktiviert 1: Funktion Manuelle Maschine ist aktiv Bit 9: An-/Abwahl der Nullpunktverschiebung über Softkey 0: Der Softkey NPV Anwahl/-Abwahl ist in der Nullpunktverschiebungs-Tabelle der einstellbaren NPV nicht verfügbar. 1: Der Softkey NPV Anwahl/-Abwahl ist in der Nullpunktverschiebungs-Tabelle der einstellbaren NPV verfügbar. Bit 10: Freigabe Schwenken Ebene/Ausrichten Werkzeug mit kinematischer Transformation 0: Schwenken Ebene/Ausrichten Werkzeug mit kinematischer Transformation nicht freigegeben 1: Schwenken Ebene/Ausrichten Werkzeug mit kinematischer Transformation freigegeben Bit 11: Lagen-Check für Bohr- und Fräs- Werkzeuge abschalten(ShopTurn) 0: Schneidenlagen-Check, für Bohr- und Fräswerkzeuge ist aktiv 1: Kein Schneidenlagen-Check, für Bohr- und Fräswerkzeuge Der Check der Schneidenlage kann für Bohr- und Fräswerkzeuge abgeschaltet werden, wenn dies aufgrund des Maschinenaufbaus erforderlich ist. Bit 12: reserviert Bit 13: Werkzeugwechselpunkt Y im MKS anfahren (ShopTurn) 0: Der Werkzeugwechselpunkt wird in Y-Richtung im WKS auf 0 angefahren (gilt nur, wenn das MD52241 \$MCS TOOL CHANGE POS  $Y = 0$  ist). 1: Der Werkzeugwechselpunkt wird in Y-Richtung immer im MKS angefahren (siehe MD52241 \$MCS\_TOOL\_CHANGE\_POS\_Y). Bit 14: Bei Anfahrlogik Werkzeugposition nur mit Schneide prüfen (ShopTurn) 0: Die Anfahrlogik prüft die Werkzeugposition immer. 1: Die Anfahrlogik prüft die Werkzeugposition nur, wenn eine Schneide aktiv ist. Bit 15: \$MC\_TOOL\_CARRIER\_RESET\_VALUE nach Satzsuchlauf nicht setzen 0: Im Satzsuchlauf-Zyklus PROG\_EVENT.SPF wird der aktuelle Toolcarrier in das Maschinendatum \$MC\_TOOL\_CARRIER\_RESET\_VALUE geschrieben. 1: Im Satzsuchlauf-Zyklus PROG\_EVENT.SPF wird der aktuelle Toolcarrier nicht in das Maschinendatum \$MC\_TOOL\_CARRIER\_RESET\_VALUE geschrieben. Bit 16: Schwenken Ebene nach Satzsuchlauf nicht automatisch ausführen 0: Im Satzsuchlauf-Zyklus PROG EVENT.SPF wird der Abschnitt für Standardzyklen: Schwenken Ebene ausgeführt 1: Im Satzsuchlauf-Zyklus PROG\_EVENT.SPF wird der Abschnitt für Standardzyklen: Schwenken Ebene nicht ausgeführt Bit 17: Ausrichten Drehwerkzeug nach Satzsuchlauf nicht automatisch ausführen 0: Im Satzsuchlauf-Zyklus PROG EVENT.SPF wird der Abschnitt für Ausrichten Drehwerkzeug ausgeführt. 1: Im Satzsuchlauf-Zyklus PROG\_EVENT.SPF wird der Abschnitt für Ausrichten Drehwerkzeug nicht ausgeführt.

Bit 18: Freigabe Beladung insgesamt ermitteln: Achse leer + Werkstück 0: Im Zyklus CYCLE782 wird die Auswahl Beladung separat ermitteln freigeben. Der ermittelte Beladungswert bezieht sich dann nur auf das aktuelle Werkstück. 1: Im Zyklus CYCLE782 wird die Beladung insgesamt bestimmt. Der ermittelte Beladungswert entspricht der Summe aus: Achse leer + Werkstück. Bit 19: automatische TRAFO-Aktivierung nach Sachsuchlauf nicht ausführen (SEATRAON)

0: Im Satzsuchlaufzyklus PROG EVENT.SPF wird am Anfang, vor dem Aufruf von CYCPE1US.SPF und CYCPE1MA.SPF, der Befehl SEATRAON ausgeführt.

 Damit wird eine bei Satzsuchlauf eventuell deaktivierte Transformation automatisch wieder eingeschaltet.

1: Im Satzsuchlaufzyklus PROG\_EVENT.SPF wird der Befehl SEATRAON nicht ausgeführt.

 Der Anwender oder Hersteller hat nun die Möglichkeit im CYCPE1US.SPF oder CYCPE1MA.SPF vorbereitende Maßnahmen für die TRAFO-Aktivierung vorzunehmen.

 Anschließend kann er die deaktivierte Transformation über den Befehl SEATRAON wieder einschalten.

Bit 20: Interpolationsdrehen in diesem Kanal ausblenden

0: Interpolationsdrehen wird in diesem Kanal angeboten (nur mit der Option "Interpolations Drehen").

1: Interpolationsdrehen wird in diesem Kanal ausgeblendet.

Bit 21: Y-Drehen in diesem Kanal ausblenden

0: Y-Drehen wird in diesem Kanal angeboten (nur mit der Option "Drehbearbeitung mit der Y-Achse").

1: Y-Drehen wird in diesem Kanal ausgeblendet.

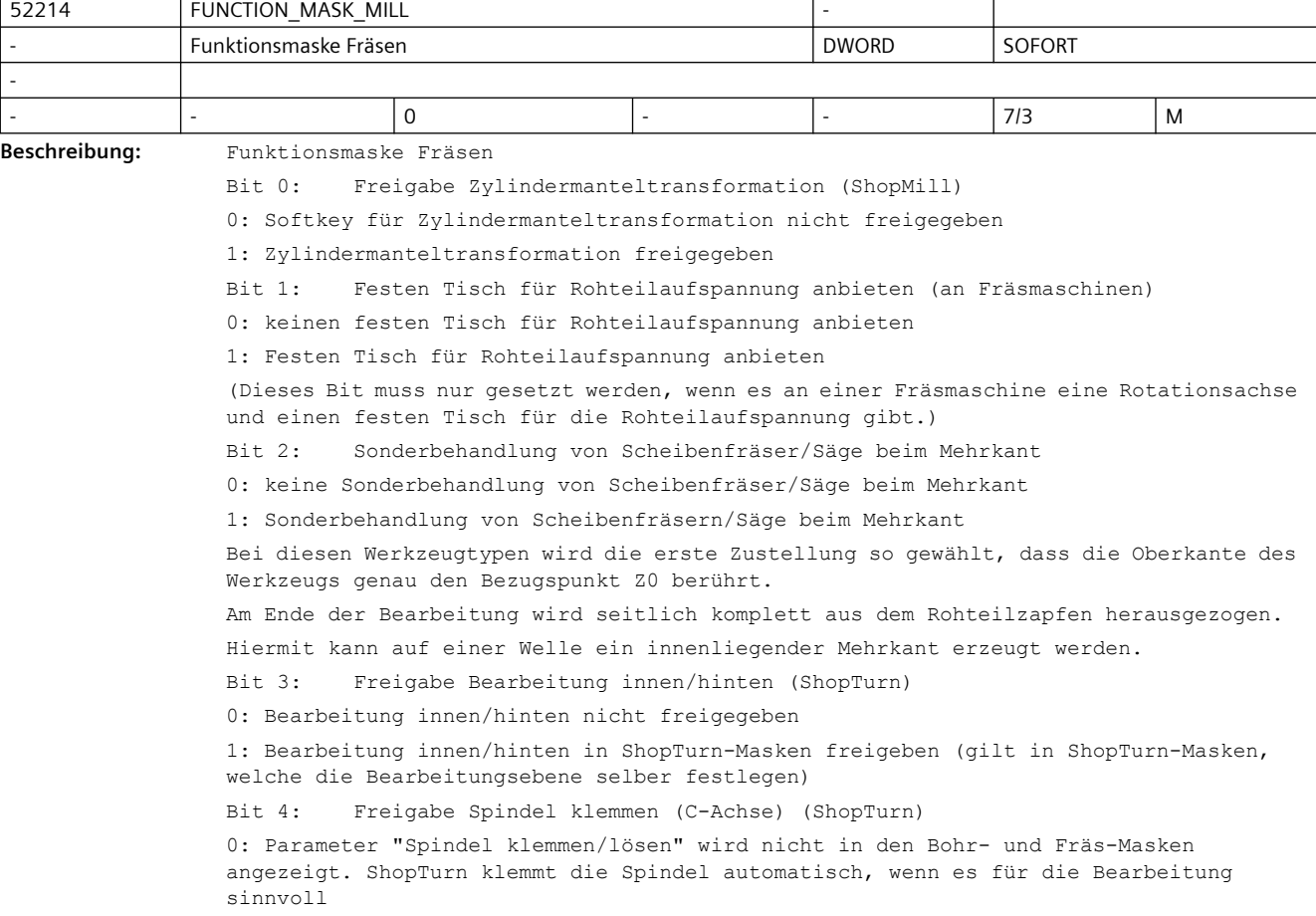

ist. 1: Parameter "Spindel klemmen/lösen" wird in den Bohr- und Fräs-Masken angezeigt. Der Bediener entscheidet, bei welcher Bearbeitung die Spindel geklemmt wird. Wenn Sie die Funktion "Spindel klemmen/lösen" mittels des Maschinenherstellerzyklus CUST\_TECHCYC.SPF realisiert haben, können Sie mit diesem Maschinendatum den Parameter "Spindel klemmen/lösen" in den Bohr- und Fräs-Masken aktivieren. Bit 5: Freigabe Spindelsteuerung Werkzeugspindel über Oberfläche 0: Freigabe Spindelsteuerung über die NC/PLC-Nahtstelle 1: Freigabe Spindelsteuerung über die Bedienoberfläche Bit 6: Freigabe Spindelsteuerung Drehspindel über Oberfläche 0: Freigabe Spindelsteuerung über die NC/PLC-Nahtstelle 1: Freigabe Spindelsteuerung über die Bedienoberfläche Bit 7: Festen Tisch für Rohteilaufspannung anbieten (an Bohrwerken) 0: keinen festen Tisch für Rohteilaufspannung anbieten 1: Festen Tisch für Rohteilaufspannung anbieten (Dieses Bit muss nur gesetzt werden, wenn es an einem Bohrwerk eine Rotationsachse und einen festen Tisch für die Rohteilaufspannung gibt.) Bit 8: Freigabe Dämpfungsbremse (C-Achse) (ShopTurn) 0: Parameter "Dämpfungsbremse ein/aus" wird nicht in den Fräs-Masken angezeigt. 1: Parameter "Dämpfungsbremse ein/aus" wird in den Fräs-Masken angezeigt. Der Bediener entscheidet, bei welcher Bearbeitung (Stirn C/Mantel C) die C-Achse gebremst wird. Wenn Sie die Funktion "Dämpfungsbremse" mittels des Maschinenherstellerzyklus CUST\_TECHCYC.SPF realisiert haben, können Sie mit diesem Maschinendatum den Parameter "Dämpfungsbremse ein/aus" in den Fräs-Masken aktivieren.

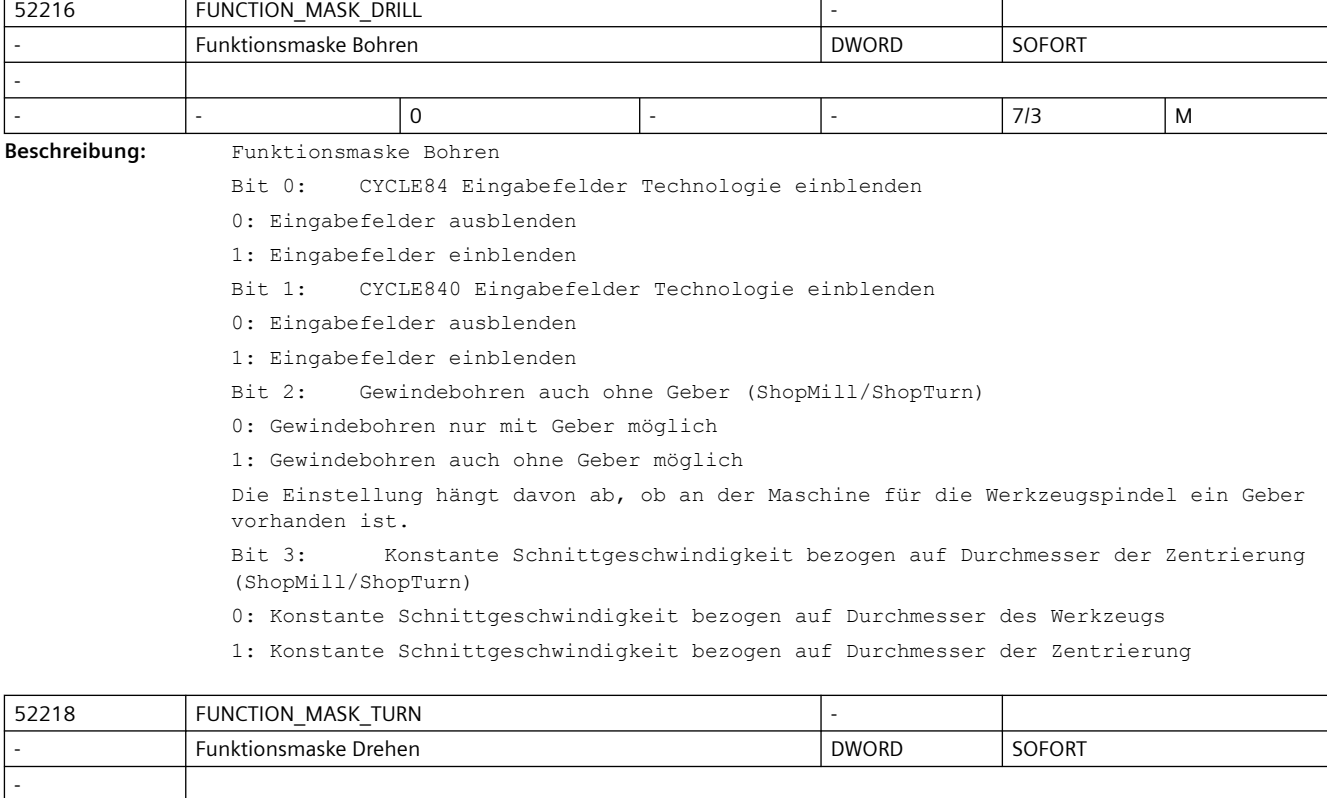

- - 0 - - 7/3 M

**Beschreibung:** Funktionsmaske Drehen Bit 0: Freigabe Lupe unter Manuell für Werkzeugmessen 0: Keine Lupe unter Manuell für Werkzeugmessen 1: Freigabe Lupe unter Manuell für Werkzeugmessen Bit 1: Freigabe Teilefänger beim Abstich 0: Kein Teilefänger beim Abstich 1:Teilefänger beim Abstich freigegeben Bit 2: Freigabe Reitstock 0: Reitstock nicht freigegeben 1: Der Reitstock kann im Programm angewählt werden. Bit 3: Freigabe Spindelsteuerung Hauptspindel über Oberfläche 0: Freigabe Spindelsteuerung über die NC/PLC-Nahtstelle 1: Freigabe Spindelsteuerung über die Bedienoberfläche Bit 4: Freigabe Spindelsteuerung Gegenspindel über Oberfläche 0: Freigabe Spindelsteuerung über die NC/PLC-Nahtstelle 1: Freigabe Spindelsteuerung über die Bedienoberfläche Bit 5: Freigabe Spindelsteuerung Werkzeugspindel über Oberfläche 0: Freigabe Spindelsteuerung über die NC/PLC-Nahtstelle 1: Freigabe Spindelsteuerung über die Bedienoberfläche Bit 6: Freigabe Balance Cutting für zweikanaliges Abspanen 0: keine Freigabe der Funktion Balance Cutting für zweikanaliges Abspanen 1: Freigabe der Funktion Balance Cutting für zweikanaliges Abspanen Beim Balance Cutting wird das Abspanen gleichzeitig an beiden Seiten des Werkstücks ausgeführt. Hierdurch kann mit erhöhtem Vorschub gearbeitet werden. Bit 7: Abfahren beim Konturabspanen mit G1 0: Abfahren beim Konturabspanen mit Eilgang (G0) 1: Abfahren beim Konturabspanen mit Vorschub (G1) Bit 8: Eingabe der Spindelfutterdaten im Programm 0: Die Spindelfutterdaten werden aus der entsprechenden Eingabemaske im Bereich Parameter genommen. 1: Eingabe der Spindelfutterdaten im Programm Bit 9: Zusätzliche Eingabe der Reitstockdaten im Programm 0: Die Reitstockdaten werden aus den Spindelfutterdaten im Bereich Parameter genommen. 1: Zusätzliche Eingabe der Reitstockdaten im Programm Dieses Bit wirkt nur, wenn auch das Bit 8 gesetzt ist. Bit 10: Freigabe balliges Gewinde 0: balliges Gewinde beim Gewindedrehen Längs nicht freigegeben 1: balliges Gewinde beim Gewindedrehen Längs freigegeben Bit 11: reserviert Bit 12: Gewindesynchronisation abschalten 0: Gewindesynchronisation ist möglich 1: Funktion Gewindesynchronisation abschalten Die Bedienmaske zum Setzen des Synchronisationspunktes wird nicht angezeigt und in den Gewindezyklen erfolgt keine Berechnung des Gewindeanschnitts mit dem Synchronisationspunkt. Bit 13: Konturabspanen mit CYCLE95 (828D programGUIDE ohne Advanced Technology) 0: Mit dem Softkey Konturdrehen/Abspanen wird die Maske für den CYCLE952 geöffnet. 1: Mit dem Softkey Konturdrehen/Abspanen wird die Maske für den CYCLE95 geöffnet. Randbedingungen:

```
- 828D
- programGUIDE
- ohne Option Advanced Technology
Bit 14: Drehen auf Fräsmaschinen: stetiger Übergang zwischen Polstellung und Beta 
plus
0: ggf. unstetiger Übergang zwischen Polstellung und Beta plus (Kompatibilität)
1: stetiger Übergang zwischen Polstellung und Beta plus
Bit 15: Freigabe Gegenspindel ZV,ink (ShopTurn)
0: ZV,ink bewirkt keine Verschiebung (Kompatibilität)
1: ZV,ink bewirkt eine inkrementelle Verschiebung
Bit 16: Y-Drehen mit fester WKS-Rotation um Z +90°
0: Y-Drehen mit fester WKS-Rotation um Z -90°
1: Y-Drehen mit fester WKS-Rotation um Z +90°
Bit 17: Y-Drehen: WKS-Rotation in der Eingabemaske wählbar
0: nein, Rotation fest (siehe Bit 16)
1: ja, Auswahl des Arbeitsbereichs in der Eingabemaske
Bit 18: Freigabe der Drehzyklenmasken auf Fräsmaschinen ohne Technologie Drehen
0: Drehzyklenmasken werden nur mit Technologie Drehen angeboten
1: Drehzyklenmasken werden auf Fräsmaschinen im G-Code auch ohne Technologie Drehen 
angeboten
Die Drehzyklenmasken können z.B. für die Verwendung von Planschiebern auf
```
Fräsmaschinen im G-Code freigeschaltet werden.

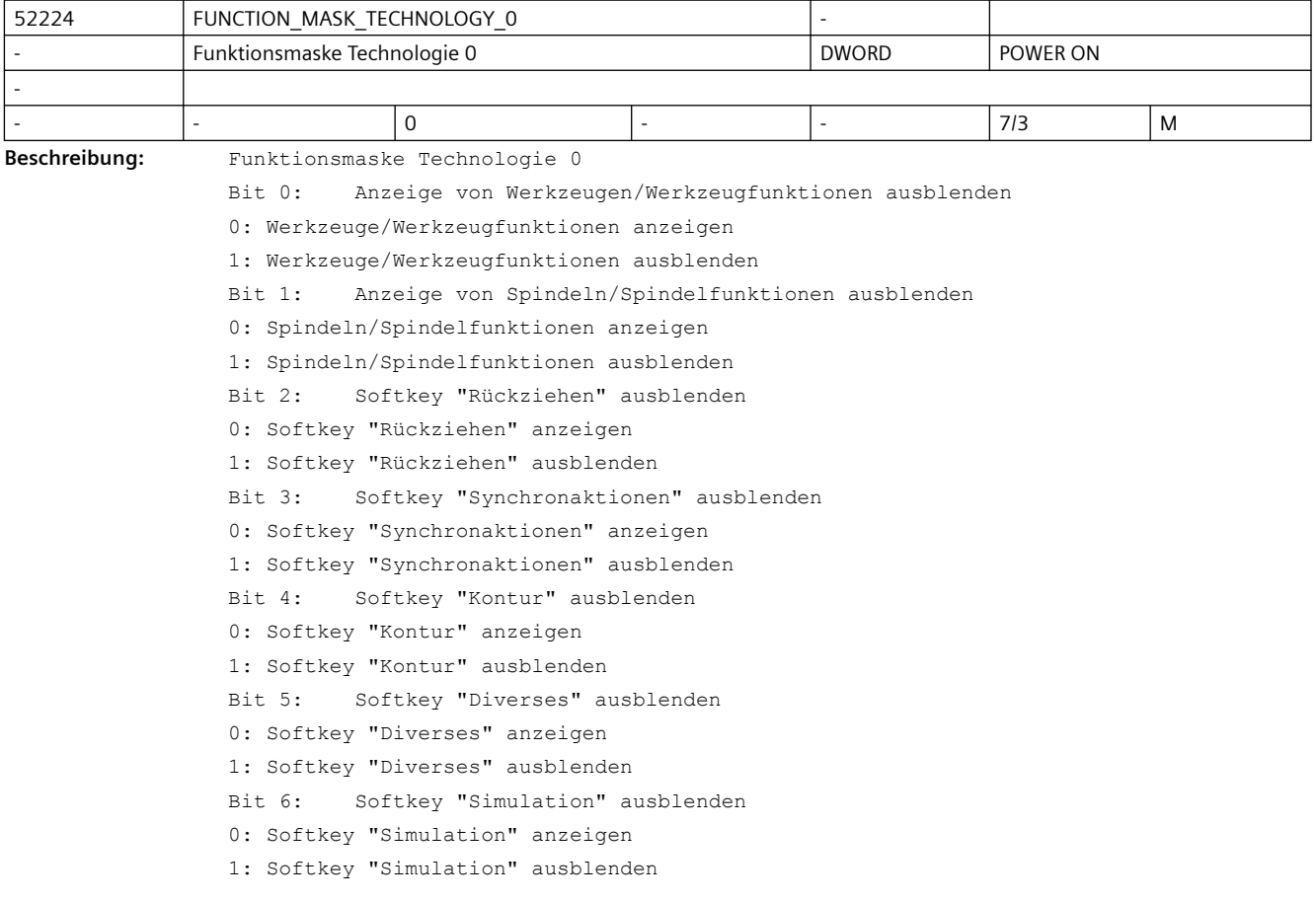

Bit 7: Softkey "Mitzeichen" ausblenden 0: Softkey "Mitzeichen" anzeigen 1: Softkey "Mitzeichen" ausblenden Bit 8: Softkey "Formenbauansicht" ausblenden 0: Softkey "Formenbauansicht" anzeigen 1: Softkey "Formenbauansicht" ausblenden

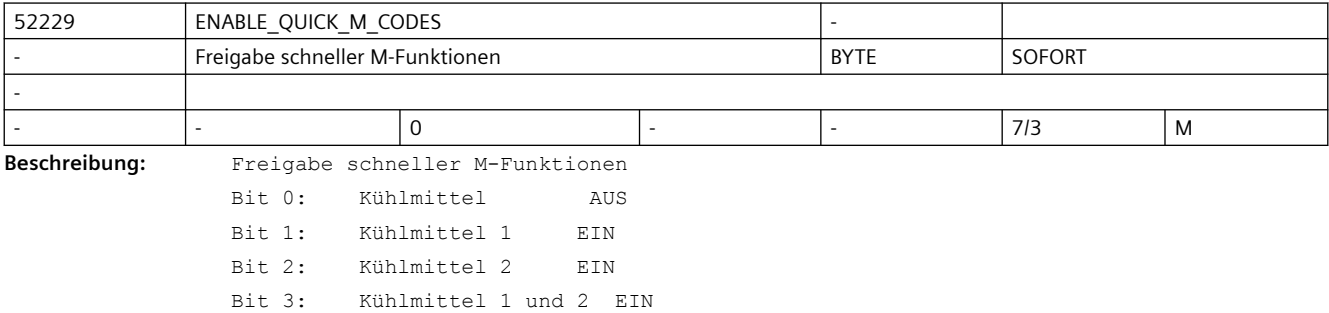

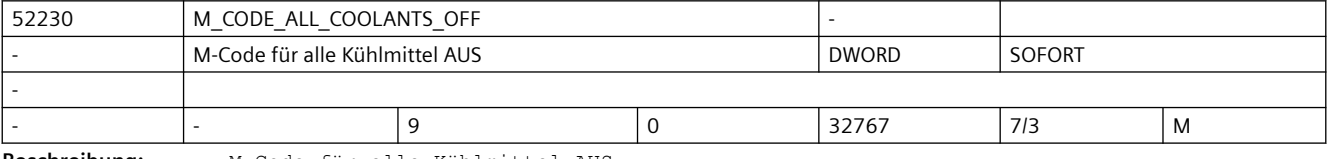

**Beschreibung:** M-Code für alle Kühlmittel AUS

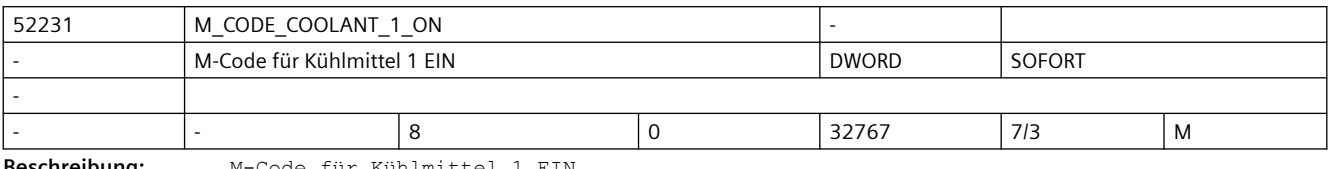

**Beschreibung:** M-Code für Kühlmittel 1 EIN

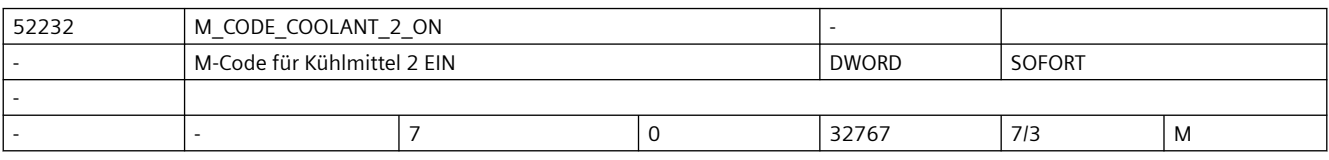

**Beschreibung:** M-Code für Kühlmittel 2 EIN

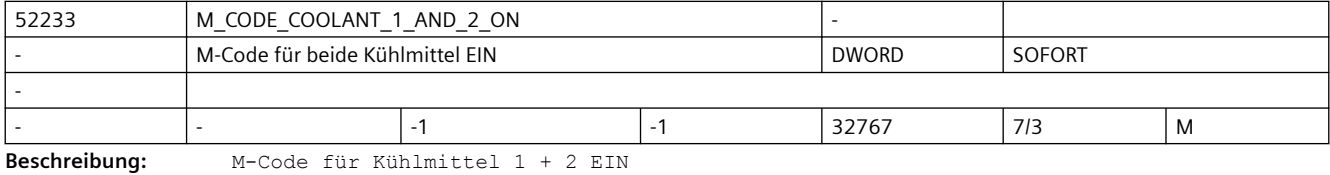

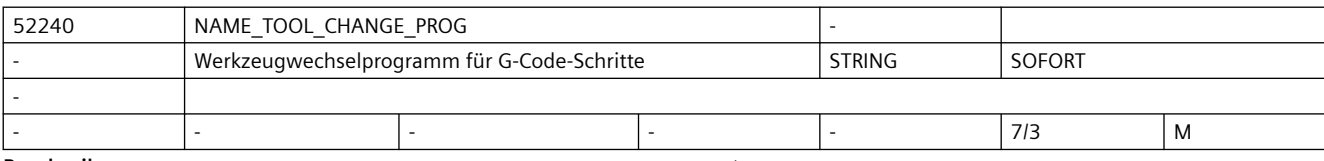

**Beschreibung:** Werkzeugwechselprogramm für G-Code-Schritte.

Beim Einfügen eines Werkzeugs mit dem Softkey "Werkzeug auswählen" wird der T-Befehl in das Programm übernommen.

Wenn das MD einen Text enthält, so wird dieser automatisch als eigenständiger Satz hinter dem T-Befehl eingefügt.

Hier kann z.B. der Werkzeugwechselbefehl "M6" oder ein

maschinenherstellerspezifisches Werkzeugwechselprogramm eingetragen werden.

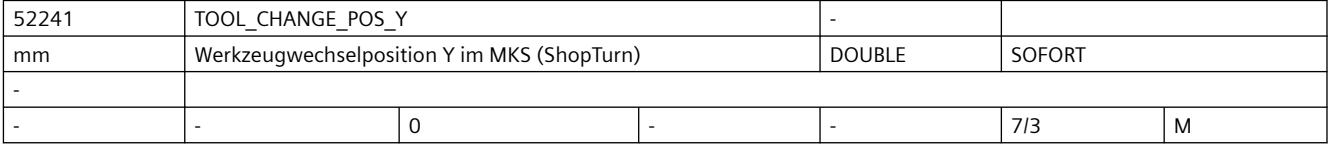

**Beschreibung:** Werkzeugwechselposition Y im MKS (ShopTurn)

Bei ShopTurn kann der Werkzeugwechselpunkt in X und Z im MKS oder WKS angegeben werden. Beim Anfahren des Werkzeugwechselpunktes wird die Y-Achse gleichzeitig auf den in diesem MD angegebenen Wert im MKS gefahren.

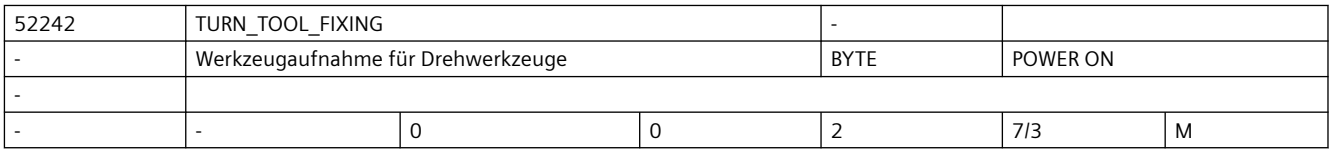

**Beschreibung:** Werkzeugaufnahme für Drehwerkzeuge:

0 = Drehwerkzeuge in Werkzeugspindel

1 = Drehwerkzeuge fest am Werkzeugspindelkasten

2 = Drehwerkzeuge in Werkzeugspindel oder fest am Werkzeugspindelkasten

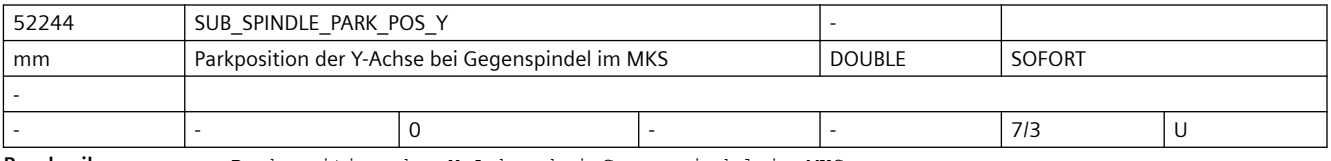

**Beschreibung:** Parkposition der Y-Achse bei Gegenspindel im MKS

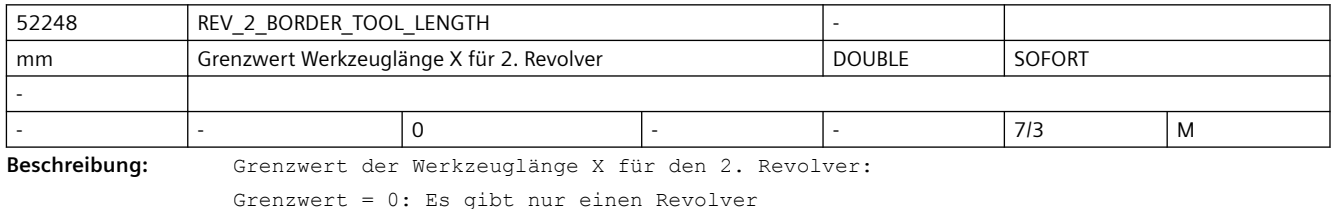

Werkzeuglänge X < Grenzwert: Werkzeug gehört zum 1. Revolver/Multifix

Werkzeuglänge X >= Grenzwert: Werkzeug gehört zum 2. Revolver/Multifix

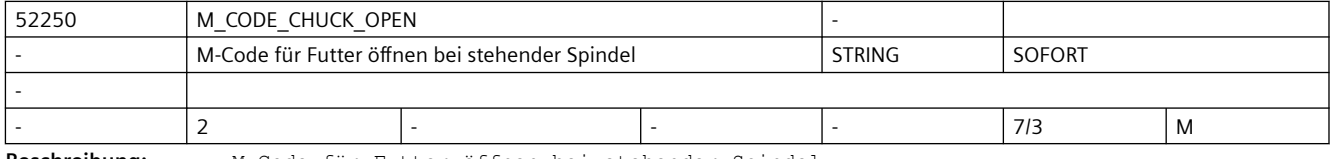

**Beschreibung:** M-Code für Futter öffnen bei stehender Spindel.

Z.B.: "M34" oder "M1=34"

Elemente:

- [0]: Hauptspindel
- [1]: Gegenspindel

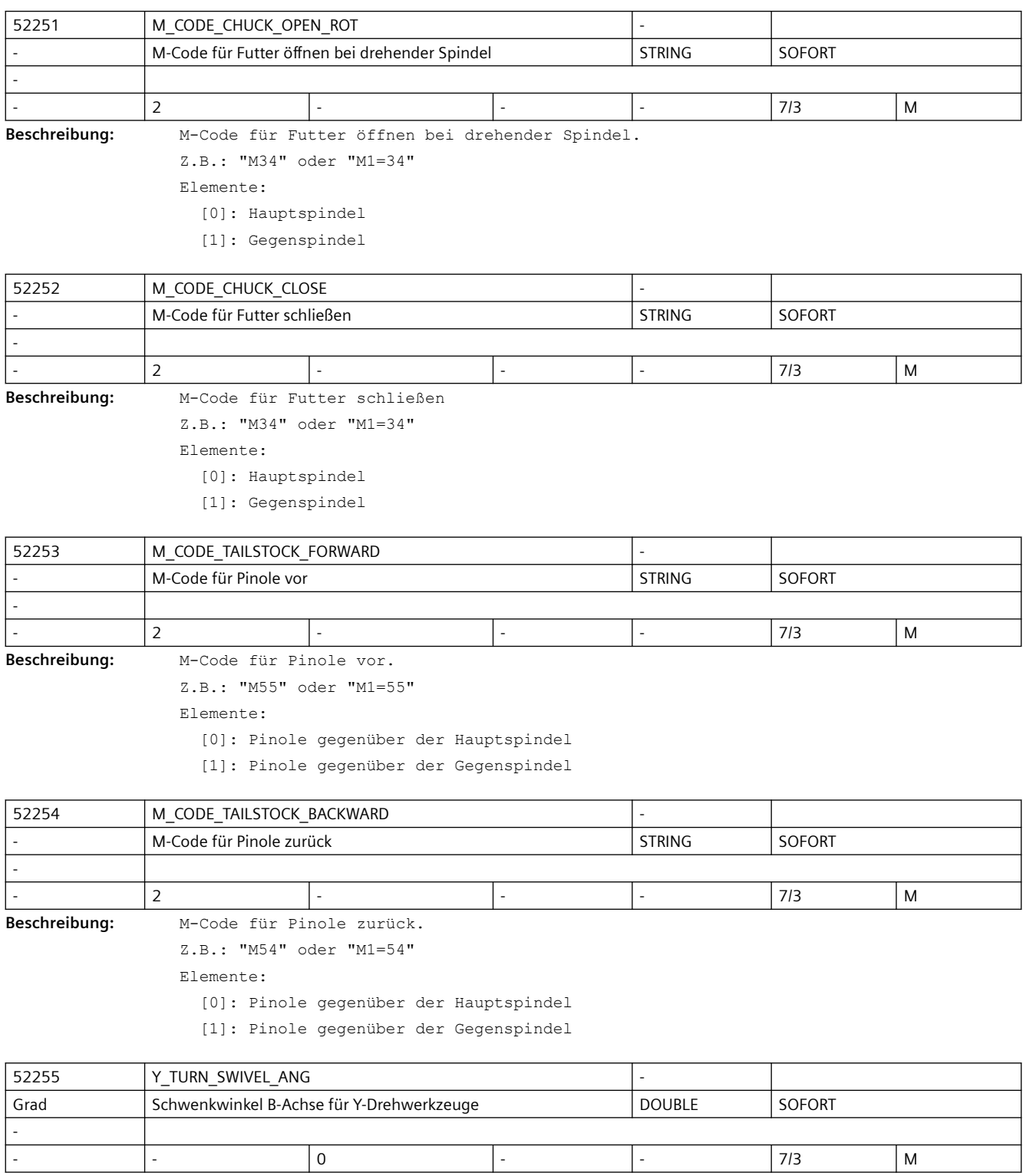

**Beschreibung:** Y-Drehen: Schwenkwinkel B-Achse für Y-Drehwerkzeuge an Schwenkmaschinen

## *SINUMERIK Maschinen- und Settingdaten*

# *3.5 Zyklen Maschinen- und Settingdaten*

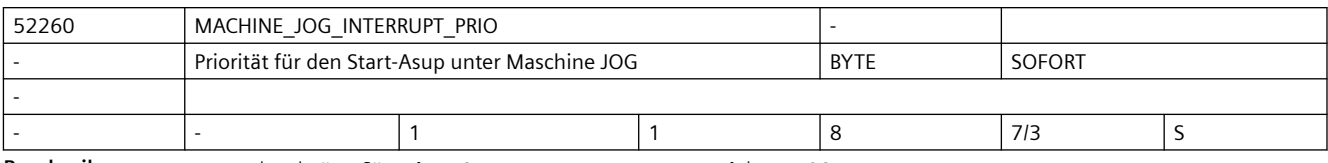

**Beschreibung:** Priorität für den Start-Asup unter Maschine JOG

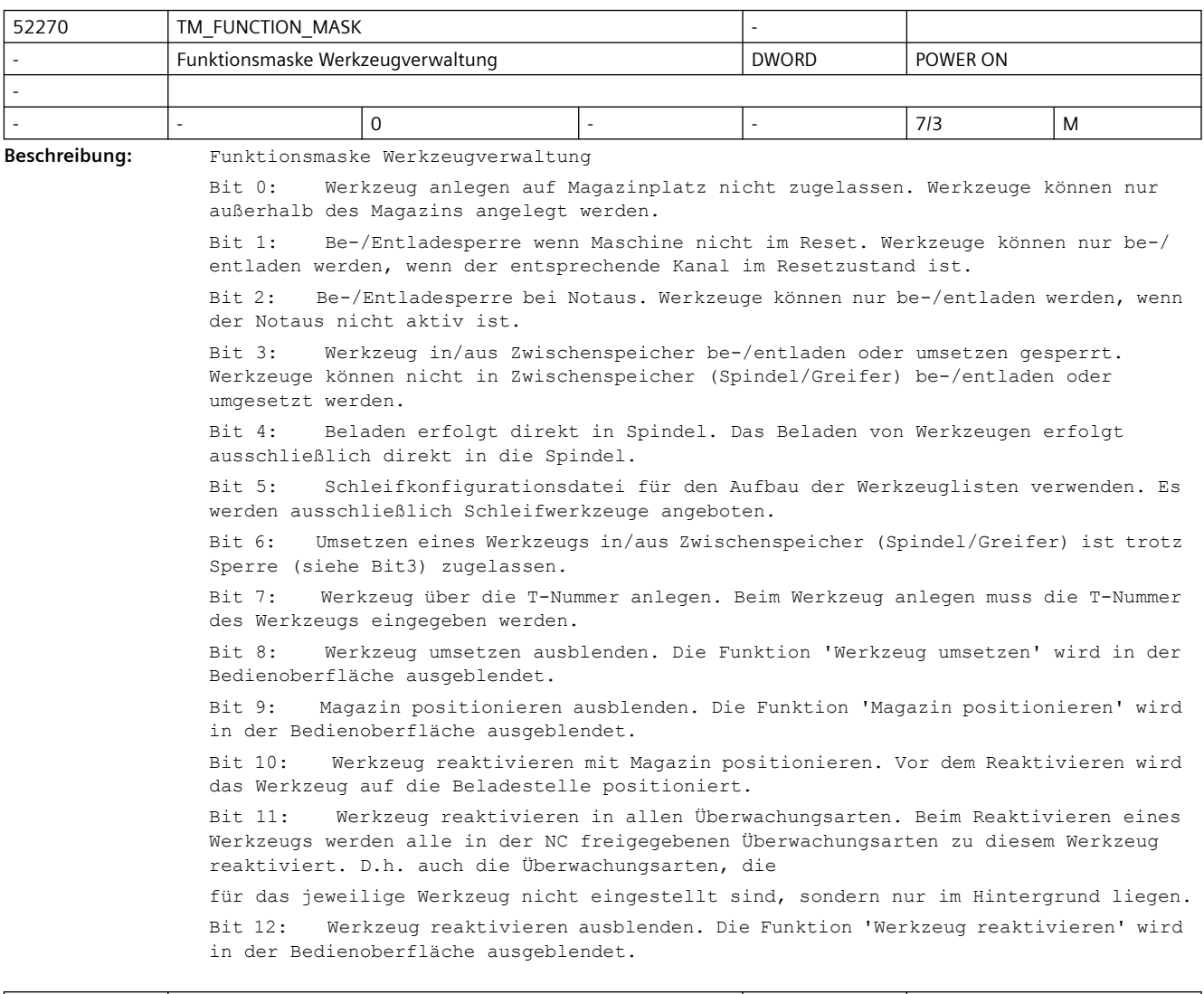

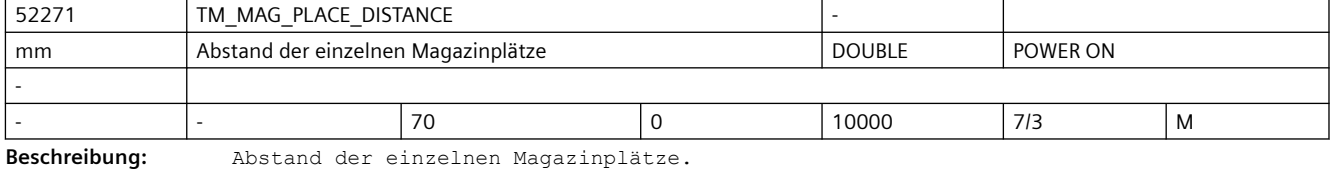

Wird verwendet für die grafische Darstellung des Magazins und der Werkzeuge in der Werkzeugverwaltung.

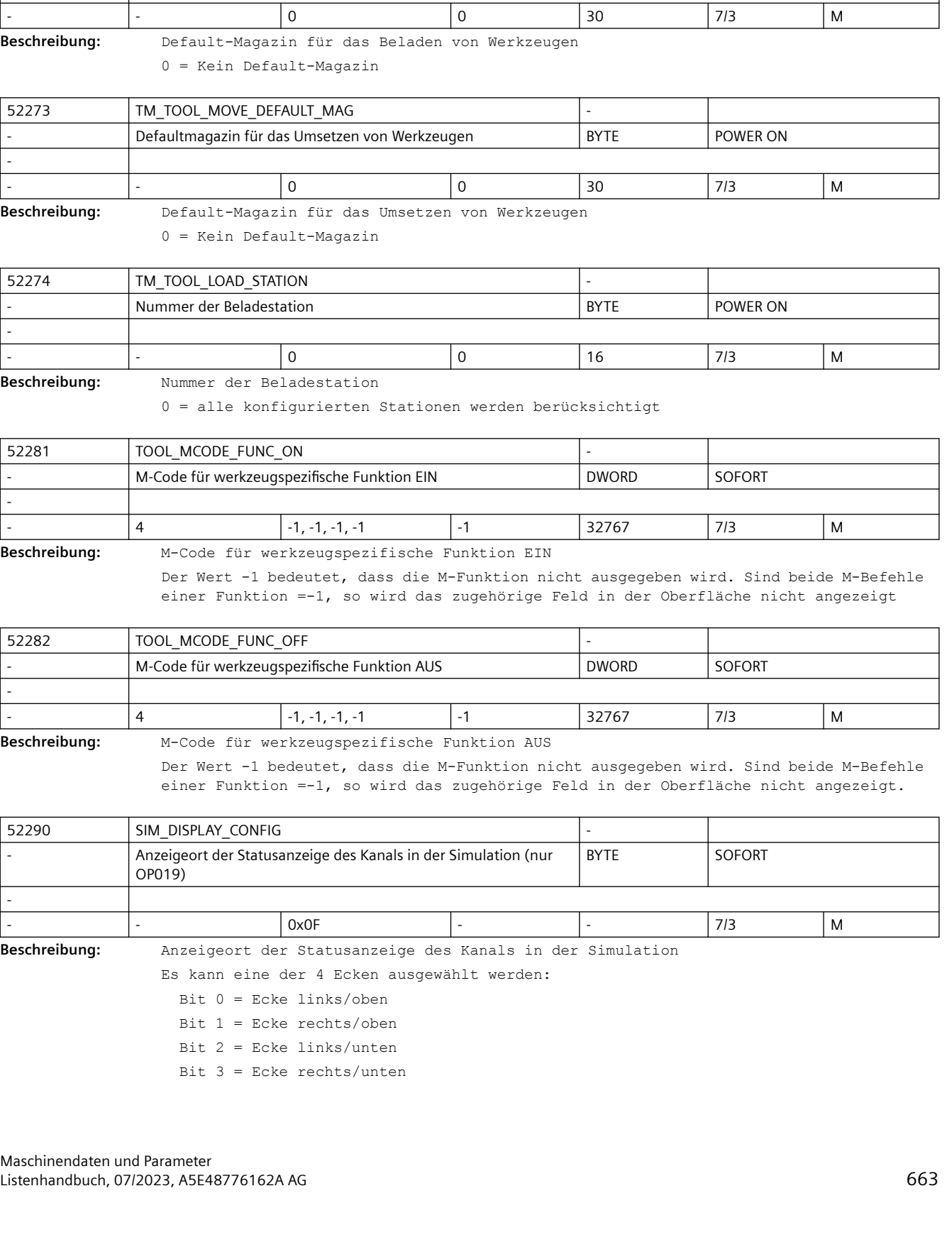

Defaultmagazin für das Beladen von Werkzeugen BYTE POWER ON

52272 TM\_TOOL\_LOAD\_DEFAULT\_MAG -

-

Dieses MD wirkt nur auf dem OP019.

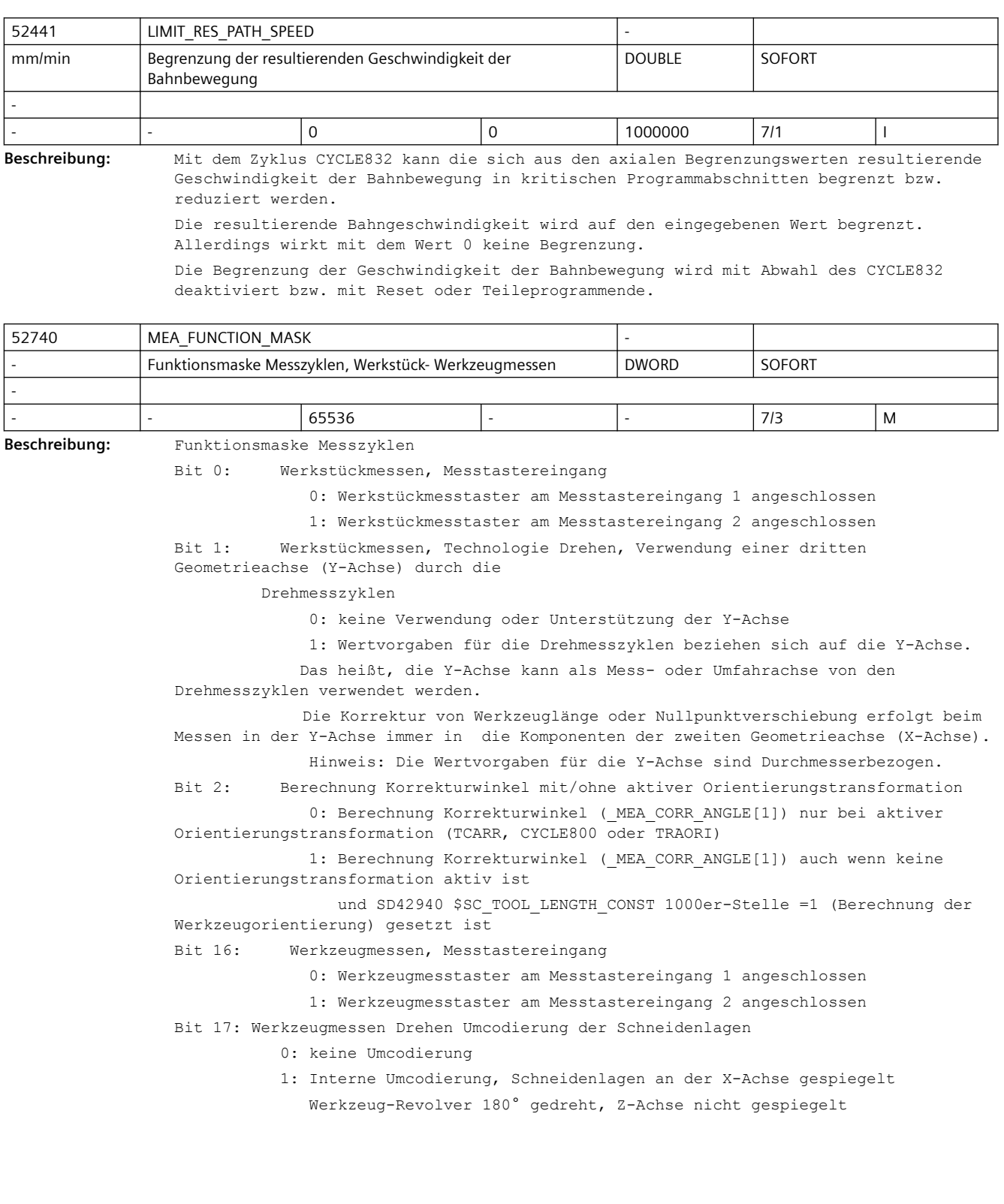

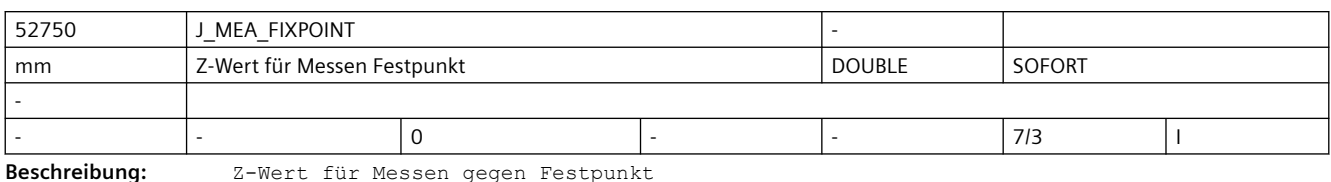

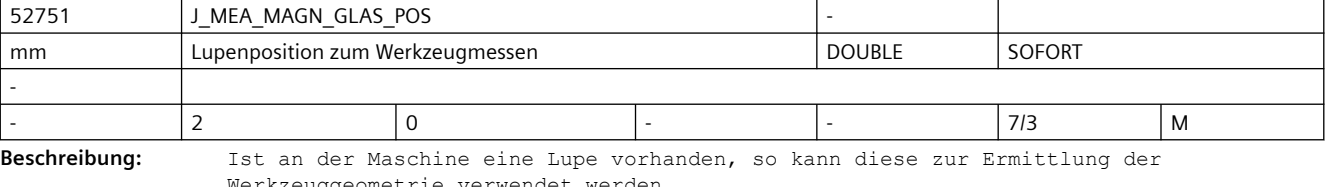

Werkzeuggeometrie verwendet werden.

Der Operate berechnet die Werkzeugkorrekturdaten dabei aus den bekannten Positionen des Werkzeugträgerbezugspunkts und des Fadenkreuzes der Lupe.

- Lupenposition zum Werkzeugmessen:
	- [0] = Position in der 1. Achse
	- [1] = Position in der 2. Achse

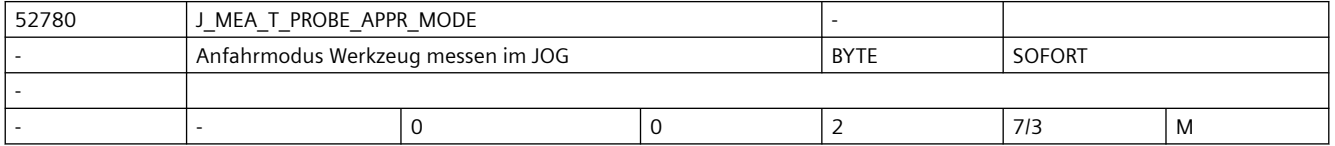

**Beschreibung:** Anfahrmodus Werkzeug messen im JOG

=0: technologieabhängiges Anfahren an den Werkzeugmesstaster

Technologie Drehen: manuelles Anfahren

Technologie Fräsen : automatisches Anfahren

=1: technologieunabhängiges Anfahren an den Werkzeugmesstaster

Manuelles Anfahren an den Werkzeugmesstaster

=2: technologieunabhängiges Anfahren an den Werkzeugmesstaster

Automatisches Anfahren an den Werkzeugmesstaster

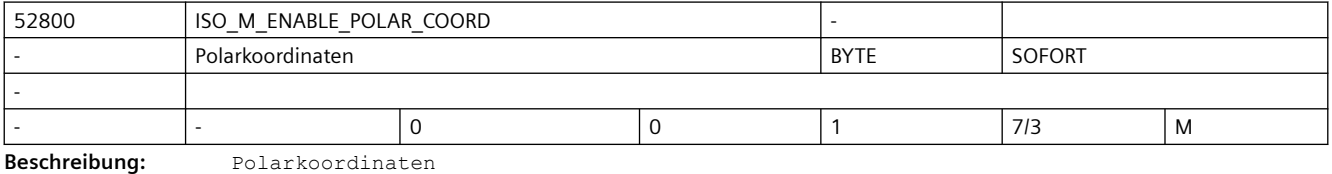

0: AUS

1: EIN

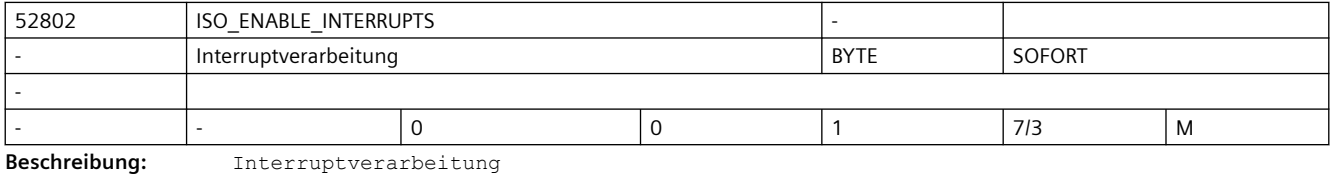

- 
- 0: AUS 1: EIN

## *SINUMERIK Maschinen- und Settingdaten*

## *3.5 Zyklen Maschinen- und Settingdaten*

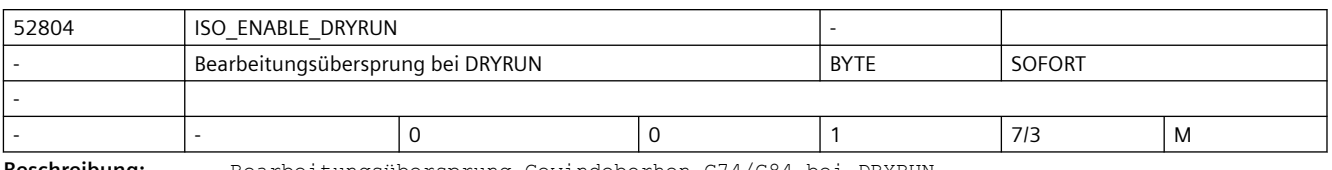

Beschreibung: Bearbeitungsübersprung Gewindeborhen G74/G84 bei DRYRUN 0: AUS

1: EIN

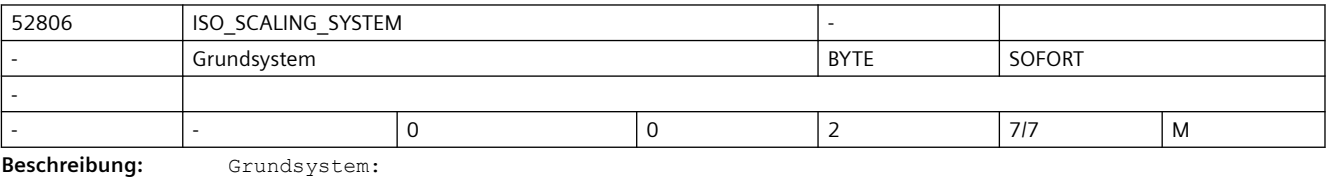

0: nicht definiert

1: METRIC

2: INCH

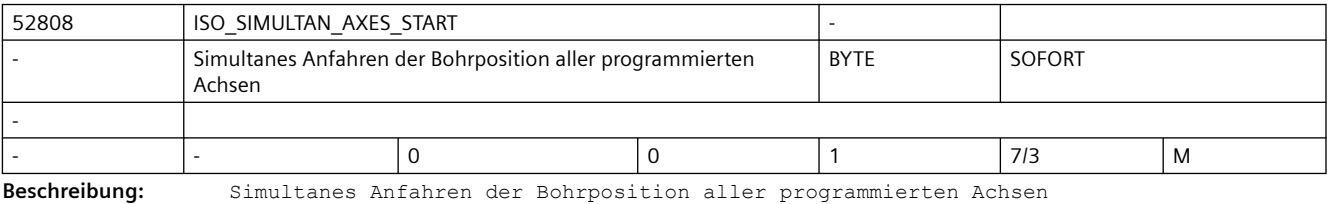

0: AUS

1: EIN

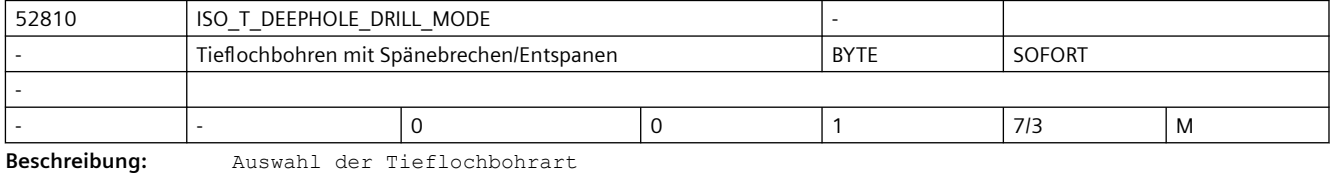

0: Tieflochbohren mit Spänebrechen

1: Tieflochbohren mit Entspanen

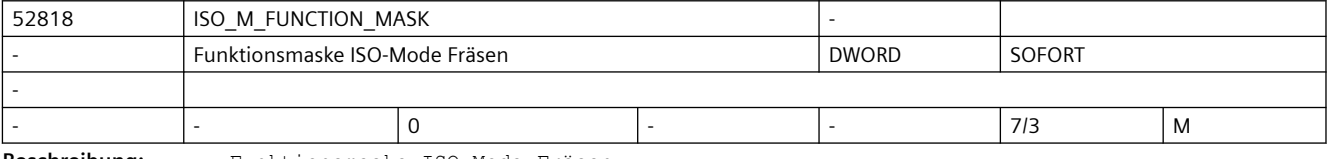

**Beschreibung:** Funktionsmaske ISO-Mode Fräsen

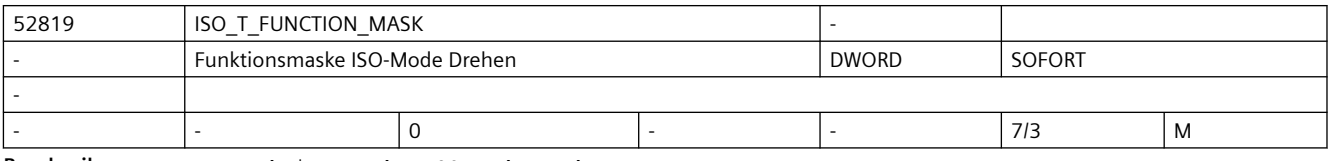

**Beschreibung:** Funktionsmaske ISO-Mode Drehen

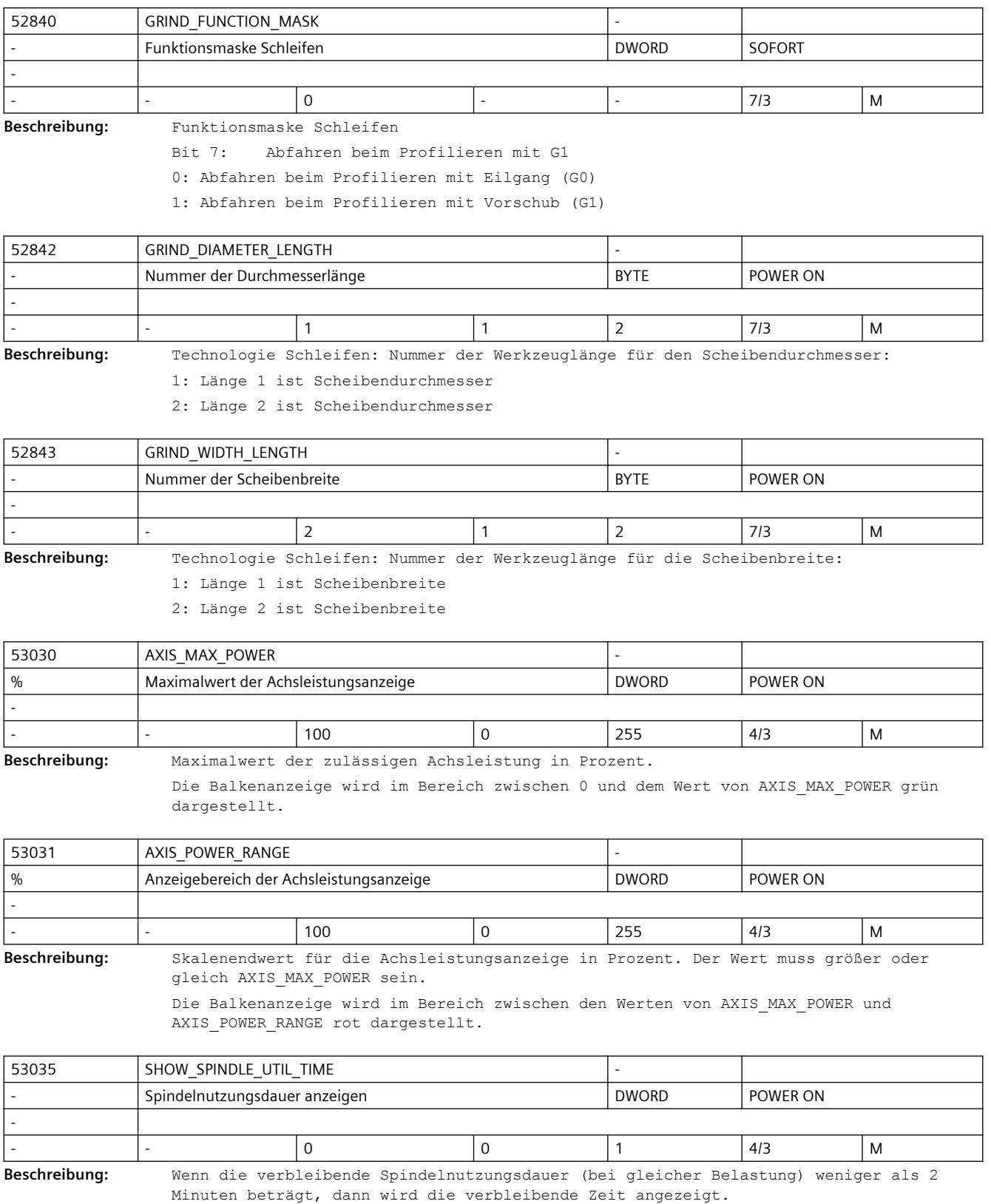

0: Spindelnutzungsdauer nicht anzeigen

1: Spindelnutzungsdauer anzeigen

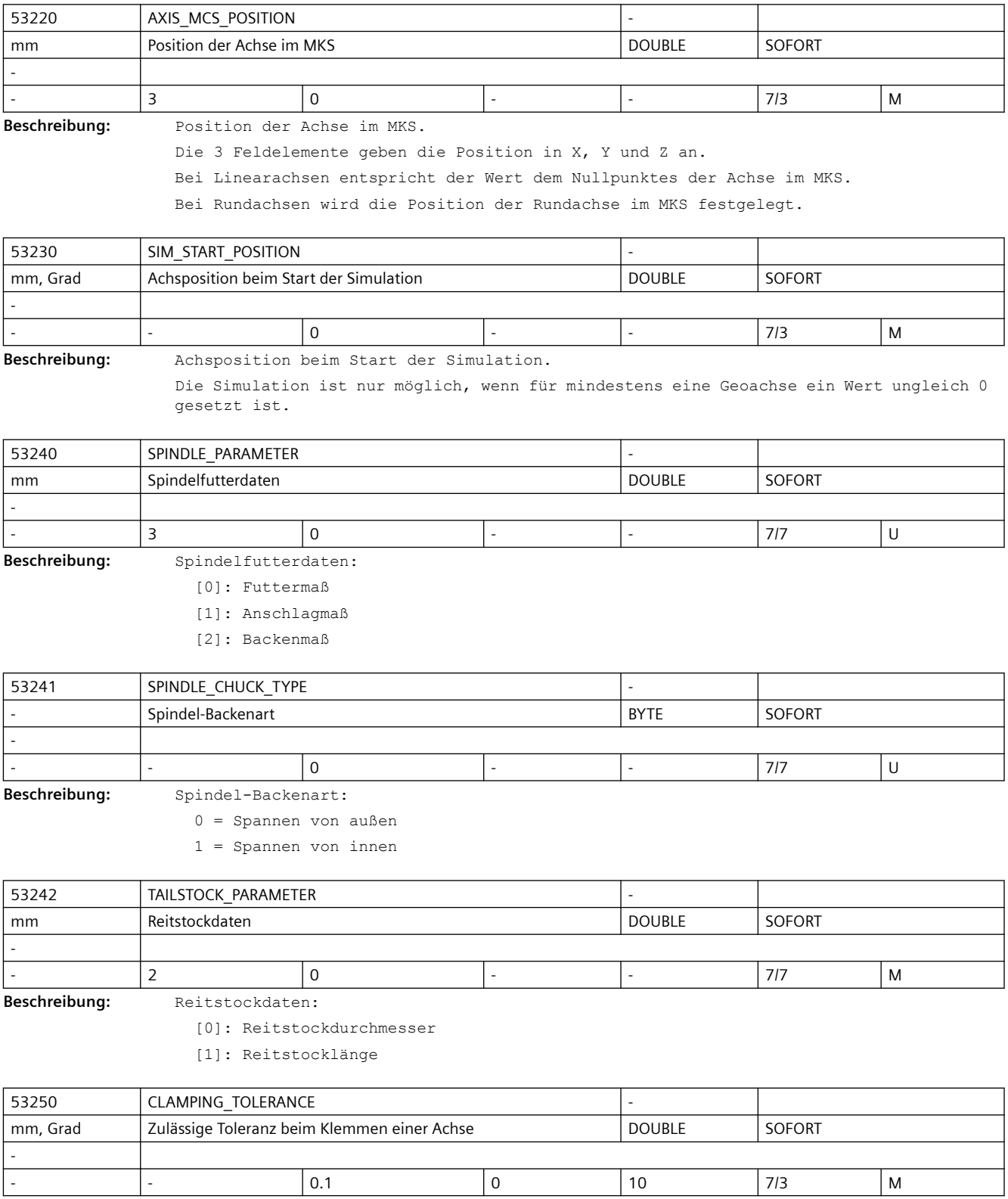

**Beschreibung:** Zulässige Toleranz beim Klemmen einer Achse.

### *SINUMERIK Maschinen- und Settingdaten*

### *3.5 Zyklen Maschinen- und Settingdaten*

Beim Klemmen kann eine Achse etwas aus ihrer Position gedrückt werden. Mit diesem Maschinendatum legen Sie fest, bis zu welcher Toleranz die Achse nicht neu positioniert werden soll.

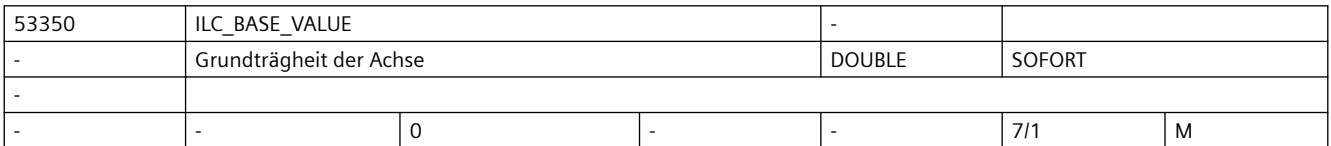

**Beschreibung:** Grundträgheit der Achse

In diesem Maschinendatum wird das Ergebnis Beladungsermittlung der Achse ohne Werkstück hinterlegt.

Dieser Wert muss einmalig bei der Maschineninbetriebnahme bestimmt werden.

Er wird zur Unterstützung der Funktion Beladung separat ermitteln mit dem Zyklus CYCLE782 benötigt.

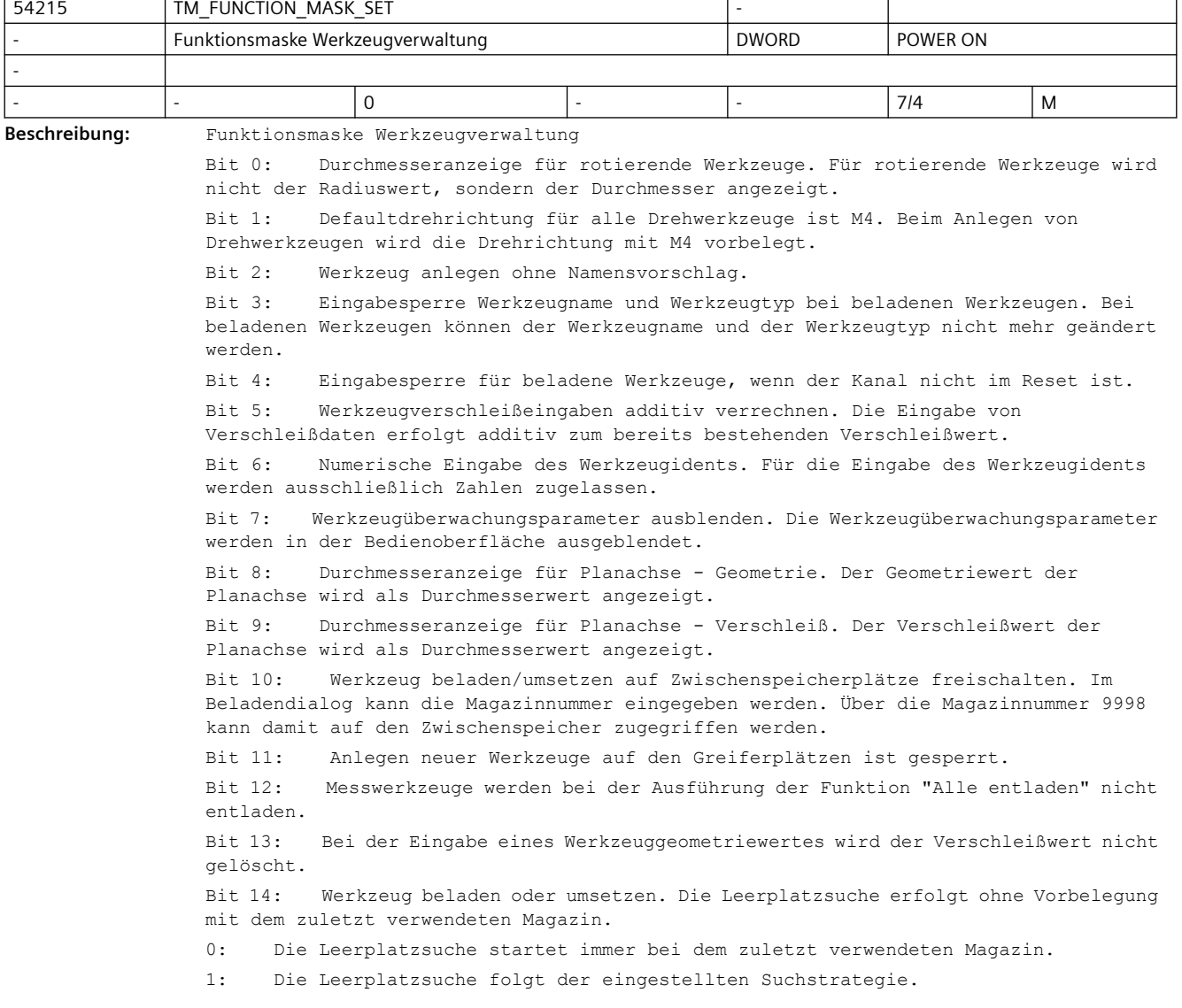

### *SINUMERIK Maschinen- und Settingdaten*

### *3.5 Zyklen Maschinen- und Settingdaten*

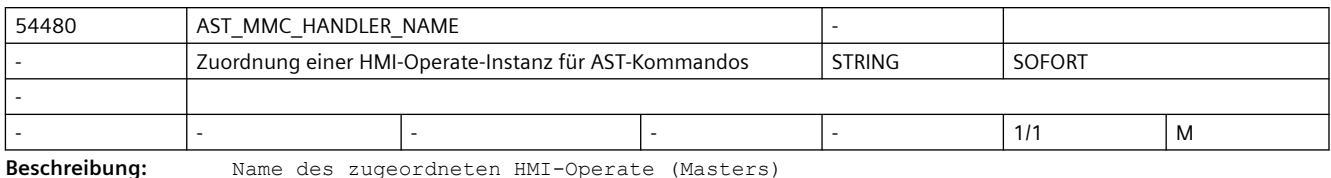

Es muss ein Operate als Master bestimmt werden.

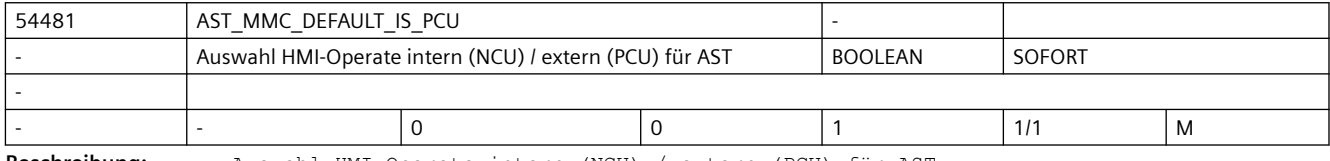

**Beschreibung:** Auswahl HMI-Operate intern (NCU) / extern (PCU) für AST Selektion des Operate- Typs

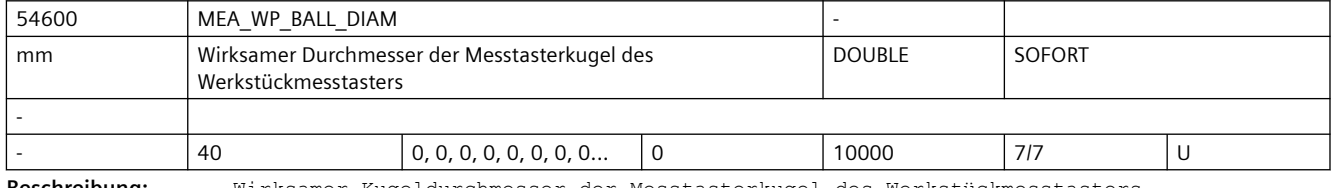

**Beschreibung:** Wirksamer Kugeldurchmesser der Messtasterkugel des Werkstückmesstasters.

Der Wert dieses Parameters, wird durch den Vorgang "Werkstückmesstaster kalibrieren" erzeugt!

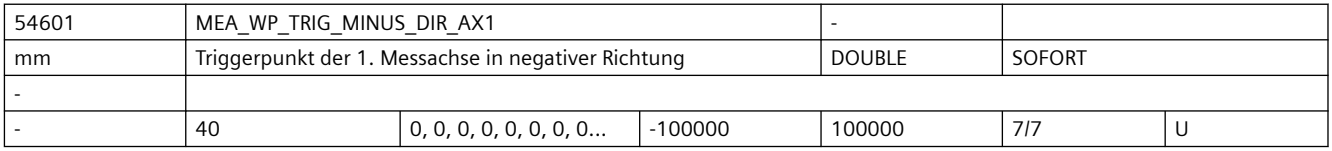

**Beschreibung:** Triggerpunkt der 1. Messachse (Abszisse) in negativer Verfahrrichtung (X bei G17) des Werkstückmesstasters.

> Der Ausdruck "negative Verfahrrichtung" bezieht sich auf den aktuell aktiven Werkstücknullpunktbezug!

Der Wert dieses Parameters, wird durch den Vorgang "Werkstückmesstaster kalibrieren" erzeugt!

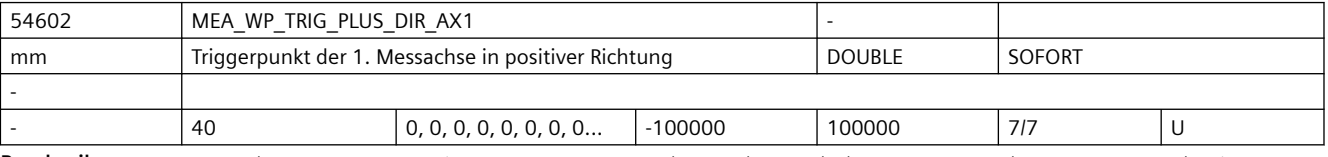

**Beschreibung:** Triggerpunkt der 1. Messachse (Abszisse) in positiver Verfahrrichtung (X bei G17) des Werkstückmesstasters.

> Der Ausdruck "positive Verfahrrichtung" bezieht sich auf den aktuell aktiven Werkstücknullpunktbezug!

Der Wert dieses Parameters, wird durch den Vorgang "Werkstückmesstaster kalibrieren" erzeugt!

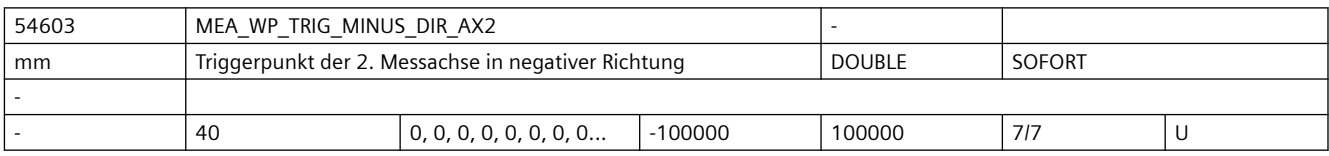

**Beschreibung:** Triggerpunkt der 2. Messachse (Ordinate) in negativer Verfahrrichtung (Y bei G17) des Werkstückmesstasters. Der Ausdruck "negative Verfahrrichtung" bezieht sich auf den aktuell aktiven Werkstücknullpunktbezug! Der Wert dieses Parameters, wird durch den Vorgang "Werkstückmesstaster kalibrieren" erzeugt!

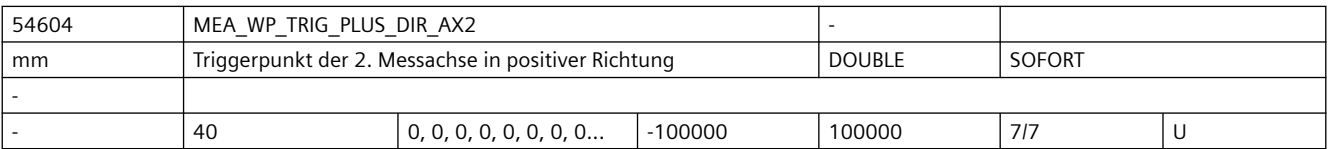

**Beschreibung:** Triggerpunkt der 2. Messachse (Ordinate) in positiver Verfahrrichtung (Y bei G17) des Werkstückmesstasters. Der Ausdruck "positive Verfahrrichtung" bezieht sich auf den aktuell aktiven

Werkstücknullpunktbezug! Der Wert dieses Parameters, wird durch den Vorgang "Werkstückmesstaster kalibrieren"

erzeugt! 54605 MEA\_WP\_TRIG\_MINUS\_DIR\_AX3 -

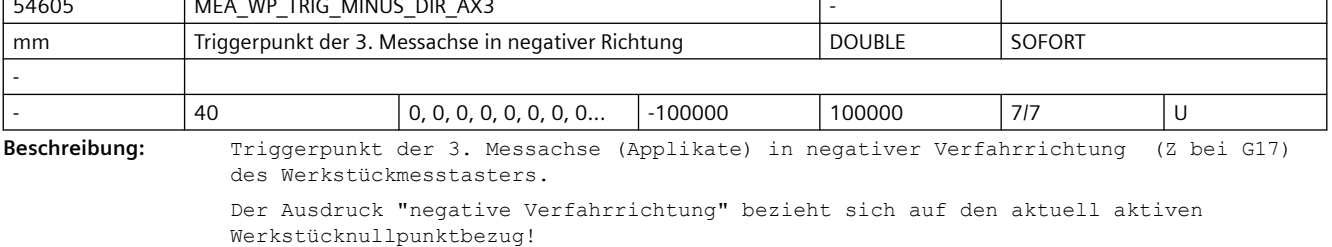

Der Wert dieses Parameters, wird durch den Vorgang "Werkstückmesstaster kalibrieren" erzeugt!

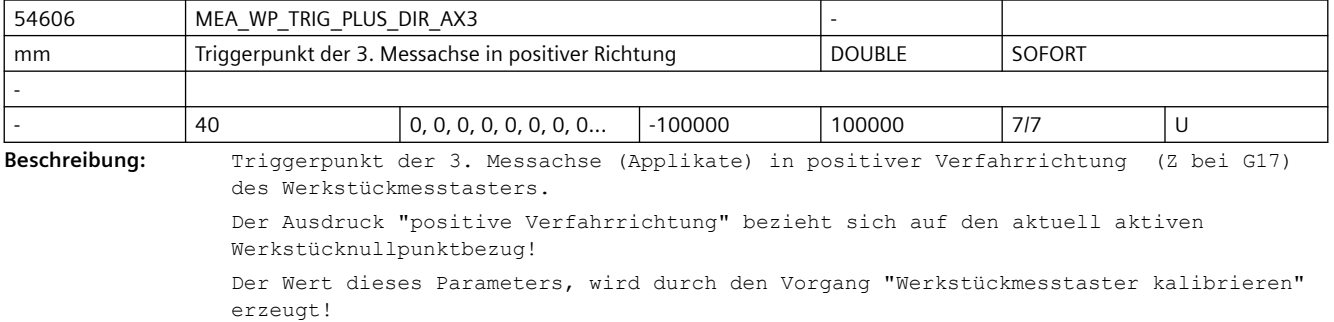

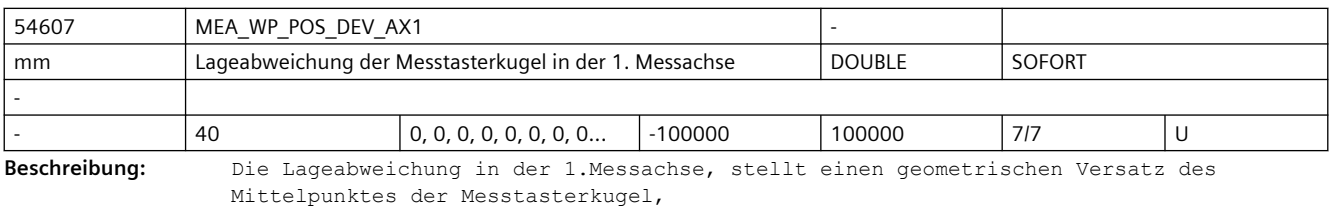

bezogen auf den elektischen Mittelpunkt des Messtasters in dieser Achse dar! Der Wert dieses Parameters, wird durch den Vorgang "Werkstückmesstaster kalibrieren" erzeugt!

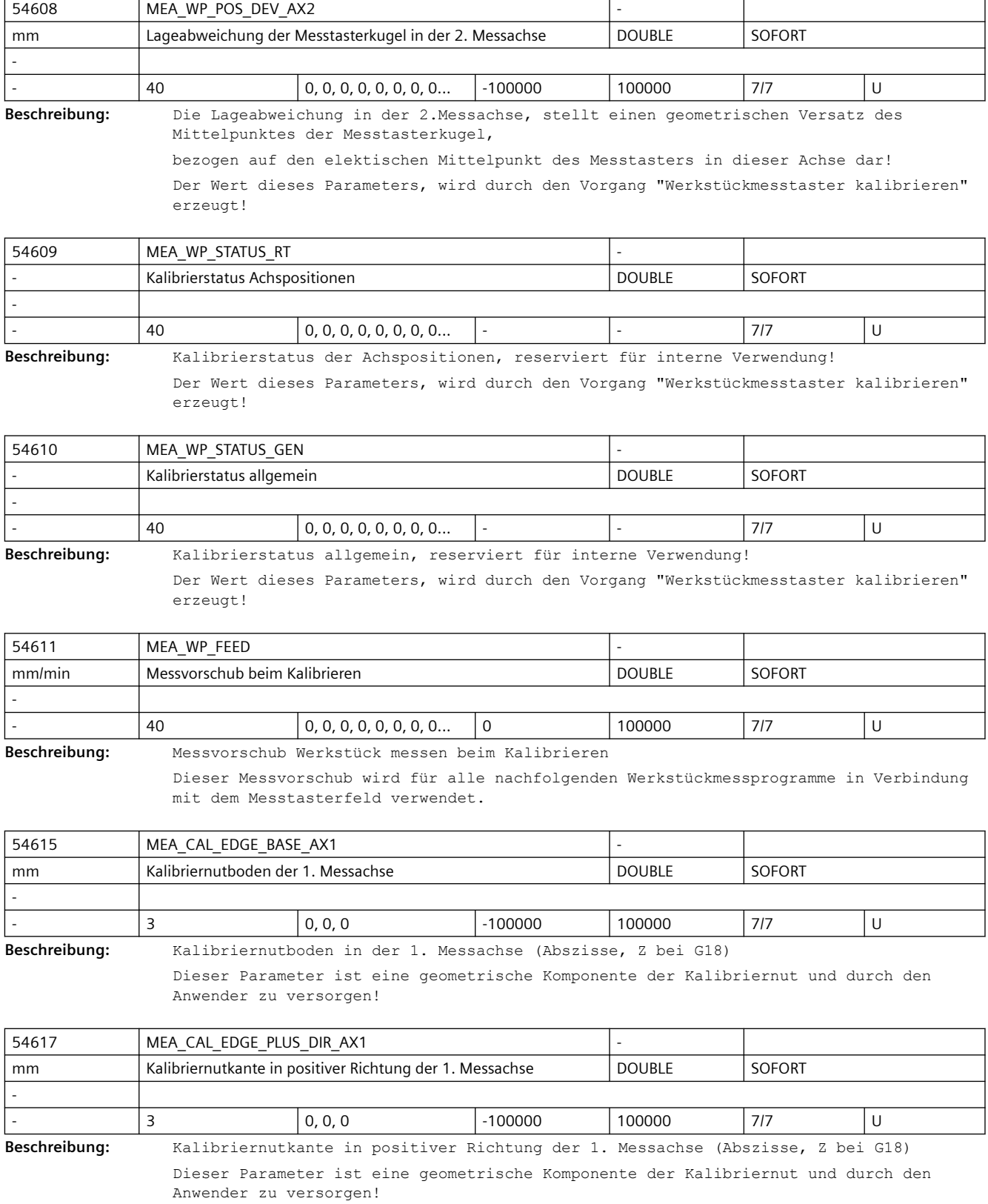

| 54618         | MEA CAL EDGE MINUS DIR AX1                                                                                                    |                        |                                                                                                    |               |               |        |
|---------------|----------------------------------------------------------------------------------------------------|------------------------|----------------------------------------------------------------------------------------------------|---------------|---------------|--------|
| mm            | Kalibriernutkante in negativer Richtung der 1. Messachse                                                                                                    |                        |                                                                                                    | <b>DOUBLE</b> | <b>SOFORT</b> |        |
|               |                                                                                                    |                        |                                                                                                    |               |               |        |
|               | 3                                                                                                    | 0, 0, 0                | $-100000$                                                                                                    | 100000        | 717           | U      |
| Beschreibung: |                                                                                                    | Anwender zu versorgen! | Kalibriernutkante in negativer Richtung der 1. Messachse (Abszisse, Z bei G18)<br>Dieser Parameter ist eine geometrische Komponente der Kalibriernut und durch den |               |               |        |
| 54619         | MEA CAL EDGE BASE AX2                                                                                                    |                        |                                                                                                    |               |               |        |
| mm            | Kalibriernutboden der 2. Messachse                                                                                                    |                        |                                                                                                    | <b>DOUBLE</b> | <b>SOFORT</b> |        |
|               |                                                                                                    |                        |                                                                                                    |               |               |        |
|               | 3                                                                                                    | 0, 0, 0                | $-100000$                                                                                                    | 100000        | 717           | U      |
| Beschreibung: | Kalibriernutboden in der 2. Messachse (Ordinate, X bei G18)                                                                                                    |                        |                                                                                                    |               |               |        |
|               |                                                                                                    | Anwender zu versorgen! | Dieser Parameter ist eine geometrische Komponente der Kalibriernut und durch den                                                                                   |               |               |        |
| 54620         | MEA CAL EDGE UPPER AX2                                                                                                    |                        |                                                                                                    |               |               |        |
| mm            | Kalibriernutoberkante der 2. Messachse                                                                                                    |                        |                                                                                                    | <b>DOUBLE</b> | <b>SOFORT</b> |        |
|               |                                                                                                    |                        |                                                                                                    |               |               |        |
|               | 3                                                                                                    | 0, 0, 0                | $-100000$                                                                                                    | 100000        | 717           | U      |
| Beschreibung: |                                                                                                    | Anwender zu versorgen! | Kalibriernutoberkante in der 2. Messachse (Ordinate, X bei G18)<br>Dieser Parameter ist eine geometrische Komponente der Kalibriernut und durch den                |               |               |        |
| 54621         | MEA CAL EDGE PLUS DIR AX2                                                                                                    |                        |                                                                                                    |               |               |        |
| mm            | Kalibriernutkante in positiver Richtung der 2. Messachse                                                                                                    |                        |                                                                                                    | <b>DOUBLE</b> | SOFORT        |        |
|               |                                                                                                    |                        |                                                                                                    |               |               |        |
|               | 3                                                                                                    | 0, 0, 0                | $-100000$                                                                                                    | 100000        | 717           | $\cup$ |
| Beschreibung: | Kalibriernutkante in positiver Richtung der 2. Messachse (Ordinate, X bei G18)<br>Dieser Parameter ist eine geometrische Komponente der Kalibriernut und durch den<br>Anwender zu versorgen! |                        |                                                                                                    |               |               |        |
| 54622         | MEA CAL EDGE MINUS DIR AX2                                                                                                    |                        |                                                                                                    |               |               |        |
|               | Kalibriernutkante in negativer Richtung der 2. Messachse                                                                                                    |                        |                                                                                                    | <b>DOUBLE</b> | SOFORT        |        |
| mm            |                                                                                                    |                        |                                                                                                    |               |               |        |
|               | 3                                                                                                    | 0, 0, 0                | $-100000$                                                                                                    | 100000        | 717           | U      |
| Beschreibung: |                                                                                                    |                        | Kalibriernutkante in negativer Richtung der 2. Messachse (Ordinate, X bei G18)                                                                                     |               |               |        |

Anwender zu versorgen!

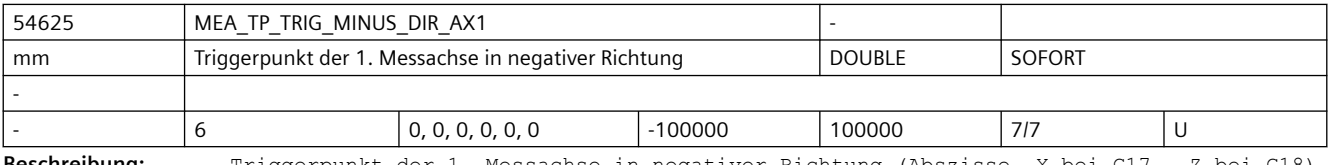

**Beschreibung:** Triggerpunkt der 1. Messachse in negativer Richtung (Abszisse, X bei G17, Z bei G18) Der Triggerpunkt steht im Bezug zum Maschinenkoordinatensystem (MKS).

> Vor dem Kalibrieren ist der ungefähre Triggerpunkt im Maschinenkoordinatensystem einzutragen!

Der exakte Wert dieses Parameters, wird durch den Vorgang "Werkzeugmesstaster kalibrieren" erzeugt!

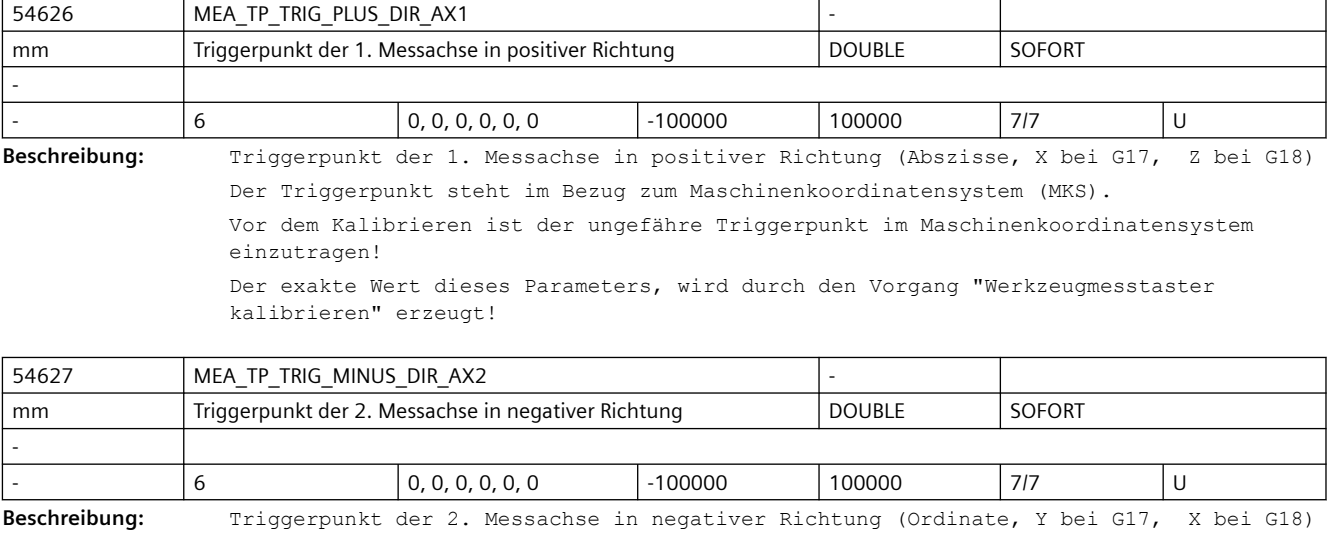

Der Triggerpunkt steht im Bezug zum Maschinenkoordinatensystem (MKS).

Vor dem Kalibrieren ist der ungefähre Triggerpunkt im Maschinenkoordinatensystem einzutragen!

Der exakte Wert dieses Parameters, wird durch den Vorgang "Werkzeugmesstaster kalibrieren" erzeugt!

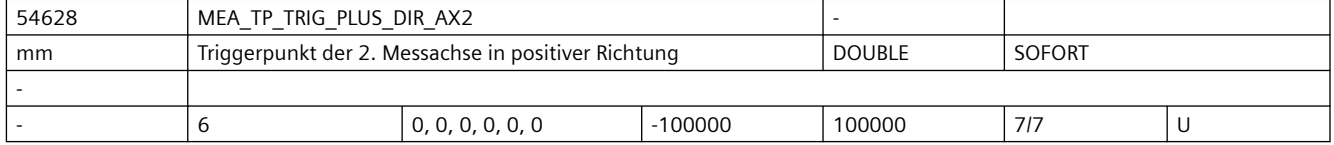

**Beschreibung:** Triggerpunkt der 2. Messachse in positiver Richtung (Ordinate, Y bei G17, X bei G18) Der Triggerpunkt steht im Bezug zum Maschinenkoordinatensystem (MKS).

> Vor dem Kalibrieren ist der ungefähre Triggerpunkt im Maschinenkoordinatensystem einzutragen!

Der exakte Wert dieses Parameters, wird durch den Vorgang "Werkzeugmesstaster kalibrieren" erzeugt!

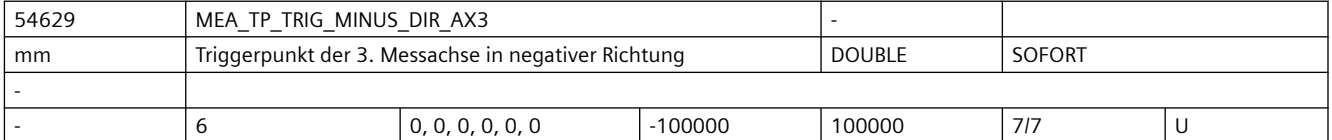

**Beschreibung:** Triggerpunkt der 3. Messachse in negativer Richtung (Applikate, Z bei G17, Y bei G18) Der Triggerpunkt steht im Bezug zum Maschinenkoordinatensystem (MKS).

> Vor dem Kalibrieren ist der ungefähre Triggerpunkt im Maschinenkoordinatensystem einzutragen!

Der exakte Wert dieses Parameters, wird durch den Vorgang "Werkzeugmesstaster kalibrieren" erzeugt!

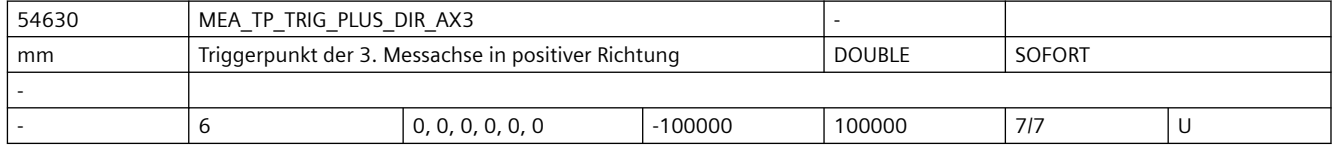

### **Beschreibung:** Triggerpunkt der 3. Messachse in positiver Richtung (Ordinate, Y bei G17, X bei G18) Der Triggerpunkt steht im Bezug zum Maschinenkoordinatensystem (MKS). Vor dem Kalibrieren ist der ungefähre Triggerpunkt im Maschinenkoordinatensystem einzutragen! Der exakte Wert dieses Parameters, wird durch den Vorgang "Werkzeugmesstaster kalibrieren" erzeugt!

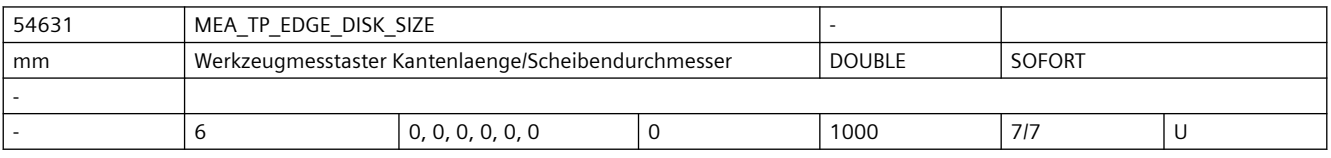

**Beschreibung:** Wirksame Kantenlänge oder Scheibendurchmesser des Werkzeugmesstasters

Dieses Datum ist bei der Technologie "Fräsen" bei der Längenvermessung von Fräswerkzeugen von Bedeutung.

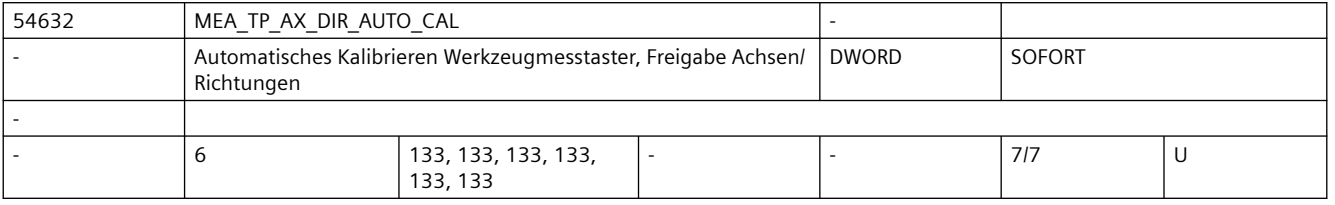

**Beschreibung:** Freigabe von Achsen und Verfahrrichtungen für das "Automatische Kalibrieren" im Maschinenkoordinatensystem (MKS) von Fräswerkzeugmesstastern.

> Der Defaulteinstellung entspricht in X und Y jeweils Plus- und Minus-Richtung, in Z nur in Minus-Richtung.

Der Parameter unterteilt sich in sechs Elemente, welche funktionell den

Kalibrierdatensätzen 1 - 6 zugeordnet sind!

Bedeutung je Parameterelement

Dezimalstelle:

Wert:

Einer 1. Geometrieachse (X)

Zehner: 2. Geometrieachse (Y)

Hunderter: 3. Geometrieachse (Z)

=0: Achse nicht freigegeben

=1: nur Minus-Richtung möglich

=2: nur Plus-Richtung möglich

=3: beide Richtungen möglich

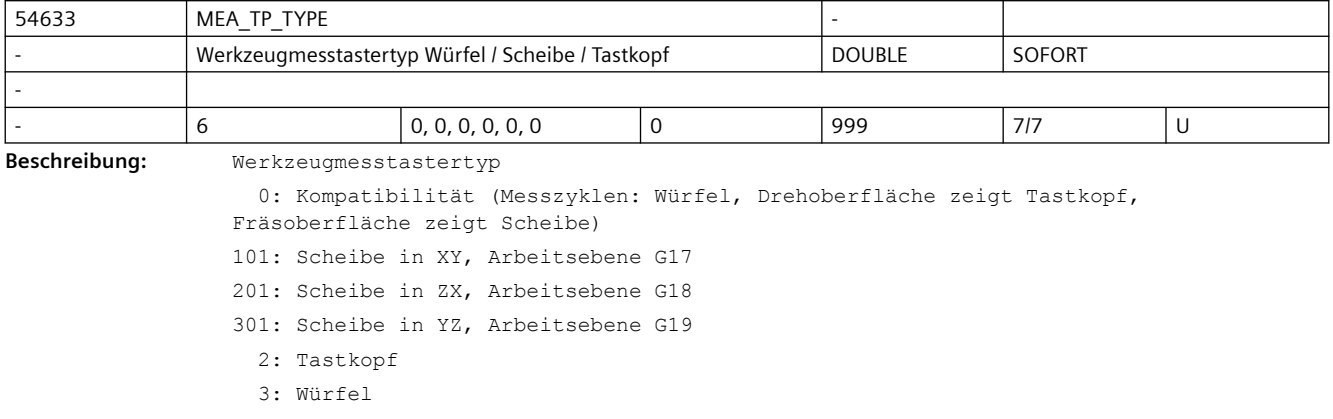

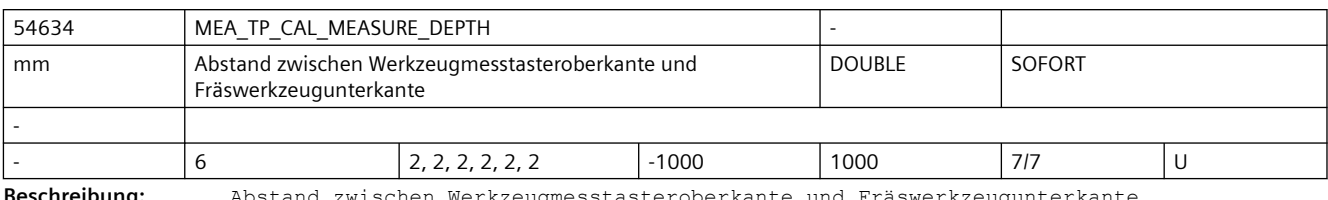

**schreibung:** Abstand zwischen Werkzeugmesstasteroberkante und Fräswerkzeugunterkan

Für die Werkzeugmesstasterkalibrierung definiert dieser Abstand die Kalibriertiefe und bei der Fräswerkzeugmvermessung die Messtiefe!

Zur Vermessung von Drehwerkzeugen hat dieser Parameter keine Bedeutung!

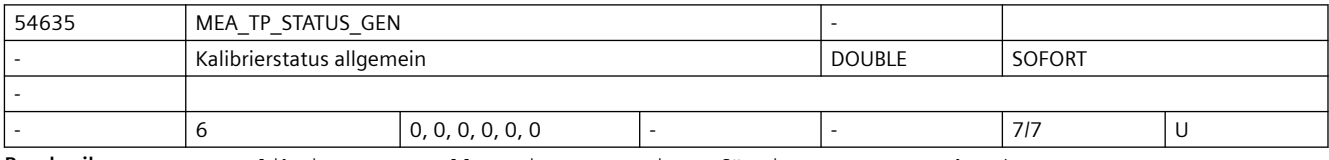

**Beschreibung:** Kalibrierstatus allgemein, reserviert für interne Verwendung!

Der Wert dieses Parameters, wird durch den Vorgang "Werkzeugmesstaster kalibrieren" erzeugt!

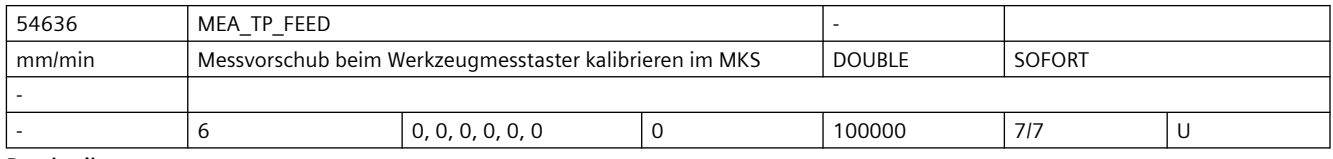

**Beschreibung:** Messvorschub beim Werkzeugmesstaster kalibrieren im MKS

Dieser Messvorschub wird für alle nachfolgenden Werzeugmessprogramme in Verbindung mit dem Messtasterfeld verwendet.

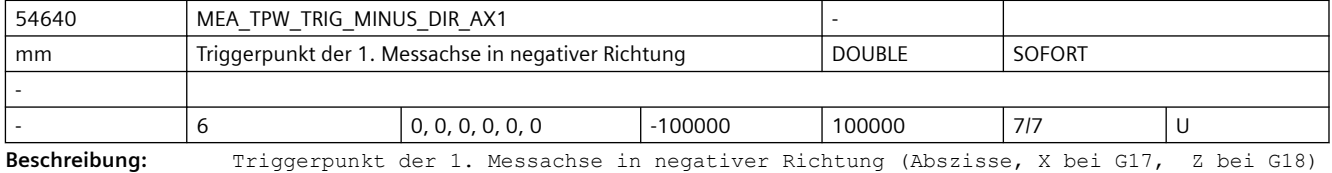

Der Triggerpunkt steht im Bezug zum Werkstückkoordinatensystem (WKS).

Vor dem Kalibrieren ist der ungefähre Triggerpunkt im Werkstückkoordinatensystem einzutragen!

Der exakte Wert dieses Parameters, wird durch den Vorgang "Werkzeugmesstaster kalibrieren" erzeugt!

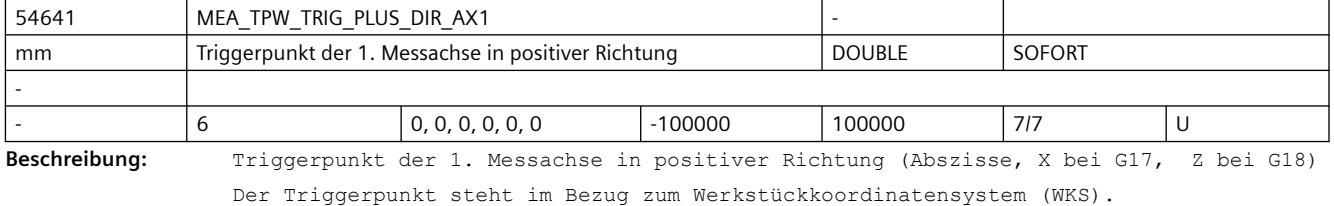

Vor dem Kalibrieren ist der ungefähre Triggerpunkt im Werkstückkoordinatensystem einzutragen!

Der exakte Wert dieses Parameters, wird durch den Vorgang "Werkzeugmesstaster kalibrieren" erzeugt!

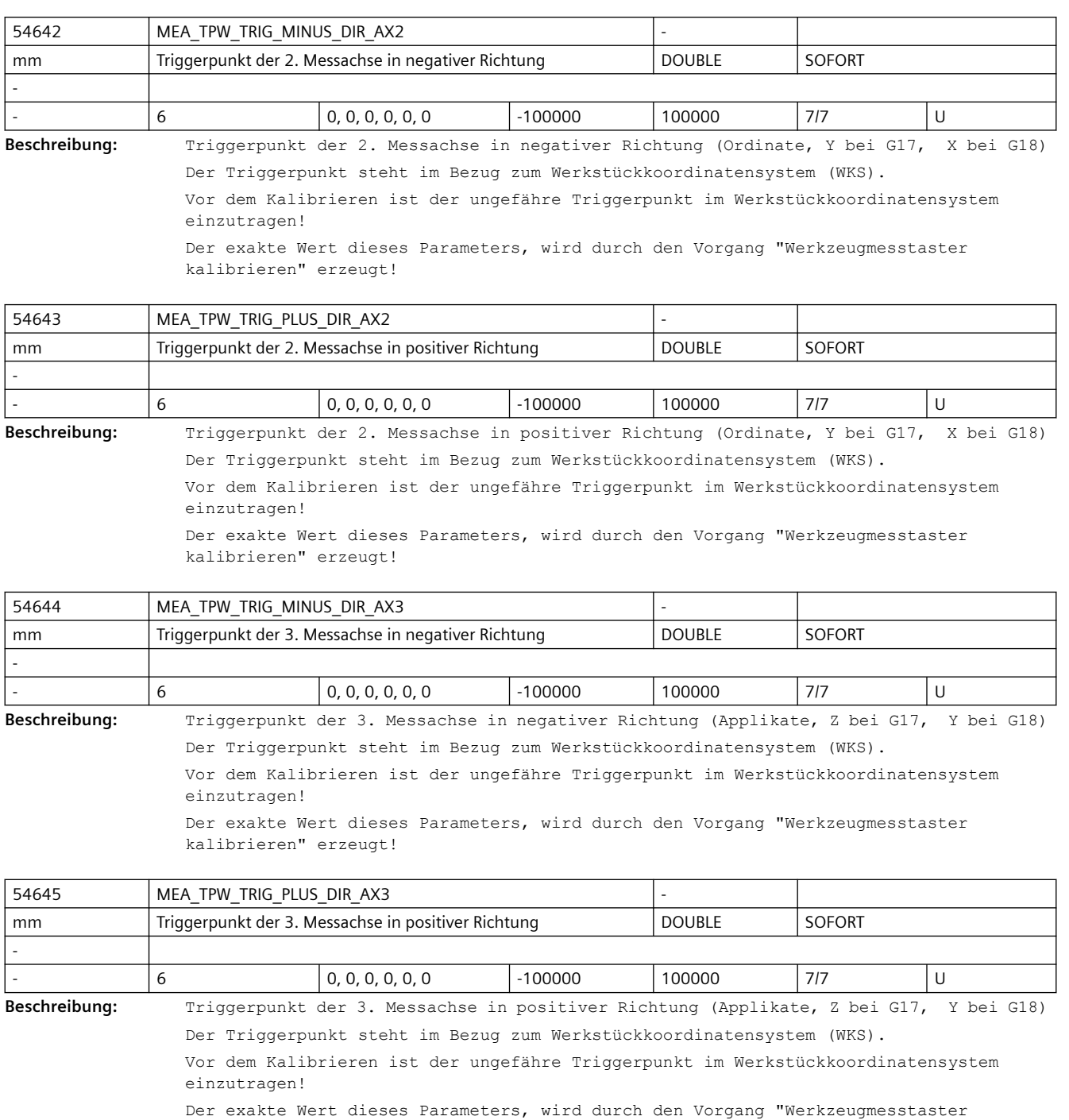

54646 | MEA\_TPW\_EDGE\_DISK\_SIZE mm Werkzeugmesstaster Kantenlaenge/Scheibendurchmesser | DOUBLE | SOFORT - 6 0, 0, 0, 0, 0, 0 0  $\begin{vmatrix} 0 & 0 & 0 & 0 \\ 0 & 0 & 0 & 0 \end{vmatrix}$  1000  $\begin{vmatrix} 7/7 & 0 & 0 \\ 0 & 0 & 0 & 0 \end{vmatrix}$ 

**Beschreibung:** Wirksame Kantenlänge oder Scheibendurchmesser des Werkzeugmesstasters.

kalibrieren" erzeugt!

Die Vermessung von Fräswerkzeuge erfolgt im Normalfall mit scheibenförmigen und von Drehwerkzeugen

mit quadratischen Messtastern.

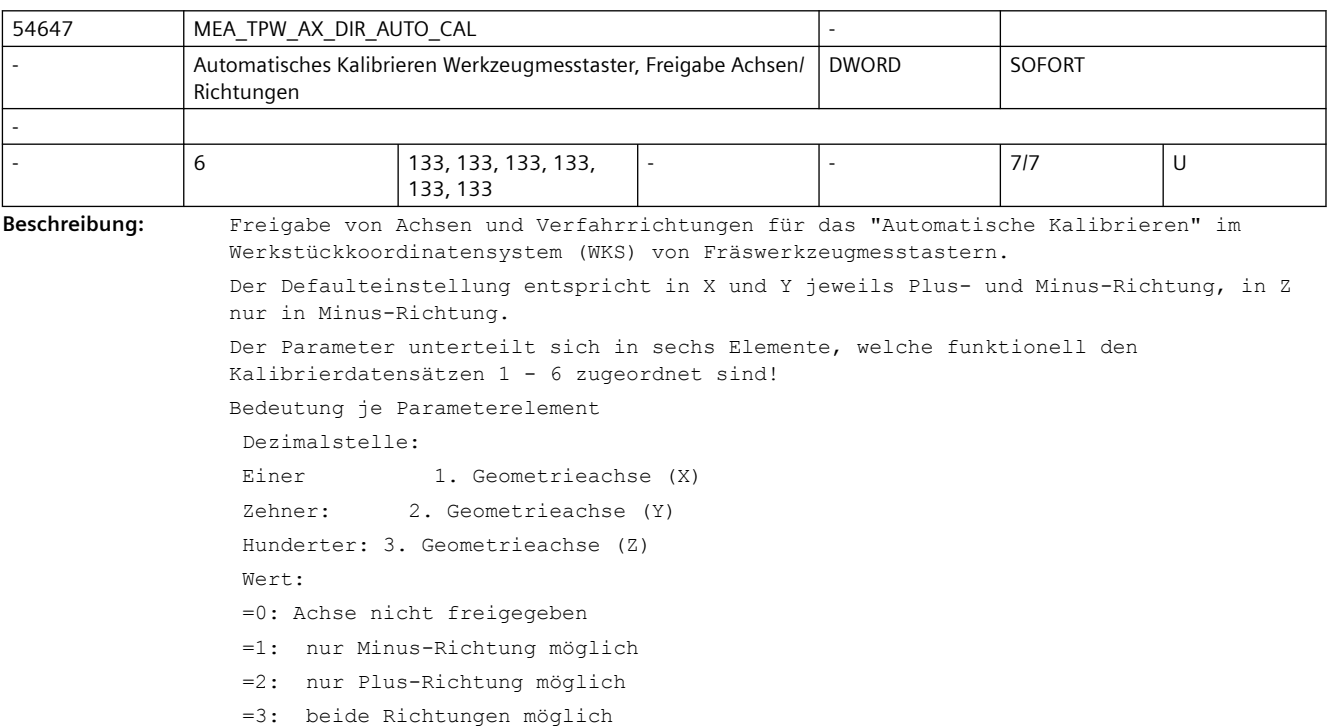

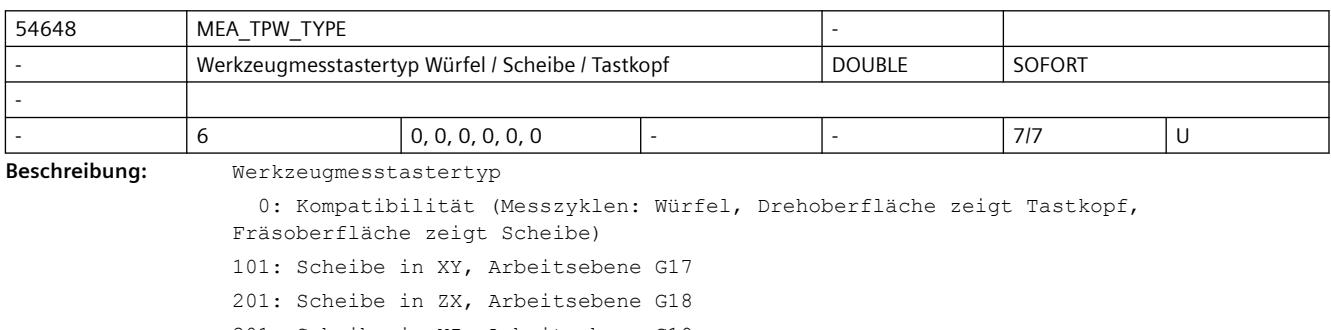

301: Scheibe in YZ, Arbeitsebene G19

2: Tastkopf

3: Würfel

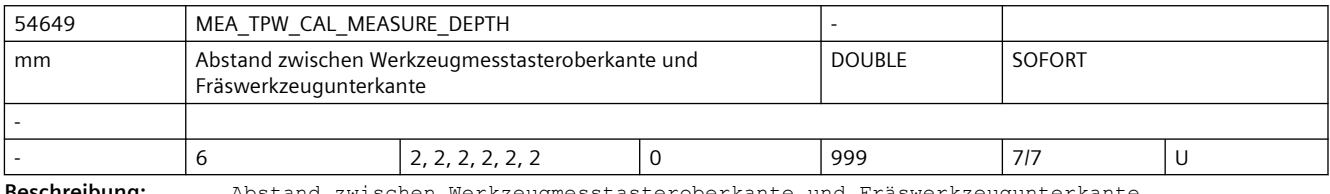

**Beschreibung:** Abstand zwischen Werkzeugmesstasteroberkante und Fräswerkzeugunterkante.

Für die Werkzeugmesstasterkalibrierung definiert dieser Abstand die Kalibriertiefe und bei der Fräswerkzeugmvermessung die Messtiefe!

Zur Vermessung von Drehwerkzeugen hat dieser Parameter keine Bedeutung!

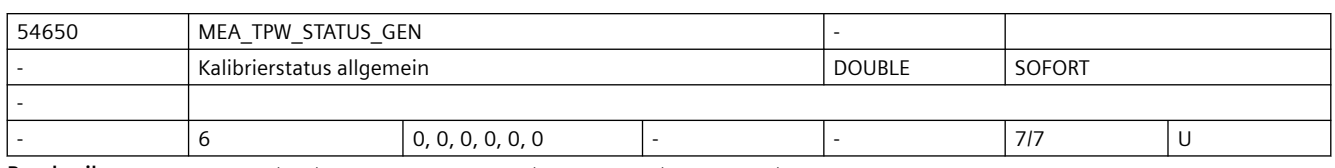

**Beschreibung:** Kalibrierstatus allgemein, reserviert für interne Verwendung!

Der Wert dieses Parameters, wird durch den Vorgang "Werkzeugmesstaster kalibrieren" erzeugt!

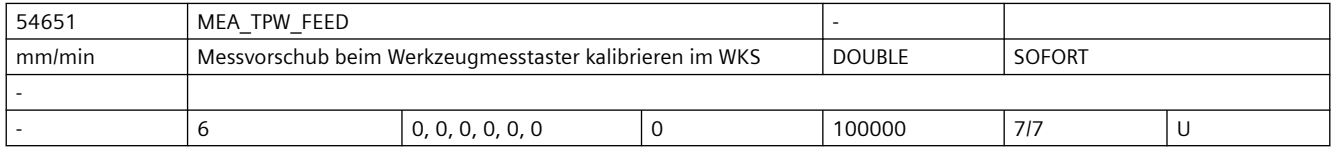

**Beschreibung:** Messvorschub beim Werkzeugmesstaster kalibrieren im WKS

Dieser Messvorschub wird für alle nachfolgenden Werzeugmessprogramme in Verbindung mit dem Messtasterfeld verwendet.

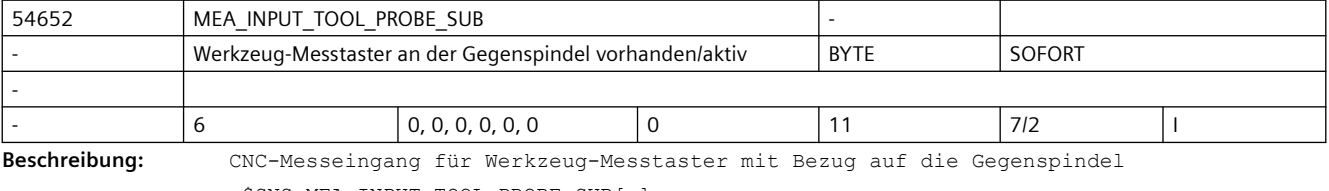

\$SNS\_MEA\_INPUT\_TOOL\_PROBE\_SUB[n]

=0: Toolsetter-Nr.= n+1, mit Bezug zur Hauptspindel,

CNC-Messeingang entspricht dem Wert von \$MCS\_MEA\_FUNCTION\_MASK, Bit16

(Eingabewerte von 1 bis 9, haben die gleiche funktionelle Wirkung wie Eingabe 0!)

=10: Toolsetter-Nr.= n+1, mit Bezug zur Gegenspindel,

Einerstelle =0, entspricht CNC-Messeingang 1

=11: Toolsetter-Nr.= n+1, mit Bezug zur Gegenspindel,

Einerstelle =1, entspricht CNC-Messeingang 2

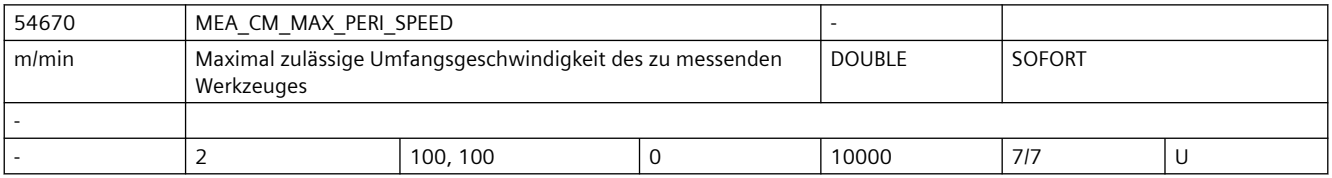

**Beschreibung:** Maximal zulässige Umfangsgeschwindigkeit des zu messenden Werkzeuges, bei drehender Spindel.

Überwachungsparameter zum Werkzeugmessen mit drehender Spindel

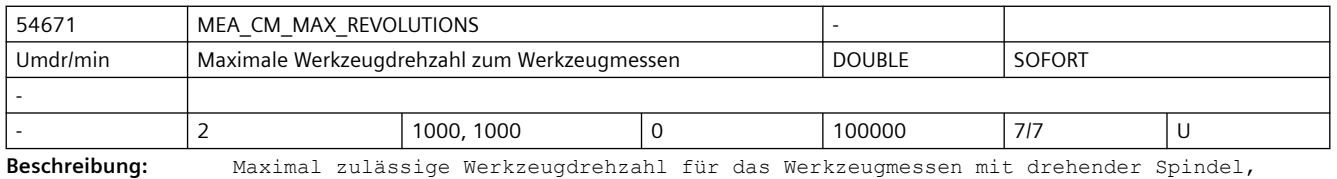

bei Überschreitung wird die Drehzahl automatisch reduziert.

Überwachungsparameter zum Werkzeugmessen mit drehender Spindel

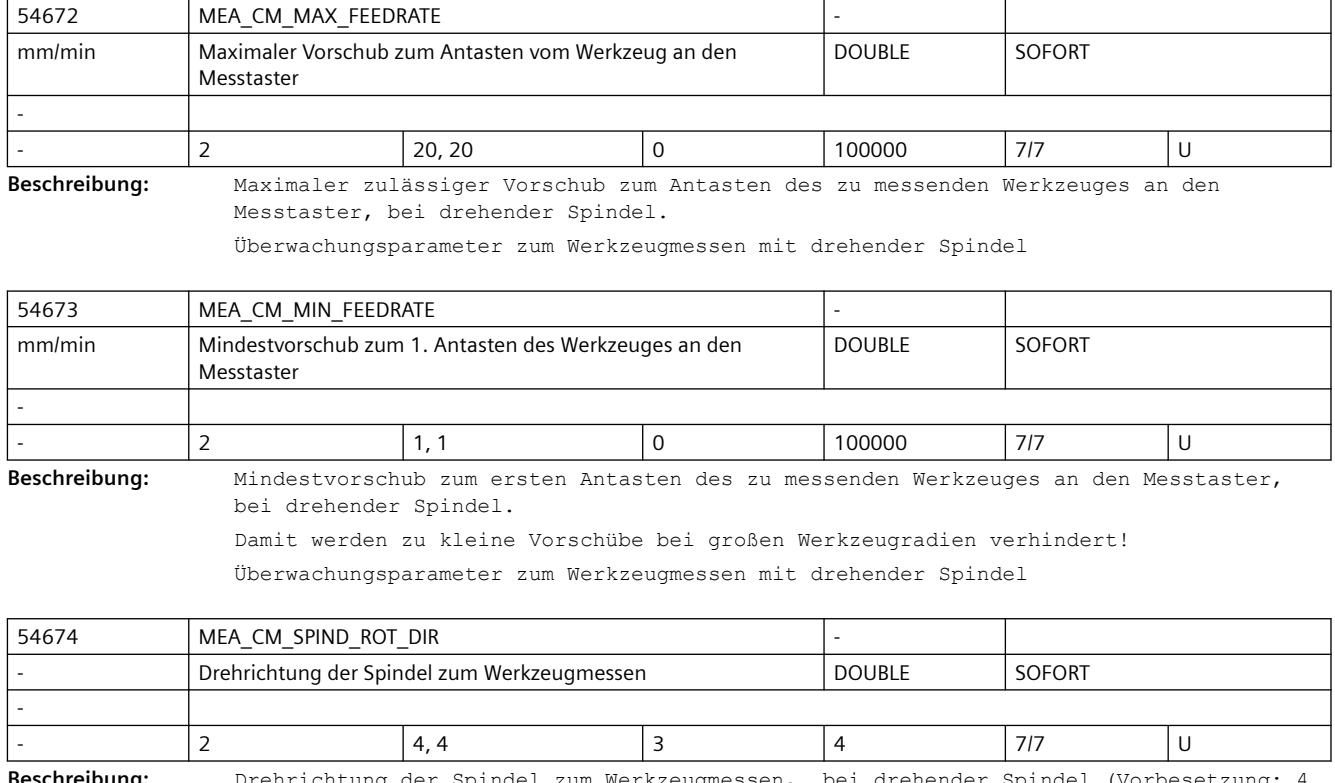

**Beschreibung:** Drehrichtung der Spindel zum Werkzeugmessen, bei drehender Spindel (Vorbesetzung: 4  $= M4$ 

> Achtung: Wenn bei Aufruf des Messzyklus die Spindel bereits dreht, bleibt diese Drehrichtung, unabhängig von \$SNS MEA CM SPIND ROT DIR, erhalten! Überwachungsparameter zum Werkzeugmessen mit drehender Spindel

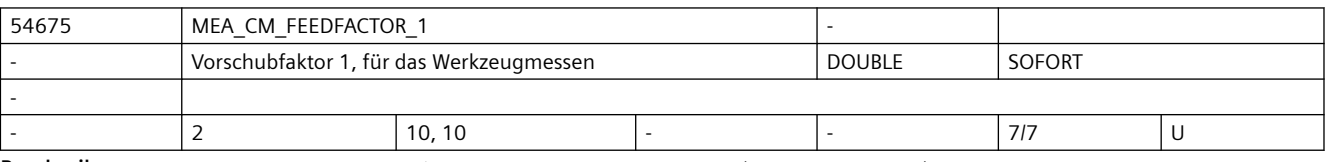

**Beschreibung:** Vorschubfaktor 1, zum Werkzeugmessen bei drehender Spindel

 =0: Nur einmaliges Antasten mit vom Zyklus errechnetem Vorschub (jedoch mindestens mit dem Wert von \$SNS\_MEA\_CM\_MIN\_FEEDRATE)

>=1: Erstes Antasten mit errechnetem Vorschub (jedoch mindestens mit dem Wert von \$SNS\_MEA\_CM\_MIN\_FEEDRATE).

Überwachungsparameter zum Werkzeugmessen mit drehender Spindel

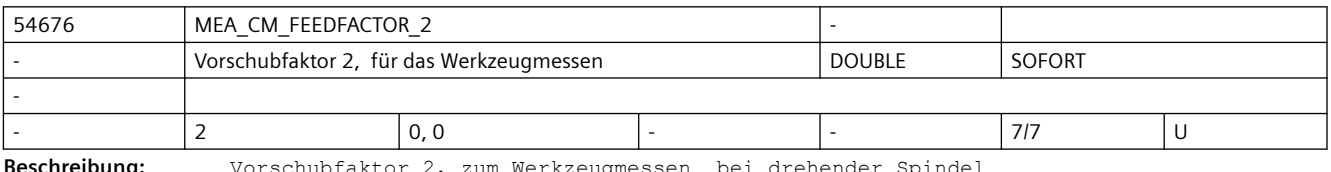

**Beschreibung:** Vorschubfaktor 2, zum Werkzeugmessen bei drehender Spindel

 =0: Zweites Antasten mit dem vom Zyklus errechnetem Vorschub (nur wirksam bei MEA CM\_FEEDFACTOR  $1 > 0$ )

>=1: Zweites Antasten mit dem errechnetem Vorschub, Vorschubfaktor 2

 Drittes Antasten mit errechnetem Vorschub. (Werkzeugdrehzahl wird beeinflusst durch SD54749 \$SNS\_MEA\_FUNCTION\_MASK\_TOOL, Bit 12)

#### *SINUMERIK Maschinen- und Settingdaten*

#### *3.5 Zyklen Maschinen- und Settingdaten*

Achtung: - Der Vorschubfaktor 2, sollte kleiner als der Vorschubfaktor 1 sein!

- Wenn der Vorschubfaktor 2 den Wert = 0 besitzt, erfolgt kein drittes

Überwachungsparameter zum Werkzeugmessen mit drehender Spindel

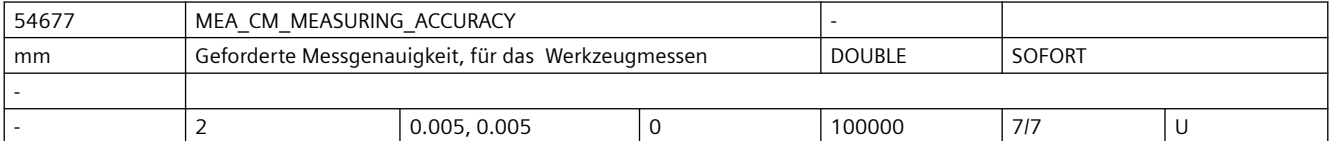

**Beschreibung:** Geforderte Messgenauigkeit beim Werkzeugmessen

Der Wert dieses Parameters bezieht sich immer auf das letzte Antasten des Werkzeuges an den Messtaster!

Überwachungsparameter zum Werkzeugmessen mit drehender Spindel

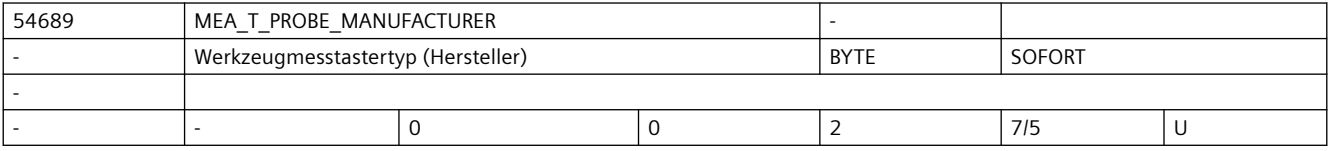

**Beschreibung:** Werkzeugmesstastertyp (Hersteller)

Die Angaben sind erforderlich für das Werkzeugmessen mit drehender Spindel.

=0: Keine Angabe

Antasten!

- =1: TT130 (Heidenhain)
- =2: TS27R (Renishaw)

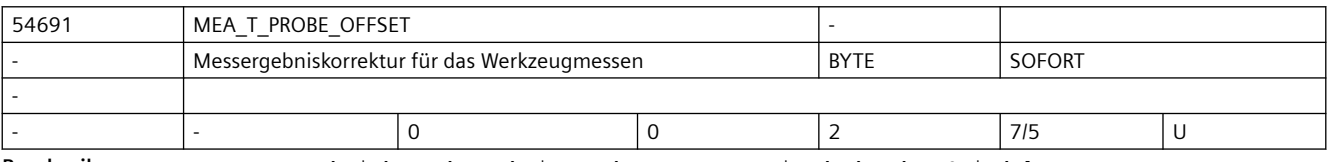

**Beschreibung:** Messergebniskorrektur beim Werkzeugmessen mit drehender Spindel.

=0: Keine Korrektur

=1: Zyklusinterne Korrektur (nur wirksam wenn SD54690

\$SNS\_MEA\_T\_PROBE\_MANUFACTURER<>0)

=2: Korrektur über anwenderdefinierte Korrekturtabelle

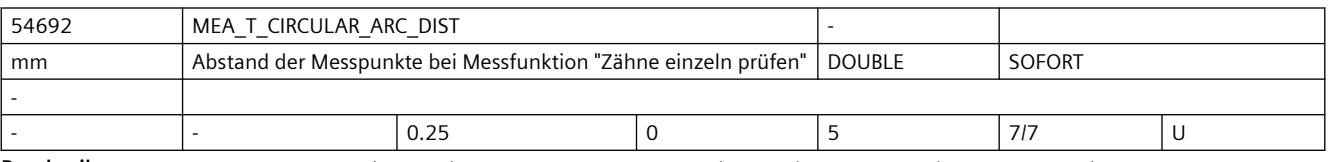

**Beschreibung:** Das Datum wird beim Werkzeugmessen Radius bei der Funktion "Zähne einzeln prüfen" verwendet.

> Einzugeben ist der Abstand (gemessen auf dem Umfang des Werkzeugs), bei dem Messpunkte aufgenommen werden, um den "höchsten Punkt auf dem längsten Zahn" zu finden.

> Ist der Wert des Datums NULL, dann wird nicht mit stehender Spindel nach dem "höchsten Punkt auf dem längsten Zahn" gesucht, sondern

es wird der Messwert vom Antasten mit drehender Spindel genommen.

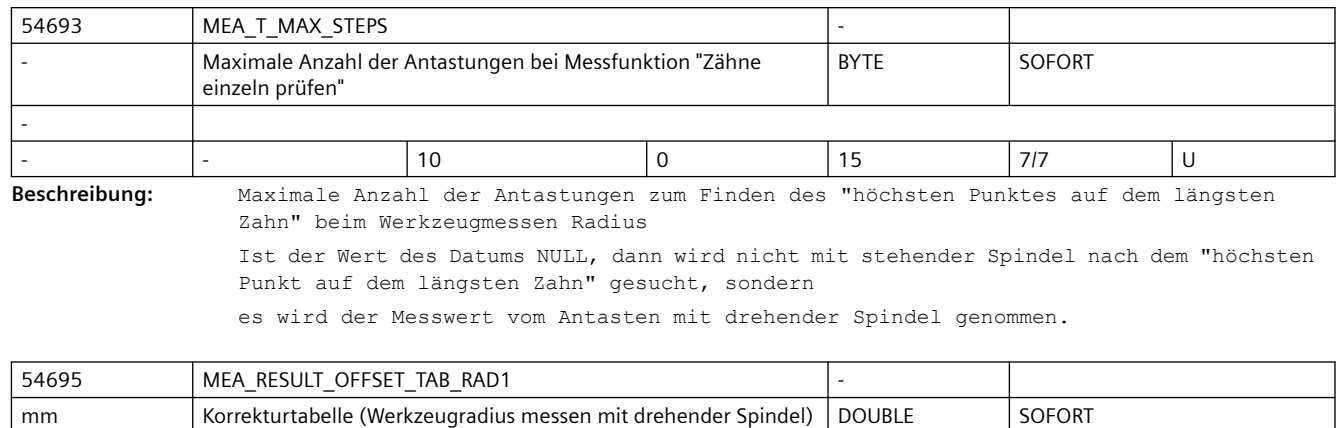

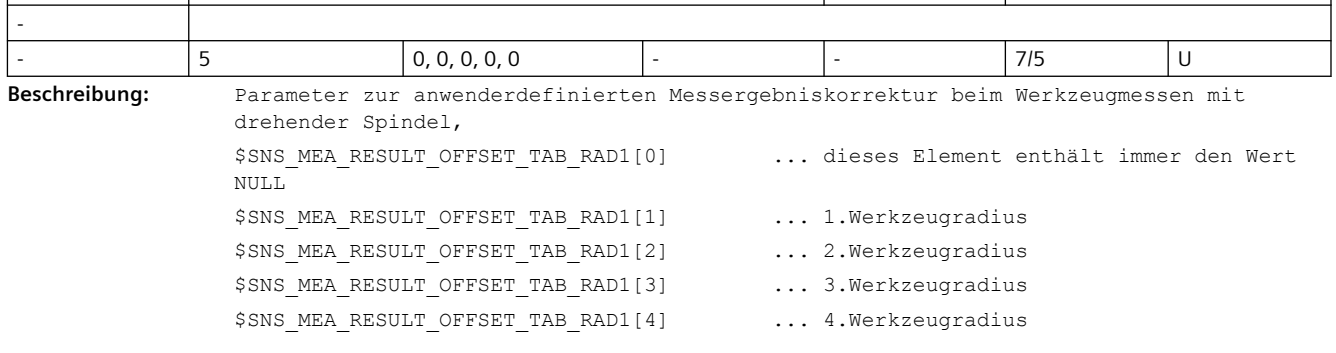

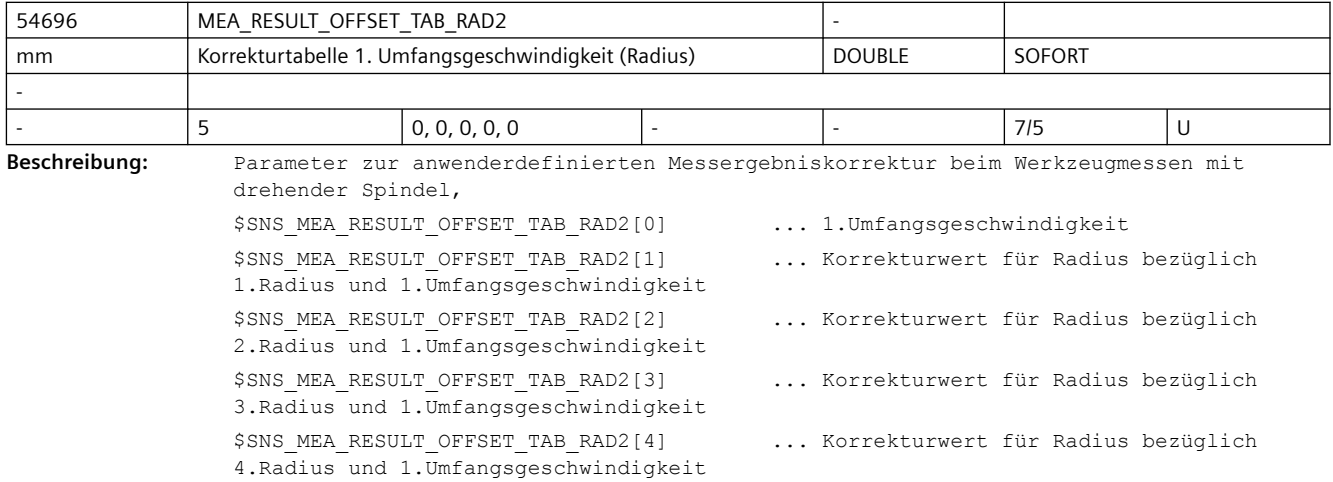

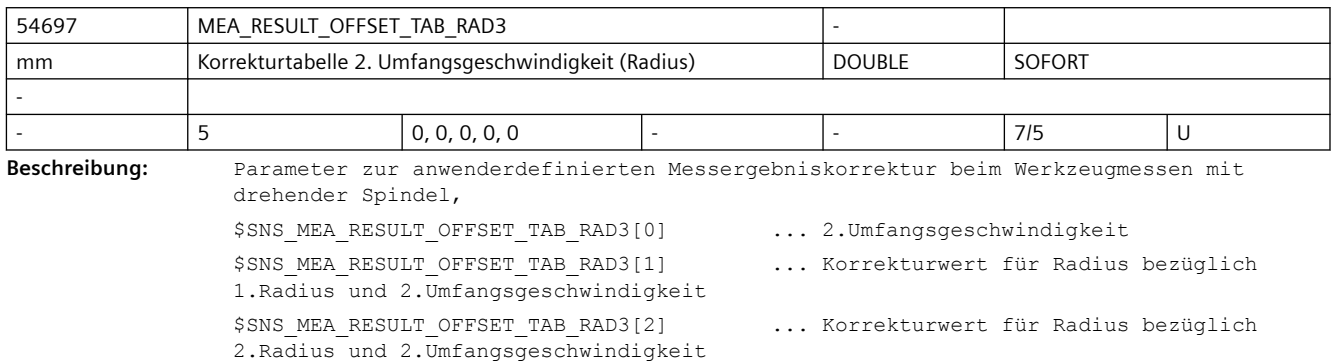

\$SNS\_MEA\_RESULT\_OFFSET\_TAB\_RAD3[3] ... Korrekturwert für Radius bezüglich 3.Radius und 2.Umfangsgeschwindigkeit \$SNS\_MEA\_RESULT\_OFFSET\_TAB\_RAD3[4] ... Korrekturwert für Radius bezüglich 4.Radius und 2.Umfangsgeschwindigkeit

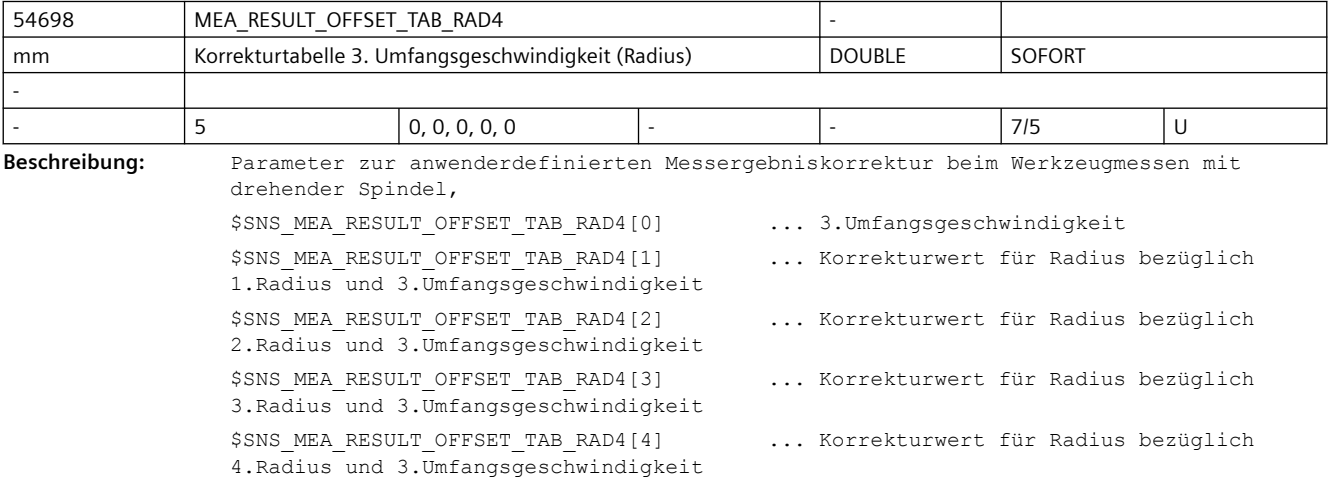

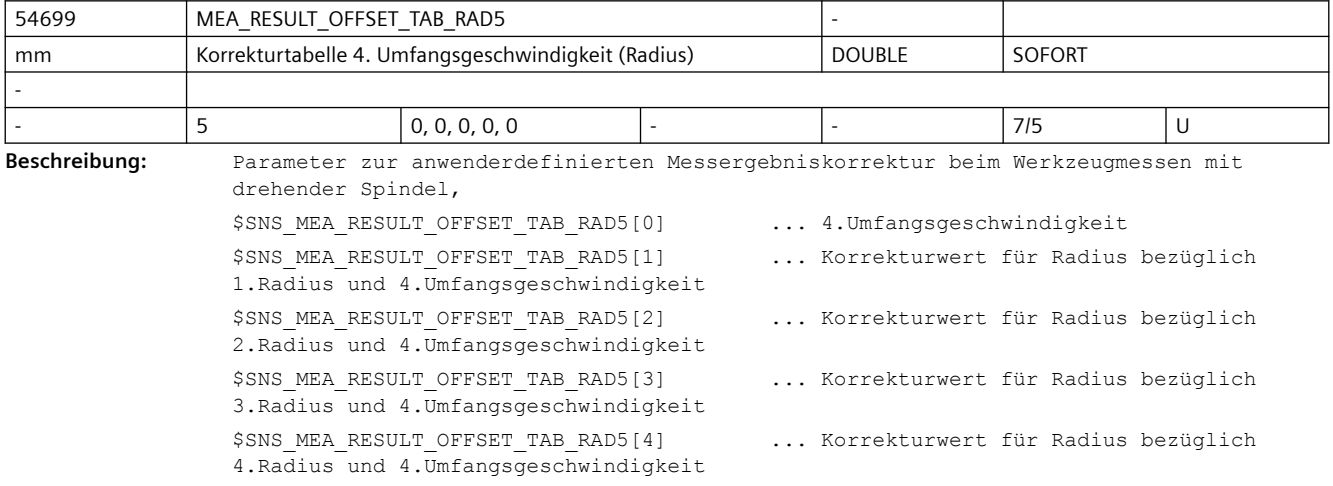

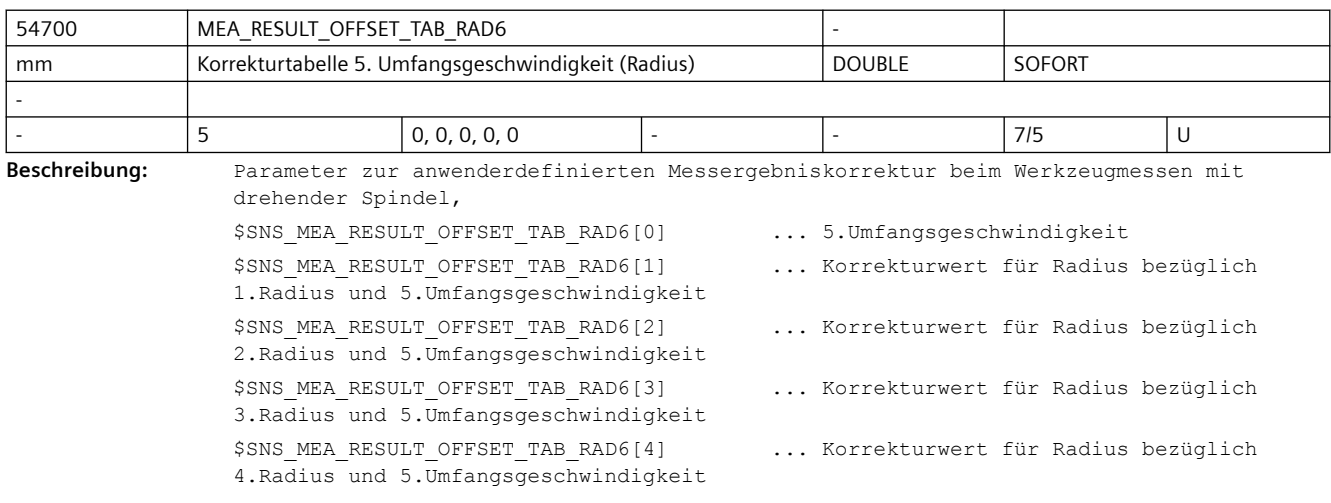

# *SINUMERIK Maschinen- und Settingdaten*

# *3.5 Zyklen Maschinen- und Settingdaten*

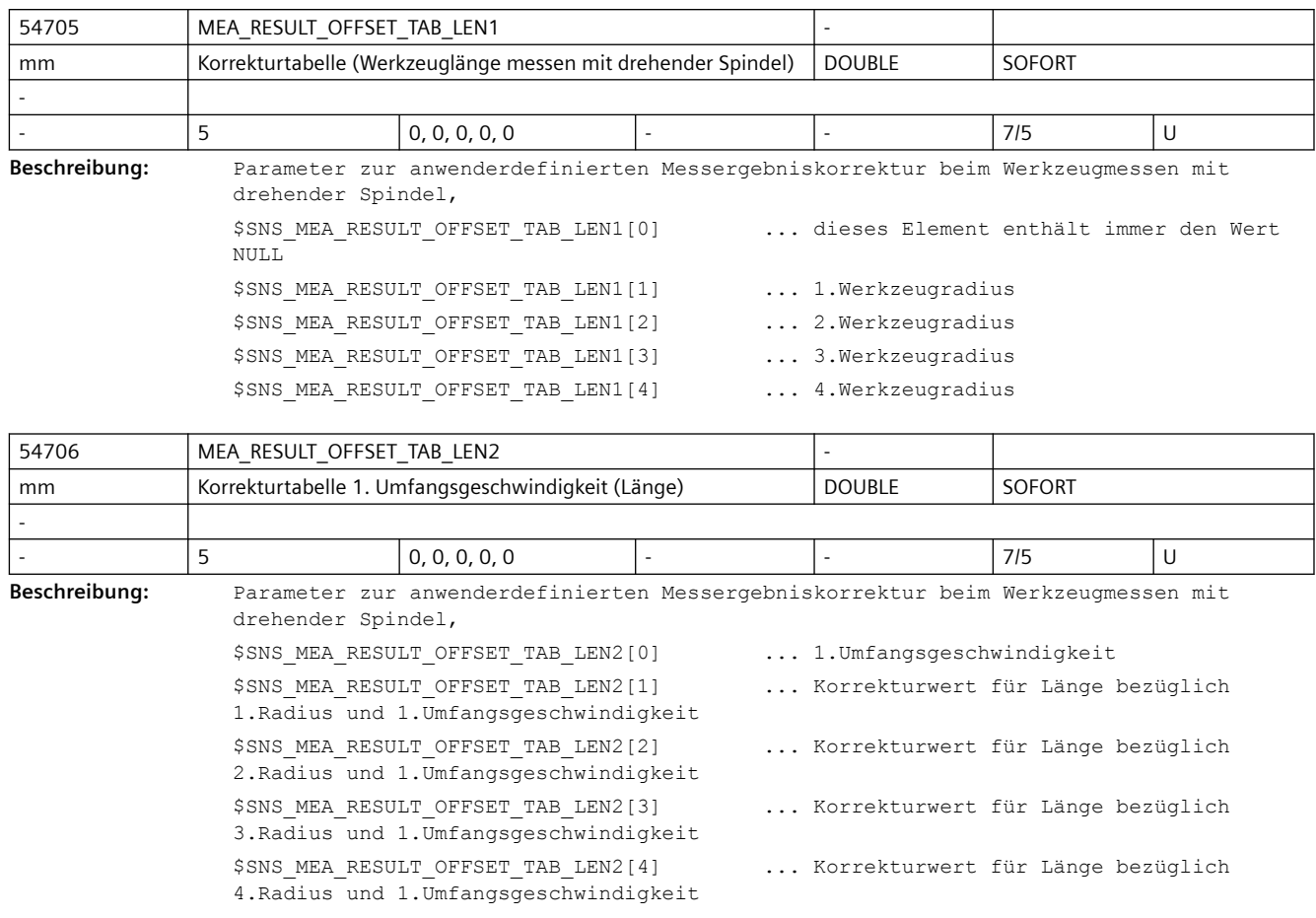

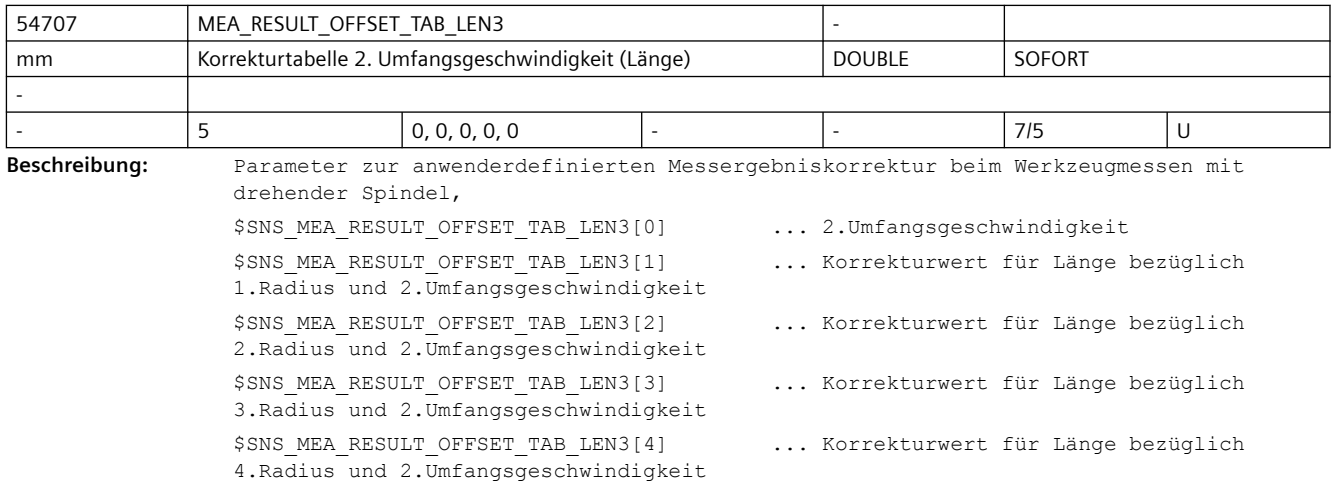

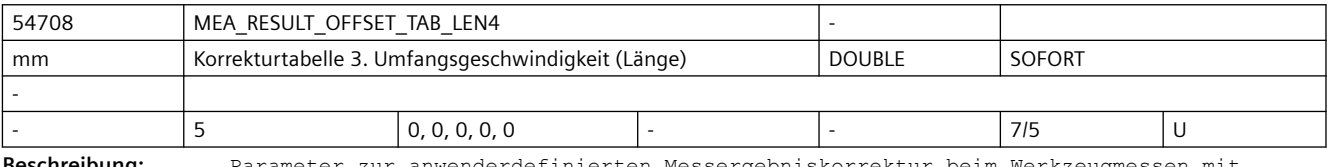

**Beschreibung:** Parameter zur anwenderdefinierten Messergebniskorrektur beim Werkzeugmessen mit drehender Spindel ,
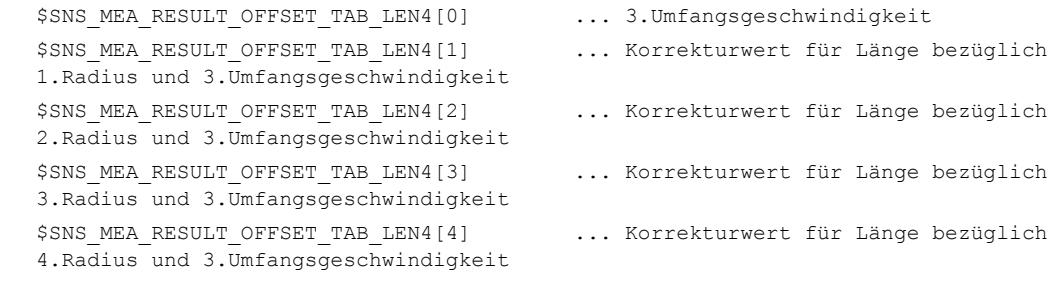

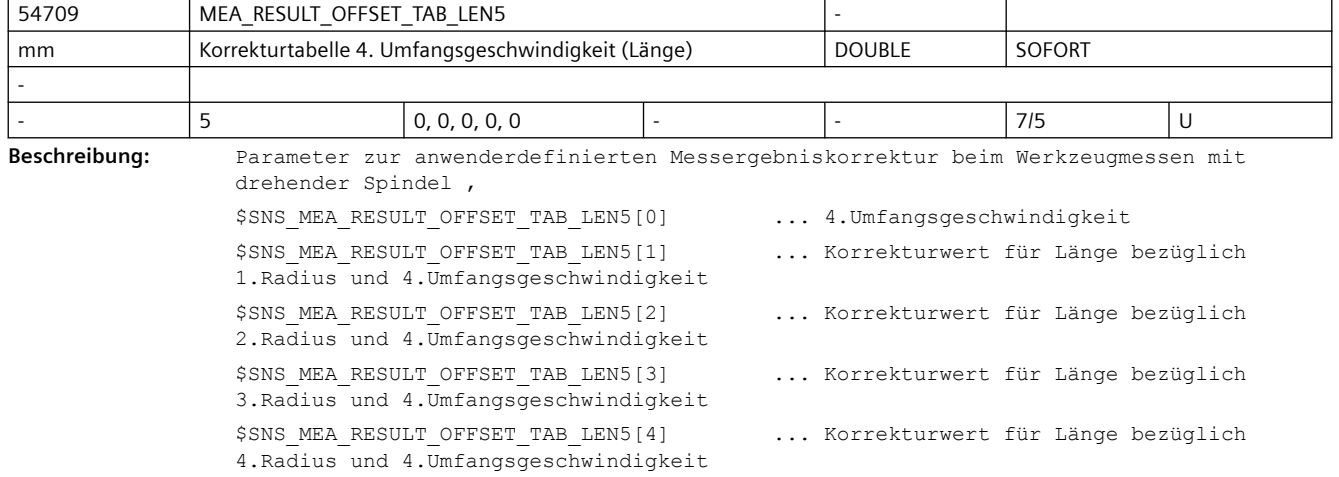

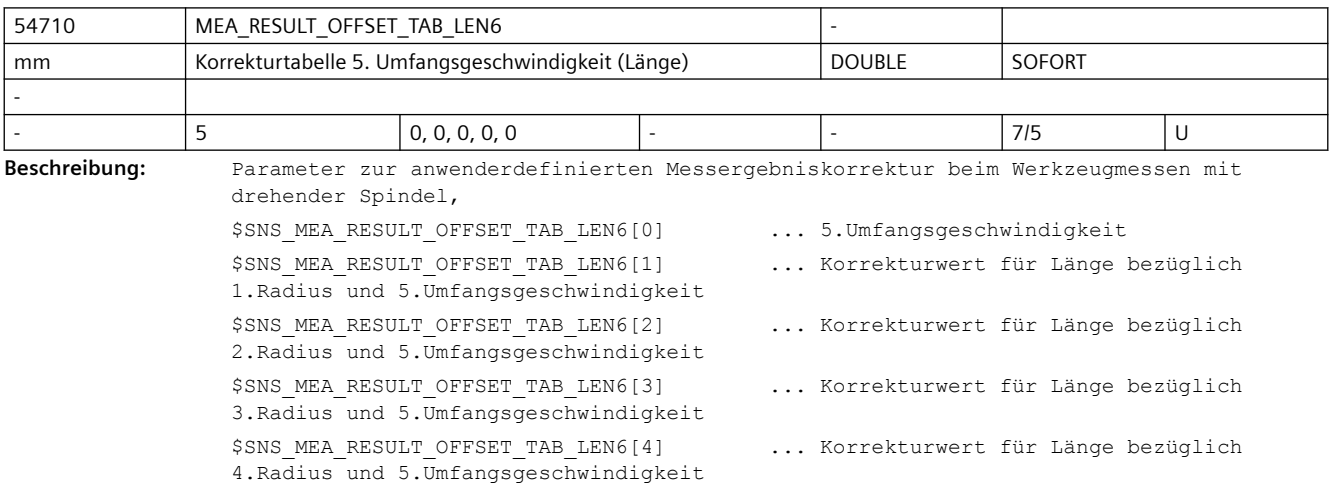

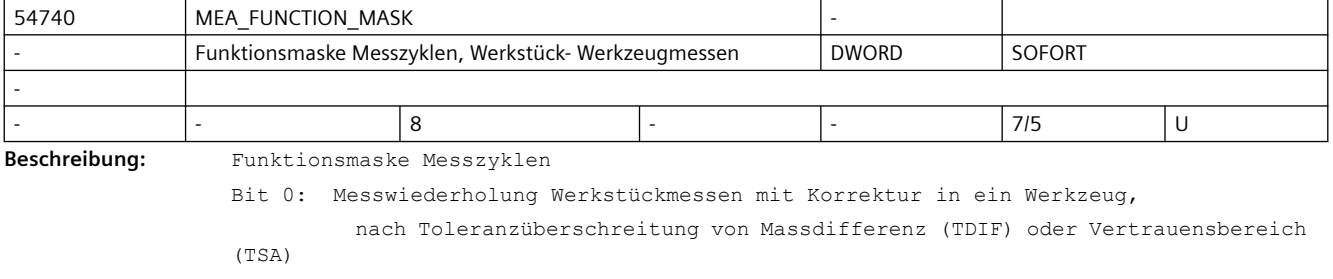

 0: Bei Überschreitung einer der Toleranzen erfolgt keine Messwiederholung und ein entsprechender Alarm

 wird angezeigt (Alarm 61303 oder 61306). 1: Bei Überschreitung einer der Toleranzen erfolgen bis zu vier Messwiederholungen. Wird bei allen Wiederholungen eine der Toleranzen überschritten, wird ein entsprechender Alarm angezeigt (Alarm 61303 oder 61306). Bit 1: Messwiederholung Werkstückmessen mit Korrektur in ein Werkzeug, programmierter Halt an M0, nach jeder Wiederholung mit Toleranzüberschreitung von Maßdifferenz (TDIF) oder Vertrauensbereich (TSA) und Alarmausgabe Bit 1 wirkt nur im Zusammenhang mit Bit 0 = 1. 0: Bei Überschreitung einer der Toleranzen erfolgt keine Messwiederholung und ein entsprechender Alarm wird angezeigt (Alarm 61303 oder 61306). 1: Bei Überschreitung einer der Toleranzen erfolgen bis zu vier Messwiederholungen. Im Fall der wiederholten Toleranzüberschreitung, wird durch eine entsprechende Alarmausgabe und M0 unterbrochen (Alarm 62303 oder 62306). Mit "NC-START" kann der Alarm quittiert und die nächste Messwiederholung gestartet werden. Bit 2: Werkstückmessen mit Korrektur in ein Werkzeug, programmierter Halt an M0 nach Toleranzüberschreitung von Untergrenze Werkstück (TLL) oder Obergrenze Werkstück (TUL) und Alarmausgabe 0: Bei Überschreitung einer der Toleranzen wird ein entsprechender Reset-Alarm angezeigt (Alarm 61304 oder 61305). Es wird keine Werkzeugkorrektur ausgeführt. 1: Bei Überschreitung einer der Toleranzen wird durch eine entsprechende Alarmausgabe und M0 der Ablauf unterbrochen (Alarm 62304 oder 62305). Mit "NC-START" können diese Alarme quittiert und wieder gestartet werden. Die Korrektur ins Werkzeug wird ausgeführt. Bit 3: kalibrierten Radius des Werkstückmesstasters in die Werkzeugdaten übernehmen 0: Den kalibrierten Radius des Werkstückmesstasters nicht in die Werkzeugdaten übernehmen. 1: Den kalibrierten Radius des Werkstückmesstasters in die Werkzeugdaten übernehmen. Bit 4: Bei gemischter Technologie Dreh- Fräsen oder Fräs- Drehen kann die Ebene zwischen Kalibrieren und Messen unterschiedlich sein. 0: Beim Werkstückmessen sind unterschiedliche Ebenen zwischen Kalibrieren und Messen nicht zulässig. Sind die Ebenen unterschiedlich, wird zur Zyklenlaufzeit der Alarm 61341 ausgegeben. 1: Beim Werkstückmessen sind unterschiedliche Ebenen zwischen Kalibrieren und Messen zulässig. Zum Beispiel: Kalibrieren in G17 und Messen unter Drehen in G18. Bit 5: Kalibrierdatensatz aus dem Werkzeug verwenden 0: Der Kalibrierdatensatz wird aus dem Parameter S\_PRNUM der Zyklenschnittstelle gelesen. 1: Der Kalibrierdatensatz wird aus dem Werkzeugparameter \$TC\_DPNT des aktiven Werkzeugs gelesen. Er kann in der Werkzeugliste eingegeben werden. In der Bedienoberfläche

*SINUMERIK Maschinen- und Settingdaten*

#### *3.5 Zyklen Maschinen- und Settingdaten*

wird der Kalibrierdatensatz nicht mehr angezeigt.

Bit 16: Messwiederholung Werkzeugmessen, nach Überschreitung der Toleranzen Massdifferenz (TDIF)

oder Vertrauensbereich (TSA)

 0: Bei Überschreitung einer der Toleranzen erfolgt keine Messwiederholung und ein entsprechender Alarm wird angezeigt (Alarm 61303 oder 61306).

 1: Bei Überschreitung einer der Toleranzen erfolgen bis zu vier Messwiederholungen.

 Wird bei allen Wiederholungen eine der Toleranzen überschritten, wird ein entsprechender Alarm angezeigt (Alarm 61303 oder 61306).

Bit 17: Messwiederholung Werkzeugmessen, programmierter Halt an M0 nach Toleranzüberschreitung Maßdifferenz (TDIF) oder Vertrauensbereich (TSA) und Alarmausgabe

 0: Bei Überschreitung einer der Toleranzen erfolgt keine Messwiederholung und ein entsprechender Alarm wird angezeigt (Alarm 61303 oder 61306).

 1: Bei Überschreitung einer der Toleranzen erfolgen bis zu vier Messwiederholungen.

 Im Fall der wiederholten Toleranzüberschreitung, wird durch eine entsprechende Alarmausgabe und M0 unterbrochen (Alarm 62303 oder 62306).

 Mit "NC-START" kann der Alarm quittiert und die nächste Messwiederholung gestartet werden.

Bit 19: Werkzeugmessen Technologie Fräsen, Reduzierung der Spindeldrehzahl beim letzten Antasten

0: Das letzte Antasten erfolgt ohne Reduzierung der Spindeldrehzahl.

 1: Beim letzten Antasten erfolgt eine automatische Reduzierung der Spindeldrehzahl.

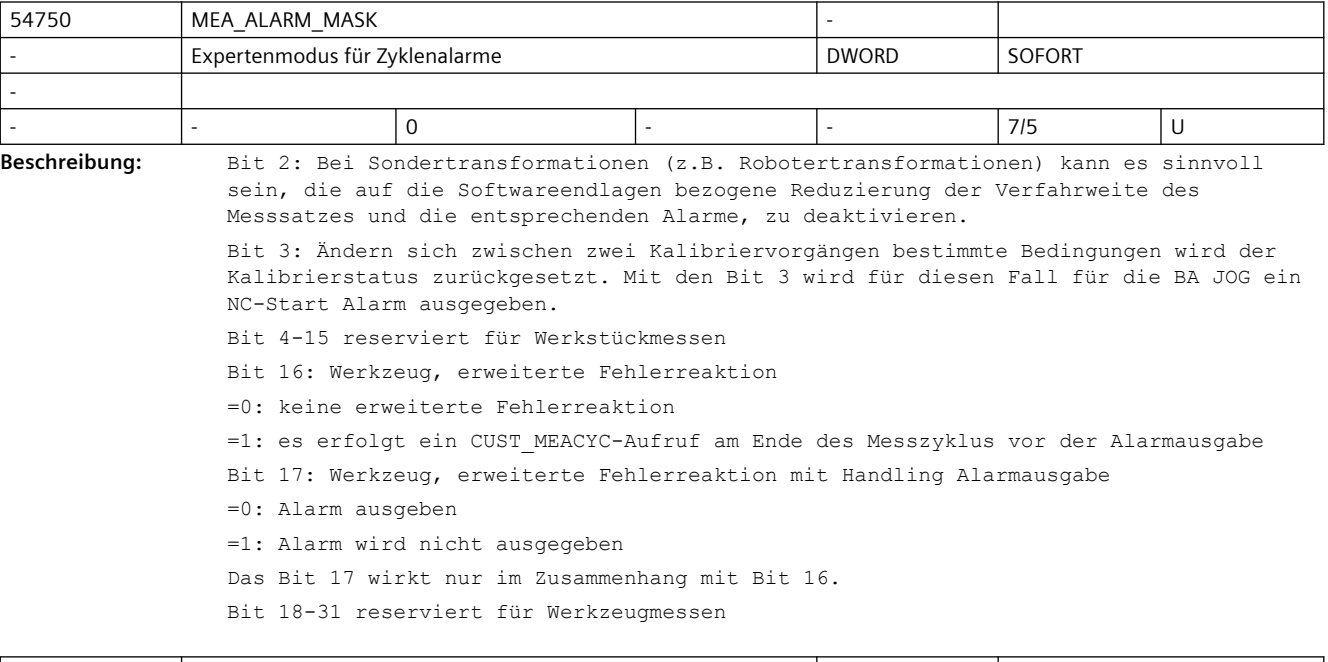

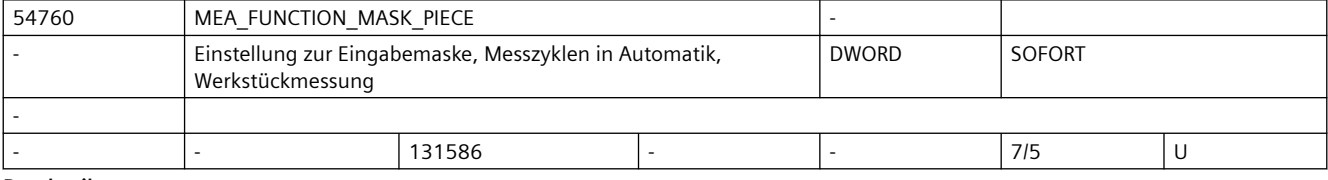

**Beschreibung:** Einstellung zur Eingabemaske, Messzyklen in Automatik, Werkstückmessung

```
Bit1 Auswahl Softkey 3D Messen einblenden
Bit3 Auswahl Messtasterkalibrierdatenfeld, freigeben
Bit4 Auswahl Kalibrieren Eingabe Messvorschub 1)
Bit6 Auswahl NPV-Korrektur in Basisbezug (SETFRAME), freigeben
Bit7 Auswahl NPV-Korrektur in kanalspezifische Basisframe, freigeben
Bit8 Auswahl NPV-Korrektur in globale Basisframe, freigeben
Bit9 Auswahl NPV-Korrektur in einstellbare Frame, freigeben
Bit10 Auswahl NPV-Korrektur grob und fein freigeben
Bit11 Auswahl Werkzeugkorrektur Geometrie und Verschleiß
Bit12 Auswahl Werkzeugkorrektur nicht invertiert und invertiert
Bit13 Auswahl Werkzeugkorrektur L1, R oder L1, L2, L3 R
Bit14 Auswahl Werkzeugkorrektur Nullkorrektur (_TZL)
Bit15 Auswahl Werkzeugkorrektur Maßdifferenzkontrolle (_TDIF)
Bit16 Auswahl Werkstückmessen mit Spindelumschlag
Bit17 Auswahl Werkstückmesstaster in Schaltrichtung ausrichten
Bit18 Auswahl Anzahl der Messungen (_NMSP)
Bit19 Auswahl Korrektur mit Mittelwertbildung (_TMV) 1)
Bit20 Auswahl Erfahrungswerte (_EVNUM)
Bit21 Auswahl Summen- Einrichtekorrektur
Bit22 Auswahl Kalibrieren auf unbekannten oder auf bekannten Mittelpunkt
Bit24 Auswahl Kalibrieren mit /ohne Lageabweichung
Bit25 Auswahl Nullkorrektur bei Messen der Winkligkeit der Spindel freigeben
Bit26 Auswahl Werkzeugkorrektur nicht freigeben
Bit27 Auswahl Toleranz der Linearvektoren bei Kinematik komplett vermessen nicht 
freigeben
Bit28 Auswahl Wz.Länge anpassen, freigeben
wenn Auswahl NV-Korrektur bit 6..10 nicht ausgewählt, dann "nur Messen" anbieten.
wenn Auswahl NV-Korrektur bit6..10 ausgewählt, in Eingabemaske immer Korrektur in 
aktive NV mit anbieten
Bei Mittelwertbildung folgende Parameter anzeigen : K TMV, EVNUM
1) Eingabe Messvorschub gilt für Automatik und JOG
```
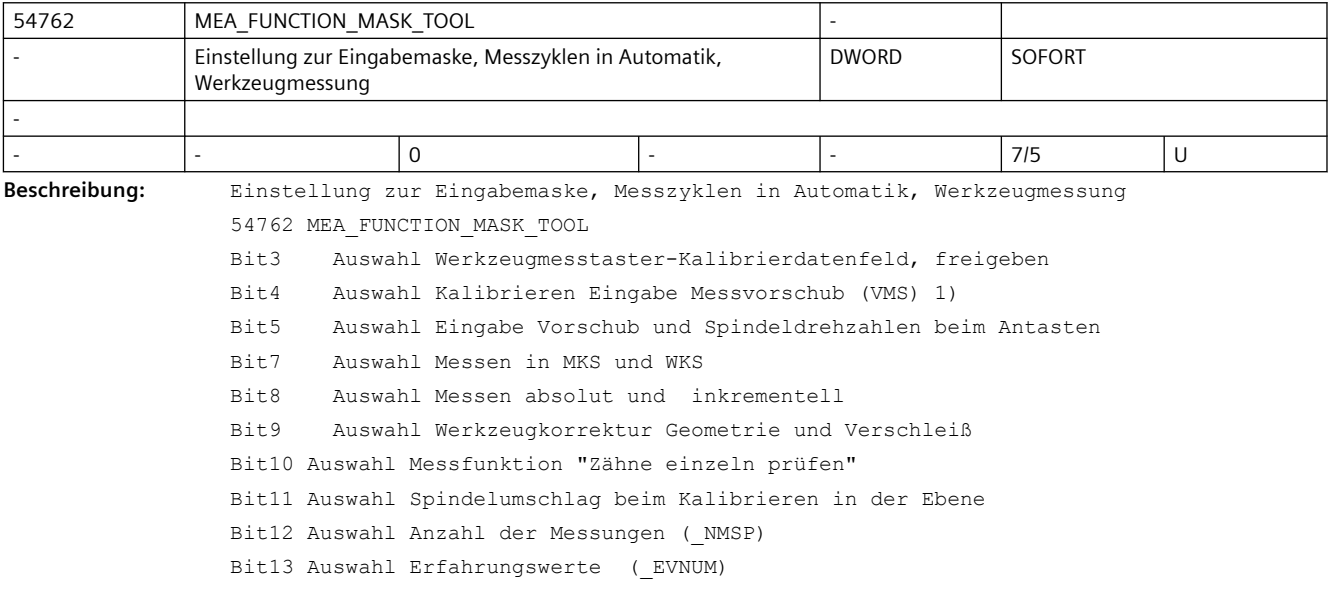

#### Bit14 Auswahl Versatzkorrektur mit Richtungsauswahl

1) Eingabe Messvorschub gilt für Automatik und JOG

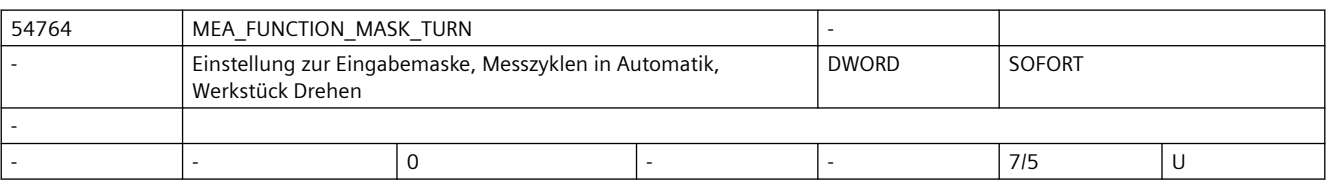

Beschreibung: 54764 MEA FUNCTION MASK TURN

Einstellung zur Eingabemaske, Messzyklen Drehen in Automatik

Bit0 Messen Durchmesser innen/außen mit Umschlag

Bit1 Messen Durchmesser innen/außen "unter Drehmitte fahren?

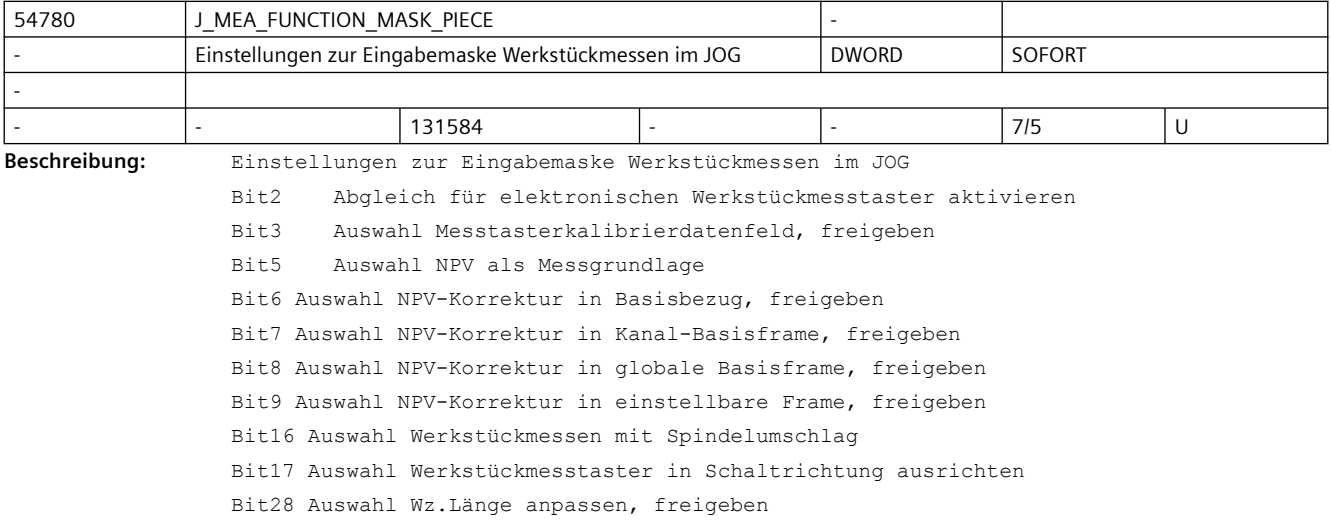

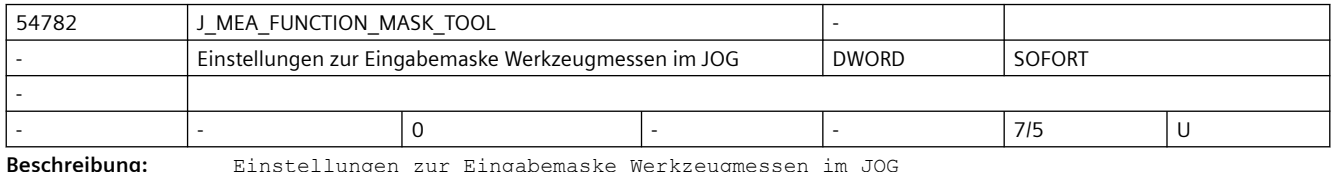

ungen zur Eingabemaske Werkzeugmessen im JOG

bit2 Automatisches Werkzeugmessen freigeben

bit3 Auswahl Werkzeugmesstaster-Kalibrierdatenfeld, freigeben

Bit10 Auswahl Messfunktion "Zähne einzeln prüfen"

Bit11 Auswahl Spindelumschlag beim Kalibrieren in der Ebene

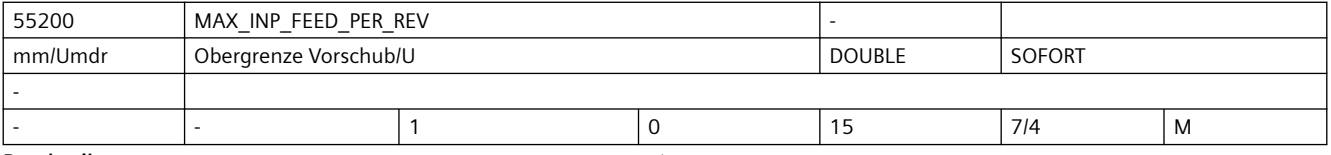

**Beschreibung:** Vorschub-Eingabeobergrenze für mm/U

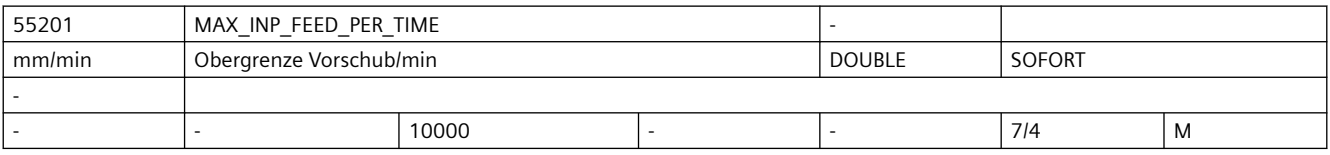

#### *SINUMERIK Maschinen- und Settingdaten*

### *3.5 Zyklen Maschinen- und Settingdaten*

#### **Beschreibung:** Vorschub-Eingabeobergrenze für mm/min

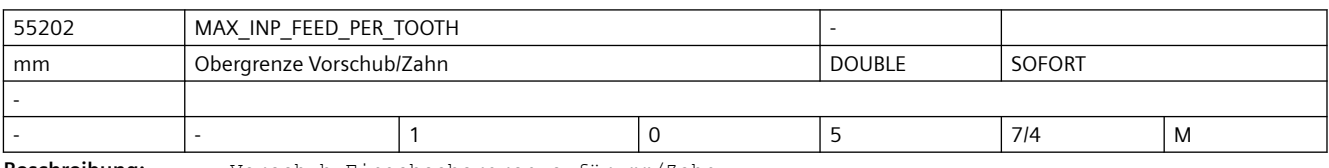

**Beschreibung:** Vorschub-Eingabeobergrenze für mm/Zahn

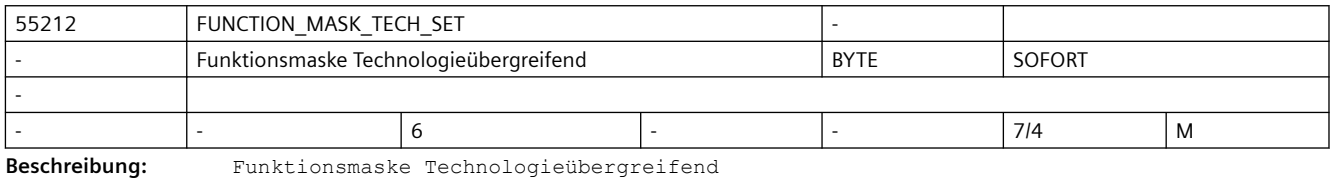

Bit 0: Werkzeugvoranwahl aktiv

Bit 1: Gewindetiefe aus metrischer Gewindesteigung berechnen

Bit 2: Gewindedurchm. und -tiefe aus Tabelle übernehmen

Bit 3: Von Konturzyklen (CYCLE63, CYCLE64, CYCLE952) generierte Programme löschen

0: generierte Programme werden nicht gelöscht (Kompatibilität, wie bisher)

 1: generierte Programme werden sofort nach Abarbeitung vom aufrufenden Zyklus wieder gelöscht

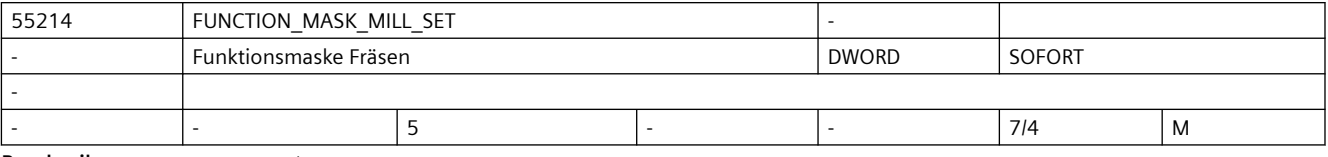

**Beschreibung:** Funktionsmaske Fräsen

Bit 0: Grundeinstellung Fräszyklen im Gleichlauf

Bit 2: Tiefenberech. Fräszyklen ohne Parameter SC

Bit 3: Deaktivierung des Alarms 61012 Skalierung in der Ebene unterschiedlich für Zyklen Pocket 3 und 4, Slot1 und Longhole

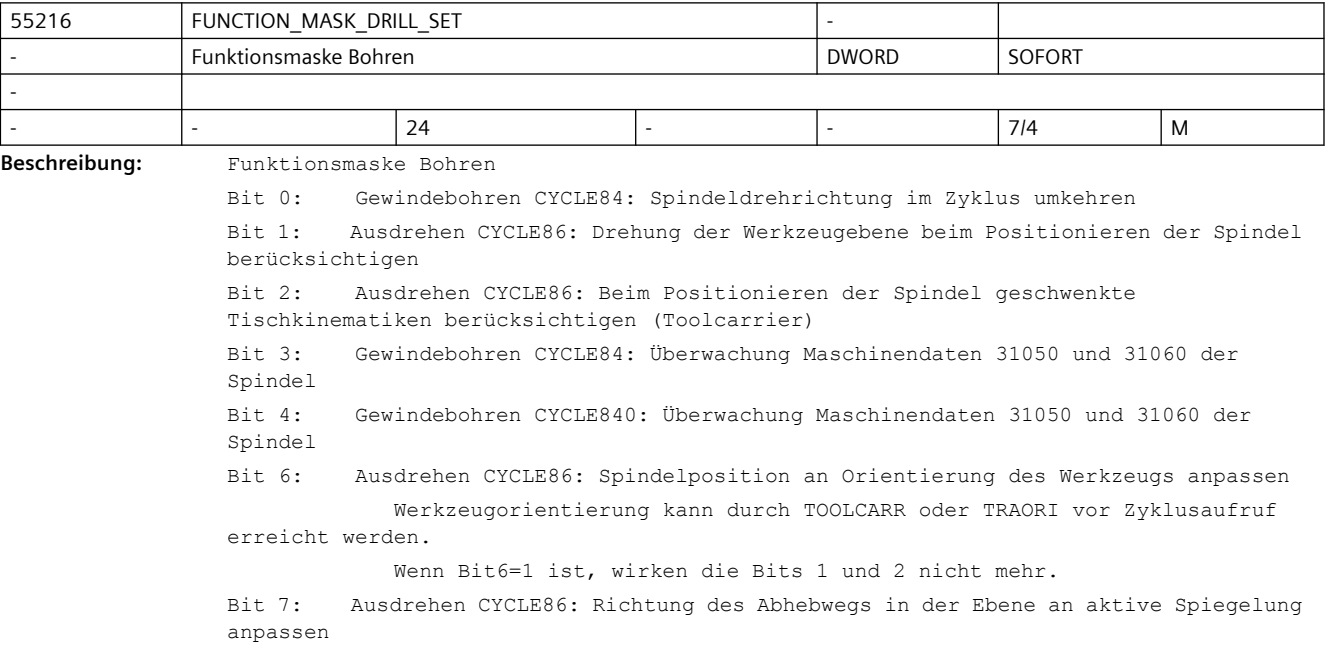

0: das Abheben in der Ebene erfolgt wie programmiert

1: bei aktiver Spiegelung wird die Richtung beim Abheben in der Ebene zyklusintern an die aktive Spiegelung angepasst.

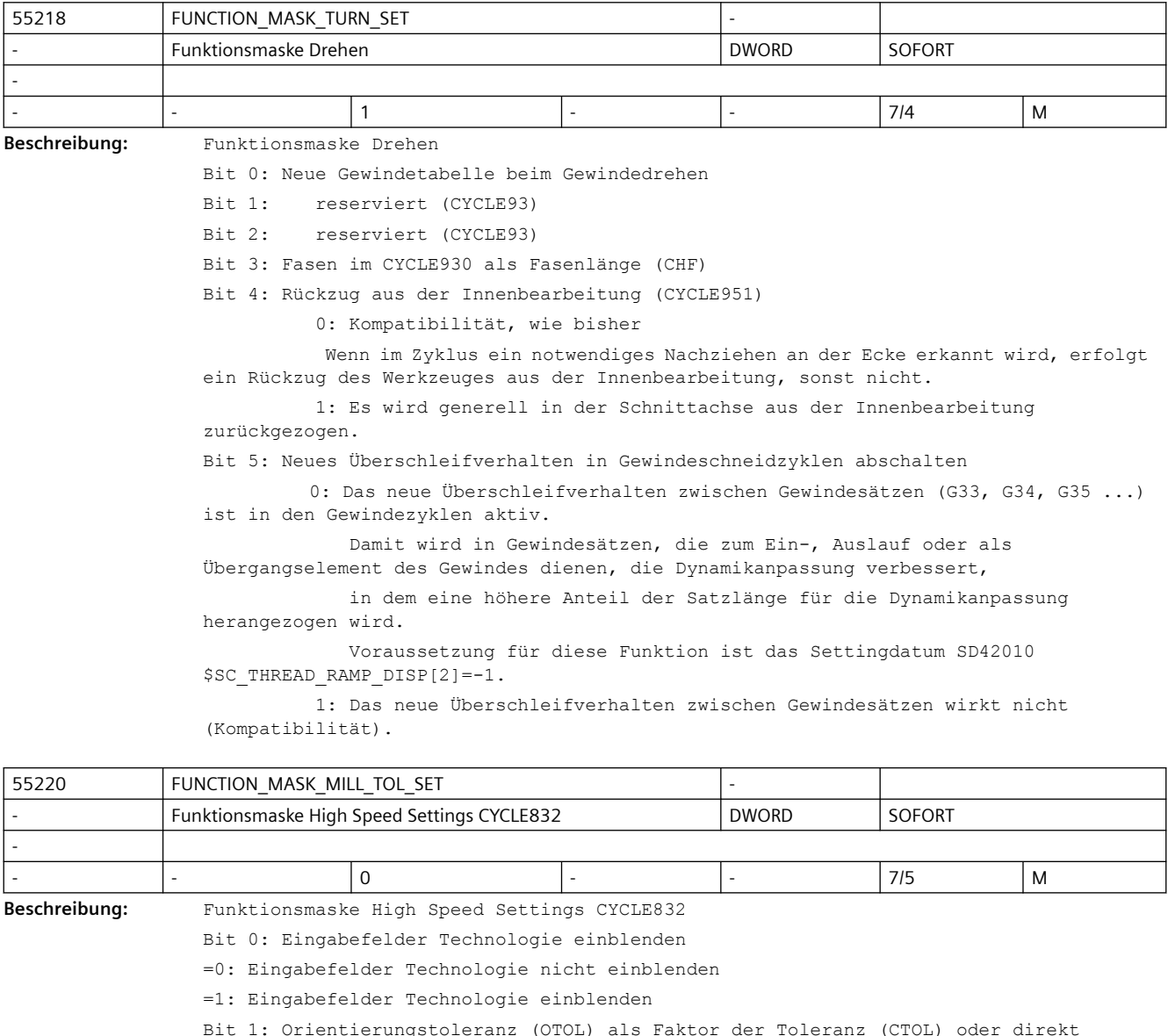

Bit 1: Orientierungstoleranz (OTOL) als Faktor der Toleranz (CTOL) oder direkt eingeben

Das Bit 1 ist nur für Maschinen mit eingerichteter Orientierungstransformation relevant

=0: Orientierungstoleranz (OTOL) wird als Faktor der eingegebenen Toleranz berechnet =1: Orientierungstoleranz (OTOL) direkt in der Eingabemaske eingeben

Der Faktor für die Berechnung der Orientierungstoleranz ist in folgenden Settingdaten gespeichert

\$SCS MILL TOL FACTOR ROUGH für die Bearbeitungsart Schruppen G-Gruppe 59 DYNROUGH \$SCS MILL TOL FACTOR SEMIFIN für die Bearbeitungsart Vorschlichten G-Gruppe 59 DYNSEMIFIN

\$SCS MILL TOL FACTOR FINISH für die Bearbeitungsart Schlichten G-Gruppe 59 DYNFINISH

\$SCS MILL TOL FACTOR FINEFIN für die Bearbeitungsart Schlichten G-Gruppe 59 DYNPREC Bit 2: Formenbaufunktion in Maske High Speed Settings auswählbar

=0: Es wird automatisch die beste zur Verfügung stehende Formenbaufunktion verwendet

- Option Top Surface nicht aktiv -> Advanced Surface
- Option Top Surface aktiv -> Top Surface

=1: In der Maske kann die Formenbaufunktion (Advanced Surface oder Top Surface) gewählt werden (nur wenn die Option Top Surface aktiv ist)

Bit 3: Maske High Speed Settings ohne Option Advanced Surface

=0: Die Maske High Speed Settings wird nur mit der Option Advanced Surface angeboten

=1: Die Maske High Speed Settings wird auch ohne die Option Advanced Surface angeboten Bit 4: Auswahl Glättung anzeigen

=0: Auswahl Glättung nicht anzeigen (entspricht Glättung = ja)

=1: Auswahl Glättung anzeigen

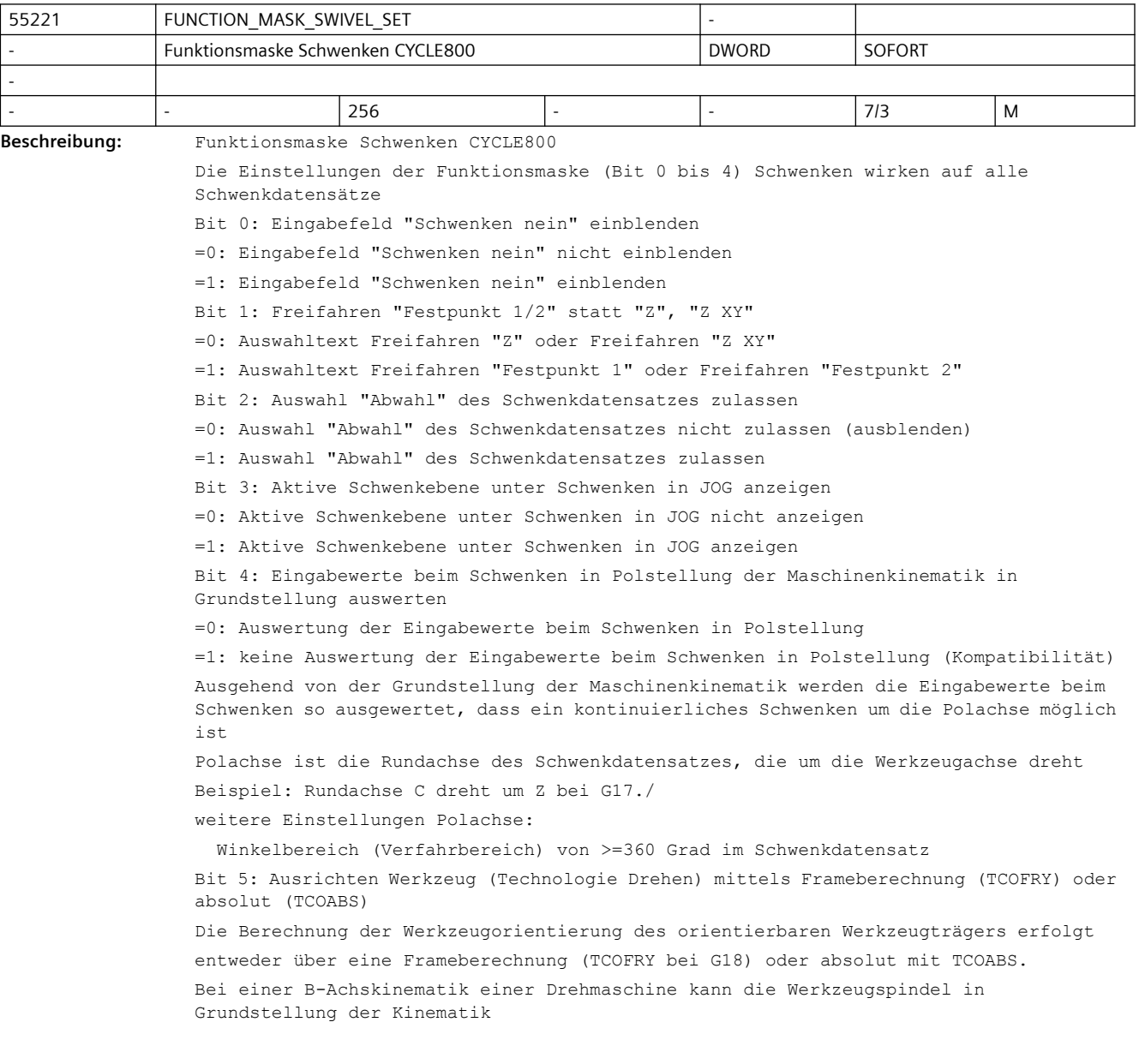

entweder parallel zu Z oder zu X eingerichtet sein. Bei Neuinbetriebnahmen wird empfohlen, das Bit 5=1 zu setzen: =0: Ausrichten Werkzeug mittels Frameberechnung (TCOFRY bei G18, Kompatibilität) =1: Ausrichten Werkzeug absolut (TCOABS) Bit 6: Schwenkmodus "direkt" unter Schwenken in JOG nicht anbieten =0: Schwenkmodus "direkt" wird unter Schwenken in JOG angeboten =1: Schwenkmodus "direkt" wird unter Schwenken in JOG nicht angeboten Bit 7: Schwenken Ebene: Richtungsauswahl in Grundstellung der Kinematik Verhalten bei Schwenken Ebene in Grundstellung der Kinematik, wenn vom NCK zwei Lösungen berechnet werden: =0: Bei Richtungsauswahl + oder - werden beide berechneten Lösungen der Rundachsen angefahren. (Kompatibilität) =1: Bei Richtungsauswahl + oder - wird nur eine der berechneten Lösungen der Rundachsen angefahren. Kompatibilität zur PowerLine bis SW 7.x bzw. SolutionLine bis SW 1.x Bit 8: Nullpunktverschiebung der Rundachsen des Schwenkdatensatzes als Offset verfahren =0: Nullpunktverschiebung der Rundachsen des Schwenkdatensatzes nur im WKS berücksichtigen (Kompatibilität) =1: Nullpunktverschiebung der Rundachsen des Schwenkdatensatzes als Offset verfahren Einstellung steht im Zusammenhang mit MD21186 \$MC\_TOCARR\_ROT\_OFFSET\_FROM\_FR Bit 9: Schwenkdatensatz TC fest dem Werkzeug zugeordnet =0 Nummer des Schwenkdatensatzes TC anzeigen =1 Nummer des Schwenkdatensatzes TC nicht anzeigen Zuordnung des Schwenkdatensatzes zum Werkzeug erfolgt durch SGUD \_TC\_GNO, wenn Technologie im MD52200 \$MCS\_TECHNOLOGY =3 Rundschleifen eingestellt ist Beispiel: \_TC\_GNO kann vom Maschinenhersteller im Werkzeugwechselprogramm L6 geschrieben werden Bit 10: Schwenken Ebene: Eingabefeld "Positionierrichtung" einblenden =0: Das Eingabefeld "Positionierrichtung" wird nicht angezeigt. =1: Das Eingabefeld "Positionierrichtung" wird bei Schwenktischen und Schwenkkopf/ tisch Kombinationen angezeigt. Bit 11: Positionieren beider Lösungen einer AB-Kinematik =0 Kompatibilität. Positionieren nur einer Lösung bei bestimmten Schwenkwinkeln =1 Positionieren beider vom NCK berechneten Lösungen Bit11 sollte bei Kinematiken =1 gesetzt werden, bei denen sich, in Grundstellung der Kinematik, keine der beiden Rundachsen um die Werkzeugachse dreht (AB-Kinematik mit Werkzeugachse in Z-Richtung) Bit 12: Schwenken Ebene, Ausrichten Wz: Resetverhalten unter Berücksichtigung der Rundachsenpositionen =0 Kompatibilität. Resetzustand bezieht sich auf die Endposition der Rundachsen des Schwenkdatensatzes =1 Resetzustand bezieht sich auf die aktuelle Position der Rundachsen des Schwenkdatensatzes Bei Bit12=0 werden in den Parametern \$TC\_CARR21/22 eine Linearachsbezeichner geschrieben. Damit wird bei Reset (TCOABS) der Werkzeugträger mit den Endpositionen der Rundachsen (\$TC\_CARR13/14) initialisiert. Bei Bit12=1 werden in den Parametern \$TC\_CARR21/22 die Namen der Rundachsen des Schwenkdatensatzes geschrieben.

Damit wird bei Reset (TCOABS) der Werkzeugträger mit den Istwerten der Rundachsen initialisiert. Bit 13: Aktivierung der erweiterten Auswertung der Drehungen beim achsweisen Schwenken in Polstellung.

=0 keine Auswertung der Drehungen beim Schwenken in Polstellung (Kompatibilität) Es gelten die Einstellungen der Bits 4, 7 und 11

=1 Erweiterte Auswertung der Drehungen beim Schwenken in Polstellung

Bei einer Kinematik mit 2 Rundachsen, kann eine der Rundachsen zur Polachse werden. Eine Rundachse ist dann in Pollage, wenn sie um die Werkzeugachse dreht. Im Gegensatz zu Bit4 werden beim Setzen von Bit13 auch dann die Eingabewerte ausgewertet, wenn die 1. Rundachse nicht in Grundstellung ist.

Beispiel: Tischkinematik mit 1. Rundachse A (dreht um X) und 2. Rundachse B (dreht um Y) G17

 Nach achsweisem Schwenken um Y und anschließend um X=90° ist die 2. Rundachse in Pollage.

Einstellung für Schwenkdatensatz: Rundachsbezug muss auf die Rundachse eingestellt sein, die nicht die Polachse ist (im Beispiel: Rundachse 1).

Mit Setzen des Bits werden die eingegebenen Drehungen so ausgewertet, dass ein kontinuierliches Schwenken um die Polachse/Werkzeugachse möglich ist. Dabei gilt, dass die "+" Lösung des CYCLE800 keine zusätzliche Drehung und die "-" Lösung dagegen eine zusätzliche 180° Drehung im Actframe in der Werkzeugachse hat.

Mit Setzen des Bit13 haben die Einstellungen der Bits 4, 7 und 11 keine Wirkung.

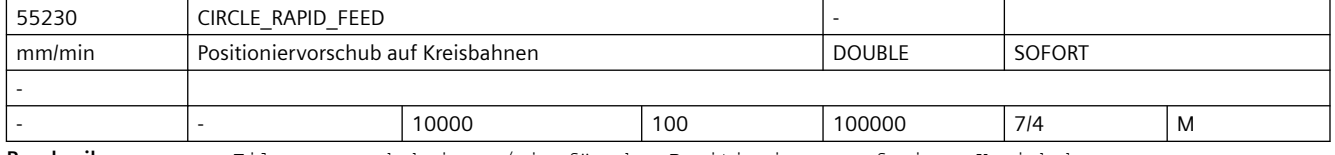

**Beschreibung:** Eilgangvorschub in mm/min für das Positionieren auf einer Kreisbahn

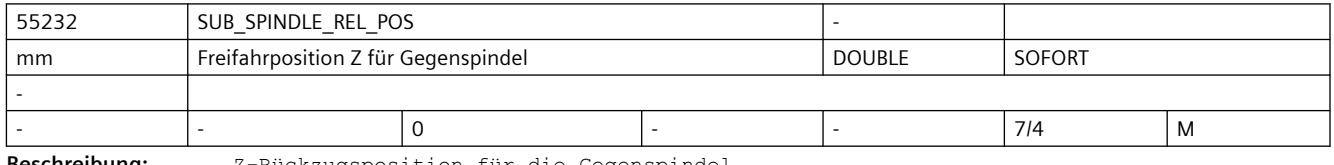

**Beschreibung:** Z-Rückzugsposition für die Gegenspindel

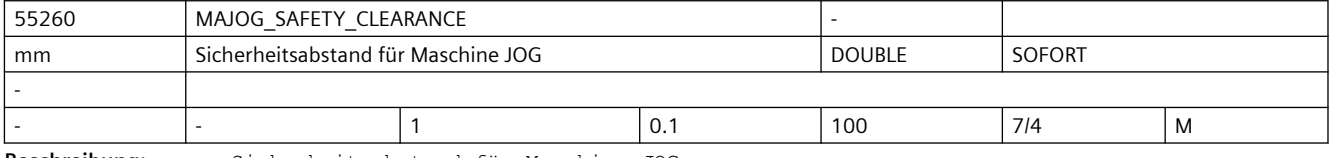

**Beschreibung:** Sicherheitsabstand für Maschine JOG

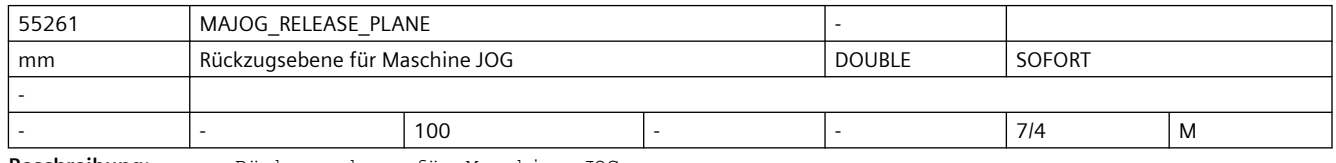

**Beschreibung:** Rückzugsebene für Maschine JOG

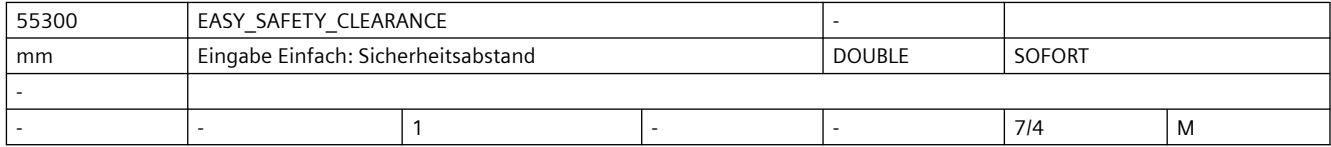

Beschreibung: Eingabe Einfach: Sicherheitsabstand

In den einfachen Eingabemasken fehlt das Eingabefeld für den Sicherheitsabstand. Stattdessen wird fest der Wert dieses Settingdatums verwendet.

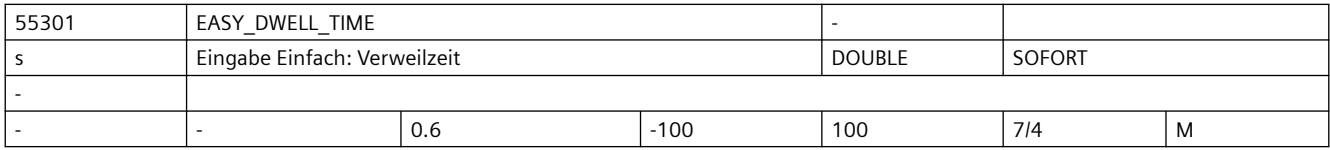

**Beschreibung:** Eingabe Einfach: Verweilzeit in Sekunden

In den einfachen Eingabemasken fehlen die Eingabefelder für Verweilzeiten. Stattdessen wird fest der Wert dieses Settingdatums verwendet.

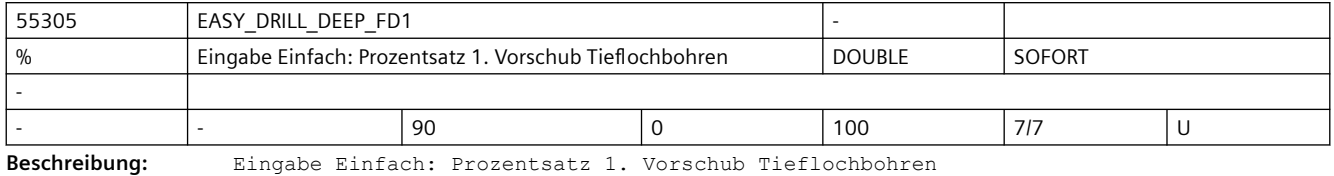

In den einfachen Eingabemasken fehlt das Eingabefeld für diesen Prozentsatz.

Stattdessen wird fest der Wert dieses Settingdatums verwendet.

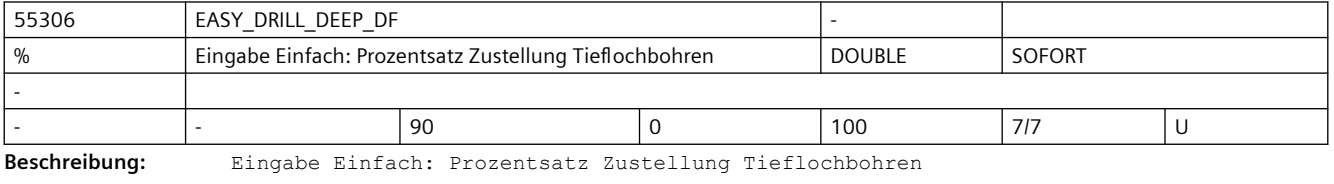

In den einfachen Eingabemasken fehlt das Eingabefeld für diesen Prozentsatz.

Stattdessen wird fest der Wert dieses Settingdatums verwendet.

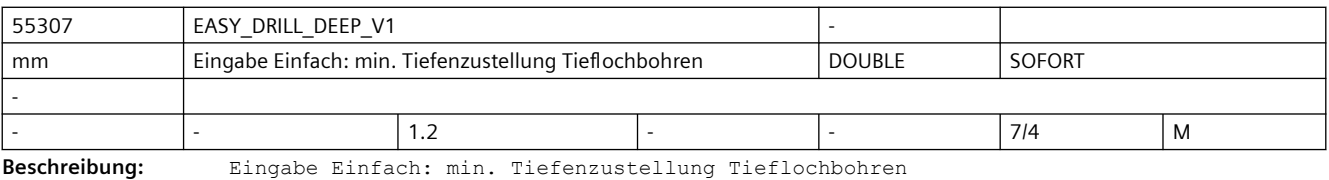

In den einfachen Eingabemasken fehlt das Eingabefeld für die minimale Tiefenzustellung.

Stattdessen wird fest der Wert dieses Settingdatums verwendet.

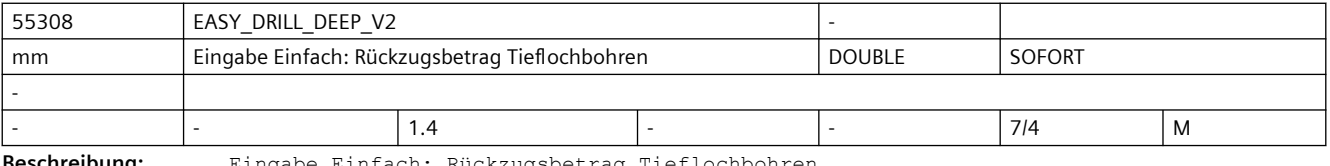

**Beschreibung:** Eingabe Einfach: Rückzugsbetrag Tieflochbohren

In den einfachen Eingabemasken fehlt das Eingabefeld für den Rückzugsbetrag.

Stattdessen wird fest der Wert dieses Settingdatums verwendet.

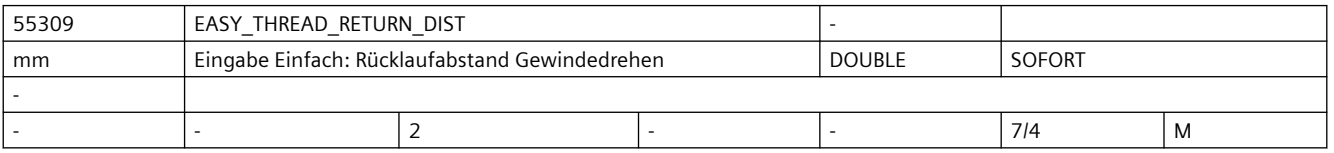

#### *SINUMERIK Maschinen- und Settingdaten*

#### *3.5 Zyklen Maschinen- und Settingdaten*

**Beschreibung:** Eingabe Einfach: Rücklaufabstand Gewindedrehen

In den einfachen Eingabemasken fehlt das Eingabefeld für den Rücklaufabstand.

Stattdessen wird fest der Wert dieses Settingdatums verwendet.

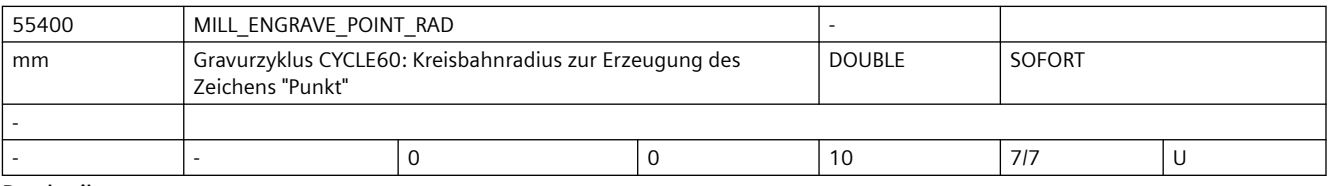

**Beschreibung:** Eingabewert gleich null: Das Zeichen "Punkt" wird durch eine einfache lineare Eintauchbewegung des Werkzeuges realisiert

> (Standardeinstellung für konventionelle Gravierwerkzeuge, Kompatibilität). Eingabewert größer null: Das Zeichen "Punkt" wird als Kreis mit dem Radiuswert aus diesem Settingdatum ausgeführt

(Einstellung für bestimmte Spezialwerkzeuge).

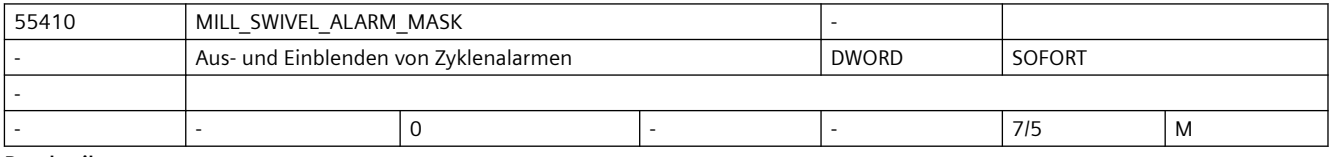

**Beschreibung:** Anzeige von Zyklenalarmen CYCLE800, CYCLE996, CYCLE9960

Bit 0: Alarm 62186 anzeigen: aktive Nullpunktverschiebung G54 ff. und Basis (Basisbezug) enthalten Drehungen

Bit 1: Alarm 62187 anzeigen: aktive Basis und Basisbezug (G500) enthalten Drehungen Bit 2: Alarm 61148 anzeigen: Schwenken Ebene mit aktivem Drehwerkzeug nicht möglich Bit 3: Alarm 61426 anzeigen: Vermessen Kinematik mit CYCLE9960/996. 1 = Alarm 61426 nicht anzeigen

Bit 4: Alarm 61019 anzeigen: Schwenken Ebene, die Parameter DIR und \_ST(Zehntausenderstelle) werden überprüft.

Ist \_DIR=0 so werden die Rundachsen nicht verfahren (Schwenken nein) und die Richtung wird durch ST(Zehtausenderstelle)=1 oder 2 entschieden. Sind beide Parameter 0, so werden bei 2 möglichen Lösungen die Unterscheidungsmechanismen im CYCLE800 nicht durchlaufen.

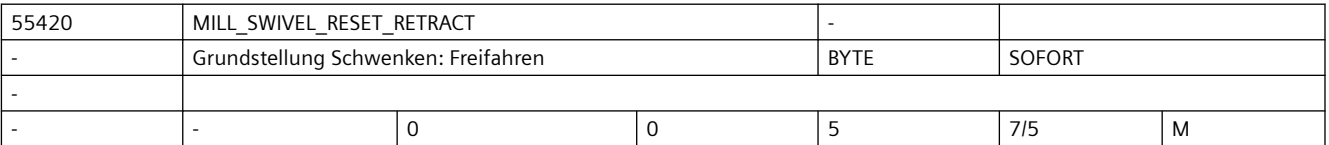

**Beschreibung:** Grundstellung Schwenken: Freifahren

Mit diesem Settingdatum kann eingestellt werden, welchen Zustand der Toggler "Freifahren" in der Maske "Schwenken Ebene" bei Betätigung des Softkeys "Grundstellung" einnimmt:

- 0 = keine Änderung
- $1 =$  nein
- $2 = Z$
- $3 = Z \times Y$
- 4 = Werkzeugrichtung max.
- 5 = Werkzeugrichtung ink.

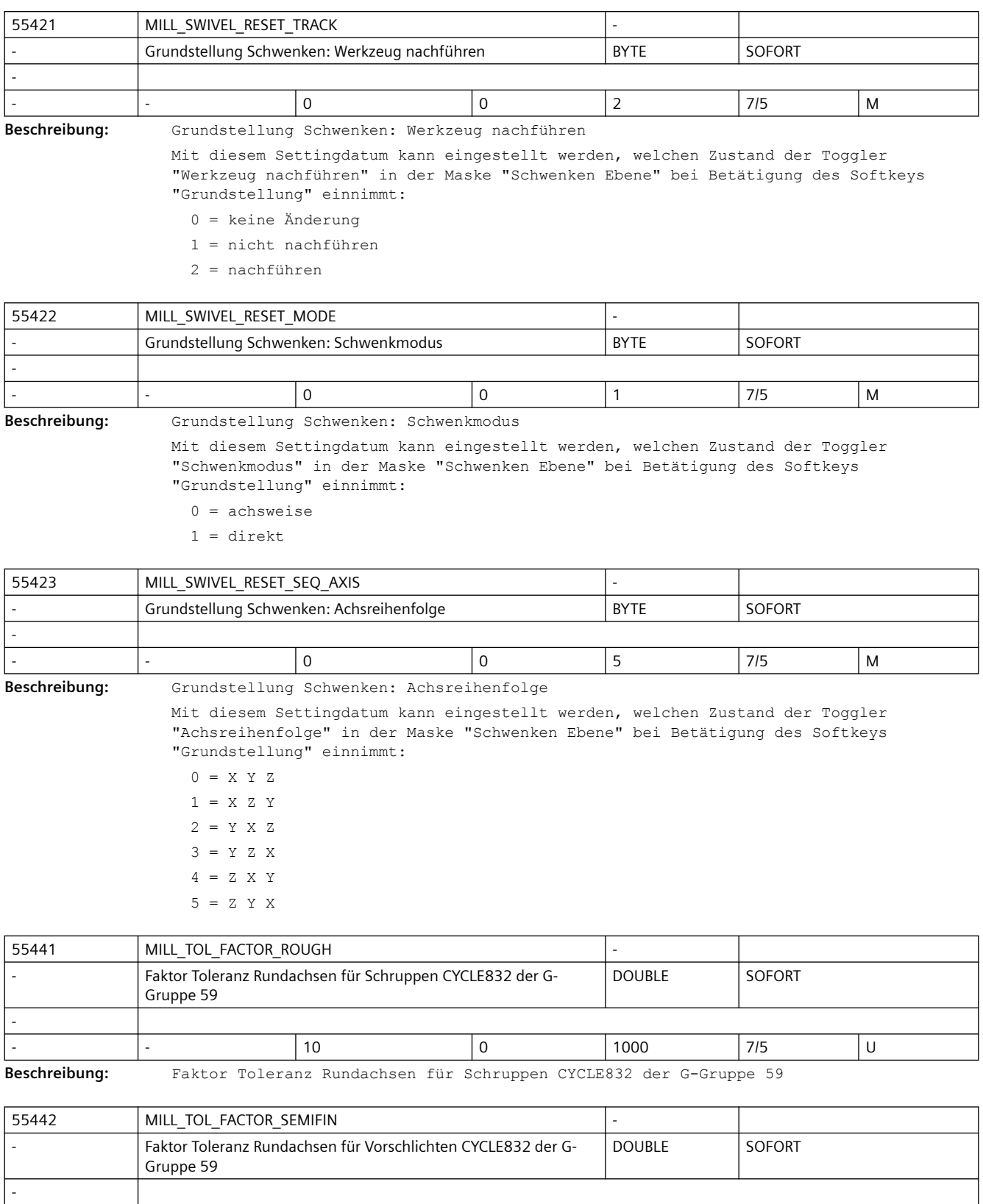

- |- |0 |0 |1000 |7/5 |U

#### *SINUMERIK Maschinen- und Settingdaten*

### *3.5 Zyklen Maschinen- und Settingdaten*

**Beschreibung:** Faktor Toleranz Rundachsen für Vorschlichten CYCLE832 der G-Gruppe 59

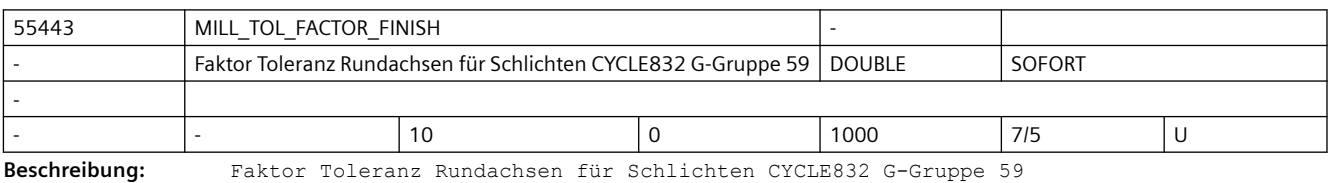

55444 MILL\_TOL\_FACTOR\_PRECISION Faktor Toleranz Rundachsen für Feinschlichten CYCLE832 G-Gruppe 59 DOUBLE SOFORT - - - 10 0 1000 7/5 U

**Beschreibung:** Faktor Toleranz Rundachsen für Feinschlichten CYCLE832 G-Gruppe 59

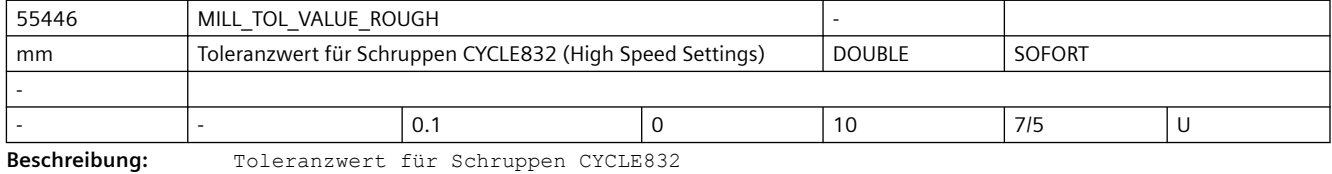

55447 | MILL\_TOL\_VALUE\_SEMIFIN mm Toleranzwert für Vorschlichten CYCLE832 (High Speed Settings) | DOUBLE | SOFORT - - |- |0.05 |0.05 |10 |7/5 |U

**Beschreibung:** Toleranzwert für Vorschlichten CYCLE832

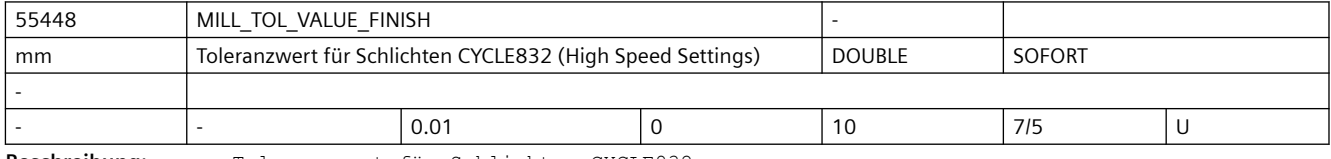

**Beschreibung:** Toleranzwert für Schlichten CYCLE832

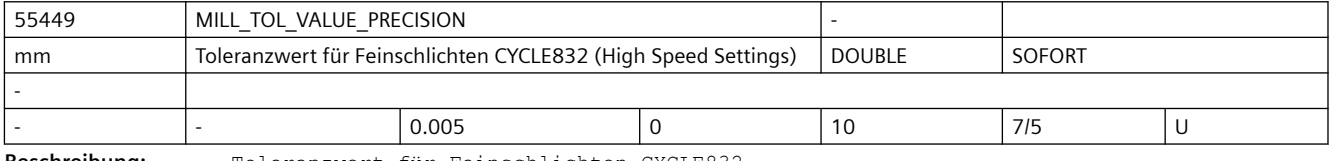

**Beschreibung:** Toleranzwert für Feinschlichten CYCLE832

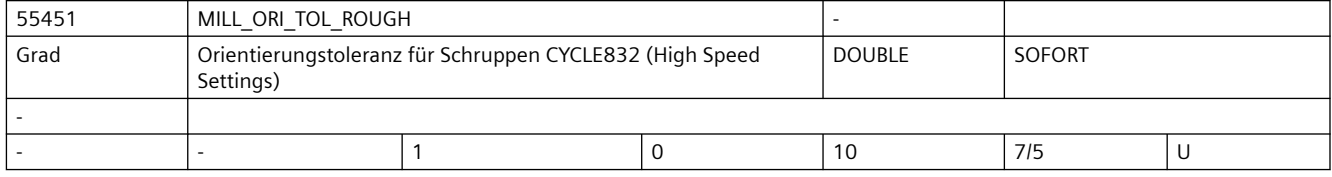

**Beschreibung:** Toleranzwert der Werkzeugorientierung für Schruppen CYCLE832

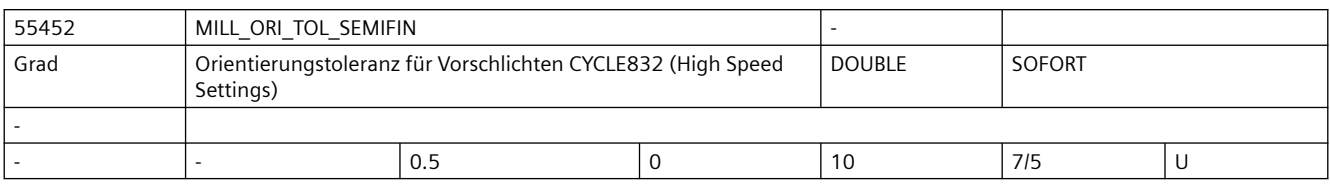

**Beschreibung:** Toleranzwert der Werkzeugorientierung für Vorschlichten CYCLE832

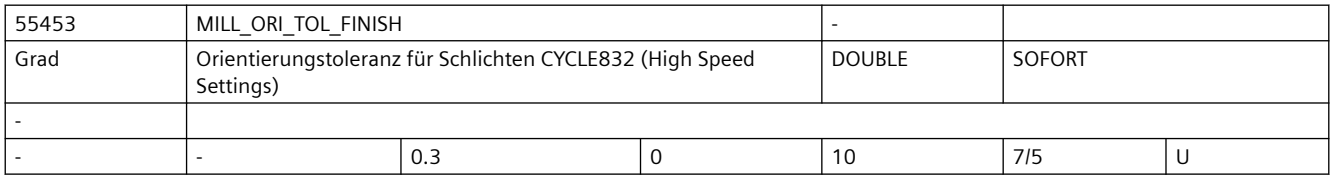

**Beschreibung:** Toleranzwert der Werkzeugorientierung für Schlichten CYCLE832

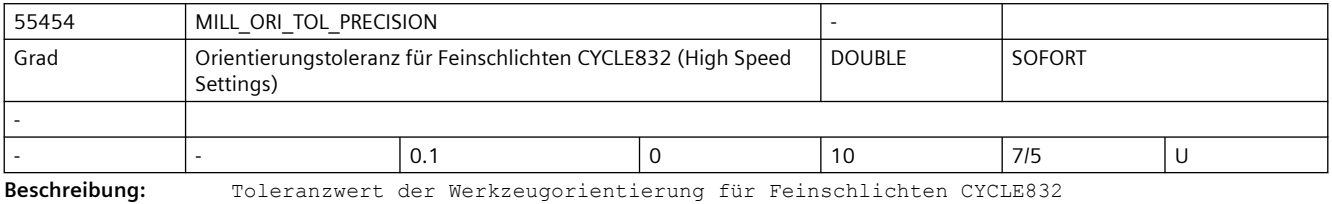

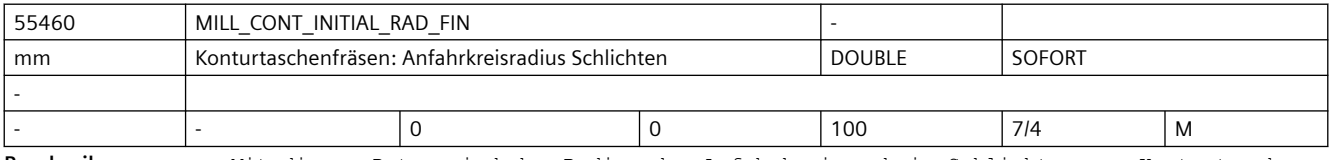

**Beschreibung:** Mit diesem Datum wird der Radius des Anfahrkreises beim Schlichten von Konturtaschen beeinflusst.

> 0: Der Radius wird so gewählt, dass im Startpunkt der Sicherheitsabstand zum Schlichtaufmaß eingehalten wird.

>0: Der Radius wird so gewählt, dass im Startpunkt der Wert von diesem Settingdatum zum Schlichtaufmaß eingehalten wird.

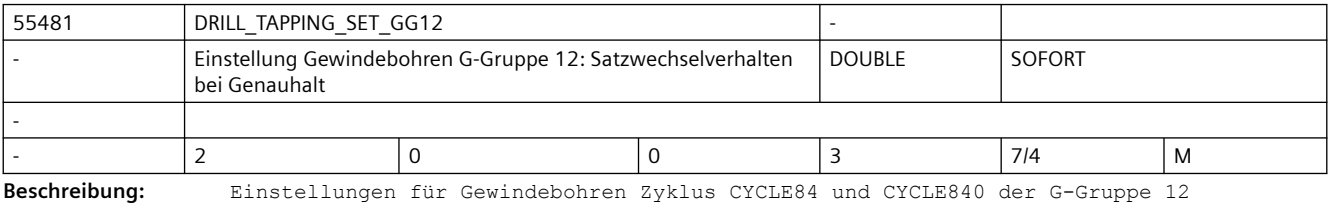

G-Gruppe 12: Satzwechselverhalten bei Genauhalt (G60)

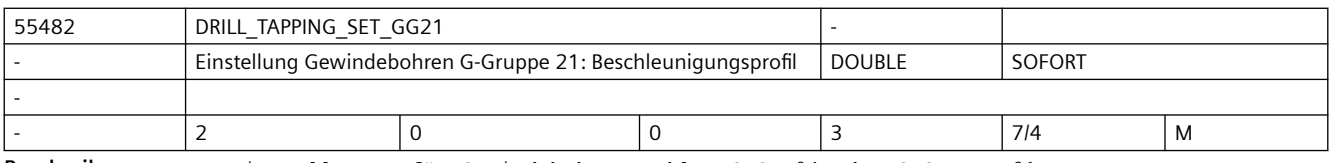

**Beschreibung:** Einstellungen für Gewindebohren Zyklus CYCLE84 der G-Gruppe 21

G-Gruppe 21: Beschleunigungsprofil (SOFT, BRISK, ... )

# *SINUMERIK Maschinen- und Settingdaten*

# *3.5 Zyklen Maschinen- und Settingdaten*

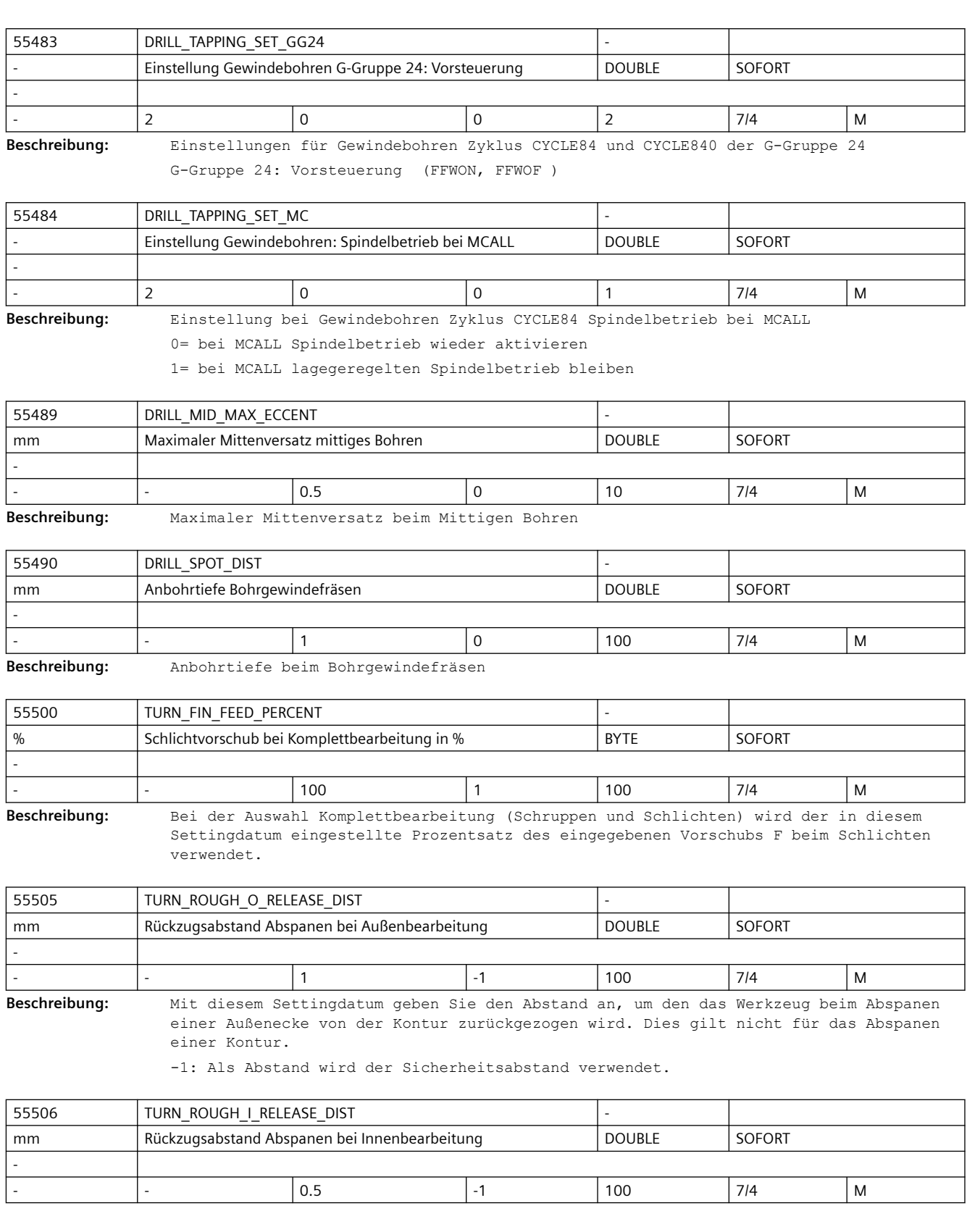

**Beschreibung:** Mit diesem Settingdatum geben Sie den Abstand an, um den das Werkzeug beim Abspanen einer Innenecke von der Kontur zurückgezogen wird. Dies gilt nicht für das Abspanen einer Kontur.

-1: Als Abstand wird der Sicherheitsabstand verwendet.

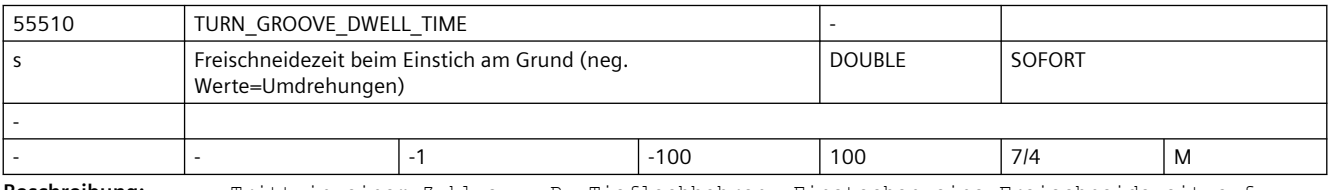

**Beschreibung:** Tritt in einem Zyklus, z.B. Tieflochbohren, Einstechen eine Freischneidezeit auf, dann wird der Wert dieses Settingdatums verwendet

- negativer Wert in Spindelumdrehungen
- positiver Wert in Sekunden

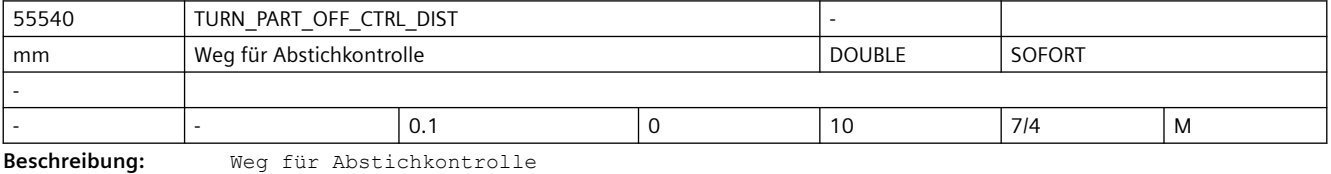

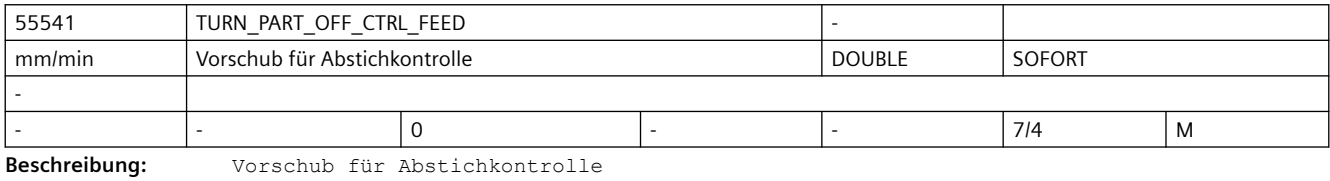

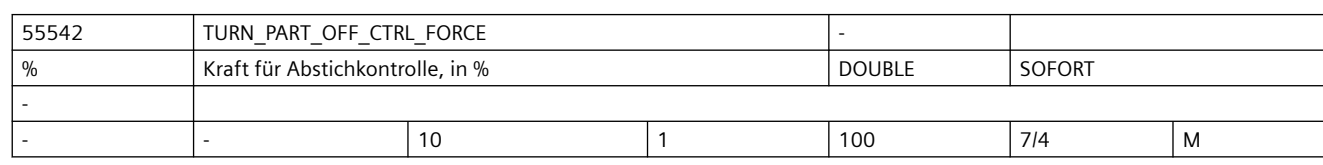

**Beschreibung:** Kraft in Prozent für Abstichkontrolle

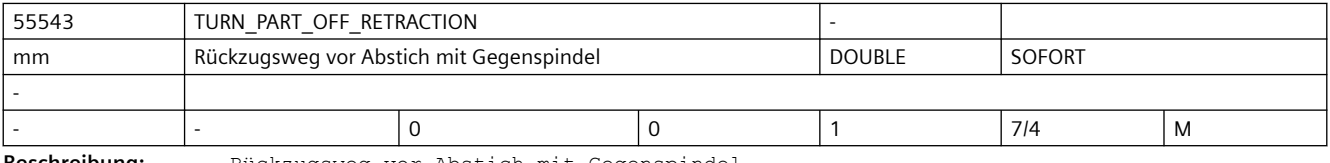

**Beschreibung:** Rückzugsweg vor Abstich mit Gegenspindel

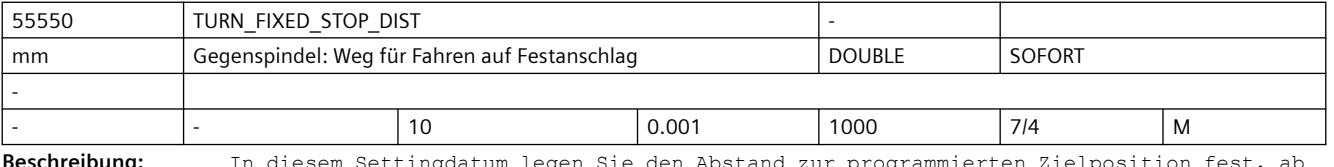

**Beschreibung:** In diesem Settingdatum legen Sie den Abstand zur programmierten Zielposition fest, ab dem die Gegenspindel beim Fahren auf Festanschlag mit einem speziellen Vorschub fährt (siehe 55551 \$SCS\_TURN\_FIXED\_STOP\_FEED).

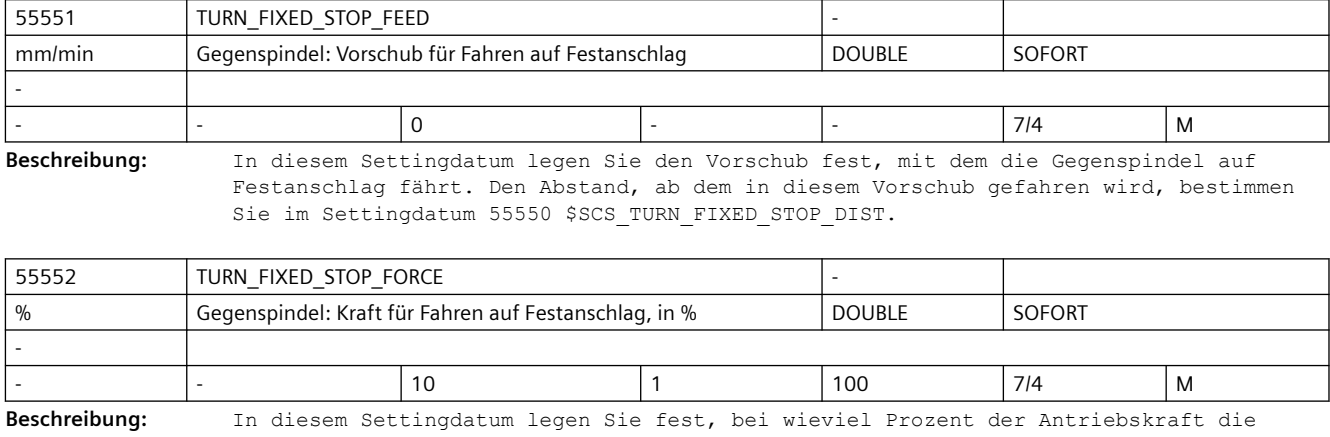

Gegenspindel beim Fahren auf Festanschlag stoppen soll.

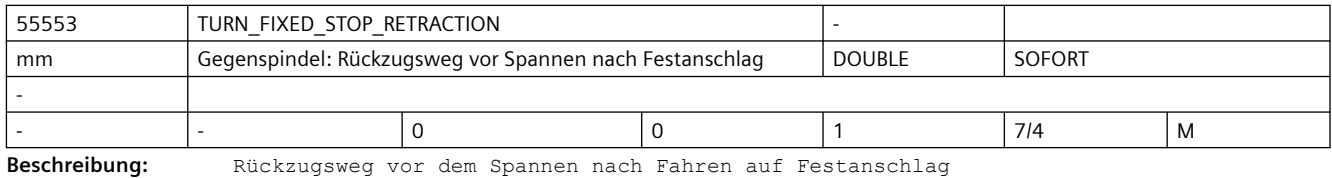

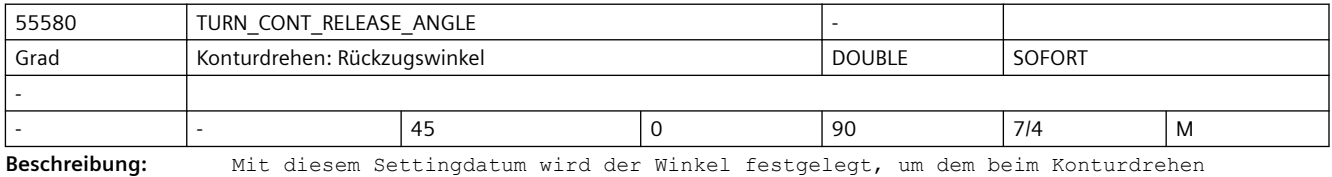

Schruppen von der Kontur abgehoben wird.

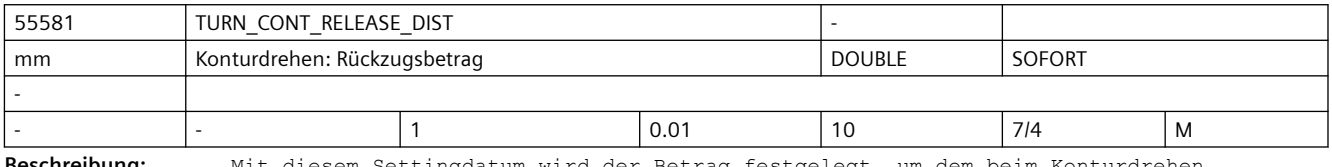

**Beschreibung:** Mit diesem Settingdatum wird der Betrag festgelegt, um dem beim Konturdrehen Schruppen in beiden Achsen abgehoben wird.

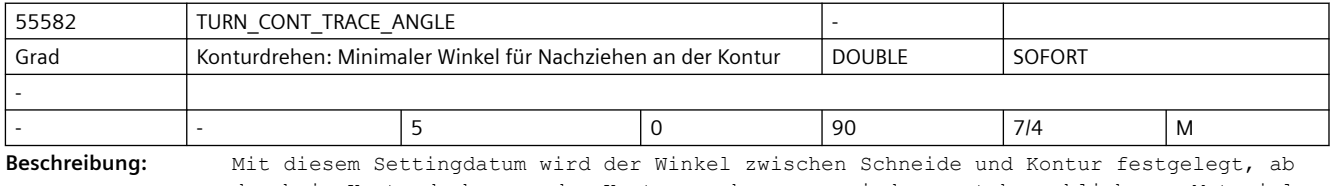

dem beim Konturdrehen an der Kontur nachgezogen wird, um stehengebliebenes Material zu entfernen.

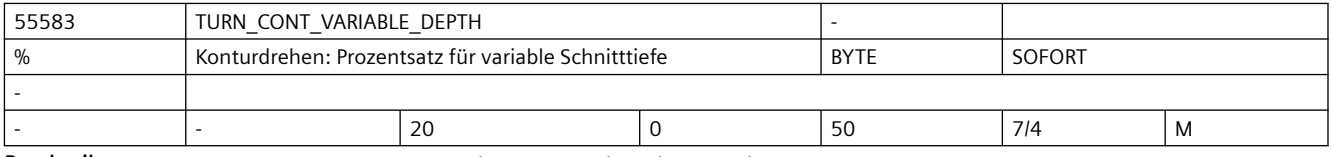

**Beschreibung:** Prozentsatz für variable Schnitttiefe beim Konturdrehen

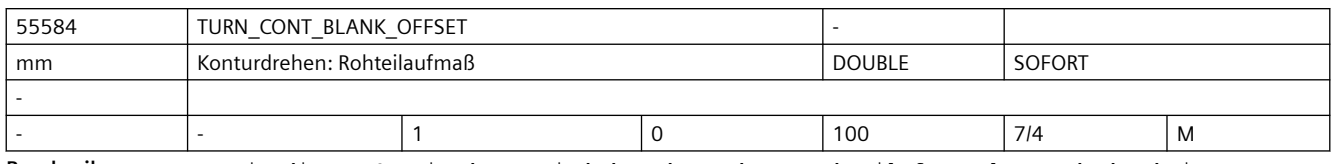

**Beschreibung:** Mit diesem Settingdatum wird der Abstand vom Rohteil festgelegt, ab dem beim Konturdrehen von G0 auf G1 umgeschaltet wird, um etwaige Rohteilaufmaße auszugleichen.

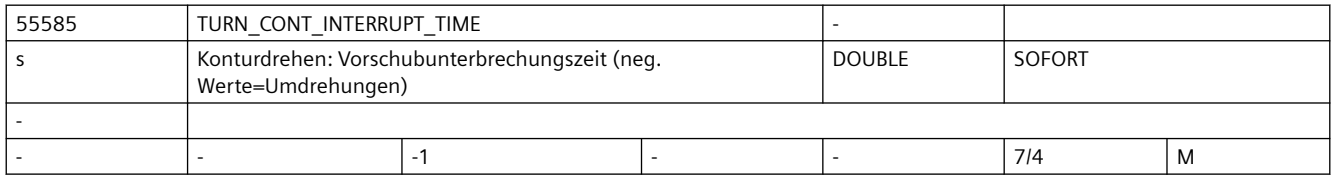

**Beschreibung:** Vorschubunterbrechungszeit beim Konturdrehen, Konturstechen und Stechdrehen

• negativer Wert in Spindelumdrehungen

• positiver Wert in Sekunden

Dieses Settingdatum wirkt nur, wenn Settingdatum 55586 \$SCS\_TURN\_CONT\_INTER\_RETRACTION = 0 ist.

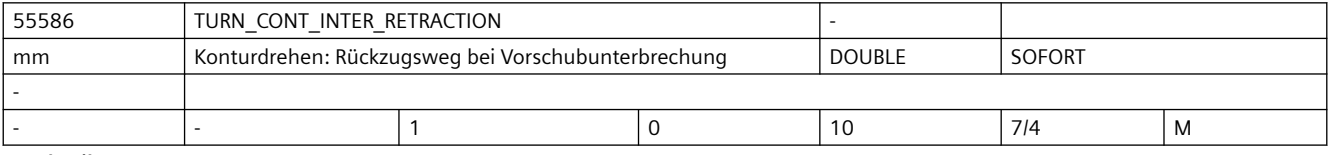

**Beschreibung:** Rückzugsweg Vorschubunterbrechung beim Konturdrehen, Konturstechen und Stechdrehen: >0: Rückzugsweg bei Vorschubunterbrechung (hierbei wirkt Settingdatum 55585 \$SCS\_TURN\_CONT\_INTERRUPT\_TIME nicht mehr!)

=0: kein Rückzugsweg

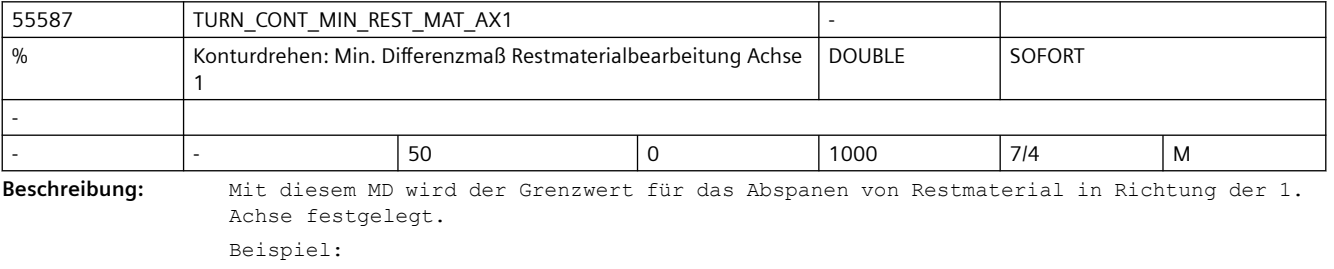

Ist das MD auf 50% gesetzt und beträgt das Schlichtaufmaß 0,5mm, wird Restmaterial, das dünner als 0,25 mm ist, nicht in einem extra Bearbeitungsschritt ausgeräumt, sondern es wird beim Schlichten mit entfernt.

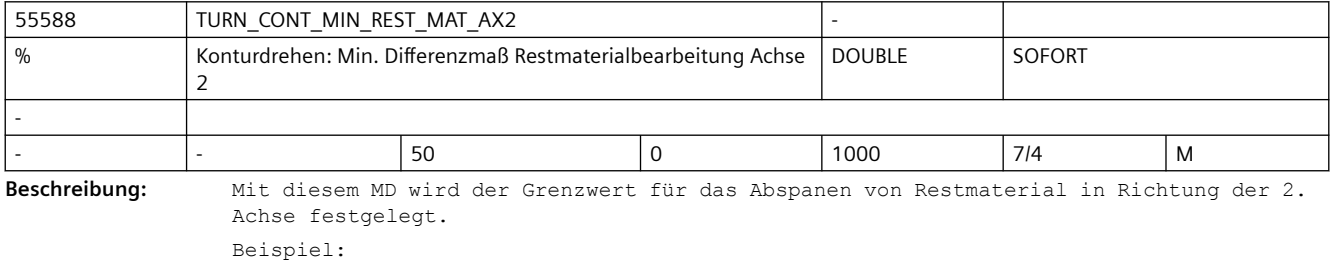

Ist das MD auf 50% gesetzt und beträgt das Schlichtaufmaß 0,5mm, wird Restmaterial, das dünner als 0,25 mm ist, nicht in einem extra Bearbeitungsschritt ausgeräumt, sondern es wird beim Schlichten mit entfernt.

#### *SINUMERIK Maschinen- und Settingdaten*

#### *3.5 Zyklen Maschinen- und Settingdaten*

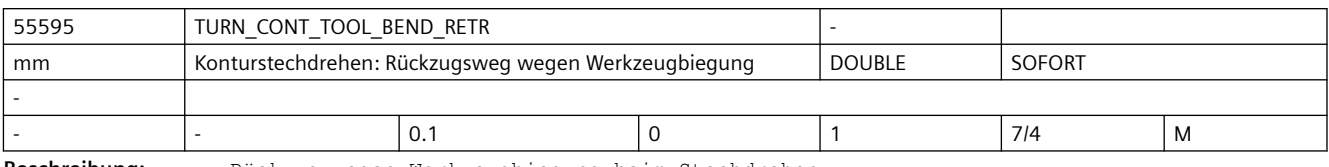

**Beschreibung:** Rückzug wegen Werkzeugbiegung beim Stechdrehen

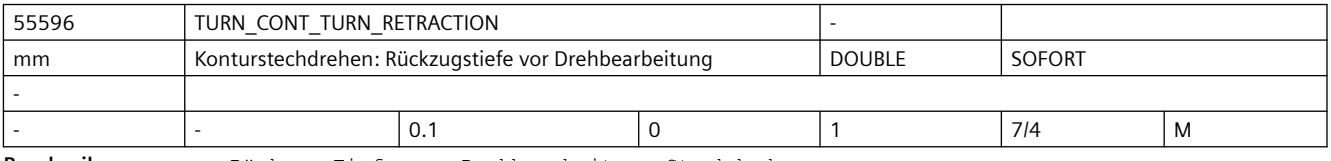

**Beschreibung:** Rückzug Tiefe vor Drehbearbeitung Stechdrehen

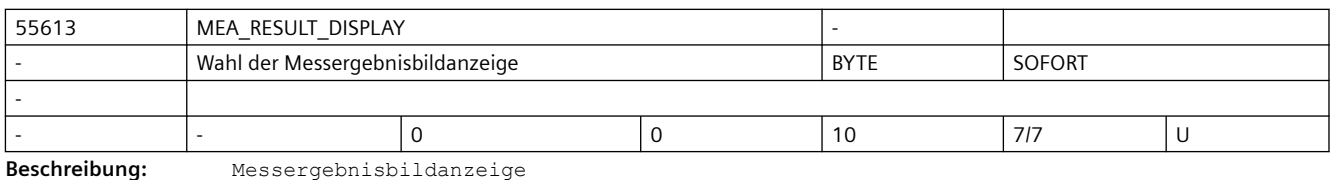

=0: kein Messergebnisbild

=1: das Messergebnisbild bleibt für eine feste Zeit von 8 Sekunden anstehen

=3: mit dem Messergebnisbild wird der Zyklus durch ein internes M0 angehalten, mit NC-Start wird der Messzyklus fortgesetzt und das Messergebnisbild abgewählt

=4: Nur bei den Zyklenalarmen 61303, 61304, 61305, 61306 wird das Messergebnisbild aufgeblendet.

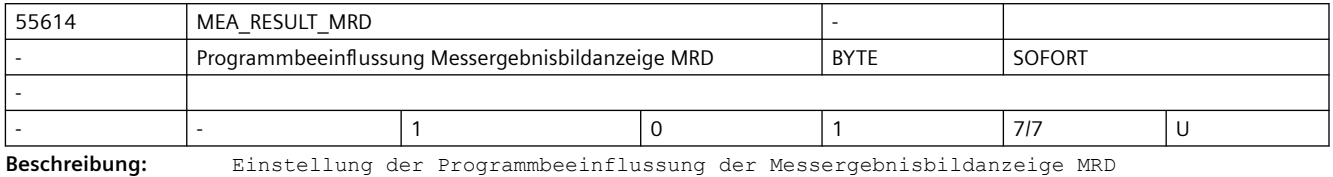

0= Anzeige des Messergebnisbildes ausschalten

1= Anzeige des Messergebnisbildes einschalten

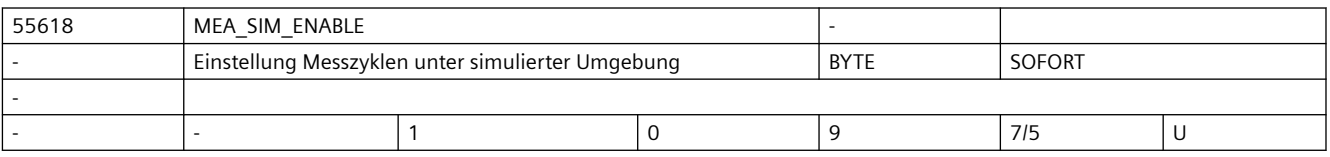

**Beschreibung:** Einstellung Messzyklen unter simulierter Umgebung

=0: Die Messzyklen werden ohne Funktion beendet.

=1: Die Messzyklen werden durchlaufen.

- Simulation im HMI Operate:

Es werden die Verfahrbewegungen visualisiert.

Es stehen keine Messergebnisse und Messergebnisanzeige zur Verfügung.

- SinuTrain:

Es stehen Messergebnisse und Messergebnisanzeige zur Verfügung.

Bei Mitzeichen werden die Verfahrbewegungen visualisiert.

- Bei Systemen, die ausschließlich mit simulierten Achsen arbeiten

(z.B. virtuelle Maschine, Testrack):

```
 Es stehen Messergebnisse und Messergebnisanzeige zur Verfügung.
       Bei Mitzeichen werden die Verfahrbewegungen visualisiert.
       Folgende Einstellungen sind in diesem Fall zu beachten:
       MD10360 $MN_FASTIO_DIG_NUM_OUTPUTS >=1
       MD13230 $MN_MEAS_PROBE_SOURCE = 1 bis 4
= 2 bis 8: reserviert
```

```
= 9 intern
```
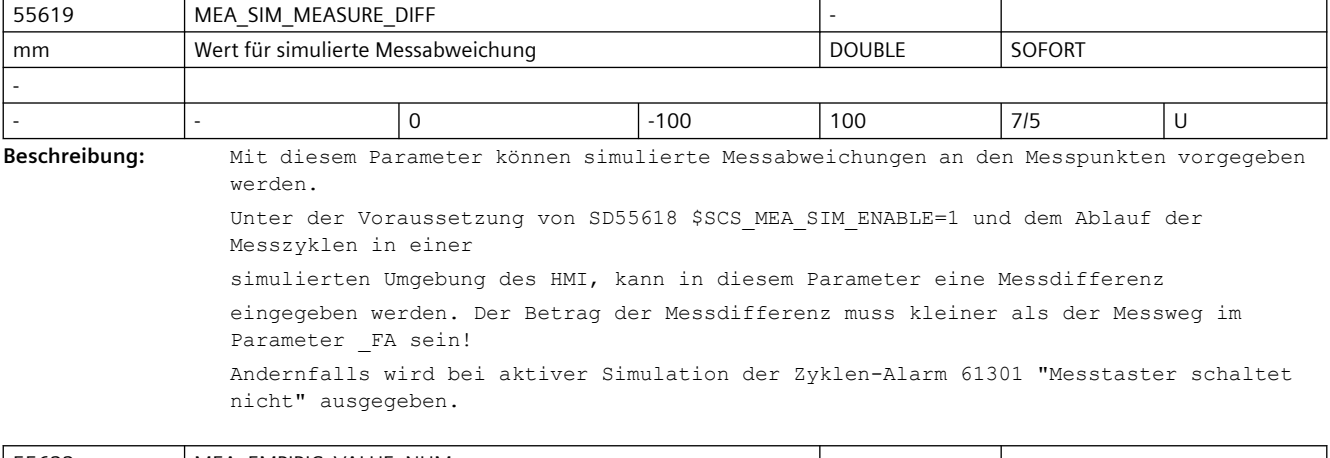

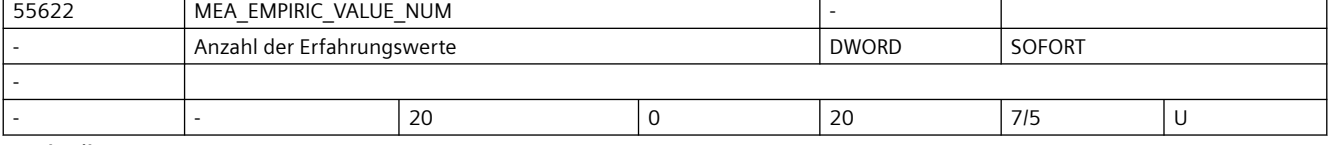

**Beschreibung:** Anzahl der Erfahrungswerte

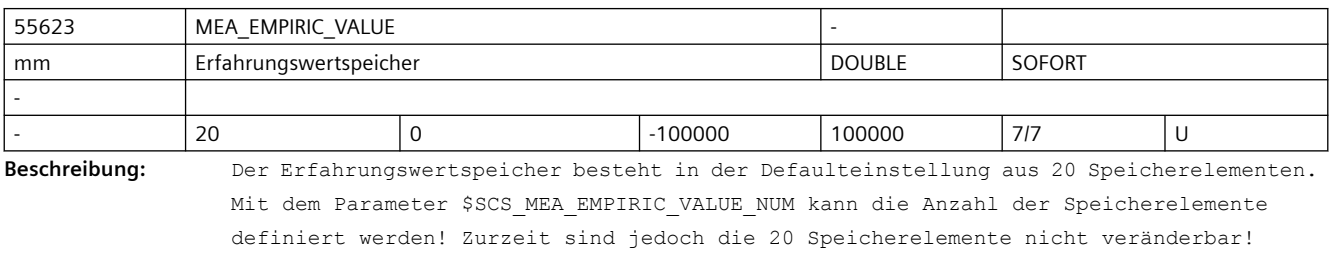

Im Erfahrungswertspeicher können Erfahrungswerte hinterlegt werden, welche mit der aktuell berechneten

Differenz aus Sollwert und Istwert, verrechnet werden.

Mittels dem Parameter \_EVNUM wird das zu verrechnende Erfahrungswertelement adressiert!

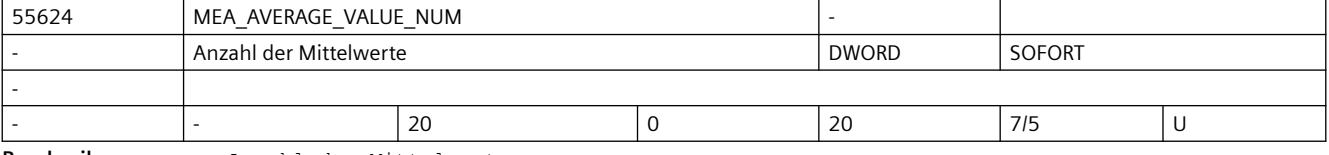

**Beschreibung:** Anzahl der Mittelwerte

#### *SINUMERIK Maschinen- und Settingdaten*

#### *3.5 Zyklen Maschinen- und Settingdaten*

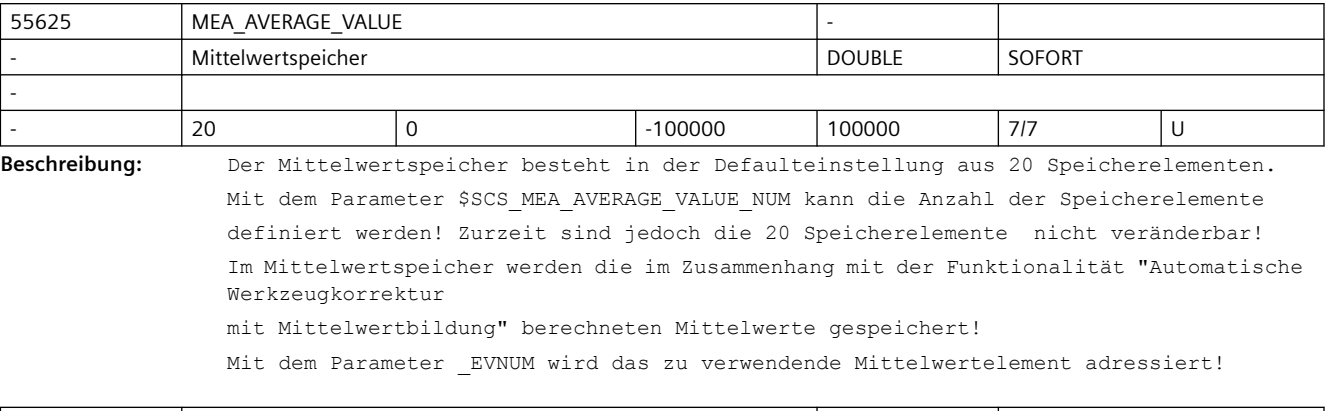

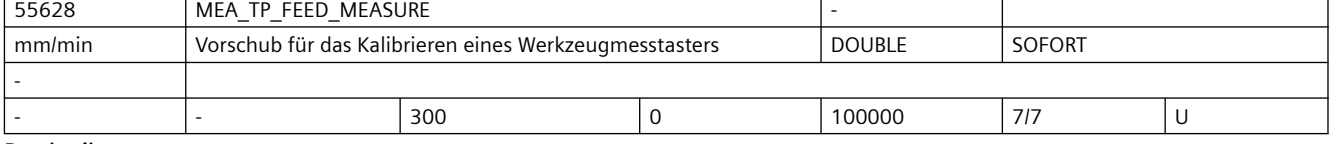

**Beschreibung:** MEA\_TP\_FEED\_MEASURE

Vorschub für das Kalibrieren eines Werkzeugmesstasters mit stehender Spindel in AUTO und JOG

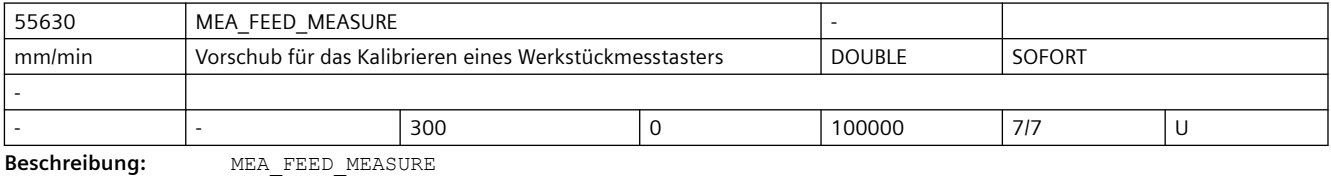

Vorschub für das Kalibrieren eines Werkstückmesstasters in Automatik und JOG

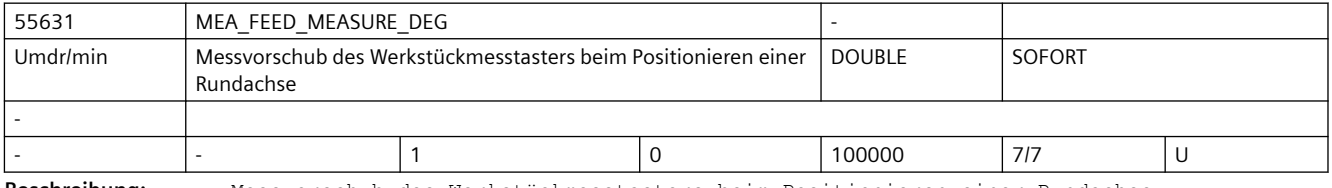

**Beschreibung:** Messvorschub des Werkstückmesstasters beim Positionieren einer Rundachse

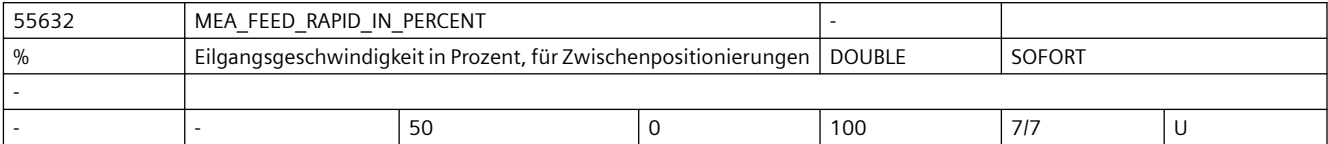

**Beschreibung:** Verfahrgeschwindigkeiten für die Positionierung im Messzyklus zwischen den Messpositionen,

> mit Eilgangsgeschwindigkeit in Prozent, bei nicht aktiver Kollisionsüberwachung Hinweis:

Den Wert der prozentualen Eilganggeschwindigkeit gegebenenfalls an den eingesetzten Messtastertyp und die

Eigenschaften der Maschine anpassen! Das heißt, die maximale Auslenkung des konkreten Messtastertyps ist zu berücksichtigen!!

Erläuterungen:

In den Messzyklen werden Zwischenpositionen vor dem eigentlichen Messsatz berechnet. Diese Positionen können

- mit Kollisionsüberwachung (SD55740 \$SCS\_MEA\_FUNCTION\_MASK\_Bit0/Bit16=1 oder
- ohne Kollisionsüberwachung (SD55740 \$SCS\_MEA\_FUNCTION\_MASK Bit0/Bit16=0) angefahren werden.

Entsprechend dieser Einstellung werden unterschiedliche Geschwindigkeiten zum Anfahren verwendet:

- Mit Kollisionsüberwachung (SD55740 \$SCS MEA FUNCTION MASK Bit0/Bit16=1): Mit SD55634 \$SCS MEA FEED PLAN VALUE erfolgt der Vorschub beim Verfahren in der Ebene und mit SD55636 \$SCS\_MEA\_FEED\_FEEDAX\_VALUE beim Verfahren in der Zustellachse (Applikate). Falls beim Anfahren dieser Zwischenpositionen der Messtaster schaltet, wird die Bewegung abgebrochen und der Alarm "Messtasterkollision" ausgegeben.
- Ohne Kollisionsüberwachung (SD55740 \$SCS MEA FUNCTION MASK Bit0/Bit16=0): Die Zwischenpositionen werden mit der in SD55632 \$SCS\_MEA\_FEED\_RAPID\_IN\_PERCENT angegebenen prozentualen maximalen Achsgeschwindigkeit (Eilgang) angefahren. Bei SD55632 \$SCS\_MEA\_FEED\_RAPID\_IN\_PERCENT=0 und SD55632 \$SCS\_MEA\_FEED\_RAPID\_IN\_PERCENT=100 wirkt die maximale Achsgeschwindigkeit.

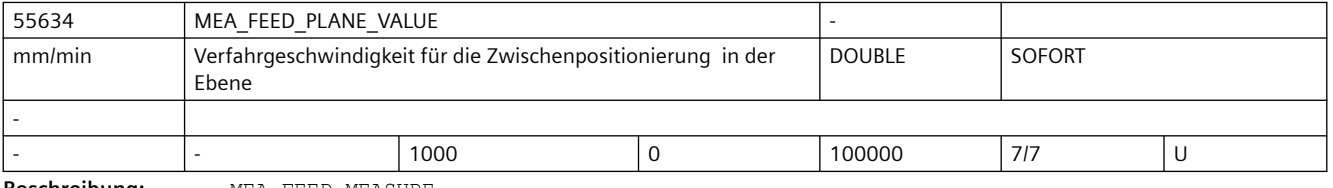

**Beschreibung:** MEA\_FEED\_MEASURE

Verfahrgeschwindigkeit für die Zwischenpositionierung in der Ebene (in Automatik und JOG)

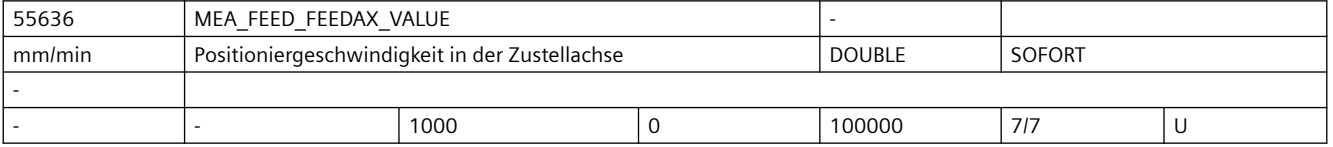

**Beschreibung:** Verfahrgeschwindigkeiten für die Zwischenpositionierung im Messzyklus in der Zustellachse, mit oder ohne Kollisionsüberwachung

Hinweis:

Den Wert der Geschwindigkeit in der Zustellachse gegebenenfalls an den eingesetzten Messtastertyp und die

Eigenschaften der Maschine anpassen! Das heißt, die maximale Auslenkung des konkreten Messtastertyps ist zu berücksichtigen!!

Erläuterungen:

In den Messzyklen werden Zwischenpositionen vor dem eigentlichen Messsatz berechnet. Diese Positionen können

- mit Kollisionsüberwachung (SD55740 \$SCS\_MEA\_FUNCTION\_MASK Bit0/Bit16=1 oder
- ohne Kollisionsüberwachung (SD55740 \$SCS\_MEA\_FUNCTION\_MASK Bit0/Bit16=0) angefahren werden.

Entsprechend dieser Einstellung werden unterschiedliche Geschwindigkeiten zum Anfahren verwendet:

• Mit Kollisionsüberwachung (SD55740 \$SCS MEA FUNCTION MASK Bit0/Bit16=1): Mit SD55636 \$SCS\_MEA\_FEED FEEDAX\_VALUE erfolgt das Verfahren in der Zustellachse (Applikate).

Falls beim Anfahren dieser Zwischenpositionen der Messtaster schaltet, wird die Bewegung abgebrochen und der Alarm "Messtasterkollision" ausgegeben.

• Ohne Kollisionsüberwachung (SD55740 \$SCS MEA FUNCTION MASK Bit0/Bit16=0): Die Zwischenpositionen werden mit der in SD55632 \$SCS\_MEA\_FEED\_RAPID\_IN\_PERCENT angegebenen prozentualen maximalen Achsgeschwindigkeit (Eilgang) angefahren. Bei SD55632 \$SCS\_MEA\_FEED\_RAPID\_IN\_PERCENT=0 und SD55632 \$SCS\_MEA\_FEED\_RAPID\_IN\_PERCENT=100 wirkt die maximale Achsgeschwindigkeit.

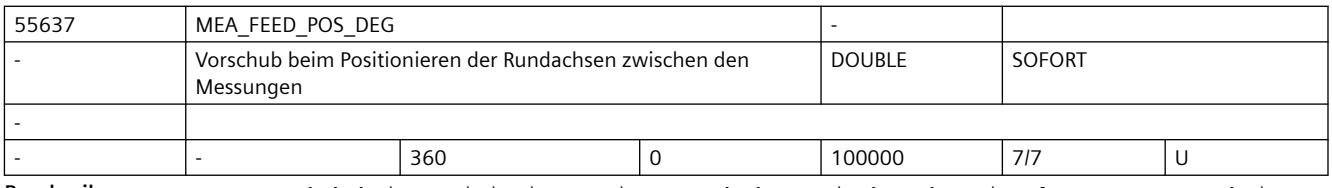

**Beschreibung:** Vorschub beim Positionieren einer Rundachse zwischen den einzelnen Messungen beim Kinematikmessen (CYCLE9960). Der Wert wird immer in Grad/min interpretiert.

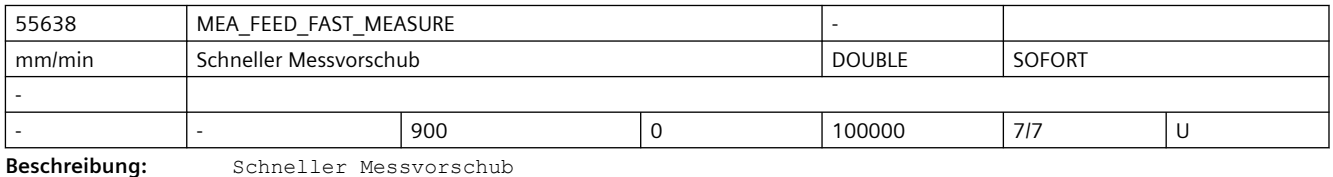

Hinweis:

Den Wert der Geschwindigkeit gegebenenfalls an den eingesetzten Messtastertyp und die Eigenschaften der Maschine anpassen!

Das heißt, die maximale Auslenkung des konkreten Messtastertyps ist zu berücksichtigen!!

Die Anwendung des "schnellen Messvorschub" ist vom SD55740 \$SCS\_MEA\_FUNCTION\_MASK Bit4 abhängig!

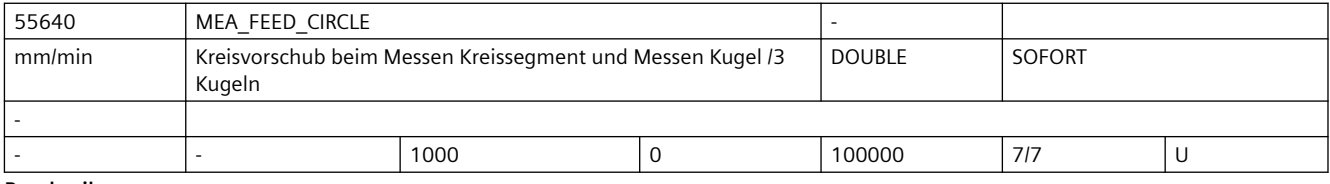

**Beschreibung:** MEA\_FEED\_CIRCLE

Kreisvorschub beim Messen Kreissegment und Messen Kugel /3 Kugeln

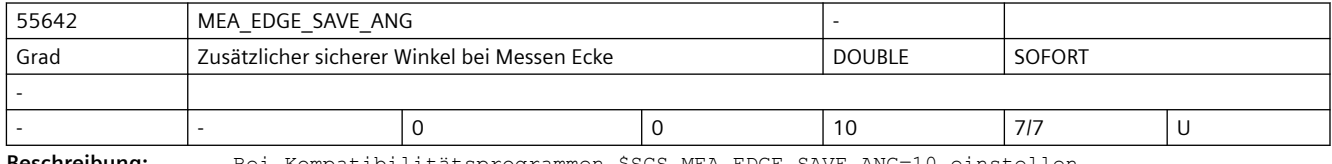

**Beschreibung:** Bei Kompatibilitätsprogrammen \$SCS\_MEA\_EDGE\_SAVE\_ANG=10 einstellen.

Der eingestellte Winkel wird als Sicherheitswinkel zum Messwinkel addiert.

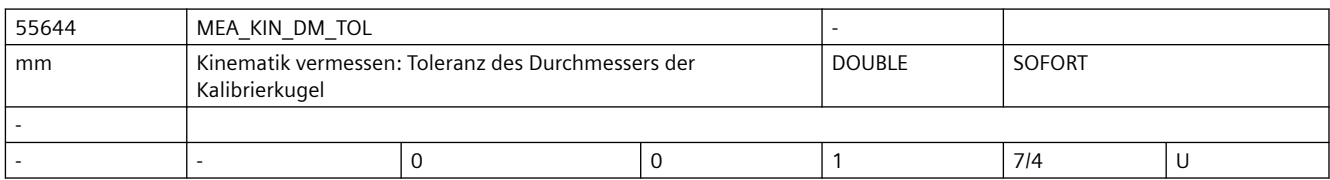

**Beschreibung:** Kinematik vermessen: Toleranz des Durchmessers der Kalibrierkugel Ist das \$SCS\_MEA\_KIN\_DM\_TOL > 0 wird bei Kinematik vermessen (CYCLE996) überprüft ob der gemessene Durchmesser

der Kalibrierkugel innerhalb des Toleranzwertes im \$SCS\_MEA\_KIN\_DM\_TOL liegt.

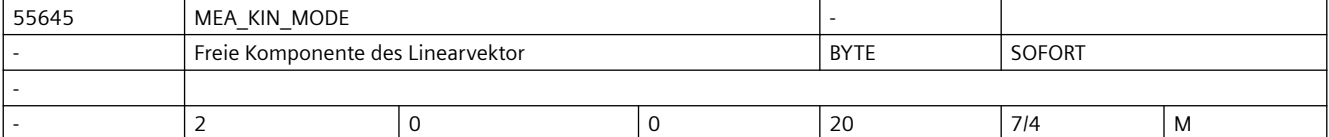

**Beschreibung:** Freie Komponente des Linearvektor

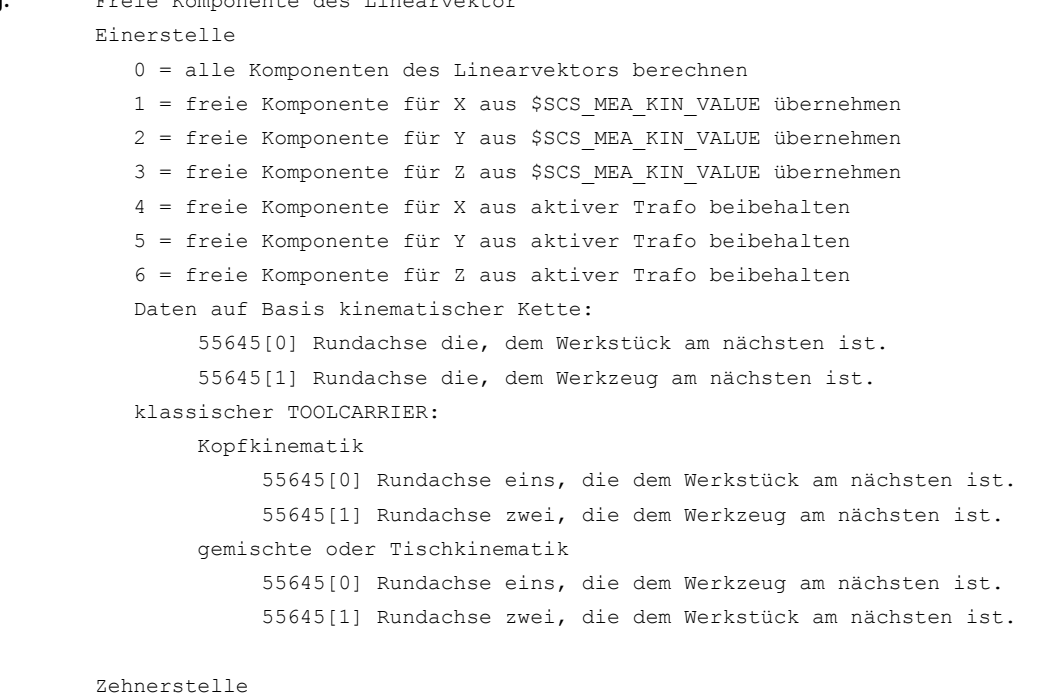

 0x = Vektorkette geschlossen, nur bei klassischem Toolcarrier (55645[0] für die Kopfkette, 55645[1] für die Tischkette) 1x = Vektorkette geöffnet, nur bei klassischem Toolcarrier (55645[0] für die Kopfkette, 55645[1] für die Tischkette)

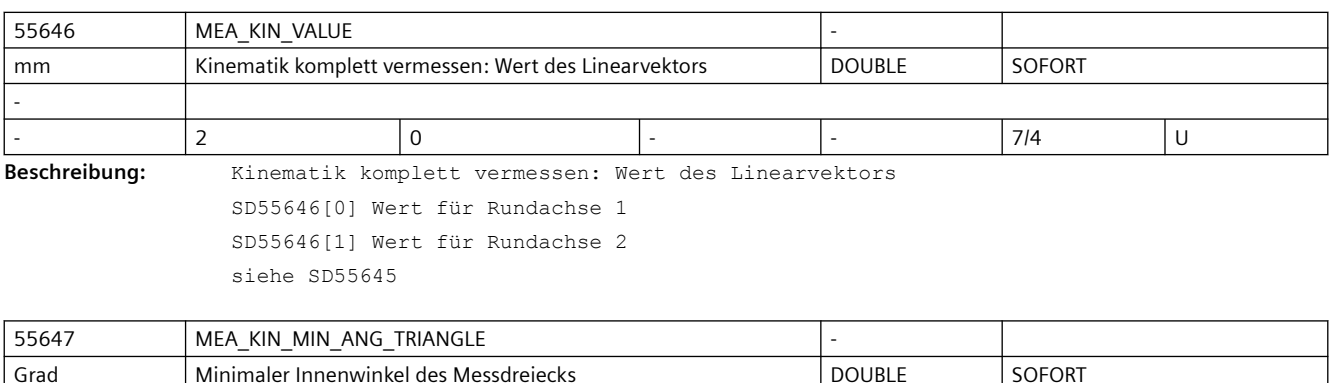

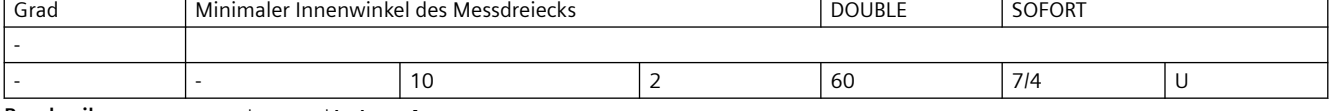

**Beschreibung:** Kinematik komplett vermessen

Gilt nur für 3 Messpunkte. Minimaler Innenwinkel des Messdreiecks. Wertebereich 2 bis 60 Grad

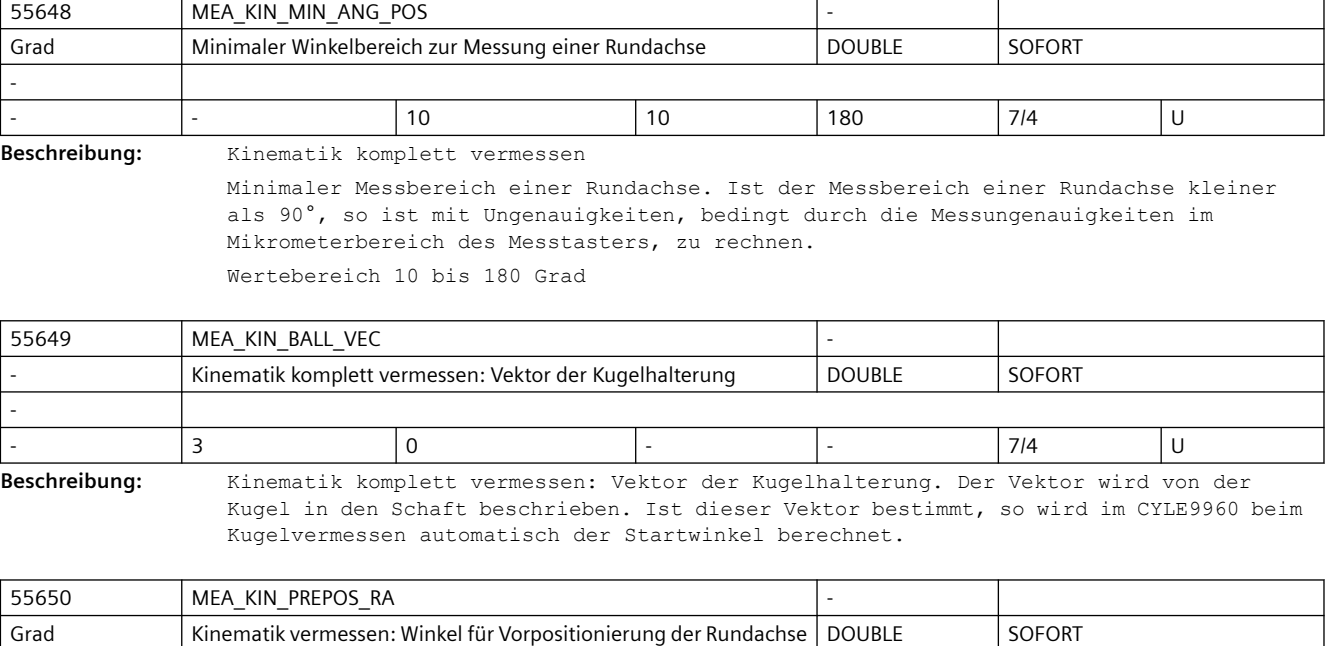

- |- |0 |0 |2 |7/4 |U

**Beschreibung:** Kinematik vermessen: Winkel für Vorpositionierung der Rundachse.

Ist das \$SCS\_MEA\_KIN\_PREPOS\_RA > 0 so werden vor der 1. Messung im CYCLE9960 die beteiligten Rundachse kurz verfahren. Die Verfahrbewegung erfolgt entgegengesetzt dem vorgegeben Messbereich. Auch vor dem Start der Messung der 2. Rundachse wird vorpositioniert.

Bsp.: Messbereich der C-Achse 0 bis 180°,A-Achse 0 bis -90°, \$SCS\_MEA\_KIN\_PREPOS\_RA=1° => Vorpositionierung C-Achse: 0° -> -1° -> 0°, A-Achse 0°  $->1^{\circ}$   $->0^{\circ}$ 

Somit ist die physische Position bei jeden Messstart die Selbe und die Rundachse muss vor der Messung nicht umkehren. Damit kann der Fehler, welcher durch Lose verursacht wird, minimiert werden.

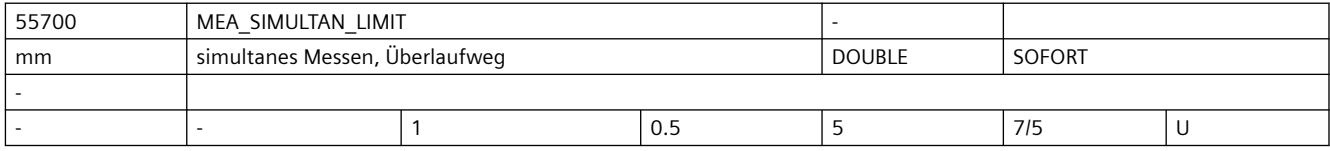

-

**Beschreibung:** Maximal zulässiger Differenzbetrag zwischen Schaltpunkt des 1. und 2. Messtaster beim simultanen Messen (MD51740 Bit14)

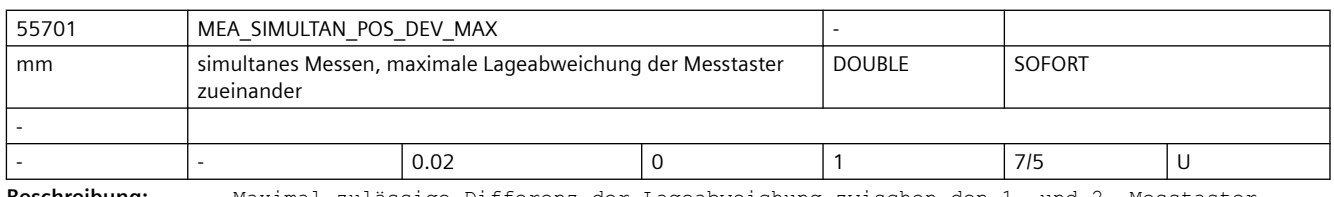

**Beschreibung:** Maximal zulässige Differenz der Lageabweichung zwischen den 1. und 2. Messtaster beim simultanen Messen (MD51740 Bit14)

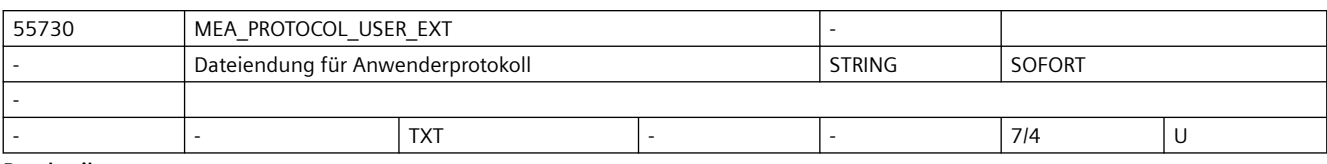

**Beschreibung:** Dateiendung für Anwenderprotokoll

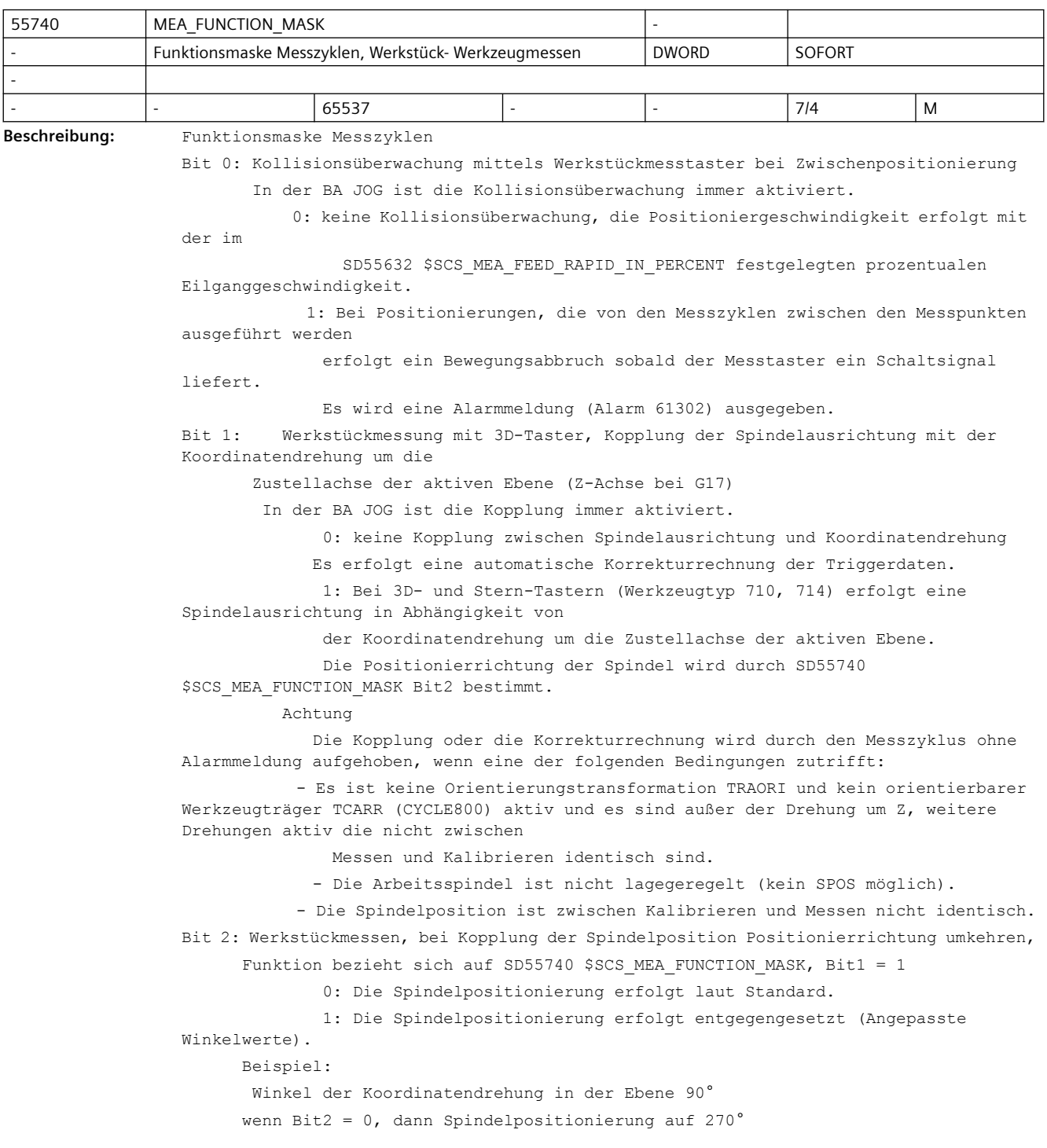

```
 wenn Bit2 = 1, dann Spindelpositionierung auf 90°
Bit 3: Werkstückmessen, Anzahl der Messwiederholungen, wenn der Messtaster nicht 
schaltet
               In der BA JOG erfolgt keine Messwiederholung.
               0: Bis zu 4 Messwiederholungen, dann wird ein Messzyklenalarm (Alarm 
61301) ausgegeben.
               1: Keine Messwiederholung, wenn der Messtaster nicht schaltet, es wird 
ein Messzyklenalarm
              ausgegeben (Alarm 61301).
Bit 4: Werkstückmessen, 1. Antasten bei jeder Messung mit schnellem Messvorschub 
               0: Beim Messen wirkt die in den Kalibrierdaten hinterlegte 
Messgeschwindigkeit. 
               1: Es wird mit "Schnellem Messvorschub" (SD 55638 
$SCS_MEA_FEED_FAST_MEASURE)
               gefahren. Nach dem ersten Antasten des Messtasters erfolgt ein Rückzug 
um 2 mm.
               Danach wird die Messung mit der in den Kalibrierdaten hinterlegten 
Messgeschwindigkeit ausgeführt.
               Die Funktion "Schneller Messvorschub" wird nicht ausgeführt, wenn der 
Messweg kleiner als 1mm ist!
Bit 5: Werkstückmessen, schneller Rückzug nach dem Messen
              0: Der Rückzug nach dem Messen erfolgt mit der gleichen Geschwindigkeit 
wie bei einer 
             Zwischenpositionierung (SD 55634 $SCS MEA FEED PLANE VALUE).
              Ist nur wirksam bei aktiver Kollisionsüberwachung (SD55740 
$SCS MEA FUNCTION MASK, Bit0 = 1).
               1: Der Rückzug nach dem Messen erfolgt mit der im SD 55632 
$SCS_MEA_FEED_RAPID_IN_PERCENT
               festgelegten prozentualen Eilganggeschwindigkeit.
              Ist nur wirksam bei aktiver Kollisionsüberwachung (SD 55740 
$SCS_MEA_FUNCTION_MASK, Bit0 = 1).
Bit 6: Werkstückmessen, Messtasteraktivierung bzw. -deaktivierung während 
Spindelpositionierungen
               0: Keine Deaktivierung des Werkstückmesstasters vor 
Spindelpositionierungen.
               1: Die Spindelpositionierungen erfolgen zentral im Herstellerzyklus 
CUST_MEACYC.
              Der Maschinenhersteller hat die Möglichkeit den Messtaster vor und nach 
der Spindelpositionierung
              zu deaktivieren und wieder zu aktivieren.
Bit 7: Kinematik vermessen, Normierung auf Basis der Eingangswerte der 
Rundachsvektoren
               0: Normierung auf Basis der berechneten Rundachsvektoren (V1xyz, V2xyz)
               1: Normierung auf Basis der im Schwenkdatensatz gespeicherten 
Rundachsvektoren (V1xyz, V2xyz)
Bit 8: Kinematik vermessen, Messen mit aktivem Schwenken (TCARR) oder aktivem TRAORI
            0: Messen ohne aktives Schwenken (TCARR) oder ohne aktives TRAORI
              Im Zyklus wird beim Messen die entsprechende Orientierungstransformation 
ausgeschaltet und nach dem Messvorgang wieder eingeschaltet.
            1: Messen mit aktivem Schwenken (TCARR) oder mit aktivem TRAORI
              Beim Messen bleibt die entsprechende Orientierungstransformation aktiv.
              Ist keine Orientierungstransformation aktiv wird der Alarm 61167 
ausgegeben.
```
Bit 9: Kinematik vermessen, anwenderspezifische Normierung der Rundachsvektoren V1xyz und V2xyz

0: Normierung der Rundachsvektoren V1xyz und V2xyz als Einheitsvektor

1: anwenderspezifische Normierung der Rundachsvektoren V1xyz und V2xyz

 Bei der anwenderspezifischen Normierung ist eine Vektorkomponente immer 1 oder -1.

 Die beiden restlichen Vektorkomponenten werden mit einem Faktor entsprechend umgerechnet.

Bit 10: Kinematik komplett vermessen mit Referenzbezug

0: Vermessen ohne Referenzbezug (Kompatibilität)

1: Vermessen mit Referenzbezug bei Schwenkköpfen

 Der Referenzbezug beinhaltet die Funktionen "Referenzkopf vermessen" und "Kopf an Referenzkopf anpassen". siehe CYCLE9960

Bit 11: Kinematik vermessen, Anzahl der Messpunkte bei Messen der Kalibrierkugel

0: 10 Messpunkte bei Messen auf Kreisbahn (Kompatibilität)

1: 8 Messpunkte bei Messen auf Kreisbahn

Beim Messen achsparallel werden immer 10 Messpunkte angefahren

Bit 12: Kinematik, Cancel-Alarme für Toleranzüberwachung auf Reset-Alarme ändern

 0: Wird die Toleranz des Linear- oder Rundachsvektors überschritten, so wird der Cancel-Alarm 62317 bzw. 62318 erzeugt.

 1: Statt der Cancel-Alarme werden bei Toleranzüberschreitung der Linear- oder Rundachsvektoren die Reset-Alarme 61362 bzw. 61363 erzeugt

Bit 13: Kinematik, Normierung/Festwertsetzen auf schließenden Vektor

 0: Bei der Normierung/Festwert setzen wird der zu setzende Wert in den Kinematik beschreibenden Vektoren (I2/I3) gesetzt.

 1: Bei der Normierung/Festwert setzen wird der zu setzende Wert in den schließenden Vektor gesetzt.

 Beispiel: Tischkinematik der Wert für die Rundachse 2 wird im I4 angewendet.

Bit 14: Kinematik, VCS-Rotary Kompensationstabelle wird nicht deaktiviert

 0: Ist eine VCS-Rotary Kompensationstabelle vor dem Aufruf des CYCLE9960 aktiv, so wird beim Kinematik und Stützpunkte korrigieren diese deaktiviert. Außerdem wird, wenn der Name der VCS-Rotary Kompensationstabelle nicht mit dem Namen der zu vermessenden Kinematik übereinstimmt, diese deaktiviert.

 1: Ist eine VCS-Rotary Kompensationstabelle vor dem Aufruf des CYCLE9960 aktiv, so wird diese nur beim Stützpunkte korrigieren deaktiviert. In allen anderen Fällen bleibt die Tabelle aktiv, auch der Name wird nicht überprüft. Dieses Verhalten kann bei Kinematiken mit Tischanteilen für die Vermessung notwendig sein. Bei Kinematiken mit Kopfanteil ist dies in der Regel nicht zu verwenden.

Bit 15: Werkstückmessen, Kalibrieren Radius mit Startpunkt in Ringmitte, BA JOG

 0: Der Startpunkt für Kalibrieren Radius muss nicht exakt in der Mitte des Kalibrierringes liegen.

 1: Der Startpunkt für Kalibrieren Radius muss die exakte Mitte des Kalibrierringes sein.

Bit 16: Kollisionsüberwachung mittels Werkzeugmesstaster bei Zwischenpositionierung.

In der BA JOG ist die Kollisionsüberwachung immer aktiviert.

0: keine Kollisionsüberwachung

 1: Bei Positionierungen, die von den Messzyklen zwischen den Messpunkten ausgeführt werden

erfolgt ein Bewegungsabbruch sobald der Messtaster ein Schaltsignal

liefert.

Es wird eine Alarmmeldung (Alarm 61302) ausgegeben.

```
Bit 17: Werkstückmessen, Anzahl der Messwiederholungen wenn der Messtaster nicht 
schaltet.
         In der BA JOG erfolgt keine Messwiederholung.
             0: max. 4 Messwiederholungen, dann wird ein Messzyklenalarm (Alarm 61301) 
ausgegeben.
            1: Keine Messwiederholung wenn der Messtaster nicht schaltet, es wird ein 
Messzyklenalarm
              ausgegeben (Alarm 61301).
Bit 19: Werkzeugmessen, Rückzugsgeschwindigkeit von der Messstelle
            0: Der Rückzug von der Messstelle erfolgt mit der gleichen Geschwindigkeit 
wie bei einer 
              Zwischenpositionierung (SD55634 $SCS_MEA_FEED_PLANE_VALUE).
               1: Die Rückzuggeschwindigkeit erfolgt mit der im SD55632 
$SCS_MEA_FEED_RAPID_IN_PERCENT
              festgelegten prozentualen Eilganggeschwindigkeit und ist nur wirksam bei 
aktiver
              Kollisionsüberwachung (SD55740 $SCS MEA FUNCTION MASK, Bit16 = 1).
Bit 21: Kinematik, Berechnung Drehpunkt Kreisgleichung (kleinste Fehlerquadrate)
              0: Herkömmliche Berechnung, näherungsweise Berechnung des Schnittpunkts 
aller Seitenhalbierenden. Die Rundachsposition (Fortschaltwinkel) wird nicht in die 
Berechnung einbezogen.
             1: Berechnung des Drehpunktes mittels der Kreisgleichung unter Verwendung 
der Methode der kleinsten Fehlerquadrate.
Bit 22: Kinematik, Offset Berechnung gemittelt für Kopfachsen 
               0: Offset Berechnung der Kopfachsen mittels Grundstellung 
               1: Offset Berechnung der Kopfachsen gemittelt über alle Messpunkte der 
Rundachse
Bit 23: Kinematik, Erzeugung File für Encoderkompensation Rundachse 
               0: Es wird kein Kompensationsfile erzeugt 
              1: Es wird ein Kompensationsfile für die Encoderkompensation erzeugt und 
im Herstellerzyklenverzeichnis abgelegt. Die Encoderkompensation ist vom Anwender 
selbst zu aktivieren. 
Bit 28: Auswahl Protokoll neu oder fortlaufend für Standardprotokoll Messen im JOG
               0: Protokoll neu (Default)
               1: fortlaufend, d.h. immer anhängen an vorhandenes Protokoll
Bit 29: Auswahl Dateiformat für Standardprotokoll Messen im JOG
               0: Textformat (Default)
               1: Tabellenformat
```
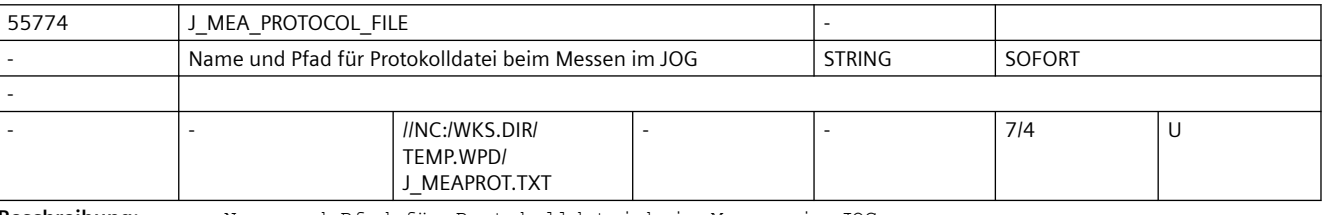

**Beschreibung:** Name und Pfad für Protokolldatei beim Messen im JOG

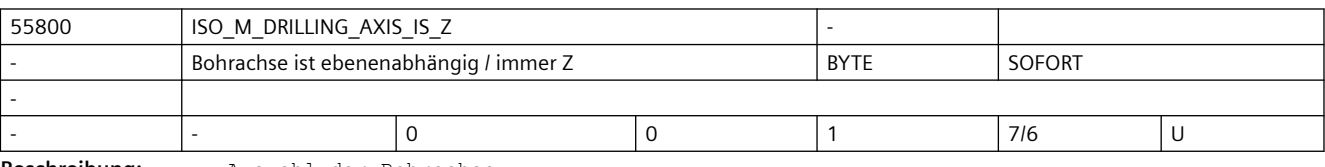

**Beschreibung:** Auswahl der Bohrachse

- 0: Bohrachse ist senkrecht zur aktiven Ebene
- 1: Bohrachse ist unabhängig von der aktiven Ebene immer "Z"

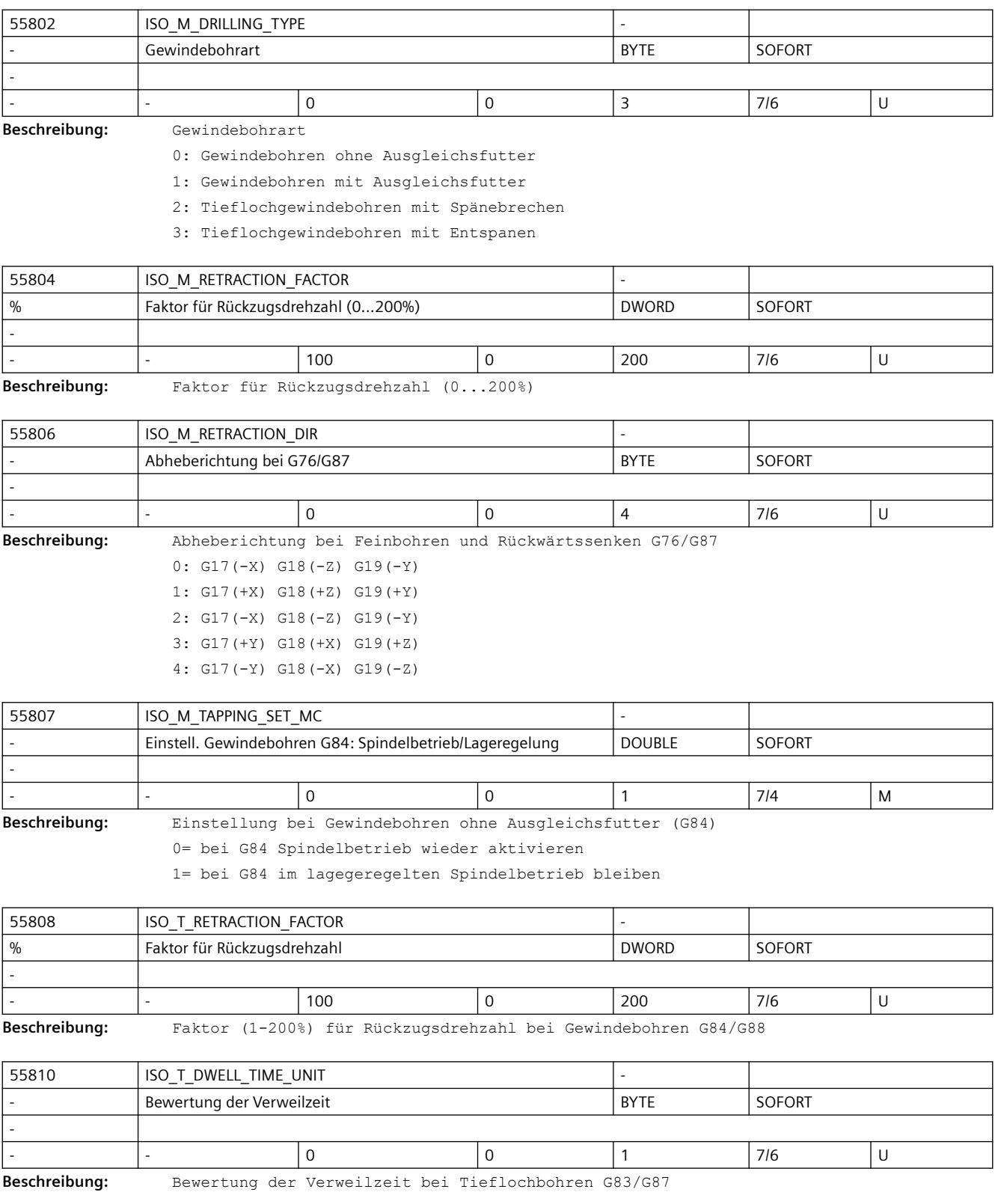

- 0: Sekunden
- 1: Umdrehungen

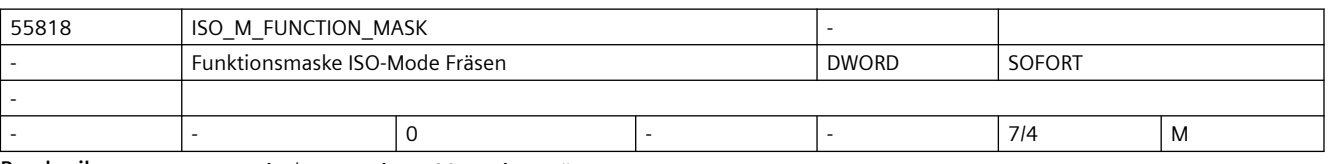

**Beschreibung:** Funktionsmaske ISO-Mode Fräsen

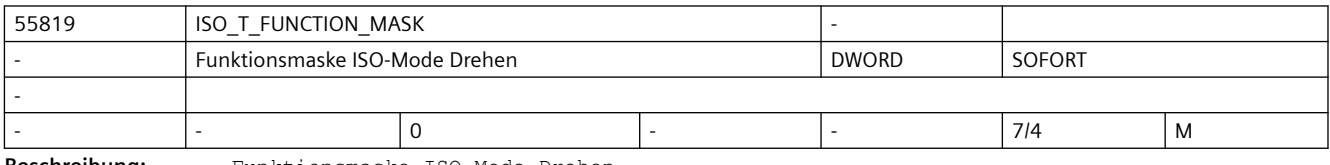

**Beschreibung:** Funktionsmaske ISO-Mode Drehen

Bit 0: Ausführung Resteckenschnitt

0: kompletter Resteckenschnitt wird ausgeführt (Kompatibilität)

1: ohne kompletten Resteckenschnitt

Bit 1: Abspanen Schruppen (G71/G72) ohne Schneidenradiuskorrektur

0: Schruppen mit aktiver Schneidenradiuskorrektur (mit G41/G42,

Kompatibilität)

1: Schruppen ohne Schneidenradiuskorrektur (mit G40)

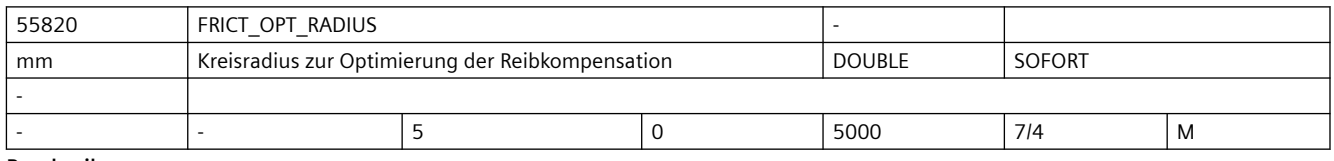

**Beschreibung:** MEA\_FEED\_CIRCLE

Kreisradius zur Optimierung der Reibkompensation

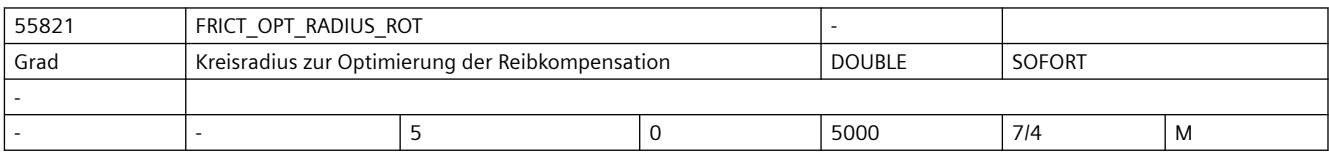

**Beschreibung:** MEA\_FEED\_CIRCLE

Kreisradius zur Optimierung der Reibkompensation

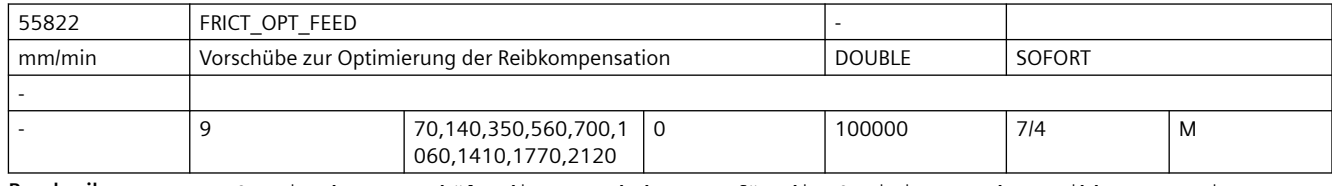

**Beschreibung:** Settingdatum enthält die Vorschubwerte für die Optimierung der Reibkompensation.

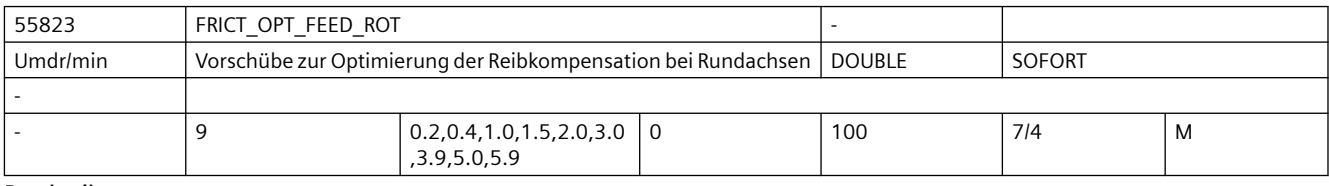

**Beschreibung:** Settingdatum enthält die Vorschubwerte für die Optimierung der Reibkompensation bei Rundachsen.

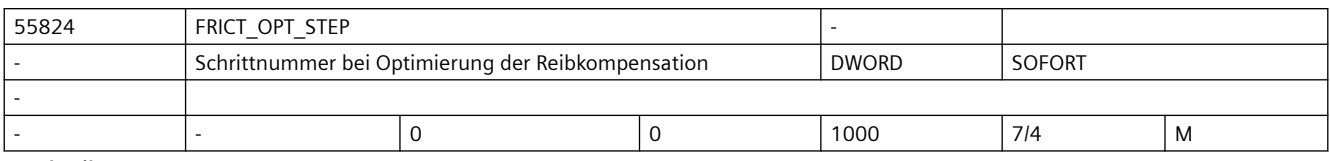

**Beschreibung:** Schrittnummer bei Optimierung der Reibkompensation

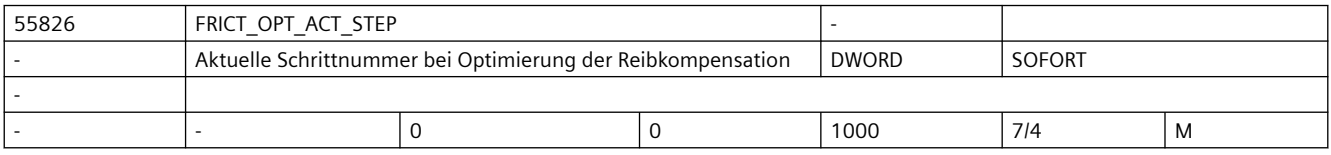

**Beschreibung:** Zeigt die aktuelle Schrittnummer bei Optimierung der Reibkompensation an

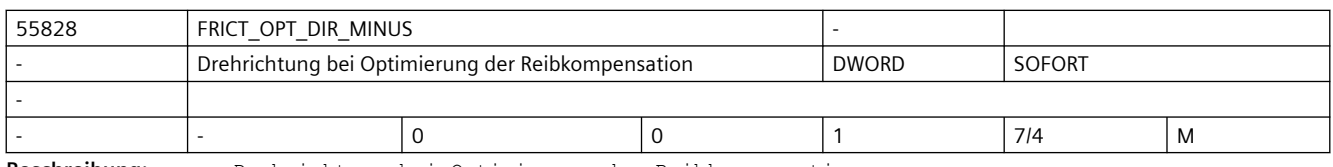

**Beschreibung:** Drehrichtung bei Optimierung der Reibkompensation

0= fahren in positive Richtung (G03)

1= fahren in negative Richtung (G02)

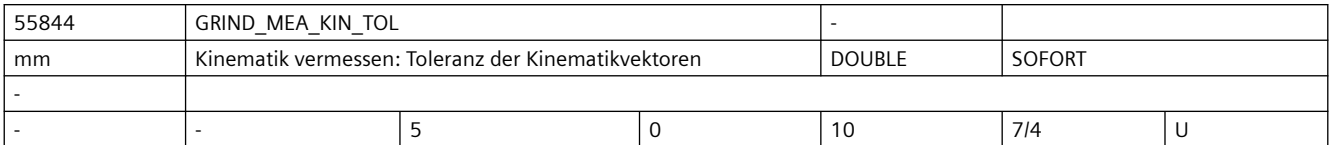

**Beschreibung:** Kinematik vermessen: Toleranz der Kinematikvektoren

Beim Kinematik vermessen (CYCLE496) wird geprüft ob die gemessenen Vektoren

innerhalb des Toleranzwertes vom Settingdatum \$SCS\_GRIND\_MEA\_KIN\_TOL liegen.

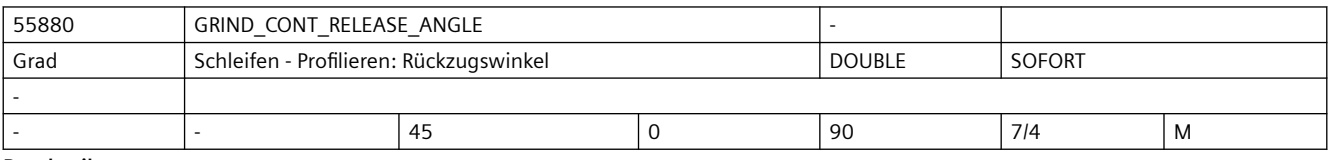

**Beschreibung:** Mit diesem Settingdatum wird der Winkel festgelegt, um dem beim Profilieren von der Kontur abgehoben wird.

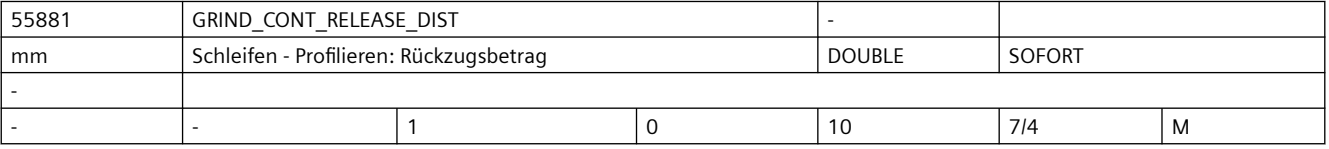

**Beschreibung:** Mit diesem Settingdatum wird der Betrag festgelegt, um dem beim Profilieren in beiden Achsen abgehoben wird.

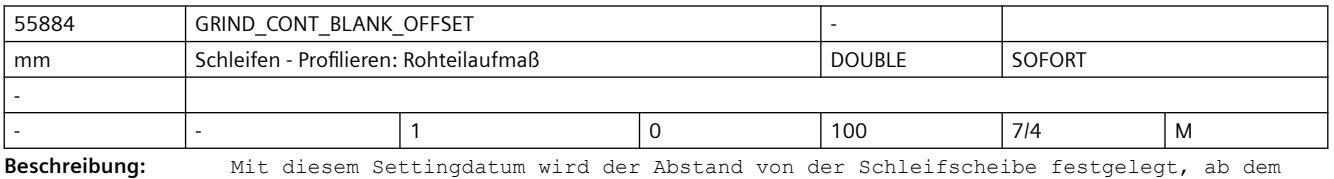

beim Profilieren von G0 auf G1 umgeschaltet wird.

*3.6 Compile-Zyklen*

# **3.6 Compile-Zyklen**

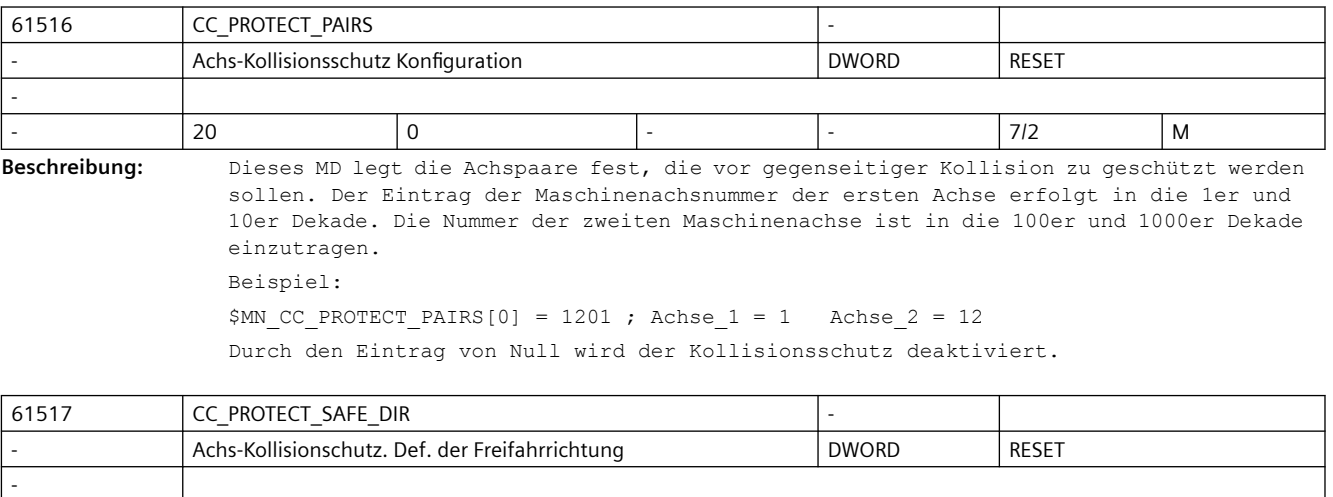

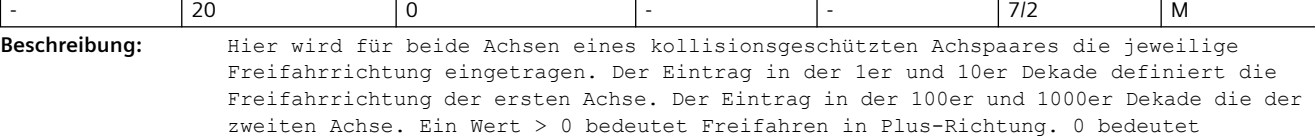

Freifahren in Minus-Richtung.

Der Wert kann nur geändert werden, wenn der Kollisionschutz für das Achspaar nicht aktiv ist !

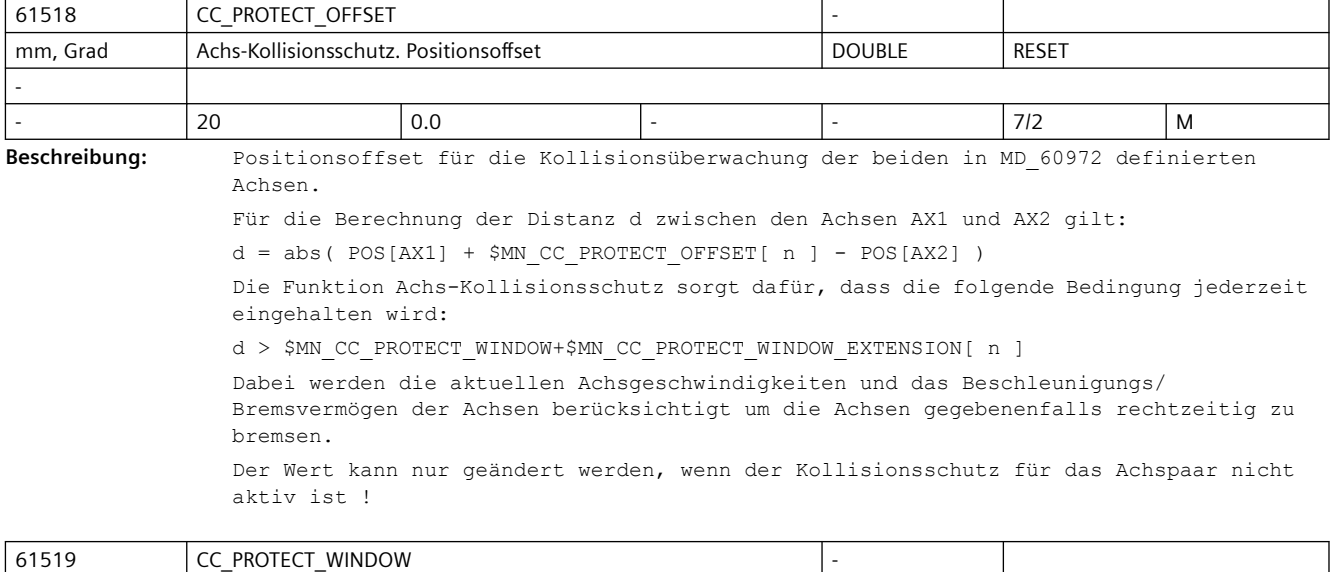

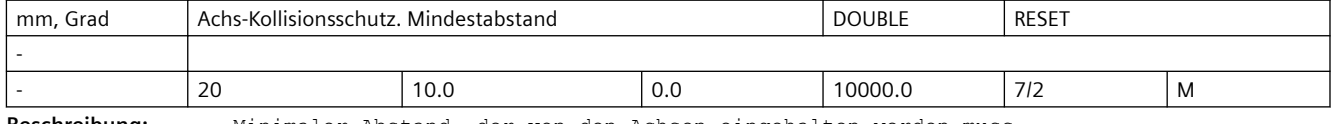

**Beschreibung:** Minimaler Abstand, der von den Achsen eingehalten werden muss.

Die Wert kann auch bei aktivem Schutz geändert werden. Die Achsen müssen sich dabei jedoch in sicherer Entfernung voneinander befinden.

*3.6 Compile-Zyklen*

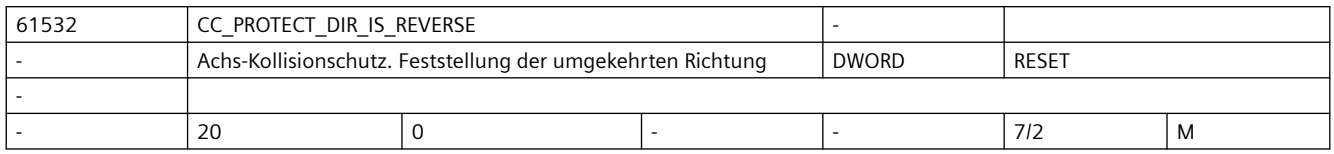

**Beschreibung:** Mit diesem Maschinendatum wird die umgekehrte Richtung der Achsen eines kollisionsgeschützten Achspaares festgestellt.

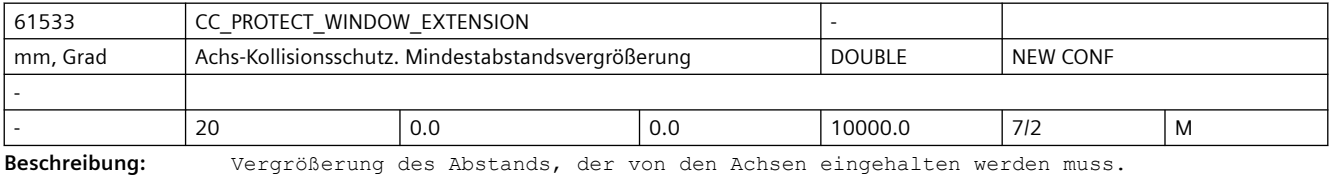

Der Wert kann auch bei aktivem Schutz im Teileprogramm geändert werden.

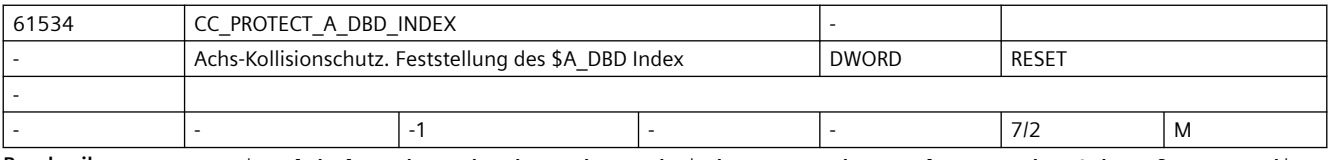

**Beschreibung:** Die globale Achsmaske der Achsen, bei den wegen der Verletzung des Schutzfensters die Bremsvorgänge ausgelöst sind, wird auf der Variable \$A\_DBD abgebildet. Der Index wird mit diesem Maschinendatum festgelegt. Bei Index -1 wird keine Achsmaske ausgegeben.

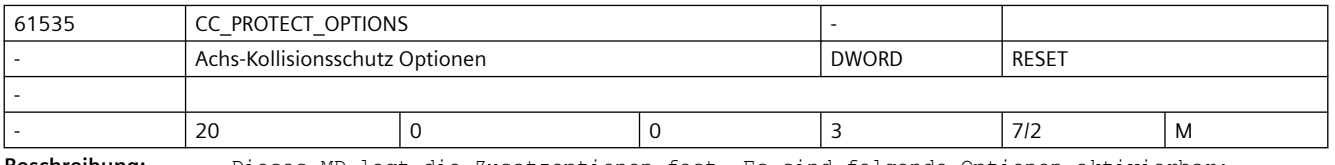

**Beschreibung:** Dieses MD legt die Zusatzoptionen fest. Es sind folgende Optionen aktivierbar:

Bit 0: Aktivierung des Schutzpaares durch DB3#.DBB24.3 einer Achse des Schutzpaares Bit 1: Wenn es zusätzlich zum Bit 0 gesetzt wird, dann wird nur das VDI-Bit von der ersten Achse des Achspaares berücksichtigt.

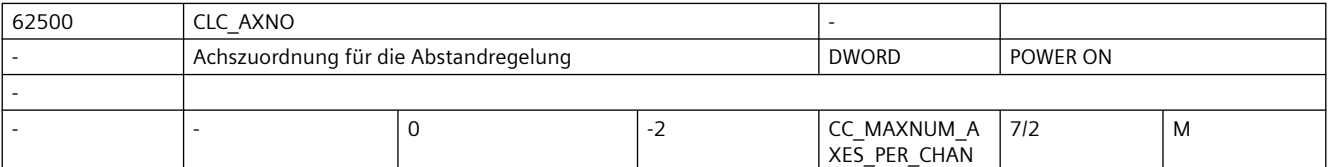

**Beschreibung:** n=0: Deaktiviert die Abstandregelung.

 $n > 0$ :

Aktiviert die 1D-Abstandregelung für die Kanalachse mit der unter n angegebenen Achsnummer. Diese Achse darf keine Modulo-Rundachse sein.

n < 0: Aktiviert die 3D-Abstandregelung.

Voraussetzung für die Aktivierung der 3D-Abstandregelung ist, dass mindestens eine der beiden möglichen 5-Achs-Transformationen im Kanal konfiguriert ist.

 -1: mit n = -1 wird die erste, mit \$MC\_TRAFO\_TYPE\_n im Kanal konfigurierte 5-Achs-Transformation (16 <= TrafoType <=149) für die Abstandregelung ausgewählt.

 -2: mit n = -2 wird die zweite im Kanal konfigurierte 5-Achs-Transformation ausgewählt.

Die überlagerte Bewegung wirkt auf die Achsen, die in den ersten drei Elementen von \$MC\_TRAFO\_AXES\_IN\_n der angewählten Transformation als Linear-Achsen konfiguriert sind.

#### *3.6 Compile-Zyklen*

Die Konfiguration von 3 und 4-Achs-Transformationen ist zulässig (2D-Abstandregelung). Einschränkung:

- Nur eine der an der Abstandregelung beteiligten Linear-Achsen darf als Masterachse eines Gantry-Verbandes konfiguriert sein.
- Keine Achse der Abstandregelung darf als Slave-Achse eines Gantryverbundes konfiguriert sein.
- Fehlerhafte Konfigurationen werden bei Power On mit dem CLC-Alarm 75000 abgewiesen.

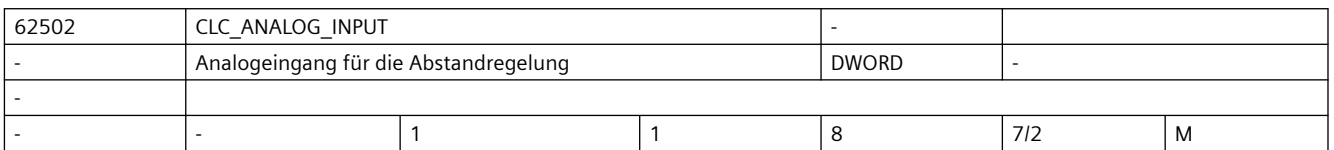

**Beschreibung:** Das Maschinendatum definiert die Nummer des Analogeingangs, der für den Abstandsensor verwendet wird.

> Abweichend von den im Interpolator realisierten Funktionen (Synchronaktionen) kann der Eingang der Abstandregelung über das PLC-Interface DB10 DBW148ff nicht beeinflusst werden.

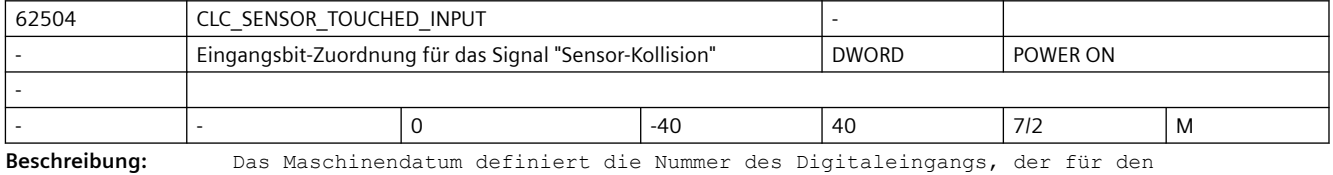

Kollisionsüberwachung verwendet wird.

Voraussetzung:

- Der Abstandsensor verfügt über ein Signal "Sensor-Kollision".
- Die Nummerierung der Digitaleingänge entspricht der Nummerierung der entsprechenden Systemvariablen: \$A\_IN[n], mit n = Nummer des Digitaleinganges.
- z.B.: 3. Eingang auf dem 2. Eingangsbyte: \$MC CLC SENSOR TOUCHED INPUT = 11 ; 3  $+ 1 * 8$

Negative Werte bewirken, dass das entsprechende Eingangssignal intern invertiert verwendet wird (drahtbruchsicher).

Zur Sensor-Kollisionsüberwachung siehe Kapitel 2.4, /TE1/

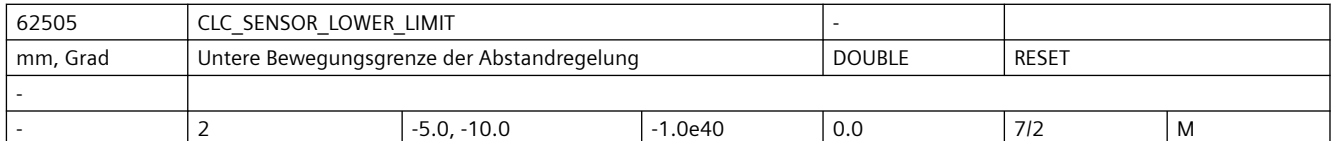

**Beschreibung:** Das Maschinendatum besteht aus 2 Feldelementen:

• CLC\_SENSOR\_LOWER\_LIMIT[0]

Über das erste Feldelement wird die untere Begrenzung für die Abweichung der sensorgeführten Maschinenposition von der programmierten Position eingegeben. Wird die Begrenzung erreicht, wird das PLC-Signal DB21.DBX37.4 gesetzt und der CLC-Alarm 75020 ausgegeben.

• CLC\_SENSOR\_LOWER\_LIMIT[1]

Das zweite Feldelement beschränkt den maximal programmierbaren Wert der unteren Bewegungsgrenze.

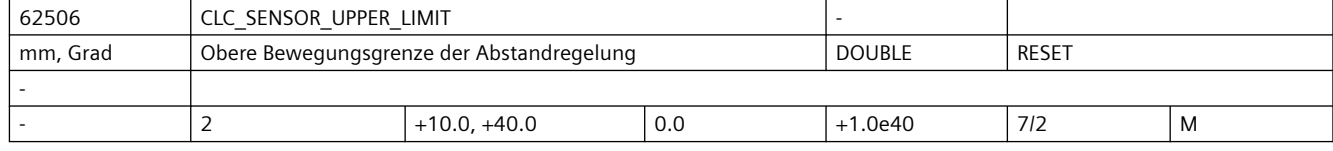
**Beschreibung:** Das Maschinendatum besteht aus 2 Feldelementen:

• CLC\_SENSOR\_UPPER\_LIMIT[0]

Über das erste Feldelement wird die obere Begrenzung für die Abweichung der sensorgeführten Maschinenposition von der programmierten Position gesetzt. Wird die Begrenzung erreicht, wird das PLC-Signal DB21.DBB37.5 gesetzt und der CLC-

Alarm 75021 ausgegeben.

• CLC\_SENSOR\_UPPER\_LIMIT[1]

Das zweite Feldelement beschränkt den maximal programmierbaren Wert der oberen Bewegungsgrenze.

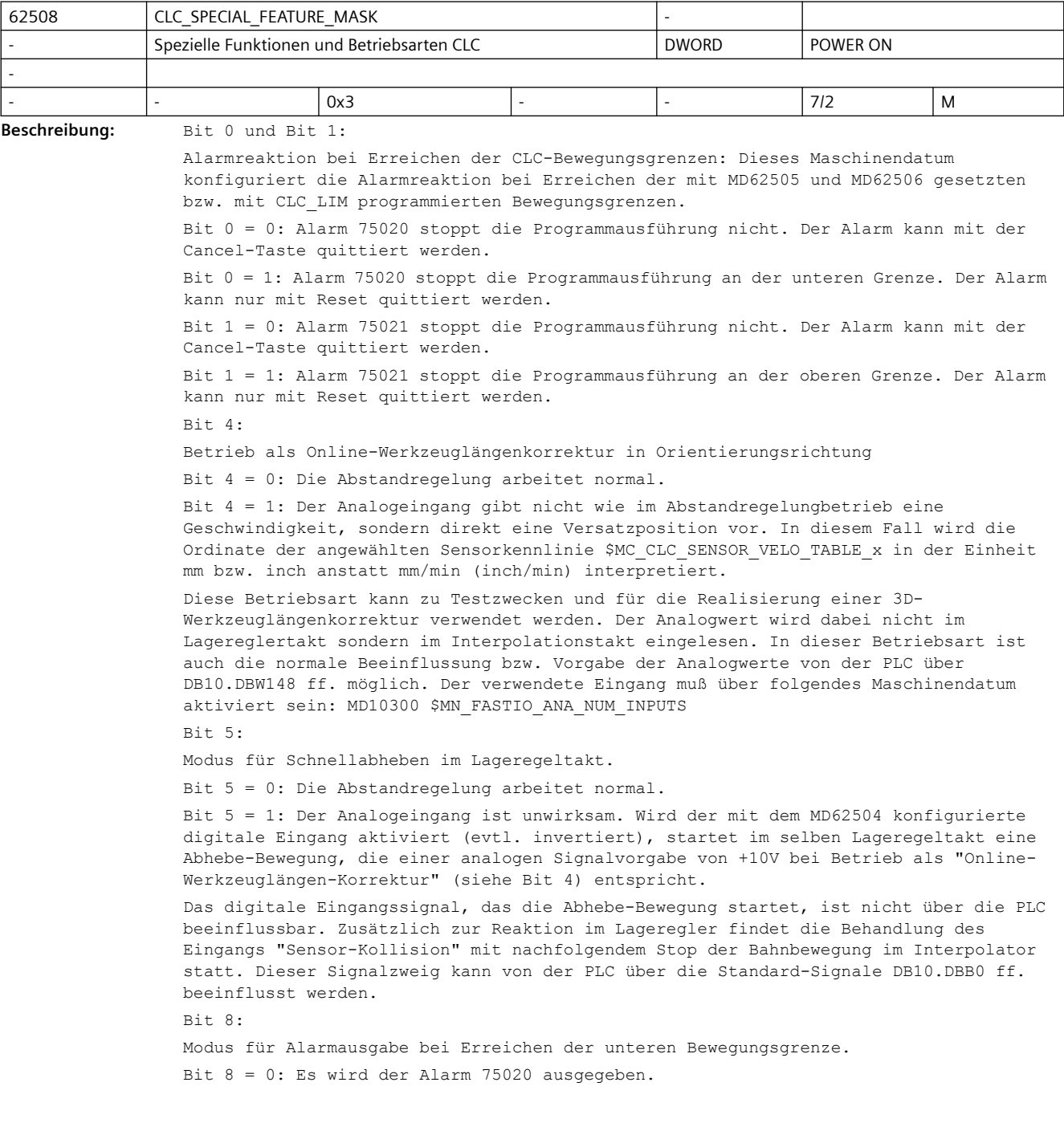

Bit 8 = 1: Es wird kein Alarm 75020 ausgegeben, wenn die Alarmreaktion bei Erreichen der CLC-Bewegungsgrenzen (Bit0) ohne Stop der Programmausführung projektiert wurde:  $Bit 0 = 0$  $Bif 9:$ Modus für Alarmausgabe bei Erreichen der oberen Bewegungsgrenze. Bit 9 = 0: Es wird der Alarm 75021 ausgegeben. Bit 9 = 1: Es wird kein Alarm 75021 ausgegeben, wenn die Alarmreaktion bei Erreichen der CLC-Bewegungsgrenzen (Bit0) ohne Stop der Programmausführung projektiert wurde:  $Bit 1 = 0$ Bit 14: Synchronisation der Startposition bei einachsiger Abstandregelung. Bit 14 = 0: Ist die Abstandregelung nur für eine Achse konfiguriert (MD62500), wird beim Abschalten der Abstandregelung mit CLC(0) nur für dieser Achse die aktuelle Istposition als Startposition des nächsten Teileprogrammsatzes synchronisiert. Bit 14 = 1: Ist die Abstandregelung nur für eine Achse konfiguriert (MD62500), wird beim Abschalten der Abstandregelung mit CLC(0) für alle Achsen die aktuellen Istpositionen als Startpositionen des nächsten Teileprogrammsatzes synchronisiert. Diese Einstellung ist nur für die Anwendungen nötig, bei denen eine einachsige Abstandregelung zusammen mit einer 3/4/5-Achs-Transformation verwendet wird (z.B. Rohrschneiden mit drehendem Werkstück) und beim ersten Bewegungssatz nach CLC(0) in der CLC-Achse ein Achssprung oder der Alarm: "Kanal %1 Achse %2 Systemfehler 550010" auftritt.

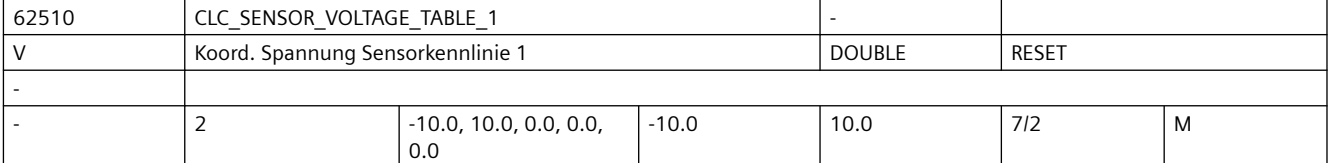

**Beschreibung:** Über dieses Maschinendatum werden die Spannungswerte der Sensorkennlinie 1 definiert. Der zugehörige Geschwindigkeitswert ist einzutragen unter dem selben Index i des Maschinendatums:

MD62511 \$MC\_CLC\_SENSOR\_VELO\_TABLE\_1[i]

Im einfachsten Fall ist es ausreichend die Kennlinie über zwei Stützpunkte als symmetrische Gerade durch den Nullpunkt zu definieren:

Beispiel:

- \$MC\_CLC\_SENSOR\_VOLTAGE\_TABLE\_1[ 0 ] =  $-10.0$  ; Volt
- \$MC\_CLC\_SENSOR\_VOLTAGE\_TABLE\_1[ 1 ] = 10.0 ; Volt
- \$MC\_CLC\_SENSOR\_VELO\_TABLE\_1[ 0 ] = 500.0 ; mm/min
- \$MC\_CLC\_SENSOR\_VELO\_TABLE\_1[ 1 ] =  $-500.0$  ; mm/min

Alle im Beispiel nicht verwendeten Feldelemente der Maschinendaten sind mit dem Wert 0.0 zu besetzen.

Erzeugt die definierte Sensor-Kennlinie den falschen Regelsinn d.h. nach dem Einschalten der Abstandregelung "flieht" der Sensor vor dem Werkstück, kann der Regelsinn entweder durch Umpolen des Sensorsignals an der Peripheriebaugruppe oder durch Vorzeichenänderung der Spannungswerte im Maschinendatum korrigiert werden. Hinweise zur Definition der Sensor-Kennlinie:

- Ein Punkt mit dem Geschwindigkeitswert 0 darf nicht am Ende der Tabelle stehen.
- Die Kennlinie muß monoton sein, d.h. die Werte der Geschwindigkeit über der Spannung dürfen entweder nur ansteigen oder nur abfallen.
- Die Kennlinie darf keine Sprünge im Geschwindigkeitsverlauf aufweisen d.h. es dürfen nicht verschiedenen Geschwindigkeiten zum selben Spannungswert definiert sein.
- Die Kennlinie muß mindestens zwei Stützpunkte besitzen.
- Es dürfen nicht mehr als 5 Stützpunkte (3 bei 840D vor SW 5.3) mit positiver bzw. mit negativer Geschwindigkeit eingegeben werden.
- Kennlinien, die nicht genau durch den Nullpunkt gehen, beeinflussen u.U. die am Abstandsensor eingestellte Abstandnormierung.

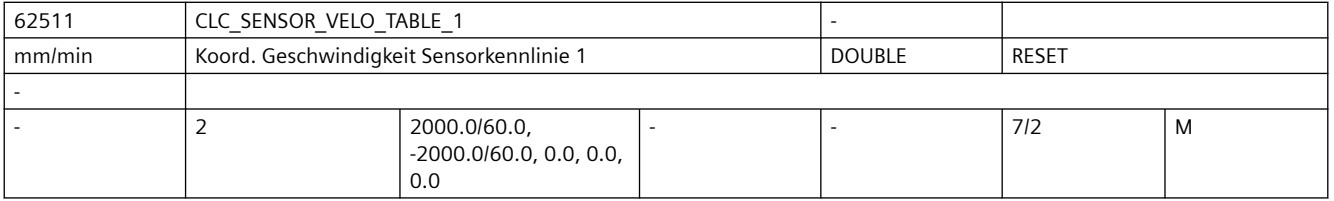

**Beschreibung:** Über dieses Maschinendatum werden die Geschwindigkeitswerte der Sensorkennlinie 1 definiert. Der zugehörige Spannungswert ist einzutragen unter demselben Index i des Maschinendatums:

MD62510 \$MC\_CLC\_SENSOR\_VOLTAGE\_TABLE\_1[i]

Weitere Informationen zur Kennliniendefinition sind der Beschreibung des Maschinendatums MD62510 zu entnehmen.

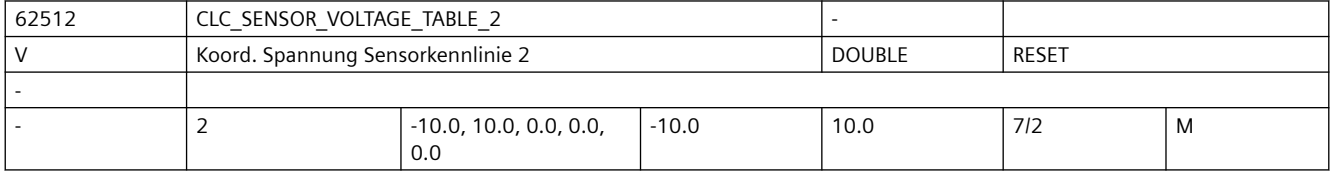

**Beschreibung:** Über dieses Maschinendatum werden die Spannungswerte der Sensorkennlinie 2 definiert. Weitere Informationen zur Kennliniendefinition sind der Beschreibung des

Maschinendatums MD62510 zu entnehmen.

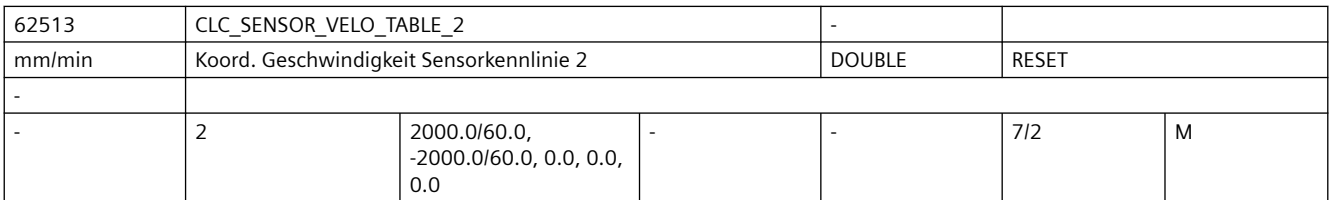

**Beschreibung:** Über dieses Maschinendatum werden die Spannungswerte der Sensorkennlinie 2 definiert. Weitere Informationen zur Kennliniendefinition sind der Beschreibung des Maschinendatums MD62510 zu entnehmen.

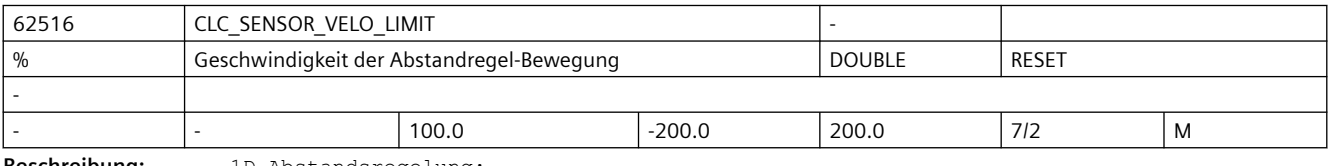

**Beschreibung:** 1D-Abstandsregelung:

Über das Maschinendatum wird die maximale Verfahrgeschwindigkeit der überlagerten Regelbewegung als Prozentwert der maximal verbleibenden Rest-Achsgeschwindigkeit vom Maximalwert ( MD32000 \$MA MAX AX VELO[ AX# ] ) der abstandgeregelten Achse definiert: 2D/3D-Abstandsregelung:

Bei 2D- bzw. 3D-Abstandregelung wird als Bezugswert die maximale Geschwindigkeit der langsamsten abstandgeregelten Achse multipliziert mit Wurzel aus 2 bzw. mit Wurzel aus 3 verwendet.

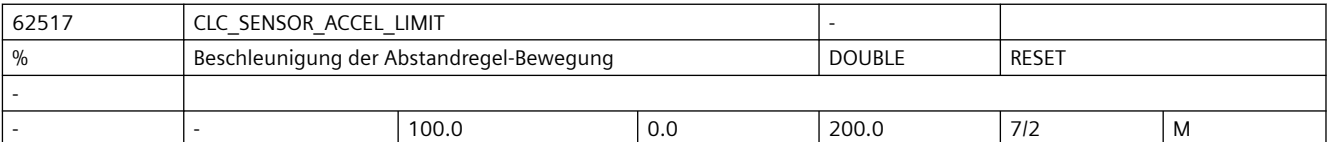

#### **Beschreibung:** 1D-Abstandregelung:

Über das Maschinendatum wird die maximale Beschleunigung der überlagerten Regelbewegung als Prozentwert der maximal verbleibenden Rest-Achsbeschleunigung vom Maximalwert ( MD32300 \$MA\_MAX\_AX\_ACCEL[ AX# ] ) der folgenden abstandgeregelten Achse definiert:

2D/3D-Abstandregelung:

Bei 2D- bzw. 3D-Abstandregelung wird als Bezugswert die maximale Beschleunigung der langsamsten abstandgeregelten Achse multipliziert mit Wurzel aus 2 bzw. mit Wurzel aus 3 verwendet.

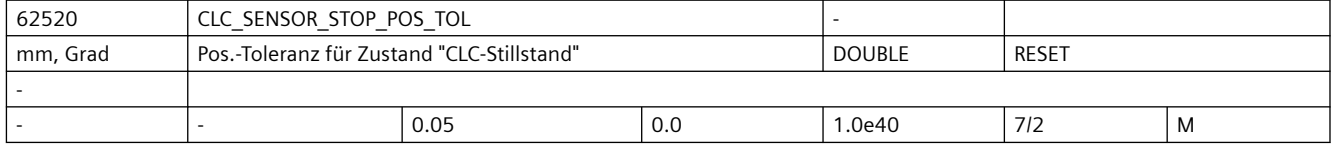

**Beschreibung:** Bei aktiver Abstandregelung müssen zur Erreichung der Genauhaltbedingung (G601/G602) nicht nur die an der programmierten Verfahrbewegung beteiligten Achsen, sondern auch die abstandgeregelten Achsen ihre Genauhaltbedingungen erreicht haben.

> Die Genauhaltbedingung der Abstandregelung wird definiert über ein Positionsfenster und eine Verweilzeit:

- MD62520 \$MC\_CLC\_SENSOR\_STOP\_POS\_TOL
- MD62521 \$MC\_CLC\_SENSOR\_STOP\_DWELL\_TIME

Befindet sich die Abstandregelung bzw. die abstandgeregelten Achsen für die parametrierte Verweilzeit innerhalb der Positionstoleranz, ist die Genauhaltbedingung der Abstandregelung erfüllt.

Einstellhinweise:

Sollte die Abstandregelung das parametrierte Positionsfenster über die entsprechende Verweilzeit nicht halten können, so wird in bestimmten Situationen folgender Alarm angezeigt:

• Alarm "1011 Kanal Kanalnummer Systemfehler 140002"

Zur Vermeidung bzw. bei Auftreten des Alarms, sind folgende Maßnahmen durchzuführen:

1. Die Abstandregelung mit dem typischen Bearbeitungsabstand des Abstandsensors zu einem dünnen Blech einschalten.

2. So gegen das Blech klopfen, dass der Laserkopf sichtbare Ausgleichsbewegungen ausführt. Ist die Ausgleichsbewegung abgeschlossen, sollte das Blech nicht mehr berührt werden.

3. "Flackert" nach dem Klopfen oder nach Freigabe des Prozessgases das Nahtstellensignal DB3x.DBX60.7 (Position erreicht mit Genauhalt fein), sind folgende Maschinendaten anzupassen:

- MD36010 \$MA\_STOP\_LIMIT\_FINE (erhöhen)
- MD62520 \$MC\_CLC\_SENSOR\_STOP\_POS\_TOL(erhöhen)
- MD62521 \$MC\_CLC\_SENSOR\_STOP\_DWELL\_TIME (verkürzen)

Die Änderungen der Maschinendaten werden erst nach NCK-RESET wirksam. Die

Abstandregelung muss nach dem Hochlauf der NC eventuell erneut eingeschaltet werden.

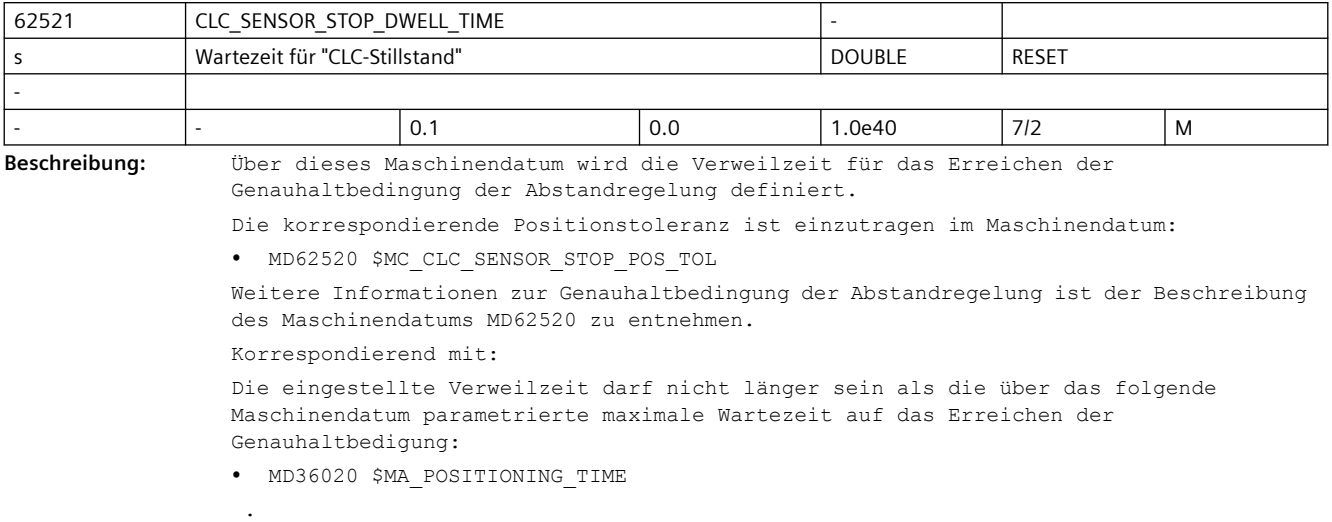

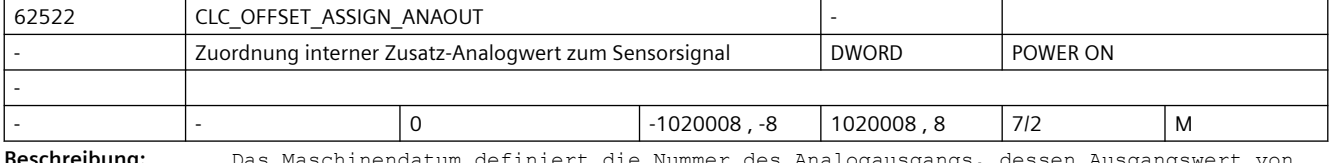

**Beschreibung:** Das Maschinendatum definiert die Nummer des Analogausgangs, dessen Ausgangswert von der Eingangsspannung des Abstandsensors subtrahiert wird.

> Die Nummerierung des Analogausgangs entspricht der Nummerierung der entsprechenden Systemvariablen: \$A\_OUTA[n], mit n = Nummer des Analogausgangs.

Der Analogausgang kann über die Variable \$A\_OUTA[n] sowohl satzsynchron aus einem Teileprogrammm als auch asynchron über eine Synchronaktionen verwendet werden.

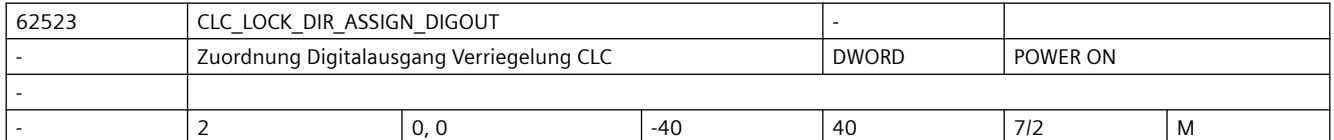

**Beschreibung:** Das Maschinendatum besteht aus 2 Feldelementen:

• CLC\_LOCK\_DIR\_ASSIGN\_DIGOUT[0]

Über das erste Feldelement wird der digitale Ausgang definiert, über den die negative Bewegungsrichtung der Abstandregelung blockiert werden kann.

• CLC\_LOCK\_DIR\_ASSIGN\_DIGOUT[1]

Über das zweite Feldelement wird der digitale Ausgang definiert, über den die positive Bewegungsrichtung der Abstandregelung blockiert werden kann.

Durch Eingabe der negierten Ausgangsnummer wird die Auswertung des Schaltsignales invertiert.

Beispiel:

Digitalausgang 1 (\$A\_OUT[1]) soll die negative Bewegungsrichtung, Digitalausgang 2 (\$A\_OUT[2]) soll die positive Bewegungsrichtung blockieren:

- MD62523 \$MC\_CLC\_LOCK\_DIR\_ASSIGN\_DIGOUT[0] = 1
- MD62523 \$MC\_CLC\_LOCK\_DIR\_ASSIGN\_DIGOUT[1] = 2

Über die entsprechenden Systemvariablen kann satzsynchron im Teileprogramm bzw. asynchron über Synchronaktionen die Blockade der jeweiligen Bewegungsrichtung einbzw. ausgeschaltet werden:

- Blockade der negativen Bewegungsrichtung EIN / AUS: \$A\_OUT[1] = 1 / 0
- Blockade der positiven Bewegungsrichtung EIN / AUS: \$A\_OUT[2] = 1 / 0

mit Schaltsignal-Invertierung ( MD62523 \$MA\_CLC\_LOCK\_DIR\_ASSIGN\_DIGOUT[0] = -1 ): Blockade der negativen Bewegungsrichtung EIN / AUS: \$A\_OUT[1] = 0 / 1

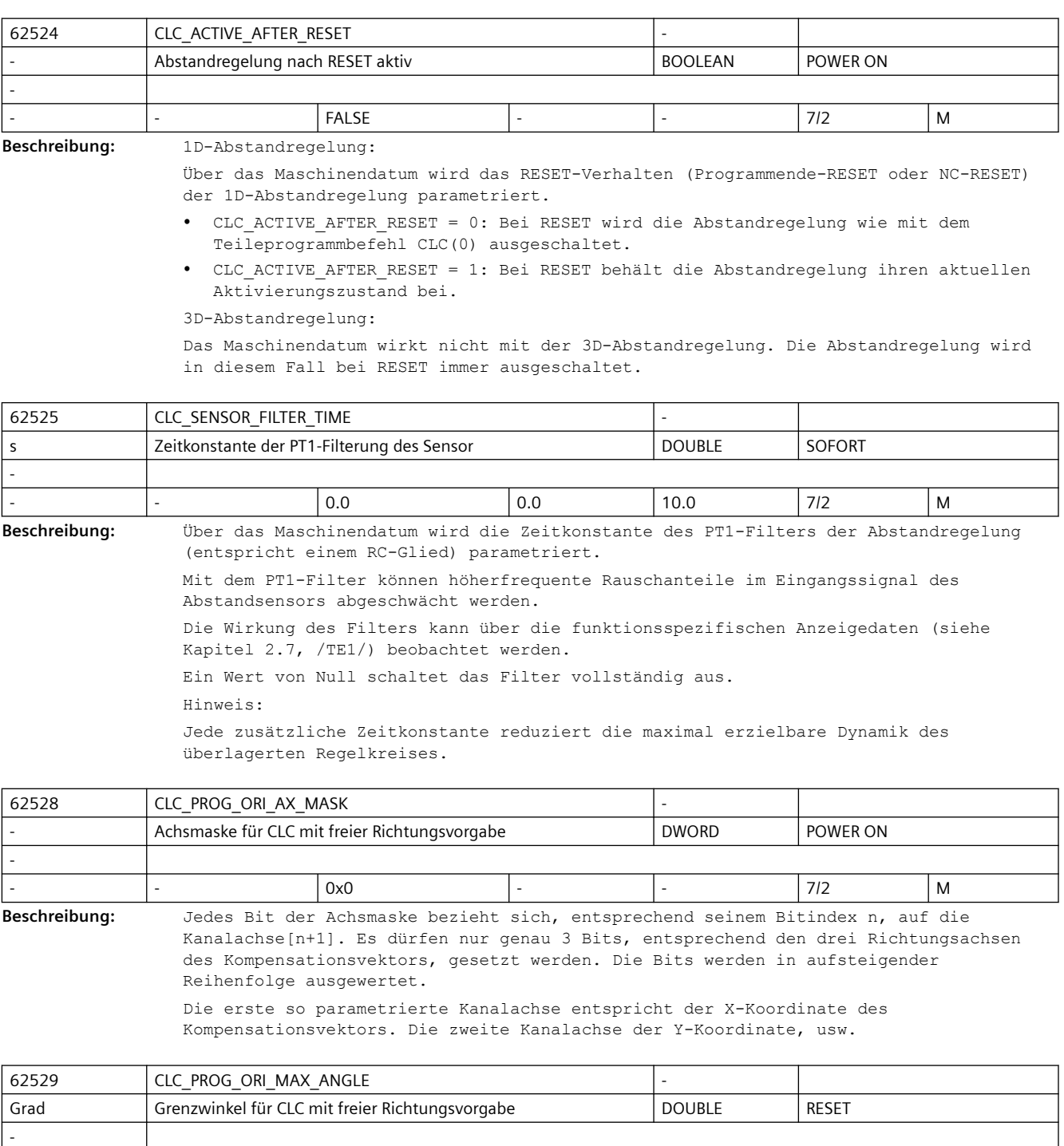

**Beschreibung:** Zulässiger Grenzwinkel zwischen der Werkzeugorientierung und der per Zusatzachsen frei definierten CLC-Richtung.

- |- || 45.0 || 0.0 || 180.0 || 7/2 || M

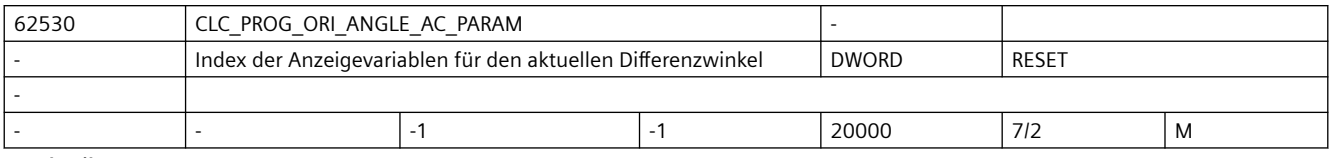

**Beschreibung:** Index n der Systemvariablen \$AC\_PARAM[n] in der der aktuelle Differenzwinkel zwischen der Werkzeugorientierung und der CLC-Richtung ausgegeben wird.

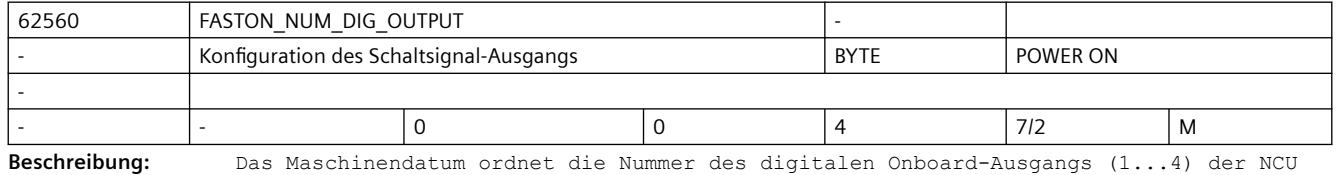

zu, auf dem das schnelle Schaltsignal ausgegeben wird.

Mit 0 wird die Ausgabe des Schaltsignals deaktiviert.

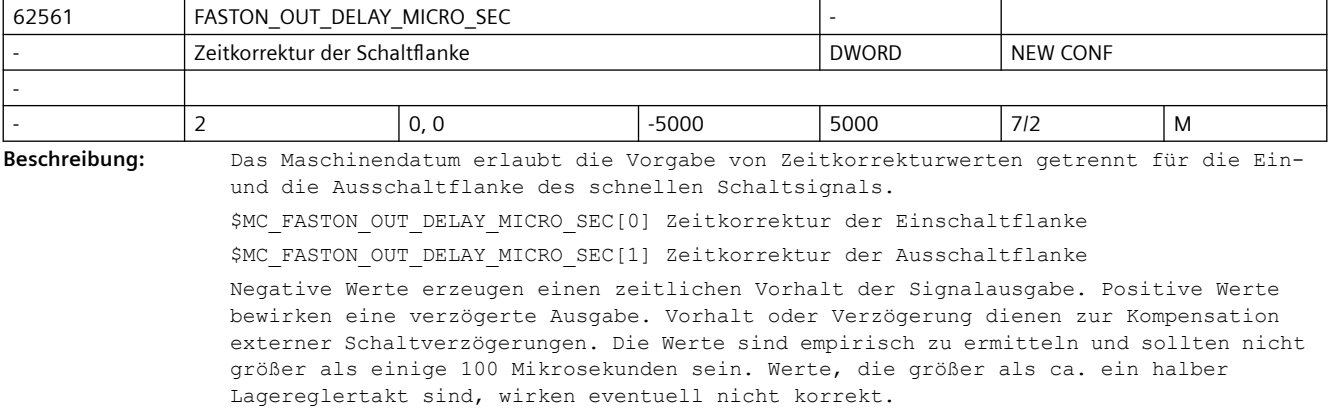

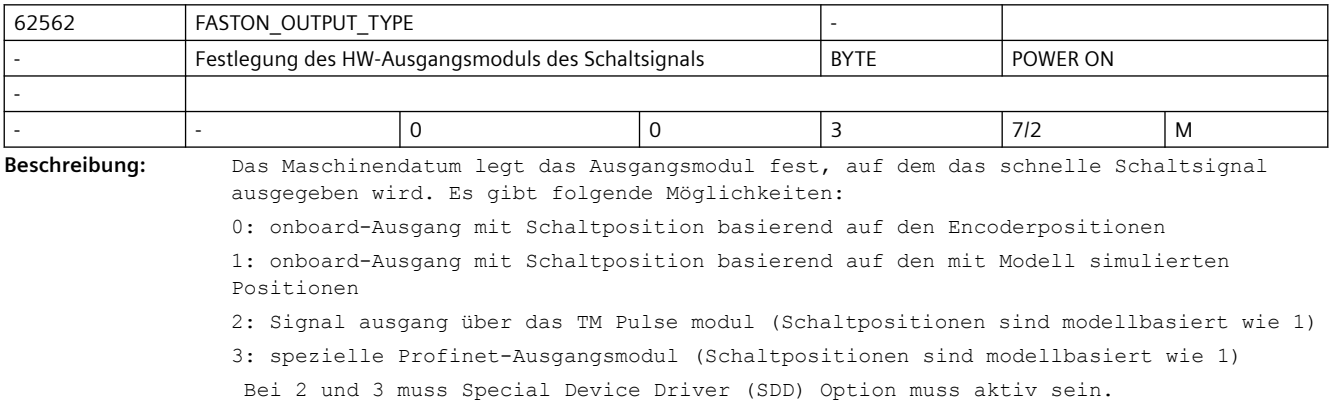

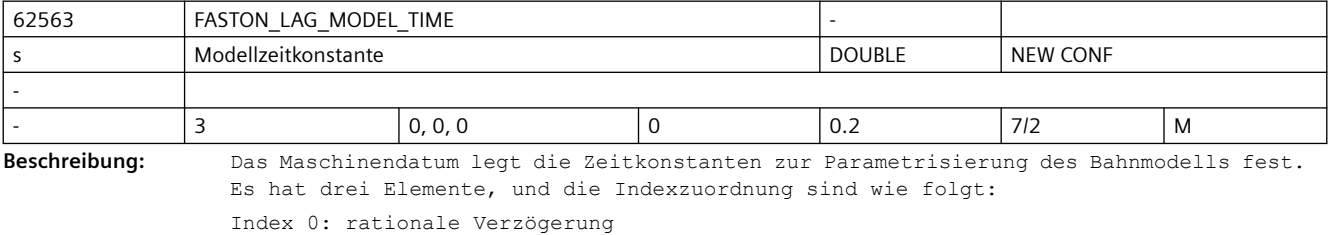

Index 1: gleitender Mittelwertbildner

#### Index 2: PT1-Filterzeitkonstante

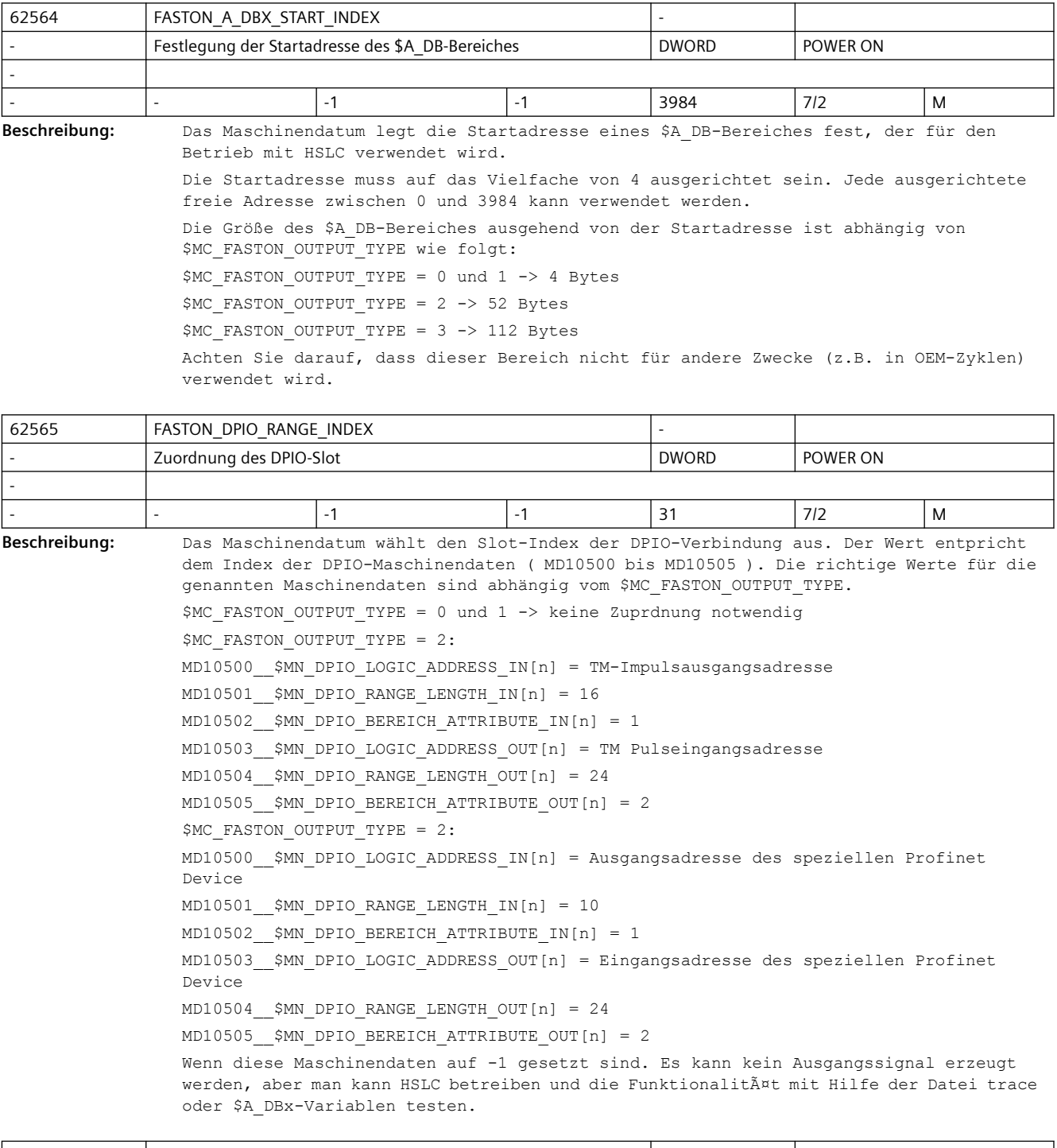

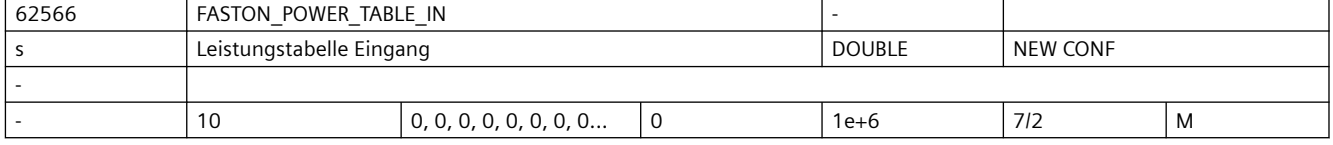

Beschreibung: Das Maschinendatum setzt die Eingangsreferenz der Lookup-/Linearisierungstabelle fÄ<sup>4</sup>ir die Modifizierung der Laserleistung, bevor sie effektiv in das Profinet geschrieben wird. Diese Funktion ist nur für das spezielle Profinet Device \$MC\_FASTON\_OUTPUT\_TYPE=3 verfÄ14gbar.

> Als Eingangswert wird der Wert verwendet, der entweder durch FASTON\_OUT\_LASER\_POWER im manuellen Modus eingestellt oder durch die Kennlinientabelle FASTON\_LASER\_... im PATH- und FASTON-Modus berechnet wird. Die Elemente dieser Maschinendaten mÄ<sup>4</sup>ssen entweder monoton ansteigen oder abfallen. Wenn die Monotonie nicht gegeben ist, wird der Alarm 75503 ausgelĶst. Die Tabelle wird durch das erste Nullelement beendet, das auf ein Nicht-Nullelement folgt (auch auf der Ausgangsseite). Wenn das erste und das zweite Element auf der Eingangs- und der Ausgangsseite Null sind, ist die Lookup-Tabelle deaktiviert, und der Wert der Laserleistung wird nicht geändert.

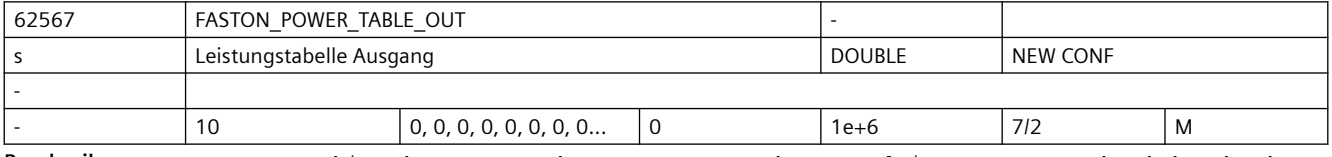

**Beschreibung:** Das Maschinendatum setzt den Ausgangswert der Laserleistung entsprechend dem durch \$MC\_FASTON\_POWER\_TAB\_IN[0..9] eingestellten Eingangswertbezug. Der Zwischenwert wird interpoliert.

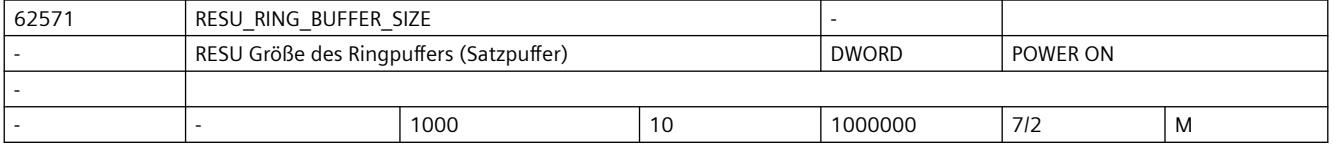

**Beschreibung:** Der Satzpuffer enthält die geometrische Information des Teileprogramms. Der im Maschinendatum eingegebene Wert entspricht der Anzahl der protokollierbaren Teileprogrammsätze ( 32 Byte / Teileprogrammsatz ). Die Größe des Satzpuffers entspricht der Anzahl der retracefähigen Sätze.

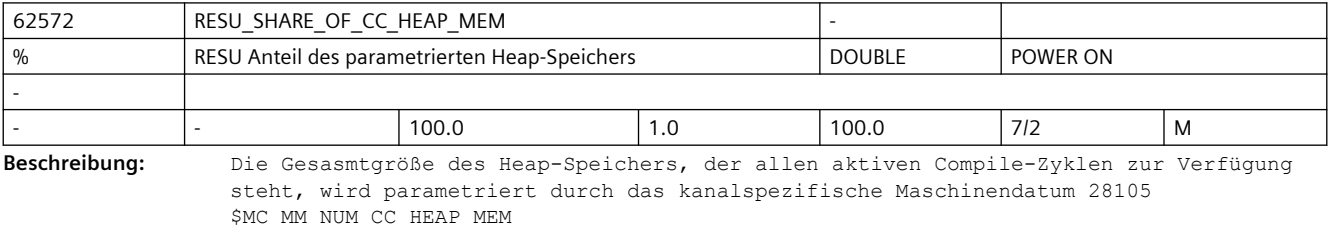

Über das RESU-Maschinendatum kann der Anteil des Heap-Speichers begrenzt werden, den RESU maximal verwenden soll.

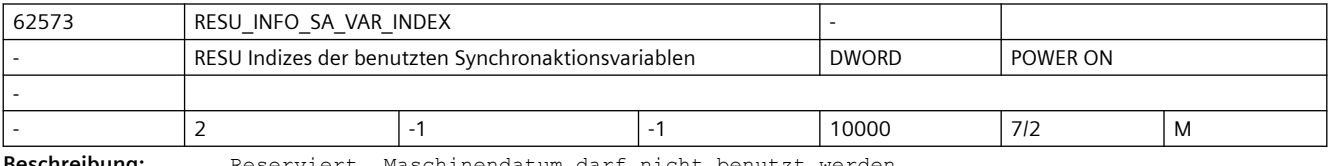

**Beschreibung:** Reserviert. Maschinendatum darf nicht benutzt werden.

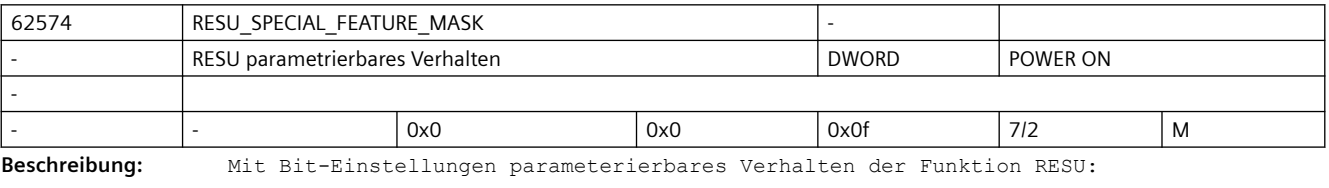

Bit 0: Reserviert. Darf nicht benutzt werden.

Bit 1:

```
Bit 1 = 0: (Default) Das RESU-Hauptprogramm CC_RESU.MPF wird im dynamischen 
Speicherbereich 
der NC (DRAM) angelegt ( empfohlene Einstellung )
Bit 1 = 1: Das RESU-Hauptprogramm CC_RESU.MPF wird im gepufferten 
Teileprogrammspeicher
der NC (SRAM) angelegt.
Bit 2:
Bit 2 = 0: (Default)
Die folgenden RESU-spezifischen Unterprogramme werden als Anwender-Zyklen angelegt:
- CC_RESU_INI.SPF
- CC_RESU_END.SPF
- CC_RESU_BS_ASUP.SPF
- CC_RESU_ASUP.SPF
Bit 2 = 1: (empfohlene Einstellung)
Die RESU-spezifischen Unterprogramme (siehe oben) werden als Hersteller-Zyklen 
angelegt.
Bit 3:
Bit 3 = 0: (Default)
Keine Auswirkungen (siehe unten Bit 3 = 1).
Bit 3 = 1: (empfohlene Einstellung, falls Bit 2 = 1)
Werden die RESU-spezifischen Unterprogramme (siehe oben) als Hersteller-Zyklen 
angelegt
 und sind im Hochlauf der NC dennoch RESU-spezifische Unterprogramme als Anwender-
Zyklen vorhanden, so werden diese ohne Rückfrage gelöscht.
Bit 4:
Bit 4 = 0: nur 2-dim. (Default)
Es werden nur zwei Geometrie-Achsen abhängig von der Arbeitsebene aufgezeichnet und 
im Rückwärtsprogramm berücksichtigt.
Dafür werden 36 Bytes pro Satz im Puffer benötigt.
Bit 4 = 1: 3-dim Unterstützung 
Es werden alle Geometrie-Achsen und Zusatzachsen aufgezeichnet und im 
Rückwärtsprogramm berücksichtigt.
Dafür werden 72 Bytes pro Satz im Puffer benötigt.
```
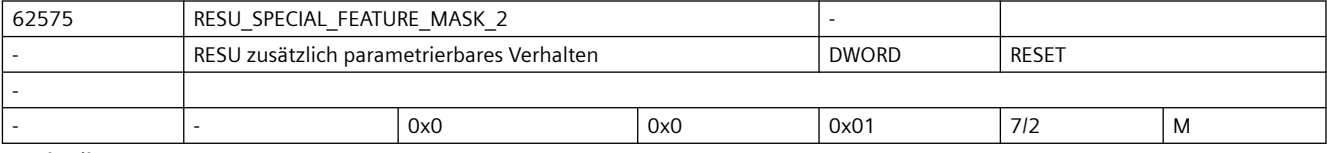

**Beschreibung:** Mit Bit-Einstellungen parameterierbares Verhalten der Funktion RESU: Bit 0: Bit  $0 = 0$ : (Default) Zum Wiederaufsetzen wird ein Satzsuchlauf mit Berechnung an der Kontur, beginnend am Teileprogrammanfang, verwendet (empfohlene Einstellung). Bit 0 = 1: Zur Beschleunigung des Wiederaufsetzen werden 2 verschiedene Satzsuchlauftypen verwendet: - Vom Teileprogrammanfang bis zum letzten Hauptsatz: Satzsuchlauf ohne Berechnung - Vom letzten Hauptsatz bis zum aktuellen Teileprogrammsatz: Satzsuchlauf mit Berechnung an der Kontur

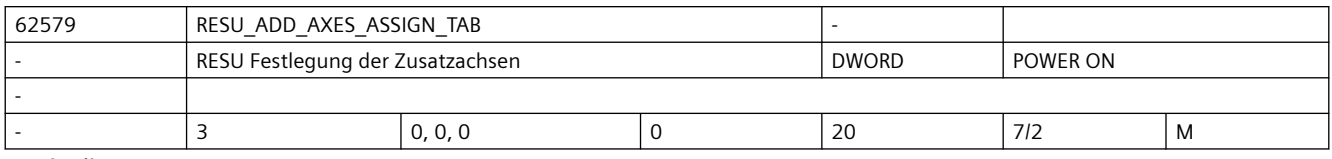

**Beschreibung:** Diese Maschinendaten definieren die Zusatzachsen für die 3-dim. Funktion RESU.

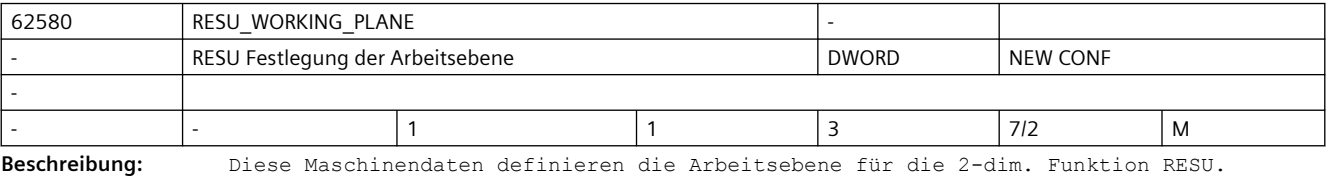

Folgende Einstellungen sind möglich:

- 1: für Arbeitsebene G17 ( erste und zweite Geometrieachse )
- 2: für Arbeitsebene G18 ( erste und dritte Geometrieachse )

3: für Arbeitsebene G19 ( zweite und dritte Geometrieachse )

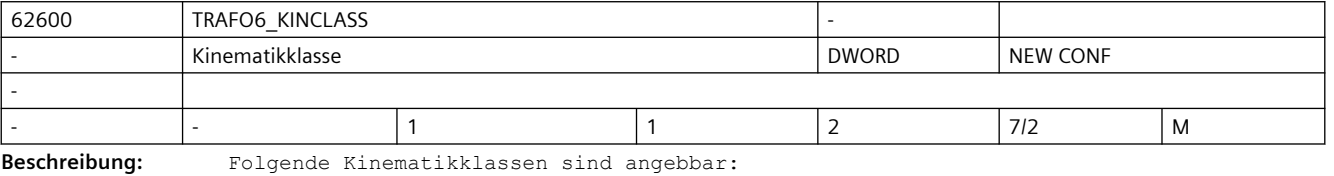

- Standardtransformation: 1
	- Sondertransformation: 2

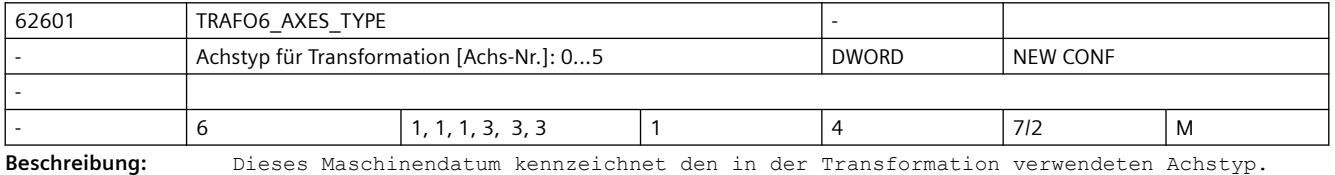

- Folgende Achstypen sind angebbar:
- Linearachse: 1
- Dreieck-/Trapez-Spindelantrieb: 2
- rotatorische Achse: 3 (4)

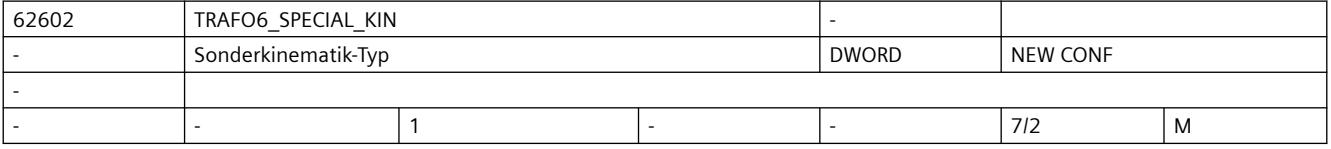

**Beschreibung:** Dieses Maschinendatum kennzeichnet den Typ der Sonderkinematik.

Folgende Sonderkinematiken sind verfügbar:

- keine Sonderkinematik:1
- Gelenkarm 5-Achser mit Kopplung Achse 2 auf Achse 3: 2
- 2-Achser Scara mit Zwangskopplung auf Werkzeug: 3
- 3-Achser Scara mit Freiheitsgrade X, Y, A: 4
- 2-Achser Gelenkarm mit Kopplung Achse1 auf Achse 2: 5
- 2-Achser Gelenkarm ohne Kopplung Achse1 auf Achse 2: 8
- 4-Achser Scara mit Kopplung Achse1 auf Achse 2: 7

#### *SINUMERIK Maschinen- und Settingdaten*

# *3.6 Compile-Zyklen*

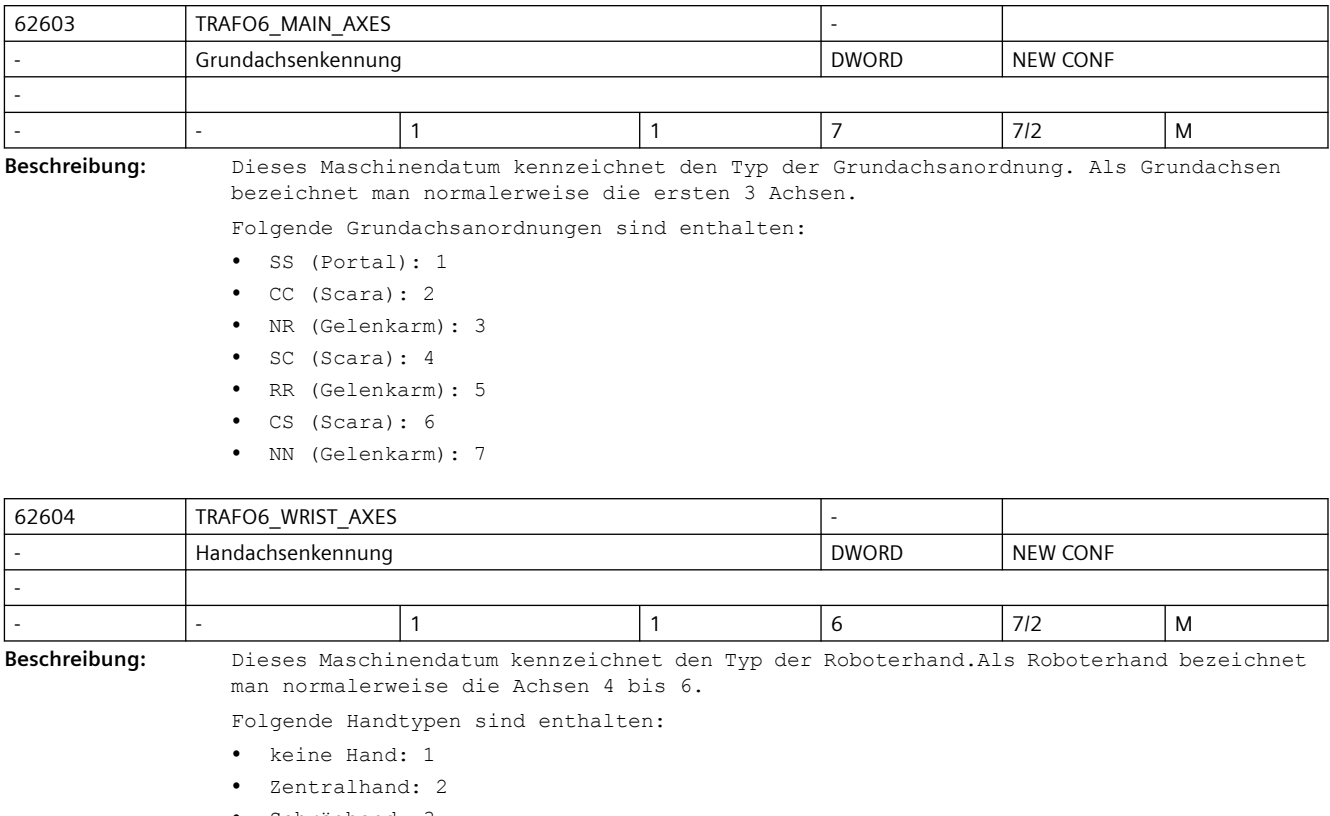

- Schräghand: 3
- Winkelhand: 5
- Winkelschräghand: 6

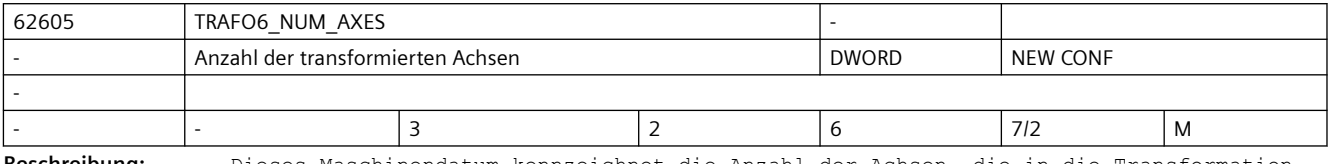

**Beschreibung:** Dieses Maschinendatum kennzeichnet die Anzahl der Achsen, die in die Transformation eingehen.

> Im Paket 2.3 (810D) bzw. 4.3 (840D) werden Kinematiken mit maximal 5 Achsen unterstützt.

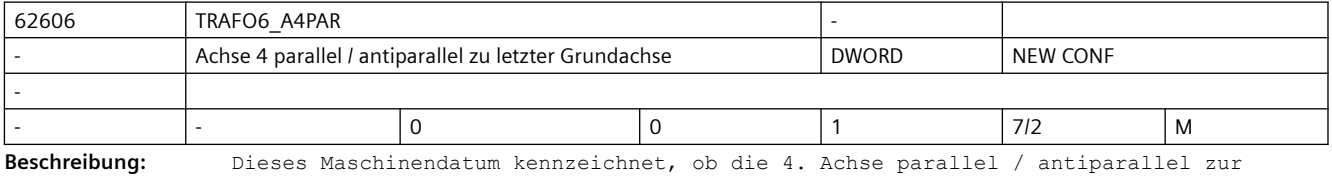

letzten rotatorischen Grundachse ist.

Dieses Maschinendatum ist nur relevant für Kinematiken mit mehr als 3 Achsen.

• Achse 4 ist parallel / antiparallel: 1

• Achse 4 ist nicht parallel: 0

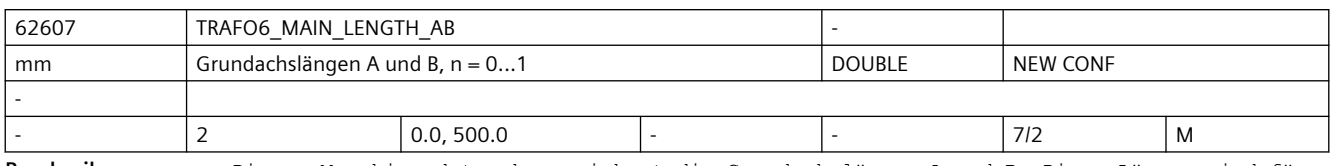

**Beschreibung:** Dieses Maschinendatum kennzeichnet die Grundachslängen A und B. Diese Längen sind für jeden Grundachstyp speziell definiert.

- n = 0: Grundachslänge A
- n = 1: Grundachslänge B

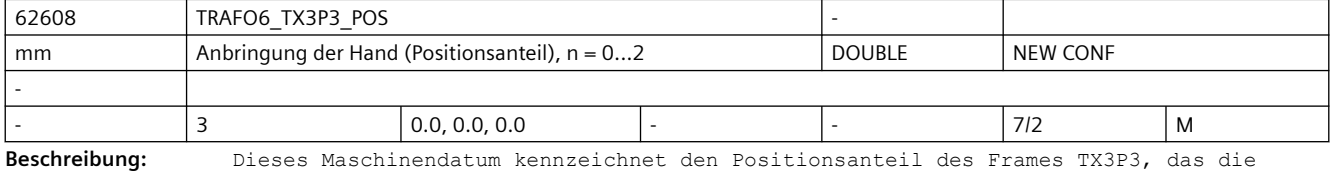

Grundachsen mit der Hand verbindet.

- Index 0: x-Komponente
- Index 1: y-Komponente
- Index 2: z-Komponente

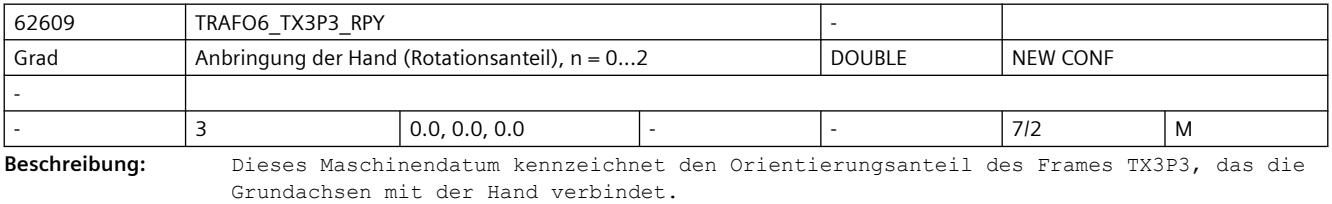

- Index 0: Drehung um RPY-Winkel A
- Index 1: Drehung um RPY-Winkel B
- Index 2: Drehung um RPY-Winkel C

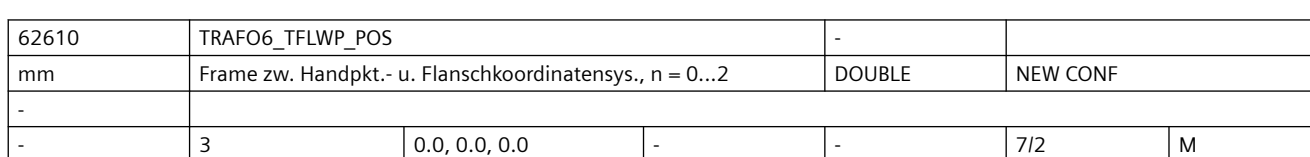

**Beschreibung:** Dieses Maschinendatum kennzeichnet den Positionsanteil des Frames TFLWP, das den Handpunkt mit dem Flansch verbindet.

- Index 0: x-Komponente
	- Index 1: y-Komponente
- Index 2: z-Komponente

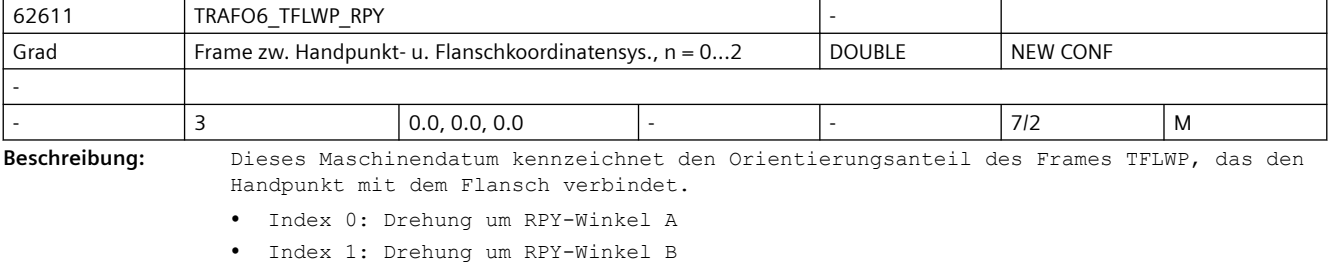

- 
- Index 2: Drehung um RPY-Winkel C

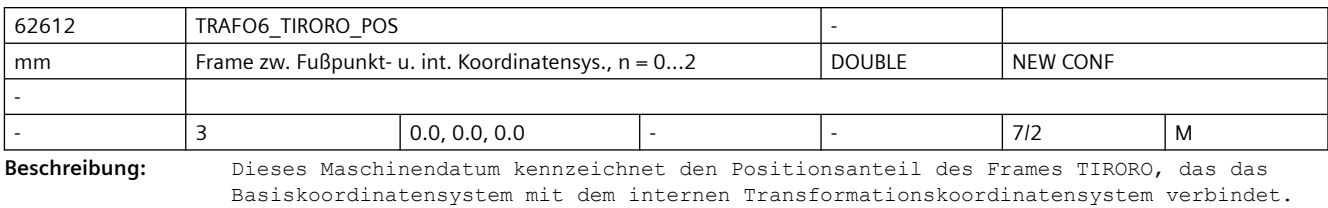

- Index 0: x-Komponente
- Index 1: y-Komponente
- Index 2: z-Komponente

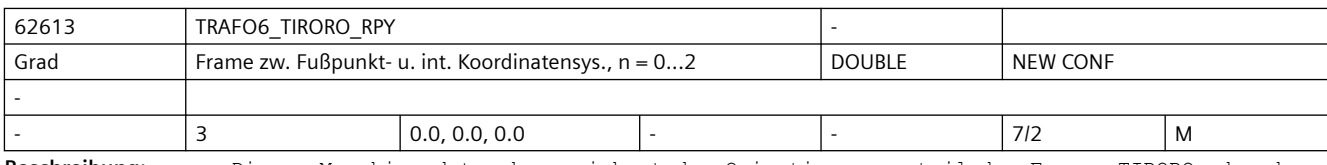

**Beschreibung:** Dieses Maschinendatum kennzeichnet den Orientierungsanteil des Frames TIRORO, das das Basiskoordinatensystem mit dem internen Transformationskoordinatensystem verbindet.

- Index 0: Drehung um RPY-Winkel A
- Index 1: Drehung um RPY-Winkel B
- Index 2: Drehung um RPY-Winkel C

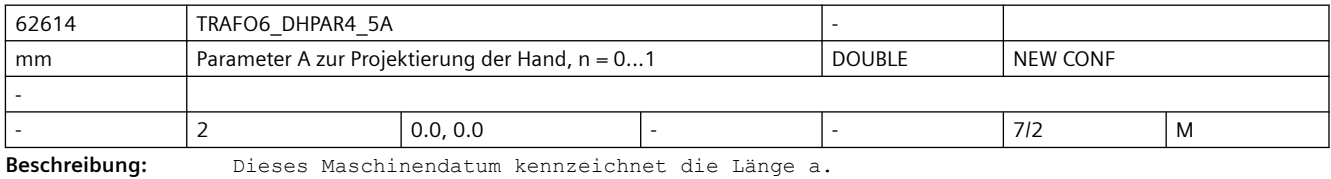

• n = 0: Übergang Achse 4 auf 5

• n = 1: Übergang Achse 5 auf 6

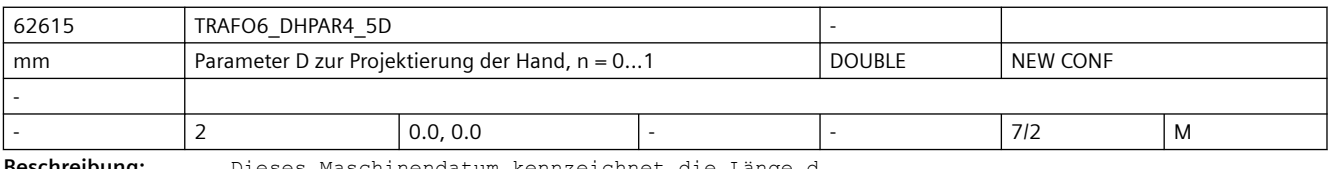

**Beschreibung:** Dieses Maschinendatum kennzeichnet die Länge d.

• n = 0: Übergang Achse 4 auf 5

• n = 1: Übergang Achse 5 auf 6

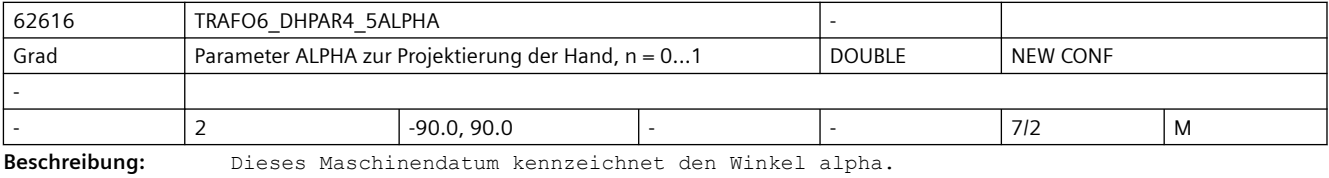

- n = 0: Übergang Achse 4 auf 5
- n = 1: Übergang Achse 5 auf 6

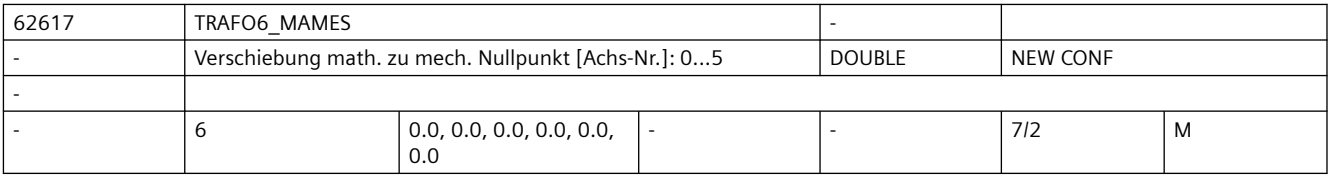

#### **Beschreibung:** Mit diesem Maschinendatum kann eine Anpassung des Nullpunkts für eine rotatorische Achse an den über die Transformation vorgegebenen mathematischen Nullpunkt vorgegeben werden.

Die Verschiebung ist hierbei ausgehend vom mechanischen Nullpunkt bezogen auf die mathematisch positive Drehrichtung der Achse einzutragen.

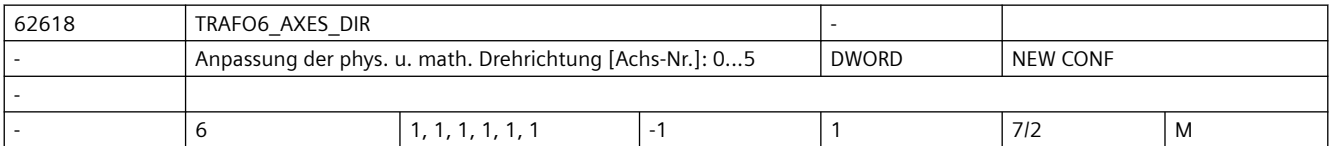

- **Beschreibung:** Mit diesem Maschinendatum kann die mathematische der physikalischen Drehrichtung der Achsen angepasst werden.
	- +1: Drehrichtung ist gleich
	- -1: Drehrichtung ist verschieden

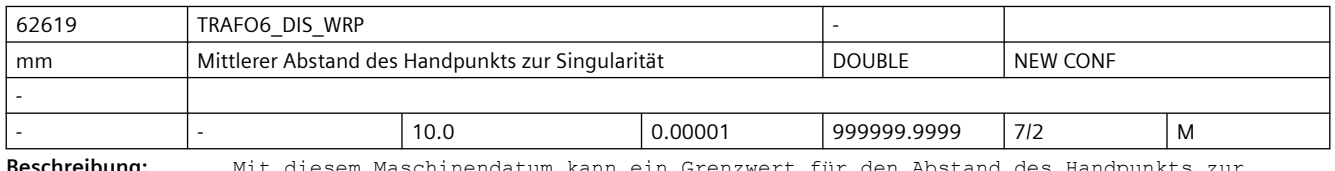

**Beschreibung:** Mit diesem Maschinendatum kann ein Grenzwert für den Abstand des Handpunkts zur Singularität eingegeben werden.

Nicht wirksam!

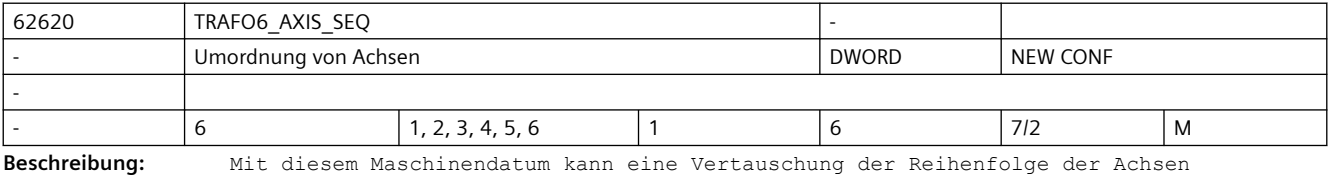

vorgenommen werden, um eine Kinematik intern in eine Standardkinematik überzuführen.

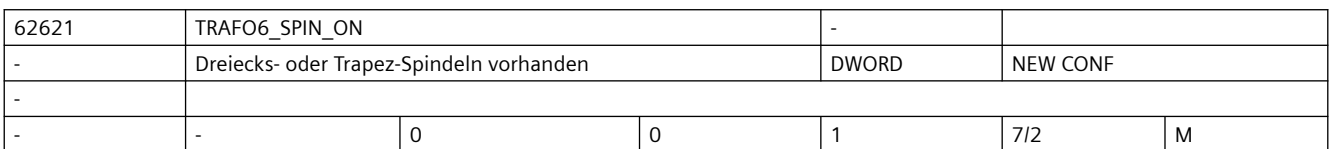

**Beschreibung:** Dieses Maschinendatum kennzeichnet ob Dreiecksspindeln oder Trapezverbindungen vorhanden sind.

• 0: keine vorhanden

• 1: vorhanden

Diese Funktion wird momentan nicht unterstützt.

MD62621 muss auf 0 gesetzt werden. Die Maschinendaten MD62622 bis MD62628 sind damit nicht wirksam!

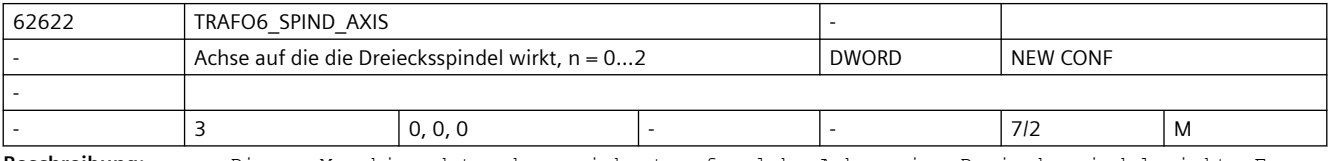

**Beschreibung:** Dieses Maschinendatum kennzeichnet auf welche Achse eine Dreiecksspindel wirkt. Es können maximal 3 Dreiecksspindel vorhanden sein.

- n = 0: 1. Dreiecksspindel
- n = 1: 2. Dreiecksspindel
- n = 2: 3. Dreiecksspindel

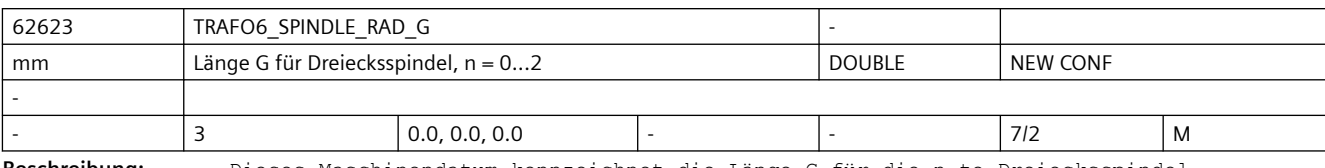

**Beschreibung:** Dieses Maschinendatum kennzeichnet die Länge G für die n-te Dreiecksspindel.

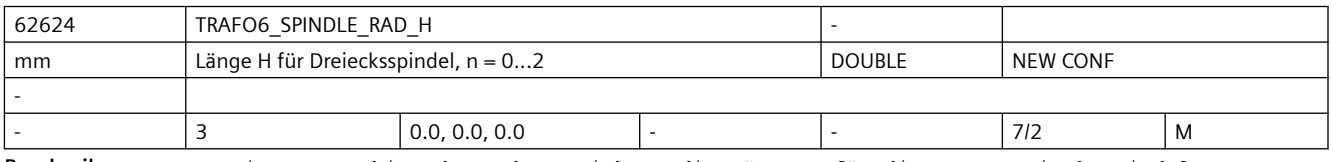

**Beschreibung:** Dieses Maschinendatum kennzeichnet die Länge H für die n-te Dreiecksspindel.

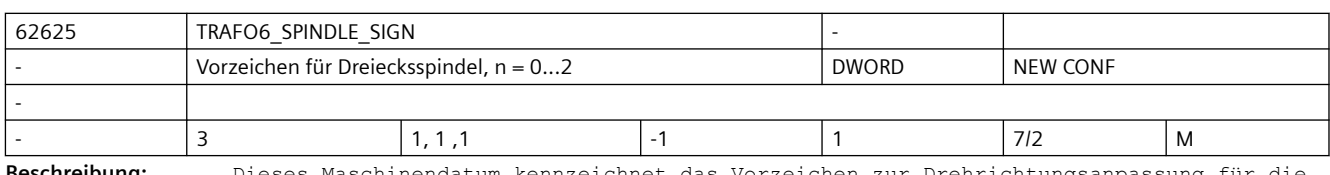

**Beschreibung:** Dieses Maschinendatum kennzeichnet das Vorzeichen zur Drehrichtungsanpassung für die n-te Dreiecksspindel.

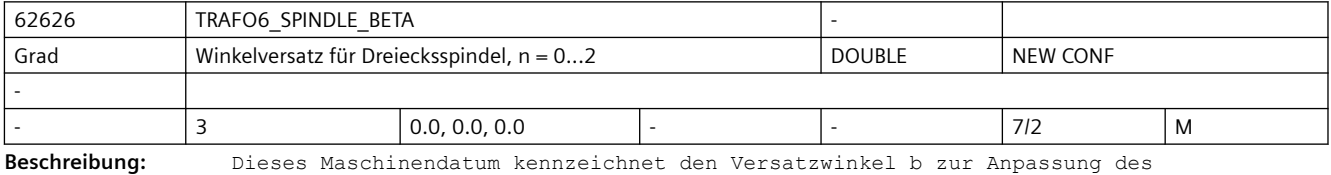

Nullpunkts für die n-te Dreiecksspindel.

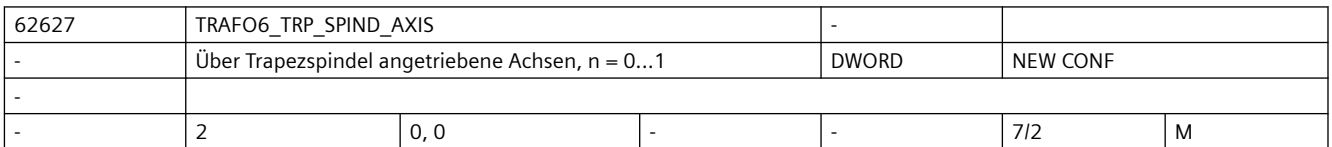

**Beschreibung:** Dieses Maschinendatum kennzeichnet welche Achsen über eine Trapezverbindung angetrieben werden.

• n = 0: über Trapez angetriebene Achse

• n = 1: koppelnde Achse

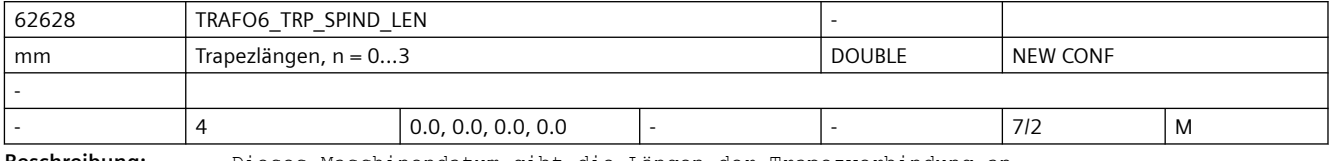

**Beschreibung:** Dieses Maschinendatum gibt die Längen der Trapezverbindung an.

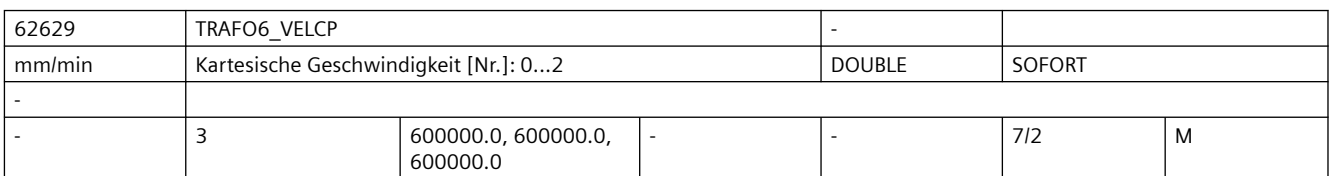

**Beschreibung:** Über dieses Maschinendatum kann für Verfahrsätze mit G0 eine Geschwindigkeitsvorgabe für die kartesischen Richtungen vorgegeben werden.

- n = 0: Geschwindigkeit in x-Richtung
- n = 1: Geschwindigkeit in y-Richtung
- n = 2: Geschwindigkeit in z-Richtung

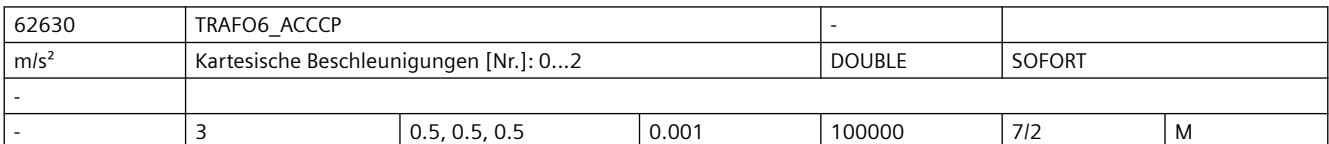

**Beschreibung:** Über dieses Maschinendatum kann für Verfahrsätze mit G0 eine Beschleunigungssvorgabe für die kartesischen Richtungen vorgegeben werden.

- n = 0: Beschleunigung in x-Richtung
- n = 1: Beschleunigung in y-Richtung
- n = 2: Beschleunigung in z-Richtung

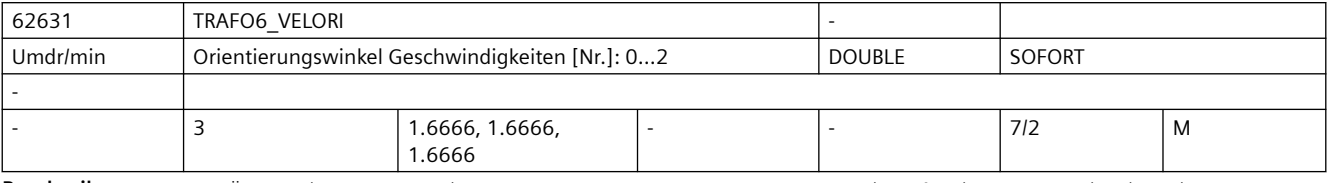

**Beschreibung:** Über dieses Maschinendatum kann für Verfahrsätze mit G0 eine Geschwindigkeitsvorgabe für die Orientierungswinkel vorgegeben werden.

- n = 0: Geschwindigkeit Winkel A
- n = 1: Geschwindigkeit Winkel B
- n = 2: Geschwindigkeit Winkel C

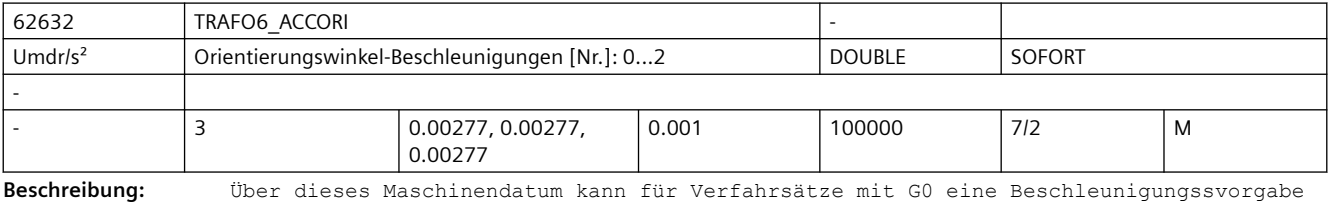

für die Orientierungswinkel vorgegeben werden.

• n = 0: Beschleunigung Winkel A

- n = 1: Beschleunigung Winkel B
- n = 2: Beschleunigung Winkel C

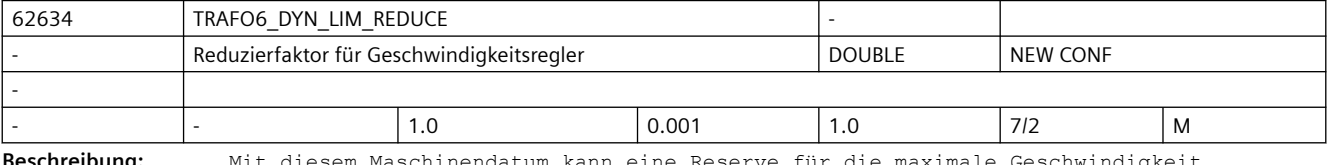

**Beschreibung:** Mit diesem Maschinendatum kann eine Reserve für die maximale Geschwindigk vorgegeben werden, damit eine Überehöhung der Geschwindigkeit durch den Geschwindigkeitsregler nicht zu einem Überschreiten der maximalen Geschwindigkeit führt.

Der Wert ist als Faktor zu sehen, der auf die maximale Geschwindigkeit wirkt.

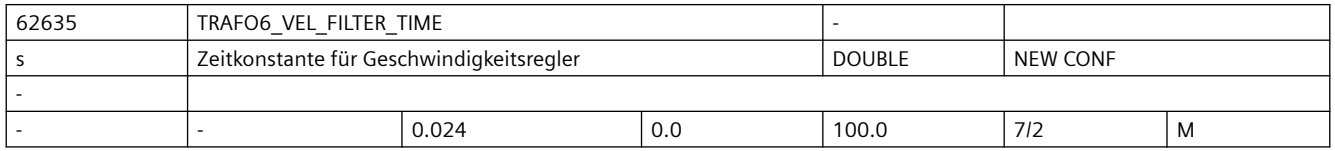

#### *SINUMERIK Maschinen- und Settingdaten*

#### *3.6 Compile-Zyklen*

**Beschreibung:** Mit diesem Maschinendatum kann die Zeitkonstante für den Geschwindigkeitsregler im Interpolator eingestellt werden. Hiermit kann ein Schwingen des Reglers verhindert werden.

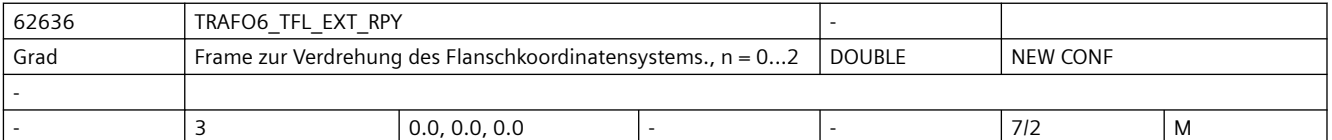

#### **Beschreibung:** Bei einer Maschine mit 5 Achsen ist es bisher vorgeschrieben, das

Flanschkoordinatensystem so auszurichten, dass sich eine Werkzeugorintierung in X-Richtung ergibt (Robotik-Konvention).

Mit dem Maschinendatum TRAFO6\_TFL\_EXT\_RPY kann das Flanschkoordinatensystem so ausgerichtet werden, dass sich bei einer Maschine mit 5 Achsen eine Werkzeugrichtung nach NC-Konvention (Werkzeugorientioerung in Z-Richtung) ergibt.

- Index 0: Drehung um RPY-Winkel A
- Index 1: Drehung um RPY-Winkel B
- Index 2: Drehung um RPY-Winkel C

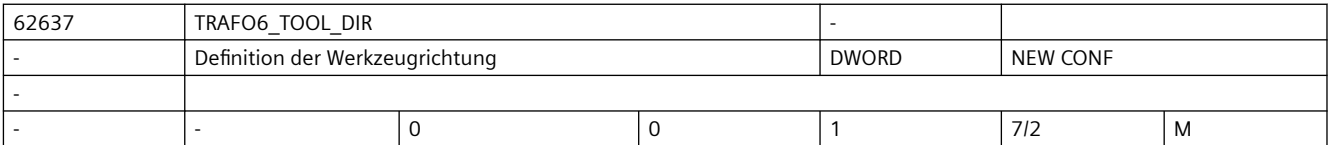

**Beschreibung:** Dieses Maschinendatum kennzeichnet die Werkzeugrichtung bei einer Maschine mit 5/6 Achsen

• 0: Werkzeugrichtung ist X-Richtung (Robotik-Konvention)

• 1: Werkzeugrichtung ist Z-Richtung (NC-Konvention)

Dieses Maschinendatum hat auch Einfluß darauf, wie die Drehreihenfolge der virtuellen Orientierungsachsen in der Handling Transformation interpretiert und verrechnet wird.

- 0: Drehreihenfolge: 1. Drehung um Z, 2. Drehung um Y', 3. Drehung um X" (entfällt beim 5-Achser)
- 1: Drehreihenfolge: 1. Drehung um X, 2. Drehung um Y', 3. Drehung um Z" (entfällt beim 5-Achser)

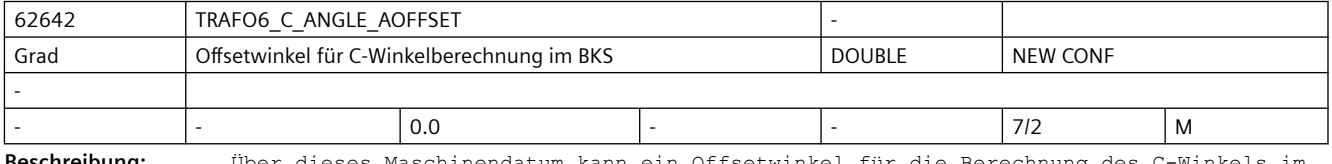

**Beschreibung:** Über dieses Maschinendatum kann ein Offsetwinkel für die Berechnung des C-Winkels im BKS bei 4-Achs SCARA-Kinematiken vorgegeben werden.

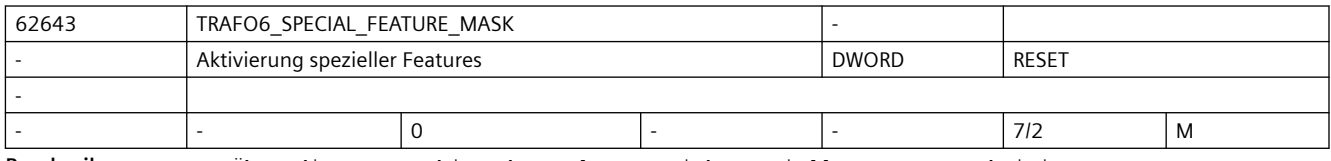

**Beschreibung:** Über dieses Maschinendatum lassen sich spezielle Features aktivieren.

Bit 0 = 0: Bei 4-Achs SCRA-Kinematiken wird der C-Winkel im BKS im Bereich zwischen -180 Grad und +180 Grad geführt.

Bit 0 = 1: Bei 4-Achs SCRA-Kinematiken wird der C-Winkel im BKS absolut geführt.

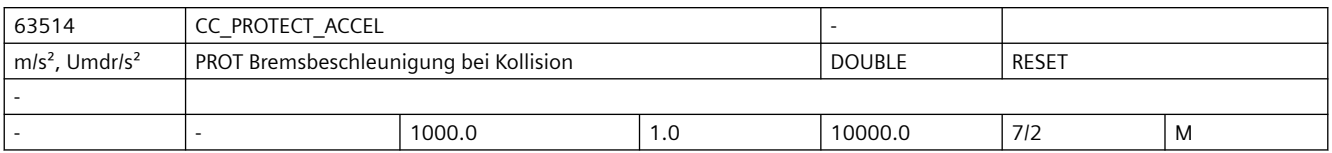

**Beschreibung:** Wenn die Funktion Achs-Kollisionsschutz PROT eine Kollisionssituation erkannt hat, werden die beteiligten Achsen mit der Beschleunigung abgebremst, die in diesem Maschinendatum eingestellt ist.

> Empfohlenen Einstellung: einige Prozent höher als 32300\_\_\$MA\_MAX\_AX\_ACCEL, sofern die Auslegung des Antriebs und der Mechanik das zulässt.

Achtung: Die hier eingestellte Bremsbeschleunigung wirkt immer BRISK und unabhängig von anderen Parametrierungen ( z.B.: Parametersatz, wirksamer dyn. G-Code )

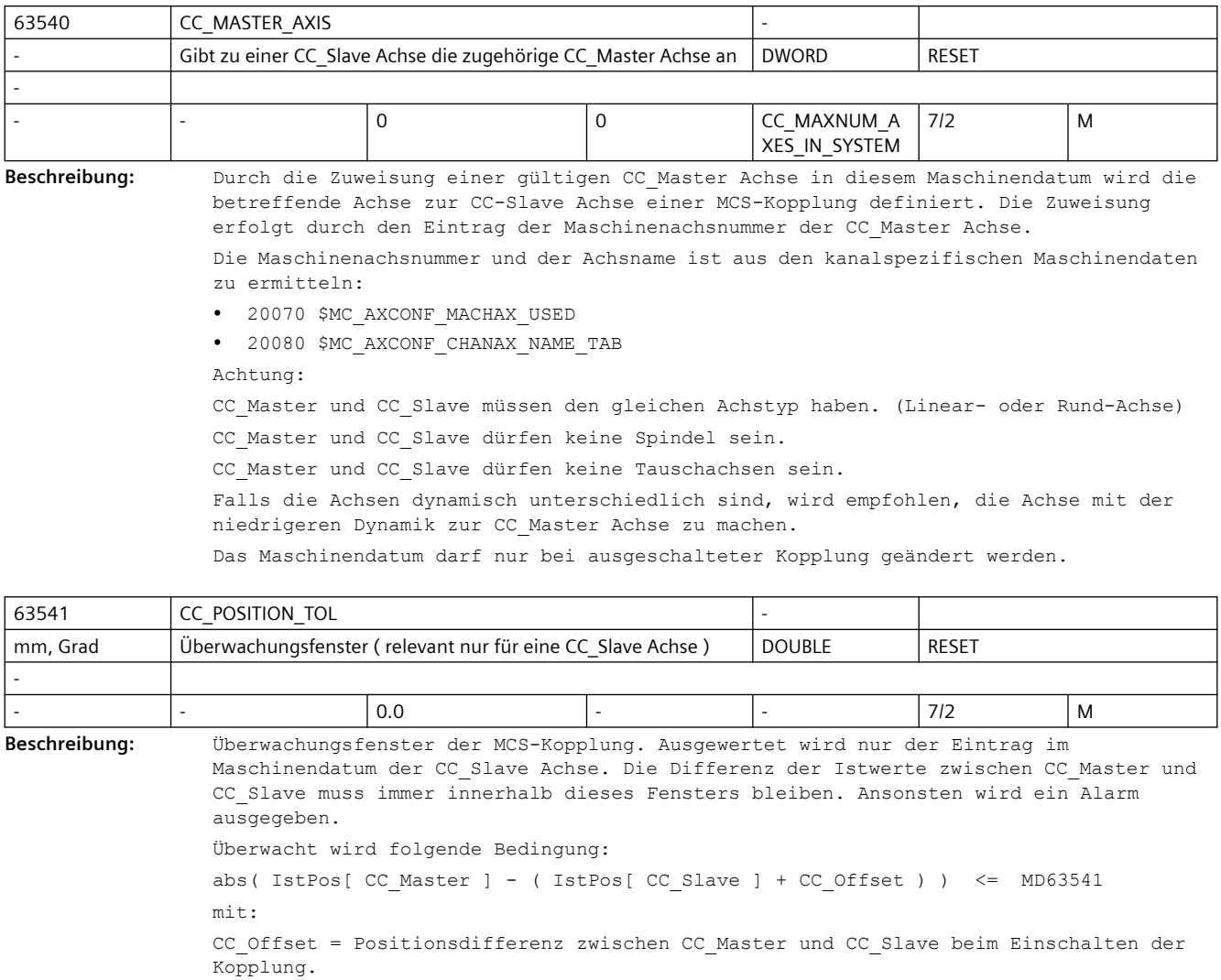

Durch den Eintrag von 0.0 wird die Überwachung ausgeschaltet.

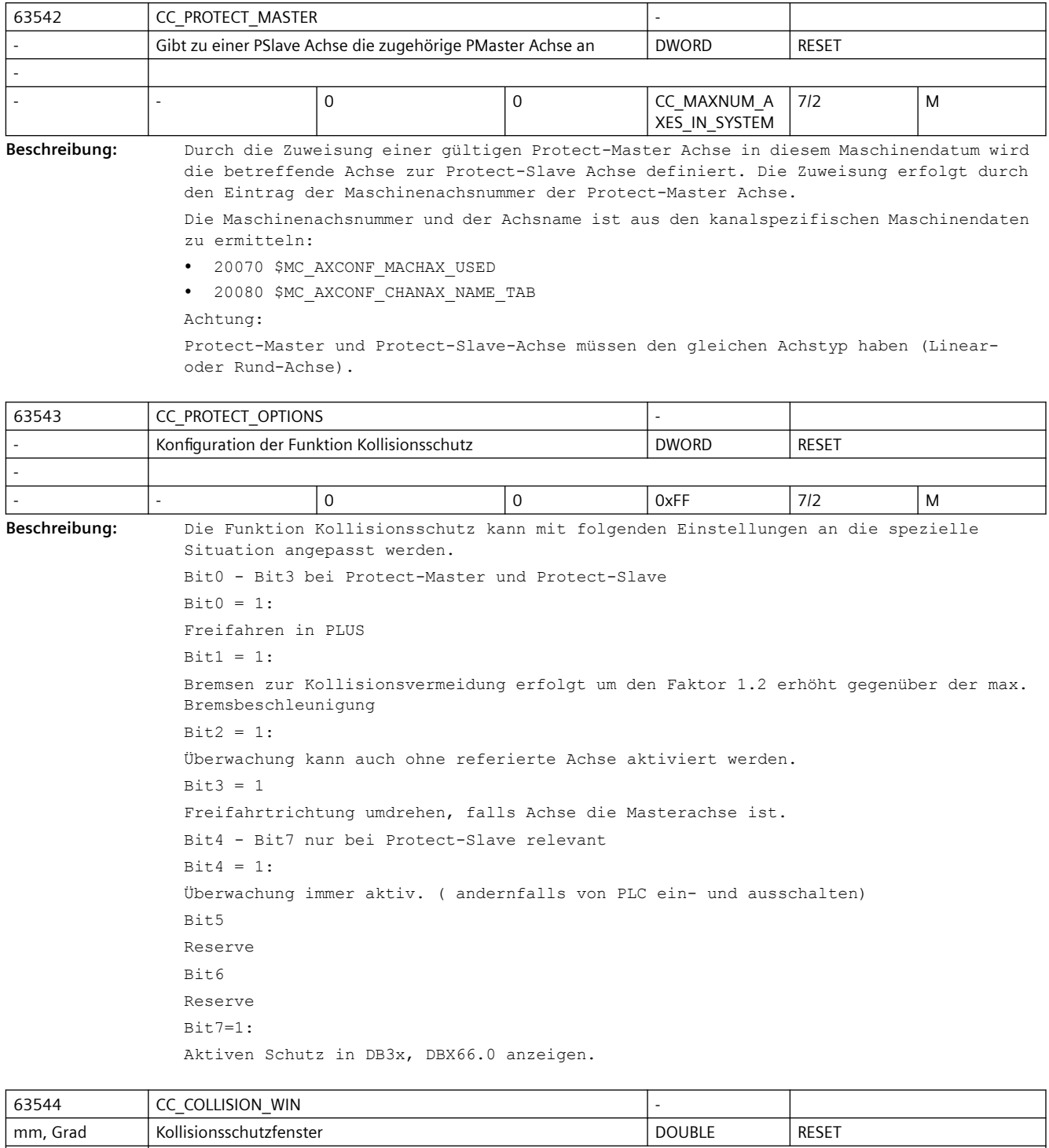

- - |- |- |-1.0 |- |- |- |- |7/2 |M

**Beschreibung:** Mindestabstand zwischen der Potect-Slave Achse und der Protect-Master Achse. Verwendet wird nur der bei der Slave-Achse eingetragene Wert. Bei einem Wert kleiner 0 lässt sich die Überwachung nicht einschalten.

-

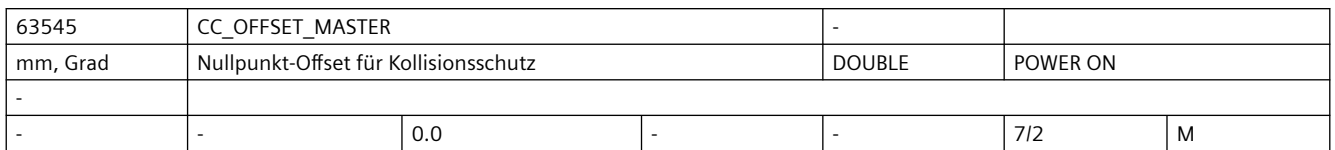

**Beschreibung:** Nullpunkt-Offset für die Kollisionsüberwachung zwischen Protect-Slave und Protect-Master Achse.

Es wird nur der Eintrag für die Protect-Slave Achse verwendet.

# **4.1 Erklärungen der Parameter**

# **4.1.1 Aufbau der Datentabellen**

# **Grundsätzlicher Aufbau der Parameterbeschreibung**

Die Tabellen der SINAMICS-Parameter sind einheitlich wie folgt aufgebaut:

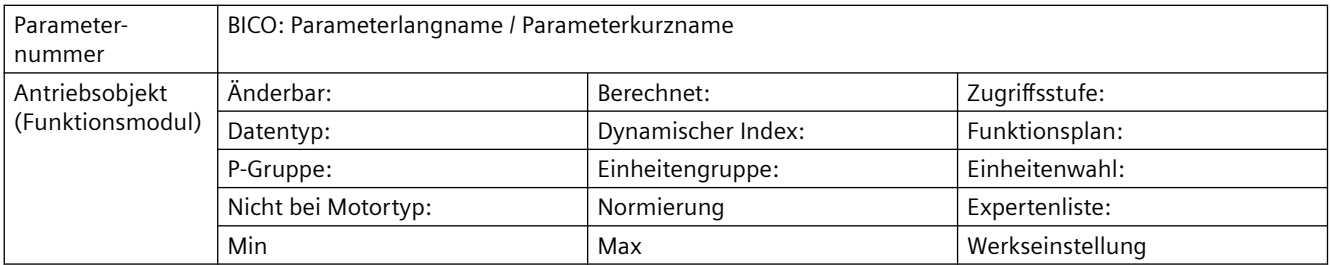

# **Beispiel**

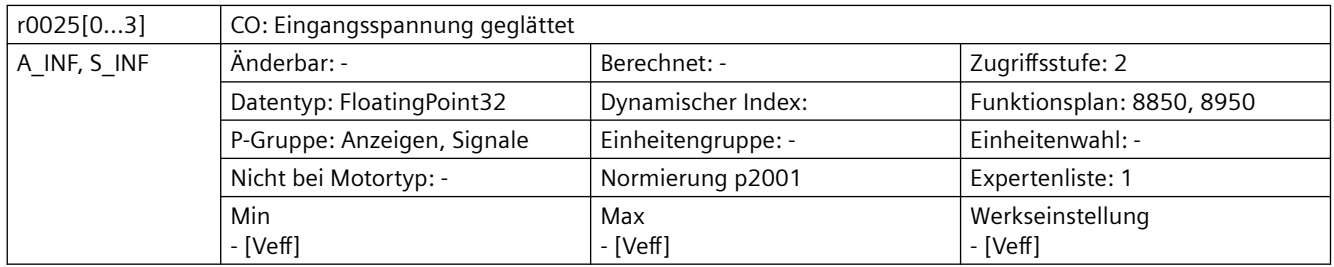

# **Literatur**

Eine ausführliche Beschreibung der SINAMICS-Parameter finden Sie in folgender Druckschrift: Listenhandbuch SINAMICS S120/S150

# **4.1.2 Bedeutung der Tabellenfelder**

## **Parameternummer pxxxx[0...n]**

Das Feld "Parameternummer" enthält die Nummer des Parameters.

Die Nummer setzt sich aus einem vorangestellten "p" oder "r", der Parameternummer und optional dem Index zusammen.

Nachfolgend sind einige Beispiele für die Darstellung in der Parameterliste dargestellt:

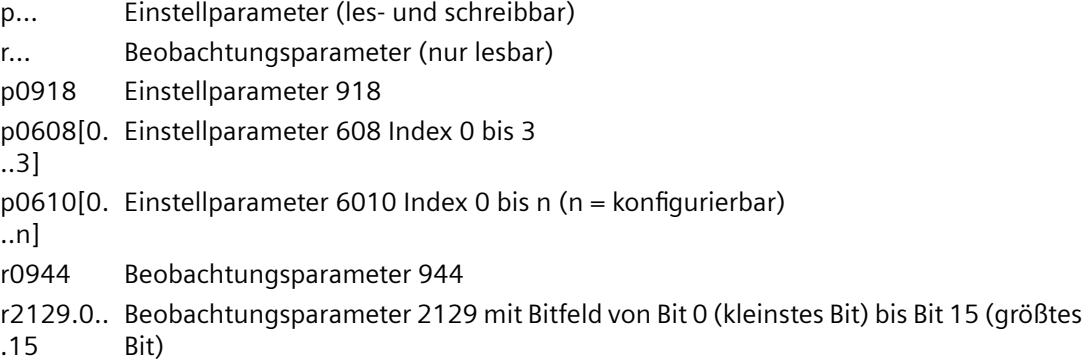

#### **BICO: Parameterlangname / Parameterkurzname**

Vor dem Namen können bei Parametern folgende Abkürzungen stehen:

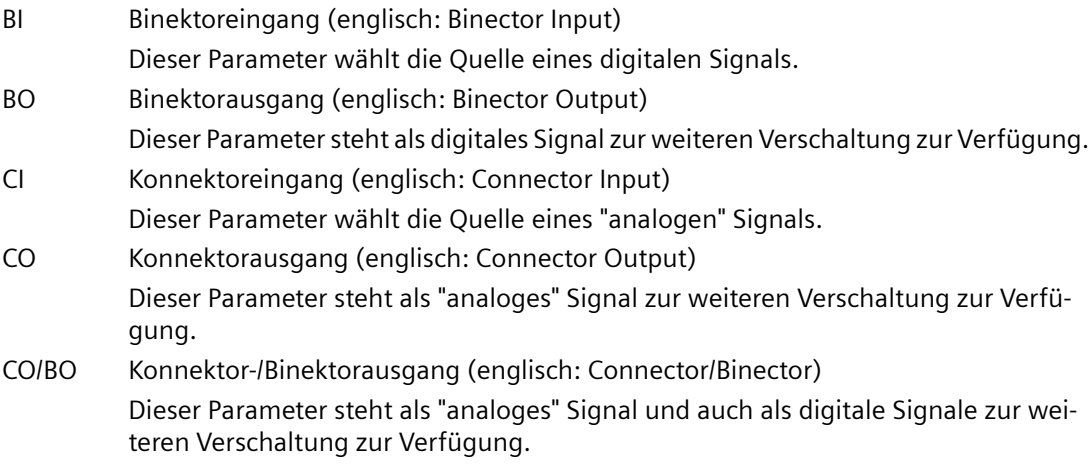

#### **Antriebsobjekt (Funktionsmodul)**

Ein Antriebsobjekt (Drive Objekt, DO) ist eine eigenständige in sich geschlossene Funktionseinheit, mit eigenen Parameter, Störungs- und Warnmeldungen.

Bei jedem Parameter wird angegeben, in welchem Antriebsobjekt und bei welchem Funktionsmodul dieser Parameter vorhanden ist.

Weitere Informationen finden Sie in folgender Dokumentation: /FH1/ Funktionshandbuch SINAMICS S120 Antriebsfunktionen

# **Änderbar**

Die Angabe "-" bedeutet, eine Änderung des Parameters ist in jedem Zustand möglich und wird sofort wirksam.

Die Angabe C1(x), C2(x), T, U ((x): optional) bedeutet, eine Änderung des Parameters ist nur in diesem Zustand des Antriebsgeräts möglich und wird erst beim Verlassen des Zustands wirksam. Es sind ein oder mehrere Zustände möglich.

Es gibt folgende Zustände:

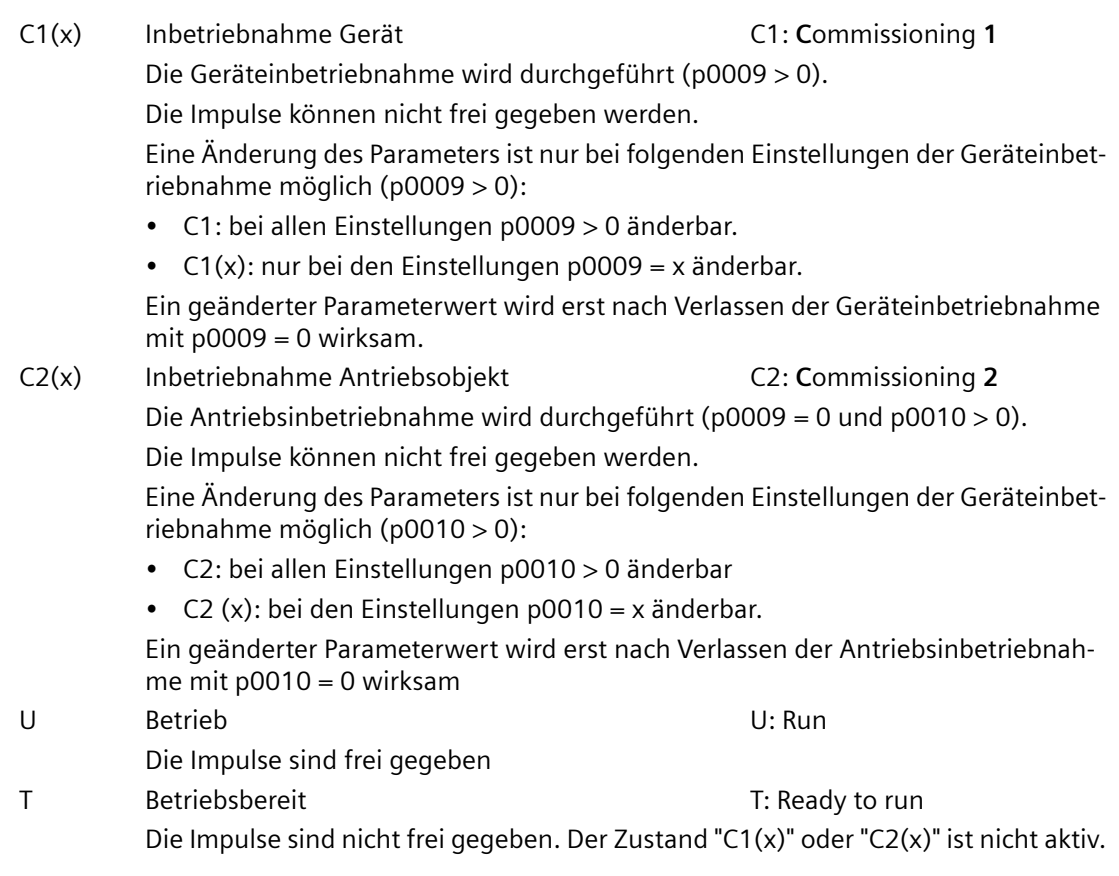

#### **Berechnet**

Gibt an, ob der Parameter durch automatische Berechnungen beeinflusst wird. Das Berechnungsattribut bestimmt, durch welche Aktivitäten der Parameter beeinflusst wird.

## **Zugriffsstufe**

Gibt an, welche Zugriffsstufe erforderlich ist, damit dieser Parameter angezeigt und geändert werden kann. Die erforderliche Zugriffsstufe kann über p0003 eingestellt werden.

Es gibt folgende Zugriffsstufen

- 1. Standard
- 2. Erweitert
- 3. Experte
- 4. Service

Parameter mit dieser Zugriffsstufe sind durch ein Passwort geschützt.

## **Datentyp**

Die Information zum Datentyp kann aus folgenden zwei Angaben (durch Schrägstrich getrennt) bestehen.

- Erste Angabe Datentyp des Parameters.
- Zweite Angabe (nur bei Binektor- oder Konnektoreingang) Datentyp der zu verschaltenden Signalquelle (Binektor-/Konnektorausgang).

Es gibt folgende Datentypen bei den Parametern:

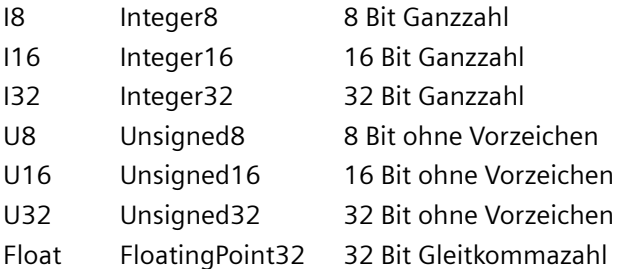

#### **Dynamischer Index**

Bei Parametern mit einem dynamischen Index [0...n] werden folgende Informationen angegeben:

- Datensatz (wenn vorhanden).
- Parameter für die Anzahl der Indizes (n = Anzahl -1).

#### **Funktionsplan**

Der Parameter ist in diesem Funktionsplan aufgeführt. Im Plan werden die Struktur der Funktion und der Zusammenhang dieses Parameters mit anderen Parametern dargestellt.

Die Funktionspläne finden Sie in folgender Dokumentation:

/LH1/ Listenhandbuch SINAMICS S120/S150

#### **P-Gruppe**

Gibt an, zu welcher funktionalen Gruppe dieser Parameter gehört. Die gewünschte Parametergruppe kann über p0004 eingestellt werden.

#### **Einheit, Einheitengruppe, Einheitenwahl**

Die standardmäßige Einheit eines Parameters ist nach den Werten für "Min", "Max" und "Werkseinstellung" in eckigen Klammern angegeben.

Bei Parametern mit umschaltbarer Einheit ist bei "Einheitengruppe" und "Einheitenwahl" angegeben, zu welcher Gruppe dieser Parameter gehört und mit welchem Parameter die Einheit umgestellt werden kann.

#### **Nicht bei Motortyp**

Angabe, bei welchem Motortyp dieser Parameter keine Bedeutung hat.

- ASM Asynchronmotor
- FEM Fremderregter Synchronmotor
- PEM Permanenterregter Synchronmotor
- REL Reduktanzmotor/SIEMOSYN-Motor

#### **Normierung**

Angabe der Bezugsgröße, mit der ein Signalwert bei einer BICO-Verschaltung automatisch umgerechnet wird.

Es gibt folgende Bezugsgrößen:

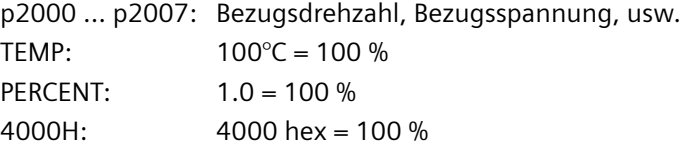

#### **Expertenliste**

Angabe, ob dieser Parameter bei der Inbetriebnahme-Software in der Expertenliste der angegebenen Antriebsobjekte vorhanden ist.

- 1: Parameter ist in Expertenliste vorhanden
- 0: Parameter ist nicht in Expertenliste vorhanden

# **4.1.3 Nummernbereiche der Parameter**

#### **Nummernbereiche**

Die Parameter sind in folgende Nummernbereiche eingeteilt:

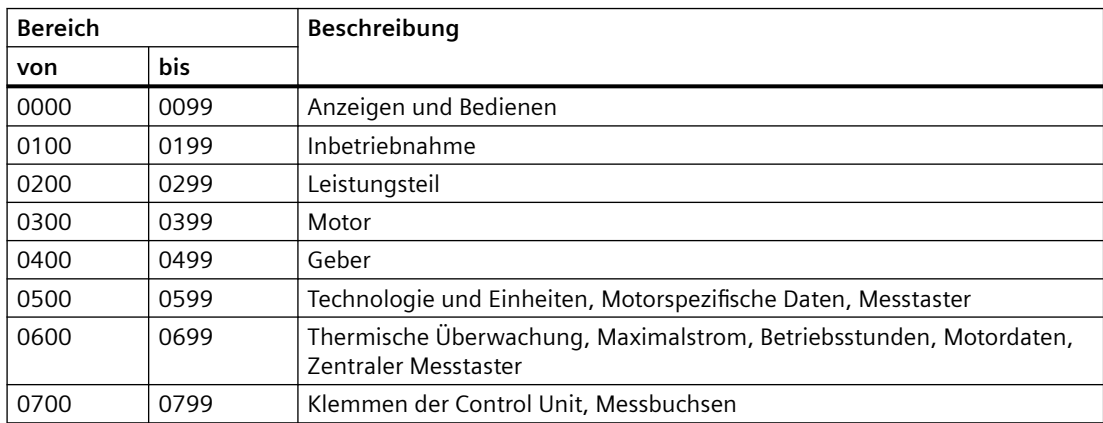

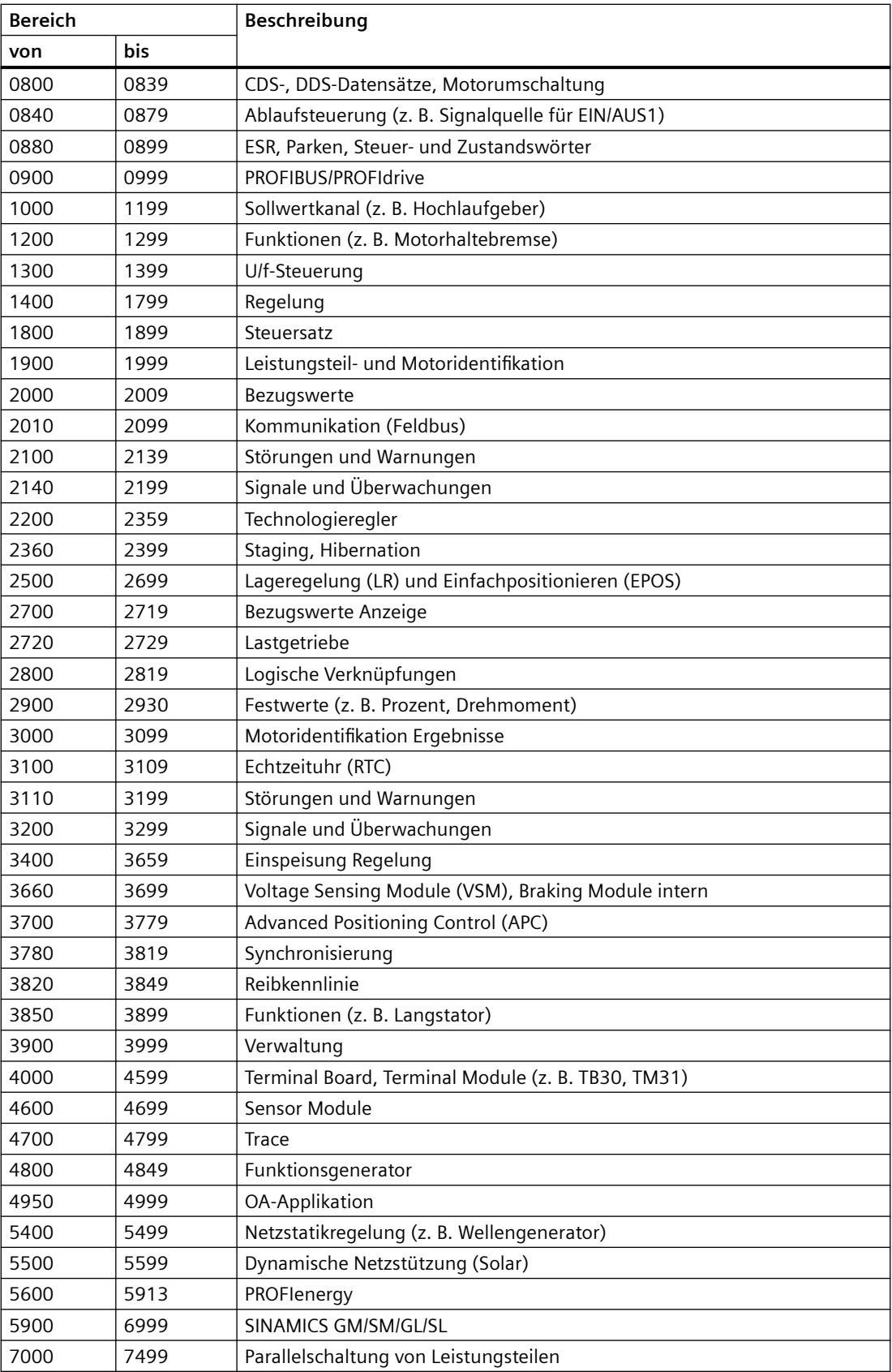

*4.2 SINAMICS-Parameter*

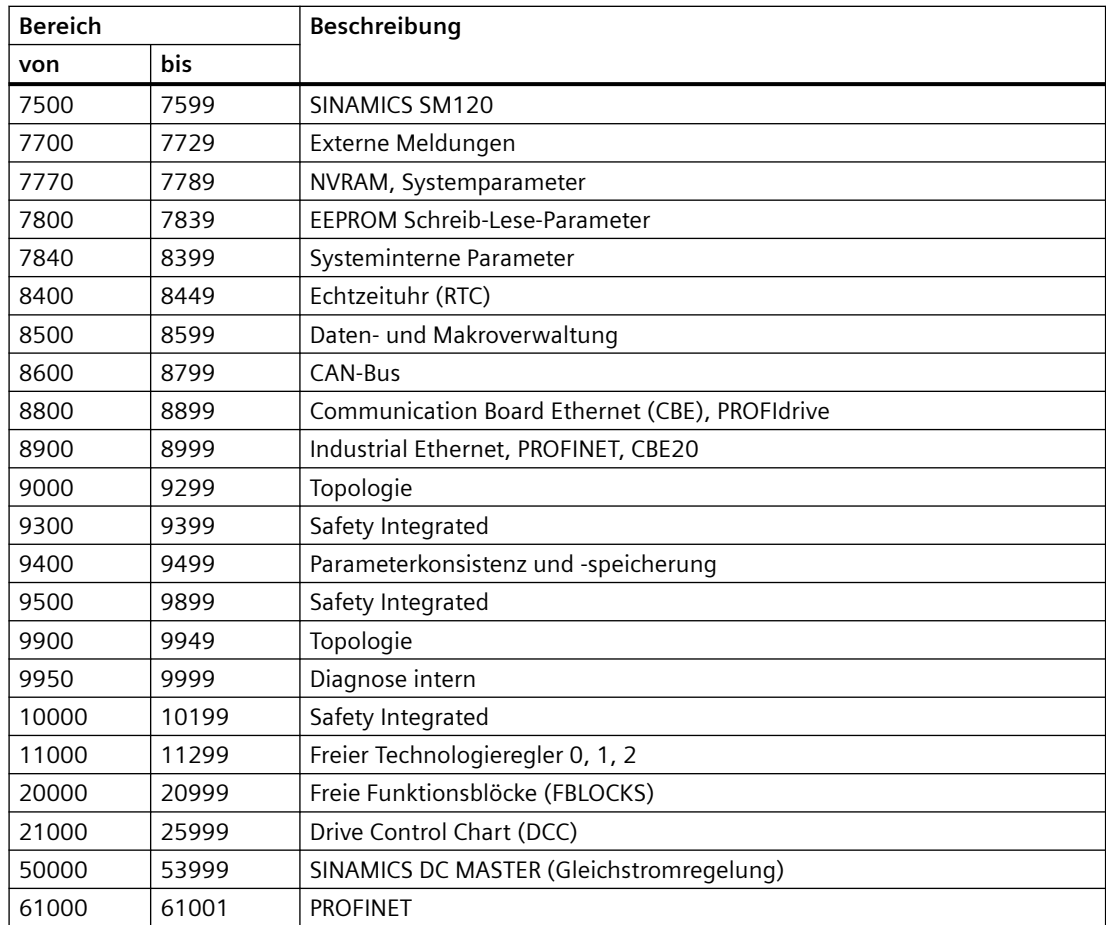

# **4.2 SINAMICS-Parameter**

Version: 5207320

Alle Objekte: A\_INF\_840, B\_INF\_840, CU\_I\_840, CU\_LINK, CU\_NX\_840, ENC\_840, HLA\_DBSI, HUB, S\_INF\_840, SERVO\_DBSI, TB30, TM120, TM150, TM15DI\_DO, TM17, TM31, TM41

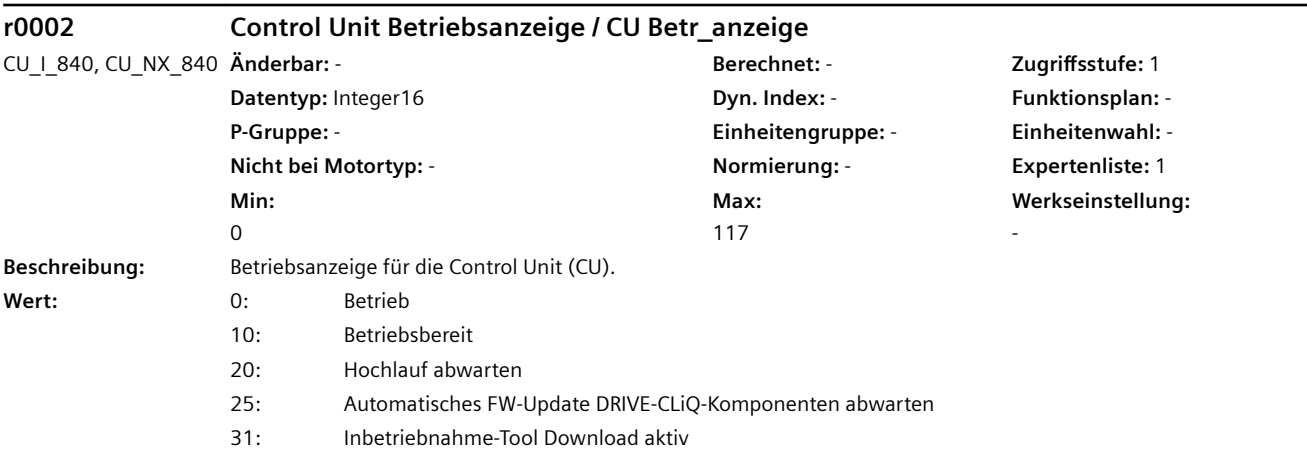

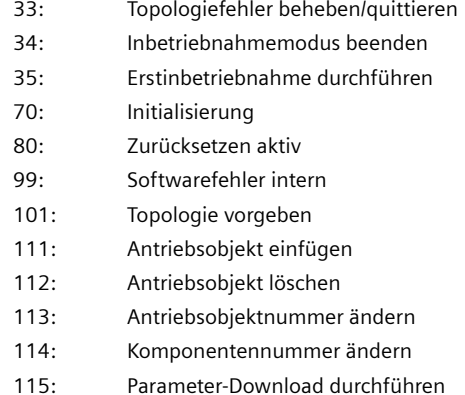

117: Komponente löschen

#### **ACHTUNG**

Bei mehreren fehlenden Freigaben kommt der entsprechende Wert mit der höchsten Nummer zur Anzeige.

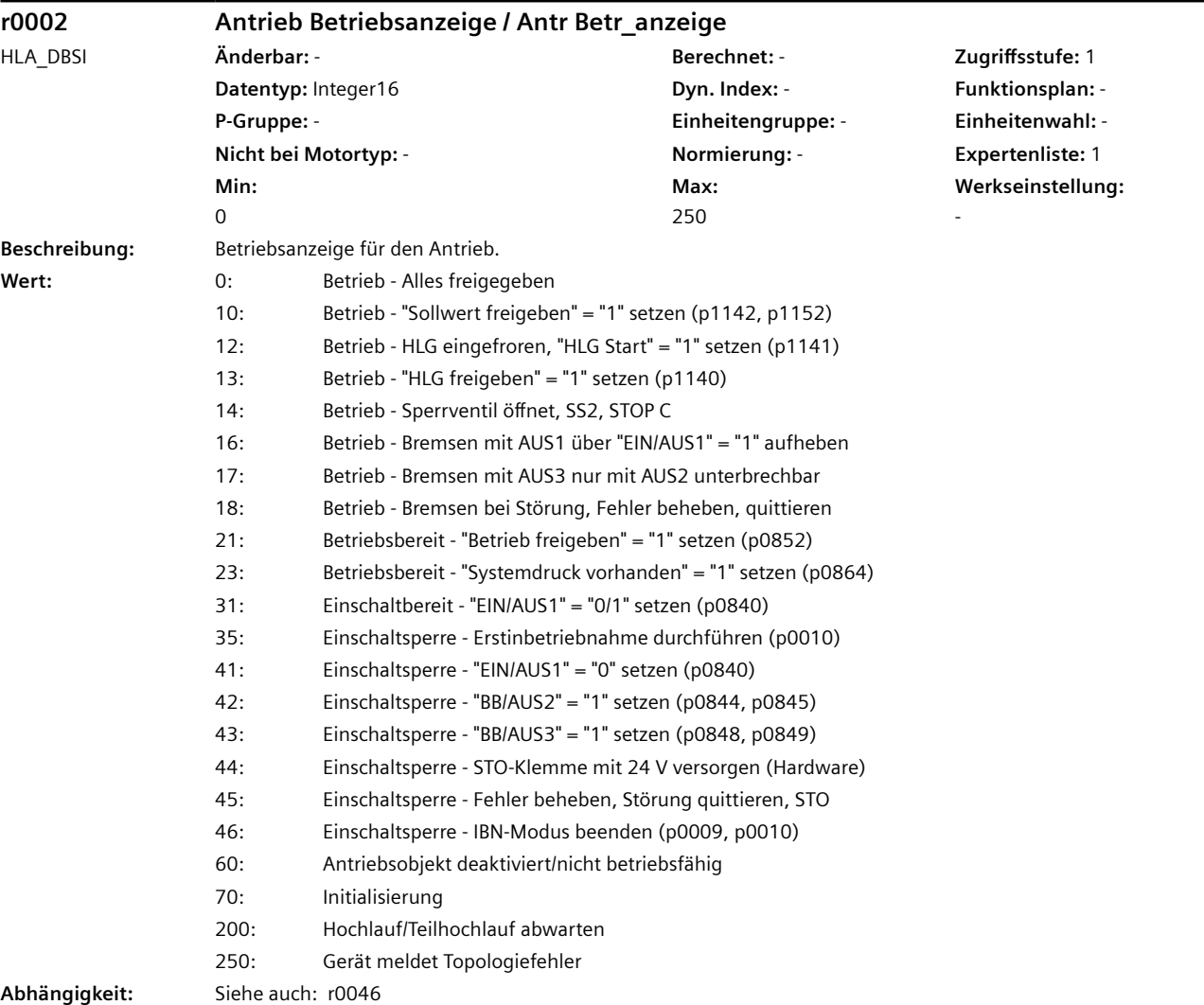

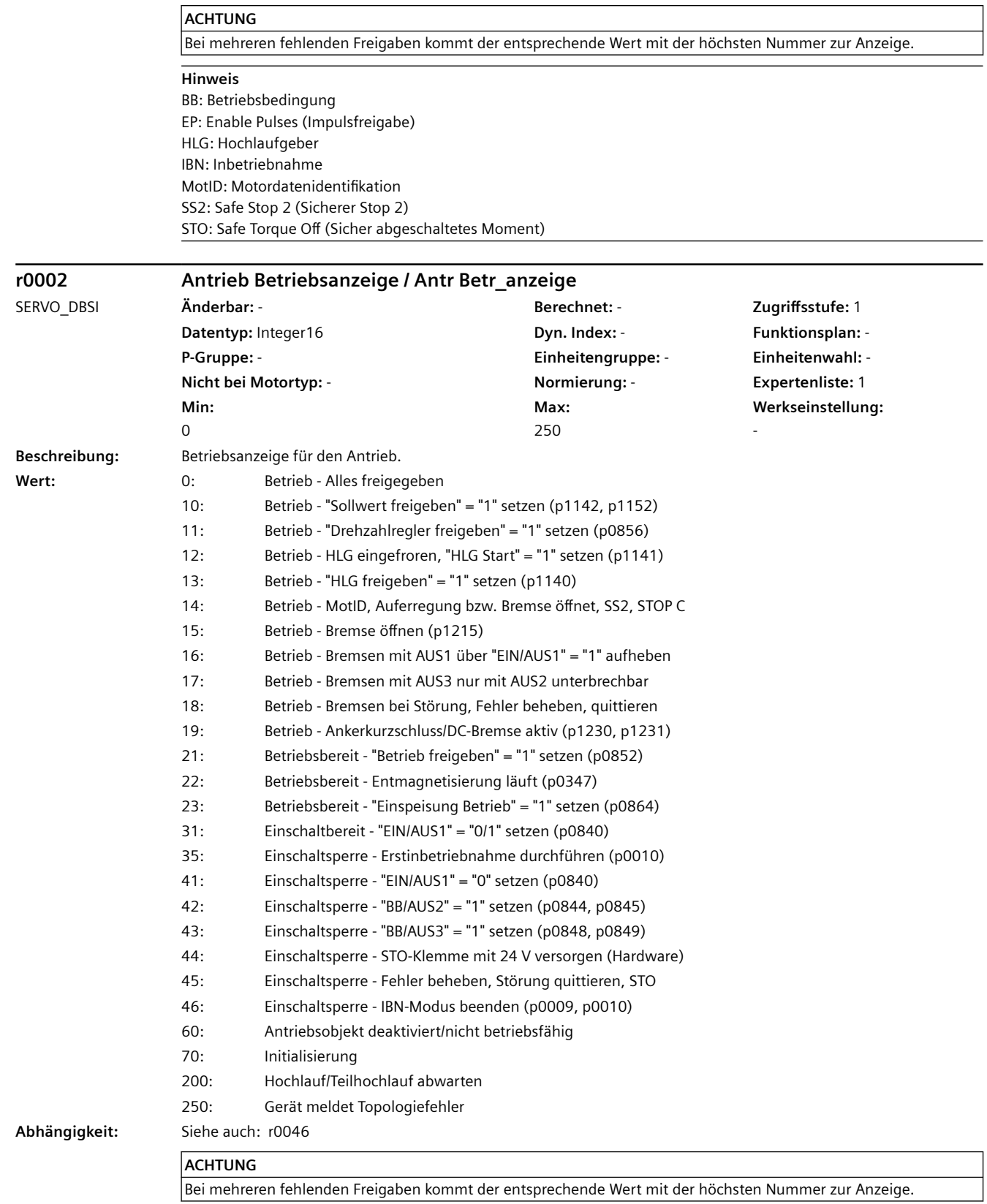

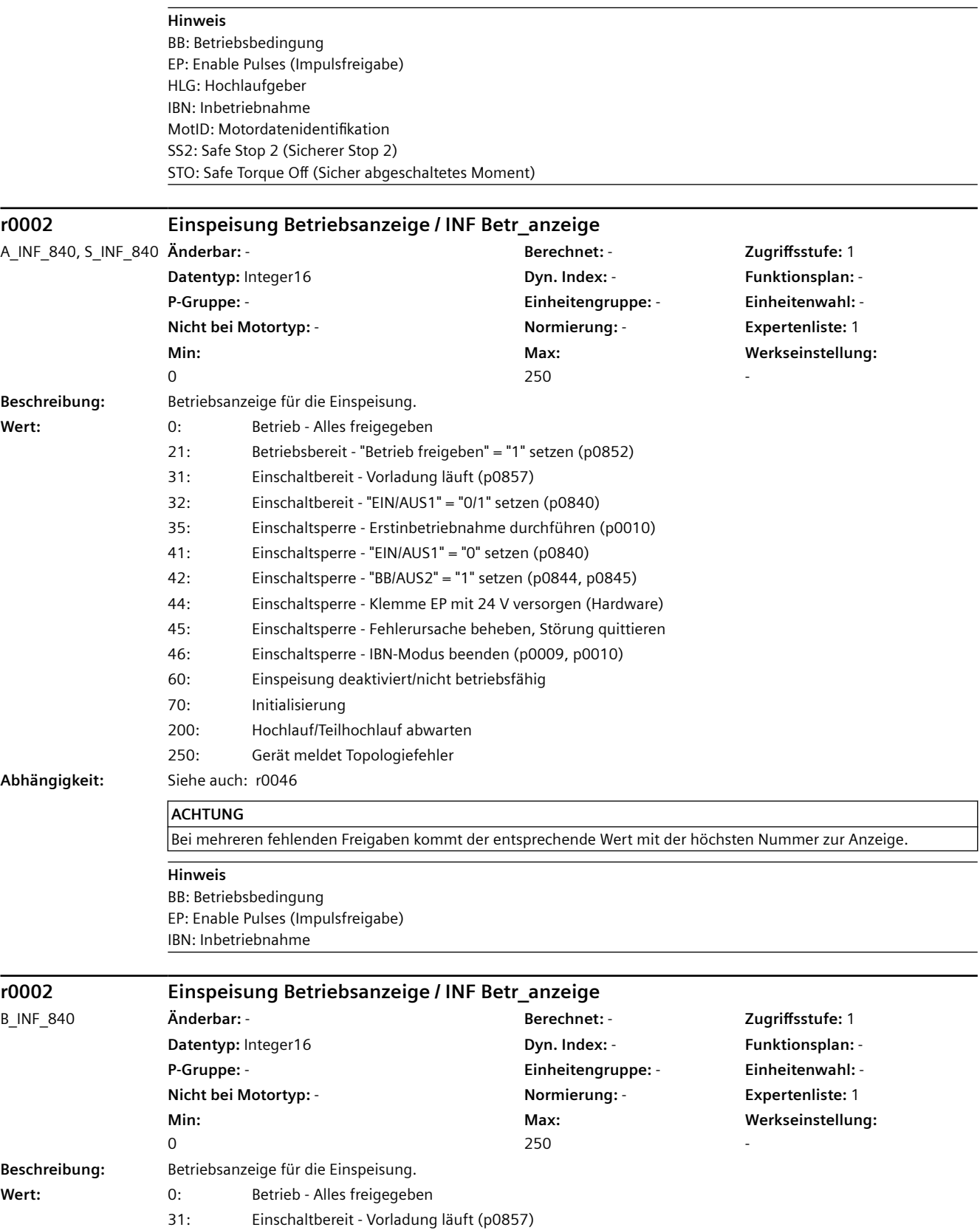

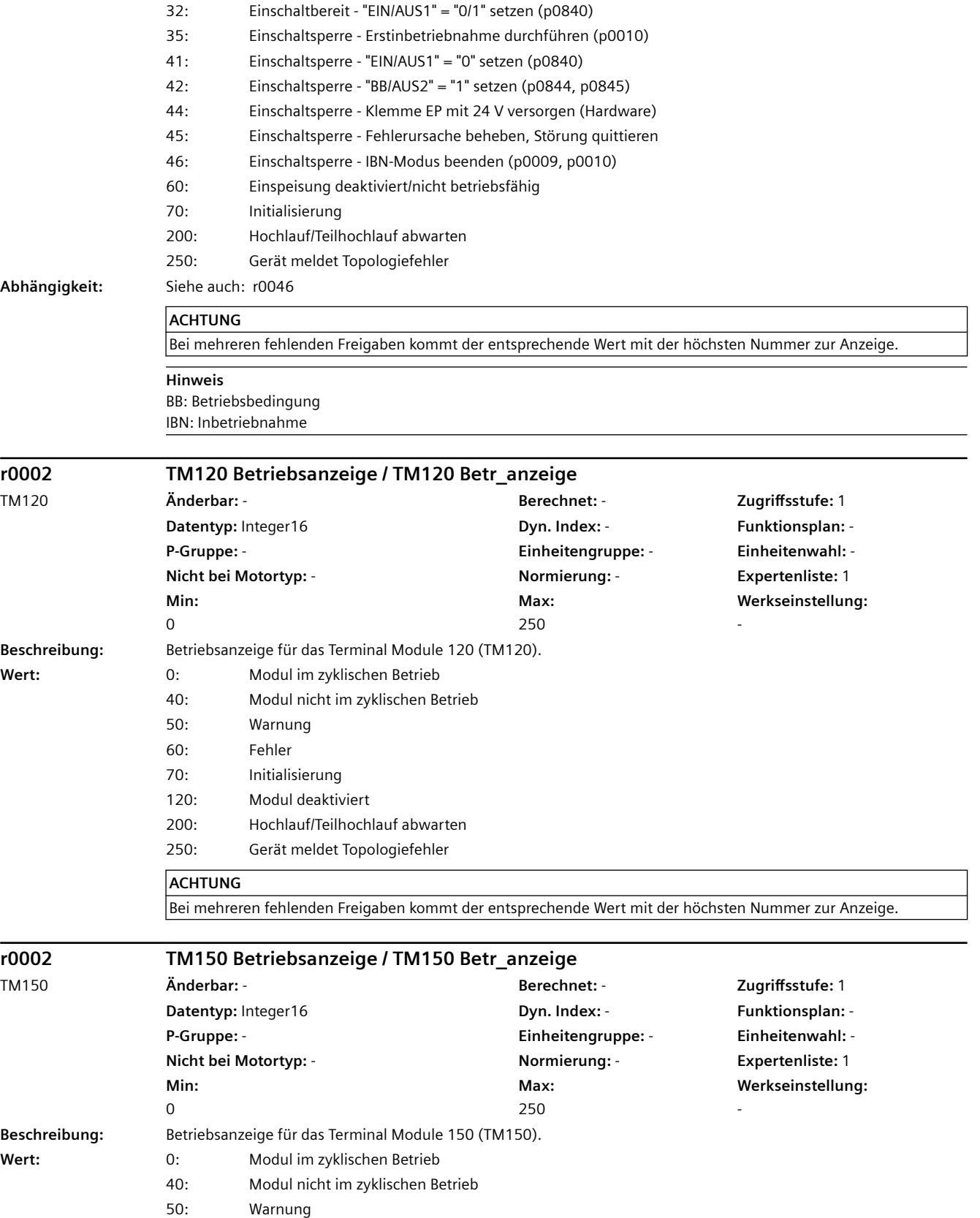

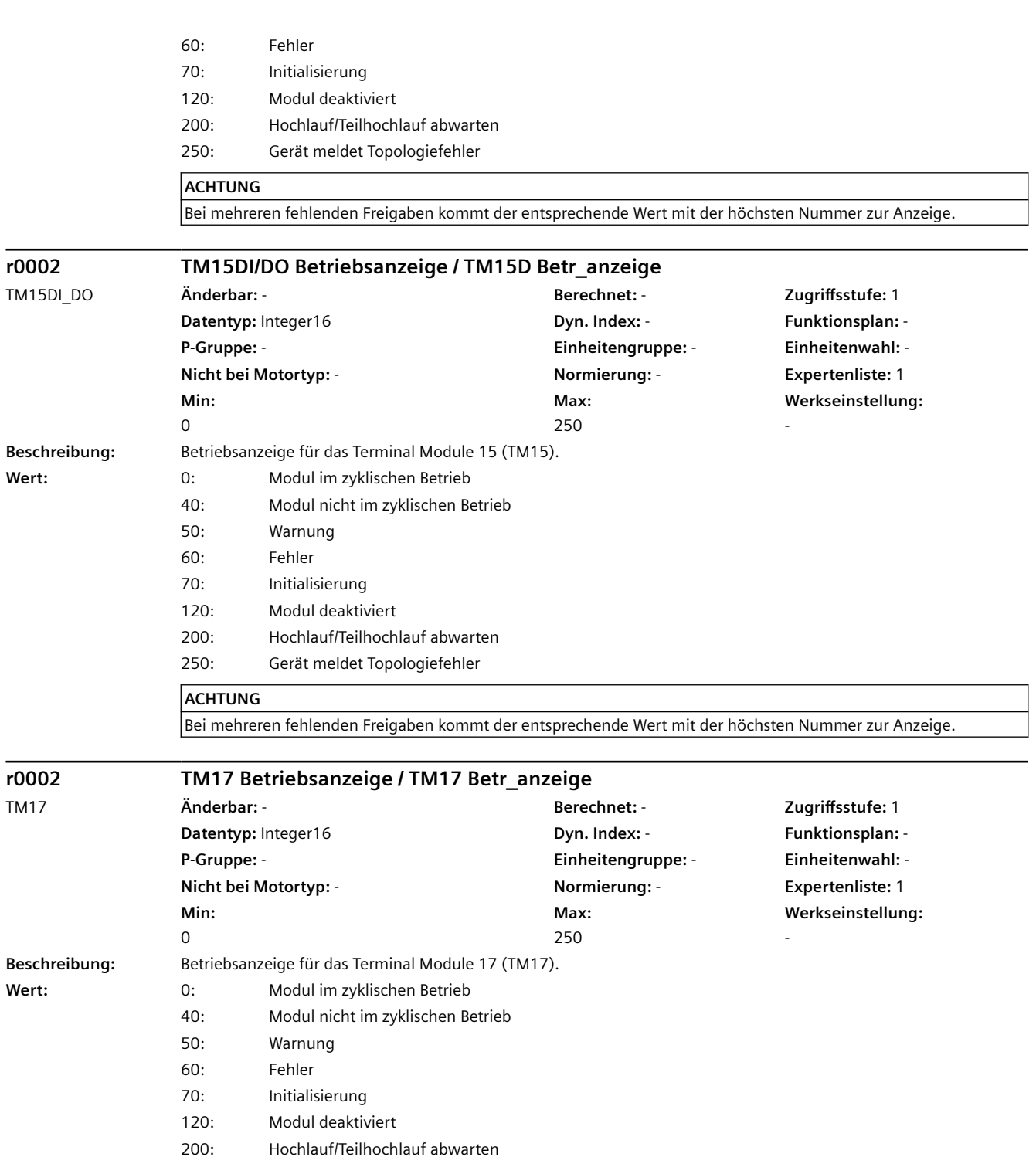

#### **ACHTUNG**

250: Gerät meldet Topologiefehler

Bei mehreren fehlenden Freigaben kommt der entsprechende Wert mit der höchsten Nummer zur Anzeige.

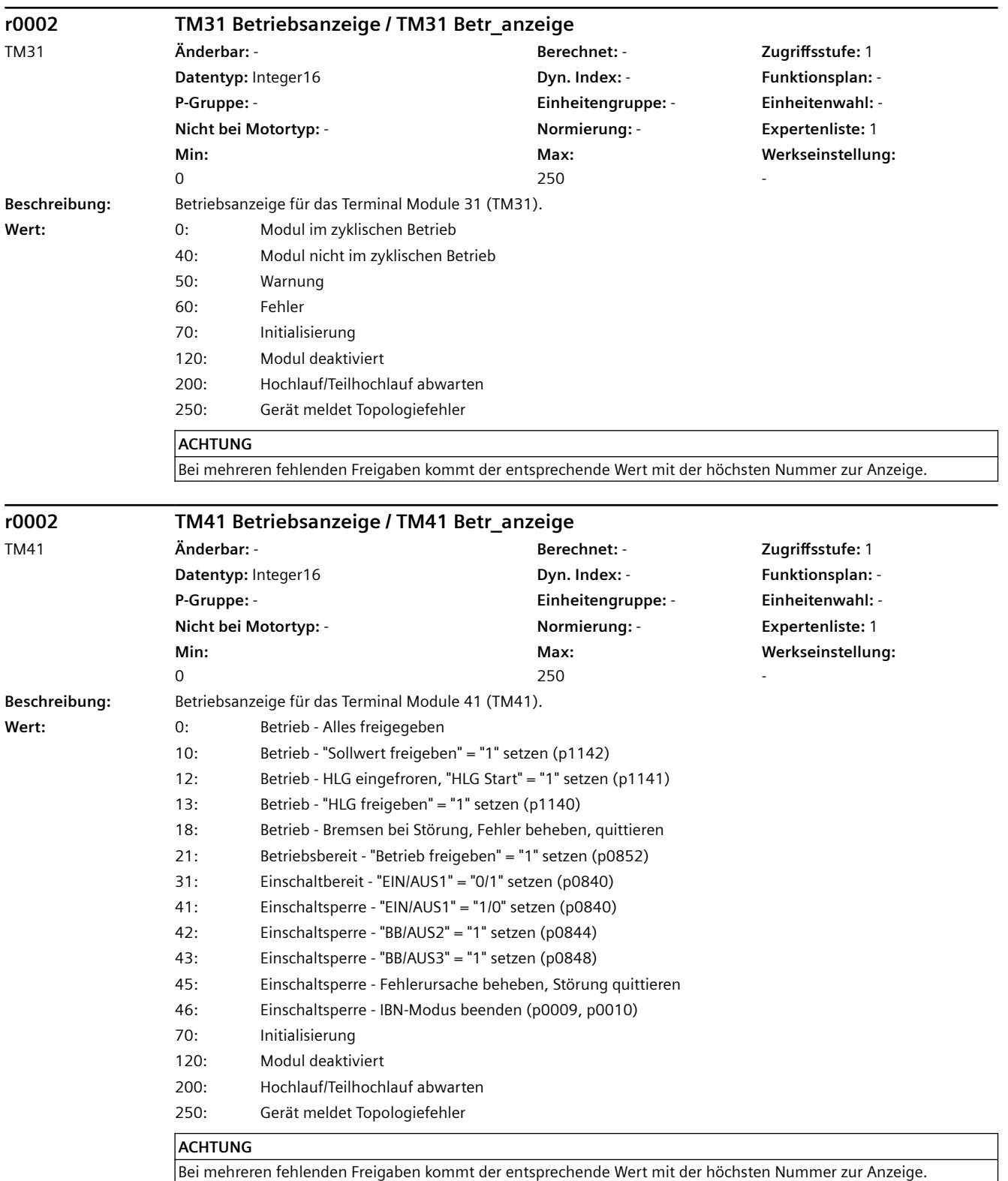

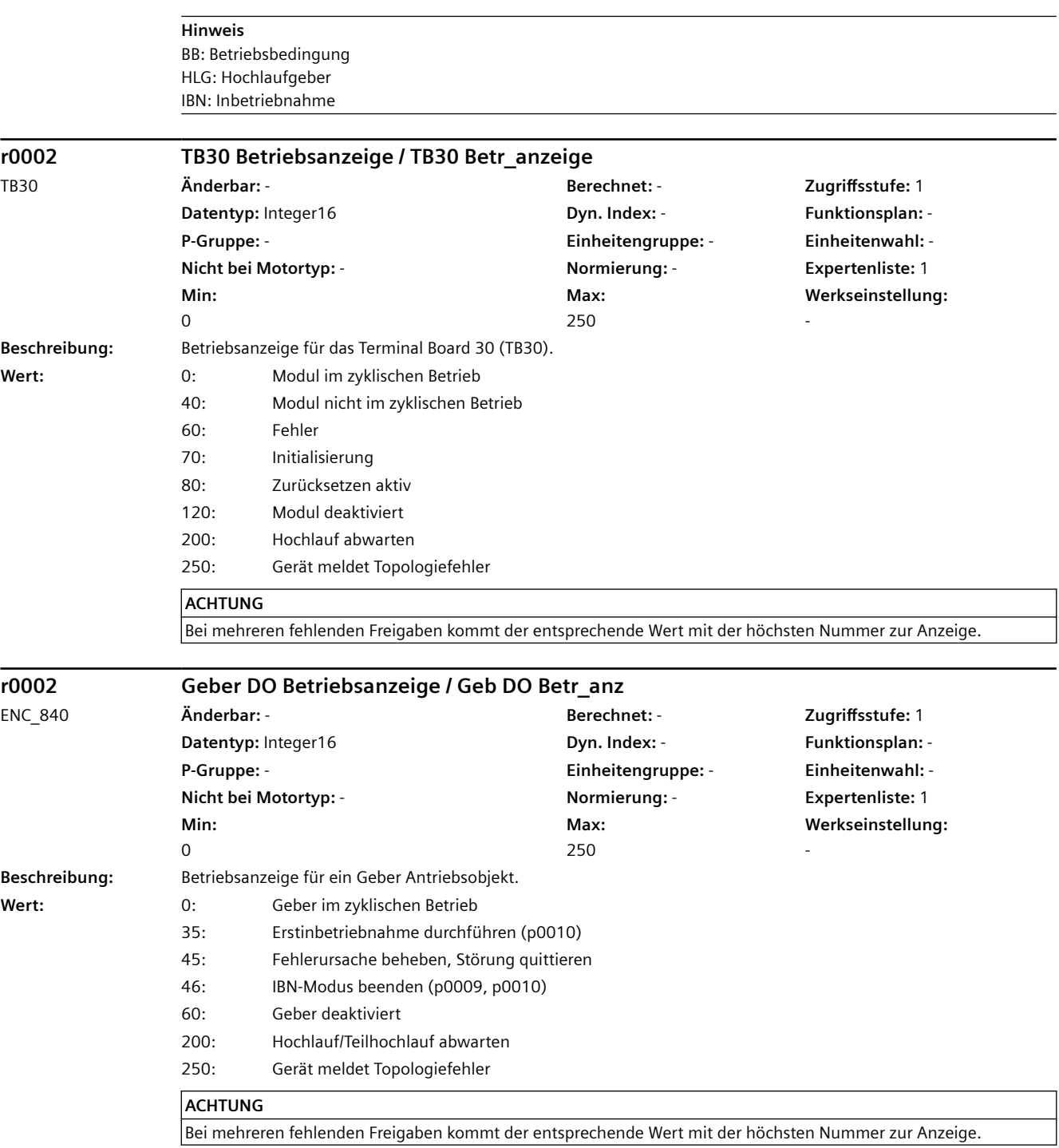
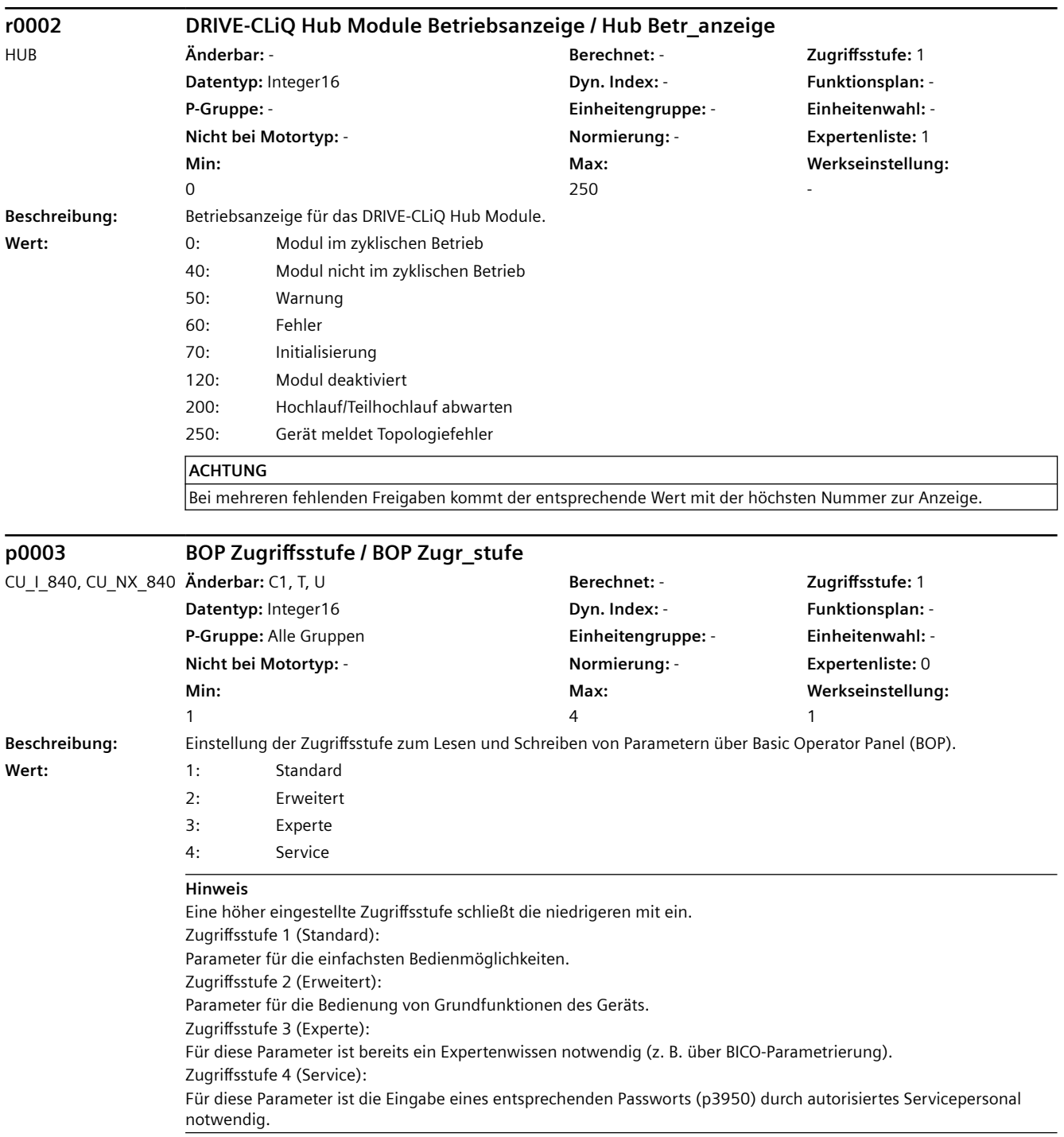

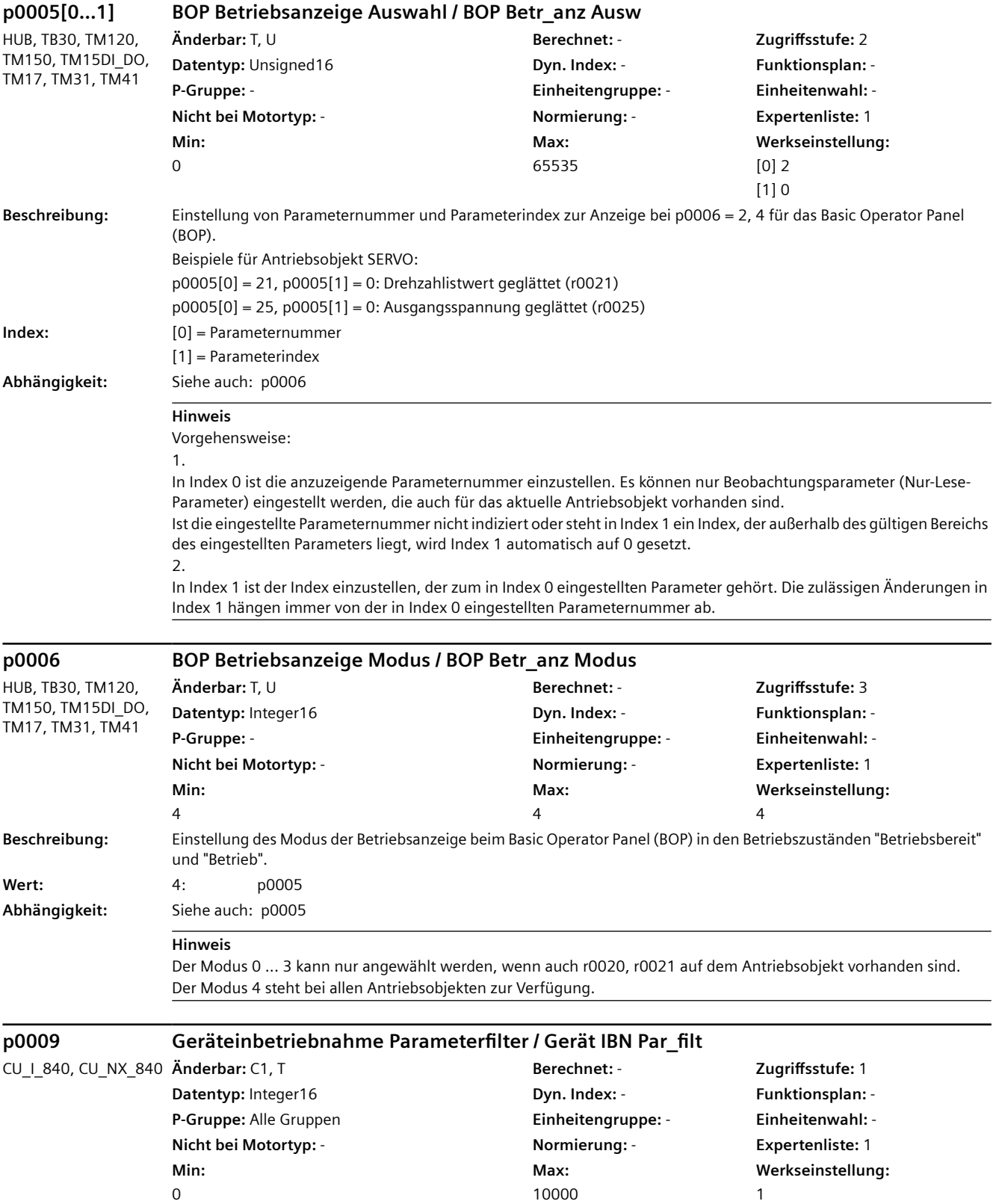

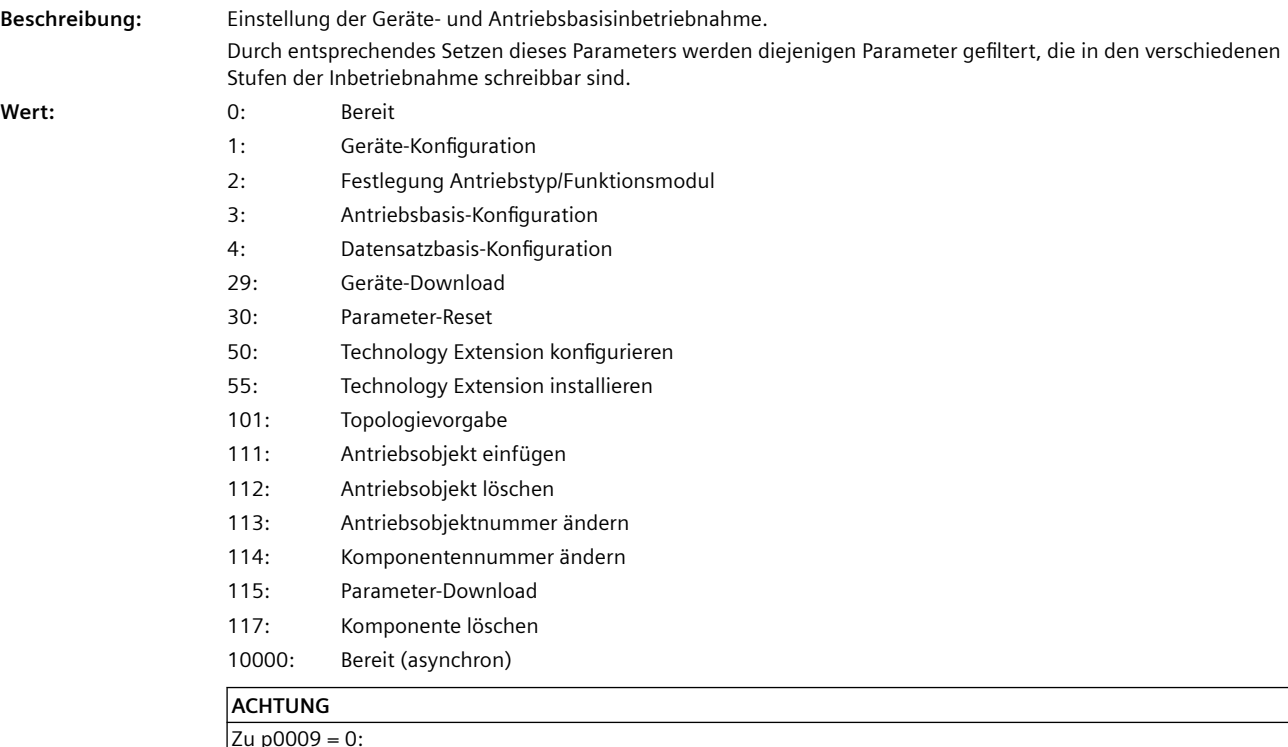

Zu p0009 = 0:

Die Überprüfung und Berechnung kann längere Zeit dauern, so dass unter ungünstigen Umständen die Kommunikation mit dem Inbetriebnahme-Tool abgebrochen wird. Alternativ kann deshalb p0009 = 10000 verwendet werden.

Zu p0009 = 10000:

Nach dem Ändern des Wertes ist das weitere Ändern von Parametern gesperrt und es wird in r3996 der Status angezeigt. Ein Ändern ist bei r3996 = 0 wieder möglich.

#### **Hinweis**

Die Antriebe können nur außerhalb der Geräteinbetriebnahme eingeschaltet werden (Freigabe des Wechselrichters). Dazu muss p0009 = 0 (Bereit) und die einzelnen Antriebsobjekte bereits in Betrieb genommen sein (p0010). p0009 = 0: Bereit

Beim Wechseln in diesen Zustand wird die Gerätekonfiguration überprüft und die Inbetriebnahme abgeschlossen (kann einen Neustart veranlassen).

p0009 = 1: Geräte-Konfiguration

In der ersten Inbetriebnahme des Gerätes befindet sich das Gerät nach dem Hochlauf im Zustand "Geräte-Konfiguration". Zum Start der internen automatischen Geräte-Erstinbetriebnahme ist p0009 = 0 (Bereit) zu setzen, nachdem zuvor die Kennung für die Isttopologie (r0098) in die Kennung für die Solltopologie (p0099) übertragen wurde. Dazu genügt es, einen einzigen Indexwert von p0099[x] gleich r0098[x] zu setzen. Bevor die Inbetriebnahme des Gerätes vollzogen wird, ist kein anderer Parameter veränderbar. Nachdem die Erstinbetriebnahme ausgeführt wurde, können in diesem Zustand bei Bedarf andere grundlegende Gerätekonfigurationsparameter angepasst werden (z. B. Basisabtastzeit in p0110).

p0009 = 2: Festlegung Antriebstyp/Funktionsmodul

In diesem Zustand können die Antriebsobjekttypen und/oder die Funktionsmodule für einzelne Antriebsobjekte geändert bzw. angewählt werden. Dazu kann über p0107[0...15] der Antriebsobjekttyp und über p0108[0...15] das Funktionsmodul eingestellt werden (siehe p0101[0...15]).

p0009 = 3: Antriebsbasis-Konfiguration

In diesem Zustand können, nach der Erstinbetriebnahme des Gerätes, für die einzelnen Antriebsobjekte grundlegende Anpassungen vorgenommen werden (z. B. Abtastzeiten in p0111, p0112, p0115 und Anzahl der Datensätze in p0120, p0130, p0140, p0170, p0180).

p0009 = 4: Datensatzbasis-Konfiguration

In diesem Zustand können, nach der Erstinbetriebnahme des Gerätes, für die einzelnen Antriebsobjekte Anpassungen bezüglich der Zuordnung der Komponenten (p0121, p0131, p0141, p0151, p0161) zu den einzelnen Datensätzen und der Zuordnung von Leistungsteil, Motor und Geber zu den Antriebsdatensätzen (p0185, ...) vorgenommen werden. p0009 = 29: Geräte-Download

Im Falle eines Downloads über das Inbetriebnahme-Tool wird das Gerät automatisch in diesen Zustand versetzt. Nach Beendigung des Downloads wird automatisch p0009 = 0 (Bereit) gesetzt. Ein manuelles Setzen von p0009 auf diesen Wert wird unterbunden.

p0009 = 30: Parameter-Reset

Um das komplette Gerät zurück in den Zustand "Erstinbetriebnahme" zu versetzen oder die mit p0977 gespeicherten Parameter zu laden, muss als erstes p0009 auf diesen Wert gesetzt werden. Anschließend kann p0976 auf den gewünschten Wert verändert werden.

p0009 = 50: Technology Extension konfigurieren

Nach der Erstinbetriebnahme des Gerätes können in diesem Zustand Technology Extensions für die einzelnen Antriebsobjekte aktiviert/deaktiviert werden (p4956).

p0009 = 55: Technology Extension installieren

In diesem Zustand können Technology Extensions installiert/deinstalliert werden.

p0009 = 101: Topologievorgabe

In diesem Zustand kann die DRIVE-CLiQ-Solltopologie über p9902 und p9903 vorgegeben werden.

p0009 = 111: Antriebsobjekt einfügen

Dieser Zustand ermöglicht das Einfügen neuer Antriebsobjekte über p9911.

p0009 = 112: Antriebsobjekt löschen

Dieser Zustand ermöglicht, nach der Erstinbetriebnahme des Gerätes, das Löschen bereits existierender Antriebsobjekte über p9912.

p0009 = 113: Antriebsobjektnummer ändern

Dieser Zustand ermöglicht, nach der Erstinbetriebnahme des Gerätes, das Ändern der Antriebsobjektnummern vorhandener Antriebsobjekte über p9913.

p0009 = 114: Komponentennummer ändern

Dieser Zustand ermöglicht, nach der Erstinbetriebnahme des Gerätes, das Ändern der Komponentennummern vorhandener Komponenten über p9914.

p0009 = 115: Parameter-Download

Dieser Zustand ermöglicht die komplette Geräte- und Antriebsinbetriebnahme über Parameterdienste.

p0009 = 117: Komponente löschen

Dieser Zustand ermöglicht das Löschen von Komponenten über p9917 nach der Erstinbetriebnahme des Gerätes. p0009 = 10000: Bereit (asynchron)

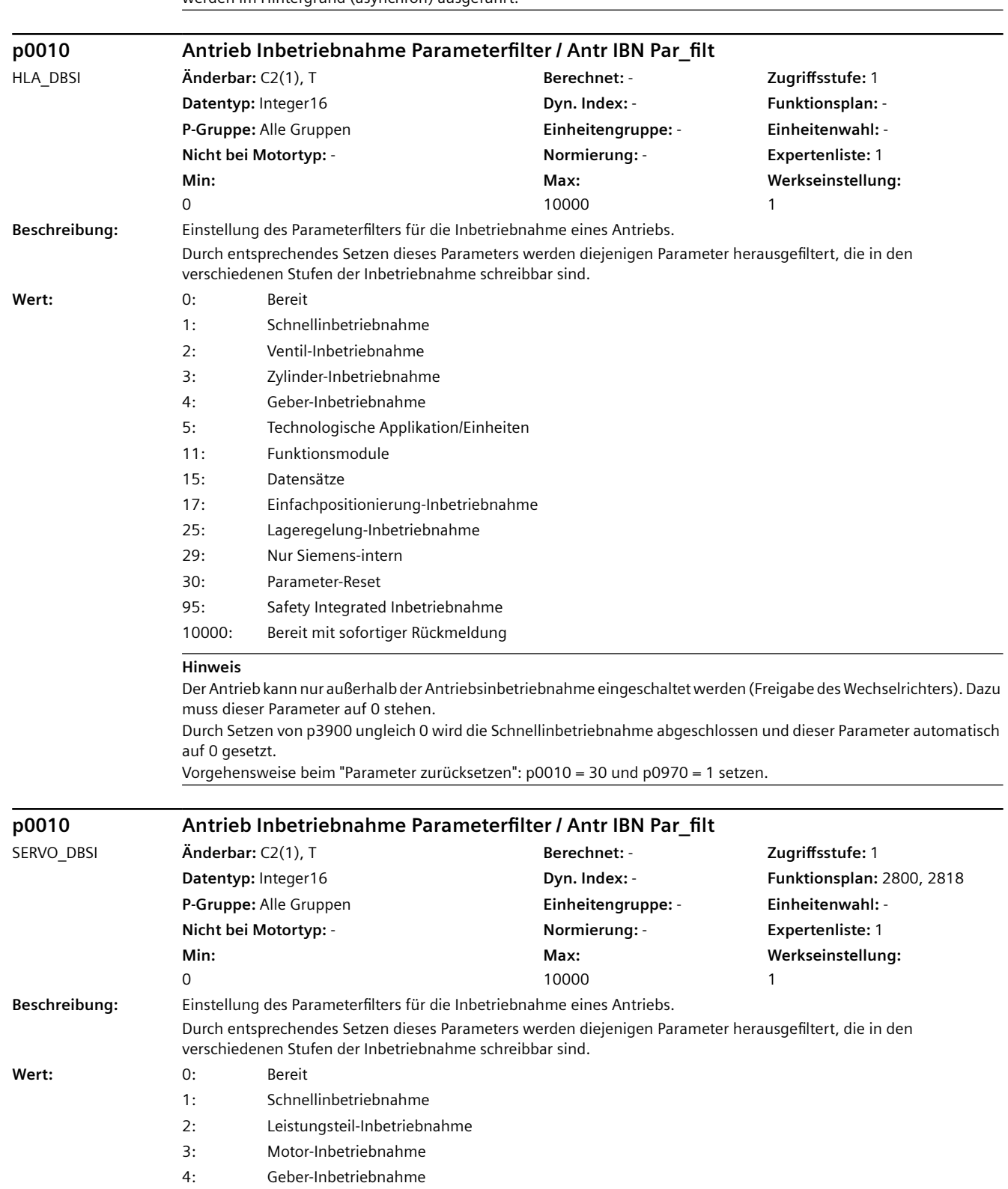

Beim Wechseln in diesen Zustand wird intern p0009 = 0 gesetzt. Die weiteren Berechnungen und Überprüfungen werden im Hintergrund (asynchron) ausgeführt.

5: Technologische Applikation/Einheiten

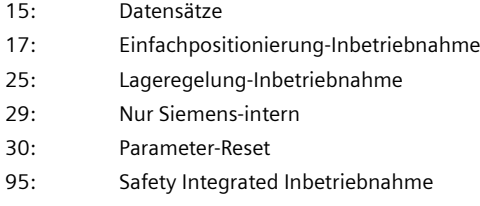

10000: Bereit mit sofortiger Rückmeldung

### **ACHTUNG**

Bei p0010 = 10000 gilt:

Nach dem Ändern des Wertes ist das weitere Ändern von Parametern gesperrt und es wird in r3996 der Status angezeigt. Ein Ändern ist bei r3996 = 0 wieder möglich.

#### **Hinweis**

Der Antrieb kann nur außerhalb der Antriebsinbetriebnahme eingeschaltet werden (Freigabe des Wechselrichters). Dazu muss dieser Parameter auf 0 stehen.

Durch Setzen von p3900 ungleich 0 wird die Schnellinbetriebnahme abgeschlossen und dieser Parameter automatisch auf 0 gesetzt.

Vorgehensweise beim "Parameter zurücksetzen": p0010 = 30 und p0970 = 1 setzen.

p0010 = 10000 entspricht p0010 = 0. Im Unterschied zu p0010 = 0 wird die Parameteränderung sofort übernommen und die Berechnungen werden im Hintergrund durchgeführt. Während die Berechnungen laufen, sind weitere Parameteränderungen gesperrt.

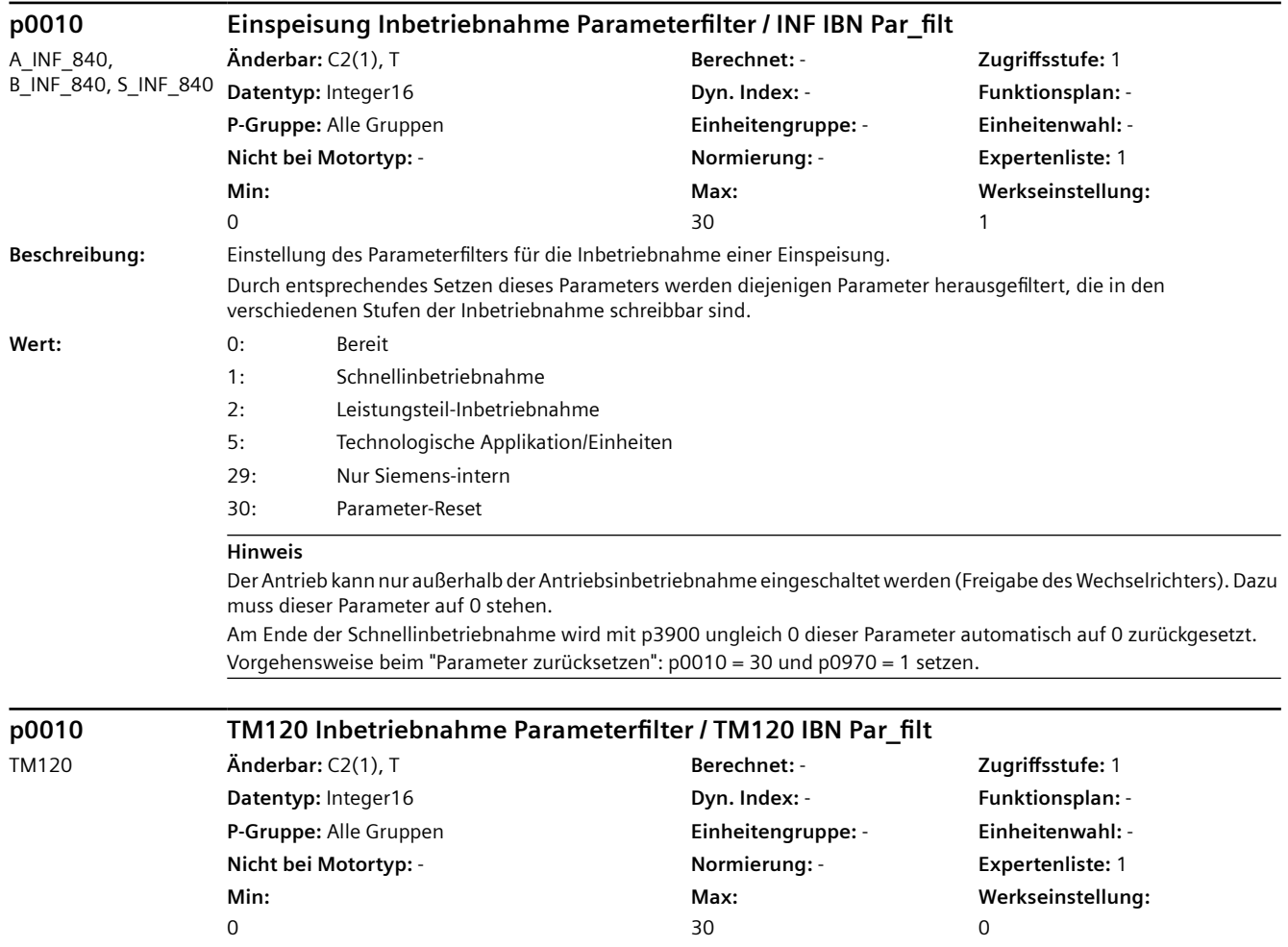

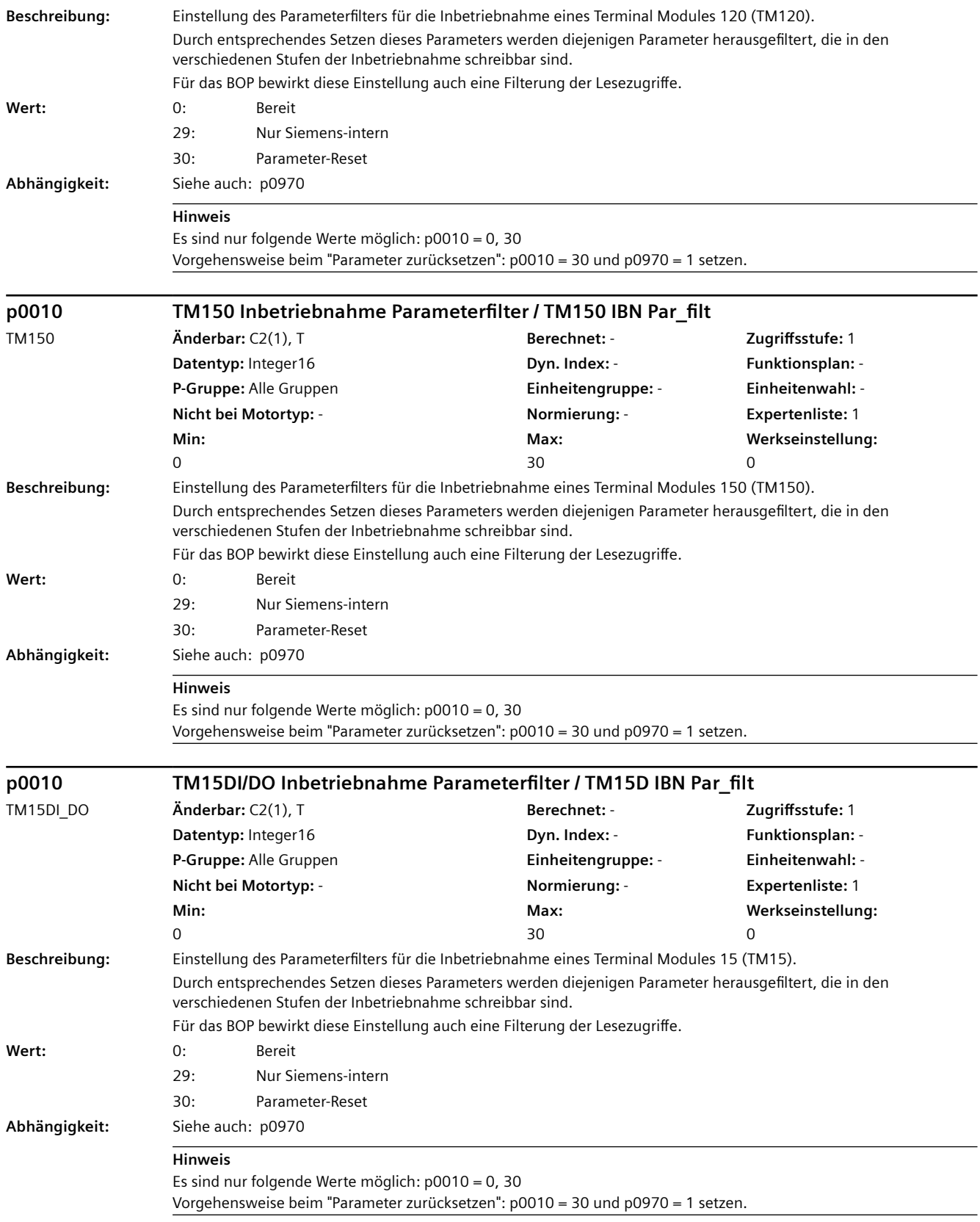

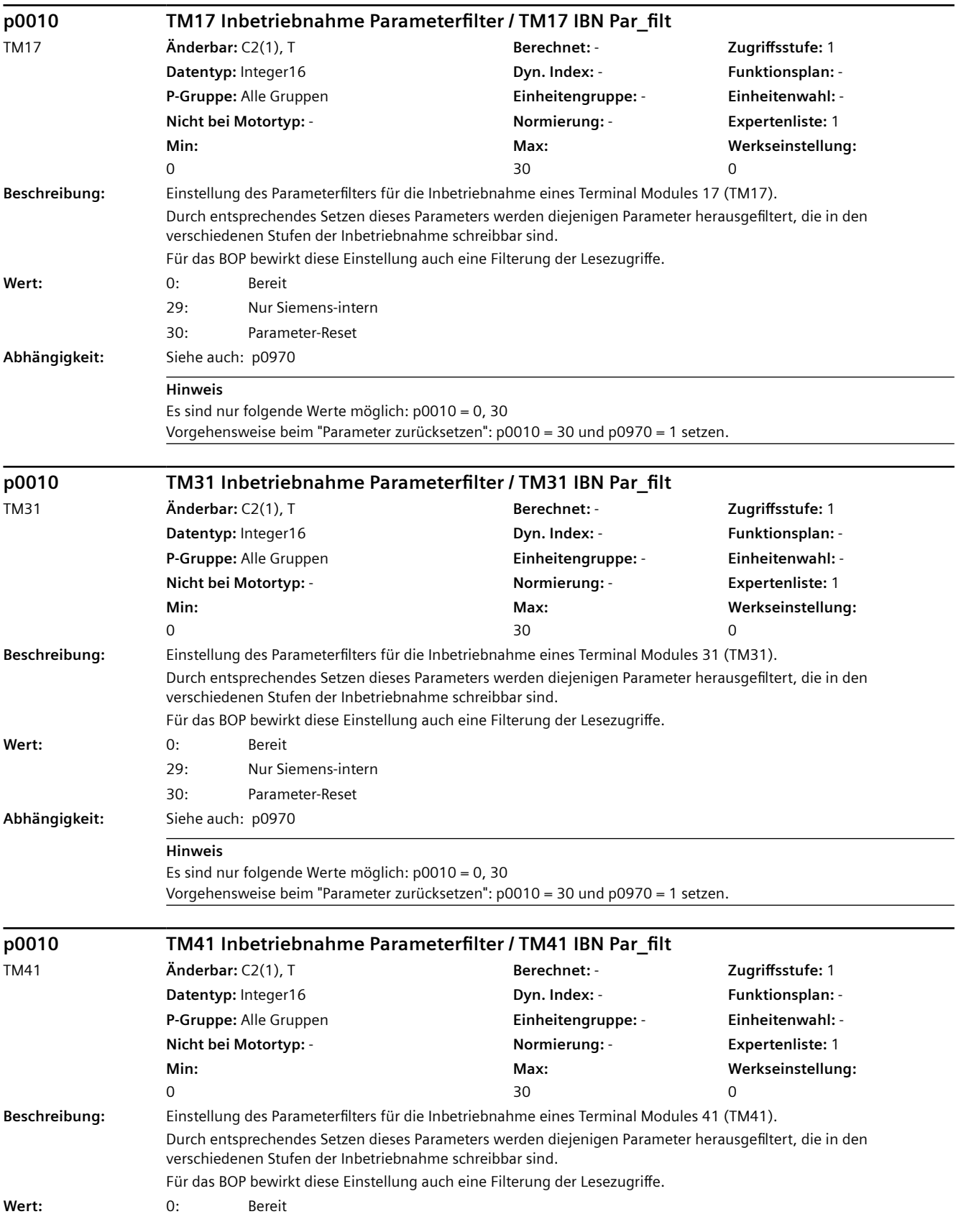

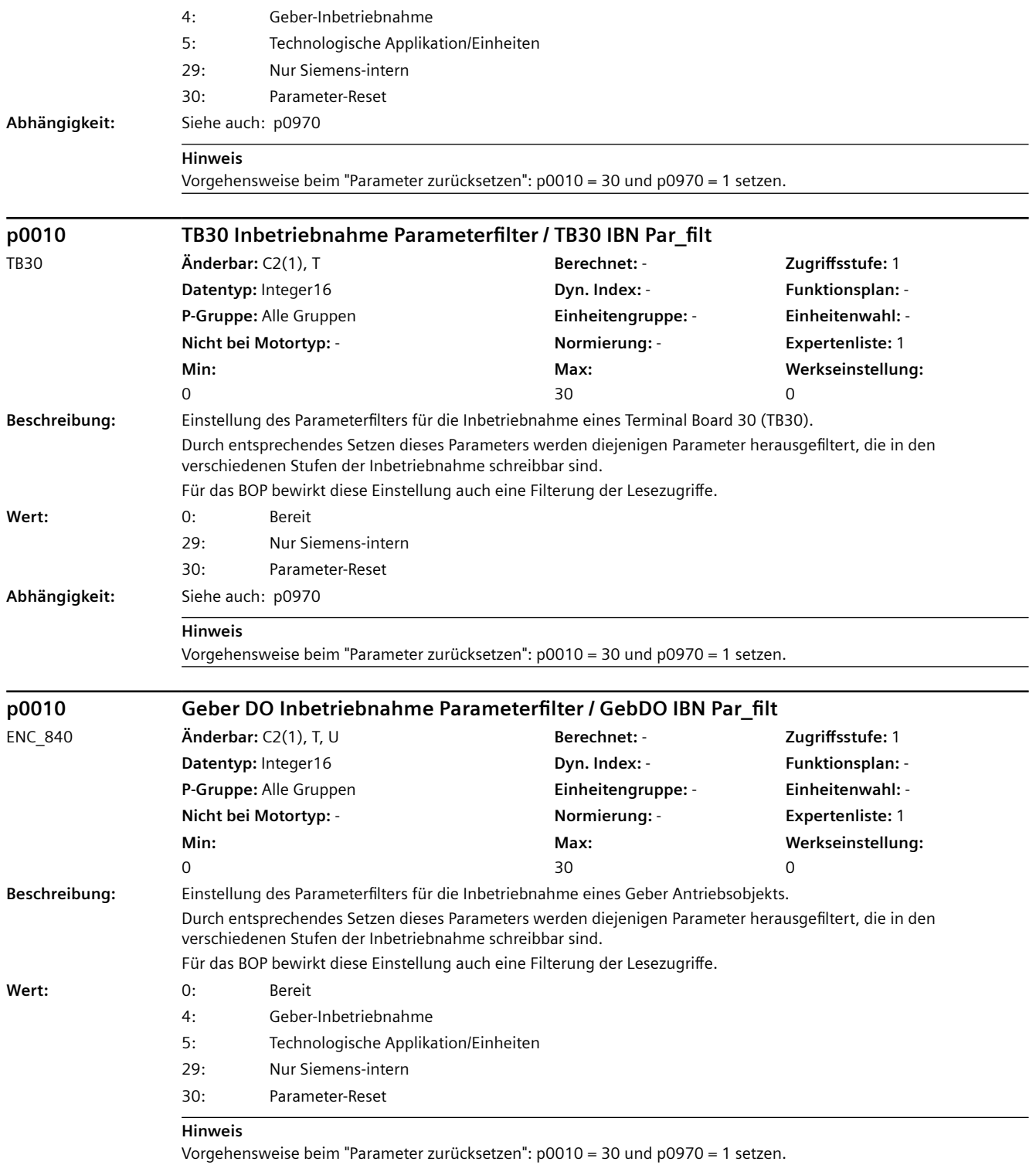

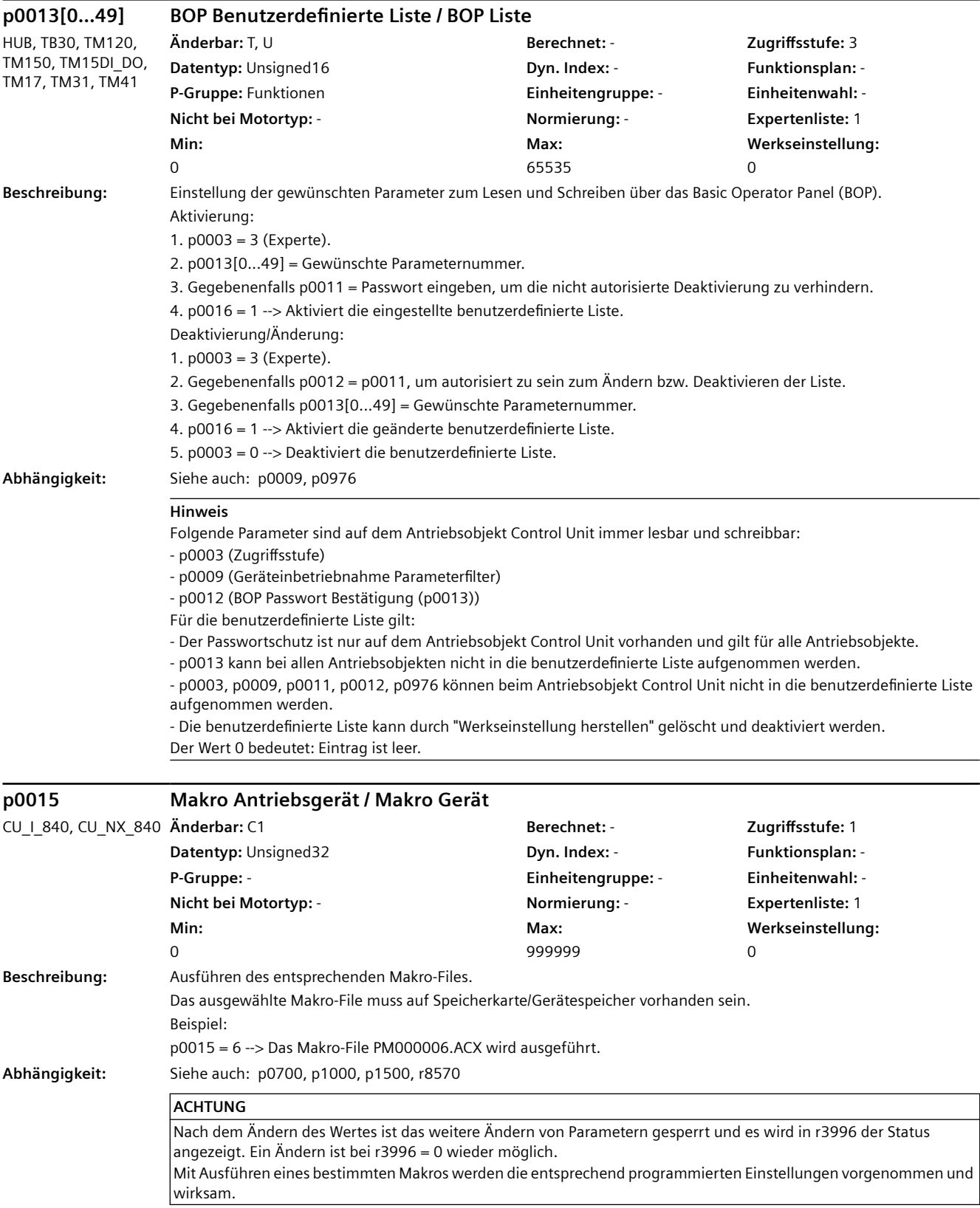

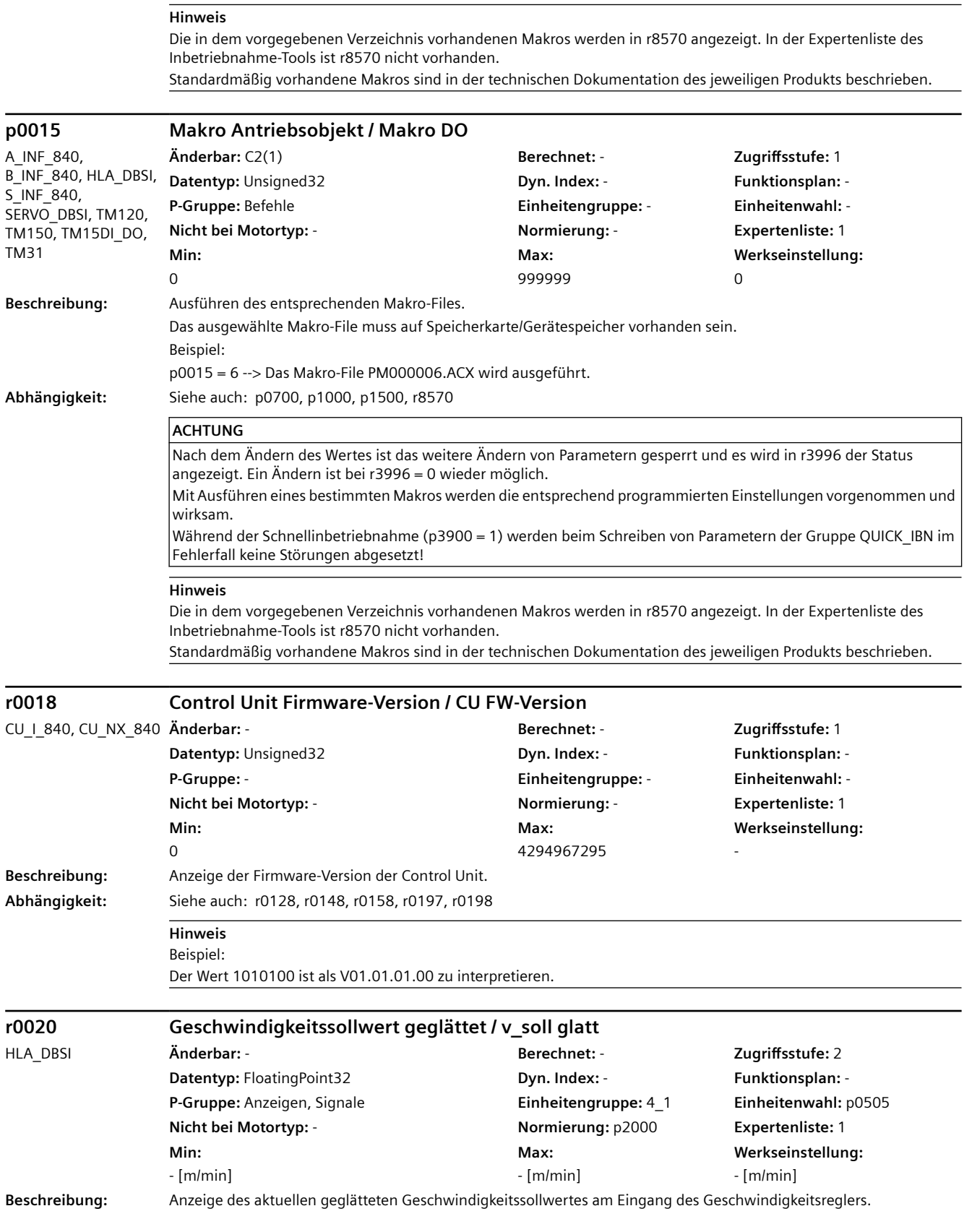

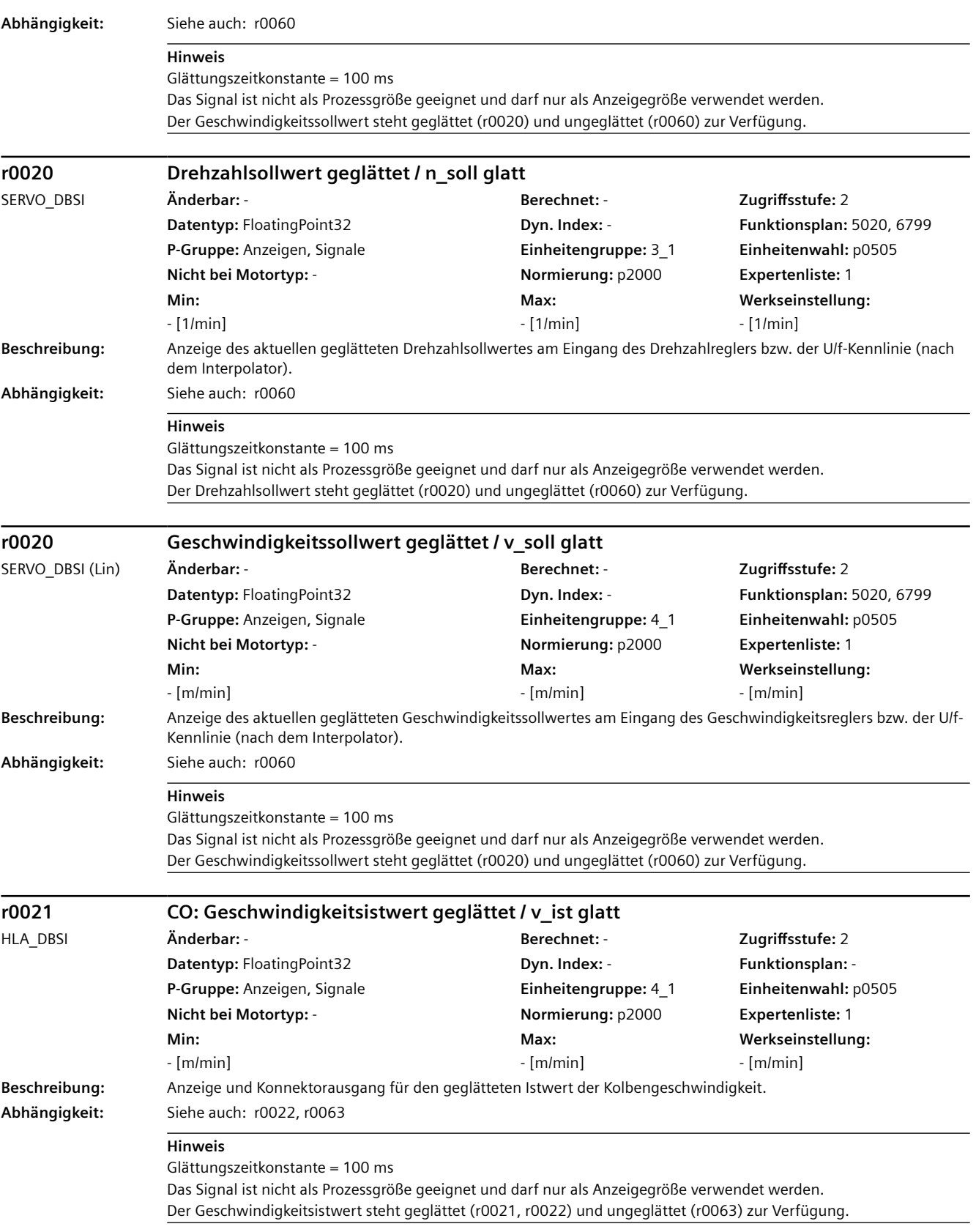

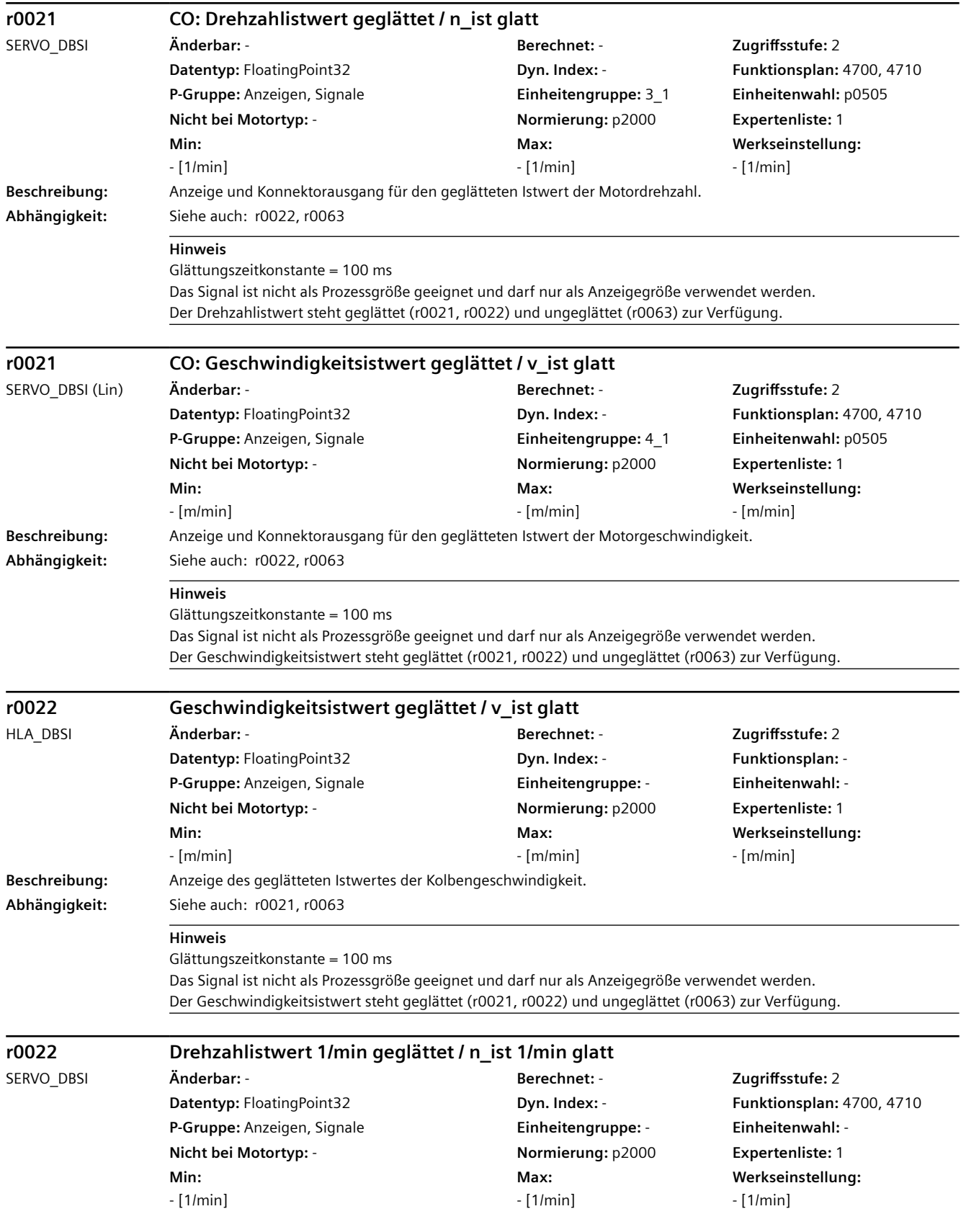

### **Beschreibung:** Anzeige des geglätteten Istwertes der Motordrehzahl. r0022 ist identisch mit r0021, jedoch ist dessen Einheit immer 1/min und im Gegensatz zu r0021 nicht umschaltbar. **Abhängigkeit:** Siehe auch: r0021, r0063 **Hinweis** Glättungszeitkonstante = 100 ms Das Signal ist nicht als Prozessgröße geeignet und darf nur als Anzeigegröße verwendet werden. Der Drehzahlistwert steht geglättet (r0021, r0022) und ungeglättet (r0063) zur Verfügung. **r0022 Geschwindigkeitsistwert geglättet / v\_ist glatt** SERVO\_DBSI (Lin) **Änderbar:** - **Berechnet:** - **Zugriffsstufe:** 2 **Datentyp:** FloatingPoint32 **Dyn. Index:** - **Funktionsplan:** 4700, 4710 **P-Gruppe:** Anzeigen, Signale **Einheitengruppe:** - **Einheitenwahl:** - **Nicht bei Motortyp:** - **Normierung:** p2000 **Expertenliste:** 1 **Min:**  - [m/min] **Max:**  - [m/min] **Werkseinstellung:**  - [m/min] **Beschreibung:** Anzeige des geglätteten Istwertes der Motorgeschwindigkeit. **Abhängigkeit:** Siehe auch: r0021, r0063 **Hinweis** Glättungszeitkonstante = 100 ms Das Signal ist nicht als Prozessgröße geeignet und darf nur als Anzeigegröße verwendet werden. Der Geschwindigkeitsistwert steht geglättet (r0021, r0022) und ungeglättet (r0063) zur Verfügung. **r0024 Ausgangsfrequenz geglättet / f\_Ausg glatt** SERVO\_DBSI **Änderbar:** - **Berechnet:** - **Zugriffsstufe:** 3 **Datentyp:** FloatingPoint32 **Dyn. Index:** - **Funktionsplan:** 5300, 5730 **P-Gruppe:** Anzeigen, Signale **Einheitengruppe:** - **Einheitenwahl:** - **Nicht bei Motortyp:** - **Normierung:** p2000 **Expertenliste:** 1 **Min:**  - [Hz] **Max:**  - [Hz] **Werkseinstellung:**  - [Hz] **Beschreibung:** Anzeige der geglätteten Ausgangsfrequenz. **Abhängigkeit:** Siehe auch: r0066 **Hinweis** Glättungszeitkonstante = 100 ms Das Signal ist nicht als Prozessgröße geeignet und darf nur als Anzeigegröße verwendet werden. Die Ausgangsfrequenz steht geglättet (r0024) und ungeglättet (r0066) zur Verfügung. **r0024 CO: Netzfrequenz geglättet / f\_Netz glatt** A\_INF\_840, S\_INF\_840 **Änderbar:** - **Berechnet:** - **Zugriffsstufe:** 3 **Datentyp:** FloatingPoint32 **Dyn. Index:** - **Funktionsplan:** 8850, 8950 *4.2 SINAMICS-Parameter*

**P-Gruppe:** Anzeigen, Signale **Einheitengruppe:** - **Einheitenwahl:** - **Nicht bei Motortyp:** - **Normierung:** p2000 **Expertenliste:** 1

> **Max:**  - [Hz]

**Werkseinstellung:** 

- [Hz]

**Min:**  - [Hz]

**Abhängigkeit:** Siehe auch: r0066

**Beschreibung:** Anzeige und Konnektorausgang für die geglättete Netzfrequenz.

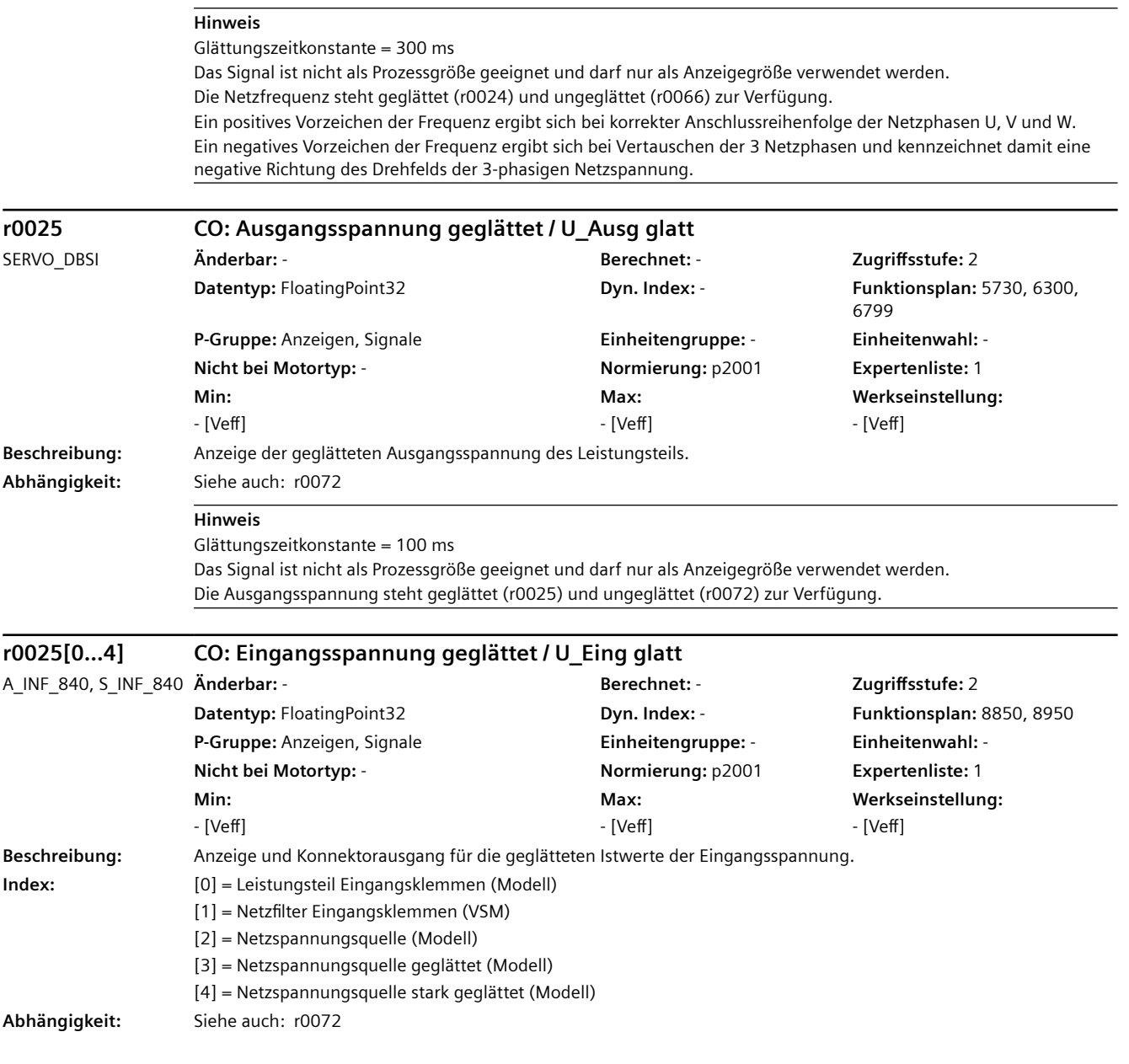

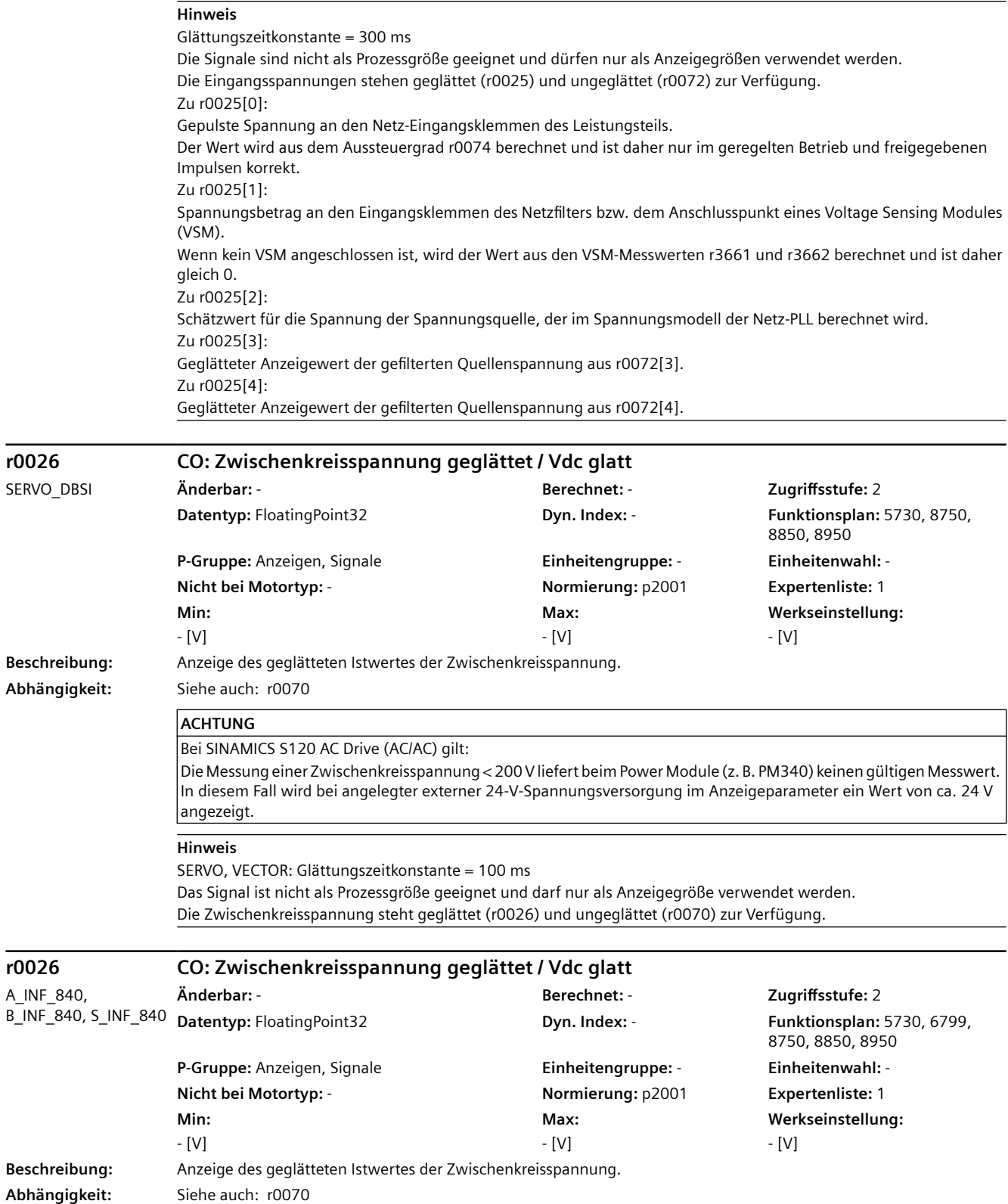

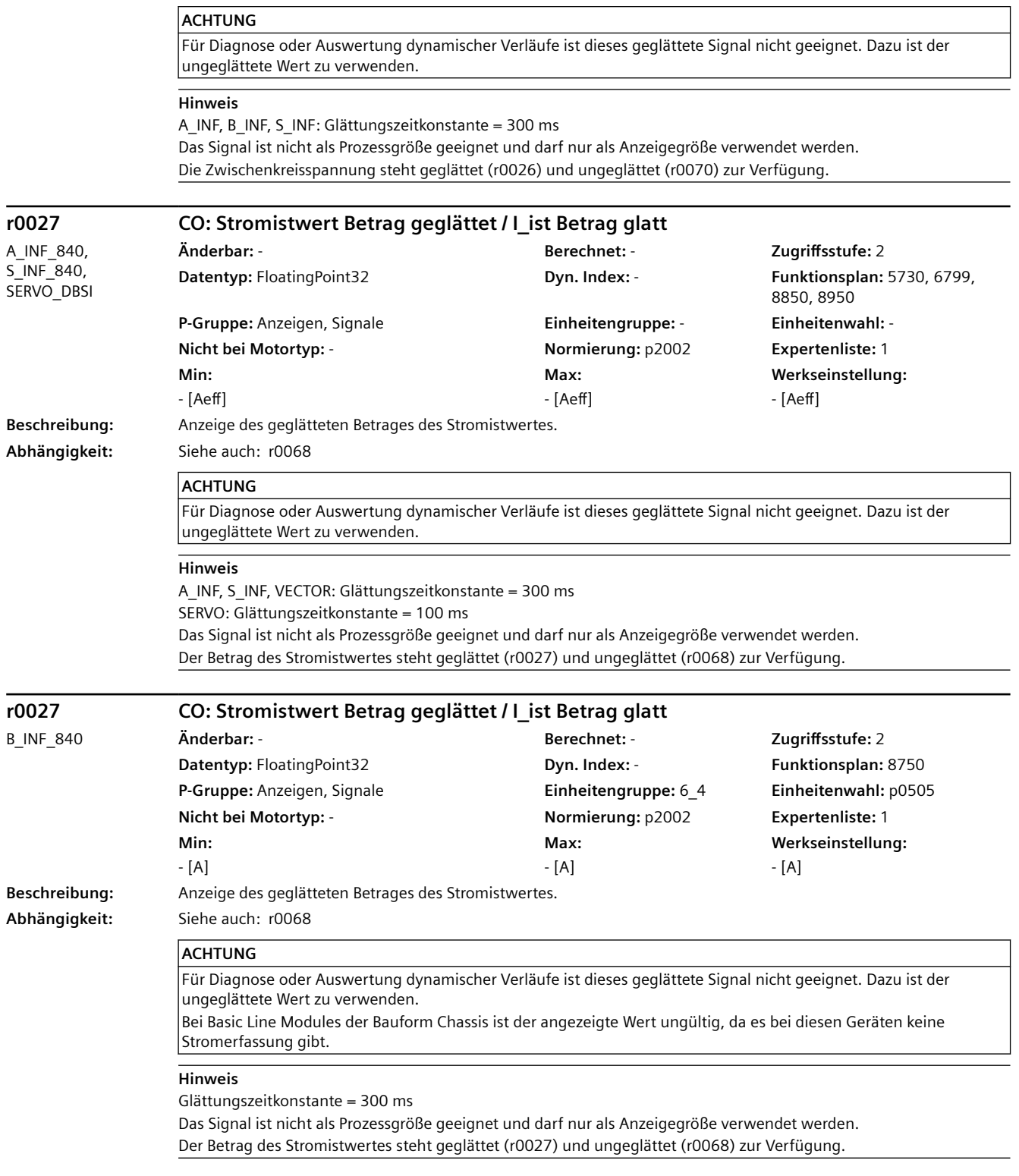

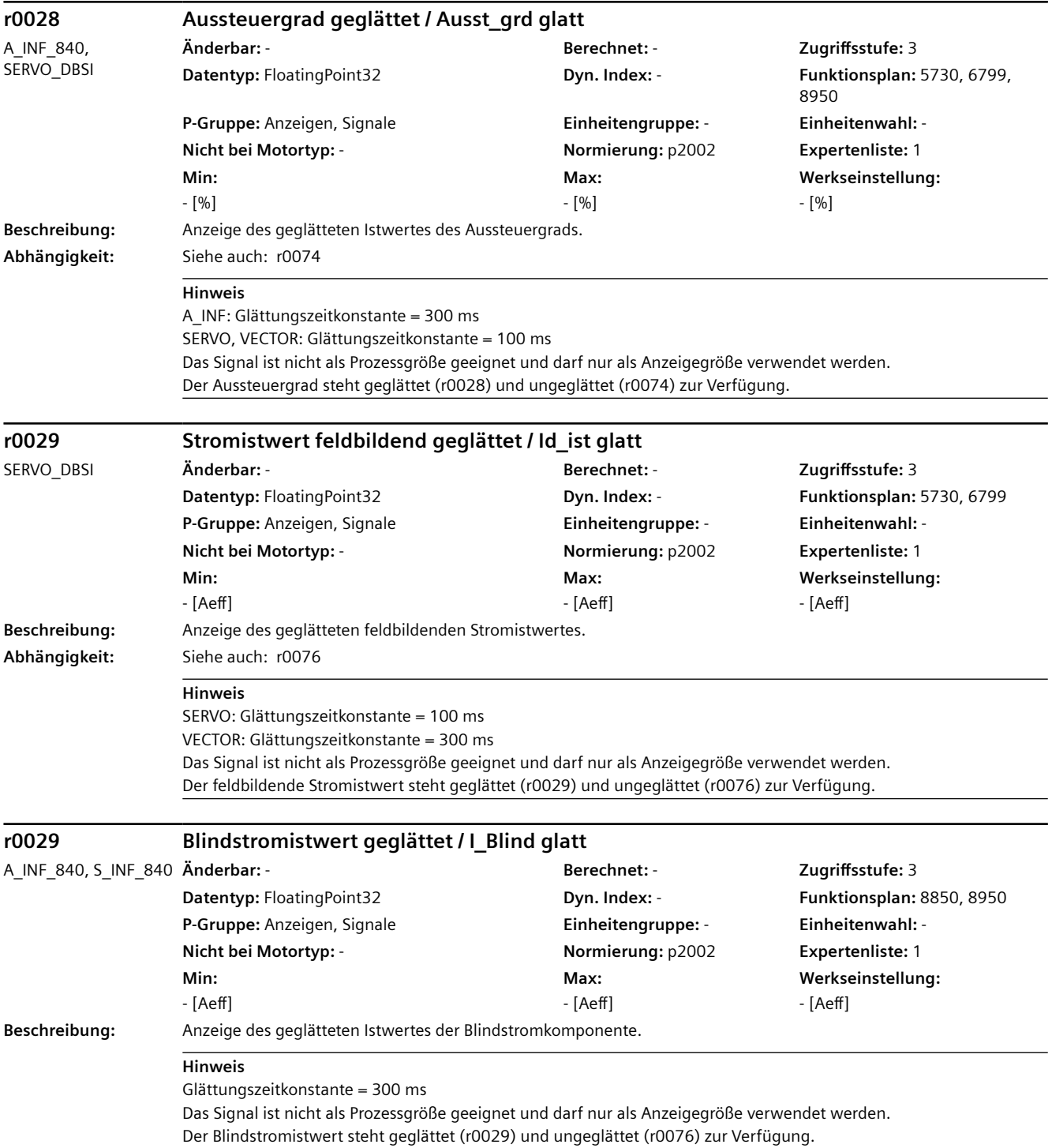

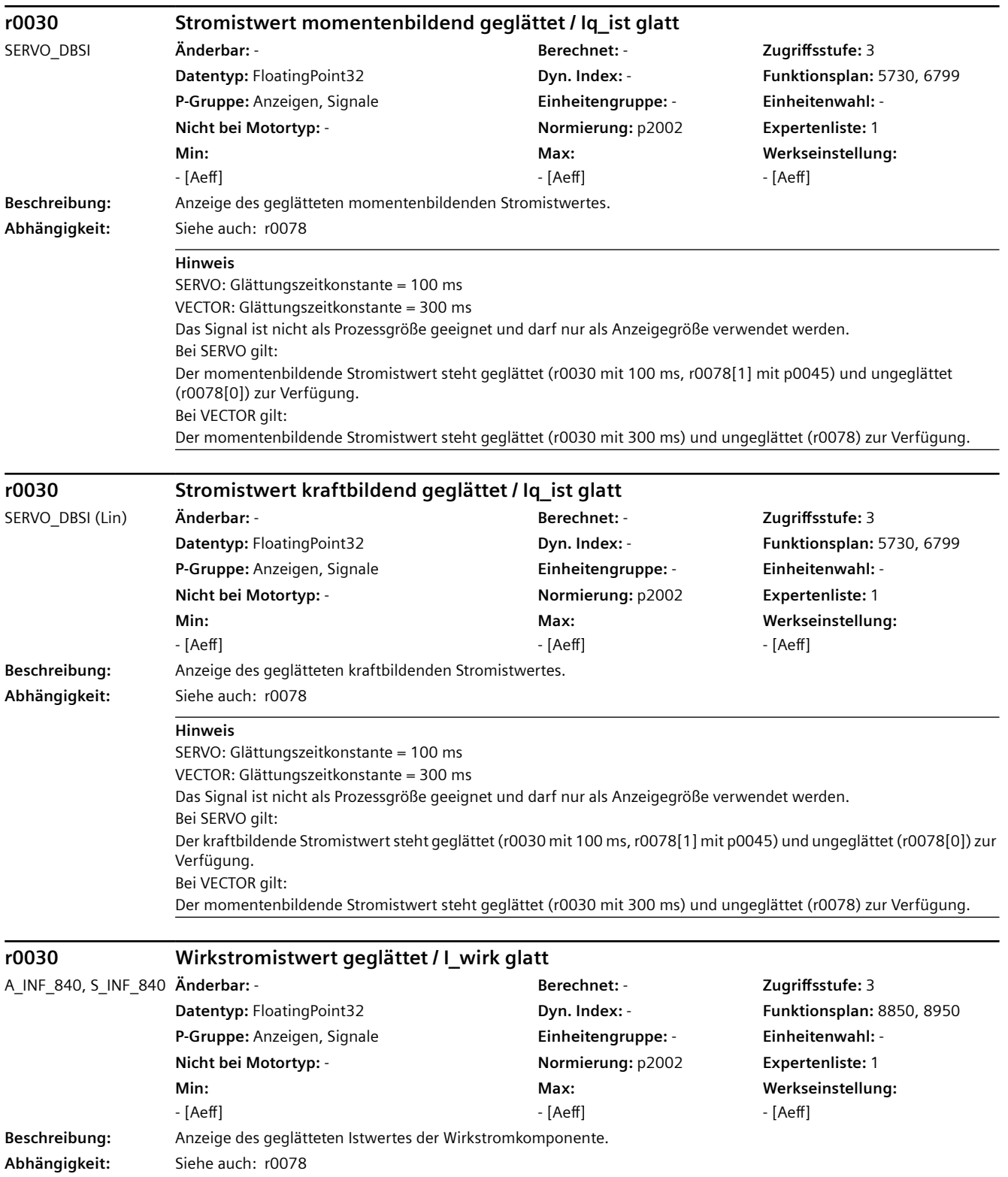

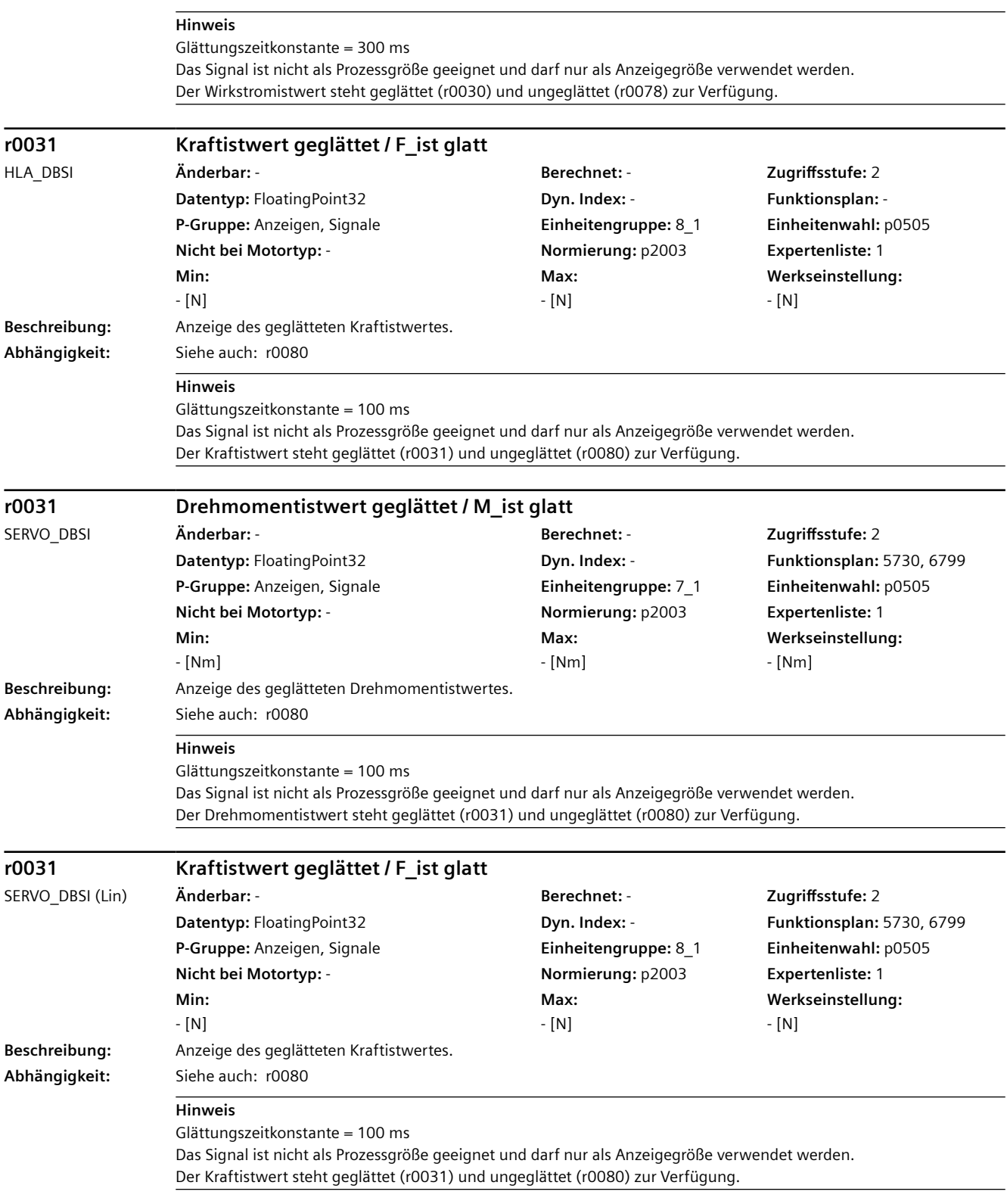

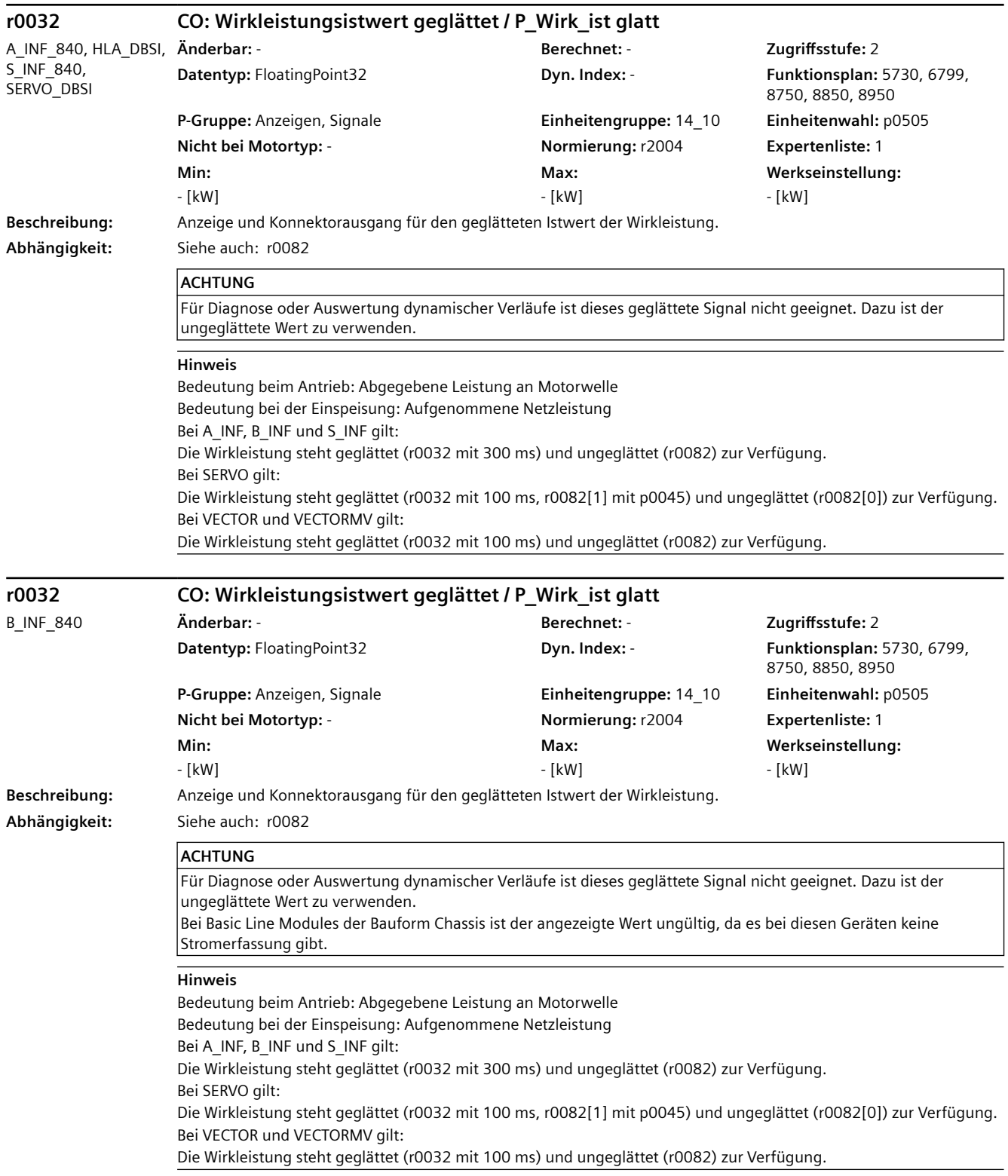

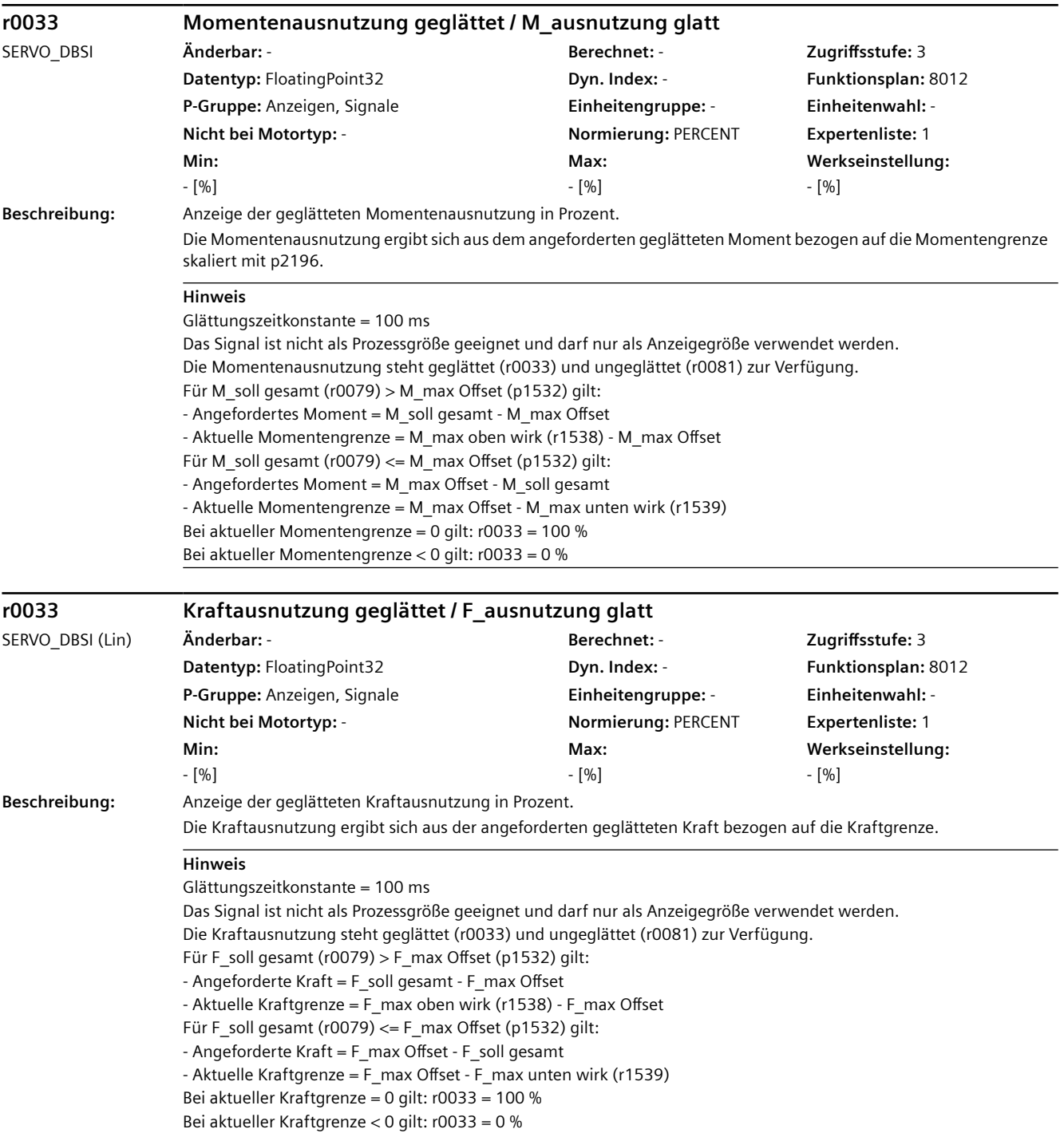

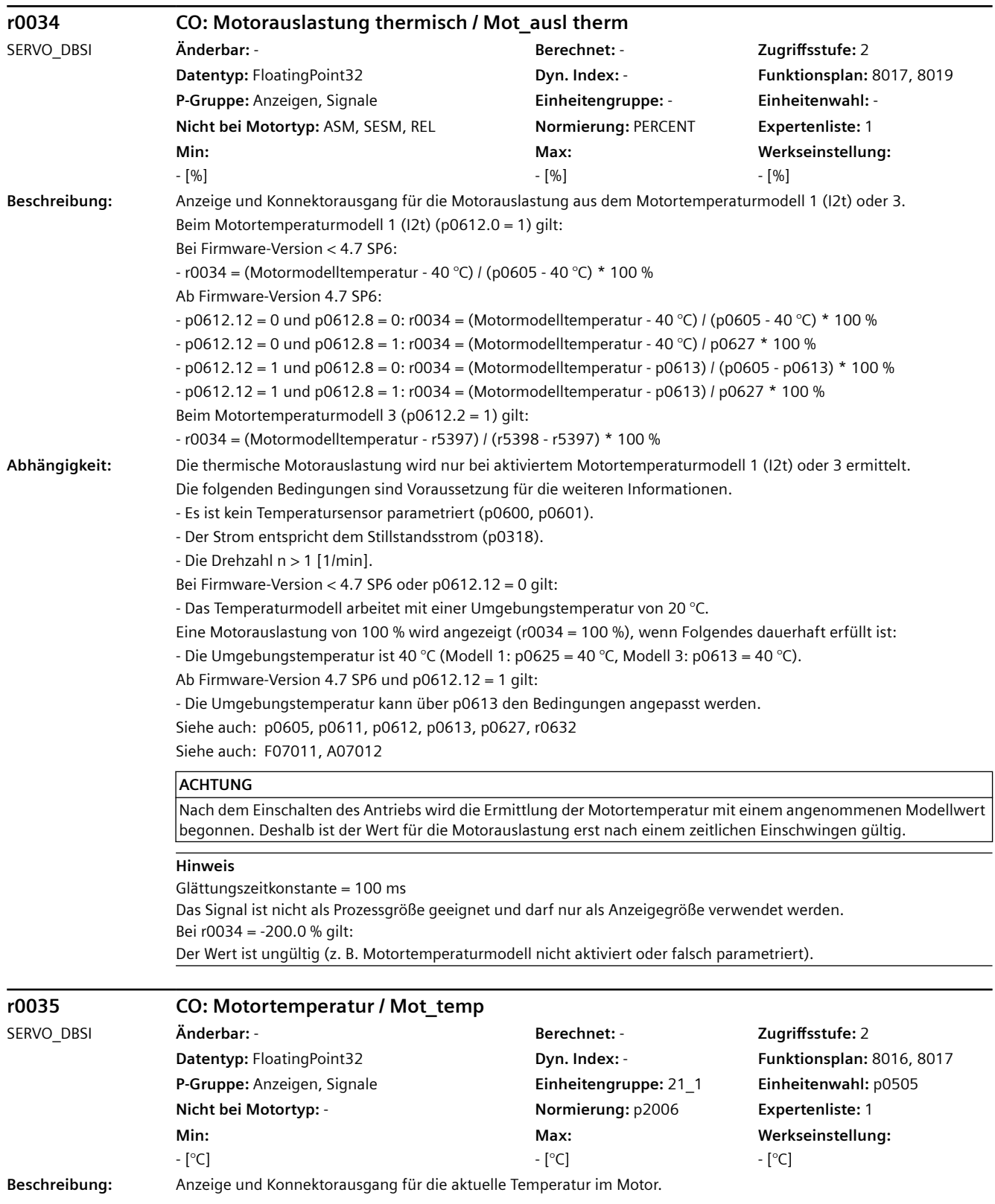

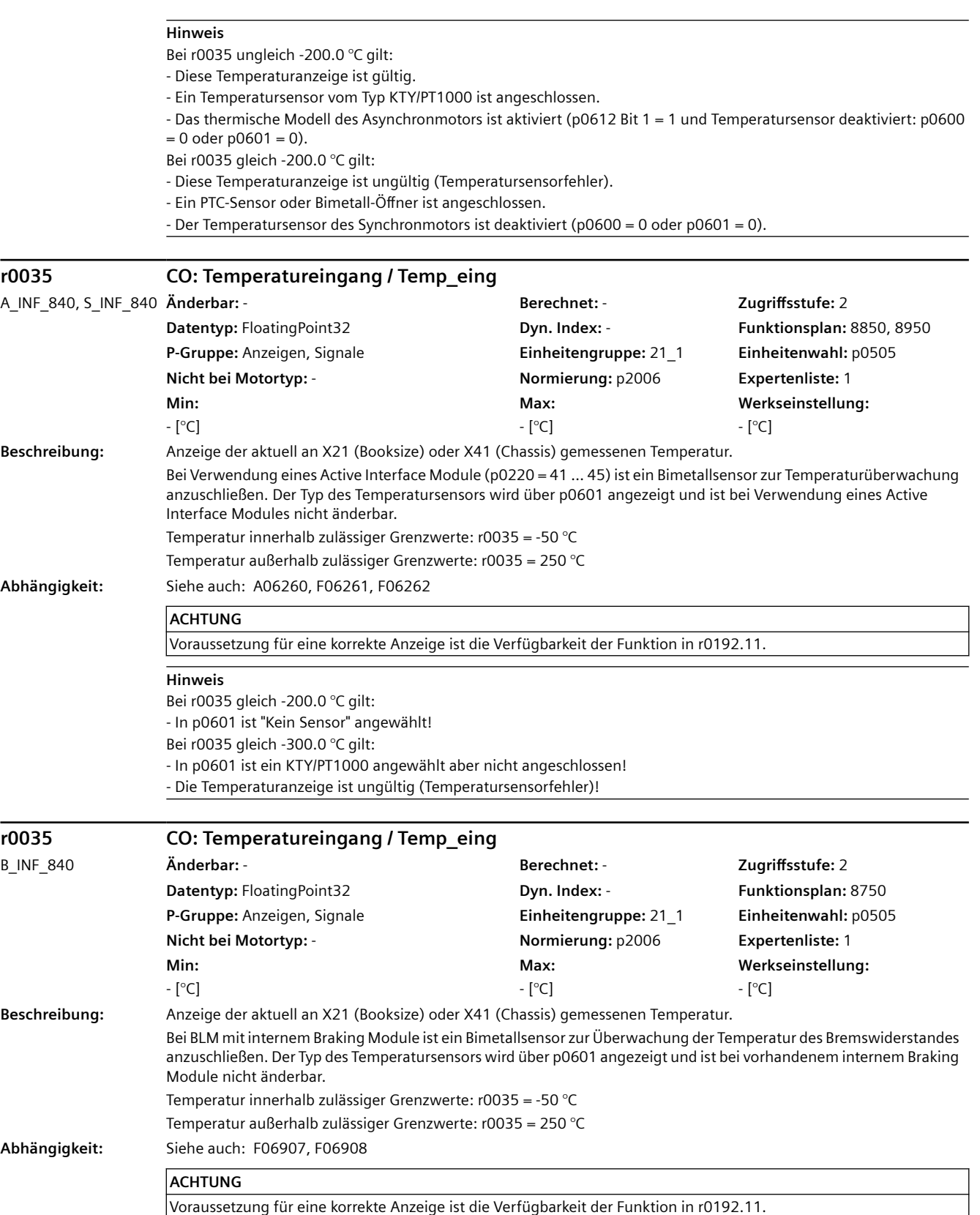

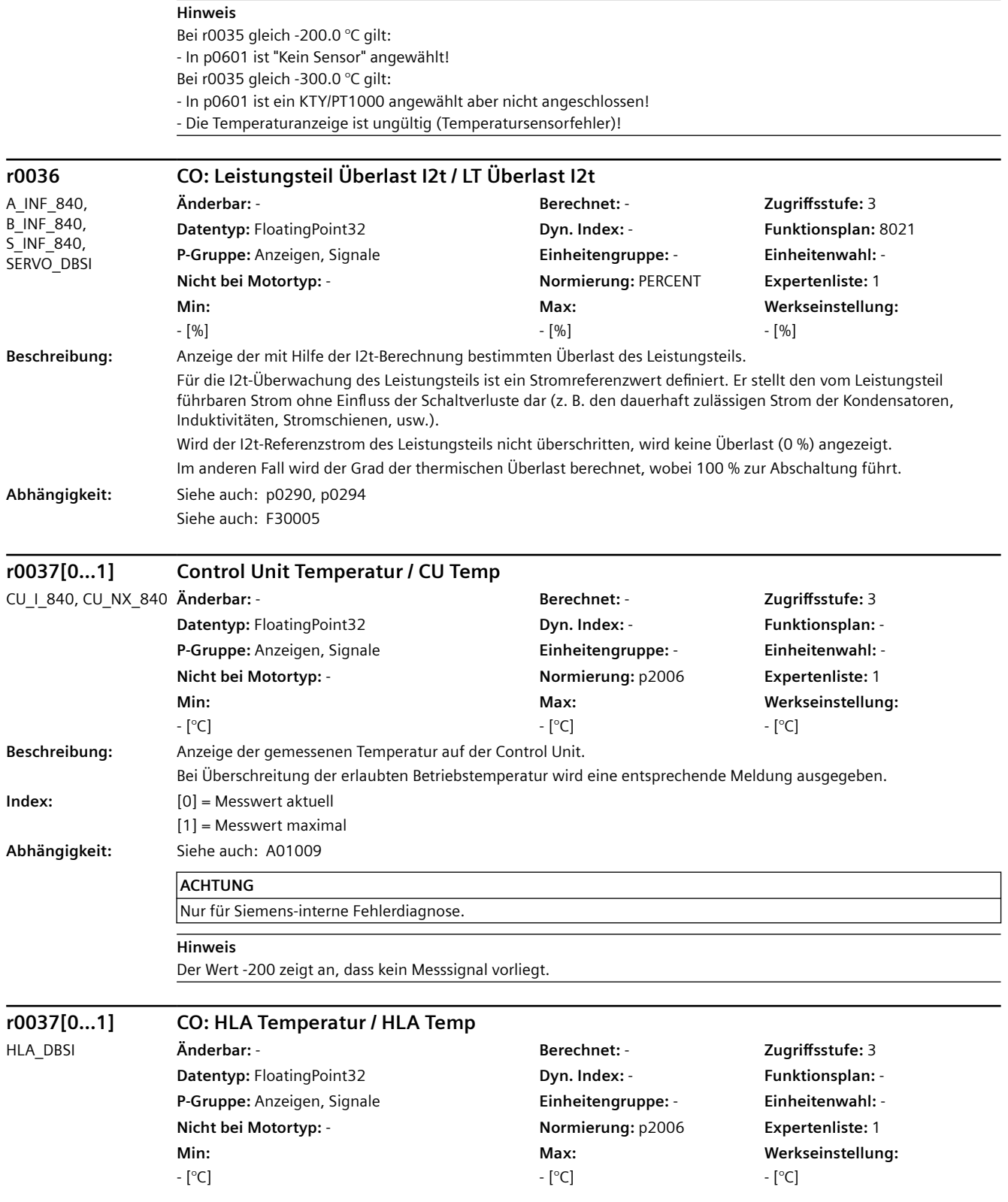

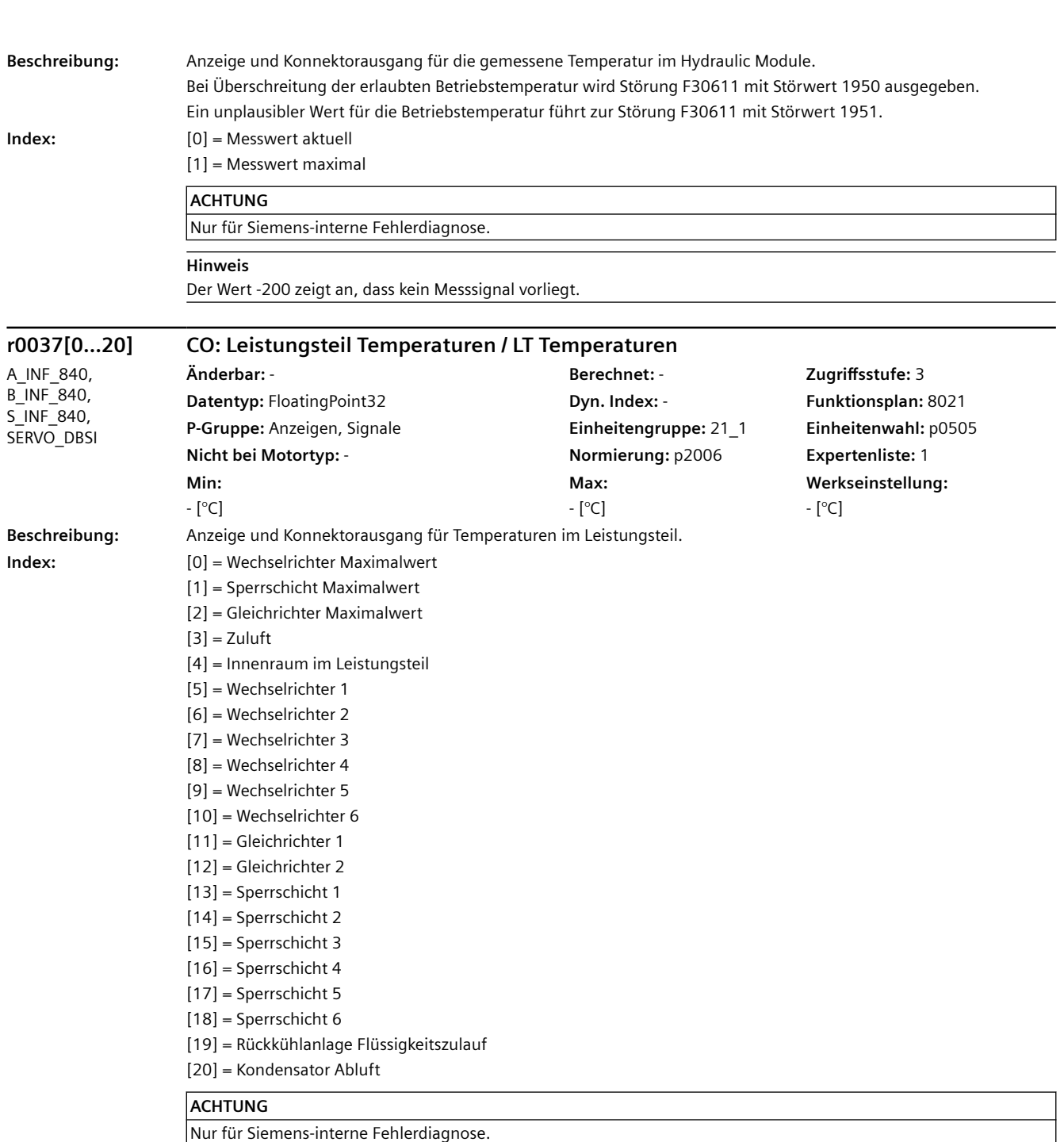

#### **Hinweis**

Der Wert -200 zeigt an, dass kein Messsignal vorliegt. r0037[0]: Maximalwert der Wechselrichter-Temperaturen (r0037[5...10]). r0037[1]: Maximalwert der Sperrschicht-Temperaturen (r0037[13...18]). r0037[2]: Maximalwert der Gleichrichter-Temperaturen (r0037[11...12]). r0037[20]: Der Messwert wird nur bei r0193.13 = 1 ermittelt. Die jeweilige Abschaltschwelle im Fehlerfall ist abhängig vom Leistungsteil und kann nicht ausgelesen werden.

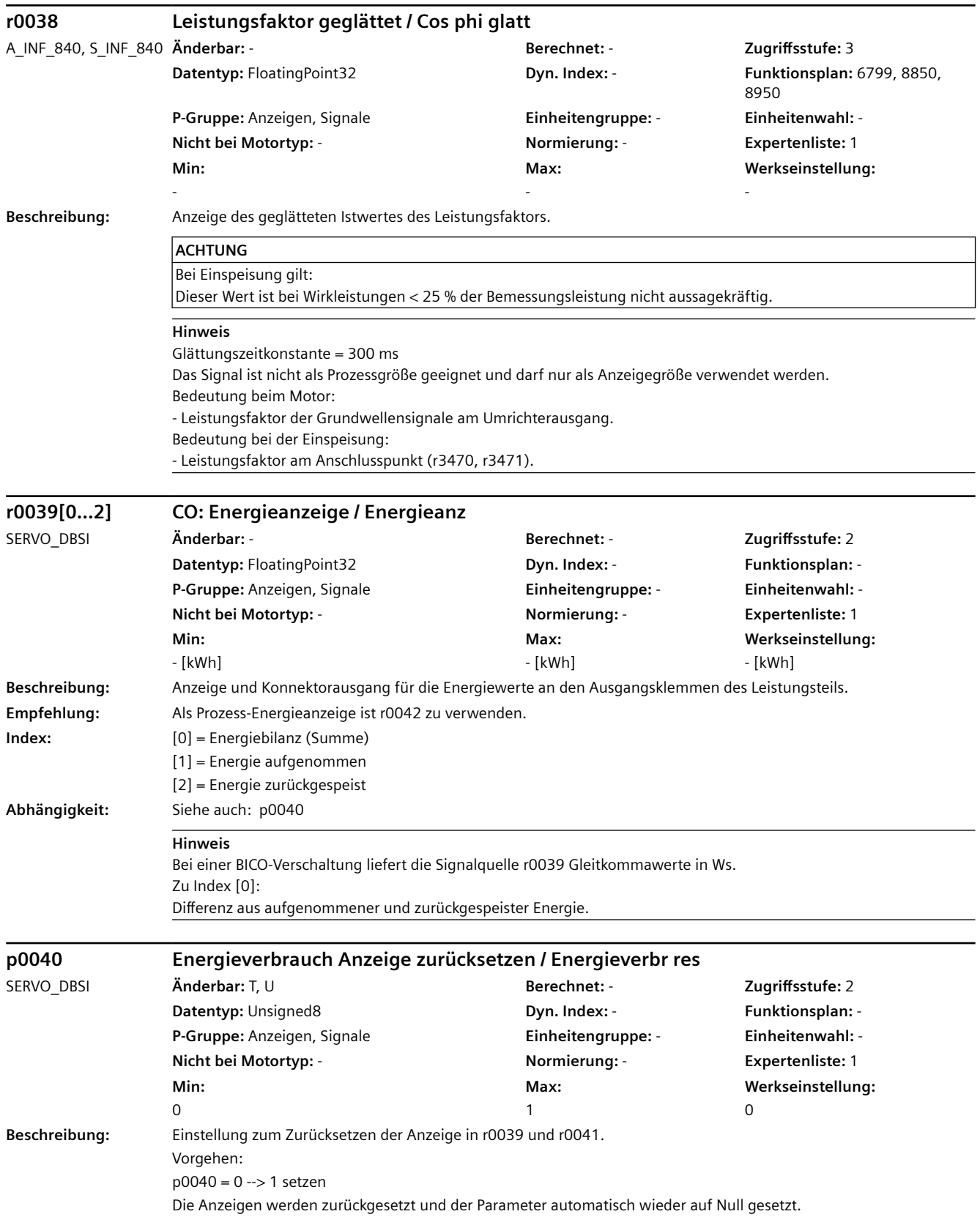

# *4.2 SINAMICS-Parameter*

# **Abhängigkeit:** Siehe auch: r0039

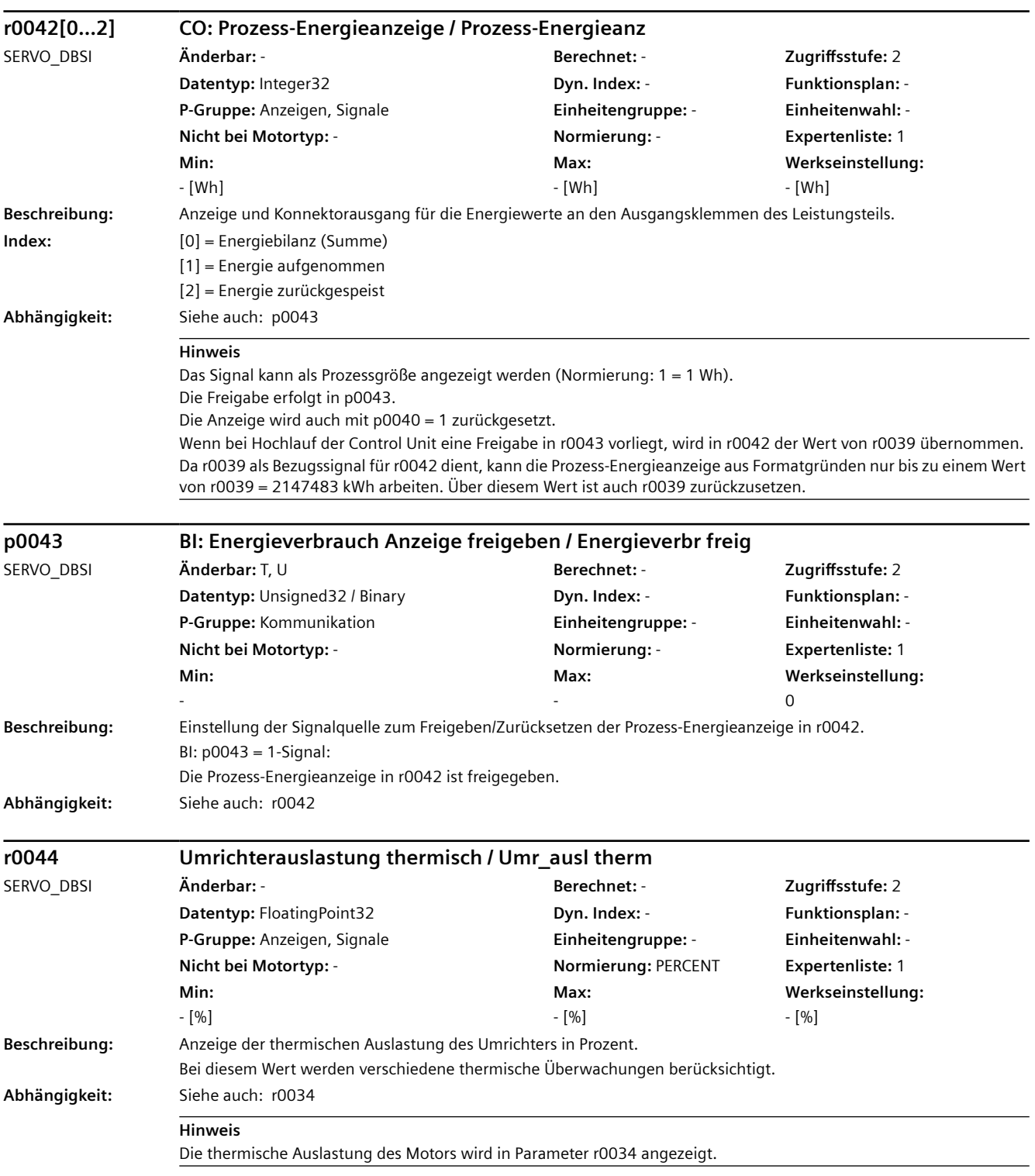

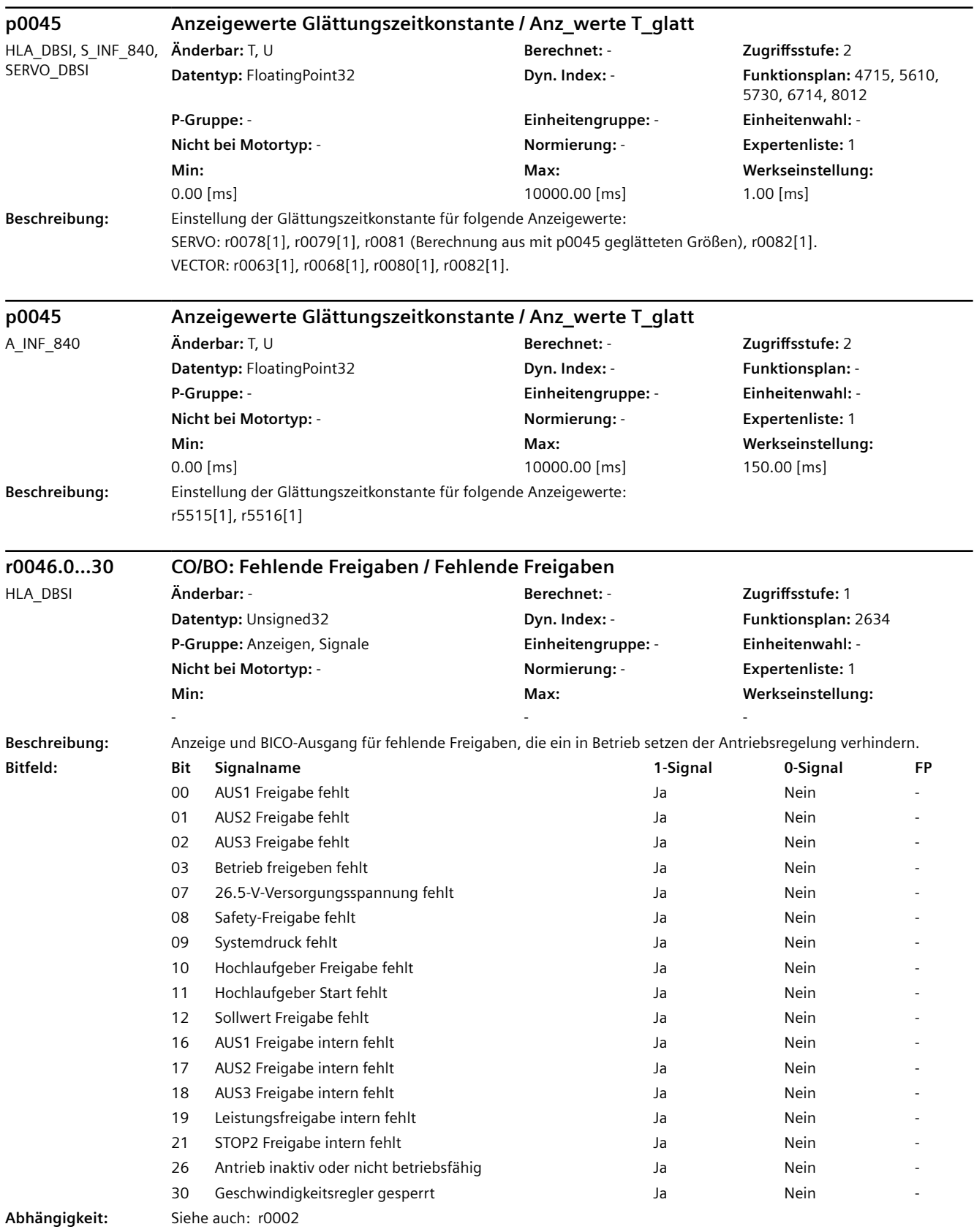

#### **Hinweis**

Der Wert r0046 = 0 zeigt an, dass alle Freigaben für diesen Antrieb vorhanden sind.

Bit 00 = 1 (Freigabe fehlt), wenn:

- Die Signalquelle in p0840 auf 0-Signal steht.

- Die Einschaltsperre vorliegt.

Bit 01 = 1 (Freigabe fehlt), wenn:

- Die Signalquelle in p0844 oder p0845 auf 0-Signal steht.

Bit 02 = 1 (Freigabe fehlt), wenn:

- Die Signalquelle in p0848 oder p0849 auf 0-Signal steht.

Bit 03 = 1 (Freigabe fehlt), wenn:

- Die Signalquelle in p0852 auf 0-Signal steht.

Bit 07 = 1 (Freigabe fehlt), wenn:

- Die 26.5-V-Versorgungsspannung fehlt (X271).

Bit 08 = 1 (Freigabe fehlt), wenn:

- Sicherheitsfunktionen freigegeben sind und STO aktiv ist.

- Eine sicherheitsrelevante Meldung mit Reaktion STOP A steht an.

STO über Klemmen freigegeben:

- Die Impulsfreigabe über STO-Klemme fehlt oder die Signalquelle in p9620 steht auf 0-Signal.

STO über PROFIsafe oder TM54F freigegeben:

- STO ist über PROFIsafe oder TM54F angewählt.

Bit 09 = 1 (Freigabe fehlt), wenn:

- Die Signalquelle in p0864 auf 0-Signal steht.

Bit 10 = 1 (Freigabe fehlt), wenn:

- Die Signalquelle in p1140 auf 0-Signal steht.

Bit 11 = 1 (Freigabe fehlt), wenn der Geschwindigkeitssollwert eingefroren ist, weil:

- Die Signalquelle in p1141 auf 0-Signal steht.

Bit 12 = 1 (Freigabe fehlt), wenn:

- Die Signalquelle in p1142 auf 0-Signal steht.

Bit 16 = 1 (Freigabe fehlt), wenn:

- Eine Störreaktion AUS1 anliegt. Die Freigabe erfolgt nur, wenn die Störung behoben und quittiert wurde und die Einschaltsperre mit AUS1 = 0 aufgehoben wird.

Bit 17 = 1 (Freigabe fehlt), wenn:

- Der Inbetriebnahmemodus angewählt ist (p0009 > 0 oder p0010 > 0).

- Eine Störreaktion AUS2 anliegt.

- Der Antrieb inaktiv (p0105 = 0) oder nicht betriebsfähig (r7850[DO-Index] = 0) ist.

Bit 18 = 1 (Freigabe fehlt), wenn:

- AUS3 noch nicht abgeschlossen ist oder eine Störreaktion AUS3 vorliegt.

Bit 19 = 1 (Leistungsfreigabe intern fehlt), wenn:

- Synchronisation zwischen Basistakt, DRIVE-CLiQ-Takt und Applikationstakt läuft.

Bit 21 = 1 (Freigabe fehlt), wenn:

- Die Leistungsfreigabe vorhanden und der Geschwindigkeitssollwert noch nicht freigegeben ist.

Bit 26 = 1 (Freigabe fehlt), wenn:

- Der Antrieb inaktiv (p0105 = 0) oder nicht betriebsfähig ist (r7850[DO-Index] = 0).

- Die Funktion "Parkende Achse" angewählt ist (BI: p0897 = 1-Signal).

- Das Antriebsgerät befindet sich im "PROFIenergy Energiesparmodus" (r5600, CU-spezifisch).

Bit 30 = 1 (Geschwindigkeitsregler gesperrt), wenn:

- Der Funktionsgenerator mit abgeschaltetem Geschwindigkeitsregler aktiv ist.

- Die Messfunktion mit abgeschaltetem Geschwindigkeitsregler aktiv ist.

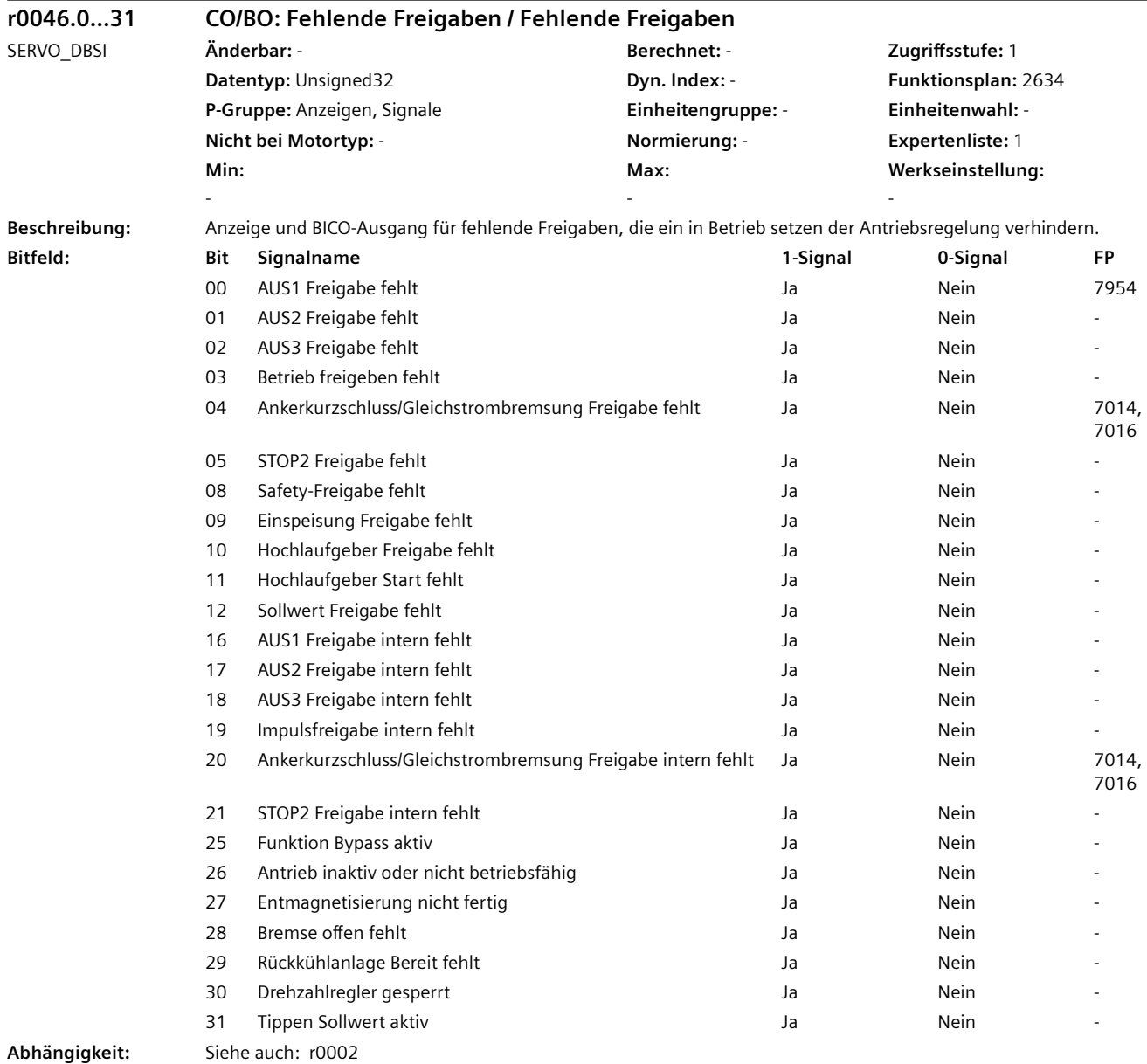

#### **Hinweis**

Der Wert r0046 = 0 zeigt an, dass alle Freigaben für diesen Antrieb vorhanden sind.

Bit 00 = 1 (Freigabe fehlt), wenn:

- Die Signalquelle in p0840 auf 0-Signal steht.

- Die Einschaltsperre vorliegt.

Bit 01 = 1 (Freigabe fehlt), wenn:

- Die Signalquelle in p0844 oder p0845 auf 0-Signal steht.

Bit 02 = 1 (Freigabe fehlt), wenn:

- Die Signalquelle in p0848 oder p0849 auf 0-Signal steht.

Bit 03 = 1 (Freigabe fehlt), wenn:

- Die Signalquelle in p0852 auf 0-Signal steht.

Bit 04 =1 (Ankerkurzschluss aktiv), wenn:

- Die Signalquelle in p1230 auf 1-Signal steht

Bit 05, Bit 06: in Vorbereitung

Bit 08 = 1 (Freigabe fehlt), wenn:

- Sicherheitsfunktionen freigegeben sind und STO aktiv ist.

- Eine sicherheitsrelevante Meldung mit Reaktion STOP A steht an.

STO über Klemmen freigegeben:

- Die Impulsfreigabe über Klemme EP fehlt (Booksize: X21, Chassis: X41) oder die Signalquelle in p9620 steht auf 0- Signal.

STO über PROFIsafe oder TM54F freigegeben:

- STO ist über PROFIsafe oder TM54F angewählt.

Bit 09 = 1 (Freigabe fehlt), wenn:

- Die Signalquelle in p0864 auf 0-Signal steht.

Bit 10 = 1 (Freigabe fehlt), wenn:

- Die Signalquelle in p1140 auf 0-Signal steht.

Bit 11 = 1 (Freigabe fehlt), wenn der Drehzahlsollwert eingefroren ist, weil:

- Die Signalquelle in p1141 auf 0-Signal steht.

- Der Drehzahlsollwert von Tippen vorgegeben wird und die beiden Signalquellen für Tippen Bit 0 (p1055) und Bit 1 (p1056) 1-Signal haben.

Bit 12 = 1 (Freigabe fehlt), wenn:

- Die Signalquelle in p1142 auf 0-Signal steht.

- Bei Aktivierung des Funktionsmoduls "Einfachpositionierer" (r0108.4 = 1) wird die Signalquelle in p1142 auf 0-Signal gesetzt.

Bit 16 = 1 (Freigabe fehlt), wenn:

- Eine Störreaktion AUS1 anliegt. Die Freigabe erfolgt nur, wenn die Störung behoben und quittiert wurde und die Einschaltsperre mit AUS1 = 0 aufgehoben wird.

Bit 17 = 1 (Freigabe fehlt), wenn:

- Der Inbetriebnahmemodus angewählt ist (p0009 > 0 oder p0010 > 0).

- Eine Störreaktion AUS2 anliegt.

- Der Antrieb inaktiv (p0105 = 0) oder nicht betriebsfähig (r7850[DO-Index] = 0) ist.

Bit 18 = 1 (Freigabe fehlt), wenn:

- AUS3 noch nicht abgeschlossen ist oder eine Störreaktion AUS3 vorliegt.

Bit 19 = 1 (Impulsfreigabe intern fehlt), wenn:

- Synchronisation zwischen Basistakt, DRIVE-CLiQ-Takt und Applikationstakt läuft.

Bit 20 = 1 (Ankerkurzschluss intern aktiv), wenn:

- Der Antrieb ist nicht im Zustand "S4: Betrieb" oder "S5x" (siehe Funktionsplan 2610).

- Die interne Impulsfreigabe fehlt (r0046.19 = 0).

Bit 21 = 1 (Freigabe fehlt), wenn:

Die Impulsfreigabe zwar vorhanden ist und der Drehzahlsollwert noch nicht freigegeben ist, weil:

- Die Haltebremse Öffnungszeit (p1216) noch nicht abgelaufen ist.

- Der Motor noch nicht aufmagnetisiert ist (Asynchronmotor).

- Geberkalibrierung nicht ausgeführt ist (U/f-Vektor und Synchronmotor)

Bit 22: In Vorbereitung

Bit 26 = 1 (Freigabe fehlt), wenn:

- Der Antrieb inaktiv (p0105 = 0) oder nicht betriebsfähig ist (r7850[DO-Index] = 0).

- Die Funktion "Parkende Achse" angewählt ist (BI: p0897 = 1-Signal).

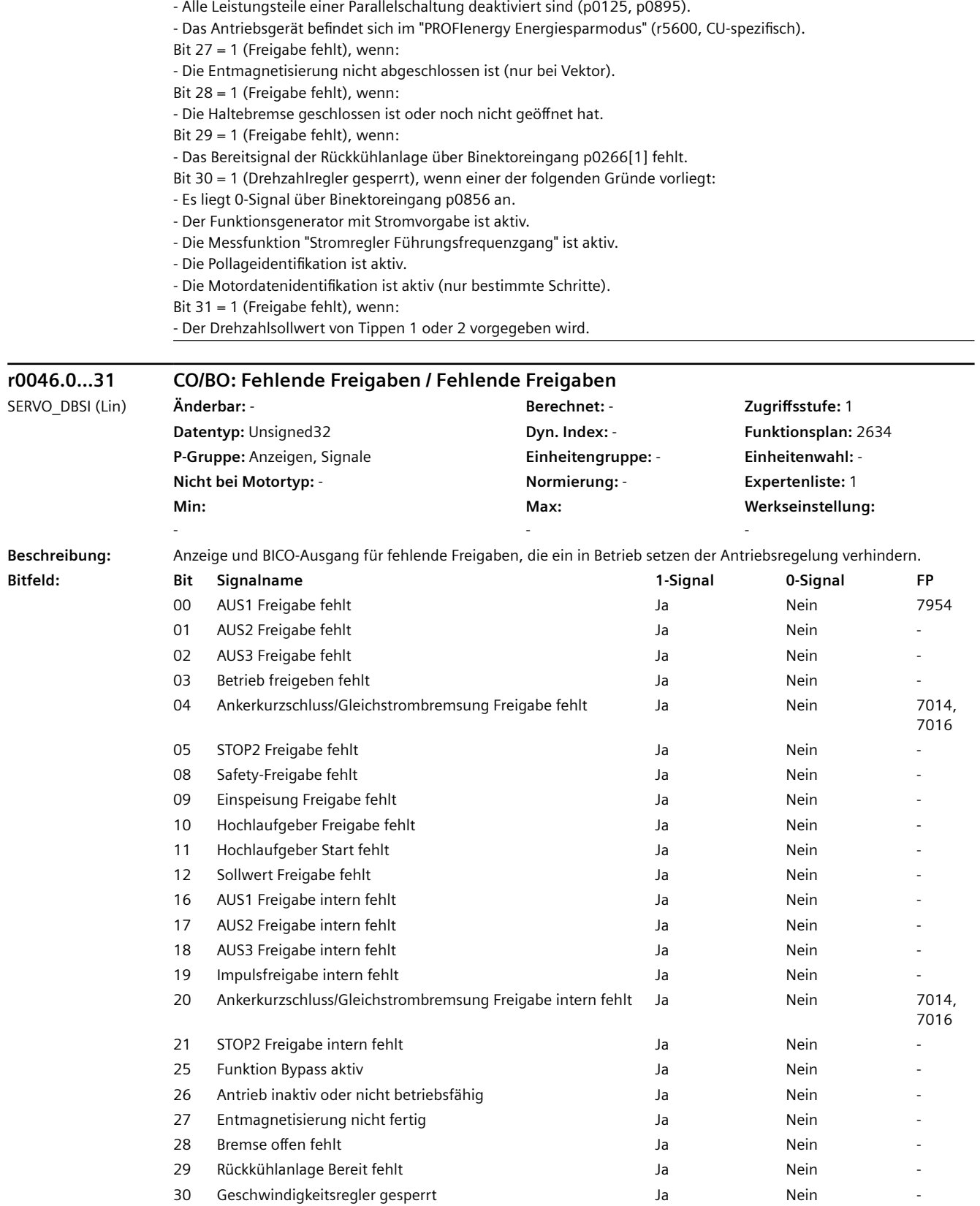

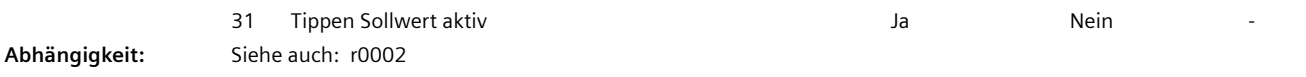

#### **Hinweis**

Der Wert r0046 = 0 zeigt an, dass alle Freigaben für diesen Antrieb vorhanden sind.

Bit 00 = 1 (Freigabe fehlt), wenn:

- Die Signalquelle in p0840 auf 0-Signal steht.

- Die Einschaltsperre vorliegt.

Bit 01 = 1 (Freigabe fehlt), wenn:

- Die Signalquelle in p0844 oder p0845 auf 0-Signal steht.

Bit 02 = 1 (Freigabe fehlt), wenn:

- Die Signalquelle in p0848 oder p0849 auf 0-Signal steht.

Bit 03 = 1 (Freigabe fehlt), wenn:

- Die Signalquelle in p0852 auf 0-Signal steht.

Bit 04 =1 (Ankerkurzschluss aktiv), wenn:

- Die Signalquelle in p1230 auf 1-Signal steht.

Bit 05, Bit 06: in Vorbereitung

Bit 08 = 1 (Freigabe fehlt), wenn:

- Sicherheitsfunktionen freigegeben sind und STO aktiv ist.

- Eine sicherheitsrelevante Meldung mit Reaktion STOP A steht an.

STO über Klemmen freigegeben:

- Die Impulsfreigabe über Klemme EP fehlt (Booksize: X21, Chassis: X41) oder die Signalquelle in p9620 steht auf 0- Signal.

STO über PROFIsafe oder TM54F freigegeben:

- STO ist über PROFIsafe oder TM54F angewählt.

Bit 09 = 1 (Freigabe fehlt), wenn:

- Die Signalquelle in p0864 auf 0-Signal steht.

Bit 10 = 1 (Freigabe fehlt), wenn:

- Die Signalquelle in p1140 auf 0-Signal steht.

Bit 11 = 1 (Freigabe fehlt), wenn der Geschwindigkeitssollwert eingefroren ist, weil:

- Die Signalquelle in p1141 auf 0-Signal steht.

- Der Geschwindigkeitssollwert von Tippen vorgegeben wird und die beiden Signalquellen für Tippen Bit 0 (p1055) und Bit 1 (p1056) 1-Signal haben.

Bit 12 = 1 (Freigabe fehlt), wenn:

- Die Signalquelle in p1142 auf 0-Signal steht.

- Bei Aktivierung des Funktionsmoduls "Einfachpositionierer" (r0108.4 = 1) wird die Signalquelle in p1142 auf 0-Signal gesetzt.

Bit 16 = 1 (Freigabe fehlt), wenn:

- Eine Störreaktion AUS1 anliegt. Die Freigabe erfolgt nur, wenn die Störung behoben und quittiert wurde und die Einschaltsperre mit AUS1 = 0 aufgehoben wird.

Bit 17 = 1 (Freigabe fehlt), wenn:

- Der Inbetriebnahmemodus angewählt ist (p0009 > 0 oder p0010 > 0).

- Eine Störreaktion AUS2 anliegt.

- Der Antrieb inaktiv (p0105 = 0) oder nicht betriebsfähig (r7850[DO-Index] = 0) ist.

Bit 18 = 1 (Freigabe fehlt), wenn:

- AUS3 noch nicht abgeschlossen ist oder eine Störreaktion AUS3 vorliegt.

Bit 19 = 1 (Impulsfreigabe intern fehlt), wenn:

- Synchronisation zwischen Basistakt, DRIVE-CLiQ-Takt und Applikationstakt läuft.

Bit 20 = 1 (Ankerkurzschluss intern aktiv), wenn:

- Der Antrieb ist nicht im Zustand "S4: Betrieb" oder "S5x" (siehe Funktionsplan 2610).

- Die interne Impulsfreigabe fehlt (r0046.19 = 0).

Bit 21 = 1 (Freigabe fehlt), wenn:

Die Impulsfreigabe zwar vorhanden ist und der Geschwindigkeitssollwert noch nicht freigegeben ist, weil:

- Die Haltebremse Öffnungszeit (p1216) noch nicht abgelaufen ist.

- Der Motor noch nicht aufmagnetisiert ist (Asynchronmotor).

Bit 22: In Vorbereitung

Bit 26 = 1 (Freigabe fehlt), wenn:

- Der Antrieb inaktiv (p0105 = 0) oder nicht betriebsfähig ist (r7850[DO-Index] = 0).

- Die Funktion "Parkende Achse" angewählt ist (BI: p0897 = 1-Signal).

- Alle Leistungsteile einer Parallelschaltung deaktiviert sind (p0125, p0895).

- Das Antriebsgerät befindet sich im "PROFIenergy Energiesparmodus" (r5600, CU-spezifisch).

- Bit 27 = 1 (Freigabe fehlt), wenn:
- Die Entmagnetisierung nicht abgeschlossen ist (nur bei Vektor).
- Bit 28 = 1 (Freigabe fehlt), wenn:
- Die Haltebremse geschlossen ist oder noch nicht geöffnet hat.
- Bit 29 = 1 (Freigabe fehlt), wenn:
- Das Bereitsignal der Rückkühlanlage über Binektoreingang p0266[1] fehlt.
- Bit 30 = 1 (Geschwindigkeitsregler gesperrt), wenn einer der folgenden Gründe vorliegt:
- Es liegt 0-Signal über Binektoreingang p0856 an.
- Der Funktionsgenerator mit Stromvorgabe ist aktiv.
- Die Messfunktion "Stromregler Führungsfrequenzgang" ist aktiv.
- Die Pollageidentifikation ist aktiv.
- Die Motordatenidentifikation ist aktiv (nur bestimmte Schritte).
- Bit 31 = 1 (Freigabe fehlt), wenn:
- Der Geschwindigkeitssollwert von Tippen 1 oder 2 vorgegeben wird.

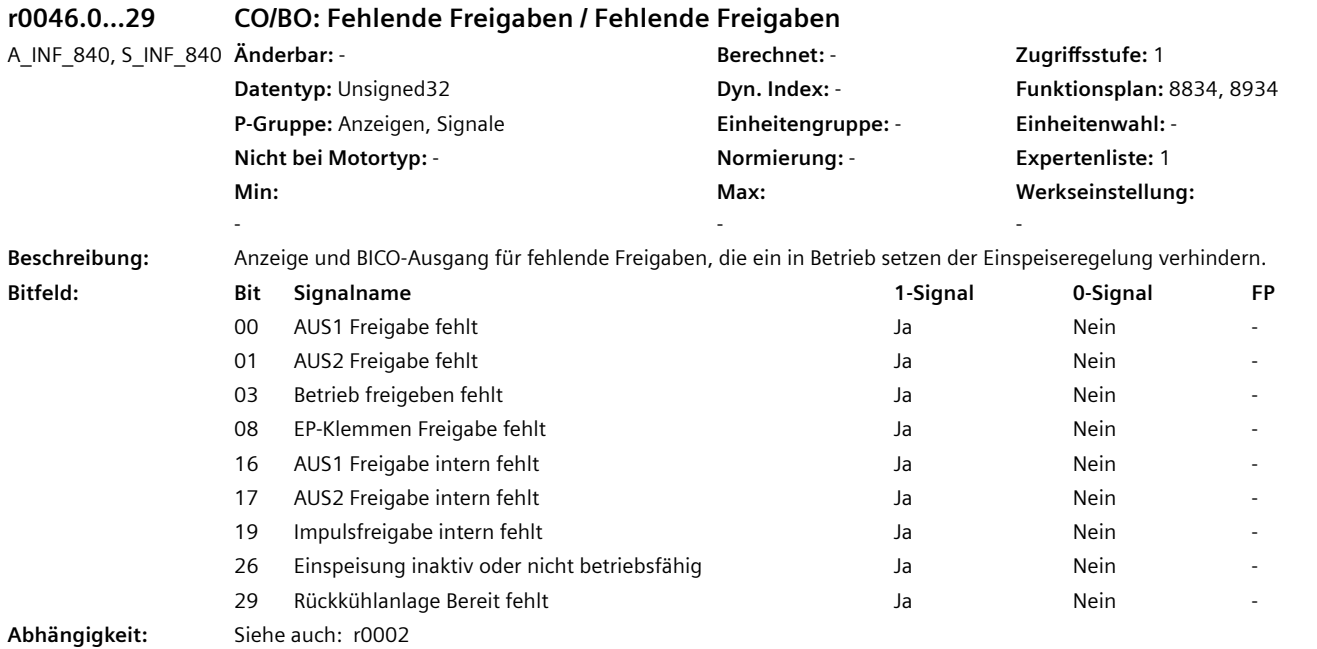
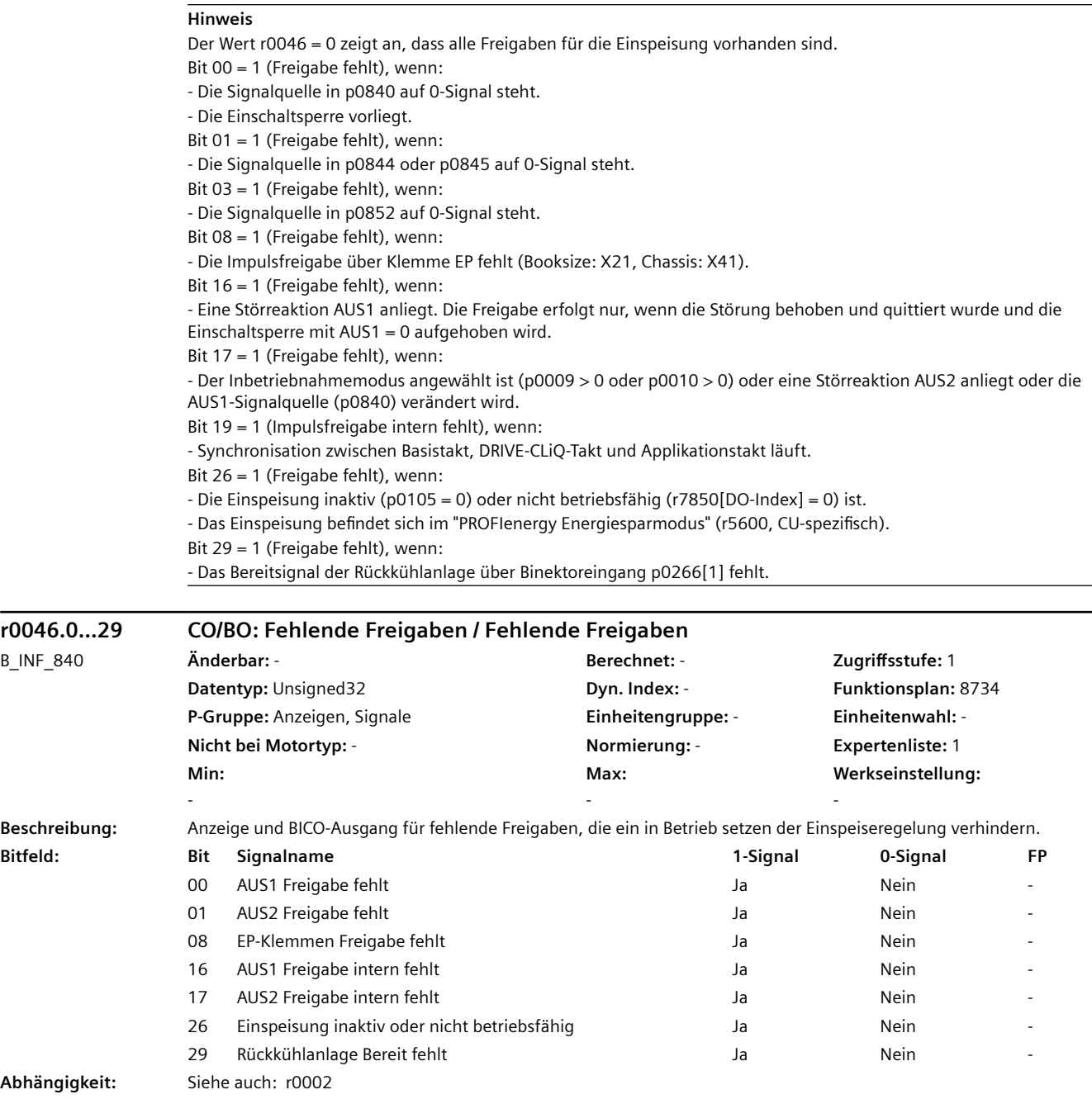

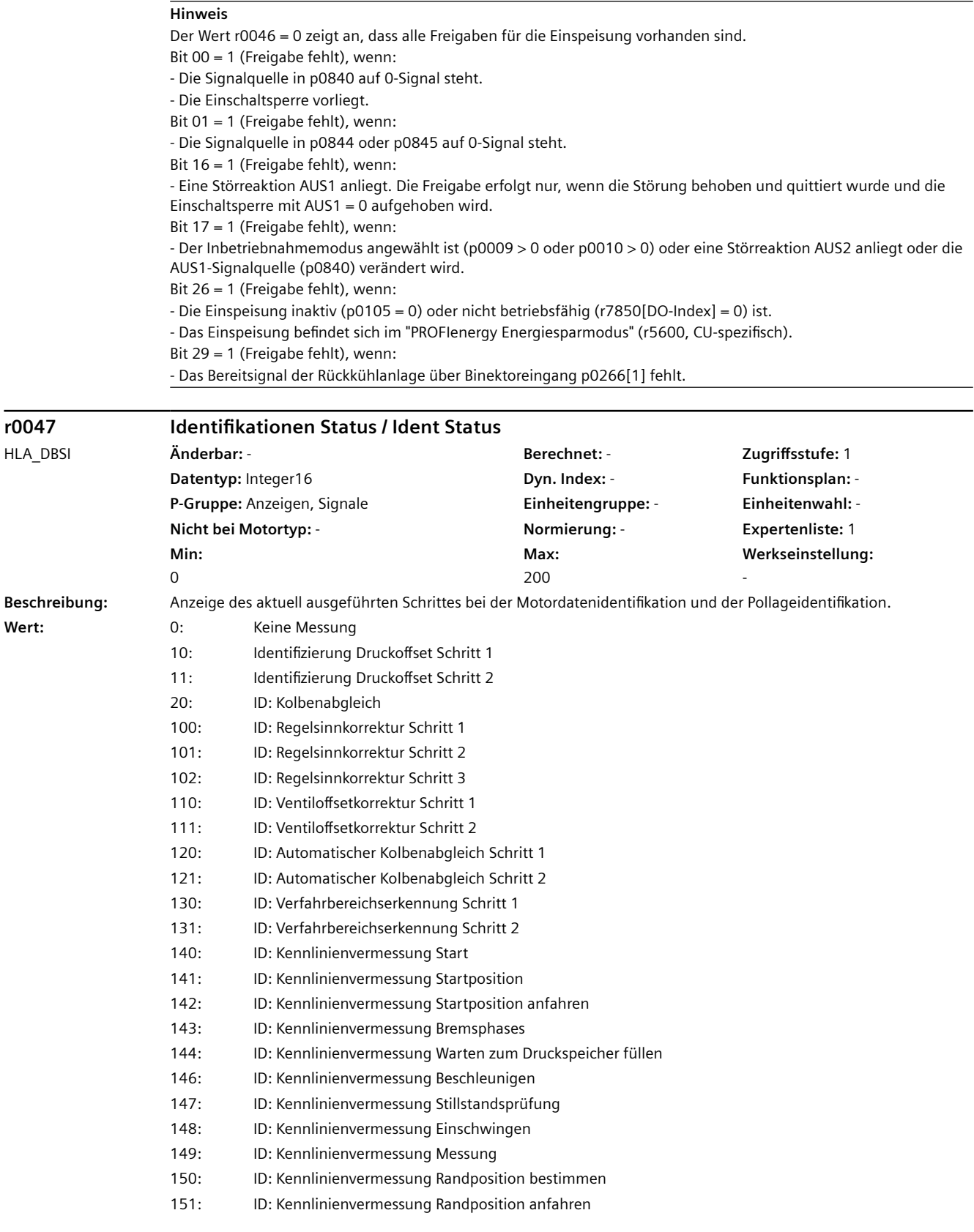

- 153: ID: Kennlinienvermessung Ende
- 160: ID: Reibkraftmessung Start
- 161: ID: Reibkraftmessung Messen
- 162: ID: Reibkraftmessung Ende
- 200: ID: Alle Messungen beenden

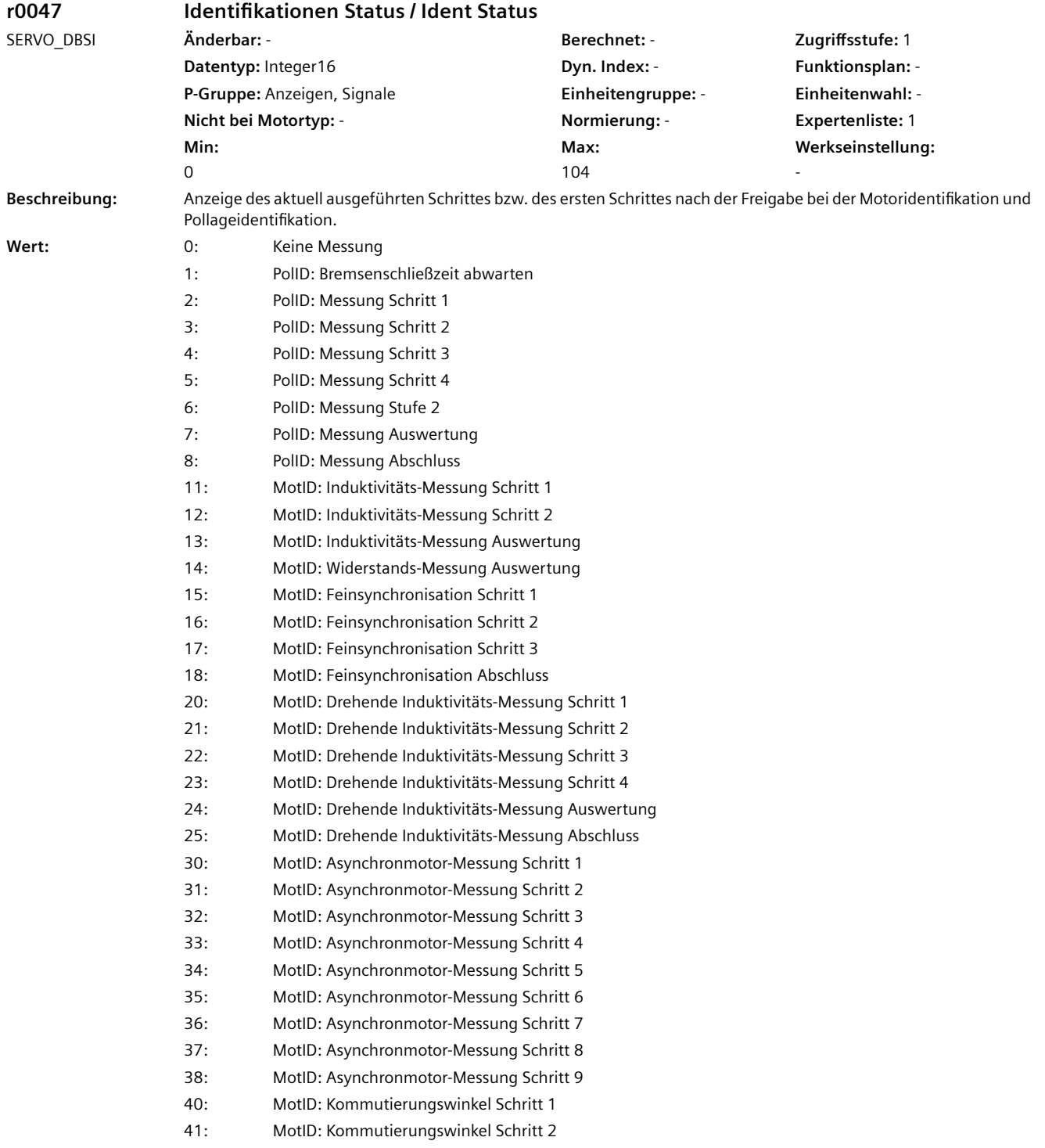

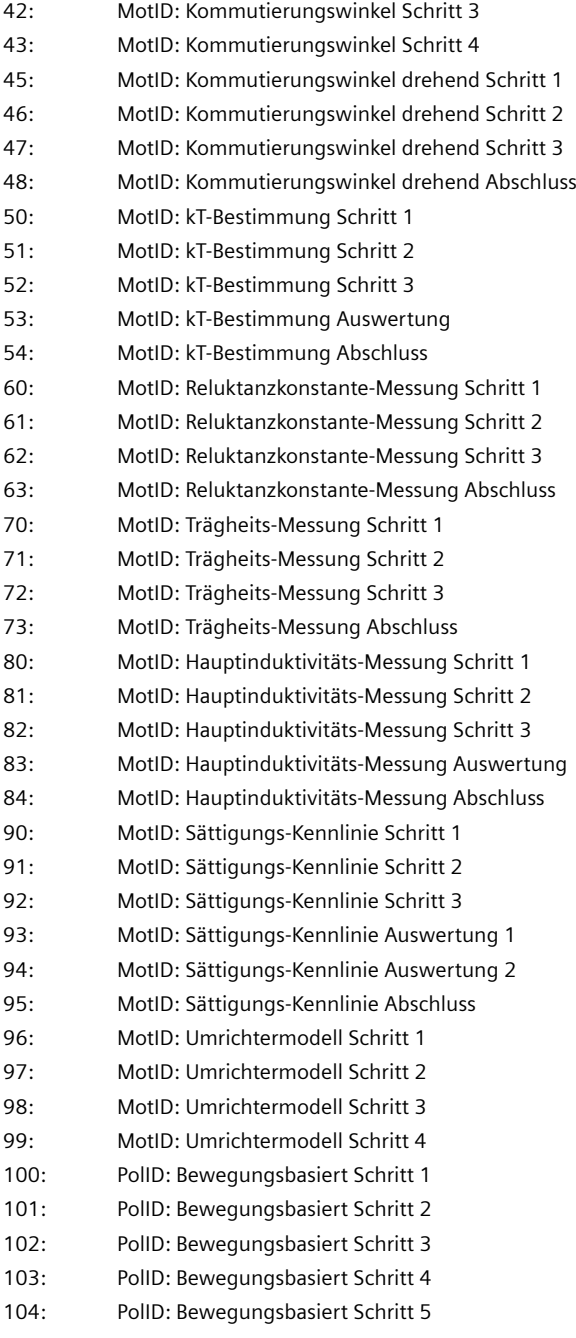

# **r0049[0...3] Motordatensatz/Geberdatensatz wirksam / MDS/EDS wirksam**

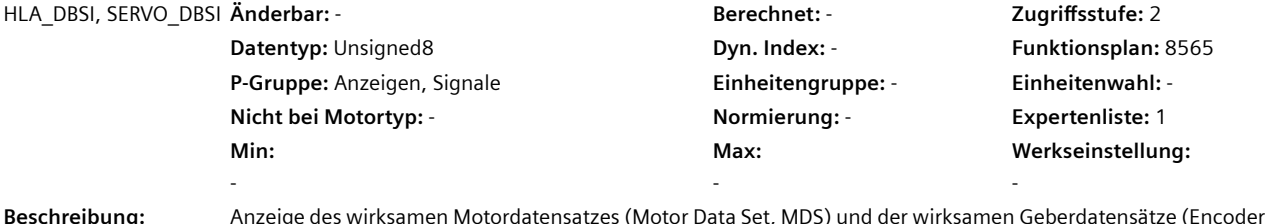

**Beschreibung:** Anzeige des wirksamen Motordatensatzes (Motor Data Set, MDS) und der wirksamen Geberdatensätze (Encoder Data Anzeige ui<br>Set, EDS).

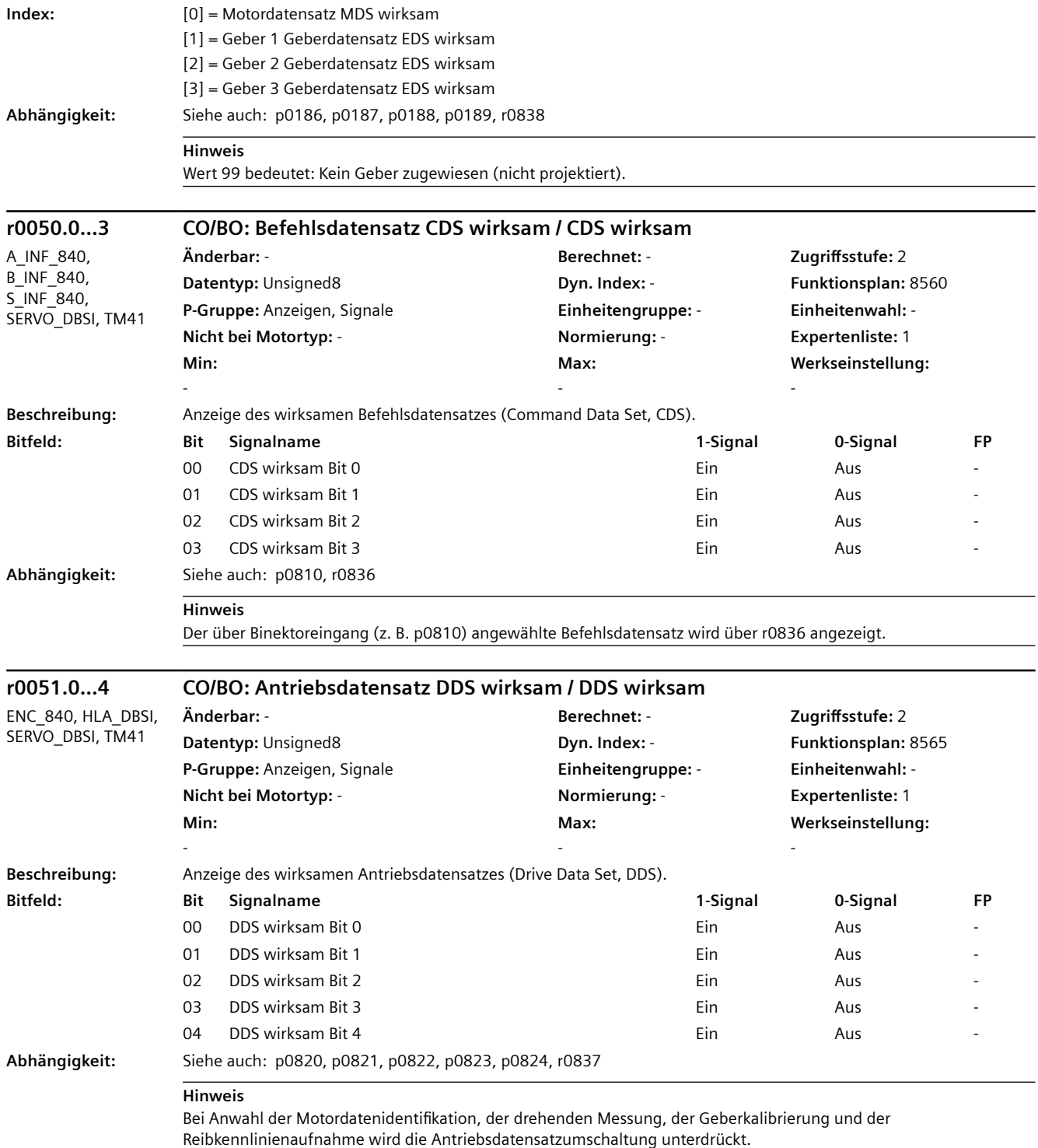

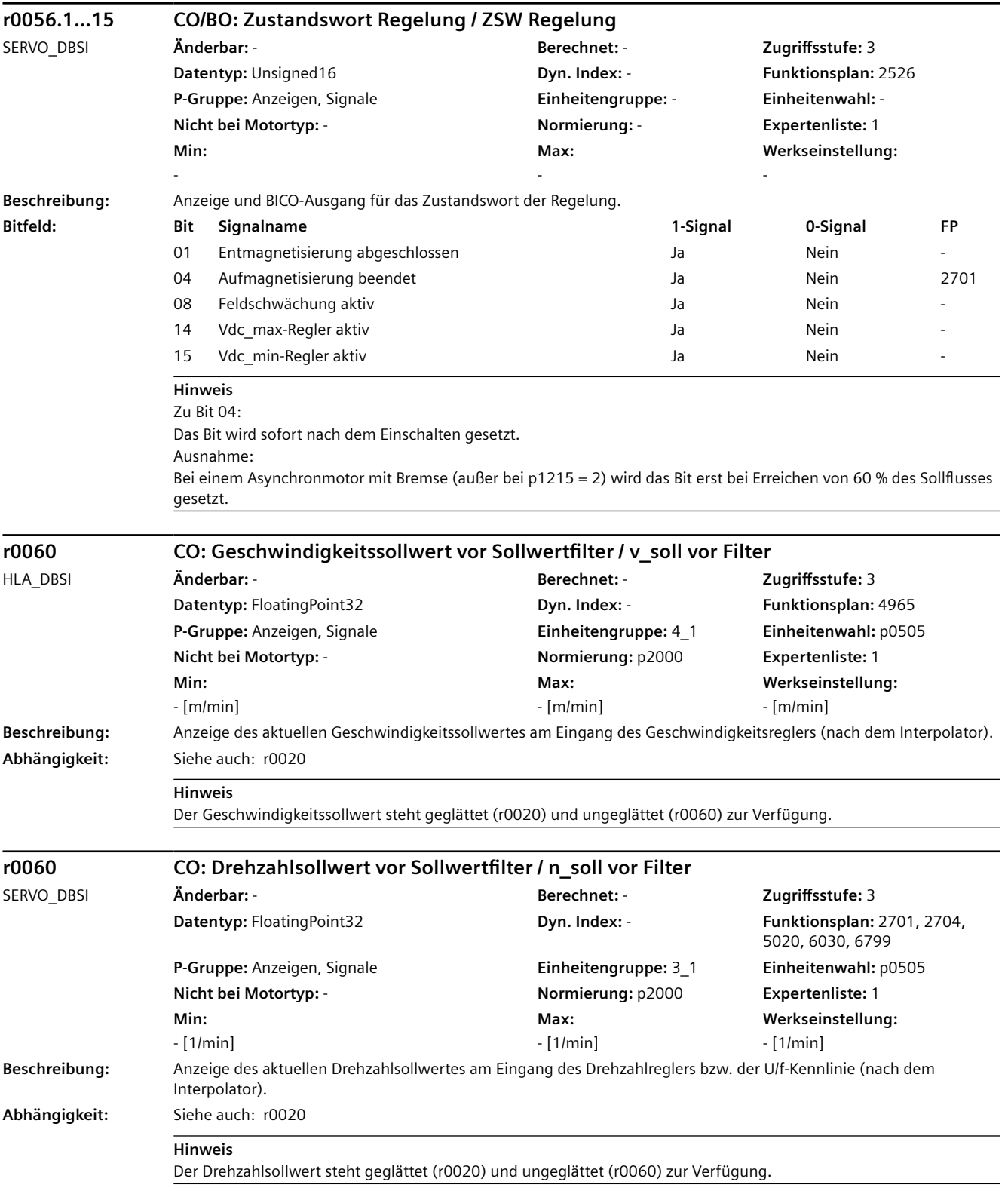

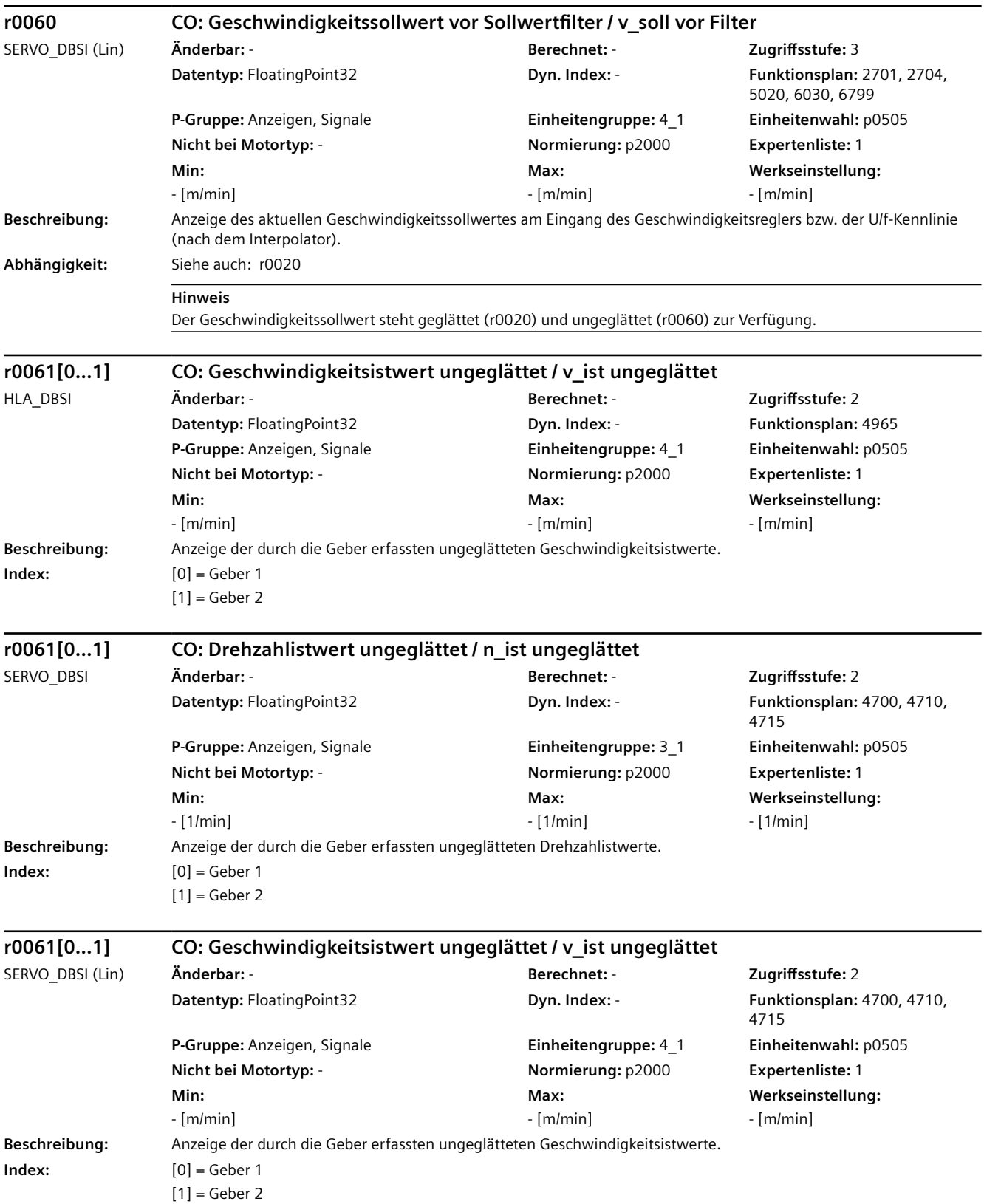

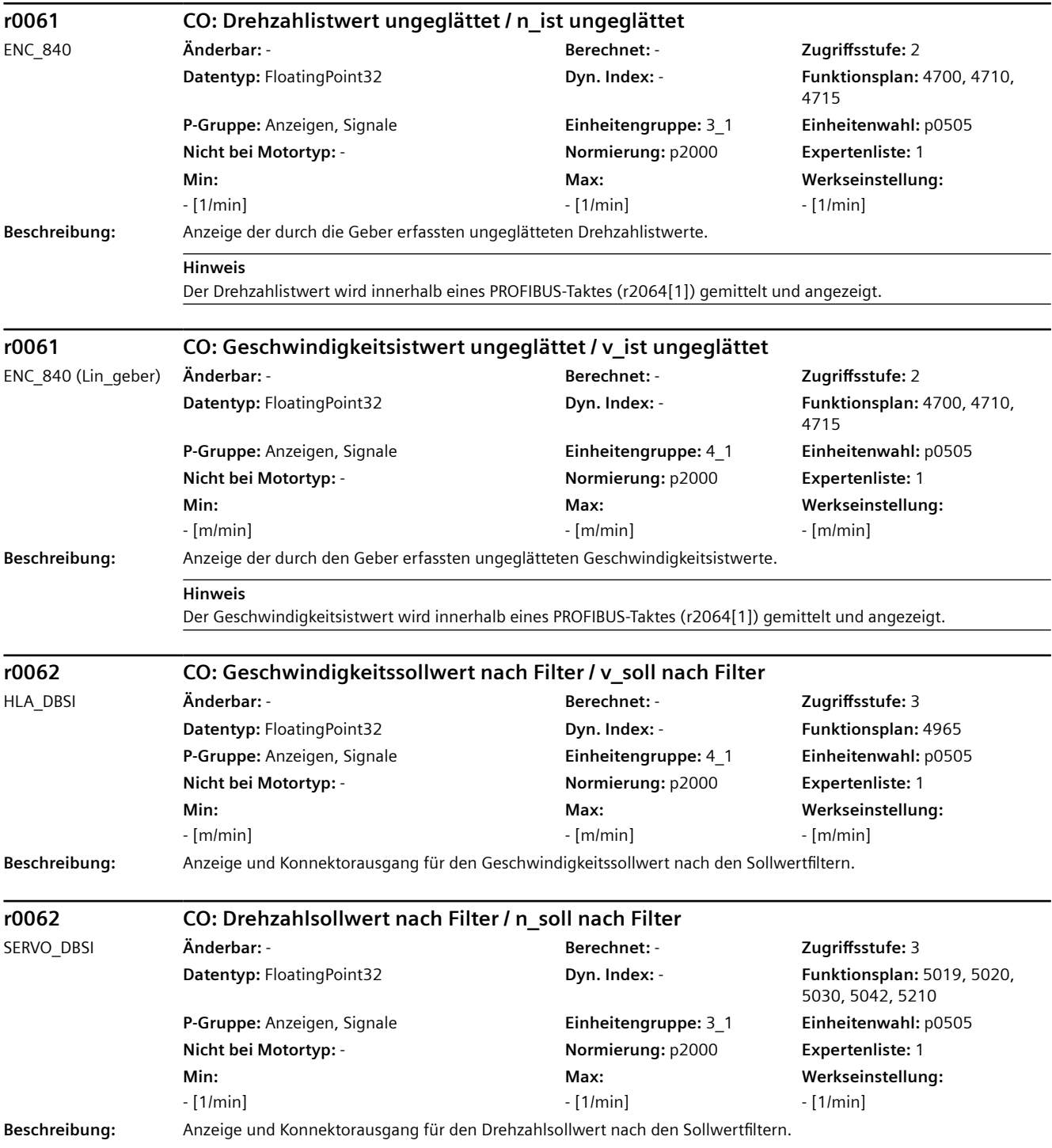

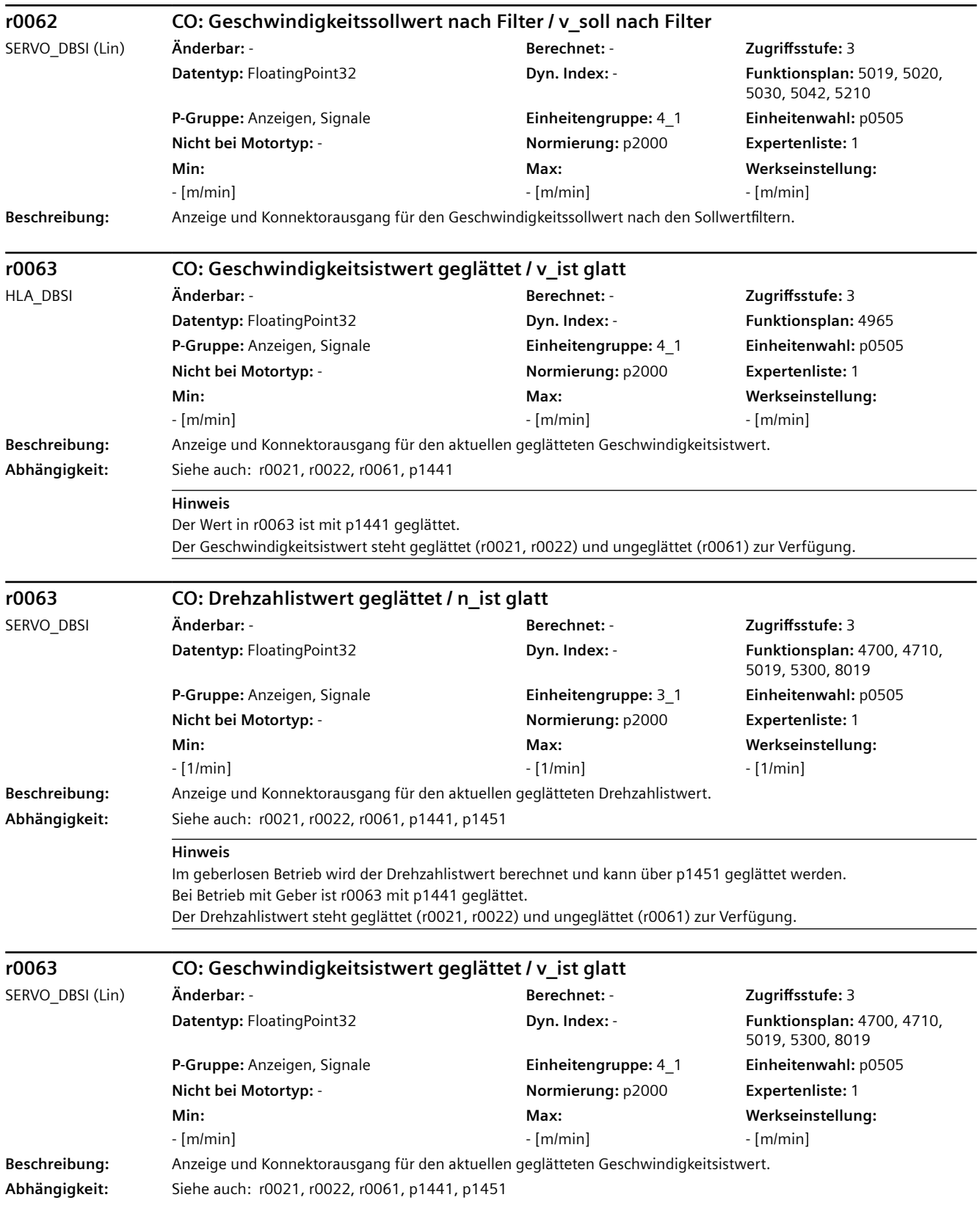

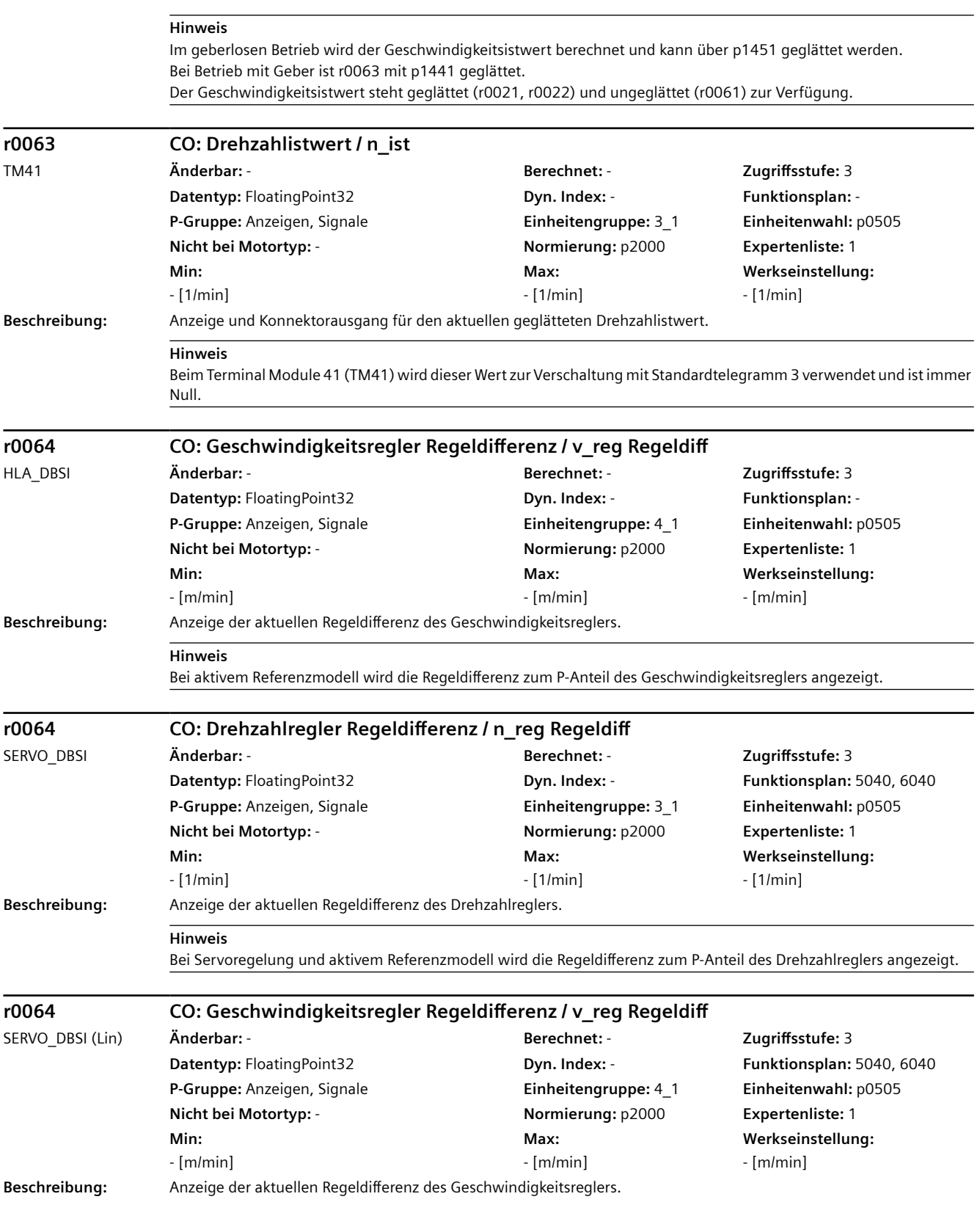

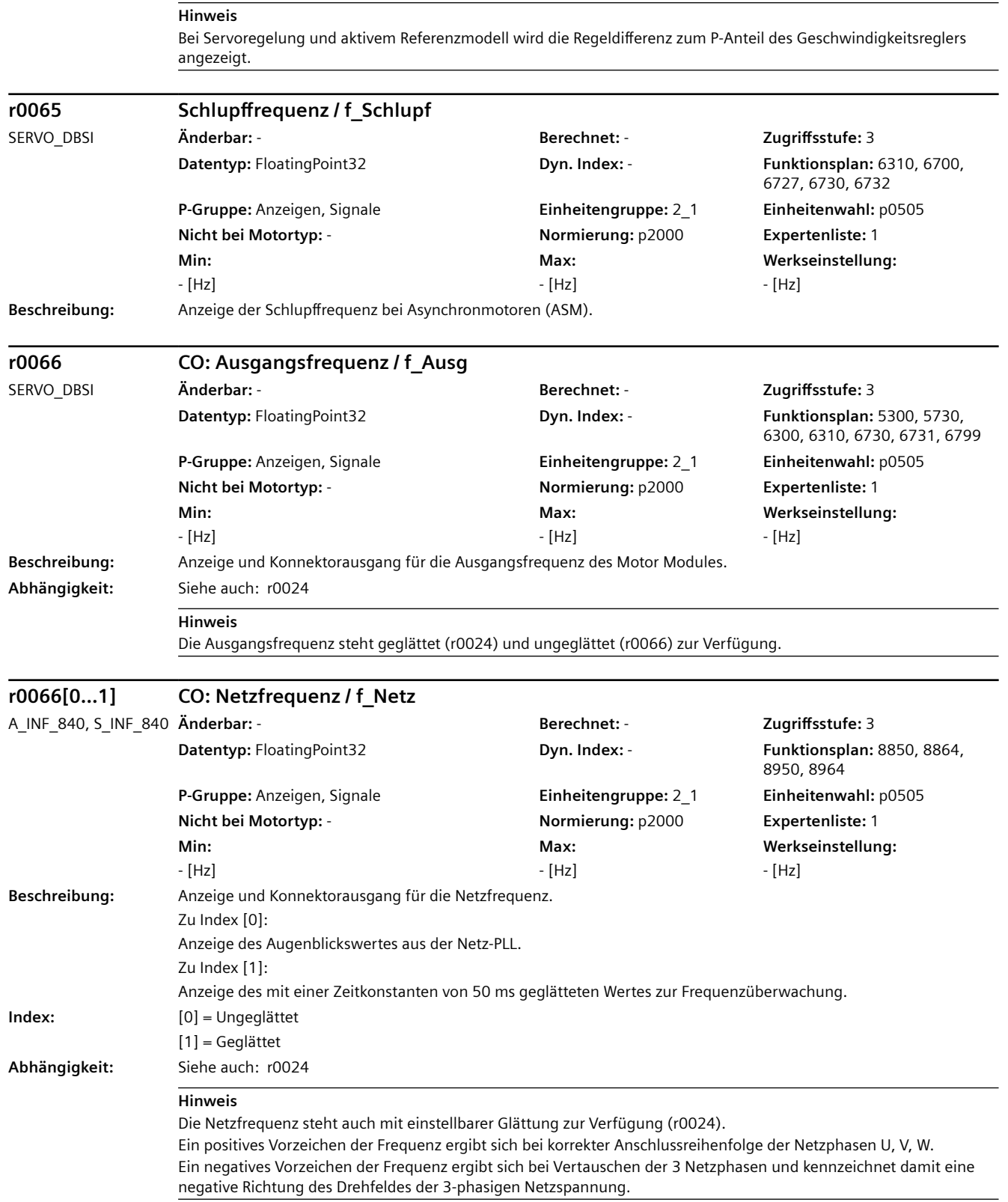

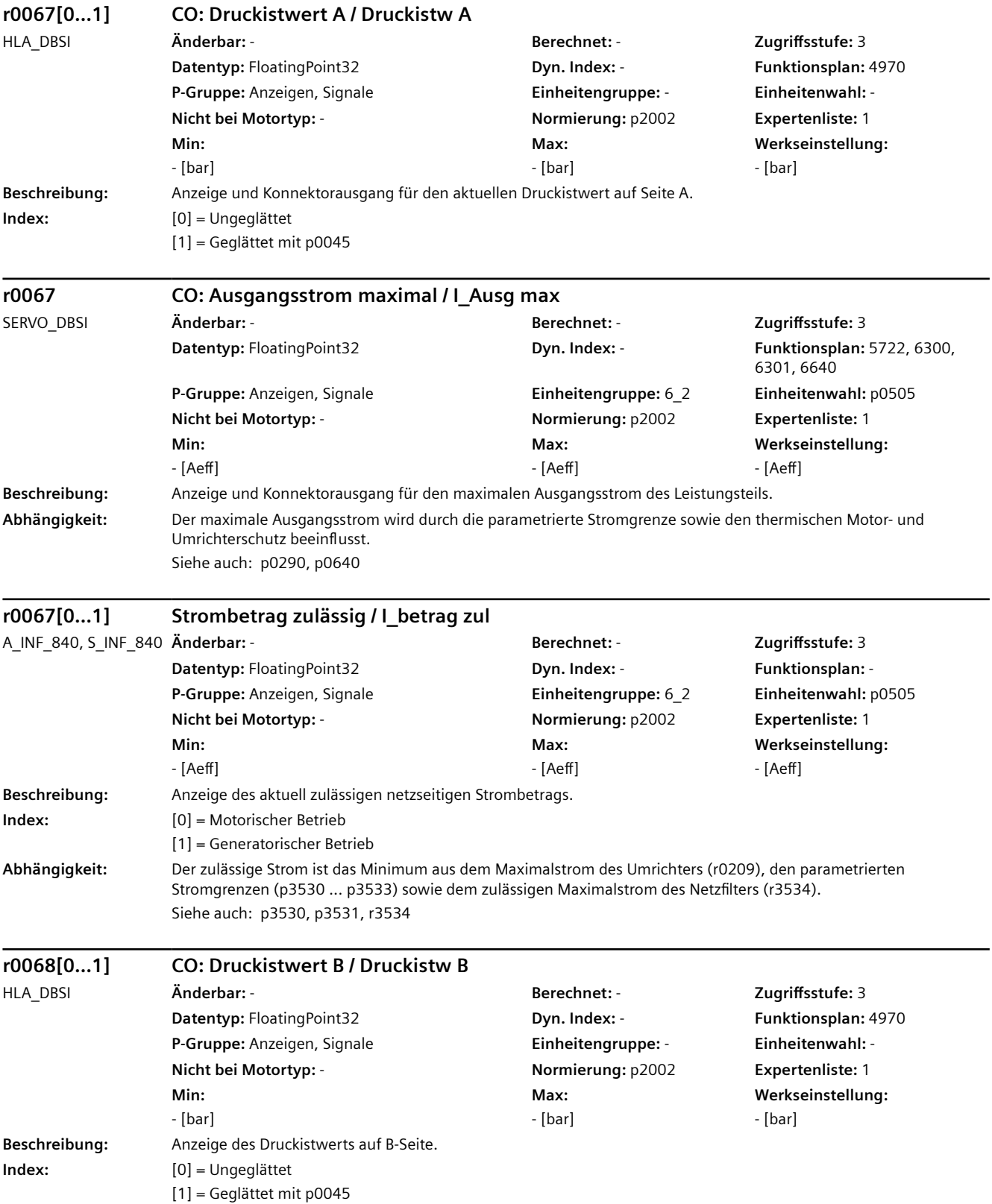

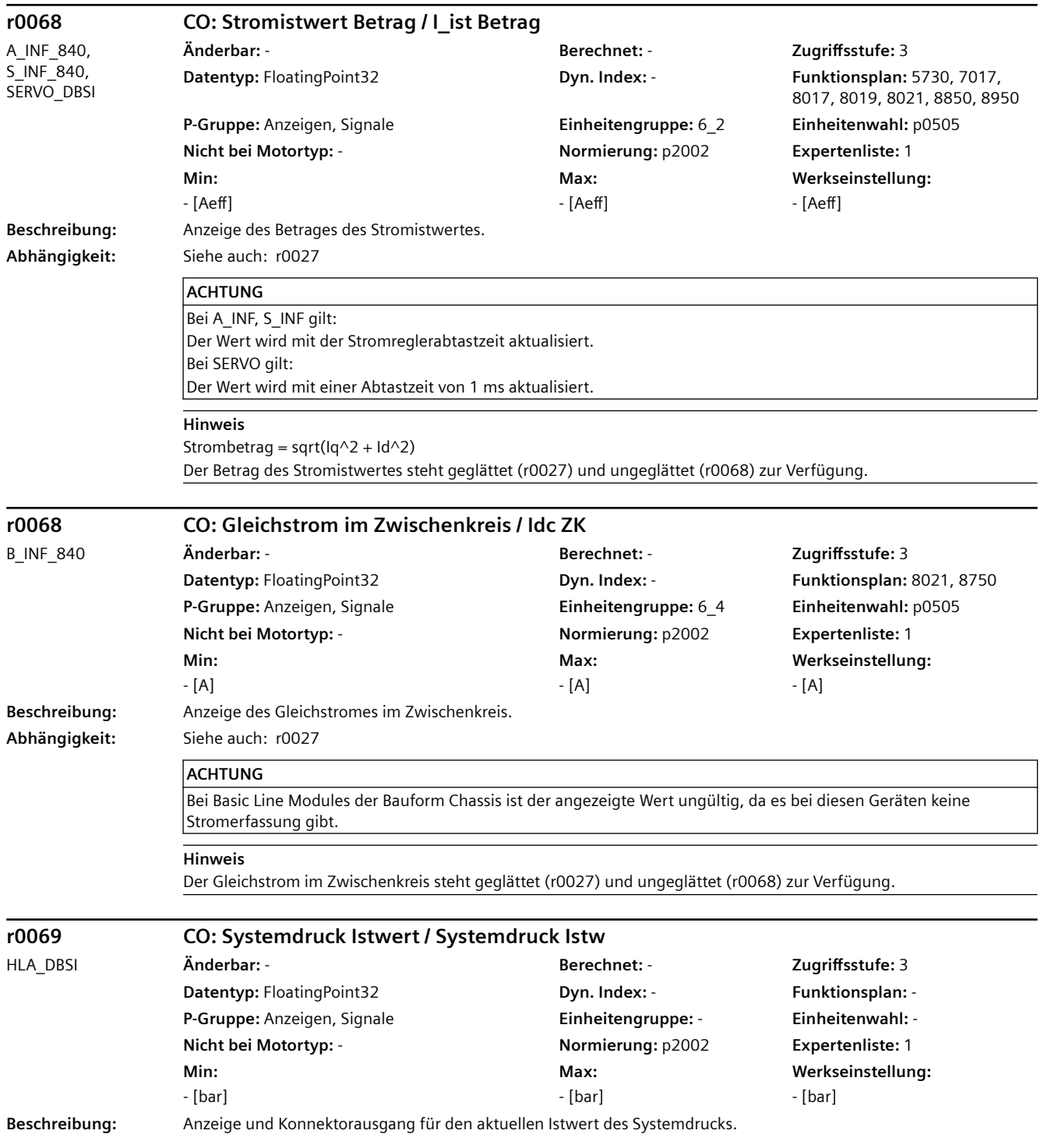

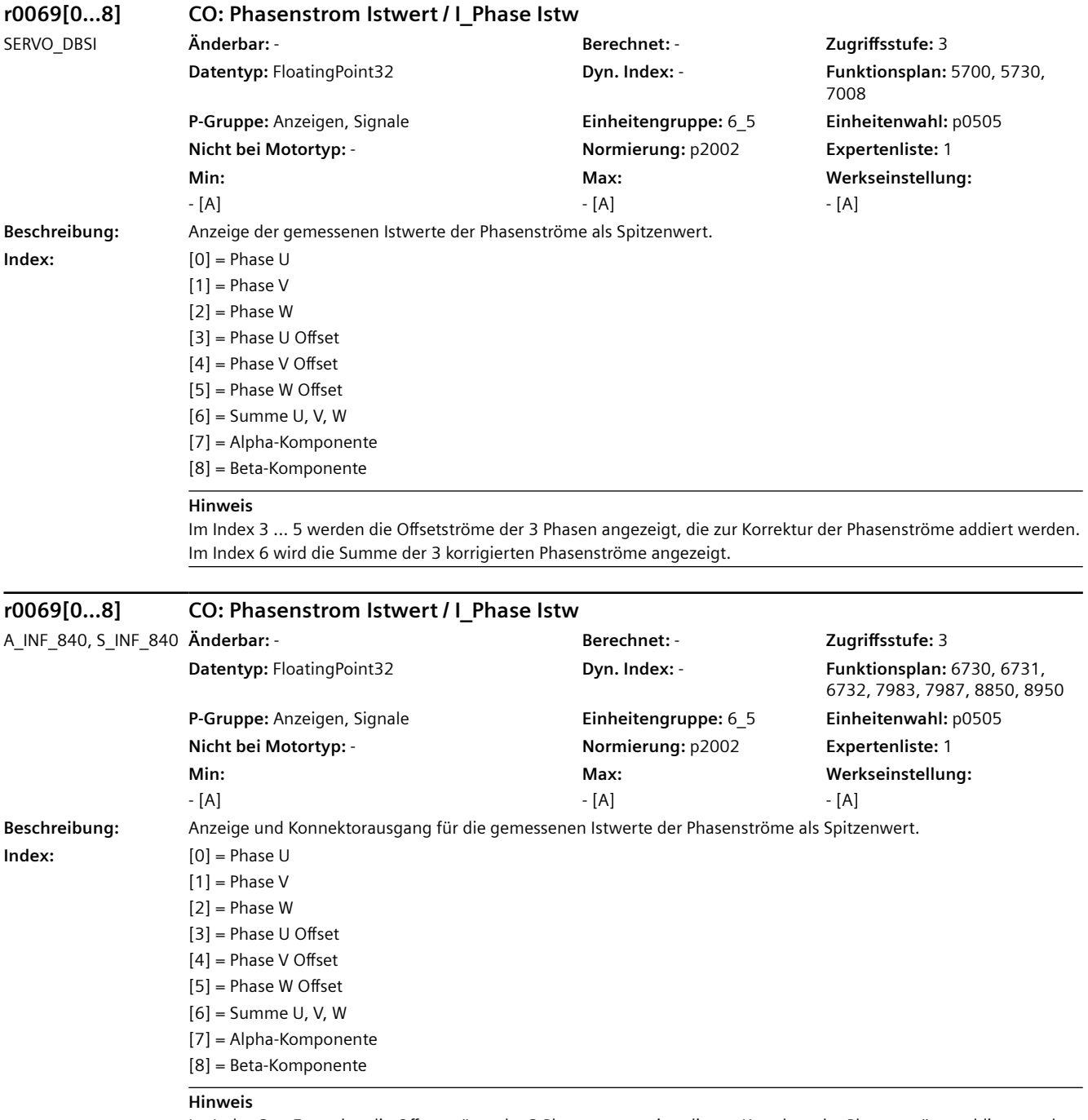

Im Index 3 ... 5 werden die Offsetströme der 3 Phasen angezeigt, die zur Korrektur der Phasenströme addiert werden. Im Index 6 wird die Summe der 3 korrigierten Phasenströme angezeigt.

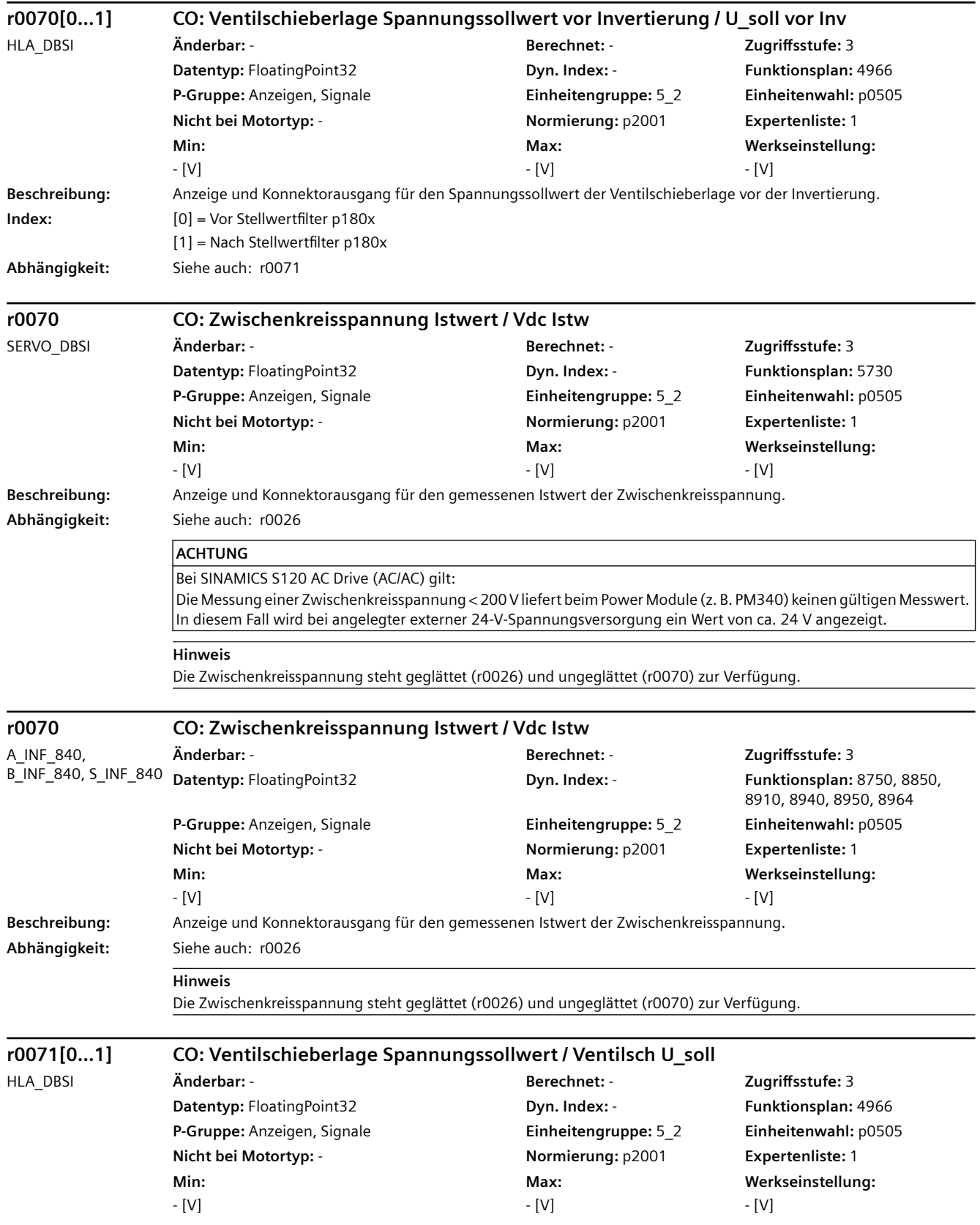

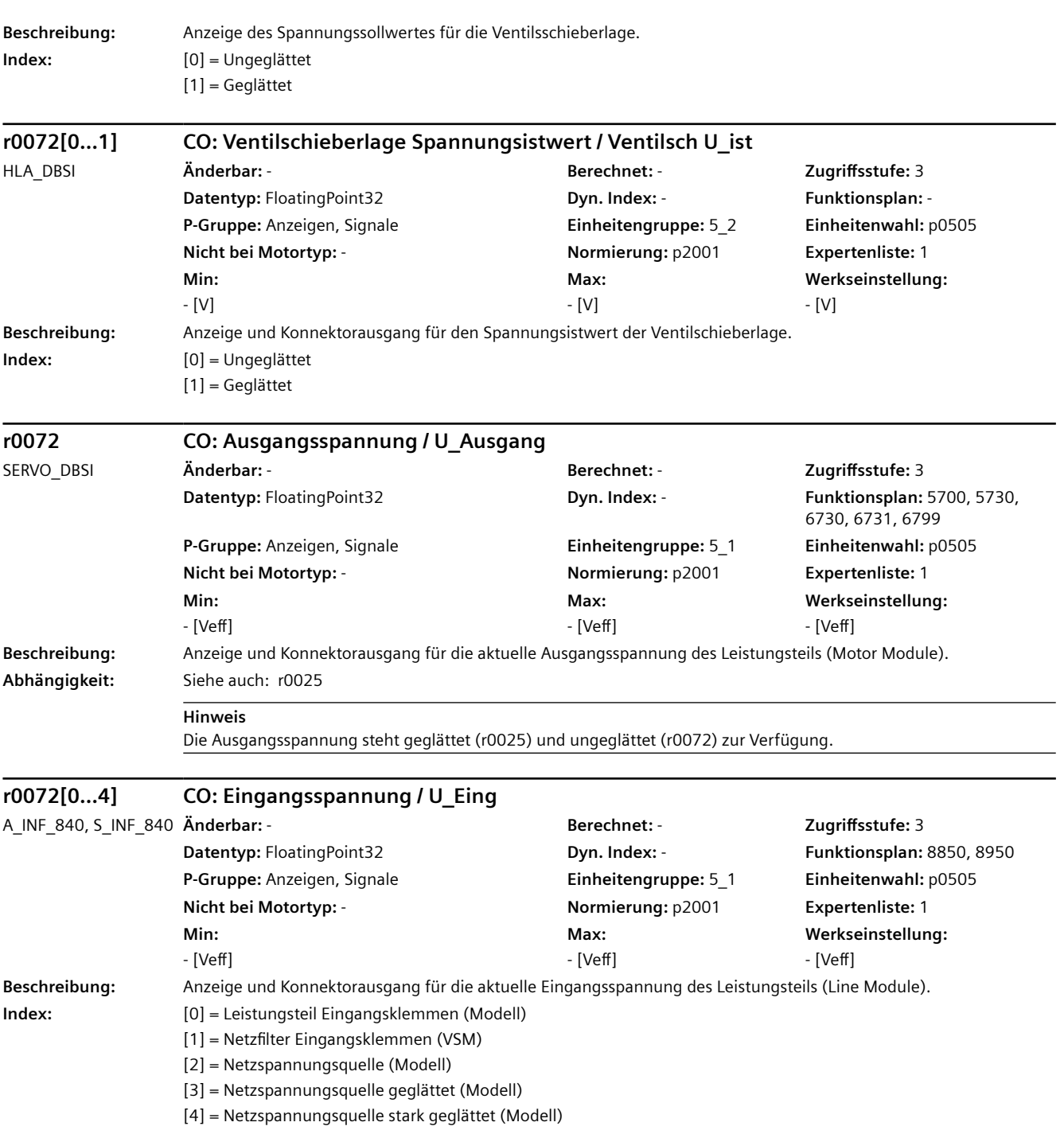

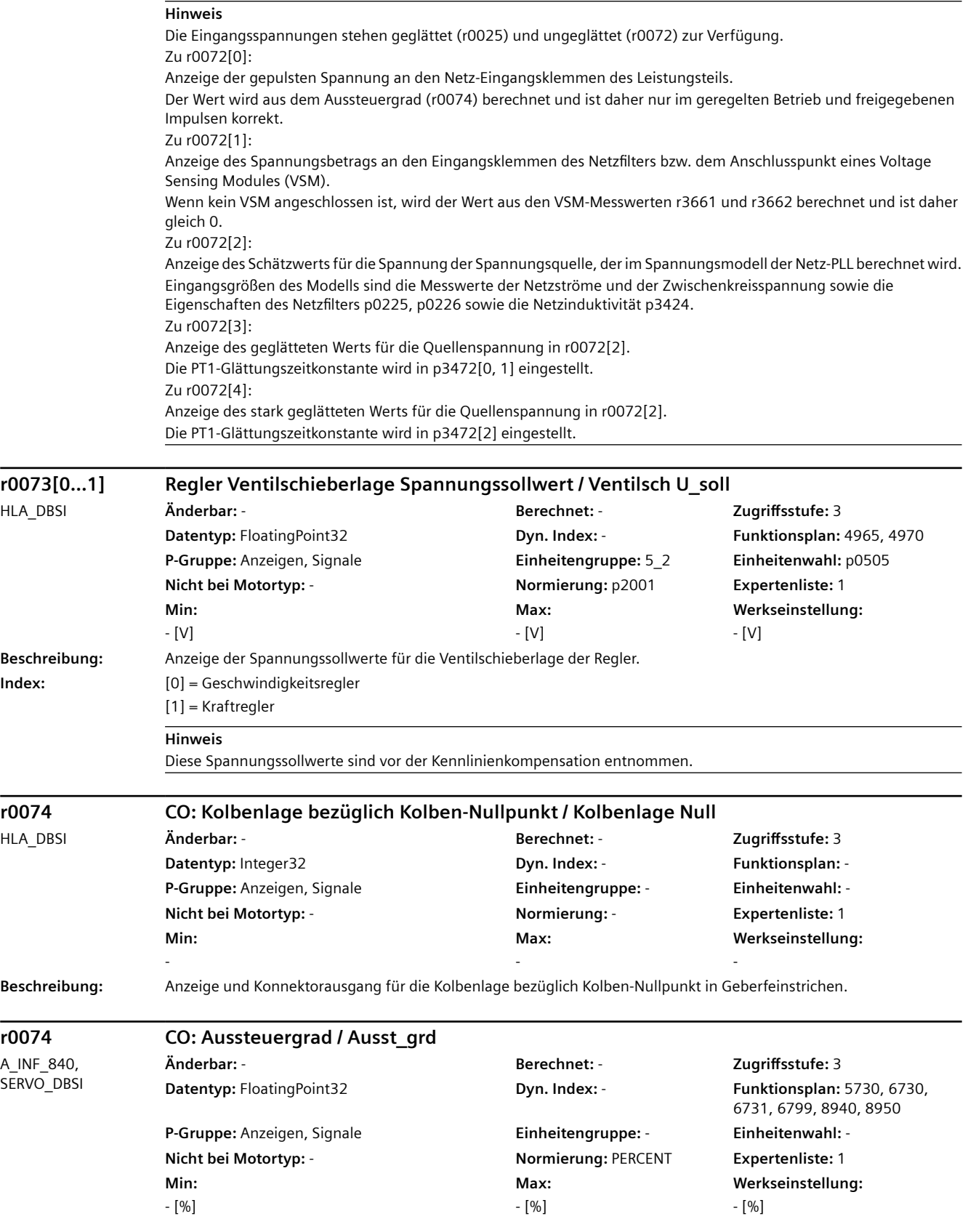

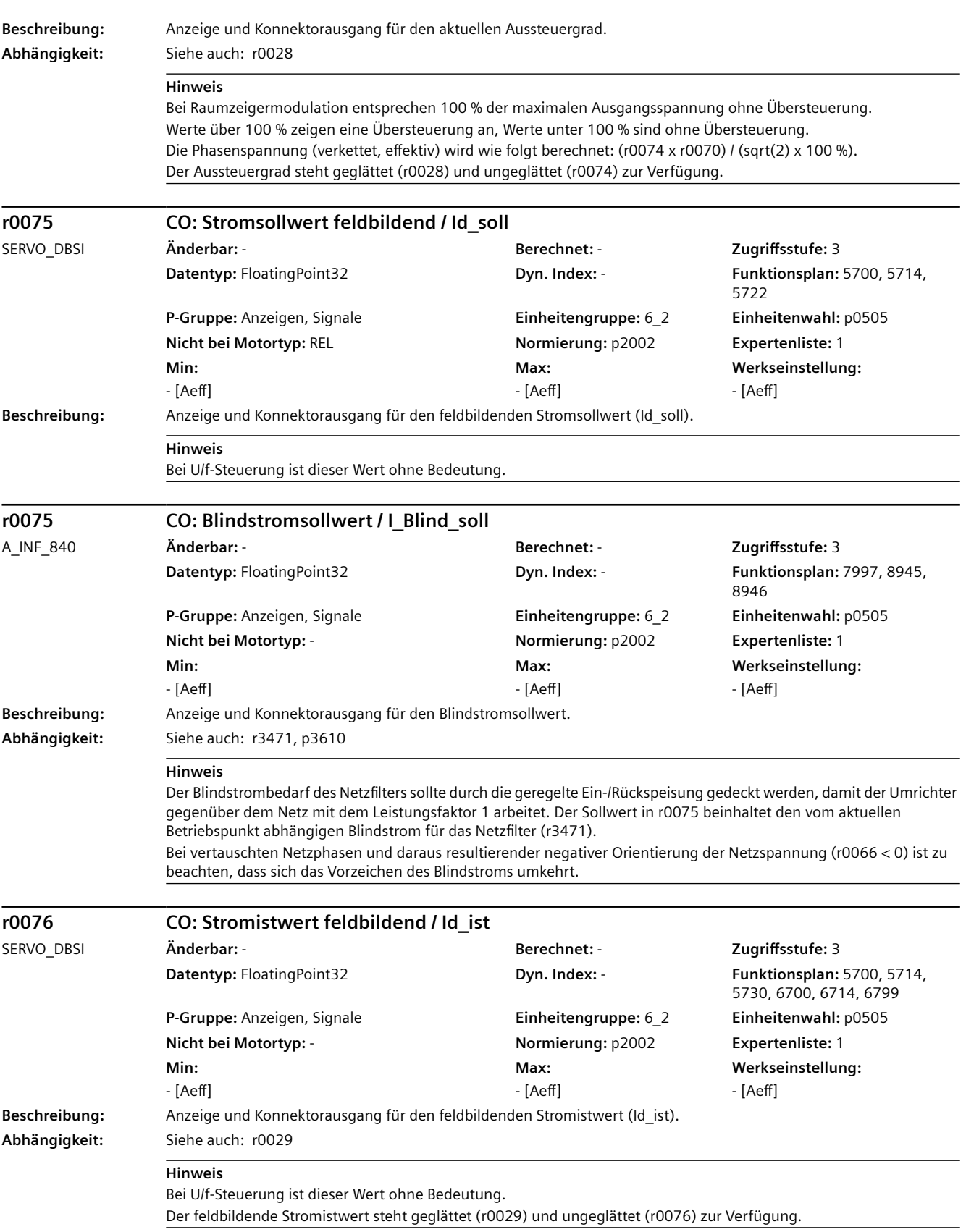

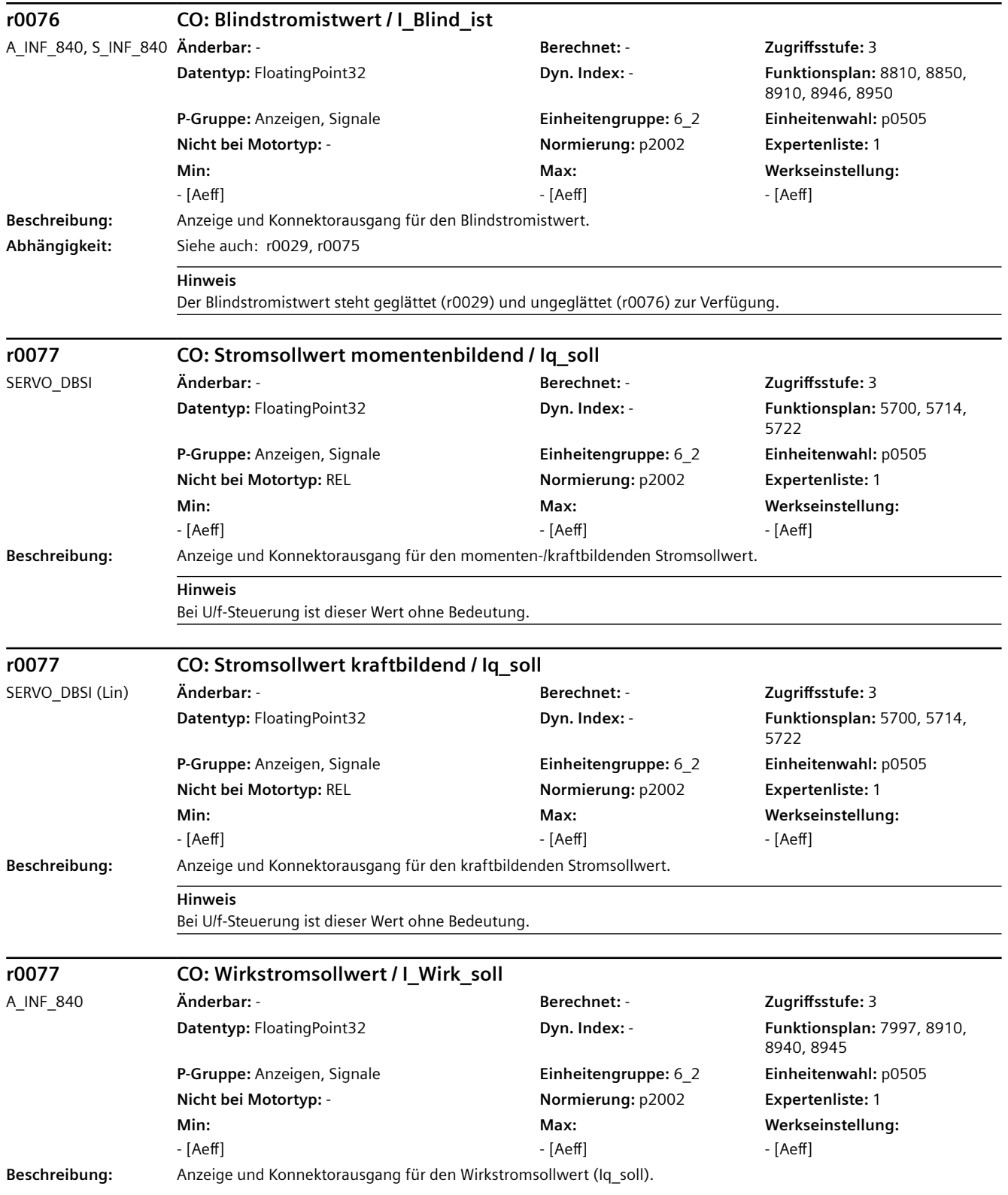

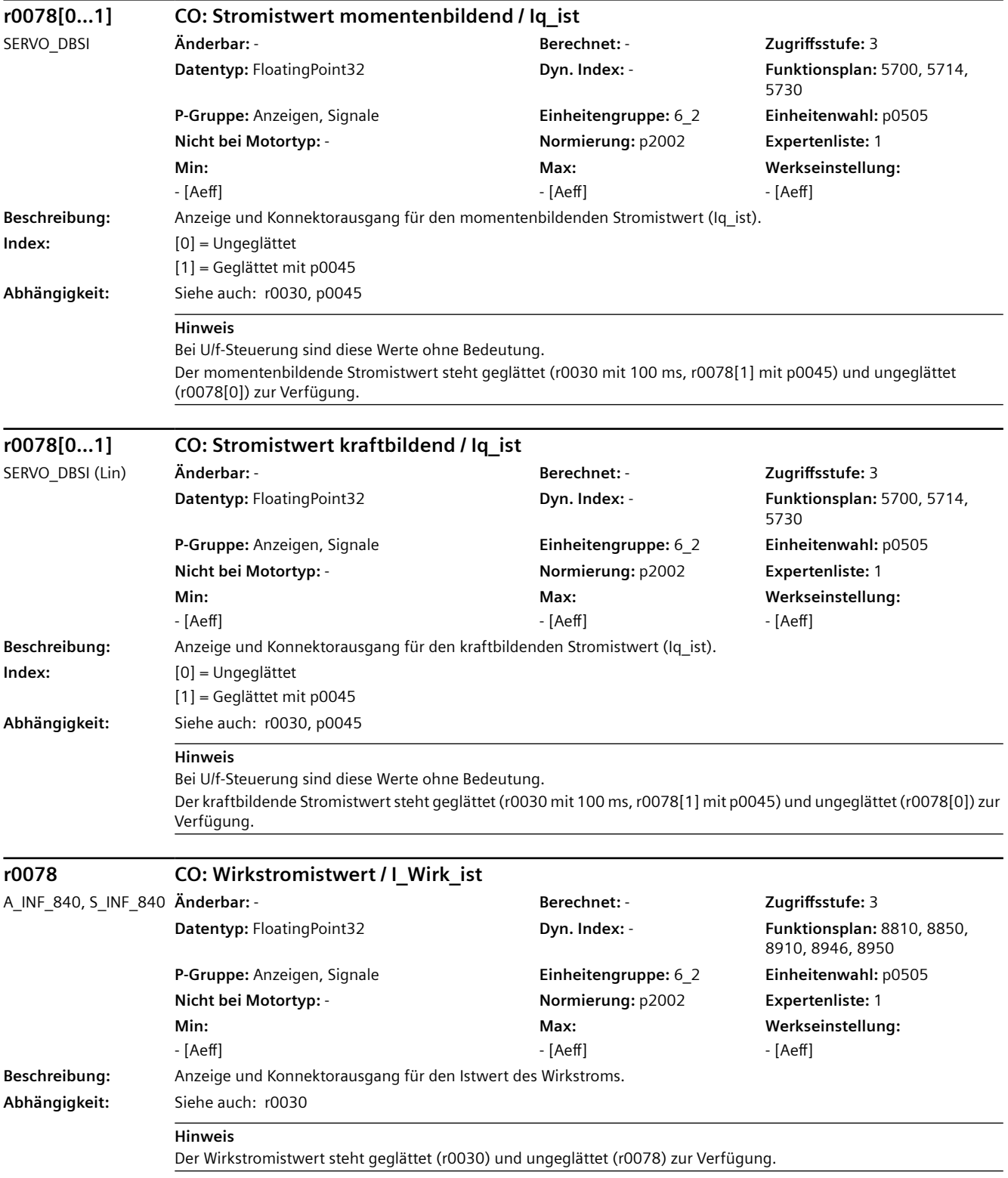

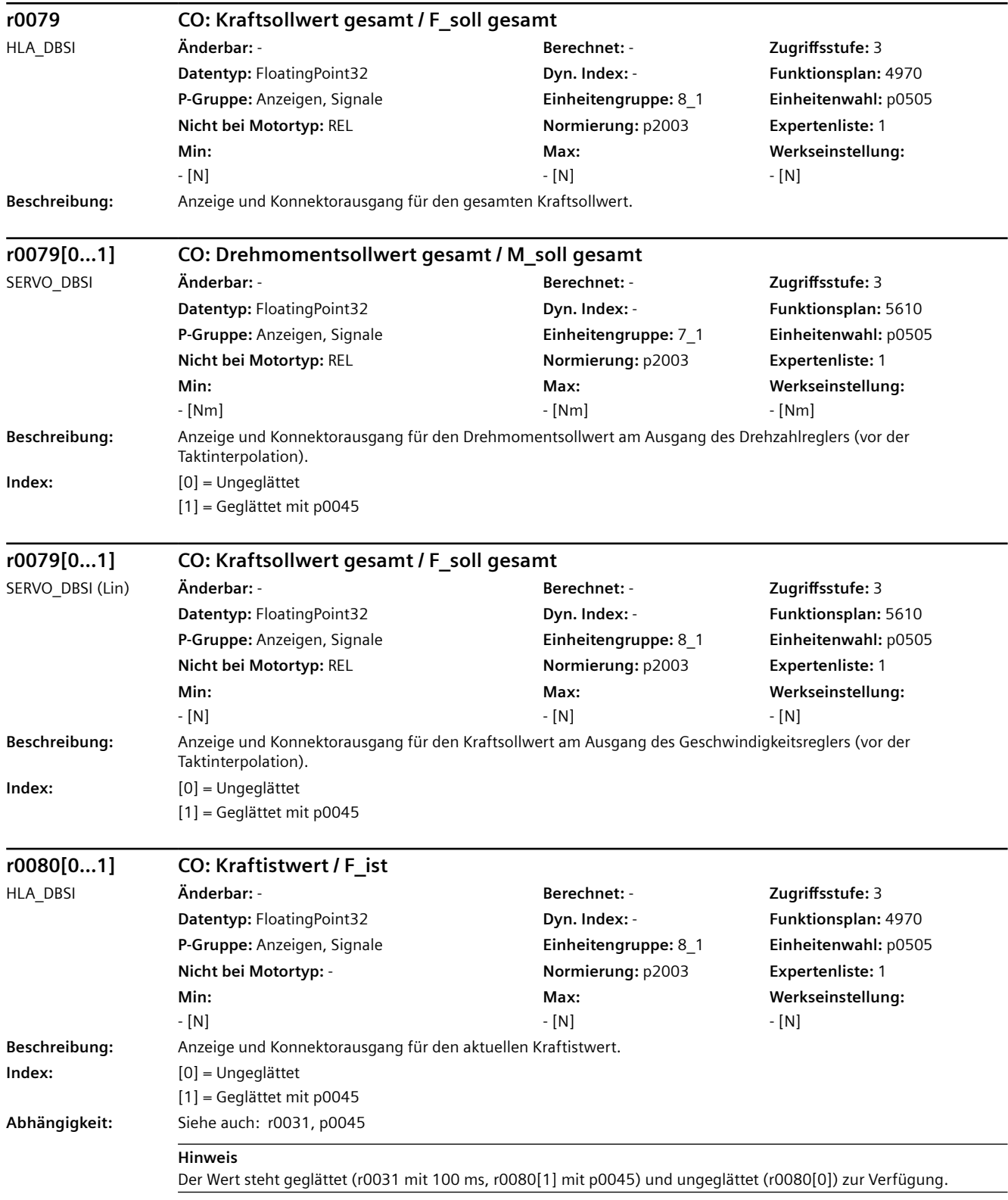

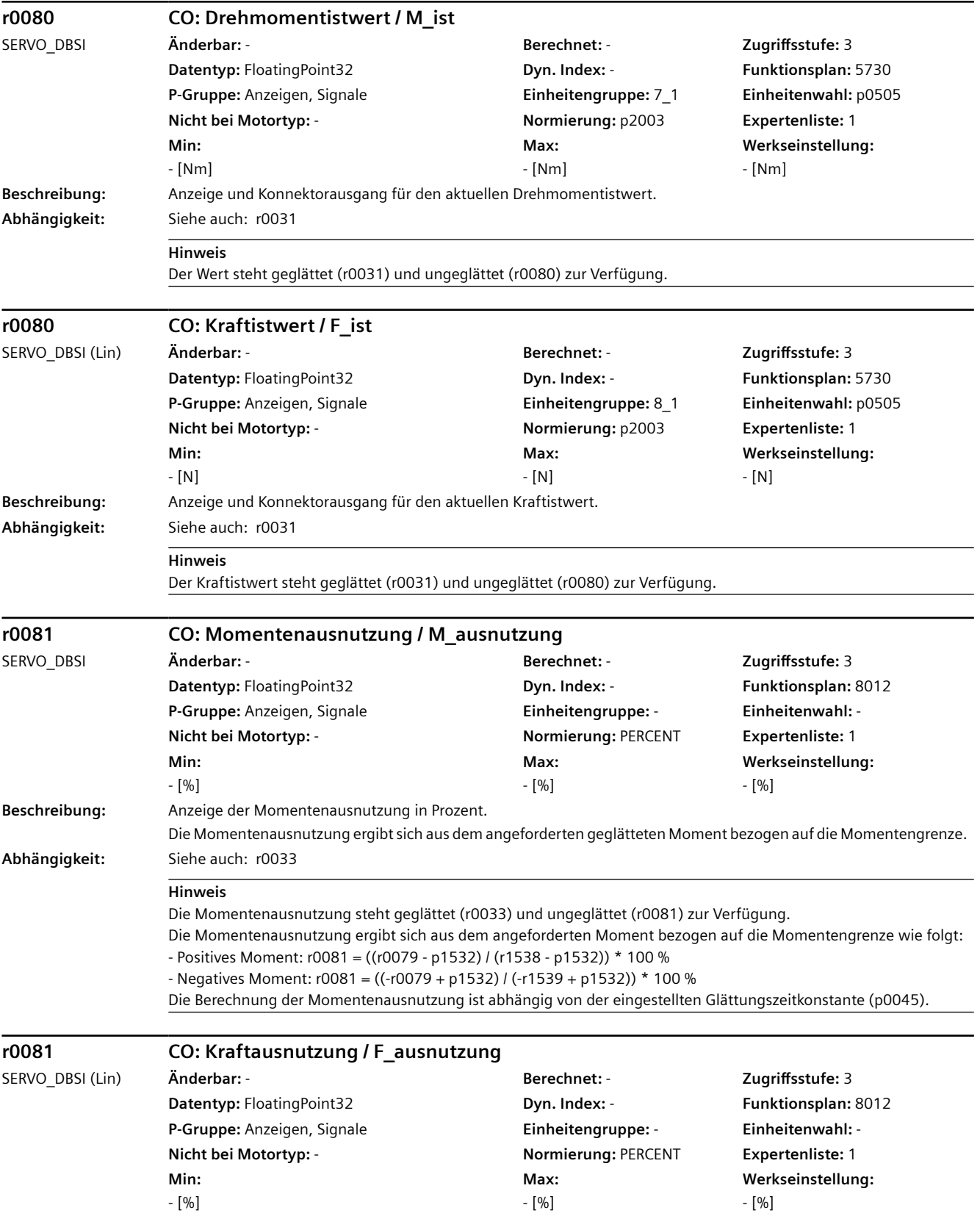

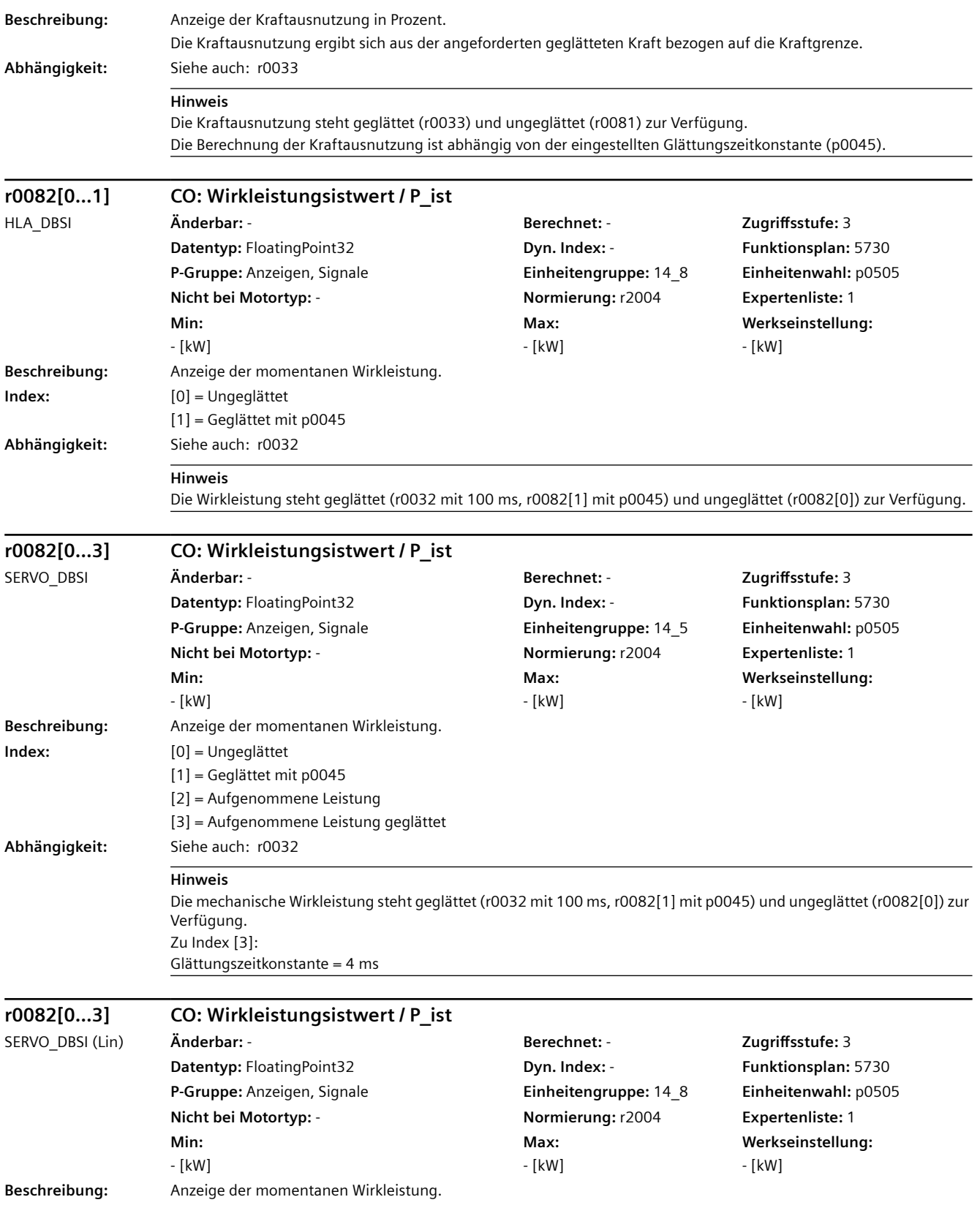

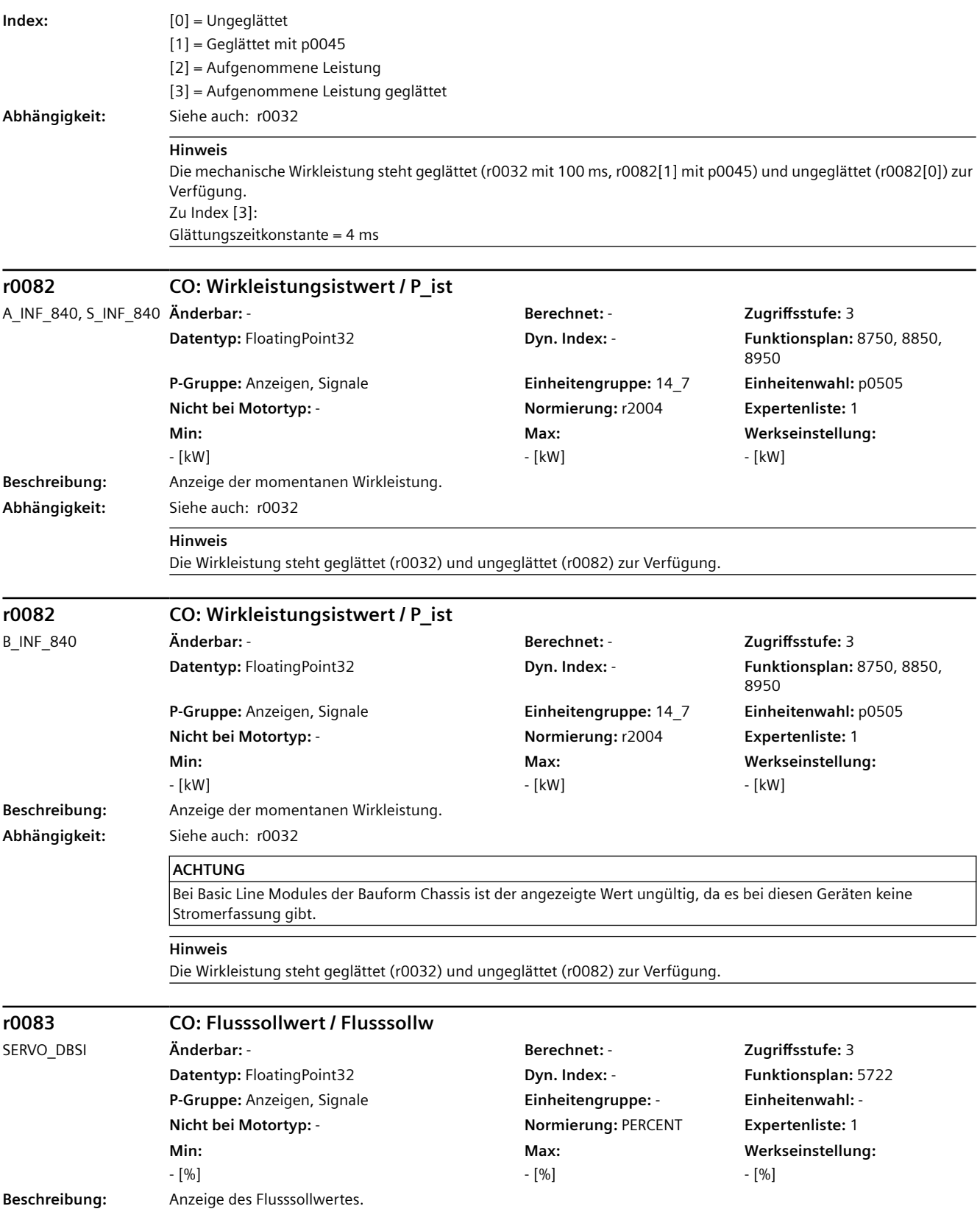

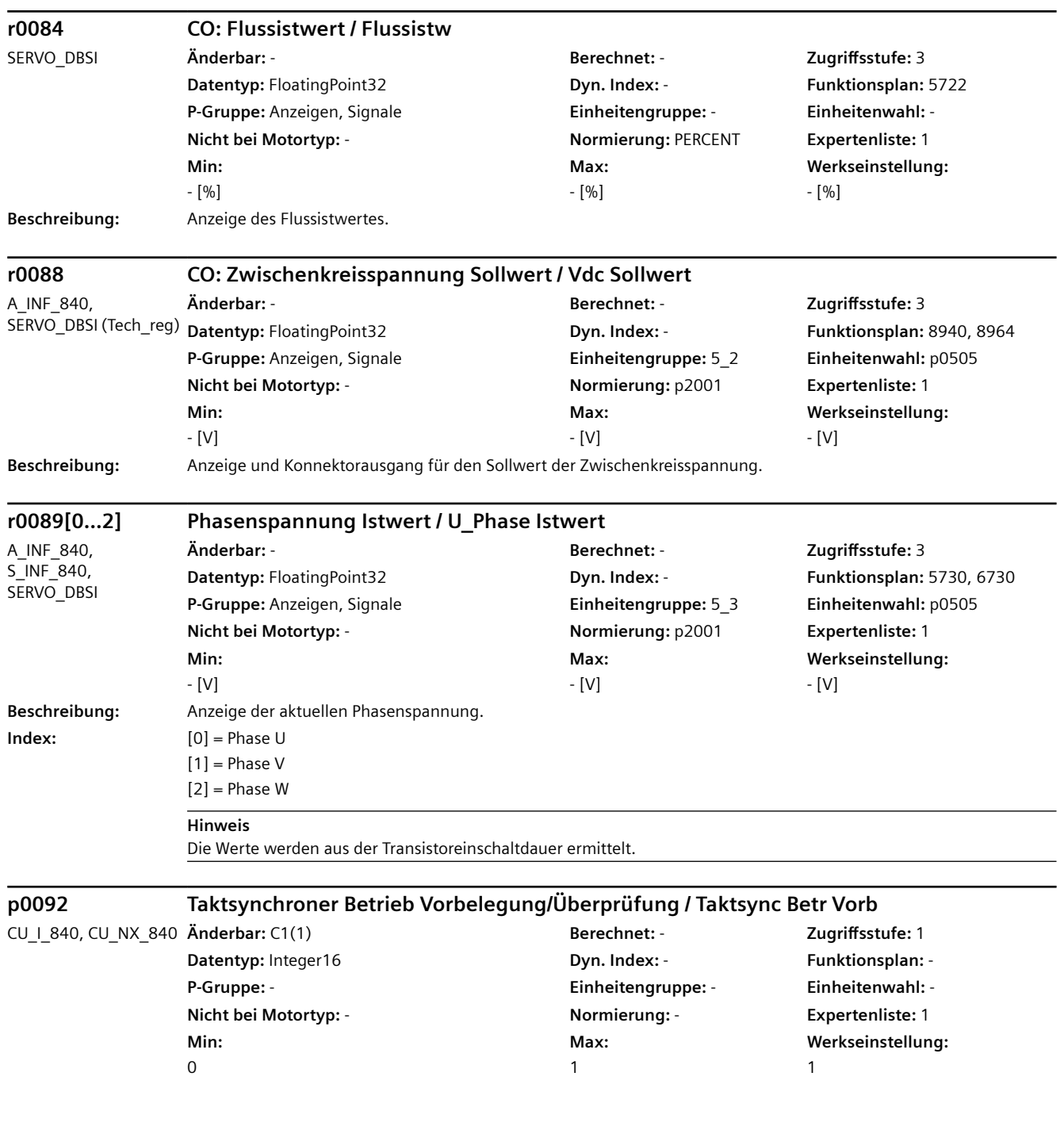

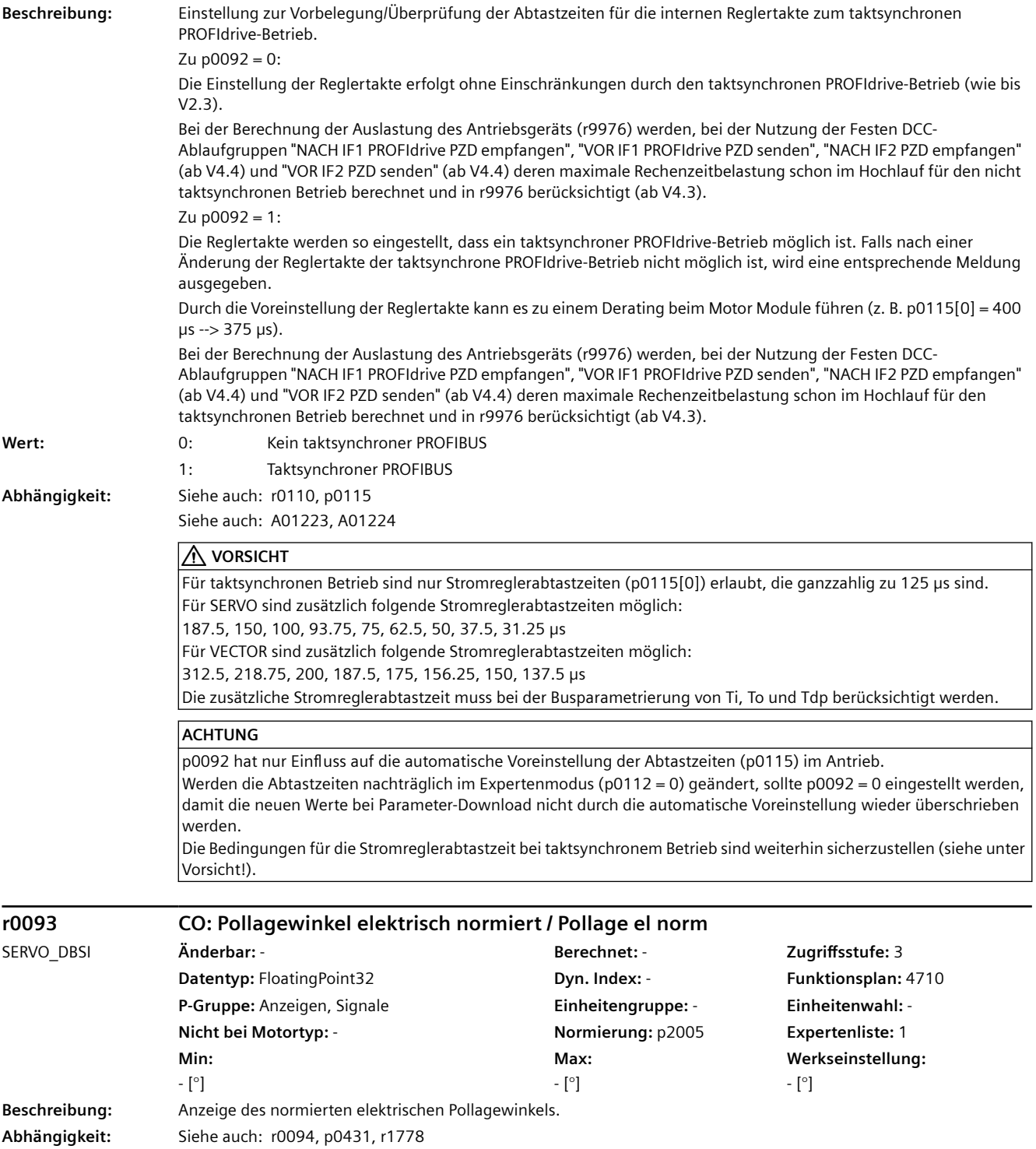

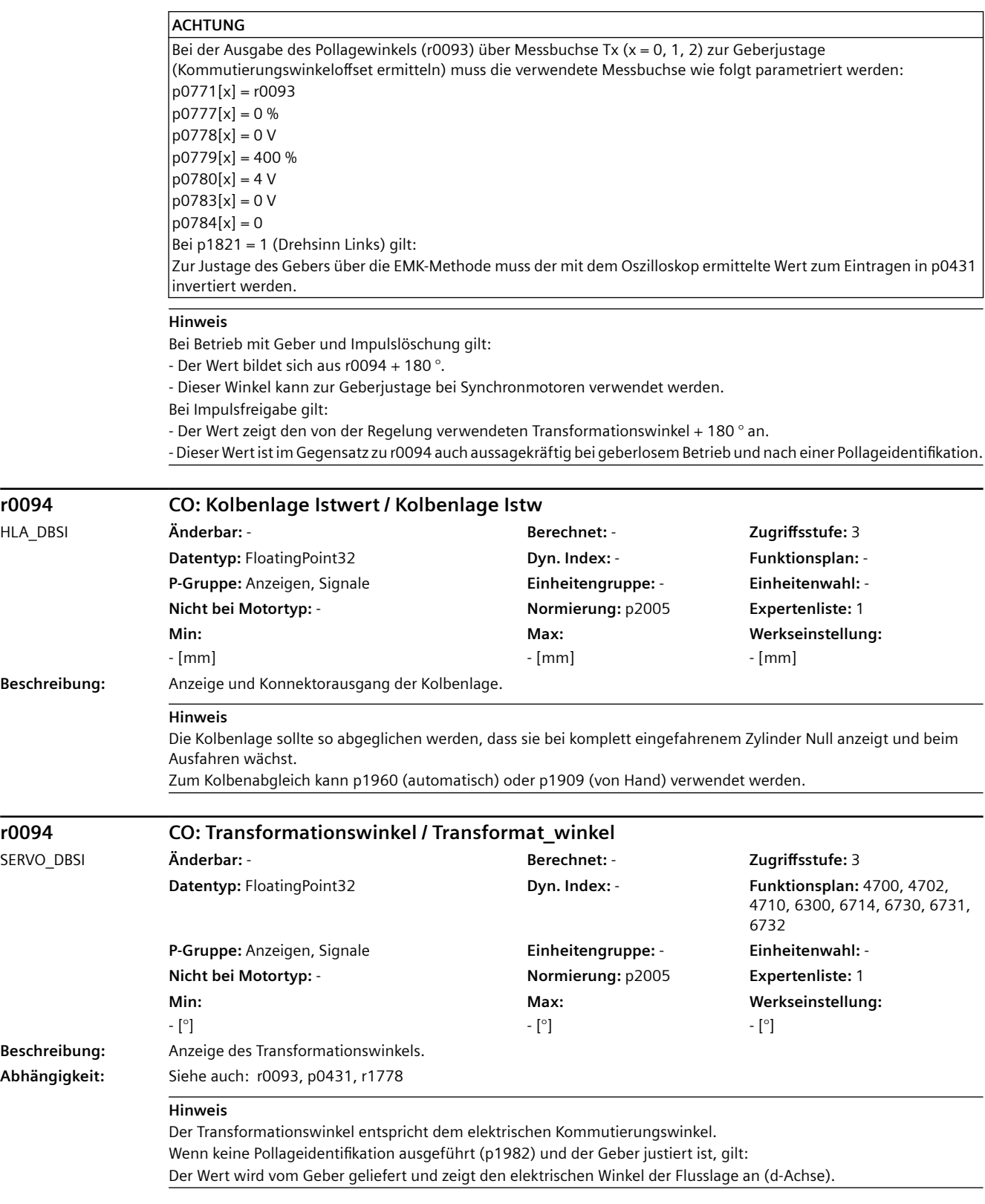

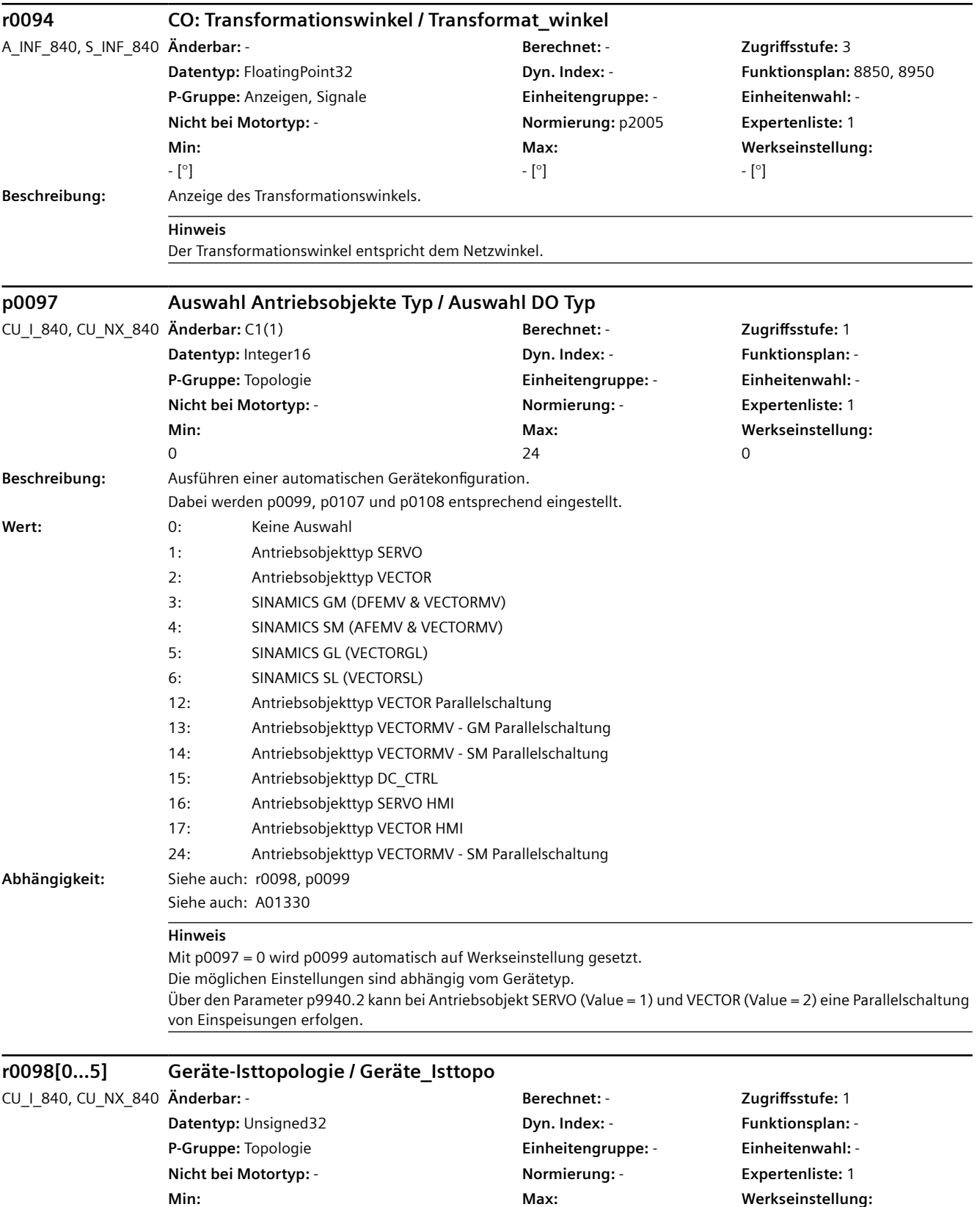

-

-

-

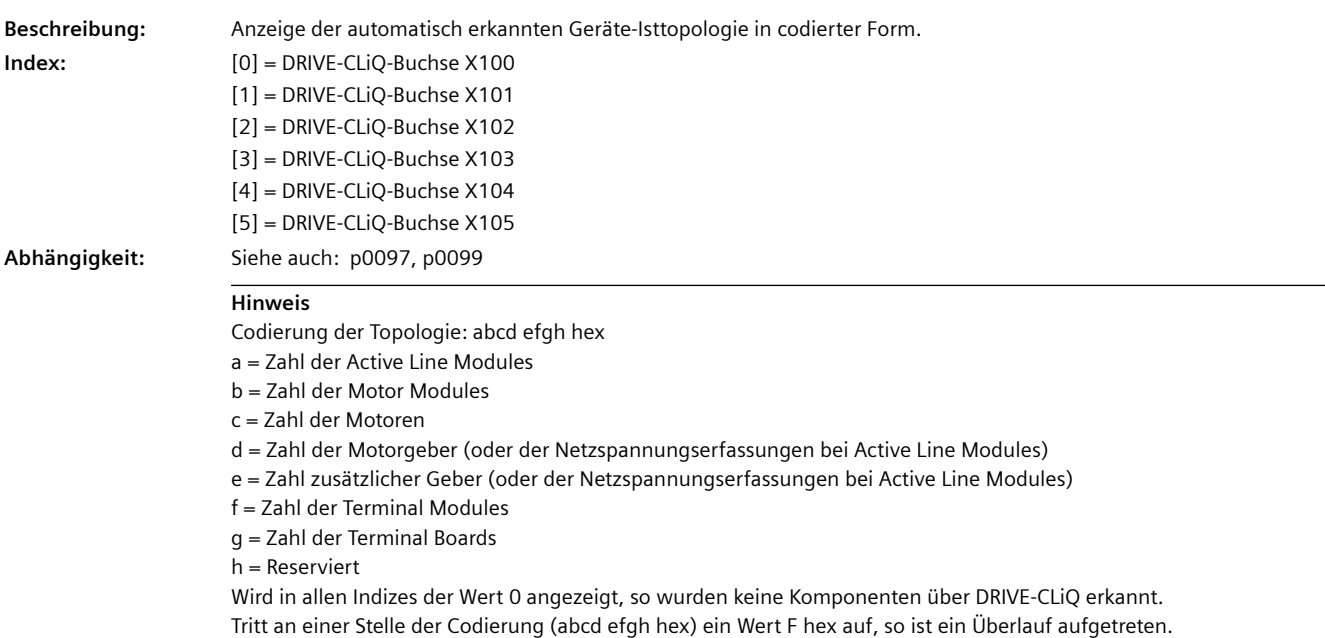

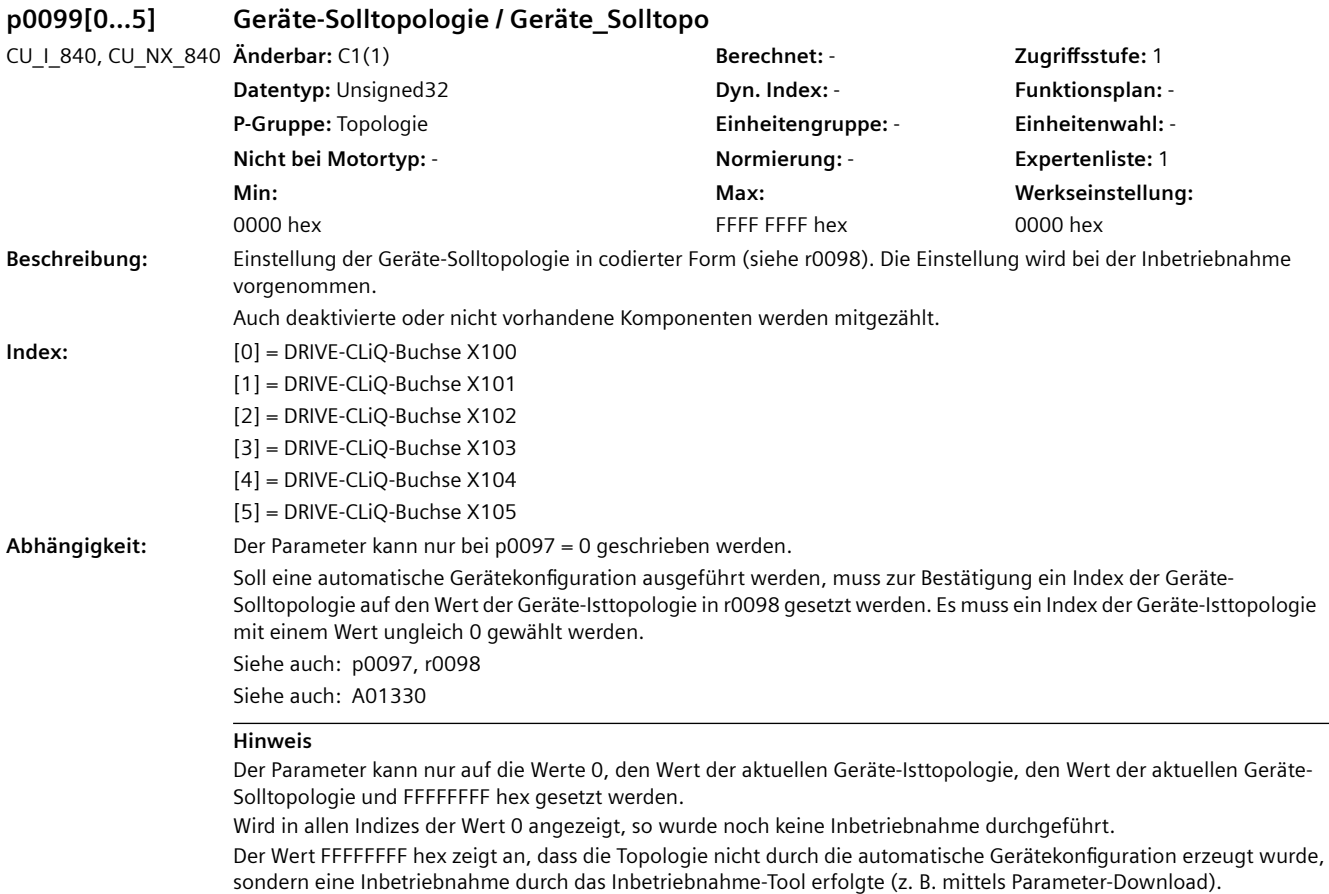

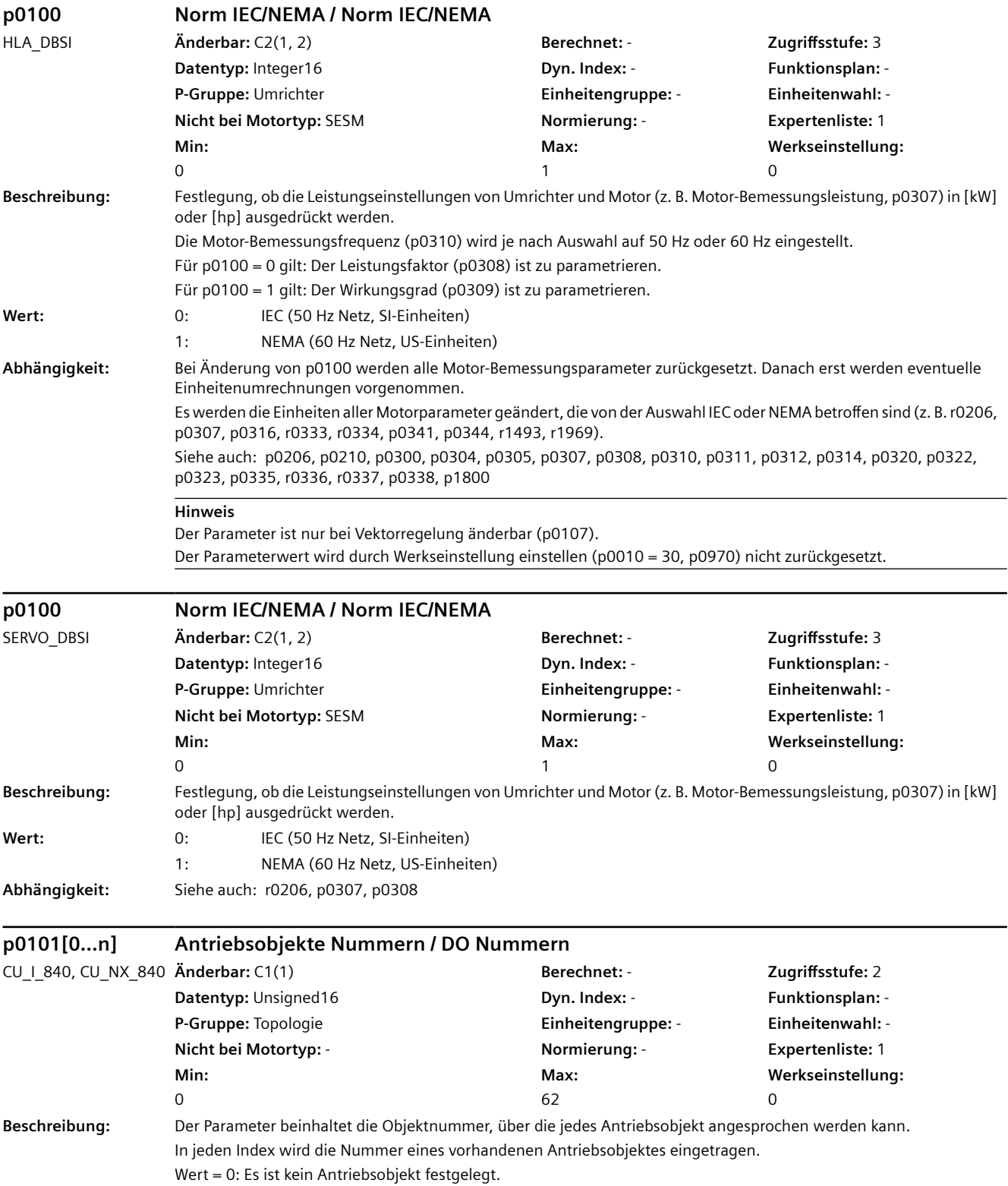

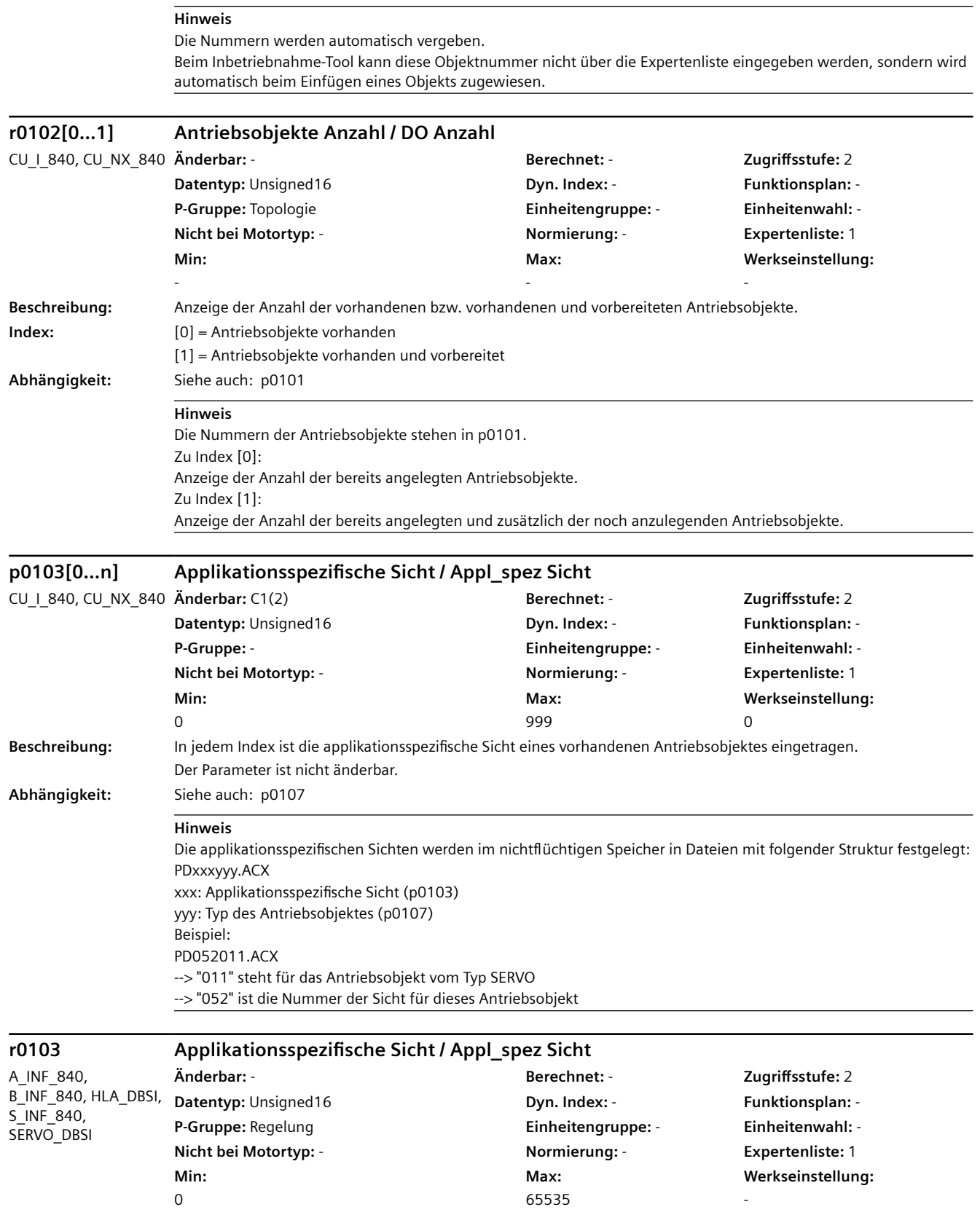

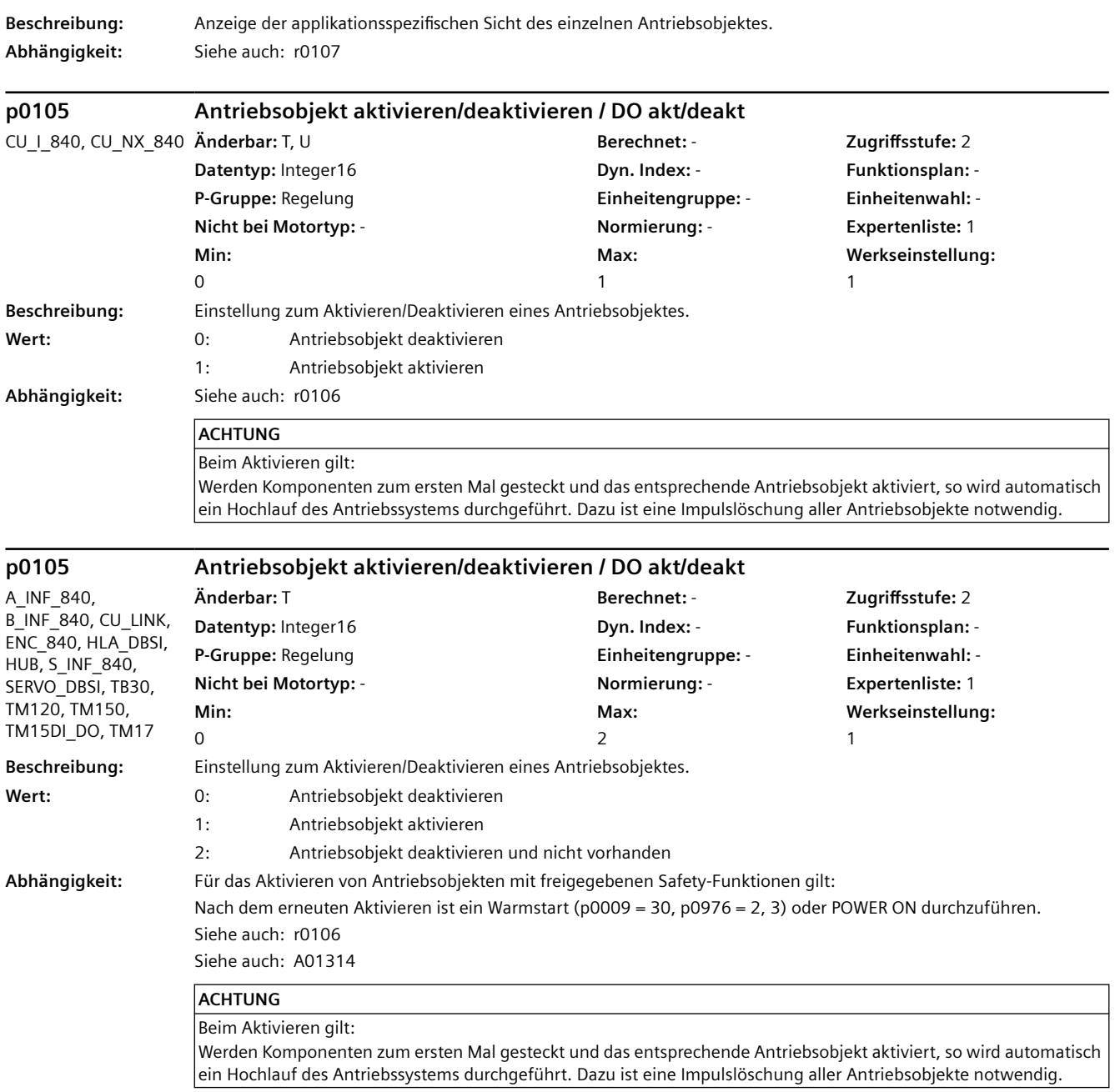

## **Hinweis** Zu Wert =  $0, 2$ : Durch das Deaktivieren eines Antriebsobjekts werden von diesem keine Fehler mehr ausgegeben.  $Z_{II}$  Wert = 0: Alle Komponenten des Antriebsobjekts wurden vollständig in Betrieb genommen und werden mit diesem Wert deaktiviert. Sie können fehlerfrei vom DRIVE-CLiQ abgezogen werden. Wenn eine Komponente deaktiviert ist, darf nur die Komponente mit der richtigen Seriennummer gesteckt sein oder gar keine. Zu Wert =  $1:$ Alle Komponenten des Antriebsobjekts müssen für den fehlerfreien Betrieb vorhanden sein. Zu Wert =  $2$ : Die in einem offline erzeugten Projekt auf diesen Wert gesetzten Komponenten eines Antriebsobjekts dürfen in der Isttopologie von Anfang an nie gesteckt sein. Damit werden Komponenten zur Überbrückung im DRIVE-CLiQ-Strang gekennzeichnet. Bei Komponenten, die aus mehreren Einzelkomponenten bestehen (z. B. Double Motor Module), ist es unzulässig, nur eine Teilmenge auf diesen Wert zu stellen. **p0105 Antriebsobjekt aktivieren/deaktivieren / DO akt/deakt** TM31, TM41 **Änderbar:** T **Berechnet:** - **Zugriffsstufe:** 2 **Datentyp:** Integer16 **Dyn. Index:** - **Funktionsplan:** - **P-Gruppe:** Regelung **Einheitengruppe:** - **Einheitenwahl:** - **Nicht bei Motortyp:** - **Normierung:** - **Expertenliste:** 1 **Min:**   $\Omega$ **Max:**   $\overline{2}$ **Werkseinstellung:**  1 **Beschreibung:** Einstellung zum Aktivieren/Deaktivieren eines Antriebsobjektes. **Wert:** 0: Antriebsobjekt deaktivieren 1: Antriebsobjekt aktivieren 2: Antriebsobjekt deaktivieren und nicht vorhanden **Abhängigkeit:** Siehe auch: r0106 Siehe auch: A01314 **WARNUNG** Ein Antrieb, der durch Simulation der Eingänge eines Terminal Modules verfahren wird, wird während dem Umschalten dieses Parameters stillgesetzt. **ACHTUNG** Beim Aktivieren gilt: Werden Komponenten zum ersten Mal gesteckt und das entsprechende Antriebsobjekt aktiviert, so wird automatisch ein Hochlauf des Antriebssystems durchgeführt. Dazu ist eine Impulslöschung aller Antriebsobjekte notwendig. **Hinweis** Zu Wert =  $0, 2$ : Durch das Deaktivieren eines Antriebsobjekts werden von diesem keine Fehler mehr ausgegeben.  $Z$ u Wert = 0: Alle Komponenten des Antriebsobjekts wurden vollständig in Betrieb genommen und werden mit diesem Wert deaktiviert. Sie können fehlerfrei vom DRIVE-CLiQ abgezogen werden.

Wenn eine Komponente deaktiviert ist, darf nur die Komponente mit der richtigen Seriennummer gesteckt sein oder gar keine.

 $7u$  Wert = 1:

Alle Komponenten des Antriebsobjekts müssen für den fehlerfreien Betrieb vorhanden sein.

Zu Wert  $= 2$ :

Die in einem offline erzeugten Projekt auf diesen Wert gesetzten Komponenten eines Antriebsobjekts dürfen in der Isttopologie von Anfang an nie gesteckt sein. Damit werden Komponenten zur Überbrückung im DRIVE-CLiQ-Strang gekennzeichnet.

Bei Komponenten, die aus mehreren Einzelkomponenten bestehen (z. B. Double Motor Module), ist es unzulässig, nur eine Teilmenge auf diesen Wert zu stellen.

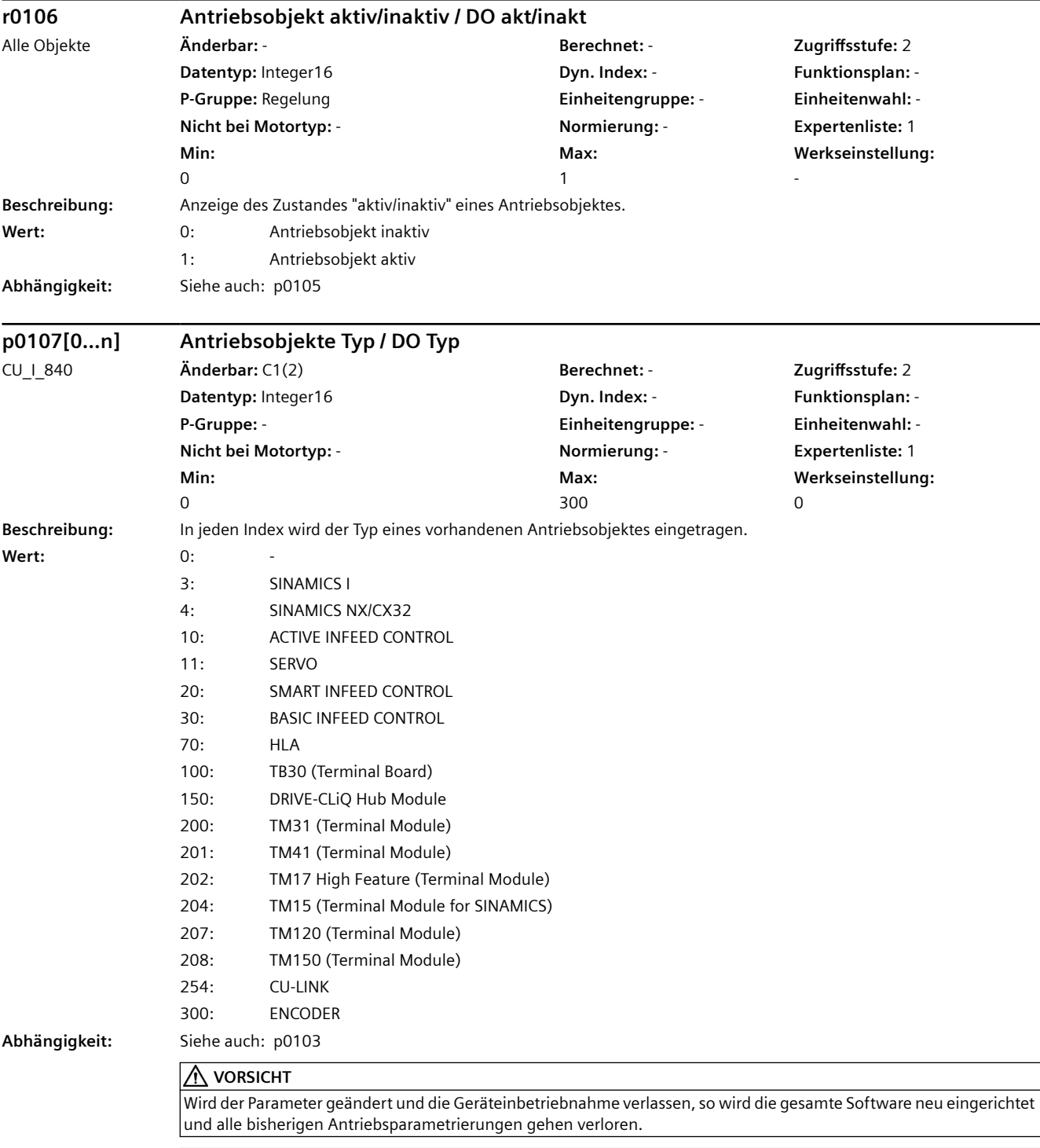

#### **Hinweis**

Die Nummer (p0101) und der zugehörige Typ eines Antriebsobjektes stehen im gleichen Index. Eine Änderung des Typs eines Antriebsobjektes kann nur bei SINAMICS S zwischen SERVO und VECTOR erfolgen. Beim Ändern des Parameters und Verlassen der Geräteinbetriebnahme (p0009 von 2 auf 0) werden die Antriebsparameter neu eingerichtet.

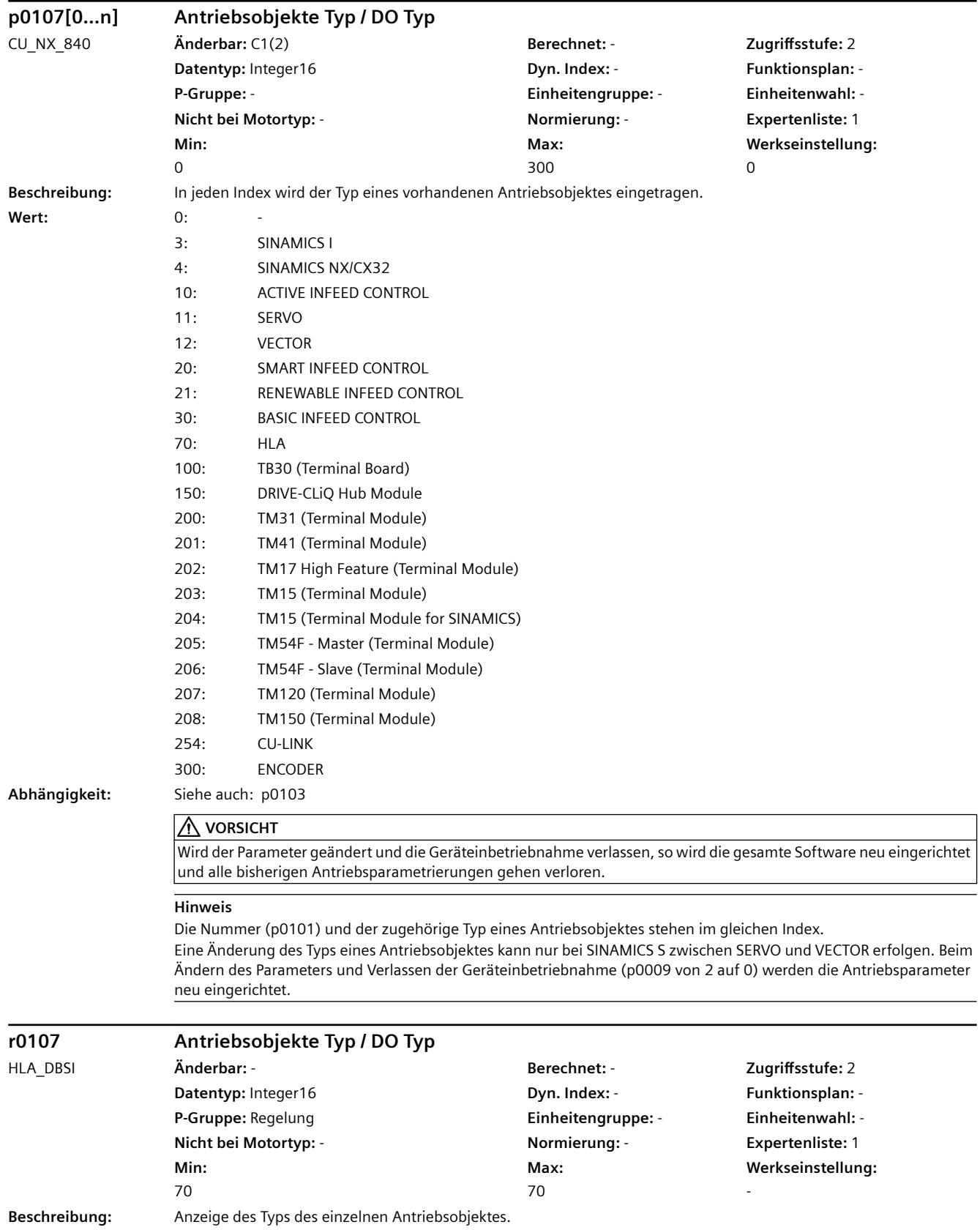

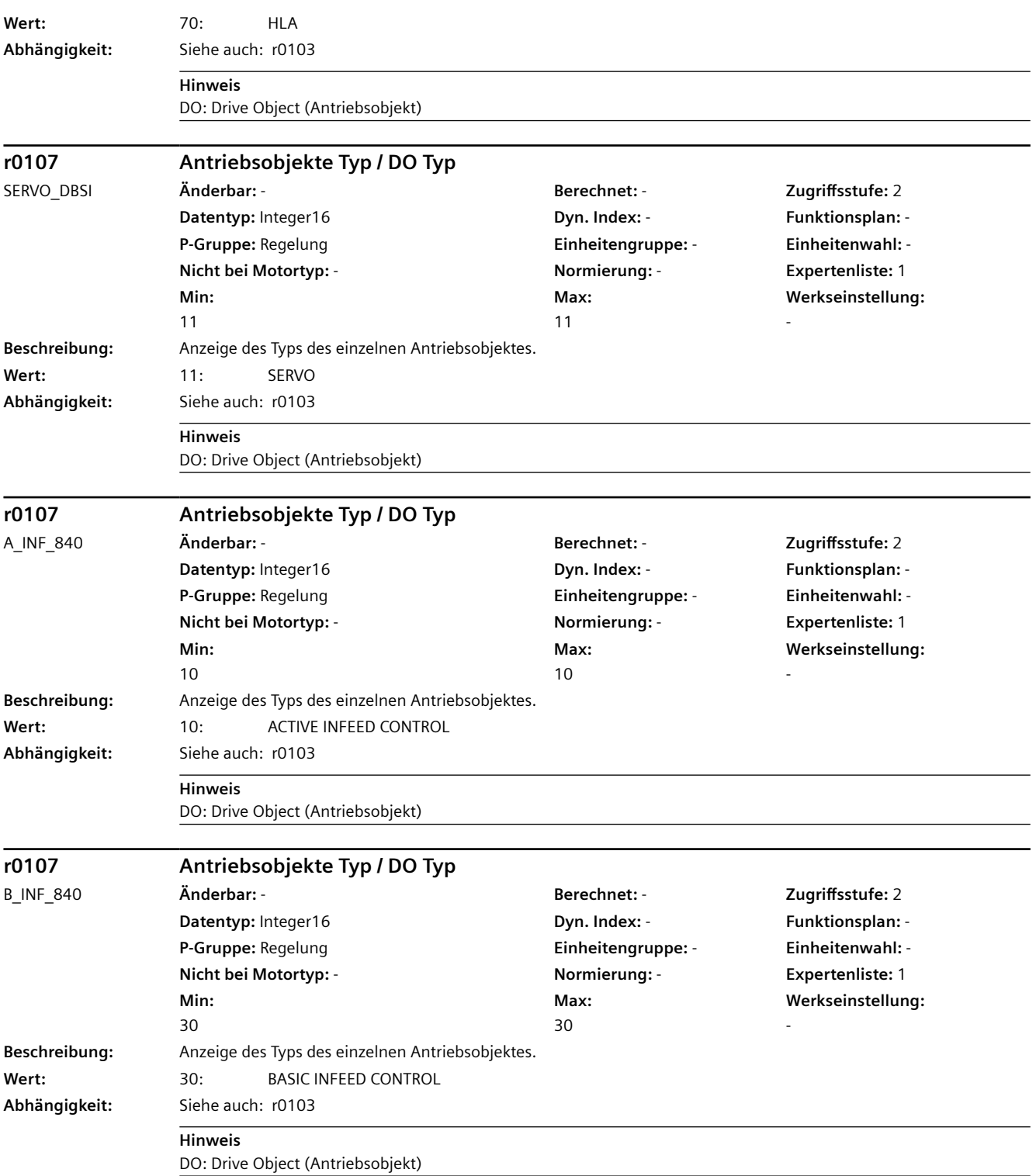
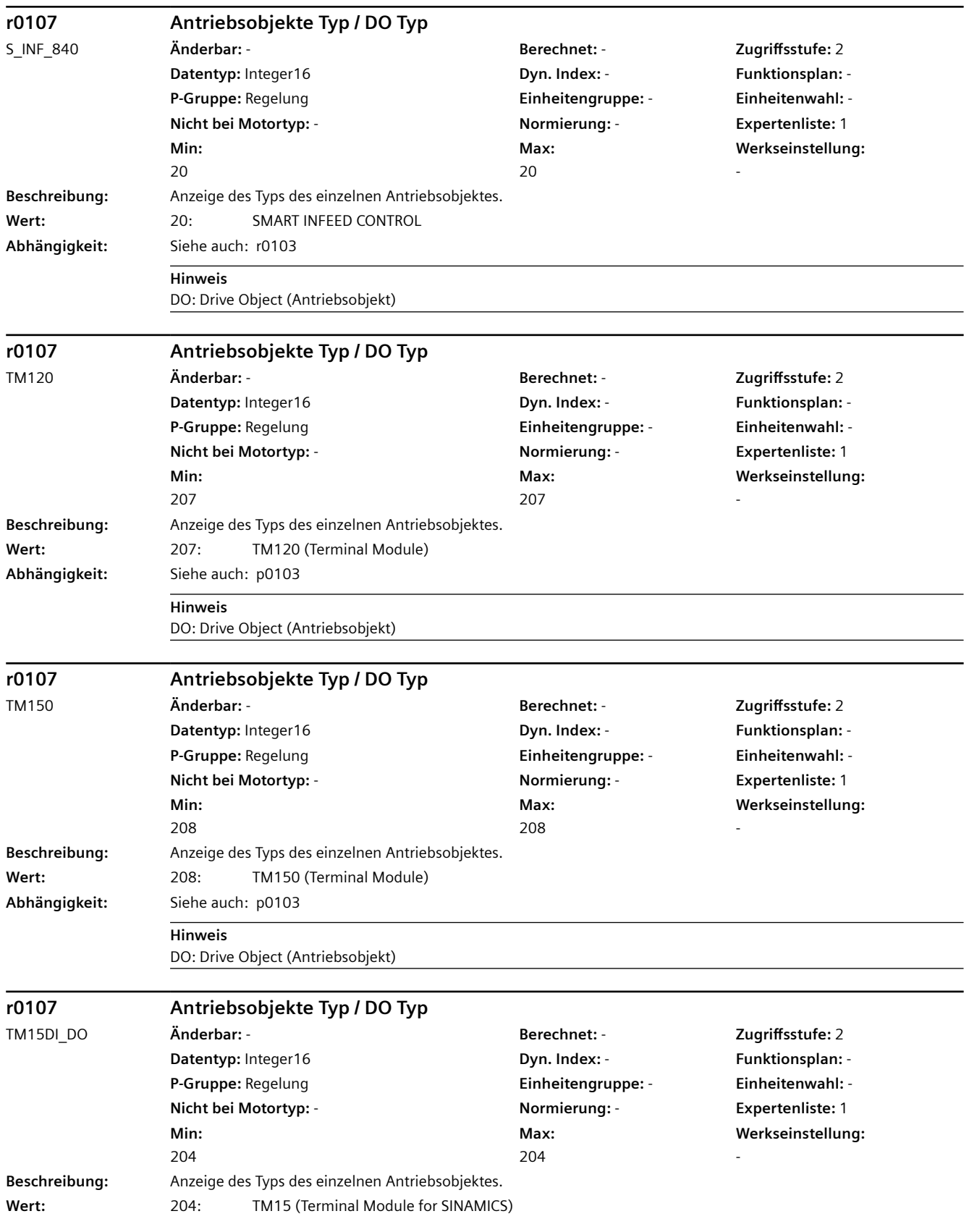

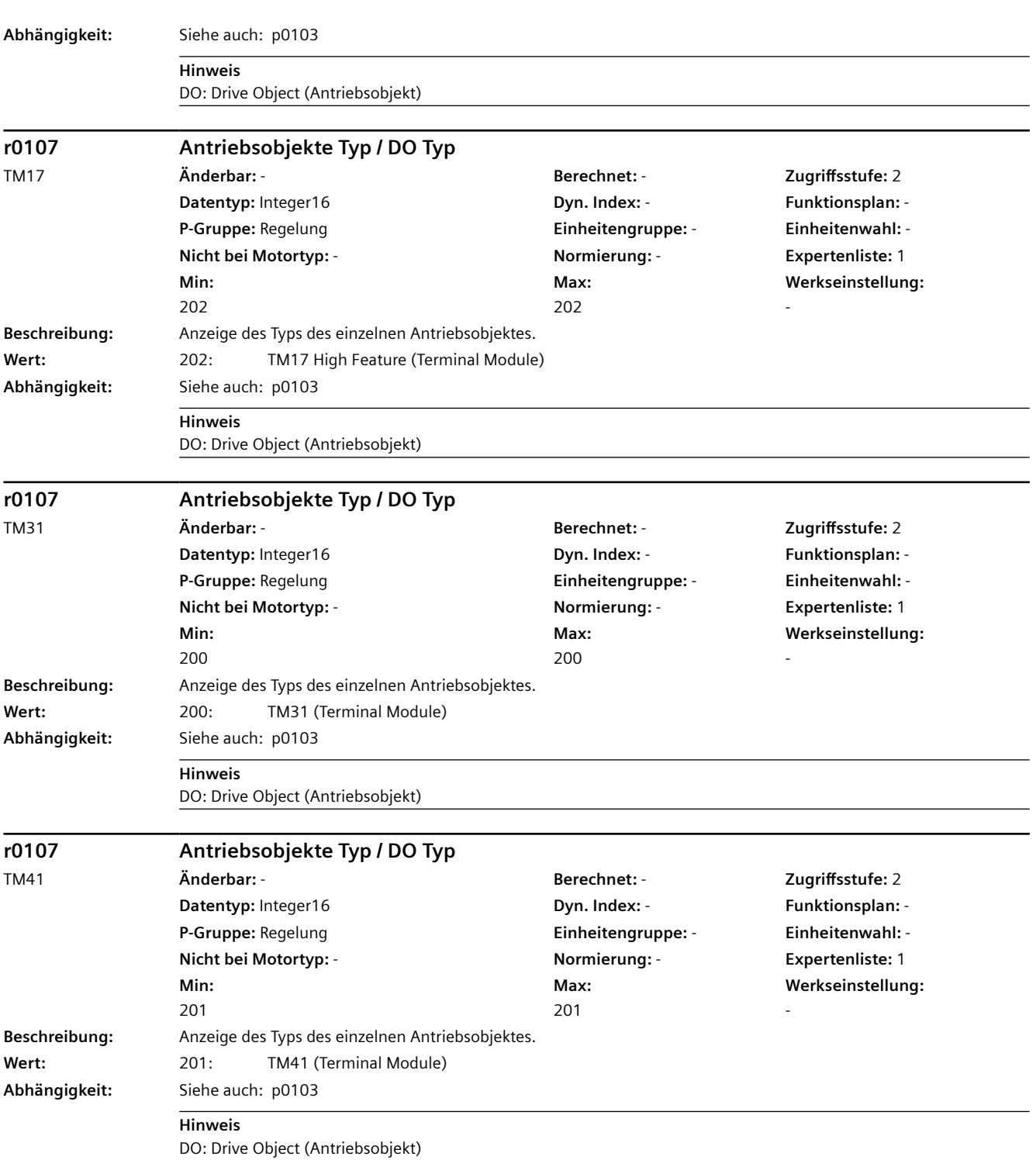

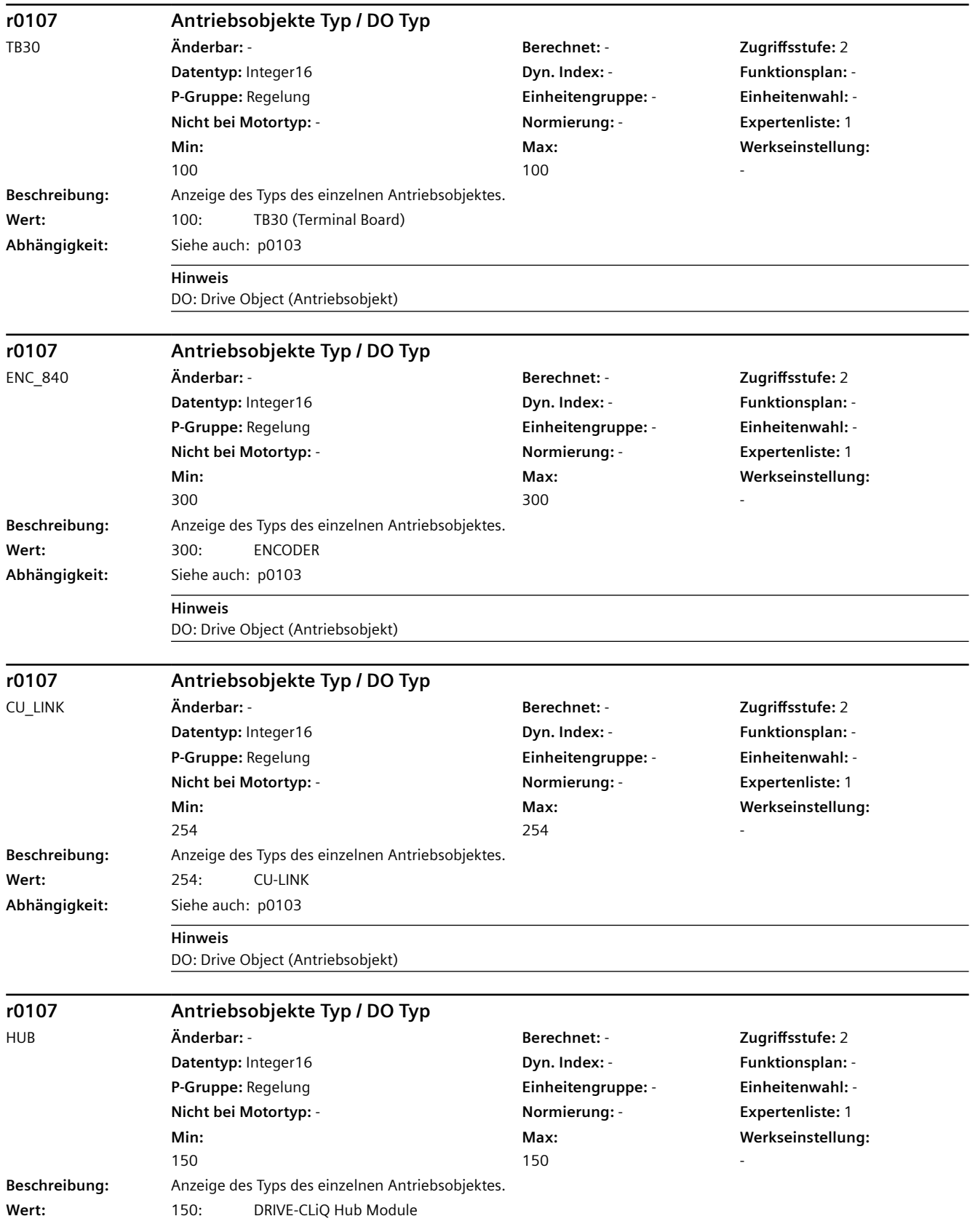

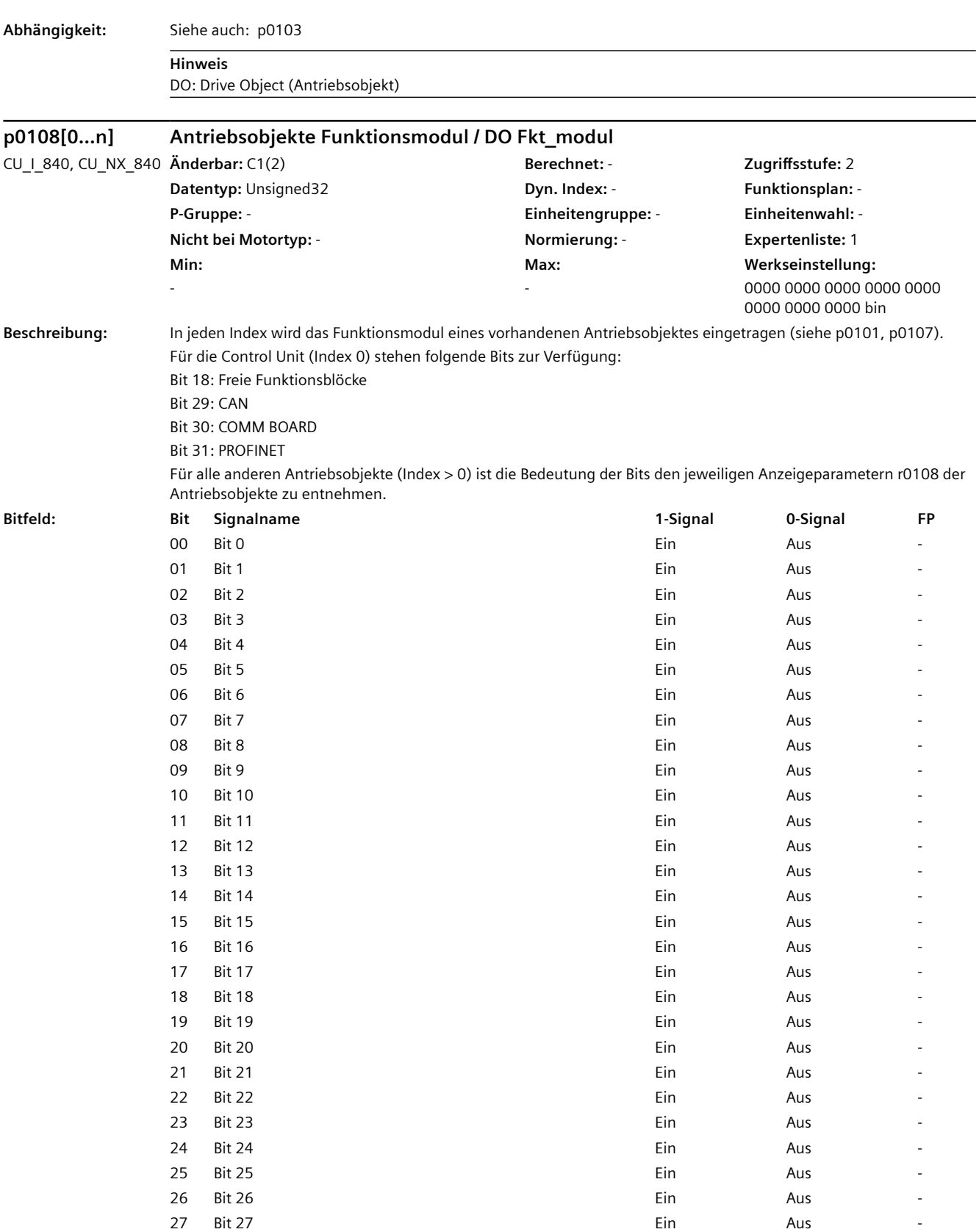

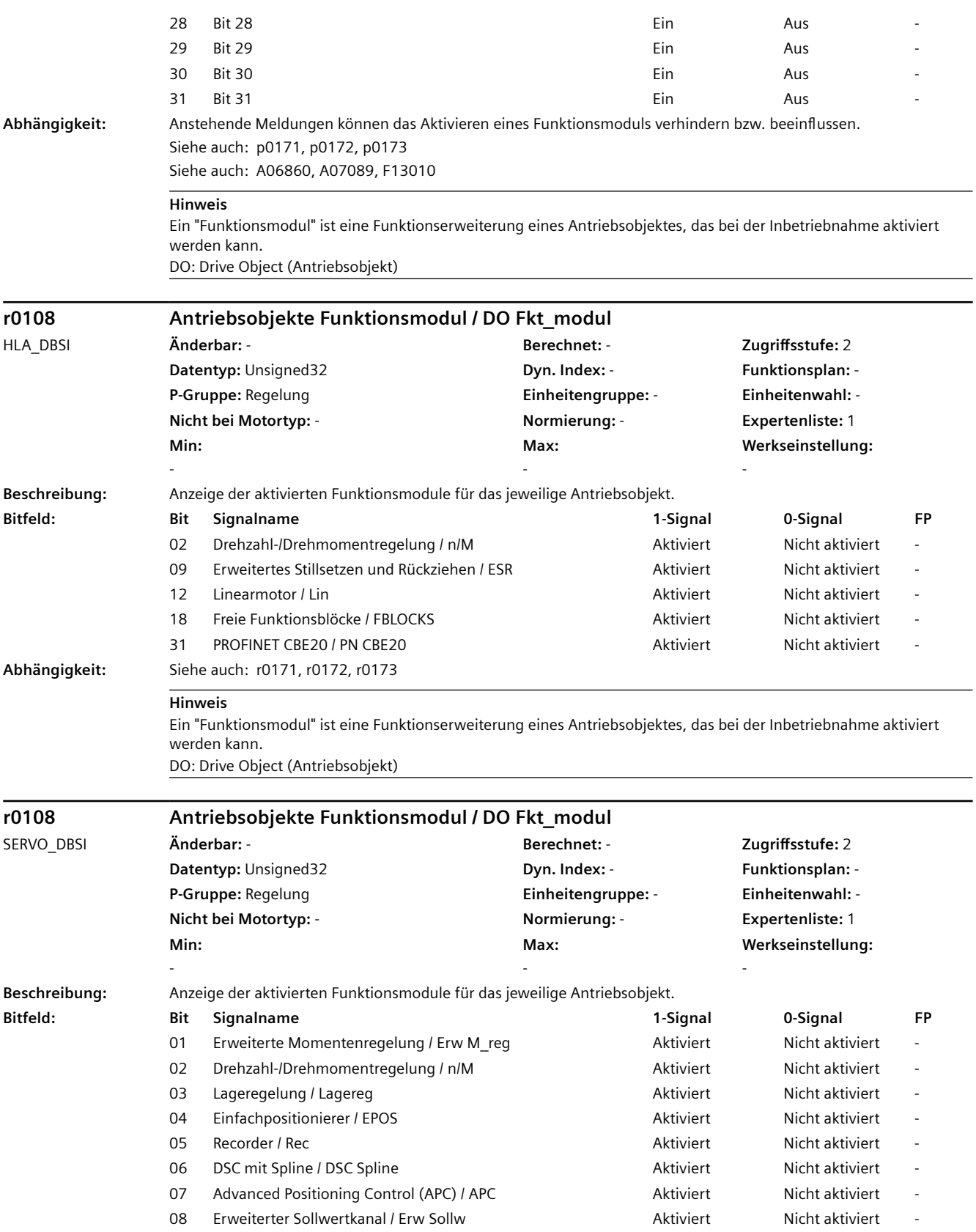

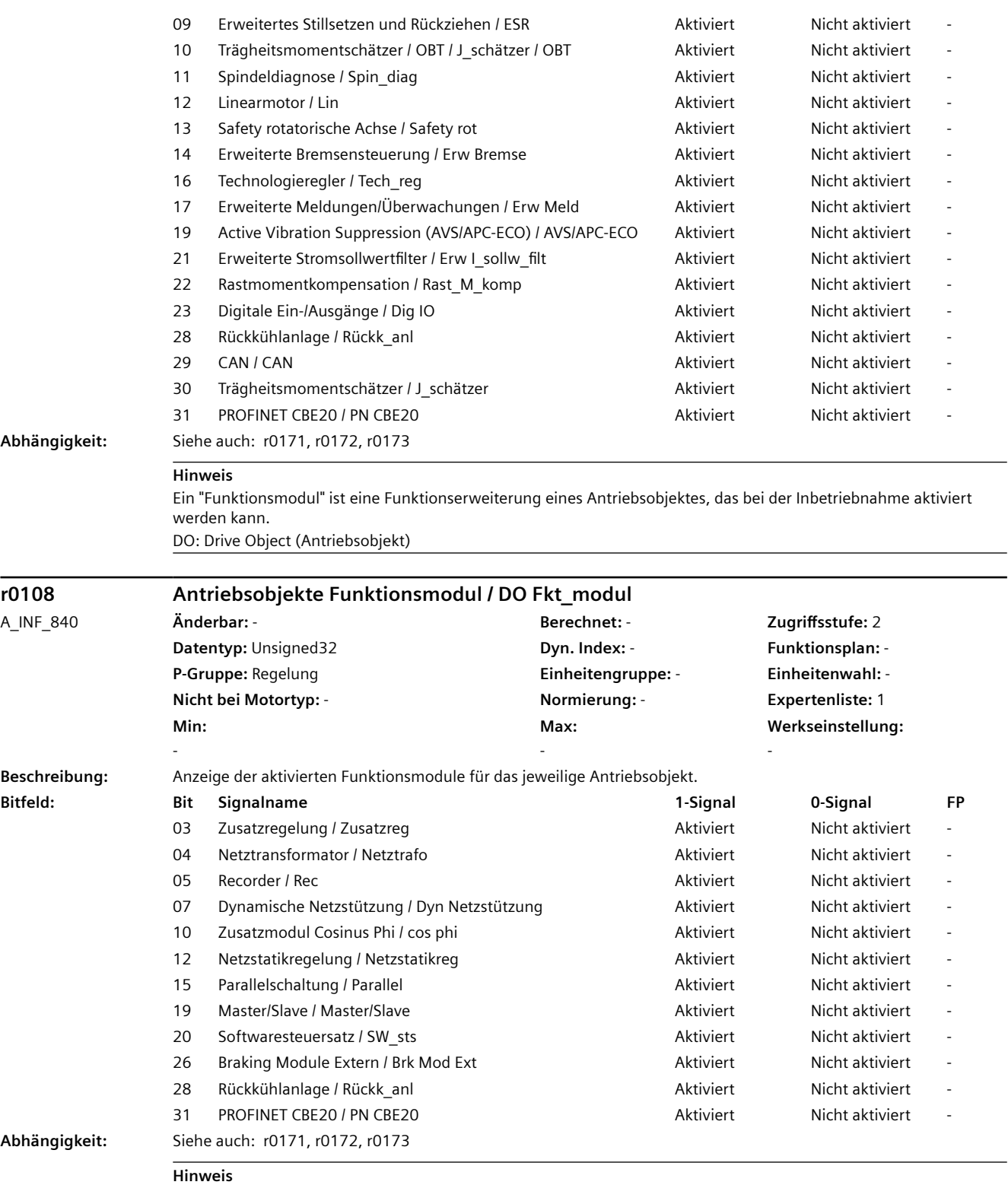

Ein "Funktionsmodul" ist eine Funktionserweiterung eines Antriebsobjektes, das bei der Inbetriebnahme aktiviert werden kann. DO: Drive Object (Antriebsobjekt)

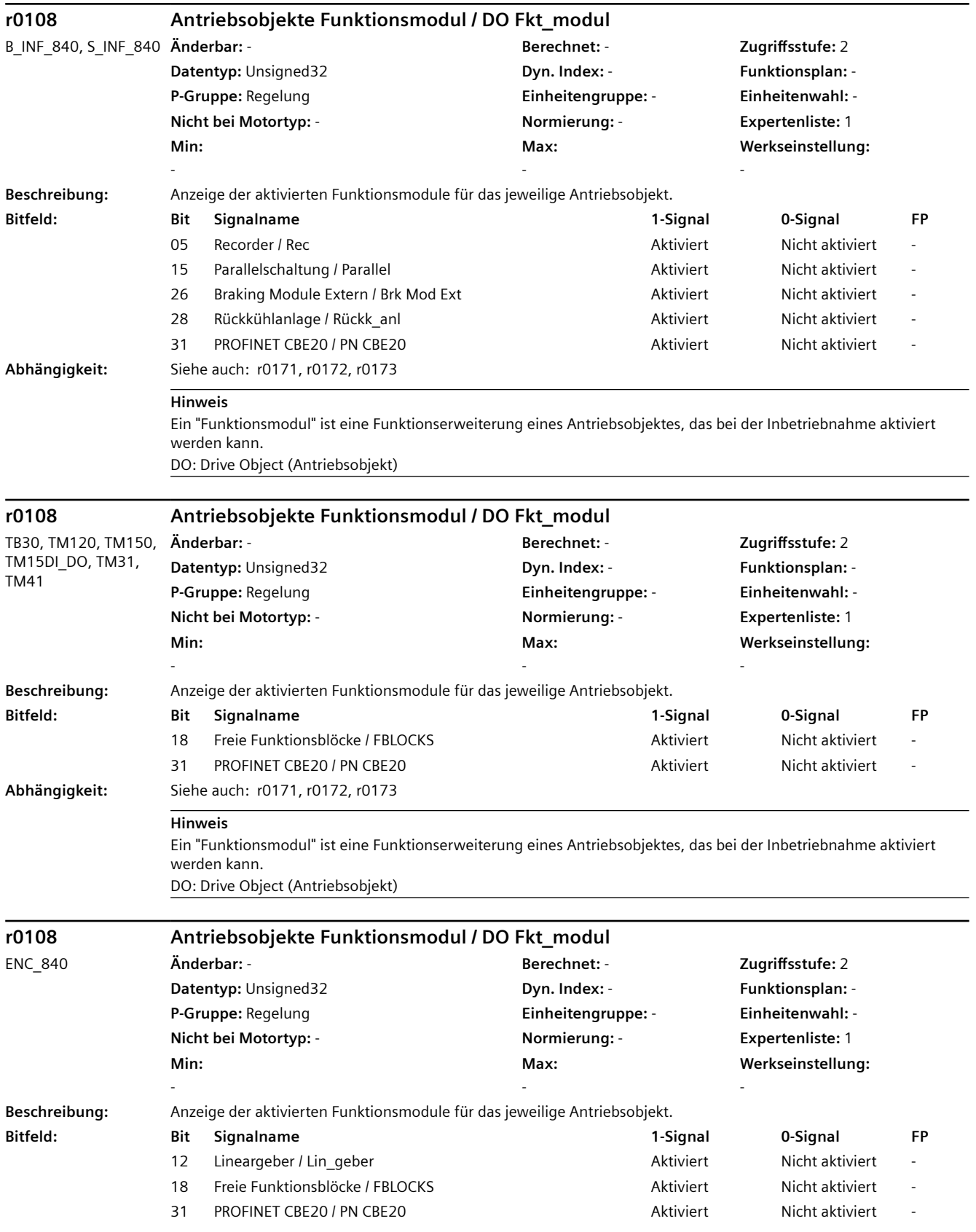

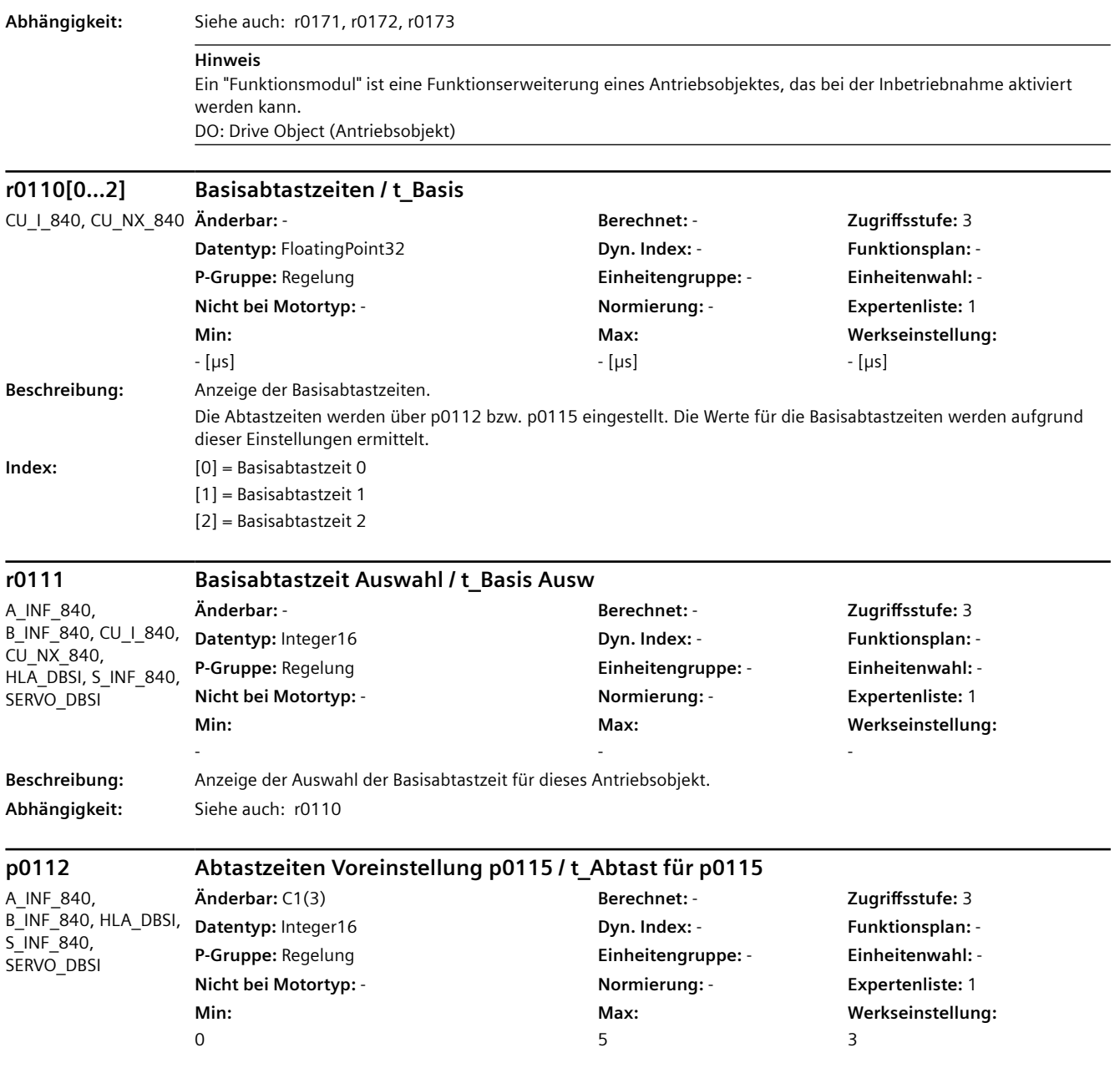

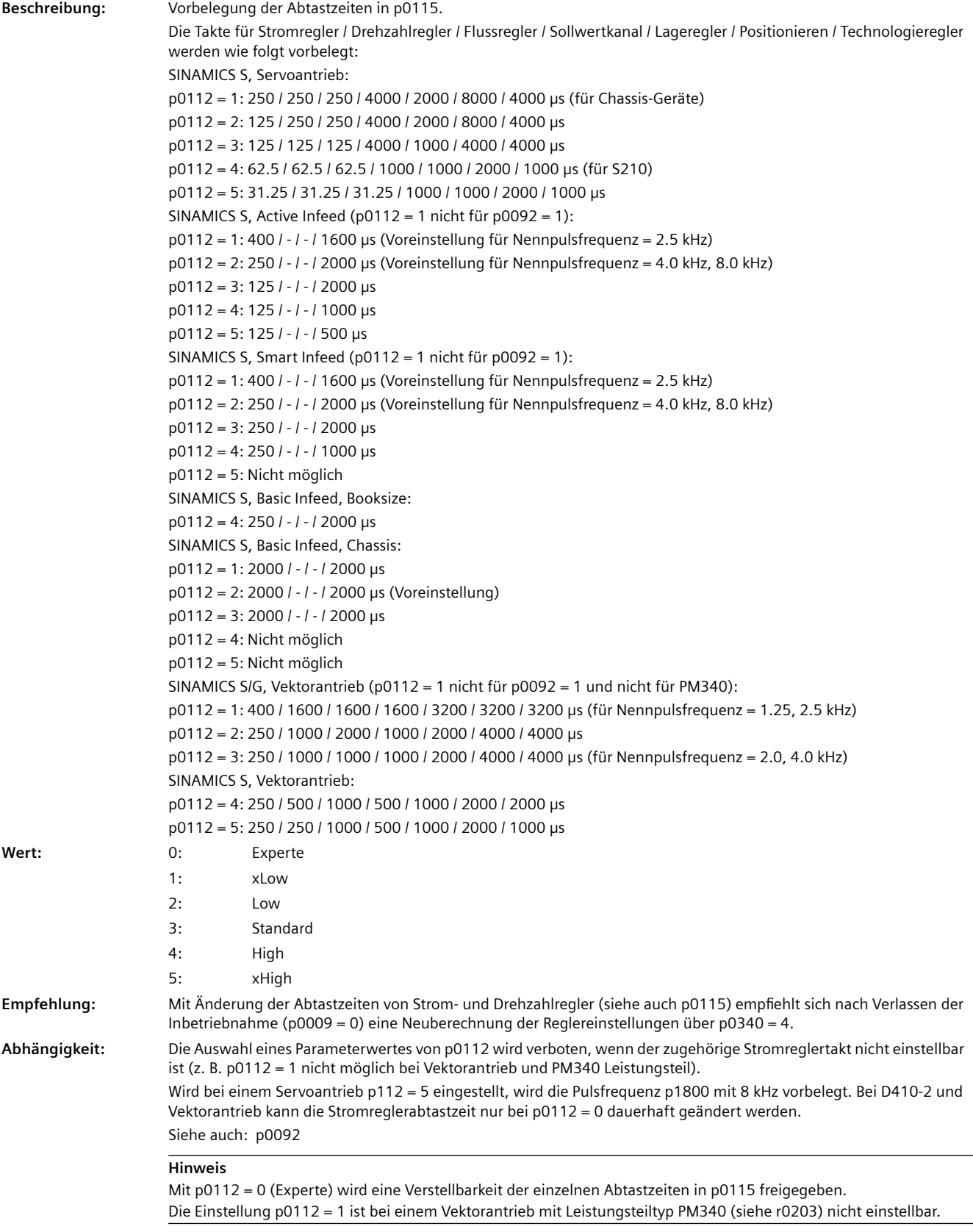

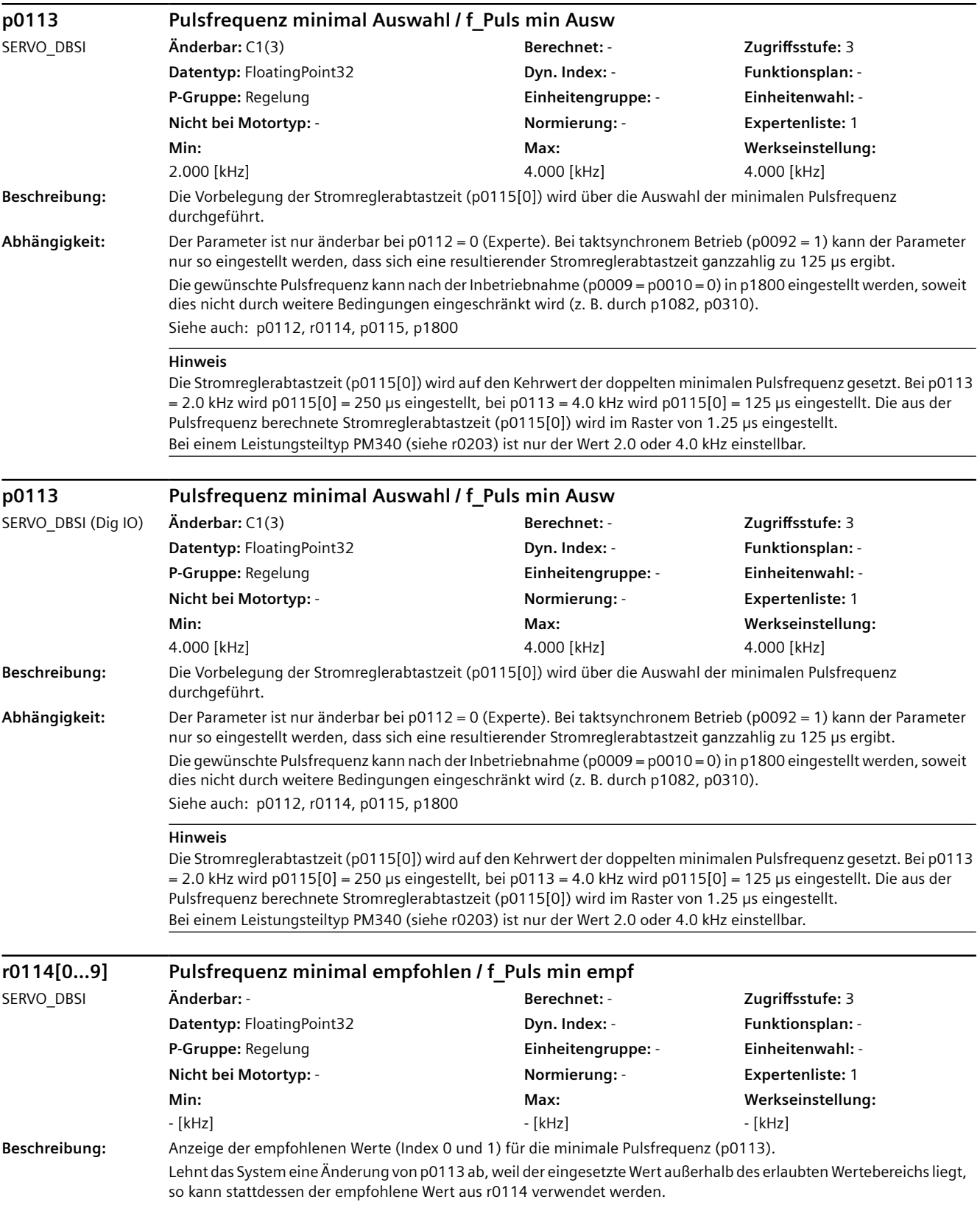

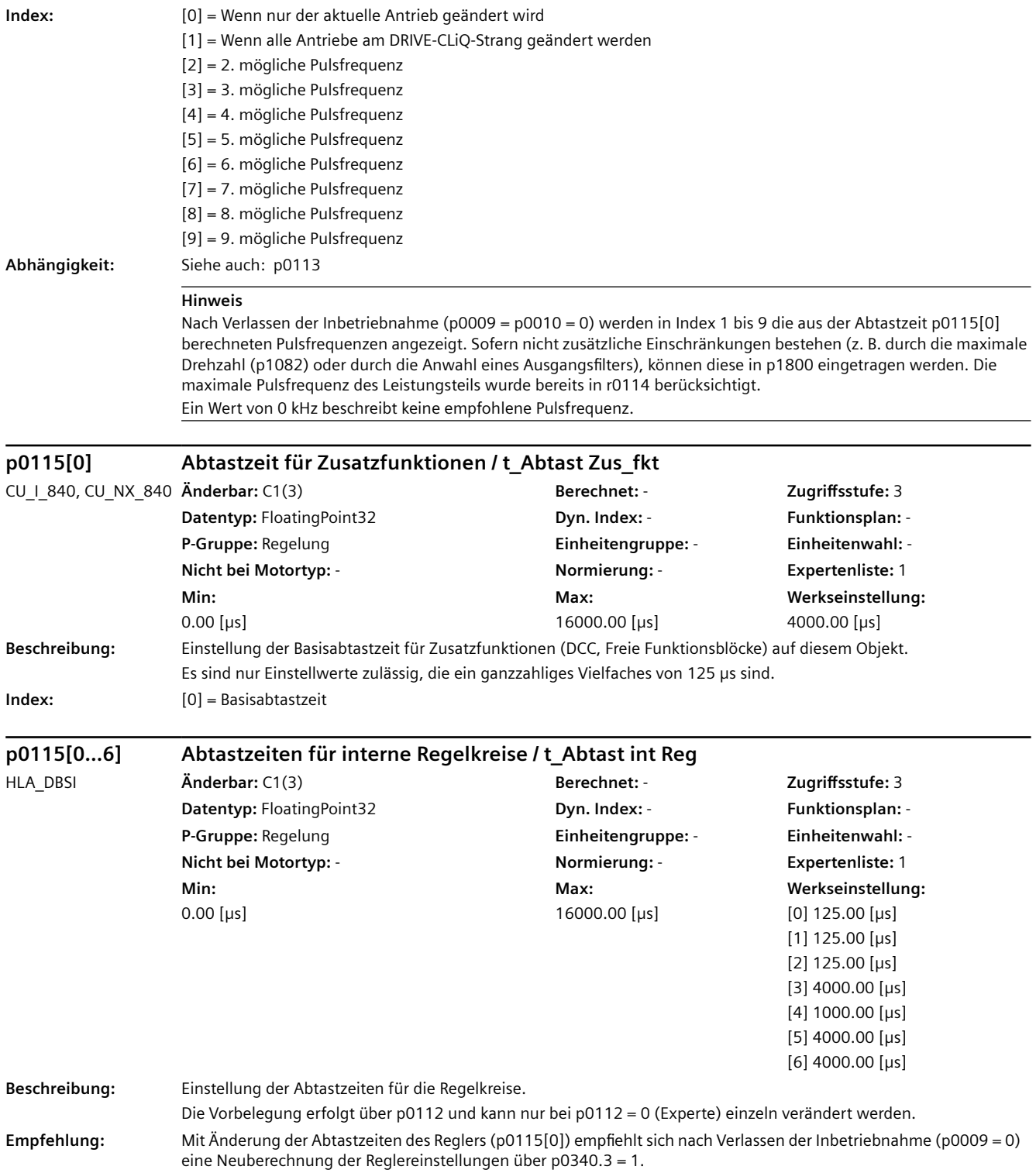

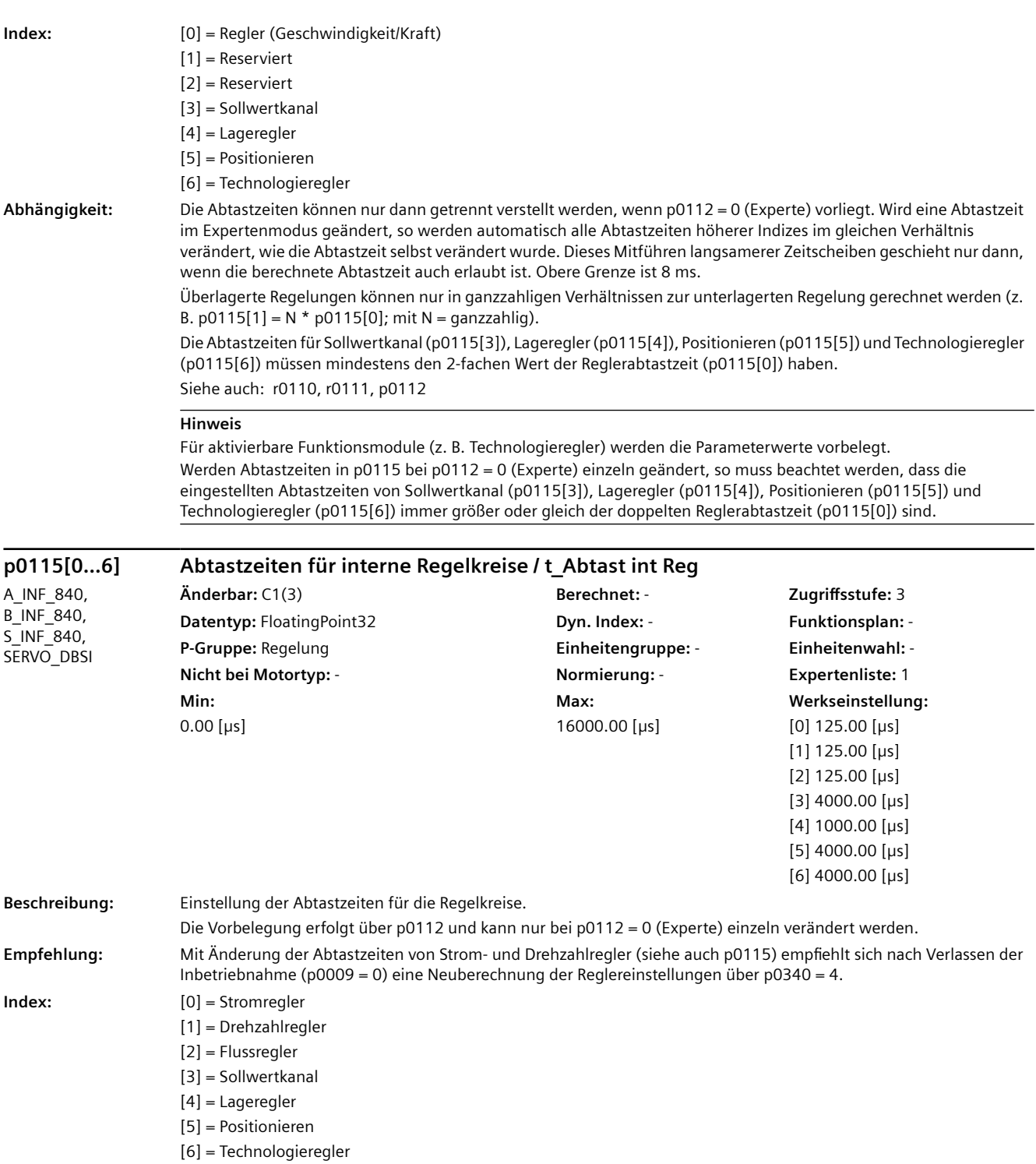

**Abhängigkeit:** Die Abtastzeiten können nur dann getrennt verstellt werden, wenn p0112 = 0 (Experte) vorliegt. Wird eine Abtastzeit im Expertenmodus geändert, so werden automatisch alle Abtastzeiten höherer Indizes im gleichen Verhältnis verändert, wie die Abtastzeit selbst verändert wurde. Dieses Mitführen langsamerer Zeitscheiben geschieht nur dann, wenn die berechnete Abtastzeit auch erlaubt ist. Obere Grenze ist 8 ms.

> Überlagerte Regelungen können nur in ganzzahligen Verhältnissen zur unterlagerten Regelung gerechnet werden (z. B. p0115[1] = N \* p0115[0]; mit N = ganzzahlig). Die Abtastzeit des Drehzahlreglers (p0115[1]) kann maximal den 8 fachen Wert der Stromreglerabtastzeit (p0115[0]) annehmen.

> Die maximale Abtastzeit des Stromreglers beträgt bei Servoantrieben 250 µs und bei Vektorantrieben 500 µs. Die Abtastzeiten für Sollwertkanal (p0115[3]), Lageregler (p0115[4]), Positionieren (p0115[5]) und Technologieregler

(p0115[6]) müssen mindestens den 2-fachen Wert der Stromreglerabtastzeit (p0115[0]) haben. Siehe auch: r0110, r0111, p0112

#### **Hinweis**

Für aktivierbare Funktionsmodule (z. B. Technologieregler) werden die Parameterwerte vorbelegt.

Beim Active Line Module (ALM) und Smart Line Module (SLM) arbeiten Strom- und Zwischenkreisspannungsregler mit der gleichen Abtastzeit. Die maximale Stromreglerabtastzeit beim ALM/SLM beträgt 400 µs.

Beim Basic Line Module (BLM) arbeitet die Messung der Zwischenkreisspannung in der Stromreglerabtastzeit. Bei BLM Booksize ist nur die Stromreglerabtastzeit von 250 µs erlaubt. Bei BLM Chassis ist nur die Stromreglerabtastzeit von 2000 µs erlaubt.

Beim Leistungsteiltyp PM340 (r0203) sind nur Stromreglerabtastzeiten von 62.5 µs, 125 µs, 250 µs und 500 µs einstellbar. Die maximale Stromreglerabtastzeit bei Servoantrieben und die minimale Stromreglerabtastzeit bei Vektorantrieben beträgt 250 µs.

Werden Abtastzeiten in p0115 bei p0112 = 0 (Experte) einzeln geändert, so muss beachtet werden, dass die eingestellten Abtastzeiten von Sollwertkanal (p0115[3]), Lageregler (p0115[4]), Positionieren (p0115[5]) und Technologieregler (p0115[6]) immer größer oder gleich der doppelten Stromreglerabtastzeit (p0115[0]) sind.

#### **p0115[0...6] Abtastzeiten für interne Regelkreise / t\_Abtast int Reg**

SERVO\_DBSI (Lin) **Änderbar:** C1(3) **Berechnet:** - **Zugriffsstufe:** 3 **Datentyp:** FloatingPoint32 **Dyn. Index:** - **Funktionsplan:** - **P-Gruppe:** Regelung **Einheitengruppe:** - **Einheitenwahl:** - **Nicht bei Motortyp:** - **Normierung:** - **Expertenliste:** 1 **Min:**  0.00 [µs] **Max:**  16000.00 [µs] **Werkseinstellung:**  [0] 125.00 [µs] [1] 125.00 [µs] [2] 125.00 [µs] [3] 4000.00 [µs]  $[4] 1000.00$  [µs] [5] 4000.00 [µs] [6] 4000.00 [µs] **Beschreibung:** Einstellung der Abtastzeiten für die Regelkreise. Die Vorbelegung erfolgt über p0112 und kann nur bei p0112 = 0 (Experte) einzeln verändert werden. **Empfehlung:** Mit Änderung der Abtastzeiten von Strom- und Geschwindigkeitsregler (p0115) empfiehlt sich nach Verlassen der Inbetriebnahme (p0009 = 0) eine Neuberechnung der Reglereinstellungen über p0340 = 4. **Index:** [0] = Stromregler [1] = Geschwindigkeitsregler [2] = Flussregler [3] = Sollwertkanal [4] = Lageregler [5] = Positionieren

[6] = Technologieregler

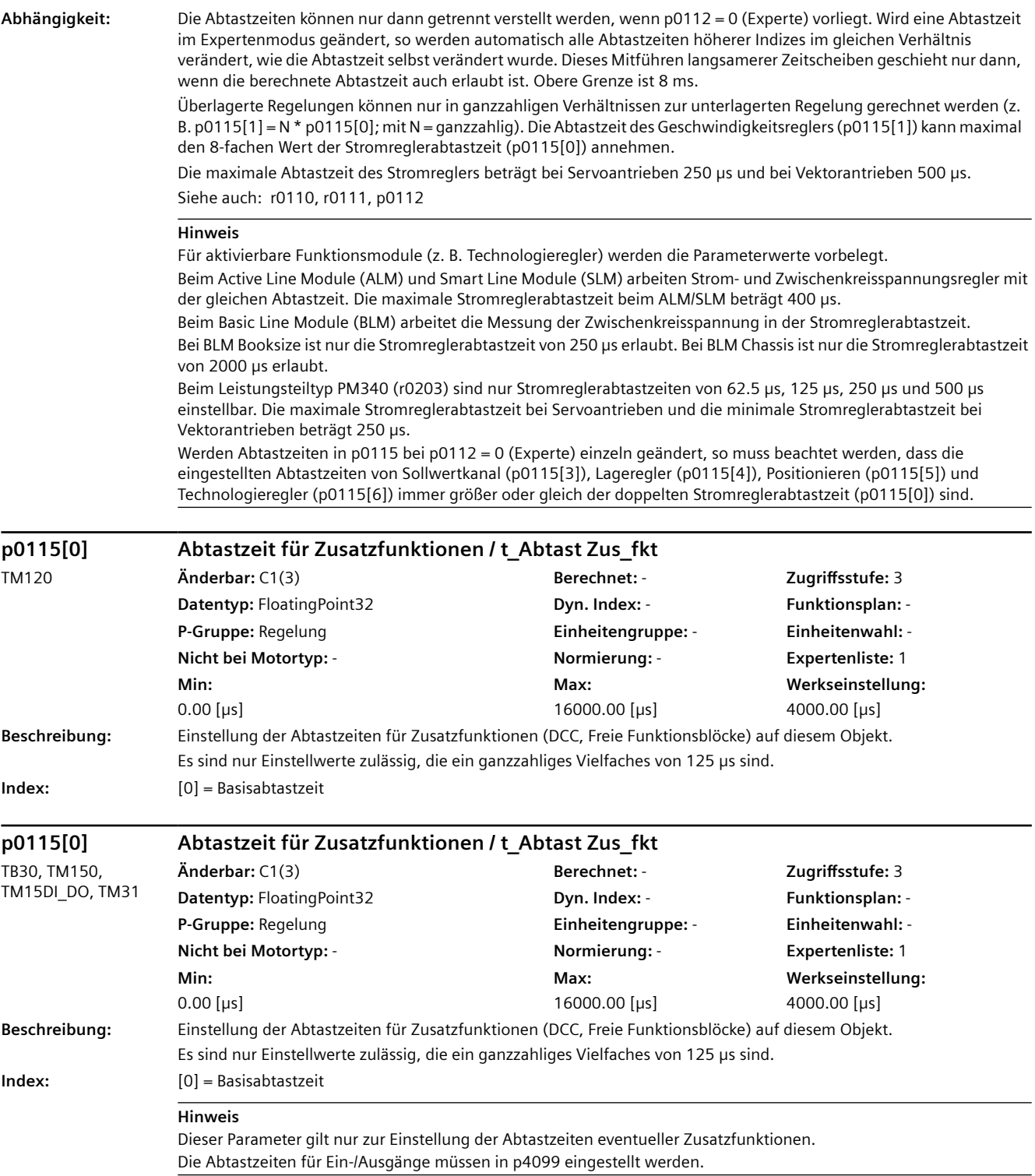

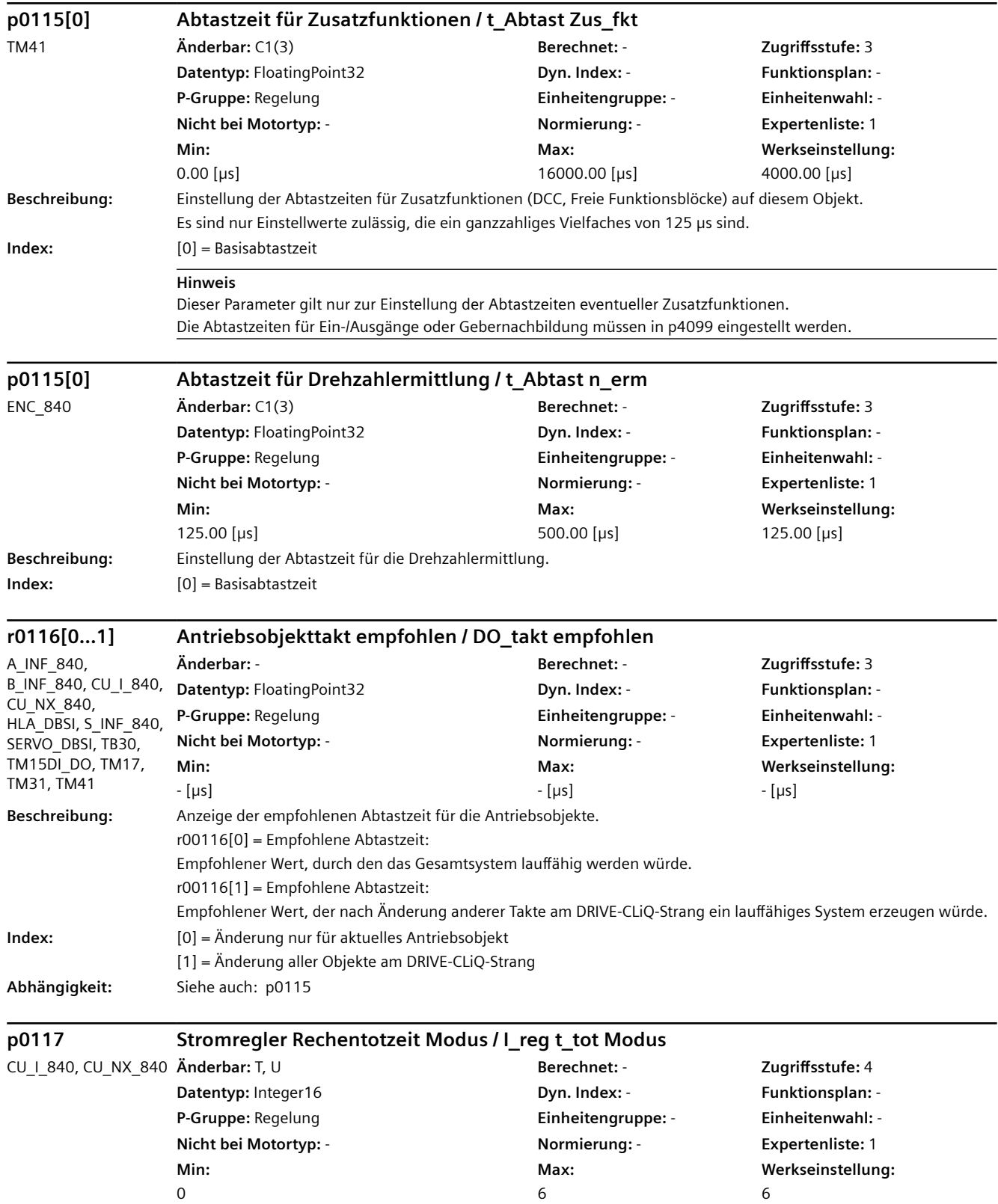

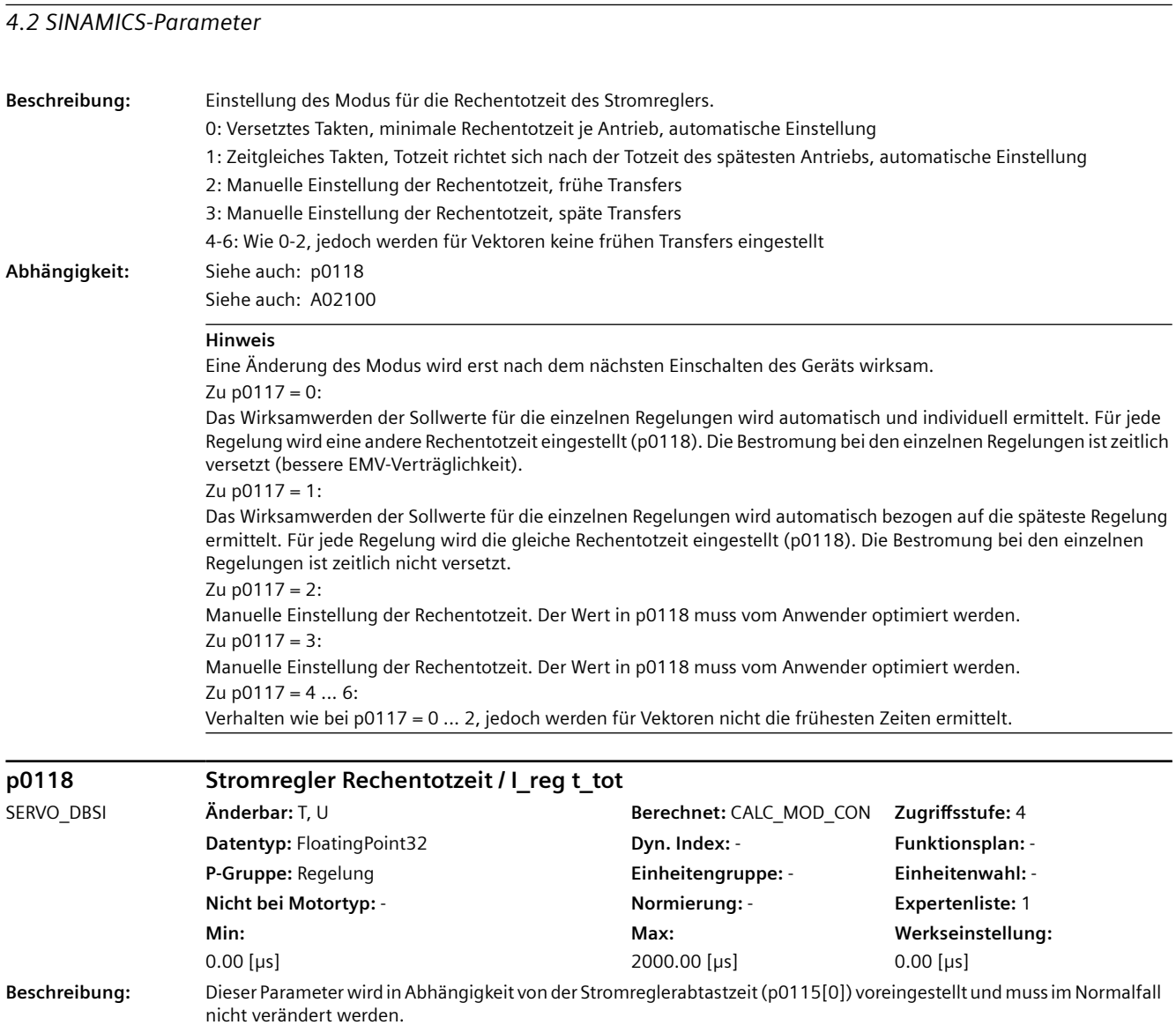

# **Hinweis**

Siehe auch: A02100

**Abhängigkeit:** Siehe auch: p0117

Bei p0118 <= 0.005 µs wird der Stromreglerausgang um eine ganze Stromreglerabtastzeit (p0115[0]) verzögert. Nach dem Ändern von p0118 empfiehlt sich die Anpassung des Stromreglers (p1715).

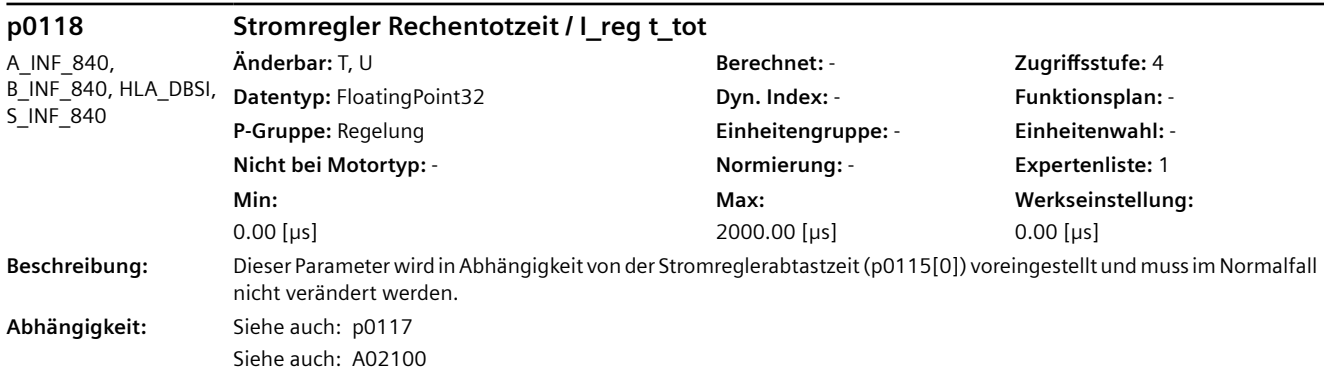

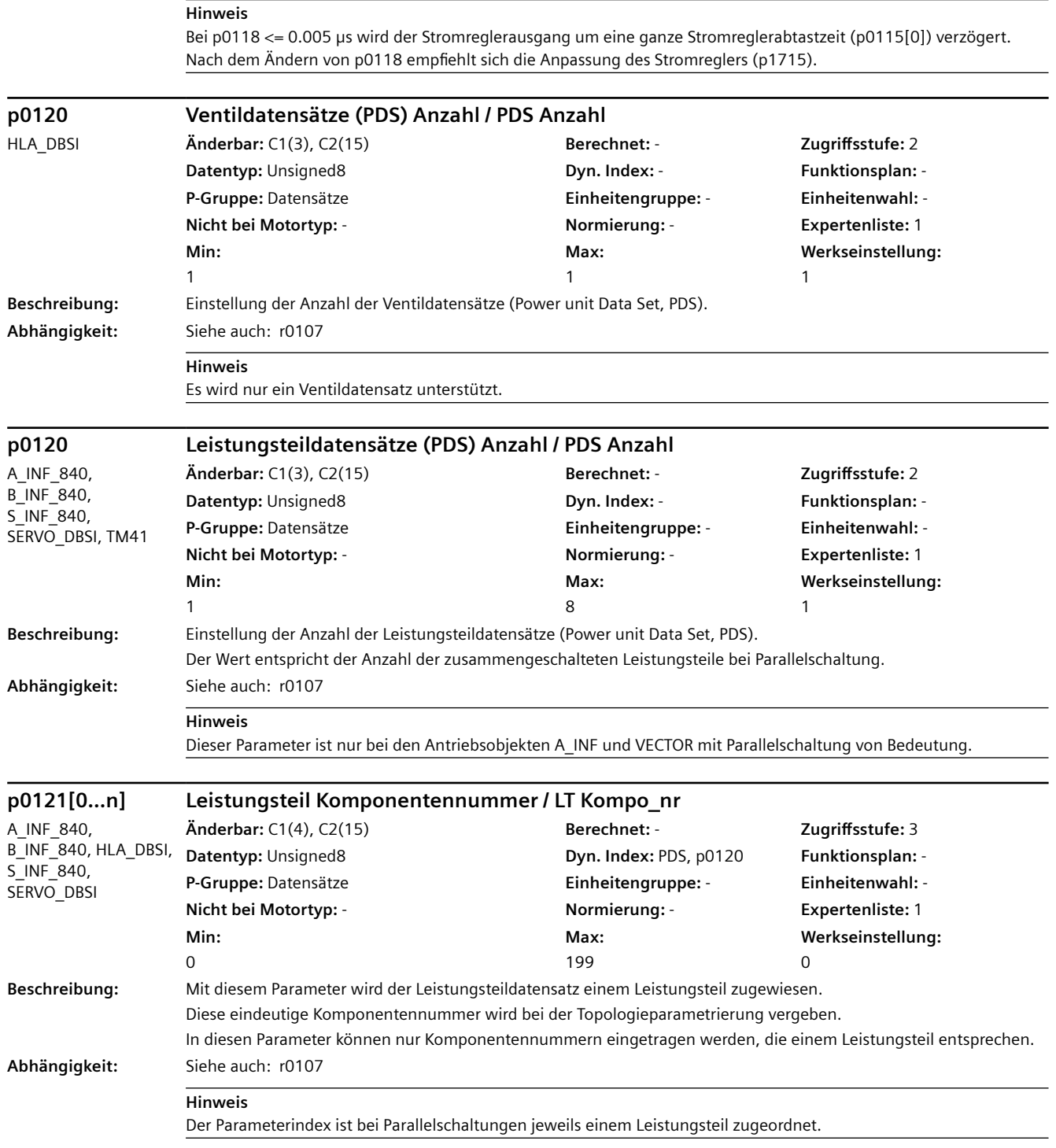

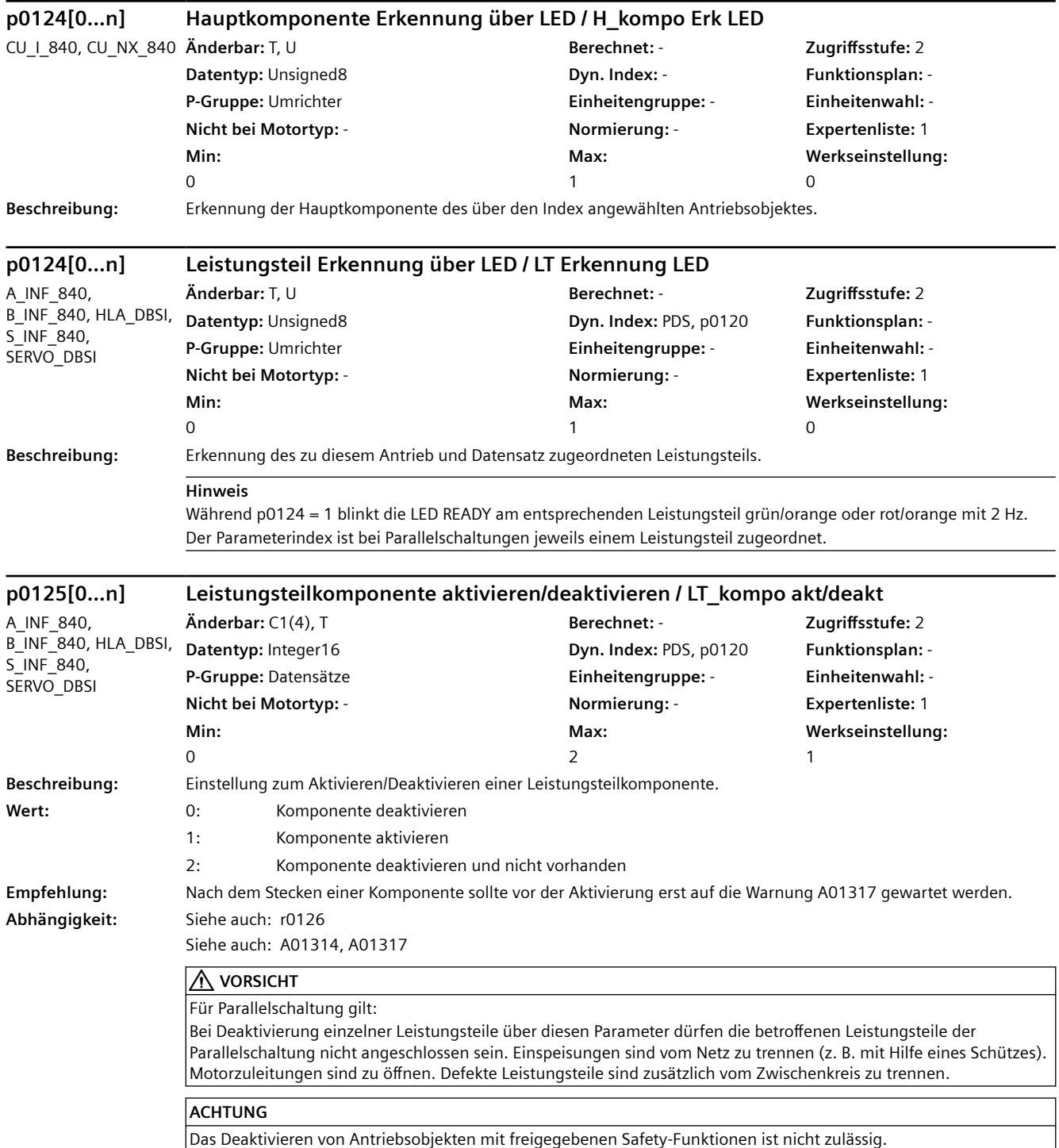

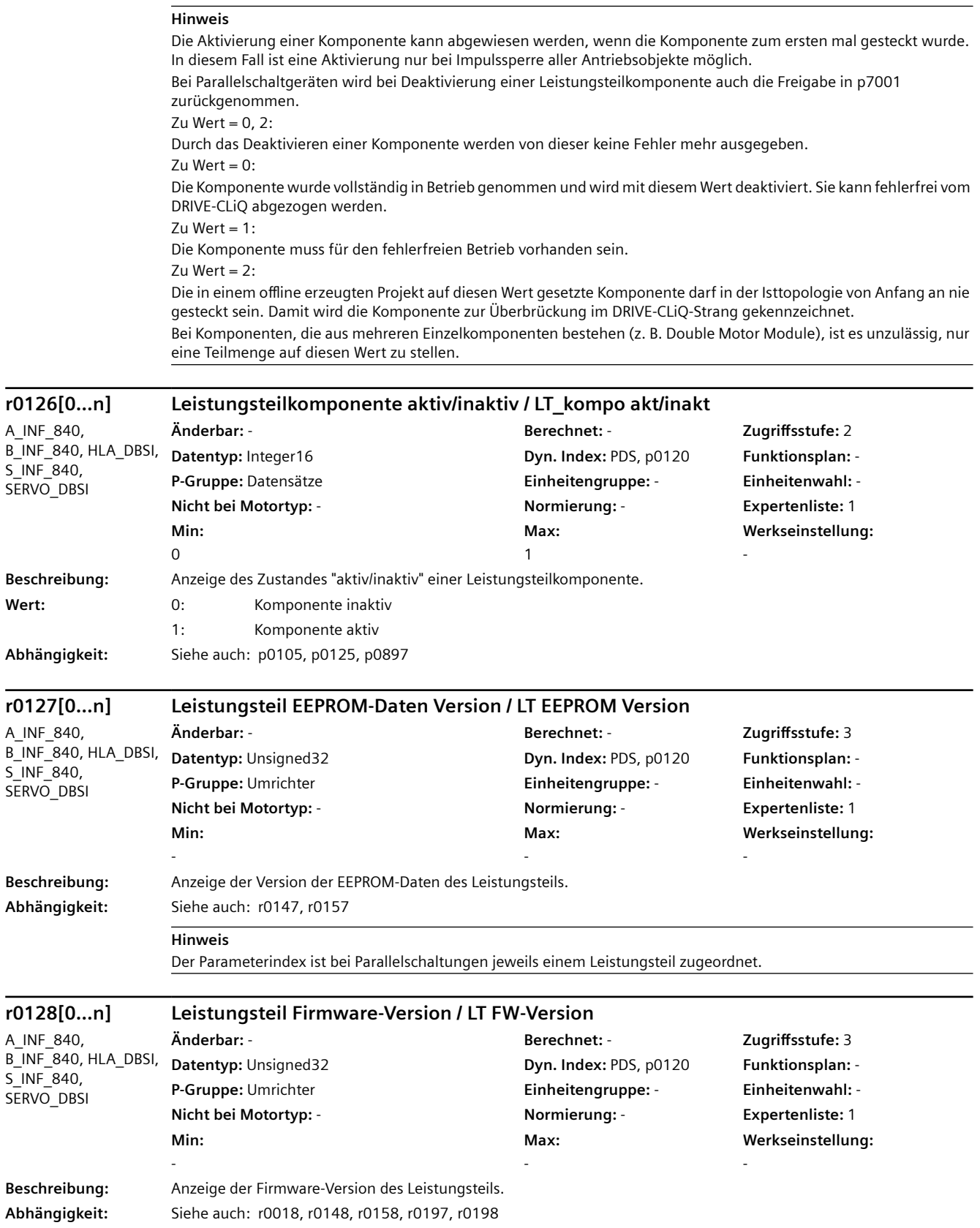

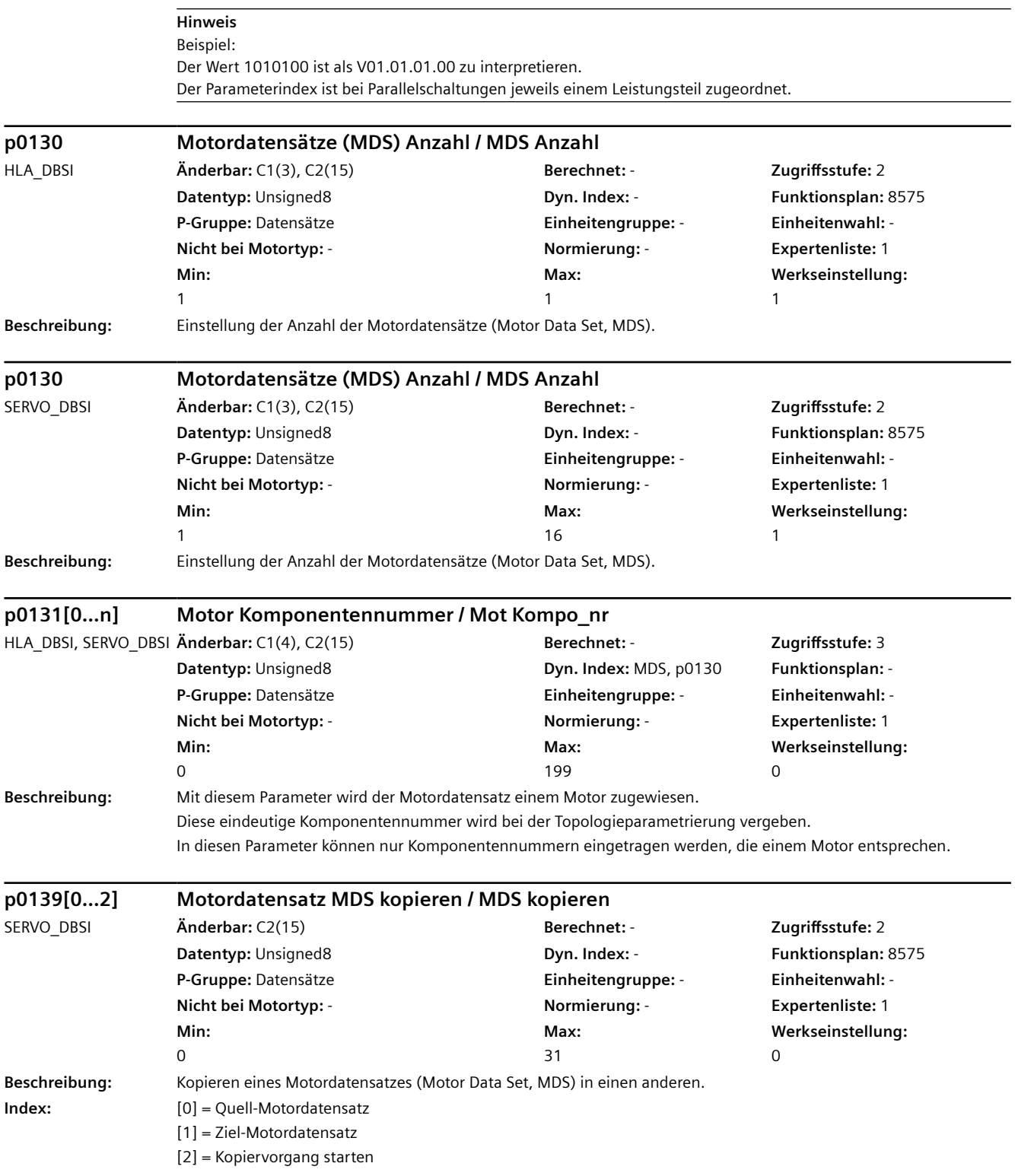

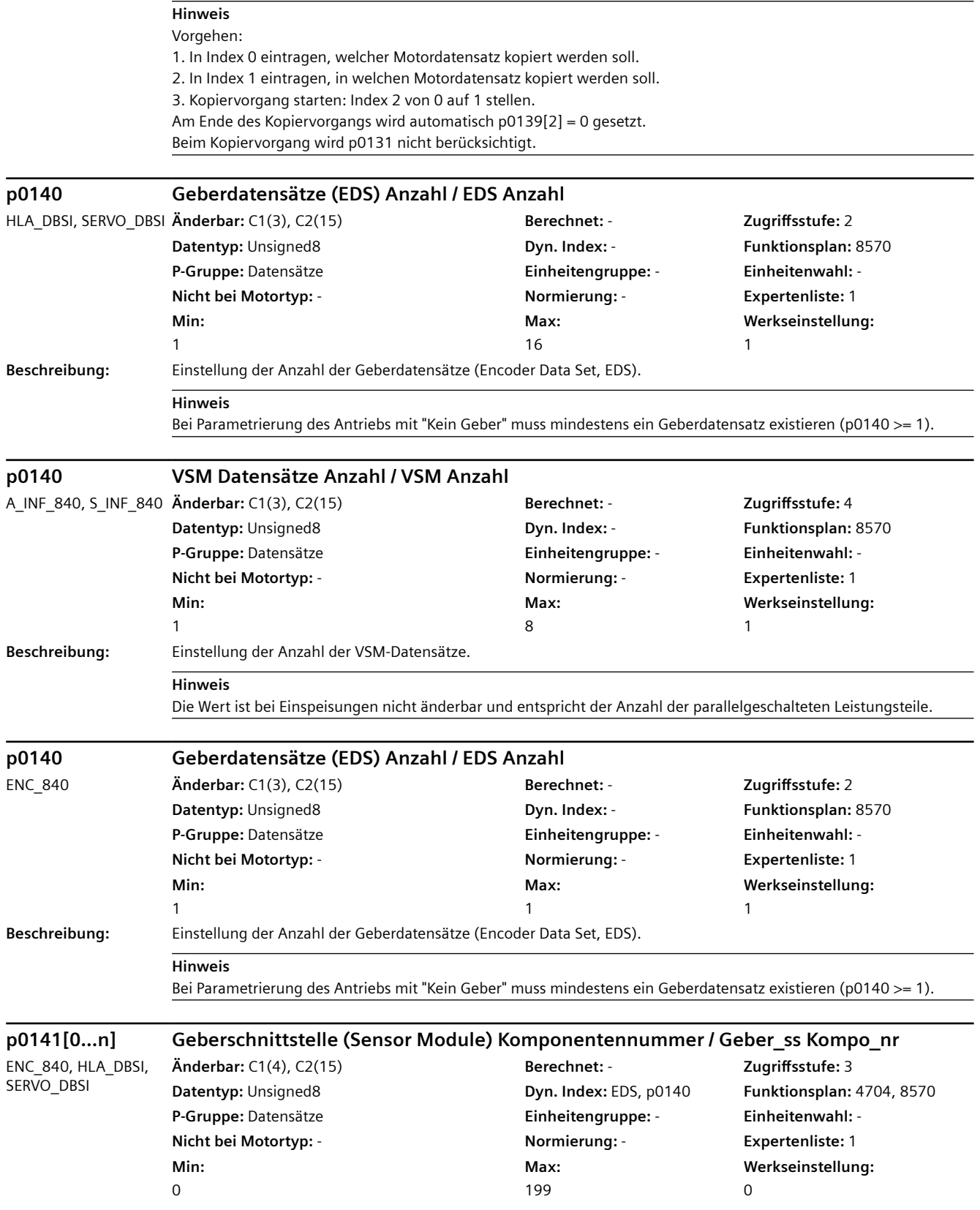

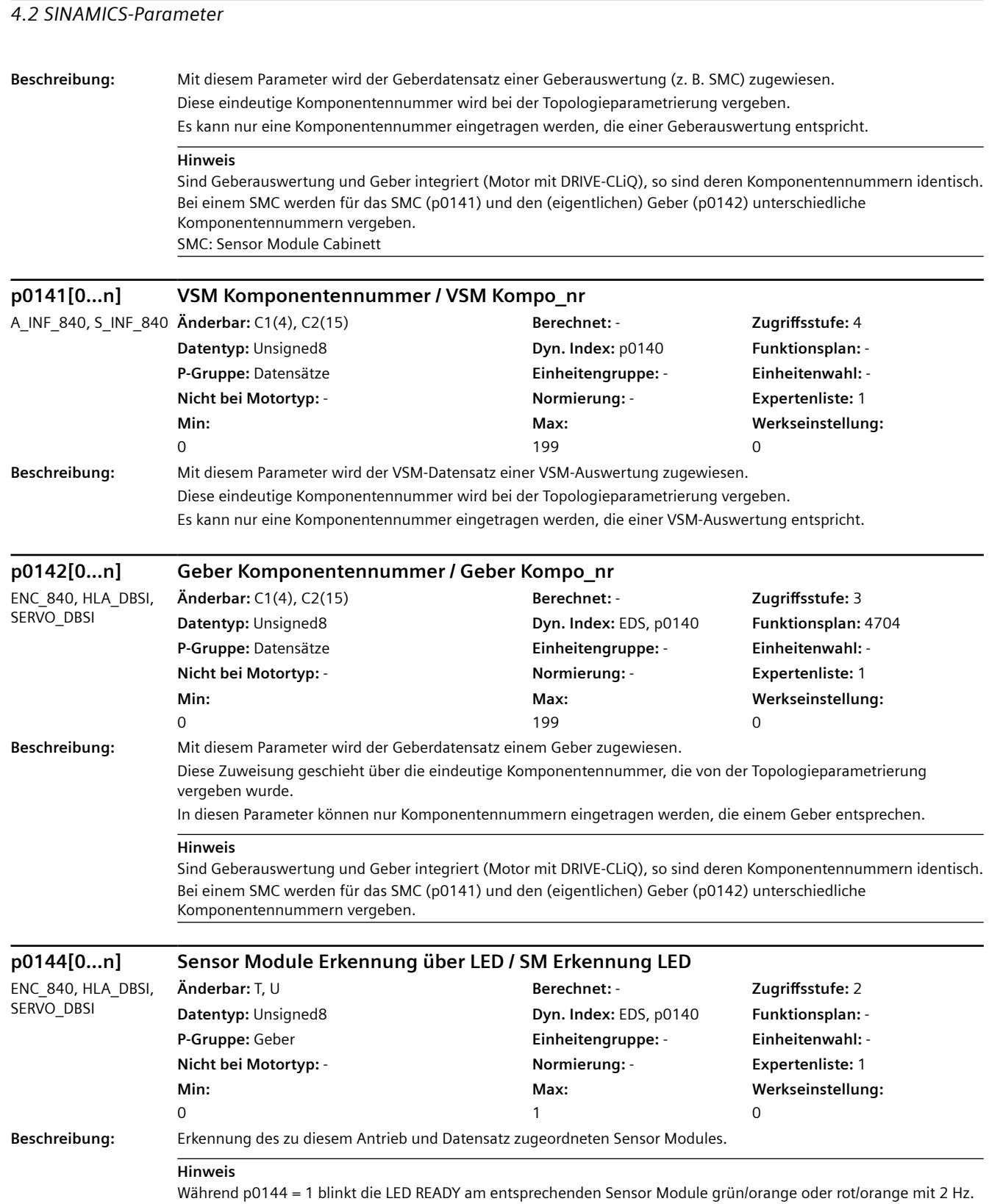

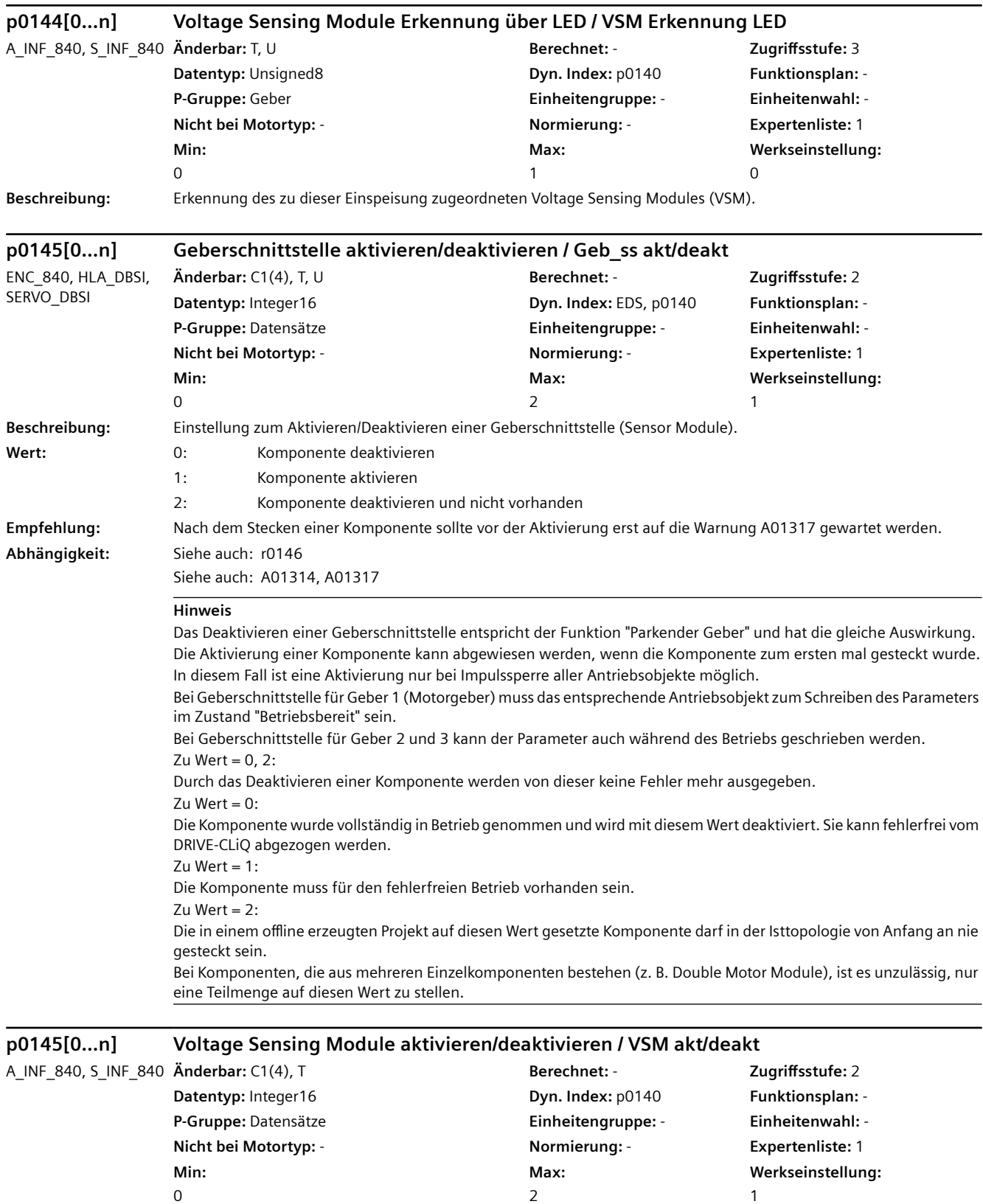

**Beschreibung:** Einstellung zum Aktivieren/Deaktivieren eines Voltage Sensing Modules (VSM).

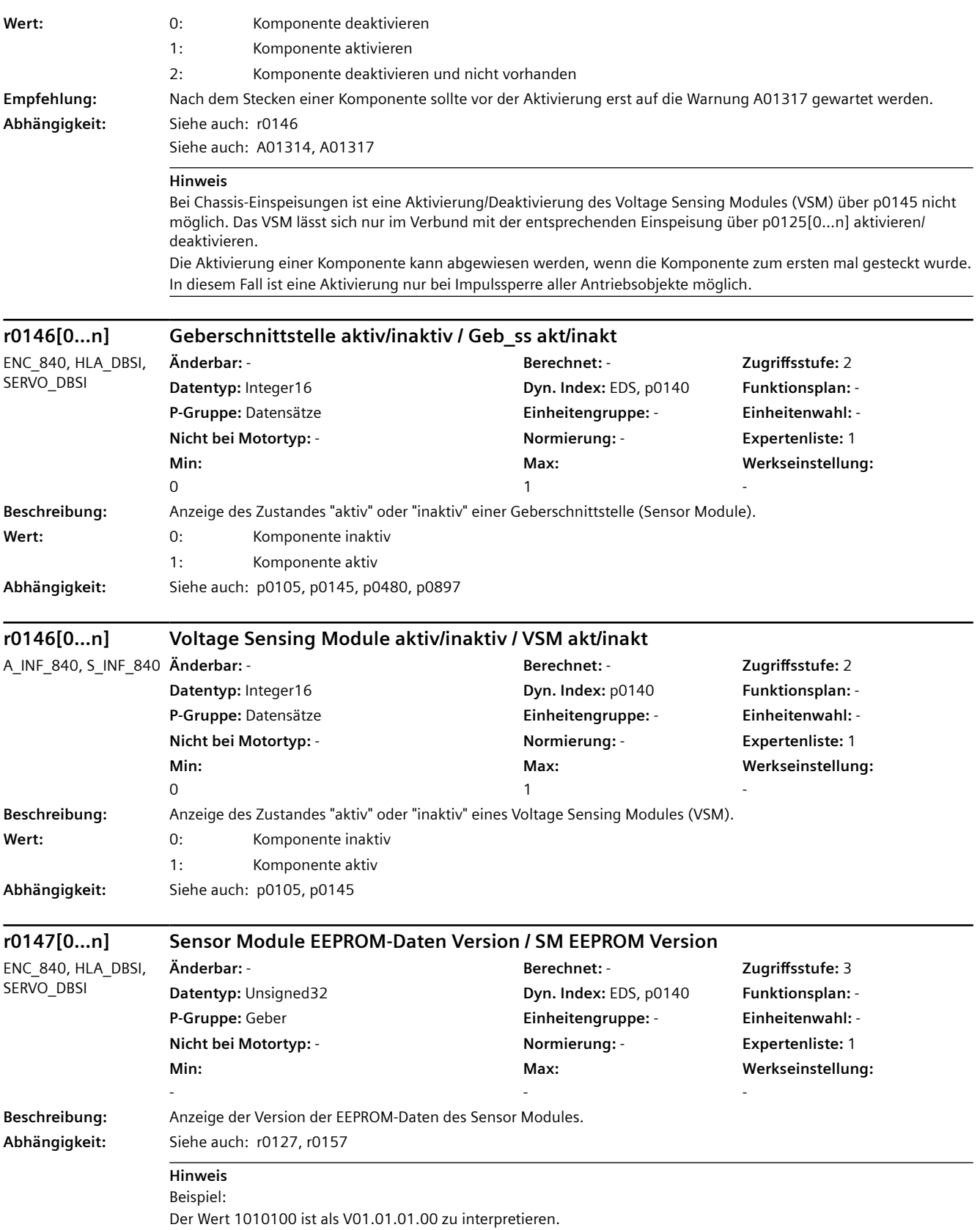

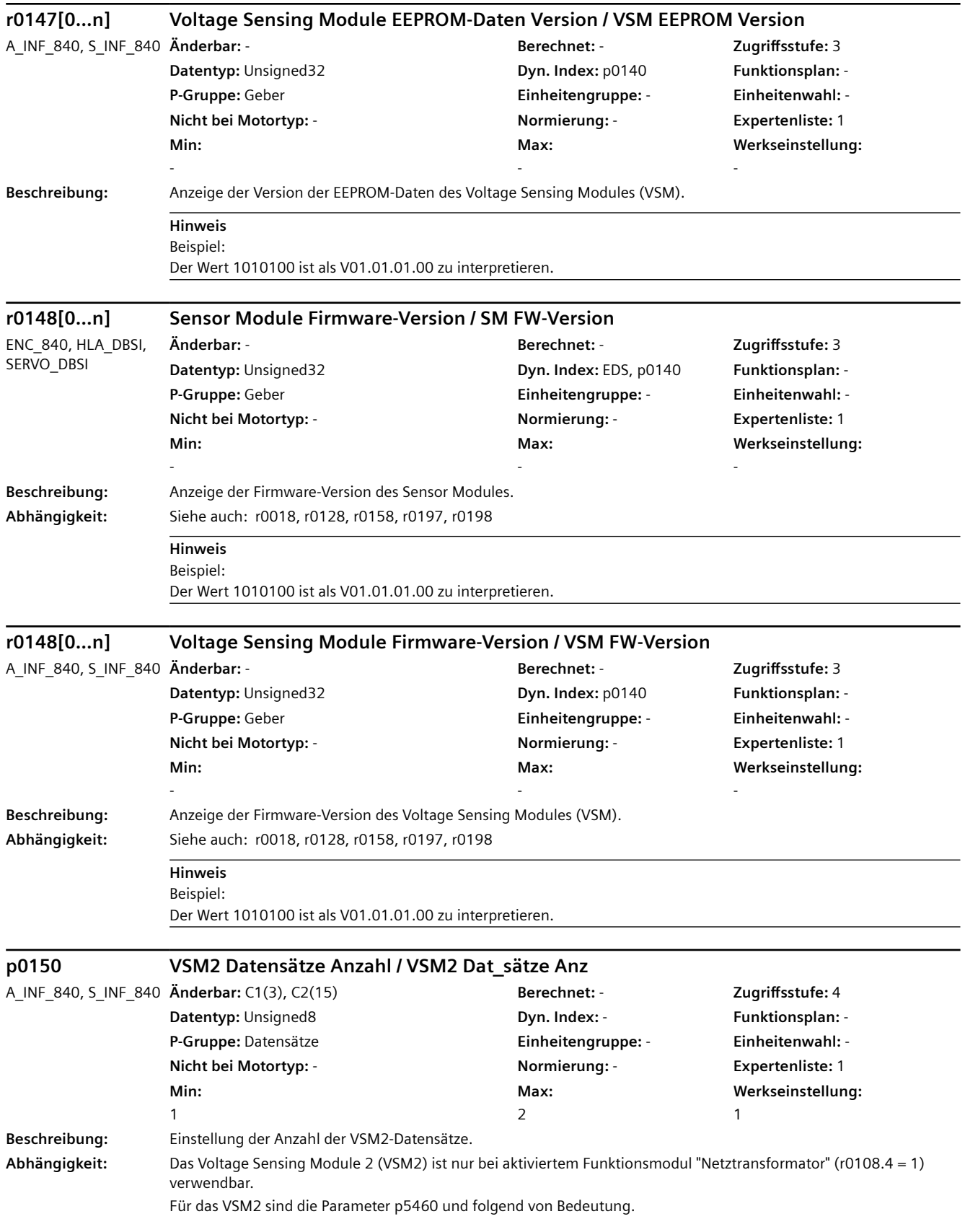

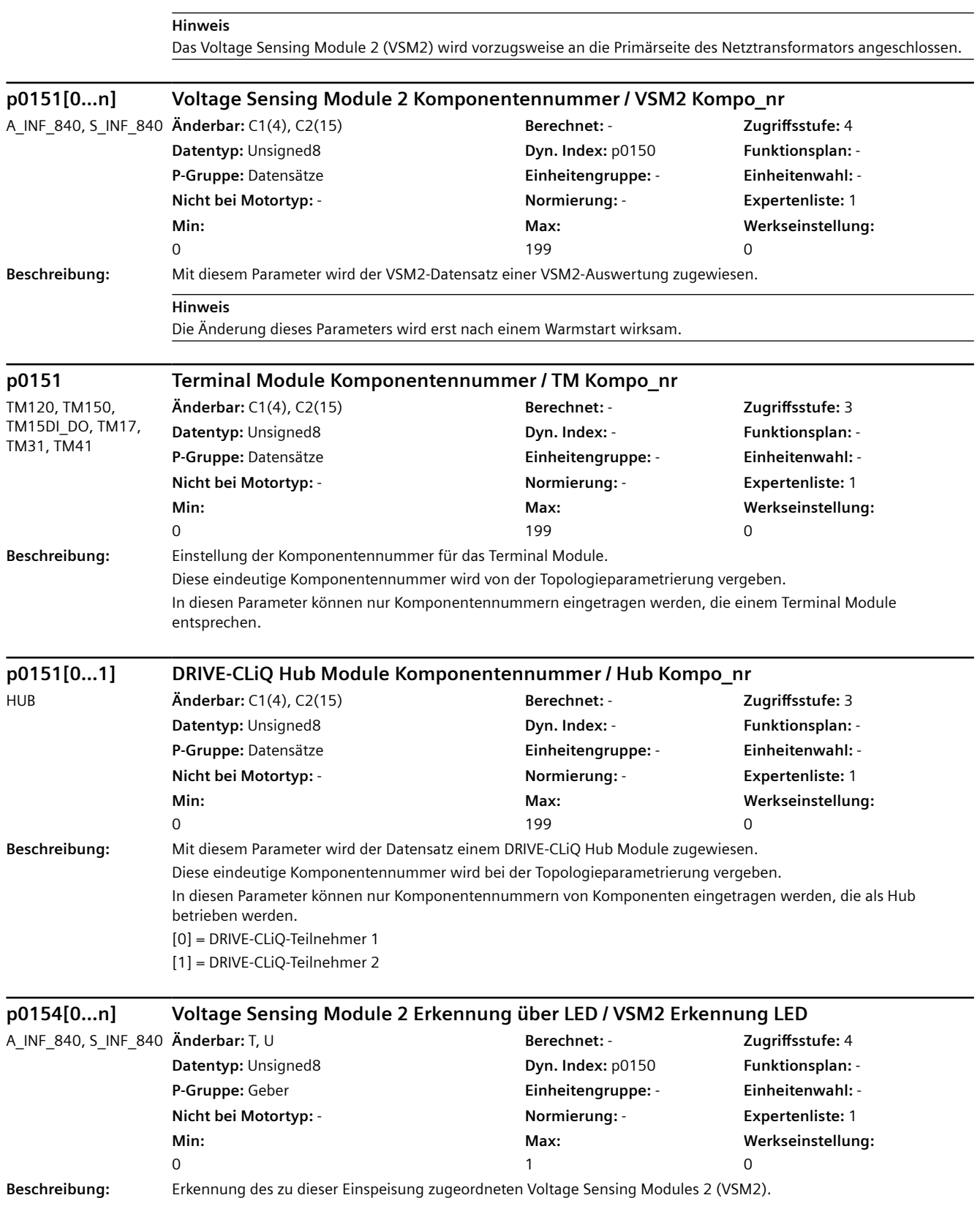

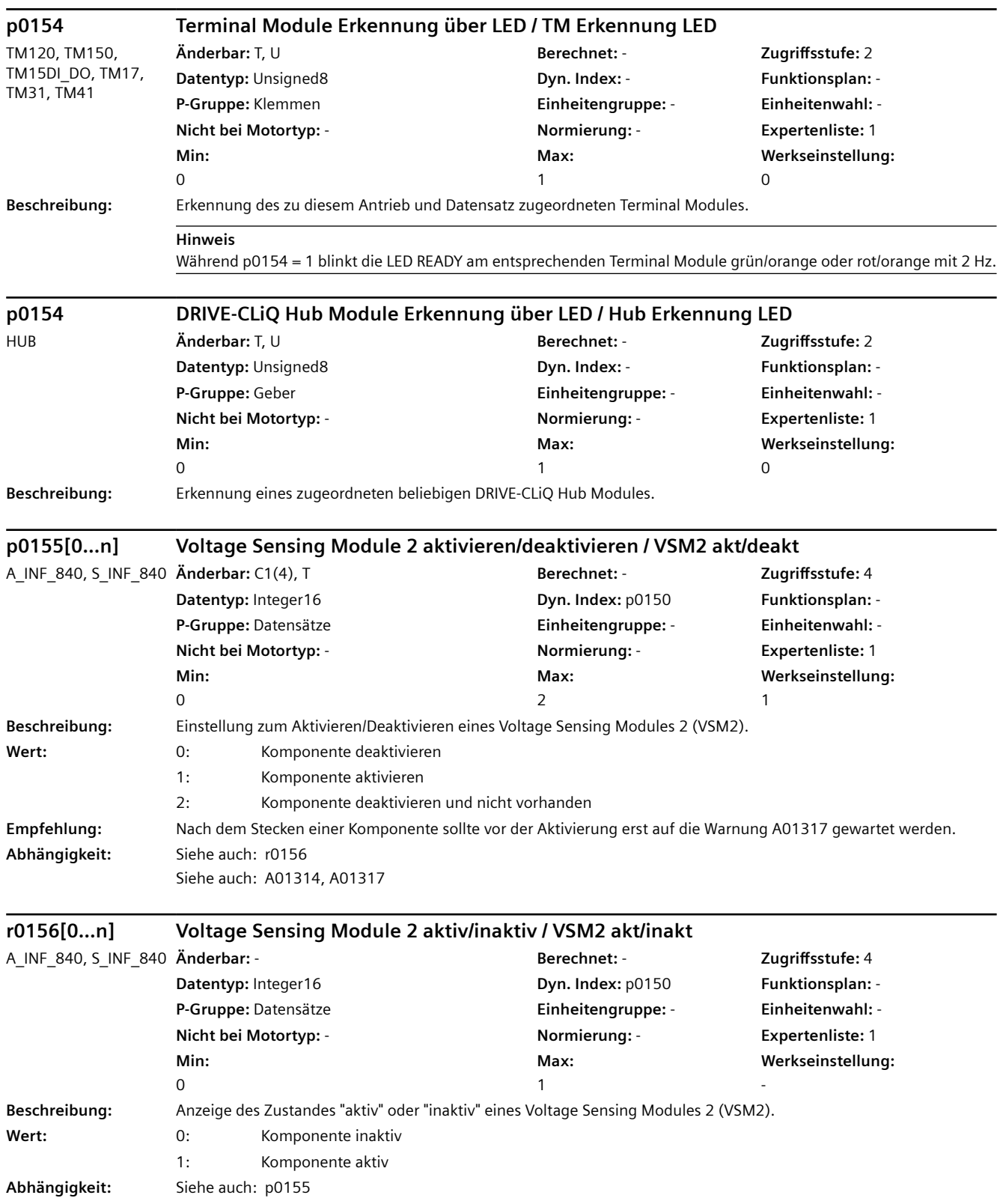

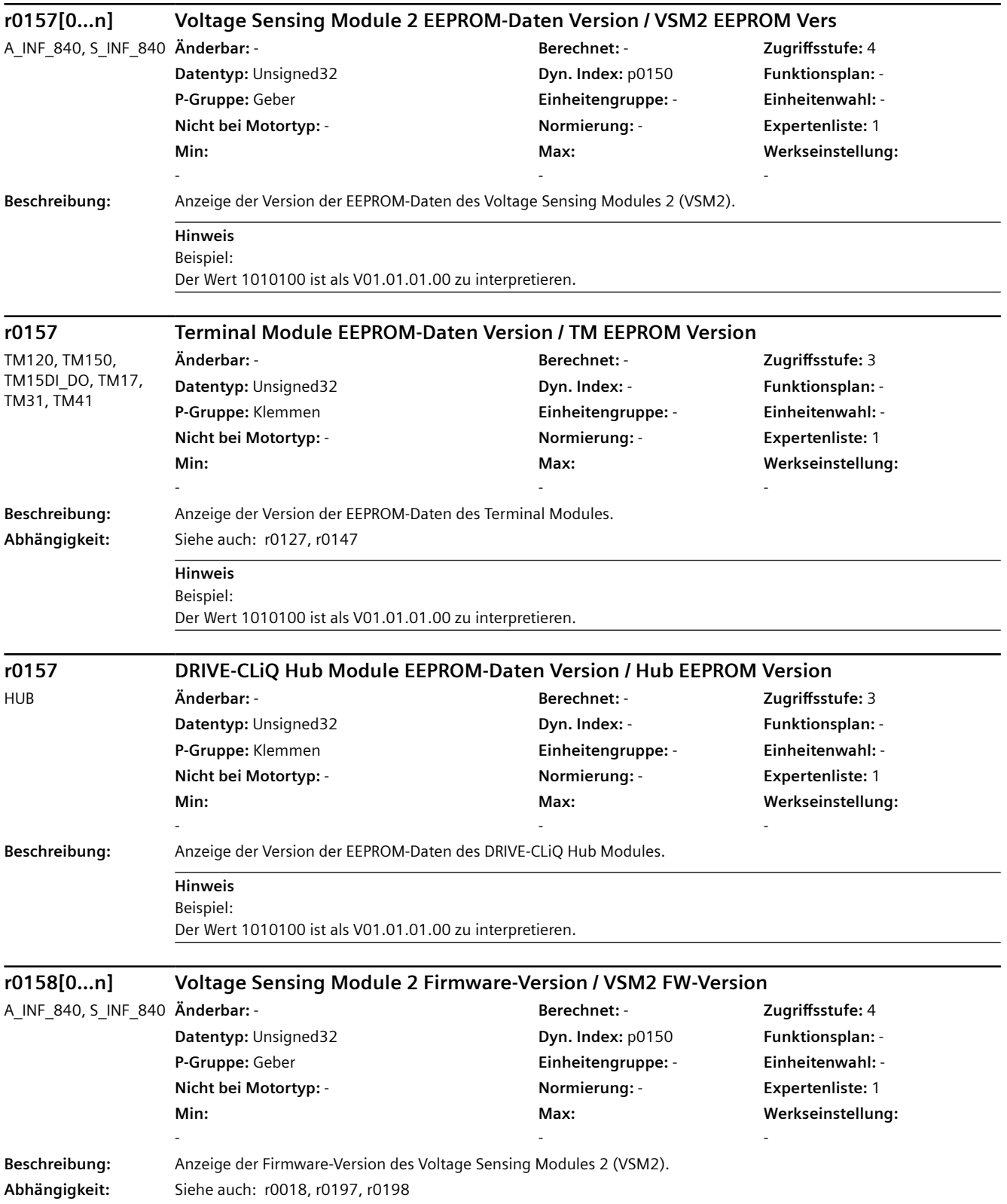

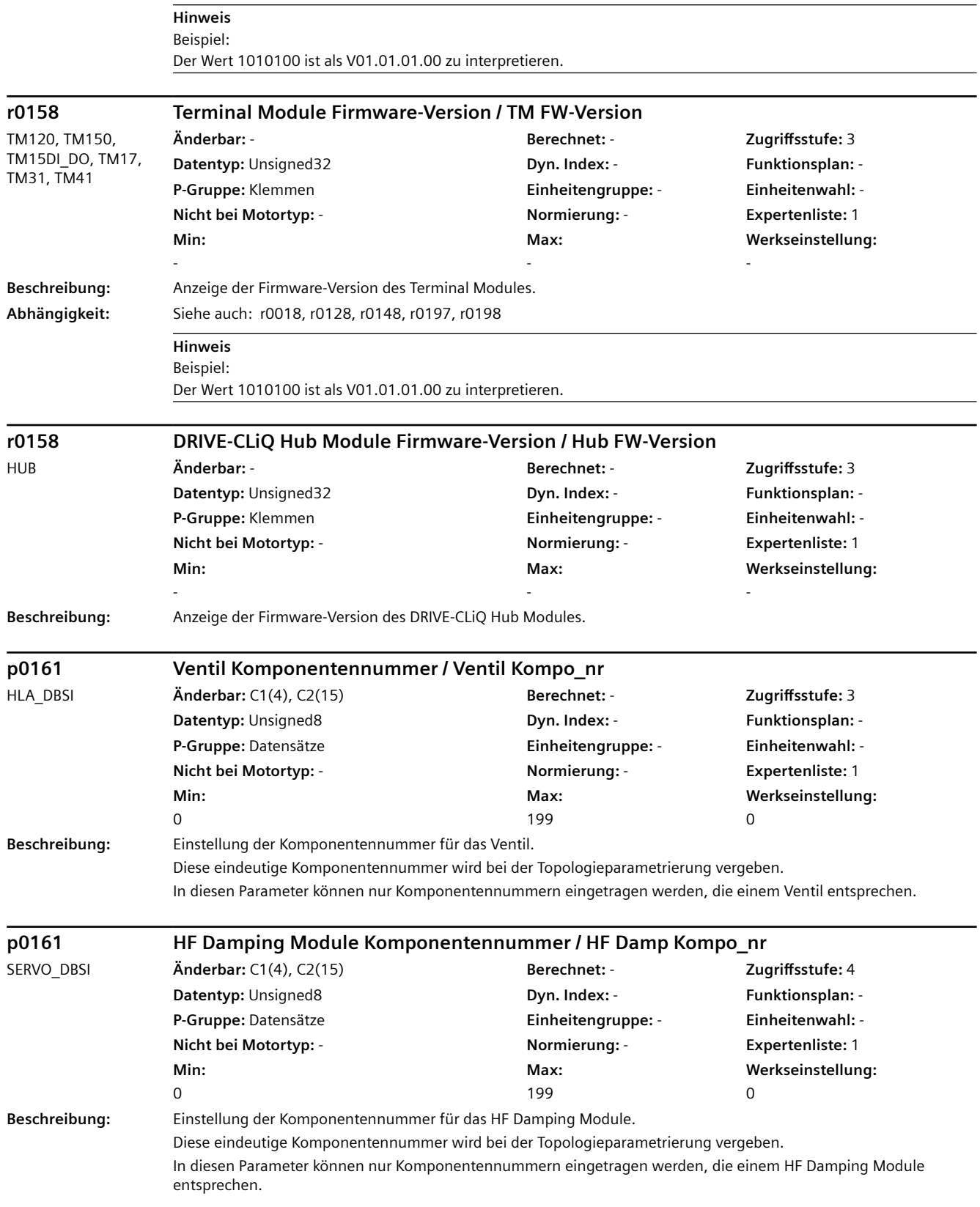

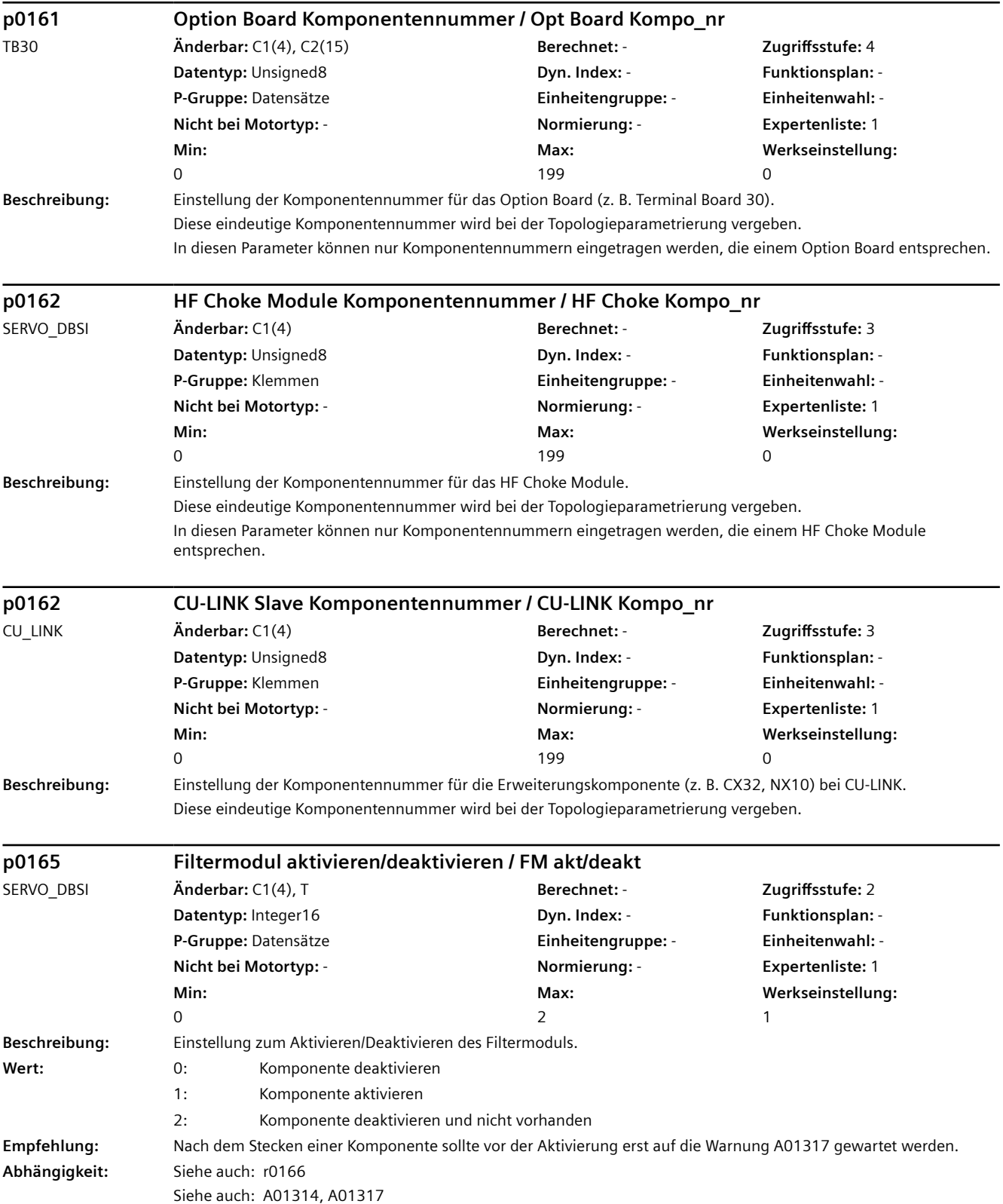

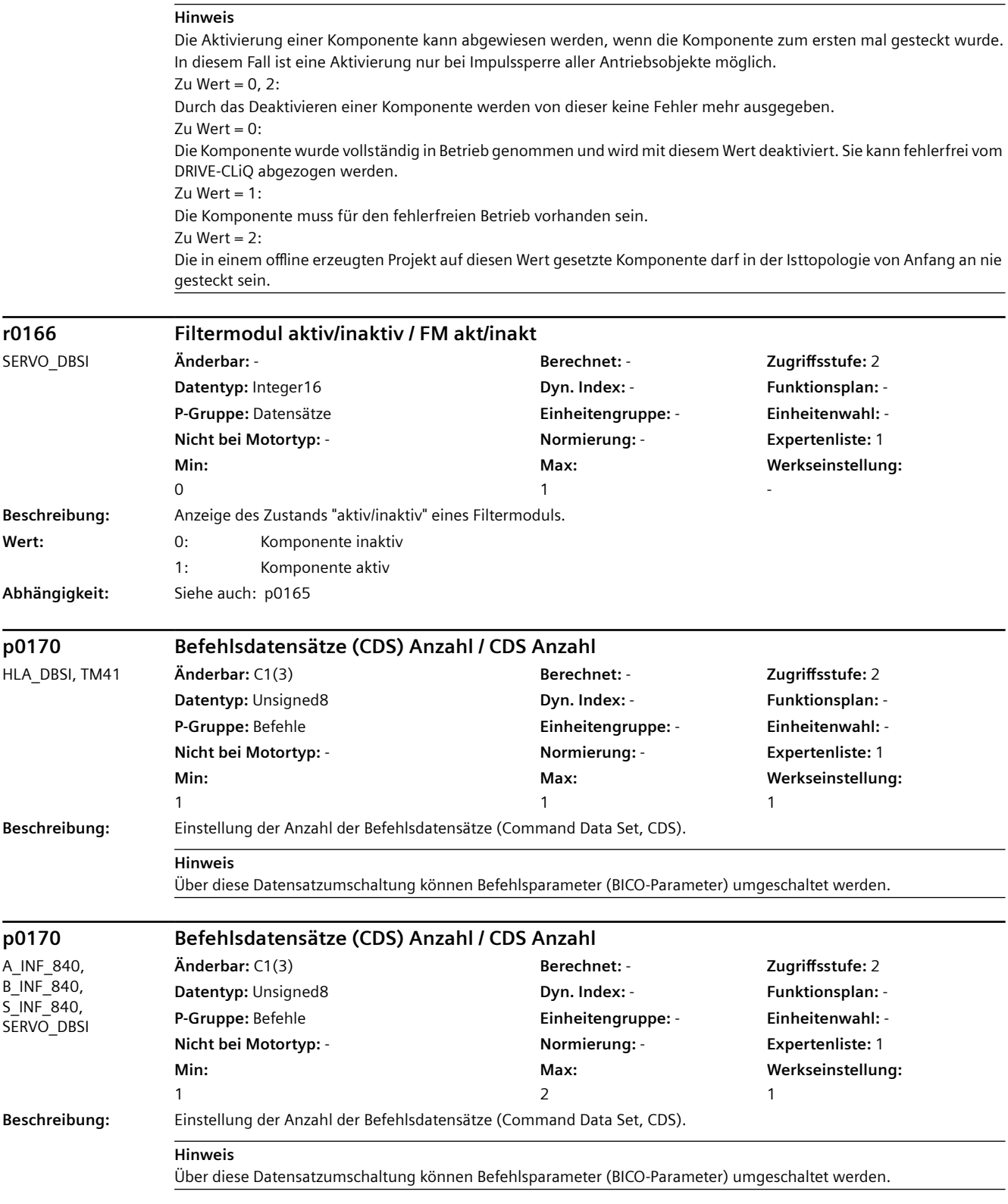

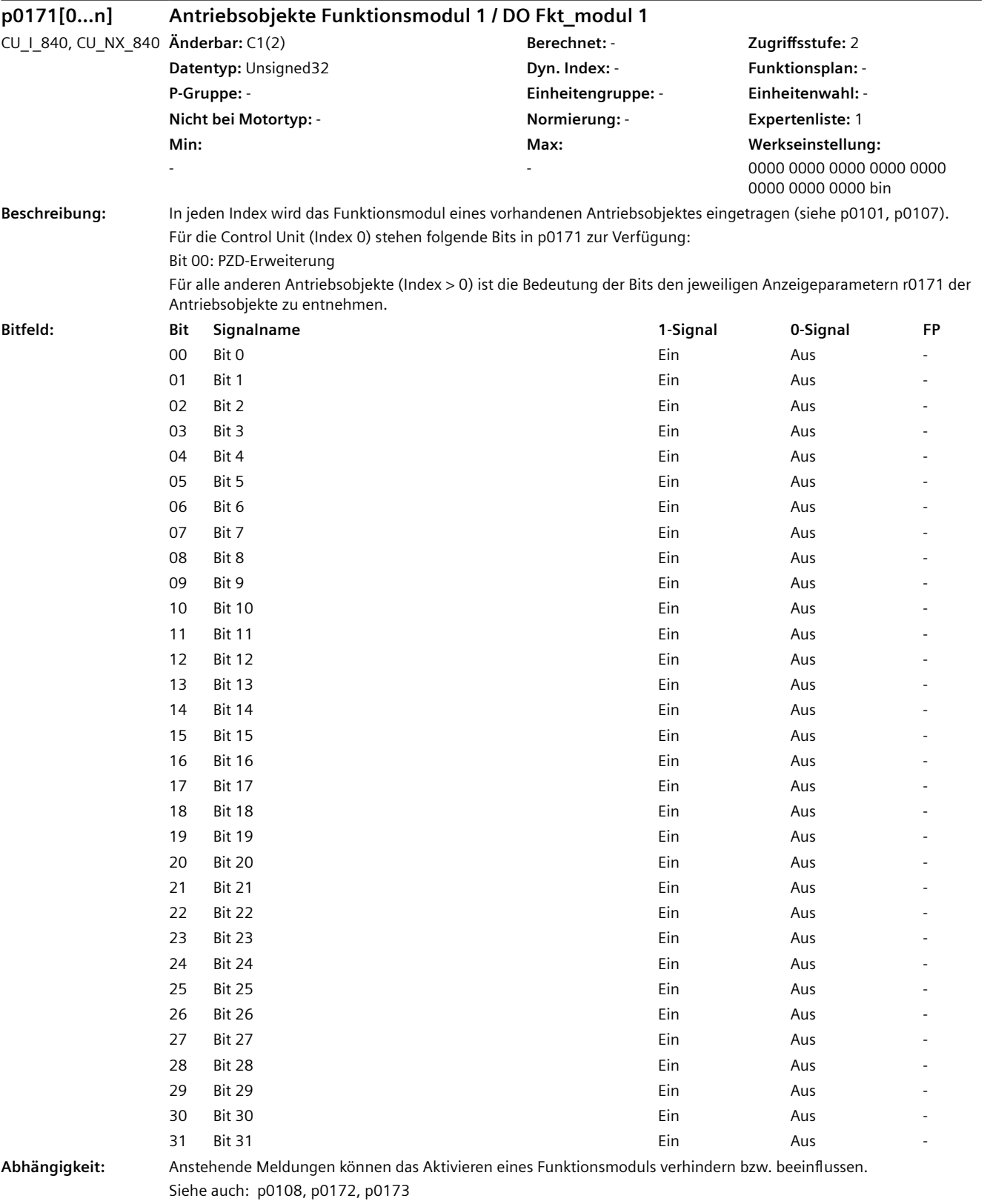

Siehe auch: A06860, A07089, F13010

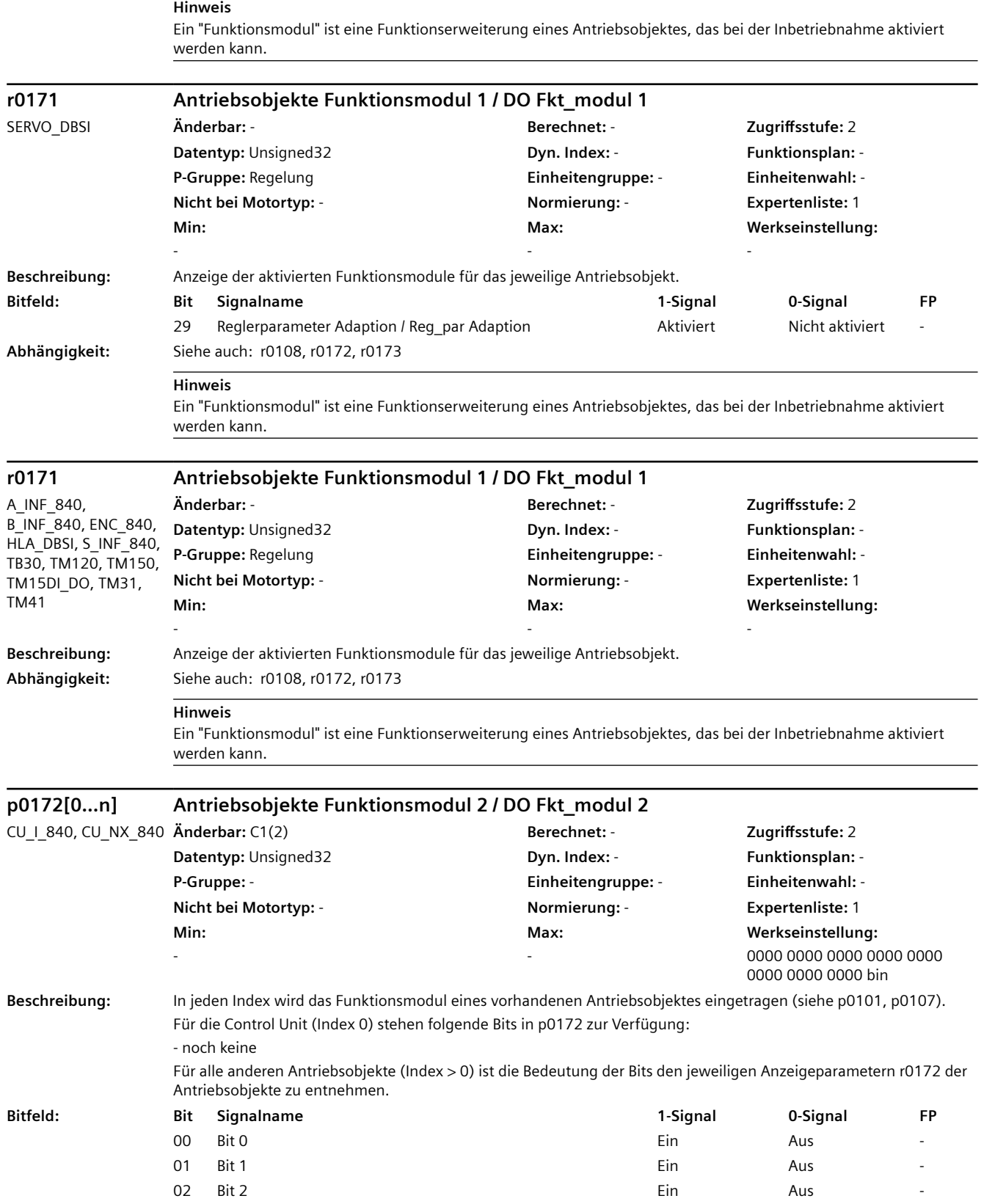

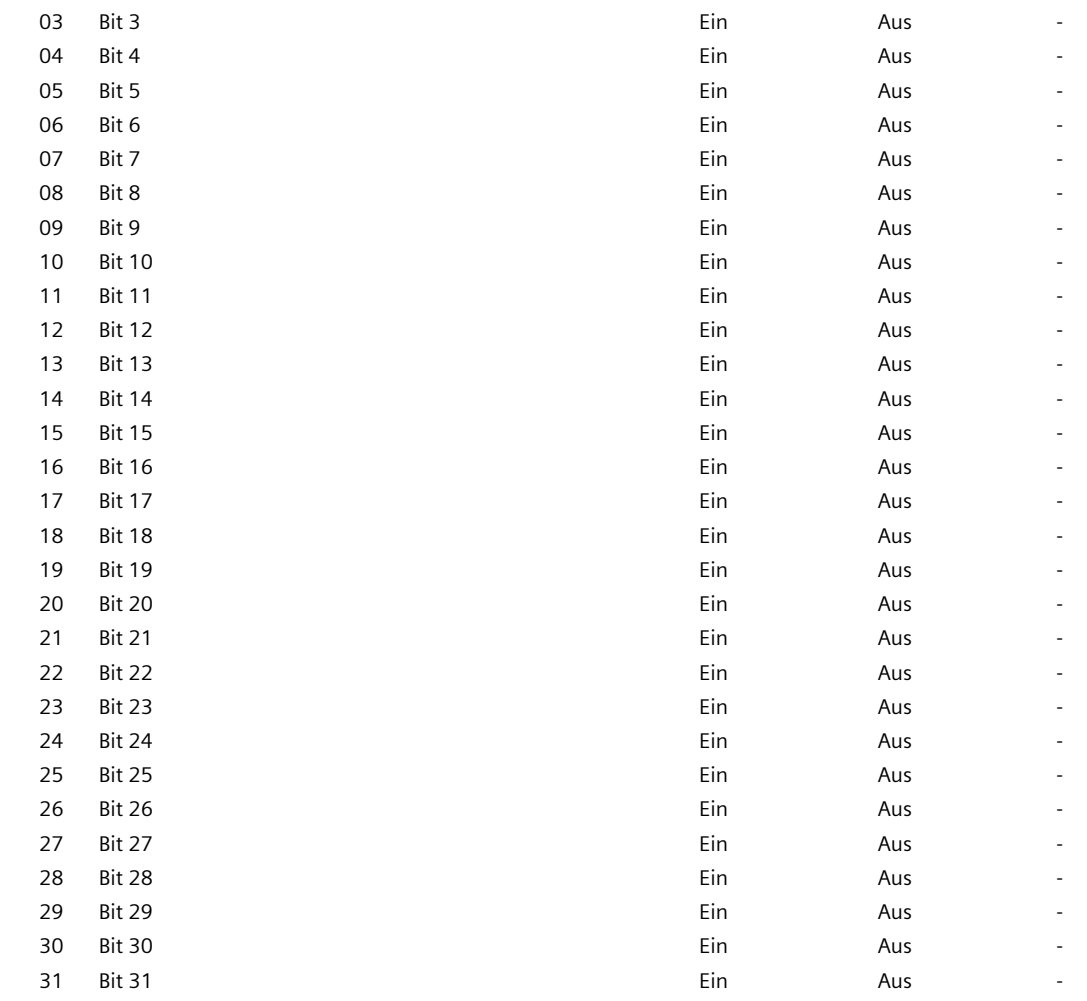

**Abhängigkeit:** Anstehende Meldungen können das Aktivieren eines Funktionsmoduls verhindern bzw. beeinflussen. Siehe auch: p0108, p0171, p0173

Siehe auch: A06860, A07089, F13010

#### **Hinweis**

Ein "Funktionsmodul" ist eine Funktionserweiterung eines Antriebsobjektes, das bei der Inbetriebnahme aktiviert werden kann.

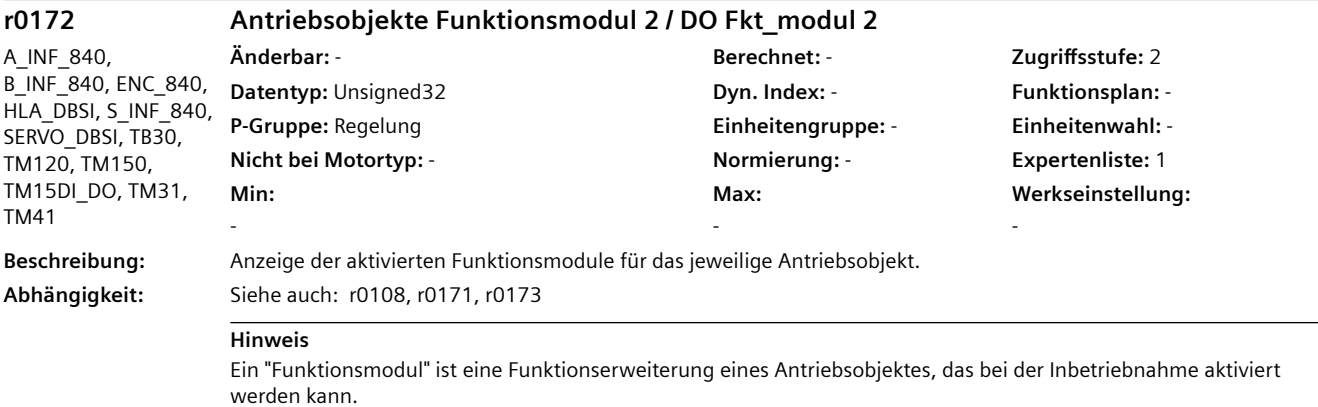

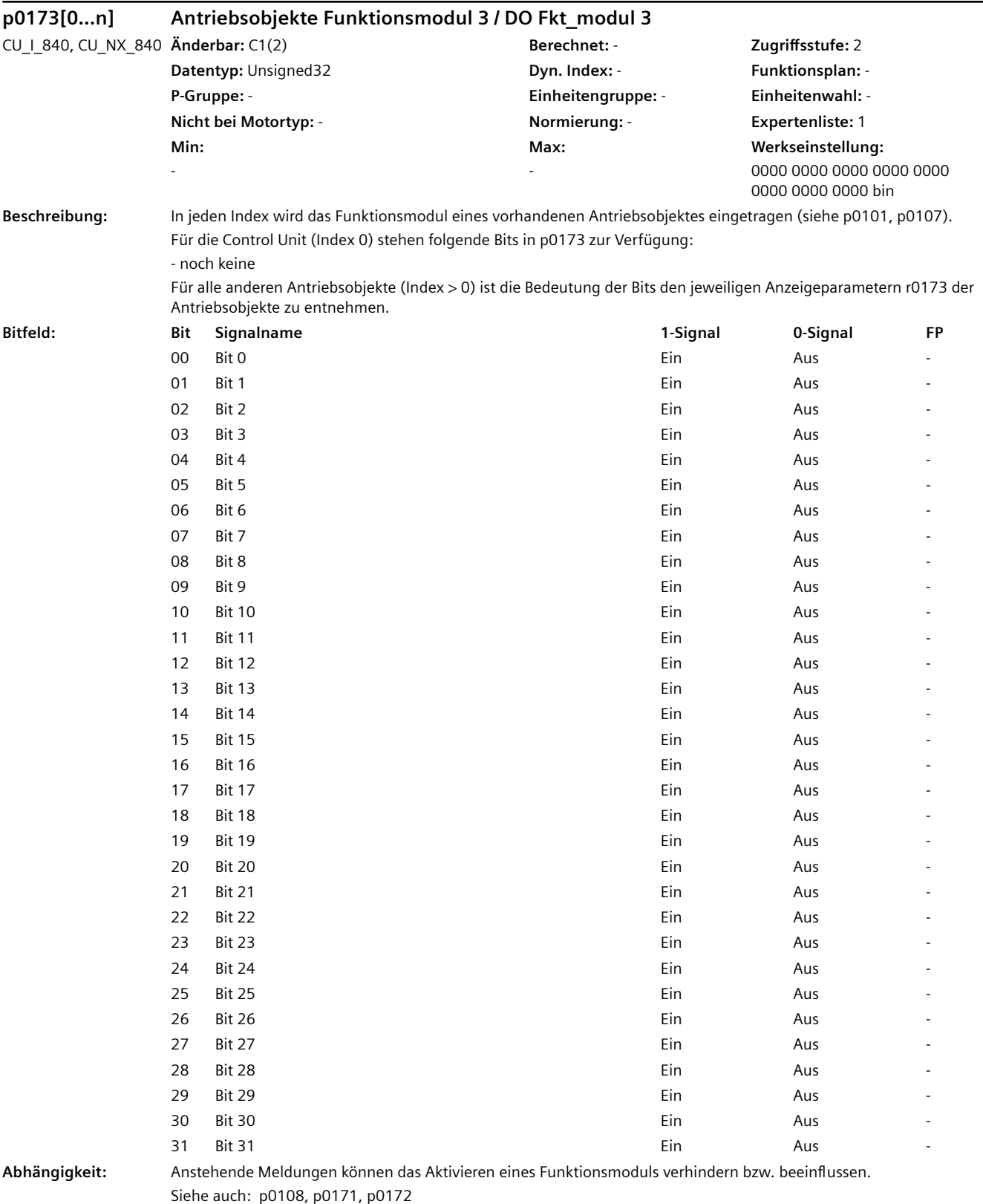

Siehe auch: A06860, A07089, F13010

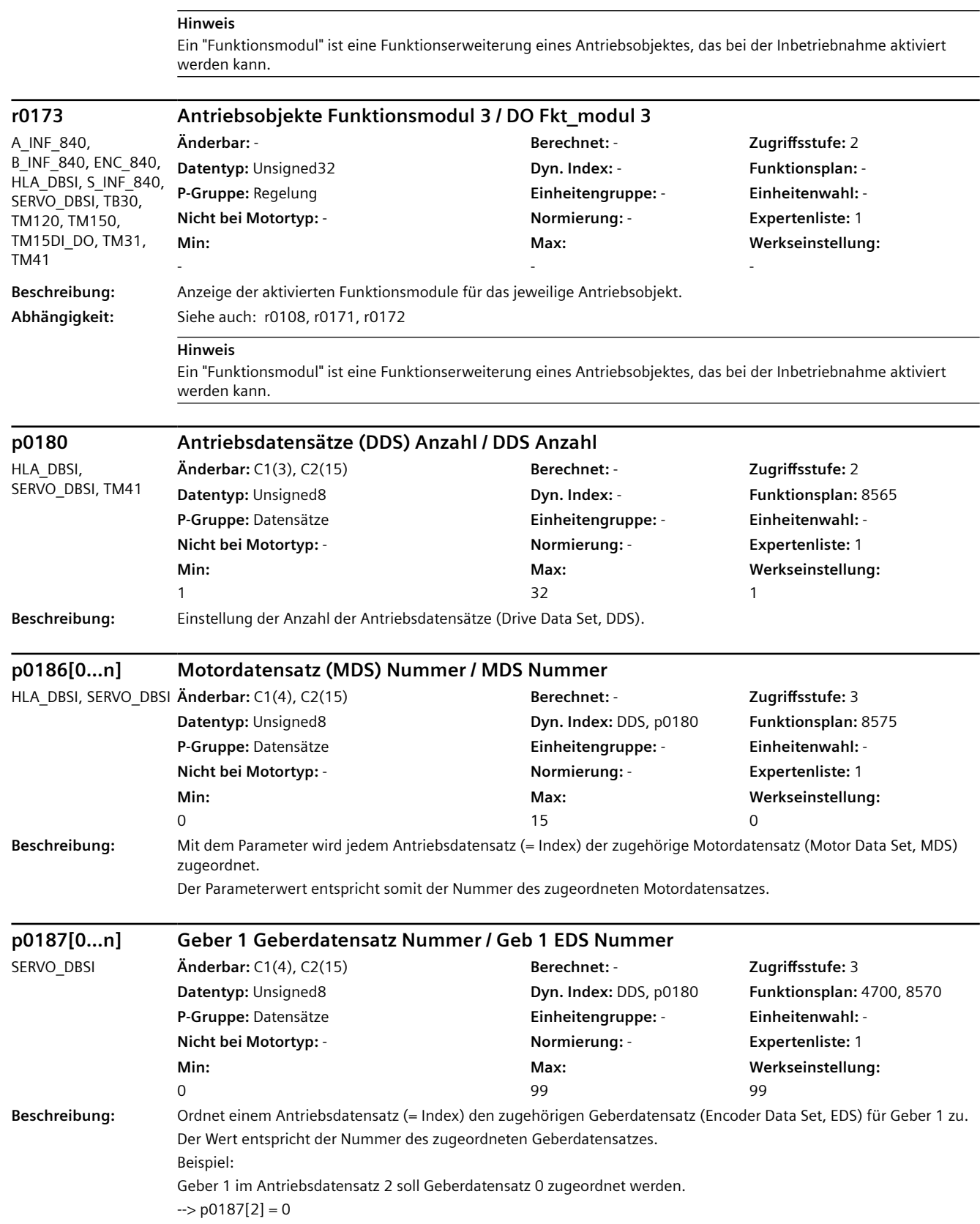
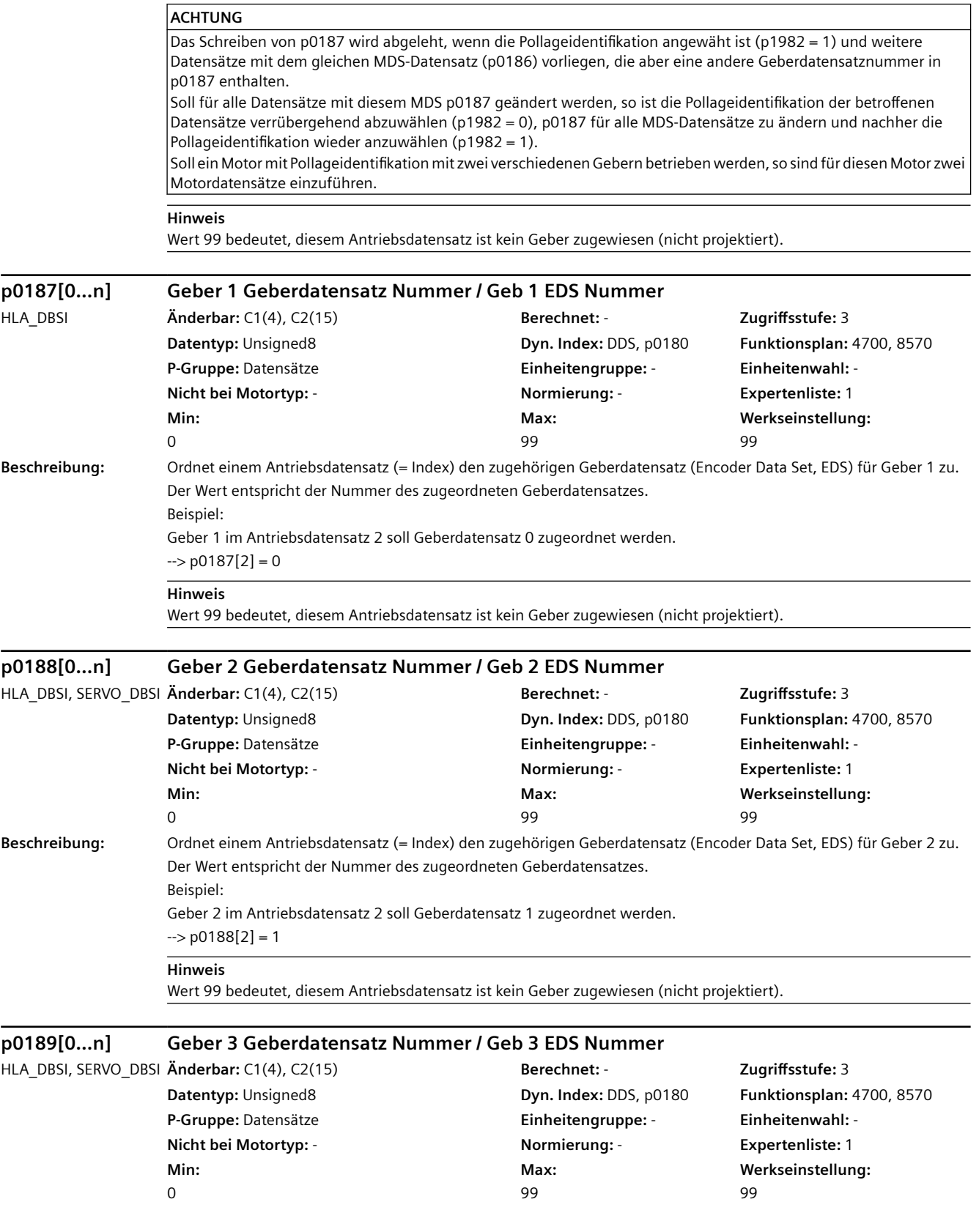

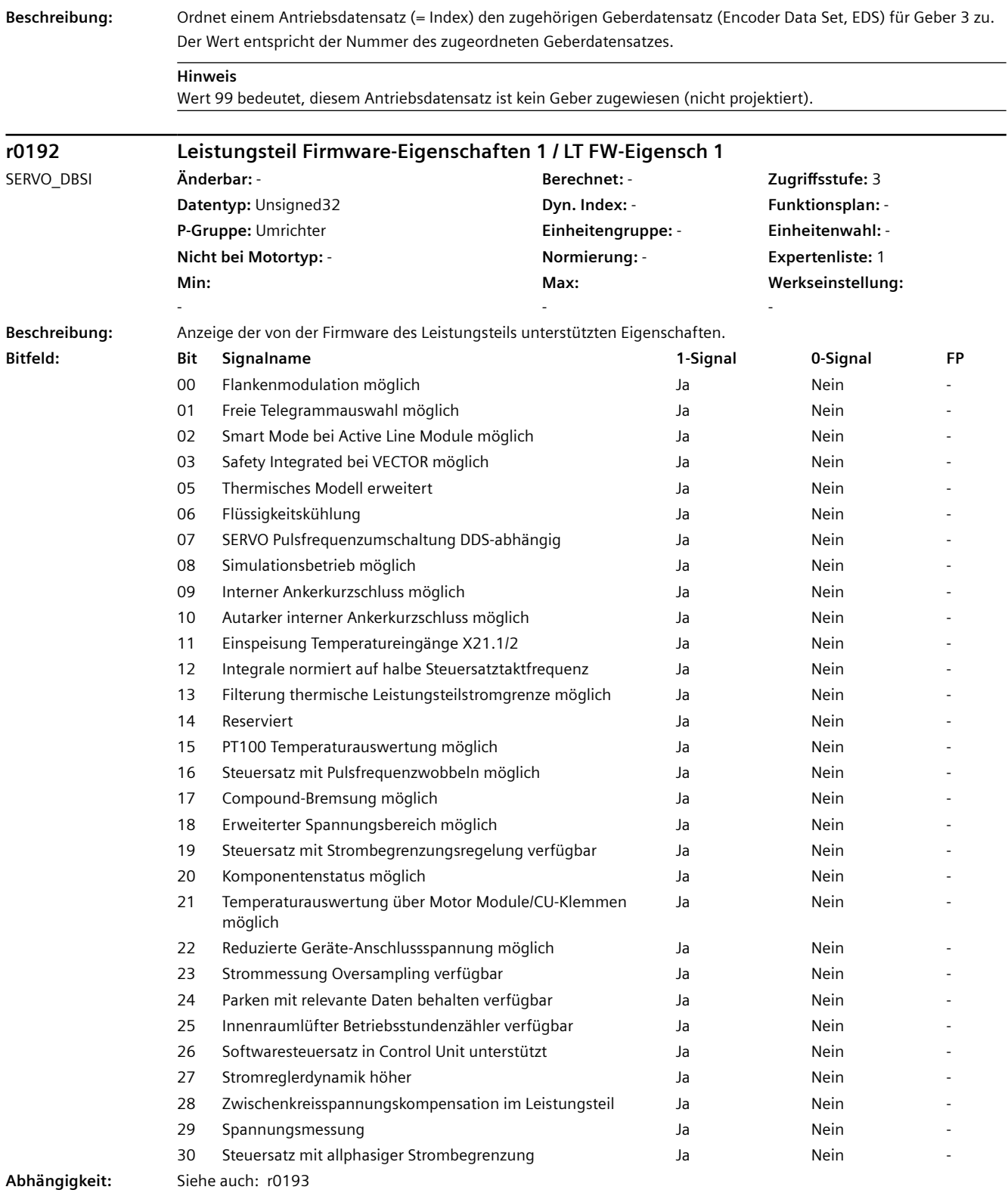

#### **ACHTUNG**

Diese Informationen stellen die Eigenschaften der Firmware des Leistungsteils dar. Sie geben keine Auskunft über die Eigenschaften der Hardware (z. B. Bit 06 = 1 bedeutet, dass die Firmware zwar "Flüssigkeitskühlung" unterstützt, aber kein Leistungsteil mit Flüssigkeitskühlung vorhanden sein muss).

## **Hinweis**

#### Zu Bit 09:

Das Motor Module unterstützt den internen Ankerkurzschluss. Diese Funktion wird für den Spannungsschutz intern benötigt (p1231 = 3).

Zu Bit 10:

Das Motor Module unterstützt den autarken internen Spannungsschutz.

Bei aktivierter Funktion "Spannungsschutz intern" (p1231 = 3) entscheidet das Motor Module anhand der Zwischenkreisspannung autark, ob der Kurzschluss aktiviert wird.

```
Zu Bit 23:
```
Die Komponente unterstützt die Erfassung der Stromistwerte (sowie die Ermittlung der Ventileinschaltdauern) mit doppelter Taktung und Phasenshift.

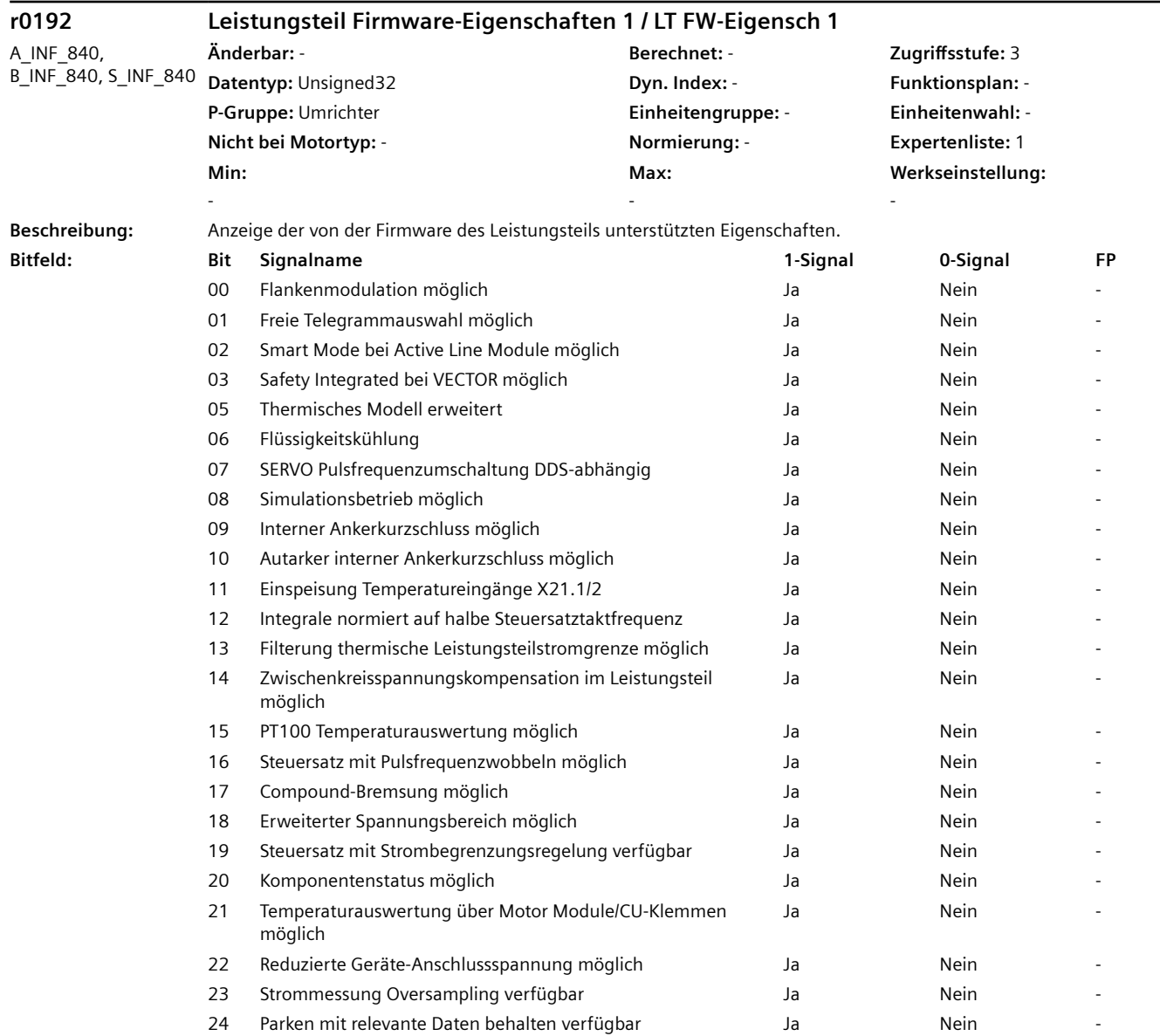

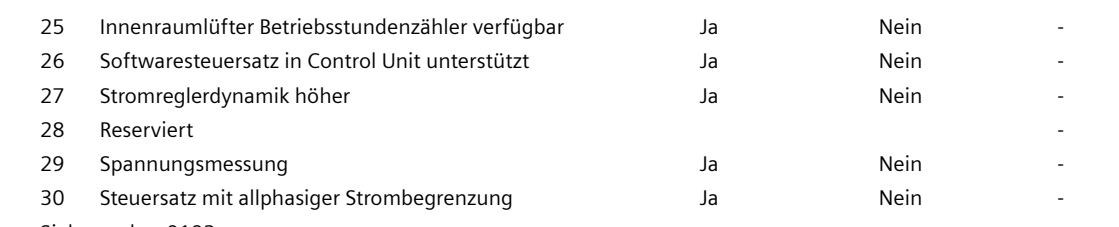

**Abhängigkeit:** Siehe auch: r0193

#### **ACHTUNG**

Diese Informationen stellen die Eigenschaften der Firmware des Leistungsteils dar. Sie geben keine Auskunft über die Eigenschaften der Hardware (z. B. Bit 06 = 1 bedeutet, dass die Firmware zwar "Flüssigkeitskühlung" unterstützt, aber kein Leistungsteil mit Flüssigkeitskühlung vorhanden sein muss).

#### **Hinweis**

Zu Bit 09:

Das Motor Module unterstützt den internen Ankerkurzschluss. Diese Funktion wird für den Spannungsschutz intern benötigt (p1231 = 3).

Zu Bit 10:

Das Motor Module unterstützt den autarken internen Spannungsschutz.

Bei aktivierter Funktion "Spannungsschutz intern" (p1231 = 3) entscheidet das Motor Module anhand der Zwischenkreisspannung autark, ob der Kurzschluss aktiviert wird. Zu Bit 23:

Die Komponente unterstützt die Erfassung der Stromistwerte (sowie die Ermittlung der Ventileinschaltdauern) mit doppelter Taktung und Phasenshift.

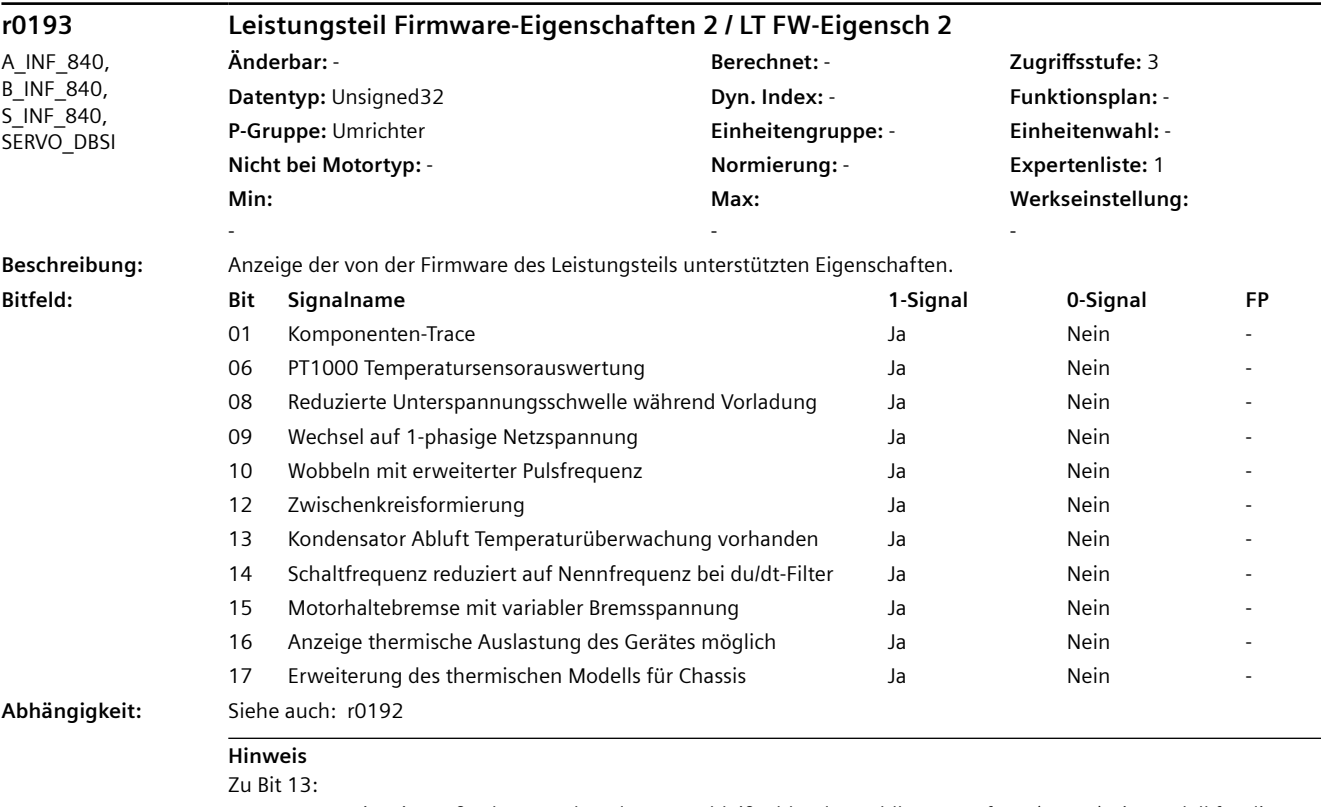

Das gesetzte Bit zeigt außerdem an, dass dem Verschleißzähler des Kühlkörper-Lüfters (r0277) ein Modell für die Lebensdauer zugrunde liegt.

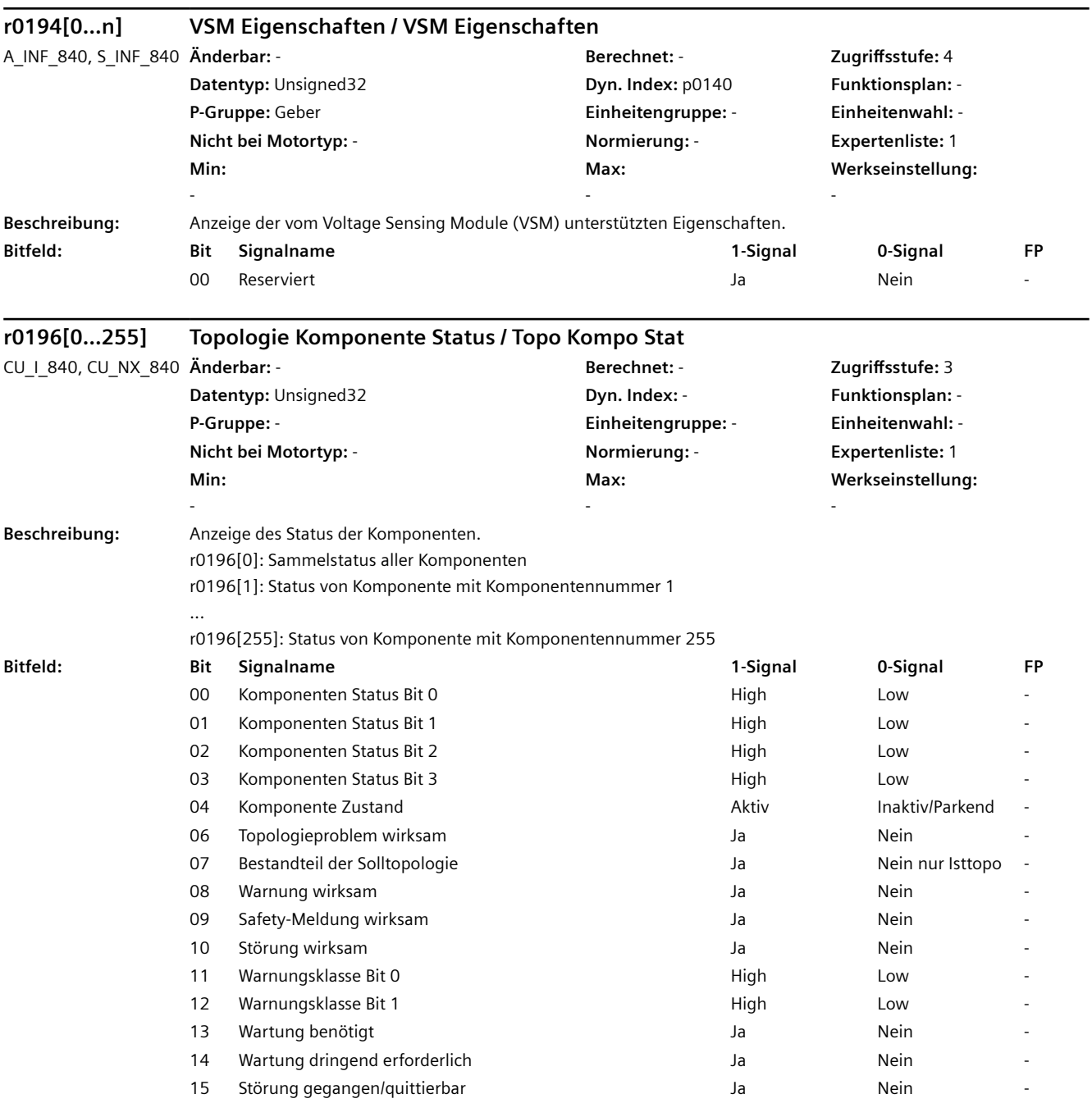

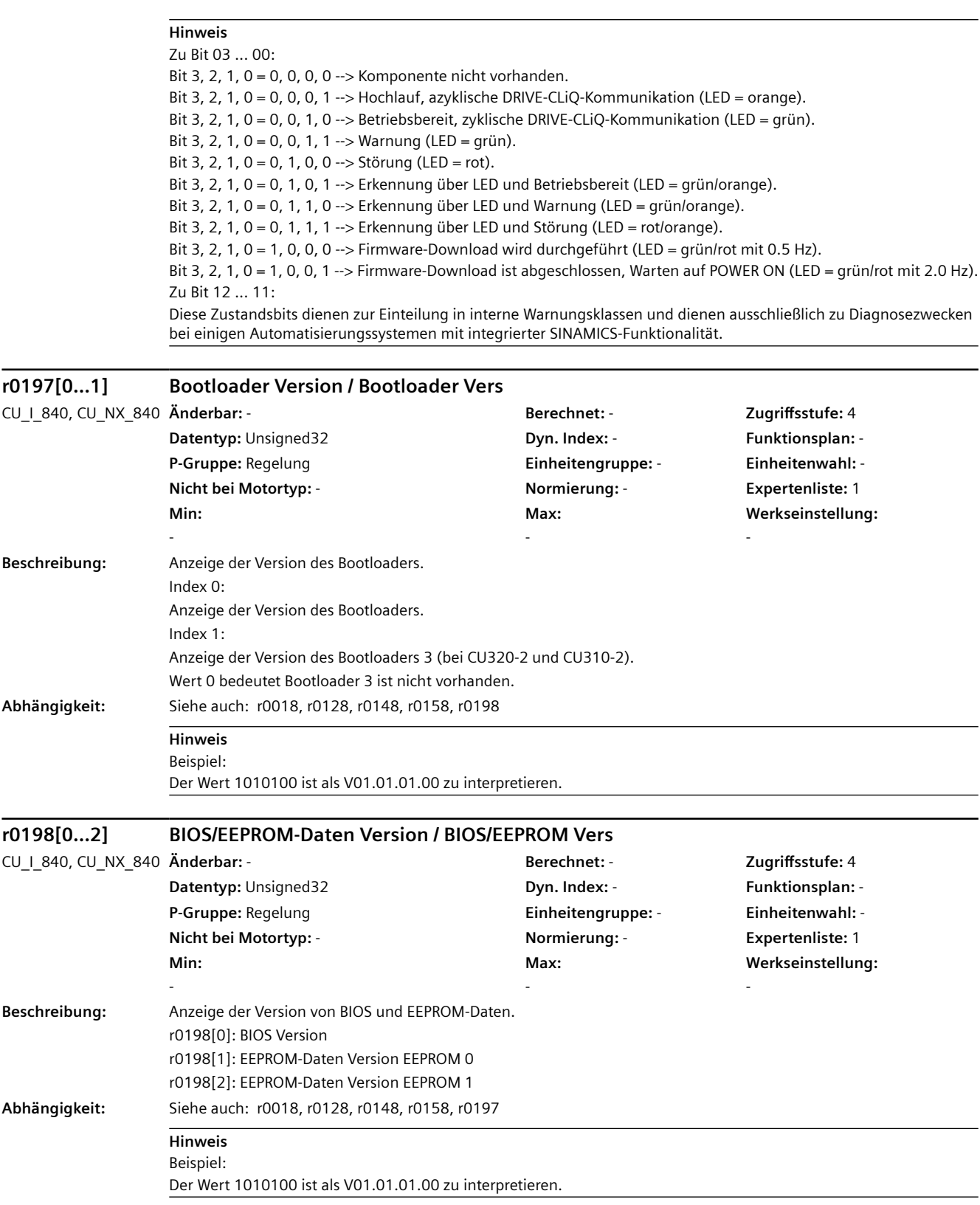

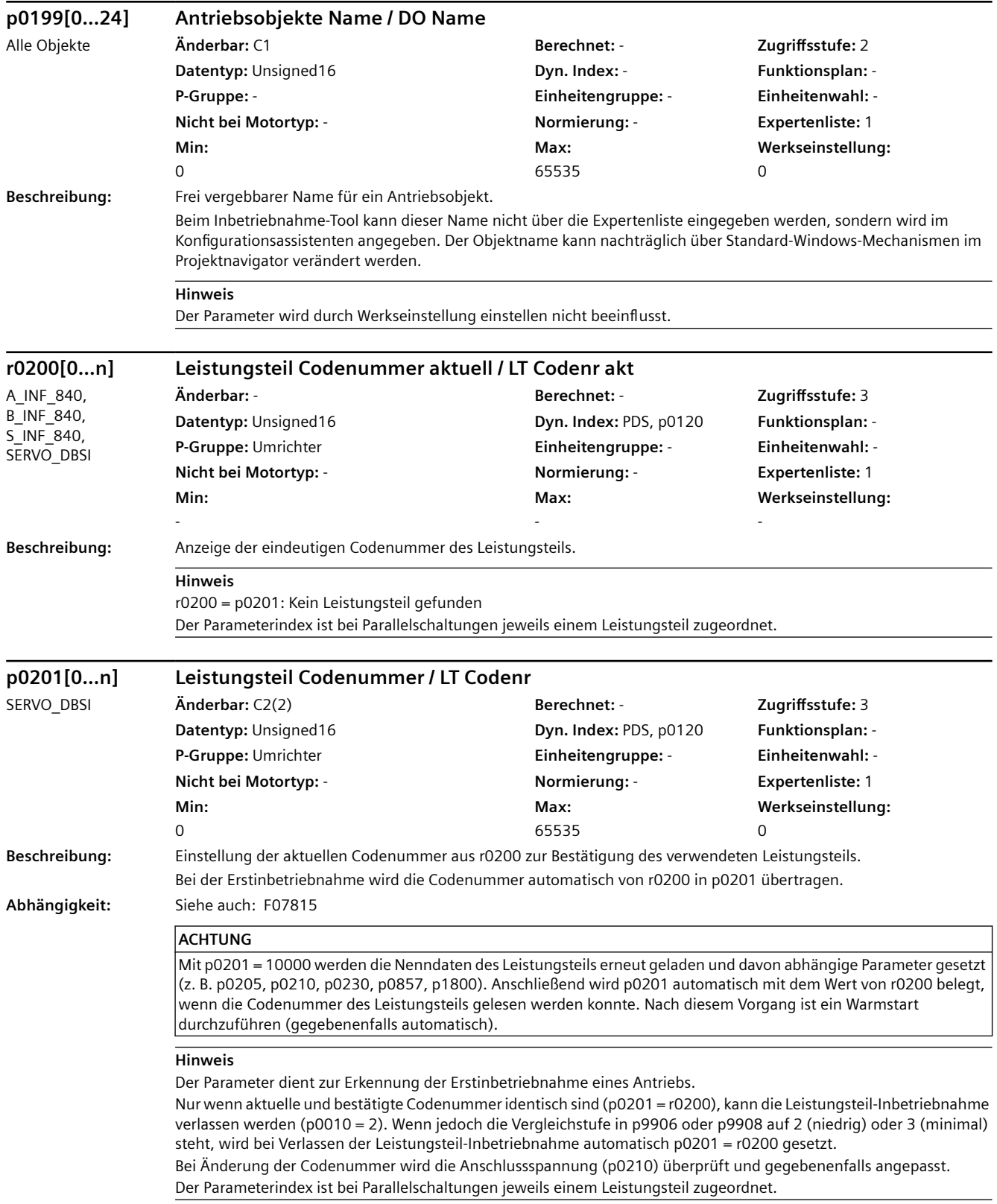

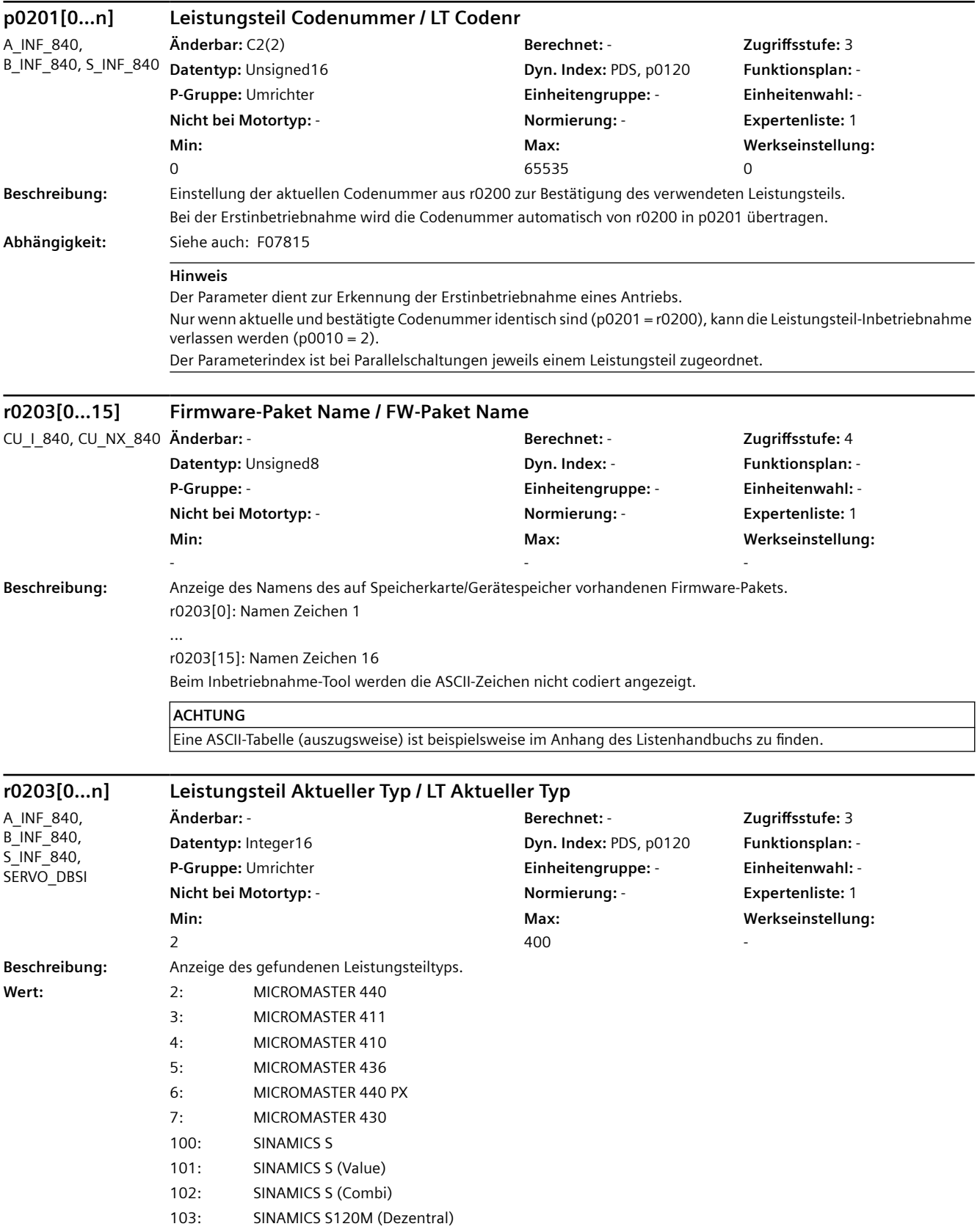

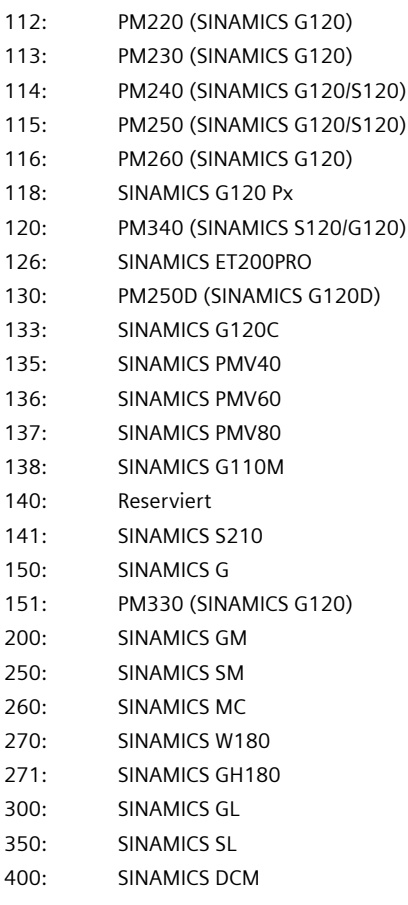

#### **Hinweis**

Der Parameterindex ist bei Parallelschaltungen jeweils einem Leistungsteil zugeordnet.

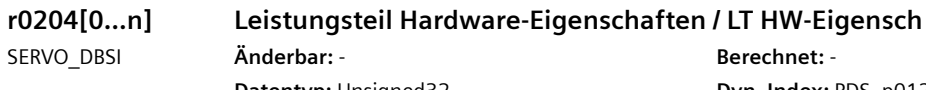

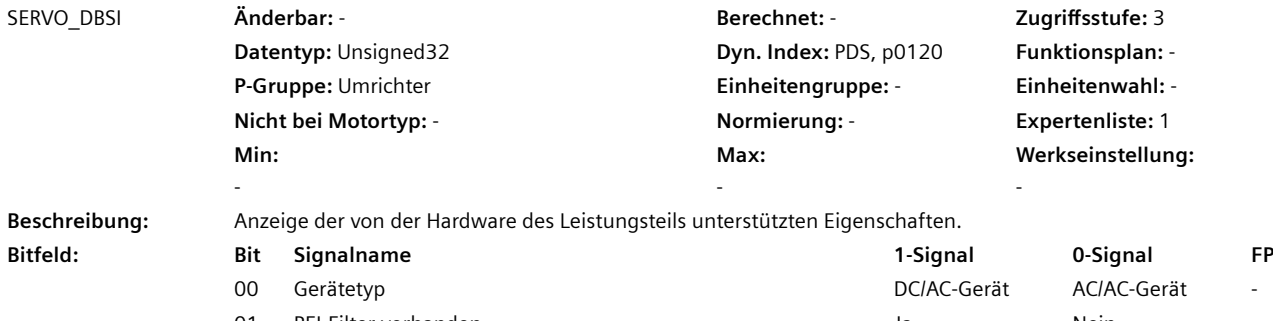

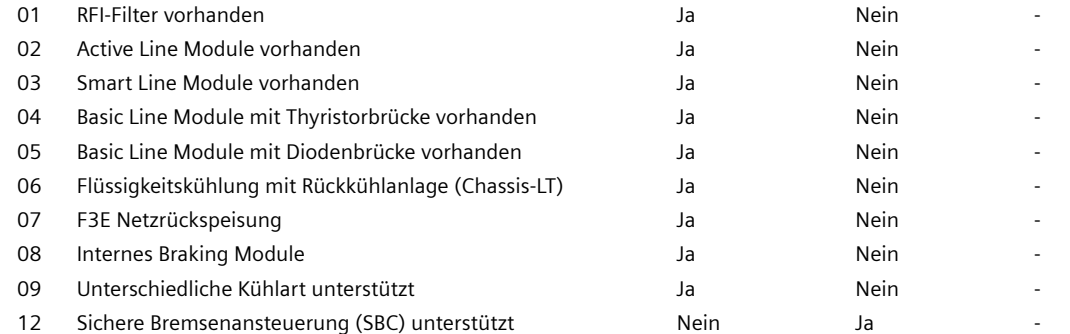

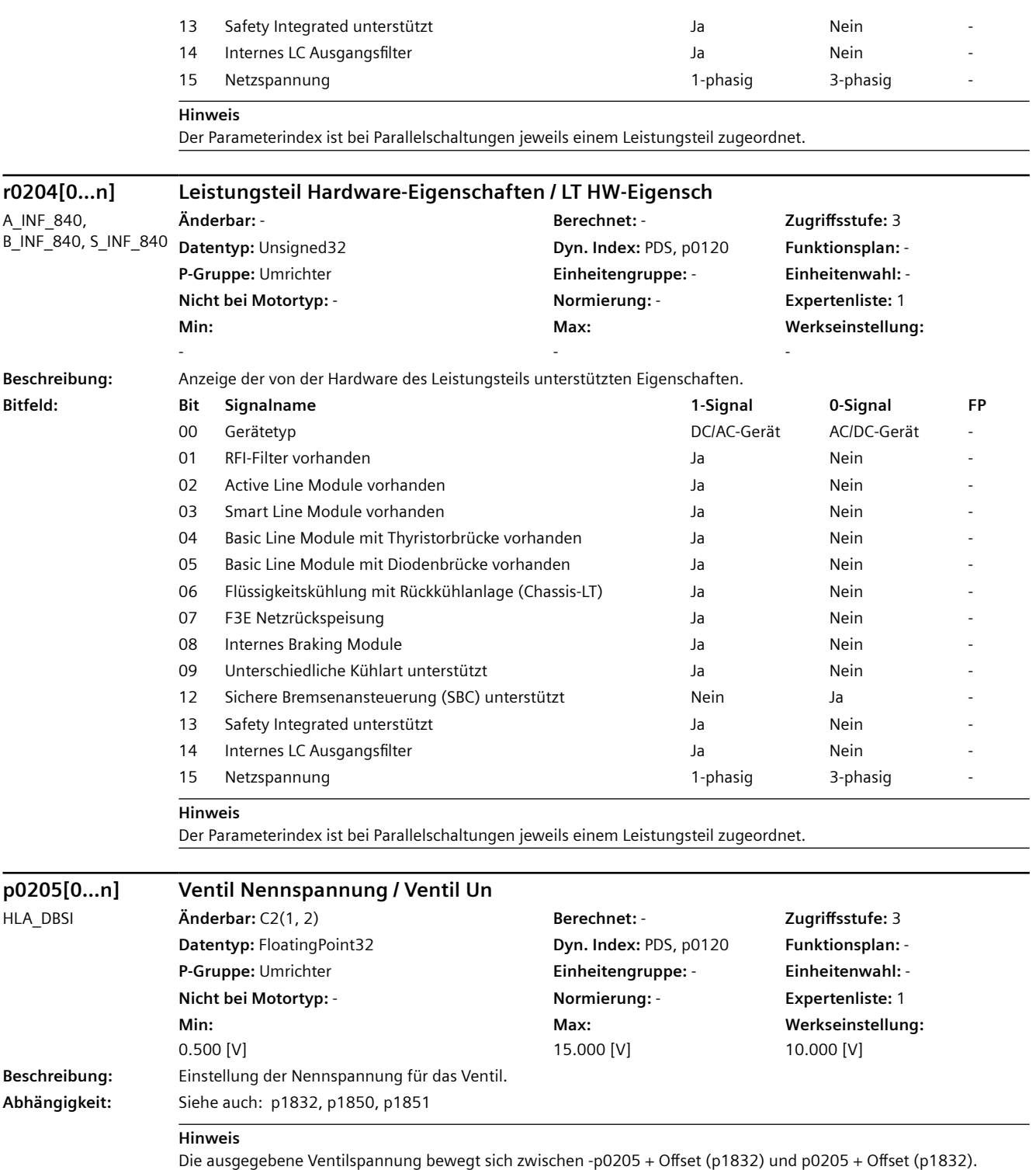

Eine zusätzliche Spannungsbegrenzung ist über p1850 und p1851 möglich.

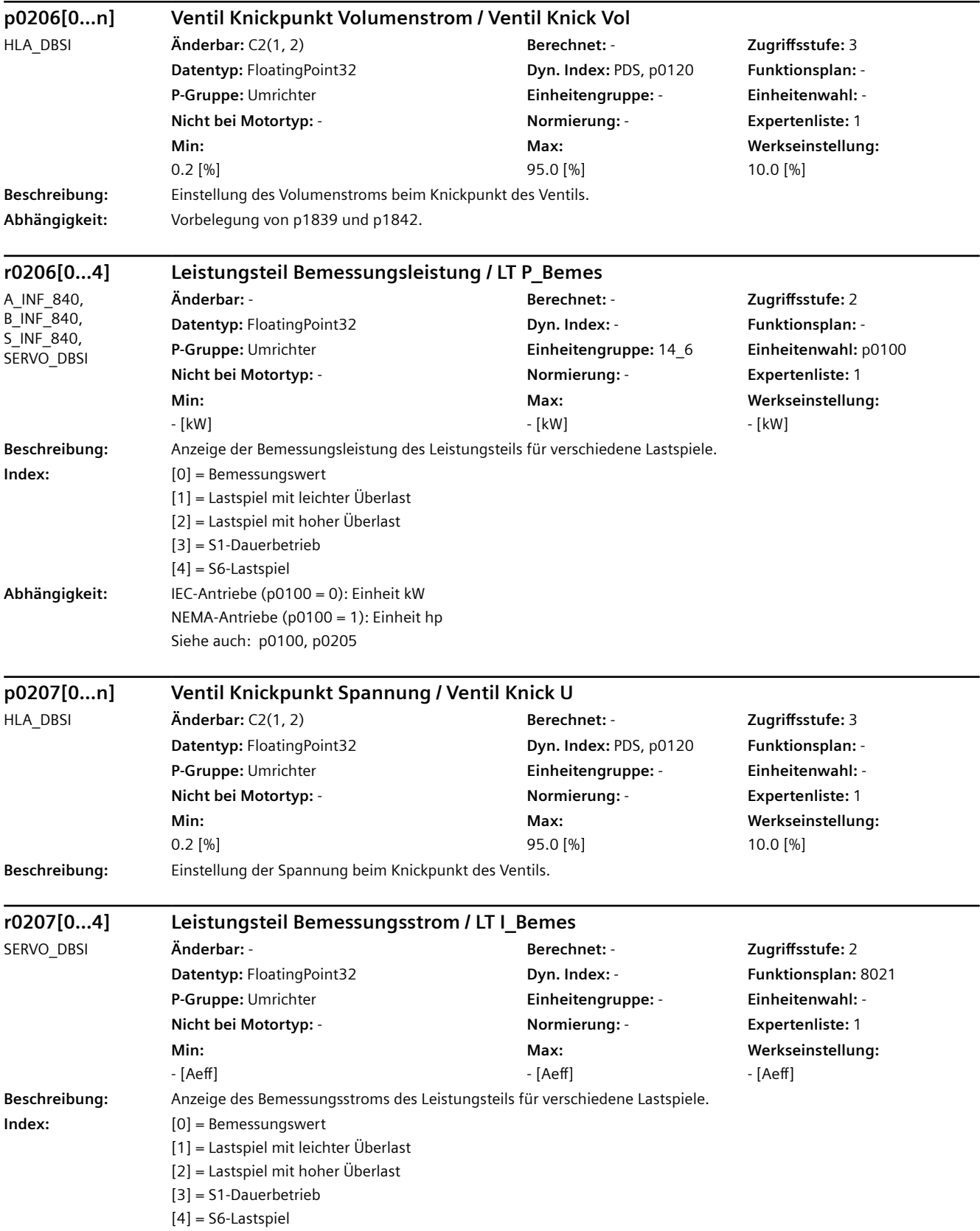

# *4.2 SINAMICS-Parameter*

# **Abhängigkeit:** Siehe auch: p0205

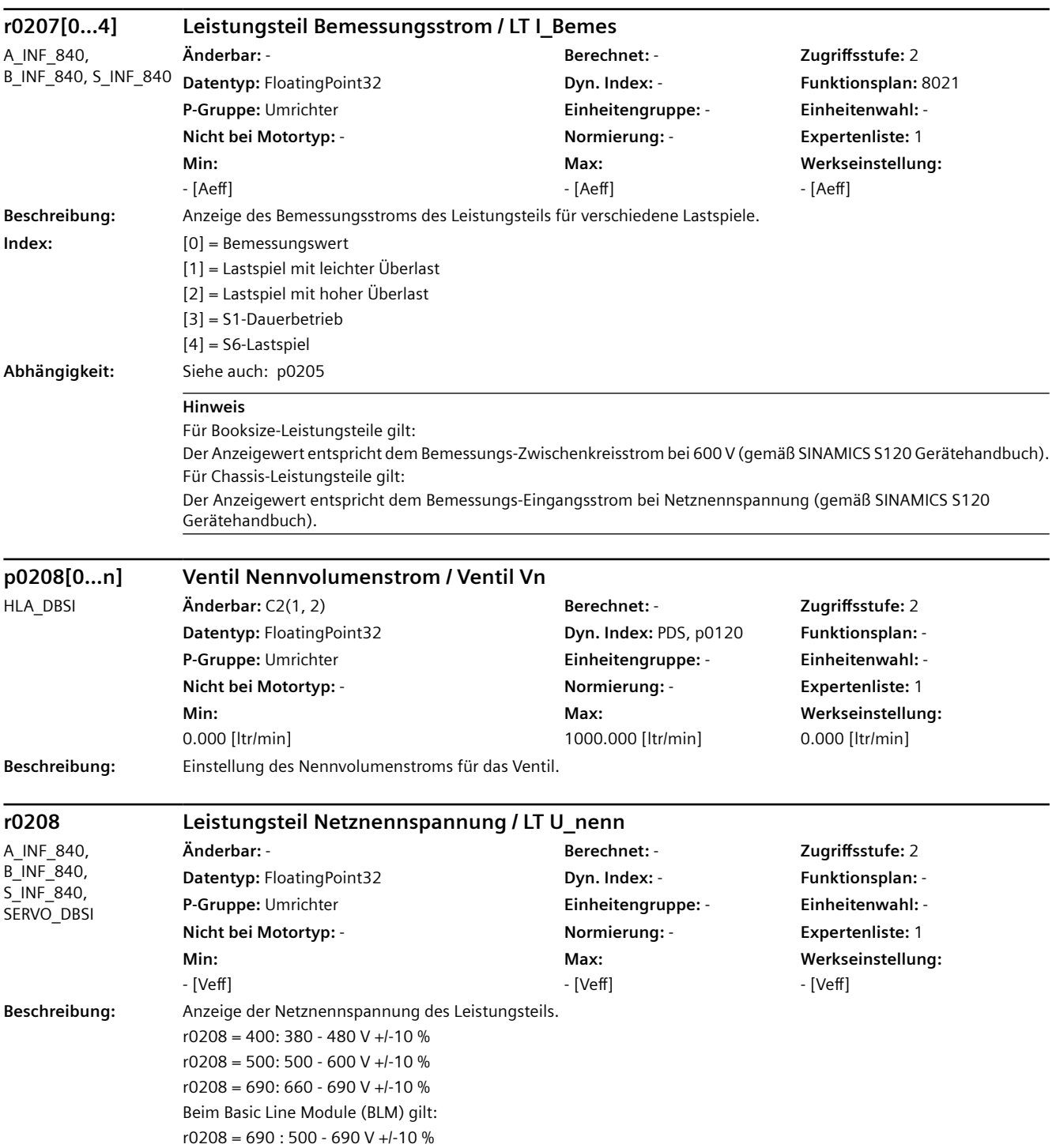

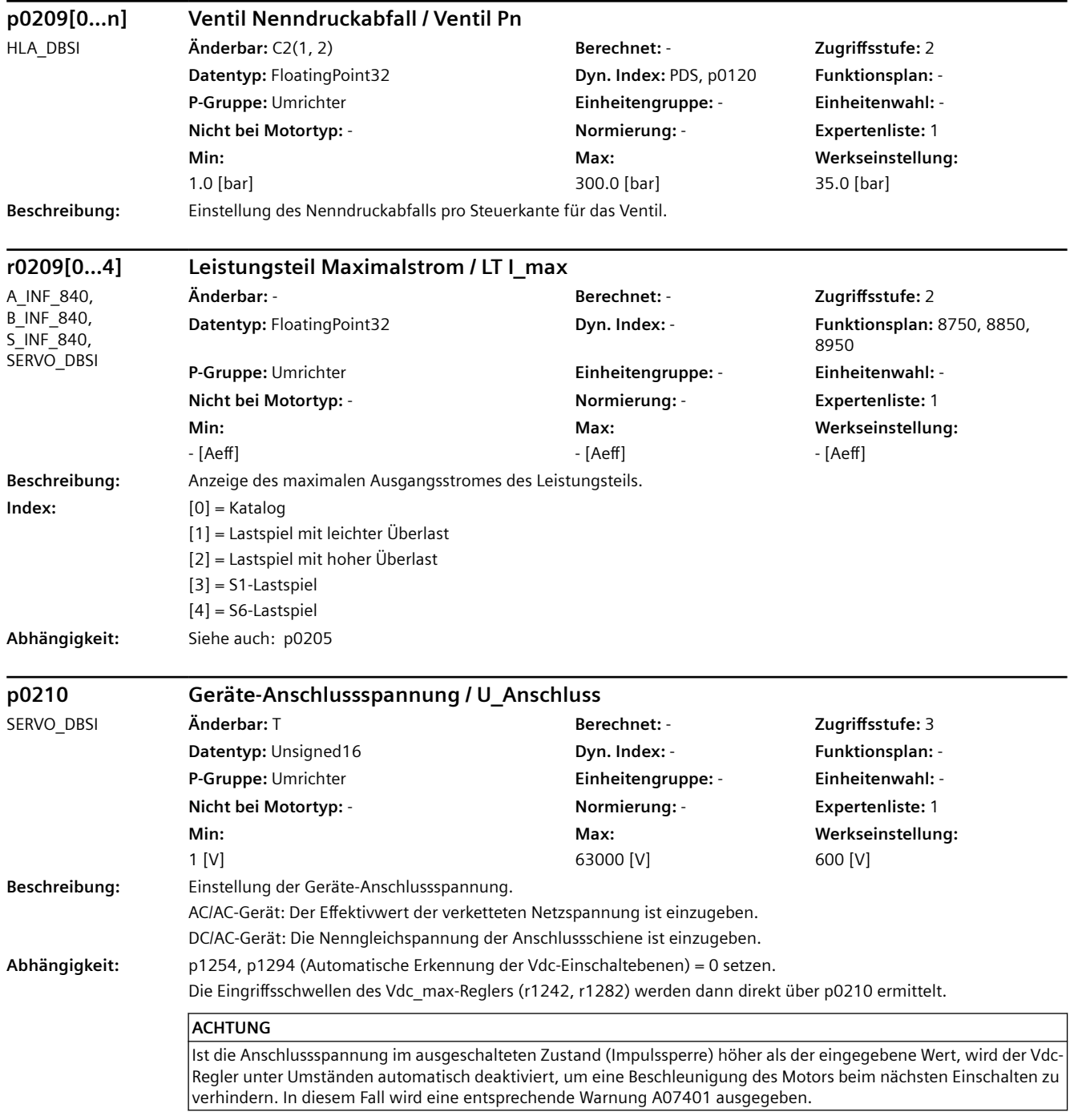

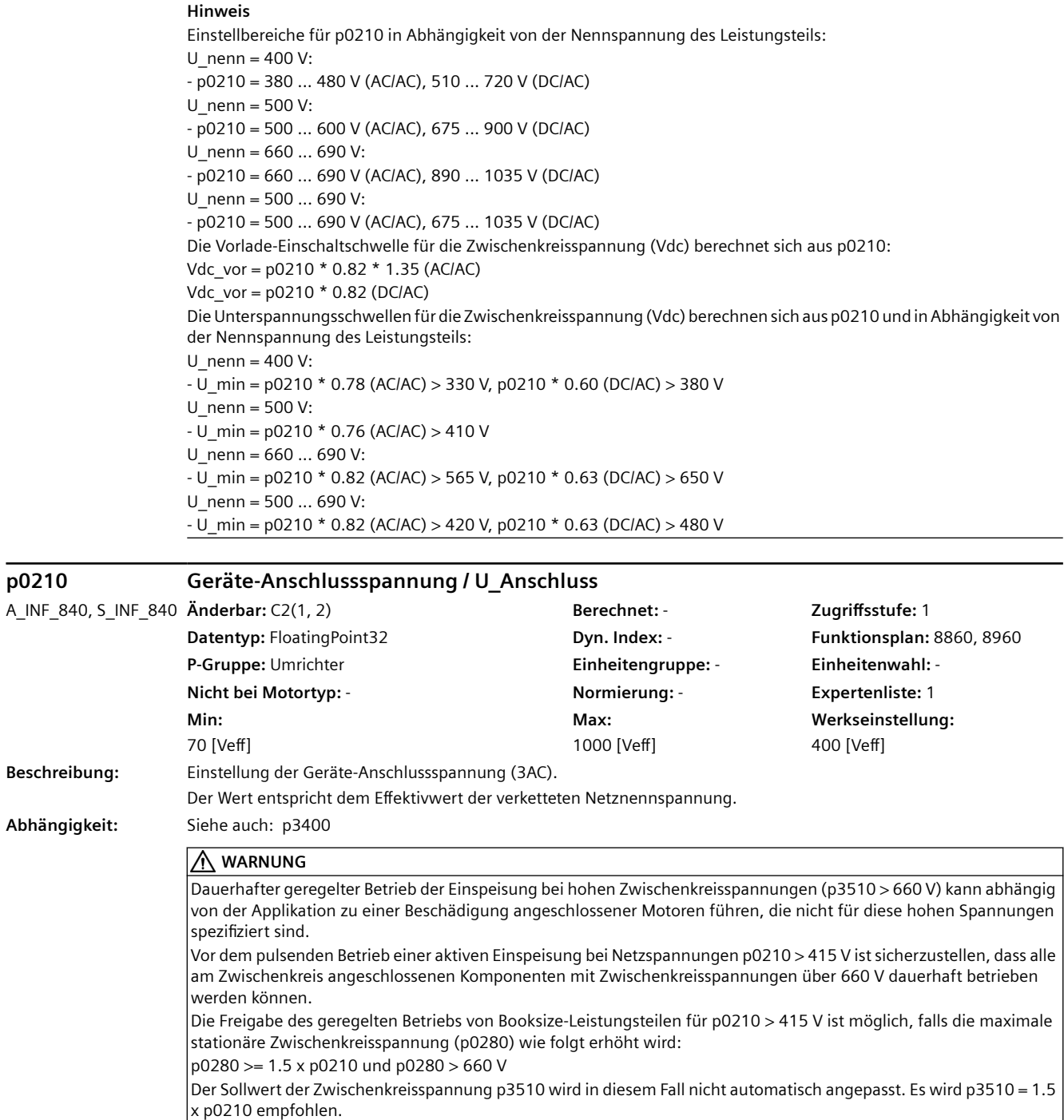

Der spannungsgeregelte Betrieb wird mit p3400.0 = 0 und p3400.3 = 1 aktiviert.

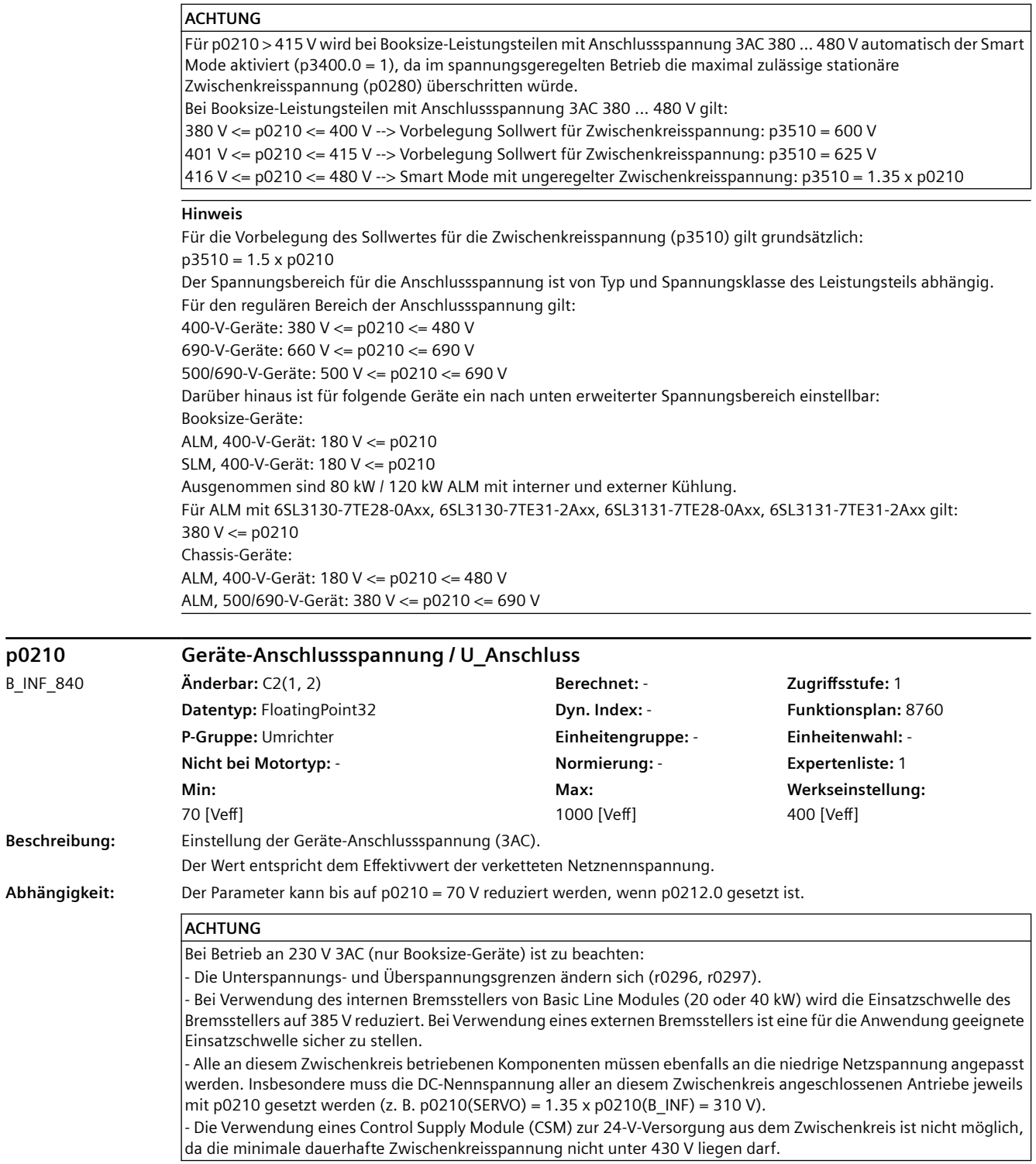

**p0210** 

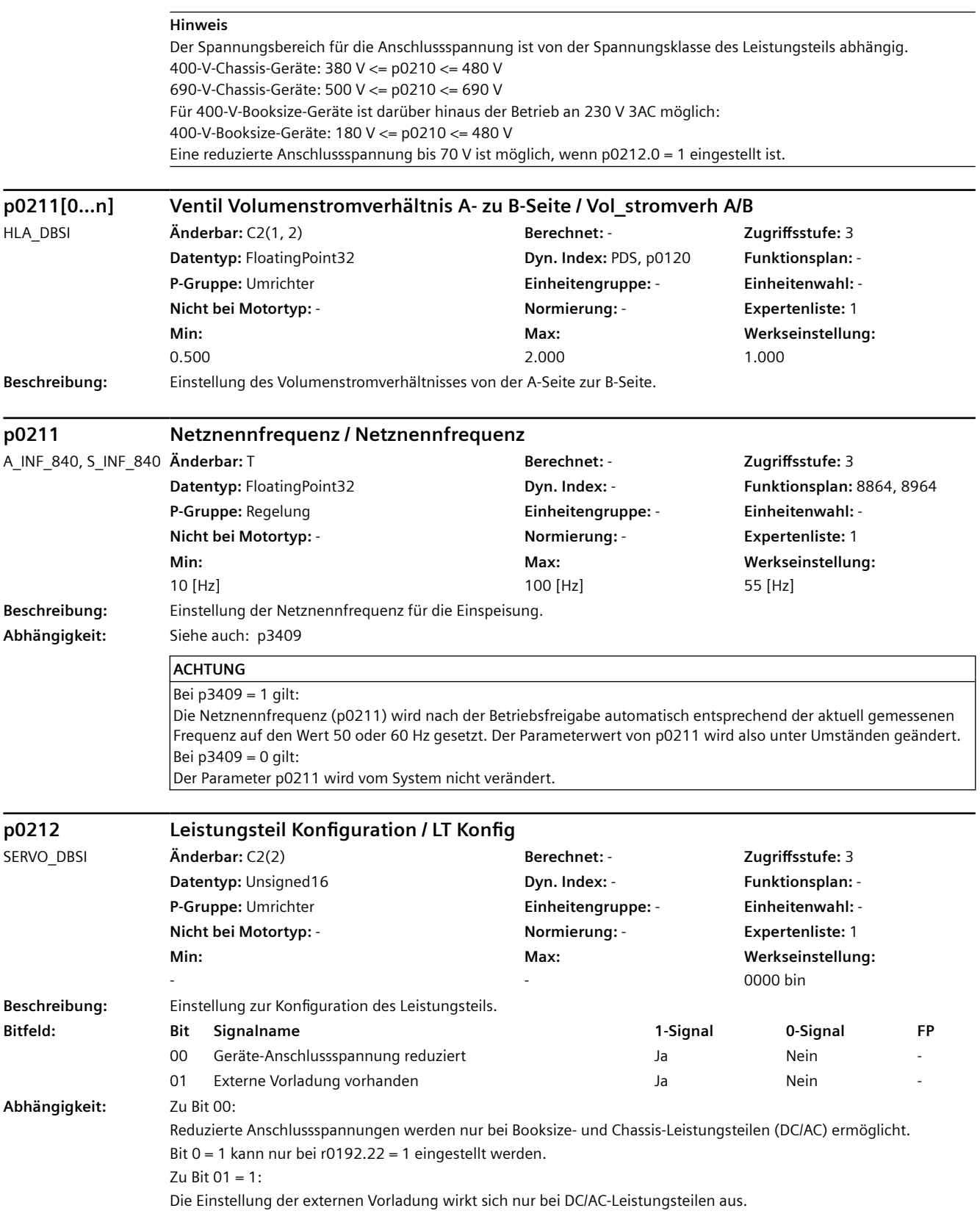

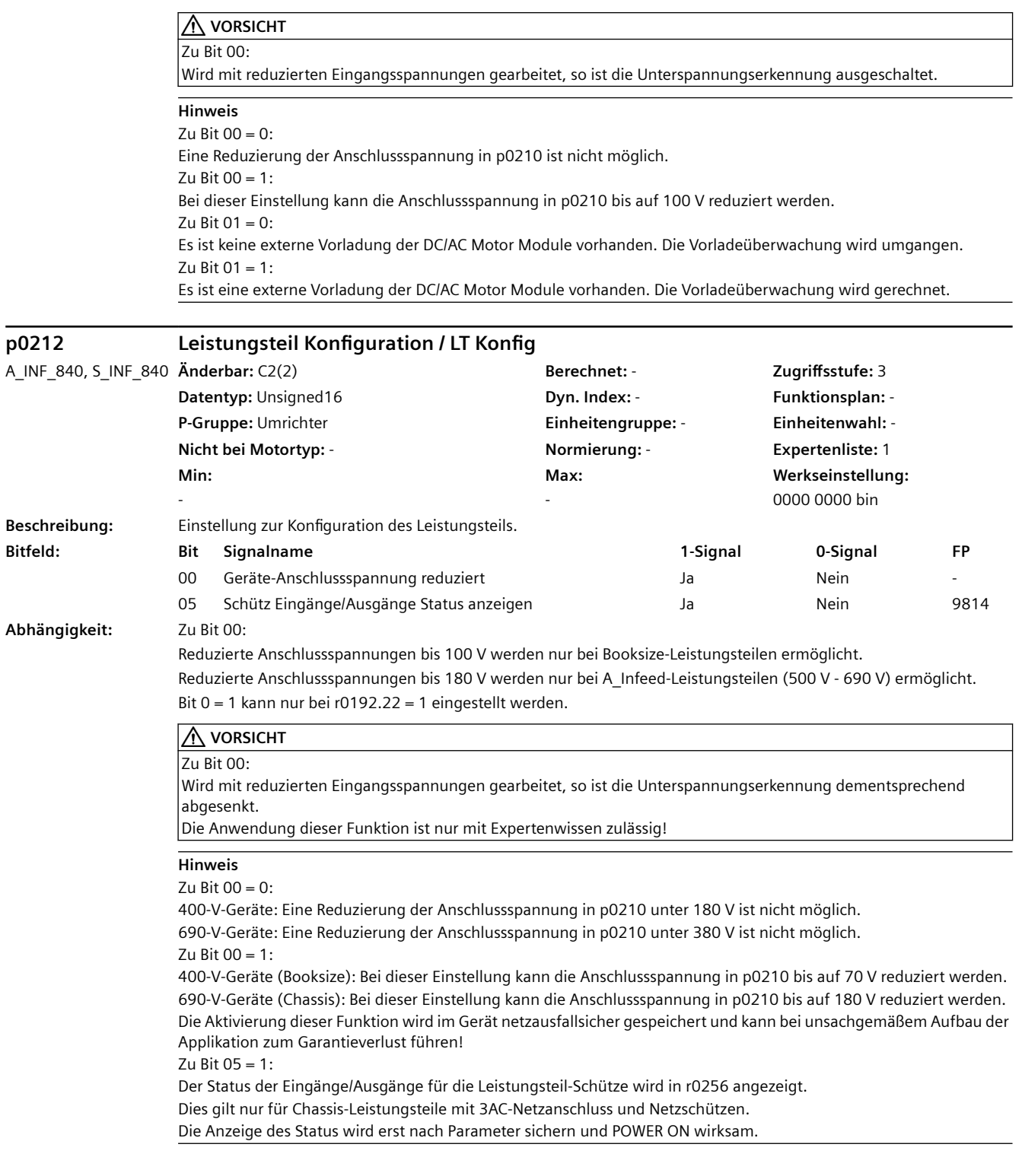

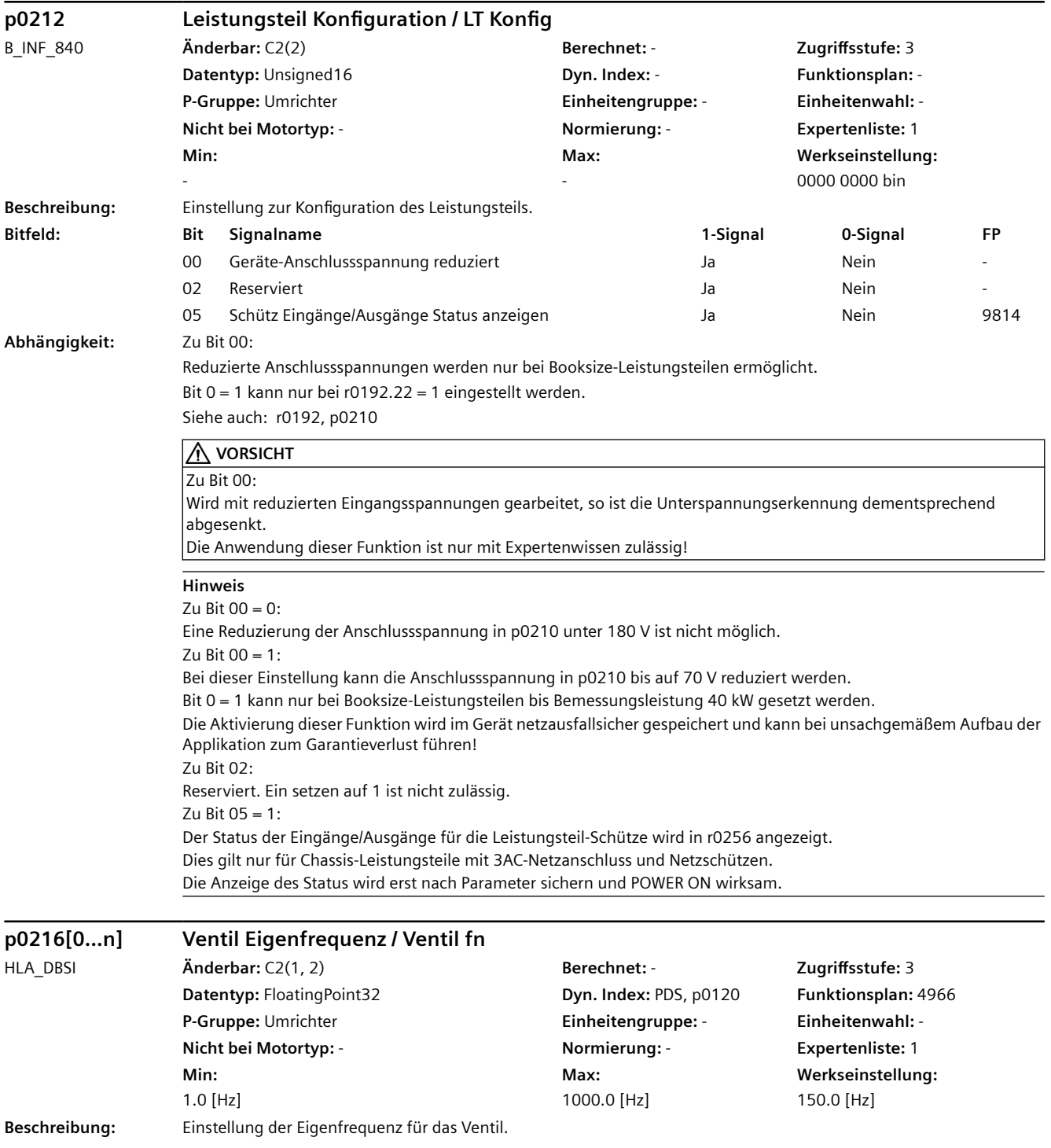

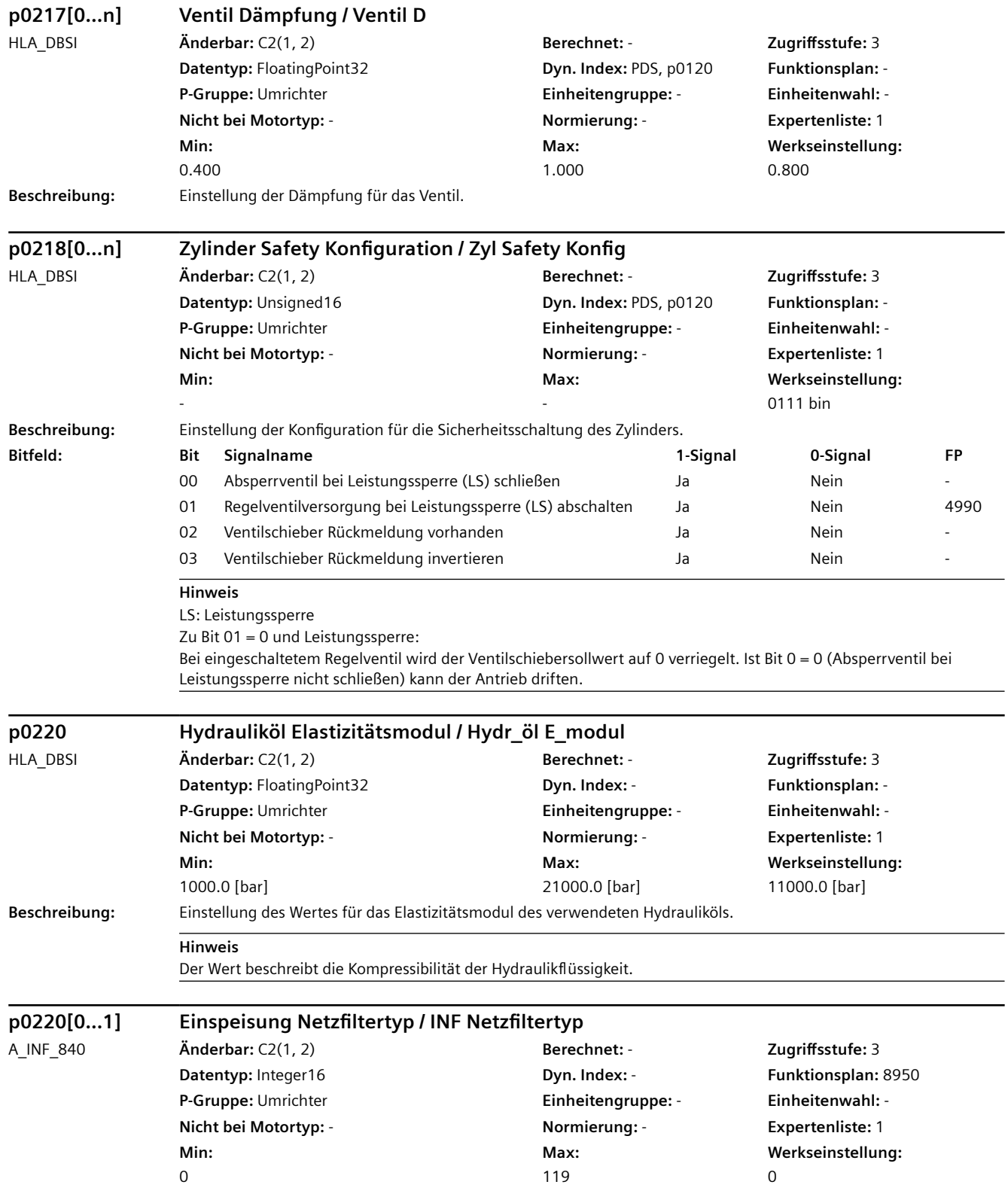

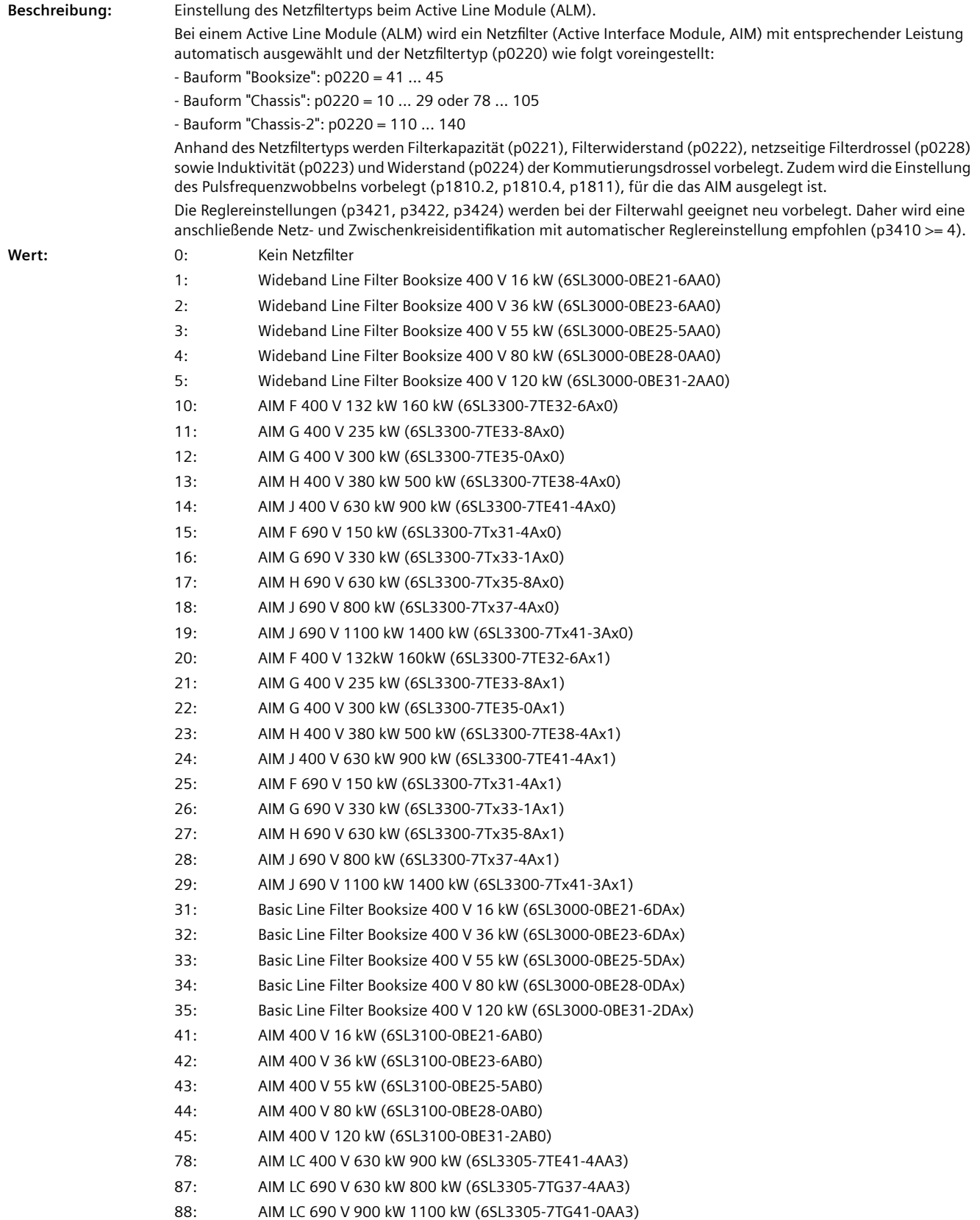

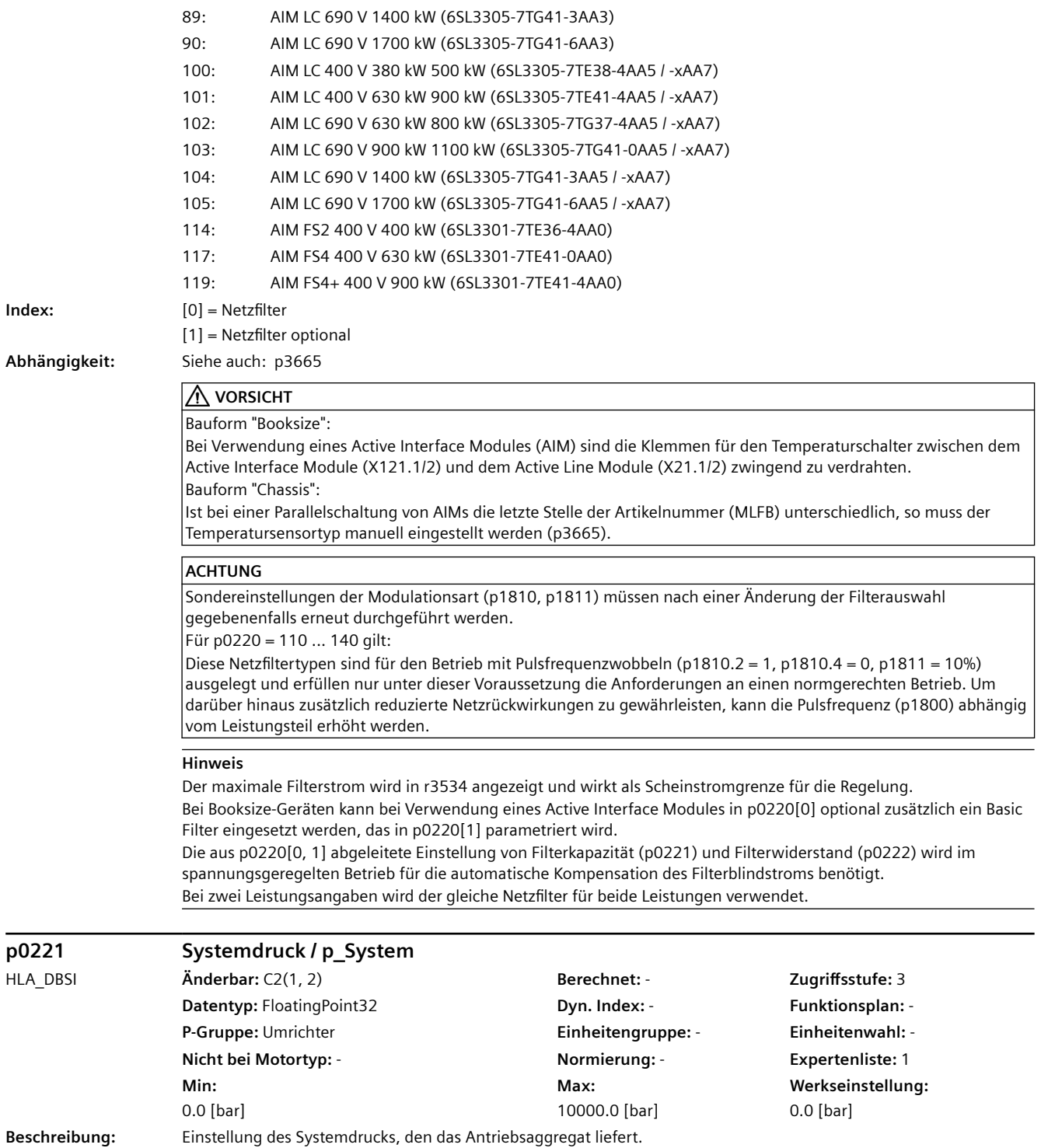

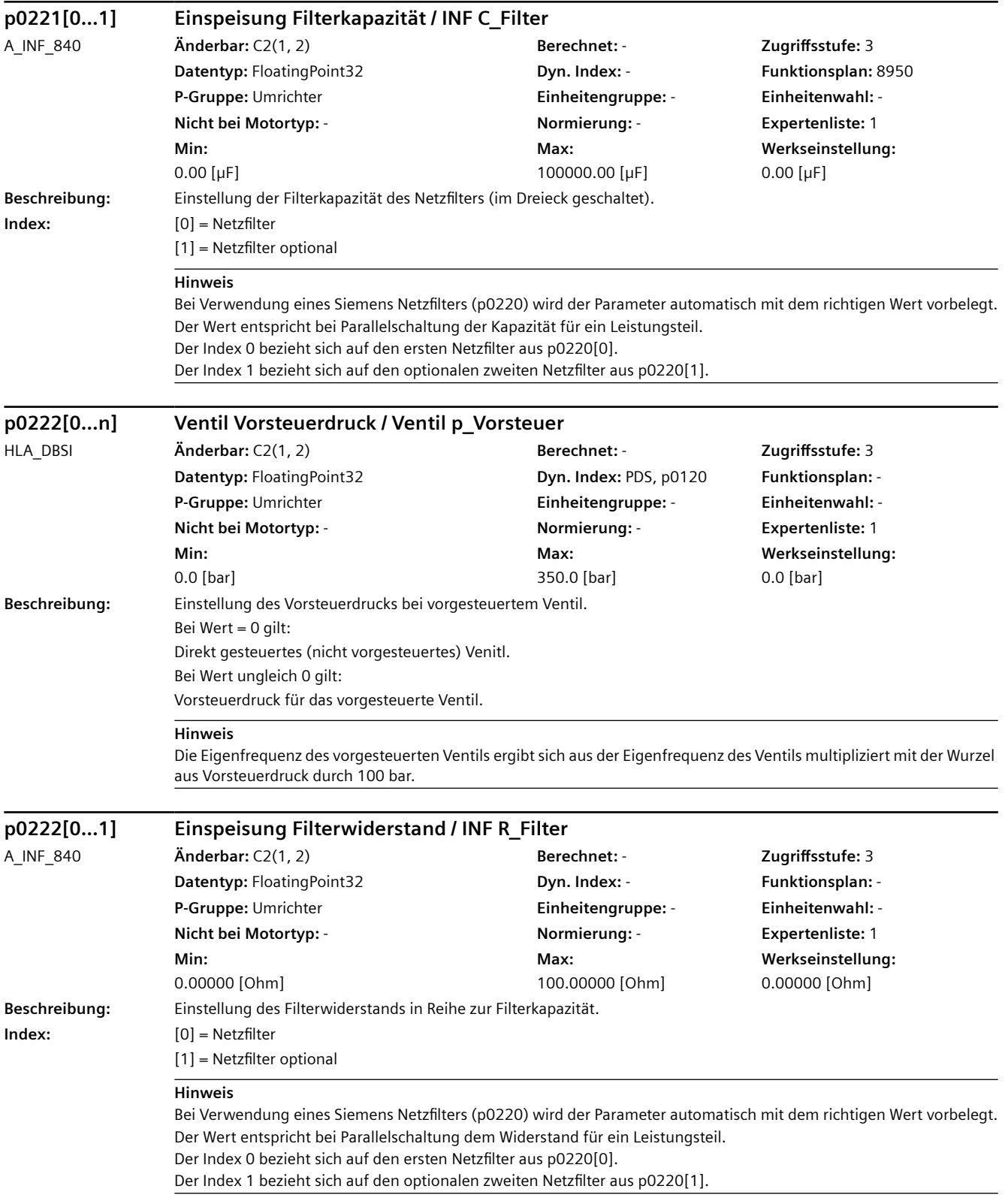

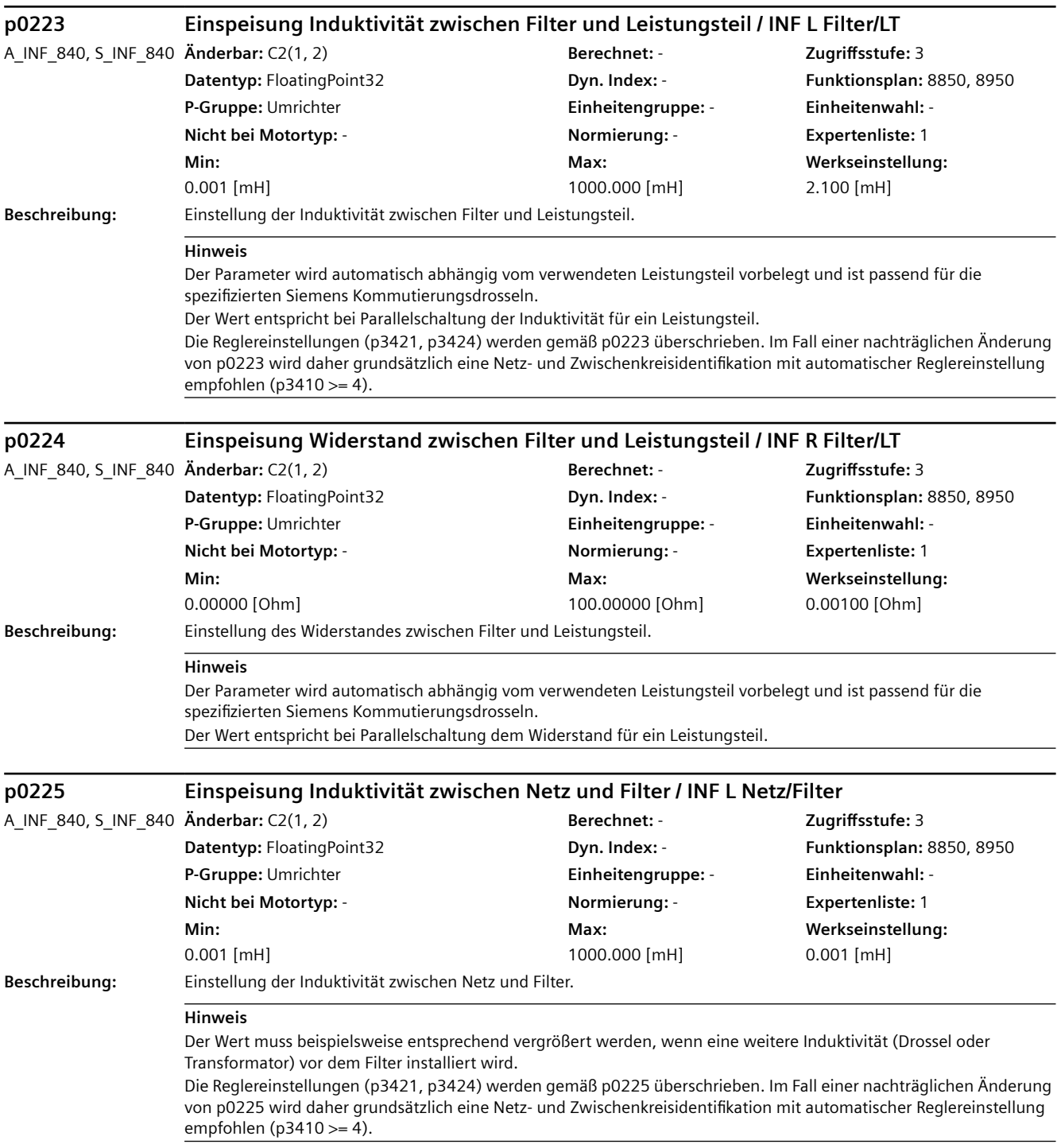

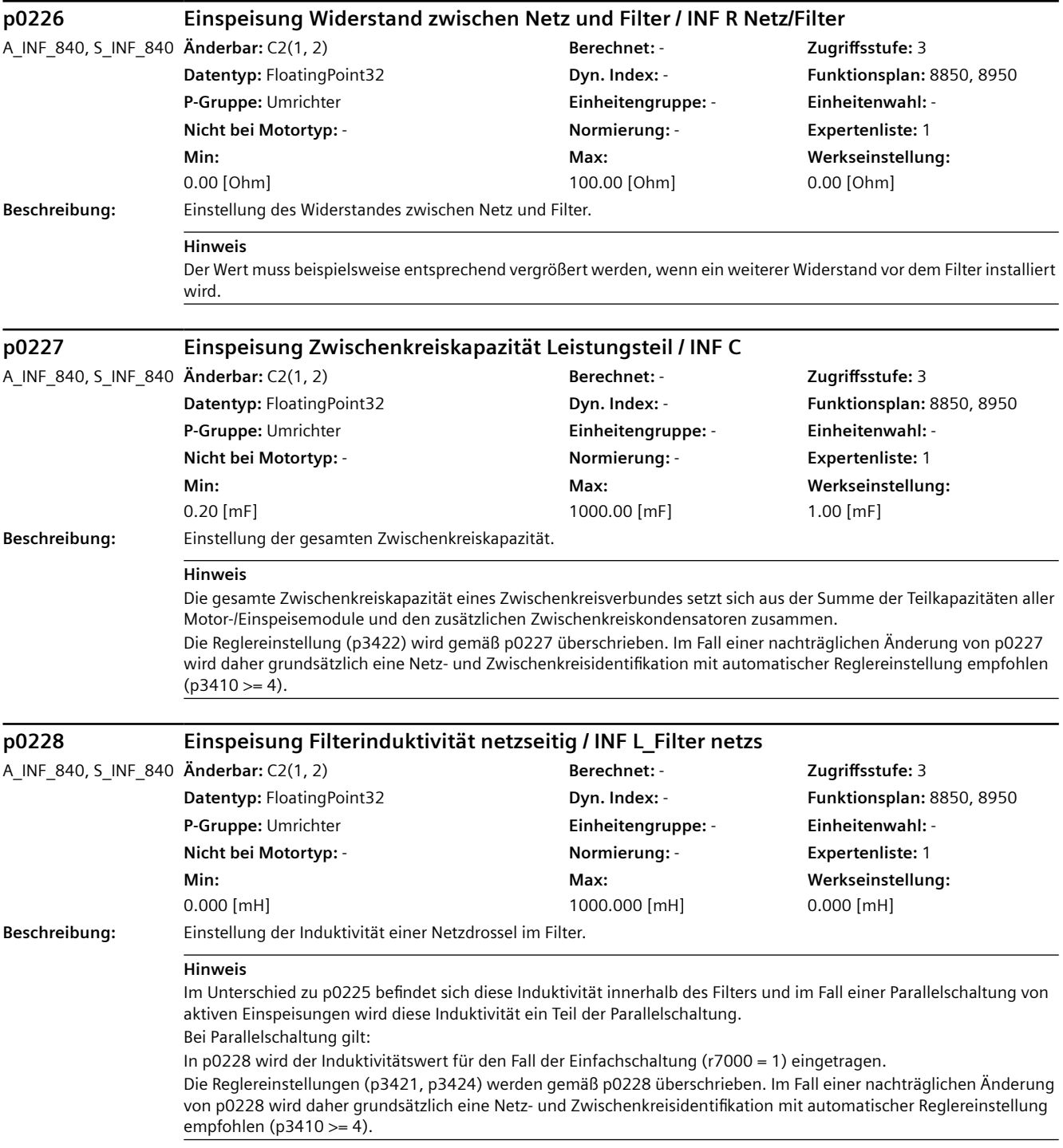

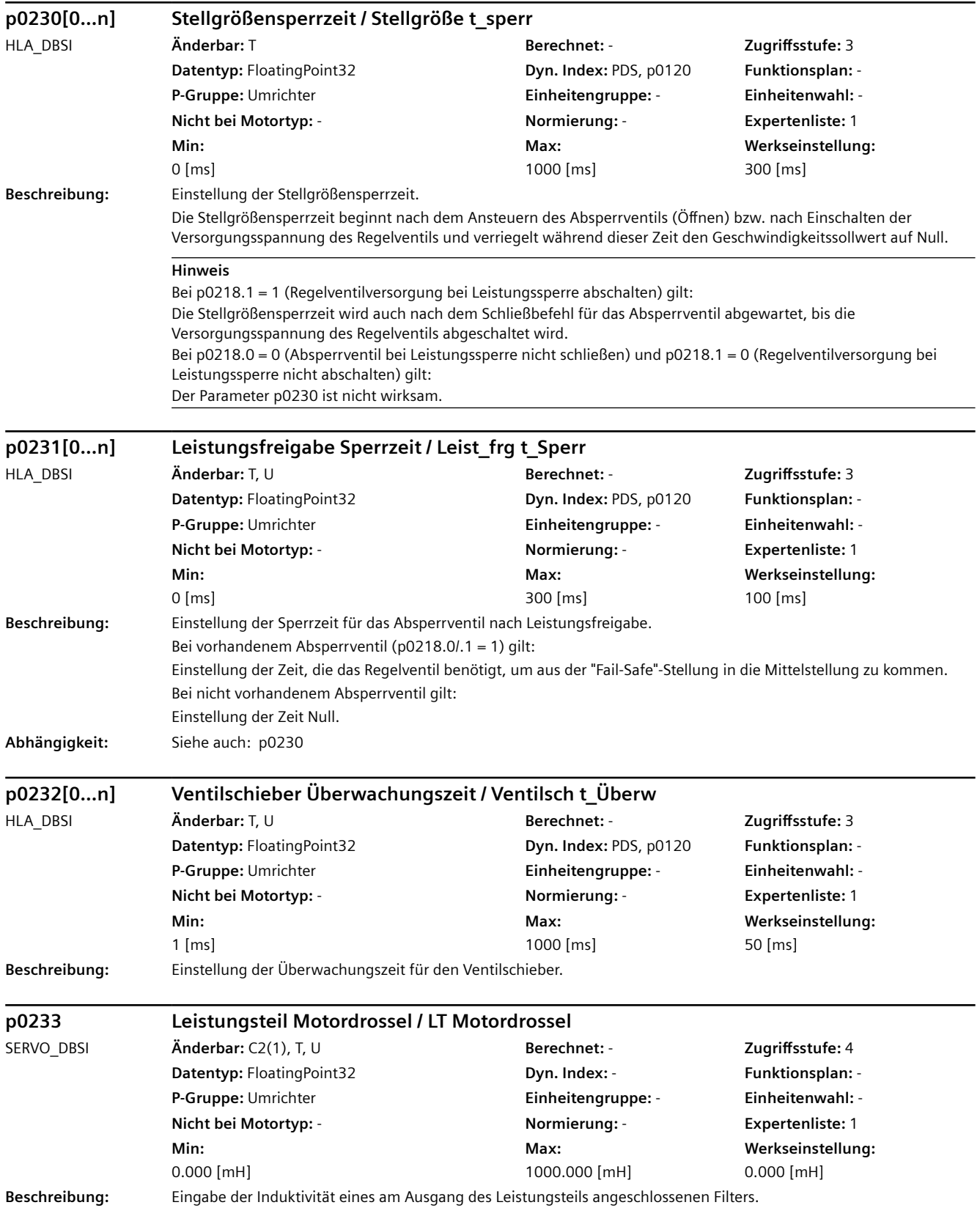

### **Abhängigkeit:** Der Parameter wird bei Auswahl eines Filters über p0230 automatisch vorbelegt, wenn für das Leistungsteil ein SIEMENS-Filter definiert ist. Siehe auch: p0230 **Hinweis** Verfügt das Leistungsteil über ein internes Sinusfilter, kann der Parameter nicht geändert werden. **p0234 Leistungsteil Sinusfilter Kapazität / LT Sinusfilter C** SERVO\_DBSI **Änderbar:** C2(1), T, U **Berechnet:** - **Zugriffsstufe:** 4 **Datentyp:** FloatingPoint32 **Dyn. Index:** - **Funktionsplan:** - **P-Gruppe:** Umrichter **Einheitengruppe:** - **Einheitenwahl:** - **Nicht bei Motortyp:** - **Normierung:** - **Expertenliste:** 1 **Min:**  0.000 [µF] **Max:**  2000.000 [µF] **Werkseinstellung:**  0.000 [µF] **Beschreibung:** Eingabe der Kapazität eines am Ausgang des Leistungsteils angeschlossenen Sinusfilters. **Abhängigkeit:** Der Parameter wird bei Auswahl eines Filters über p0230 automatisch vorbelegt, wenn für das Leistungsteil ein SIEMENS-Filter definiert ist. Siehe auch: p0230 **Hinweis** Der Parameterwert beinhaltet die Summe aller in Reihe geschalteten Kapazitäten einer Phase (Leiter-Erde). Verfügt das Leistungsteil über ein internes Sinusfilter, kann der Parameter nicht geändert werden. **r0238 Leistungsteil Widerstand intern / LT R intern** SERVO\_DBSI **Änderbar:** - **Berechnet:** - **Zugriffsstufe:** 3 **Datentyp:** FloatingPoint32 **Dyn. Index:** - **Funktionsplan:** -**P-Gruppe:** Umrichter **Einheitengruppe:** - **Einheitenwahl:** - **Nicht bei Motortyp:** - **Normierung:** - **Expertenliste:** 1 **Min:**  - [Ohm] **Max:**  - [Ohm] **Werkseinstellung:**  - [Ohm] **Beschreibung:** Anzeige des internen Widerstands des Leistungsteils (IGBT- und Leistungswiderstand). **Hinweis** Der Wert entspricht bei Parallelschaltung dem Widerstand für ein Leistungsteil. **p0240[0...n] Drucksensor A Bezugswert bei 10 V / Sensor A Bez 10V** HLA\_DBSI **Änderbar:** T, U **Berechnet:** - **Zugriffsstufe:** 3 **Datentyp:** FloatingPoint32 **Dyn. Index: PDS, p0120 <b>Funktionsplan:** -**P-Gruppe:** Motor **Einheitengruppe:** - **Einheitenwahl:** - **Nicht bei Motortyp:** - **Normierung:** - **Expertenliste:** 1 **Min:**  50.0 [bar] **Max:**  1000.0 [bar] **Werkseinstellung:**  200.0 [bar] **Beschreibung:** Einstellung des Bezugswerts für Drucksensor A bei 10 V. **p0241[0...n] Drucksensor A Offsetkorrektur / Sensor A Offset** HLA\_DBSI **Änderbar:** T, U **Berechnet:** - **Zugriffsstufe:** 3 **Dyn. Index: PDS, p0120 Funktionsplan: - PDS, p0120 Funktionsplan: -P-Gruppe:** Motor **Einheitengruppe:** - **Einheitenwahl:** - **Nicht bei Motortyp:** - **Normierung:** - **Expertenliste:** 1

**Max:** 

5000.000 [bar]

**Werkseinstellung:**  0.000 [bar]

**Min:** 

-5000.000 [bar]

**Beschreibung:** Einstellung der Offsetkorrektur für Drucksensor A.

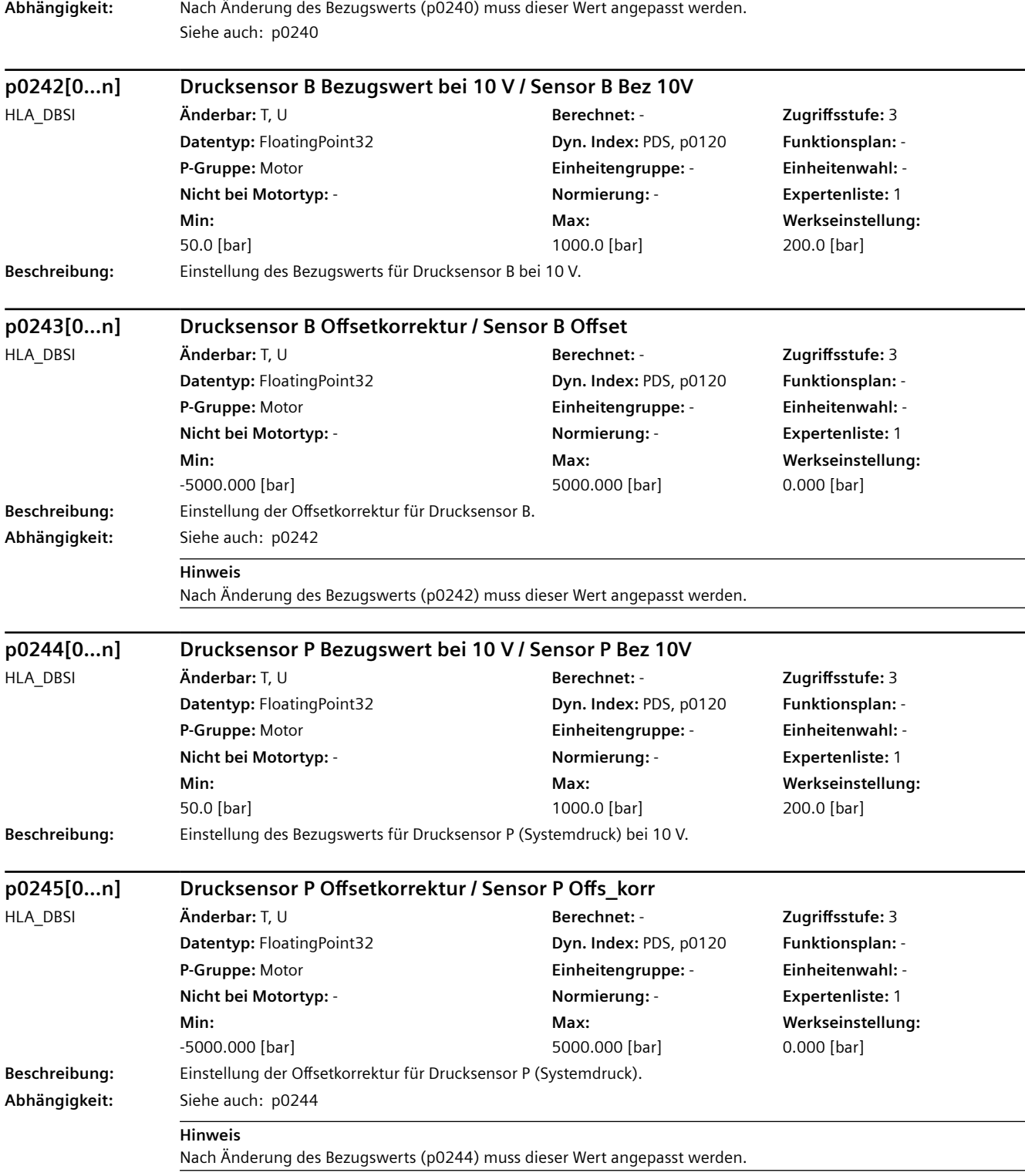

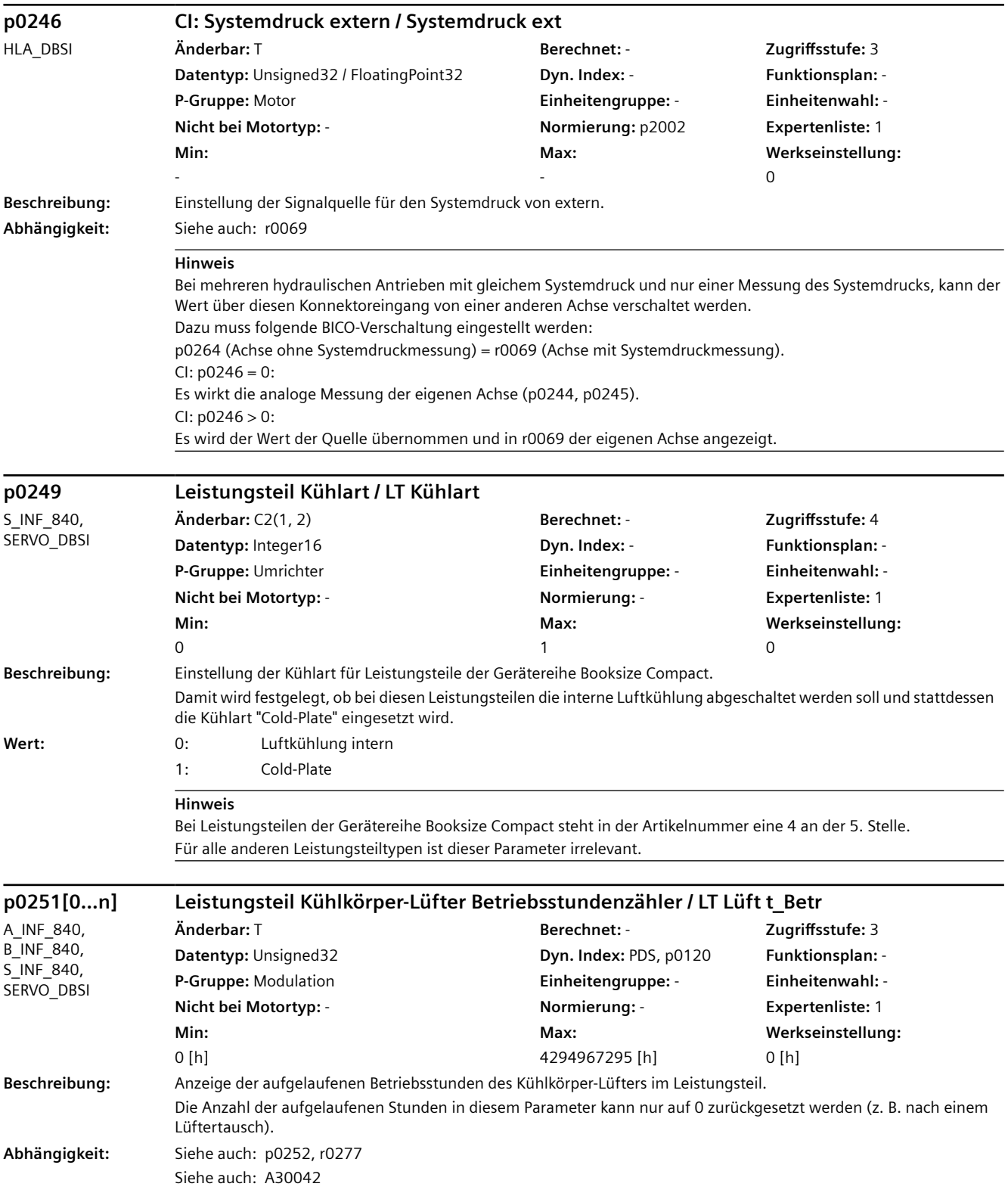

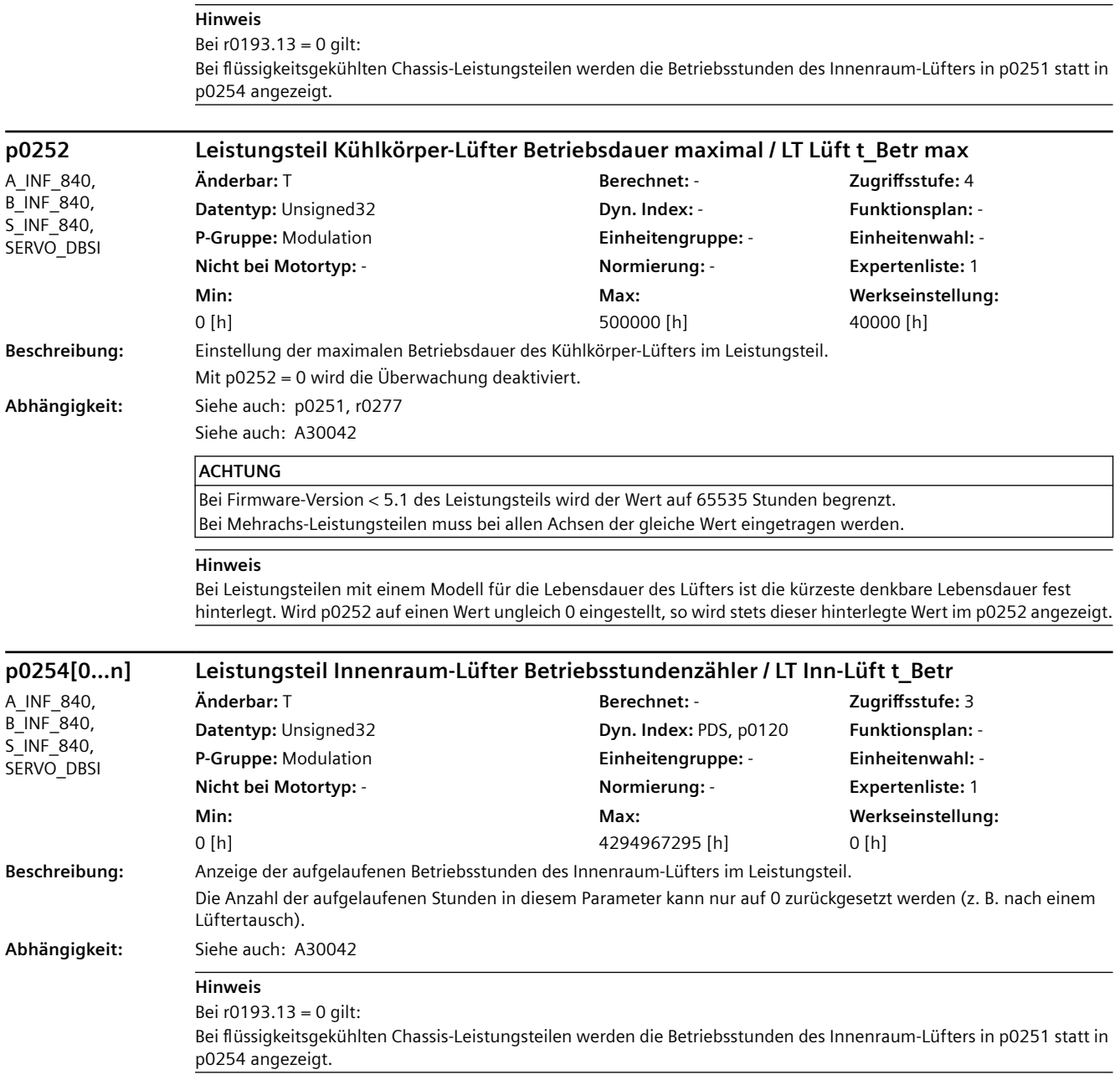

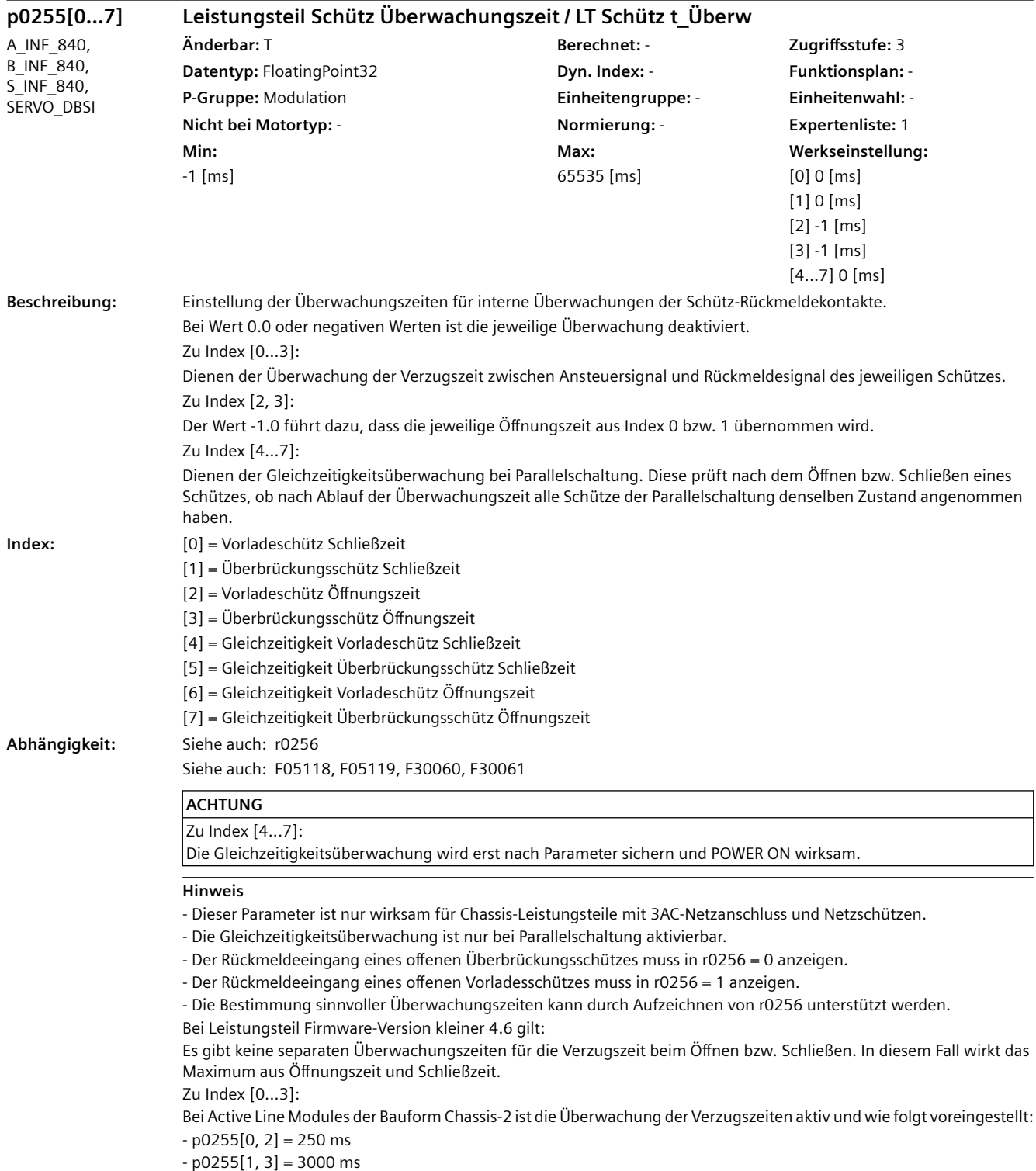

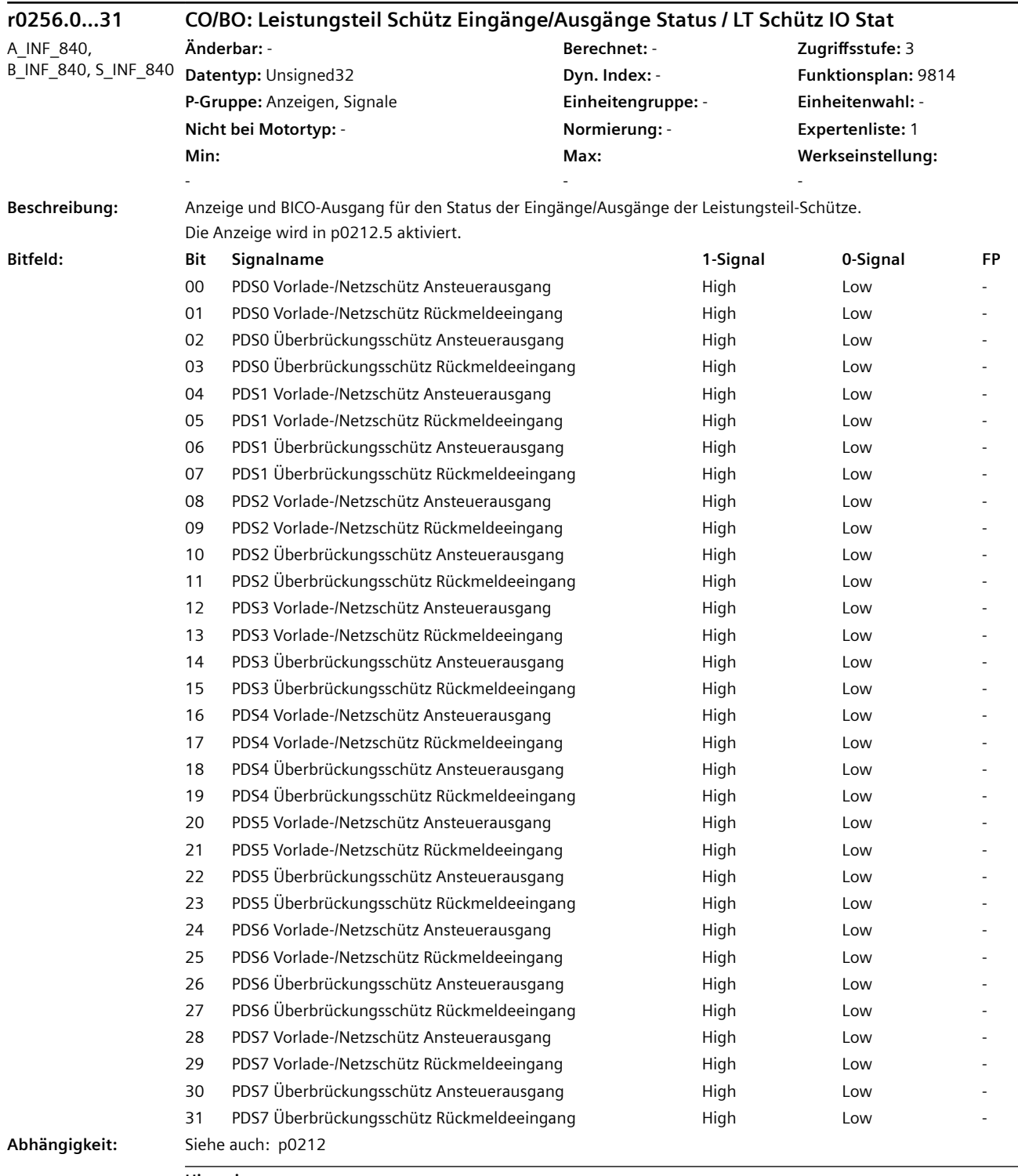

#### **Hinweis**

Dieser Parameter ist nur wirksam für Chassis-Leistungsteile mit 3AC-Netzanschluss und Netzschützen. PDS: Power unit Data Set (Leistungsteildatensatz)

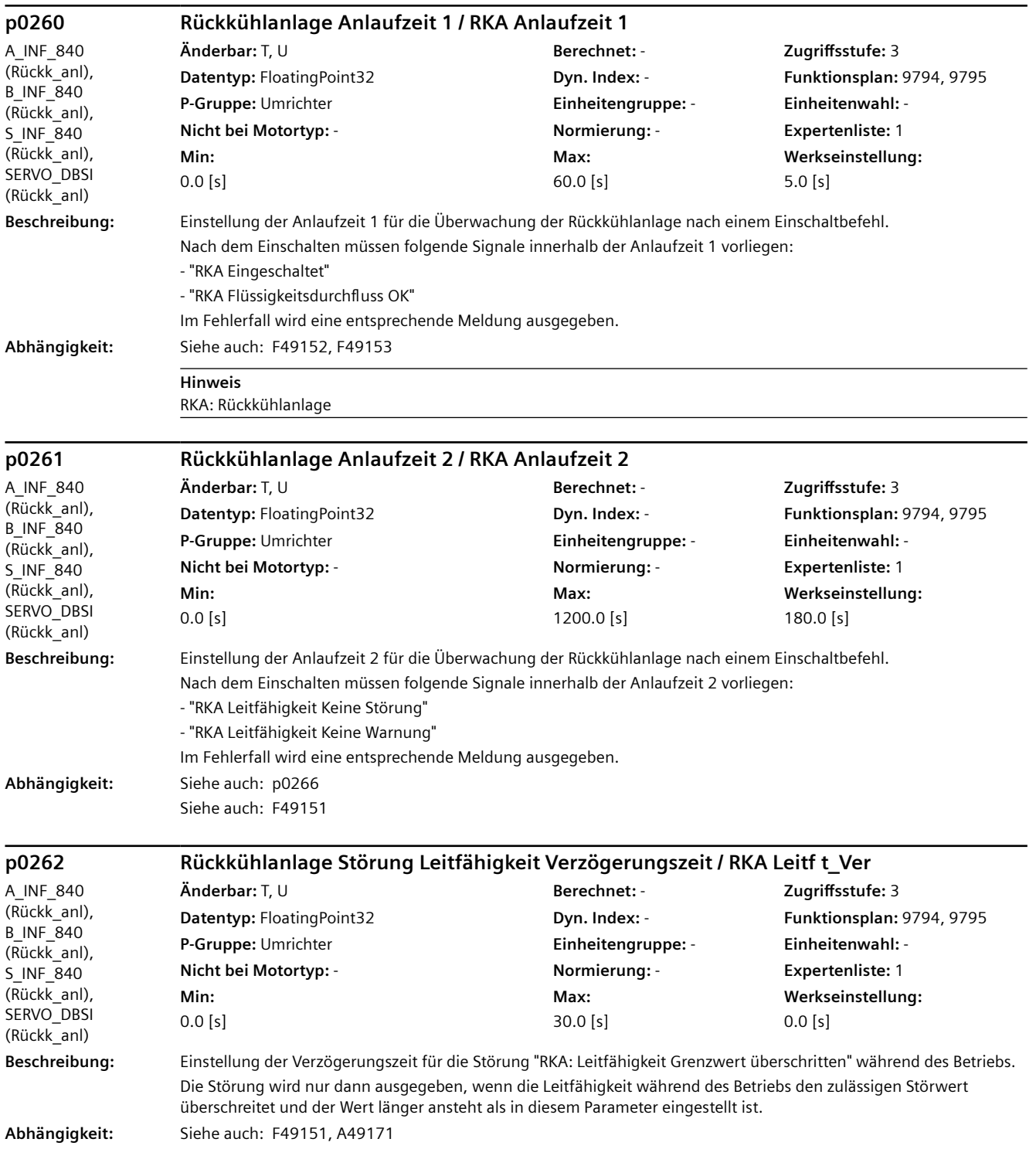

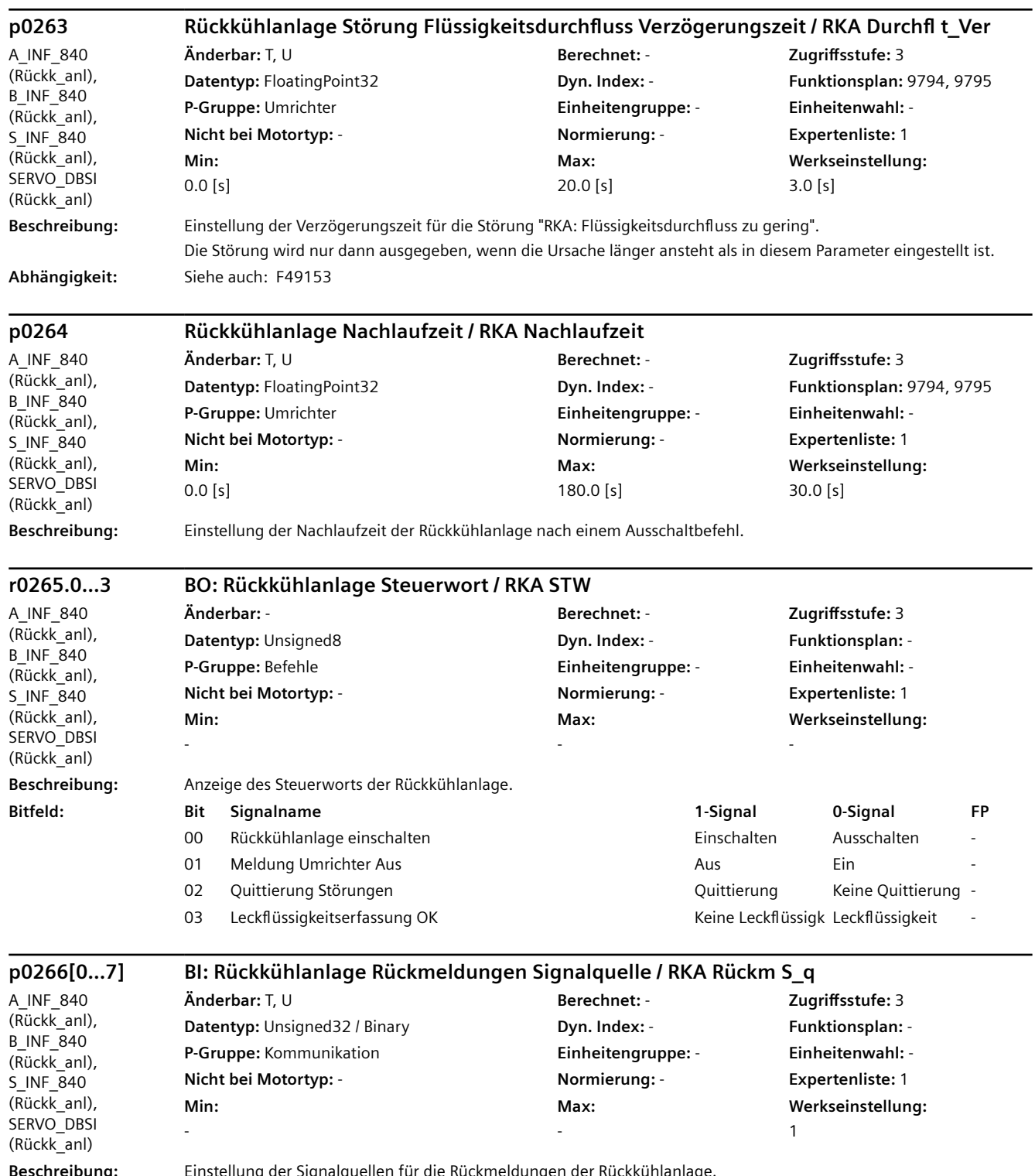

**Beschreibung:** Einstellung der Signalquellen für die Rückmeldungen der Rückkühlanlage.

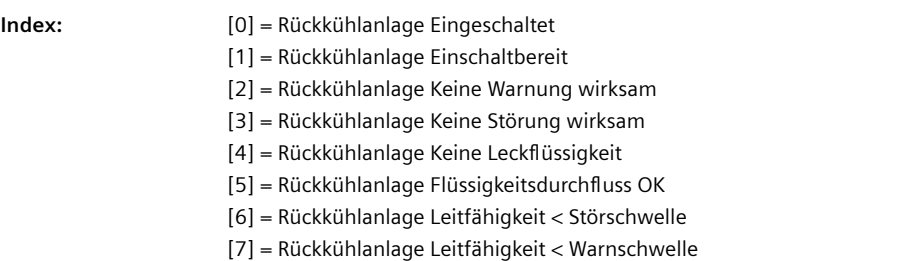

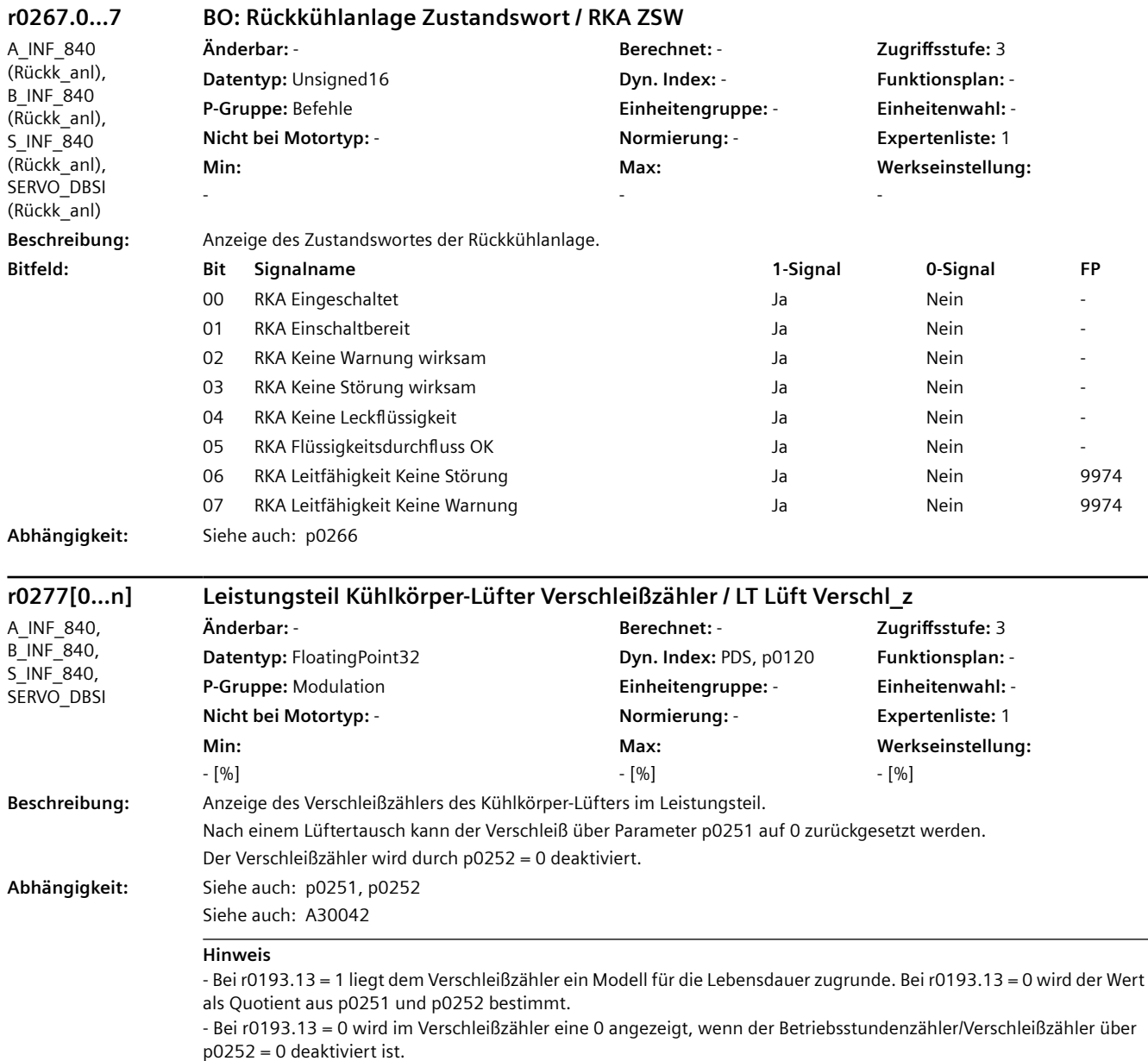

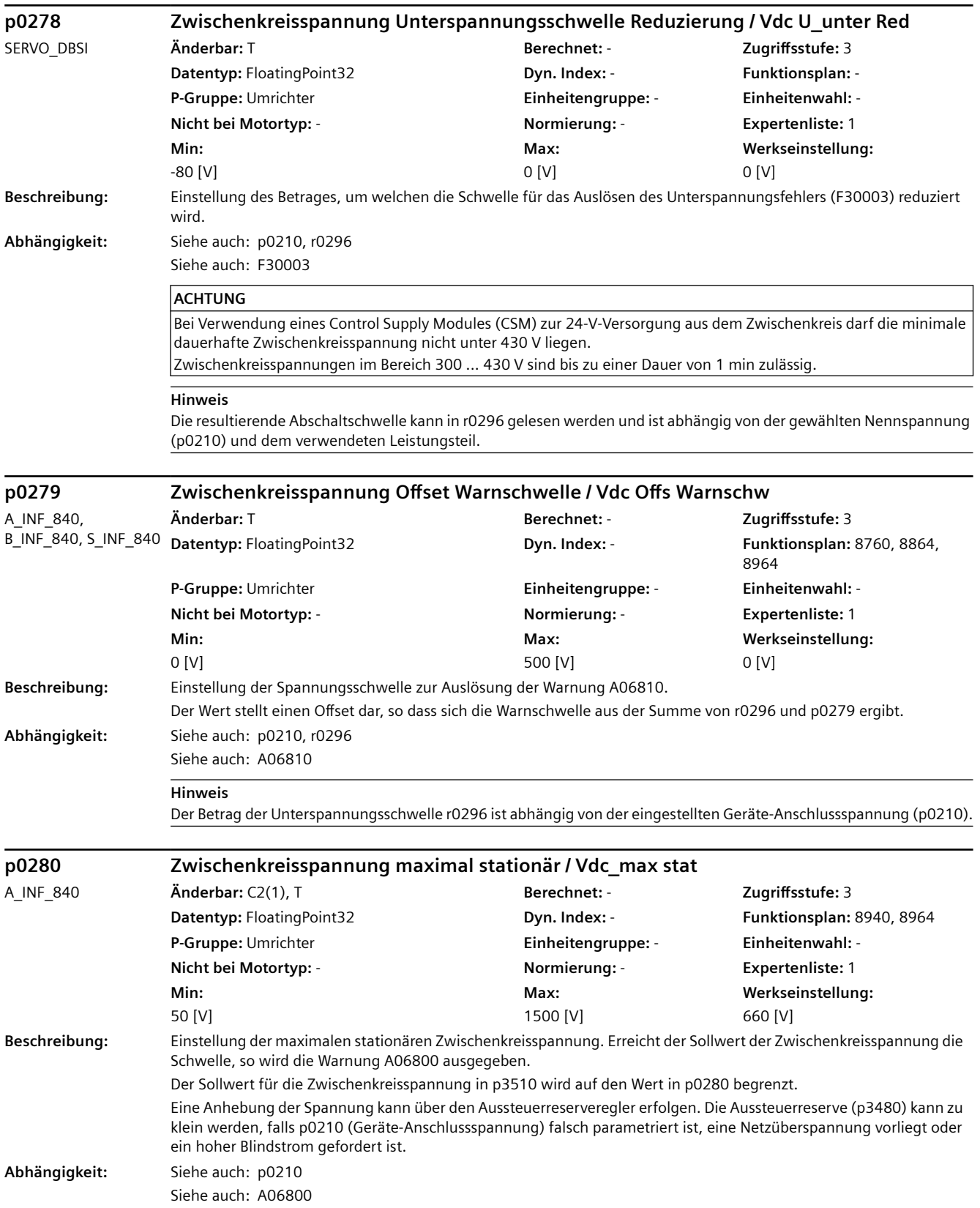

## **WARNUNG**

Vor einer Anhebung der Spannungsgrenze für den pulsenden Betrieb einer geregelten Booksize-Einspeisung an Netzspannungen p0210 > 415 V ist zu prüfen, ob die am Zwischenkreis angeschlossenen Motoren für die höheren Motorspannungen spezifiziert sind.

Der Warnhinweis zu p0210 ist zu beachten.

#### **VORSICHT**

Alle am Zwischenkreis betriebenen Motoren müssen für die hier eingestellte maximale Zwischenkreisspannung ausgelegt sein.

#### **ACHTUNG**

Bei Chassis-Leistungsteilen für den erweiterten Netzspannungsbereich von 500 V bis 690 V wird der Wert in p0280 automatisch angepasst, wenn die Netzspannung in p0210 geändert wird. Eine individuelle Parametereinstellung bei p0280 geht dabei verloren und muss gegebenenfalls erneut vorgenommen werden.

#### **Hinweis**

Eine kurzzeitige, dynamische Erhöhung der Zwischenkreisspannung führt nicht zu einer Warnung. Voreinstellungswerte: 380 ... 480 V Booksize-Geräte: 660 V 380 ... 480 V Chassis-Geräte: 750 V 500 ... 690 V Chassis-Geräte: 0.875 \* p0210 + 502 V Maximalwerte:

380 ... 480 V Booksize-Geräte: 785 V

380 ... 480 V Chassis-Geräte: 785 V

500 ... 690 V Chassis-Geräte: 1130 V

Siehe auch: A06105

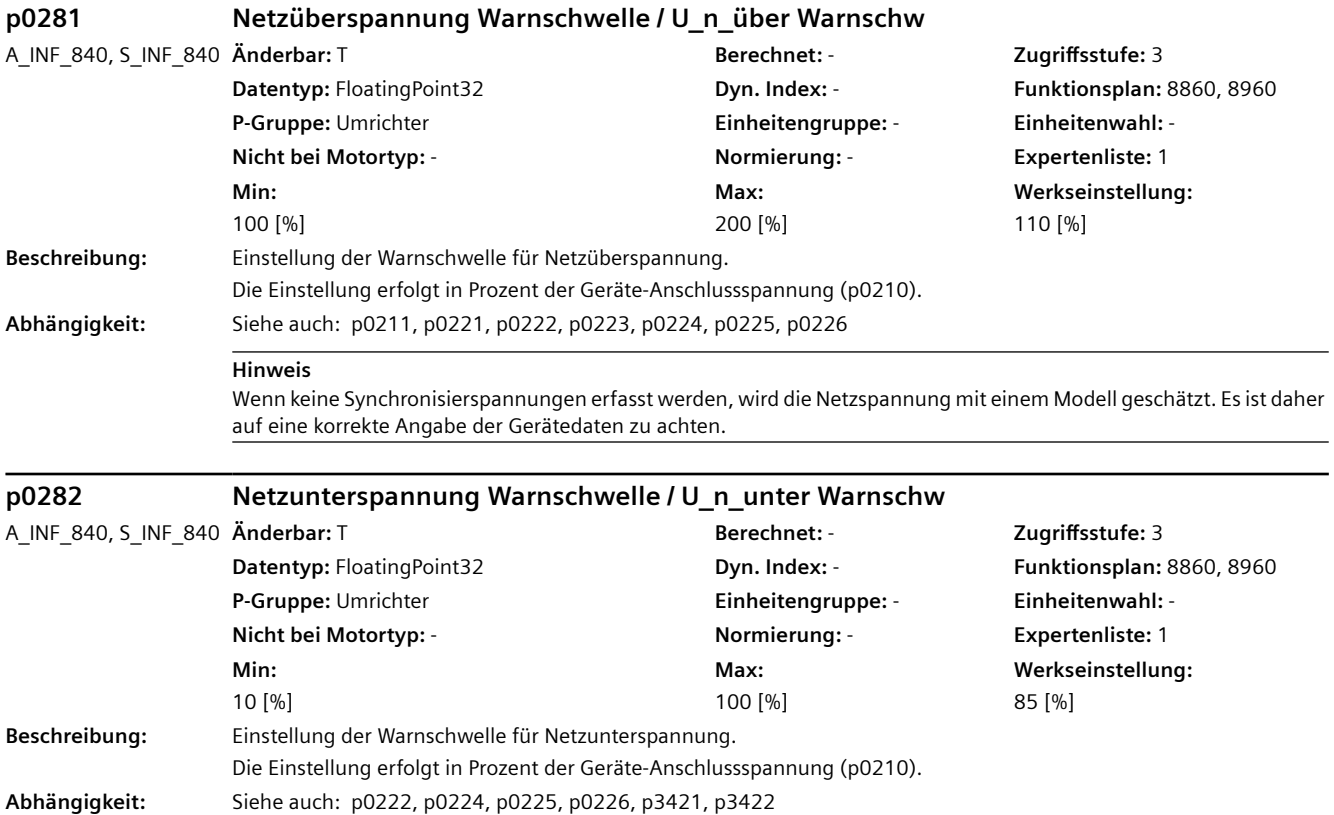
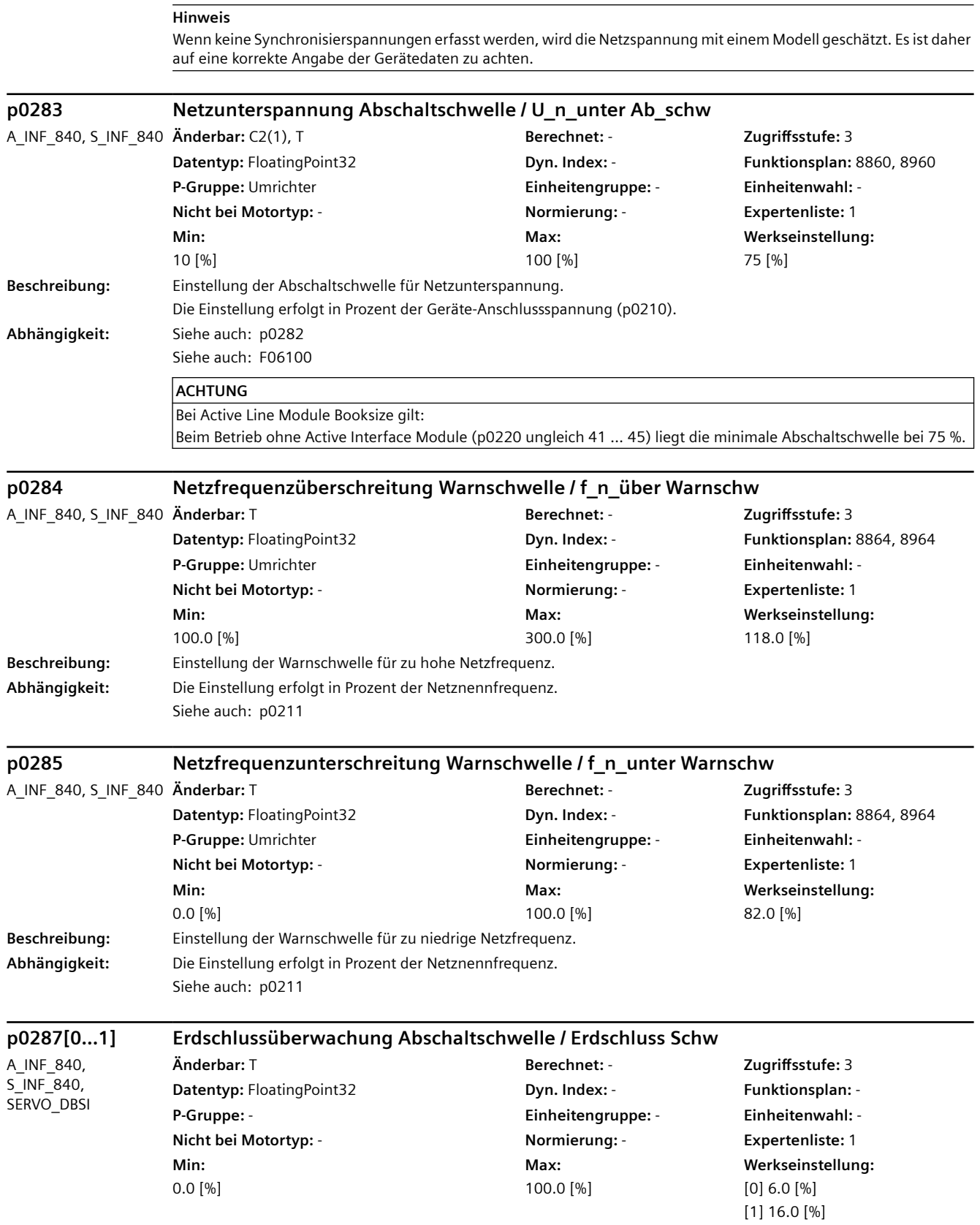

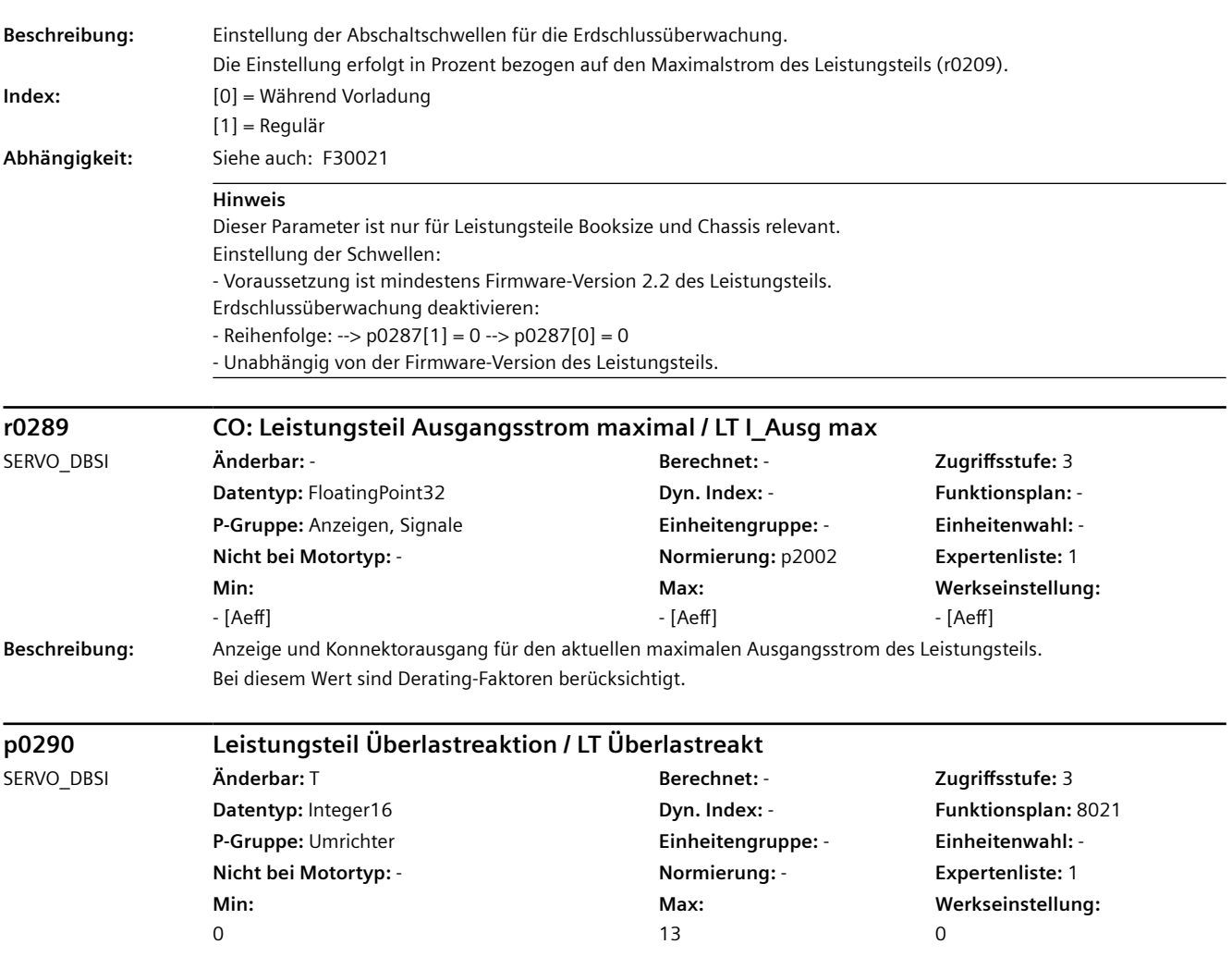

**Beschreibung:** Einstellung der Reaktion auf eine thermische Überlastung des Leistungsteils.

Folgende Größen können eine Reaktion auf thermische Überlastung bewirken:

- Kühlkörpertemperatur (r0037[0]).
- Chip-Temperatur (r0037[1]).
- Leistungsteil Überlast I2t (r0036).

Mögliche Maßnahmen zur Vermeidung einer thermischen Überlastung:

- Reduzierung der Ausgangsstromgrenze r0289 und r0067 (bei Drehzahl-/Geschwindigkeit- oder Drehmoment-/ Kraftregelung) oder der Ausgangsfrequenz (bei U/f-Steuerung indirekt über die Ausgangsstromgrenze und den Eingriff des Strombegrenzungsreglers).

- Reduzierung der Pulsfrequenz.

Eine Reduktion, falls parametriert, erfolgt immer erst nach dem Auftreten einer entsprechenden Warnung.

#### $Zu$  p0290 = 0:

Beim Überschreiten einer Temperaturwarnschwelle wird der Ausgangsstrom und somit die Ausgangsfrequenz reduziert. Wenn die Stromreduktion nicht ausreicht um das Leistungsteil thermisch zu entlasten, so schaltet der Antrieb bei Erreichen der Temperaturstörschwelle ab.

Diese Einstellung eignet sich nicht bei Antrieben, welche ein konstantes Moment fordern.

Anwendung:

Pumpen, Lüfter

Zu p0290 = 1:

Das Leistungsteil fährt den geforderten Betriebspunkt. Beim Erreichen der Störschwelle schaltet der Antrieb ab und eine entsprechende Störung wird ausgegeben.

Anwendung:

Applikationen, welche prozessbedingt keine Sollwertabweichungen einzelner Antriebe im Verbund erlauben, oder bei denen die Pulsfrequenz zwingend einzuhalten ist.

Zu p0290 = 2:

Beim Überschreiten einer Temperaturwarnschwelle wird die Pulsfrequenz bis zu einem zulässigen Minimum reduziert. Wenn die Absenkung der Pulsfrequenz nicht ausreicht um das Leistungsteil thermisch zu entlasten, so erfolgt zusätzlich eine Reduktion des Ausgangsstroms.

Anwendung:

Antriebe mit geringer Dynamik und gelegentlicher Überlast bei denen Drehzahlabweichungen zulässig sind.

#### Zu  $p0290 = 3$ :

Beim Überschreiten einer Temperaturwarnschwelle wird nur die Pulsfrequenz bis zu einem zulässigen Minimum reduziert.

Anwendung:

Antriebe mit geringer Dynamik und gelegentlicher Überlast, bei denen eine Drehzahlabweichung nicht erlaubt ist.

Zu p0290 = 10:

Bei Booksize-Geräten wird neben der Kühlkörper- und der Chiptemperatur als weitere Größe die Differenz der beiden Temperaturen überwacht. Beim Überschreiten einer Temperaturschwelle wird der Ausgangsstrom und somit die Ausgangsfrequenz reduziert.

Bei Booksize-Geräten mit einer Pulsfrequenz größer gleich 16 kHz ist diese Überlastreaktion standardmäßig aktiviert. Zu p0290 = 12:

Die Chiptemperatur wird in diesem Fall aufgrund der aktuellen Belastung bewertet. Überschreitet diese Temperatur die Warnschwelle, so erfolgt eine Reduzierung der Pulsfrequenz bis auf ein zulässiges Minimum. Eine Reduktion des Ausgangsstroms findet nur statt, wenn die aktuelle Chiptemperatur über eine Temperaturschwelle steigt.

Anwendung:

Antriebe, die häufig gestartet und beschleunigt werden und ein stark schwankendes Profil des Drehmoments aufweisen (z. B. Zentrifugen, Schwungradpressen, Kräne).

Zu p0290 = 13:

Die Chiptemperatur wird in diesem Fall aufgrund der aktuellen Belastung bewertet. Überschreitet diese Temperatur die Warnschwelle, so erfolgt eine Reduzierung der Pulsfrequenz bis auf ein zulässiges Minimum.

#### Anwendung:

Antriebe, die häufig gestartet und beschleunigt werden und ein stark schwankendes Profil des Drehmoments aufweisen und bei denen keine Reduktion des Ausgangsstroms gewünscht ist (z. B. Zentrifugen, Schwungradpressen, Kräne).

**Wert:** 0: Ausgangsstrom reduzieren

- 1: Keine Reduktion, Abschalten bei Erreichen der Überlastschwelle
- 2: Pulsfrequenz und Ausgangsstrom reduzieren
- 3: Pulsfrequenz reduzieren
- 10: Automatische Ausgangsstromreduktion
- 12: Automatische Pulsfrequenz- und Ausgangsstromreduktion
- 13: Automatische Pulsfrequenzreduktion

**Abhängigkeit:** Bei thermischer Überlast des Leistungsteils wird eine entsprechende Warnung bzw. Störung ausgegeben und r2135.15 bzw. r2135.13 gesetzt.

> Einstellungen mit Reduzierung der Pulsfrequenz sind nicht möglich, wenn das Funktionsmodul "Erweiterte Momentenregelung" (r0108.1) aktiviert ist.

Zu  $p0290 = 2, 3$ :

Diese Reaktionen gelten nur für Blocksize-Leistungsteile.

Zu p0290 = 10:

Diese Reaktion gilt nur für Booksize-Leistungsteile.

Siehe auch: r0036, r0037, r0108, p0230, r2135

Siehe auch: A05000, A05001, A07805

## **ACHTUNG**

Wird die thermische Überlastung des Leistungsteils durch die ergriffene Maßnahme nicht ausreichend reduziert, so erfolgt immer eine Abschaltung. Dadurch wird das Leistungsteil unabhängig von der Einstellung dieses Parameters geschützt.

#### **Hinweis**

Wird im Überlastfall die Strom- und Drehmomentgrenze reduziert und dadurch der Motor abgebremst, so können auch verbotene Drehzahlbereiche (z. B. Minimaldrehzahl p1080 und Ausblenddrehzahlen p1091 ... p1094) durchfahren werden.

Der Parameter p0290 kann bei angewählter Motordatenidentifizierung nicht verändert werden.

Zu p0290 = 0, 2, 12:

Diese Einstellungen sind nur sinnvoll, wenn sich die Last mit abnehmender Drehzahl verringert (z. B. bei Anwendungen mit variablem Drehmoment wie bei Pumpen oder Lüftern).

Zu p0290 = 2, 3, 12, 13:

Die I2t-Überlasterkennung des Leistungsteils hat keinen Einfluss auf die Reaktion "Pulsfrequenz reduzieren". Zu p0290 = 10, 12, 13:

Die nach dem bisherigen Modell (p0290 = 0, 1, 2, 3) berechneten möglichen Lastspiele für Booksize-Leistungsteile sind nicht in jedem Fall übertragbar. Deshalb wird bei grenzwertiger Auslegung empfohlen, unsere Applikationsberatung zu kontaktieren.

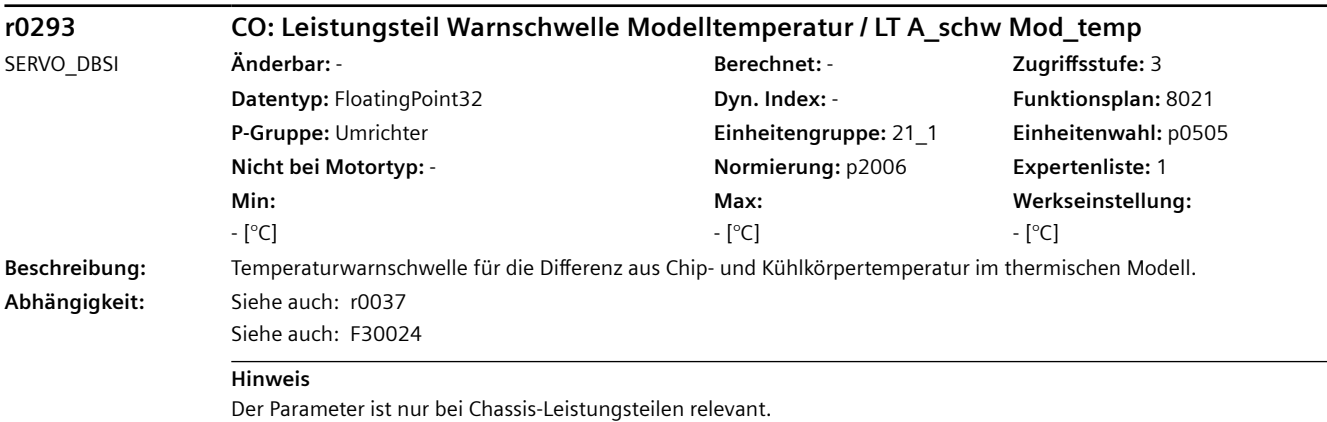

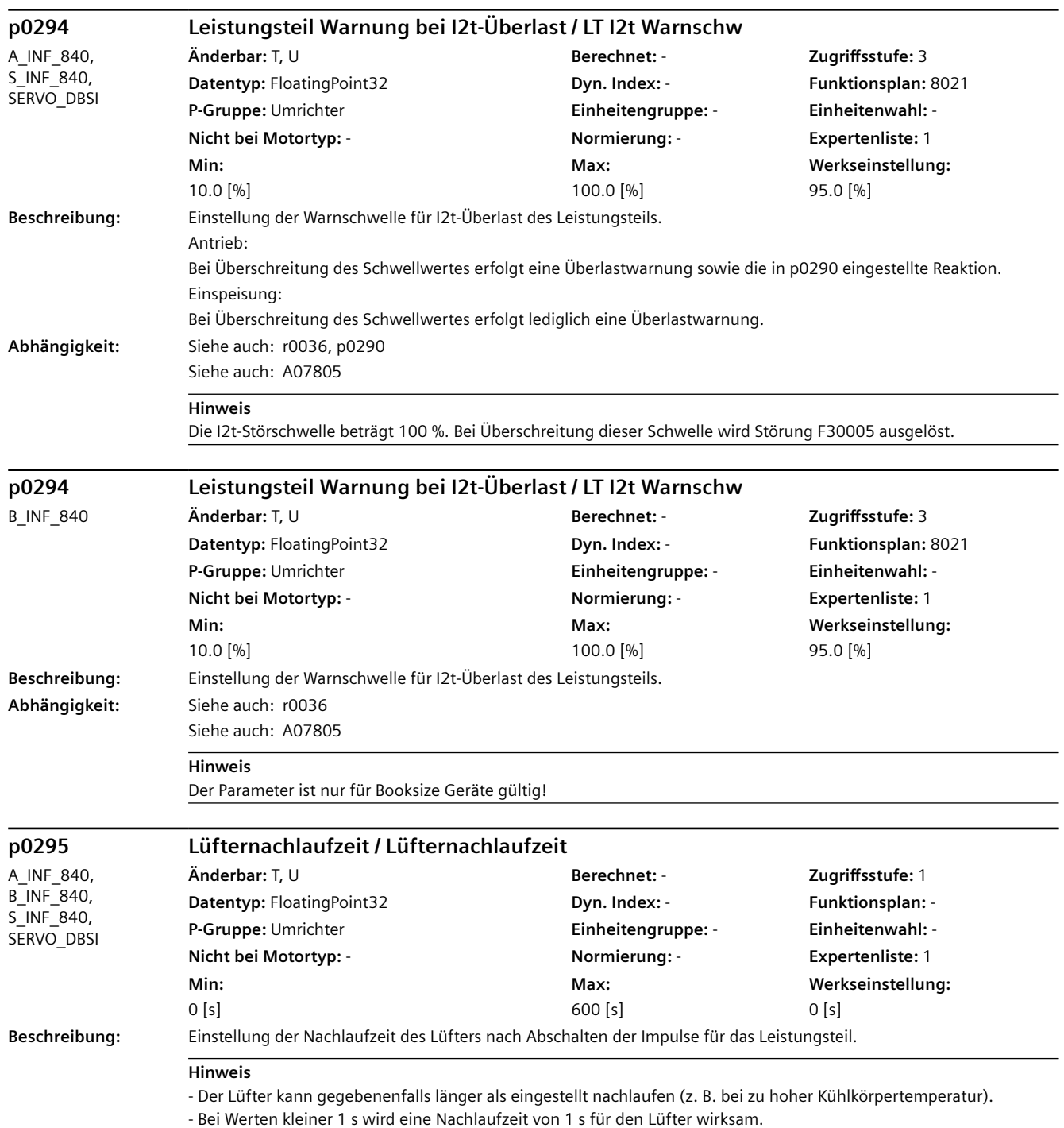

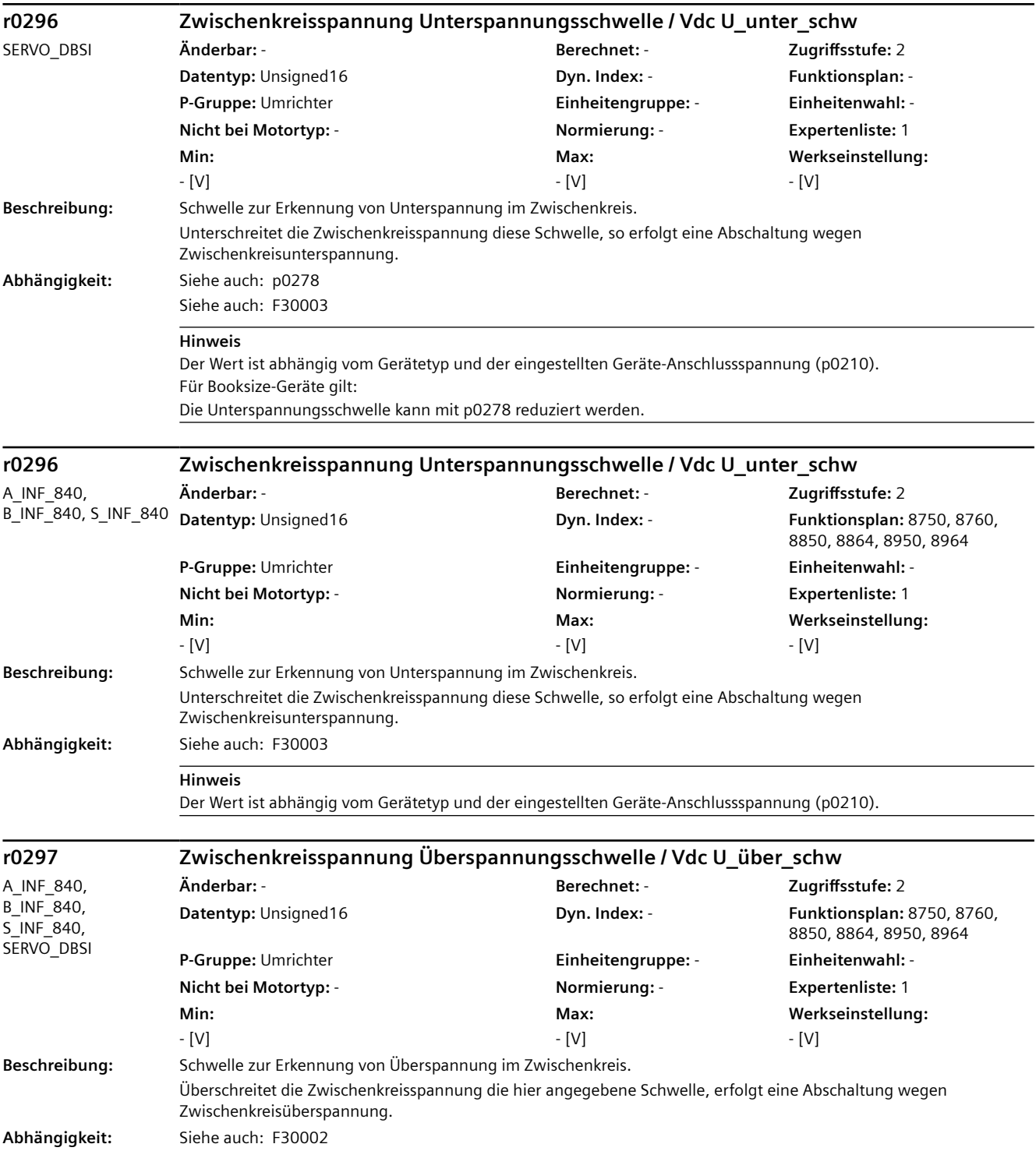

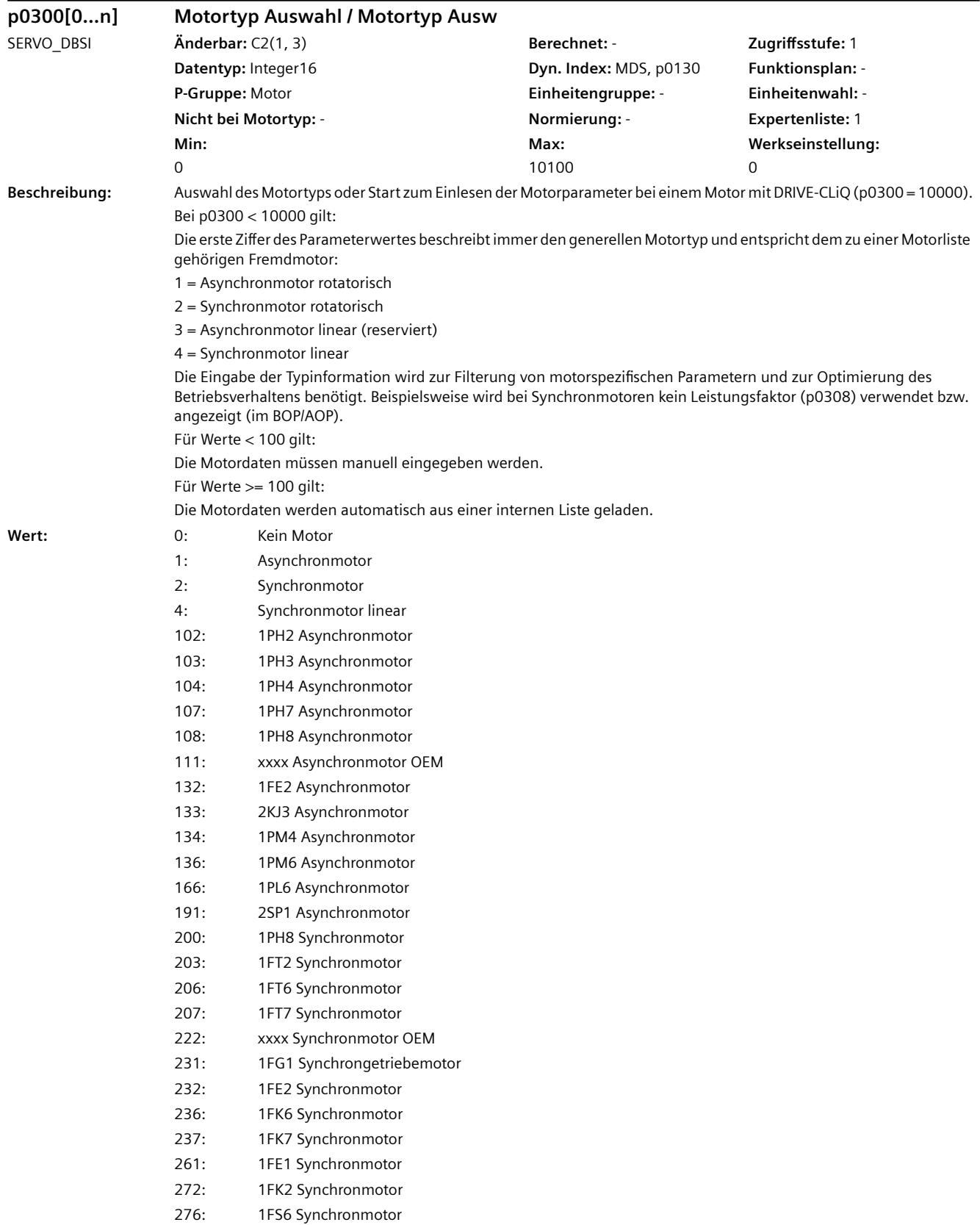

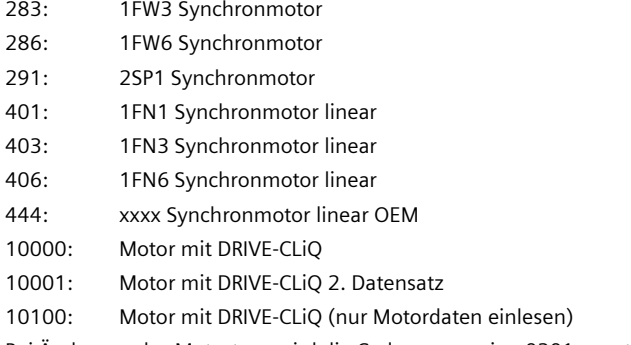

**Abhängigkeit:** Bei Änderung des Motortyps wird die Codenummer in p0301 eventuell auf 0 zurückgesetzt.

Wird p0300 innerhalb der Schnellinbetriebnahme (p0010 = 1) geändert, wird automatisch die passende technologische Applikation (p0500) vorbelegt. Dies geschieht nicht innerhalb der Motorinbetriebnahme (p0010 = 3). Wird bei einem Parameter-Download p0300 = 10000 geschrieben, wird p0500 entsprechend dem Motortyp mit DRIVE-CLiQ vorbelegt.

Siehe auch: p0301

## **ACHTUNG**

Wird ein Listenmotor gewählt (p0300 >= 100) und eine zugehörige Motorcodenummer (p0301), so sind die Parameter, die dieser Liste angehören nicht änderbar (Schreibschutz). Der Schreibschutz wird aufgehoben, wenn der Motortyp p0300 auf den zu p0301 passenden Fremdmotor verstellt wird (z. B. p0300 = 2 für p0301 = 2xxxx). Der Schreibschutz wird automatisch aufgehoben, wenn Ergebnisse der Motordatenidentifikation in die Motorparameter übernommen werden.

Der Motortyp eines Listenmotors entspricht den oberen drei Ziffern der Codenummer oder der folgenden Zuordnung (falls der jeweilige Motortyp angeboten wird): Typ / Codenummernbereiche

102 / 102xx, 122xx 103 / 103xx 104 / 104xx, 114xx, 124xx 107 / 107xx, 117xx, 127xx 108 / 108xx, 118xx, 128xx, 138xx, 148xx, 158xx 132 / 132xx, 142xx 134 / 134xx, 144xx, 154xx 136 / 136xx, 146xx, 156xx 166 / 166xx, 176xx, 186xx 191 / 191xx 200 / 200xx, 210xx, 220xx 203 / 203xx, 213xx, 233xx, 243xx, 253xx, 273xx 206 / 206xx, 216xx, 226xx 207 / 207xx, 217xx, 227xx 231 / 231xx, 241xx, 251xx 232 / 232xx, 242xx, 252xx 235 / 235xx, 245xx, 255xx 237 / 237xx, 247xx, 257xx 261 / 261xx, 262xx, 263xx 272 / 272xx, 282xx, 292xx 283 / 283xx, 293xx 286 / 286xx, 296xx 403 / 403xx, 413xx 406 / 406xx, 416xx, 426xx Für OEM-Motoren: 111 / 111xx, 112xx, 113xx 222 / 222xx, 223xx, 224xx 444 / 444xx, 445xx, 446xx

#### **Hinweis**

Mit p0300 = 10000 werden die Motorparameter bei einem Motor mit DRIVE-CLiQ automatisch geladen, mit p0300 = 10001 die Motorparameter eines zweiten Datensatzes (falls vorhanden).

Wird kein Motortyp ausgewählt (p0300 = 0), kann die Antriebsinbetriebnahme nicht verlassen werden.

Ein Motortyp mit einem Wert über p0300 >= 100 beschreibt Motoren, für die eine Motorparameterliste vorhanden ist. Motortypen mit einem Wert unter p0300 < 100 entsprechen der Auswahl eines Fremdmotors. Bei entsprechender Auswahl werden somit die Motorparameter mit den Einstellungen für einen Fremdmotor vorbelegt.

Dies gilt auch für die Parameter bei einem Motor mit DRIVE-CLiQ. In diesem Fall ist p0300 nur auf den Wert p0300 = 10000, bzw. 10001 (Einlesen der Motorparameter) oder auf den zugehörigen Fremdmotortyp (erste Ziffer der Motorcodenummer) einstellbar, um den Schreibschutz aufheben zu können.

Mit p0300 = 10100 werden beim Systemhochlauf die Motordaten bei einem Motor mit DRIVE-CLiQ geladen, ohne dass anschließend die Regelungsparameter neu berechnet werden. Dadurch bleiben bereits optimierte Regelungsparameter erhalten. Zum Laden der Daten muss die Motorcodenummer p0301 mit der Codenummer des angeschlossenen Gebers r0302 übereinstimmen.

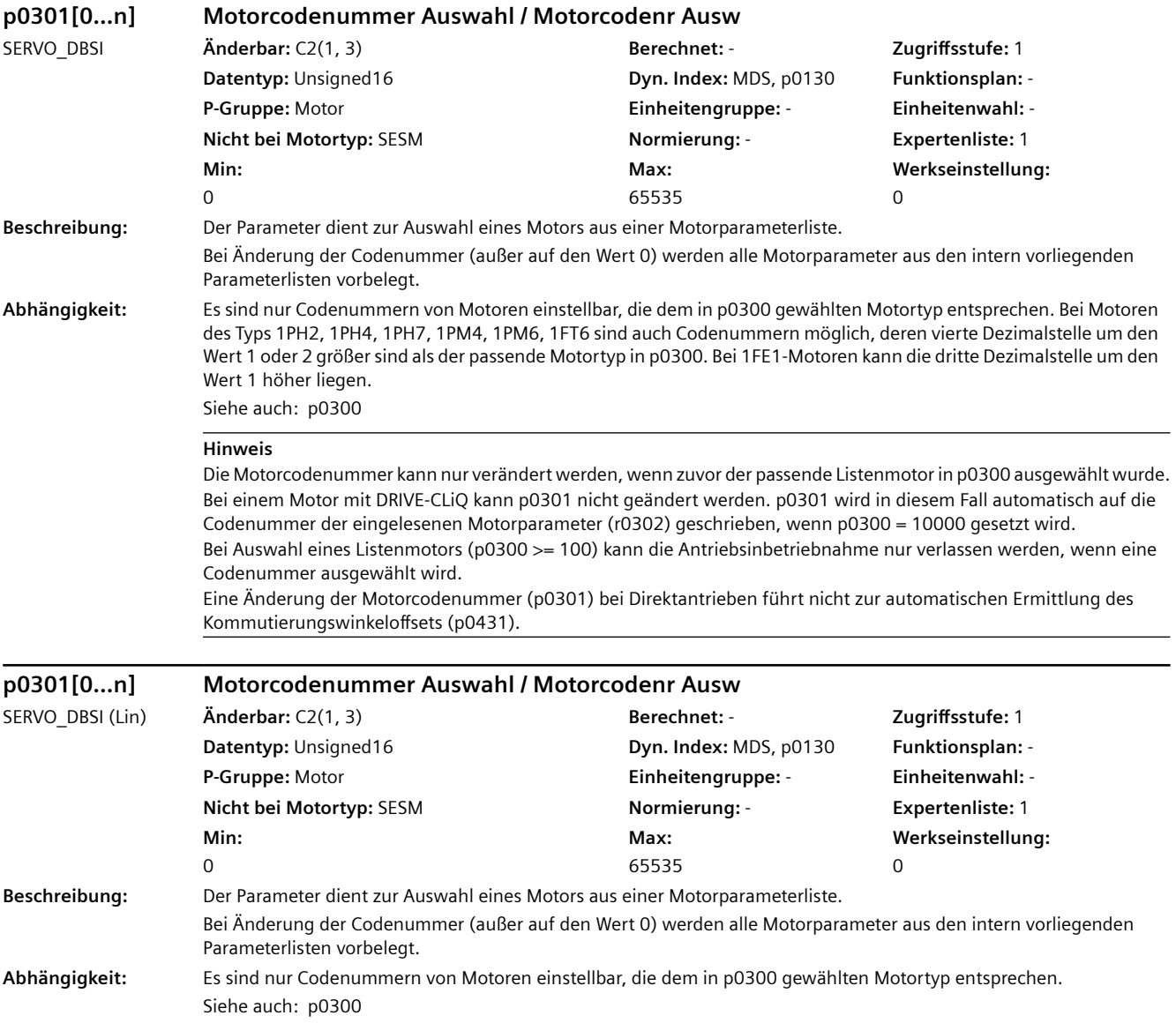

### **Hinweis** Die Motorcodenummer kann nur verändert werden, wenn zuvor der passende Listenmotor in p0300 ausgewählt wurde. Bei Auswahl eines Listenmotors (p0300 >= 100) kann die Antriebsinbetriebnahme nur verlassen werden, wenn eine Codenummer ausgewählt wird.

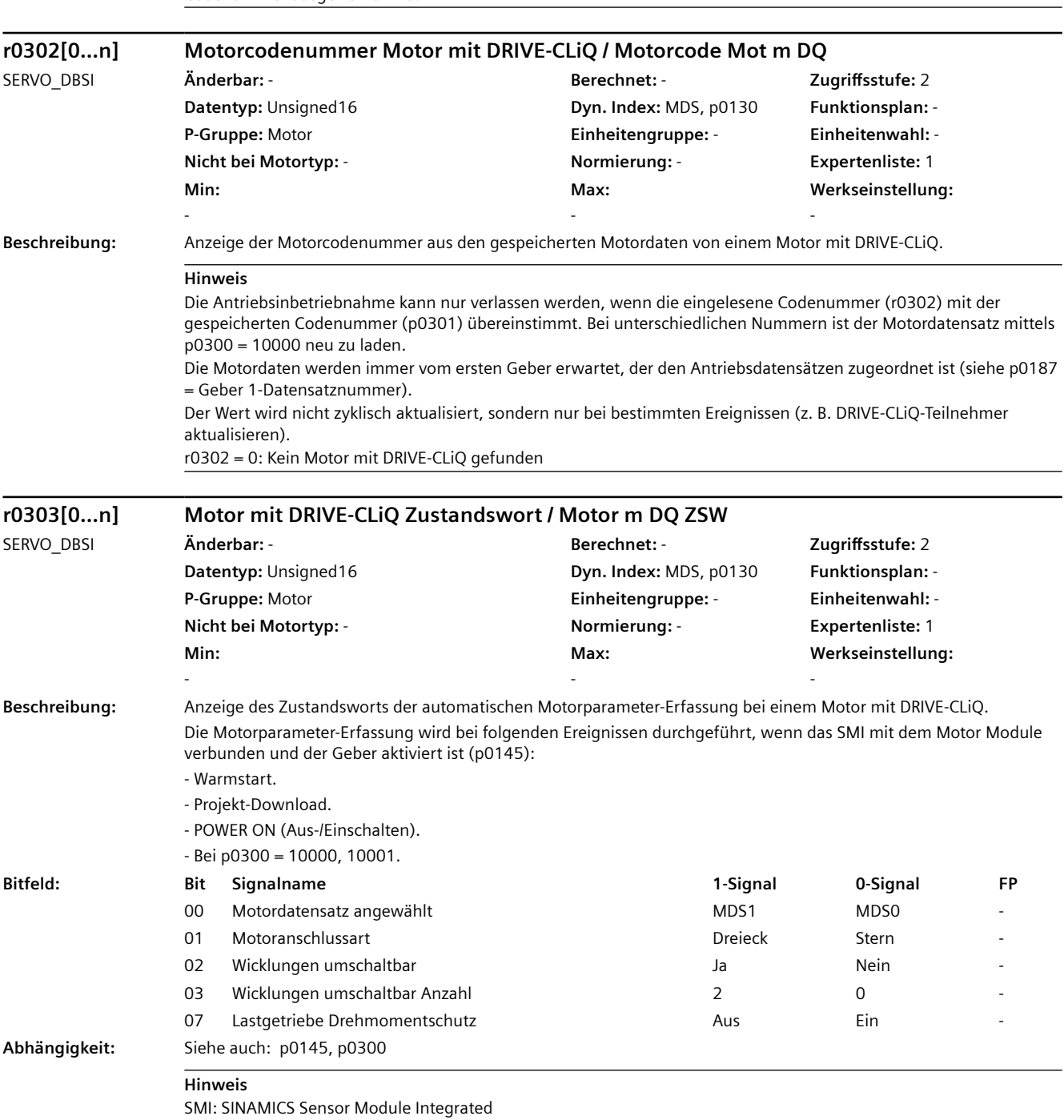

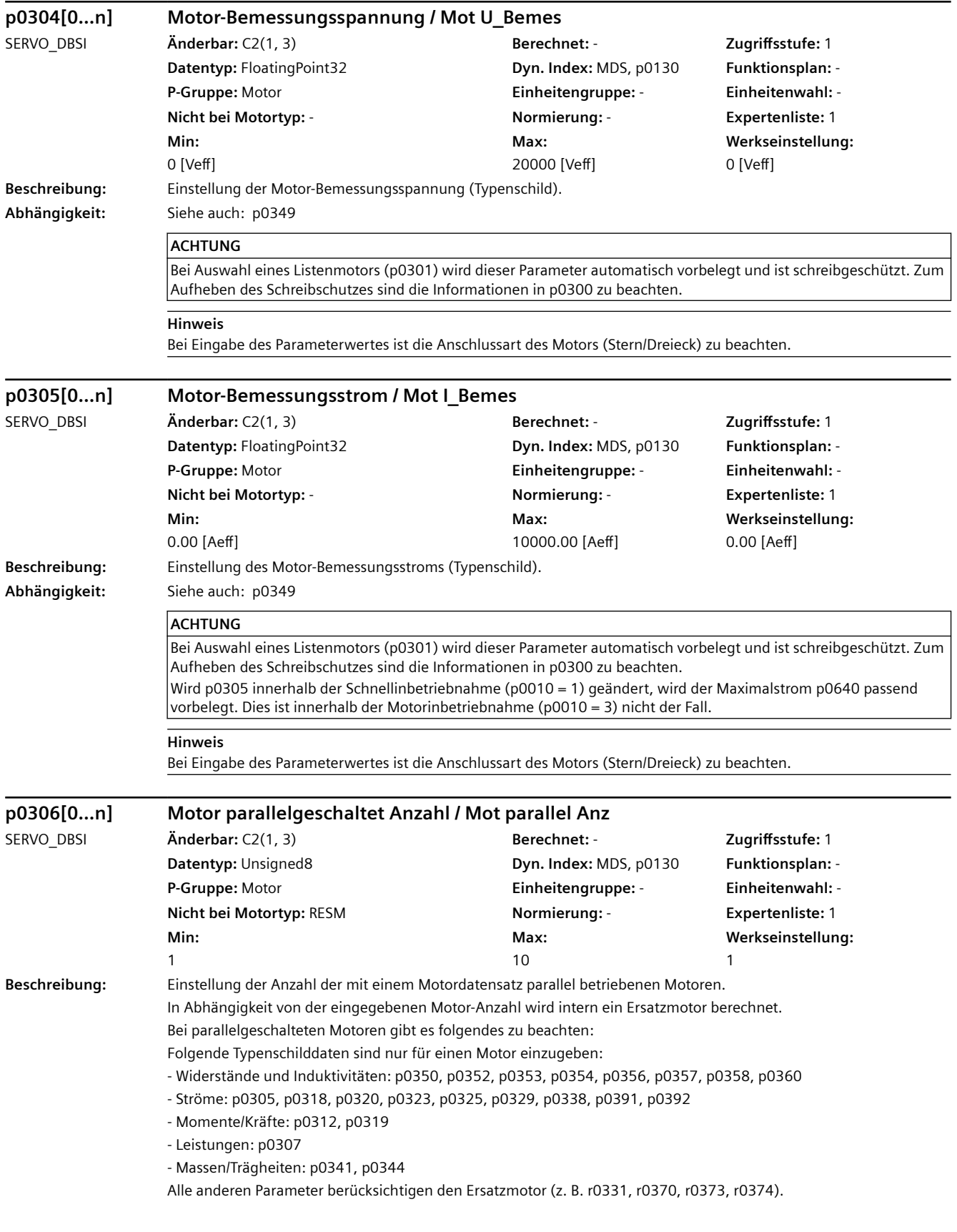

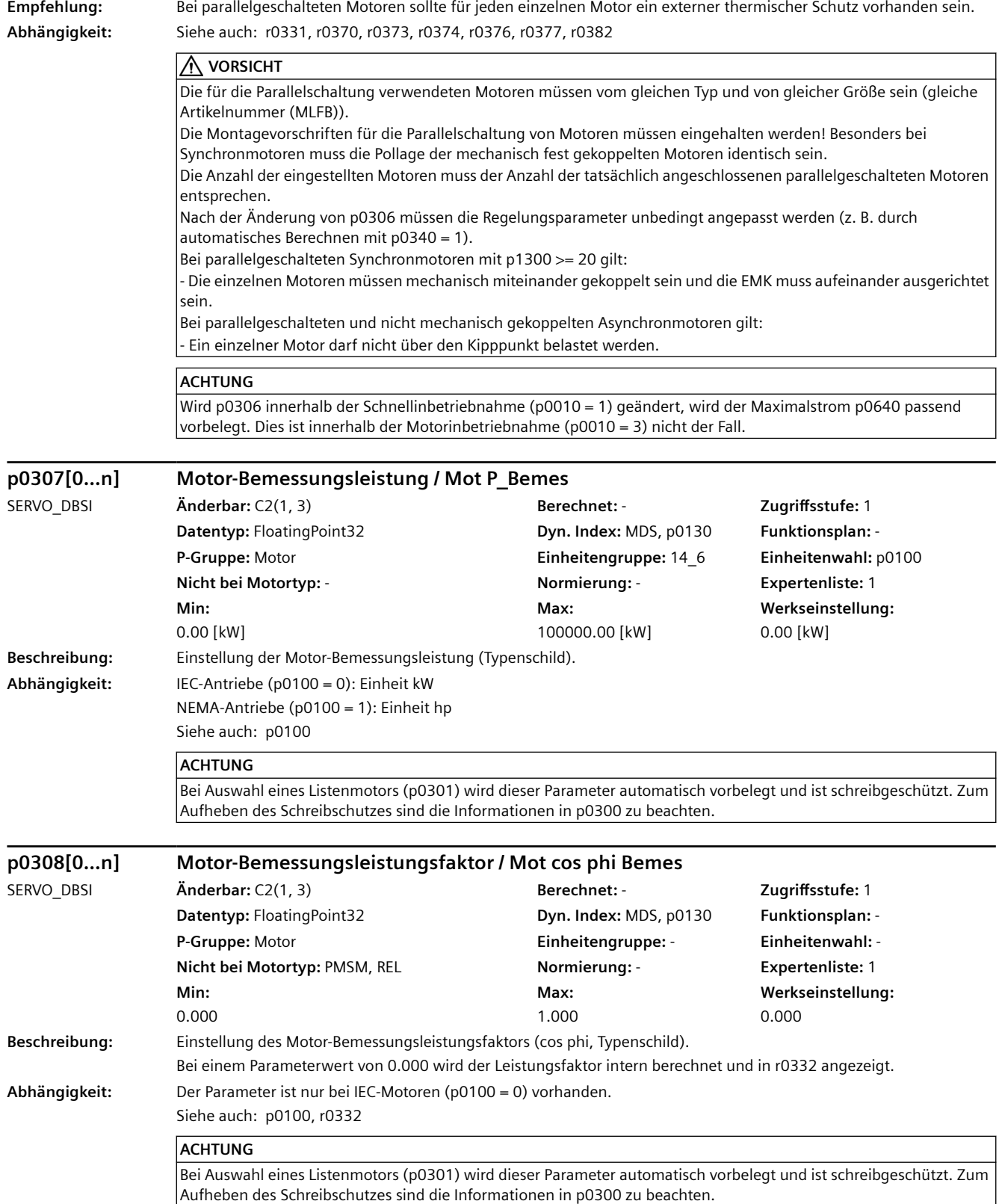

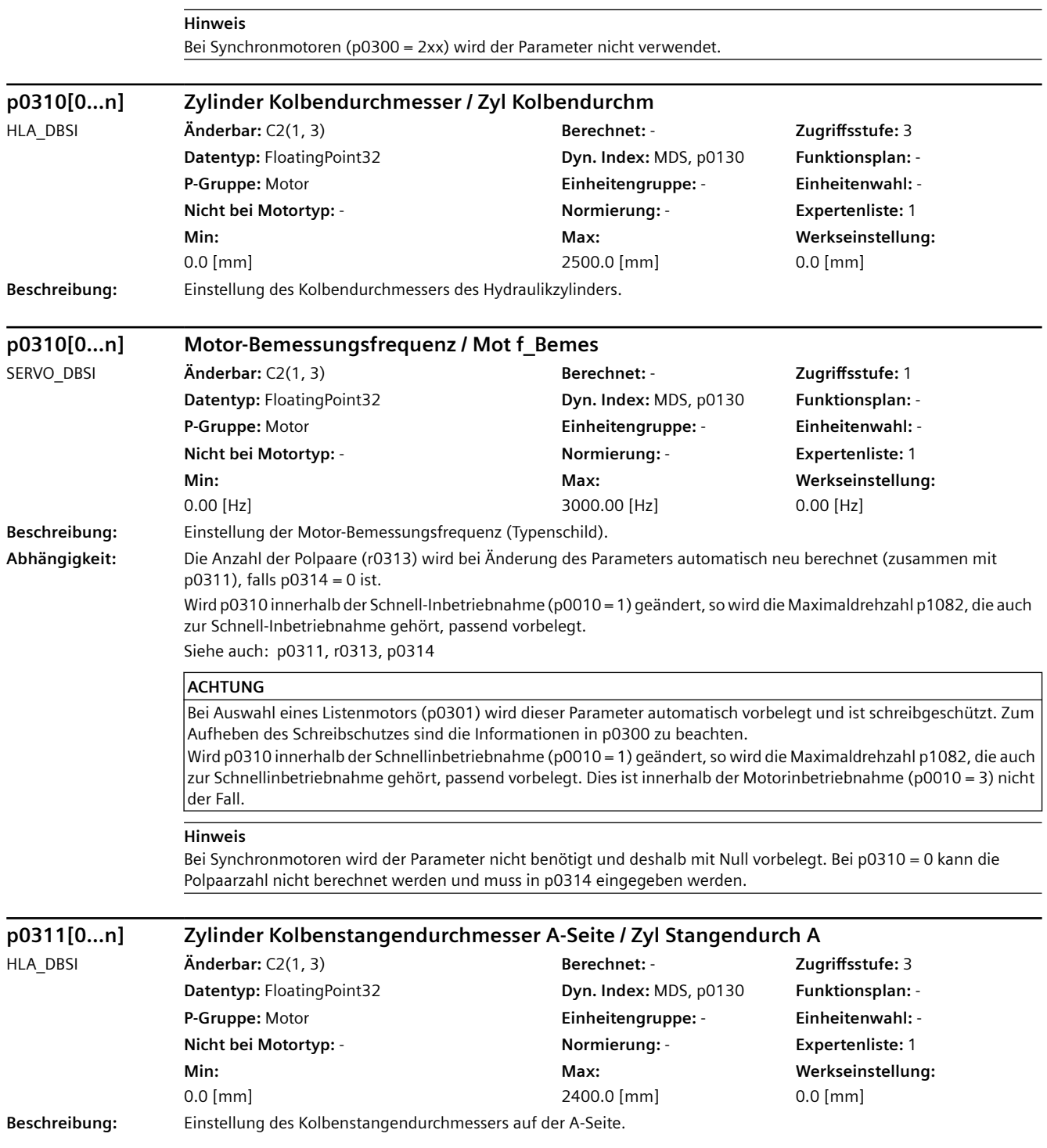

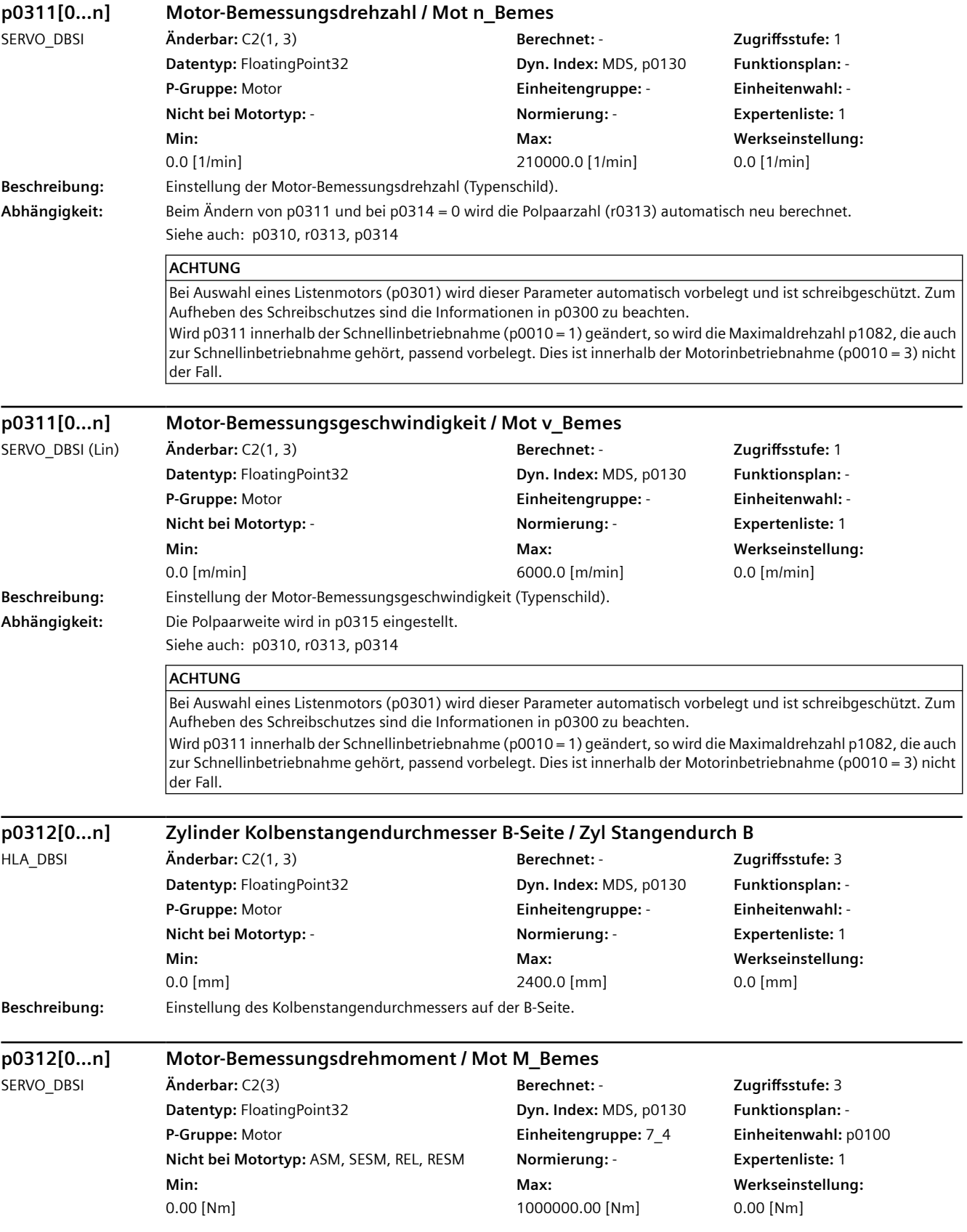

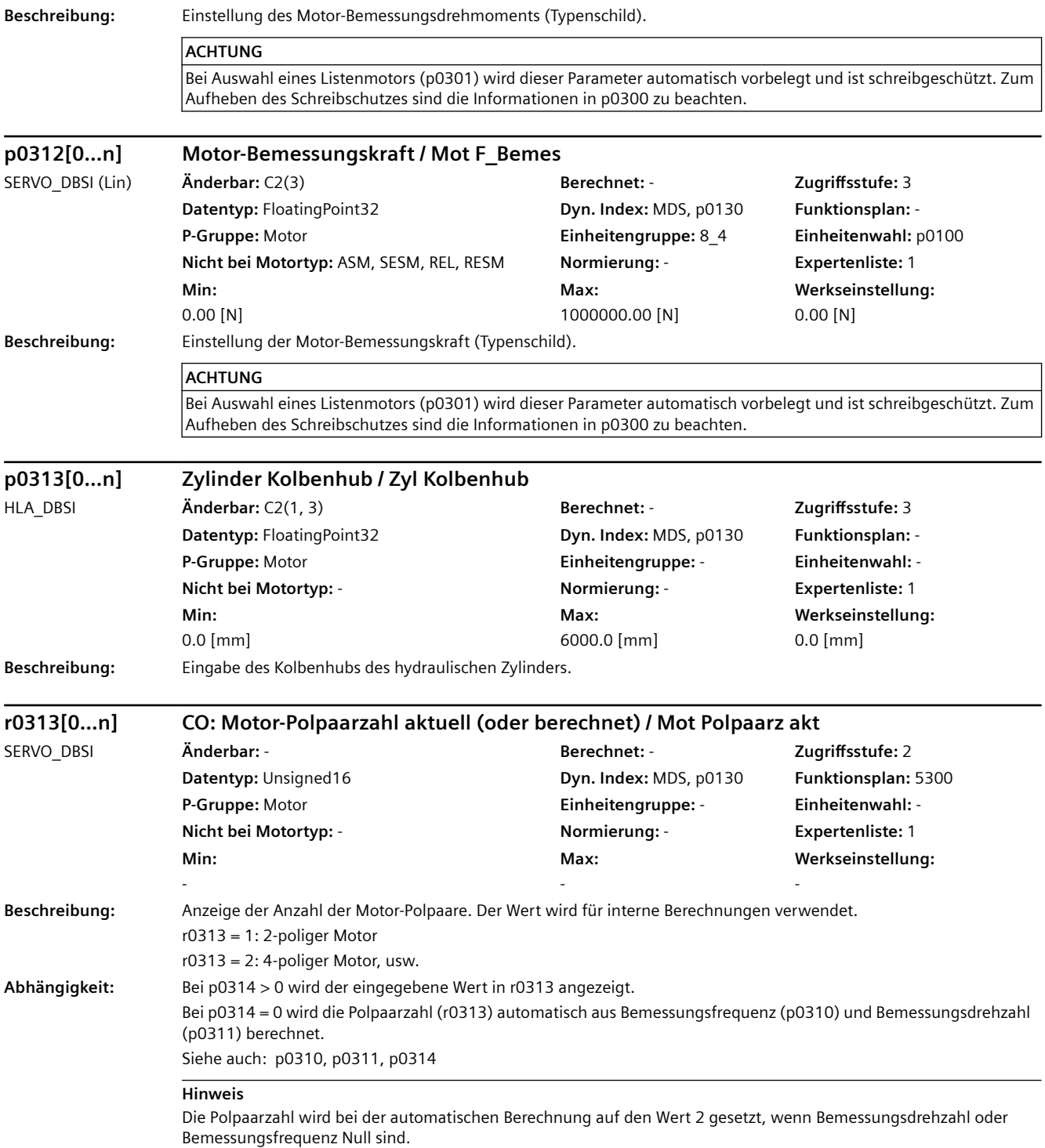

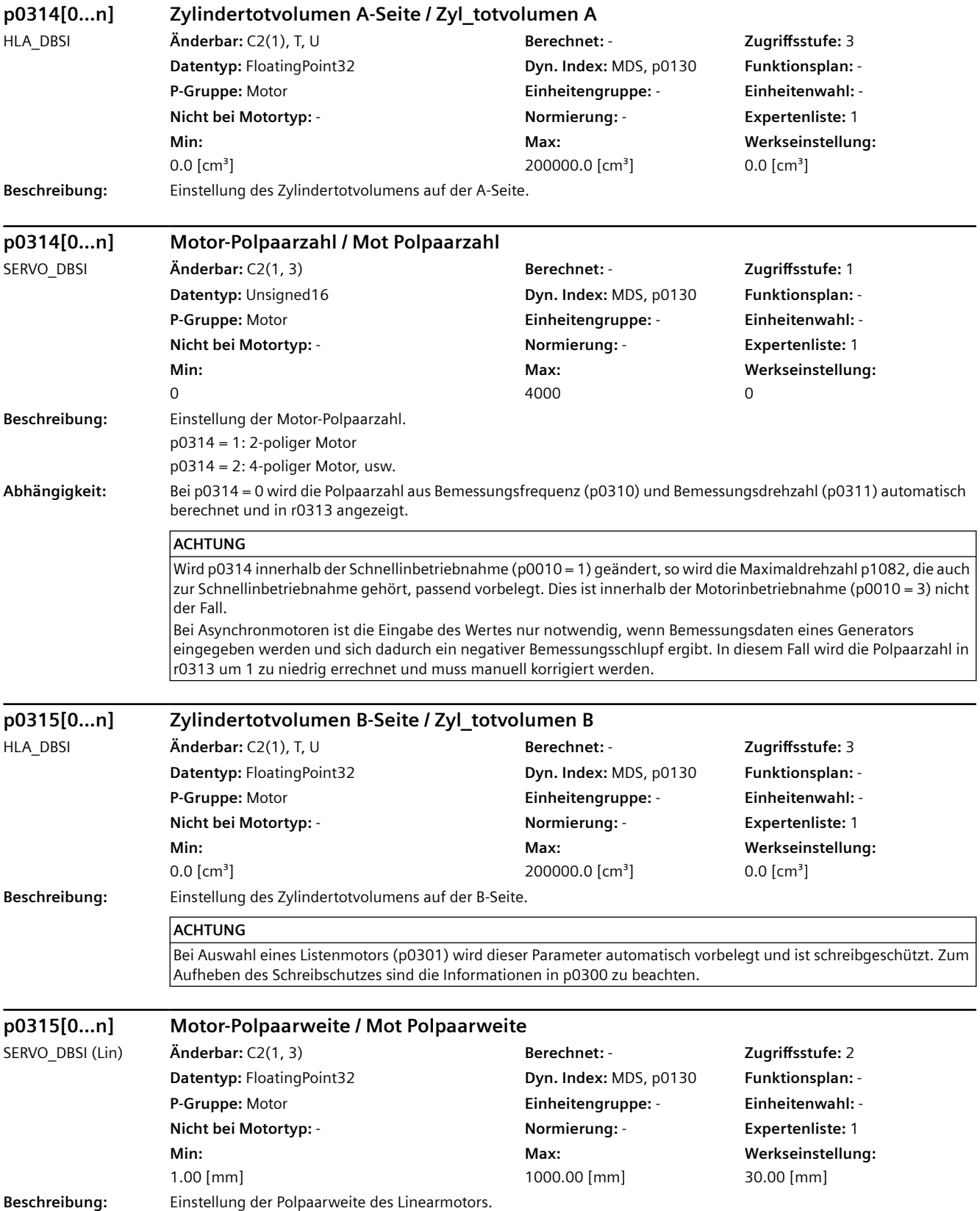

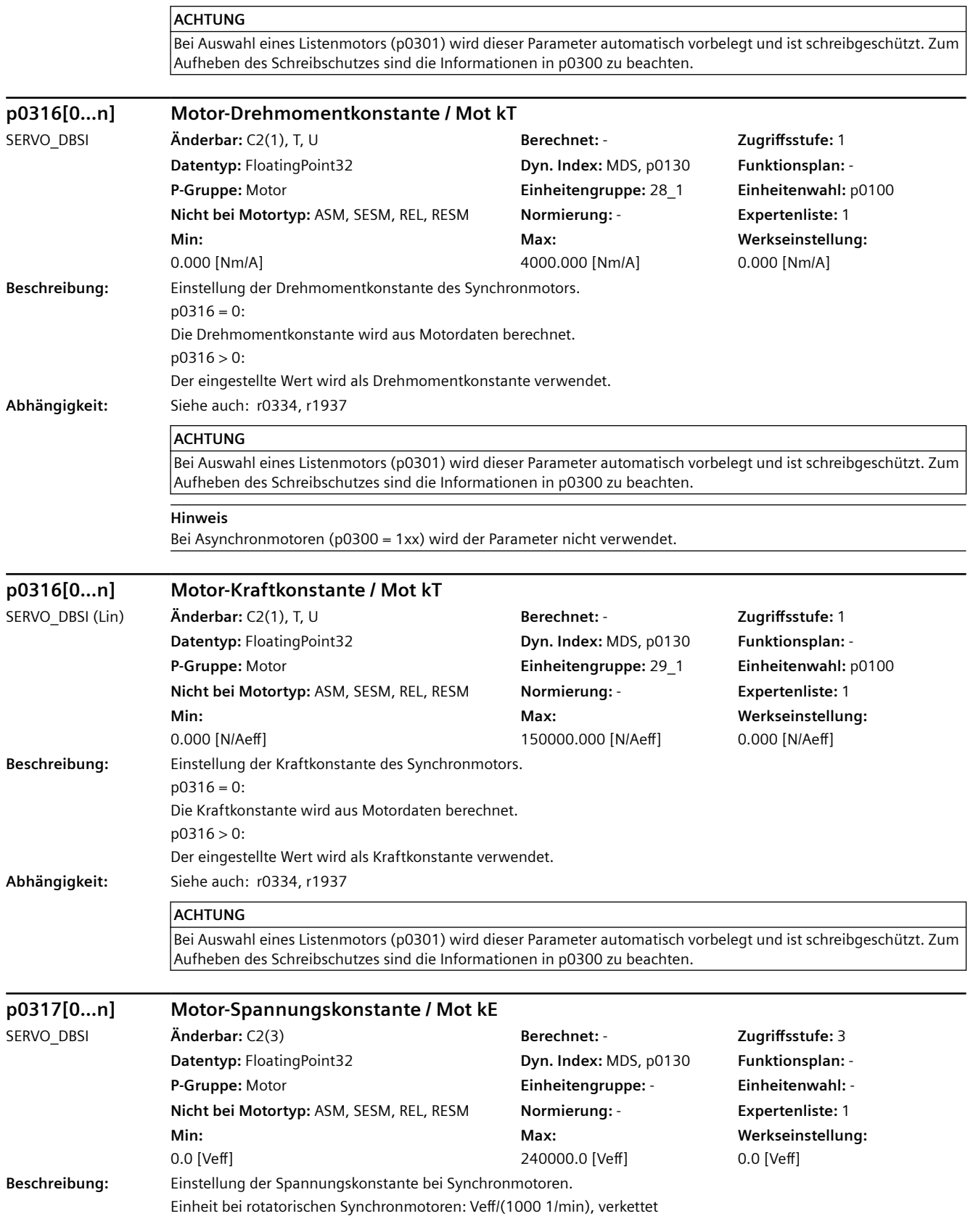

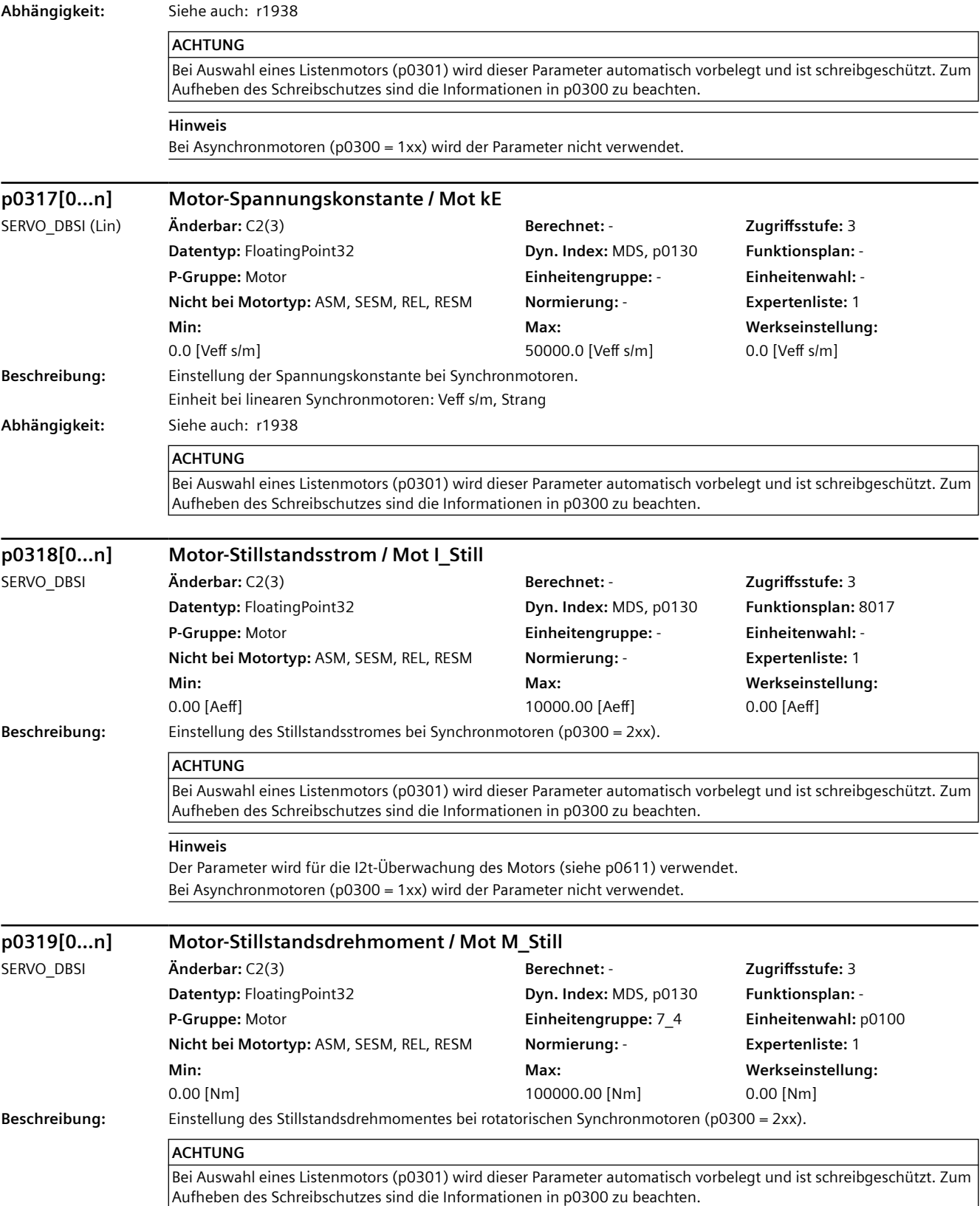

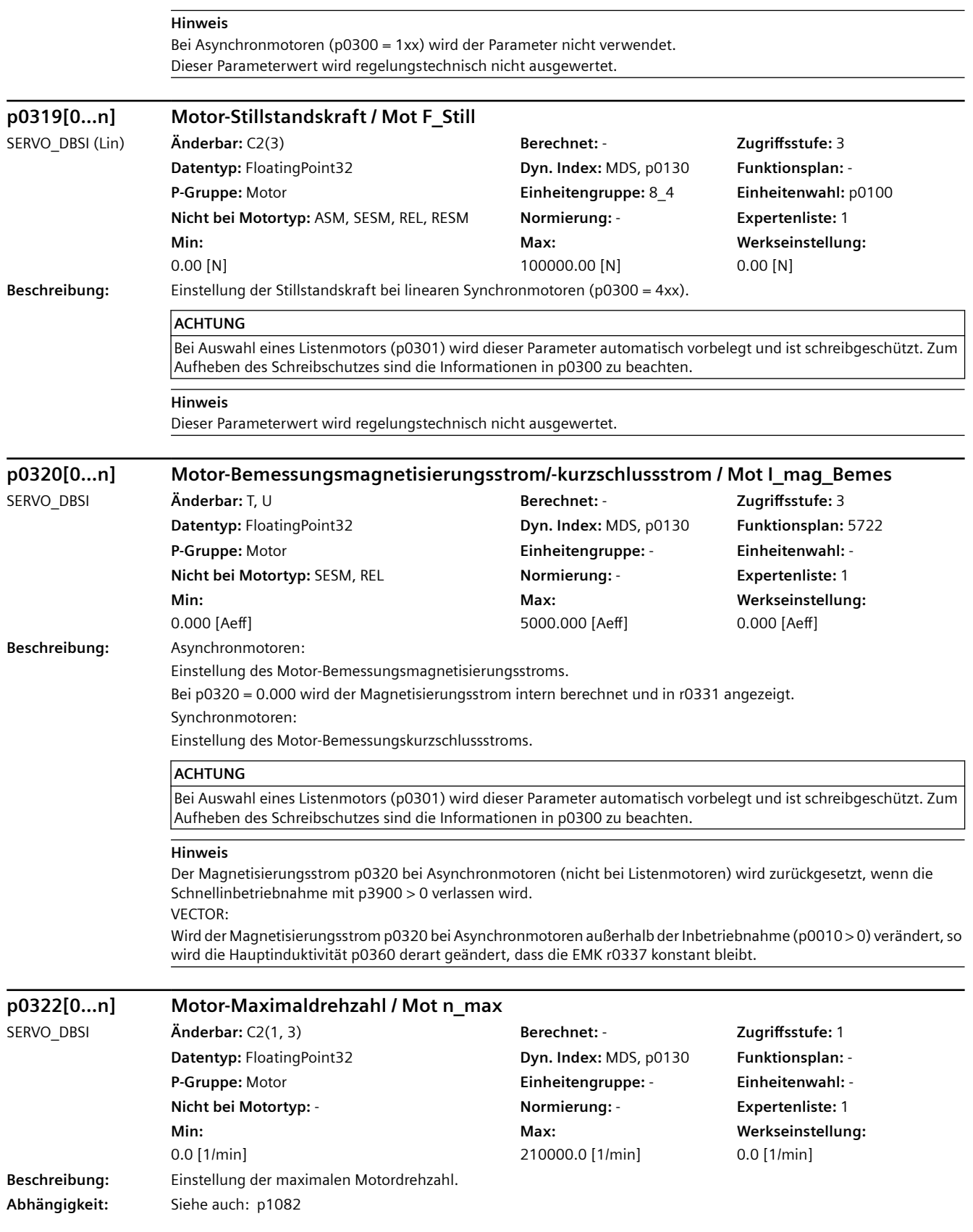

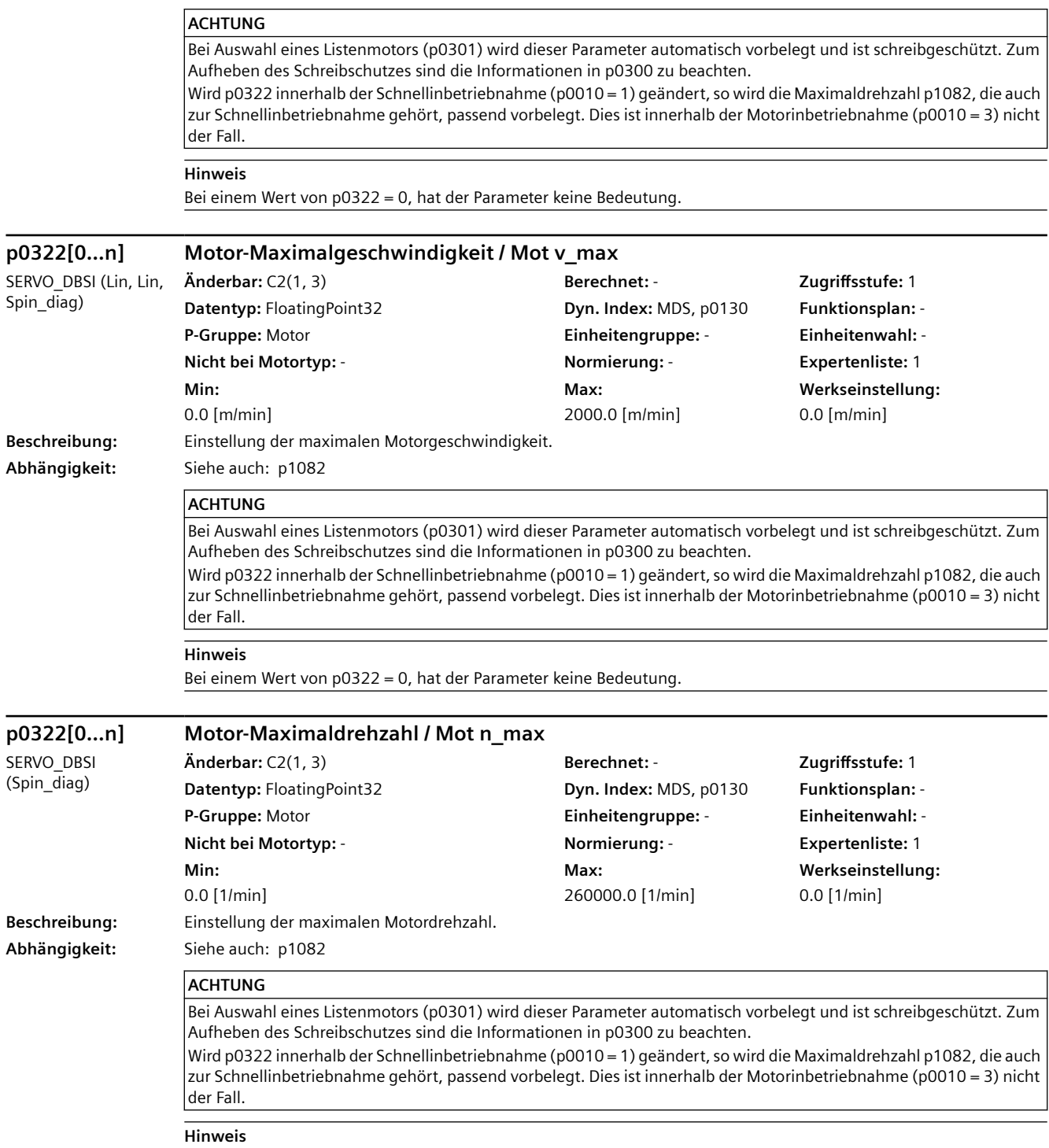

Bei einem Wert von p0322 = 0, hat der Parameter keine Bedeutung.

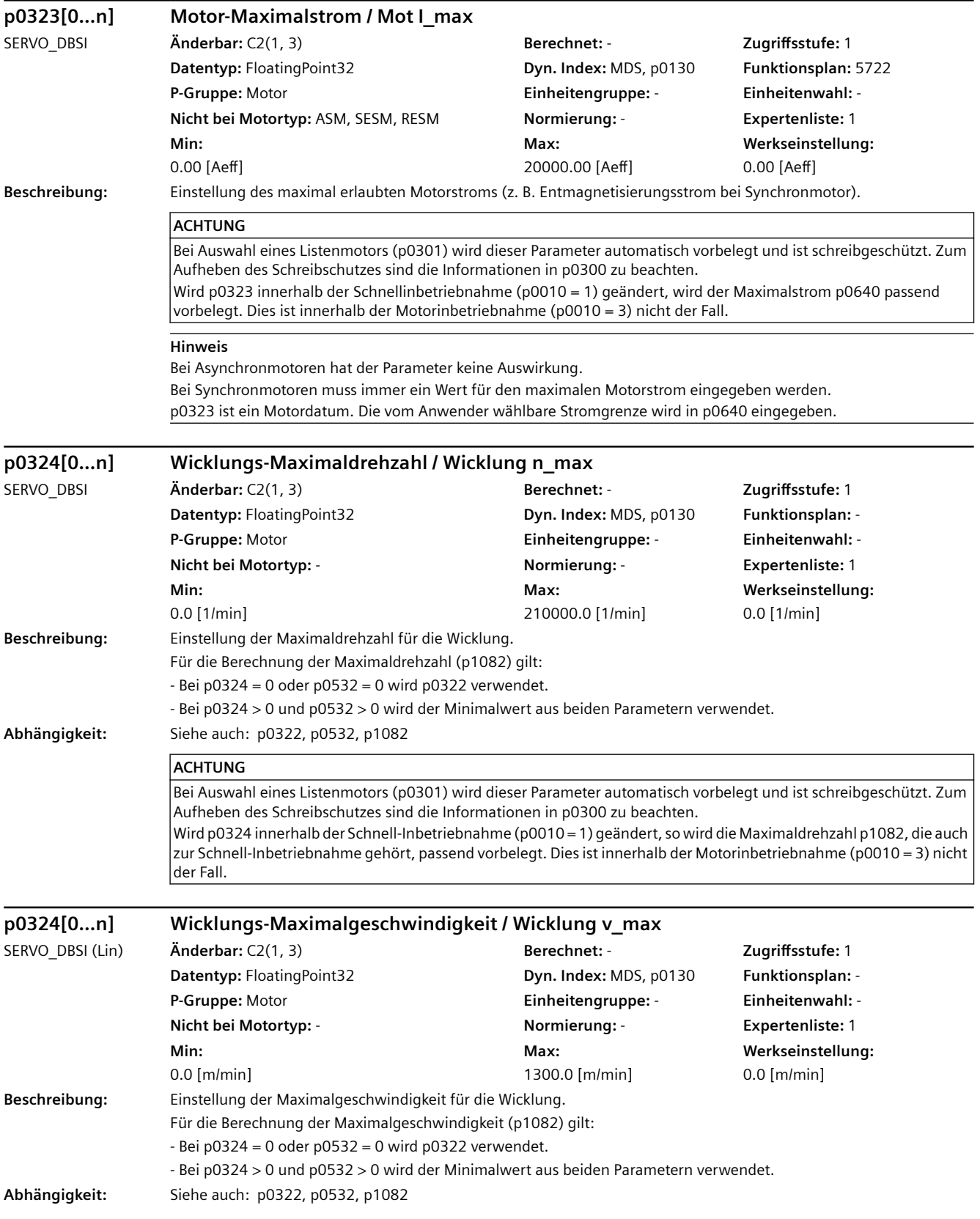

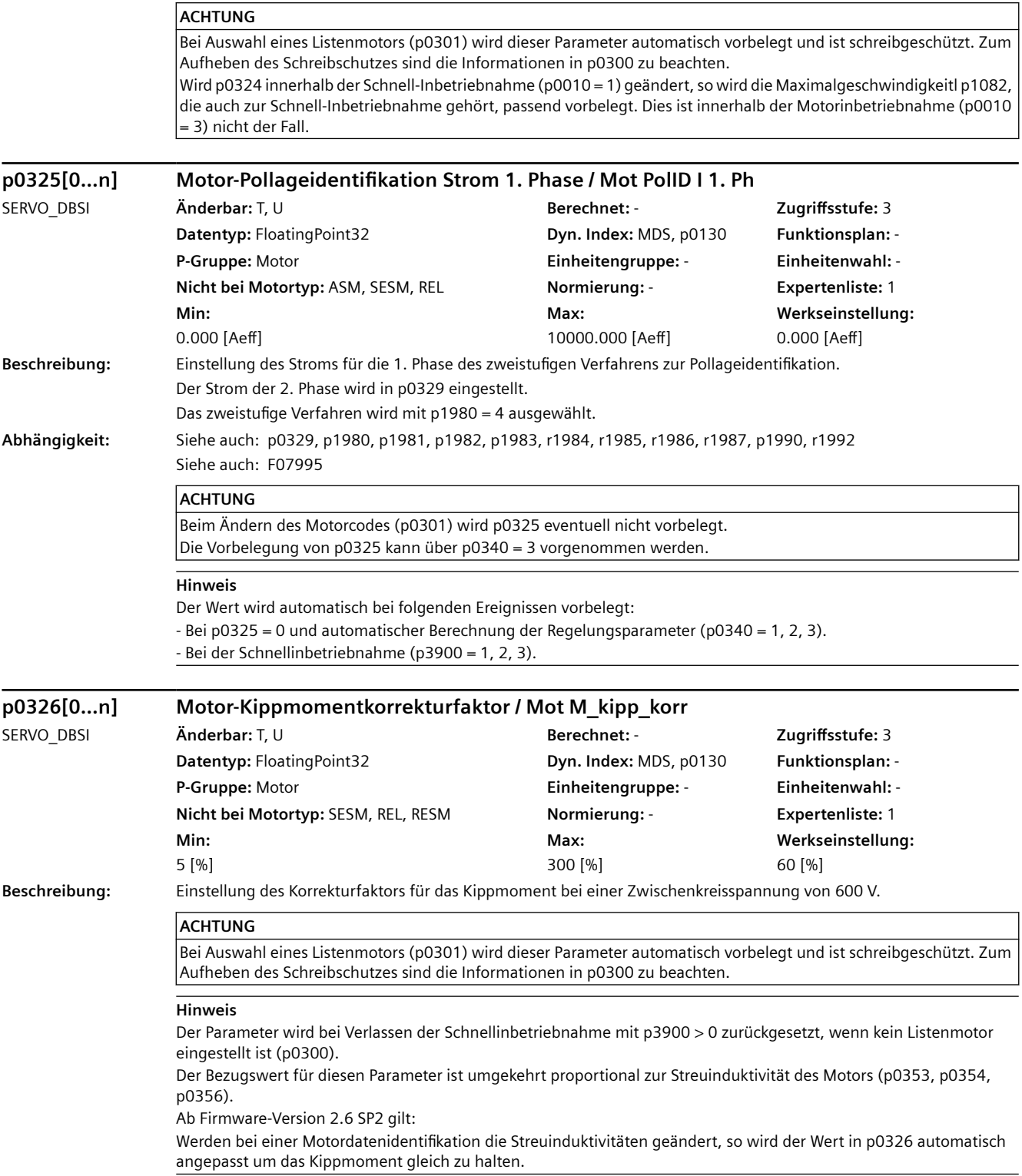

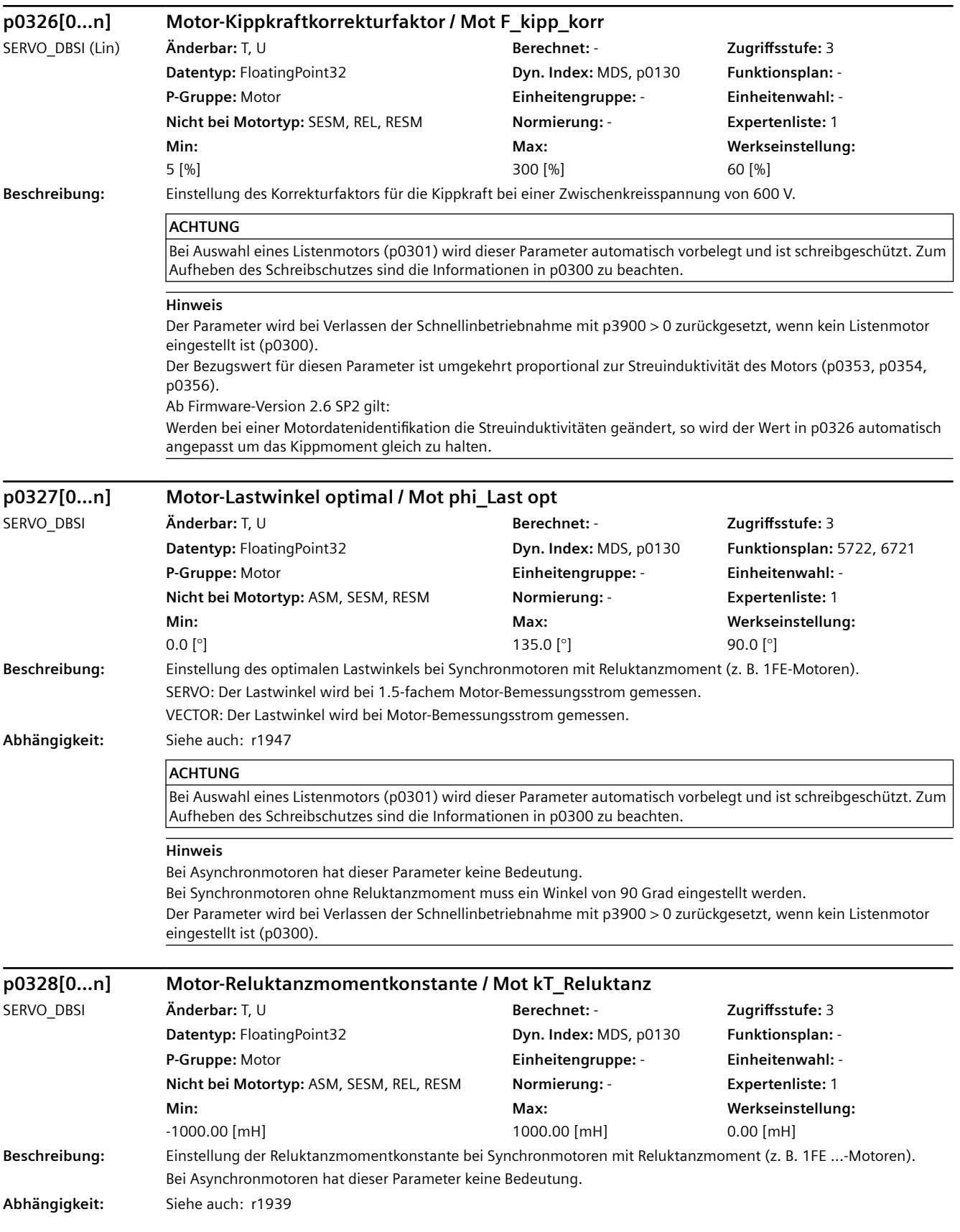

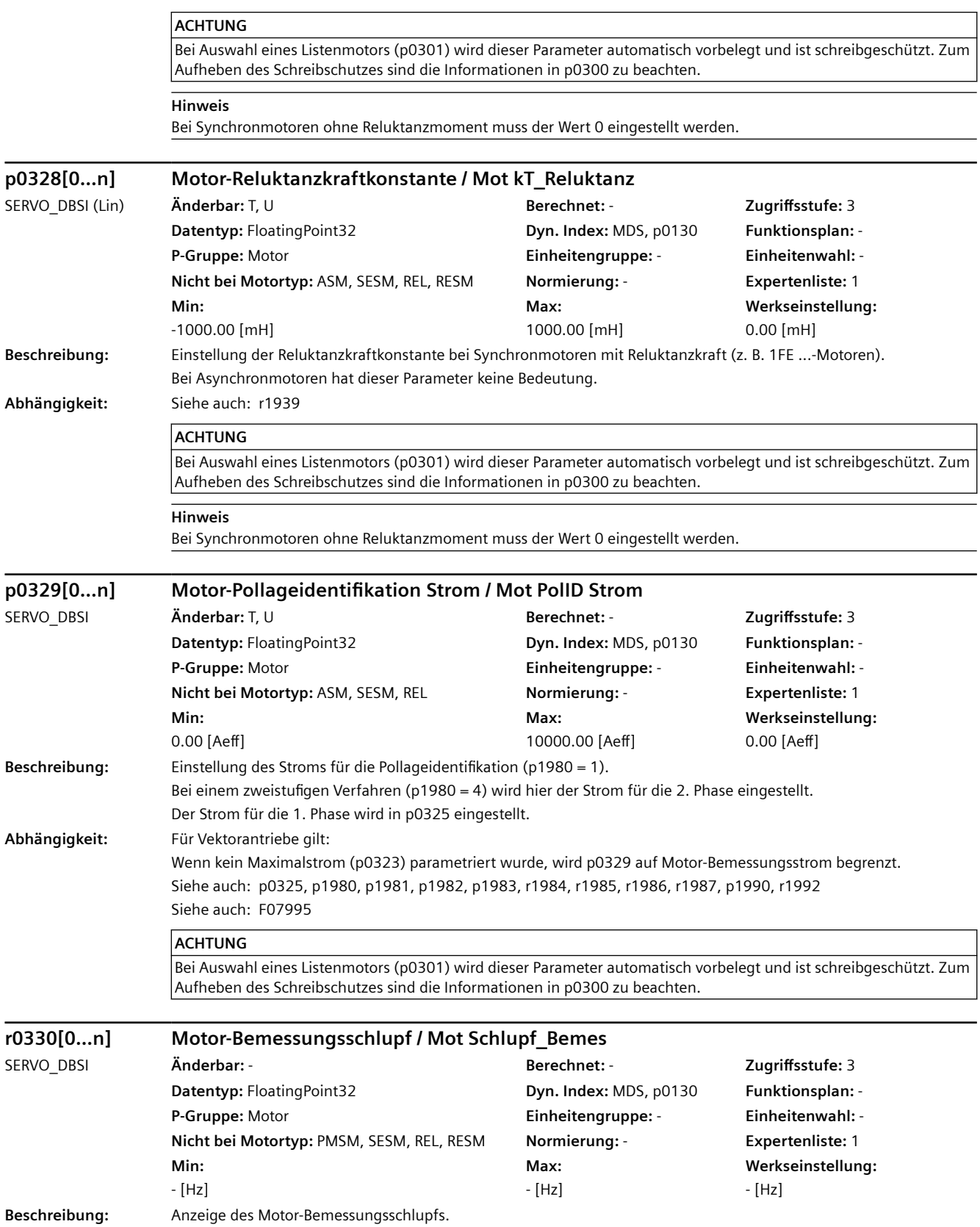

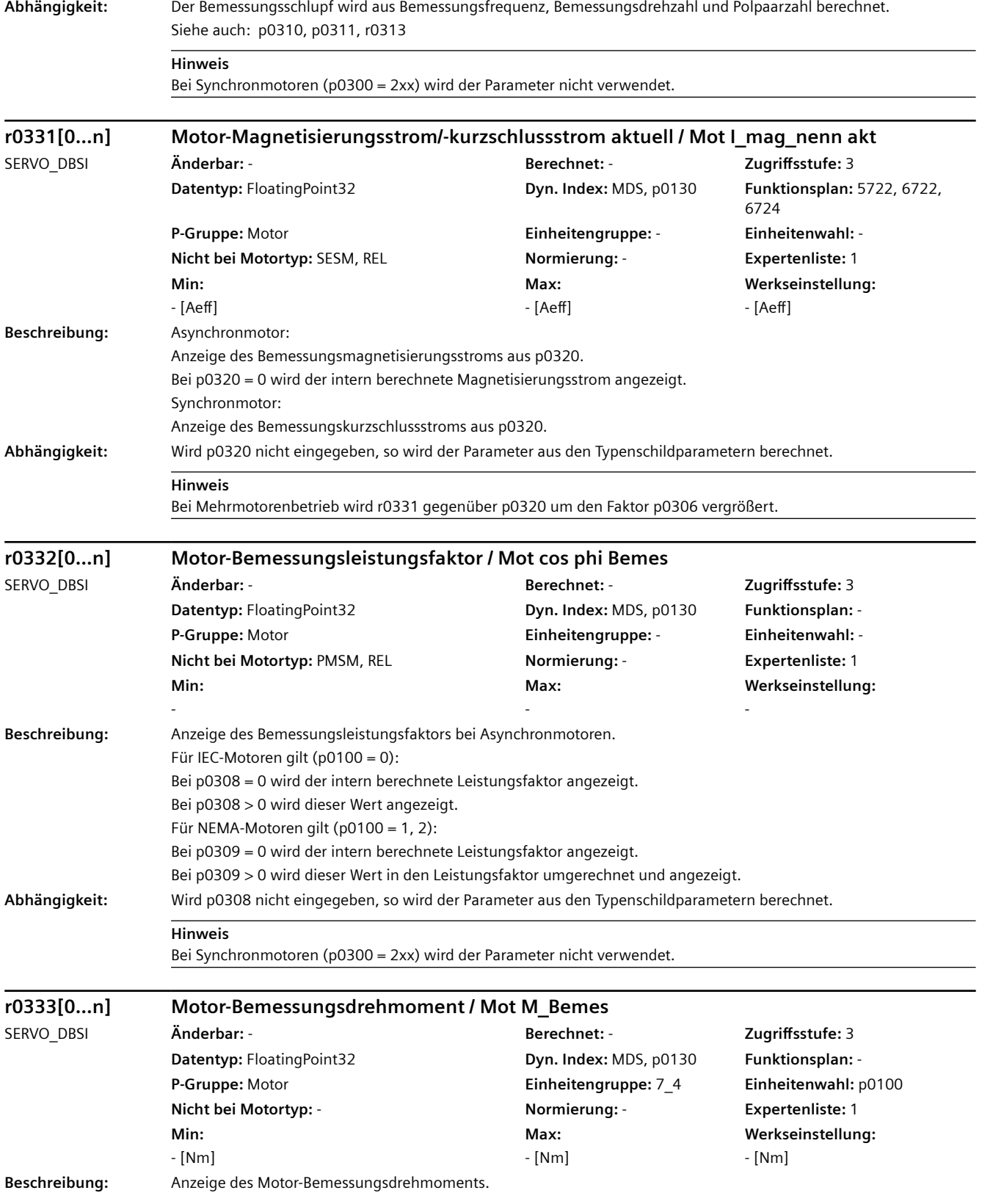

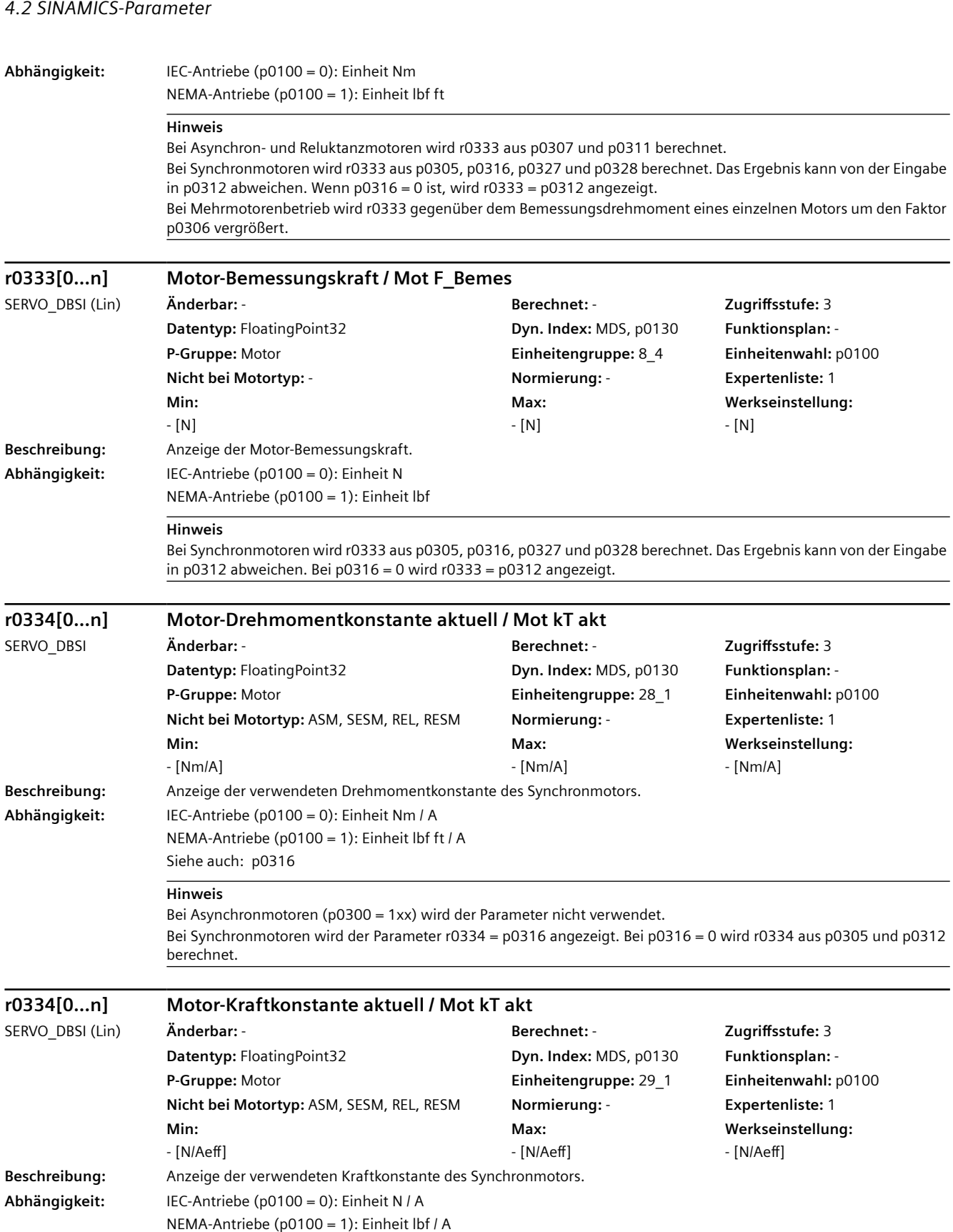

Siehe auch: p0316

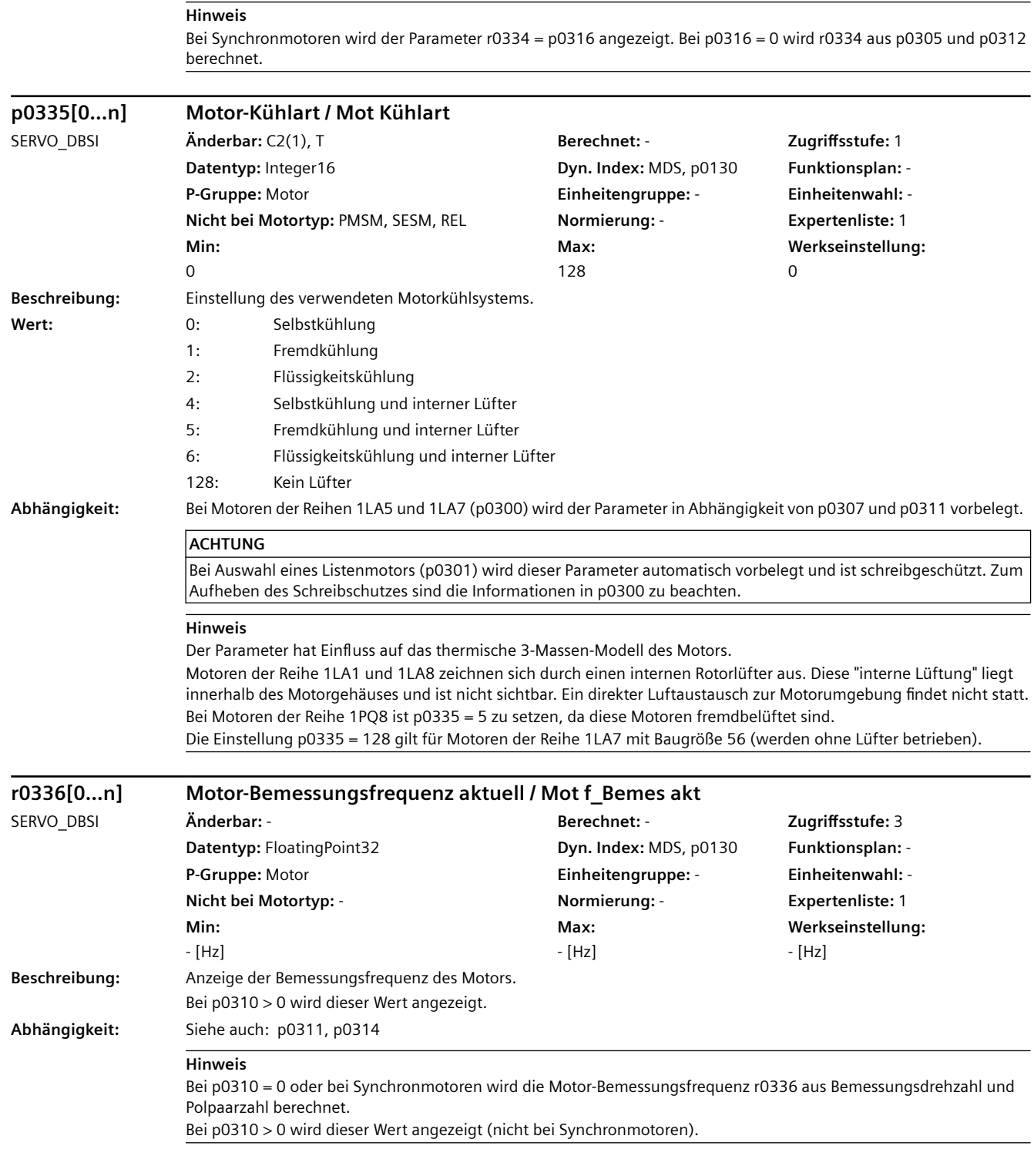

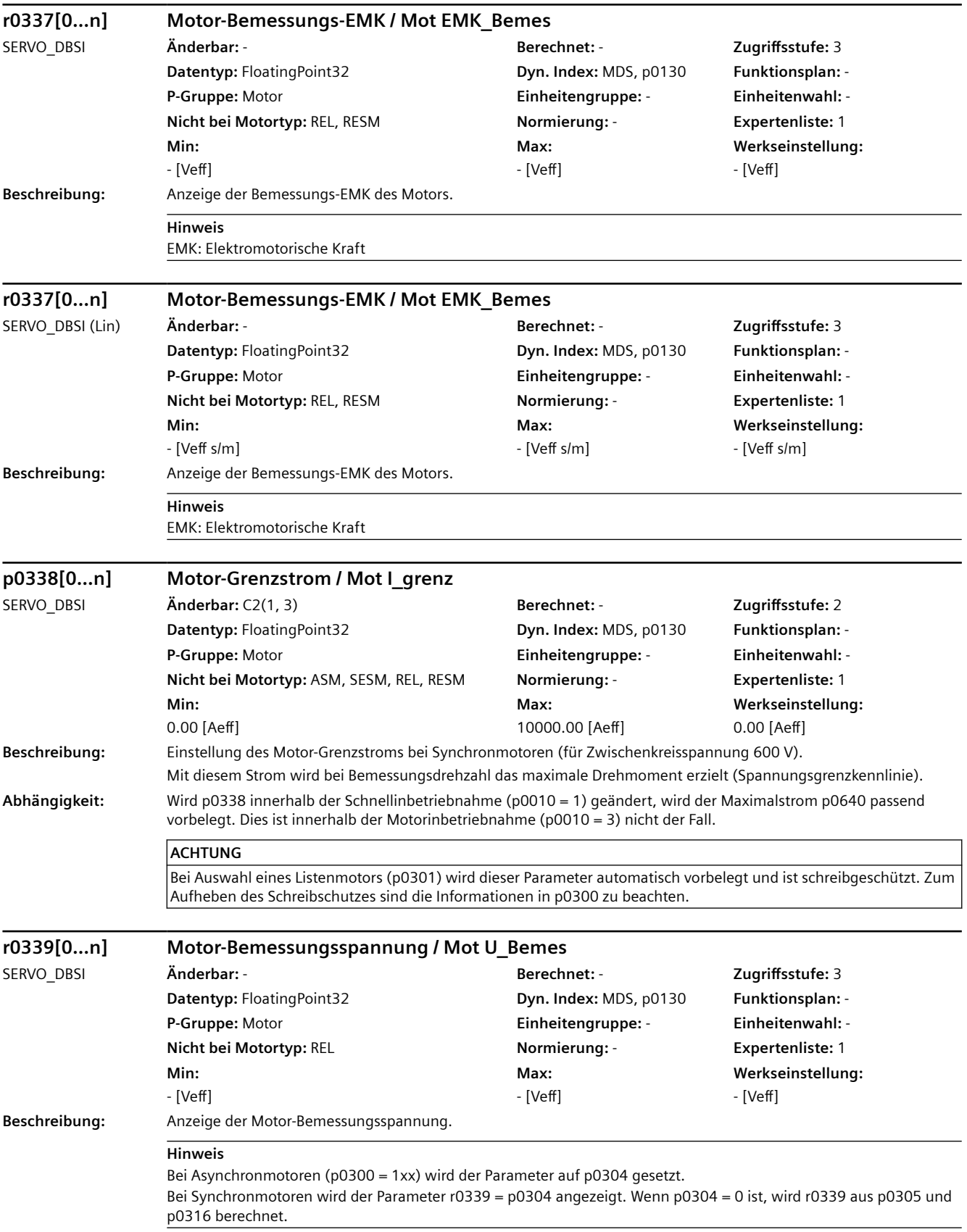

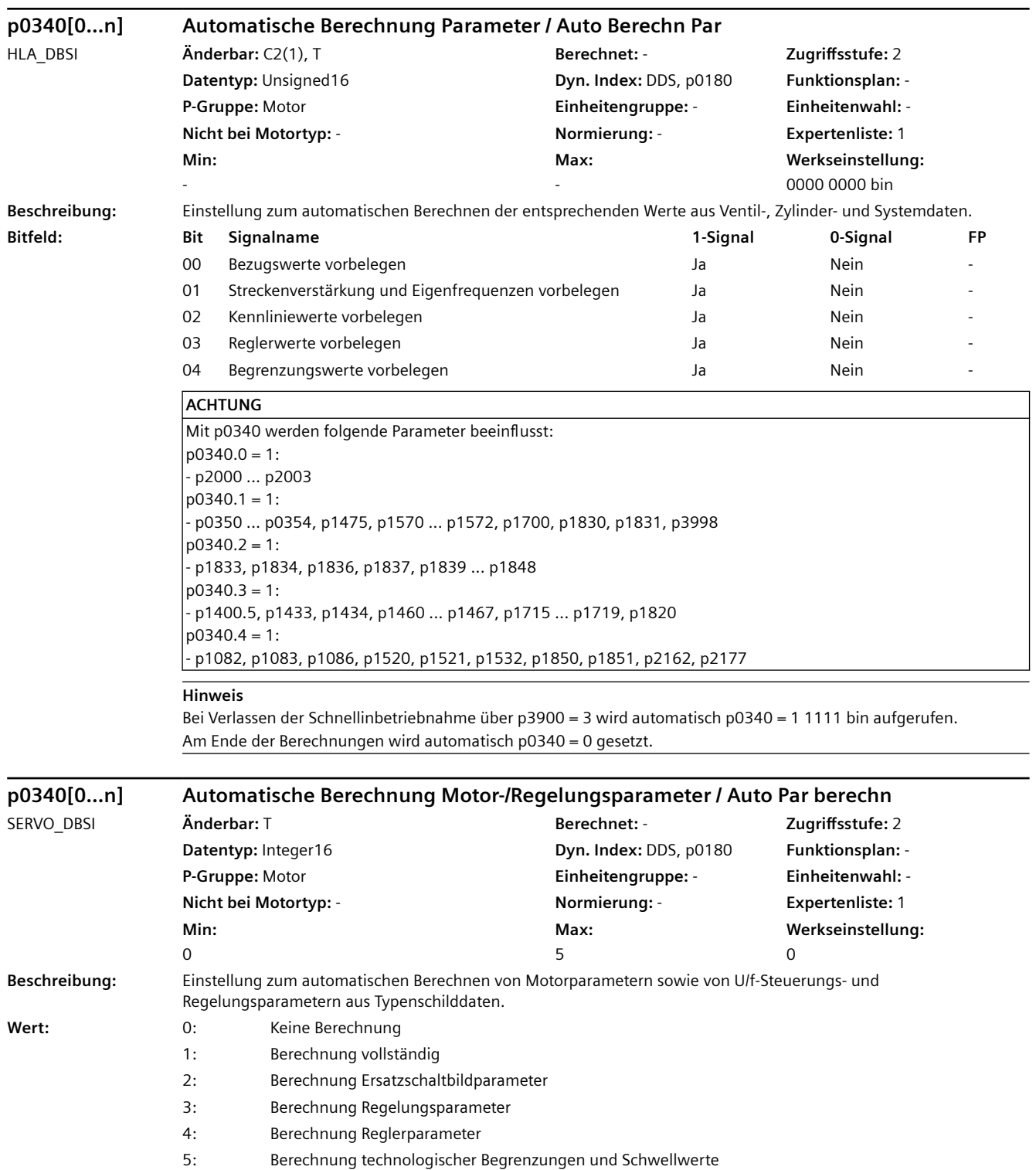

```
ACHTUNG
Nach dem Ändern des Wertes ist das weitere Ändern von Parametern gesperrt und es wird in r3996 der Status 
angezeigt. Ein Ändern ist bei r3996 = 0 wieder möglich.
Mit p0340 werden folgende Parameter beeinflusst:
Die mit (*) gekennzeichneten Parameter werden beim Listenmotor (p0300 > 100) nicht überschrieben.
s_{\text{FRV}}p0340 = 1:
\rightarrow Alle bei p0340 = 2, 3, 4, 5 beeinflussten Parameter
\rightarrow p0341 (*)
--> p0344, p0600, p0640, p1082, p2000, p2001, p2002, p2003, p2005, p2007
p0340 = 2:
--> p0350 (*), p0354 (*), p0356 (*), p0358 (*), p0360 (*)
--> p0625 (passend zu p0350), p0626 ... p0628
|p0340 = 3:--> Alle bei p0340 = 4, 5 beeinflussten Parameter
- p0325 (wird nur bei p0325 = 0 berechnet)
- p0348 (*) (wird nur bei p0348 = 0 berechnet)
--> p0441, p0442, p0443, p0444, p0445 (nur bei Motoren 1FT6, 1FK6, 1FK7)
--> p0492, p1082, p1980, p1319, p1326, p1327, p1612, p1752, p1755
|_{D}0340 = 4:--> p0118, p1441, p1460, p1462, p1463, p1464, p1465, p1470, p1472, p1590, p1592, p1596, p1656, p1657, p1658, 
p1659, p1715, p1717
--> p1461 (für p0348 > p0322 wird p1461 = 100 % gesetzt)
--> p1463 (für p0348 > p0322 wird p1463 = 400 % gesetzt)
p0340 = 5:
--> p1037, p1038, p1520, p1521, p1530, p1531, p2140 ... p2142, p2148, p2150, p2155, p2161 ... p2164, p2175, 
p2177, p2194, p3820 ... p3829
VECTOR:
p0340 = 1:
\rightarrow Alle bei p0340 = 2, 3, 4, 5 beeinflussten Parameter
\rightarrow p0341 (*)
--> p0344, p0600, p0640, p1082, p1145, p1231, p1232, p1281, p1333, p1335, p1349, p1360, p1362, p1441, p1442, 
p1576, p1577, p1609, p1610, p1611, p1619, p1620, p1621, p1654, p1726, p1825, p1828 ... p1832, p1901, p1909, 
p1959, p2000, p2001, p2002, p2003, p2005, p2007, p3806. p3927, p3928
po340 = 2:
--> p0350 (*), p0354 ... p0361 (*), p0652 ... p0660
--> p0625 (passend zu p0350)
n0340 = 3\rightarrow Alle bei p0340 = 4, 5 beeinflussten Parameter
--> p0346, p0347, p0492, p0622, p1262, p1320 ... p1327, p1582, p1584, p1612, p1616, p1744, p1748, p1749, 
p1755, p1756, p2178
p0340 = 4:
--> p1290, p1292, p1293, p1299, p1338, p1339, p1340, p1341, p1345, p1346, p1460, p1461, p1462, p1463, p1464, 
p1465, p1470, p1472, p1590, p1592, p1600, p1628, p1629, p1630, p1643, p1703, p1715, p1717, p1740, p1756, 
p1757, p1760, p1761, p1764, p1767, p1780, p1781, p1783, p1785, p1786, p1795, p7036, p7037, p7038
n0340 = 5--> p0260 ... p0264, p1037, p1038, p1520, p1521, p1530, p1531, p1574, p1750, p1802, p1803, p2140, p2141, 
p2142, p2148, p2150, p2155, p2161 ... p2164, p2175, p2177, p2194, p3207, p3208, p3236, p3237, p3806, p3815, 
p3820 ... p3829
```
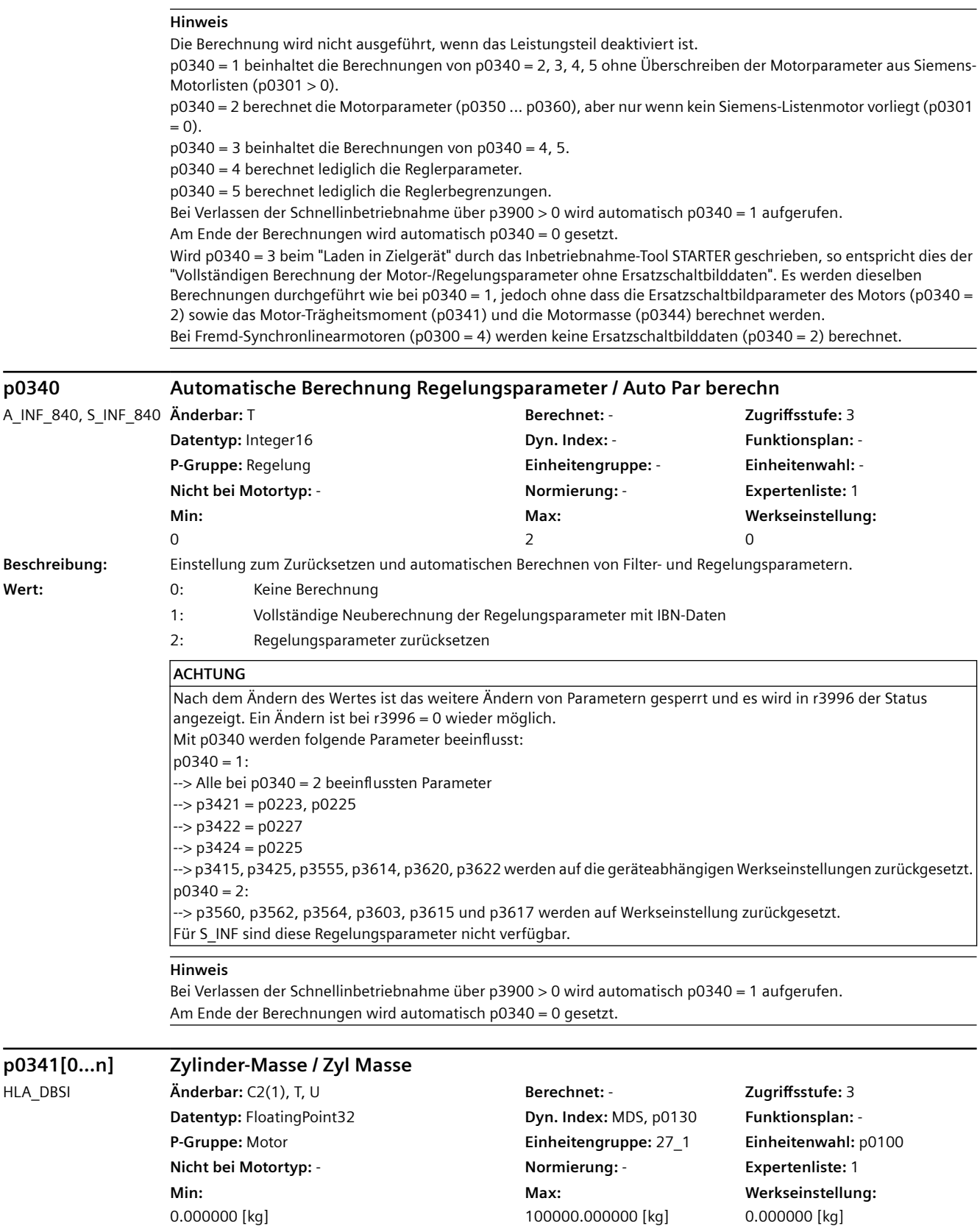

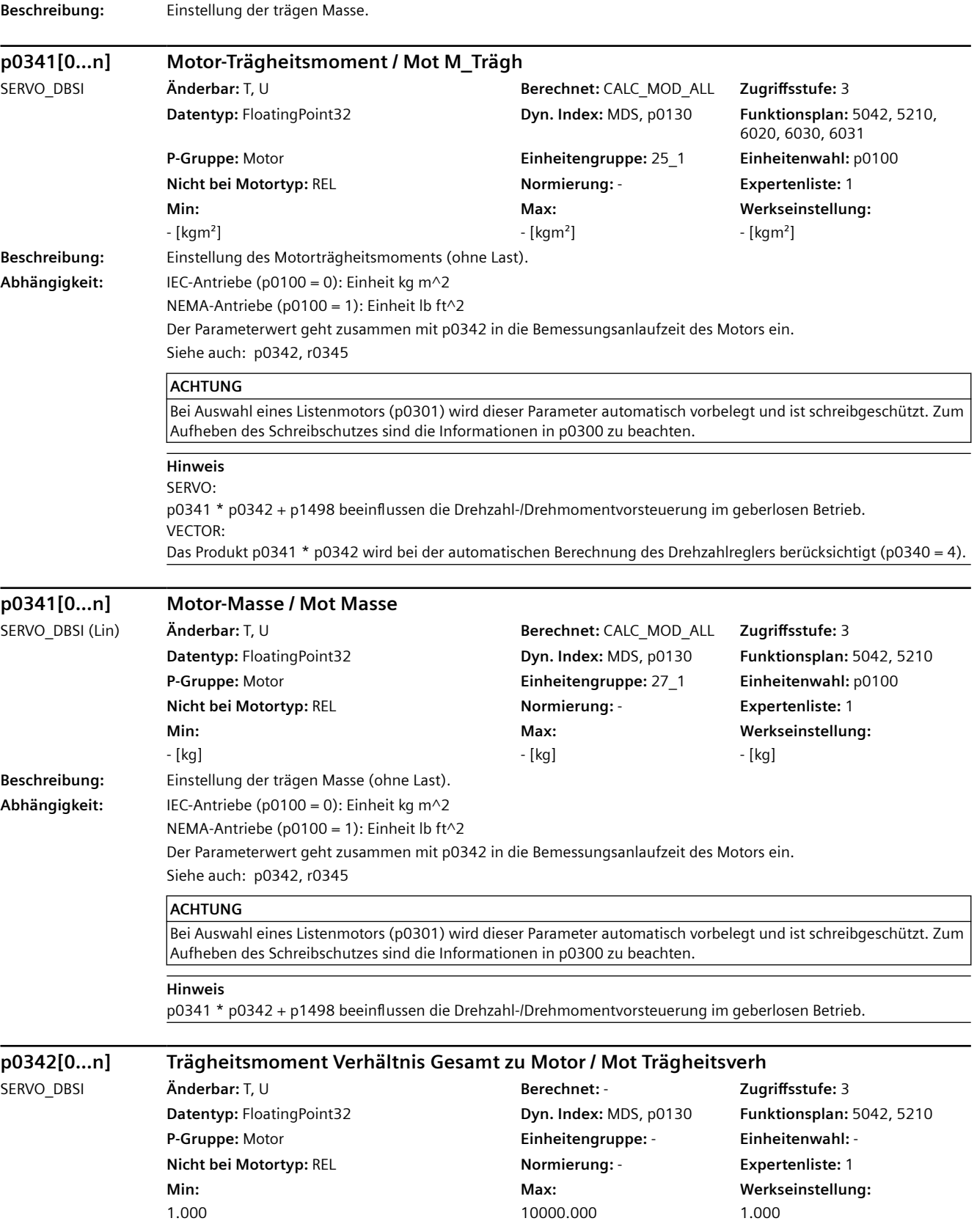

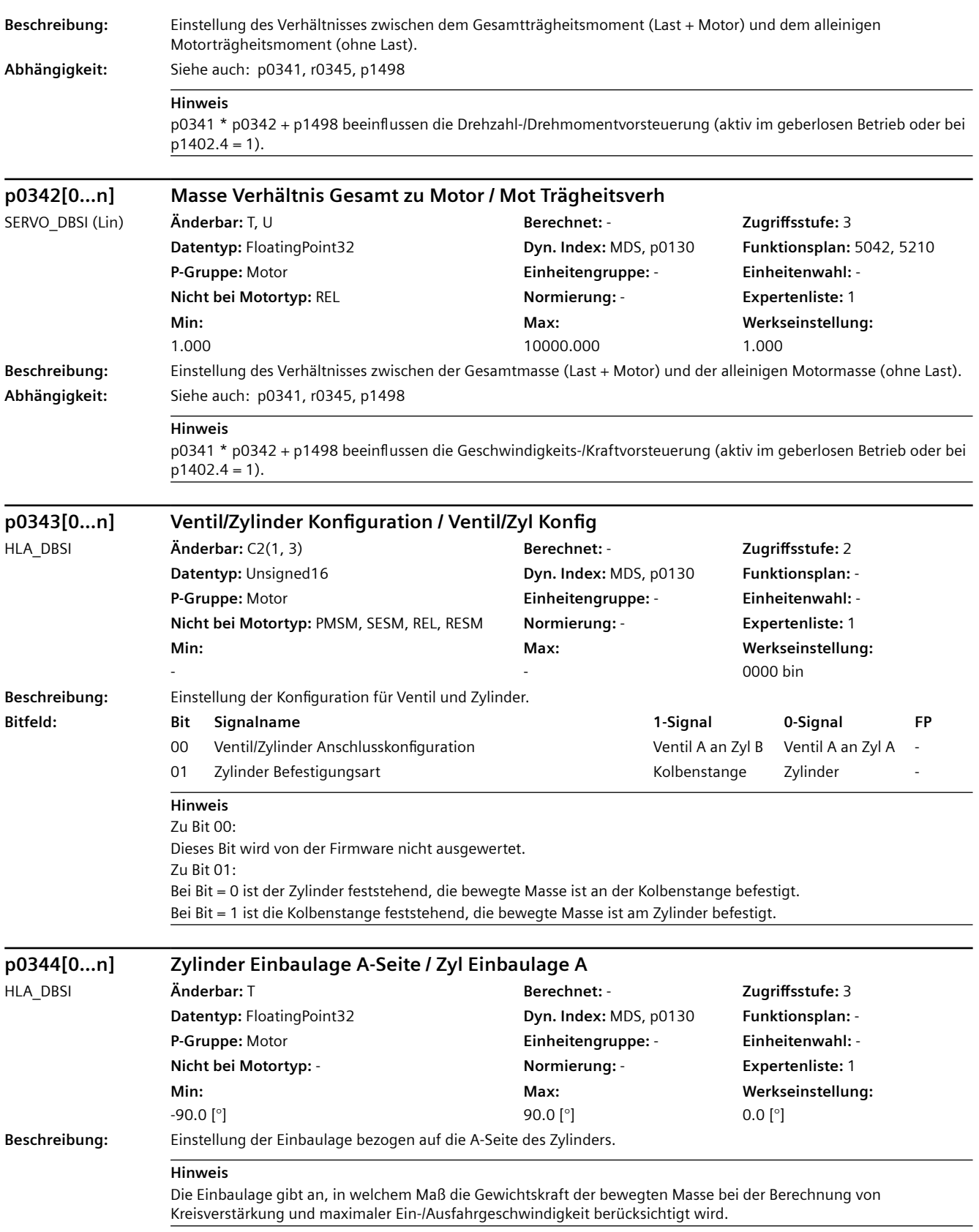

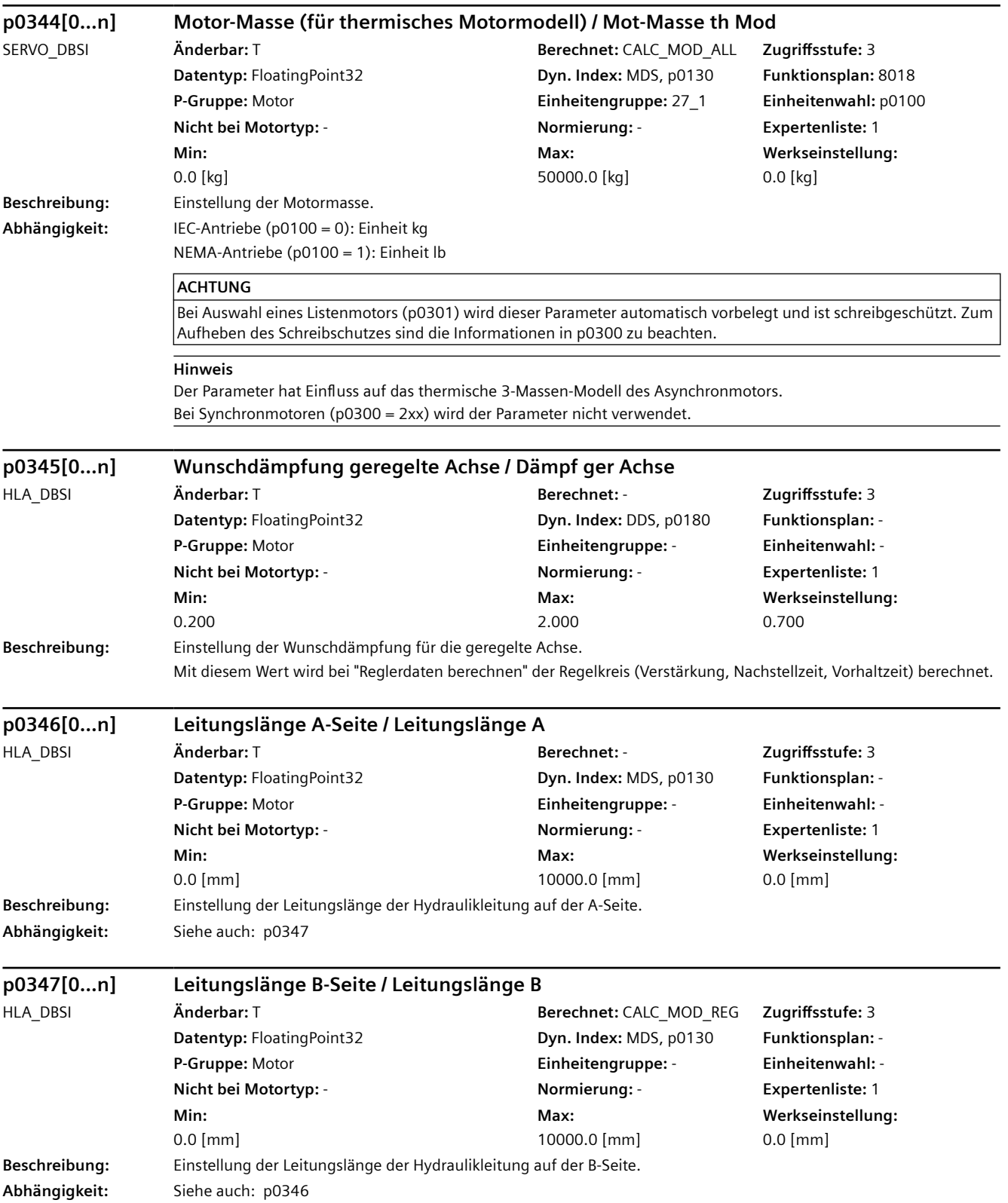

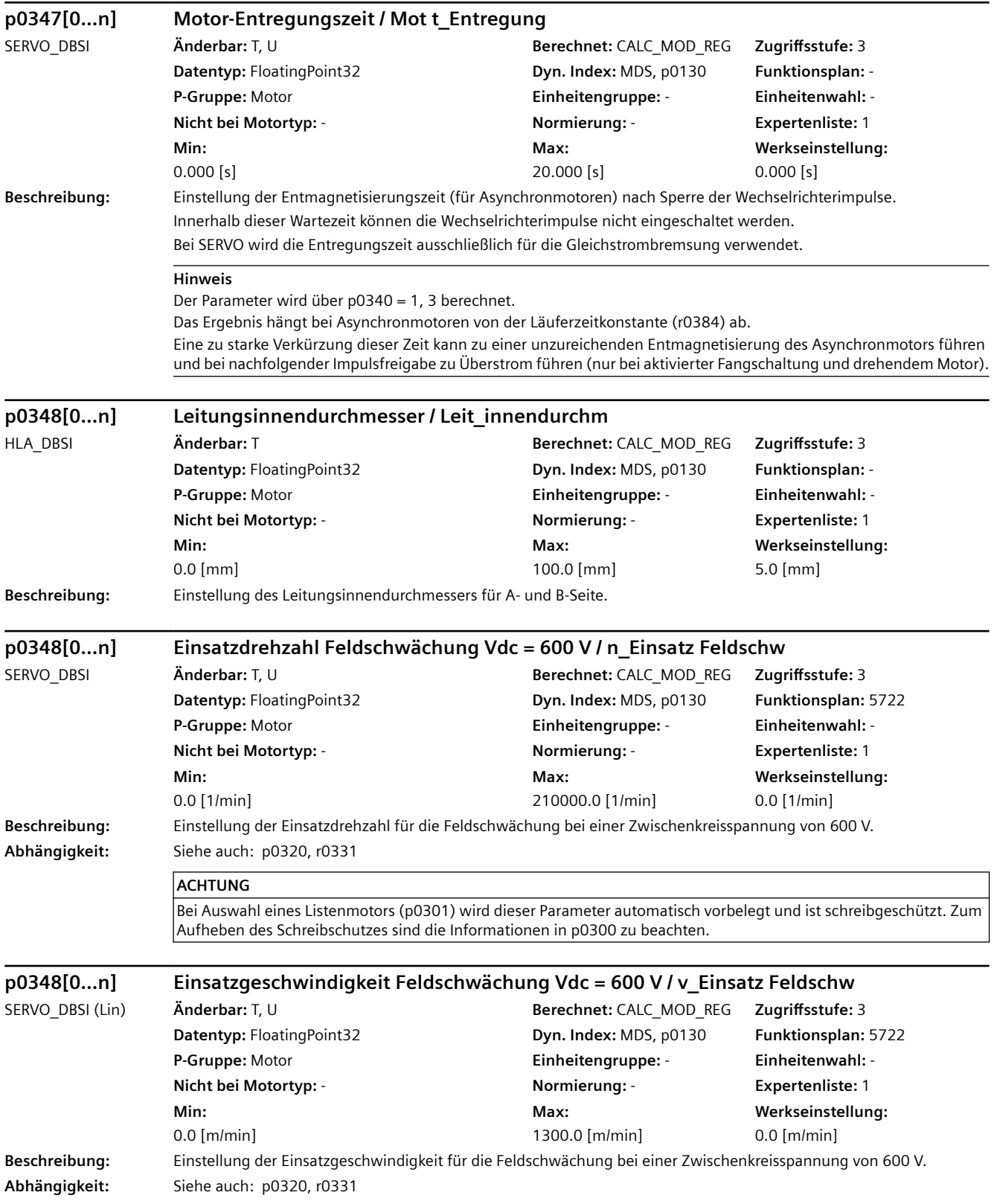

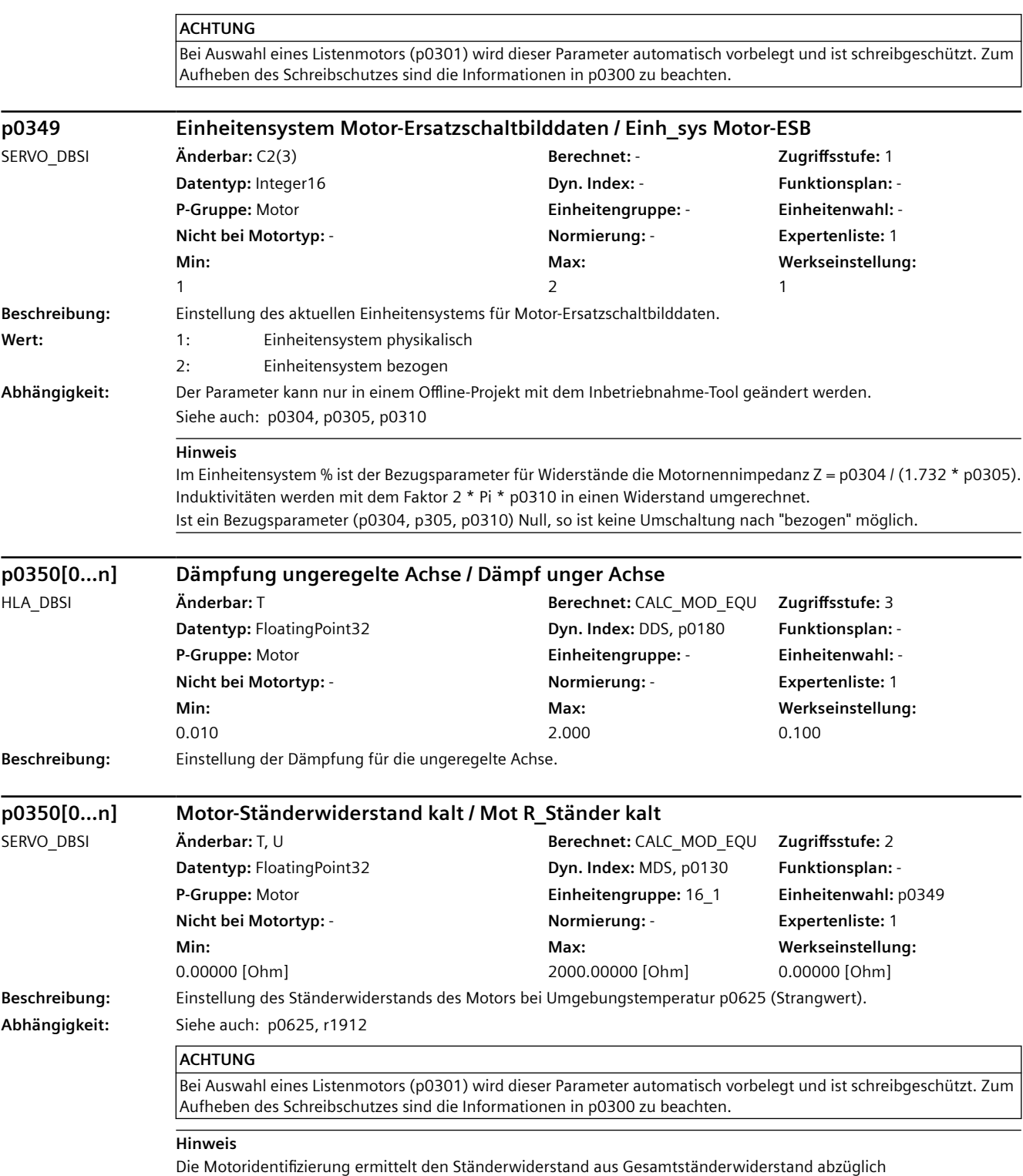

Leitungswiderstand (p0352).
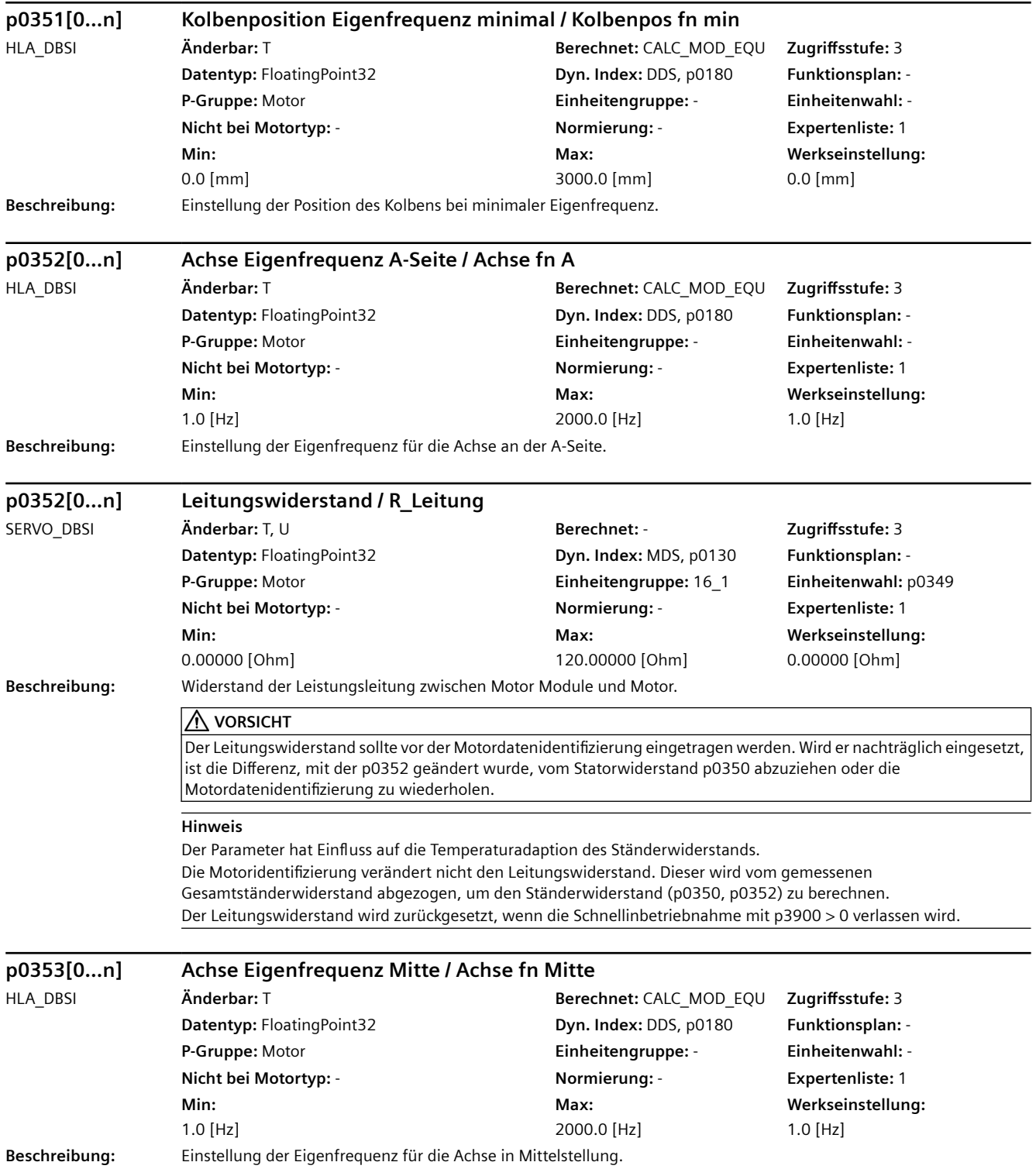

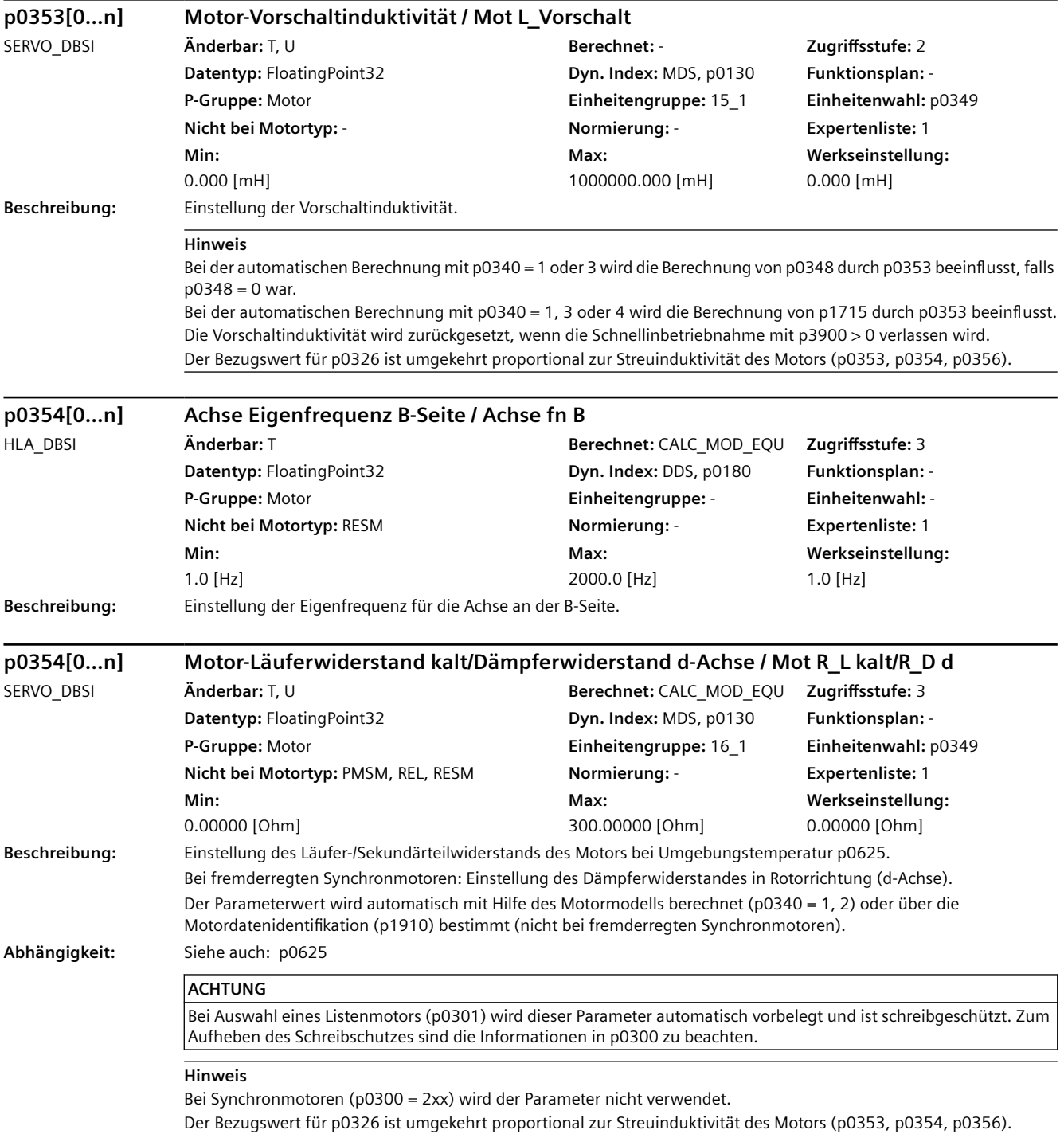

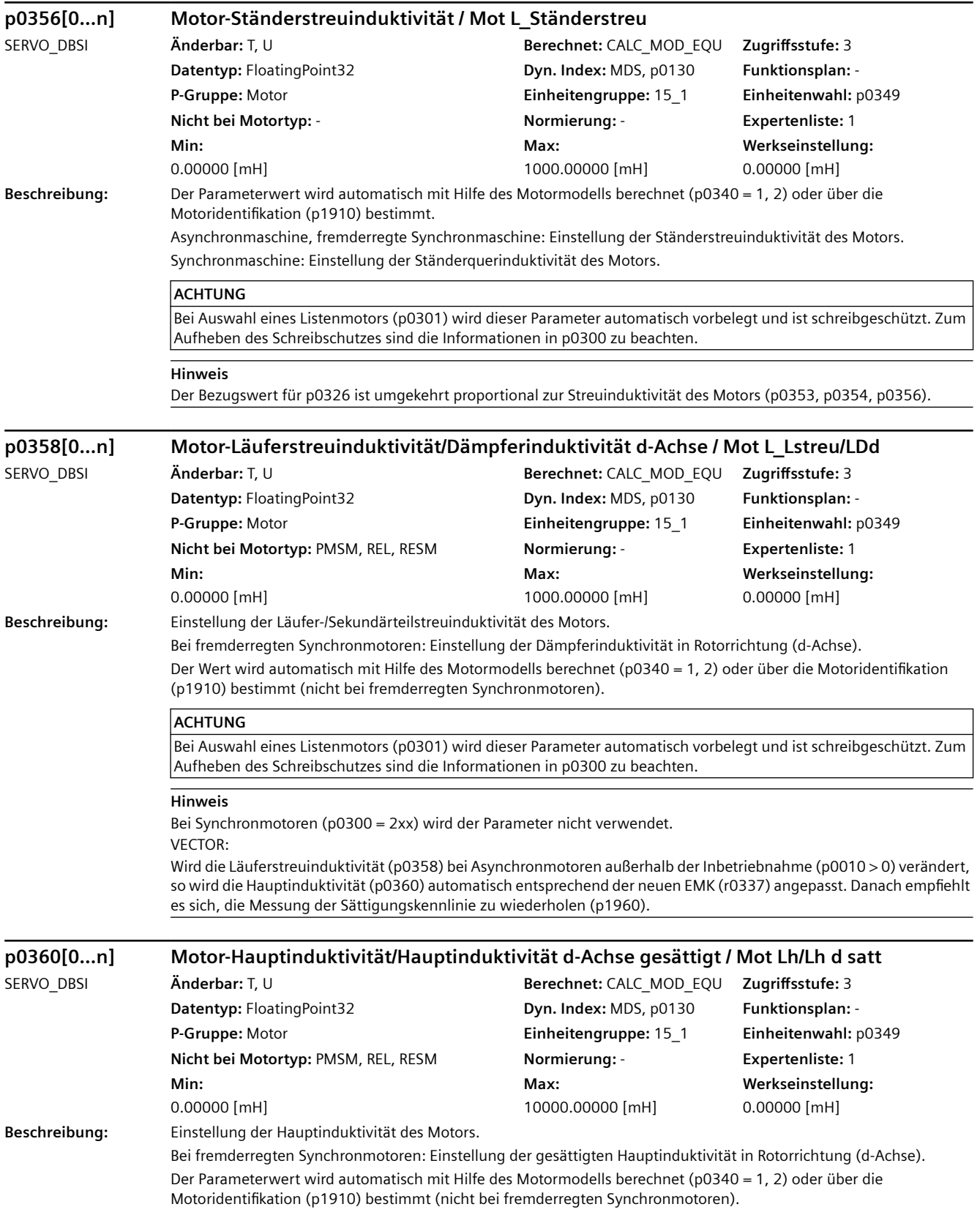

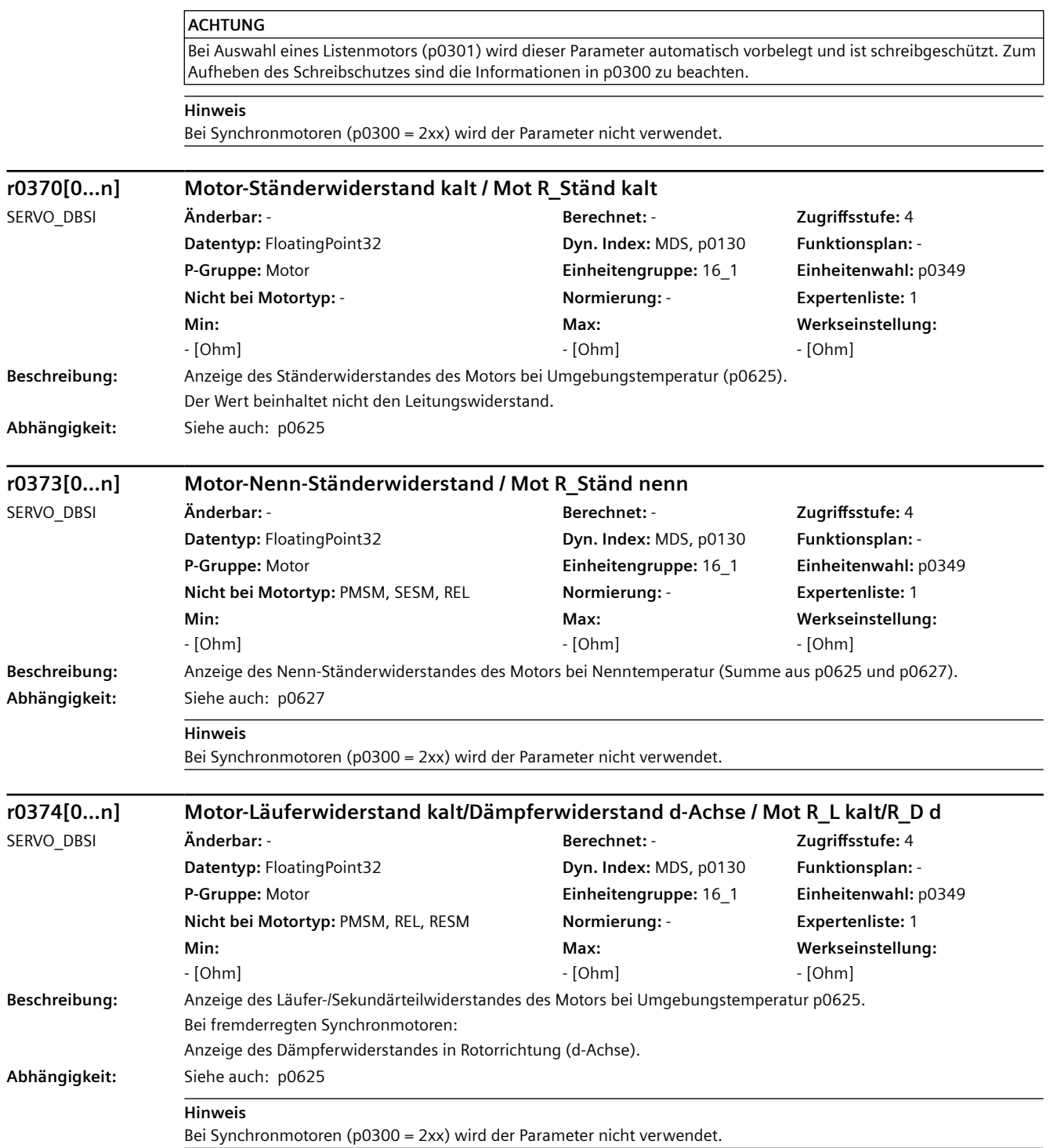

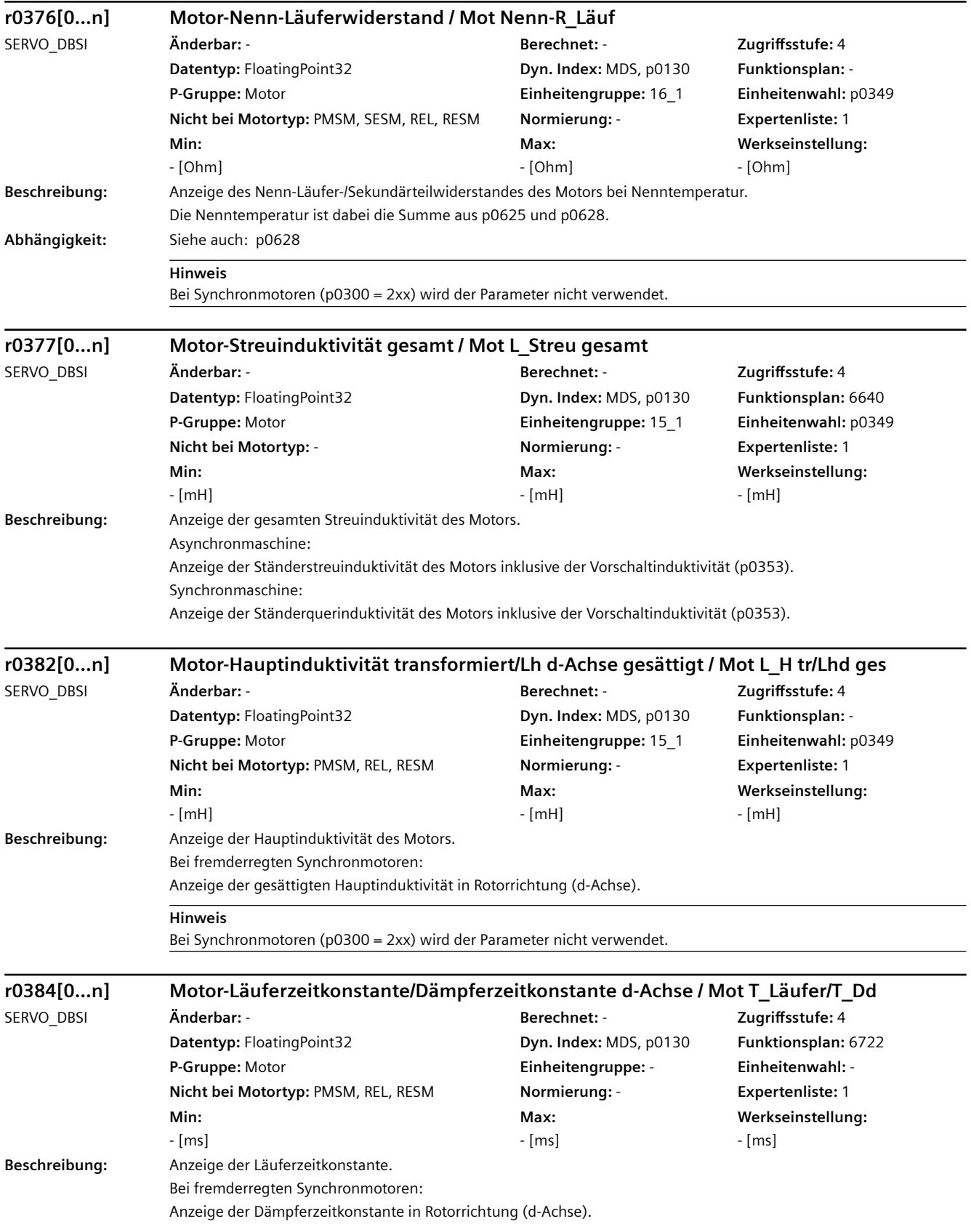

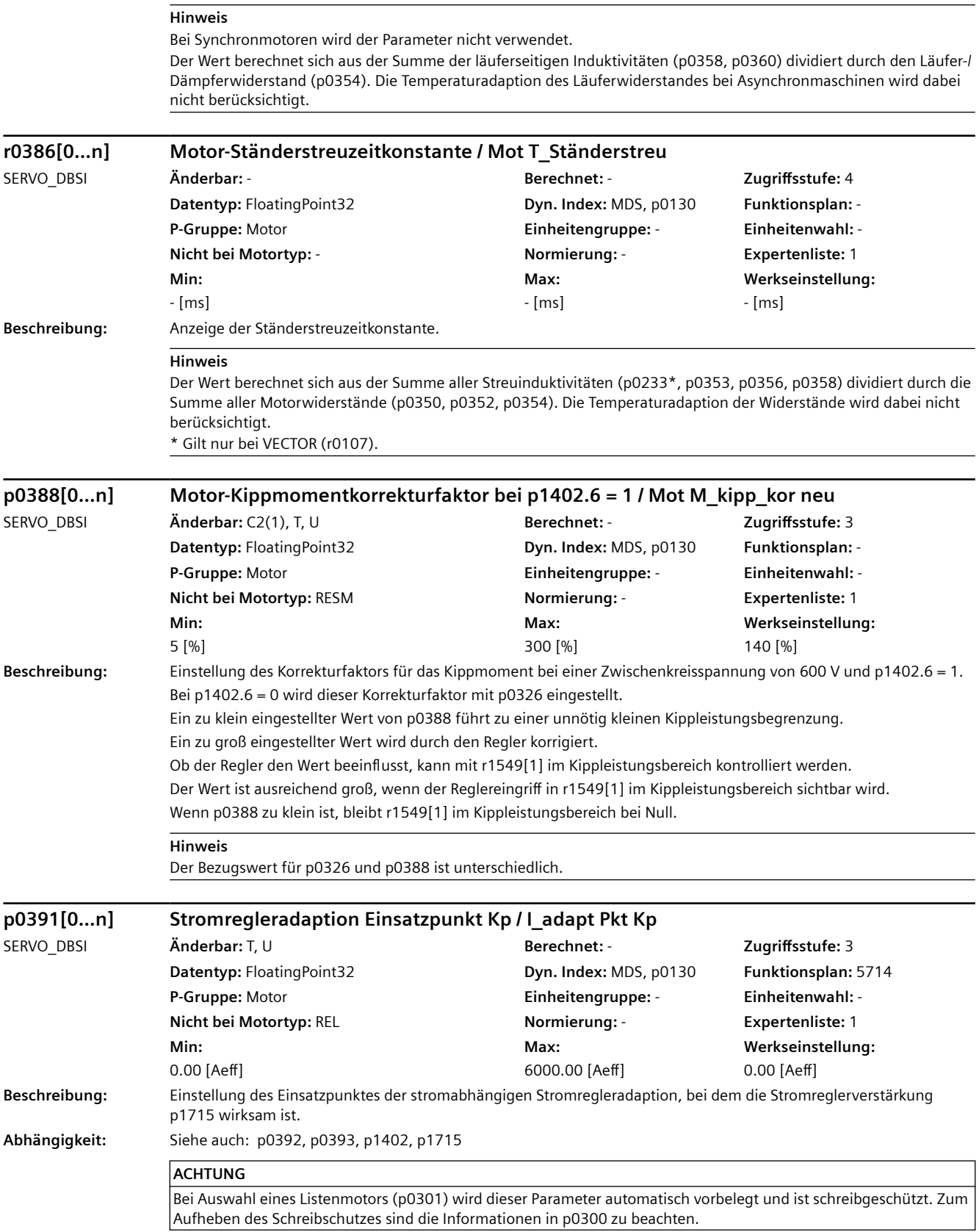

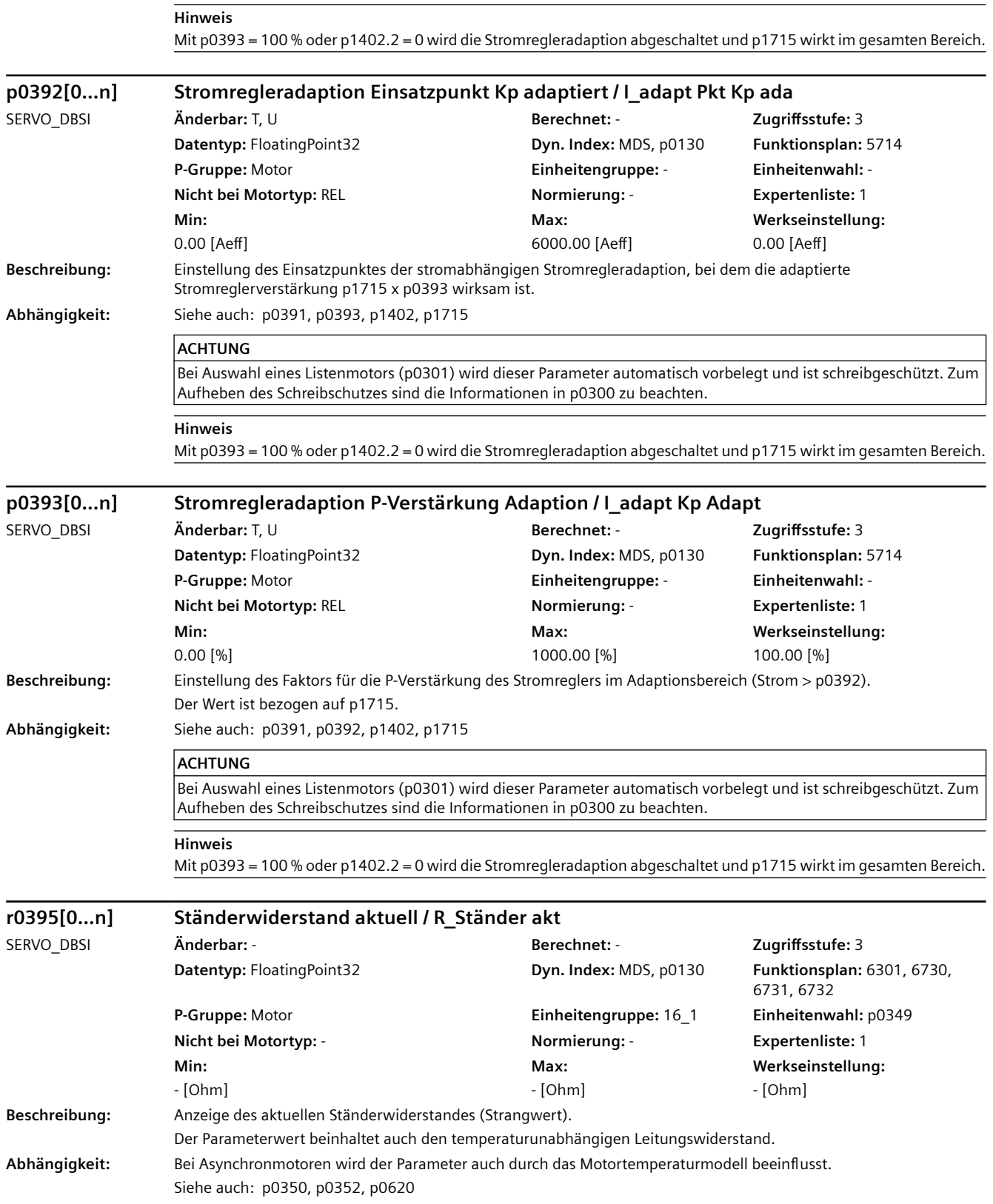

## **Hinweis**

Es wird jeweils nur der Ständerwiderstand des aktiven Motordatensatzes mit der Ständertemperatur des thermischen Motormodell mitgeführt.

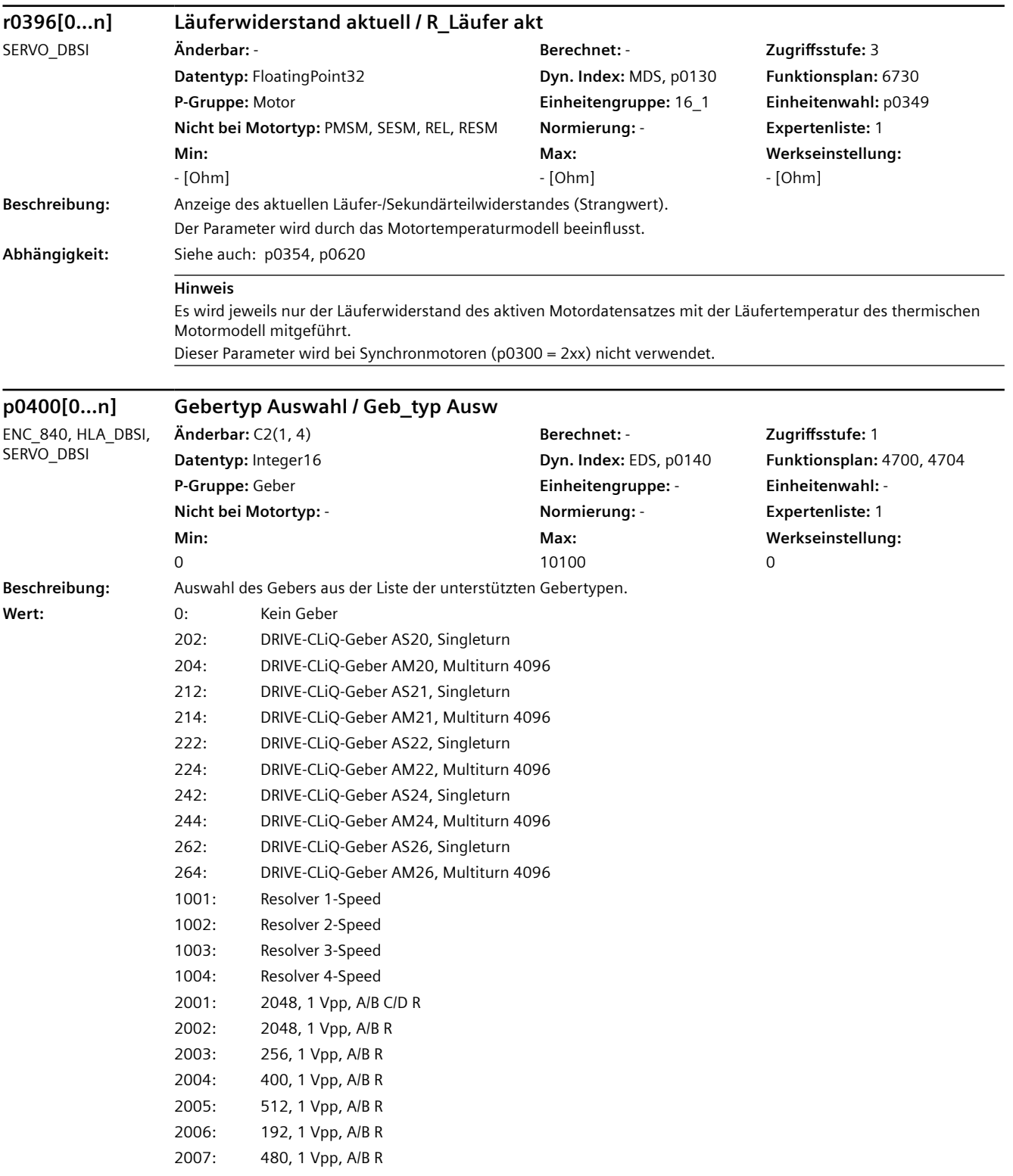

*4.2 SINAMICS-Parameter*

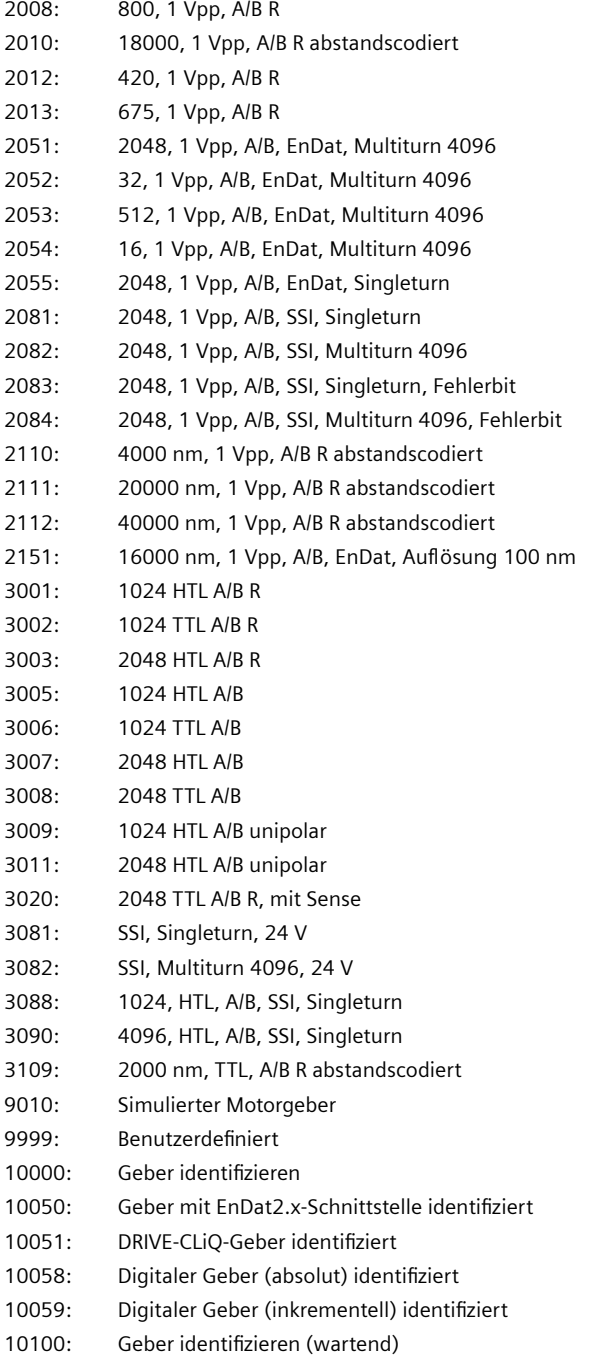

## **ACHTUNG**

Ein Gebertyp mit p0400 < 9999 beschreibt Geber, für die eine Geberparameterliste vorhanden ist. Bei Auswahl eines Listengebers (p0400 < 9999) sind die Parameter aus der Geberparameterliste nicht änderbar (Schreibschutz). Zum Aufheben des Schreibschutzes ist der Gebertyp auf Fremdgeber (p0400 = 9999) zu setzen.

#### **Hinweis**

Durch p0400 = 10000 oder 10100 kann der angeschlossene Geber identifiziert werden. Dies setzt eine Unterstützung durch den Geber voraus und ist in folgenden Fällen möglich:

- Motor mit DRIVE-CLiQ

- Geber mit EnDat-Schnittstelle

- DRIVE-CLiQ-Geber

- Geber mit SSI-Schnittstelle (nur 10100)

Die Geberdaten (z. B. Strichzahl, p0408) können nur bei p0400 = 9999 geändert werden.

Bei Verwendung eines Gebers mit Spur A/B und Nullimpuls ist standardmäßig die Feinsynchronisation über Nullmarke nicht gesetzt. Wenn bei einem Synchronmotor die Feinsynchronisation über Nullmarke erfolgen soll, ist folgendes auszuführen:

- p0400 = 9999 setzen

 $-p0404.15 = 1$  setzen

Voraussetzung:

Es muss eine Grobsynchronisation angewählt sein (z. B. Pollageidentifikation) und der Nullimpuls des Gebers muss entweder mechanisch oder elektronisch (p0431) auf die Pollage justiert sein.

Bei p0400 = 9010 gilt:

Beim geberlosen Betrieb wird außerdem der Lageistwert (r0482) aus dem Motormodell versorgt. Damit ist ein geberloses Positionieren/Lageregelung möglich.

Bei p0400 = 10000 gilt:

Der angeschlossene Geber wird identifiziert. Ist eine Identifikation nicht möglich, so wird p0400 = 0 gesetzt. Bei p0400 = 10100 gilt:

Der angeschlossene Geber wird identifiziert. Ist eine Identifikation nicht möglich, so bleibt p0400 = 10100 gesetzt und es wird gewartet, bis eine Identifikation möglich ist.

## **p0402[0...n] Getriebetyp Auswahl / Getriebetyp Ausw**

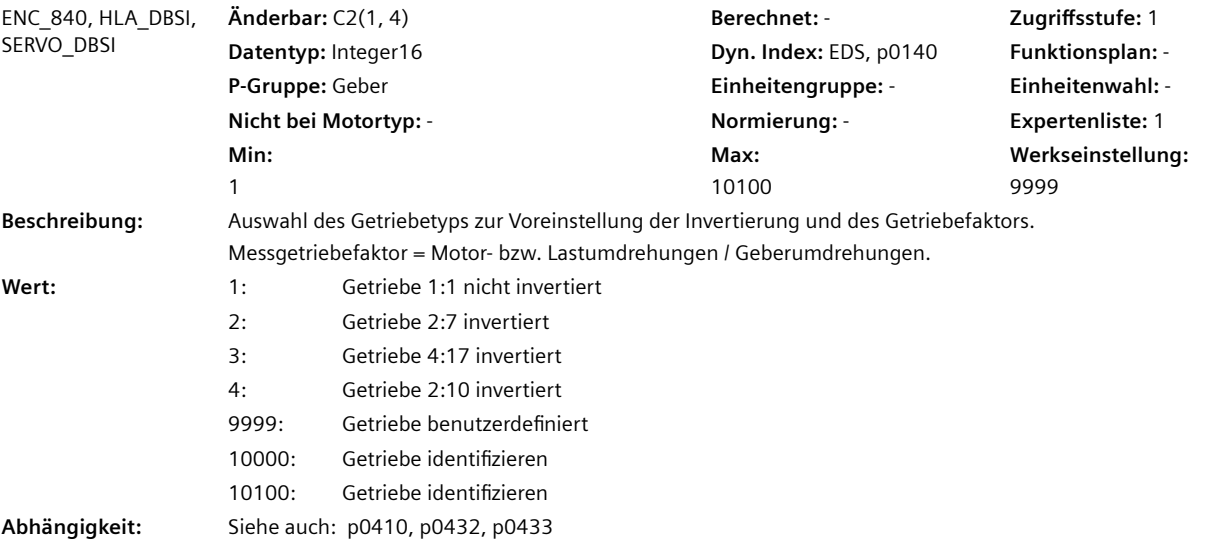

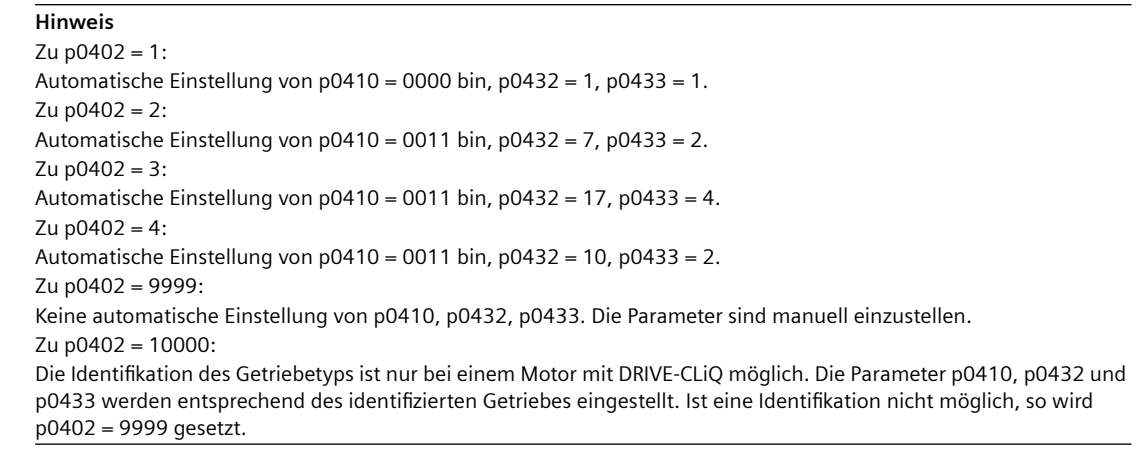

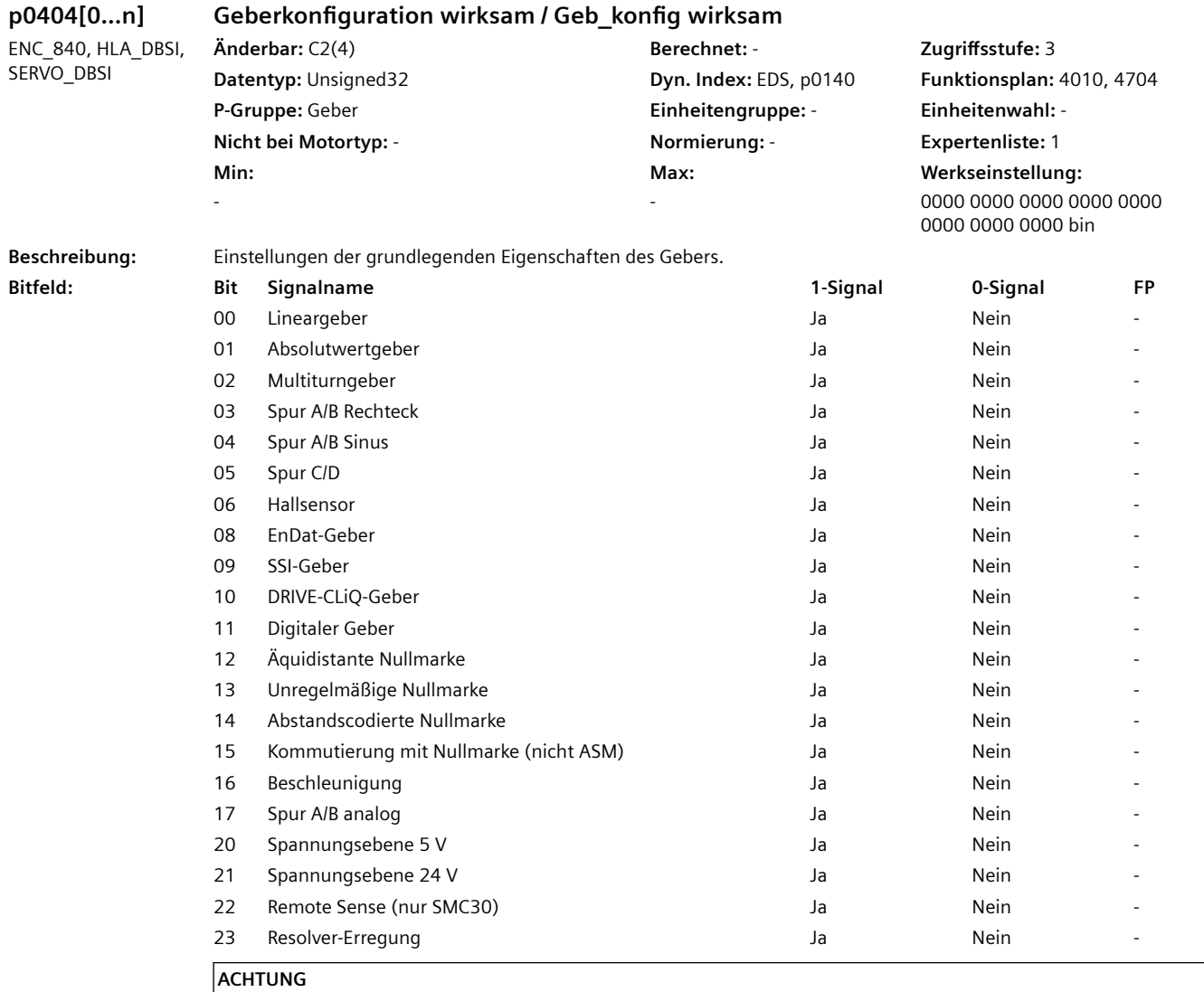

Bei Gebern aus der Geberliste und beim Geber identifizieren (p0400) wird dieser Parameter automatisch vorbelegt. Bei Auswahl eines Listengebers kann dieser Parameter nicht verändert werden (Schreibschutz). Zum Aufheben des Schreibschutzes sind die Informationen in p0400 zu beachten.

#### **Hinweis** NM: Nullmarke SMC: Sensor Module Cabinet Ist keine Methode zur Ermittlung der Kommutierungsinformation angewählt (z. B. Spur C/D, Hallsensor) und die Strichzahl des Gebers ist ein ganzzahliges Vielfaches der Polpaarzahl, so gilt: Die Spur A/B wird passend justiert zur Magnetlage des Motors angenommen. Zu Bit 01, 02 (Absolutwertgeber, Multiturngeber): Diese Bits können nur bei einem EnDat-Geber, SSI-Geber oder DRIVE-CLiQ-Geber angewählt werden. Zu Bit 10 (DRIVE-CLiQ-Geber): Dieses Bit ist nur bei den hochintegrierten DRIVE-CLiQ-Gebern gesetzt, die ihre Geberinformation direkt im DRIVE-CLiQ-Format bereitstellen ohne eine Umsetzung der Geberinformationen durchzuführen. Das Bit wird daher bei den DRIVE-CLiQ-Gebern der ersten Generation nicht gesetzt. Zu Bit 12 (Äquidistante Nullmarke): Die Nullmarken treten in gleichmäßigem Abstand auf (z. B. rotatorischer Geber mit 1 Nullmarke pro Umdrehung oder Lineargeber mit konstantem Nullmarkenabstand). Das Bit aktiviert die Überwachung des Nullmarkenabstands (p0424/p0425, linear/rotatorisch) oder beim Lineargeber mit 1 Nullmarke und p0424 = 0 wird die Nullmarkenüberwachung aktiviert. Zu Bit 13 (Unregelmäßige Nullmarke): Die Nullmarken treten in unregelmäßigem Abstand auf (z. B. Linearmaßstab mit nur 1 Nullmarke im Verfahrbereich). Es erfolgt keine Überwachung des Nullmarkenabstands. Zu Bit 14 (Abstandscodierte Nullmarke): Der Abstand zwischen zwei oder mehreren aufeinanderfolgenden Nullmarken erlaubt die Berechnung der Absolutposition. Zu Bit 15 (Kommutierung mit Nullmarke): Gilt nur für Synchronmotoren. Die Funktion kann über p0430.23 übergeordnet abgewählt werden. Bei abstandscodierten Nullmarken gilt: Die Phasenfolge der Spur C/D (falls vorhanden) muss gleich mit der Phasenfolge des Gebers (Spur A/B) sein. Die Phasenfolge des Hallsignals (falls vorhanden) muss gleich mit der Phasenfolge des Motors sein. Außerdem muss die Lage des Hallsensors mechanisch auf die Motor-EMK justiert sein. Die Feinsynchronisation wird erst nach dem Überfahren von zwei Nullmarken gestartet.

# **p0405[0...n] Rechteckgeber Spur A/B / Rechteckgeber A/B**

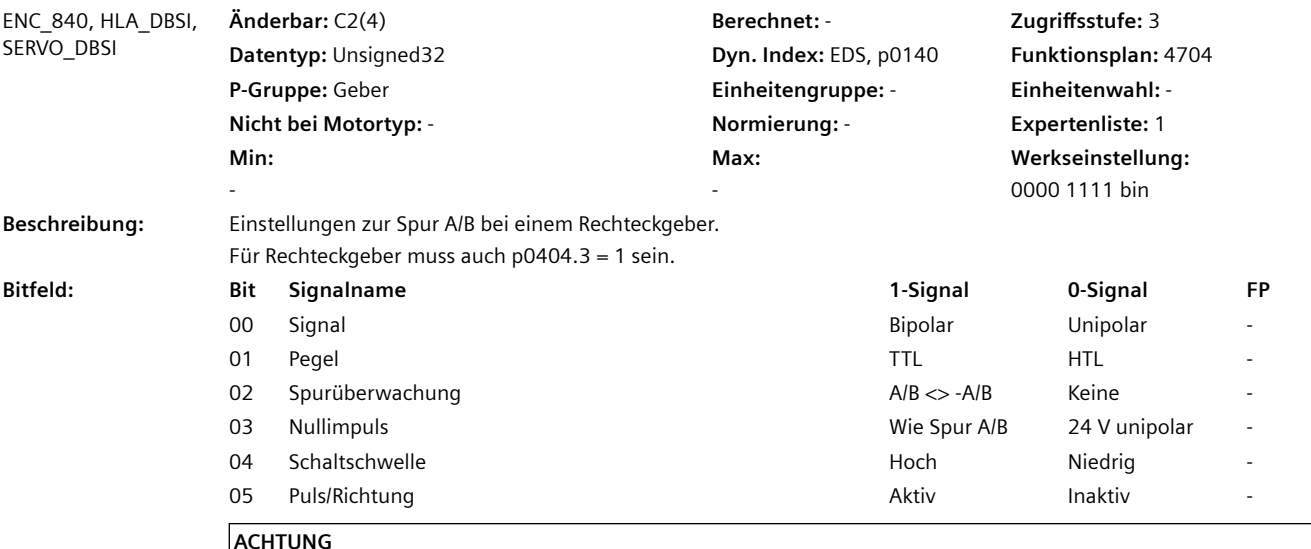

Bei Gebern aus der Geberliste und beim Geber identifizieren (p0400) wird dieser Parameter automatisch vorbelegt. Bei Auswahl eines Listengebers kann dieser Parameter nicht verändert werden (Schreibschutz). Zum Aufheben des Schreibschutzes sind die Informationen in p0400 zu beachten.

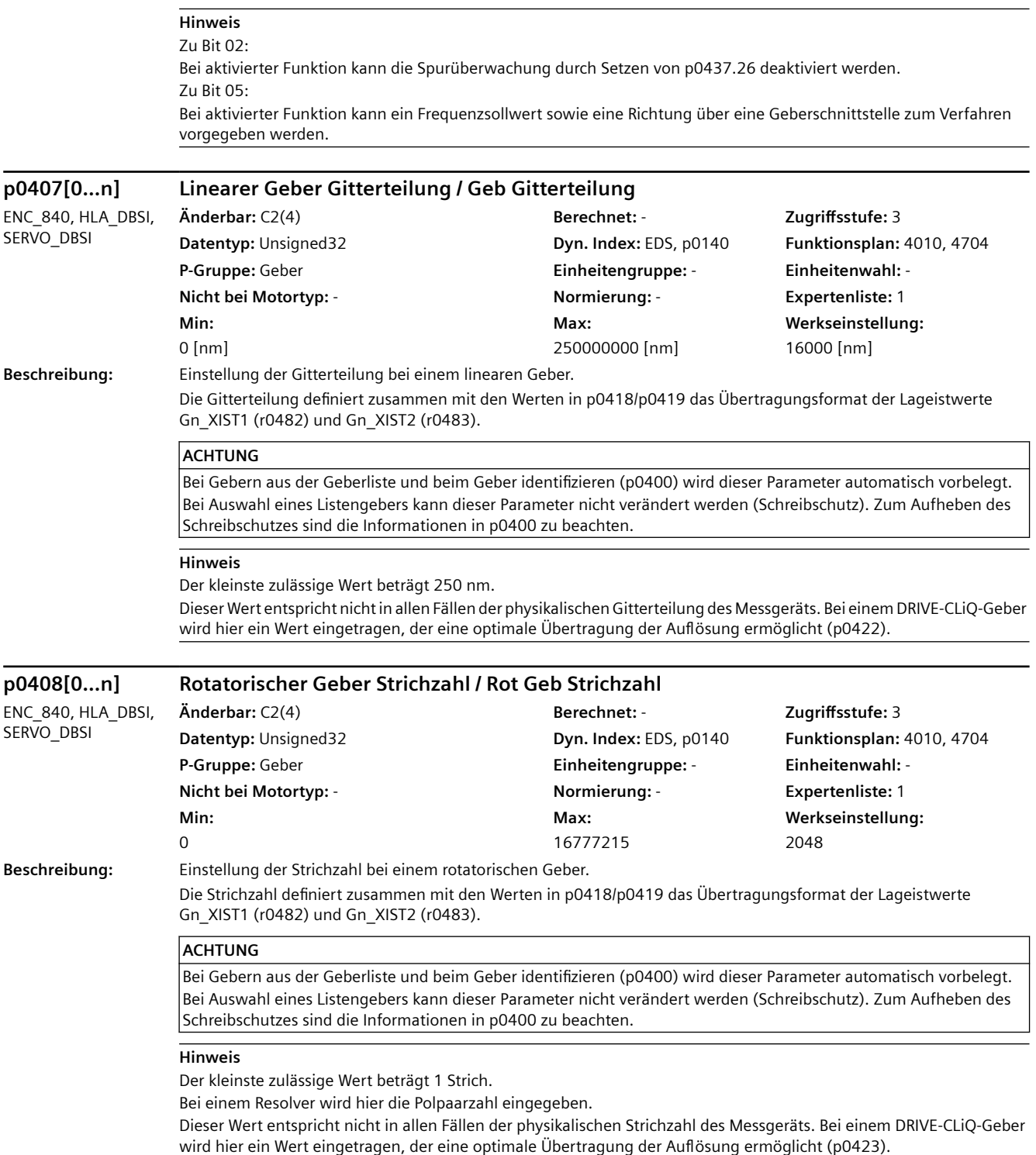

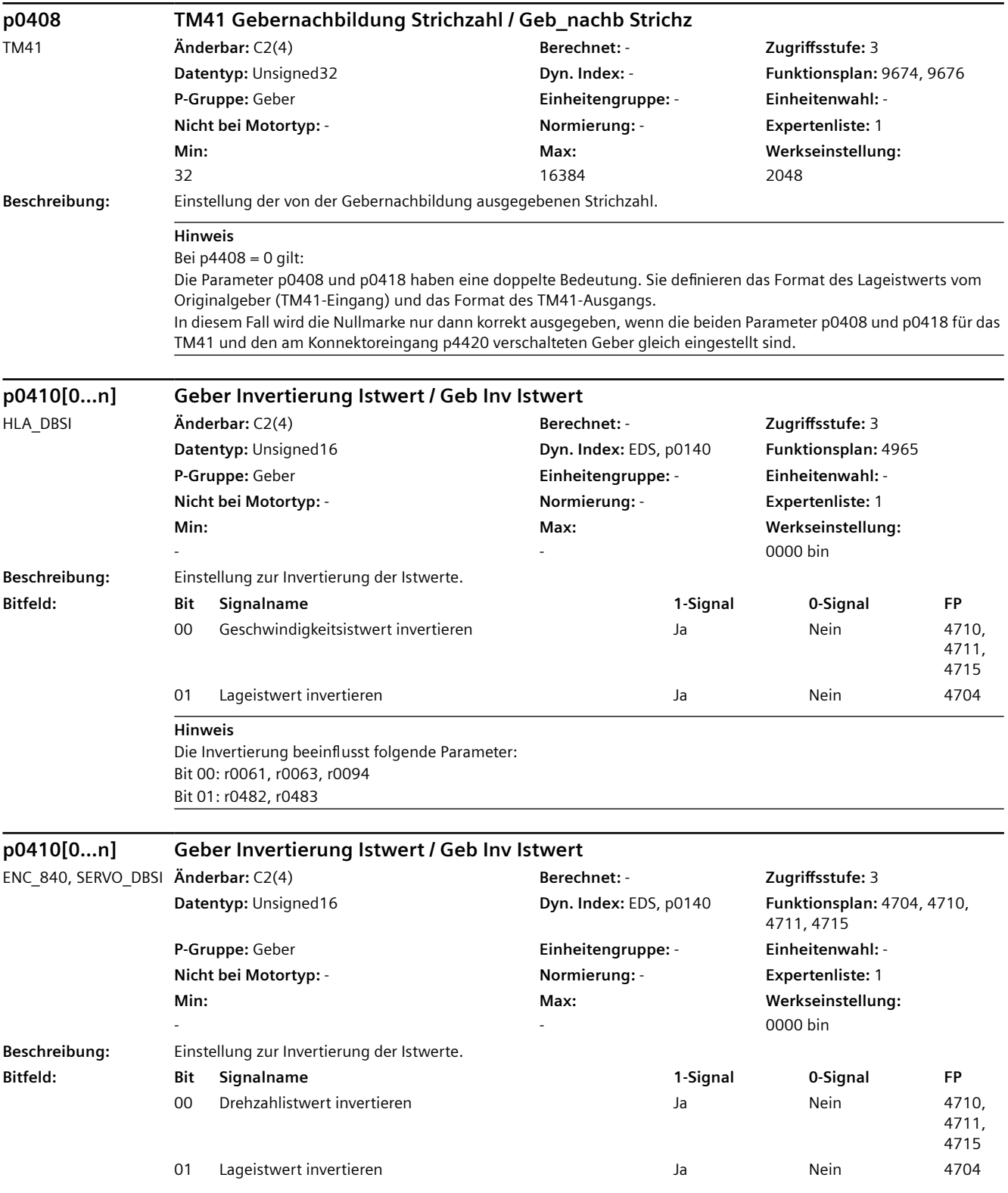

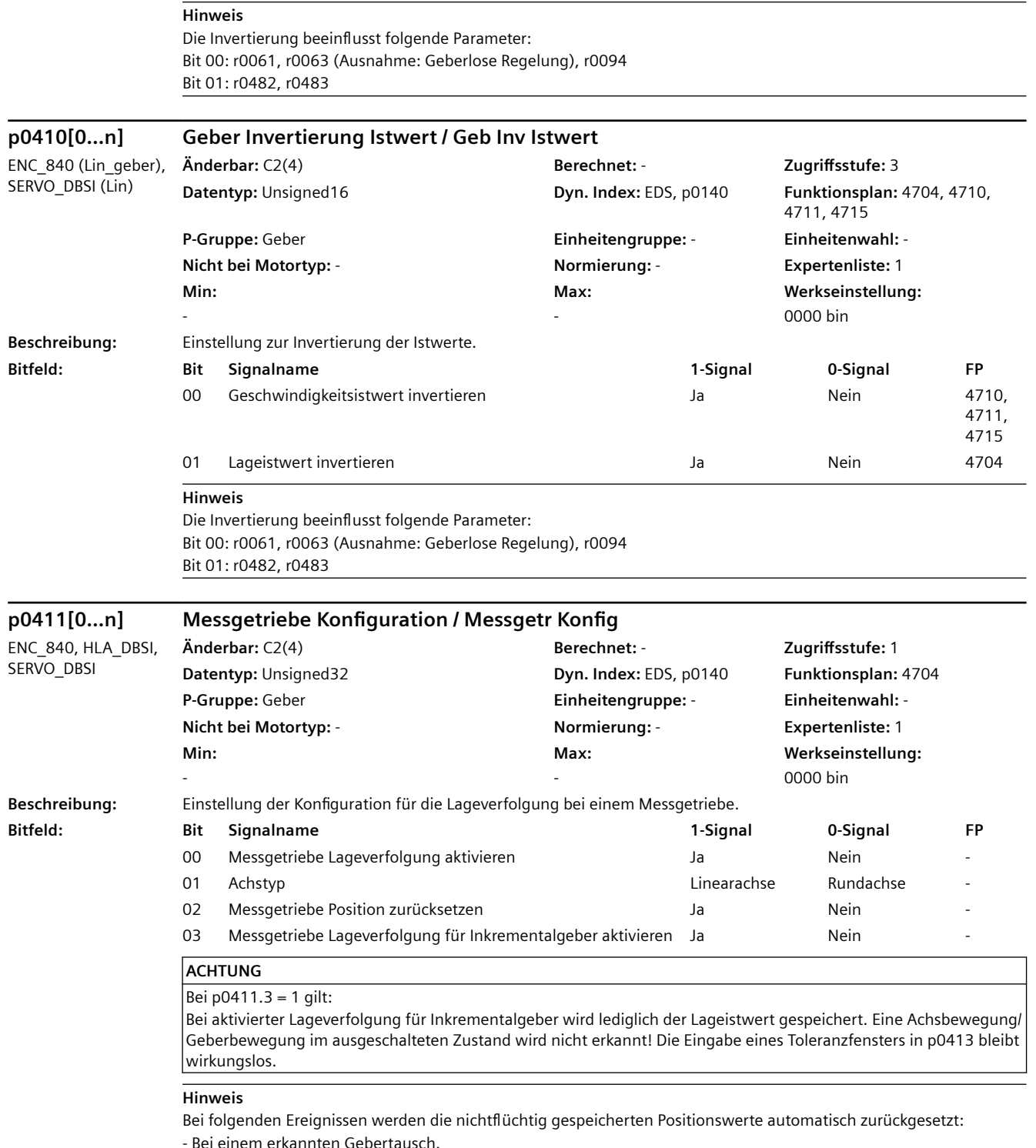

- Bei einer Änderung der Konfiguration des Geberdatensatzes (Encoder Data Set, EDS).

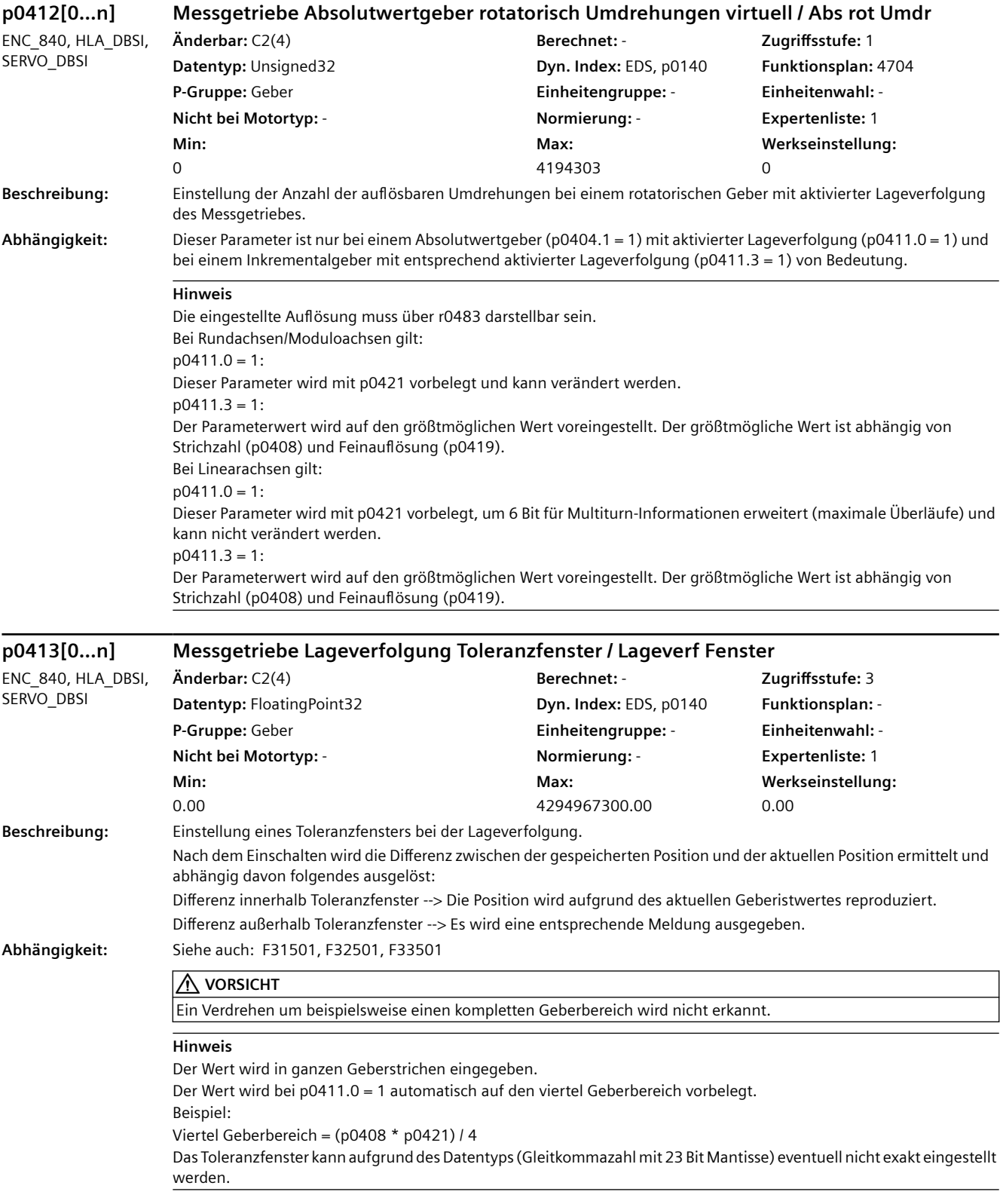

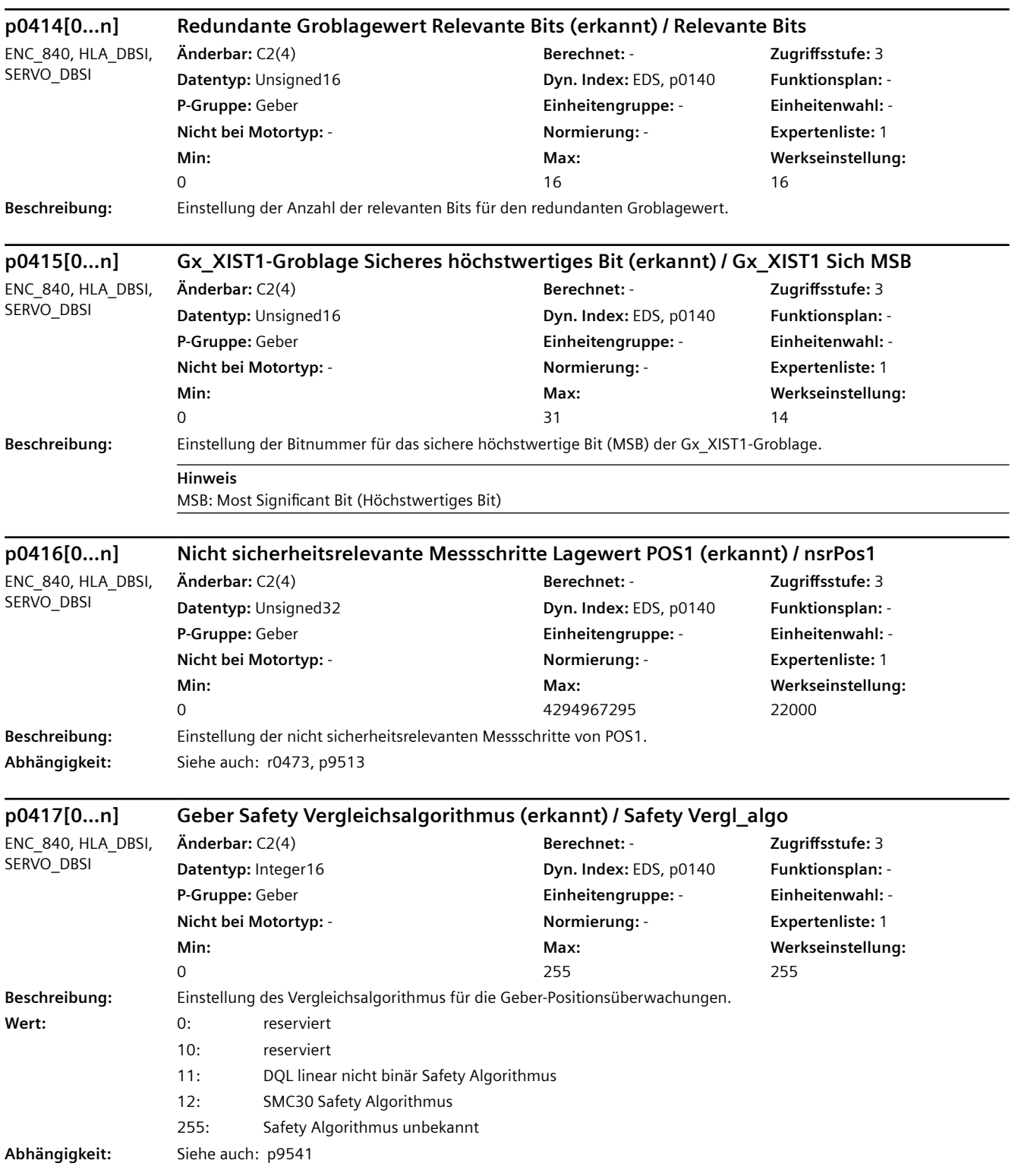

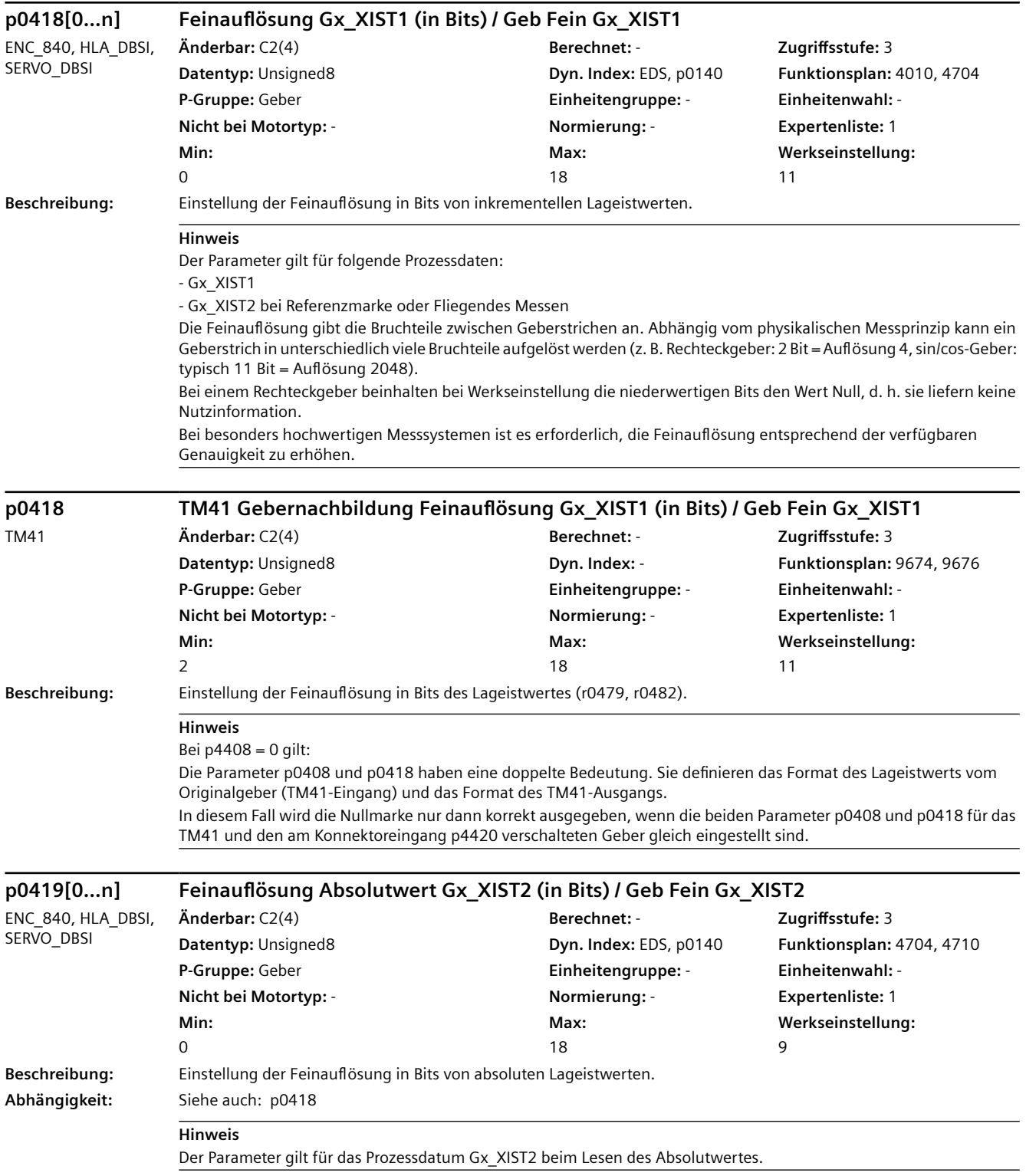

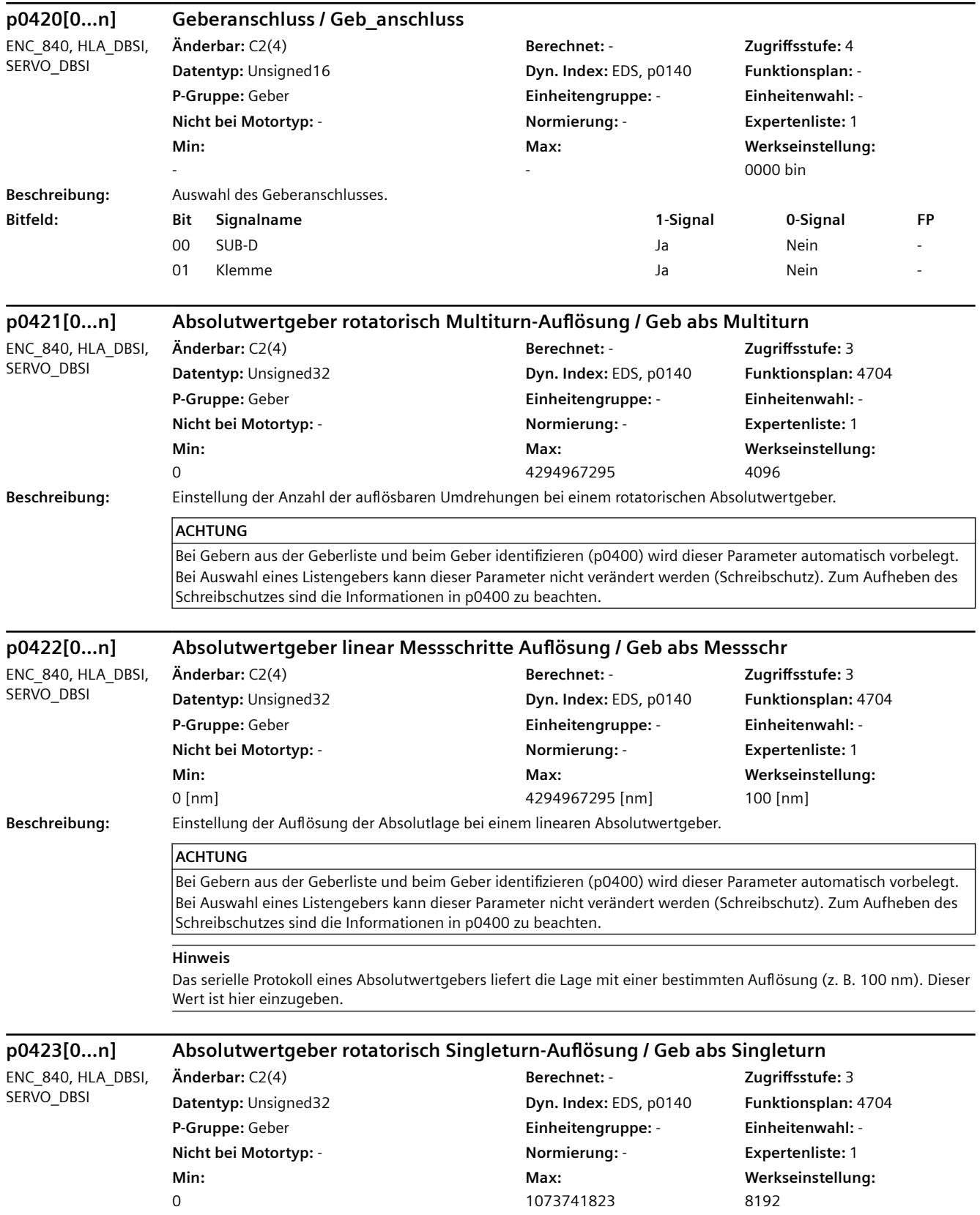

**Beschreibung:** Einstellung der Anzahl der Messschritte pro Umdrehung bei einem rotatorischen Absolutwertgeber. Die Auflösung bezieht sich auf die Absolutlage.

## **ACHTUNG** Bei Gebern aus der Geberliste und beim Geber identifizieren (p0400) wird dieser Parameter automatisch vorbelegt. Bei Auswahl eines Listengebers kann dieser Parameter nicht verändert werden (Schreibschutz). Zum Aufheben des Schreibschutzes sind die Informationen in p0400 zu beachten.

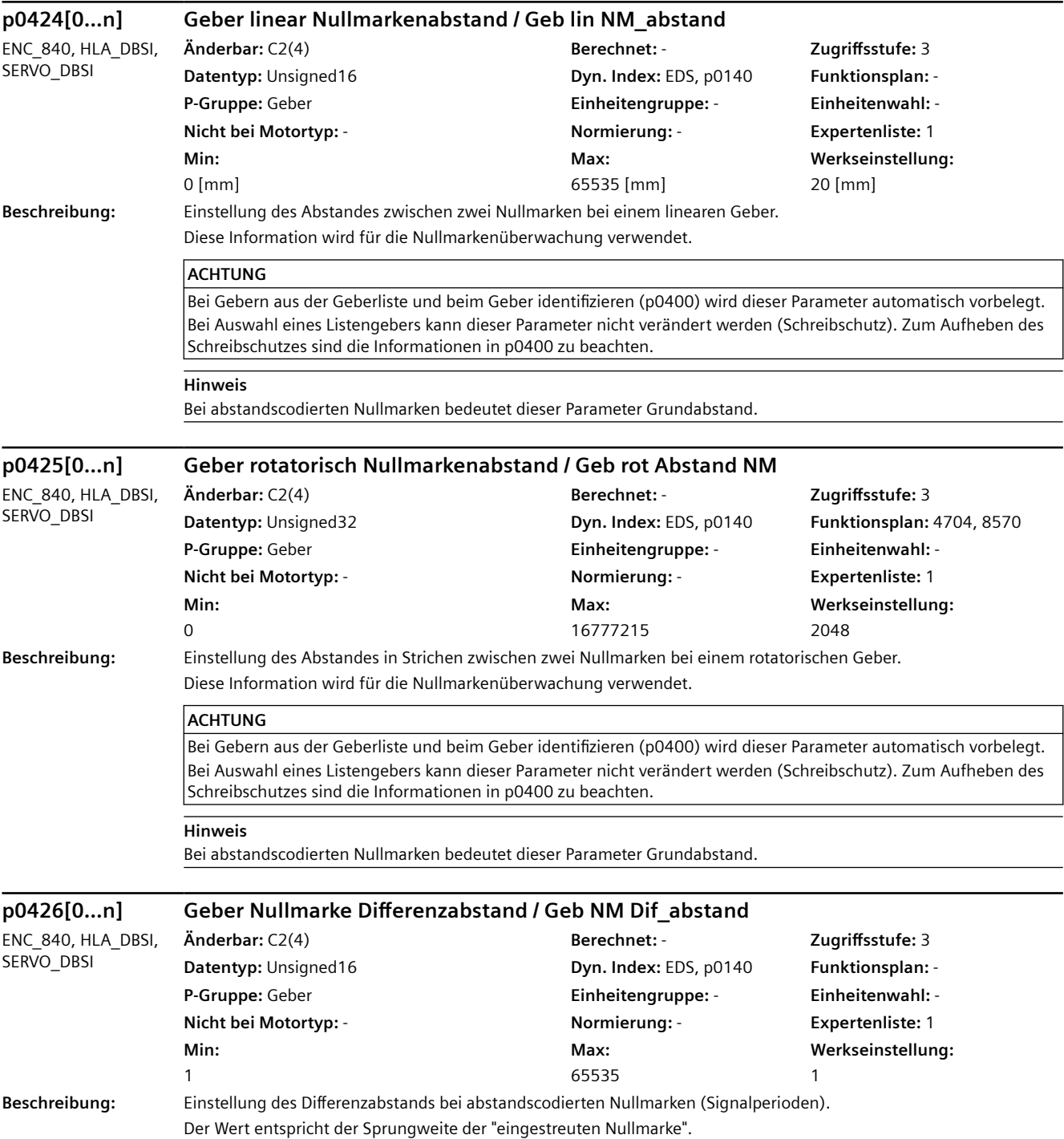

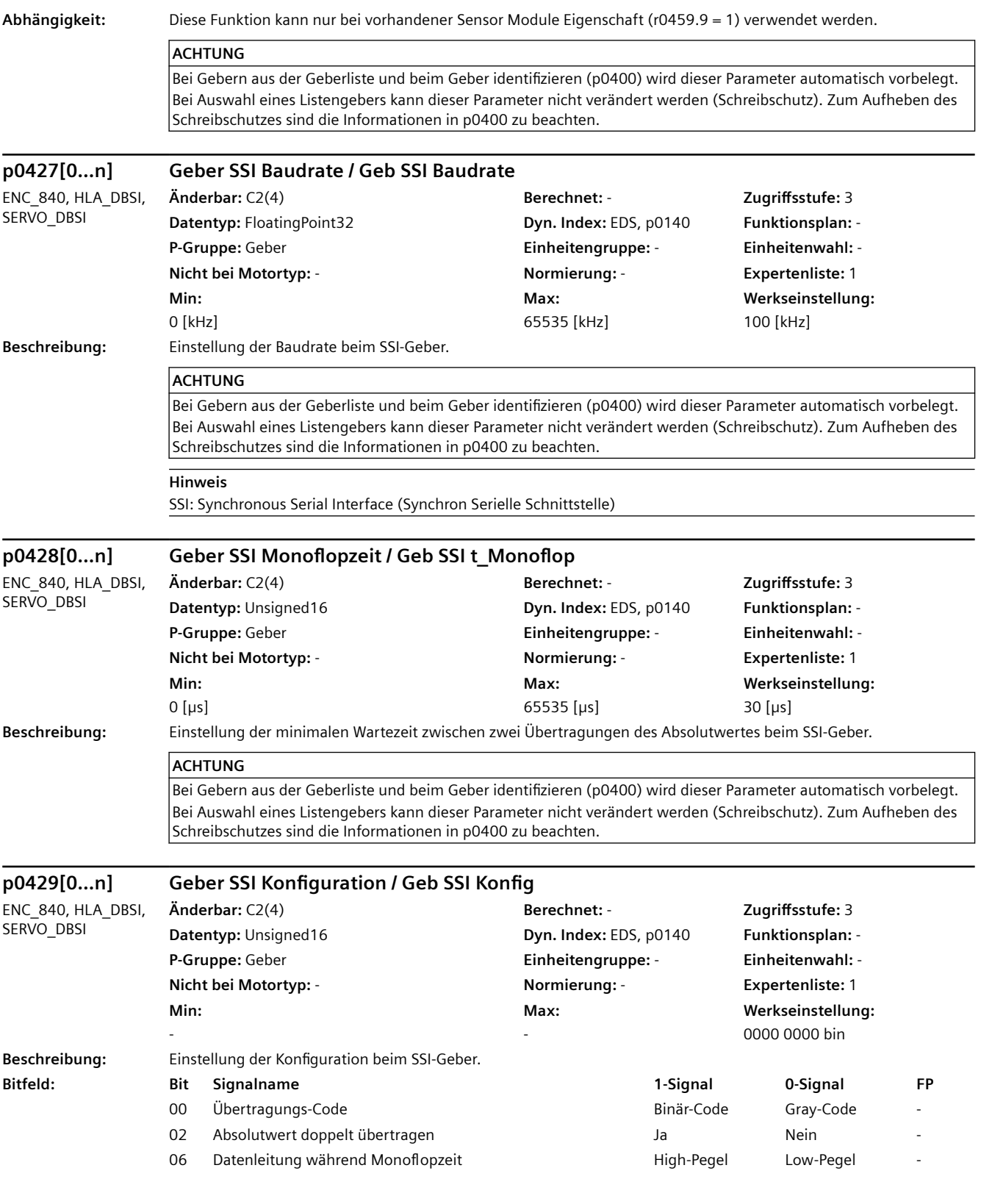

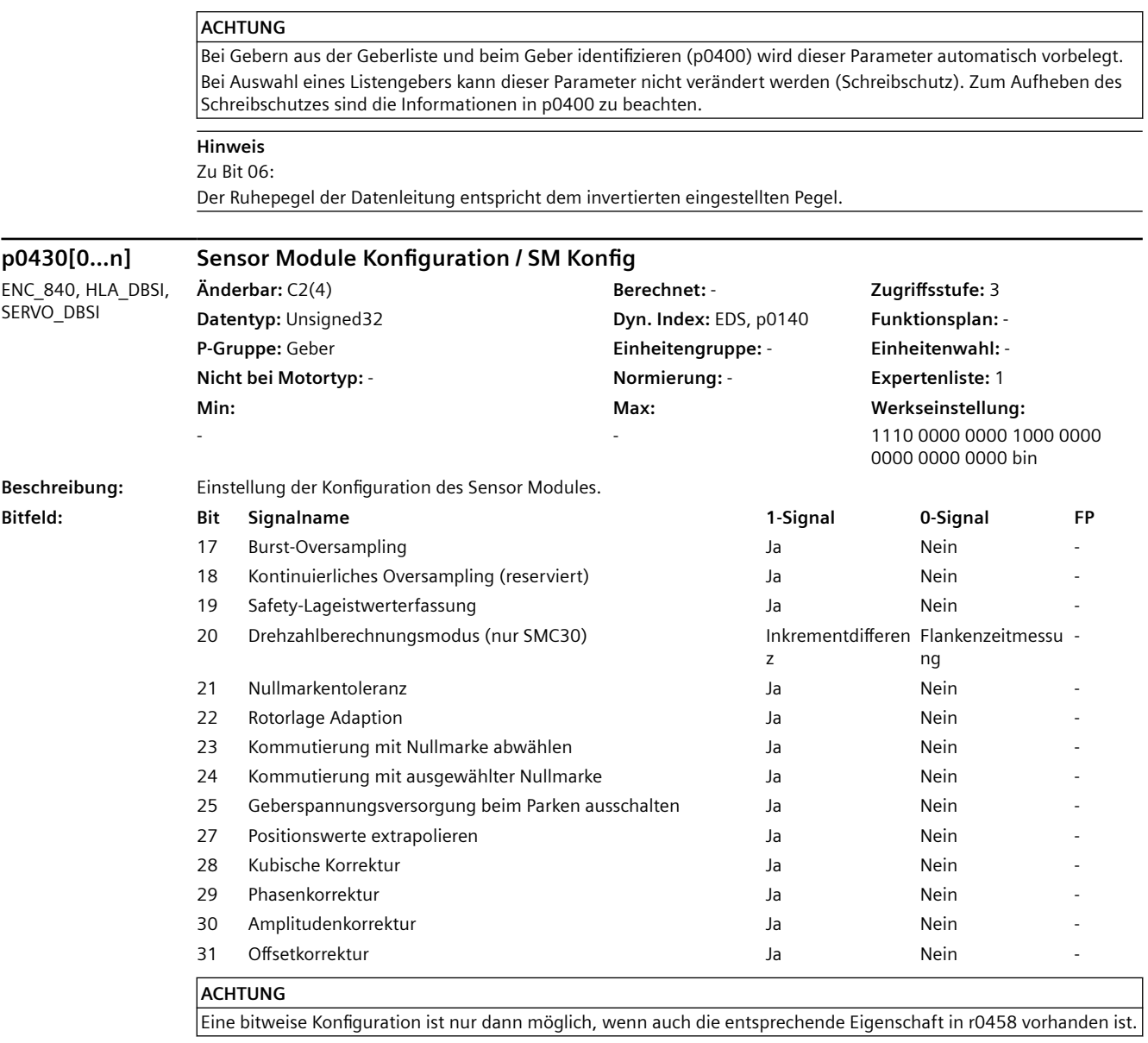

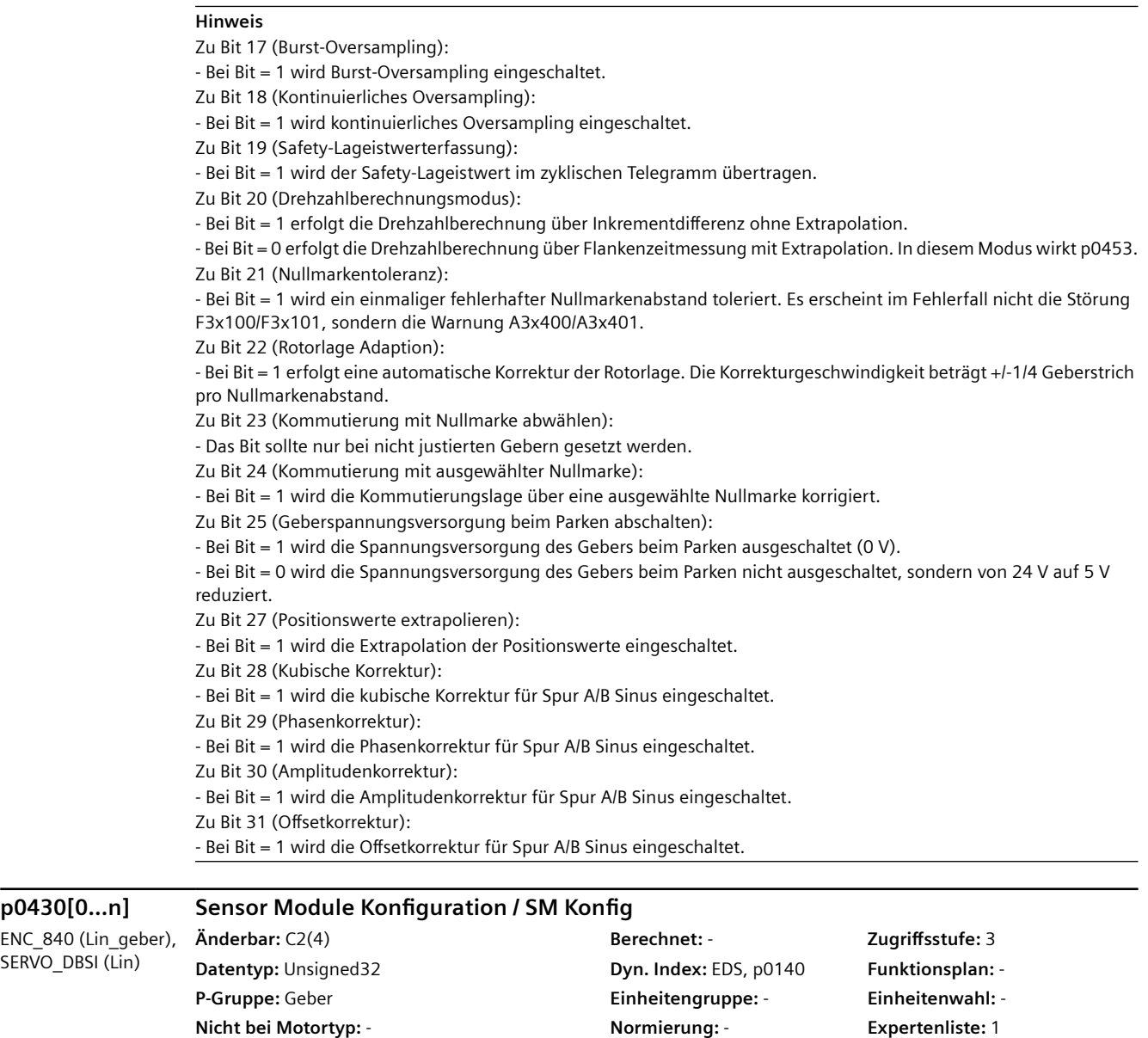

 $p0430[0...n]$ 

SERVO\_DBSI (Lin)

**Beschreibung:** Einstellung der Konfiguration des Sensor Modules.

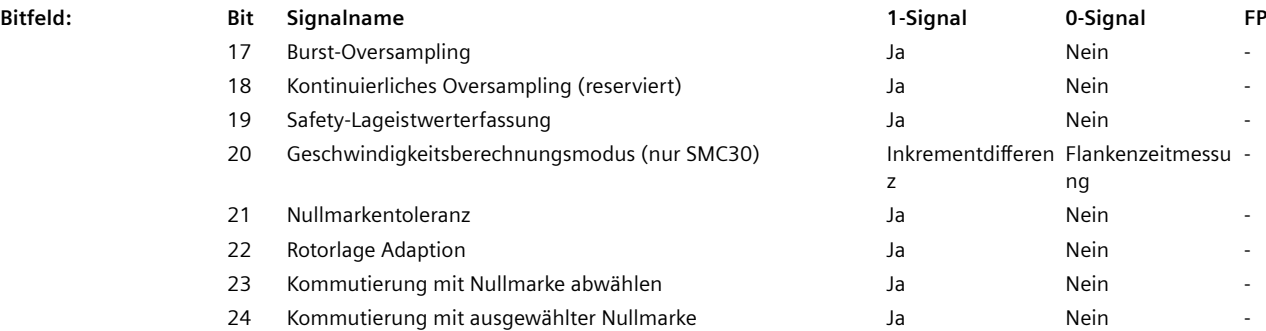

**Max:**  -

**Min:**  -

**Werkseinstellung:**  1110 0000 0000 1000 0000 0000 0000 0000 bin

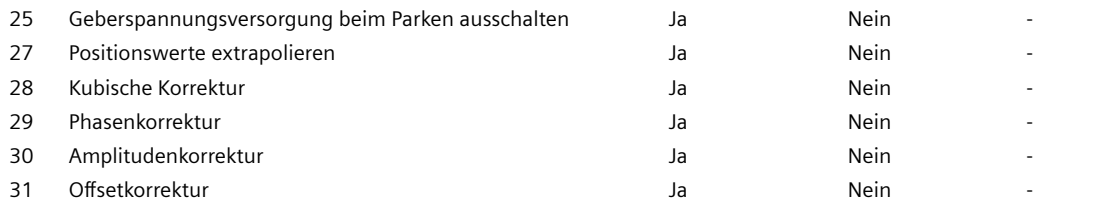

#### **ACHTUNG**

Eine bitweise Konfiguration ist nur dann möglich, wenn auch die entsprechende Eigenschaft in r0458 vorhanden ist.

#### **Hinweis**

Zu Bit 17 (Burst-Oversampling):

- Bei Bit = 1 wird Burst-Oversampling eingeschaltet.

- Zu Bit 18 (Kontinuierliches Oversampling):
- Bei Bit = 1 wird kontinuierliches Oversampling eingeschaltet.
- Zu Bit 19 (Safety-Lageistwerterfassung):

- Bei Bit = 1 wird der Safety-Lageistwert im zyklischen Telegramm übertragen.

Zu Bit 20 (Drehzahlberechnungsmodus):

- Bei Bit = 1 erfolgt die Drehzahlberechnung über Inkrementdifferenz ohne Extrapolation.

- Bei Bit = 0 erfolgt die Drehzahlberechnung über Flankenzeitmessung mit Extrapolation. In diesem Modus wirkt p0453. Zu Bit 21 (Nullmarkentoleranz):

- Bei Bit = 1 wird ein einmaliger fehlerhafter Nullmarkenabstand toleriert. Es erscheint im Fehlerfall nicht die Störung F3x100/F3x101, sondern die Warnung A3x400/A3x401.

Zu Bit 22 (Rotorlage Adaption):

- Bei Bit = 1 erfolgt eine automatische Korrektur der Rotorlage. Die Korrekturgeschwindigkeit beträgt +/-1/4 Geberstrich pro Nullmarkenabstand.

Zu Bit 23 (Kommutierung mit Nullmarke abwählen):

- Das Bit sollte nur bei nicht justierten Gebern gesetzt werden.

Zu Bit 24 (Kommutierung mit ausgewählter Nullmarke):

- Bei Bit = 1 wird die Kommutierungslage über eine ausgewählte Nullmarke korrigiert.

Zu Bit 25 (Geberspannungsversorgung beim Parken abschalten):

- Bei Bit = 1 wird die Spannungsversorgung des Gebers beim Parken ausgeschaltet (0 V).

- Bei Bit = 0 wird die Spannungsversorgung des Gebers beim Parken nicht ausgeschaltet, sondern von 24 V auf 5 V reduziert.

Zu Bit 27 (Positionswerte extrapolieren):

- Bei Bit = 1 wird die Extrapolation der Positionswerte eingeschaltet.

Zu Bit 28 (Kubische Korrektur):

- Bei Bit = 1 wird die kubische Korrektur für Spur A/B Sinus eingeschaltet.

Zu Bit 29 (Phasenkorrektur):

- Bei Bit = 1 wird die Phasenkorrektur für Spur A/B Sinus eingeschaltet.

Zu Bit 30 (Amplitudenkorrektur):

- Bei Bit = 1 wird die Amplitudenkorrektur für Spur A/B Sinus eingeschaltet.

- Zu Bit 31 (Offsetkorrektur):
- Bei Bit = 1 wird die Offsetkorrektur für Spur A/B Sinus eingeschaltet.

# **p0431[0...n] Kommutierungswinkeloffset / Kom\_winkeloffset**

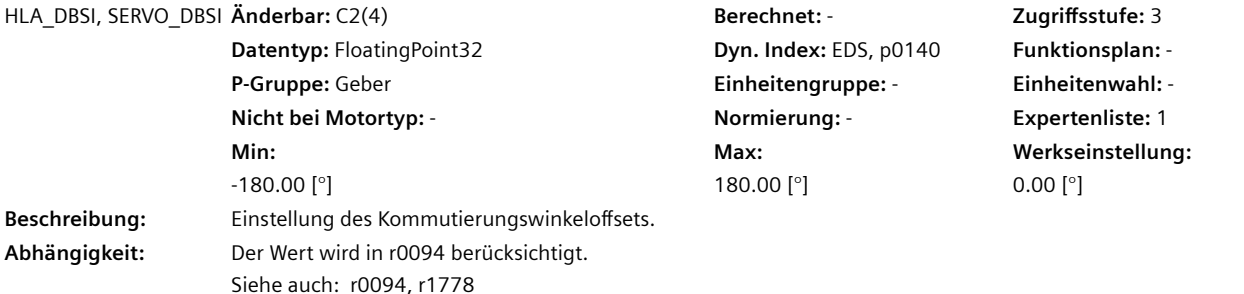

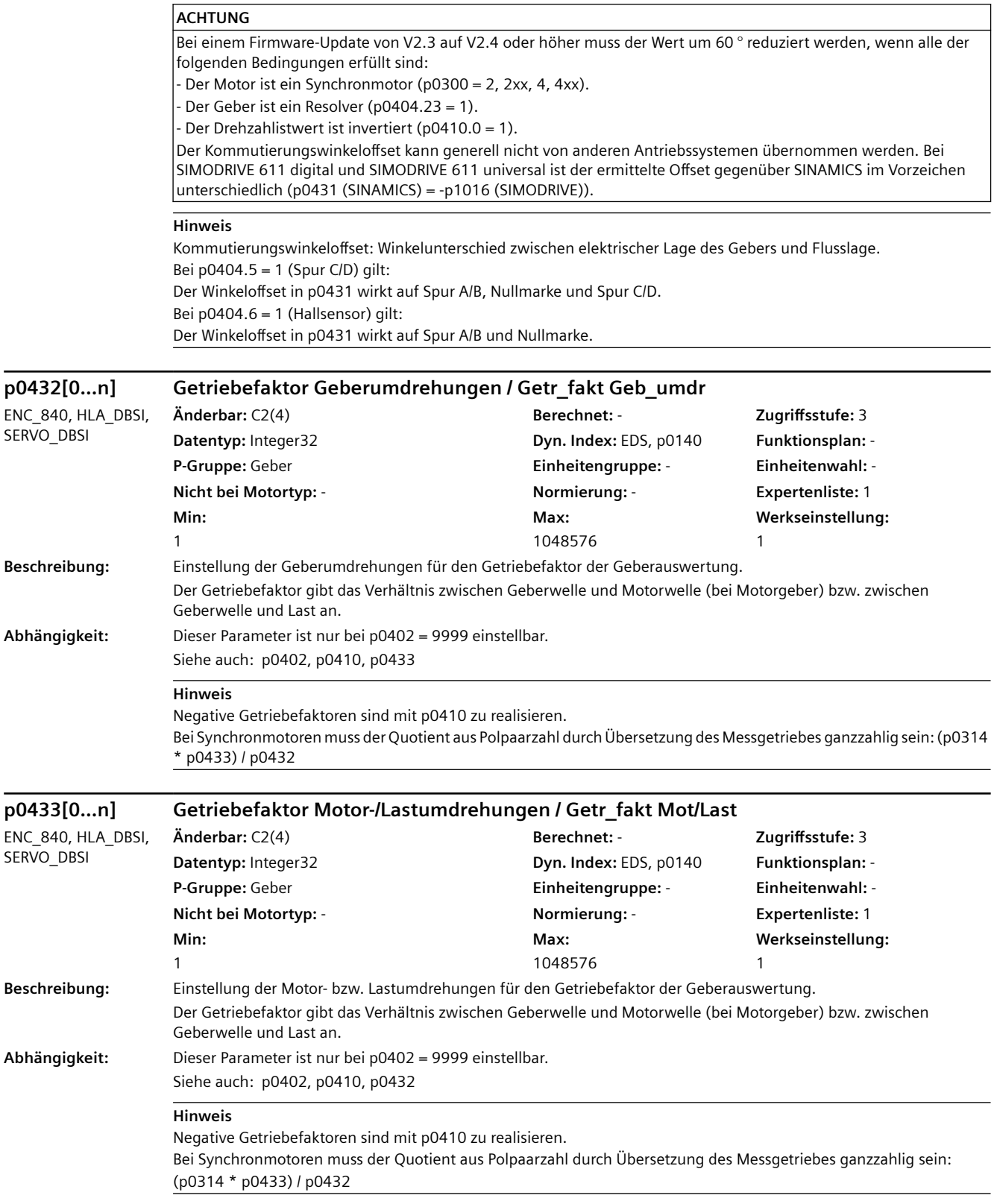

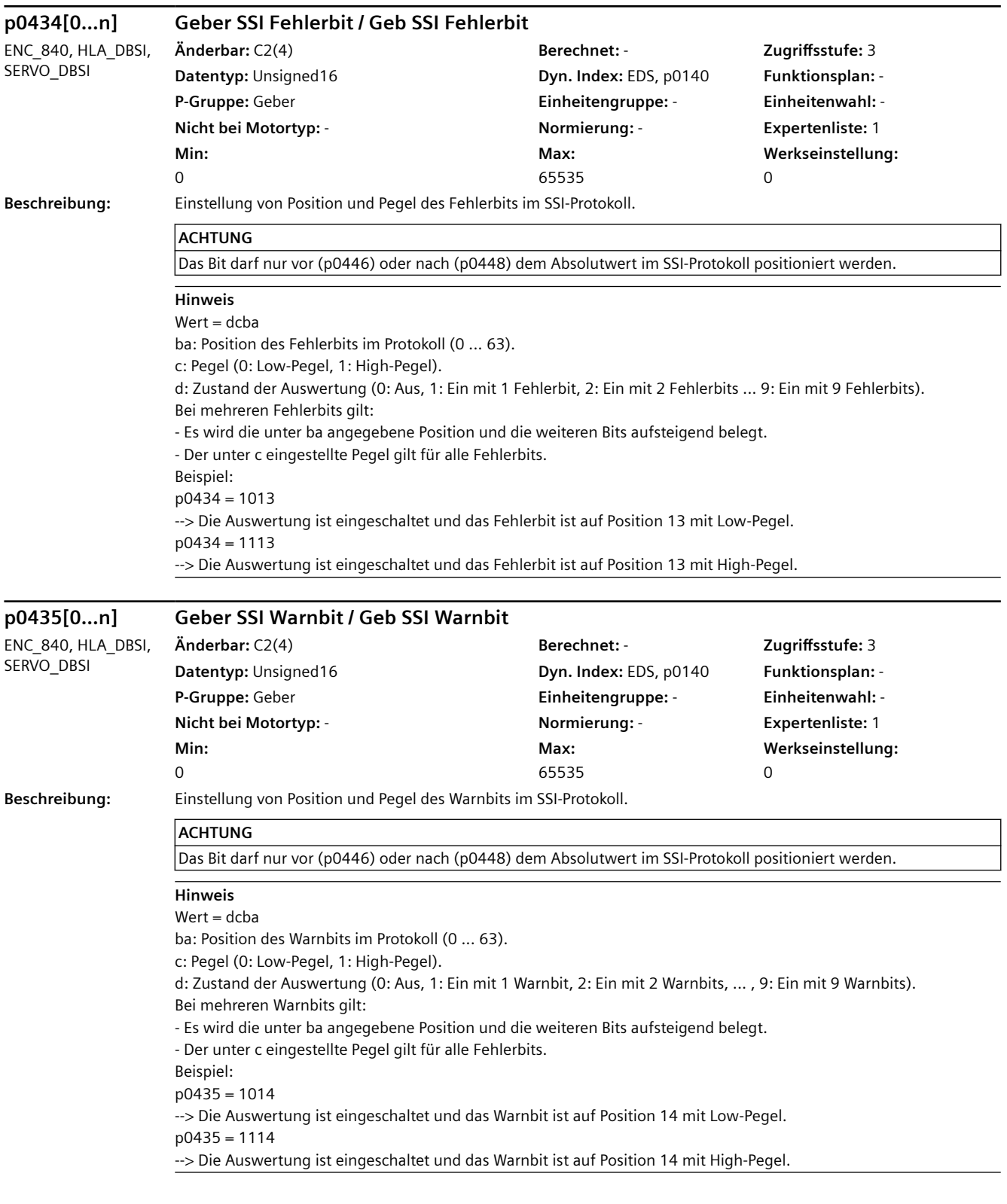

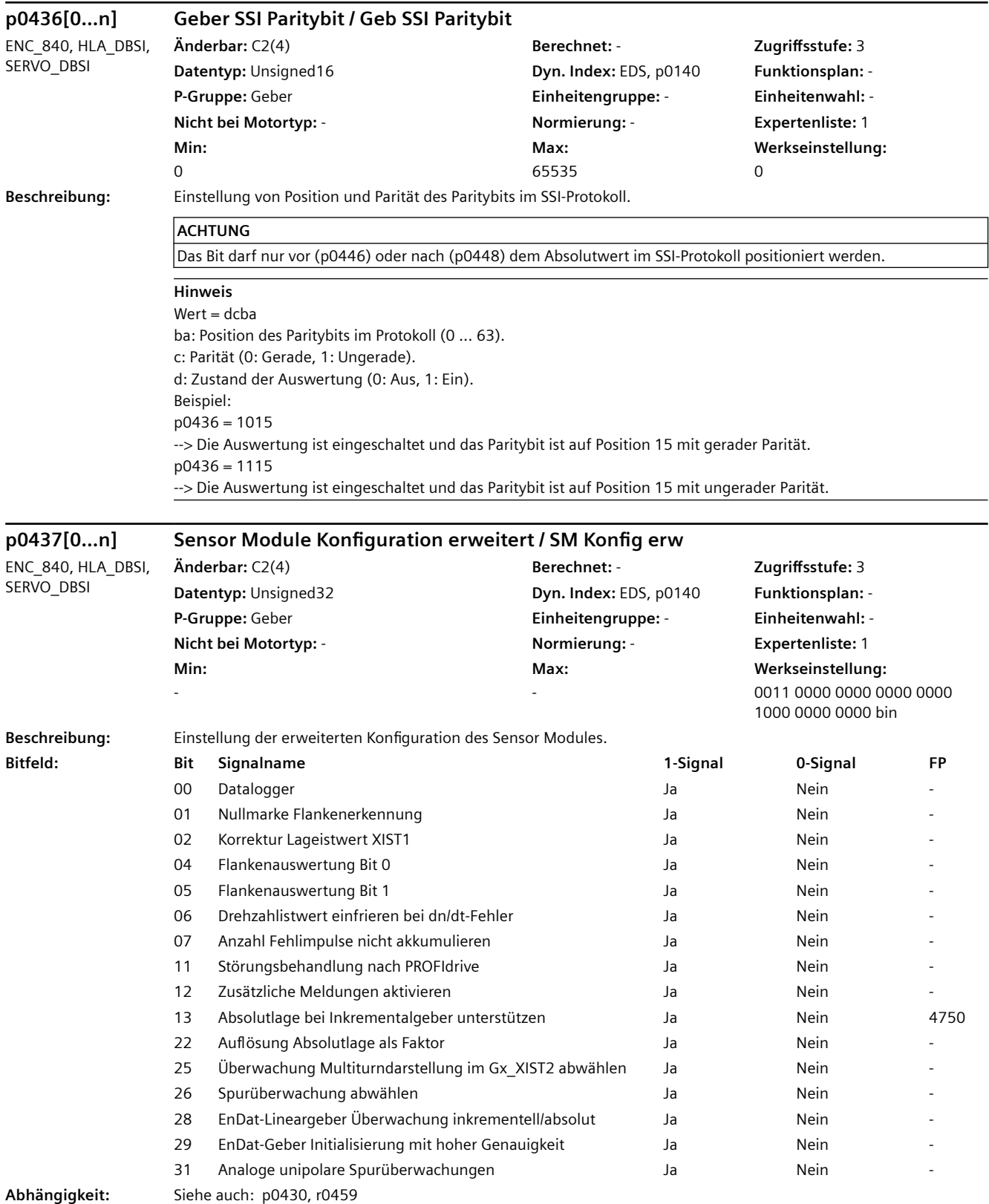

## **Hinweis**

Bei einem nicht vorhandenen Geber wird der Wert Null angezeigt.

Zu Bit 00:

Bei aktiviertem Datalogger (Trace) werden im Fehlerfall Daten mit Vor- und Nachgeschichte aufgezeichnet und in Dateien auf dem nichtflüchtigen Speichermedium gespeichert. Diese Daten stehen zur Auswertung durch Experten zur Verfügung.

Zu Bit 01:

Bei Bit = 0 erfolgt die Auswertung der Nullmarke über eine UND-Verknüpfung von Spur A und B und der Nullmarke. Bei Bit = 1 erfolgt die Auswertung der Nullmarke je nach Erkennung der Drehrichtung. Bei positiver Drehrichtung wird die positive Flanke der Nullmarke und bei negativer Drehrichtung die negative Flanke der Nullmarke betrachtet. Zu Bit 02:

Bei gesetztem Bit erfolgt bei einer Abweichung kleiner als das Toleranzfenster für die Nullmarke (p4681, p4682) eine Korrektur der Impulszahl. Sonst wird der Geberfehler F3x131 ausgelöst.

Zu Bit 05, 04:

Die aktuelle Hardware unterstützt nur 1 oder 4-fach Signalauswertung.

Bit 5/4 = 0/0: Signalauswertung pro Periode 4-fach.

Bit 5/4 = 1/0: Signalauswertung pro Periode 4-fach mit Drehzahlberechnung über ganzen Strich.

Bit 5/4 = 0/1: Signalauswertung pro Periode 1-fach.

Bit 5/4 = 1/1: Unzulässige Einstellung.

Zu Bit 06:

Bei aktivierter Funktion wird beim Ansprechen der dn/dt-Überwachung der Drehzahlistwert für zwei Stromreglerabtastzeiten intern eingefroren. Die Rotorlage integriert weiter. Nach Ablauf dieser Zeit wird der aktuelle Wert wieder freigegeben.

Zu Bit 07:

Bei nicht gesetztem Bit werden die bisher aufgetretenen Fehlimpulse in p4688 akkumuliert.

Bei gesetztem Bit zeigt p4688 die noch nicht korrigierten Fehlimpulse an.

Zu Bit 11:

Bei gesetztem Bit überprüft das Sensor Module in einem bestimmten Zeitraster, ob die Fehlerursache noch ansteht. Dadurch kann das Sensor Module selbstständig vom Fehlerzustand in den Betriebszustand wechseln und gültige Istwerte liefern. Die Fehler werden bis zur Quittierung durch den Anwender angezeigt.

Zu Bit 12:

Für eine erweiterte Fehlerdiagnose können zusätzliche Fehlermeldungen aktiviert werden.

Zu Bit 13:

Bei gesetztem Bit kann bei einem Inkrementalgeber mit Nullmarke über Gn\_STW.13 der Absolutwert in Gn\_XIST2 angefordert werden. Der Absolutwert ist erst nach Überfahren der Nullmarke gültig.

Zu Bit 22:

Bei gesetztem Bit wird die Auflösung der Absolutlage im seriellen Protokoll durch einen Teilungsfaktor in p4630 eingestellt. Die Auflösung für die Absolutlage berechnet sich dann durch p0407/p4630.

Zu Bit 26:

Bei gesetztem Bit wird die Spurüberwachung bei den Rechteckgebern deaktiviert, auch wenn sie in p0405.2 angewählt ist.

Zu Bit 28:

Überwachung der Differenz zwischen der inkrementellen und absoluten Lage bei Lineargebern. Zu Bit 29:

Bei gesetztem Bit wird die Initialisierung des EnDat-Gebers unterhalb einer bestimmten Drehzahl durchgeführt und deshalb mit hoher Genauigkeit. Wird die Initialisierung bei höherer Drehzahl angefordert, so wird die Störung F31151, F32151 oder F33151 ausgegeben.

Zu Bit 31:

Bei aktivierter Überwachung werden die Pegel der einzelnen Spursignale und die entsprechenden invertierten Spursignale getrennt überwacht.

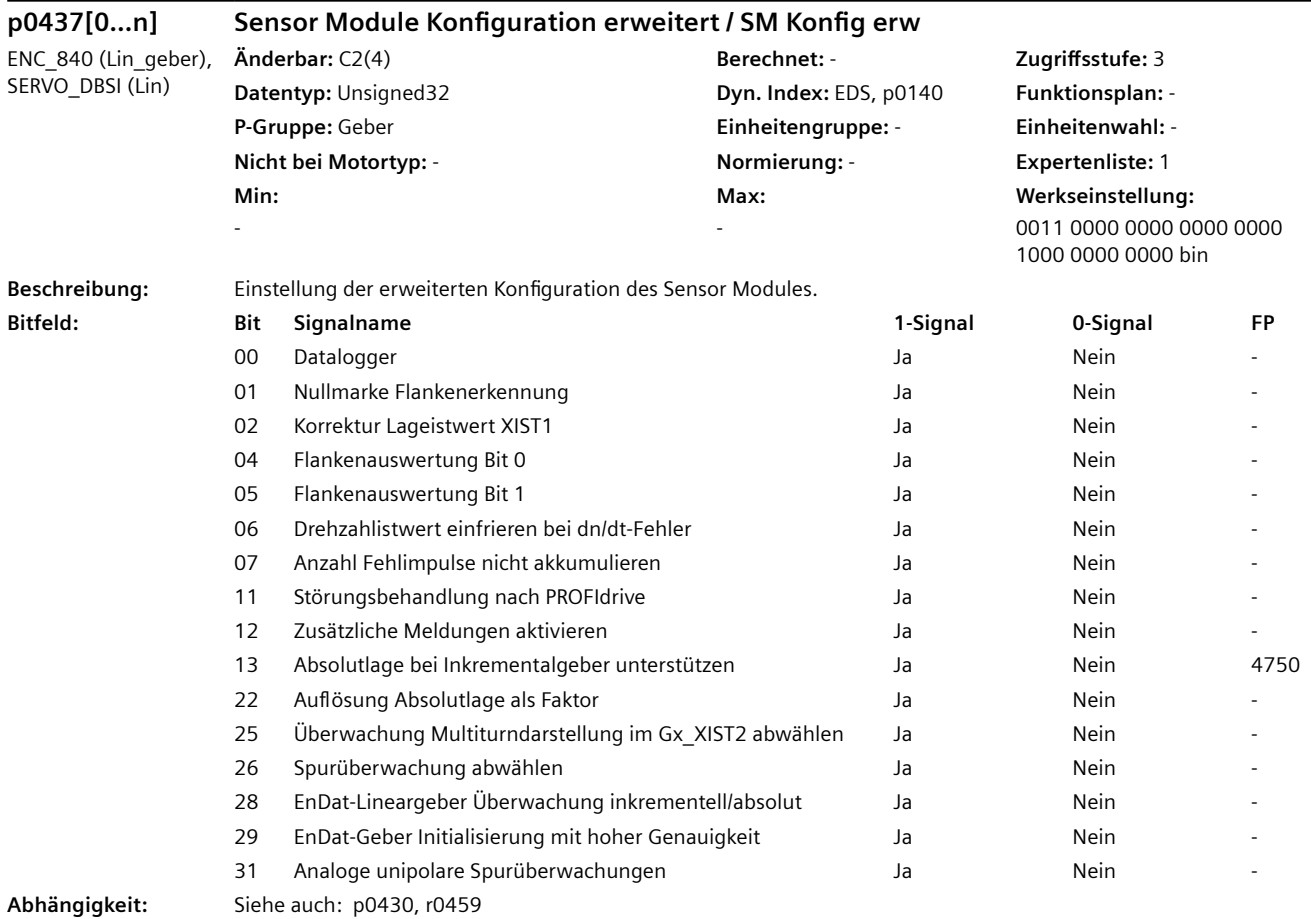

#### **Hinweis**

Bei einem nicht vorhandenen Geber wird der Wert Null angezeigt. Zu Bit 00: Bei aktiviertem Datalogger (Trace) werden im Fehlerfall Daten mit Vor- und Nachgeschichte aufgezeichnet und in Dateien auf dem nichtflüchtigen Speichermedium gespeichert. Diese Daten stehen zur Auswertung durch Experten zur Verfügung. Zu Bit 01: Bei Bit = 0 erfolgt die Auswertung der Nullmarke über eine UND-Verknüpfung von Spur A und B und der Nullmarke. Bei Bit = 1 erfolgt die Auswertung der Nullmarke je nach Erkennung der Richtung. Bei positiver Richtung wird die positive Flanke der Nullmarke und bei negativer Richtung die negative Flanke der Nullmarke betrachtet. Zu Bit 02: Bei gesetztem Bit erfolgt bei einer Abweichung kleiner als das Toleranzfenster für die Nullmarke (p4681, p4682) eine Korrektur der Impulszahl. Sonst wird der Geberfehler F3x131 ausgelöst. Zu Bit 05, 04: Bit 5/4 = 0/0: Signalauswertung pro Periode 4-fach. Bit 5/4 = 1/0: Signalauswertung pro Periode 4-fach. Bit 5/4 = 0/1: Signalauswertung pro Periode 1-fach. Bit 5/4 = 1/1: Unzulässige Einstellung. Zu Bit 06: Bei aktivierter Funktion wird beim Ansprechen der dn/dt-Überwachung der Geschwindigkeitsistwert für zwei Stromreglerabtastzeiten intern eingefroren. Die Rotorlage integriert weiter. Nach Ablauf dieser Zeit wird der aktuelle Wert wieder freigegeben. Zu Bit 07: Bei nicht gesetztem Bit werden die bisher aufgetretenen Fehlimpulse in p4688 akkumuliert. Bei gesetztem Bit zeigt p4688 die noch nicht korrigierten Fehlimpulse an. Zu Bit 29: Bei gesetztem Bit wird die Initialisierung des EnDat-Gebers unterhalb einer bestimmten Geschwindigkeit durchgeführt und deshalb mit hoher Genauigkeit. Wird die Initialisierung bei höherer Geschwindigkeit angefordert, so wird die Störung F31151, F32151 oder F33151 ausgegeben. Zu Bit 31:

Bei aktivierter Überwachung werden die Pegel der einzelnen Spursignale und die entsprechenden invertierten Spursignale getrennt überwacht.

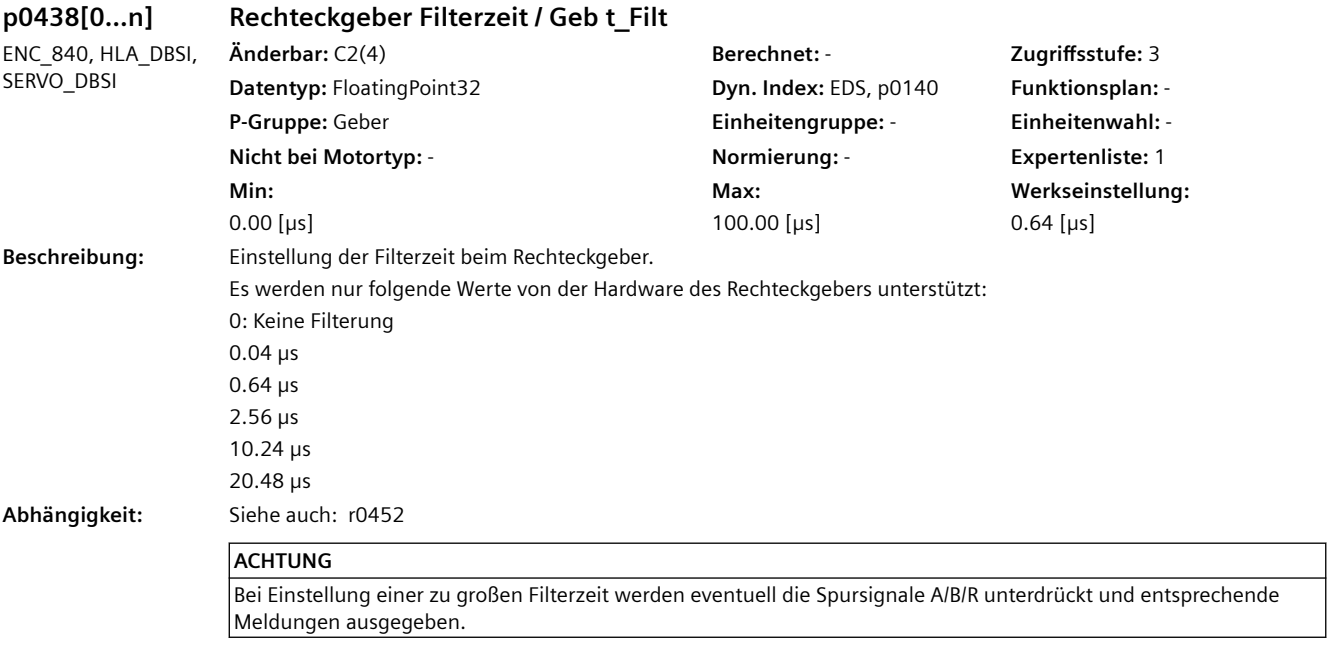

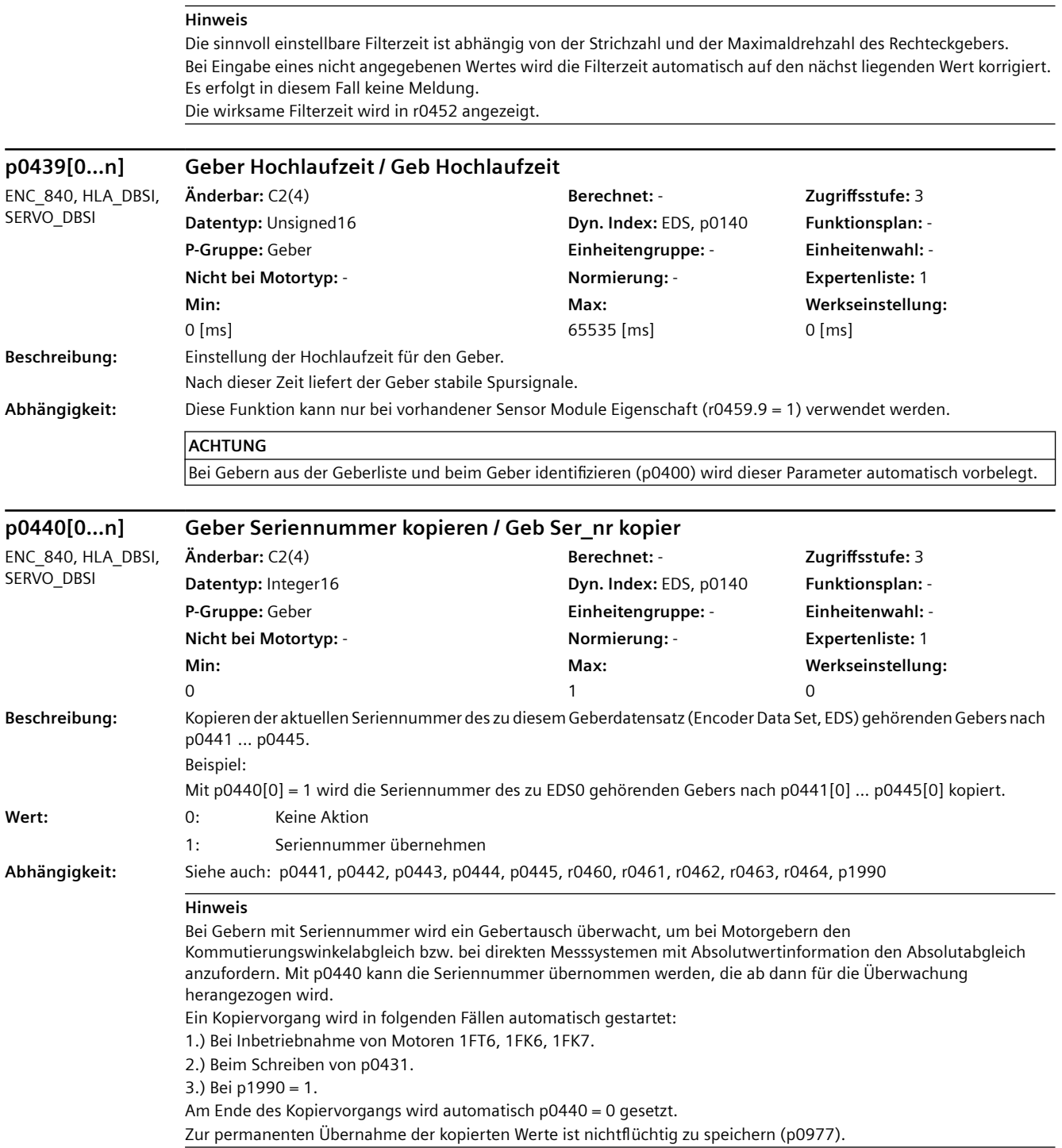

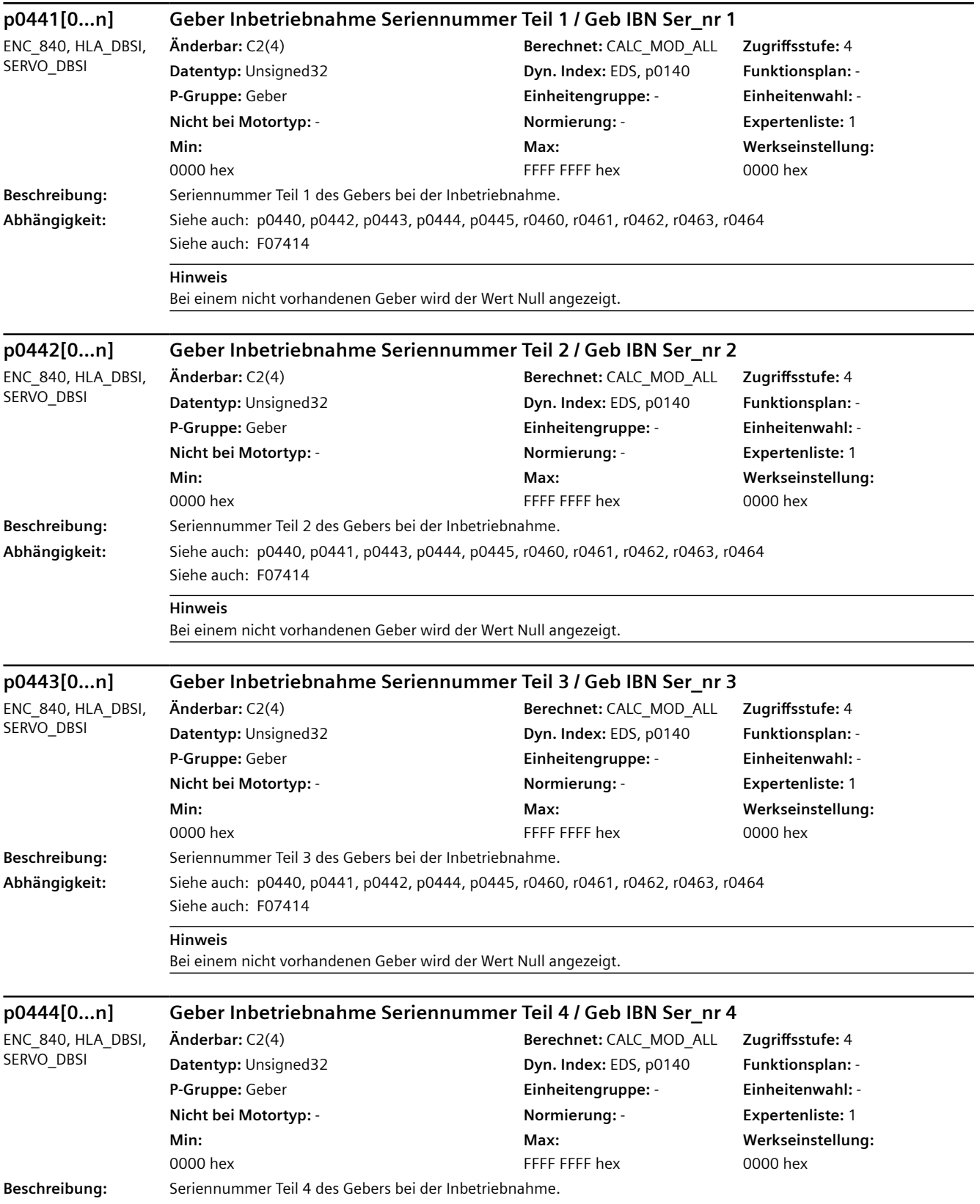

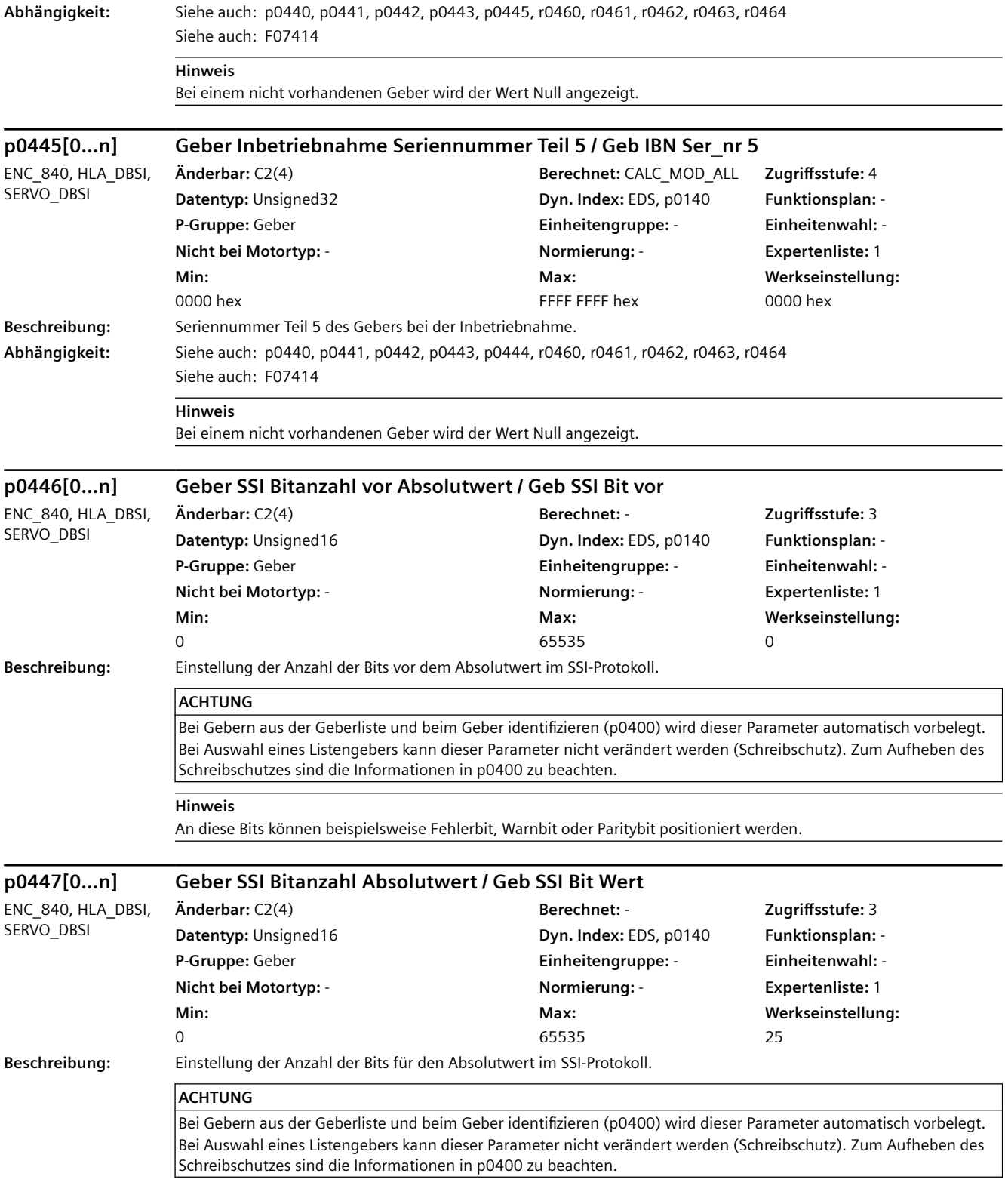

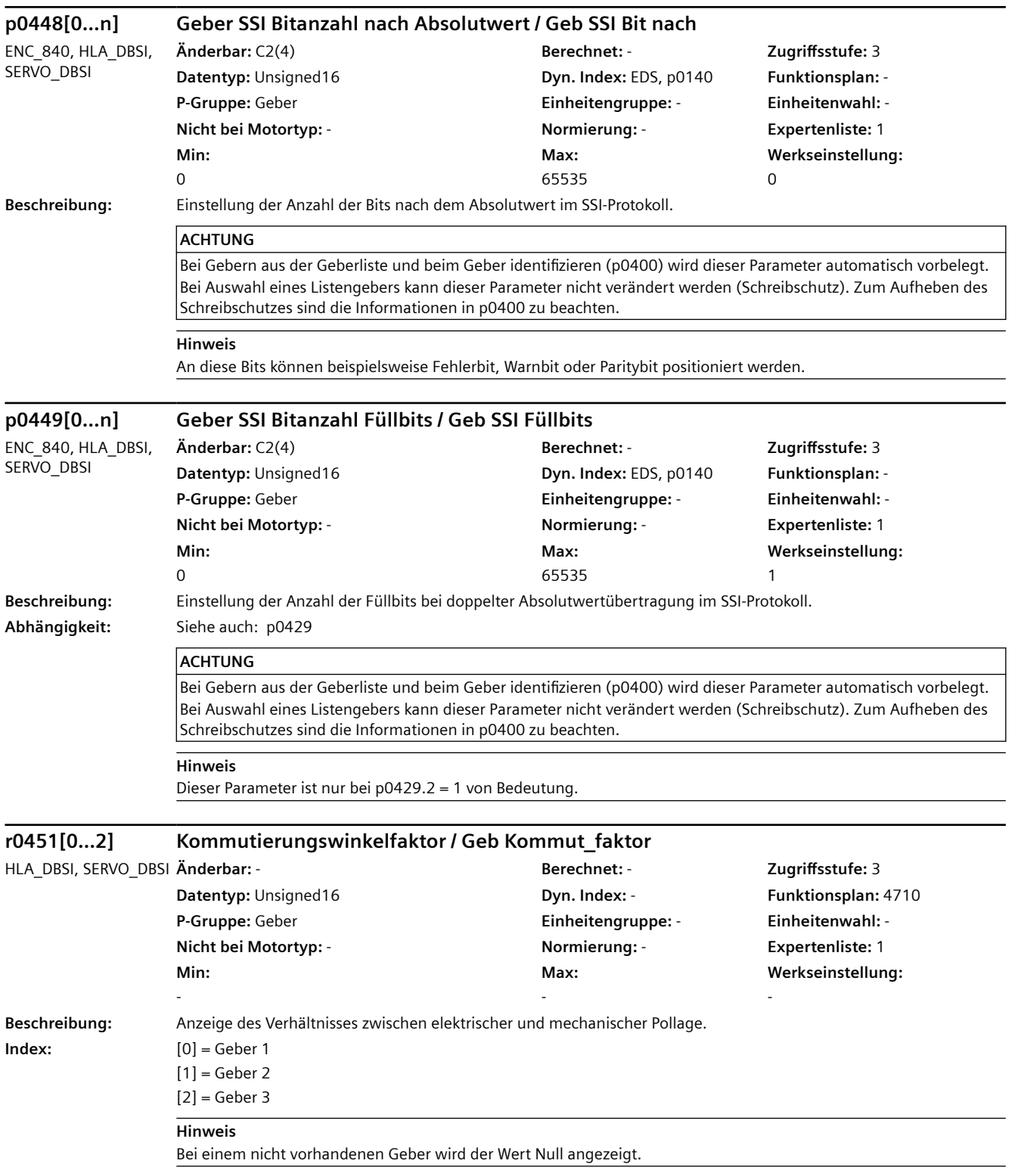

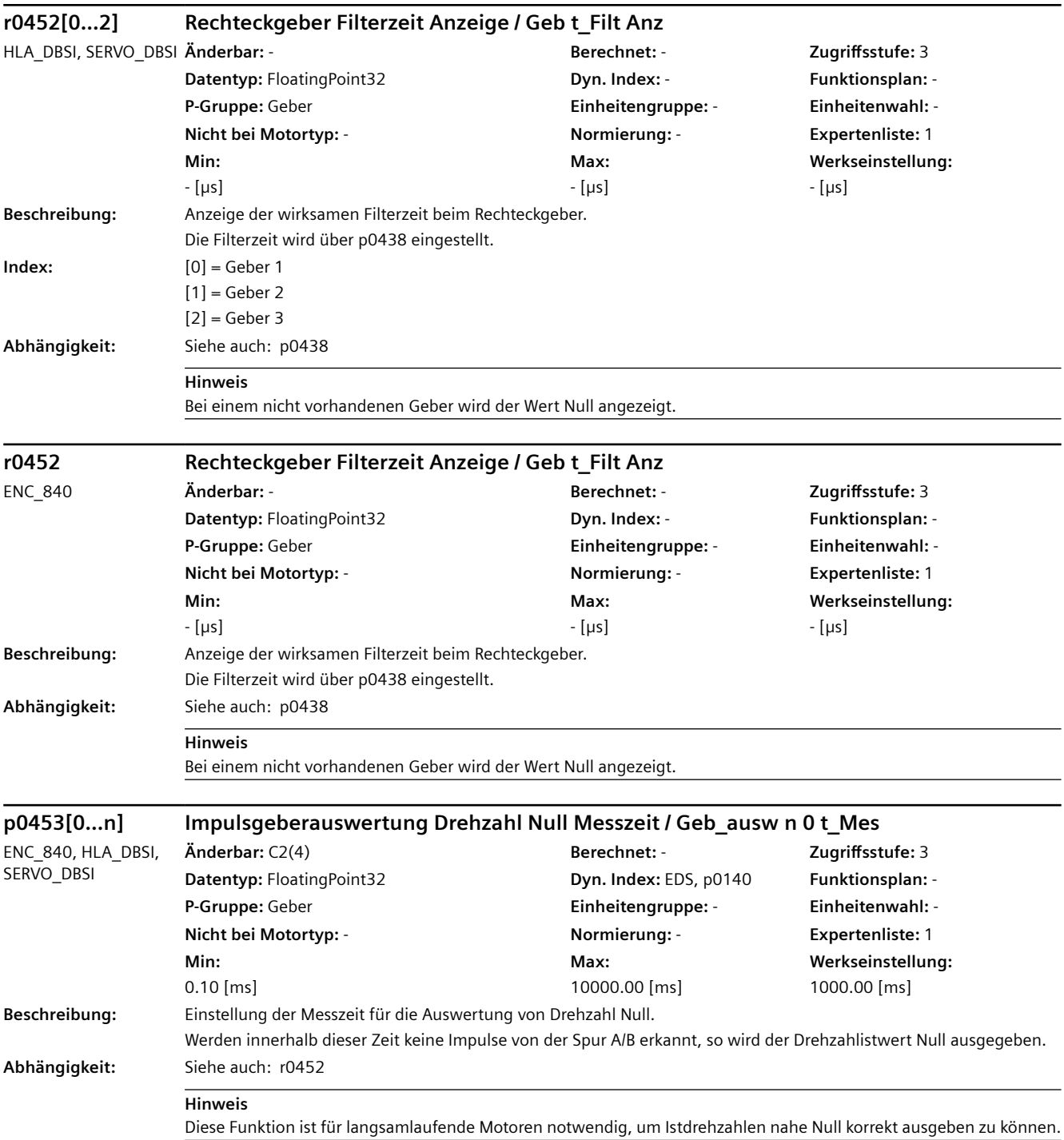

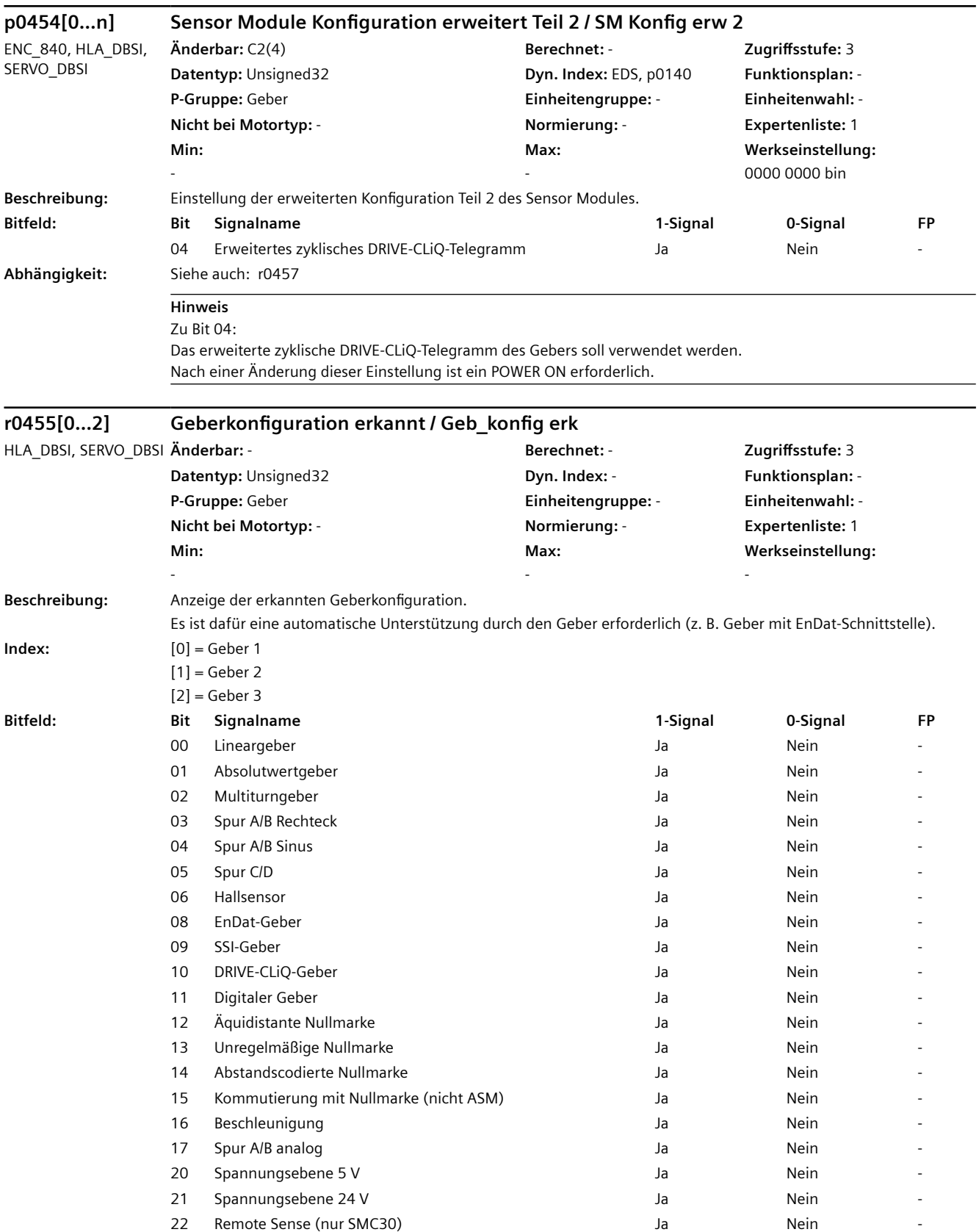
*4.2 SINAMICS-Parameter*

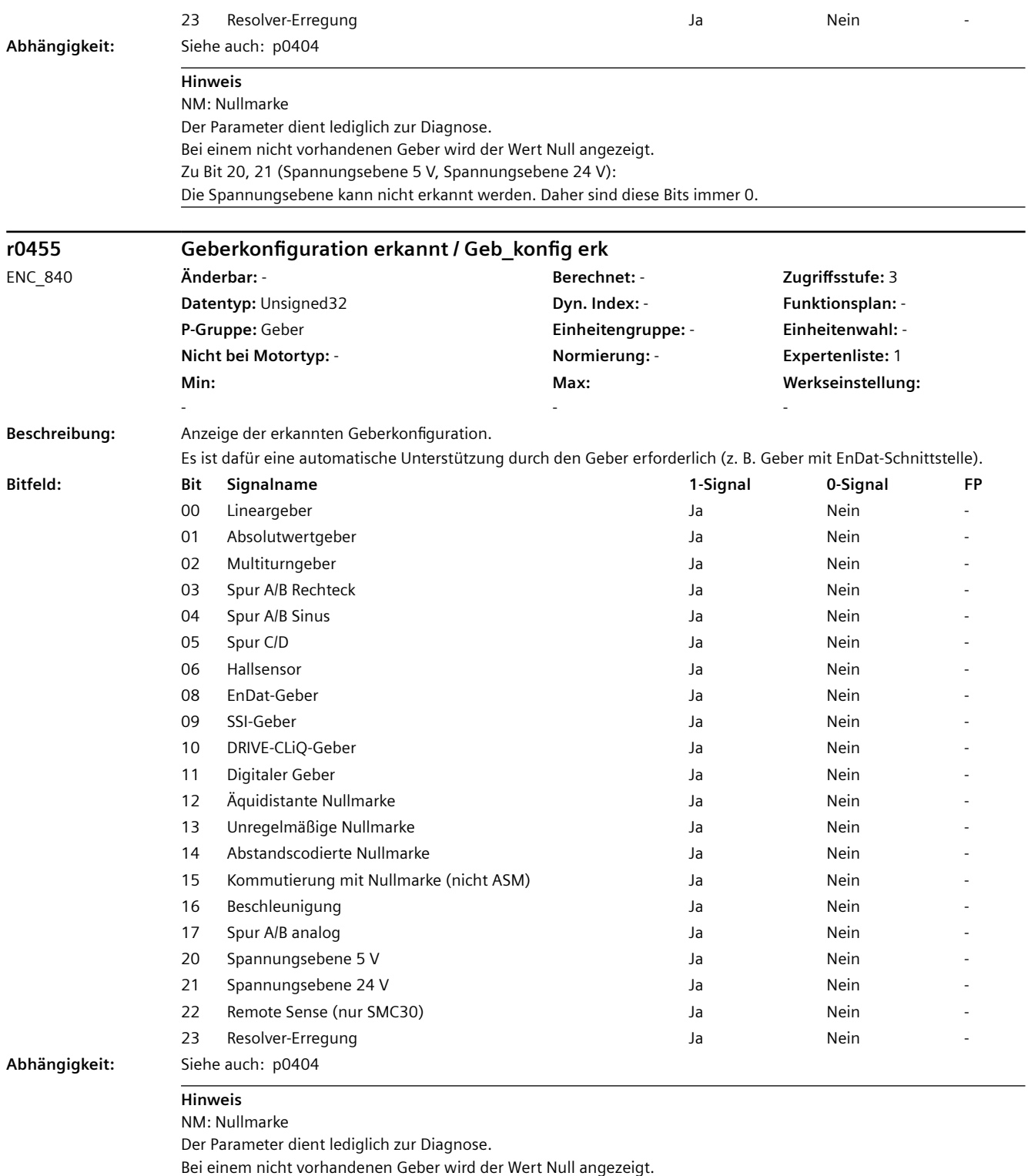

Zu Bit 20, 21 (Spannungsebene 5 V, Spannungsebene 24 V):

Die Spannungsebene kann nicht erkannt werden. Daher sind diese Bits immer 0.

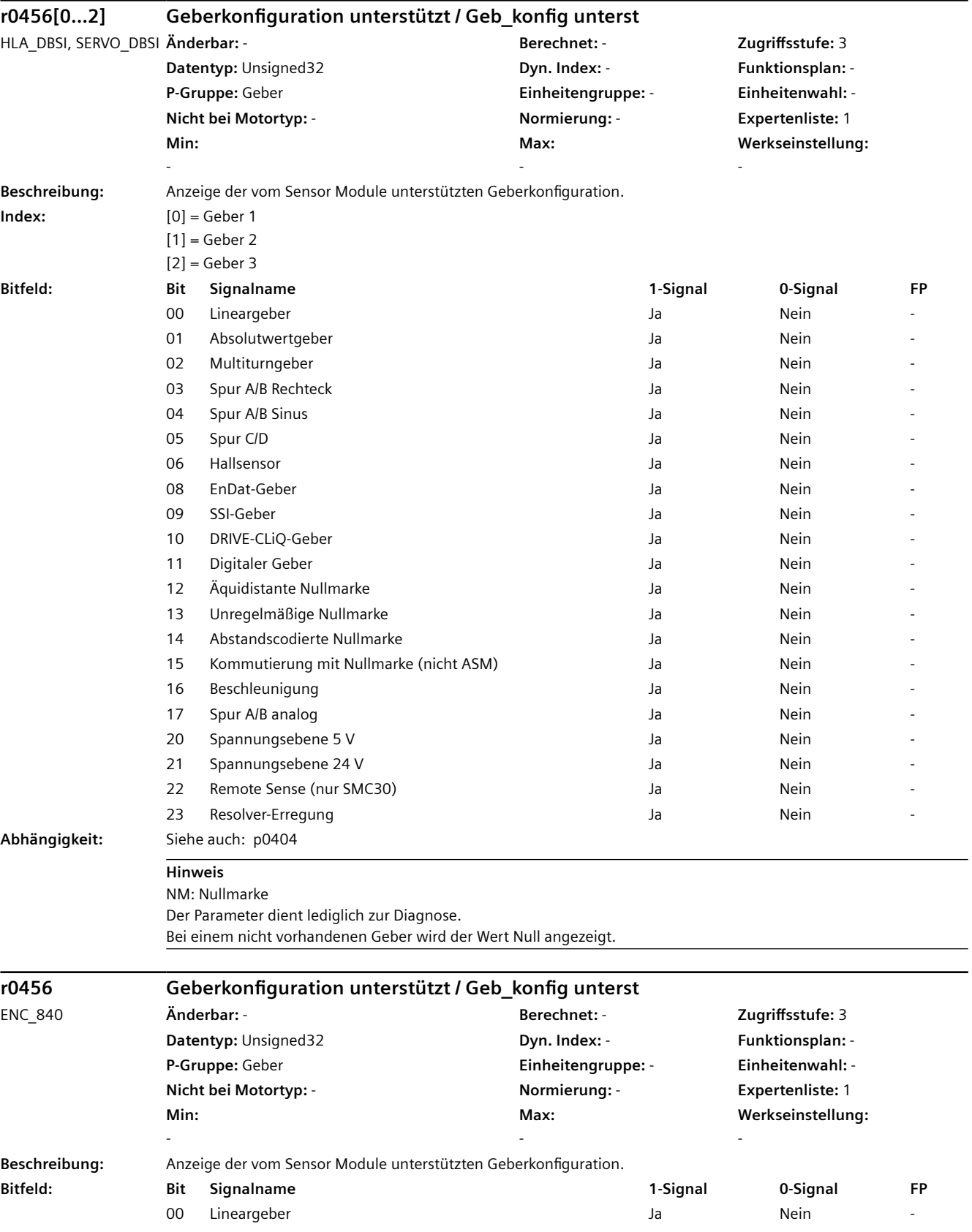

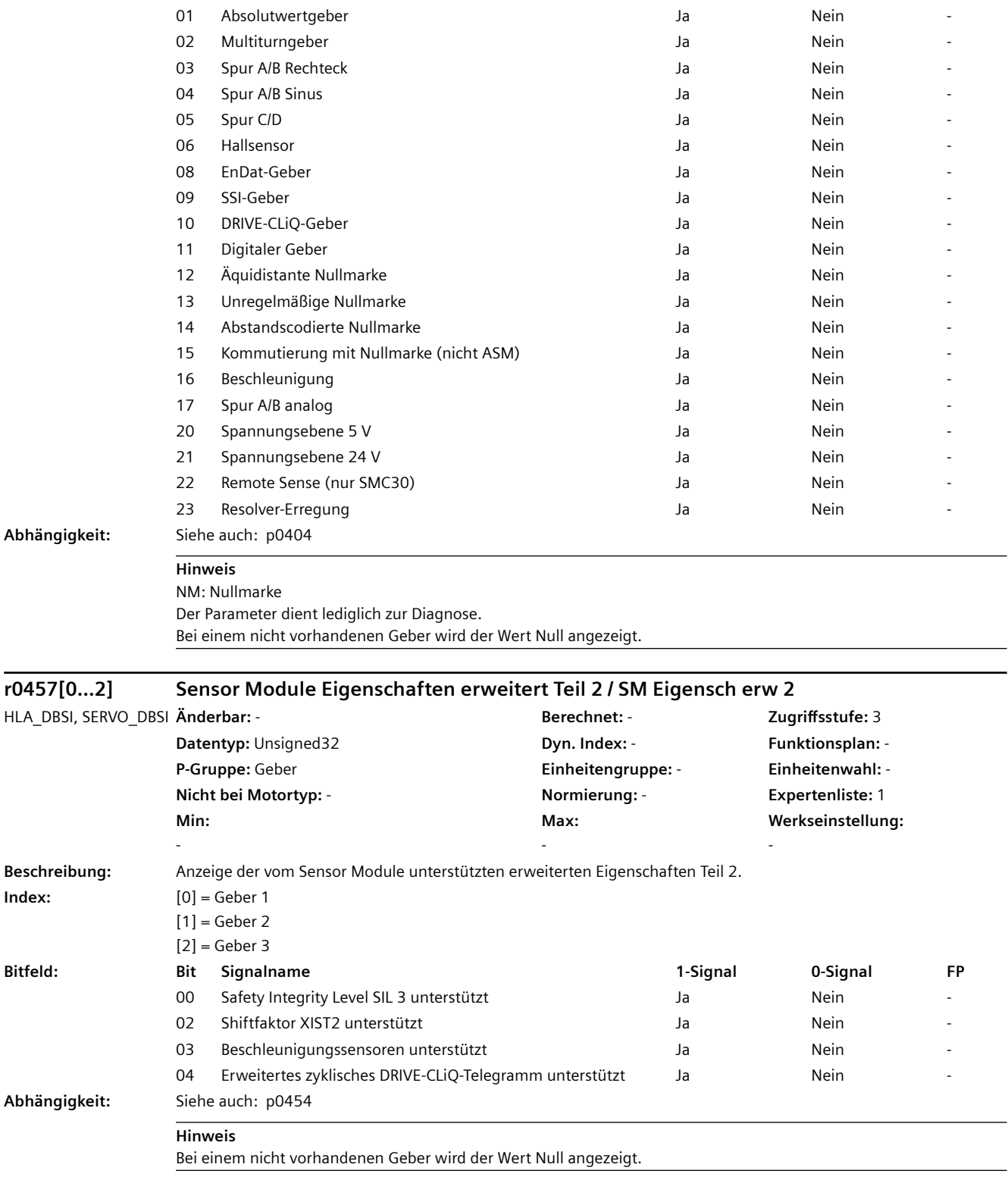

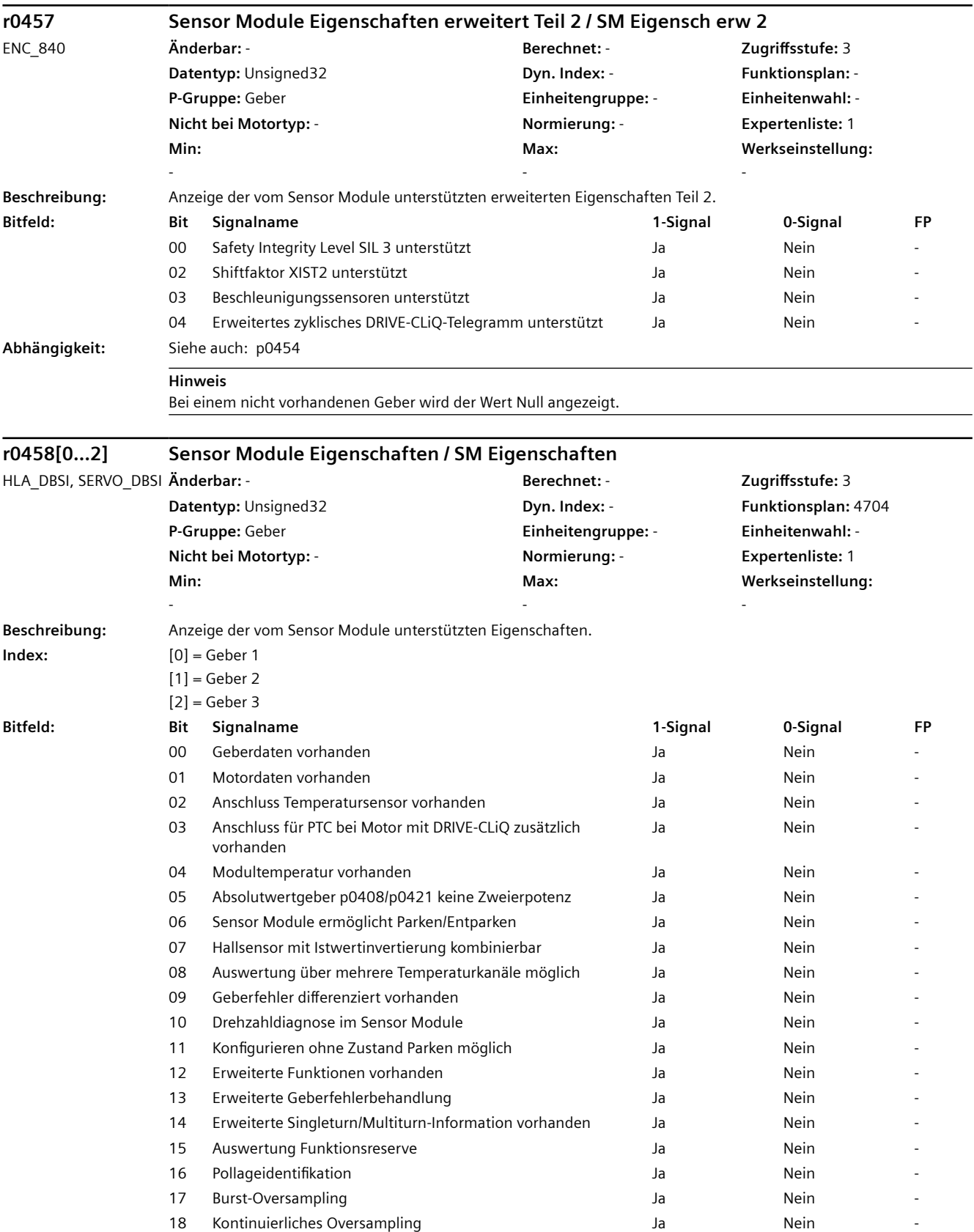

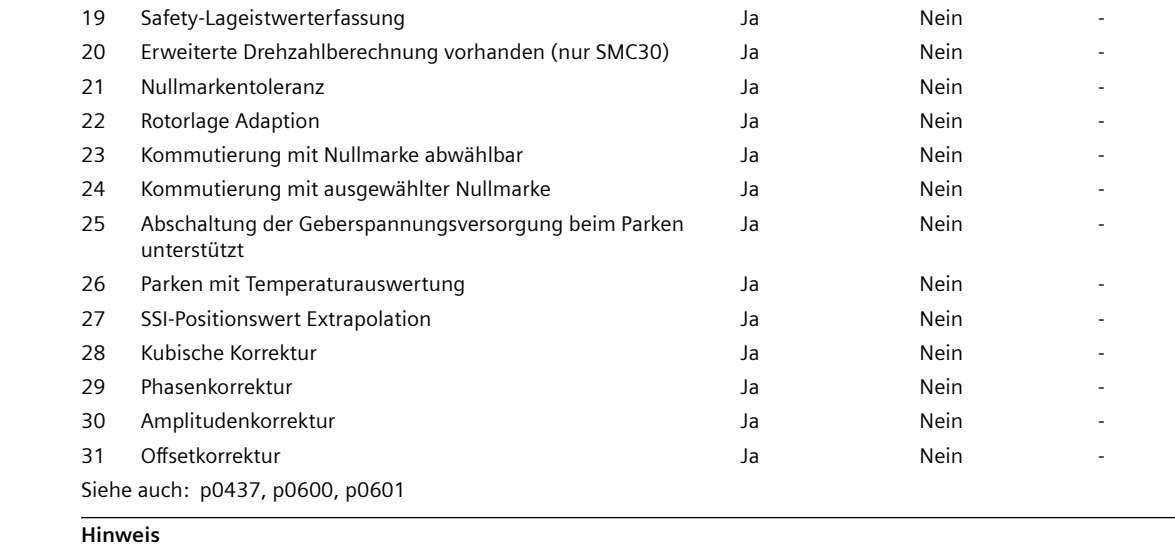

Bei einem nicht vorhandenen Geber wird der Wert Null angezeigt. Zu Bit 11: Bei gesetzter Eigenschaft können folgende Parameter geändert werden, ohne dass der Istwert in der Geberschnittstelle ungültig wird (Zustand r0481.14 = 1 "Parkender Geber aktiv"): p0314, p0315, p0430, p0431, p0441, p0442, p0443, p0444, p0445 Zu Bit 12: Die erweiterten Funktionen können über p0437 konfiguriert werden. Zu Bit 13: Geberfehler können über Gn\_STW.15 quittiert werden. Zu Bit 14: Nur für Siemens-interne Verwendung. Zu Bit 23: Bei gesetzter Eigenschaft kann die Kommutierung mit Nullmarke über den p0430.23 abgewählt werden. Zu Bit 24: Bei gesetzter Eigenschaft kann die Kommutierung auf ausgewählte Nullmarke durchgeführt werden.

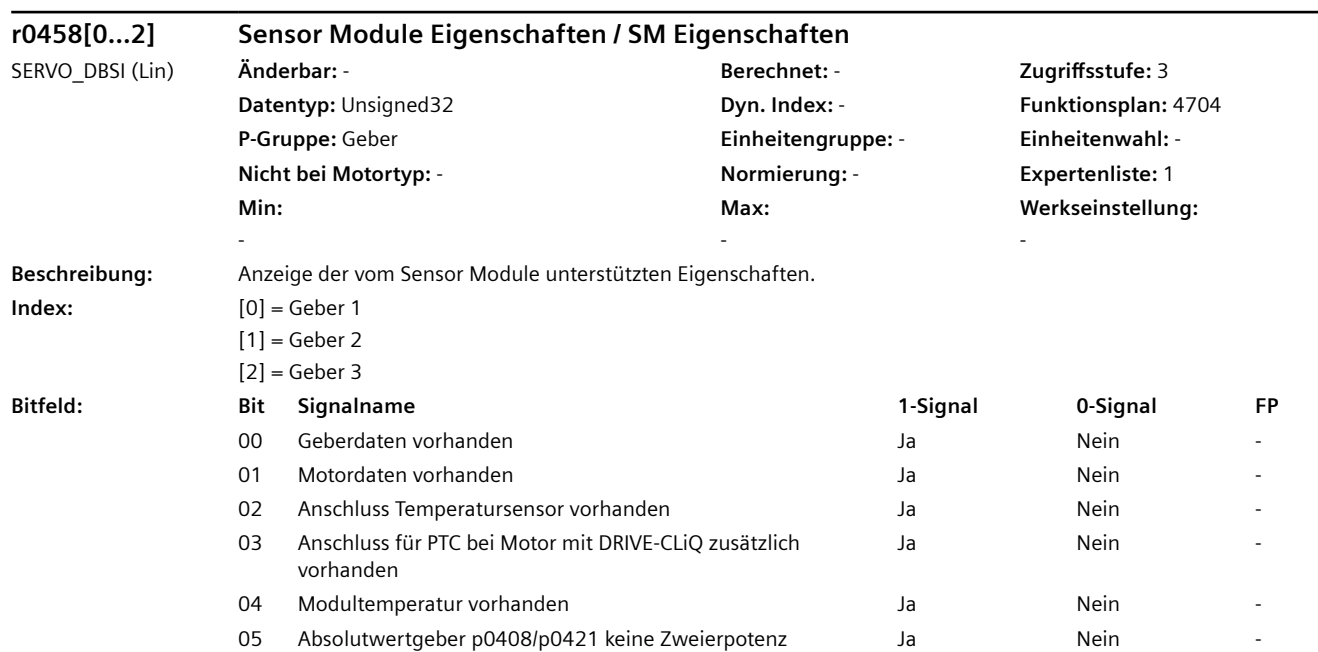

 $Abhängigkeit:$ 

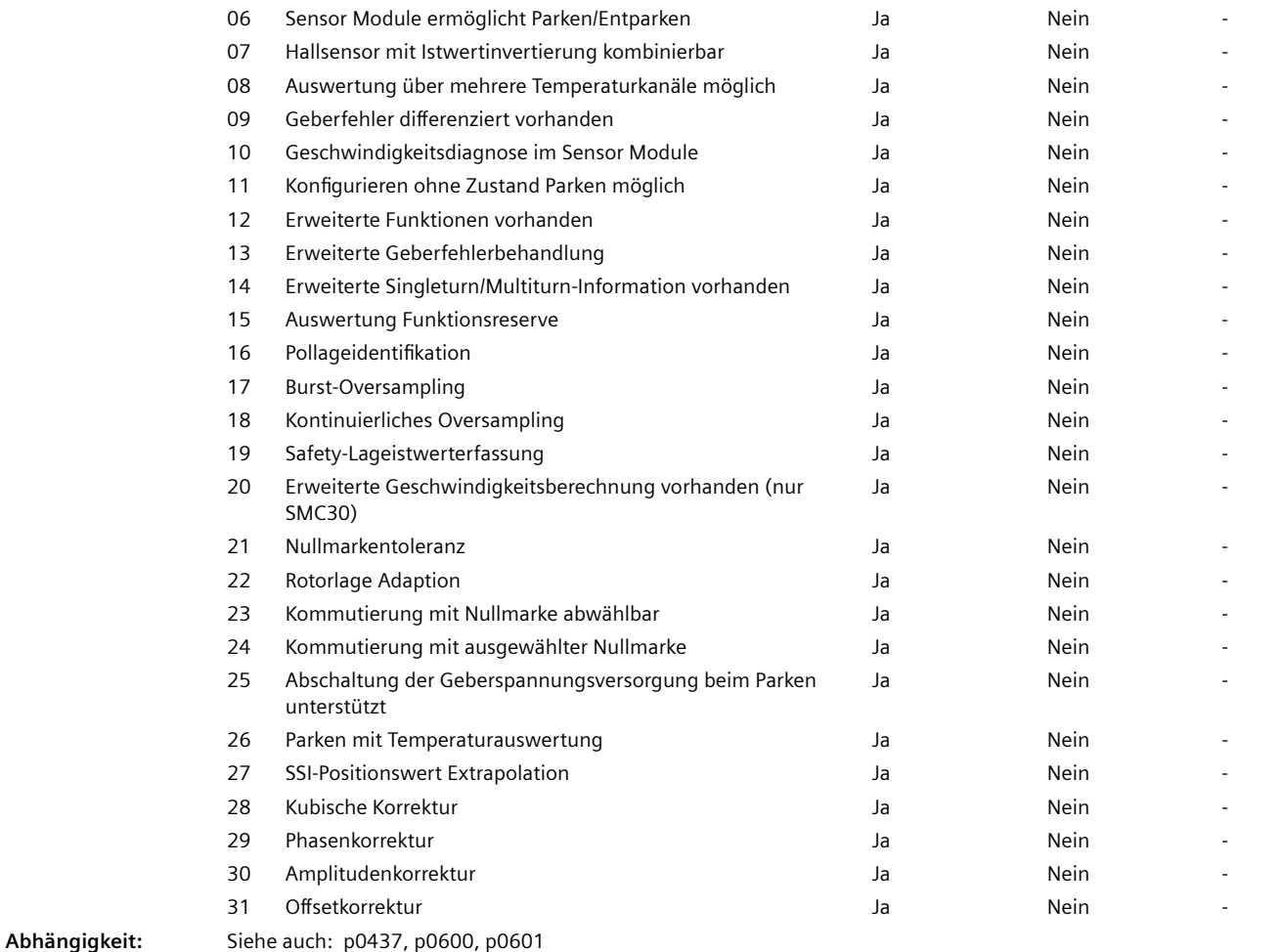

#### **Hinweis**

Bei einem nicht vorhandenen Geber wird der Wert Null angezeigt.

Zu Bit 11:

Bei gesetzter Eigenschaft können folgende Parameter geändert werden, ohne dass der Istwert in der Geberschnittstelle ungültig wird (Zustand r0481.14 = 1 "Parkender Geber aktiv"): p0314, p0315, p0430, p0431, p0441, p0442, p0443, p0444, p0445

Zu Bit 12: Die erweiterten Funktionen können über p0437 konfiguriert werden. Zu Bit 13: Geberfehler können über Gn\_STW.15 quittiert werden. Zu Bit 14: Nur für Siemens-interne Verwendung. Zu Bit 23: Bei gesetzter Eigenschaft kann die Kommutierung mit Nullmarke über den p0430.23 abgewählt werden. Zu Bit 24:

Bei gesetzter Eigenschaft kann die Kommutierung auf ausgewählte Nullmarke durchgeführt werden.

*4.2 SINAMICS-Parameter*

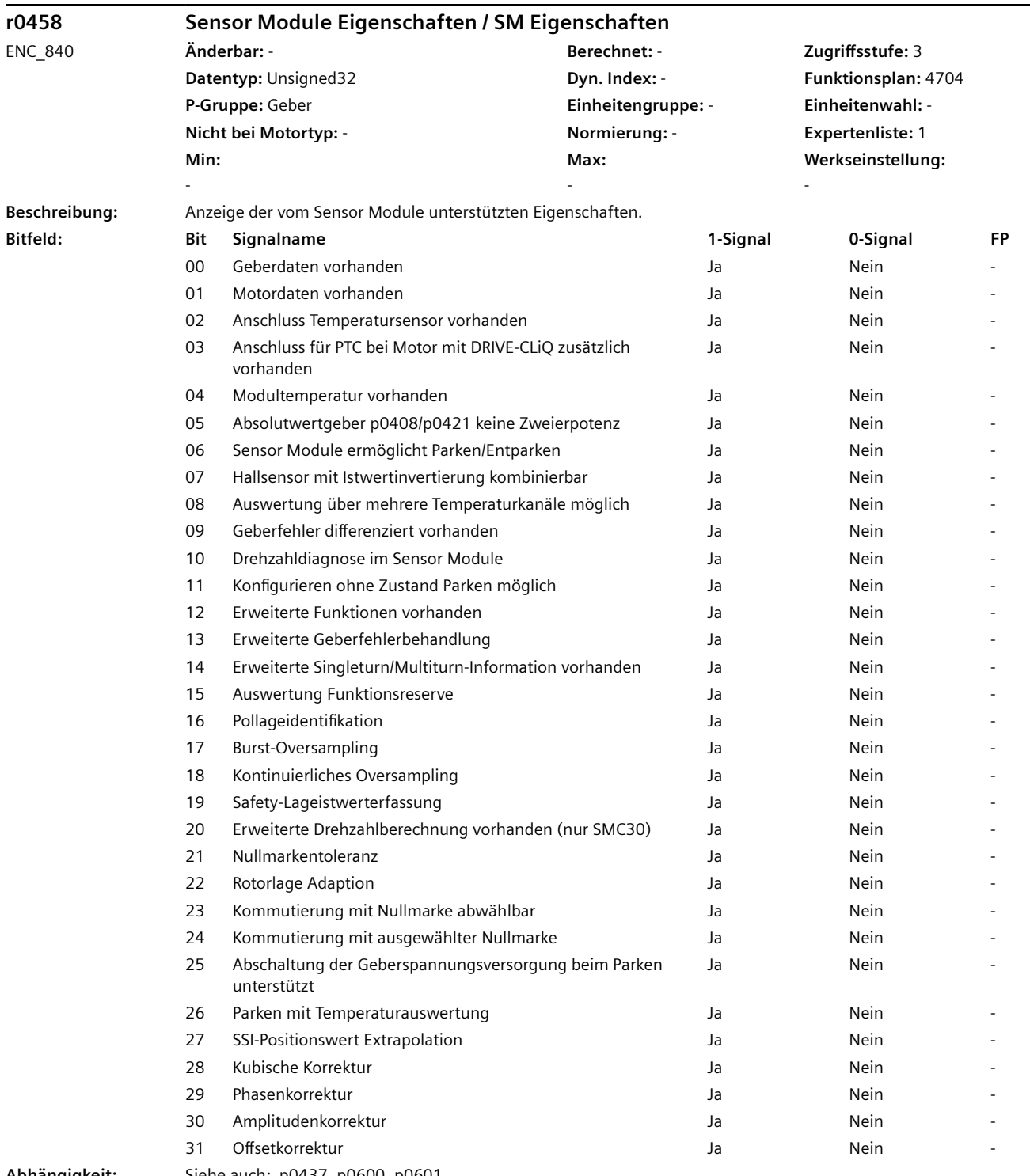

**Abhängigkeit:** Siehe auch: p0437, p0600, p0601

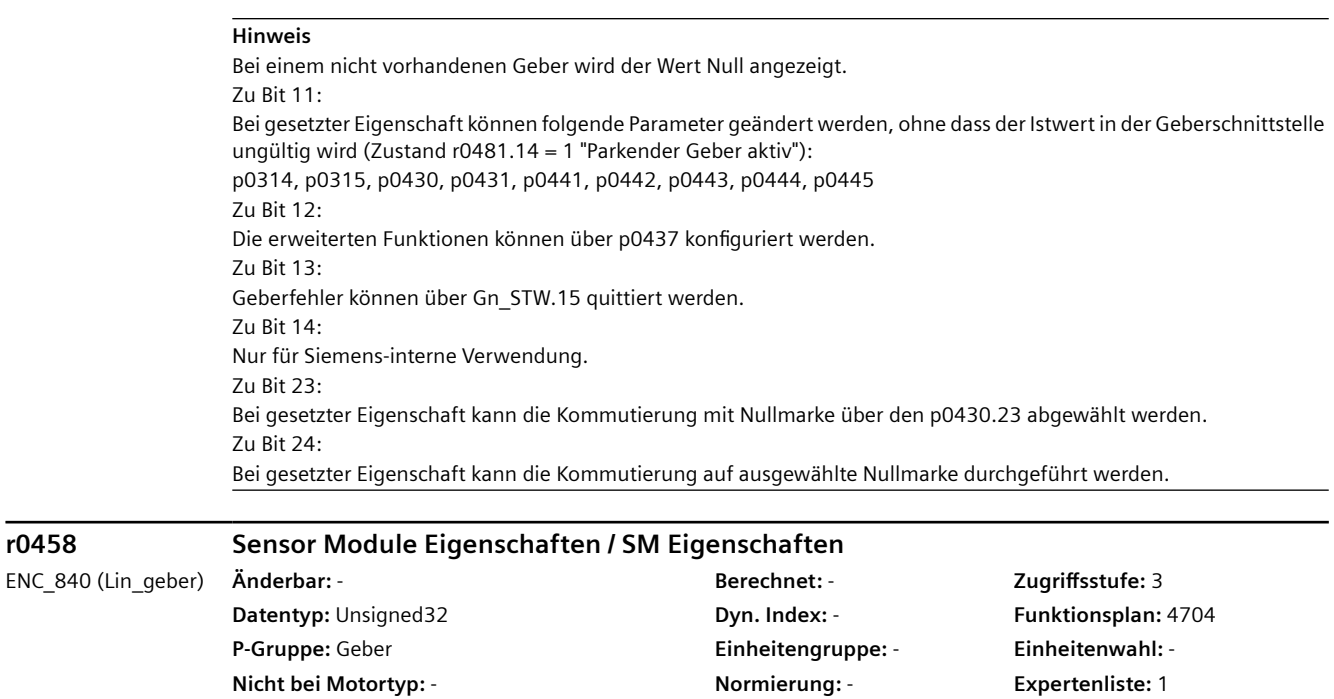

**Max:**  -

-

**Min:** 

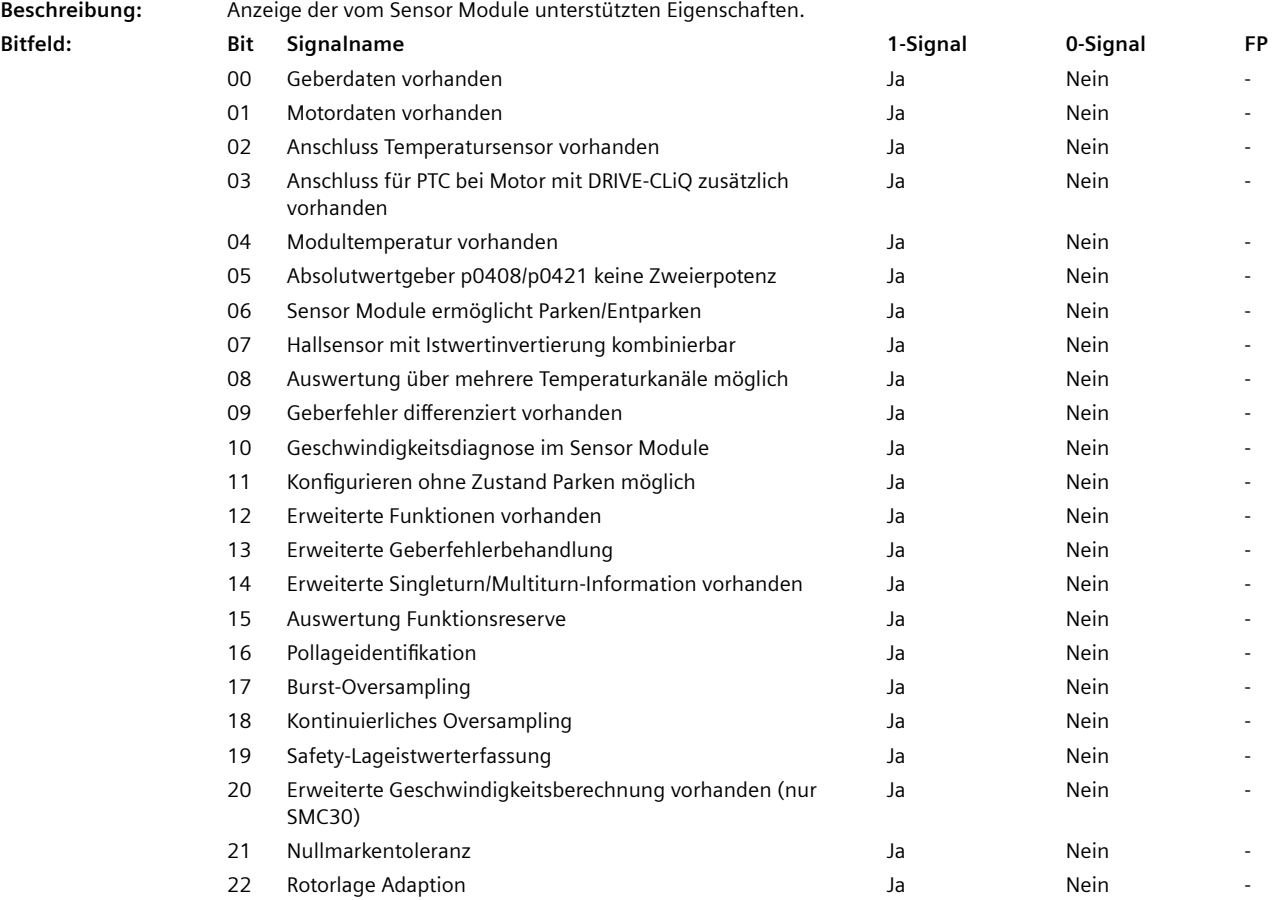

**Werkseinstellung:** 

-

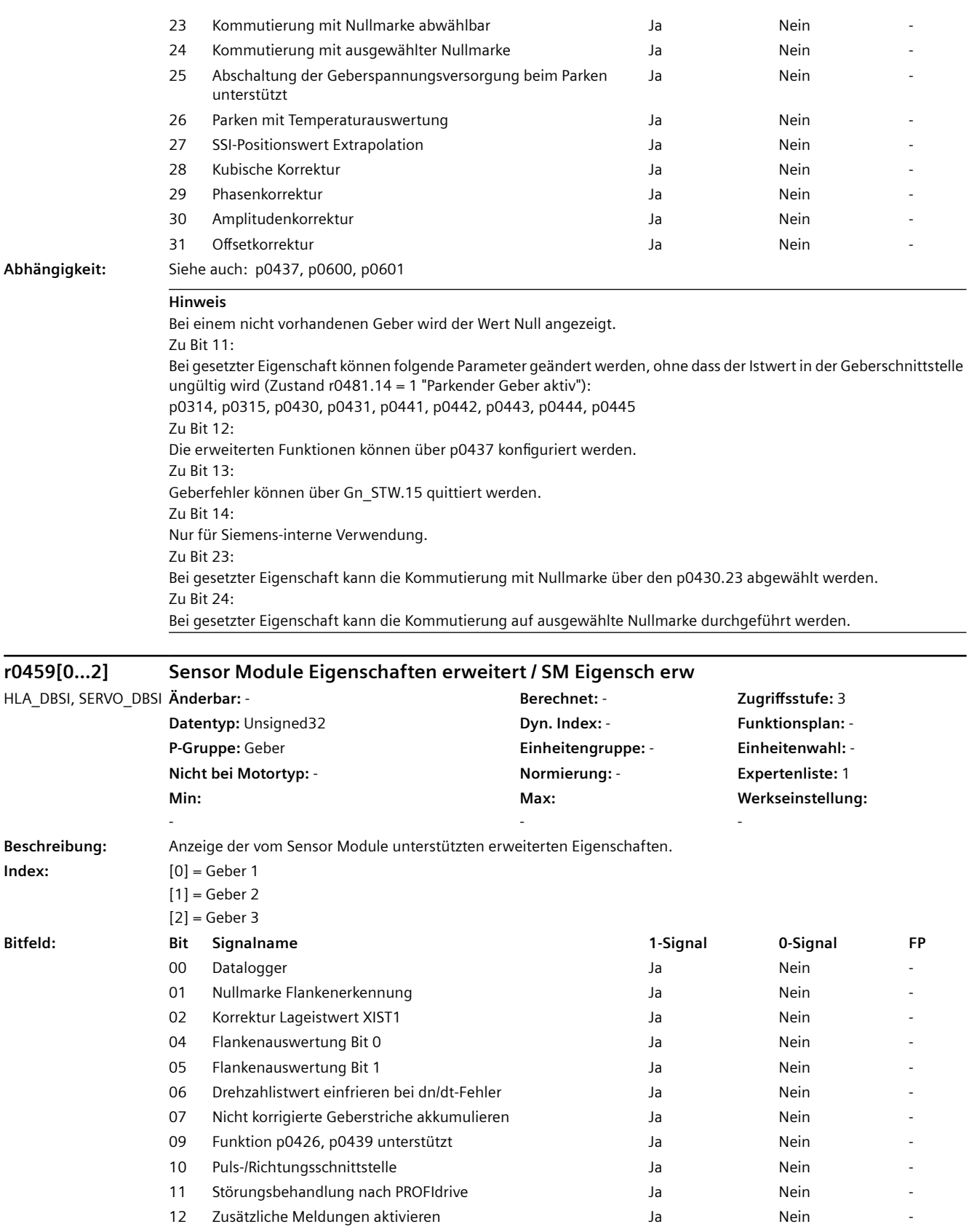

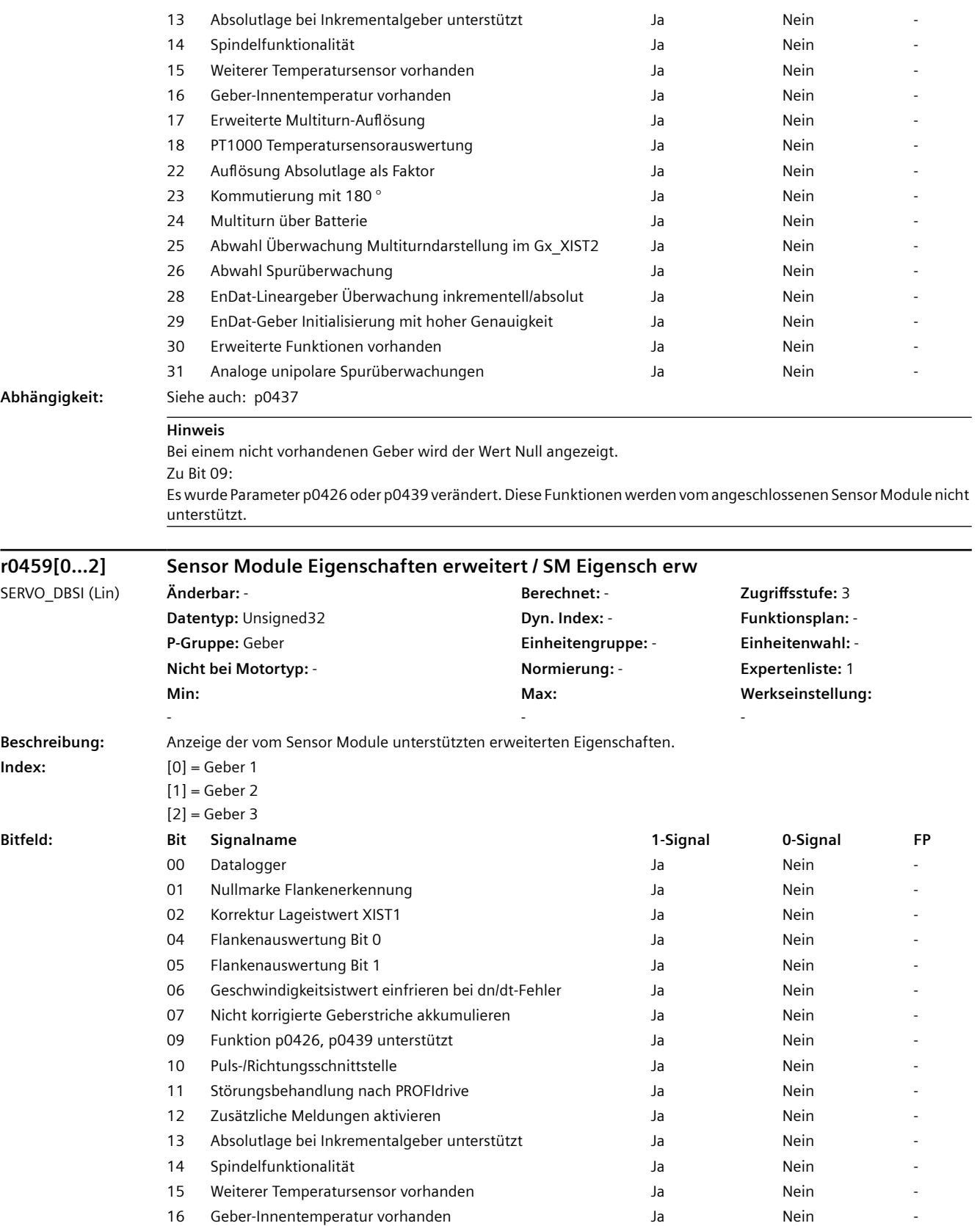

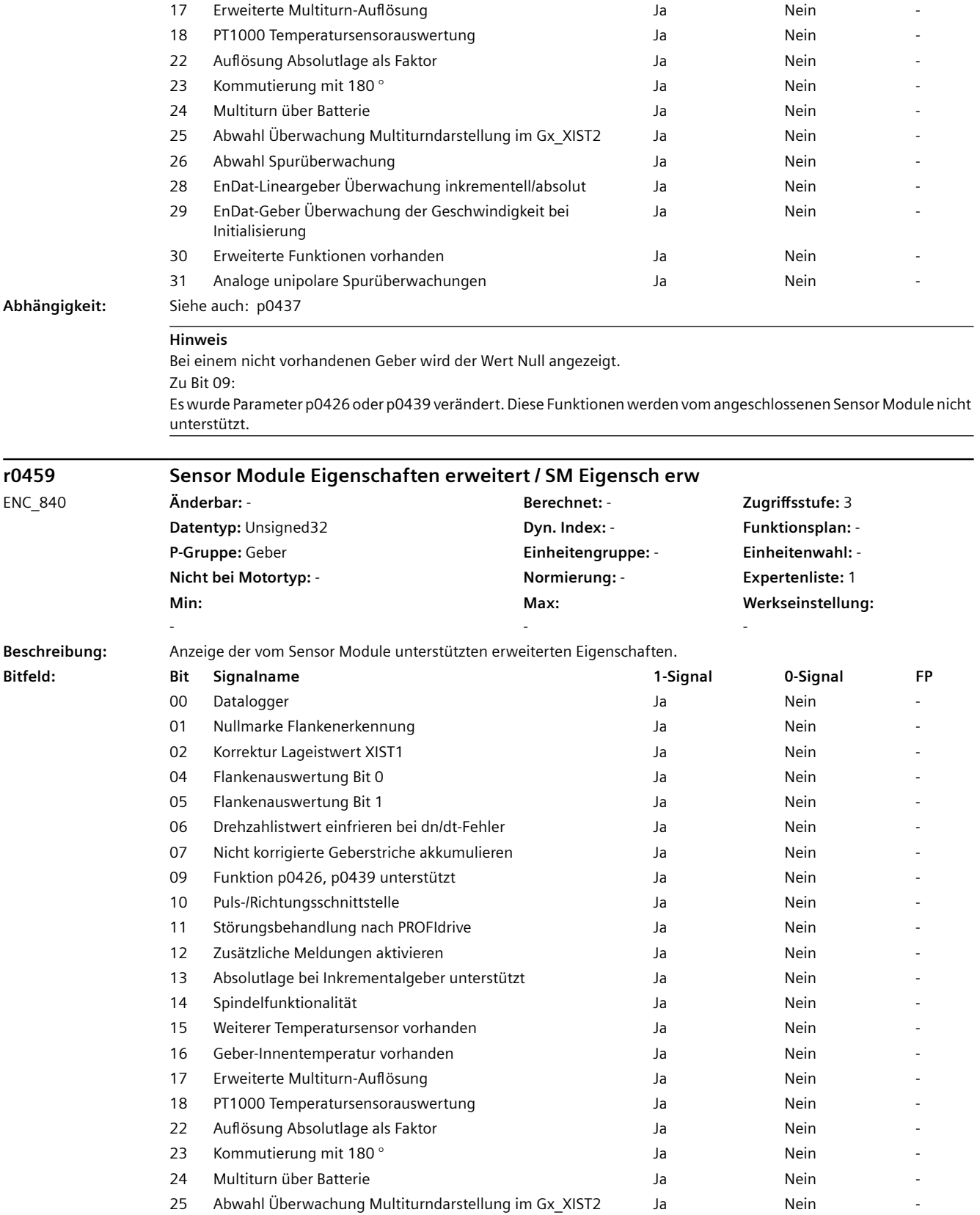

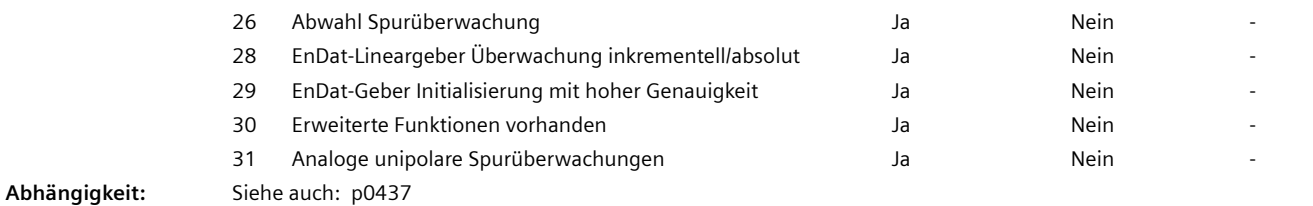

## **Hinweis**

Bei einem nicht vorhandenen Geber wird der Wert Null angezeigt. Zu Bit 09:

Es wurde Parameter p0426 oder p0439 verändert. Diese Funktionen werden vom angeschlossenen Sensor Module nicht unterstützt.

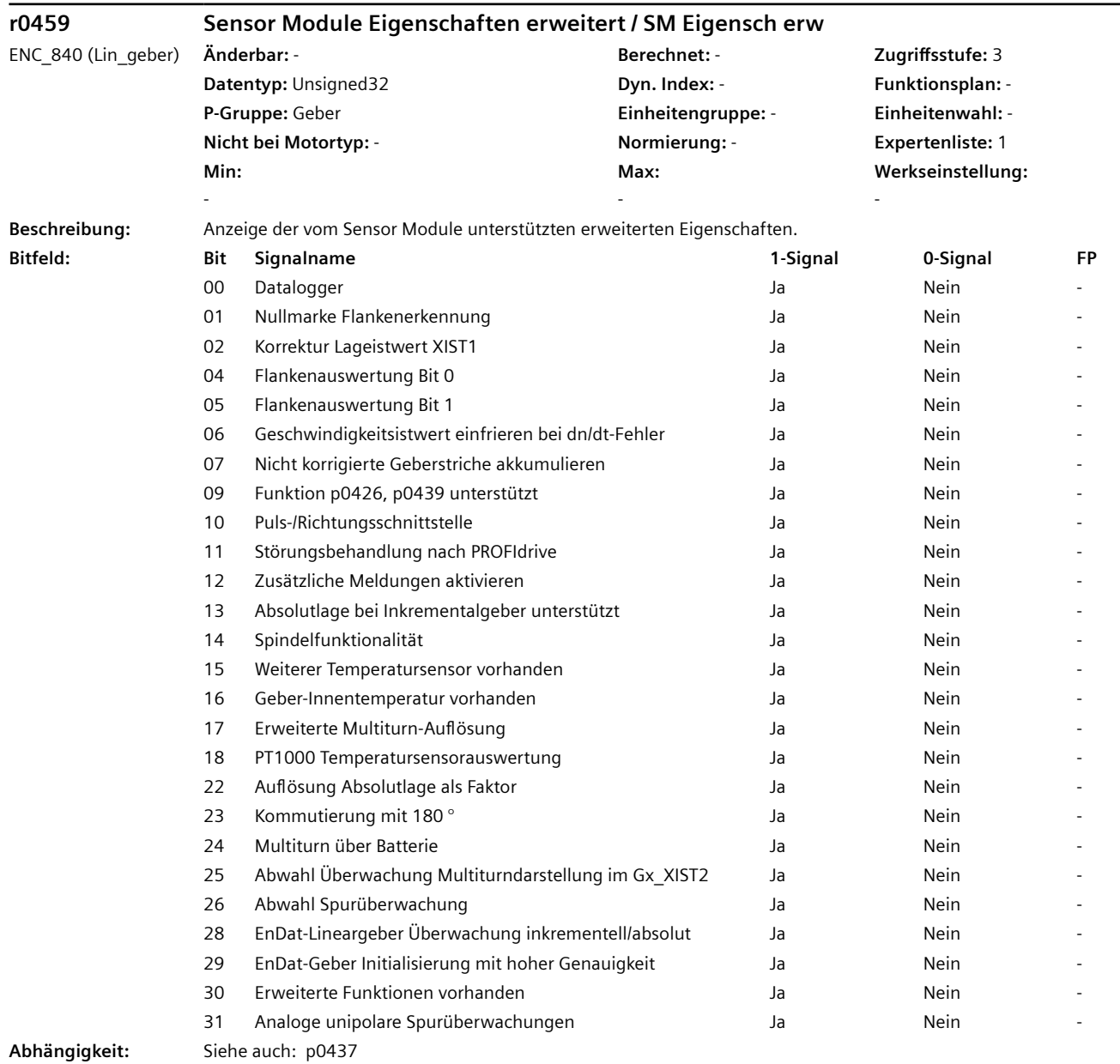

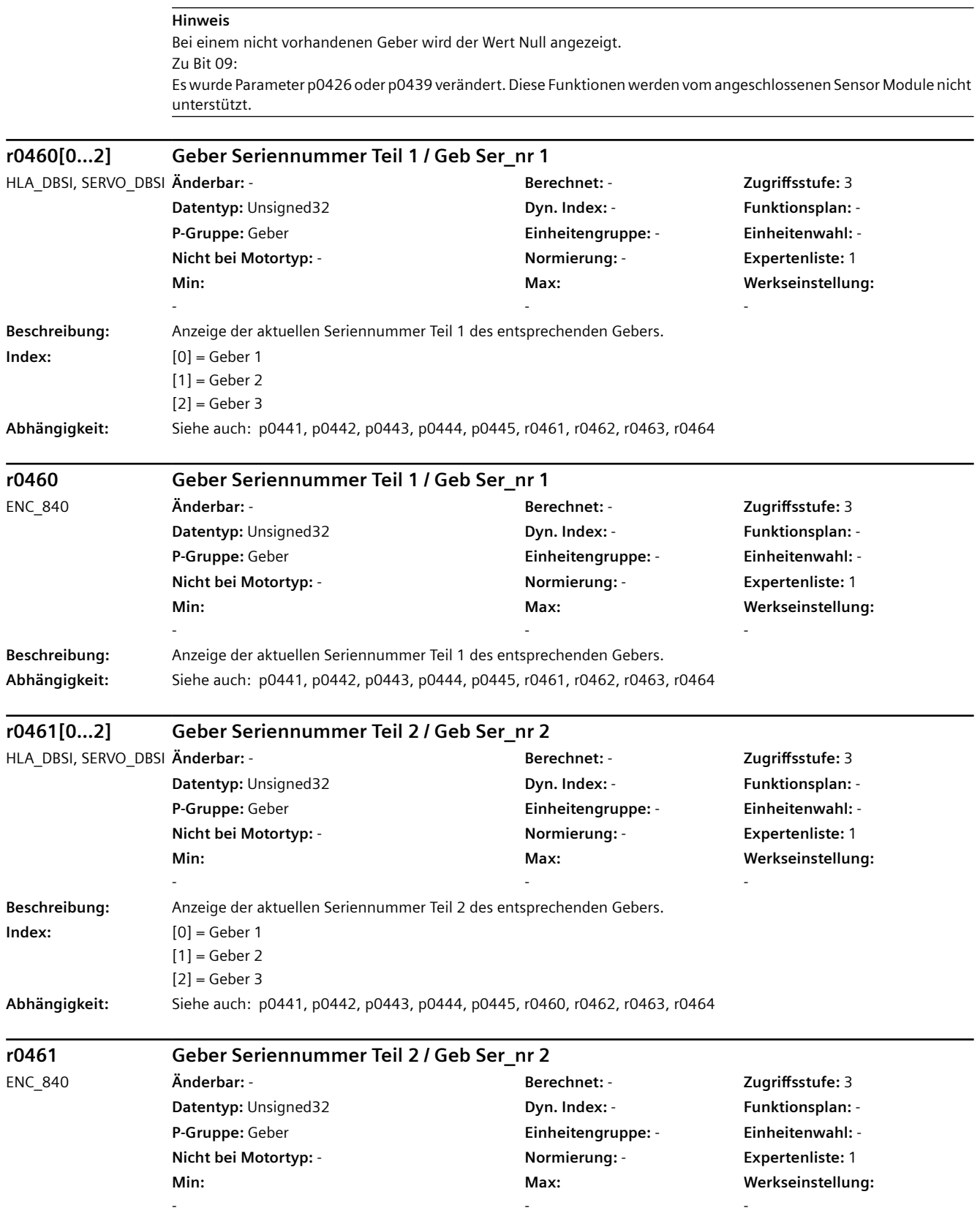

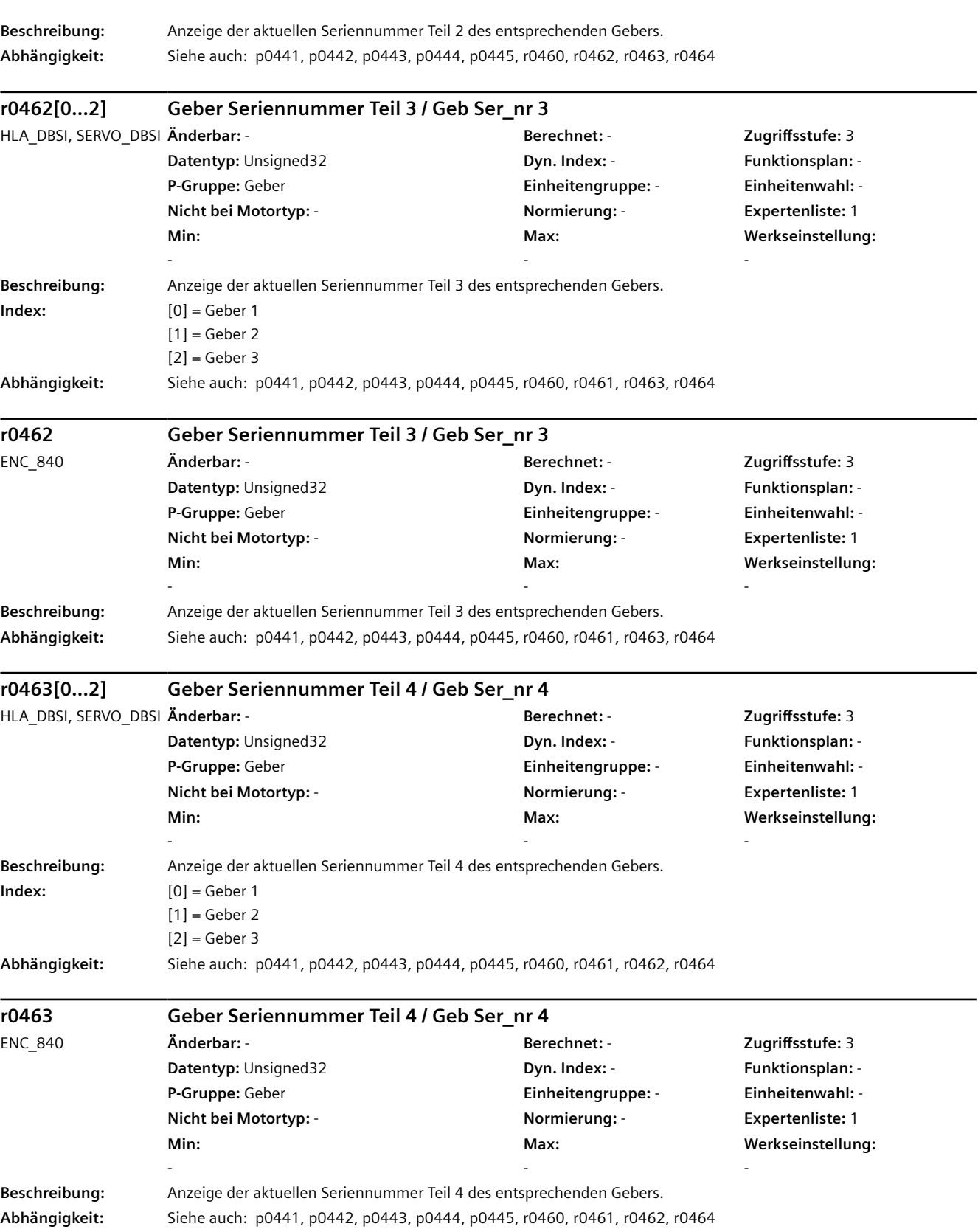

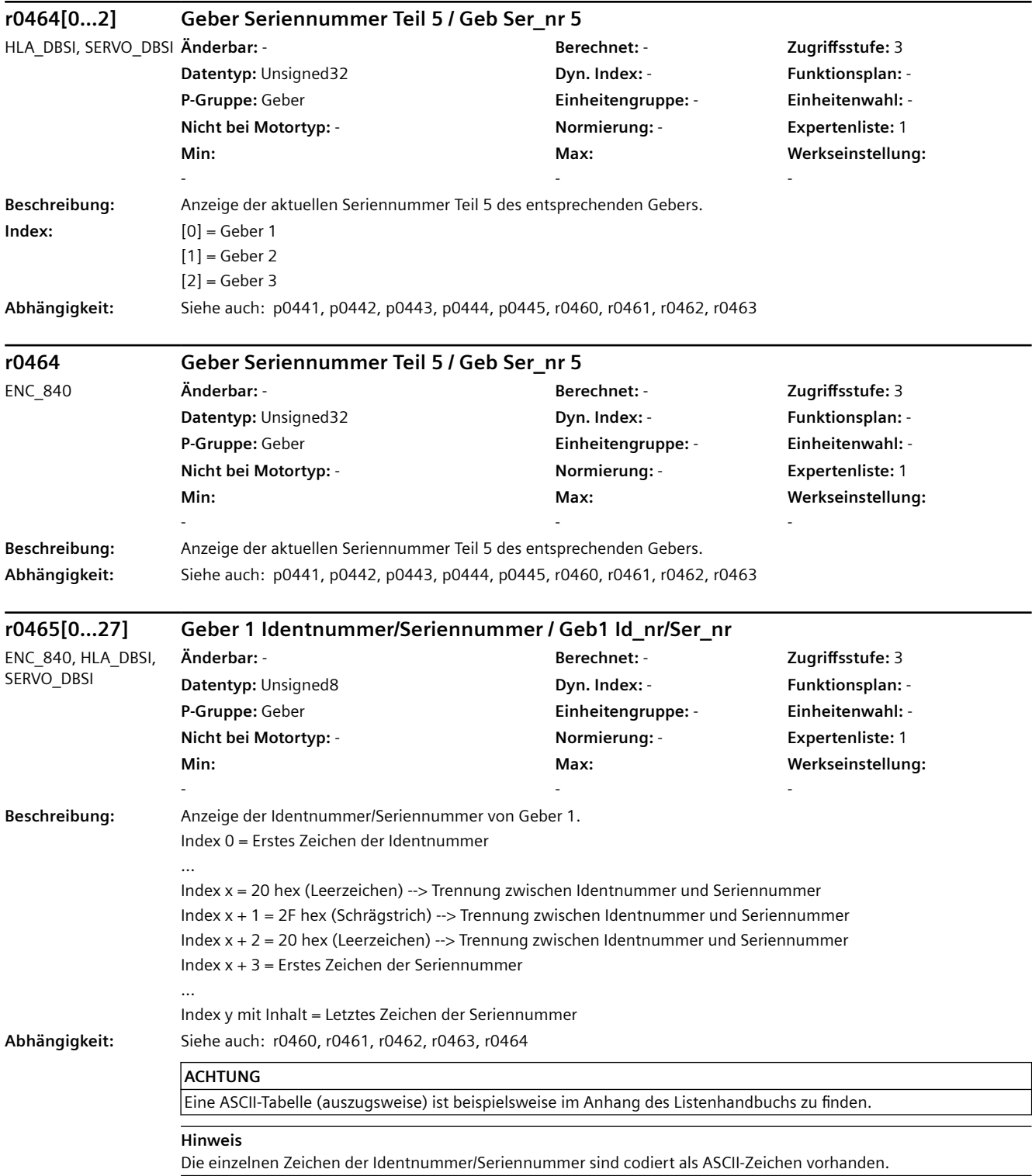

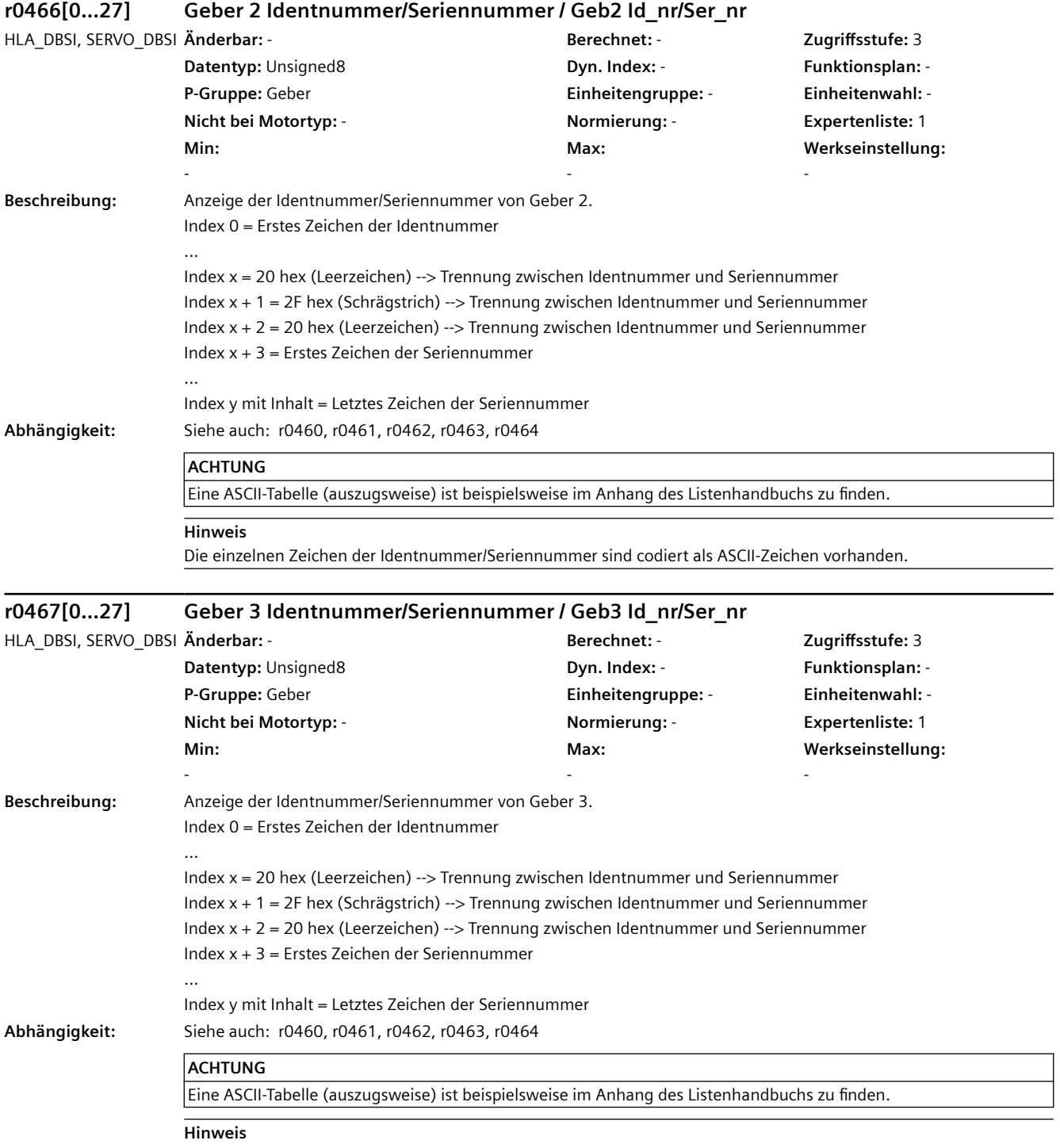

Die einzelnen Zeichen der Identnummer/Seriennummer sind codiert als ASCII-Zeichen vorhanden.

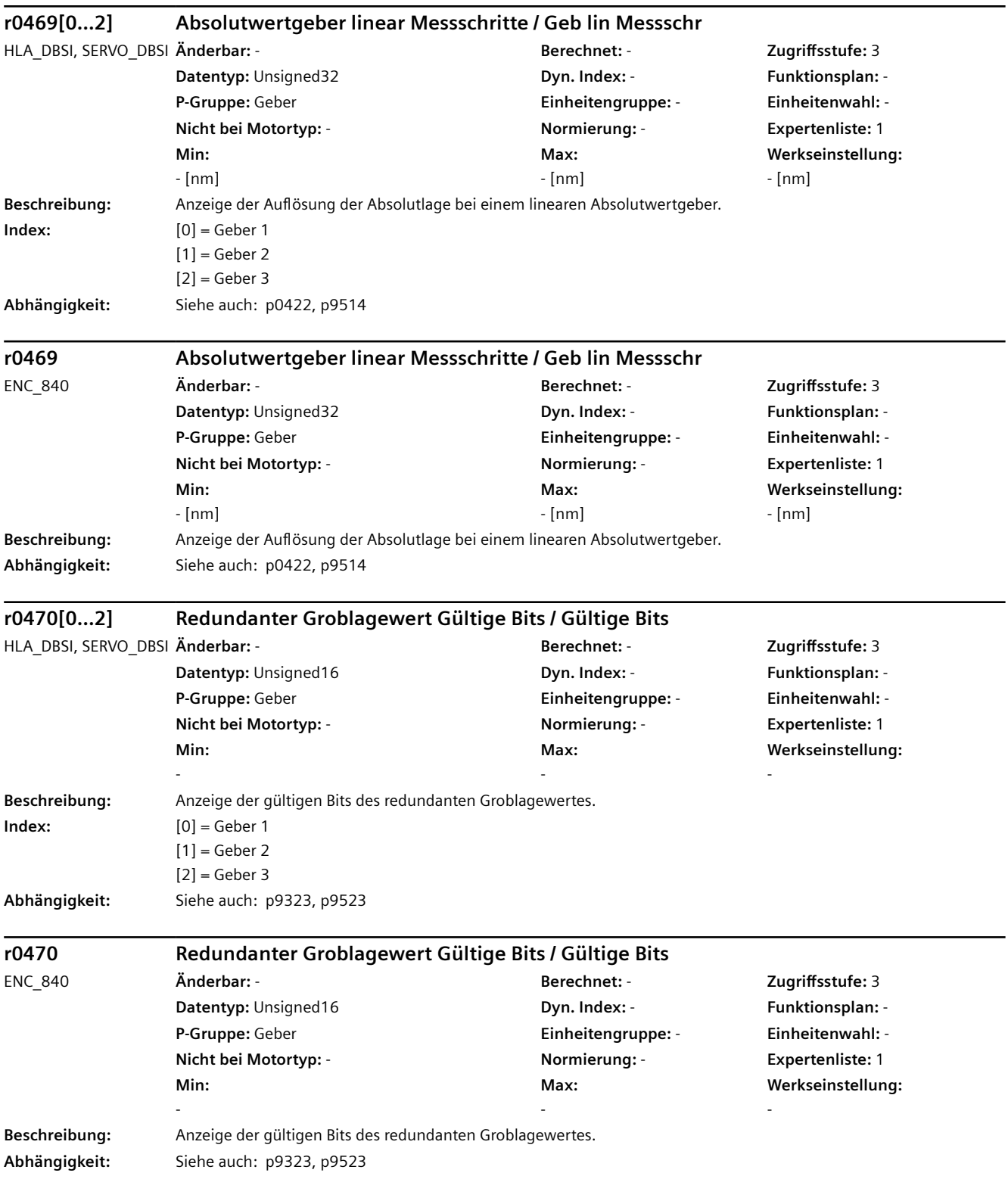

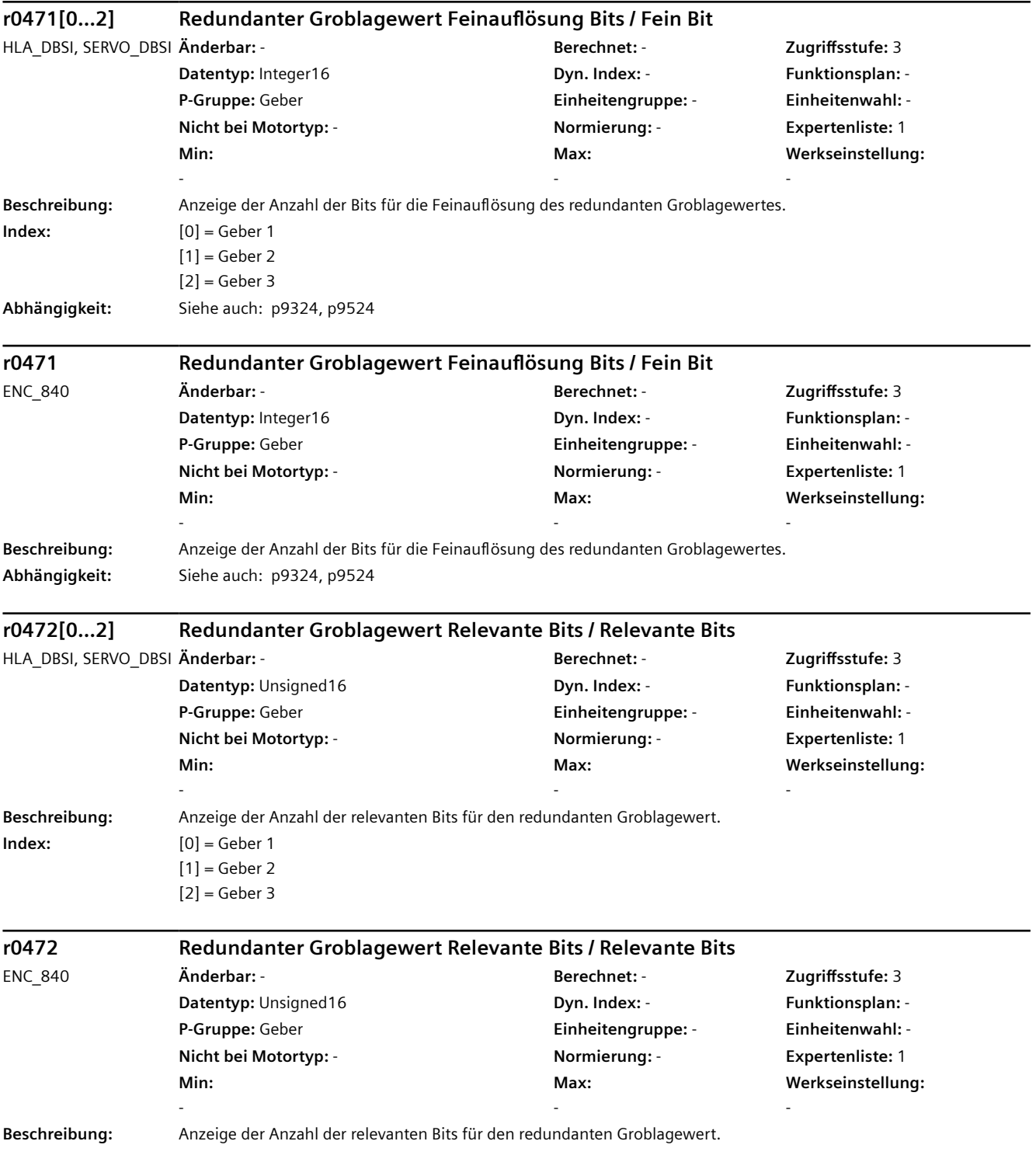

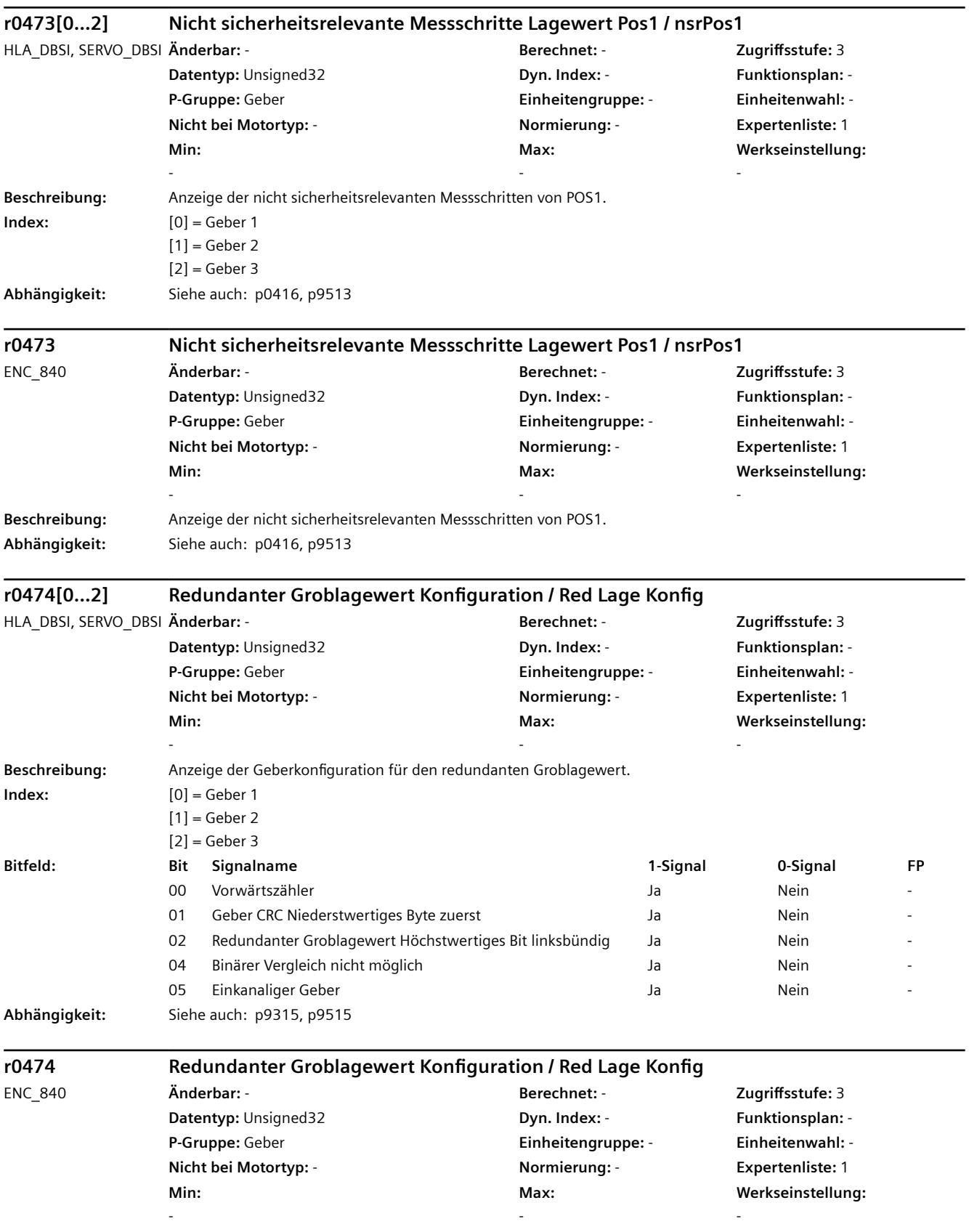

# *4.2 SINAMICS-Parameter*

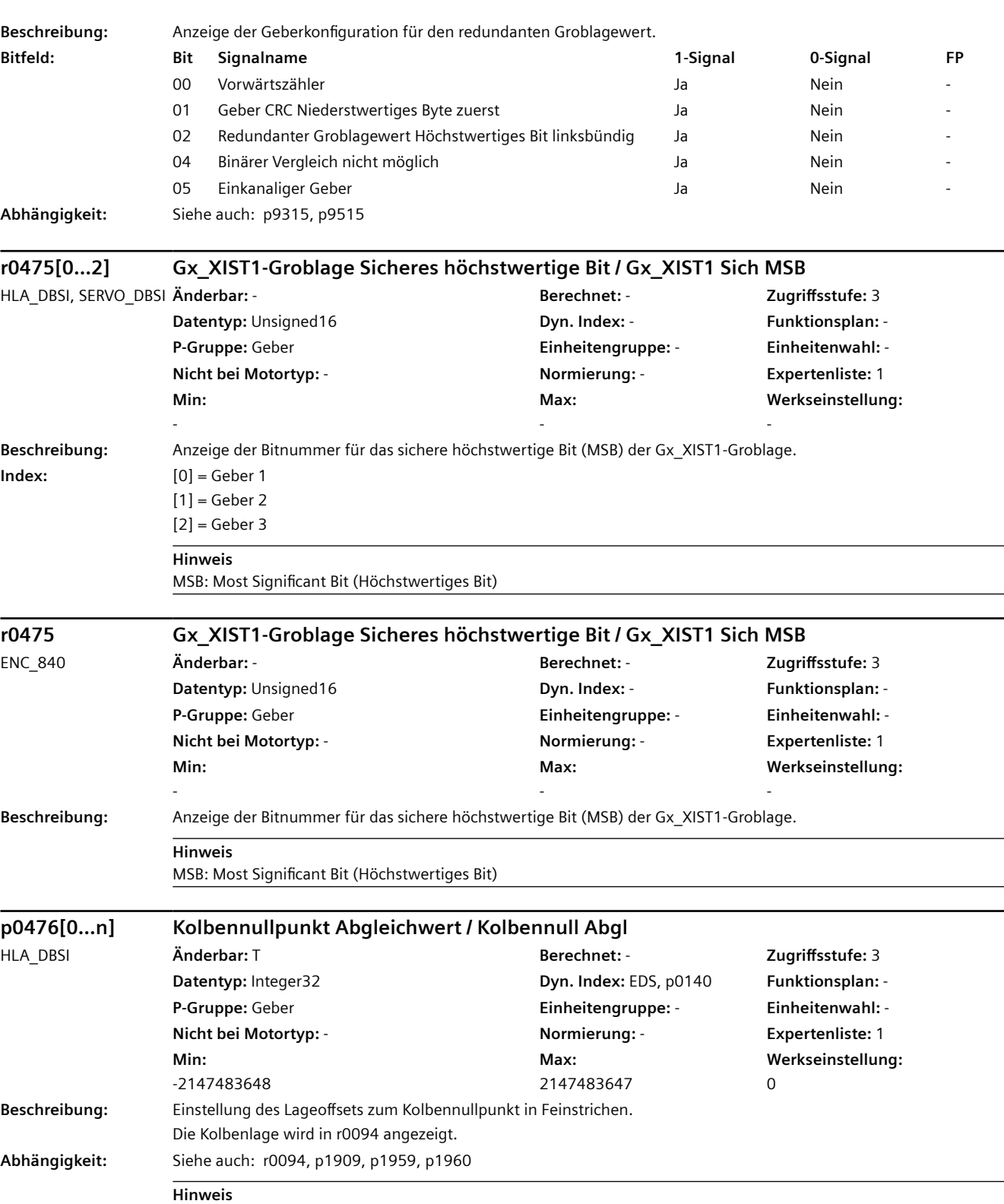

Die Bestimmung des Abgleichwertes kann mit p1959/p1960 (automatisch) oder p1909 (von Hand) durchgeführt werden.

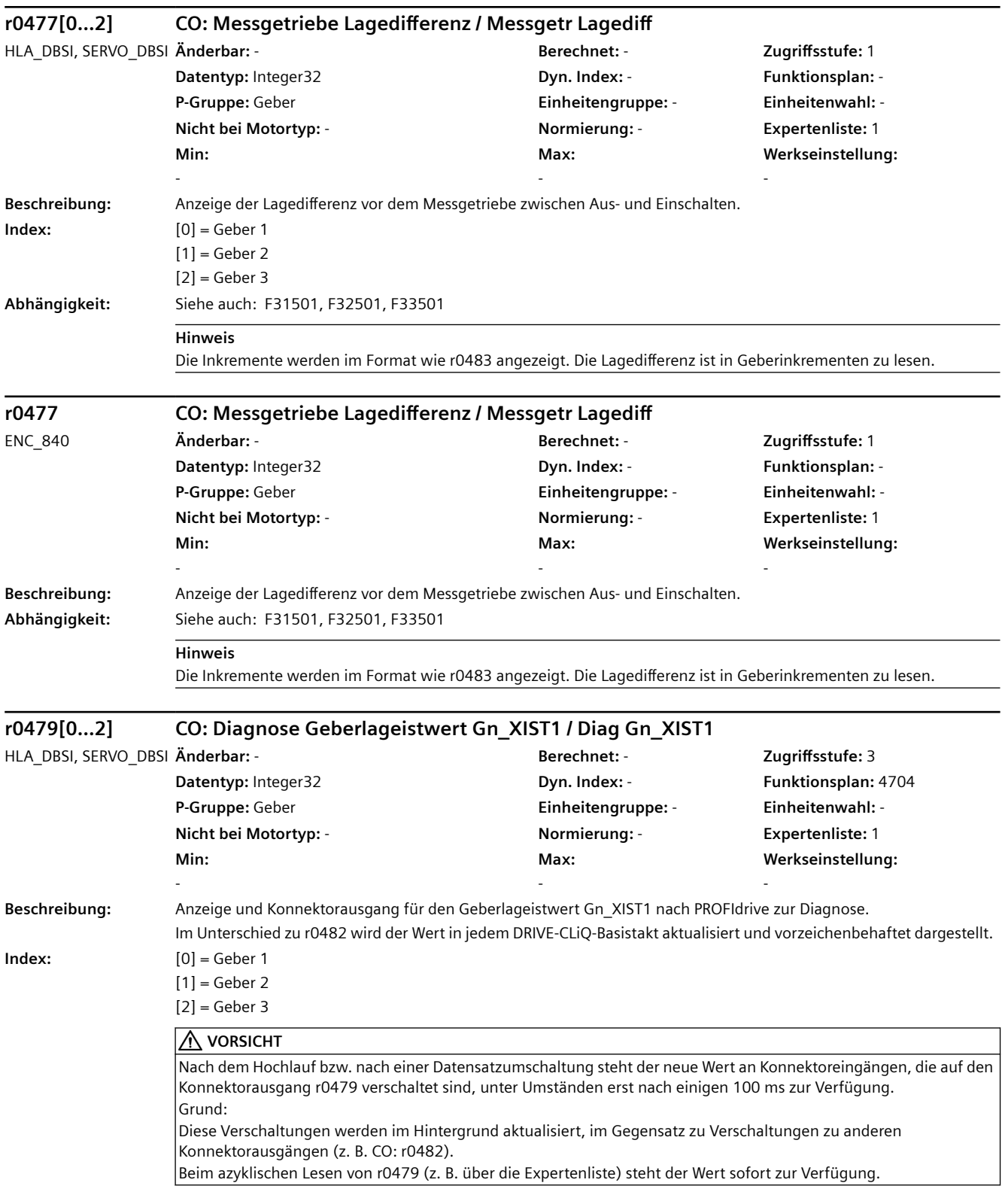

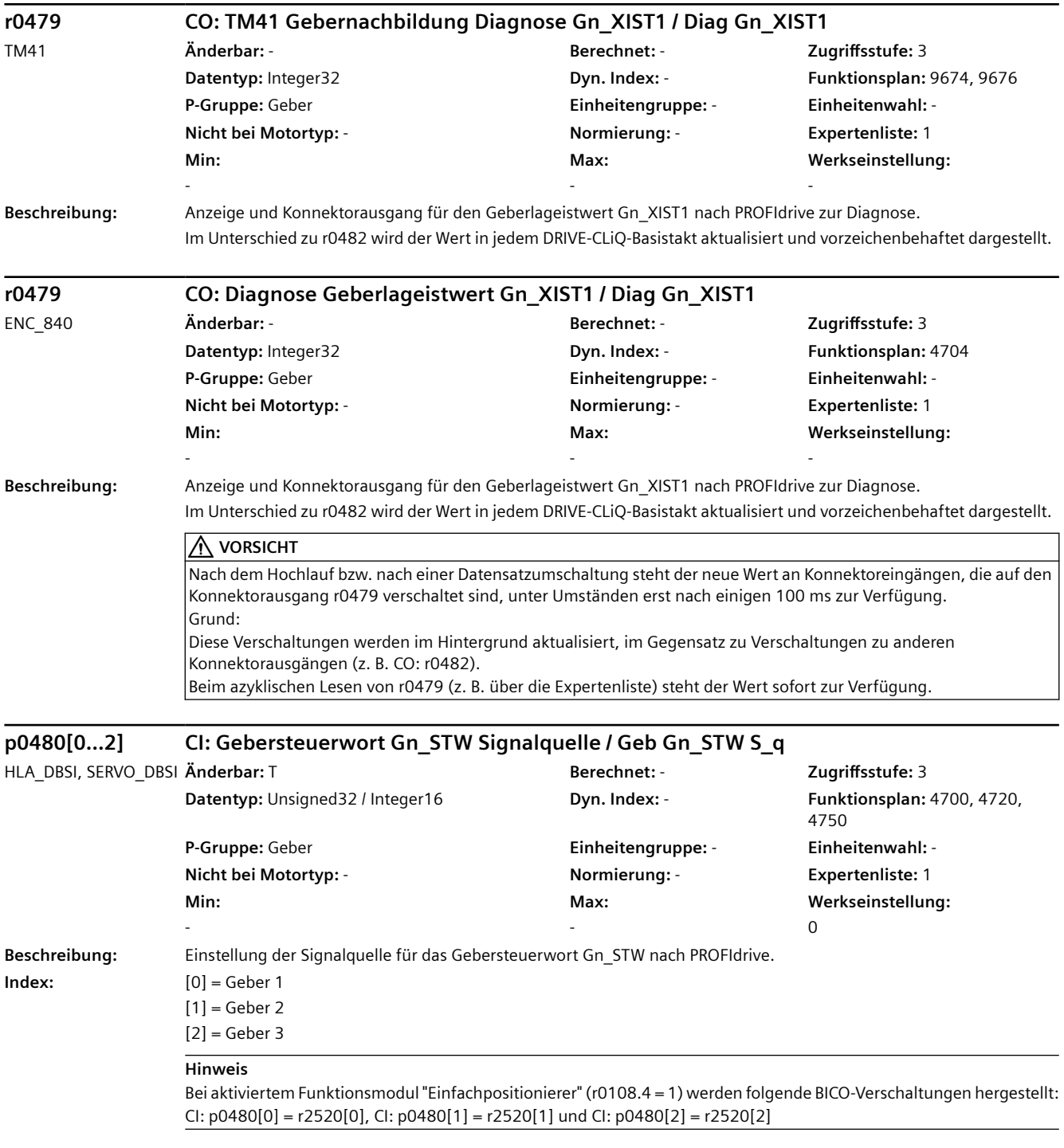

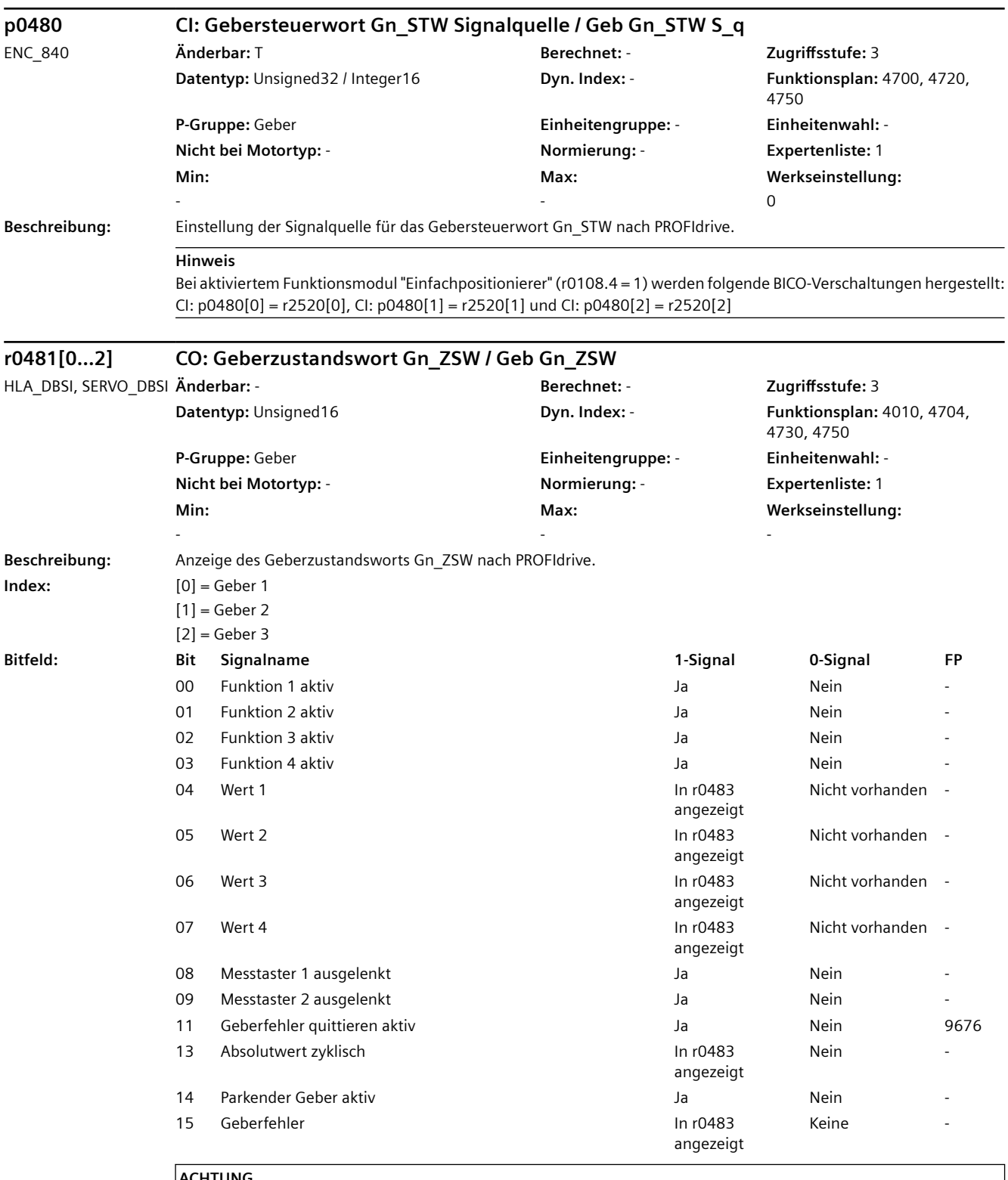

### **ACHTUNG**

Informationen zu Gn\_STW/Gn\_ZSW sind z. B. in folgender Literatur zu finden: SINAMICS S120 Funktionshandbuch Antriebsfunktionen

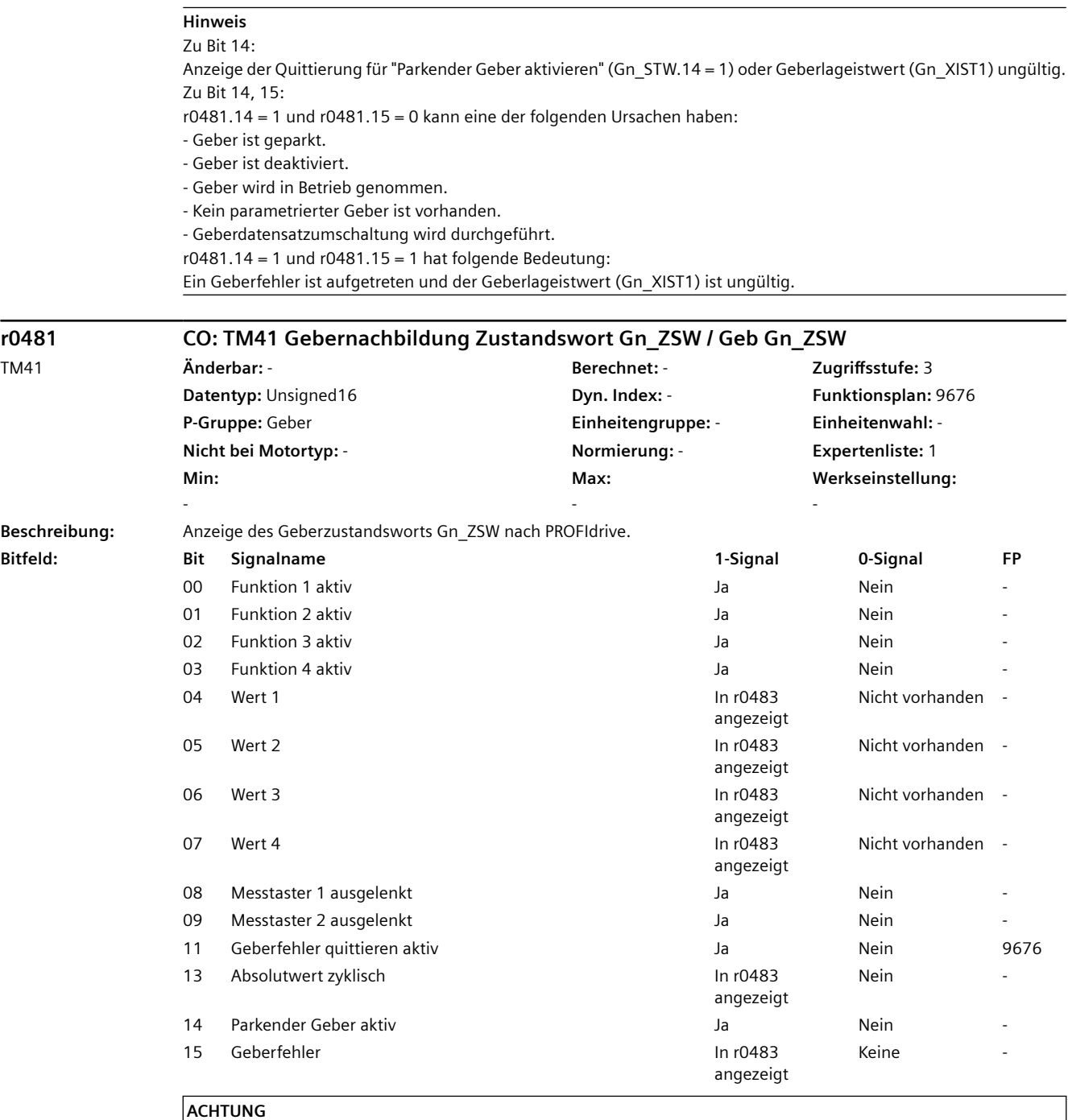

Informationen zu Gn\_STW/Gn\_ZSW sind z. B. in folgender Literatur zu finden: SINAMICS S120 Funktionshandbuch Antriebsfunktionen

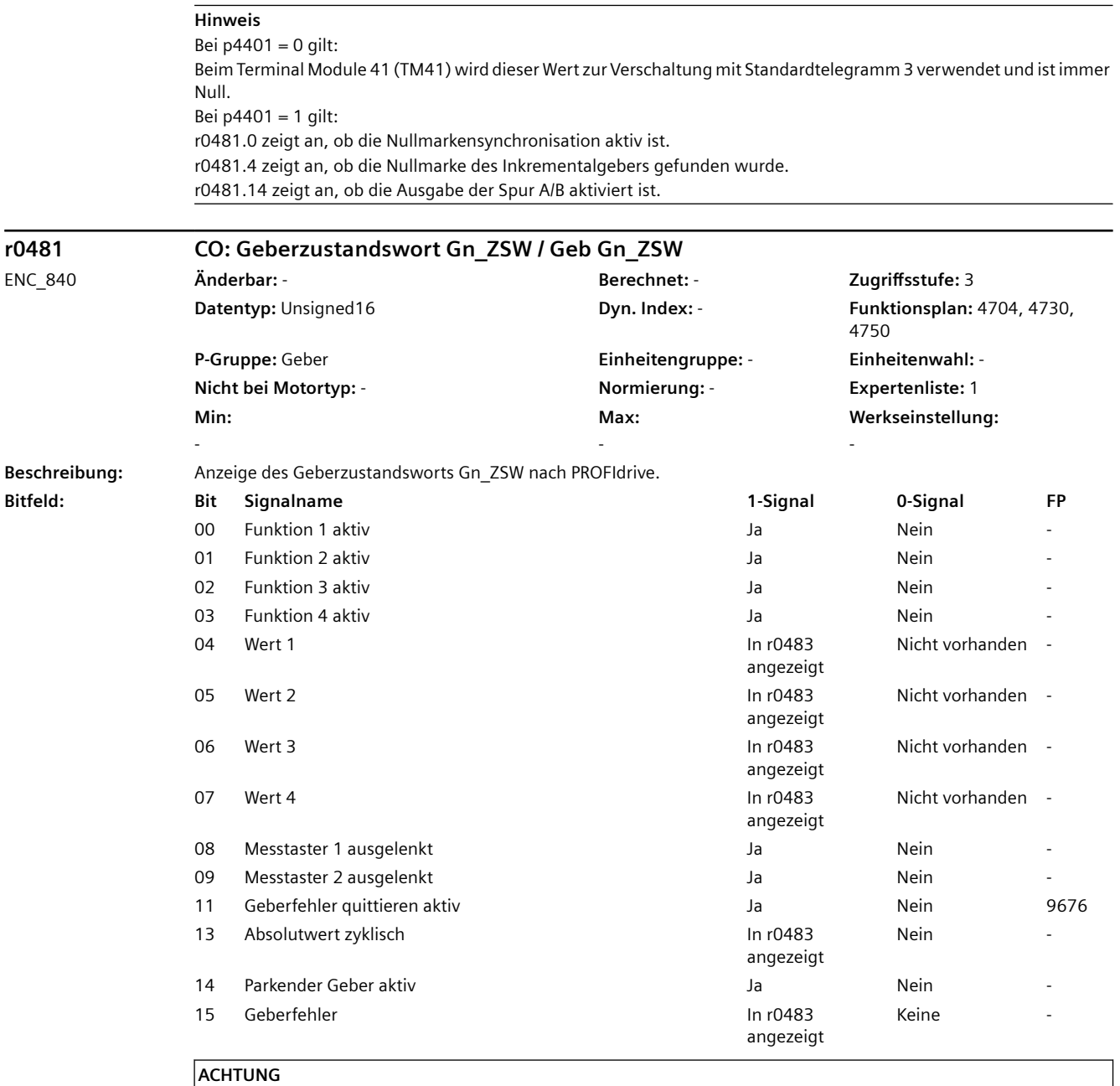

Informationen zu Gn\_STW/Gn\_ZSW sind z. B. in folgender Literatur zu finden: SINAMICS S120 Funktionshandbuch Antriebsfunktionen

## **Hinweis**

Zu Bit 14:

Anzeige der Quittierung für "Parkender Geber aktivieren" (Gn\_STW.14 = 1) oder Geberlageistwert (Gn\_XIST1) ungültig. Zu Bit 14, 15:

r0481.14 = 1 und r0481.15 = 0 kann eine der folgenden Ursachen haben:

- Geber ist geparkt.
- Geber ist deaktiviert.

- Geber wird in Betrieb genommen.

- Kein parametrierter Geber ist vorhanden.
- Geberdatensatzumschaltung wird durchgeführt.
- $r0481.14 = 1$  und  $r0481.15 = 1$  hat folgende Bedeutung:

Ein Geberfehler ist aufgetreten und der Geberlageistwert (Gn\_XIST1) ist ungültig.

### **r0482[0...2] CO: Geberlageistwert Gn\_XIST1 / Geb Gn\_XIST1**

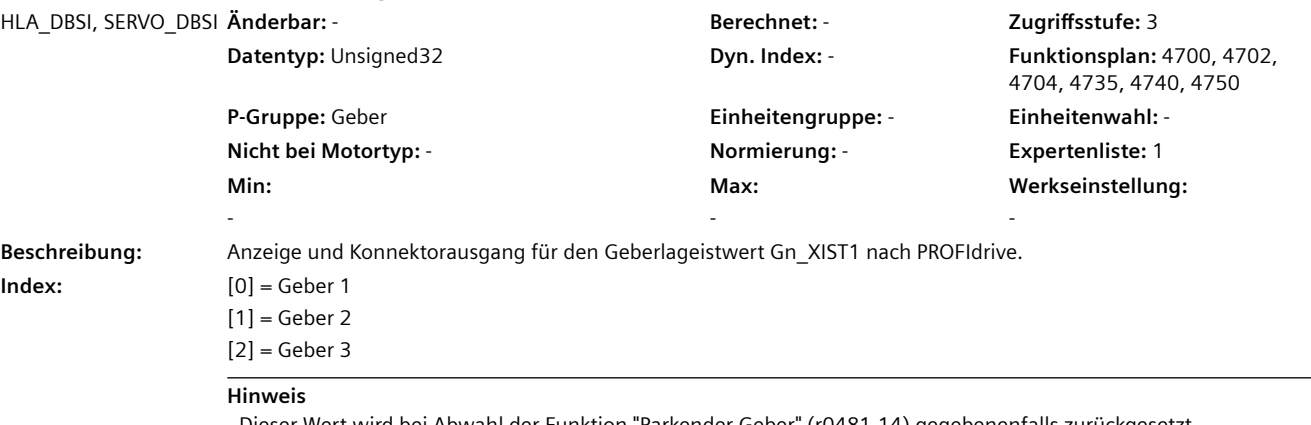

- Dieser Wert wird bei Abwahl der Funktion "Parkender Geber" (r0481.14) gegebenenfalls zurückgesetzt.

- In diesem Wert ist das Messgetriebe (p0432, p0433) nur bei aktivierter Lageverfolgung (p0411.0 = 1) berücksichtigt.
- Die Aktualisierungszeit bei Lageregelung (EPOS) entspricht der Lagereglerabtastzeit (p0115[4]).

- Die Aktualisierungszeit im taktsynchronen Betrieb entspricht der Bus-Zykluszeit r2064[1].

- Die Aktualisierungszeit im taktsynchronen Betrieb und mit Lageregelung (EPOS) entspricht der Lagereglerabtastzeit (p0115[4]).

- Die Aktualisierungszeit im nicht taktsynchronen Betrieb bzw. ohne Lageregelung (EPOS) muss bestimmt werden aus der Default Bus Zykluszeit und der Mindestzykluszeit:

Die Default Bus Zykluszeit ist das kleinste gemeinsame ganzzahlige Vielfache (KGV) von allen Stromreglerabtastzeiten (p0115[0]) im Antriebsverbund (Einspeisung + Antriebe).

Die Mindestzykluszeit ist viermal das Maximum aller Stromreglerabtastzeiten (p0115[0]) im Antriebsverbund (Einspeisung + Antriebe).

Falls die Mindestzykluszeit größer als die Default Bus Zykluszeit ist, entspricht die Aktualisierungszeit der Mindestzykluszeit, andernfalls entspricht die Aktualisierungszeit der Default Bus Zykluszeit.

Die minimale Aktualisierungszeit beträgt 1 ms.

Beispiel 1: Einspeisung, Servo

Default Bus Zykluszeit = KGV(250 µs, 125 µs) = 250 µs

Mindestzykluszeit =  $4 * MAX(250 \,\mu s, 125 \,\mu s) = 4 * 250 \,\mu s = 1 \,\text{ms}$ 

-> Aktualisierungszeit = 1 ms

Beispiel 2: Einspeisung, Servo, Vektor Default Bus Zykluszeit = KGV(250 µs, 125 µs, 400 µs) = 2 ms

Mindestzykluszeit = 4 \* MAX(250 µs, 125 µs, 400 µs) = 4 \* 400 µs = 1.6 ms

-> Aktualisierungszeit = 2 ms

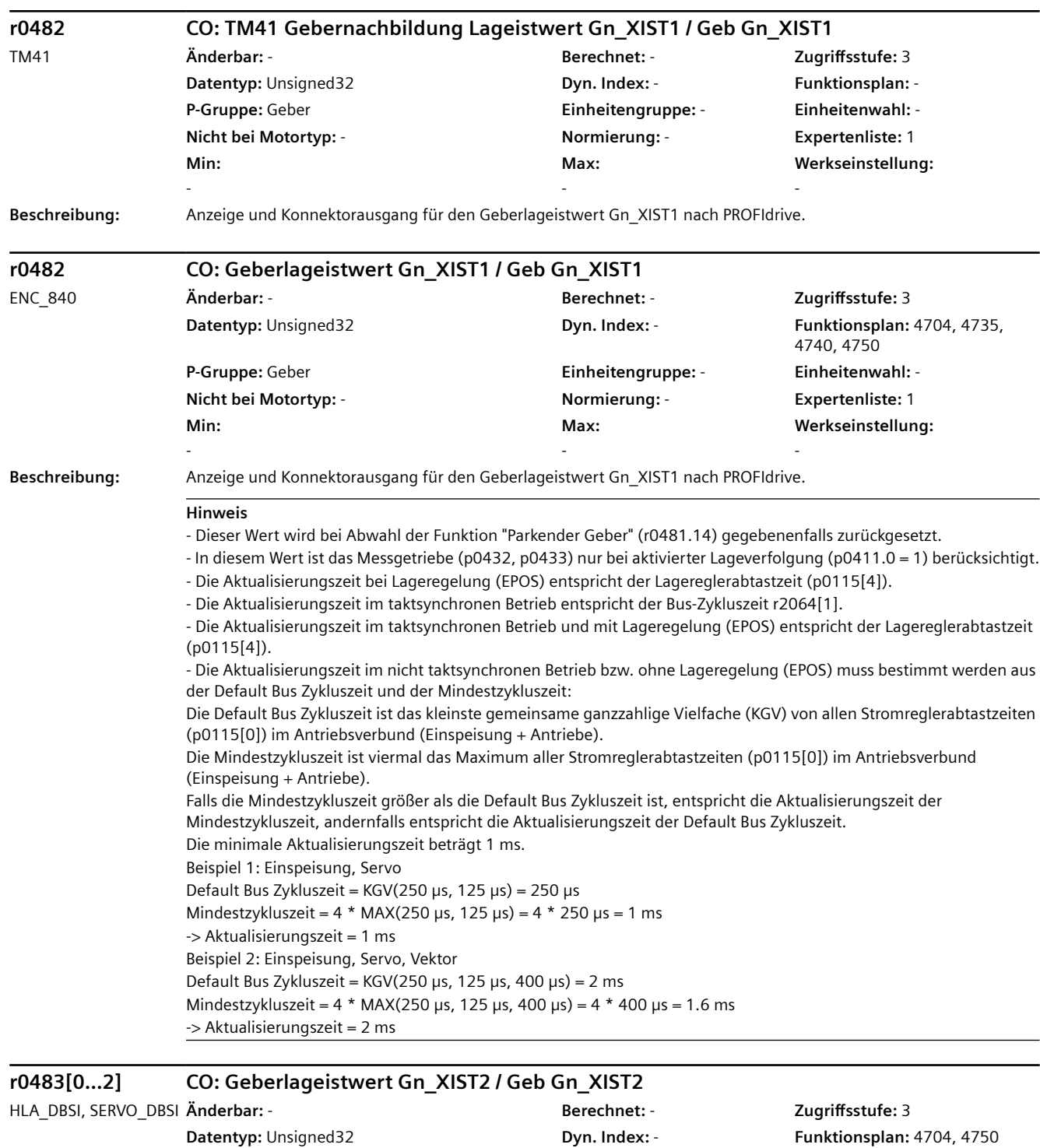

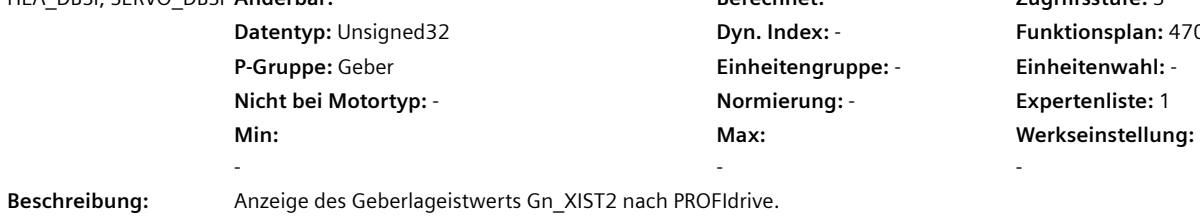

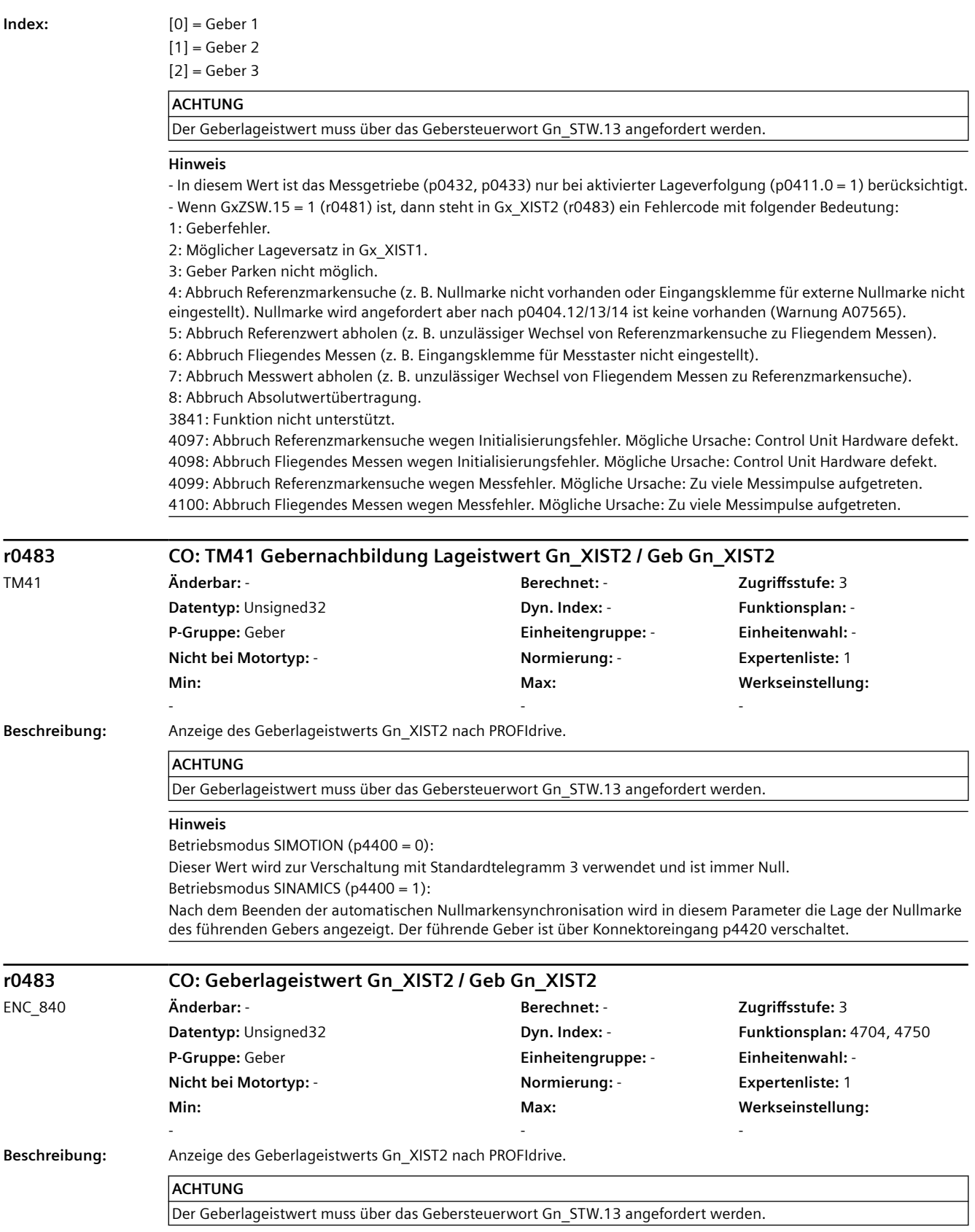

#### **Hinweis**

| - In diesem Wert ist das Messgetriebe (p0432, p0433) nur bei aktivierter Lageverfolgung (p0411.0 = 1) berücksichtigt. |
|----------------------------------------------------------------------------------------------------|
| - Wenn GxZSW.15 = 1 (r0481) ist, dann steht in Gx_XIST2 (r0483) ein Fehlercode mit folgender Bedeutung:               |

<sup>1:</sup> Geberfehler.

2: Möglicher Lageversatz in Gx\_XIST1.

3: Geber Parken nicht möglich.

4: Abbruch Referenzmarkensuche (z. B. Nullmarke nicht vorhanden oder Eingangsklemme für externe Nullmarke nicht eingestellt). Nullmarke wird angefordert aber nach p0404.12/13/14 ist keine vorhanden (Warnung A07565).

5: Abbruch Referenzwert abholen (z. B. unzulässiger Wechsel von Referenzmarkensuche zu Fliegendem Messen). 6: Abbruch Fliegendes Messen (z. B. Eingangsklemme für Messtaster nicht eingestellt).

7: Abbruch Messwert abholen (z. B. unzulässiger Wechsel von Fliegendem Messen zu Referenzmarkensuche). 8: Abbruch Absolutwertübertragung.

3841: Funktion nicht unterstützt.

4097: Abbruch Referenzmarkensuche wegen Initialisierungsfehler. Mögliche Ursache: Control Unit Hardware defekt. 4098: Abbruch Fliegendes Messen wegen Initialisierungsfehler. Mögliche Ursache: Control Unit Hardware defekt. 4099: Abbruch Referenzmarkensuche wegen Messfehler. Mögliche Ursache: Zu viele Messimpulse aufgetreten. 4100: Abbruch Fliegendes Messen wegen Messfehler. Mögliche Ursache: Zu viele Messimpulse aufgetreten.

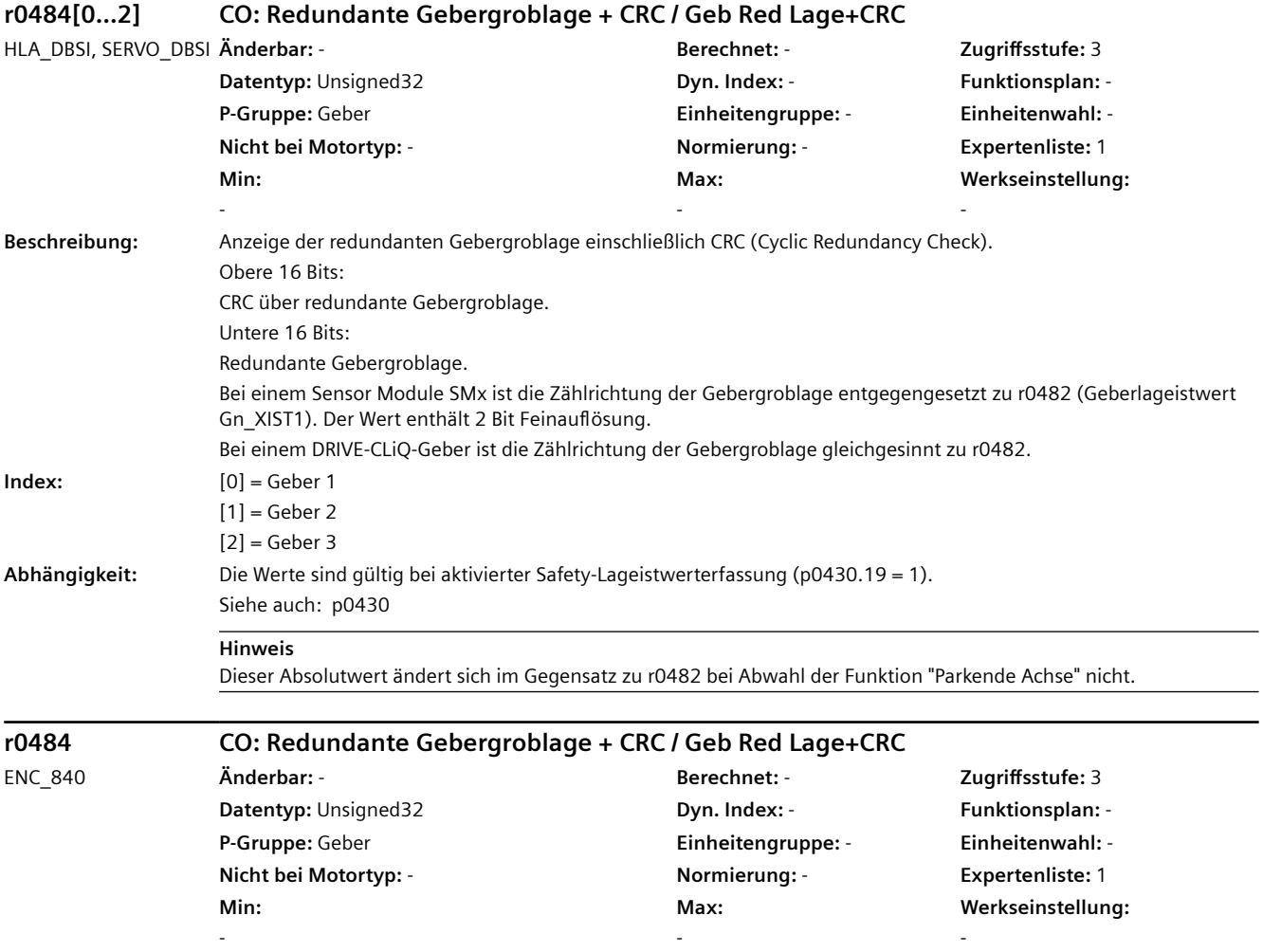

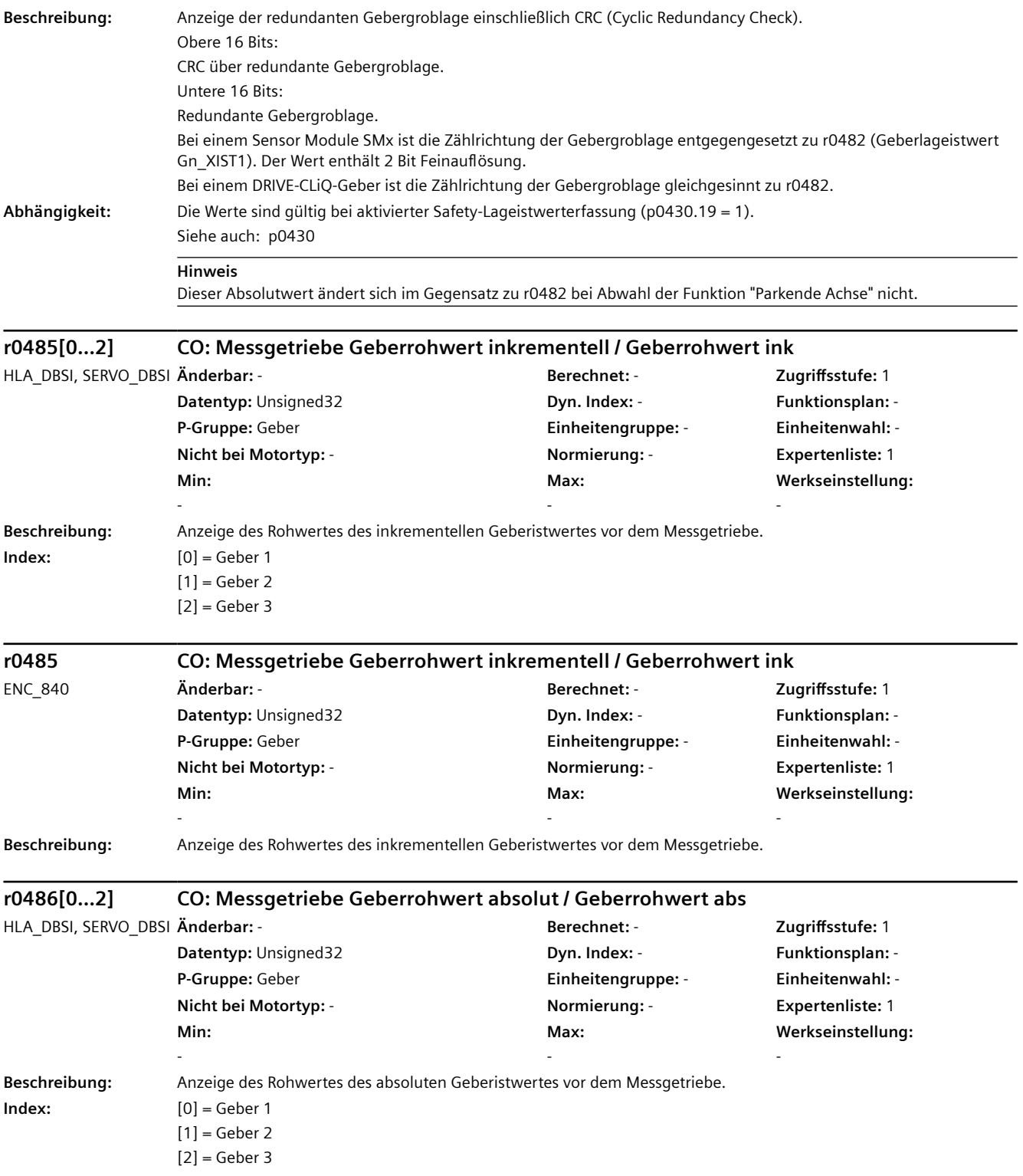

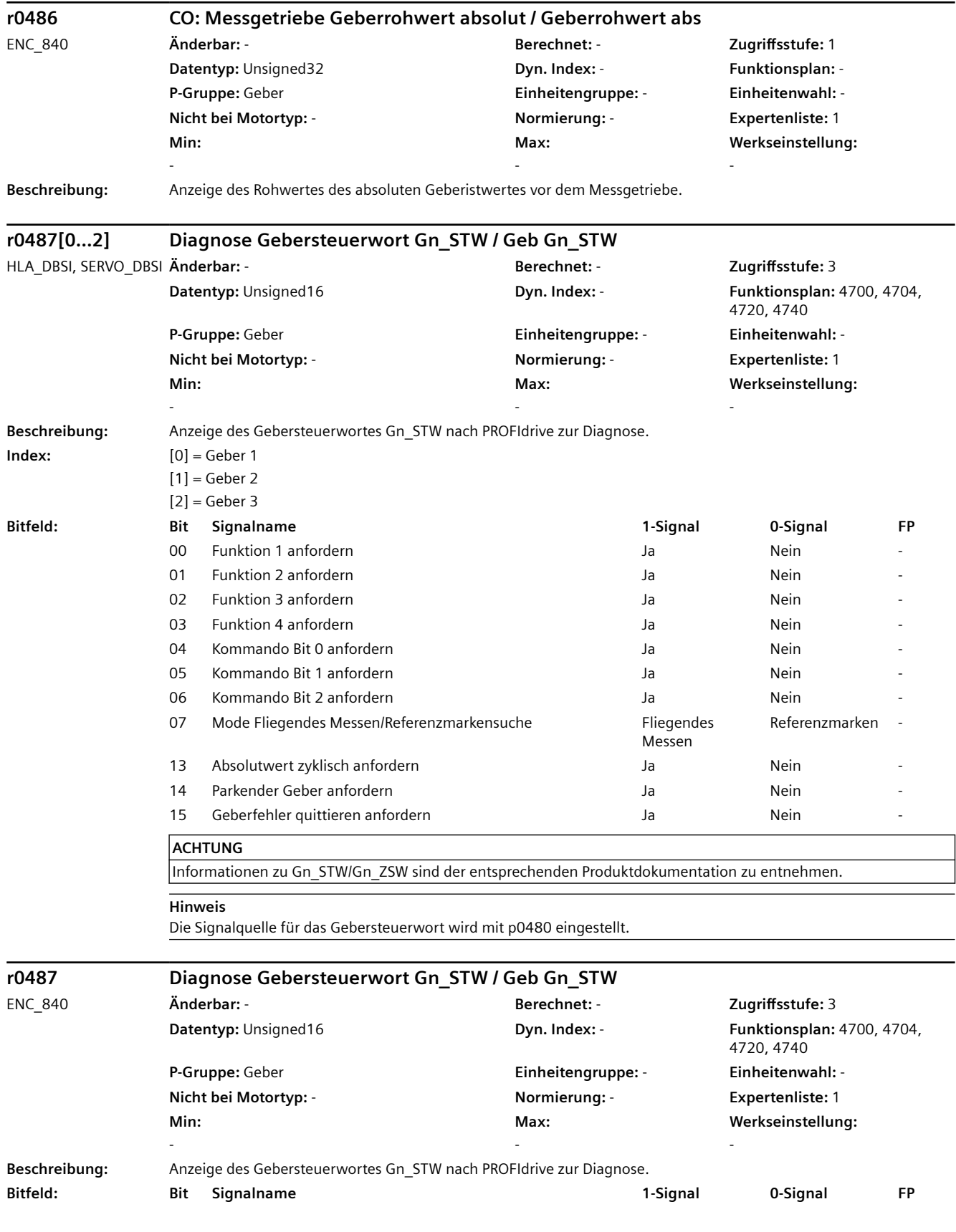

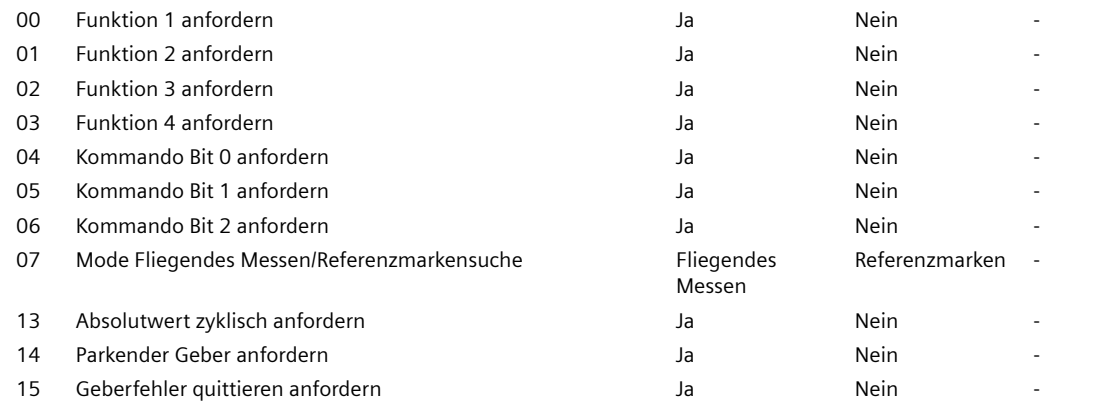

**ACHTUNG**

Informationen zu Gn\_STW/Gn\_ZSW sind der entsprechenden Produktdokumentation zu entnehmen.

Die Signalquelle für das Gebersteuerwort wird mit p0480 eingestellt.

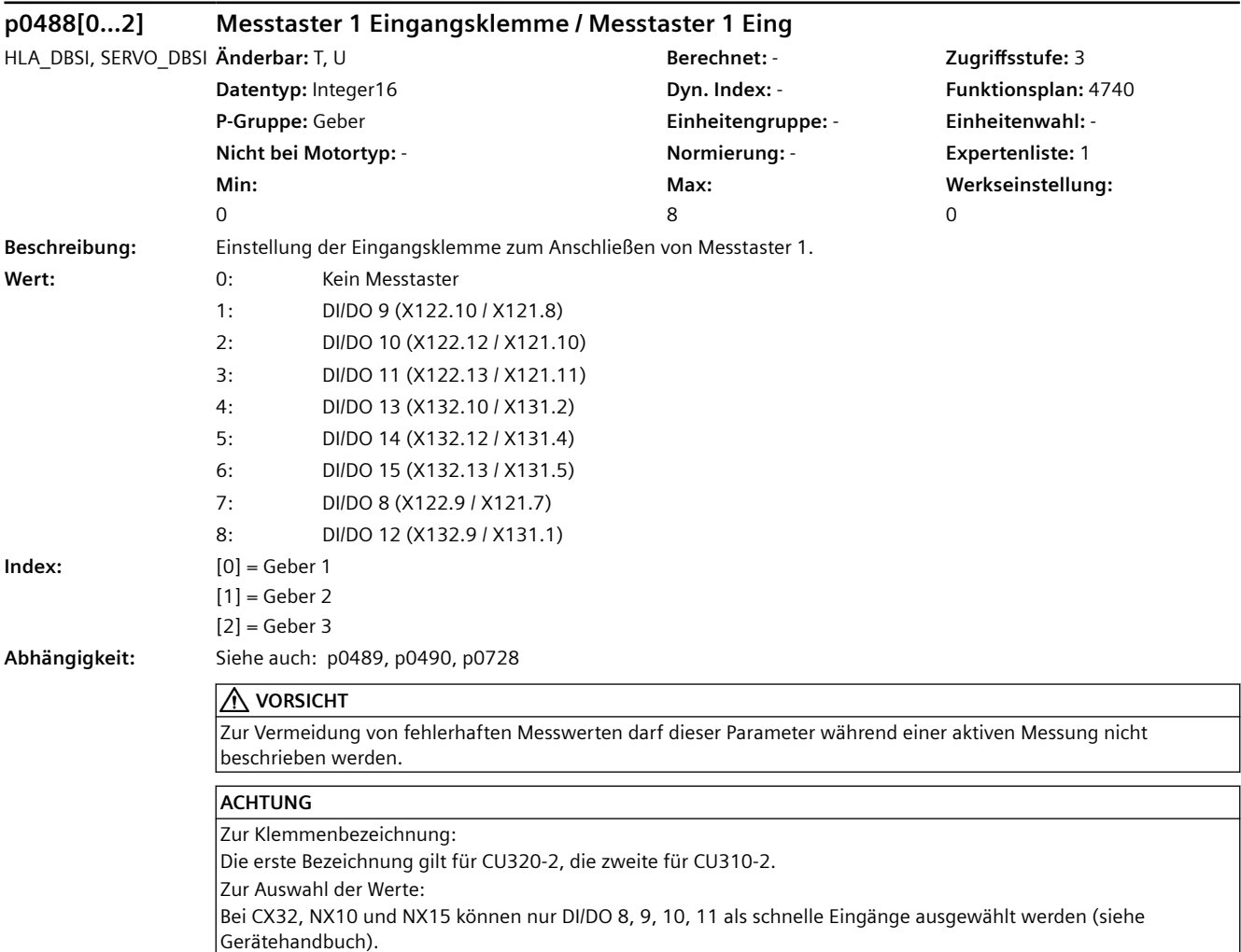

**Hinweis**

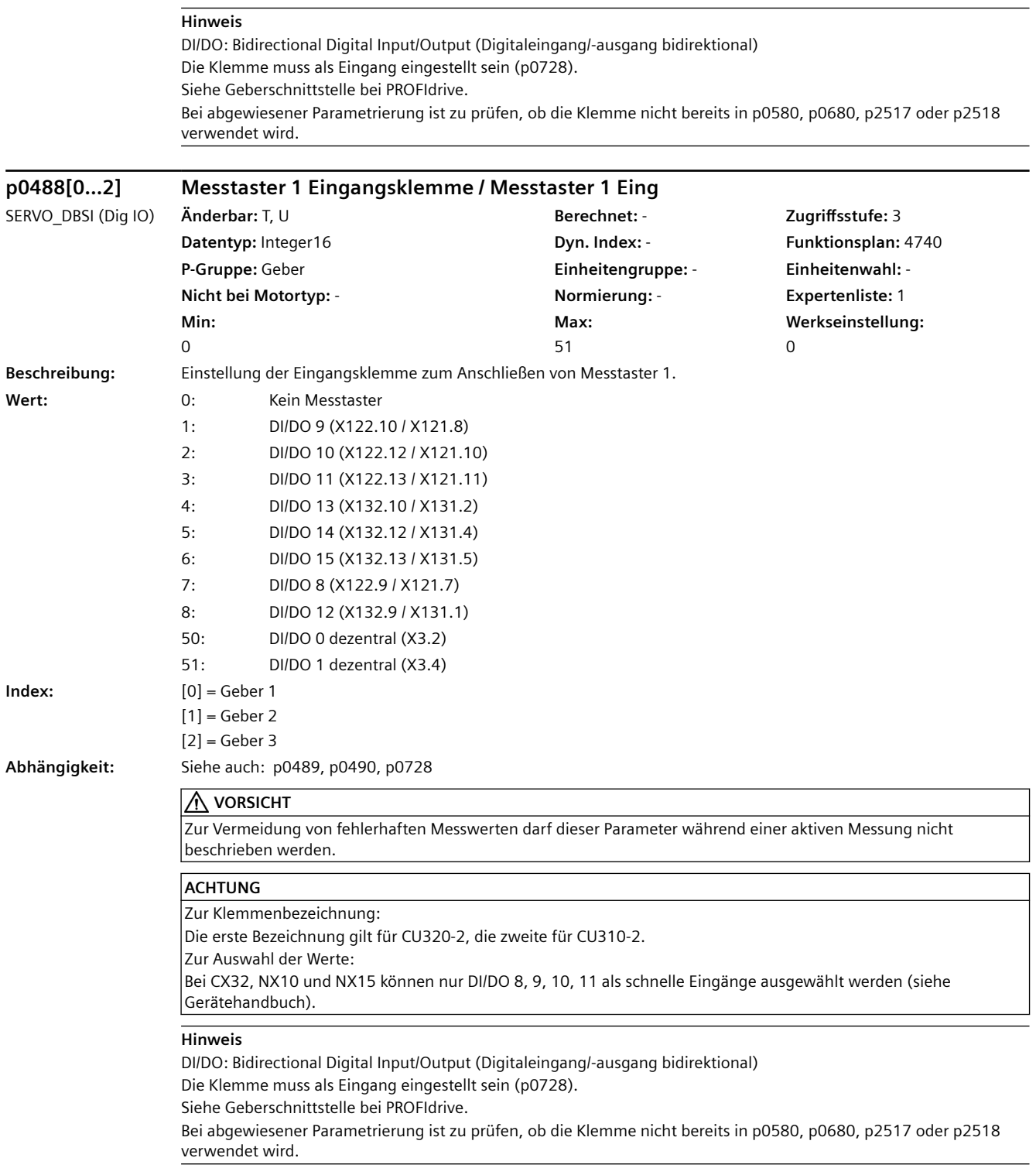

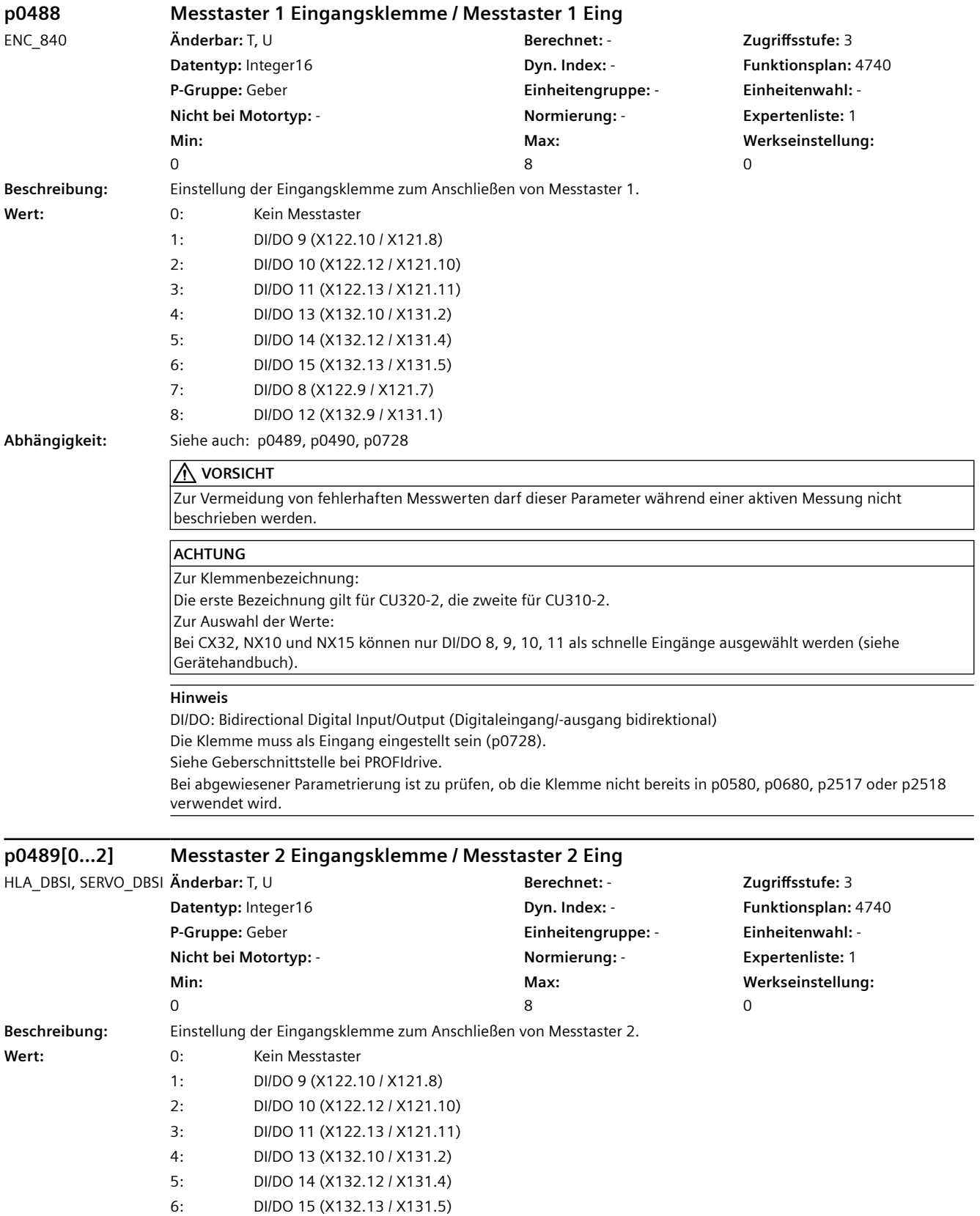

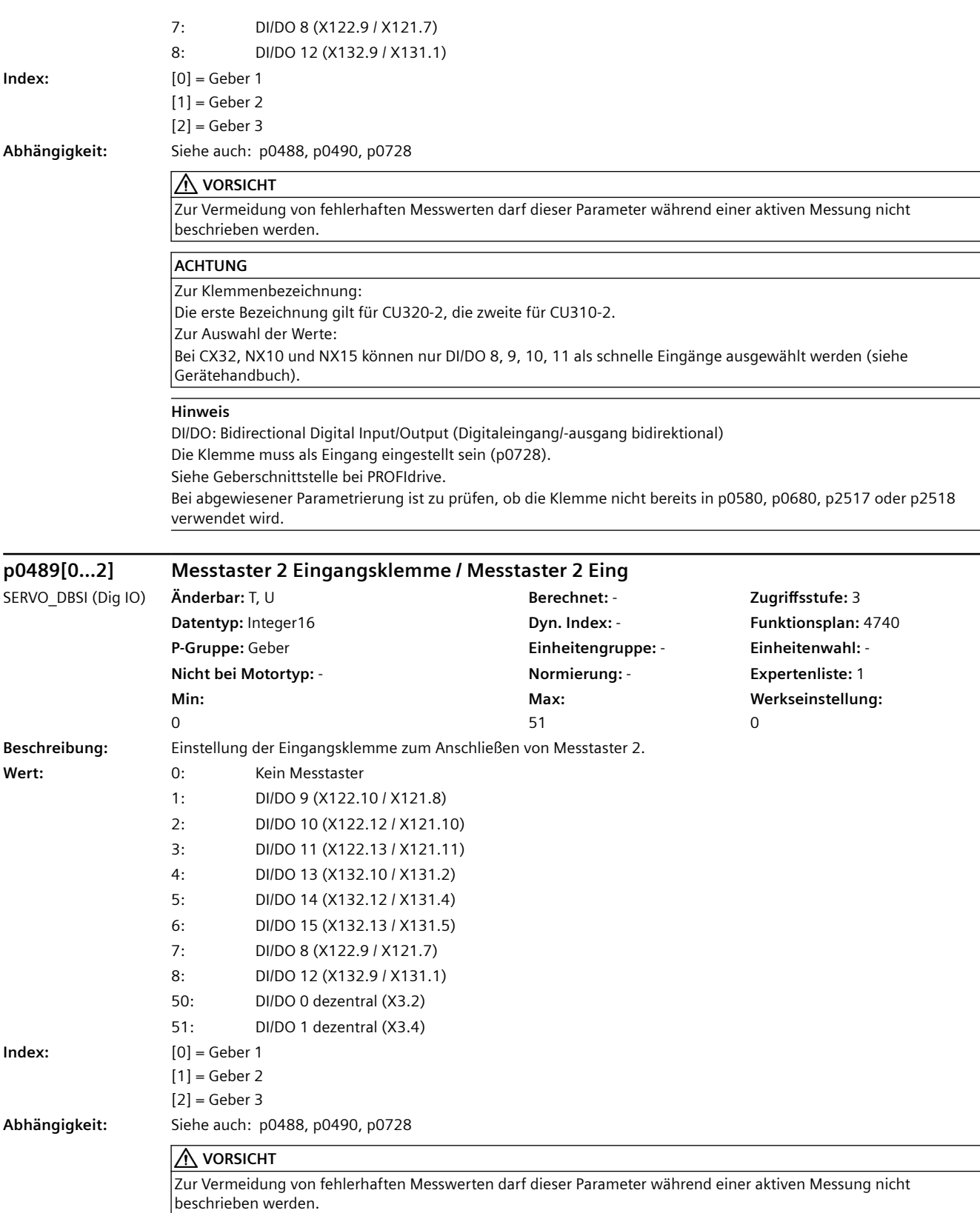

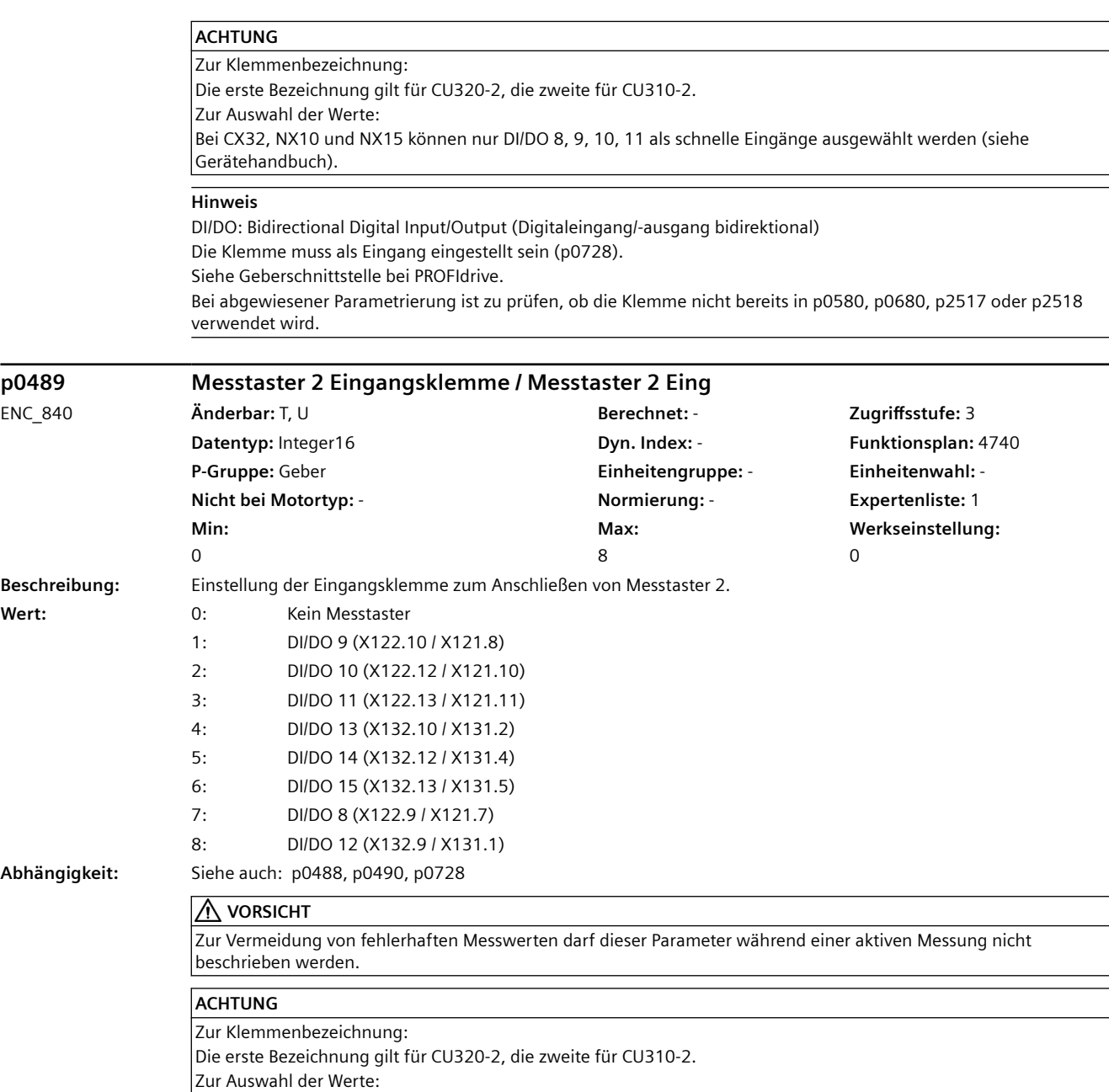

## **Hinweis**

Gerätehandbuch).

DI/DO: Bidirectional Digital Input/Output (Digitaleingang/-ausgang bidirektional)

Die Klemme muss als Eingang eingestellt sein (p0728).

Siehe Geberschnittstelle bei PROFIdrive.

Bei abgewiesener Parametrierung ist zu prüfen, ob die Klemme nicht bereits in p0580, p0680, p2517 oder p2518 verwendet wird.

Bei CX32, NX10 und NX15 können nur DI/DO 8, 9, 10, 11 als schnelle Eingänge ausgewählt werden (siehe
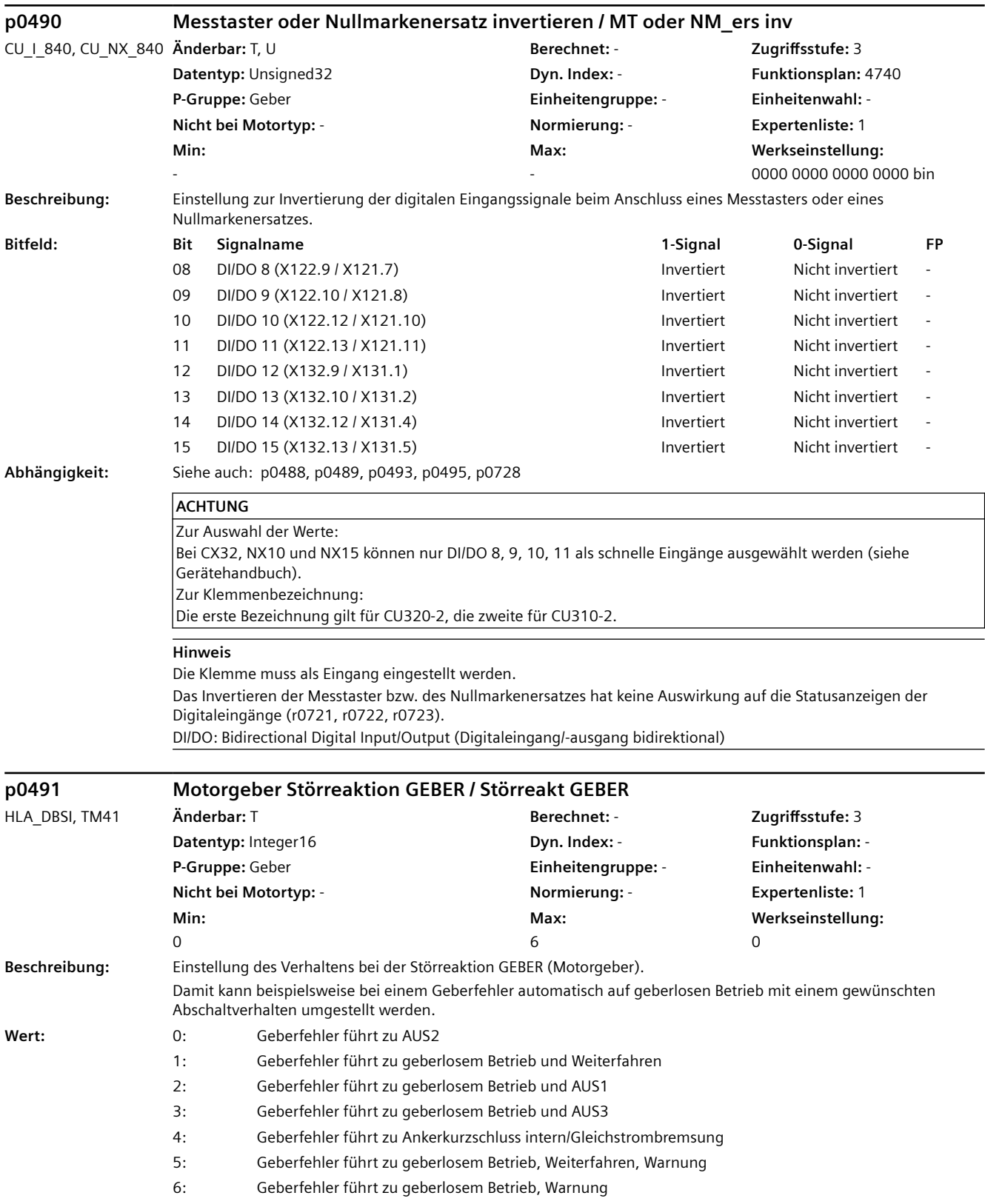

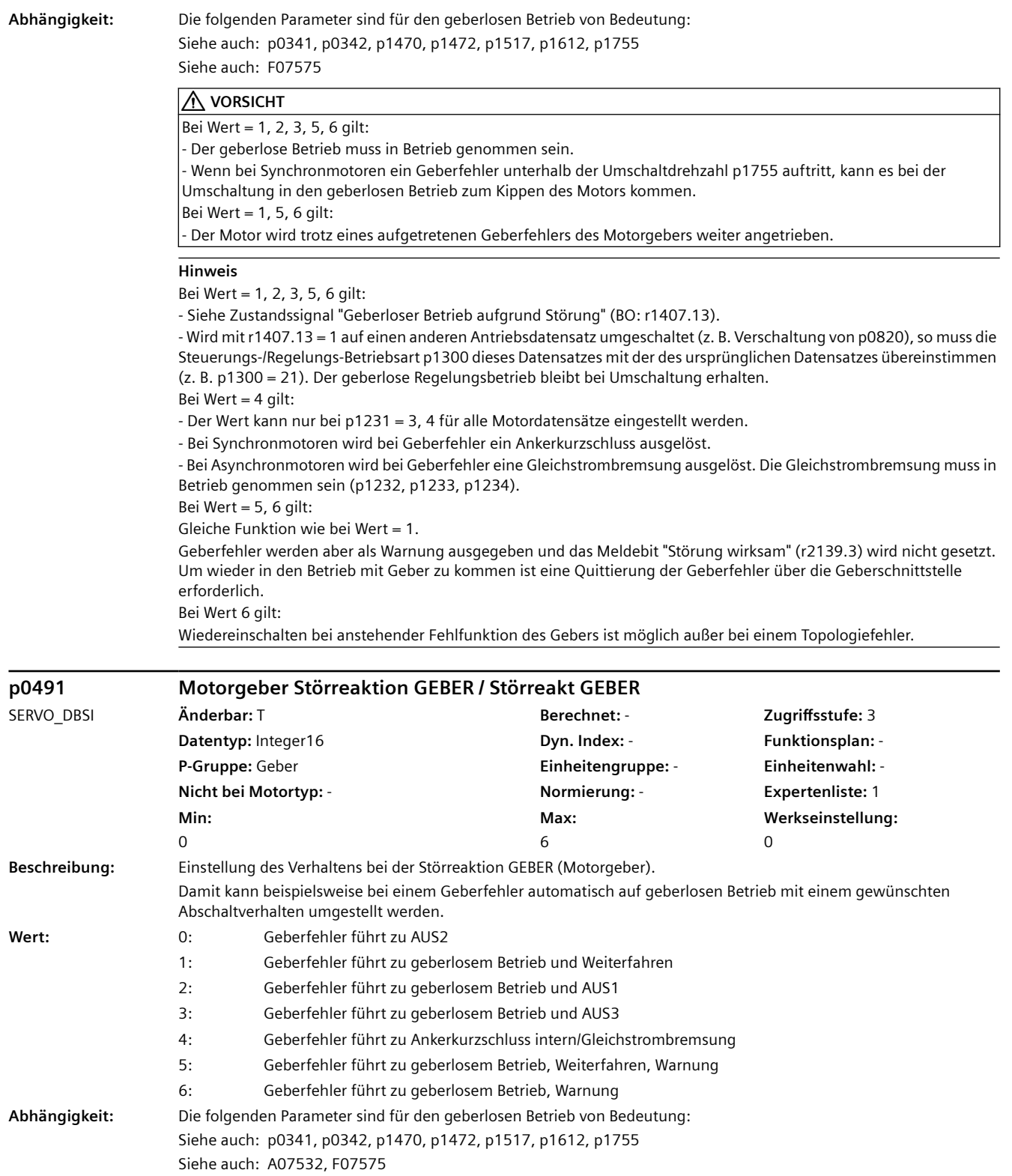

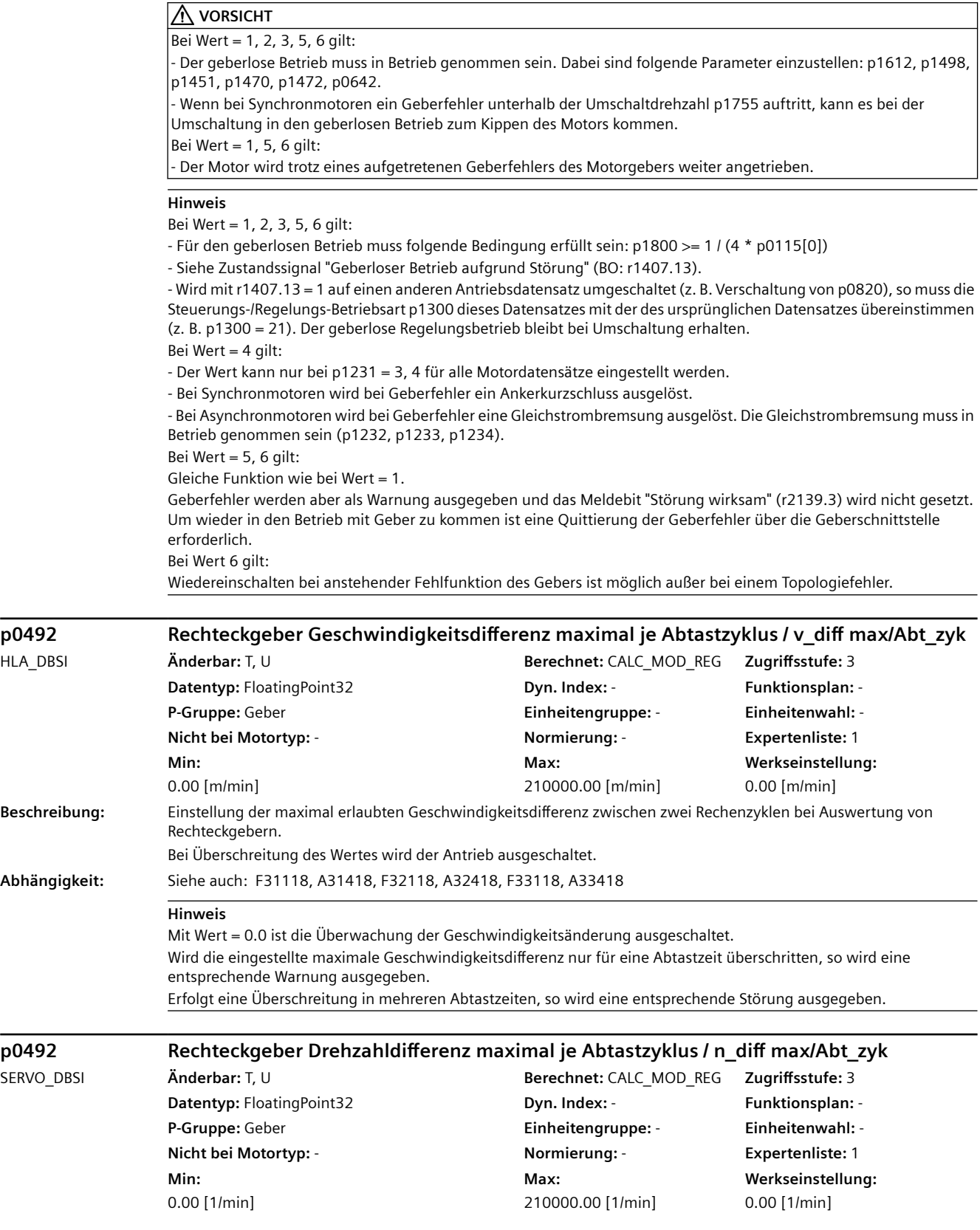

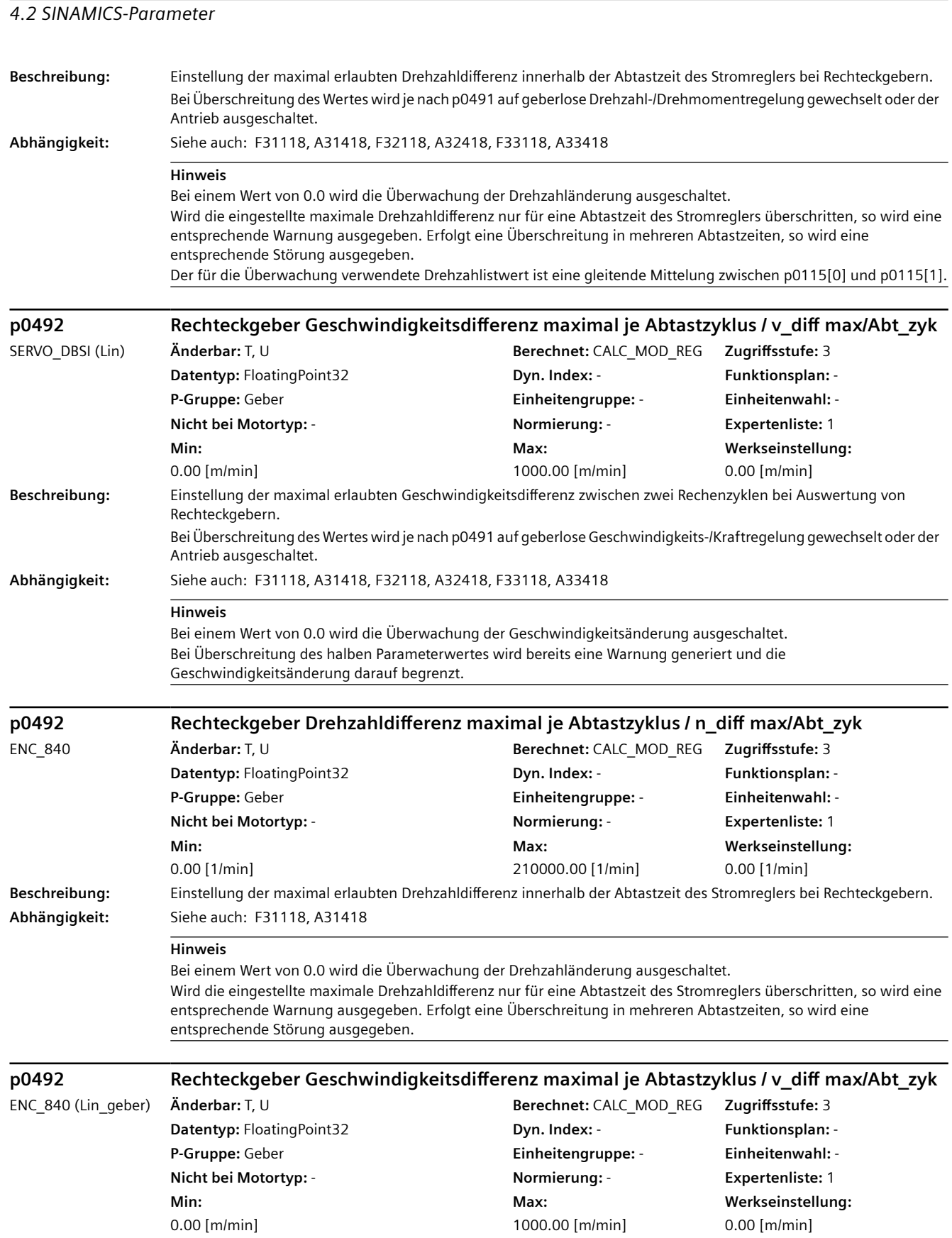

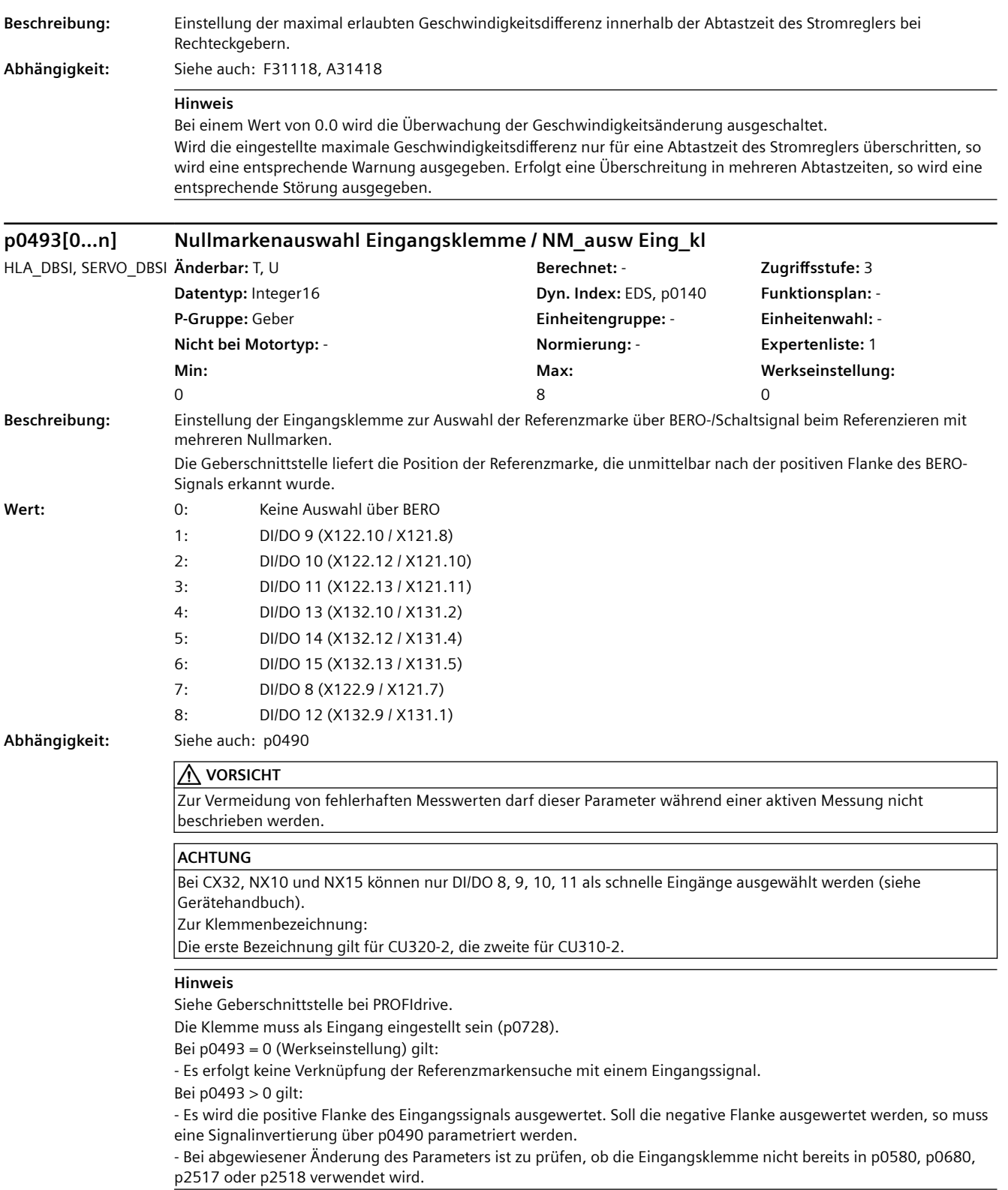

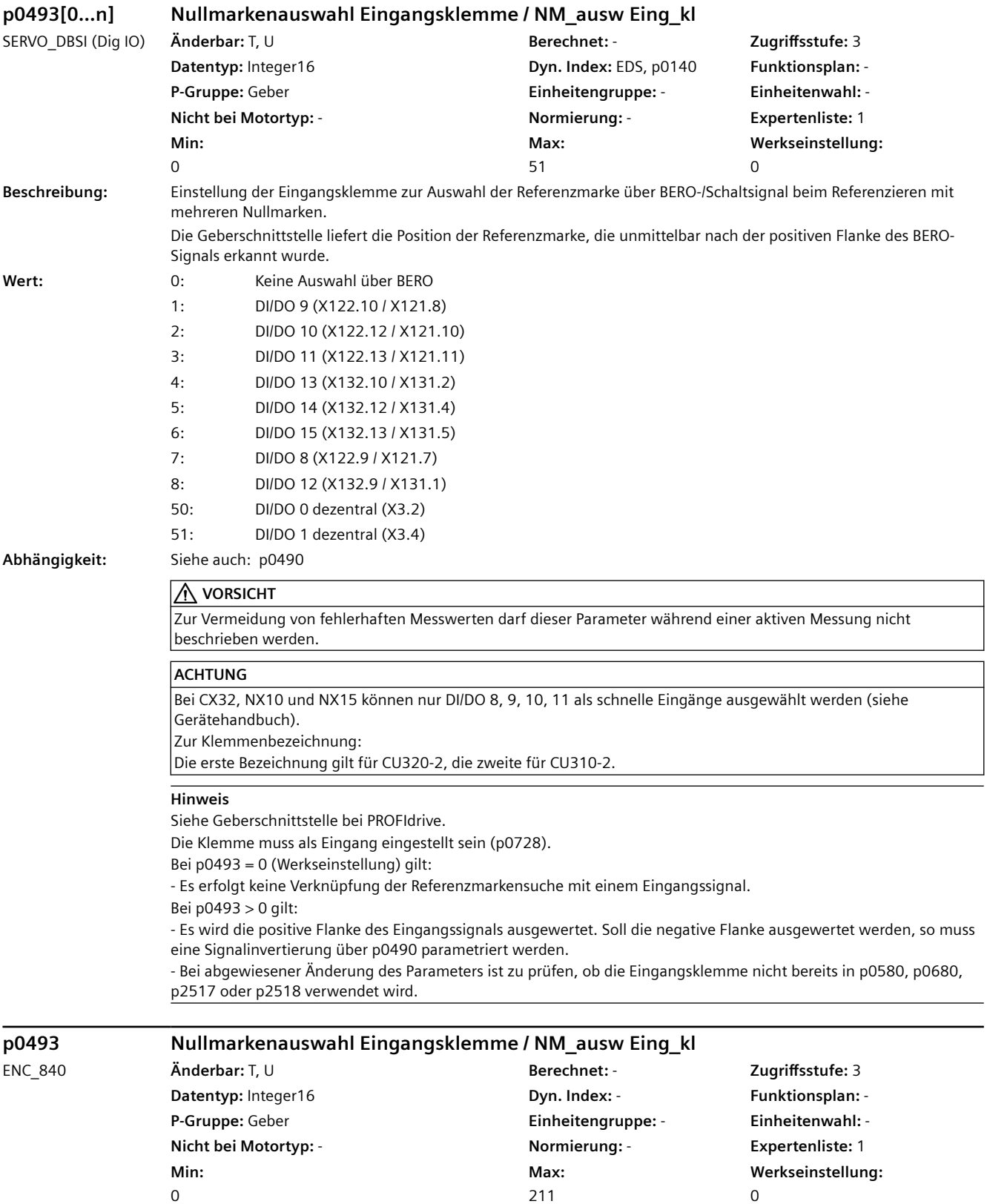

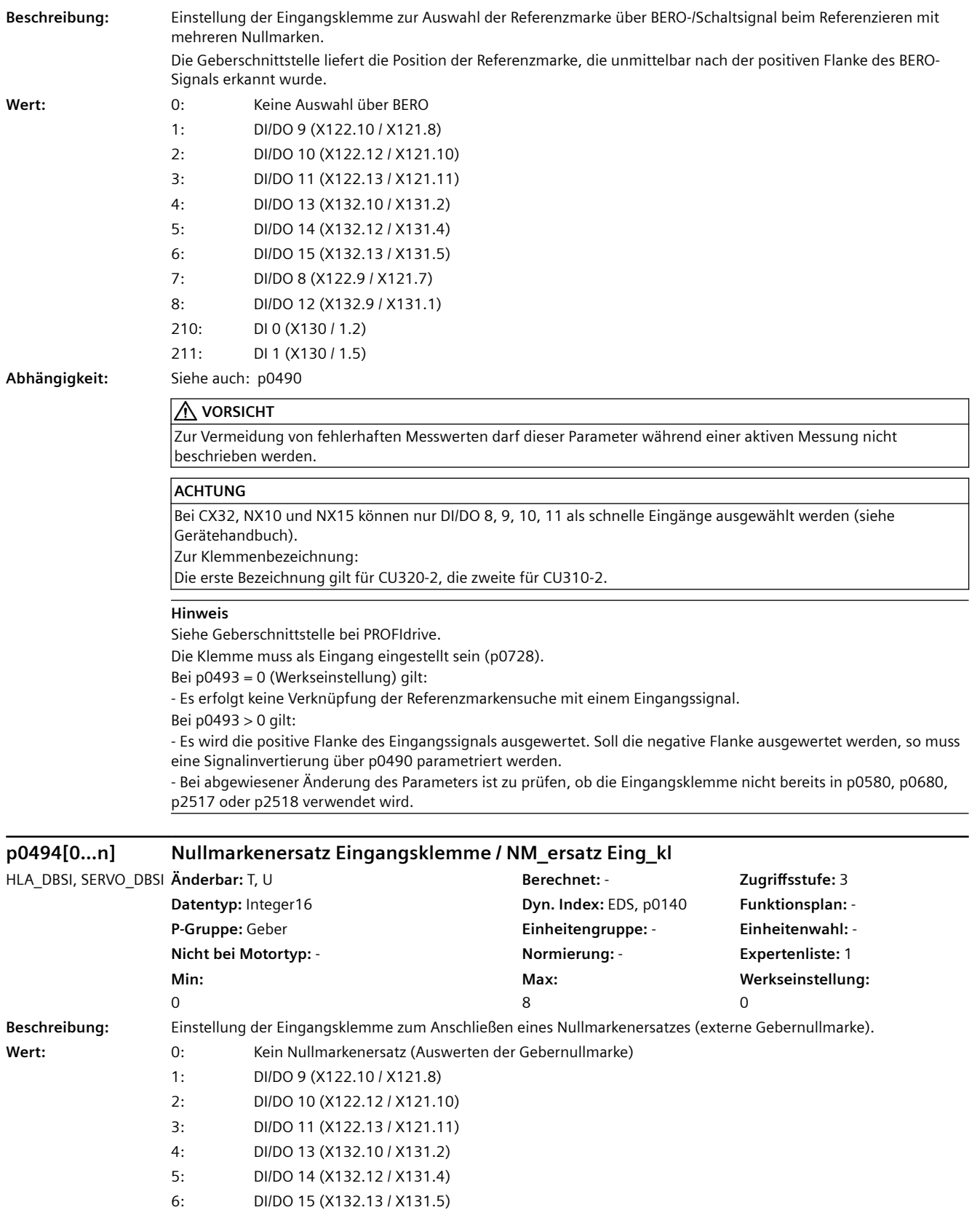

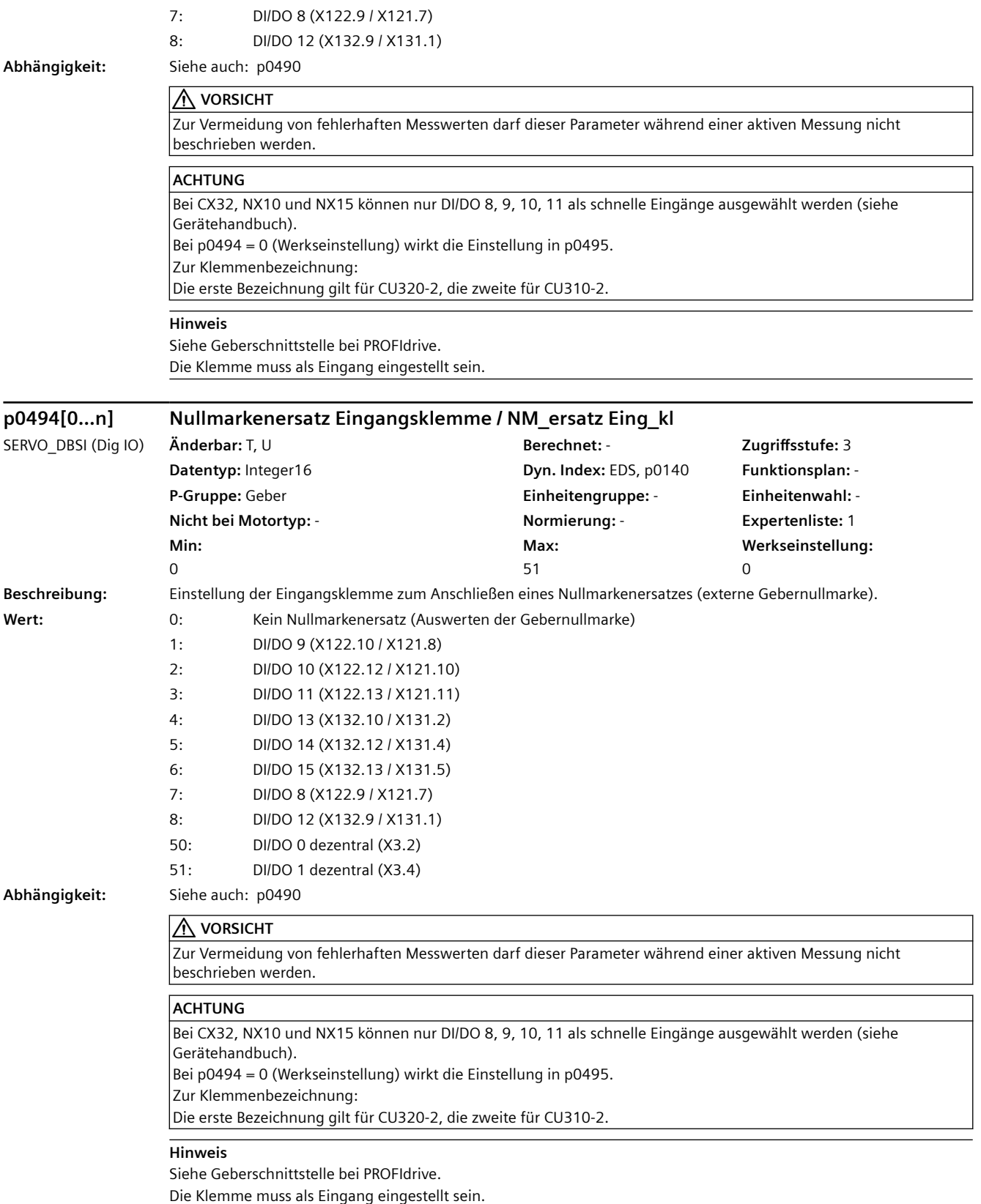

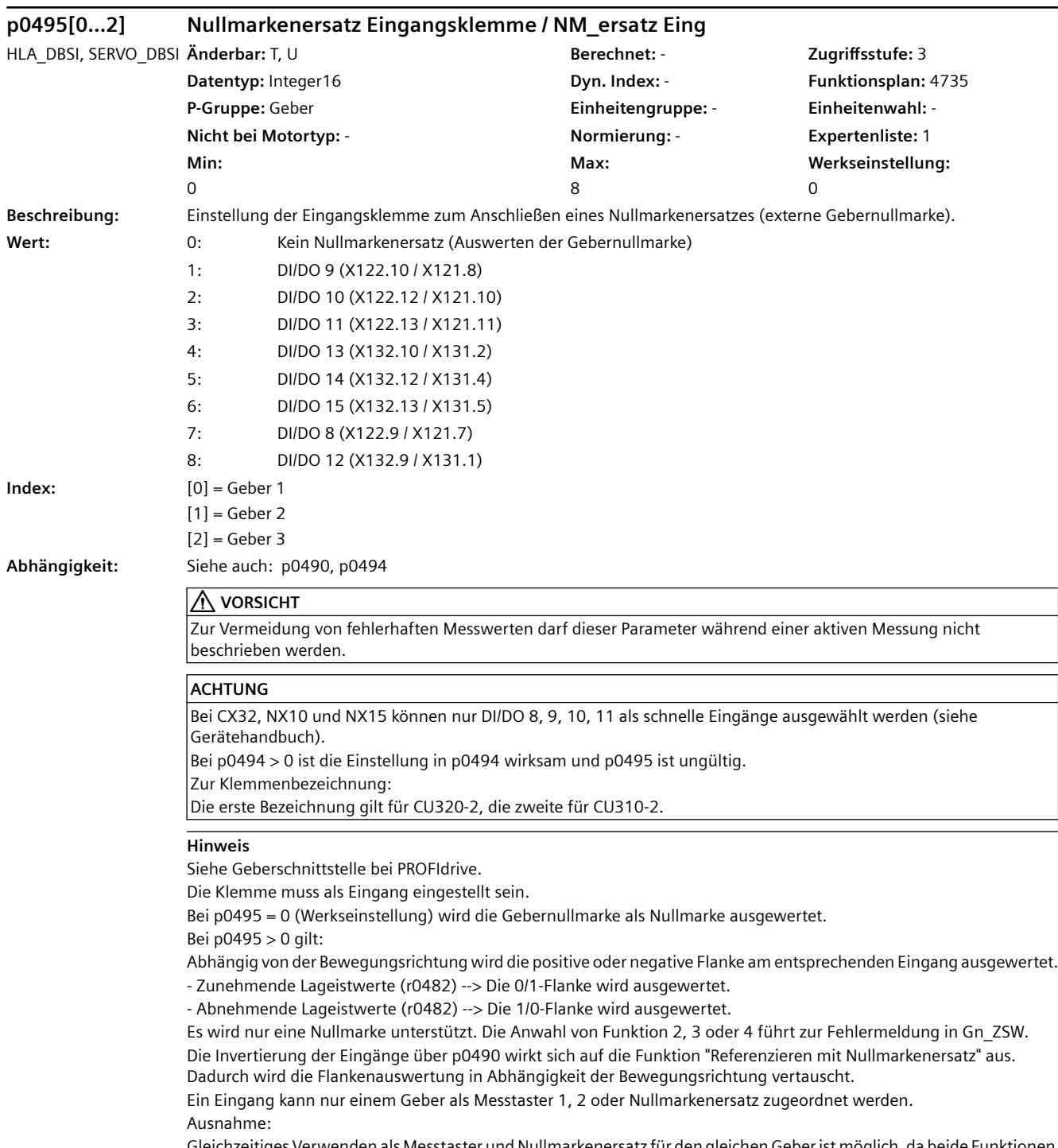

Gleichzeitiges Verwenden als Messtaster und Nullmarkenersatz für den gleichen Geber ist möglich, da beide Funktionen nicht gleichzeitig angefordert werden können.

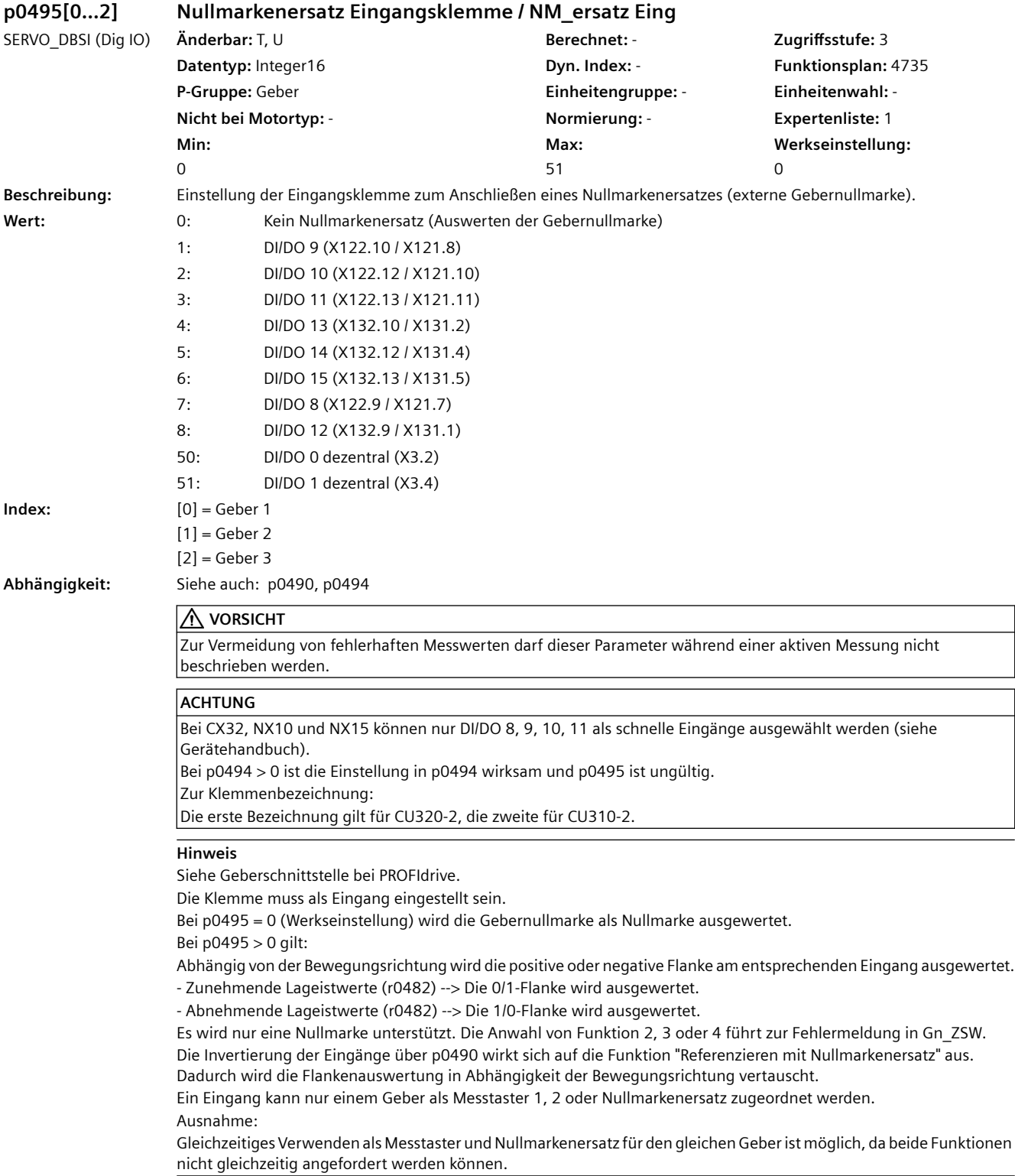

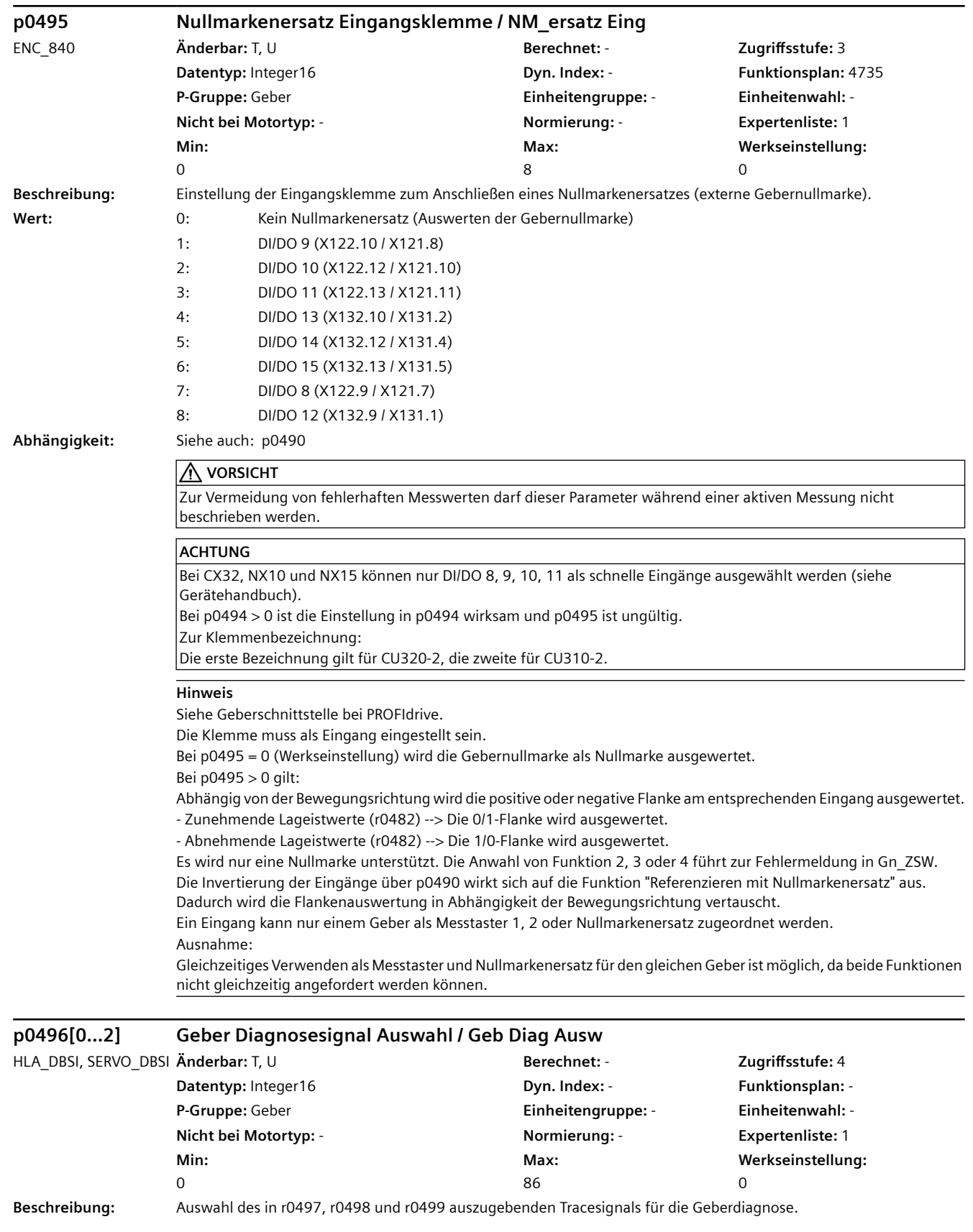

## *4.2 SINAMICS-Parameter*

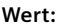

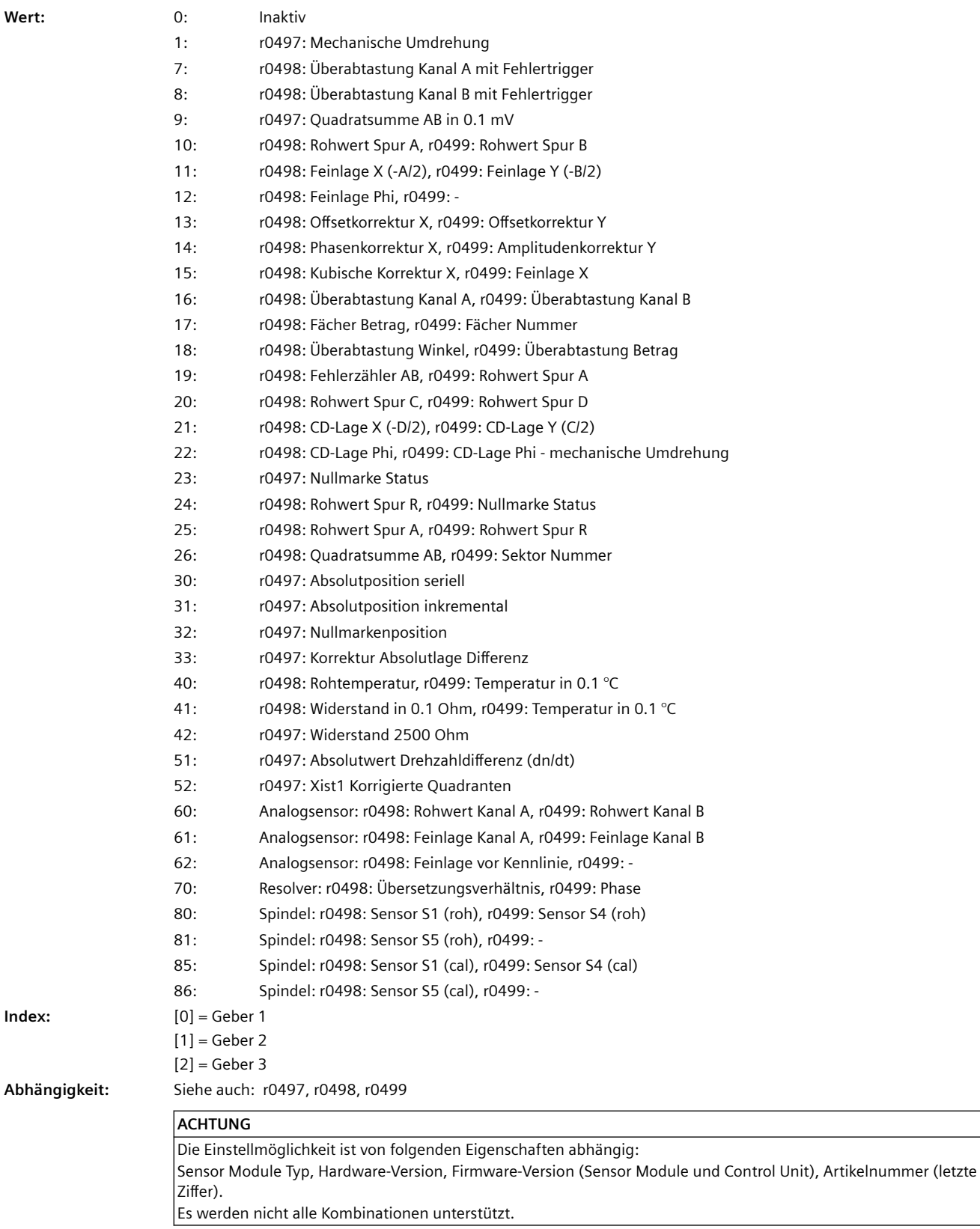

 $Index:$ 

**Hinweis** Zu p0496 = 1: 360  $^{\circ}$  <--> 2^32 Zu p0496 = 7, 8: Eingangsspannung in mV Zu p0496 = 10 (Resolver): 2900 mV <--> 26214 dez Zu p0496 = 10, 20 (sin/cos 1 Vpp, EnDat): 500 mV <--> 21299 dez Zu p0496 = 11 (Resolver): 2900 mV <--> 13107 dez, prozessorinterner Offset ist korrigiert Zu p0496 = 11, 21 (sin/cos 1 Vpp, EnDat): 500 mV <--> 10650 dez, prozessorinterner Offset ist korrigiert Zu p0496 = 12: 180 ° Feinlage <--> 32768 dez Zu p0496 = 13 (Resolver): 2900 mV <--> 13107 dez Zu p0496 = 13 (sin/cos 1 Vpp, EnDat): 500 mV <--> 10650 dez Zu p0496 = 14: 1 ° <--> 286 dez, 100 % <--> 16384 dez Zu p0496 = 15: 100 % <--> 16384 dez Zu p0496 = 16 (Resolver): Kanal A: 2900 mV <--> 26214 dez, Kanal B: 2900 mV <--> 26214 dez, Kanal A und Kanal B können zeitlich um ein Sample verschoben sein Zu p0496 = 16 (sin/cos 1 Vpp, EnDat): Kanal A: 500 mV <--> 21299 dez, Kanal B: 500 mV <--> 21299 dez, Kanal A und Kanal B können zeitlich um ein Sample verschoben sein Zu p0496 = 17 (Resolver): Betrag: 2900 mV <--> 13107 dez, Nummer: 1 ... 8 Zu p0496 = 17 (sin/cos 1 Vpp, EnDat): Betrag: 500 mV <--> 10650 dez, Nummer: 1 ... 8 Zu p0496 = 18 (Resolver): Winkel: Signalperiode <--> 2^16, Betrag: 2900 mV <--> 13107 dez Zu p0496 = 18 (sin/cos 1 Vpp, EnDat): Winkel: Signalperiode <--> 2^16, Betrag: 500 mV <--> 10650 dez Zu p0496 = 19 (Resolver): Zähler: dez, Kanal A: 2900 mV <--> 26214 dez Zu p0496 = 19 (sin/cos 1 Vpp, EnDat): Zähler: dez, Kanal A: 500 mV <--> 21299 dez Zu p0496 = 22: 180 ° <--> 32768 dez Zu p0496 = 23, 24: r0497.31 (r0499.15) für mindestens 1 Stromreglerabtastzeit gesetzt wenn Gebernullmarke erkannt Zu p0496 = 24, 25: 500 mV <--> 21299 dez Zu p0496 = 30: Rotatorisch: 1 Singleturn-Messschritt <--> 1 dez, Linear: 1 Messschritt <--> 1 dez Zu p0496 = 31: Absolutposition inkremental in 1/4 Geberstrichen Zu p0496 = 32: Nullmarkenposition in 1/4 Geberstrichen Zu p0496 = 33: Zählerkorrektur Absolutwert in 1/4 Geberstrichen Zu p0496 = 40: r0498 <--> (R KTY/1 kOhm - 0.9) \* 32768 Zu p0496 = 42: 2500 Ohm <-->  $2^{\wedge}32$ Zu p0496 = 51: 1 1/min <--> 1000 dez Zu p0496 = 52: In 1/4 Geberstrichen Zu p0496 = 60: Spannung Kanal A in mV, Spannung Kanal B in mV Zu p0496 = 61: Kanal A: Geberperiode <--> 2^16, Kanal B: Geberperiode <--> 2^16 Zu p0496 = 62: Geberperiode <--> 2^16 Zu p0496 = 70: Ü: 100 % <--> 10000 dez, Phase: 180 ° <--> 18000 dez Zu p0496 = 80, 81, 85, 86: 1 V <--> 1000 inc

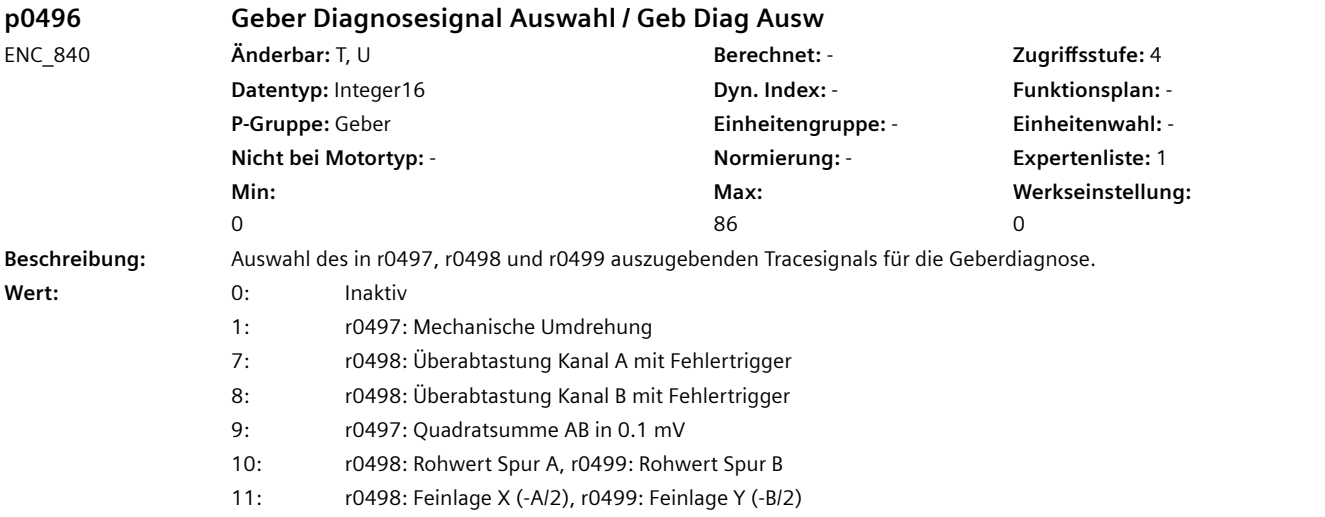

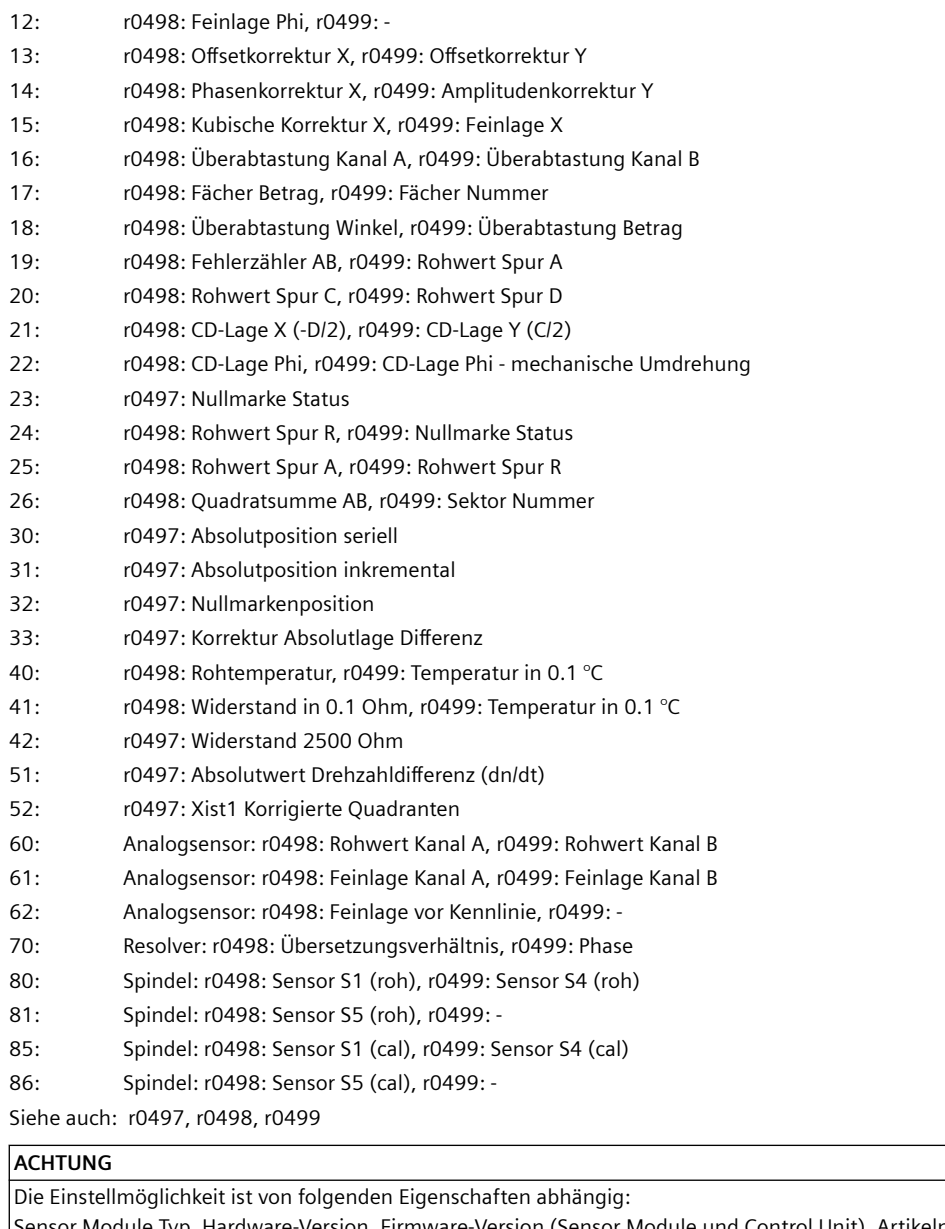

 $Abhängigkeit:$ 

le Typ, Hardware-Version, Firmware-Version (Sensor Module und Control Unit), Artikelnummer (letzte Ziffer).

Es werden nicht alle Kombinationen unterstützt.

**Hinweis** Zu p0496 = 1: 360  $^{\circ}$  <--> 2^32 Zu p0496 = 7, 8: Eingangsspannung in mV Zu p0496 = 10 (Resolver): 2900 mV <--> 26214 dez Zu p0496 = 10, 20 (sin/cos 1 Vpp, EnDat): 500 mV <--> 21299 dez Zu p0496 = 11 (Resolver): 2900 mV <--> 13107 dez, prozessorinterner Offset ist korrigiert Zu p0496 = 11, 21 (sin/cos 1 Vpp, EnDat): 500 mV <--> 10650 dez, prozessorinterner Offset ist korrigiert Zu p0496 = 12: 180 ° Feinlage <--> 32768 dez Zu p0496 = 13 (Resolver): 2900 mV <--> 13107 dez Zu p0496 = 13 (sin/cos 1 Vpp, EnDat): 500 mV <--> 10650 dez Zu p0496 = 14: 1 ° <--> 286 dez, 100 % <--> 16384 dez Zu p0496 = 15: 100 % <--> 16384 dez Zu p0496 = 16 (Resolver): Kanal A: 2900 mV <--> 26214 dez, Kanal B: 2900 mV <--> 26214 dez, Kanal A und Kanal B können zeitlich um ein Sample verschoben sein Zu p0496 = 16 (sin/cos 1 Vpp, EnDat): Kanal A: 500 mV <--> 21299 dez, Kanal B: 500 mV <--> 21299 dez, Kanal A und Kanal B können zeitlich um ein Sample verschoben sein Zu p0496 = 17 (Resolver): Betrag: 2900 mV <--> 13107 dez, Nummer: 1 ... 8 Zu p0496 = 17 (sin/cos 1 Vpp, EnDat): Betrag: 500 mV <--> 10650 dez, Nummer: 1 ... 8 Zu p0496 = 18 (Resolver): Winkel: Signalperiode <--> 2^16, Betrag: 2900 mV <--> 13107 dez Zu p0496 = 18 (sin/cos 1 Vpp, EnDat): Winkel: Signalperiode <--> 2^16, Betrag: 500 mV <--> 10650 dez Zu p0496 = 19 (Resolver): Zähler: dez, Kanal A: 2900 mV <--> 26214 dez Zu p0496 = 19 (sin/cos 1 Vpp, EnDat): Zähler: dez, Kanal A: 500 mV <--> 21299 dez Zu p0496 = 22: 180 ° <--> 32768 dez Zu p0496 = 23, 24: r0497.31 (r0499.15) für mindestens 1 Stromreglerabtastzeit gesetzt wenn Gebernullmarke erkannt Zu p0496 = 24, 25: 500 mV <--> 21299 dez Zu p0496 = 30: Rotatorisch: 1 Singleturn-Messschritt <--> 1 dez, Linear: 1 Messschritt <--> 1 dez Zu p0496 = 31: Absolutposition inkremental in 1/4 Geberstrichen Zu p0496 = 32: Nullmarkenposition in 1/4 Geberstrichen Zu p0496 = 33: Zählerkorrektur Absolutwert in 1/4 Geberstrichen Zu p0496 = 40: r0498 <--> (R KTY/1 kOhm - 0.9) \* 32768 Zu p0496 = 42: 2500 Ohm <-->  $2^{\wedge}32$ Zu p0496 = 51: 1 1/min <--> 1000 dez Zu p0496 = 52: In 1/4 Geberstrichen Zu p0496 = 60: Spannung Kanal A in mV, Spannung Kanal B in mV Zu p0496 = 61: Kanal A: Geberperiode <--> 2^16, Kanal B: Geberperiode <--> 2^16 Zu p0496 = 62: Geberperiode <--> 2^16 Zu p0496 = 70: Ü: 100 % <--> 10000 dez, Phase: 180 ° <--> 18000 dez Zu p0496 = 80, 81, 85, 86: 1 V <--> 1000 inc

# **r0497[0...2] CO: Geber Diagnosesignal Doppelwort / Geb Diag DW**

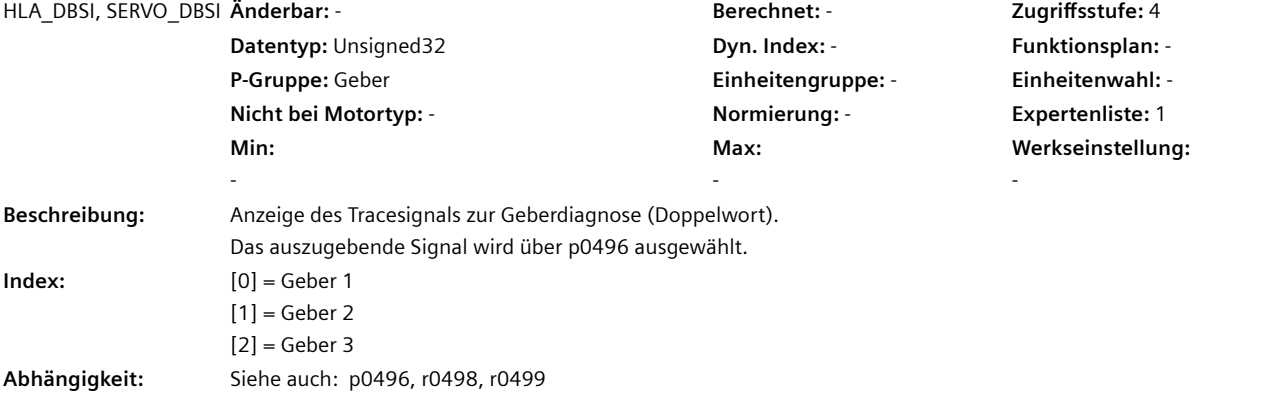

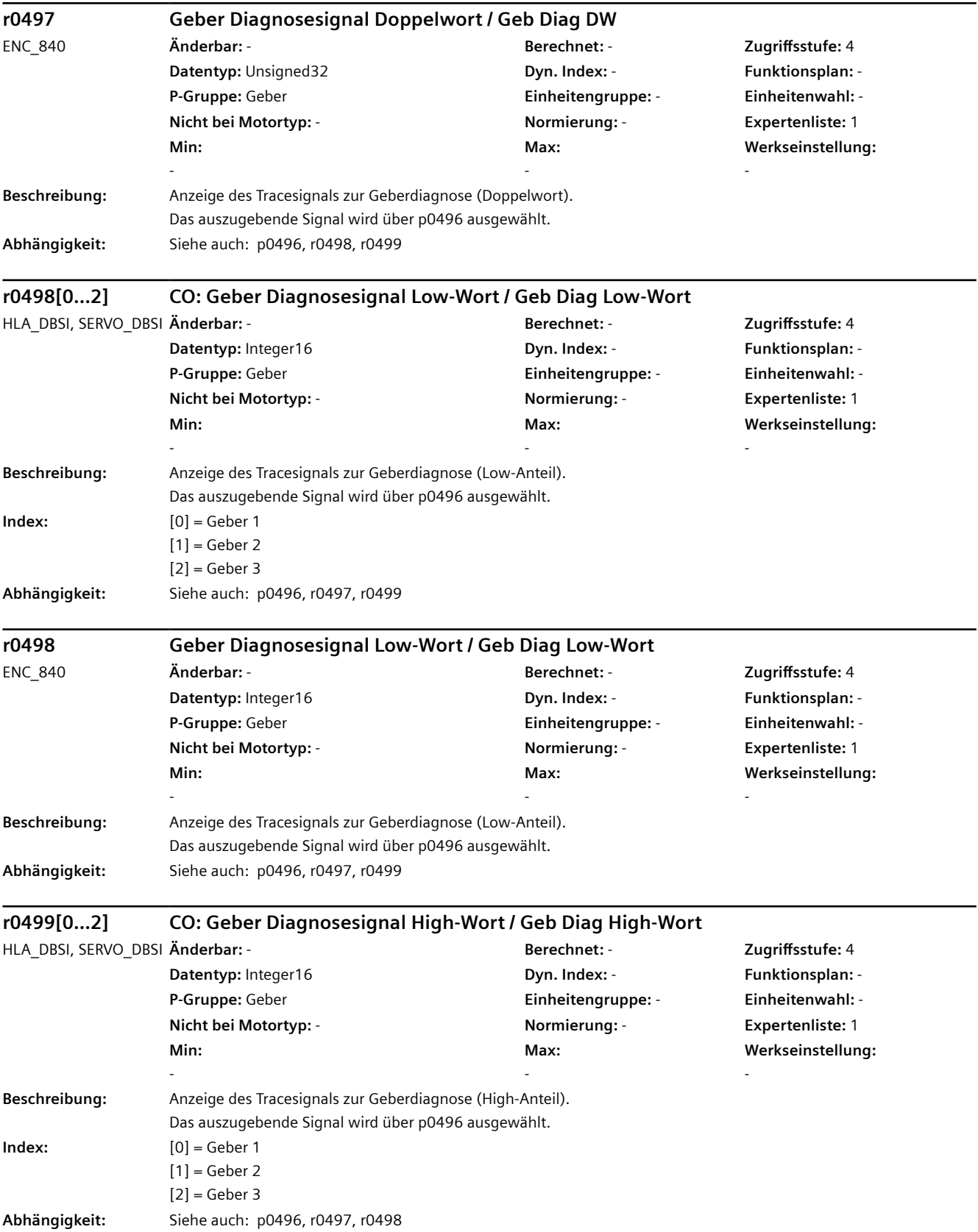

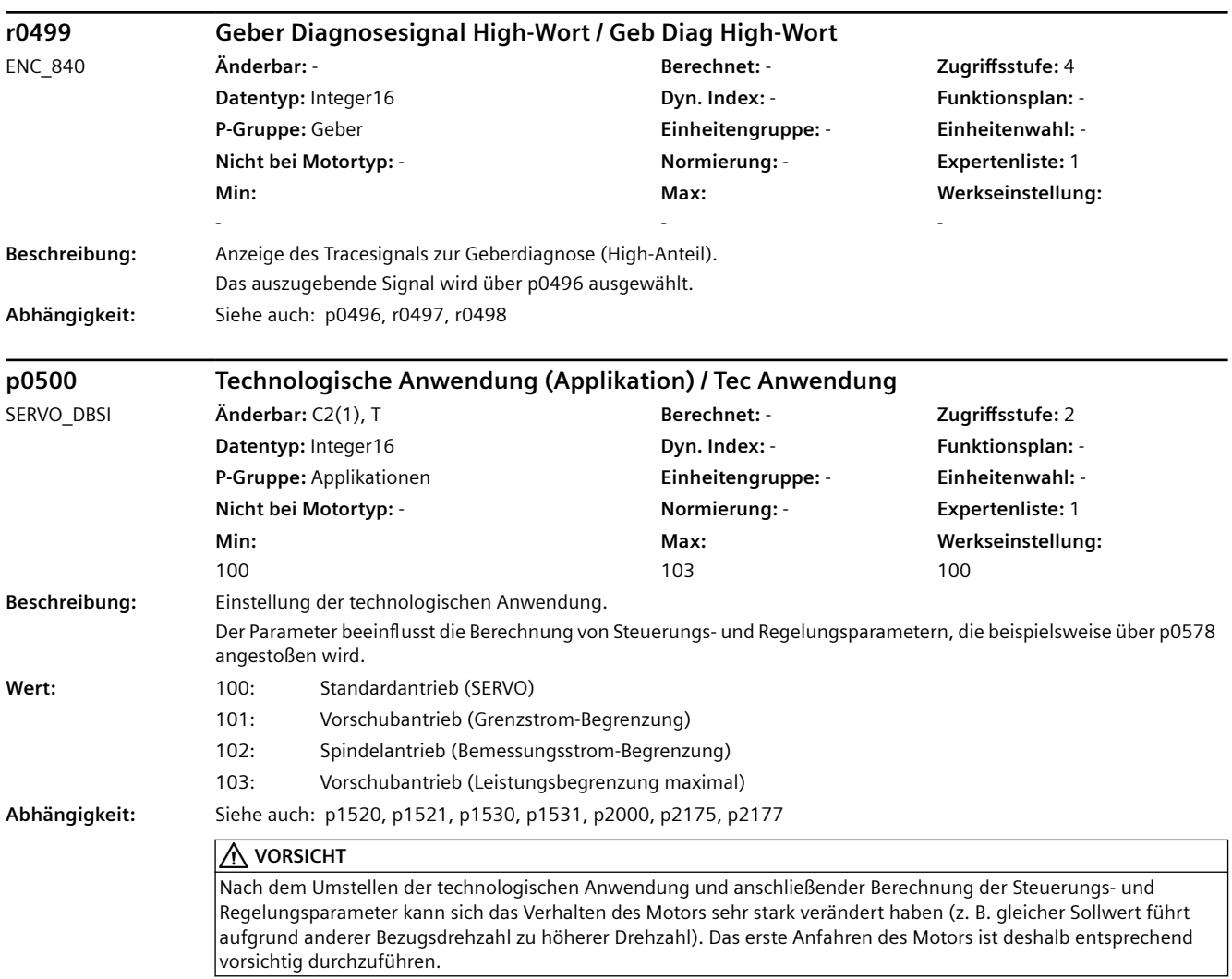

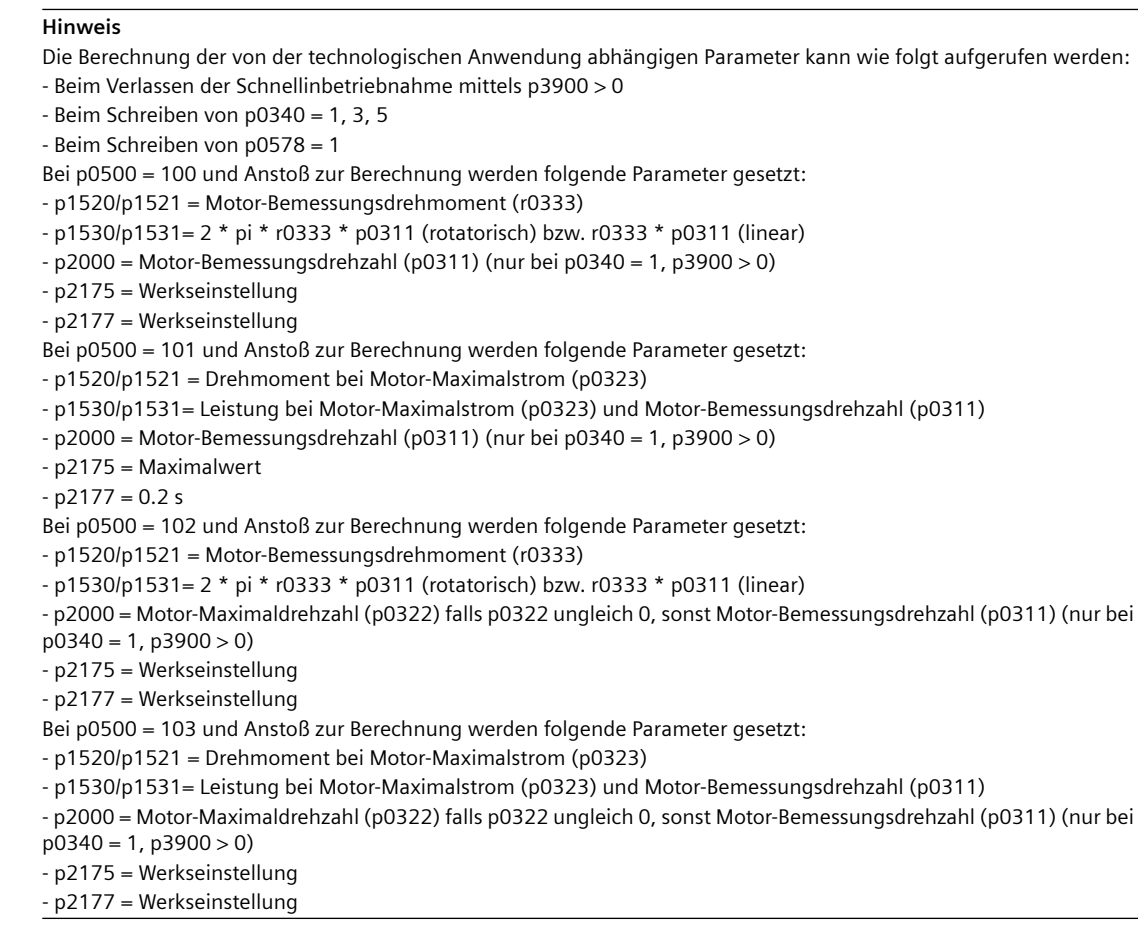

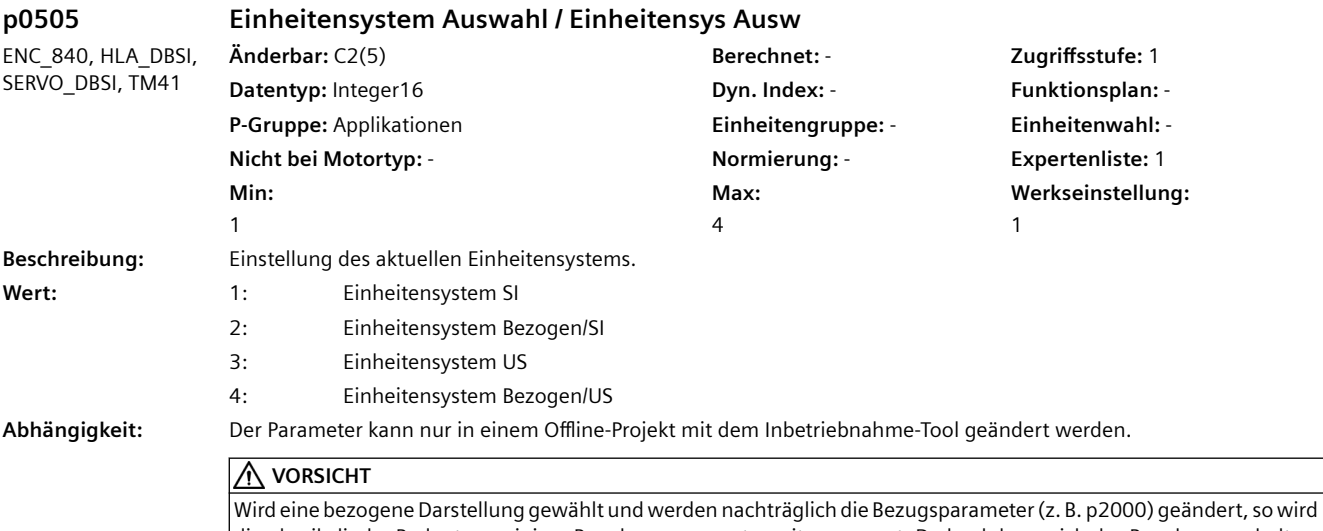

die physikalische Bedeutung einiger Regelungsparameter mit angepasst. Dadurch kann sich das Regelungsverhalten ändern (siehe p1576, p1621, p1744, p1752, p1755 und p1609, p1612, p1619, p1620).

#### **Hinweis**

Bezugsparameter für das Einheitensystem % sind beispielsweise p2000 ... p2004. Diese werden je nach Auswahl mit SIoder US-Einheiten angezeigt.

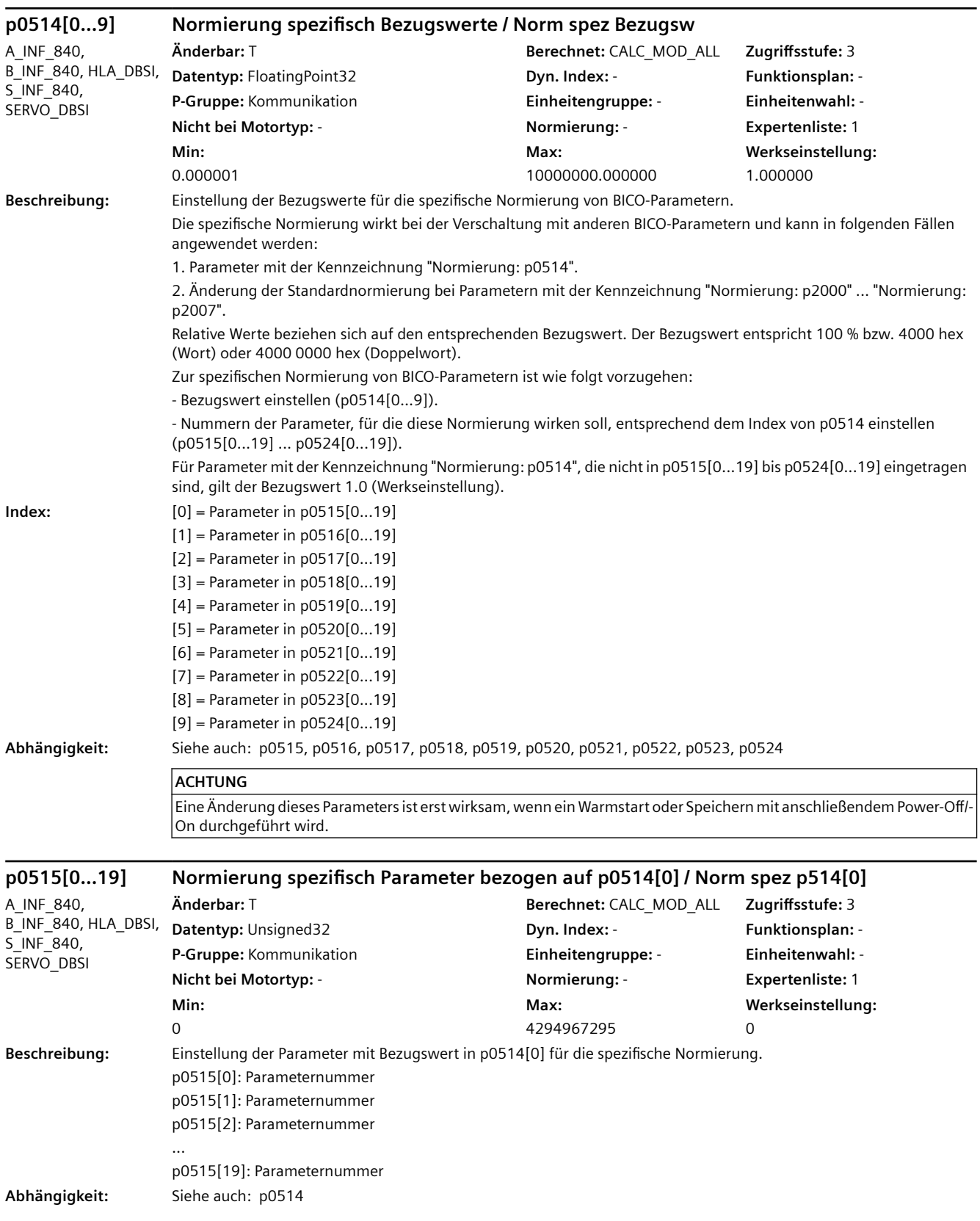

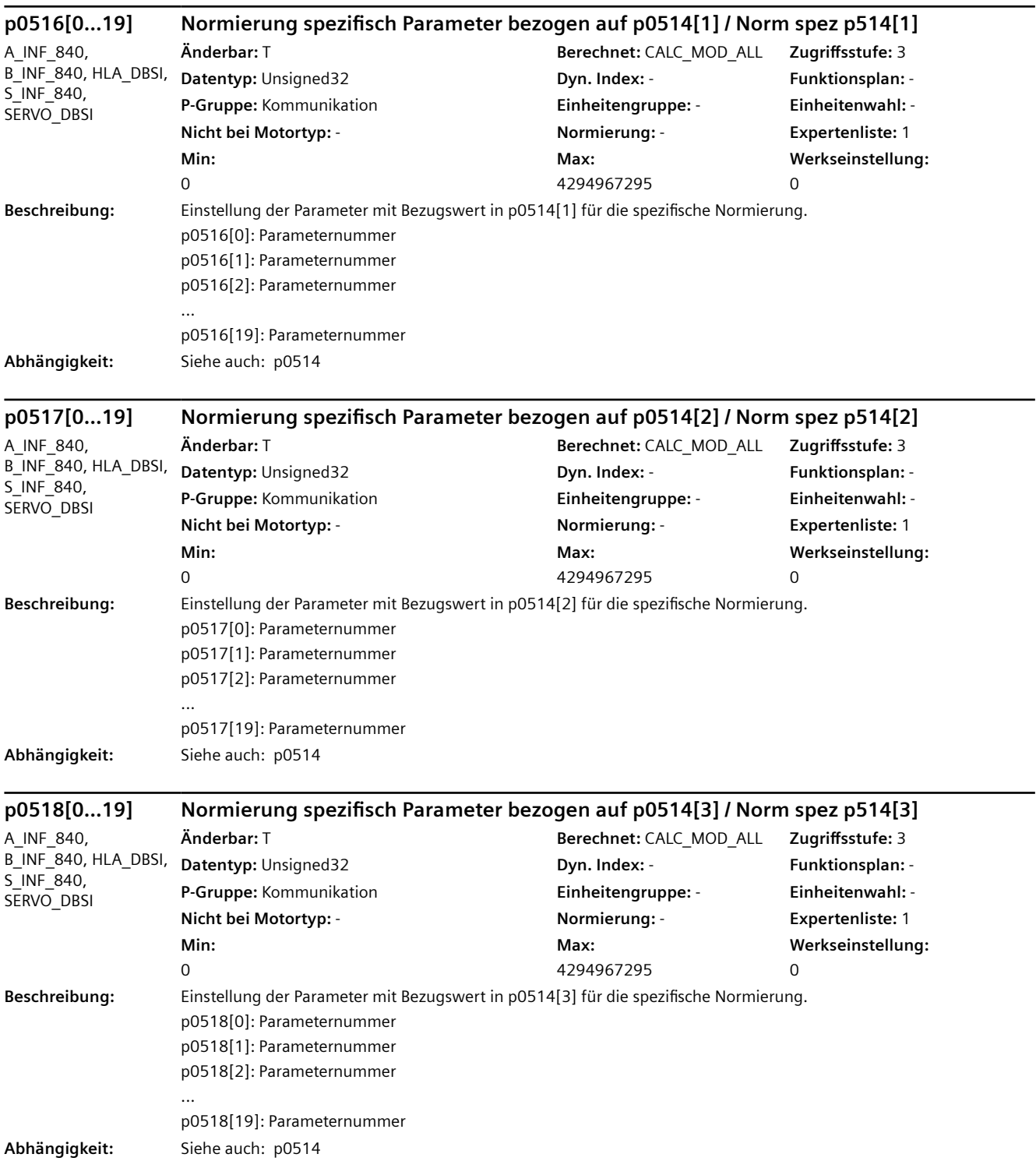

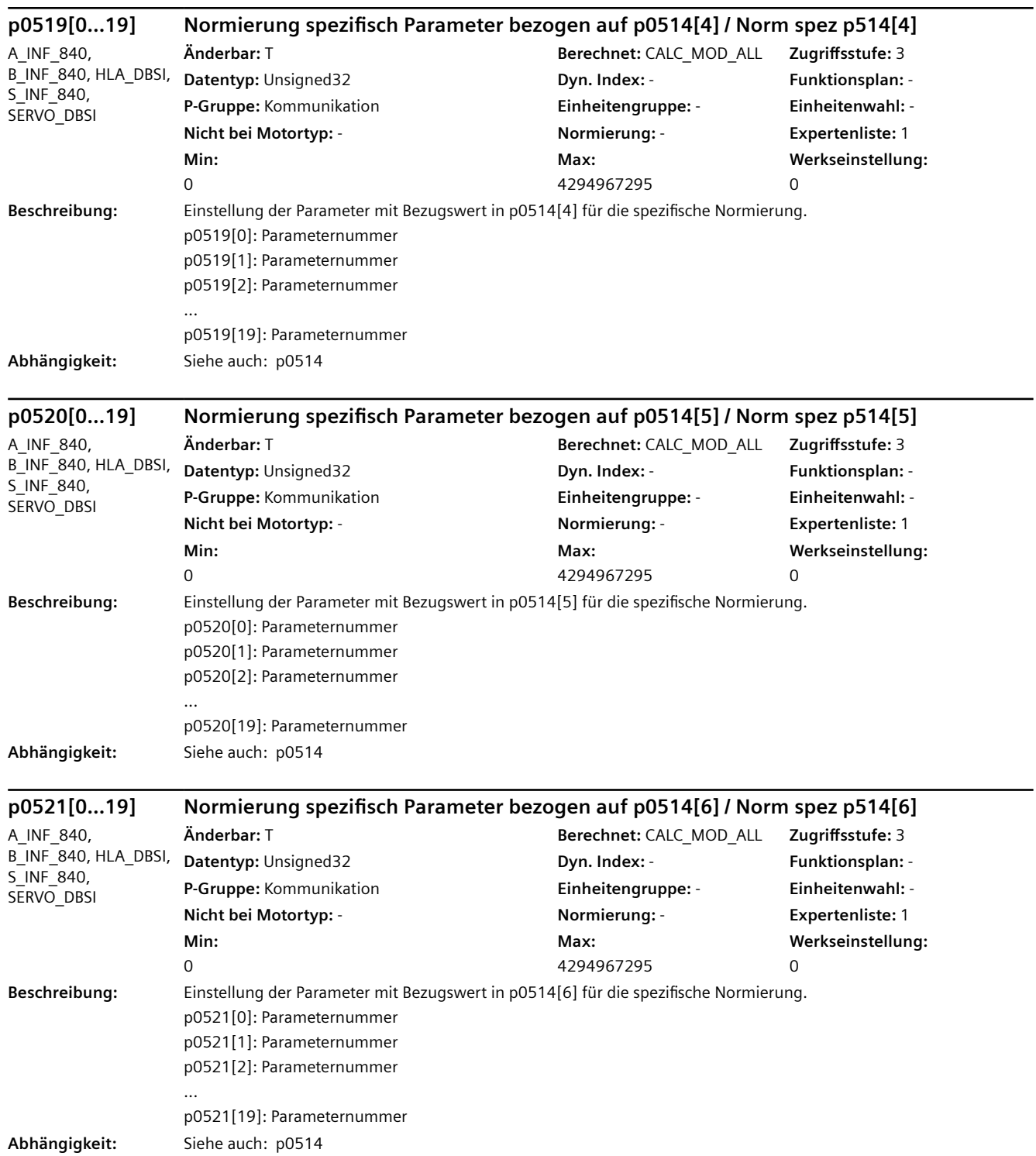

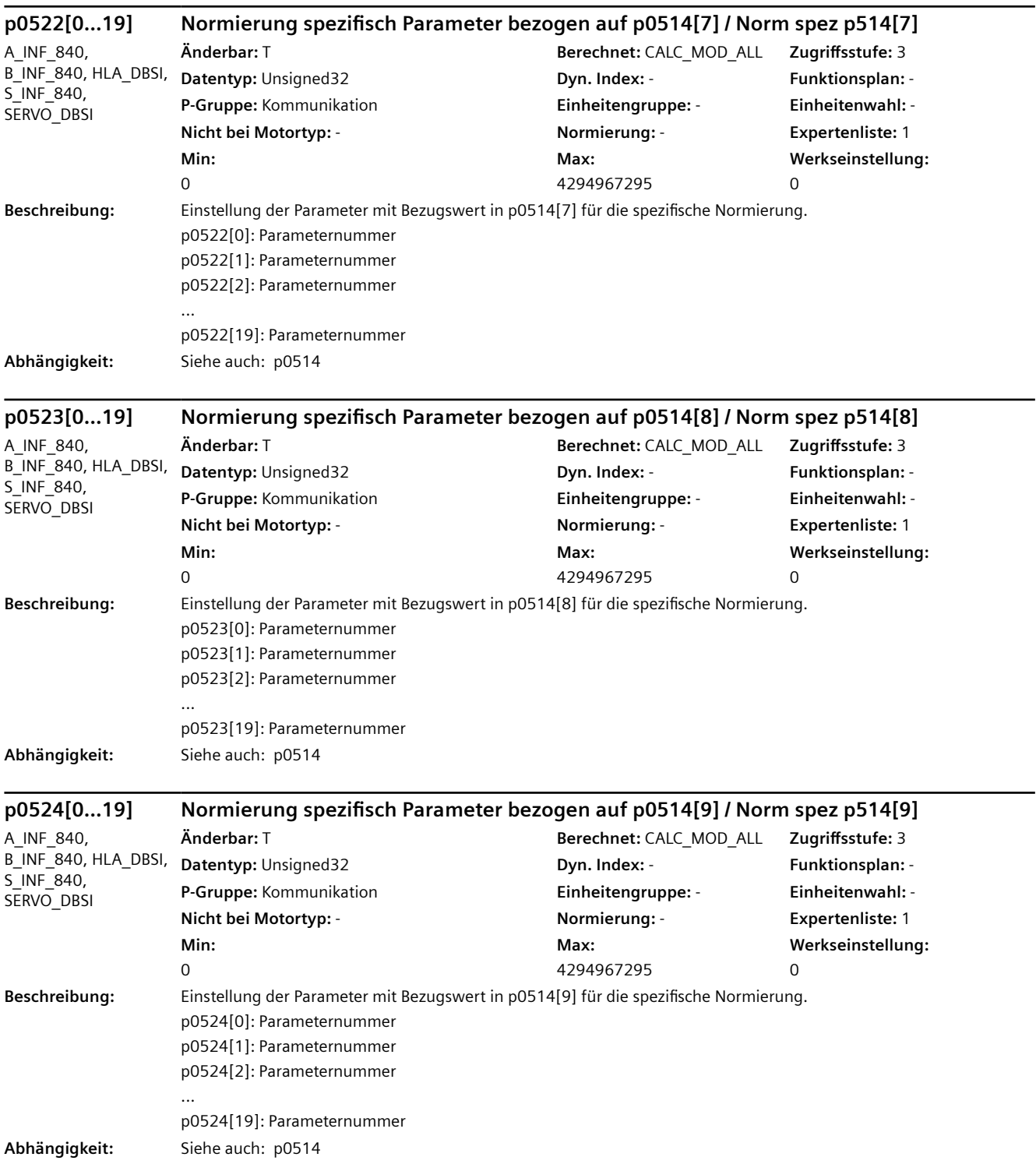

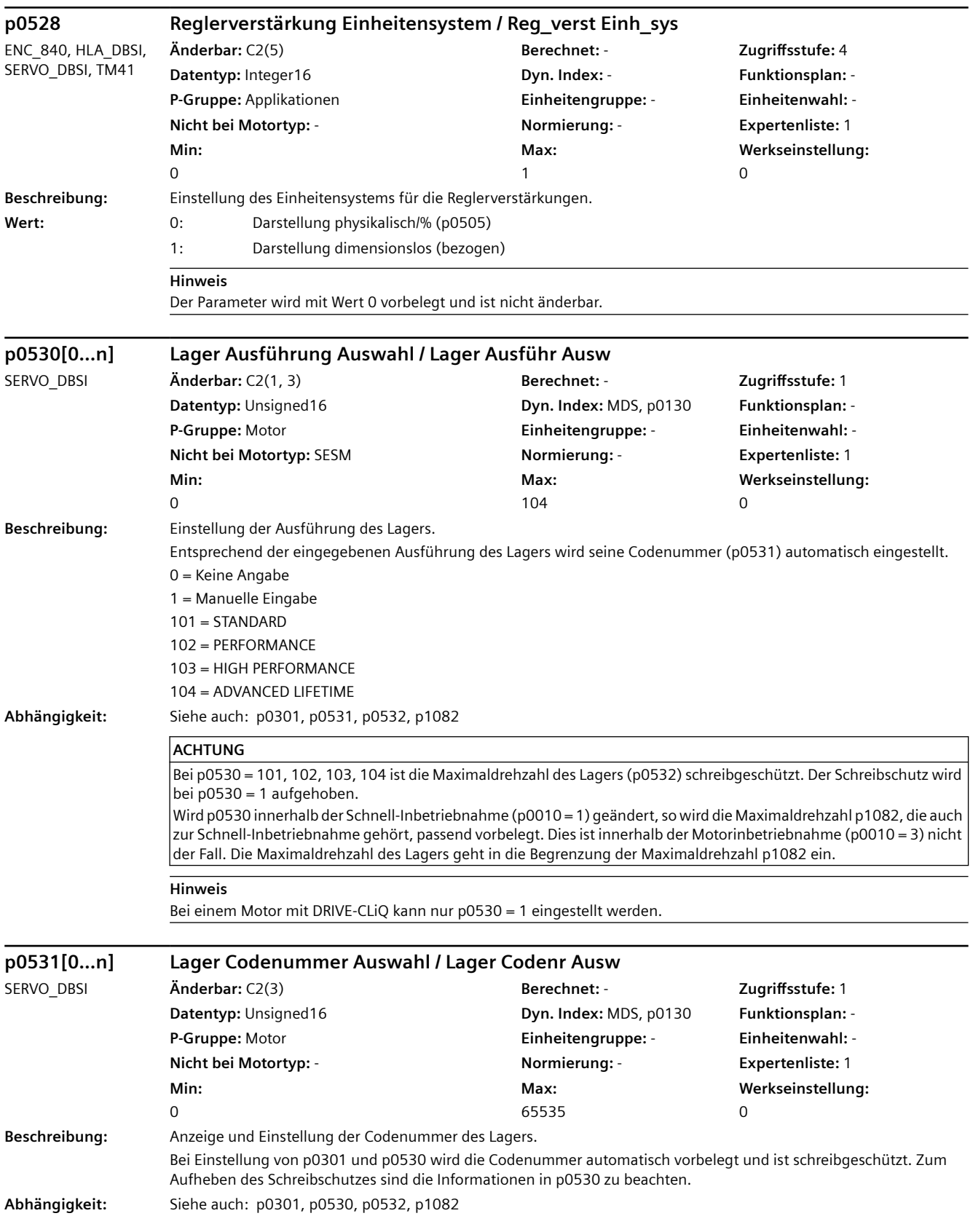

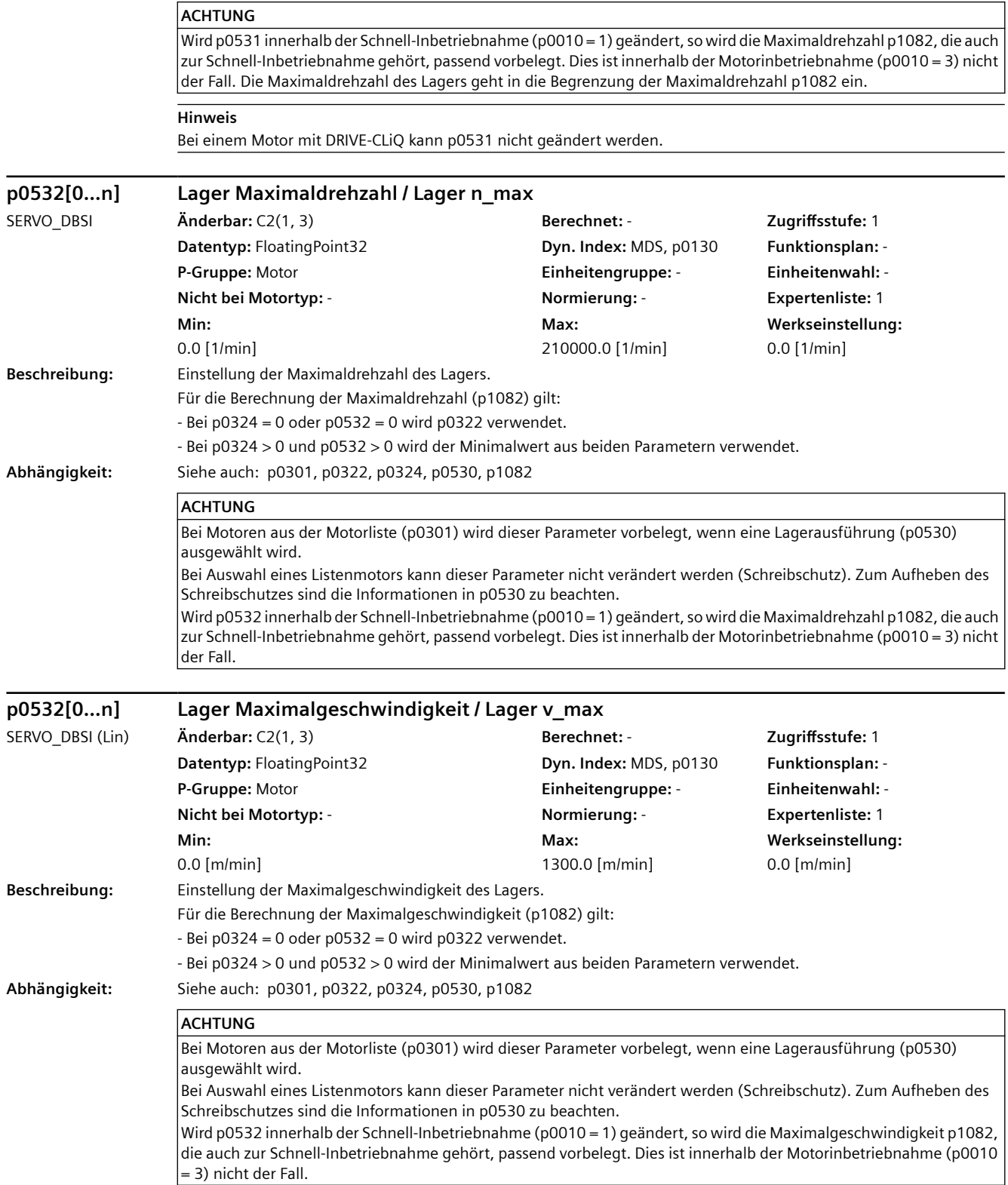

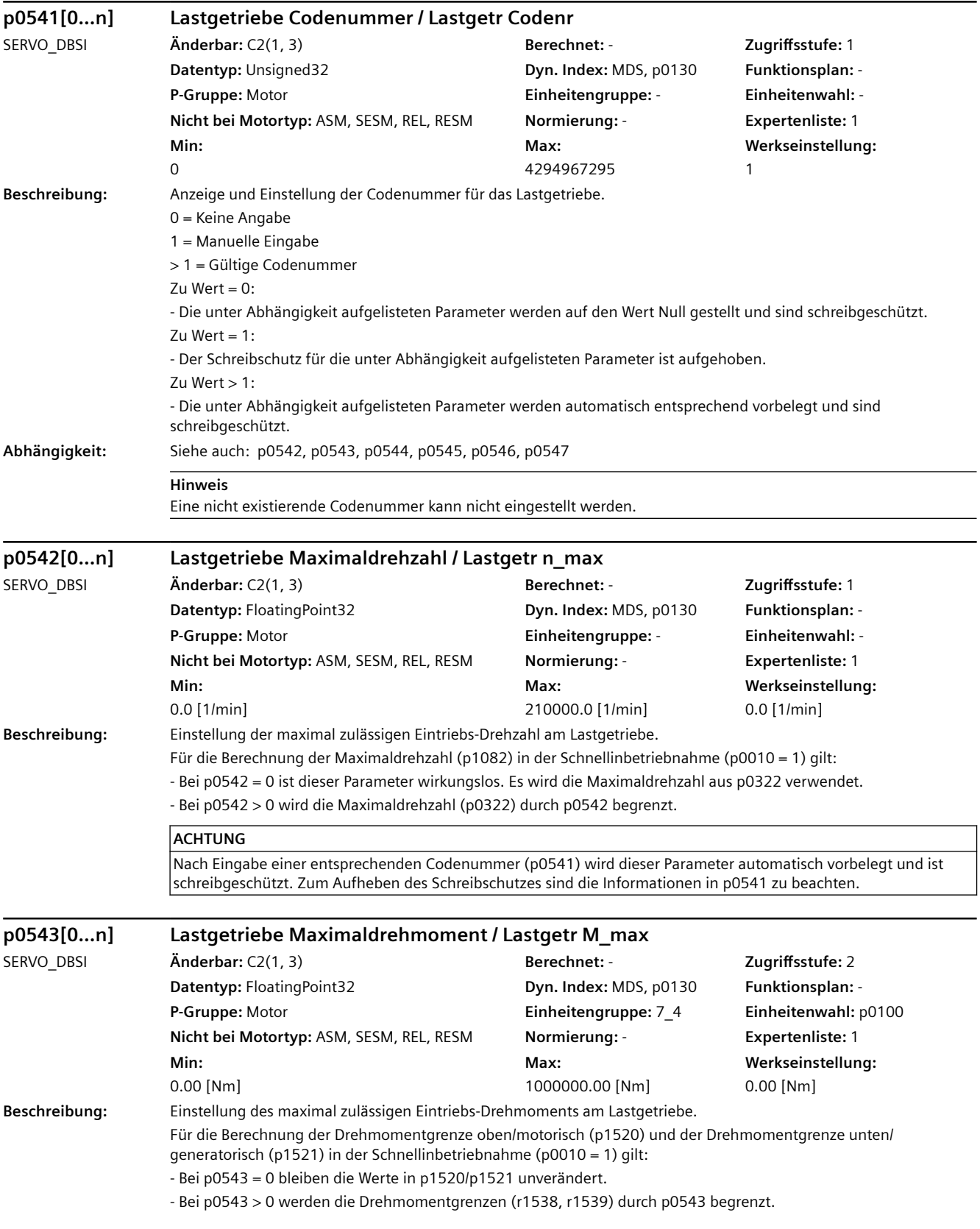

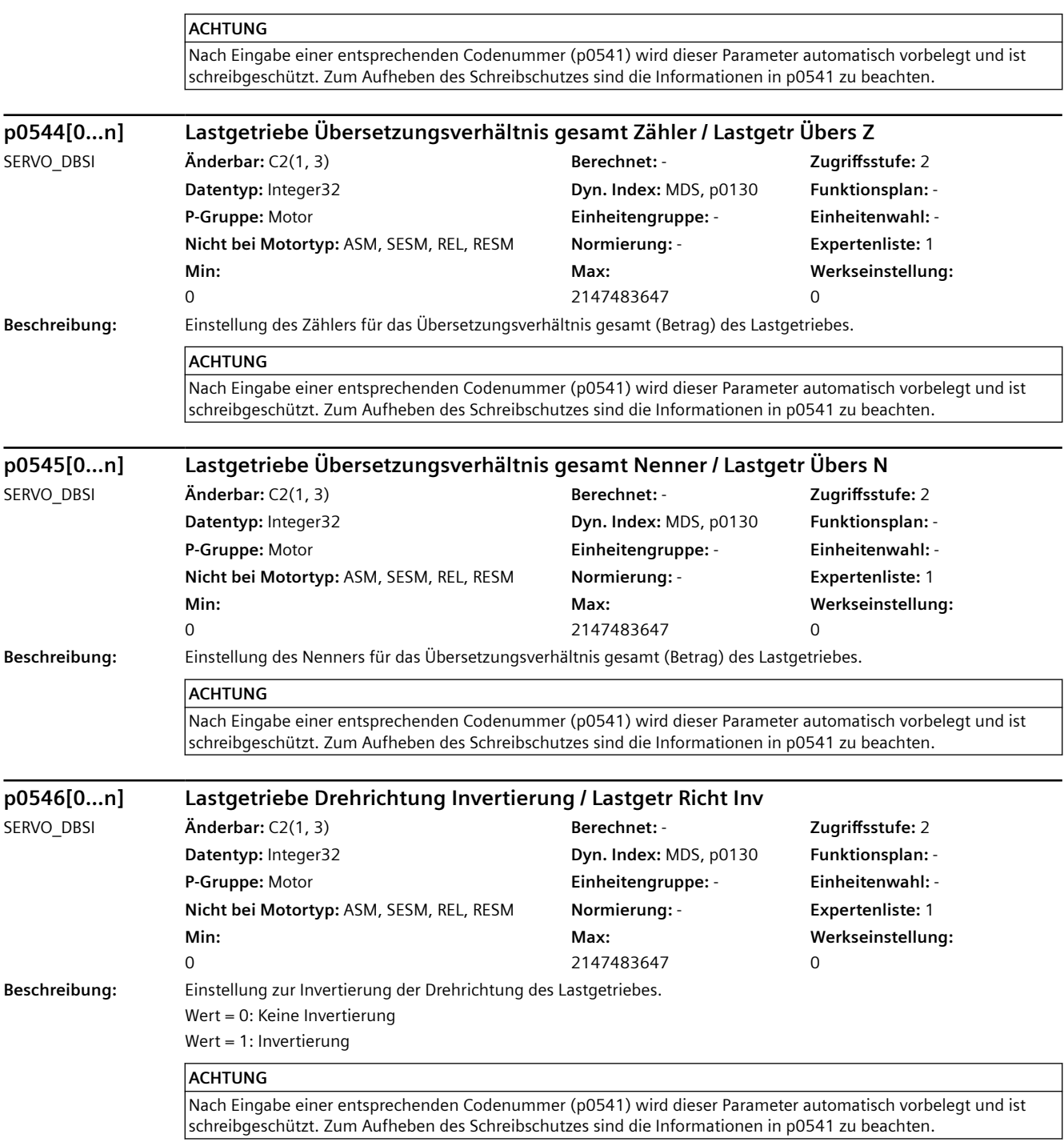

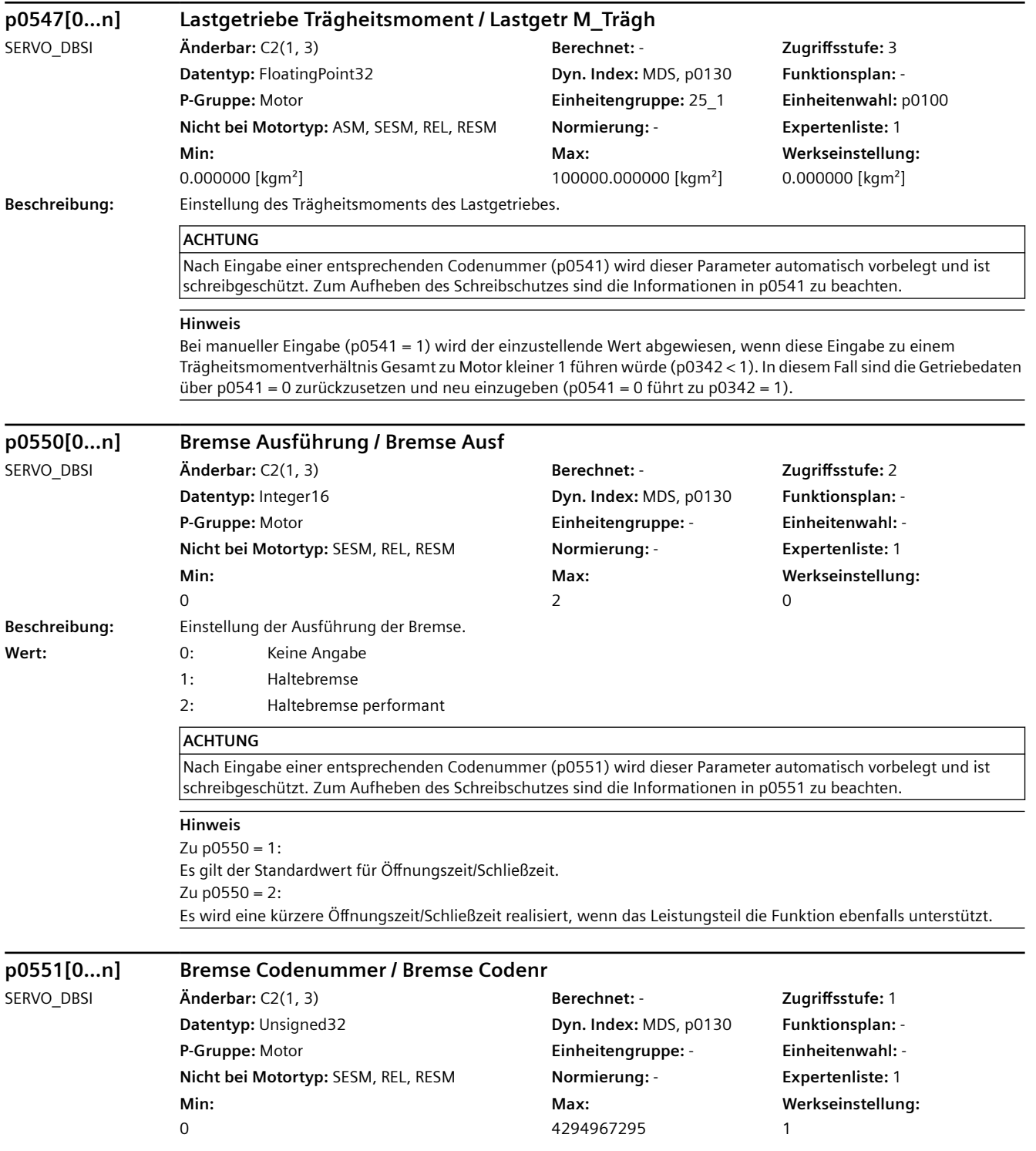

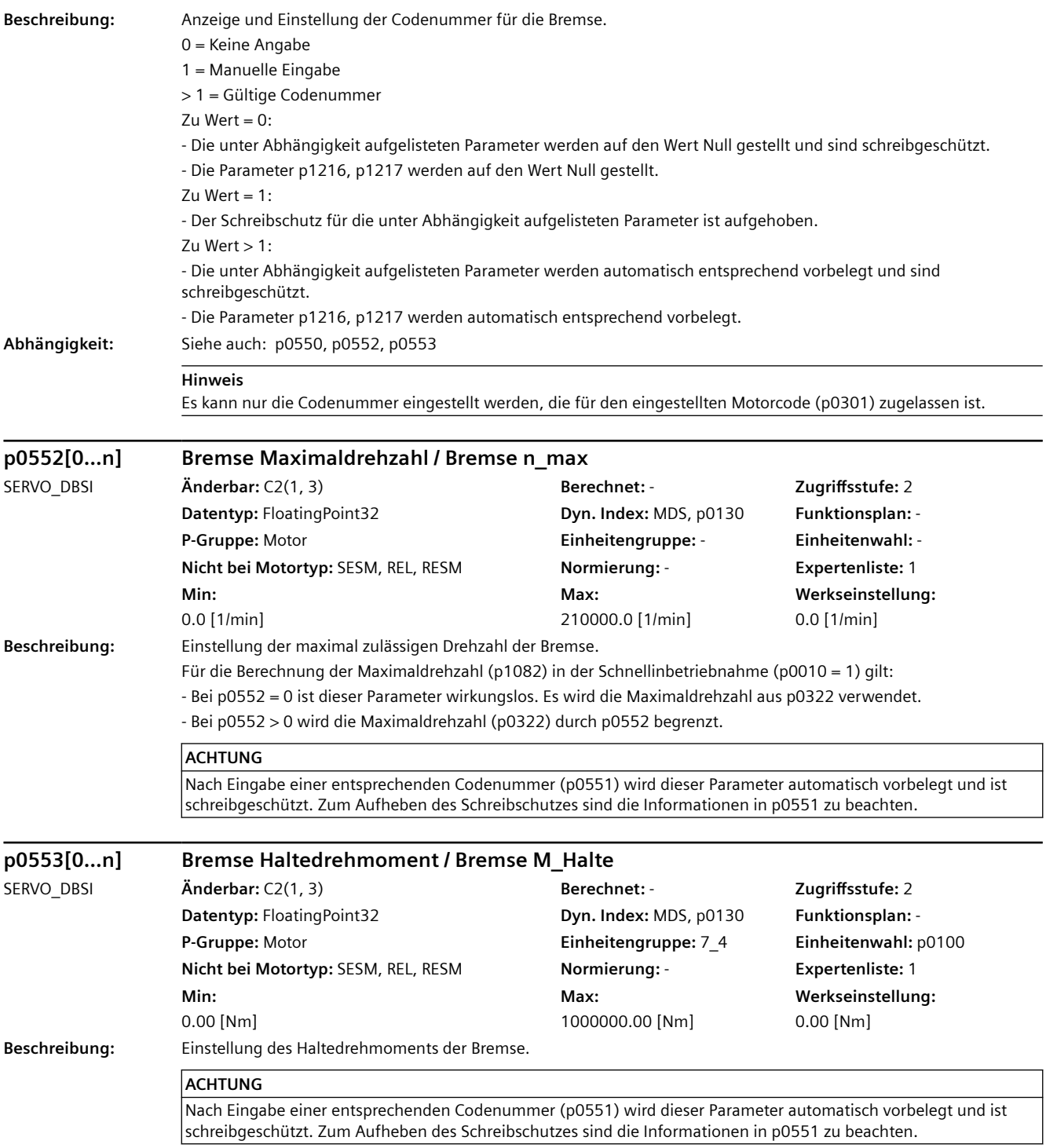

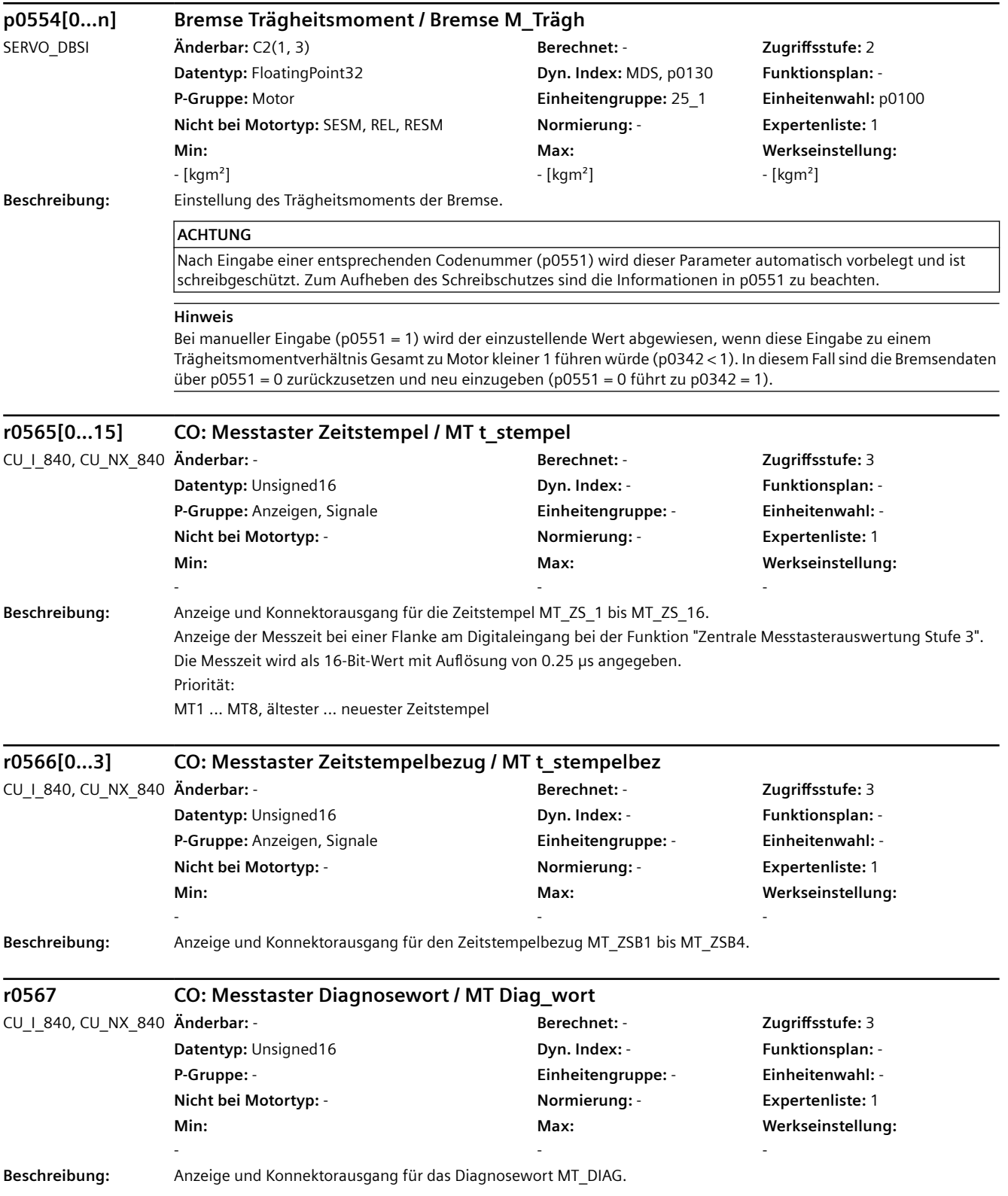

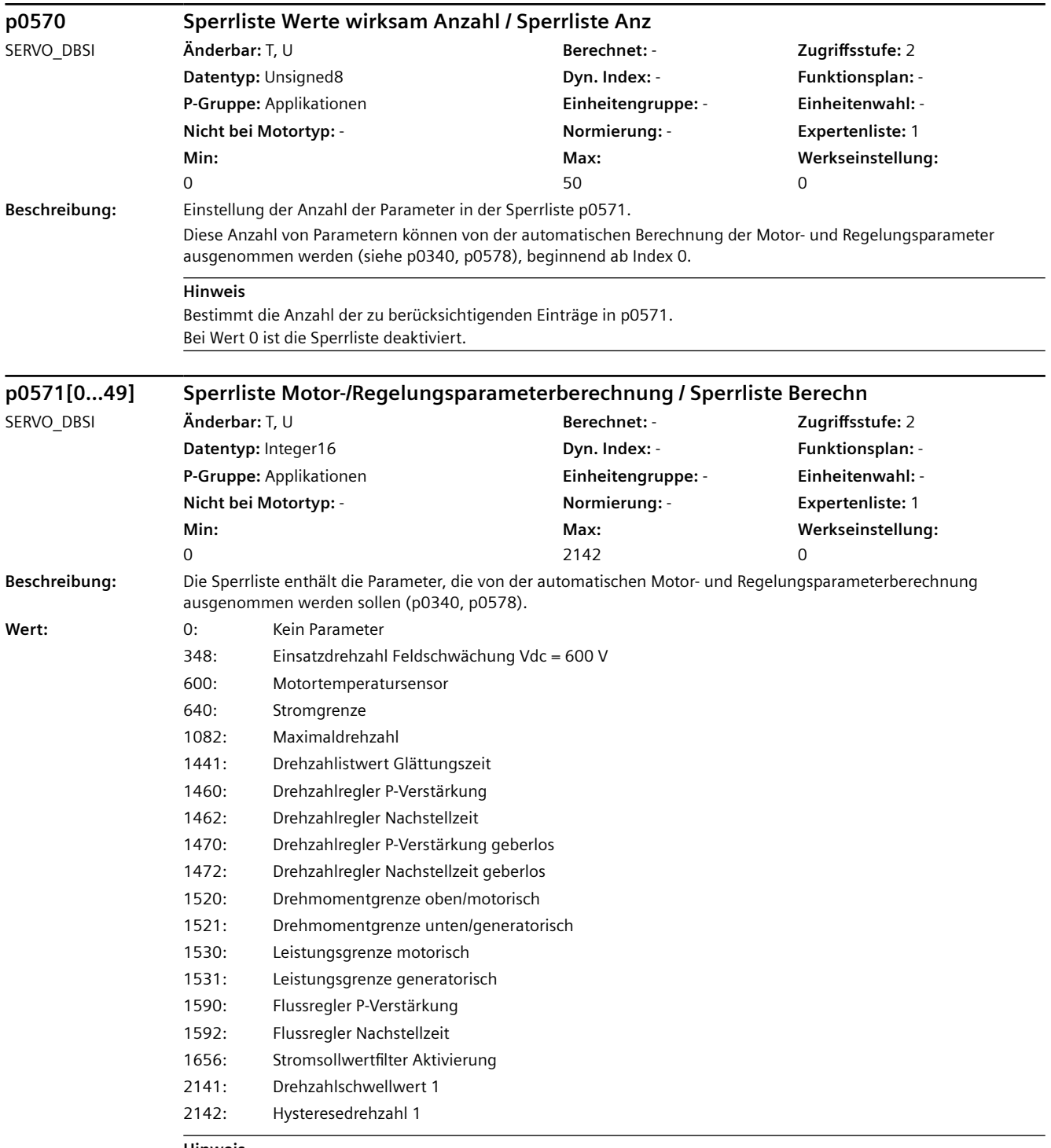

#### **Hinweis**

Der Parameter p0570 bestimmt die Anzahl der Einträge (angefangen bei Index 0) in der Sperrliste. In p0572 ist einstellbar, für welche Antriebsdatensätze die Sperrliste gelten soll. Ist der Eintrag eine Parameternummer eines Motordatensatzes, so wird dieser nicht überschrieben, sobald nur ein Antriebsdatensatz auf diesen Motordatensatz verweist (p0186).

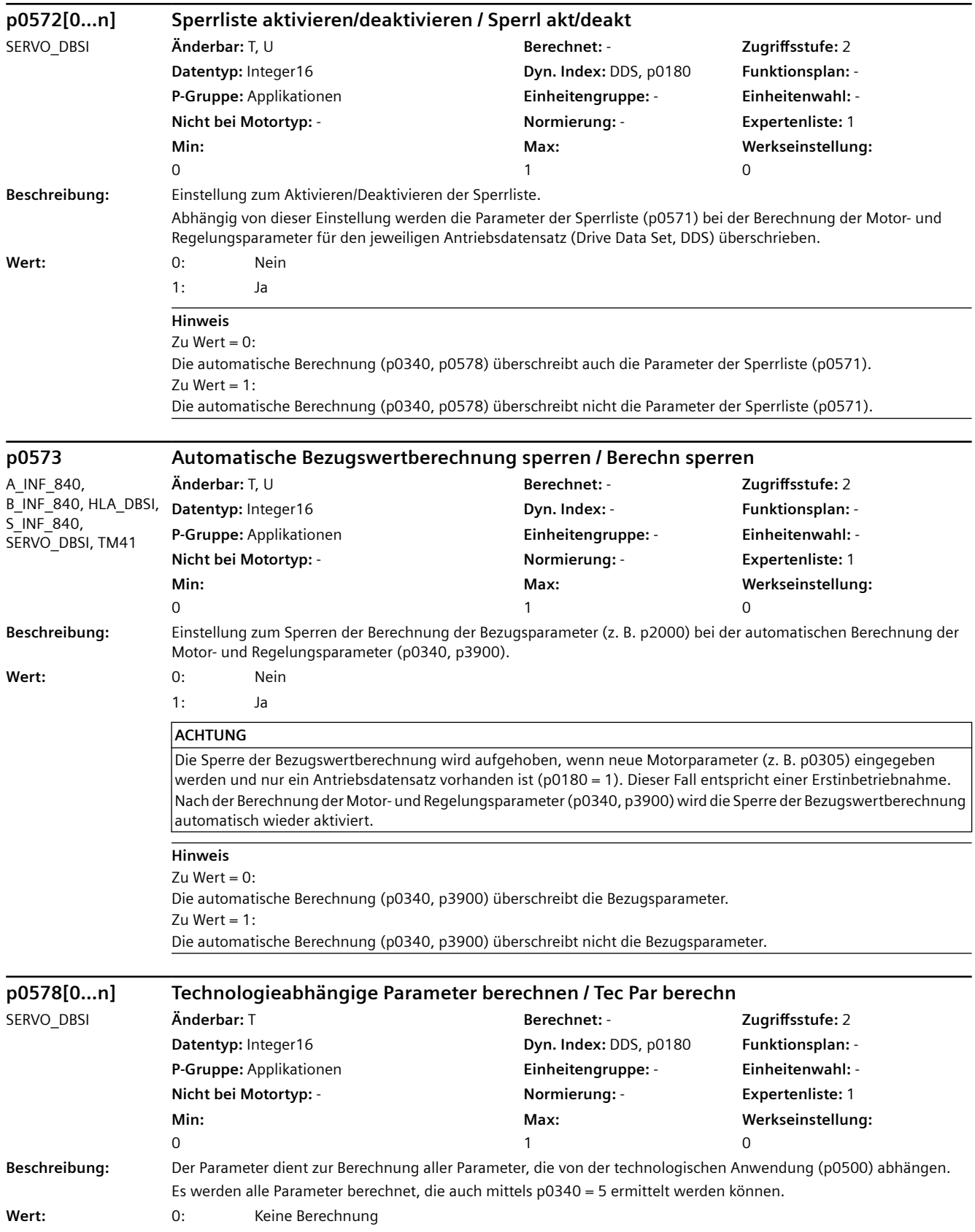

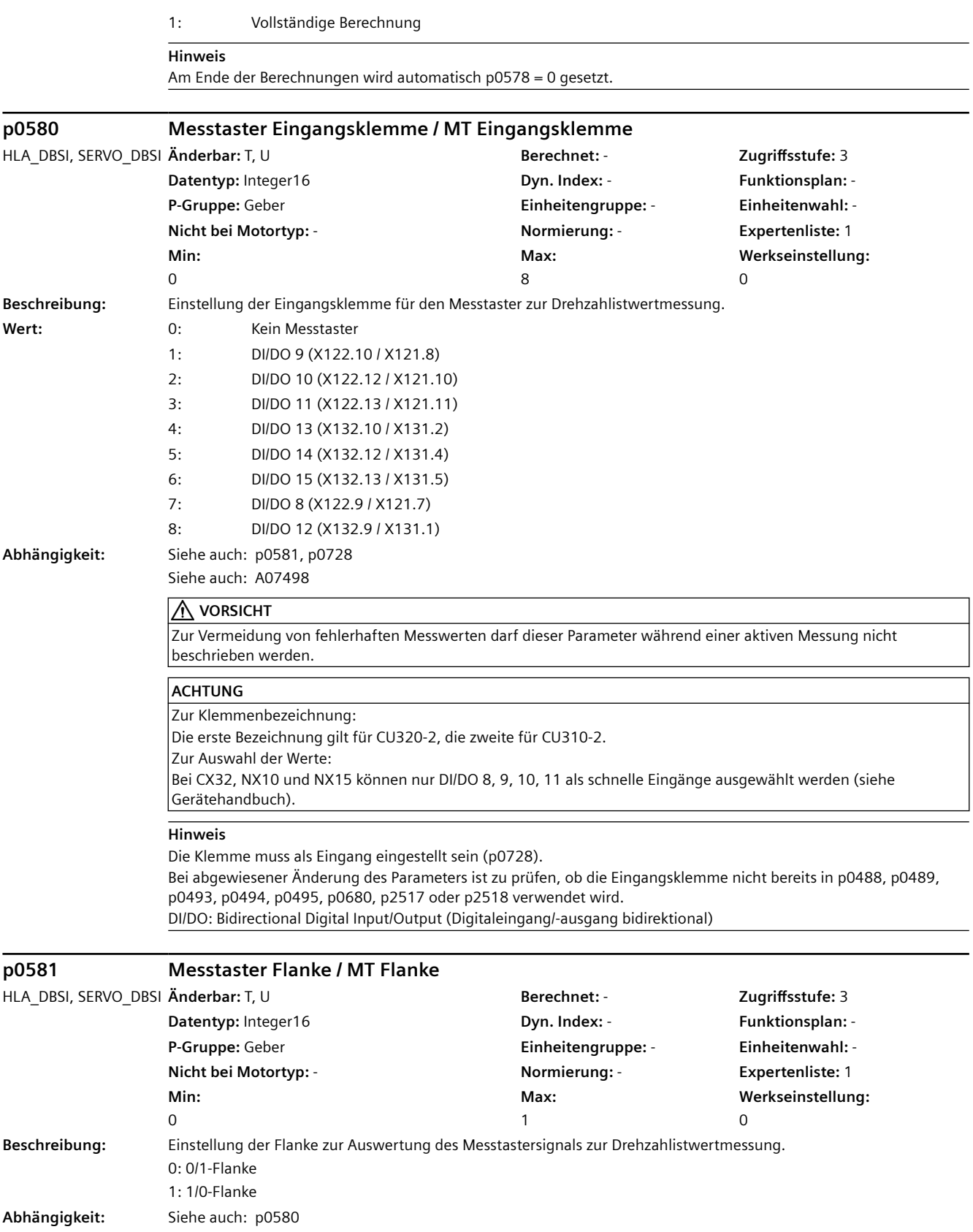

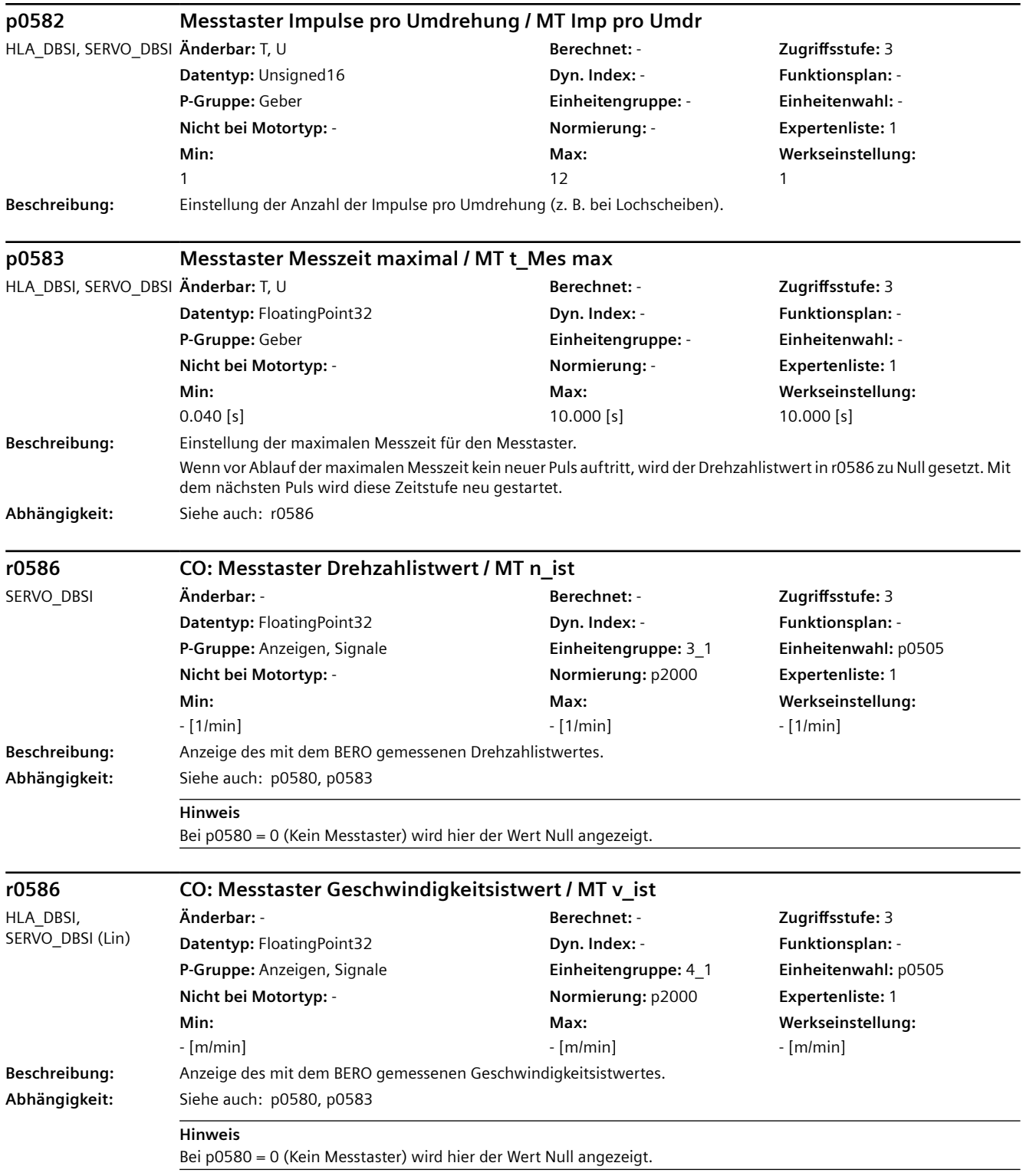

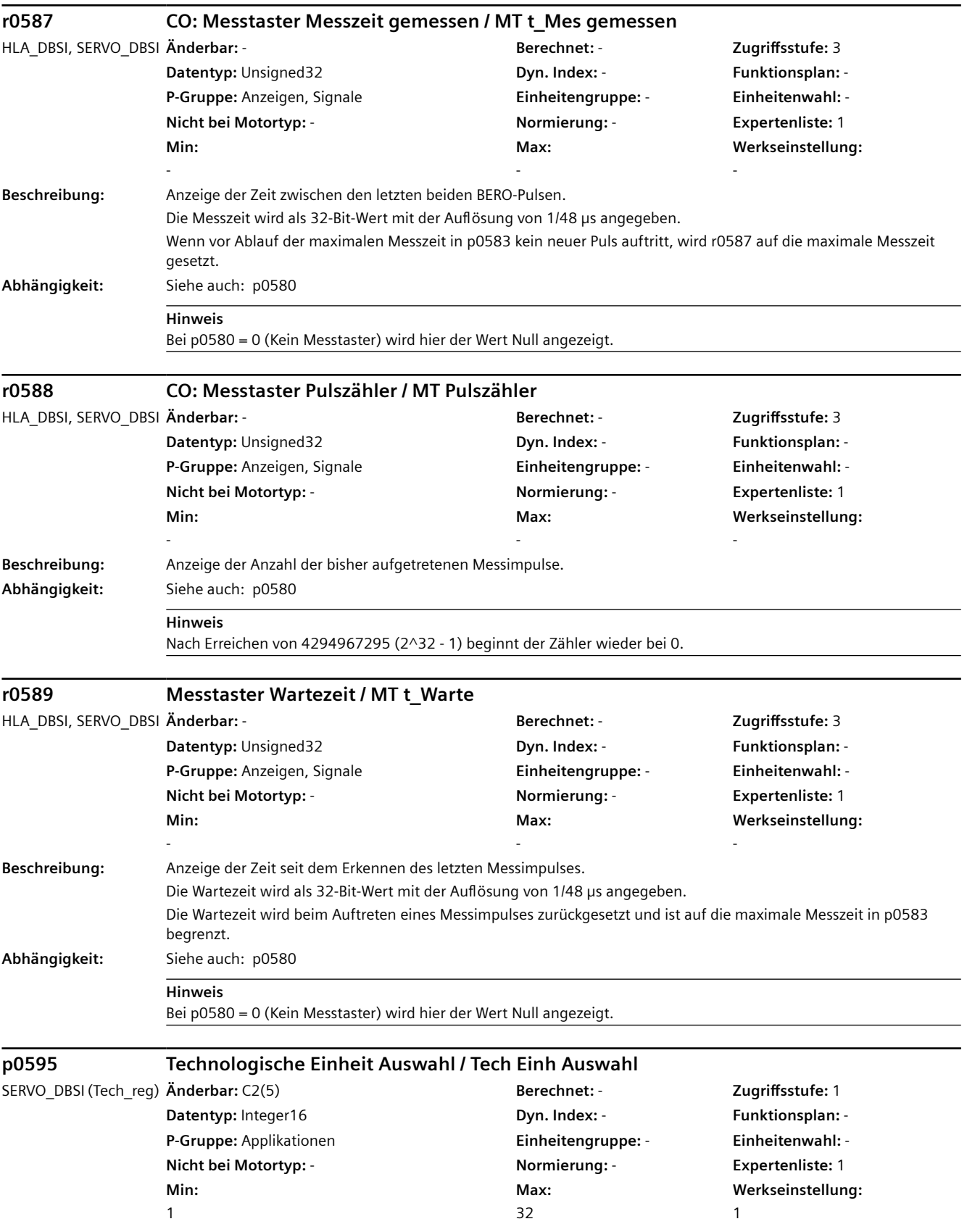

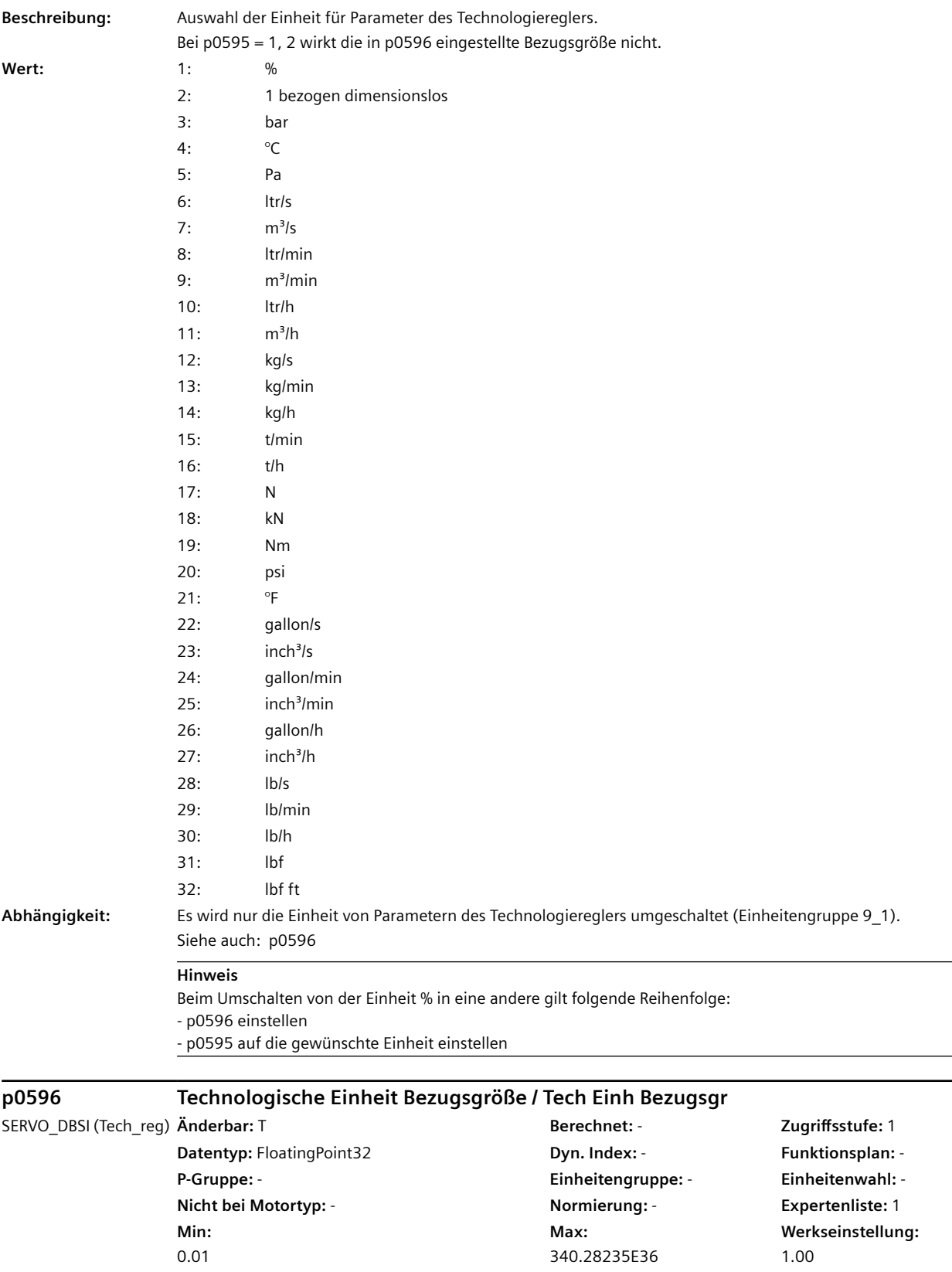

L.

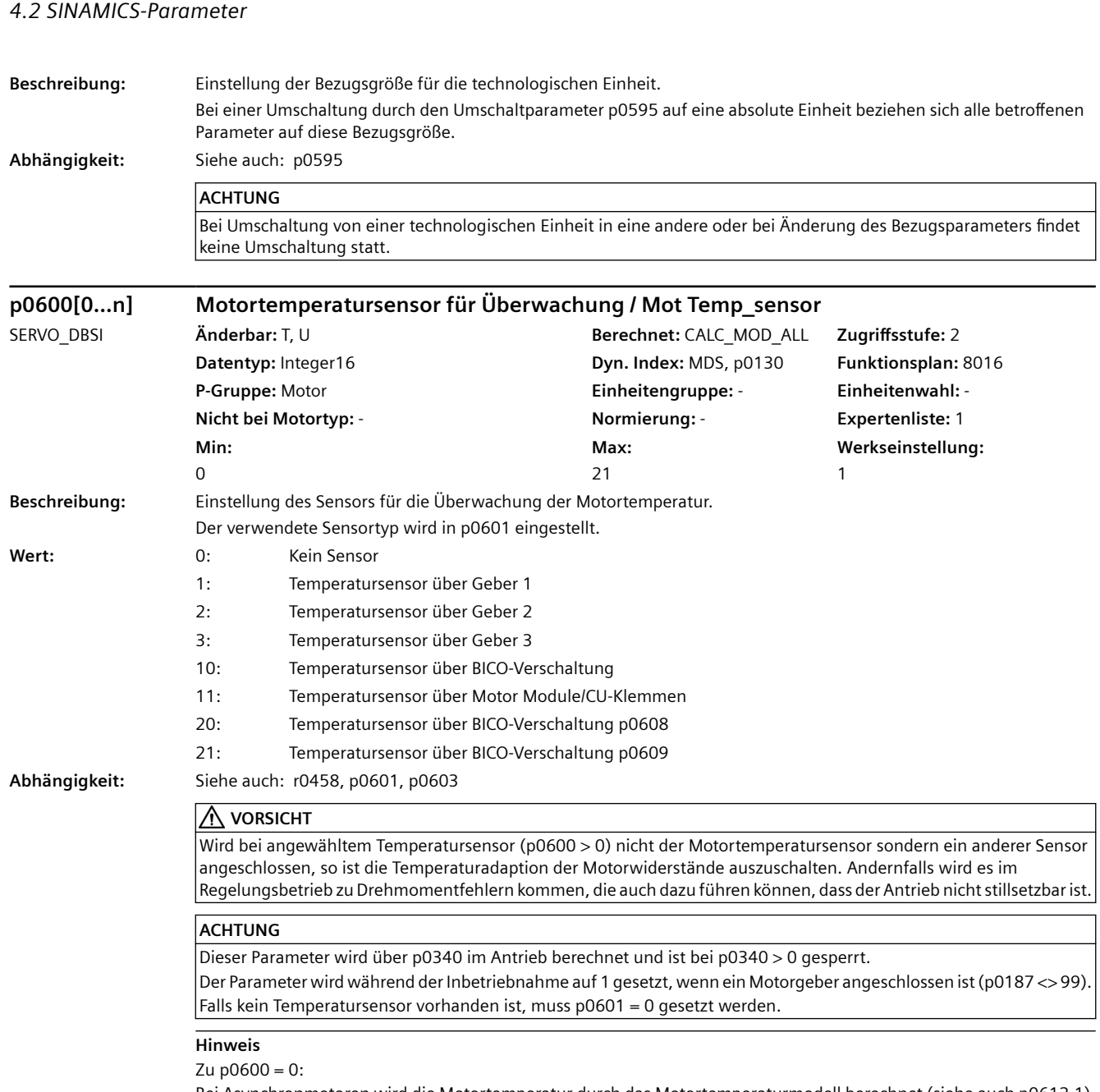

Bei Asynchronmotoren wird die Motortemperatur durch das Motortemperaturmodell berechnet (siehe auch p0612.1). Zu p0600 = 1, 2, 3:

Bimetallschalter (p0601 = 4) und PT100 Temperatursensor (p0601 = 5) werden nicht unterstützt.

Zu  $p0600 = 10$ :

Die BICO-Verschaltung ist über Konnektoreingang p0603 auszuführen.

Zu  $p0600 = 11$ :

Bei SINAMICS S120 AC Drive (AC/AC) und Verwendung des Control Unit Adapters CUA31 befindet sich der Anschluss des Temperatursensors auf dem Adapter (X210).

Zu p0600 = 20, 21:

Die BICO-Verschaltung ist über Konnektoreingang p0608 bzw. p0609 auszuführen. Zugehörige Parameter: p0601, p4600 ... p4603, p4610 ... p4613
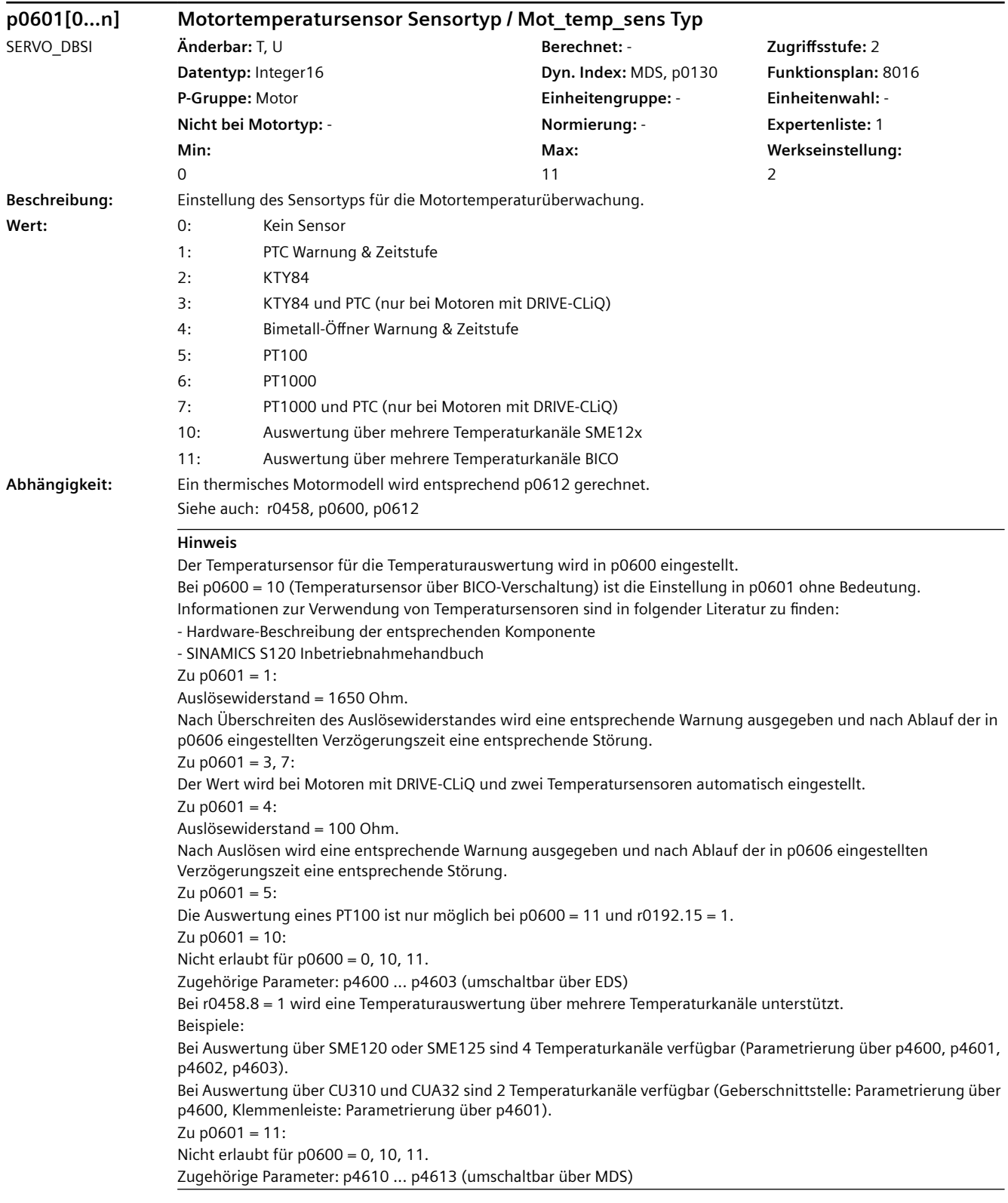

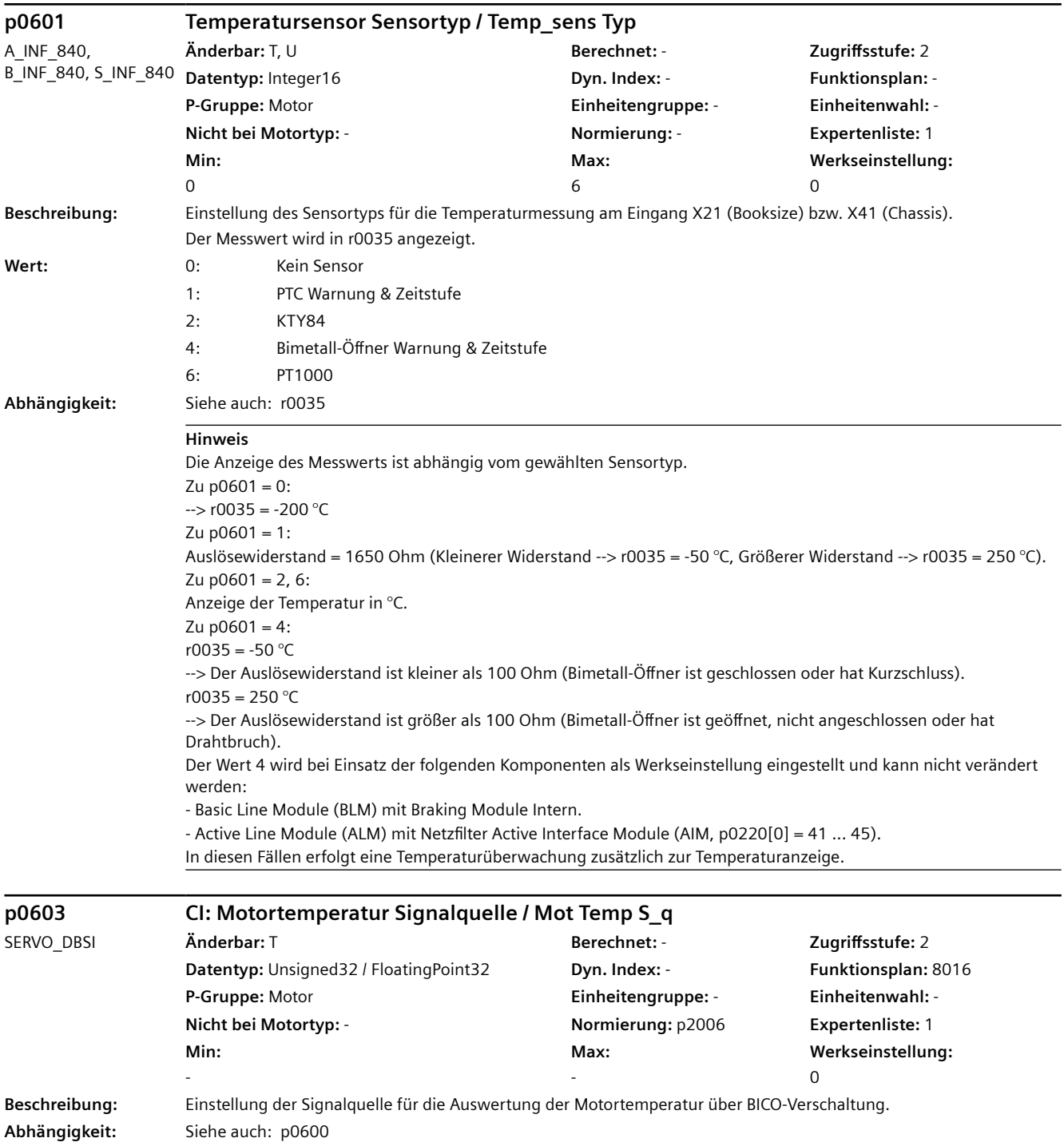

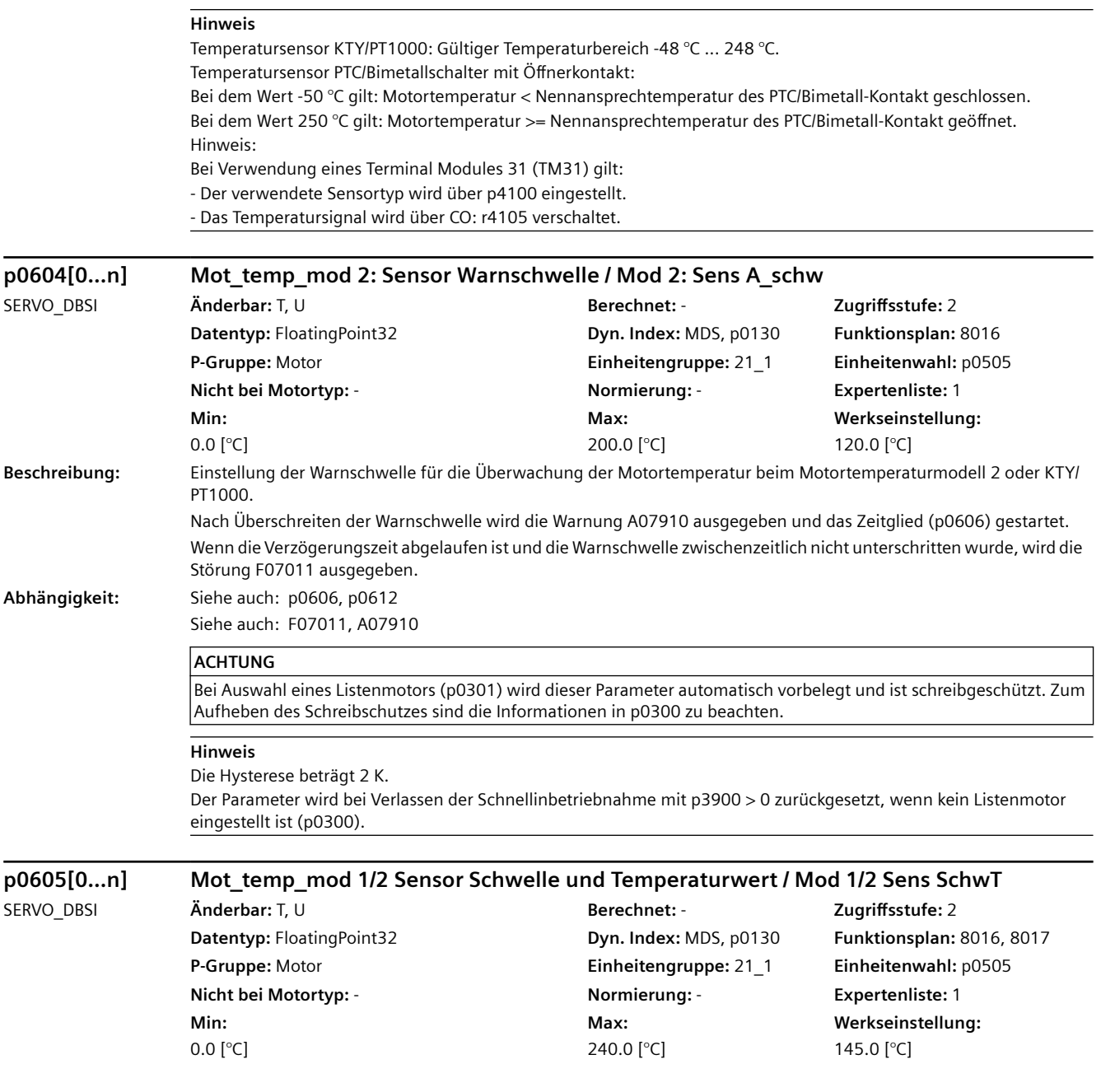

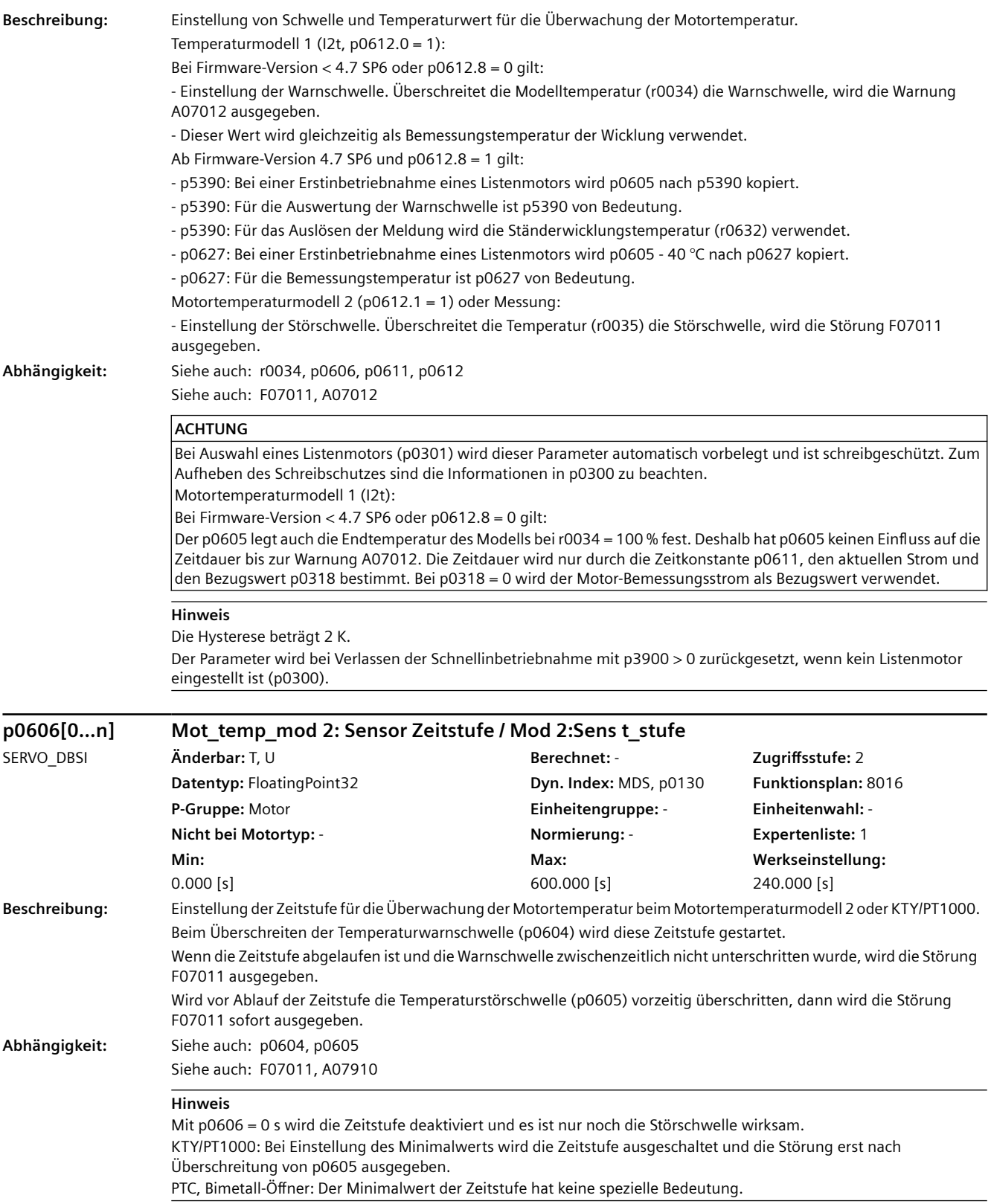

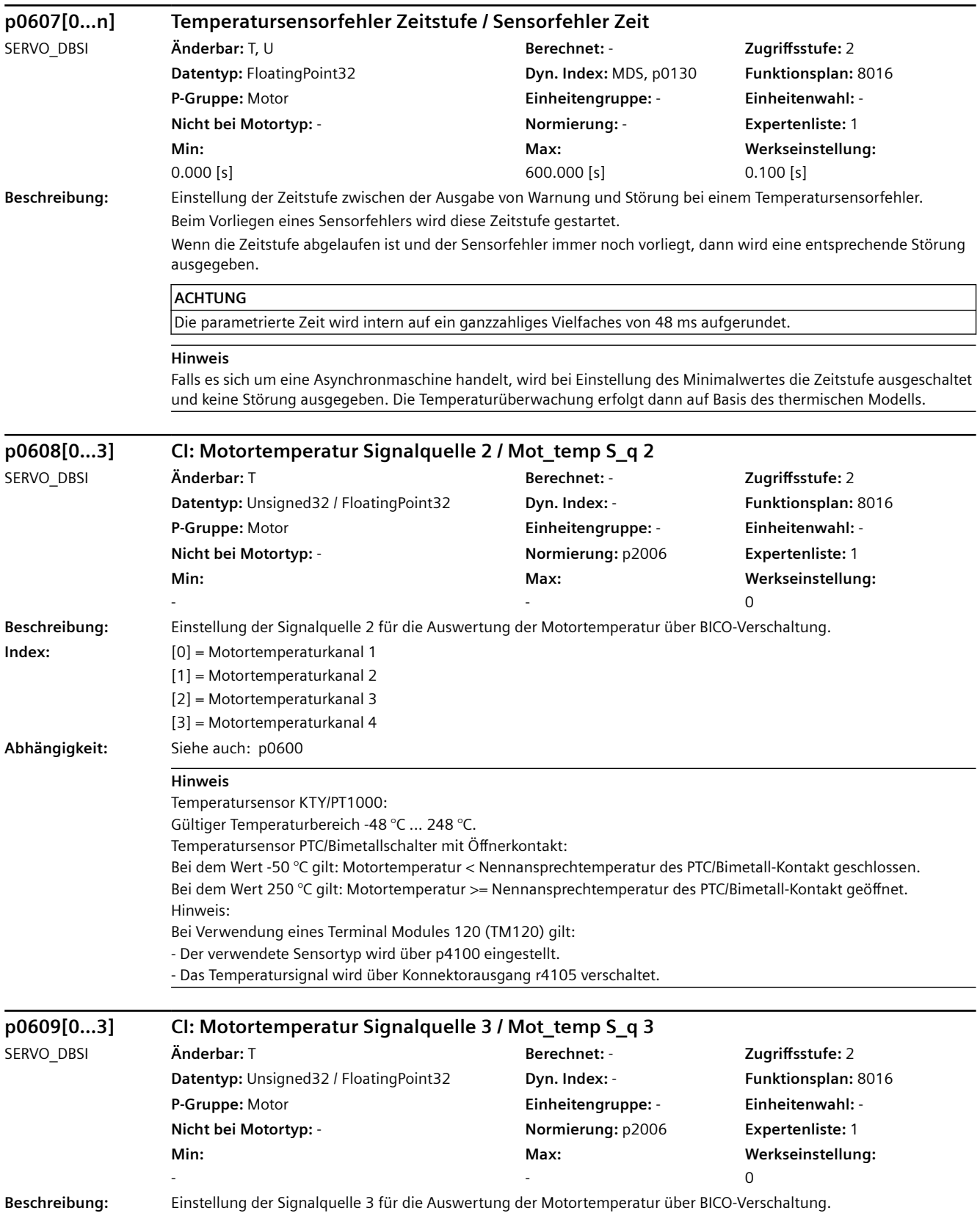

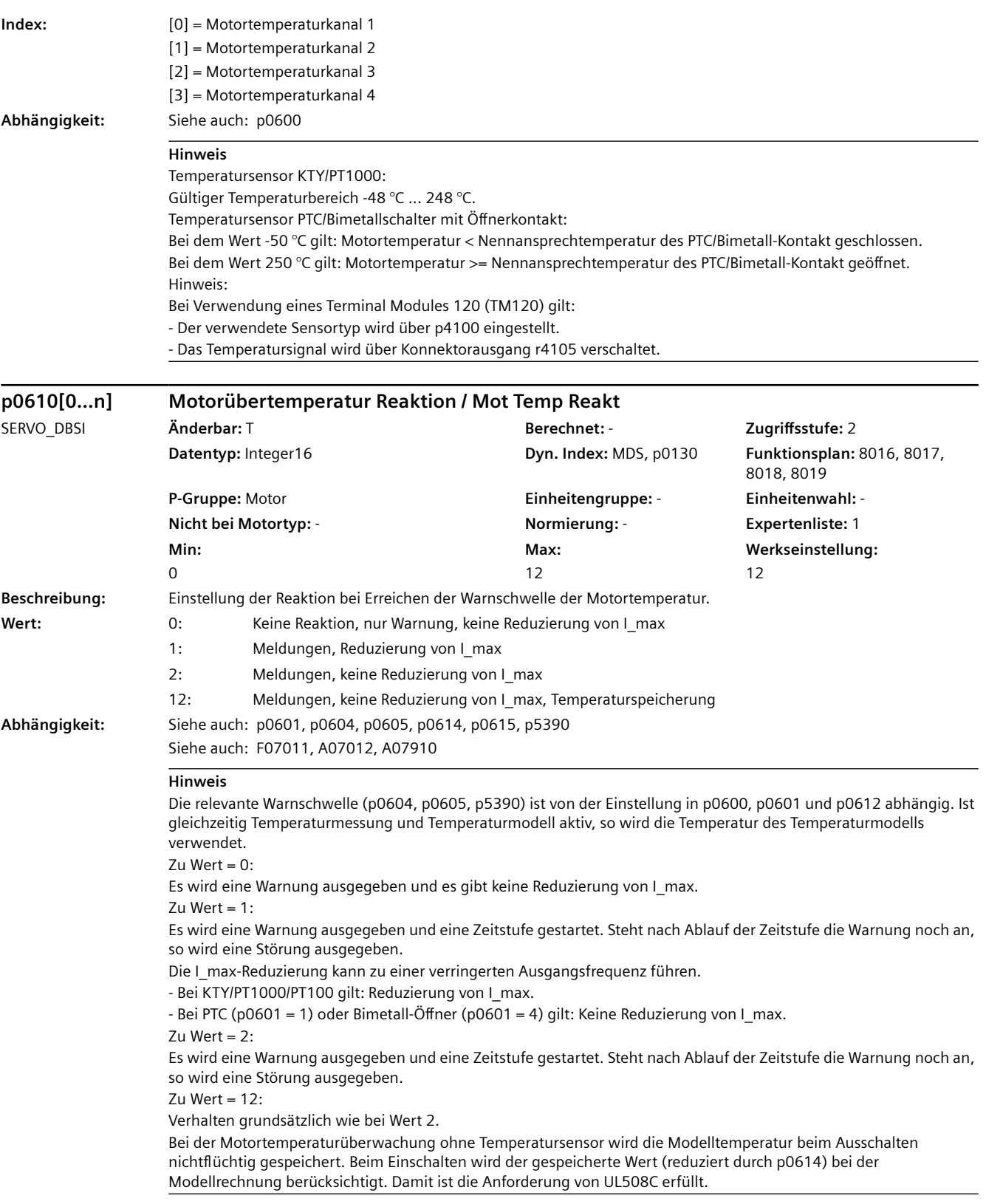

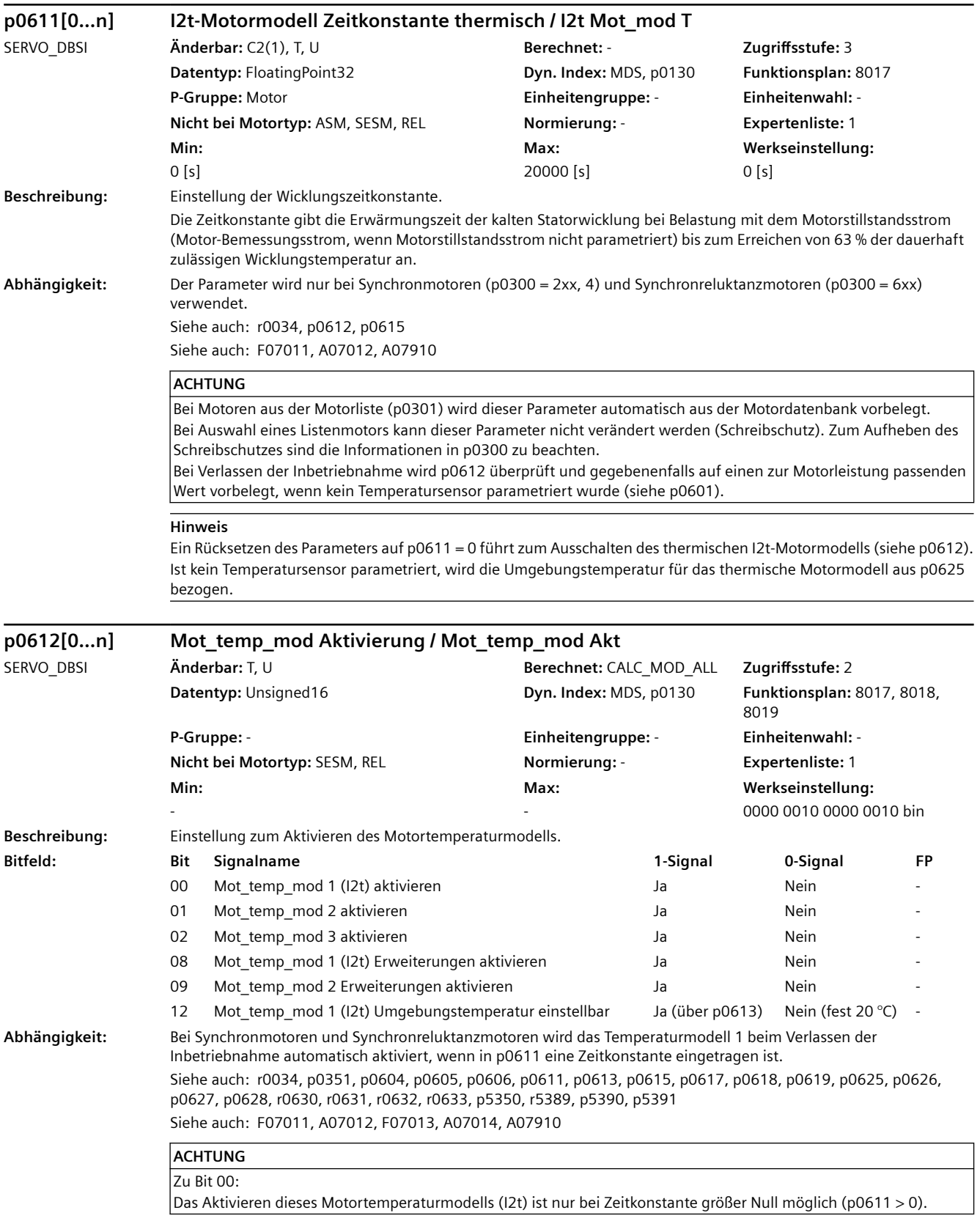

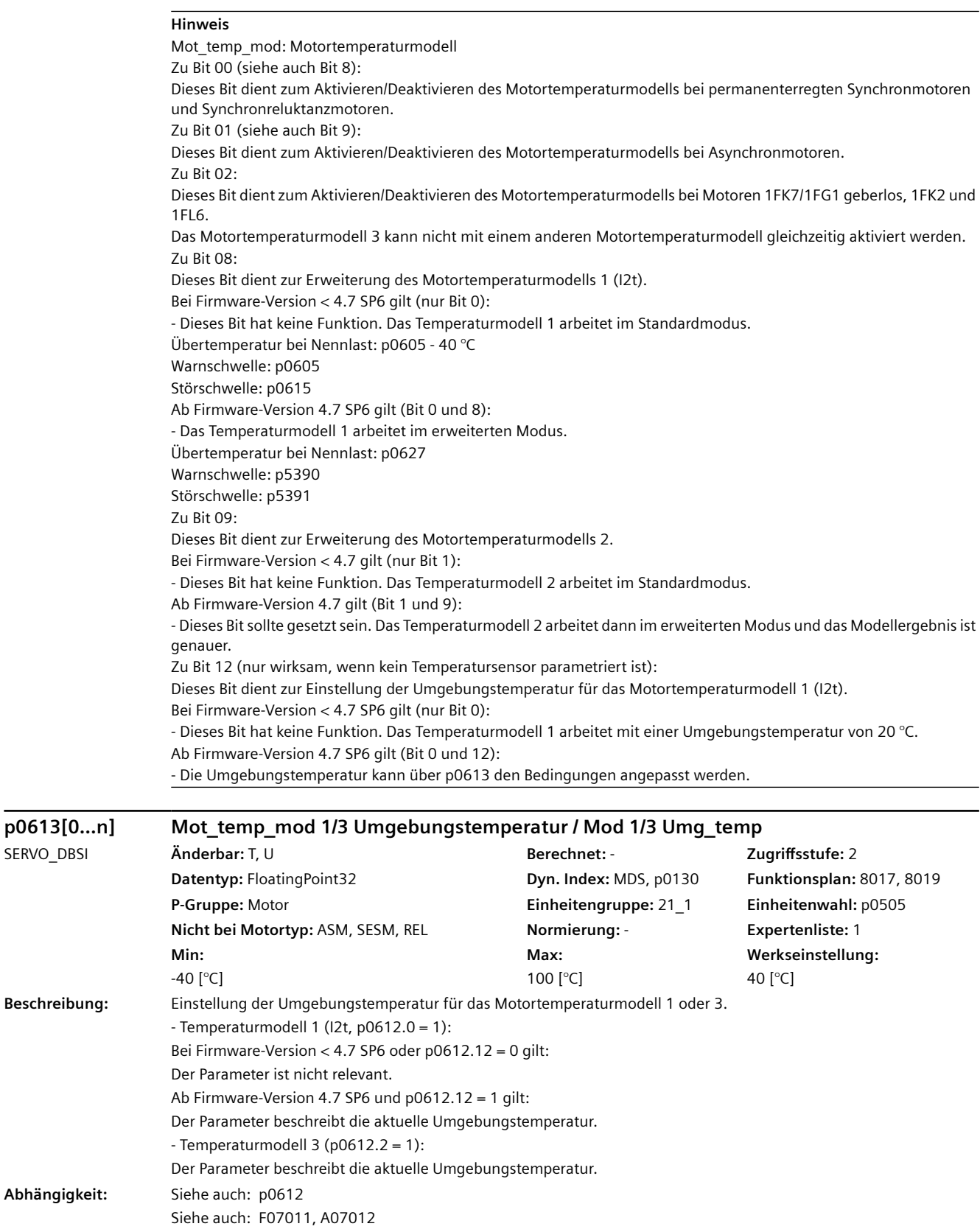

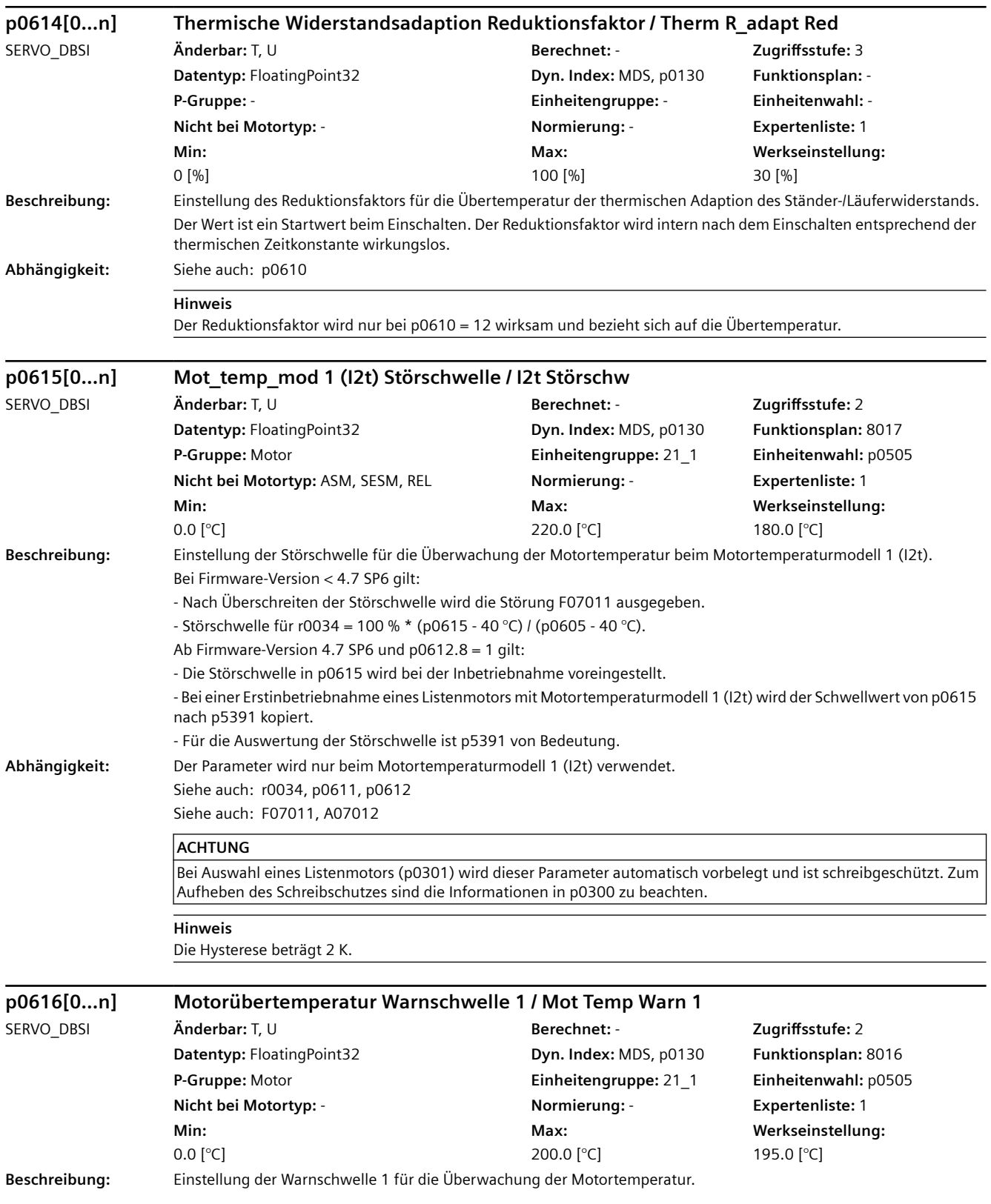

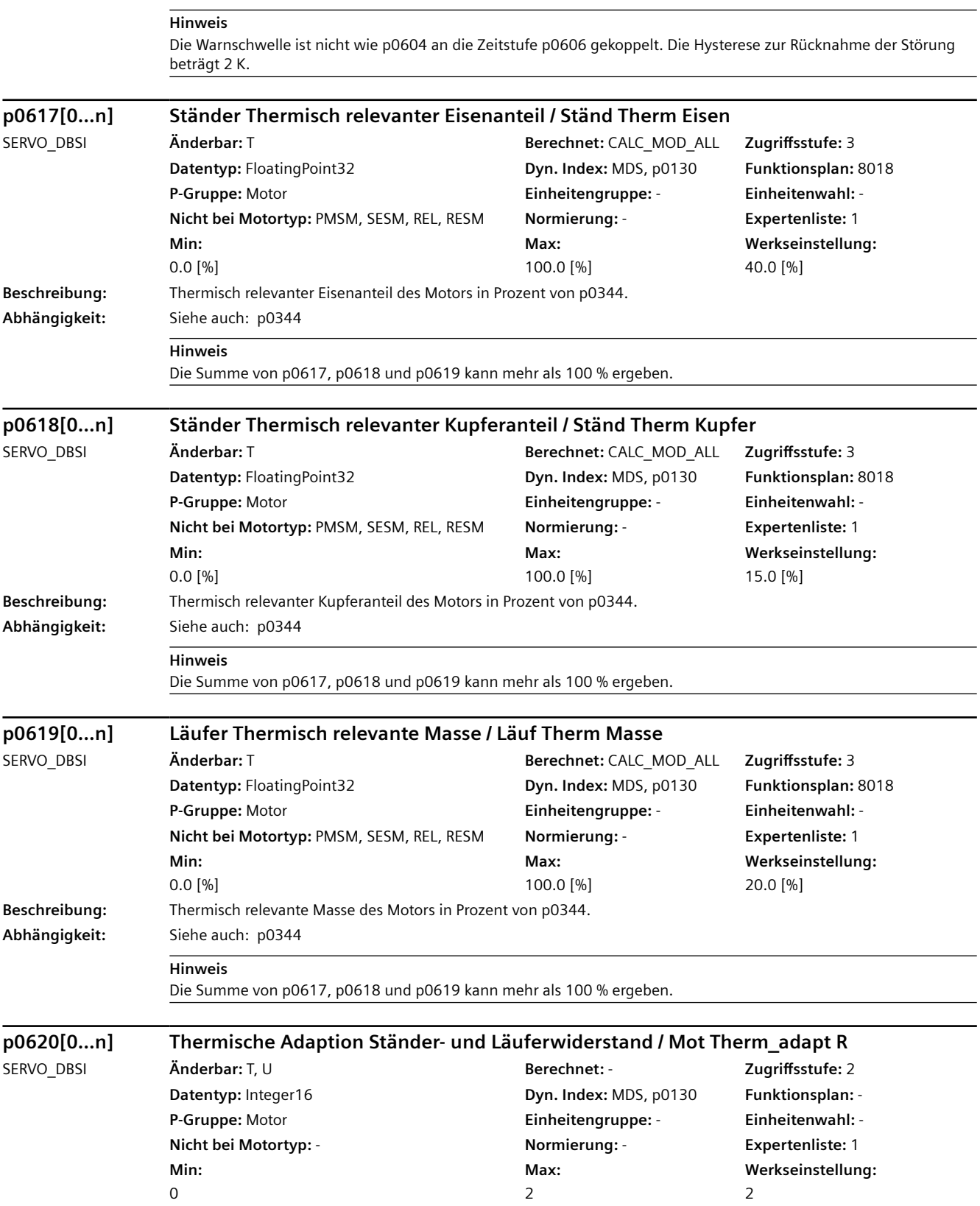

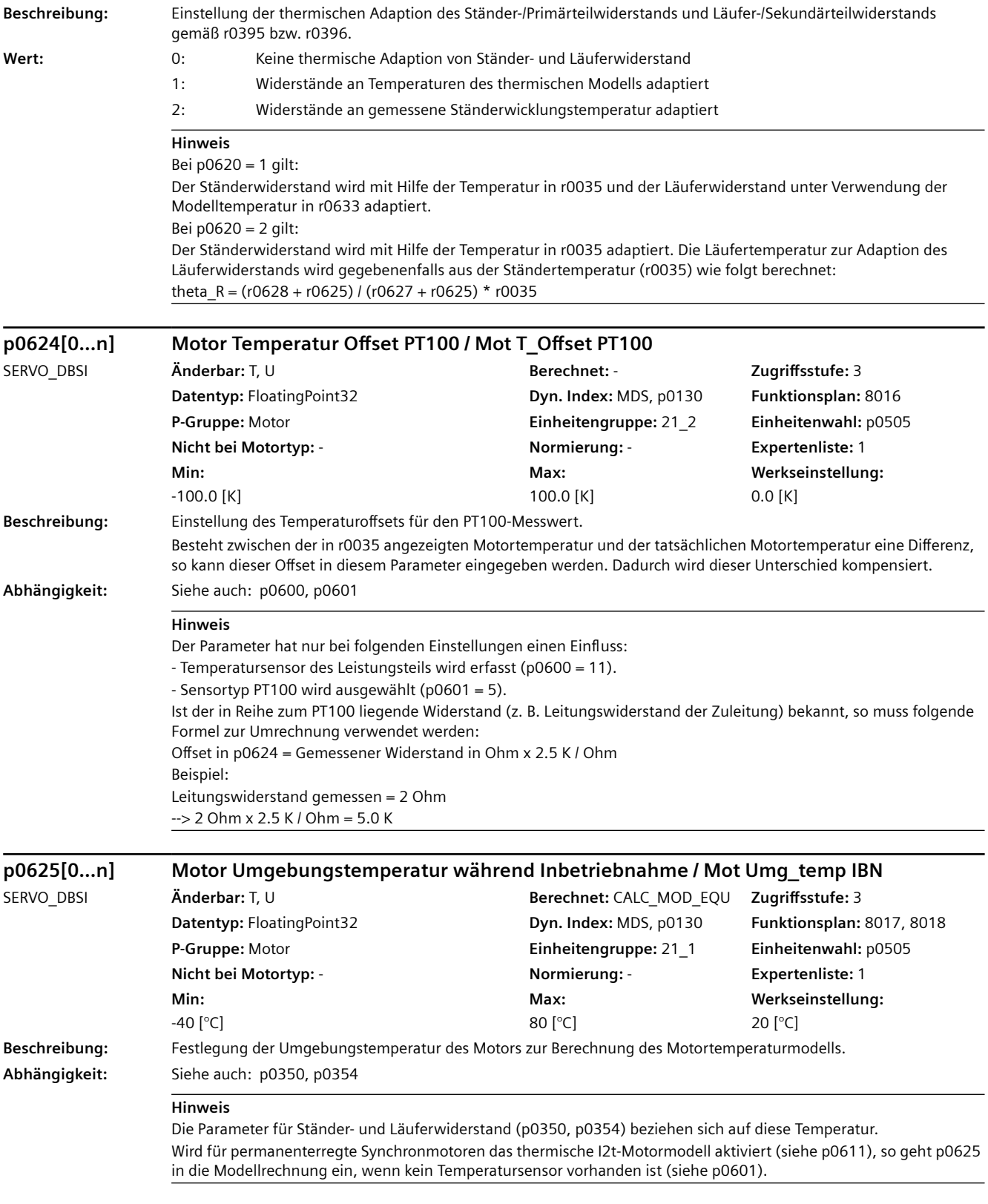

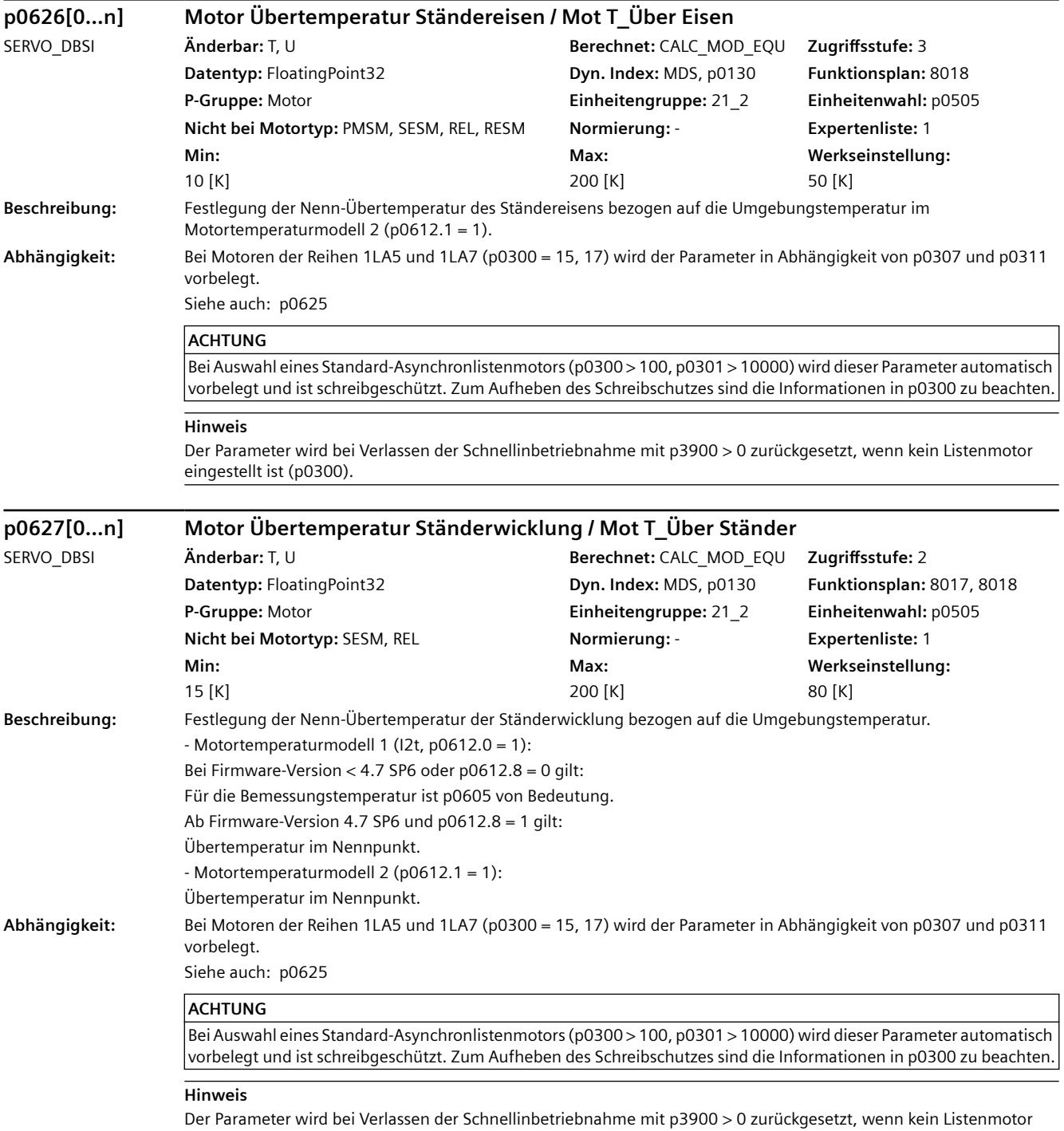

eingestellt ist (p0300).

Das Signal ist nicht als Prozessgröße geeignet und darf nur als Anzeigegröße verwendet werden.

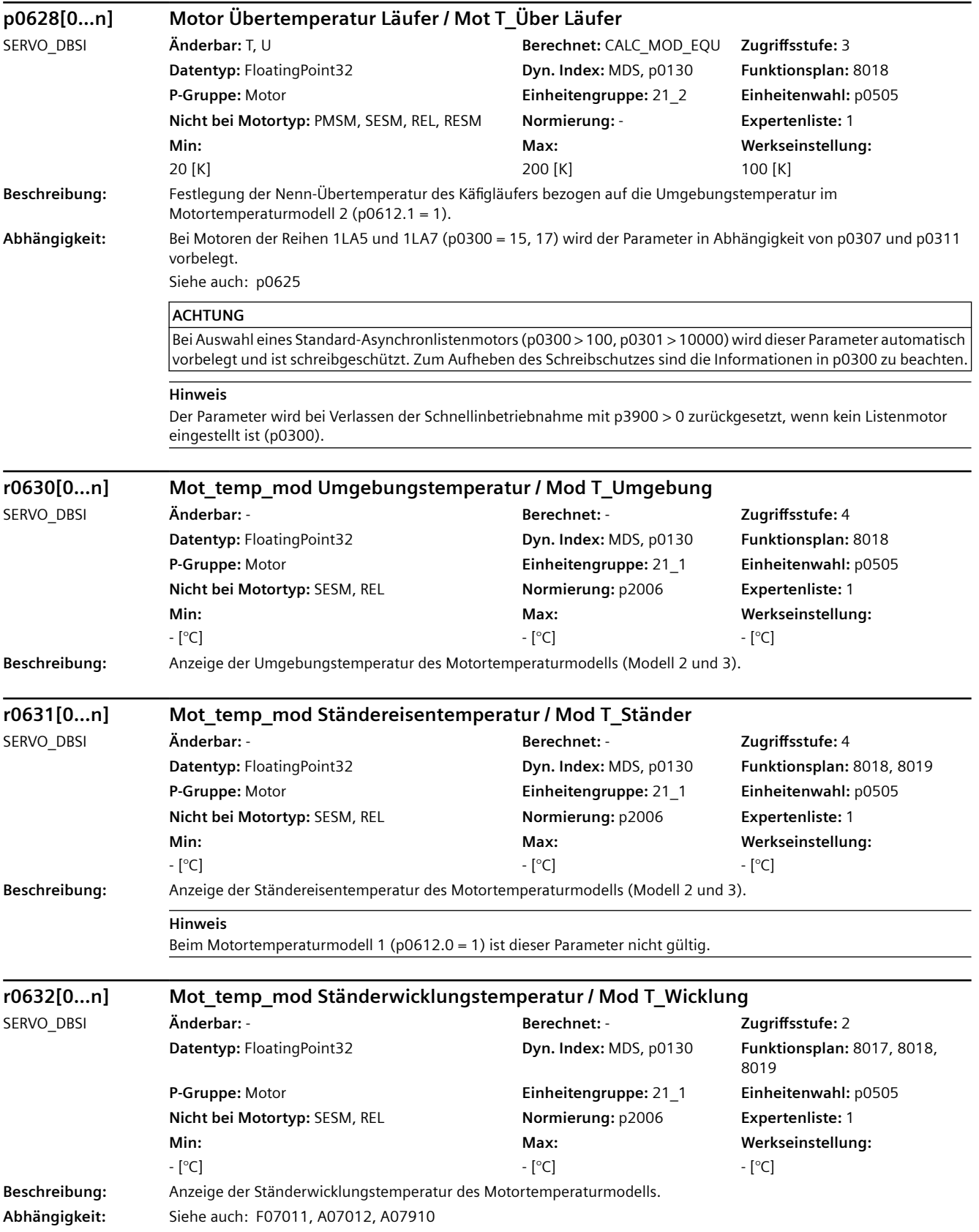

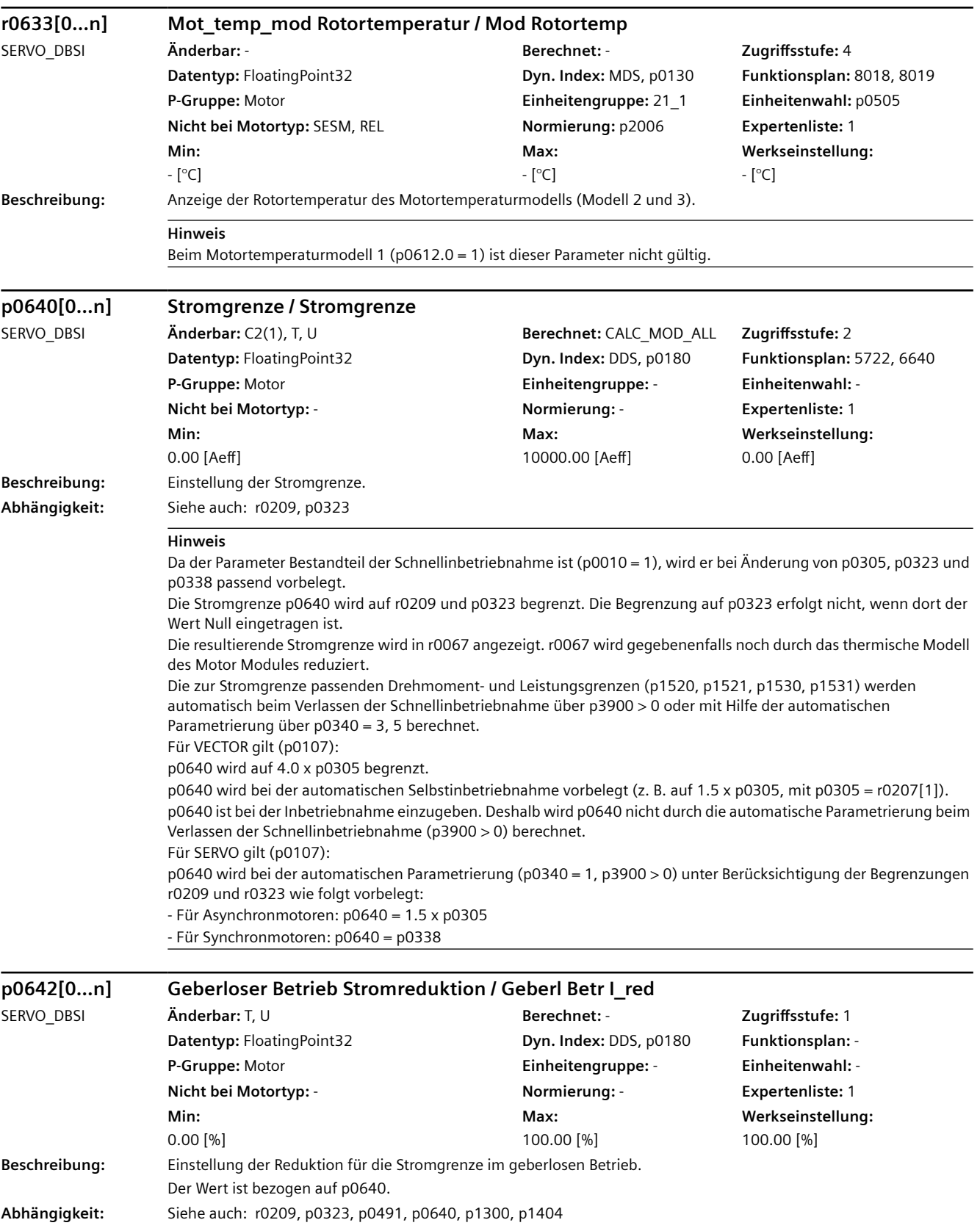

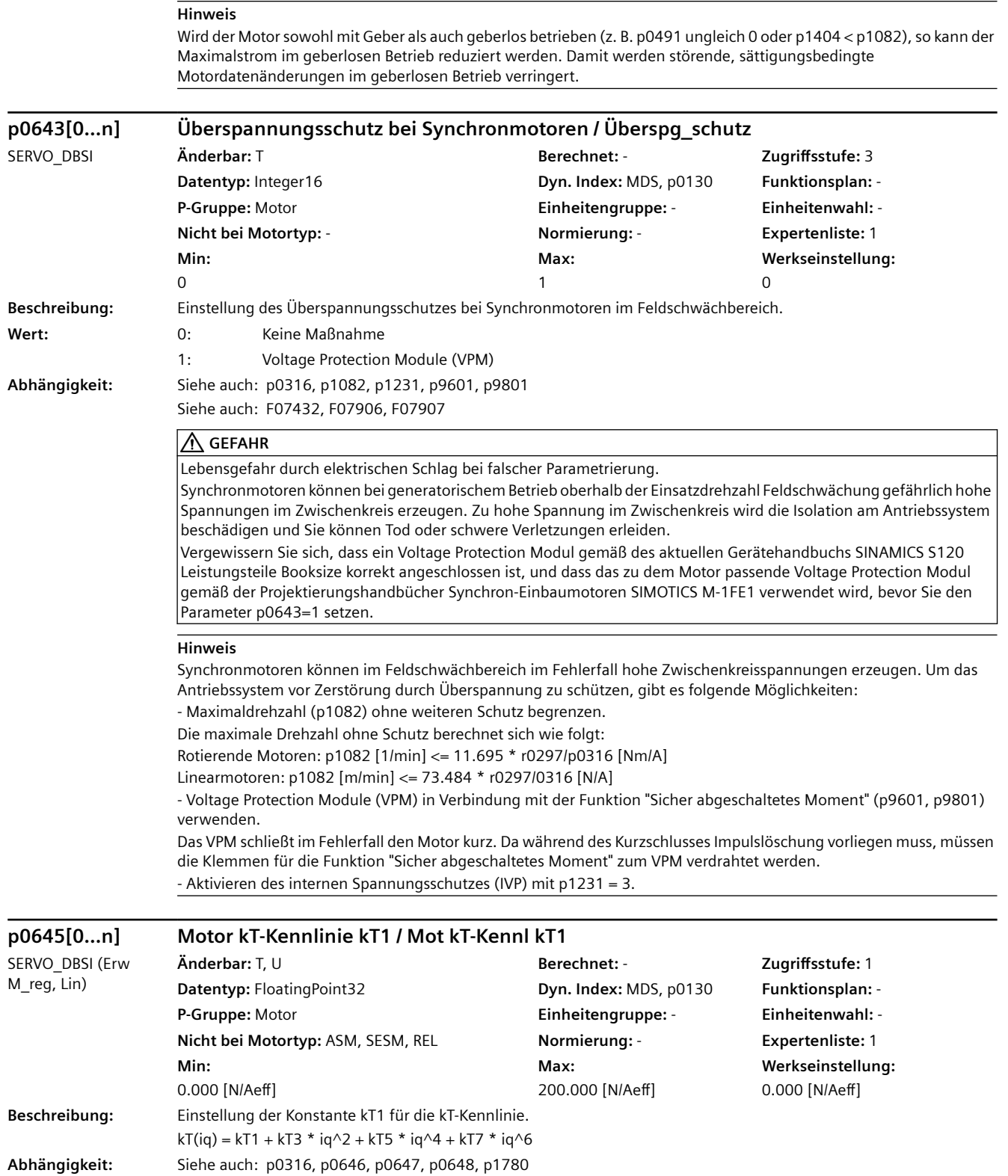

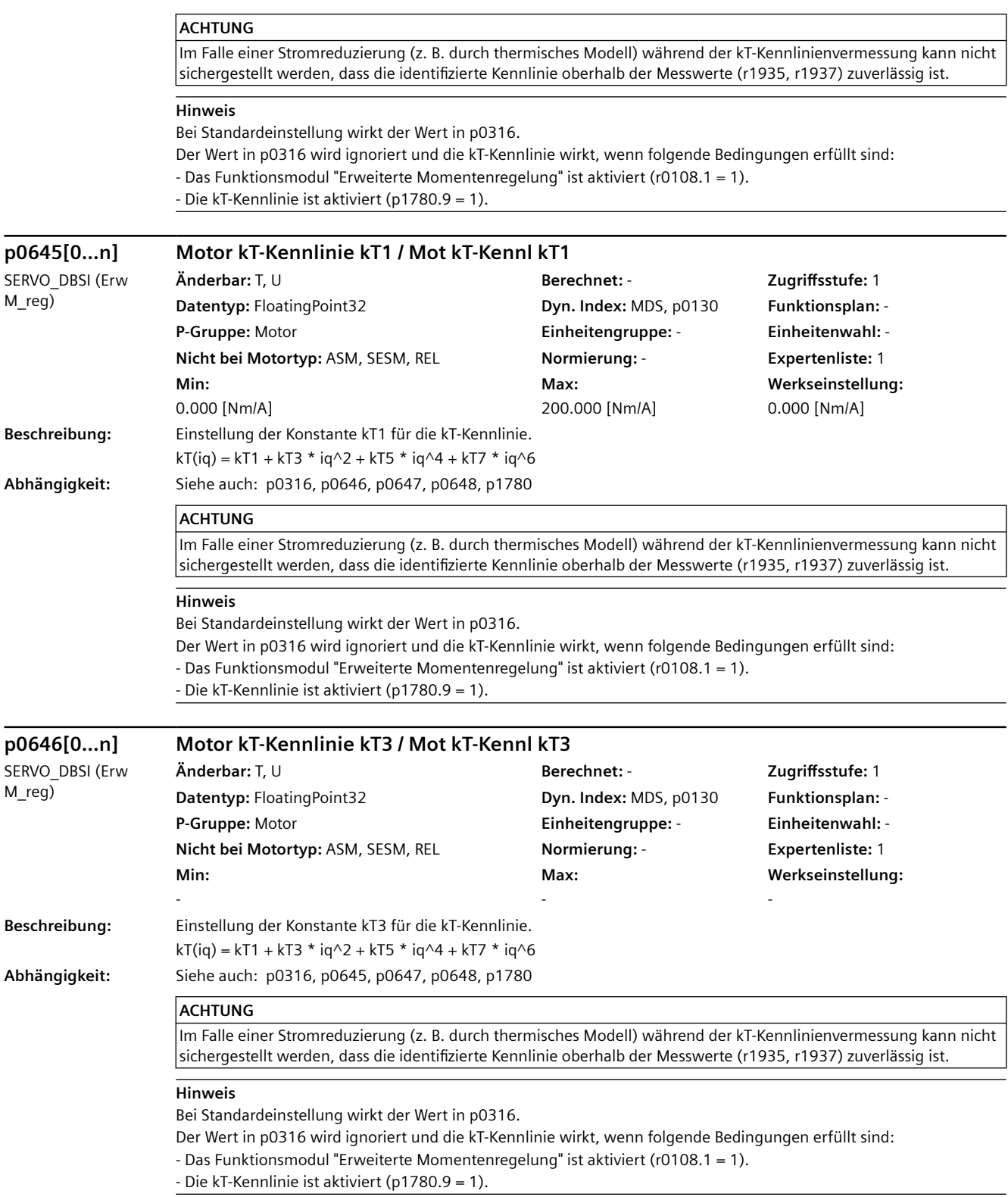

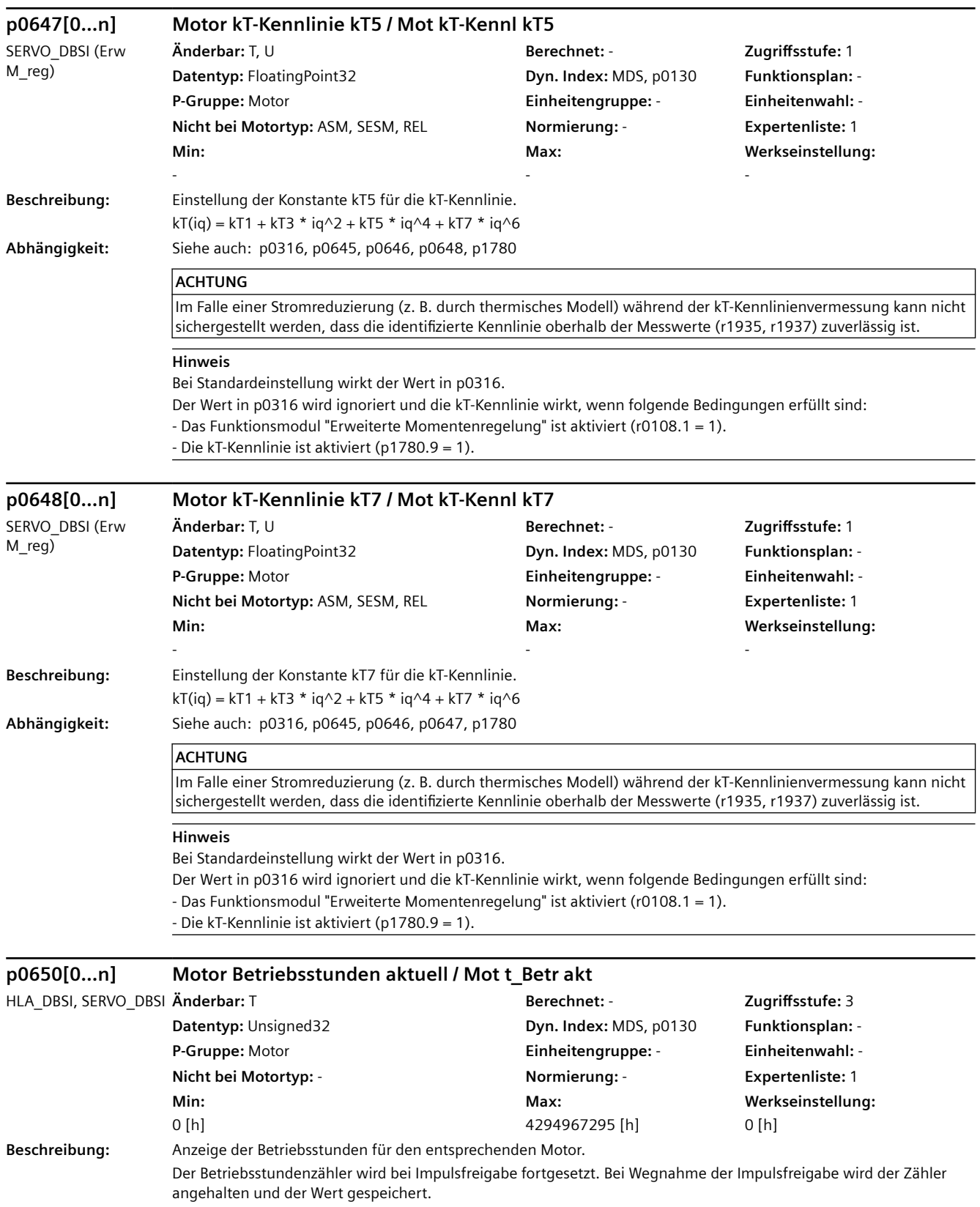

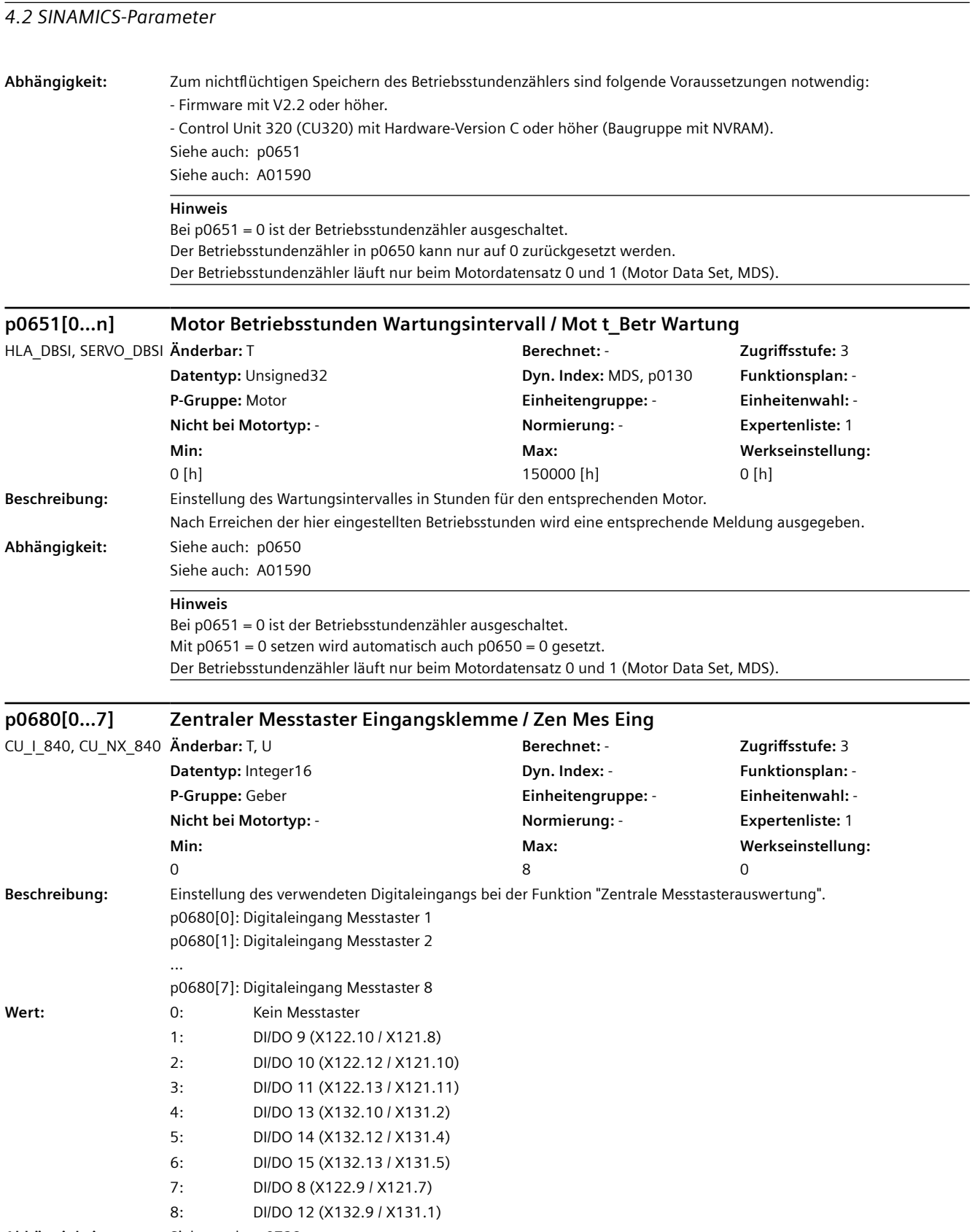

**Abhängigkeit:** Siehe auch: p0728

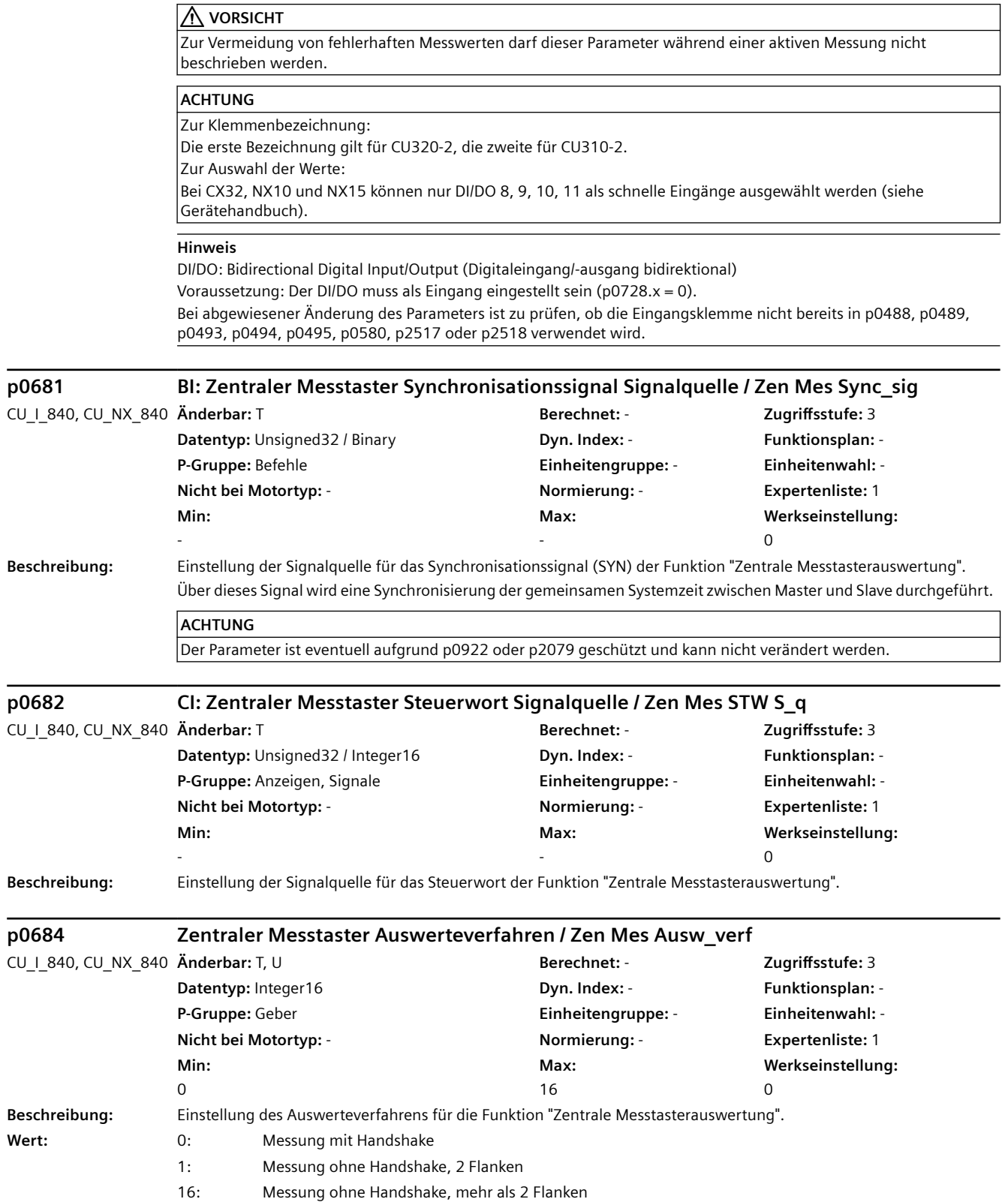

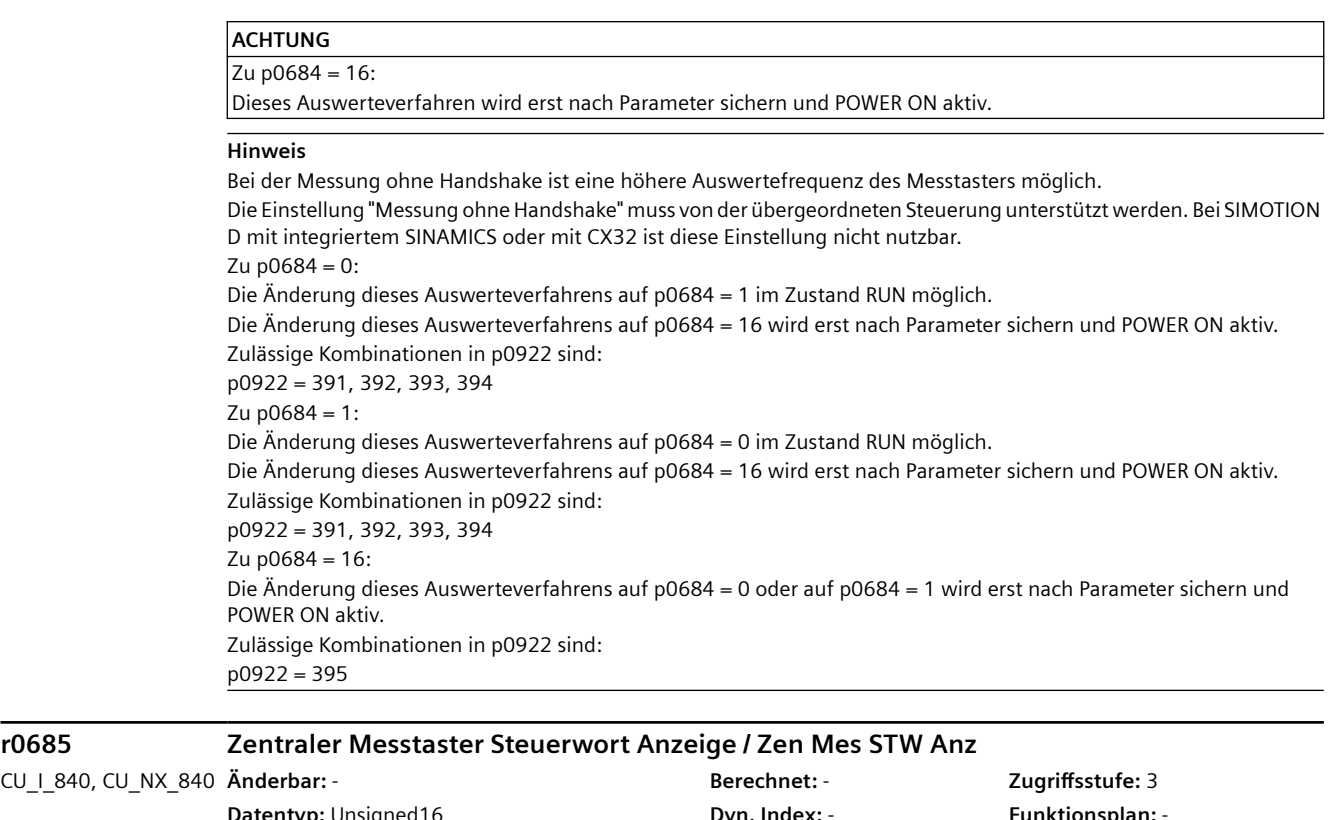

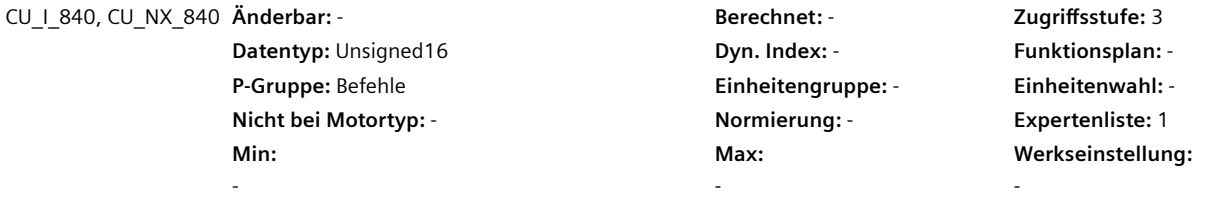

**Beschreibung:** Anzeige des Steuerwortes für die Funktion "Zentrale Messtasterauswertung".

**Bitfeld: Bit Signalname 1-Signal 0-Signal FP**

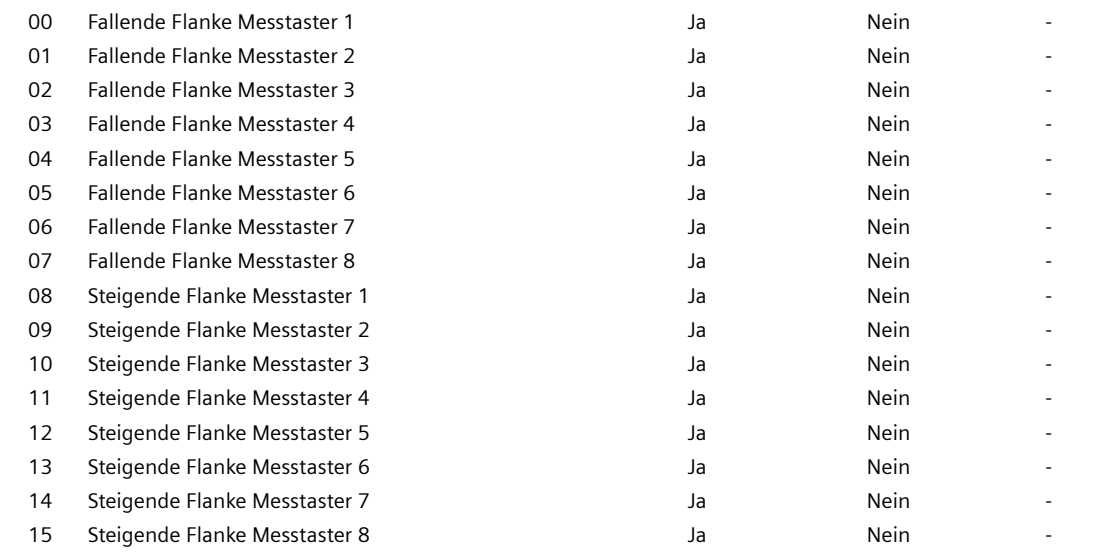

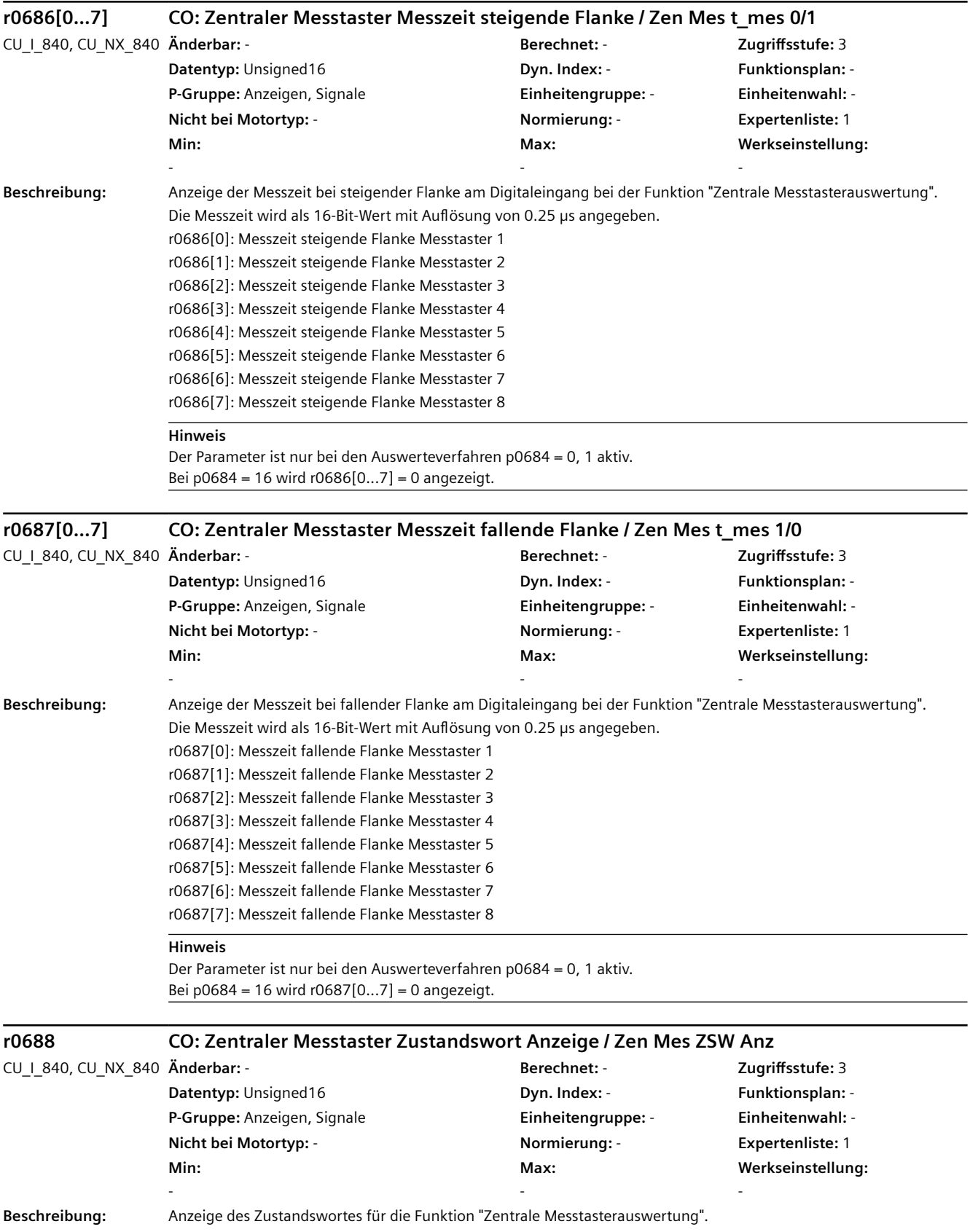

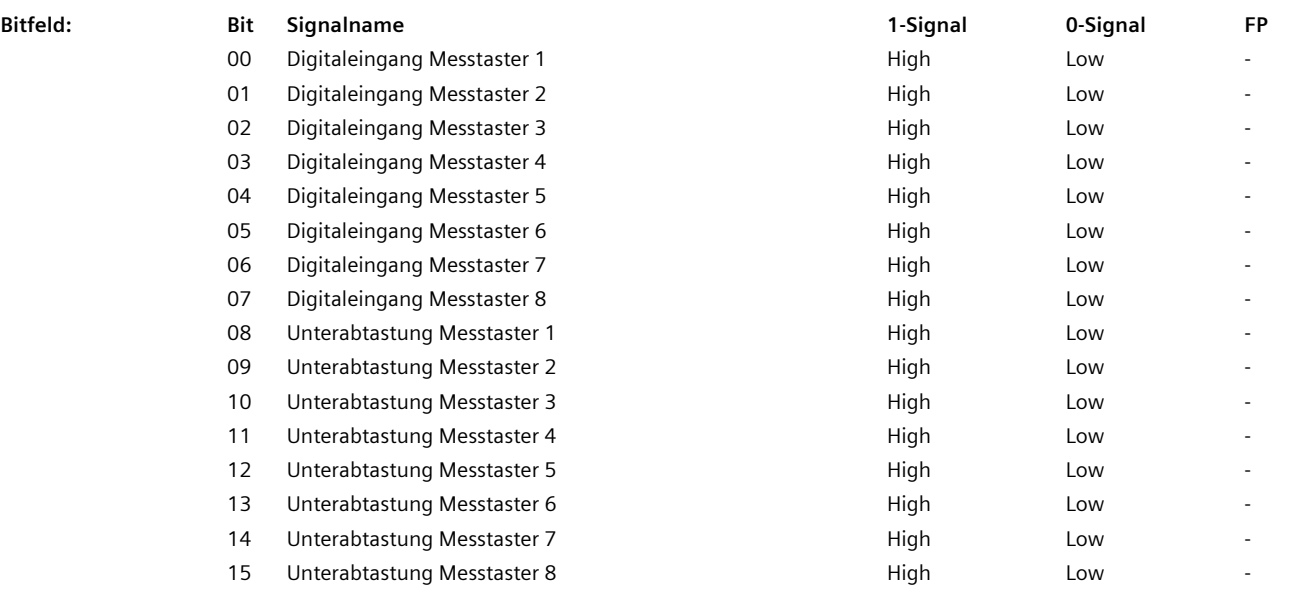

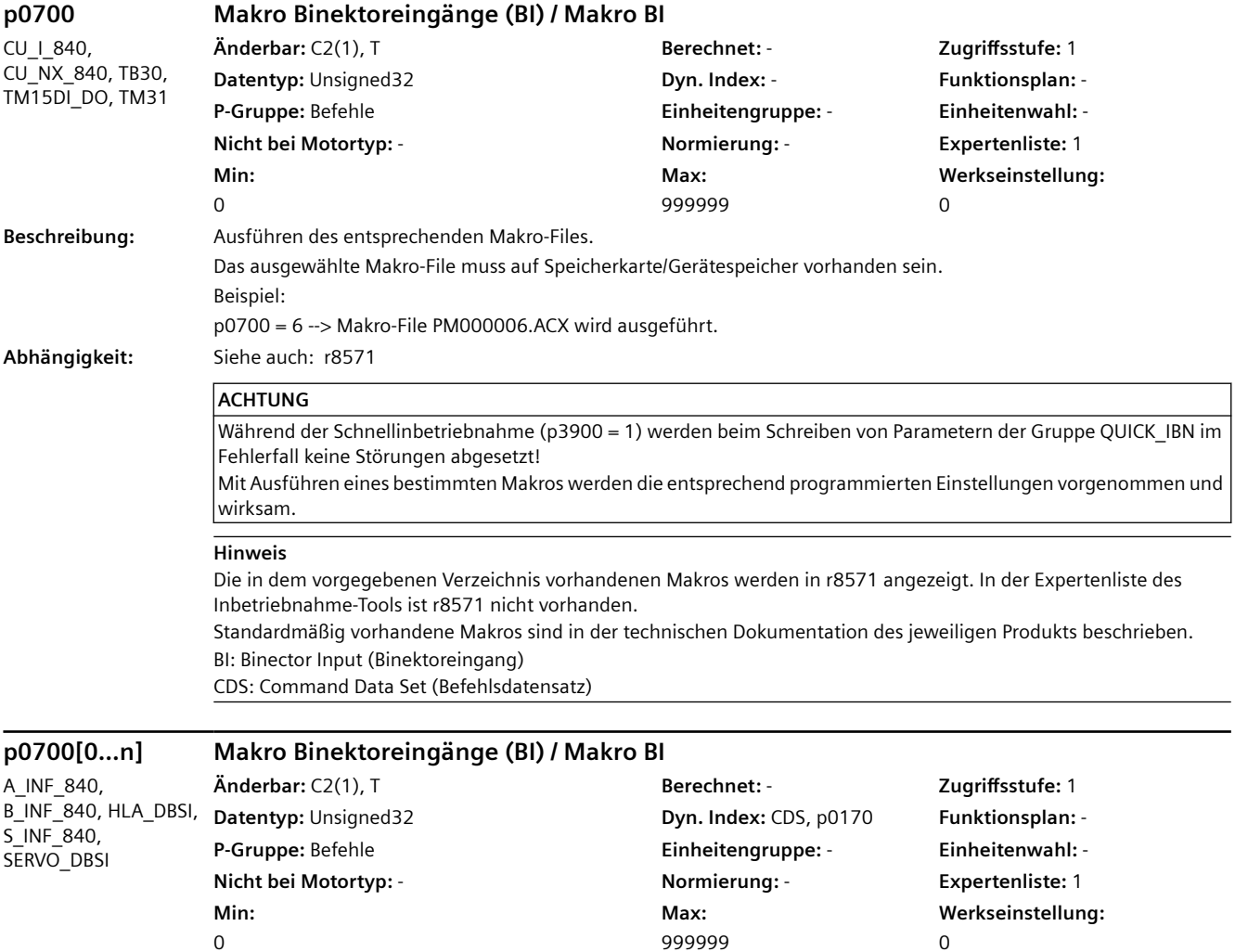

0

0

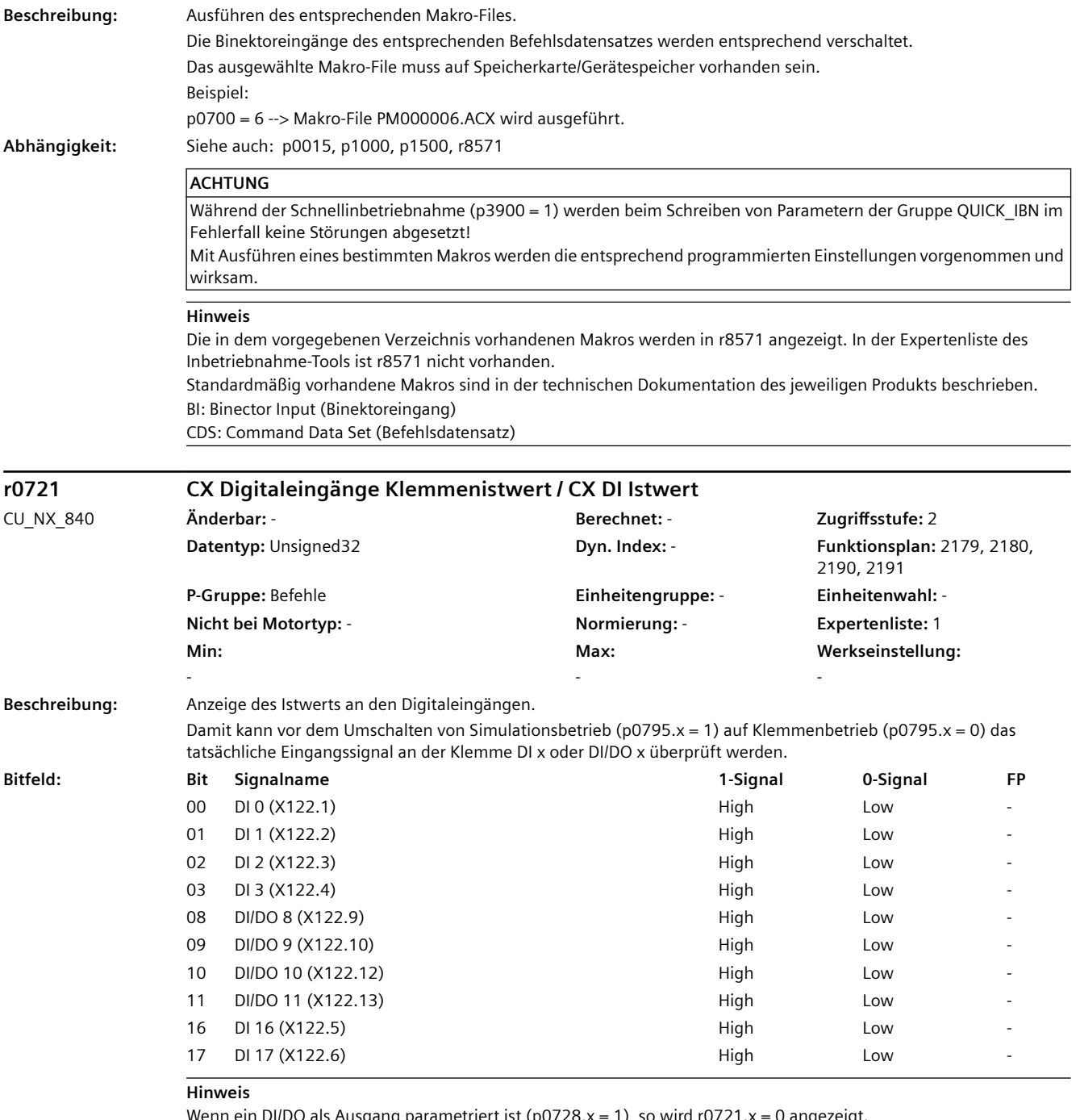

Wenn ein DI/DO als Ausgang parametriert ist (p0728.x = 1), so wird r0721.x = 0 angezeigt. DI: Digital Input (Digitaleingang)

DI/DO: Bidirectional Digital Input/Output (Digitaleingang/-ausgang bidirektional)

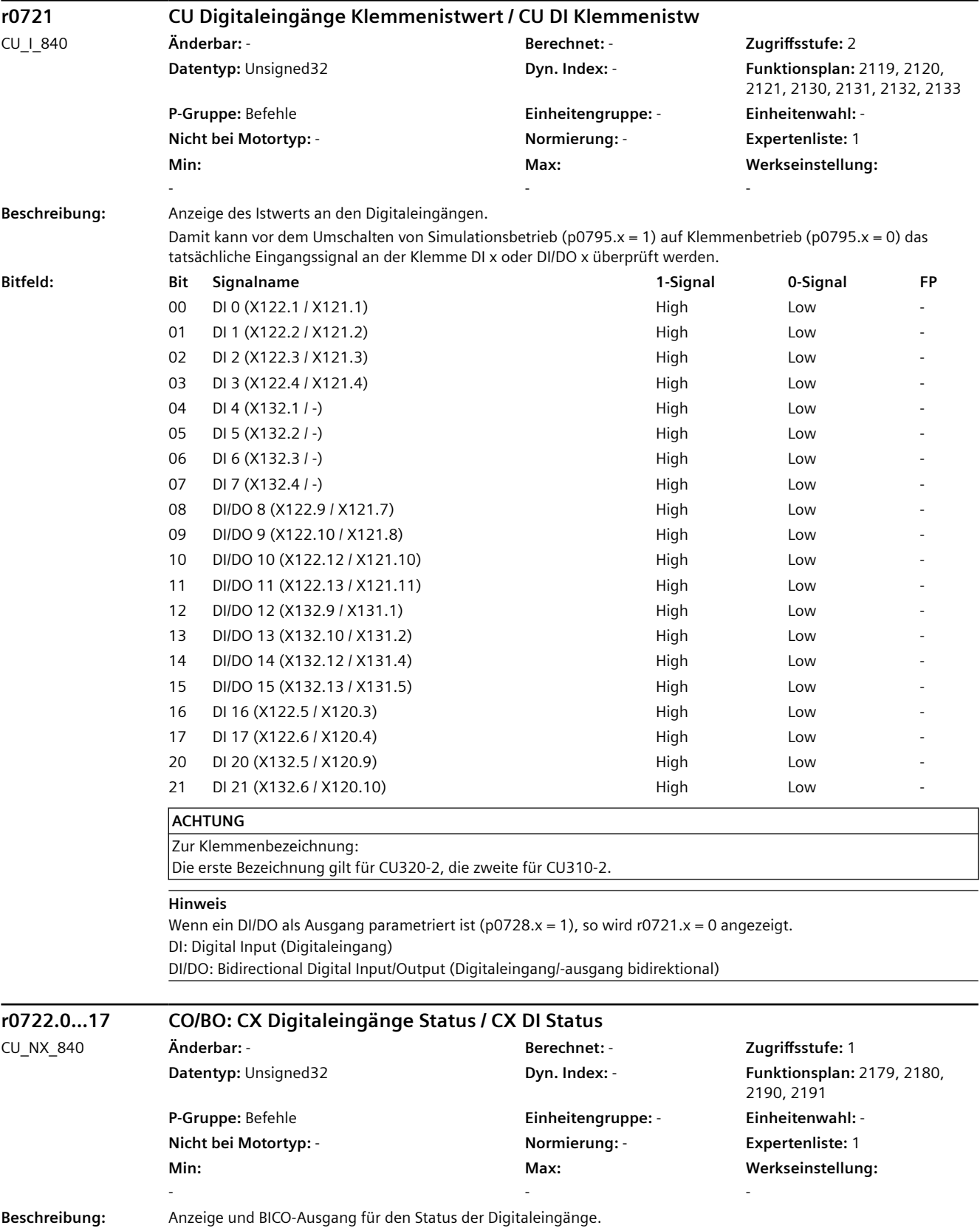

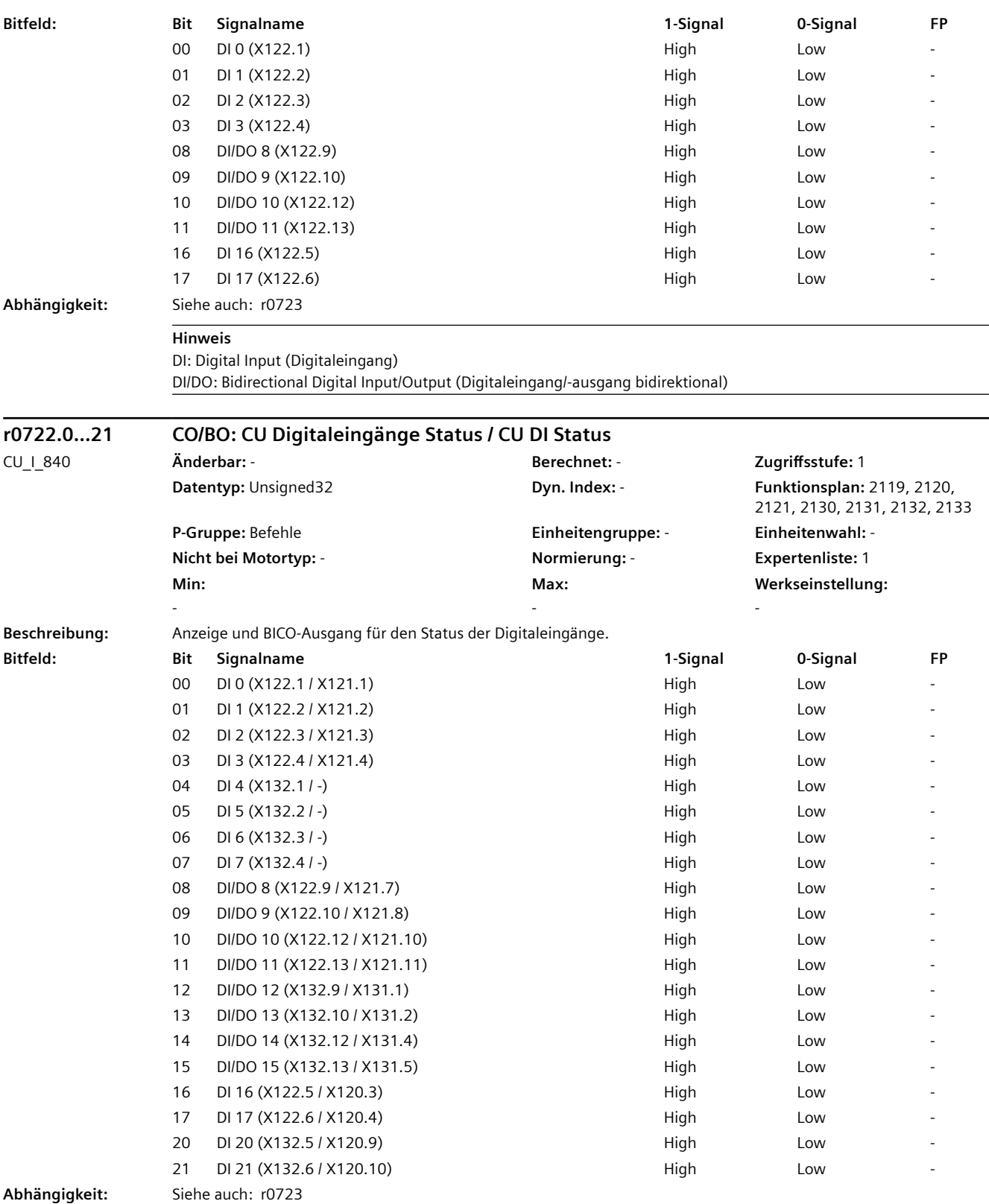

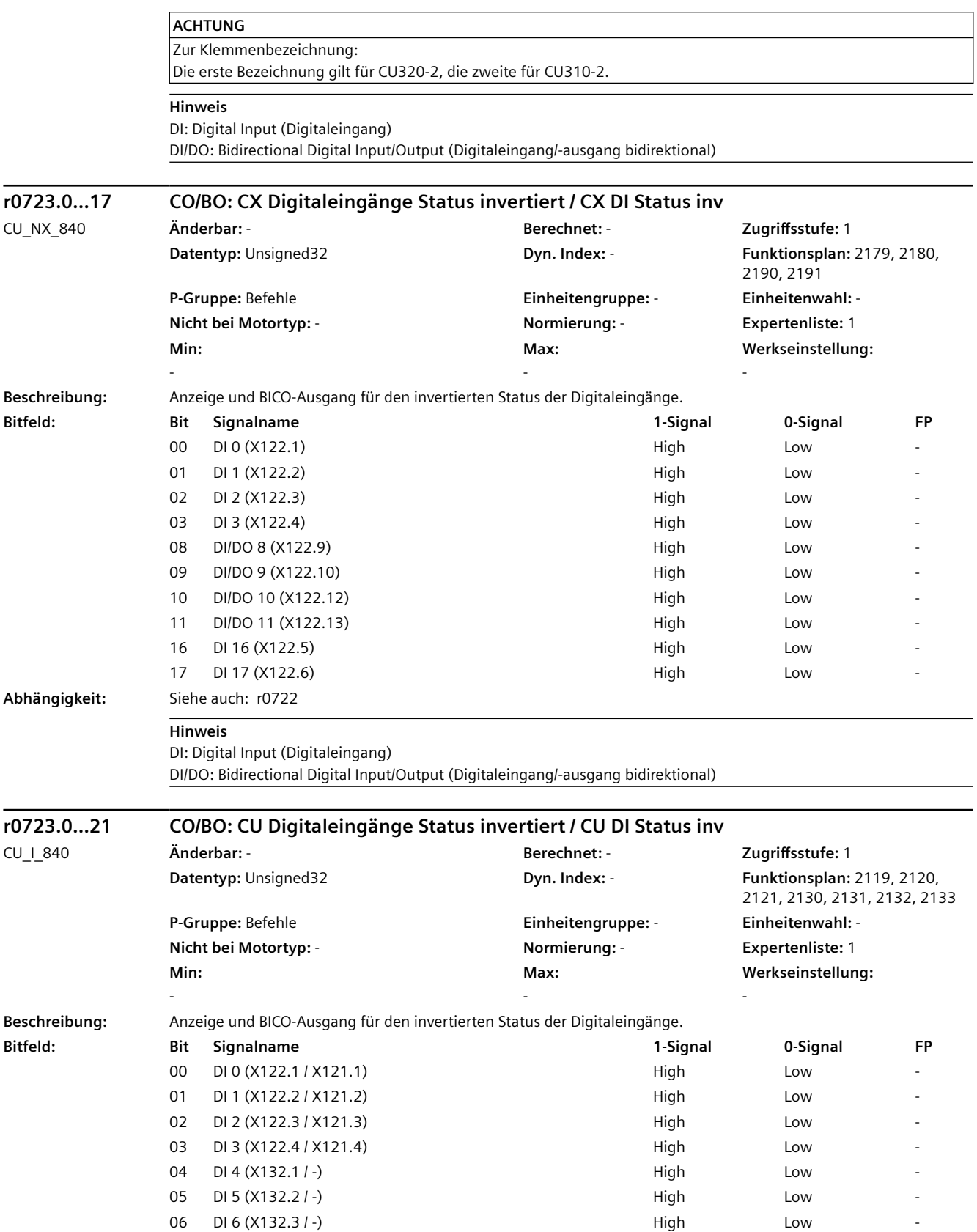

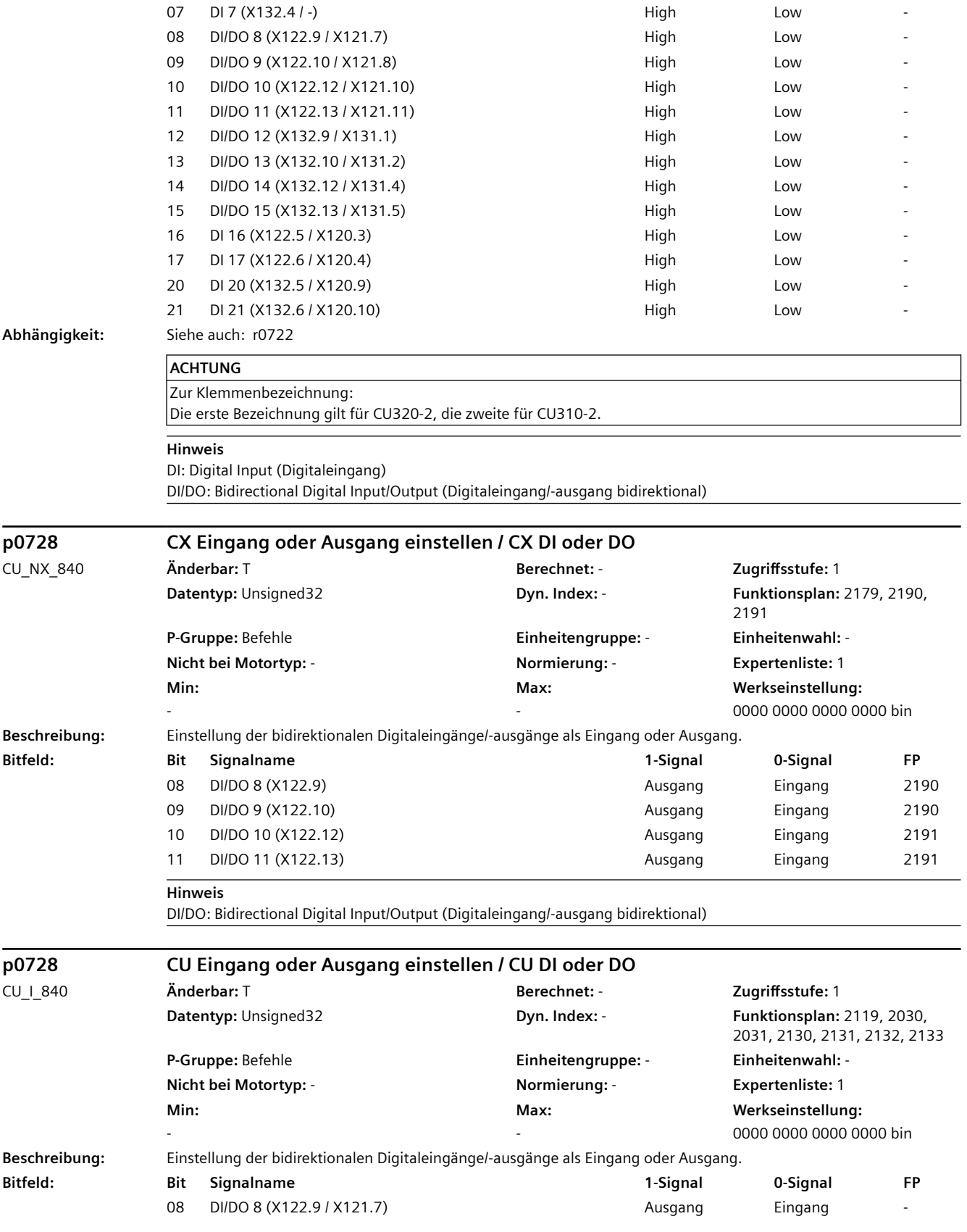

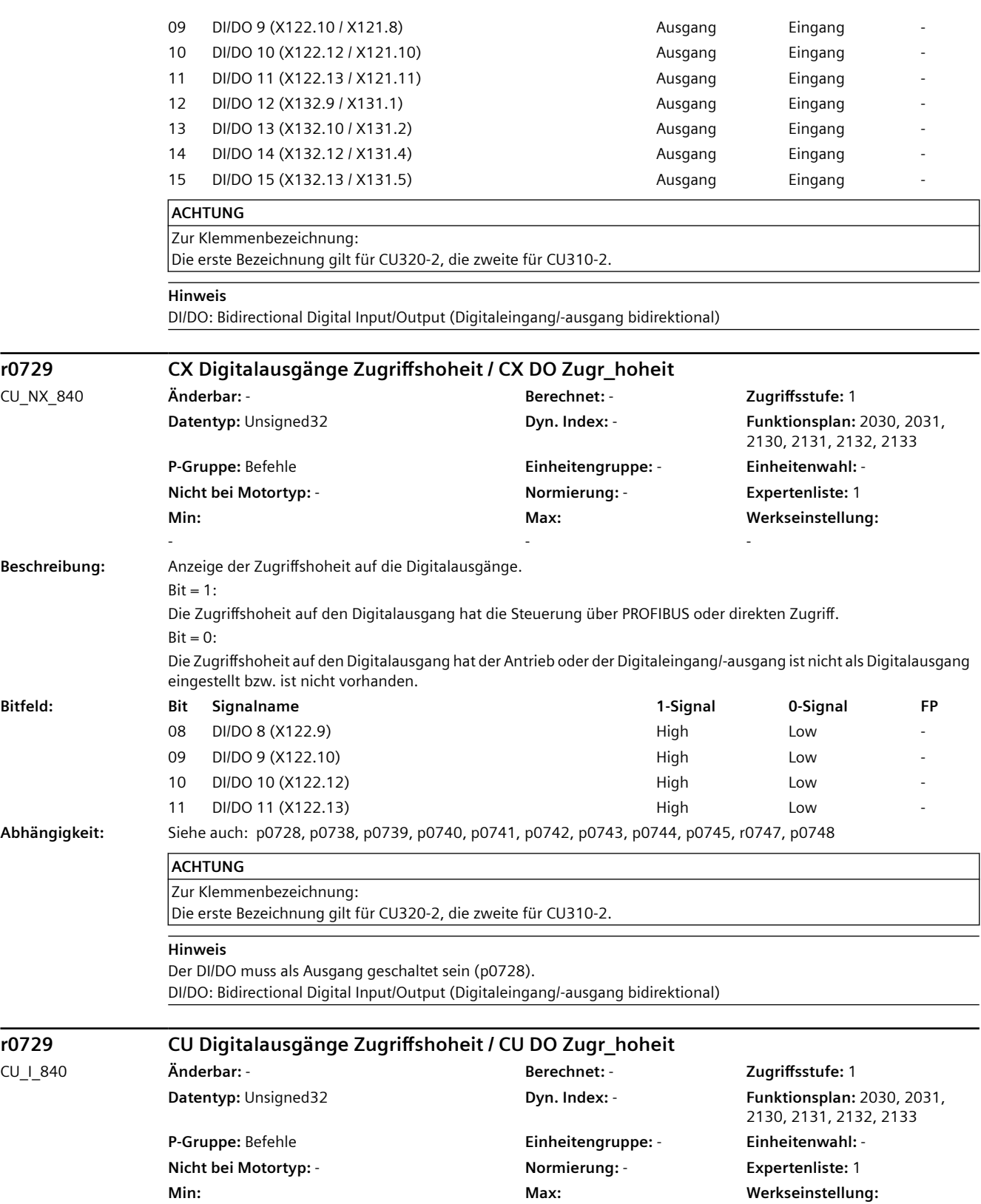

-

-

-

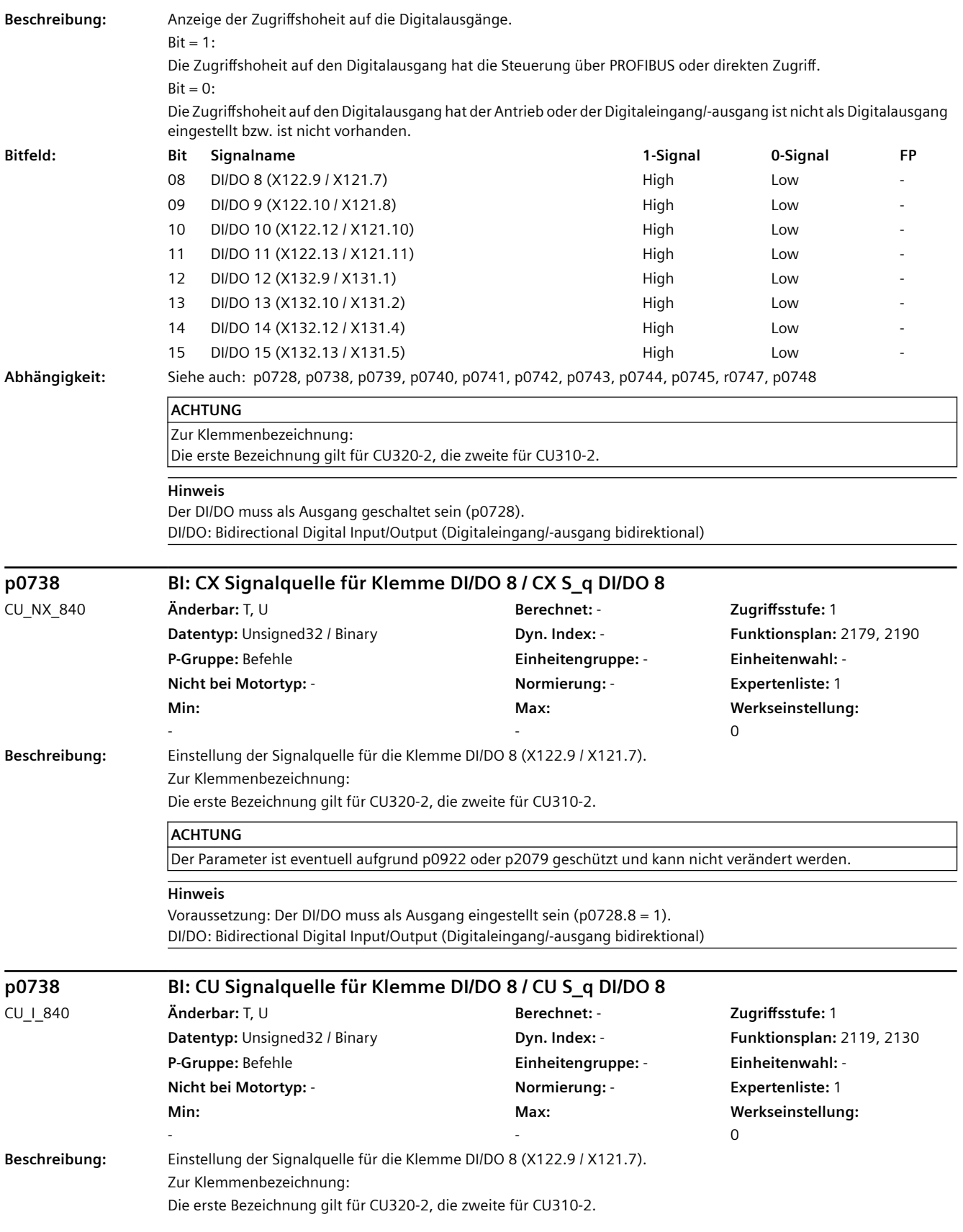

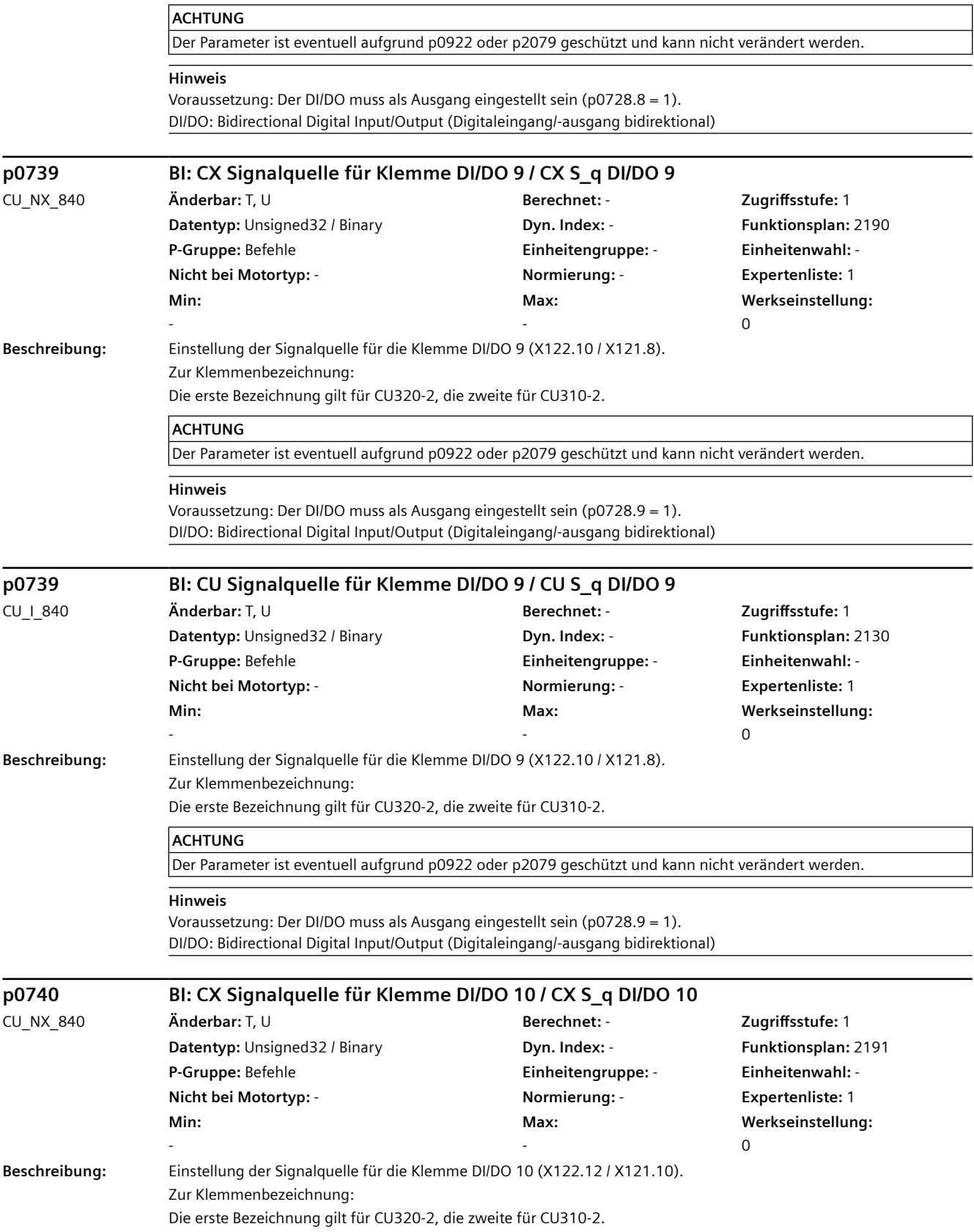

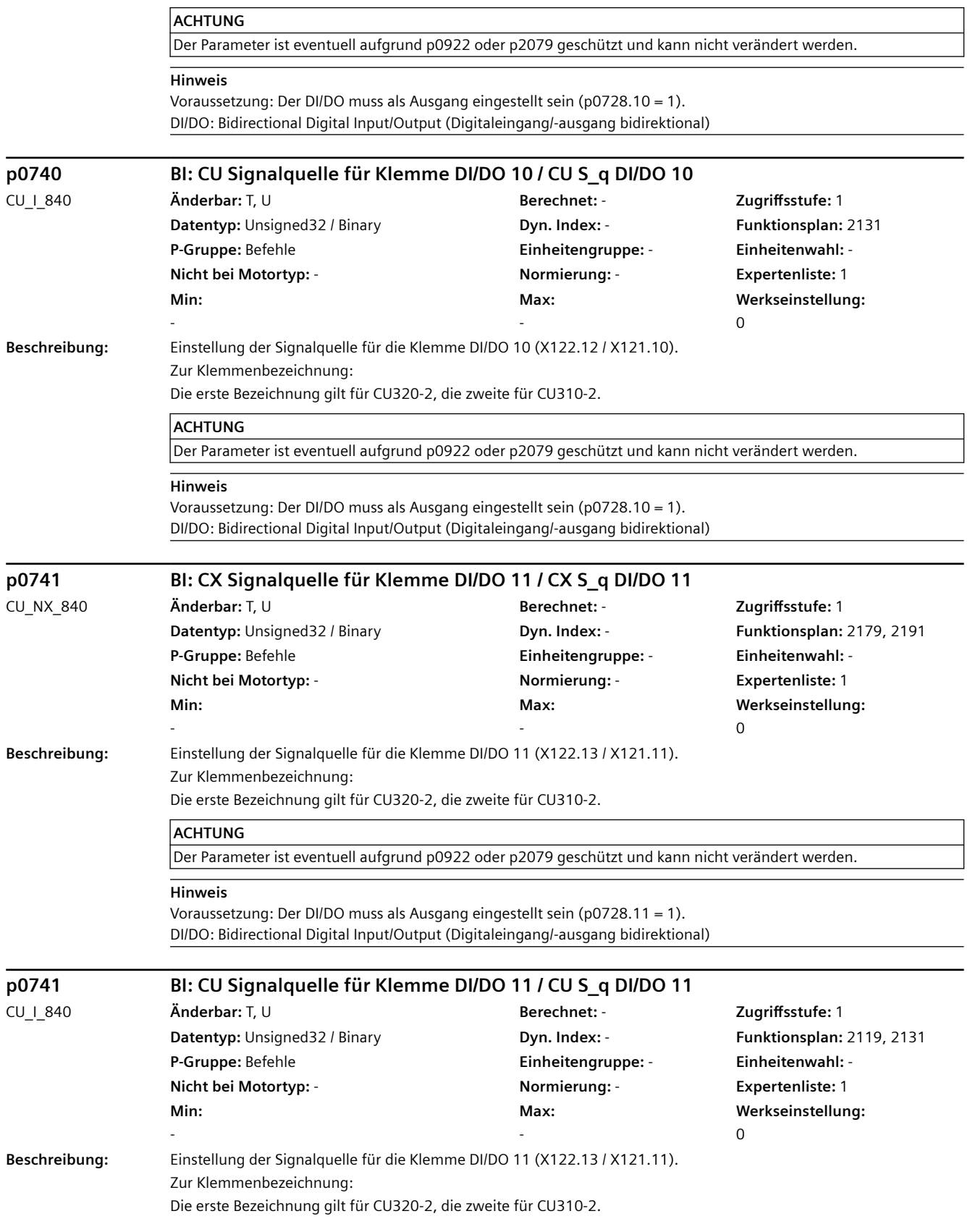

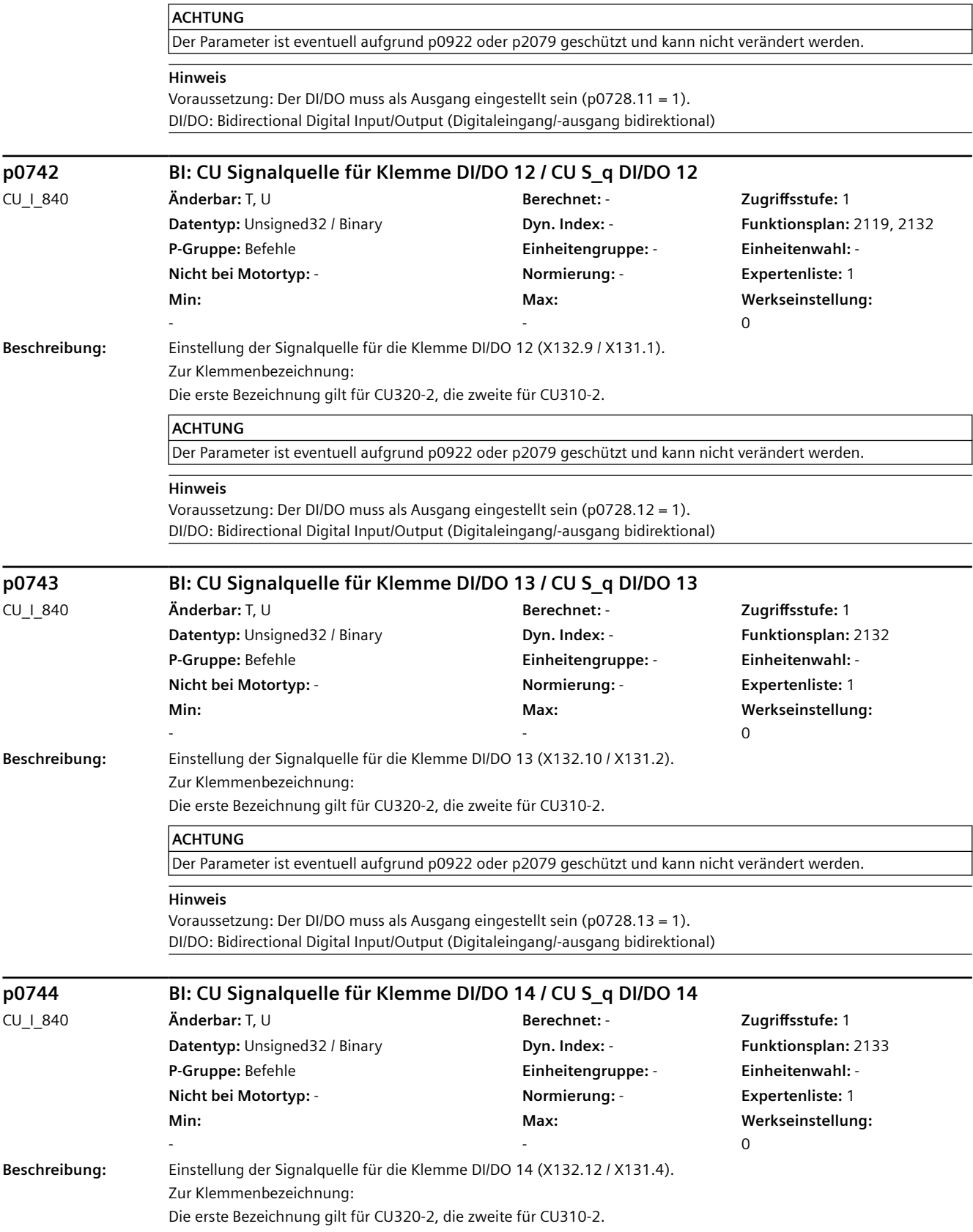

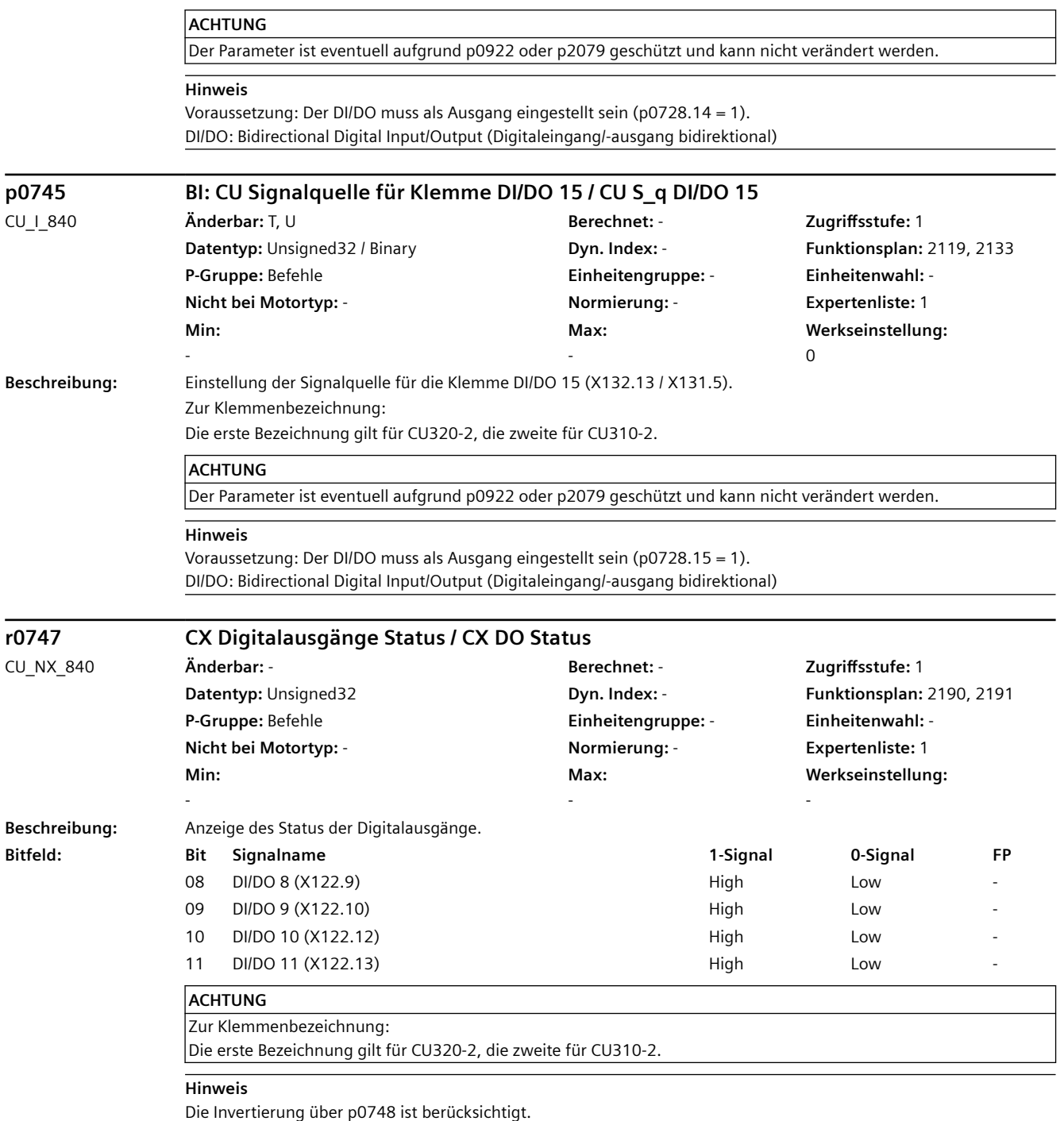

DI/DO: Bidirectional Digital Input/Output (Digitaleingang/-ausgang bidirektional)

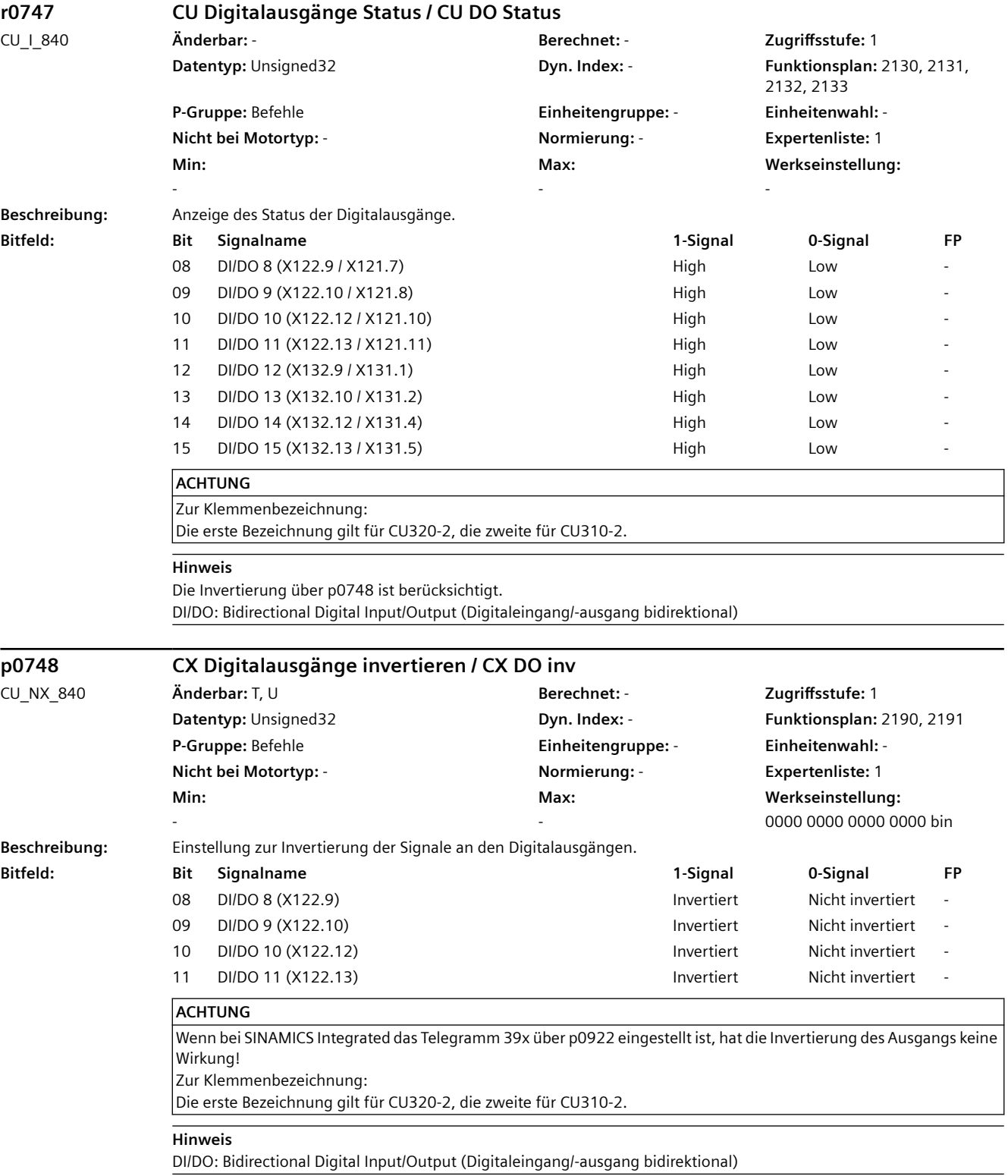

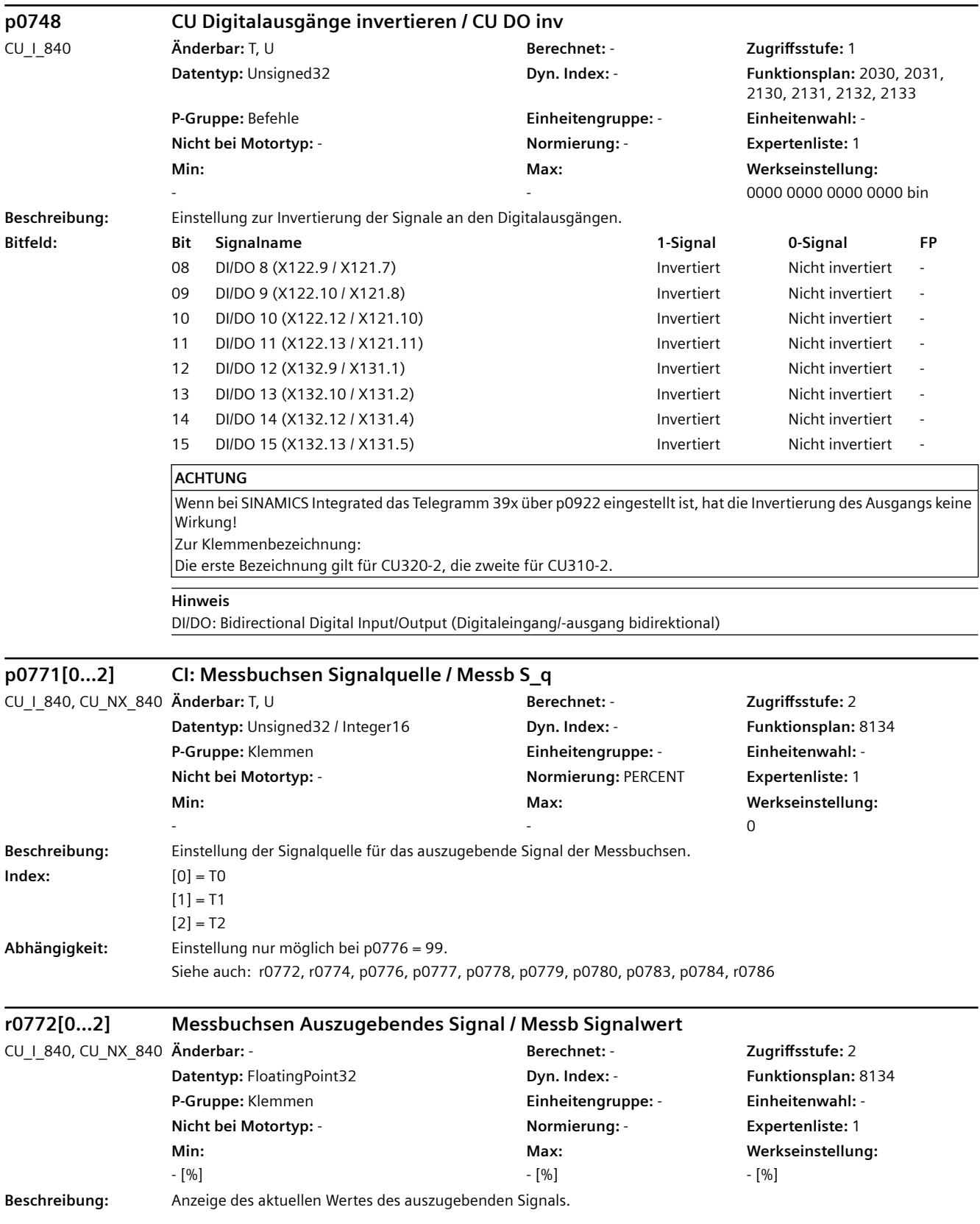

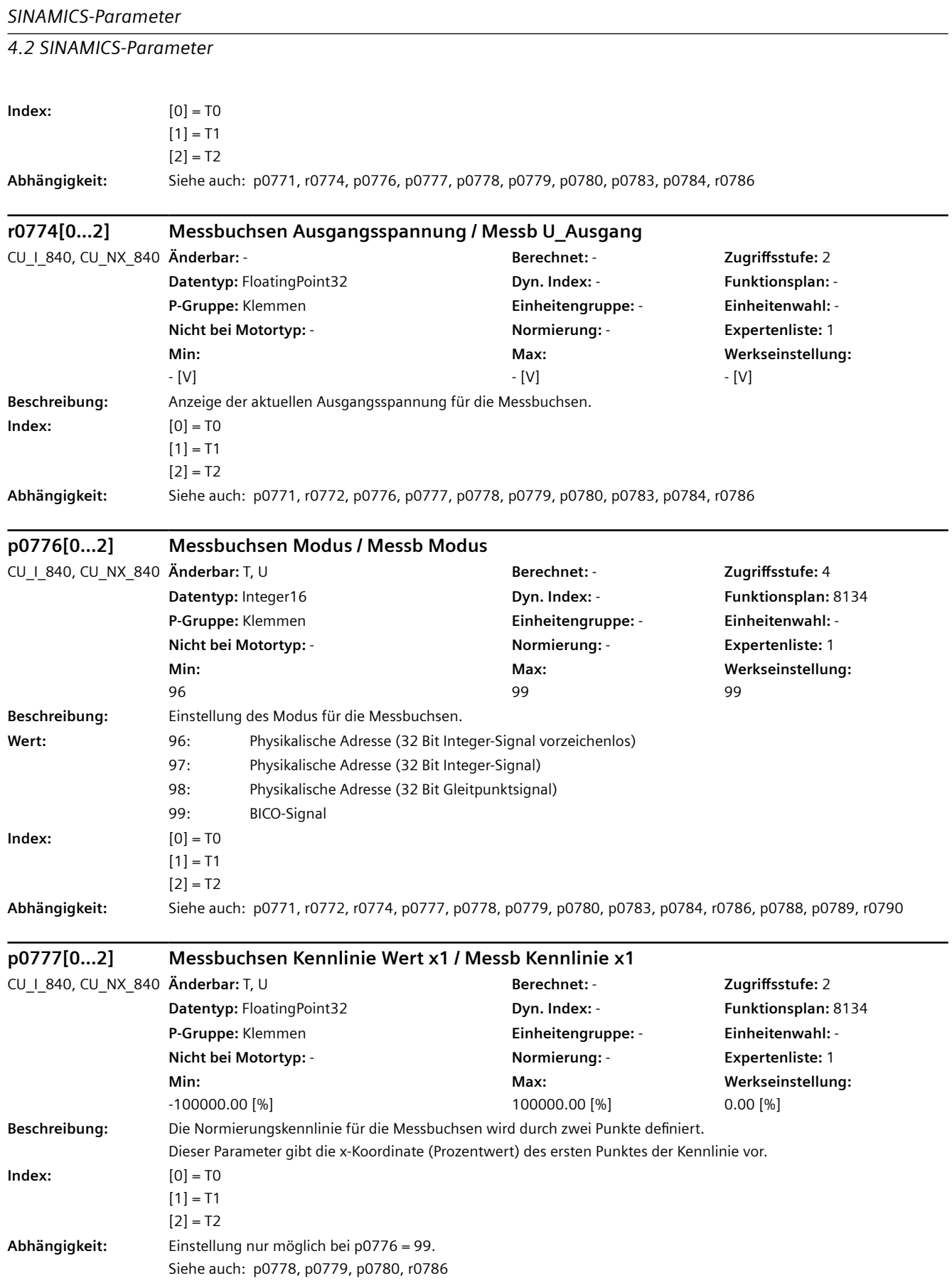
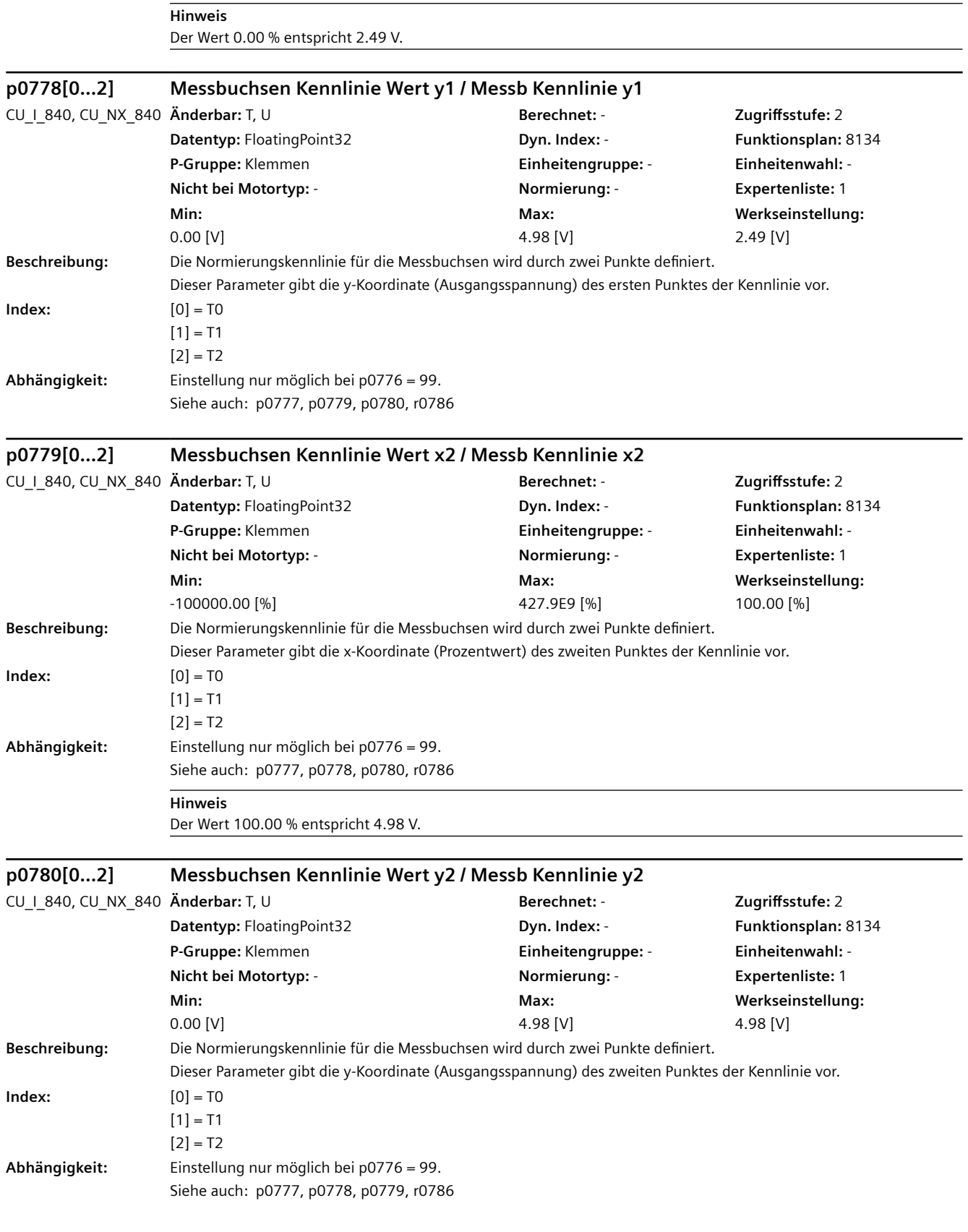

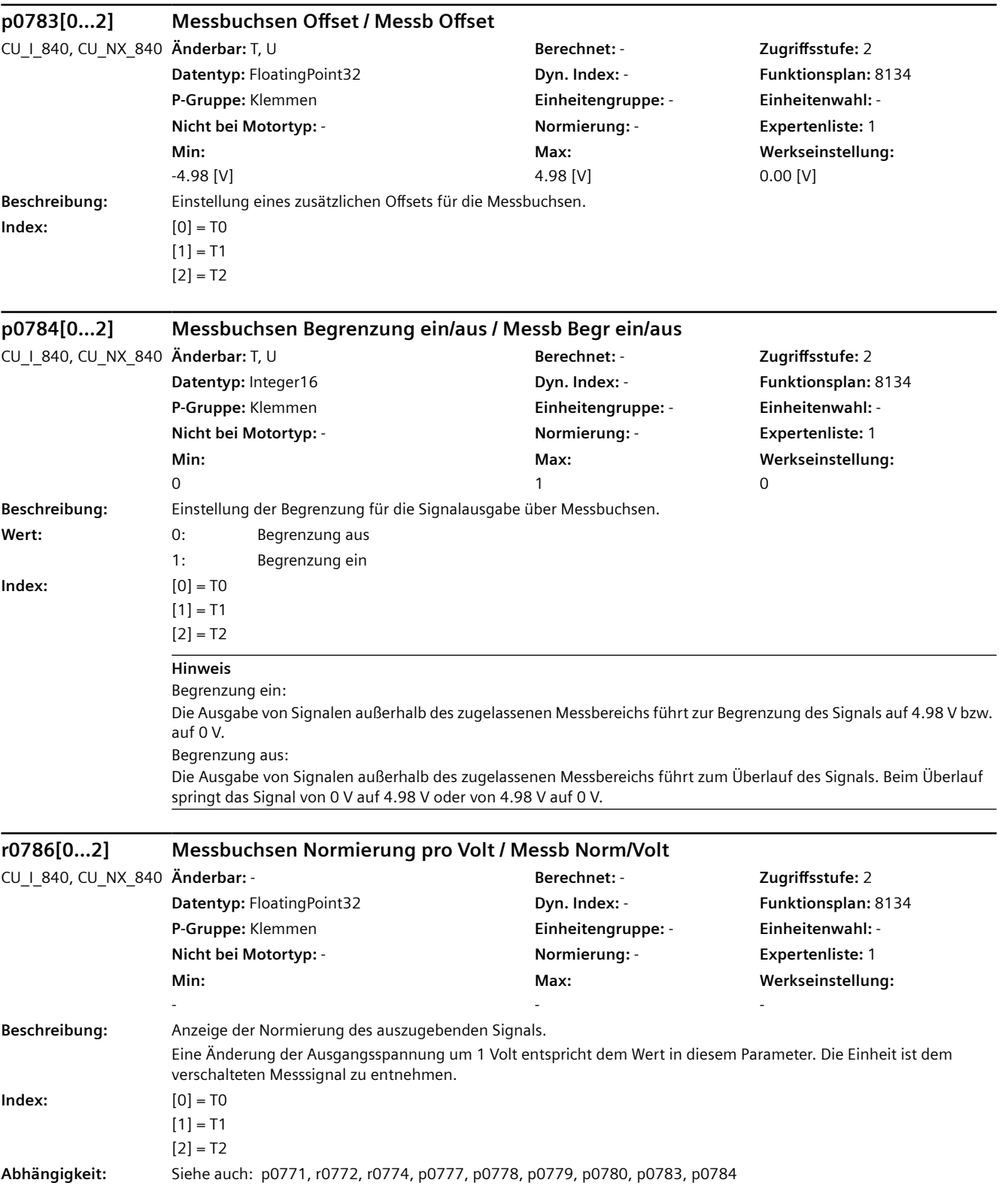

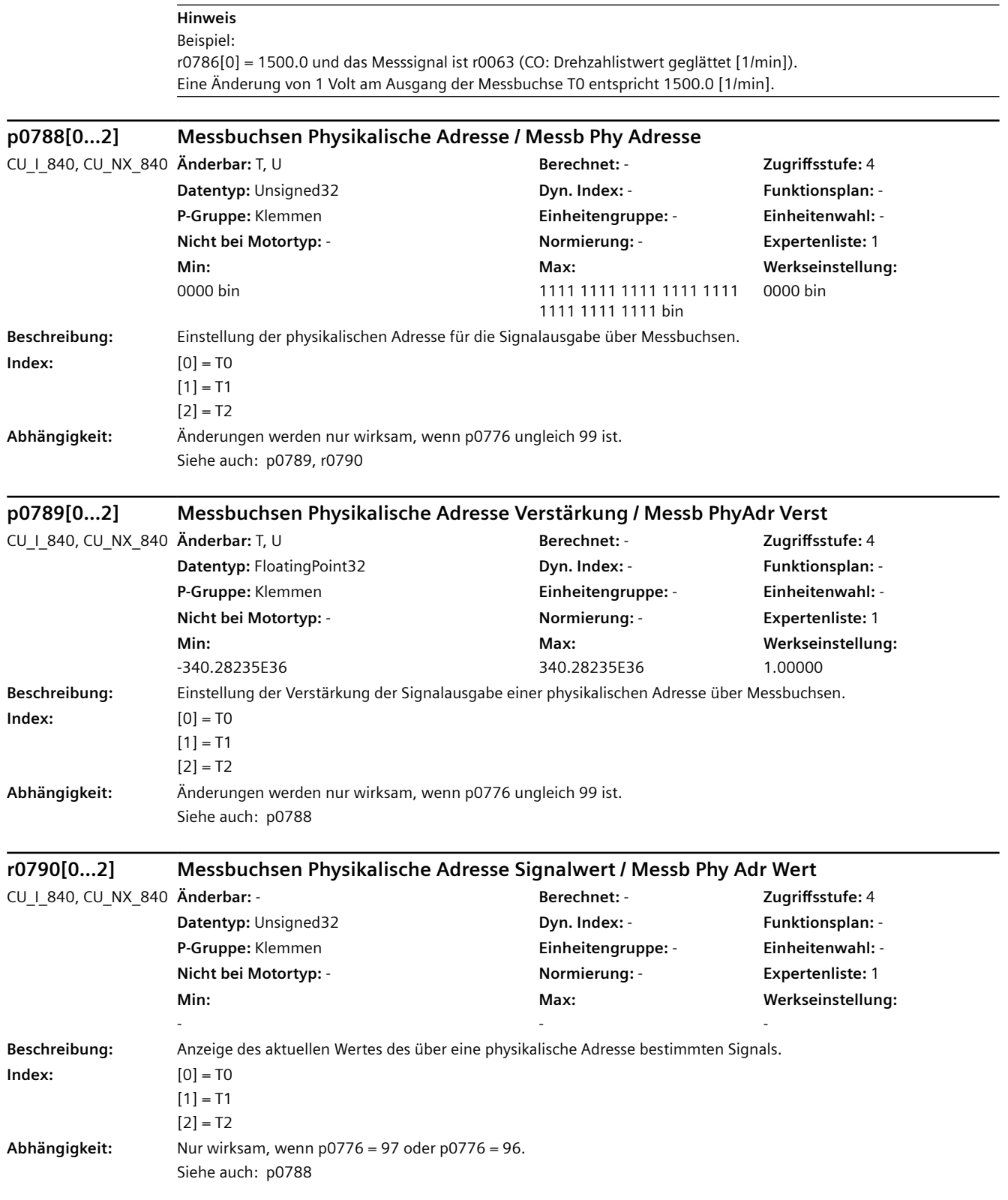

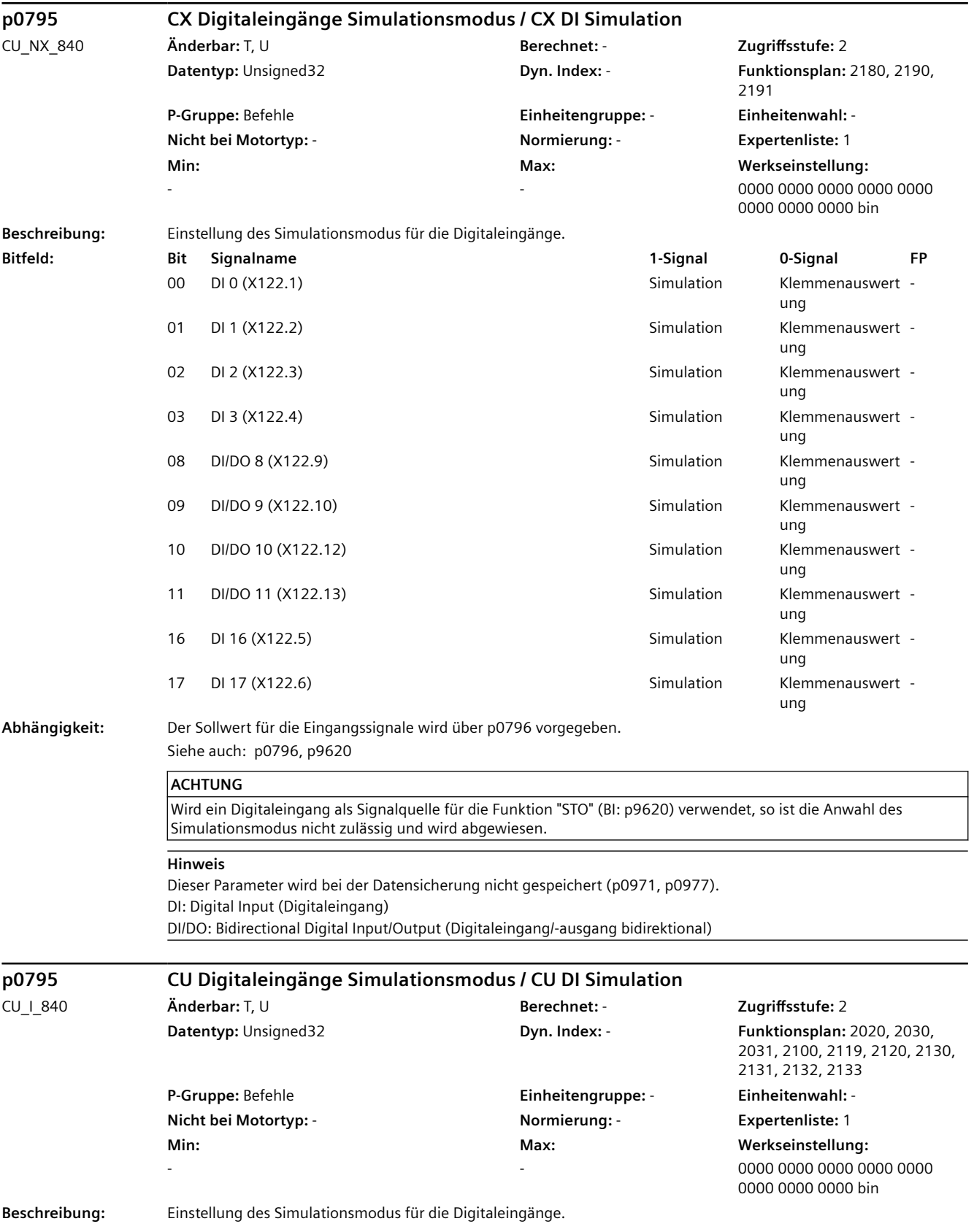

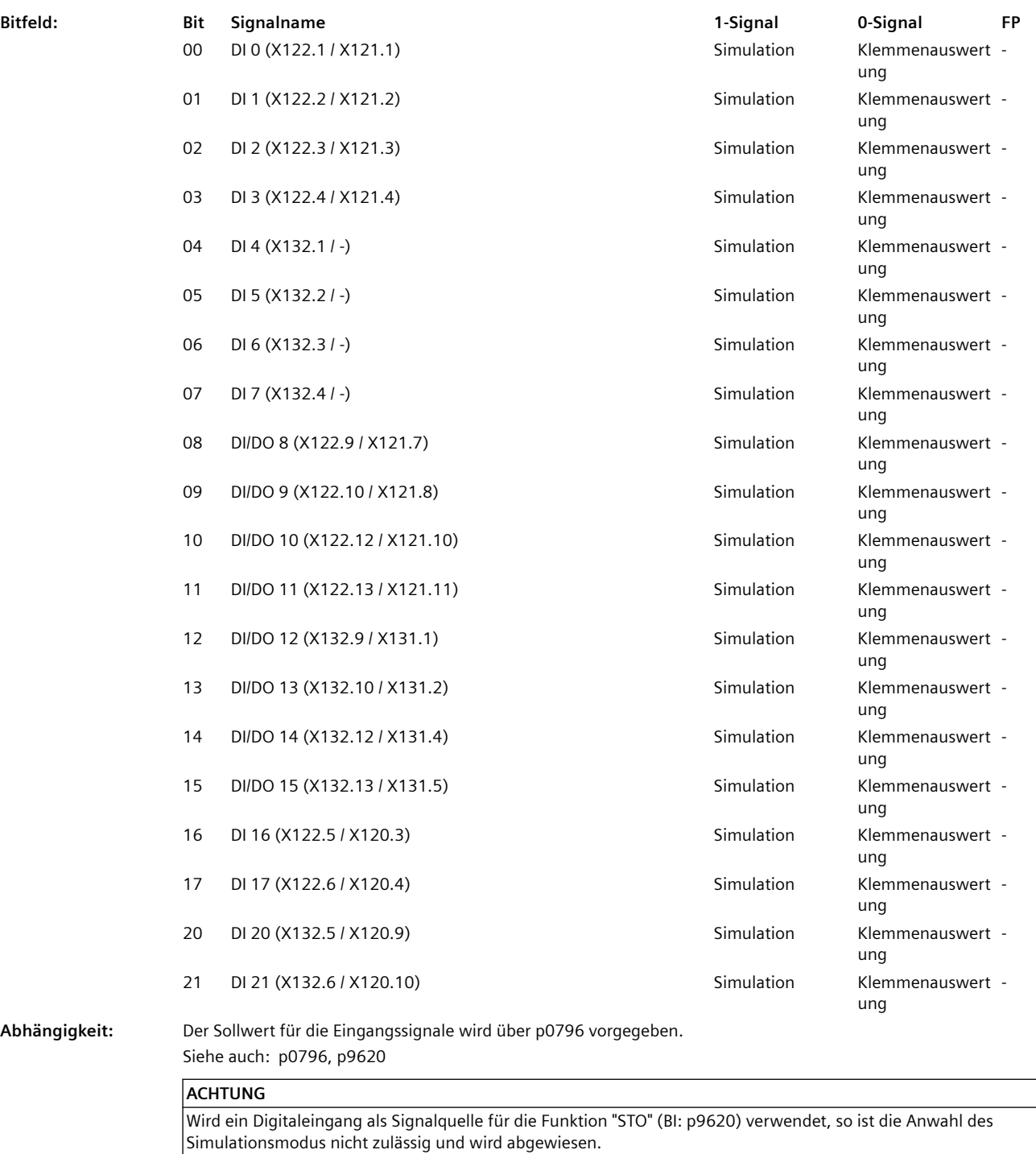

Zur Klemmenbezeichnung:

Die erste Bezeichnung steht für CU320-2, die zweite für CU310-2.

# **Hinweis**

Dieser Parameter wird bei der Datensicherung nicht gespeichert (p0971, p0977). DI: Digital Input (Digitaleingang) DI/DO: Bidirectional Digital Input/Output (Digitaleingang/-ausgang bidirektional)

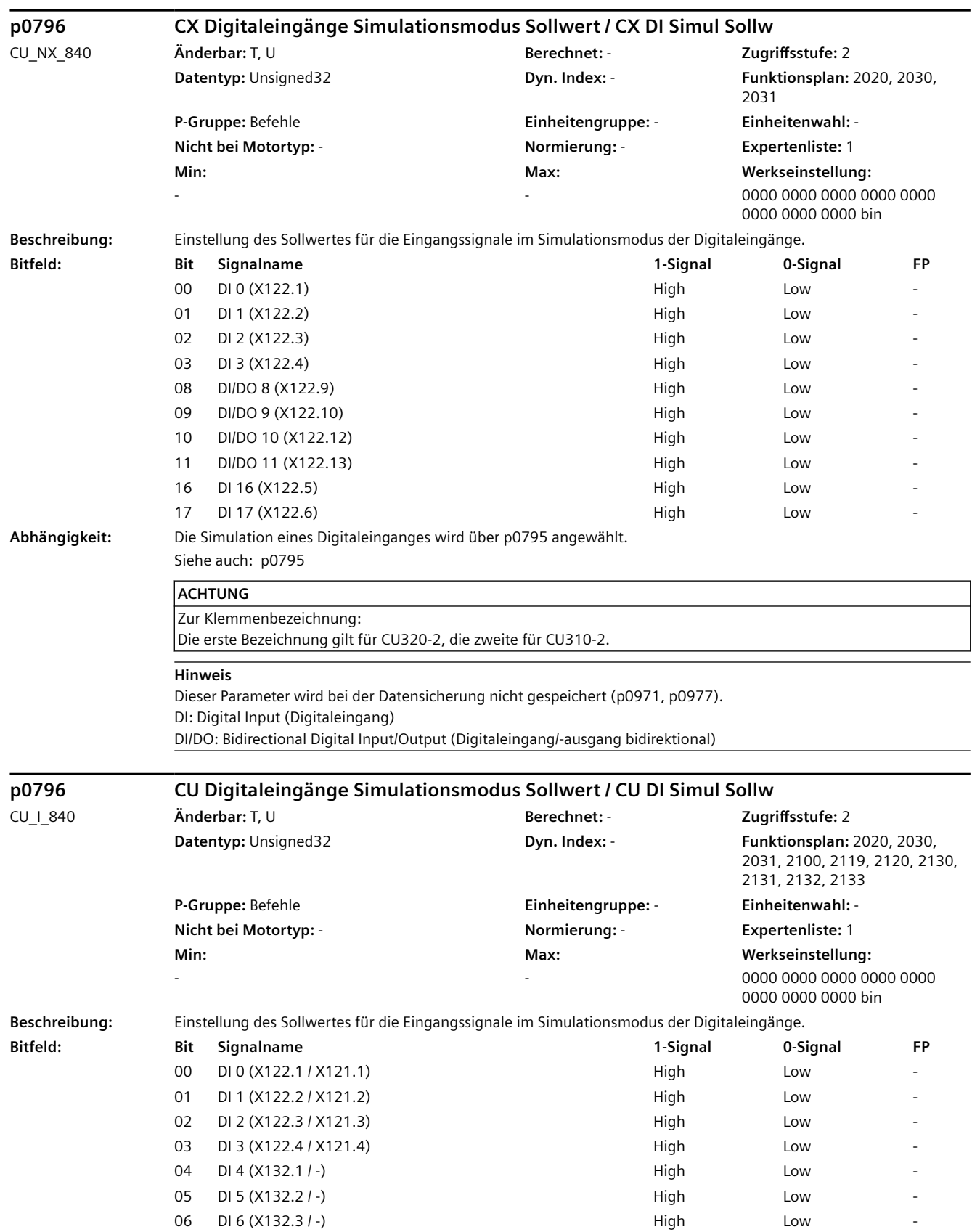

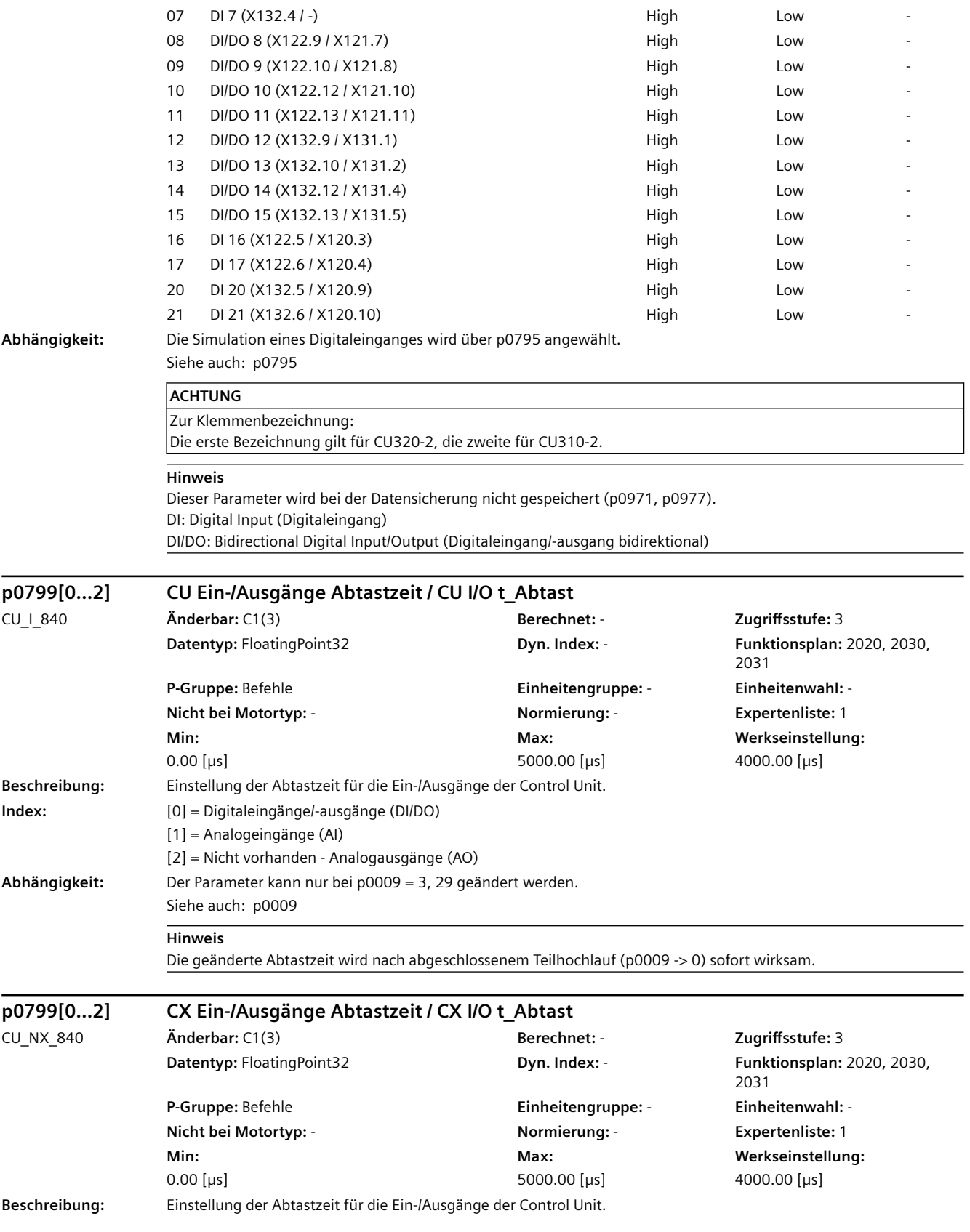

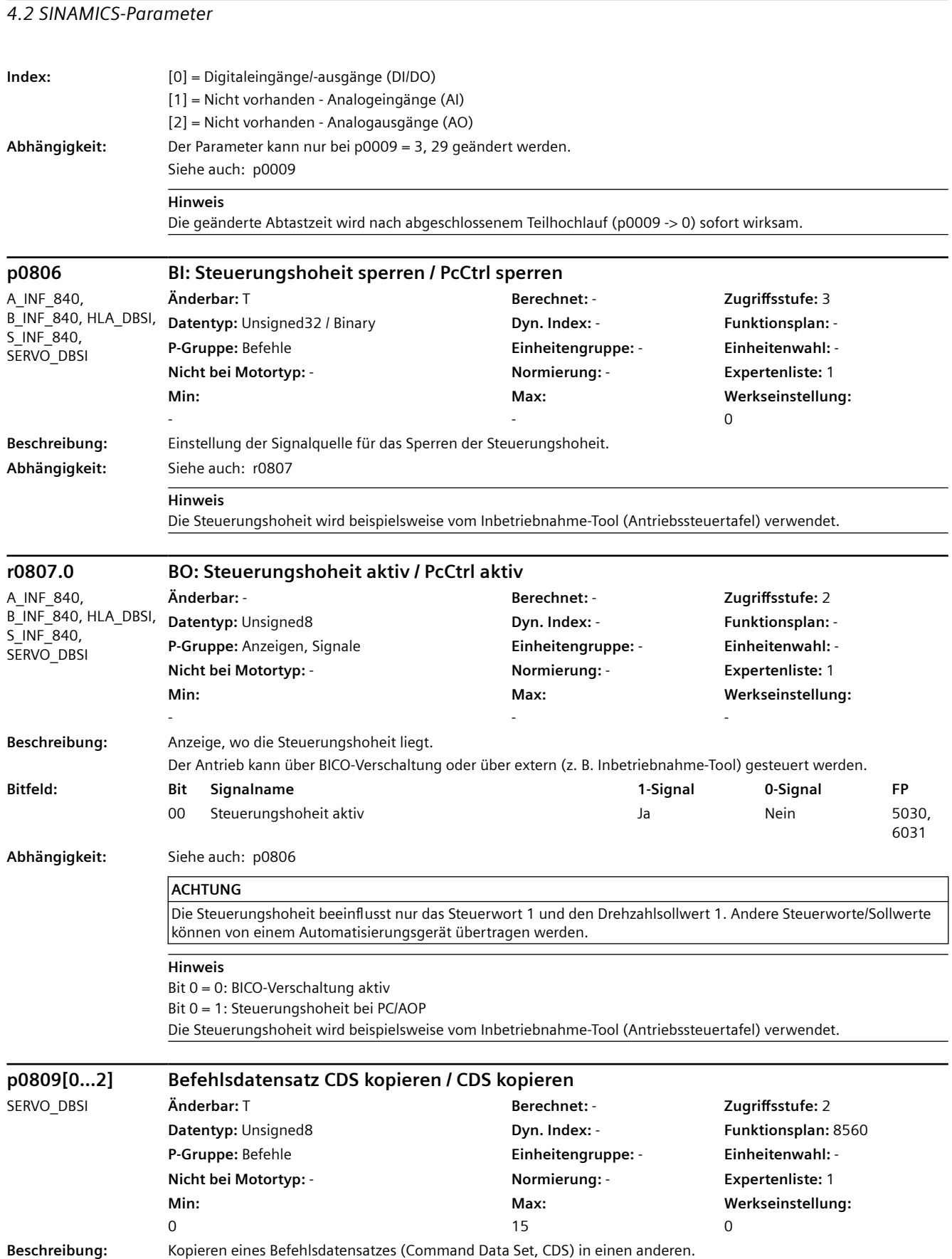

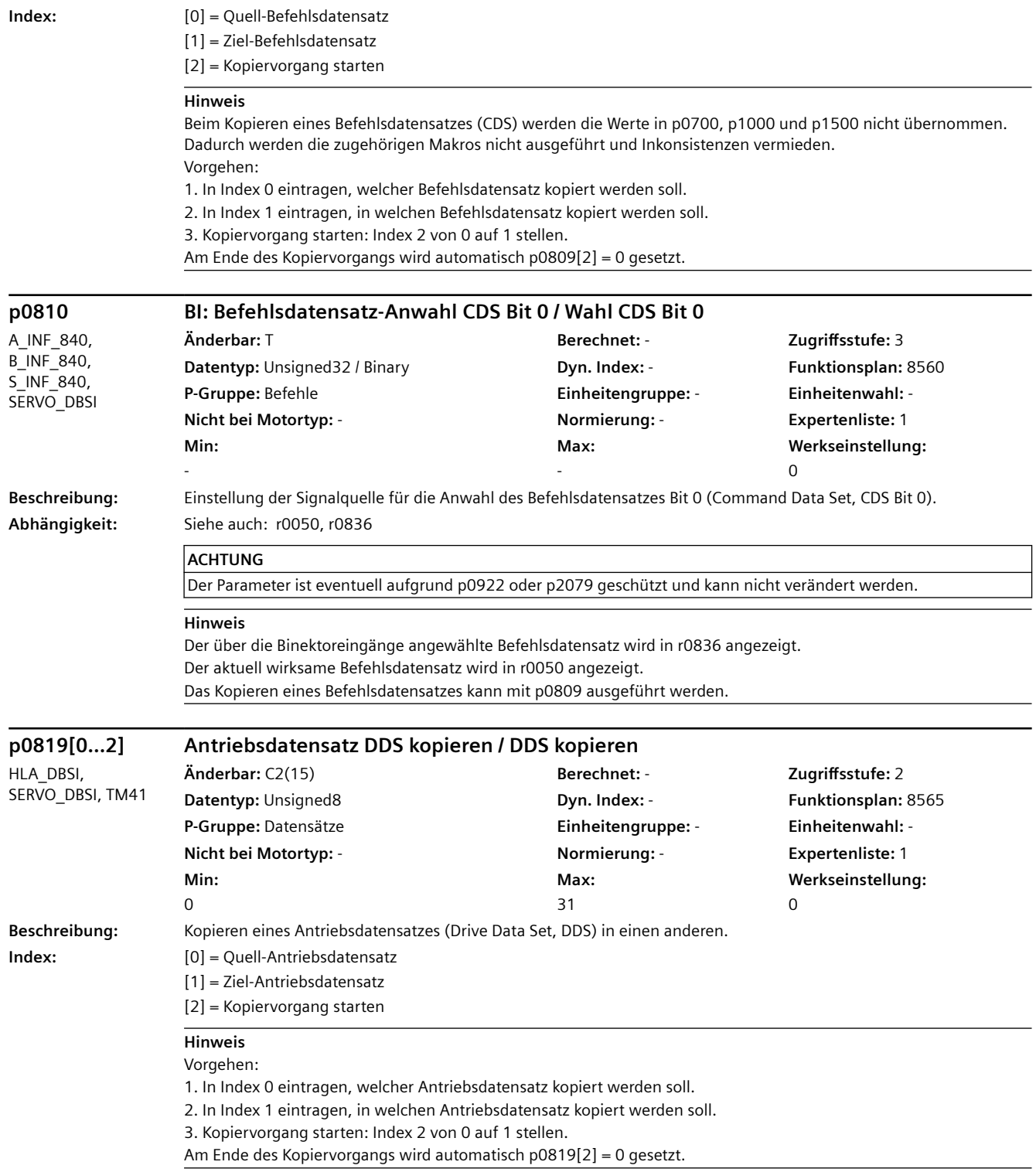

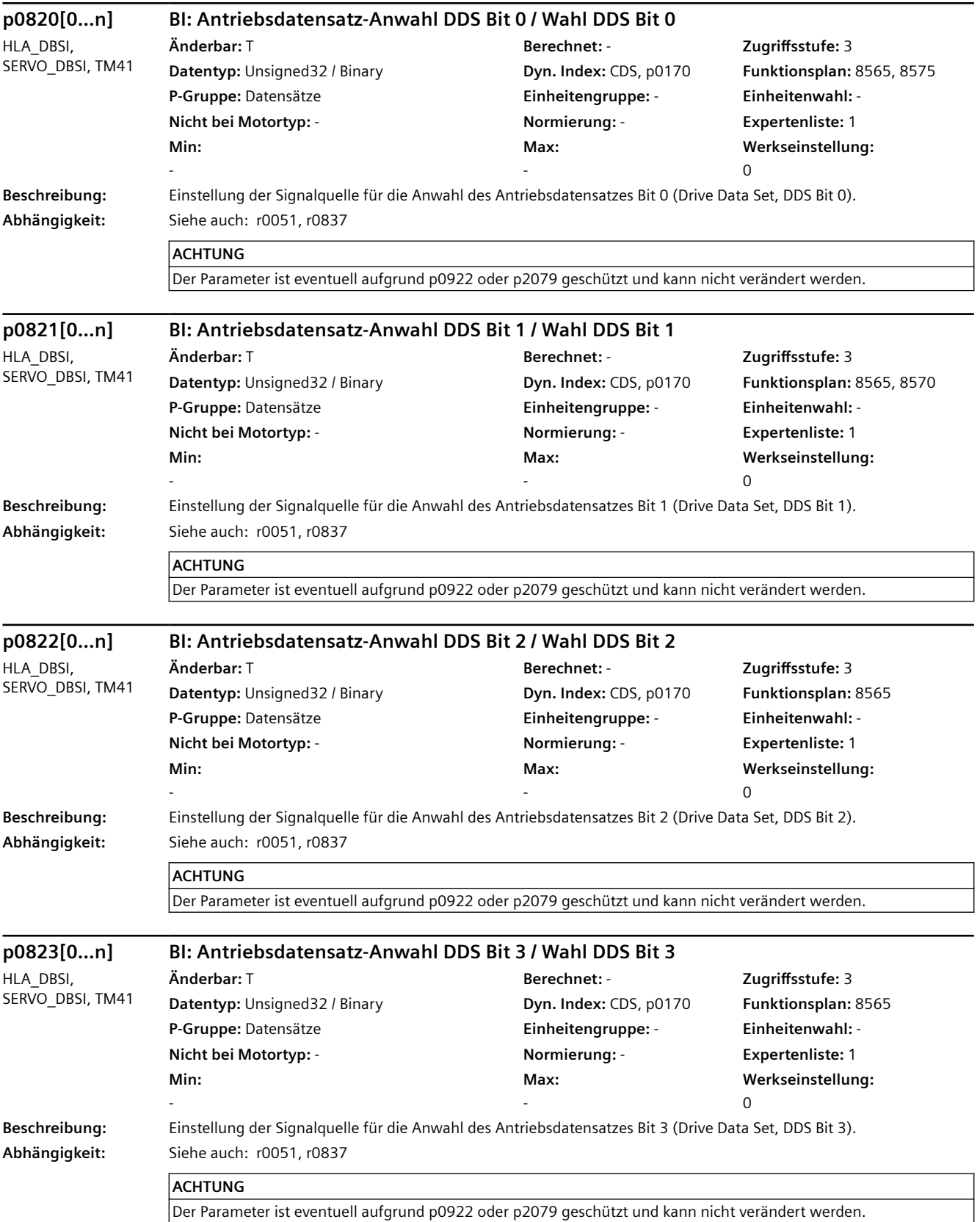

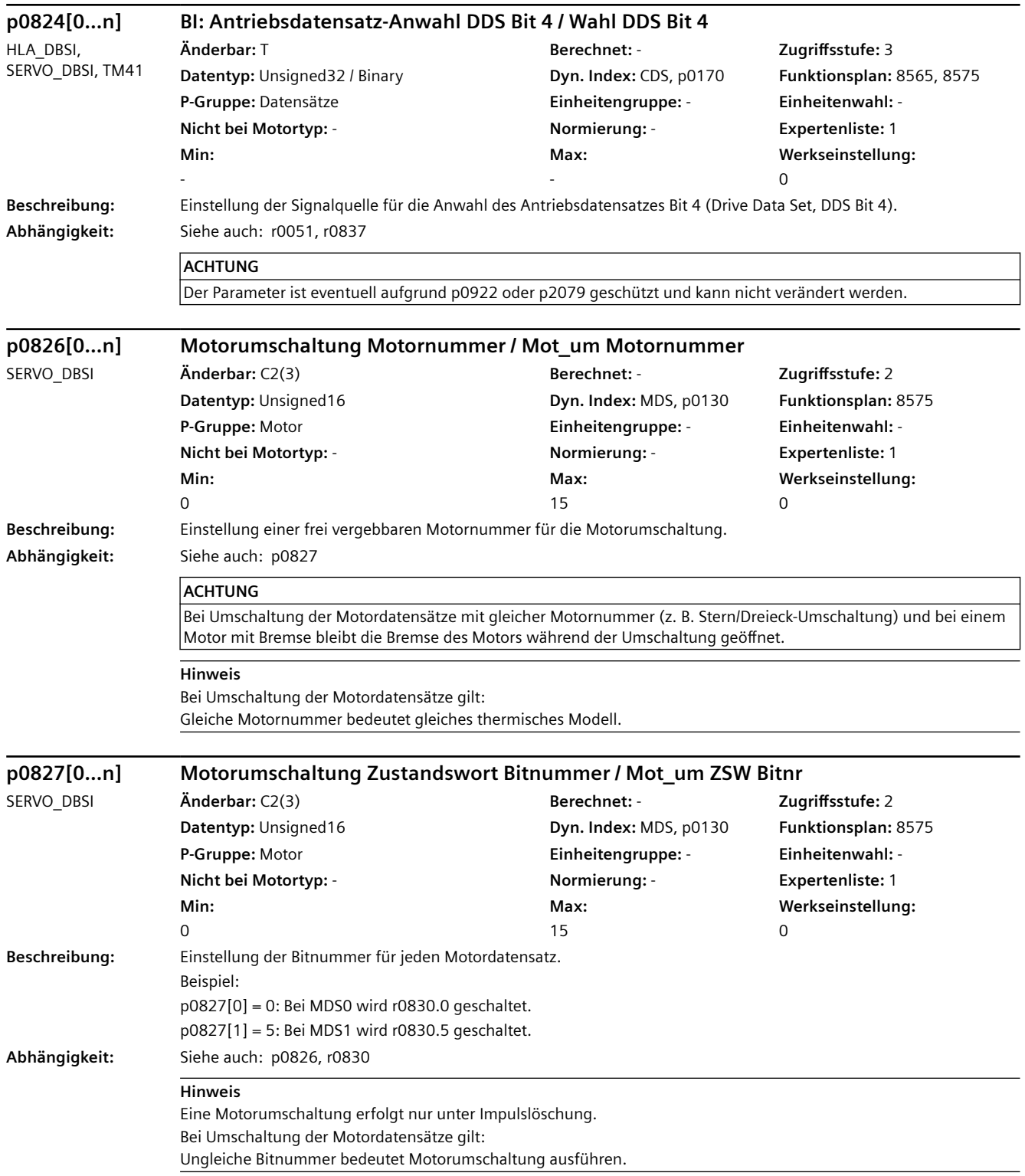

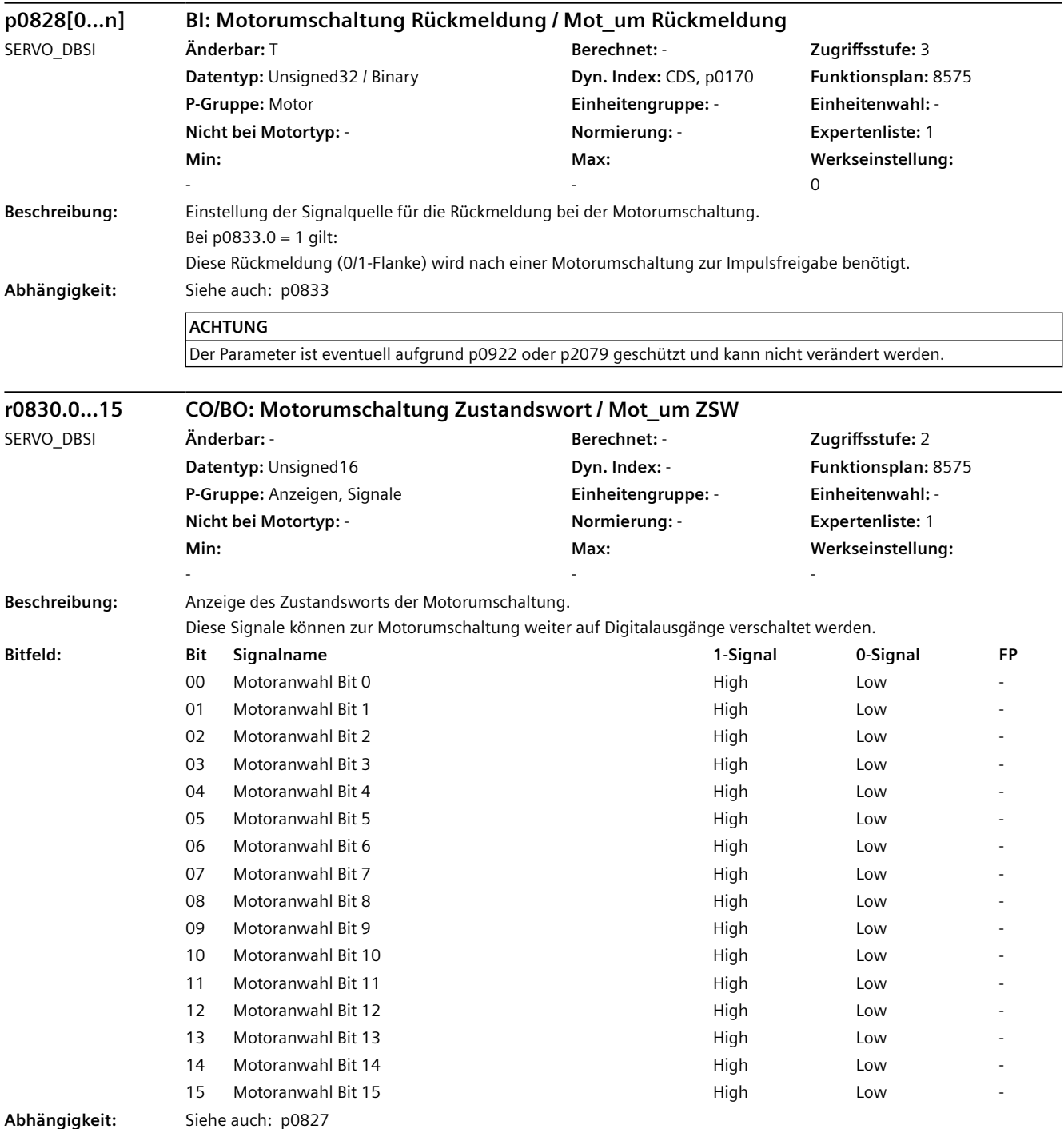

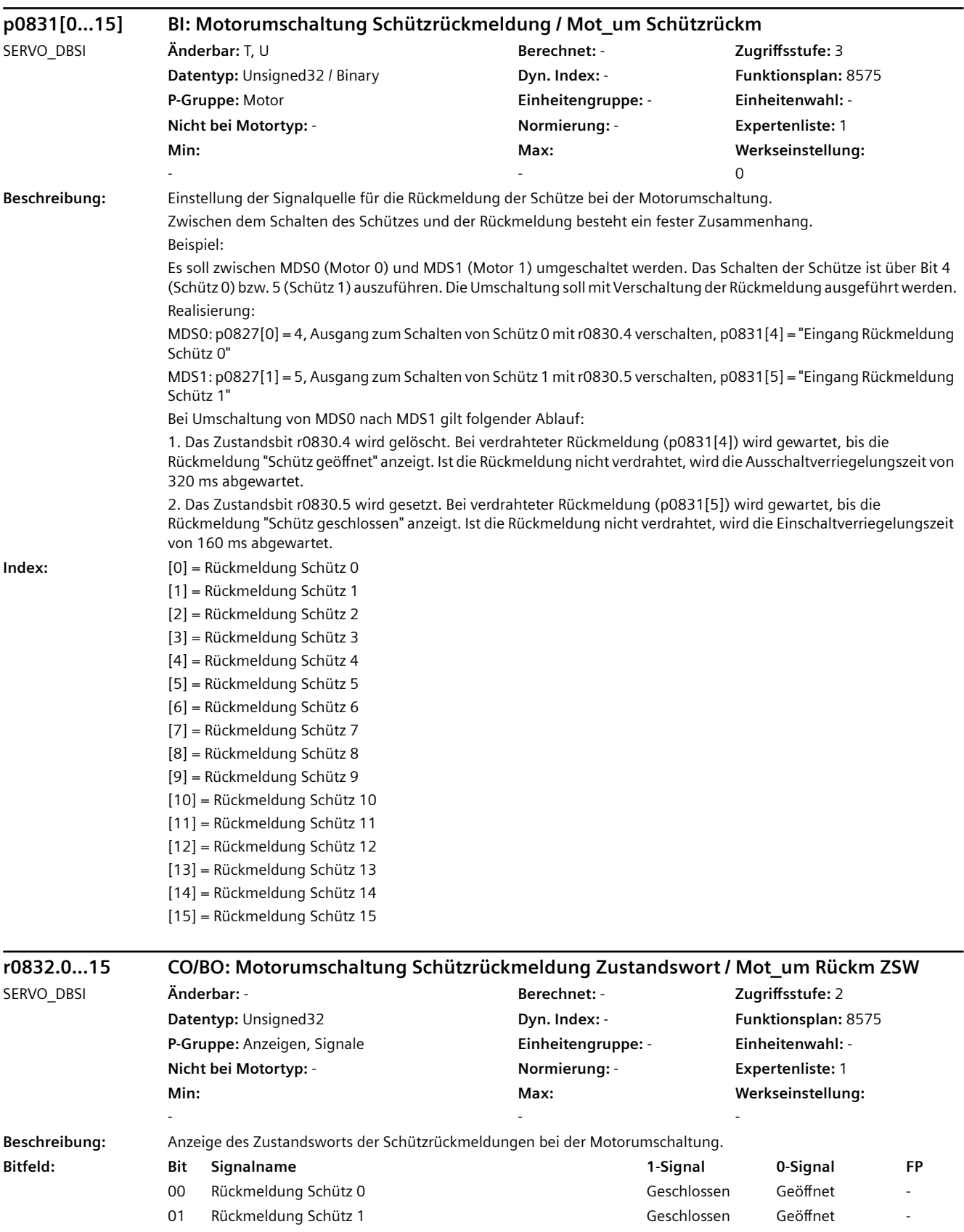

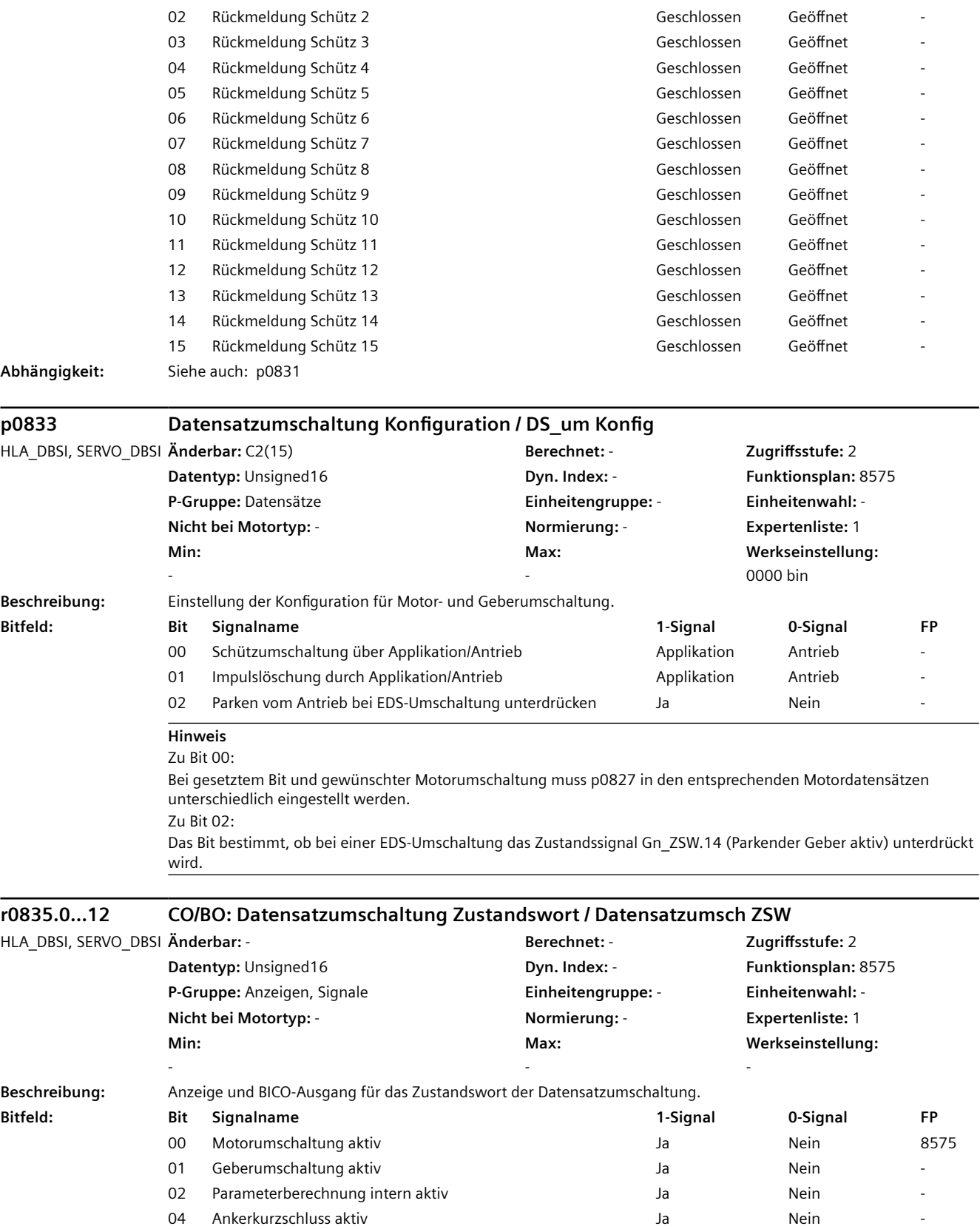

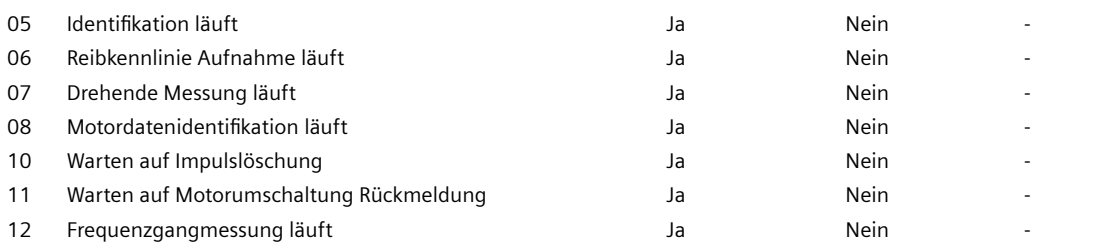

#### **Hinweis**

Dieser Parameter wird nur bei angewählter bzw. laufender Datensatzumschaltung mit aktuellen Werten versorgt. Zu Bit 00: Das Signal wird nur beeinflusst, wenn über p0827 eine Motorumschaltung eingestellt ist (ungleiche Bitnummern). Zu Bit 01:

Das Signal wird nur beeinflusst, wenn über p0187, p0188 oder p0189 eine Geberumschaltung eingestellt ist. Zu Bit 02:

Eine Datensatzumschaltung wird um die Zeit für die interne Parameterberechnung verzögert. Zu Bit 04:

Eine Datensatzumschaltung wird nur bei nicht aktiviertem Ankerkurzschluss durchgeführt.

Zu Bit 05:

Bei SERVO gilt:

Eine Datensatzumschaltung wird nur bei nicht laufender Pollageidentifikation, Geberjustage, Motordatenidentifikation und drehender Messung durchgeführt.

#### Bei VECTOR gilt:

Eine Datensatzumschaltung wird nur bei nicht laufender Pollageidentifikation durchgeführt.

Zu Bit 06:

Eine Datensatzumschaltung wird nur bei nicht laufender Aufnahme der Reibkennlinie durchgeführt. Zu Bit 07 (nur VECTOR):

Eine Datensatzumschaltung wird nur bei nicht laufender drehender Messung durchgeführt. Zu Bit 08 (nur VECTOR):

Eine Datensatzumschaltung wird nur bei nicht laufender Motordatenidentifikation durchgeführt. Zu Bit 10:

Eine Motorumschaltung mit p0833.1 = 1 ist eingestellt. Sie kann erst dann durchgeführt werden, wenn die Applikation die Impulslöschung durchführt.

Zu Bit 11:

Eine Motorumschaltung mit p0833.0 = 1 ist eingestellt. Die Impulse werden erst dann freigegeben, wenn das Signal "Motorumschaltung Rückmeldung" erkannt wird.

Zu Bit 12:

Eine Datensatzumschaltung wird nur bei nicht aktivierter Trägheitsmomentbestimmung (p5320 = 0) durchgeführt.

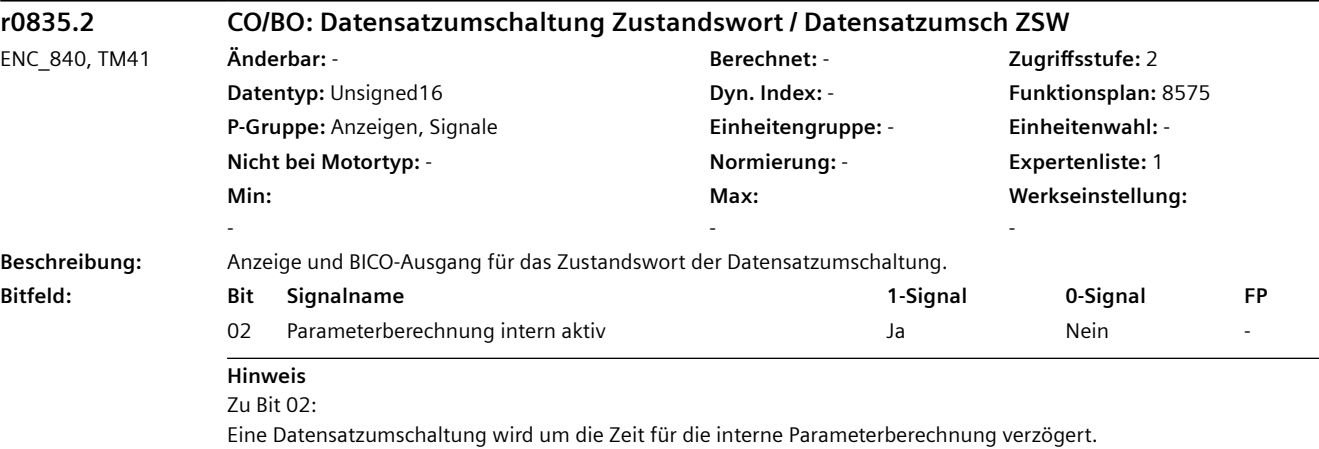

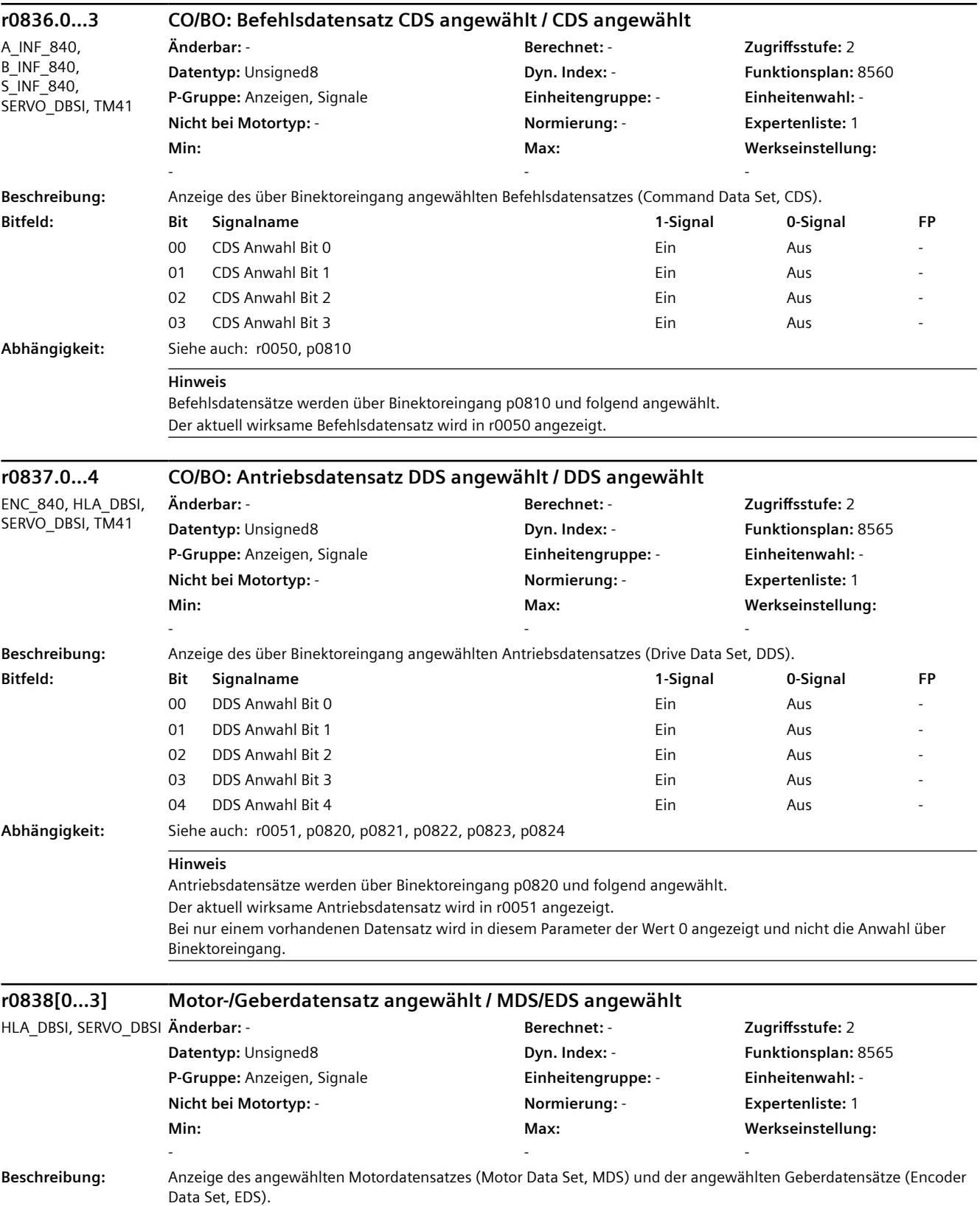

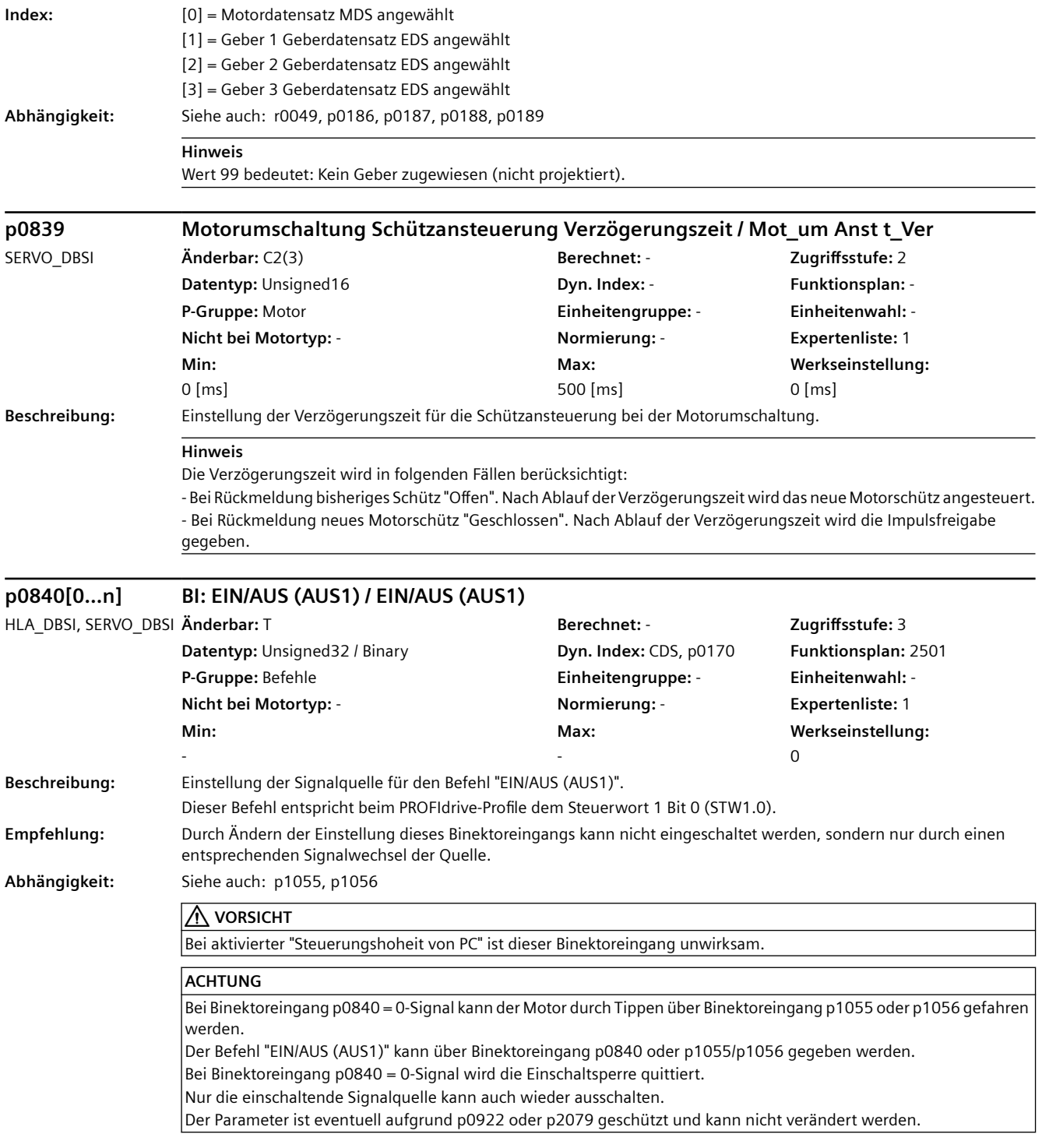

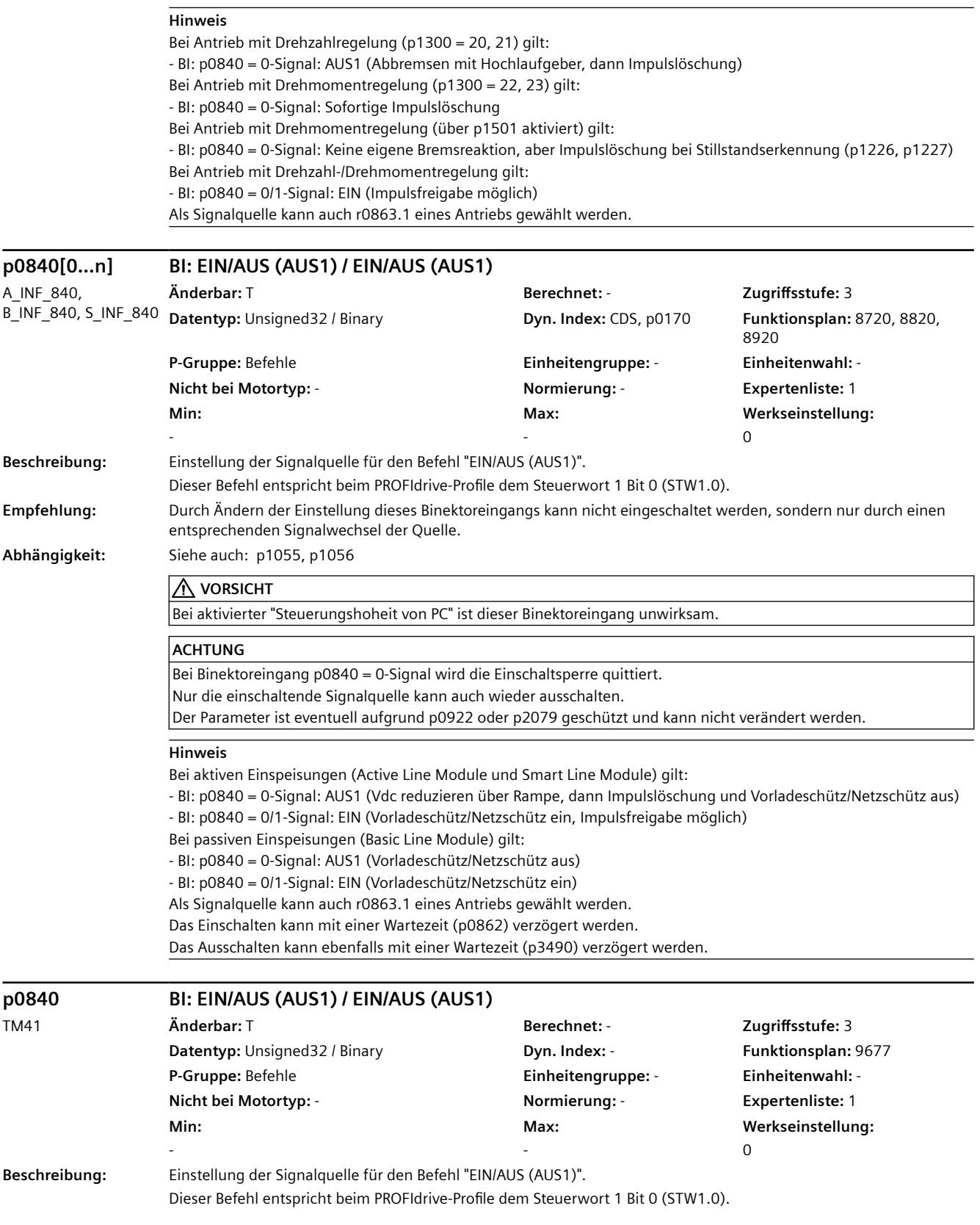

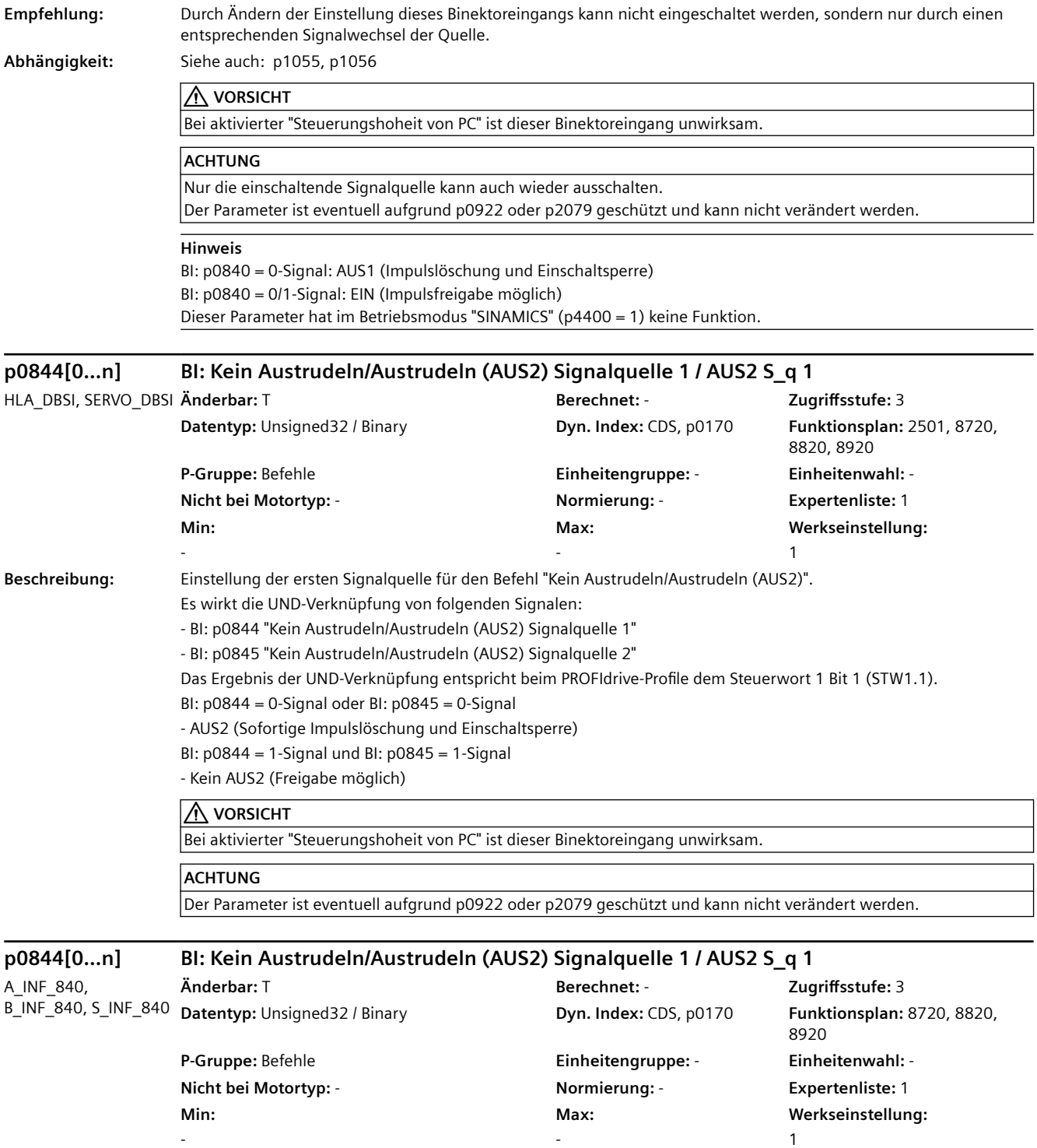

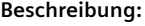

**Beschreibung:** Einstellung der ersten Signalquelle für den Befehl zum unverzögerten Ausschalten.

Dies entspricht dem Befehl "Kein Austrudeln/Austrudeln (AUS2)" bei Antrieben.

Es wirkt die UND-Verknüpfung von folgenden Signalen:

- BI: p0844 "Kein Austrudeln/Austrudeln (AUS2) Signalquelle 1"

- BI: p0845 "Kein Austrudeln/Austrudeln (AUS2) Signalquelle 2"

Das Ergebnis der UND-Verknüpfung entspricht beim PROFIdrive-Profile dem Steuerwort 1 Bit 1 (STW1.1).

BI: p0844 = 0-Signal oder BI: p0845 = 0-Signal

- AUS2 (Sofortige Impulslöschung und Einschaltsperre)

BI: p0844 = 1-Signal und BI: p0845 = 1-Signal

- Kein AUS2 (Freigabe möglich)

#### **A** VORSICHT

Bei aktivierter "Steuerungshoheit von PC" ist dieser Binektoreingang unwirksam.

#### **ACHTUNG**

Der Parameter ist eventuell aufgrund p0922 oder p2079 geschützt und kann nicht verändert werden.

#### **Hinweis**

Bei Binektoreingang p0844 = 0-Signal oder p0845 = 0-Signal gilt: - Vorladeschütz/Netzschütz wird zusätzlich ausgeschaltet.

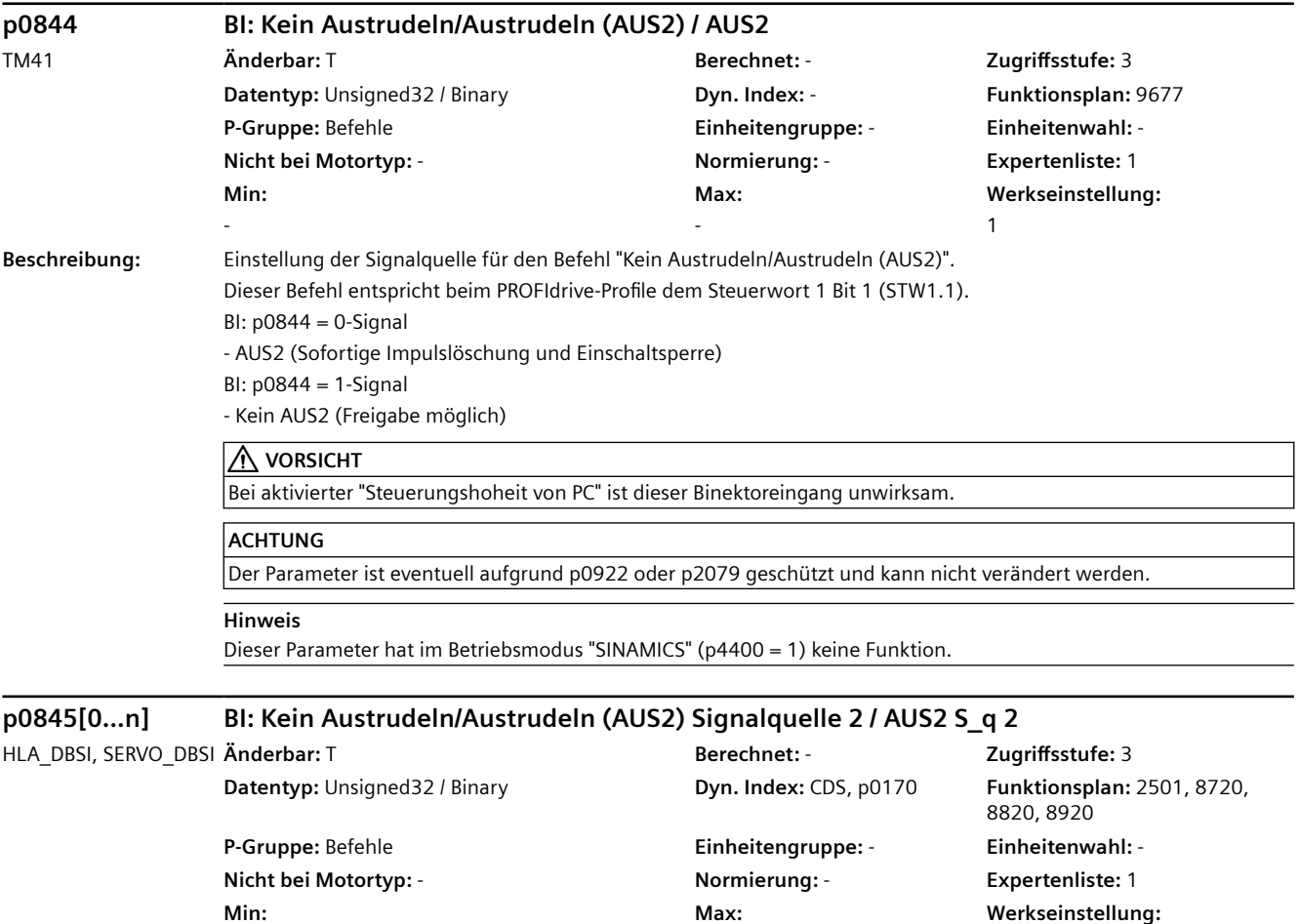

-

1

-

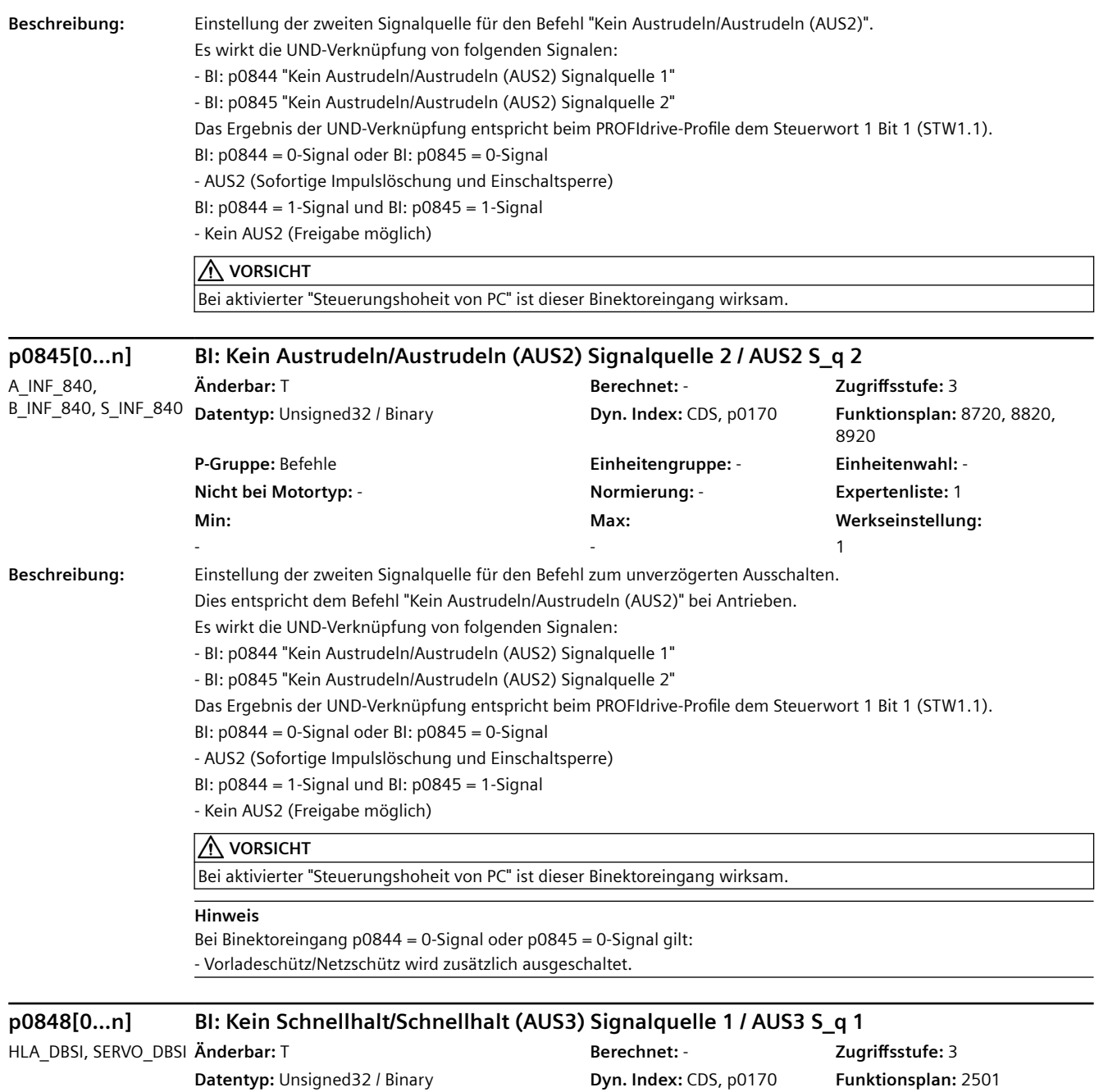

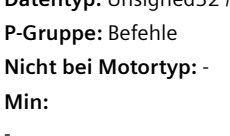

**P-Gruppe:** Befehle **Einheitengruppe:** - **Einheitenwahl:** - **Nicht bei Motortyp:** - **Normierung:** - **Expertenliste:** 1 **Max:**  - 1

**Werkseinstellung:** 

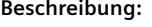

**Beschreibung:** Einstellung der ersten Signalquelle für den Befehl "Kein Schnellhalt/Schnellhalt (AUS3)".

Es wirkt die UND-Verknüpfung von folgenden Signalen:

- BI: p0848 "Kein Schnellhalt/Schnellhalt (AUS3) Signalquelle 1"

- BI: p0849 "Kein Schnellhalt/Schnellhalt (AUS3) Signalquelle 2"

Das Ergebnis der UND-Verknüpfung entspricht beim PROFIdrive-Profile dem Steuerwort 1 Bit 2 (STW1.2).

BI: p0848 = 0-Signal oder BI: p0849 = 0-Signal

- AUS3 (Abbremsen mit AUS3-Rampe (p1135), dann Impulslöschung und Einschaltsperre)

BI: p0848 = 1-Signal und BI: p0849 = 1-Signal

- Kein AUS3 (Freigabe möglich)

## **VORSICHT**

Bei aktivierter "Steuerungshoheit von PC" ist dieser Binektoreingang unwirksam.

#### **ACHTUNG**

Der Parameter ist eventuell aufgrund p0922 oder p2079 geschützt und kann nicht verändert werden.

#### **Hinweis**

Bei Antrieb mit Drehmomentregelung (über p1501 aktiviert) gilt: BI: p0848 = 0-Signal: - Keine eigene Bremsreaktion, aber Impulslöschung bei Stillstandserkennung (p1226, p1227).

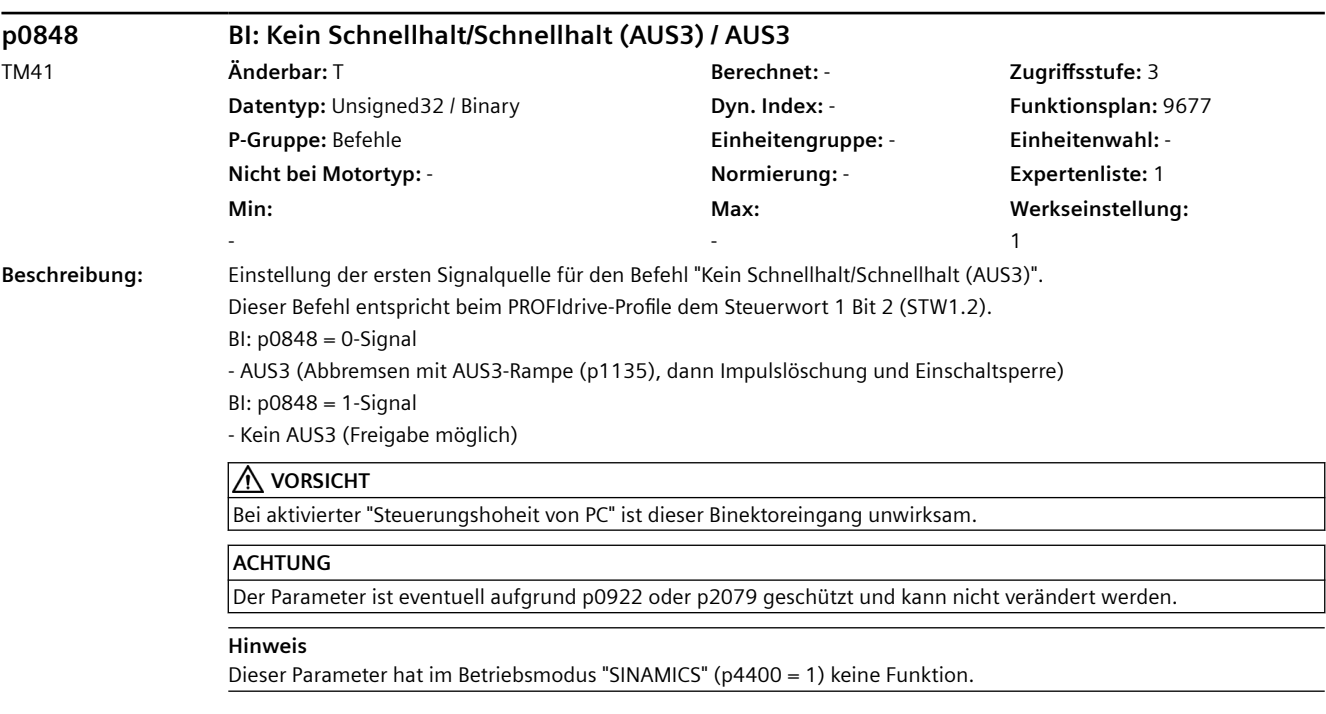

# **p0849[0...n] BI: Kein Schnellhalt/Schnellhalt (AUS3) Signalquelle 2 / AUS3 S\_q 2**

**Min:**  -

HLA\_DBSI, SERVO\_DBSI **Änderbar:** T **Berechnet:** - **Zugriffsstufe:** 3 **Datentyp:** Unsigned32 / Binary **Dyn. Index:** CDS, p0170 **Funktionsplan:** 2501 **P-Gruppe:** Befehle **Einheitengruppe:** - **Einheitenwahl:** - **Nicht bei Motortyp:** - **Normierung:** - **Expertenliste:** 1 **Max:**  - **Werkseinstellung:**  1

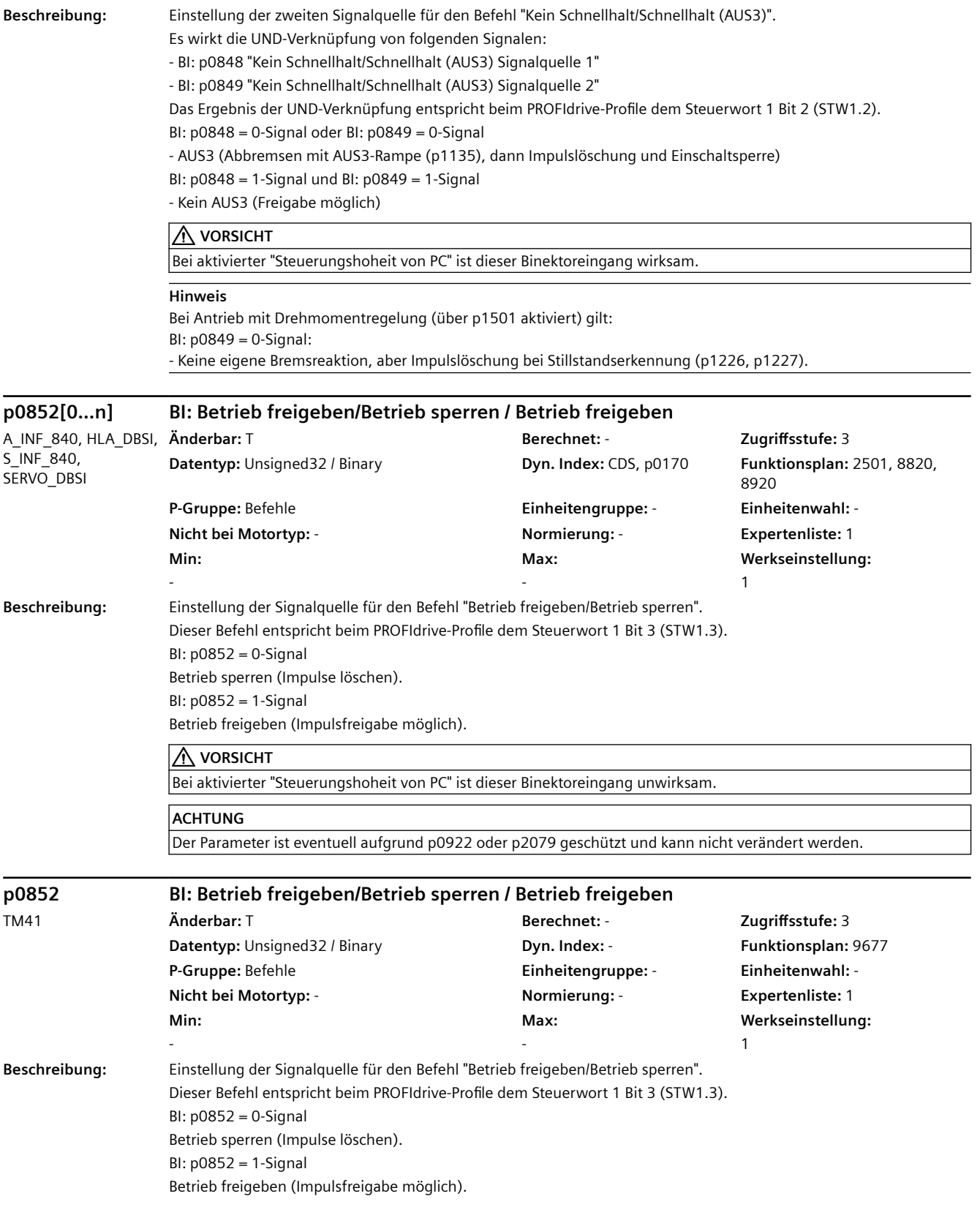

**A** VORSICHT Bei aktivierter "Steuerungshoheit von PC" ist dieser Binektoreingang unwirksam.

# **ACHTUNG**

Der Parameter ist eventuell aufgrund p0922 oder p2079 geschützt und kann nicht verändert werden.

## **Hinweis**

Dieser Parameter hat im Betriebsmodus "SINAMICS" (p4400 = 1) keine Funktion.

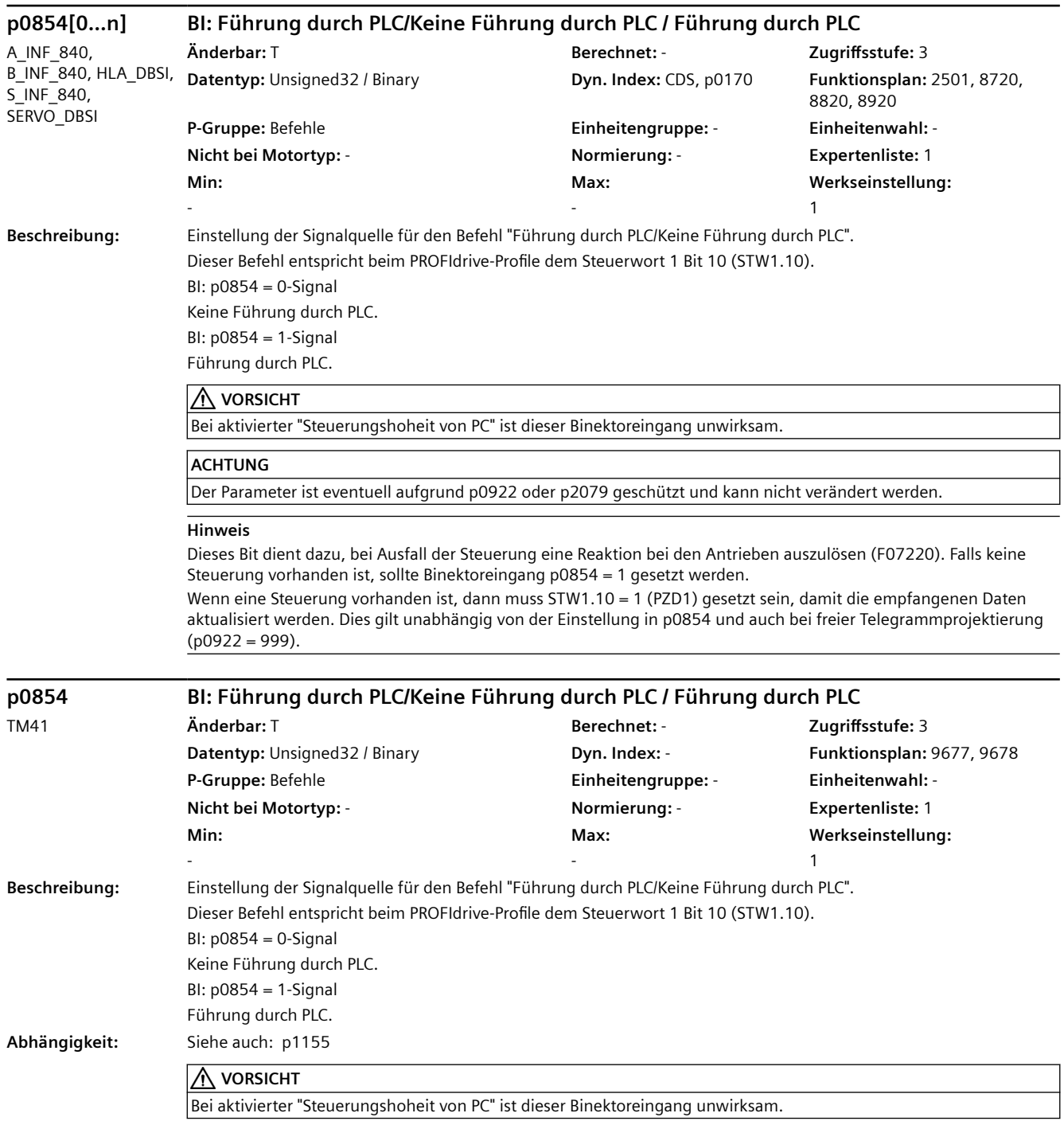

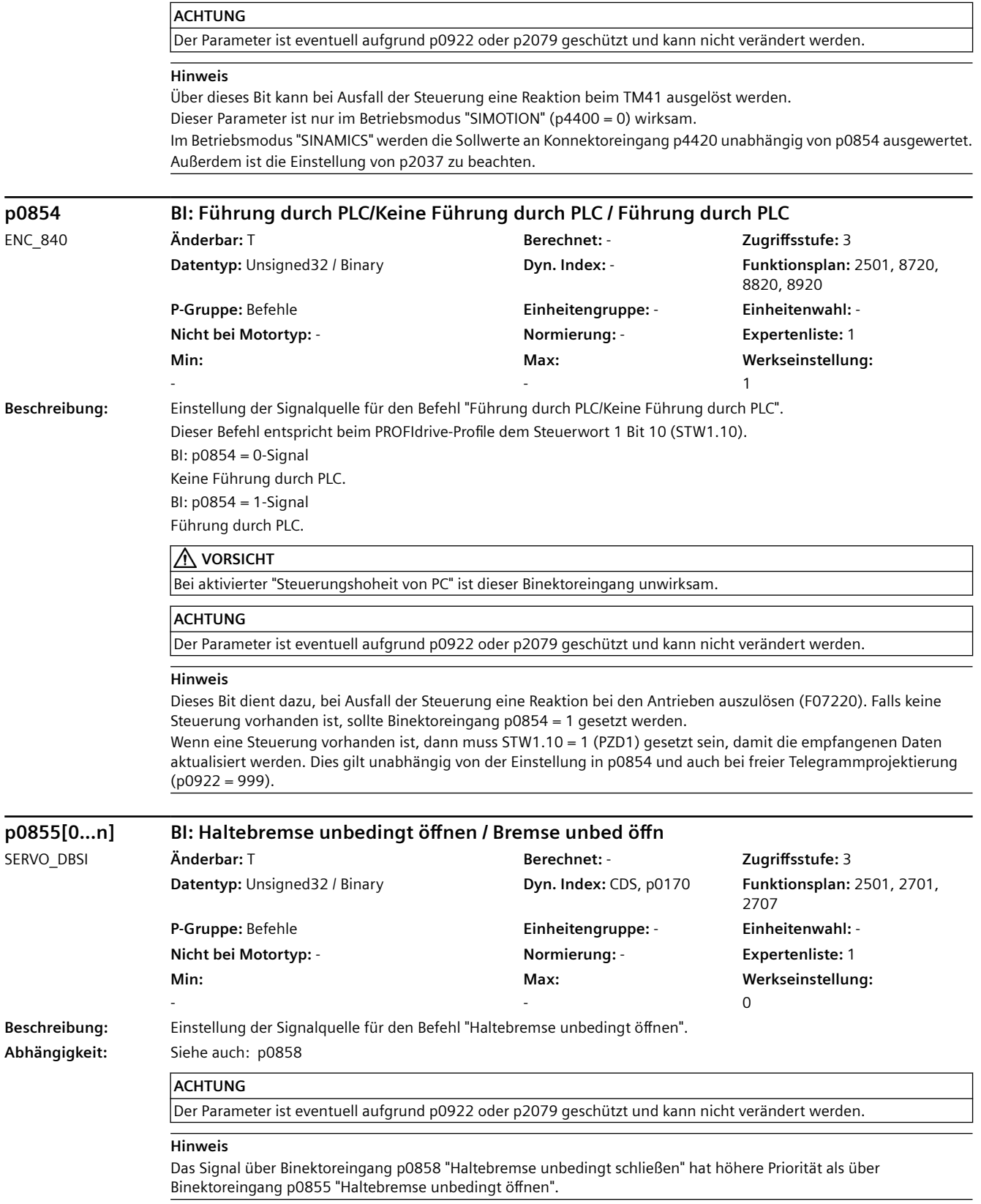

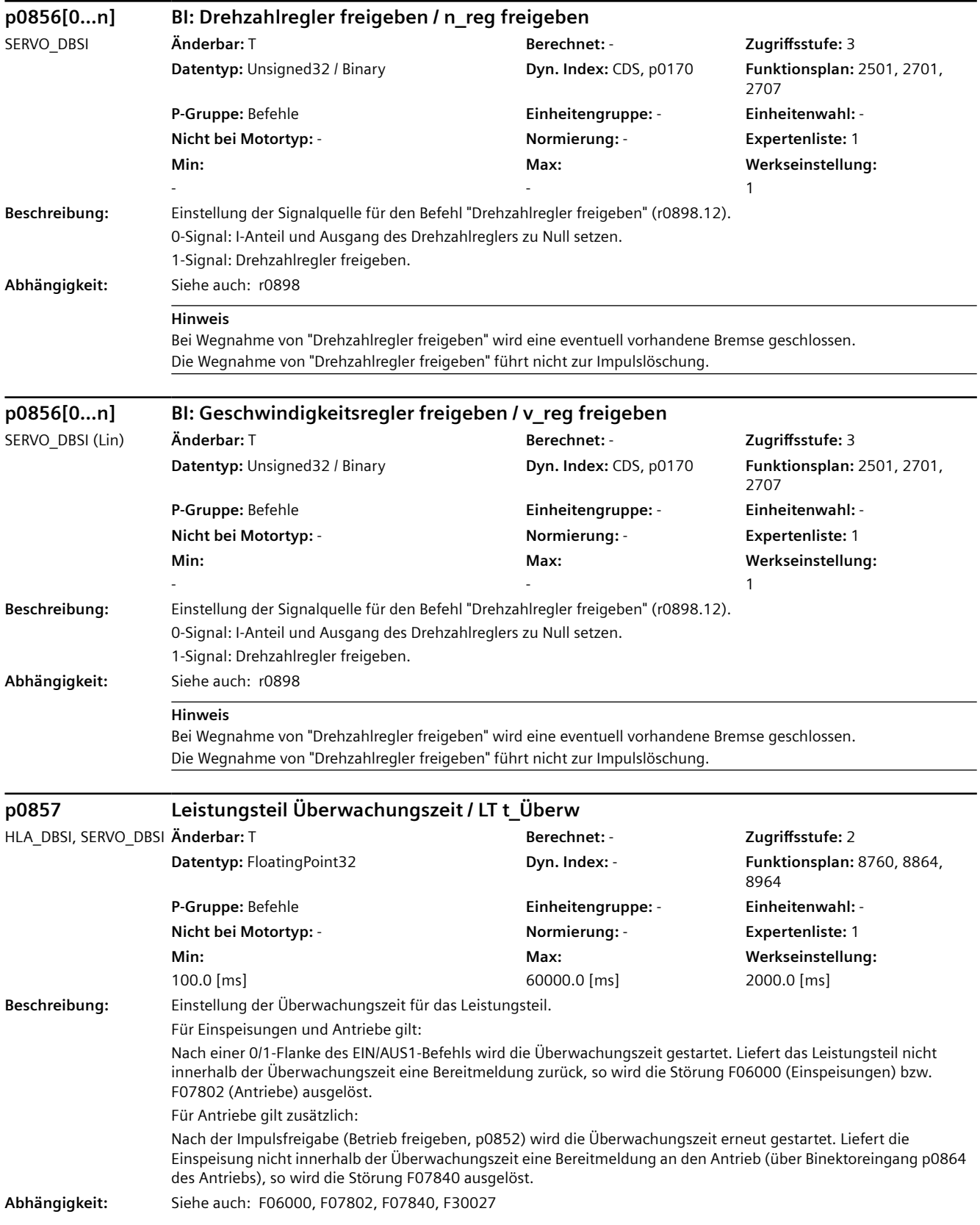

## **ACHTUNG**

Die maximale Zeit für die Vorladung des Zwischenkreises wird im Leistungsteil überwacht und ist nicht änderbar. Die maximale Dauer der Vorladung ist von der Leistungsklasse und der Bauform des Leistungsteils abhängig. Die Überwachungszeit für die Vorladung wird nach dem EIN-Befehl (BI: p0840 = 0/1-Signal) gestartet. Bei Überschreitung der maximalen Vorladedauer wird die Störung F30027 ausgelöst.

#### **Hinweis**

Die Werkseinstellung für p0857 ist von der Leistungsklasse und der Bauform des Leistungsteils abhängig. Die Überwachungszeit für die Bereitmeldung des Leistungsteils umfasst den Zeitraum für die Vorladung des Zwischenkreises sowie gegebenenfalls die Prellzeit von Schützen. Ein zu kleiner Wert in p0857 führt nach der Freigabe zu einer entsprechenden Störung.

**p0857 Leistungsteil Überwachungszeit / LT t\_Überw** A\_INF\_840, B\_INF\_840, S\_INF\_840 **Änderbar:** T **Berechnet:** - **Zugriffsstufe:** 2 **Datentyp:** FloatingPoint32 **Dyn. Index:** - **Funktionsplan:** 8760, 8864, 8964 **P-Gruppe:** Befehle **Einheitengruppe:** - **Einheitenwahl:** - **Nicht bei Motortyp:** - **Normierung:** - **Expertenliste:** 1 **Min:**  100.0 [ms] **Max:**  60000.0 [ms] **Werkseinstellung:**  6000.0 [ms] **Beschreibung:** Einstellung der Überwachungszeit für das Leistungsteil. Für Einspeisungen und Antriebe gilt: Nach einer 0/1-Flanke des EIN/AUS1-Befehls wird die Überwachungszeit gestartet. Liefert das Leistungsteil nicht innerhalb der Überwachungszeit eine Bereitmeldung zurück, so wird die Störung F06000 (Einspeisungen) bzw. F07802 (Antriebe) ausgelöst. Für Antriebe gilt zusätzlich: Nach der Impulsfreigabe (Betrieb freigeben, p0852) wird die Überwachungszeit erneut gestartet. Liefert die Einspeisung nicht innerhalb der Überwachungszeit eine Bereitmeldung an den Antrieb (über Binektoreingang p0864 des Antriebs), so wird die Störung F07840 ausgelöst. **Abhängigkeit:** Siehe auch: F06000, F07802, F07840, F30027 **ACHTUNG** Die maximale Zeit für die Vorladung des Zwischenkreises wird im Leistungsteil überwacht und ist nicht änderbar. Die maximale Dauer der Vorladung ist von der Leistungsklasse und der Bauform des Leistungsteils abhängig. Die Überwachungszeit für die Vorladung wird nach dem EIN-Befehl (BI: p0840 = 0/1-Signal) gestartet. Bei Überschreitung der maximalen Vorladedauer wird die Störung F30027 ausgelöst. **Hinweis** Die Werkseinstellung für p0857 ist von der Leistungsklasse und der Bauform des Leistungsteils abhängig. Die Überwachungszeit für die Bereitmeldung des Leistungsteils umfasst den Zeitraum für die Vorladung des Zwischenkreises sowie gegebenenfalls die Prellzeit von Schützen. Ein zu kleiner Wert in p0857 führt nach der Freigabe zu einer entsprechenden Störung. **p0858[0...n] BI: Haltebremse unbedingt schließen / Bremse unbed schl** SERVO\_DBSI **Änderbar:** T **Berechnet:** - **Zugriffsstufe:** 2 **Datentyp:** Unsigned32 / Binary **Dyn. Index:** CDS, p0170 **Funktionsplan:** 2501, 2701, 2707 **P-Gruppe:** Befehle **Einheitengruppe:** - **Einheitenwahl:** - **Nicht bei Motortyp:** - **Normierung:** - **Expertenliste:** 1 **Min:**  - **Max:**  - **Werkseinstellung:**  10251.13 **Beschreibung:** Einstellung der Signalquelle für den Befehl "Haltebremse unbedingt schließen". **Abhängigkeit:** Siehe auch: p0855

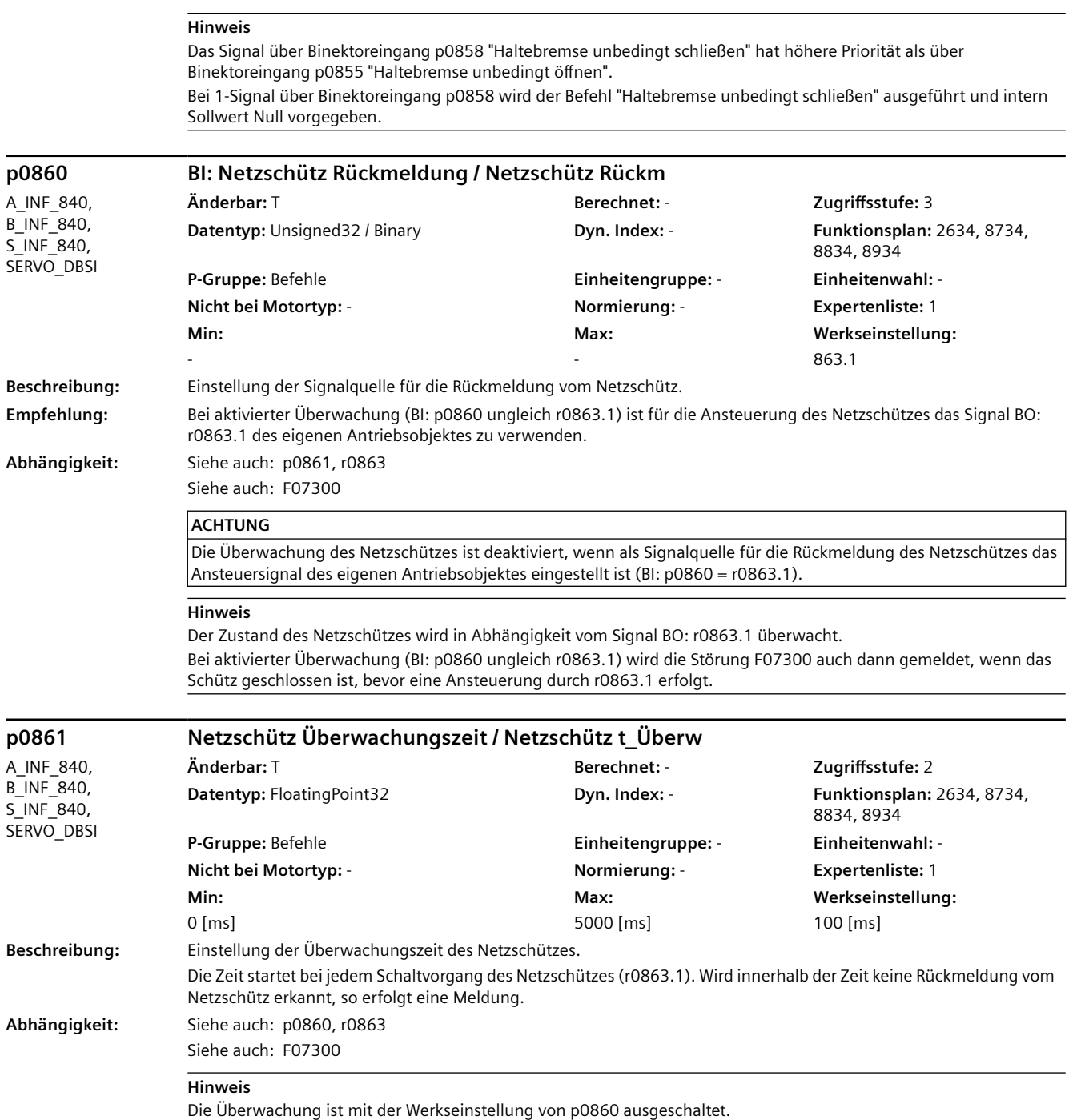

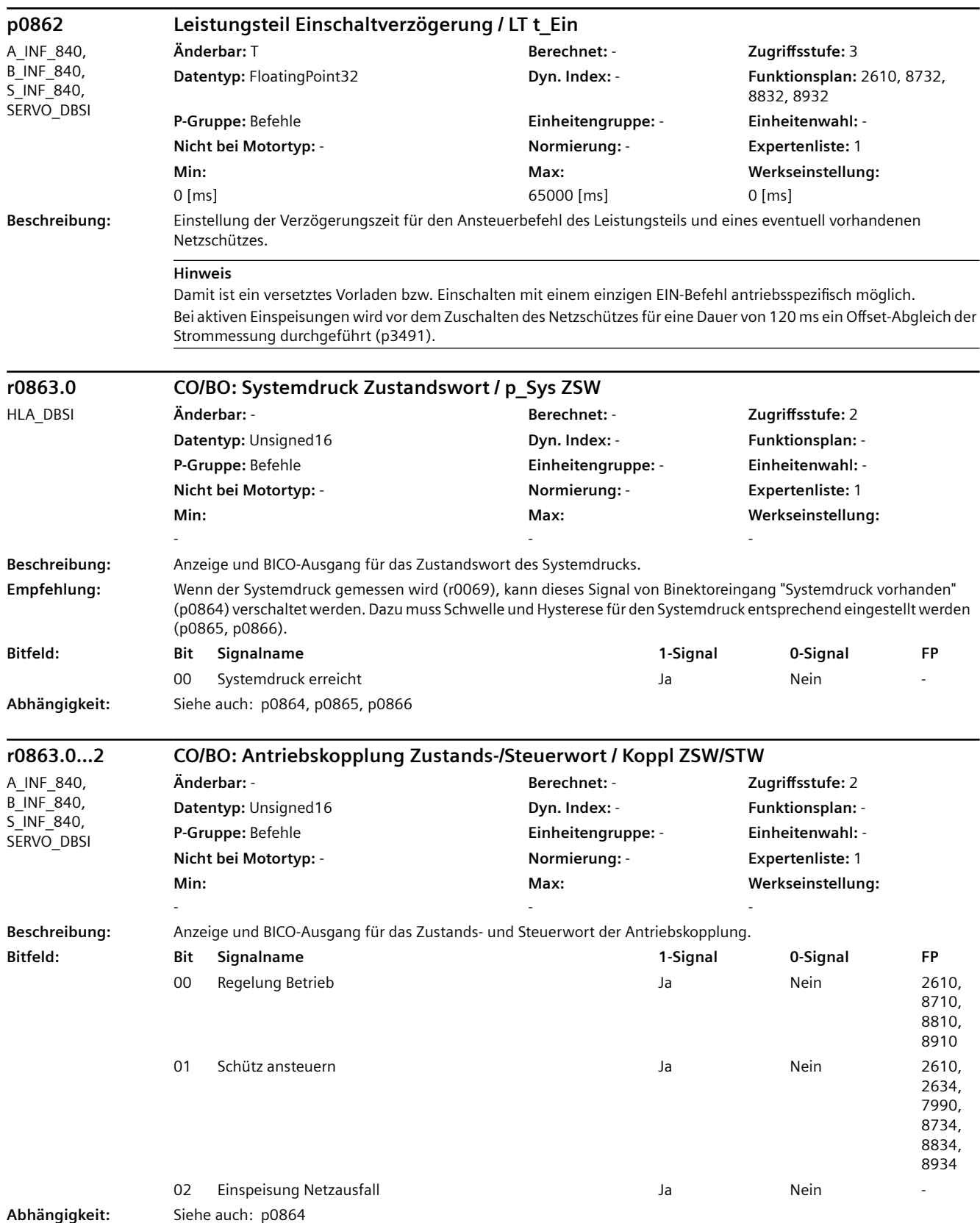

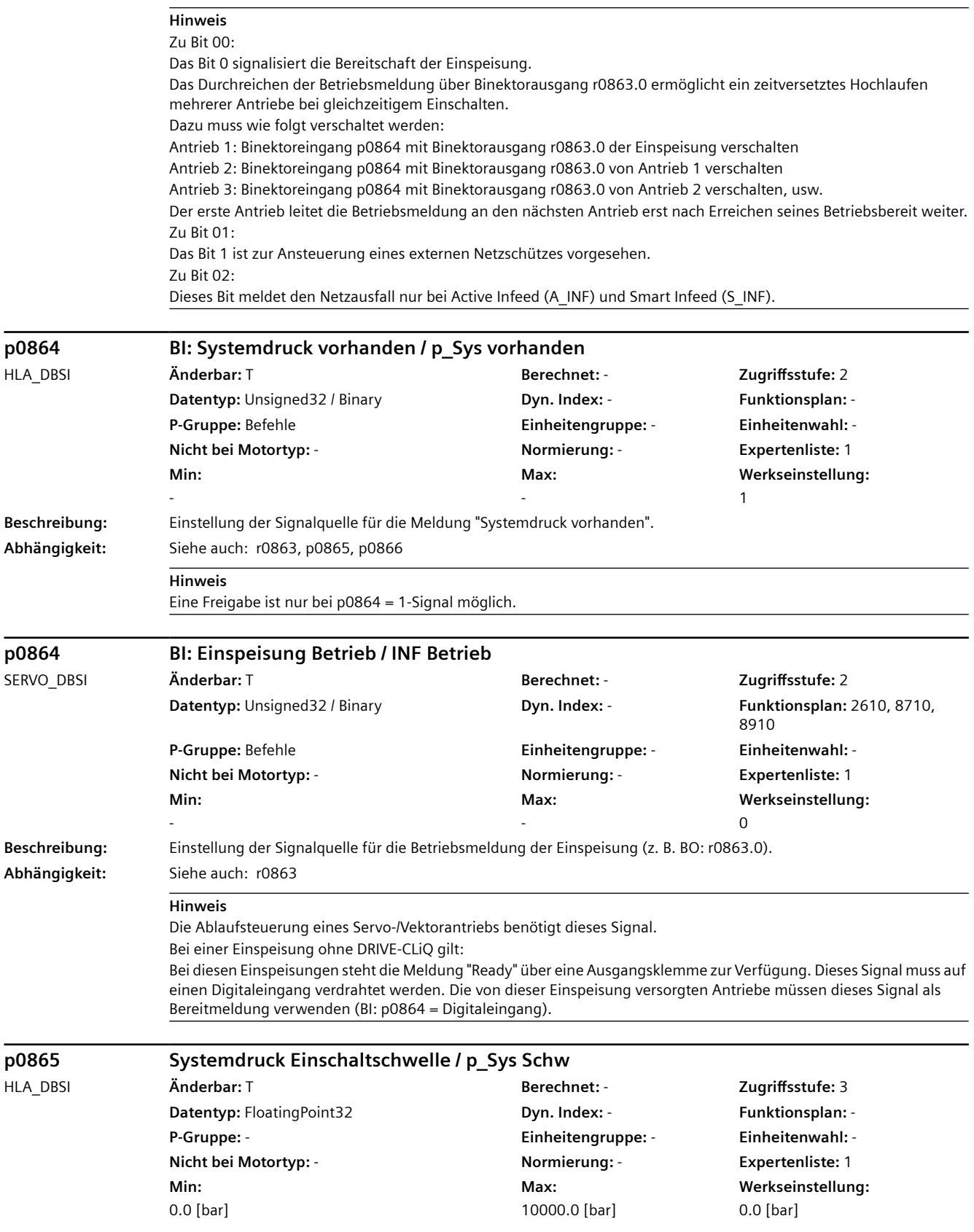

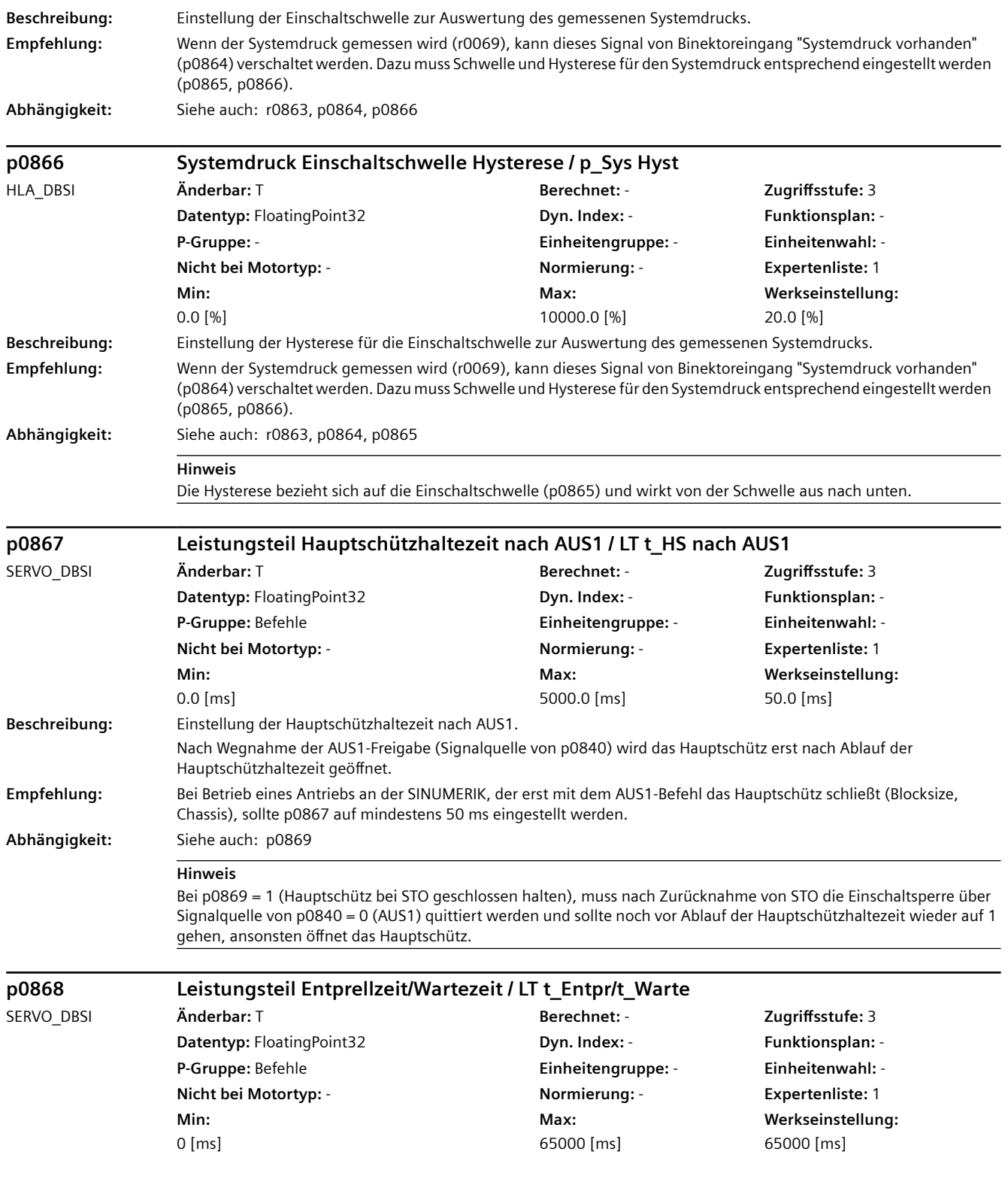

## *4.2 SINAMICS-Parameter*

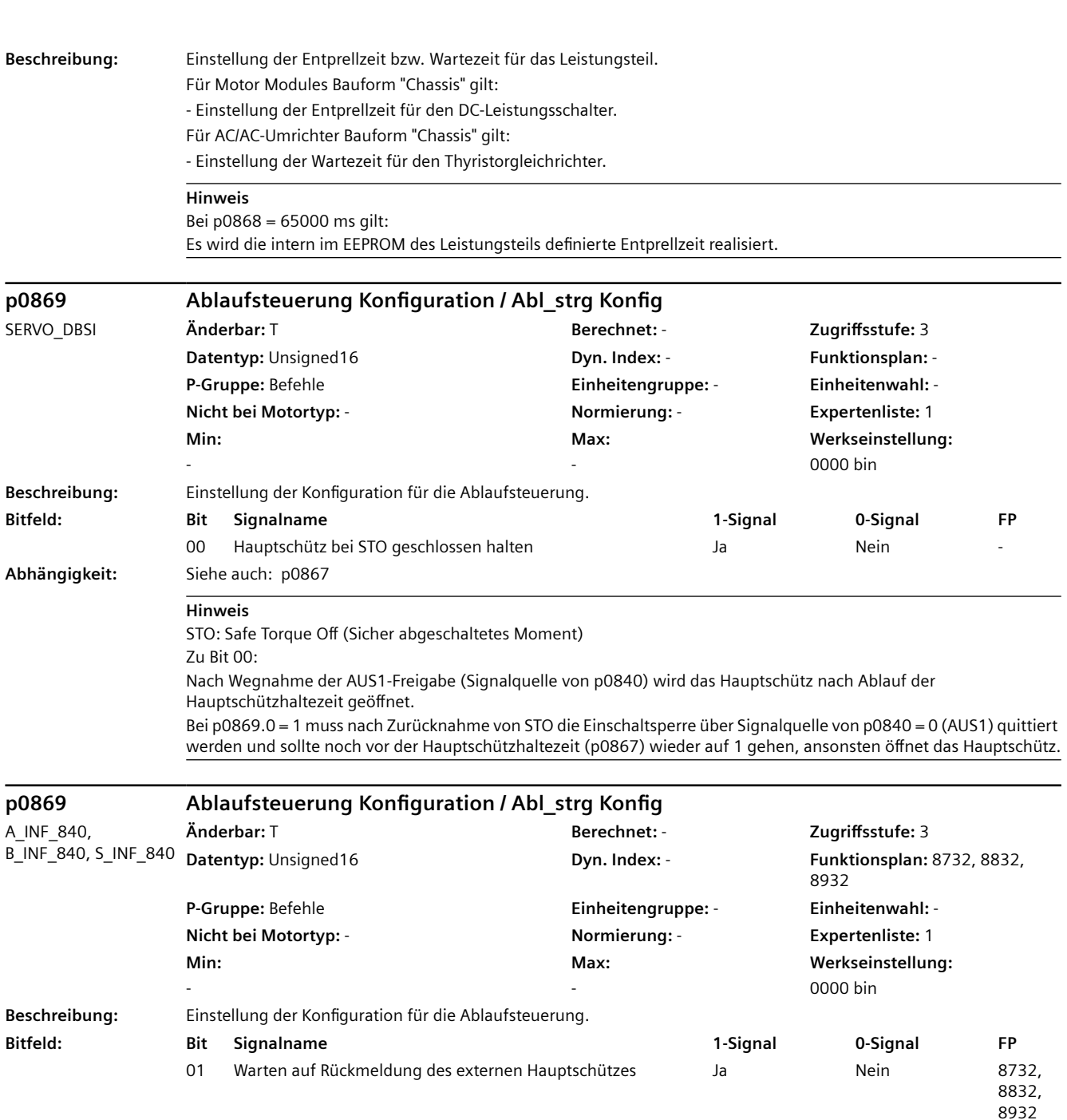

#### **ACHTUNG**

Für Chassis-Geräte gilt:

Die Einstellung p0869.1 = 1 ist nicht zulässig, wenn mit p0860 der interne Leistungsschalter überwacht wird (dieser wird nicht mit r0863.1 angesteuert).

## **Hinweis**

Zu Bit 01:

Bei p0869.1 = 1 wird vor dem Start der Zwischenkreisvorladung (r0899.8 = 1) auf die Rückmeldung des externen Hauptschützes gewartet (p0860 = 1-Signal). Das Hauptschütz muss dabei über r0863.1 angesteuert werden. Das Warten auf die Schützrückmeldung ist insbesondere dann notwendig, wenn das externe Hauptschütz lange Schaltzeiten besitzt, die zu einer Zeitüberschreitung der Vorladung führen würden (F06000 , F30027).

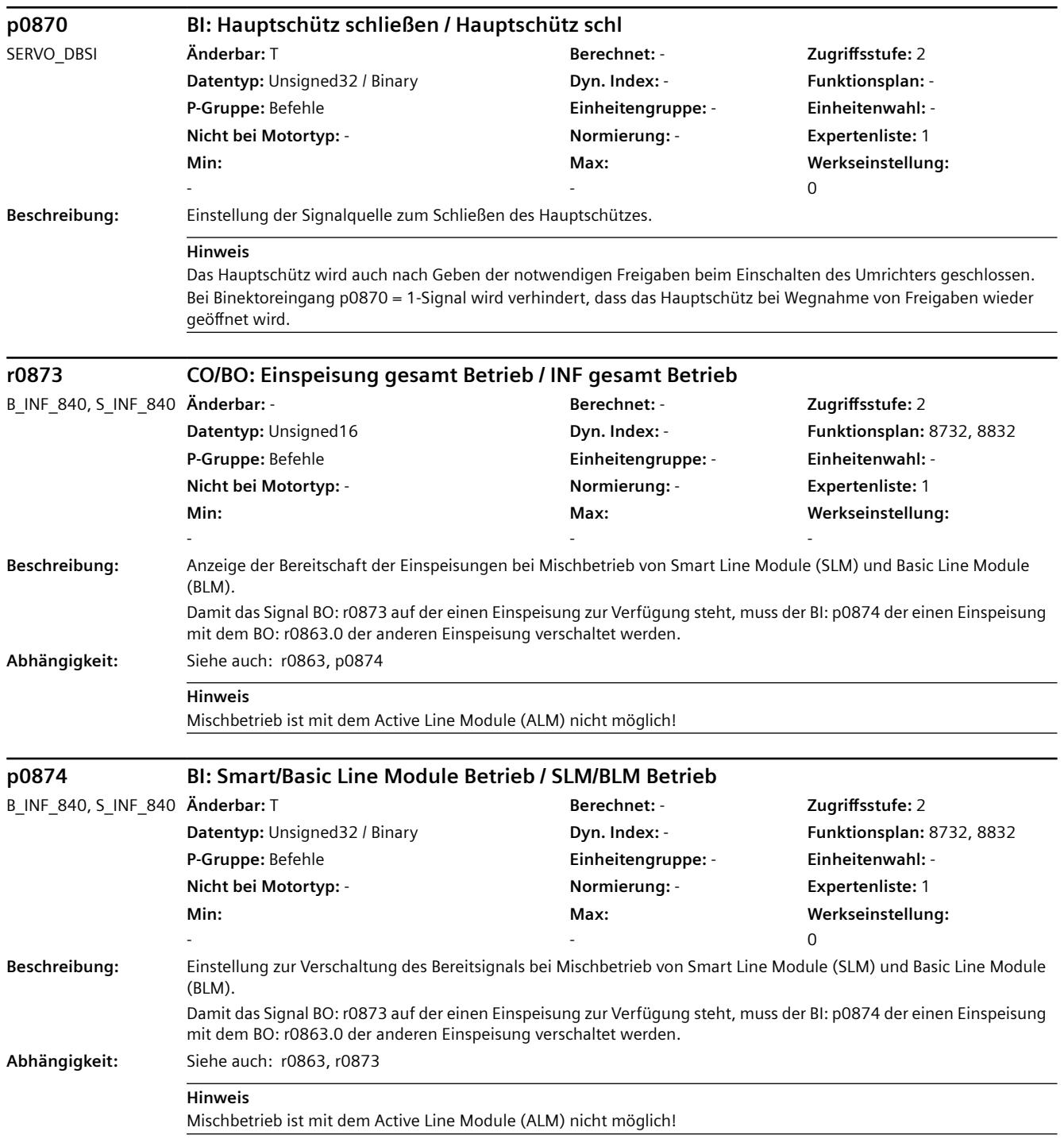

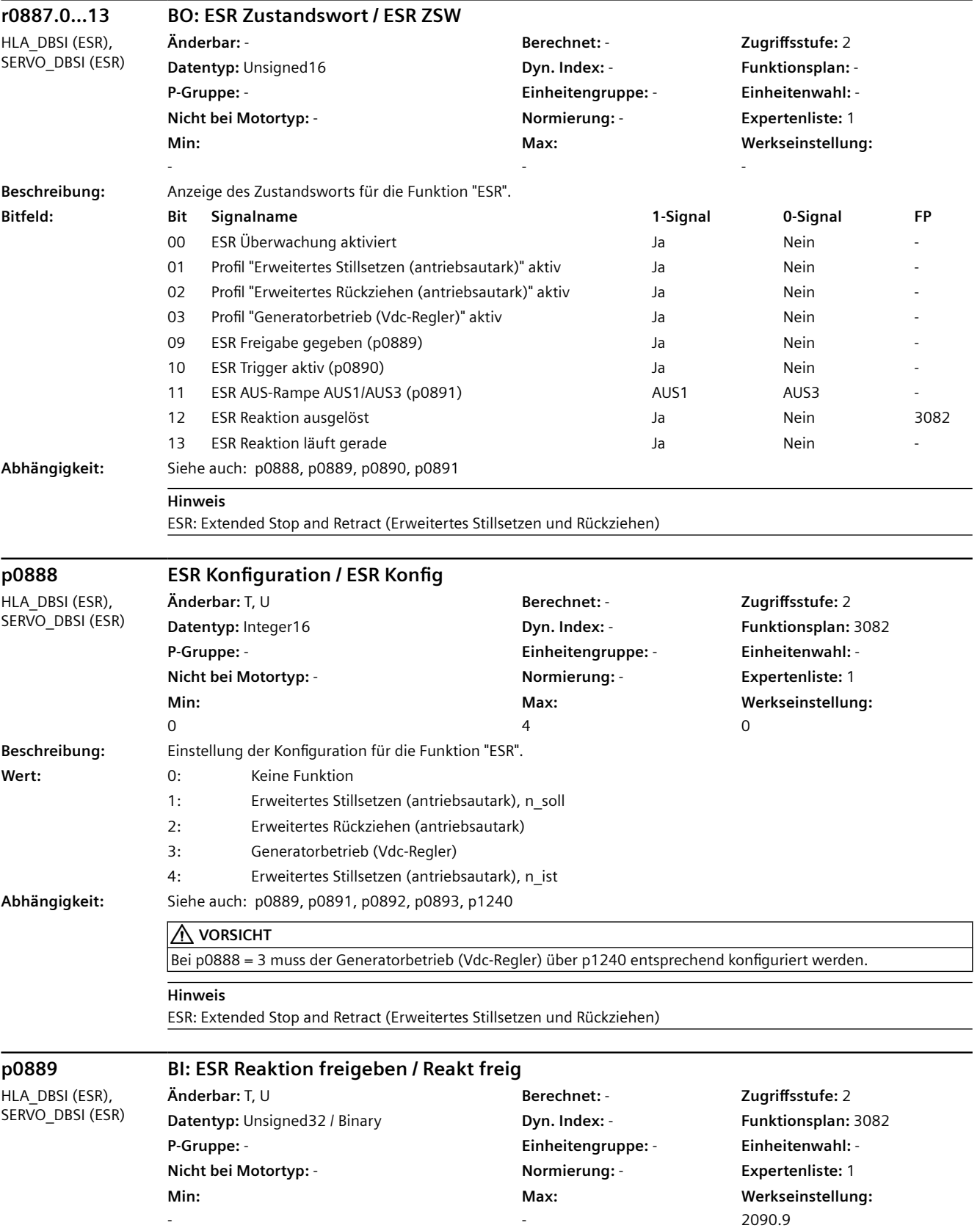

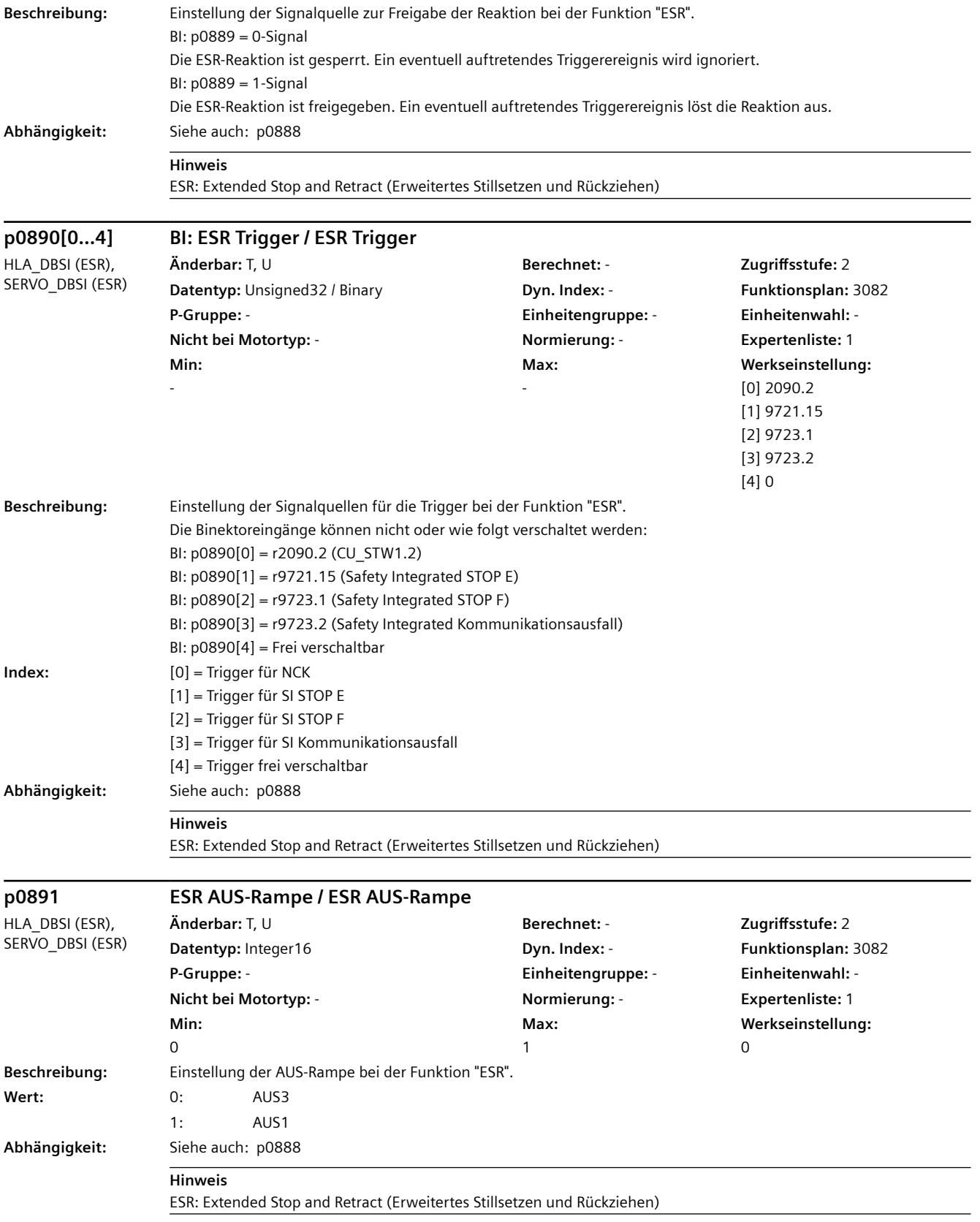

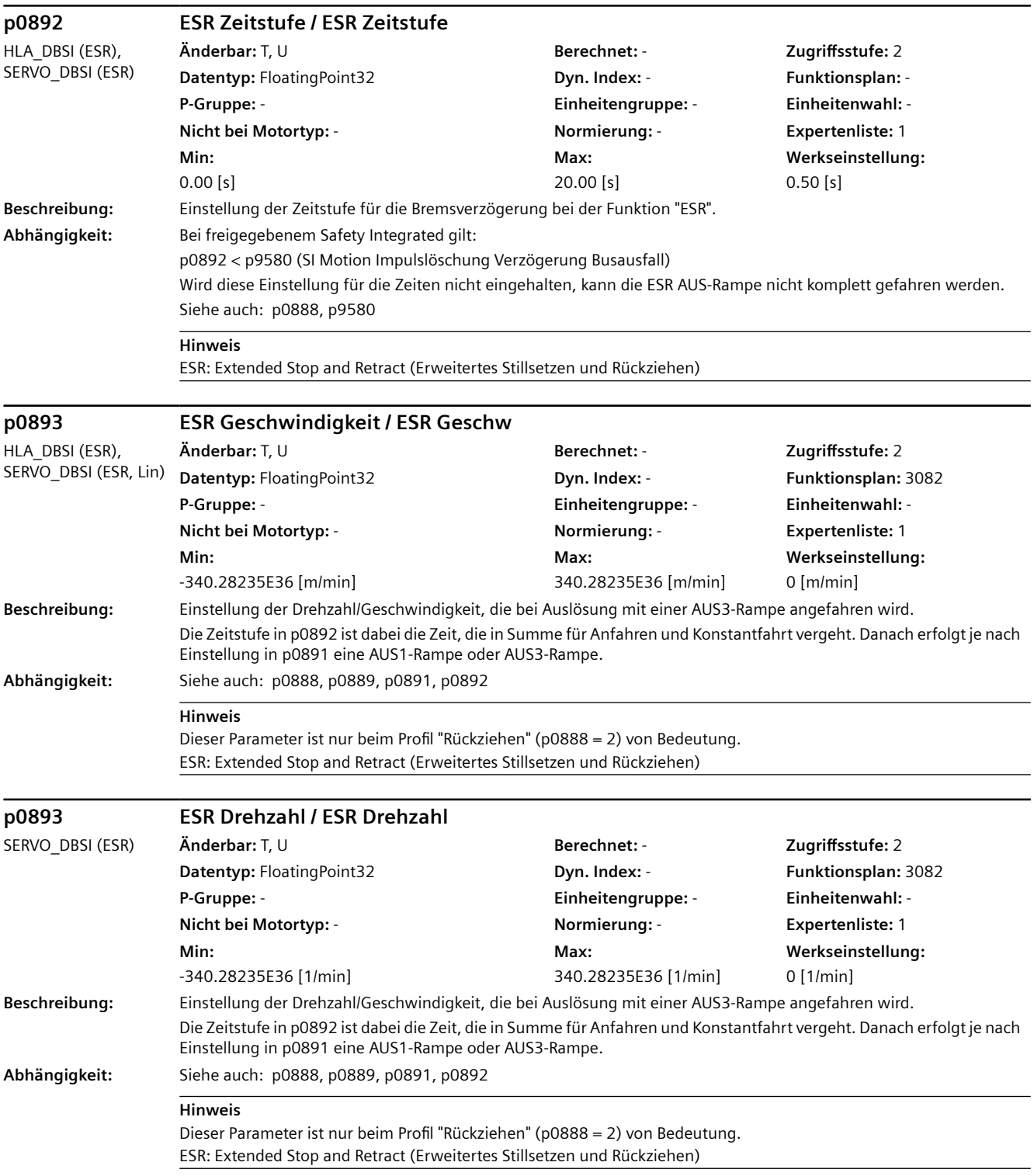
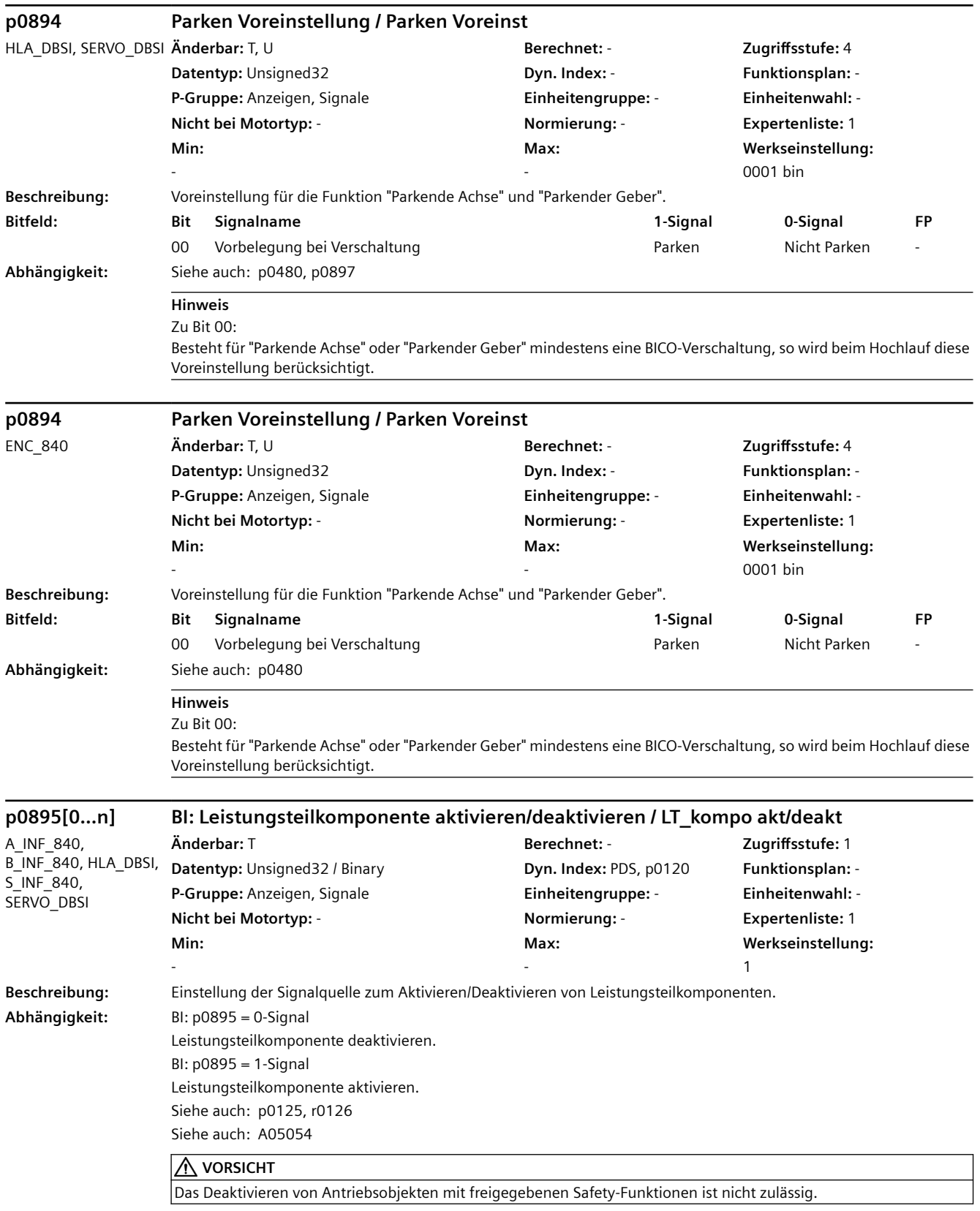

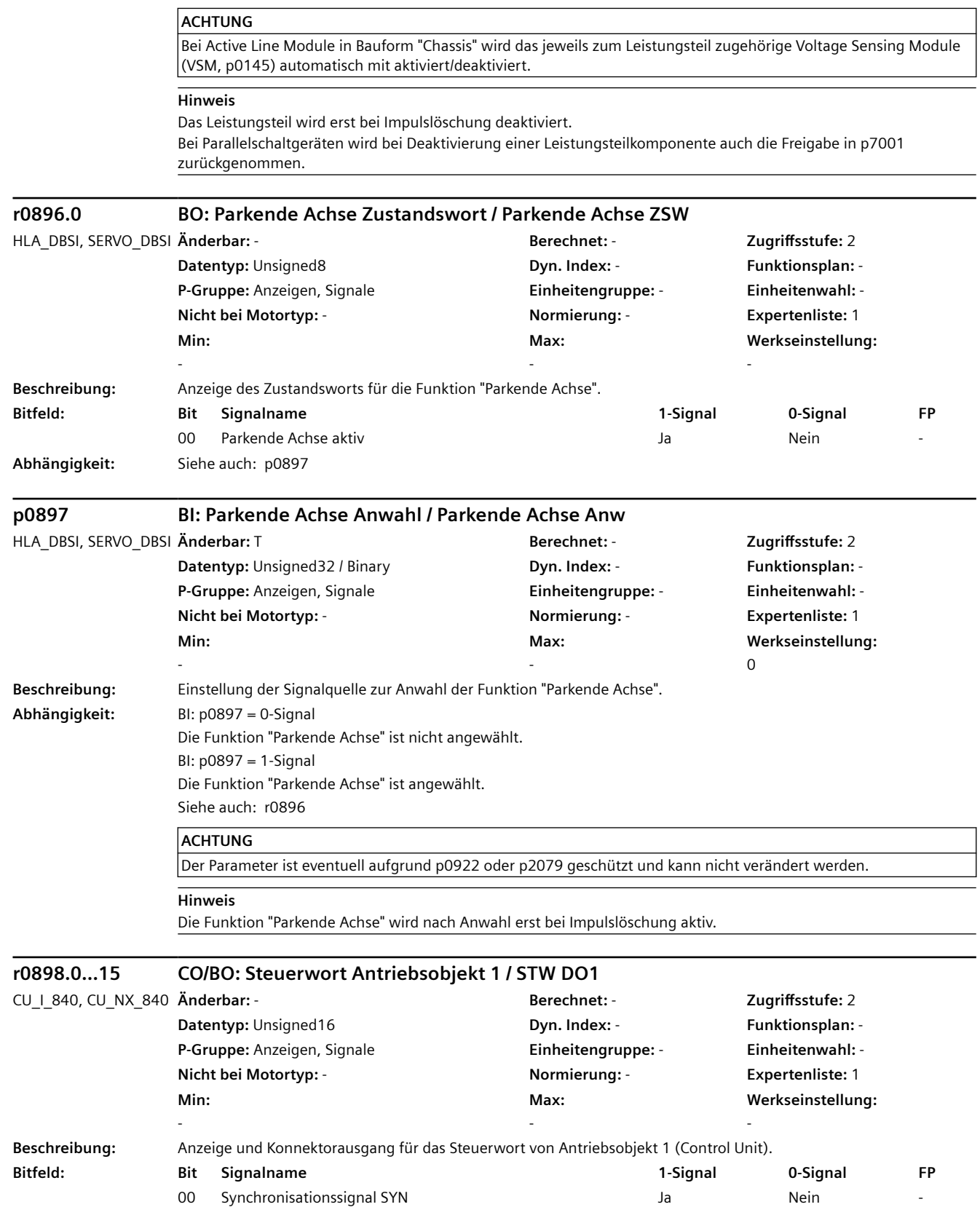

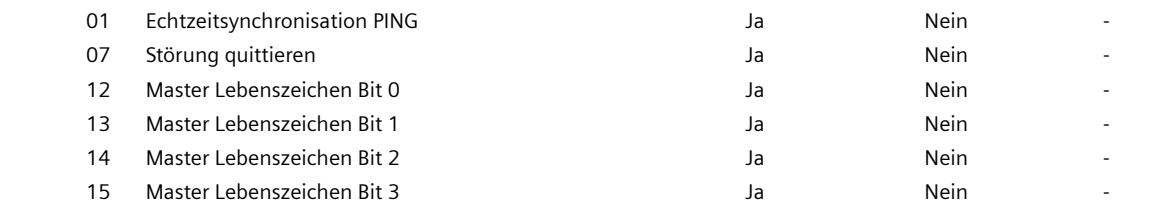

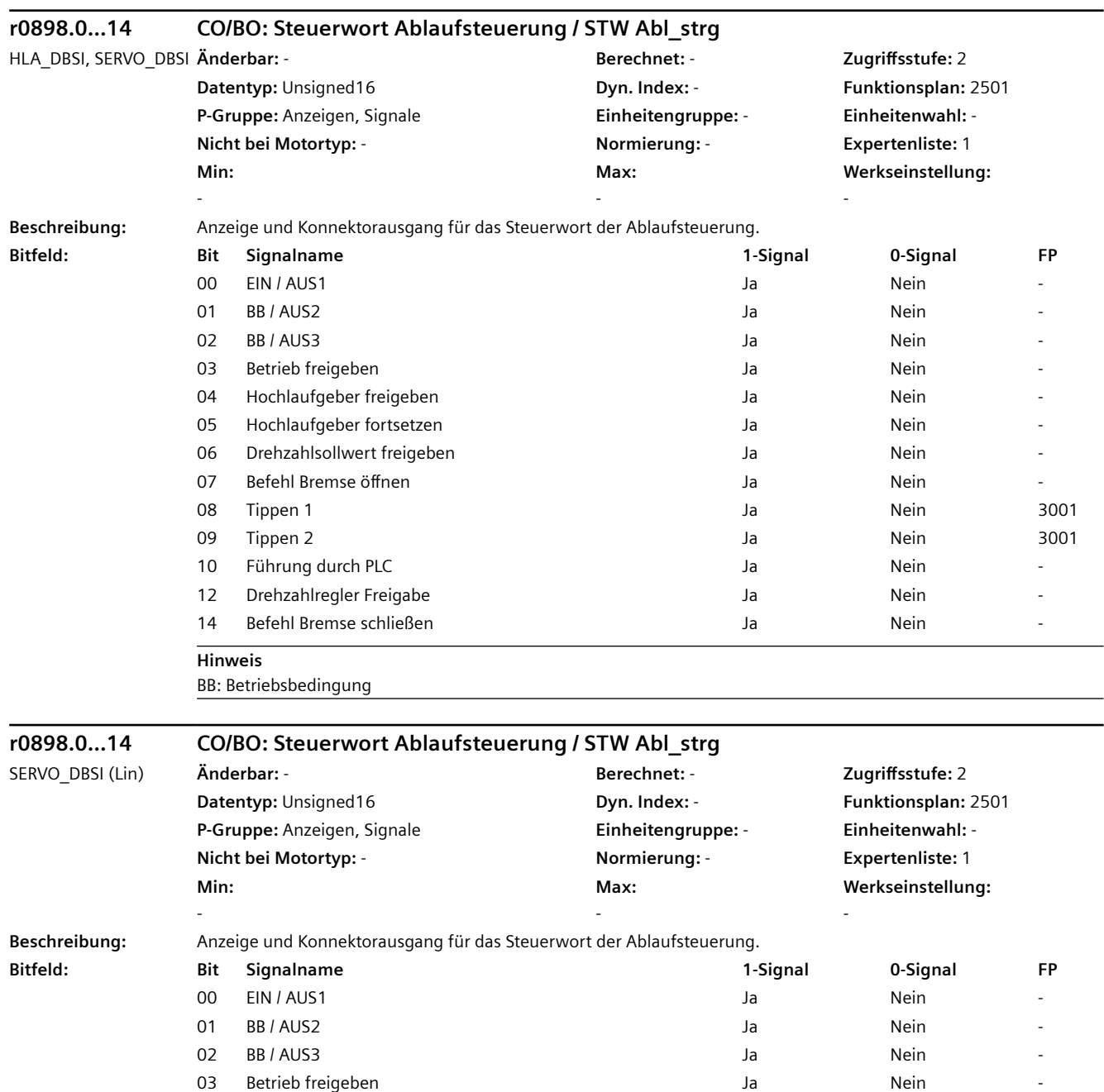

04 Hochlaufgeber freigeben and die von die Solar von die Solar von die Nein von die Nein von die Nein von die

06 Geschwindigkeitssollwert freigeben and alle and die Jahren Nein Nein 07 Befehl Bremse öffnen andere andere van de staat de verslag van de verslag van de verslag van de verslag van de verslag van de verslag van de verslag van de verslag van de verslag van de verslag van de verslag van de ver

05 Hochlaufgeber fortsetzen and alle and the state of the Mein and the Second La

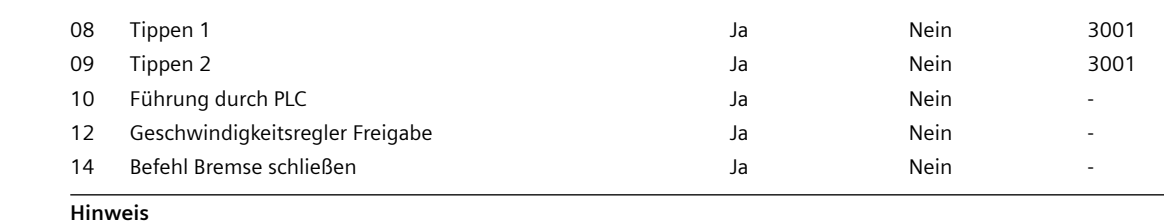

BB: Betriebsbedingung

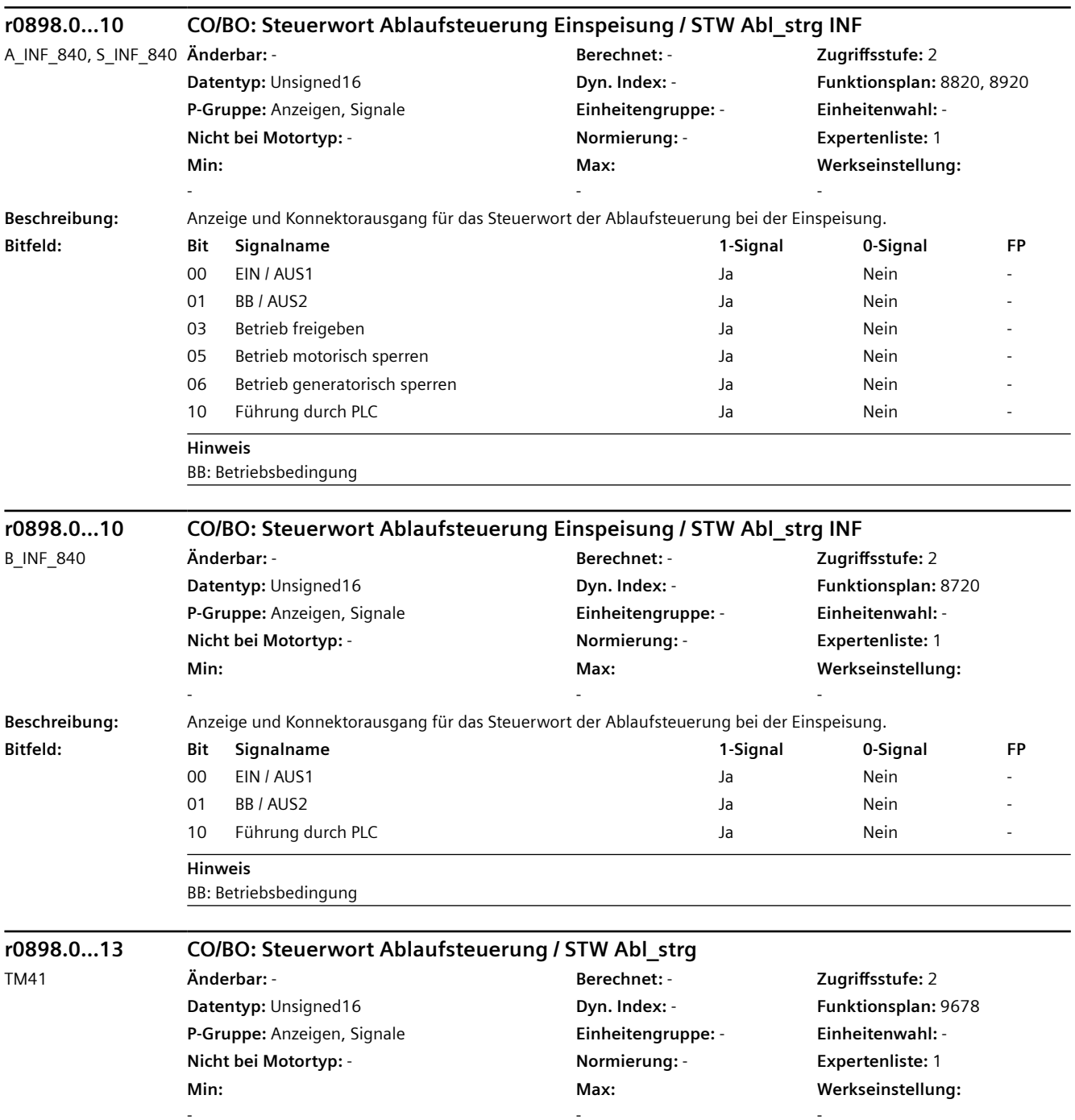

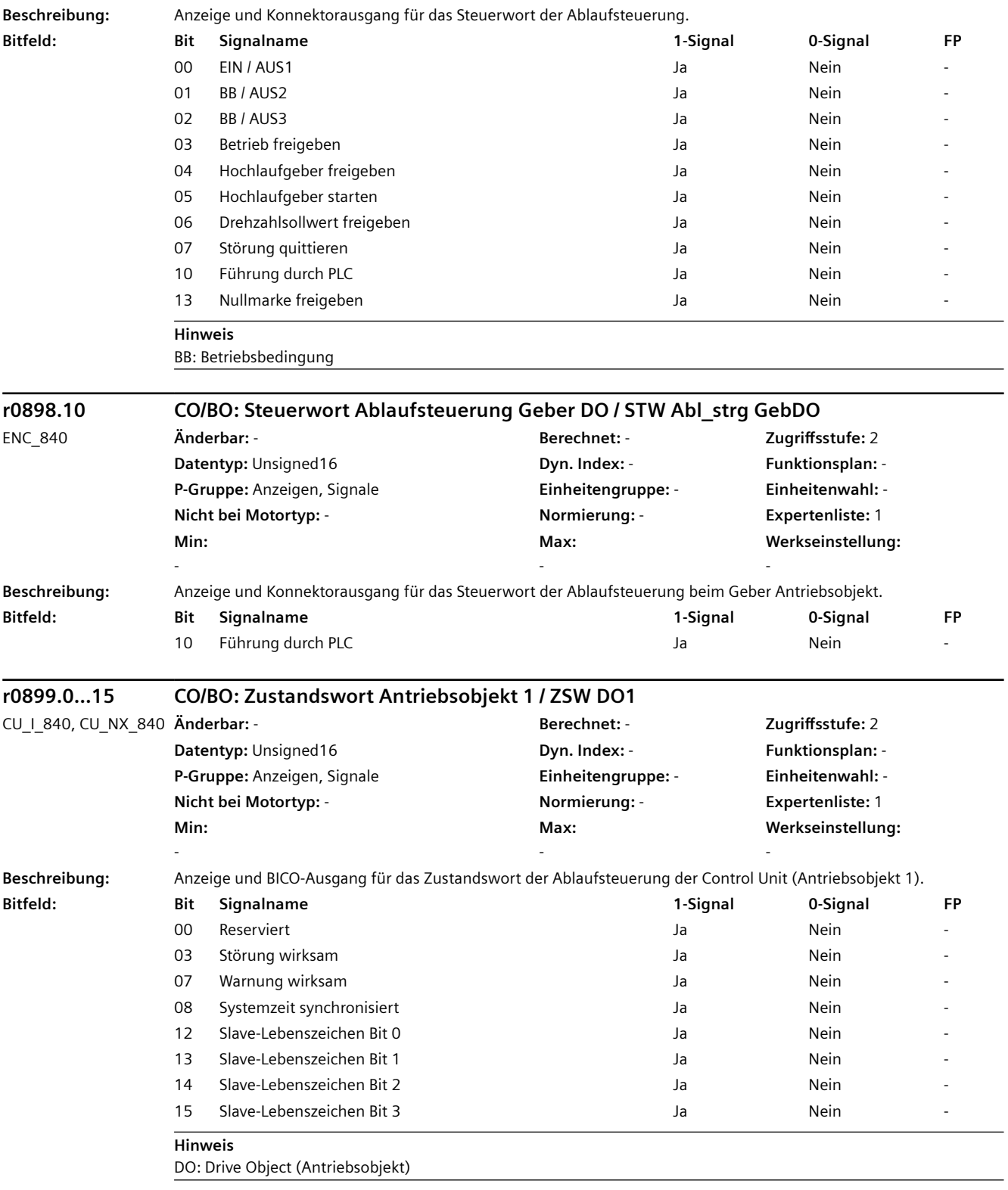

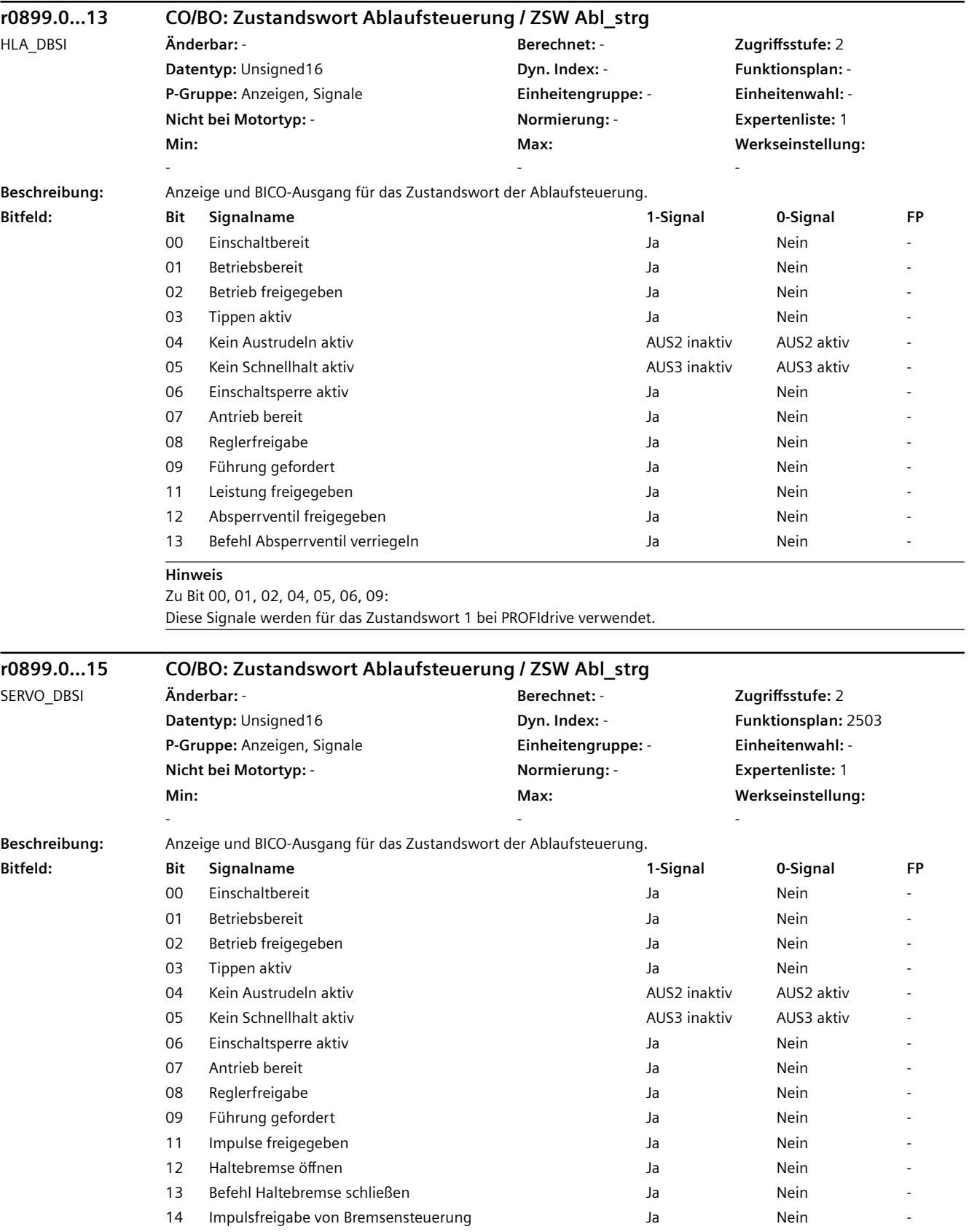

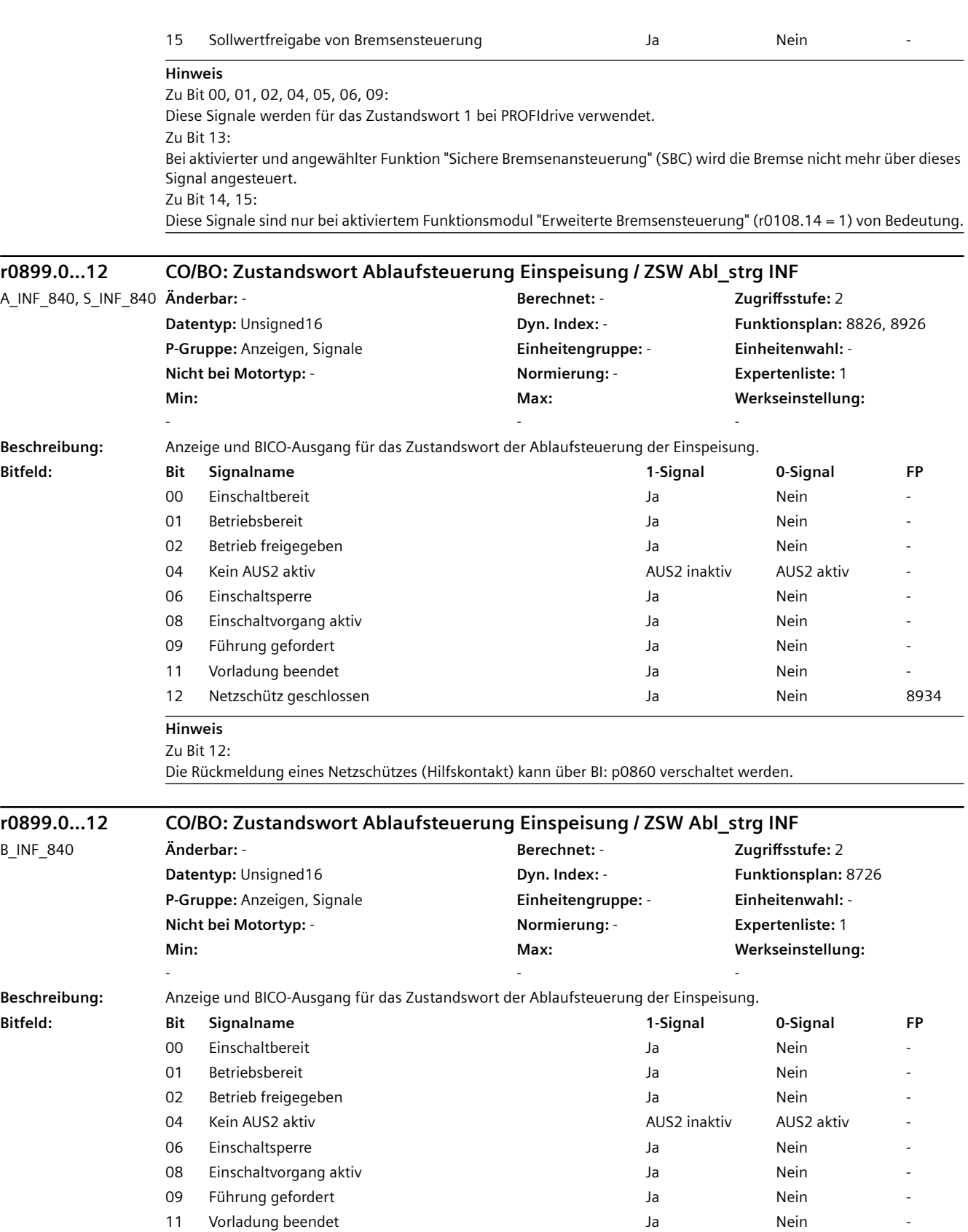

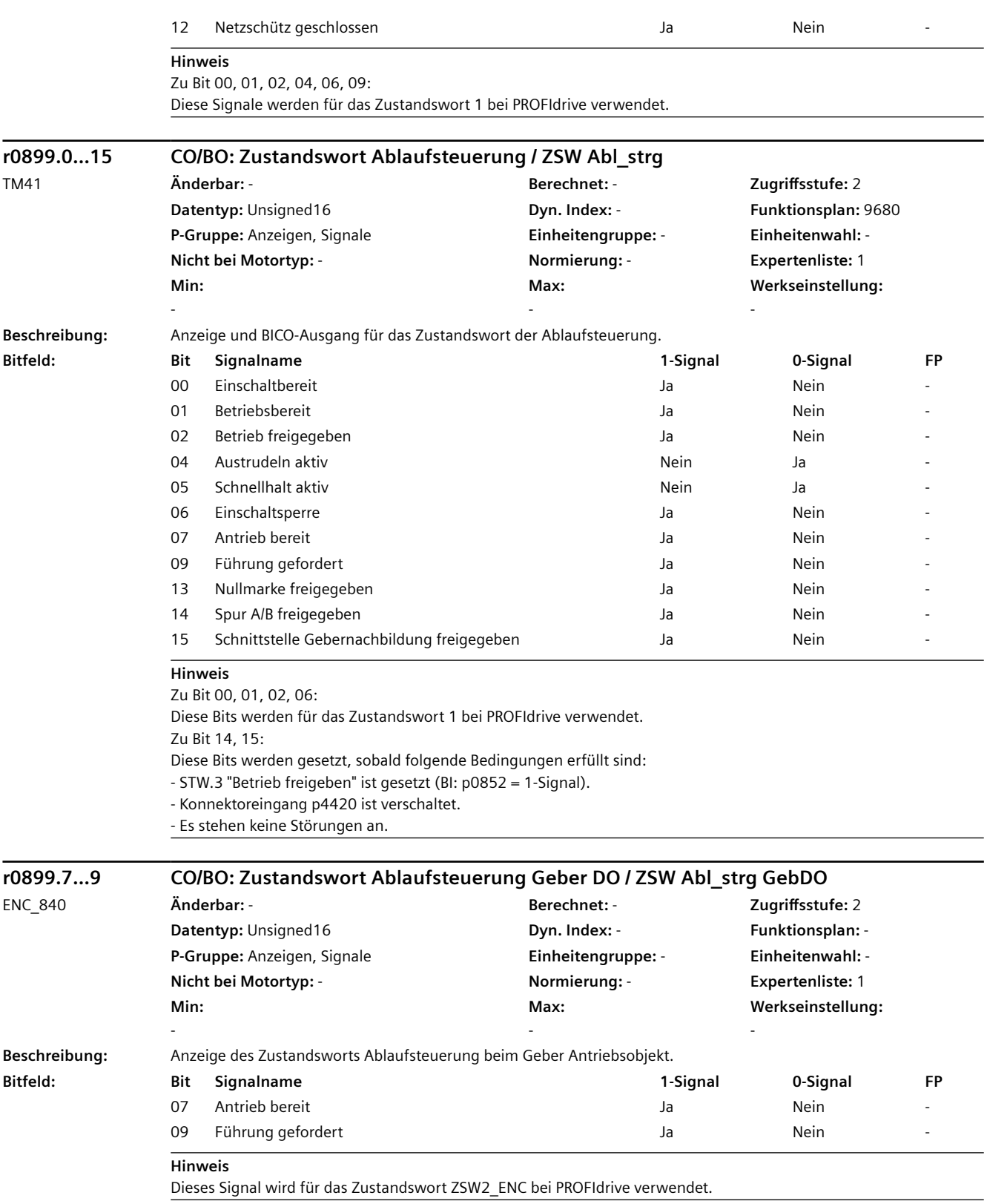

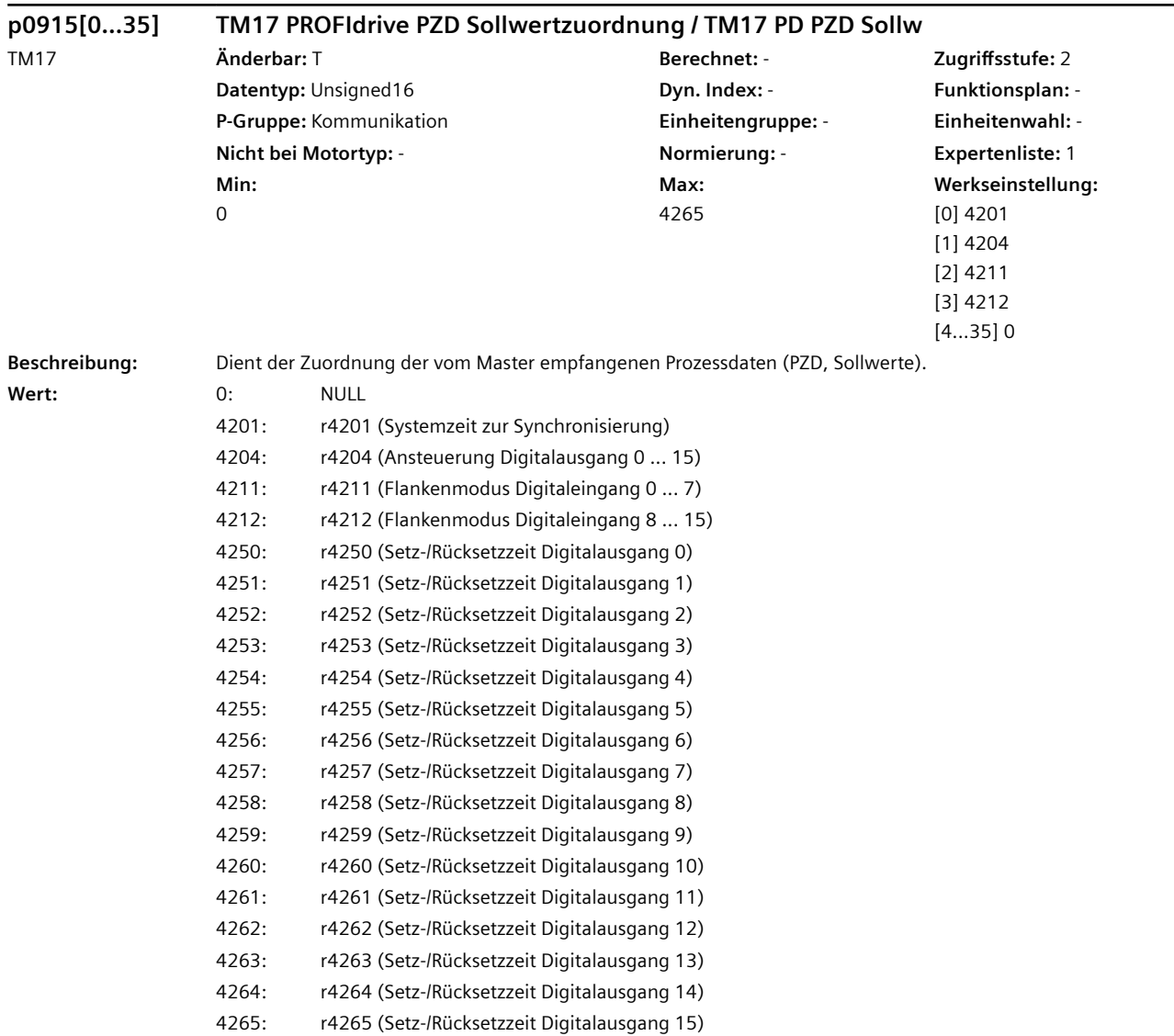

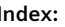

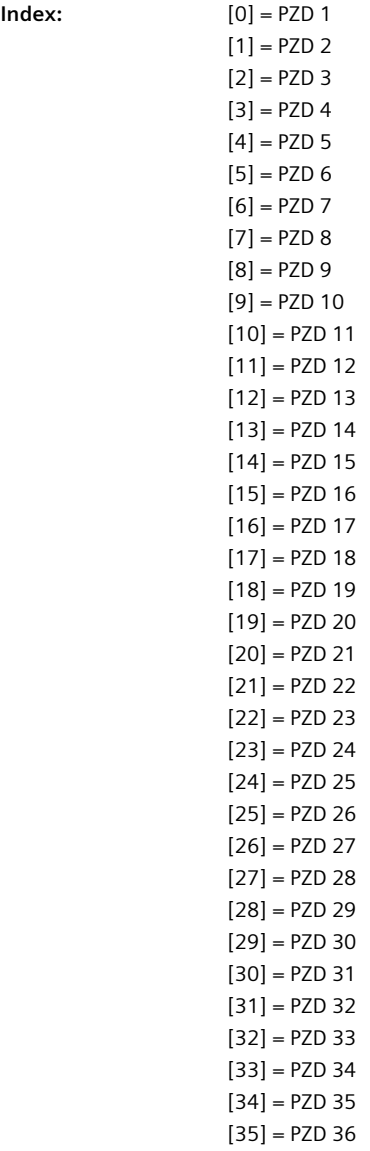

### **Hinweis**

Beispiel: Das Telegramm für die Sollwerte soll folgende Prozessdaten (PZD) und Zuordnungen haben: PZD 1 (r4201), PZD 2 (r4204), PZD 3 (r4250), PZD 4 (r4250) Die Sollwertzuordnung muss wie folgt ausgeführt werden: p0915[0] = 4201 - 16 Bit p0915[1] = 4204 - 16 Bit p0915[2] = 4250 - 32 Bit - Zweimal nacheinander angeben p0915[3] = 4250 - 32 Bit  $p0915[4] = 0$ ...  $p0915[35] = 0$ 

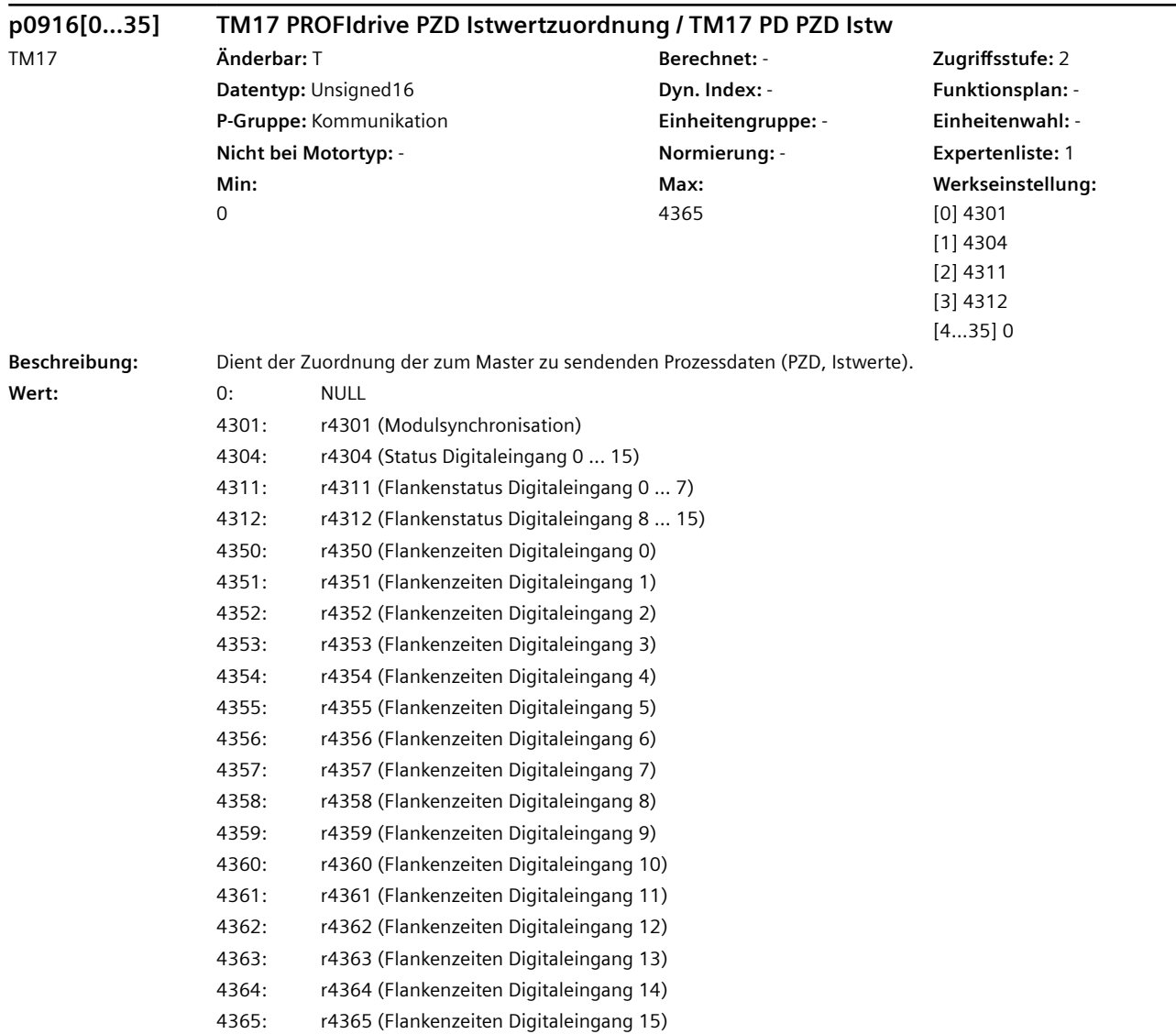

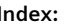

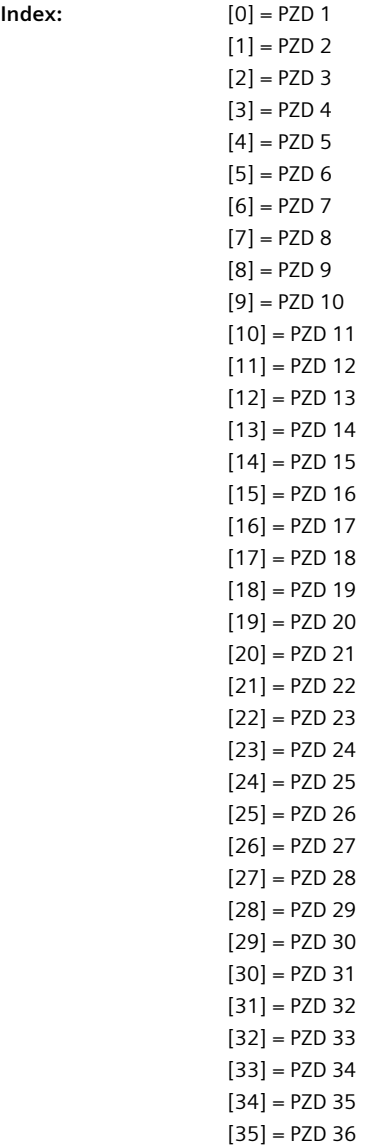

#### **Hinweis**

Beispiel: Das Telegramm für die Istwerte soll folgende Prozessdaten (PZD) und Zuordnungen haben: PZD 1 (r4301), PZD 2 (r4304), PZD 3 (r4350), PZD 4 (r4350) Die Istwertzuordnung muss wie folgt ausgeführt werden: p0916[0] = 4301 - 16 Bit p0916[1] = 4304 - 16 Bit p0916[2] = 4350 - 32 Bit - Zweimal nacheinander angeben p0916[3] = 4350 - 32 Bit  $p0916[4] = 0$ ...  $p0916[35] = 0$ 

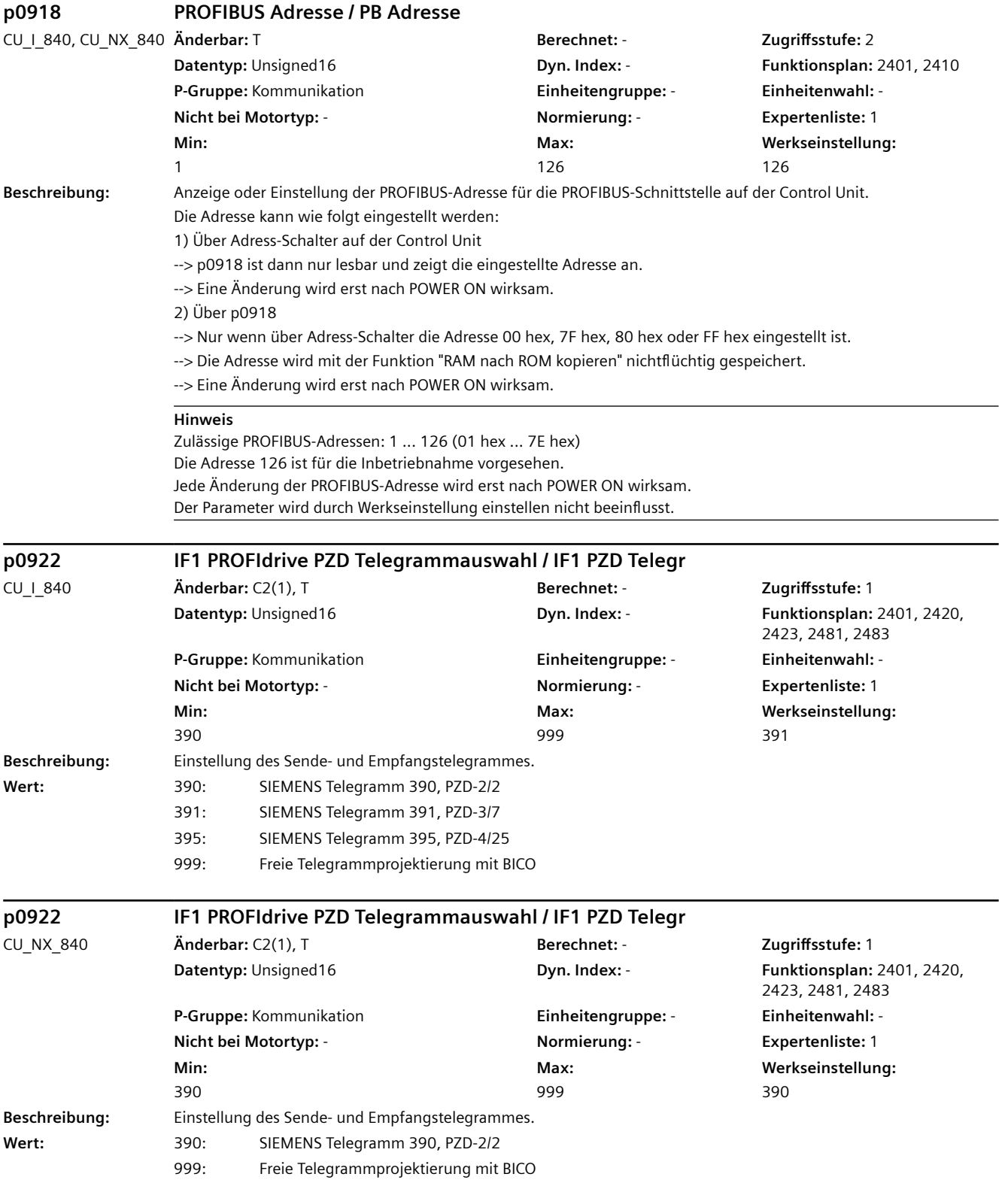

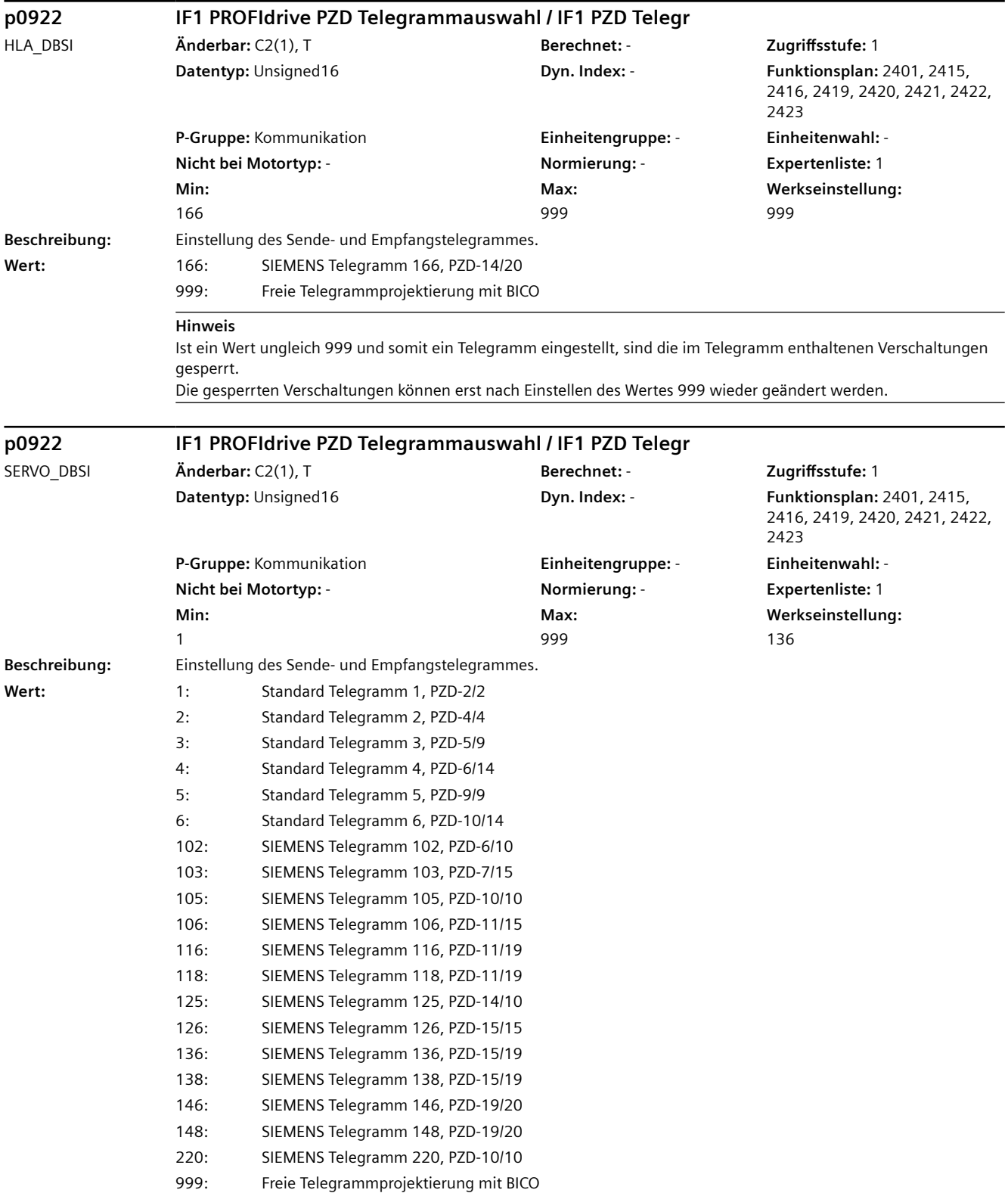

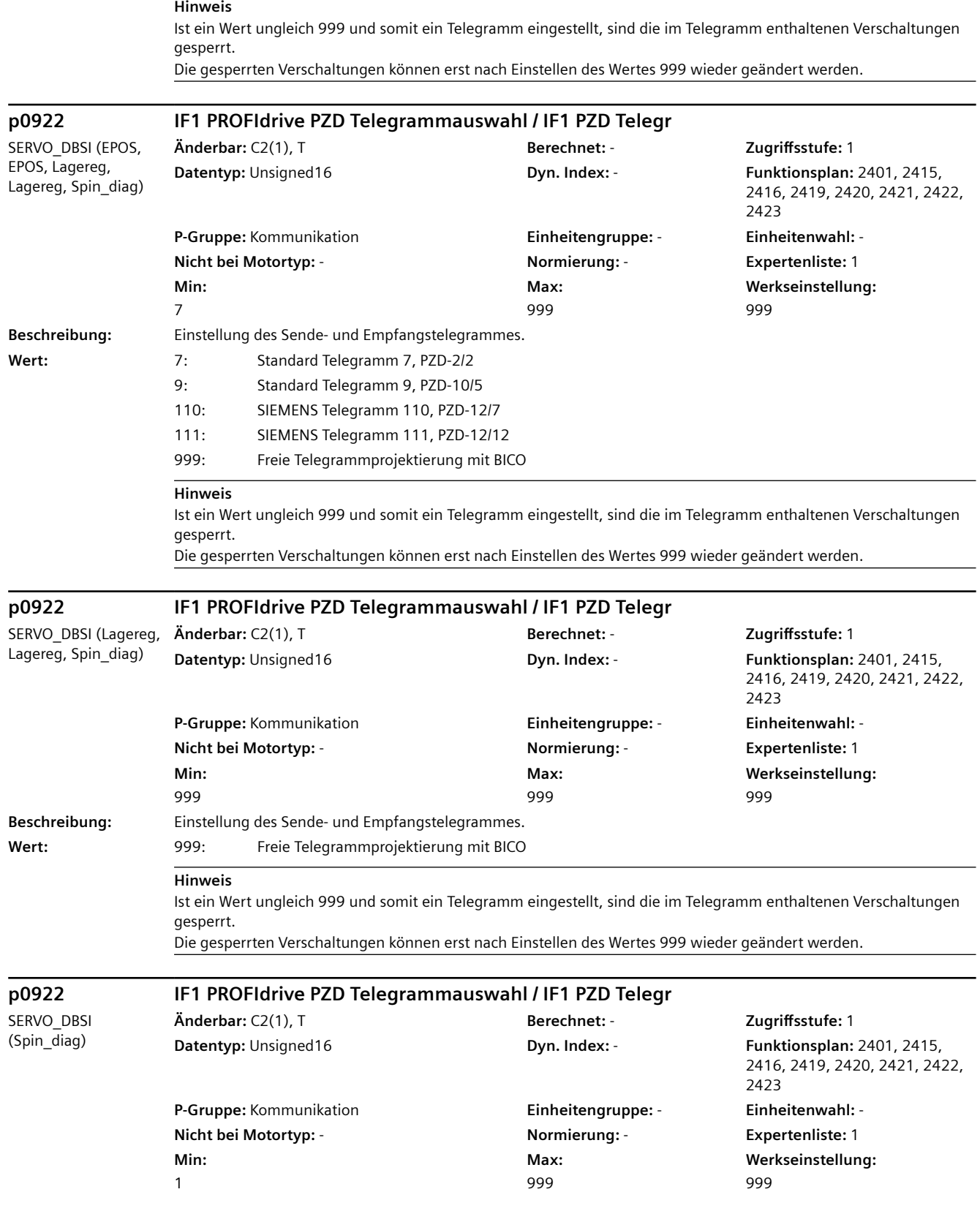

#### *4.2 SINAMICS-Parameter*

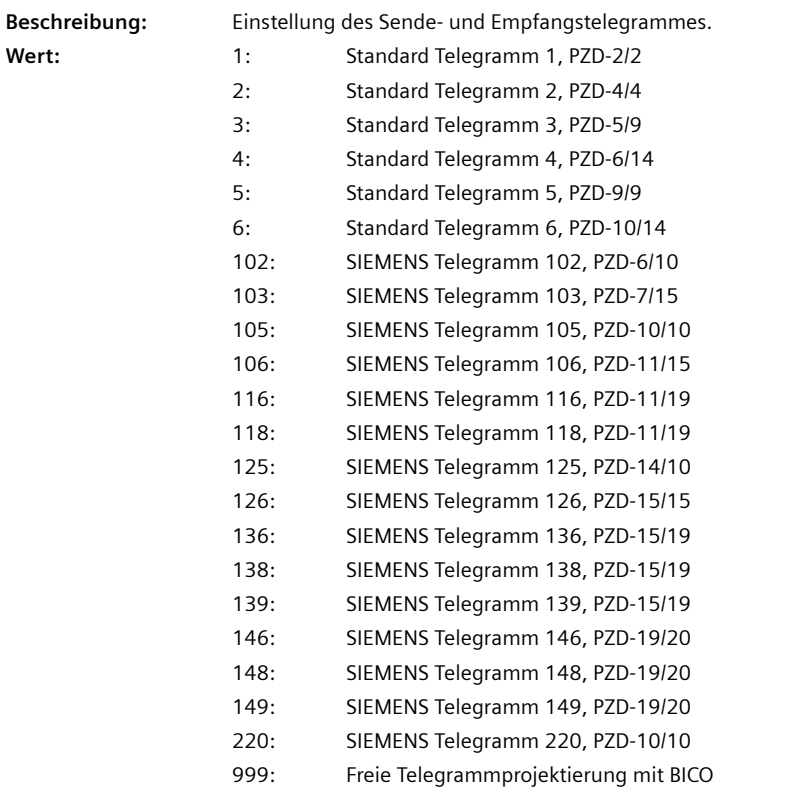

#### **Hinweis**

Ist ein Wert ungleich 999 und somit ein Telegramm eingestellt, sind die im Telegramm enthaltenen Verschaltungen gesperrt.

Die gesperrten Verschaltungen können erst nach Einstellen des Wertes 999 wieder geändert werden.

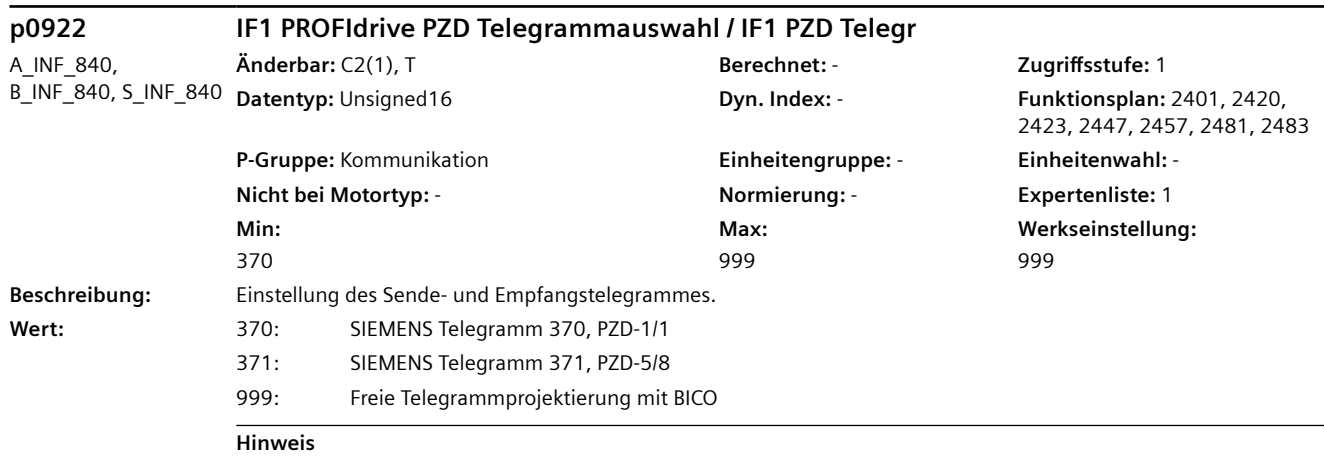

Ist ein Wert ungleich 999 und somit ein Telegramm eingestellt, sind die im Telegramm enthaltenen Verschaltungen gesperrt.

Die gesperrten Verschaltungen können erst nach Einstellen des Wertes 999 wieder geändert werden.

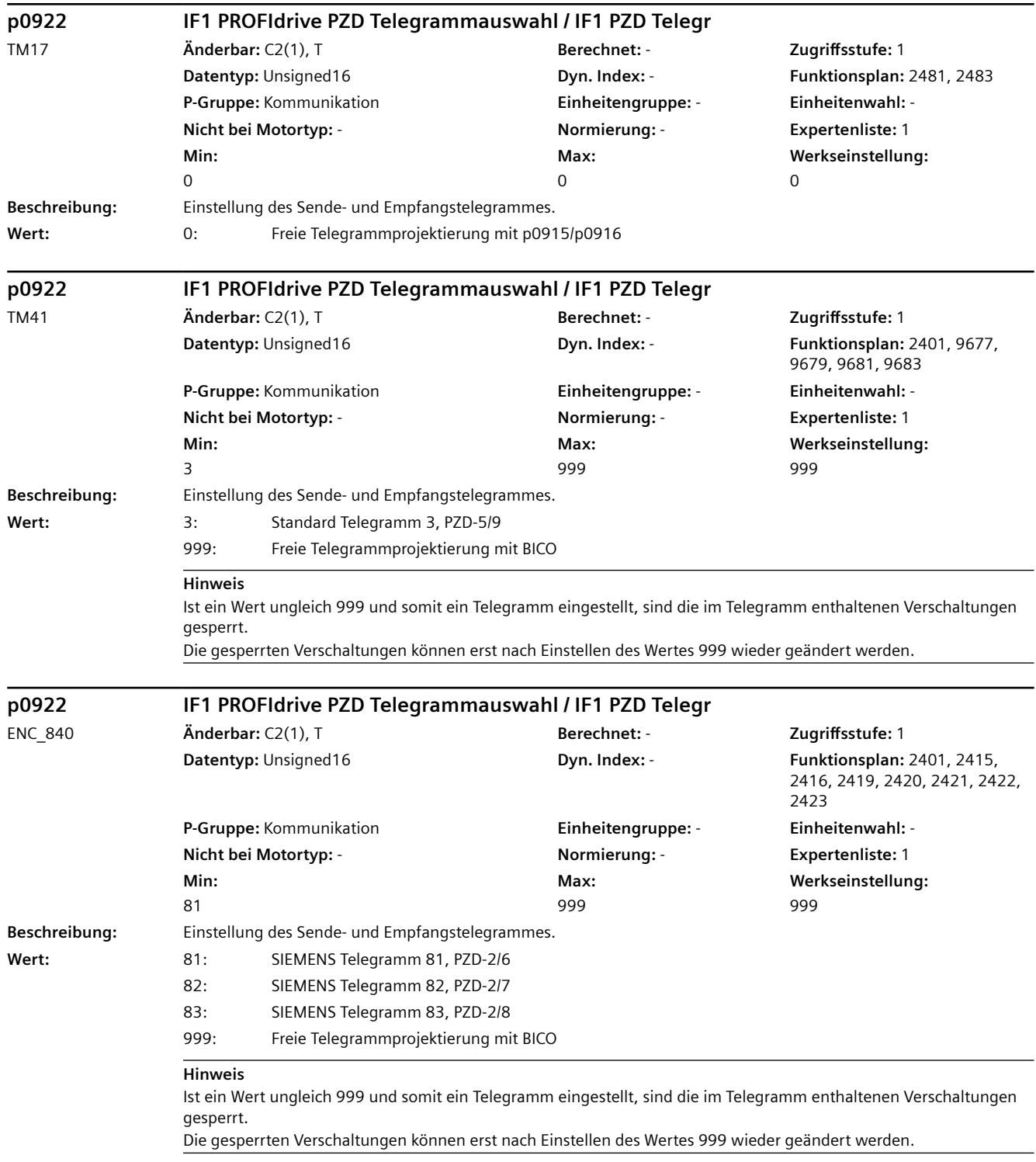

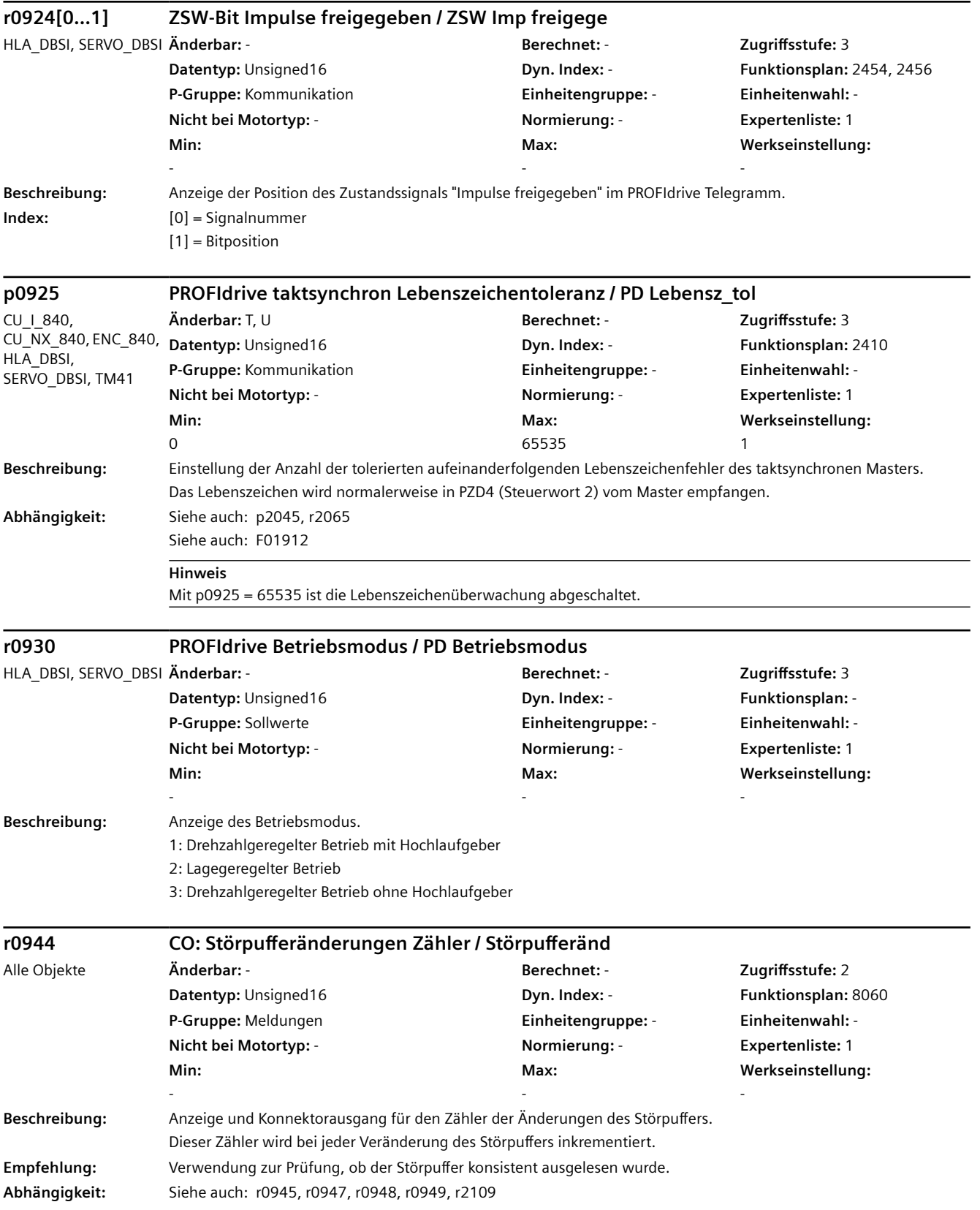

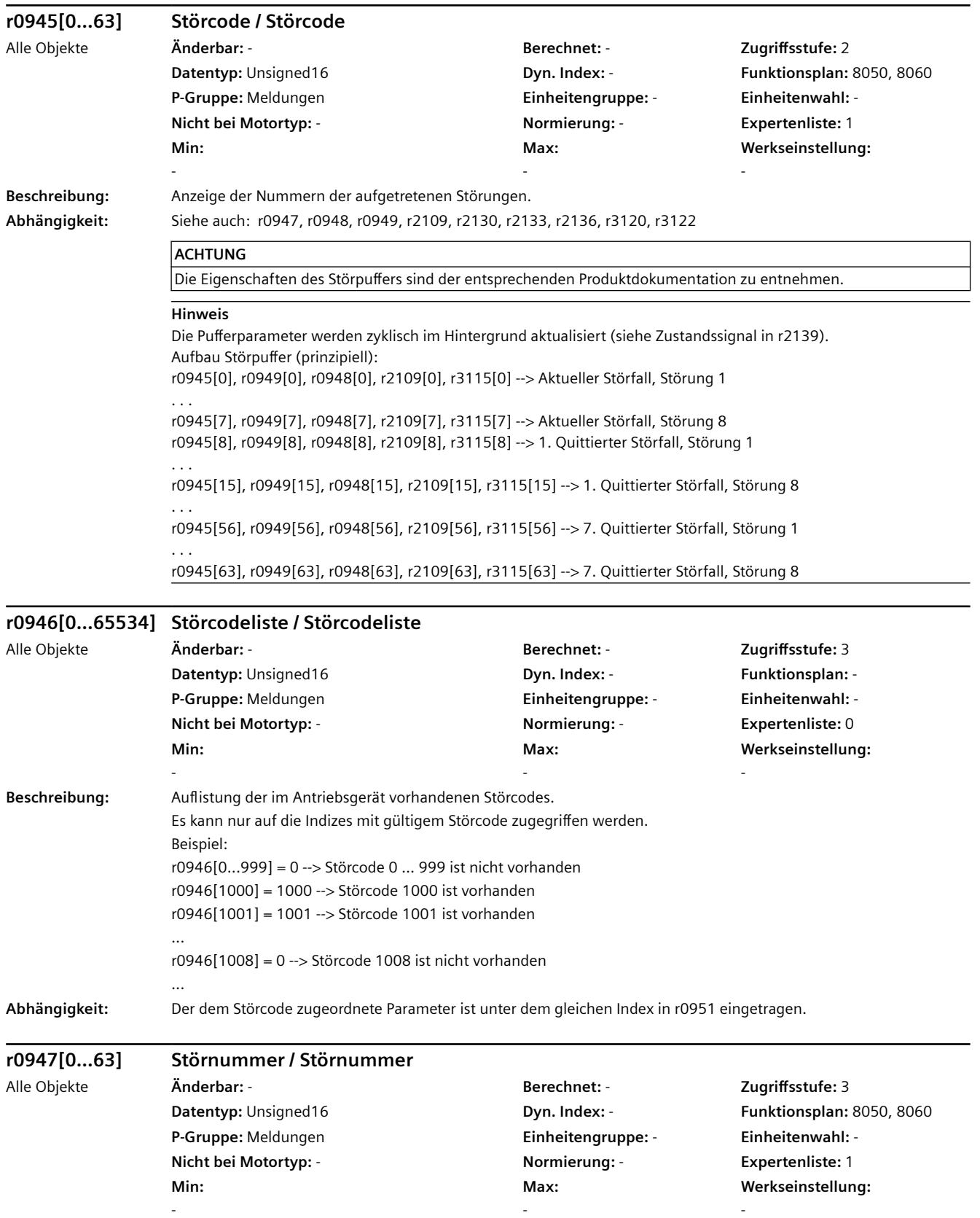

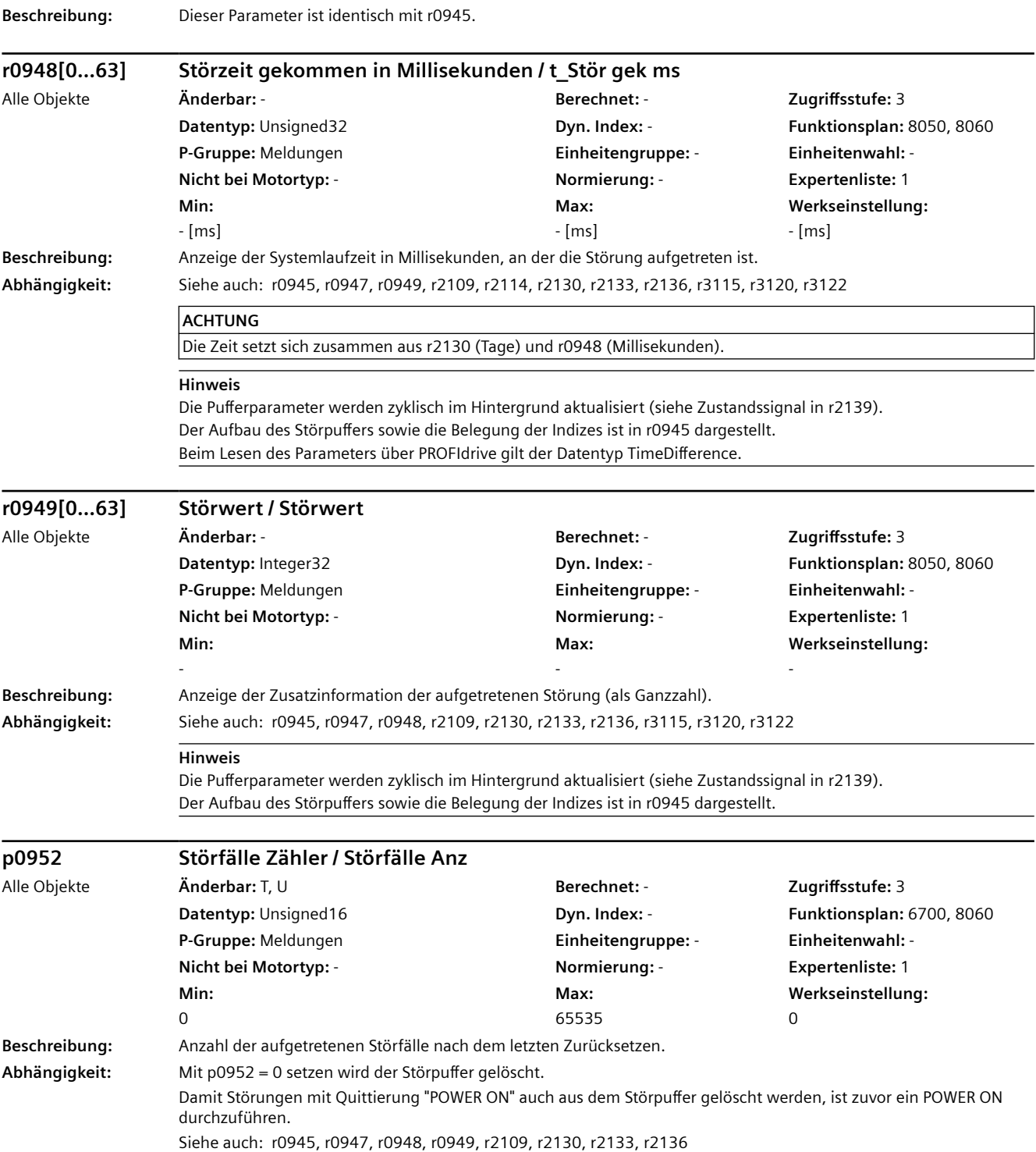

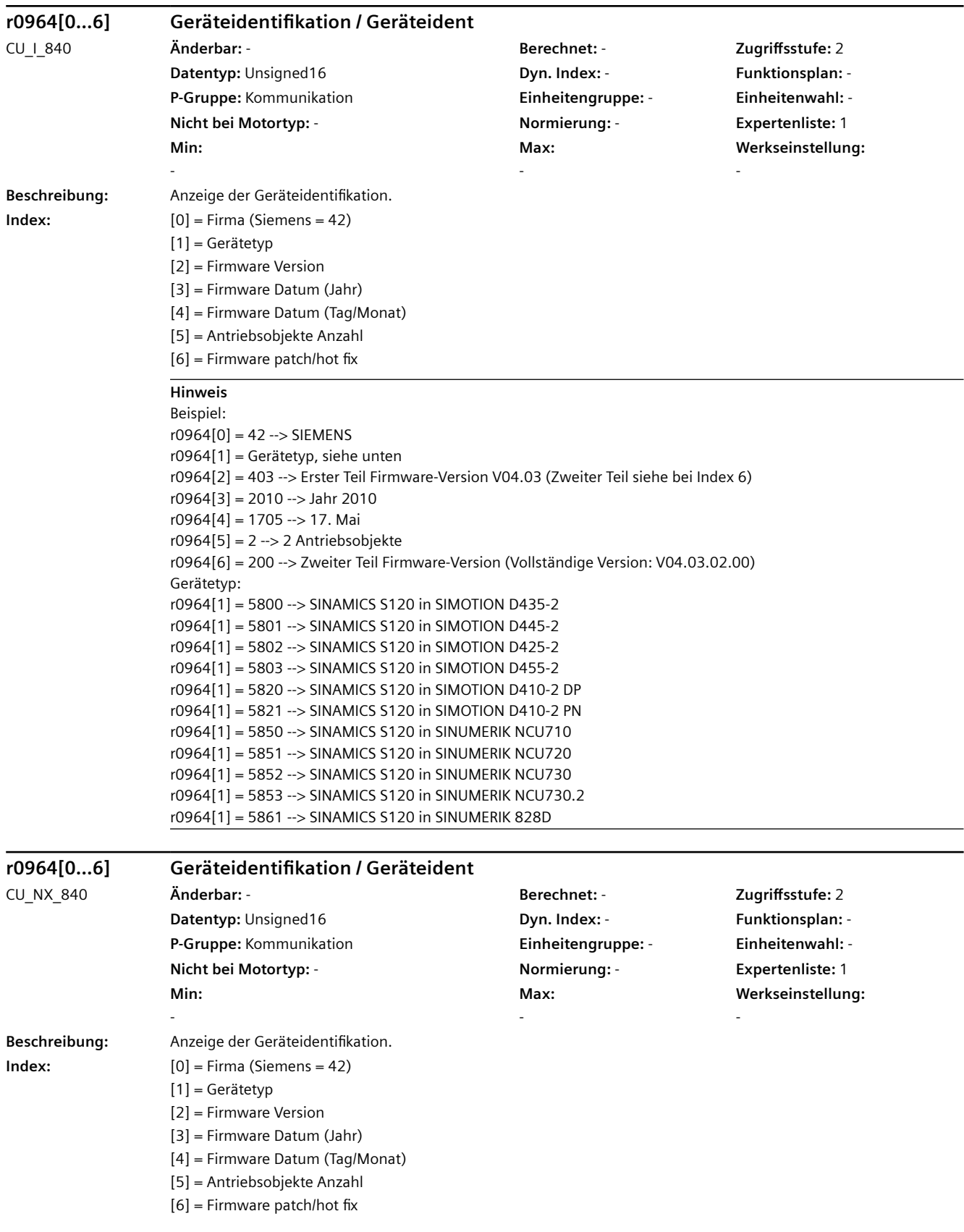

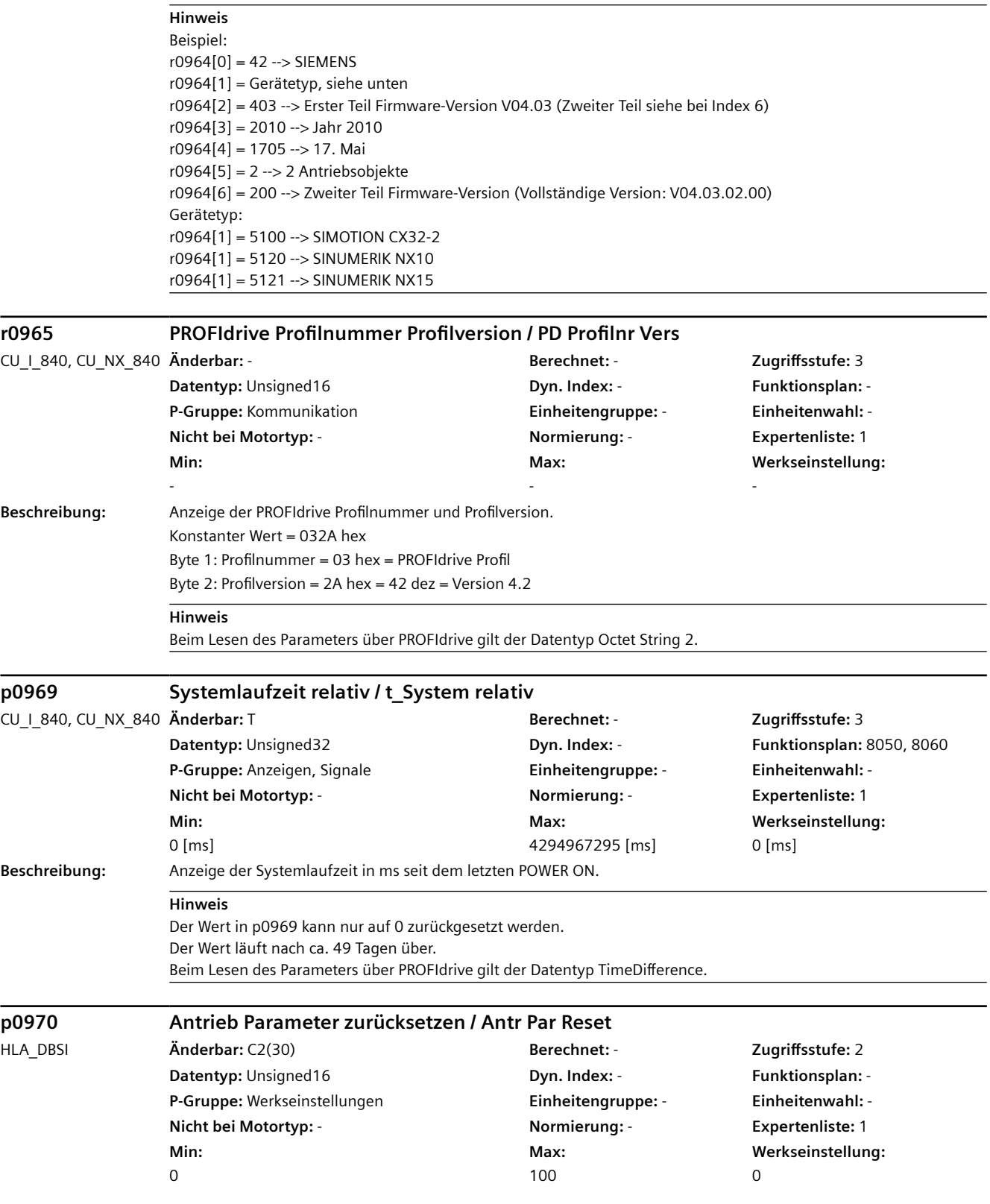

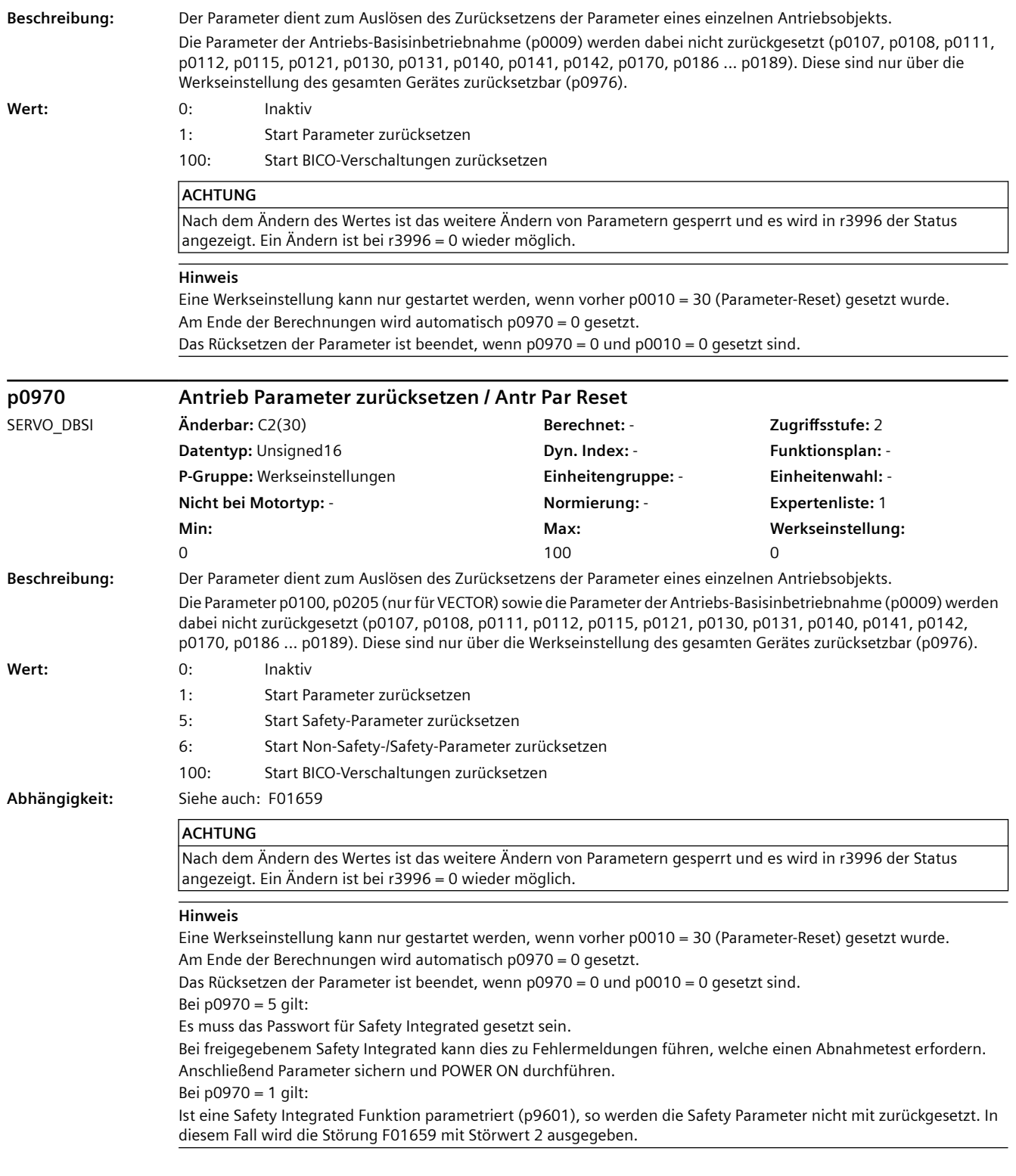

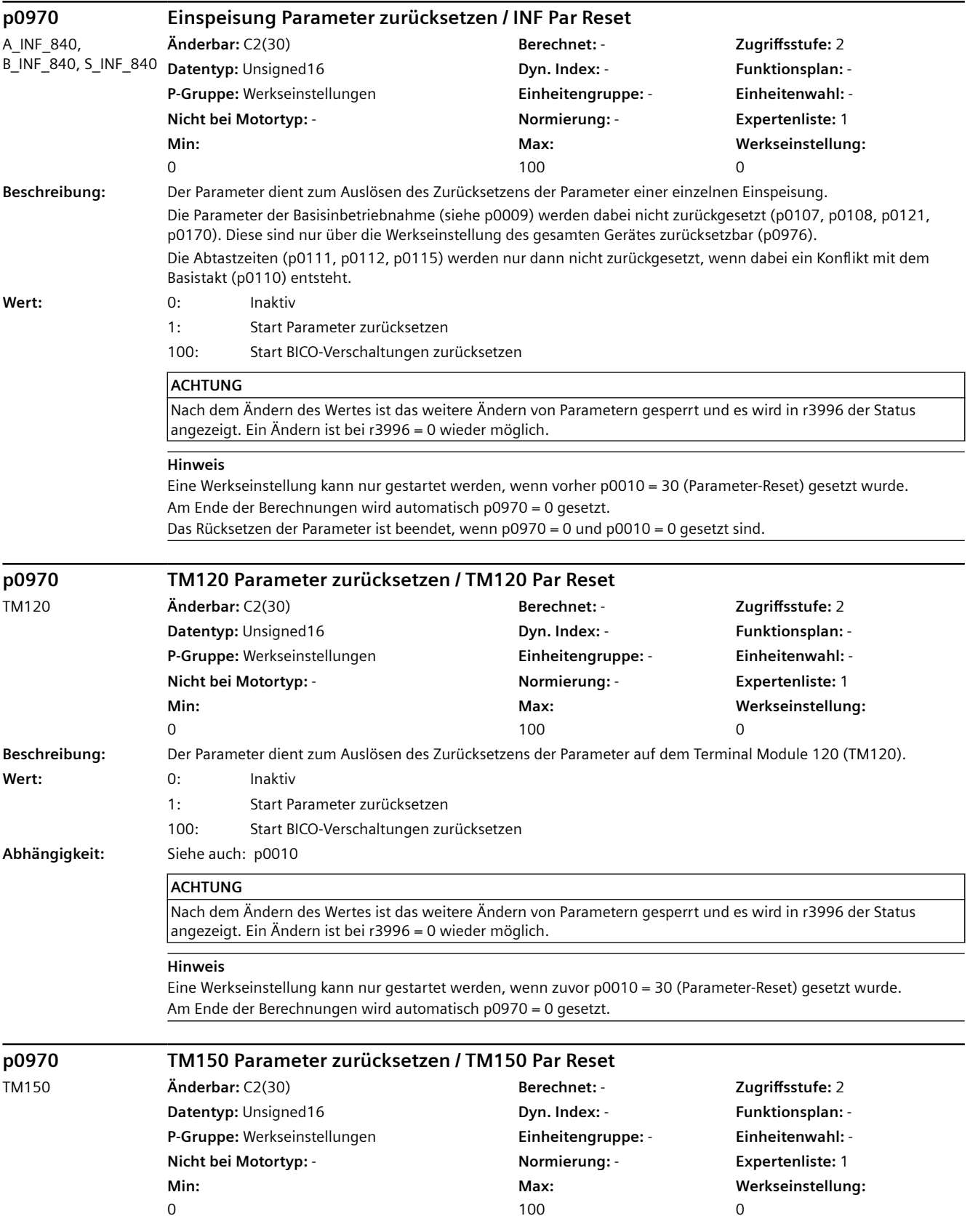

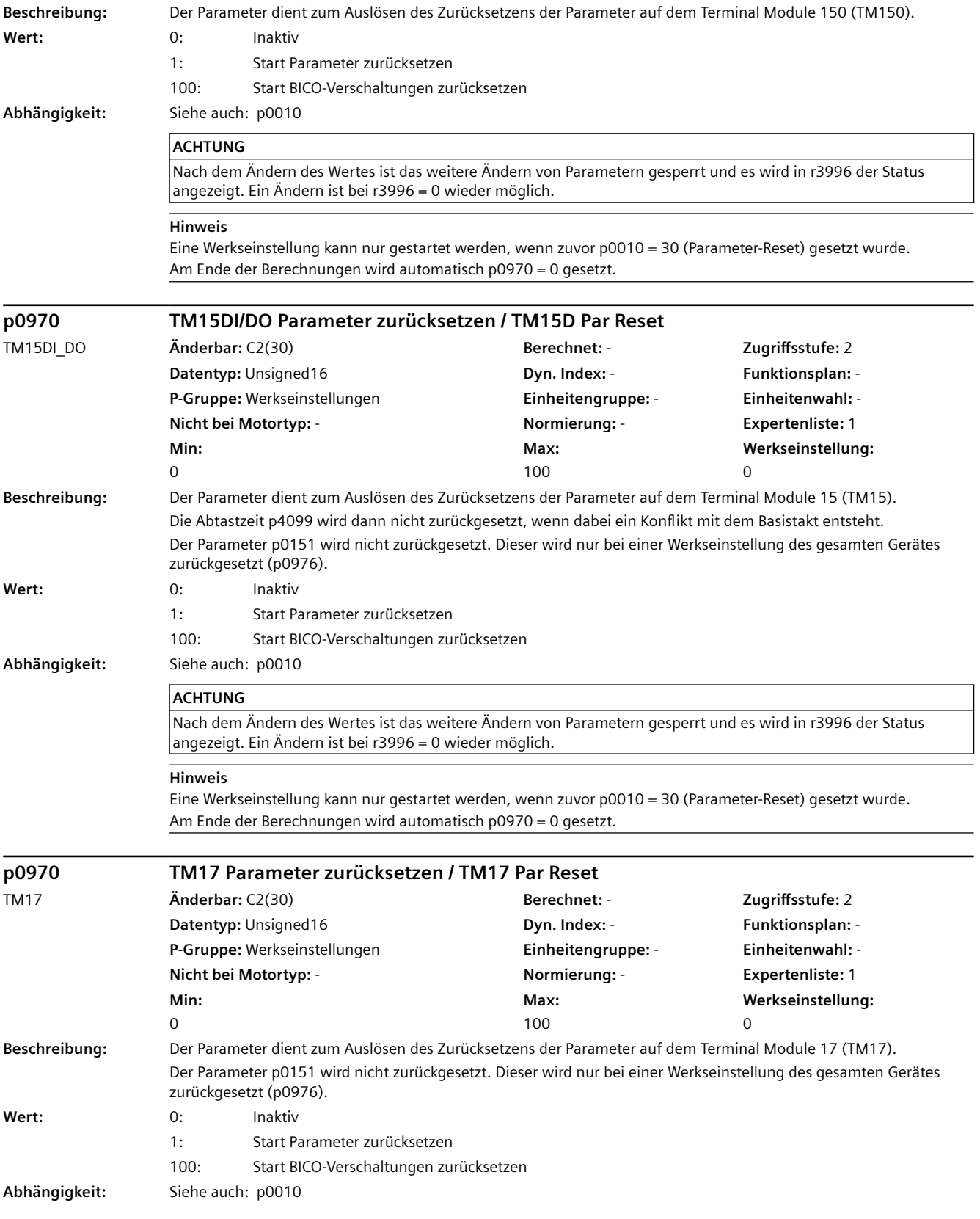

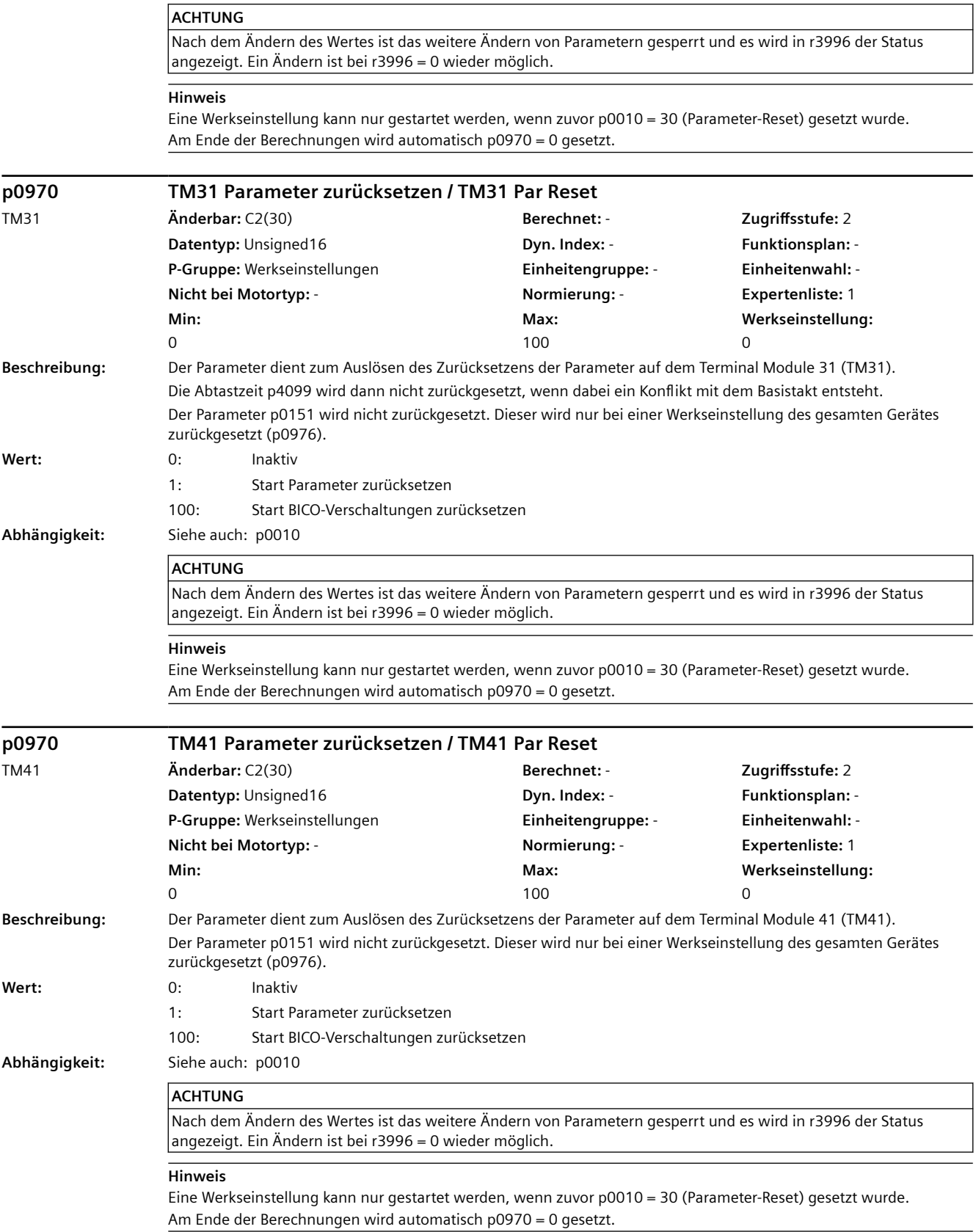

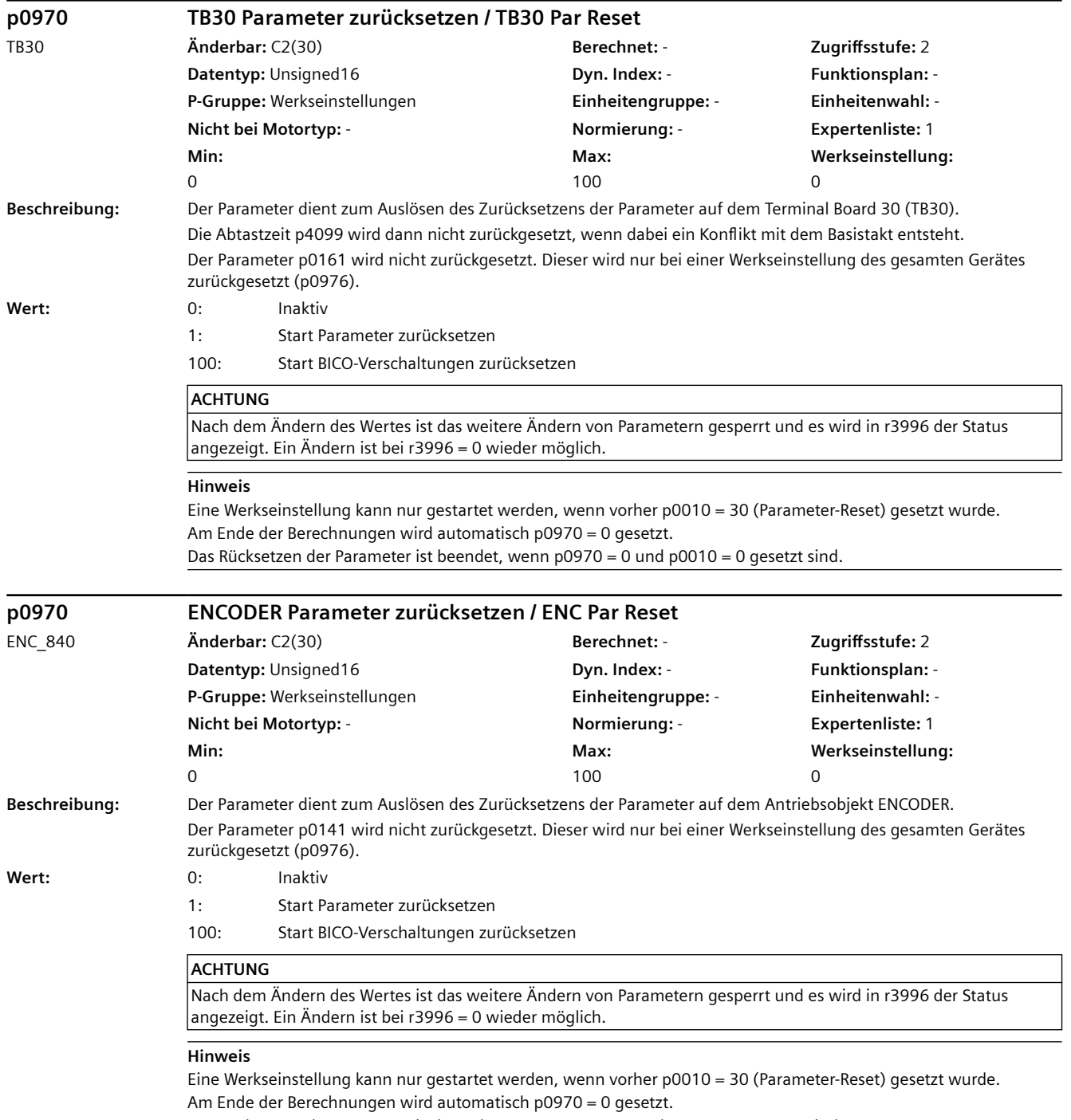

Das Rücksetzen der Parameter ist beendet, wenn p0970 = 0 und p0010 = 0 gesetzt sind.

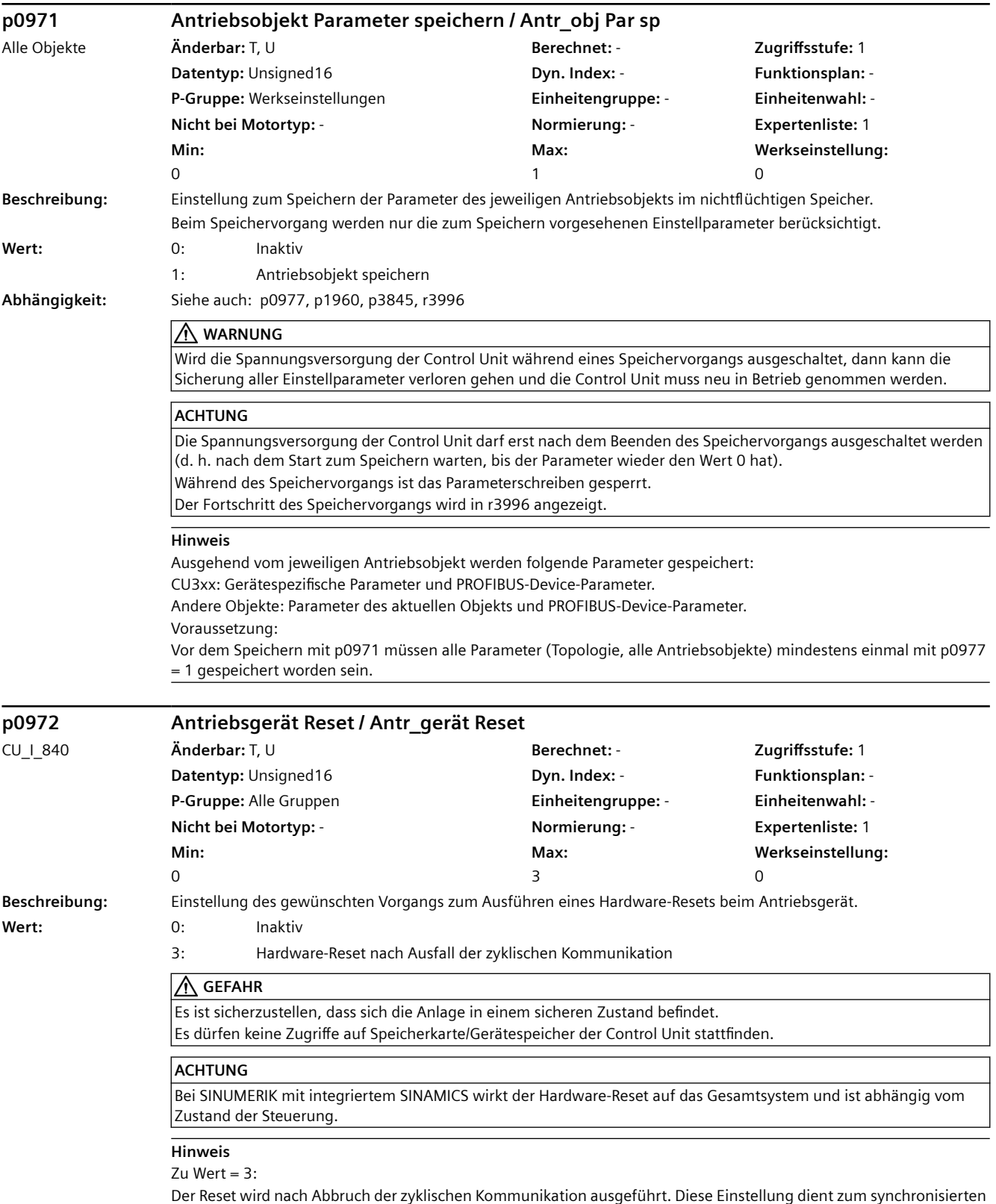

Reset mehrerer Antriebsgeräte durch die Steuerung.

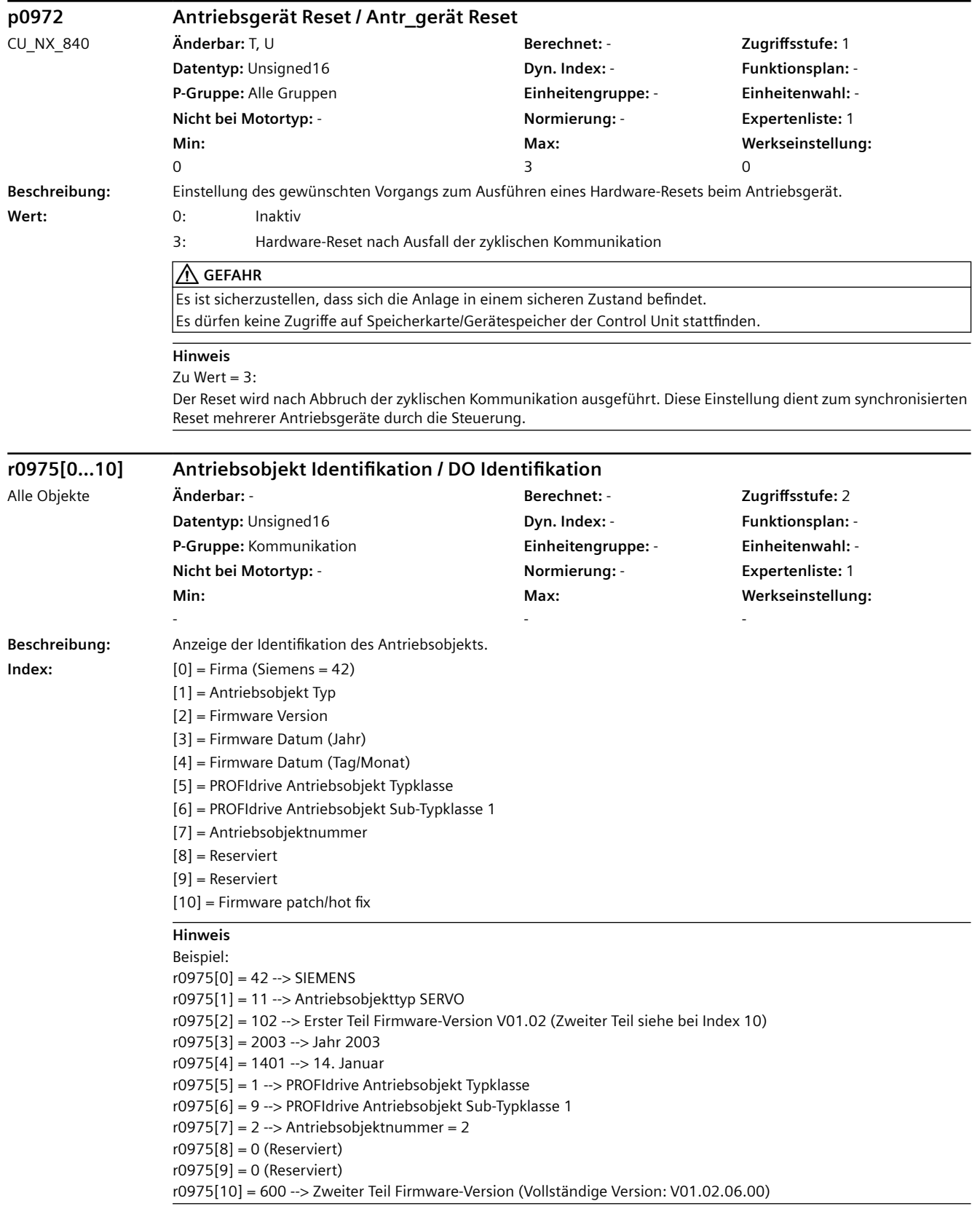

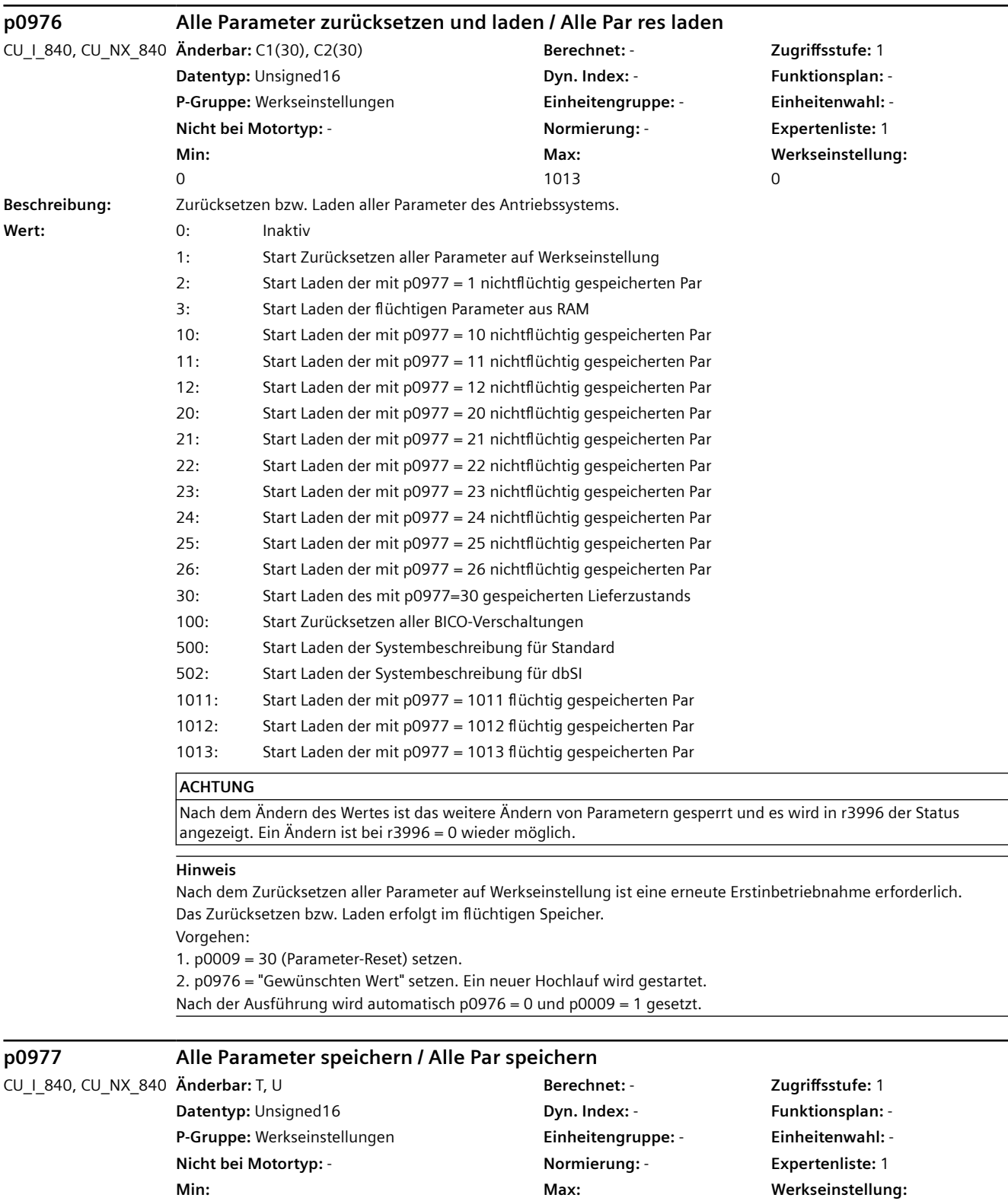

1013

Beim Speichervorgang werden nur die zum Speichern vorgesehenen Einstellparameter berücksichtigt.

0

0

**Beschreibung:** Speichern aller Parameter des Antriebssystems im nichtflüchtigen Speicher.

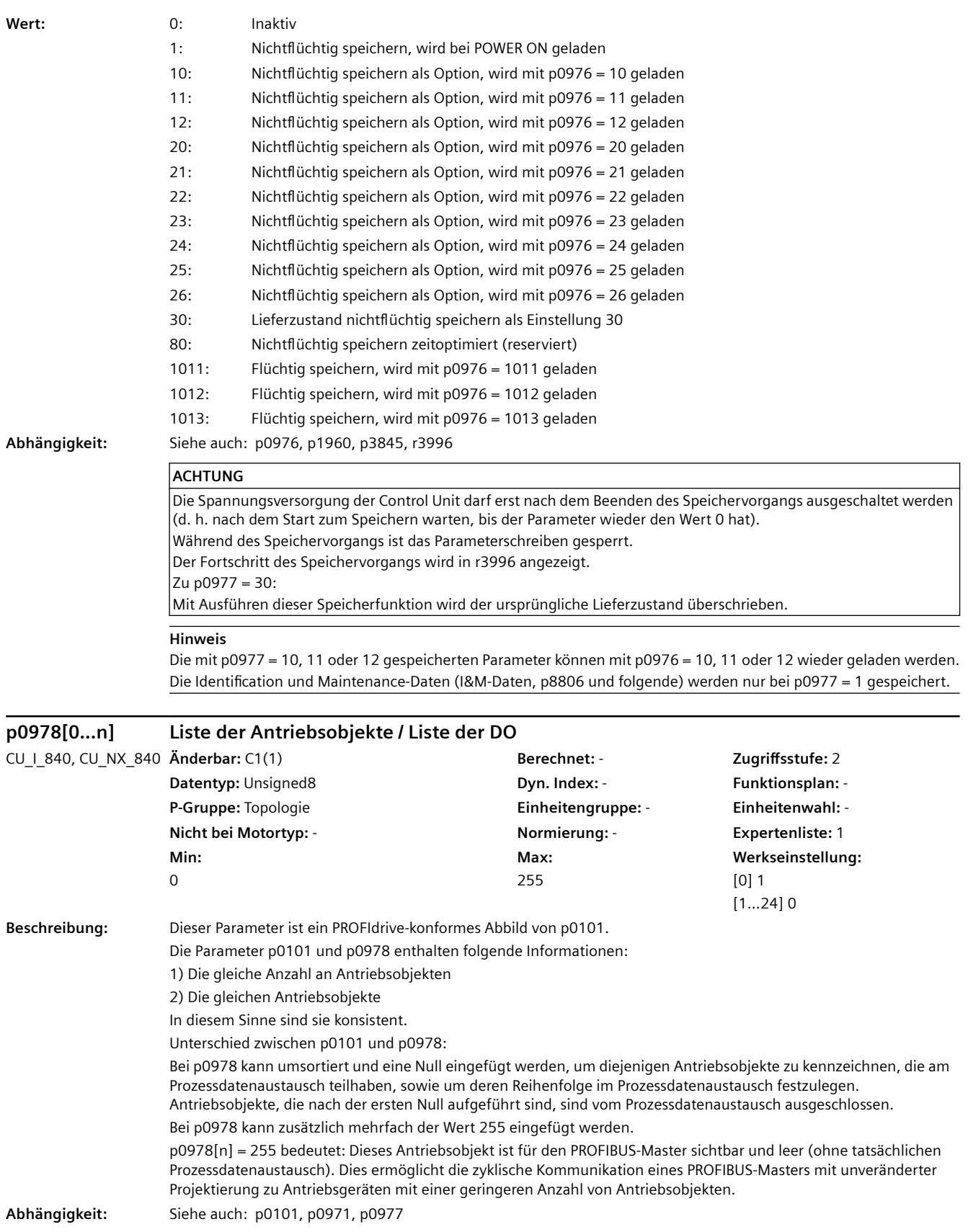

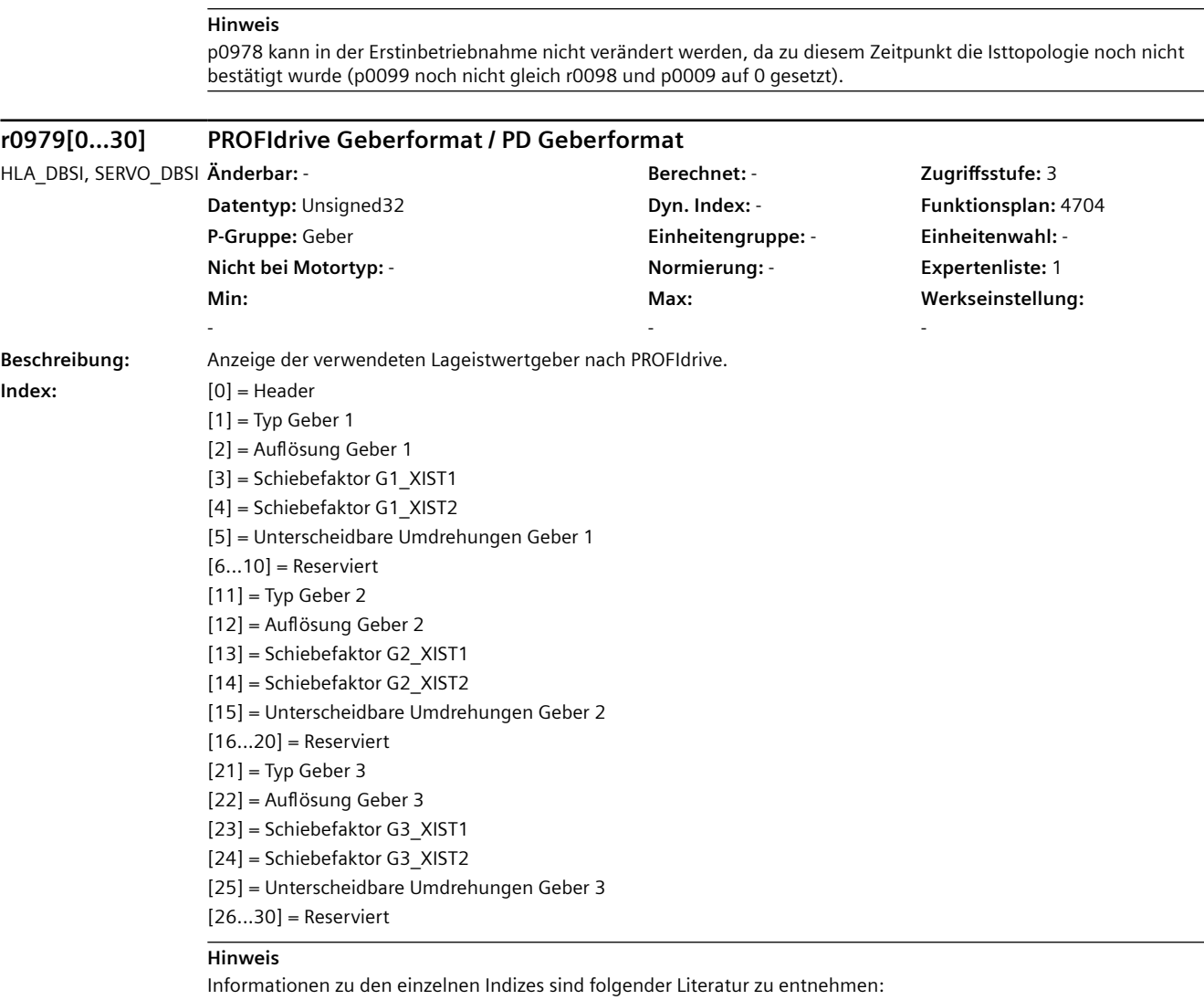

PROFIdrive Profile Drive Technology

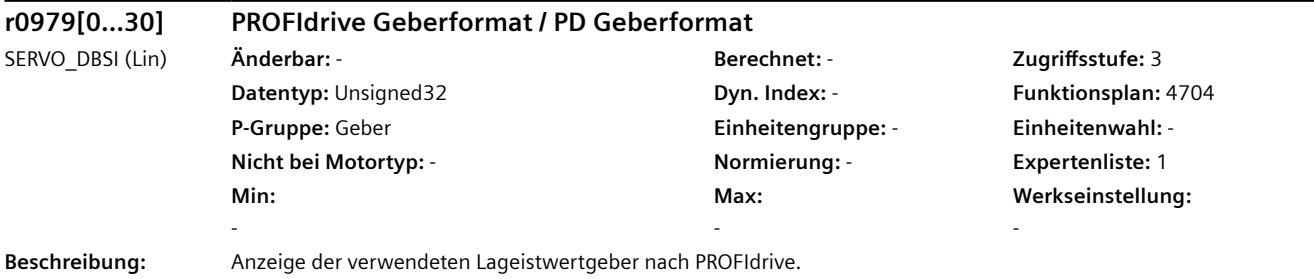

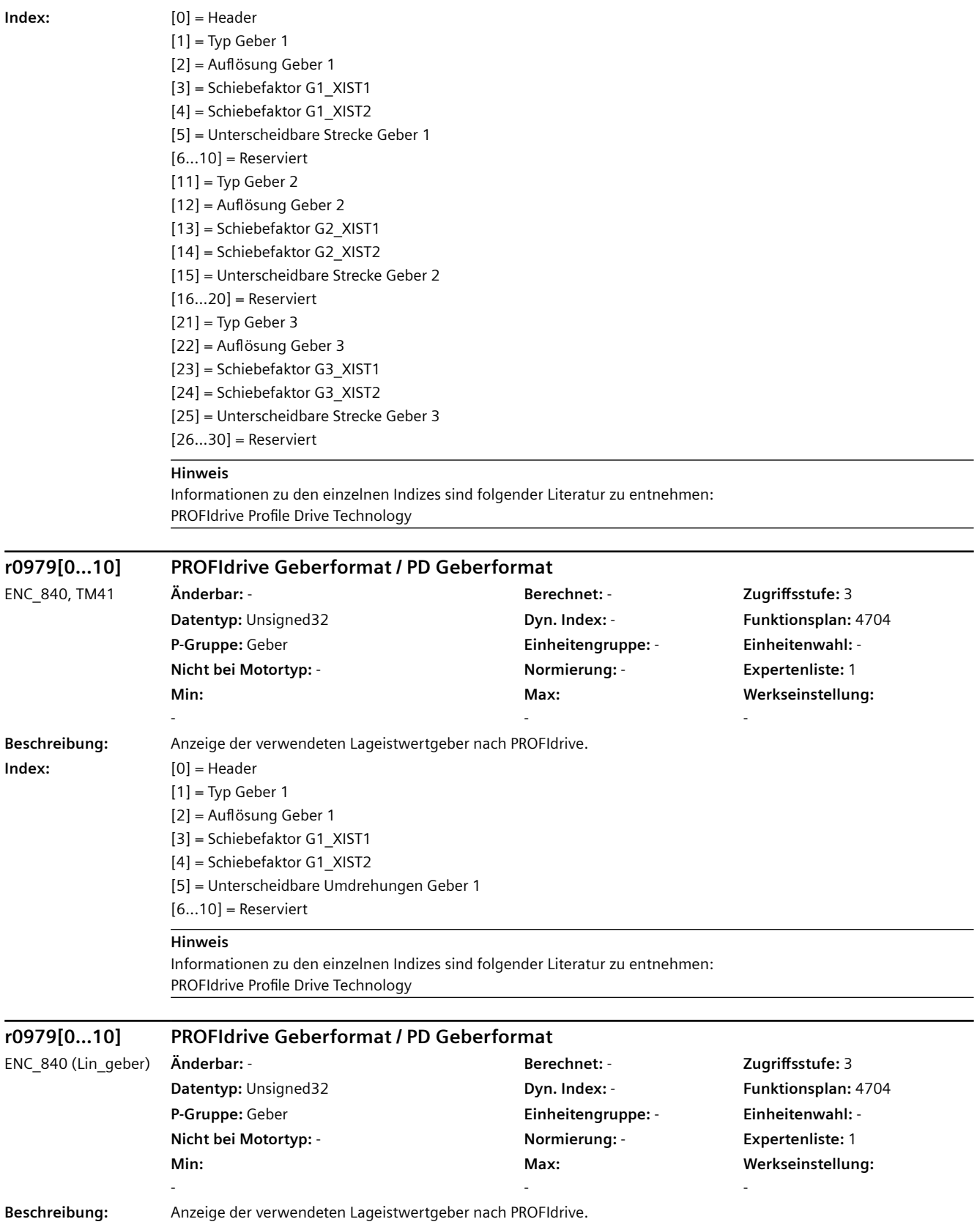

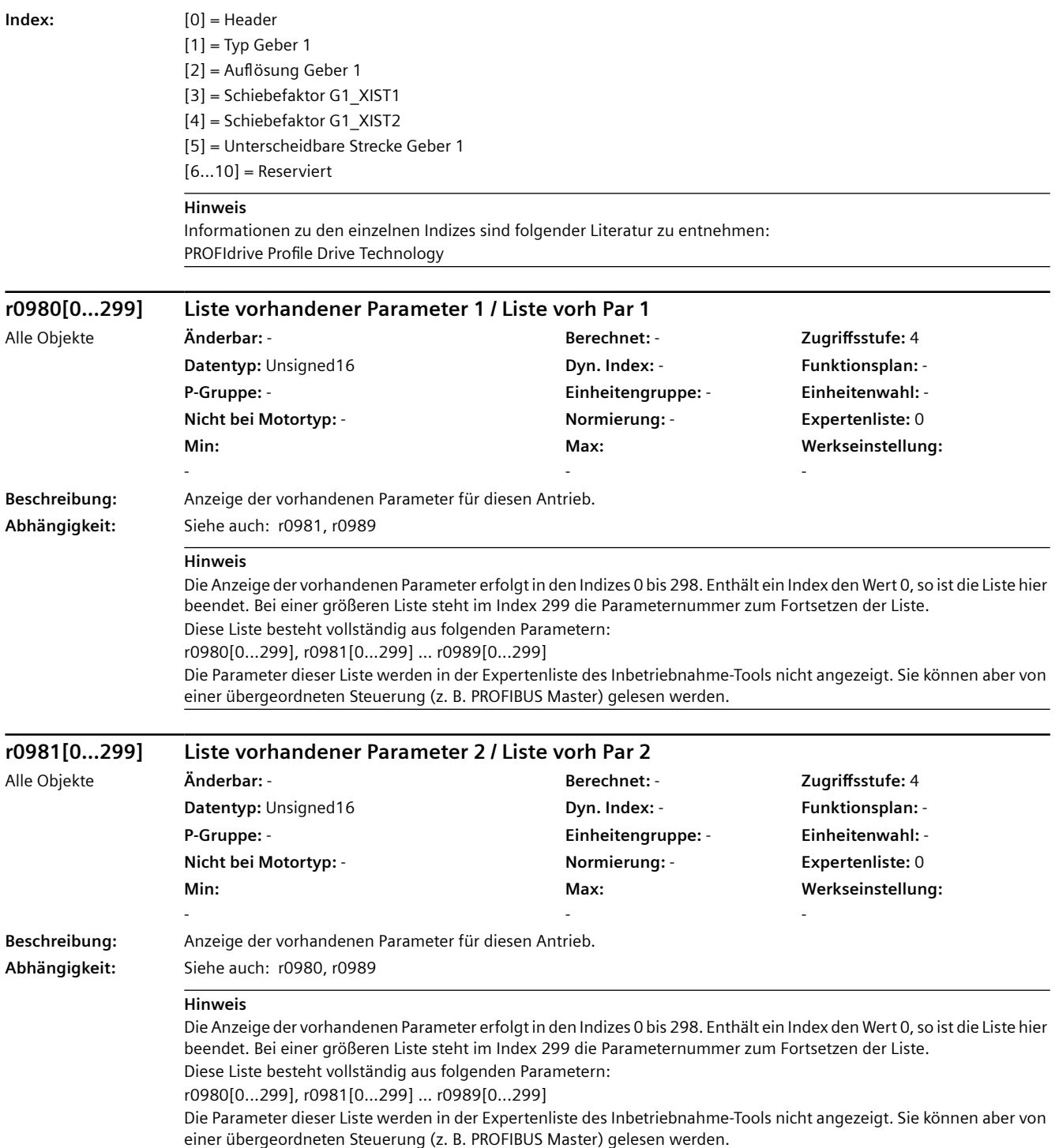

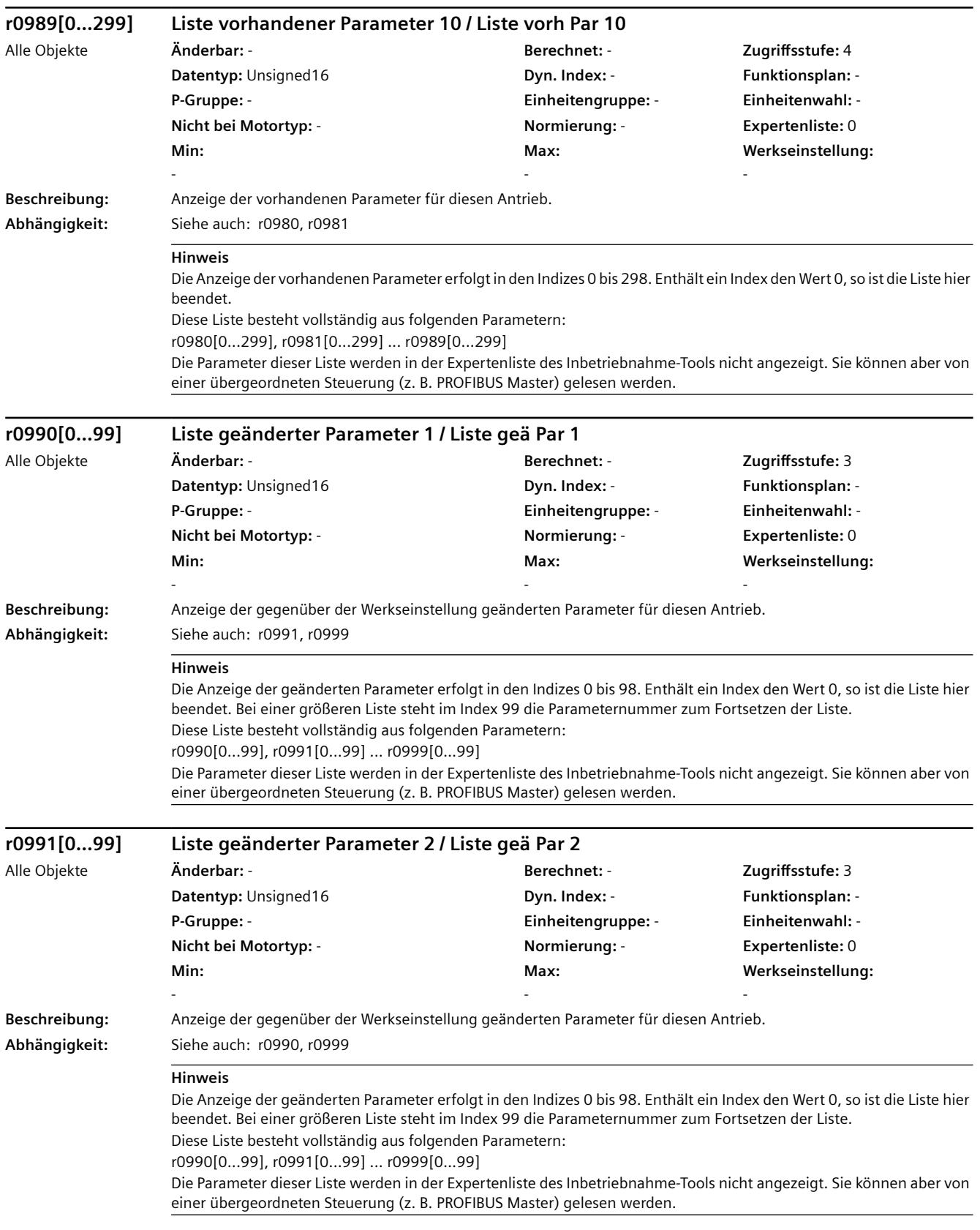

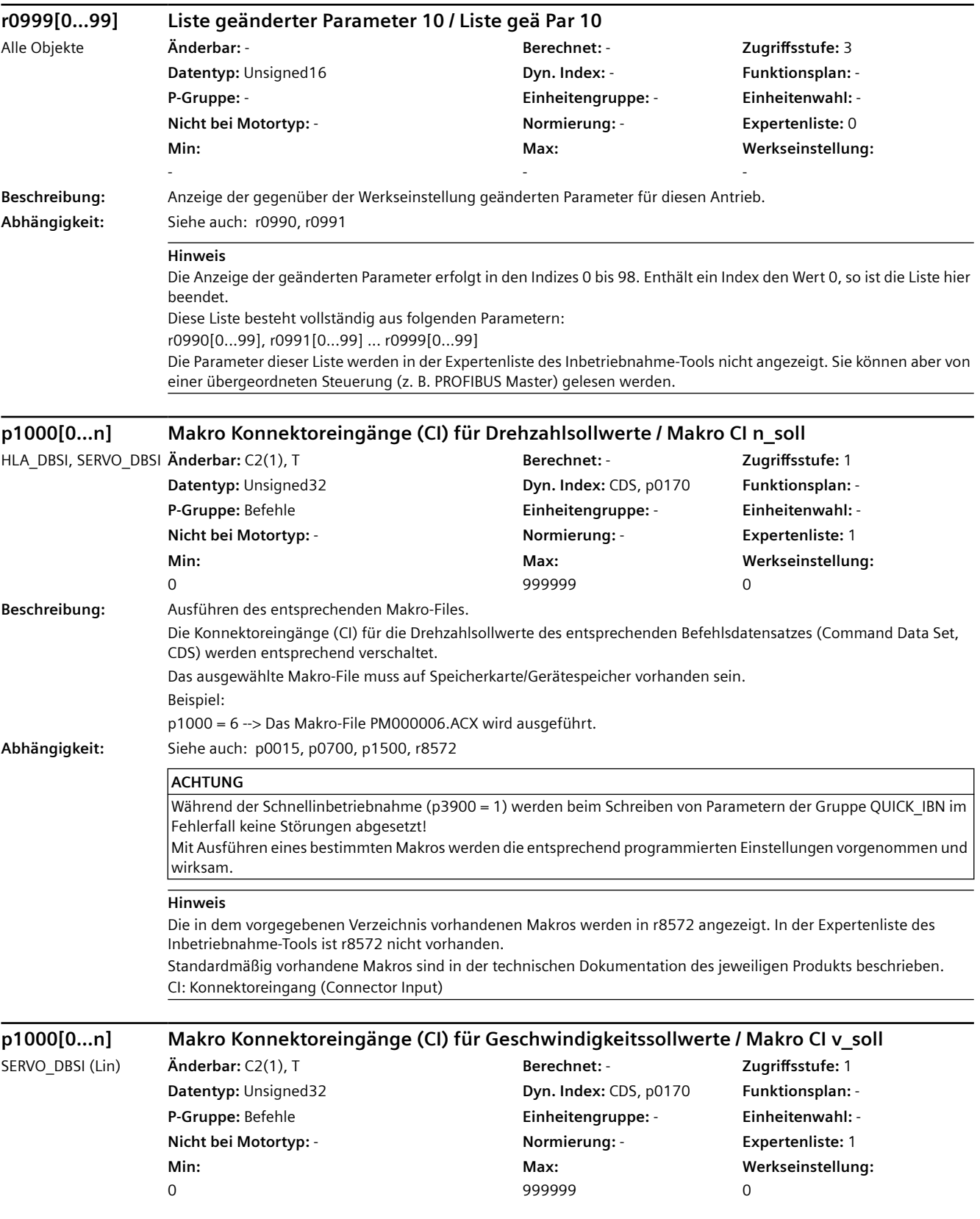
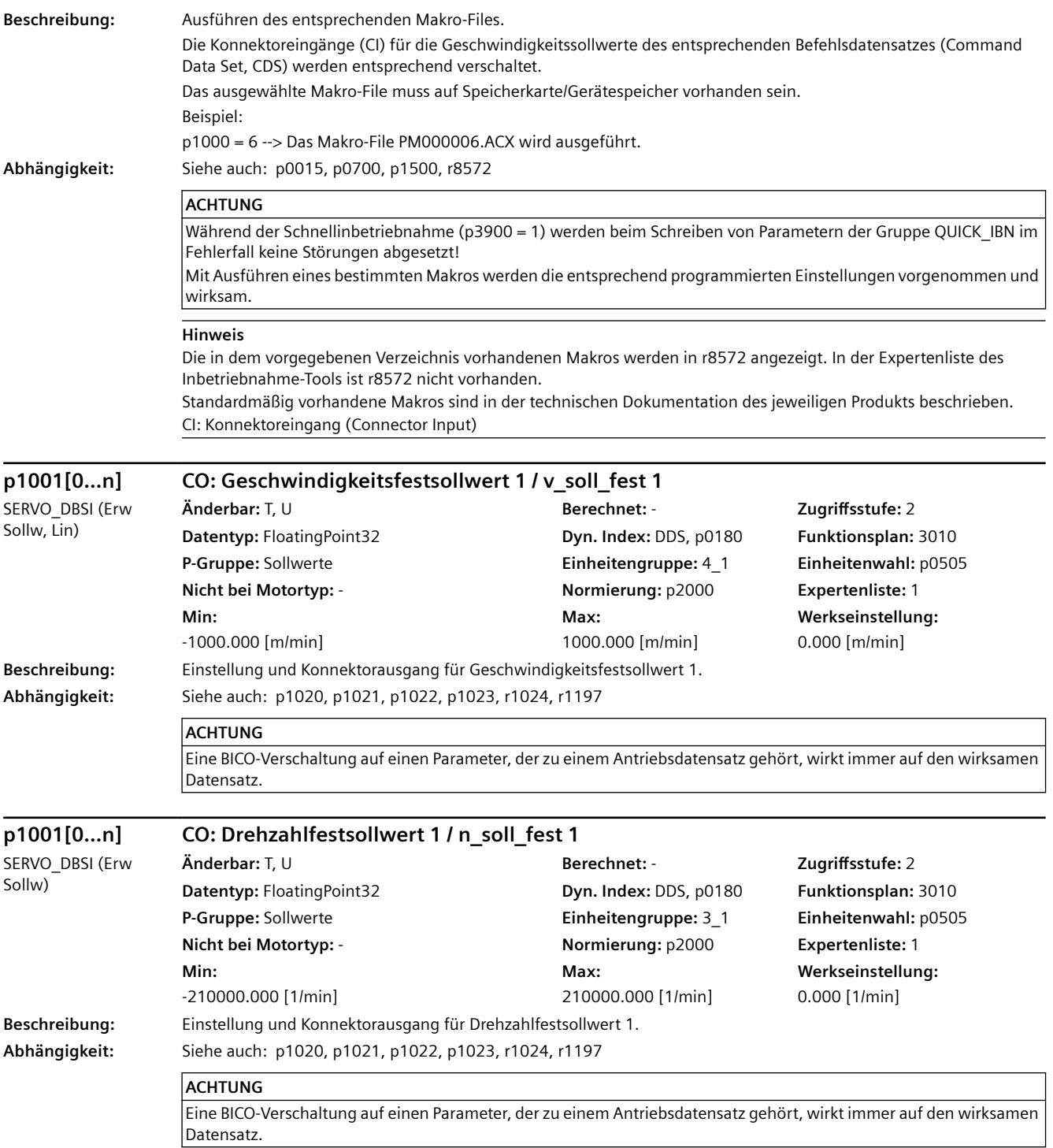

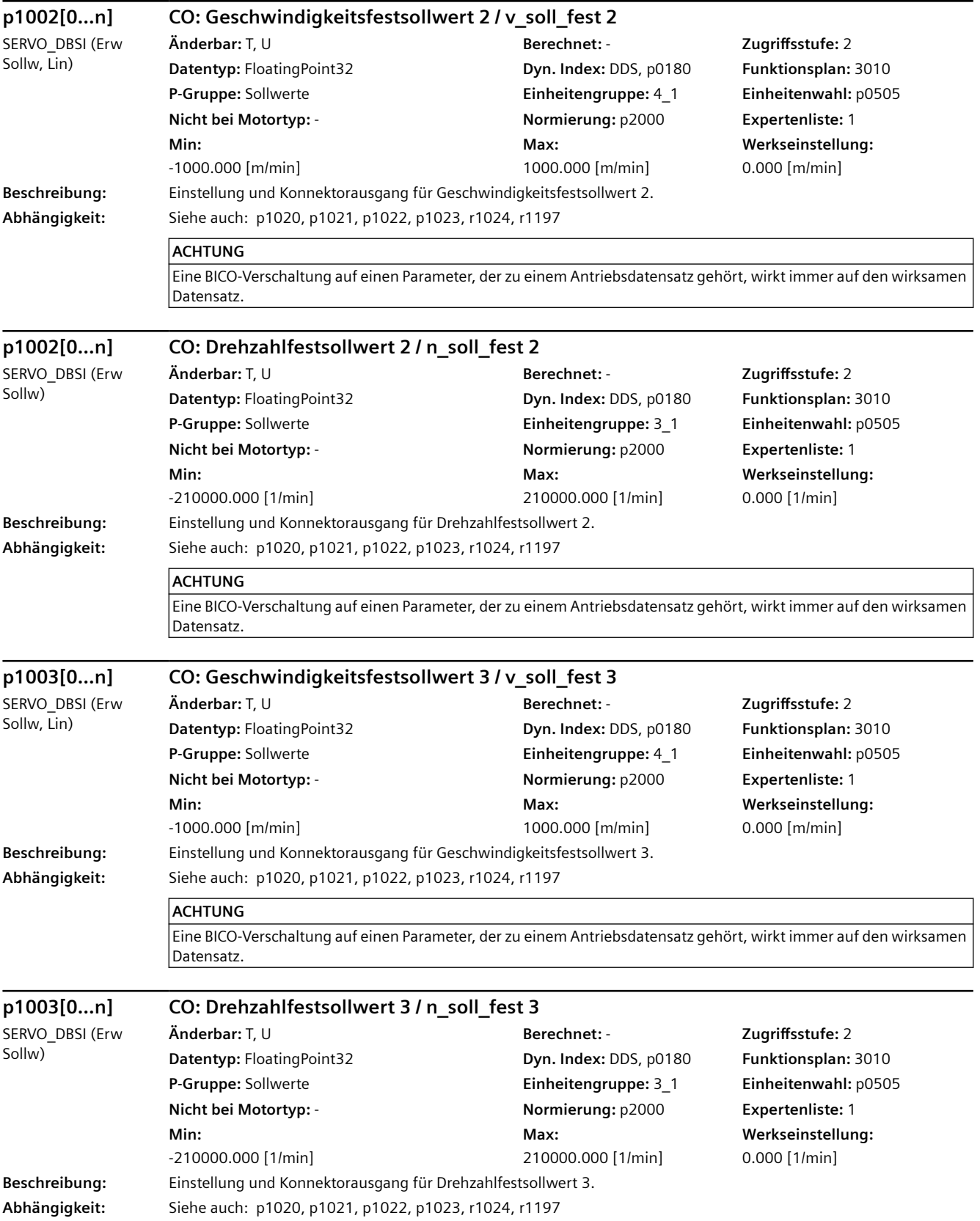

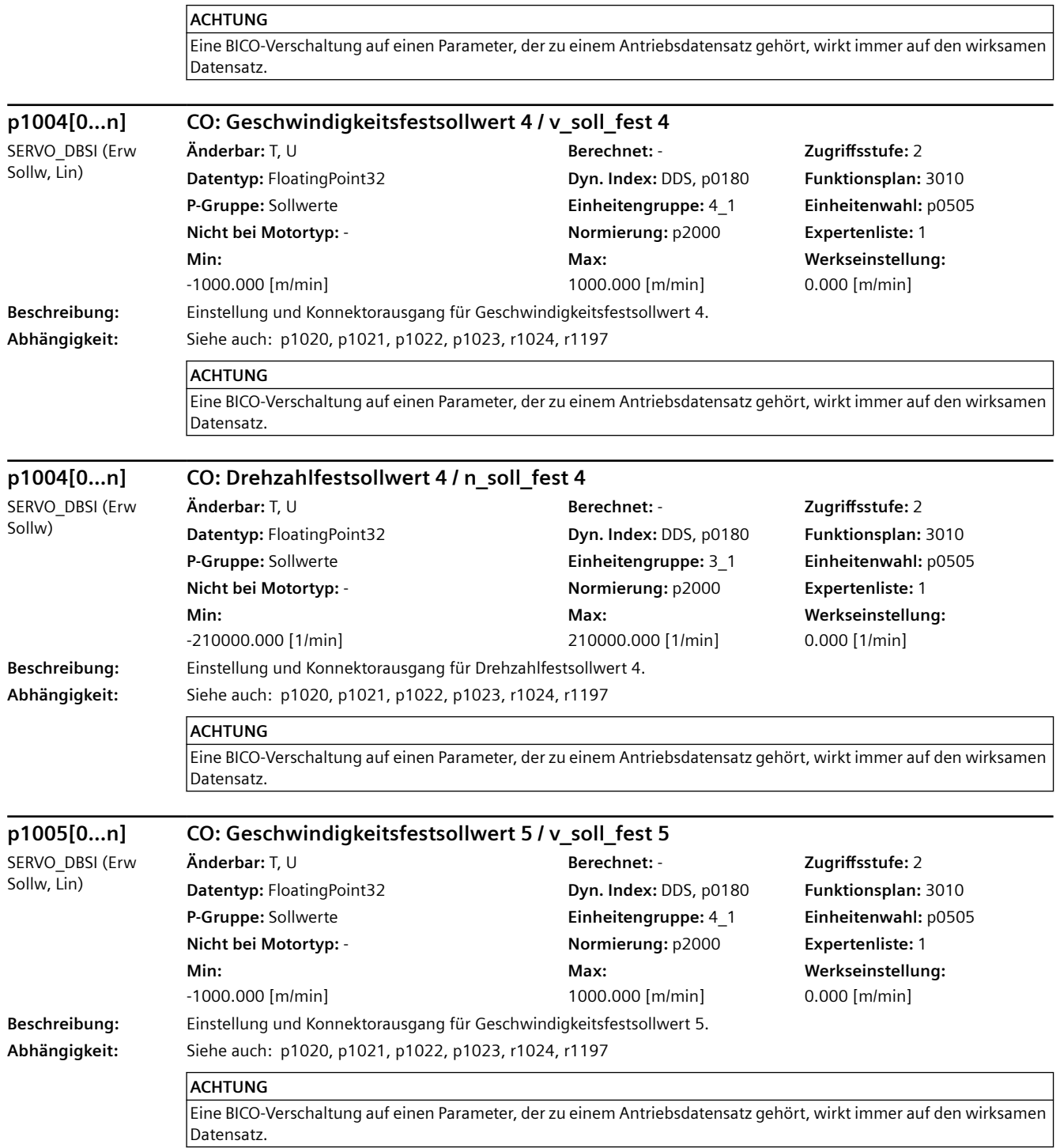

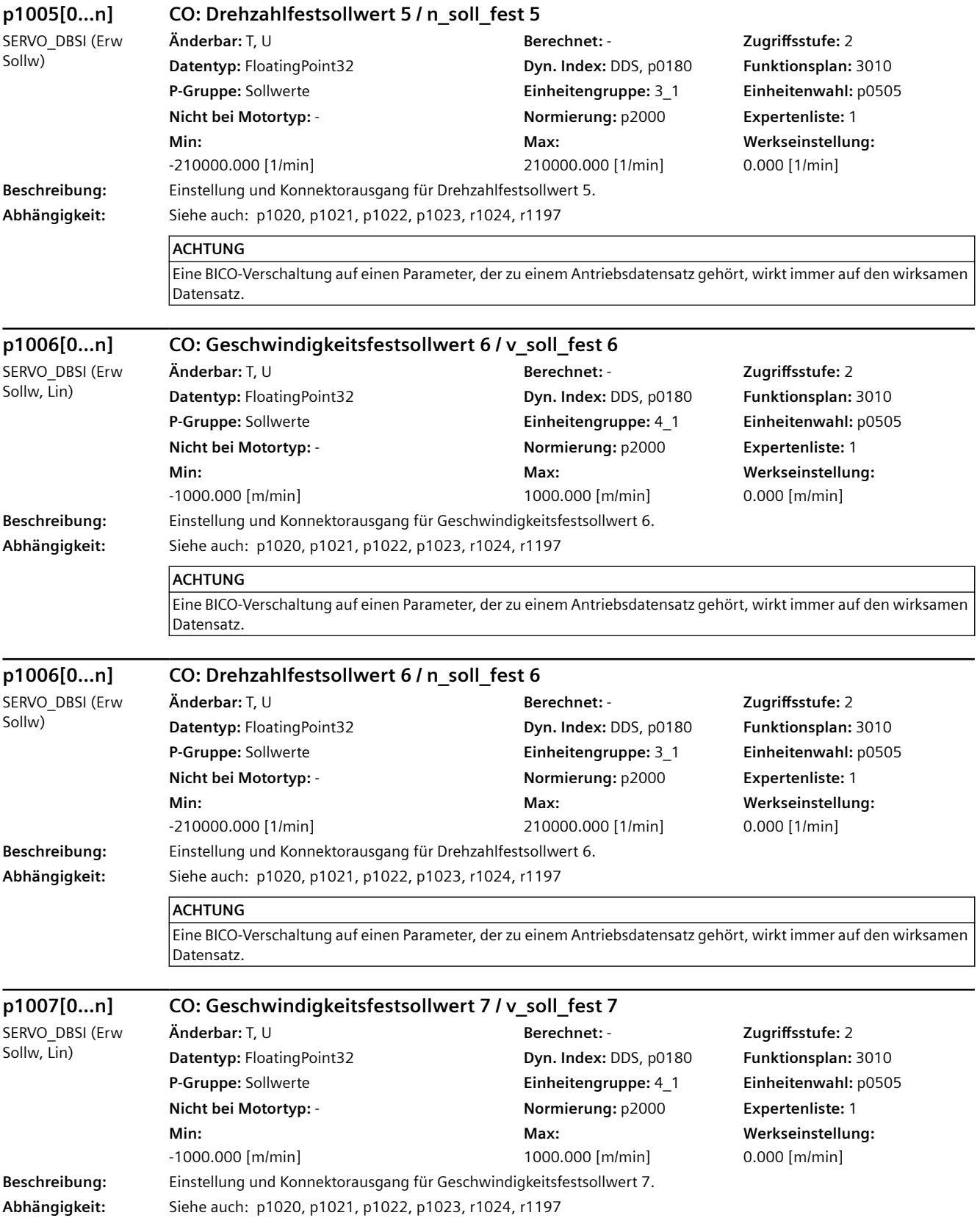

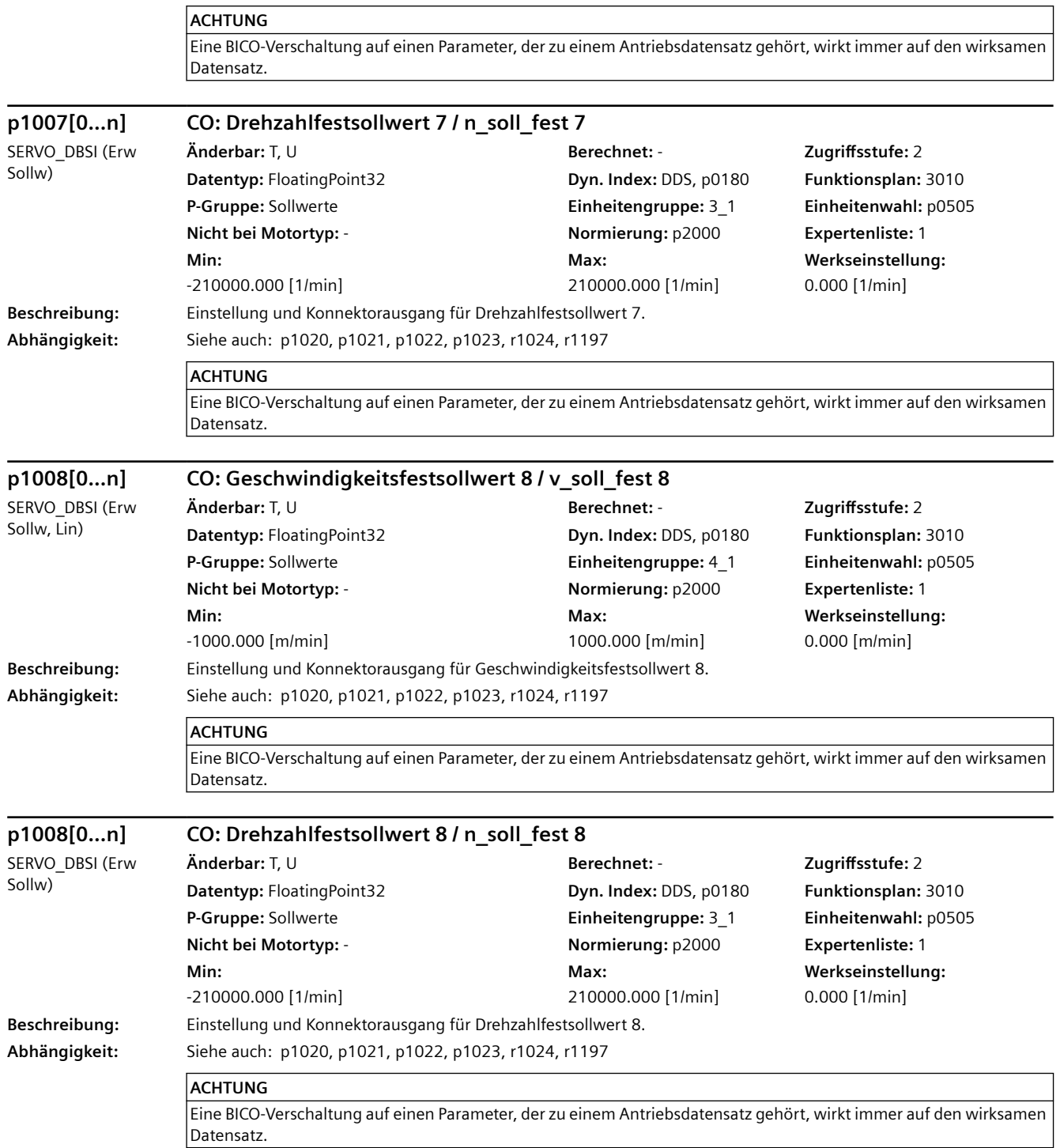

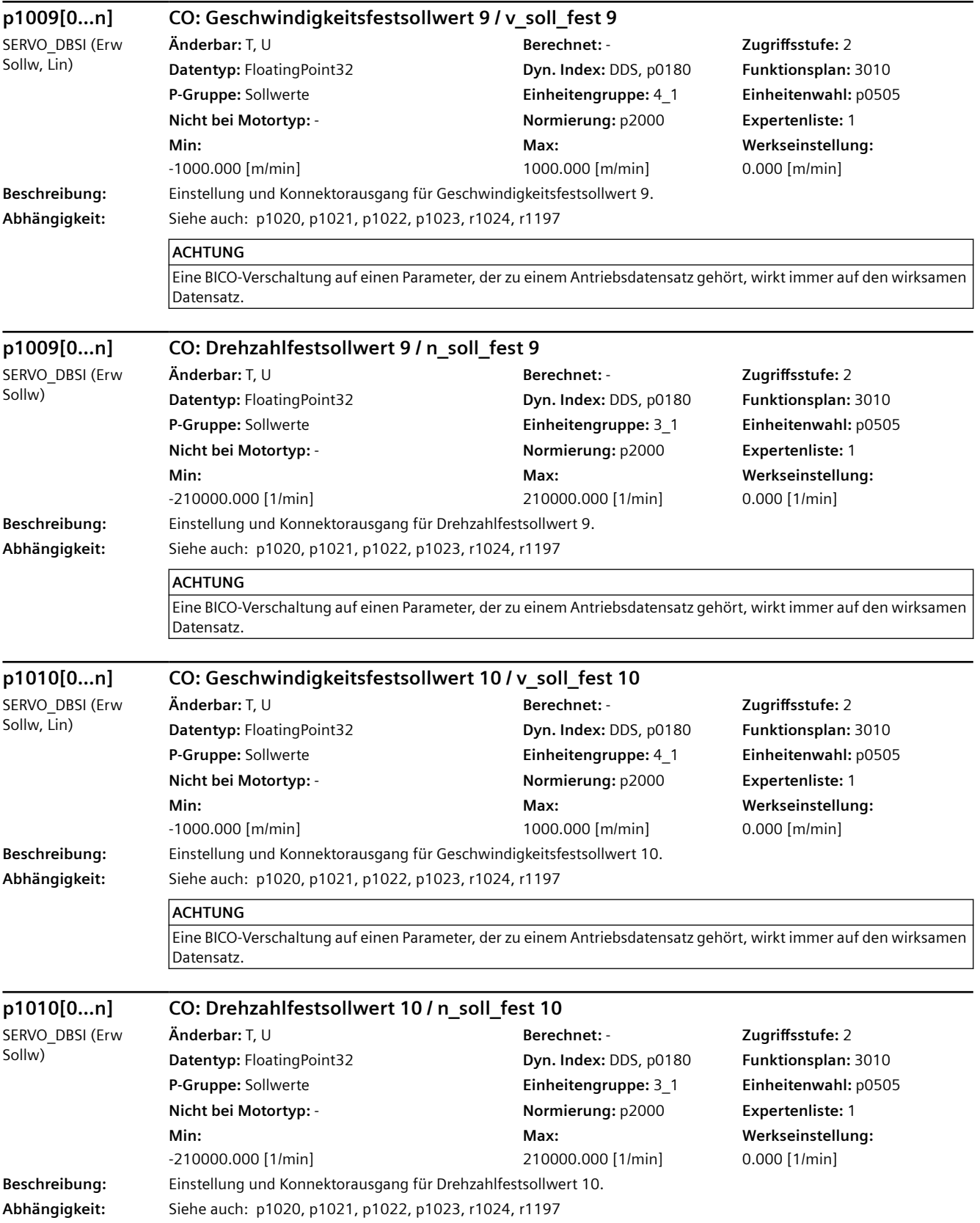

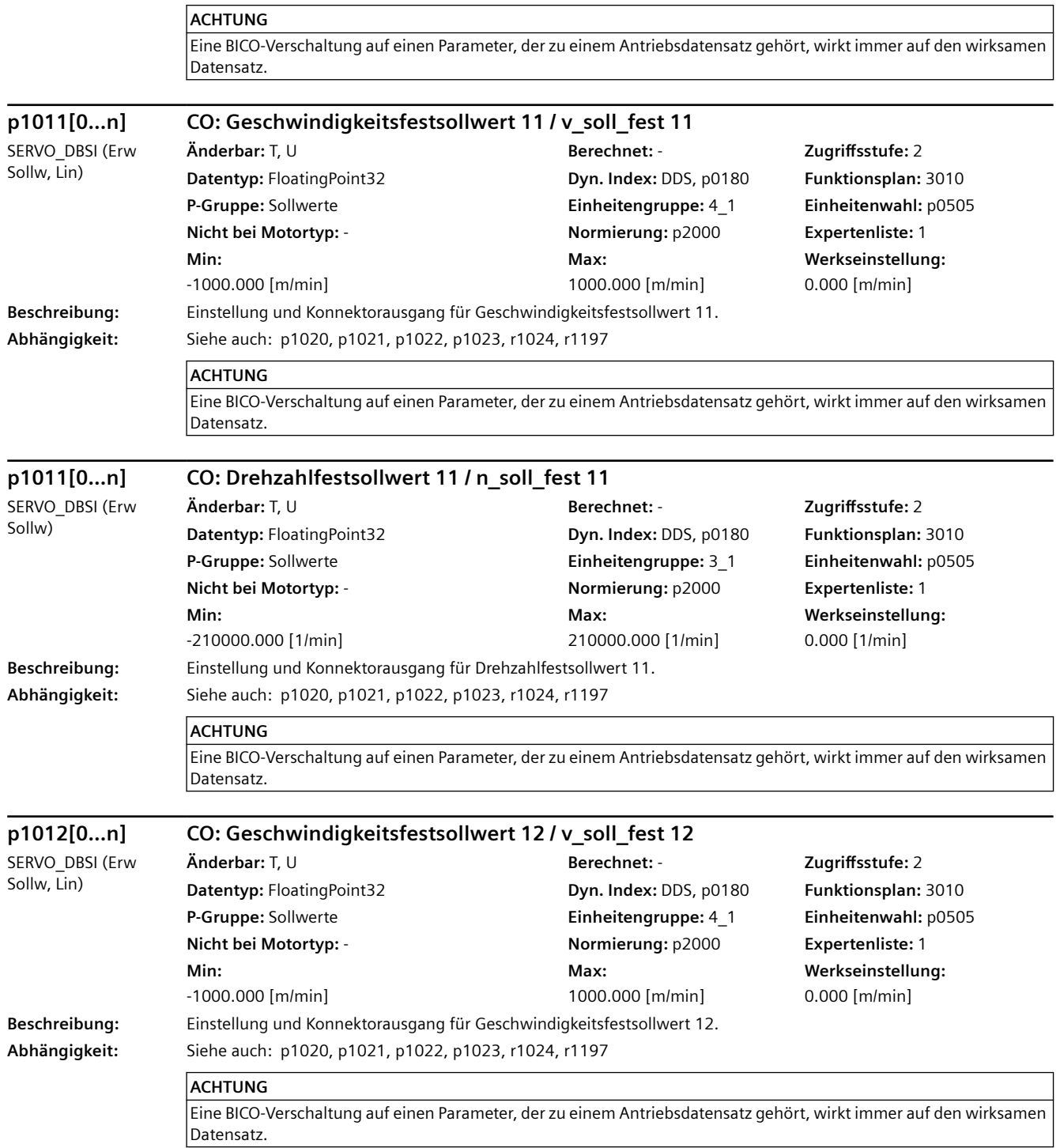

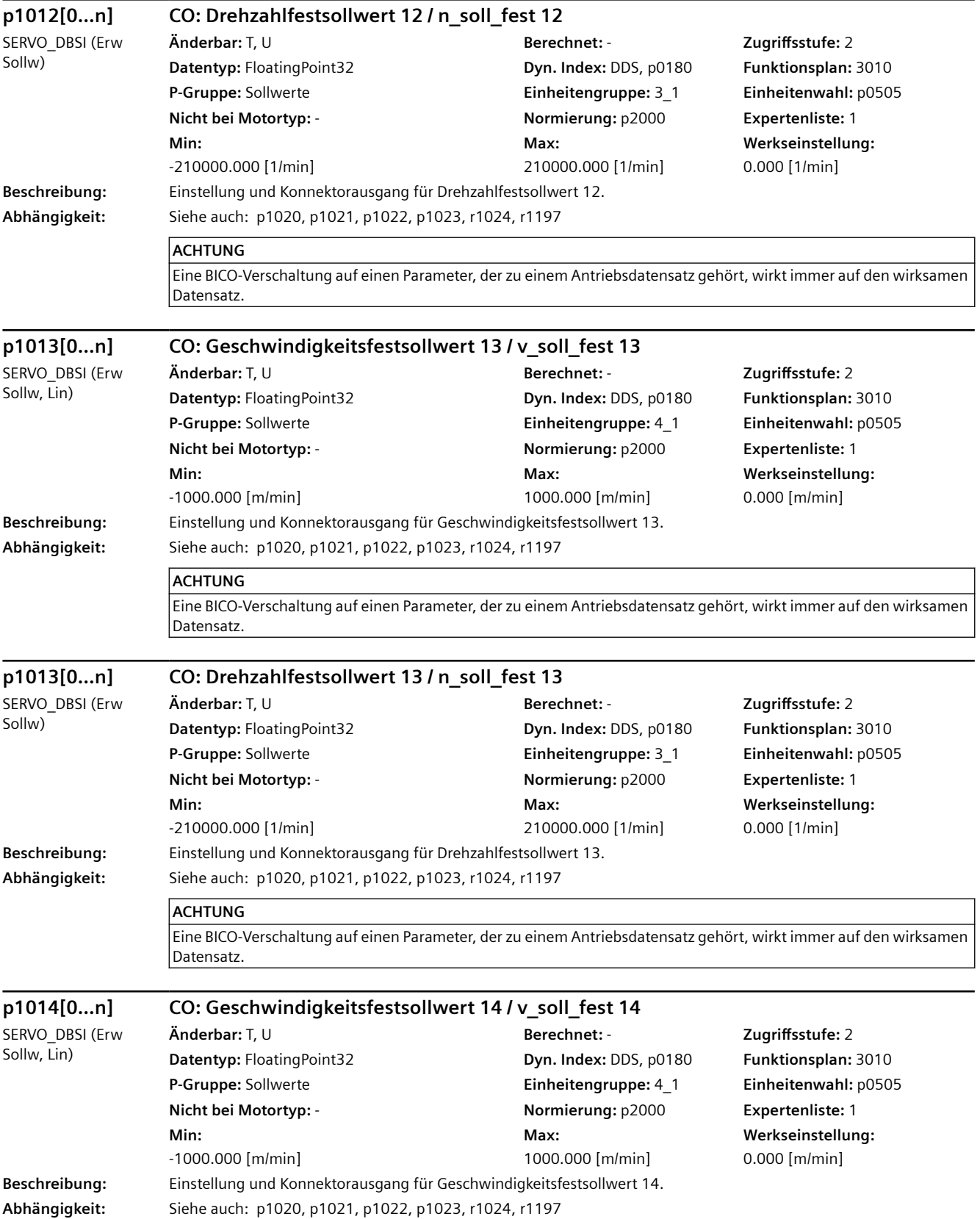

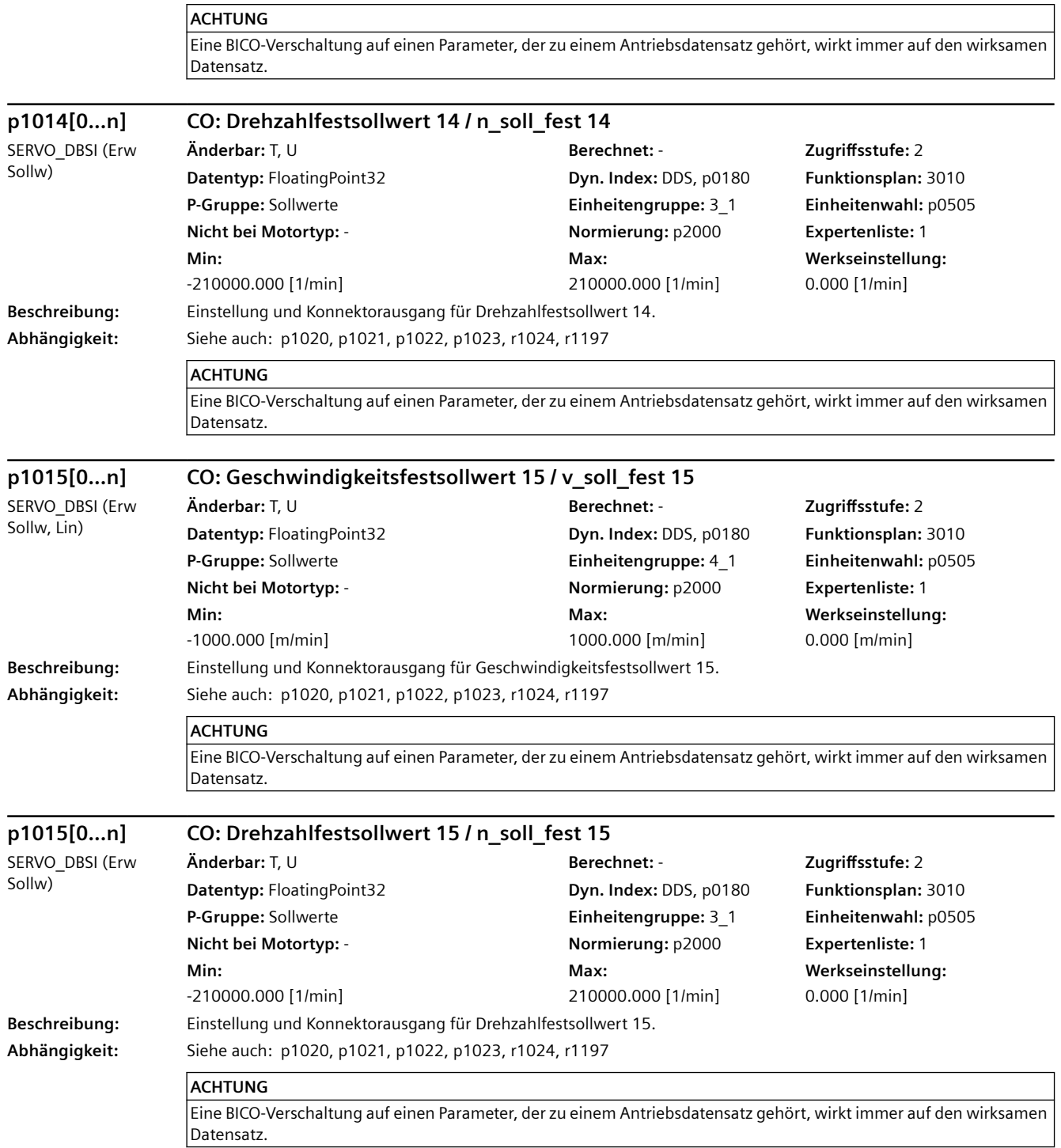

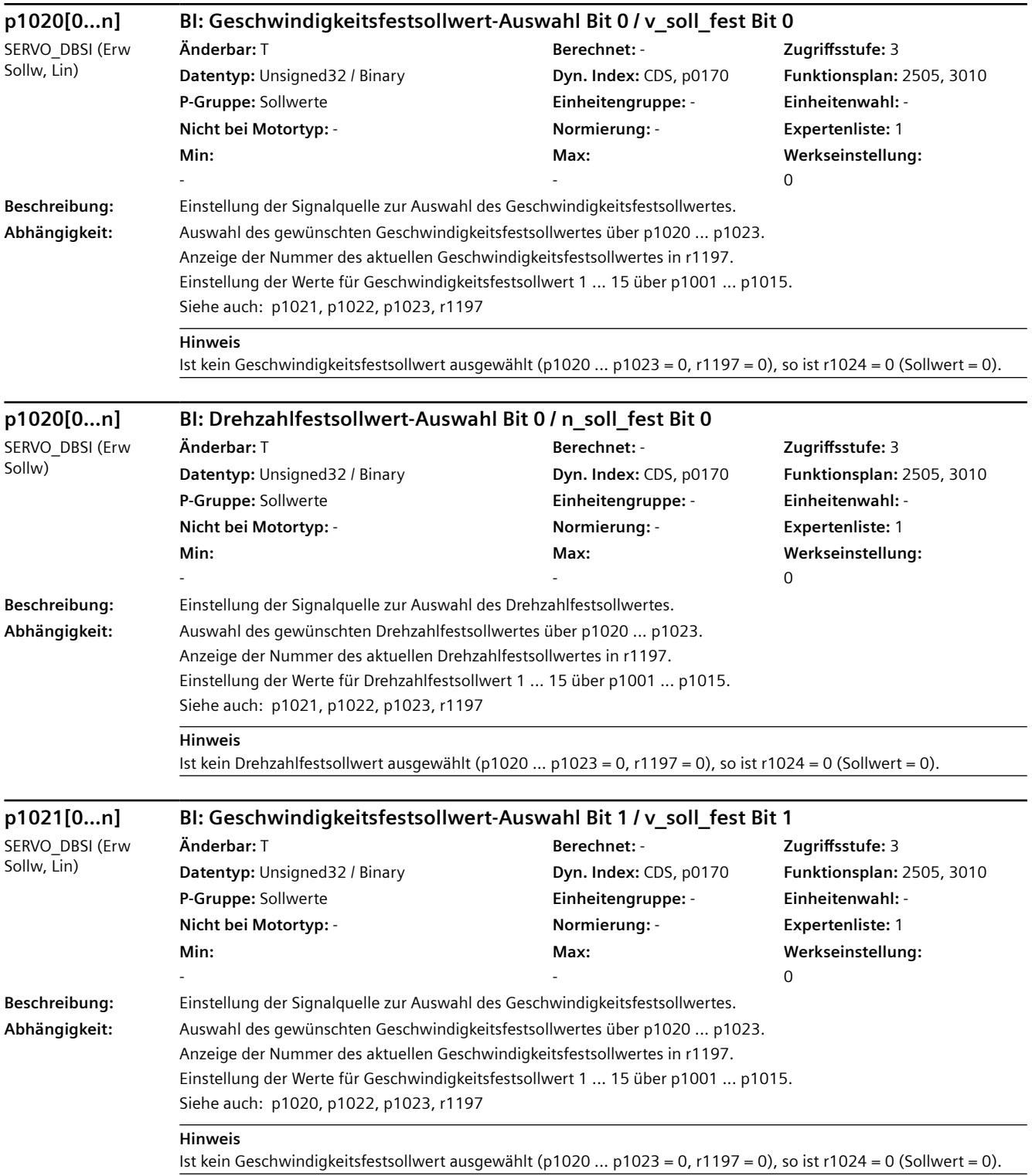

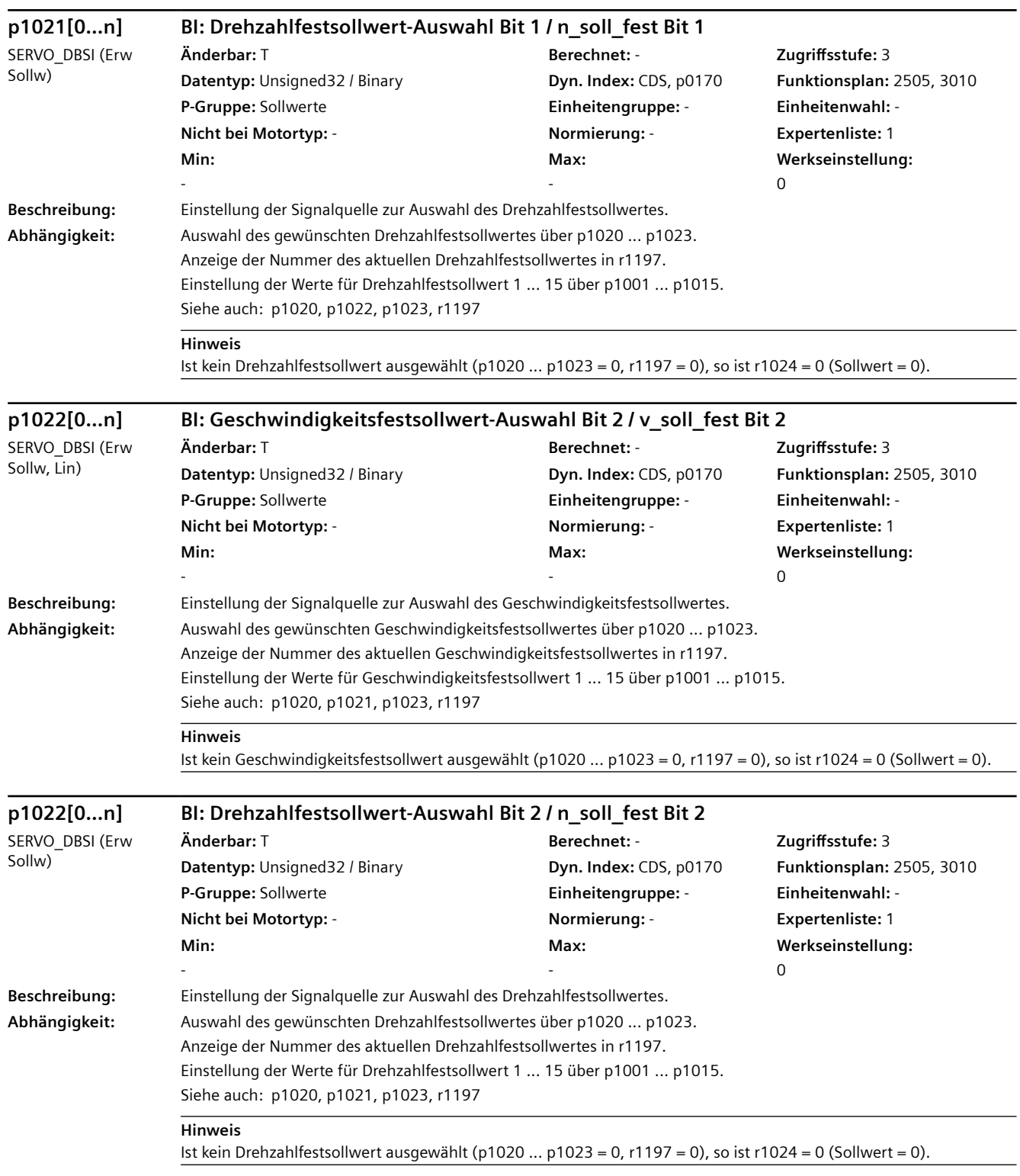

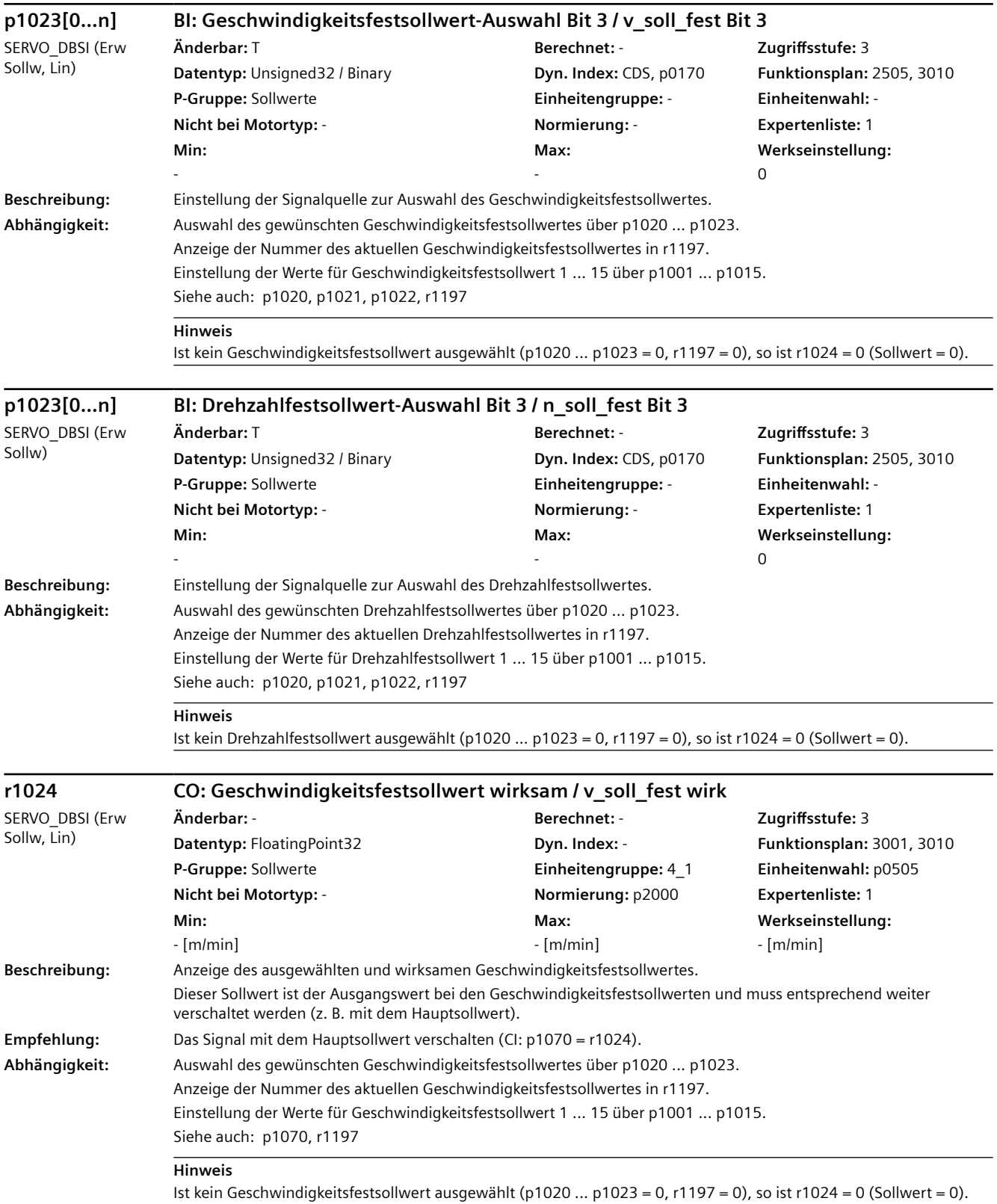

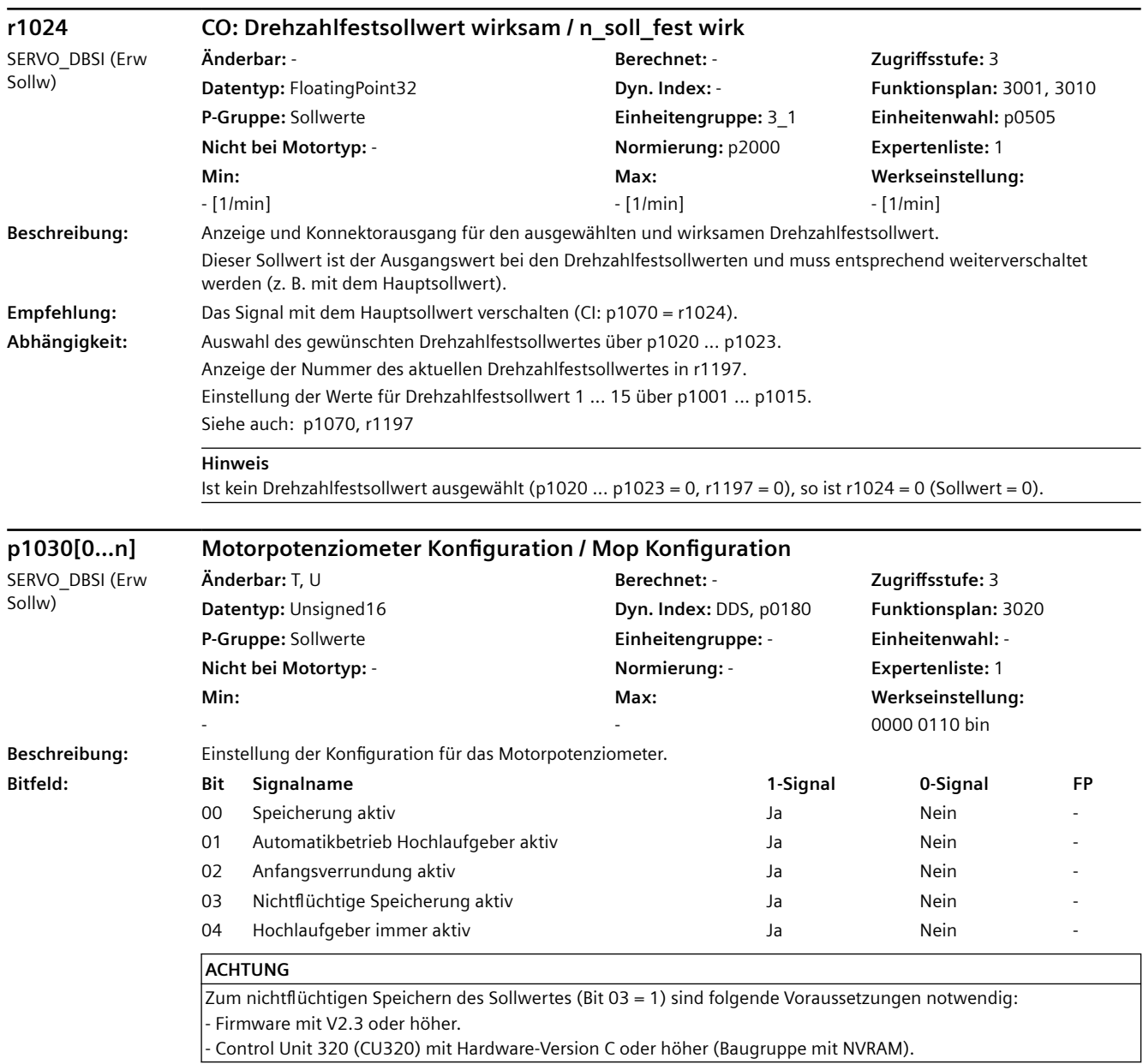

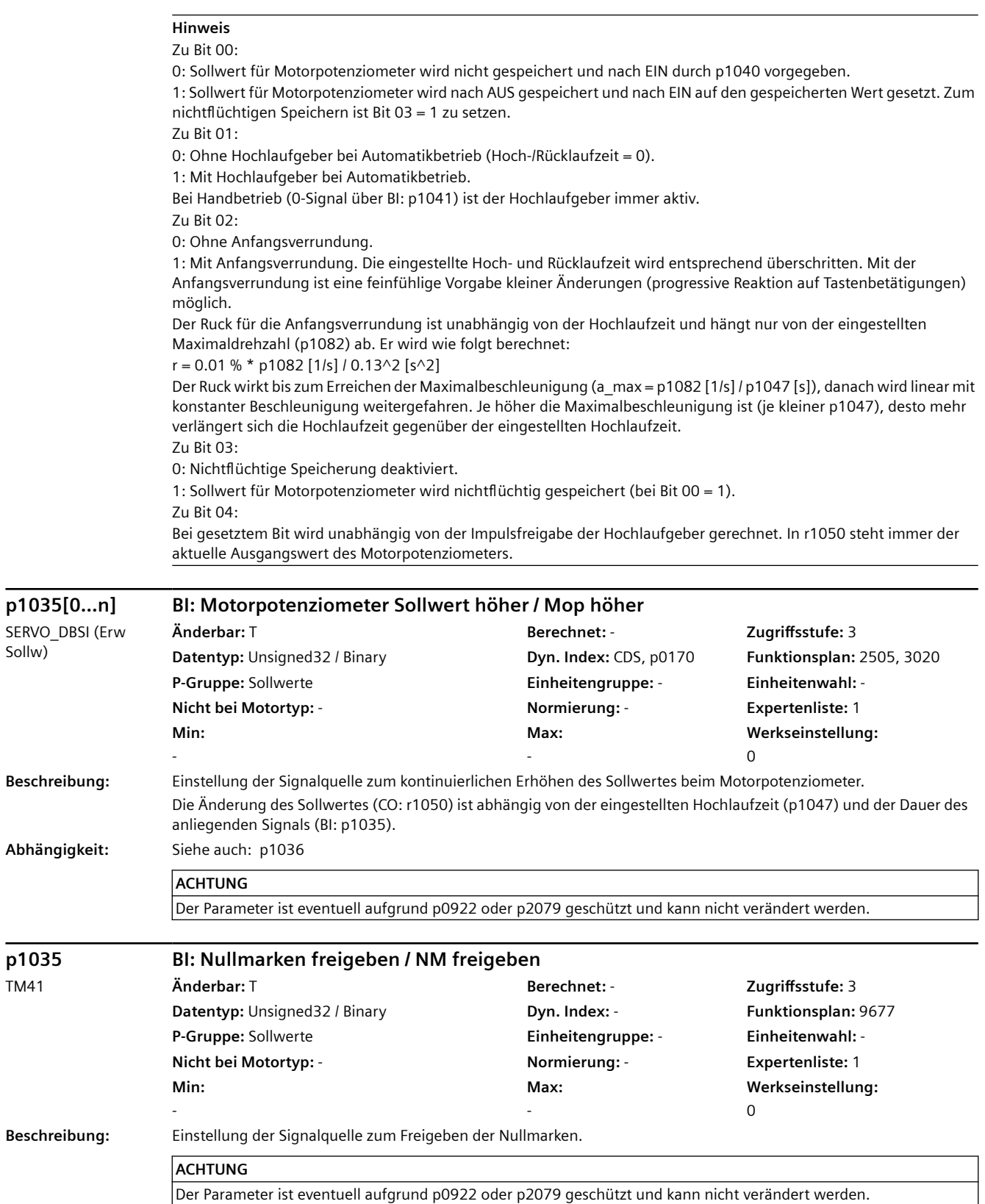

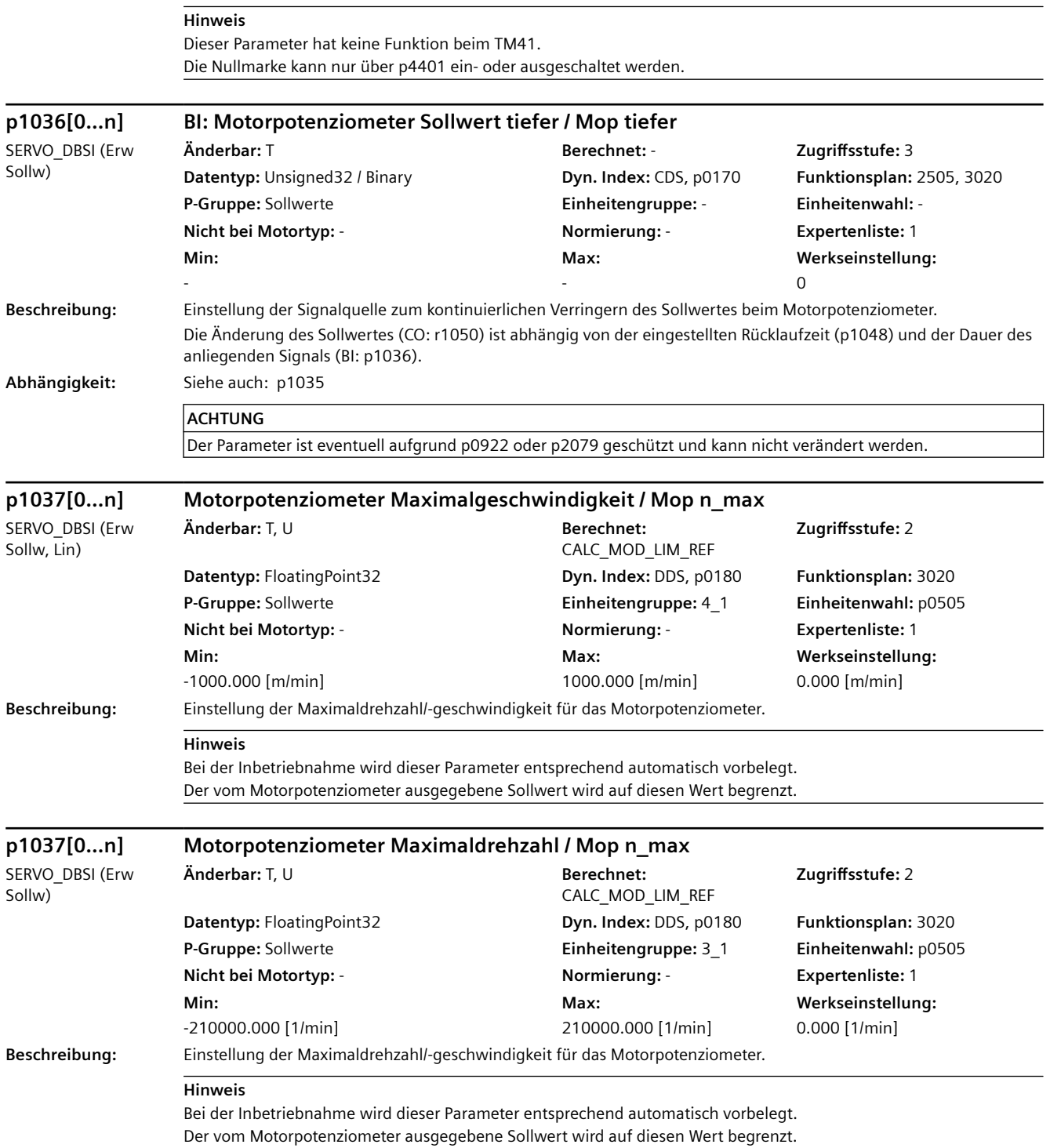

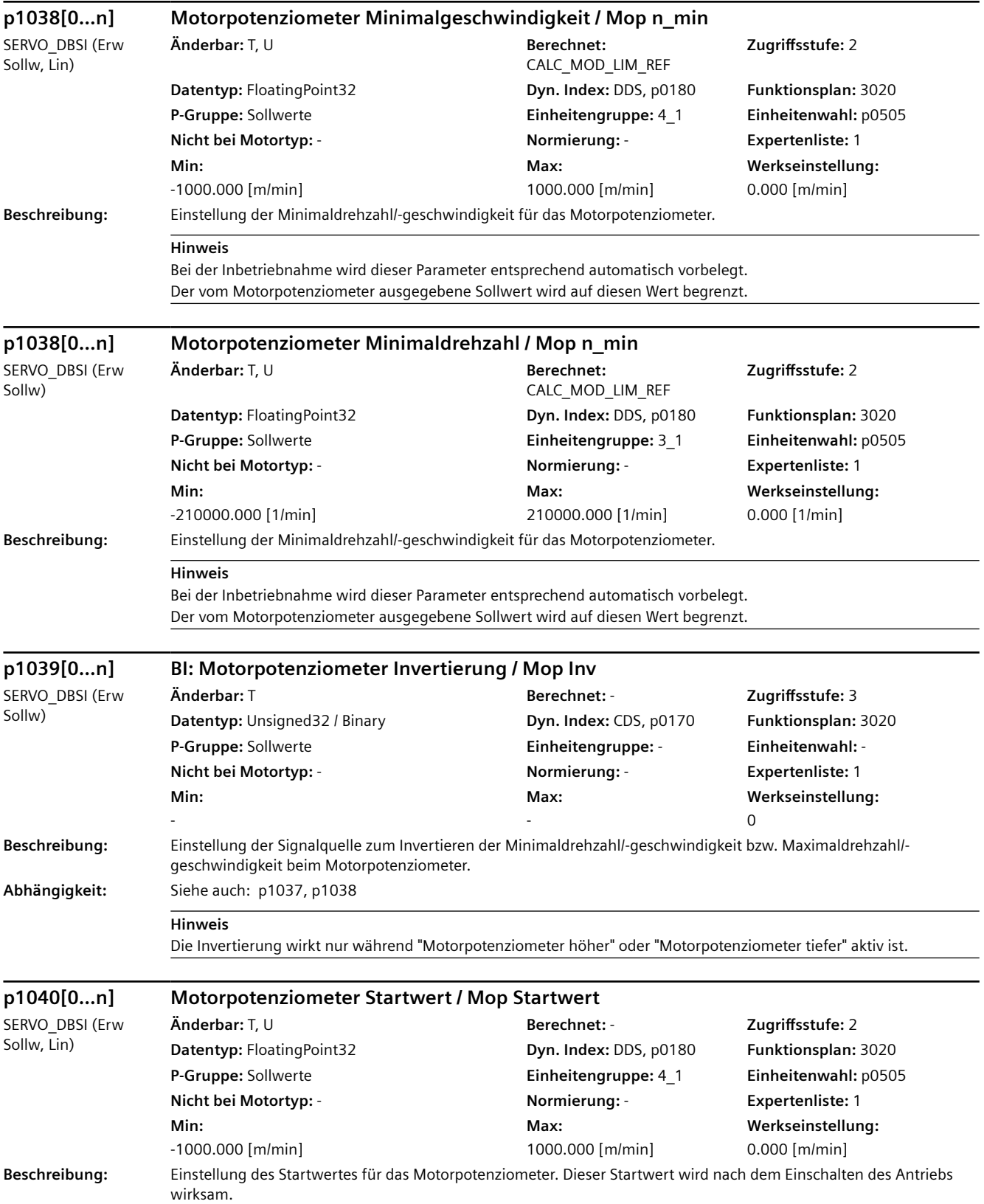

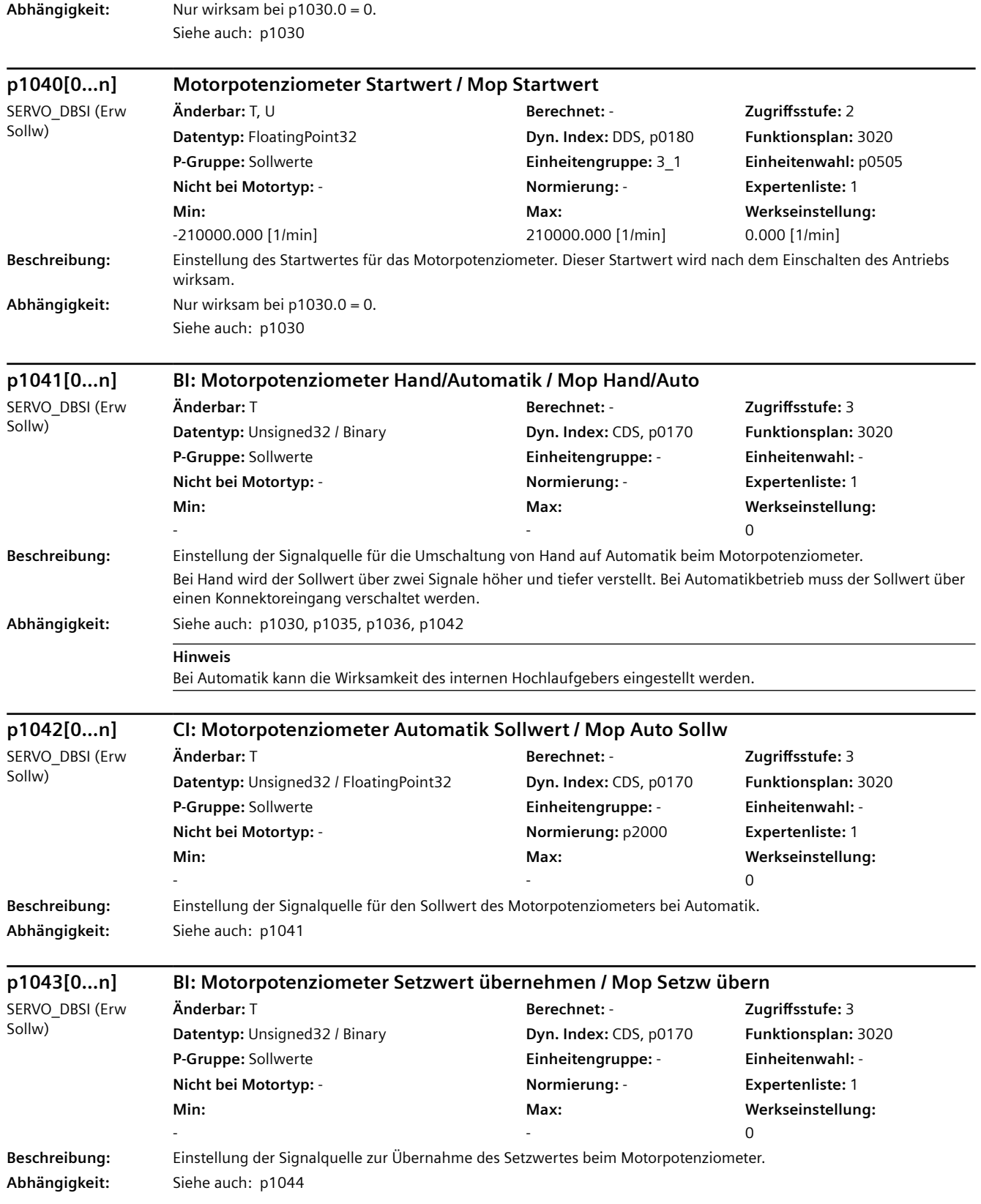

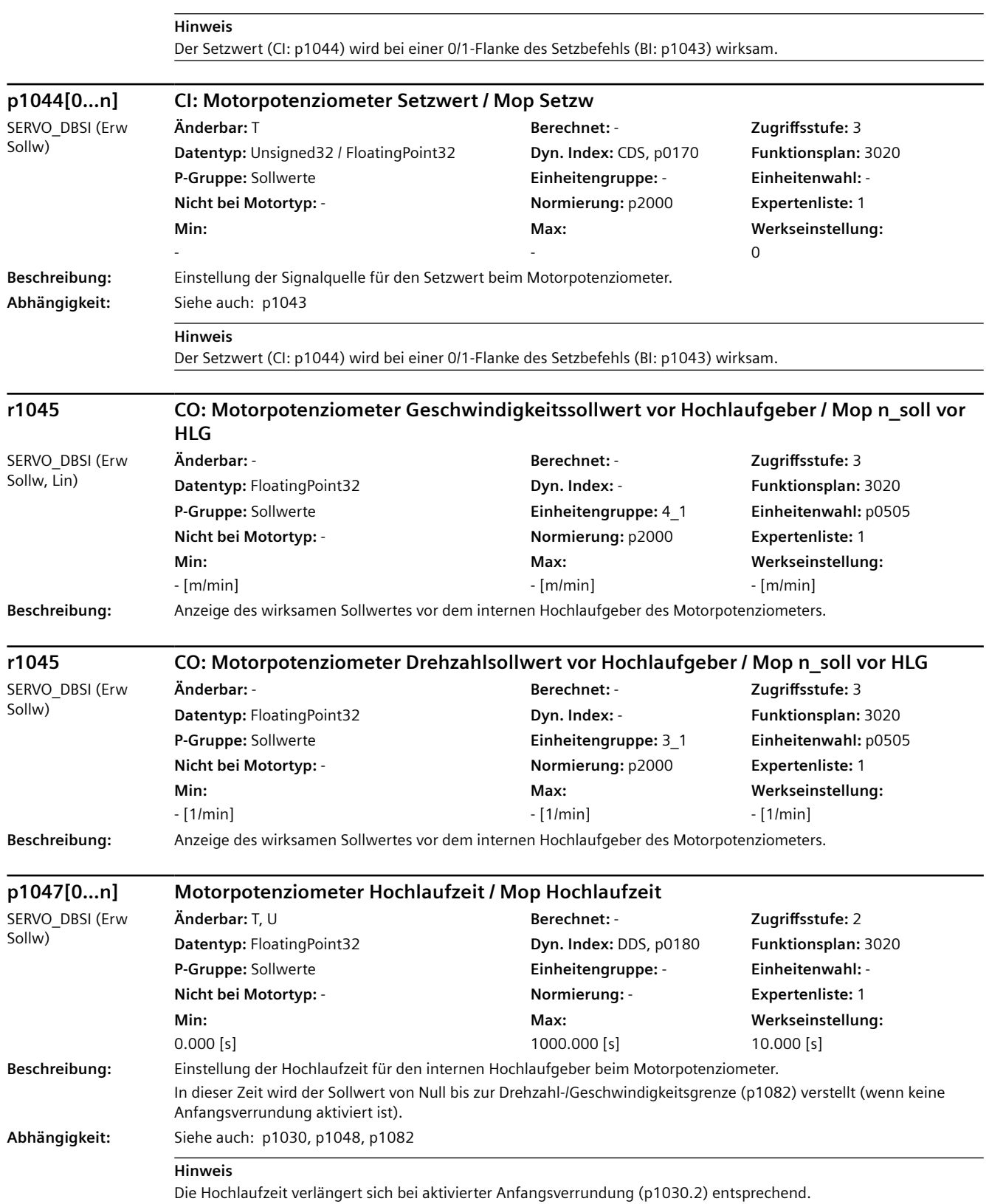

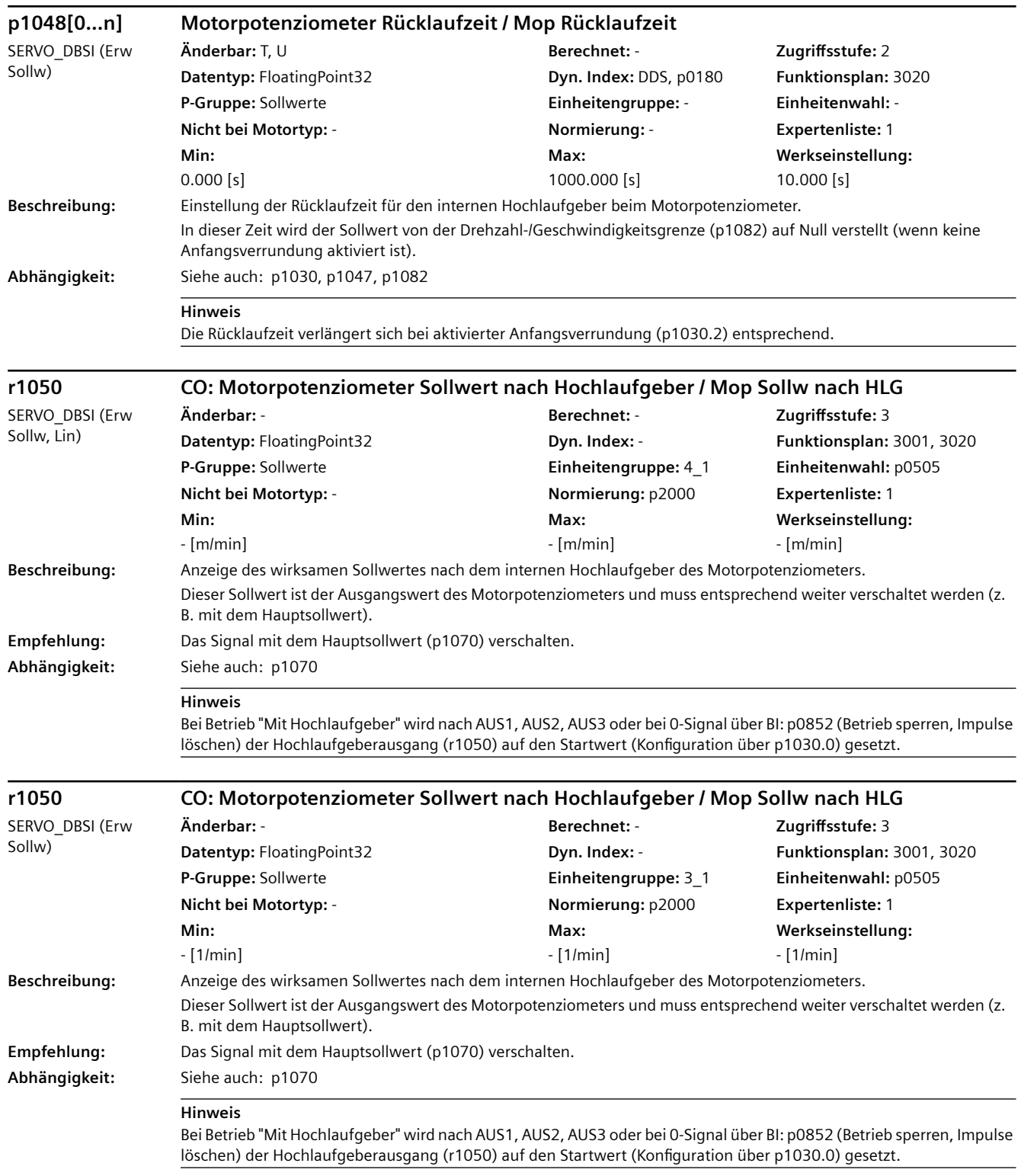

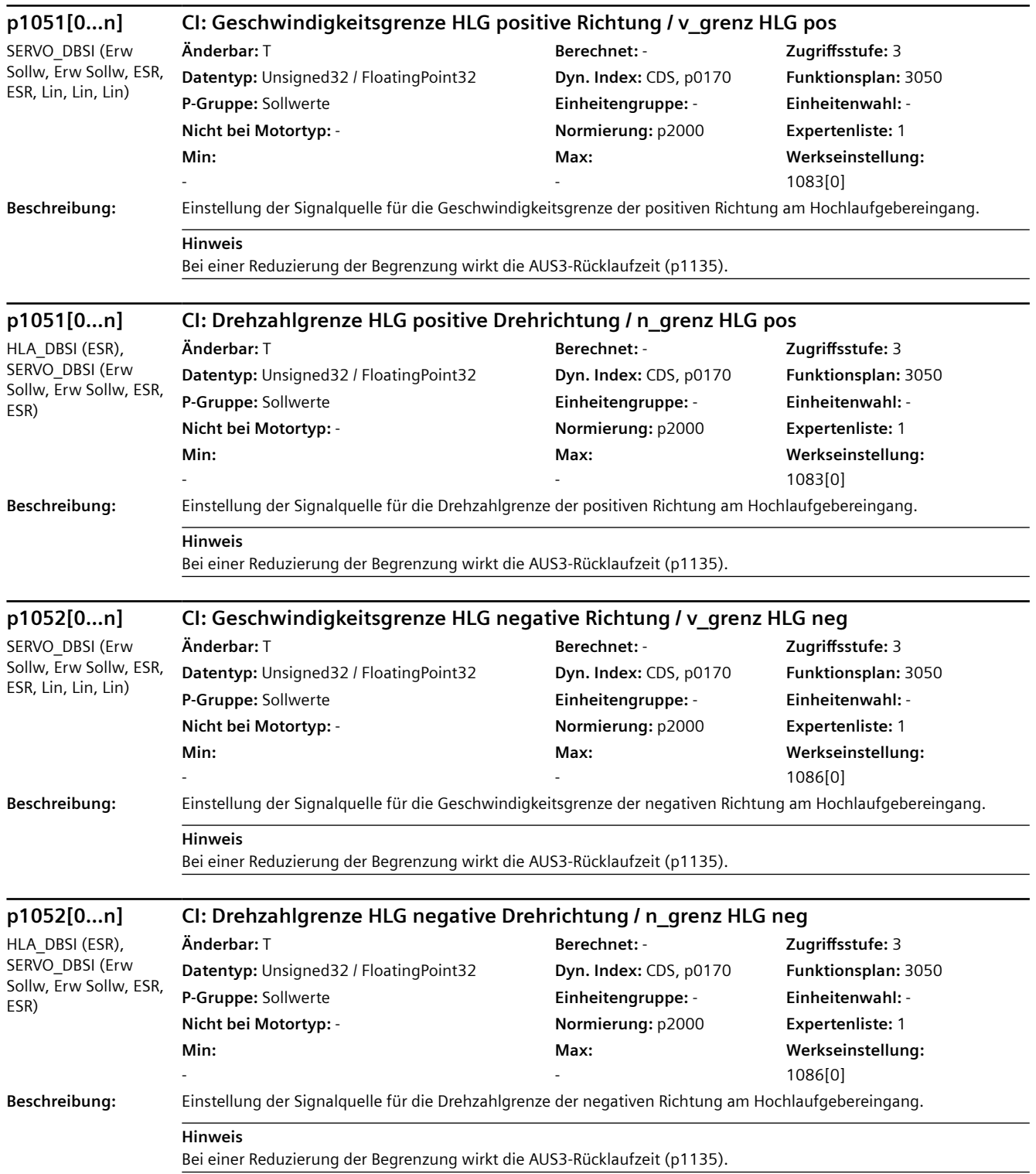

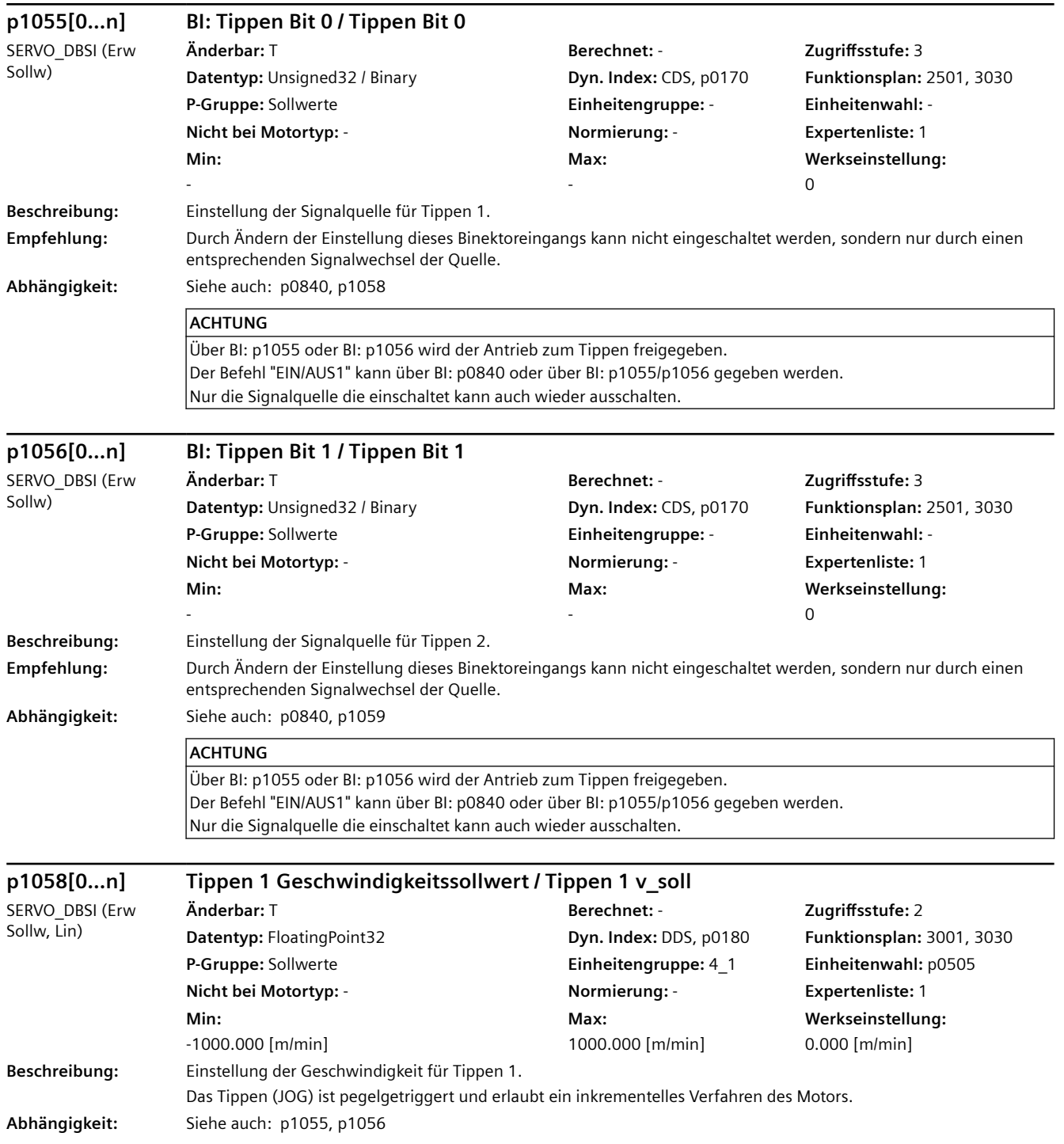

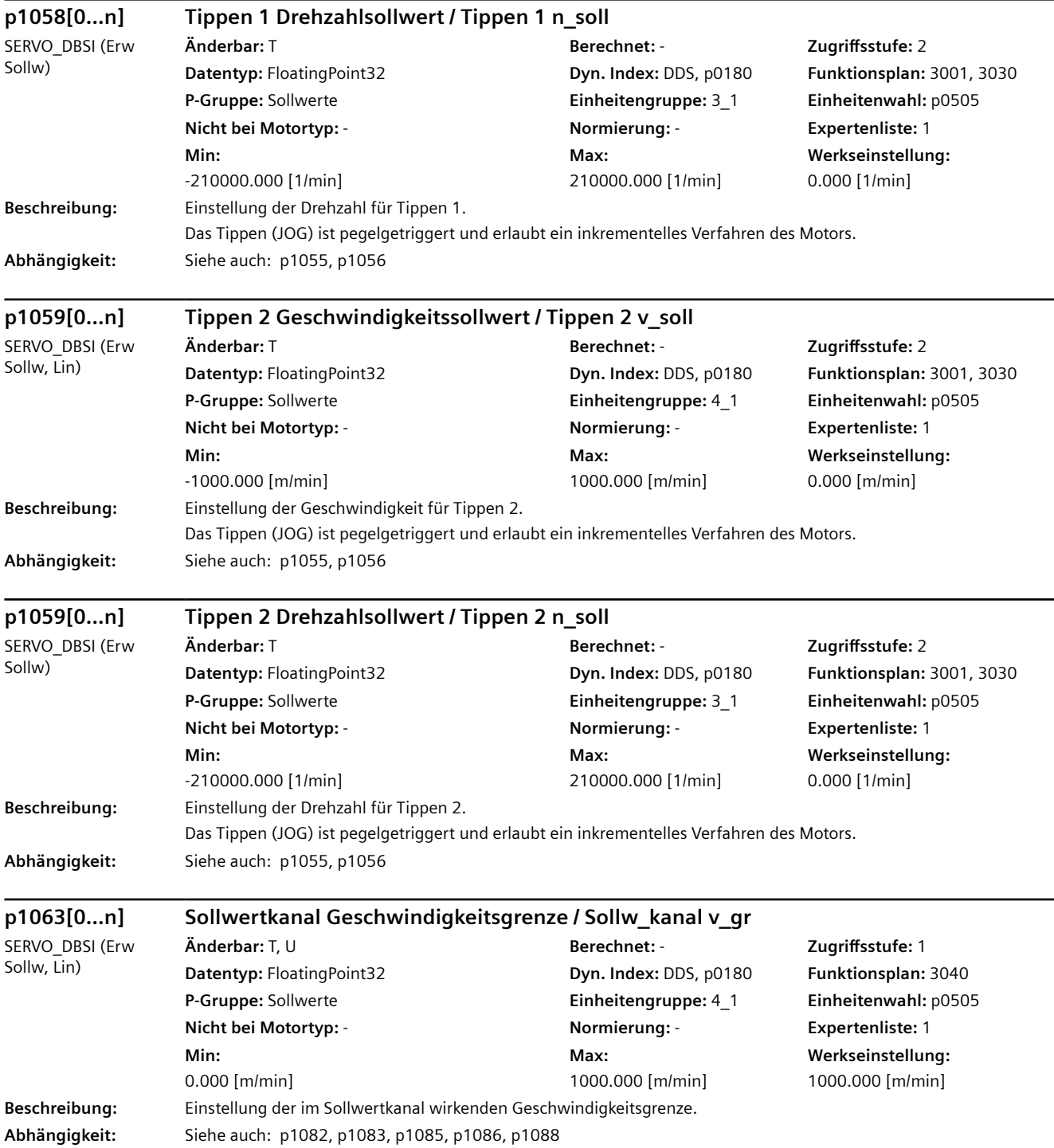

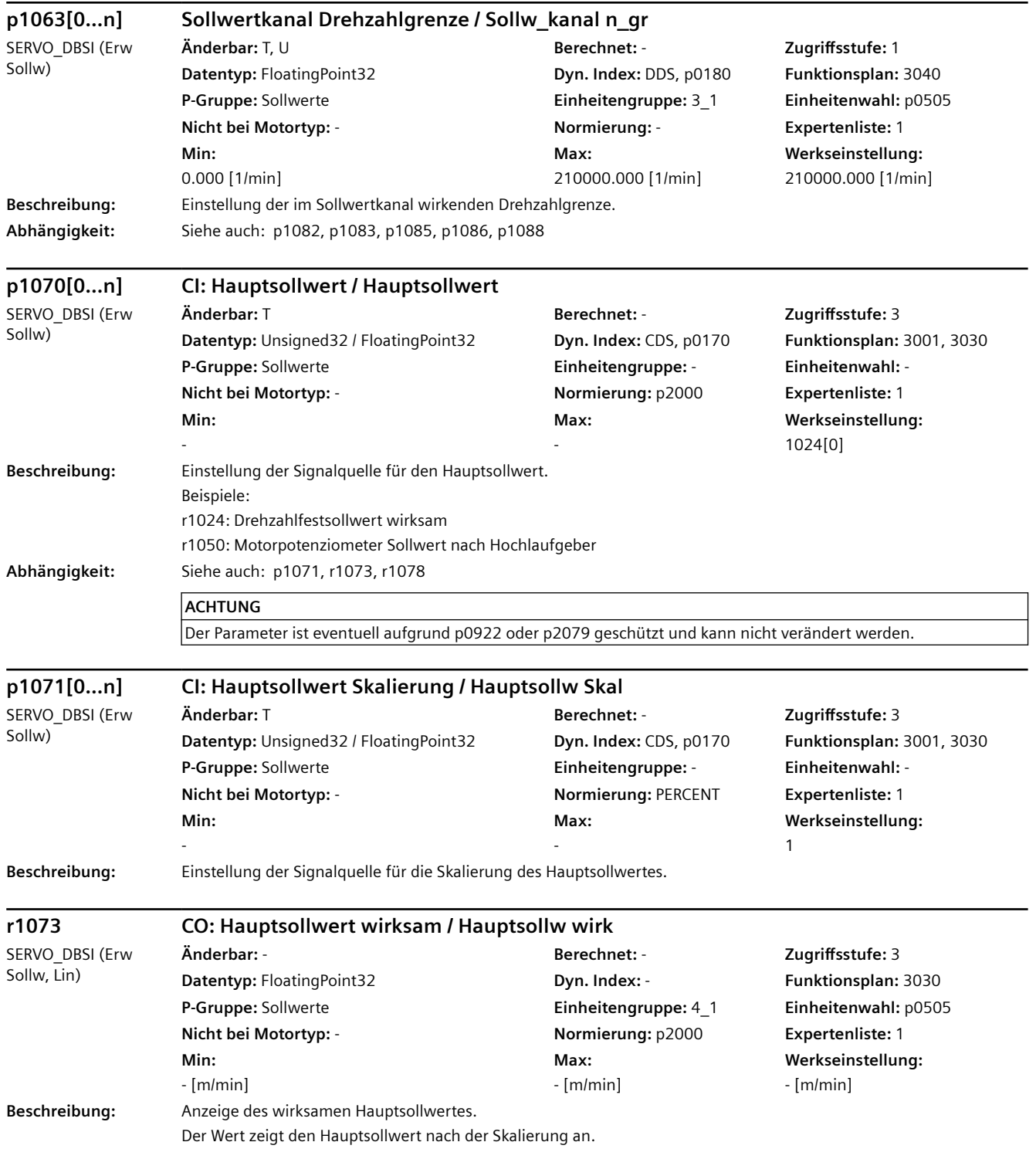

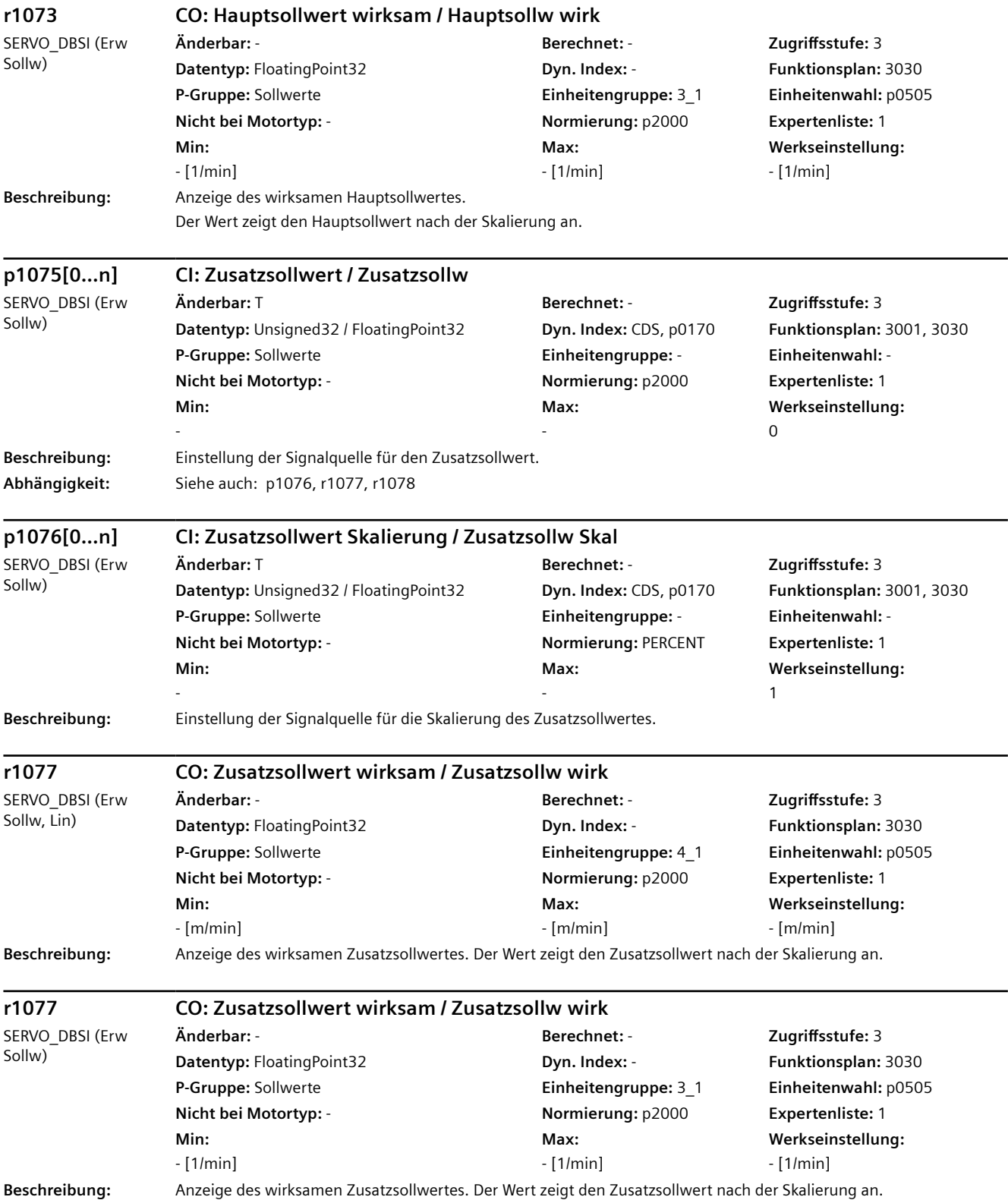

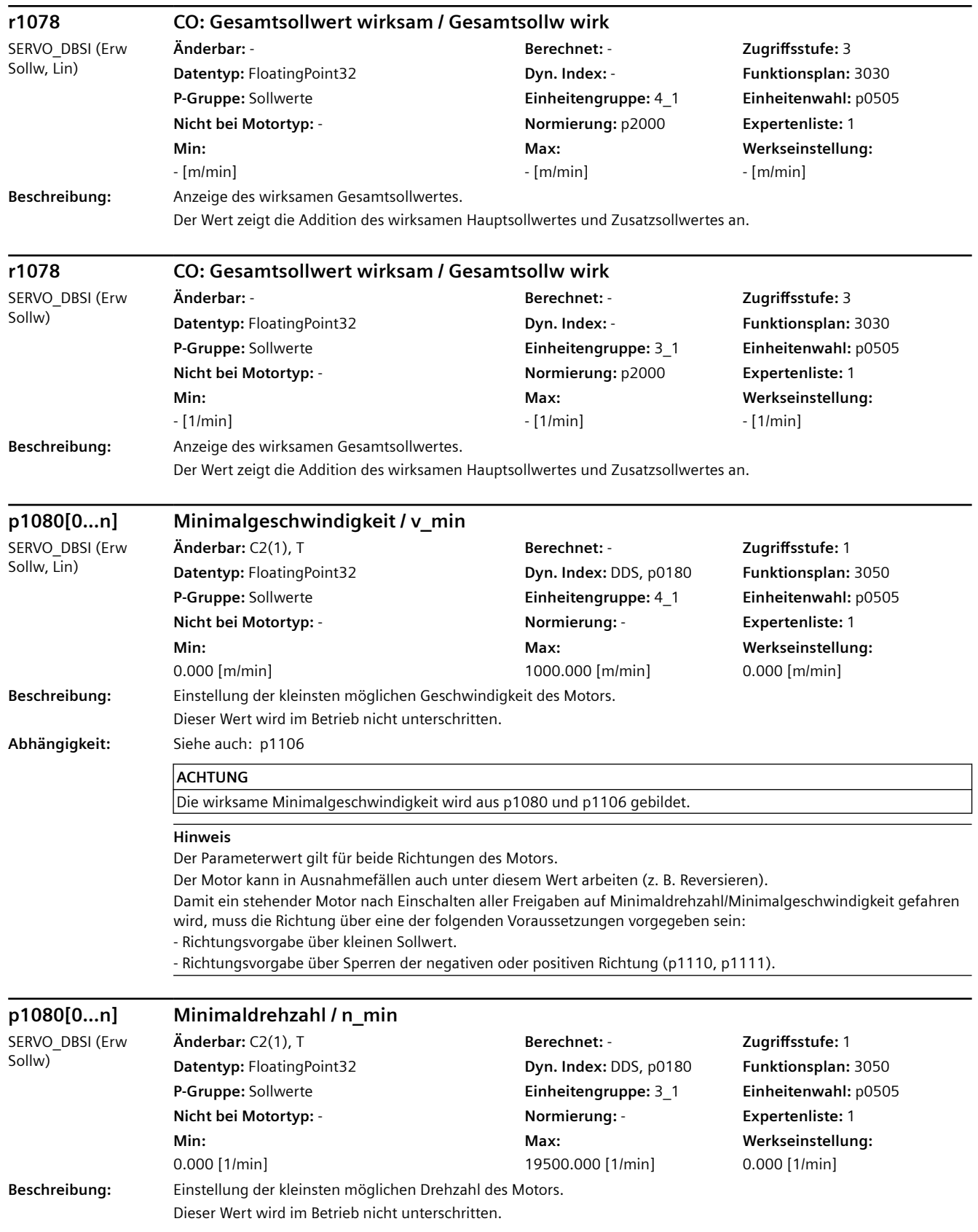

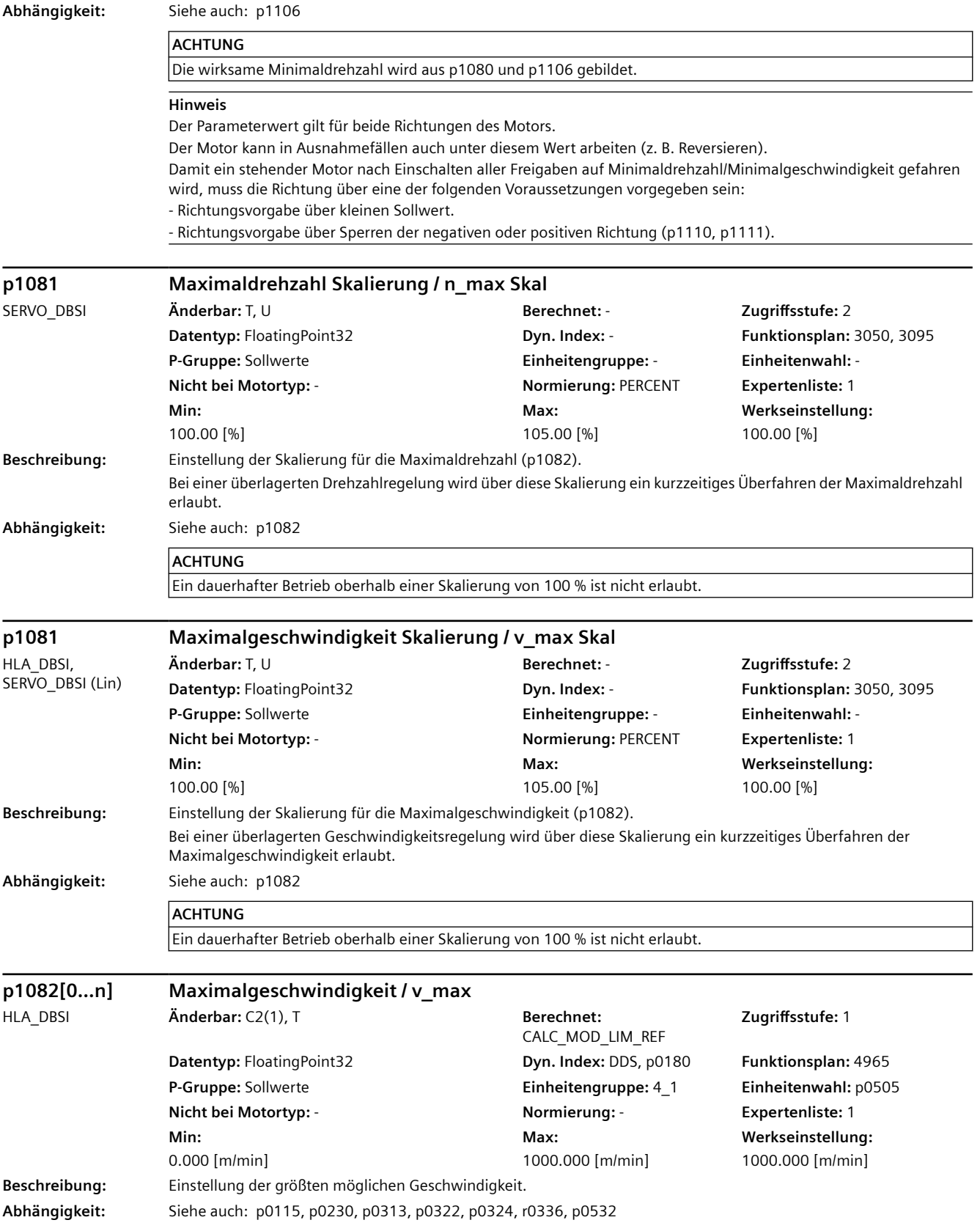

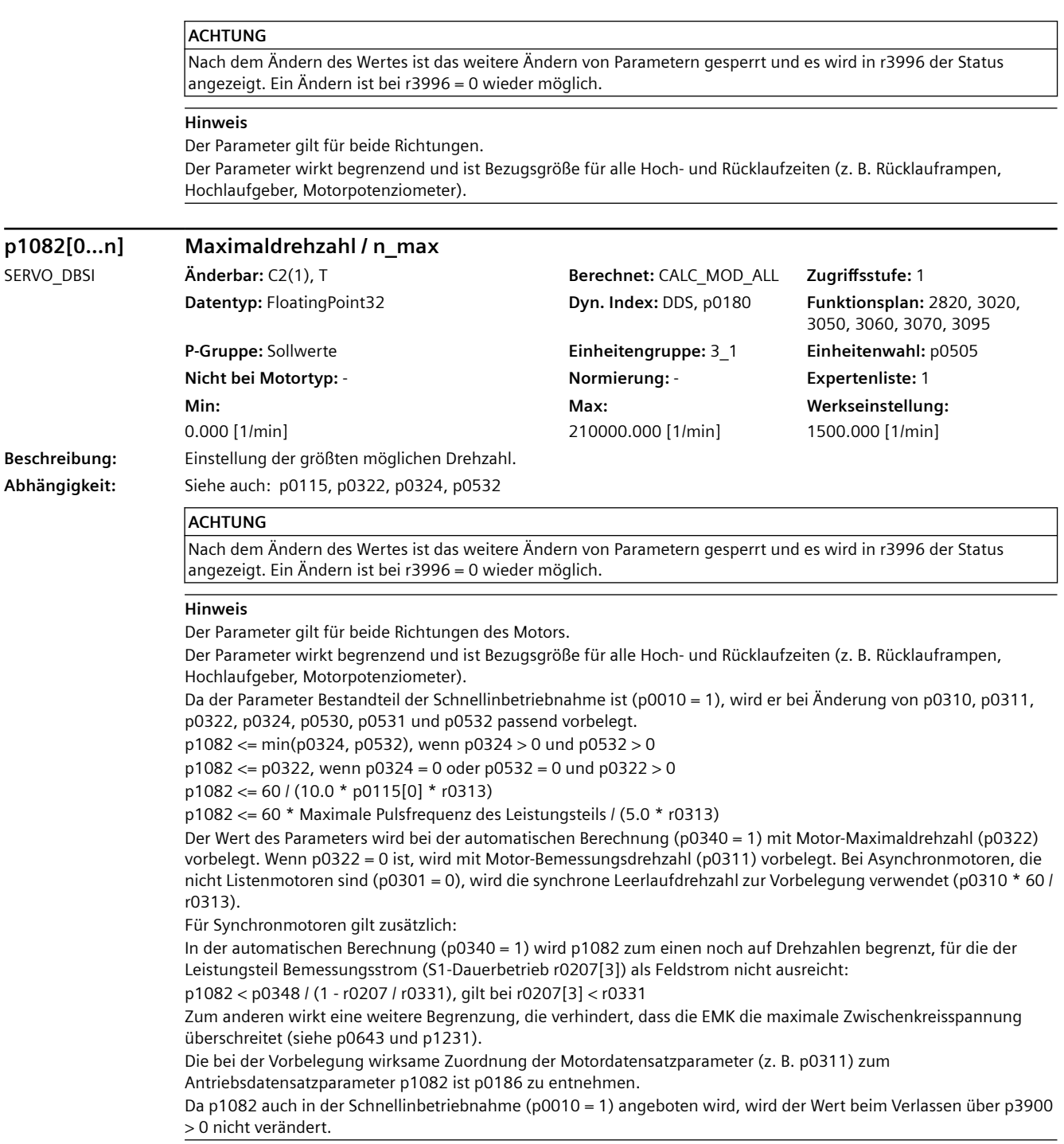

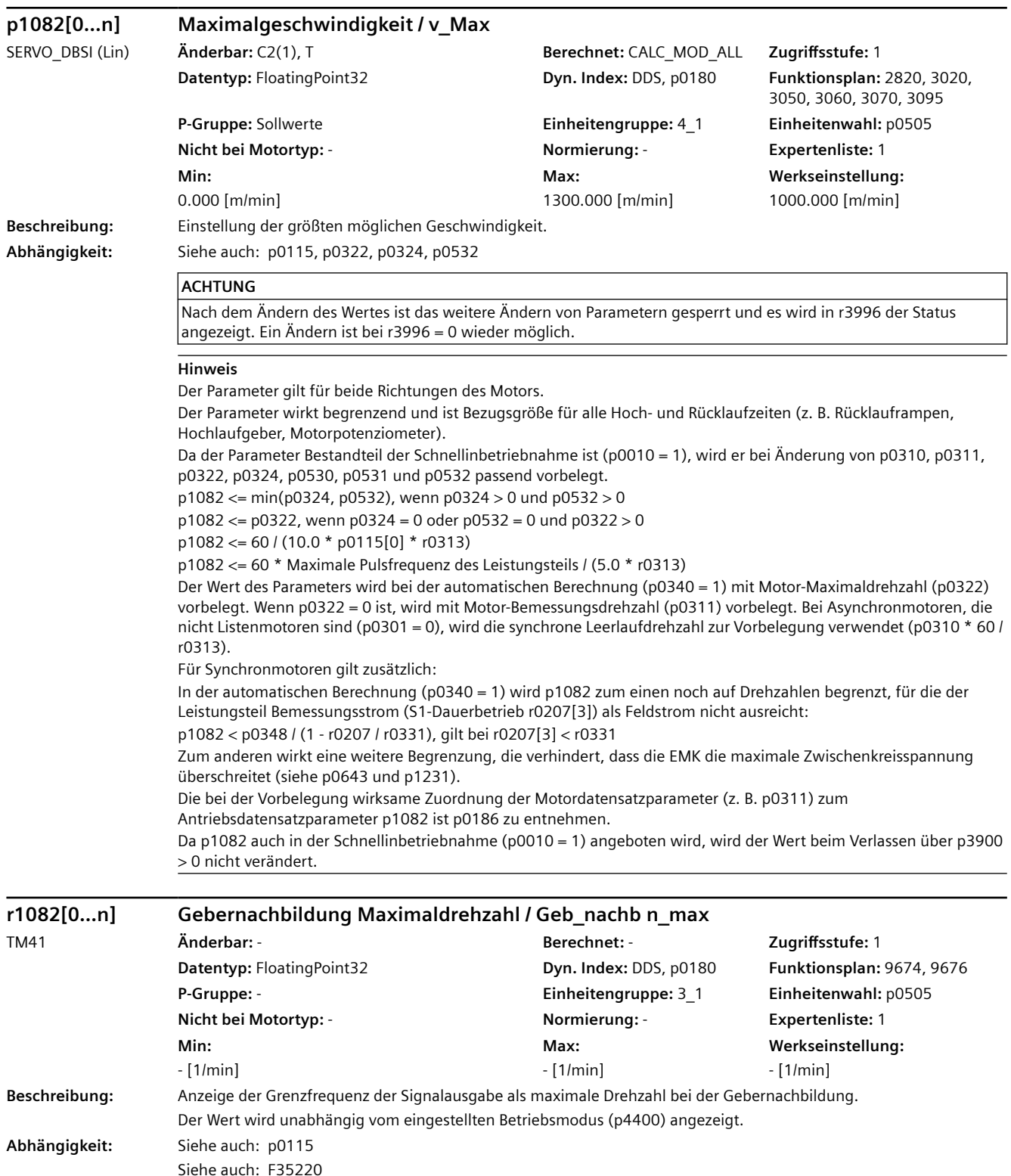

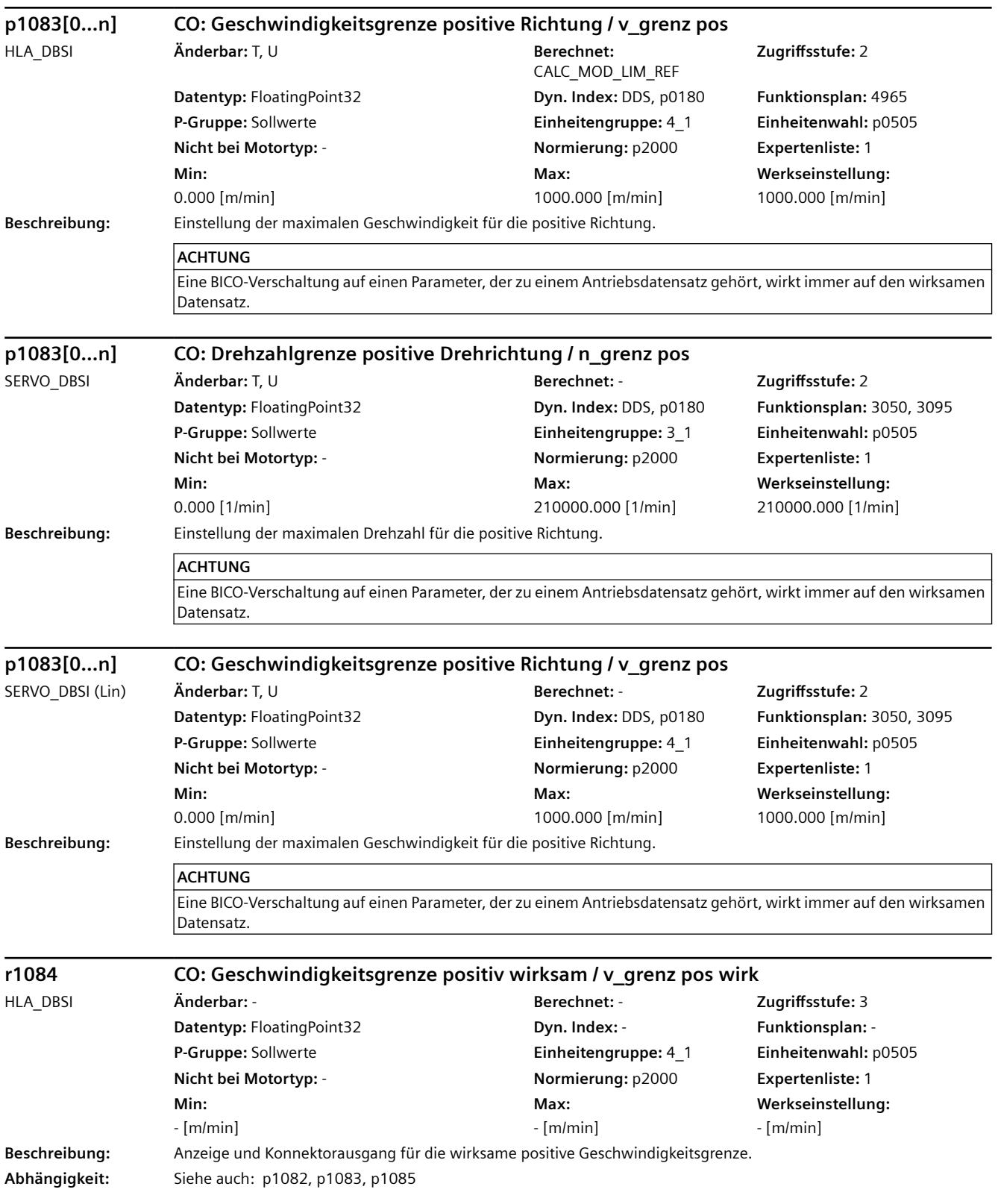

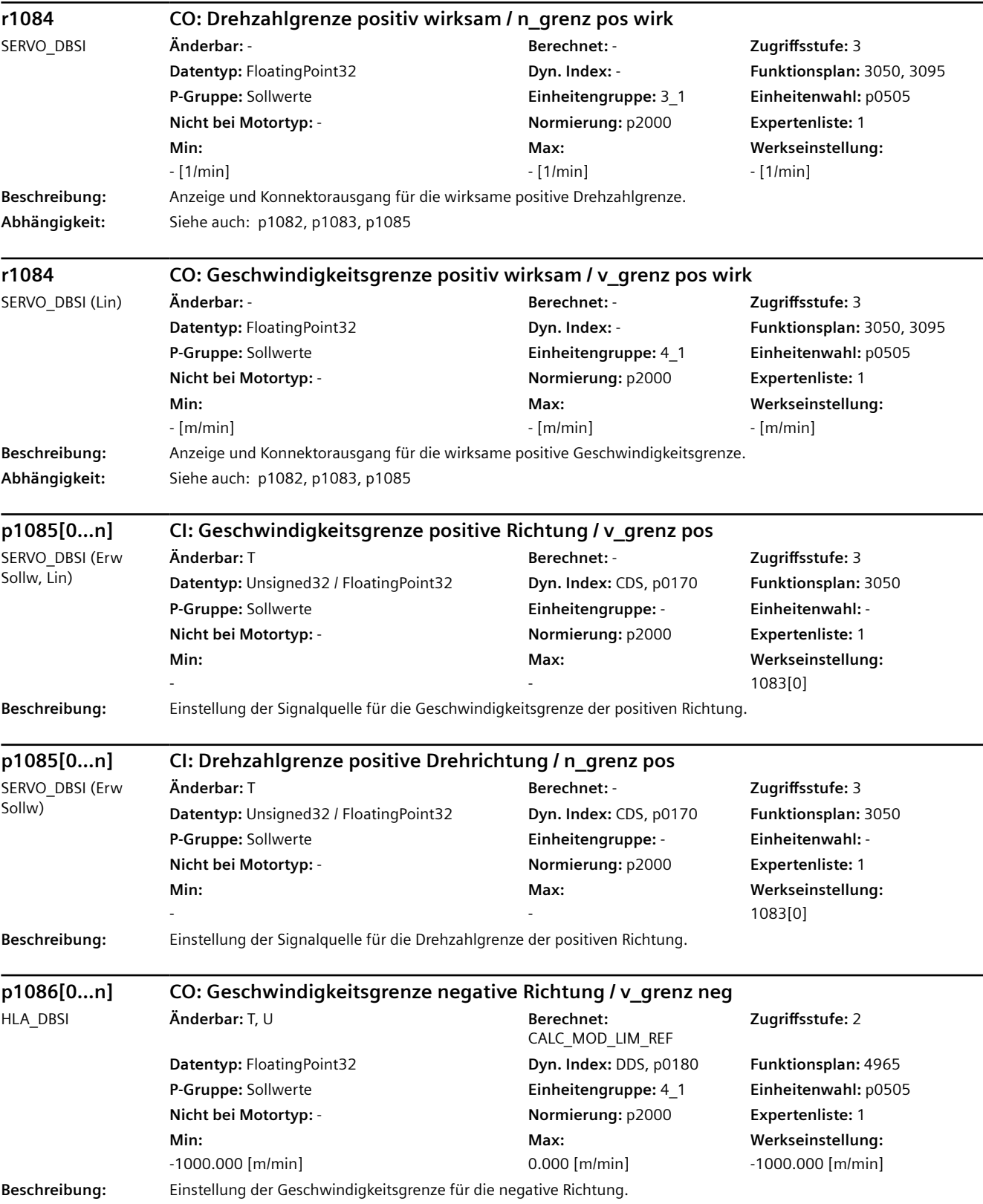

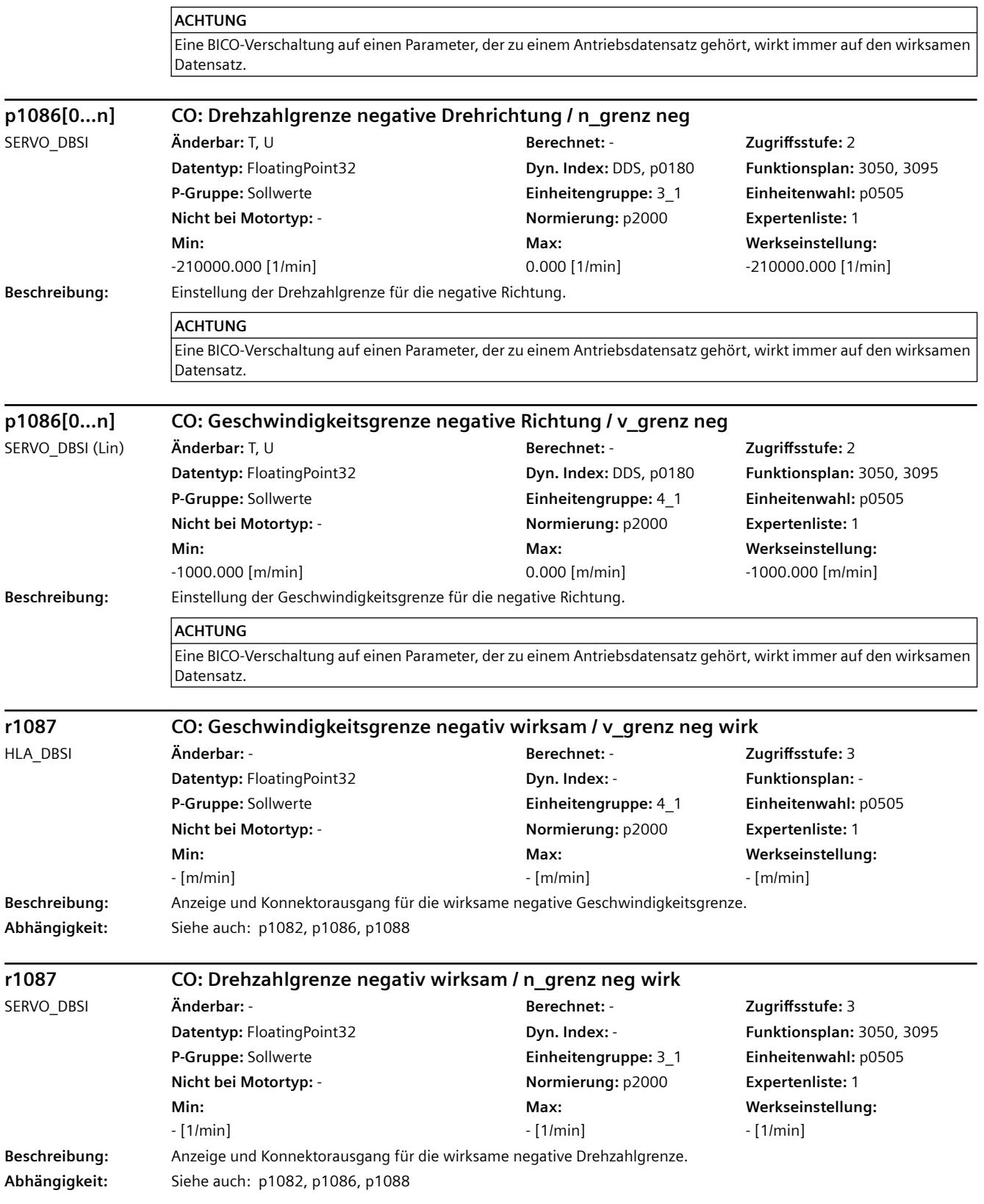

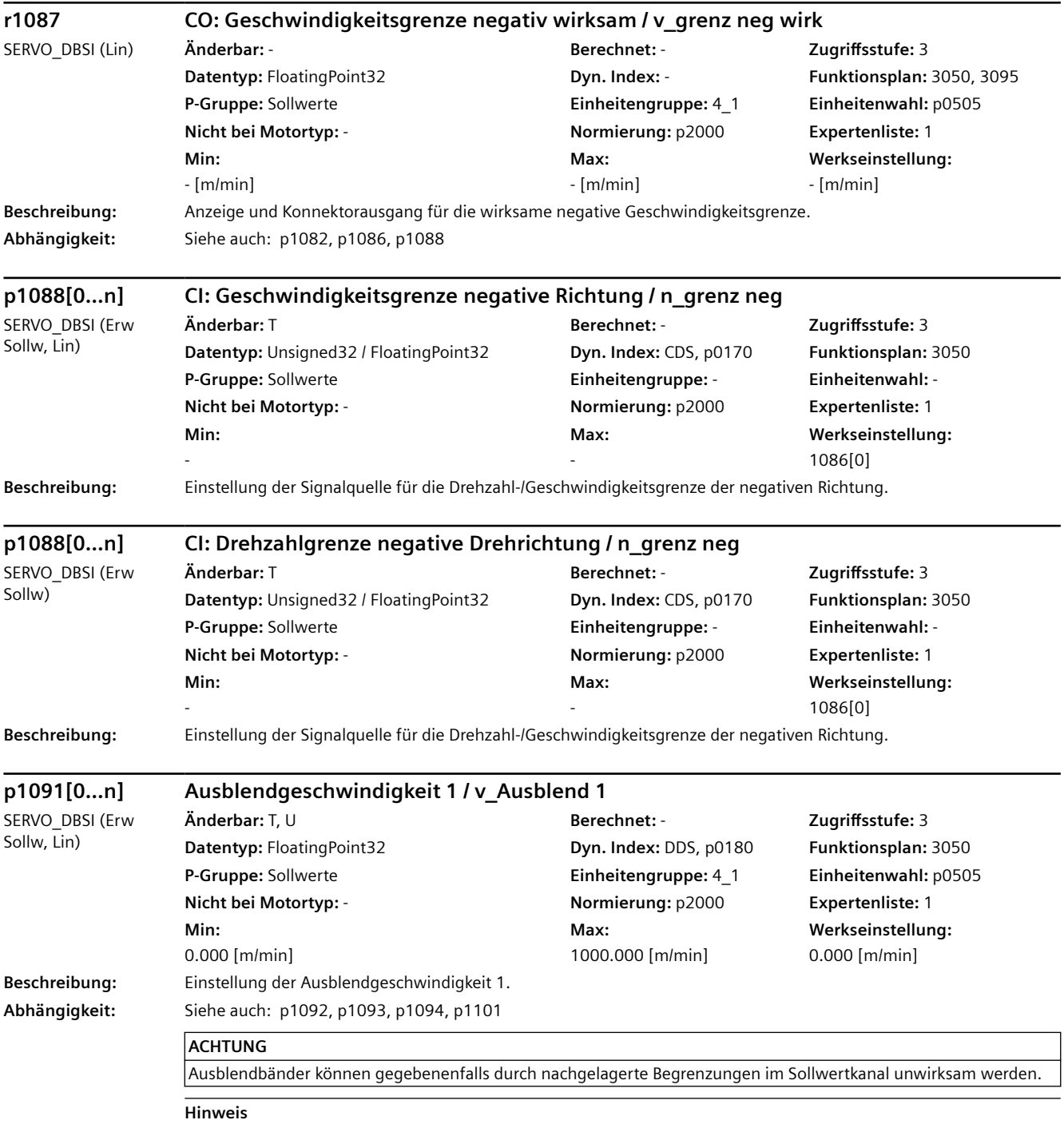

Die Ausblendgeschwindigkeiten können zur Vermeidung von mechanischen Resonanzeffekten eingesetzt werden.

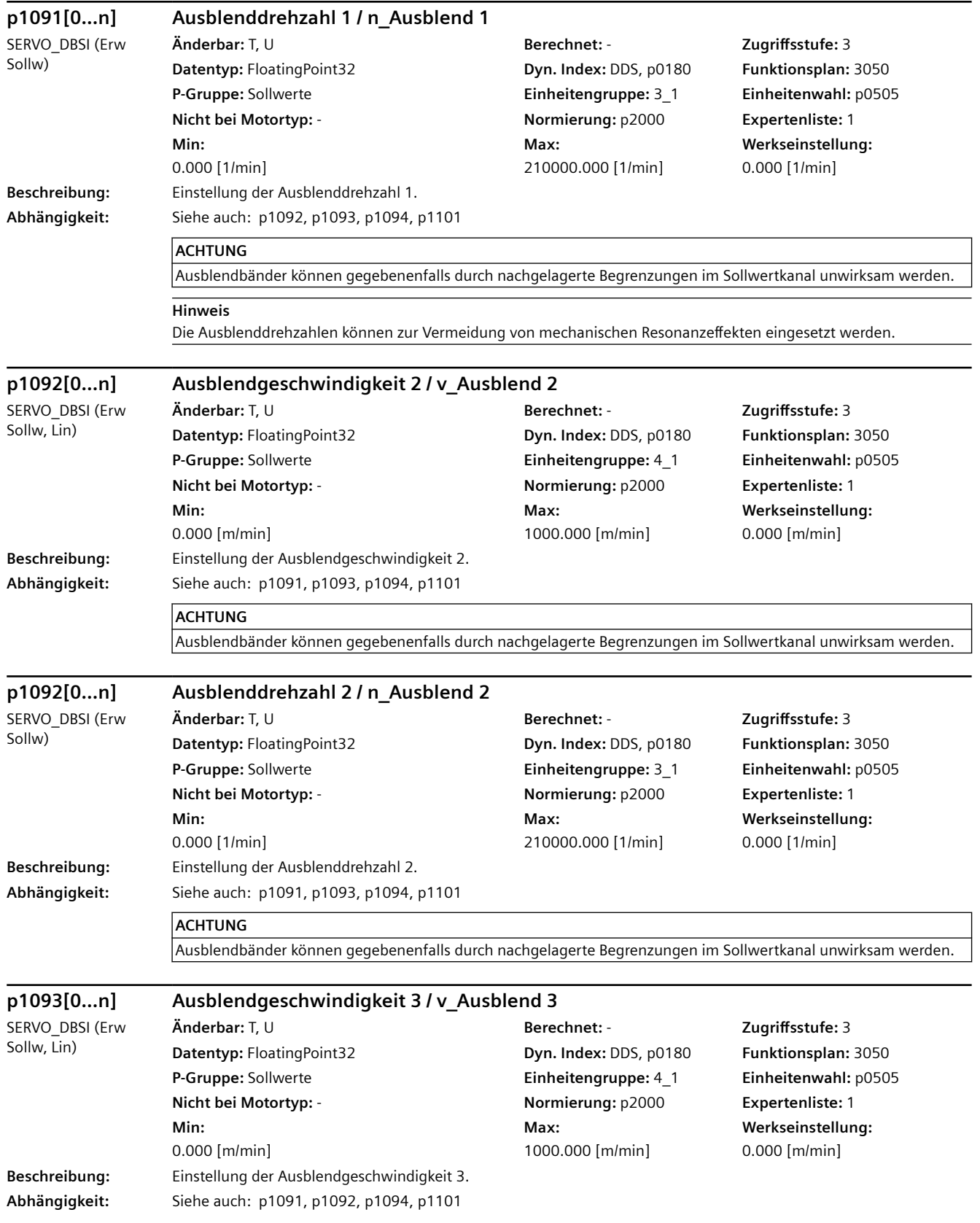

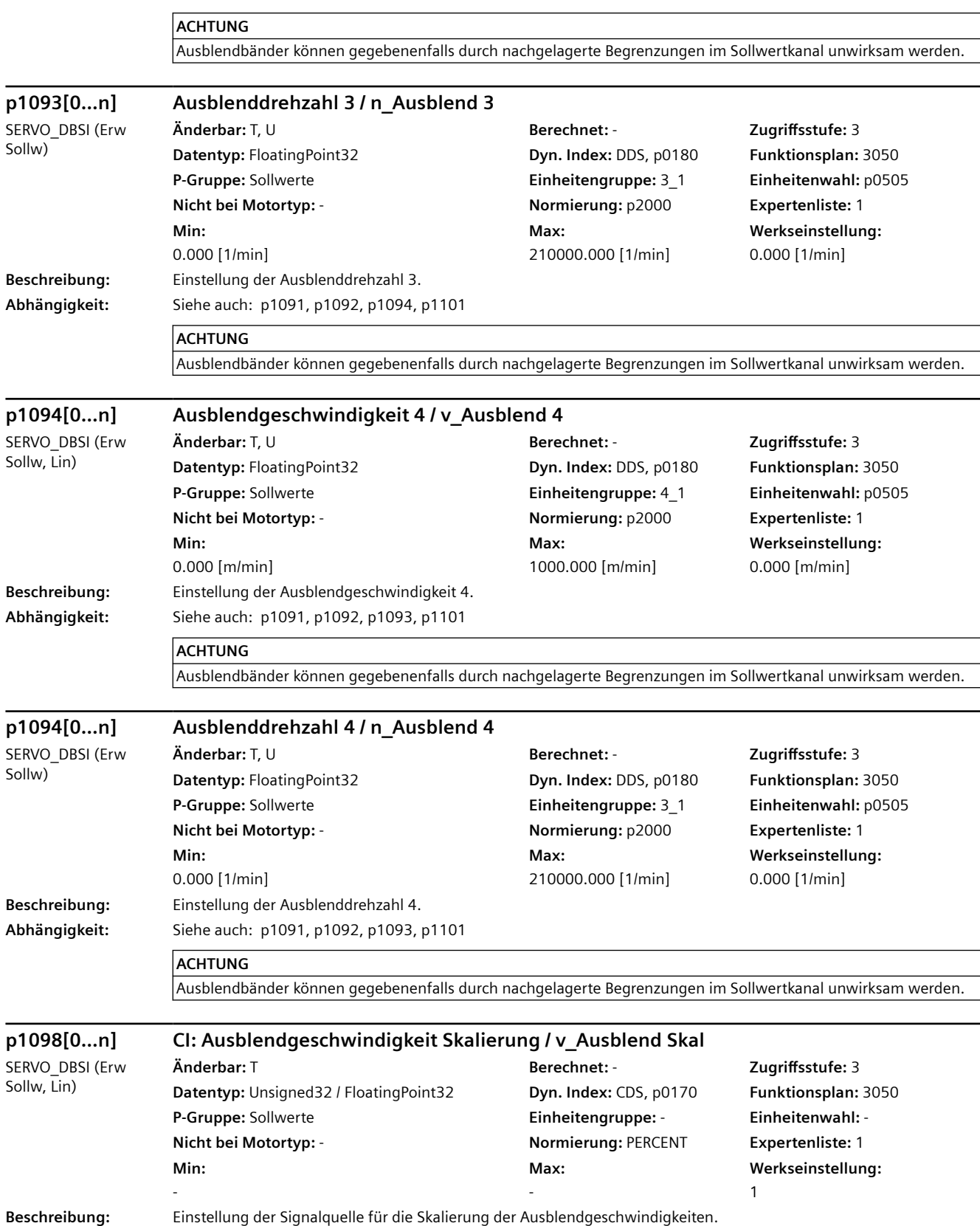

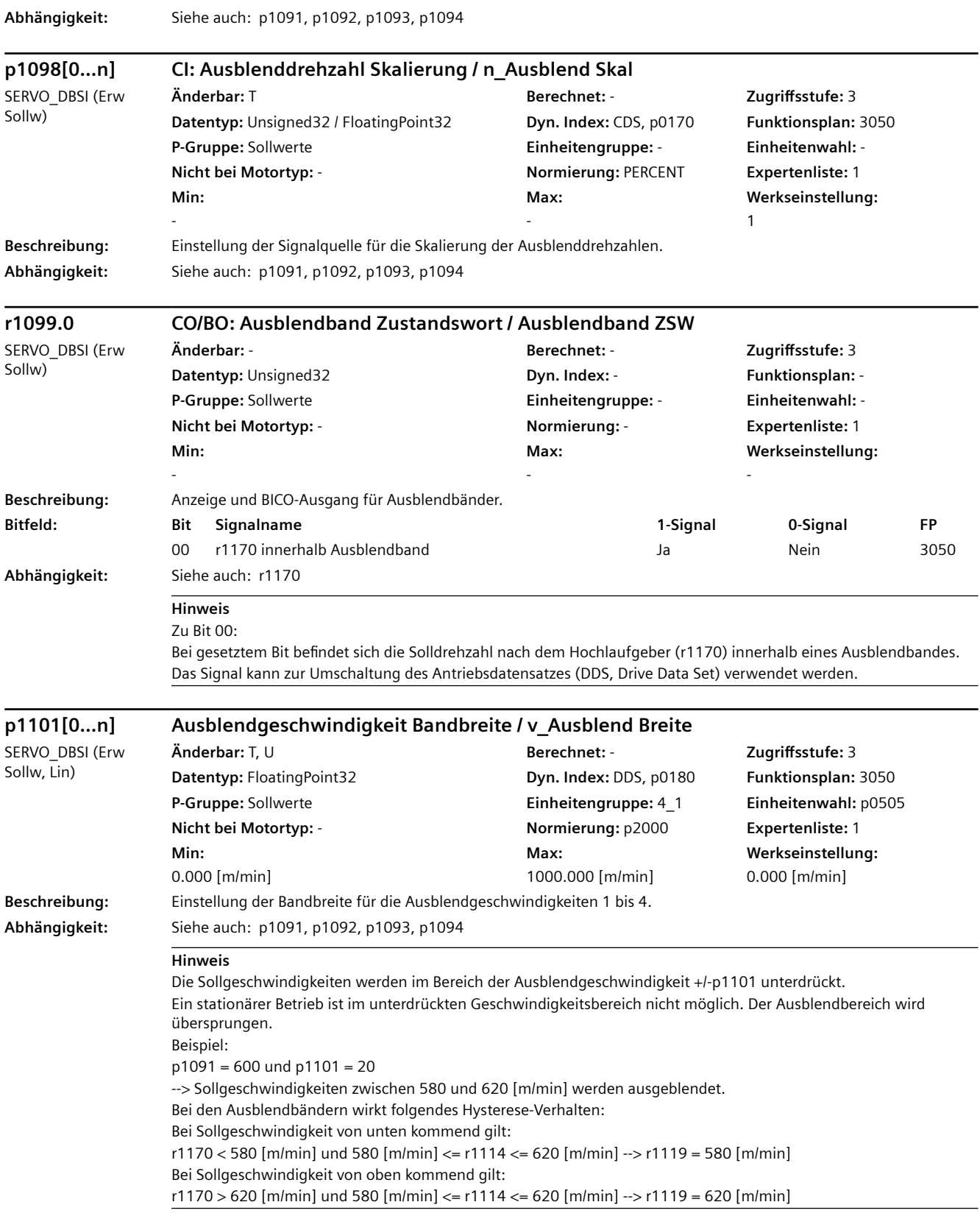

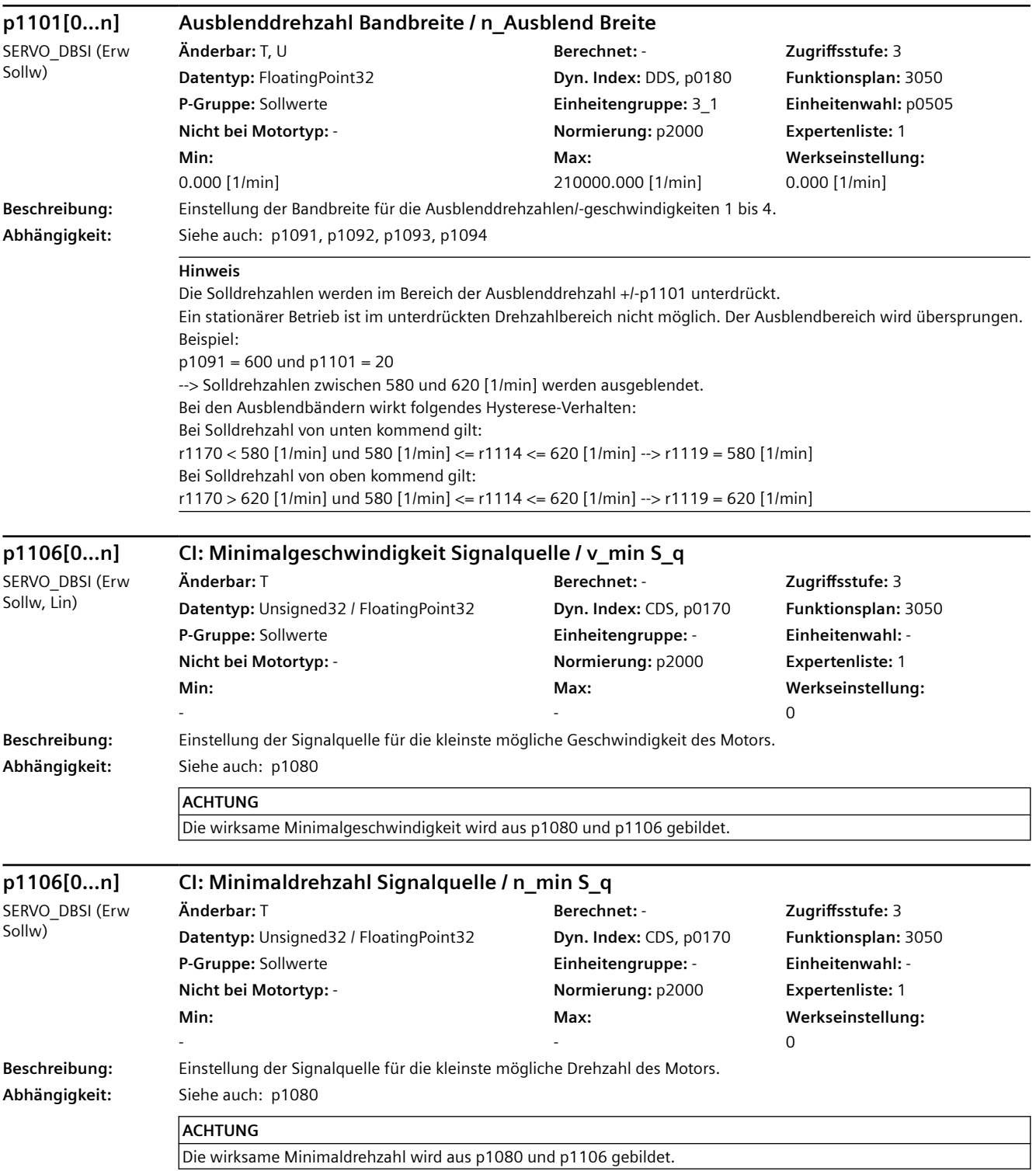
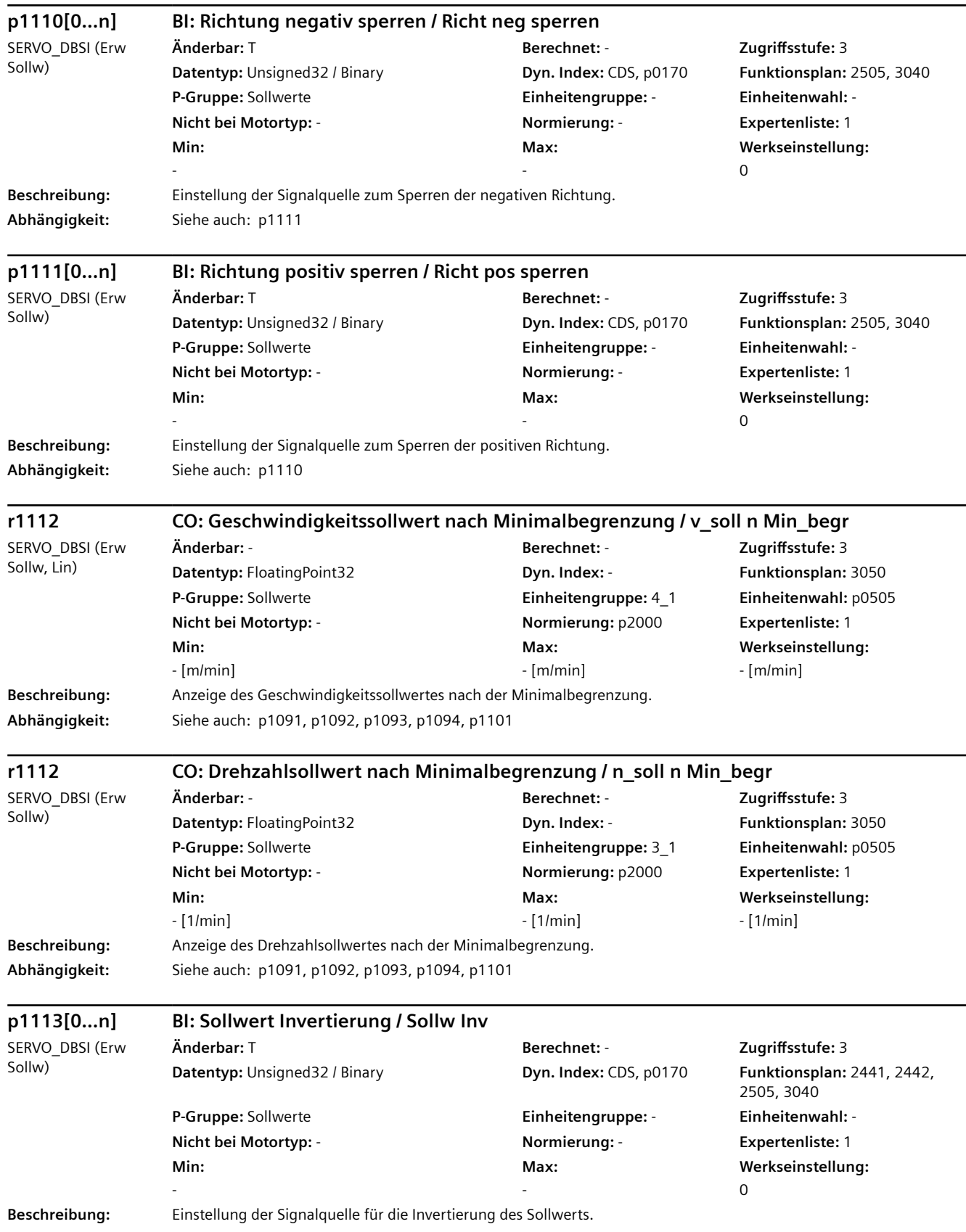

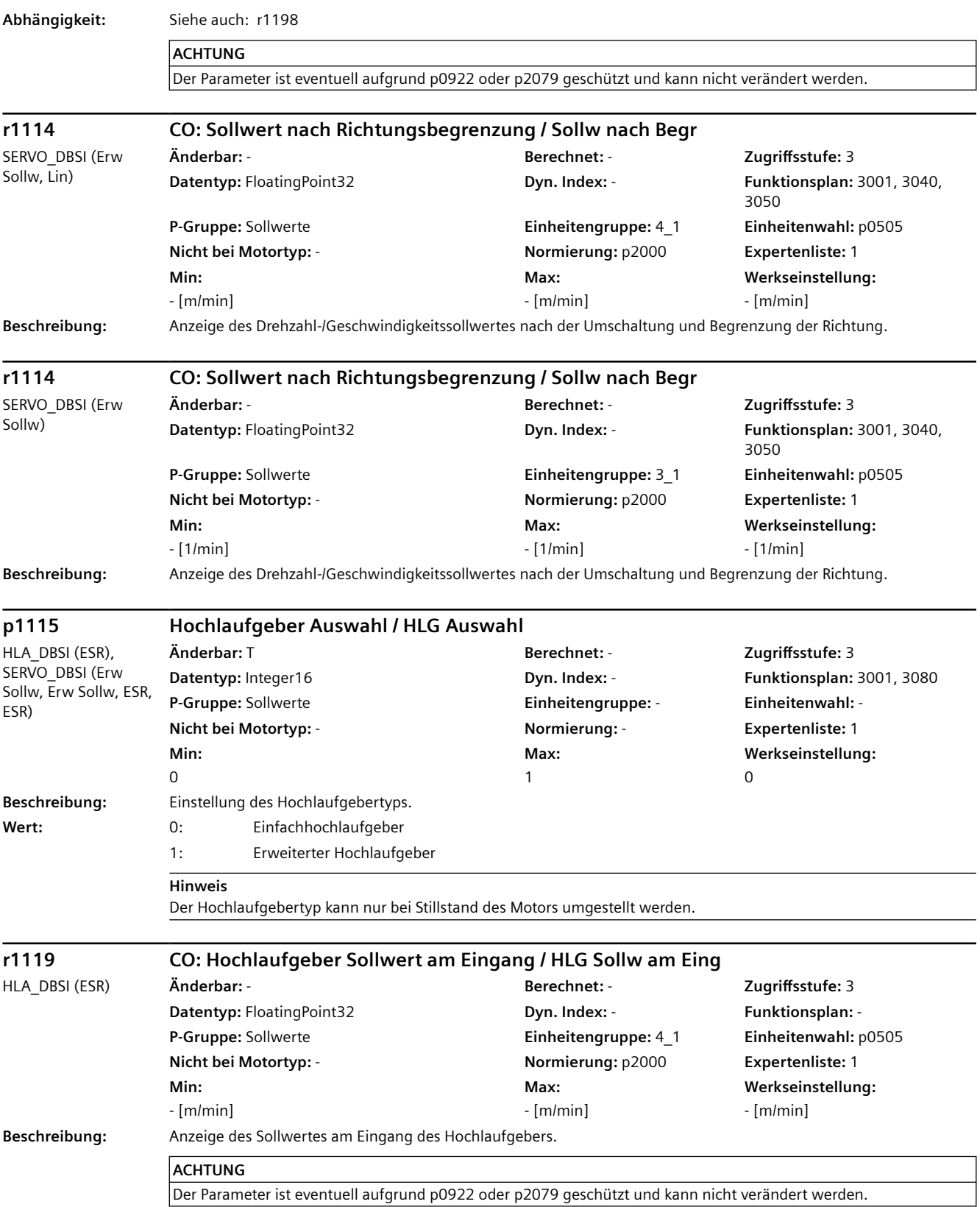

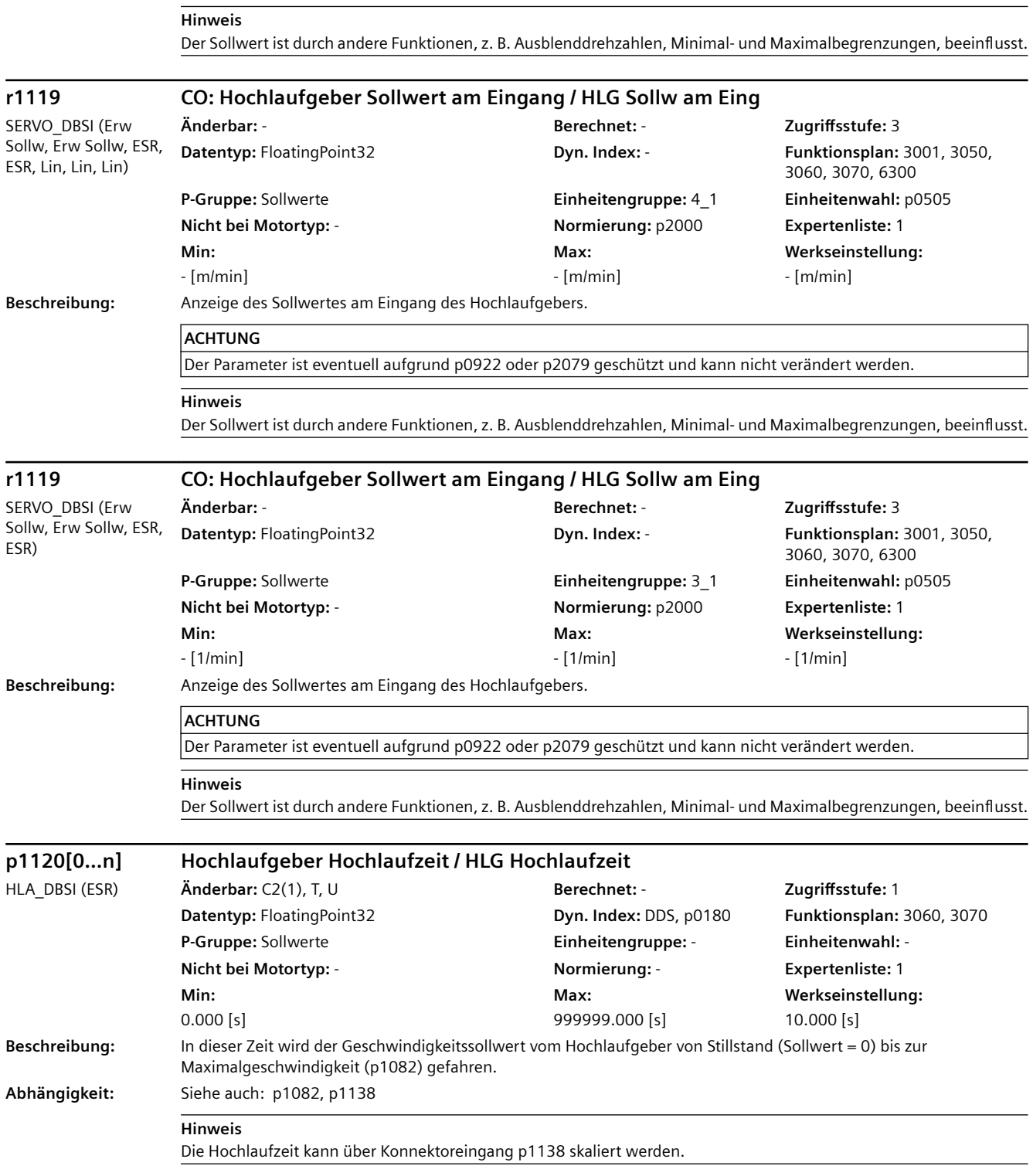

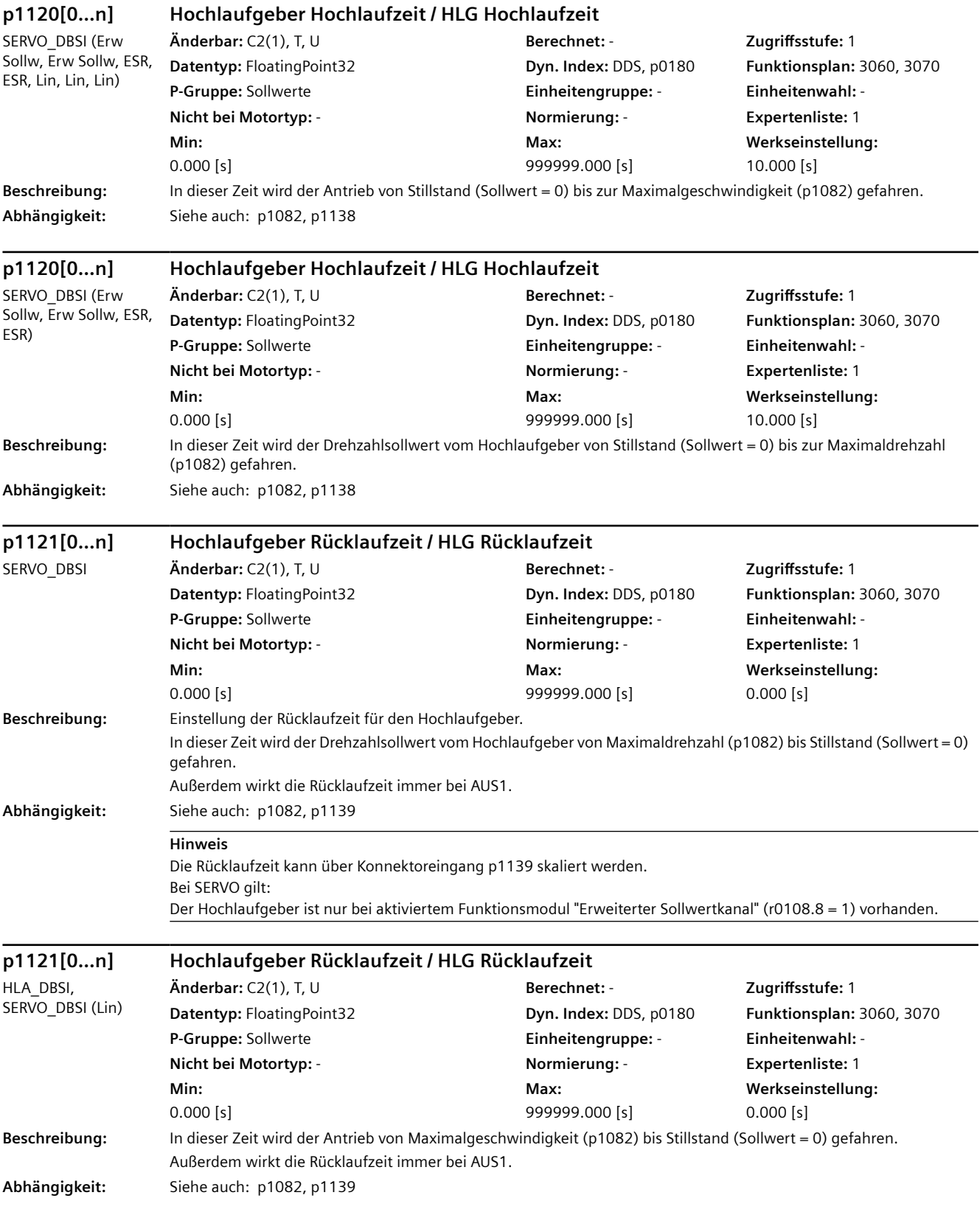

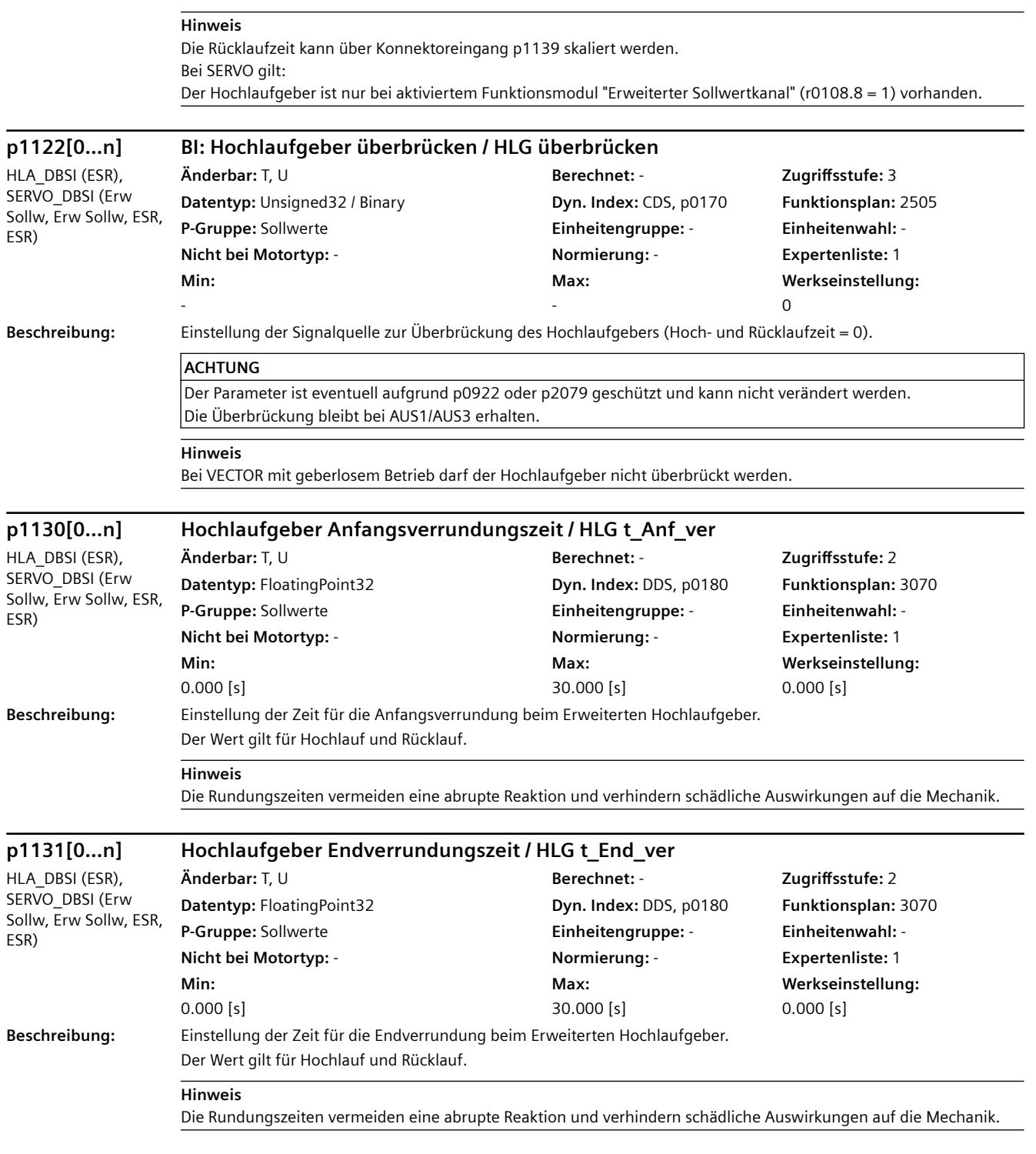

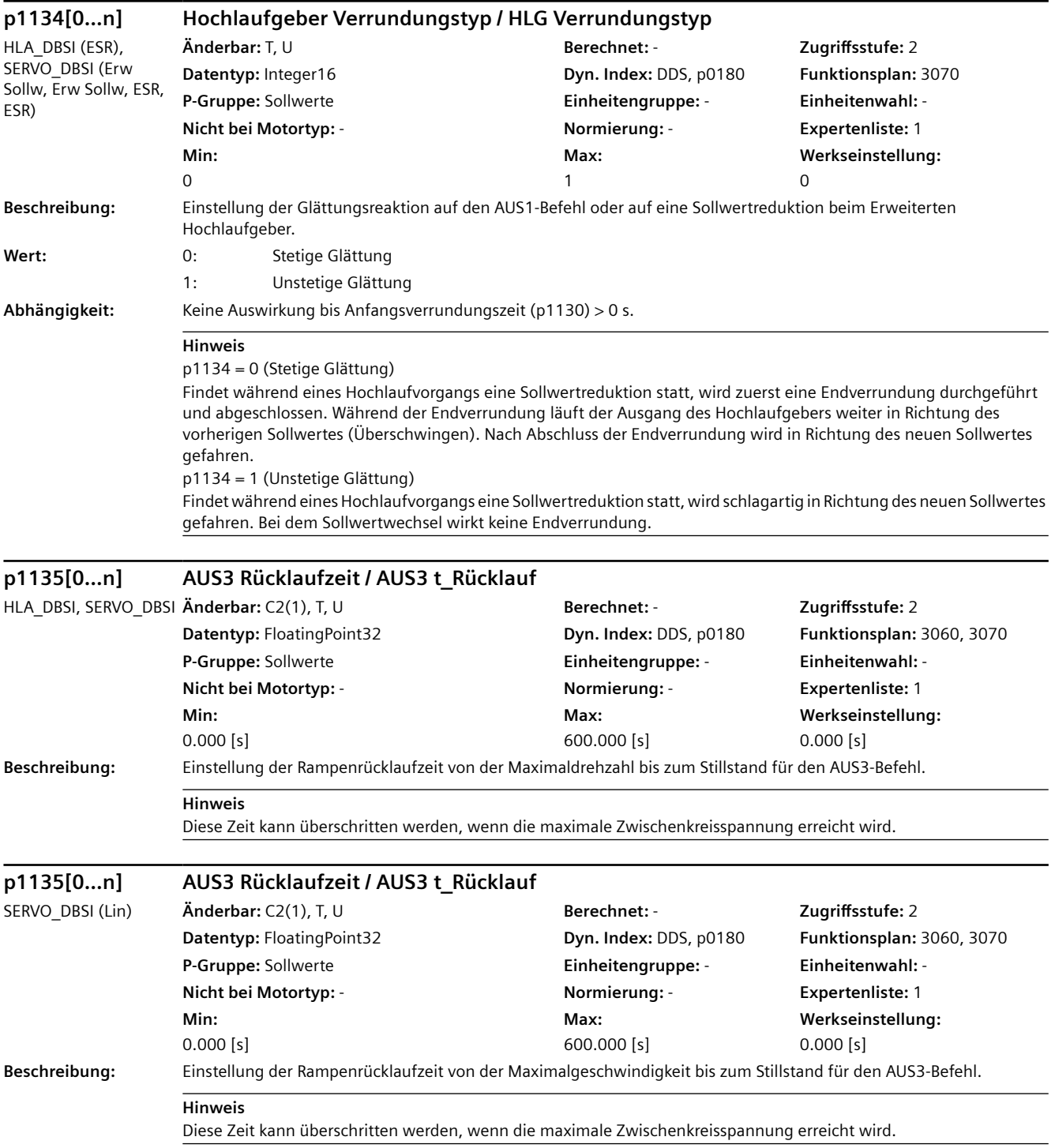

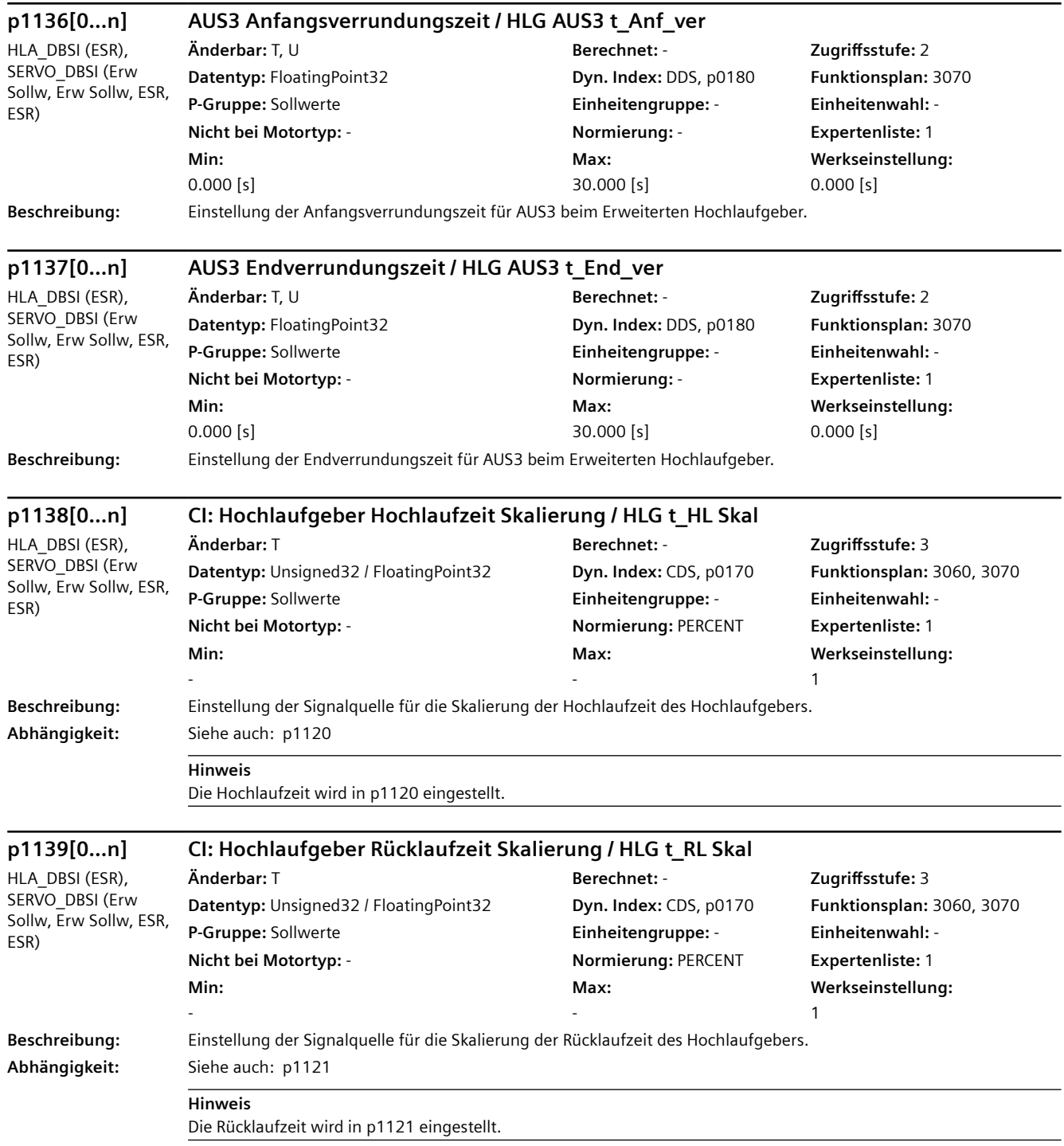

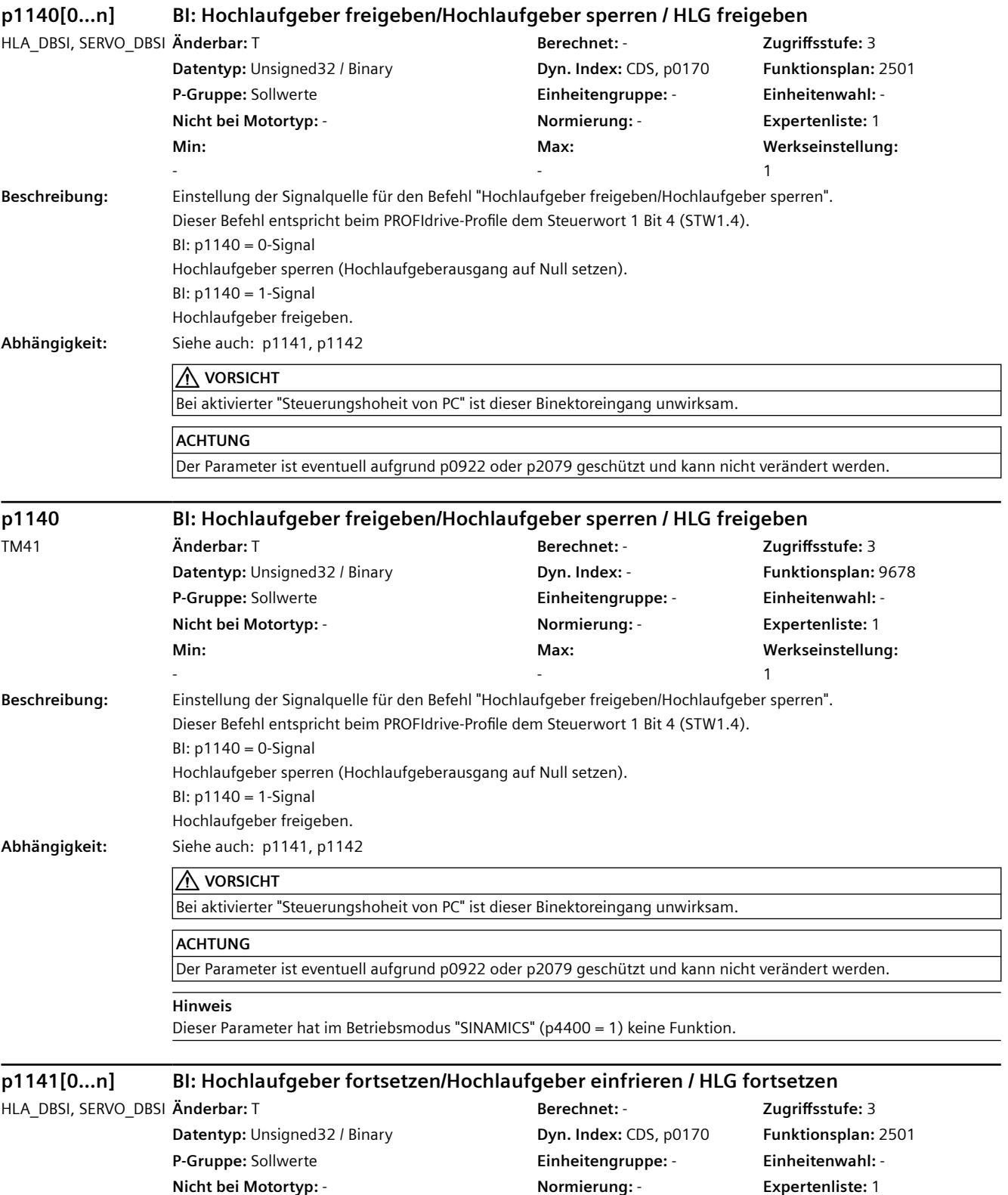

**Max:**  -

**Werkseinstellung:** 

1

**Min:**  -

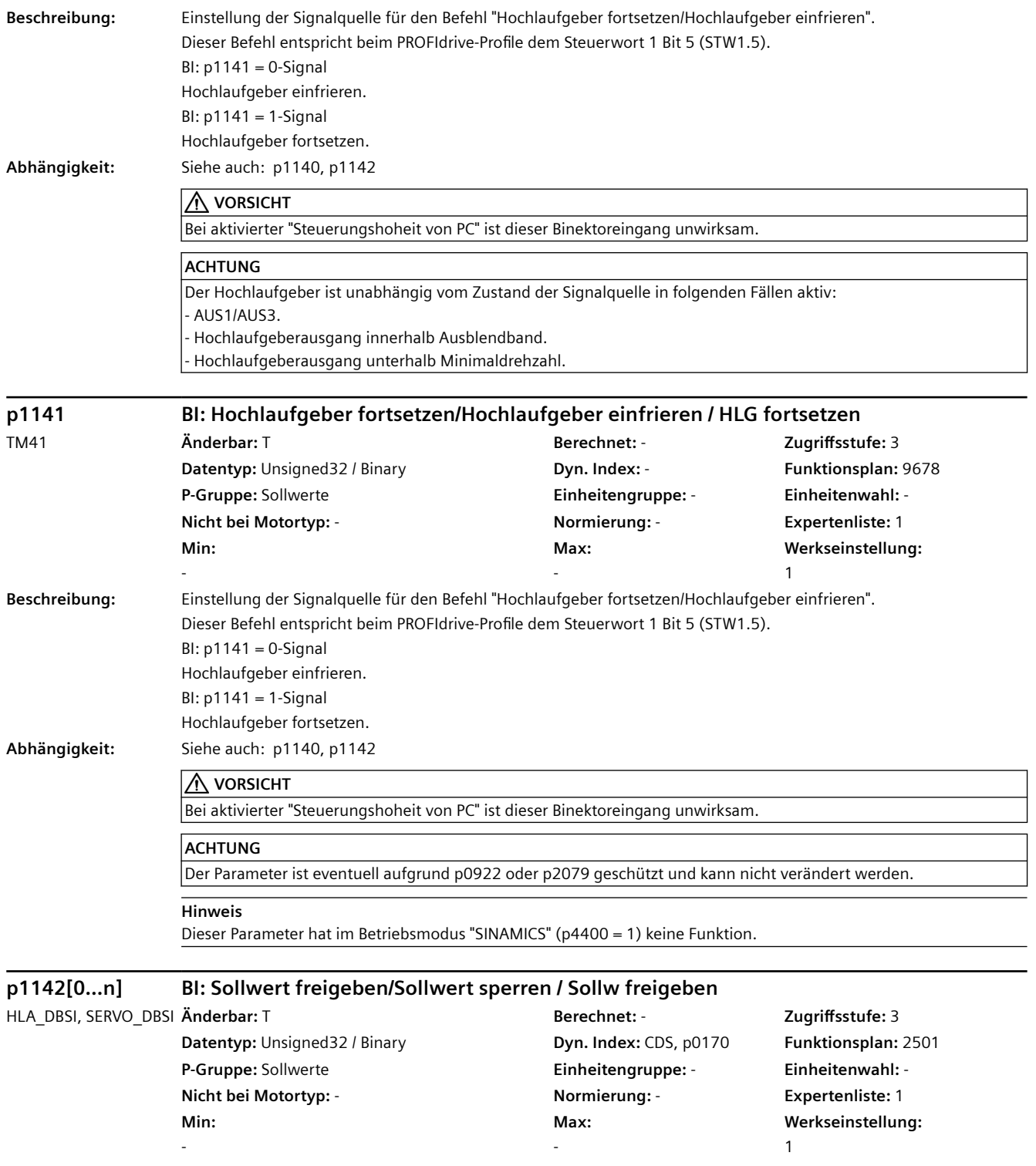

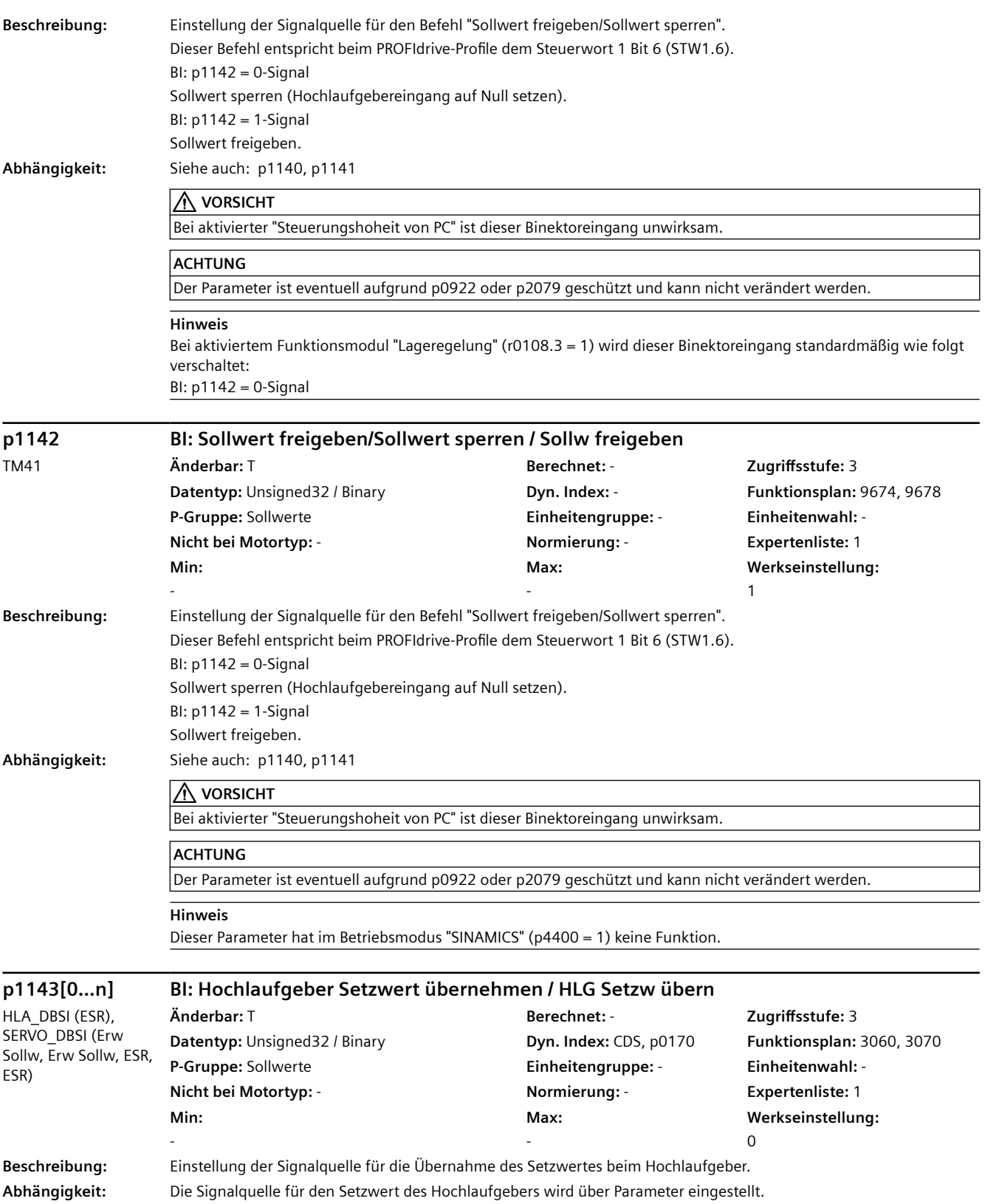

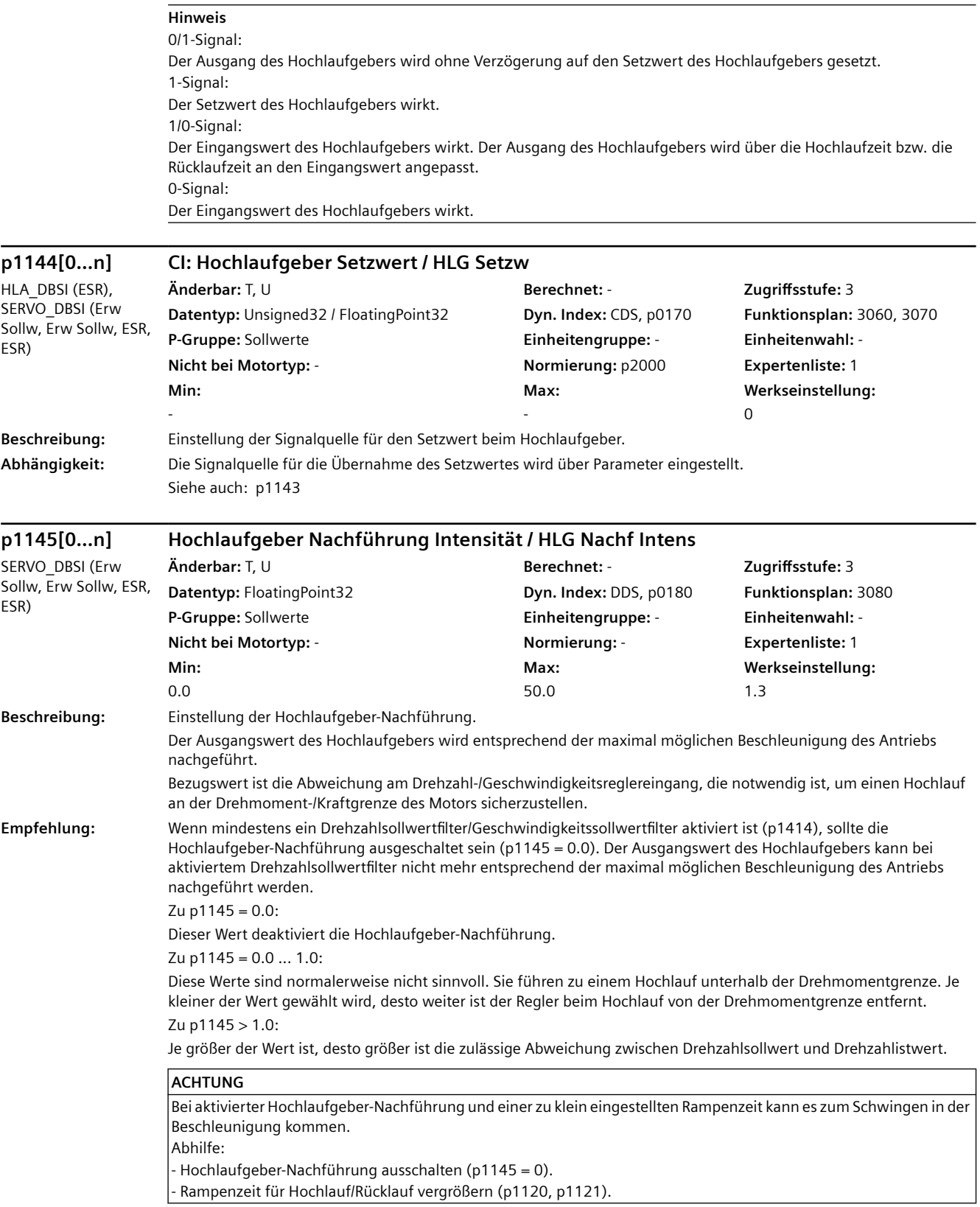

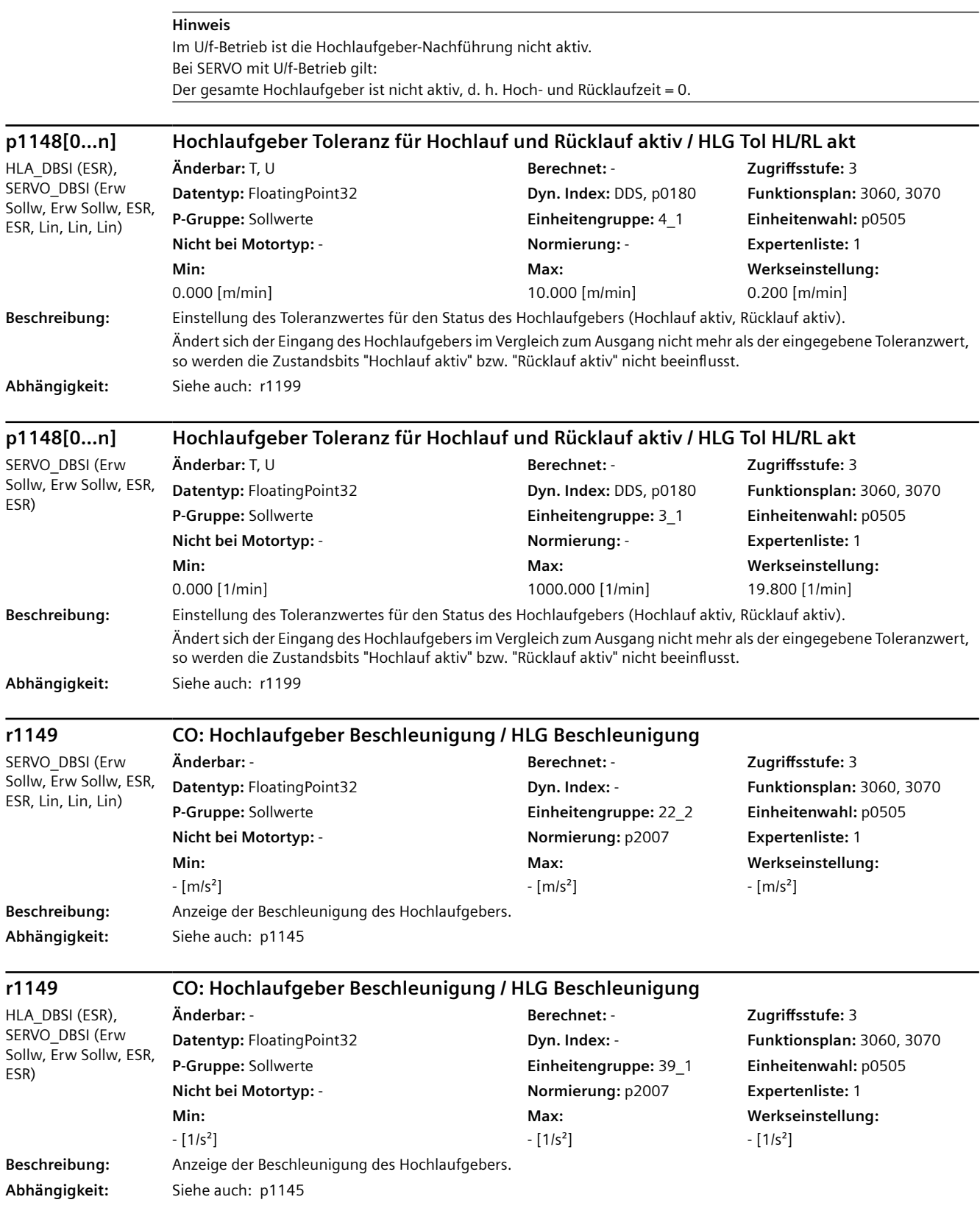

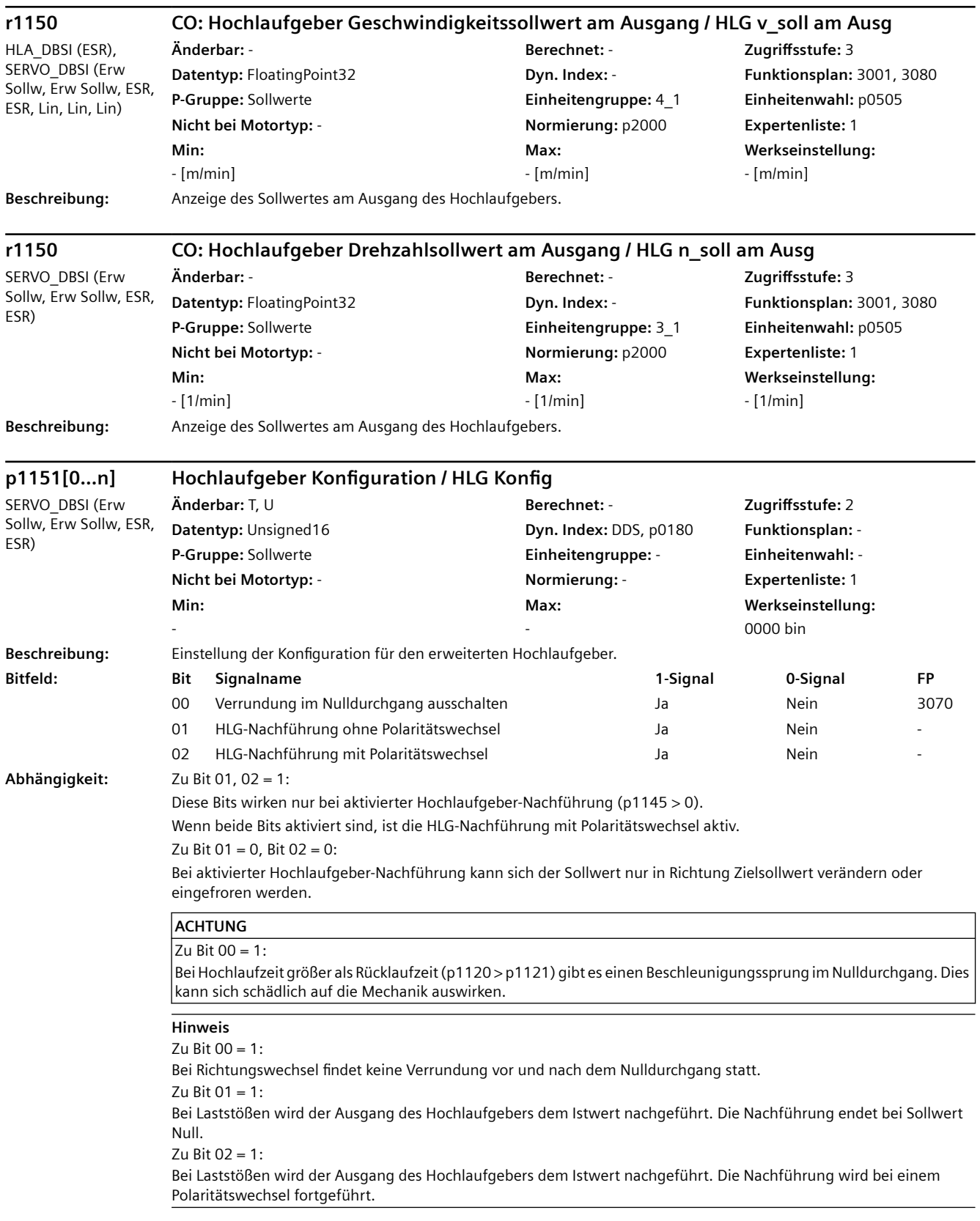

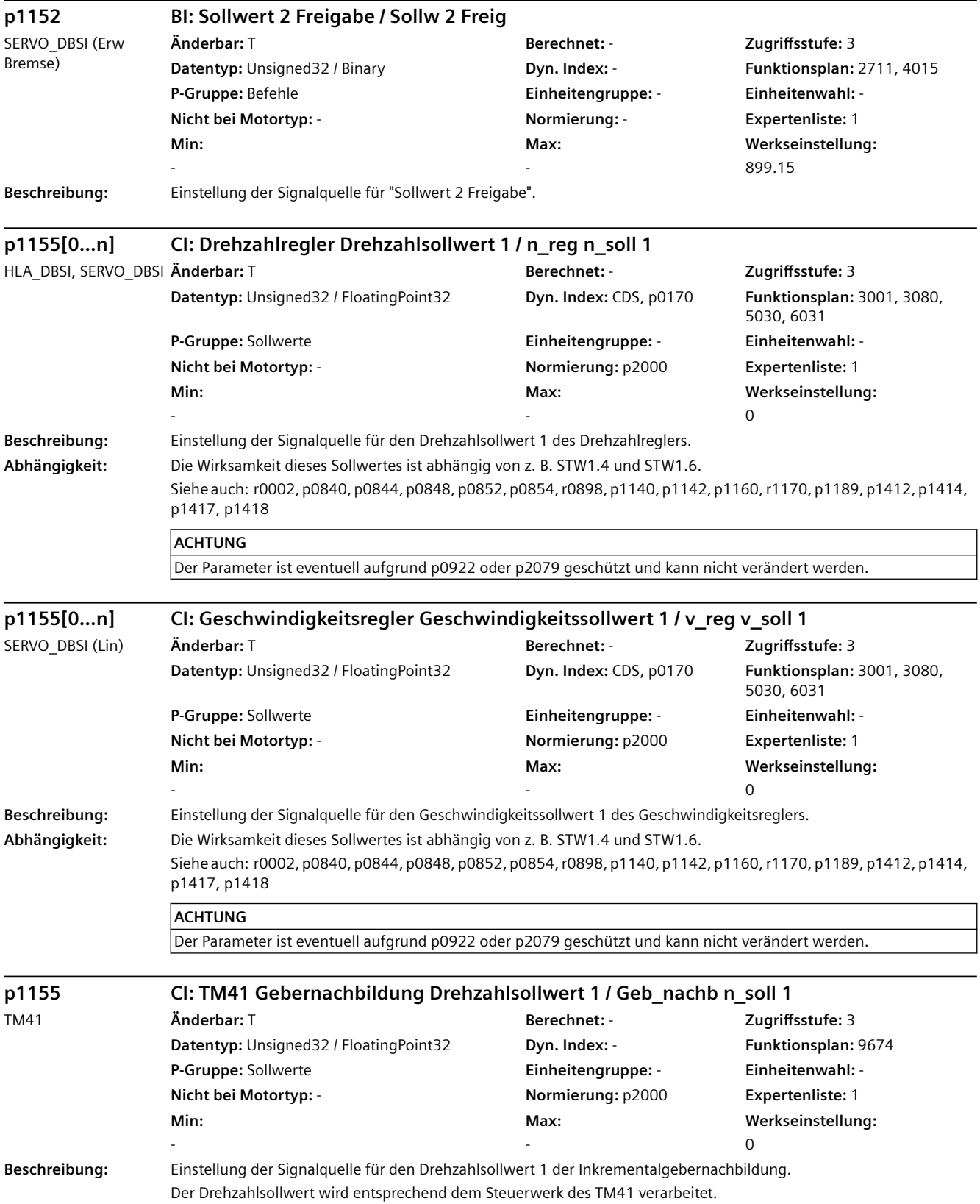

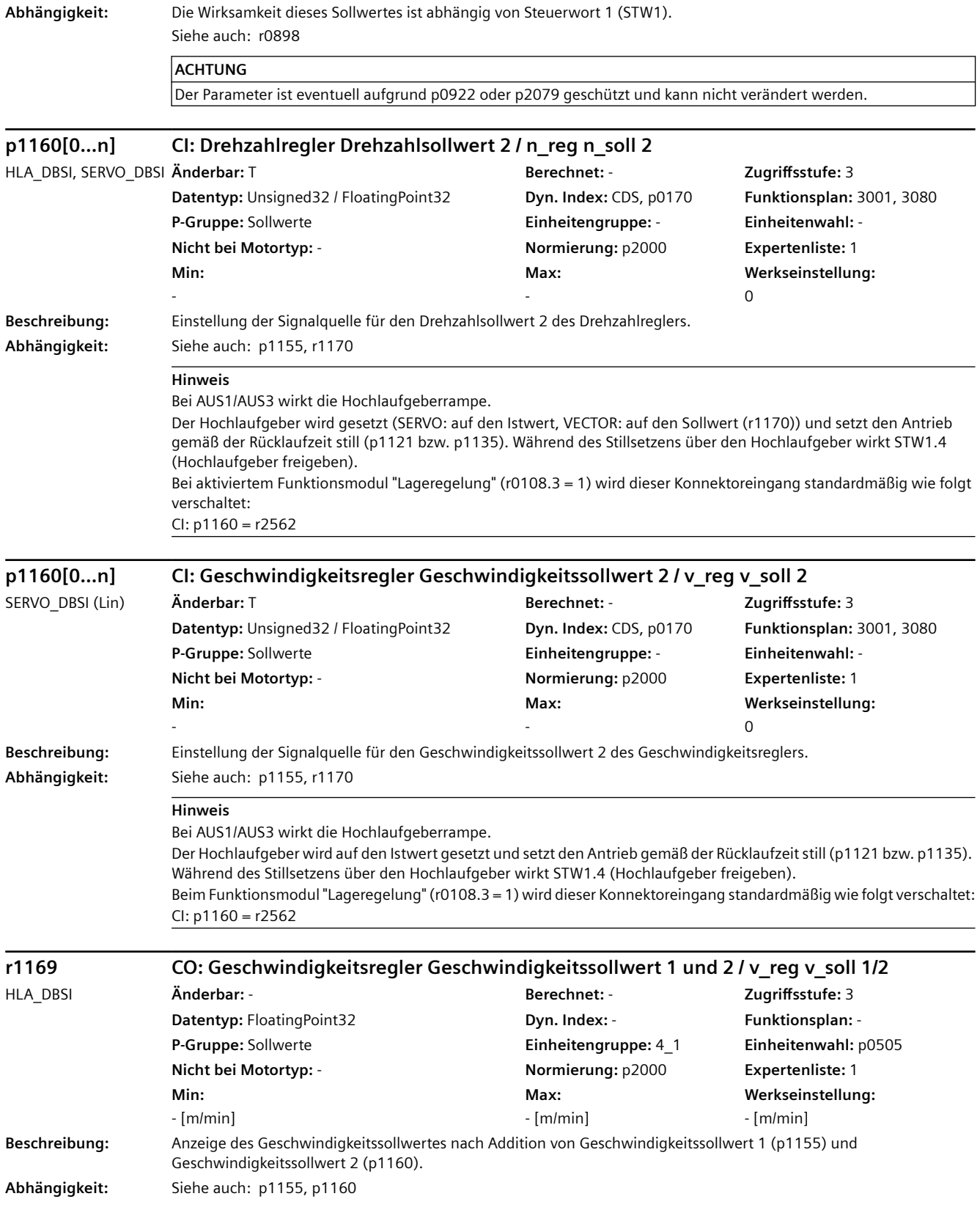

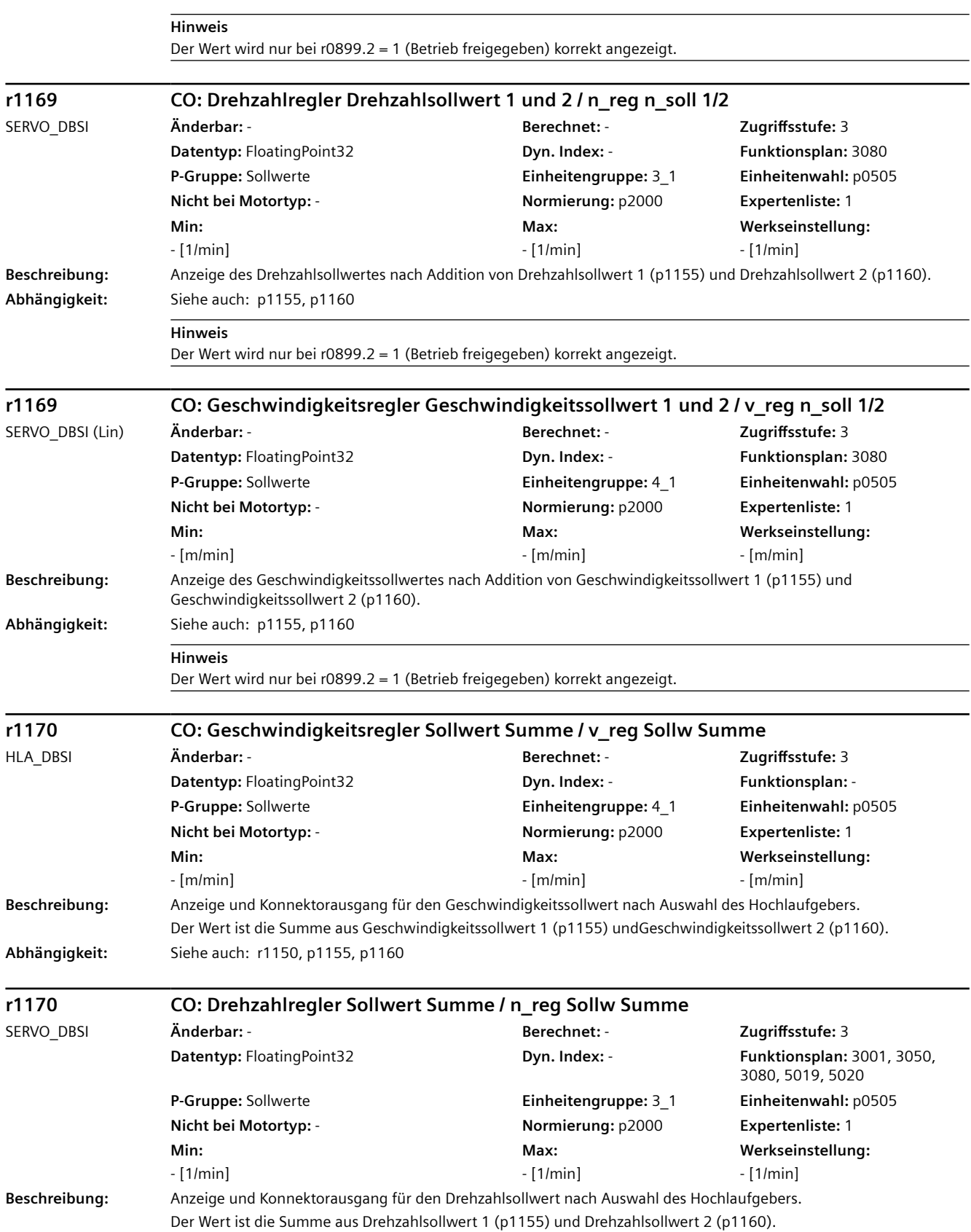

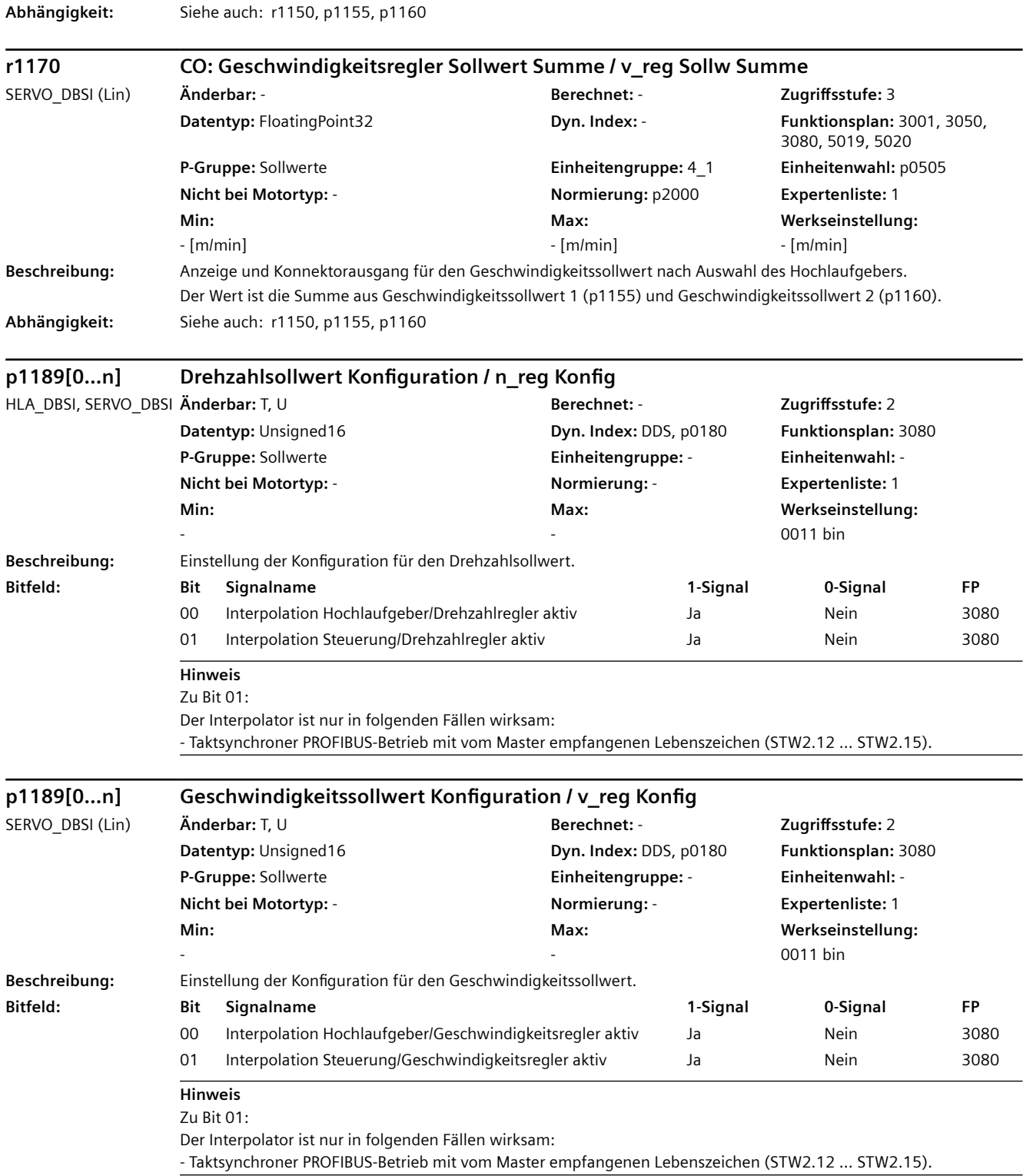

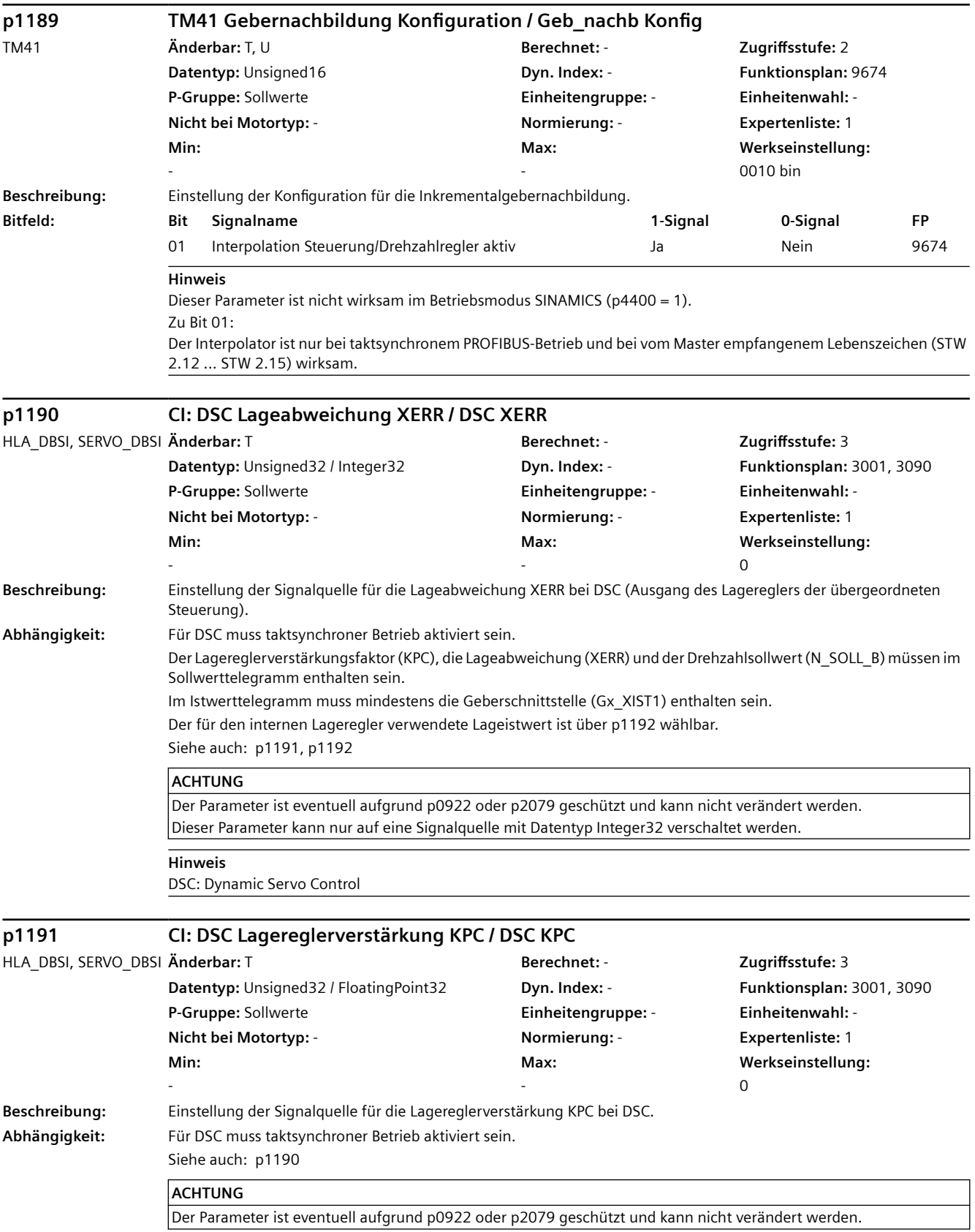

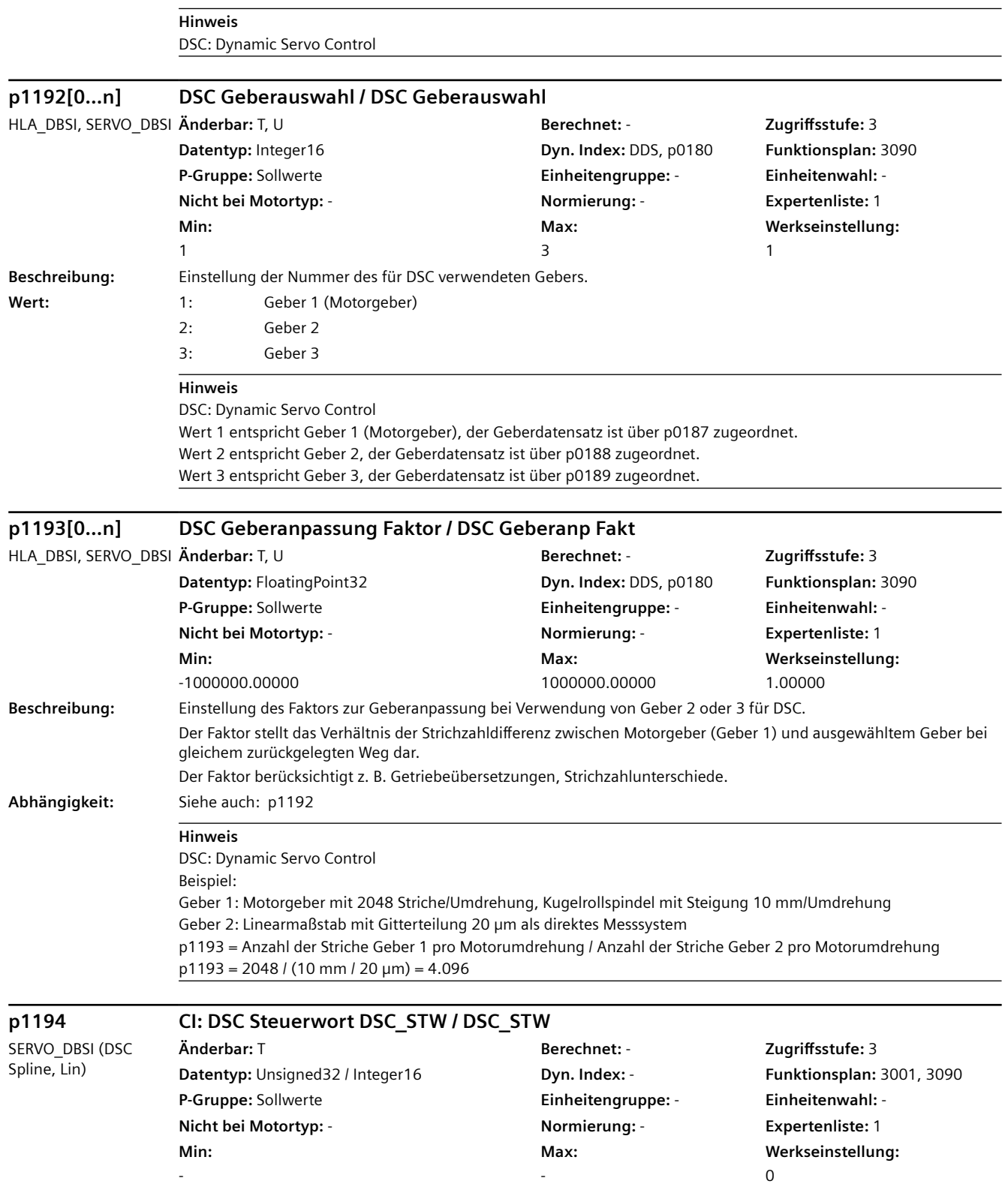

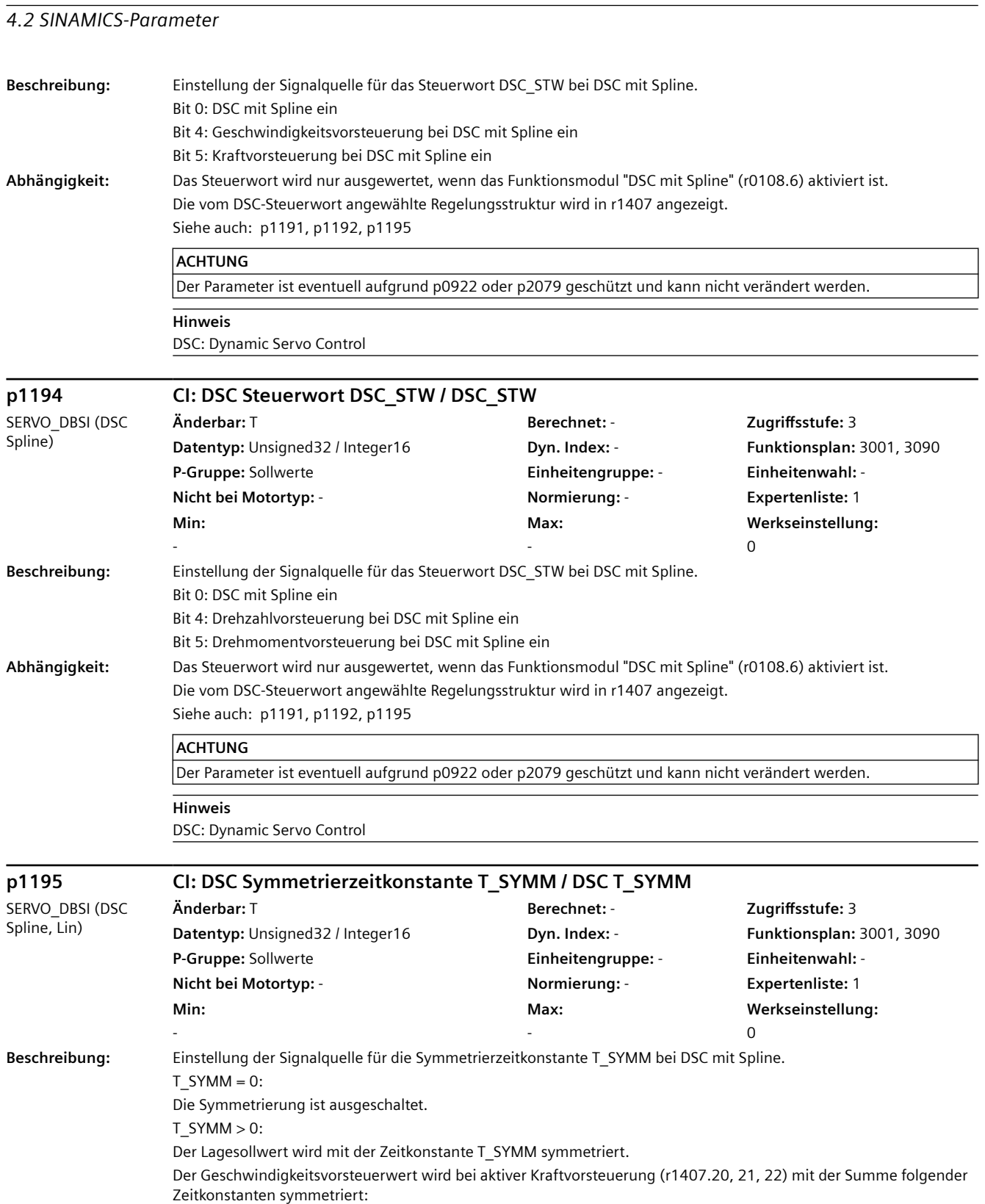

T\_SYMM + T\_SYMM\_ADD (p1427) + 0.5 \* Geschwindigkeitsreglerabtastzeit (p0115[1])

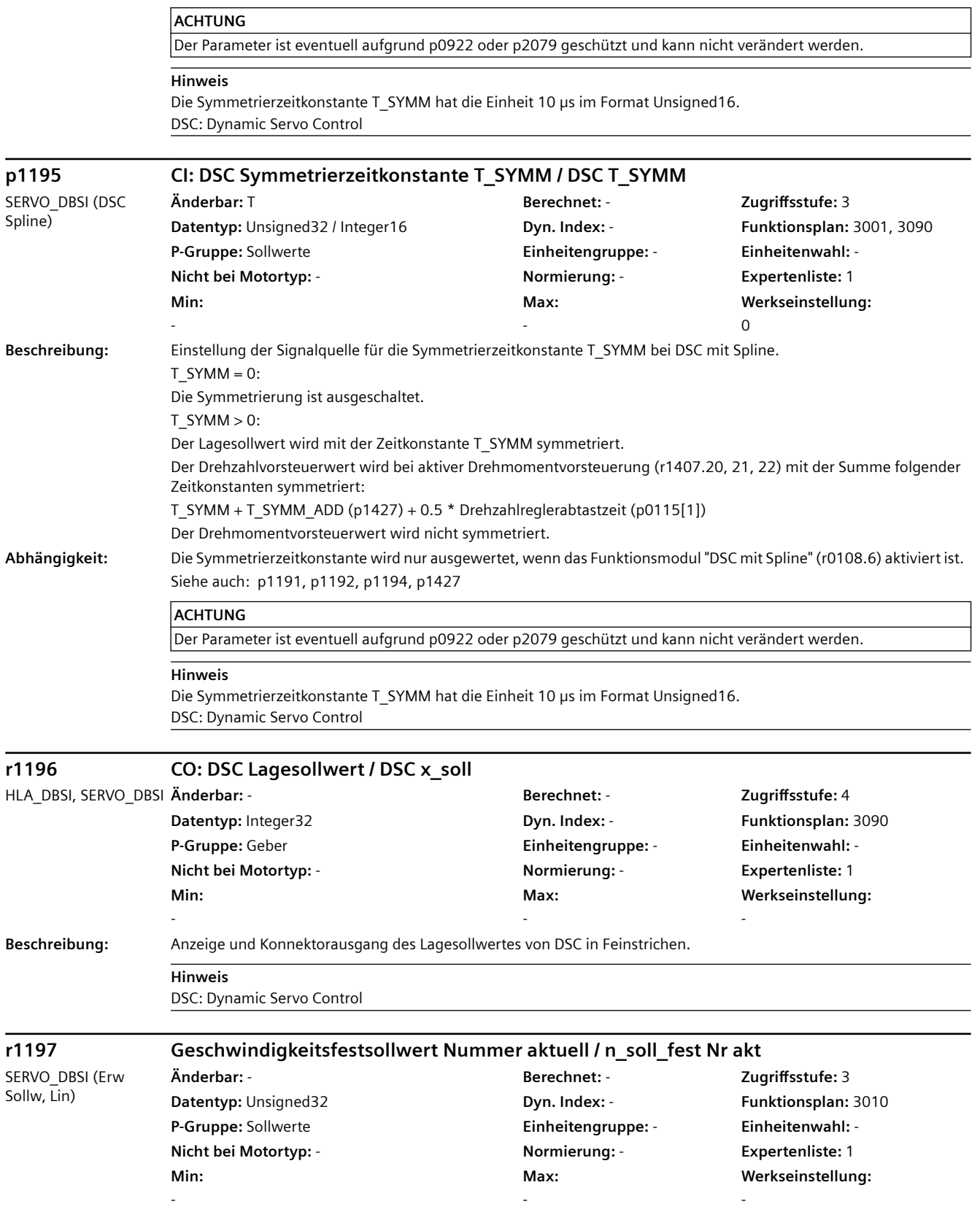

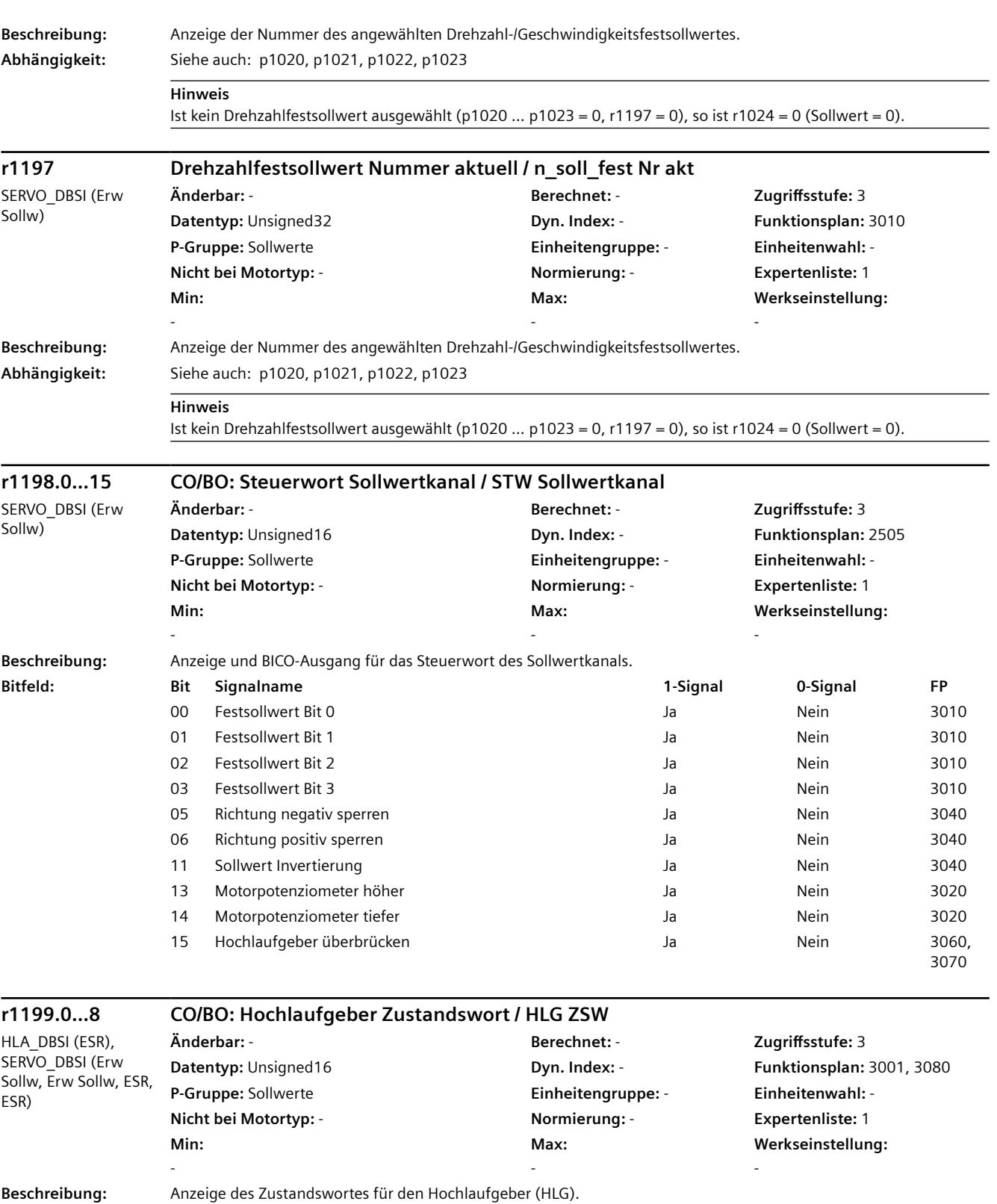

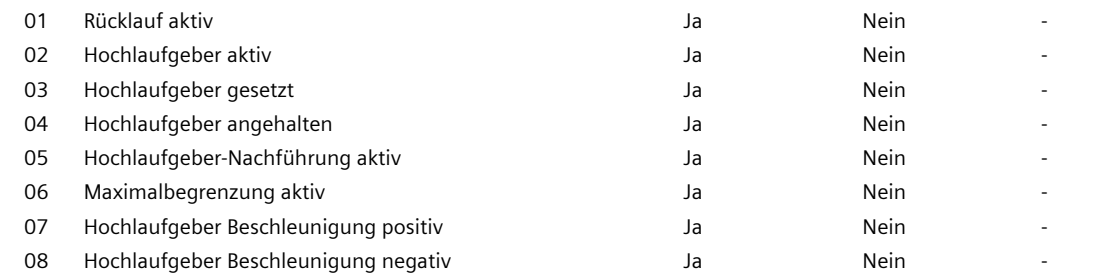

**Hinweis**

Zu Bit 02:

Das Bit ist das Ergebnis der ODER-Verknüpfung zwischen Bit 00 und Bit 01.

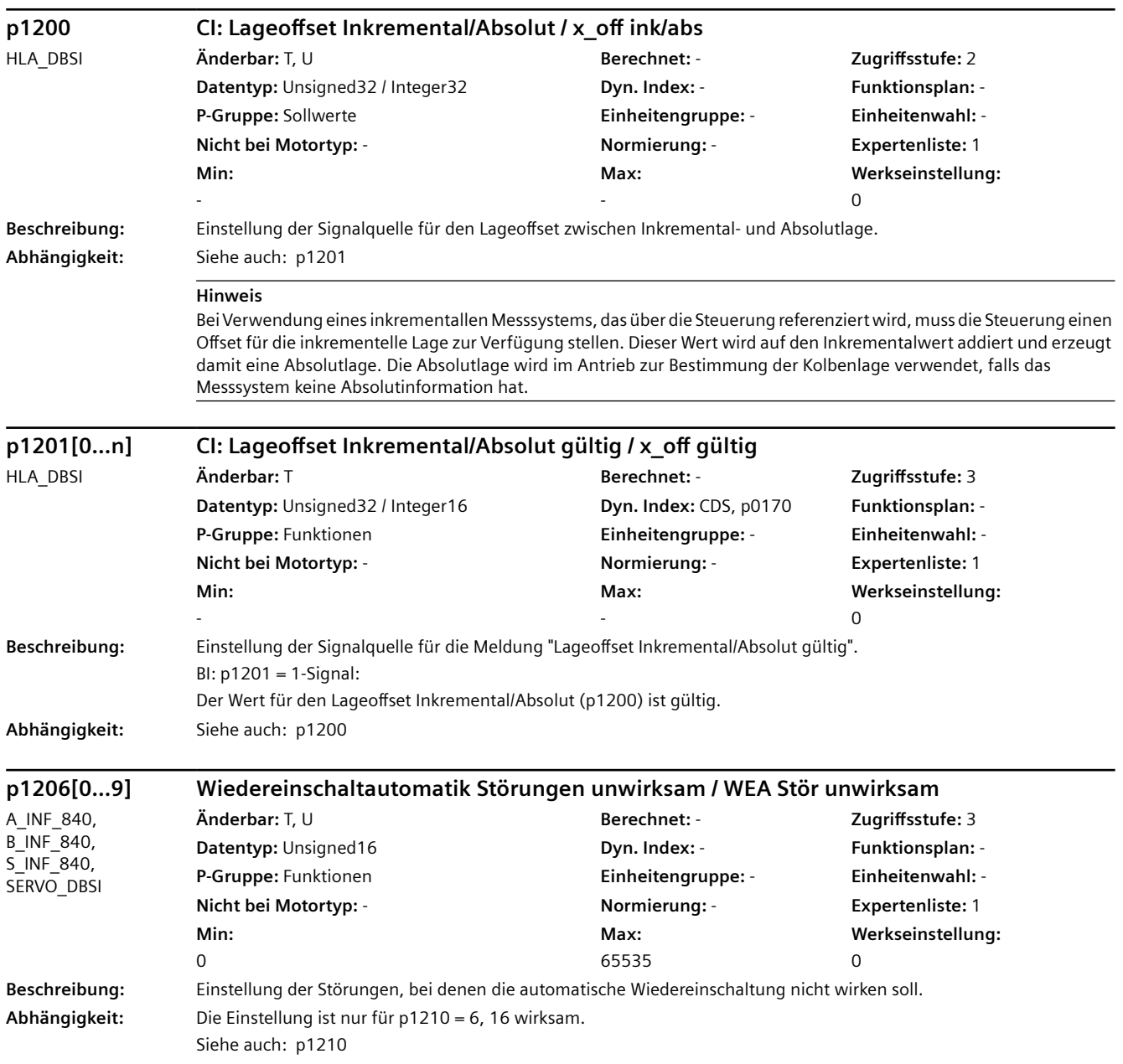

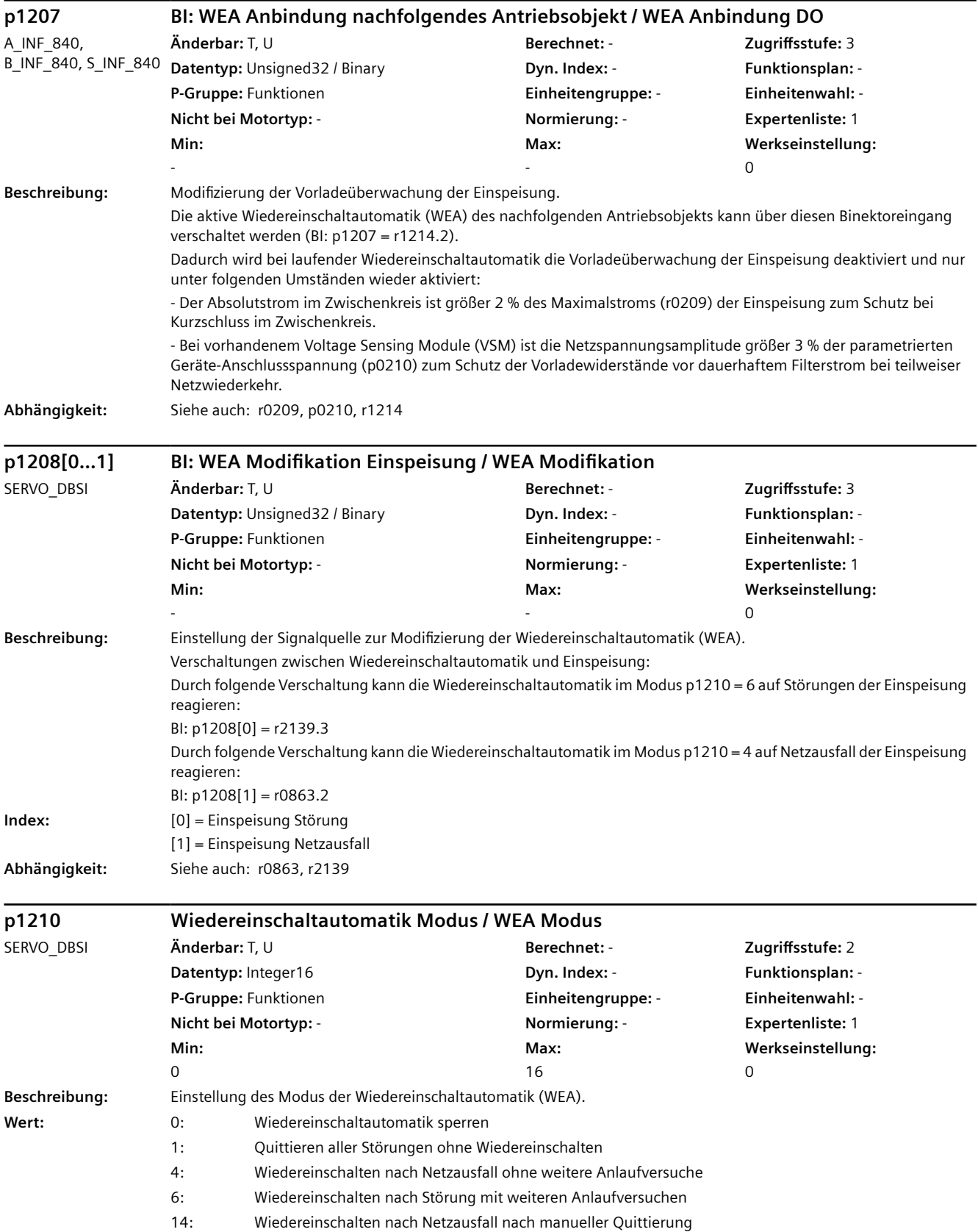

16: Wiedereinschalten nach Störung nach manueller Quittierung

**Abhängigkeit:** Der automatische Wiederanlauf erfordert einen aktiven EIN-Befehl (z. B. über Digitaleingang). Sollte bei p1210 > 1 kein aktiver EIN-Befehl anliegen, so wird der automatische Wiederanlauf abgebrochen.

Bei Betrieb eines Operator Panels im LOCAL Mode wird nicht automatisch eingeschaltet.

Bei p1210 = 14, 16 wird eine manuelle Quittierung für die automatische Wiedereinschaltung vorausgesetzt.

Siehe auch: p0840, p0857

Siehe auch: F30003

## **GEFAHR**

Bei aktivierter Wiedereinschaltautomatik (p1210 > 1) wird der Antrieb bei anstehendem EIN-Befehl (siehe p0840) eingeschaltet und beschleunigt, sobald eventuell anstehende Fehlermeldungen quittierbar sind. Dies geschieht auch nach Netzwiederkehr oder Hochlauf der Control Unit, wenn die Zwischenkreisspannung oder die Rückmeldung der Netzeinspeisung (siehe p0864) wieder vorliegt. Dieser automatische Einschaltvorgang ist nur durch Wegnehmen des EIN-Befehls zu unterbrechen.

#### **ACHTUNG**

Eine Änderung wird ausschließlich im Zustand "Initialisierung" (r1214.0) und "Warten auf Alarm" (r1214.1) übernommen. Bei anstehenden Fehlern kann der Parameter deshalb nicht geändert werden. Bei p1210 > 1 wird der Motor automatisch gestartet.

#### **Hinweis**

Zu p1210 = 1:

Es werden anstehende Störungen automatisch quittiert. Treten nach der erfolgreichen Störquittierung erneut Störungen auf, dann werden auch diese wieder automatisch quittiert. p1211 hat keinen Einfluss auf die Zahl der Quittierversuche.

 $Zu p1210 = 4$ :

Es wird ein automatischer Wiederanlauf nur dann durchgeführt, wenn die Störung F30003 am Motor Module aufgetreten ist oder ein 1-Signal am Binektoreingang p1208[1] ansteht. Stehen noch weitere Störungen an, so werden diese Störungen ebenfalls mit quittiert und bei Erfolg der Anlaufversuch fortgesetzt. Ein Ausfall der 24-V-Versorgung der Control Unit wird als Netzausfall interpretiert.

 $Zu$  p1210 = 6:

Es wird ein automatischer Wiederanlauf durchgeführt, wenn eine beliebige Störung aufgetreten ist oder ein 1-Signal am Binektoreingang p1208[0] ansteht.

Zu p1210 = 14:

Wie p1210 = 4. Anstehende Störungen müssen allerdings manuell quittiert werden.

Zu  $p1210 = 16$ :

Wie bei p1210 = 6. Anstehende Störungen müssen allerdings manuell quittiert werden.

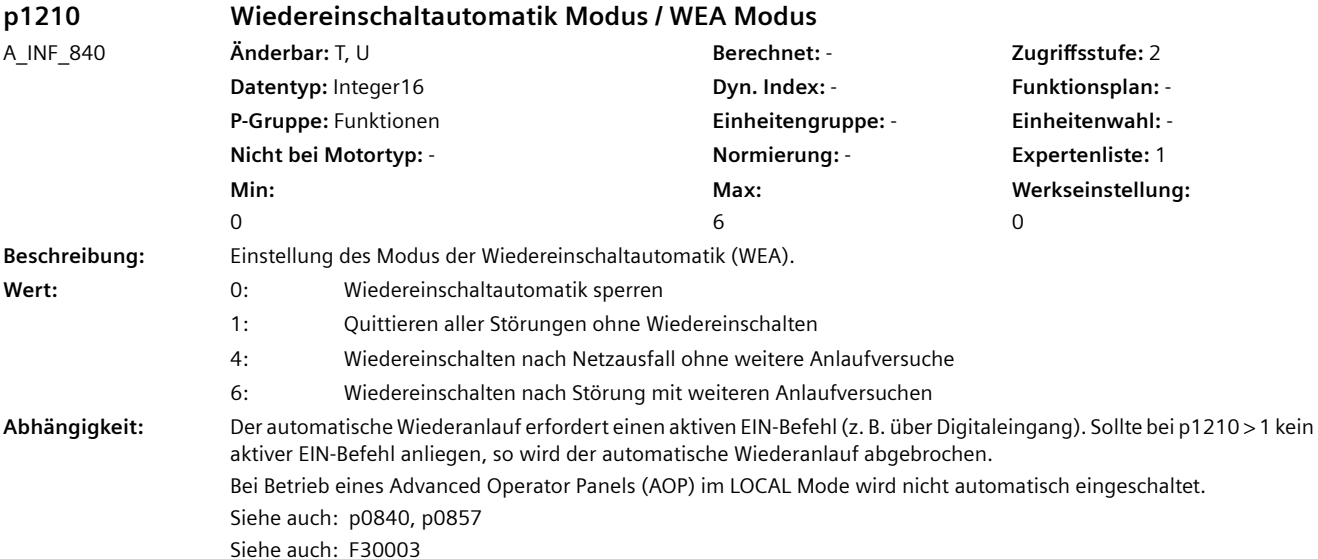

## **GEFAHR**

Bei aktivierter Wiedereinschaltautomatik (p1210 > 1) wird der Antrieb bei anstehendem EIN-Befehl (siehe p0840) eingeschaltet und beschleunigt, sobald eventuell anstehende Fehlermeldungen quittierbar sind. Dies geschieht auch nach Netzwiederkehr oder Hochlauf der Control Unit, wenn die Zwischenkreisspannung oder die Rückmeldung der Netzeinspeisung (siehe p0864) wieder vorliegt. Dieser automatische Einschaltvorgang ist nur durch Wegnehmen des EIN-Befehls zu unterbrechen.

## **ACHTUNG**

Eine Änderung wird ausschließlich im Zustand "Initialisierung" (r1214.0) und "Warten auf Alarm" (r1214.1) übernommen.

Bei p1210 > 1 wird die Einspeisung automatisch gestartet.

#### **Hinweis**

 $Zu p1210 = 1$ :

Es werden anstehende Störungen automatisch quittiert. Treten nach der erfolgreichen Störquittierung erneut Störungen auf, dann werden auch diese wieder automatisch quittiert. Zwischen erfolgreicher Störquittierung und erneutem Auftreten einer Störung muss mindestens eine Zeit von p1212 + 1 s vergehen, wenn das Signal EIN/AUS1 (STW1.0) auf HIGH-Pegel steht. Steht das Signal EIN/AUS1 auf LOW-Pegel, muss die Zeit zwischen erfolgreicher Störquittierung und erneuter Störung mindestens 1 s betragen. p1211 hat keinen Einfluss auf die Zahl der Quittierversuche.

### $Zu p1210 = 4$ :

Es wird ein automatischer Wiederanlauf nur dann durchgeführt, wenn die Störung F06200 oder F06851 aufgetreten ist. Stehen noch weitere Störungen an, so werden diese Störungen ebenfalls mit quittiert und bei Erfolg der Anlaufversuch fortgesetzt. Ein Ausfall der 24-V-Versorgung der Control Unit wird als Netzausfall interpretiert.  $Zu p1210 = 6$ :

Es wird ein automatischer Wiederanlauf durchgeführt, wenn eine beliebige Störung aufgetreten ist.

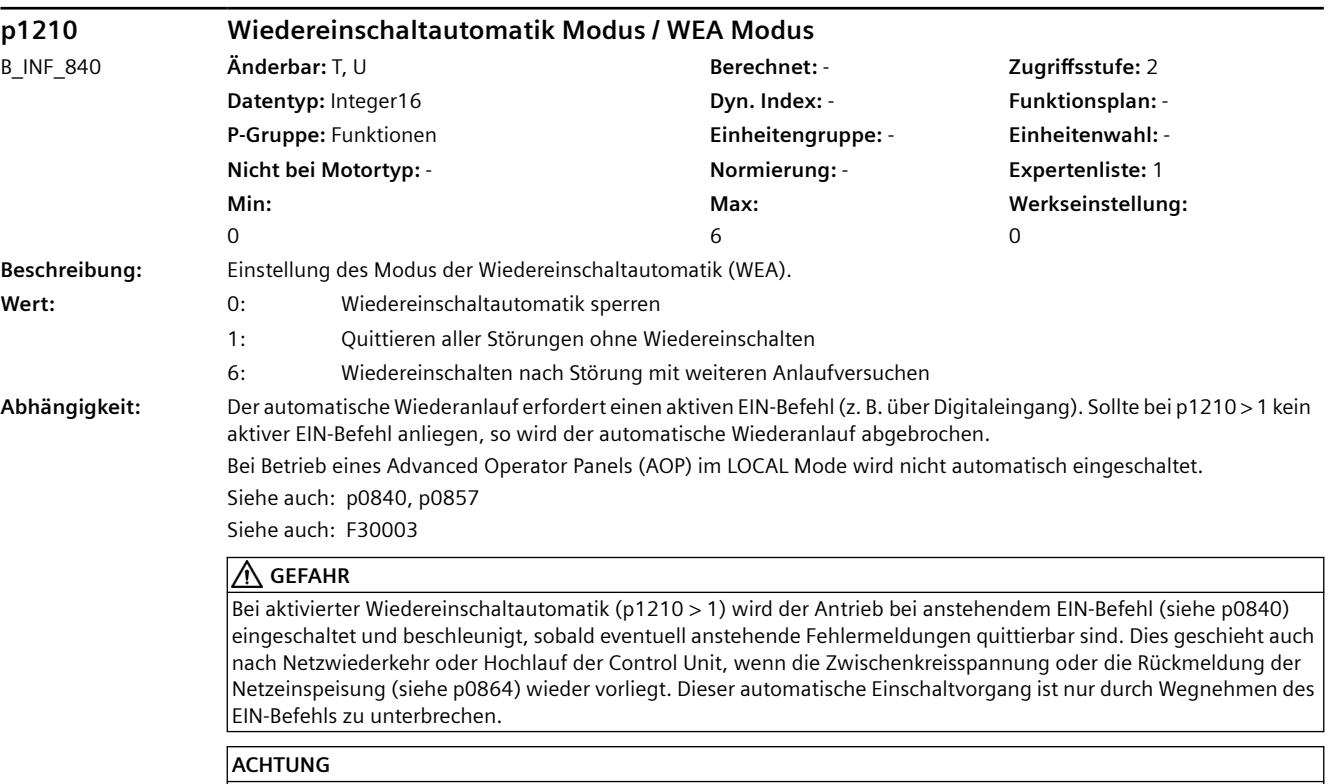

Eine Änderung wird ausschließlich im Zustand "Initialisierung" (r1214.0) und "Warten auf Alarm" (r1214.1) übernommen.

Bei p1210 > 1 wird die Einspeisung automatisch gestartet.

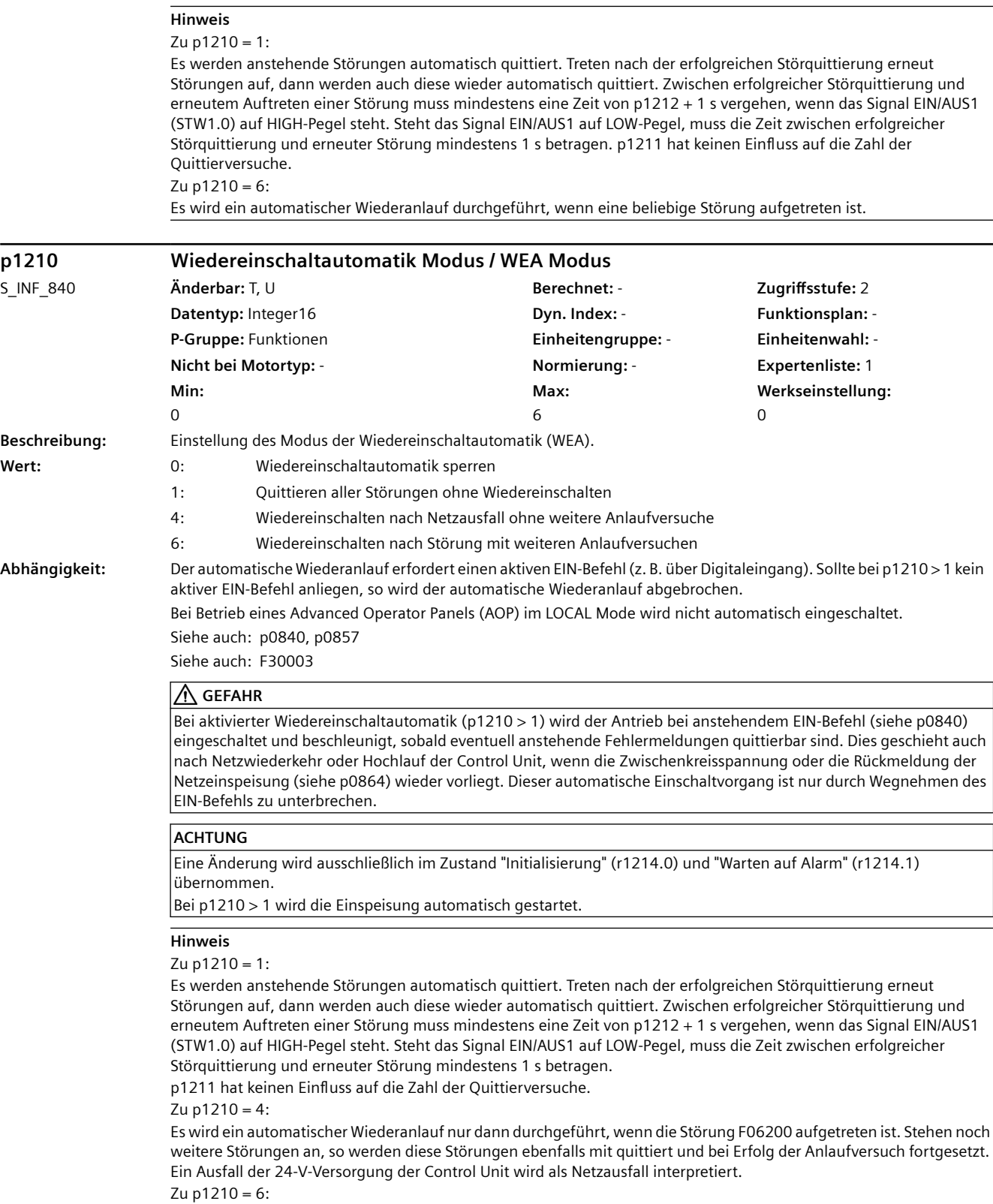

Es wird ein automatischer Wiederanlauf durchgeführt, wenn eine beliebige Störung aufgetreten ist.

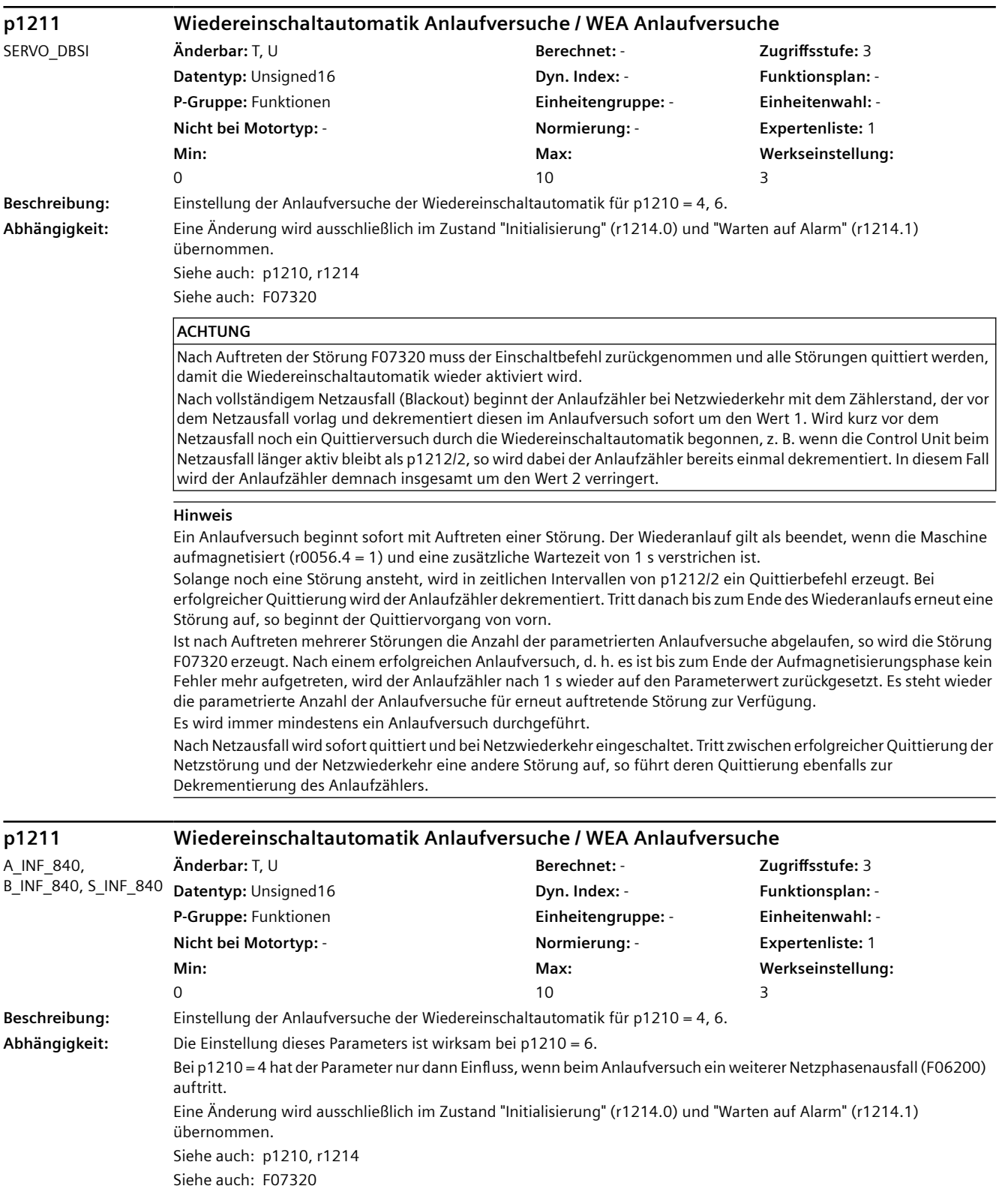

## **ACHTUNG**

Nach Auftreten der Störung F07320 muss der Einschaltbefehl zurückgenommen und alle Störungen quittiert werden, damit die Wiedereinschaltautomatik wieder aktiviert wird.

Nach vollständigem Netzausfall (Blackout) beginnt der Anlaufzähler bei Netzwiederkehr mit dem Zählerstand, der vor dem Netzausfall vorlag und dekrementiert diesen im Anlaufversuch sofort um den Wert 1. Wird kurz vor dem Netzausfall noch ein Quittierversuch durch die Wiedereinschaltautomatik begonnen, z. B. wenn die Control Unit beim Netzausfall länger aktiv bleibt als p1212/2, so wird dabei der Anlaufzähler bereits einmal dekrementiert. In diesem Fall wird der Anlaufzähler demnach insgesamt um den Wert 2 verringert.

#### **Hinweis**

Ein Anlaufversuch beginnt sofort mit Auftreten einer Störung. Der Wiederanlauf gilt als beendet, wenn die Einspeisung eingeschaltet ist und eine zusätzliche Wartezeit von 1 s verstrichen ist.

Solange noch eine Störung ansteht, wird in zeitlichen Intervallen von p1212/2 ein Quittierbefehl erzeugt. Bei erfolgreicher Quittierung wird der Anlaufzähler dekrementiert. Tritt danach bis zum Ende des Wiederanlaufs erneut eine Störung auf, so beginnt der Quittiervorgang von vorn.

Ist nach Auftreten mehrerer Störungen die Anzahl der parametrierten Anlaufversuche abgelaufen, so wird die Störung F07320 erzeugt. Nach einem erfolgreichen Anlaufversuch (d. h. bis zum Ende des Einschaltens ist kein Fehler mehr aufgetreten) wird der Anlaufzähler nach 1 s wieder auf den Parameterwert zurückgesetzt. Es steht wieder die parametrierte Anzahl der Anlaufversuche für erneut auftretende Störungen zur Verfügung. Es wird immer mindestens ein Anlaufversuch durchgeführt.

Nach Netzausfall wird sofort quittiert und bei Netzwiederkehr eingeschaltet. Tritt zwischen erfolgreicher Quittierung der Netzstörung und der Netzwiederkehr eine andere Störung auf, so führt deren Quittierung ebenfalls zum Dekrementieren des Anlaufzählers.

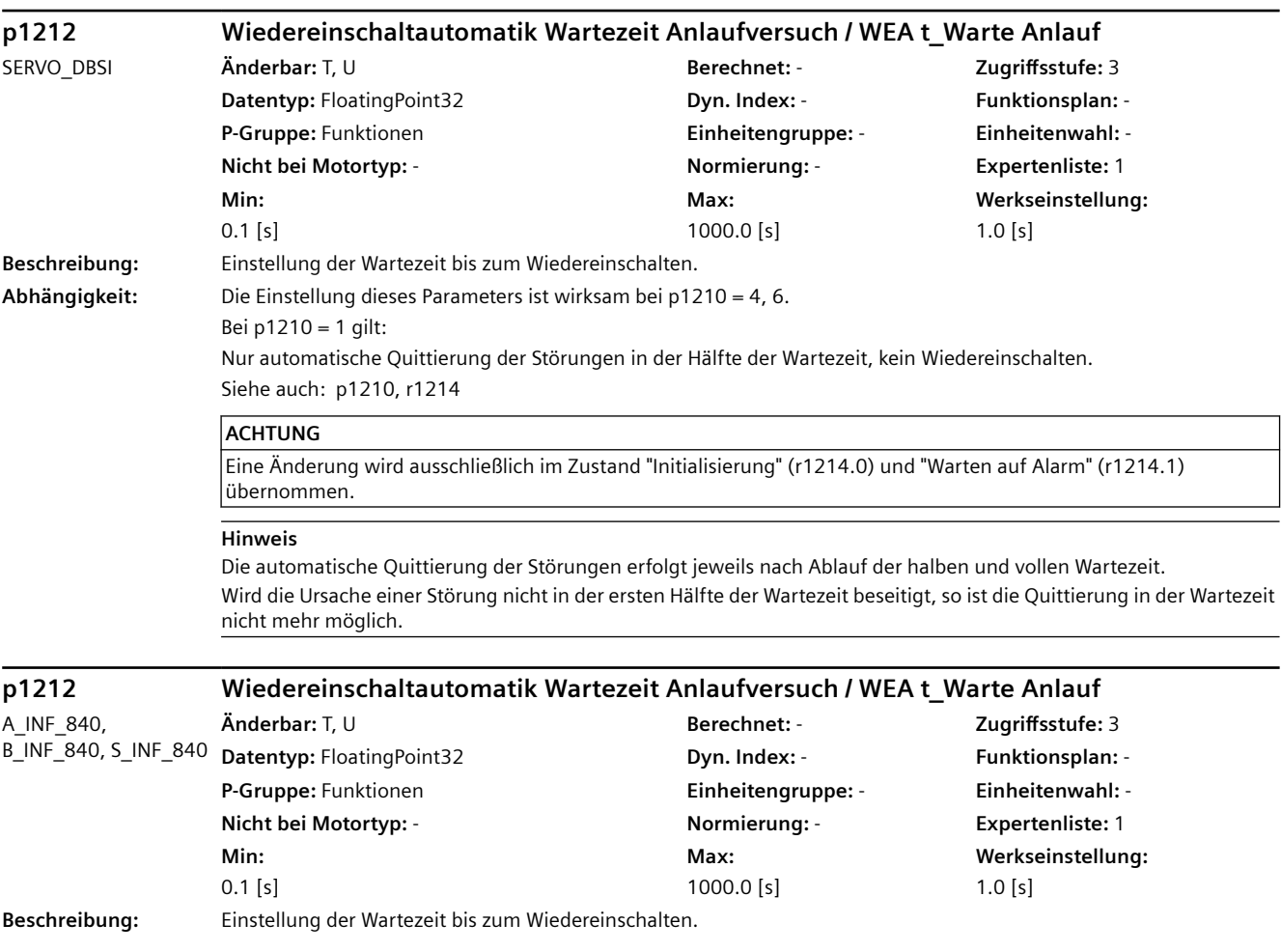

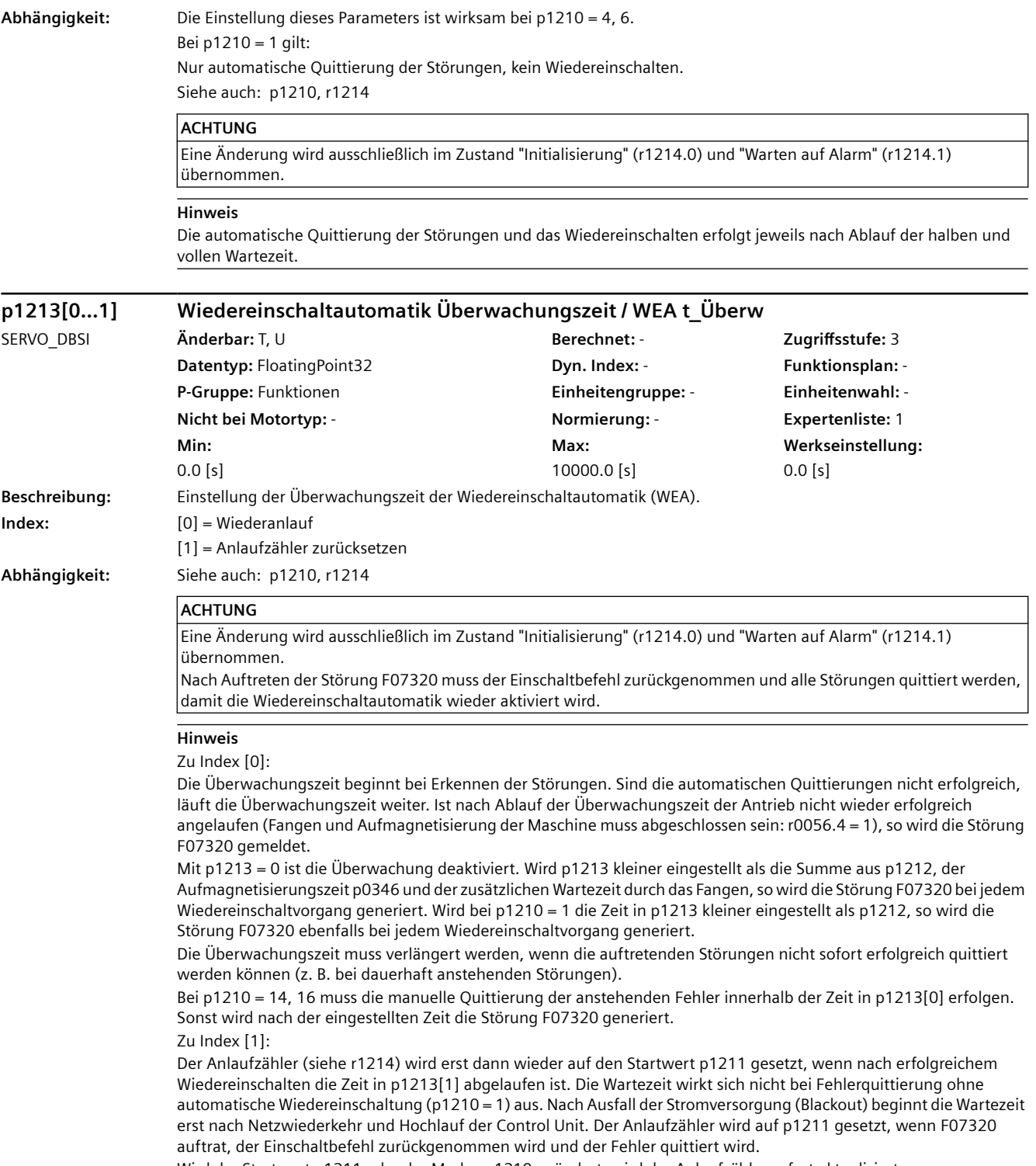

Wird der Startwert p1211 oder der Modus p1210 geändert, wird der Anlaufzähler sofort aktualisiert.

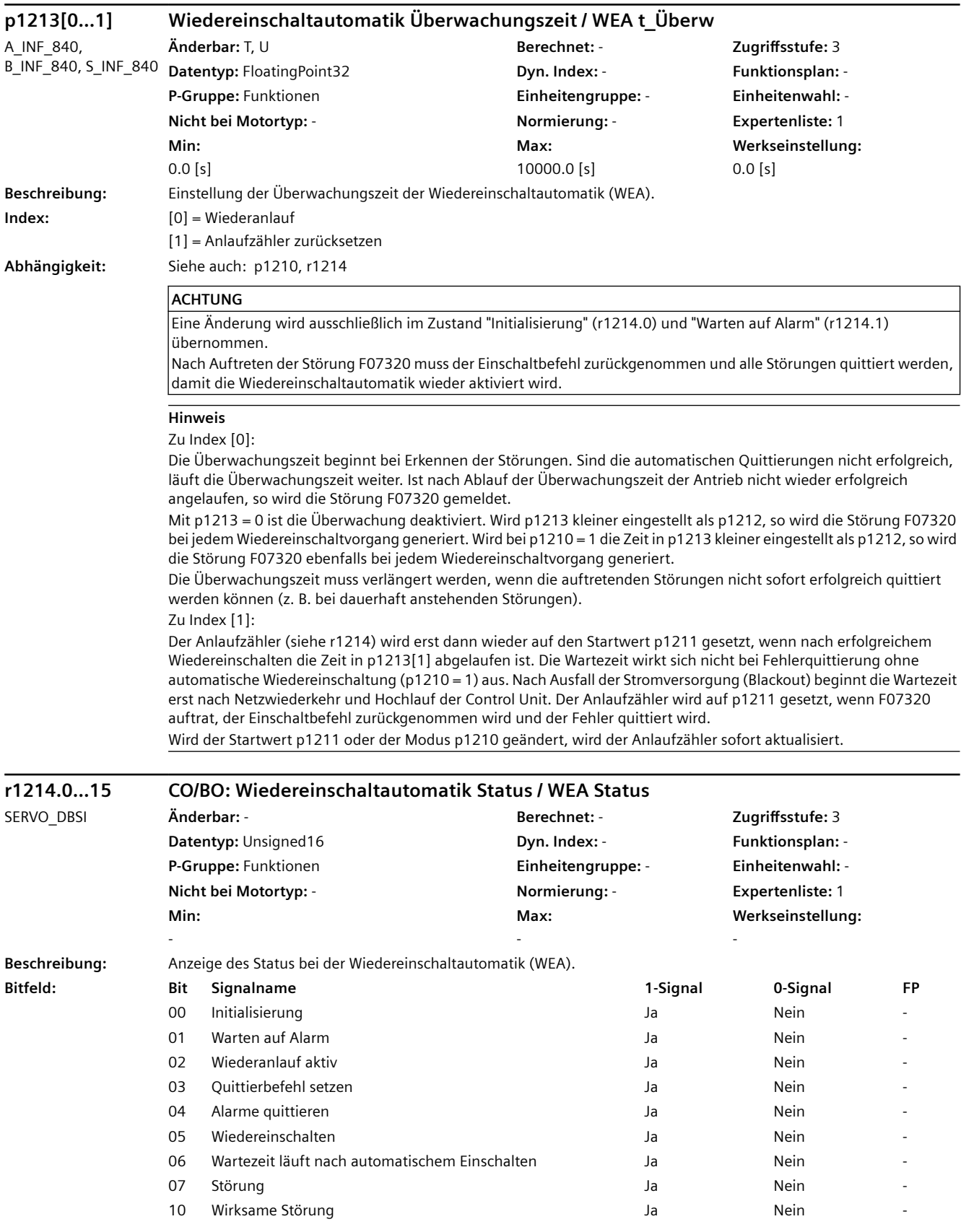

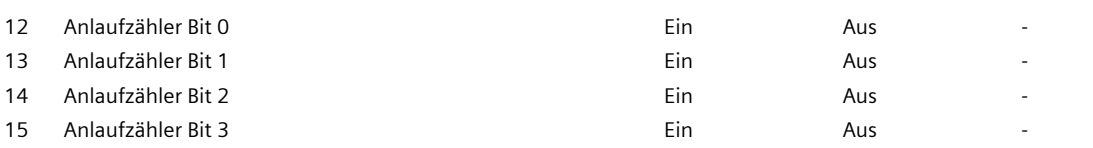

## **Hinweis**

Zu Bit 00:

Zustand zur Anzeige der einmaligen Initialisierung nach POWER ON.

Zu Bit 01:

Zustand, in dem die Wiedereinschaltautomatik auf Störungen wartet (Grundzustand).

Zu Bit 02:

Generelle Anzeige, dass eine Störung erkannt und der Wiederanlauf bzw. die Quittierung eingeleitet wurde. Zu Bit 03:

Anzeige des Quittierbefehl innerhalb des Zustands "Alarme quittieren" (Bit 4 = 1). Bei Bit 5 = 1 oder Bit 6 = 1 wird der Quittierbefehl dauerhaft angezeigt.

Zu Bit 04:

Zustand, in dem die anstehenden Störungen quittiert werden. Der Zustand wird bei erfolgreicher Quittierung wieder verlassen. Es wird erst in den nächsten Zustand gewechselt, wenn nach einem Quittierbefehl (Bit 3 = 1) zurückgemeldet wird, dass keine Störung mehr ansteht.

Zu Bit 05:

Zustand, in dem der Antrieb automatisch eingeschaltet wird (nur bei p1210 = 4, 6).

Zu Bit 06:

Zustand, in dem nach dem Einschalten auf das Ende des Anlaufversuchs gewartet wird (auf das Ende der Aufmagnetisierung).

Bei p1210 = 1 wird dieses Signal direkt nach erfolgreicher Quittierung der Störungen gesetzt. Zu Bit 07:

Zustand, der bei Auftreten einer Störung innerhalb der Wiedereinschaltautomatik eingenommen wird. Dieser wird erst nach Quittieren der Störung und Rücknahme des Einschaltbefehls zurückgesetzt.

Zu Bit 10:

Bei aktiver Wiedereinschaltautomatik wird r1214.7 angezeigt, ansonsten die wirksame Störung r2139.3. Das Bit wird gesetzt, wenn die Wiedereinschaltautomatik einen Fehler nicht mehr quittieren kann und mit Störung F07320 abbricht. Zu Bit 12 ... 15:

Aktueller Stand des Anlaufzählers (binär codiert).

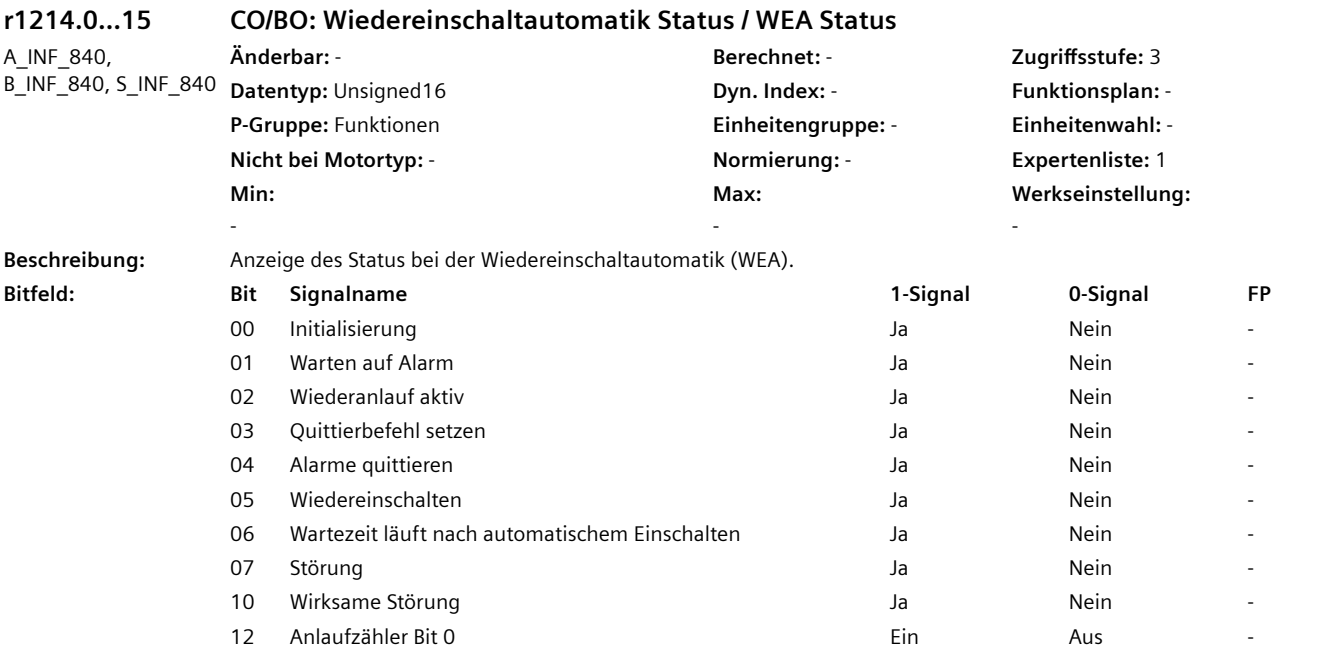

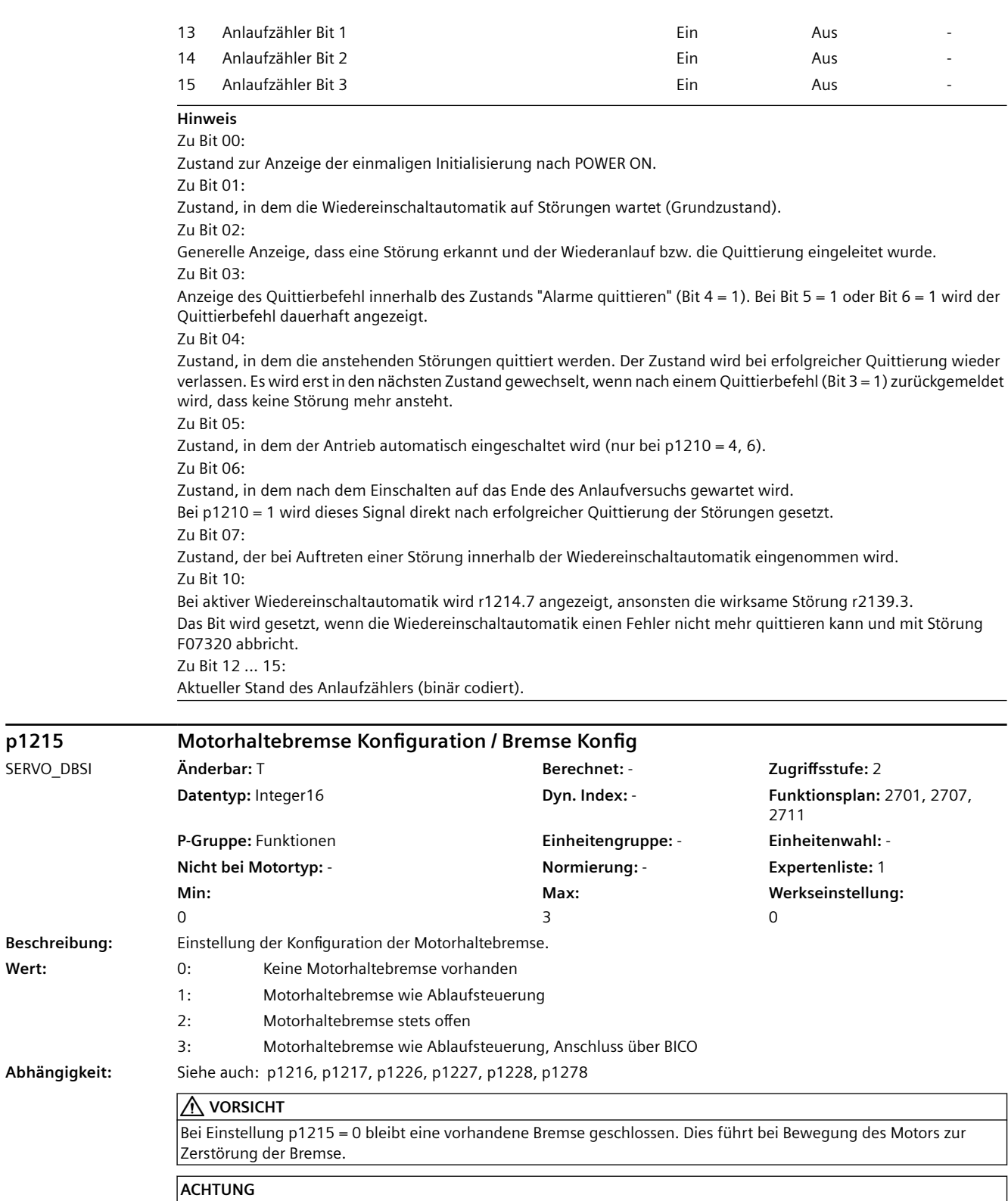

Wenn p1215 = 1 oder p1215 = 3 gesetzt wurde, führt Impulslöschung zum Schließen der Bremse, selbst wenn der Motor noch dreht. Impulslöschung kann durch 0-Signal an p0844, p0845 oder p0852 oder durch Fehler mit Reaktion AUS2 verursacht werden. Falls dies nicht gewollt ist (z. B. bei Fangen), kann über ein 1-Signal an p0855 die Bremse offengehalten werden.

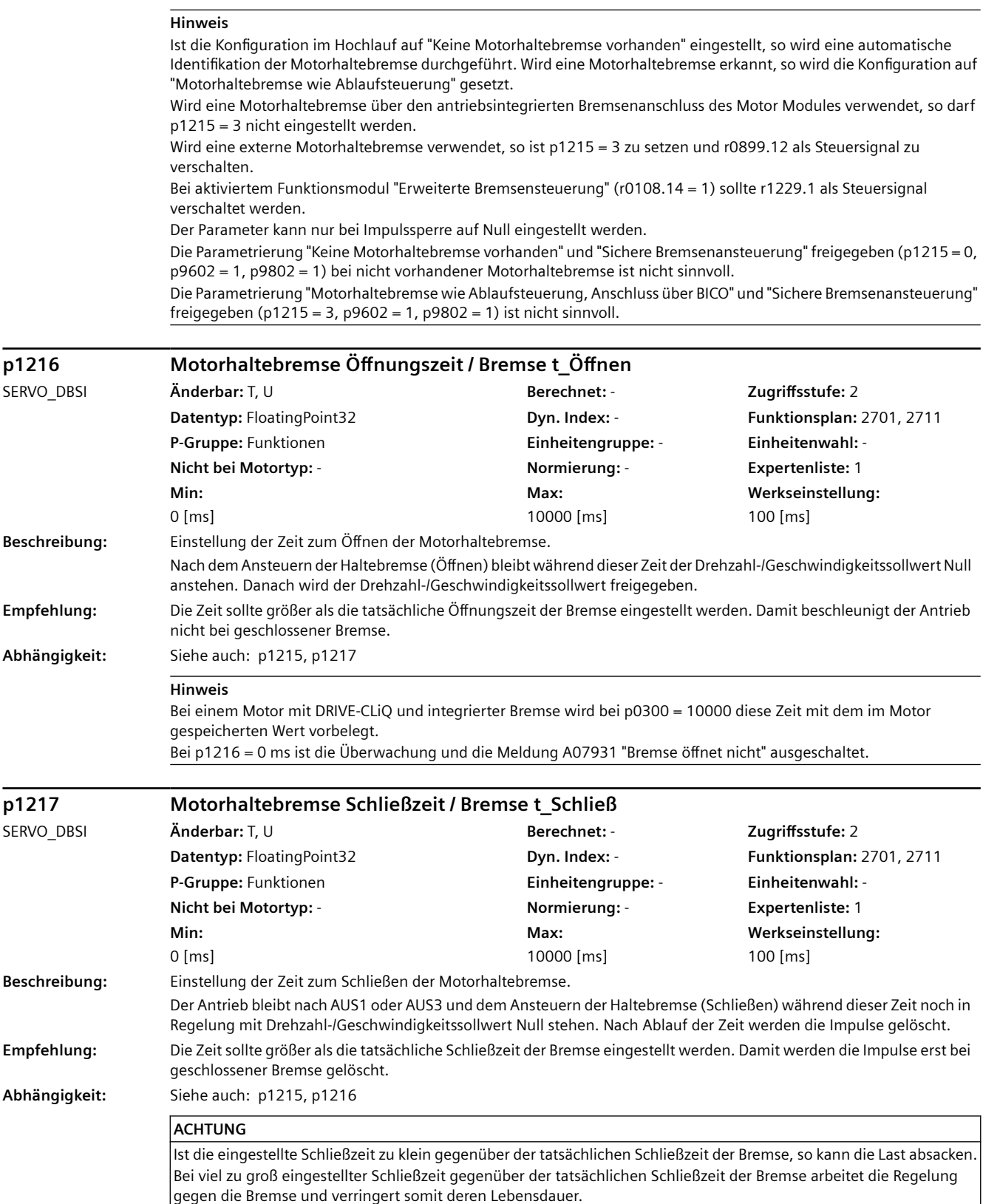

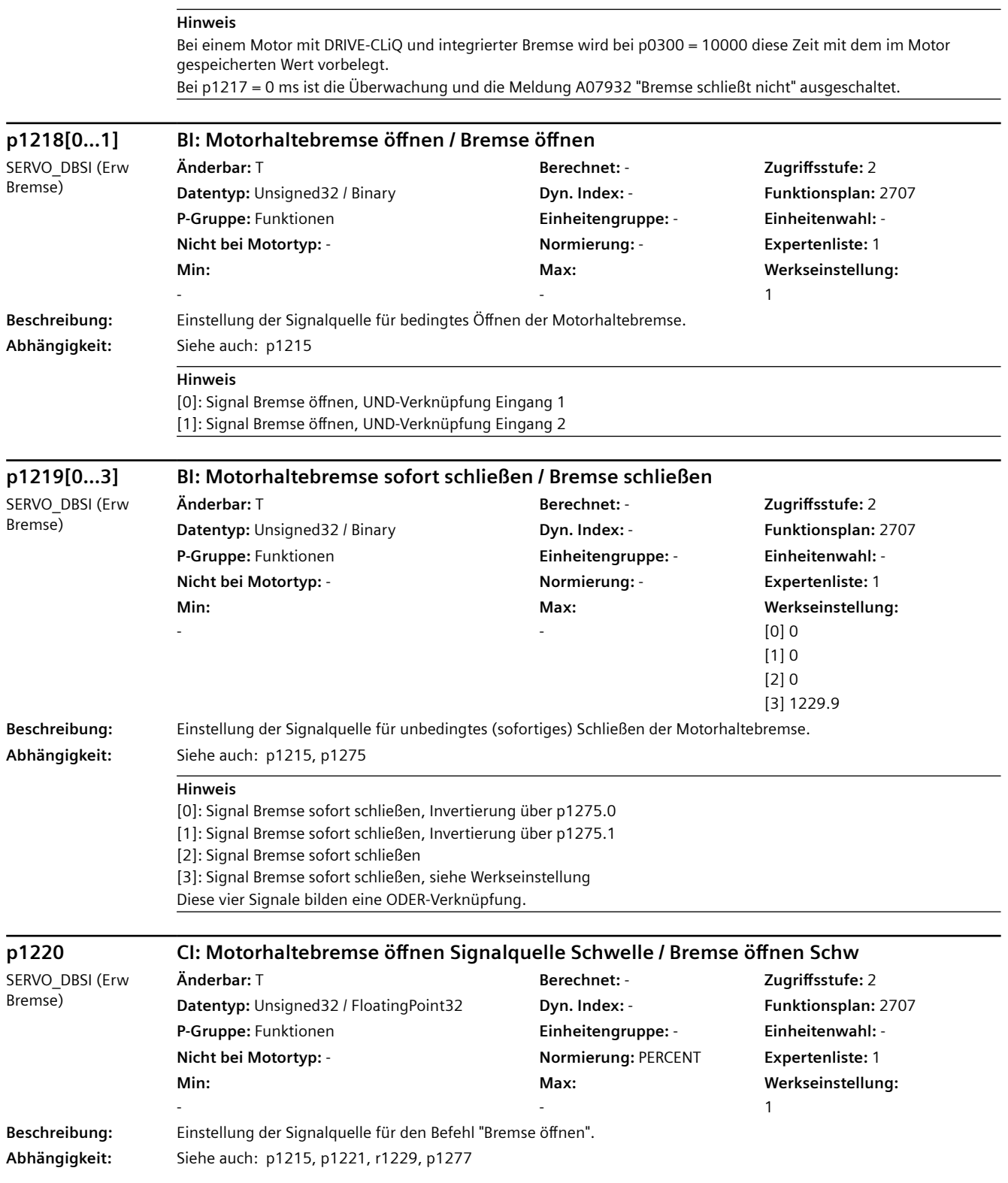

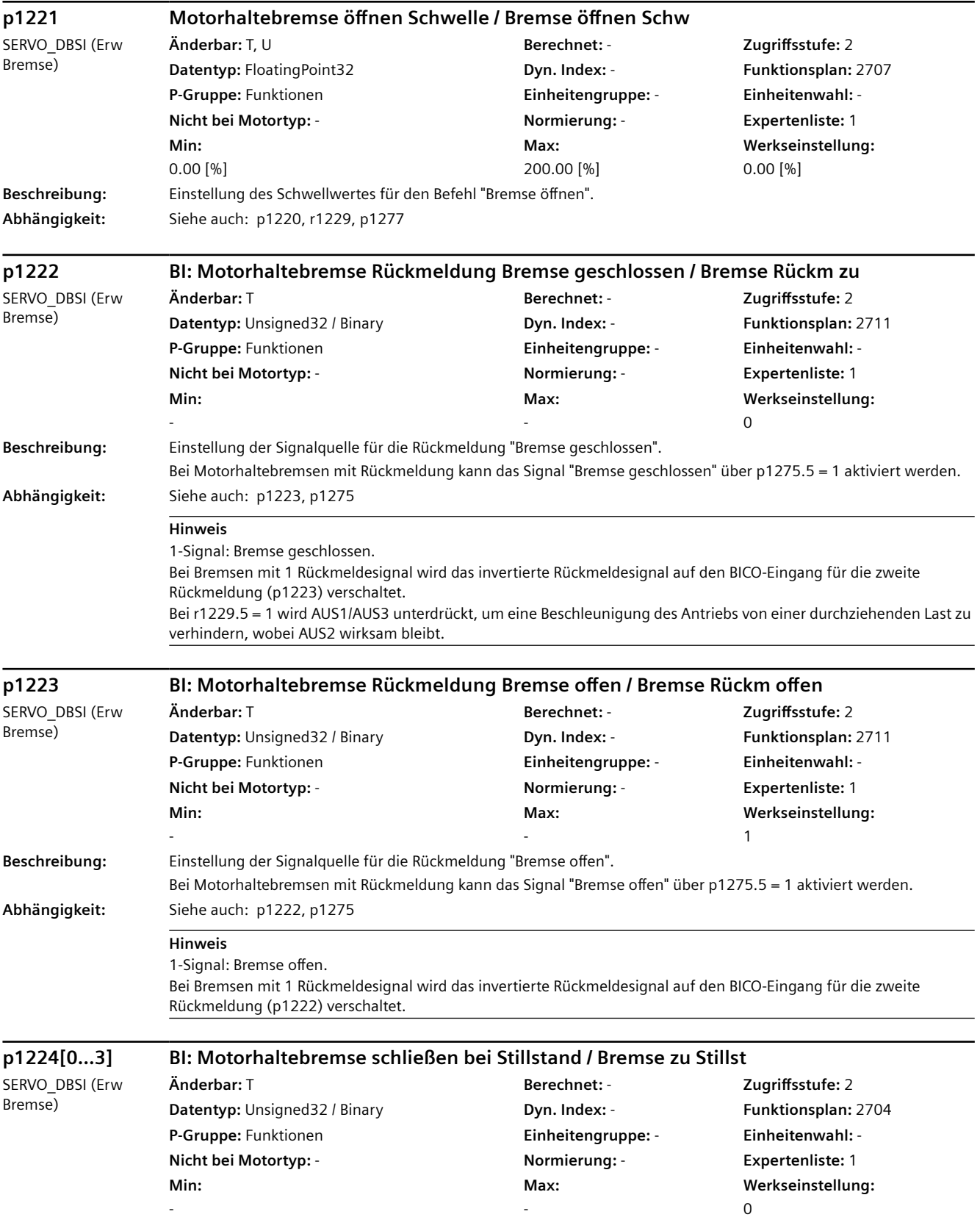
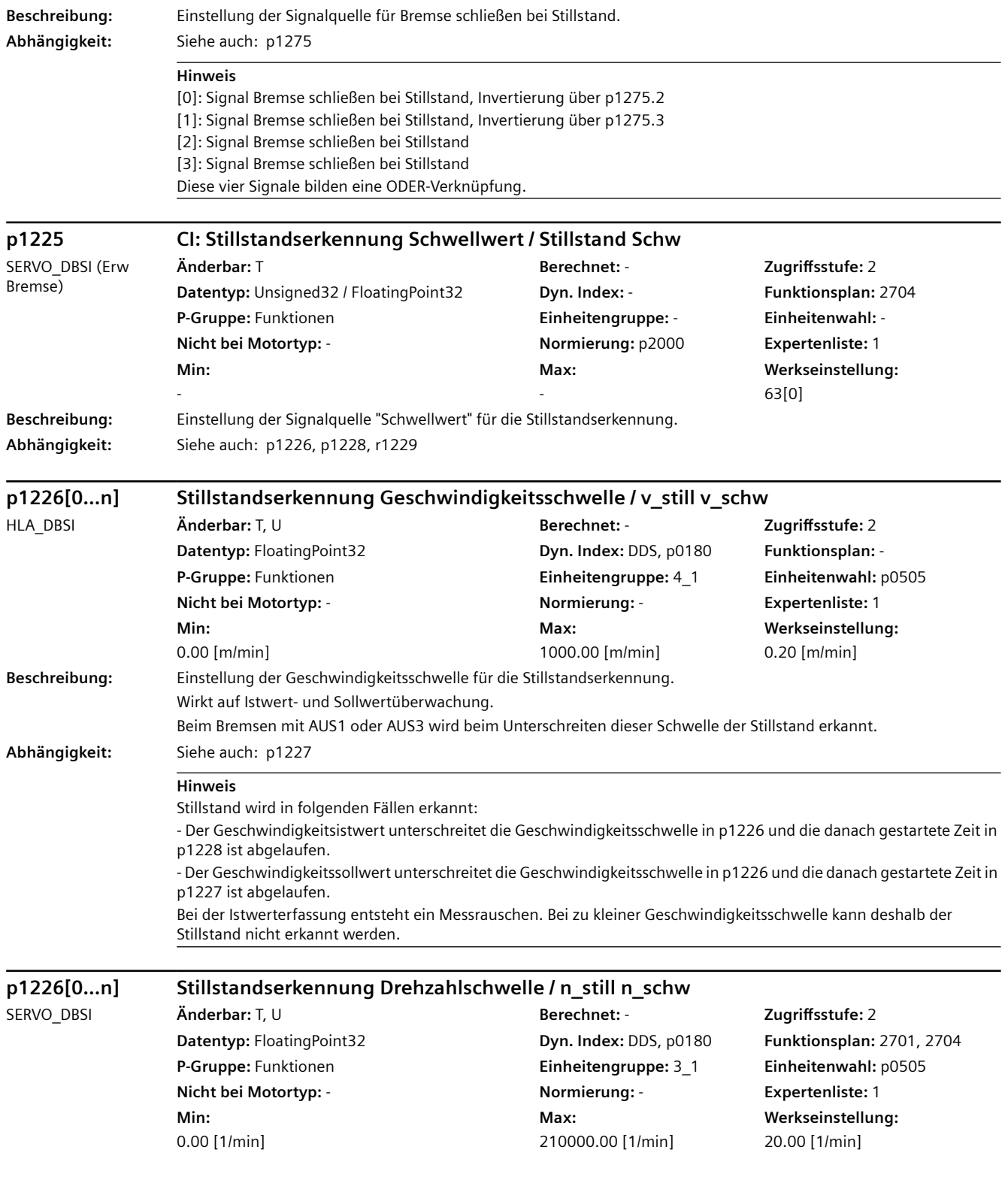

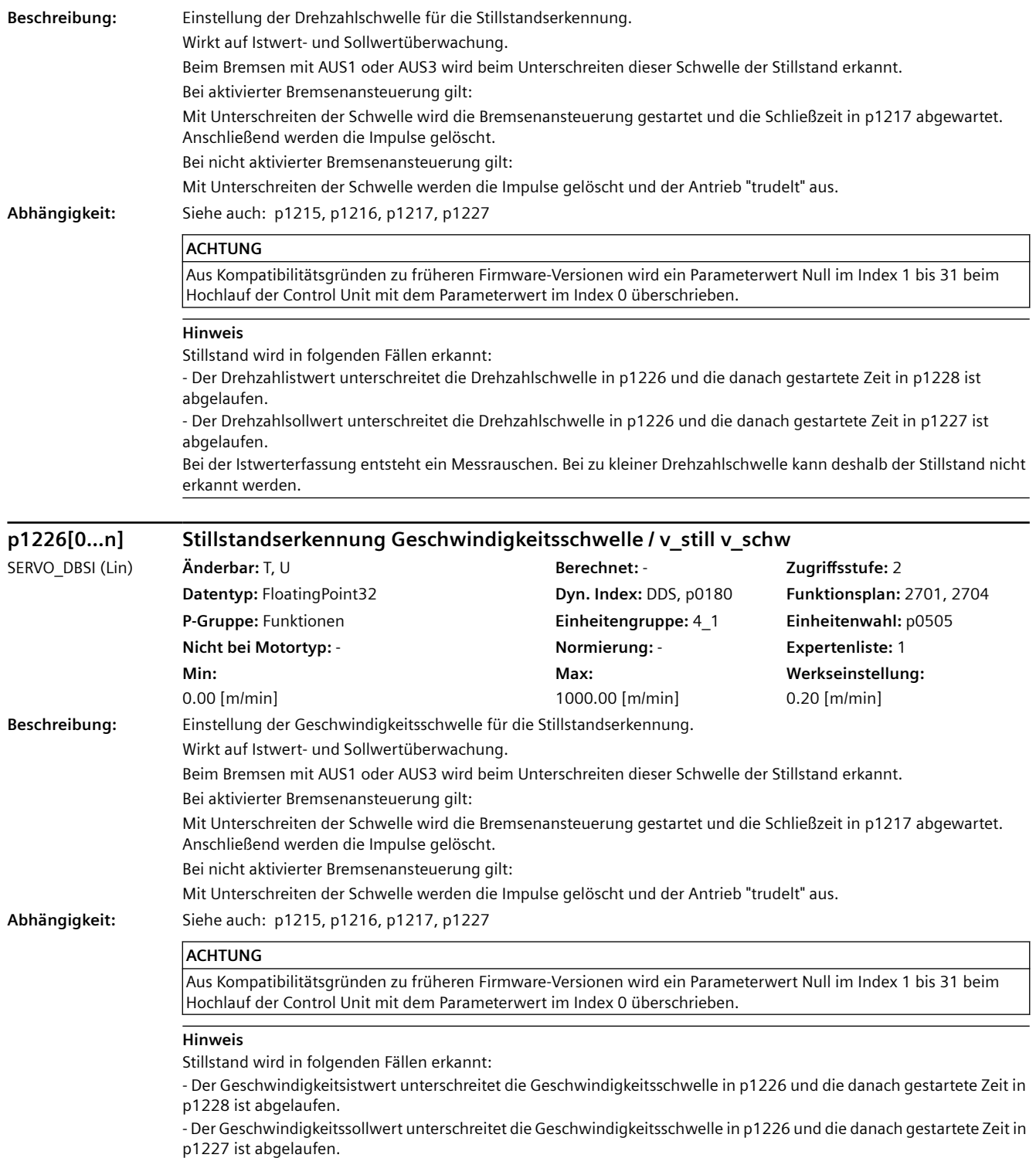

Bei der Istwerterfassung entsteht ein Messrauschen. Bei zu kleiner Geschwindigkeitsschwelle kann deshalb der Stillstand nicht erkannt werden.

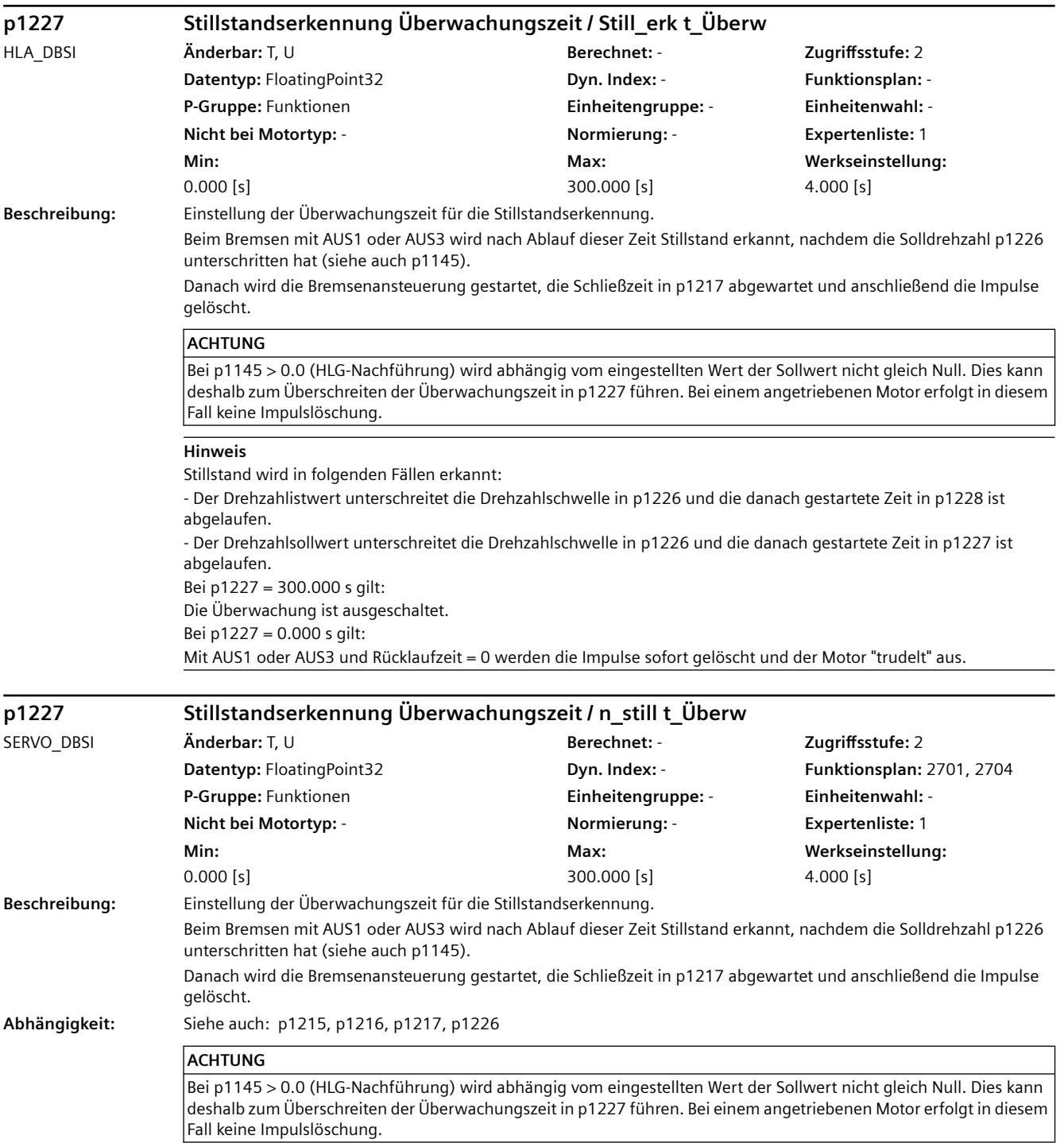

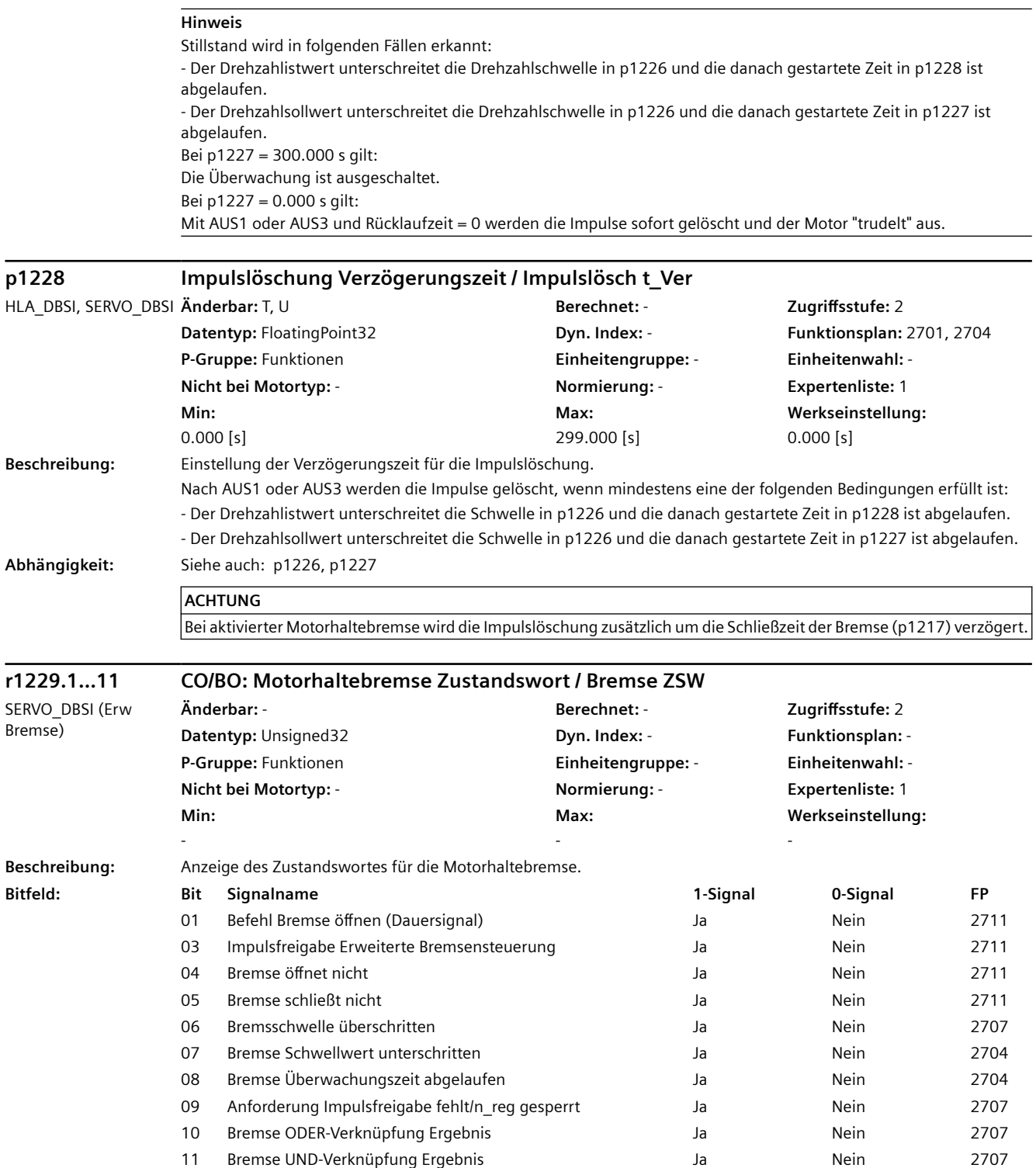

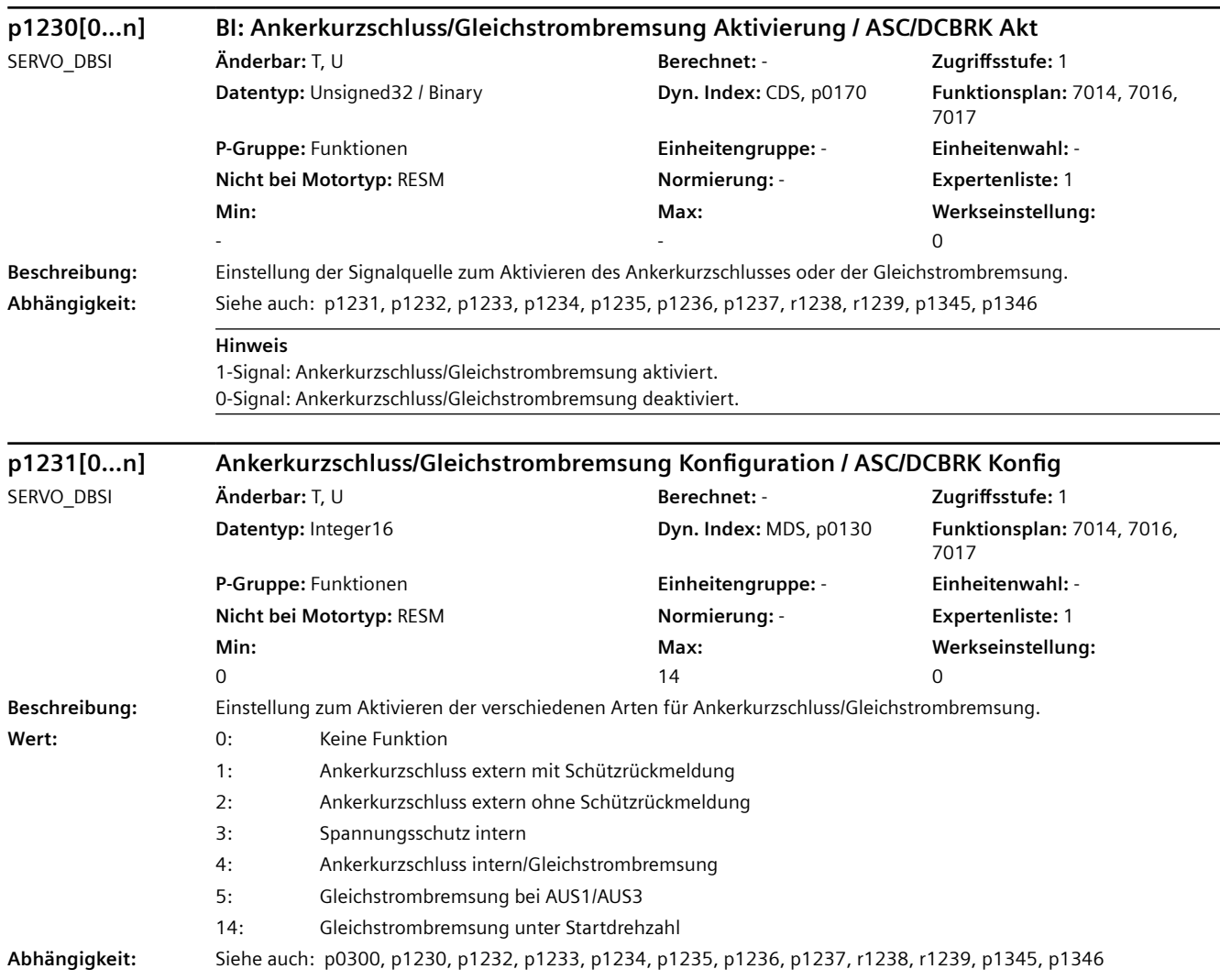

# **GEFAHR**

Zu p1231 = 1, 2:

- Es dürfen nur kurzschlussfeste Motoren verwendet werden, bzw. es müssen geeignete Widerstände zum Kurzschließen des Motors verwendet werden.

 $Zu$  p1231 = 3:

- Bei aktivem internen Spannungsschutz liegen alle Motorklemmen nach Impulslöschung auf dem halben Zwischenkreispotenzial (ohne internen Spannungsschutz sind die Motorklemmen potenzialfrei)!

- Es dürfen nur kurzschlussfeste Motoren verwendet werden (p0320 < p0323).

- Das Motor Module muss den 1.8-fachen Kurzschlussstrom (r0320) des Motors tragen können (r0209).

- Der interne Spannungsschutz ist nicht unterbrechbar durch eine Störreaktion. Ein Überstrom während des aktiven internen Spannungsschutzes kann zur Zerstörung des Motor Modules und/oder des Motors führen.

- Wenn das Motor Module den autarken internen Spannungsschutz nicht unterstützt (r0192.10 = 0), muss zur sicheren Funktion bei Netzausfall eine externe 24-V-Versorgung (USV) für die Komponenten verwendet werden.

- Wenn das Motor Module den autarken internen Spannungsschutz unterstützt (r0192.10 = 1), muss zur sicheren Funktion bei Netzausfall die 24-V-Versorgung für die Komponenten über ein Control Supply Module erfolgen. - Bei aktivem internen Spannungsschutz darf der Motor nicht über längere Zeit fremd angetrieben sein (z. B. durch ziehende Lasten oder einen anderen gekoppelten Motor).

Zu p1231 = 4 und Synchronmotor:

- Bei aktivem Ankerkurzschluss liegen alle Motorklemmen auf dem halben Zwischenkreispotenzial.

- Es dürfen nur kurzschlussfeste Motoren verwendet werden (p0320 < p0323).

- Das Motor Module muss den 1.8-fachen Kurzschlussstrom (r0320) des Motors tragen können (r0209).

- Bei ziehenden Lasten darf der Ankerkurzschluss nicht alleinig verwendet werden, weil es dabei weiterhin zum Durchdrehen des Motors kommen kann. Nur in Verbindung mit einer mechanische Bremse kann der Ankerkurzschluss im Fehlerfall unterstützend eingesetzt werden.

Zu p1231 = 4 und Asynchronmotor:

- Bei ziehenden Lasten darf die Gleichstrombremsung nicht verwendet werden, weil es während der Entmagnetisierungszeit (p0347) zum Durchdrehen des Motors kommt und eine mechanische Bremse erst danach auf den noch drehenden Motor einschalten wird.

#### **Hinweis**

Zu p1231 = 1, 2:

Der externe Ankerkurzschluss kann nur bei Synchronmotoren (p0300) eingestellt werden. In diesem Fall muss das Steuerbit BO: r1239.0 zum Schalten des externen Schützes verschaltet werden (z. B. auf einen Digitalausgang). Der externe Ankerkurzschluss kann nicht als Störreaktion eingestellt werden. Er kann über den Binektoreingang p1230 ausgelöst werden. Außerdem wird er immer bei Impulslöschung aktiviert.

Bei der Aktivierung des externen Ankerkurzschlusses wird die Entregungszeit (p0347) abgewartet, bevor das Kurzschlussschütz angesteuert wird. Bei Vektorregelung kann für die Entregungszeit ein Wert größer Null notwendig sein, um das Ansprechen der Überstromüberwachung zu vermeiden.

 $Zu$  p1231 = 3:

Der interne Spannungsschutz (durch internen Ankerkurzschluss) kann nur bei Synchronmotoren (p0300) und Booksize oder Chassis Motor Modules eingestellt werden. Bei Blocksize Motor Modules darf außerdem Safety Integrated nicht aktiv sein (d. h. p9501 = 0 und p9601 = 0). Der interne Spannungsschutz verhindert, dass die Zwischenkreiskapazität bei fehlender Rückspeisefähigkeit von der EMK eines in Feldschwächung betriebenen Motors geladen wird. Das Motor Module muss diese Funktion unterstützen (r0192.9 = 1).

a) Wenn das Motor Module den autarken internen Ankerkurzschluss nicht unterstützt (r0192.10 = 0) wird der Ankerkurzschuss aktiviert, sobald das Aktivierungskriterium (siehe unten) erfüllt ist.

b) Wenn das Motor Module den autarken internen Spannungsschutz unterstützt (r0192.10 = 1), entscheidet das Motor Module anhand der Zwischenkreisspannung selbstständig das Aktivieren des Kurzschlusses. In diesem Fall besteht der Schutz auch, wenn die DRIVE-CLiQ-Verbindung zwischen Control Unit und Motor Module unterbrochen wurde. Bei Überschreitung der Zwischenkreisspannung von 800 V wird der Kurzschluss aktiviert. Fällt die Zwischenkreisspannung unter 450 V, wird der Kurzschluss wieder aufgehoben. Damit wird sichergestellt, dass die nötige Eingangsspannung für das Control Supply Module aufrecht erhalten wird.

Bei Chassis-Geräten gilt:

Der Wert für die Spannungsgrenzen wird abhängig von der Spannungsklasse aus einem EEPROM-Datum des jeweiligen Leistungsteils und einem Faktor berechnet.

 $Zu p1231 = 4$ :

Sobald das Aktivierungskriterium erfüllt ist, wird die Funktion aktiviert.

- Die Funktion kann durch AUS2 abgelöst werden.

a) Für Synchronmotoren (p0300 = 2xx, 4xx) wird der interne Ankerkurzschluss ausgelöst.

- Das Motor Module muss diese Funktion unterstützen (r0192.9 = 1).

b) Für Asynchronmotoren (p0300 = 1xx) wird die Gleichstrombremsung ausgelöst.

Aktivierungskriterium (eines der folgenden Kriterien ist erfüllt):

- Binektoreingang p1230 = 1-Signal (Gleichstrombremsung Aktivierung).

- Der Antrieb ist nicht im Zustand "S4: Betrieb" oder in "S5x" (siehe Funktionsplan 2610).

- Die interne Impulsfreigabe fehlt (r0046.19 = 0).

 $Zu p1231 = 5$ :

Die Gleichstrombremsung kann nur bei Asynchronmotoren eingestellt werden.

Bei vorliegendem AUS1- oder AUS3-Befehl wird die Gleichstrombremsung aktiviert. Der Binektoreingang p1230 ist unwirksam. Liegt die Antriebsdrehzahl noch oberhalb der Drehzahlschwelle p1234, wird zunächst bis zu dieser Schwelle heruntergefahren, entmagnetisiert (siehe p0347) und anschließend für die Zeitdauer p1233 zur Gleichstrombremsung gewechselt. Danach wird ausgeschaltet. Liegt die Antriebsdrehzahl bei AUS1/AUS3 unterhalb von p1234, wird sofort entmagnetisiert und zur Gleichstrombremsung gewechselt. Eine vorzeitige Rücknahme des AUS1-Befehls führt zum Wechsel in den normalen Betrieb.

Gleichstrombremsung über Störreaktion bleibt weiterhin möglich.

 $Zu$  p1231 = 14:

Die Gleichstrombremsung kann nur bei Asynchronmotoren eingestellt werden.

Die Gleichstrombremsung wird ausgelöst, wenn im Betrieb am Binektoreingang p1230 = 1-Signal ansteht und die aktuelle Drehzahl die Startdrehzahl p1234 unterschreitet (der Antrieb muss zuvor oberhalb von p1234 zuzüglich Hysterese gedreht haben). Dann wird nach vorangehender Entmagnetisierung (siehe p0347) für die in p1233 eingestellte Zeit der Bremsstrom p1232 eingeprägt und anschließend wieder in den normalen Betrieb gewechselt. Während des Bremsbetriebs kann der Befehl zur Gleichstrombremsung wieder zurückgenommen werden. Wurde die Zeitdauer p1233 überschritten, wird die Gleichstrombremsung gesperrt und in den normalen Betrieb gewechselt. Bei AUS1 und AUS3 wird die Gleichstrombremsung nur ausgeführt, wenn Binektoreingang p1230 = 1-Signal führt. Gleichstrombremsung über Störreaktion bleibt weiterhin möglich.

Bei Betrieb mit Geber darf das Gebersignal im Bereich von p1234 einen Rippel von 15 1/min nicht überschreiten. Zu  $p1231 = 3, 4, 5, 14$ :

Der Wert kann nur auf Werte ungleich 3, 4, 5 oder 14 geändert werden, wenn p0491 ungleich 4 und p2101 ungleich 6 ist (Ankerkurzschluss/Gleichstrombremsung nicht eingestellt).

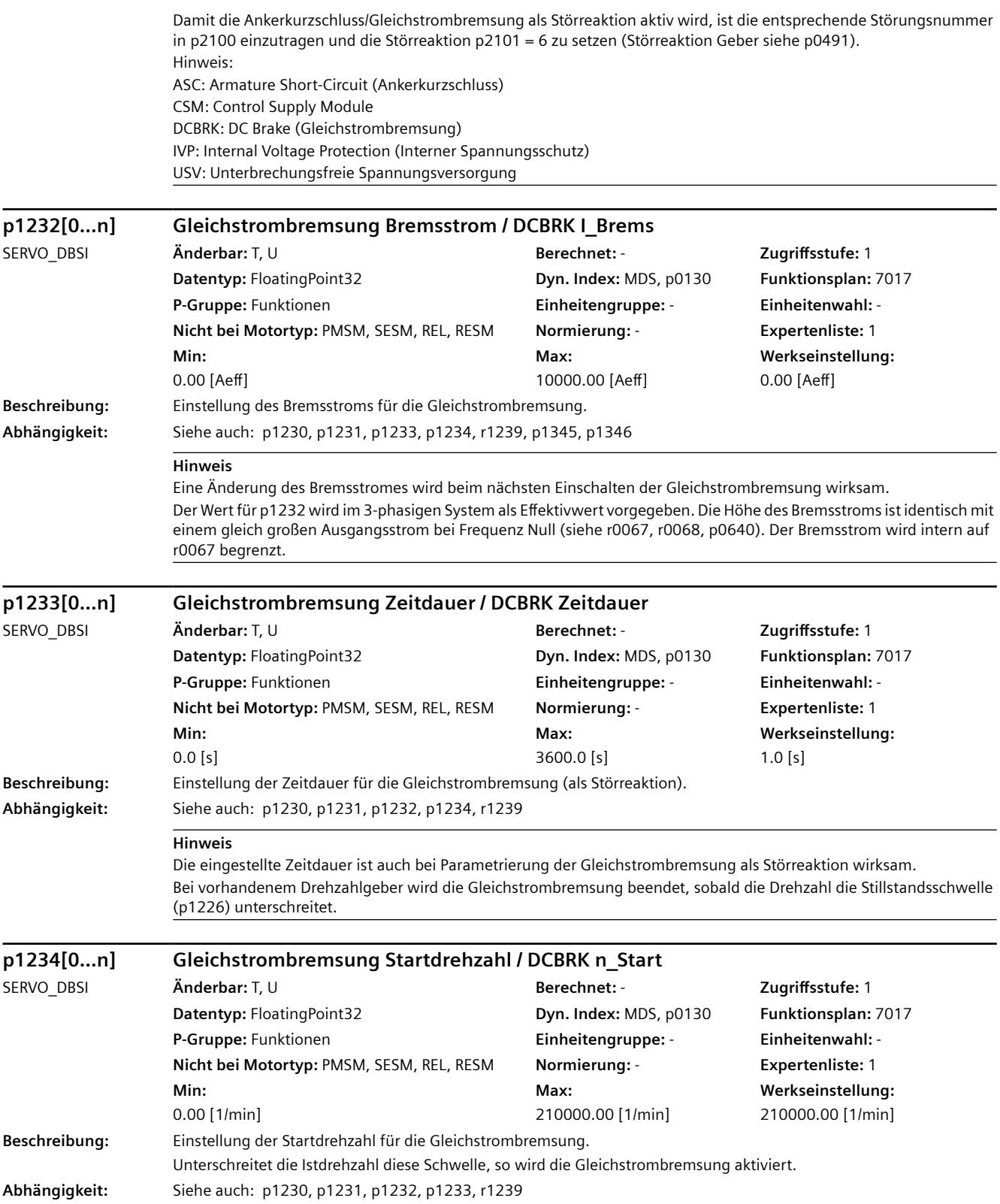

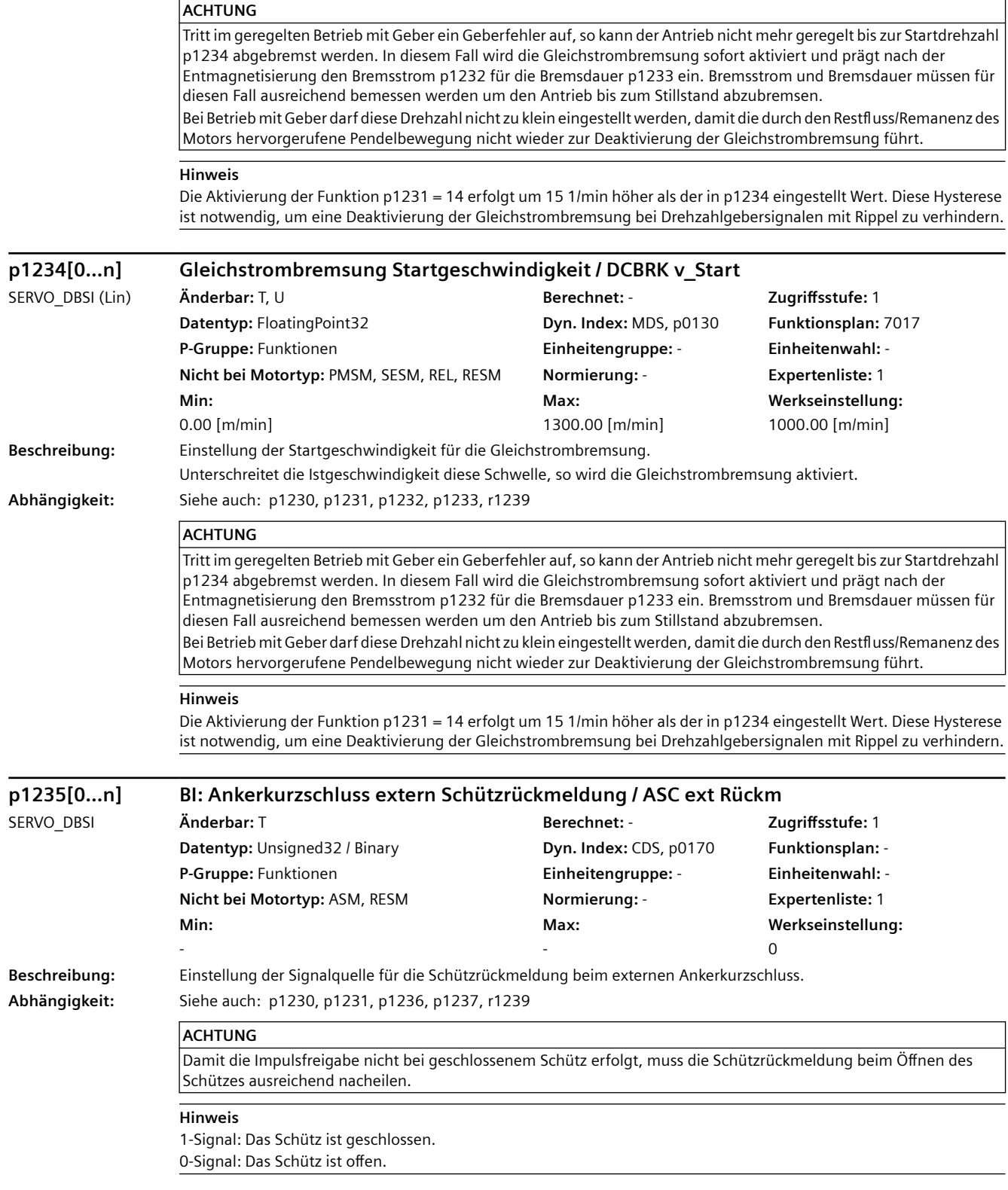

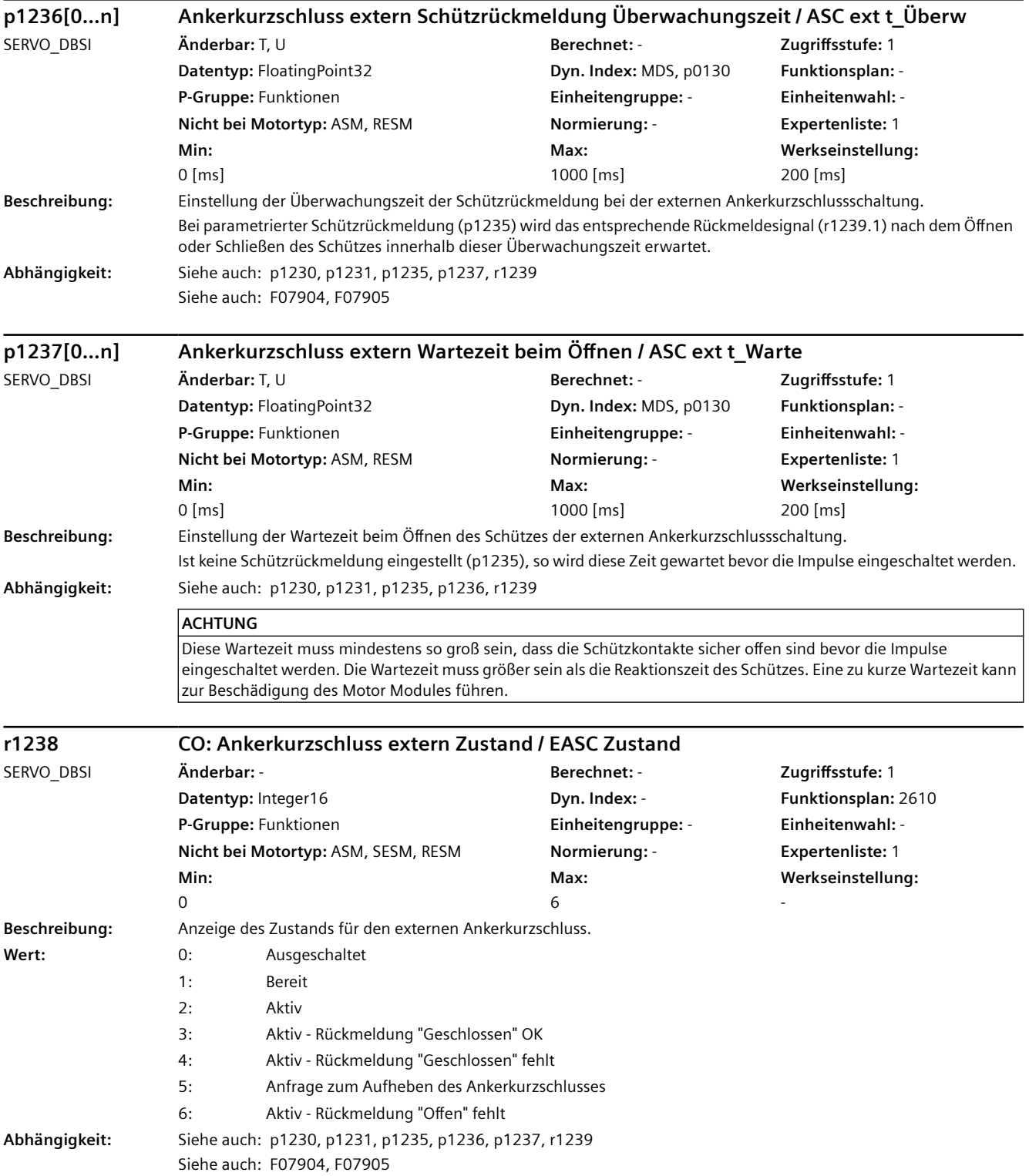

#### **Hinweis**

Aktivierungskriterium (eines der folgenden Kriterien ist erfüllt):

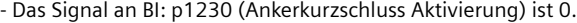

- Der Antrieb ist nicht im Zustand "S4: Betrieb" oder in S5x (siehe Funktionsplan 2610).
- Die interne Impulsfreigabe fehlt (r0046.19 = 0).
- Zu Zustand "Ausgeschaltet" (r1238 = 0):
- Der externe Ankerkurzschluss kann mit p1231 = 1 angewählt werden.

Zu Zustand "Bereit" ( $r1238 = 1$ ):

- Sobald das Aktivierungskriterium erfüllt ist, wird in den Zustand "Aktiv" (r1238 = 2) übergegangen.

Zu Zustand "Aktiv" (r1238 = 2), "Aktiv - Rückmeldung "Geschlossen" OK" (r1238 = 3), "Aktiv - Rückmeldung "Geschlossen" fehlt" ( $r1238 = 4$ ):

- Das Steuersignal zum Schließen des Schützes r1239.0 wird auf "1" (Geschlossen) gesetzt und die Impulse werden gelöscht.

- Ist keine Schützrückmeldung verbunden (BI: p1235 = 0-Signal), wird sofort in Zustand 3 übergegangen.

- Ist eine Schützrückmeldung verbunden, wird in den Zustand 3 übergegangen wenn das Rückmeldesignal an BI: p1235 innerhalb der Überwachungszeit (p1236) auf "1" (Geschlossen) geht.

- Ansonsten wird in den Zustand 4 übergegangen.

Zu Zustand "Anfrage zum Aufheben des Ankerkurzschlusses" (r1238 = 5):

- Das Aktivierungskriterium ist nicht mehr erfüllt. Es wird versucht den Ankerkurzschluss wieder aufzuheben.

- Das Steuersignal zum Schließen des Schützes r1239.0 wird auf "0" (Offen) gesetzt und die Impulse bleiben gelöscht.

- Ist keine Schützrückmeldung verbunden (BI: p1235 = 0-Signal), wird die Wartezeit (p1237) abgewartet, bis in den Zustand 1 übergegangen wird.

- Ist eine Schützrückmeldung verbunden, wird gewartet bis das Rückmeldesignal an BI: p1235 auf "0" (Offen) geht, bis in den Zustand 1 übergegangen wird. Geschieht dies nicht innerhalb Überwachungszeit (p1236) wird in den Zustand 6 übergegangen.

Zu Zustand "Aktiv - Rückmeldung "Offen" fehlt" (r1238 = 6):

- Dieser Fehlerzustand kann verlassen werden, indem der externe Ankerkurzschluss abgewählt wird (p1231 = 0).

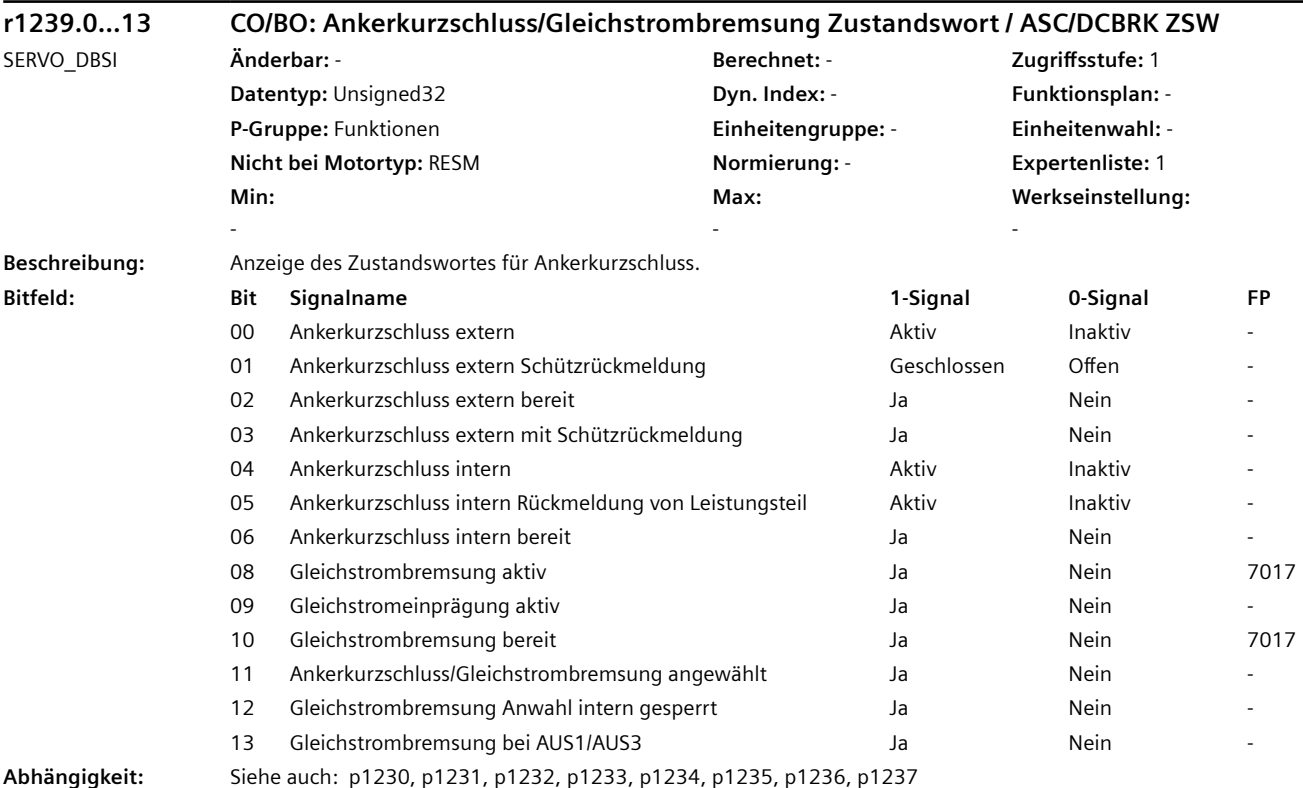

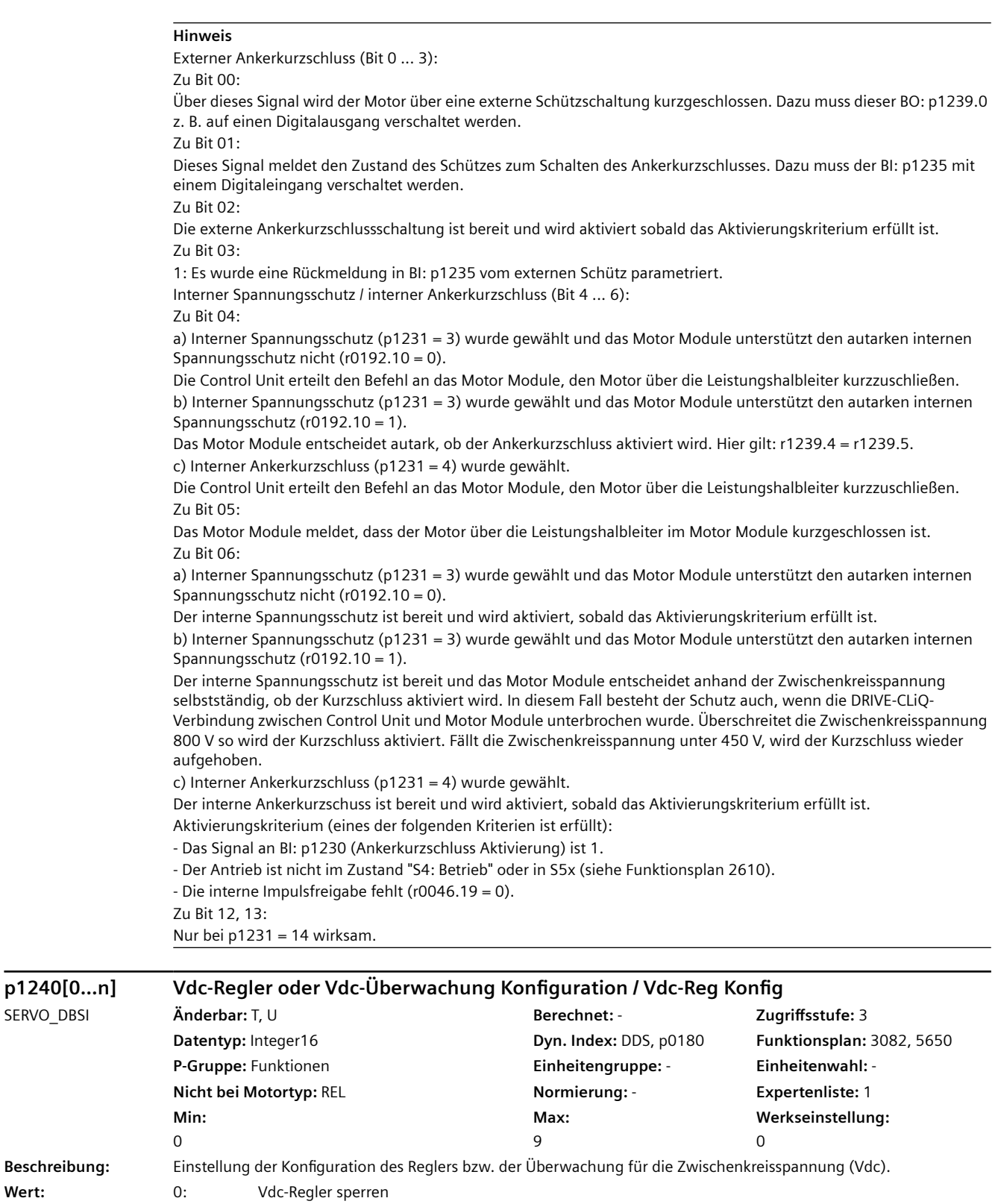

1: Vdc\_max-Regler freigeben

2: Vdc\_min-Regler freigeben (kinetische Pufferung)

- 3: Vdc\_min-Regler und Vdc\_max-Regler freigeben
- 4: Vdc\_max-Überwachung aktivieren
- 5: Vdc\_min-Überwachung aktivieren
- 6: Vdc\_min-Überwachung und Vdc\_max-Überwachung aktivieren
- 7: Vdc\_max-Regler ohne Beschleunigen freigeben
- 8: Vdc\_min-Regler ohne Bremsen freigeben
- 9: Vdc\_min- und Vdc\_max-Regler ohne Bremsen/Beschleunigen freigeben

**Abhängigkeit:** Siehe auch: p1244, p1248, p1250, p1532

### **ACHTUNG**

Während einiger Schritte der drehenden Messung (p1960 = 1) wird der Vdc\_min-Regler und/oder Vdc\_max-Regler abgeschaltet.

#### **Hinweis**

p1240 = 1, 3:

Beim Erreichen der oberen Zwischenkreisspannungsschwelle (p1244) gilt:

- Der Vdc\_max-Regler begrenzt die zurückgespeiste Energie, um die Zwischenkreisspannung beim Bremsen unterhalb der maximalen Zwischenkreisspannung zu halten.

- Beim Zurückspeisen anderer Antriebe in den Zwischenkreis bewirkt der Vdc\_max-Regler ein Beschleunigen des Motors. p1240 = 2, 3:

Beim Erreichen der unteren Zwischenkreisspannungsschwelle (p1248) gilt:

- Der Vdc\_min-Regler begrenzt die aus dem Zwischenkreis entnommene Energie, um die Zwischenkreisspannung beim Beschleunigen oberhalb der minimalen Zwischenkreisspannung zu halten.

- Abbremsen des Motors, um dessen kinetische Energie zur Pufferung des Zwischenkreises zu verwenden.

p1240 = 4, 5, 6:

Die Überwachung der Zwischenkreisspannung löst bei Erreichen der Schwelle in p1244 bzw. p1248 eine Störung mit einer Reaktion aus und verringert damit weitere negative Auswirkungen auf die Zwischenkreisspannung. p1240 = 7, 9:

Wie bei p1240 = 1, 3. Allerdings wird das Beschleunigen des Motors durch das Zurückspeisen anderer Antriebe verhindert. Die wirksame untere Momentengrenze kann nicht größer als der Offset der Drehmomentgrenze (p1532) werden.

#### p1240 = 8, 9:

Wie bei p1240 = 2, 3. Allerdings wird das Bremsen des Motors durch das Absinken der Zwischenkreisspannung verhindert. Die wirksame obere Momentengrenze kann nicht kleiner als der Offset der Drehmomentgrenze (p1532) werden.

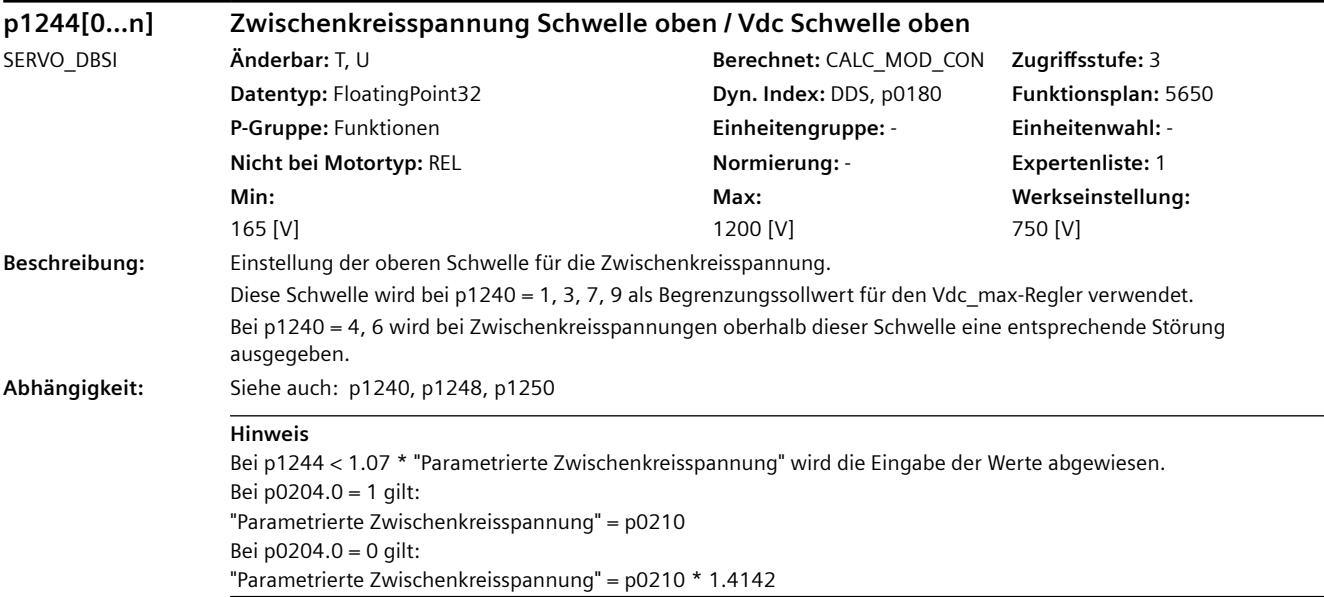

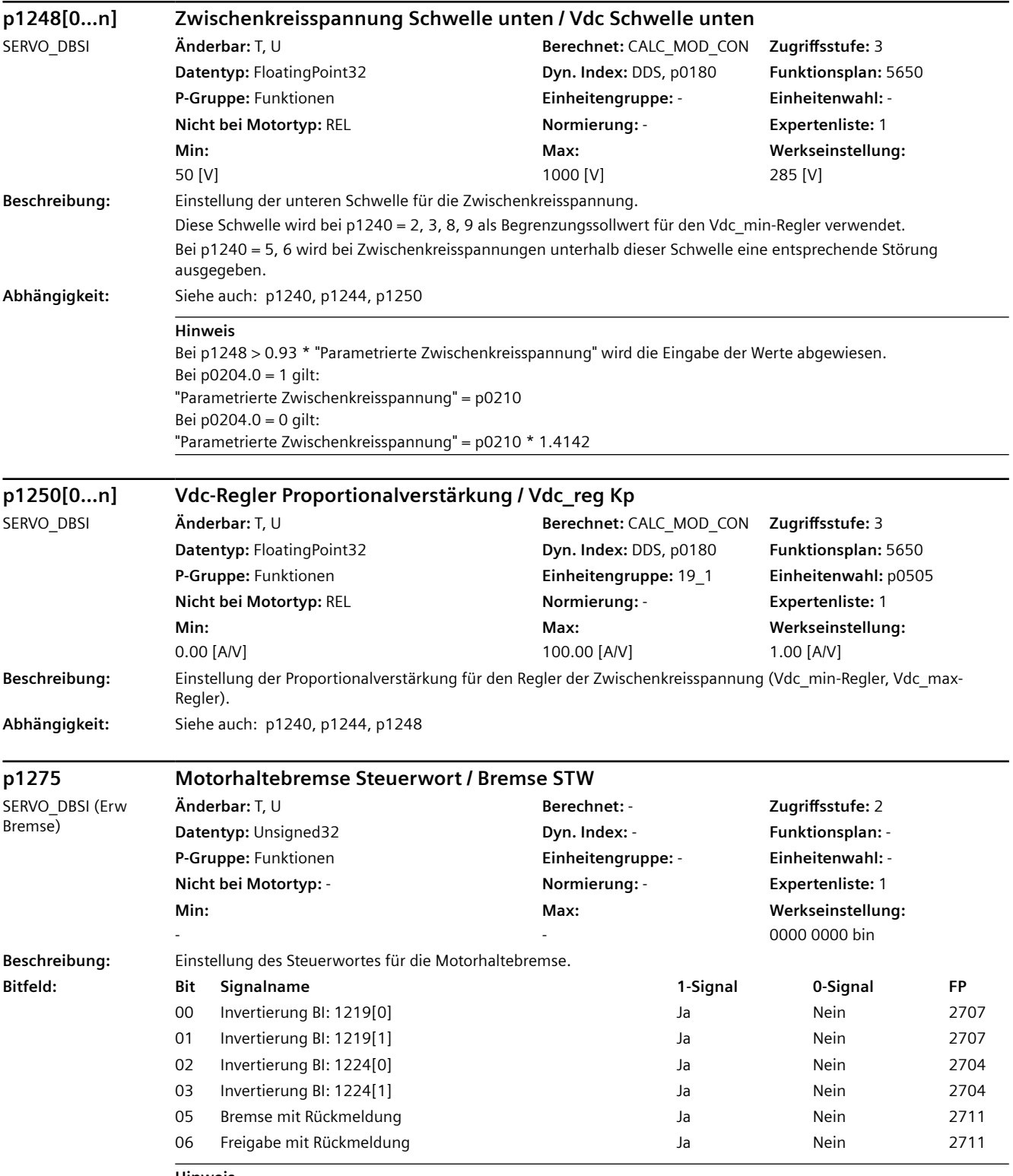

**Hinweis**

Bei p1275.6 = 1 und p1275.5 = 1 gilt:

Die Impulsfreigabe (BO: r1229.3) ist unabhängig von der eingestellten Zeitstufe (p1217, p1216). Die jeweilige Freigabe wird ausschließlich von der Rückmeldung bestimmt (BI: p1222, BI: p1223). Die Zeitstufen (p1216, p1217) haben nur noch Einfluss auf die Warnung A07931 "Bremse öffnet nicht" und A07932 "Bremse schließt nicht".

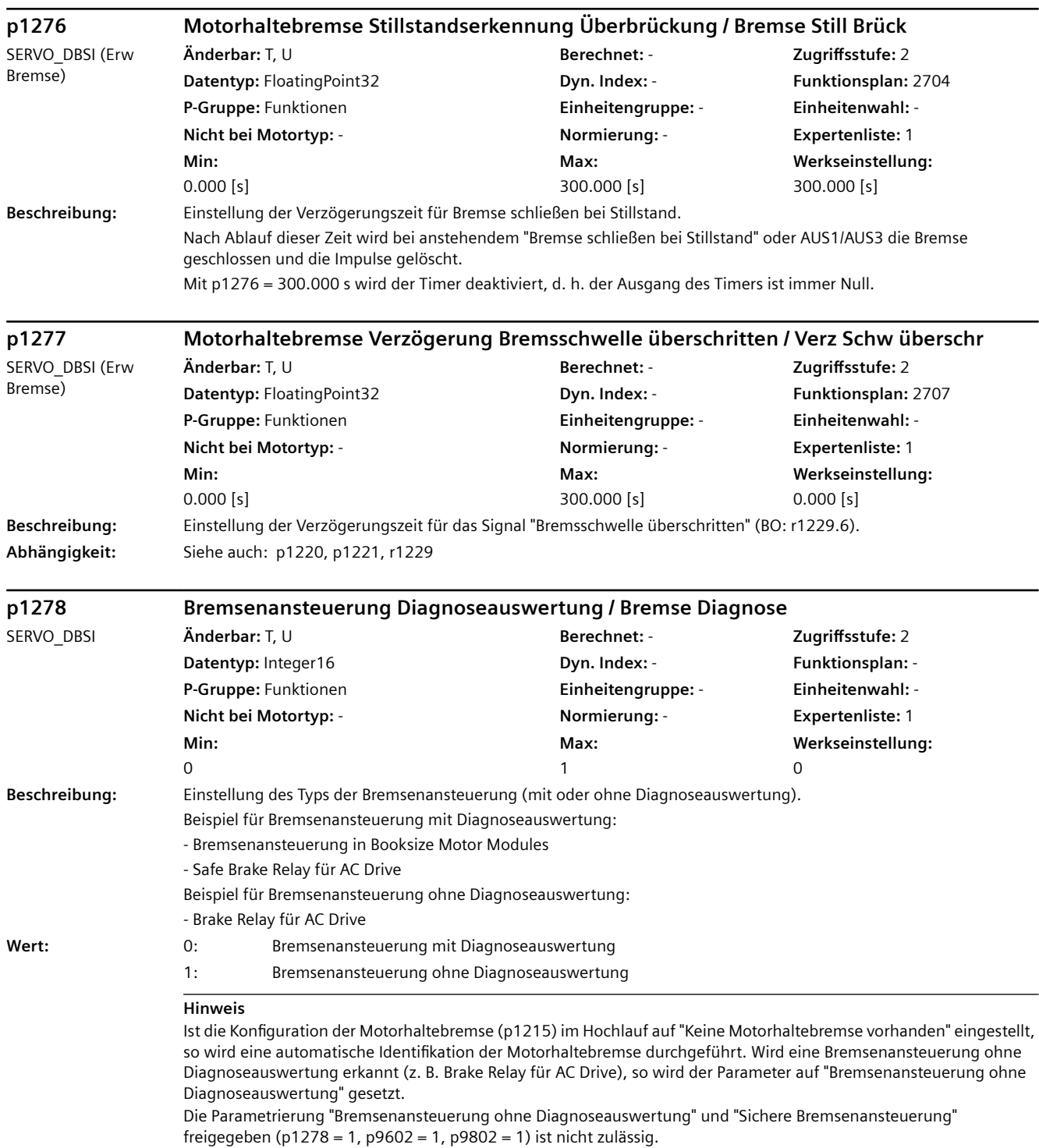

Maschinendaten und Parameter Listenhandbuch, 07/2023, A5E48776162A AG 1239

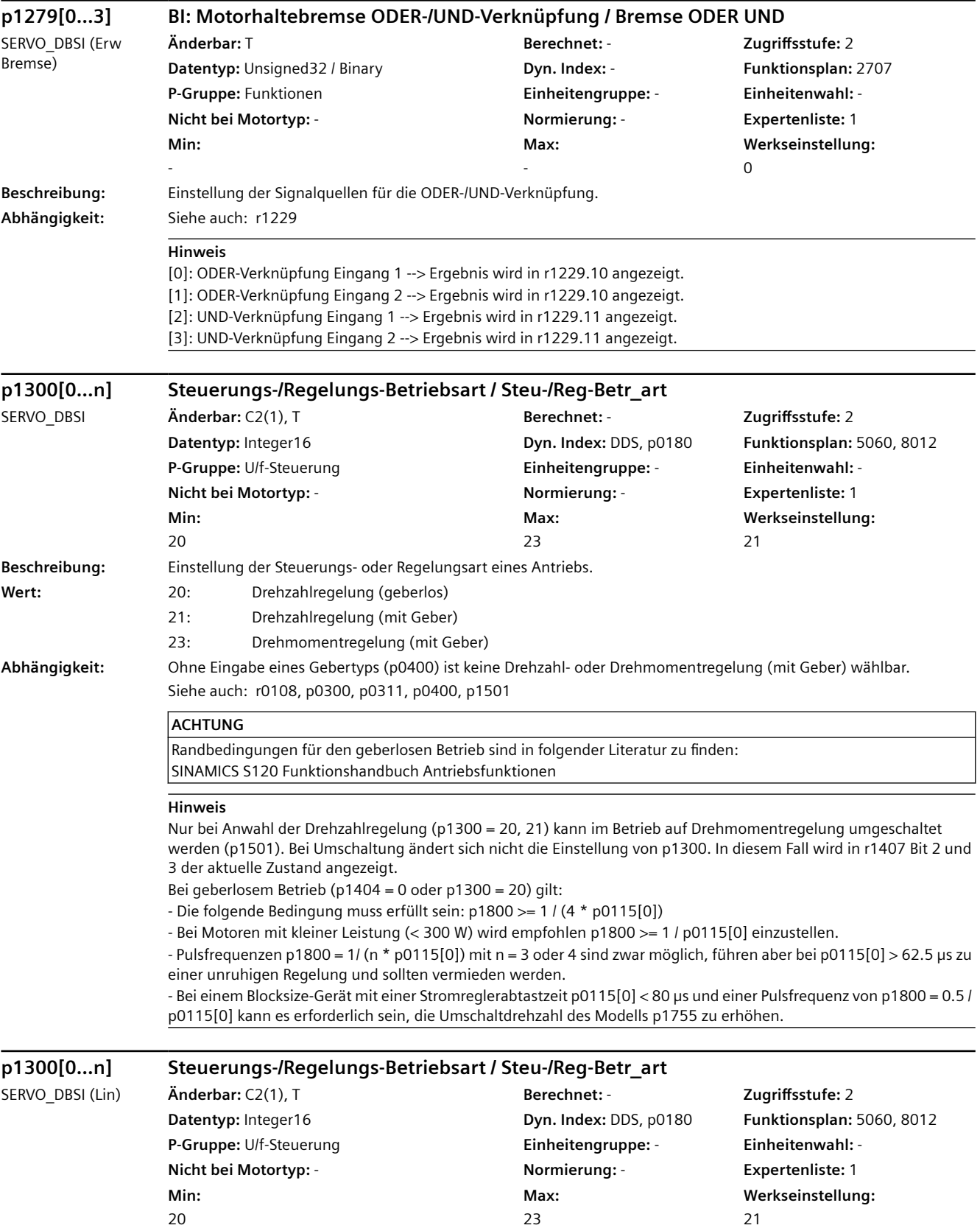

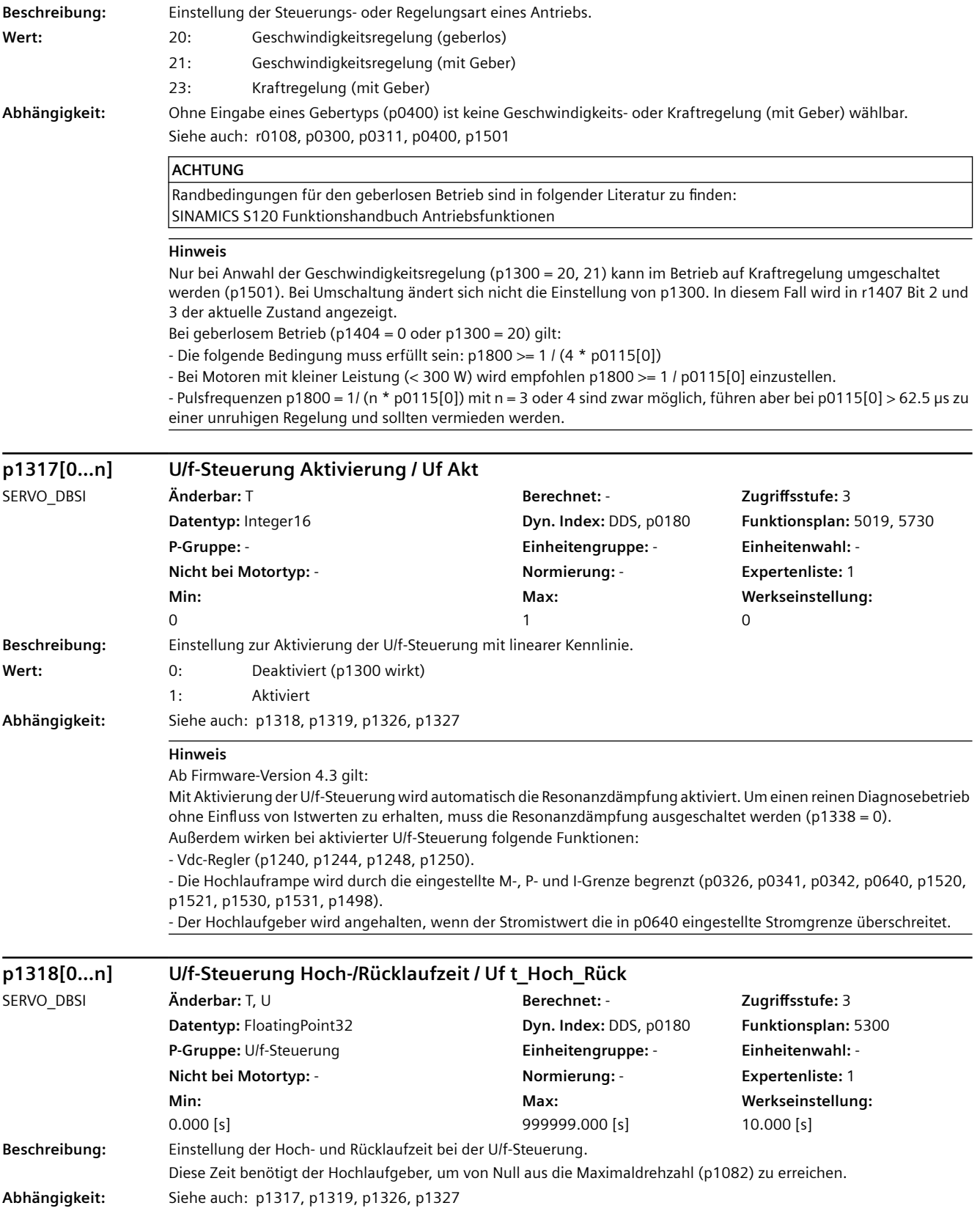

**Hinweis**

Diese Rampe dient dem Kippschutz und ist unabhängig von einem eventuell vorhandenen Hochlaufgeber.

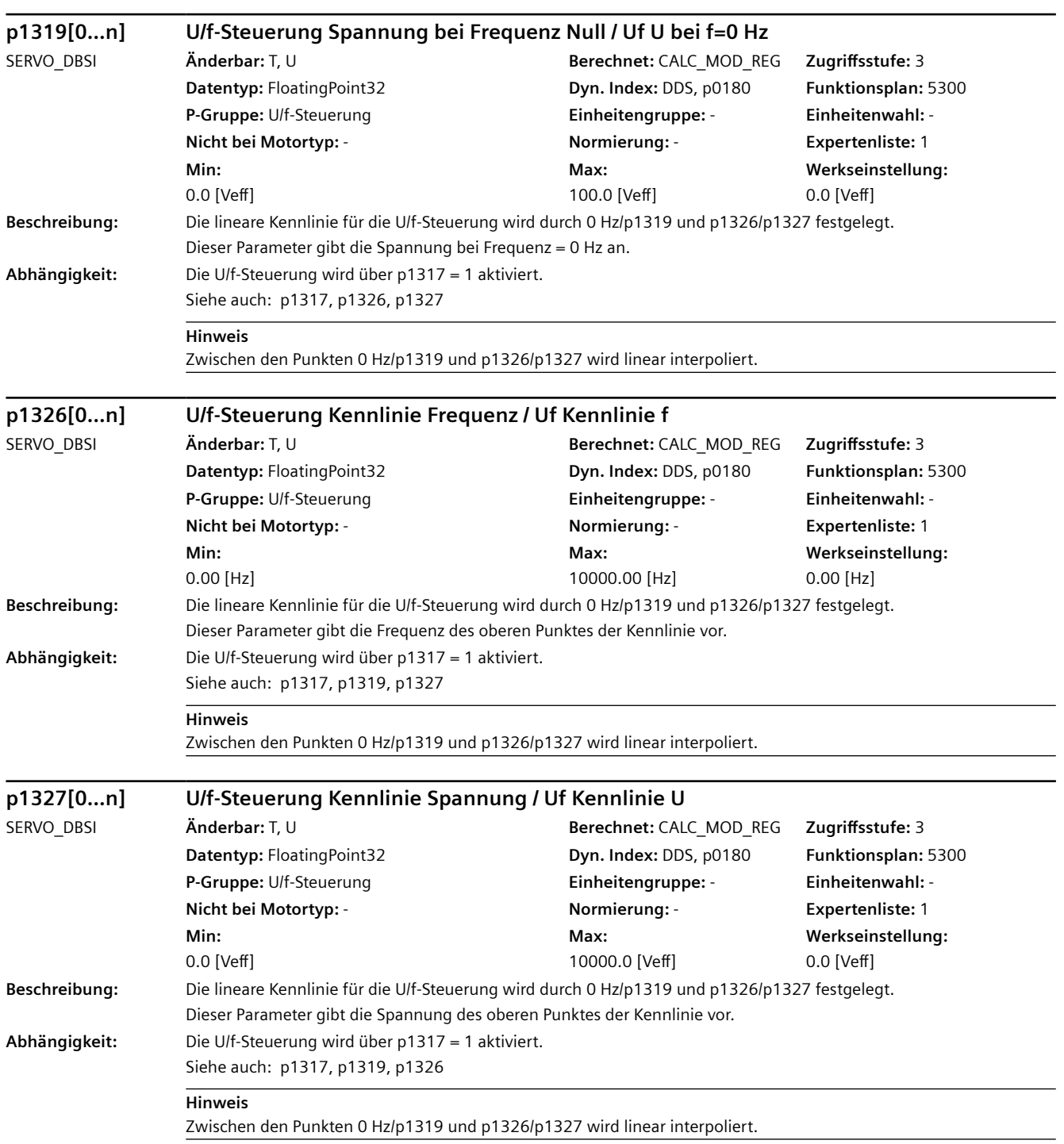

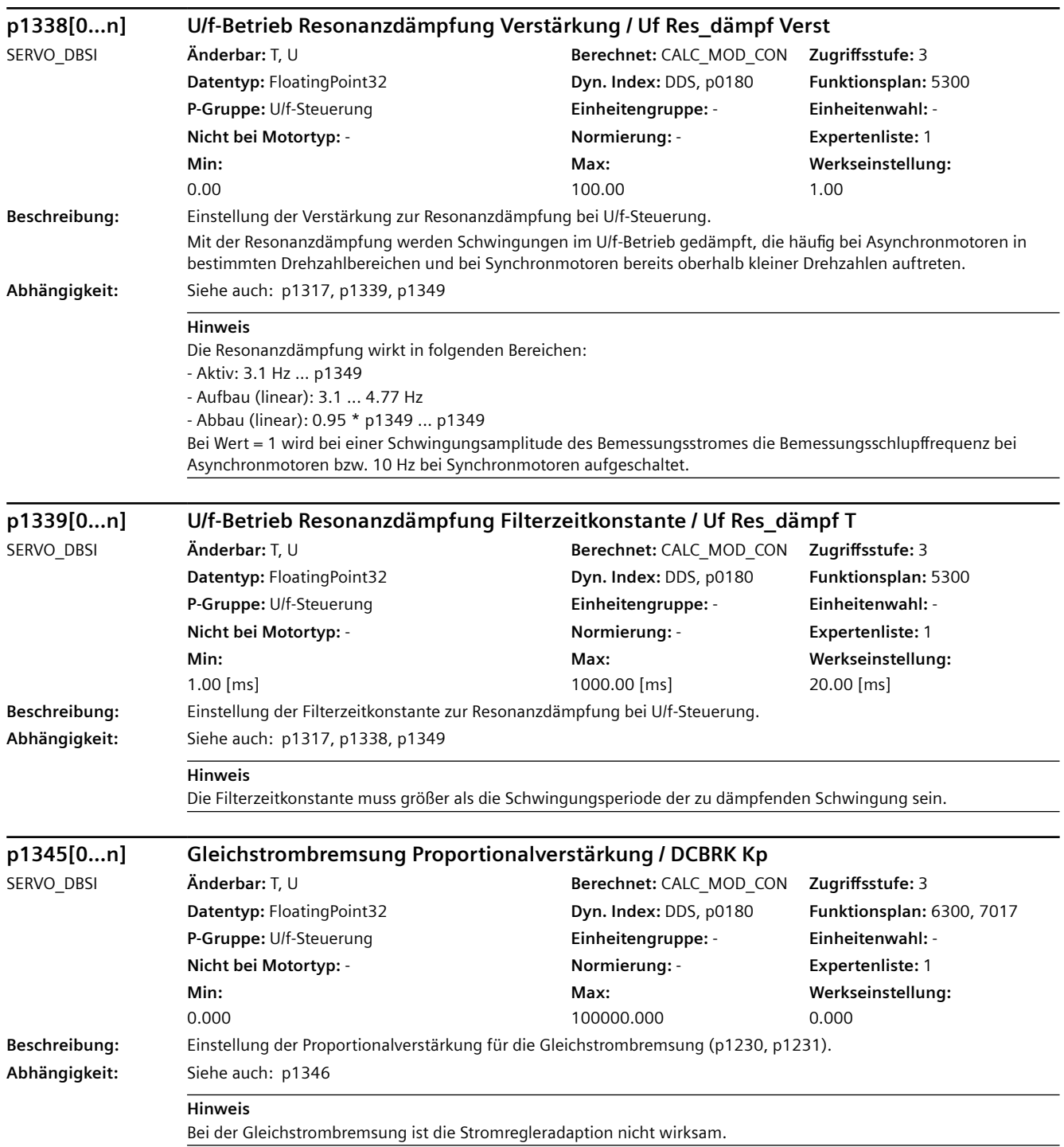

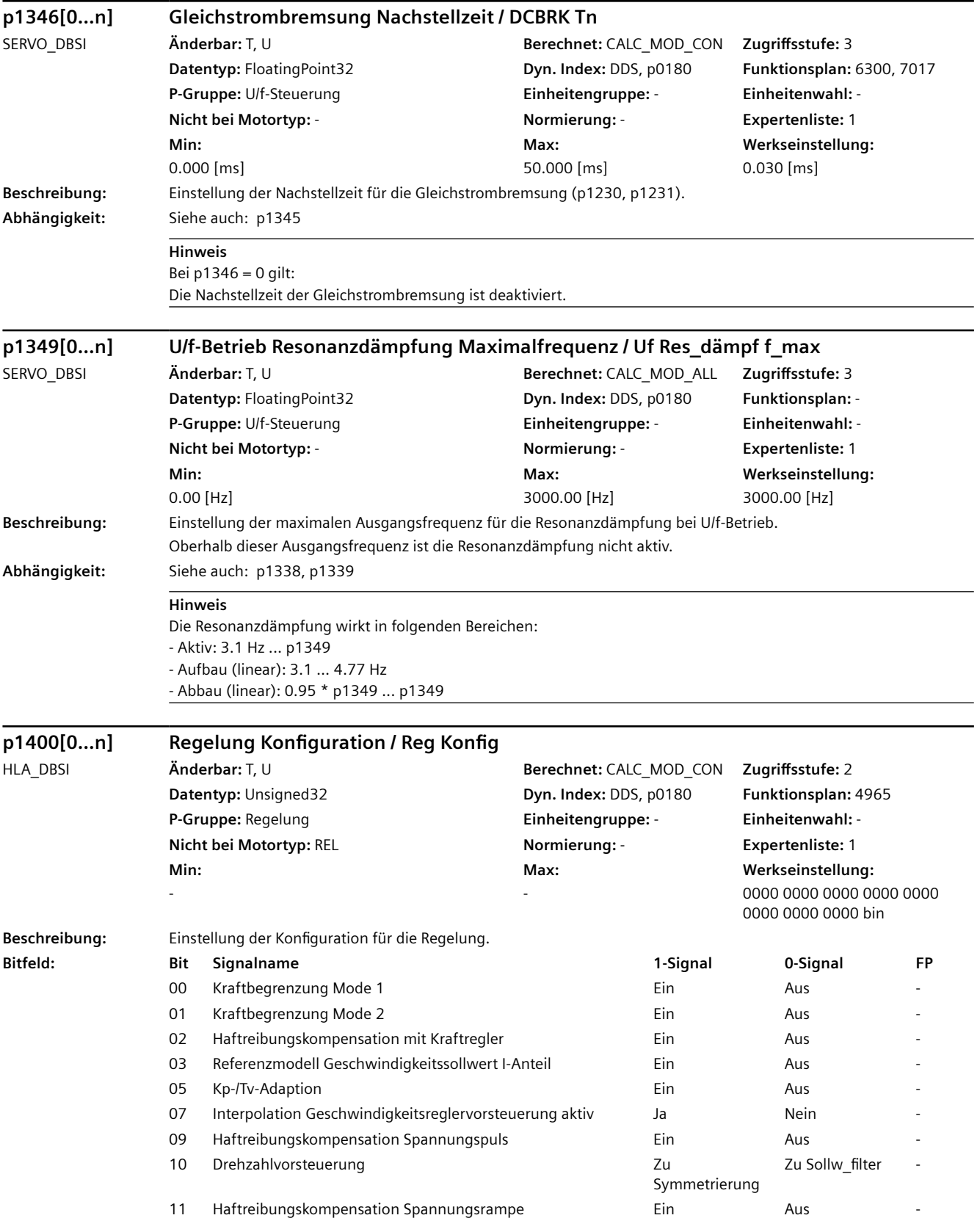

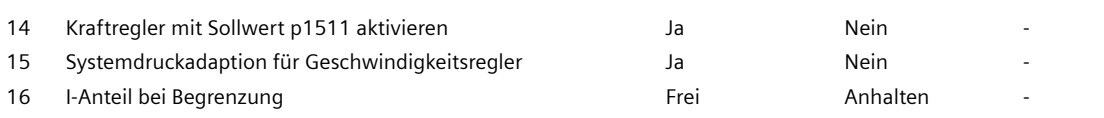

#### **Hinweis**

#### Zu Bit 00:

Kraftbegrenzung bei Überschreiten der Kraftgrenze als ablösender Mode. Diese Funktion ist nur bei kleinen Geschwindigkeiten zu empfehlen und erfordert eine genaue Kennlinienkompensation.

#### Zu Bit 01:

Die Kraftregelung wird aktiv, wenn "Fahren auf Festanschlag" (BI: p1545) angewählt ist und die Kraftgrenze überschritten wird. Der Kraftregler bleibt aktiv, bis "Fahren auf Festanschlag" abgewählt wird.

#### Zu Bit 02:

Die Kraft für beide Geschwindigkeitsvorzeichen muss konstant und in p1555 und p1556 parametriert sein. Außerdem müssen alle Voraussetzungen für den Betrieb des Kraftreglers erfüllt sein.

Zu Bit 05:

P-Verstärkung und Vorhaltzeit des Geschwindigkeitsreglers wird über die Lage adaptiert. Die Lageadaption wirkt erst, wenn ein Kolbenabgleich ausgeführt wurde und die Kolbenlage bekannt ist (r1407.3 = 1).

Zu Bit 09:

Die Haftreibung wird ohne Kraftregler und Drucksensoren mit einem Spannungspuls bei Umkehr der Verfahrrichtung weitgehend kompensiert. Die Dauer und die Höhe des Spannungspulses müssen in p1570, p1571 und p1572 eingestellt werden. Außerdem wirkt die Stillstandsschwelle in p1552. Der Kolbenabgleich muss ausgeführt sein. Die Kenntnis der Haftkräfte ist nicht notwendig.

#### Zu Bit 11:

Die Haftreibung wird ohne Kraftregler und Drucksensoren mit einer Spannungsrampe bei Umkehr der Verfahrrichtung weitgehend kompensiert. Die Dauer und die Höhe der Spannungsrampe müssen in p1570, p1571 und p1572 eingestellt werden. Außerdem wirkt die Stillstandsschwelle in p1552. Der Kolbenabgleich muss ausgeführt sein. Die Kenntnis der Haftkräfte ist nicht notwendig. Bei elastischer Bewegung während der Kraftänderung kann eine rampenförmige Geschwindigkeit vorteilhaft sein.

Zu Bit 14:

Der Kraftregler wird dauernd eingeschaltet und der Kraftsollwert über die Quellen von p1511 und p1512 (Skalierung) vorgegeben. Der Kraftsollwert wird auf r1538 und r1539 begrenzt. Es müssen alle Voraussetzungen für den Betrieb des Kraftreglers erfüllt sein.

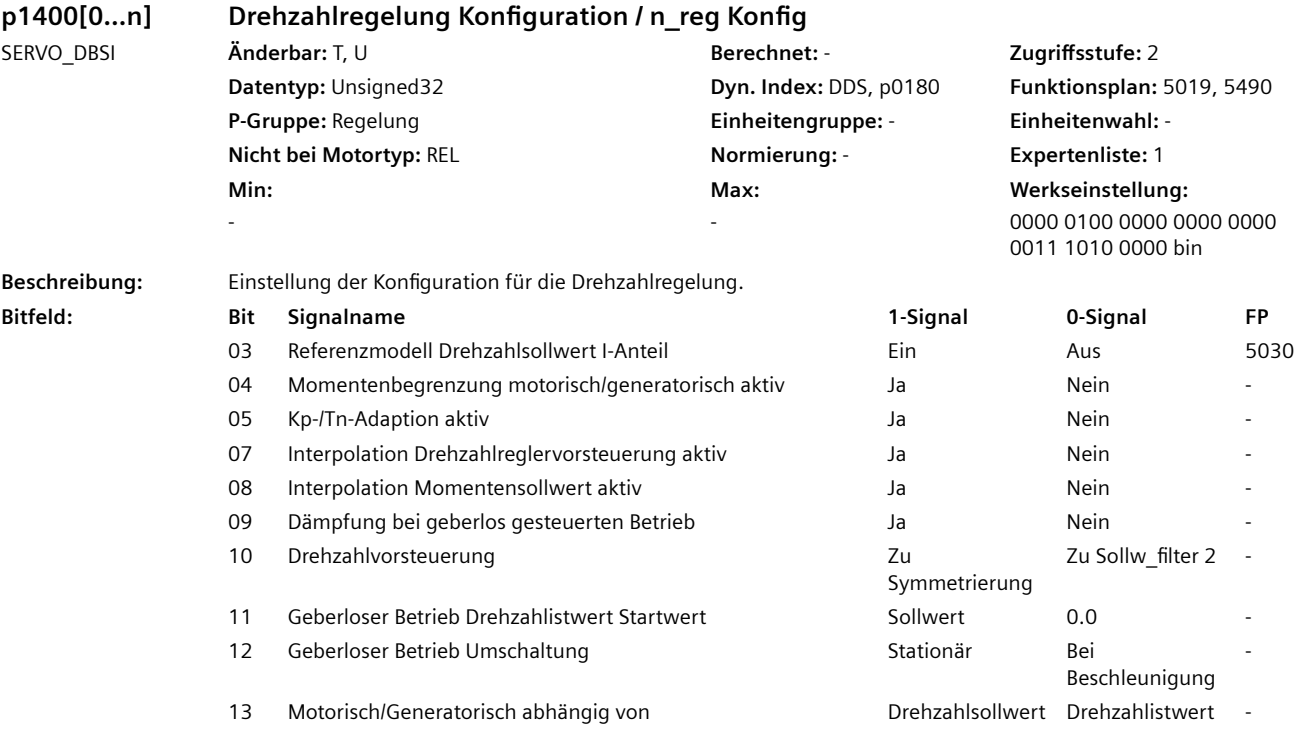

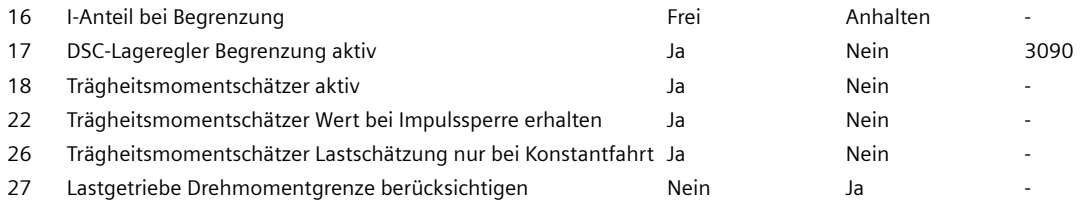

### **Hinweis**

Zu Bit 07:

Der Interpolator ist nur bei taktsynchronem PROFIBUS-Betrieb und bei vom Master empfangenem Lebenszeichen (STW2.12 ... STW2.15) wirksam. Außerdem entsteht bei aktivem Dynamic Servo Control (DSC) eine zusätzliche Totzeit von einer Drehzahlreglerabtastzeit.

 $Z_{II}$  Rit 10:

Das Vorsteuersignal über Konnektoreingang p1430 wird bei p1402.4 = 1 (Drehmoment-Drehzahl-Vorsteuerung mit Geber) nur bei p1400.10 = 0 (Zu Sollw filter 2) wirksam.

Zu Bit 11:

Wenn sich der Motor bei Impulsfreigabe dreht, dann ist p1400.11 = 1 (Startwert = Sollwert) mit passendem Vorzeichen zu empfehlen.

Steht der Motor bei Impulsfreigabe, dann ist p1400.11 = 0 (Startwert = 0.0) zu empfehlen.

Zu Bit 12:

Wird die Umschaltung vom Betrieb mit Geber auf geberlosen Betrieb während der Beschleunigung (mit Schwelle von p1404) ausgeführt, so ist p1400.12 = 0 zu empfehlen.

Wird die Umschaltung vom Betrieb mit Geber auf geberlosen Betrieb bei konstanter Drehzahl/Geschwindigkeit (z. B. mit einer DDS-Umschaltung oder bei Geberstörung über p0491) durchgeführt, so ist p1400.12 = 1 zu empfehlen. Zu Bit 17:

Um Grenzzyklen (z. B. durch Störmomente) bei DSC mit hohem Kv-Faktor vorzubeugen, kann der Ausgang des Lagereglers über eine Wurzelfunktion entsprechend dem aktuell verfügbaren Verzögerungsvermögen des Antriebs begrenzt werden. Dazu muss das gesamte Trägheitsmoment (J\_ges) genau parametriert sein (Trägheitsmoment p0341, p0342 und p1498 eventuell mit Hilfe der Motordatenidentifikation bestimmen). Das Ansprechen der Begrenzung wird in r1407.19 angezeigt.

Die Dynamik des Lagereglers ist aufgrund der betragsmäßigen Begrenzung oberhalb von n[U/min] = 0.91 x M\_max[Nm] / (Kv[1000/min] x J\_ges[kgm²]) nicht mehr linear (M\_max siehe r1538, r1539). Daher wird der Einsatz der Drehzahlvorsteuerung empfohlen.

Zu Bit 18:

Nur wirksam bei aktiviertem Funktionsmodul "Trägheitsschätzer" (r0108.10 = 1).

Das Ergebnis des Trägheitsschätzers wird bei aktivierter Funktion in r1493 angezeigt.

Die Funktion setzt voraus, dass Drehzahlveränderungen ohne Laständerung erfolgen. Falls eine Drehzahlverstellung bei Laständerung erfolgen muss, sollte während dieser Zeit über Binektoreingang p1502 das geschätzte Trägheitsmoment eingefroren werden.

Zu Bit 22:

Nur wirksam bei aktiviertem Funktionsmodul "Trägheitsschätzer" (r0108.10 = 1) und bei aktiviertem Trägheitsschätzer  $(p1400.18 = 1)$ .

Bei Bit = 0 gilt:

Der Startwert nach Aufheben der Impulssperre ist das parametrierte Trägheitsmoment (p0341 \* p0342 + p1498). Bei Bit = 1 gilt:

Der Startwert nach Aufheben der Impulssperre ist der letzte Schätzwert für das Trägheitsmoment.

Zu Bit 26:

Nur wirksam bei aktiviertem Funktionsmodul "Trägheitsschätzer" (r0108.10 = 1) und bei aktiviertem Trägheitsschätzer  $(p1400.18 = 1)$ .

Zu Bit 27:

Bei gesetztem Bit wird die Drehmomentgrenze eines vorhandenen Lastgetriebe nicht in der resultierenden Drehmomentbegrenzung berücksichtigt.

Bei Bit = 0 gilt:

Lastschätzung auch bei Drehzahlsollwertänderung möglich.

Empfohlen, wenn keine konstanten Drehzahlsollwerte im Fahrprofil enthalten sind (z. B. sinusförmige Drehzahlsollwerte).

Bei Bit = 1 gilt:

Drehzahlsollwertänderungen verhindern Lastschätzung.

Empfohlen bei konstanten Drehzahlsollwerten im Fahrprofil. Führt zu genauerer Last- und Trägheitsschätzung.

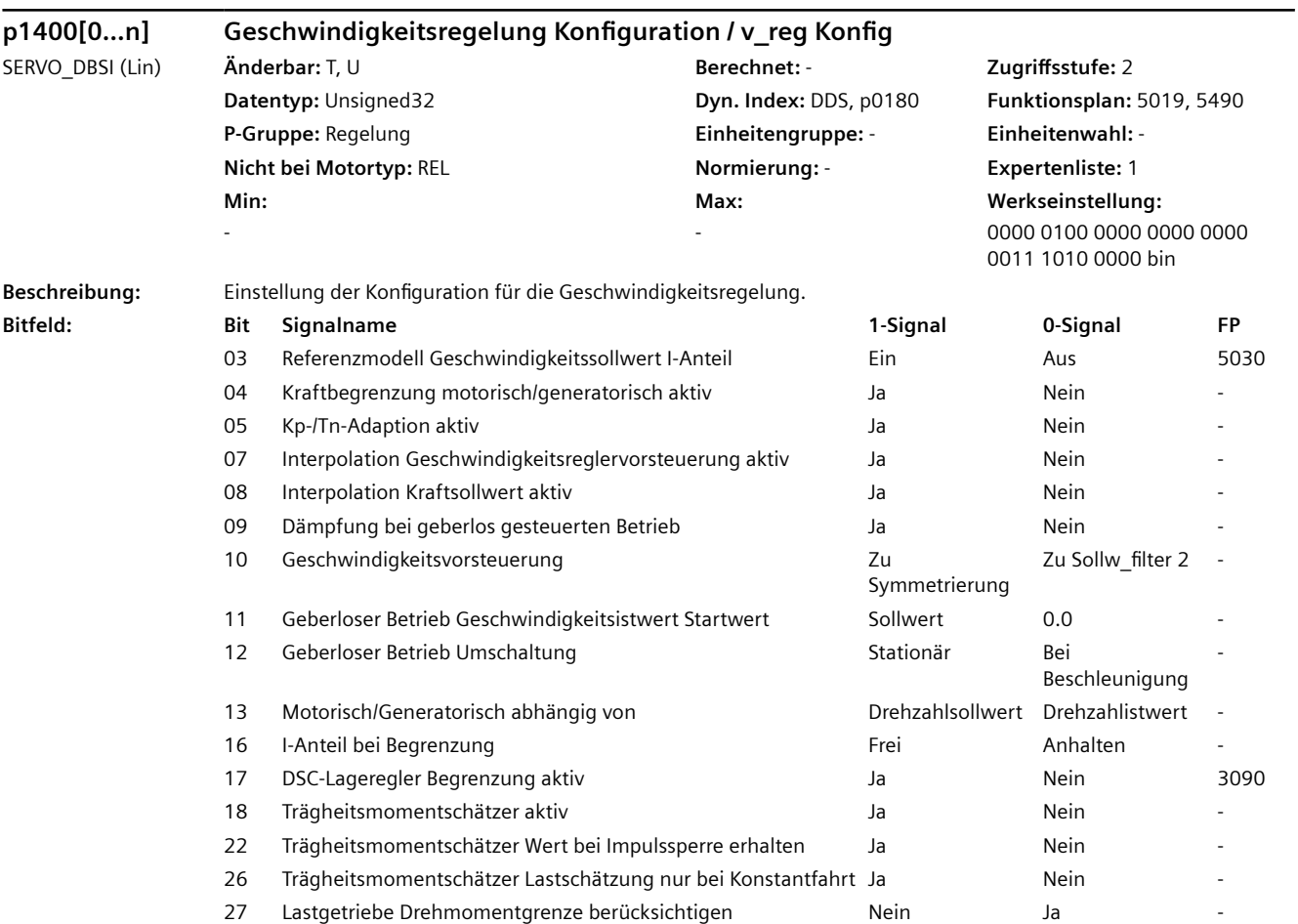

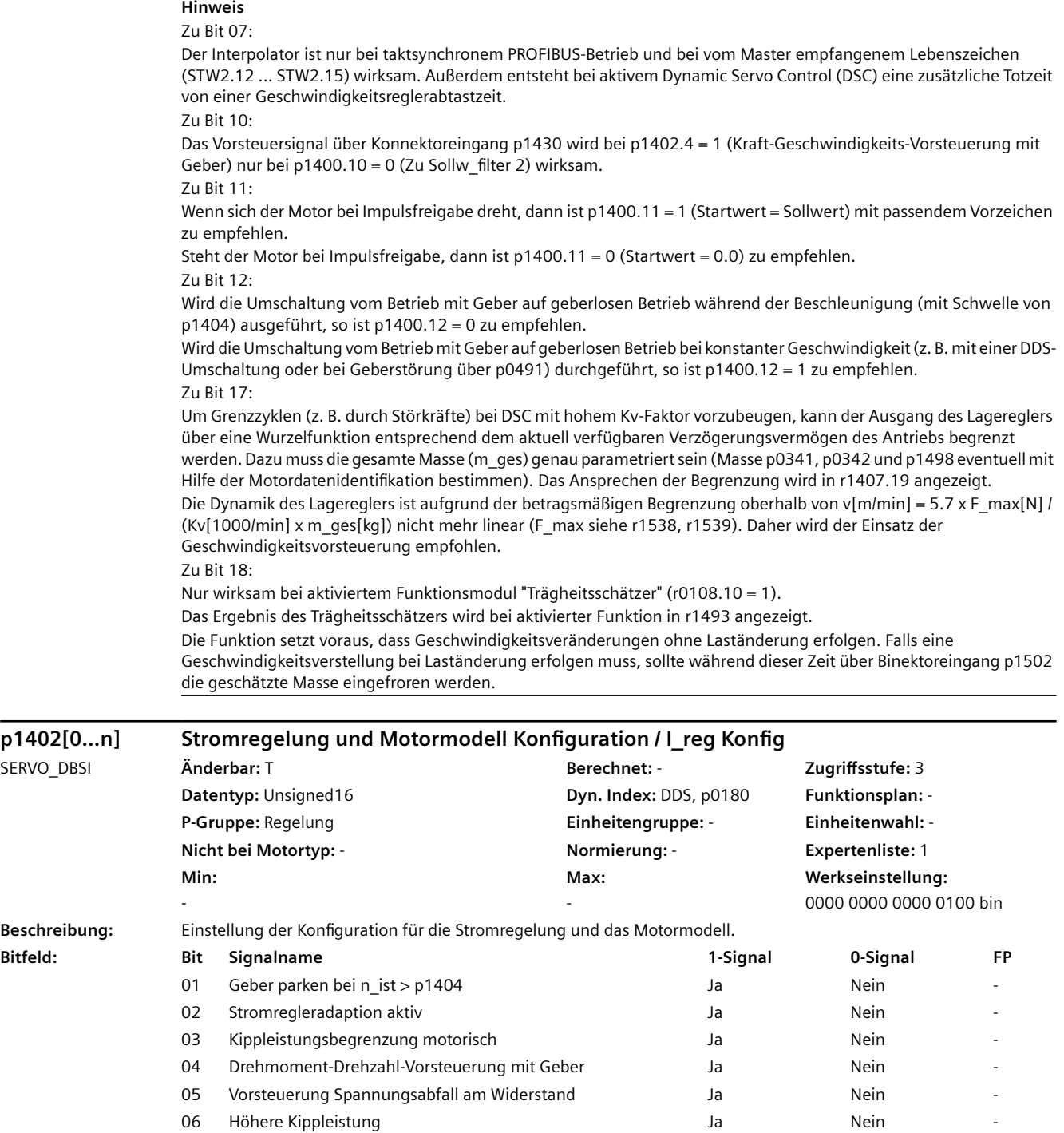

12 Lq-Kennlinie Modellbasiiert **Van Einester Schwauer van Amerika** Ja Nein

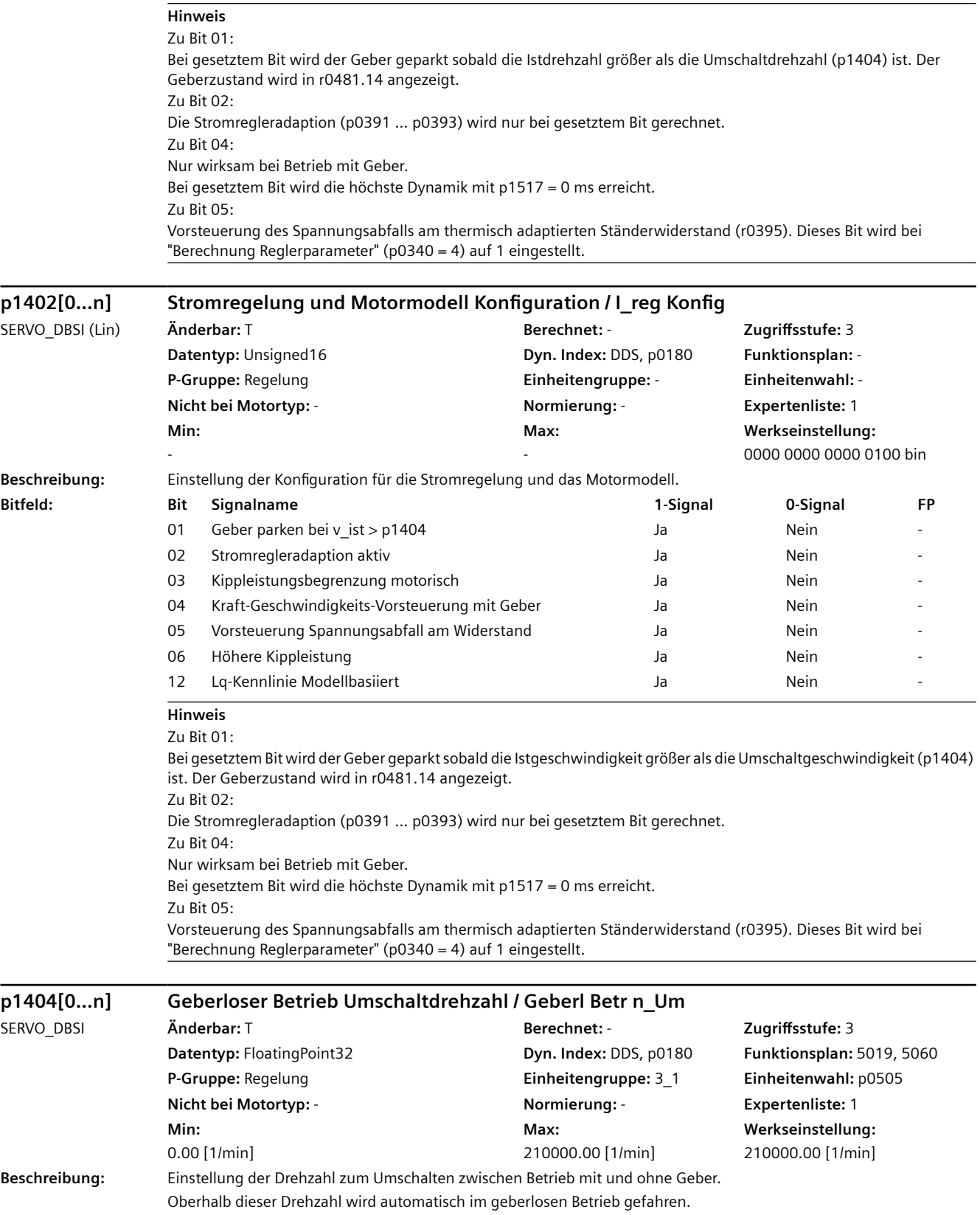

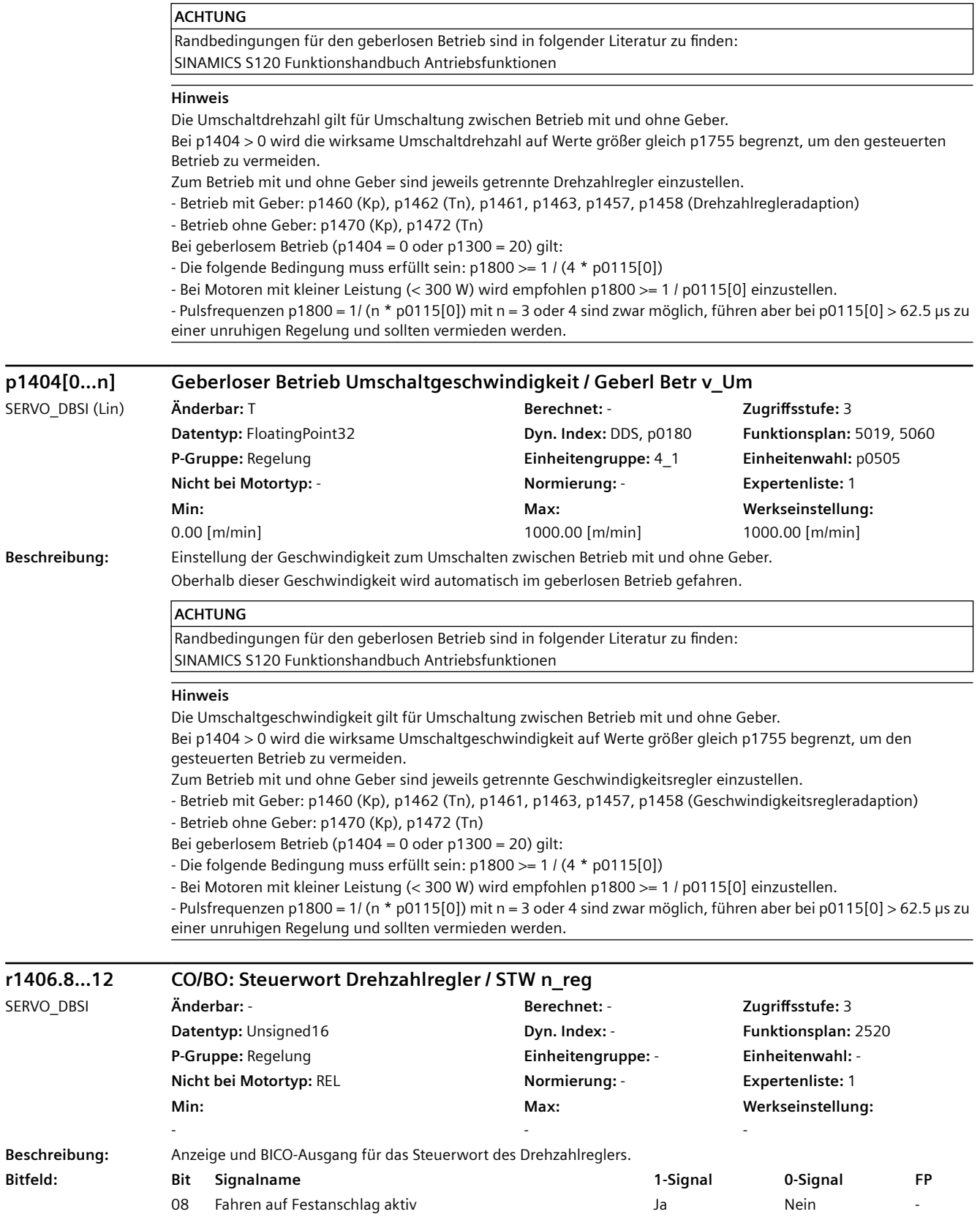

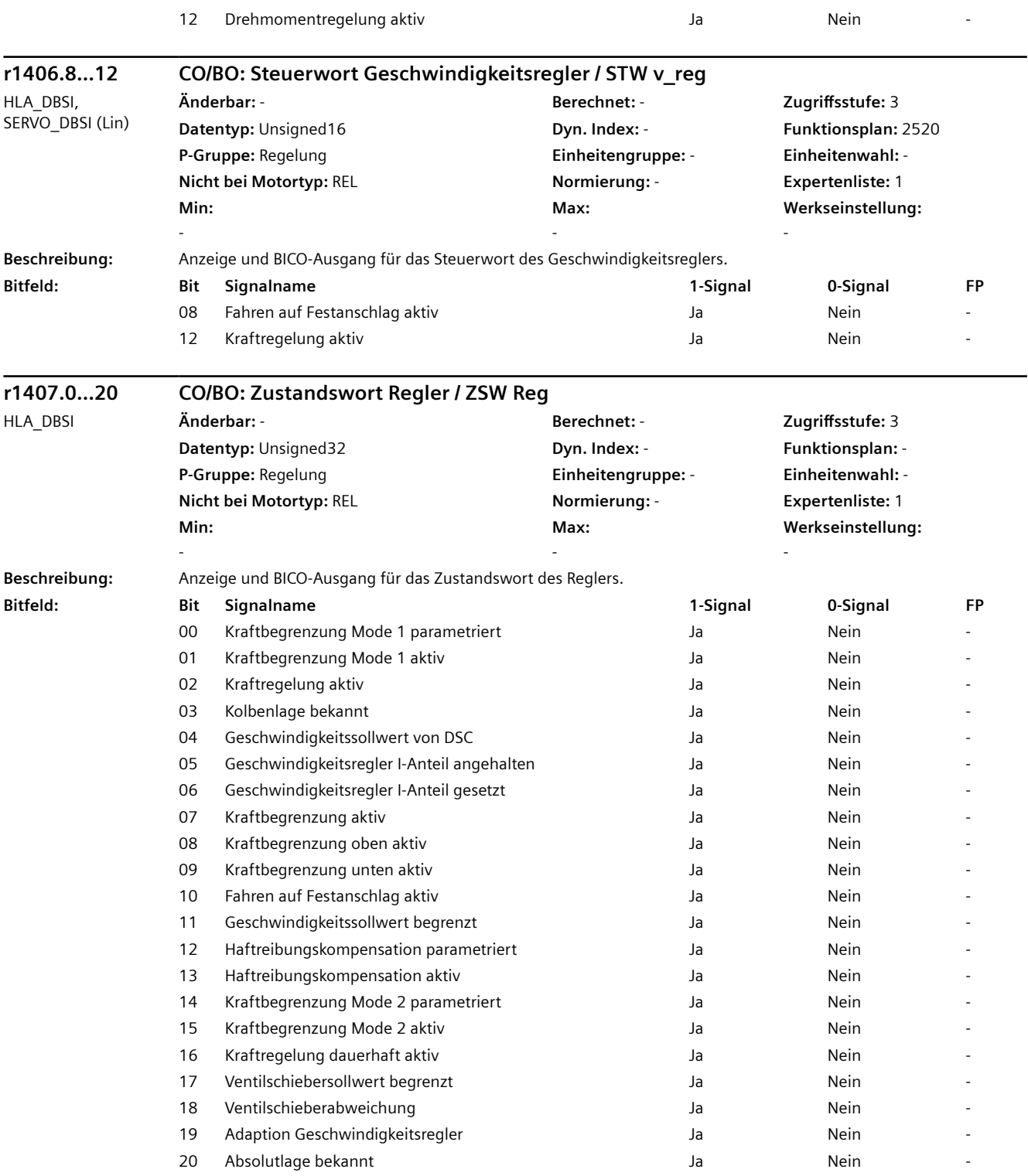

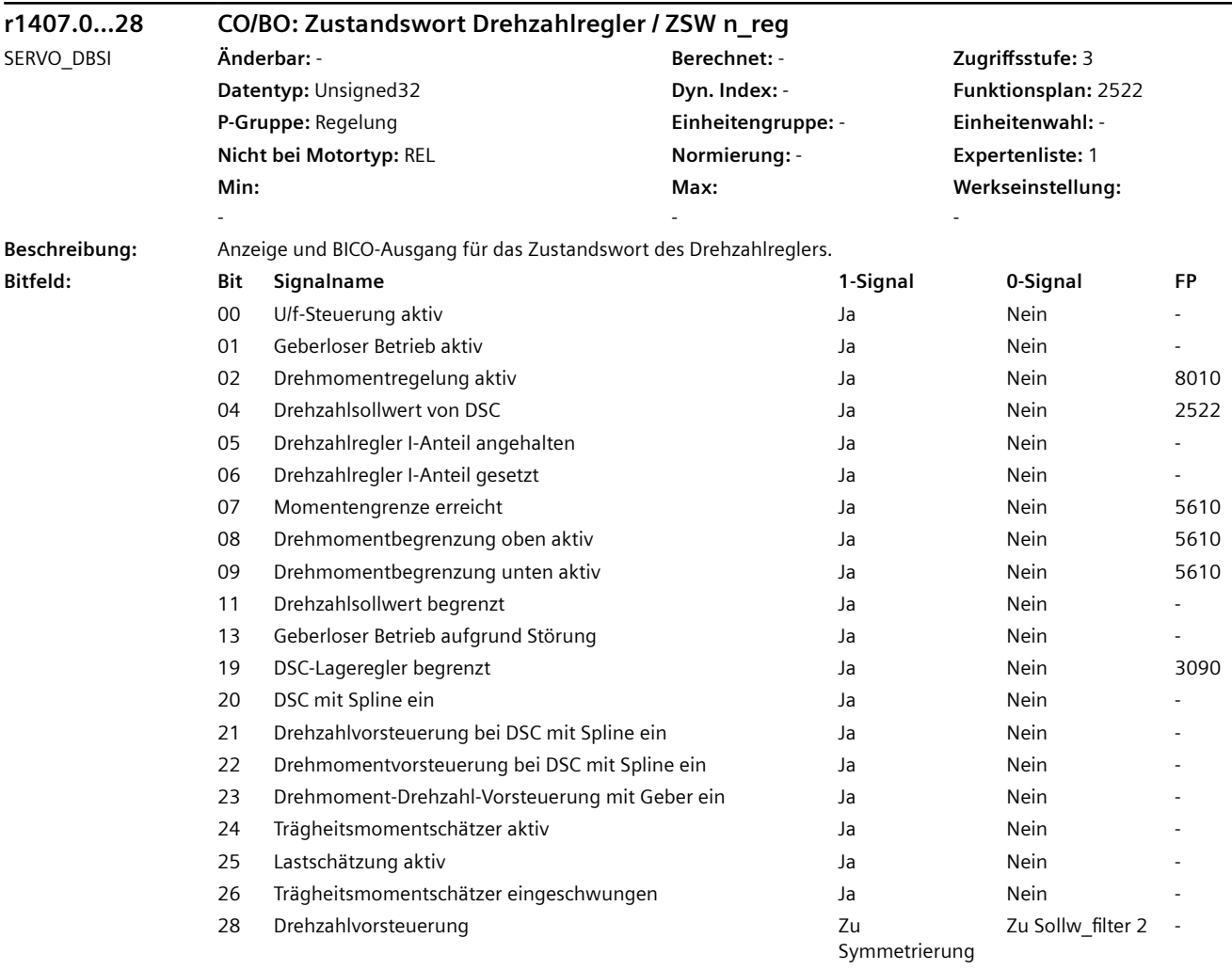

### **Hinweis**

Zu Bit 01, 13:

Wenn der Geber nach einer Störung noch eine gültige Kommutierungslage liefert (p1992.10 = 1), wird nicht sofort in den geberlosen Betrieb umgeschaltet. Beide Bits bleiben so lange 0.

Zu Bit 04:

Folgende Bedingungen müssen zum Setzen auf 1 erfüllt sein:

- Konnektoreingang p1190 und p1191 müssen mit einer Signalquelle ungleich Null verschaltet sein.
- AUS1, AUS3 oder STOP2 darf nicht aktiv sein.
- Die Motordatenidentifikation darf nicht aktiv sein.
- Die Steuerungshoheit darf nicht aktiv sein.
- Folgende Bedingungen können dazu führen, dass trotz gesetztem Bit die Funktion DSC nicht aktiv ist:
- Der taktsynchrone Betrieb ist nicht angewählt (r2054 ungleich 4).
- Der PROFIBUS ist nicht taktsynchron (r2064[0] ungleich 1).
- Auf Steuerungsseite ist DSC nicht eingeschaltet, damit wird KPC = 0 als Wert an Konnektoreingang p1191 übermittelt.

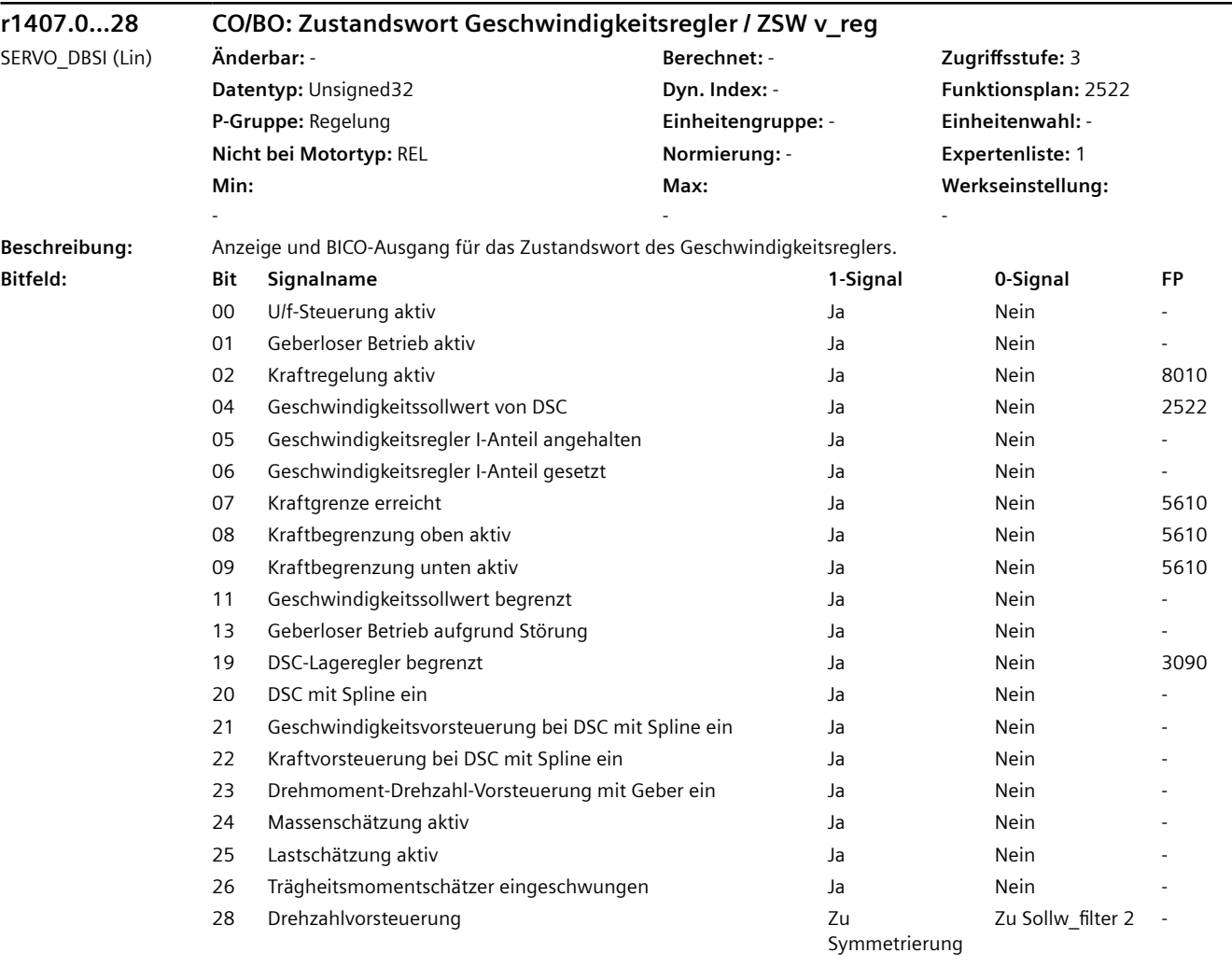

### **Hinweis**

Zu Bit 01, 13:

Wenn der Geber nach einer Störung noch eine gültige Kommutierungslage liefert (p1992.10 = 1), wird nicht sofort in den geberlosen Betrieb umgeschaltet. Beide Bits bleiben so lange 0.

Zu Bit 04:

Folgende Bedingungen müssen zum Setzen auf 1 erfüllt sein:

- Konnektoreingang p1190 und p1191 müssen mit einer Signalquelle ungleich Null verschaltet sein.

- AUS1, AUS3 oder STOP2 darf nicht aktiv sein.

- Die Motordatenidentifikation darf nicht aktiv sein.

- Die Steuerungshoheit darf nicht aktiv sein.

Folgende Bedingungen können dazu führen, dass trotz gesetztem Bit die Funktion DSC nicht aktiv ist:

- Der taktsynchrone Betrieb ist nicht angewählt (r2054 ungleich 4).

- Der PROFIBUS ist nicht taktsynchron (r2064[0] ungleich 1).

- Auf Steuerungsseite ist DSC nicht eingeschaltet, damit wird KPC = 0 als Wert an Konnektoreingang p1191 übermittelt.

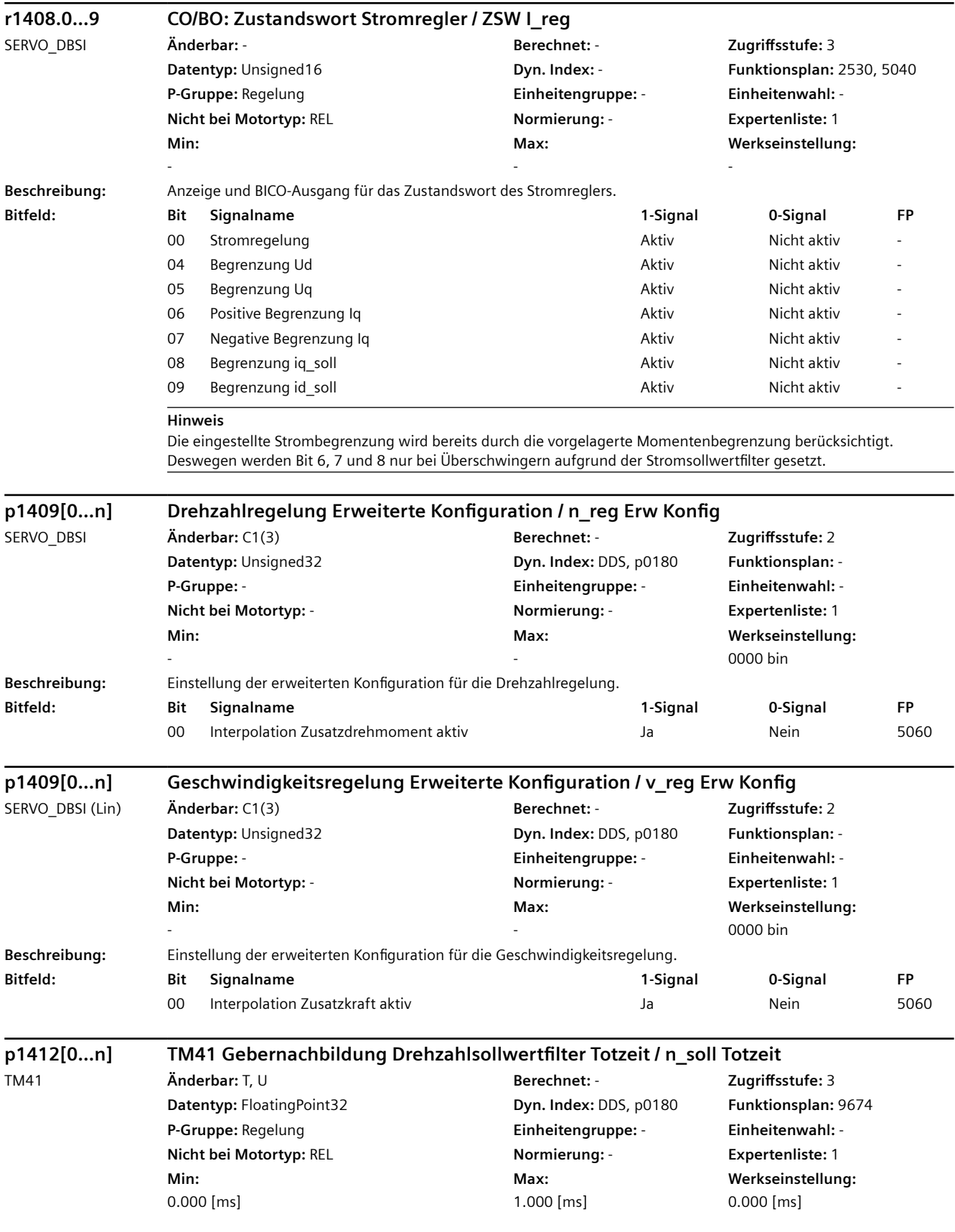

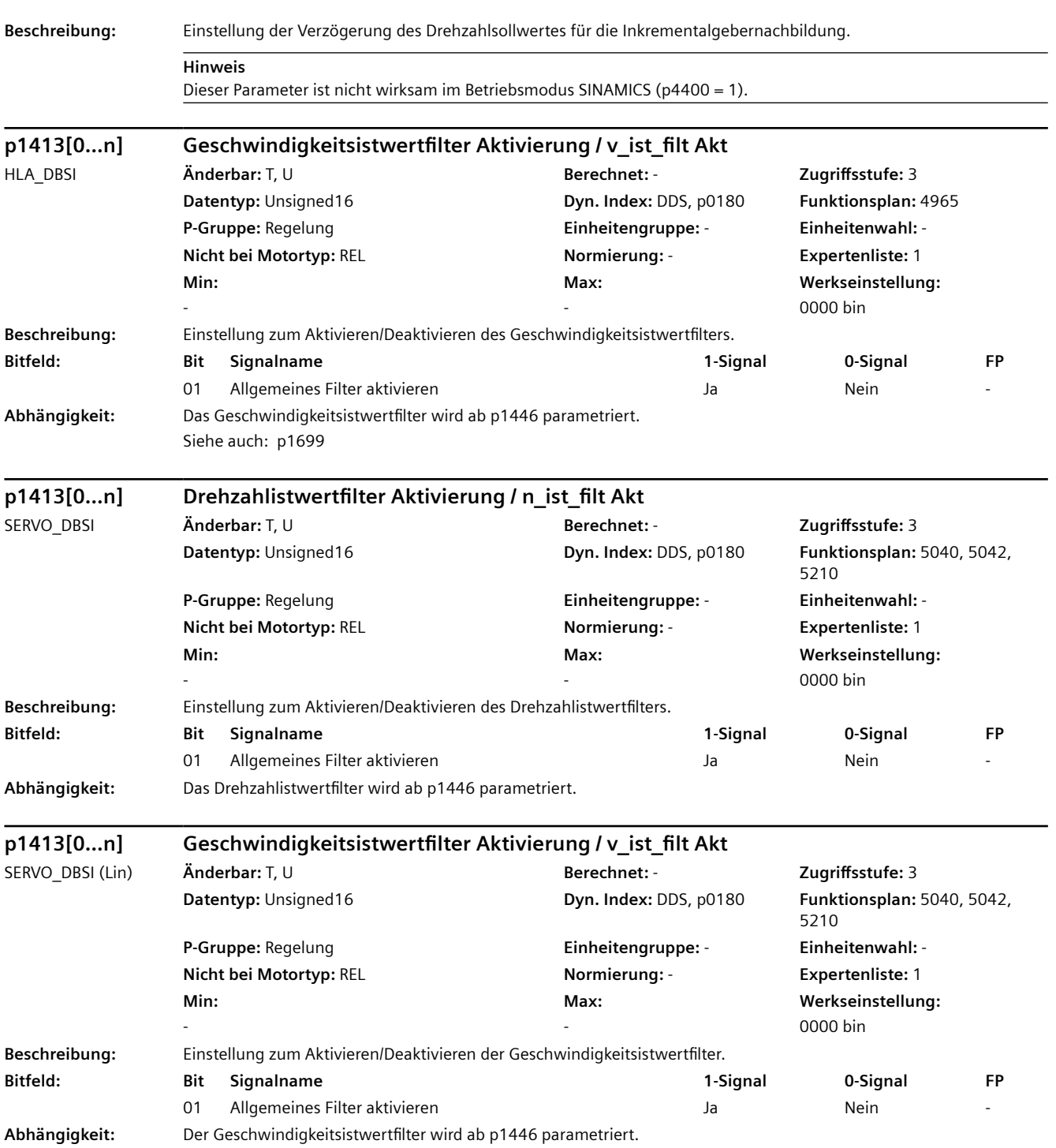

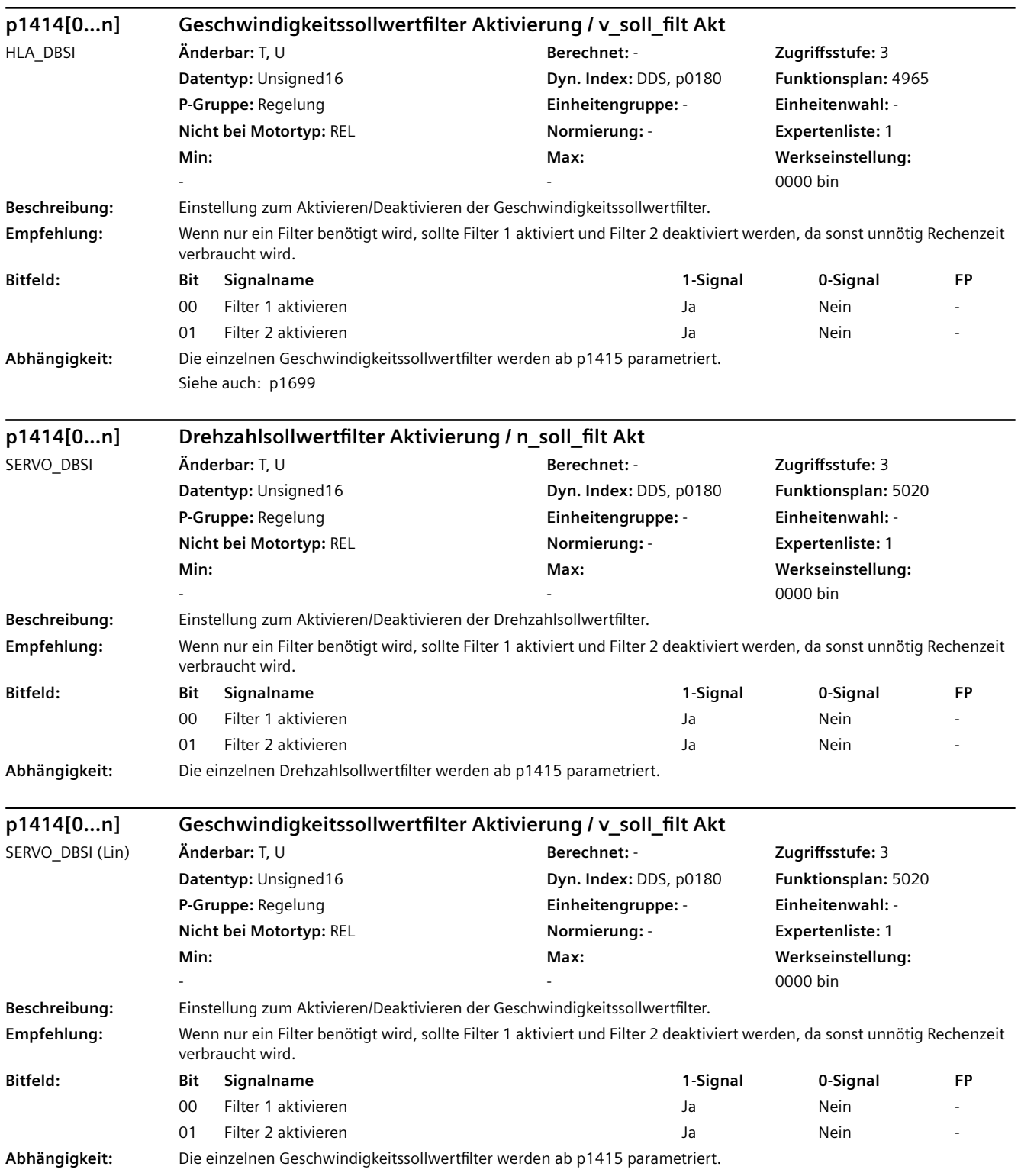

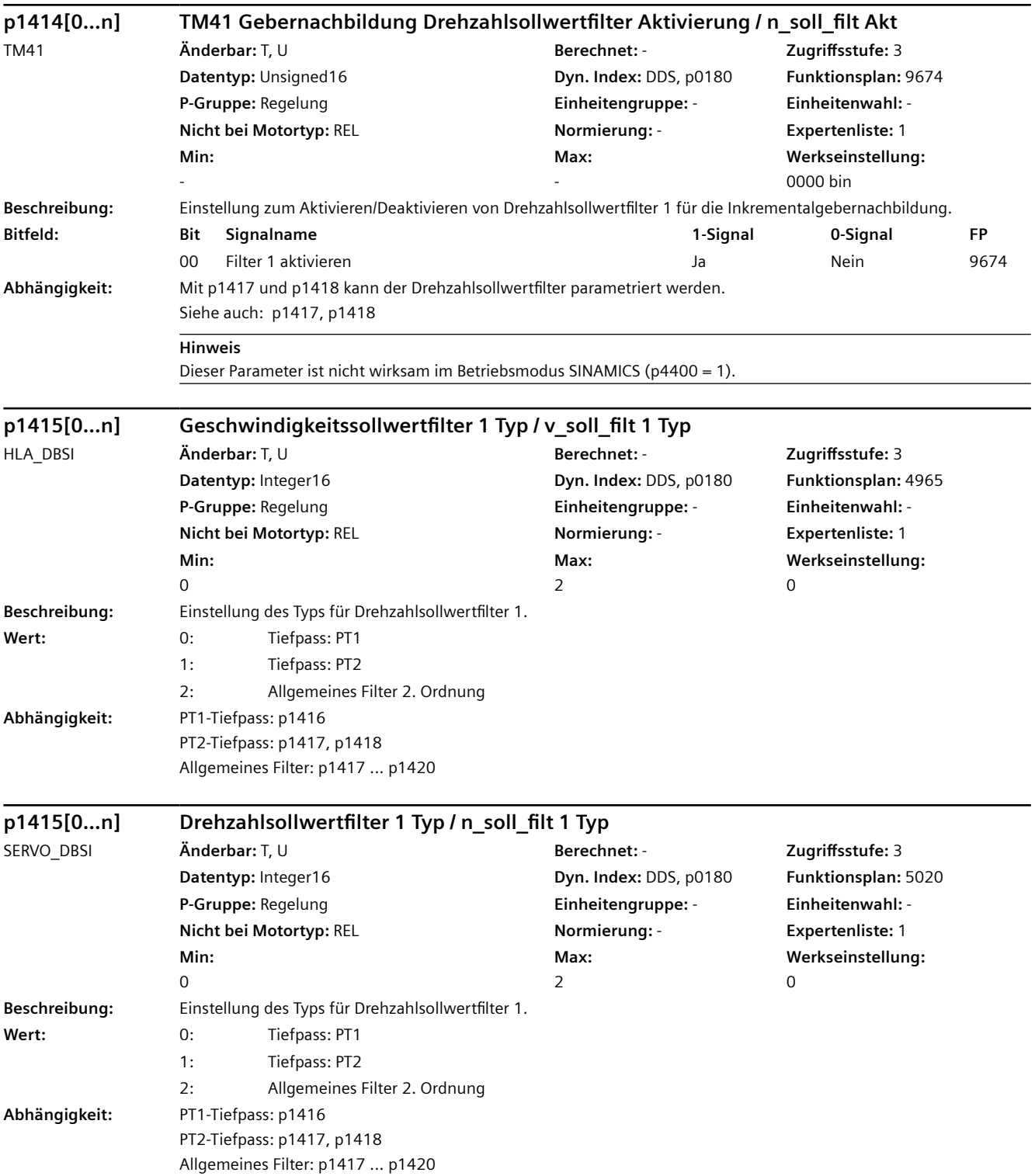

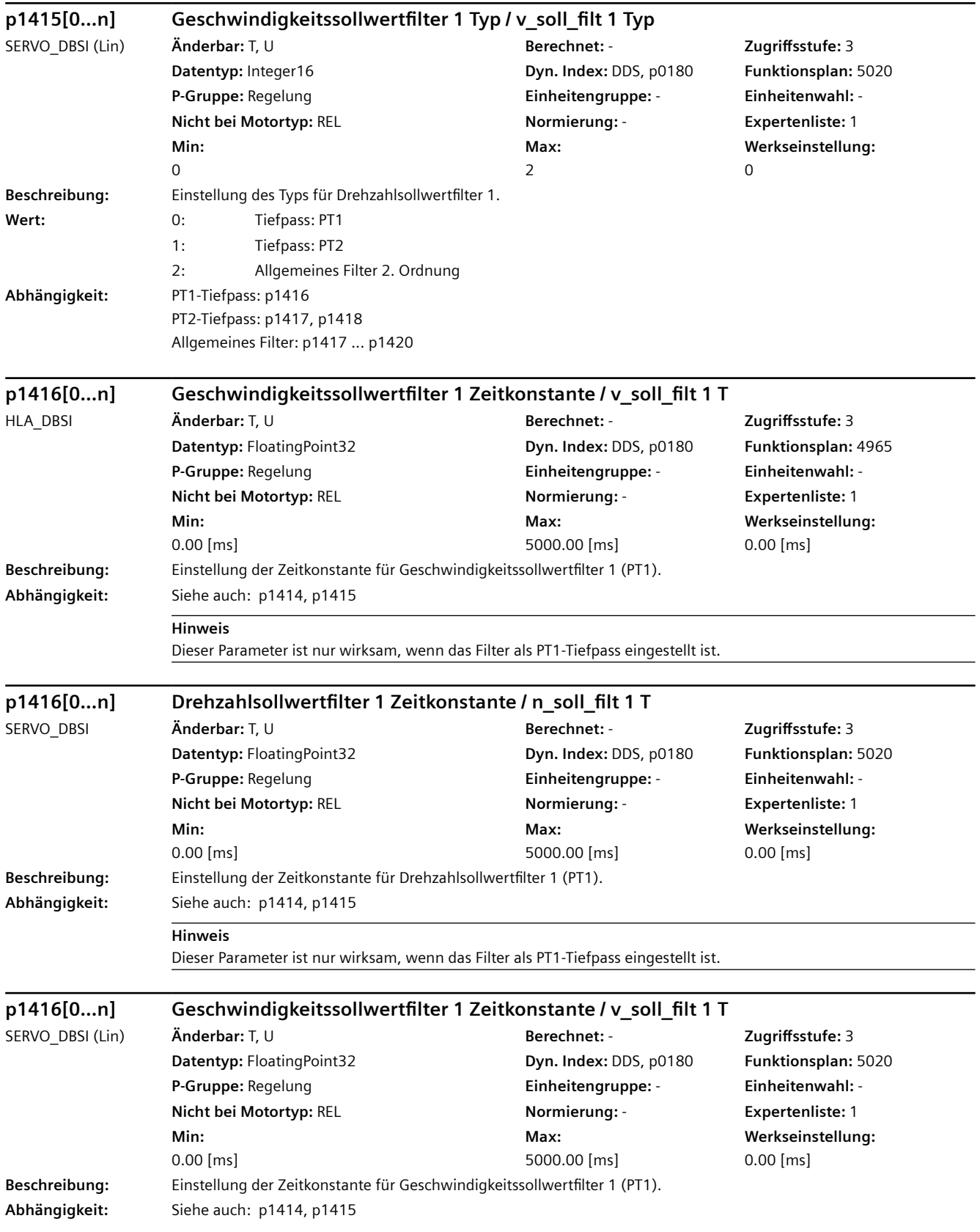

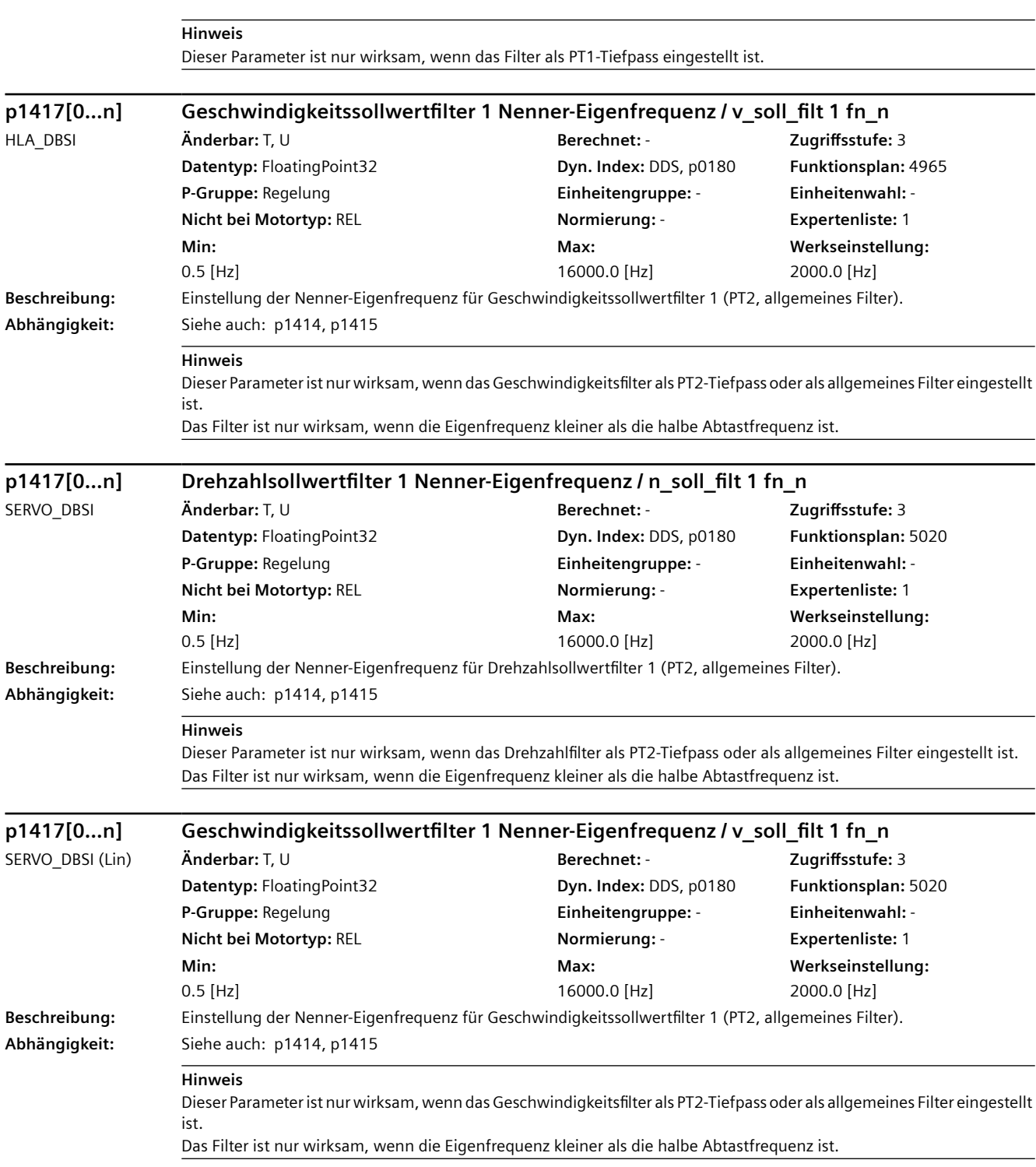
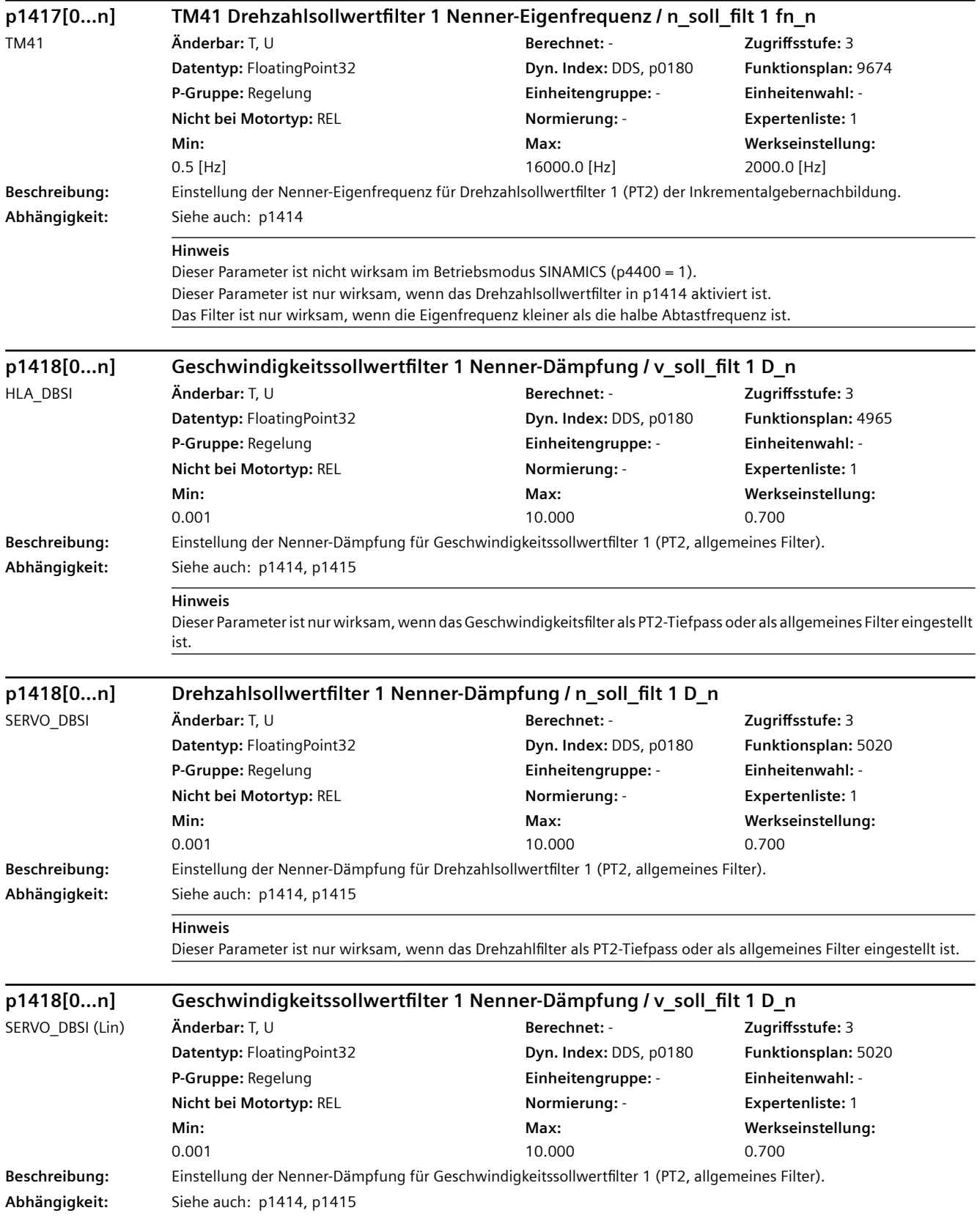

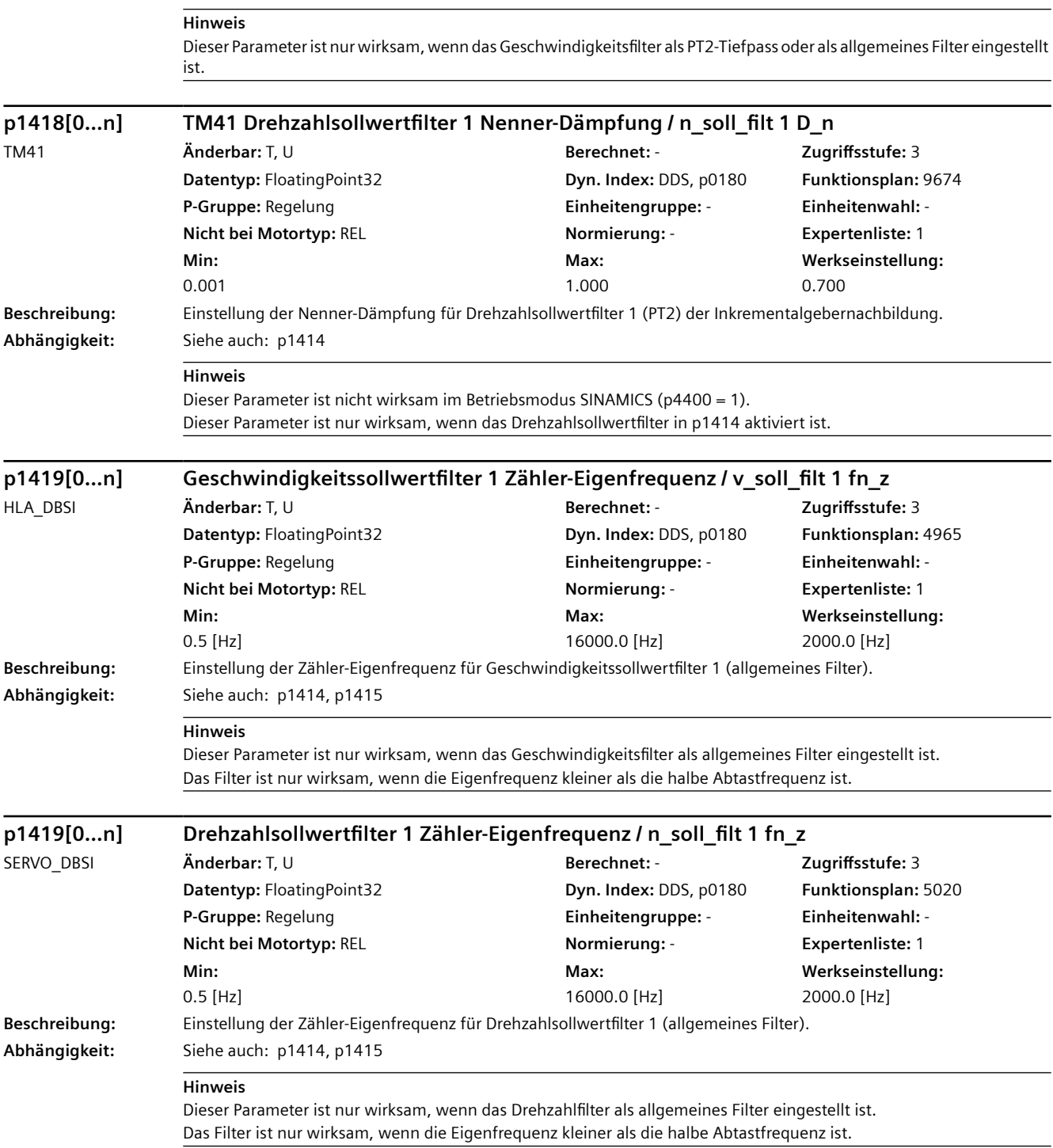

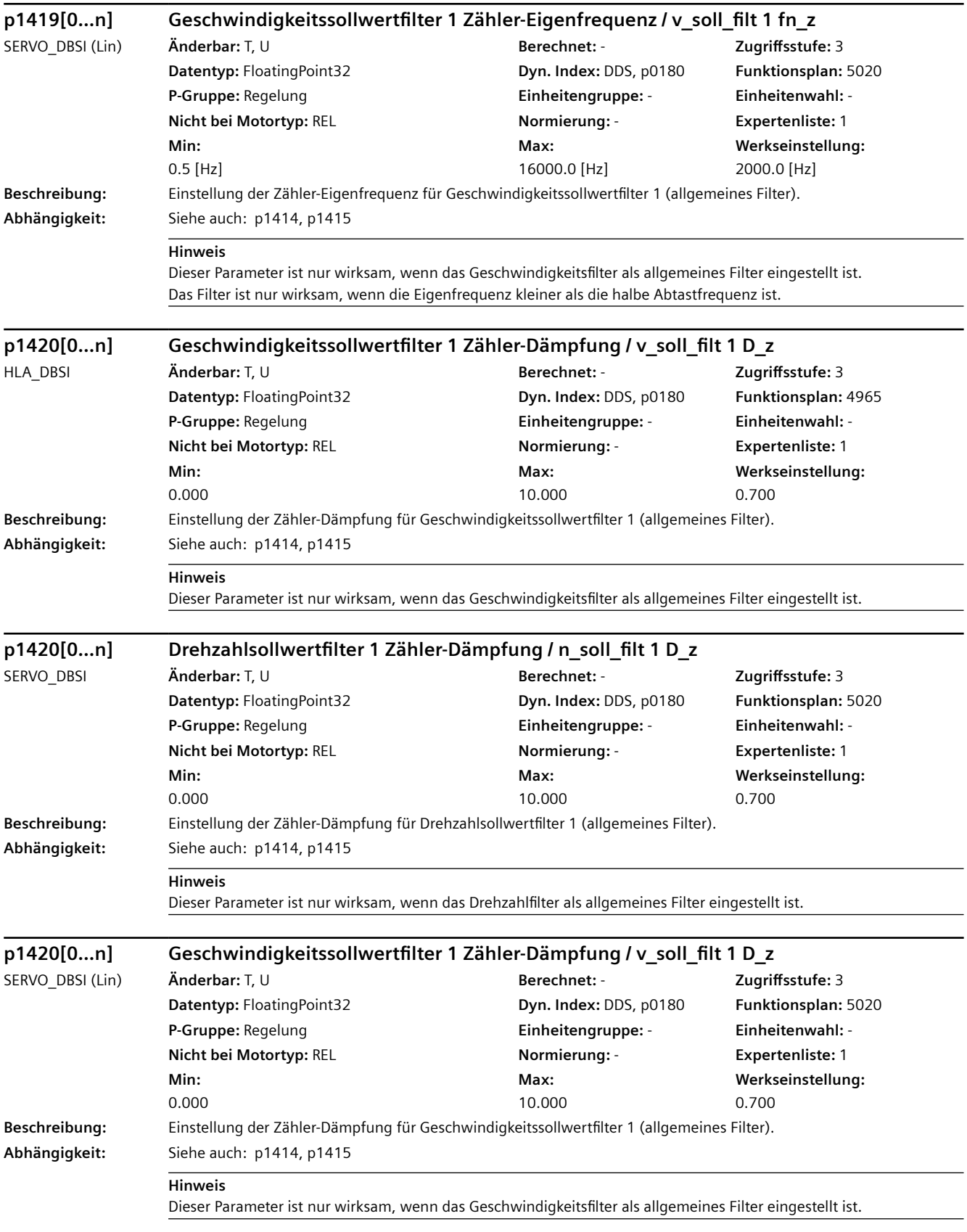

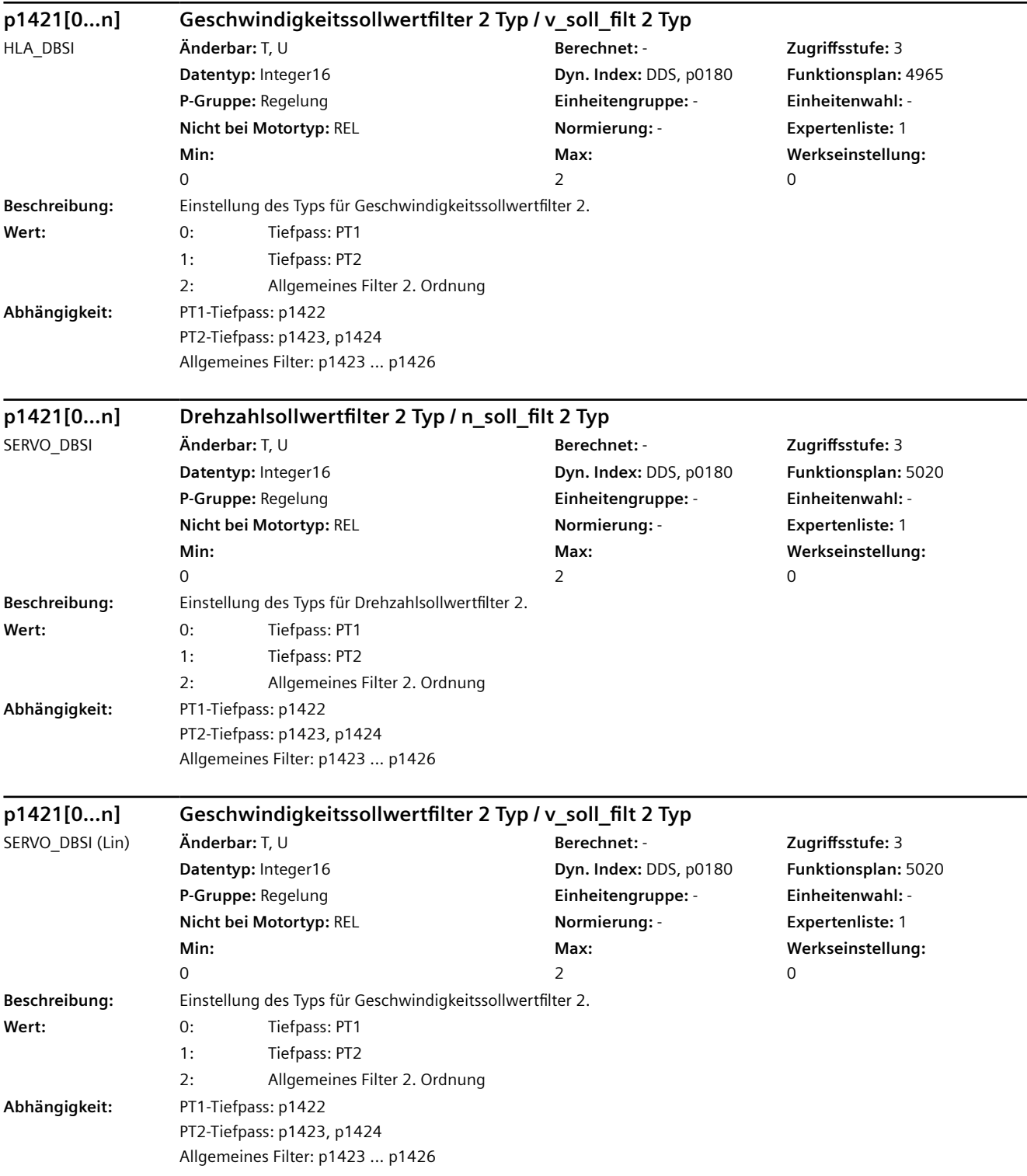

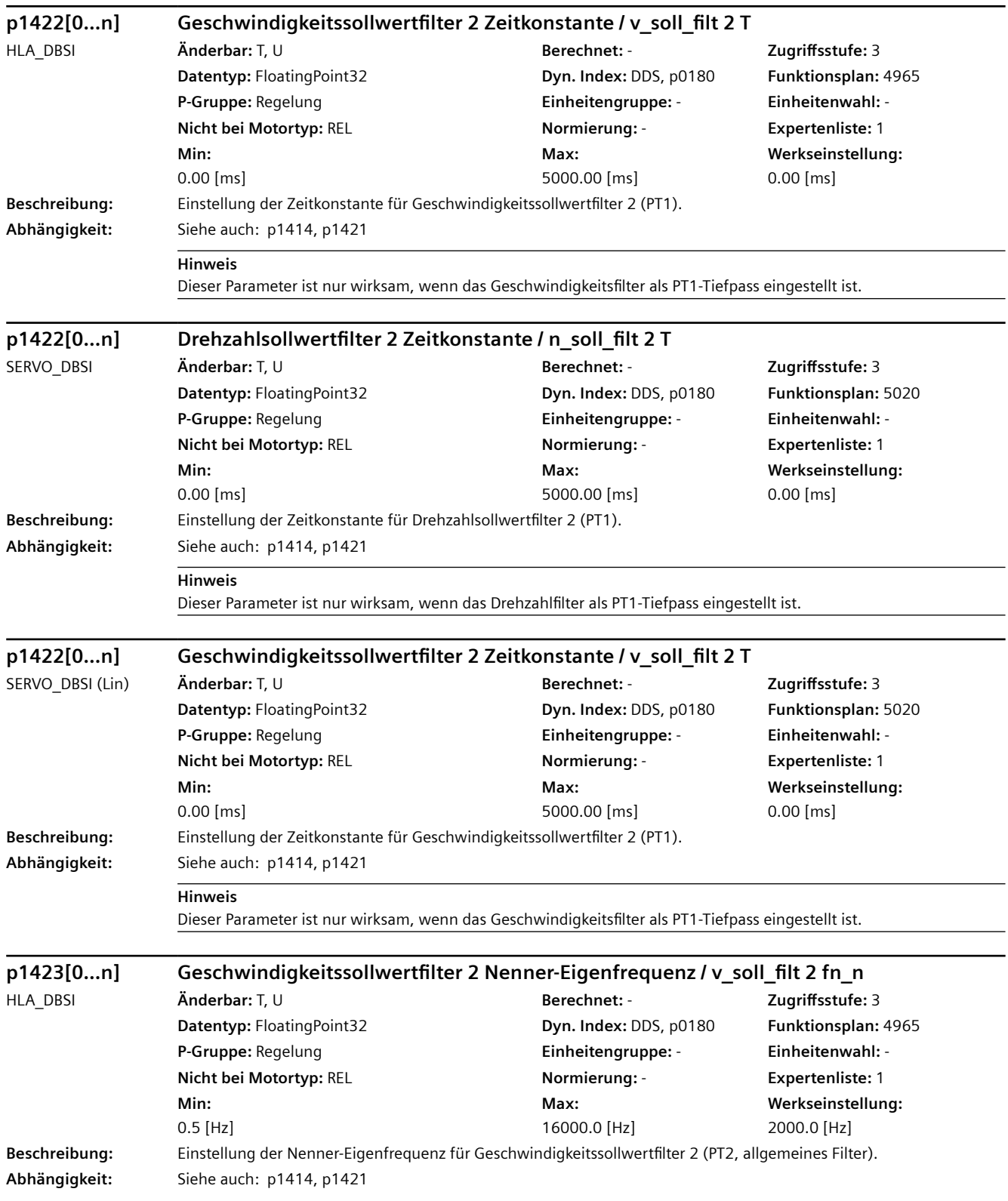

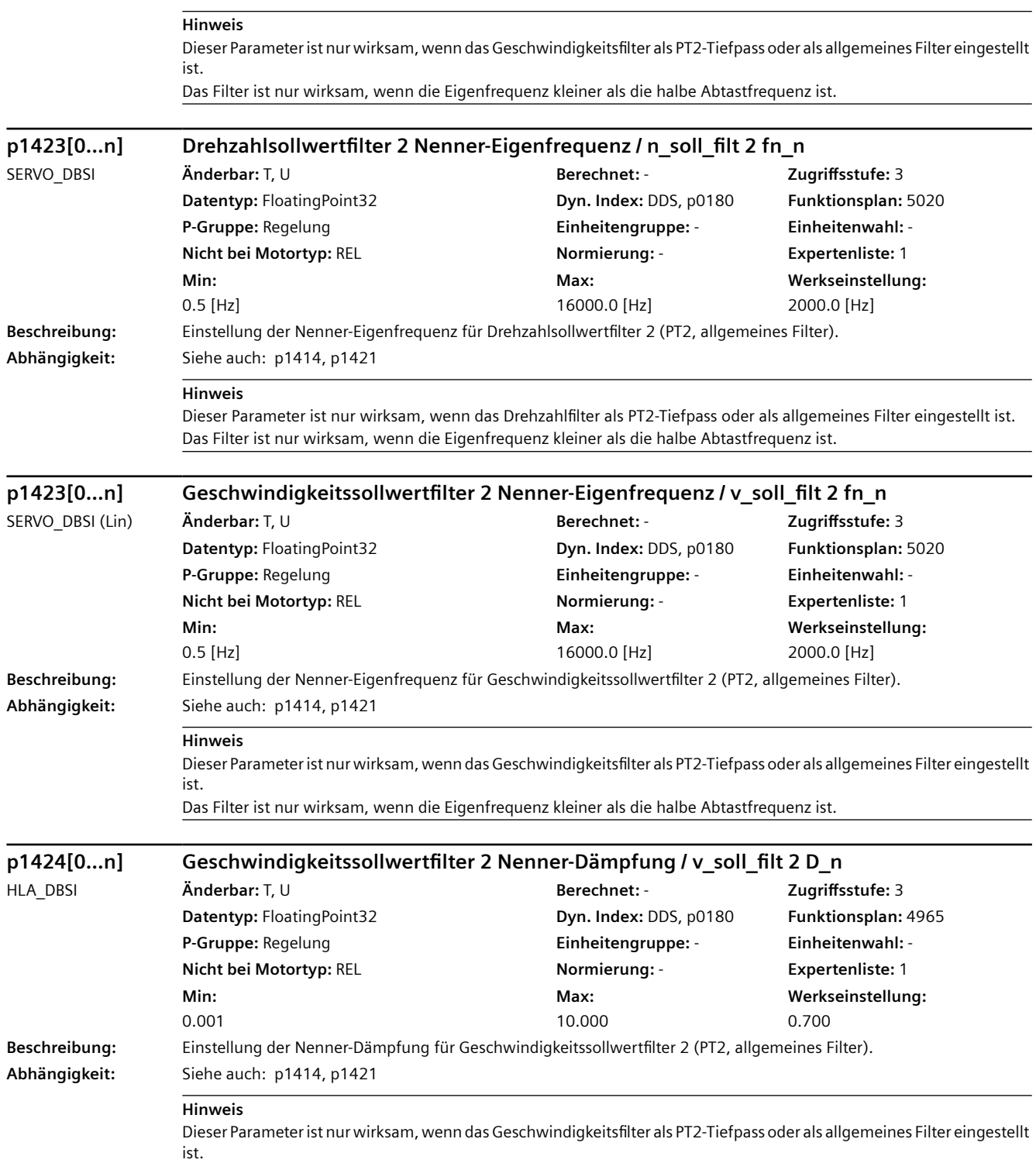

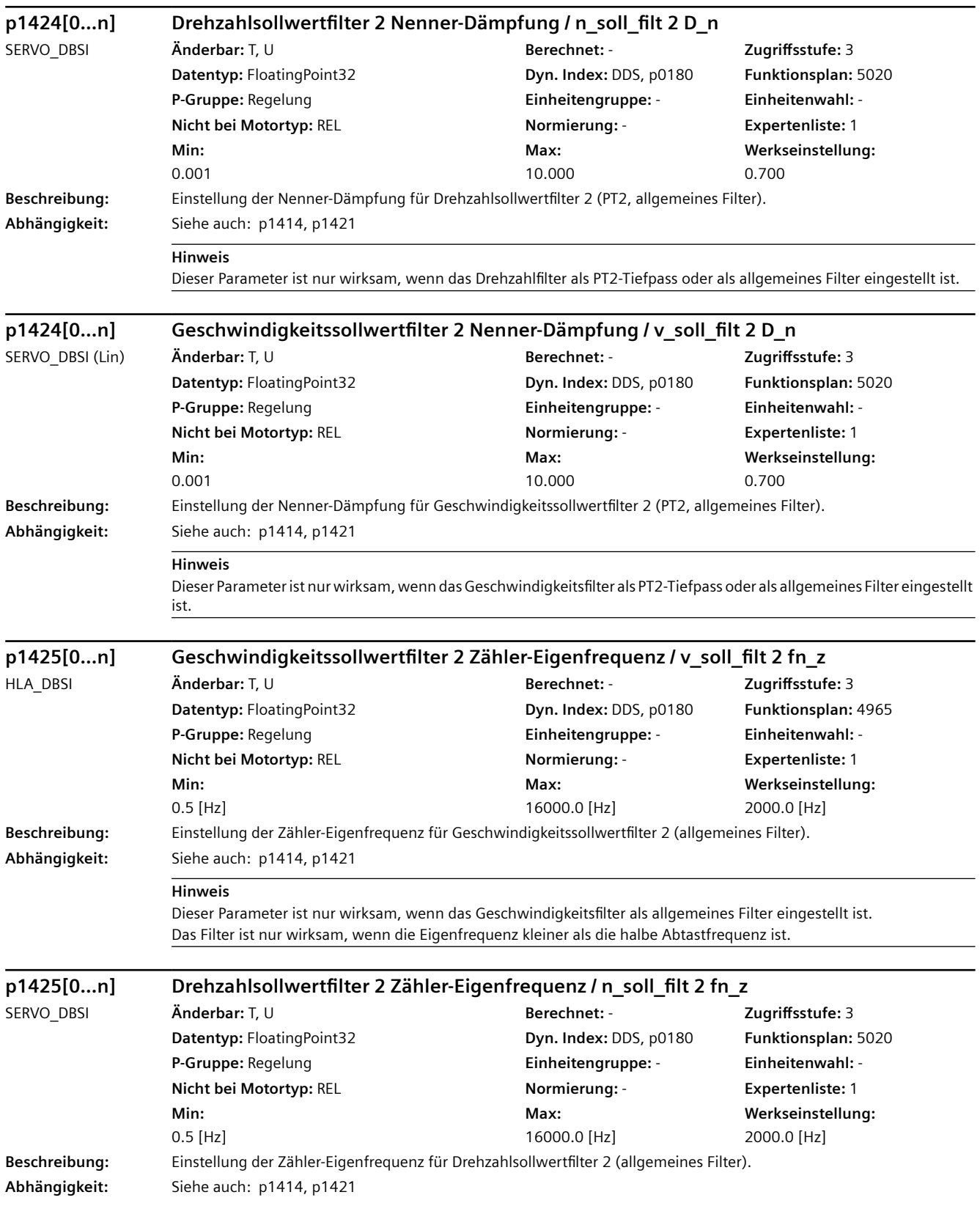

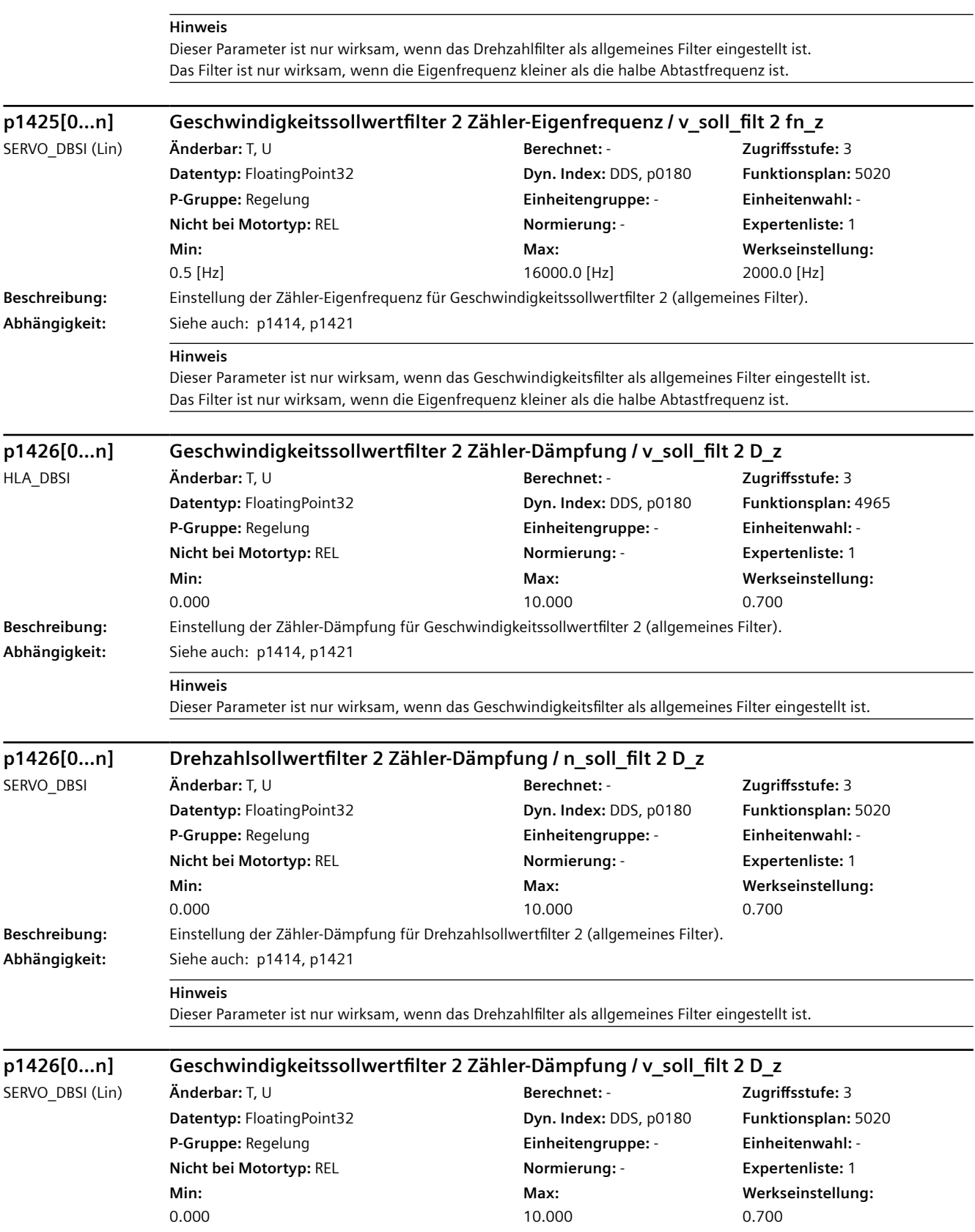

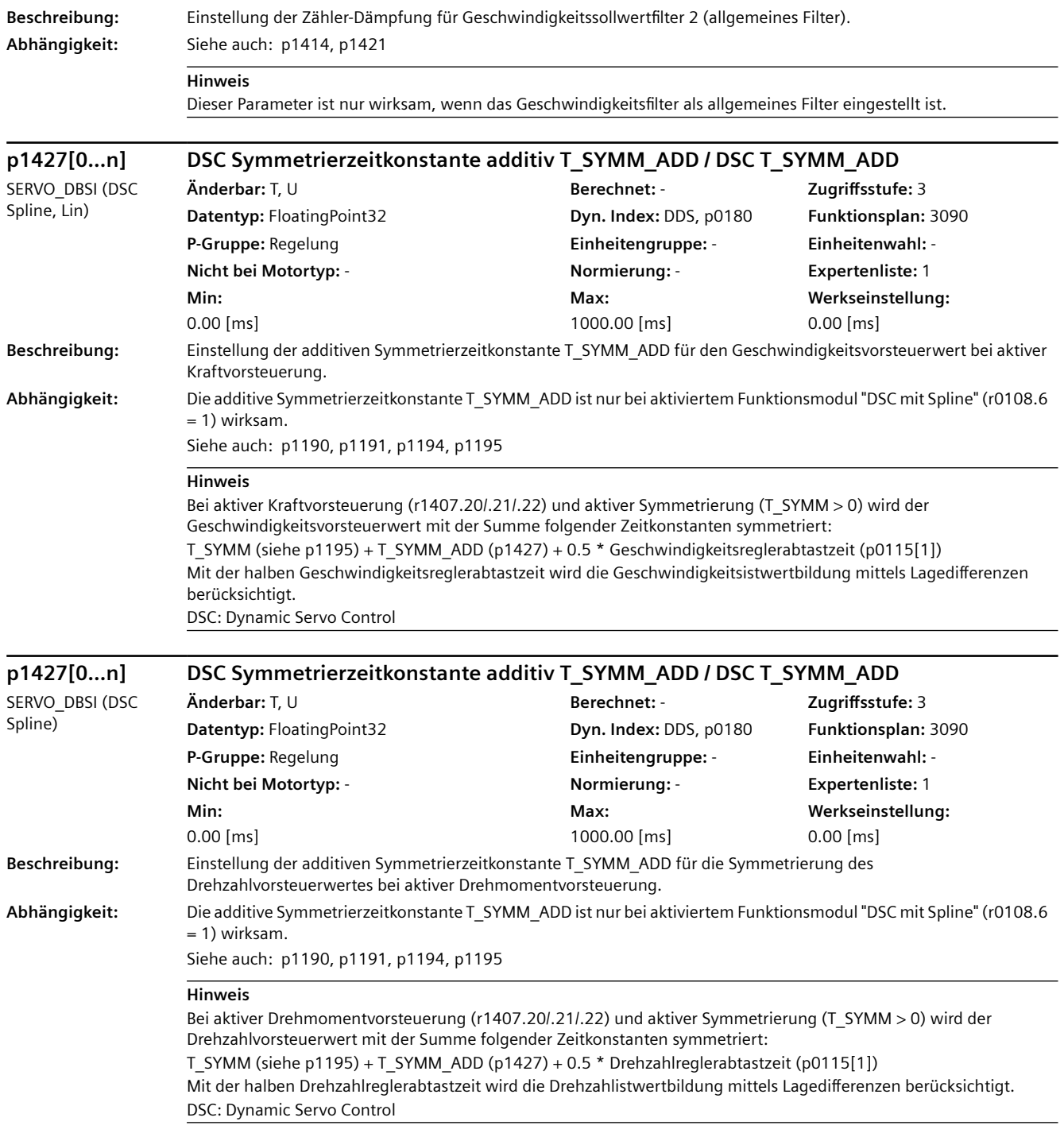

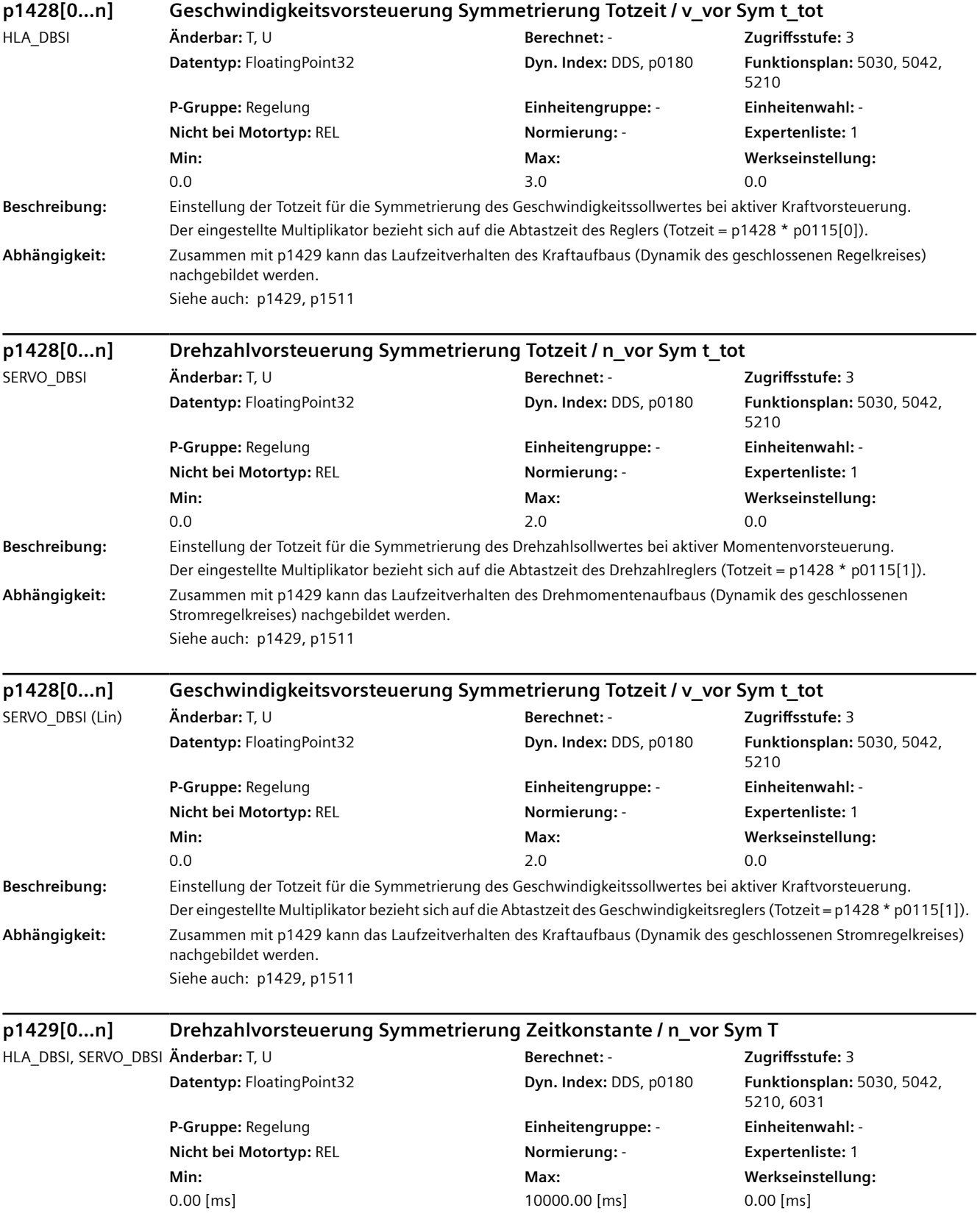

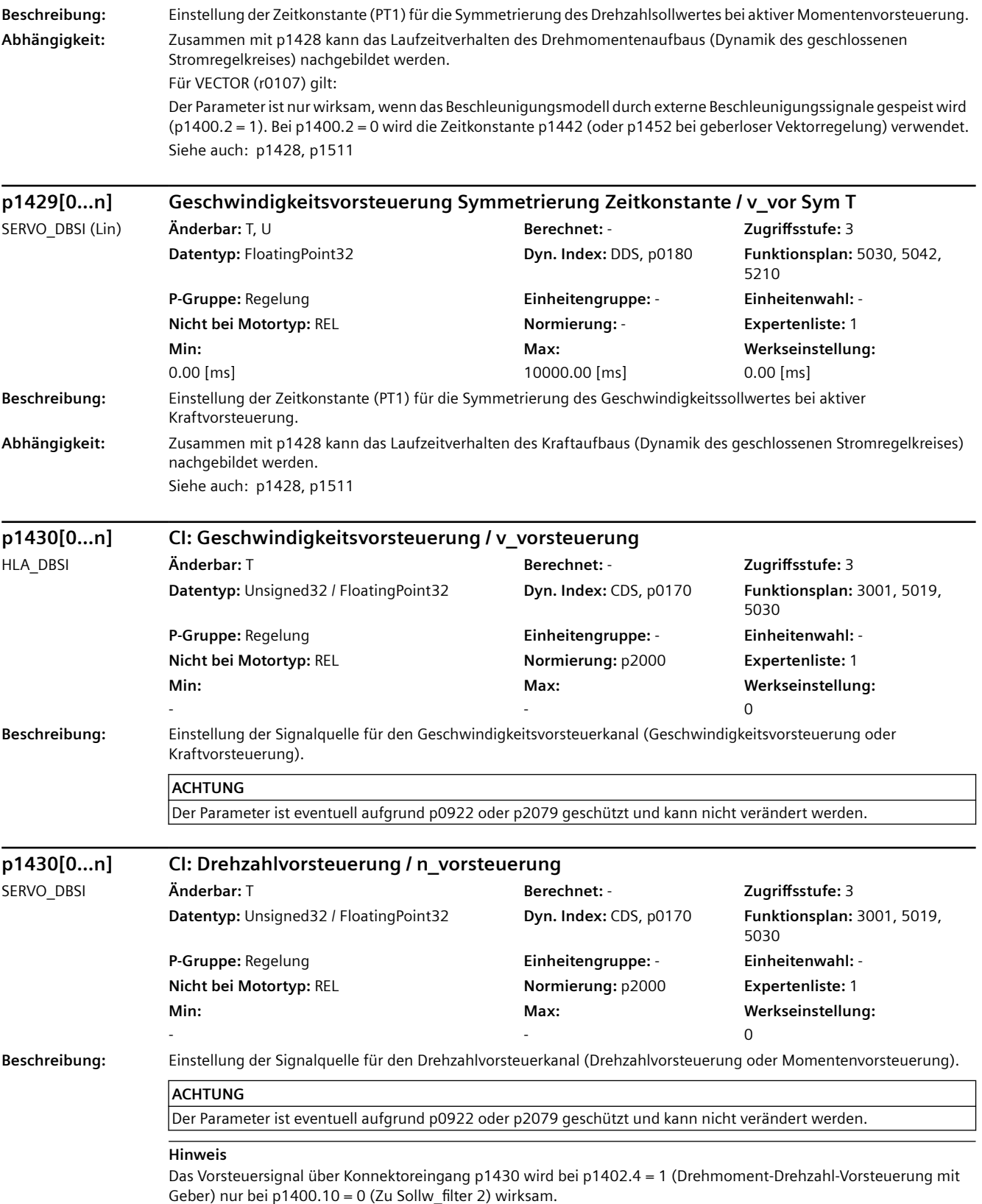

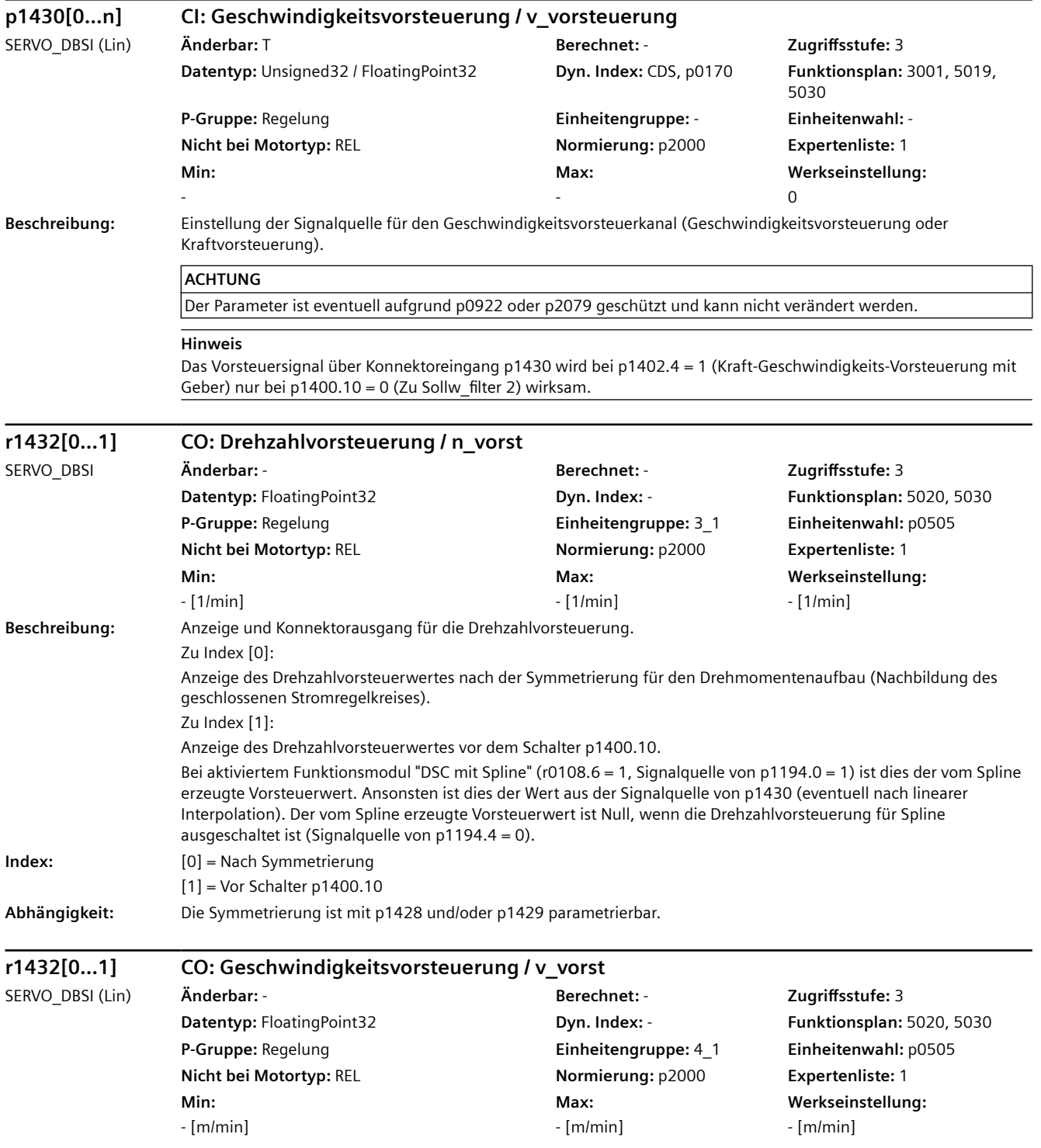

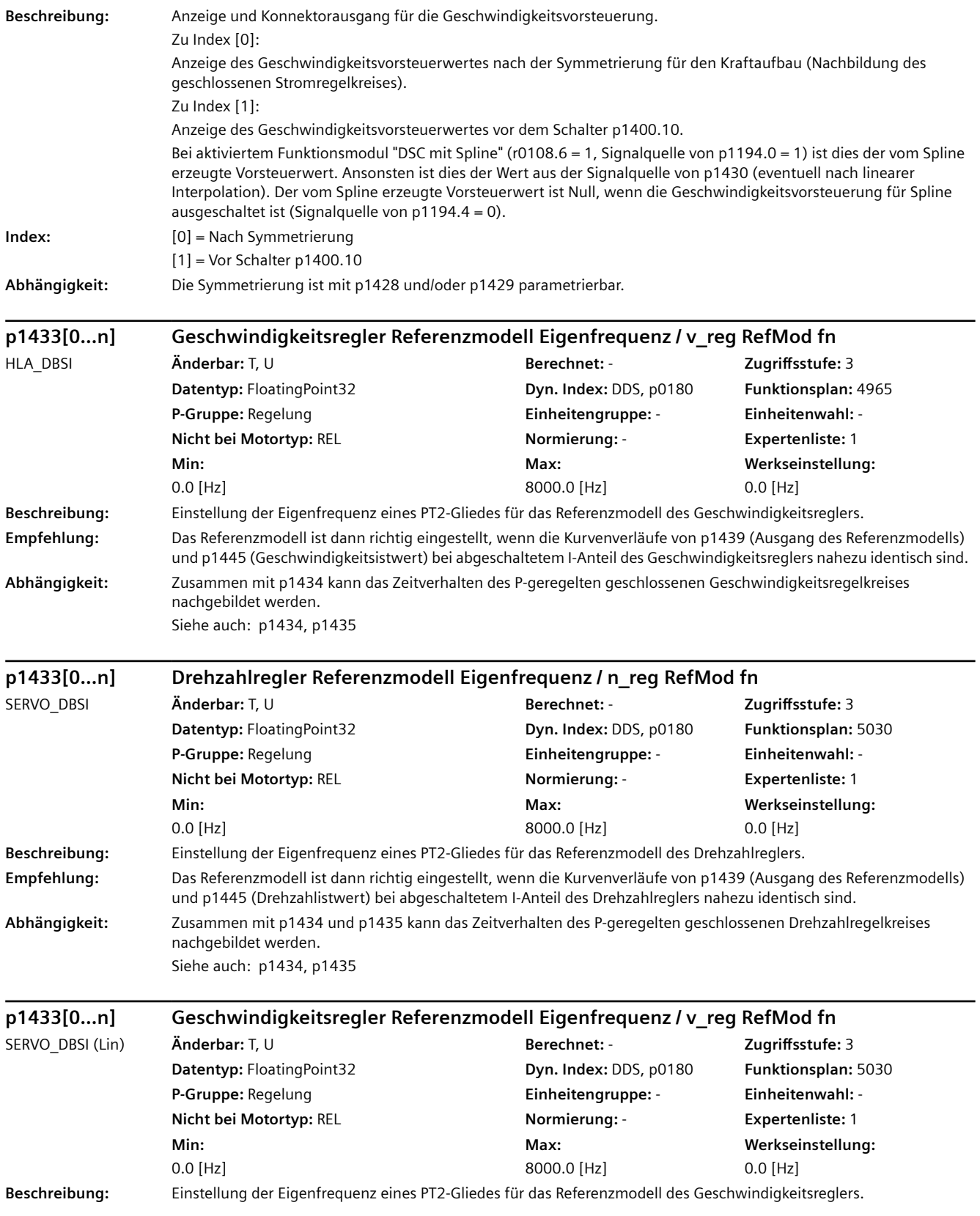

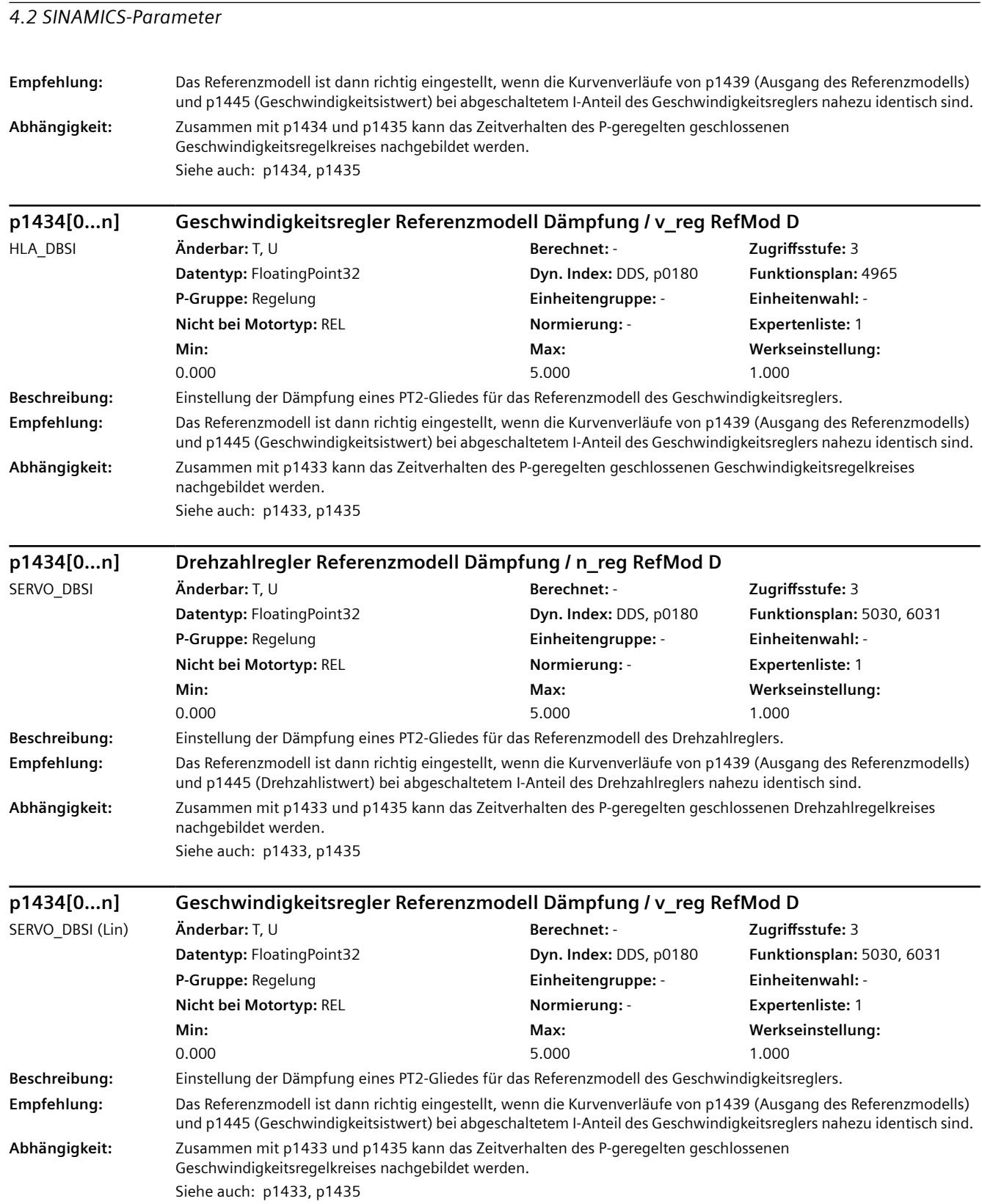

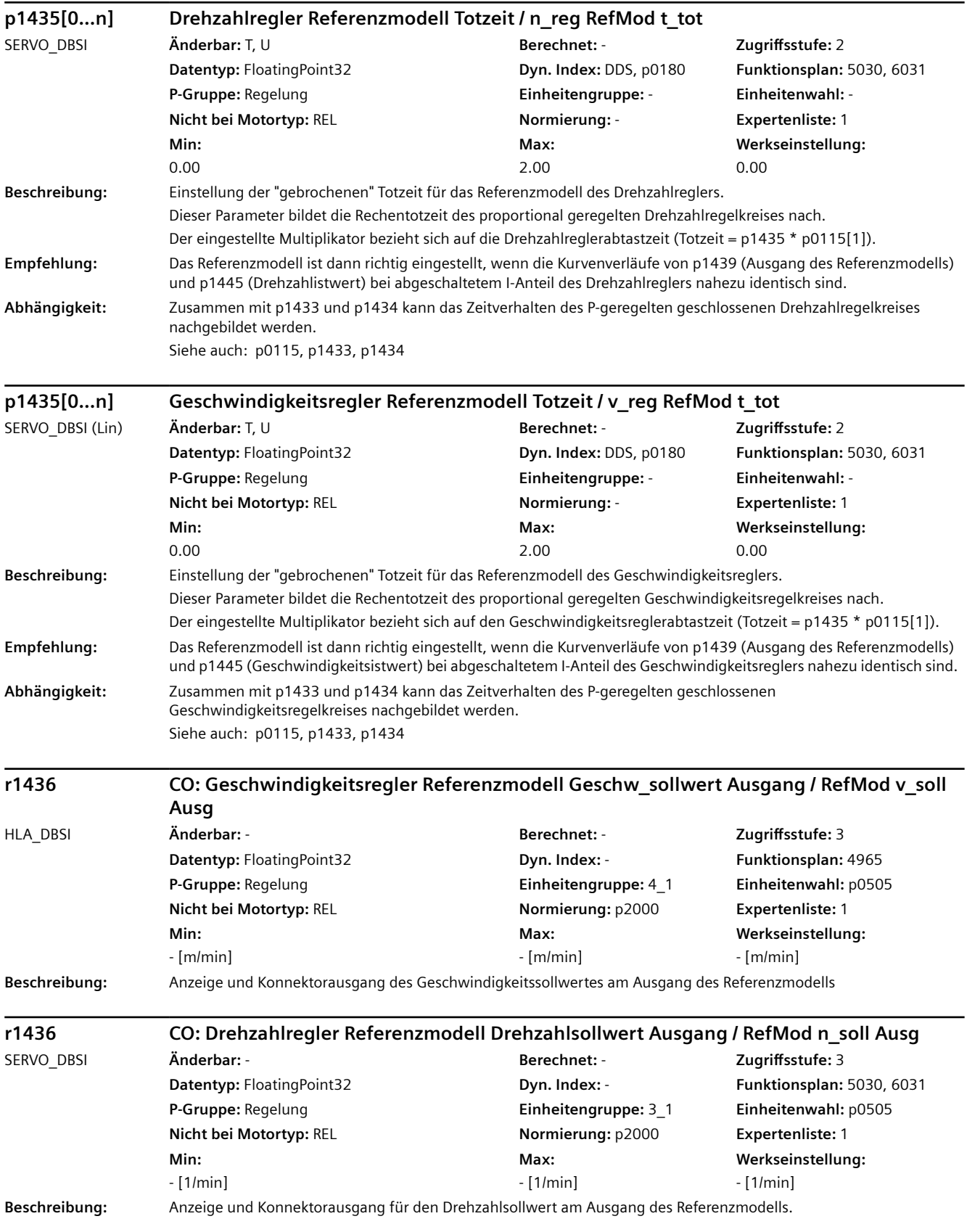

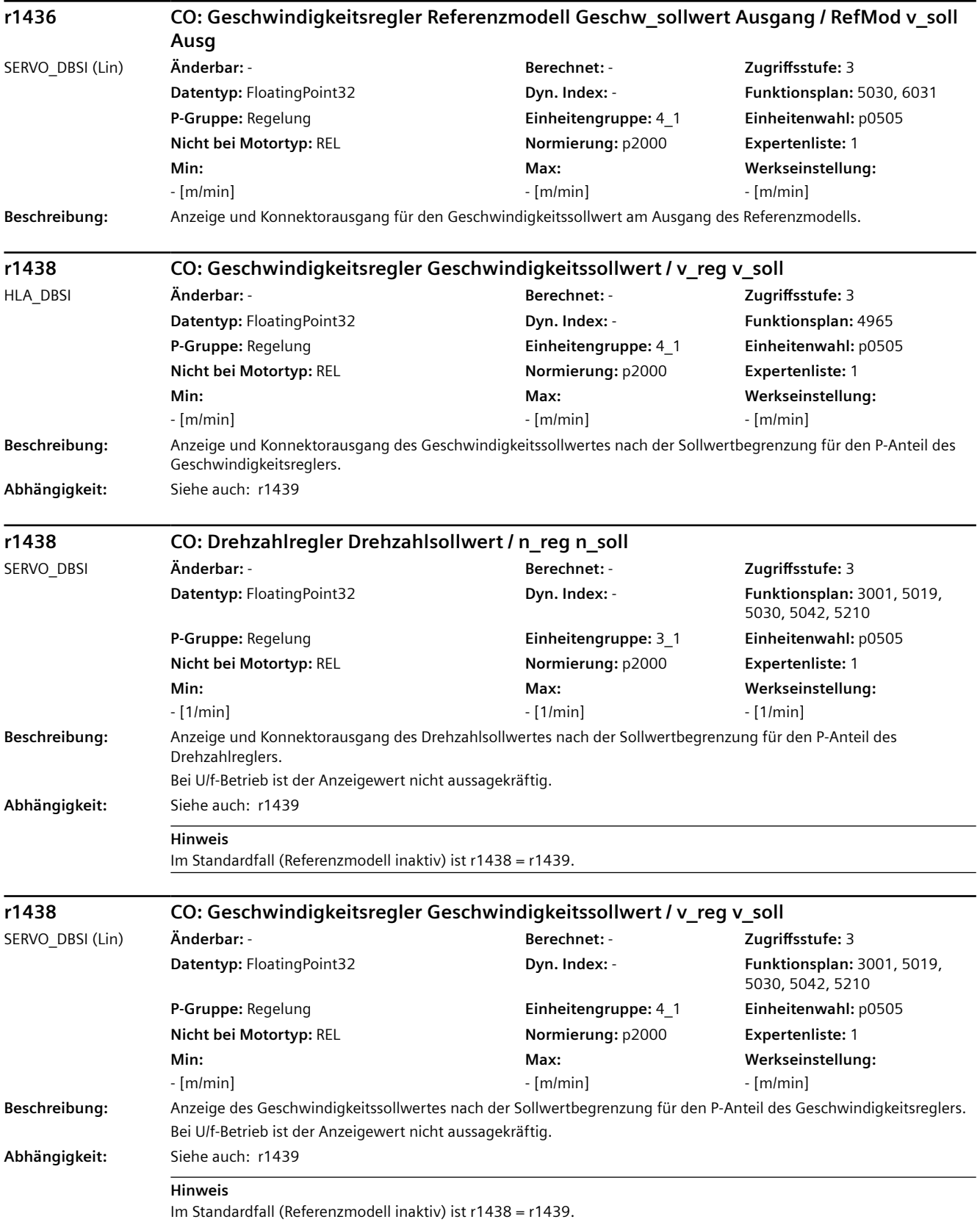

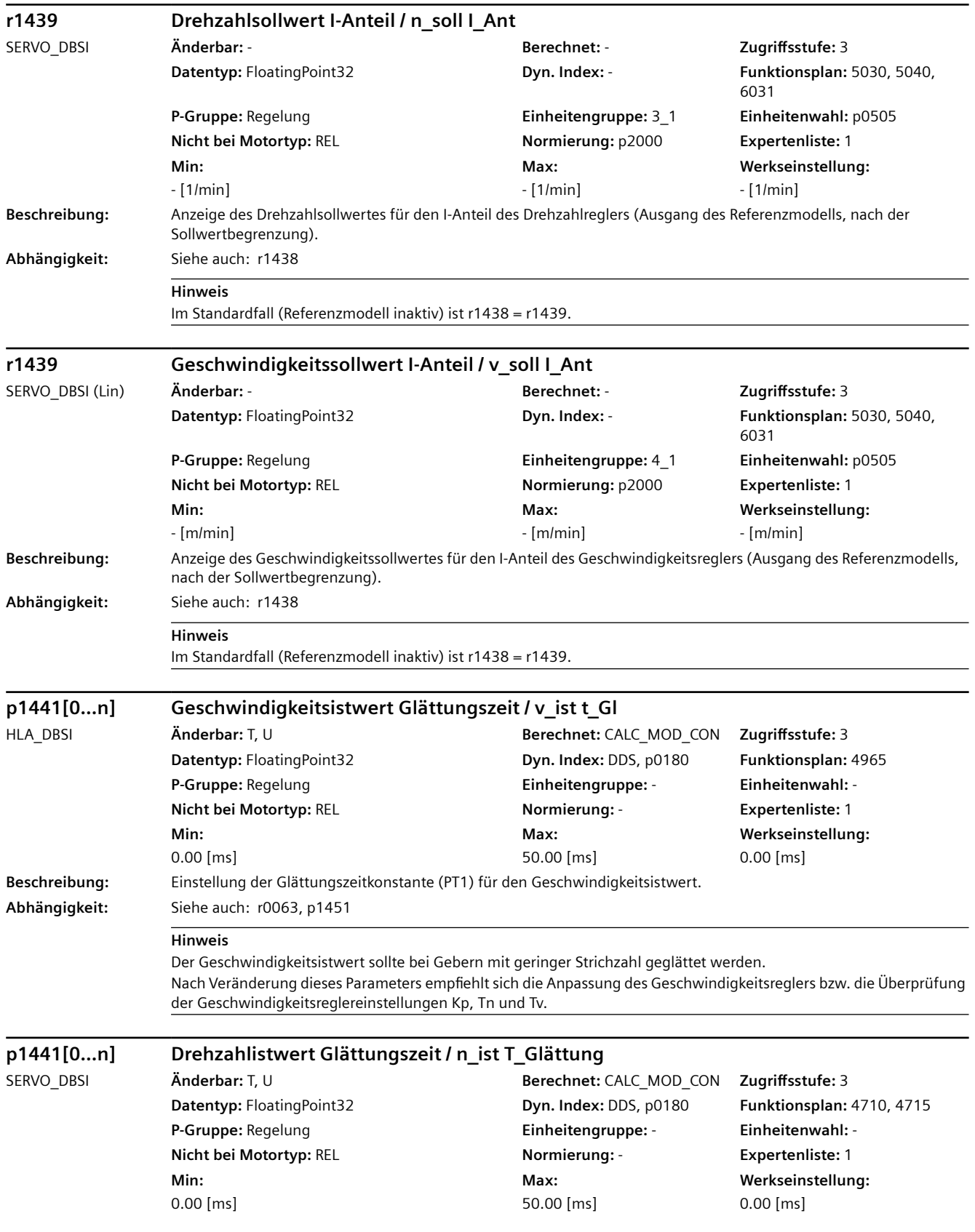

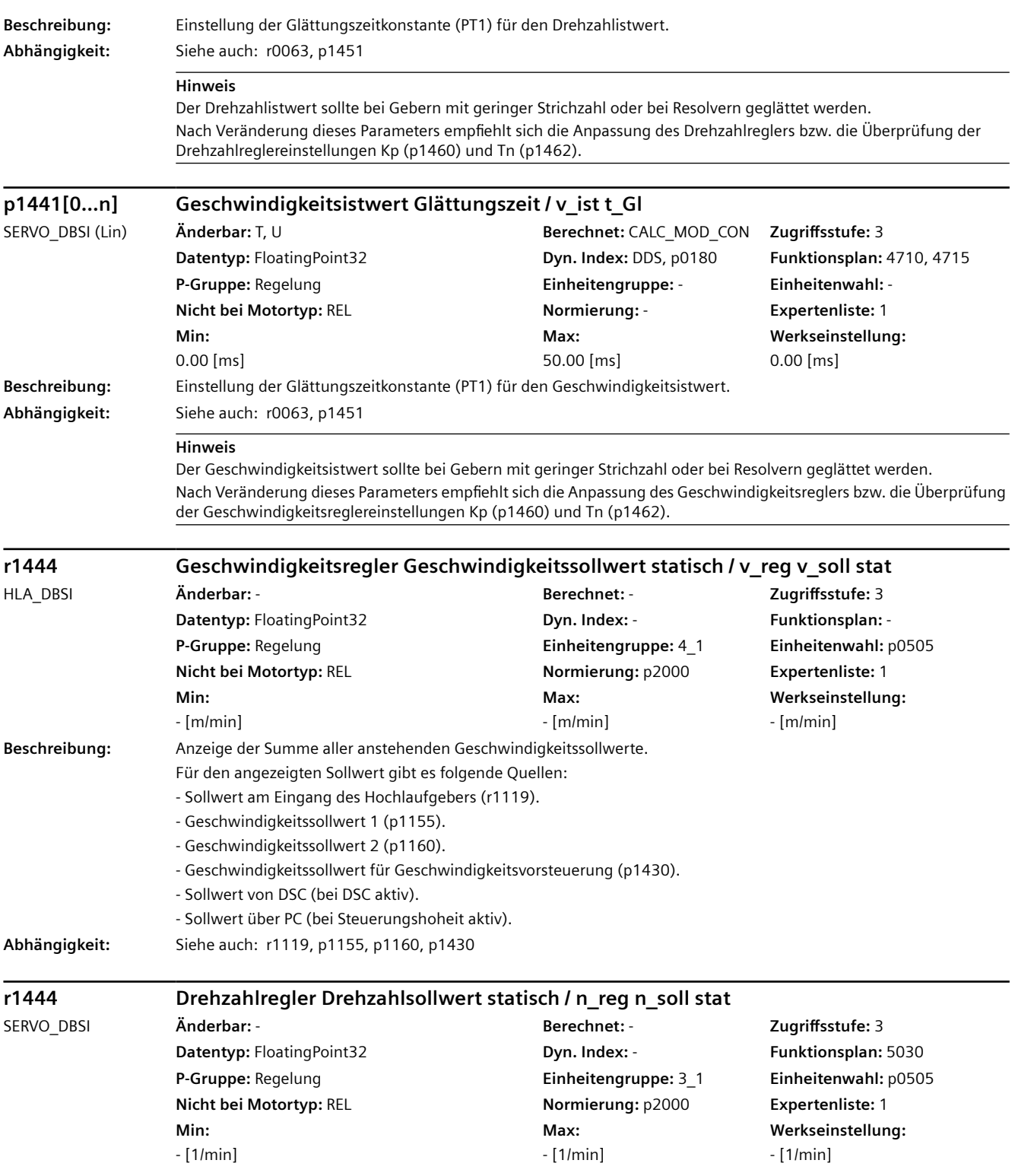

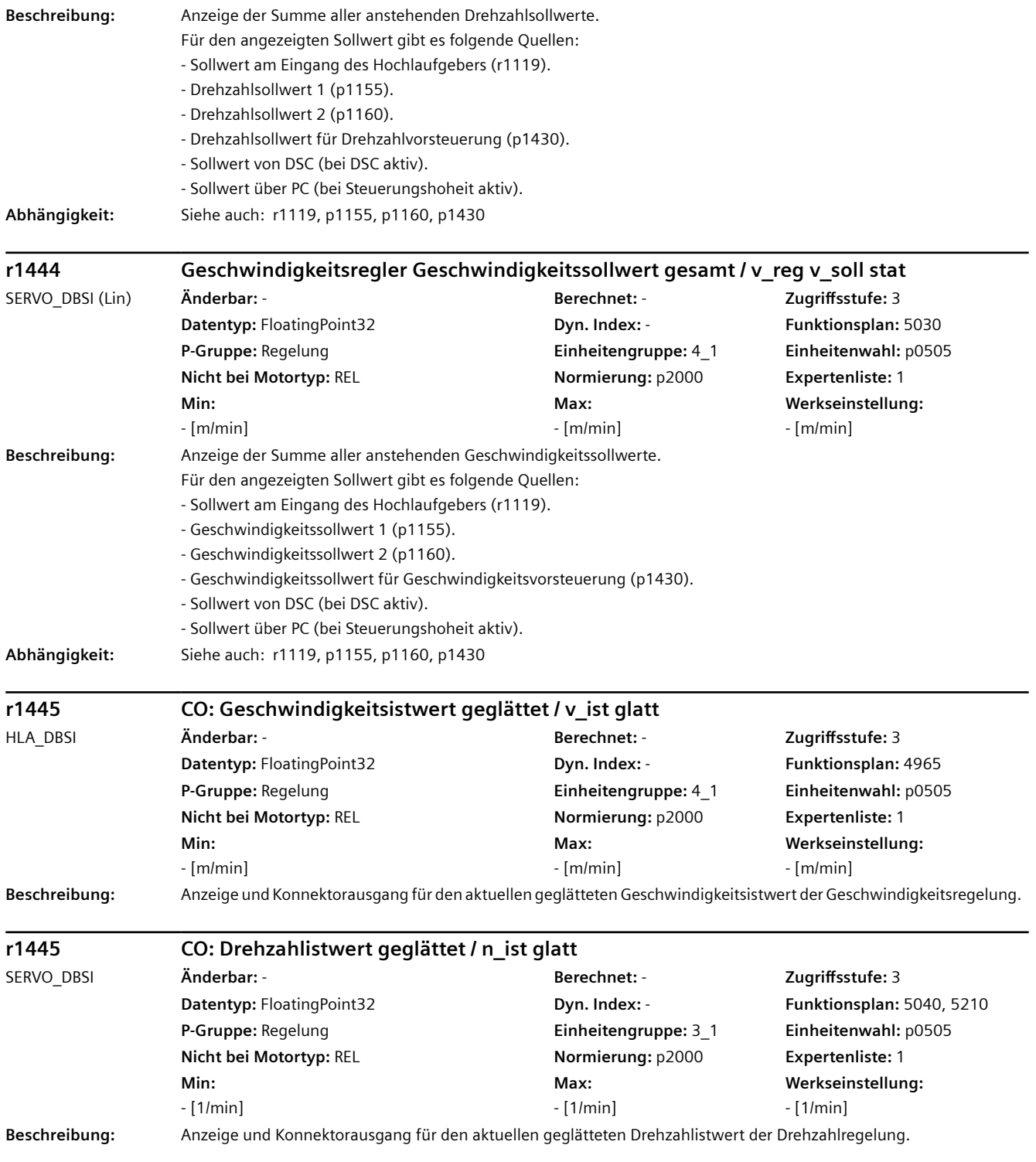

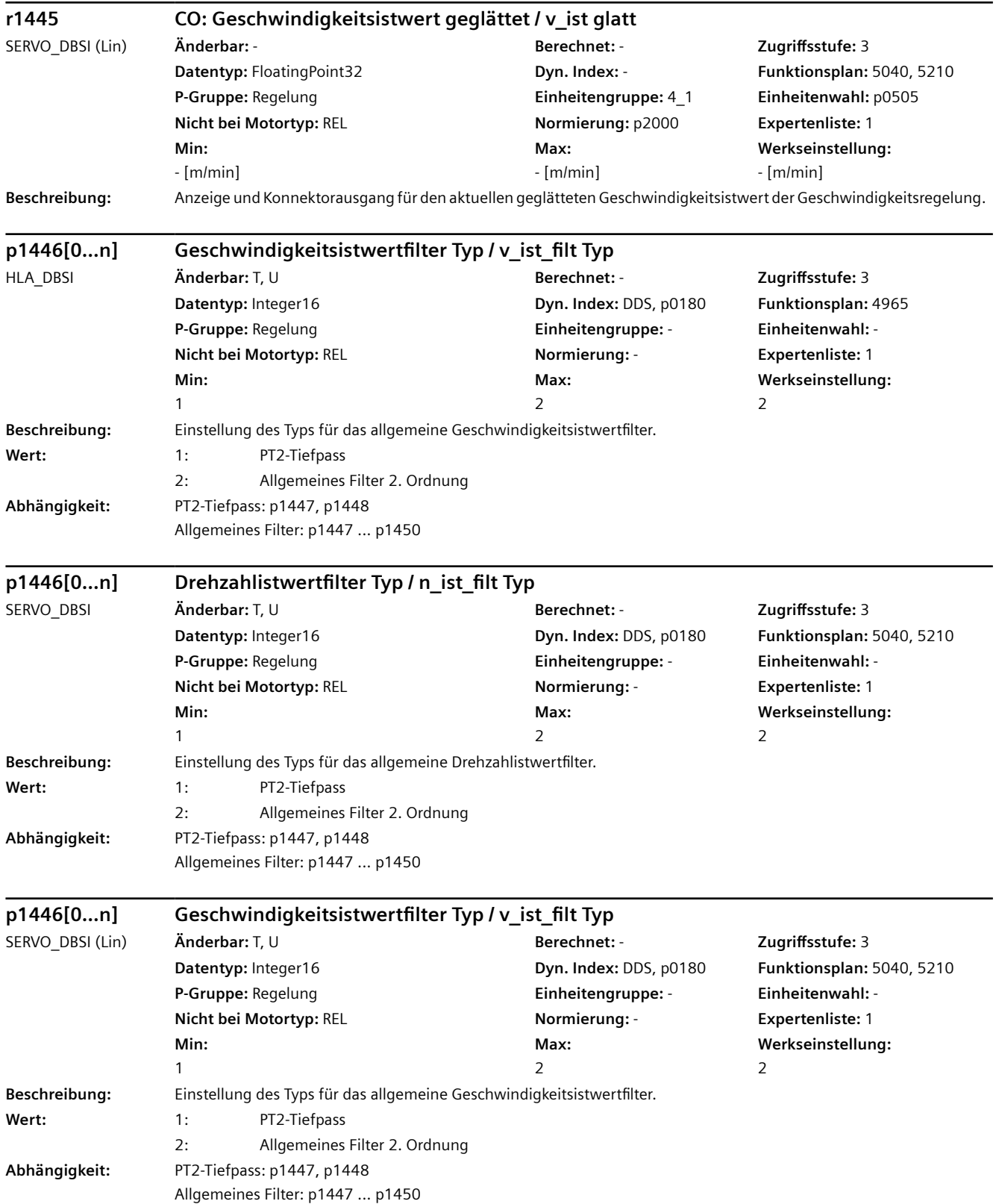

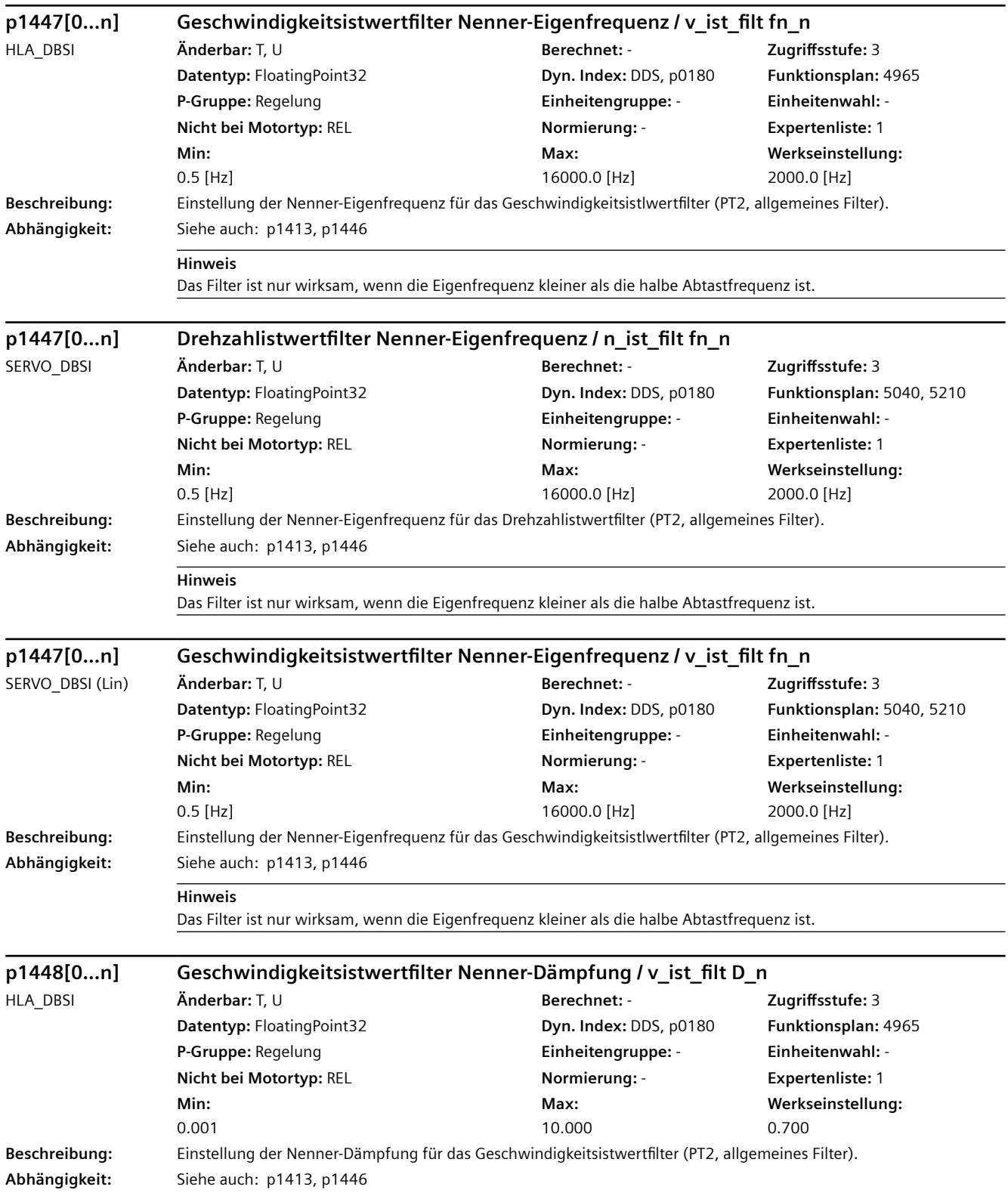

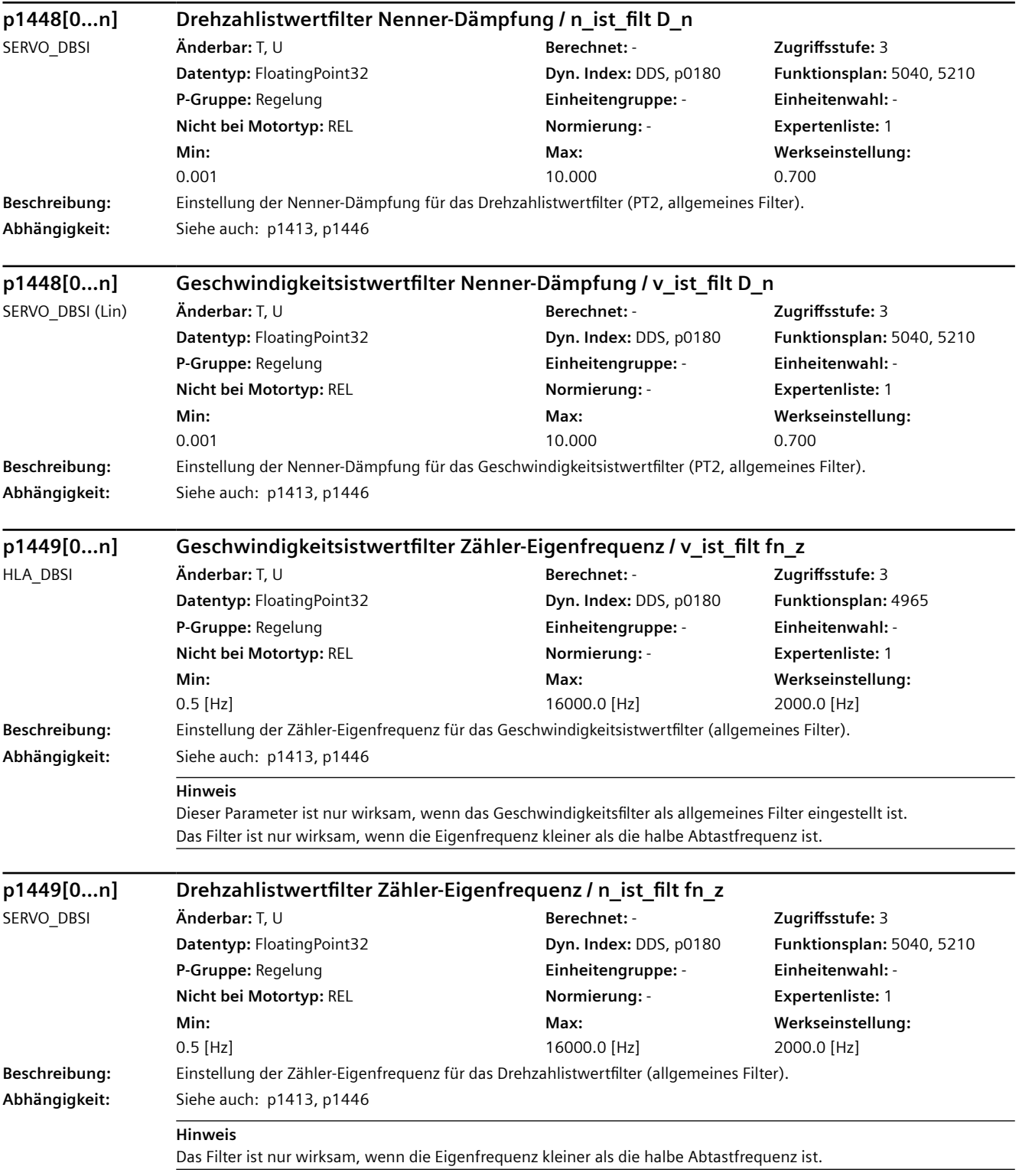

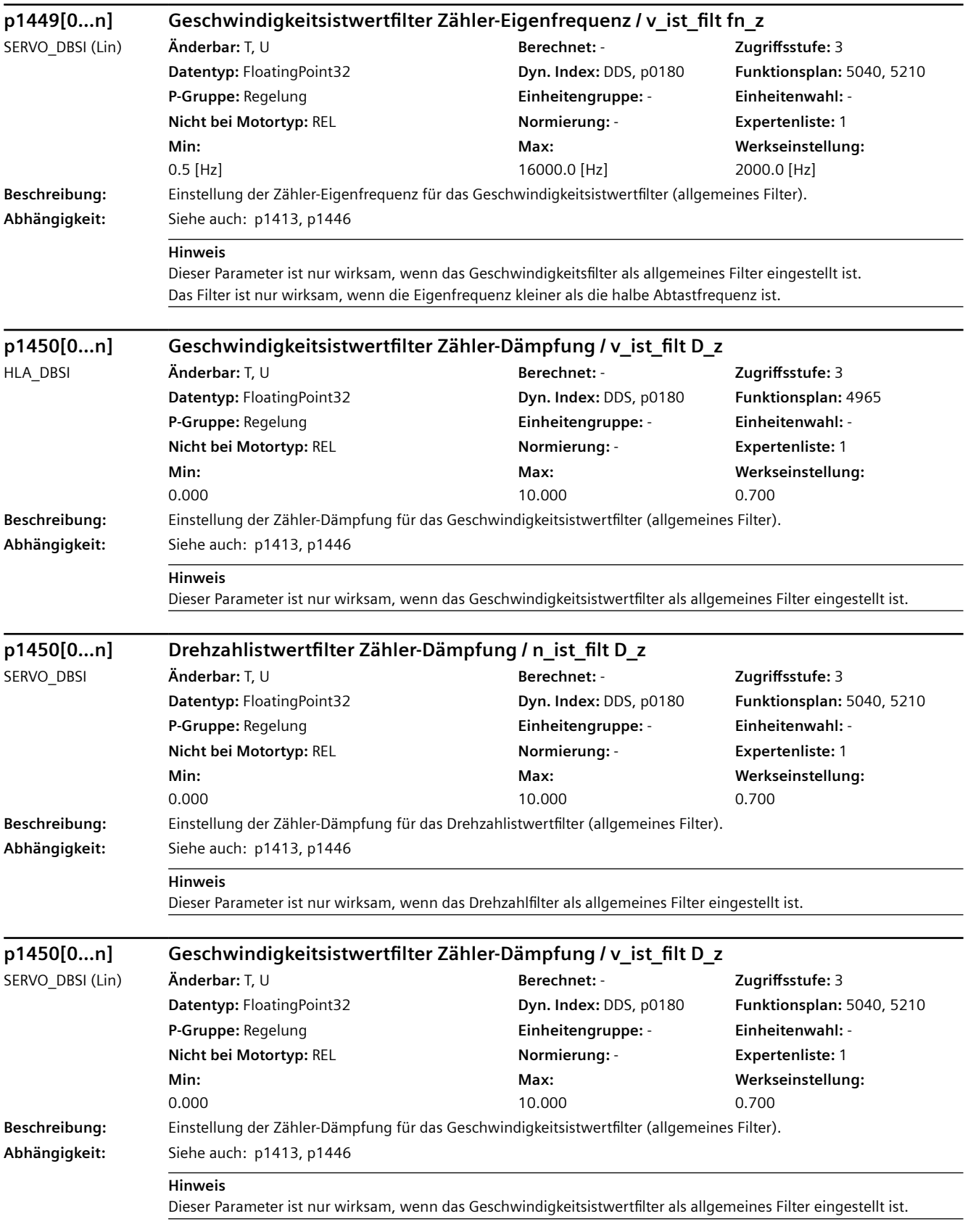

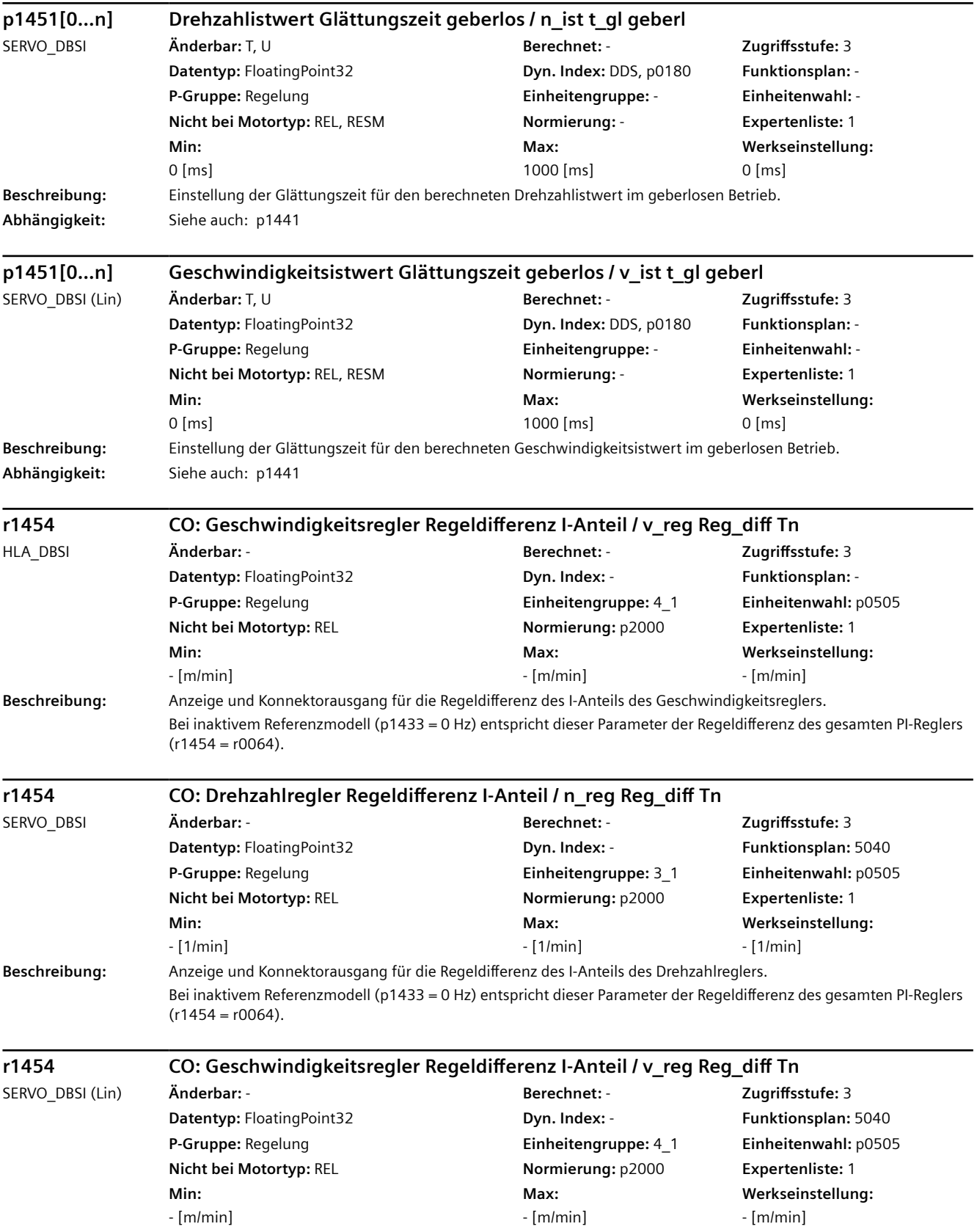

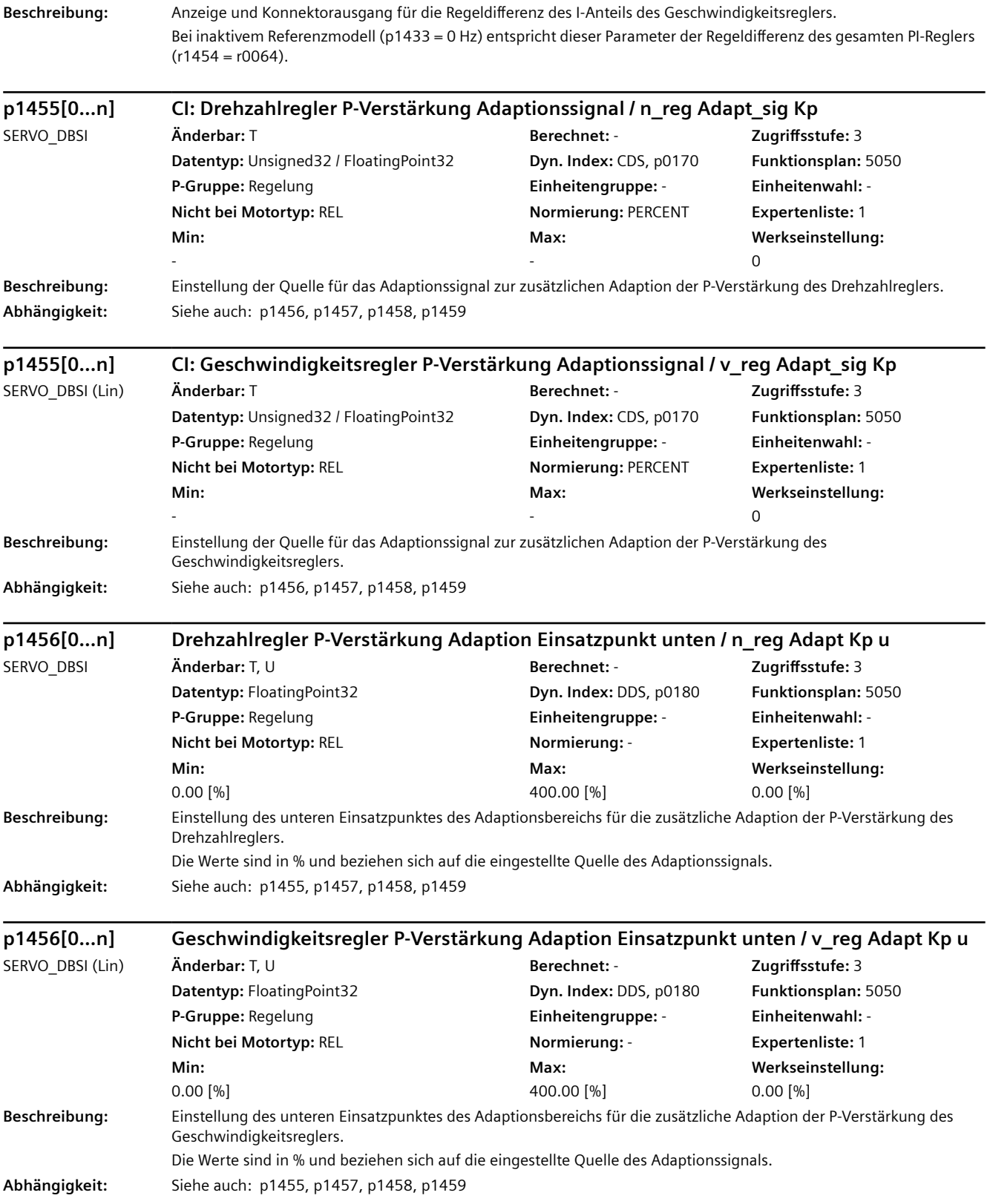

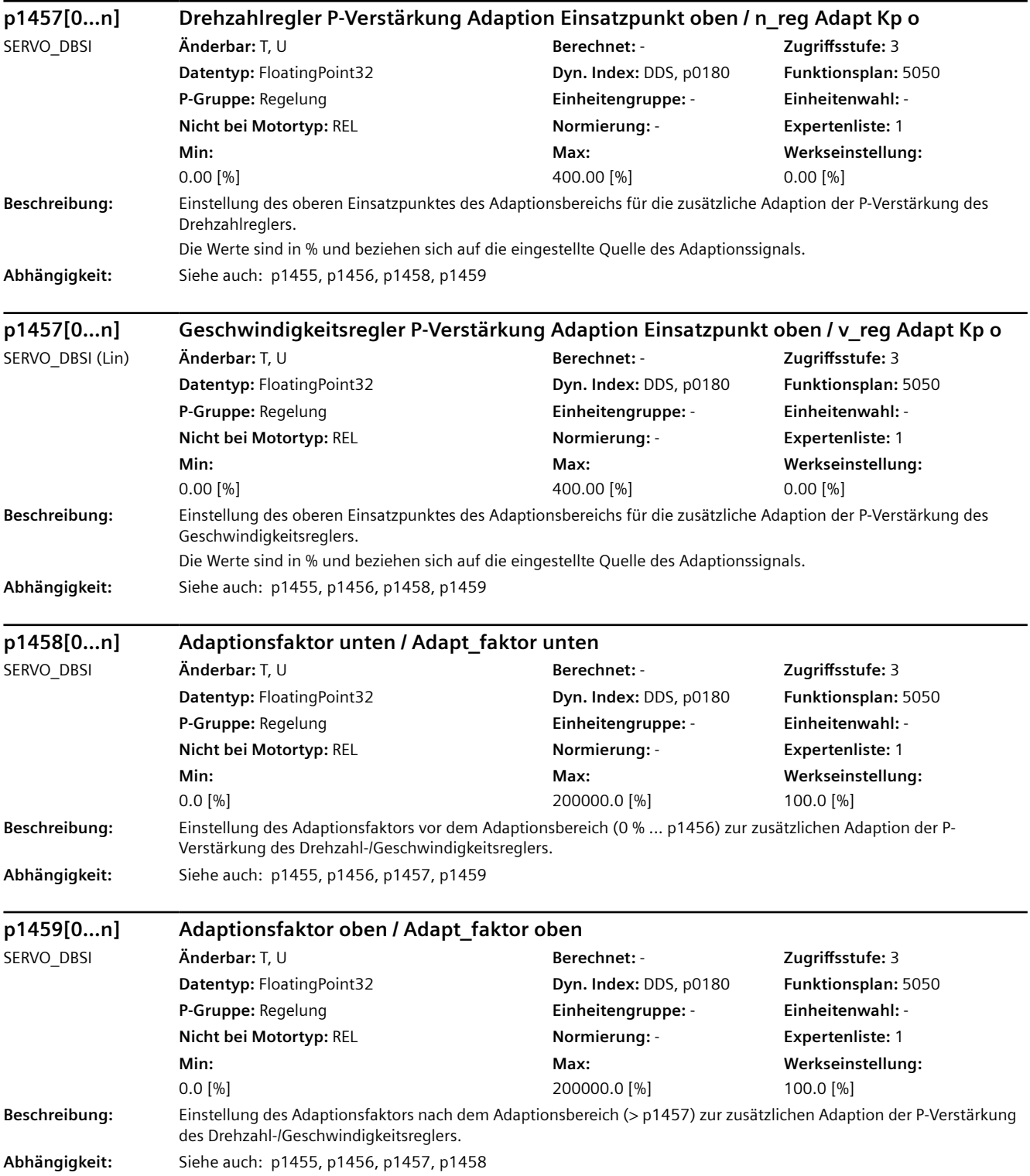

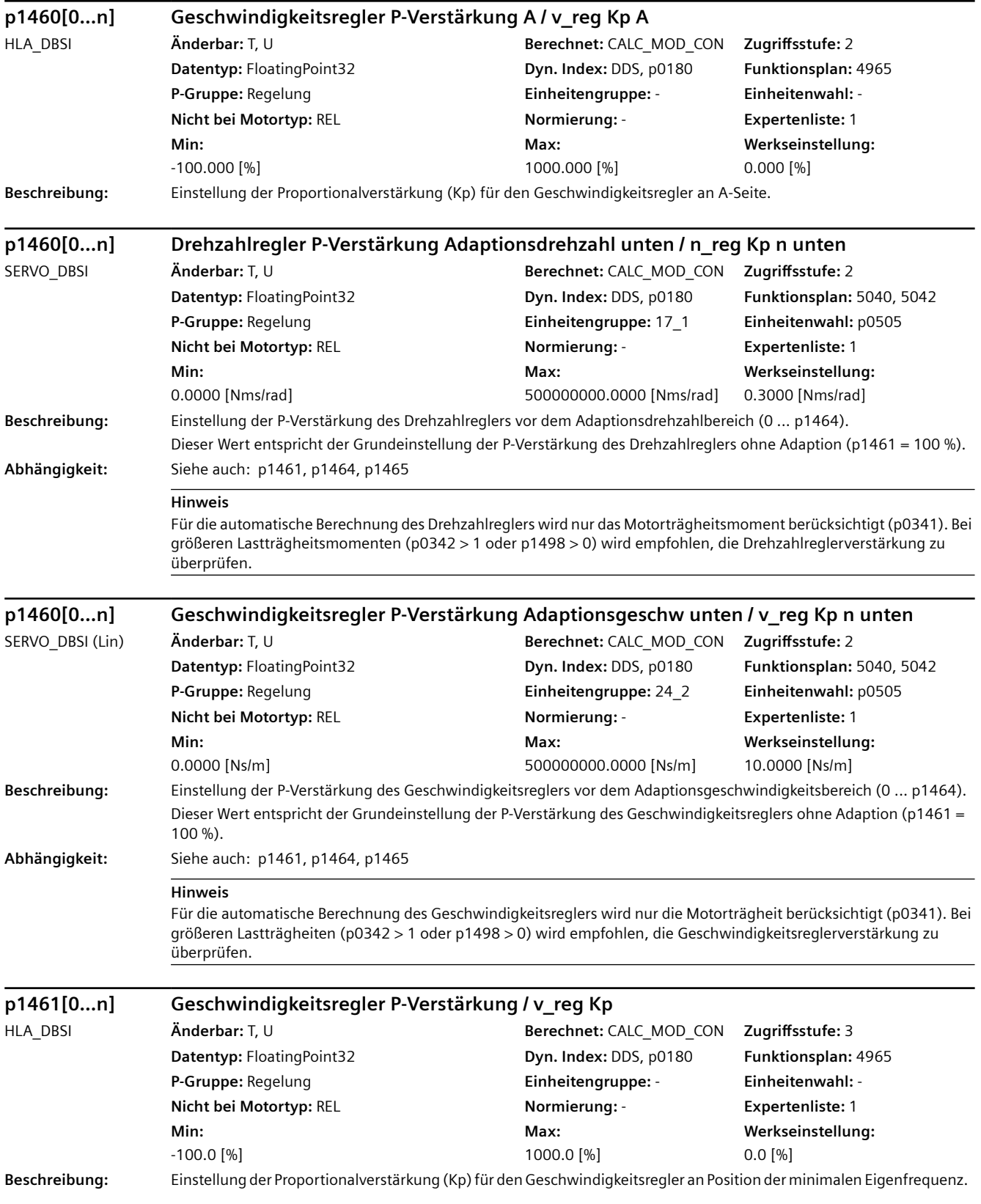

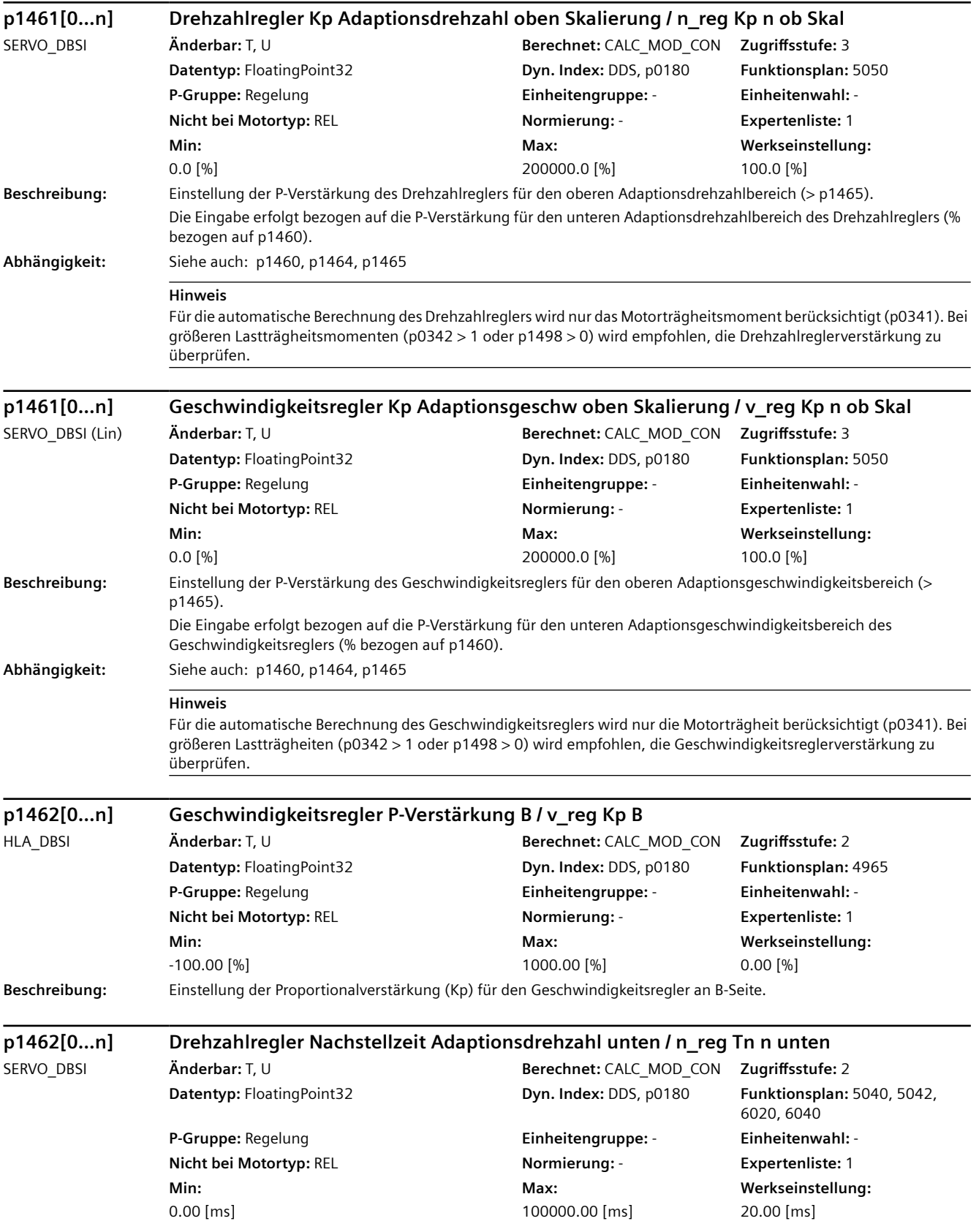

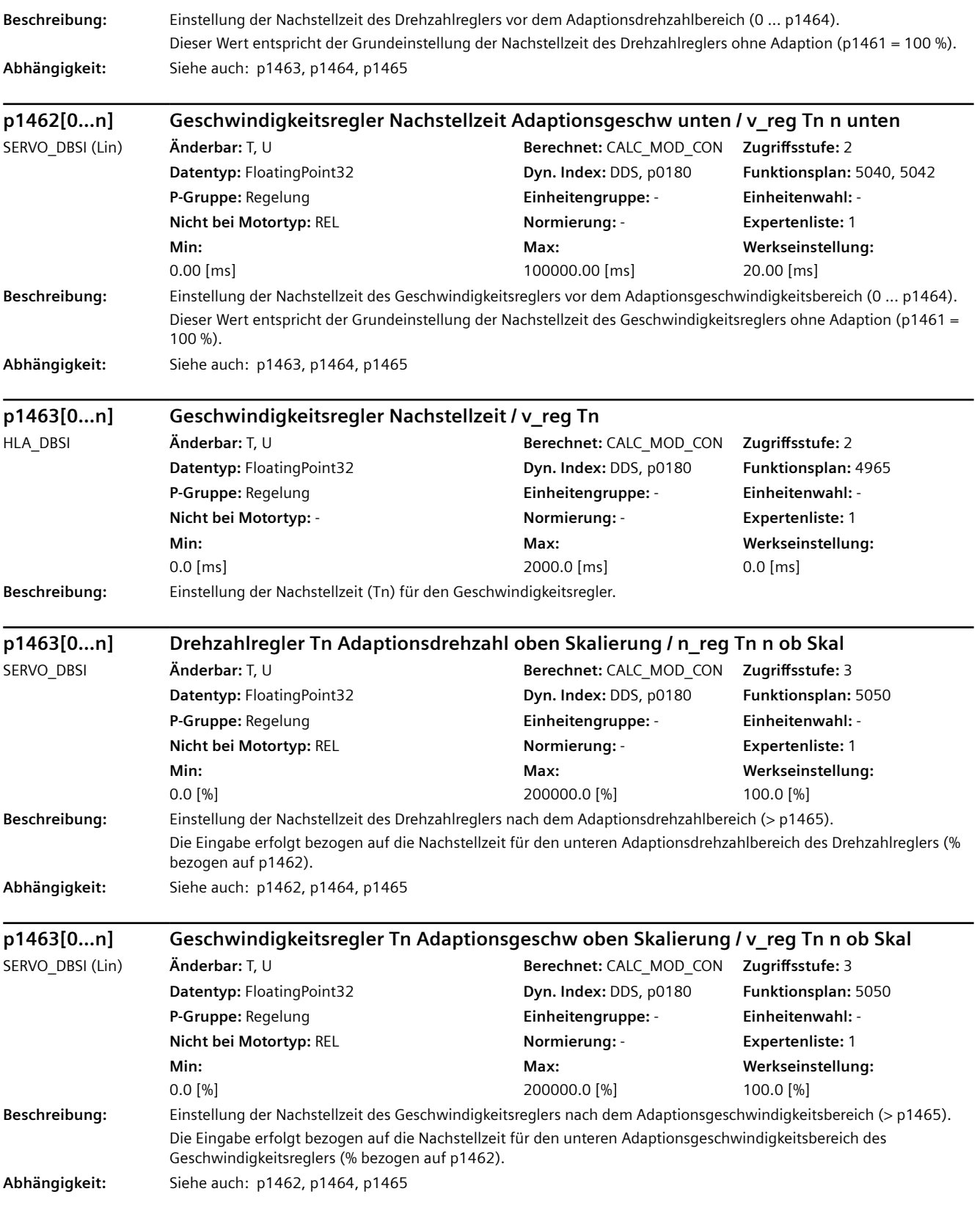

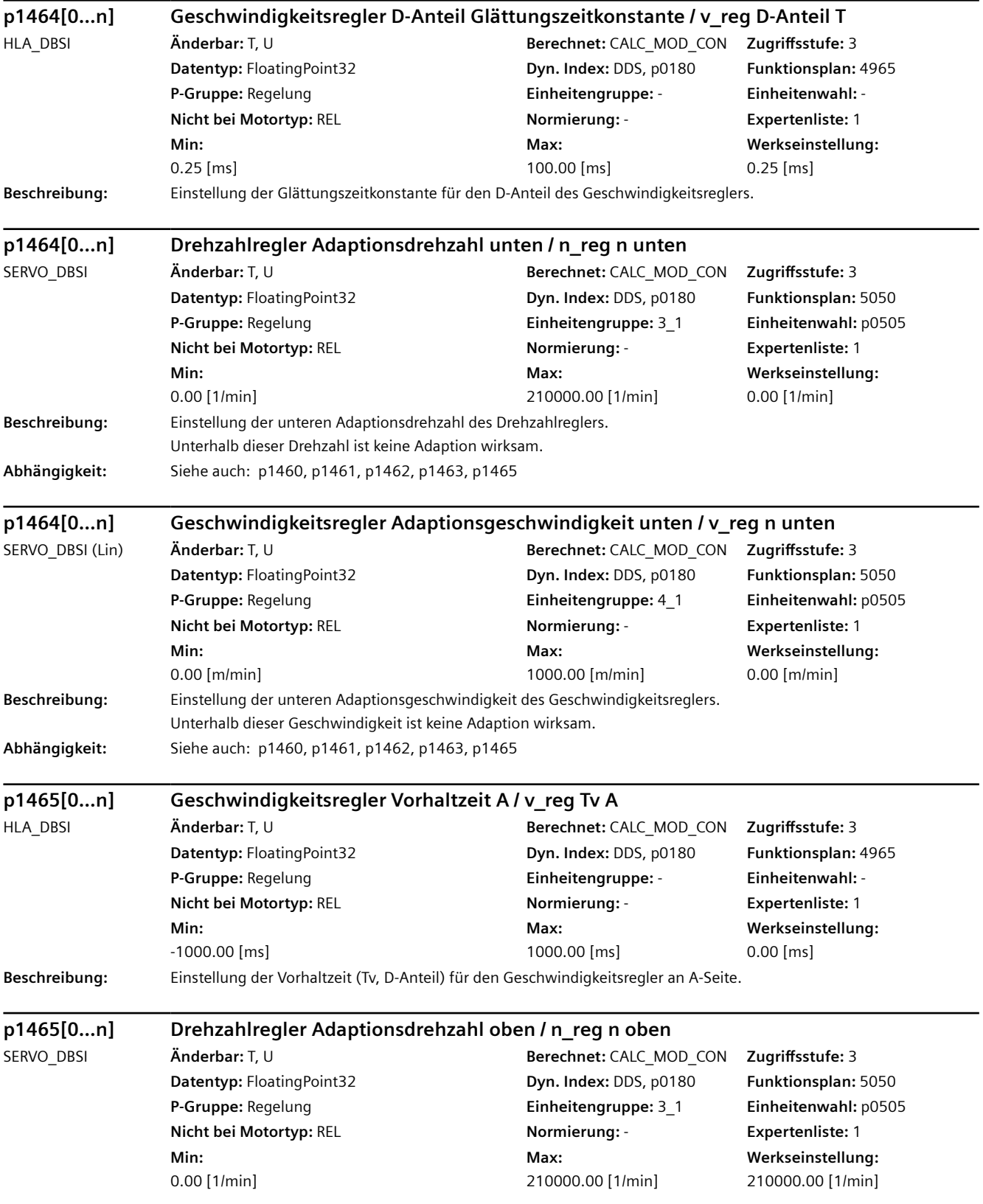

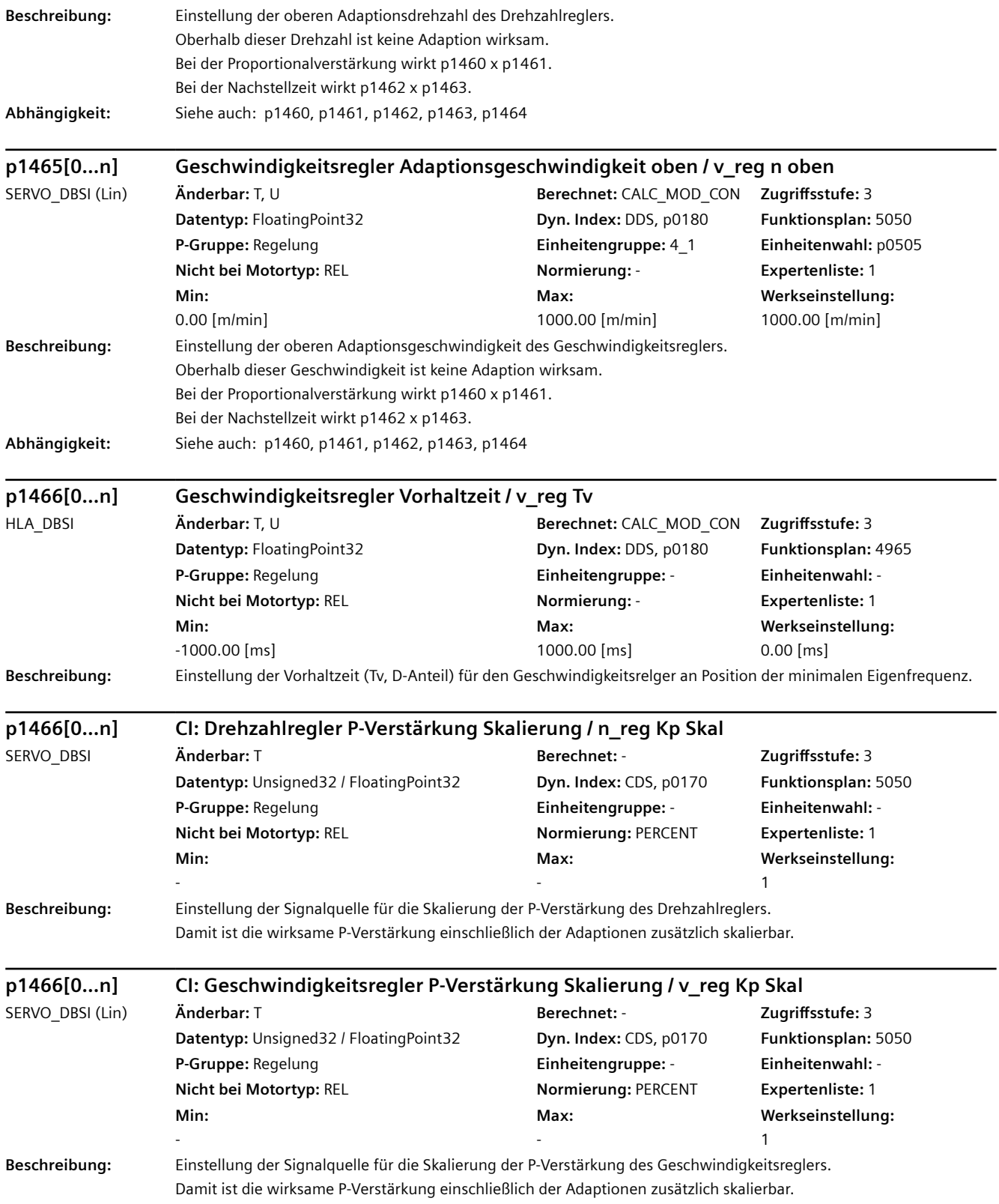

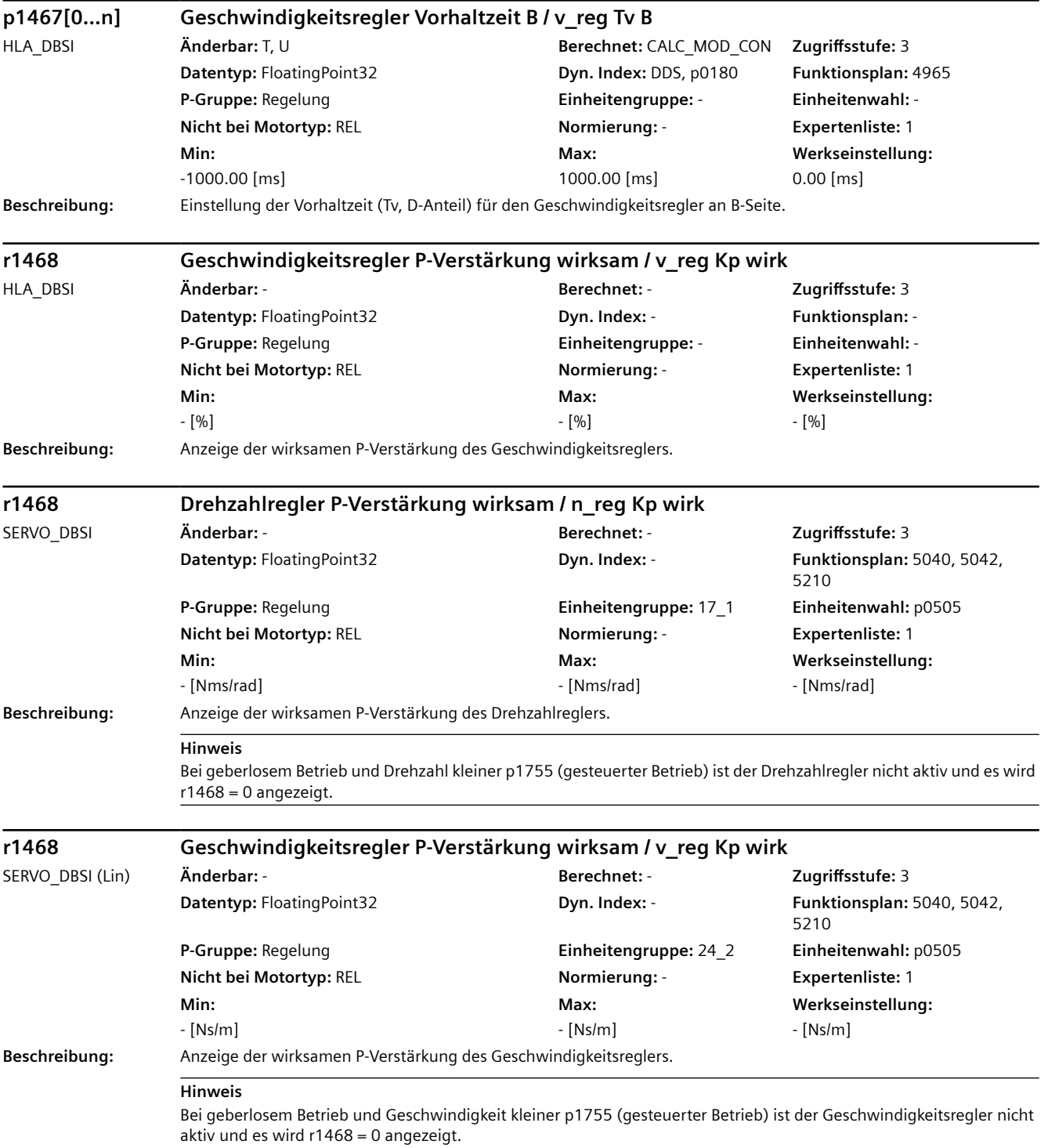

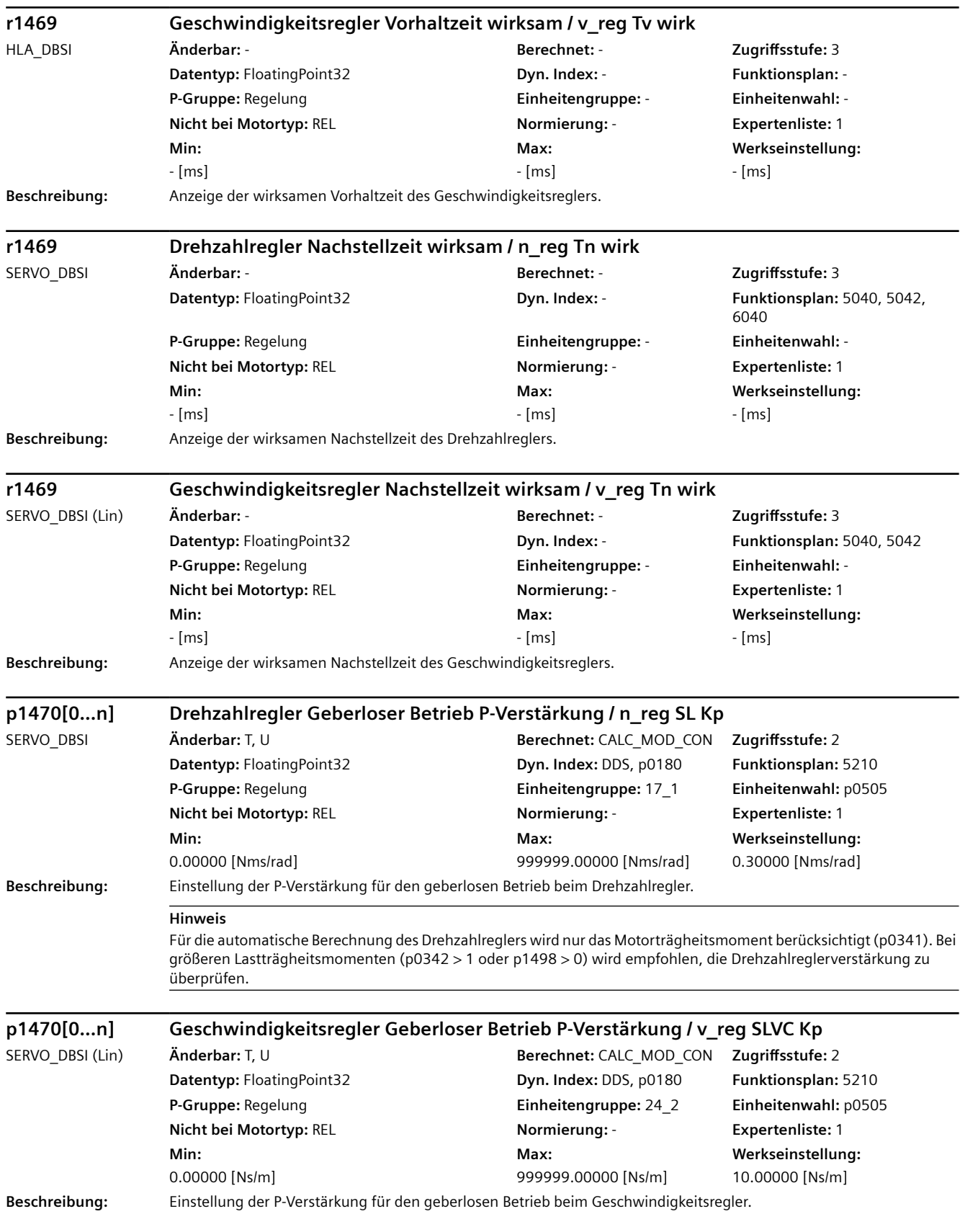

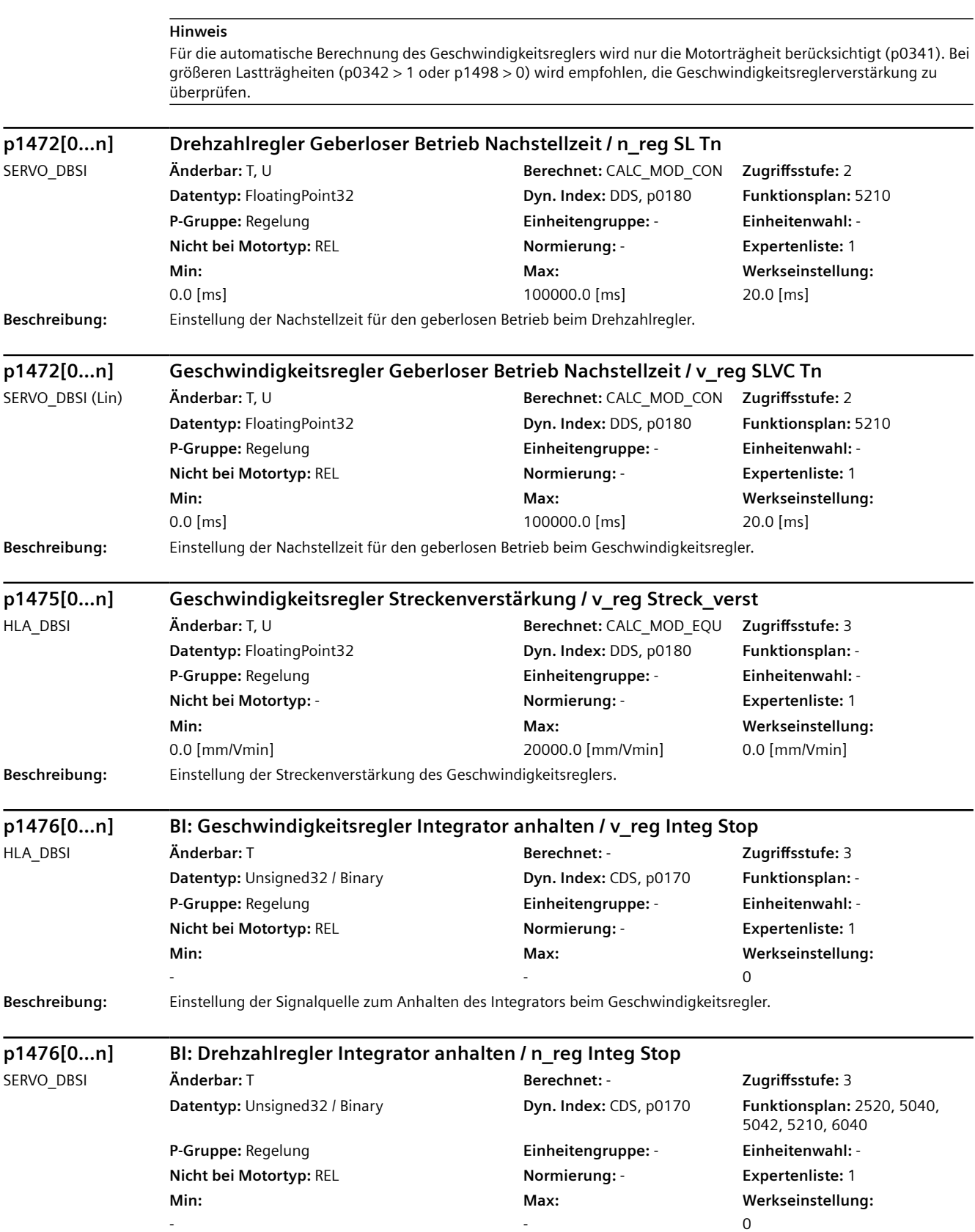

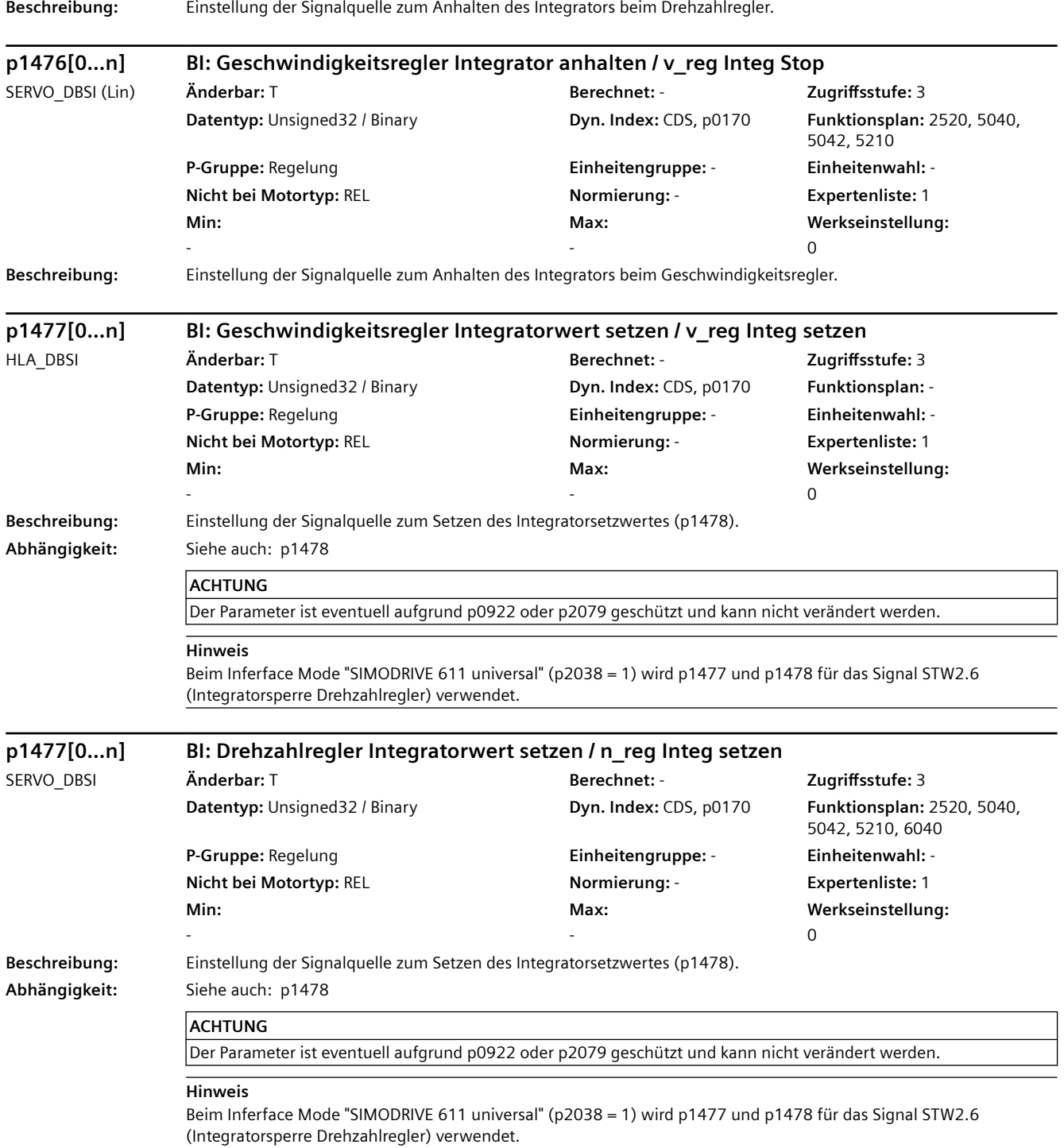

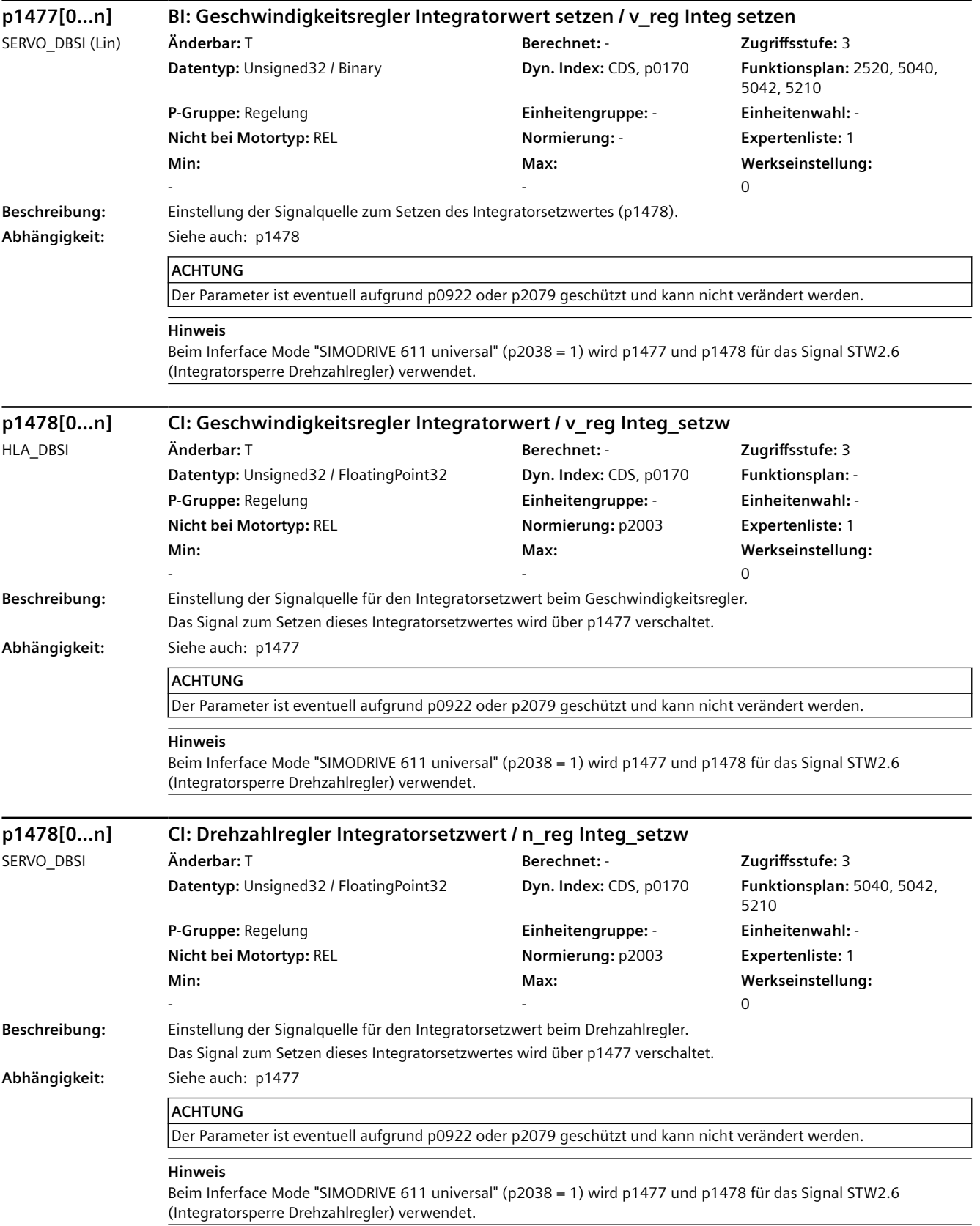
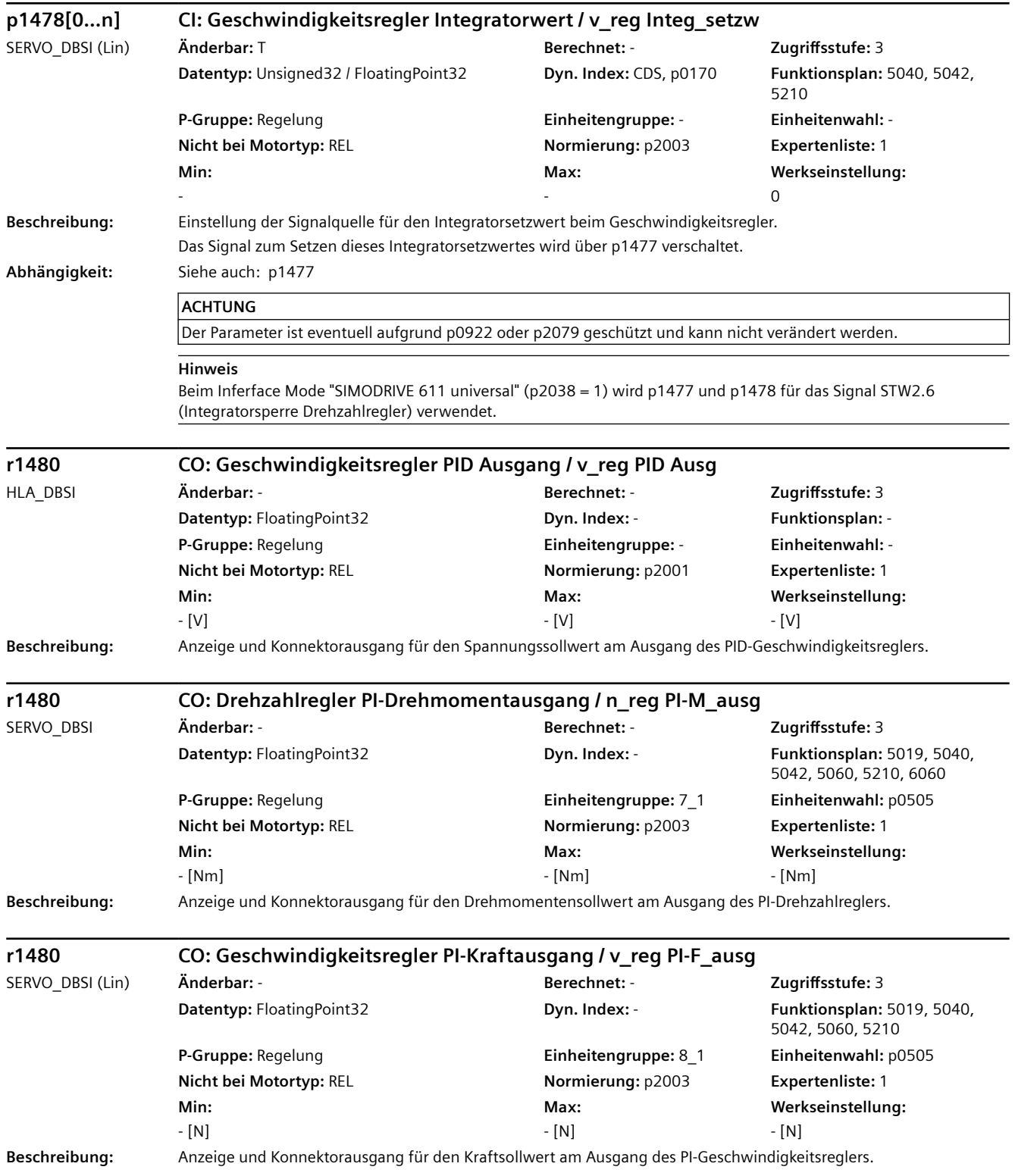

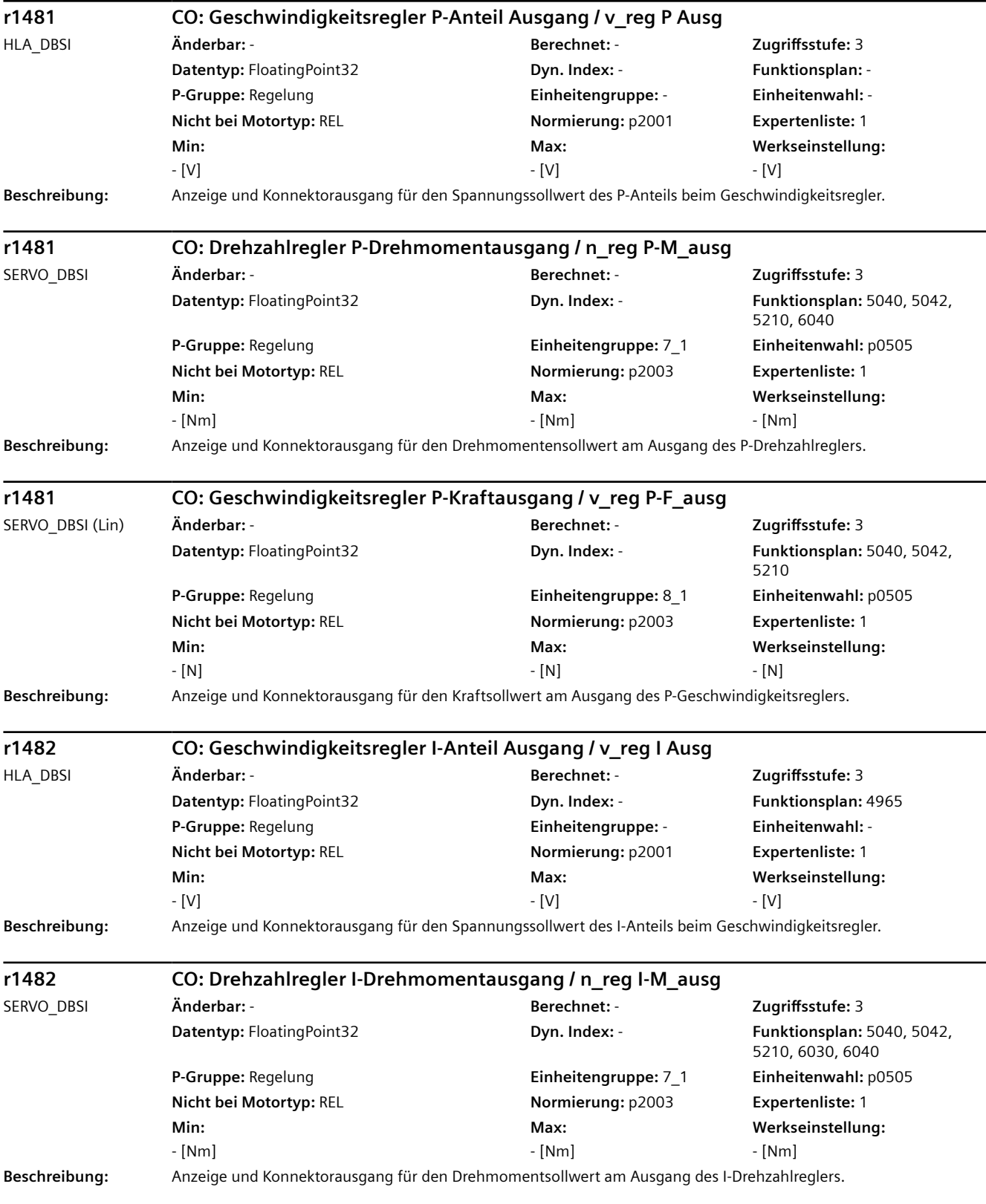

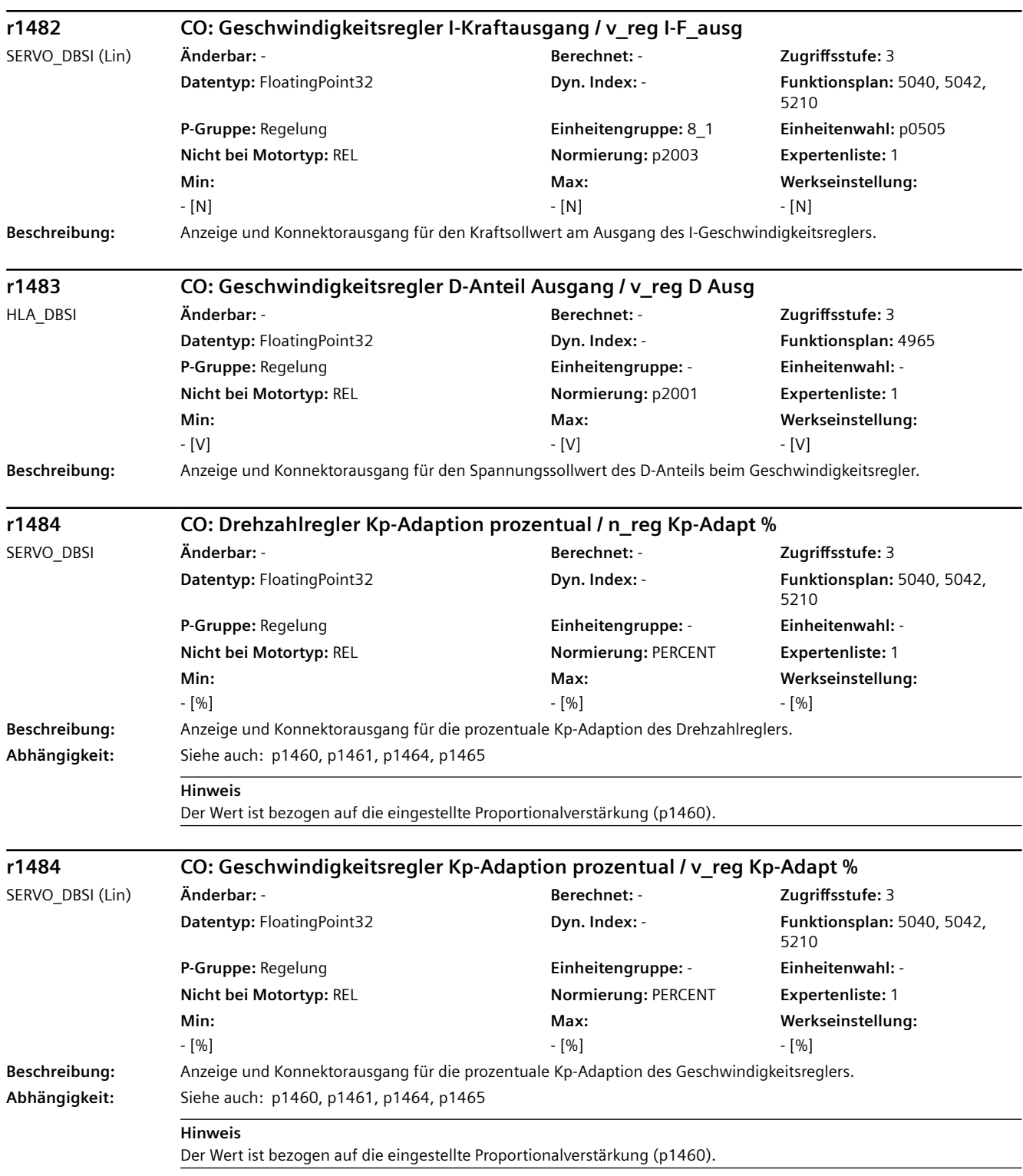

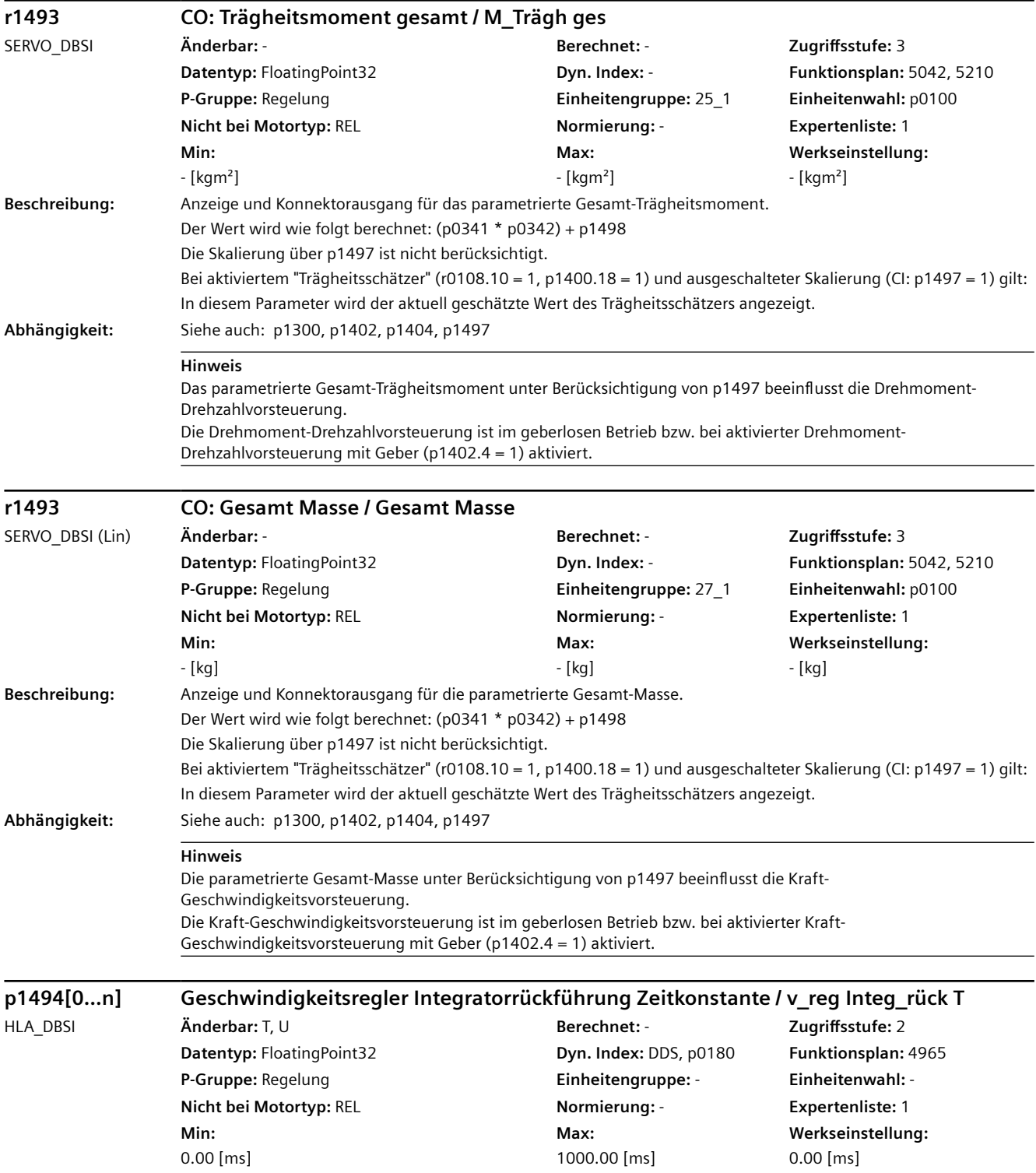

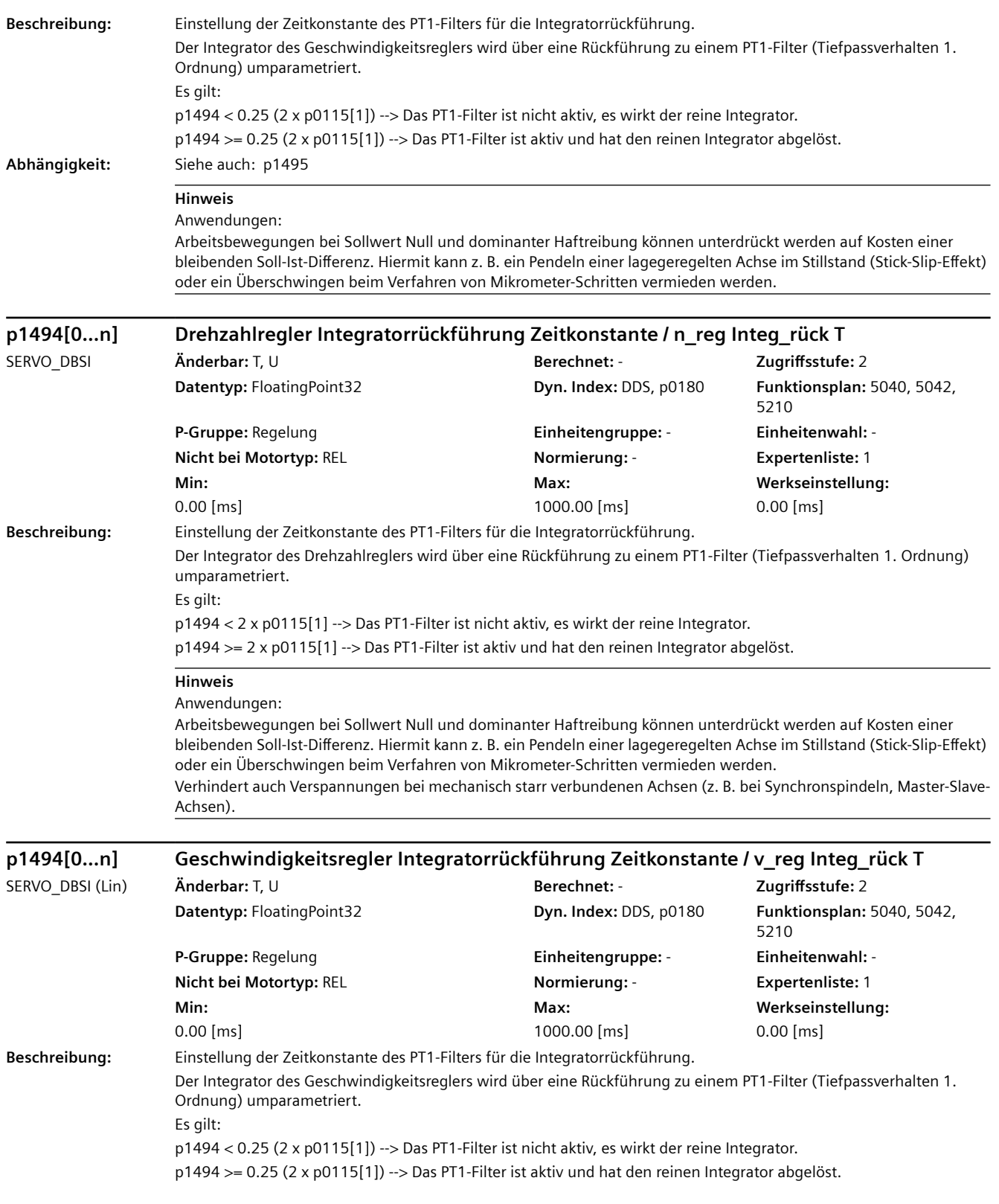

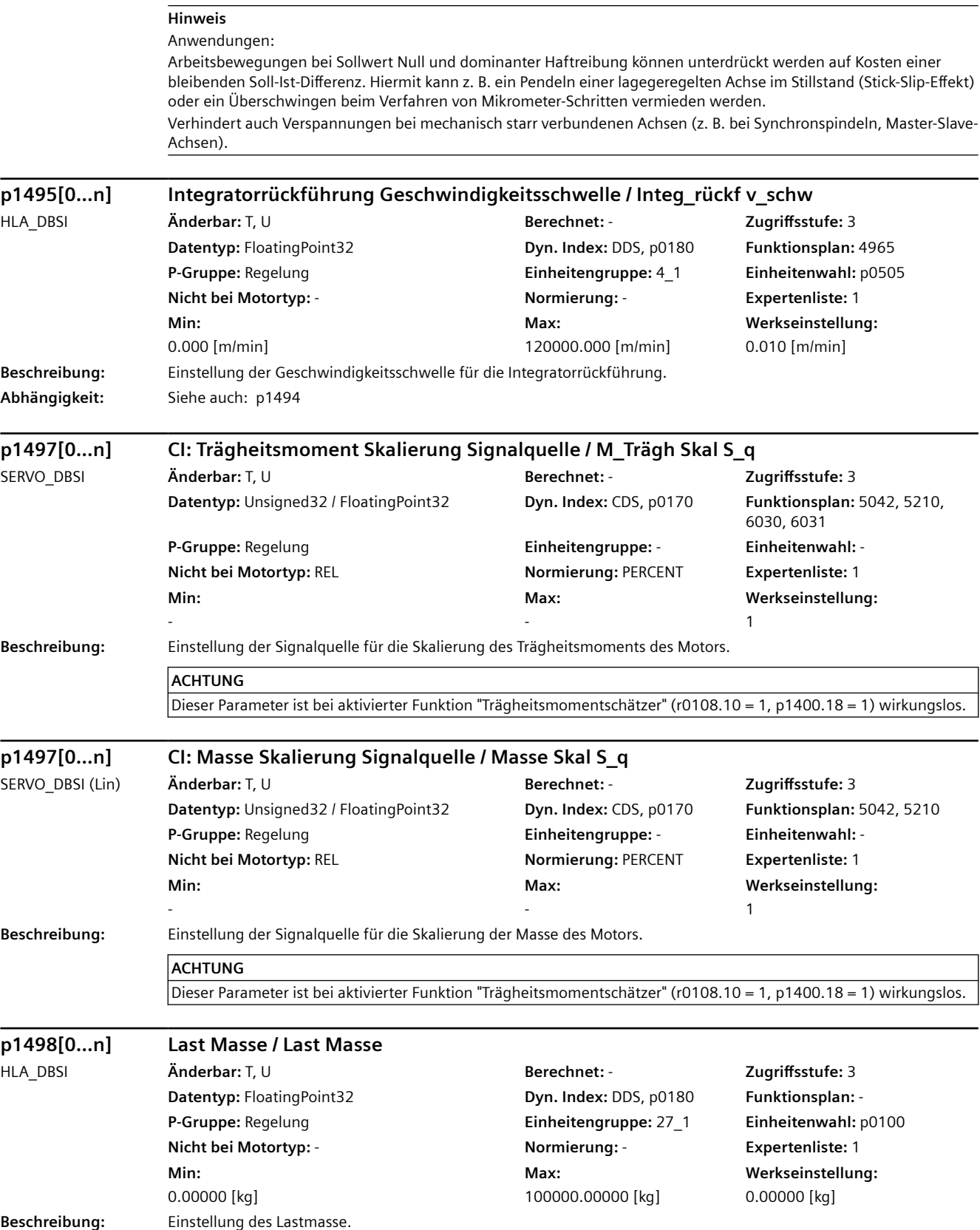

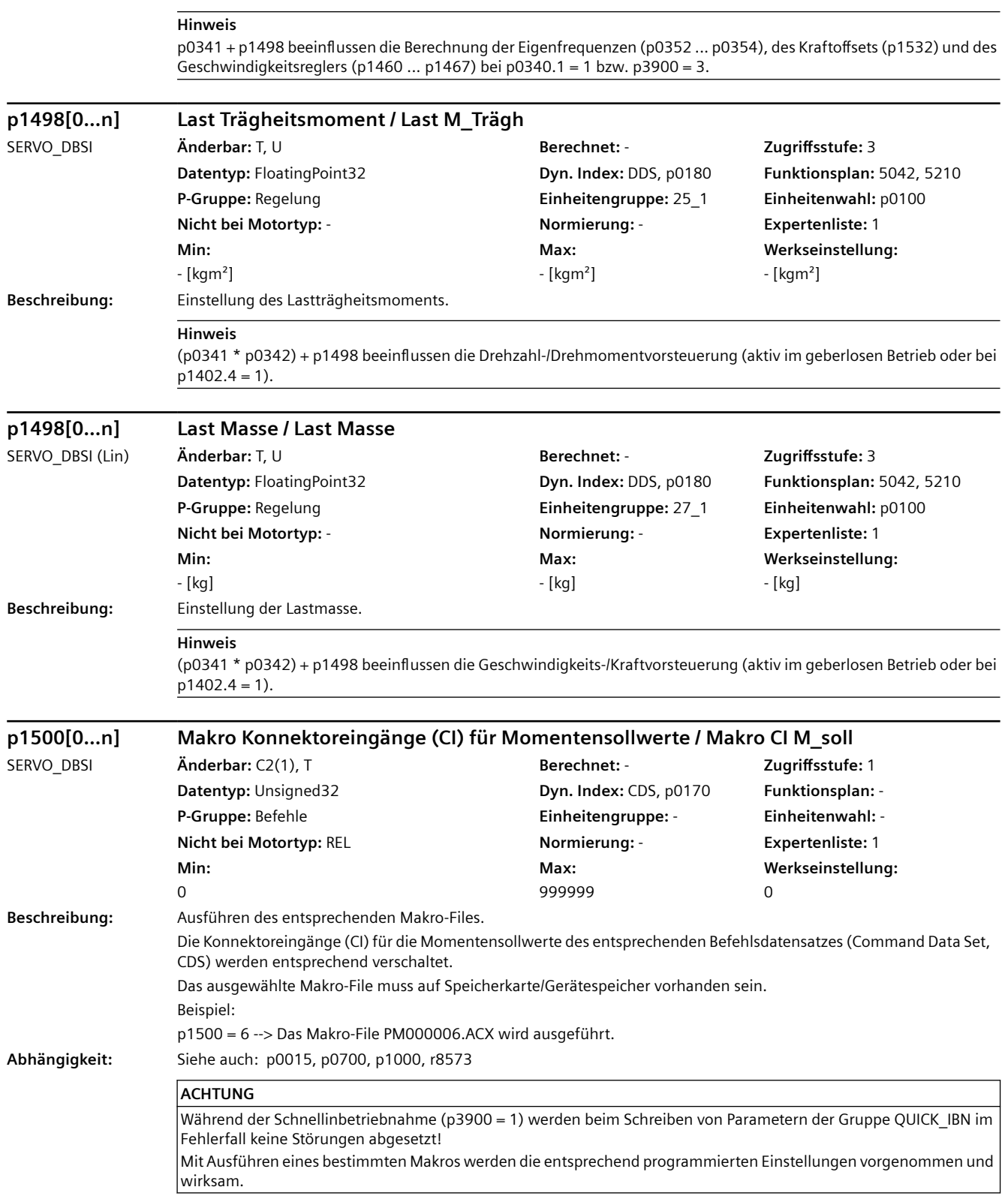

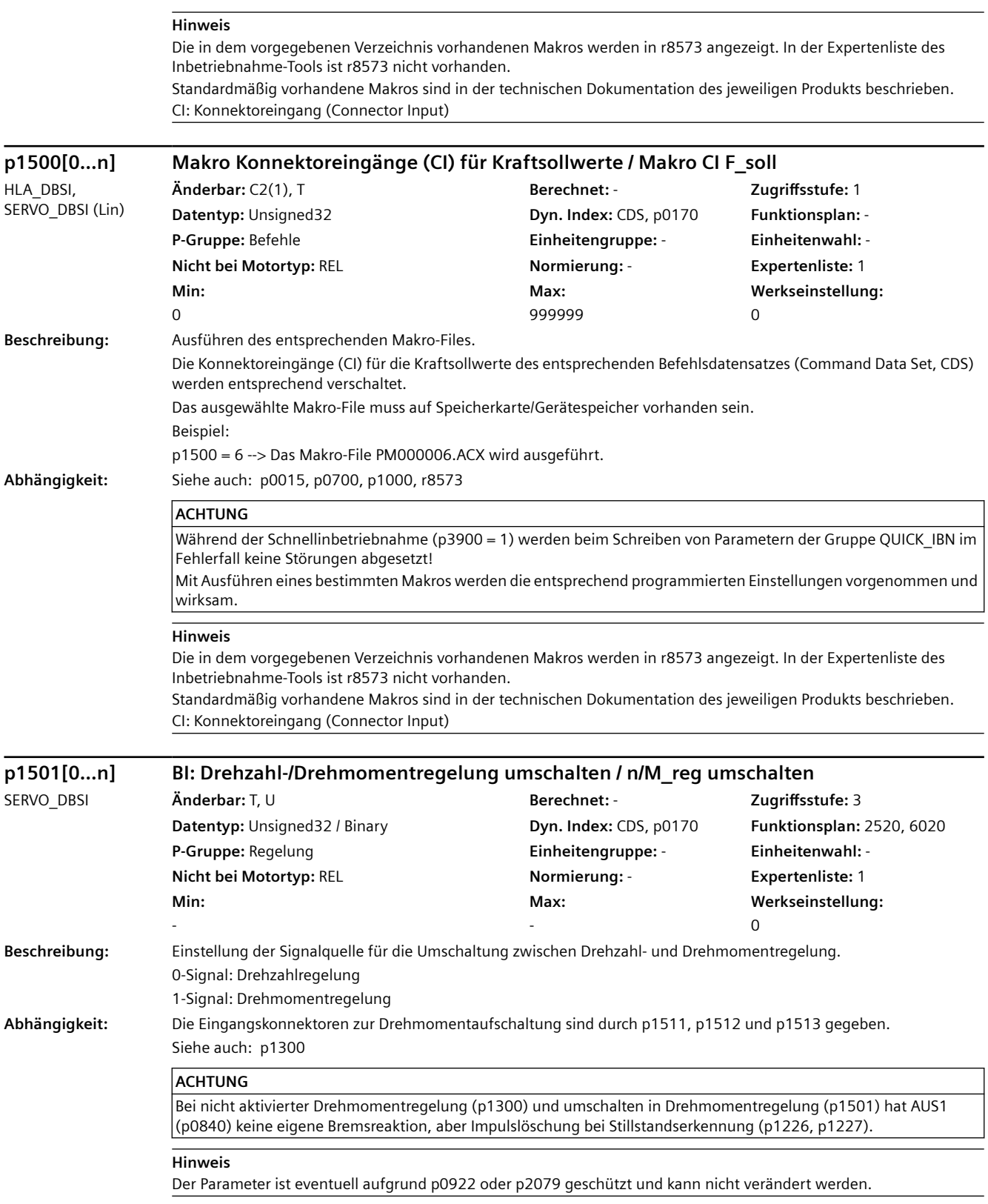

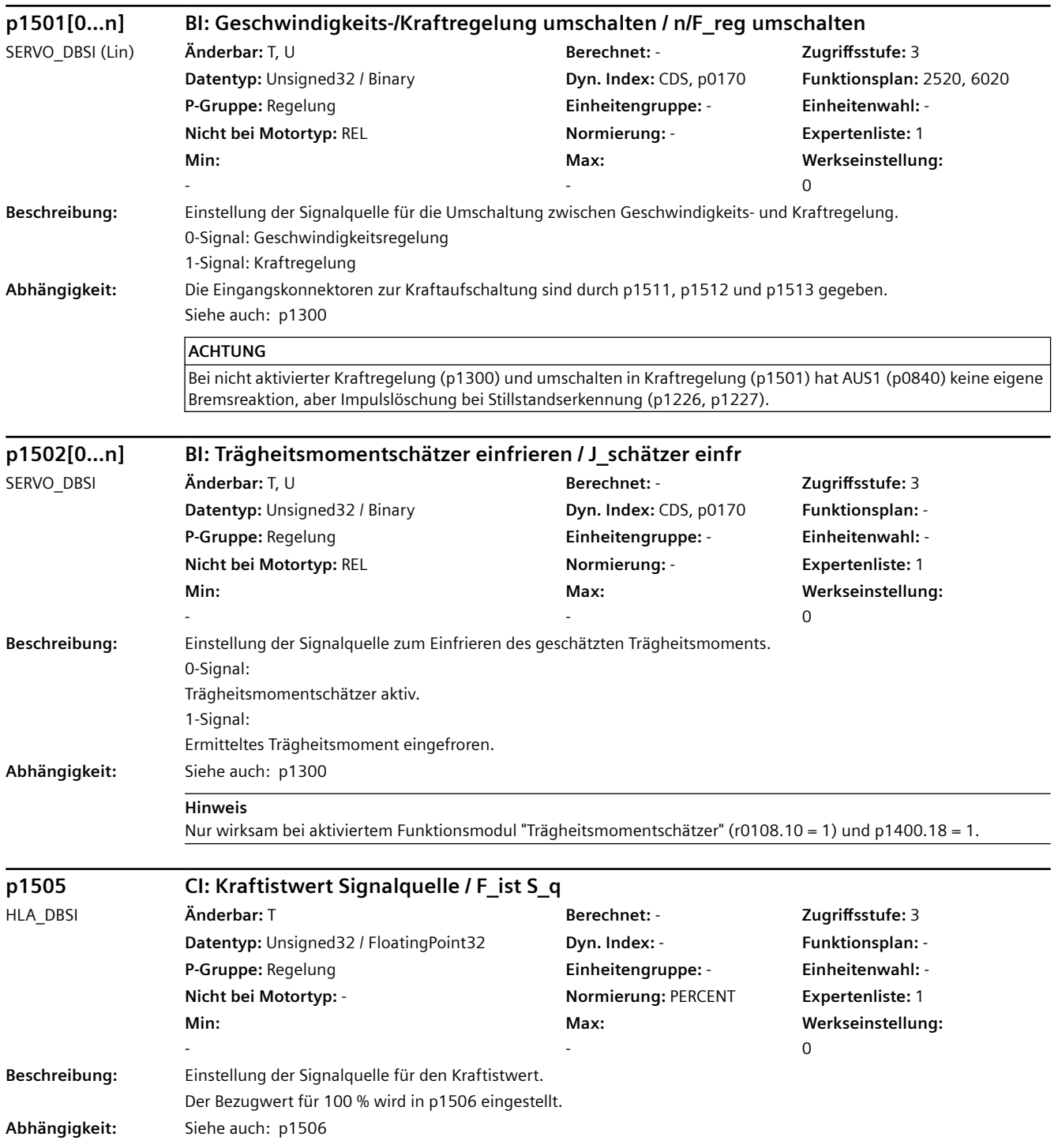

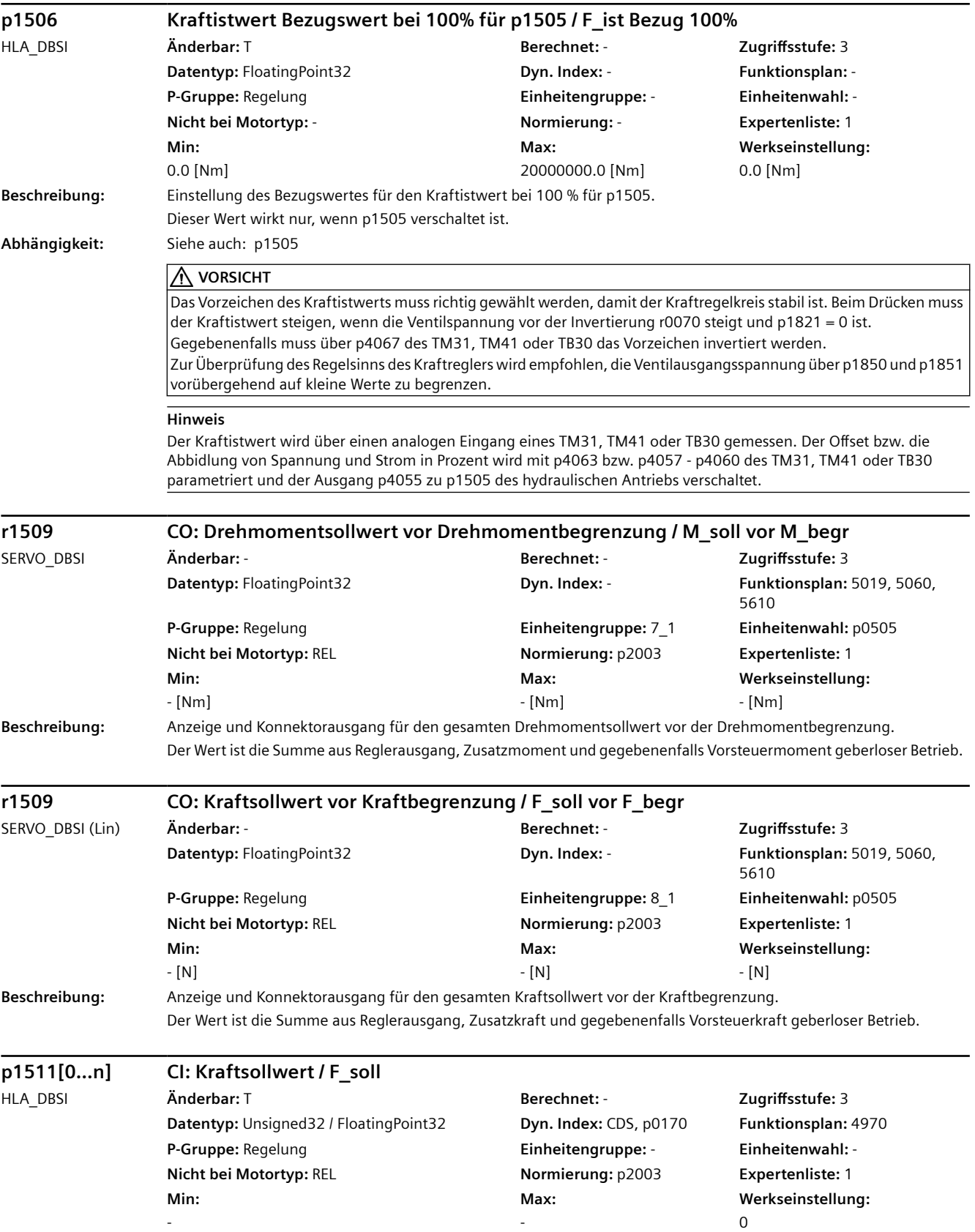

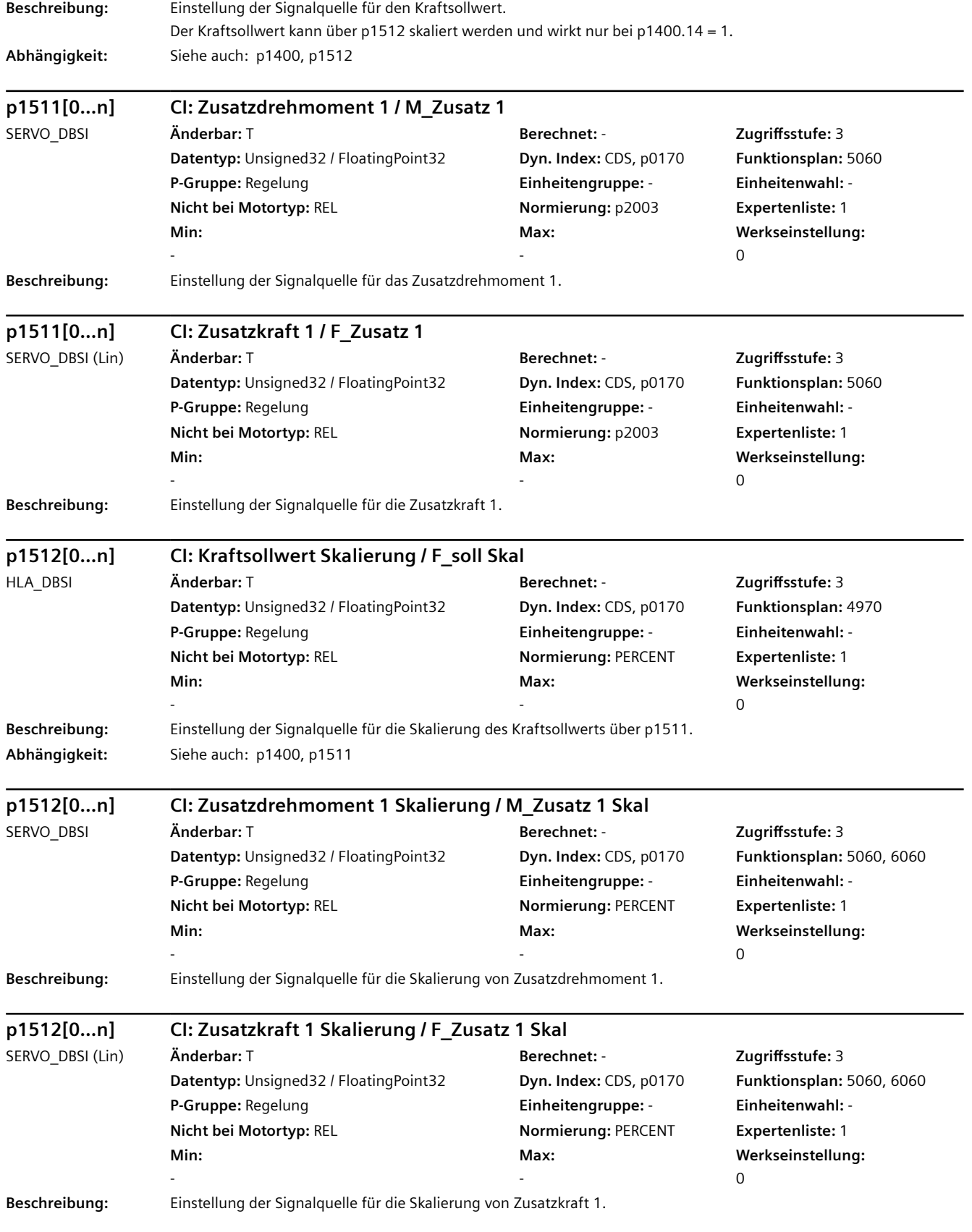

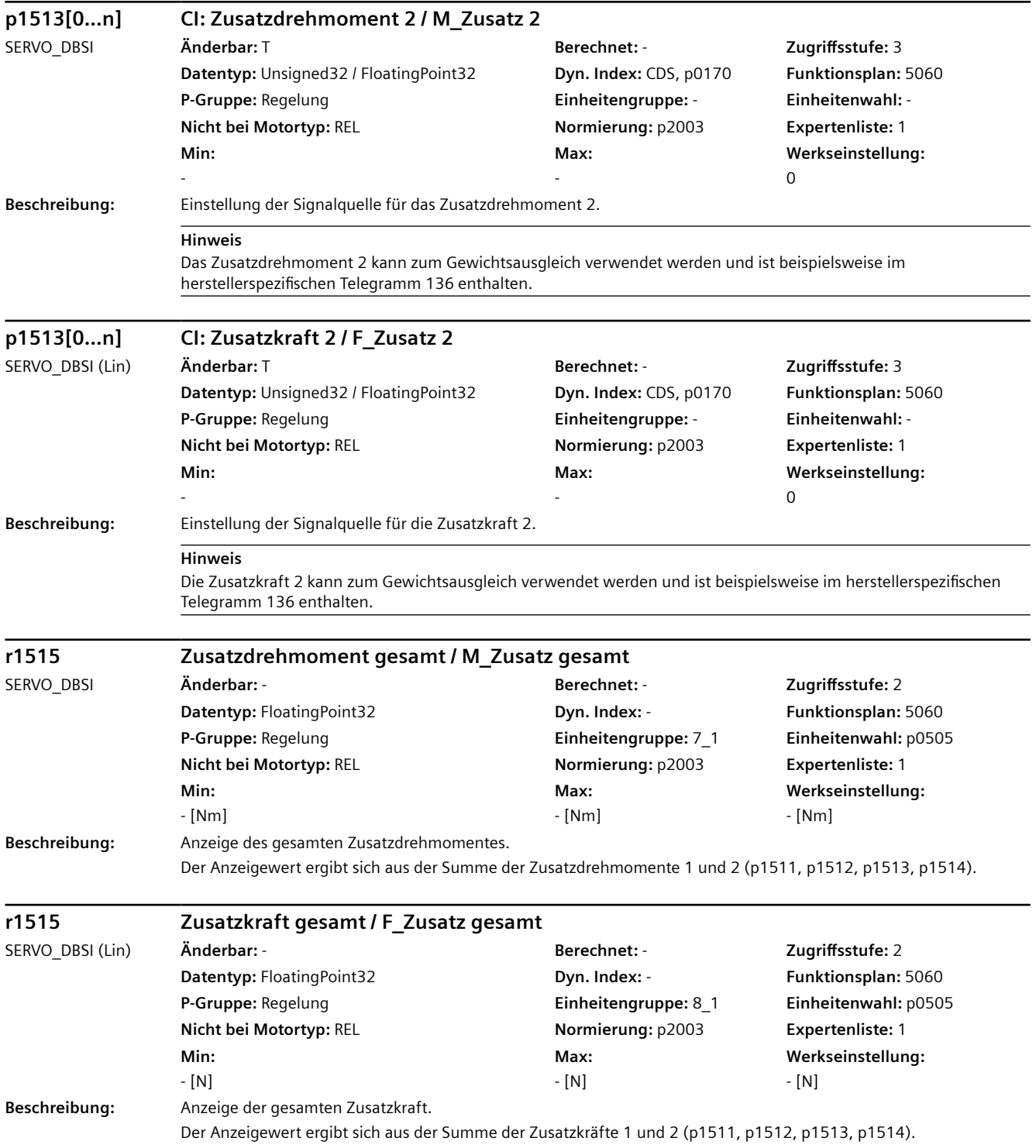

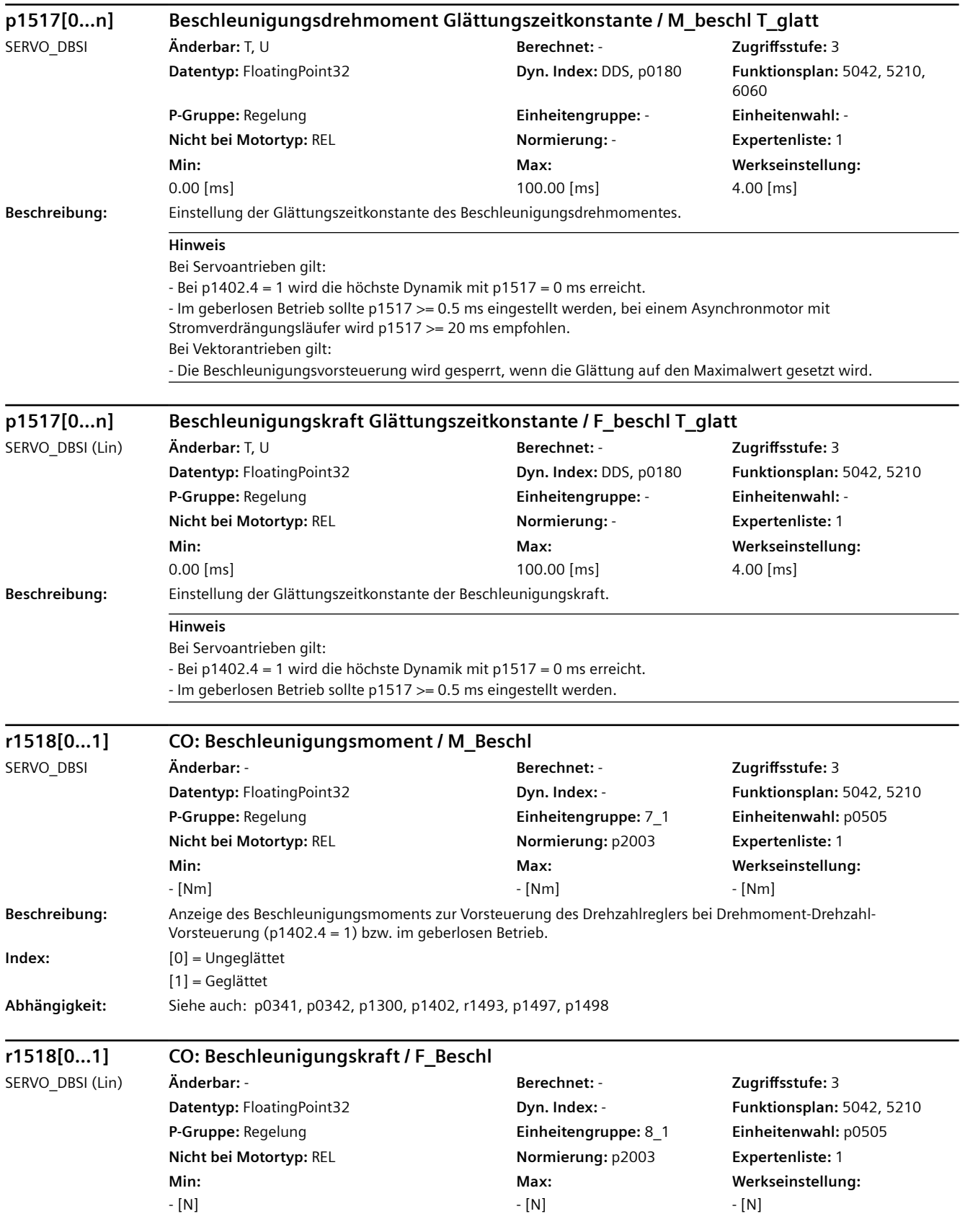

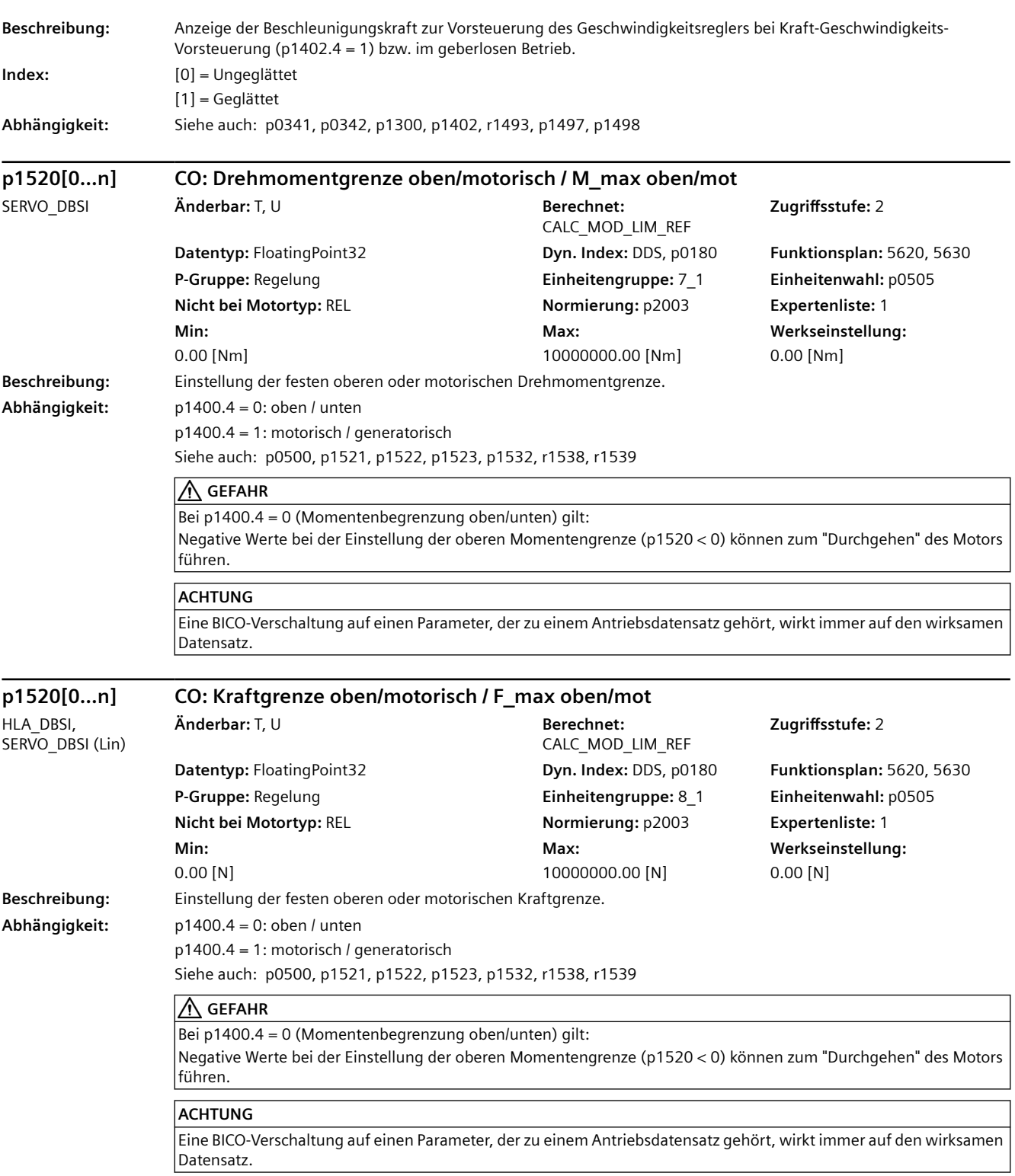

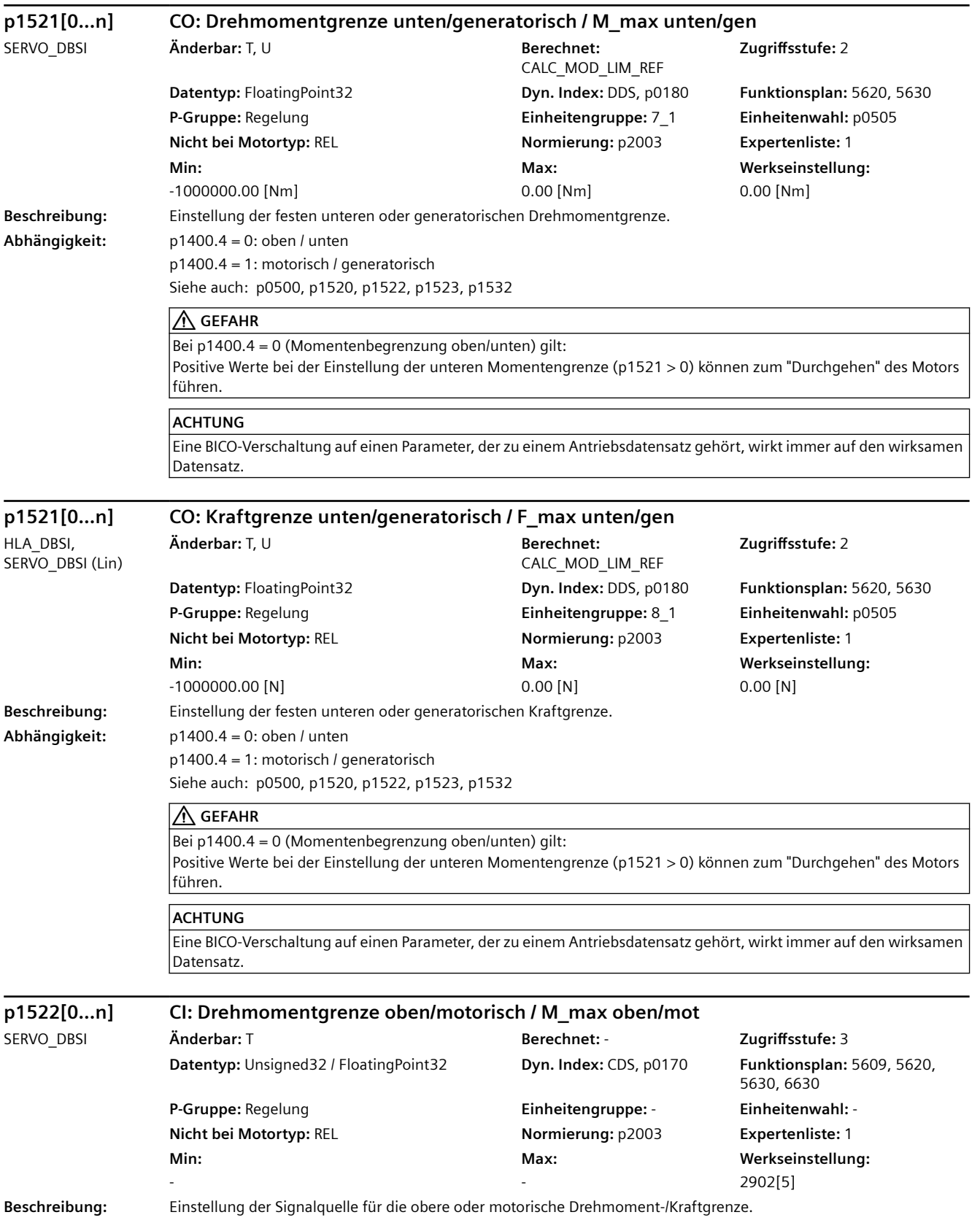

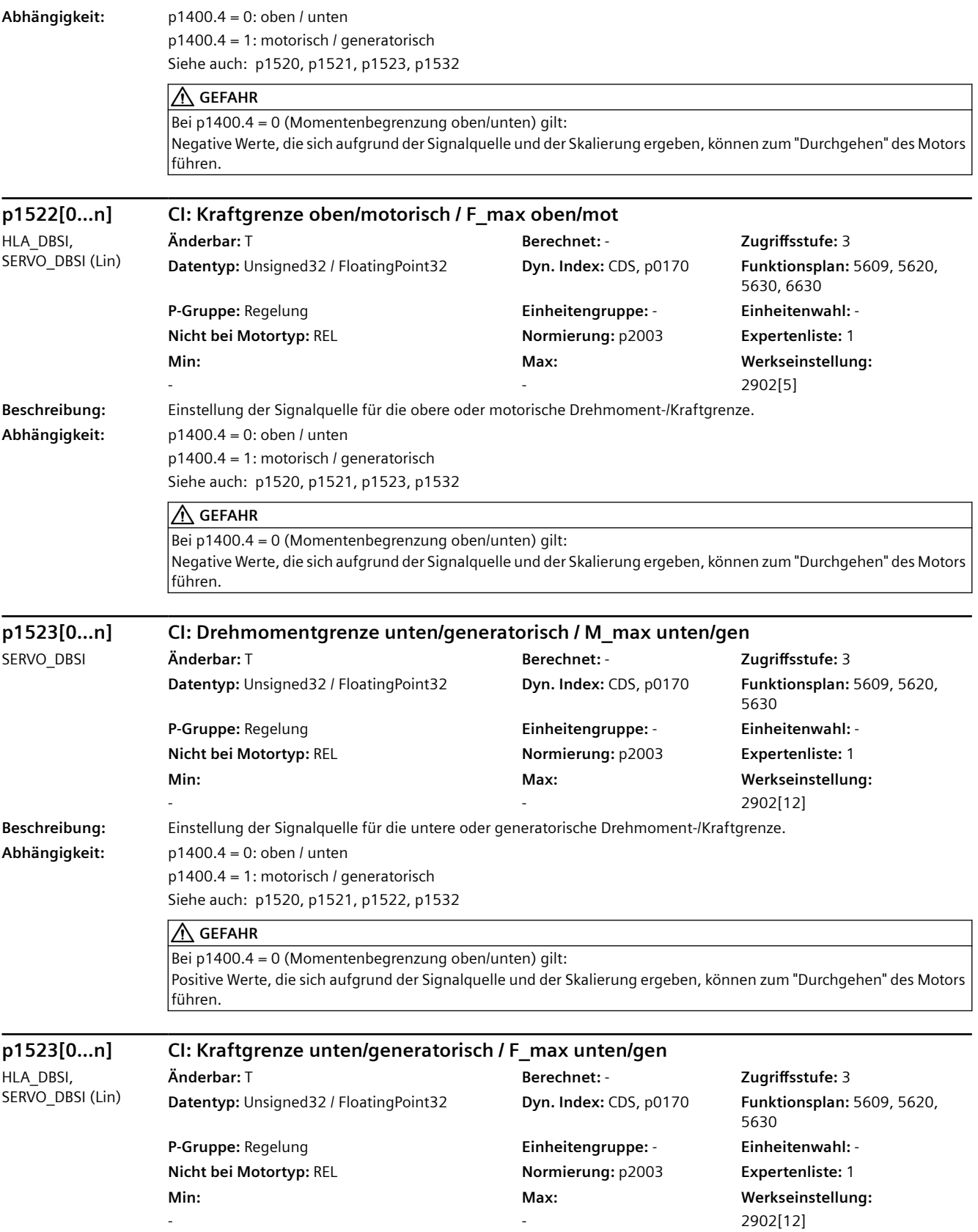

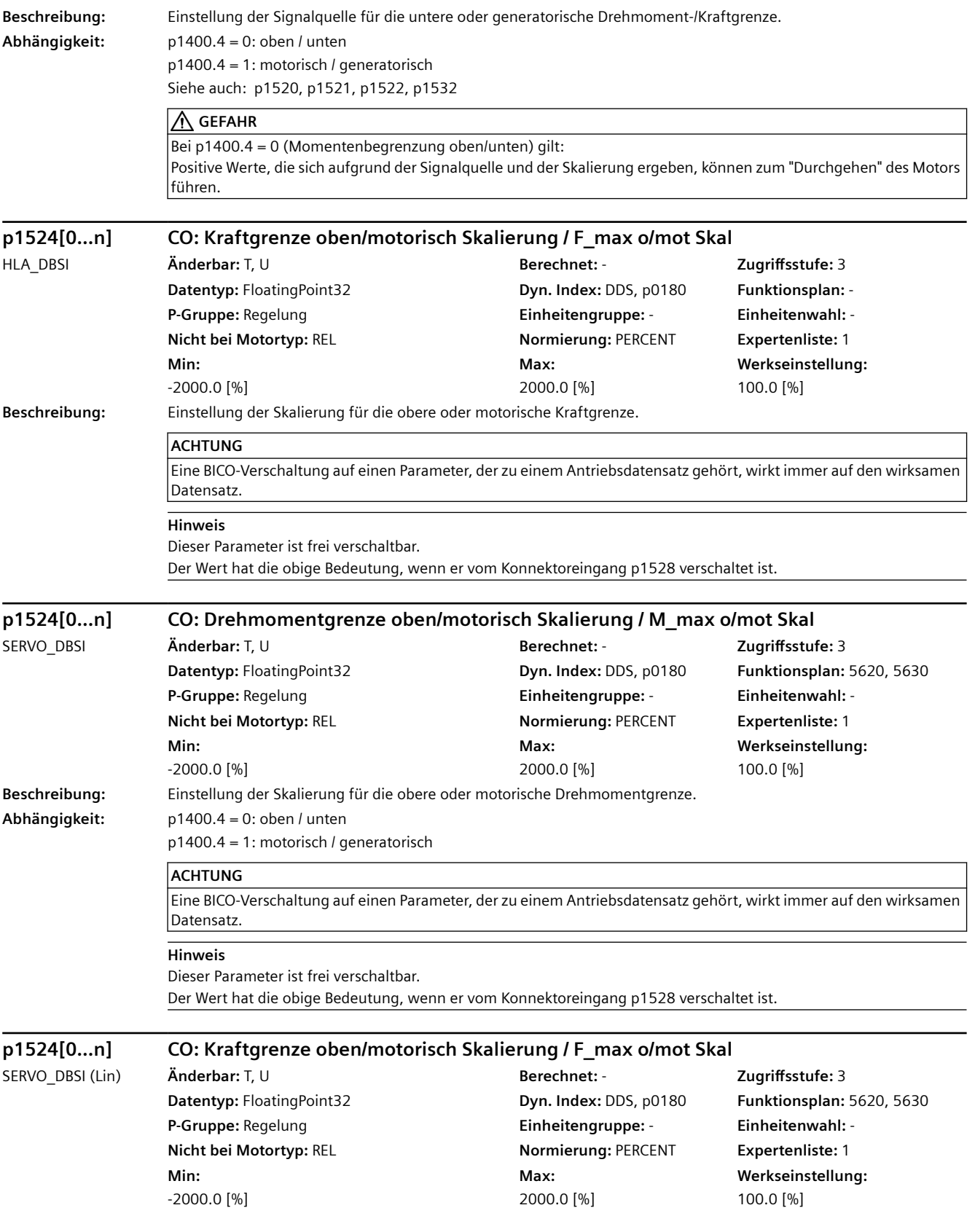

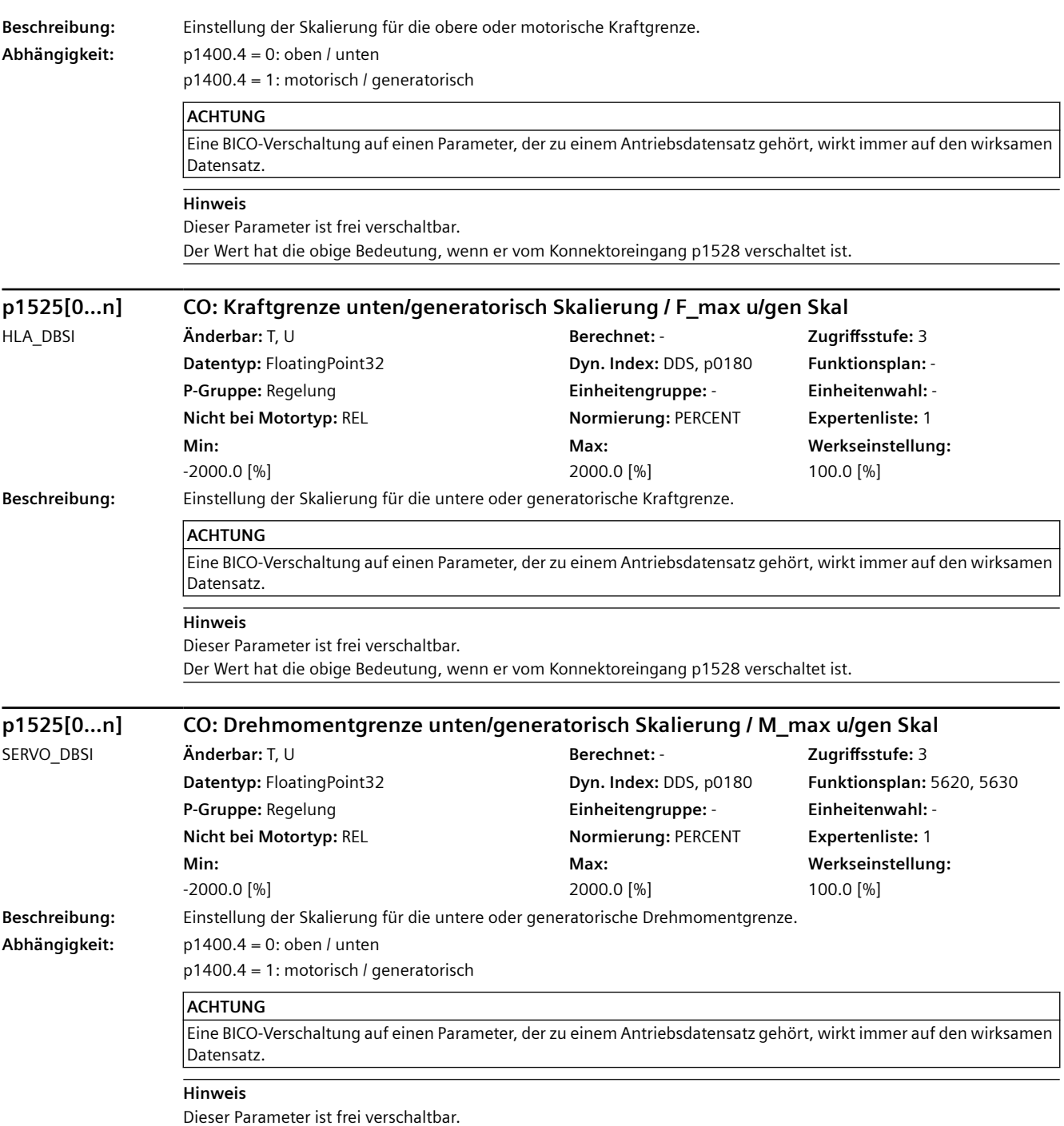

Der Wert hat die obige Bedeutung, wenn er vom Konnektoreingang p1528 verschaltet ist.

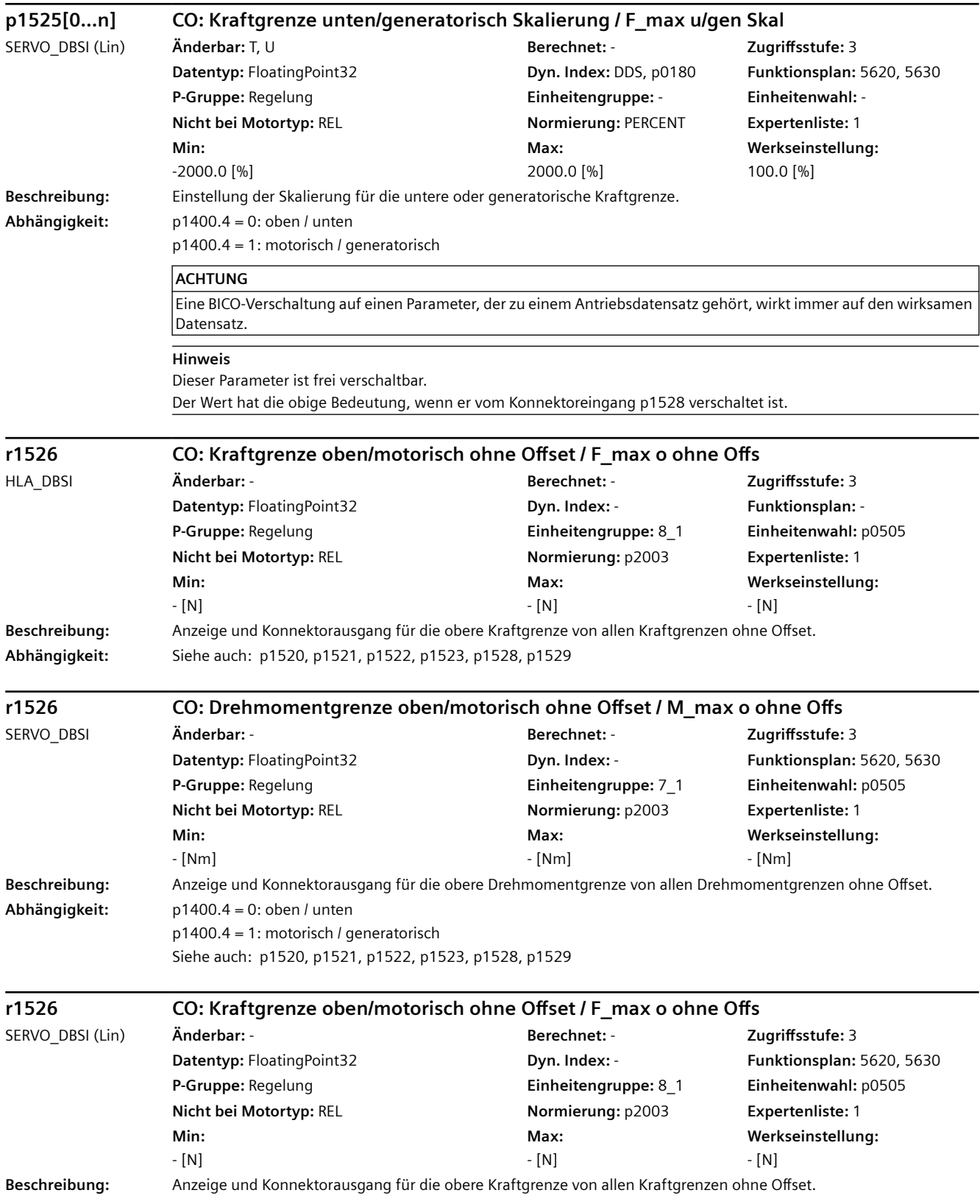

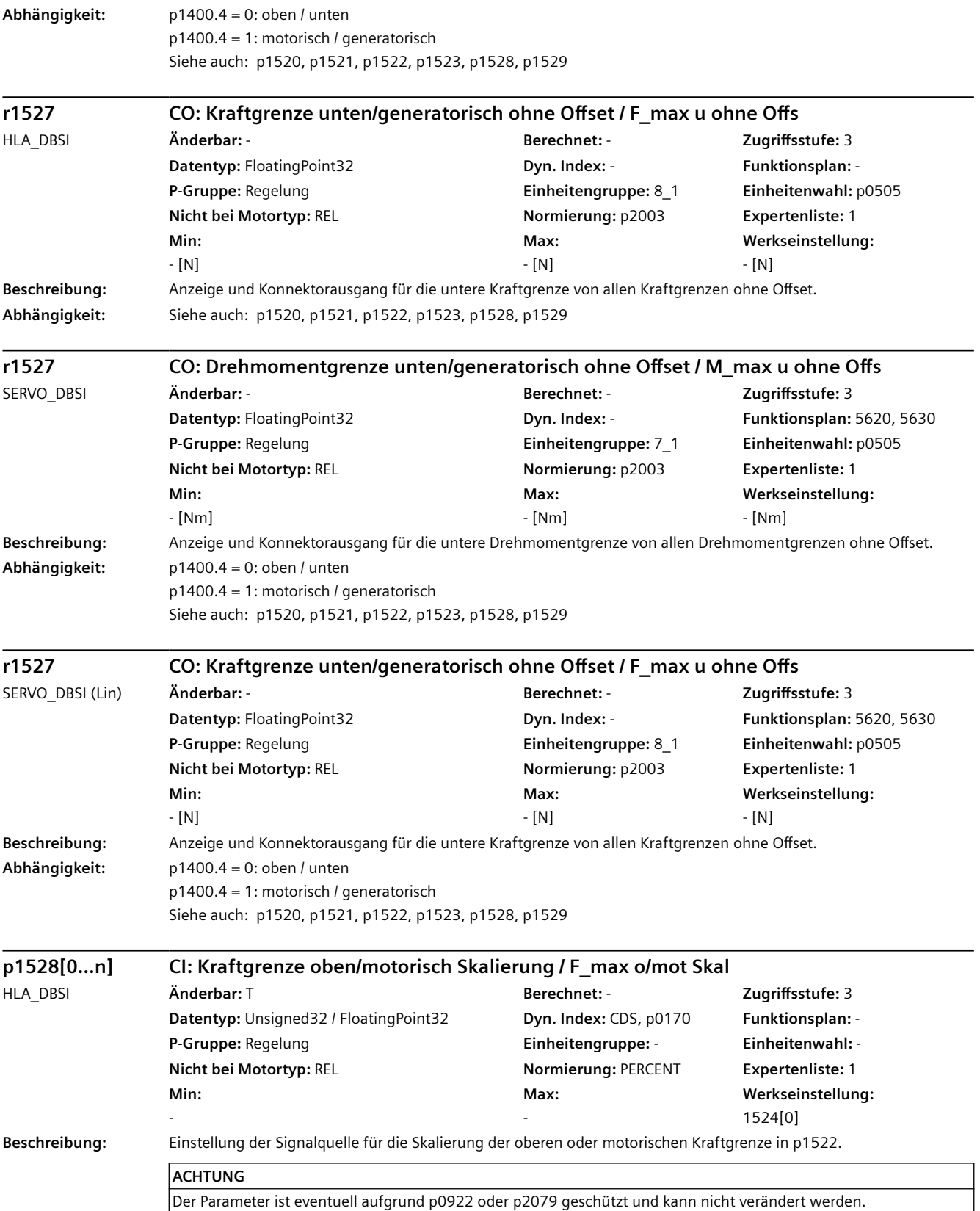

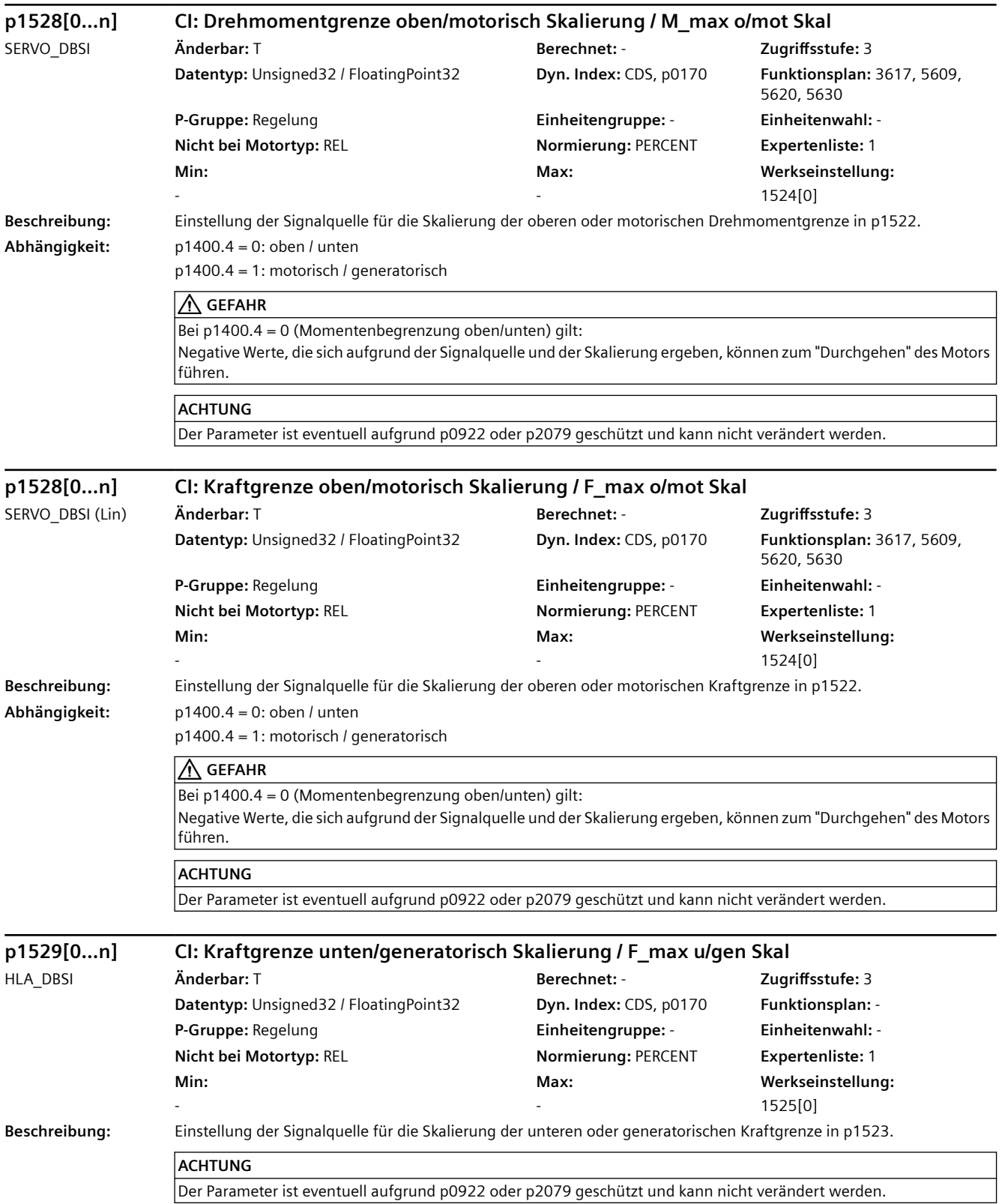

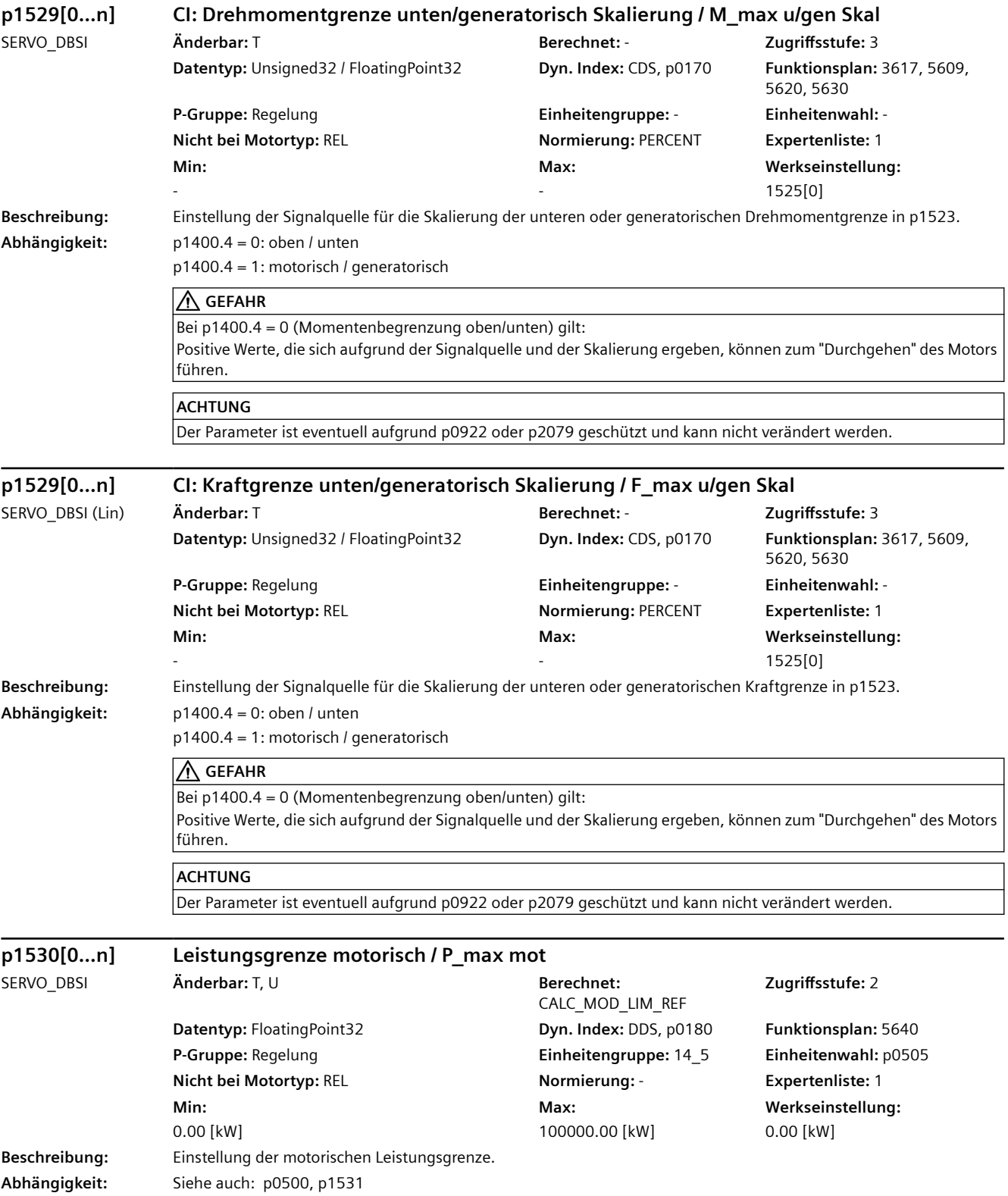

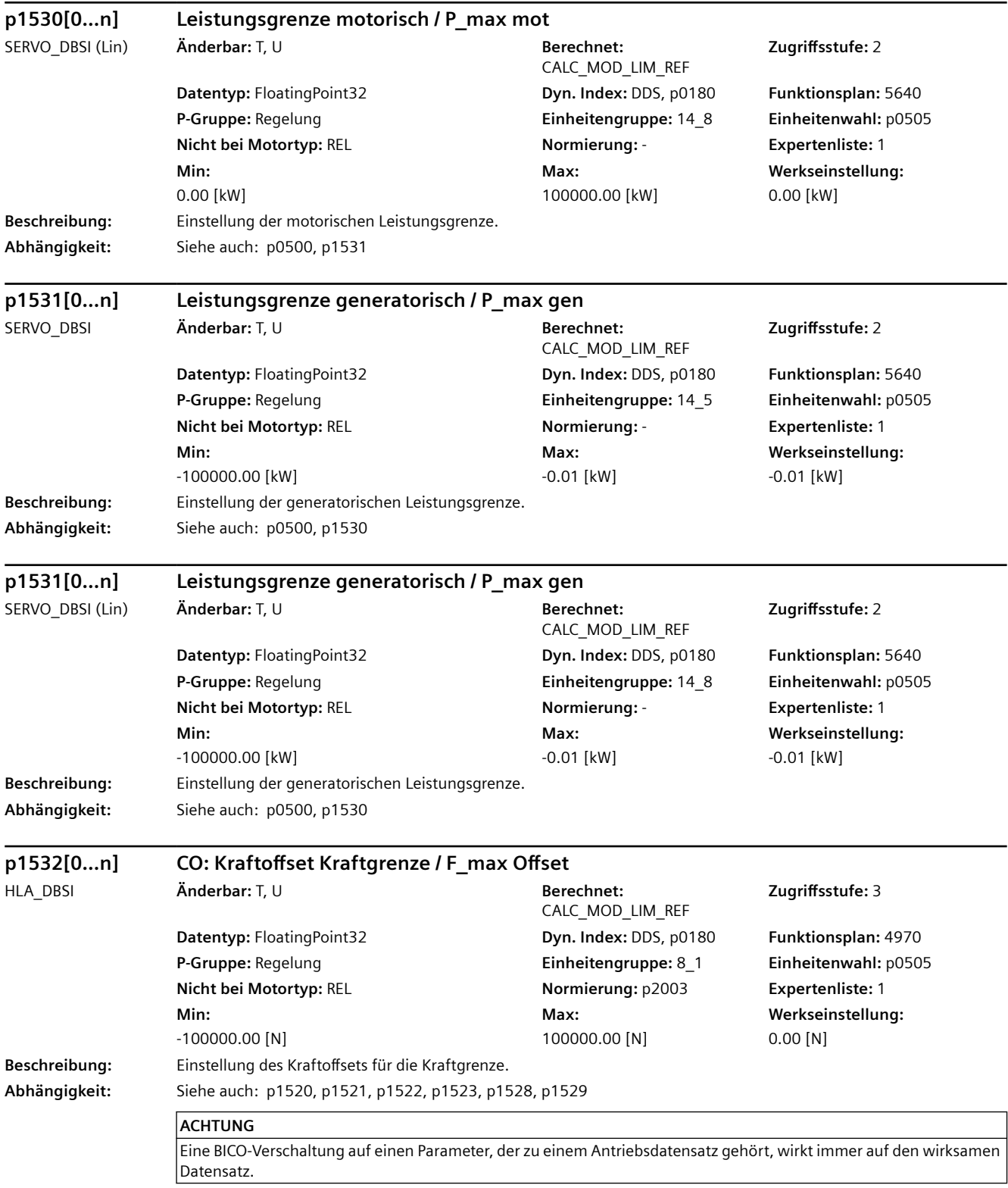

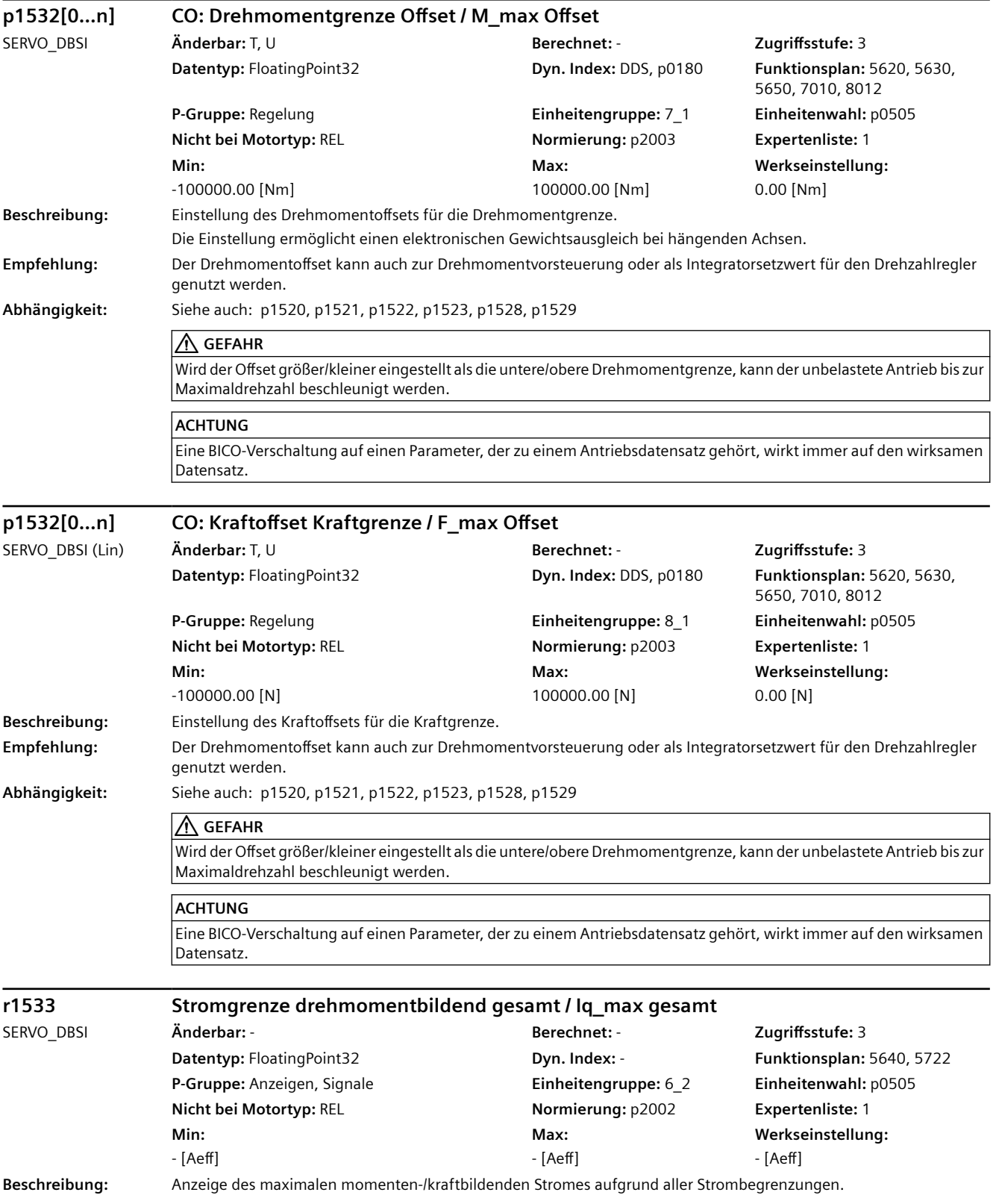

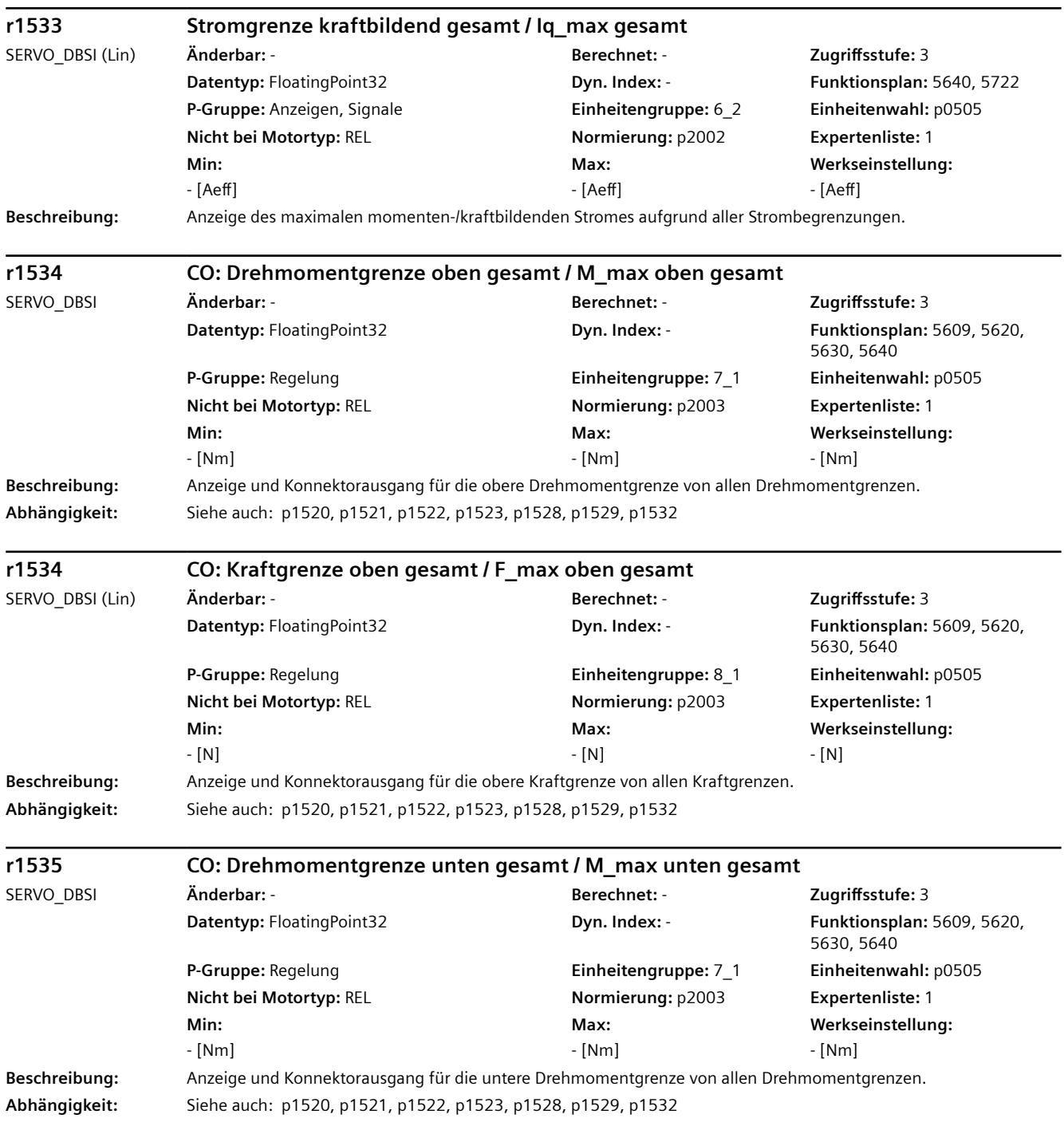

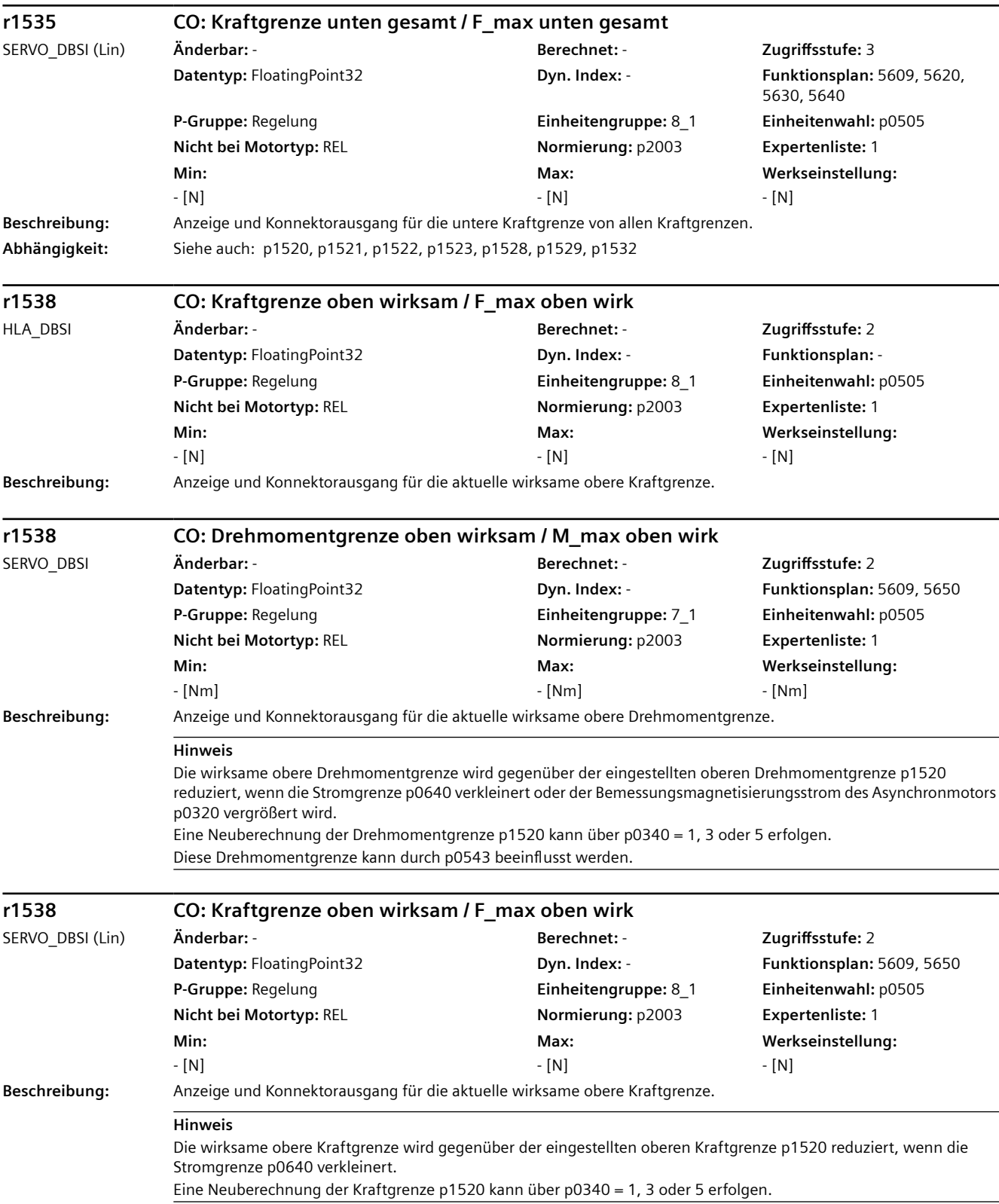

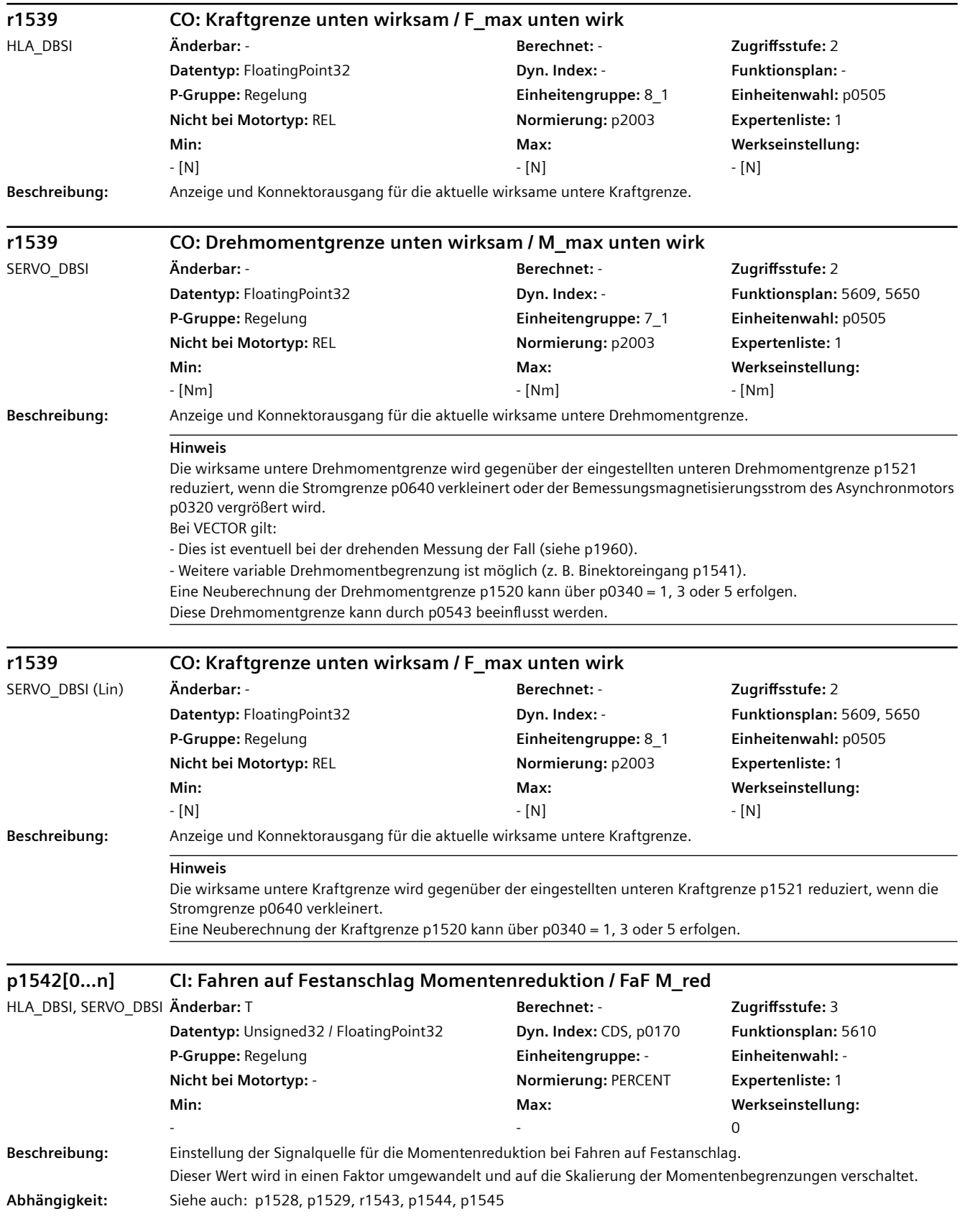

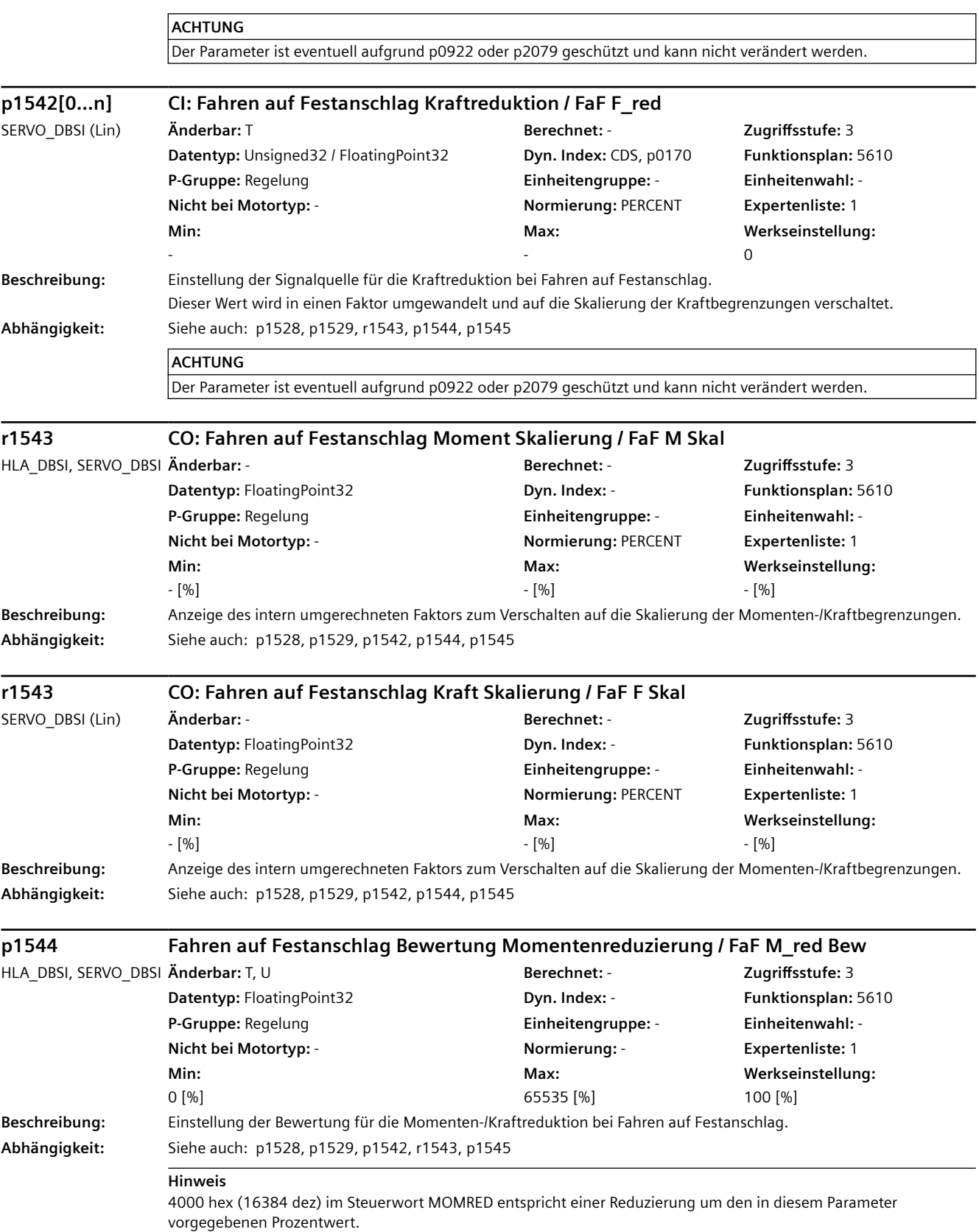

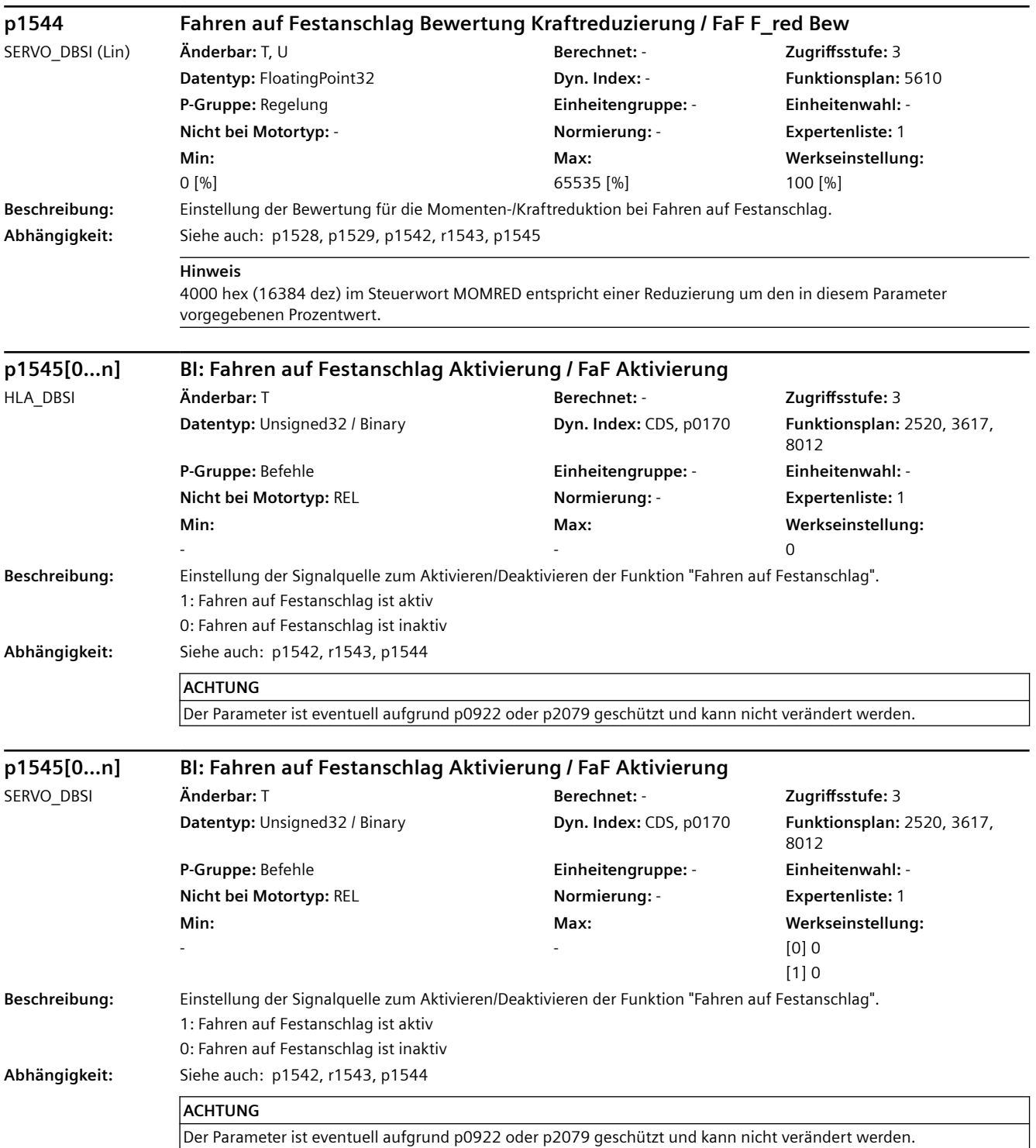

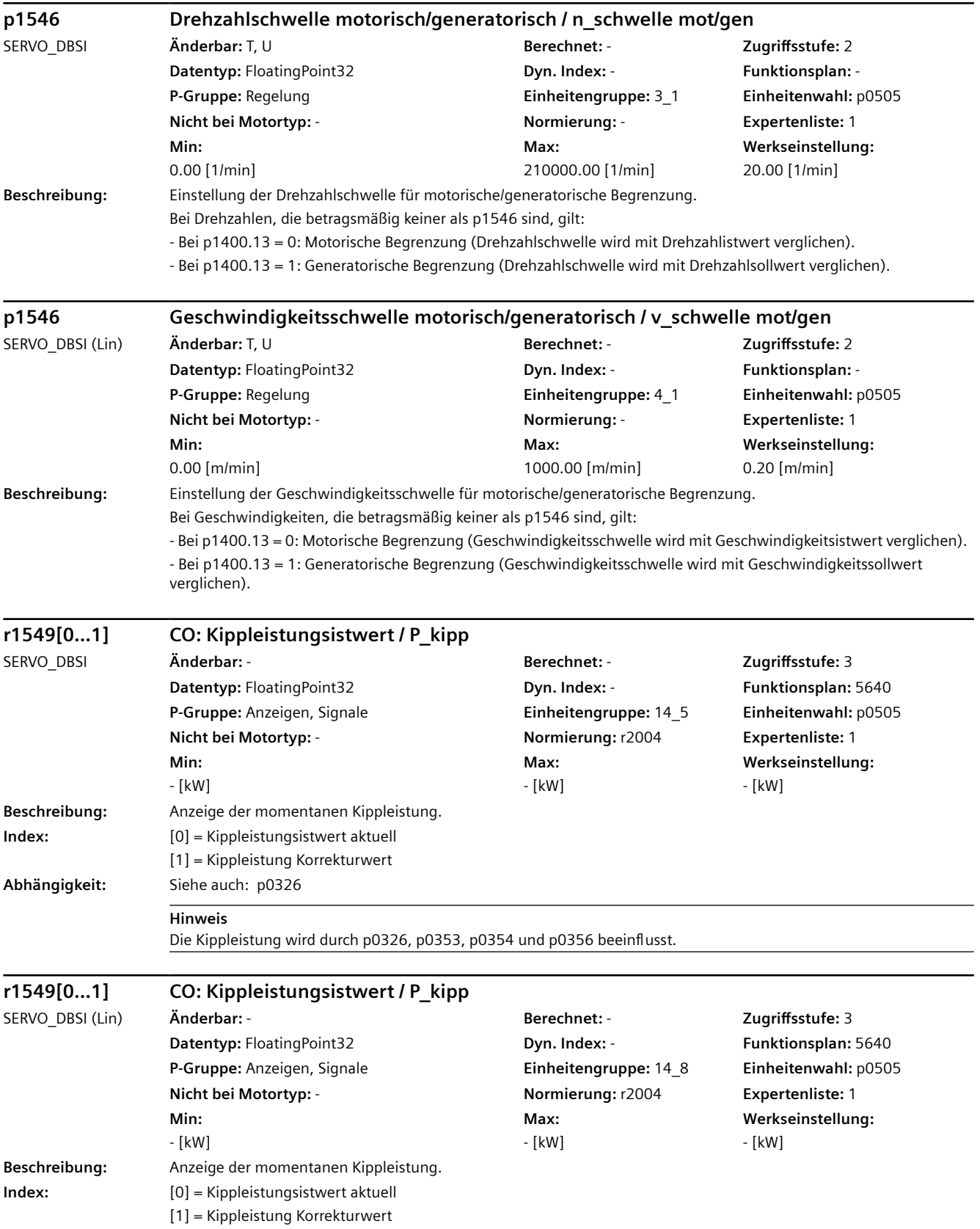

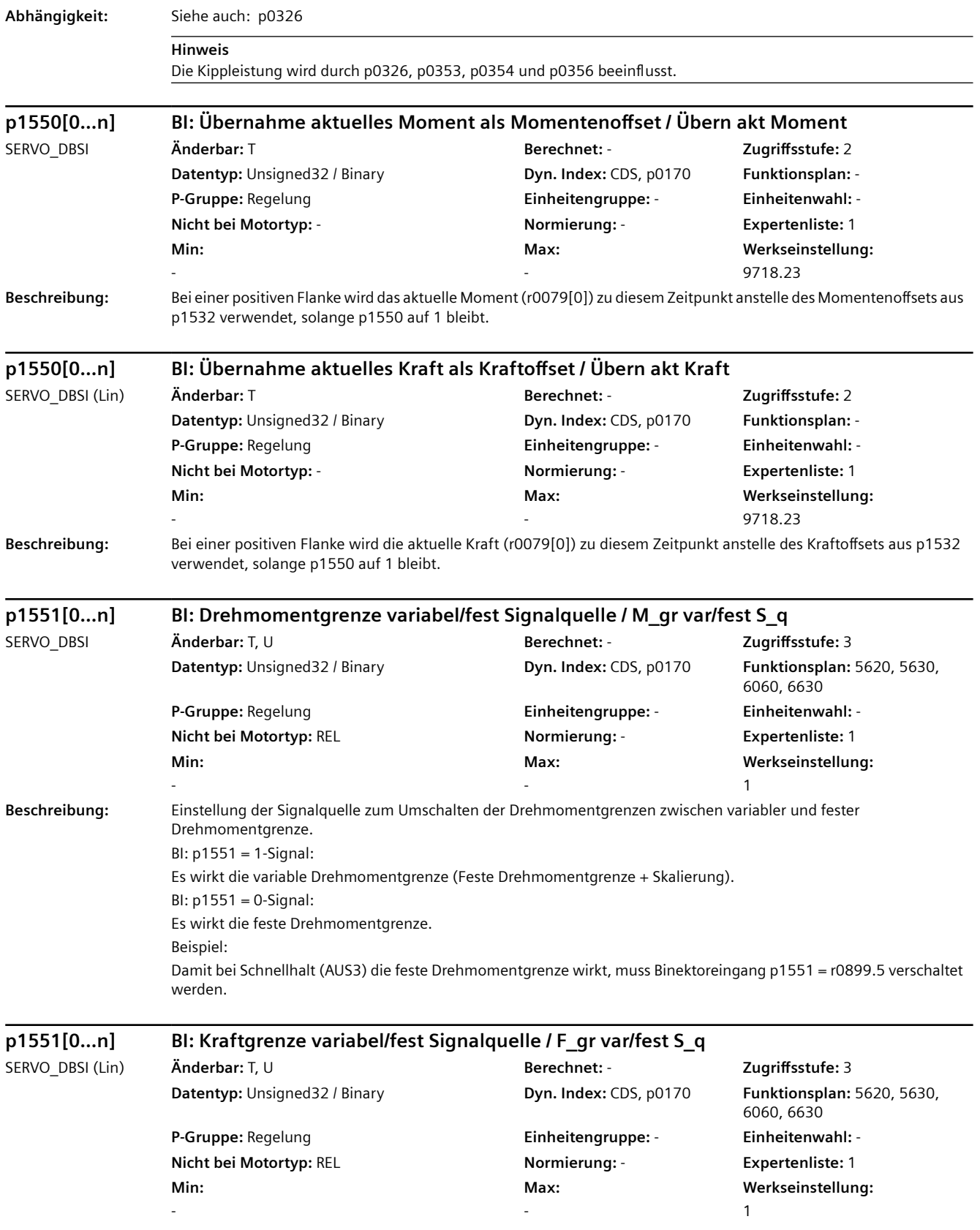

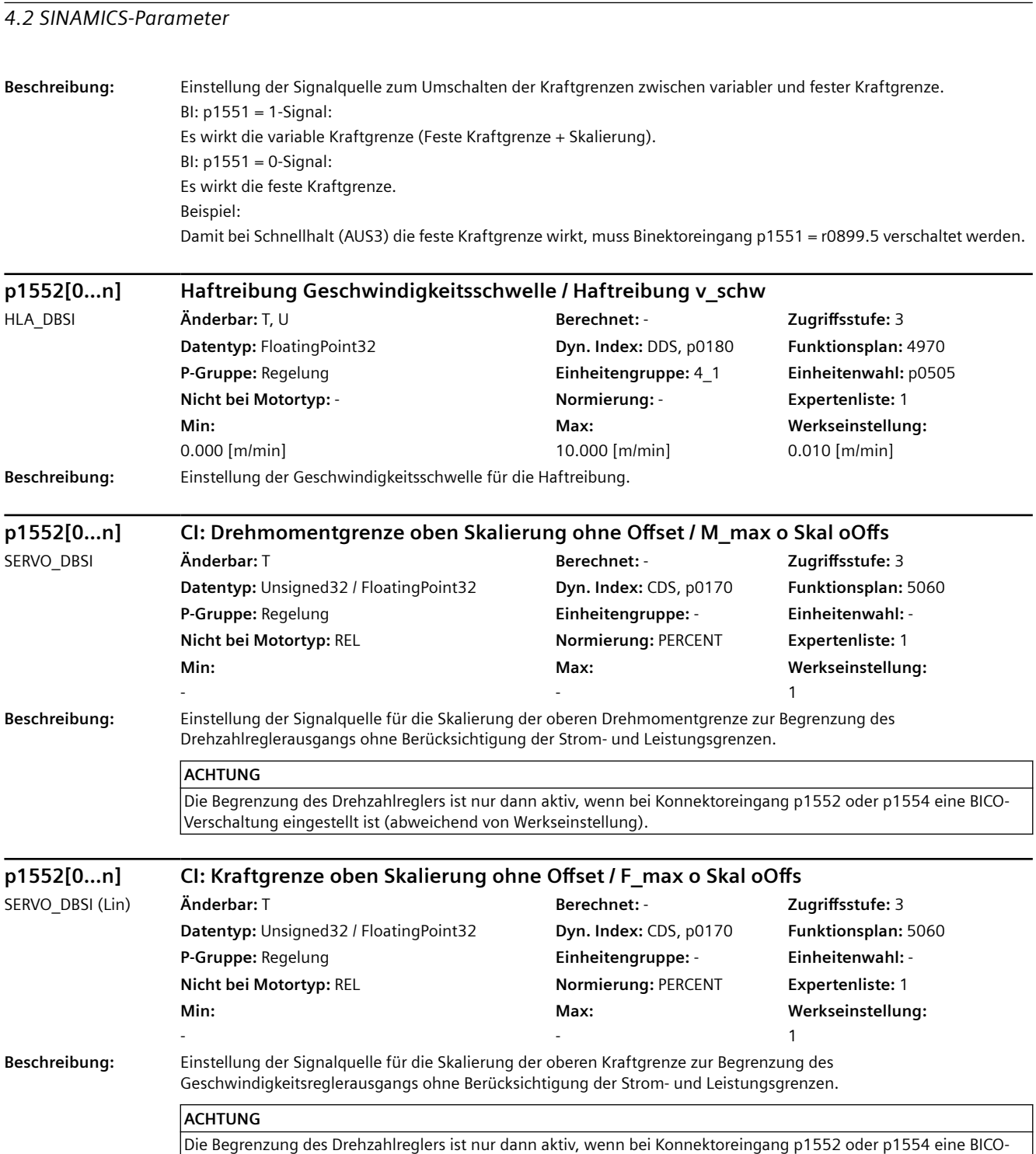

Verschaltung eingestellt ist (abweichend von Werkseinstellung).

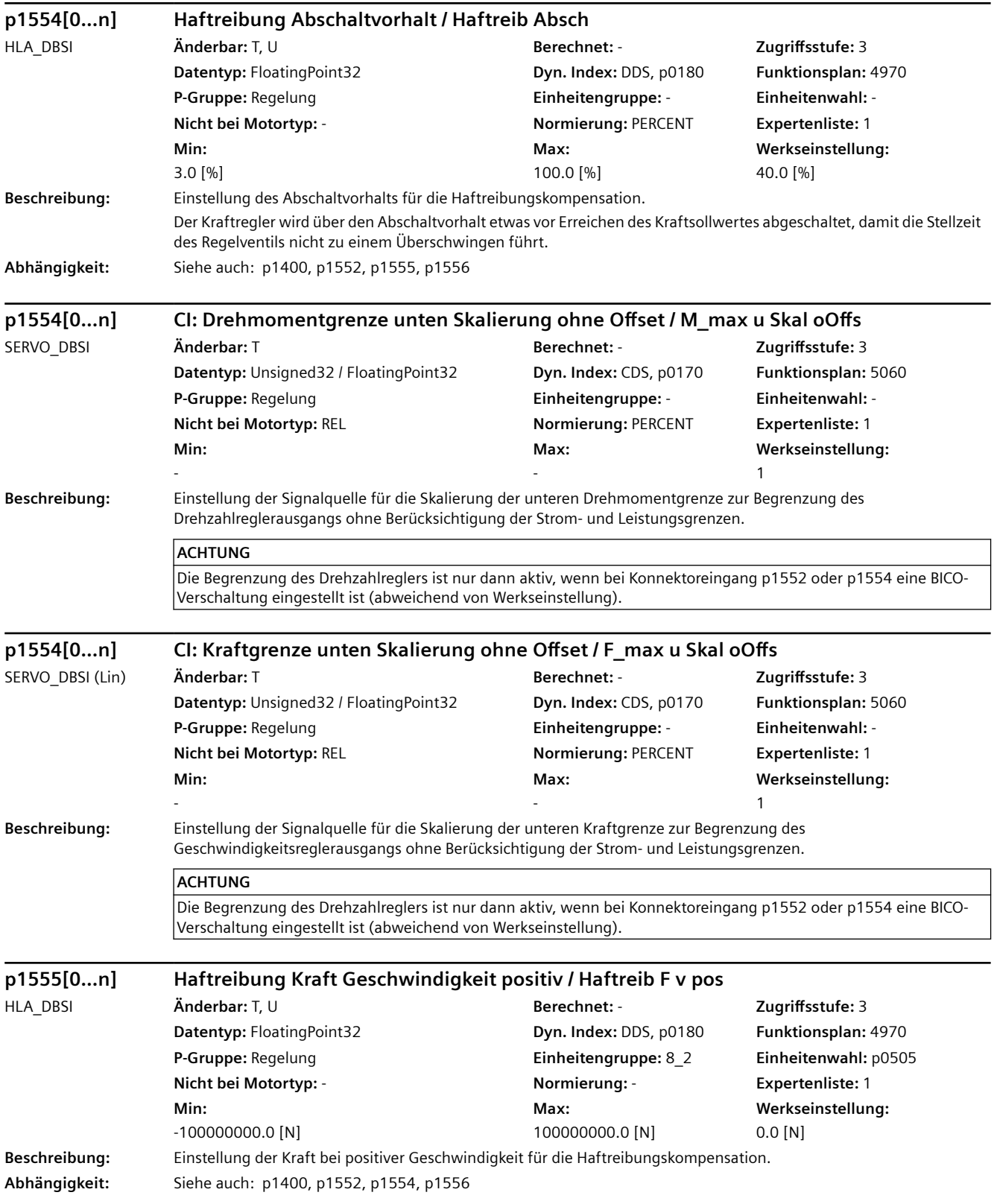

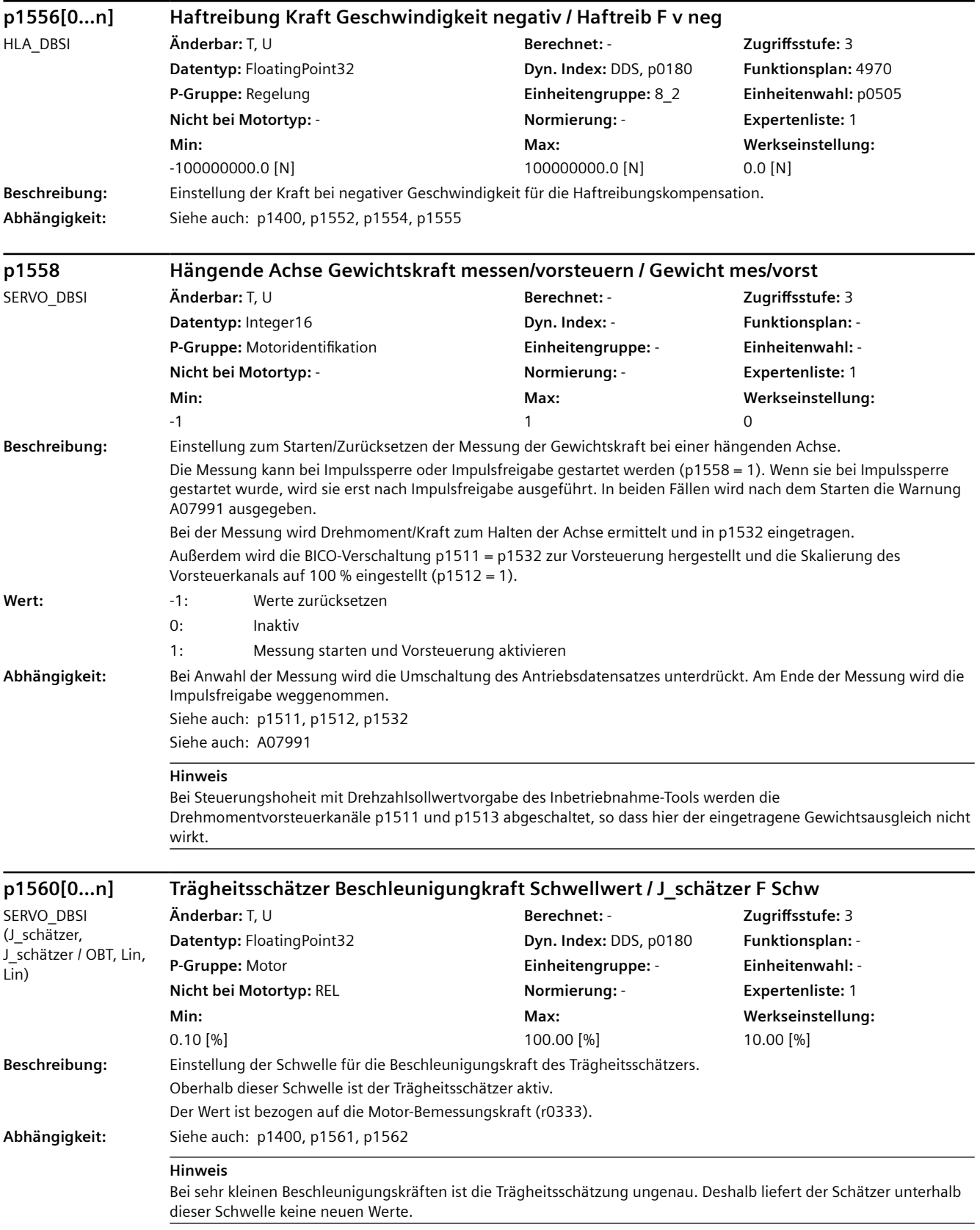

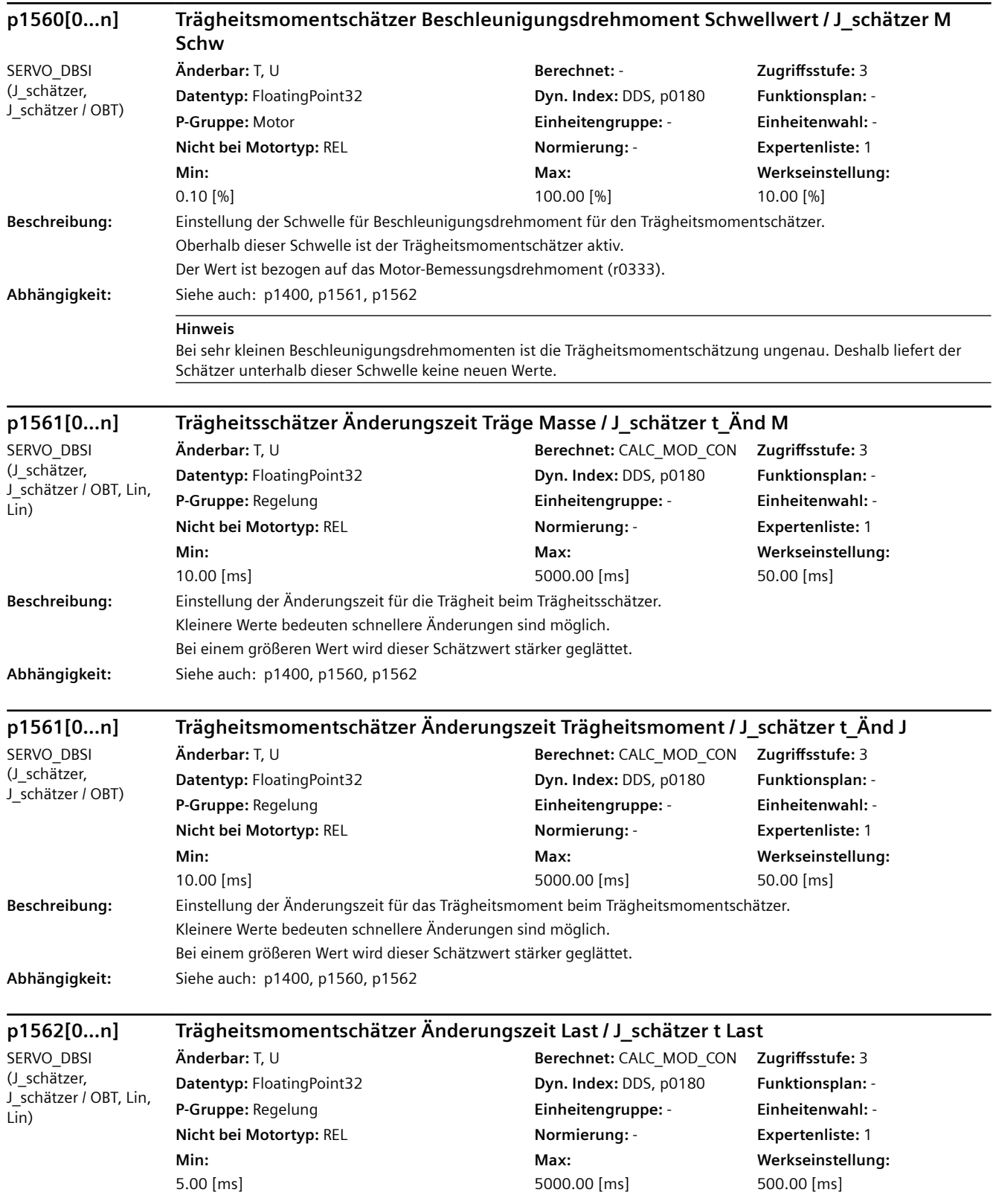

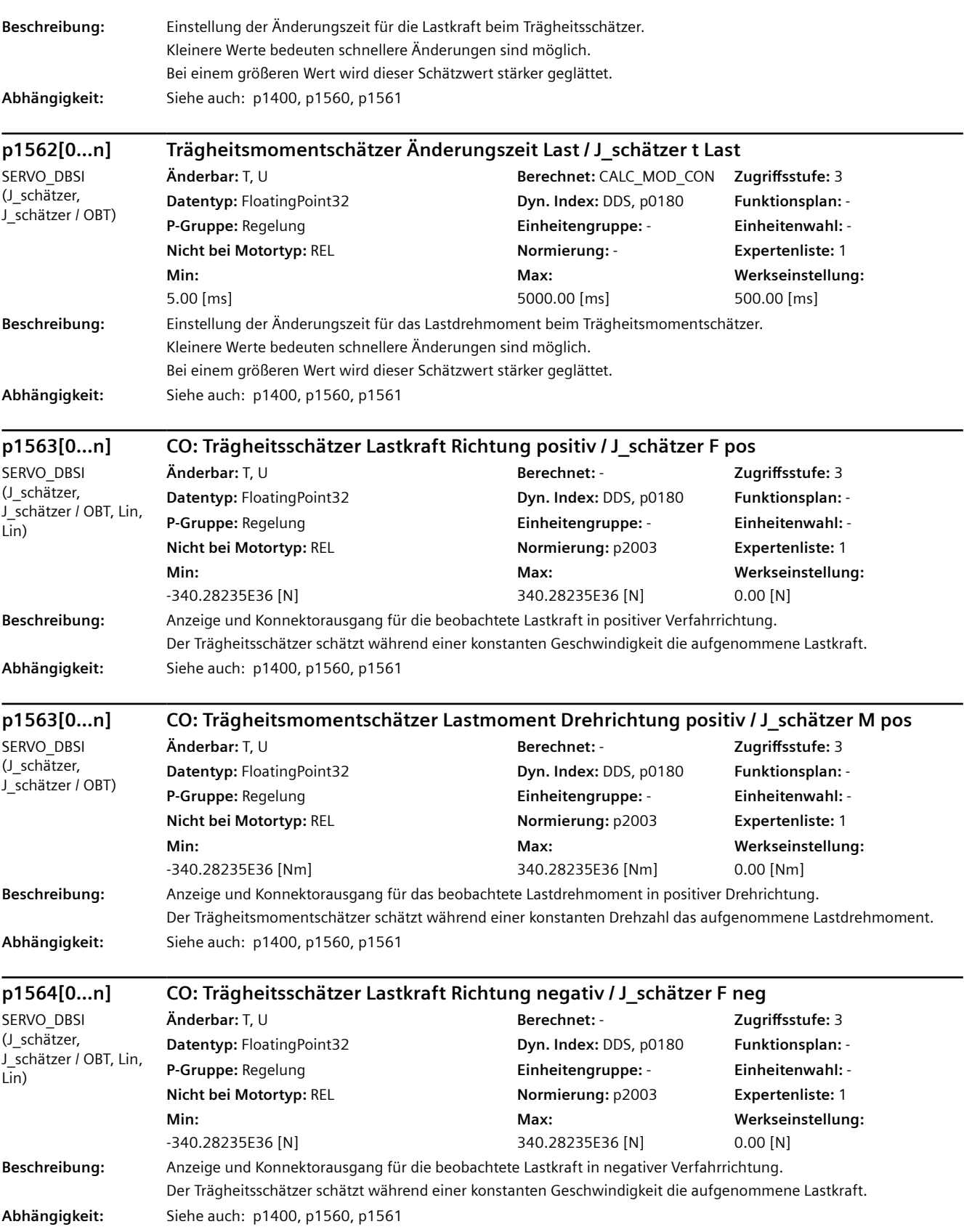
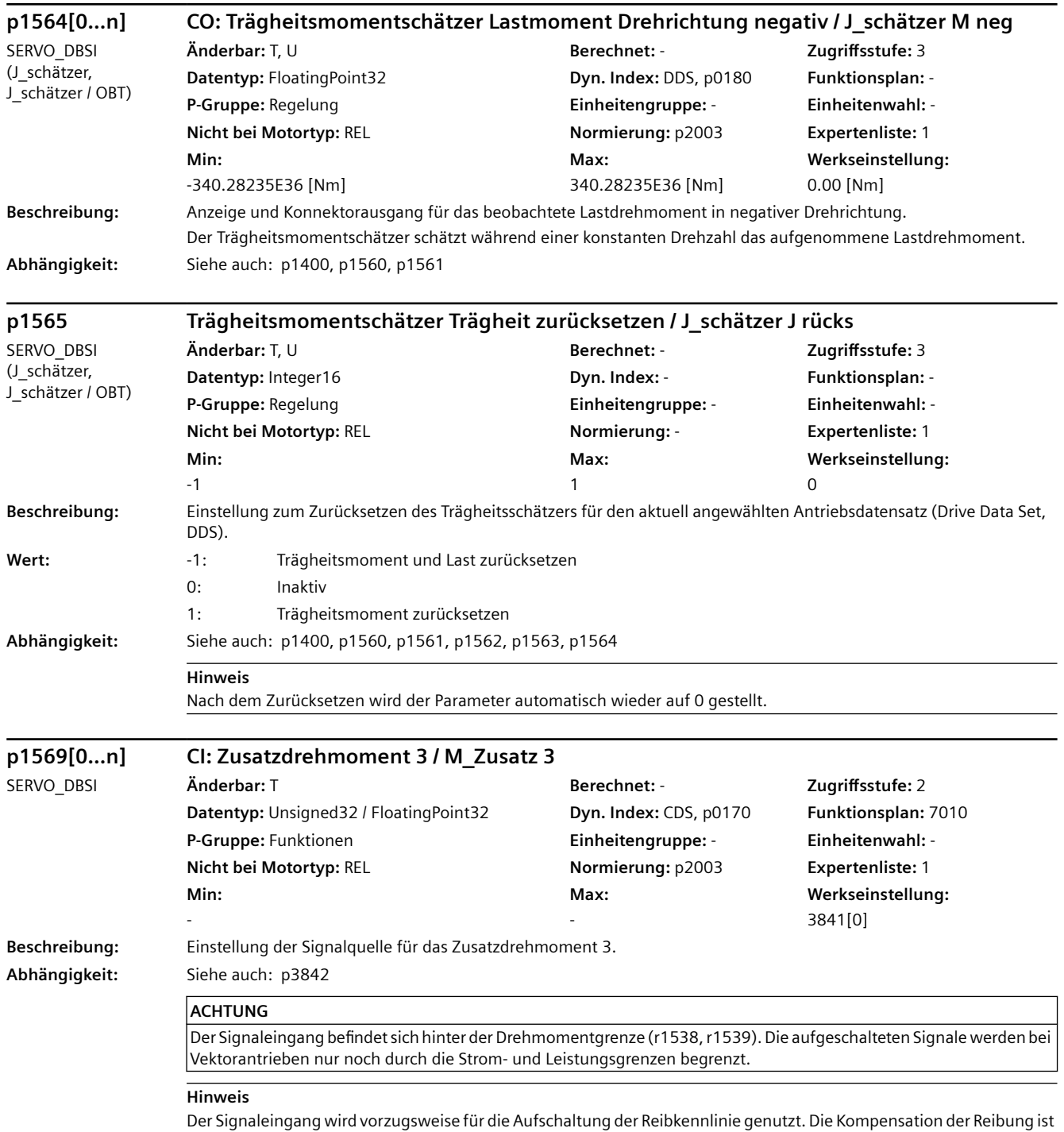

auch dann wirksam, wenn der Drehzahlreglerausgang an seine Drehmomentgrenzen kommt, die Stromgrenzen aber noch nicht erreicht sind (gilt nur für Vektorantriebe).

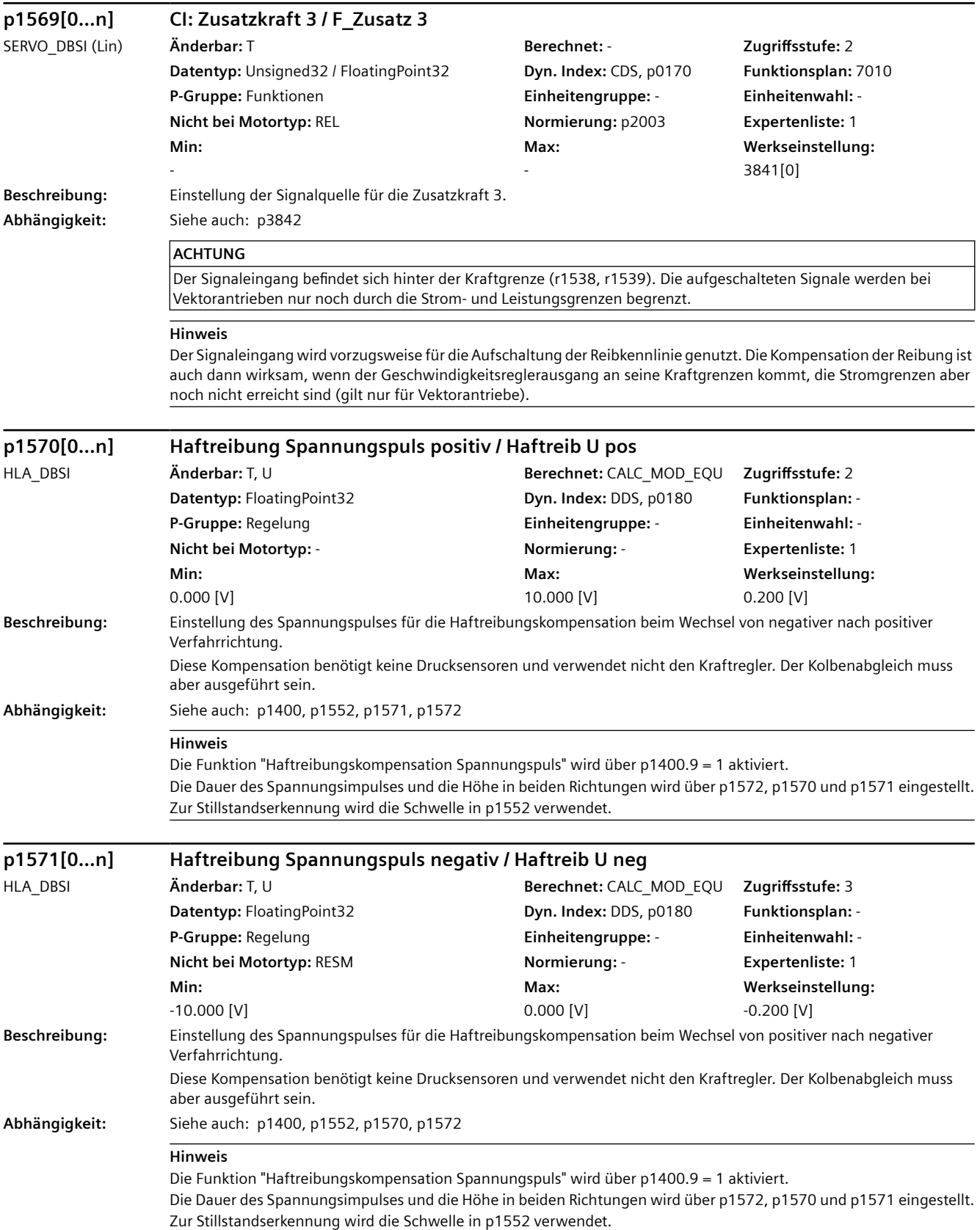

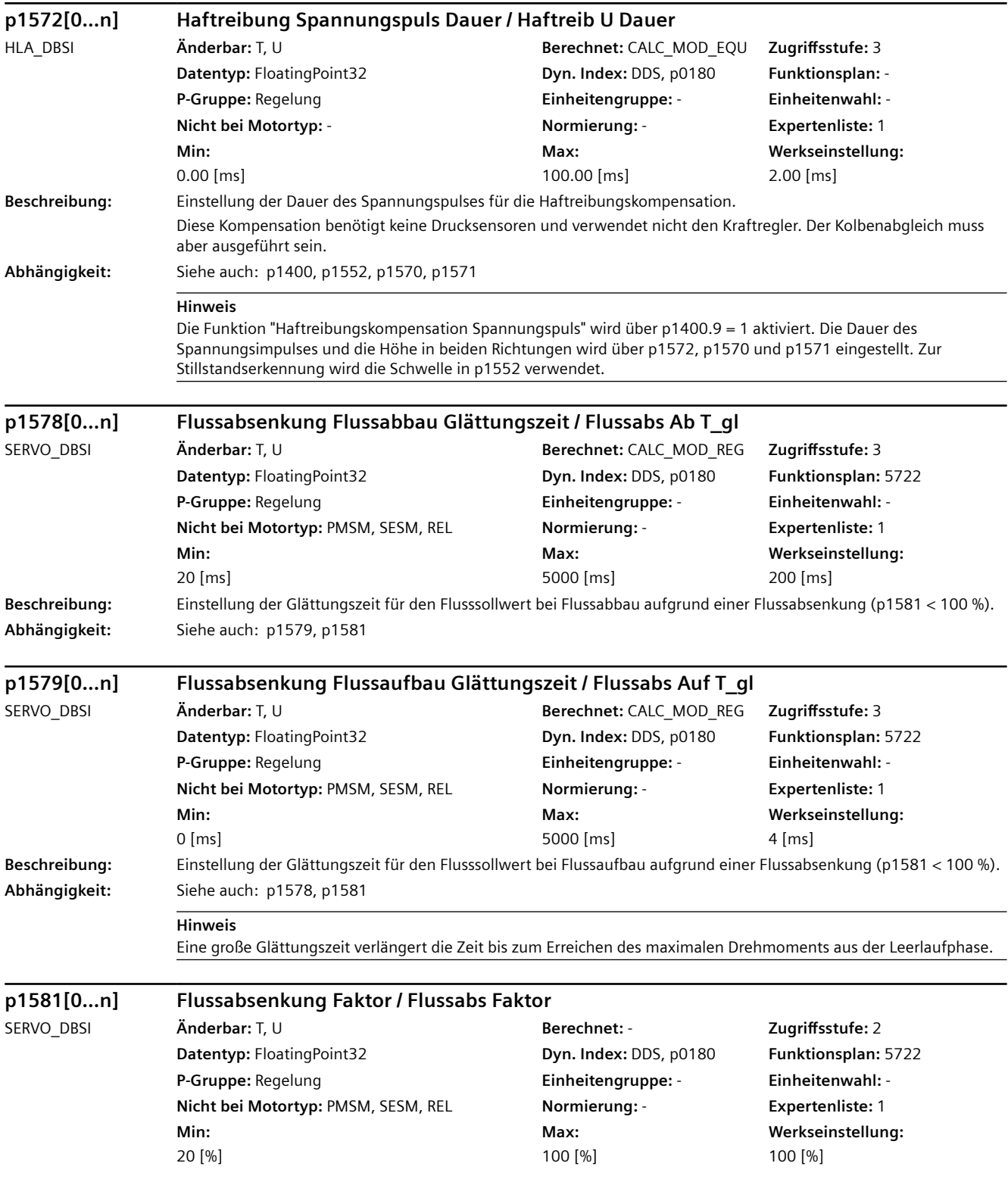

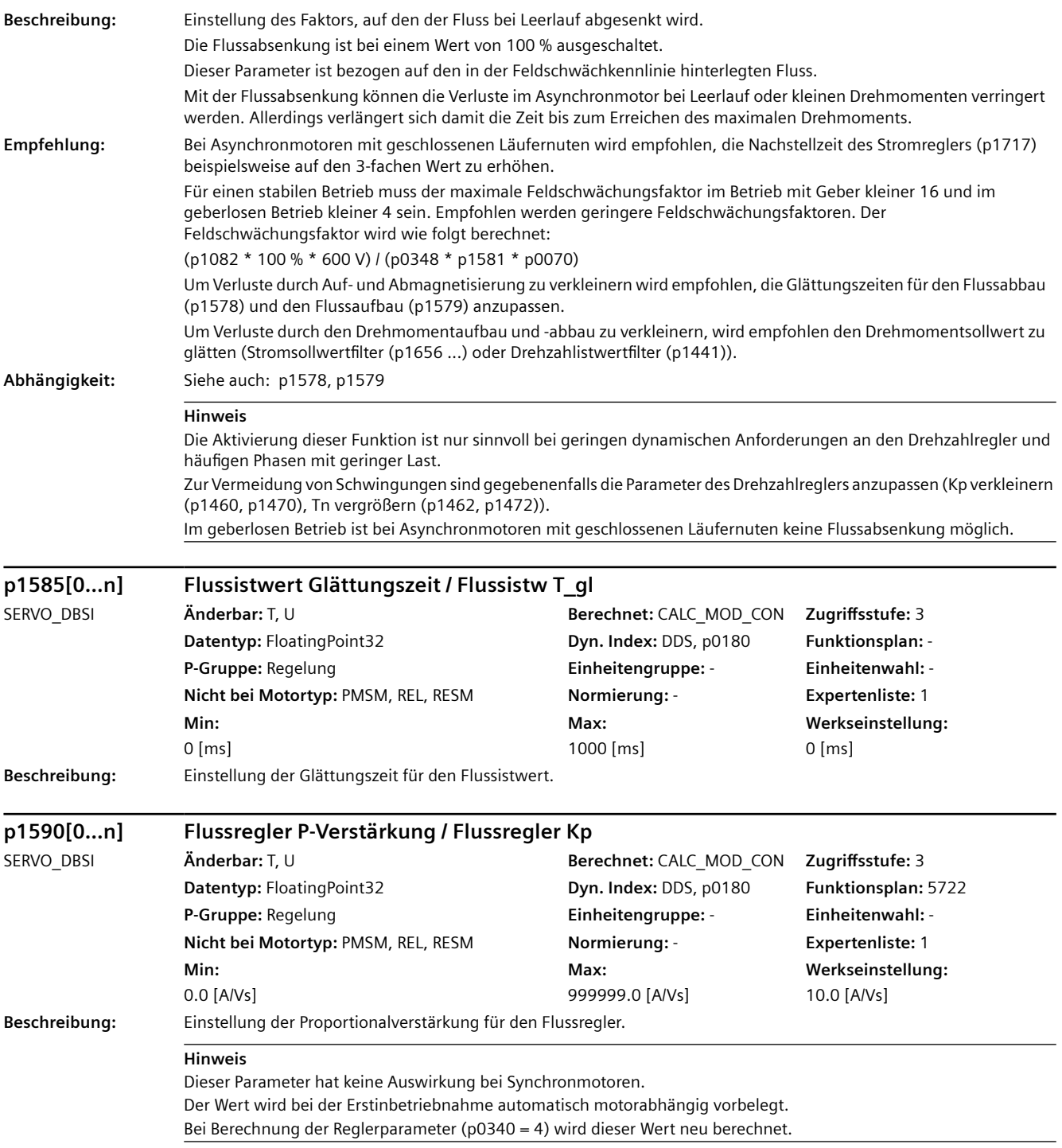

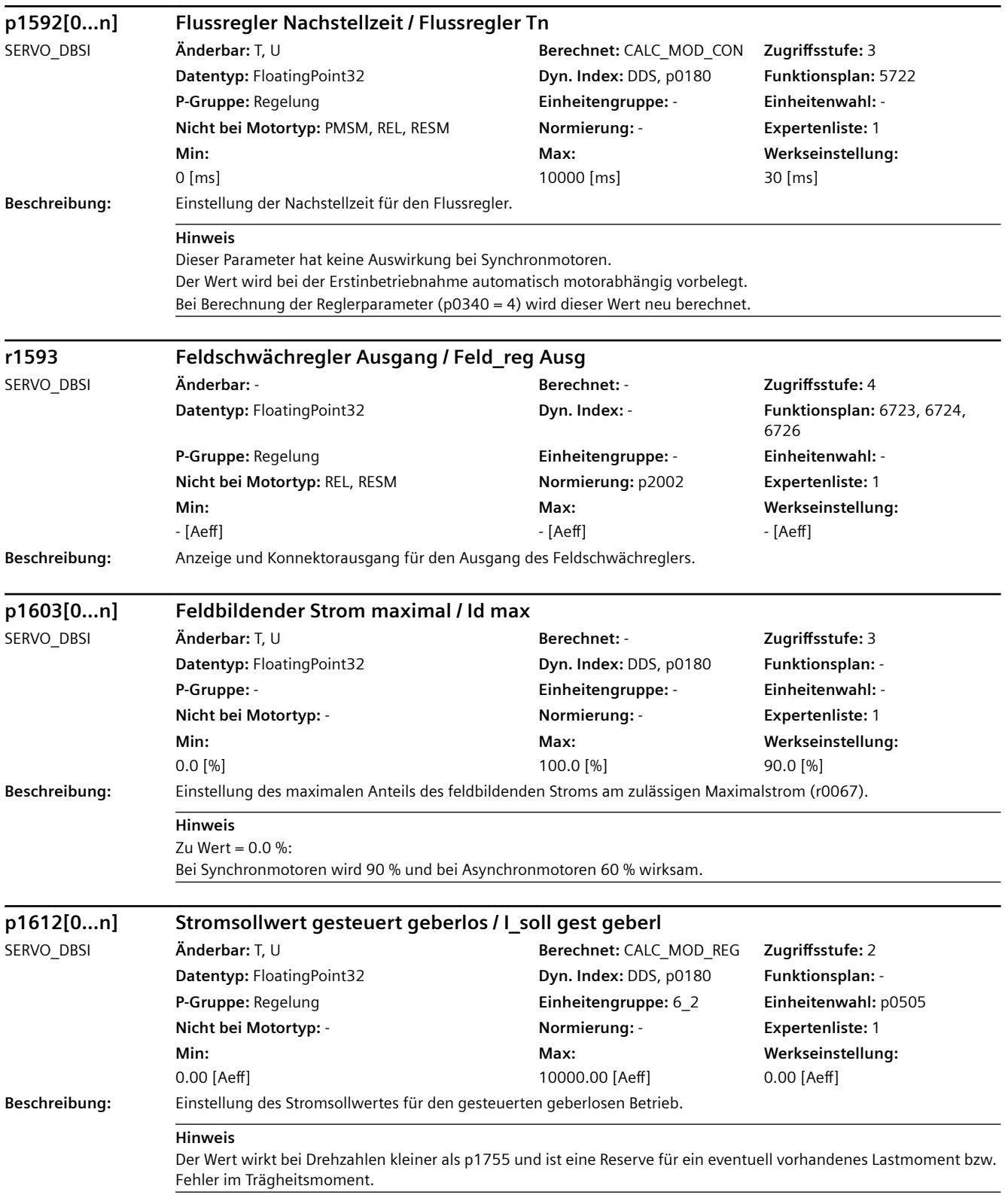

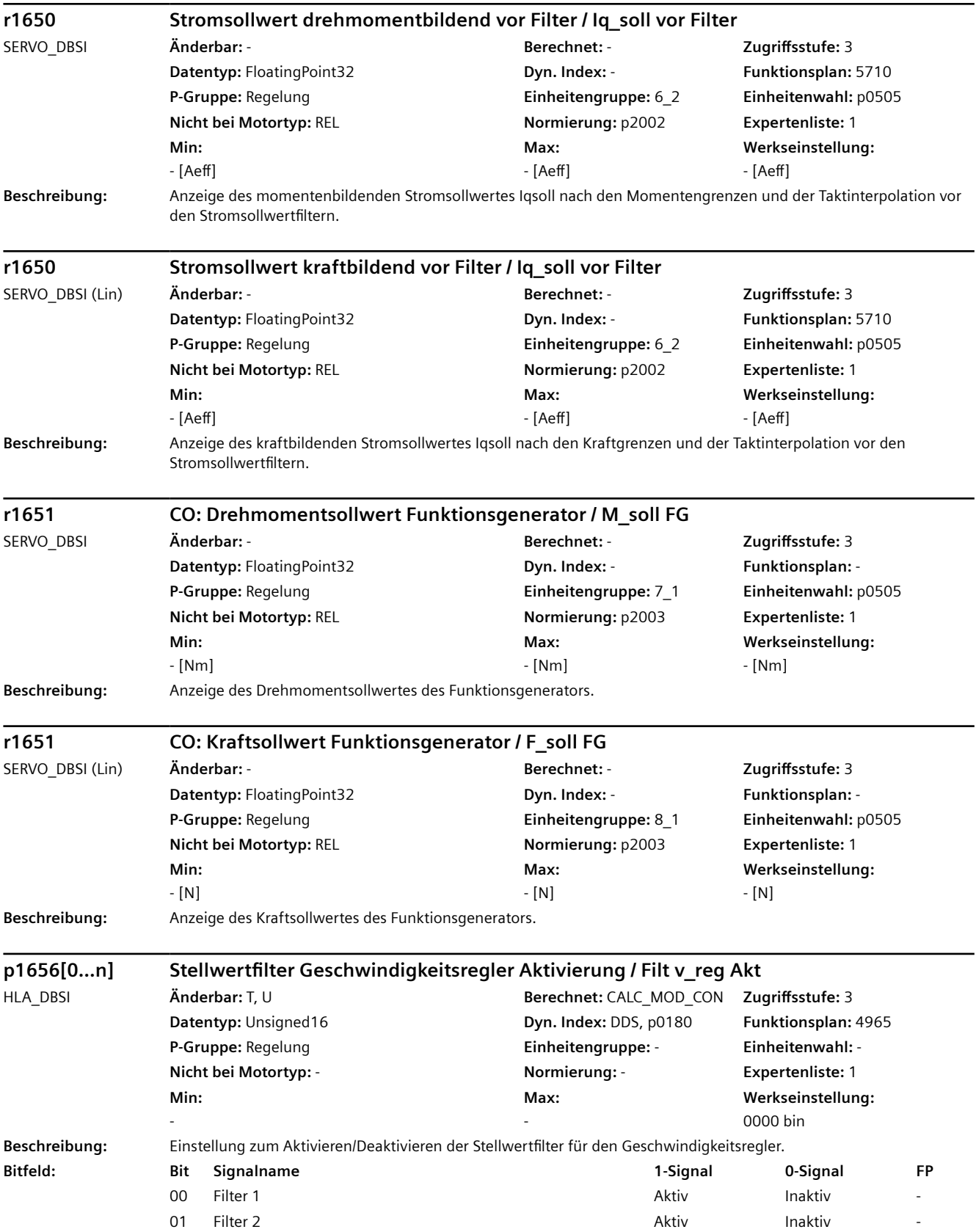

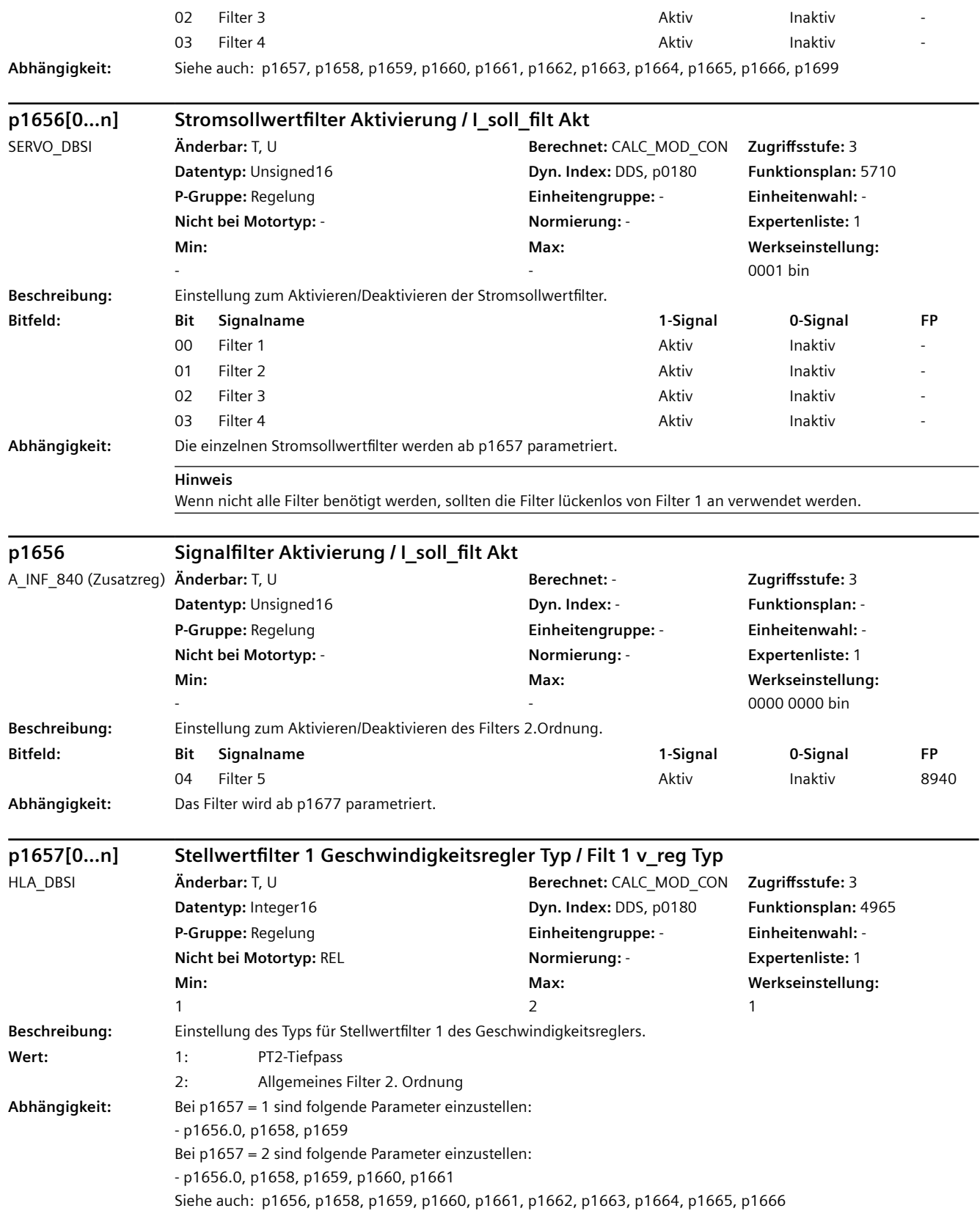

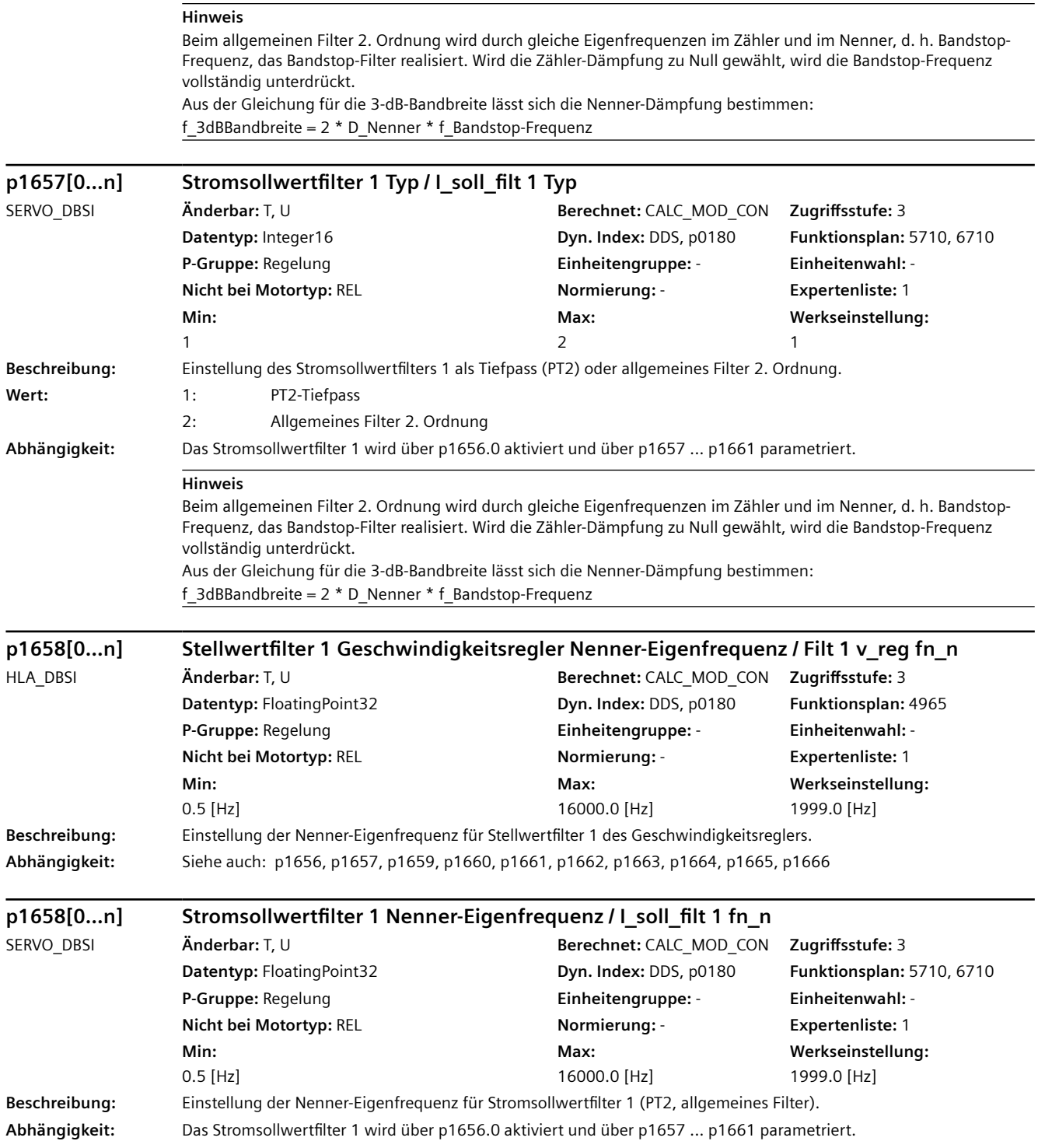

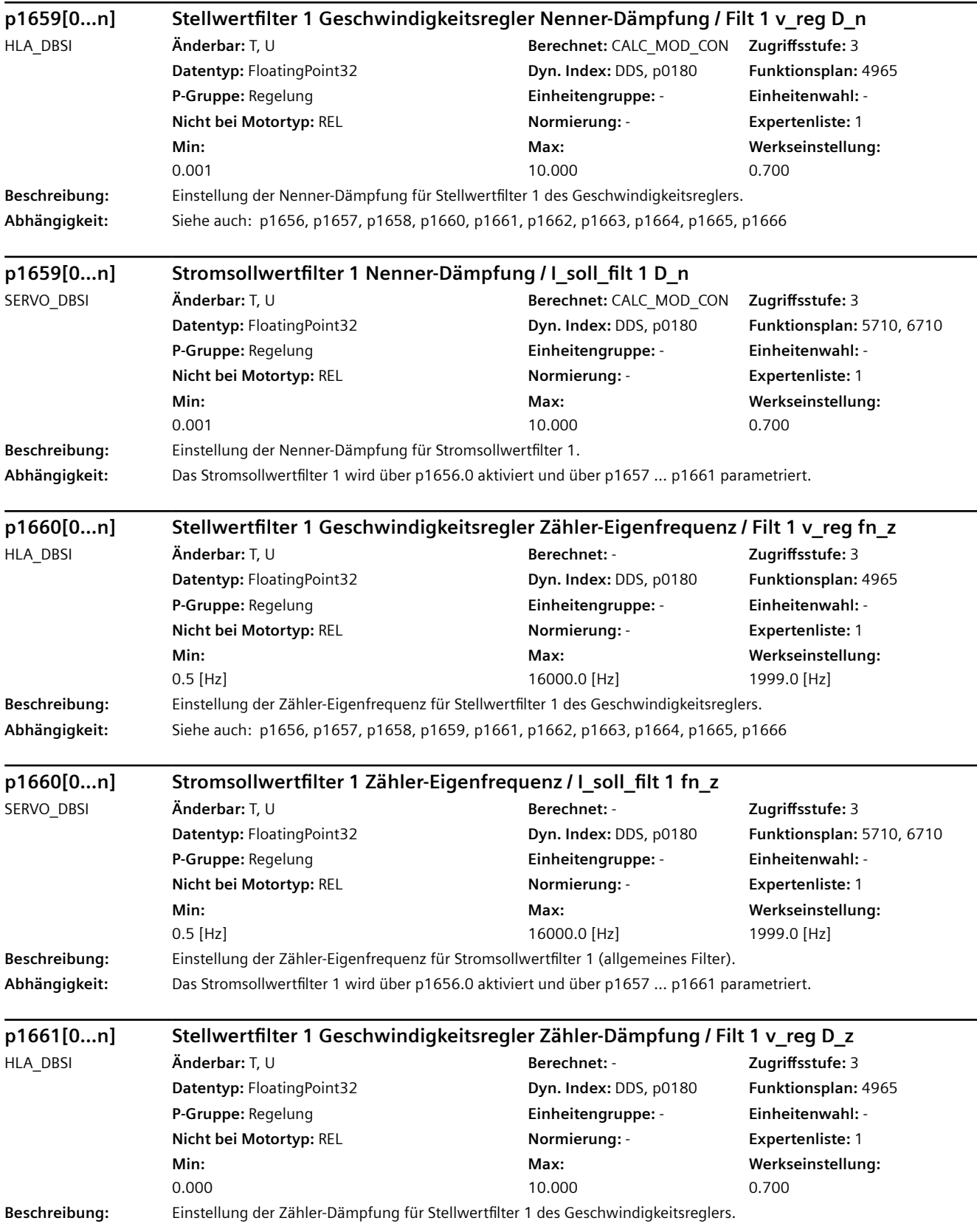

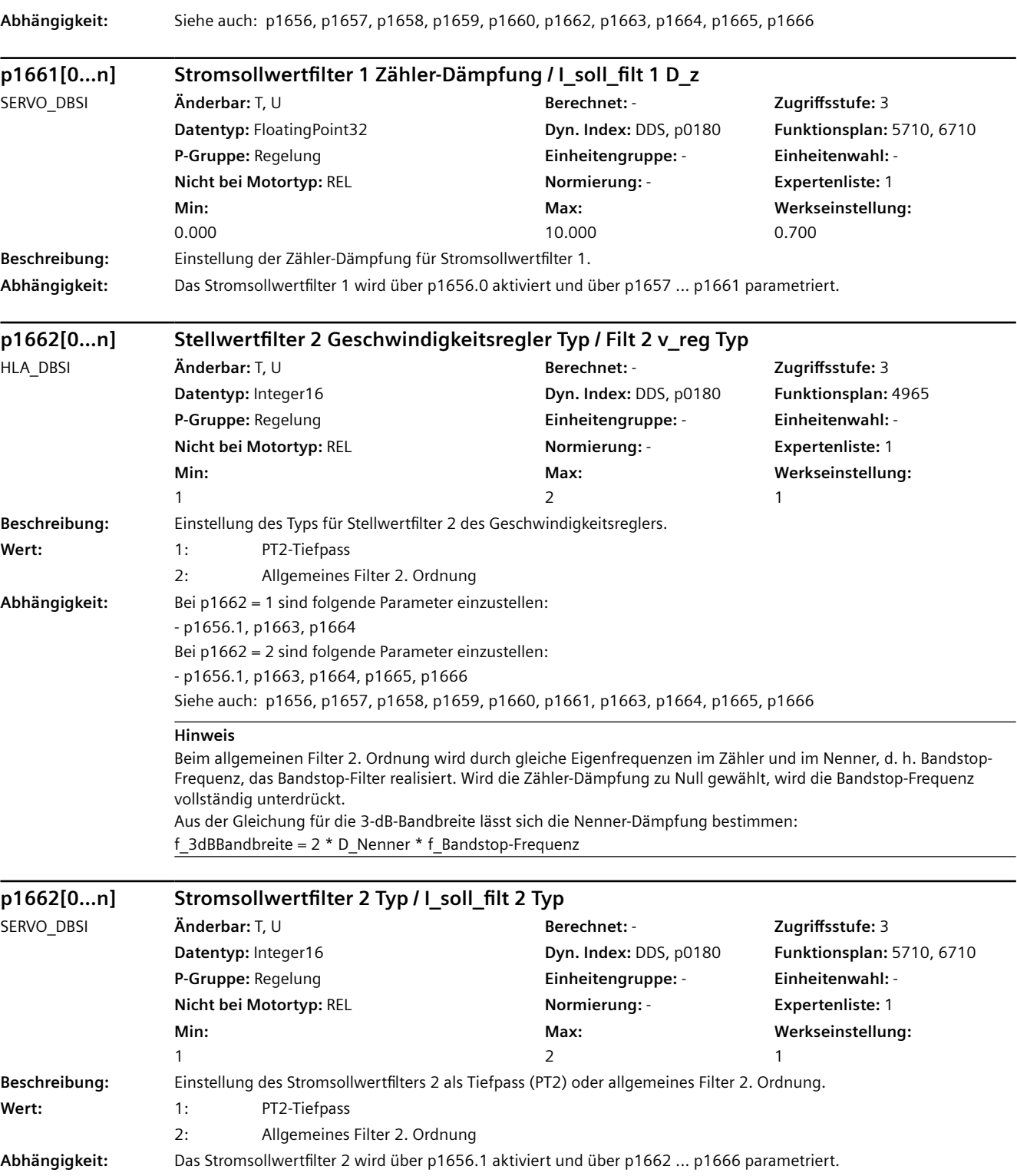

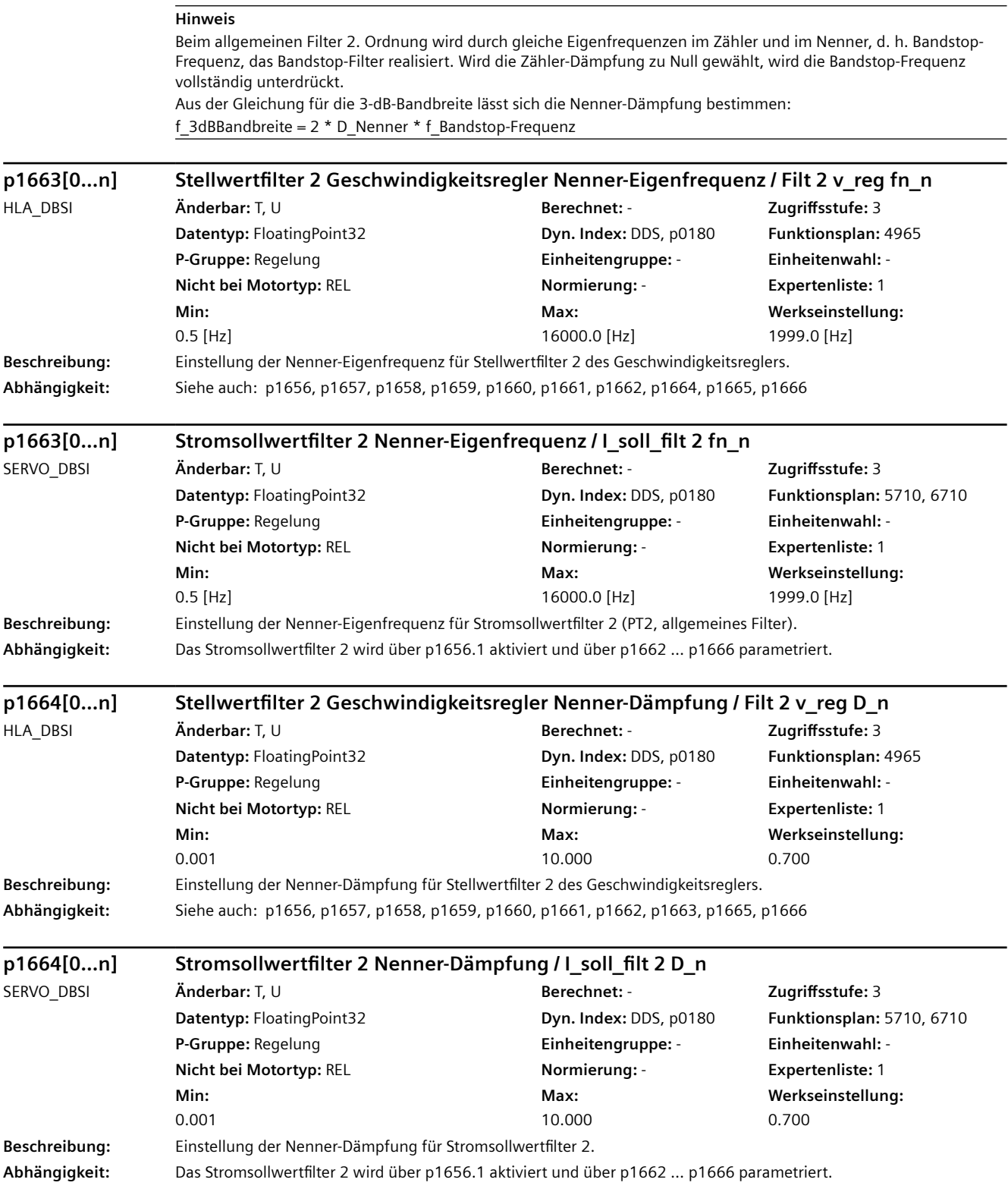

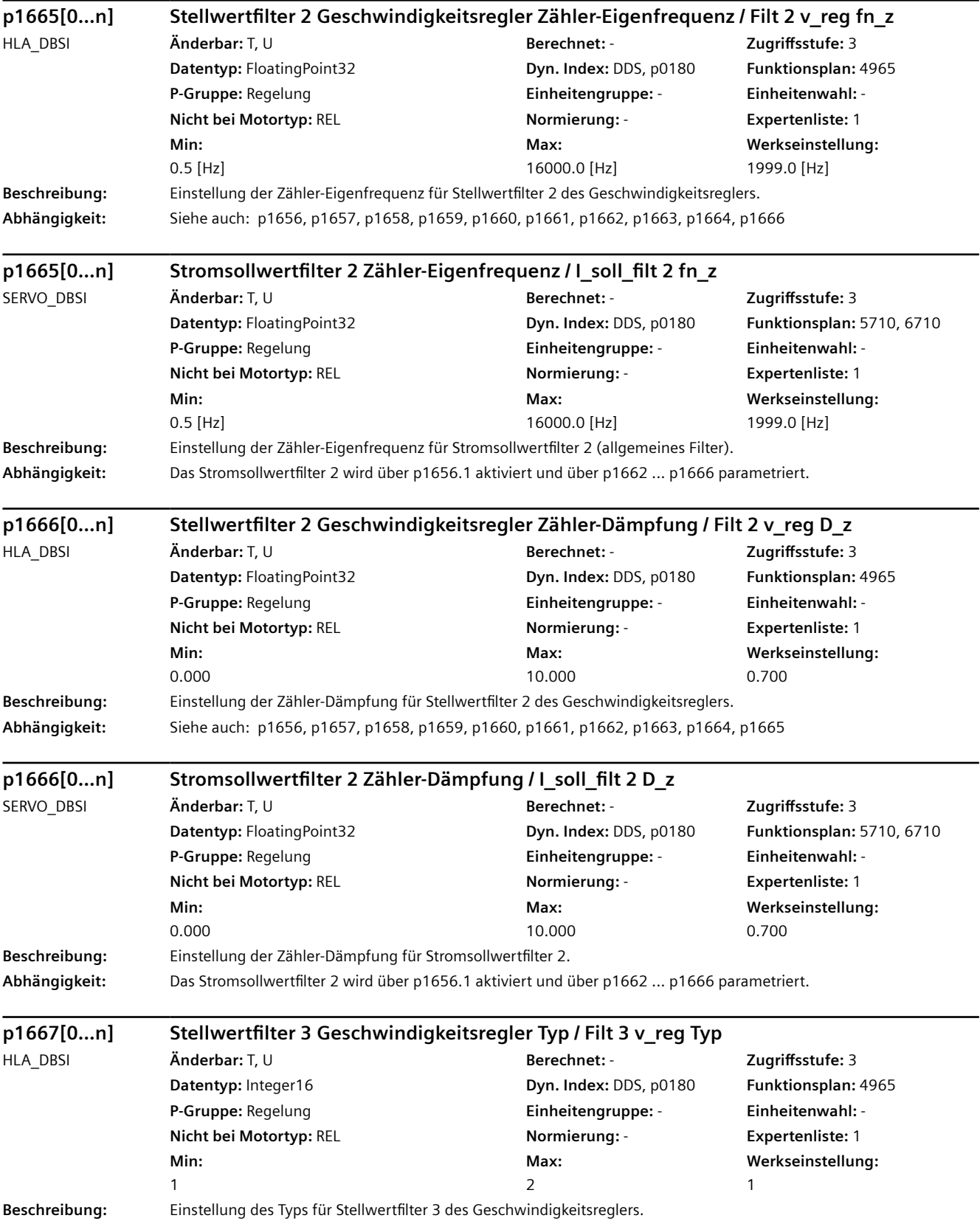

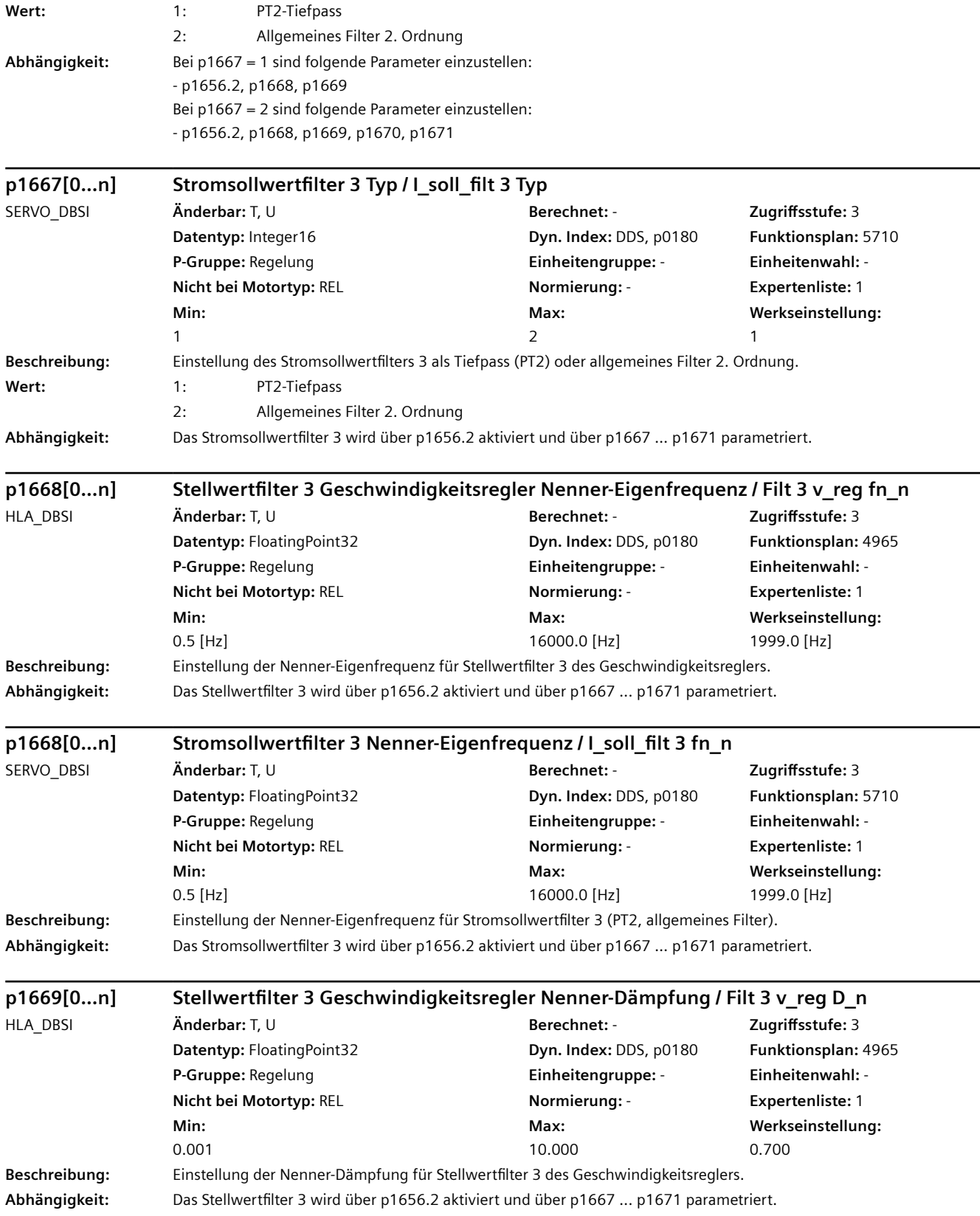

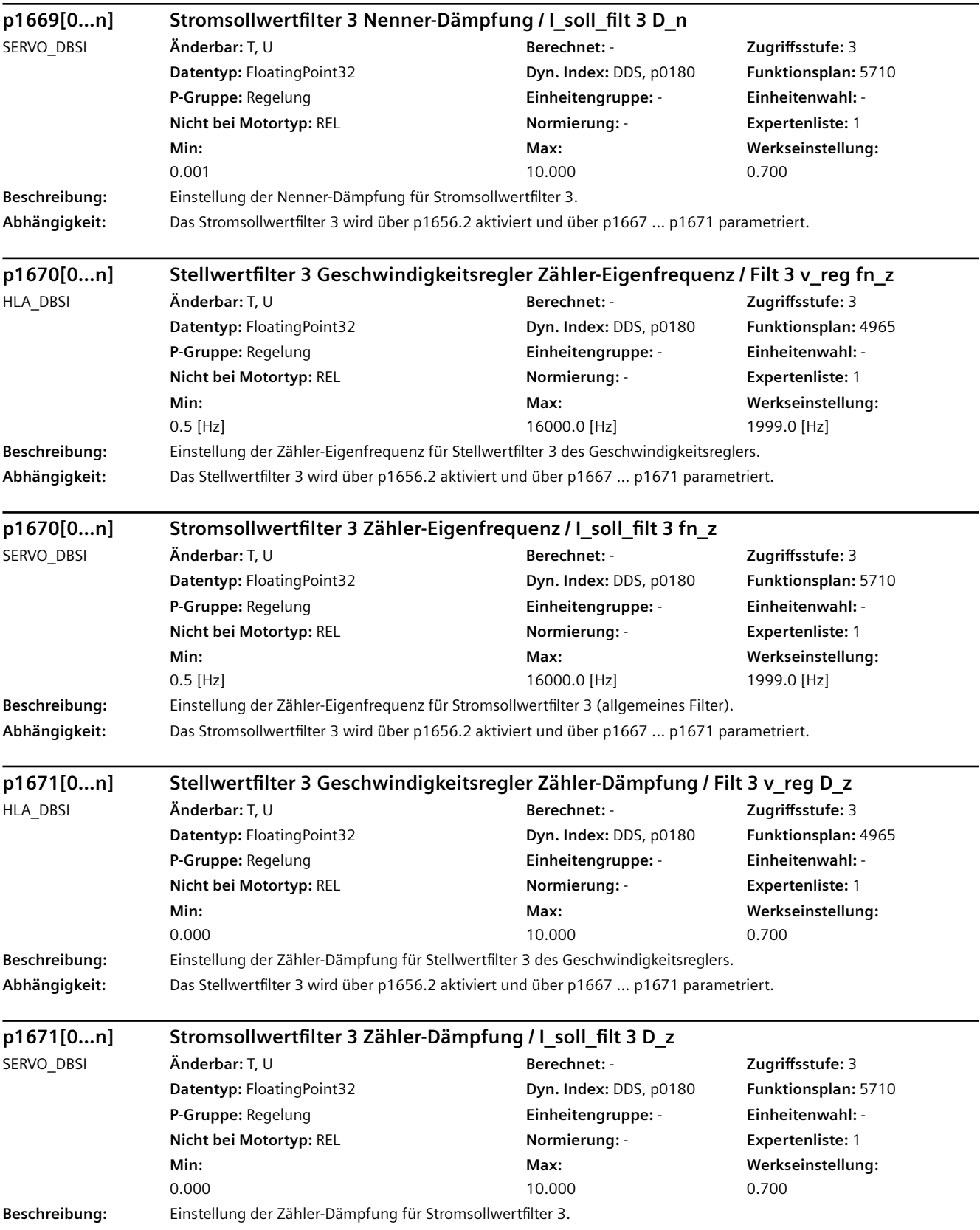

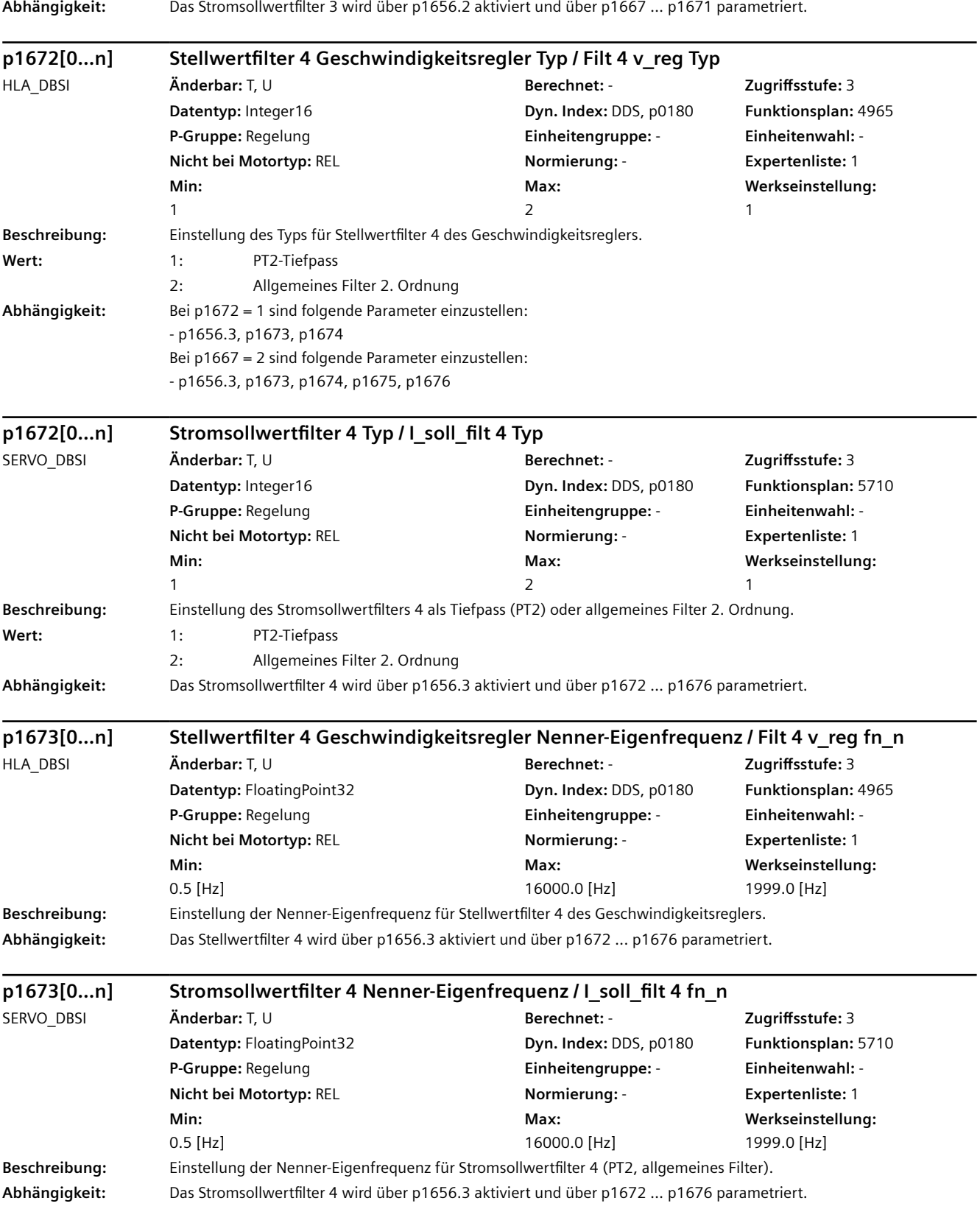

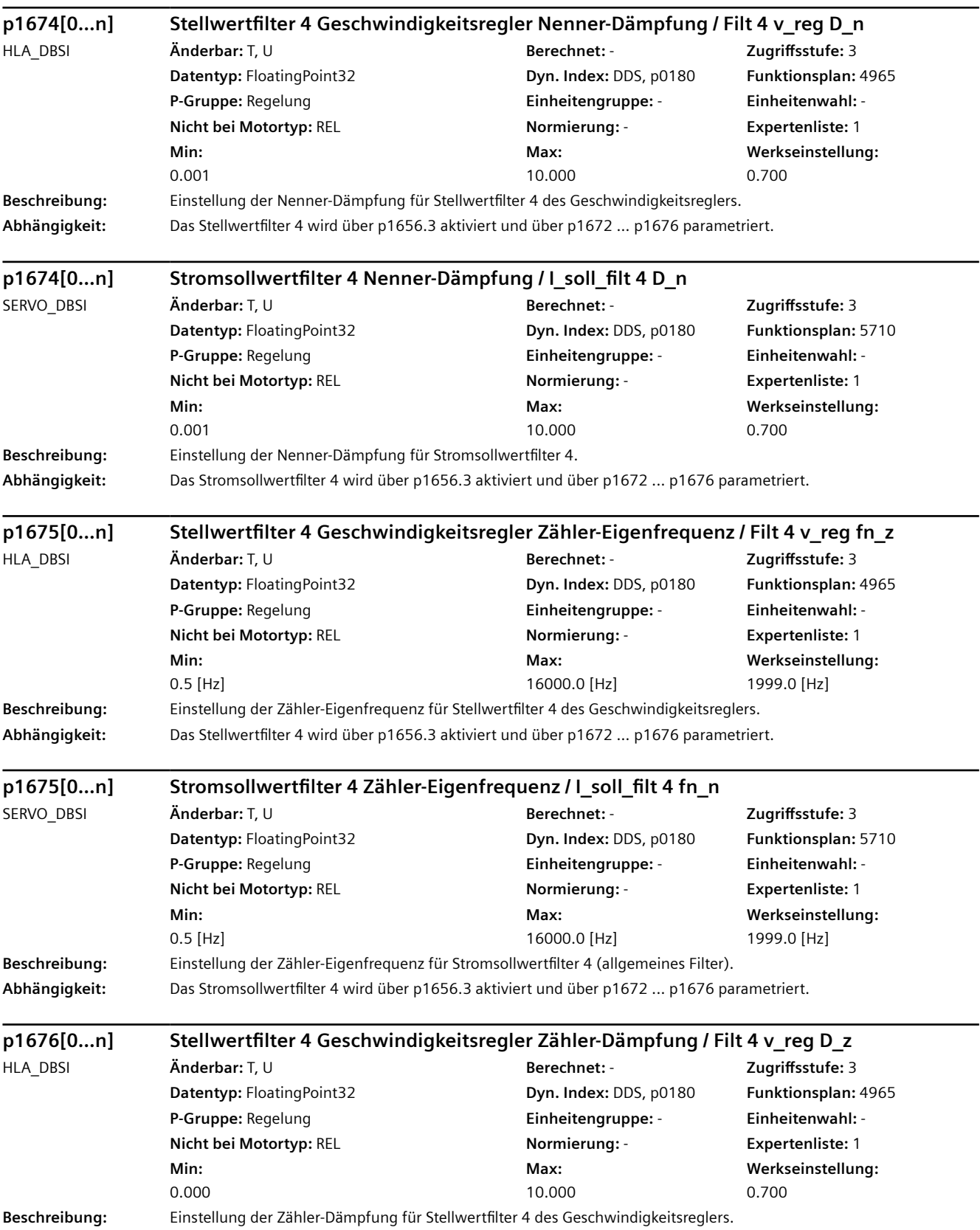

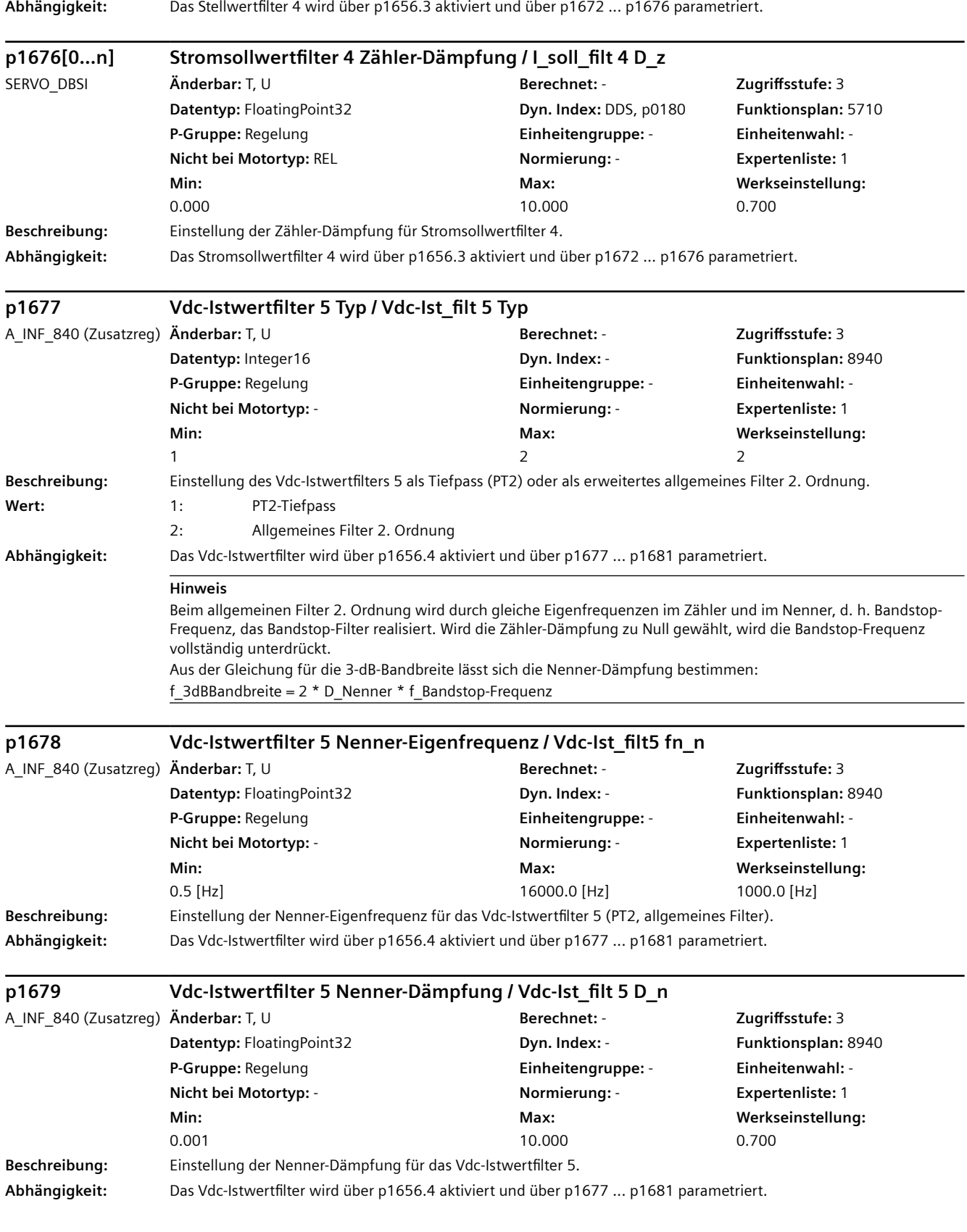

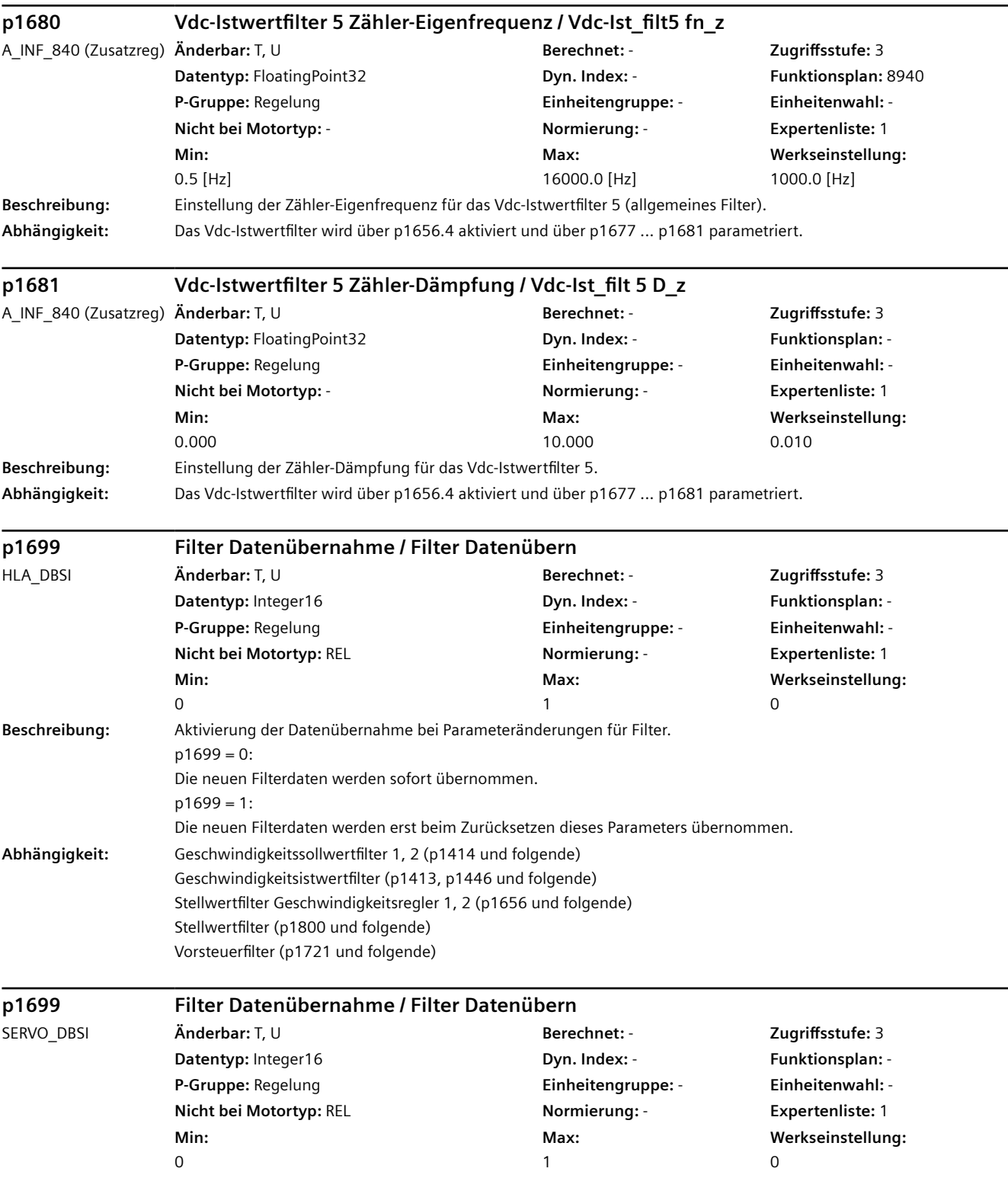

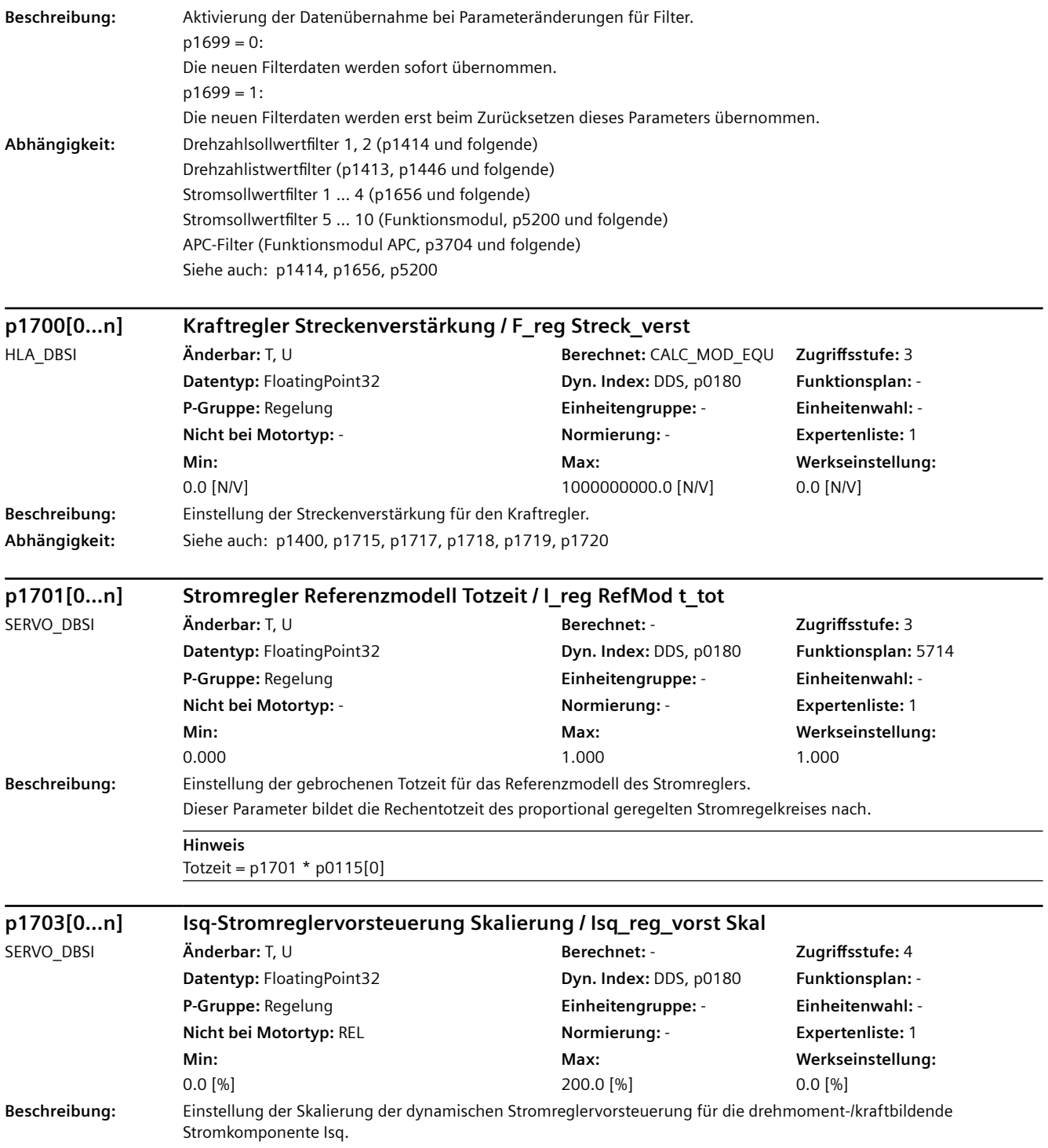

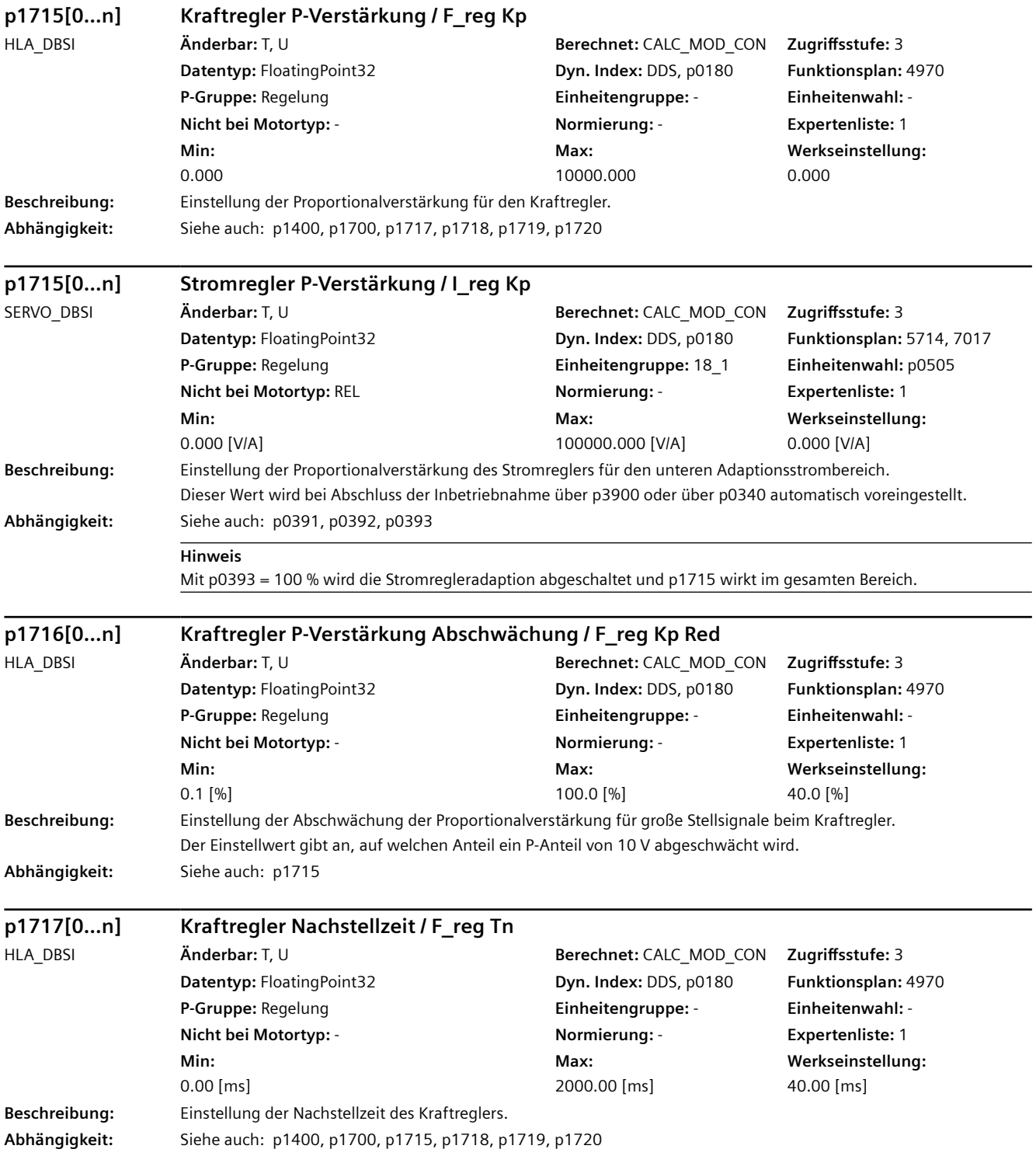

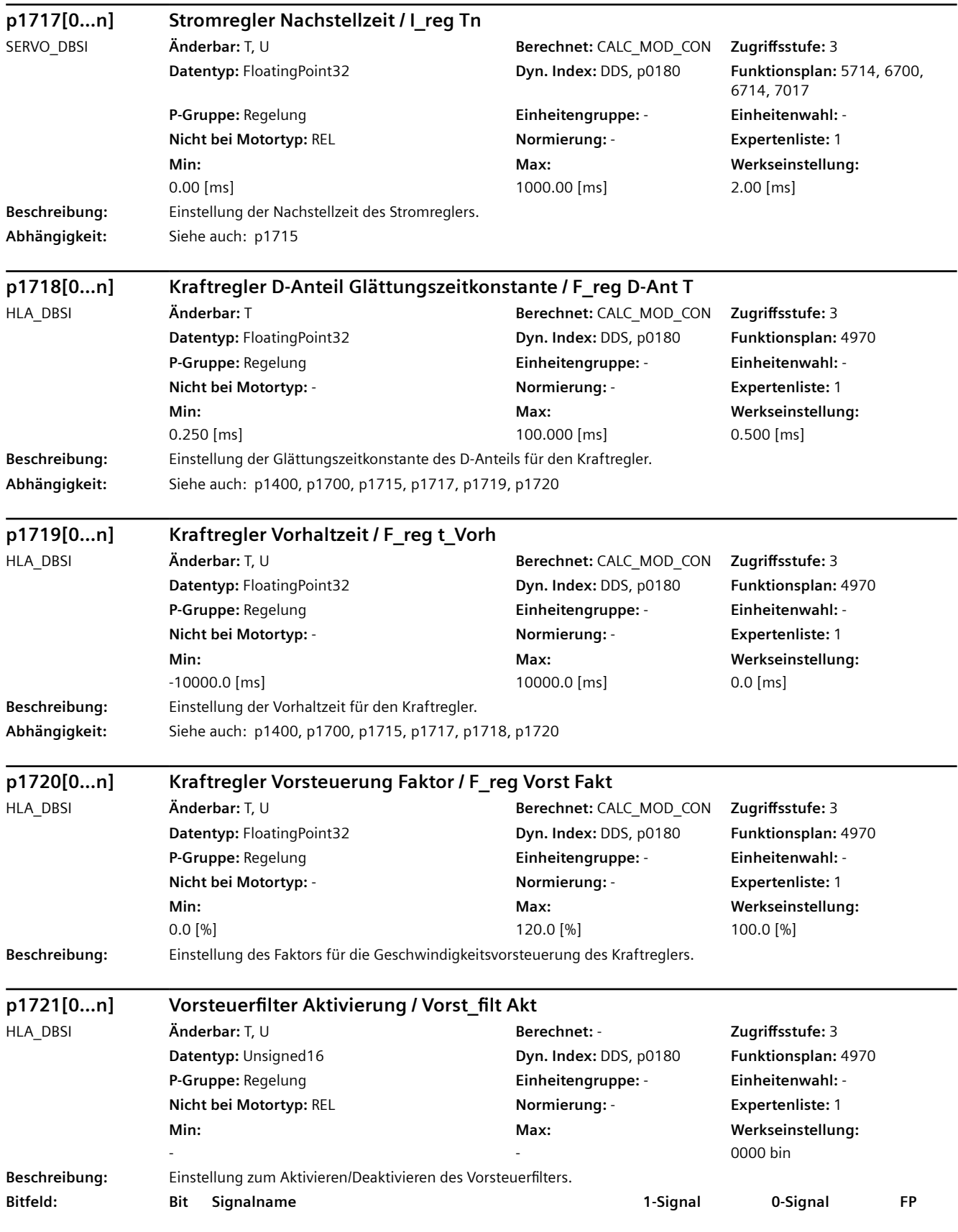

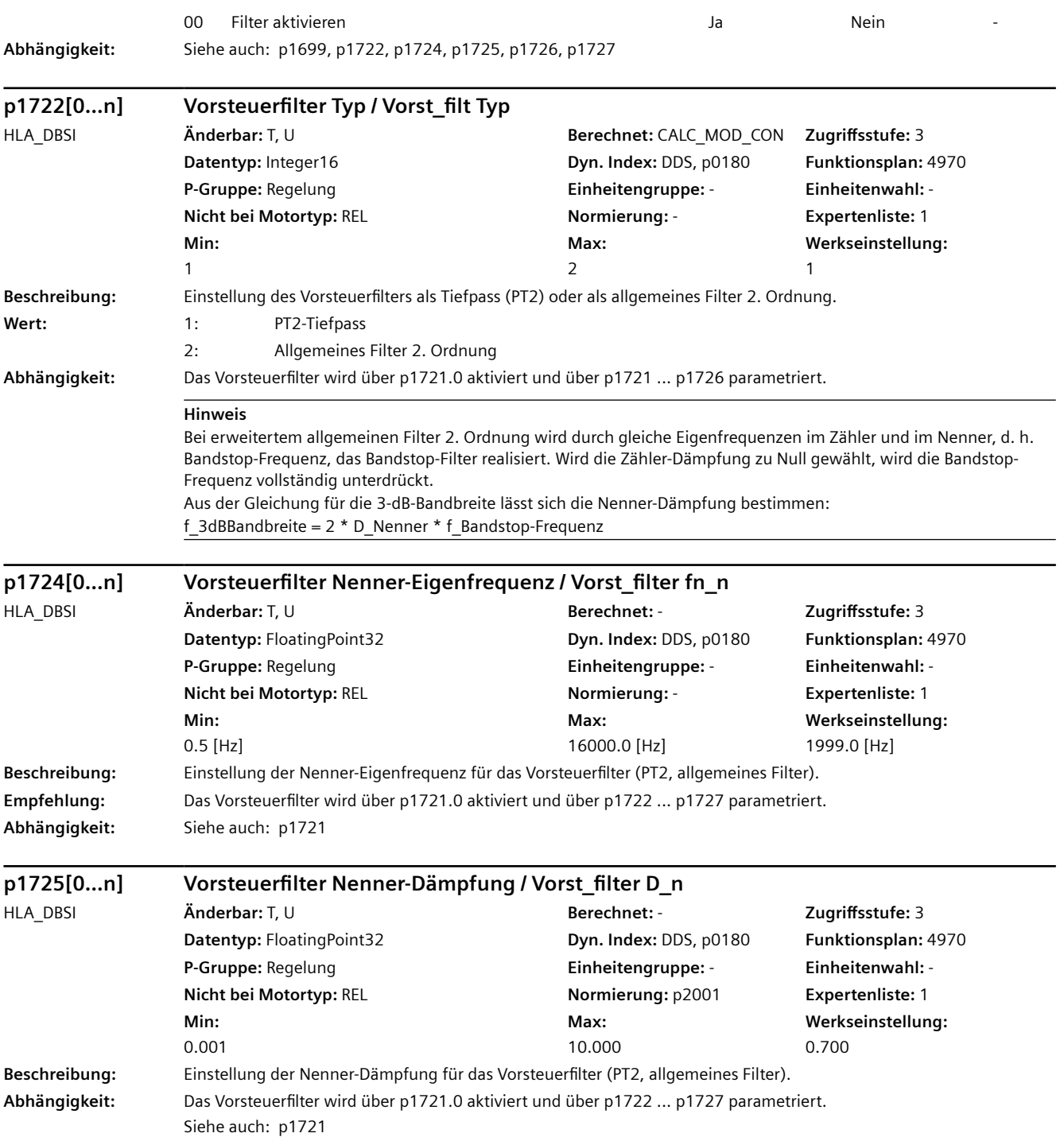

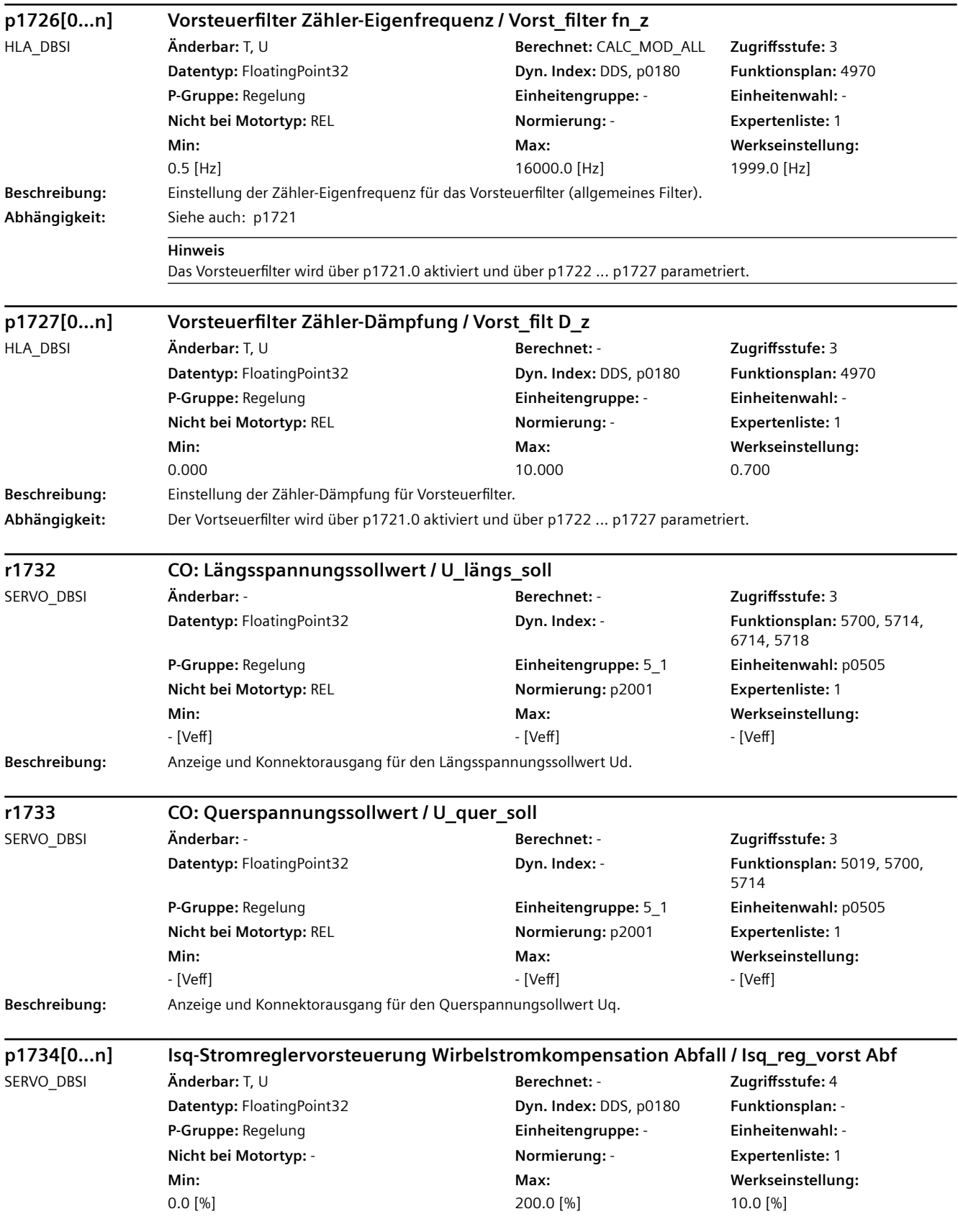

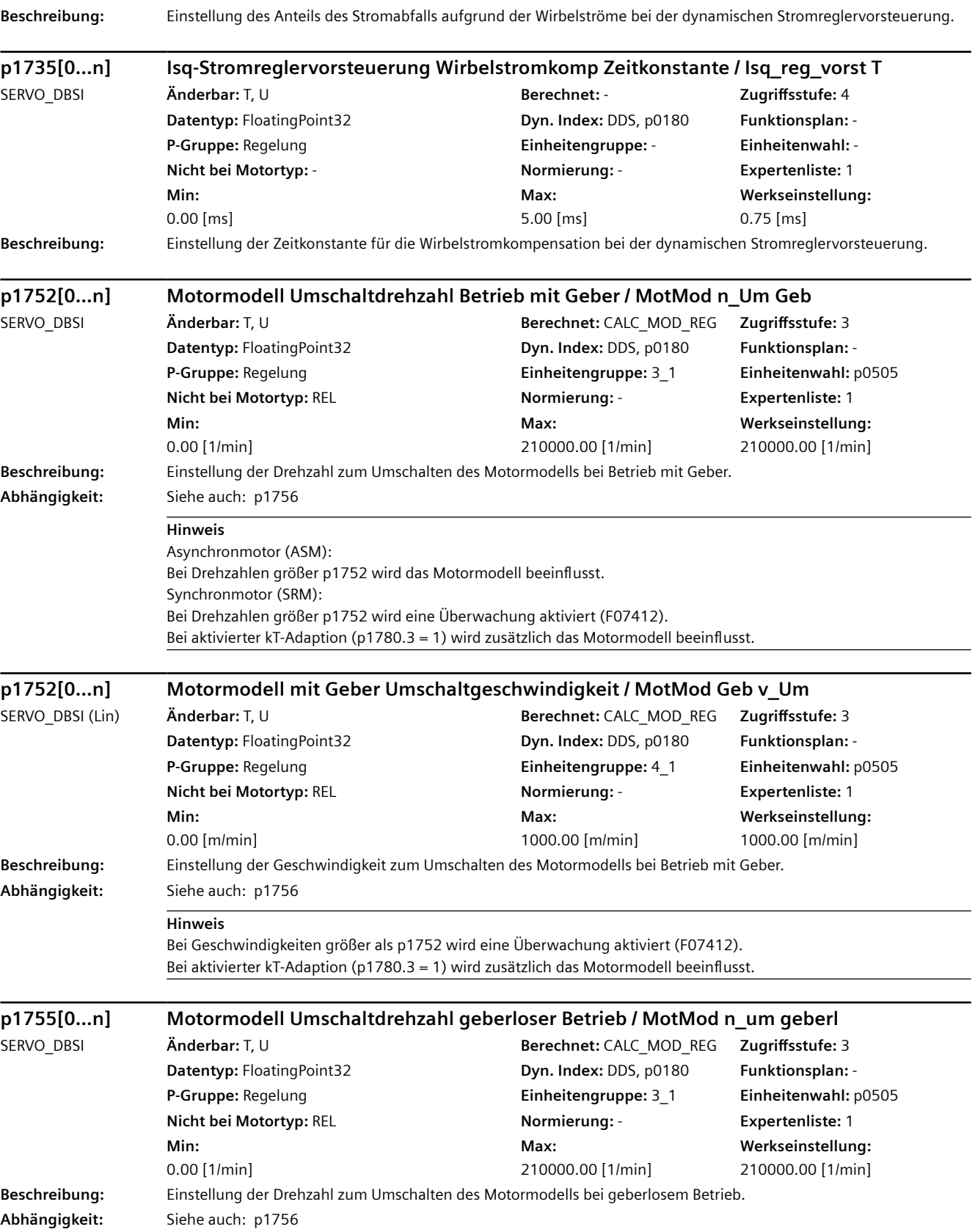

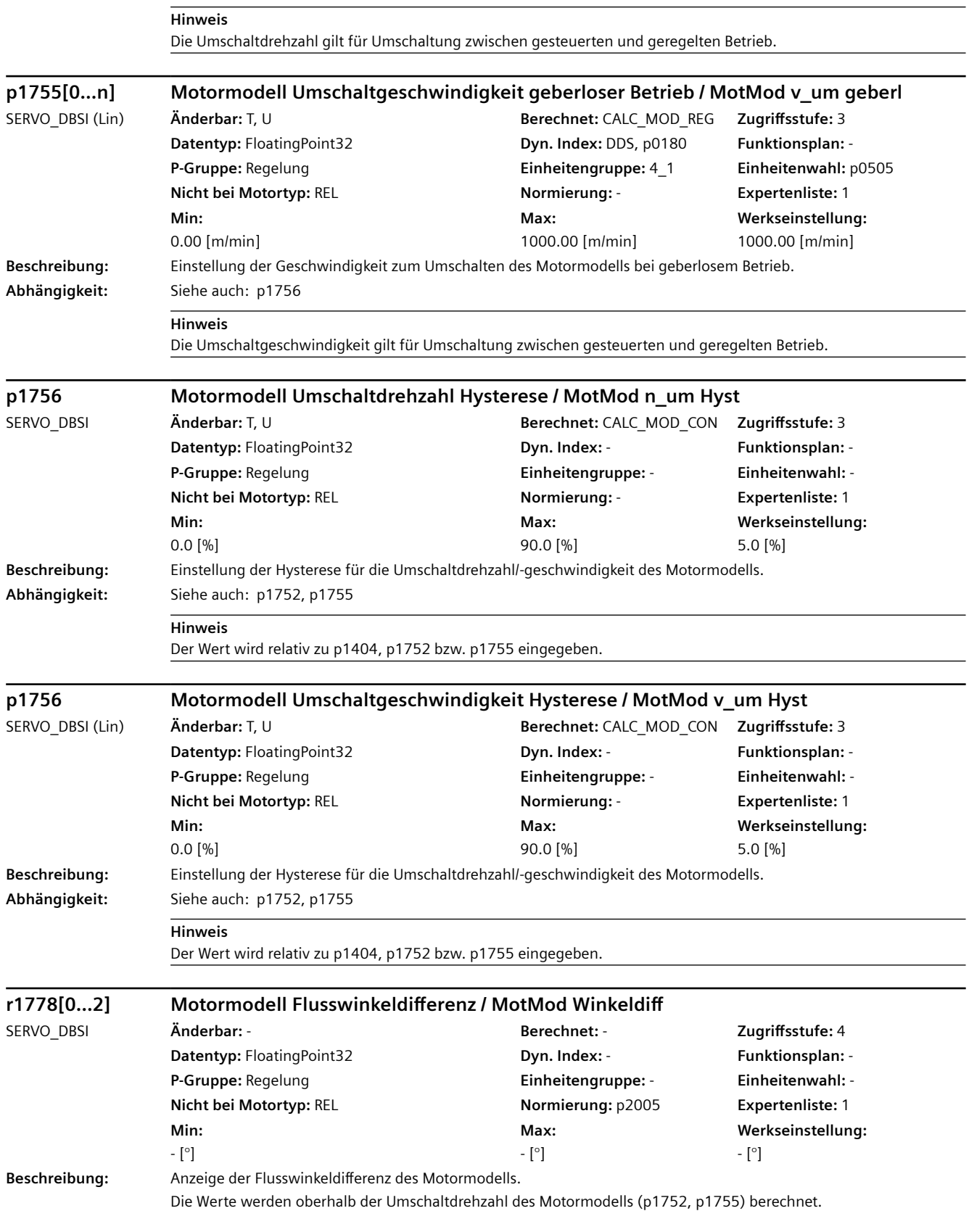

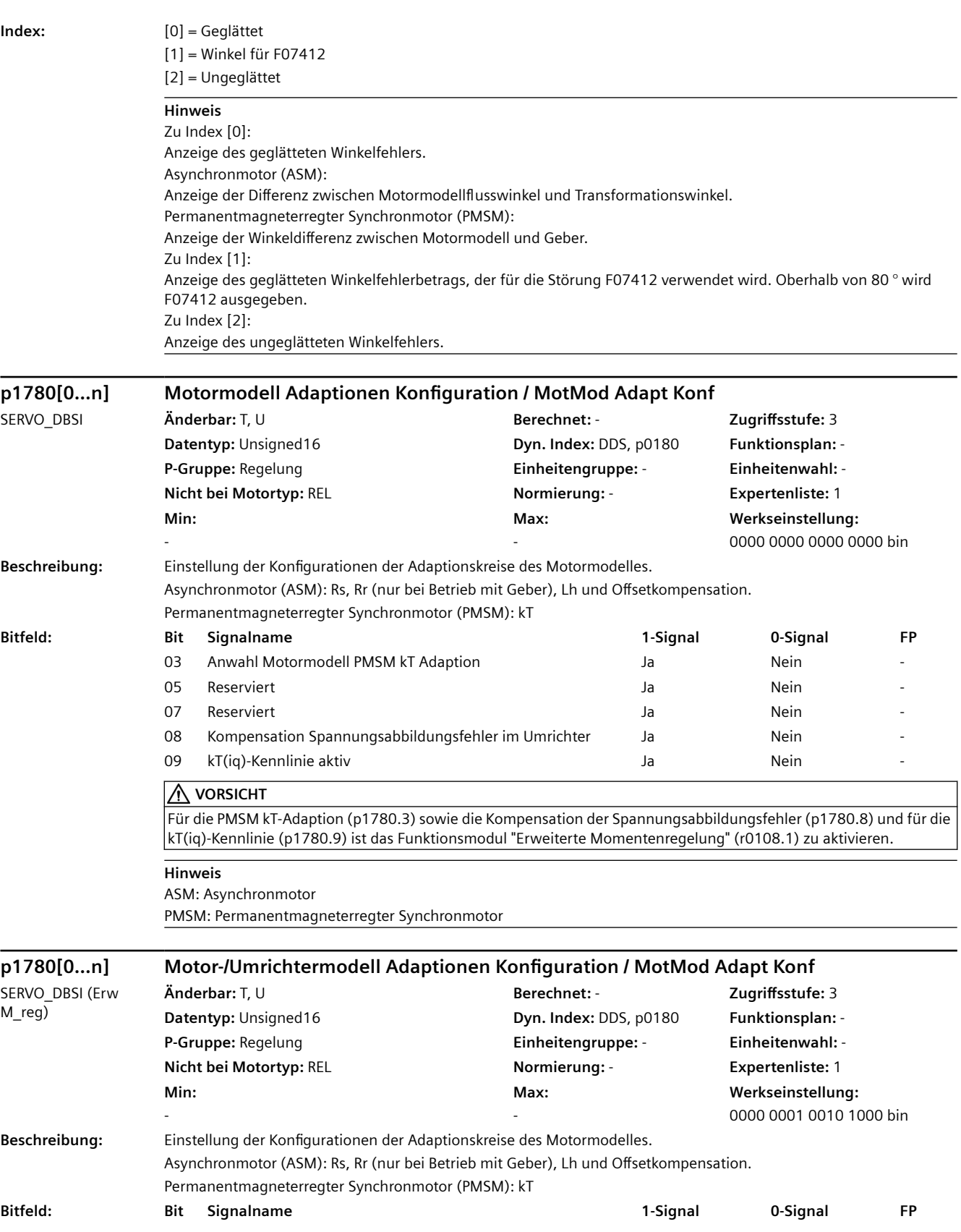

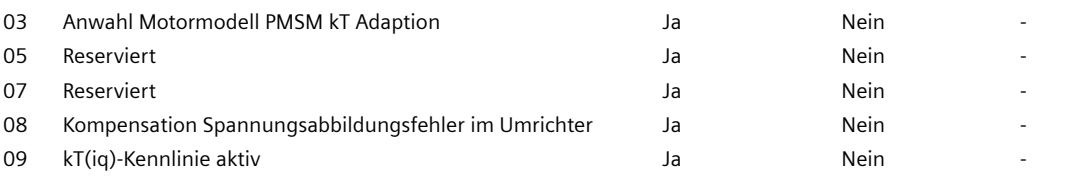

### **VORSICHT**

Für die PMSM kT-Adaption (p1780.3) sowie die Kompensation der Spannungsabbildungsfehler (p1780.8) und für die kT(iq)-Kennlinie (p1780.9) ist das Funktionsmodul "Erweiterte Momentenregelung" (r0108.1) zu aktivieren.

#### **Hinweis**

ASM: Asynchronmotor

PMSM: Permanentmagneterregter Synchronmotor

Die kT-Adaption ist nur bei einer Drehzahl größer der Umschaltdrehzahl mit Geber (p1752) aktiv.

Die kT-Adaption und die kT-Kennlinie können gleichzeitig angewählt werden.

- Die kT-Adaption ist nur bei einer Drehzahl größer der Umschaltdrehzahl mit Geber (p1752) aktiv.

- Zuvor muss eine Identifikation der Spannungsabbildungsfehler gestartet werden (p1909.14 = 1).

- Wenn sich der elektrische Aufbau (z. B. Motor Module, Verlegung der Leitungen) oder die Pulsfrequenz (p1800) ändert, muss neu identifiziert werden.

- Zur Identifizierung der Spannungsabbildungsfehler sollte das Motor Module betriebswarm sein.

- Die Motortemperatur (r0035) sollte sich nicht zu stark ändern (d. h. nicht direkt nach einem Lastspiel identifizieren). Zur kT(iq)-Kennlinie (p1780.9 = 1):

- Für die kT(iq)-Kennlinie kT(iq) = kT + kT3 \* iq^2 + kT5 \* iq^4 + kT7 \* iq^6 müssen die Parameter vorher identifiziert werden (p1959.6 = 1, kT: p0316, kT3: p0646, kT5: p0647, kT7: p0647).

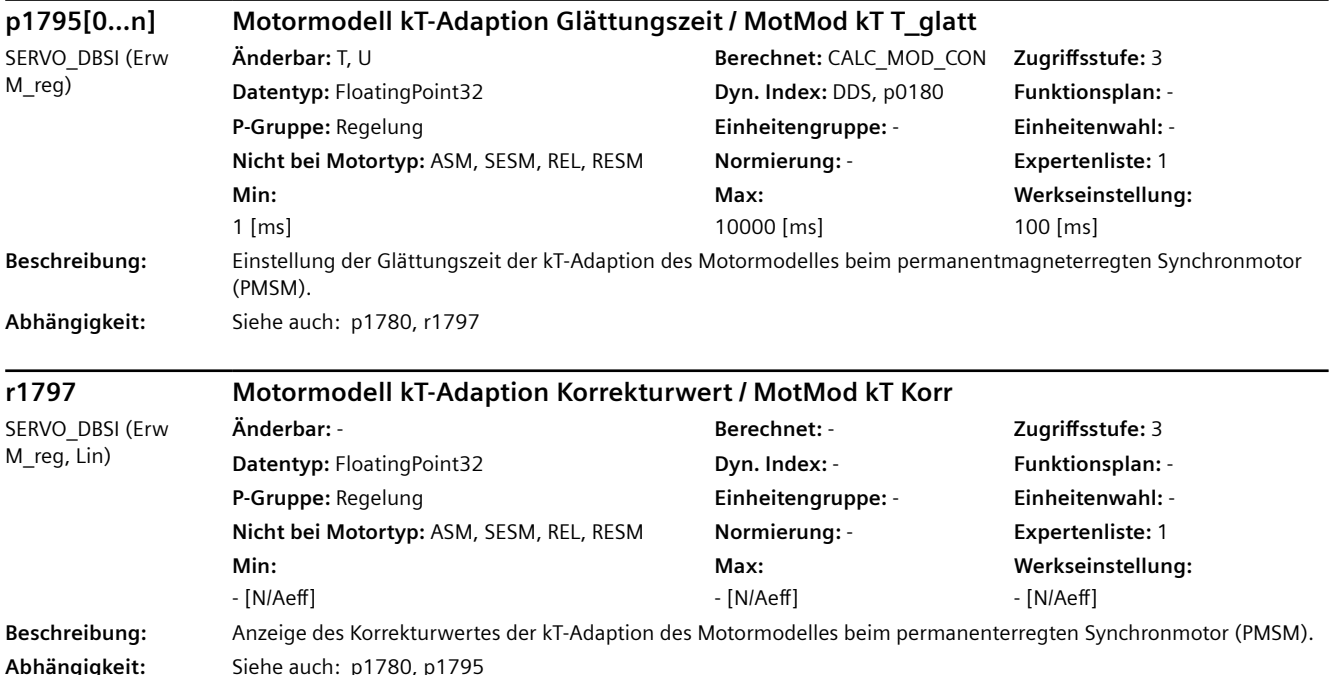

Zur kT-Adaption (p1780.3 = 1):

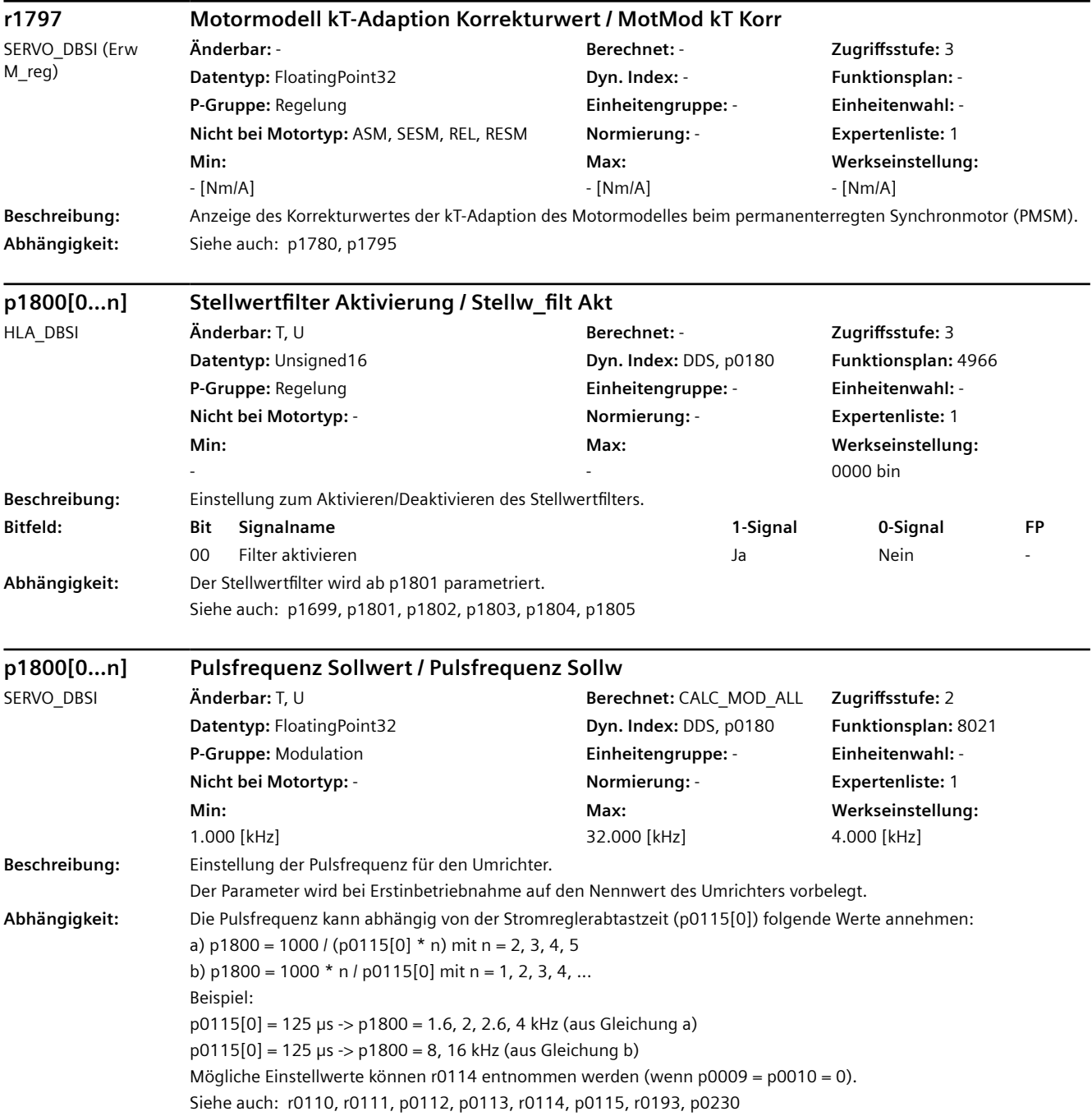

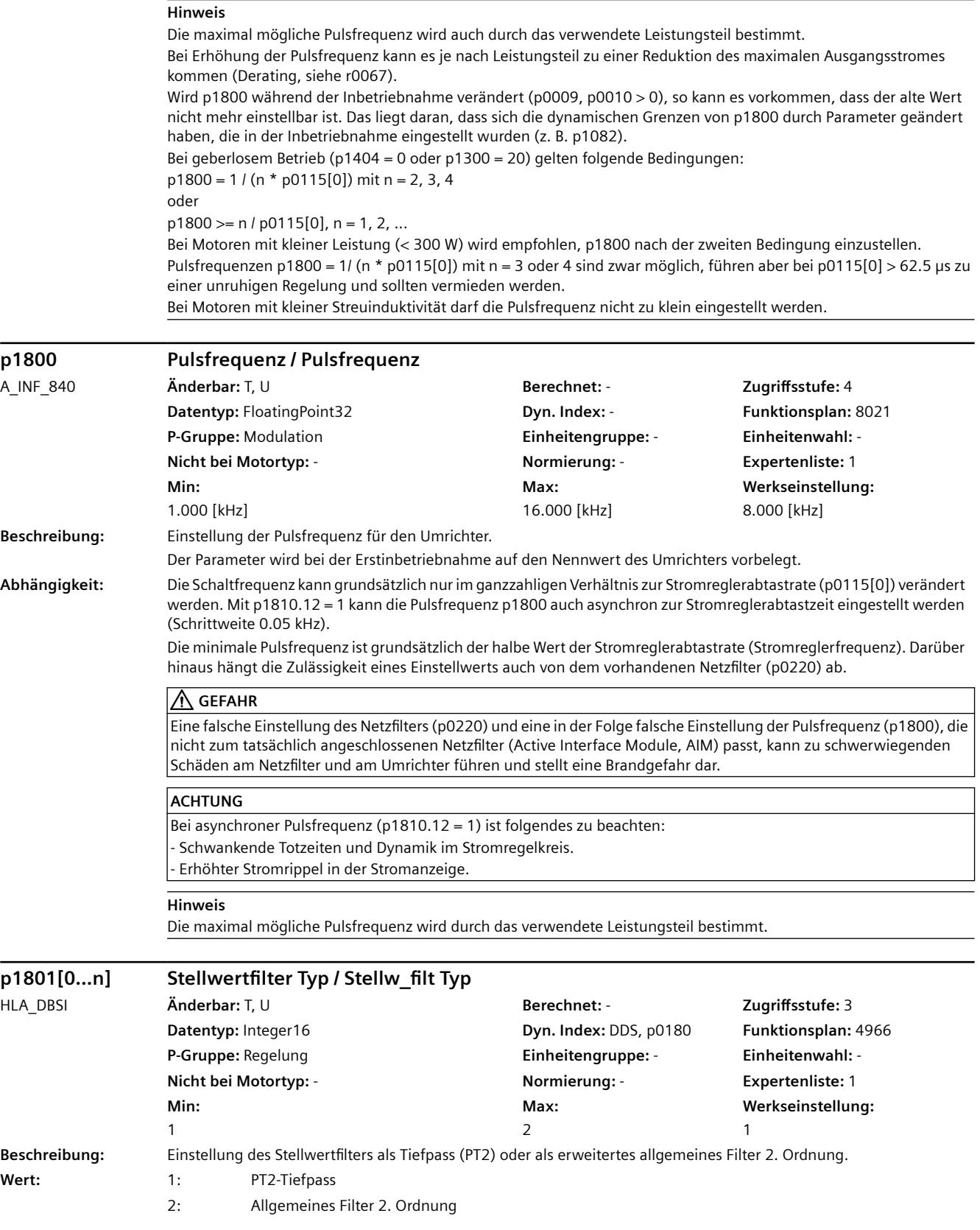

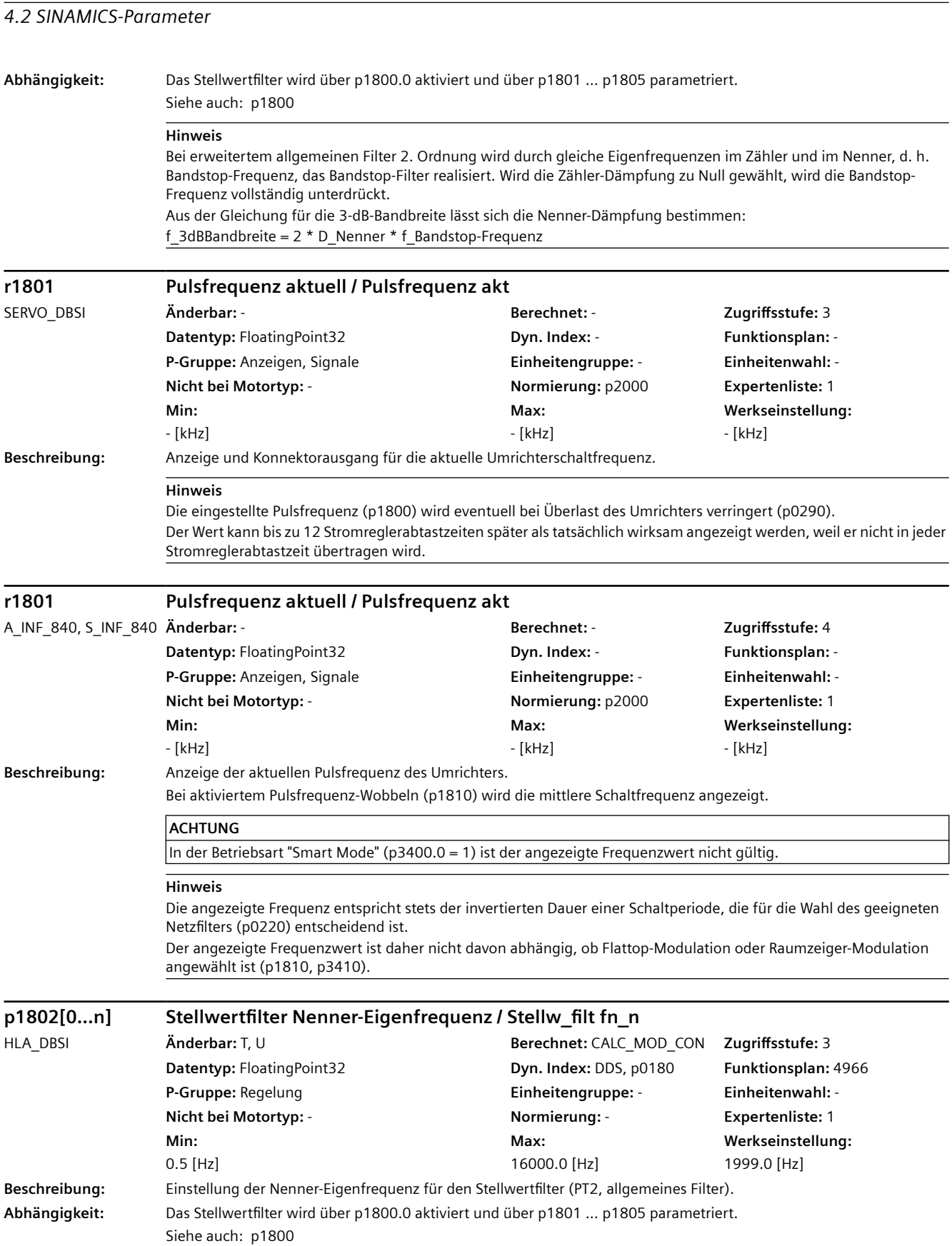

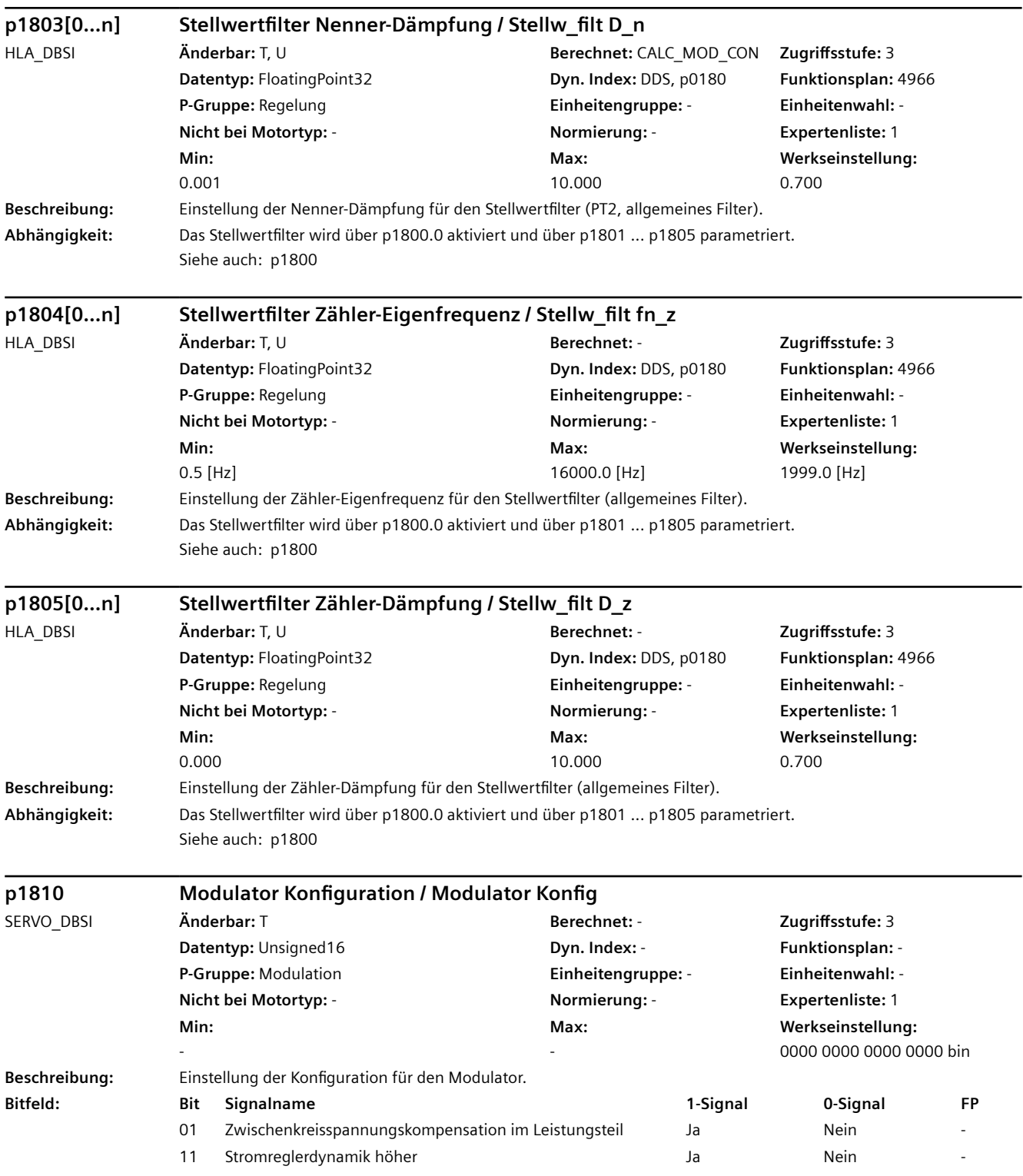

# **Hinweis**

Zu Bit 11:

Voraussetzung:

- Firmware-Version 4.4 oder höher für Control Unit und Leistungsteil.

- Booksize- oder S120 Combi-Leistungsteil (r0192.27 = 1).

- Stromreglerabtastzeit p0115[0] >= 62.5 µs.

- Bei einem Double Motor Module müssen beide Antriebsregelungen mit der gleichen Stromreglerabtastzeit betrieben werden (p0115[0]). Andernfalls kann die höhere Stromreglerdynamik nur auf dem Antrieb mit der größeren Abtastzeit aktiviert werden.

- Bei Betrieb von Servo und Vektor U/f auf einem Double Motor Module muss p1810.11 = 0 gesetzt sein.

- Die Funktion "Safety ohne Geber" darf nicht aktiviert sein (p9306/p9506).

Nach Änderung von Bit 11 sind folgende Anpassungen notwendig:

- Rechentotzeit (p0118 = 20.5 µs bei Bit 11 = 1, p0118 = 0 µs bei Bit 11 = 0).

- Reglerverstärkungen (p1715, p1460).

- Mit p0340 = 4 können Rechentotzeit und Reglerverstärkungen automatisch vorbelegt werden. Gegebenenfalls muss der Drehzahlregler noch optimiert werden.

Vor der Erstinbetriebnahme (p3925.0 = 0 für alle Datensätze) wird dieser Parameter automatisch optimal vorbelegt.

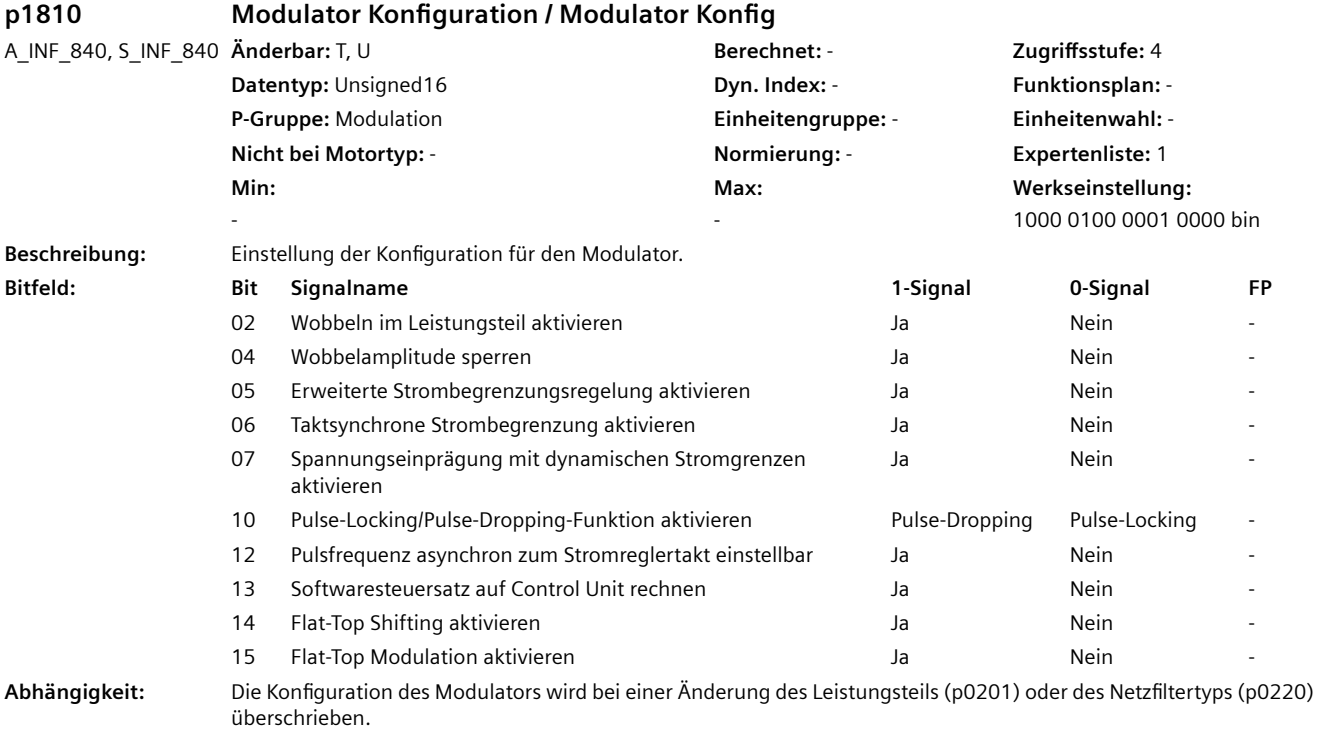

Benötigte Sondereinstellungen für den Modulator müssen gegebenenfalls erneut gesetzt werden.

### **ACHTUNG**

### Zu Bit  $02 = 1$ :

Die Wobbelfunktion beeinflusst die Güte der Stromregelung (der Netzstatikbetrieb mit p5401 = 1 wird nicht beeinflusst). Insbesondere bei Anwendungen mit höchster Dynamik im Überlastbereich steigt daher das Risiko von Störungen aufgrund Überstrom.

Für Booksize-Geräte gilt zusätzlich:

Mit dieser Funktion ist zusätzlicher Rechenzeitbedarf verbunden. Gegebenenfalls muss die Anzahl der auf der gleichen Control Unit gerechneten Antriebsobjekte reduziert werden oder es müssen größere Abtastzeiten verwendet werden (Meldungen beachten). Beispielsweise ist die Einstellung der Stromreglerabtastzeit p0115[0] = 125 µs nicht möglich. Zu Bit 13 = 1:

Mit dieser Funktion ist zusätzlicher Rechenzeitbedarf verbunden. Gegebenenfalls muss die Anzahl der auf der gleichen Control Unit gerechneten Antriebsobjekte reduziert werden oder es müssen größere Abtastzeiten verwendet werden (Meldungen beachten).

# **Hinweis**

Für alle Bits gilt: Bei aktiver Netzstatikregelung (p5401) oder bei aktiver Netzstützung (p5501) kann die Einstellung nur bei Impulssperre verändert werden (siehe auch p5456, p5526). Zu Bit 02, 05, 14, 15: Die Einstellung kann nur bei Impulssperre verändert werden. Zu Bit  $02 = 0$ : Es wird ein Steuersatz verwendet mit dem kein Wobbeln möglich ist. Zu Bit 02 = 1 (nur zulässig für r0192.16 = 1): Es wird ein Steuersatz verwendet, mit dem Wobbeln möglich ist. Der Frequenzbereich der Wobbelfunktion wird mit p1811 eingestellt. Der Smart Mode (p3400.0 = 1) ist nicht zulässig und führt zu F06050. Zu Bit 04 = 0 (gilt nur bei Bit  $2 = 1$ ): Die Pulsfrequenzwobbelung Amplitude (p1811) wird freigegeben. Zu Bit 04 = 1 (gilt nur bei Bit 2 = 1): Die Pulsfrequenzwobbelung Amplitude (p1811) wird gesperrt. Zu Bit 05 = 1 (nur zulässig für r0192.19 = 1): Reserviert. Zu Bit 06 (gilt nur bei Bit 05 = 1): Reserviert. Zu Bit 07 (gilt nur bei Bit 05 = 1): Reserviert. Zu Bit 10 = 0: Die Pulse-Locking-Funktion ist aktiviert. Zu Bit 10 = 1: Die Pulse-Dropping-Funktion ist aktiviert. Zu Bit 12: Reserviert.  $7u$  Bit  $13 = 0$ : Der Steuersatz wird in jedem Leistungsteil separat gerechnet. Zu Bit 13 = 1 (nur zulässig für r0192.26 = 1): Der Steuersatz wird in der Control Unit gerechnet. Der Smart Mode (p3400.0 = 1) ist nicht zulässig und führt zu F06050. Zu Bit 14 = 0: Der Phasenwinkel der Flattop-Modulation ist unabhängig vom cosPhi-Wert (siehe r0038). Zu Bit 14 = 1 (nur zulässig bei Bit 13 = 1 und ALM Chassis-2 Geräten): Der Phasenwinkel der Flattop-Modulation ist abhängig vom cosPhi-Wert (siehe r0038), um eine Minimierung der Verlustleistung bei hoher Blindleistung (r0038 << 1) zu gewährleisten. Die winkelabhängige Modulation wird aktiv, wenn |r0076| > 0.15 \* r0207. Der Verschiebungswinkel kann abhängig vom cosPhi-Wert den Maximalbetrag 30° erreichen, wenn |r0076| > 0.35 \* r0207. Die Glättung des Verschiebungswinkels wird mit p1882 eingestellt. Zu Bit 15 = 0: Um den Flattop-Betrieb der Regelung zu deaktivieren, muss zusätzlich p3400.1 = 0 gesetzt werden. Zu Bit 15 = 1: Der Flattop-Betrieb der Regelung ist unabhängig von p3400.1 aktiv.

### **p1811 Pulsfrequenzwobbelung Amplitude / Pulswobb Ampl**

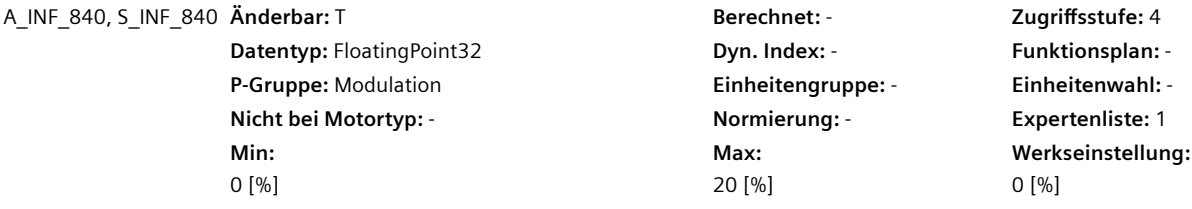

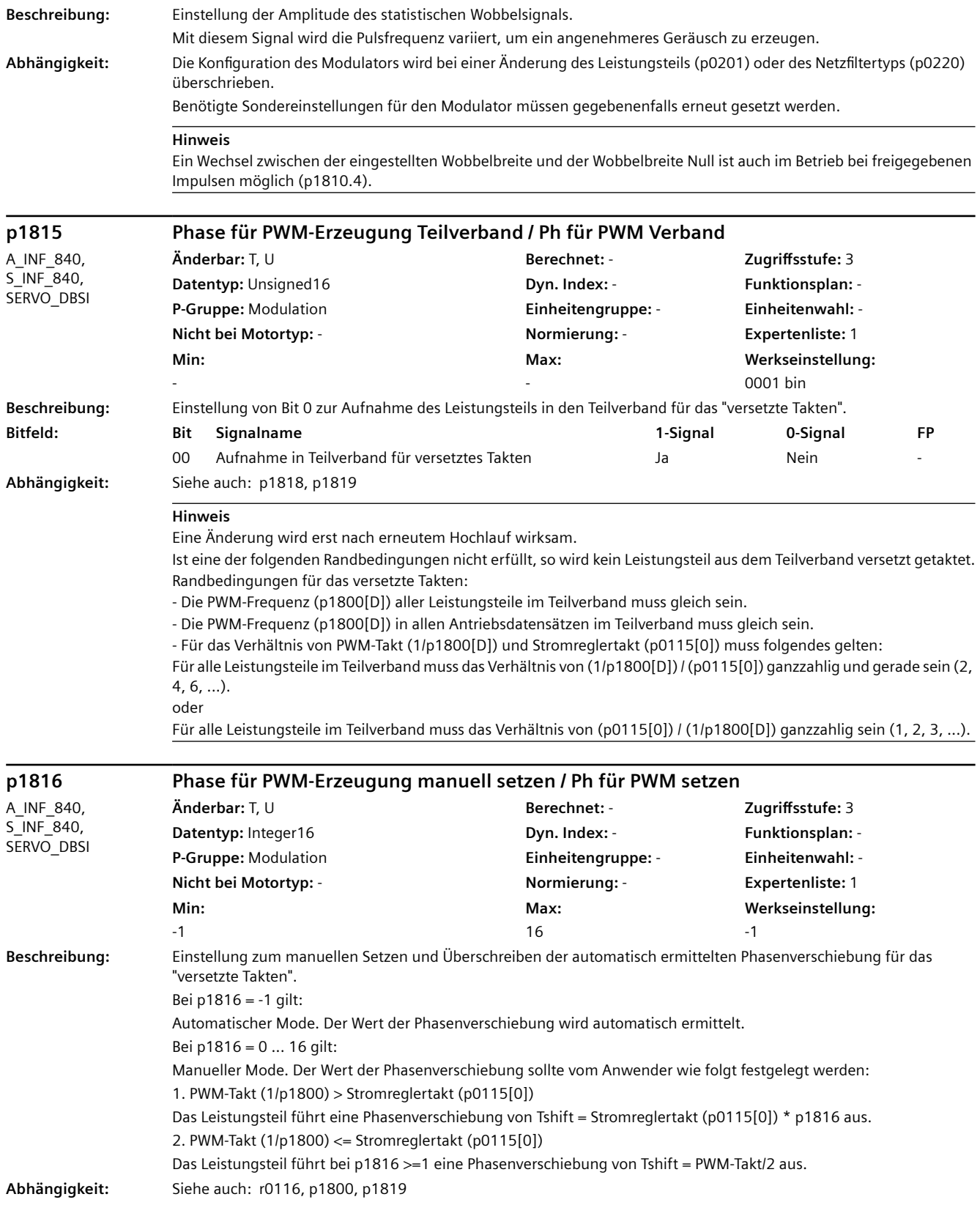

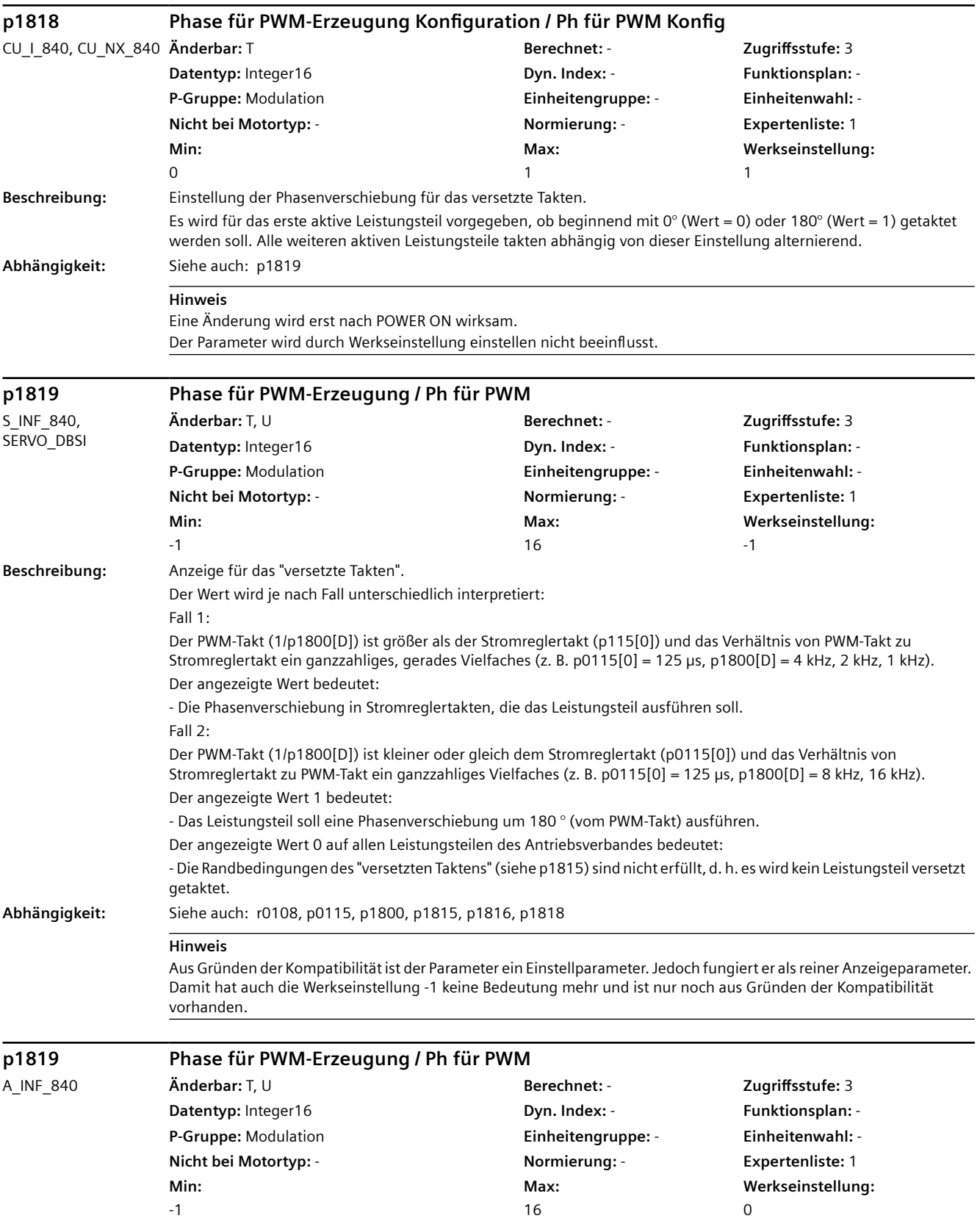
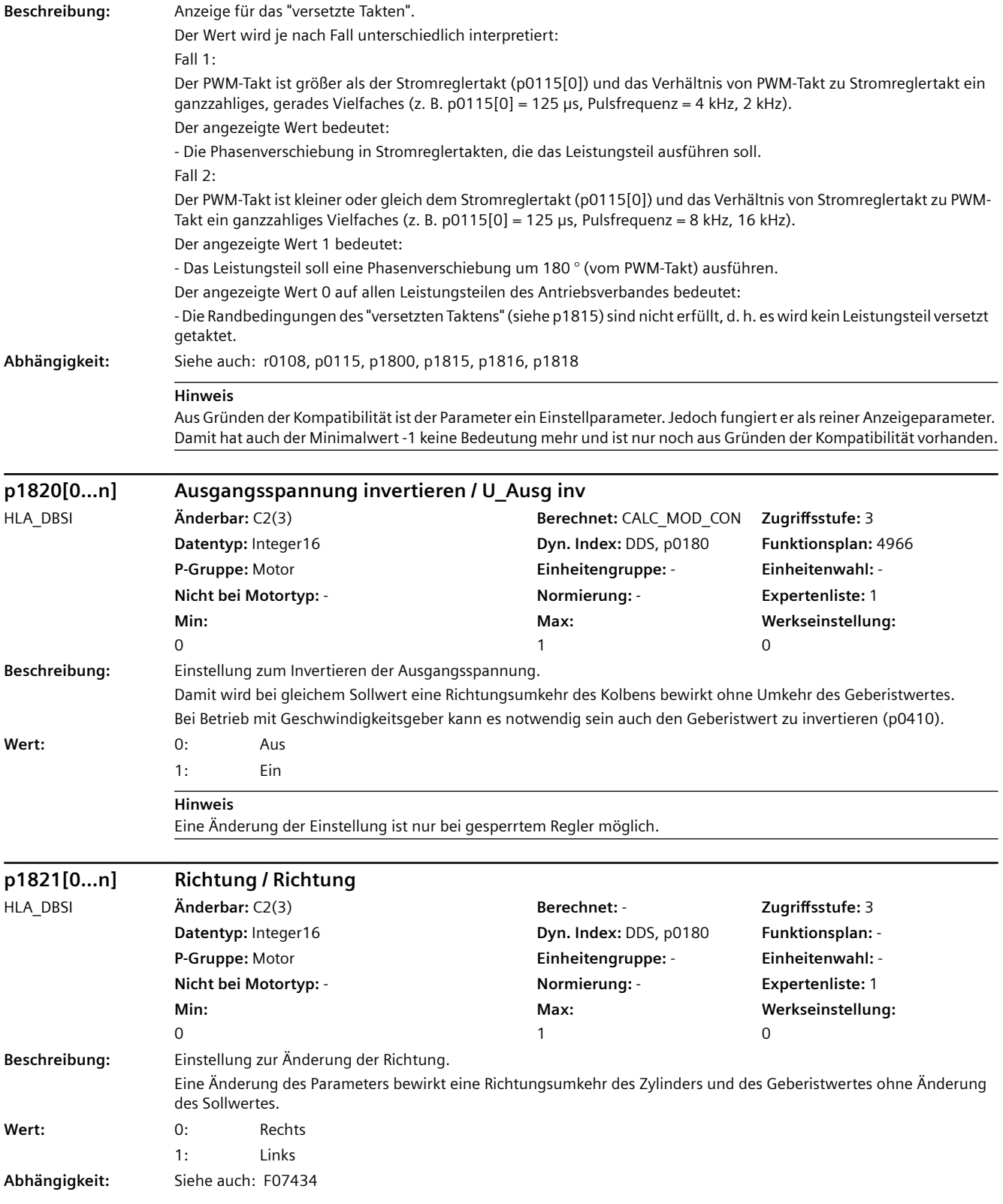

#### **ACHTUNG**

Bei Antriebsdatensatzumschaltung mit unterschiedlich eingestellter Richtung und Leistungsfreigabe wird eine entsprechende Störung ausgegeben.

Nach einer Richtungsumkehr muss der Kolbenabgleich wiederholt ausgeführt werden. Nach Änderung von Parameter p1821 erfolgt keine automatische Anpassung der Drehrichtung im Safety-Bereich. Eine Einstellung der Drehrichtung zur Safety-Überwachung ist mit folgenden Parametern möglich: - p9516.1/p9316.1 "Lageistwert Vorzeichenwechsel" (nur bei Betrieb mit Geber)

#### **Hinweis**

Der Geschwindigkeitsistwert (z. B. r0063) wird ebenfalls gedreht, so dass der Regelsinn beibehalten und intern eine Richtungsumkehr bei gleichem Sollwert bewirkt wird. Außerdem werden die Lageistwerte der aktuellen Geber gedreht (z. B. r0482[0...2]).

Eine Richtungsumkehr des Zylinders ohne Umkehr des Geberistwertes kann über p1820 eingestellt werden.

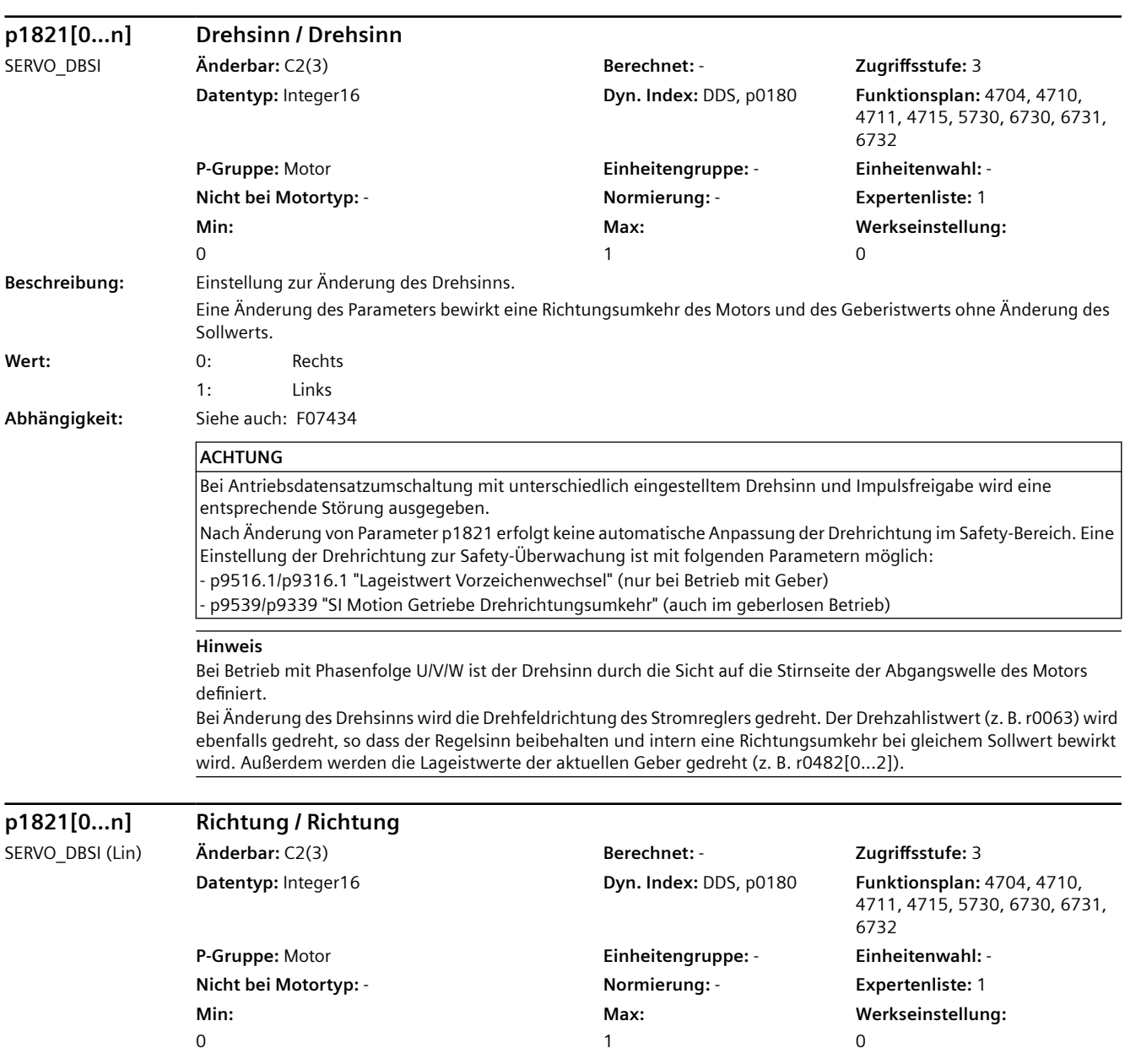

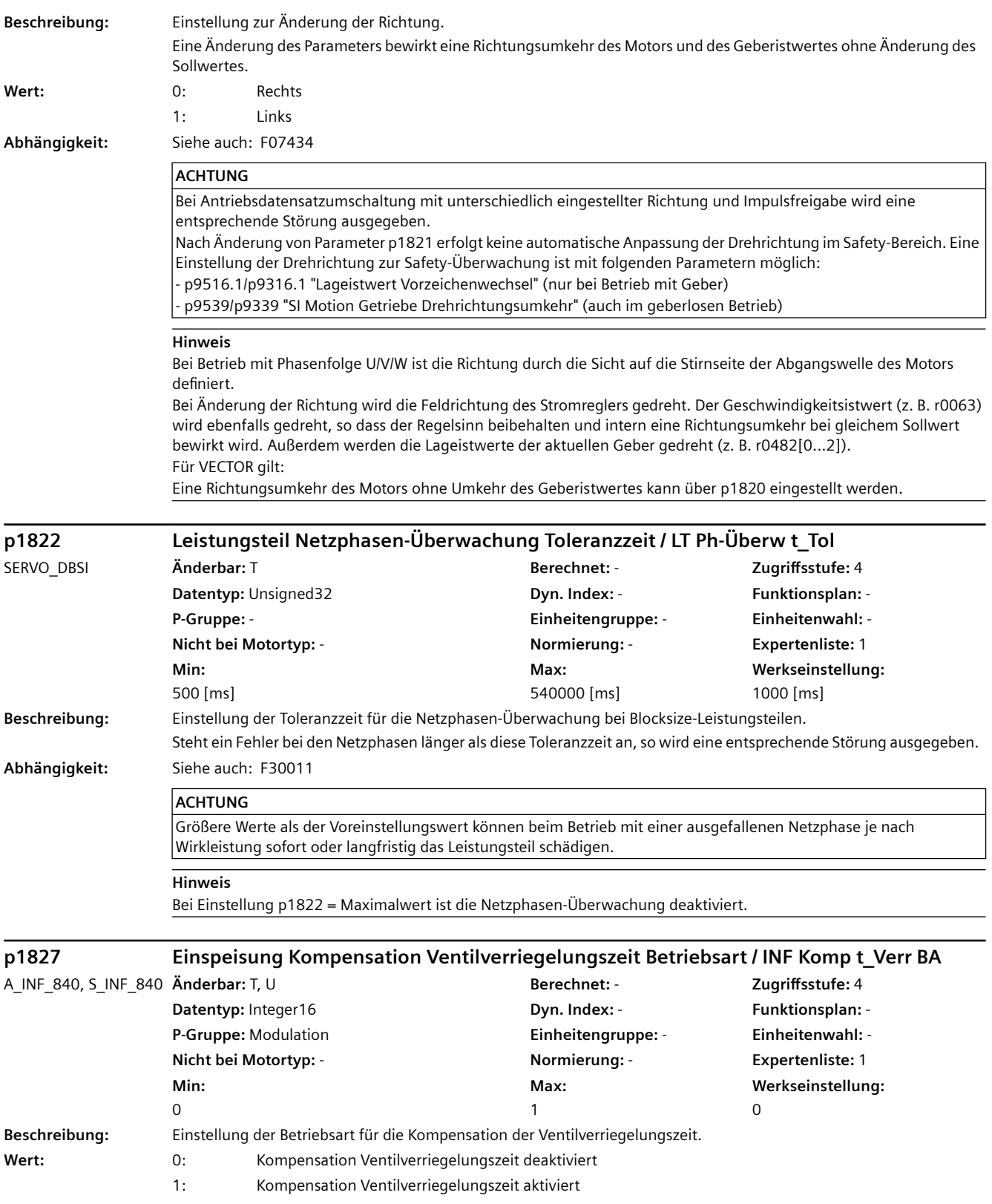

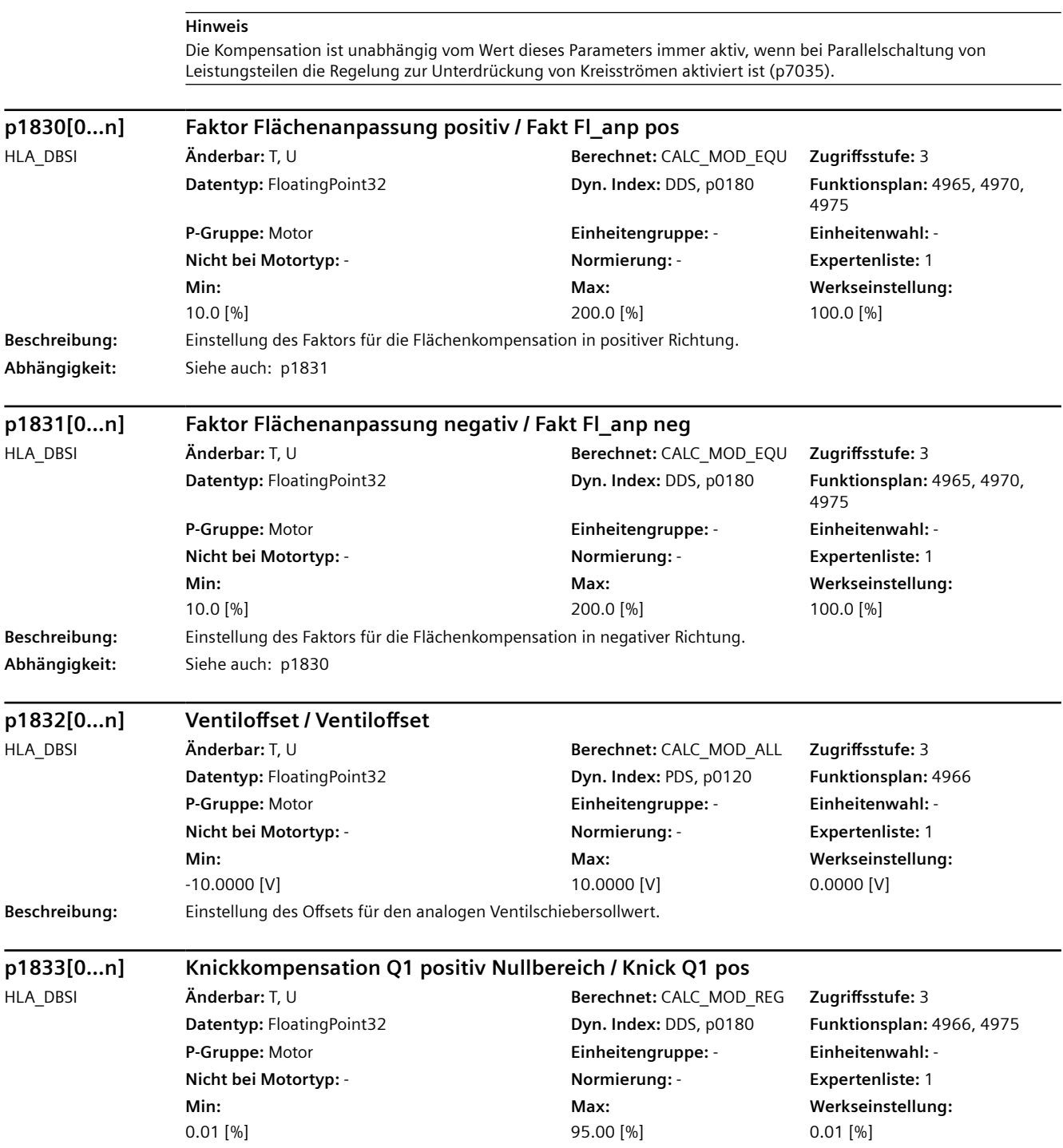

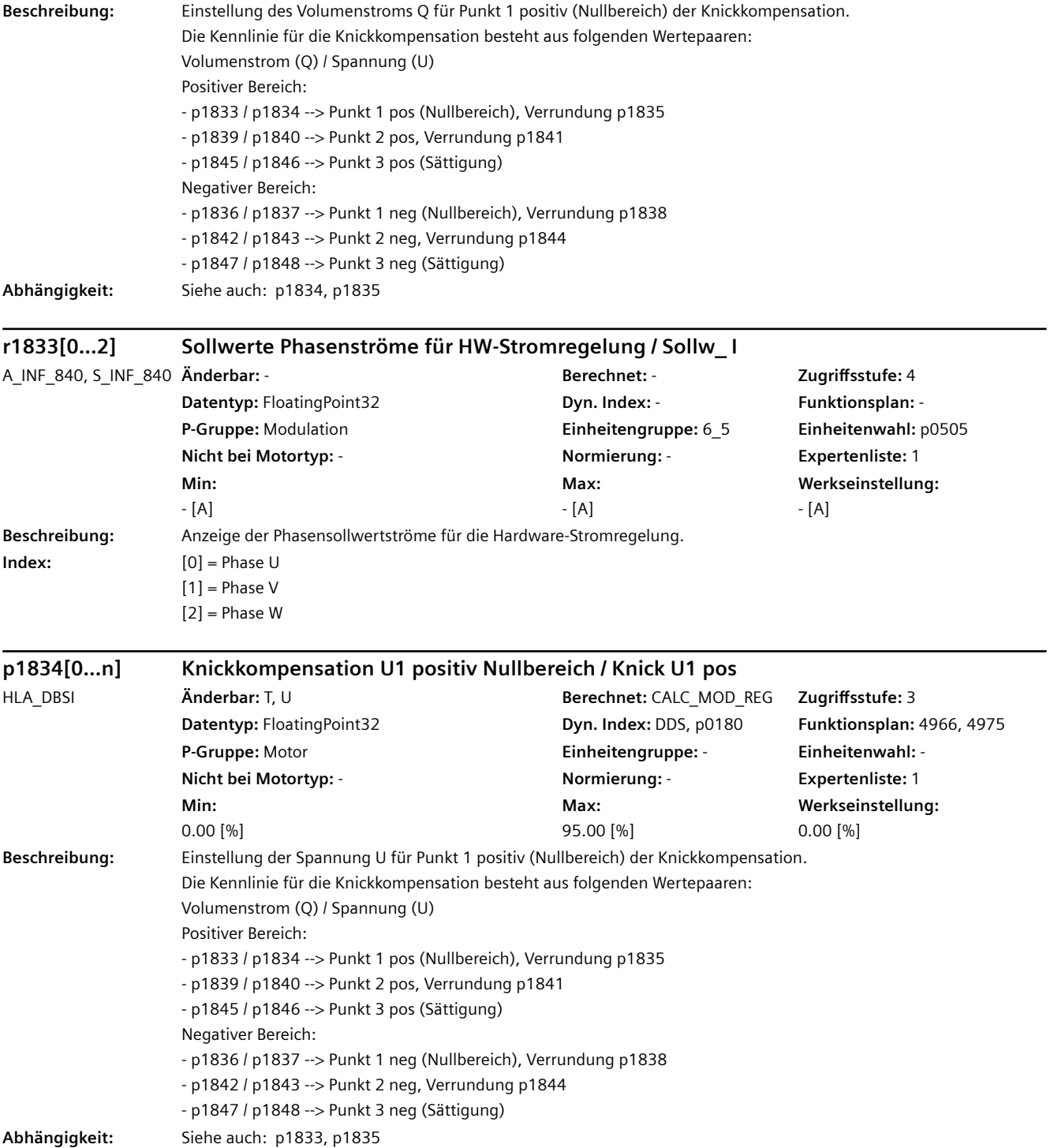

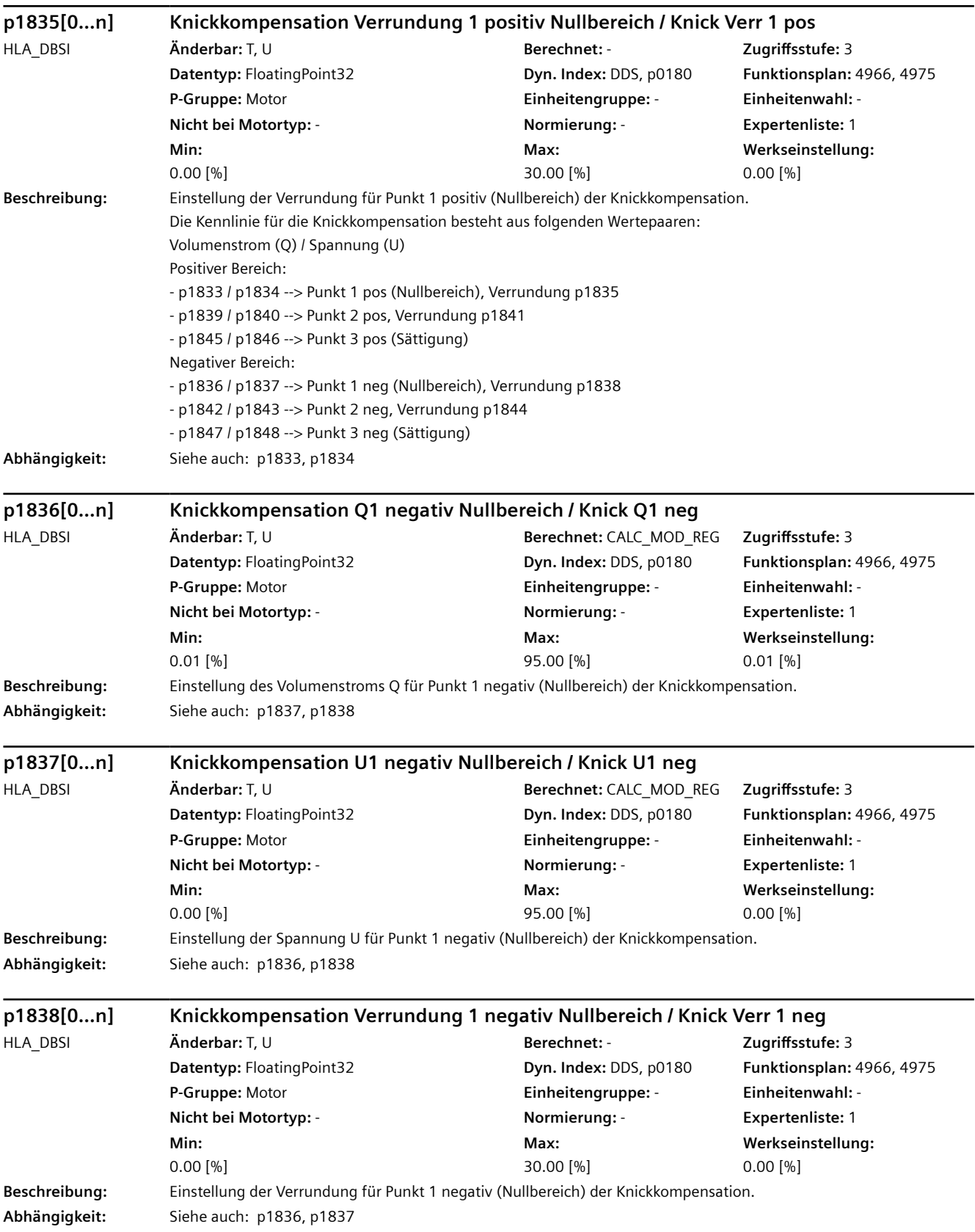

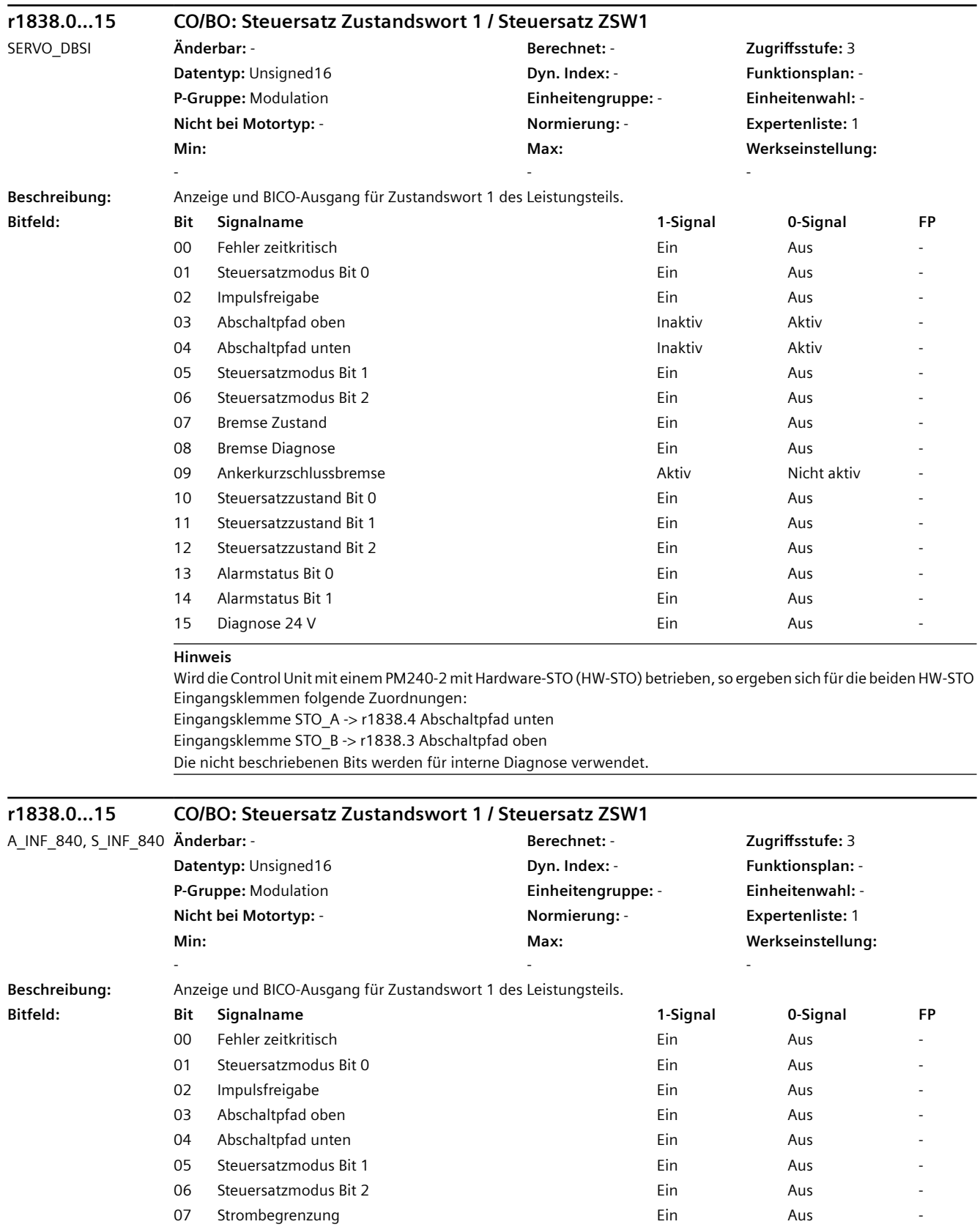

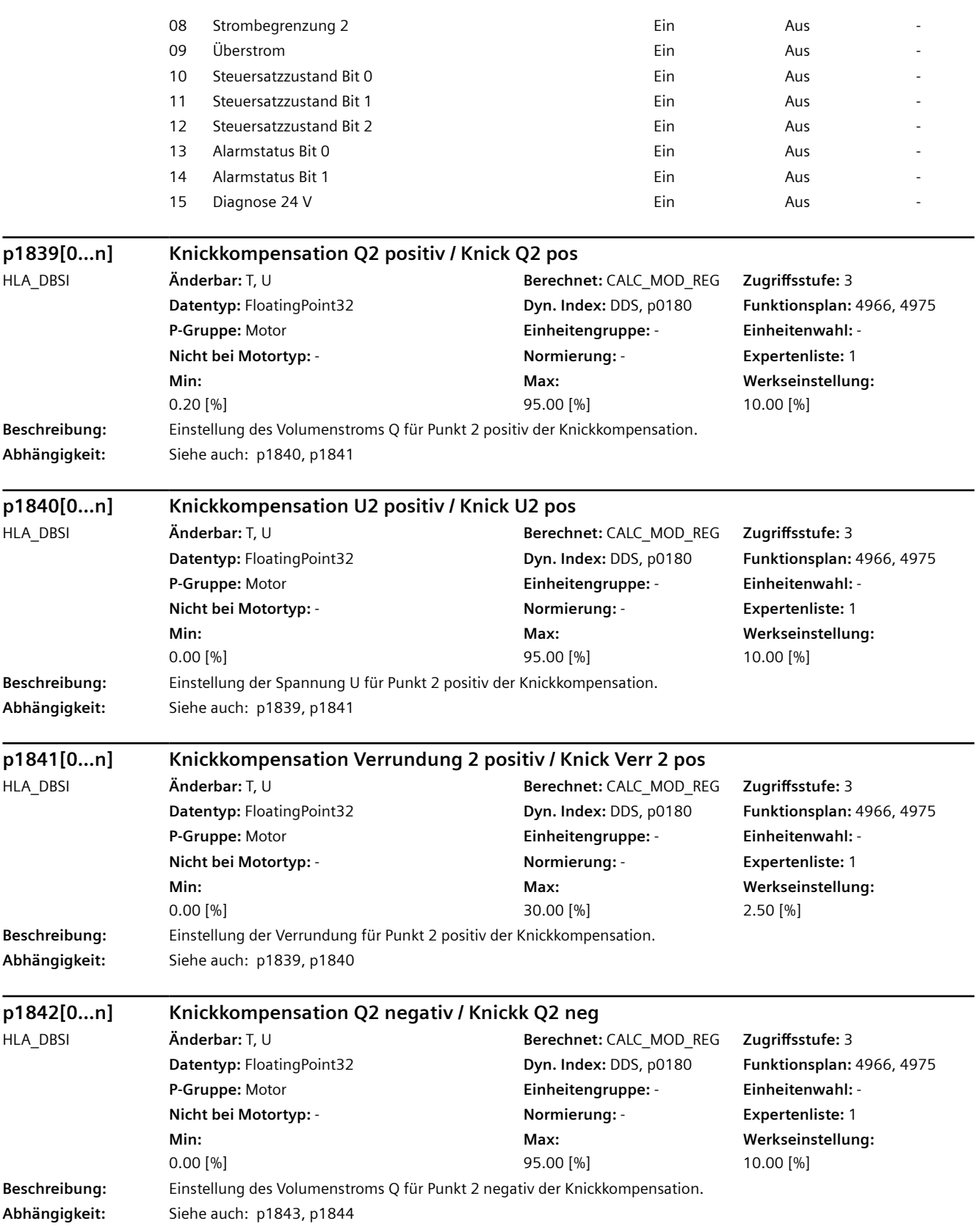

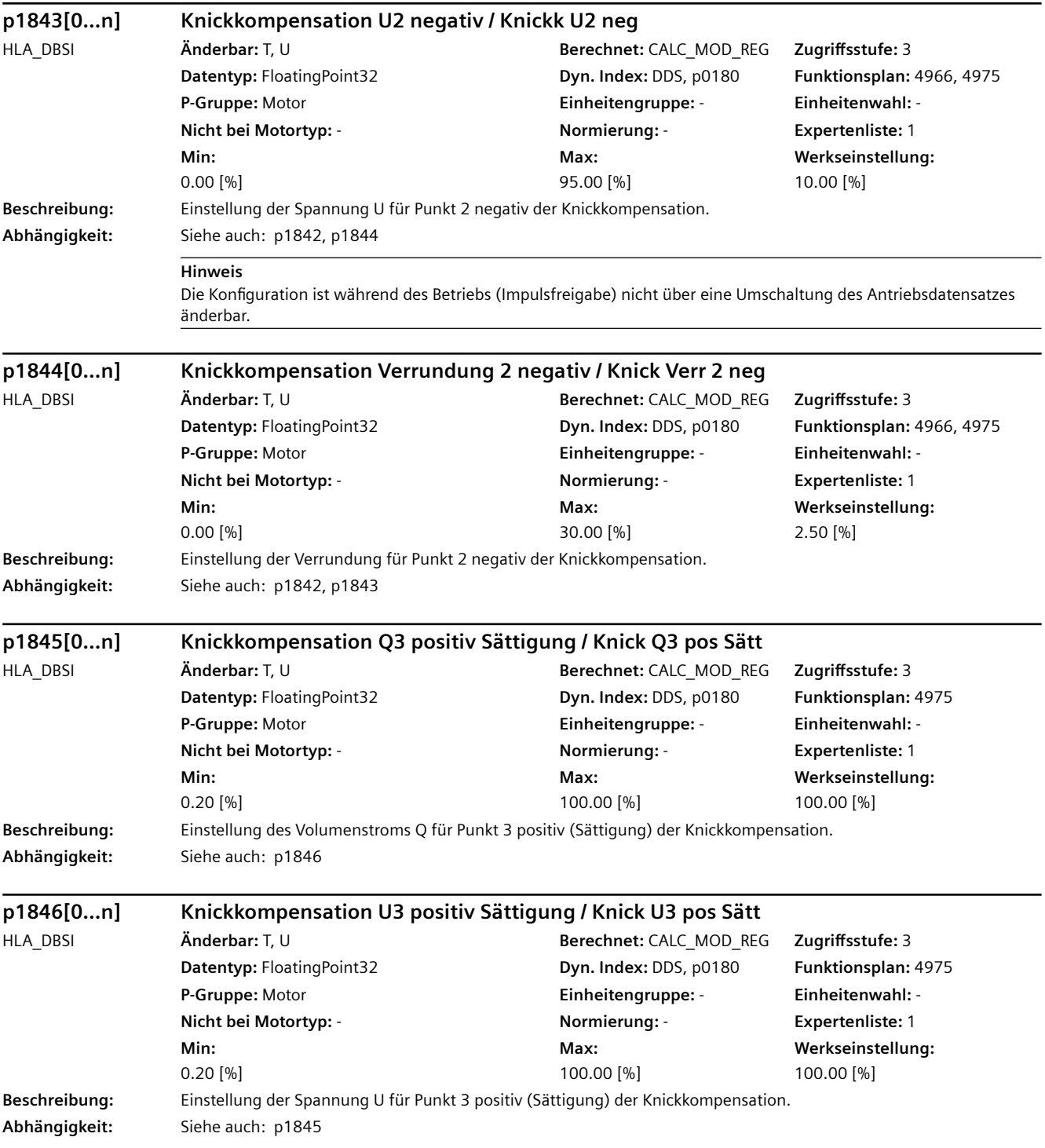

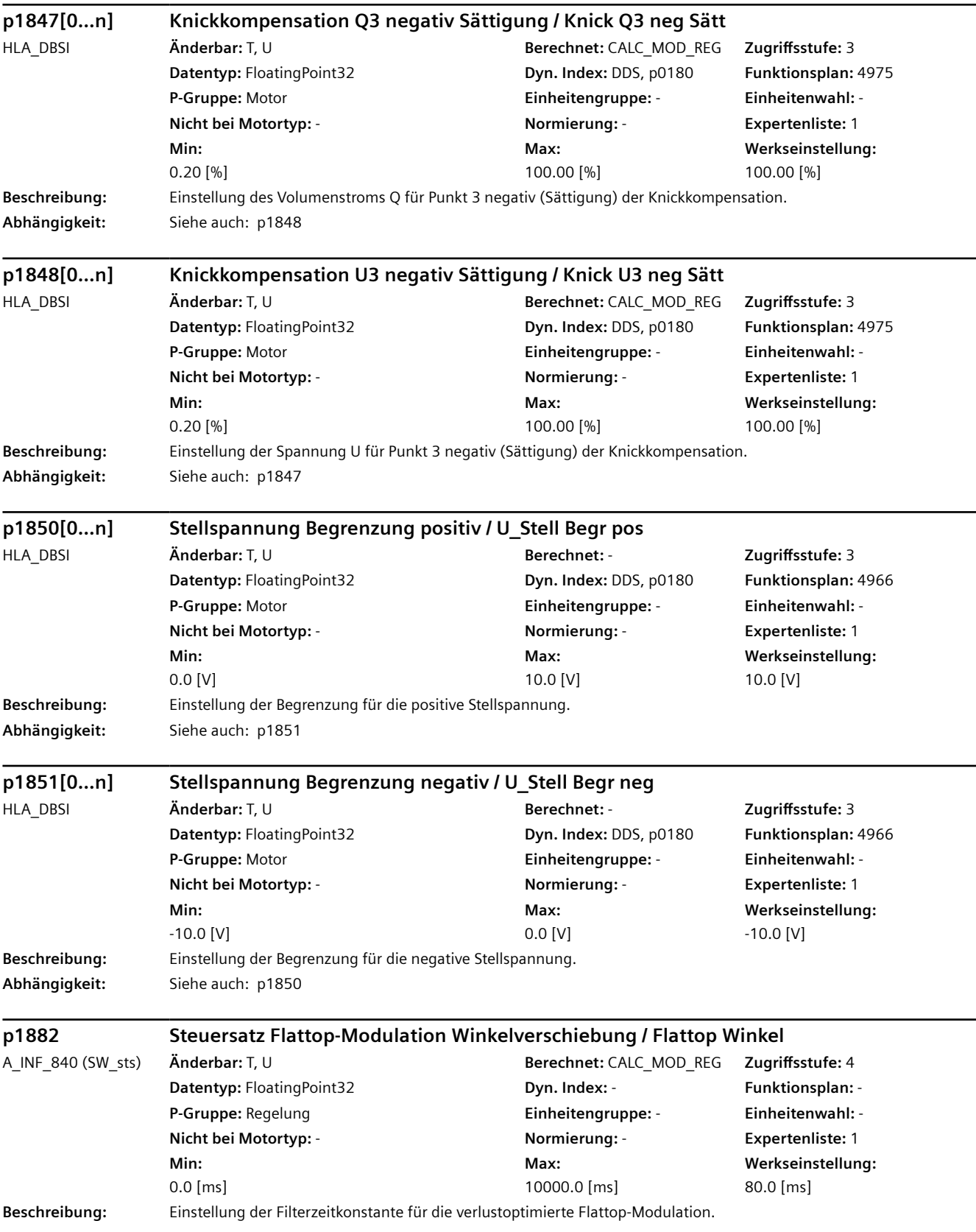

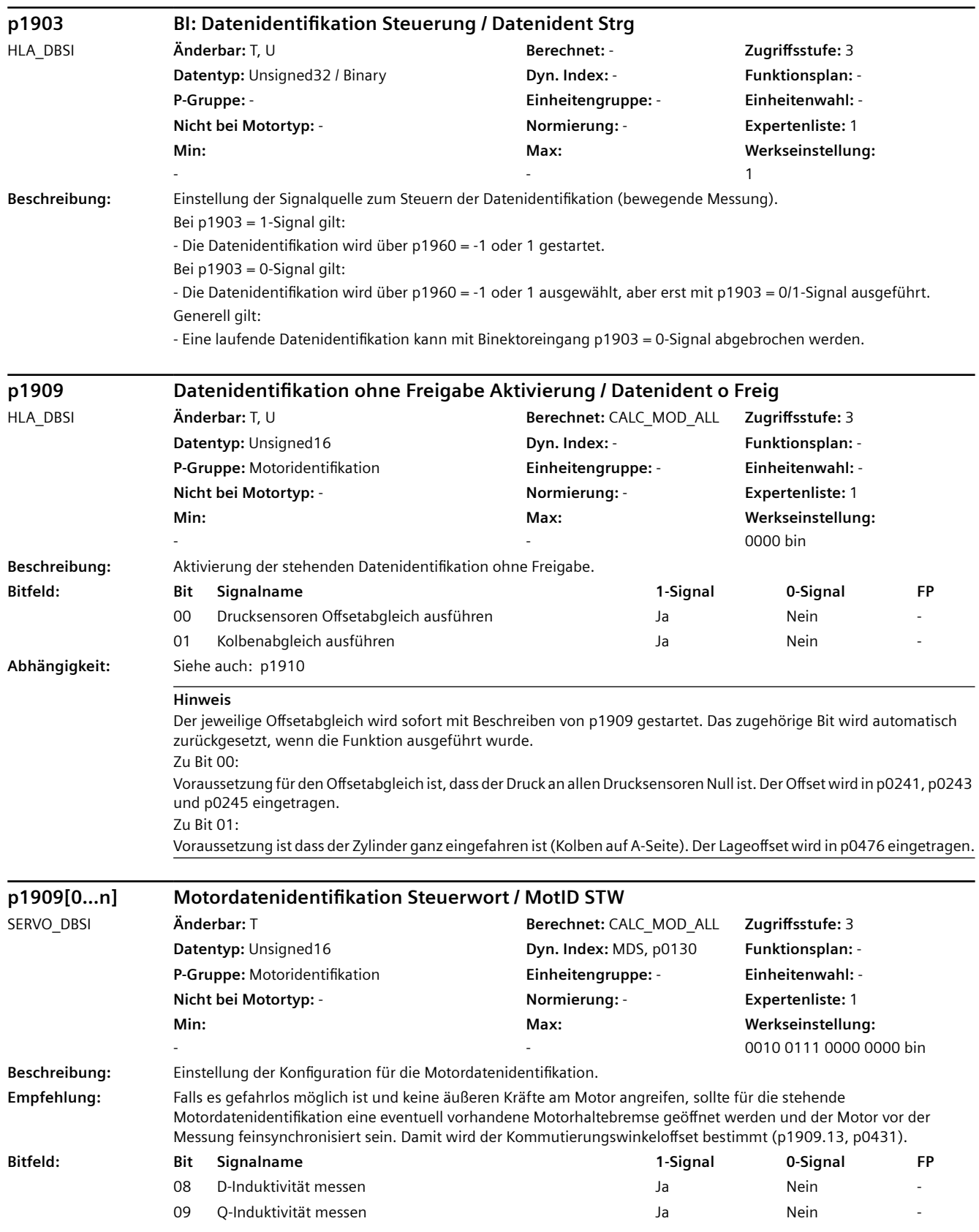

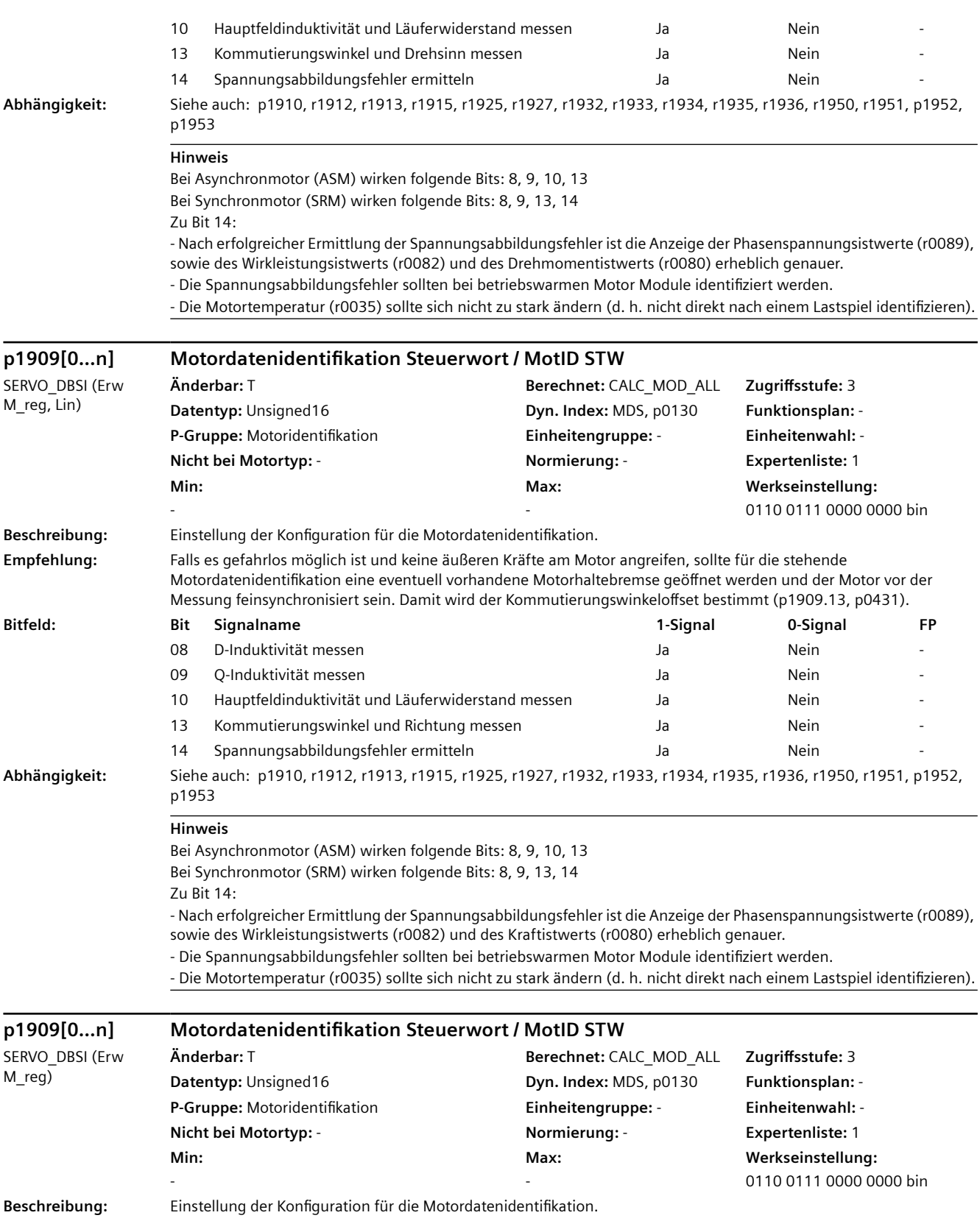

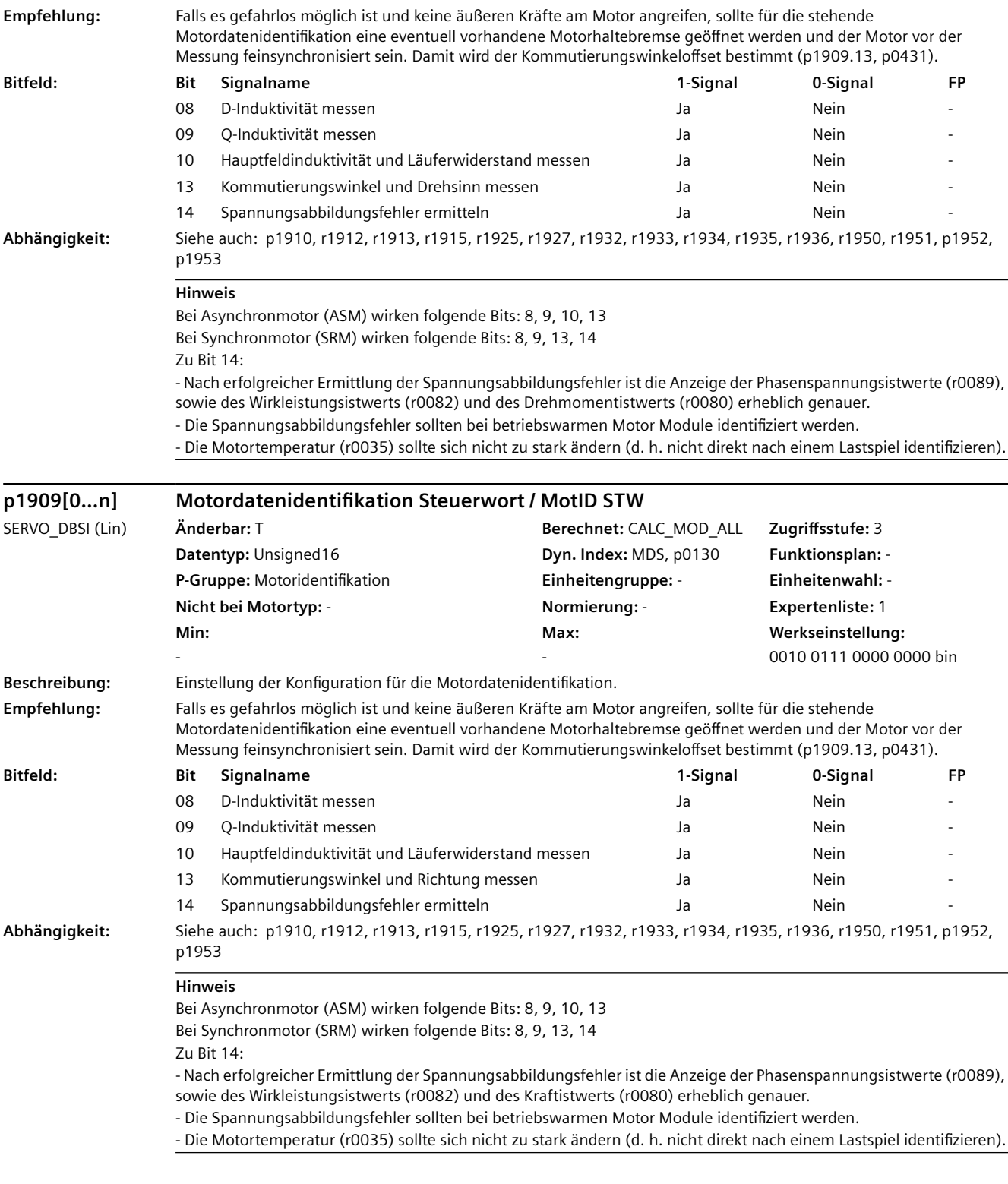

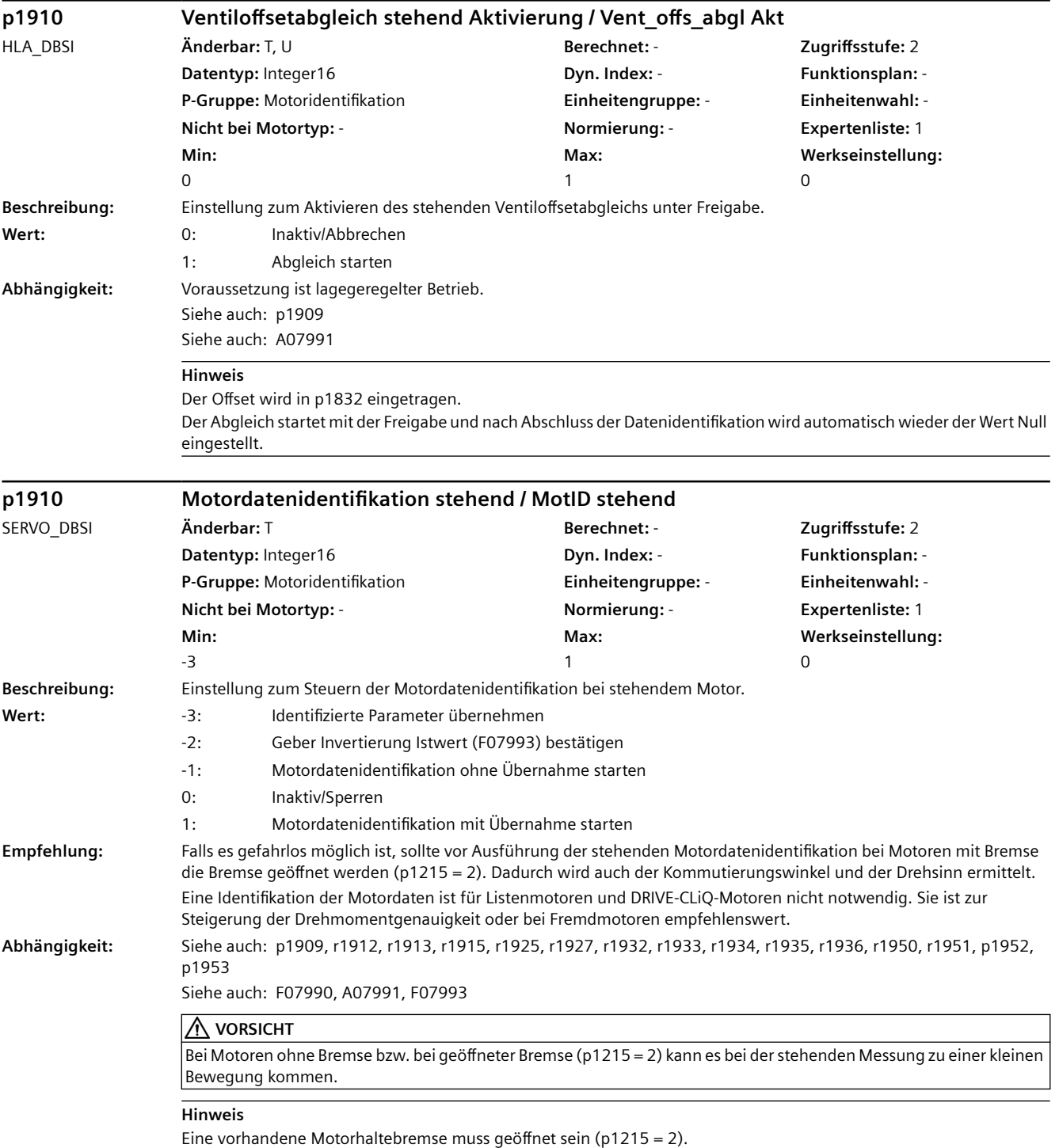

Zur permanenten Übernahme der ermittelten Einstellungen ist nichtflüchtig zu speichern (p0971, p0977). Die Motordatenidentifikation ist nur bei Impulslöschung aller Antriebsobjekte der Control Unit anwählbar. Nach der Anwahl werden alle anderen Antriebsobjekte der Control Unit gegen Einschalten verriegelt, bis die Motordatenidentifikation abgeschlossen oder abgewählt ist.

Nach dem Beenden einer gestarteten Motordatenidentifikation wird der Parameter automatisch auf 0 zurückgesetzt. Eine laufende Motordatenidentifikation kann mit p1910 = 0 abgebrochen werden.

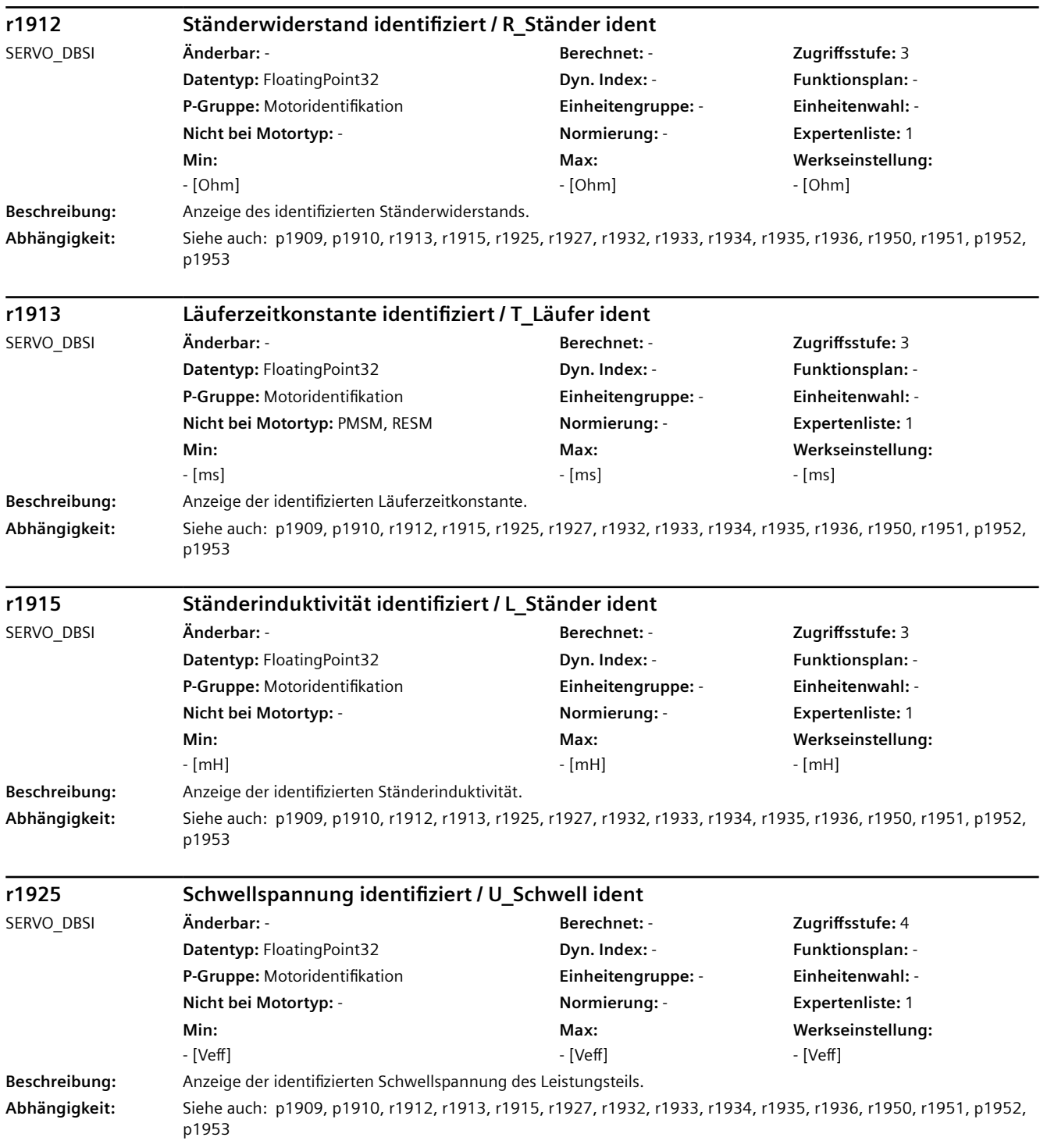

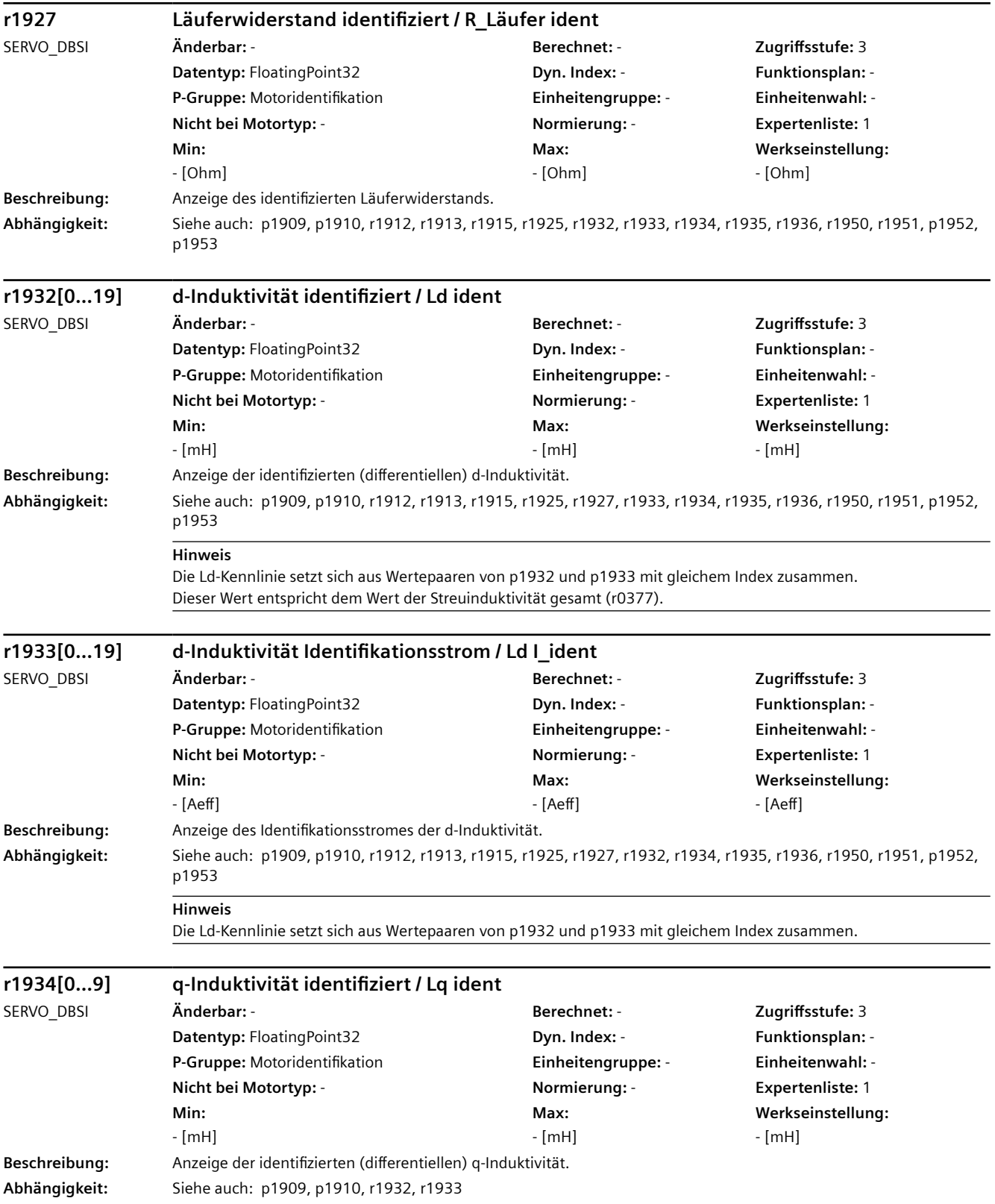

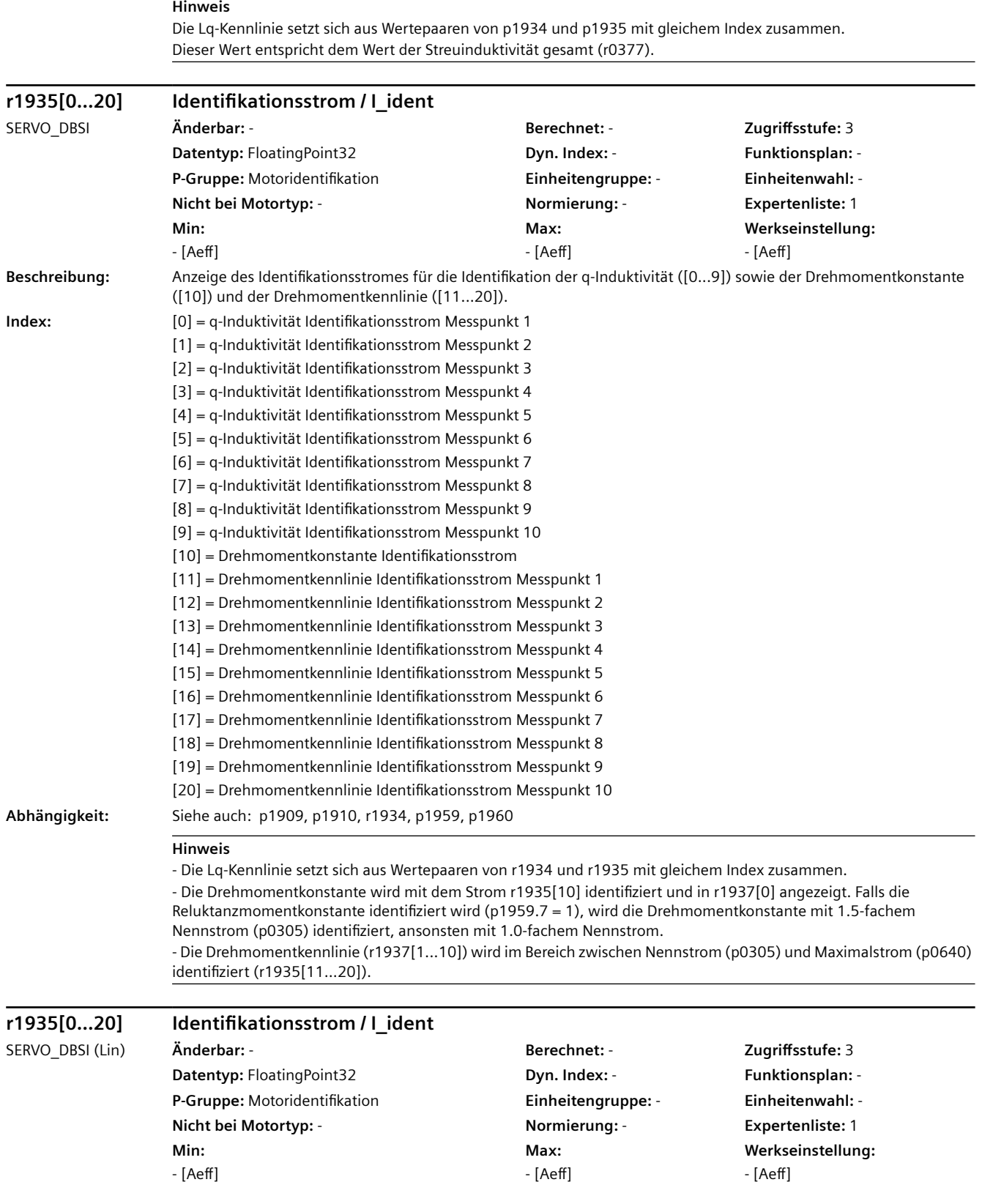

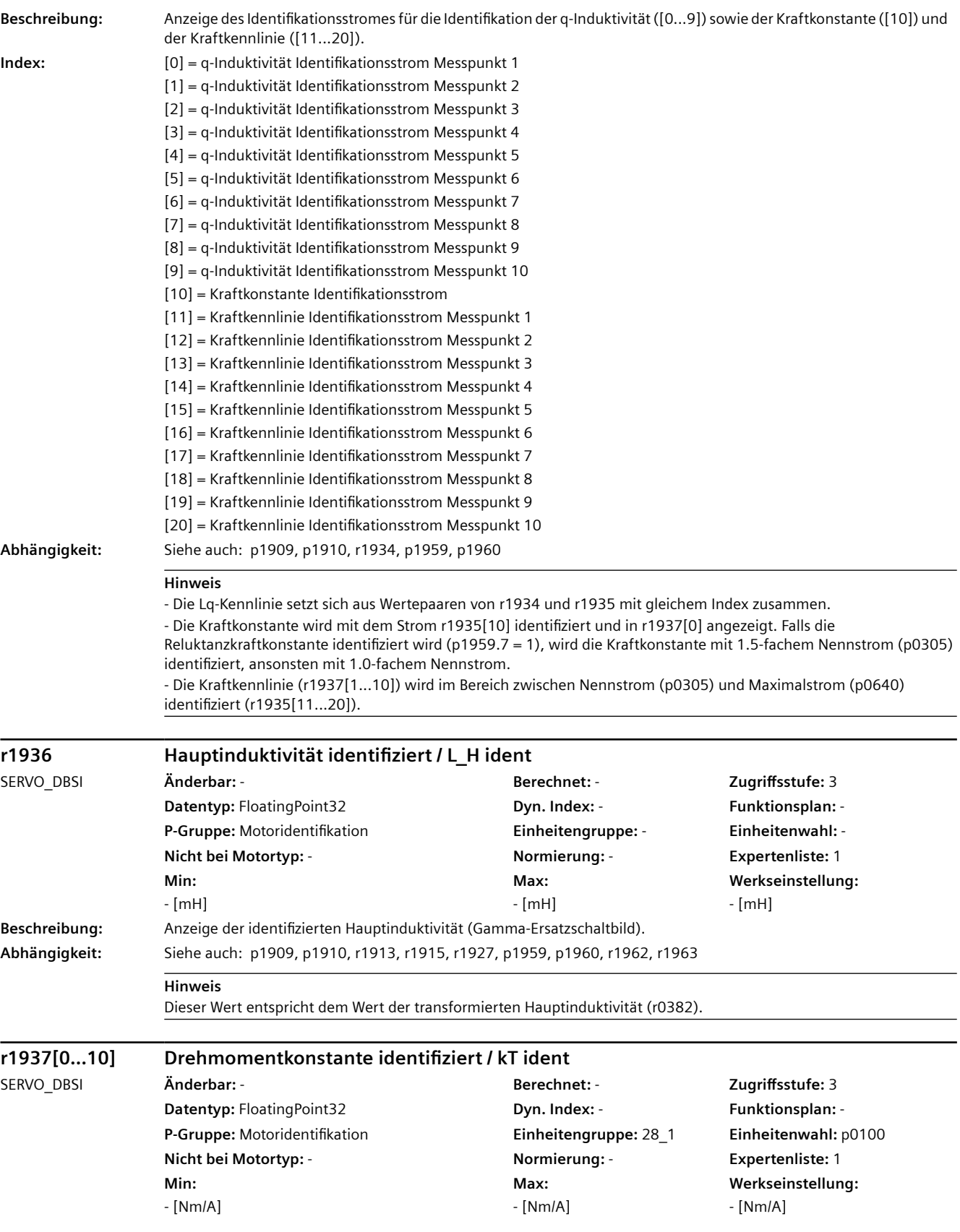

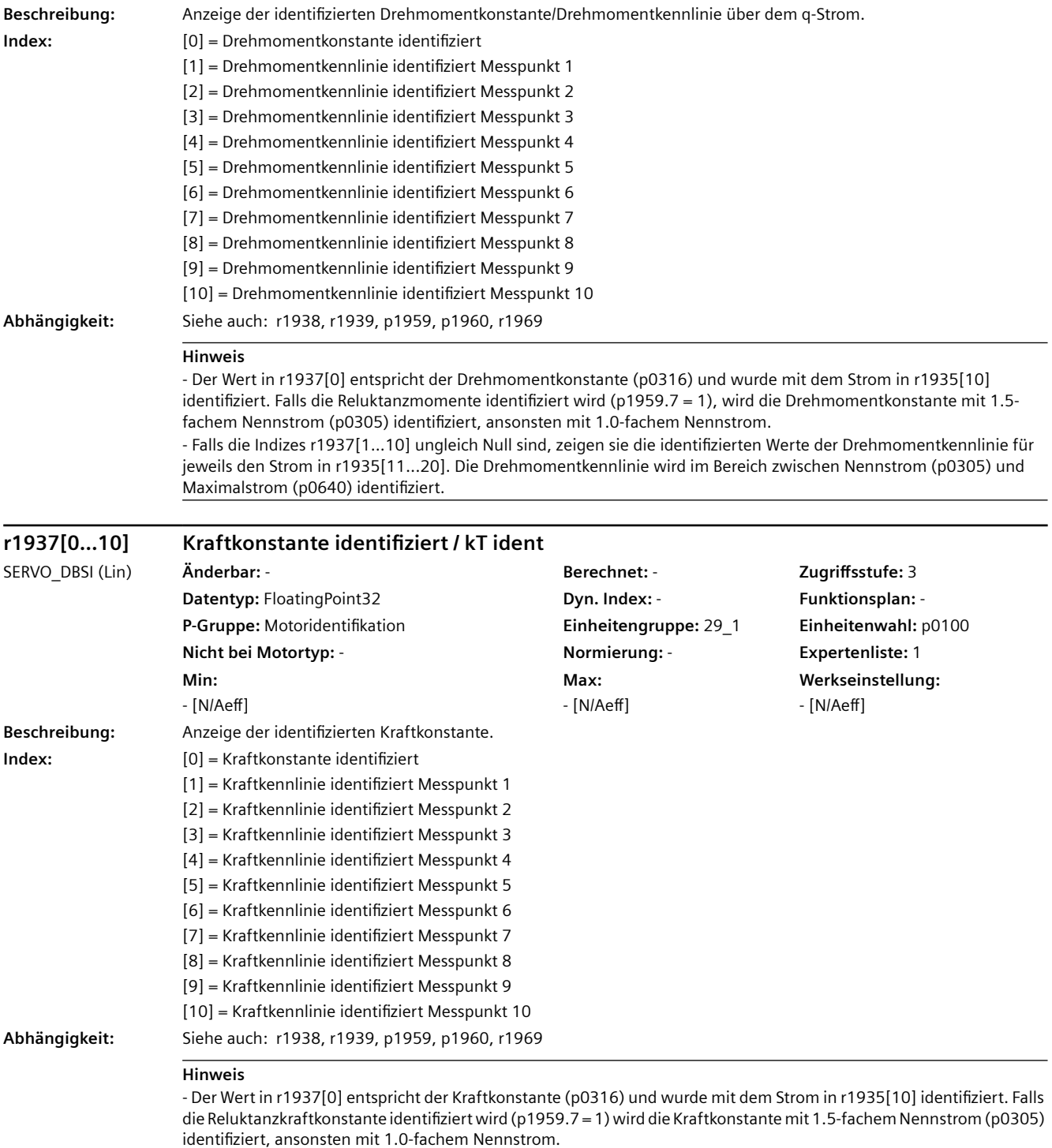

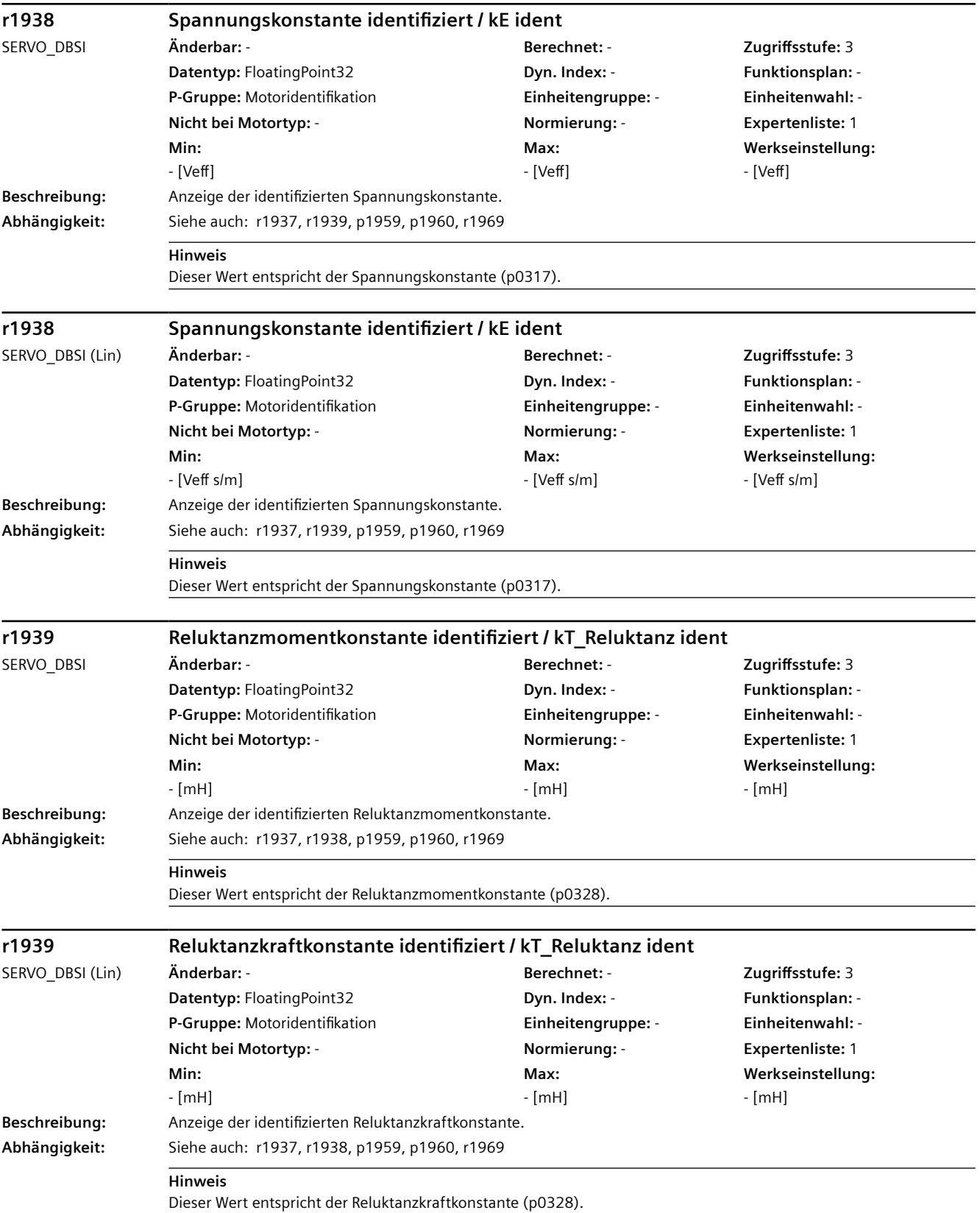

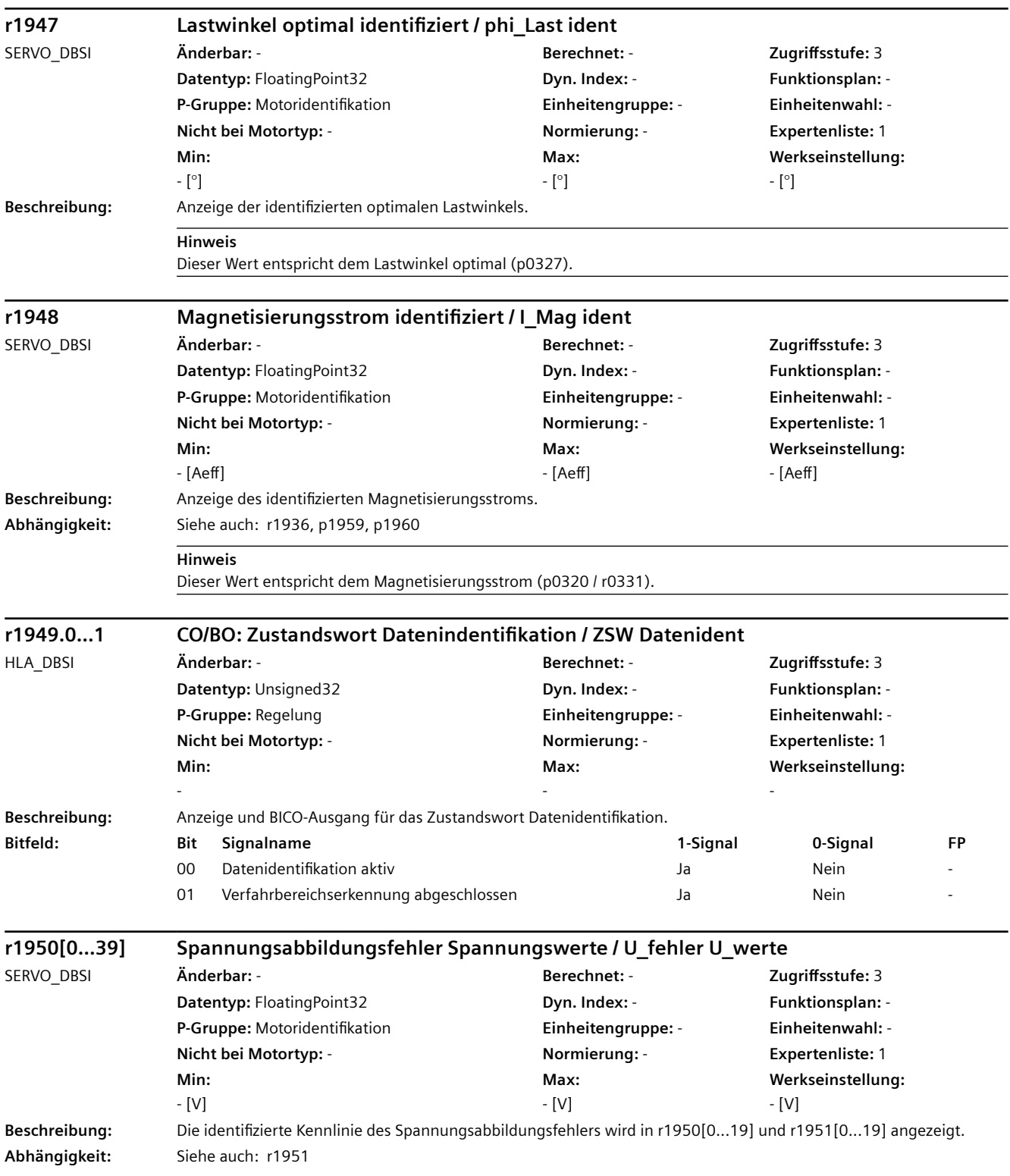

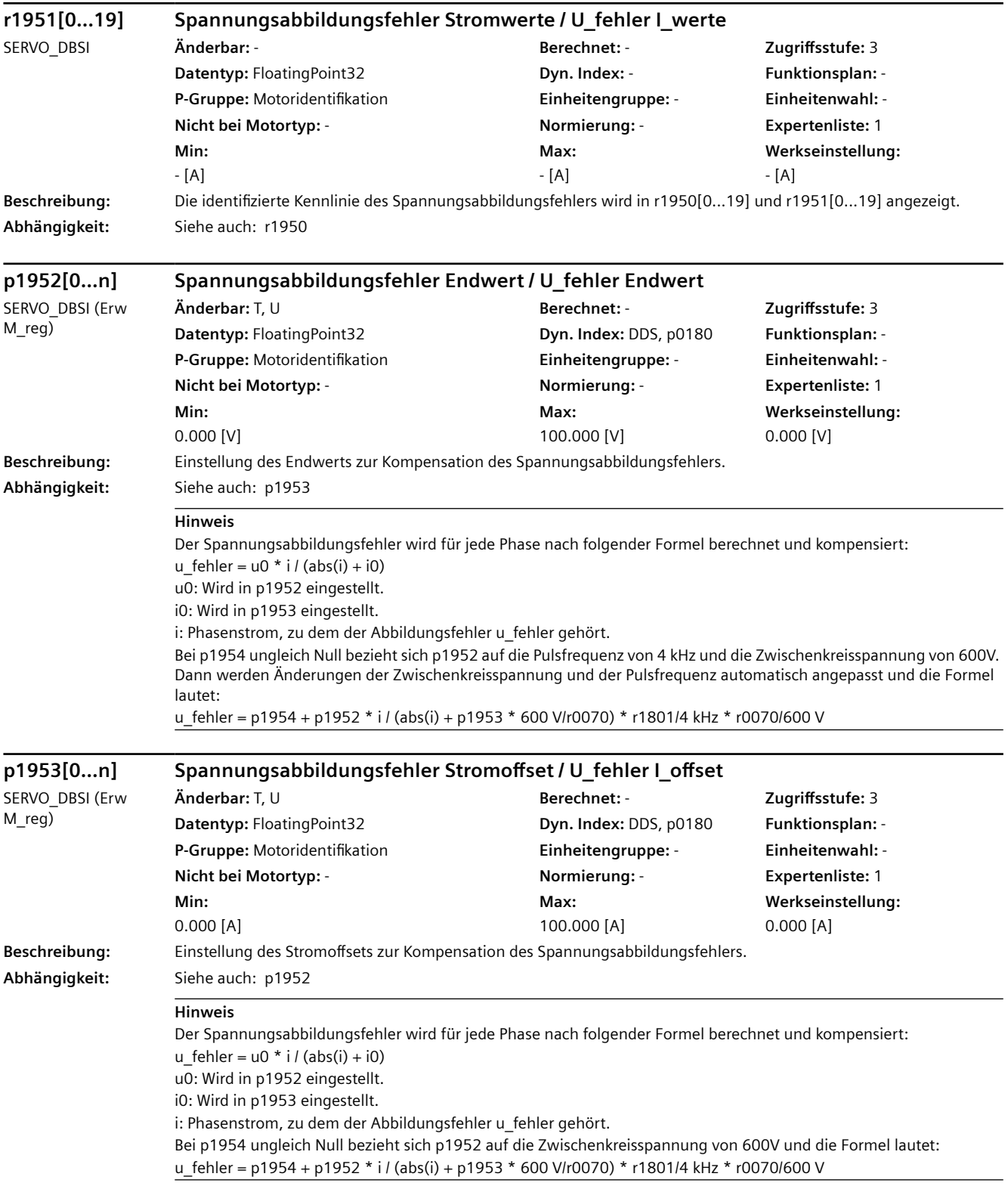

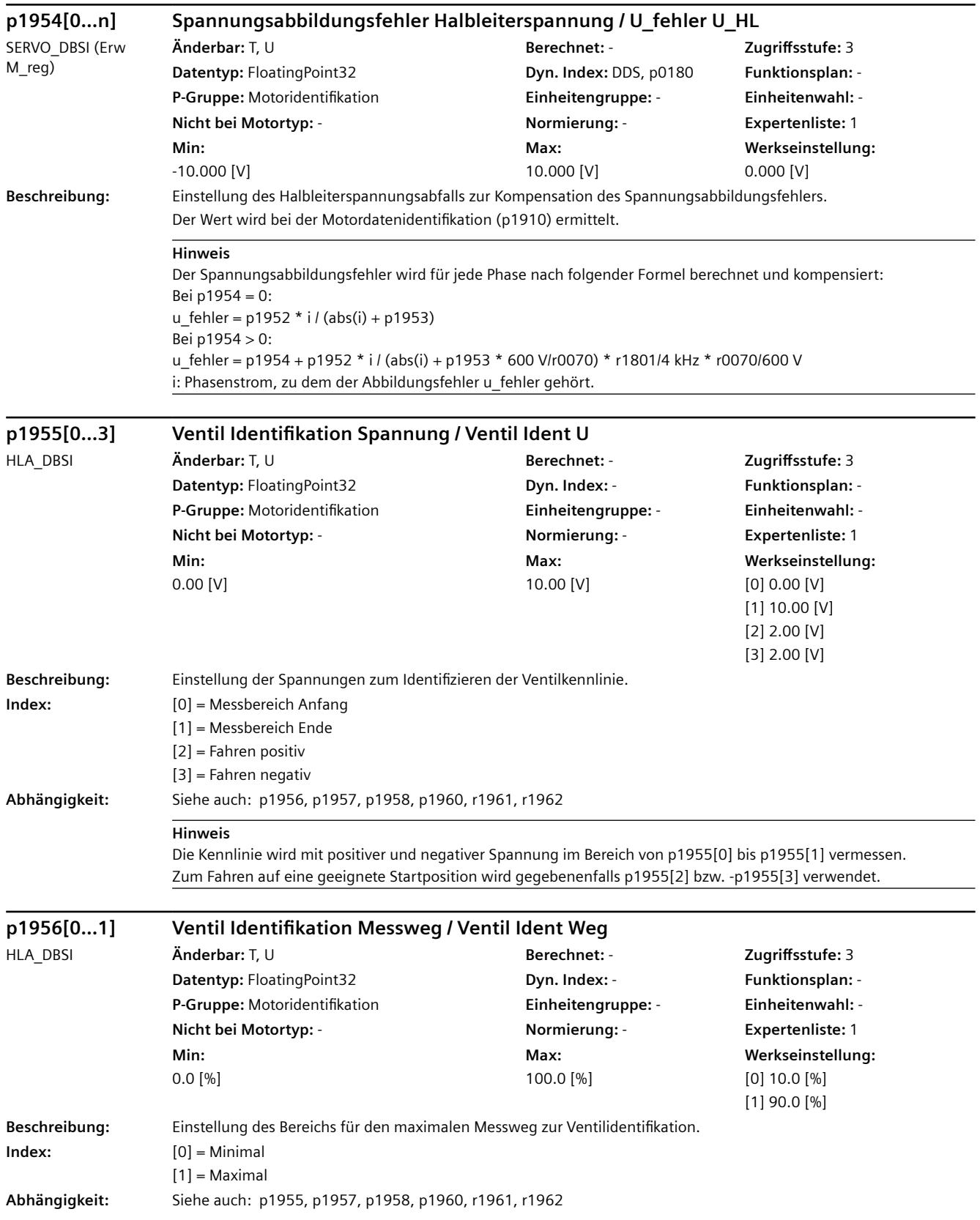

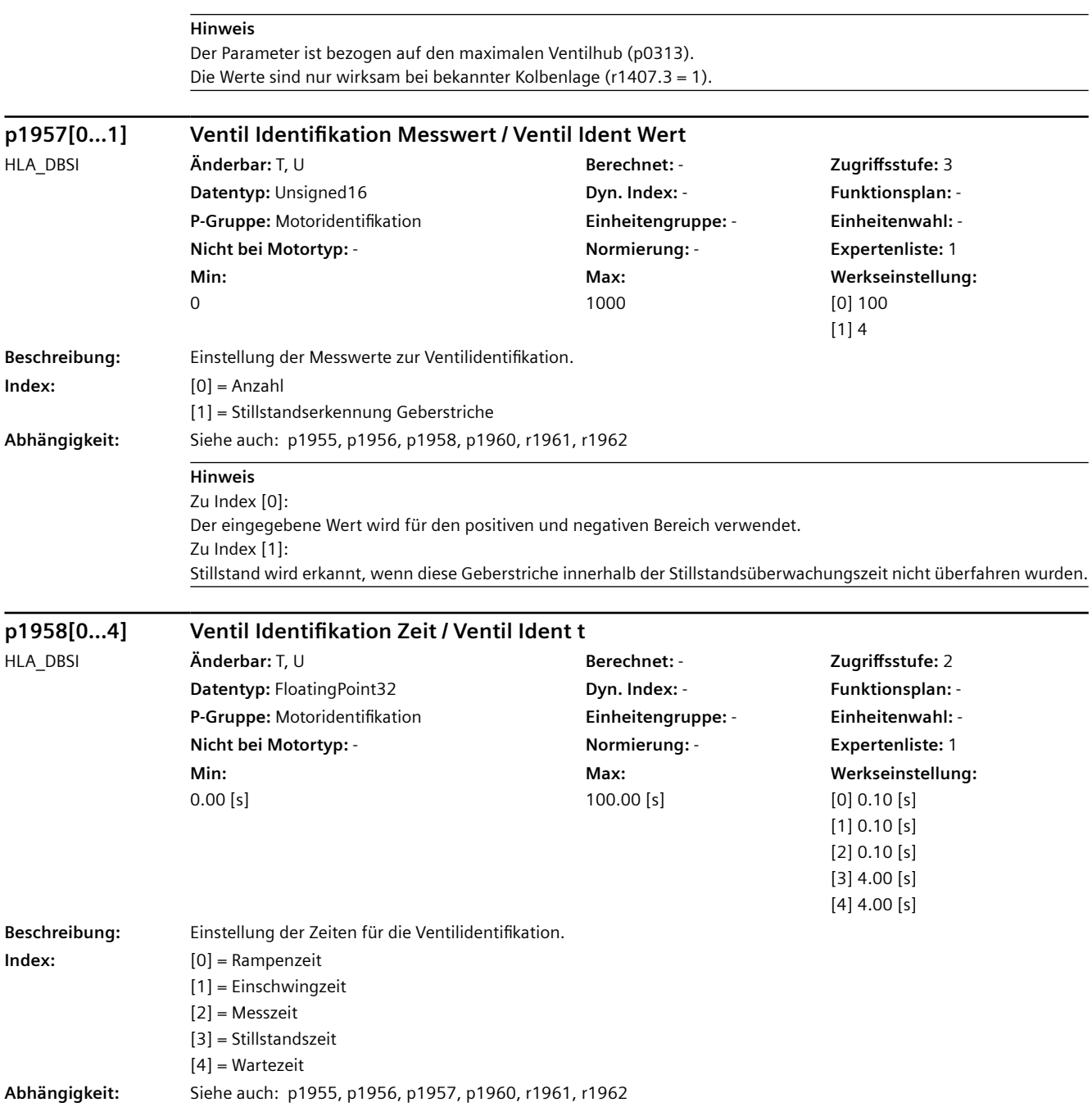

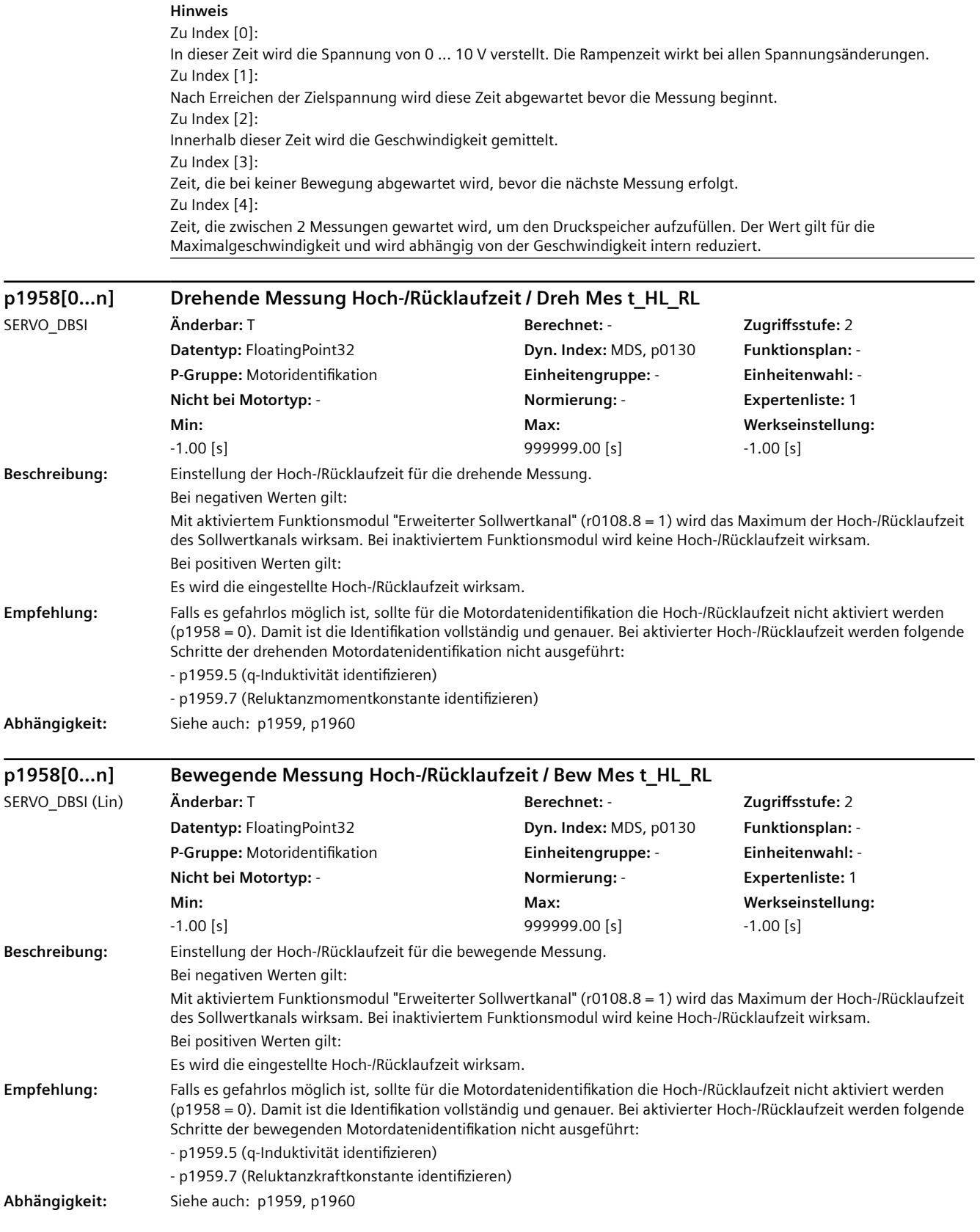

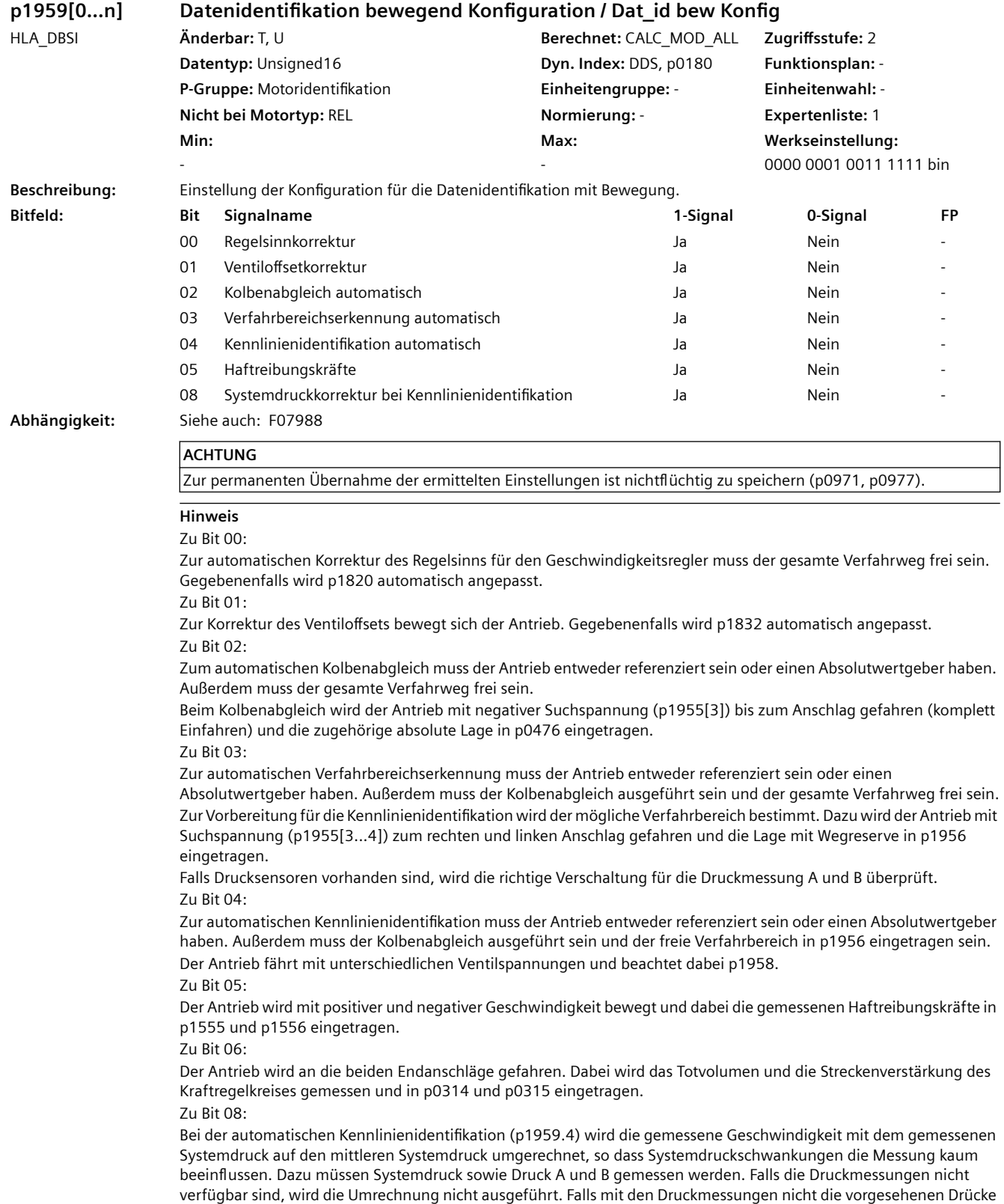

gemessen werden, muss die Umrechnung abgeschaltet werden, um Fehler zu verhindern.

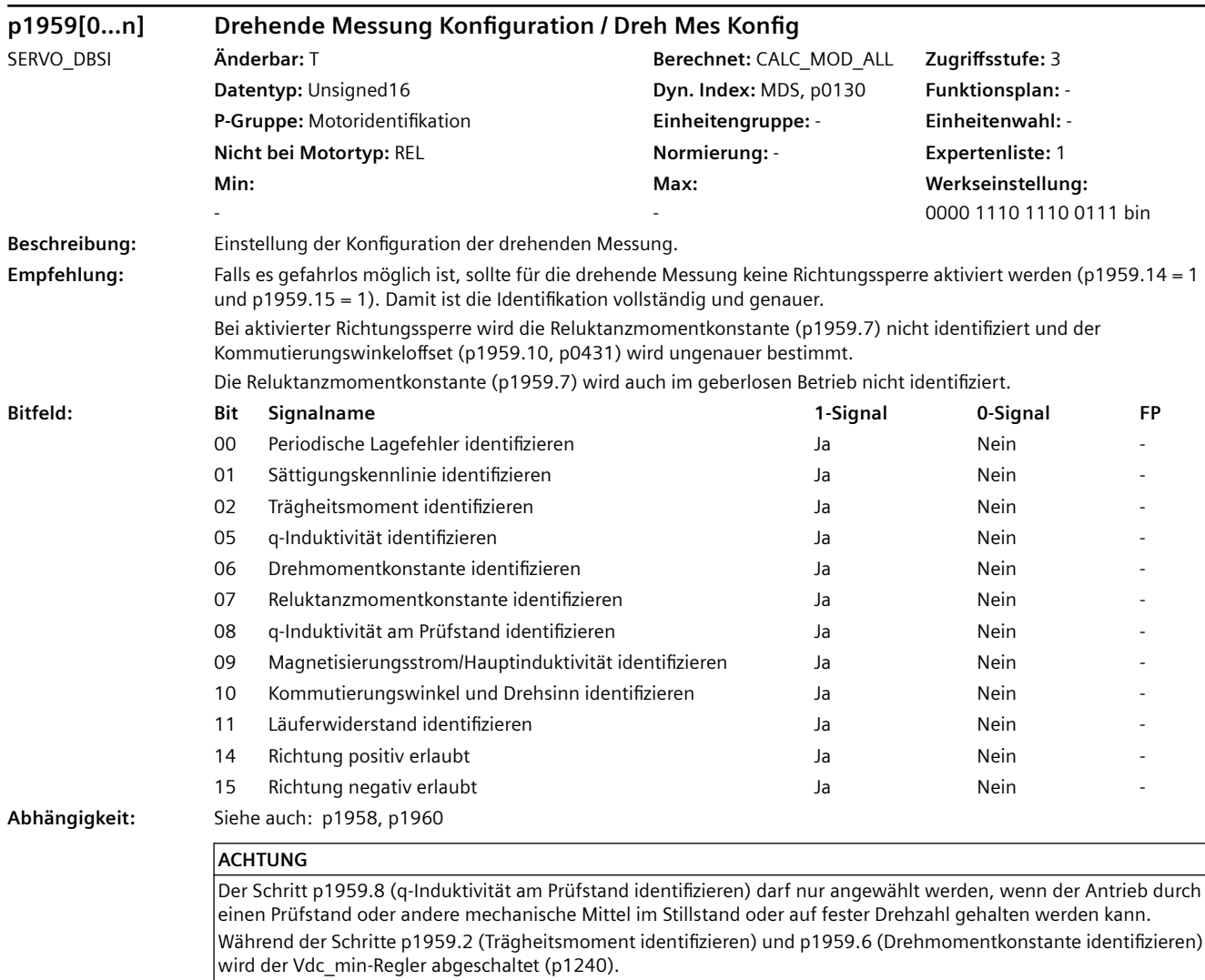

Während Schritt p1959.7 (Reluktanzmomentkonstante identifizieren) wird der Vdc\_min-Regler und Vdc\_max-Regler abgeschaltet (p1240).

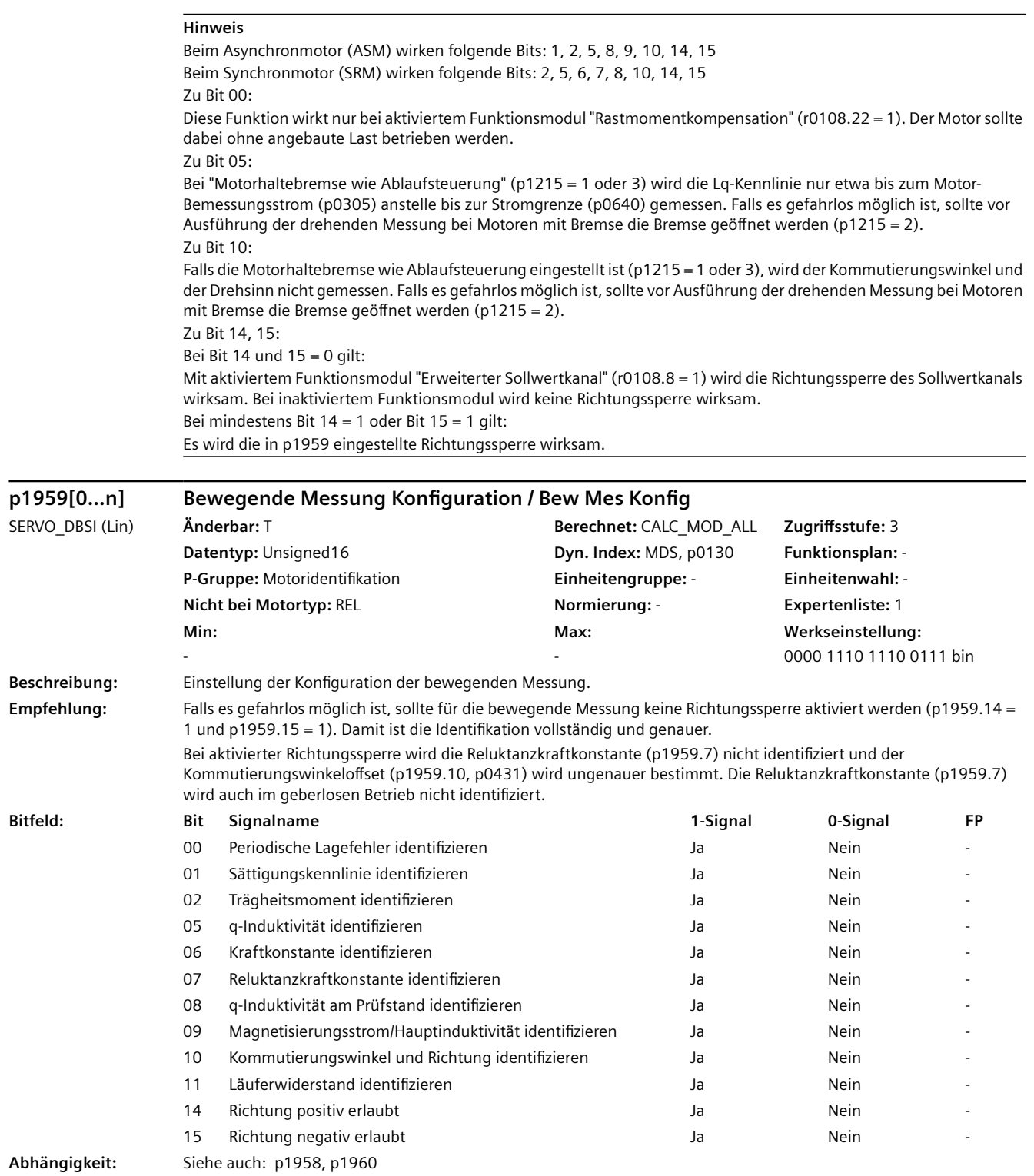

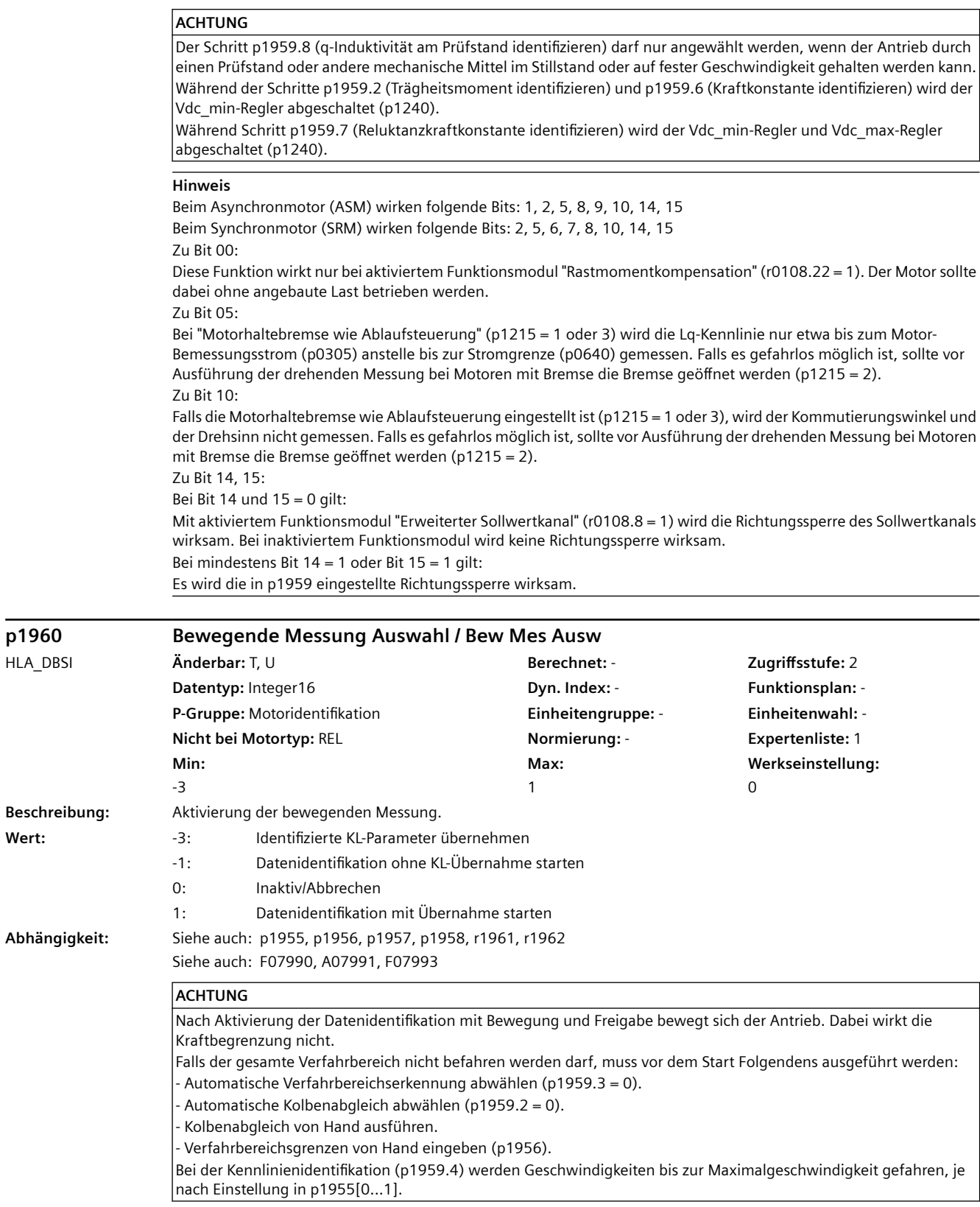

**p1960 Bewegende Messung Auswahl / Bew Mes Ausw**

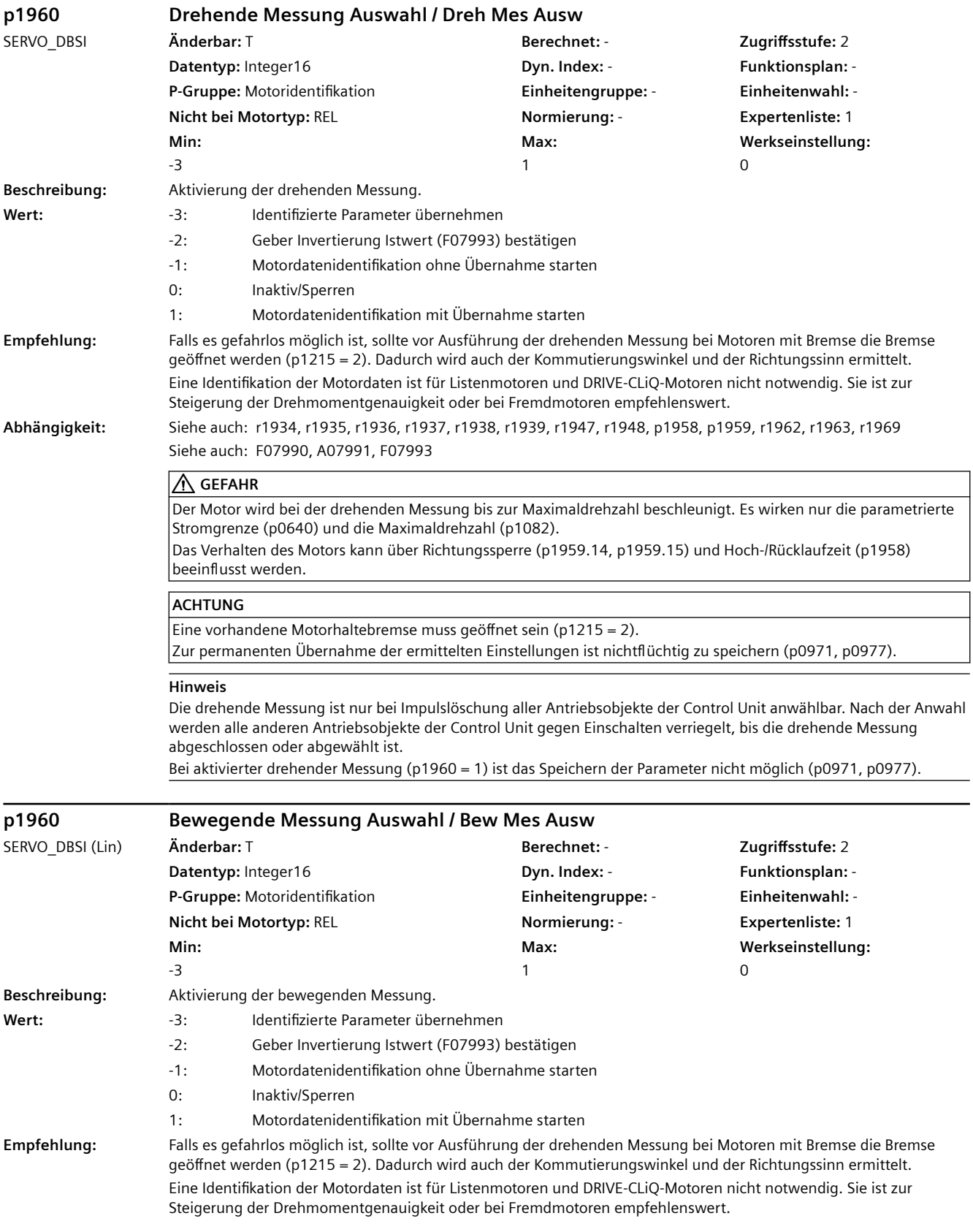

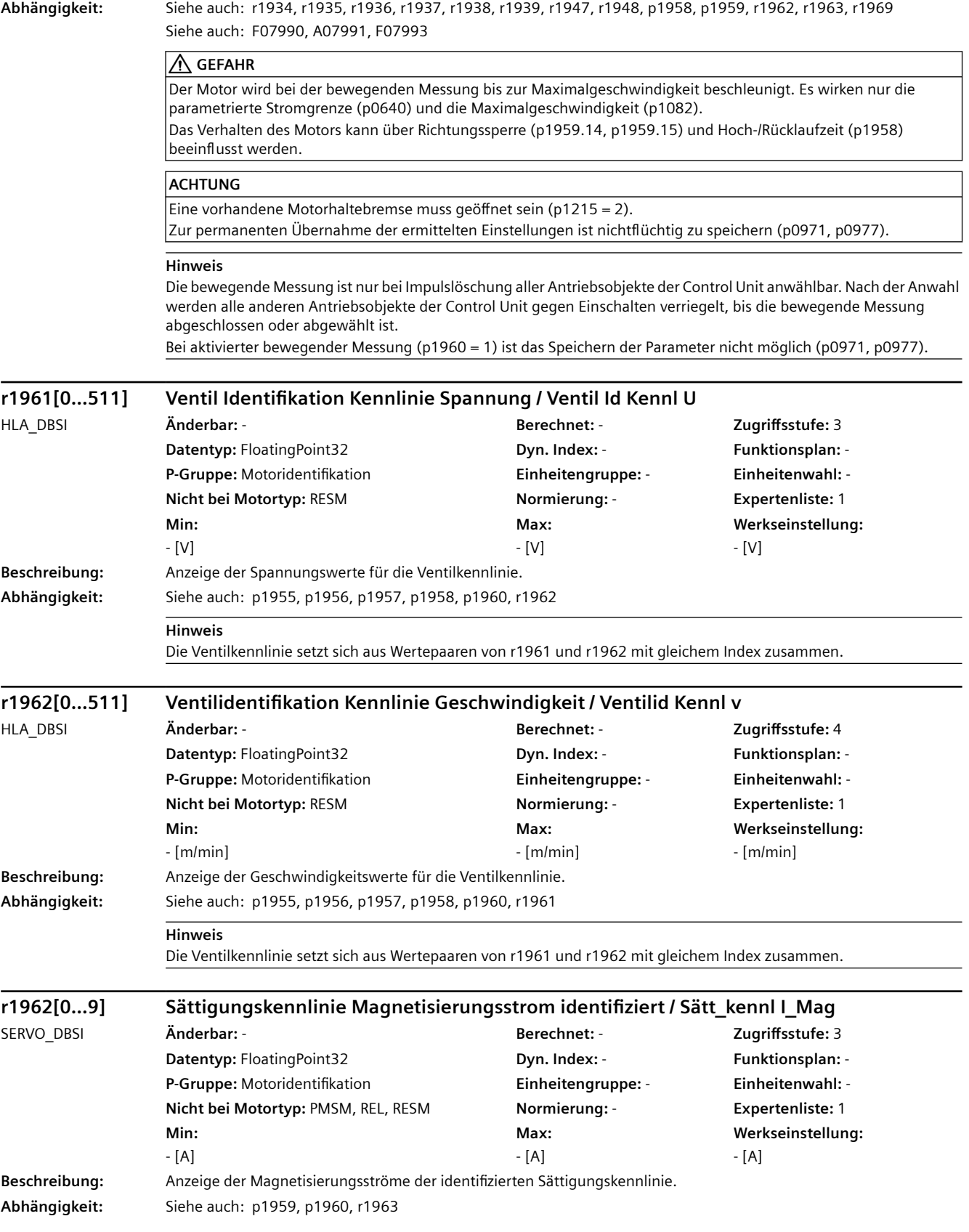

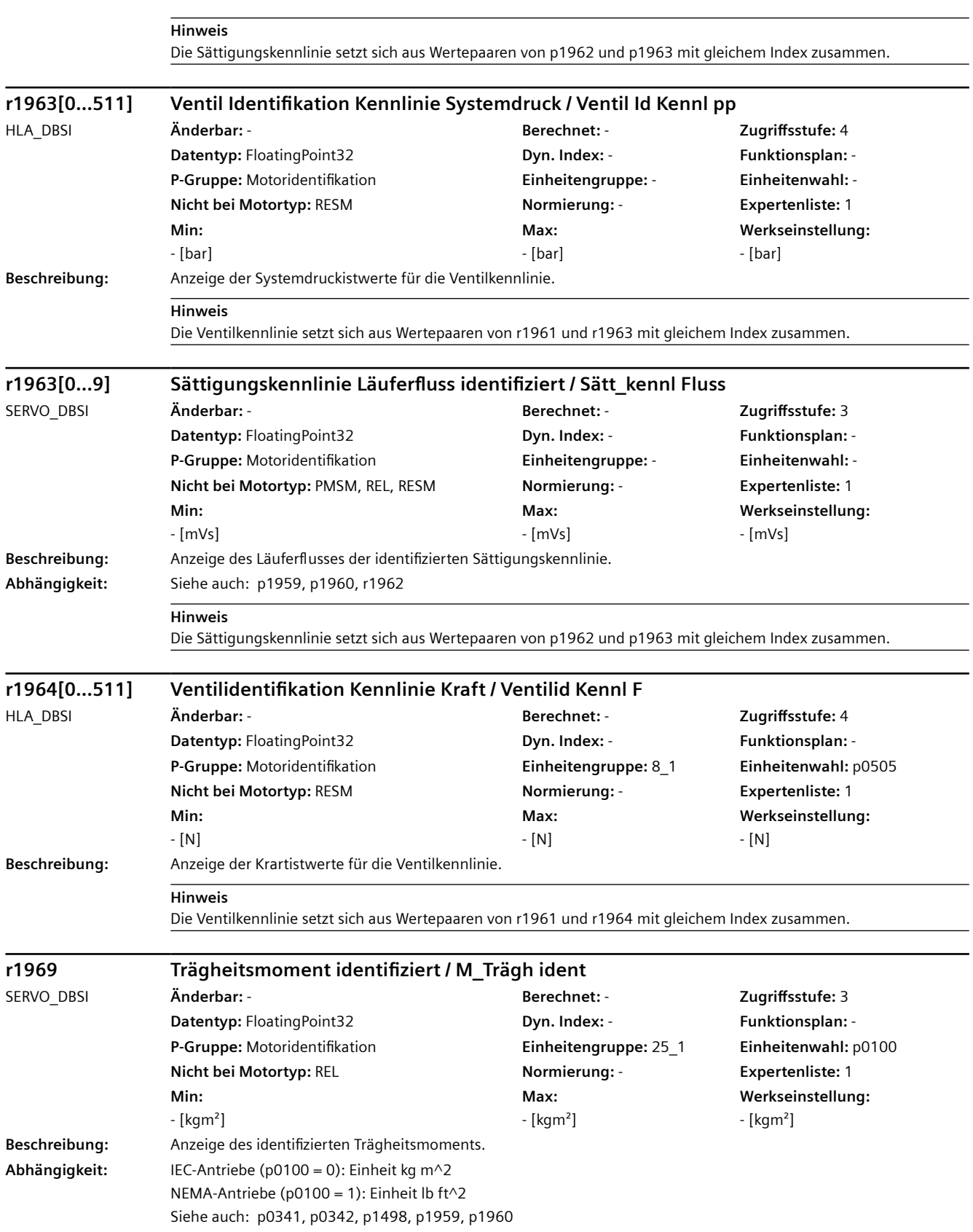

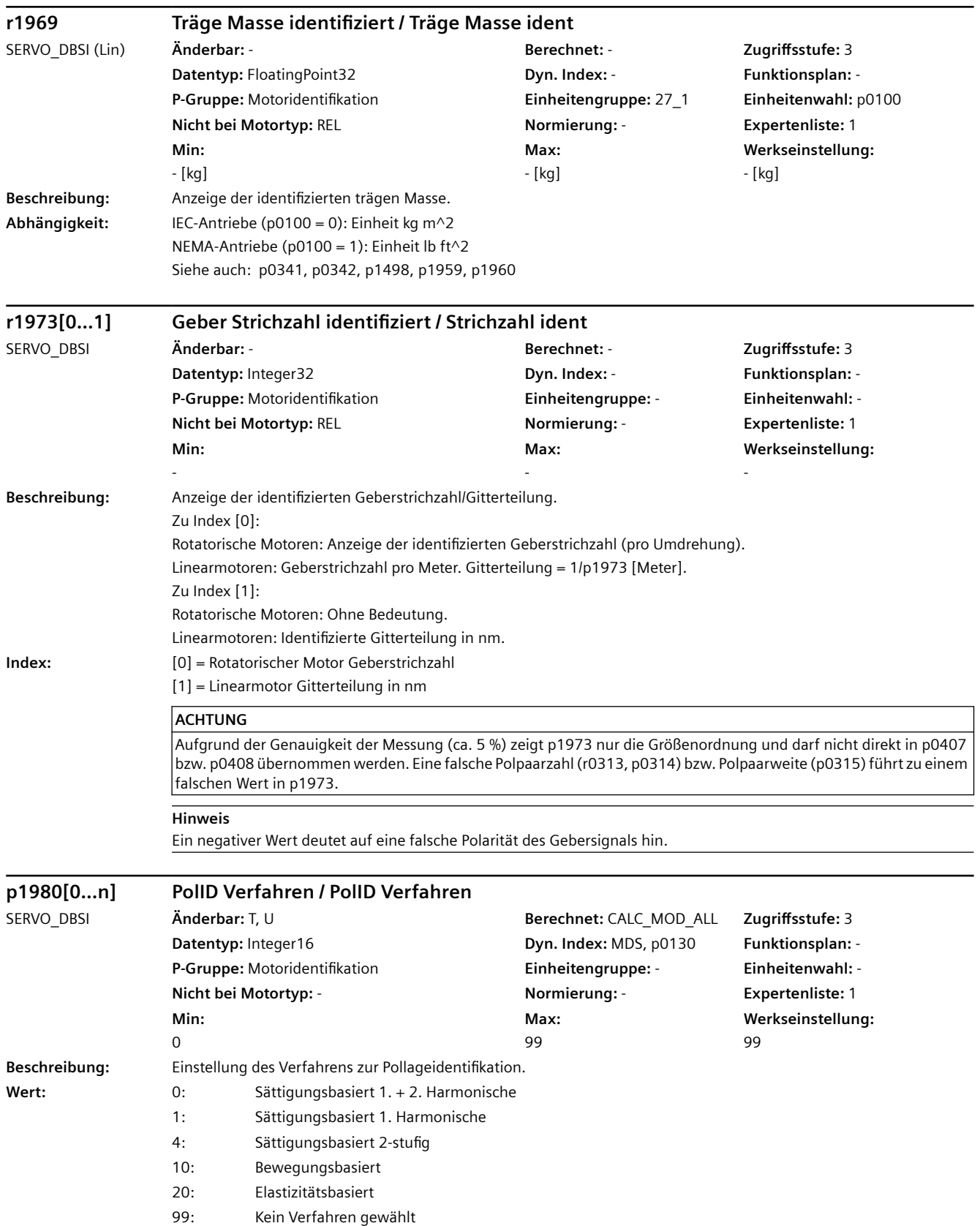

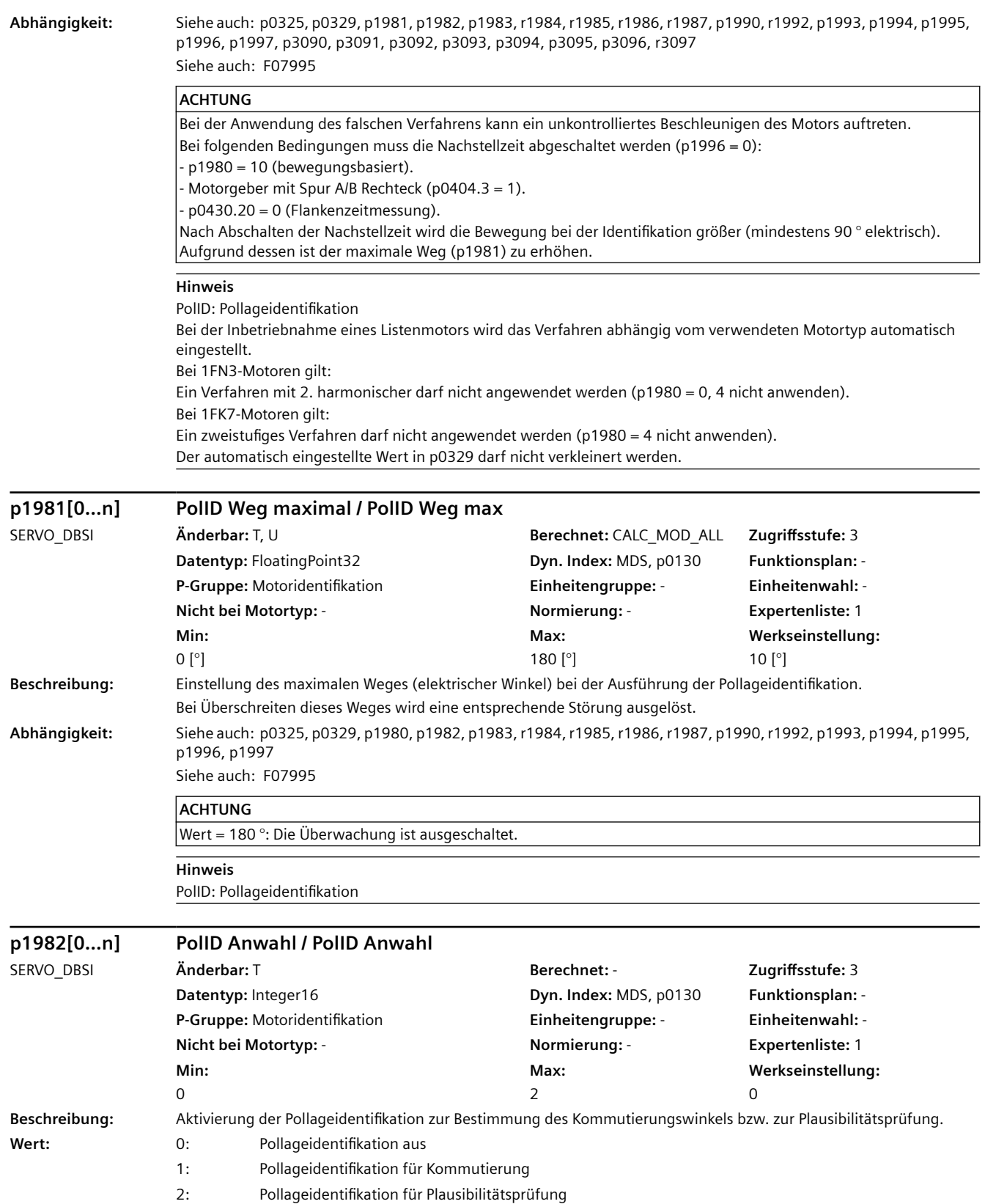

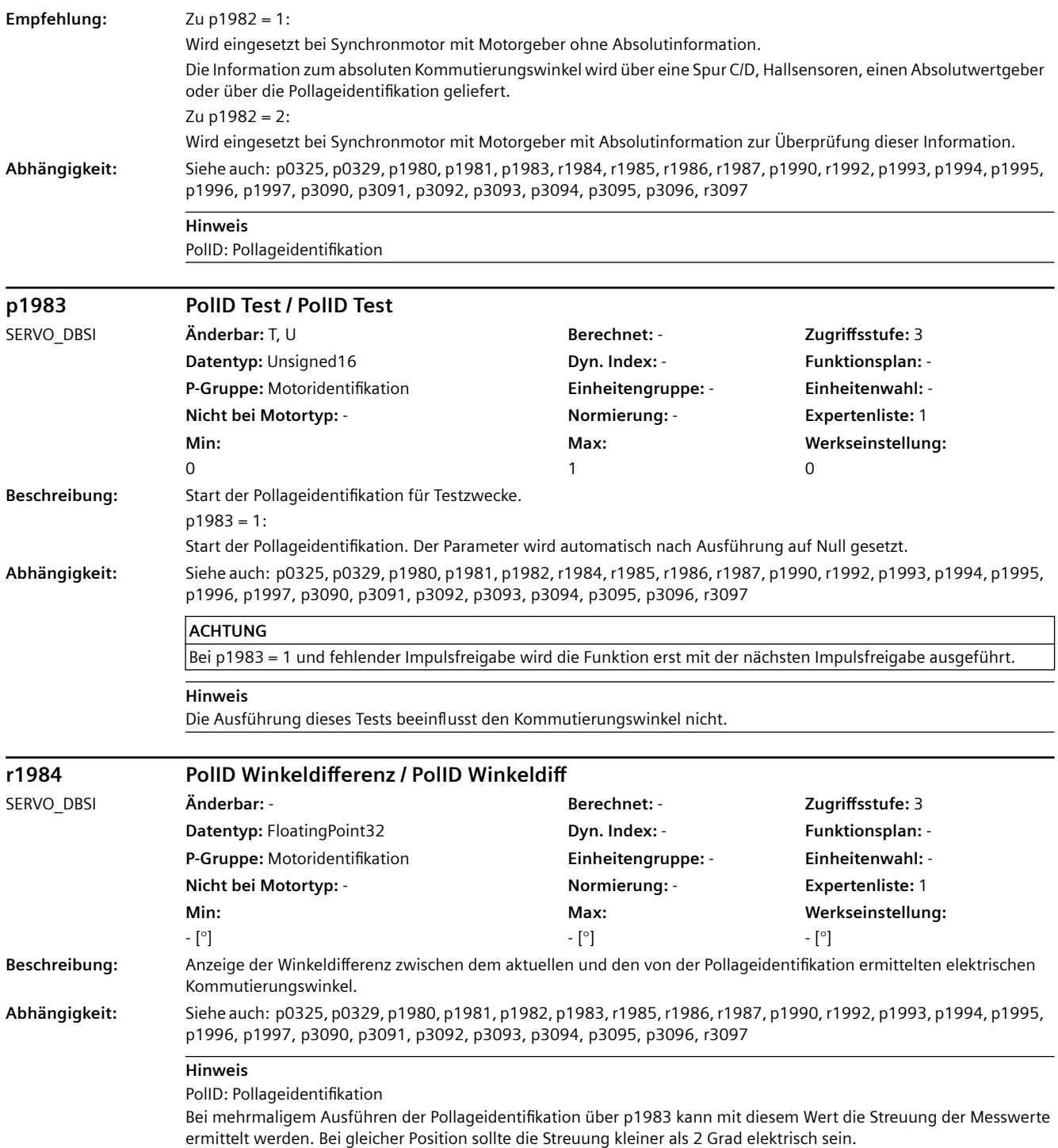

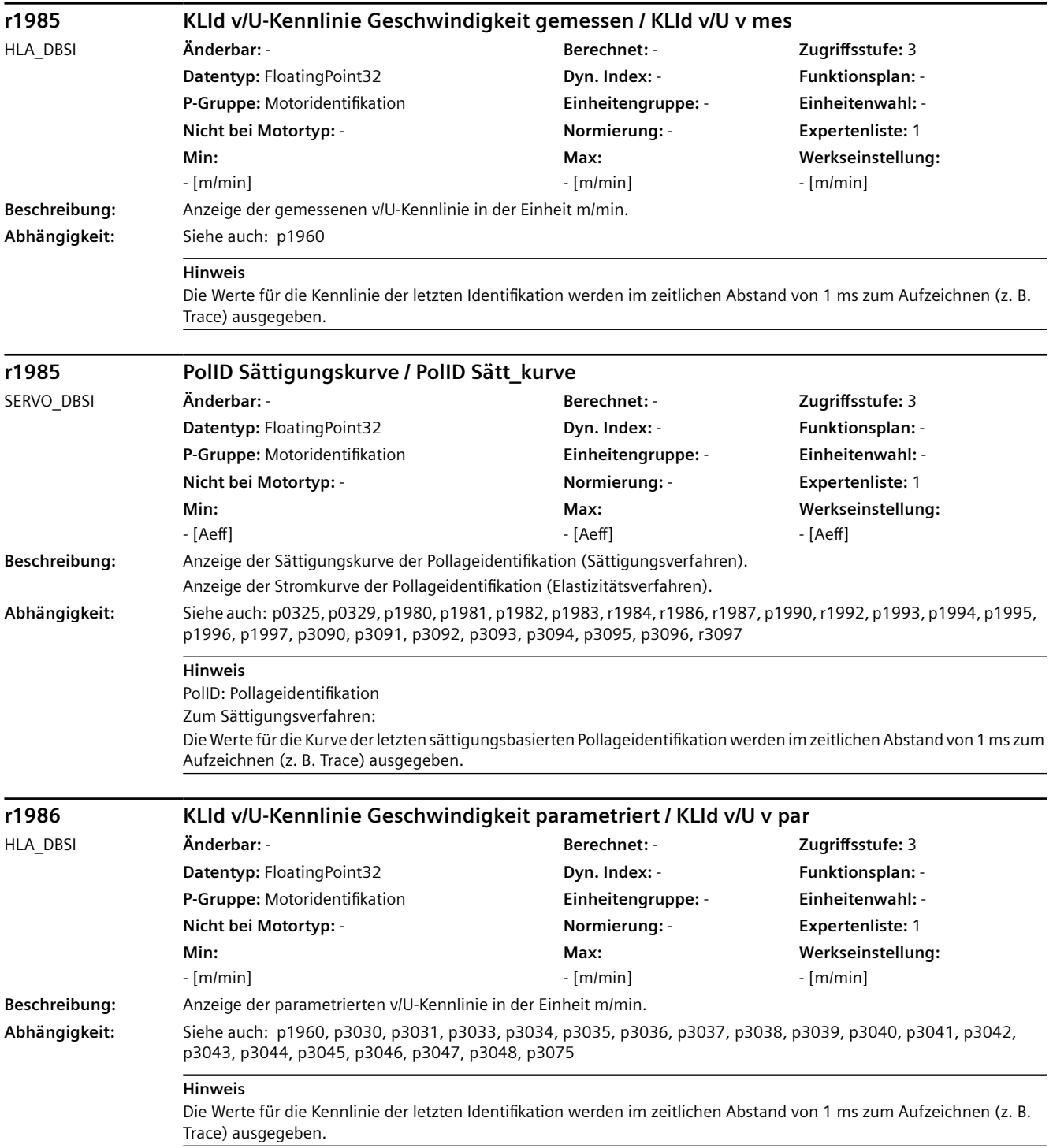
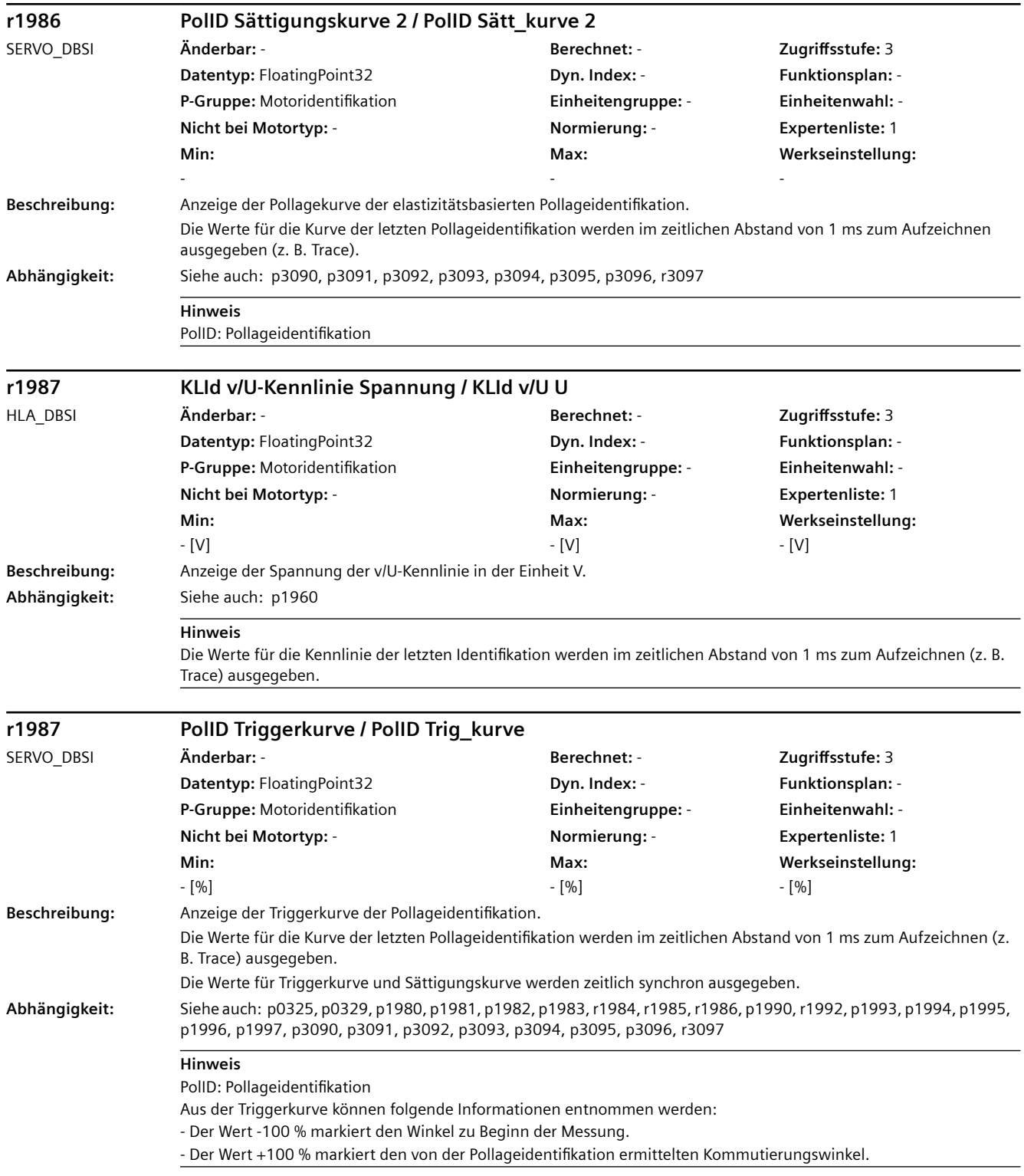

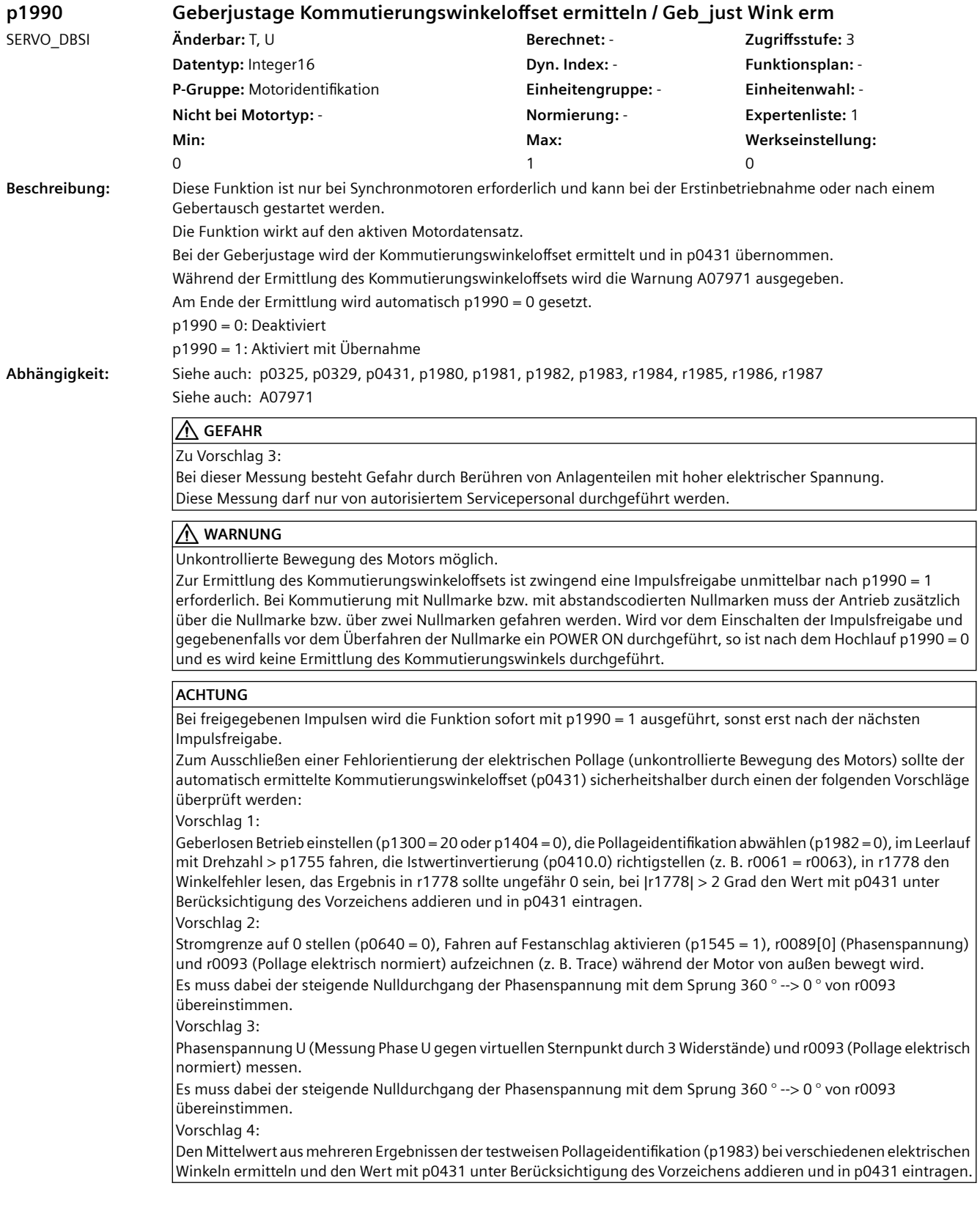

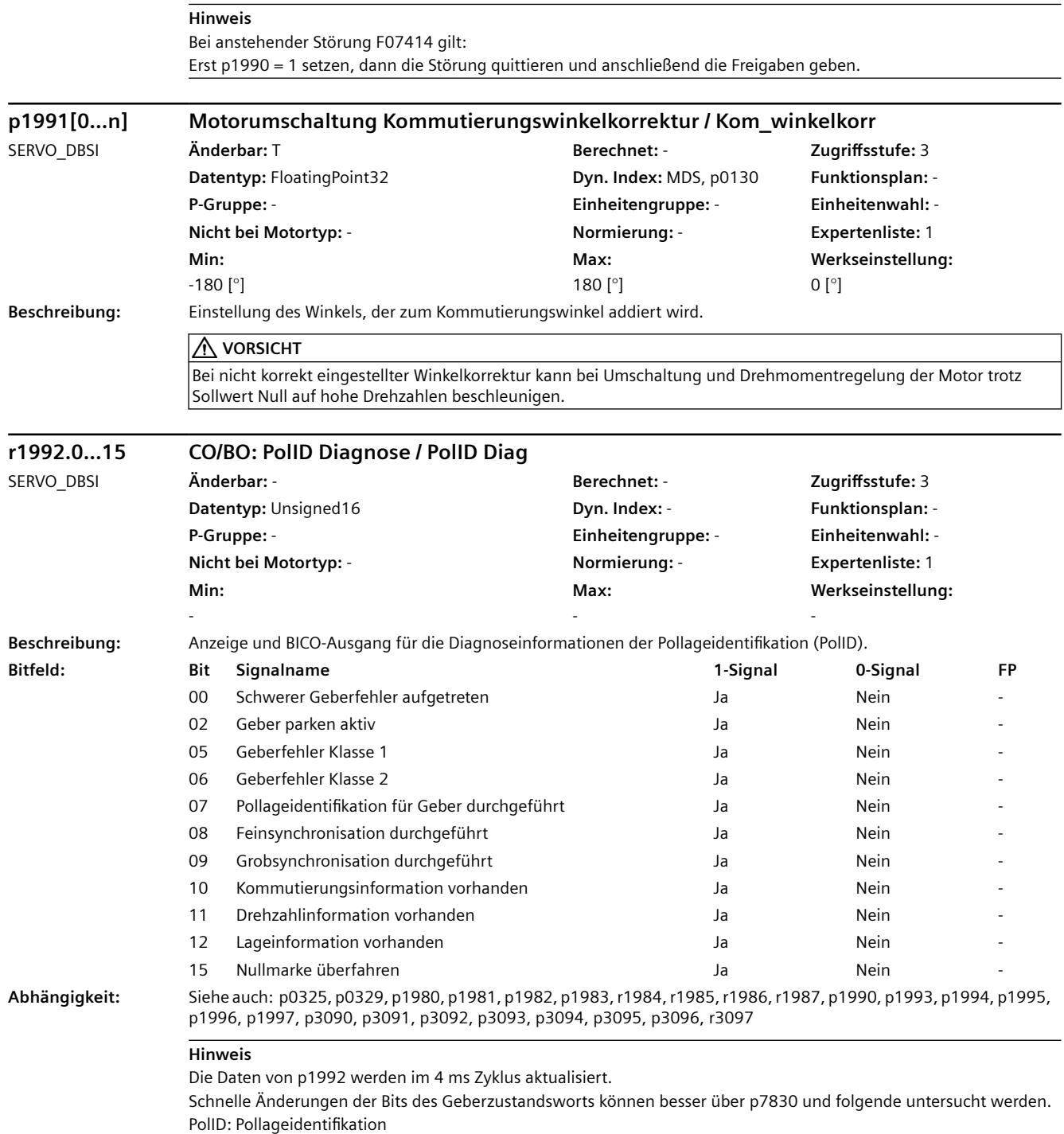

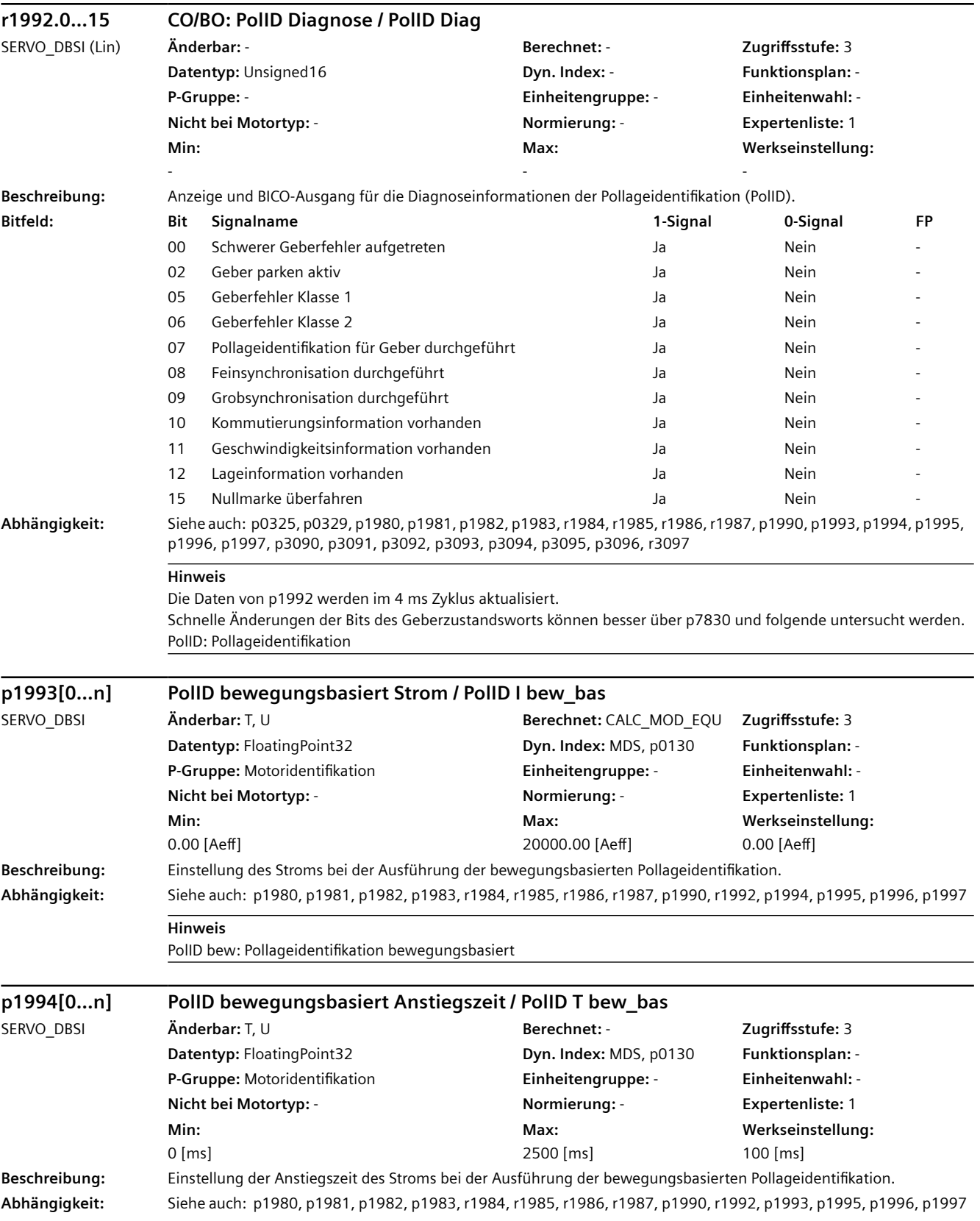

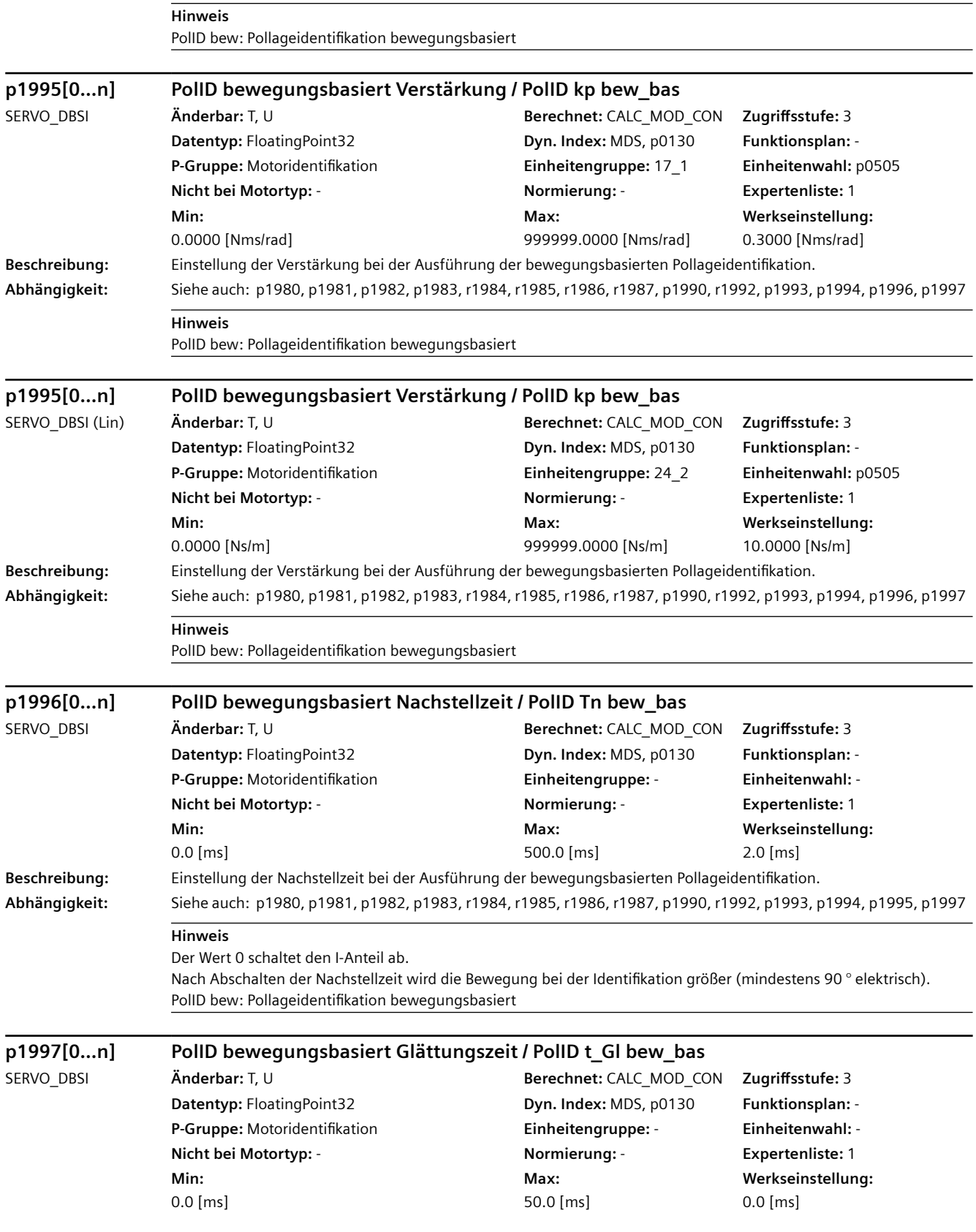

**Min:**  6.00 [1/min]

**Beschreibung:** Einstellung der Bezugsgröße für Drehzahl und Frequenz.

**Abhängigkeit:** Siehe auch: p0500, p2001, p2002, p2003, r2004

**Beschreibung:** Einstellung der Glättungszeit bei der Ausführung der bewegungsbasierten Pollageidentifikation. **Abhängigkeit:** Siehe auch: p1980, p1981, p1982, p1983, r1984, r1985, r1986, r1987, p1990, r1992, p1993, p1994, p1995, p1996 **Hinweis** PolID bew: Pollageidentifikation bewegungsbasiert **p2000 Bezugsgeschwindigkeit / v\_Bezug** HLA\_DBSI **Änderbar:** T **Berechnet:** CALC\_MOD\_ALL **Zugriffsstufe:** 2 **Datentyp:** FloatingPoint32 **Dyn. Index:** - **Funktionsplan:** - **P-Gruppe:** Kommunikation **Einheitengruppe:** - **Einheitenwahl:** - **Nicht bei Motortyp:** - **Normierung:** - **Expertenliste:** 1 **Min:**  0.600 [m/min] **Max:**  600.000 [m/min] **Werkseinstellung:**  120.000 [m/min] **Beschreibung:** Einstellung der Bezugsgröße für Geschwindigkeit. Alle relativ angegebenen Geschwindigkeiten beziehen sich auf diese Bezugsgröße. Die Bezugsgröße entspricht 100 % bzw. 4000 hex (Wort) oder 4000 0000 hex (Doppelwort). **Abhängigkeit:** Siehe auch: p0500, p2001, p2002, p2003, r2004 **Hinweis** Wird eine BICO-Verschaltung zwischen unterschiedlichen physikalischen Größen hergestellt, so dienen die jeweiligen Bezugsgrößen als interner Umrechnungsfaktor. Beispiel 1: Das Signal eines Analogeinganges (z. B. r4055[0]) wird auf einen Geschwindigkeitssollwert (z. B. p1155[0]) verschaltet. Zyklisch wird der aktuelle prozentuale Eingangswert über die Bezugsgeschwindigkeit (p2000) in den absoluten Geschwindigkeitssollwert umgerechnet. Beispiel 2: Der Sollwert vom PROFIBUS (r2060[1]) wird auf einen Geschwindigkeitssollwert (z. B. p1155[0]) verschaltet. Zyklisch wird der aktuelle Eingangswert über die fest vorgegebene Normierung 4000 0000 hex in Prozent umgewandelt. Dieser prozentuale Wert wird über die Bezugsgeschwindigkeit (p2000) in den absoluten Geschwindigkeitssollwert umgerechnet. **p2000 Bezugsdrehzahl Bezugsfrequenz / n\_Bezug f\_Bezug** SERVO\_DBSI **Änderbar:** T **Berechnet:** CALC\_MOD\_ALL **Zugriffsstufe:** 2 **Datentyp:** FloatingPoint32 **Dyn. Index:** - **Funktionsplan:** - **P-Gruppe:** Kommunikation **Einheitengruppe:** - **Einheitenwahl:** -

**Nicht bei Motortyp:** - **Normierung:** - **Expertenliste:** 1

Alle relativ angegebenen Drehzahlen oder Frequenzen beziehen sich auf diese Bezugsgröße. Die Bezugsgröße entspricht 100 % bzw. 4000 hex (Wort) oder 4000 0000 hex (Doppelwort).

**Max:** 

210000.00 [1/min]

**Werkseinstellung:**  3000.00 [1/min]

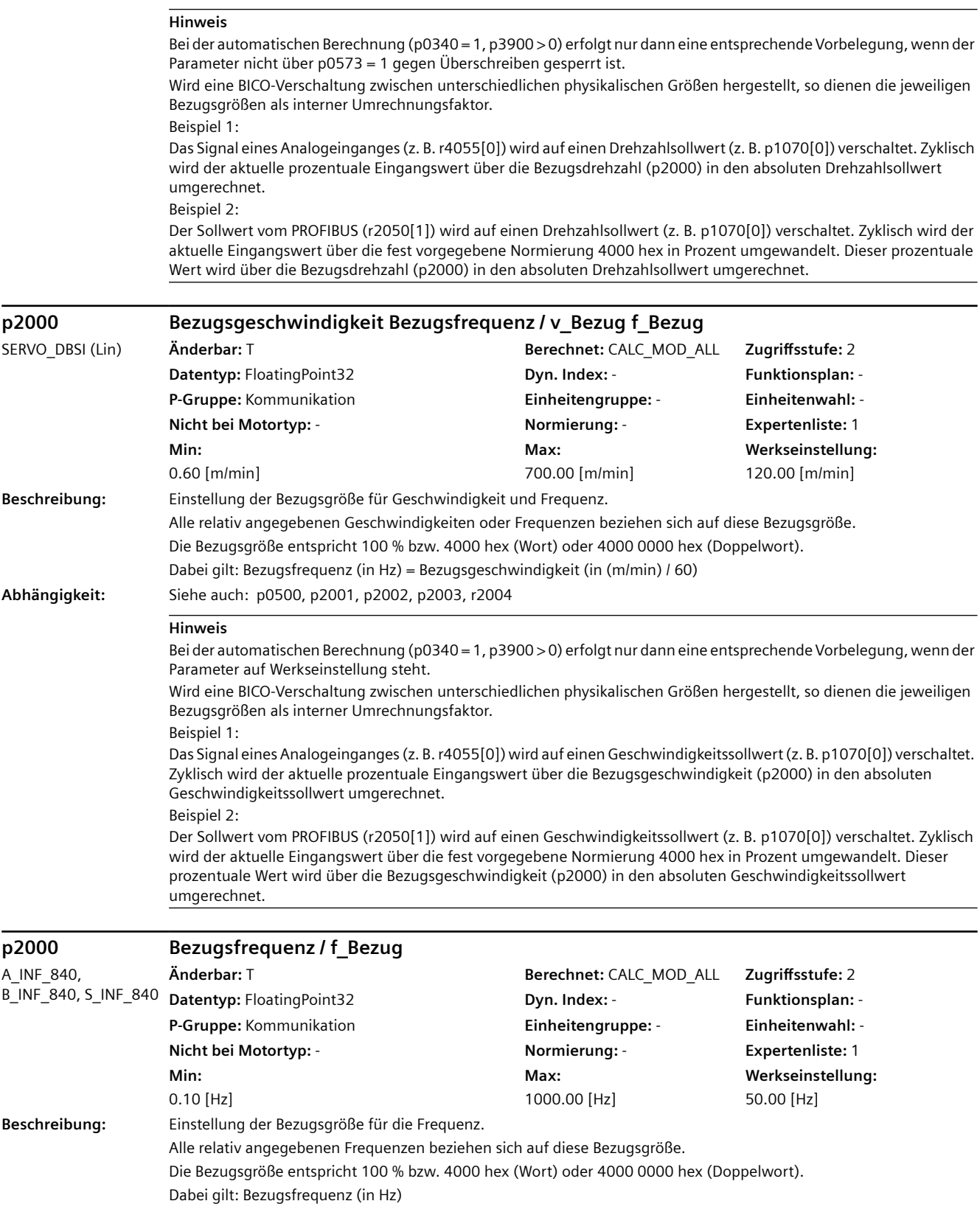

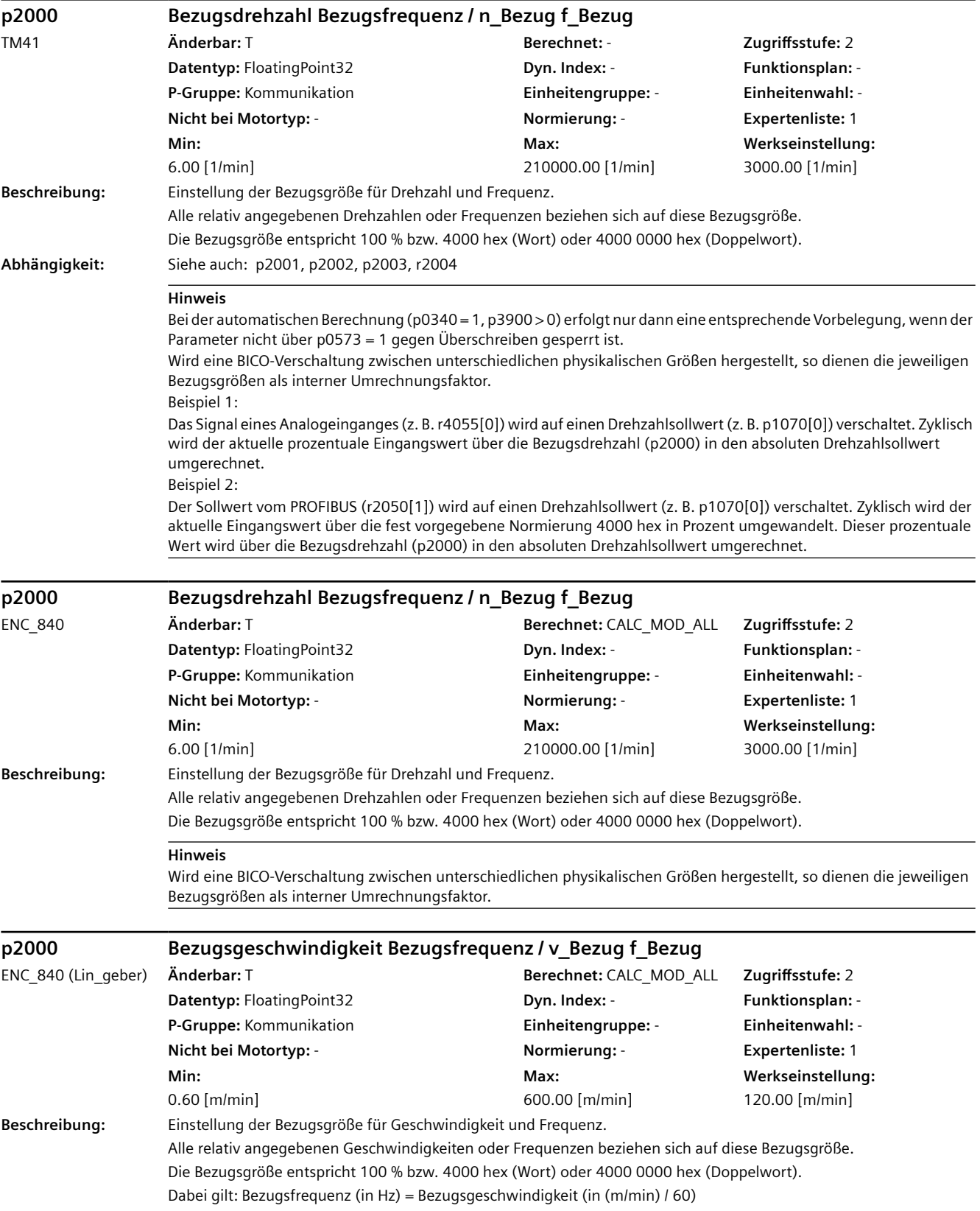

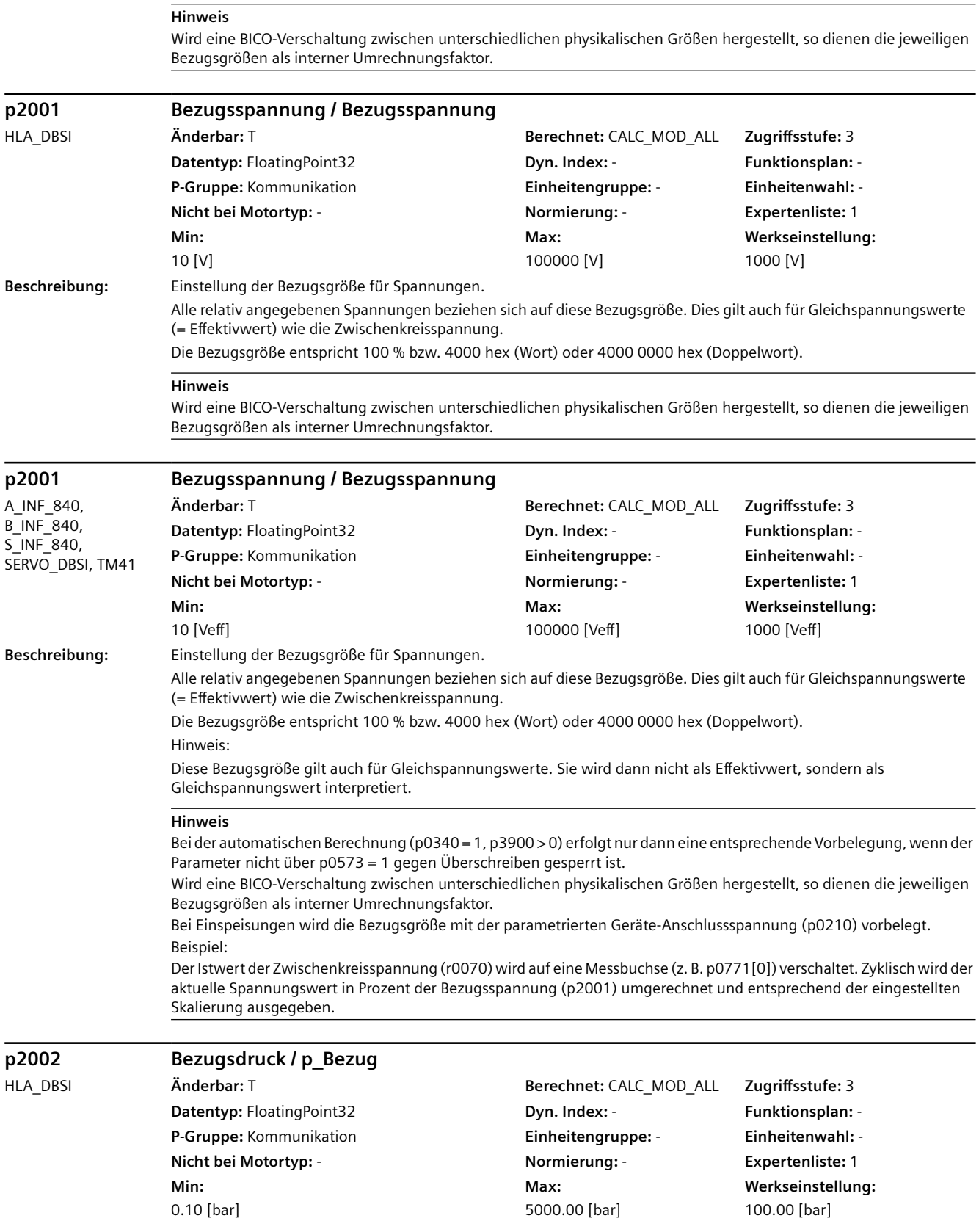

**Beschreibung:** Einstellung der Bezugsgröße für Drücke.

Alle relativ angegebenen Drücke beziehen sich auf diese Bezugsgröße.

Die Bezugsgröße entspricht 100 % bzw. 4000 hex (Wort) oder 4000 0000 hex (Doppelwort).

#### **ACHTUNG**

Wird mit verschiedenen DDS mit unterschiedlichen Ventil-/Zylinderdaten gearbeitet, so bleiben die Bezugsgrößen gleich, da diese nicht mit den DDS umgeschaltet werden. Der daraus resultierende Umrechnungsfaktor ist zu berücksichtigen (z. B. bei BICO-Verschaltungen).

#### **Hinweis**

Wird eine BICO-Verschaltung zwischen unterschiedlichen physikalischen Größen hergestellt, so dienen die jeweiligen Bezugsgrößen als interner Umrechnungsfaktor.

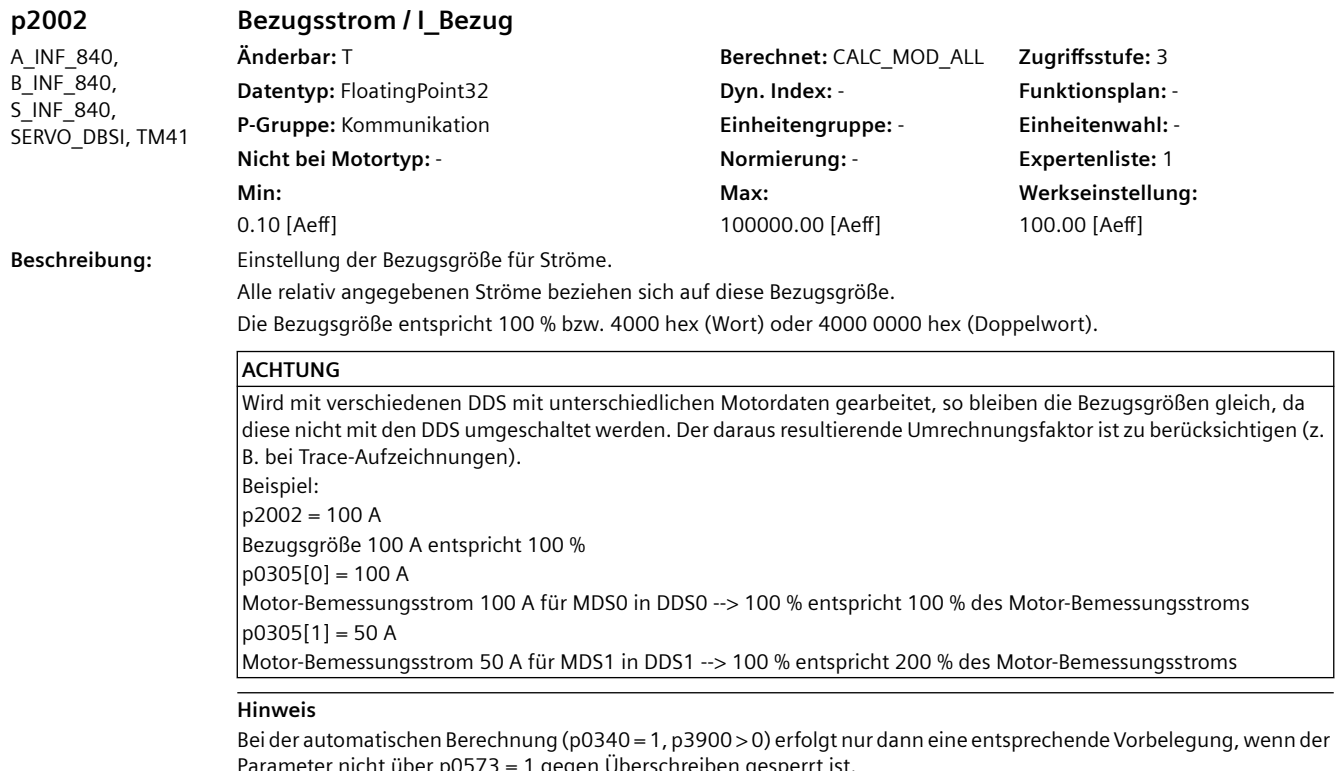

eter nicht über p0573 = 1 gegen Überschreiben gesperrt ist.

SERVO:

Vorbelegungswert bei p0338 > 0.001 ist p0338, sonst 2 \* p0305. VECTOR:

Vorbelegungswert ist p0640.

Wird eine BICO-Verschaltung zwischen unterschiedlichen physikalischen Größen hergestellt, so dienen die jeweiligen Bezugsgrößen als interner Umrechnungsfaktor.

Bei Einspeisungen wird die Bezugsgröße mit dem Netznennstrom vorbelegt, der sich aus Nennleistung und parametrierter Netznennspannung ergibt (p2002 = r0206 / p0210 / 1.73).

Beispiel:

Der Istwert eines Phasenstromes (r0069[0]) wird auf eine Messbuchse (z. B. p0771[0]) verschaltet. Zyklisch wird der aktuelle Stromwert in Prozent des Bezugsstromes (p2002) umgerechnet und entsprechend der eingestellten Skalierung ausgegeben.

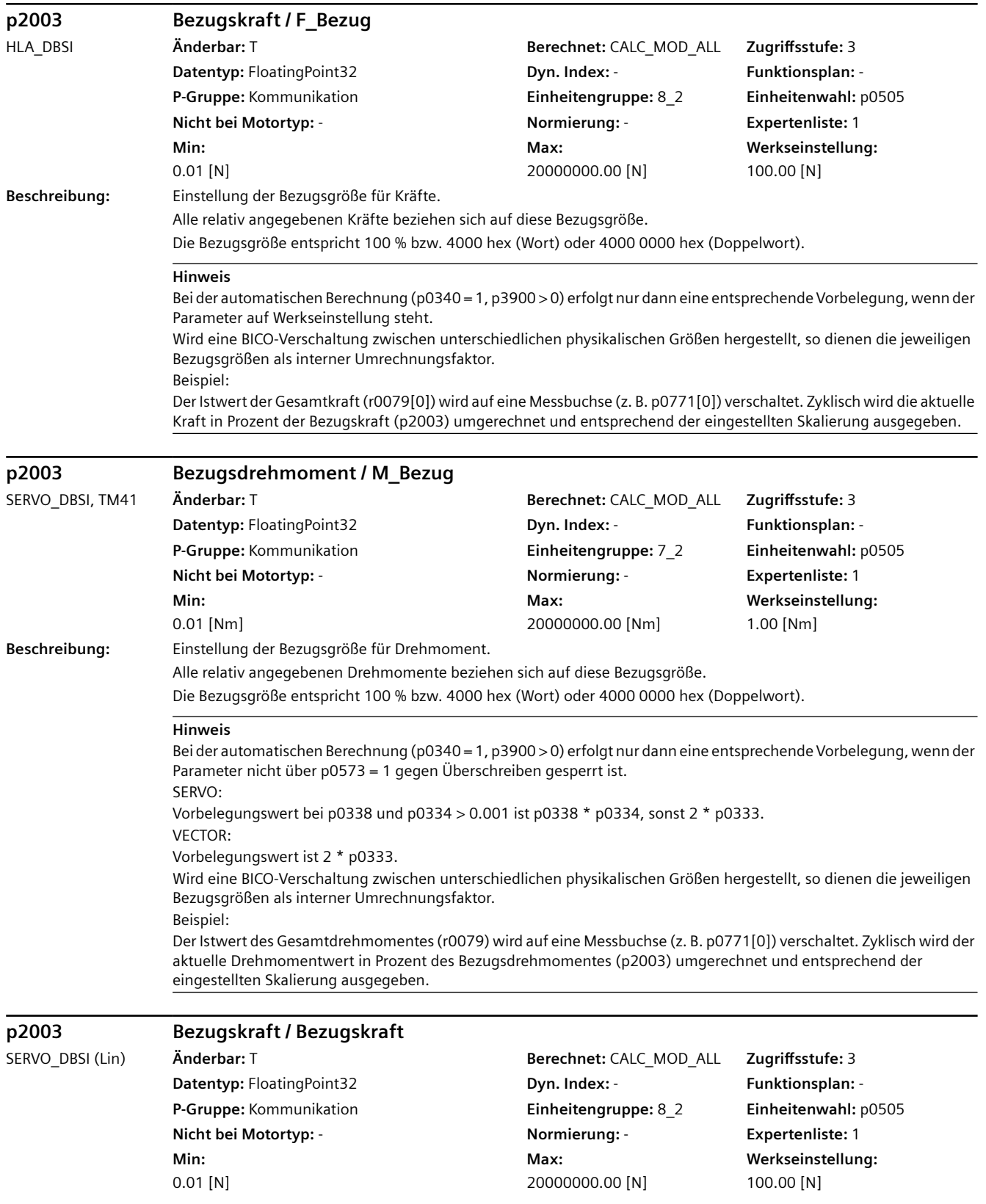

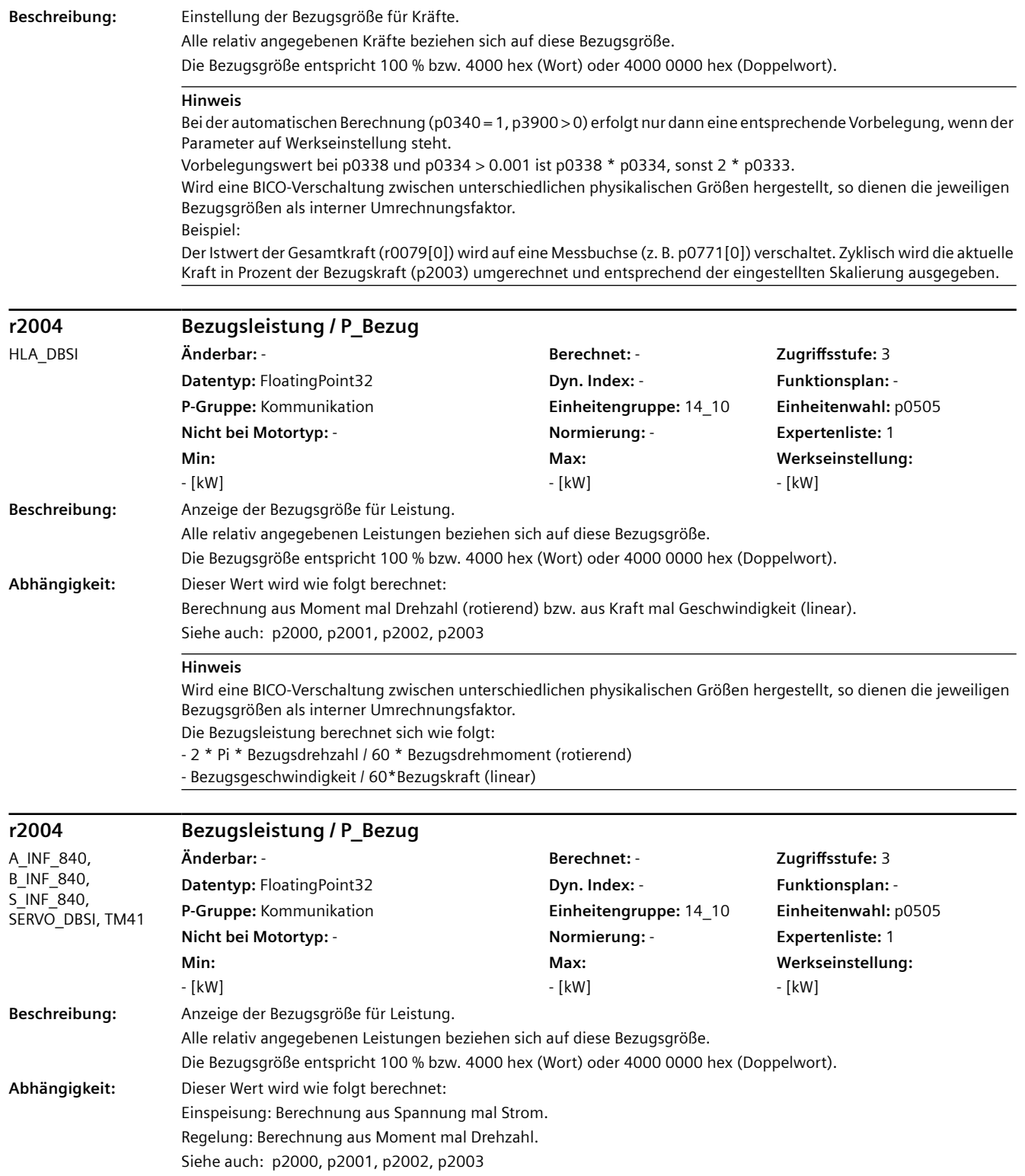

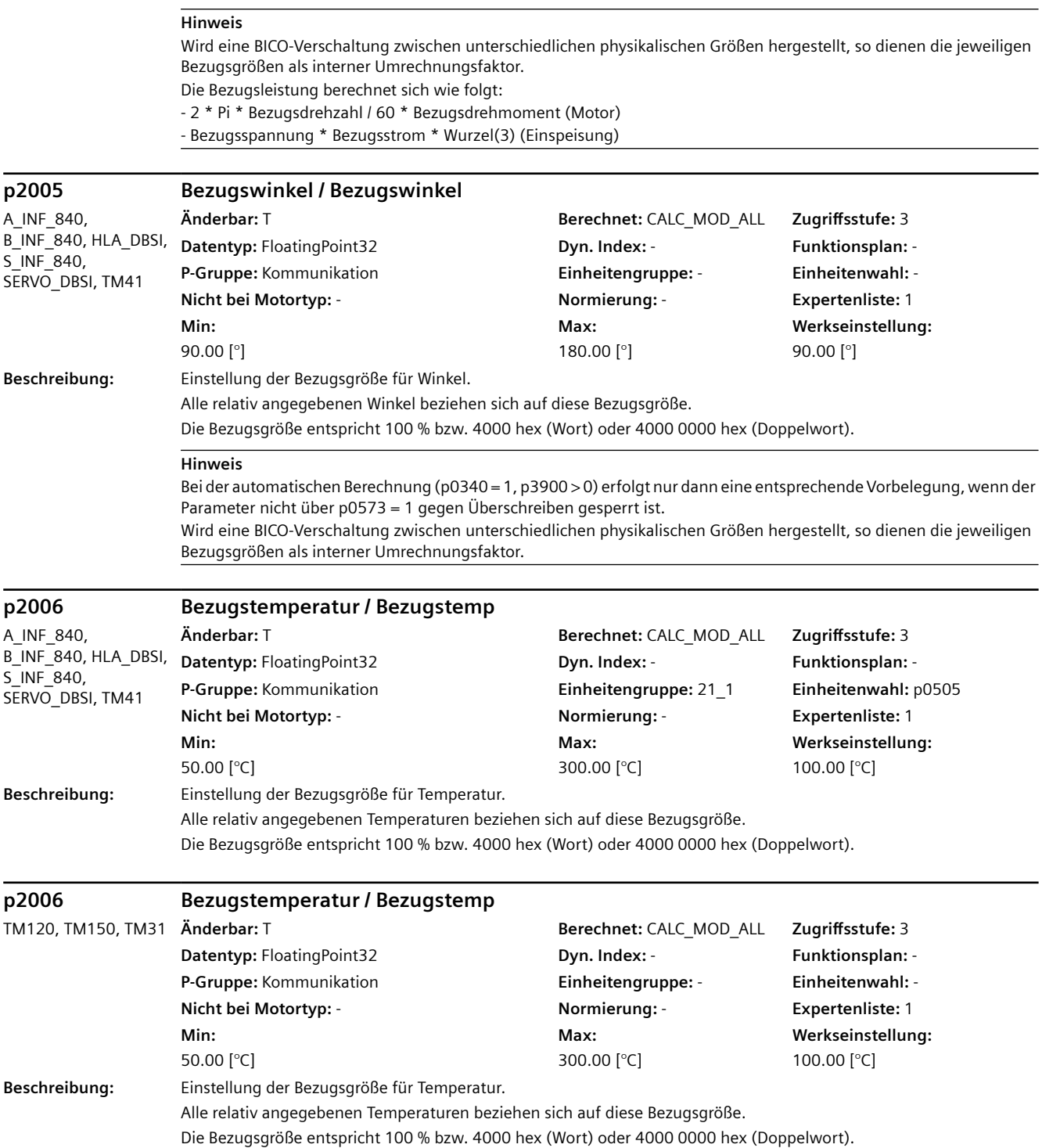

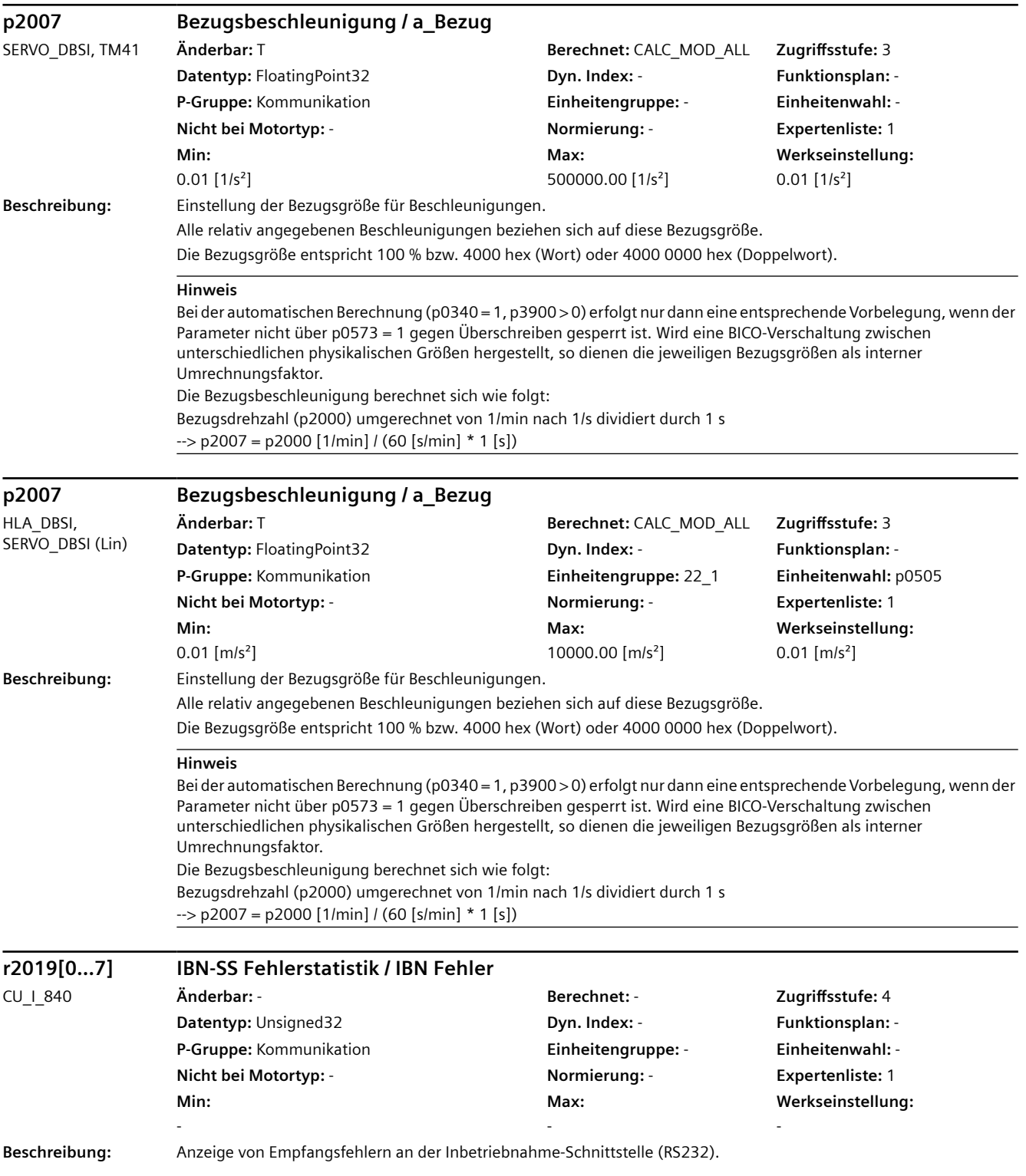

## **Index:** [0] = Anzahl fehlerfreie Telegramme [1] = Anzahl abgelehnte Telegramme

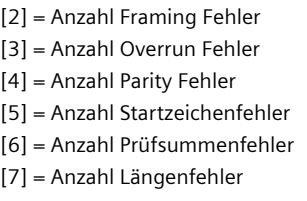

## **r2032 Steuerungshoheit Steuerwort wirksam / PcCtrl STW wirk** HLA\_DBSI, SERVO\_DBSI **Änderbar:** - **Berechnet:** - **Zugriffsstufe:** 2 **Datentyp:** Unsigned16 **Dyn. Index:** - **Funktionsplan:** - **P-Gruppe:** Anzeigen, Signale **Einheitengruppe:** - **Einheitenwahl:** - **Nicht bei Motortyp:** - **Normierung:** - **Expertenliste:** 1 **Min:**  - **Max:**  - **Werkseinstellung:**  - **Beschreibung:** Anzeige des wirksamen Steuerwortes 1 (STW1) des Antriebs bei Steuerungshoheit. **Bitfeld: Bit Signalname 1-Signal 0-Signal FP** 00 EIN / AUS1 Ja Nein - 01 BB / AUS2 Ja Nein - 02 BB / AUS3 Ja Nein - 03 Betrieb freigeben Ja Nein - 04 Hochlaufgeber freigeben Ja Nein - 05 Hochlaufgeber starten and a version of the United States of the Nein Mein 06 Drehzahlsollwert freigeben auch der andere Stadt der Manuel das Mein Nein Mein 07 Störung quittieren and a version of the store of the store of the Störung Alexander and the Störung Alexander Störung and the Nein Störung Alexander Störung and Alexander Störung Alexander Störung and Alexander Störung 08 Tippen Bit 0 Ja Nein 3030 09 Tippen Bit 1 January 2009 Tippen Bit 1 January 2009 Tippen Bit 1 January 2009 Tippen Bit 1 10 Führung durch PLC and a state of the state of the state of the SNein - Nein - Nein - Nein - Nein - Nein - Nein **ACHTUNG** Die Steuerungshoheit beeinflusst nur Steuerwort 1 und Drehzahlsollwert 1. Andere Steuerworte/Sollwerte können von einem Automatisierungsgerät übertragen werden. **Hinweis** BB: Betriebsbedingung **r2032 Steuerungshoheit Steuerwort wirksam / PcCtrl STW wirk** SERVO\_DBSI (Lin) **Änderbar:** - **Berechnet:** - **Zugriffsstufe:** 2 **Datentyp:** Unsigned16 **Dyn. Index:** - **Funktionsplan:** - **P-Gruppe:** Anzeigen, Signale **Einheitengruppe:** - **Einheitenwahl:** - **Nicht bei Motortyp:** - **Normierung:** - **Expertenliste:** 1 **Min:**  - **Max:**  - **Werkseinstellung:**  - **Beschreibung:** Anzeige des wirksamen Steuerwortes 1 (STW1) des Antriebs bei Steuerungshoheit. **Bitfeld: Bit Signalname 1-Signal 0-Signal FP** 00 EIN / AUS1 Ja Nein - 01 BB / AUS2 Ja Nein - 02 BB / AUS3 Ja Nein - 03 Betrieb freigeben Ja Nein -

04 Hochlaufgeber freigeben Ja Nein -

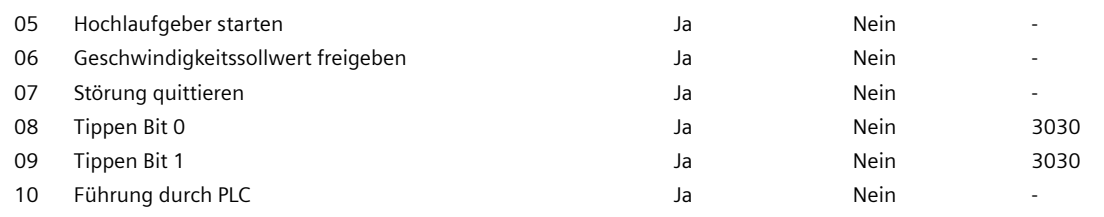

## **ACHTUNG**

Die Steuerungshoheit beeinflusst nur Steuerwort 1 und Drehzahlsollwert 1. Andere Steuerworte/Sollwerte können von einem Automatisierungsgerät übertragen werden.

### **Hinweis**

BB: Betriebsbedingung

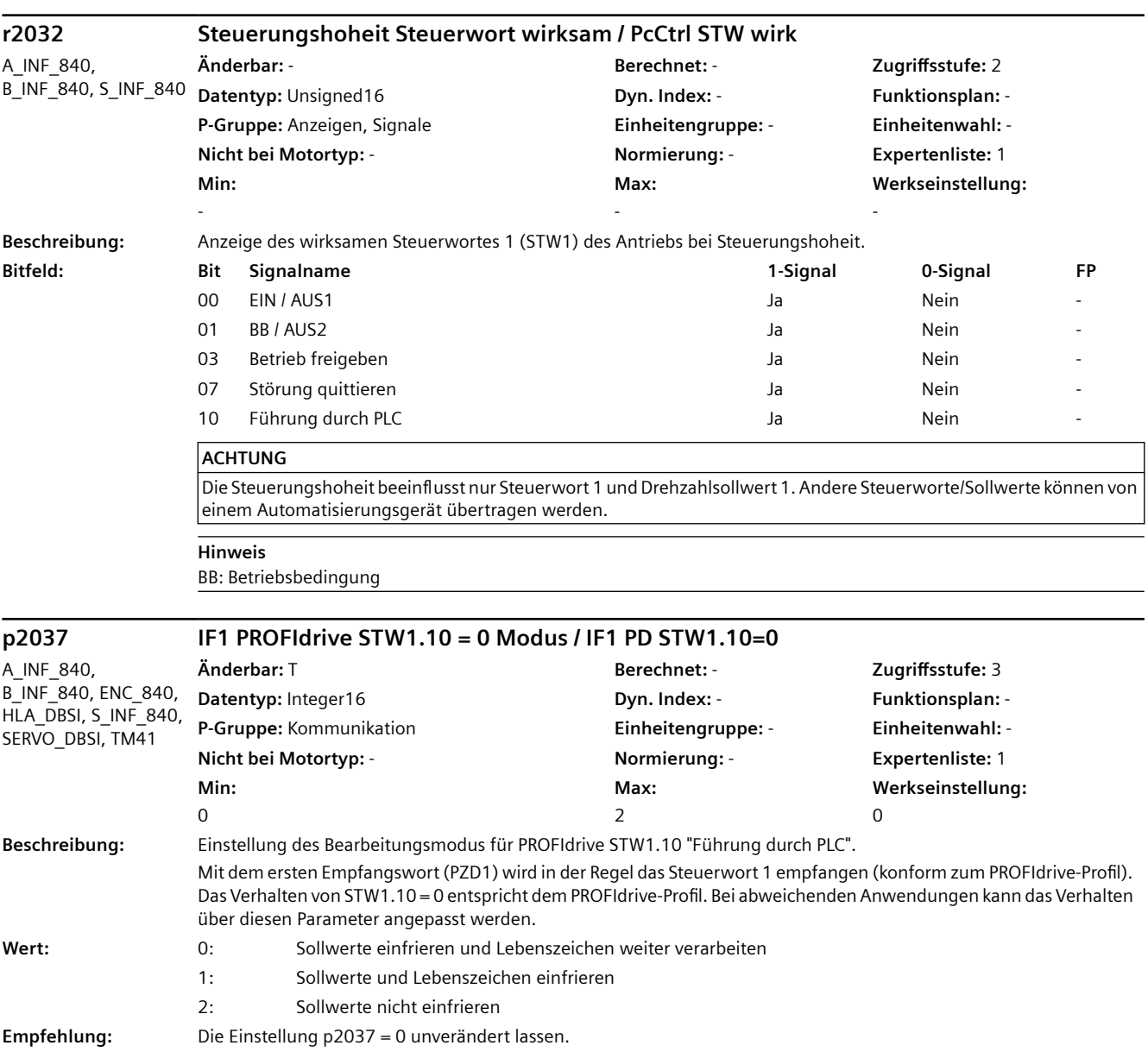

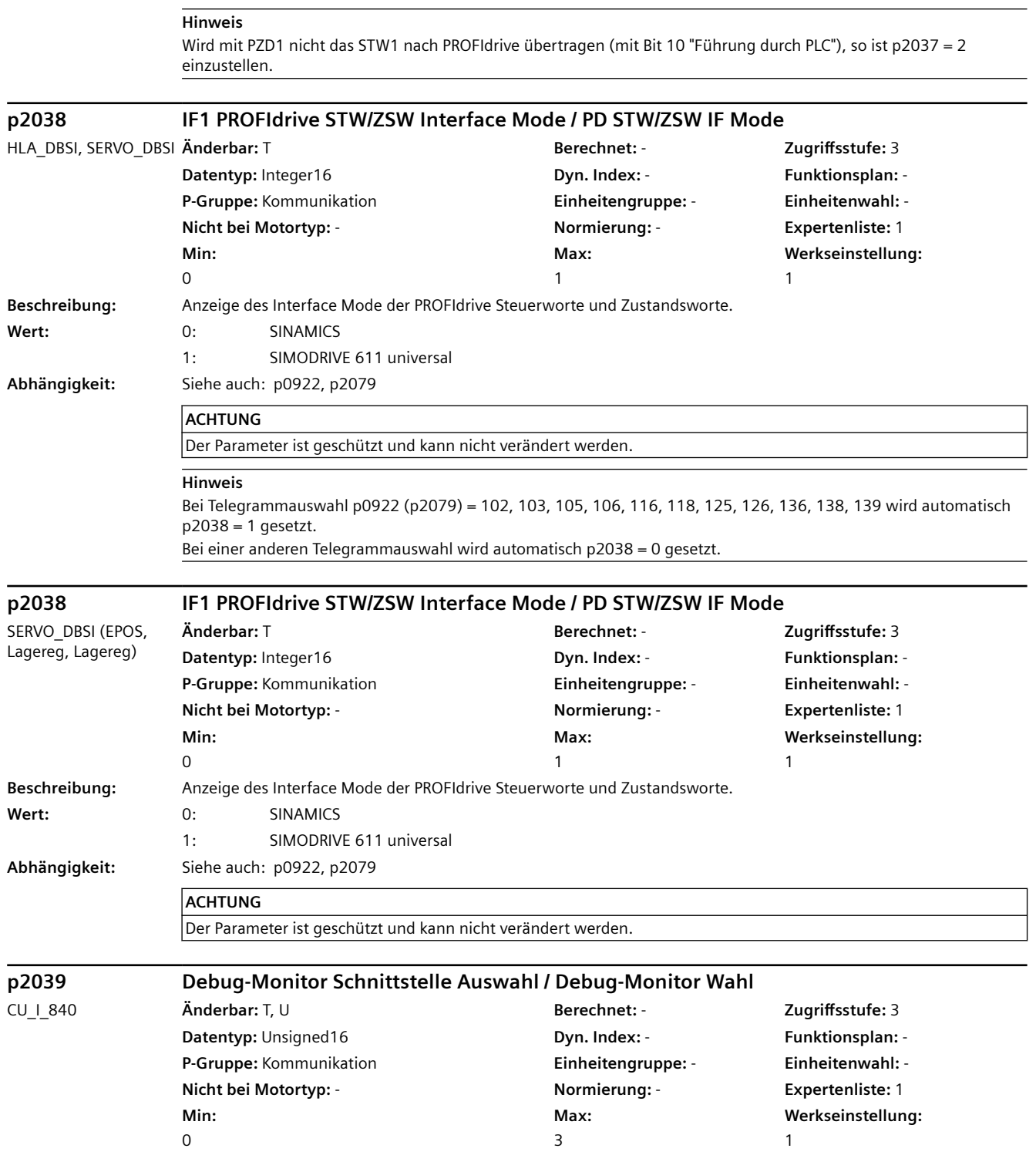

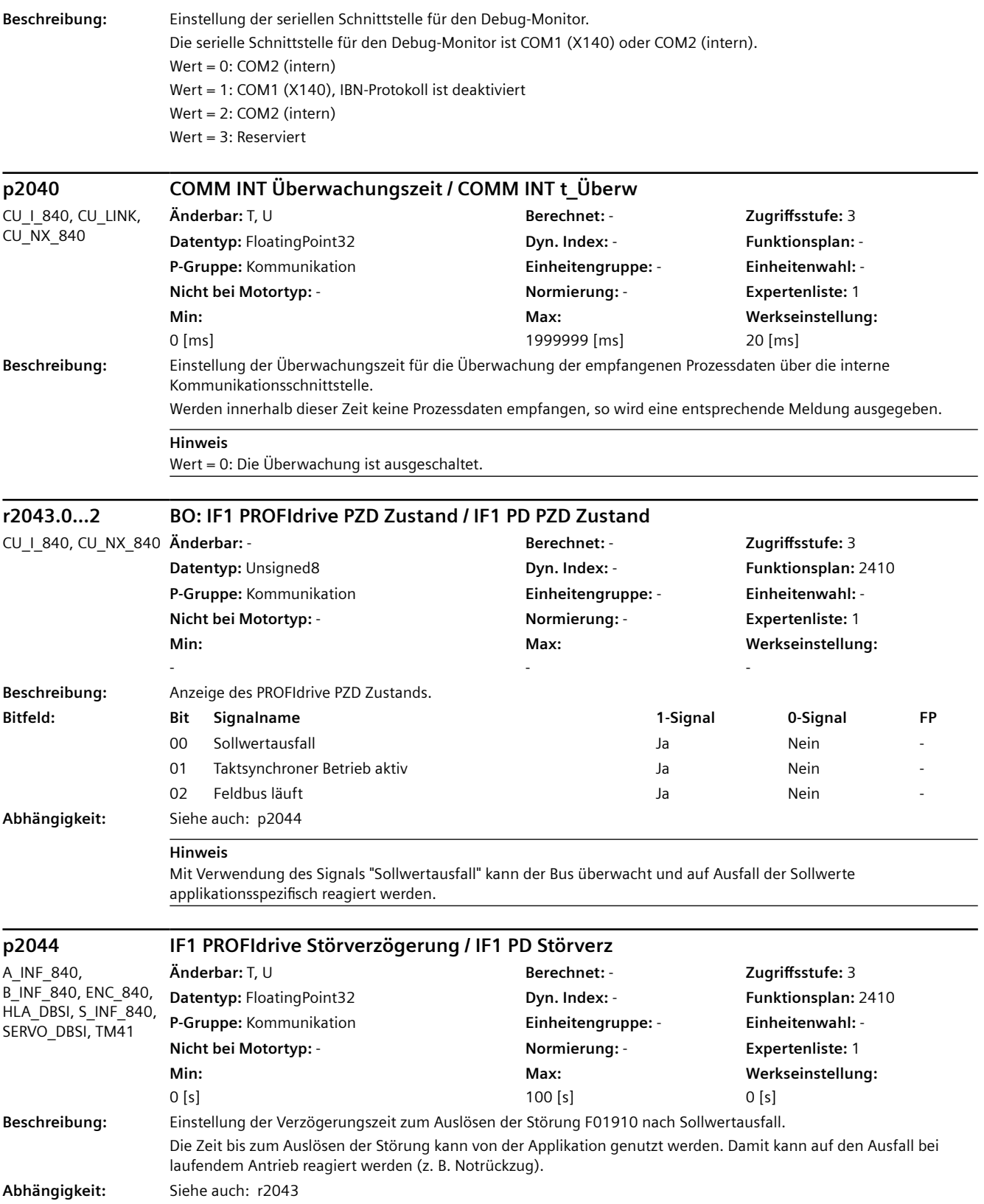

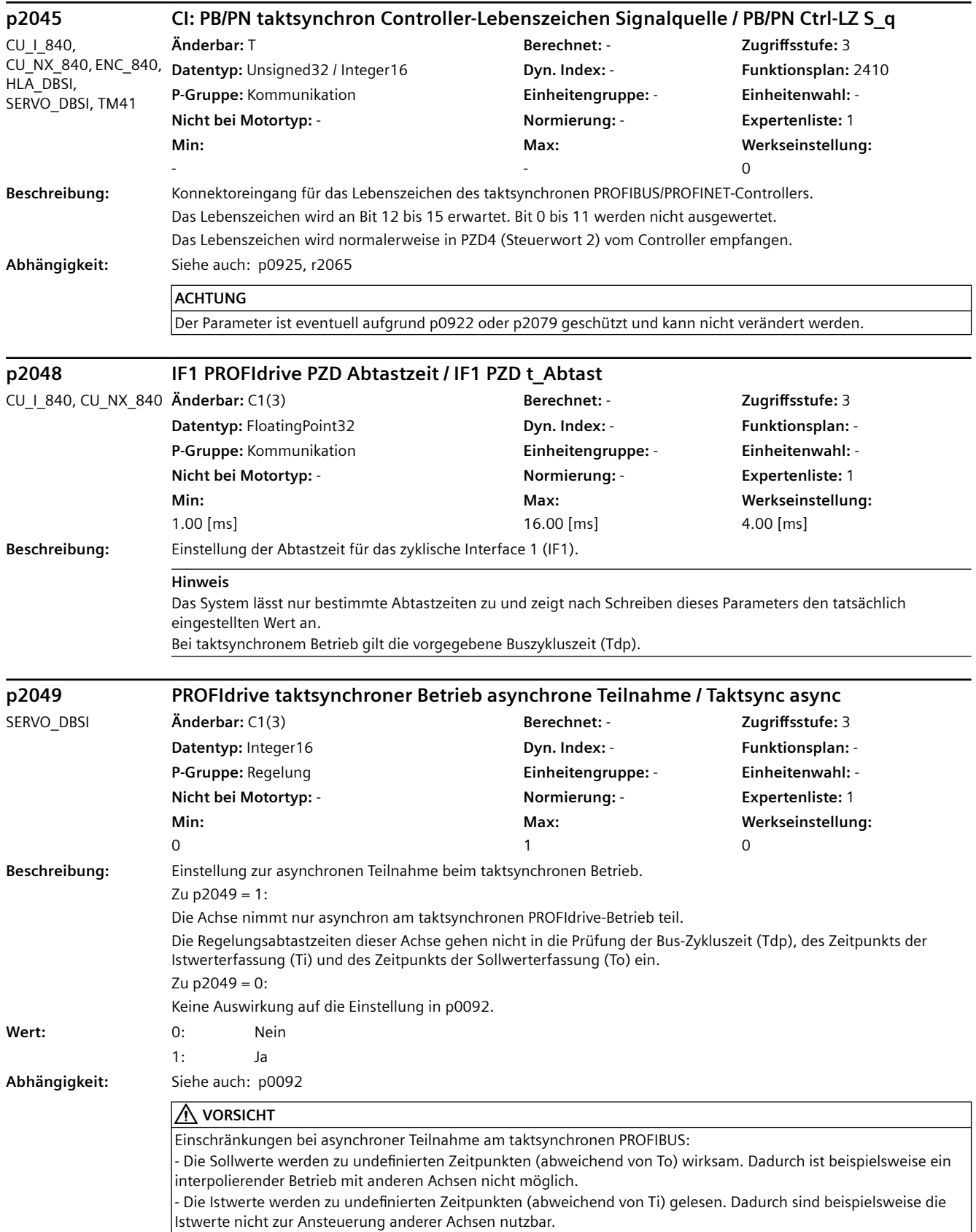

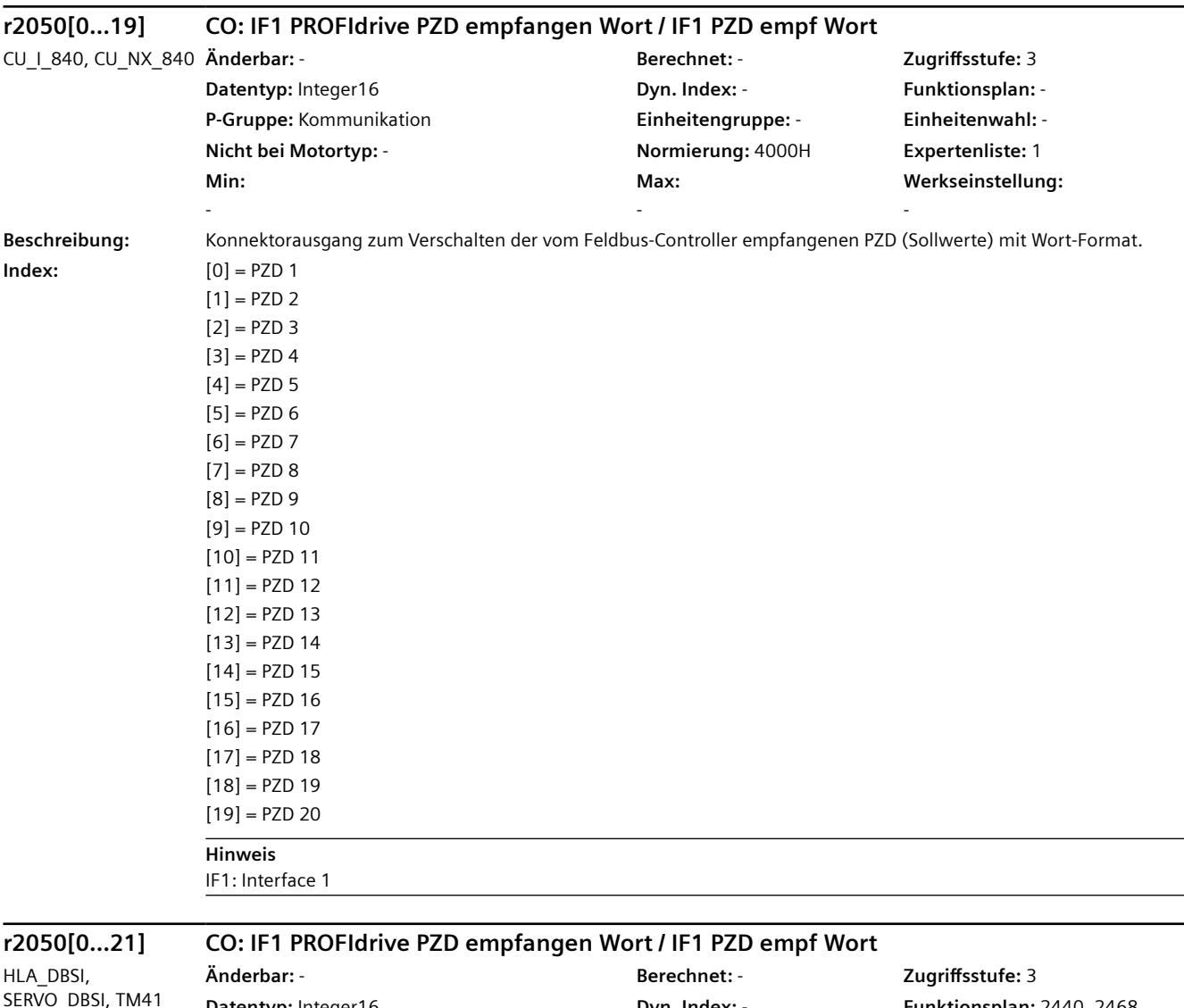

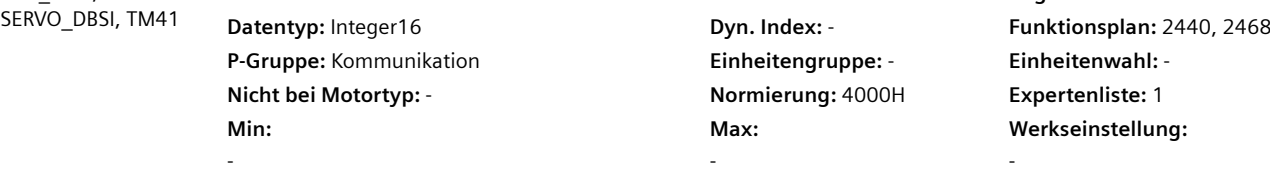

**Beschreibung:** Konnektorausgang zum Verschalten der vom Feldbus-Controller empfangenen PZD (Sollwerte) mit Wort-Format.

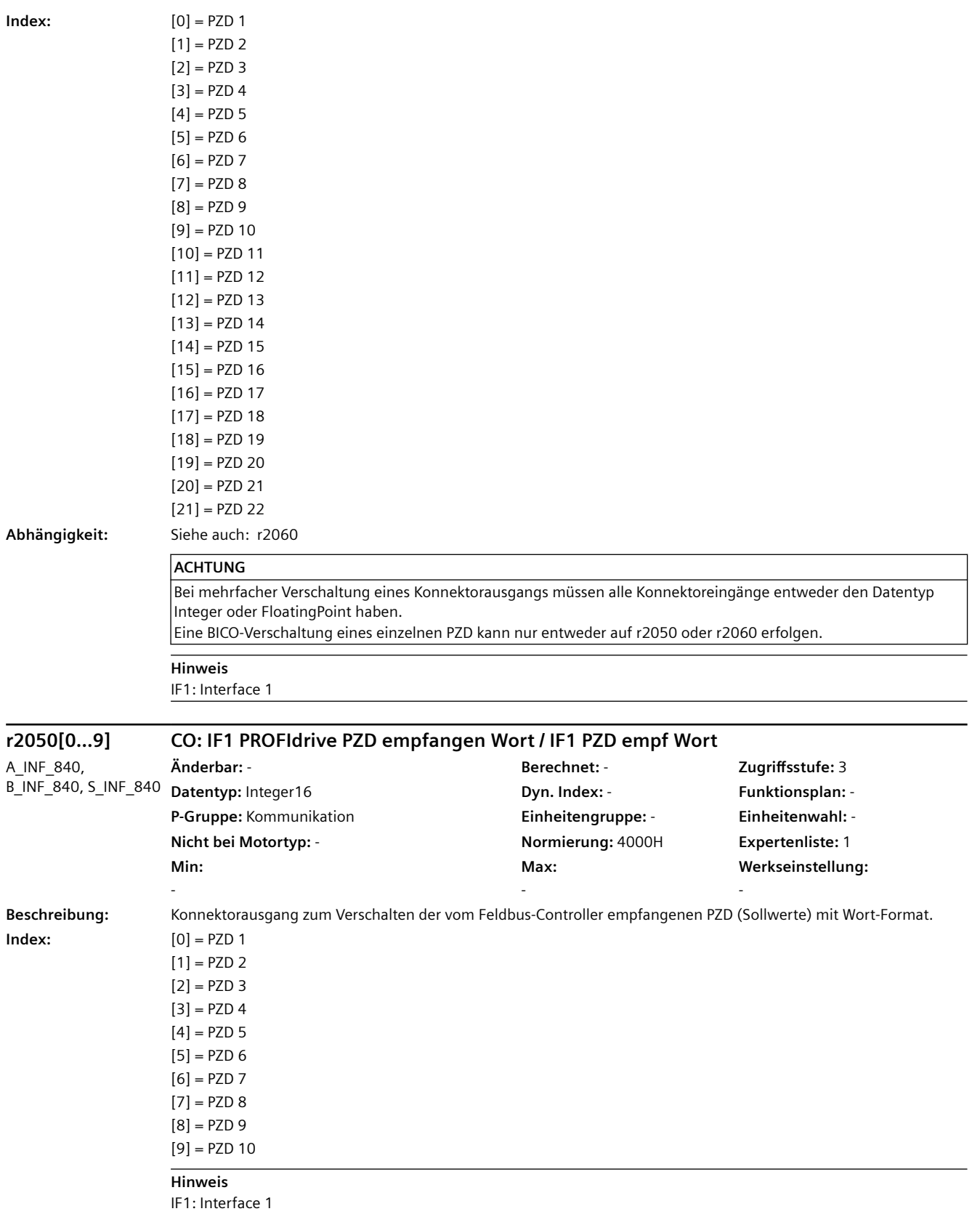

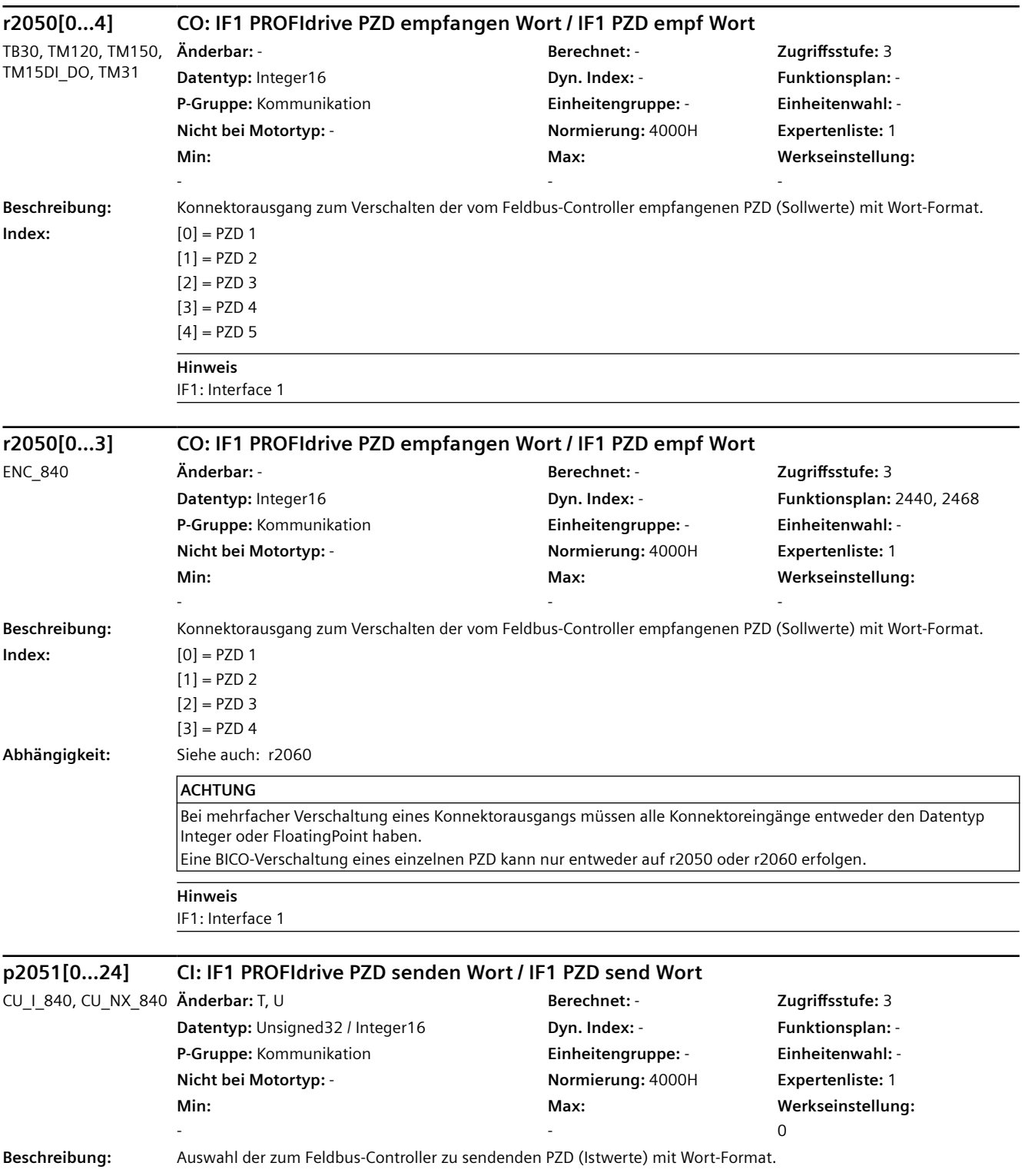

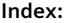

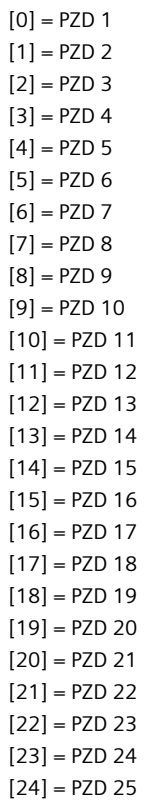

#### **ACHTUNG**

Der Parameter ist eventuell aufgrund p0922 oder p2079 geschützt und kann nicht verändert werden.

**Hinweis** IF1: Interface 1

**p2051[0...27] CI: IF1 PROFIdrive PZD senden Wort / IF1 PZD send Wort** HLA\_DBSI, SERVO\_DBSI, TM41 **Änderbar:** T, U **Berechnet:** - **Zugriffsstufe:** 3 **Datentyp:** Unsigned32 / Integer16 **Dyn. Index:** - **Funktionsplan:** 2470 **P-Gruppe:** Kommunikation **Einheitengruppe:** - **Einheitenwahl:** - **Nicht bei Motortyp:** - **Normierung:** 4000H **Expertenliste:** 1 **Min:**  - **Max:**  - **Werkseinstellung:**  0 **Beschreibung:** Auswahl der zum Feldbus-Controller zu sendenden PZD (Istwerte) mit Wort-Format.

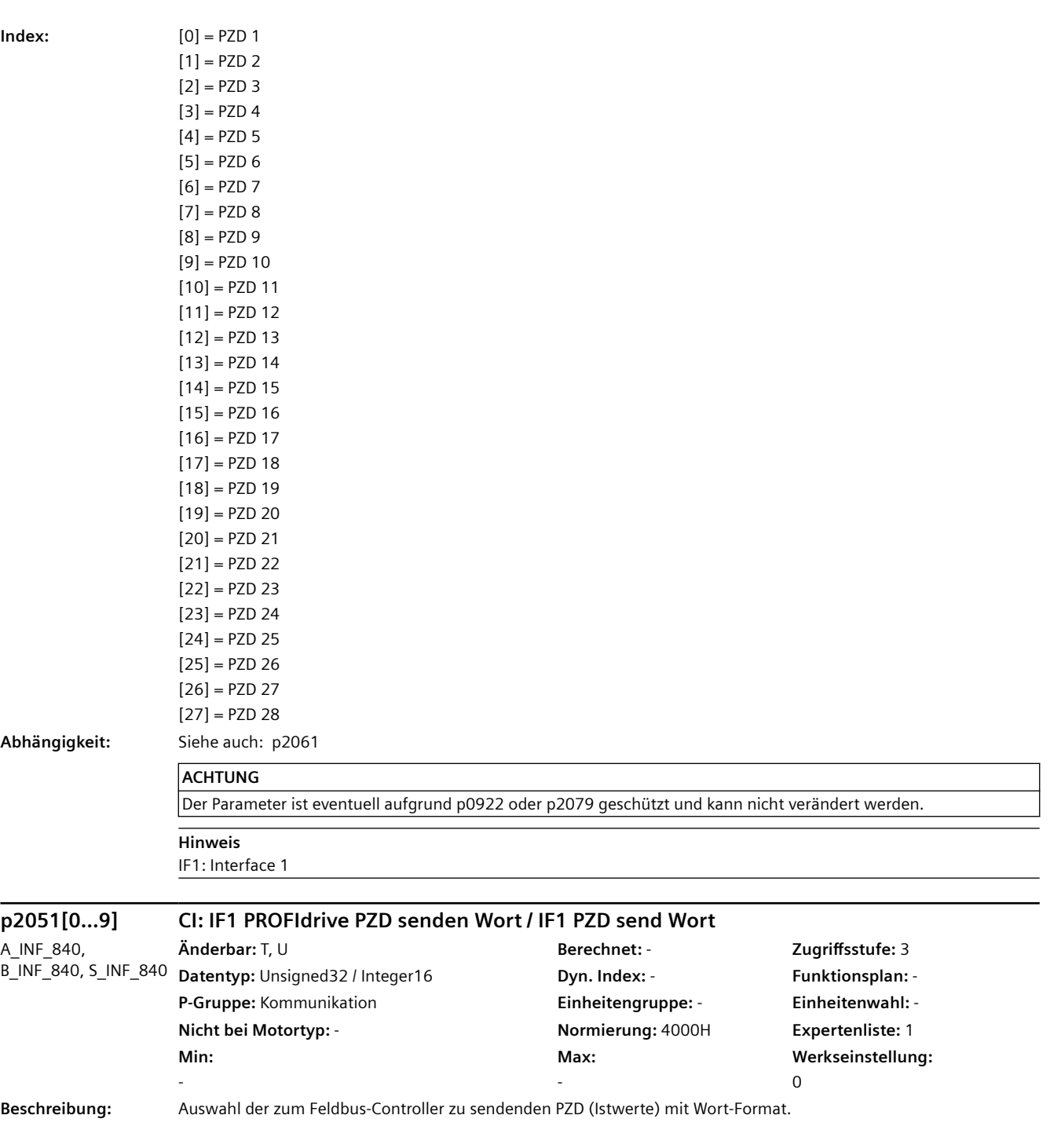

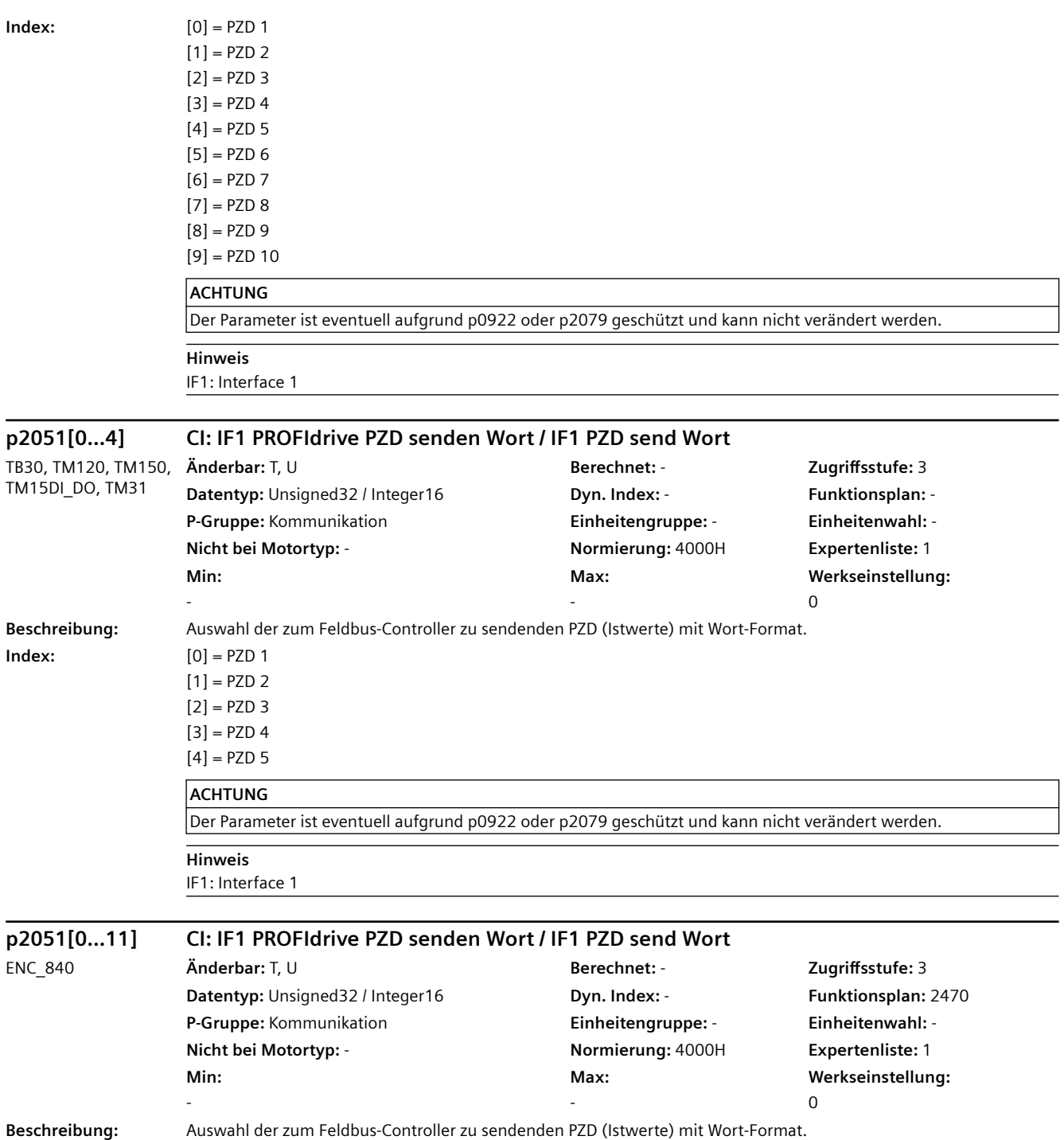

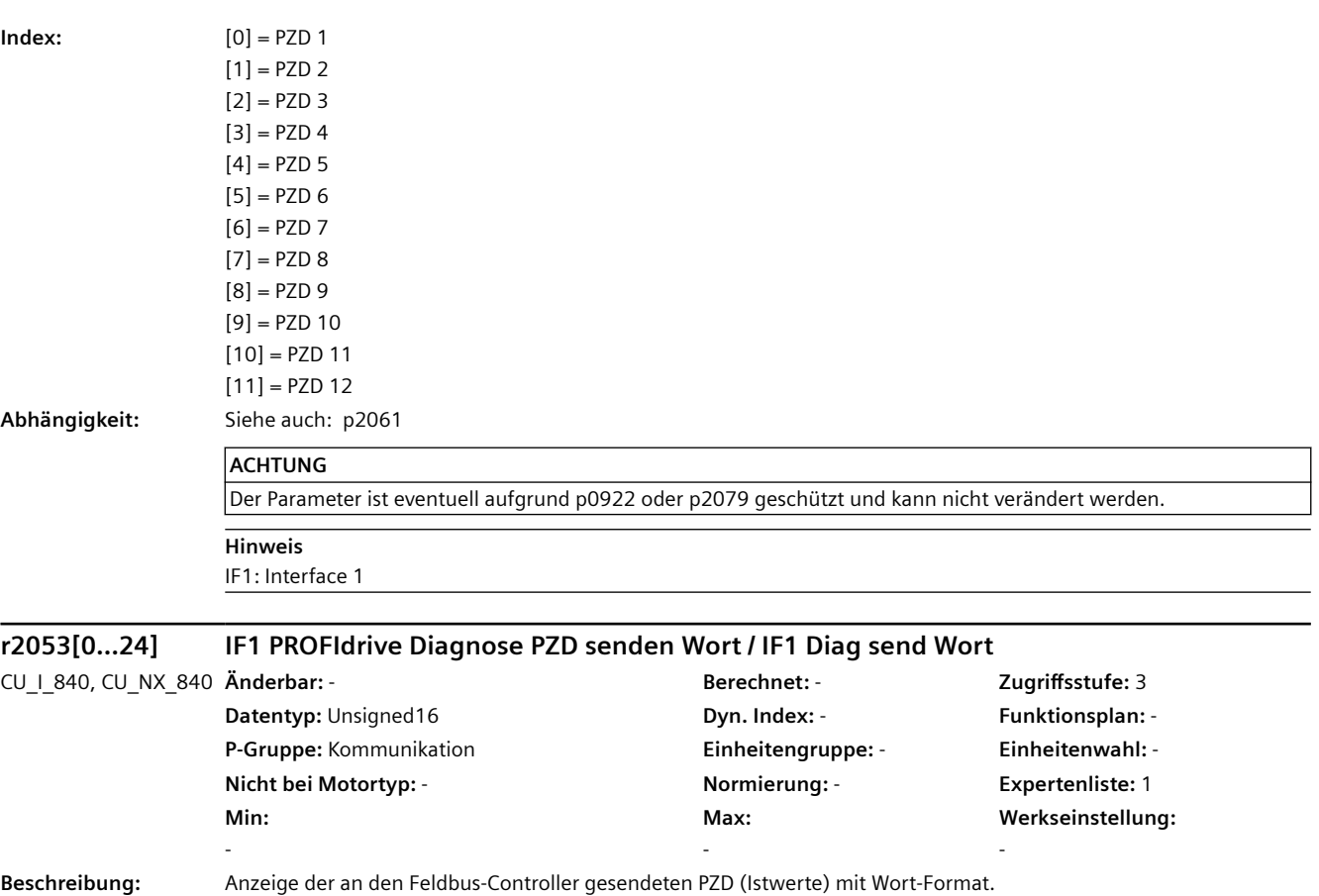

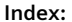

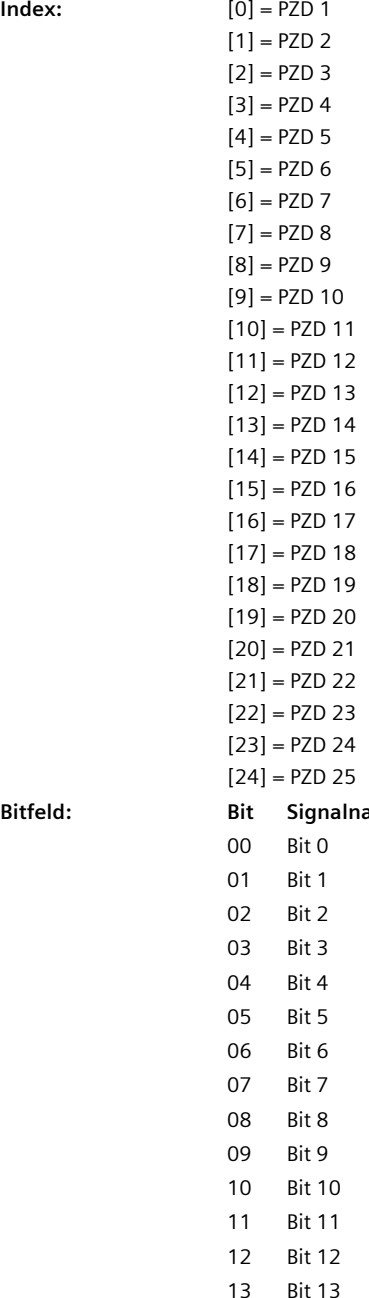

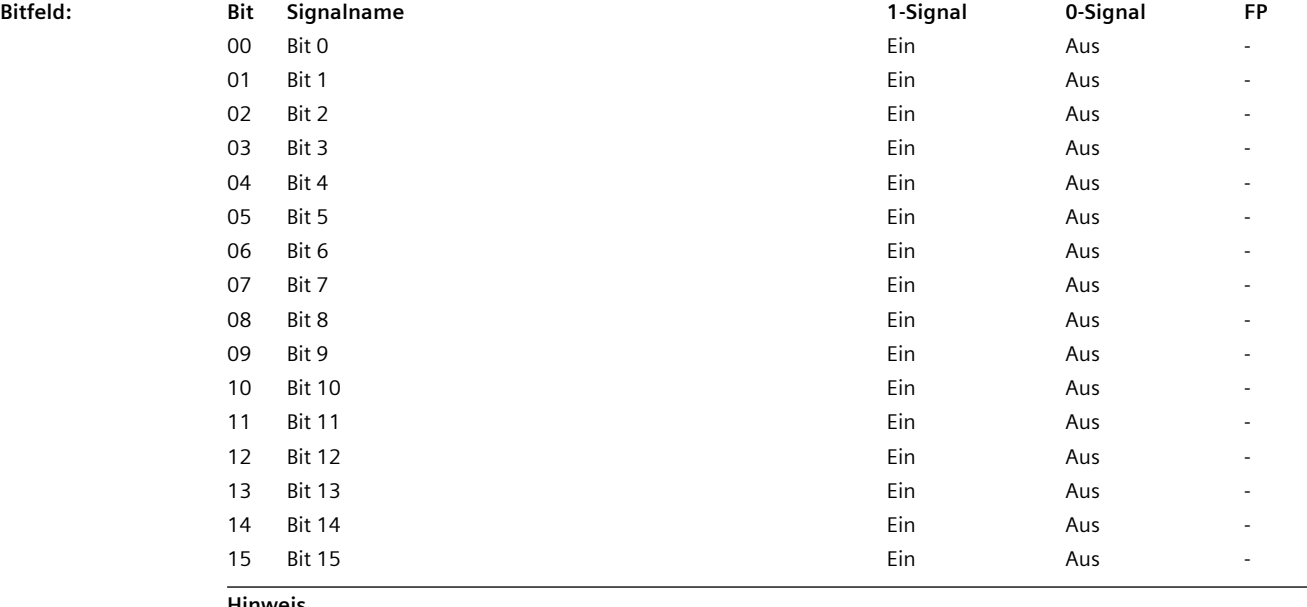

IF1: Interface 1

**Hinweis**

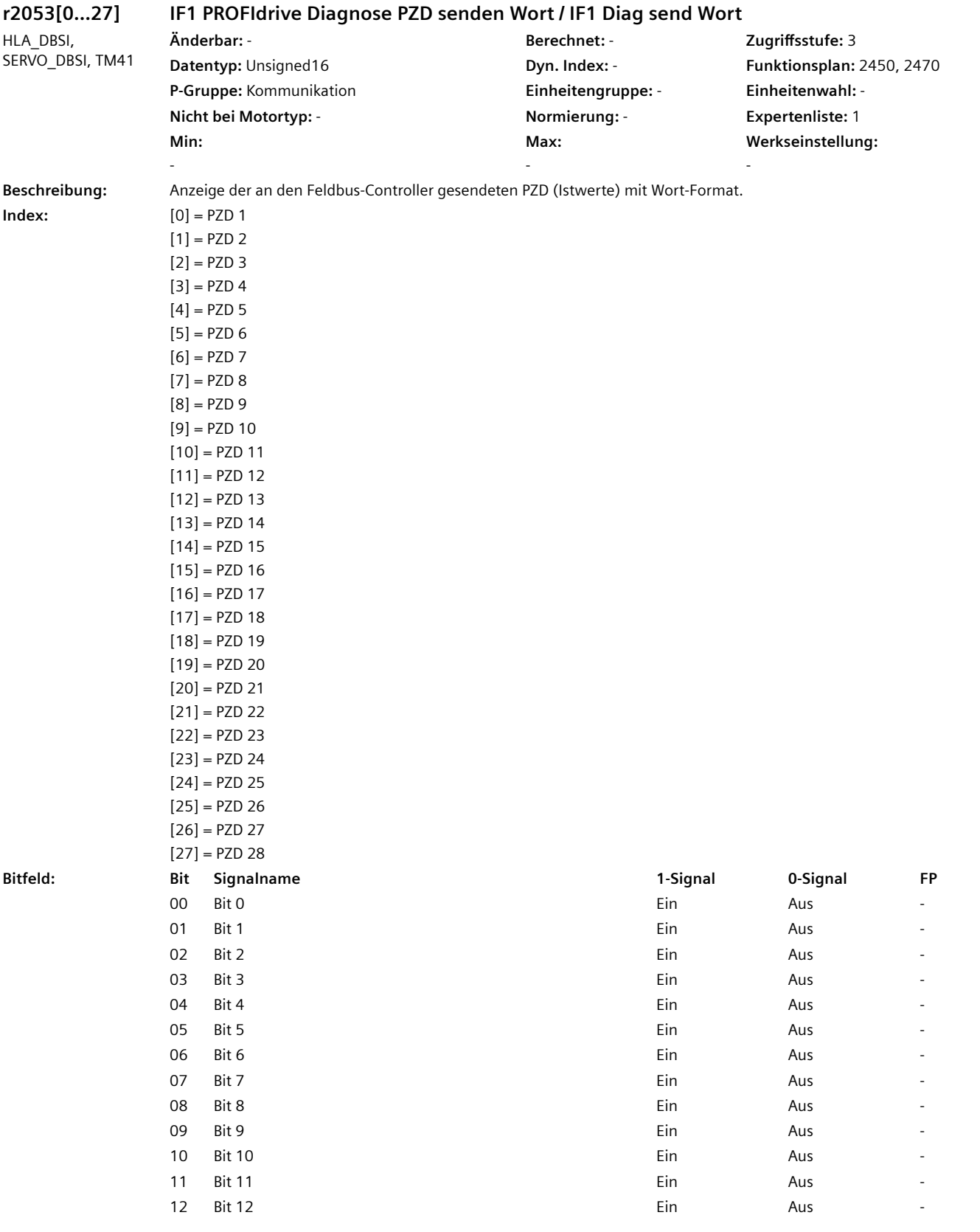

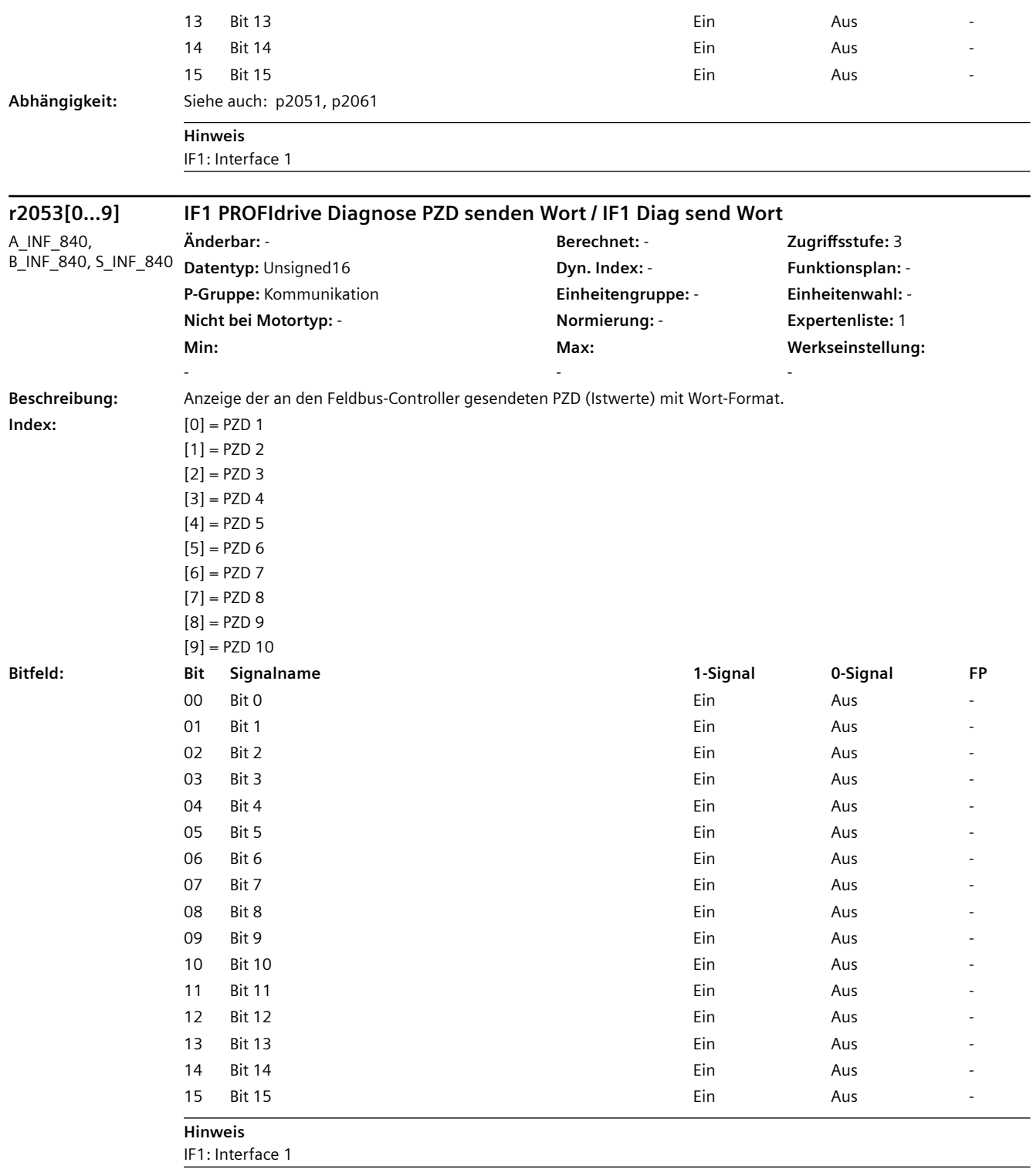

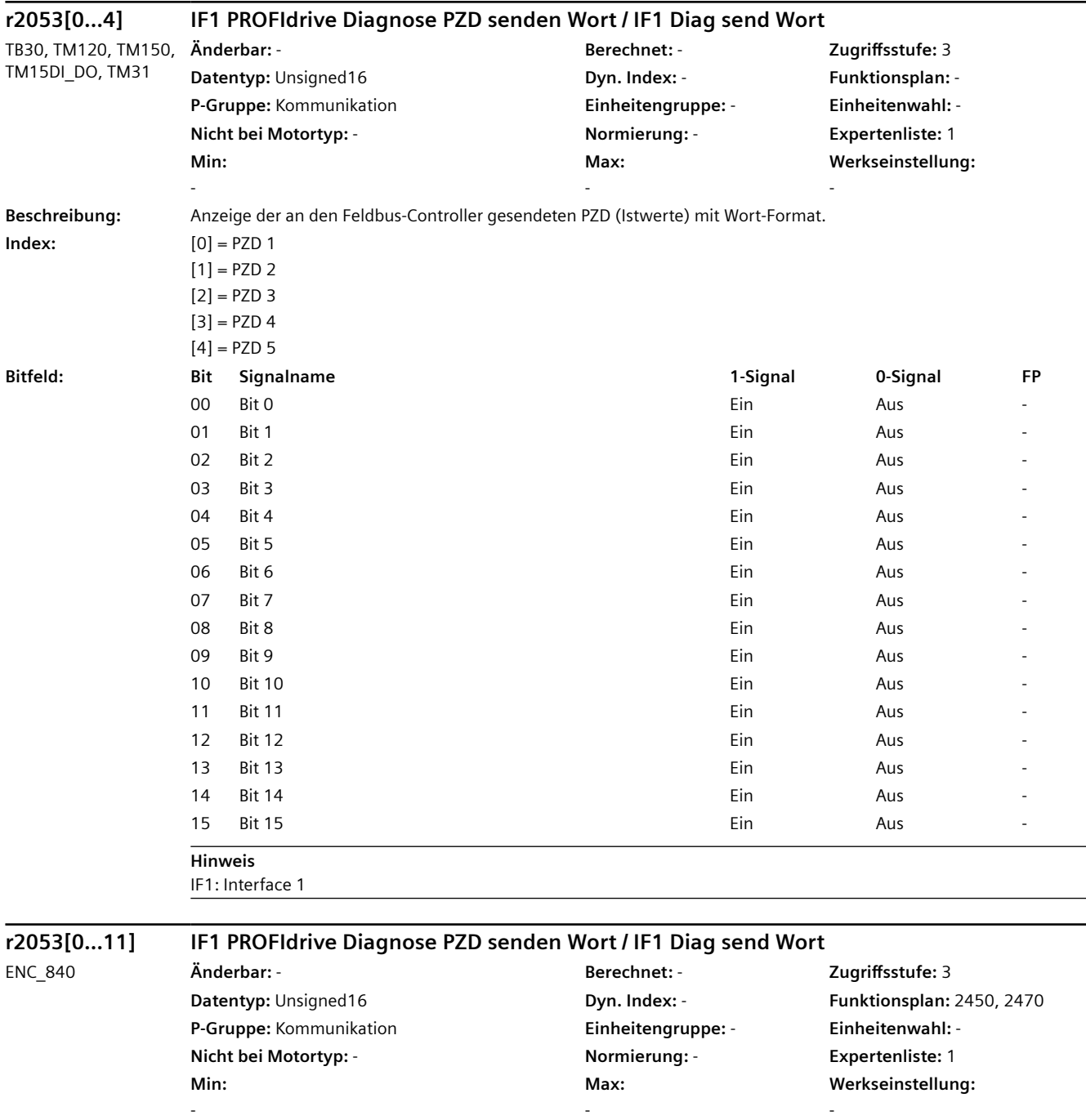

**Beschreibung:** Anzeige der an den Feldbus-Controller gesendeten PZD (Istwerte) mit Wort-Format.

# *4.2 SINAMICS-Parameter*

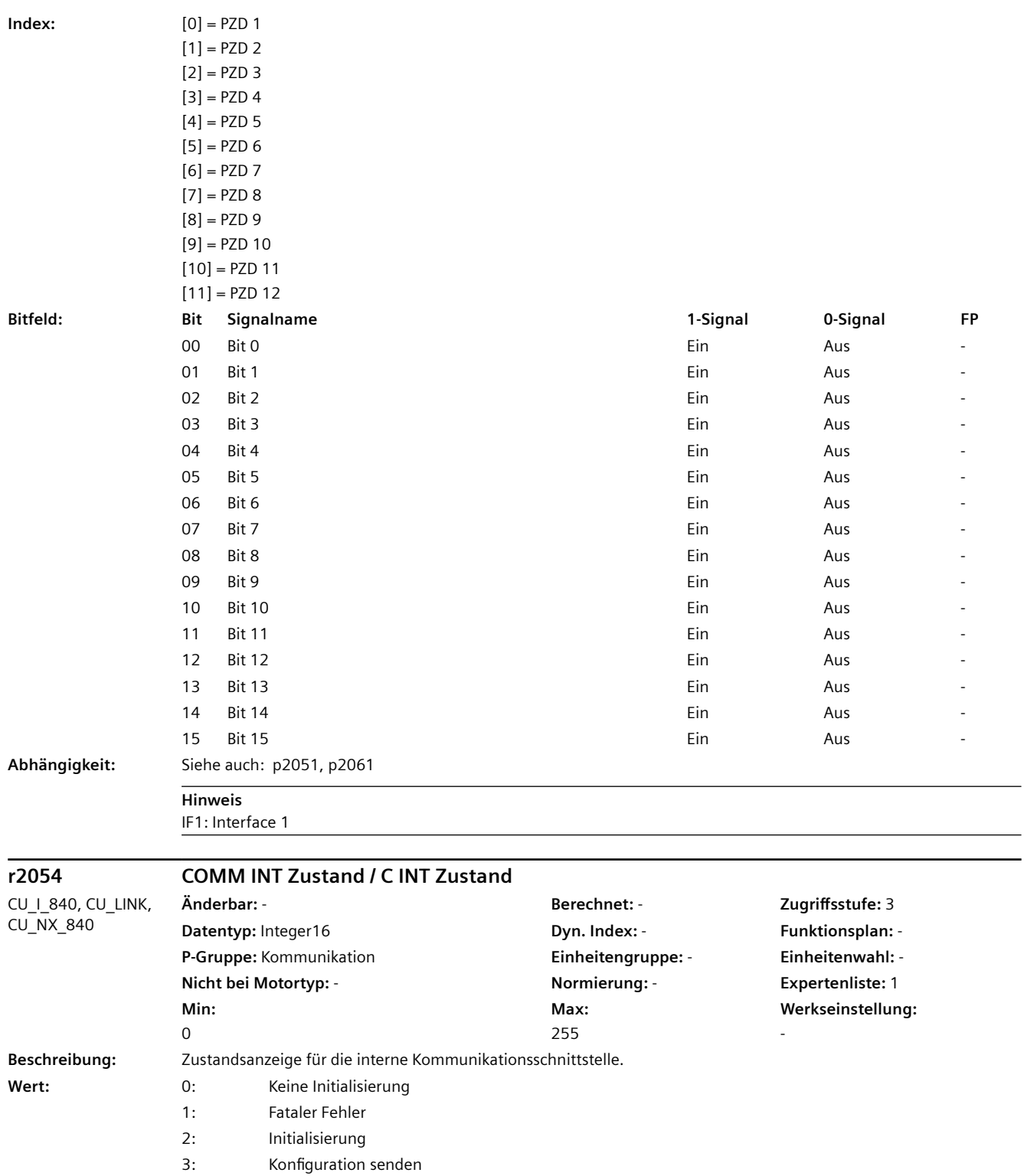

4: Konfiguration empfangen

- 5: Azyklische Kommunikation
- 6: Zyklische Kommunikation aber keine Sollwerte (Stop/Kein Takt)
- 255: Zyklische Kommunikation

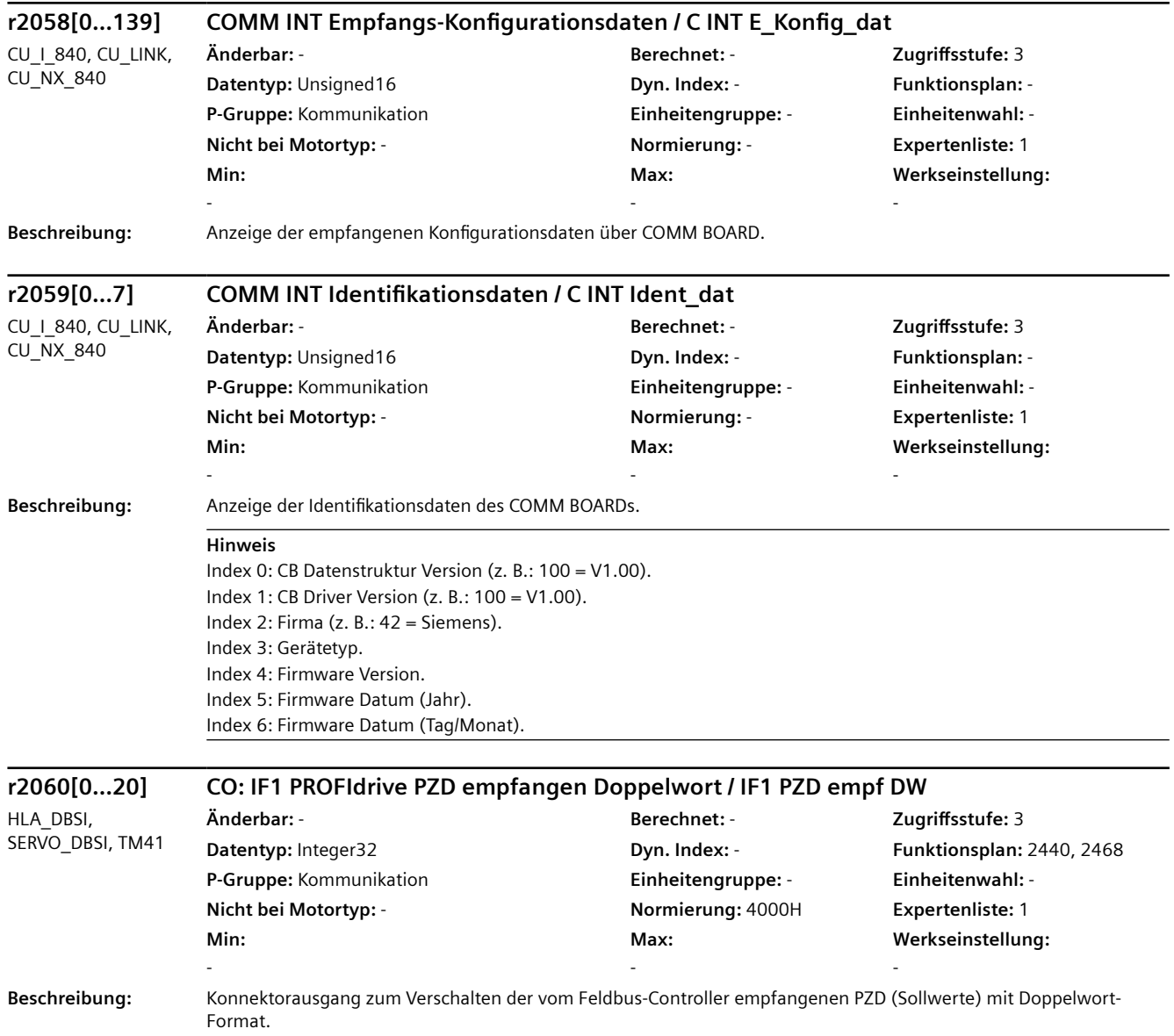

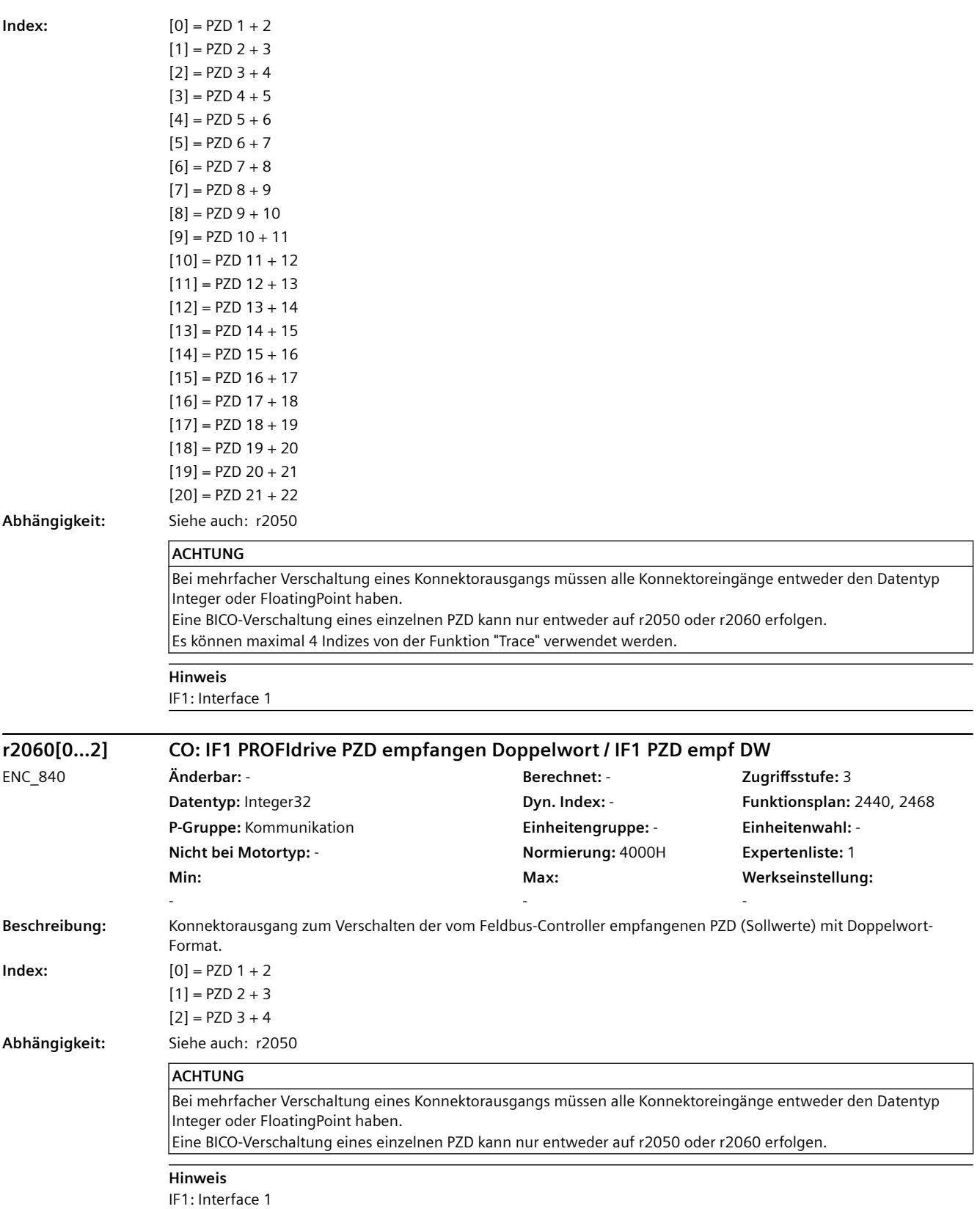

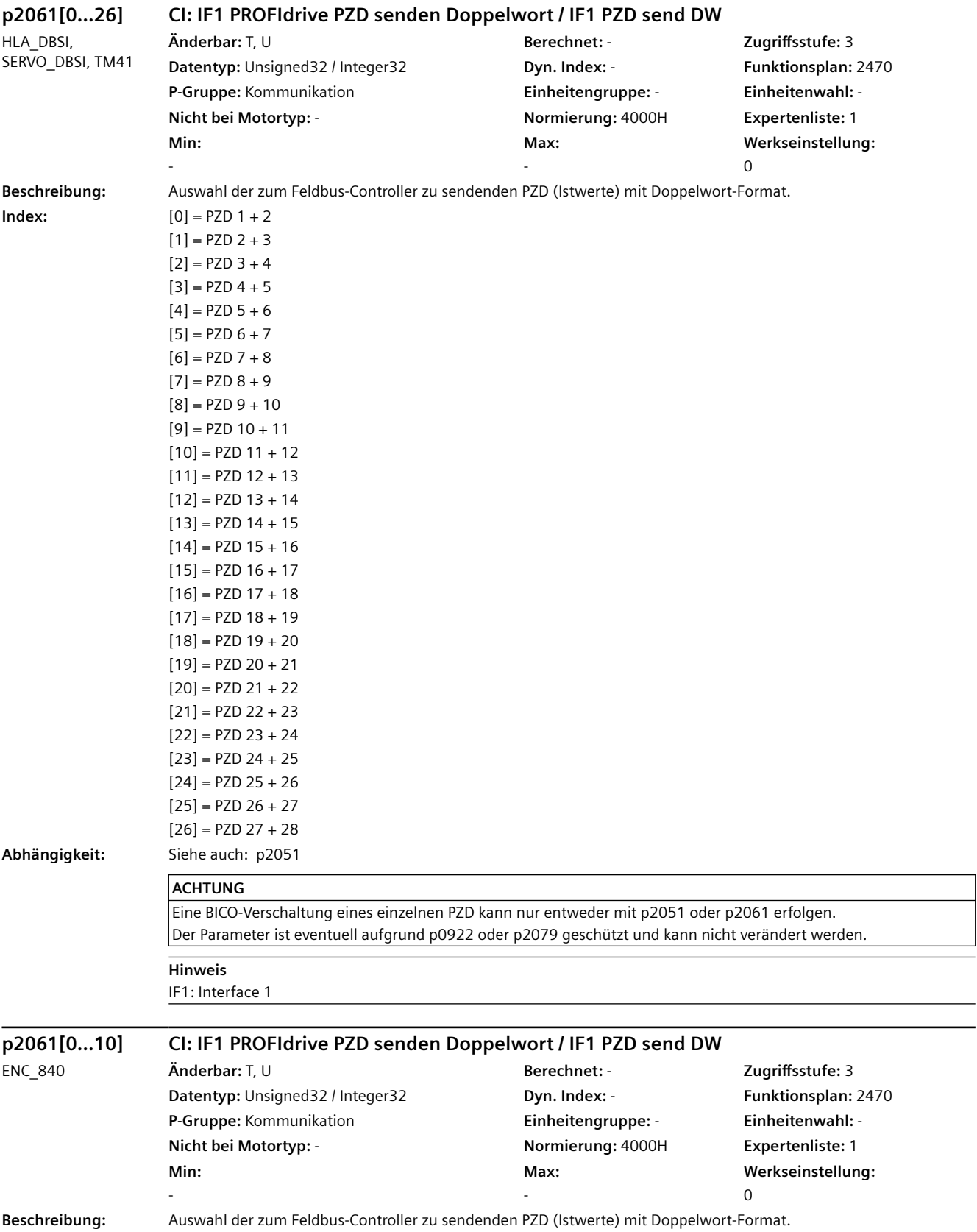

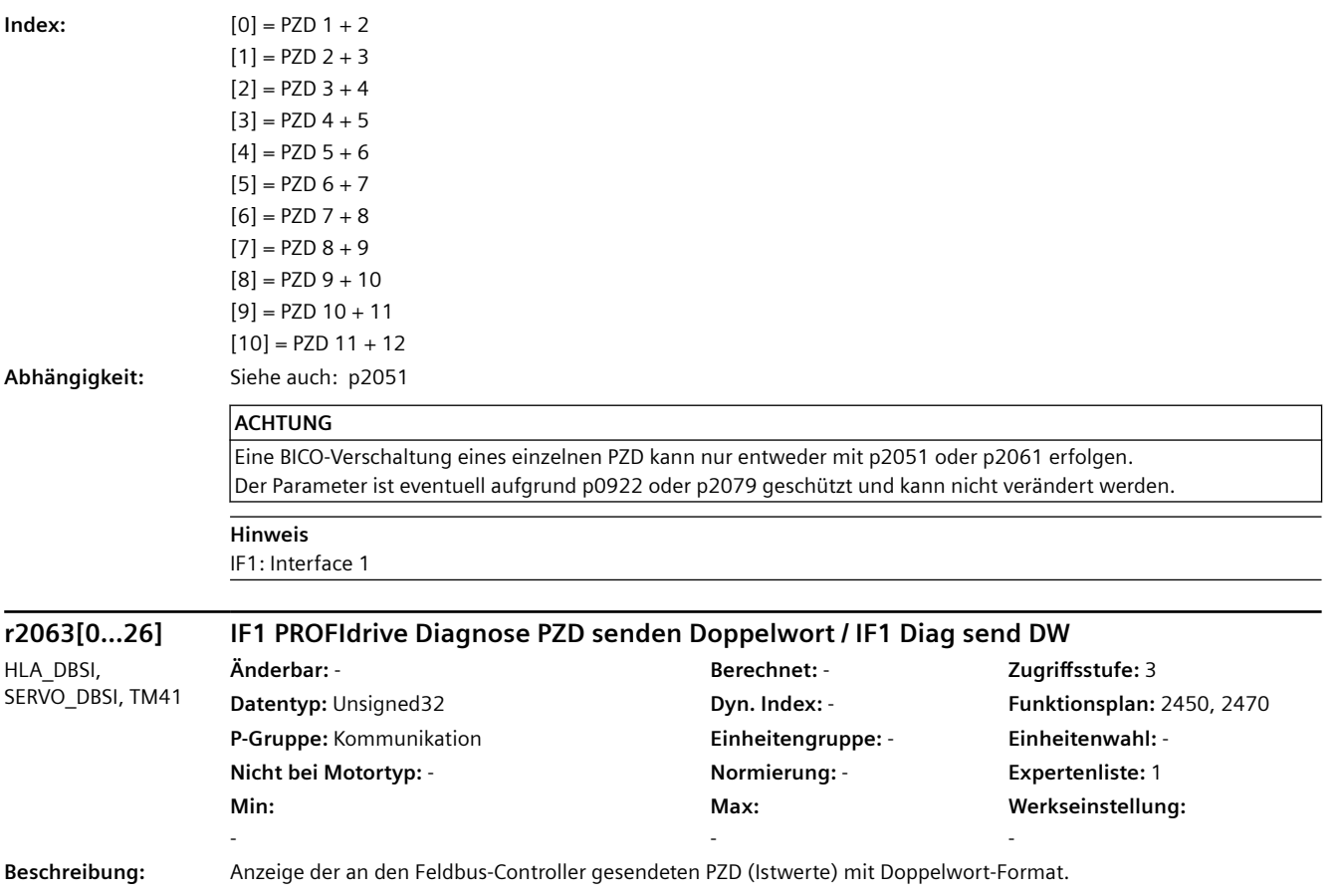

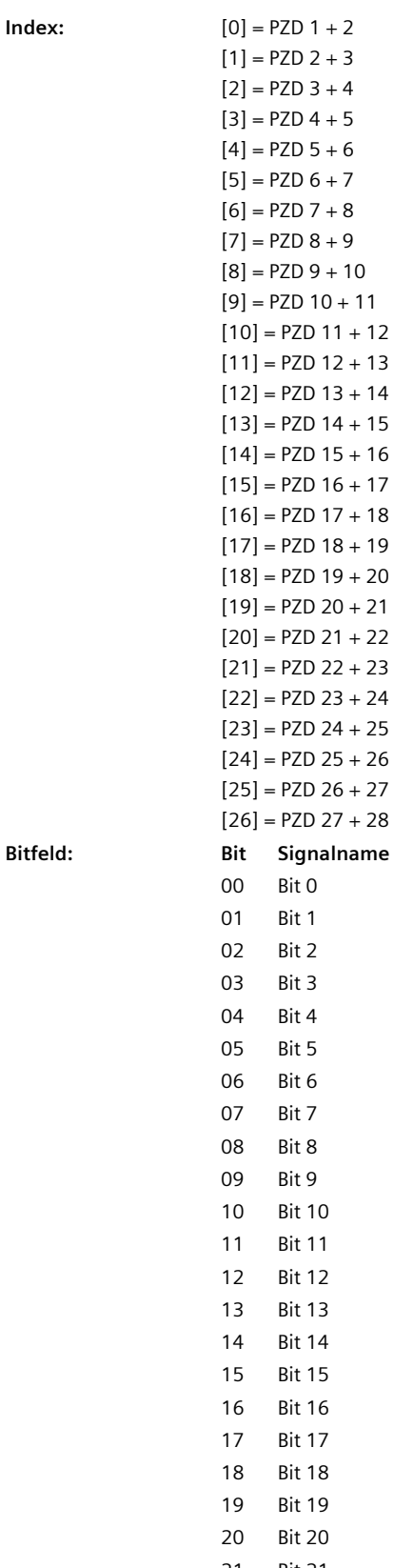

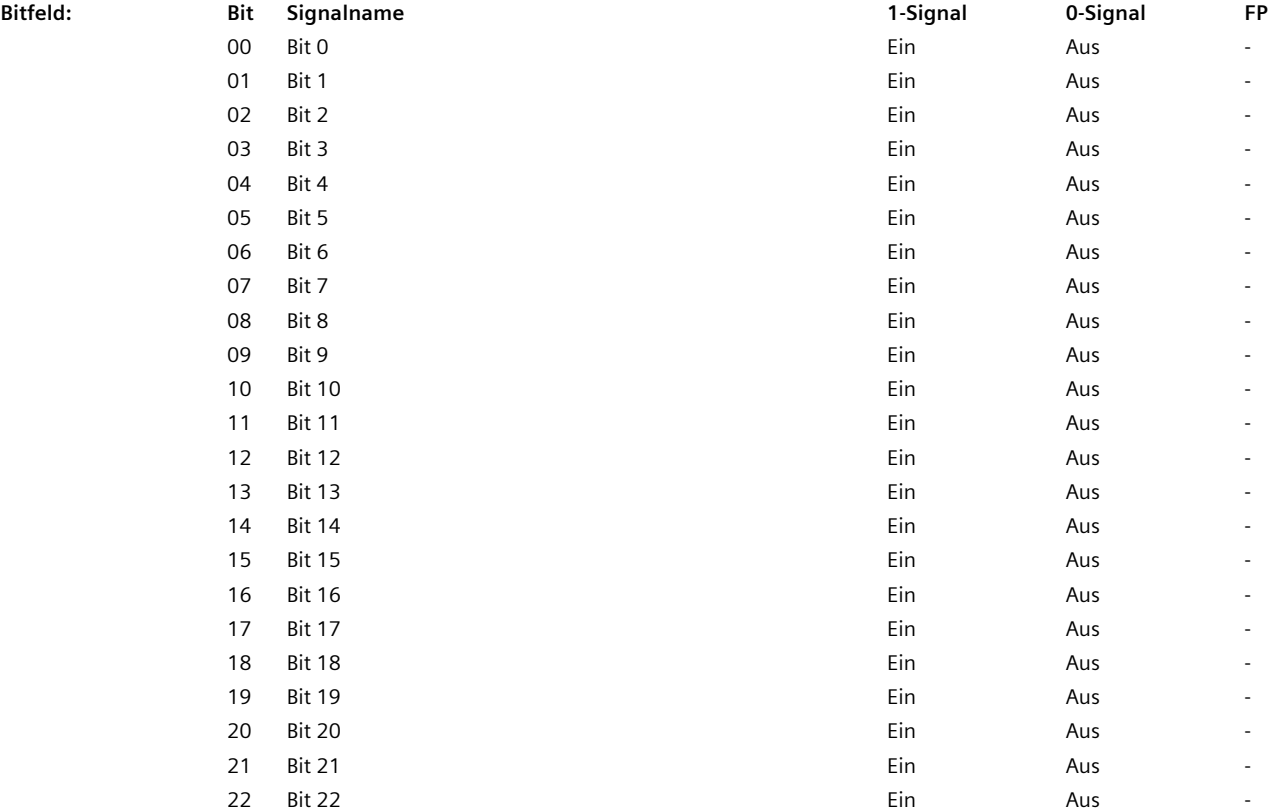
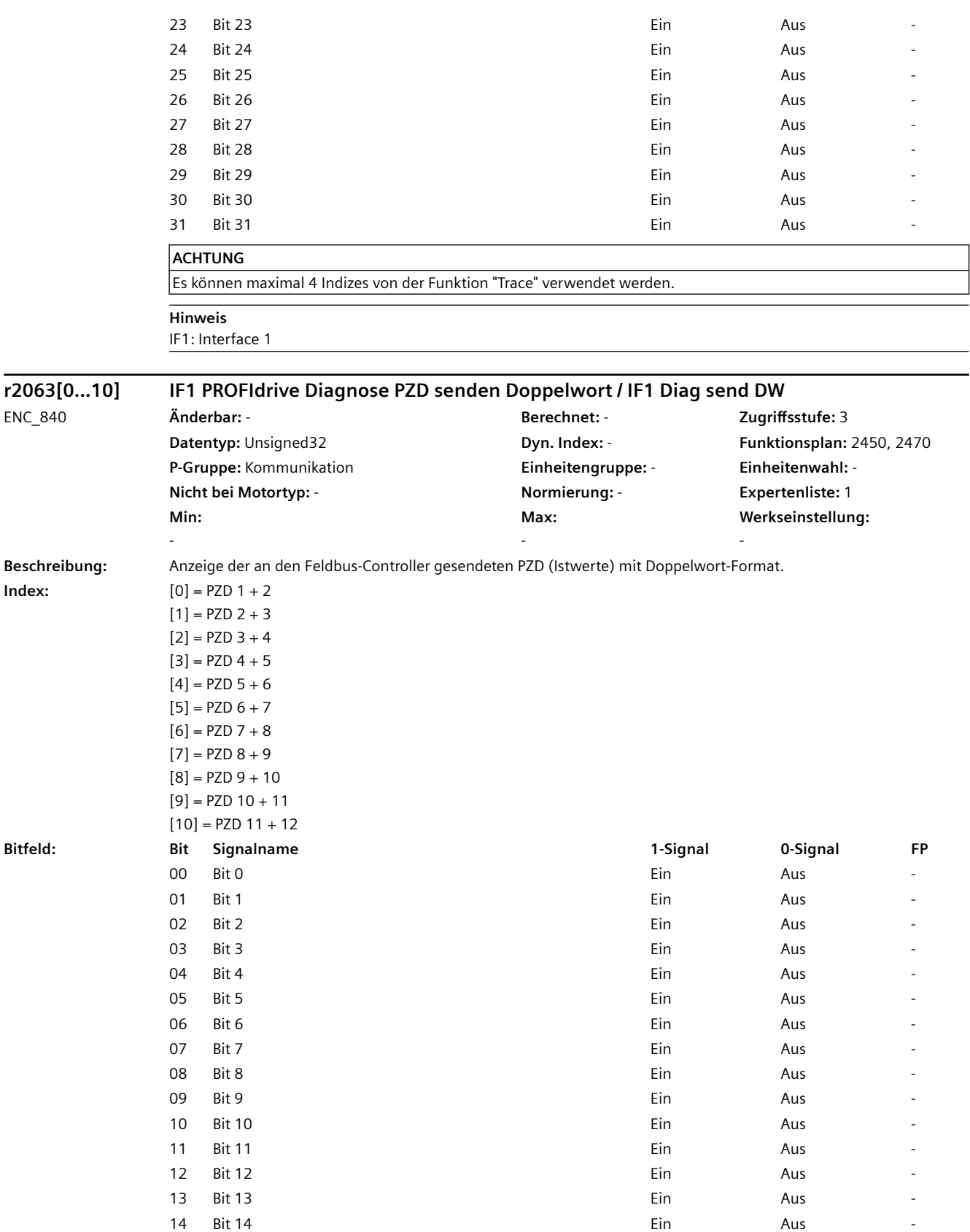

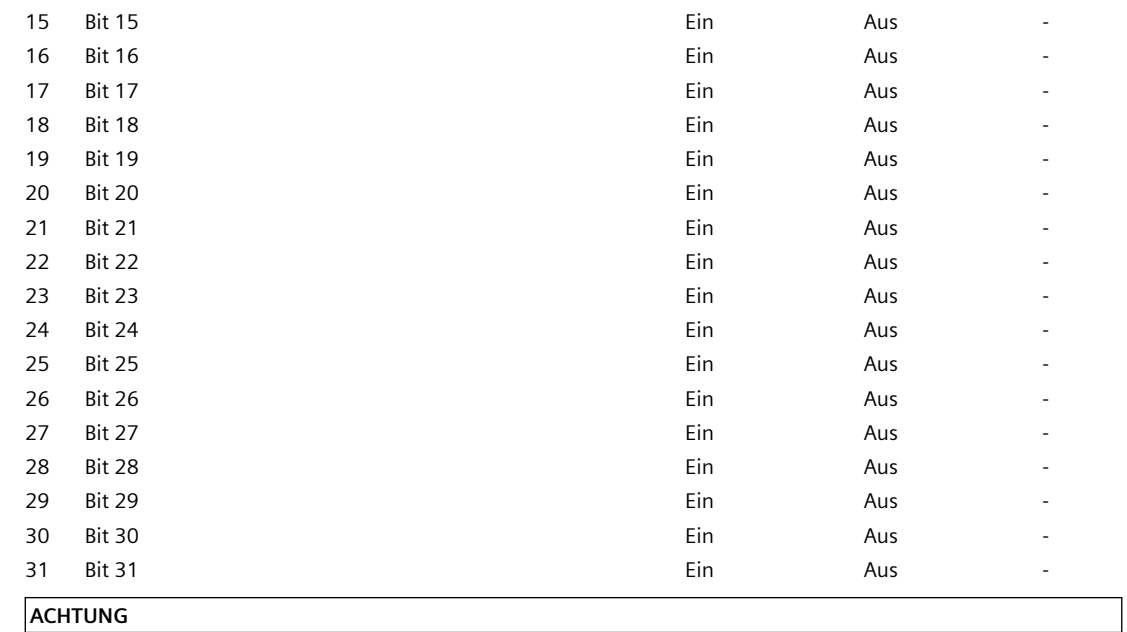

Es können maximal 4 Indizes von der Funktion "Trace" verwendet werden.

**Hinweis**

IF1: Interface 1

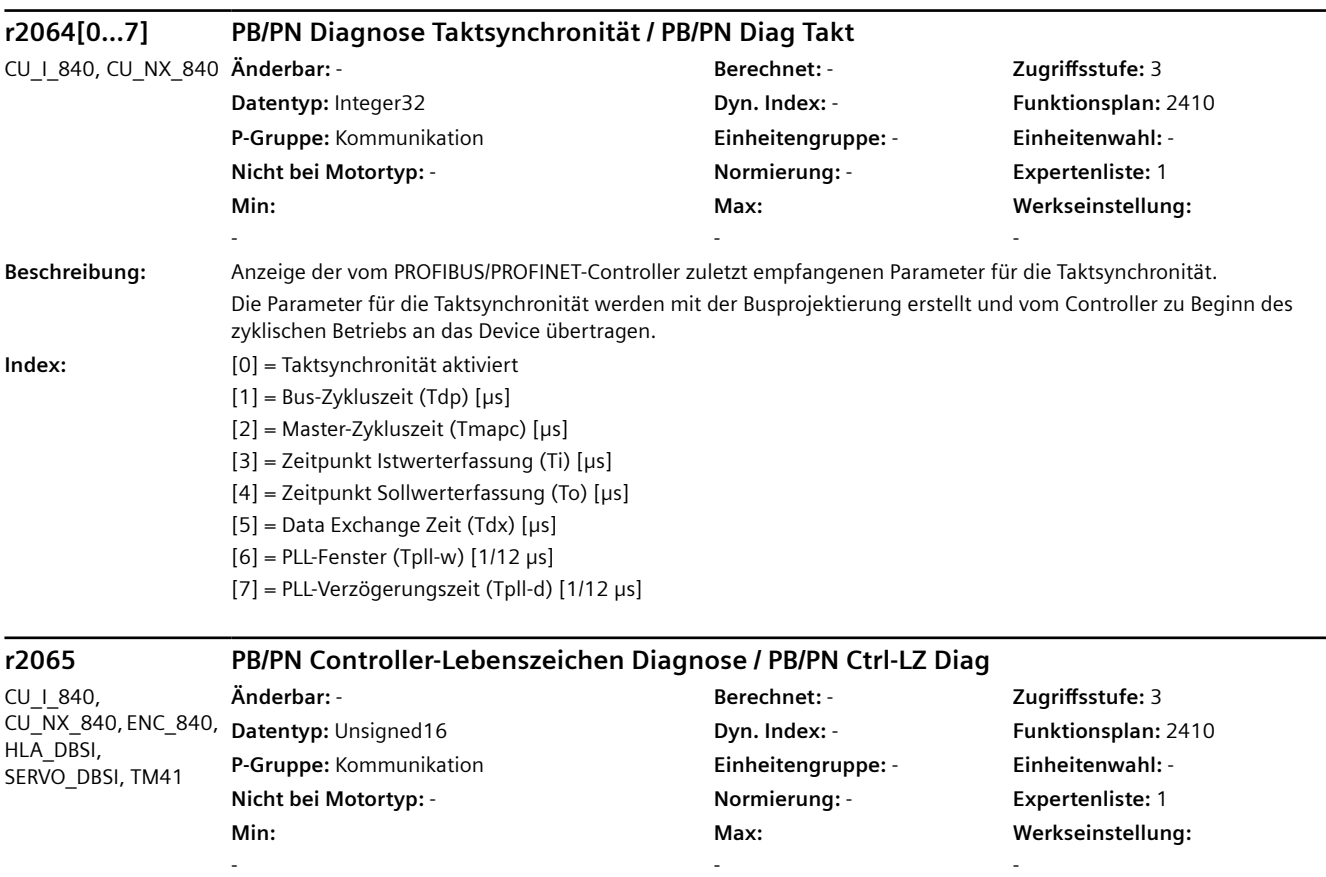

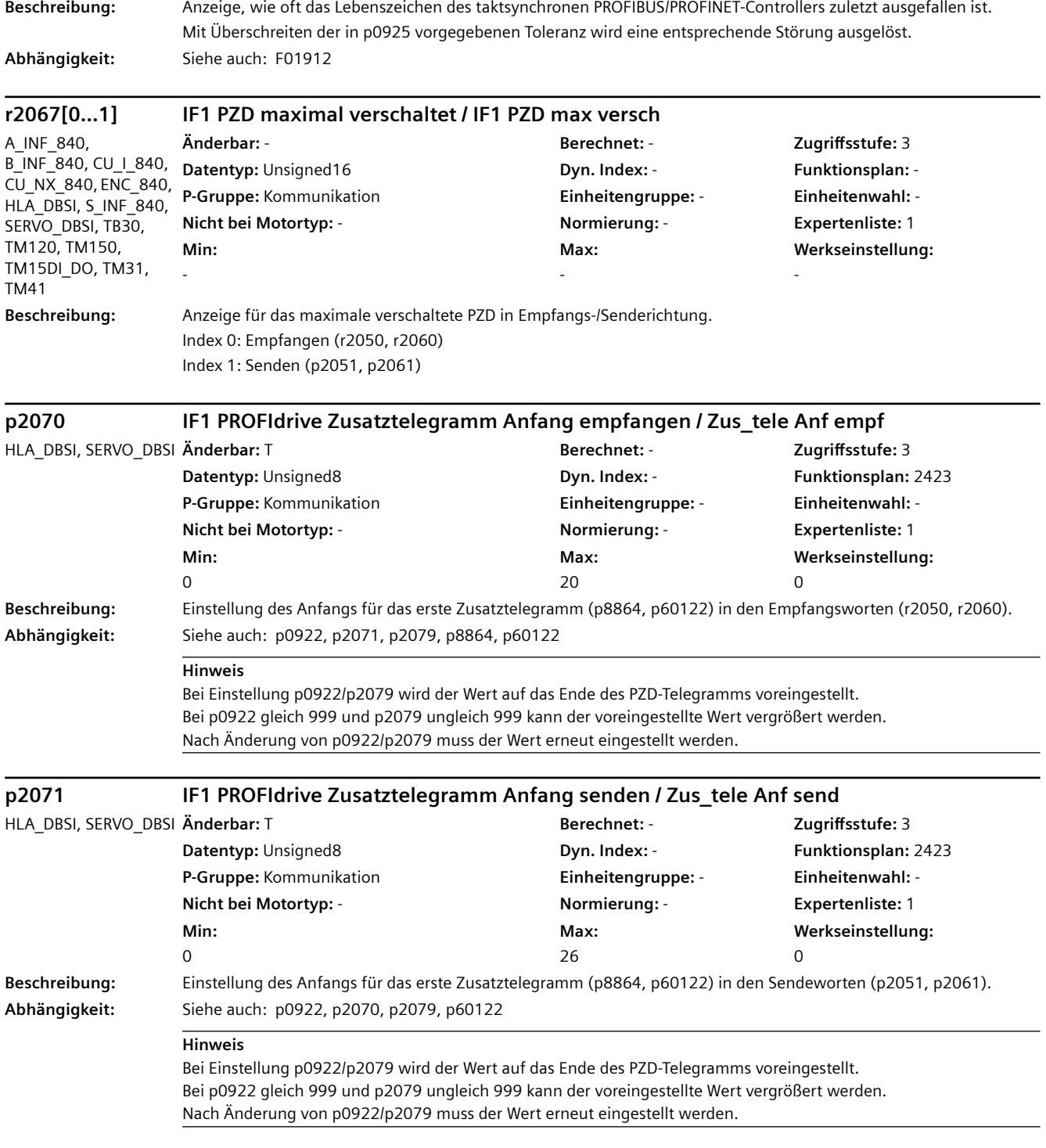

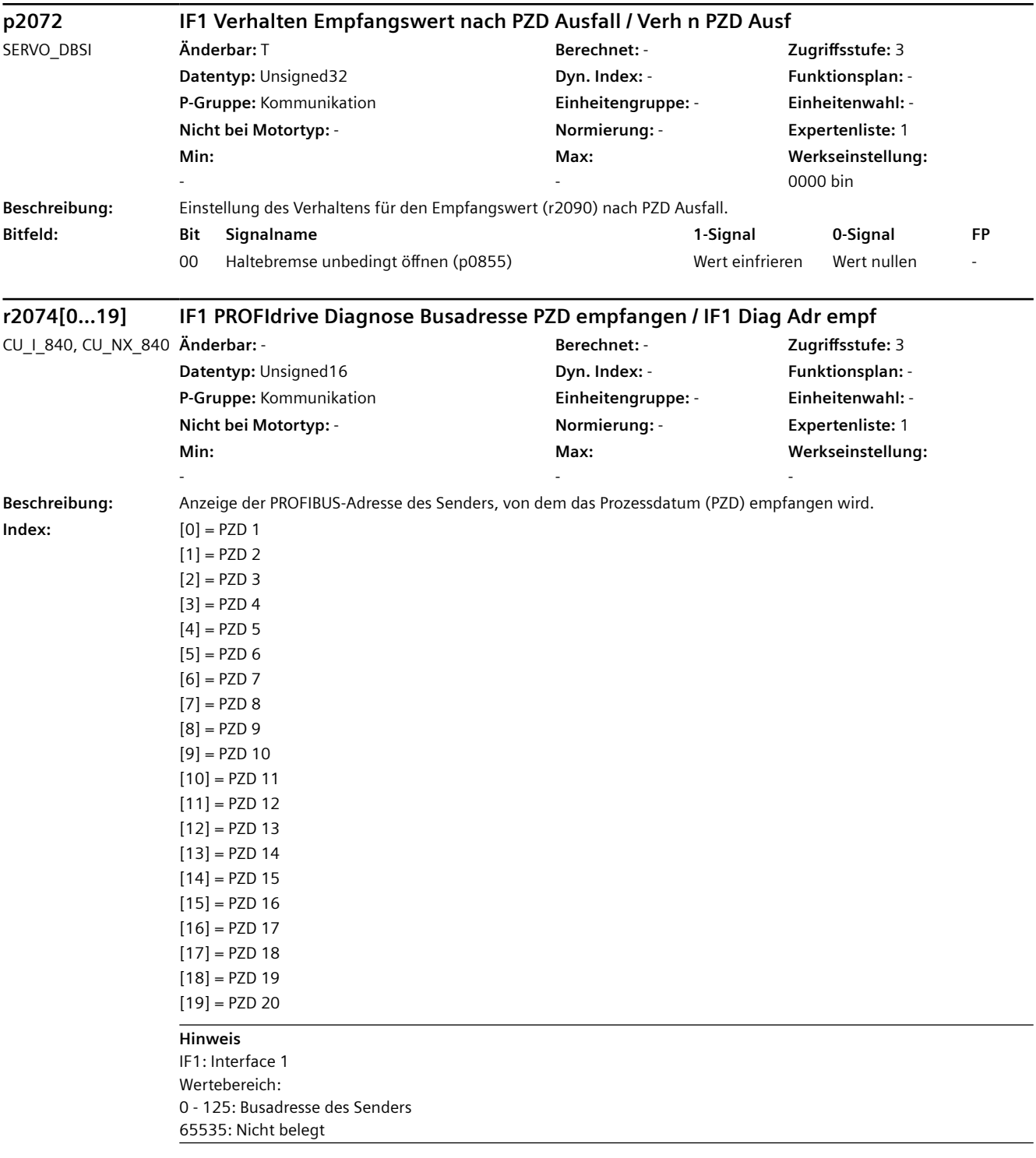

| r2074[021]                                      | IF1 PROFIdrive Diagnose Busadresse PZD empfangen / IF1 Diag Adr empf                     |                    |                         |
|-------------------------------------------------|------------------------------------------------------------------------------------------|--------------------|-------------------------|
| HLA DBSI,                                       | Änderbar: -                                                                              | Berechnet: -       | Zugriffsstufe: 3        |
| SERVO_DBSI, TM41                                | Datentyp: Unsigned16                                                                     | Dyn. Index: -      | Funktionsplan: -        |
|                                                 | P-Gruppe: Kommunikation                                                                  | Einheitengruppe: - | Einheitenwahl: -        |
|                                                 | Nicht bei Motortyp: -                                                                    | Normierung: -      | <b>Expertenliste: 1</b> |
|                                                 | Min:                                                                                     | Max:               | Werkseinstellung:       |
|                                                 |                                                                                          |                    |                         |
| Beschreibung:                                   | Anzeige der PROFIBUS-Adresse des Senders, von dem das Prozessdatum (PZD) empfangen wird. |                    |                         |
| Index:                                          | $[0] = PZD 1$                                                                            |                    |                         |
|                                                 | $[1] = PZD2$                                                                             |                    |                         |
|                                                 | $[2] = PZD$ 3                                                                            |                    |                         |
|                                                 | $[3] = PZD 4$                                                                            |                    |                         |
|                                                 | $[4] = PZD 5$                                                                            |                    |                         |
|                                                 | $[5] = PZD 6$                                                                            |                    |                         |
|                                                 | $[6] = PZD 7$                                                                            |                    |                         |
|                                                 | $[7] = PZD 8$                                                                            |                    |                         |
|                                                 | $[8] = PZD9$                                                                             |                    |                         |
|                                                 | $[9] = PZD 10$                                                                           |                    |                         |
|                                                 | $[10] = PZD 11$                                                                          |                    |                         |
|                                                 | $[11] = PZD 12$                                                                          |                    |                         |
|                                                 | $[12] = PZD 13$                                                                          |                    |                         |
|                                                 | $[13] = PZD 14$                                                                          |                    |                         |
|                                                 | $[14] = PZD 15$                                                                          |                    |                         |
|                                                 | $[15] = PZD 16$                                                                          |                    |                         |
|                                                 | $[16] = PZD 17$                                                                          |                    |                         |
|                                                 | $[17] = PZD 18$                                                                          |                    |                         |
|                                                 | $[18] = PZD 19$                                                                          |                    |                         |
|                                                 | $[19] = PZD 20$                                                                          |                    |                         |
|                                                 | $[20] = PZD 21$                                                                          |                    |                         |
|                                                 | $[21] = PZD 22$                                                                          |                    |                         |
|                                                 | <b>Hinweis</b>                                                                           |                    |                         |
|                                                 | IF1: Interface 1                                                                         |                    |                         |
|                                                 | Wertebereich:                                                                            |                    |                         |
|                                                 | 0 - 125: Busadresse des Senders                                                          |                    |                         |
|                                                 | 65535: Nicht belegt                                                                      |                    |                         |
|                                                 |                                                                                          |                    |                         |
| r2074[09]<br>A INF 840,<br>B_INF_840, S_INF_840 | IF1 PROFIdrive Diagnose Busadresse PZD empfangen / IF1 Diag Adr empf                     |                    |                         |
|                                                 | Änderbar: -                                                                              | Berechnet: -       | Zugriffsstufe: 3        |
|                                                 | Datentyp: Unsigned16                                                                     | Dyn. Index: -      | <b>Funktionsplan: -</b> |
|                                                 | <b>P-Gruppe:</b> Kommunikation                                                           | Einheitengruppe: - | Einheitenwahl: -        |
|                                                 | Nicht bei Motortyp: -                                                                    | Normierung: -      | <b>Expertenliste: 1</b> |

**Beschreibung:** Anzeige der PROFIBUS-Adresse des Senders, von dem das Prozessdatum (PZD) empfangen wird.

**Max:**  -

**Min:**  -

**Werkseinstellung:** 

-

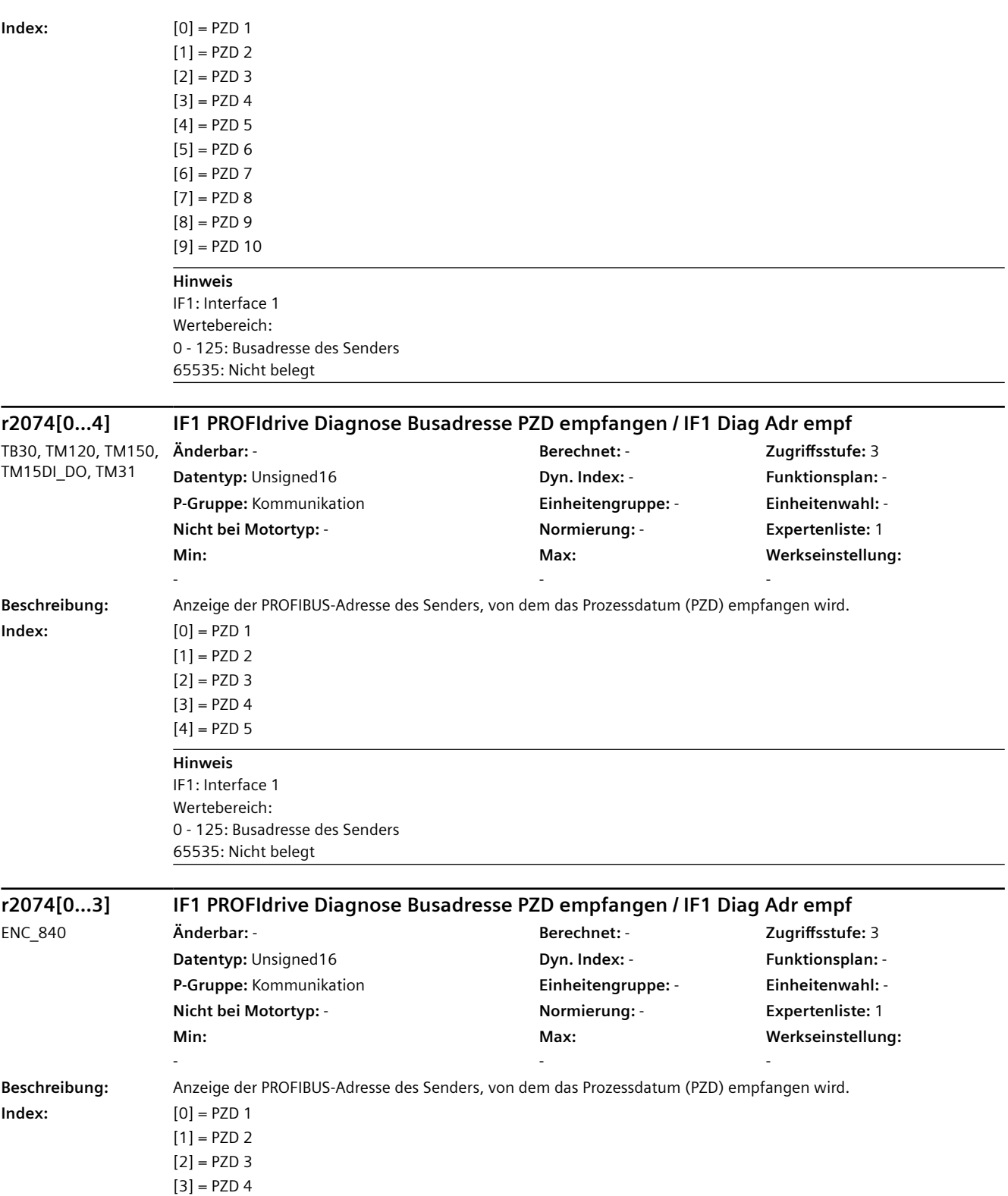

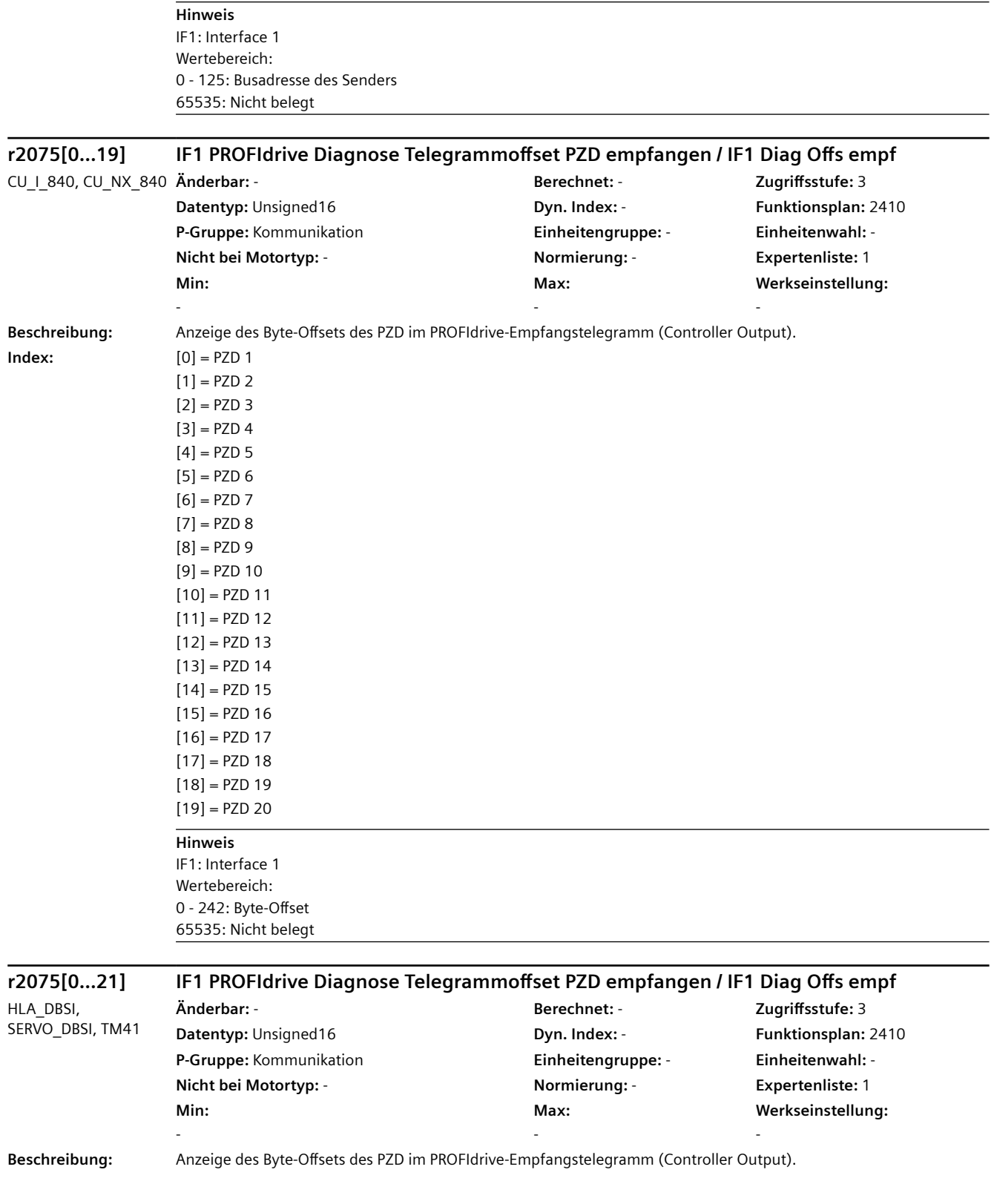

 $Index:$ 

#### *4.2 SINAMICS-Parameter*

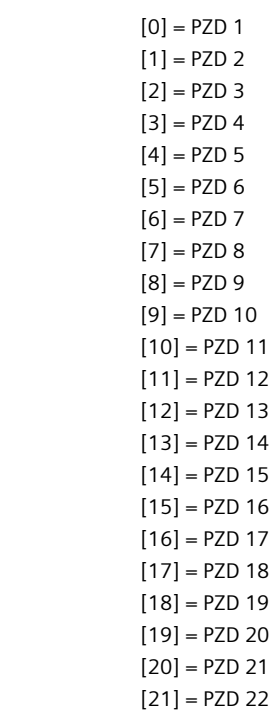

# **Hinweis**

IF1: Interface 1 Wertebereich: 0 - 242: Byte-Offset 65535: Nicht belegt

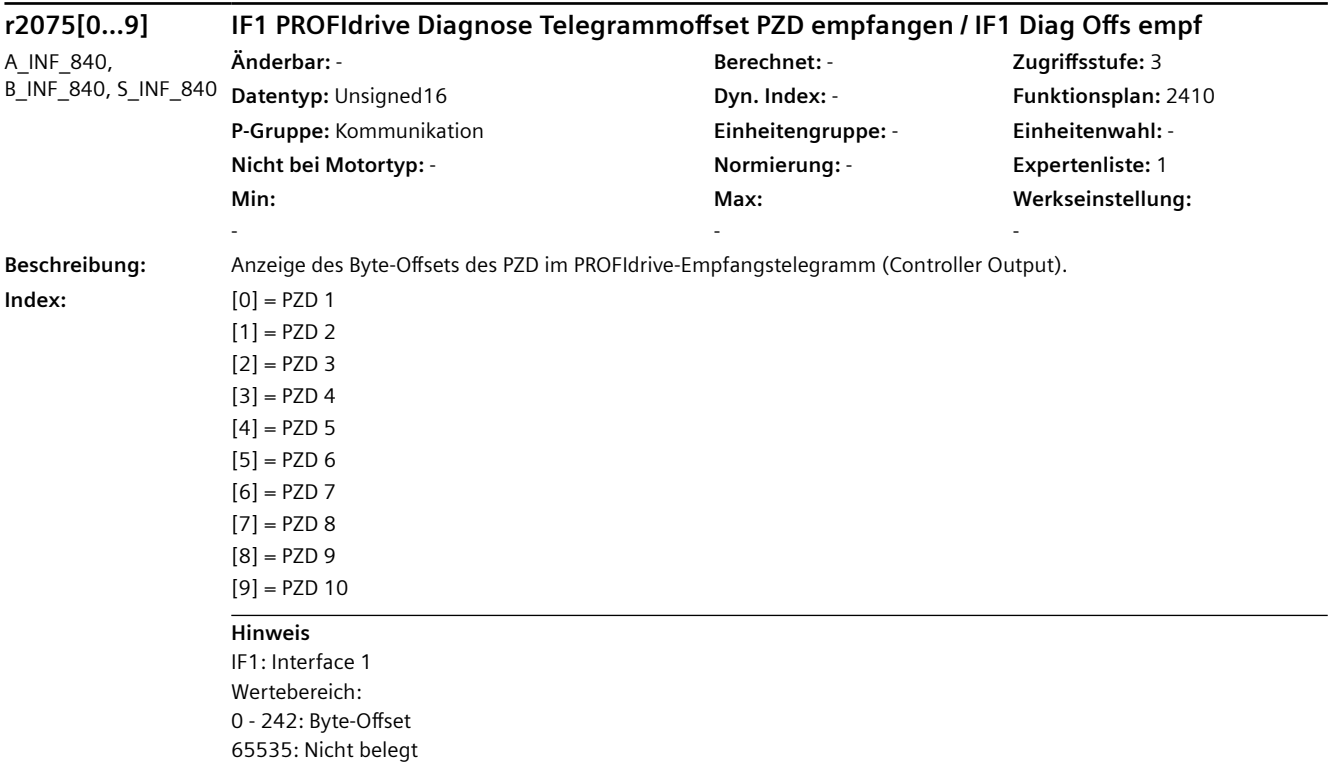

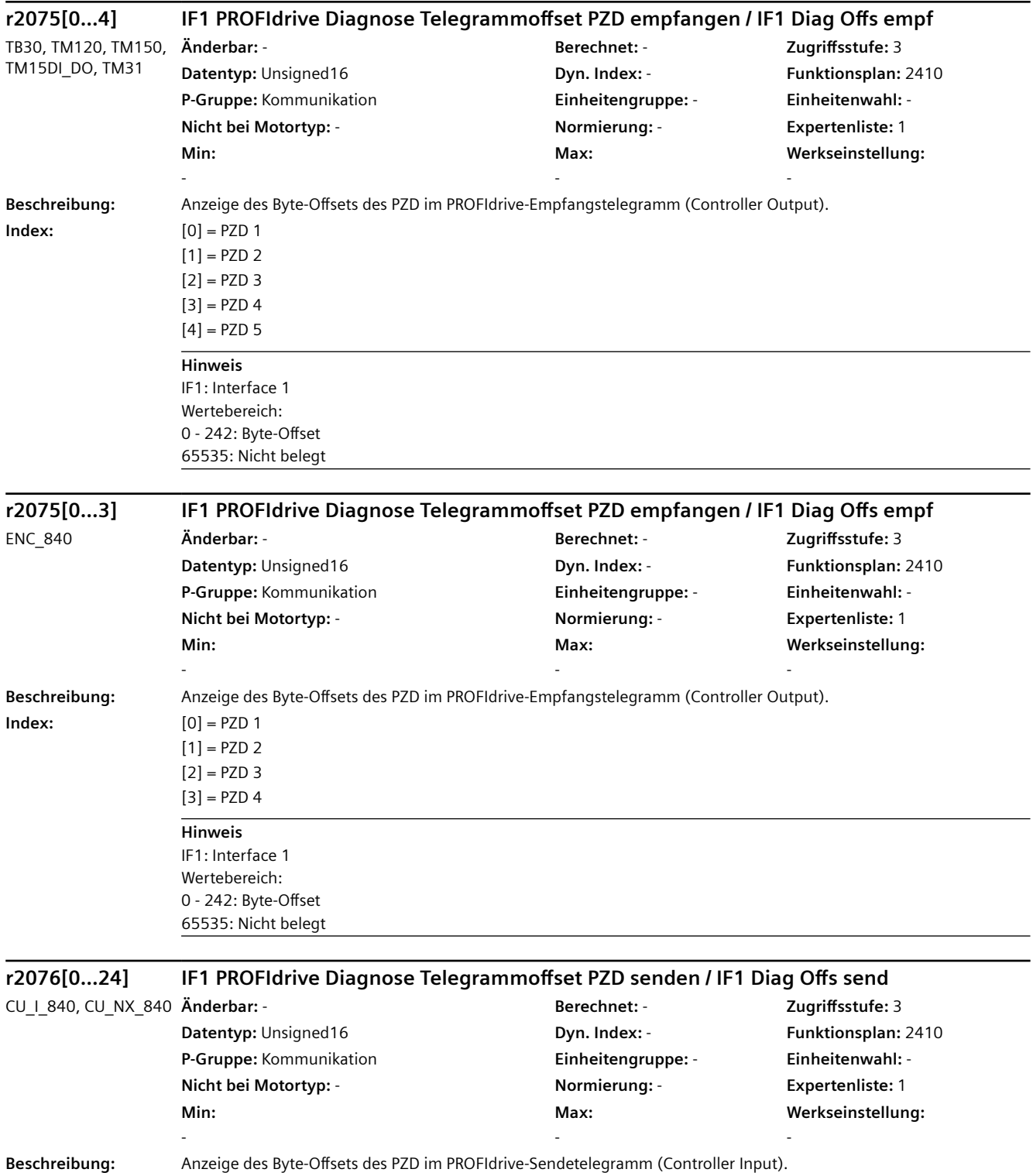

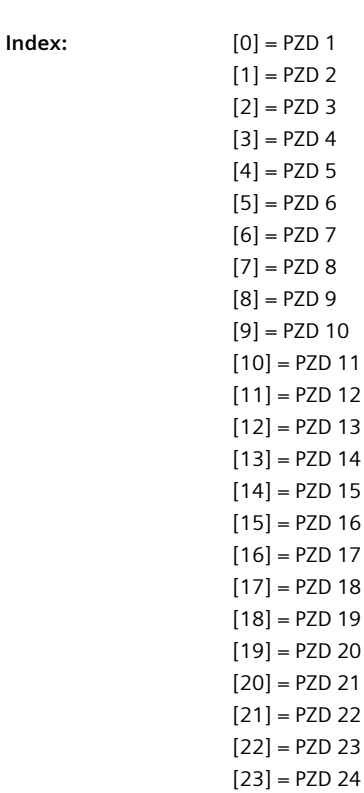

# [24] = PZD 25

**Hinweis** IF1: Interface 1 Wertebereich: 0 - 242: Byte-Offset 65535: Nicht belegt

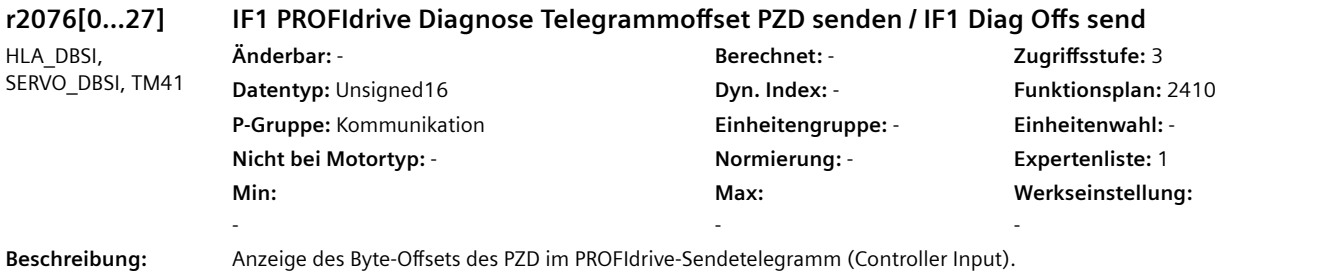

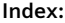

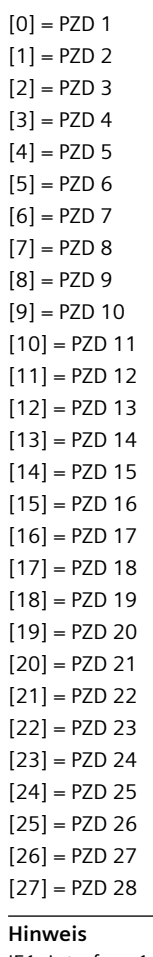

IF1: Interface 1 Wertebereich: 0 - 242: Byte-Offset 65535: Nicht belegt

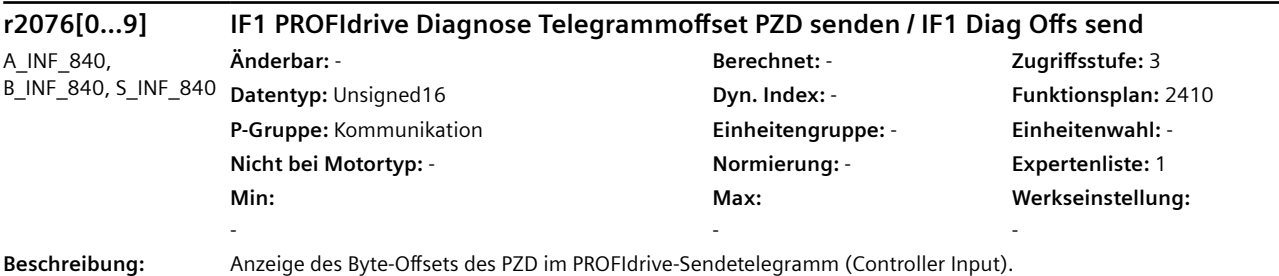

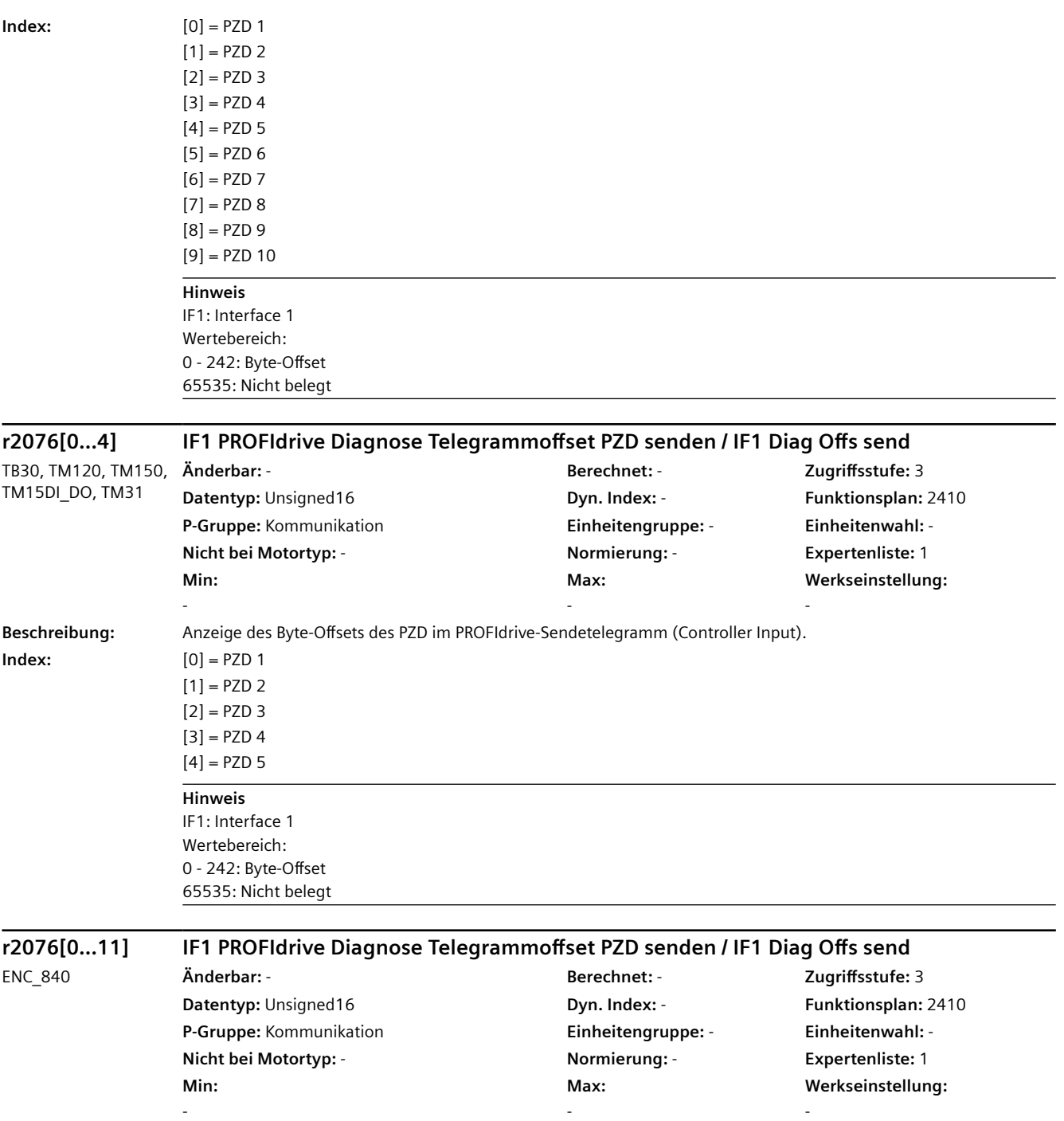

**Beschreibung:** Anzeige des Byte-Offsets des PZD im PROFIdrive-Sendetelegramm (Controller Input).

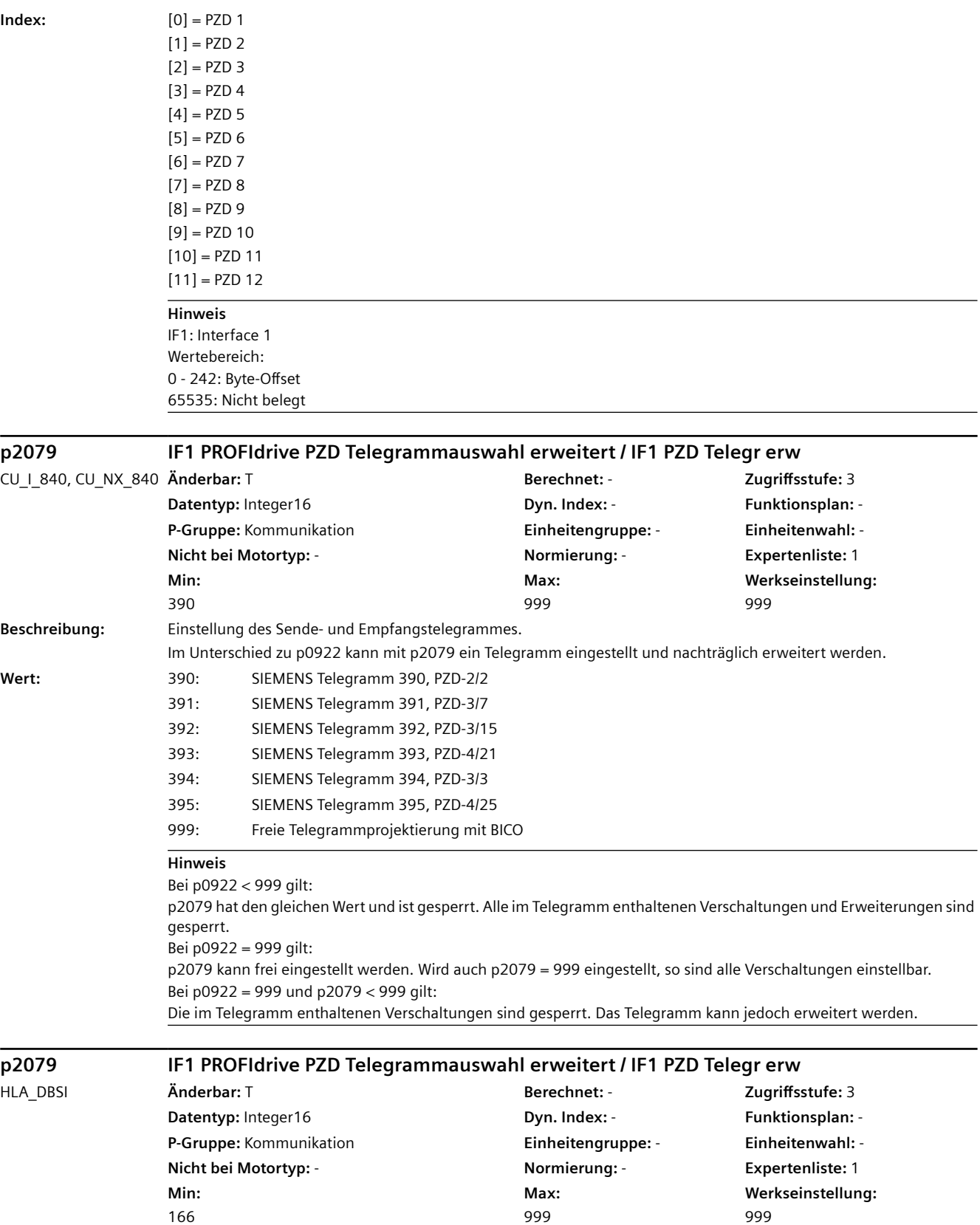

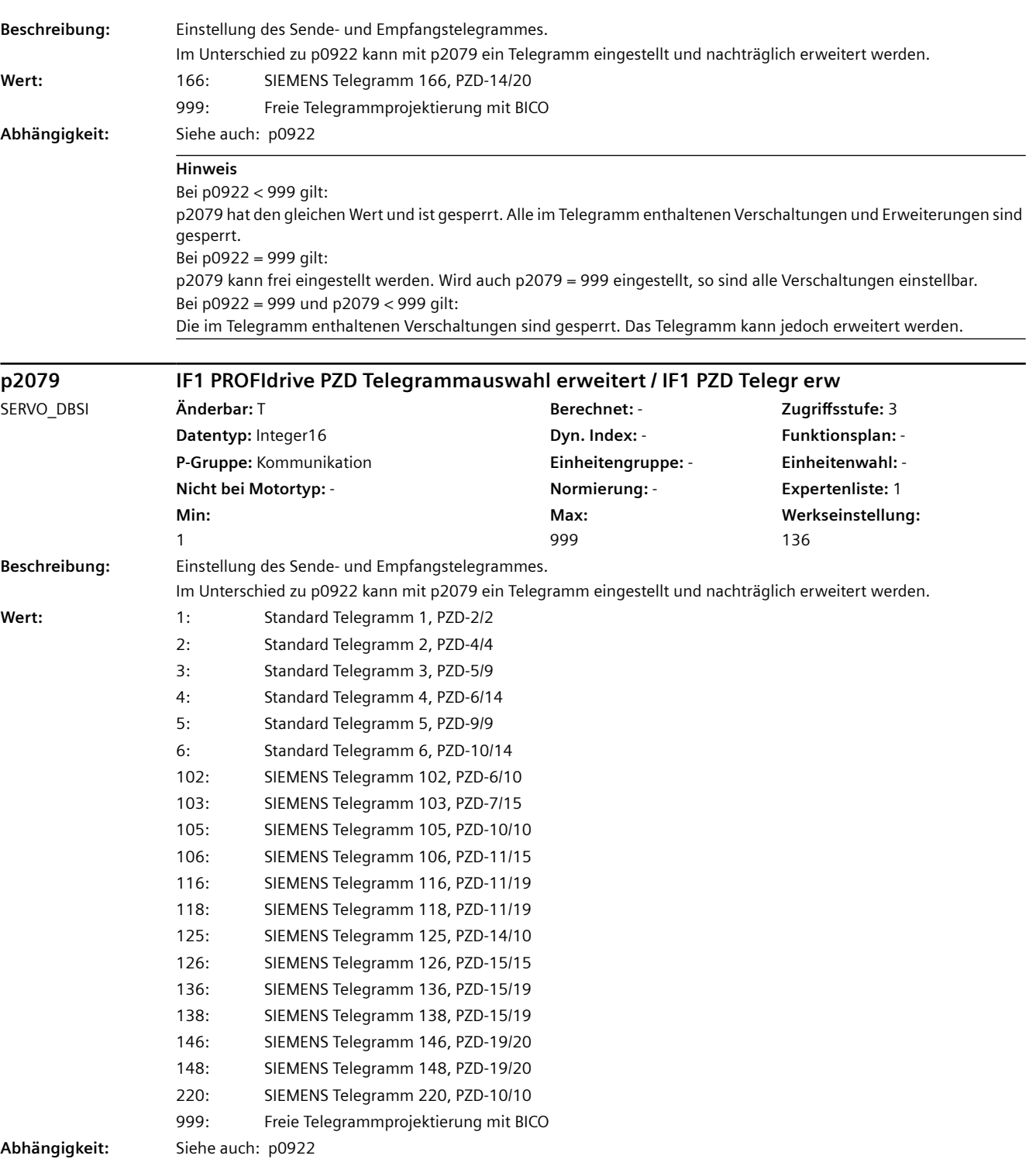

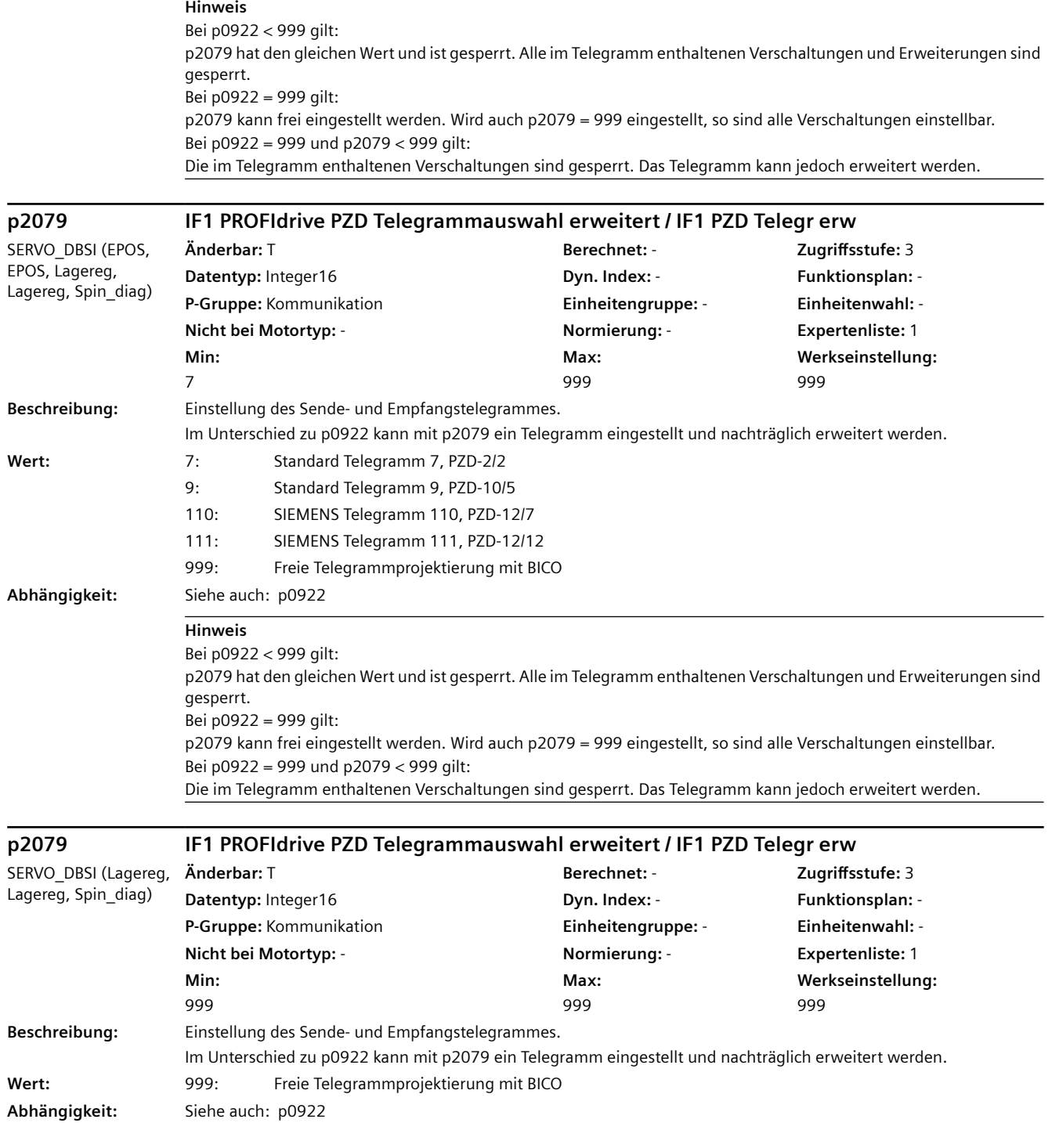

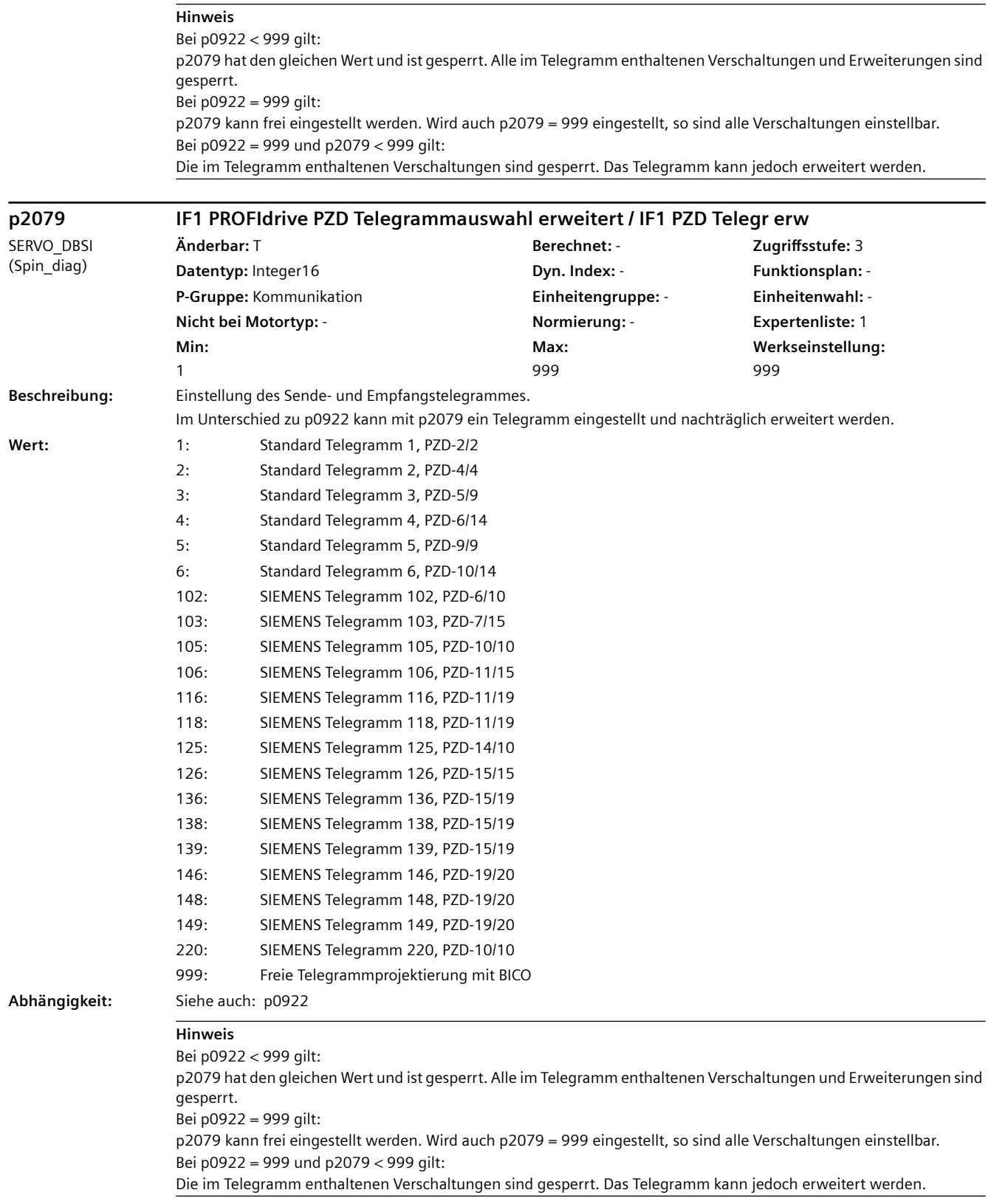

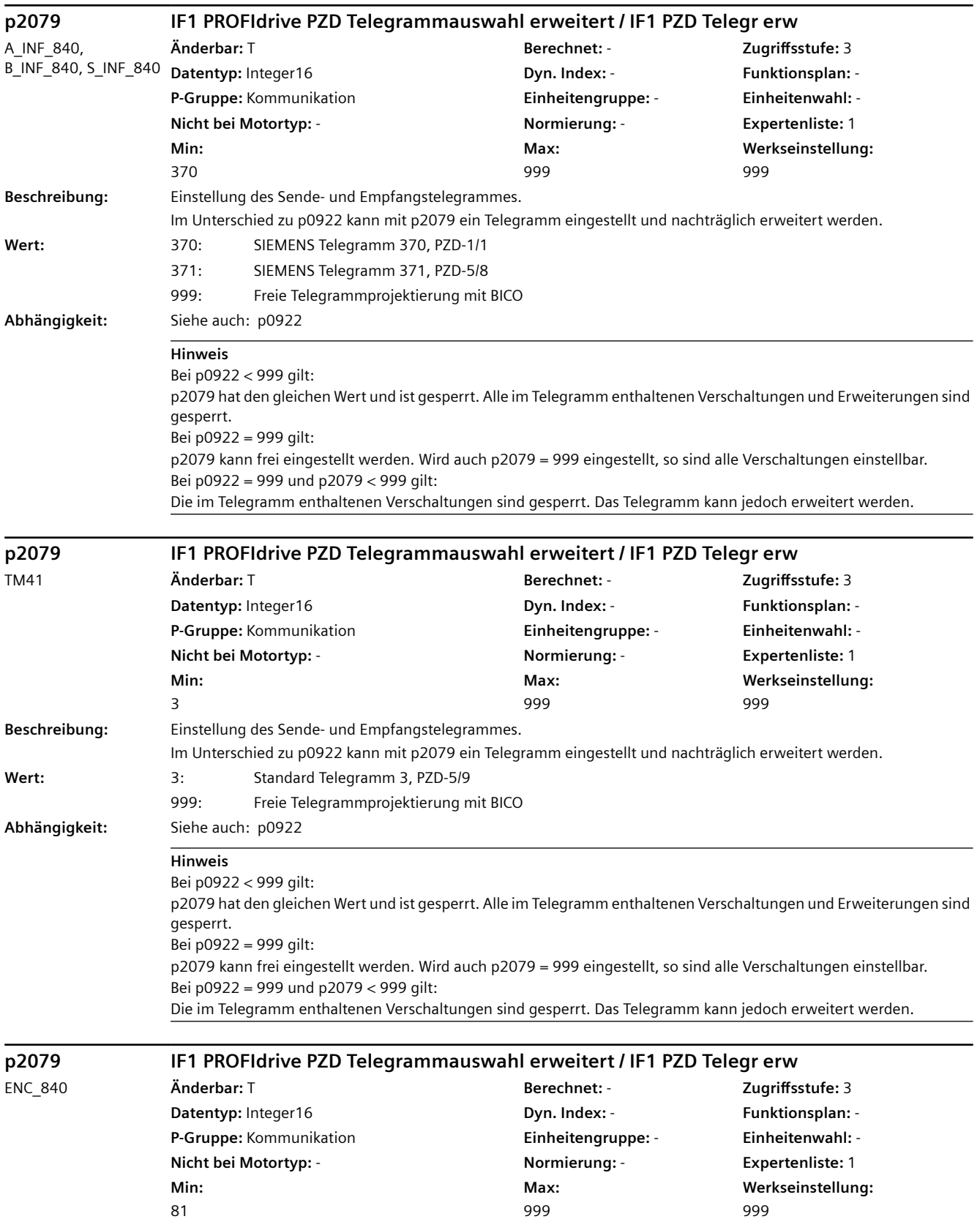

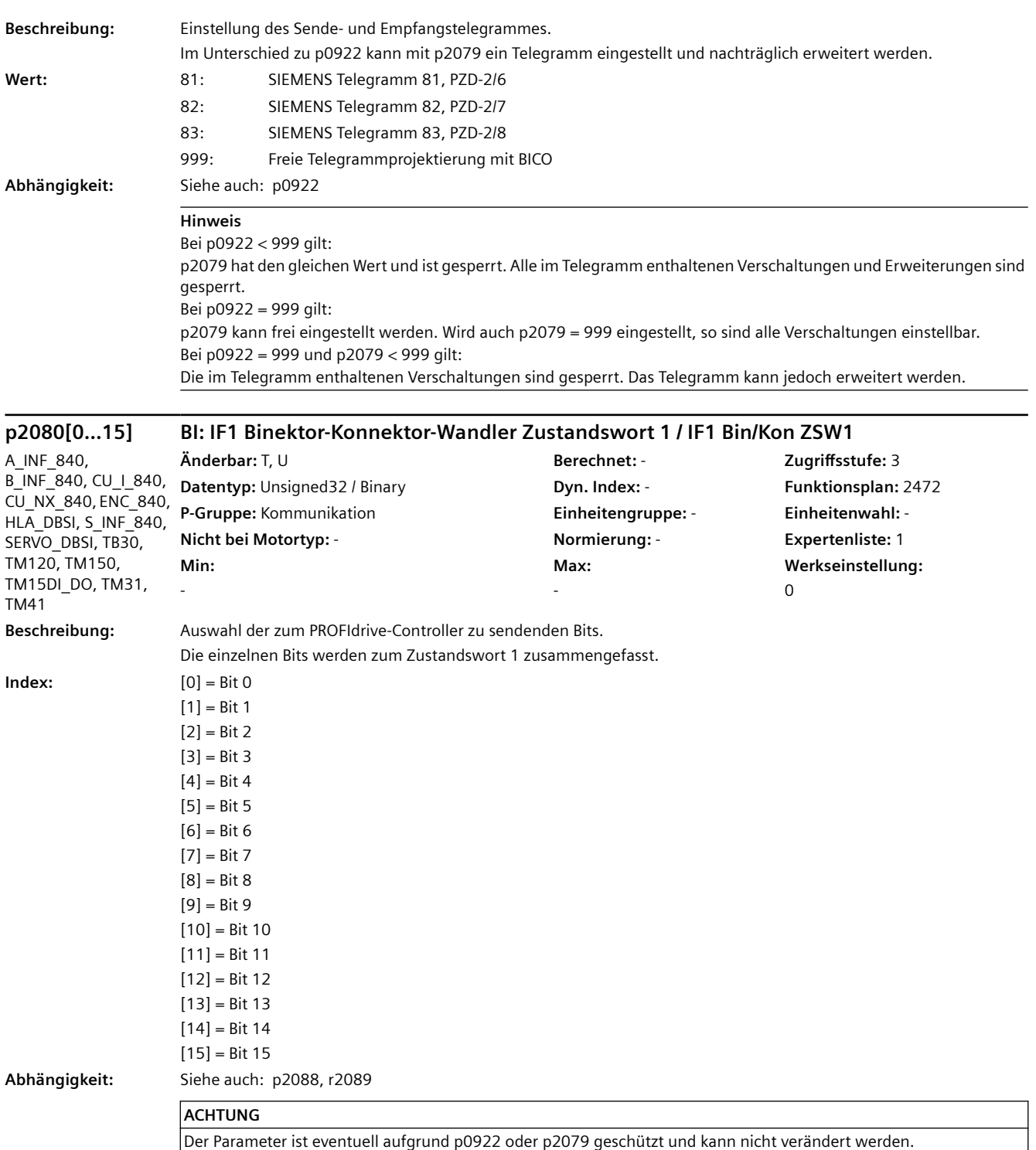

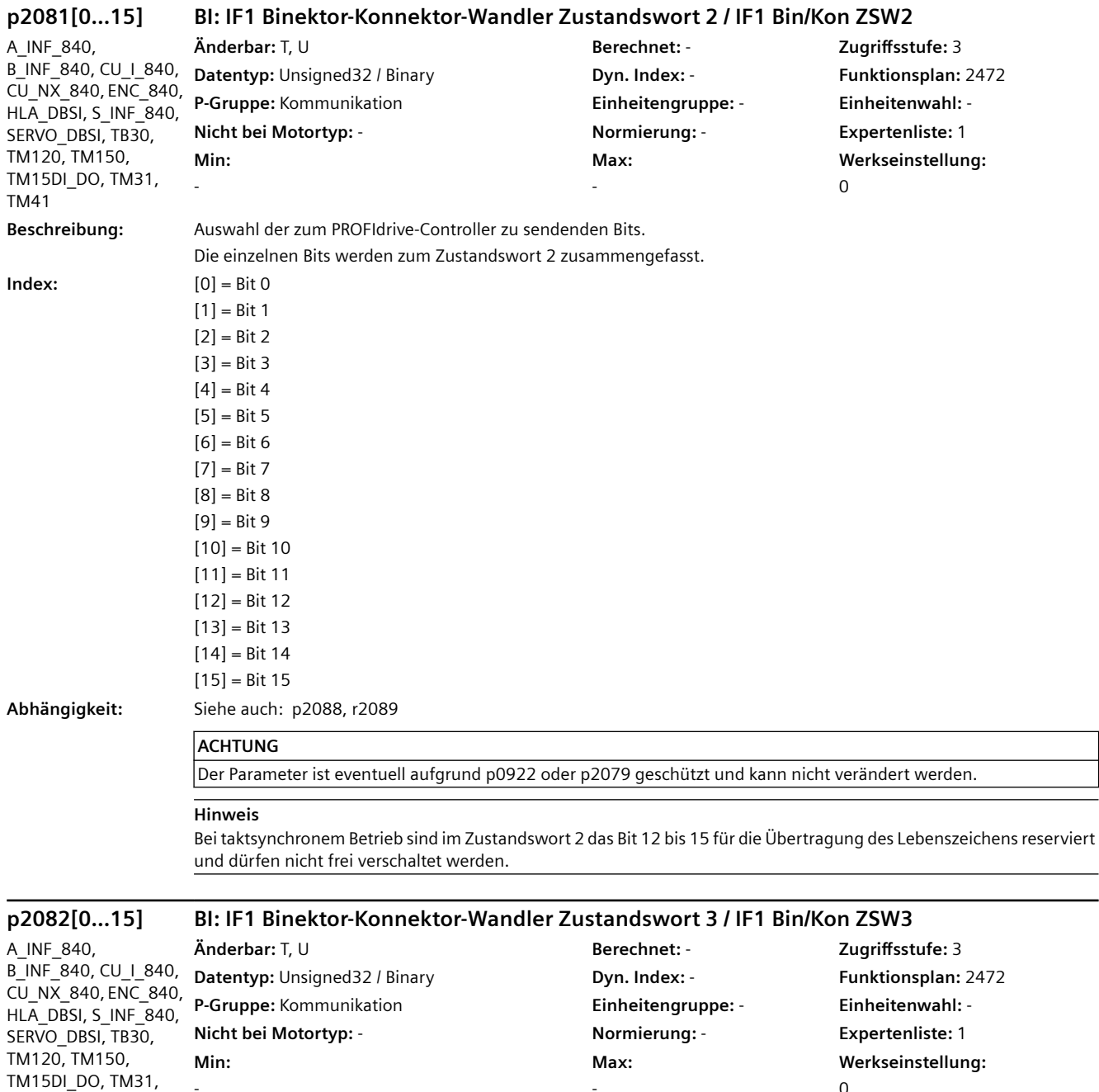

-

Die einzelnen Bits werden zum freien Zustandswort 3 zusammengefasst.

0

-

**Beschreibung:** Auswahl der zum PROFIdrive-Controller zu sendenden Bits.

TM41

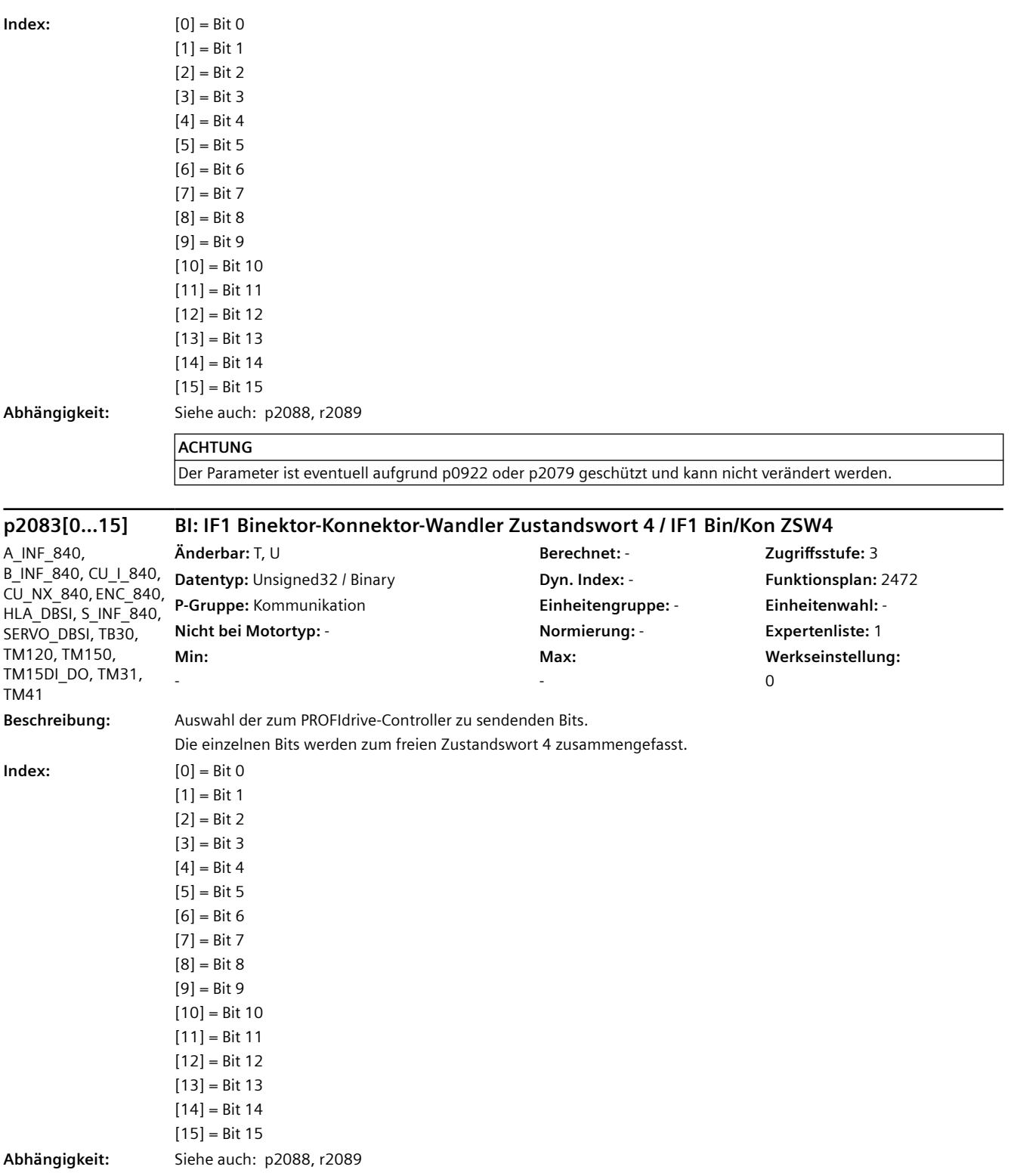

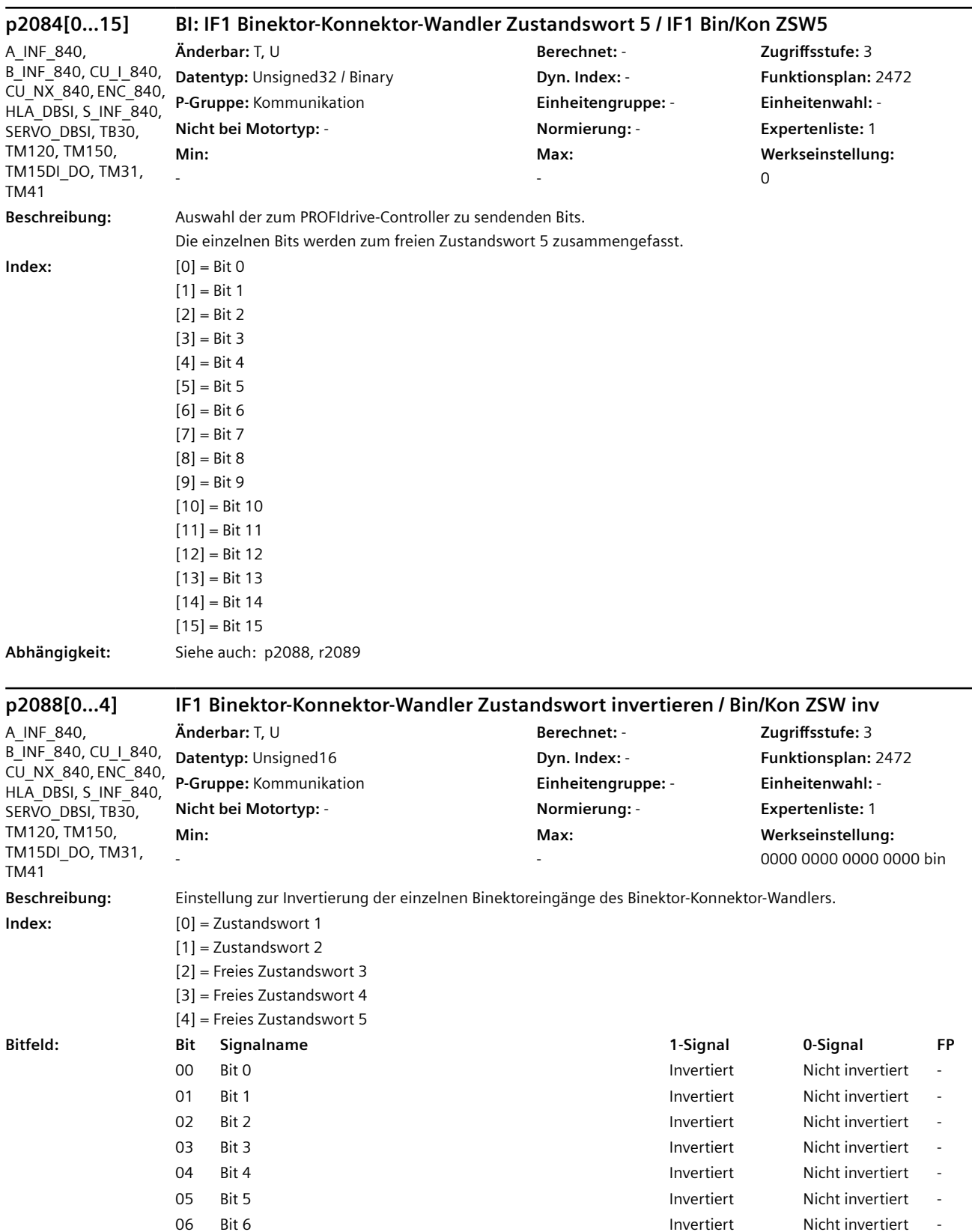

07 Bit 7 Invertiert Nicht invertiert -

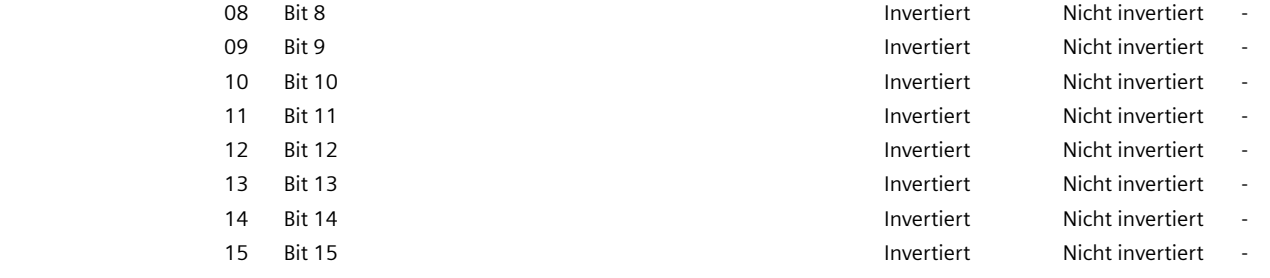

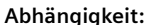

**Abhängigkeit:** Siehe auch: p2080, p2081, p2082, p2083, r2089

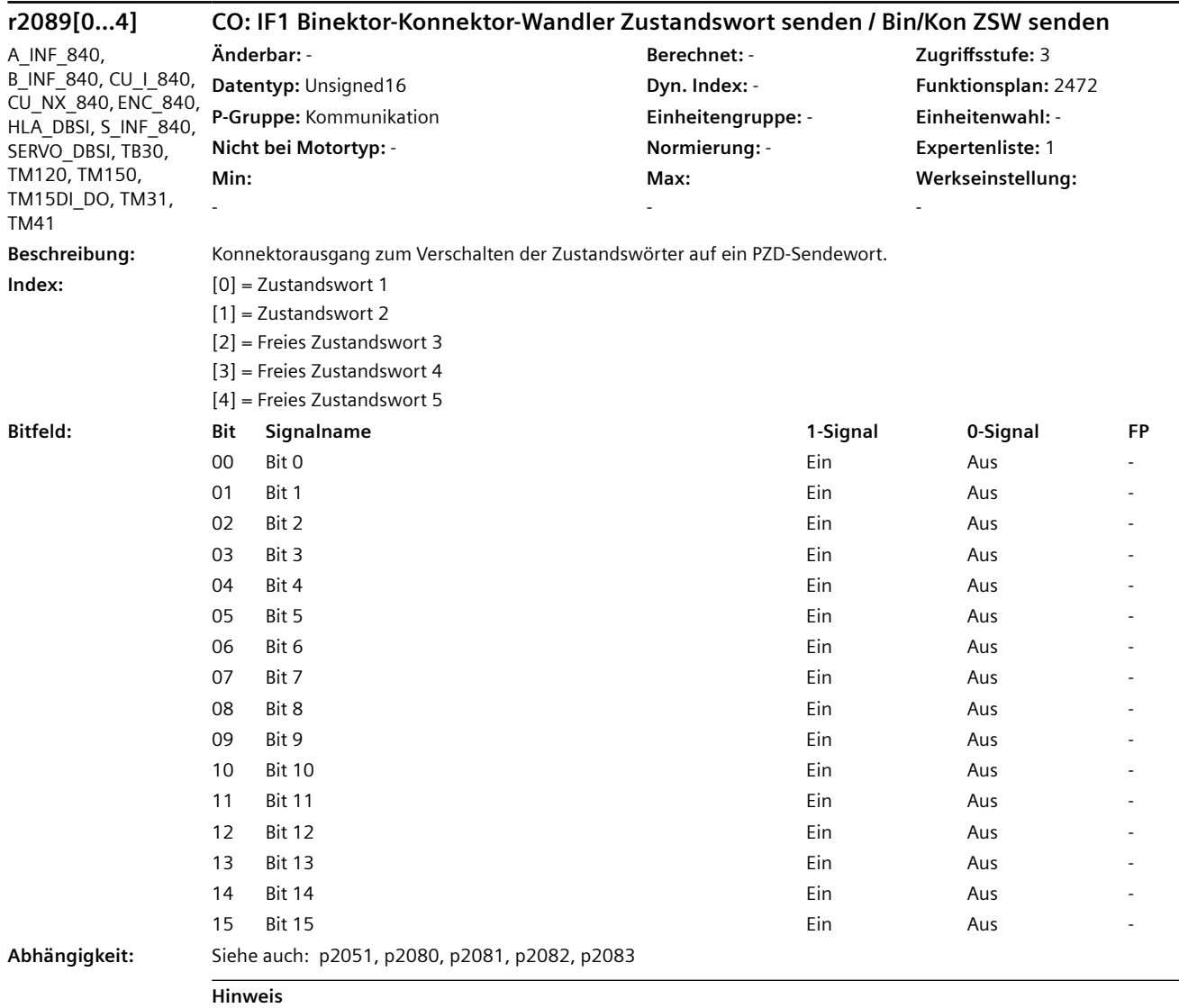

r2089 bildet zusammen mit p2080 bis p2084 fünf Binektor-Konnektor-Wandler.

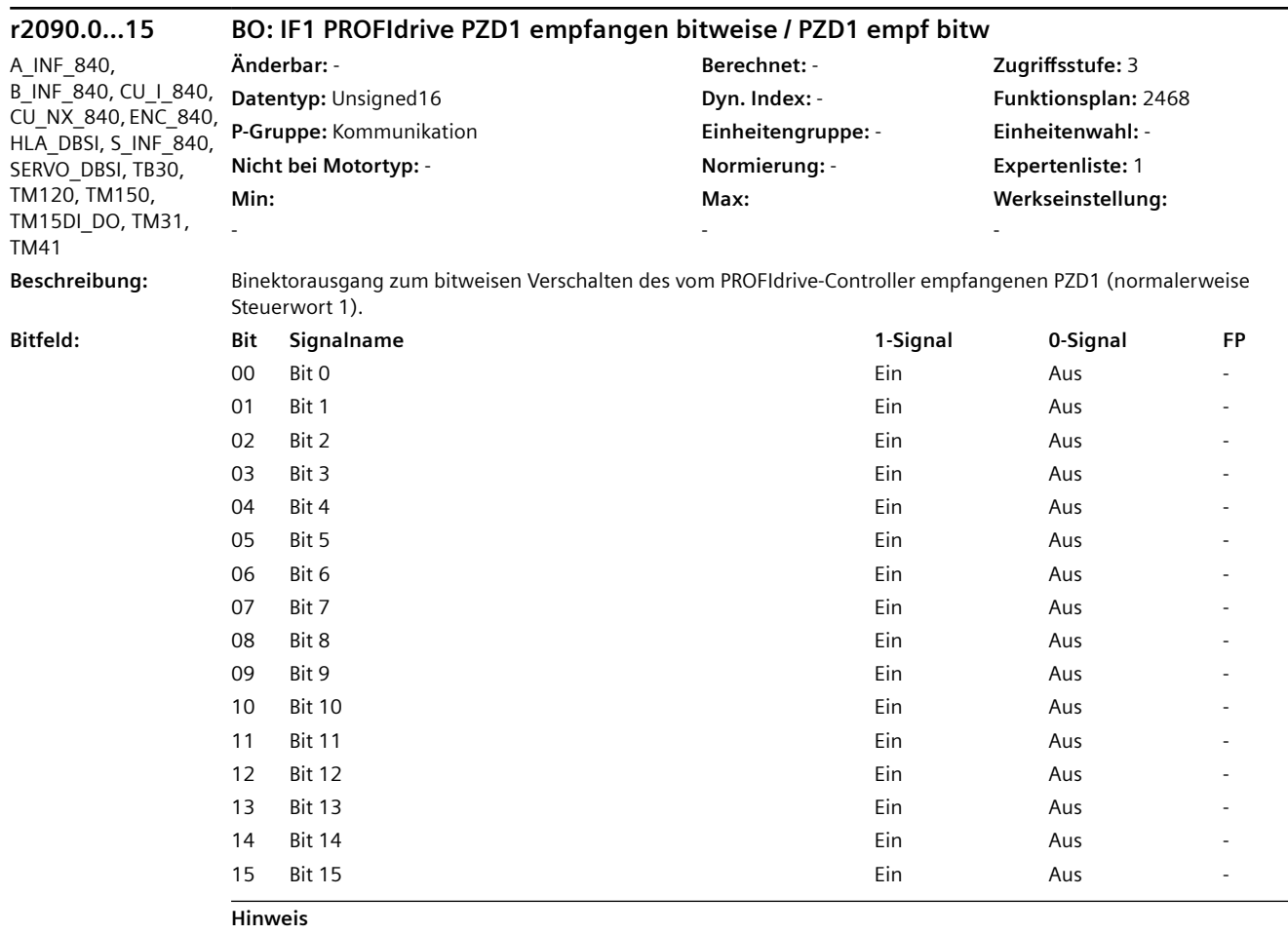

IF1: Interface 1

A\_INF\_840,

# **r2091.0...15 BO: IF1 PROFIdrive PZD2 empfangen bitweise / PZD2 empf bitw**

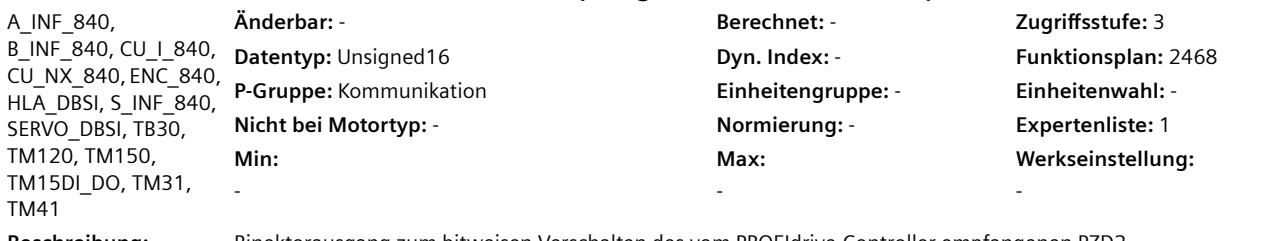

TM41

**Beschreibung:** Binektorausgang zum bitweisen Verschalten des vom PROFIdrive-Controller empfangenen PZD2.

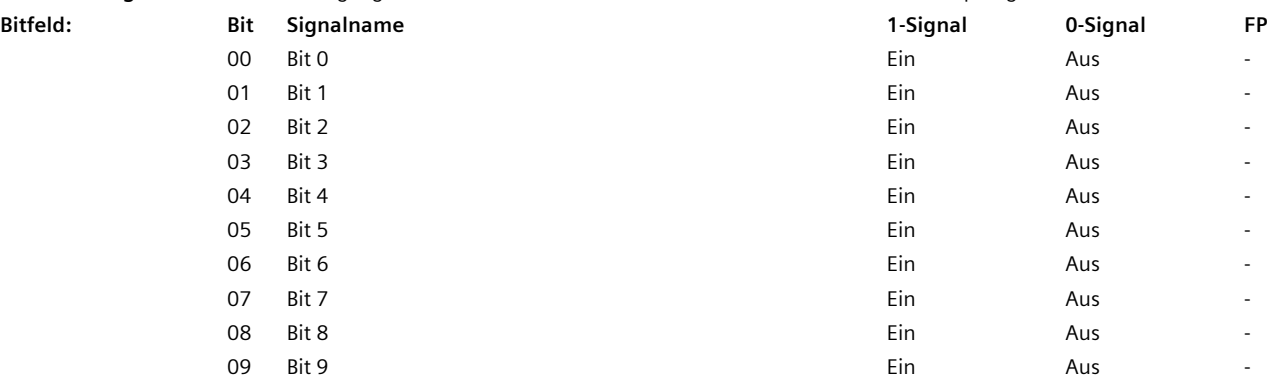

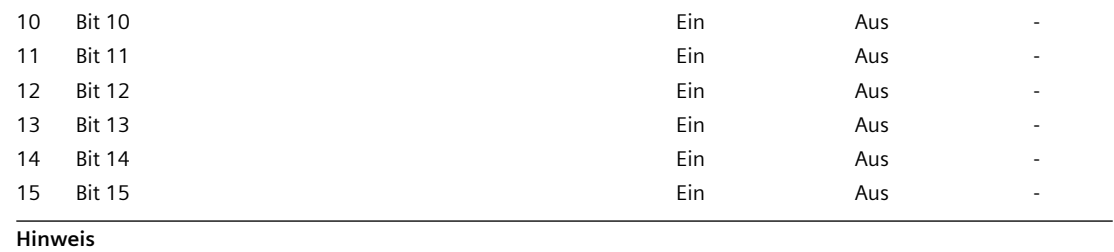

IF1: Interface 1

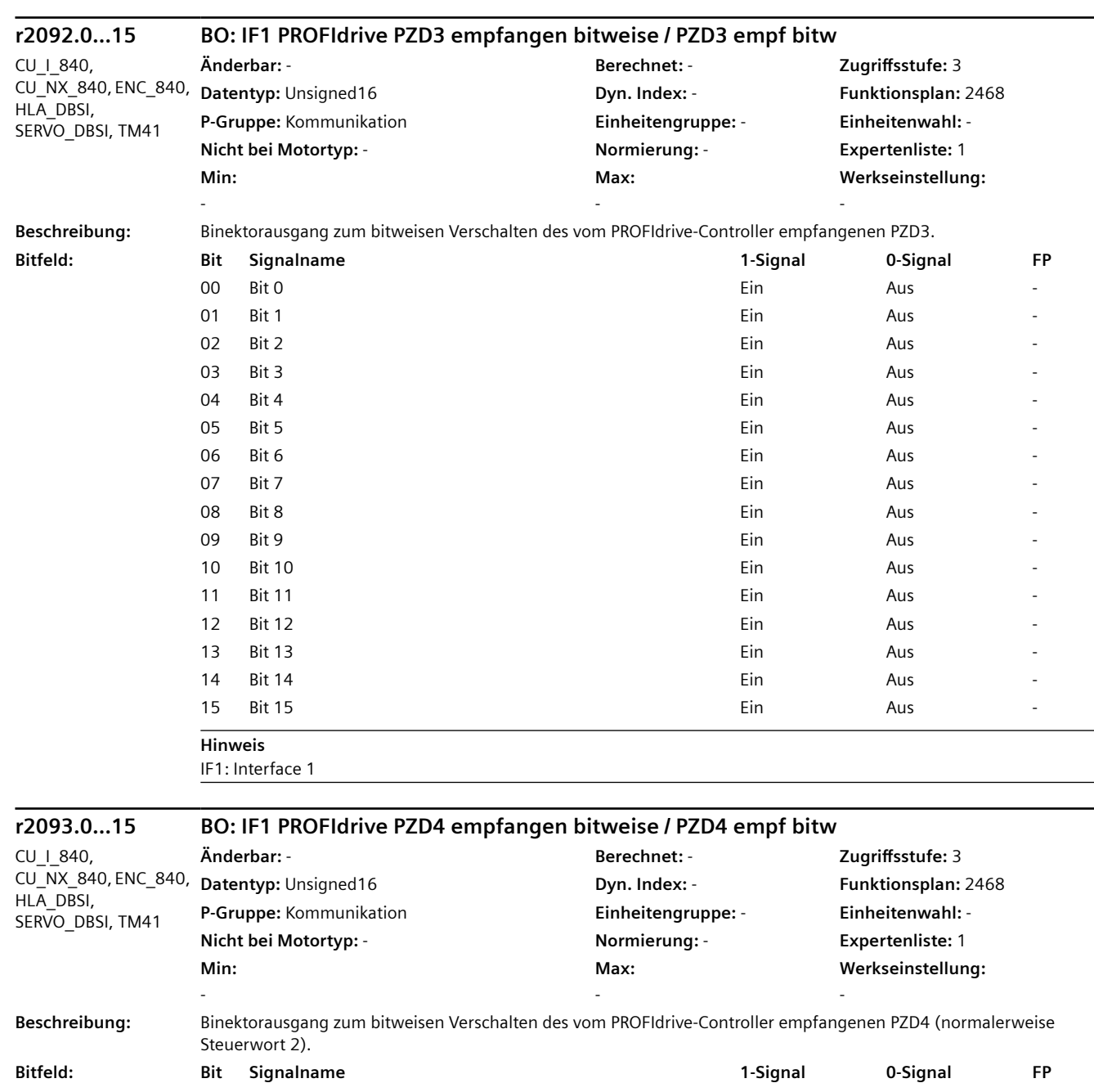

00 Bit 0 **Ein Aus - Aus - Aus - Aus - Aus - Aus - Aus** - Aus - Aus - Aus - Aus - Aus - Aus - Aus - Aus - Aus - Aus 01 Bit 1 Ein Aus - Aus - Aus - Aus - Aus - Aus - Aus - Aus - Aus - Aus - Aus - Aus - Aus - Aus - Aus - Aus - Aus

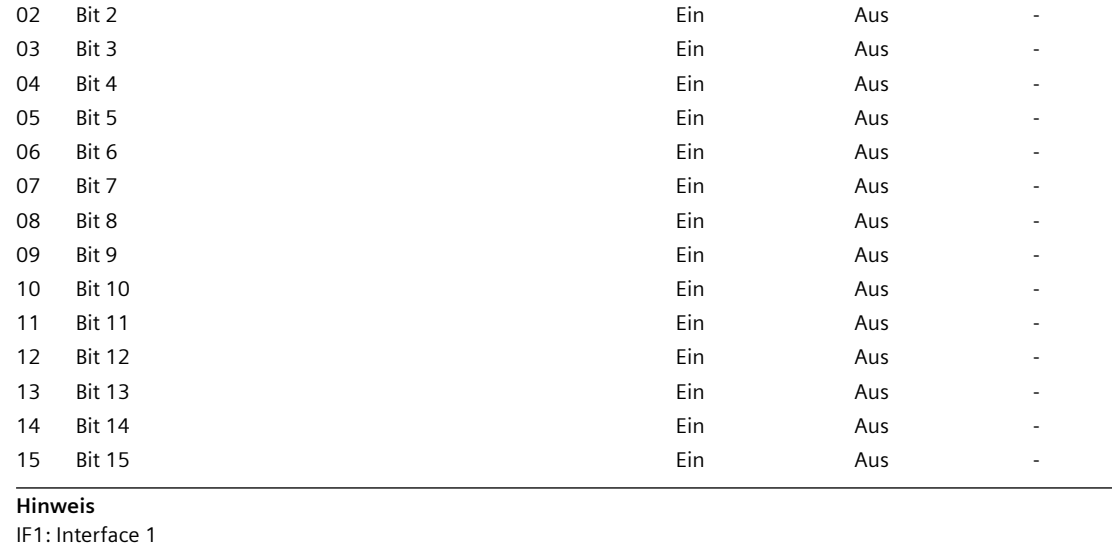

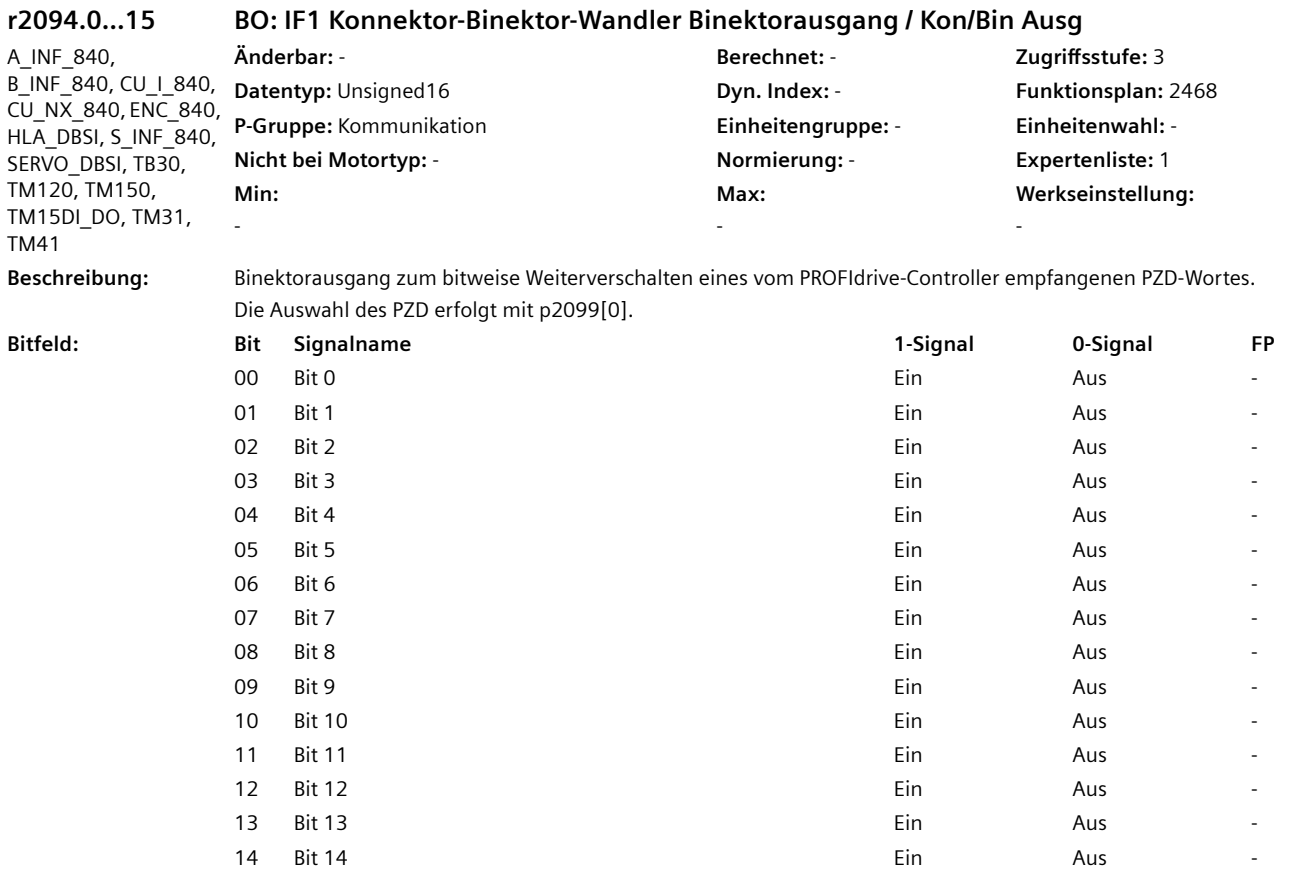

15 Bit 15 Ein Aus -

#### **Abhängigkeit:** Siehe auch: p2099

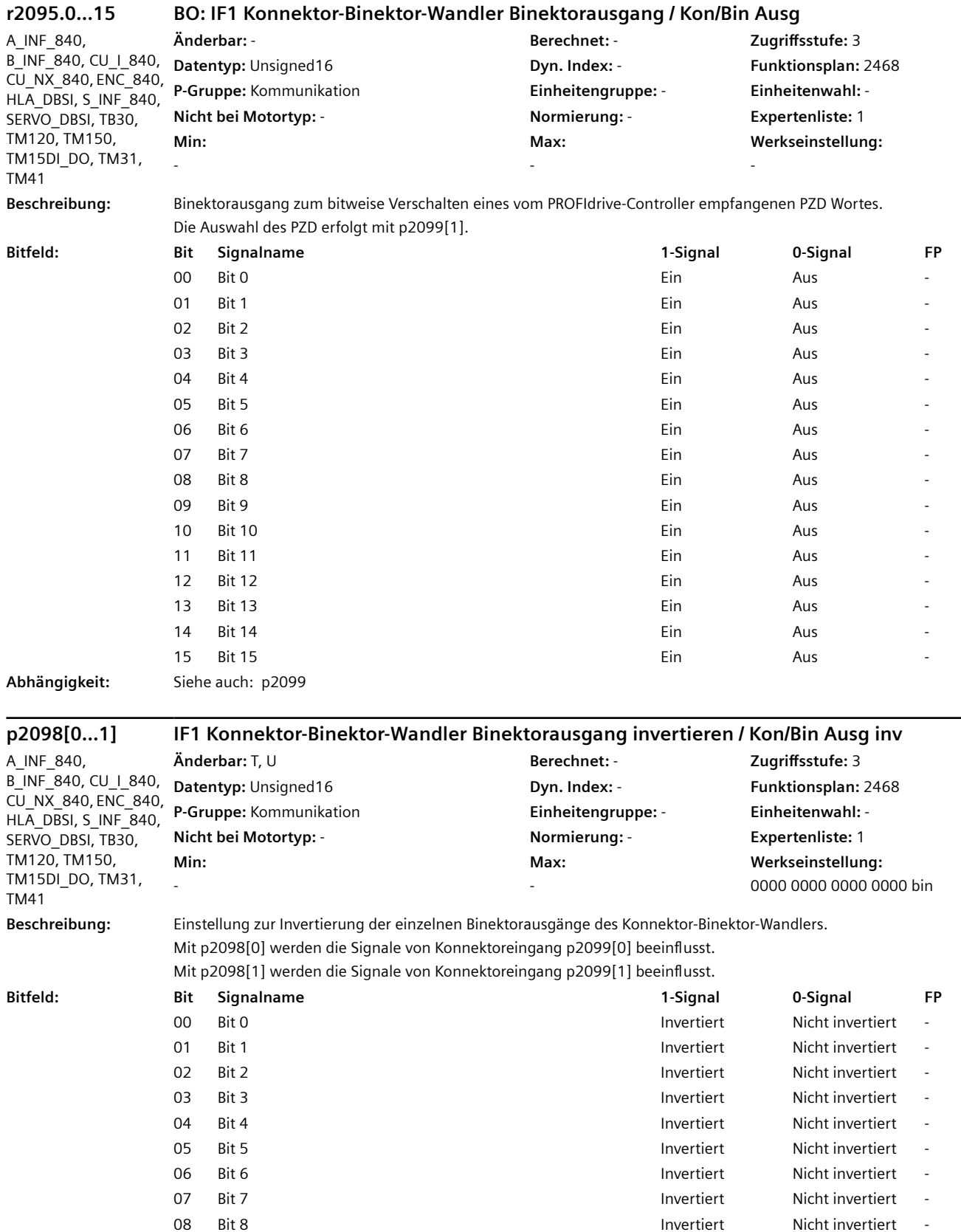

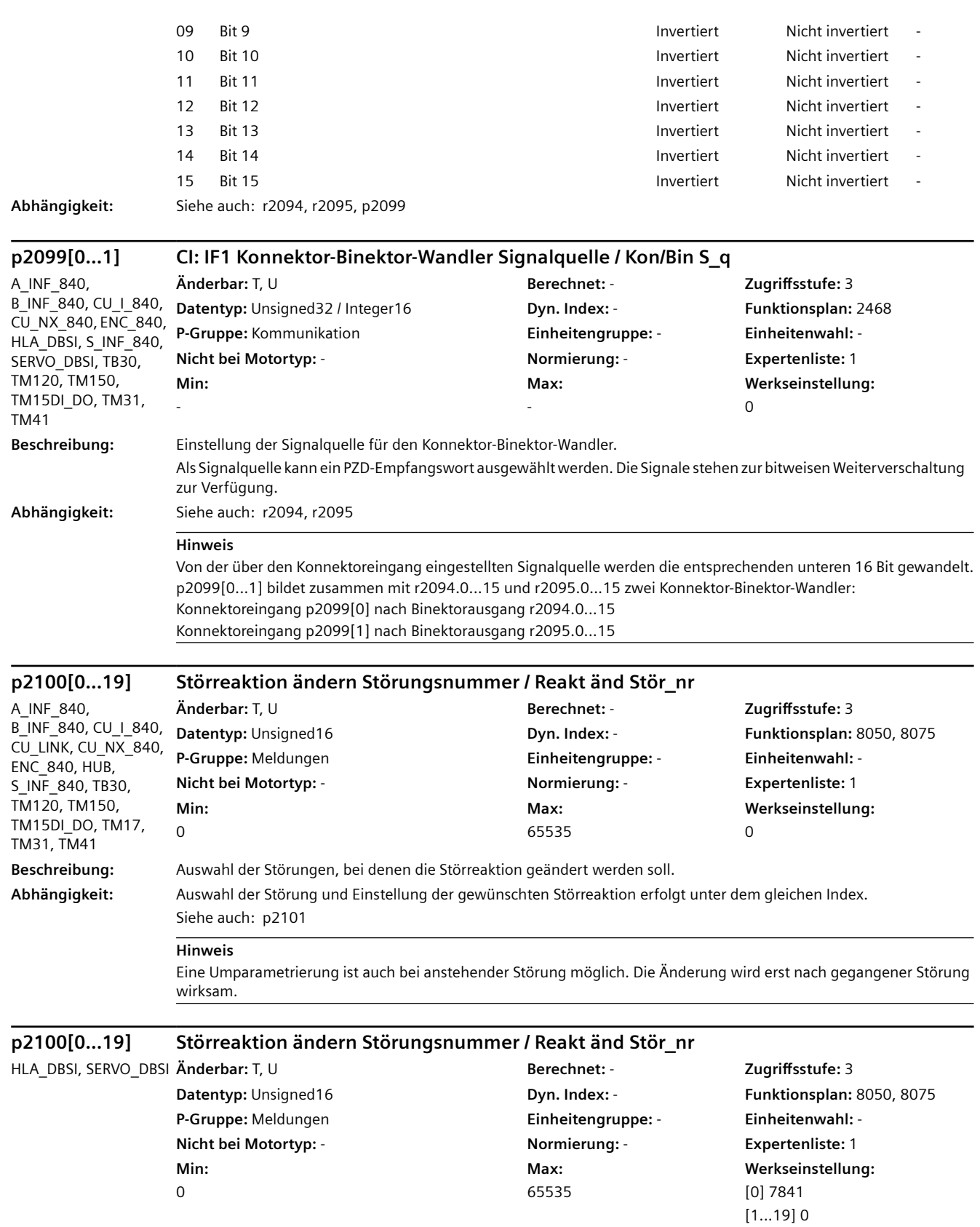

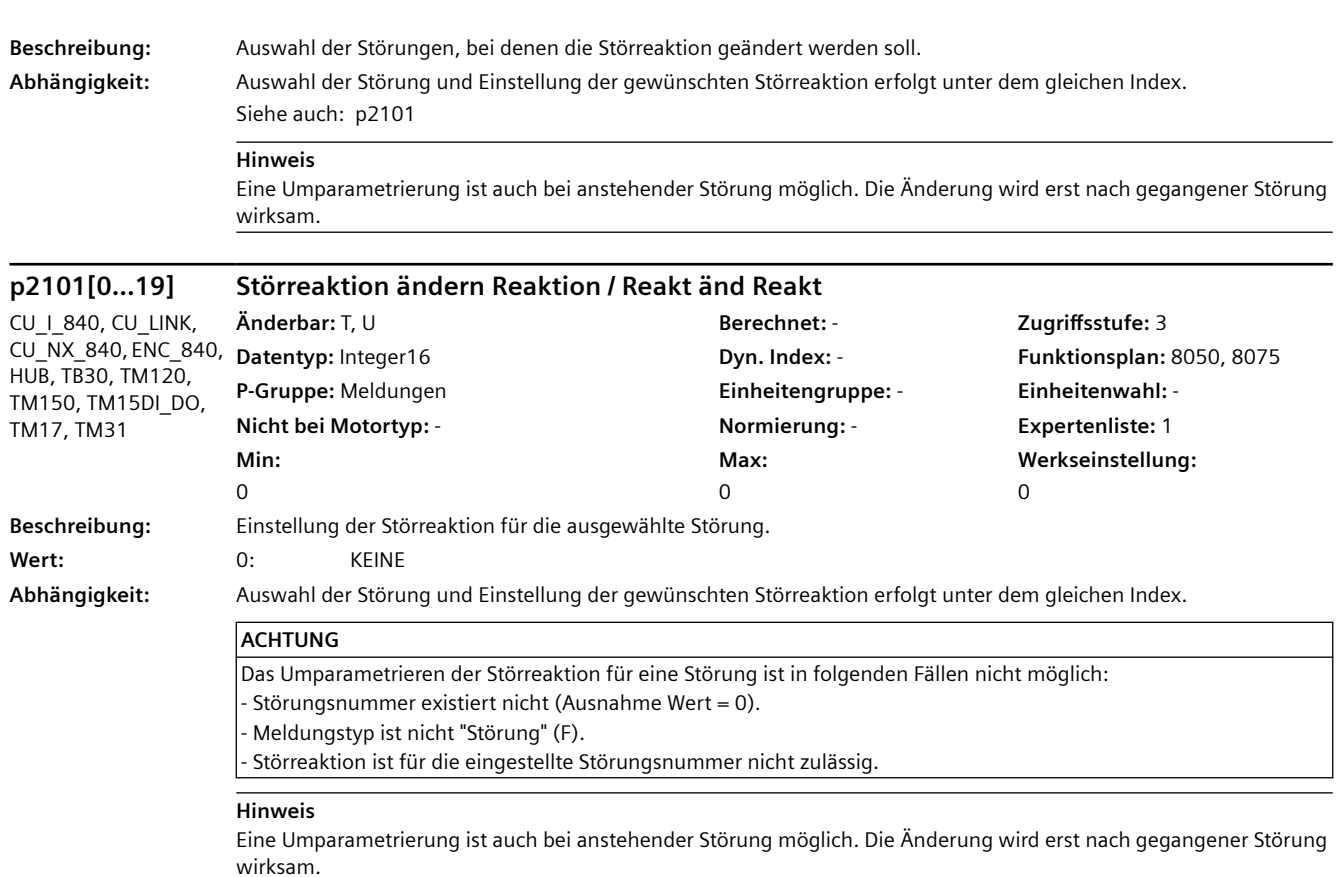

#### **p2101[0...19] Störreaktion ändern Reaktion / Reakt änd Reakt** HLA\_DBSI, SERVO\_DBSI **Änderbar:** T, U **Berechnet:** - **Zugriffsstufe:** 3 **Datentyp:** Integer16 **Dyn. Index:** - **Funktionsplan:** 8050, 8075 **P-Gruppe:** Meldungen **Einheitengruppe:** - **Einheitenwahl:** - **Nicht bei Motortyp:** - **Normierung:** - **Expertenliste:** 1 **Min:**  0 **Max:**  7 **Werkseinstellung:**  [0] 3 [1...19] 0 **Beschreibung:** Einstellung der Störreaktion für die ausgewählte Störung. **Wert:** 0: KEINE 1: AUS1 2: AUS2 3: AUS3 5: STOP2 6: Ankerkurzschluss intern/Gleichstrombremsung 7: GEBER (p0491) **Abhängigkeit:** Auswahl der Störung und Einstellung der gewünschten Störreaktion erfolgt unter dem gleichen Index. Siehe auch: p2100 **ACHTUNG** Das Umparametrieren der Störreaktion für eine Störung ist in folgenden Fällen nicht möglich: - Störungsnummer existiert nicht (Ausnahme Wert = 0). Meldungstyp ist nicht "Störung" (F). Störreaktion ist für die eingestellte Störungsnummer nicht zulässig.

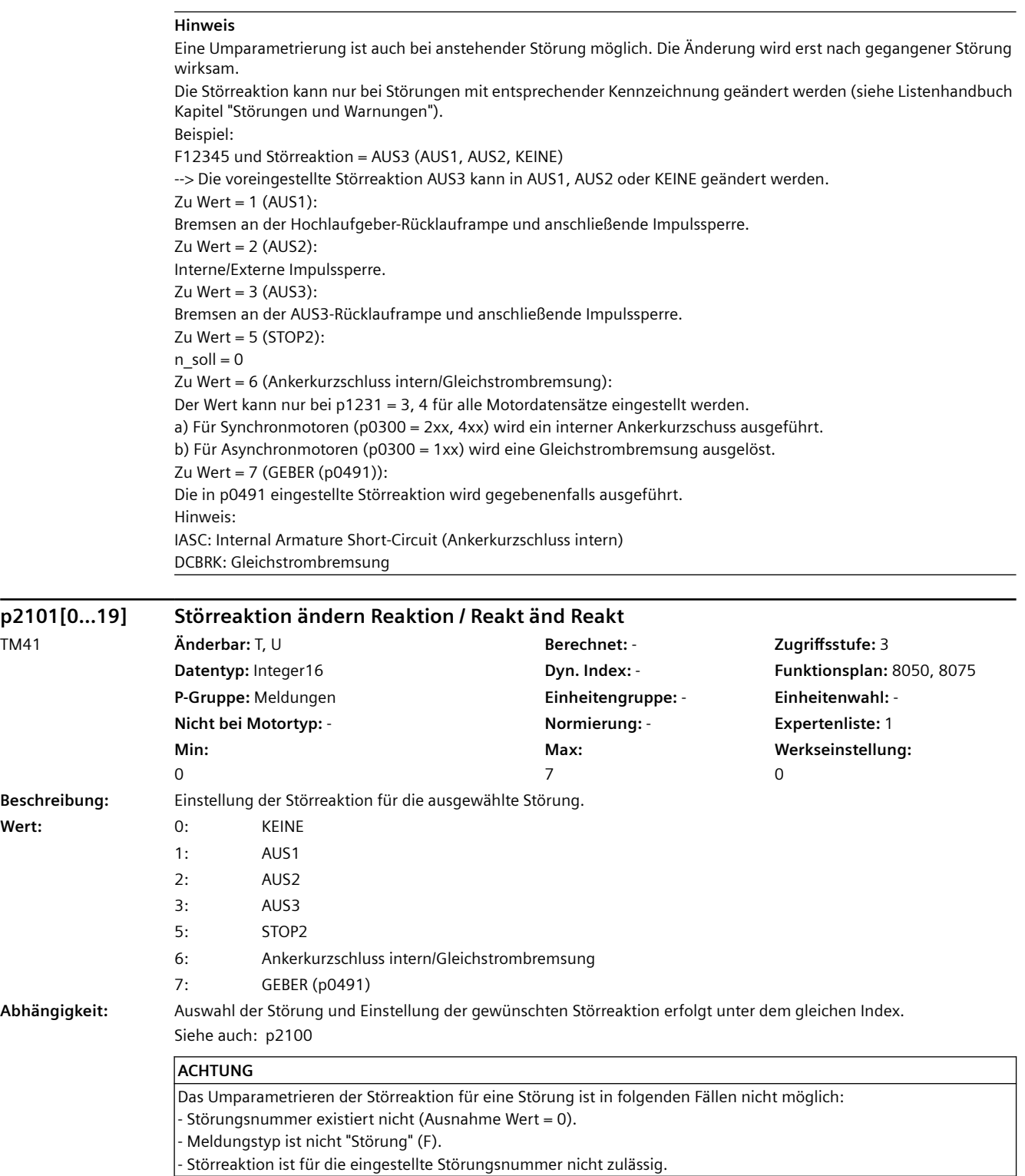

**Hinweis** Eine Umparametrierung ist auch bei anstehender Störung möglich. Die Änderung wird erst nach gegangener Störung wirksam. Die Störreaktion kann nur bei Störungen mit entsprechender Kennzeichnung geändert werden (siehe Listenhandbuch Kapitel "Störungen und Warnungen"). Beispiel: F12345 und Störreaktion = AUS3 (AUS1, AUS2, KEINE) -- > Die voreingestellte Störreaktion AUS3 kann in AUS1, AUS2 oder KEINE geändert werden. Zu Wert = 1 (AUS1): Bremsen an der Hochlaufgeber-Rücklauframpe und anschließende Impulssperre. Zu Wert = 2 (AUS2): Interne/Externe Impulssperre. Zu Wert =  $3$  (AUS3): Bremsen an der AUS3-Rücklauframpe und anschließende Impulssperre. Zu Wert =  $5$  (STOP2):  $n$  soll = 0 Zu Wert = 6 (Ankerkurzschluss intern/Gleichstrombremsung): Der Wert kann nur bei p1231 = 3, 4 für alle Motordatensätze eingestellt werden. a) Für Synchronmotoren (p0300 = 2xx, 4xx) wird ein interner Ankerkurzschuss ausgeführt. b) Für Asynchronmotoren (p0300 = 1xx) wird eine Gleichstrombremsung ausgelöst. Zu Wert = 7 (GEBER (p0491)): Die in p0491 eingestellte Störreaktion wird gegebenenfalls ausgeführt. Hinweis: IASC: Internal Armature Short-Circuit (Ankerkurzschluss intern) DCBRK: Gleichstrombremsung

#### **p2101[0...19] Störreaktion ändern Reaktion / Reakt änd Reakt** A\_INF\_840, B\_INF\_840, S\_INF\_840 **Änderbar:** T, U **Berechnet:** - **Zugriffsstufe:** 3 **Datentyp:** Integer16 **Dyn. Index:** - **Funktionsplan:** 8050, 8075 **P-Gruppe:** Meldungen **Einheitengruppe:** - **Einheitenwahl:** - **Nicht bei Motortyp:** - **Normierung:** - **Expertenliste:** 1 **Min:**   $\Omega$ **Max:**   $\overline{\phantom{0}}$ **Werkseinstellung:**   $\Omega$ **Beschreibung:** Einstellung der Störreaktion für die ausgewählte Störung. **Wert:** 0: KEINE 1: AUS1 2: AUS2 **Abhängigkeit:** Auswahl der Störung und Einstellung der gewünschten Störreaktion erfolgt unter dem gleichen Index. **ACHTUNG** Das Umparametrieren der Störreaktion für eine Störung ist in folgenden Fällen nicht möglich: - Störungsnummer existiert nicht (Ausnahme Wert = 0). - Meldungstyp ist nicht "Störung" (F). - Störreaktion ist für die eingestellte Störungsnummer nicht zulässig.

#### **Hinweis**

Eine Umparametrierung ist auch bei anstehender Störung möglich. Die Änderung wird erst nach gegangener Störung wirksam.

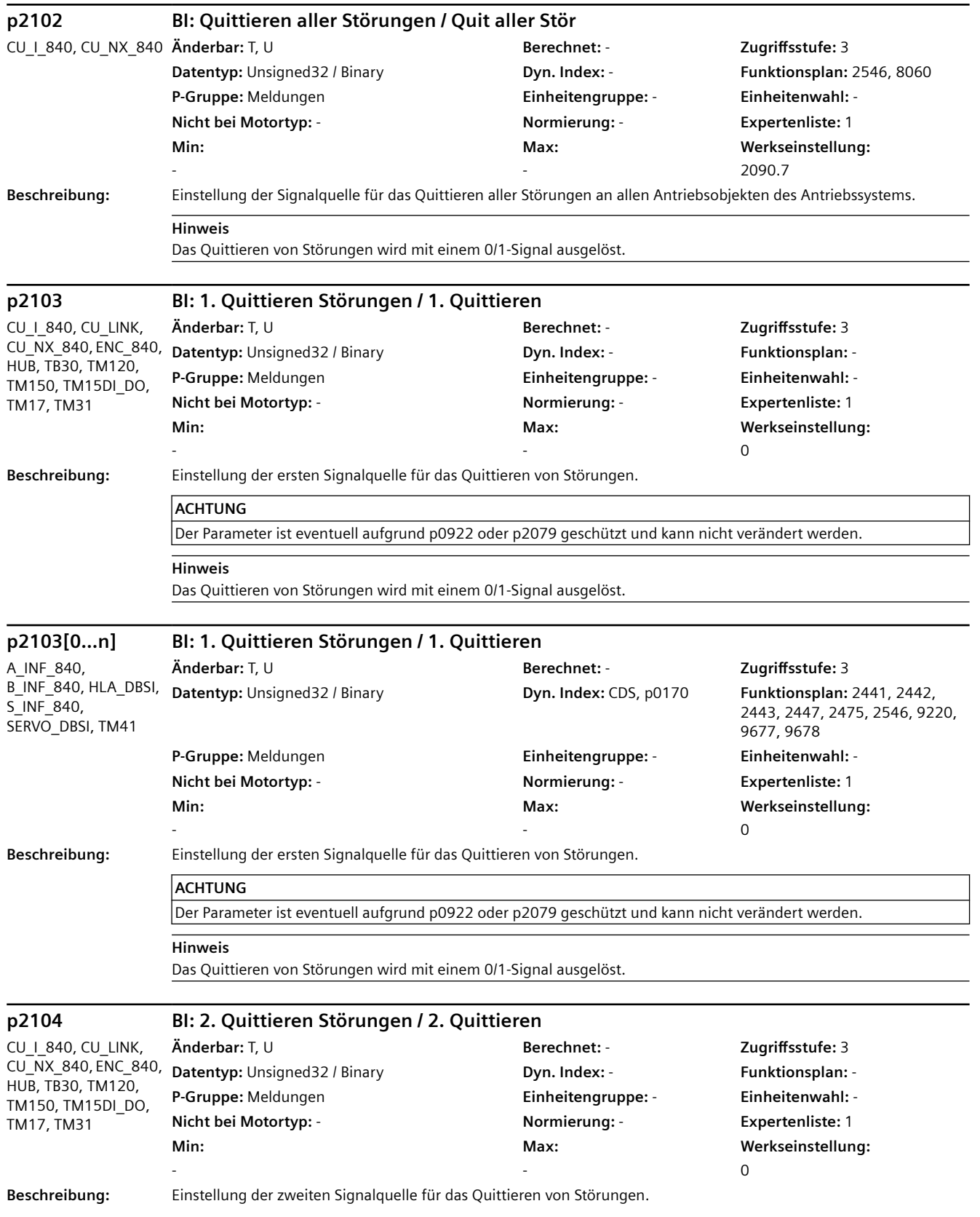

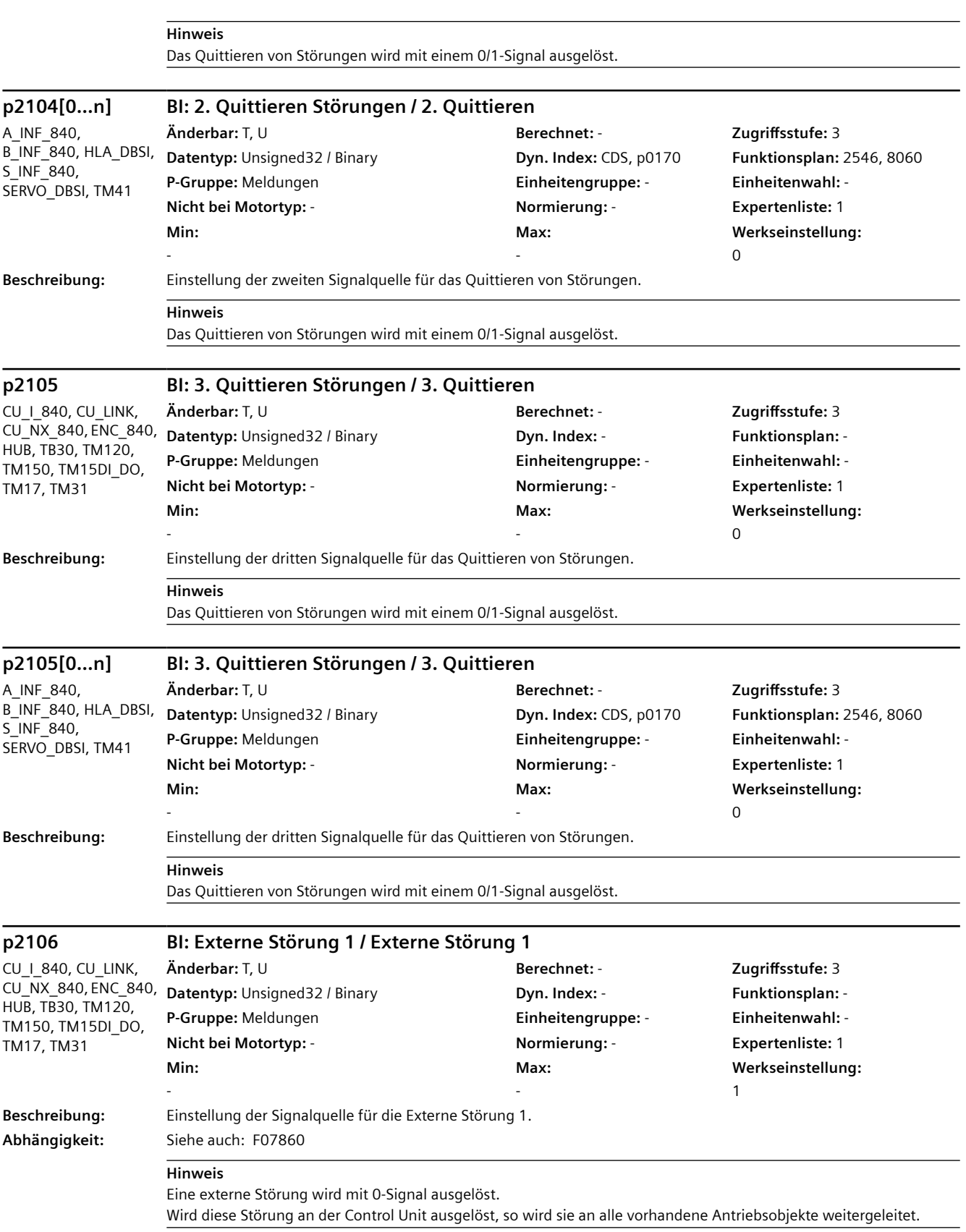

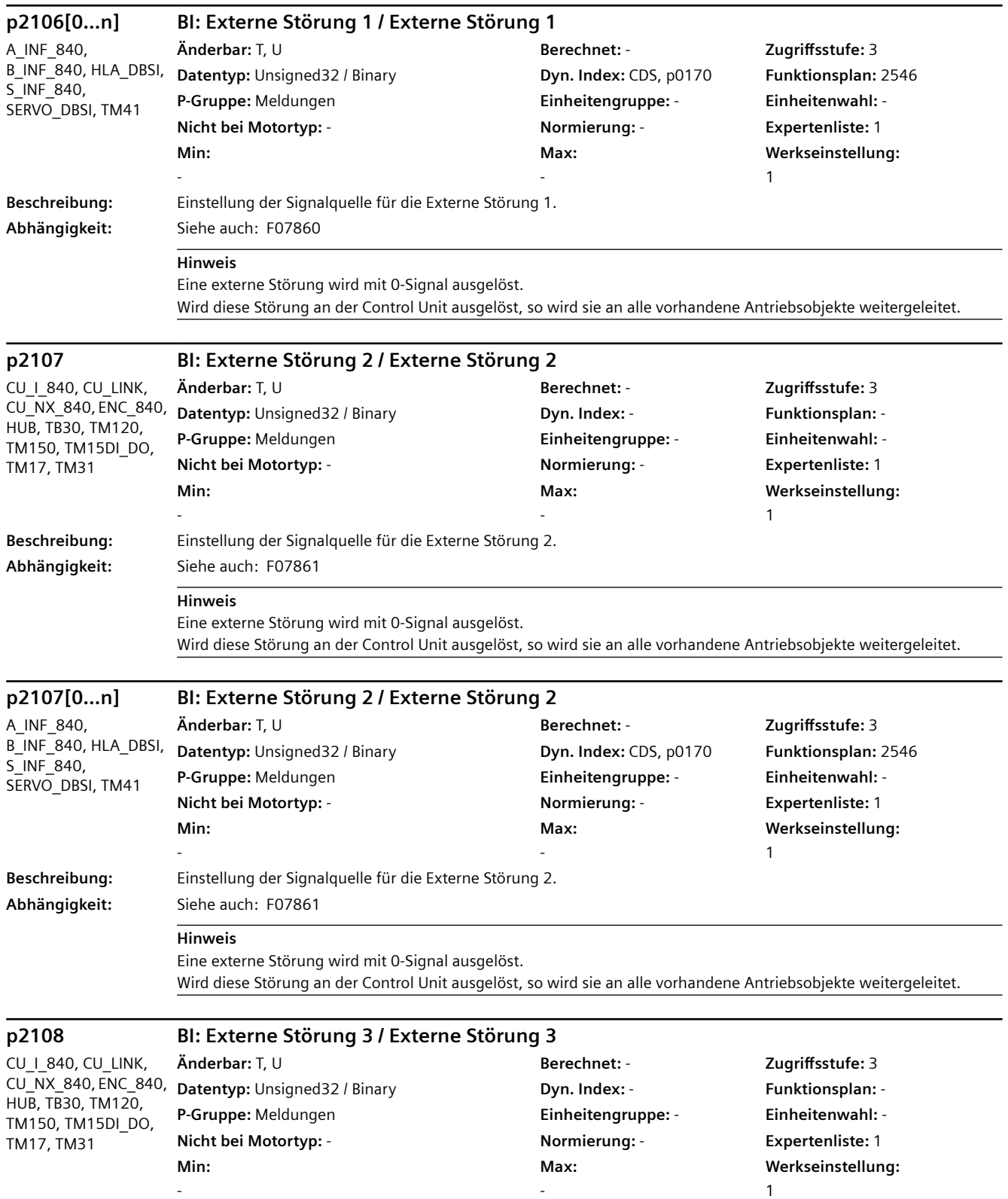

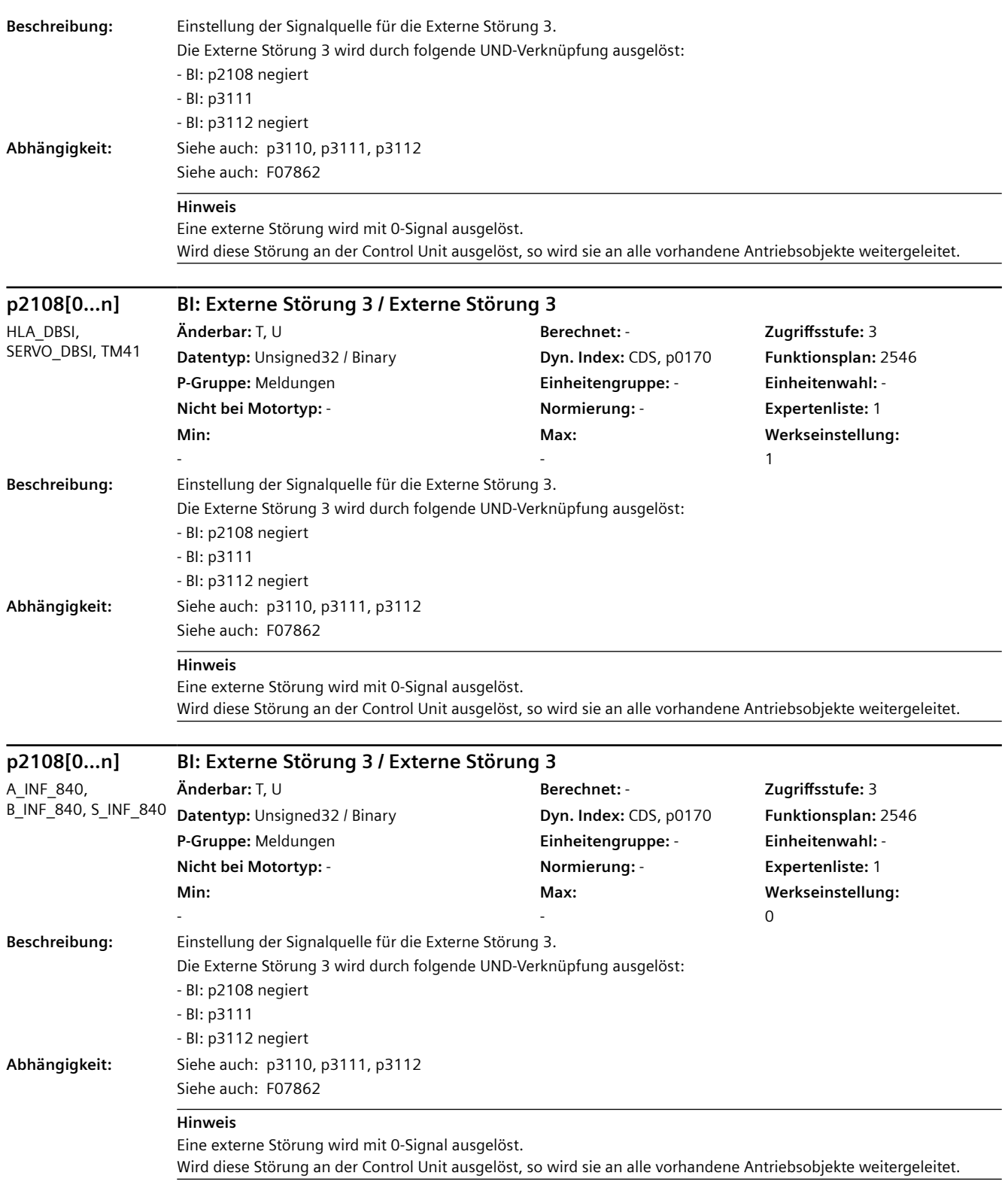

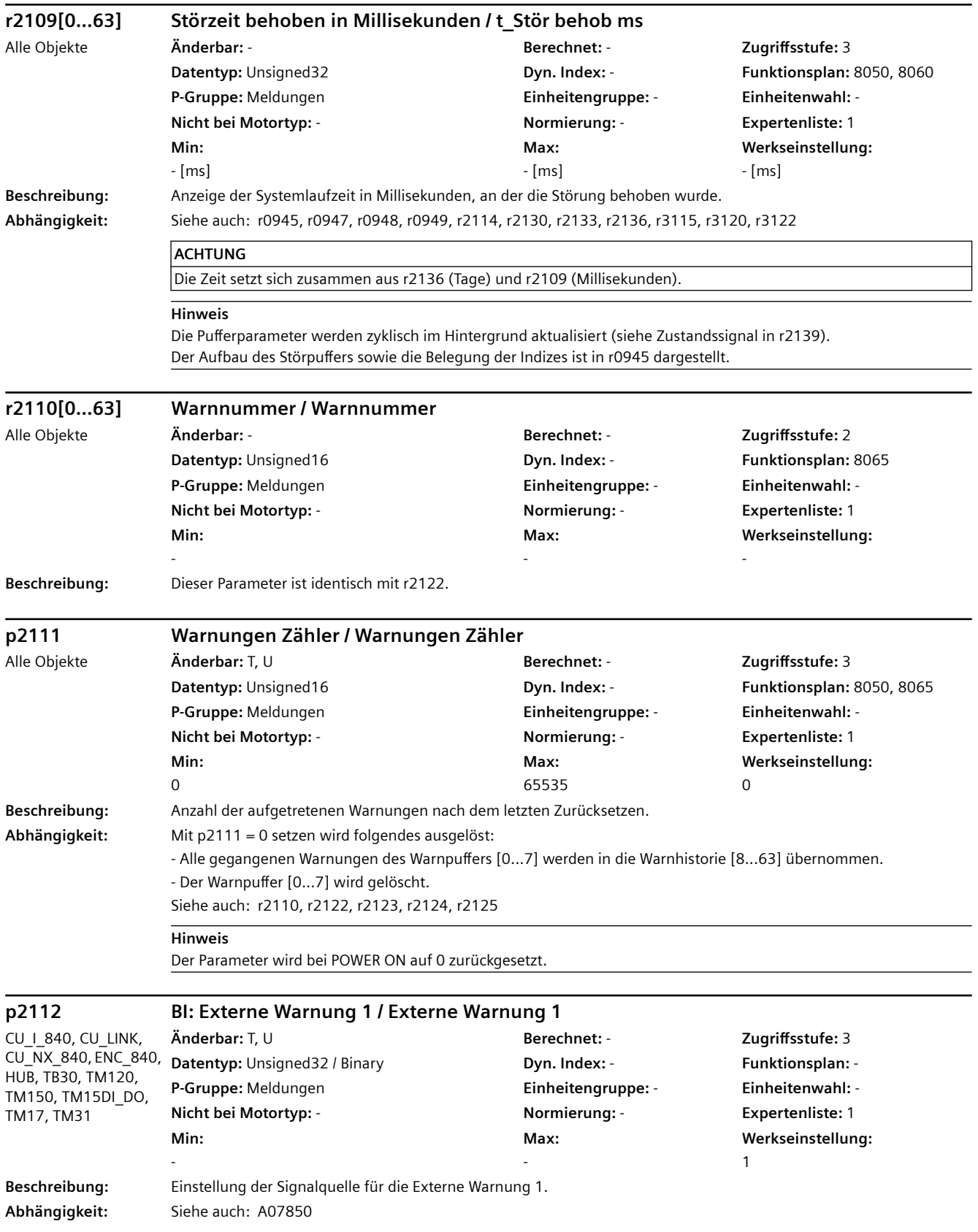

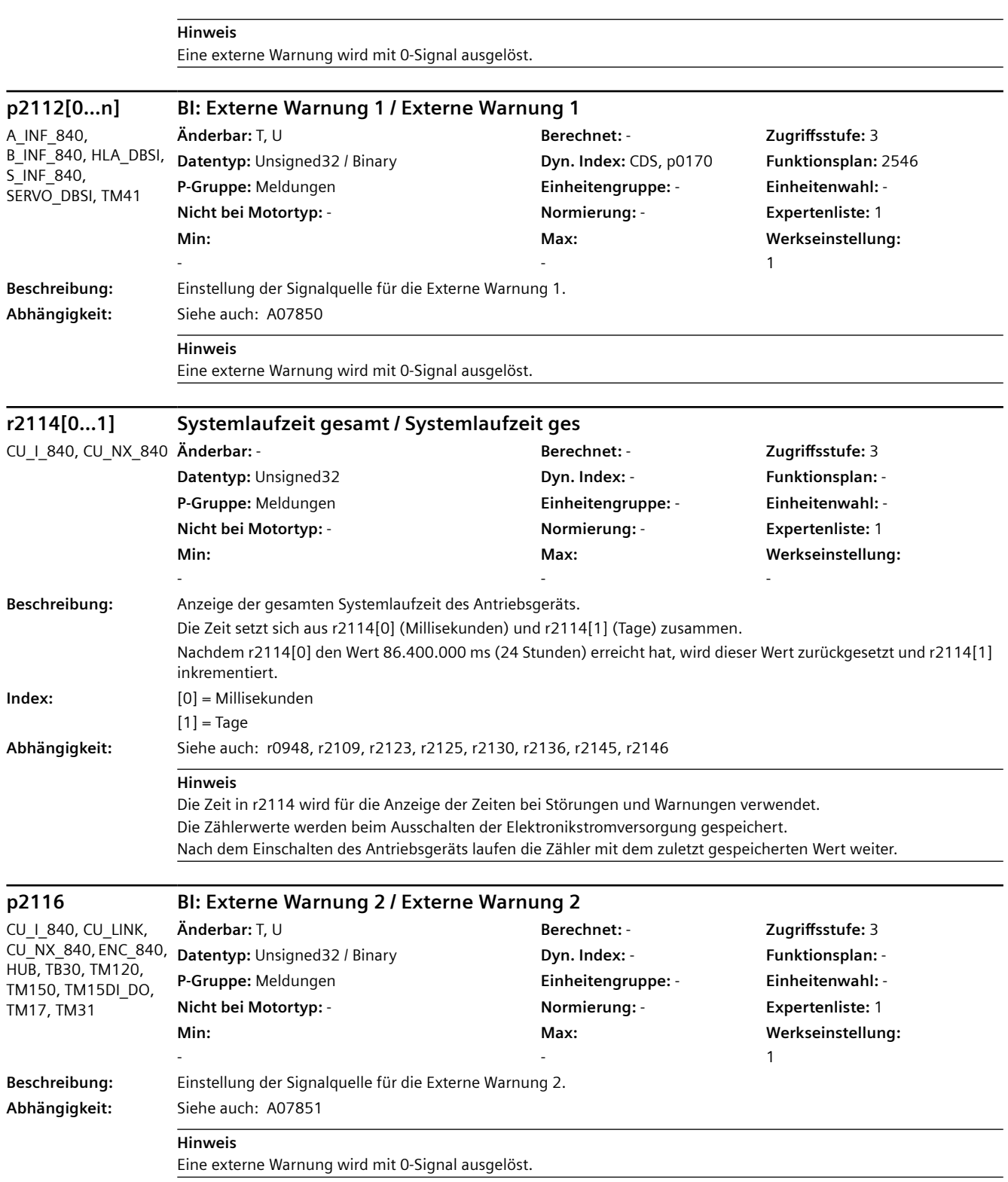
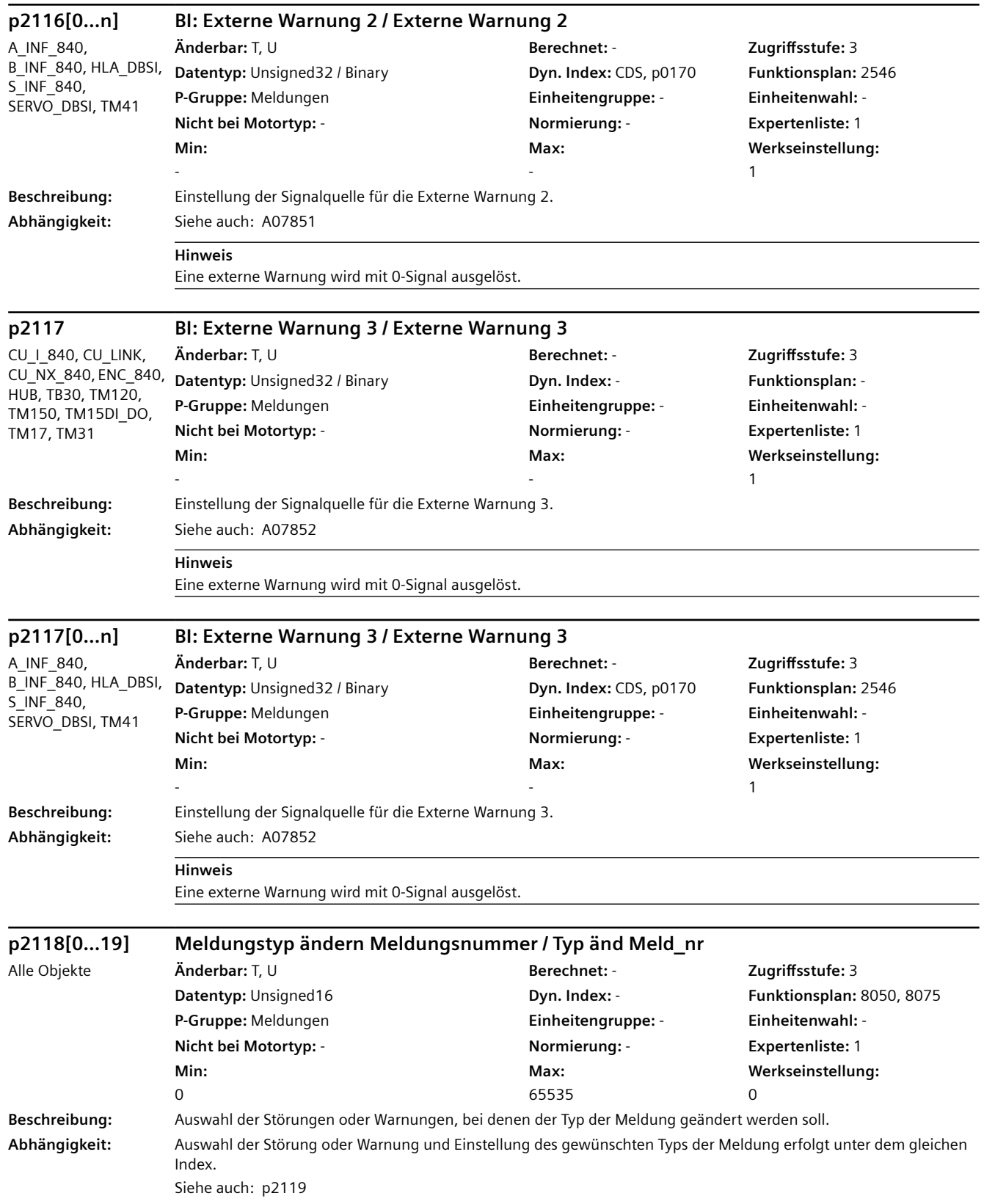

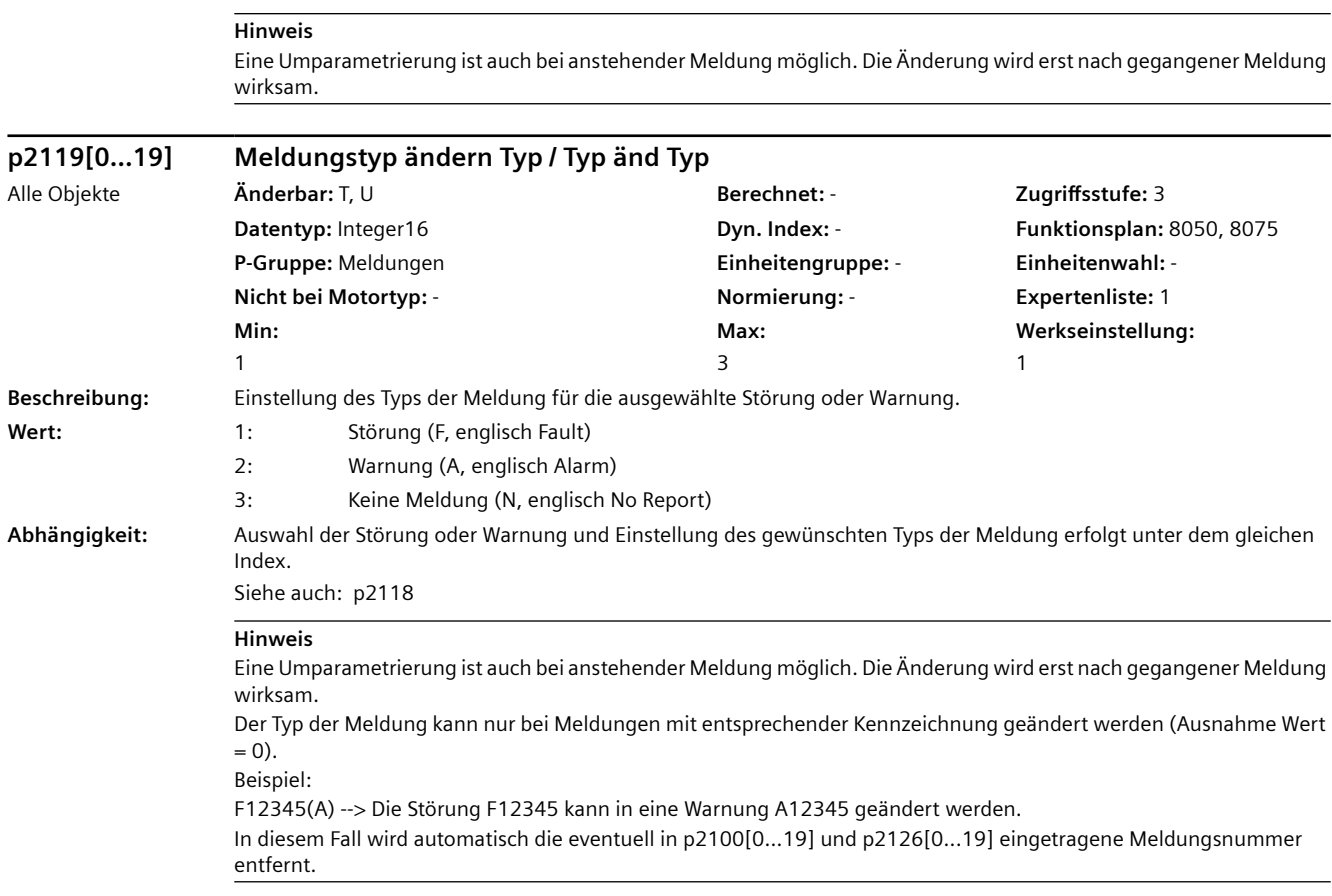

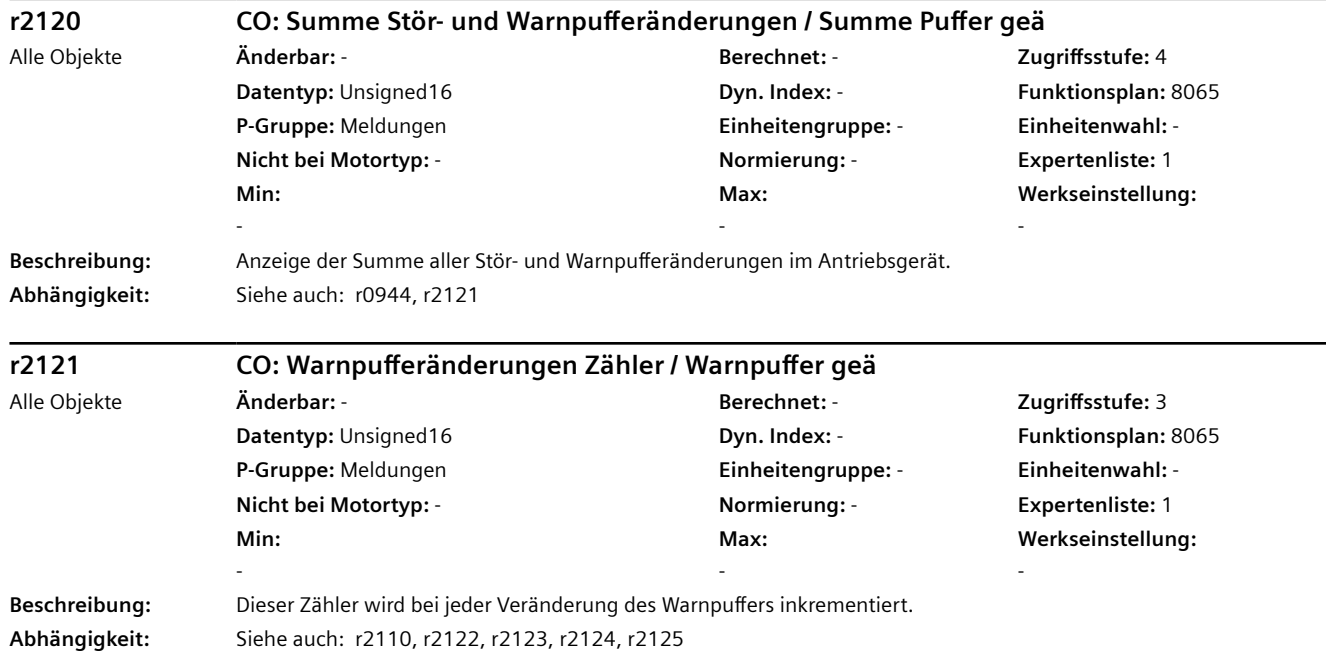

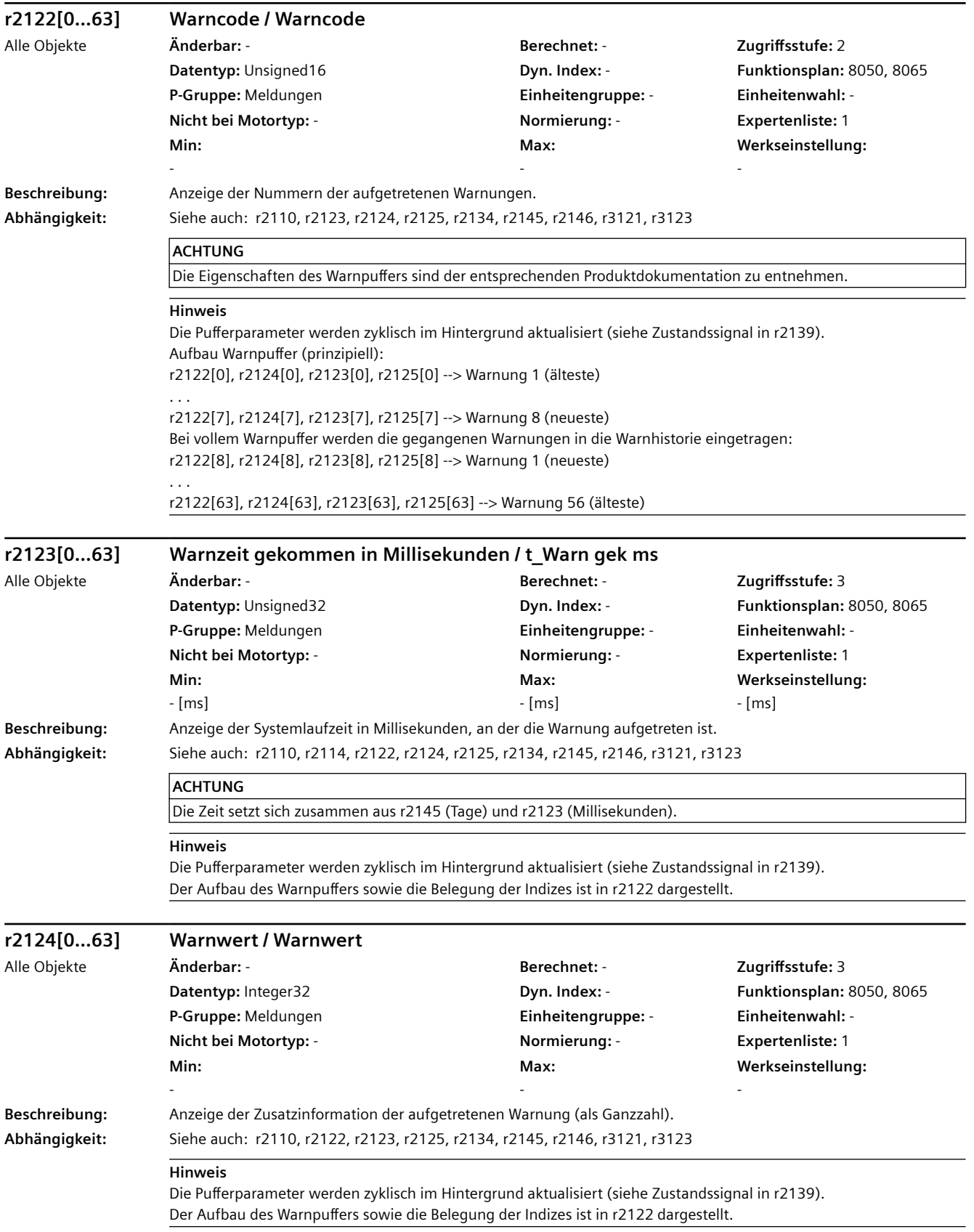

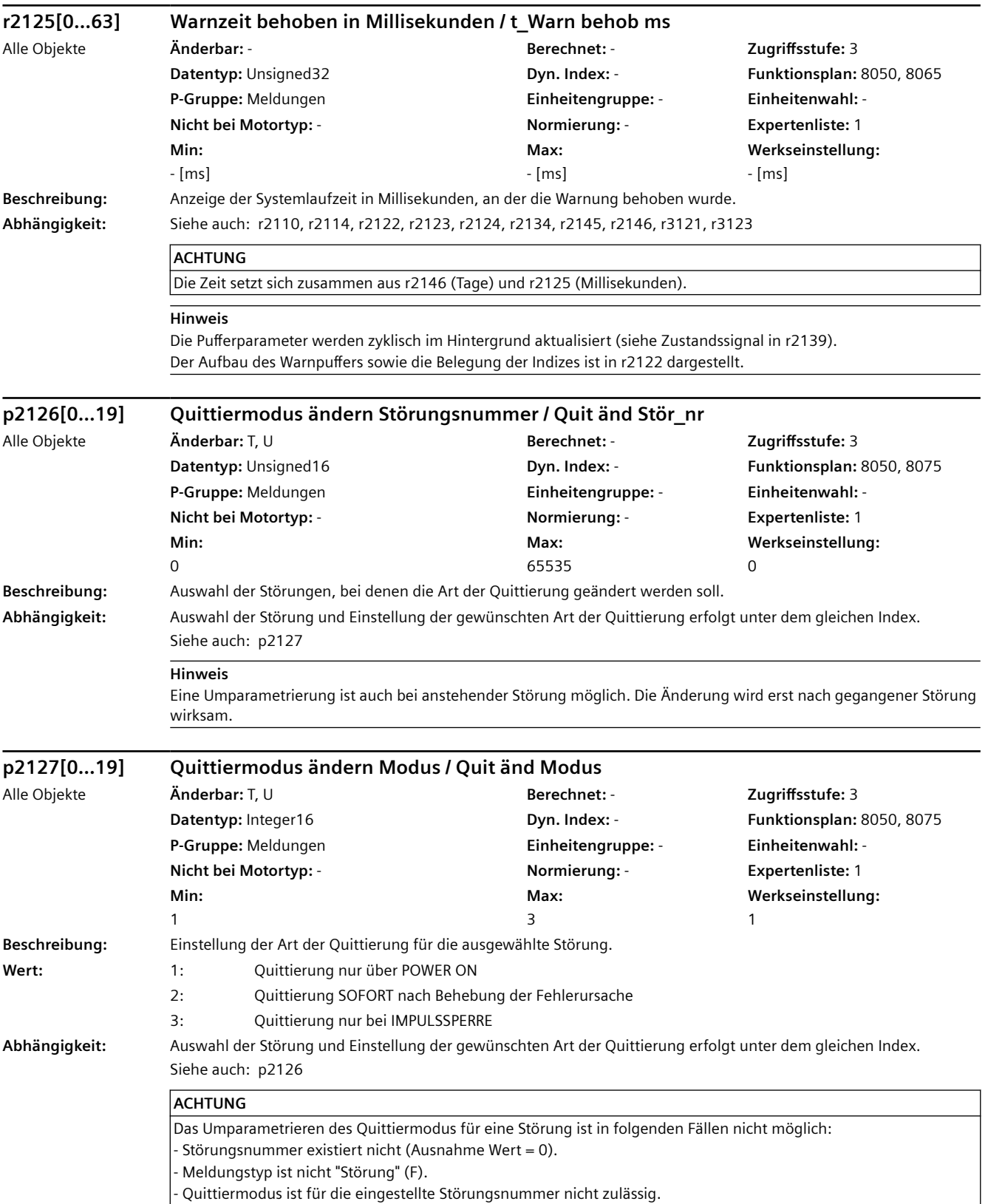

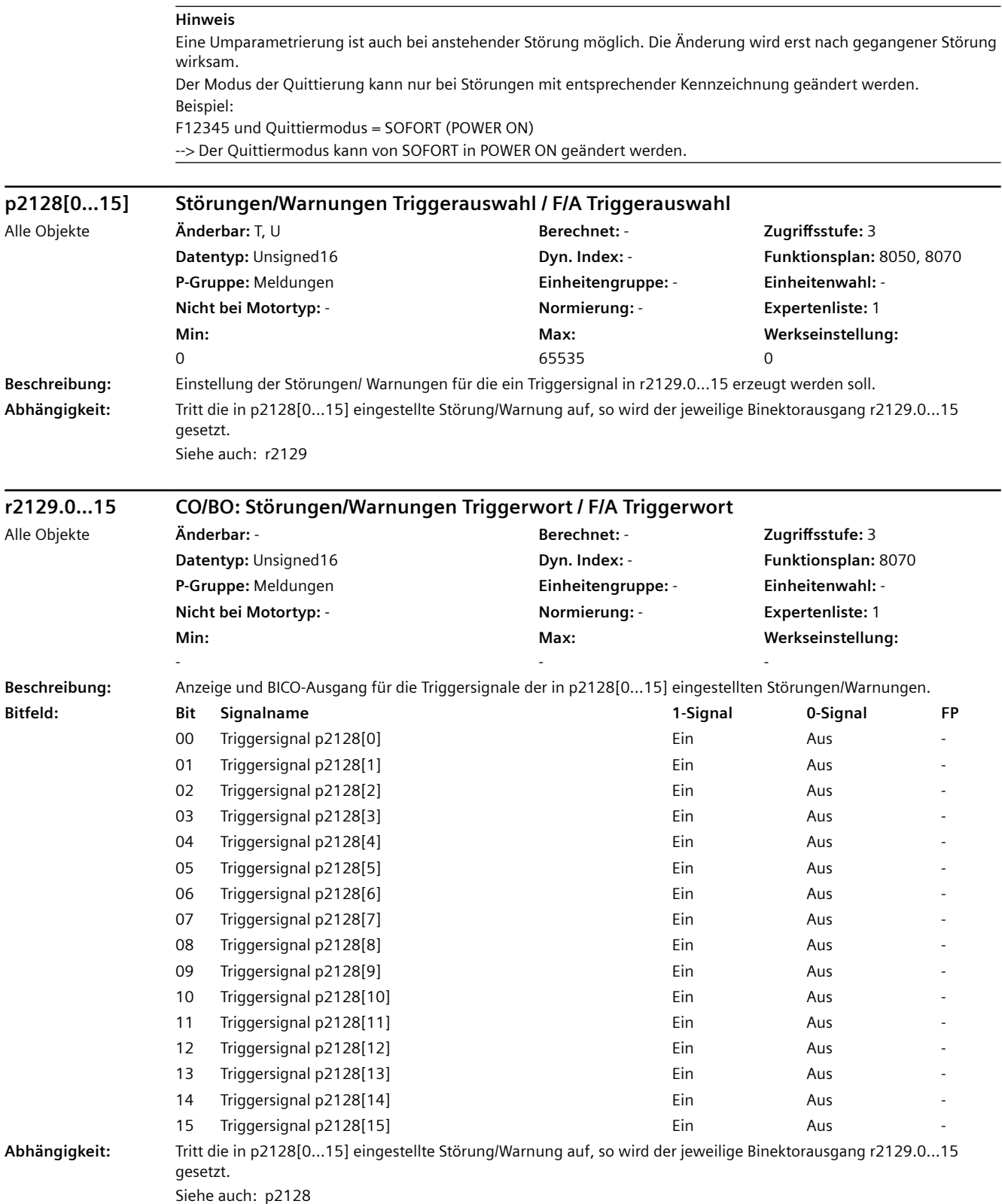

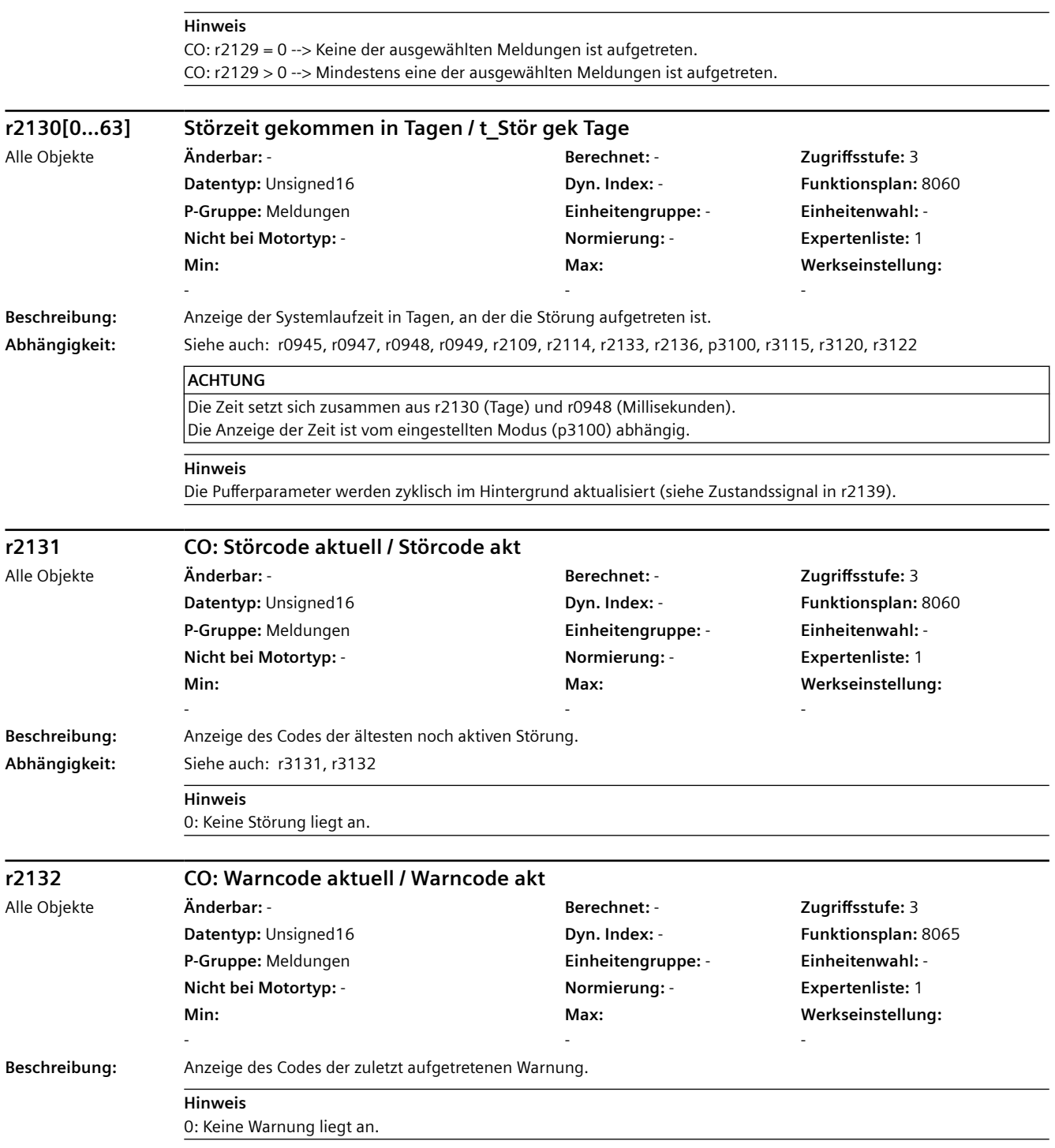

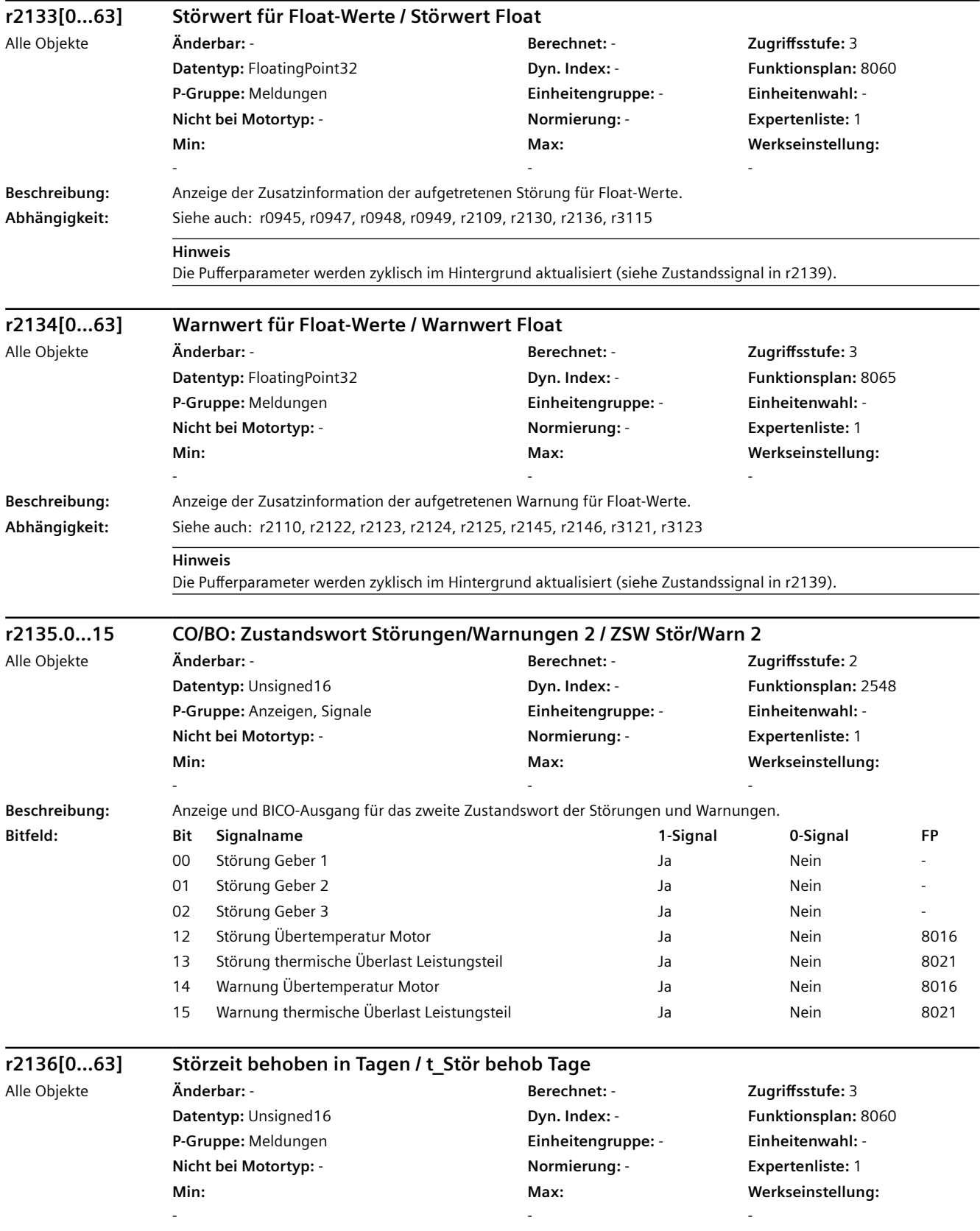

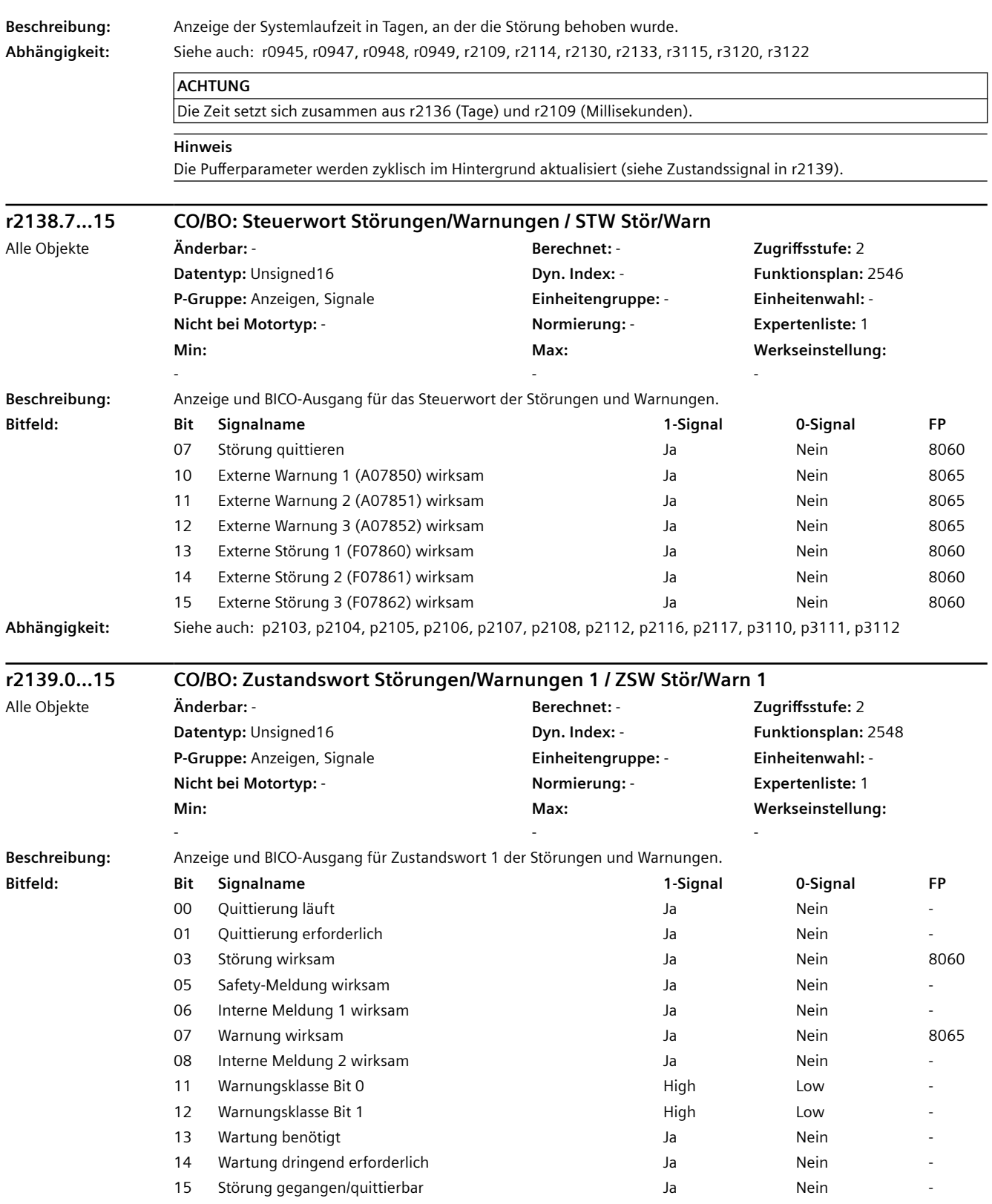

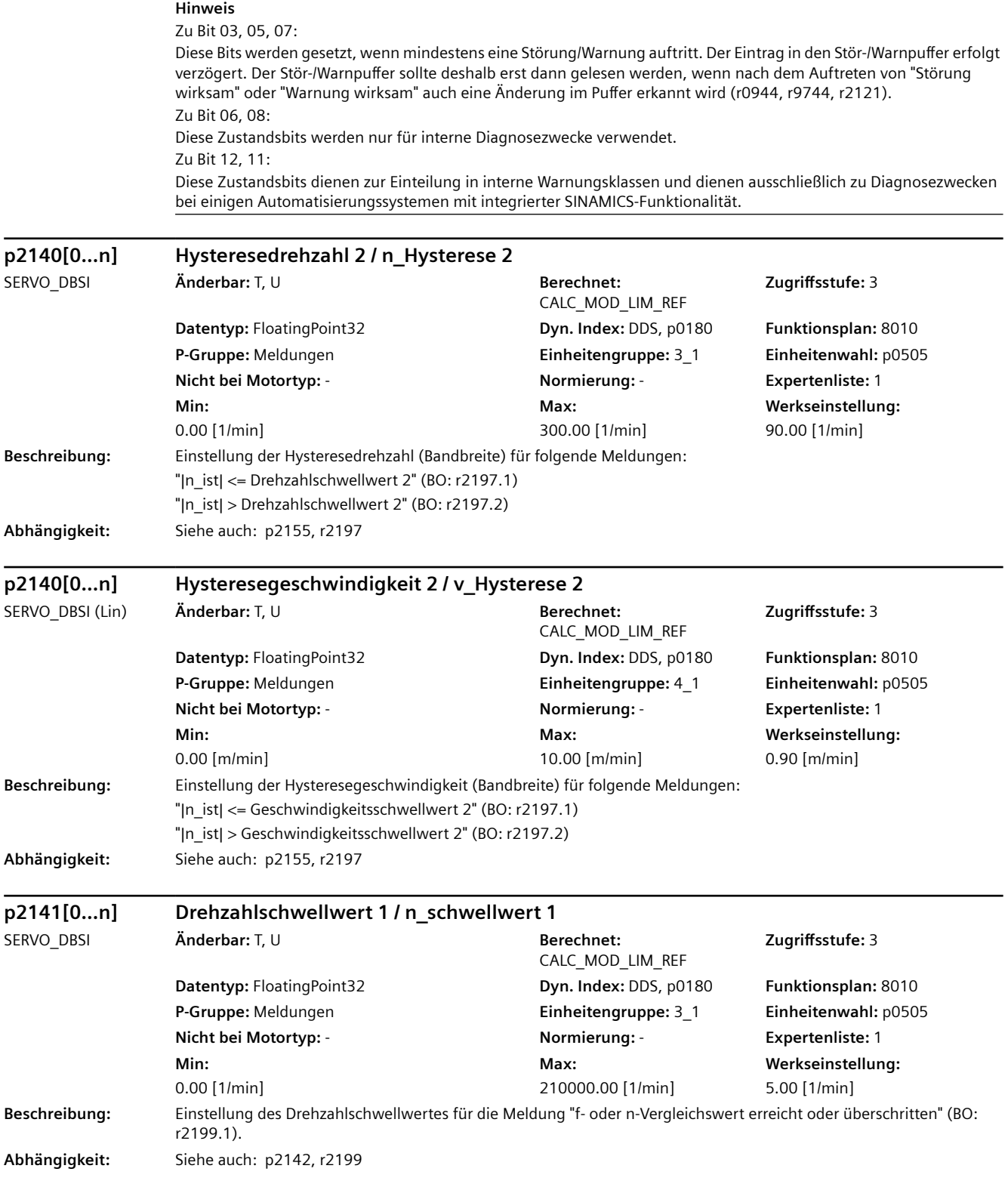

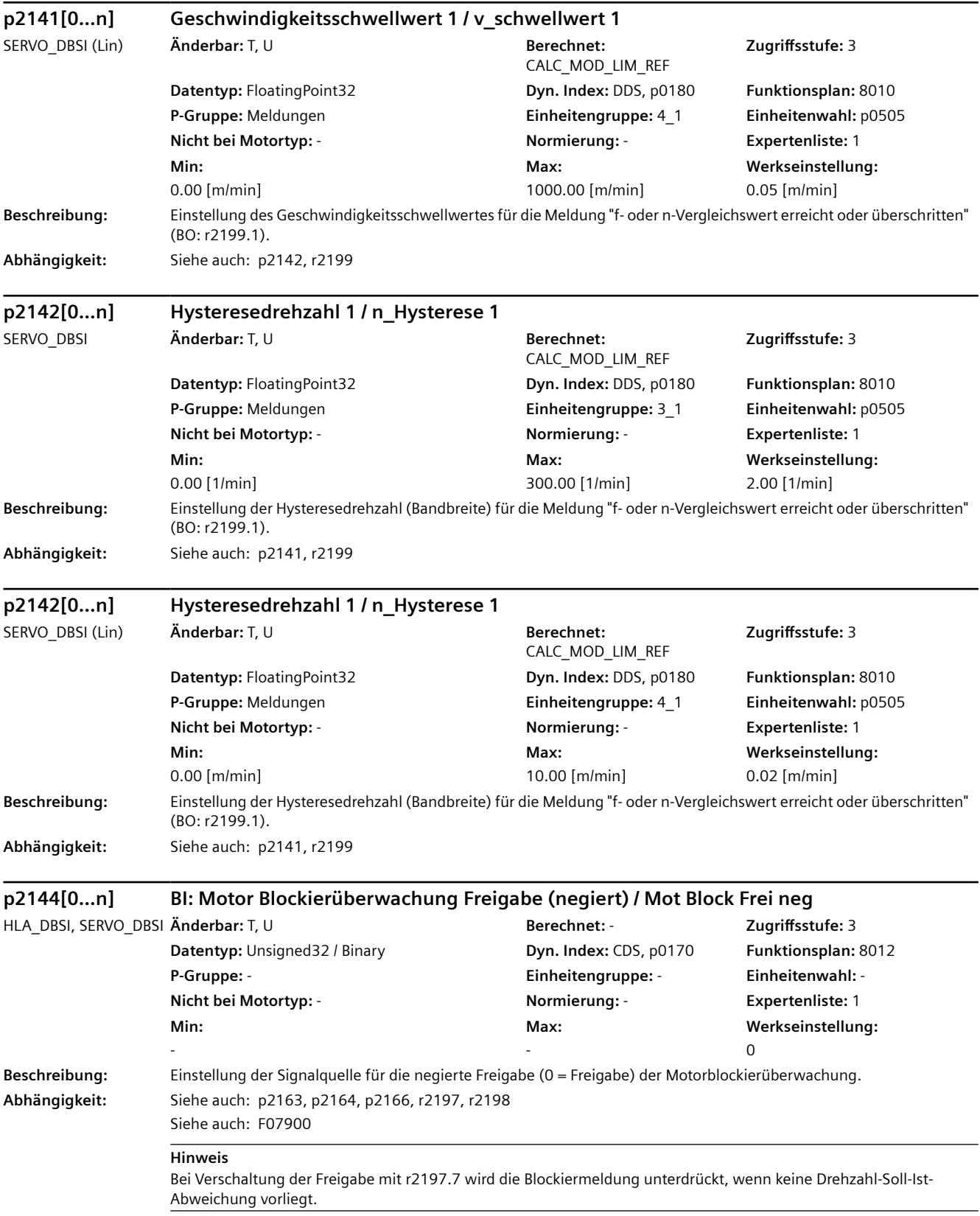

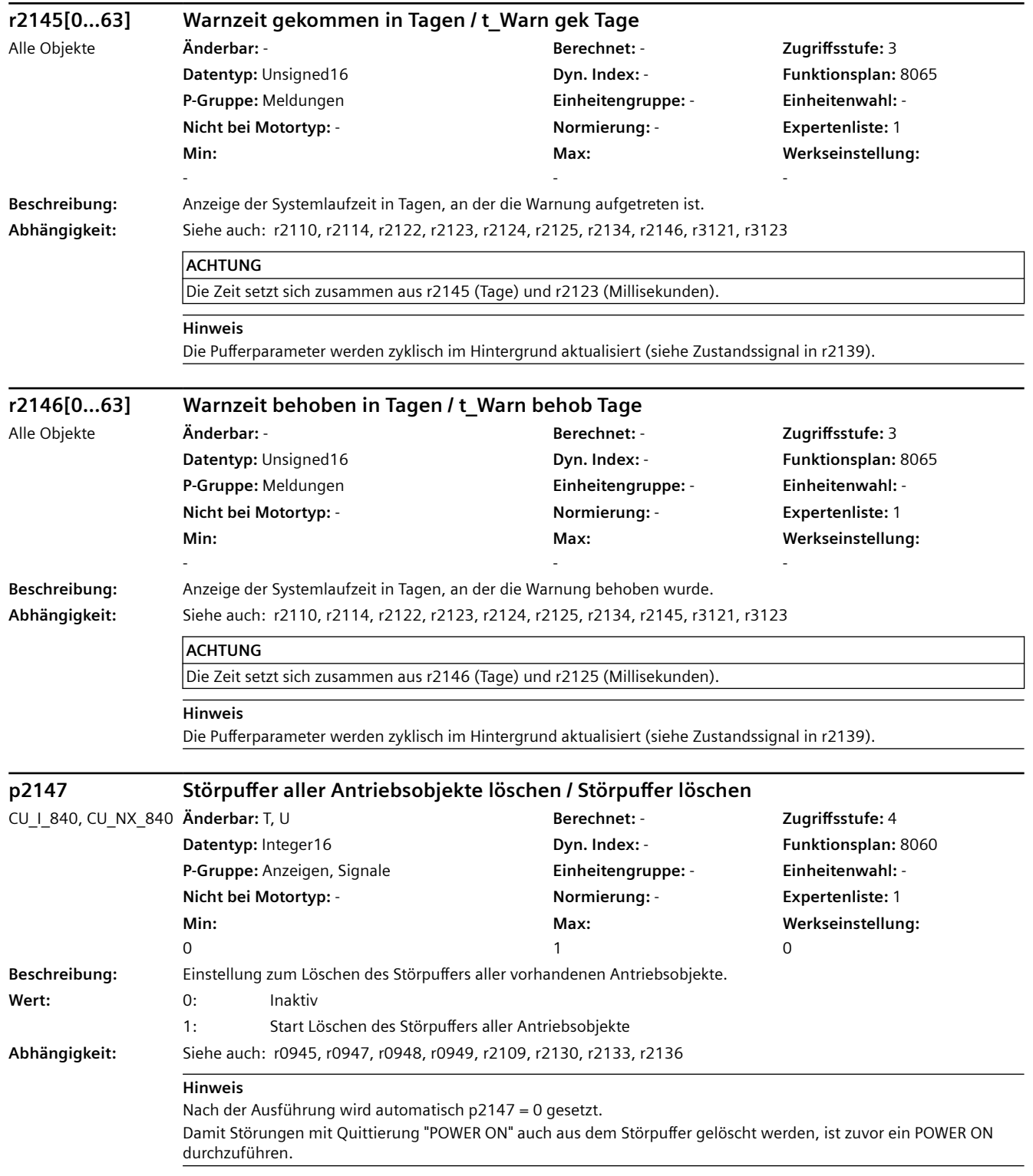

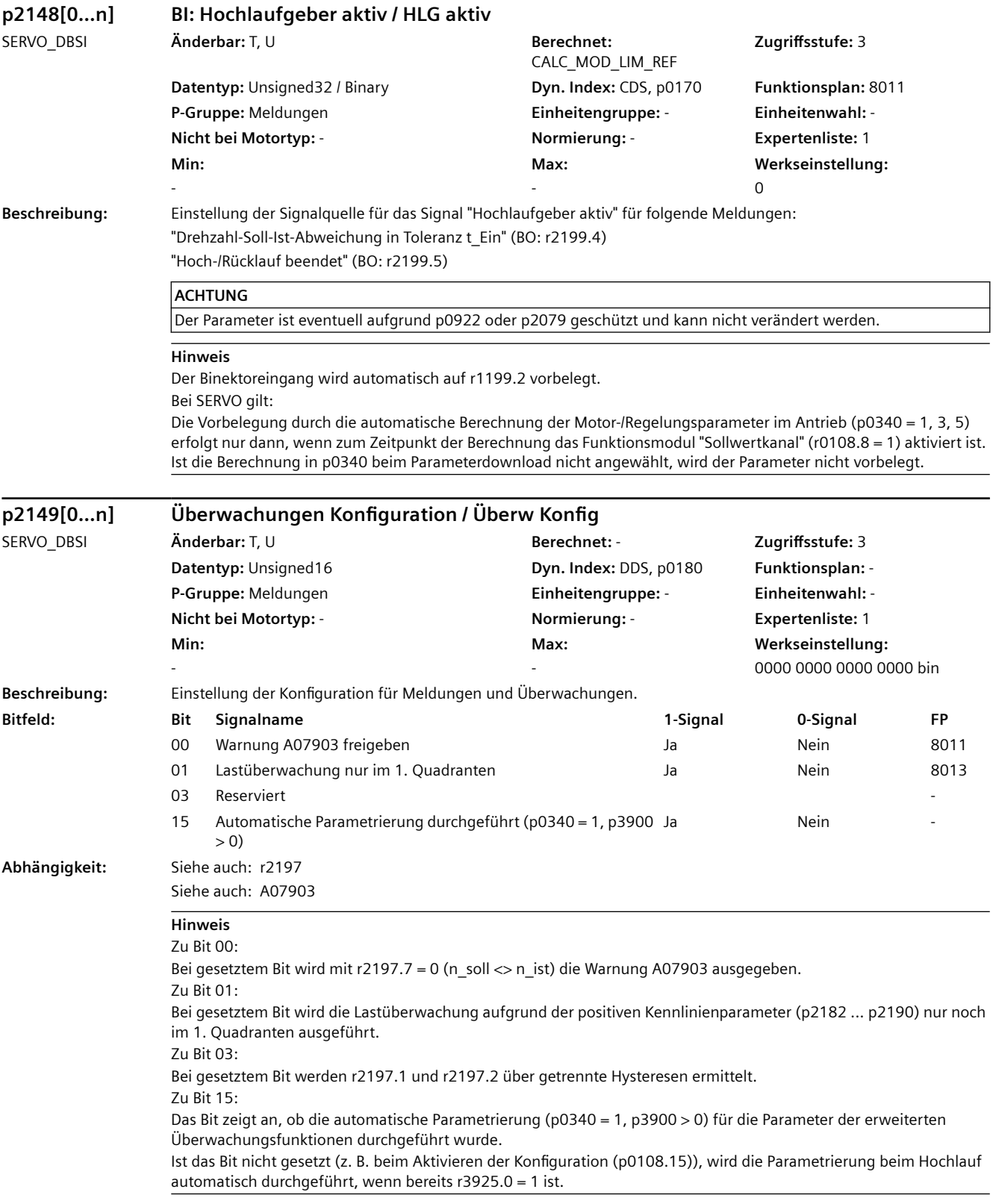

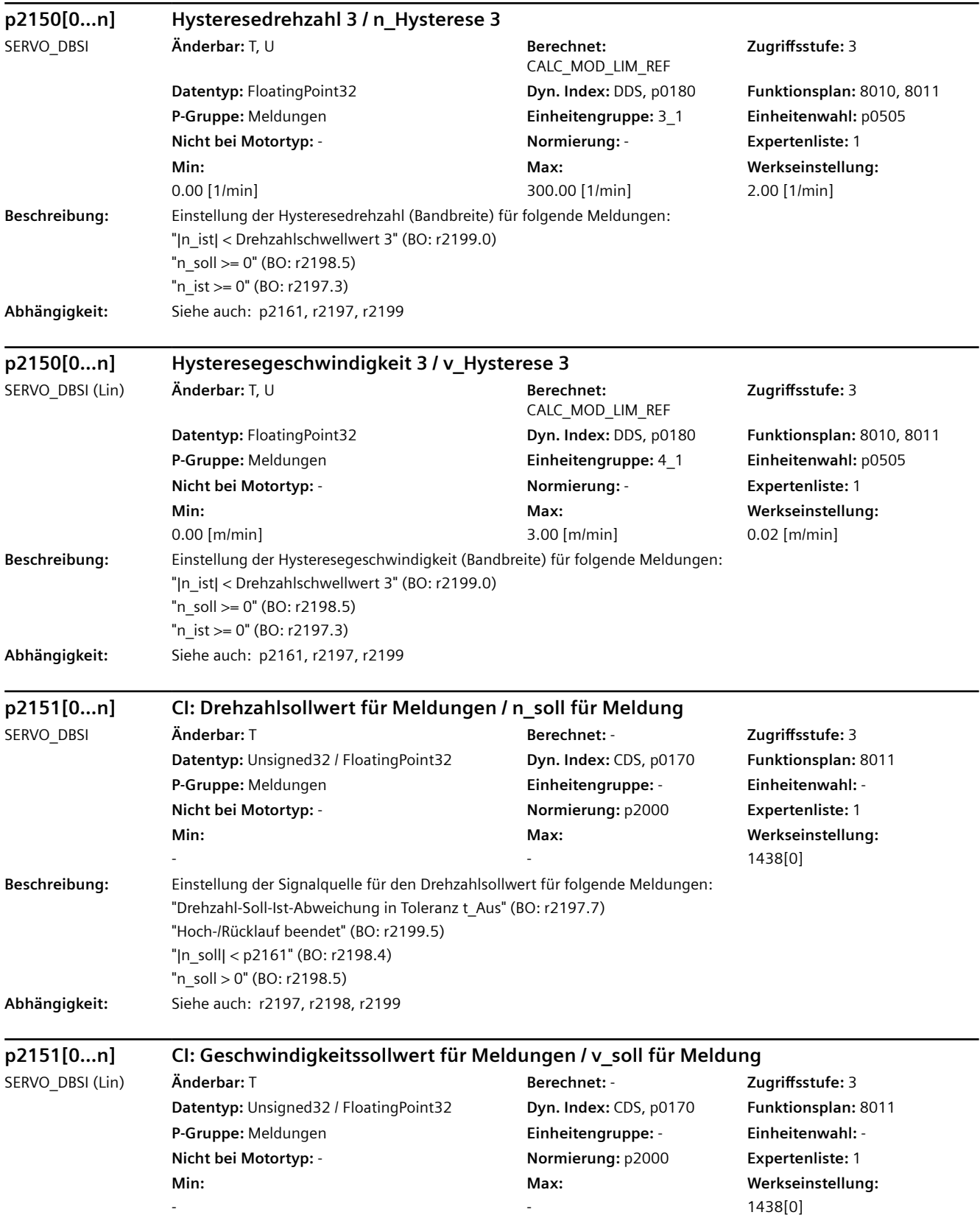

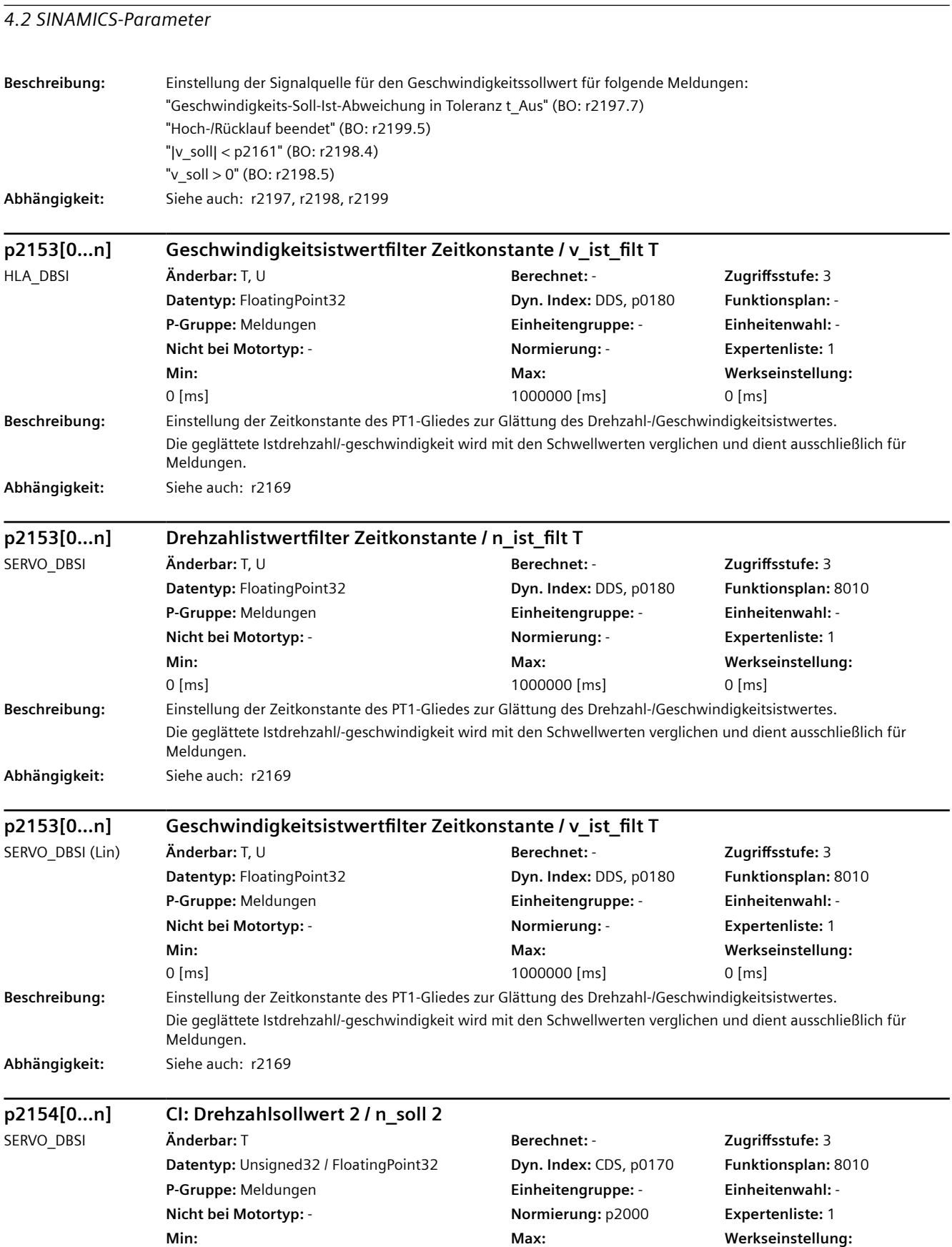

-

0

-

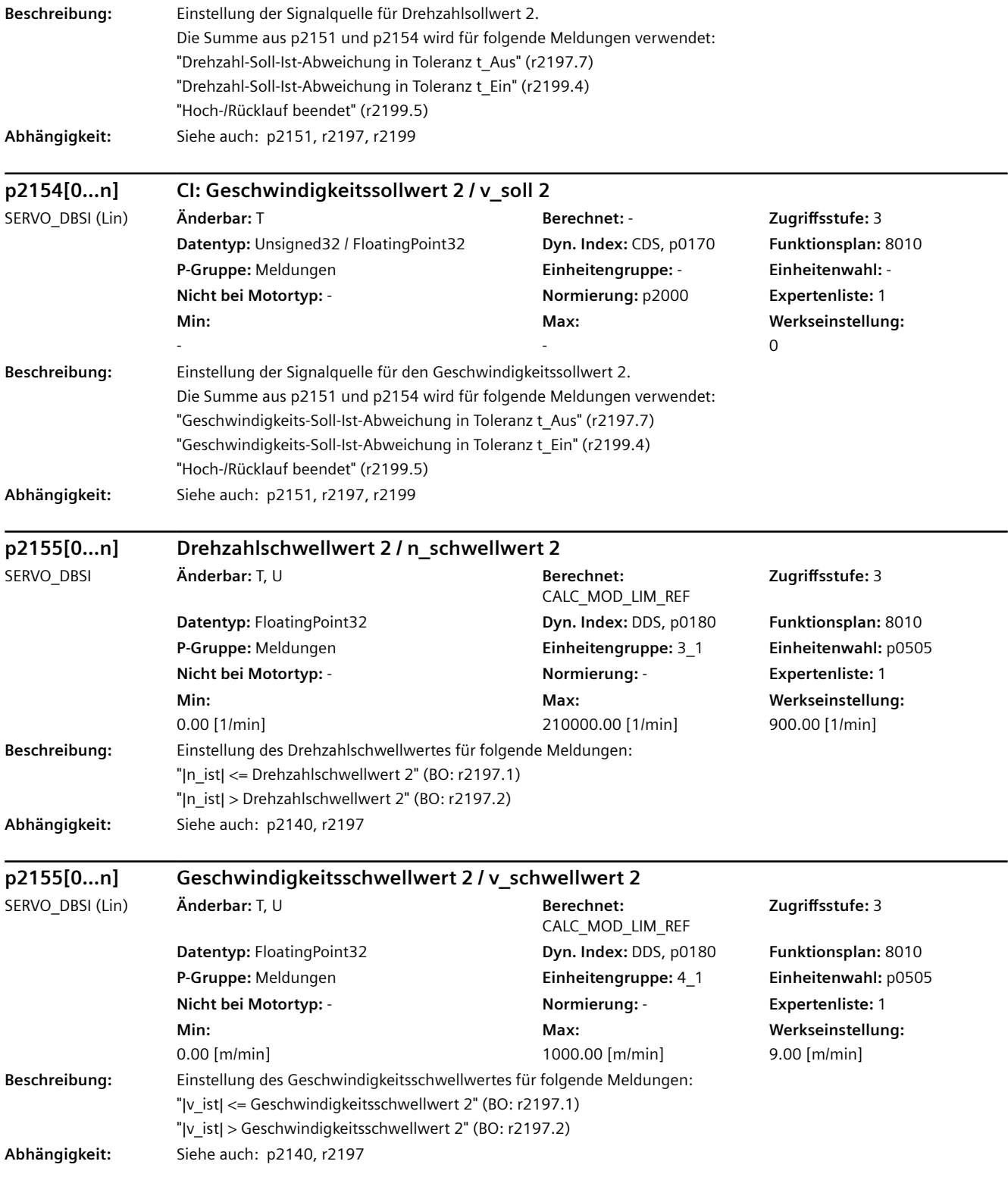

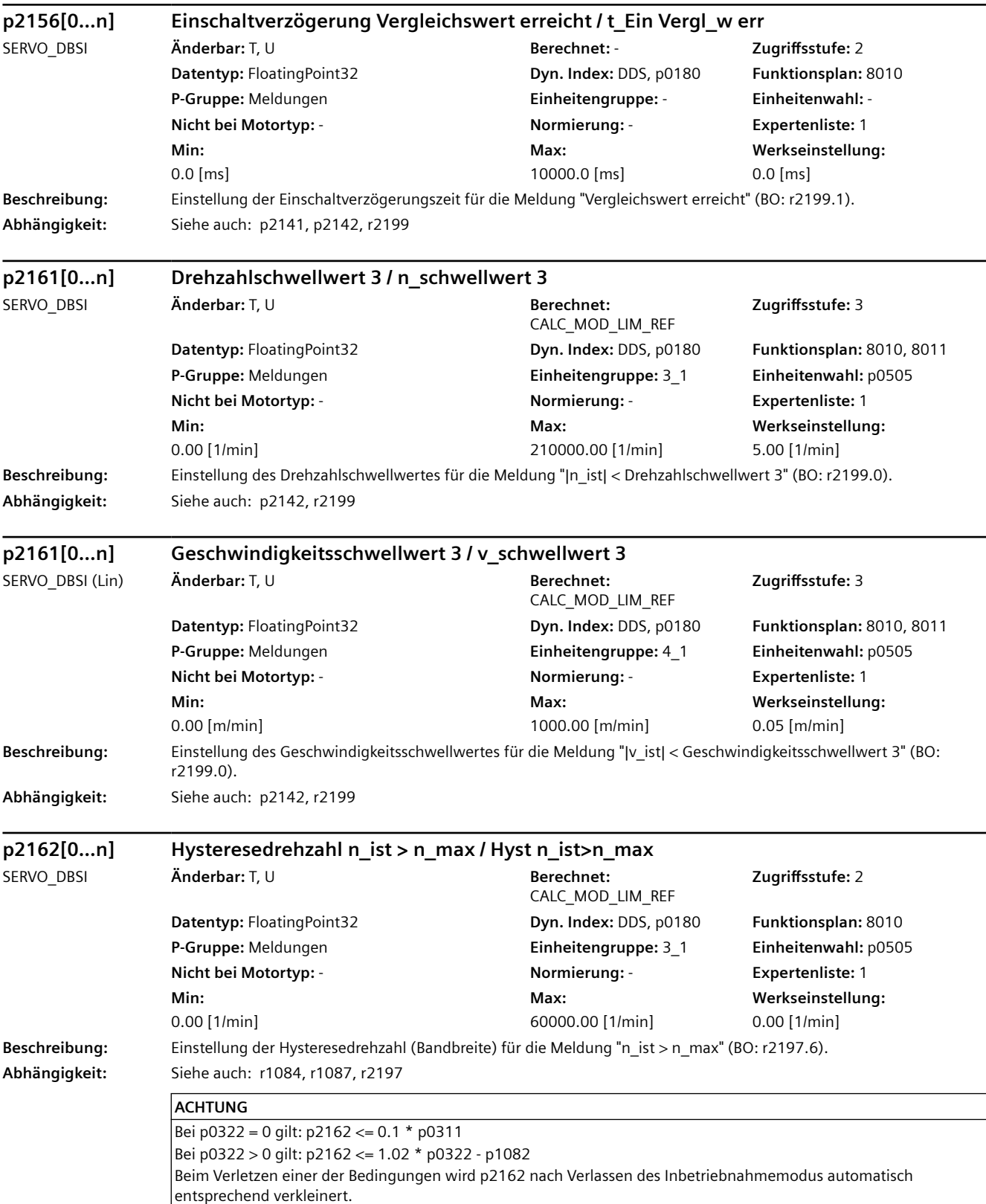

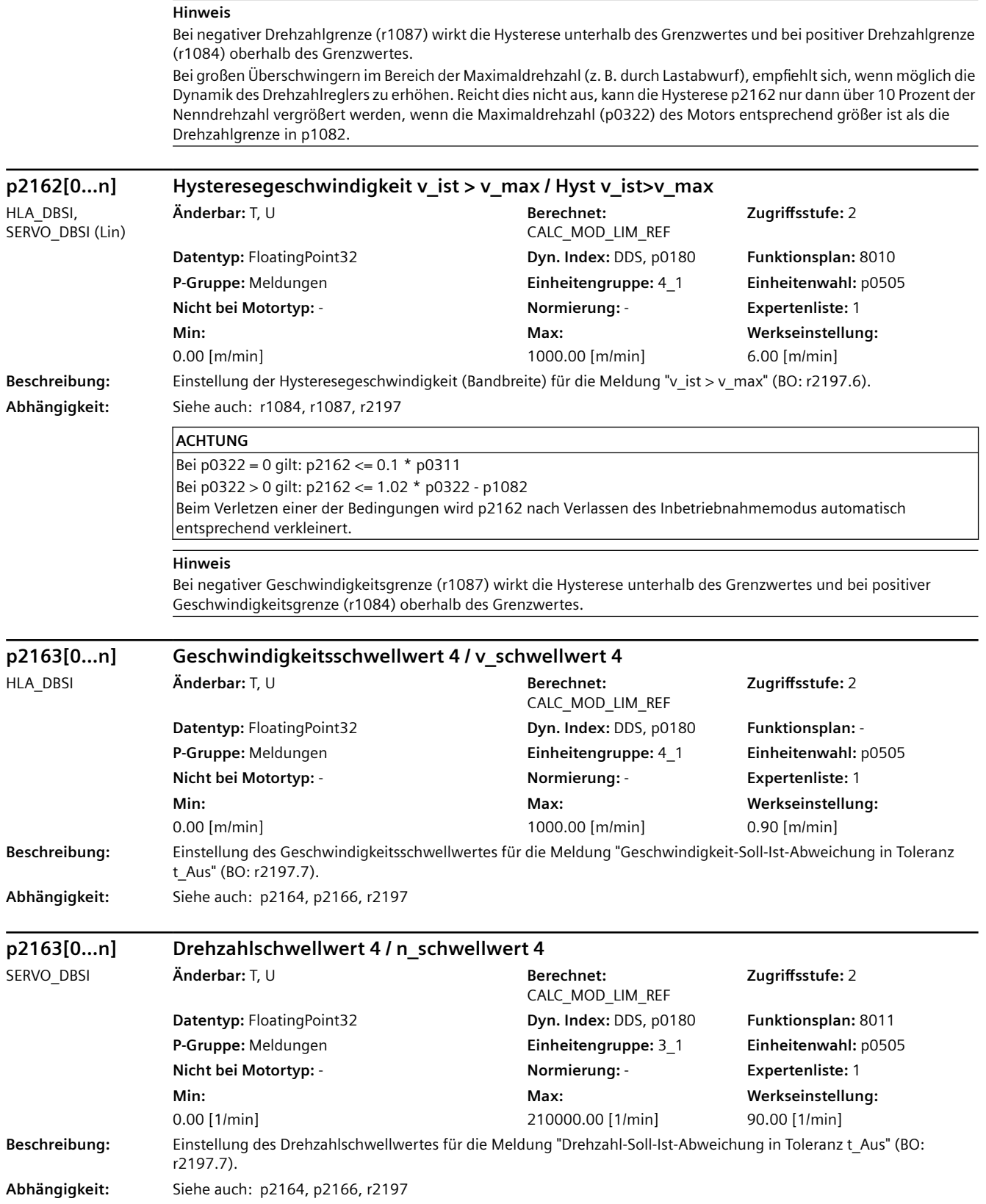

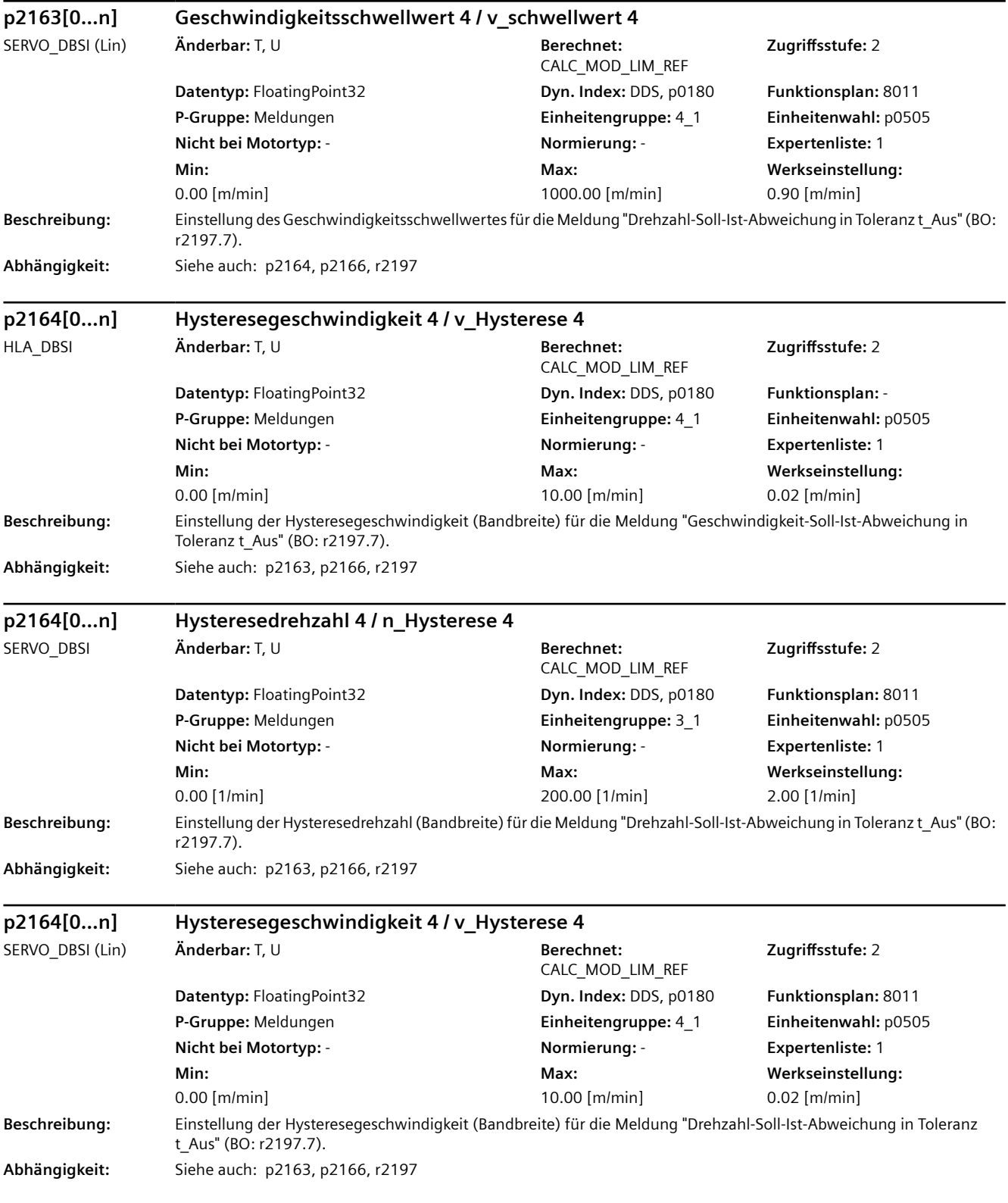

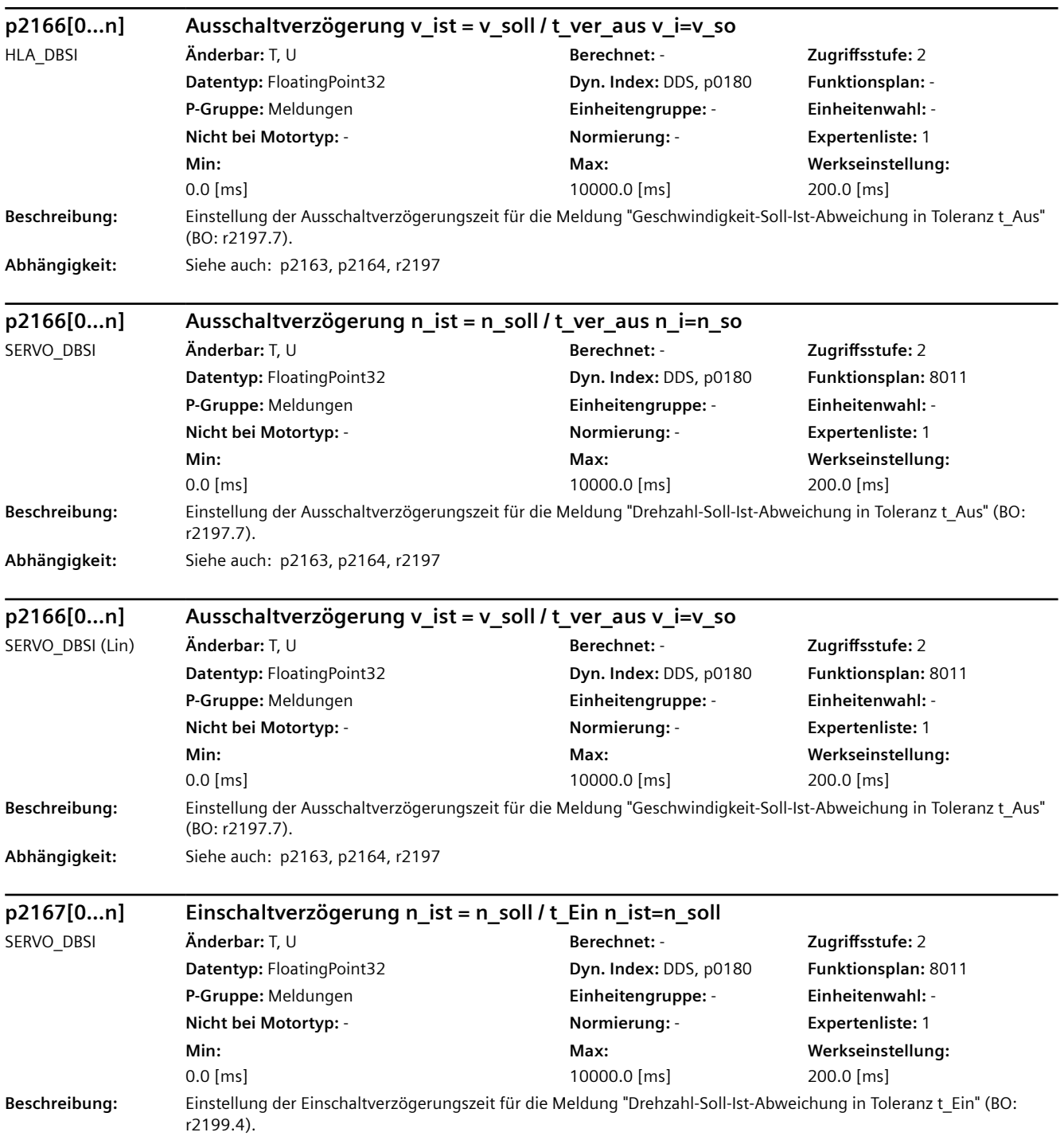

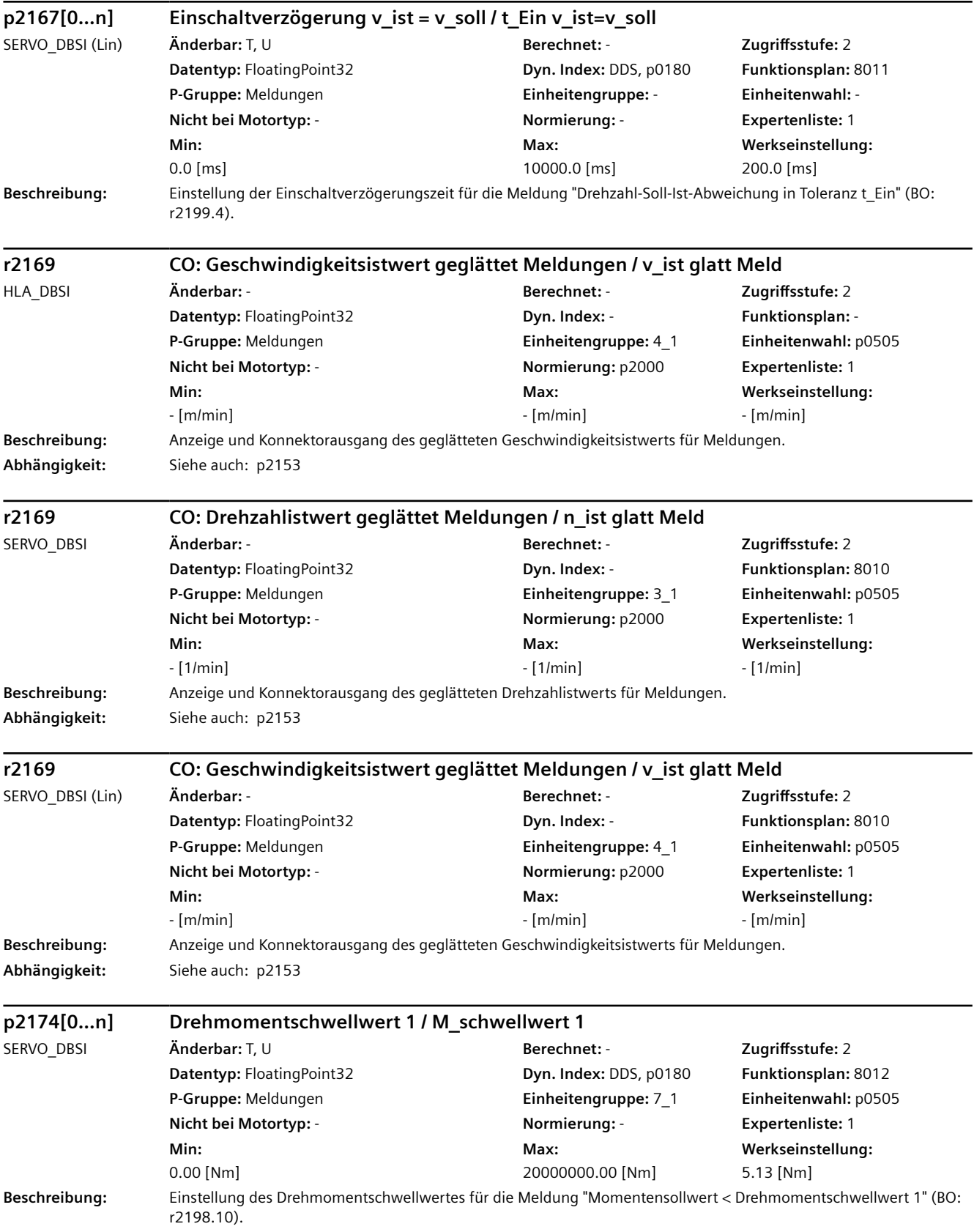

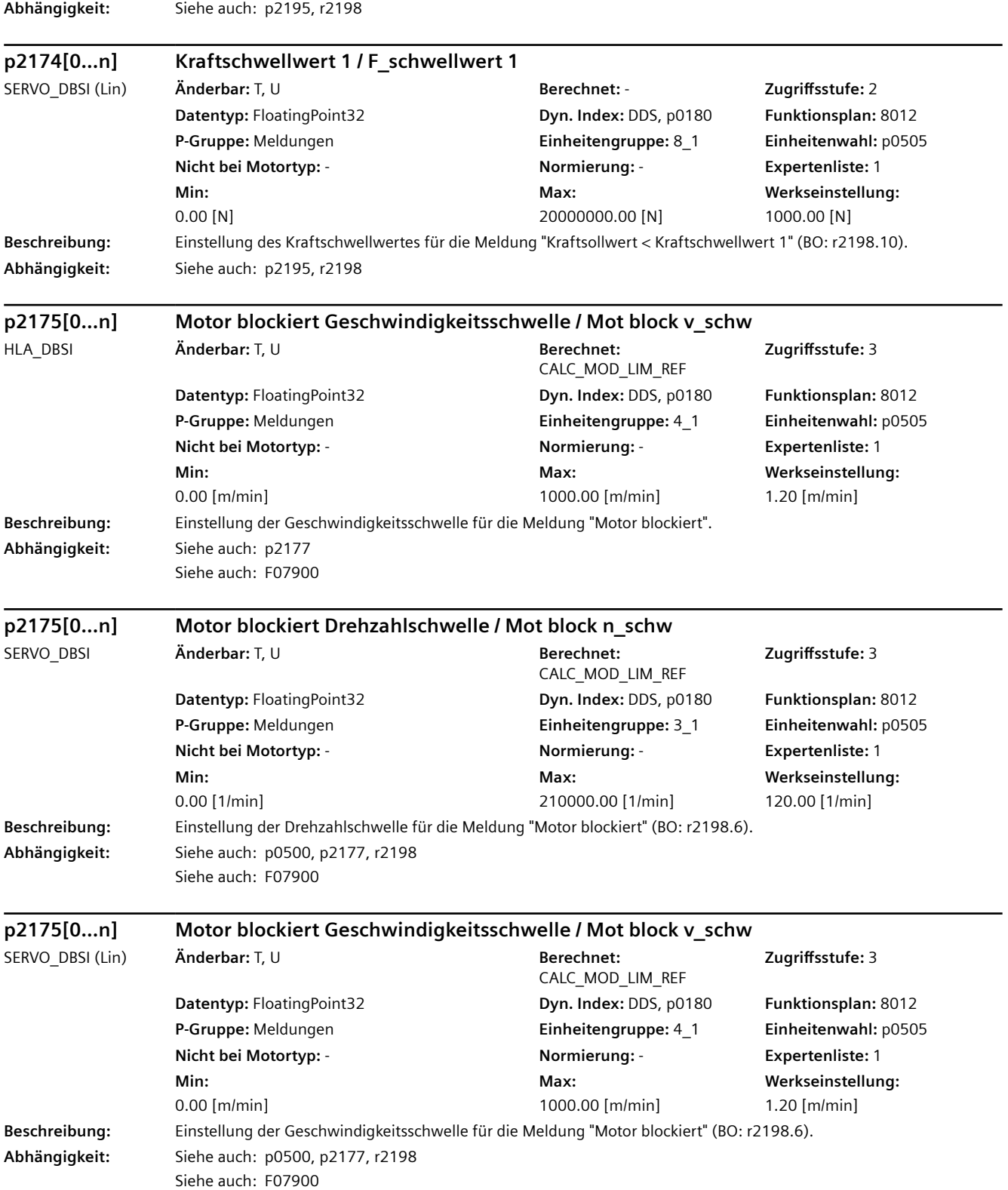

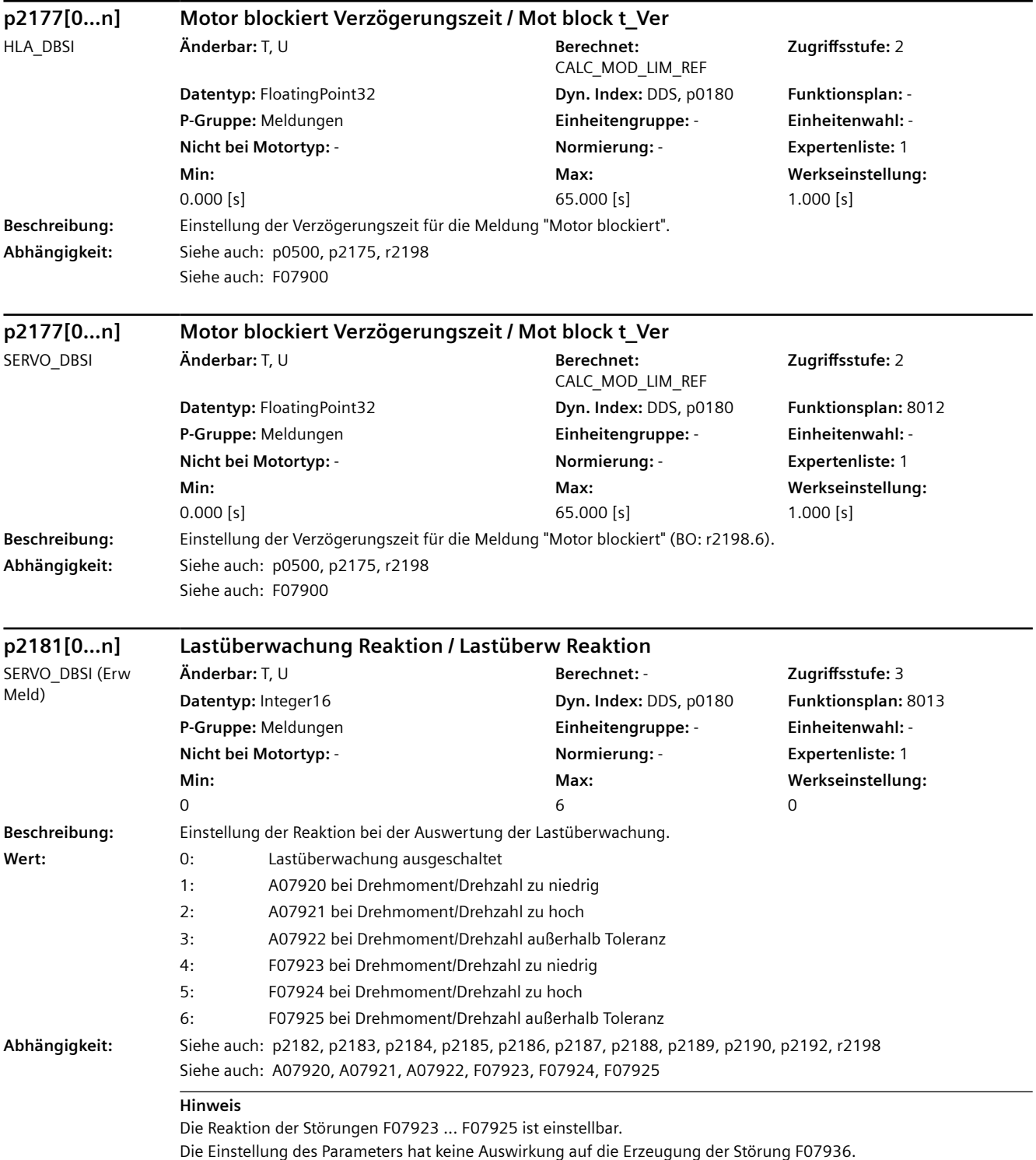

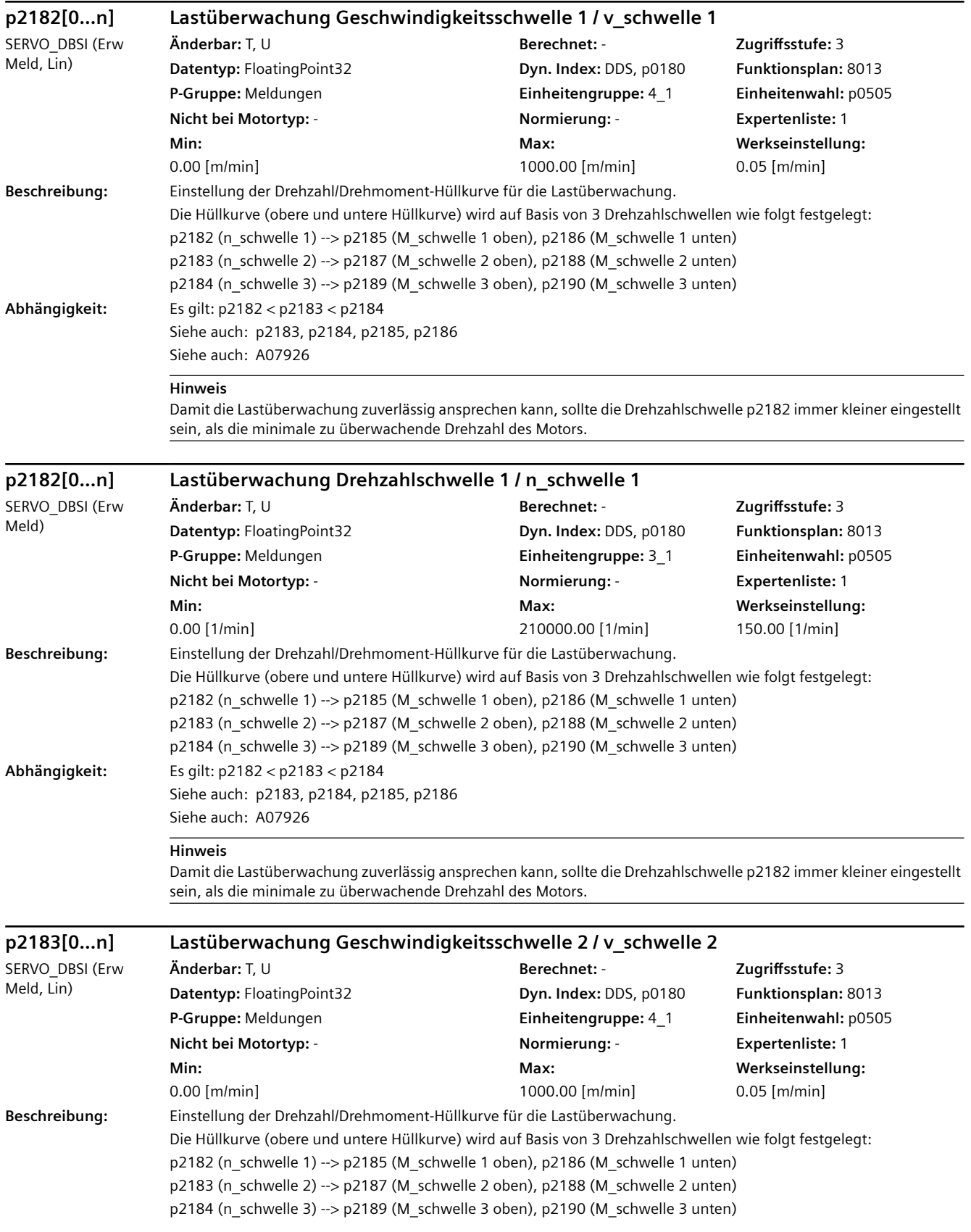

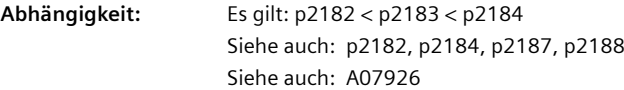

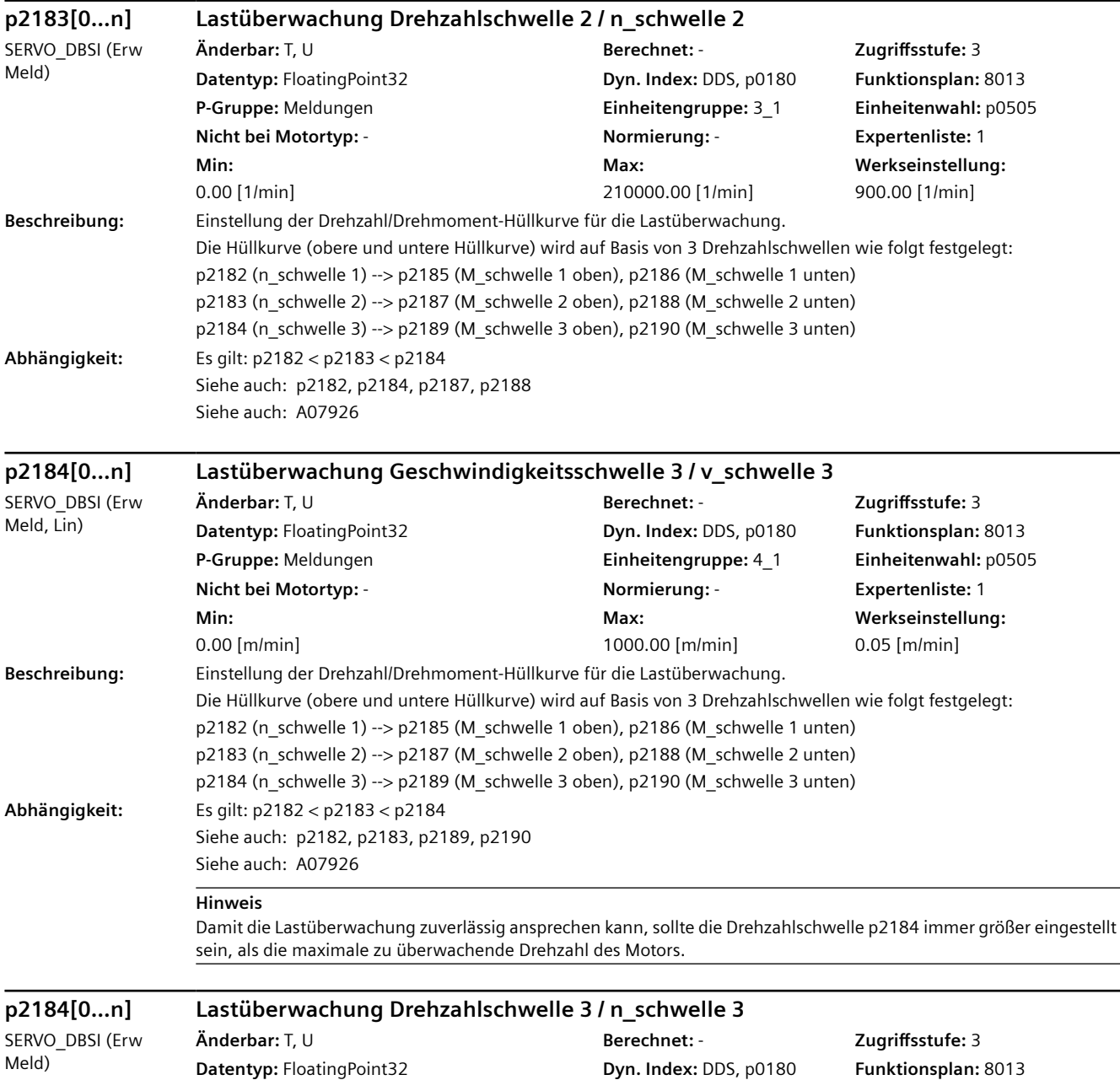

**P-Gruppe:** Meldungen **Einheitengruppe:** 3\_1 **Einheitenwahl:** p0505 **Nicht bei Motortyp:** - **Normierung:** - **Expertenliste:** 1

**Max:** 

210000.00 [1/min]

**Werkseinstellung:**  1500.00 [1/min]

**Min:**  0.00 [1/min]

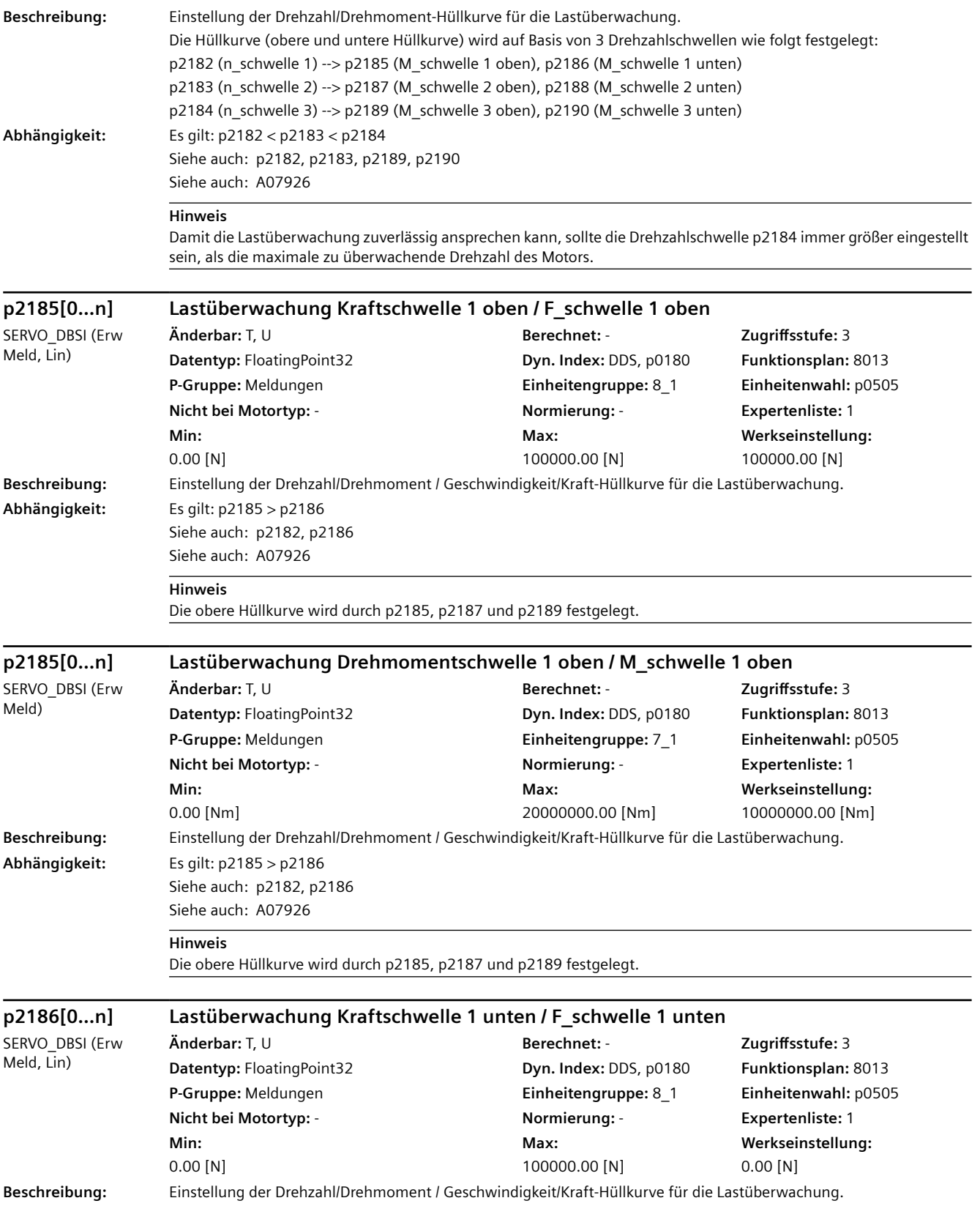

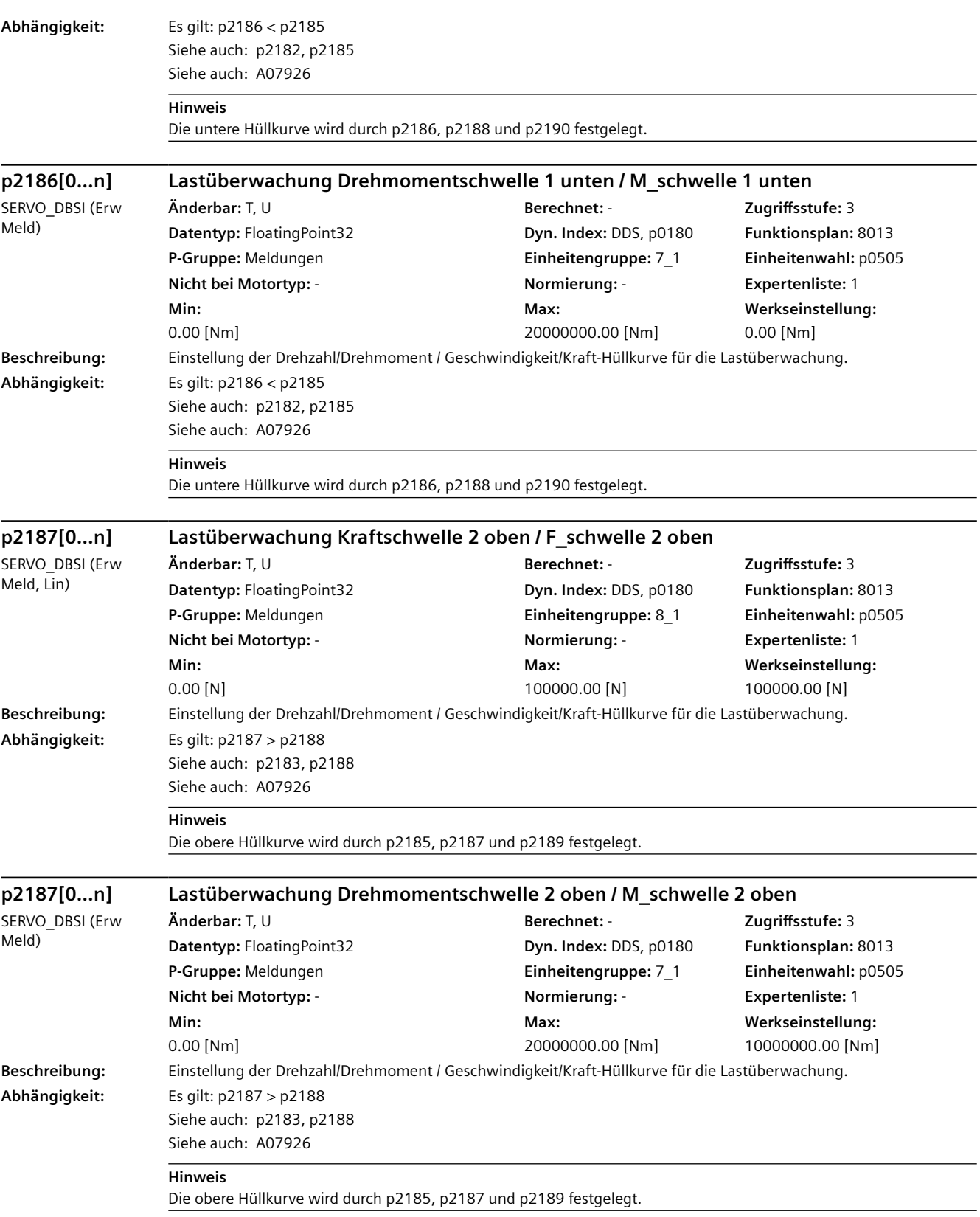

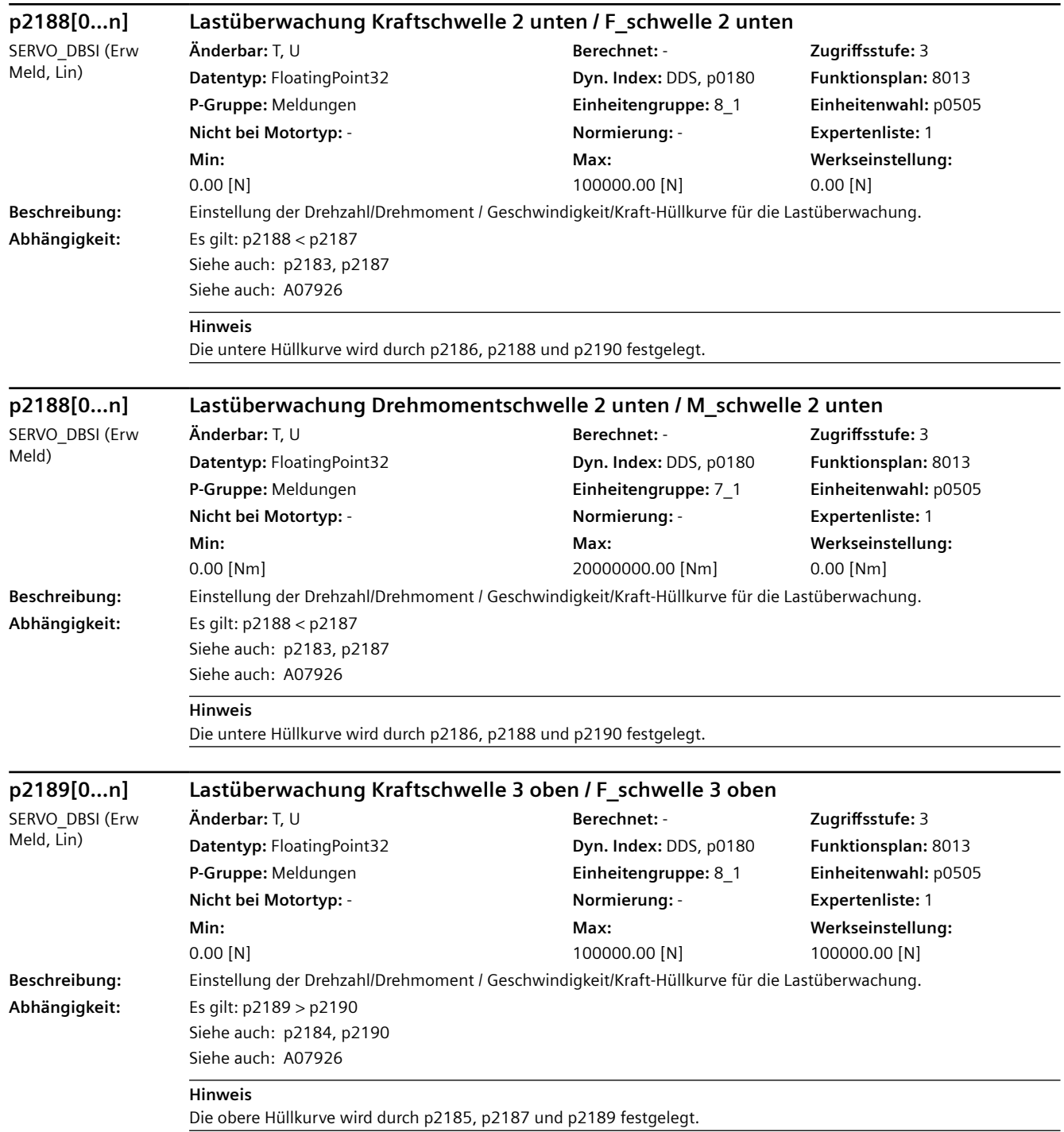

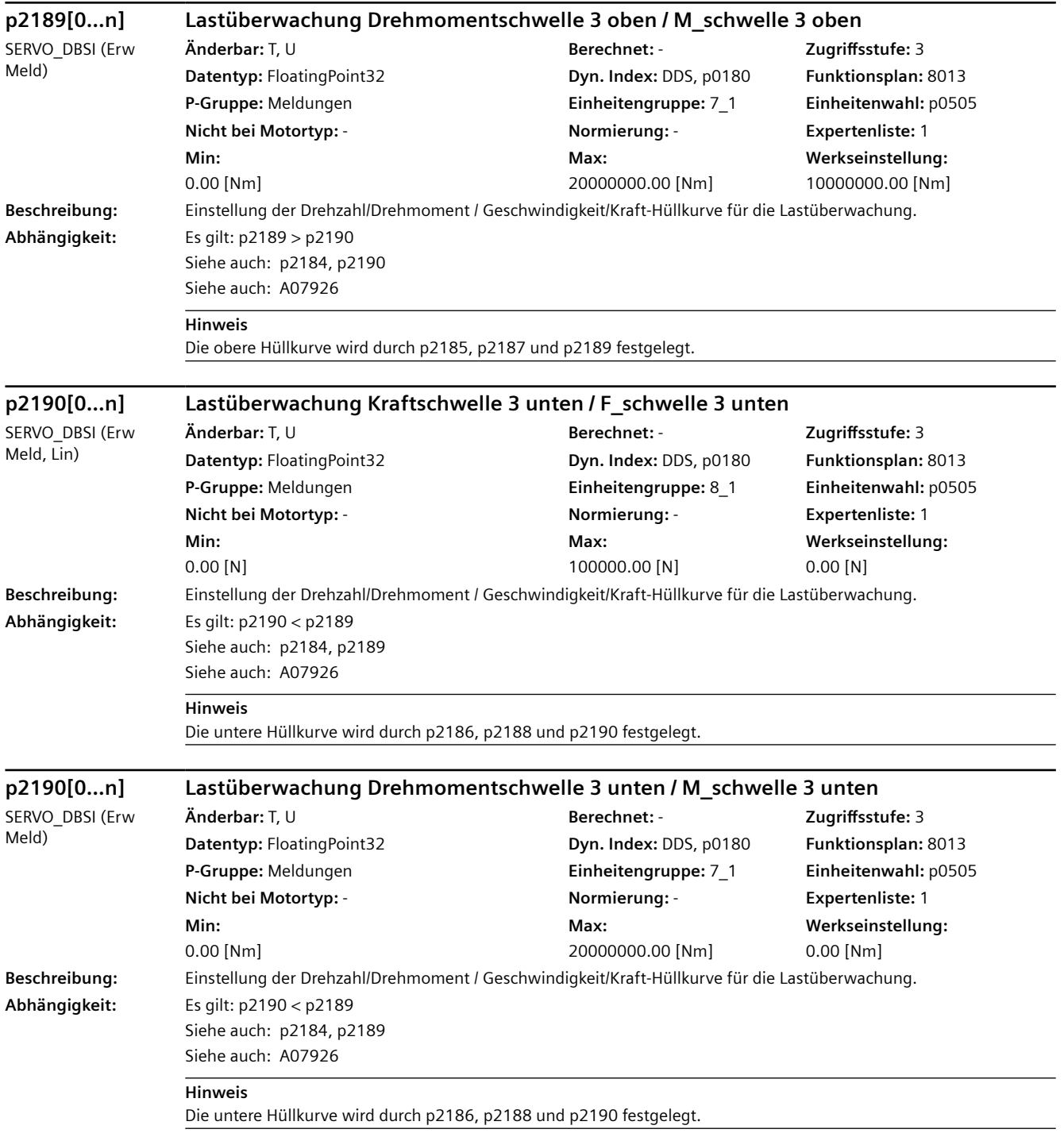

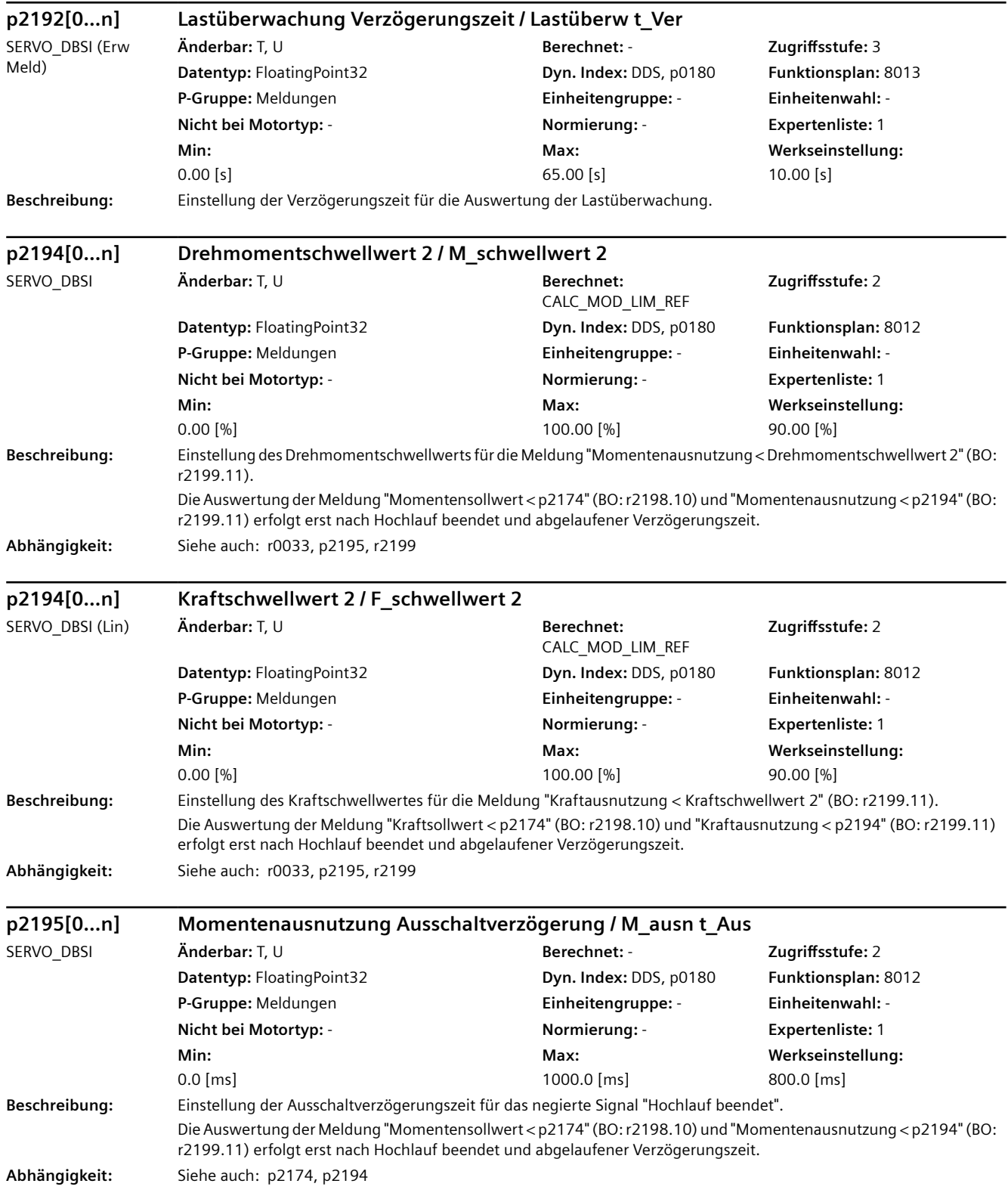

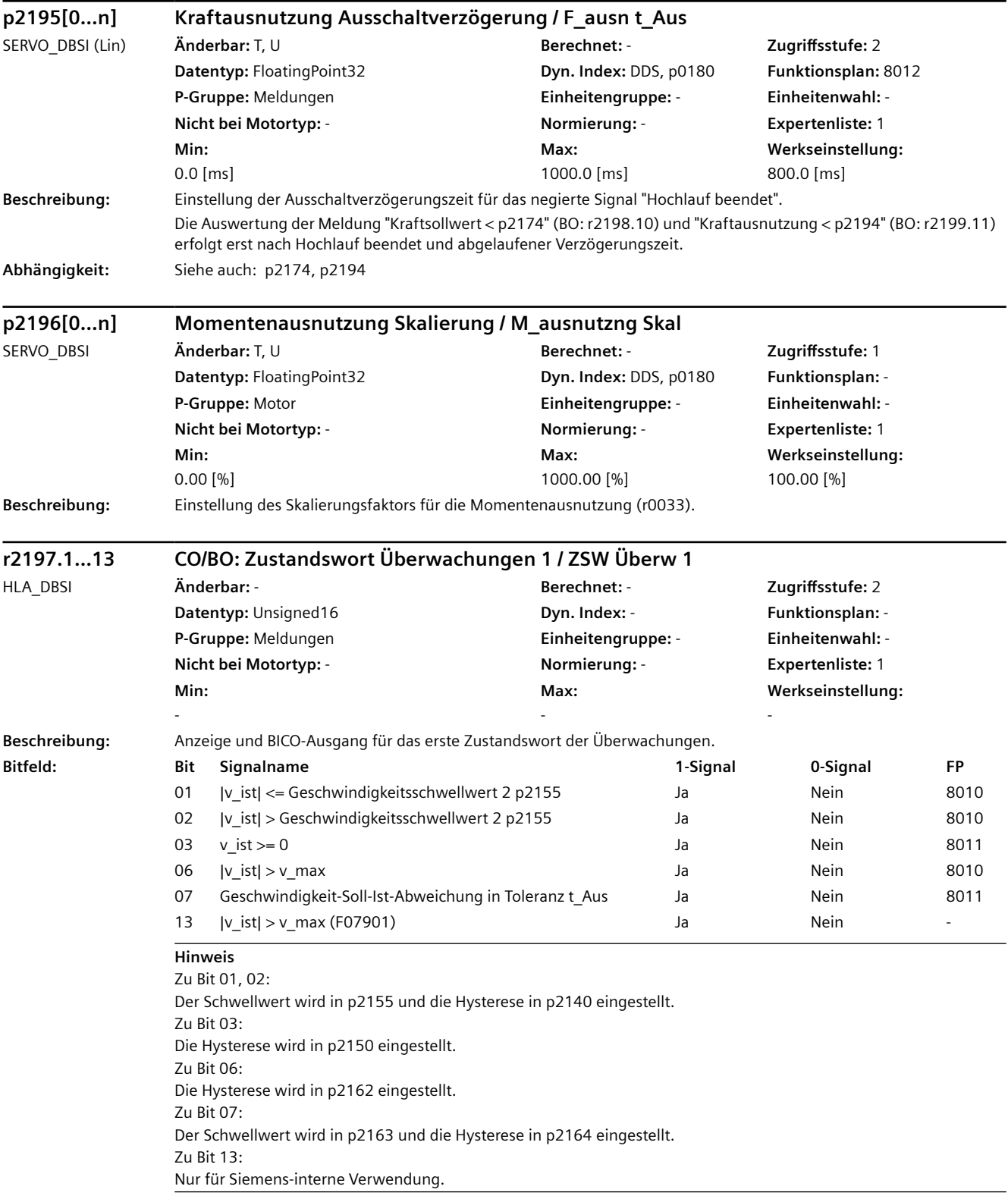

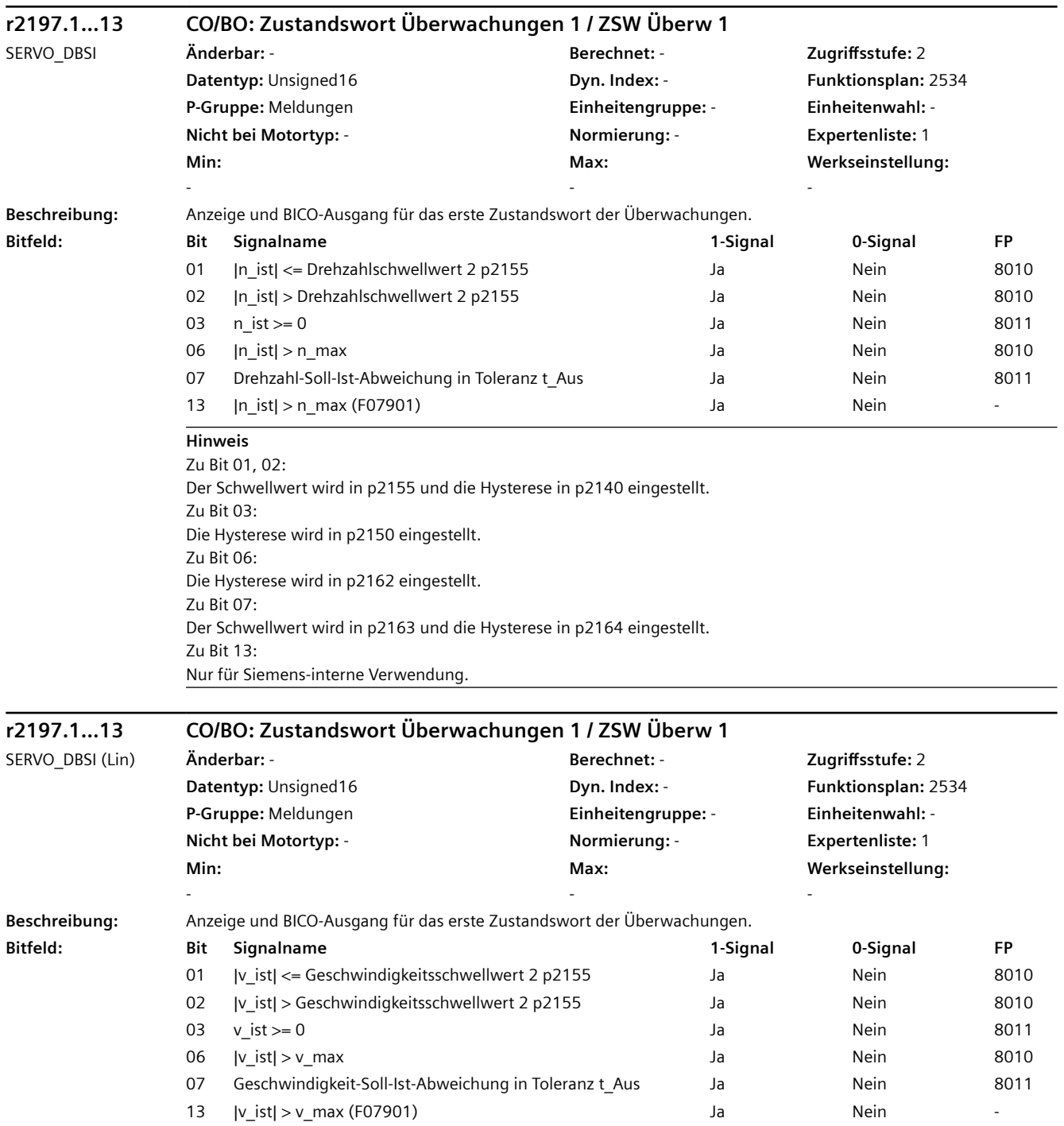

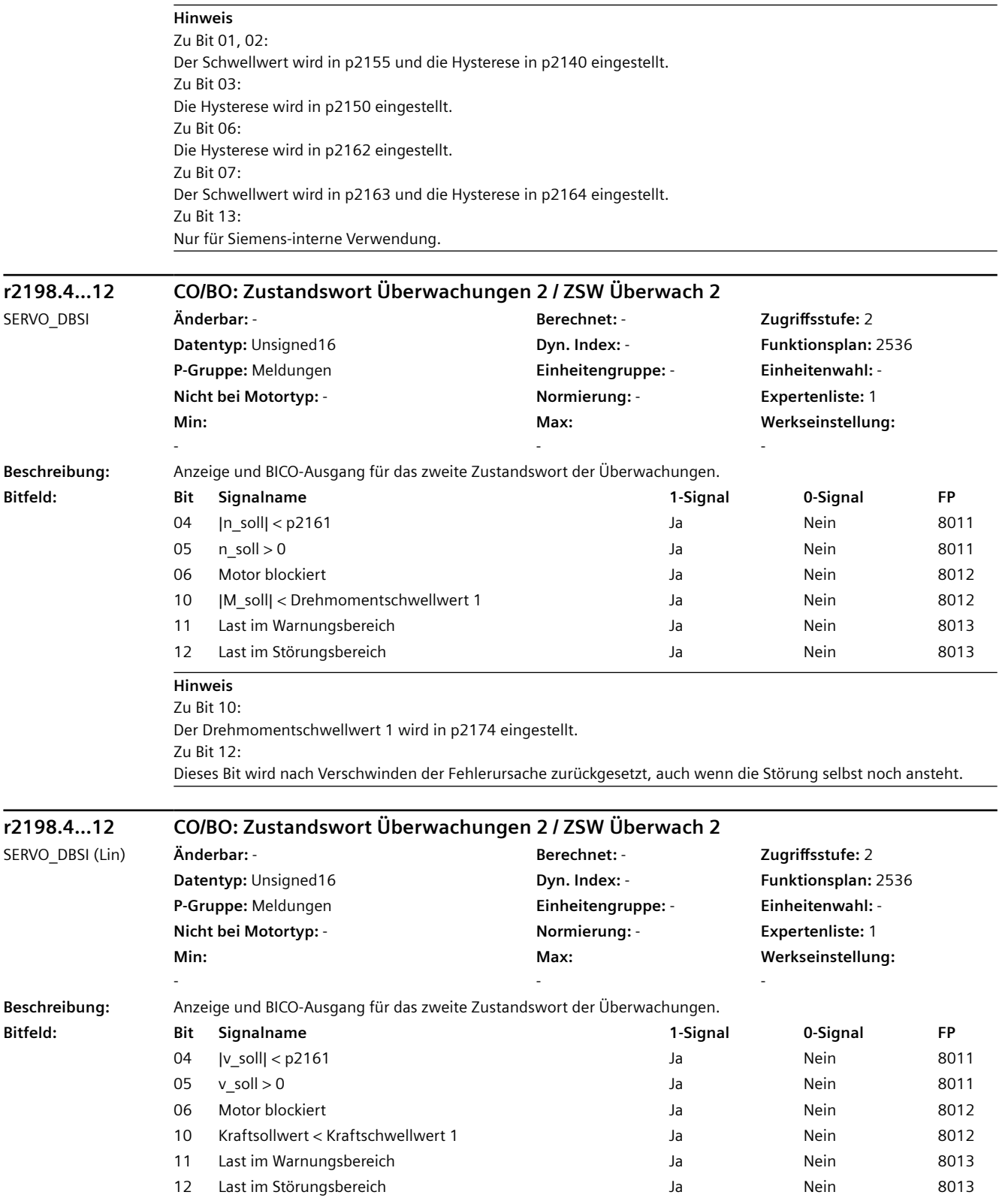

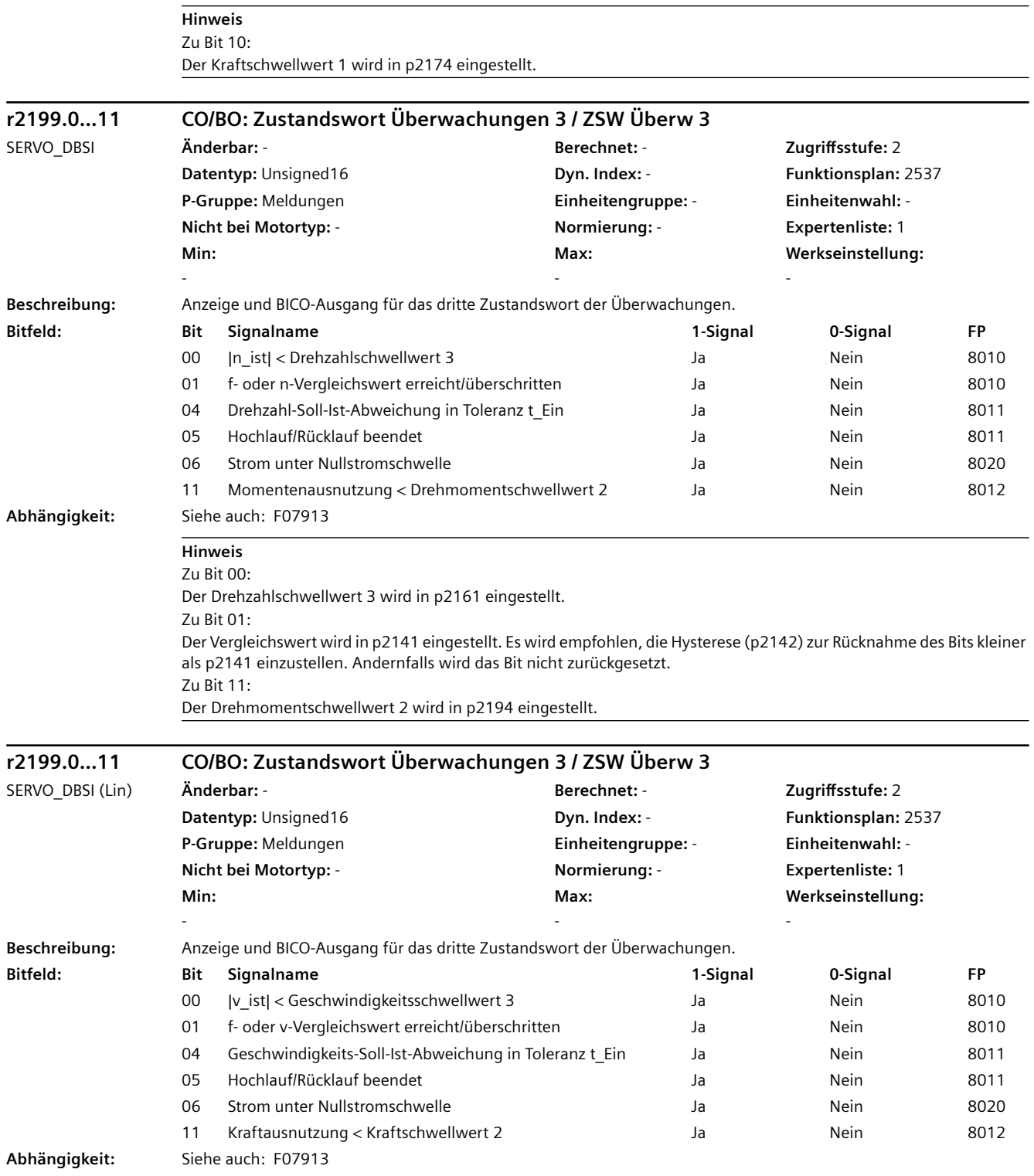

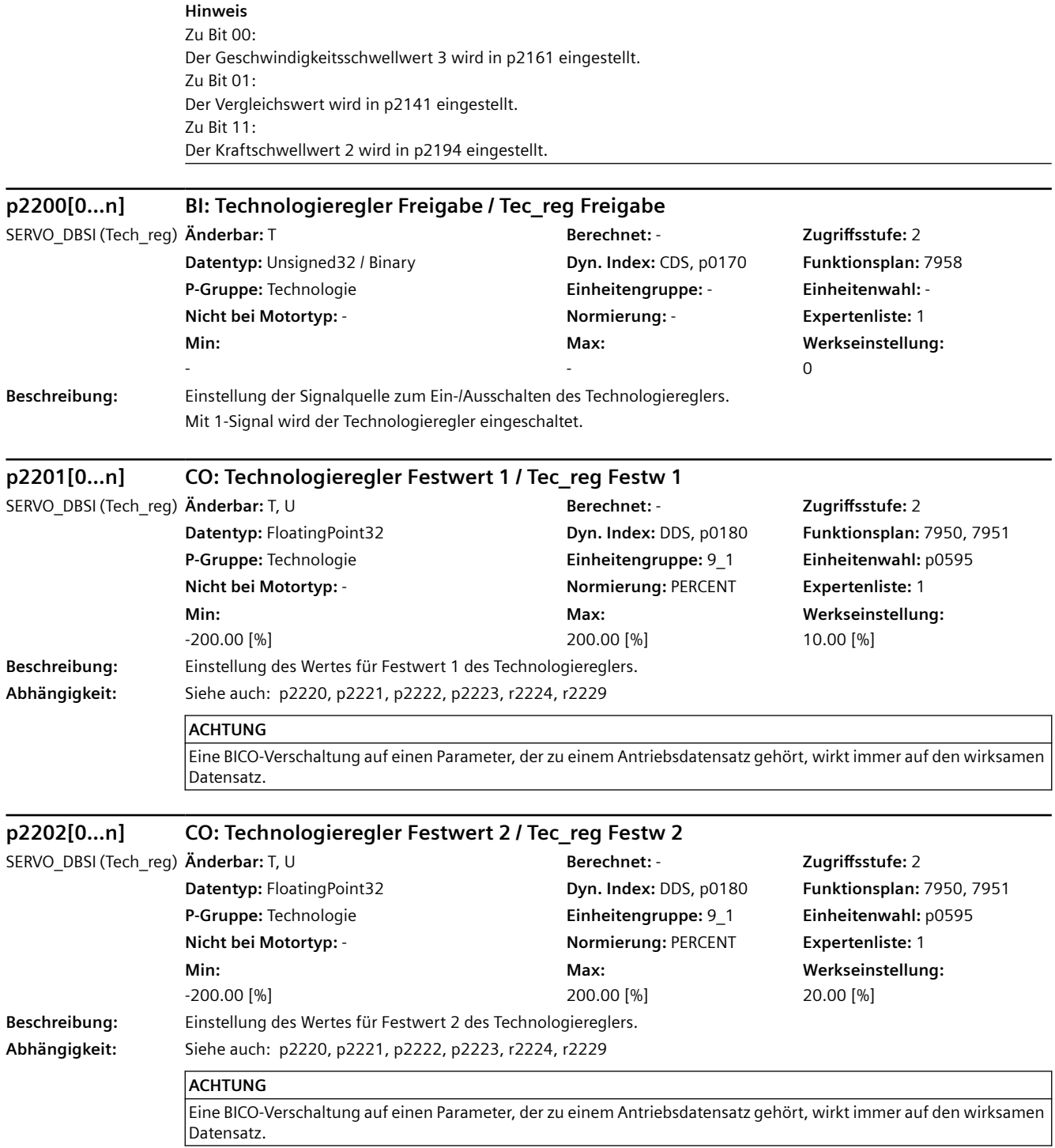

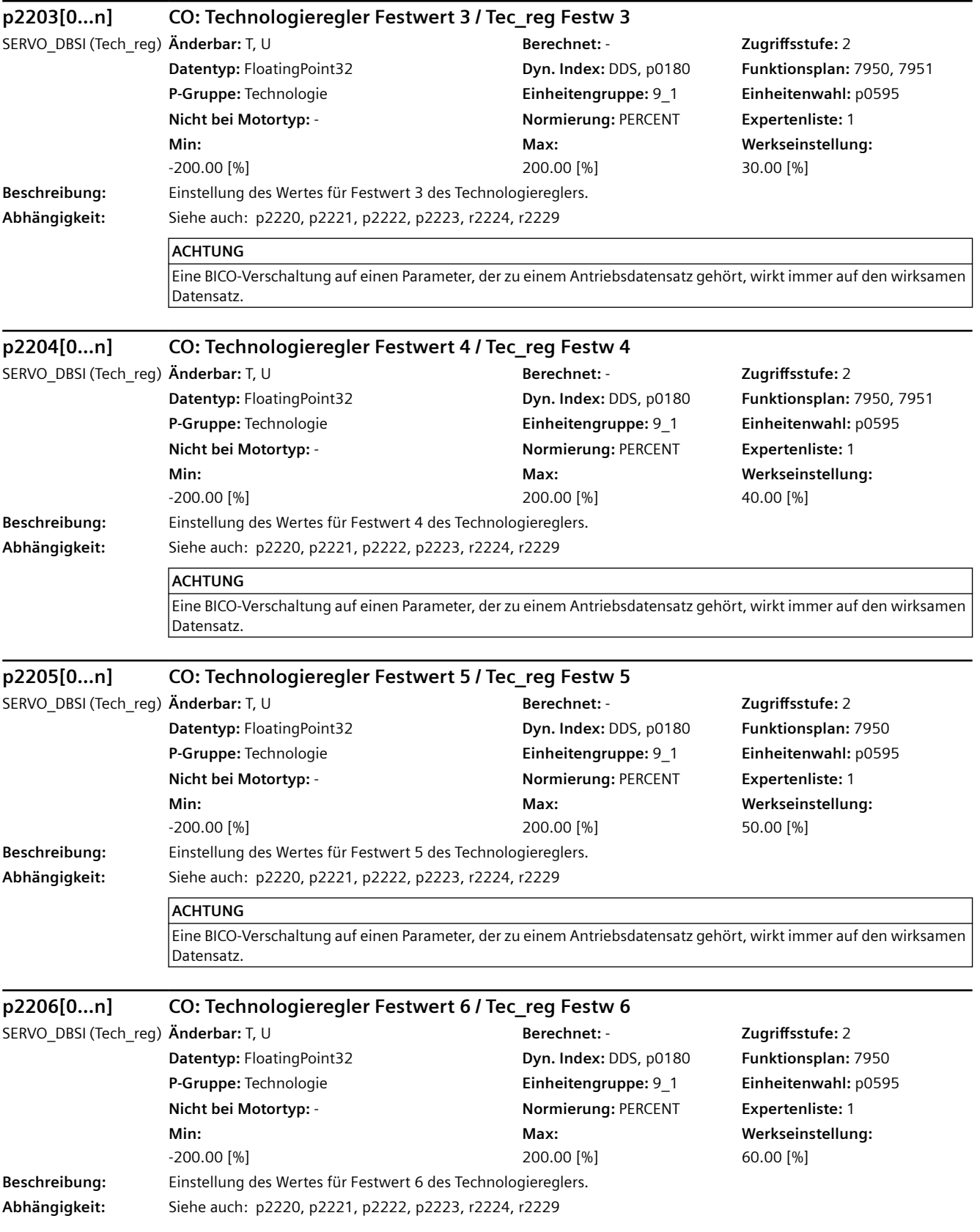

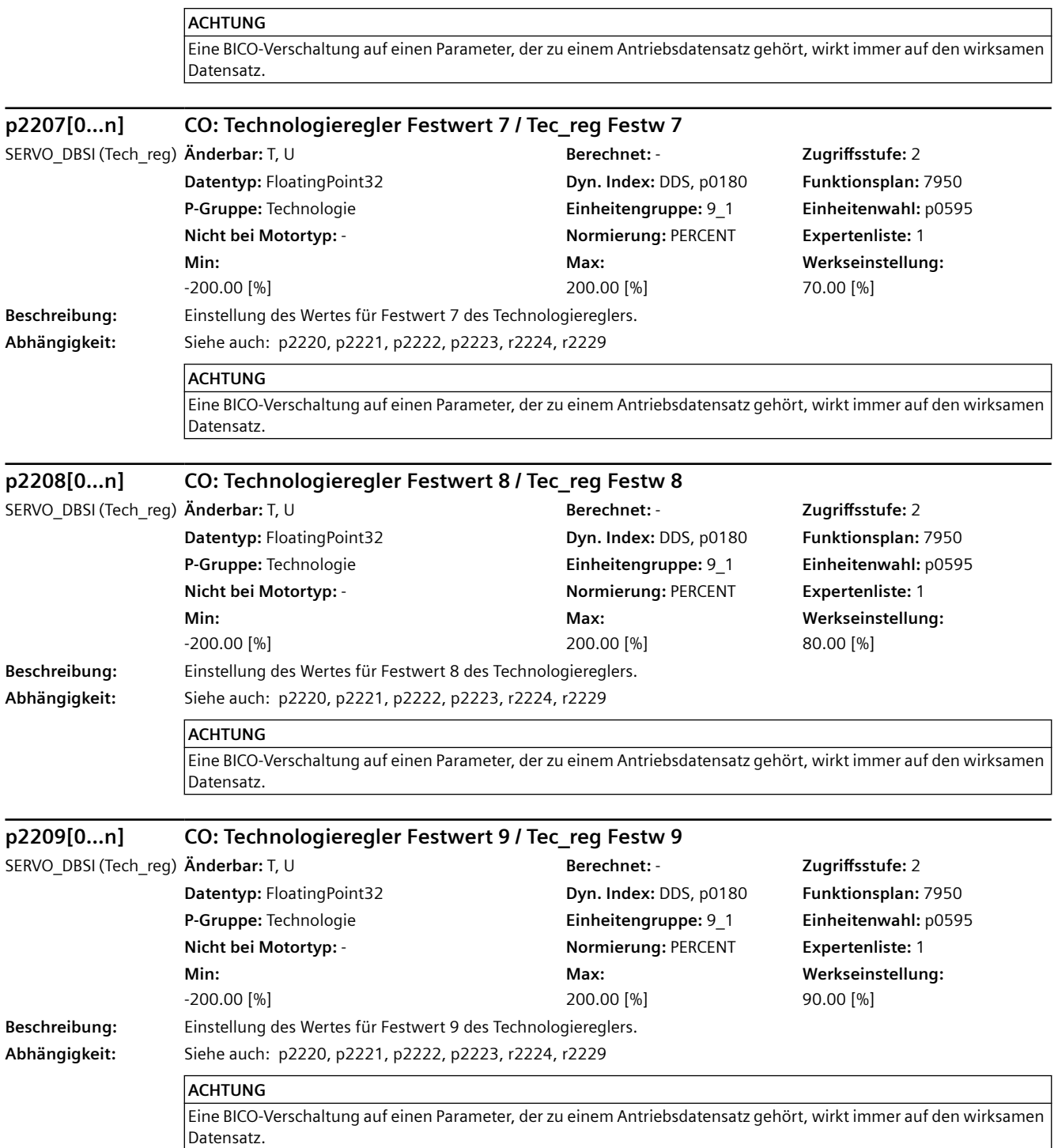
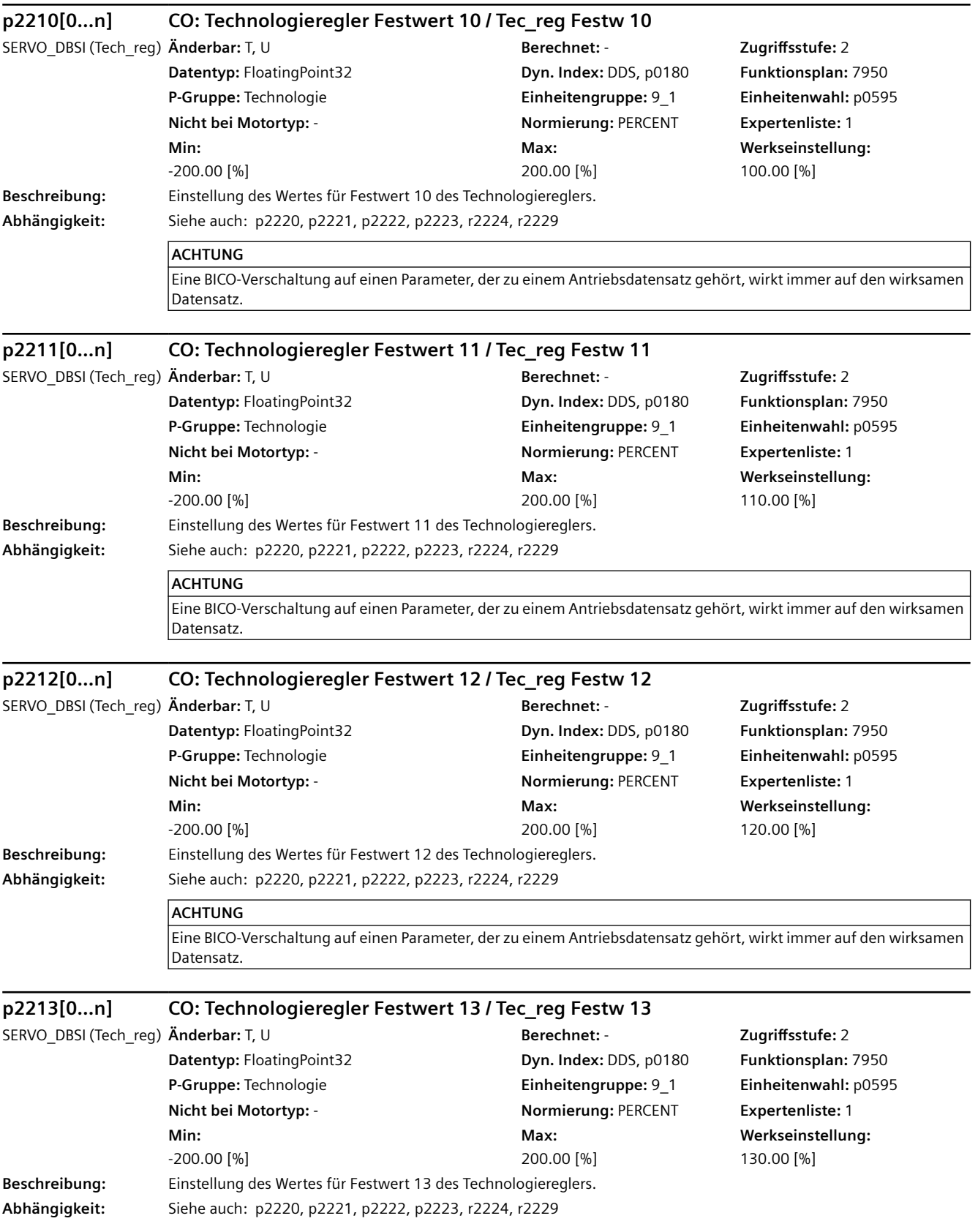

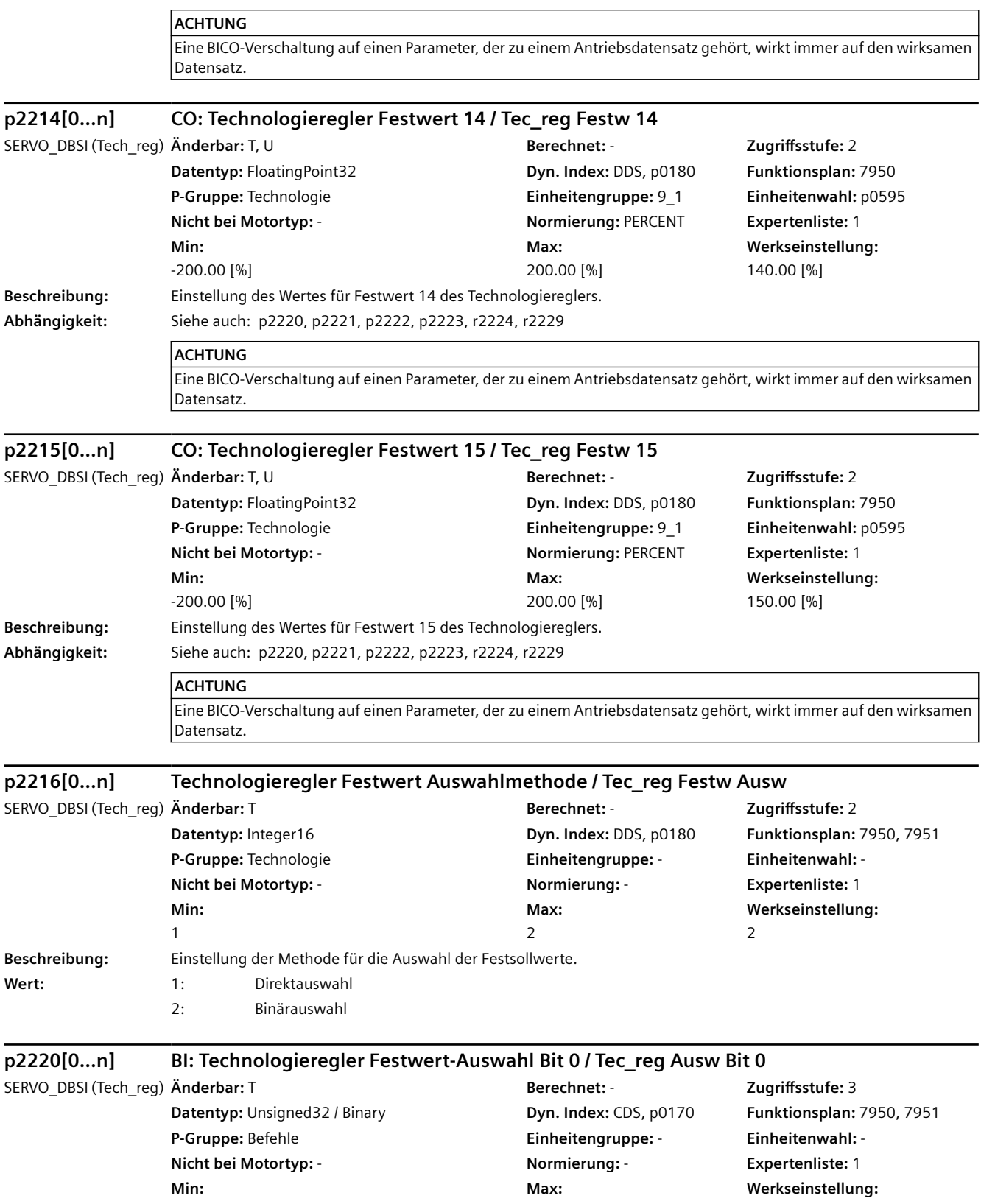

-

0

-

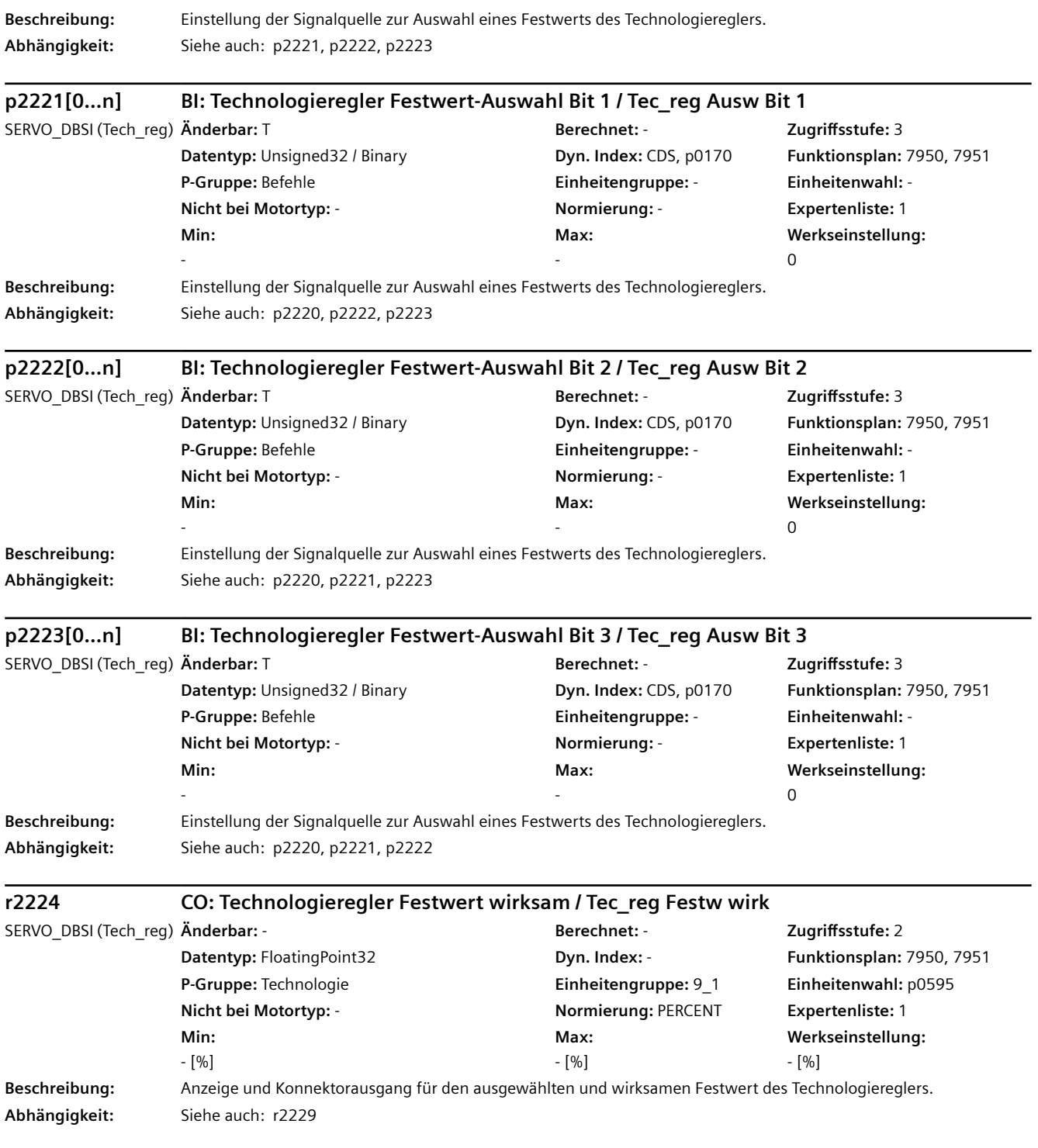

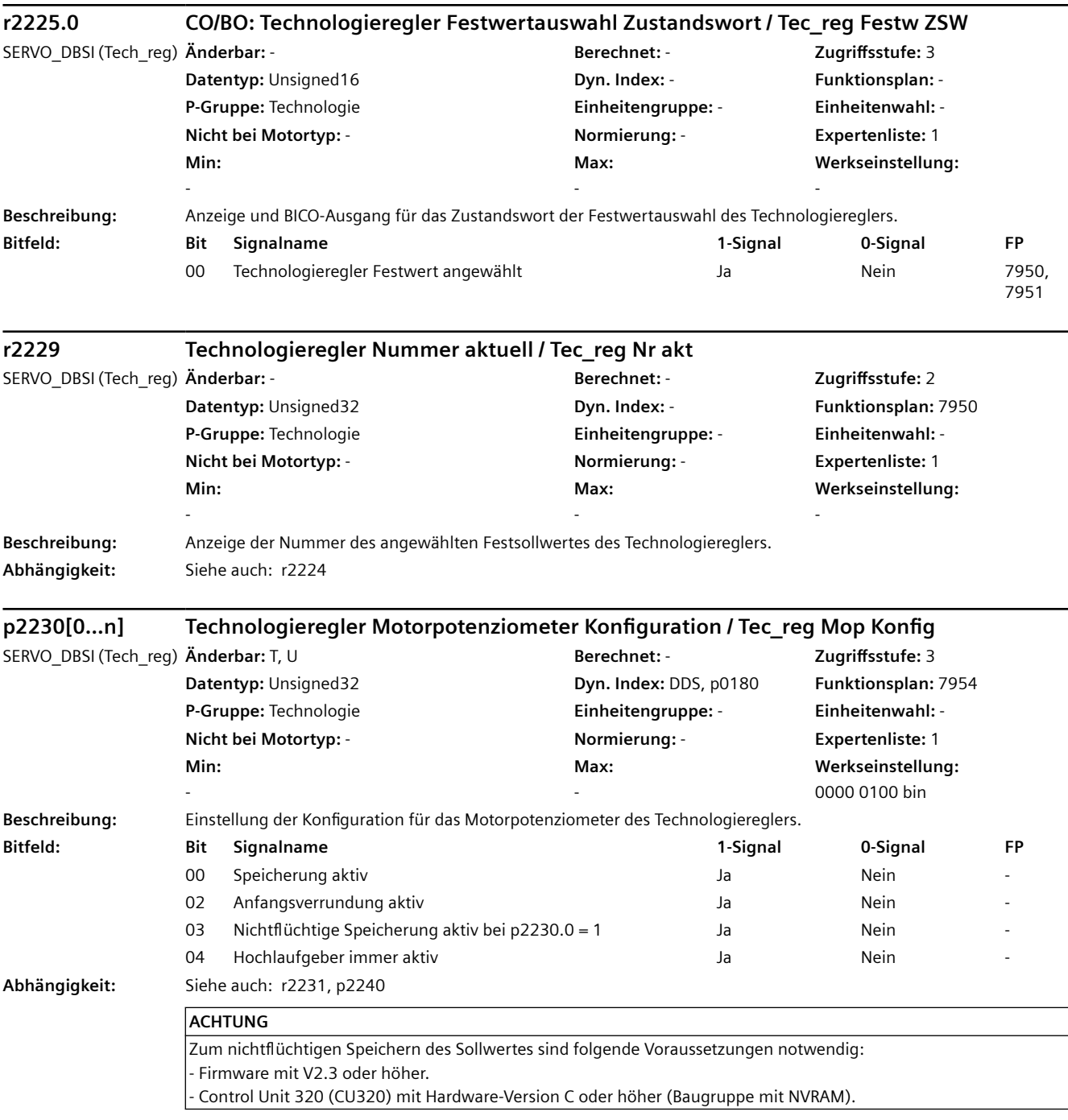

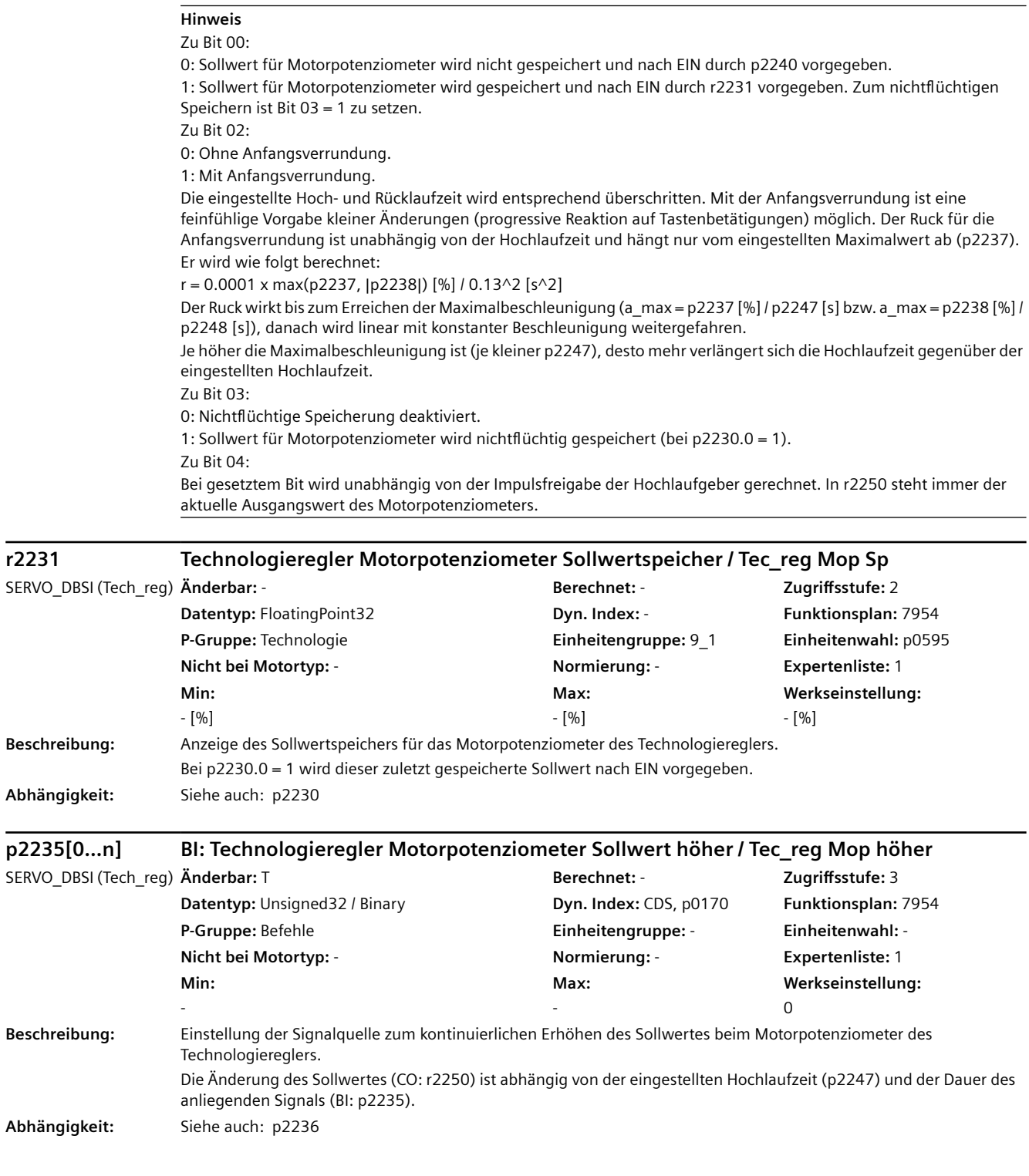

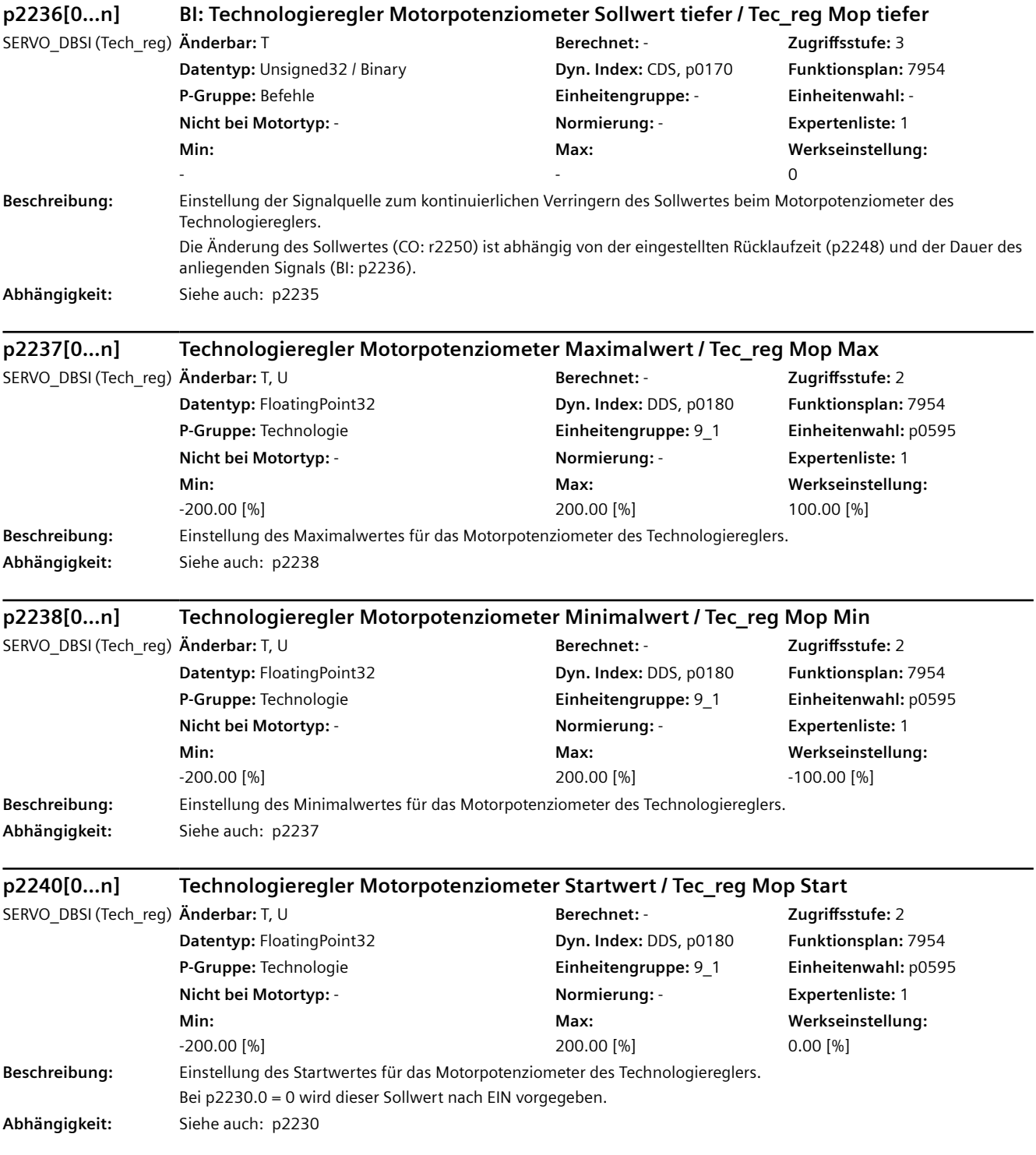

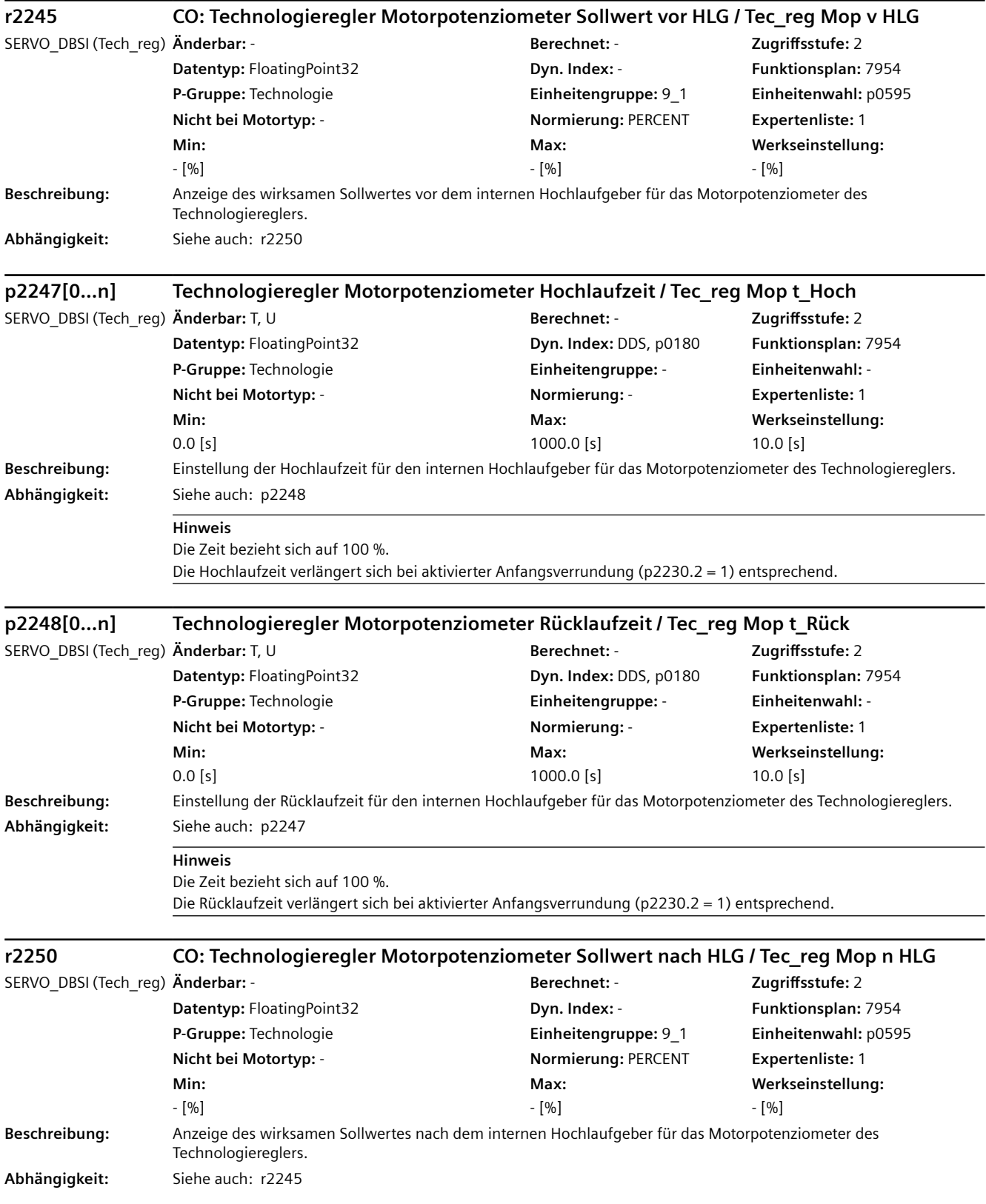

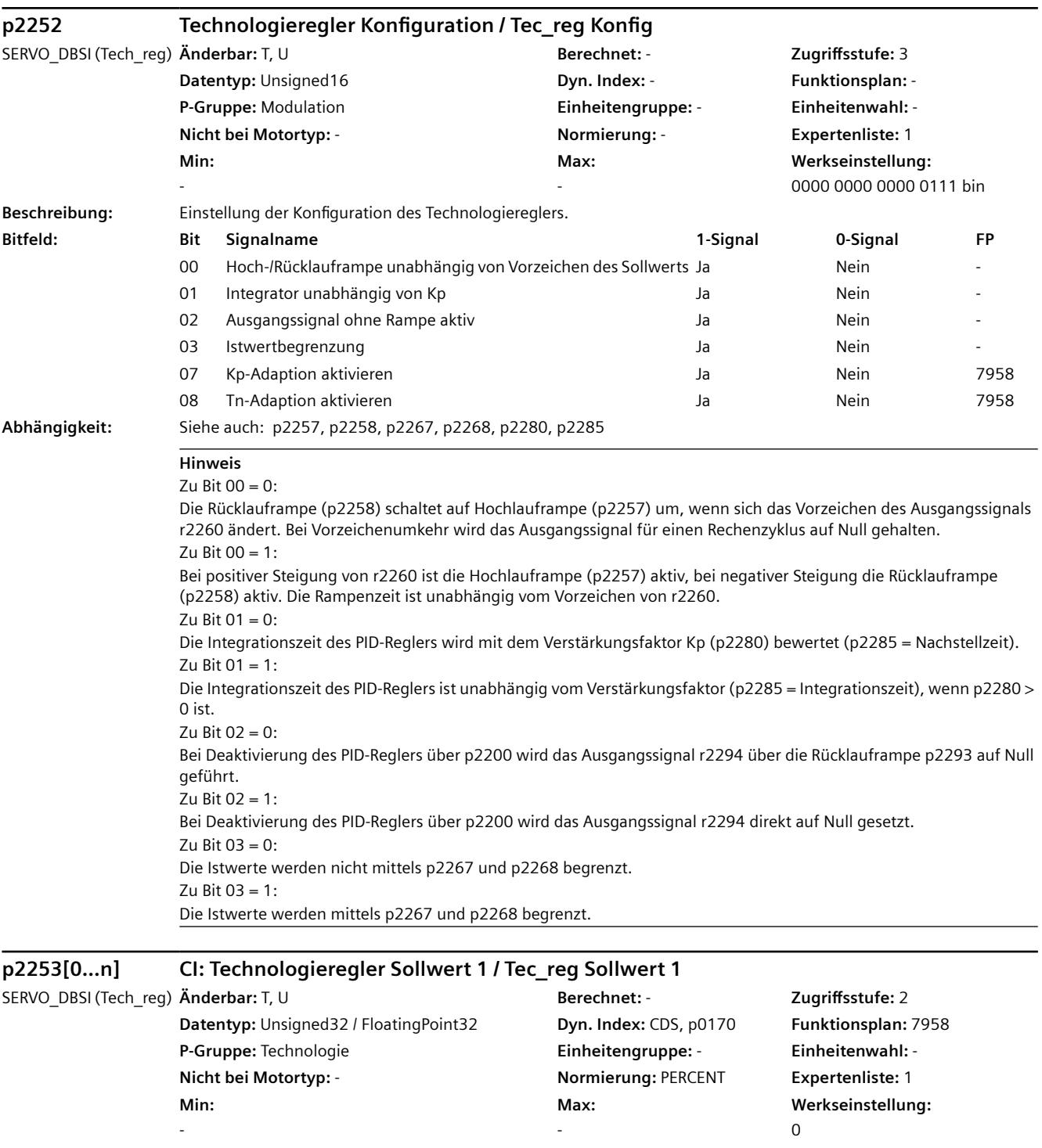

**Beschreibung:** Einstellung der Signalquelle für den Sollwert 1 des Technologiereglers. **Abhängigkeit:** Siehe auch: p2254, p2255

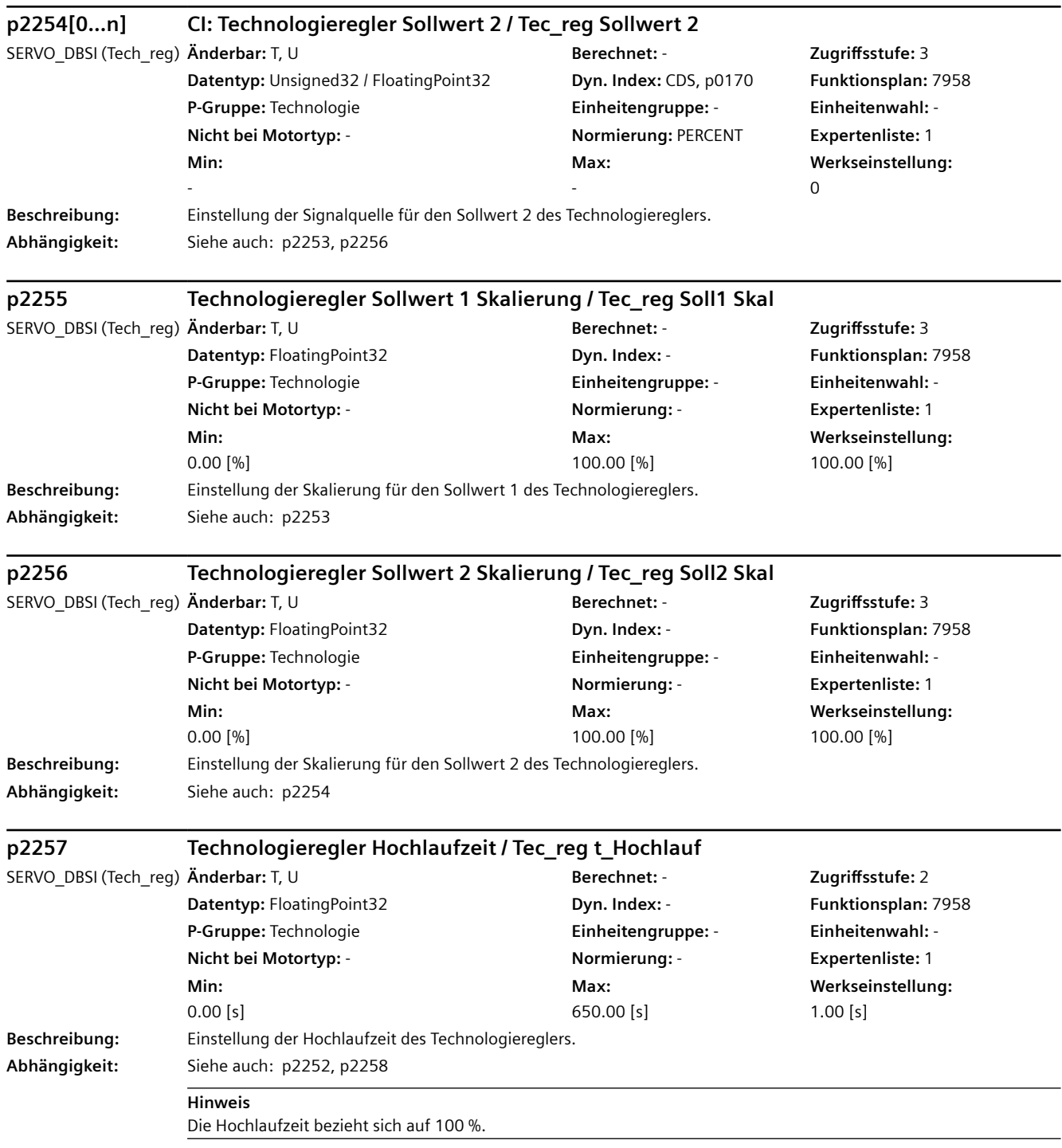

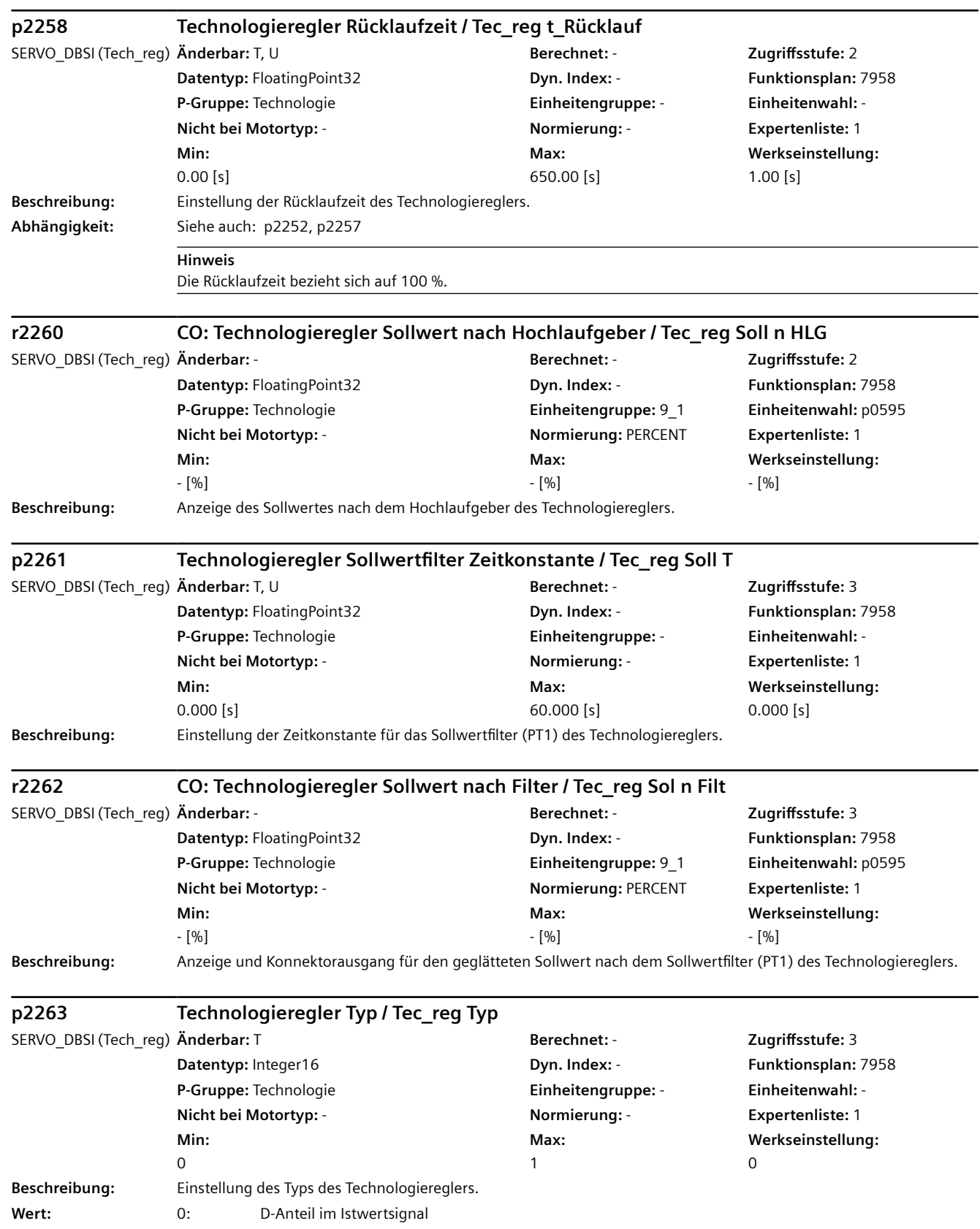

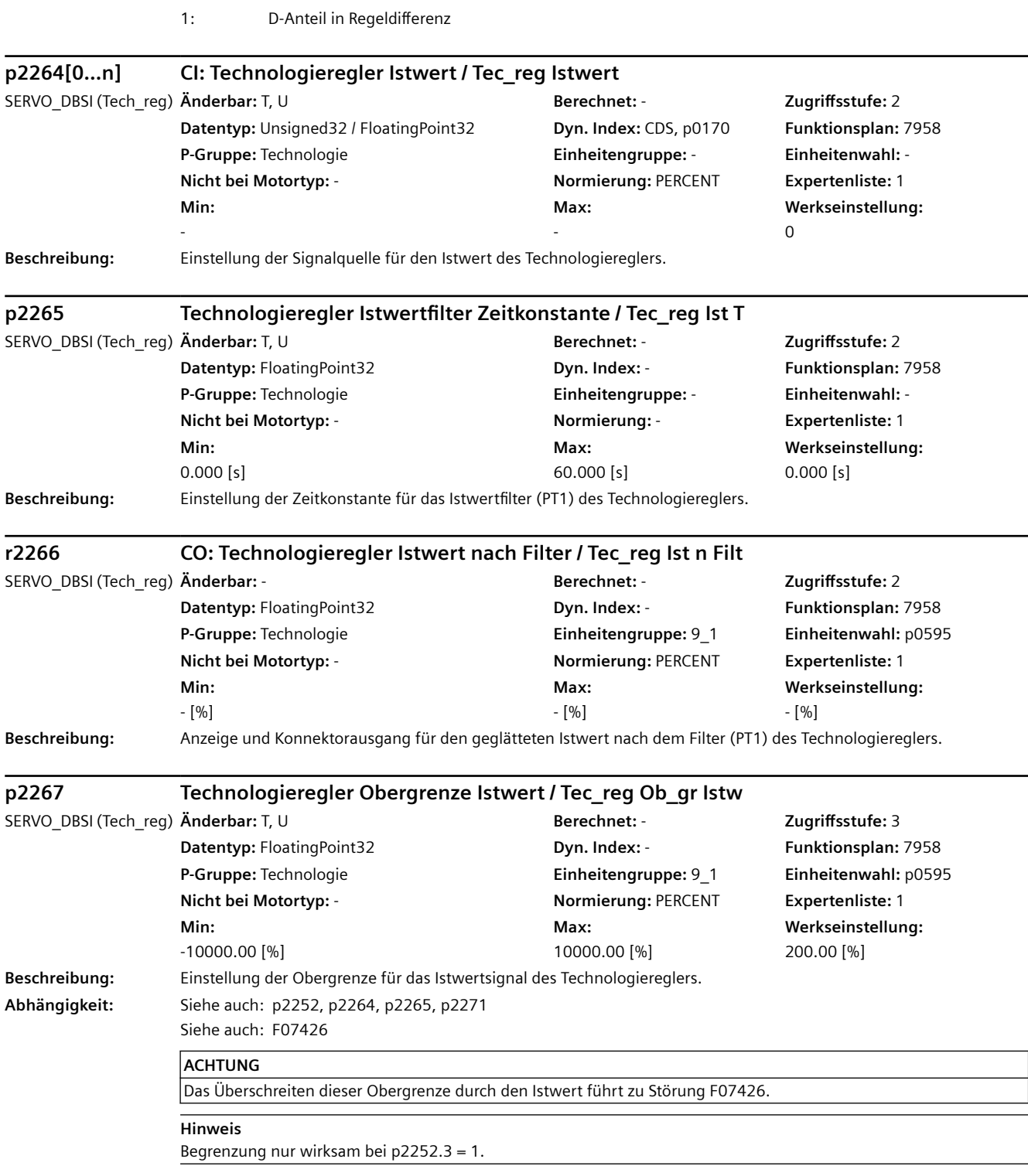

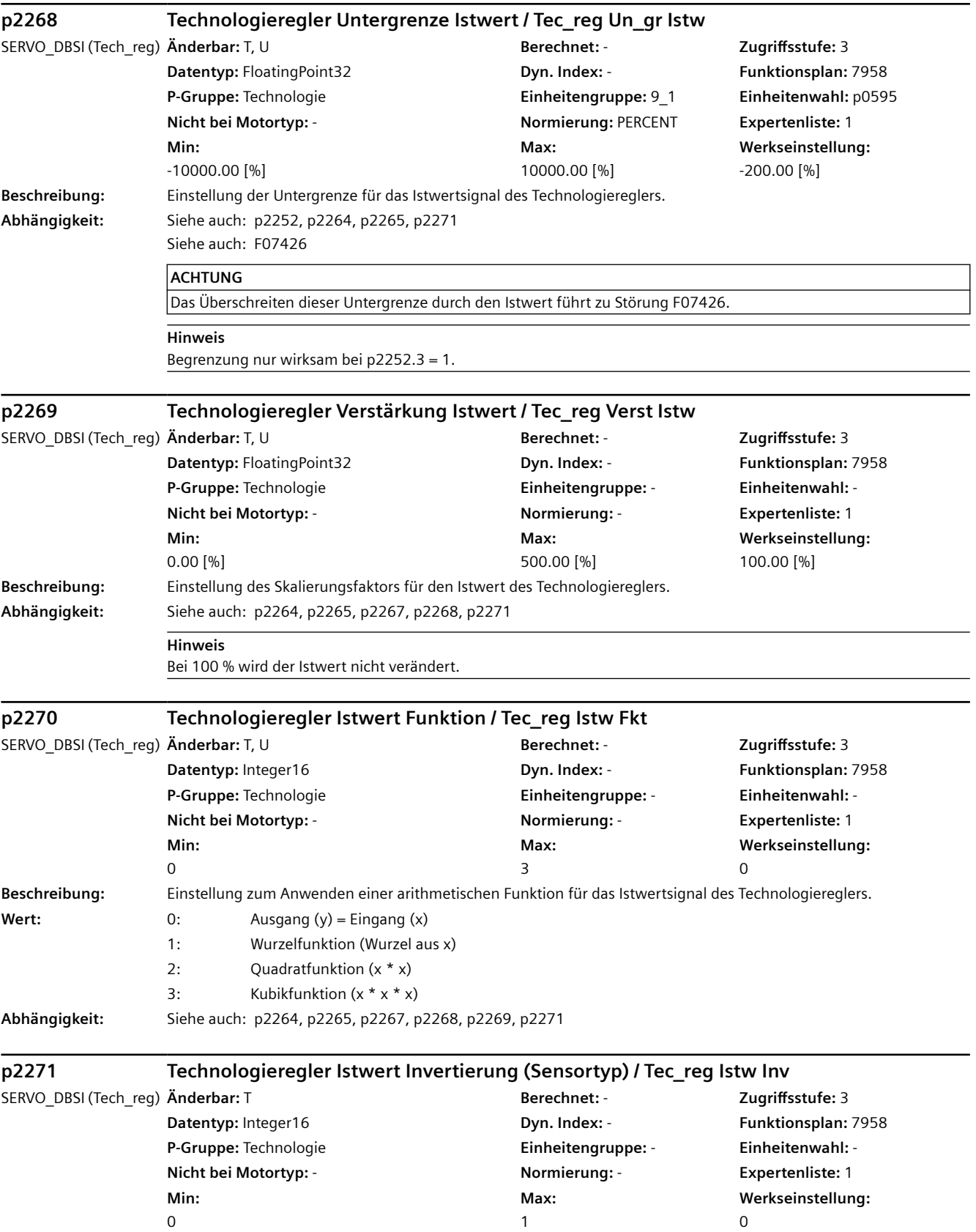

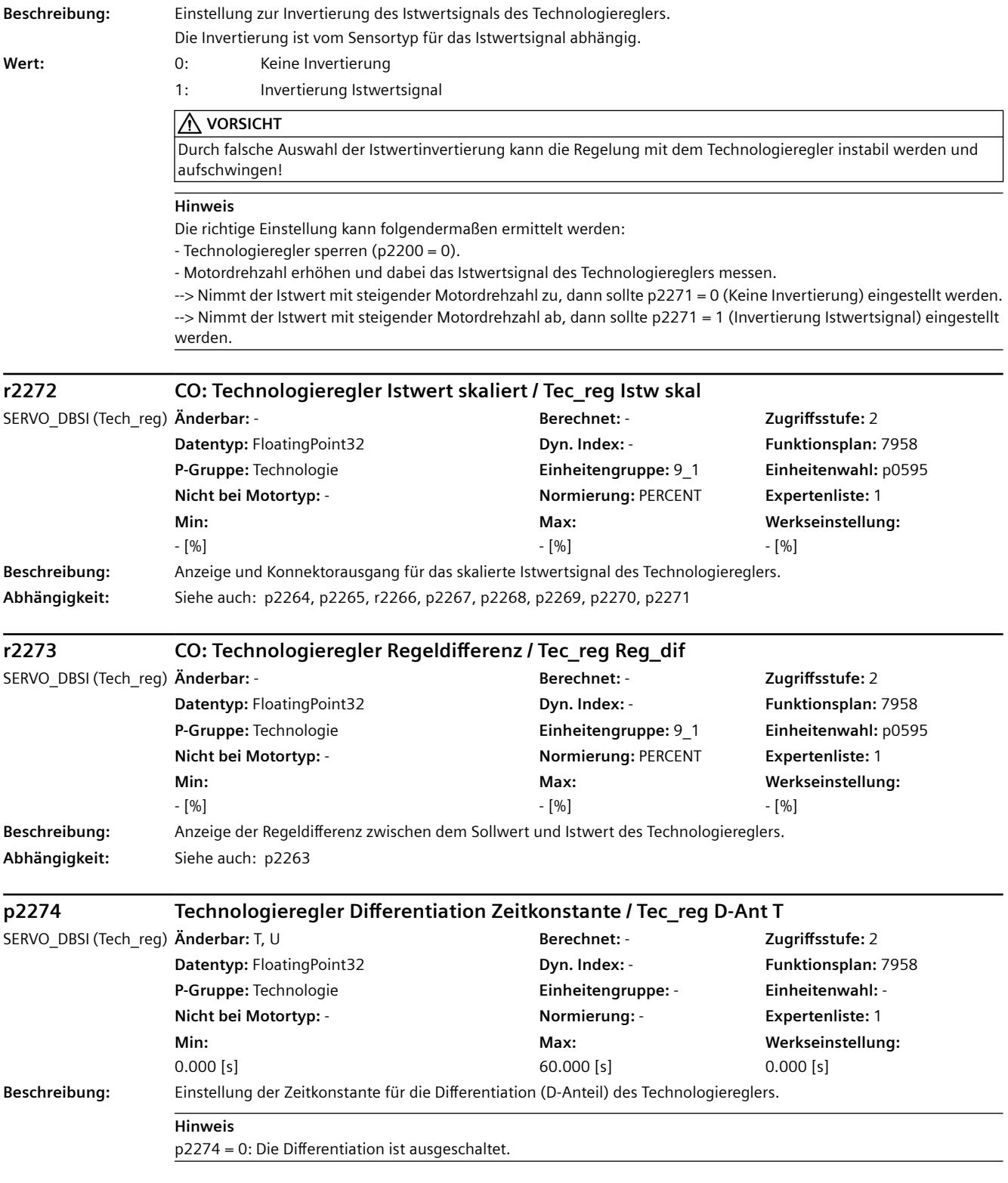

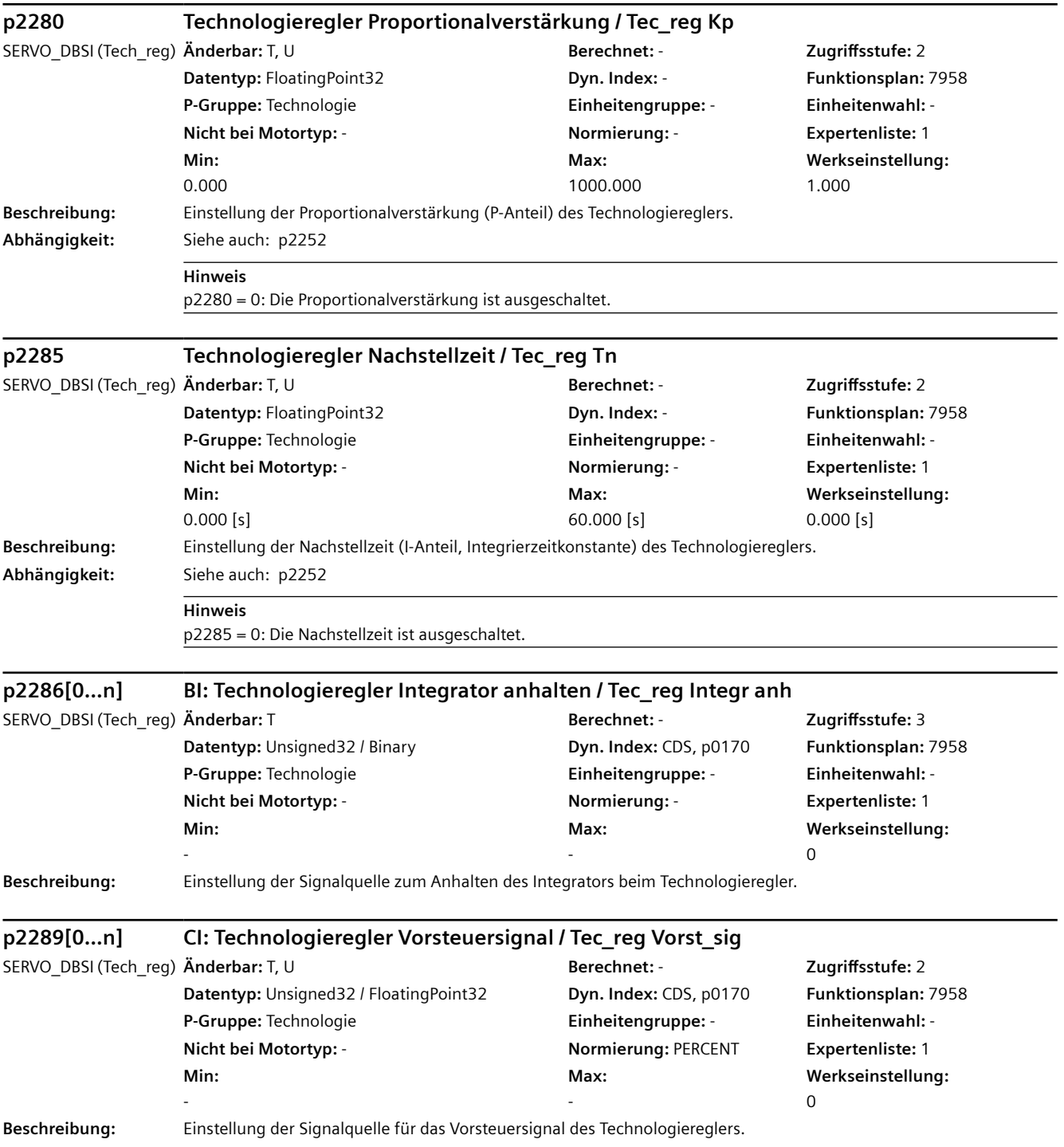

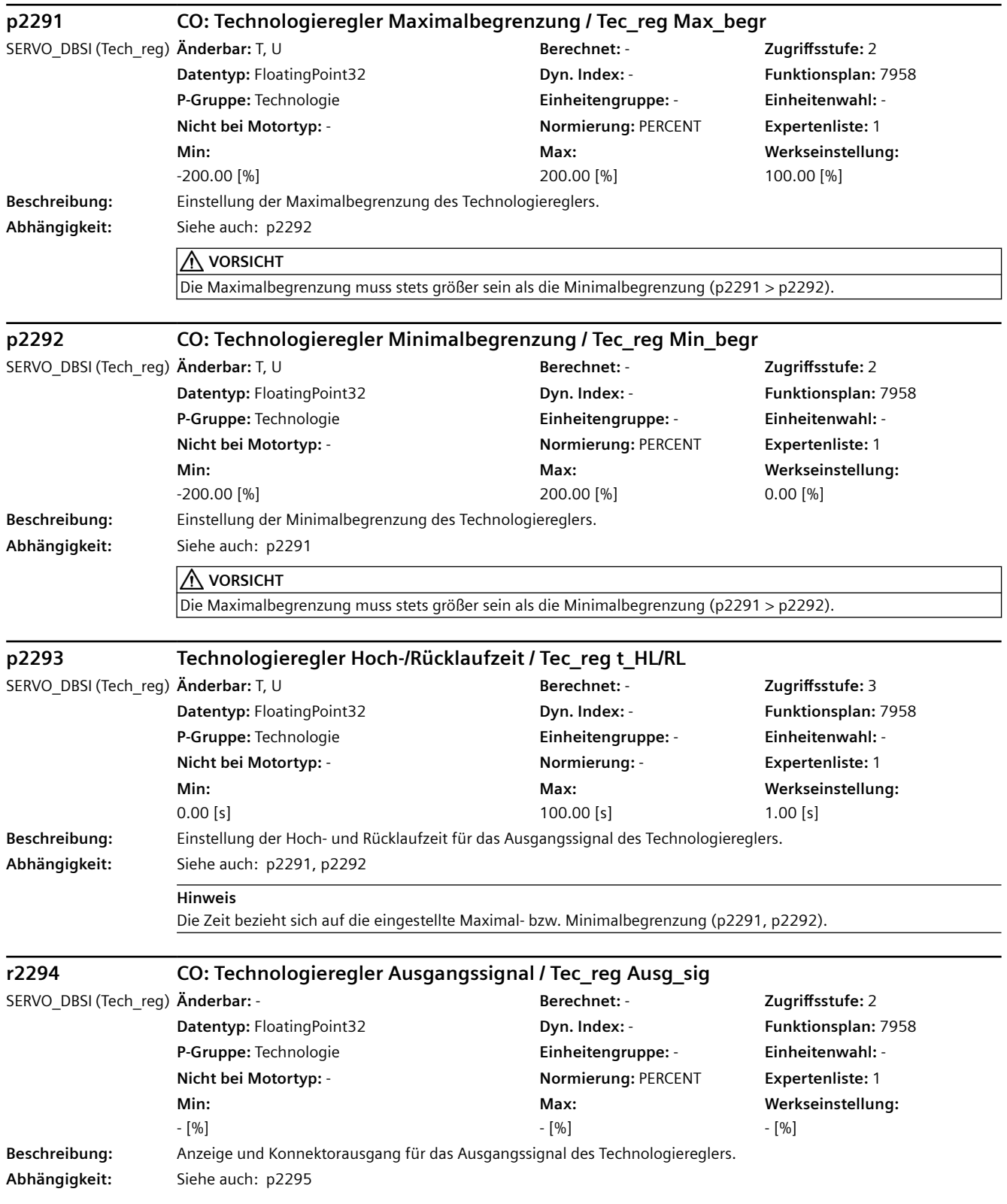

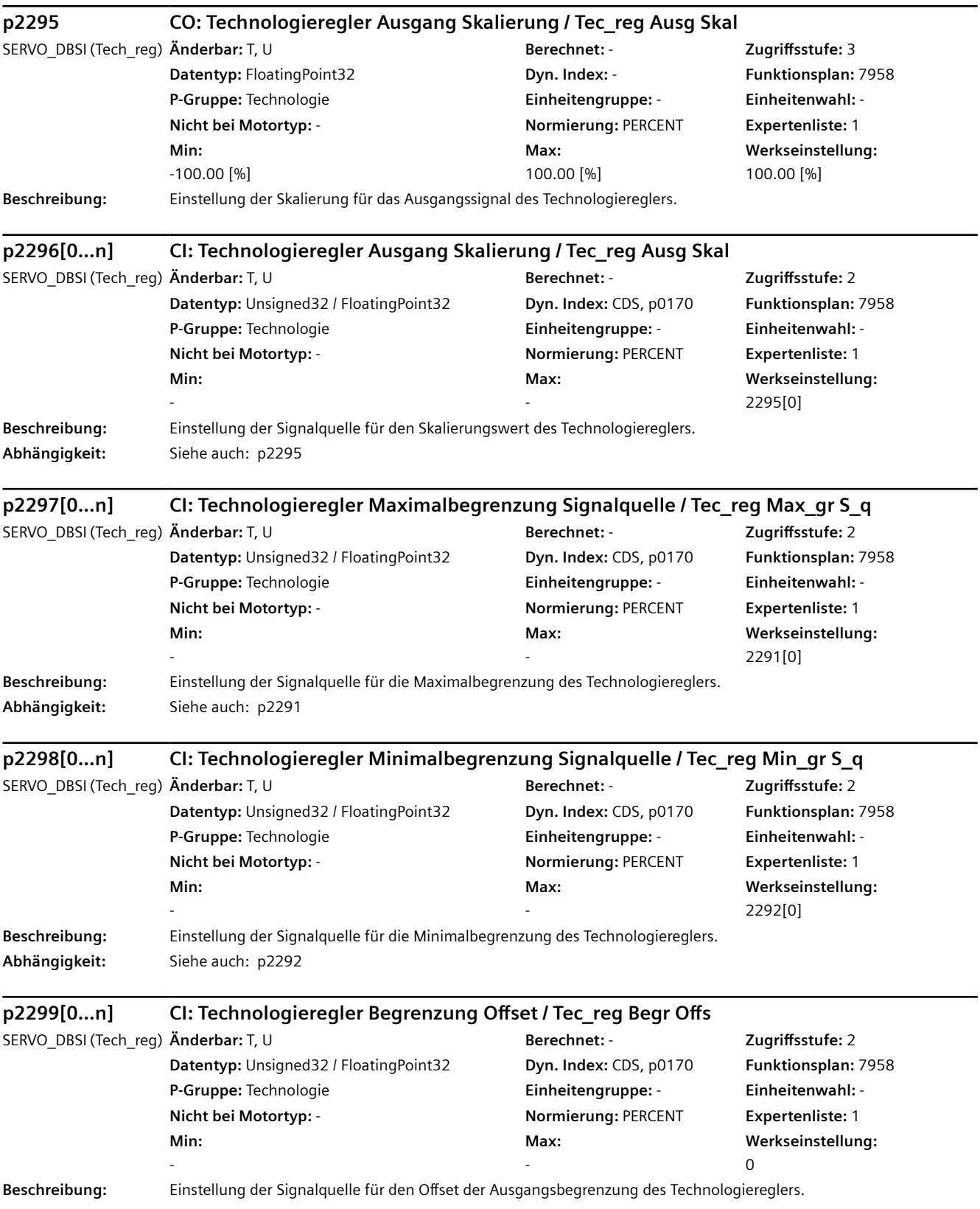

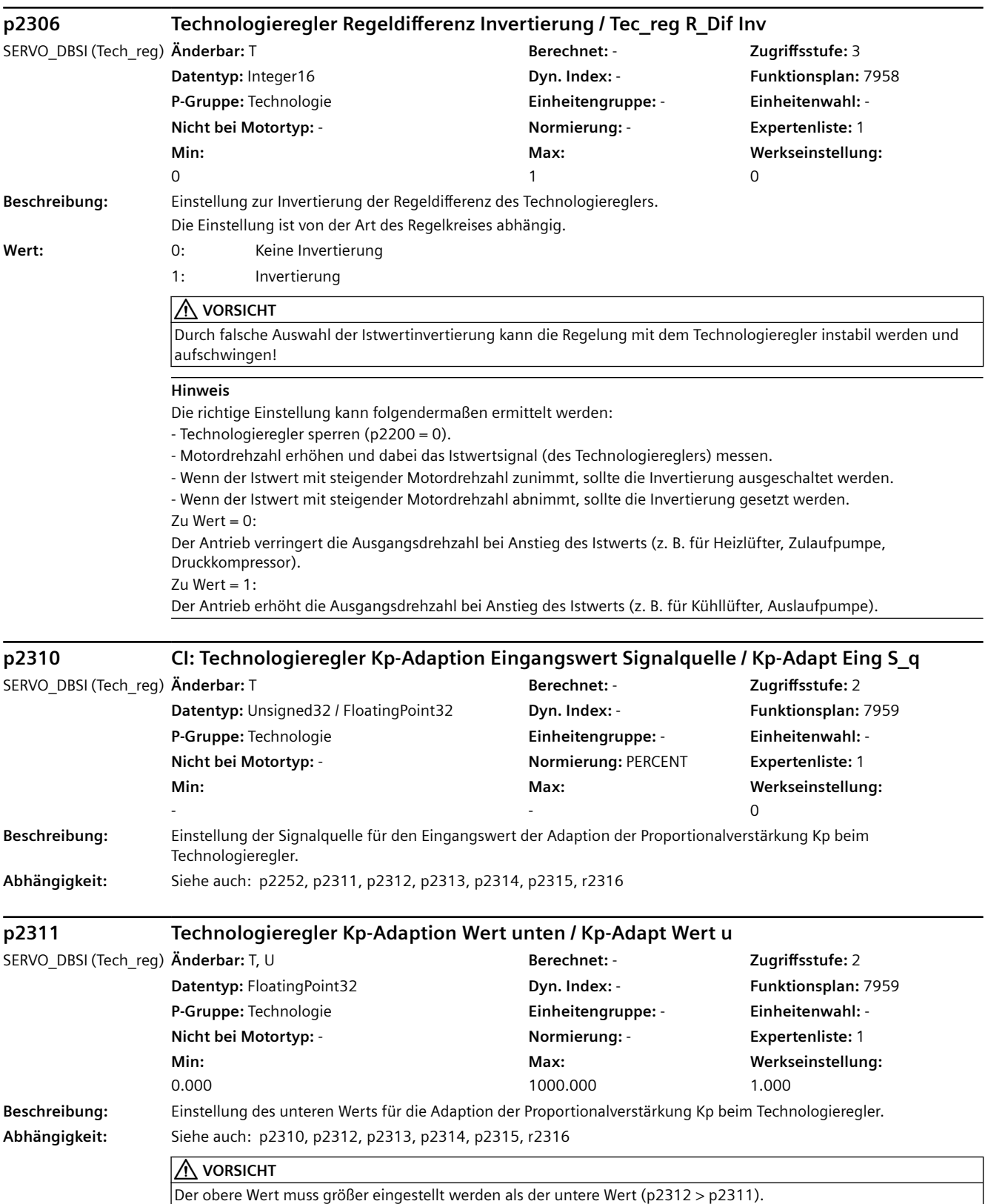

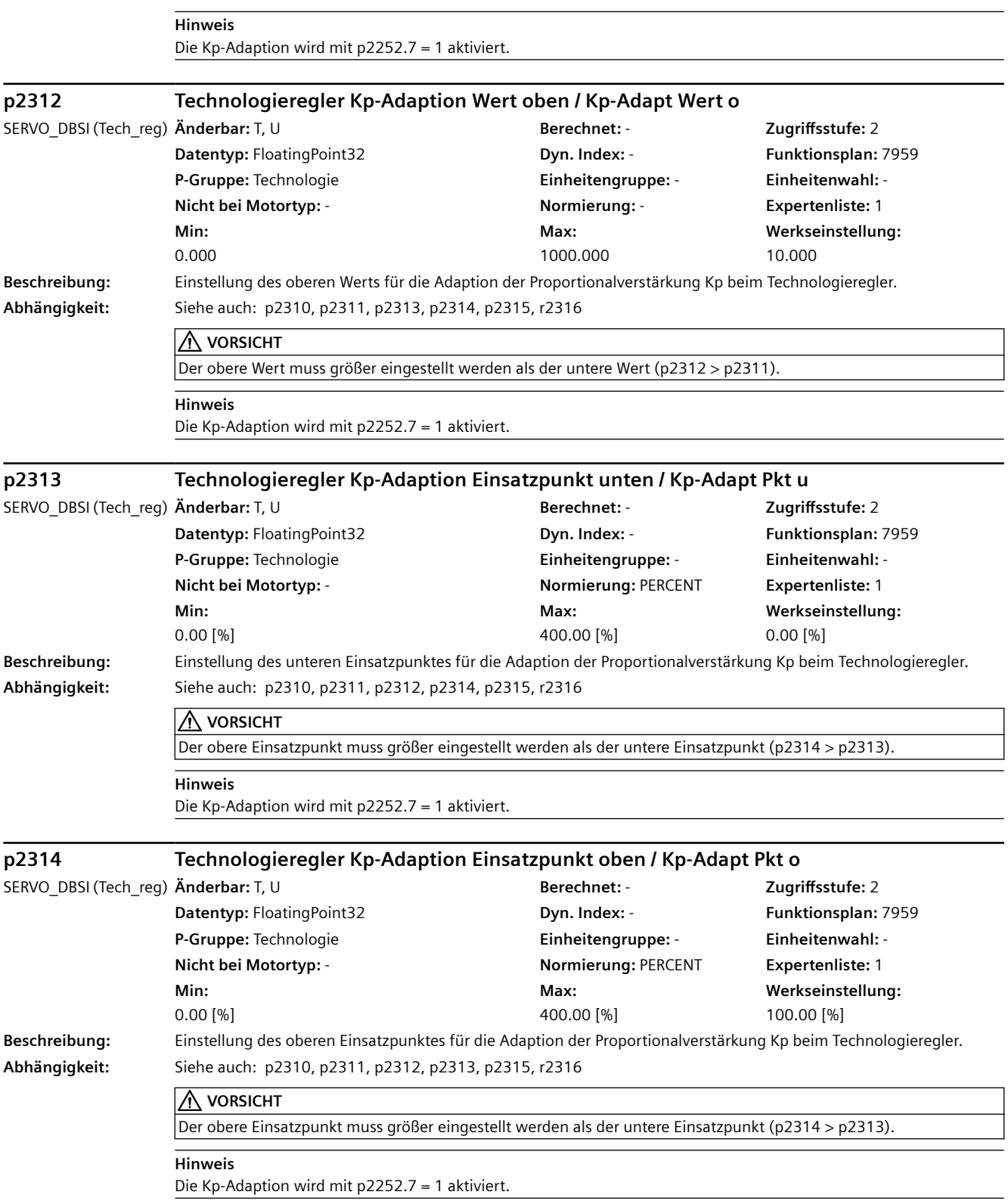

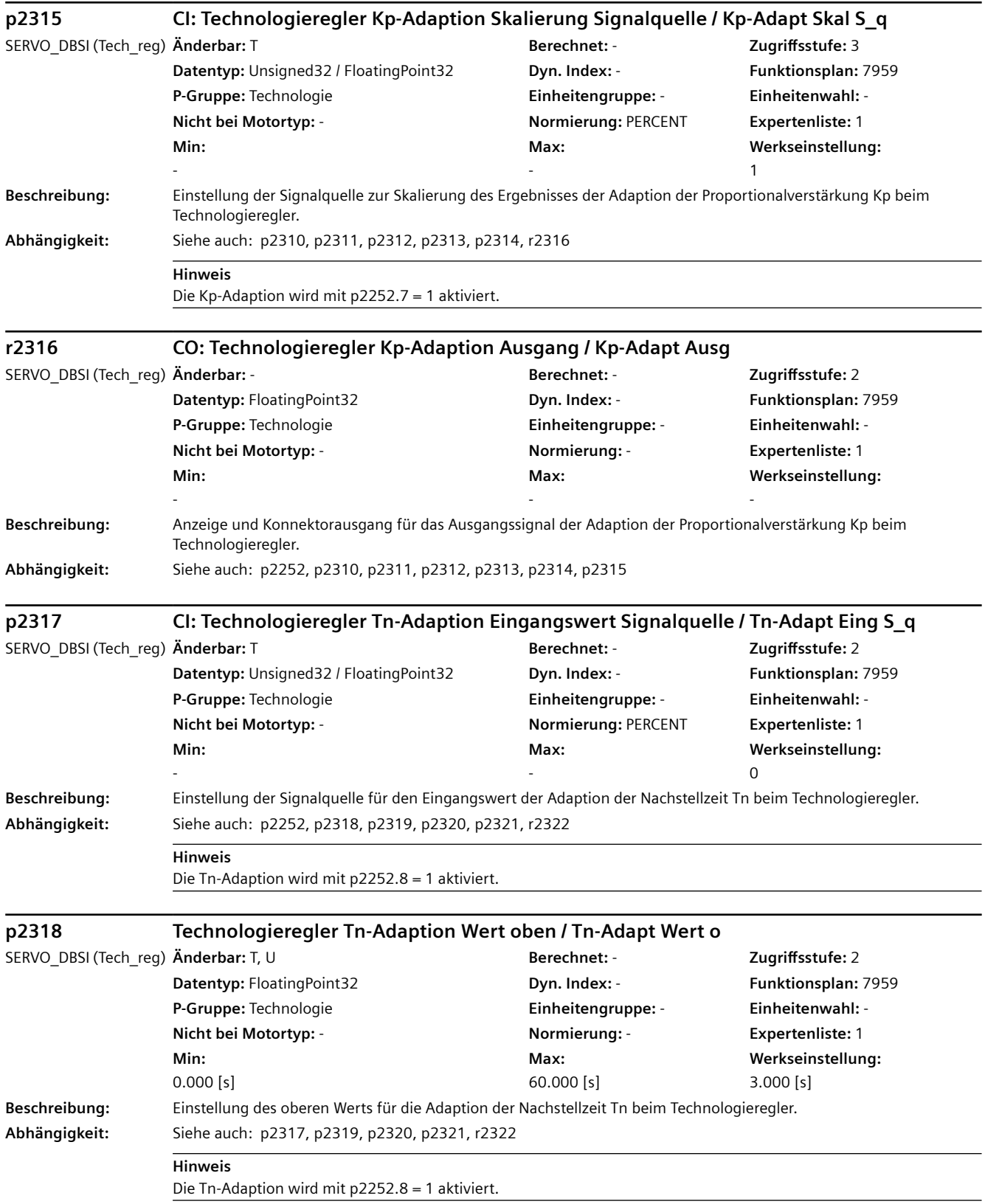

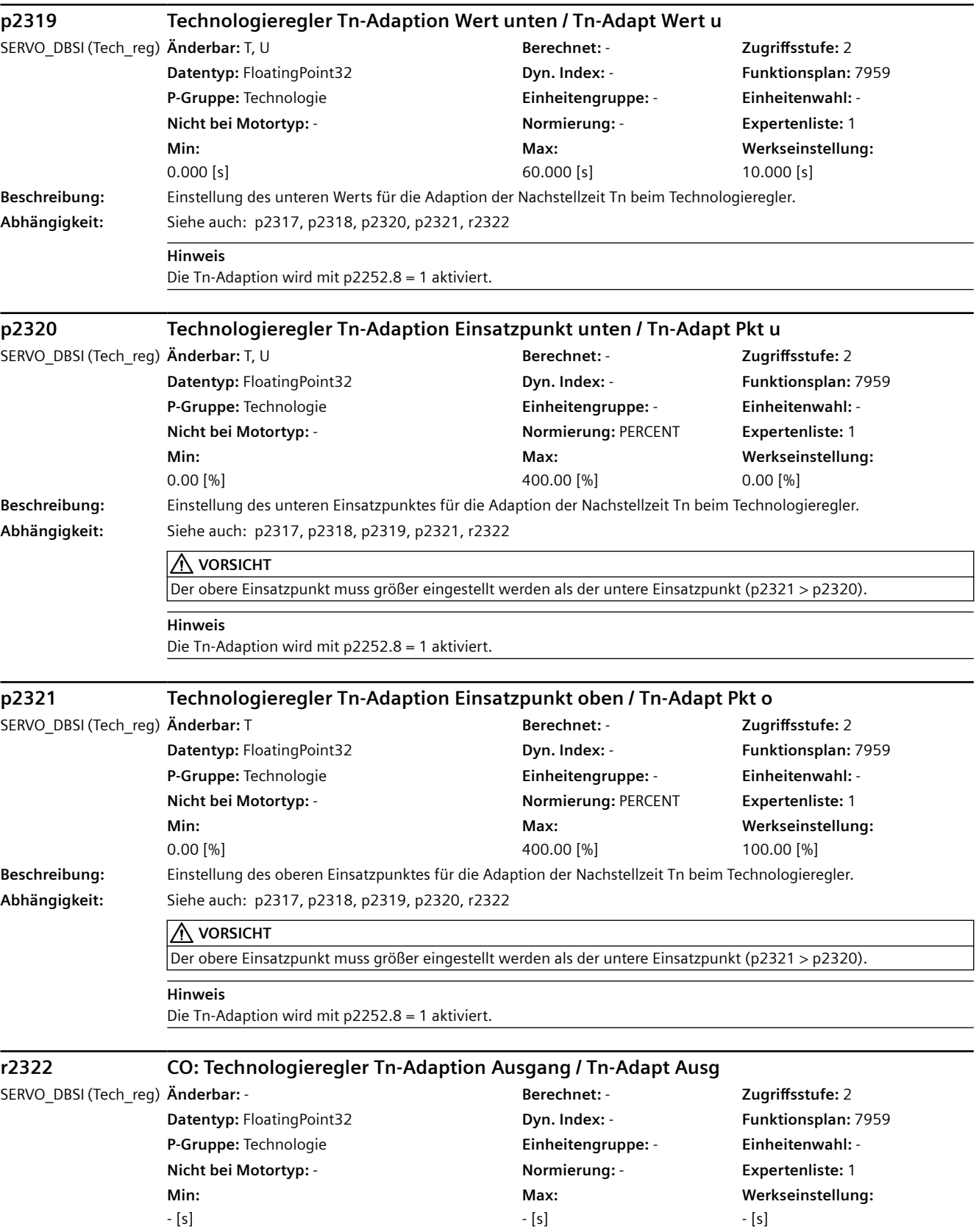

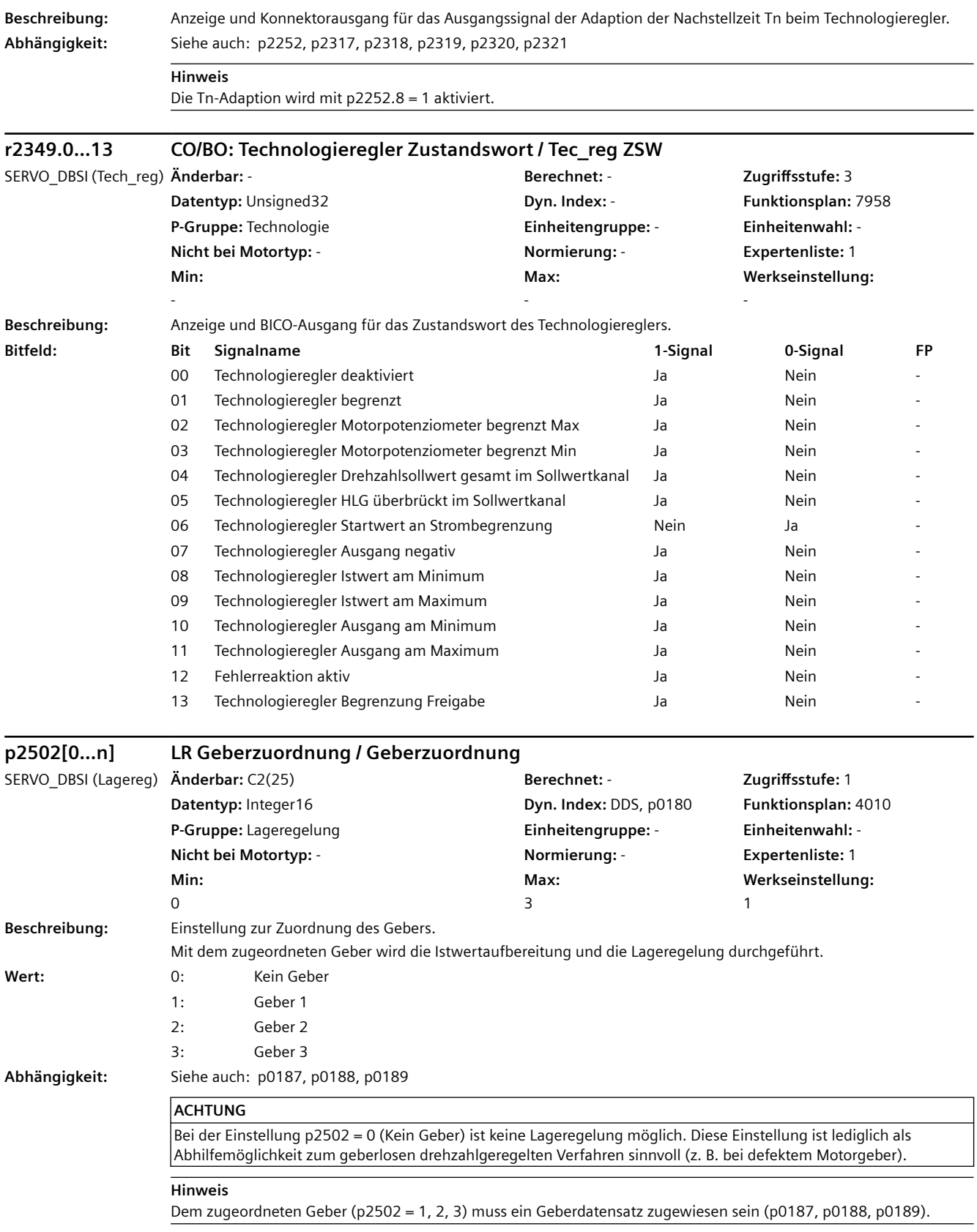

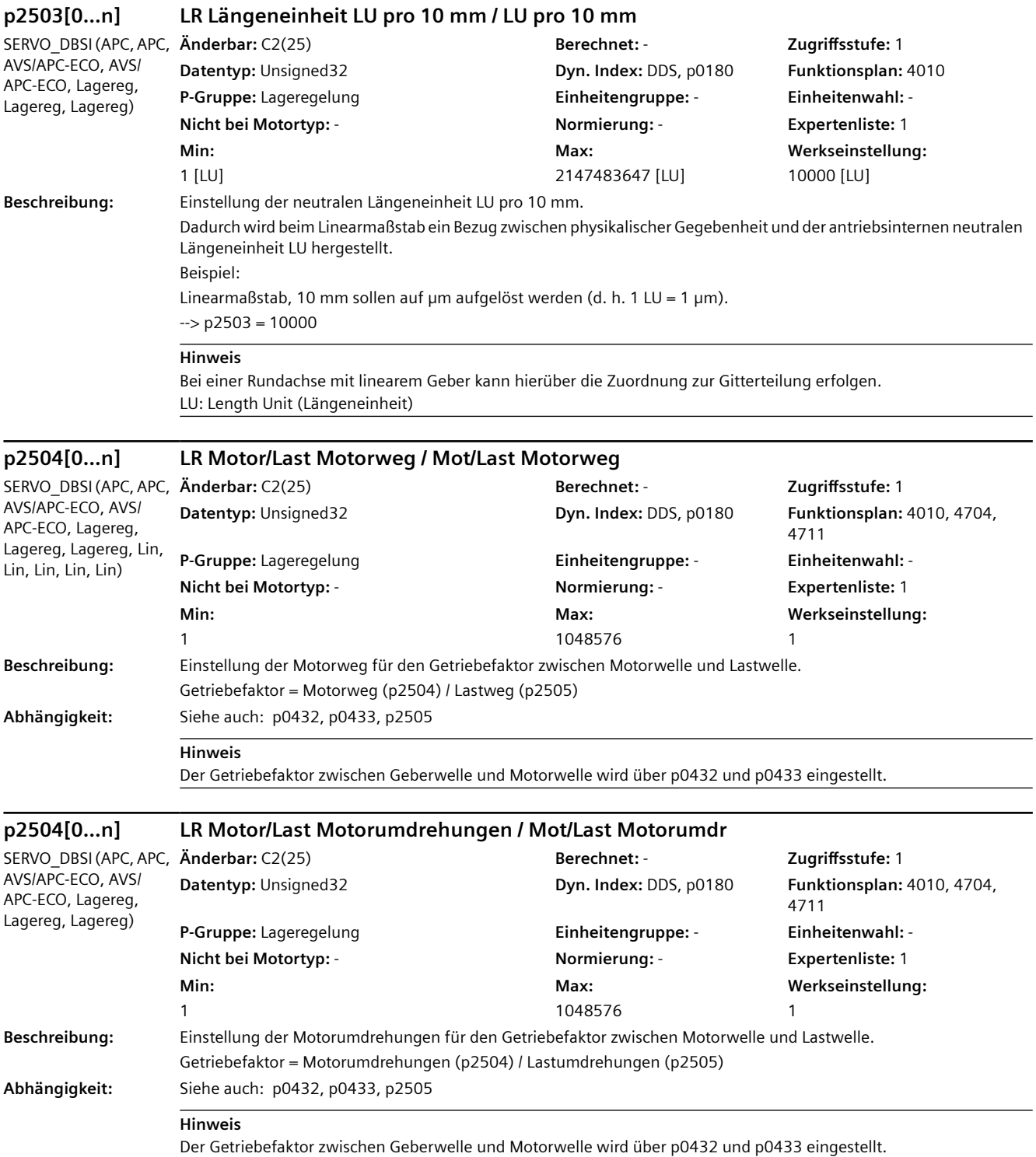

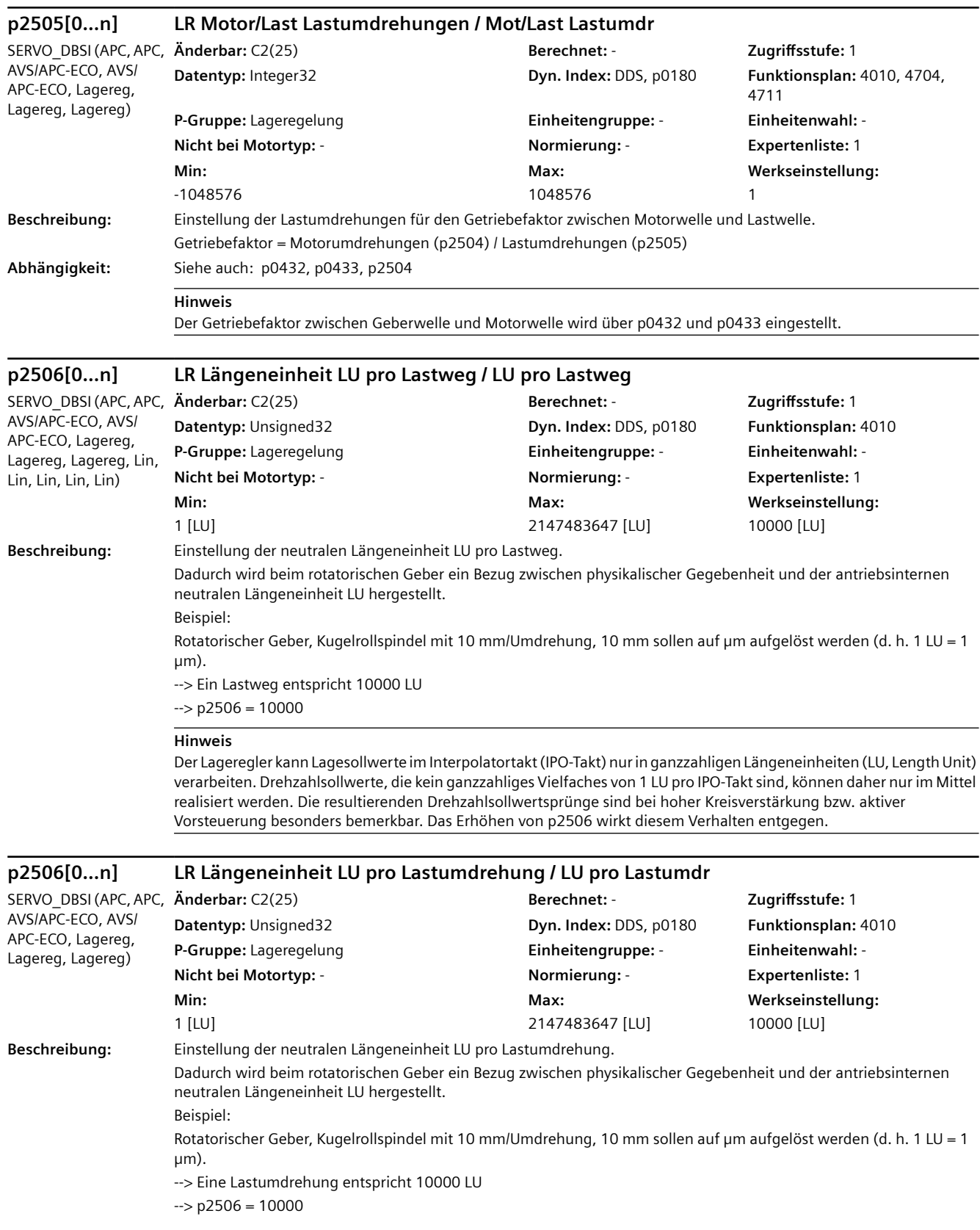

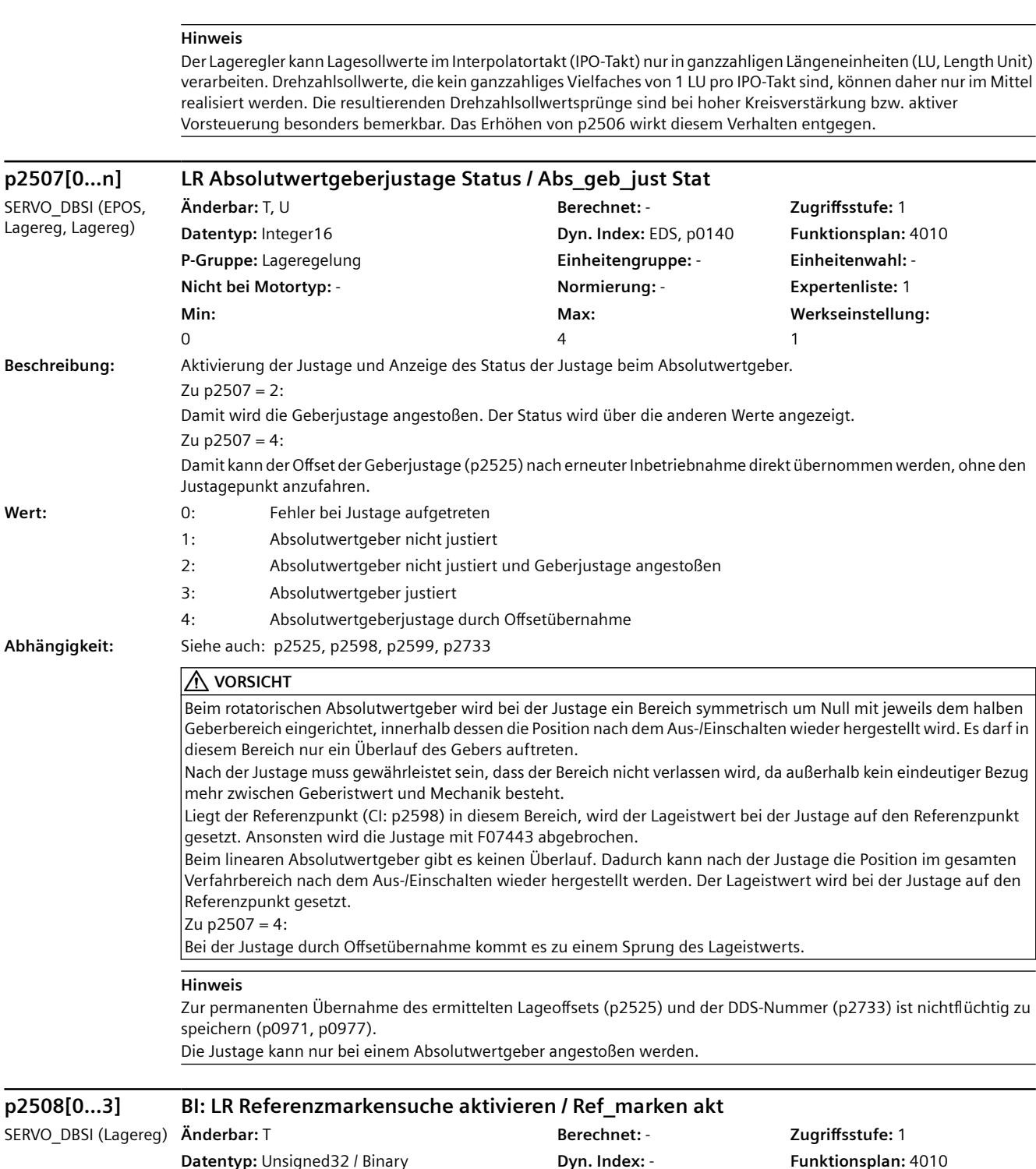

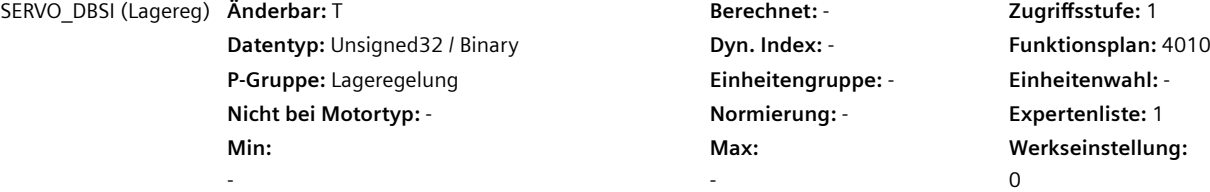

**Beschreibung:** Einstellung der Signalquelle für die Funktion "Referenzmarkensuche aktivieren".

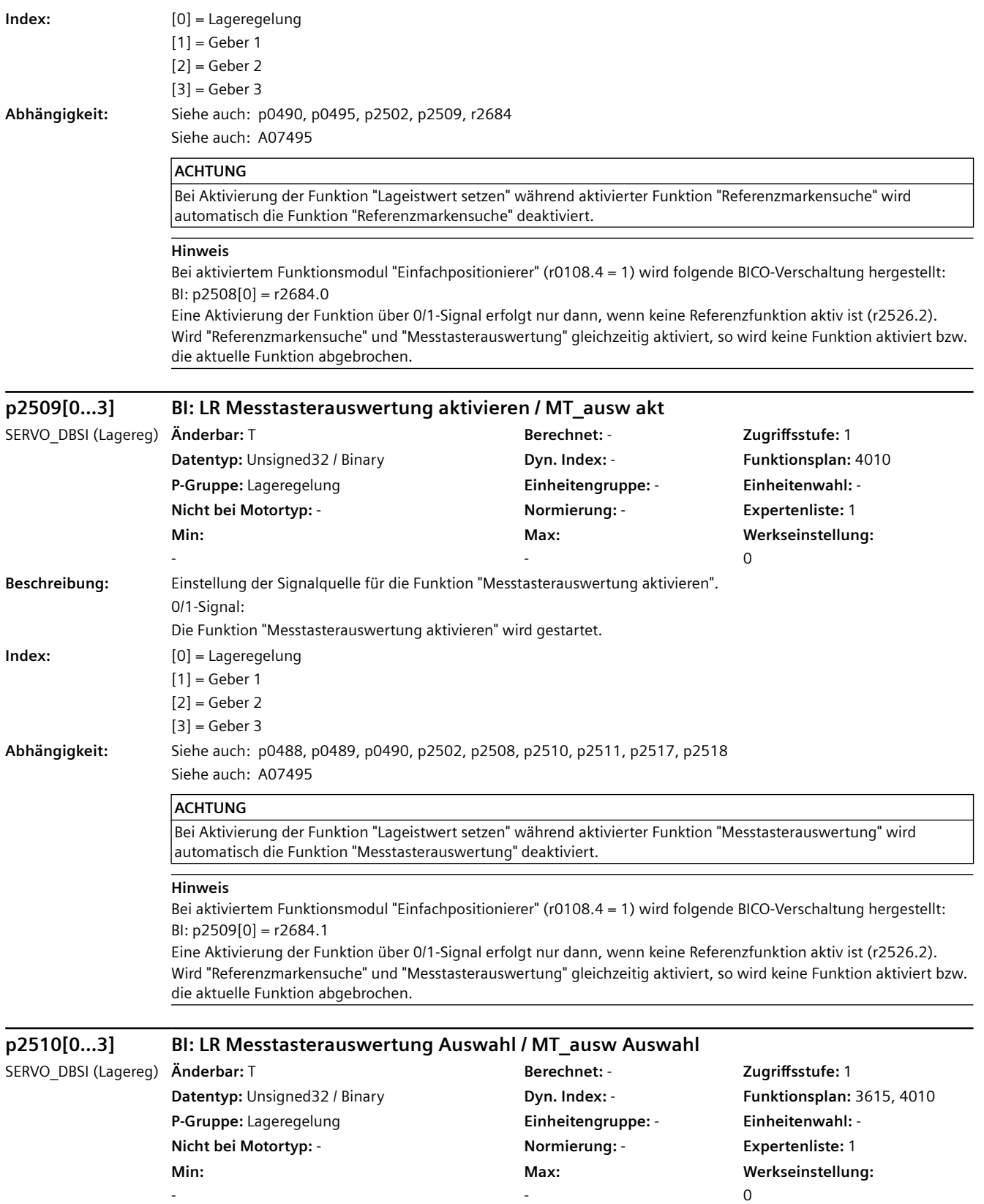

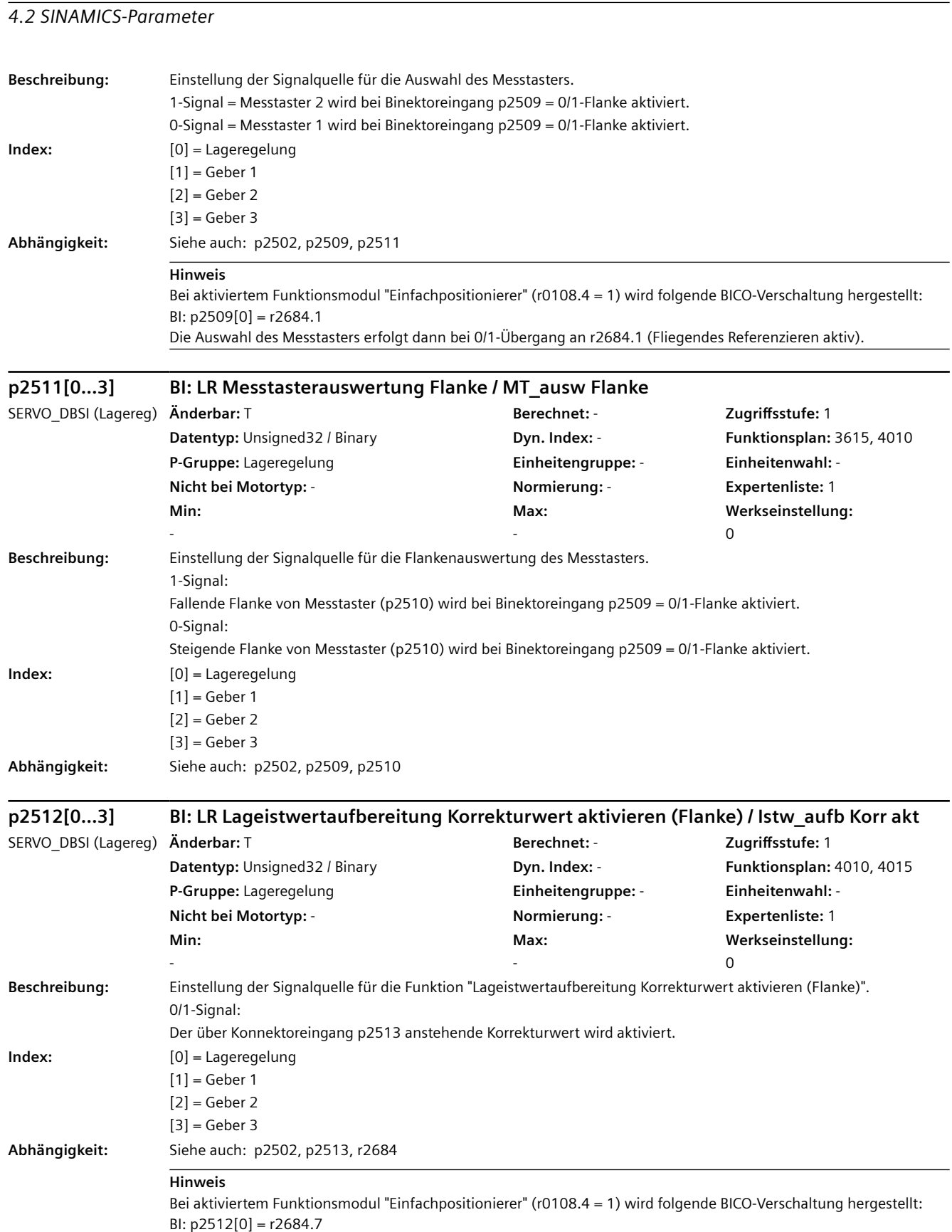

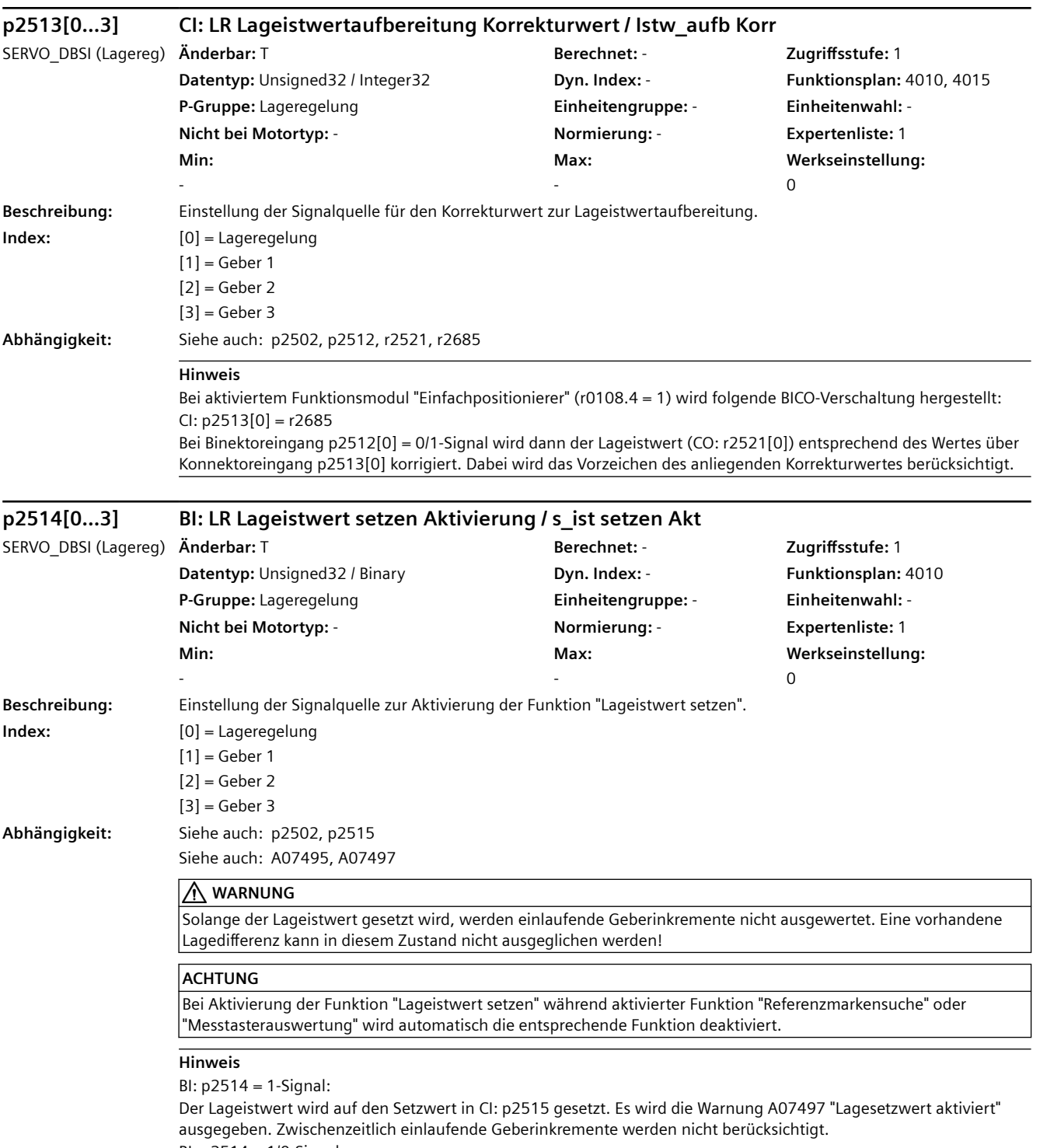

BI: p2514 = 1/0-Signal:

Die Lageistwertaufbereitung wird aktiviert und setzt auf dem Setzwert auf.

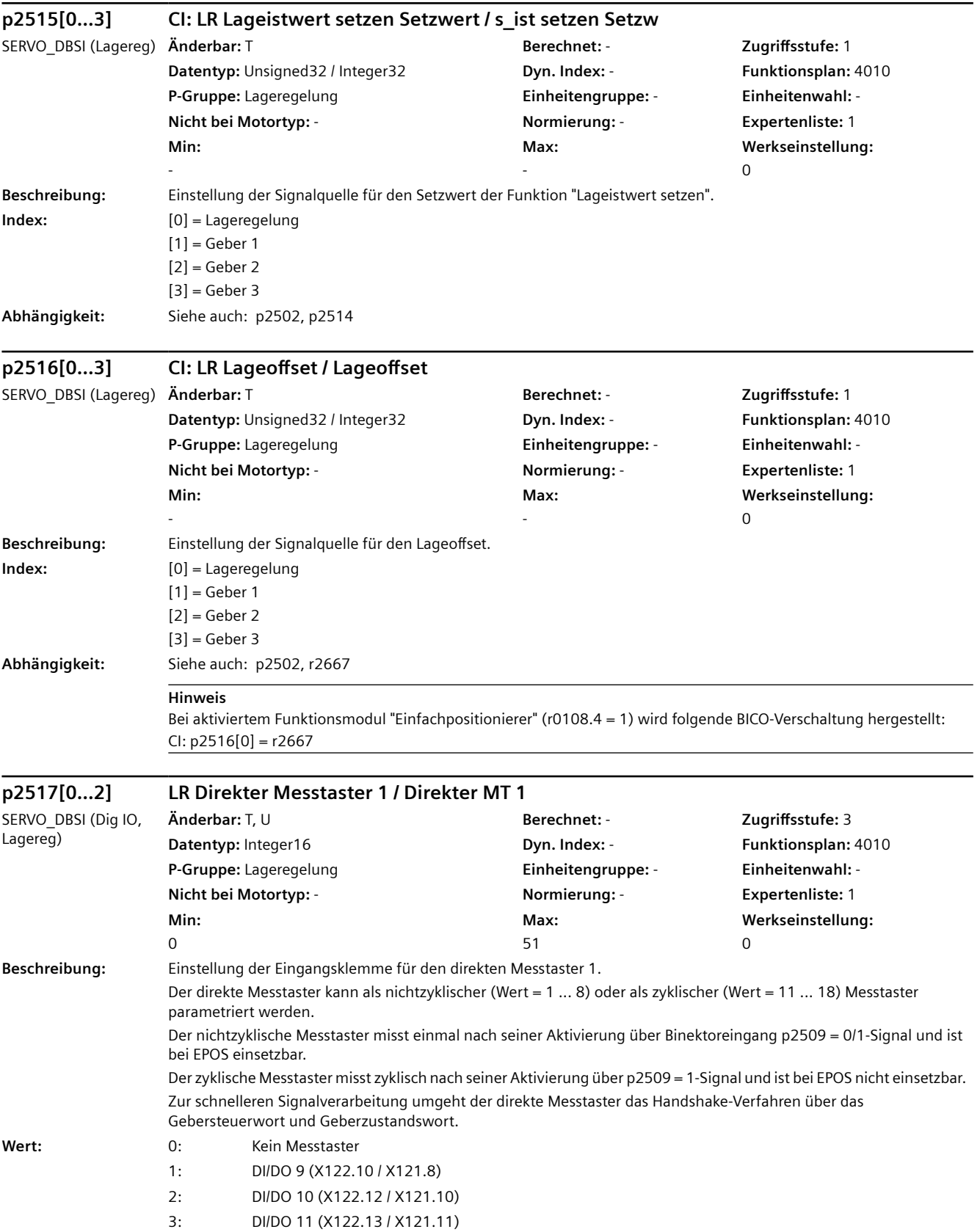

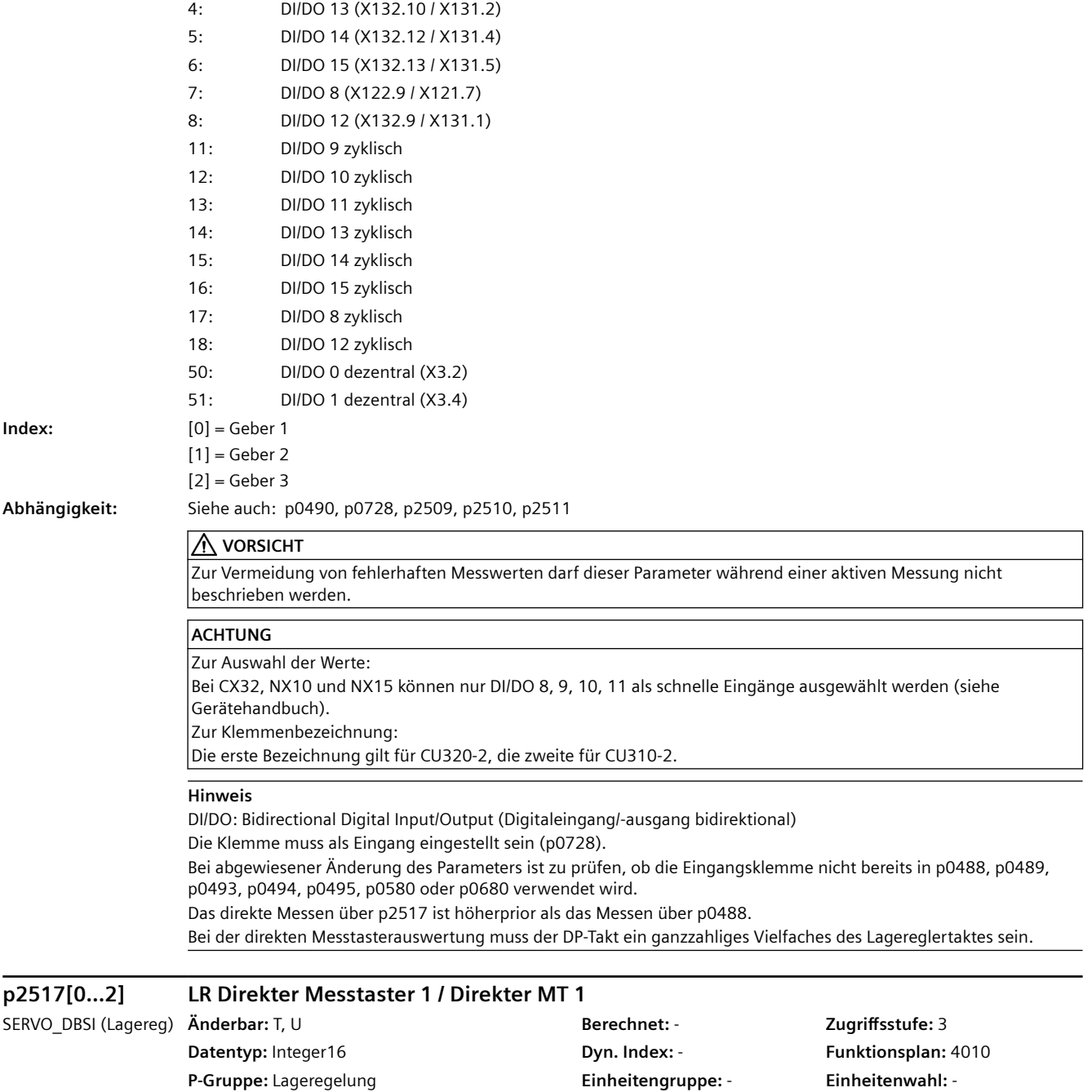

**Nicht bei Motortyp:** - **Normierung:** - **Expertenliste:** 1

**Max:**  18

**Min:**  0

**Werkseinstellung:** 

0

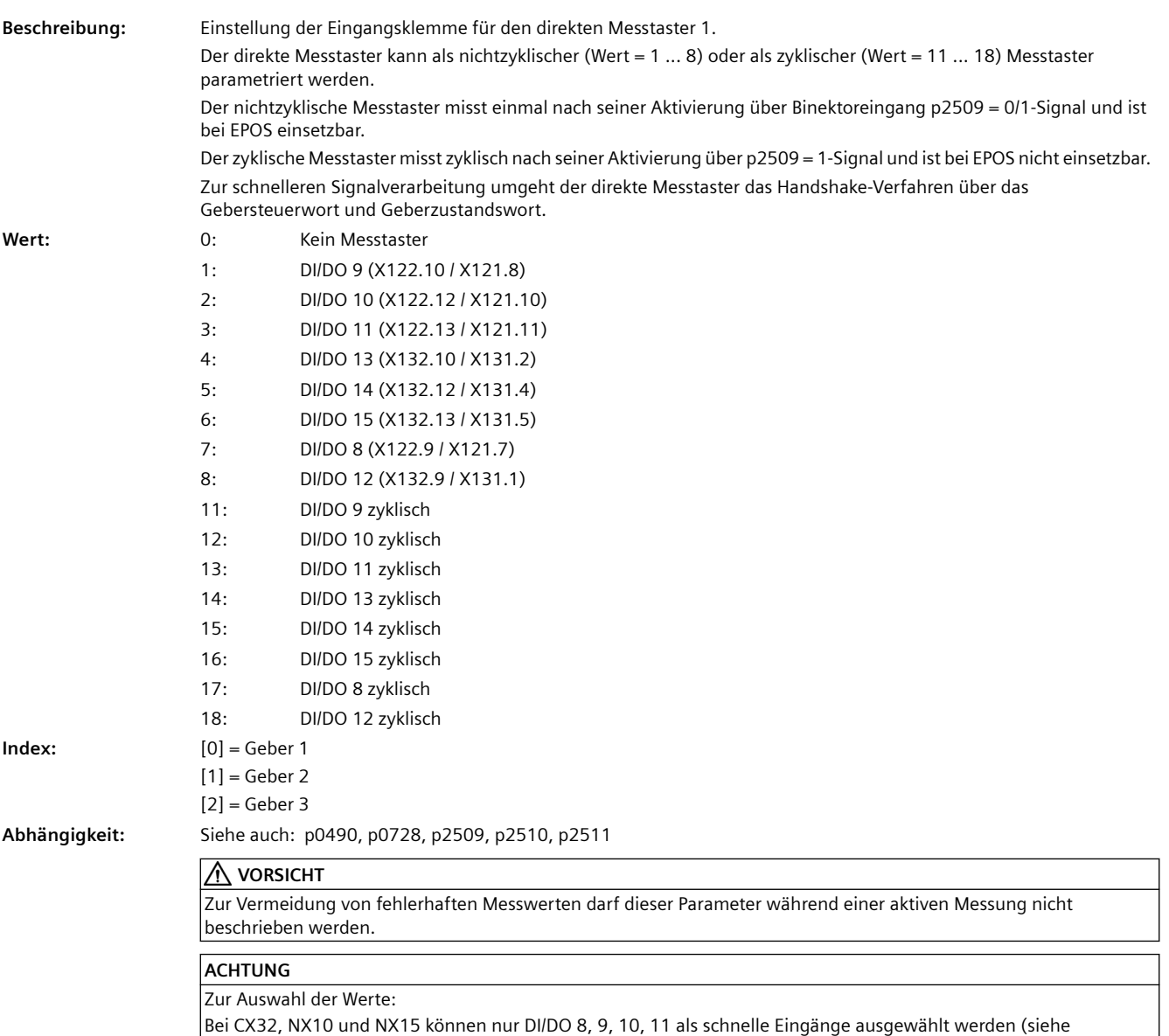

Gerätehandbuch).

Zur Klemmenbezeichnung:

Die erste Bezeichnung gilt für CU320-2, die zweite für CU310-2.

### **Hinweis**

DI/DO: Bidirectional Digital Input/Output (Digitaleingang/-ausgang bidirektional)

Die Klemme muss als Eingang eingestellt sein (p0728).

Bei abgewiesener Änderung des Parameters ist zu prüfen, ob die Eingangsklemme nicht bereits in p0488, p0489, p0493, p0494, p0495, p0580 oder p0680 verwendet wird.

Das direkte Messen über p2517 ist höherprior als das Messen über p0488.

Bei der direkten Messtasterauswertung muss der DP-Takt ein ganzzahliges Vielfaches des Lagereglertaktes sein.

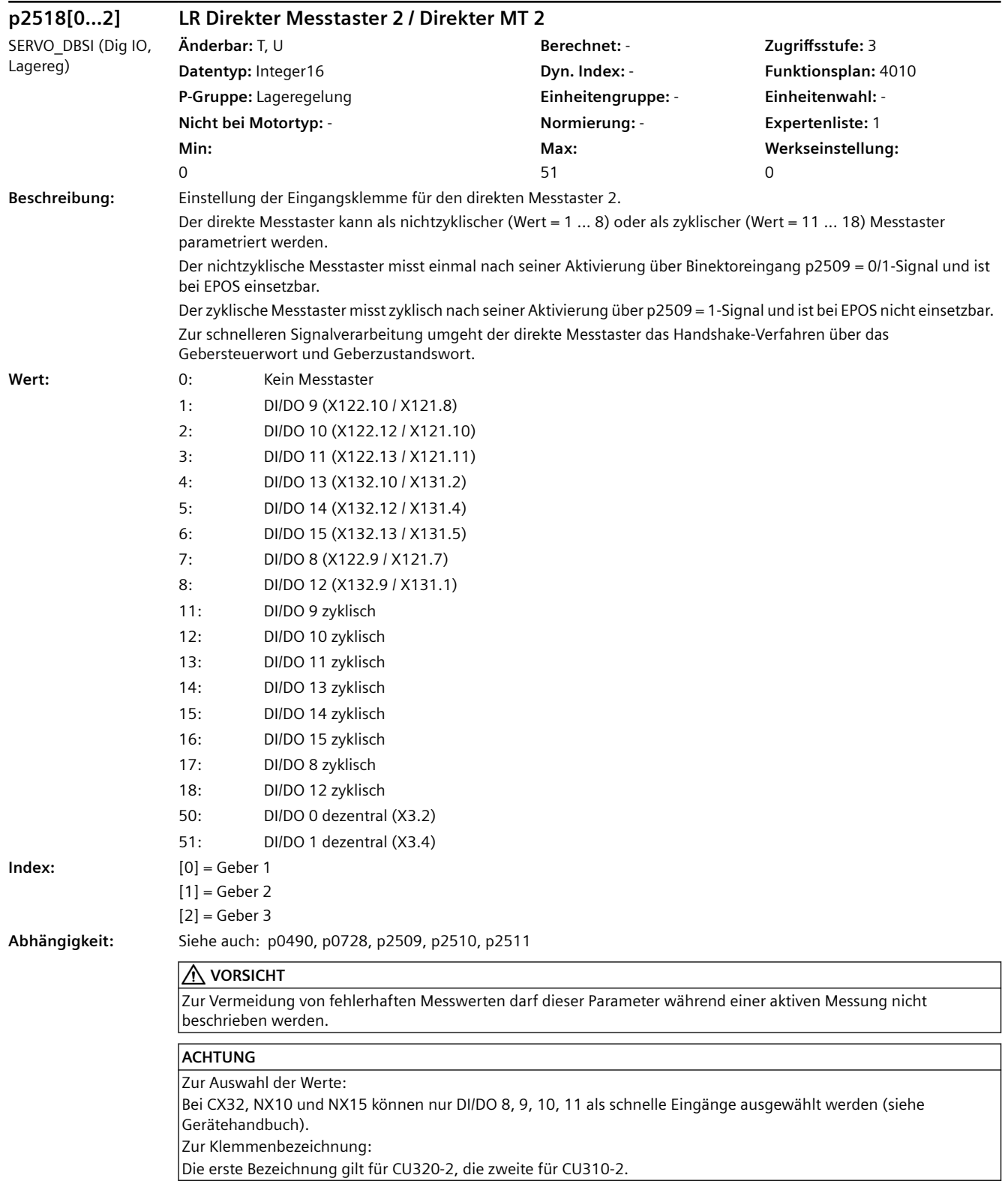

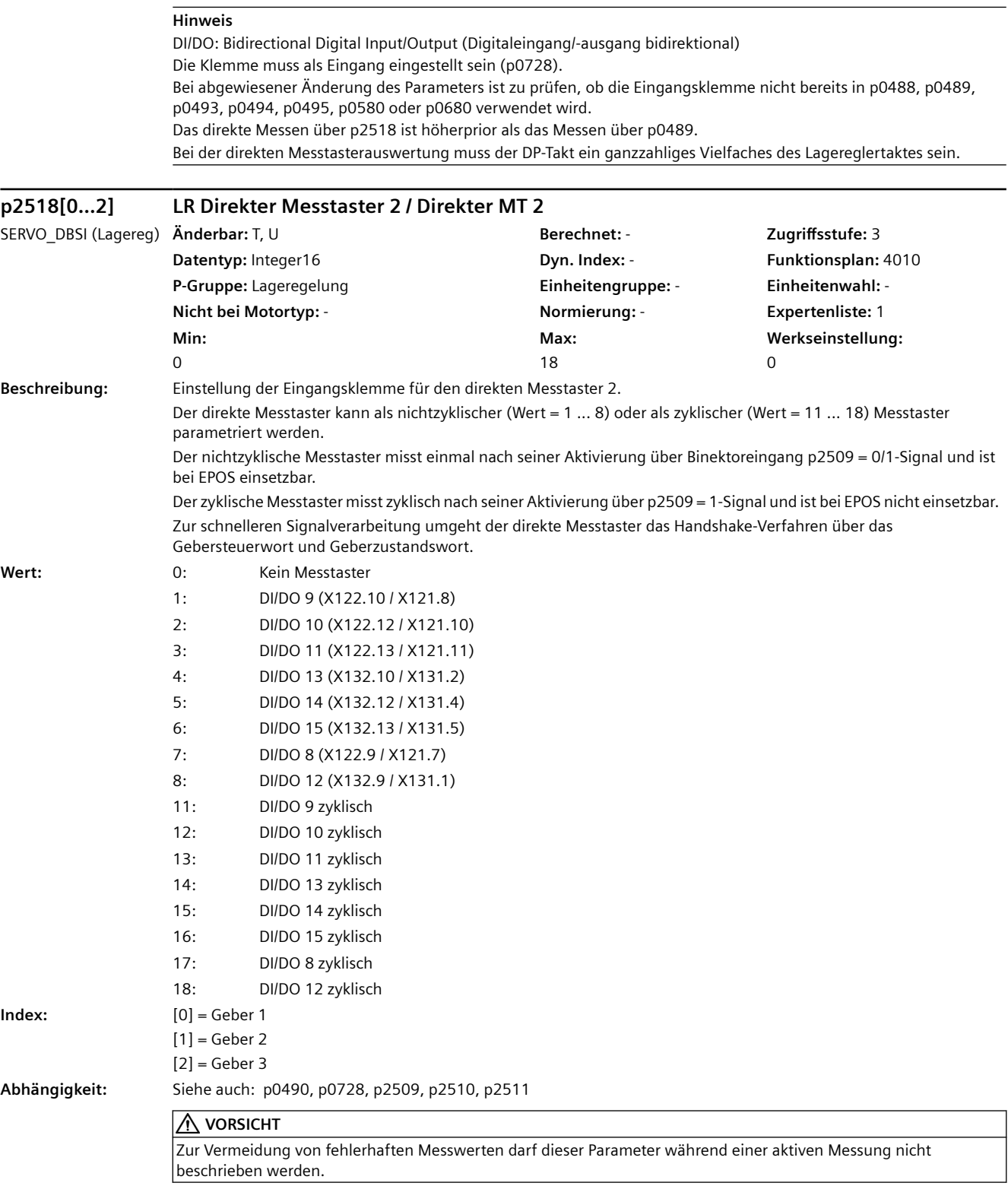

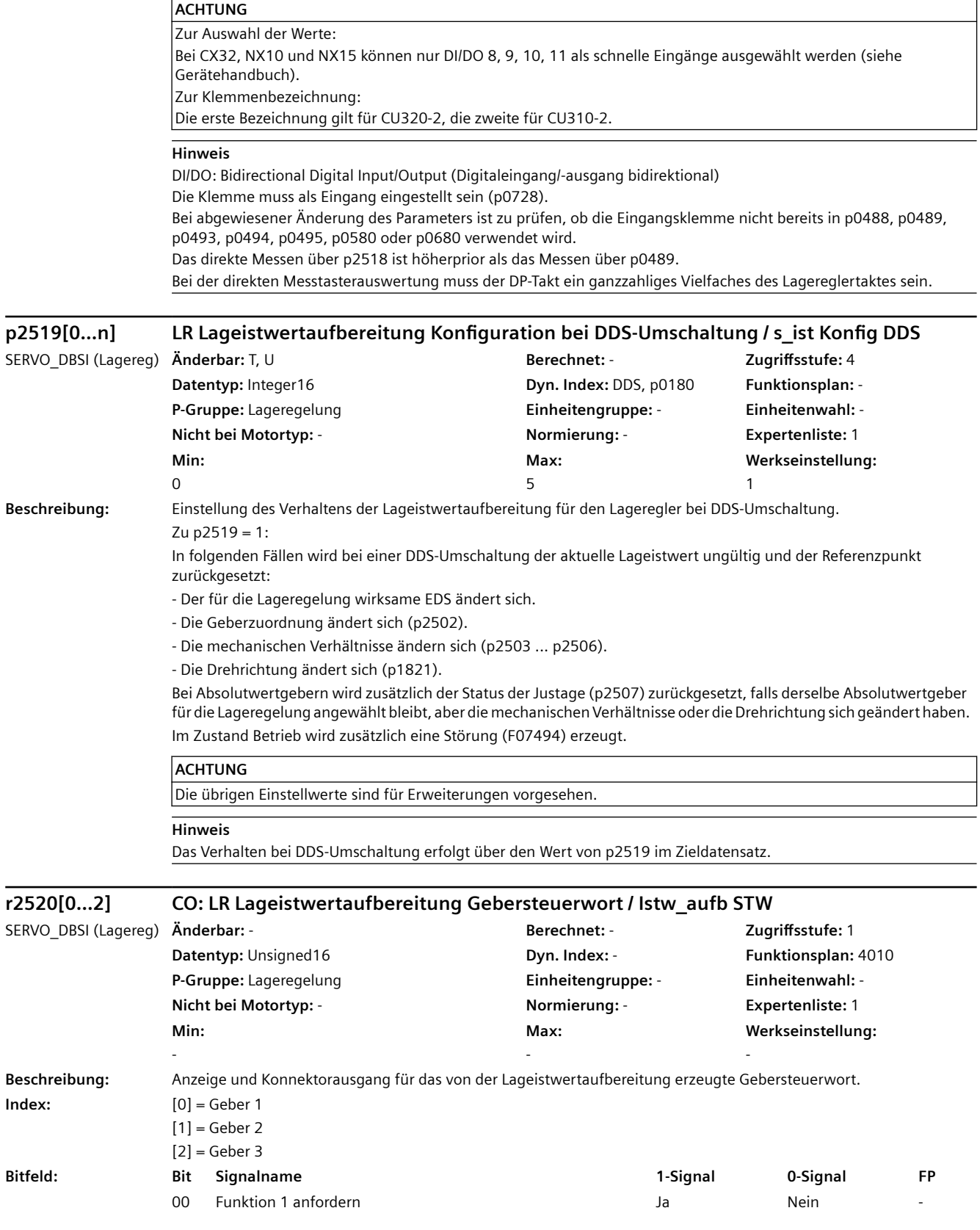

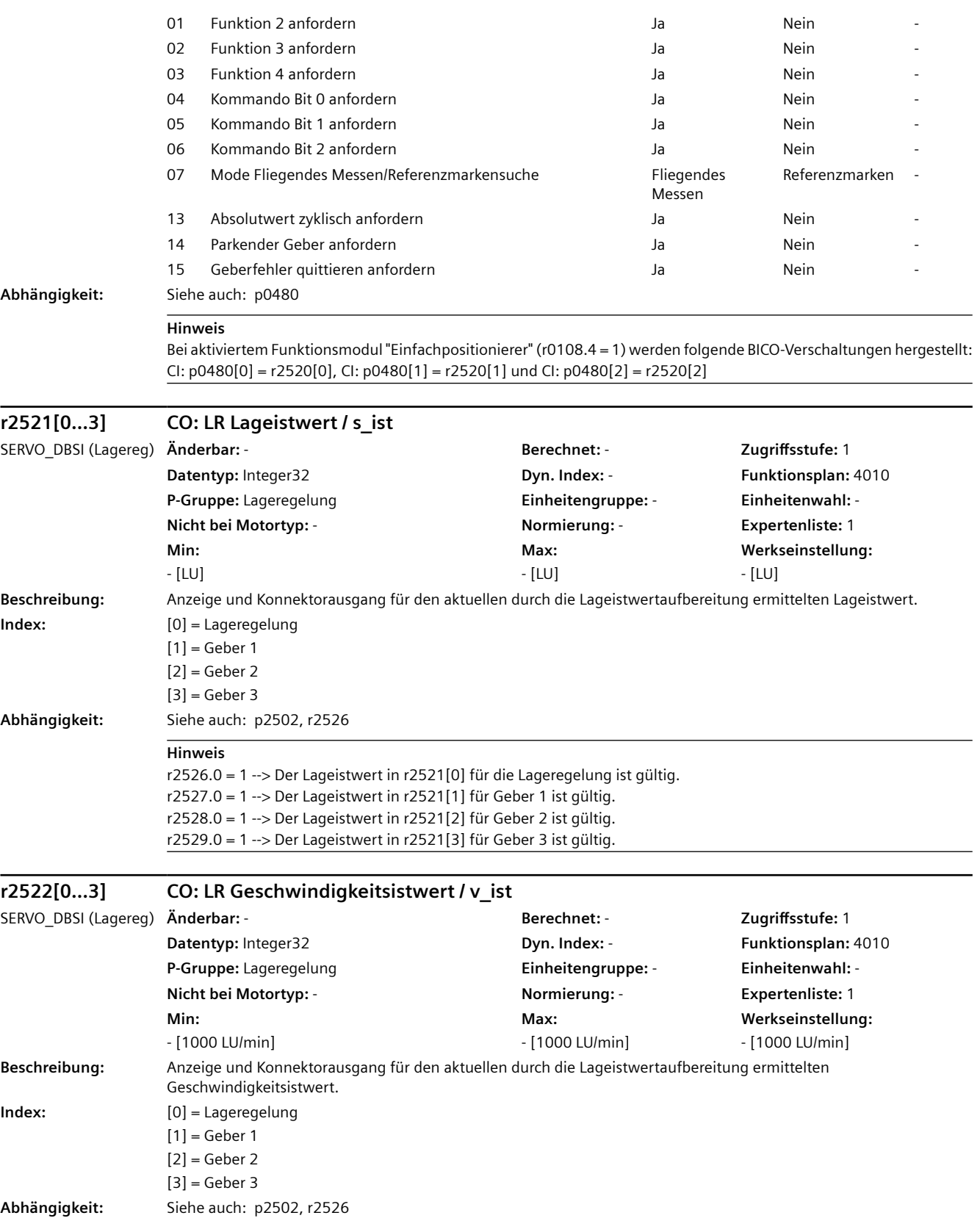

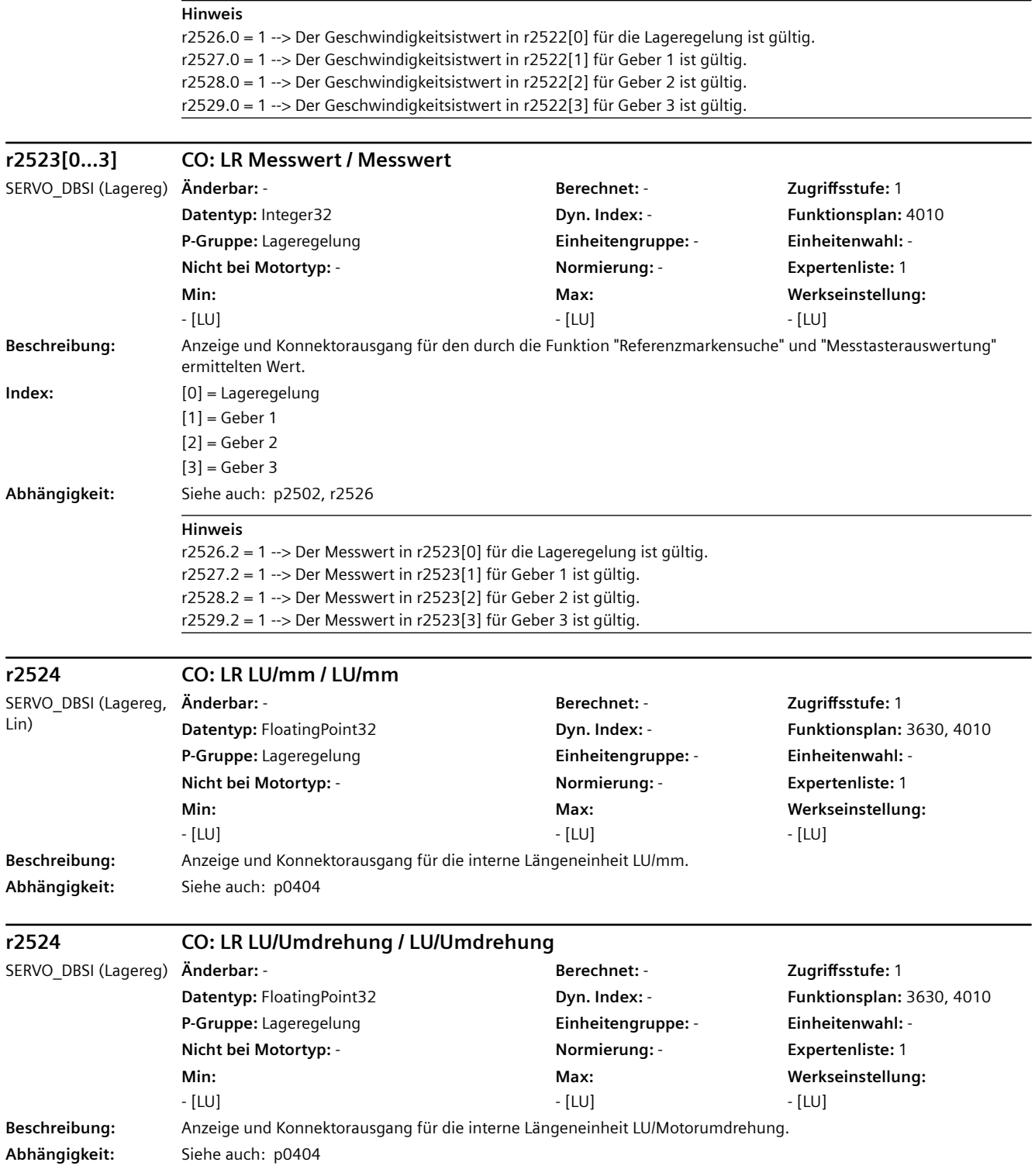

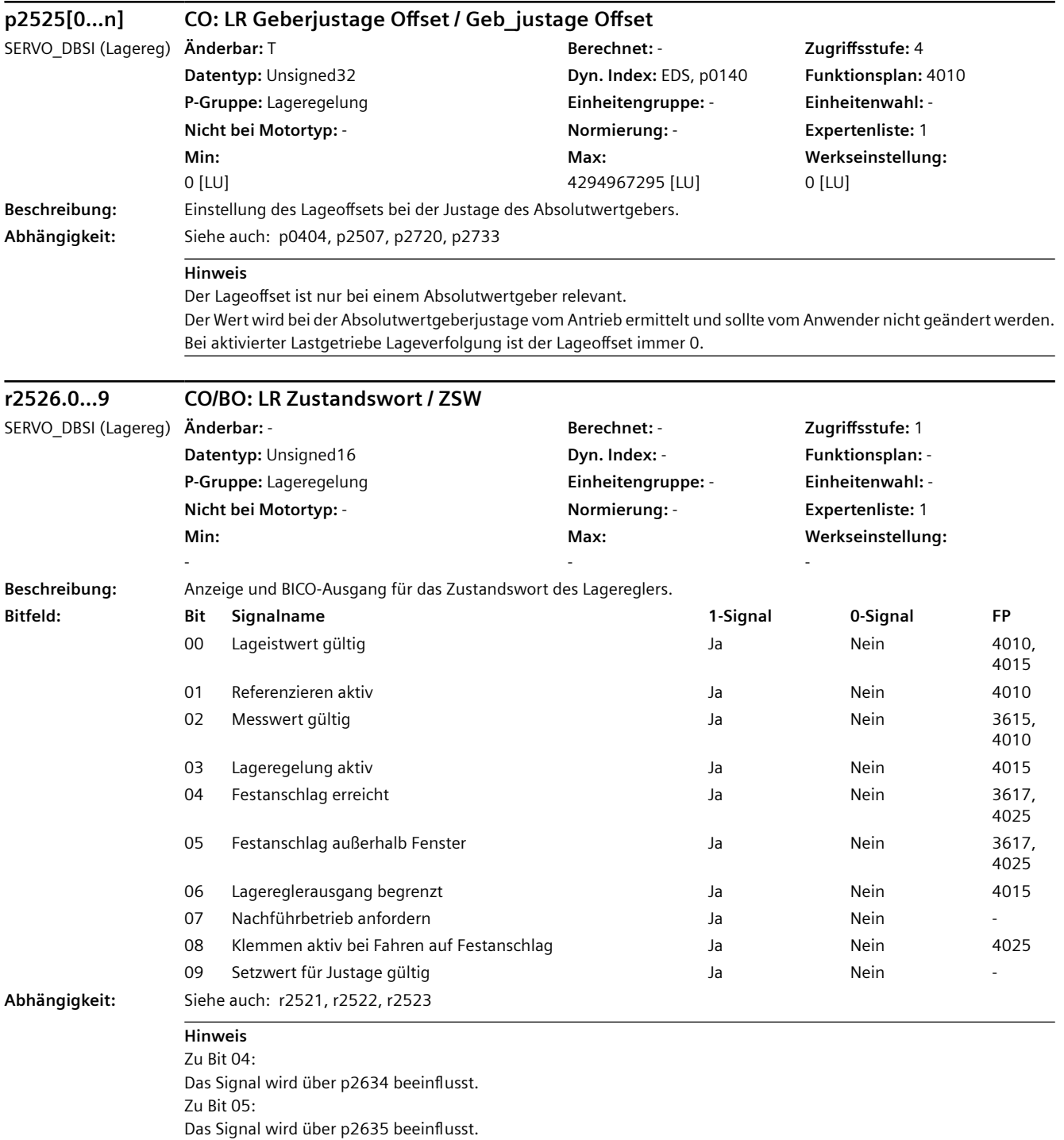
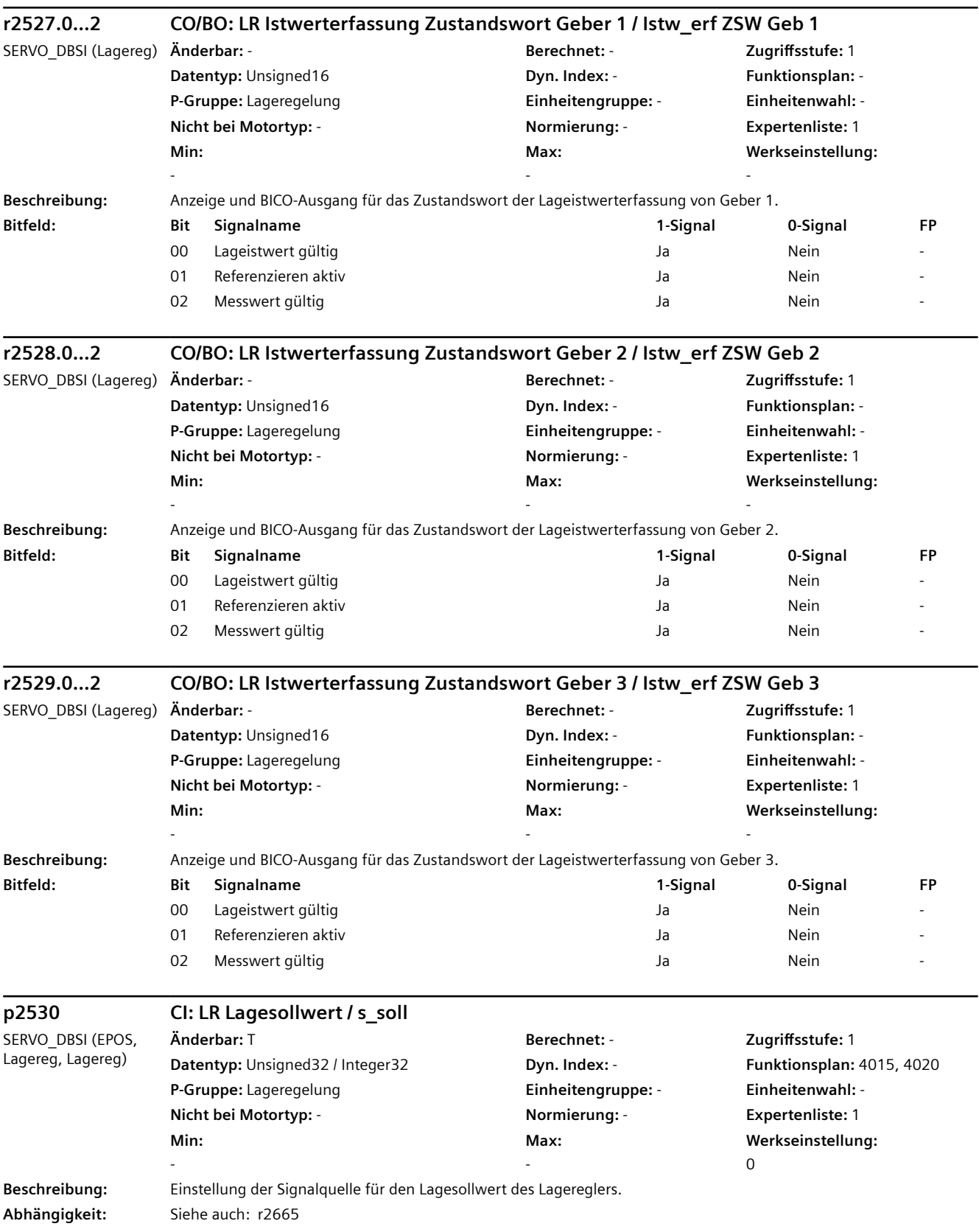

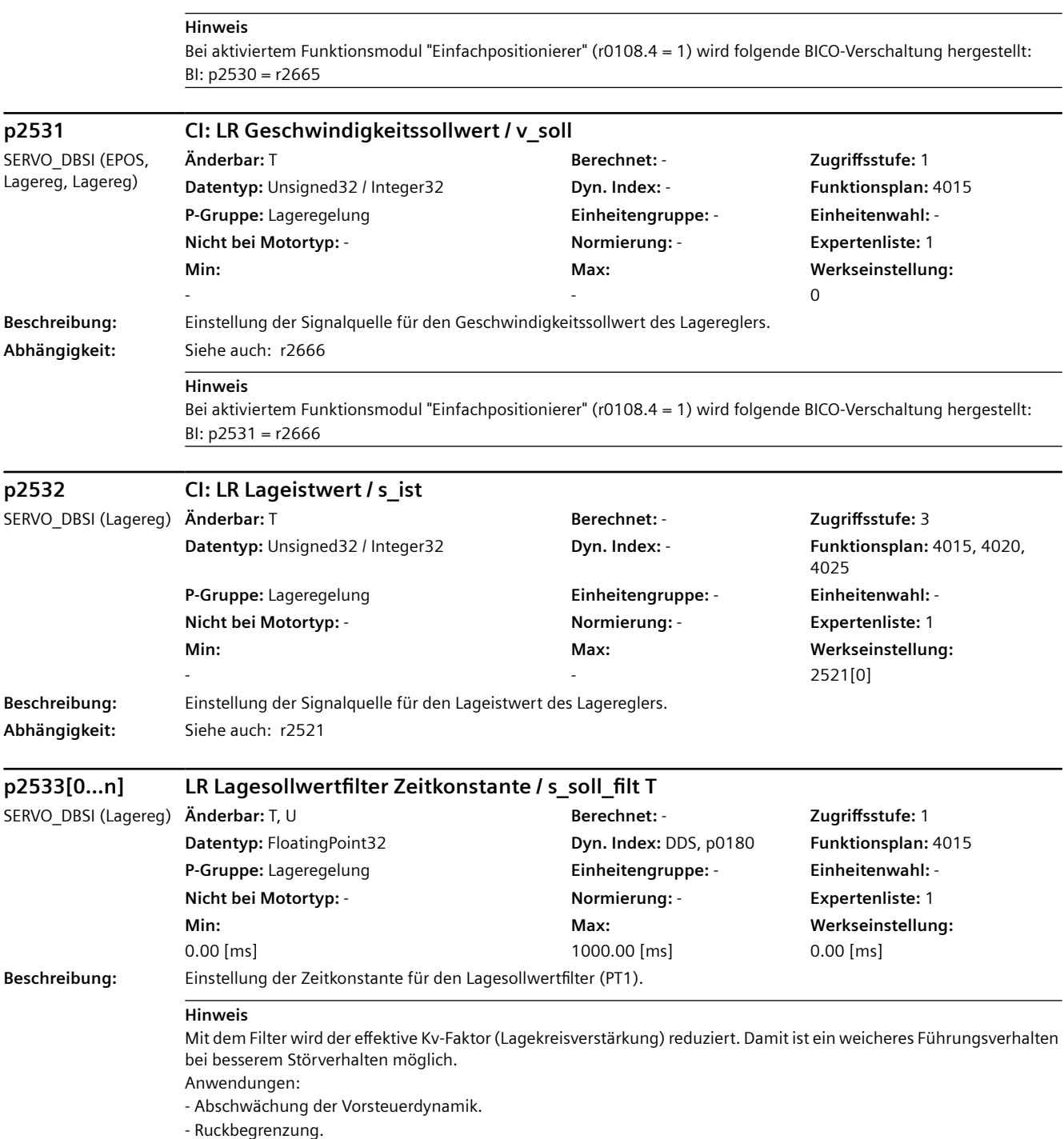

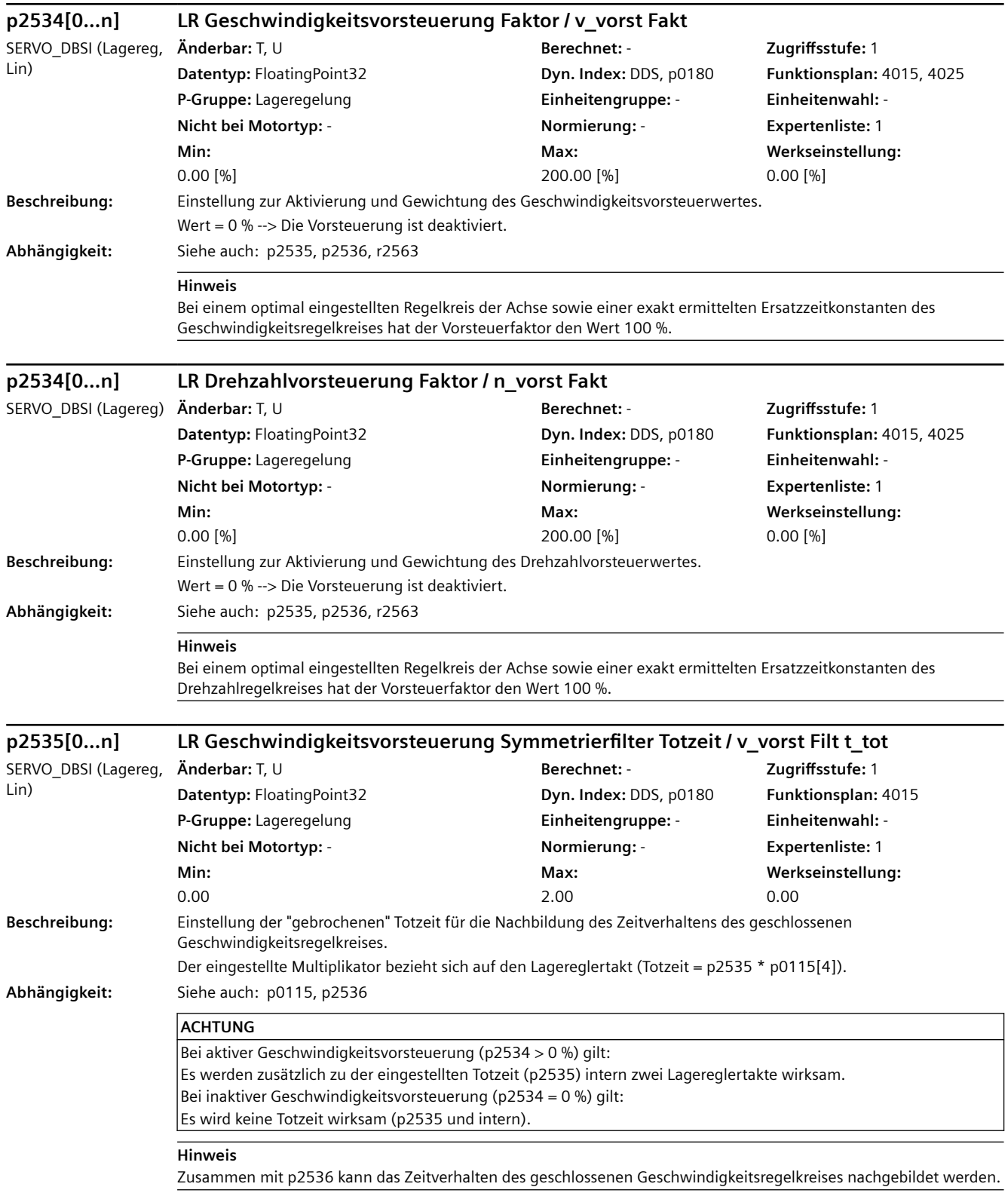

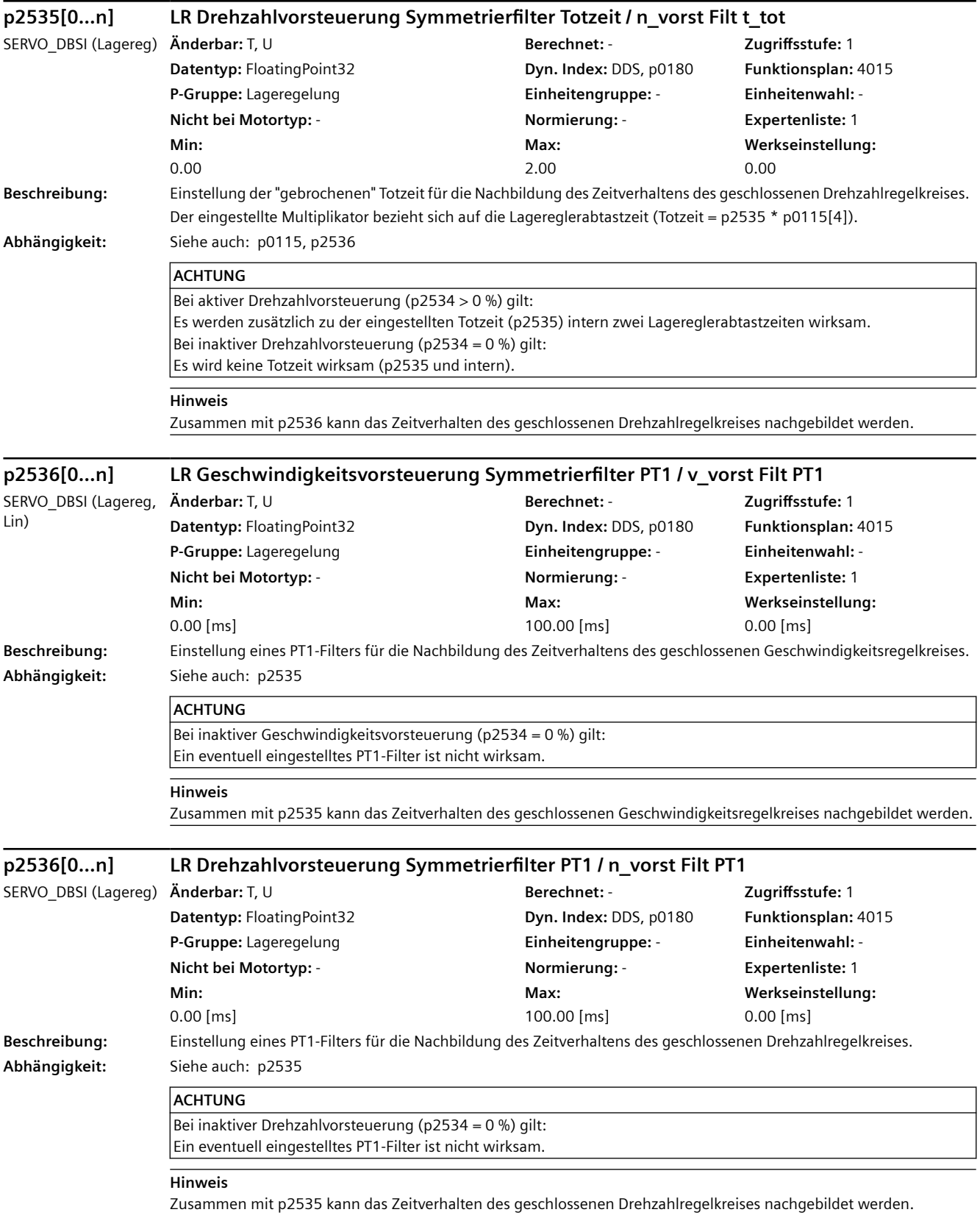

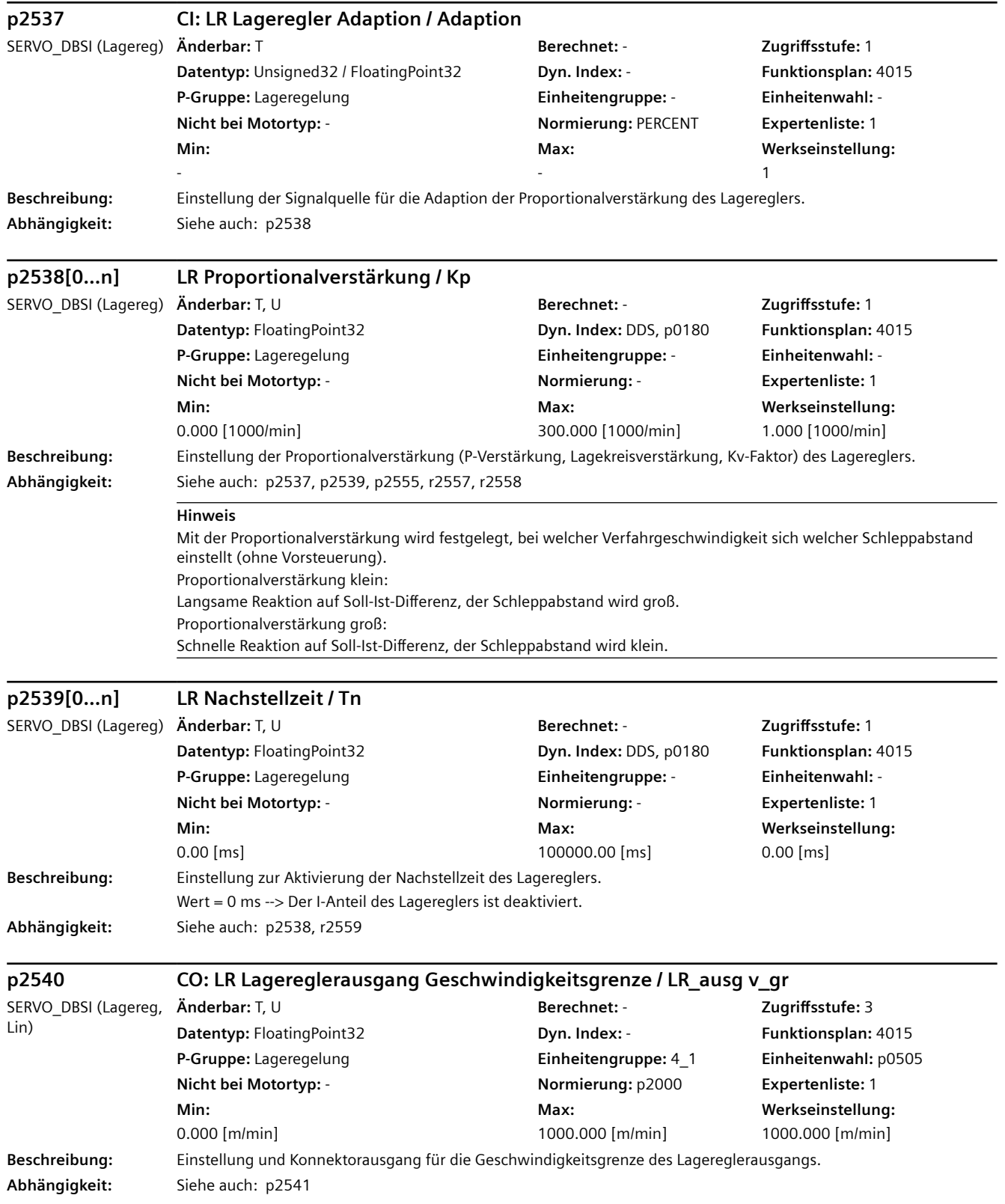

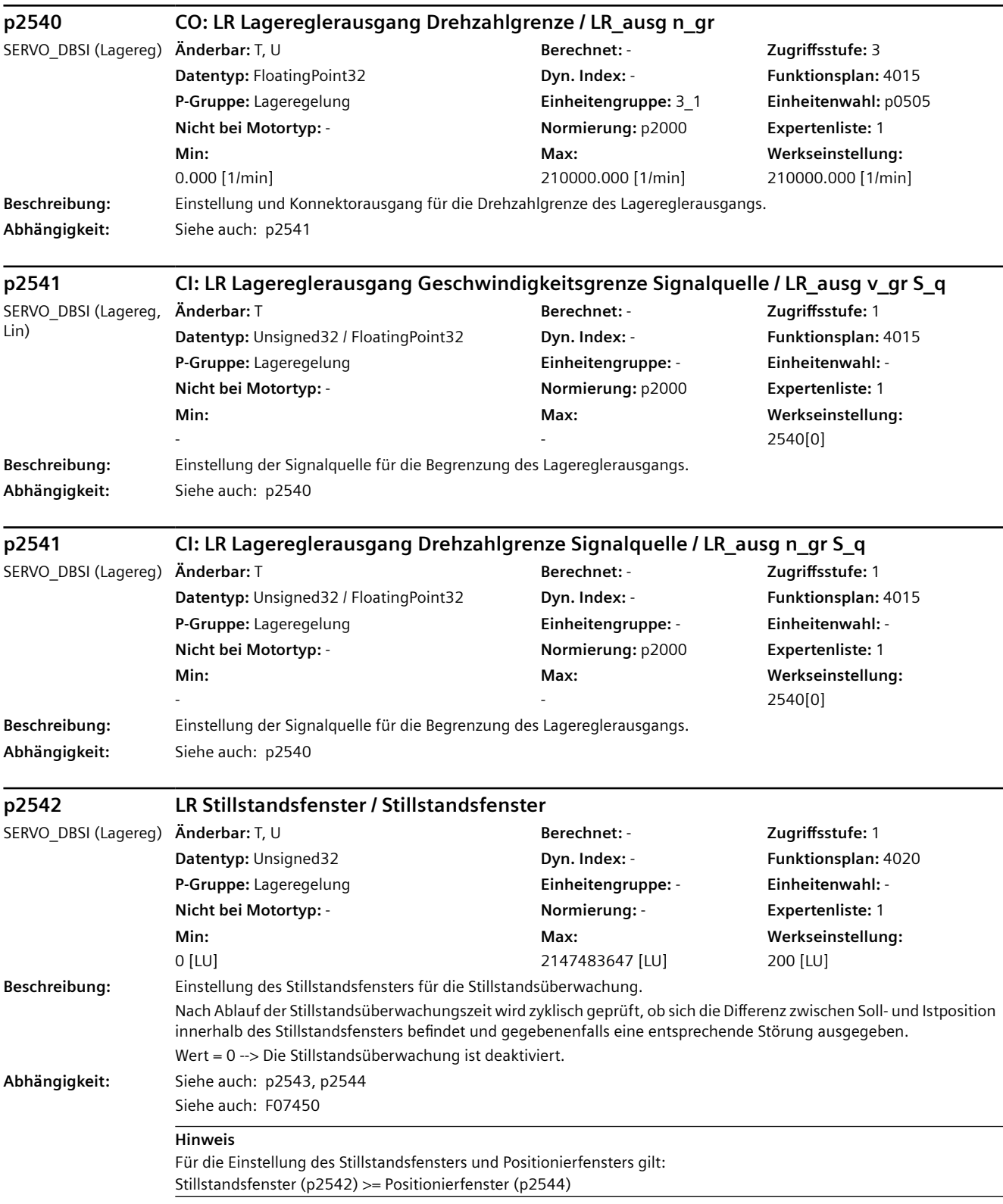

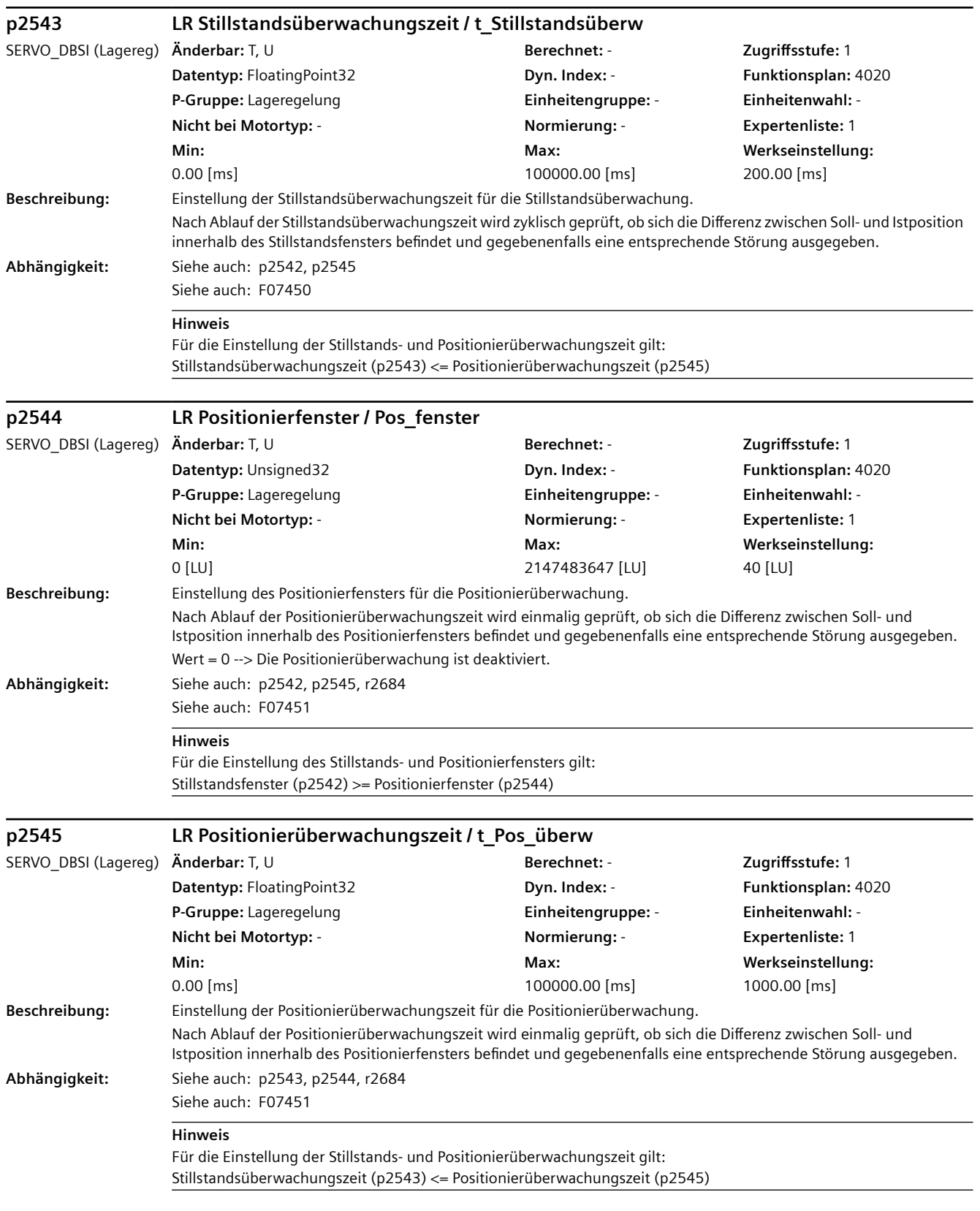

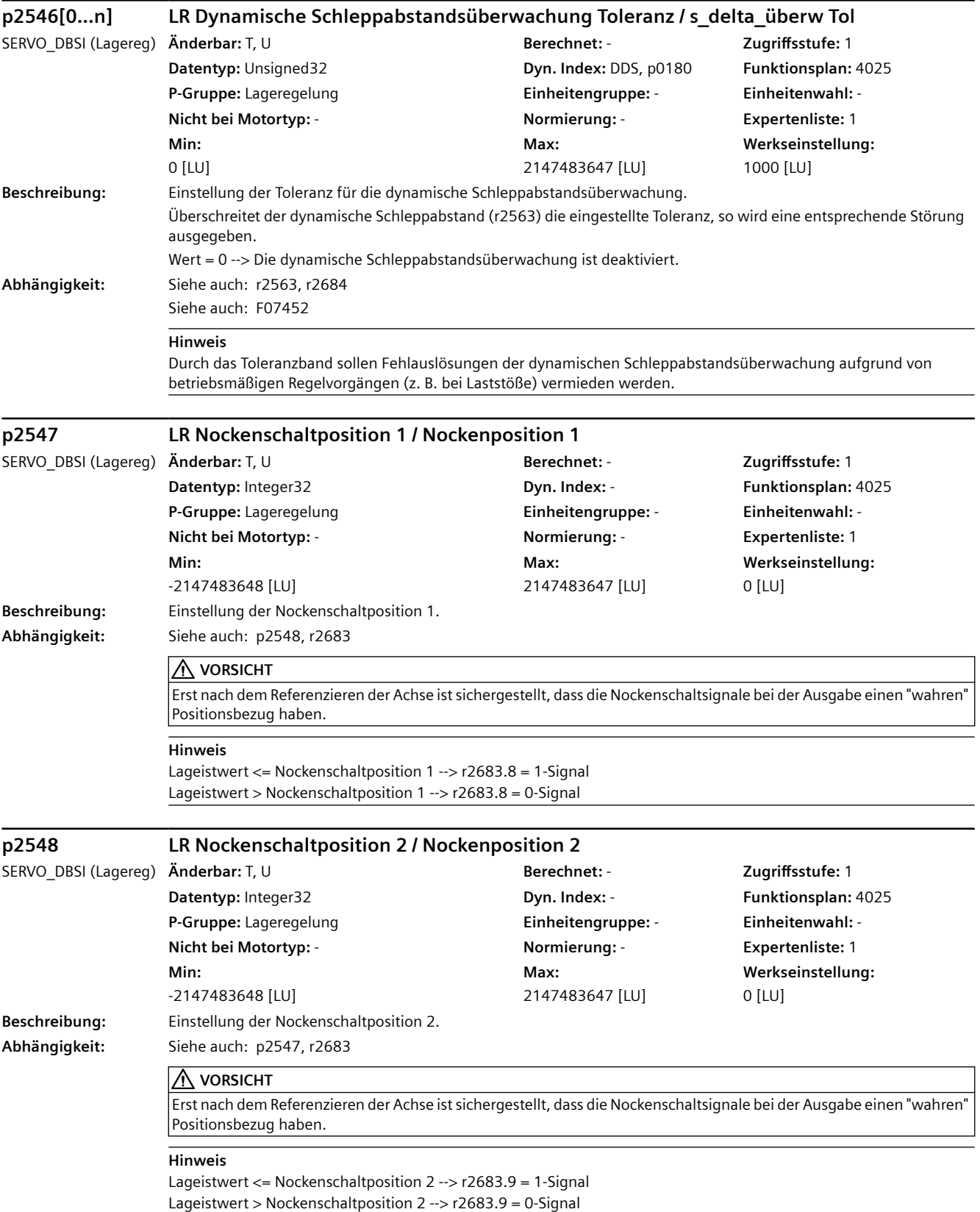

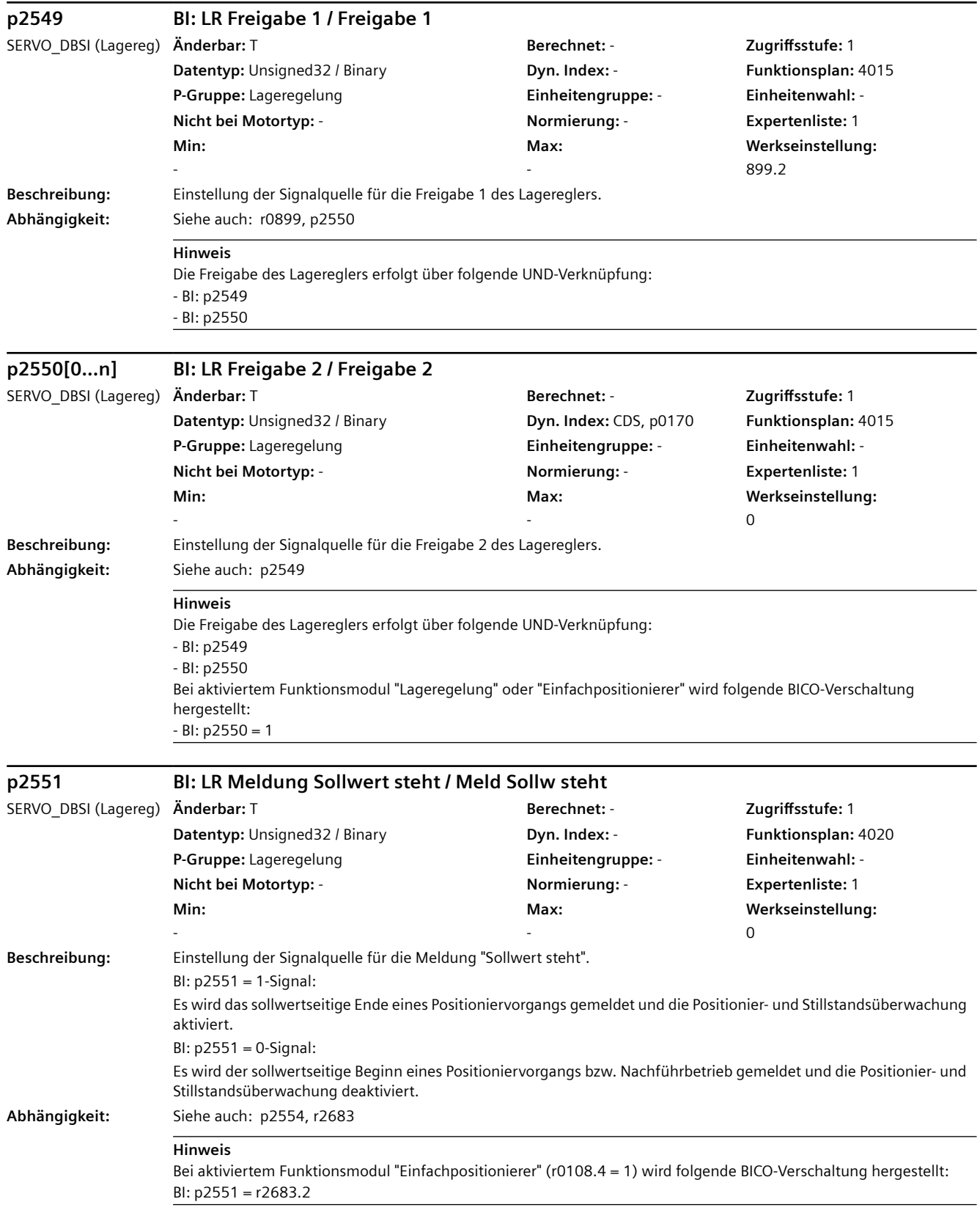

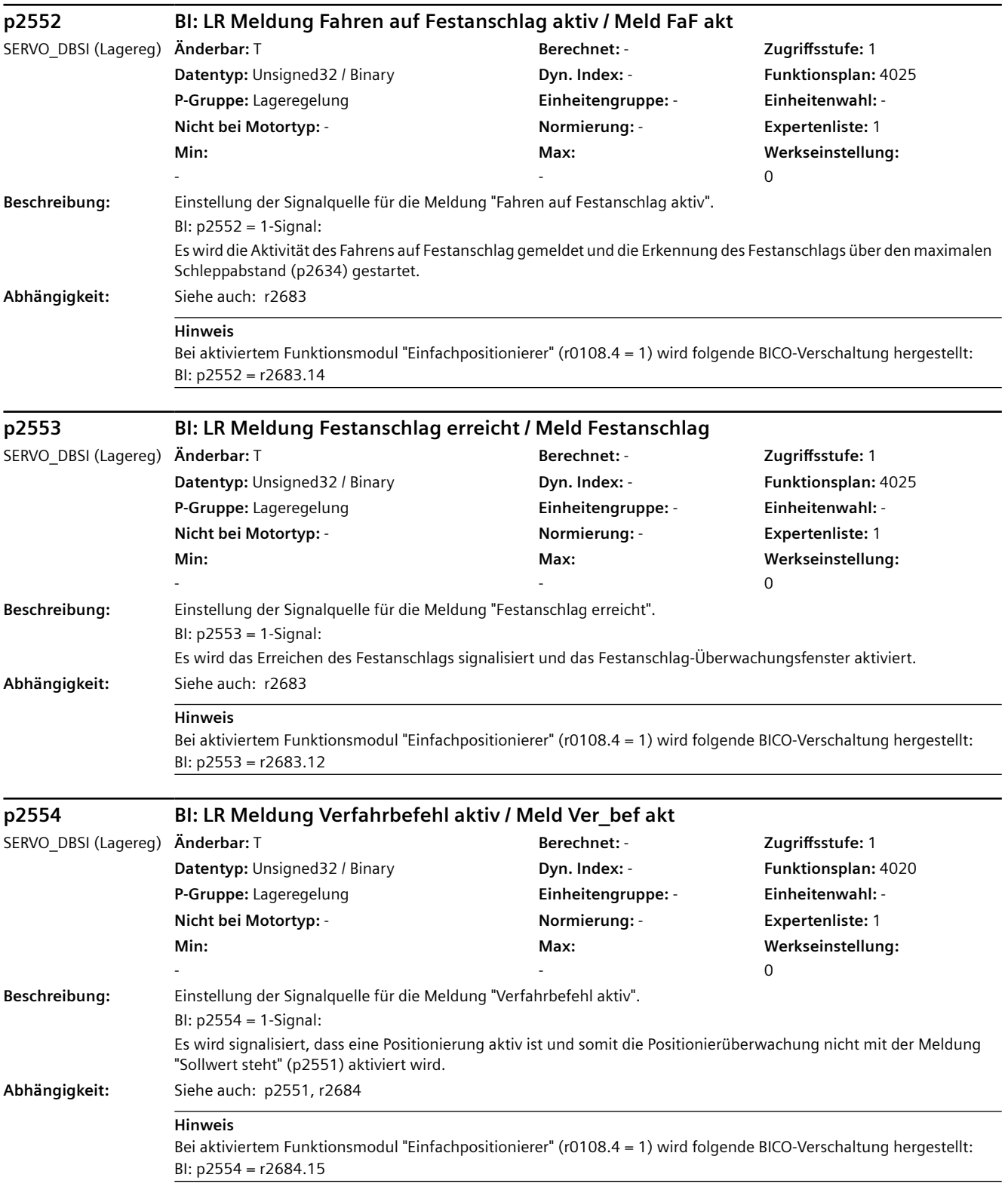

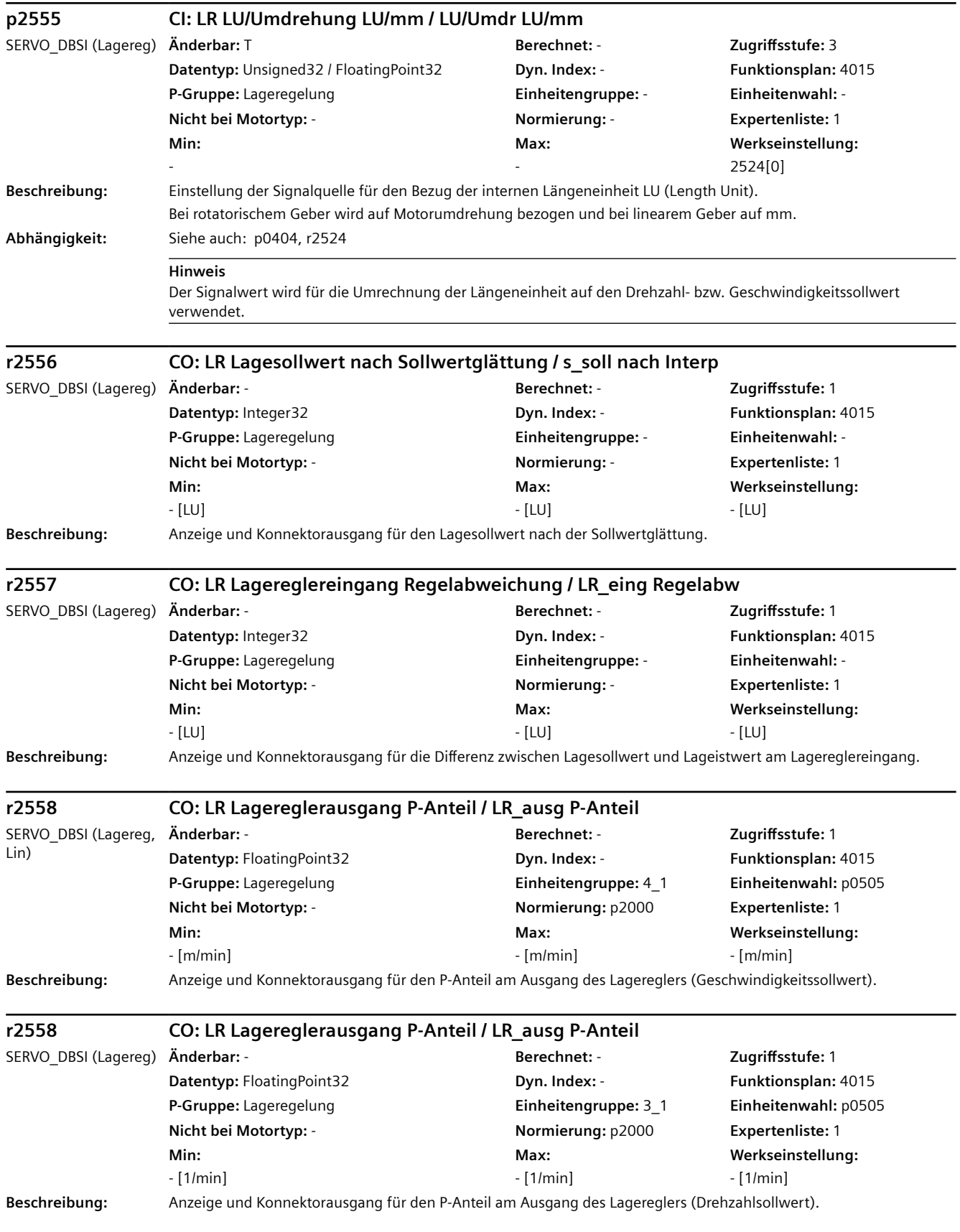

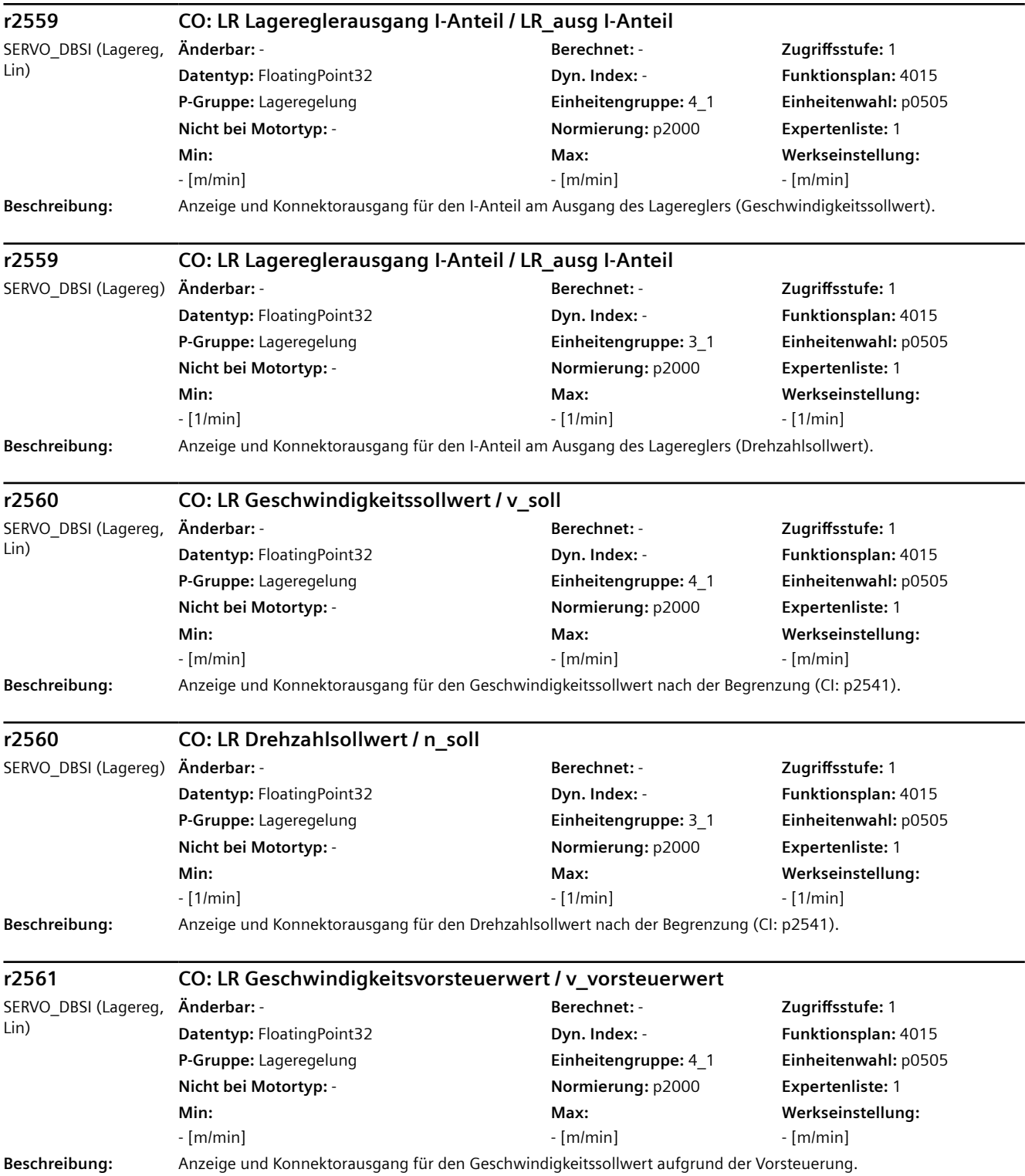

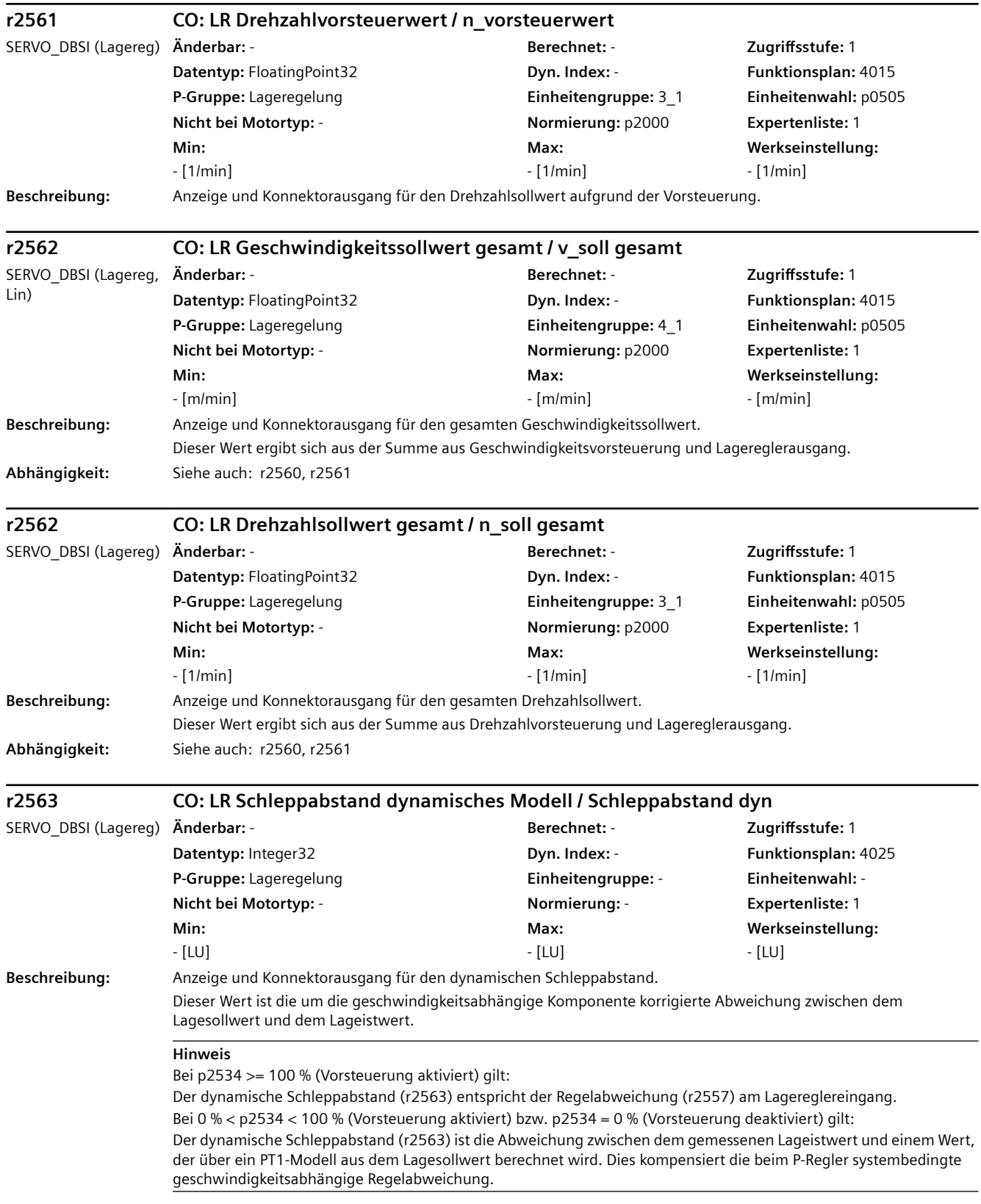

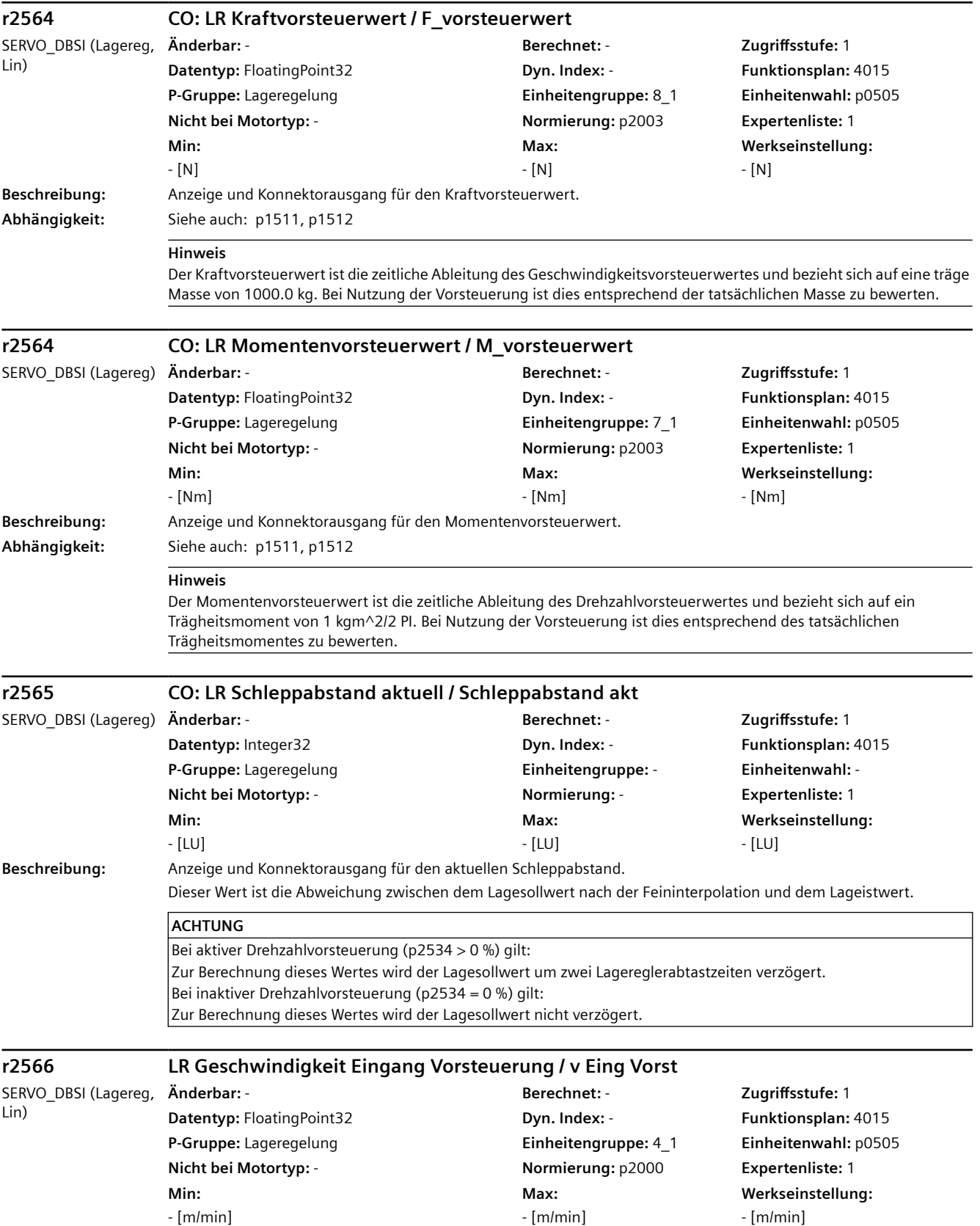

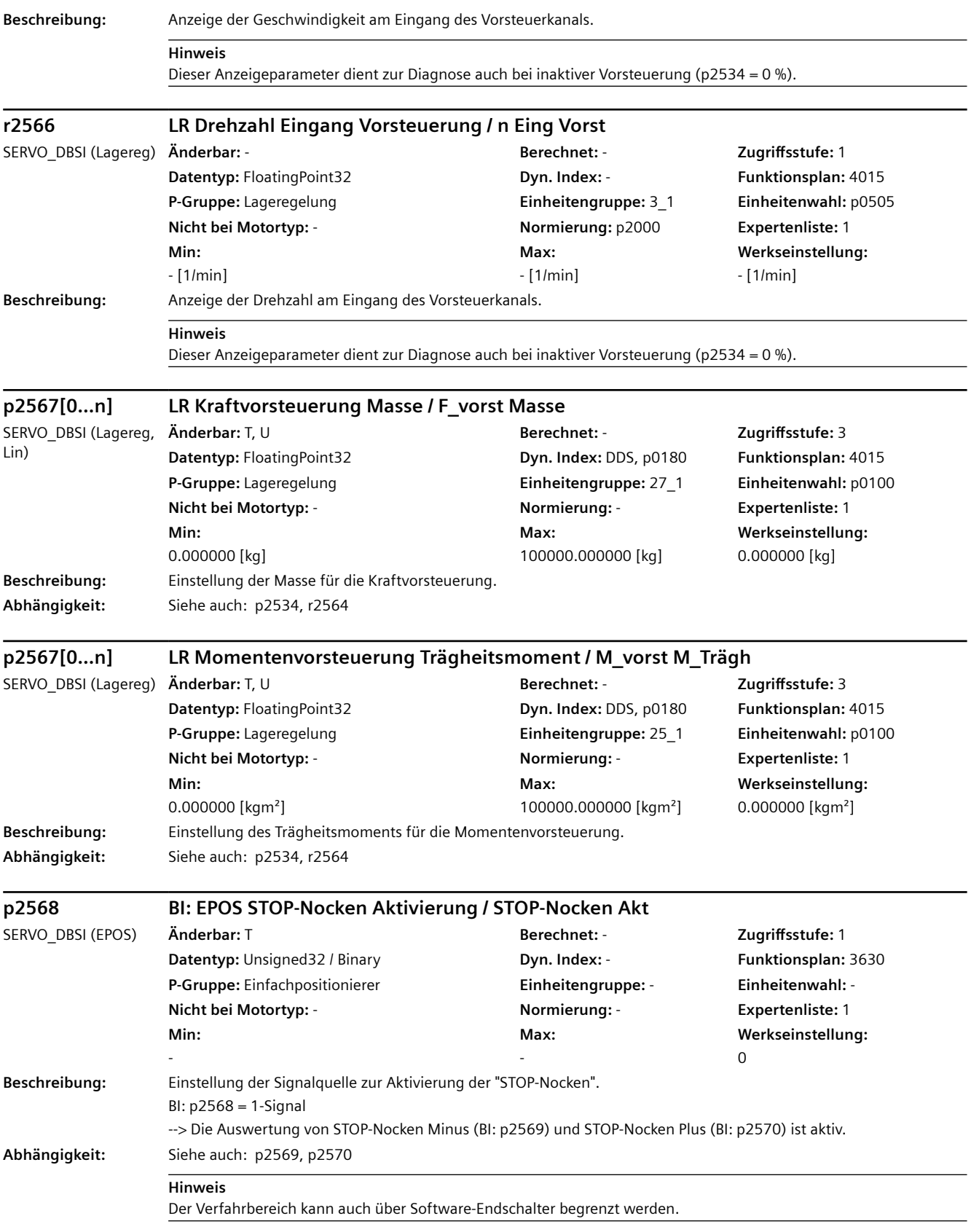

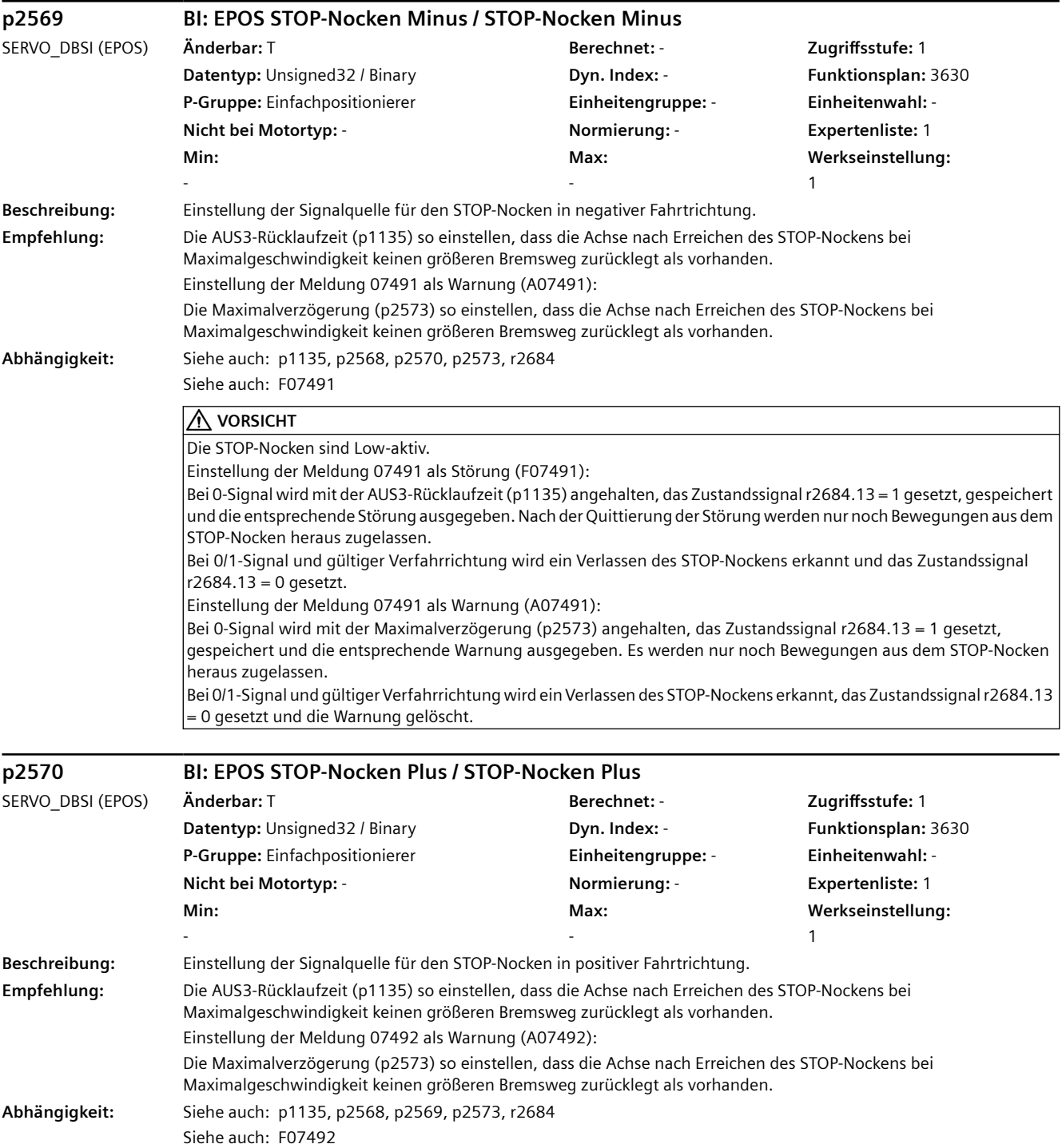

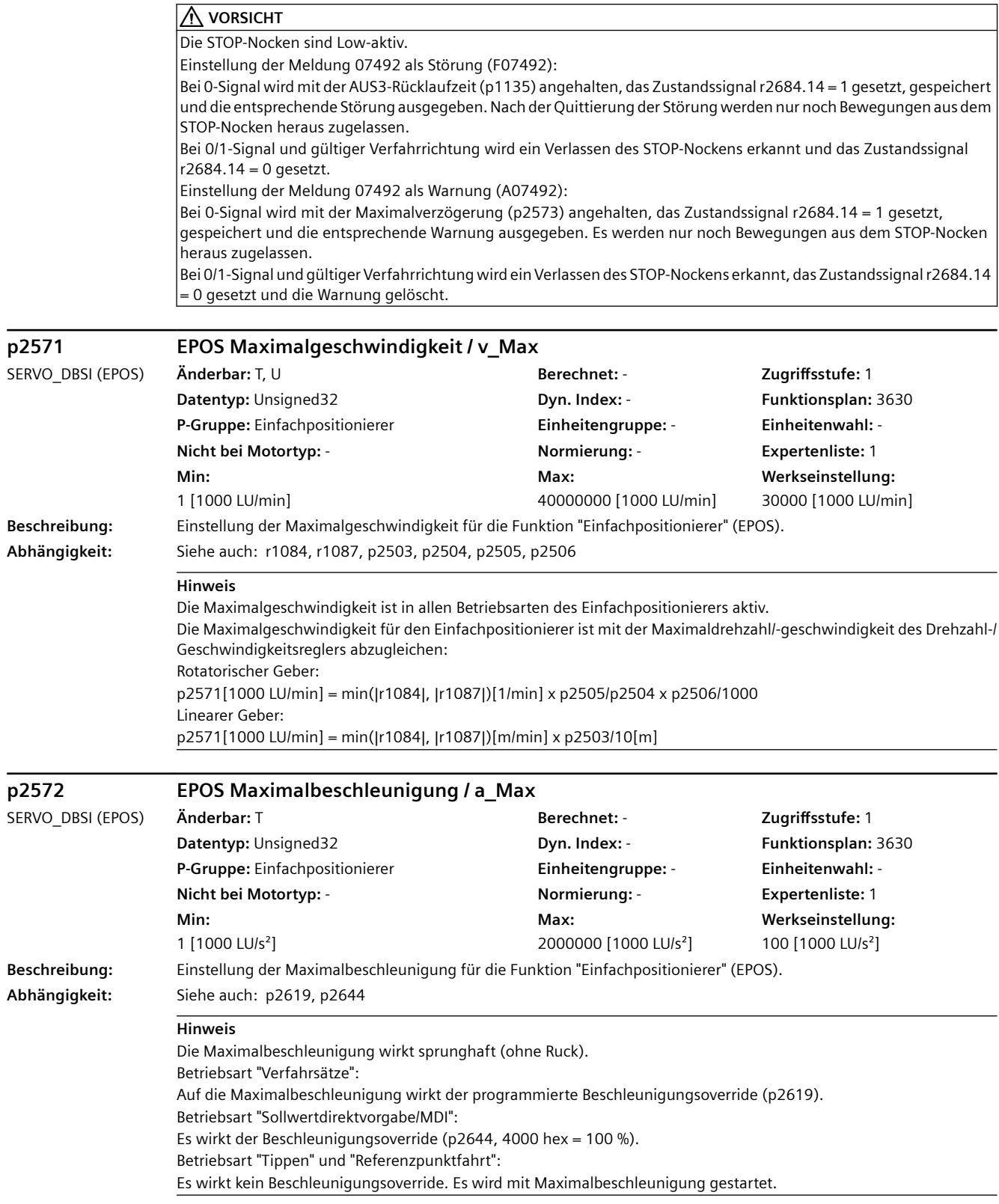

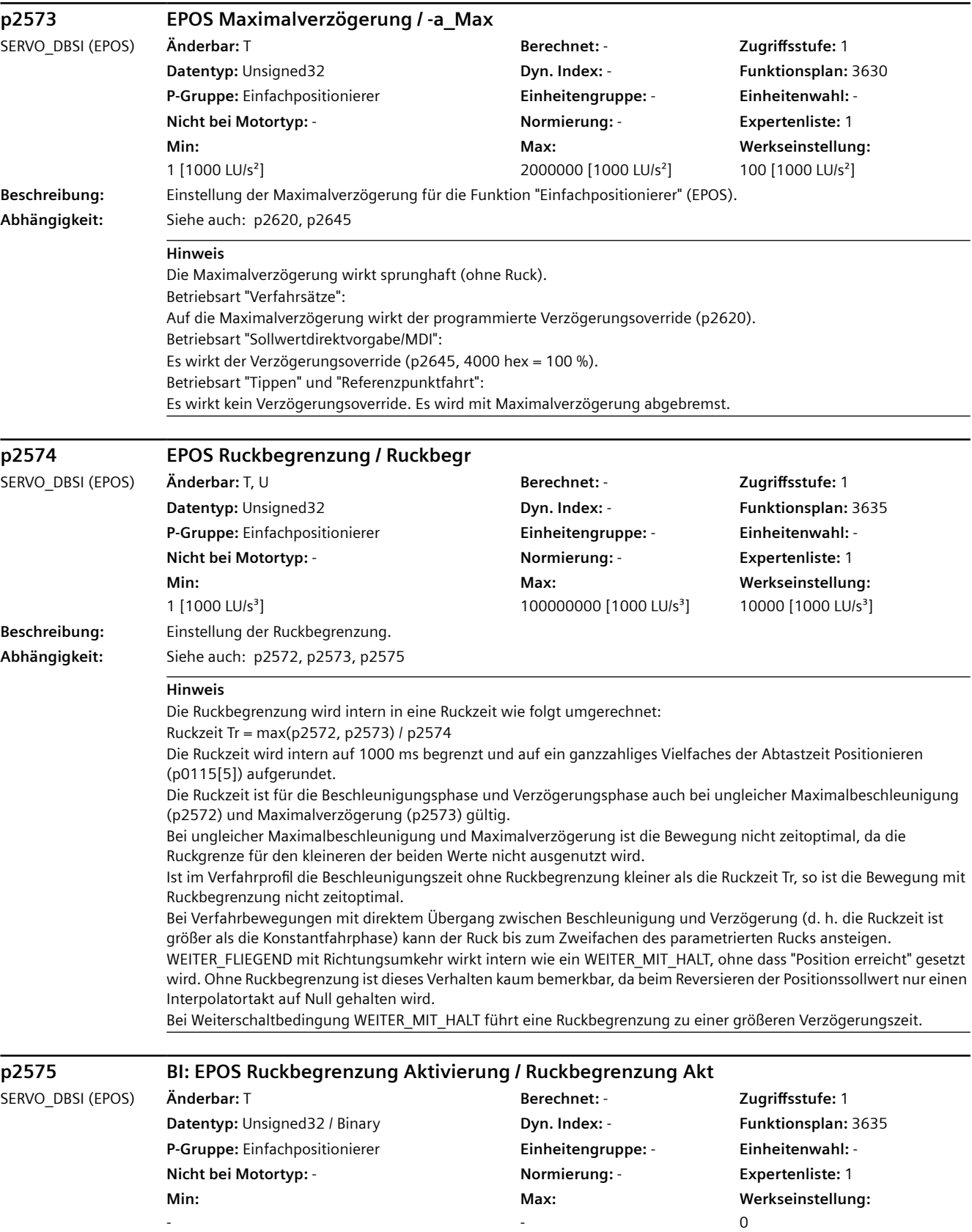

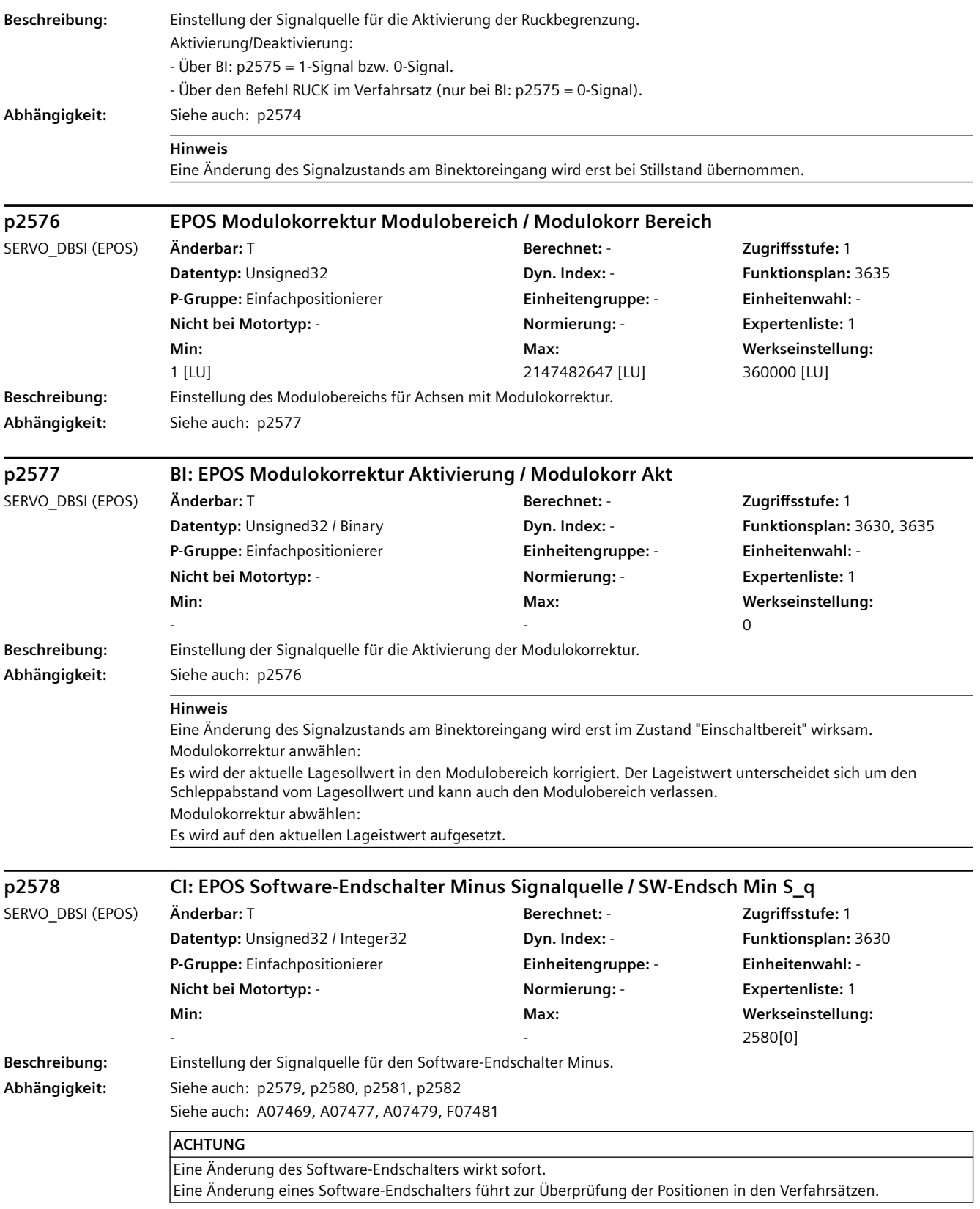

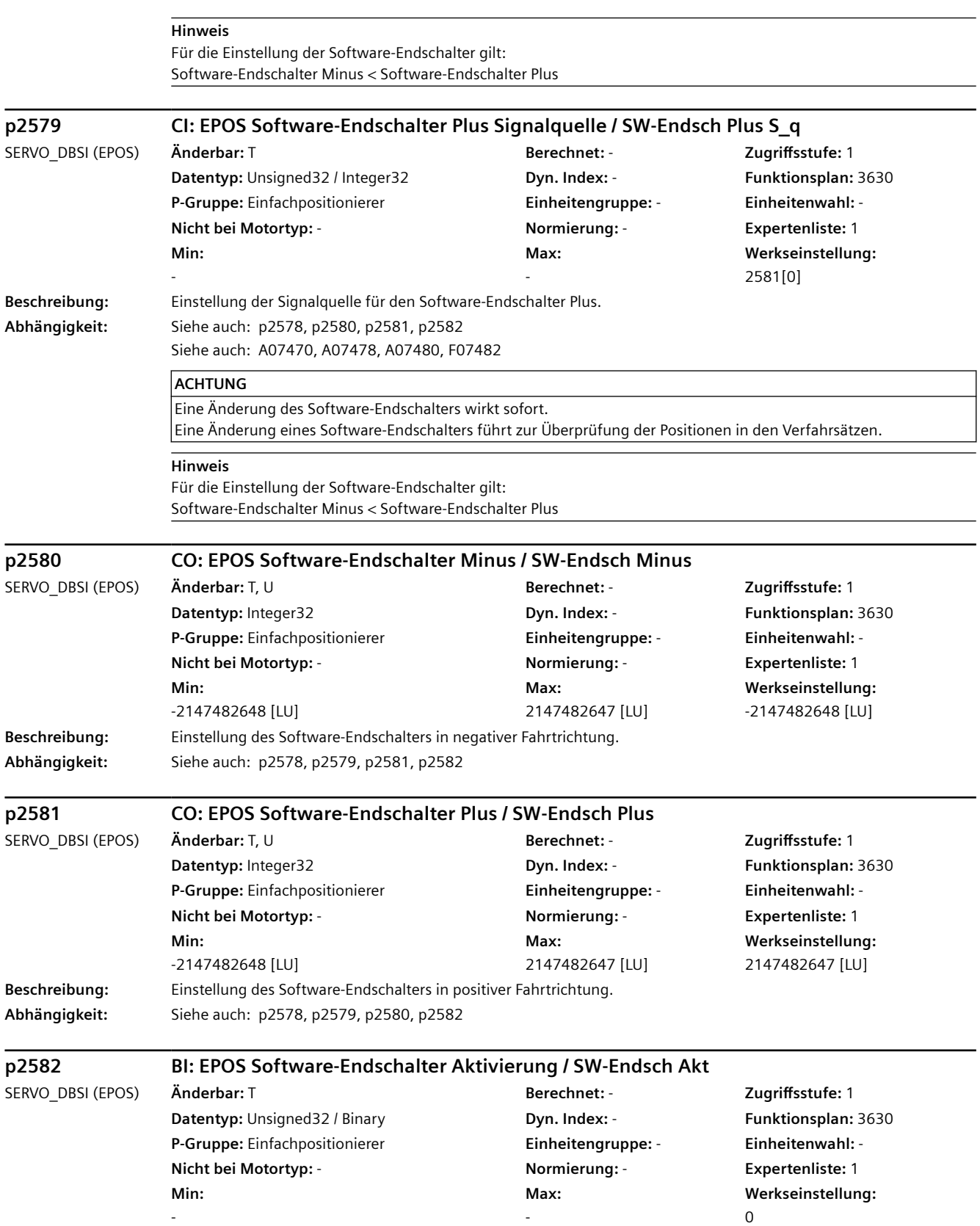

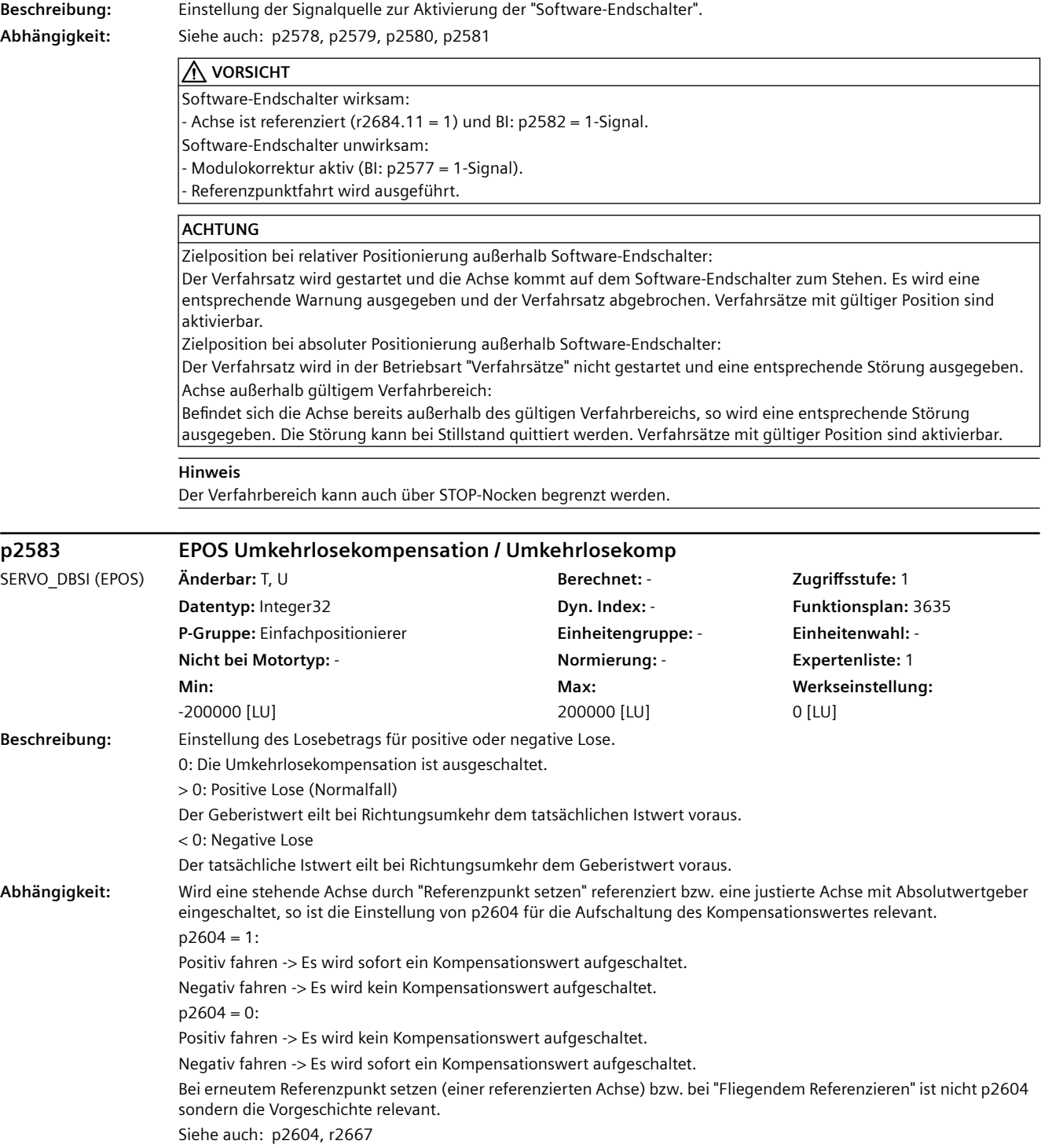

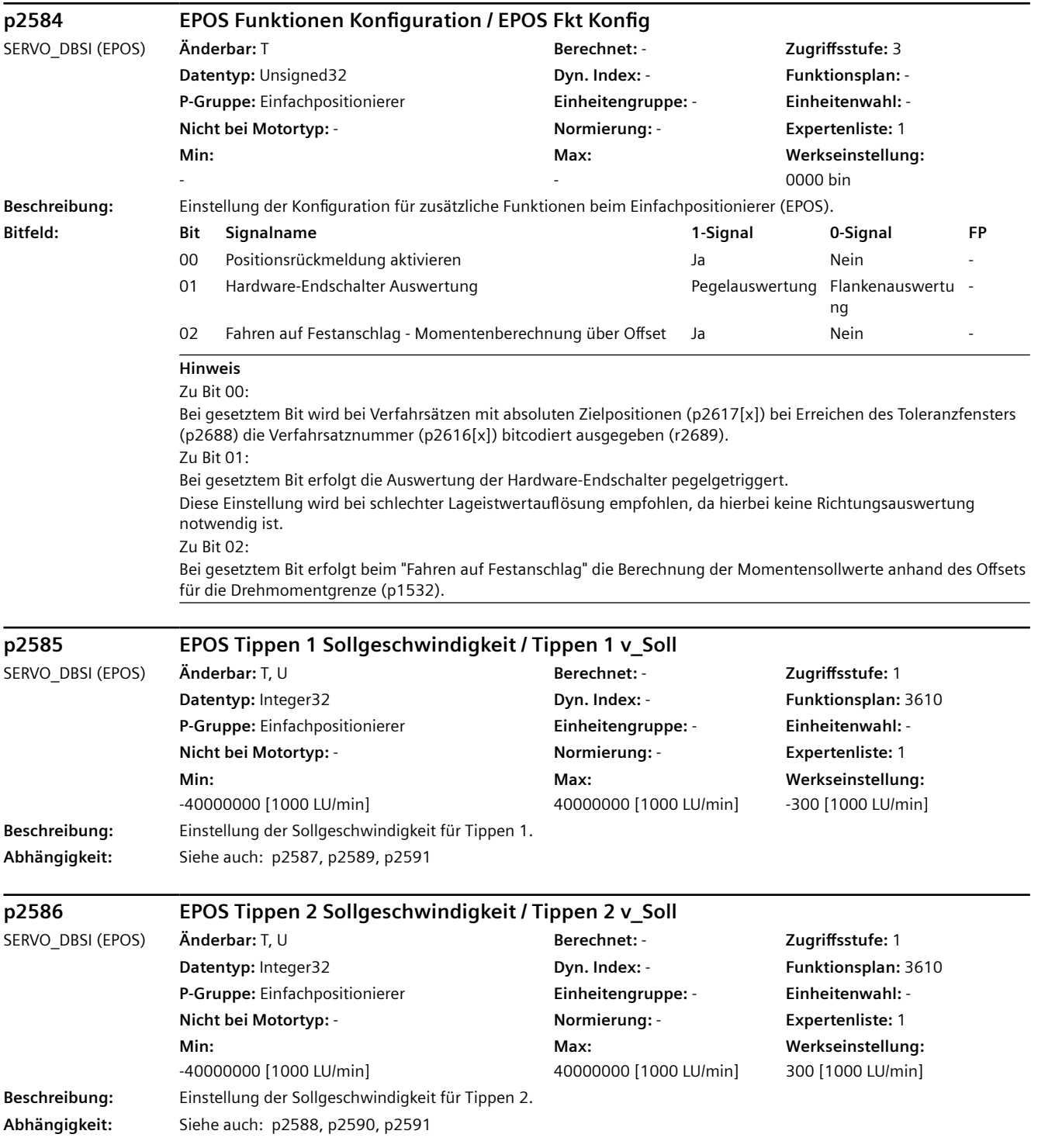

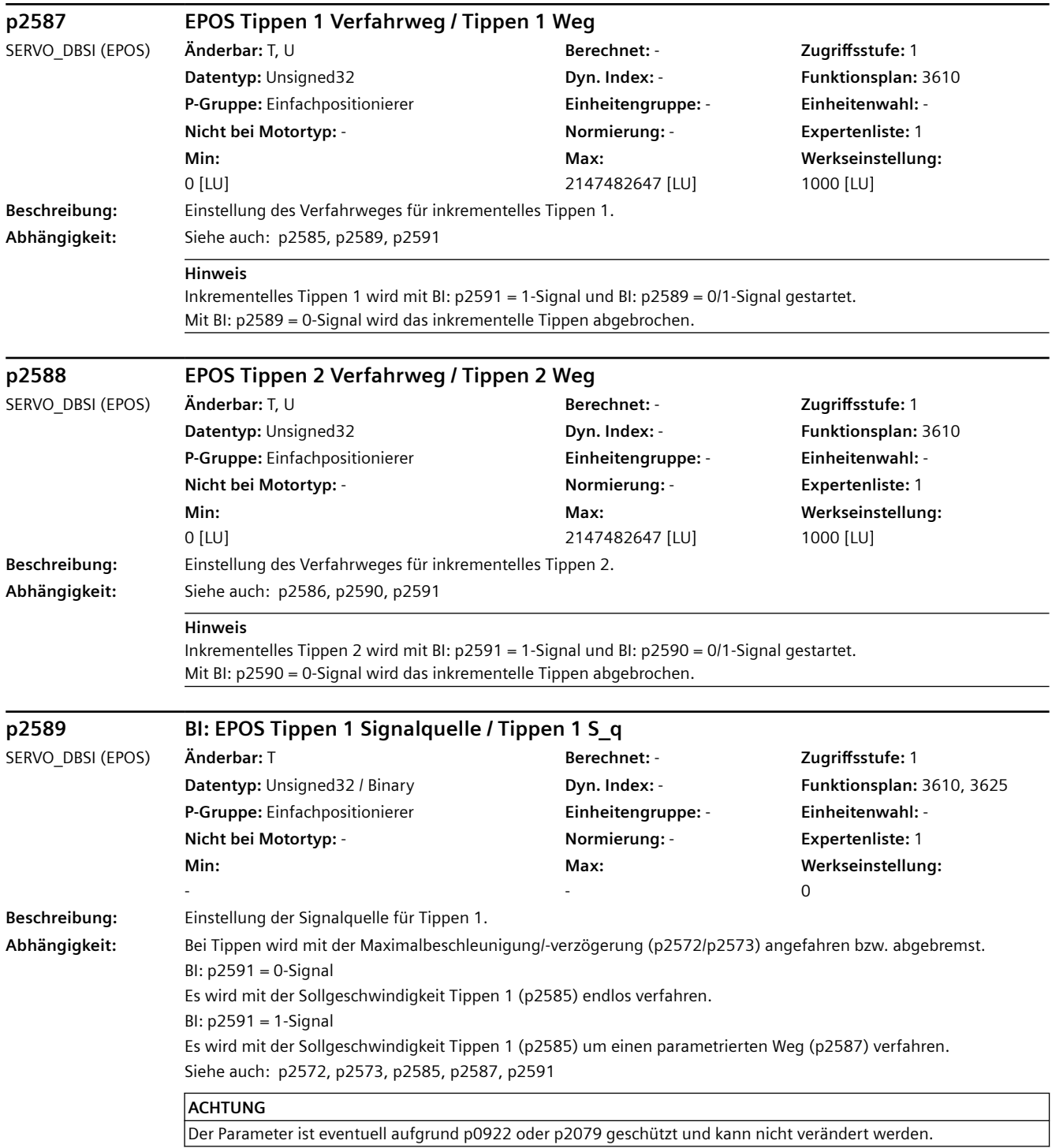

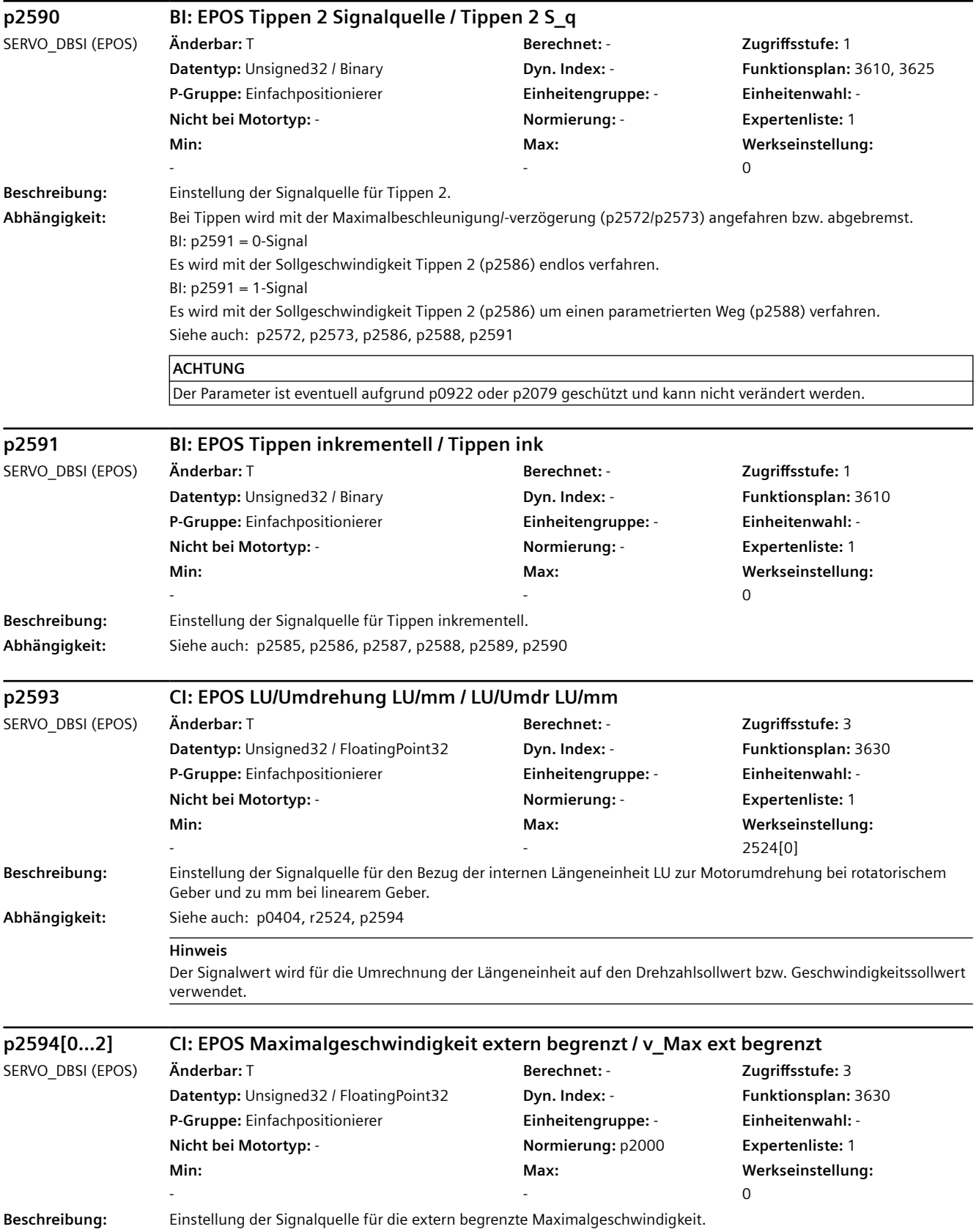

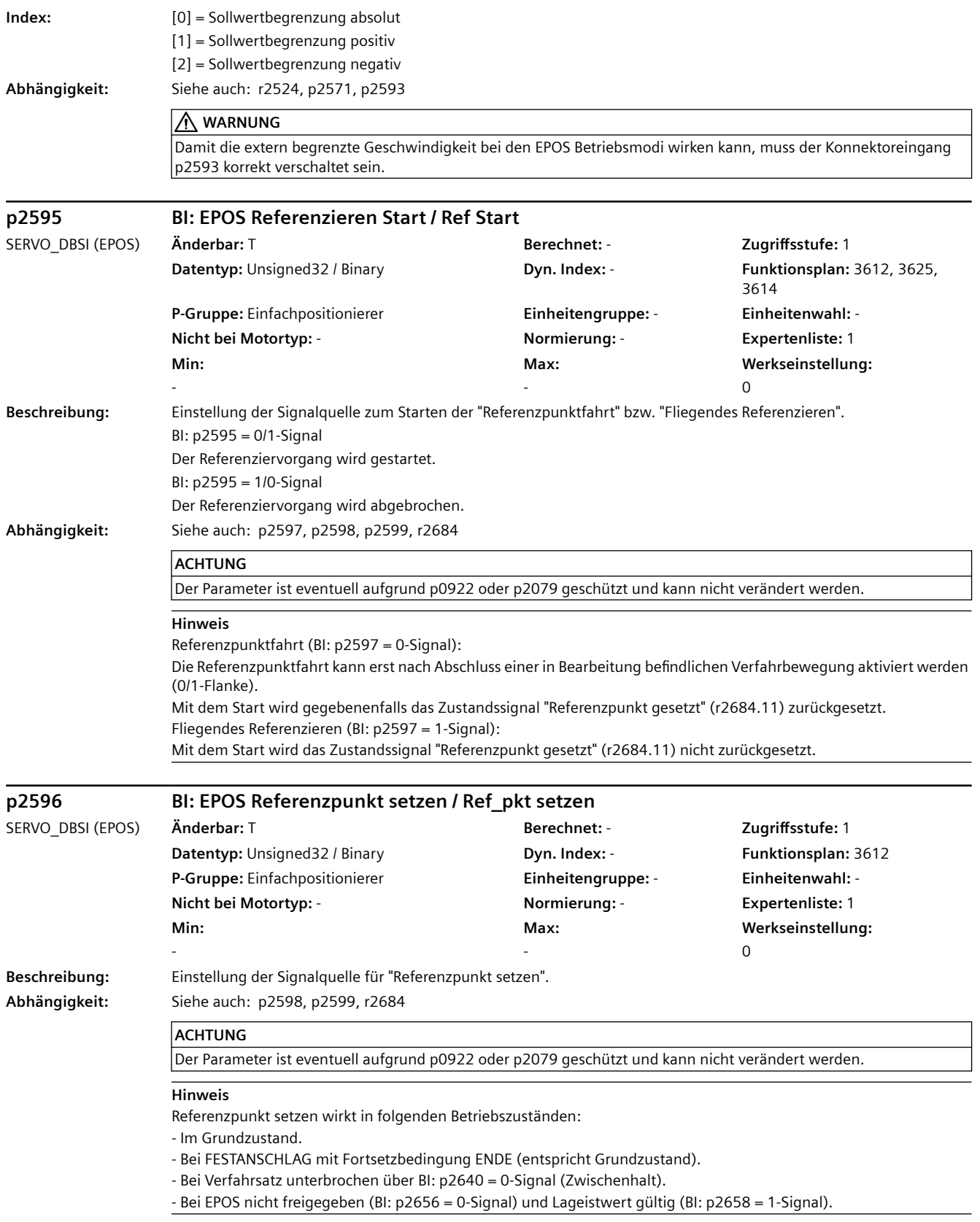

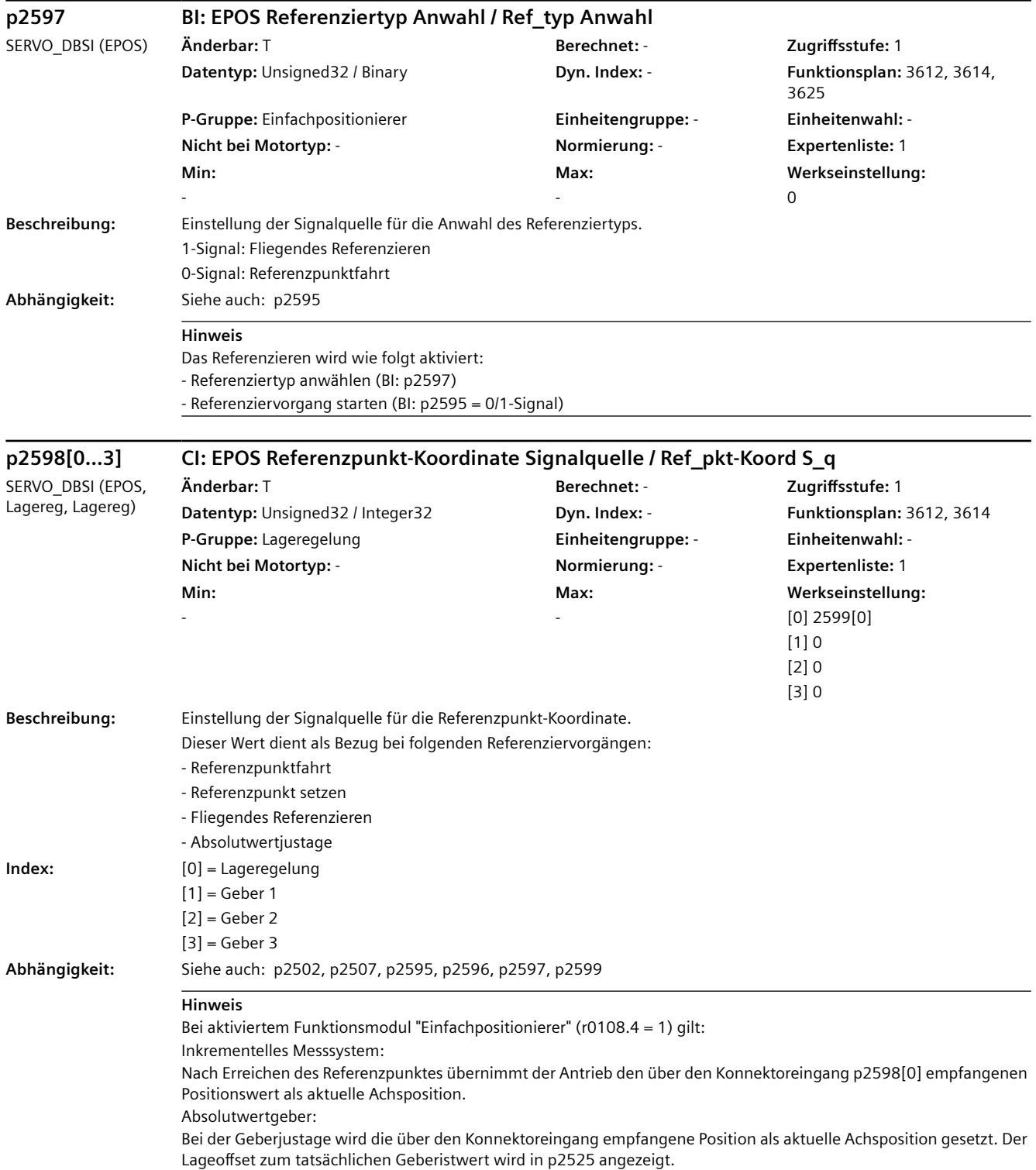

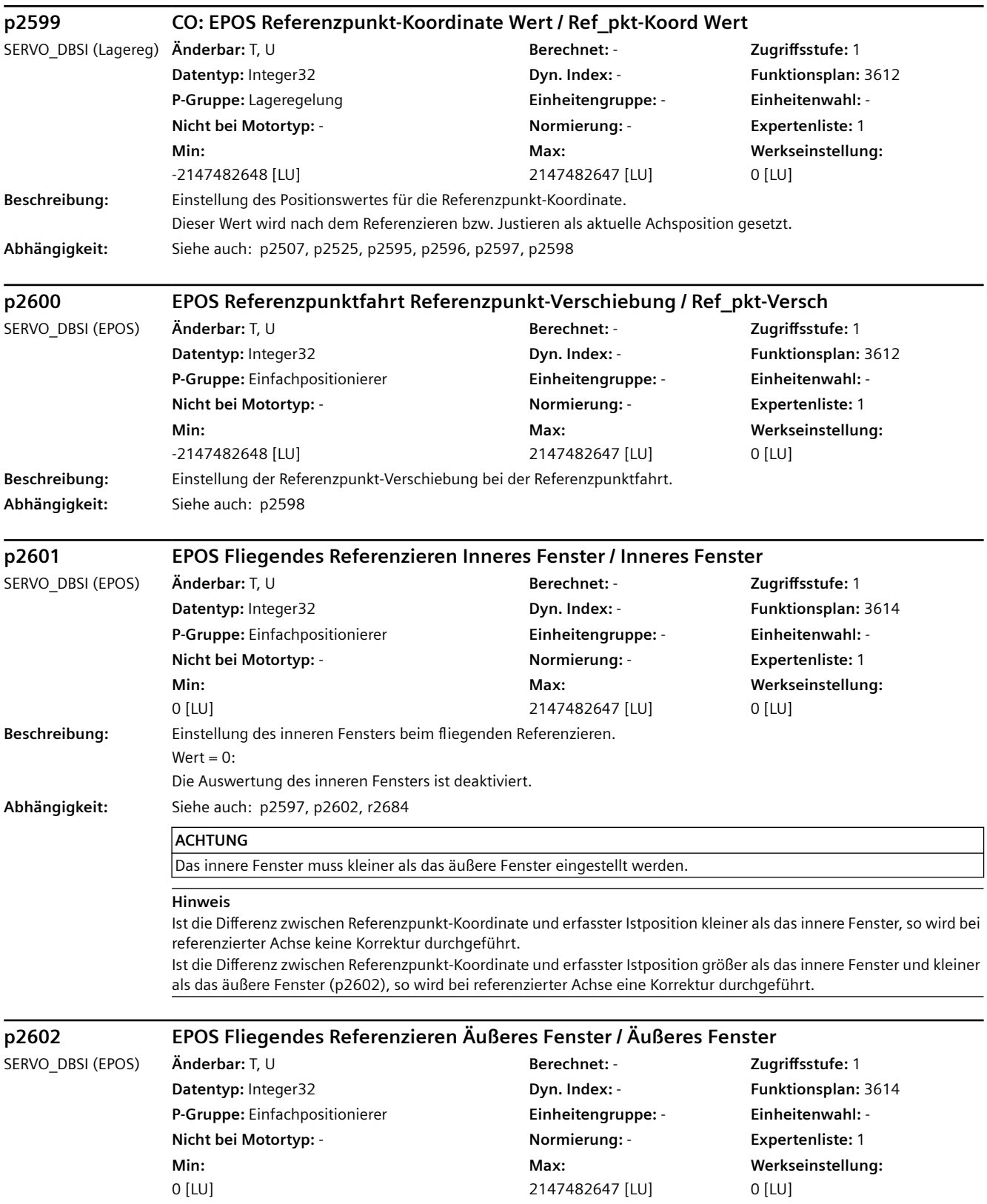

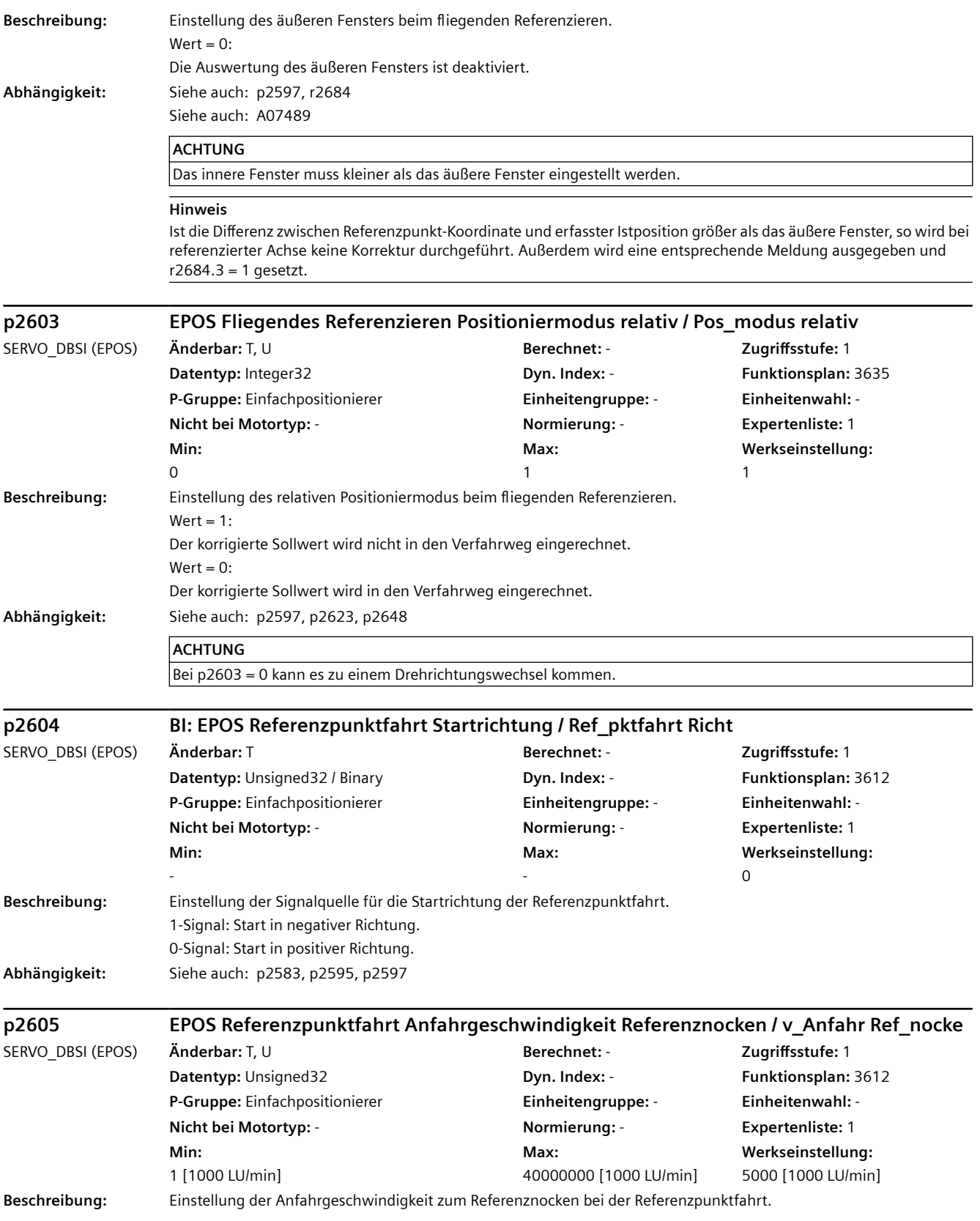

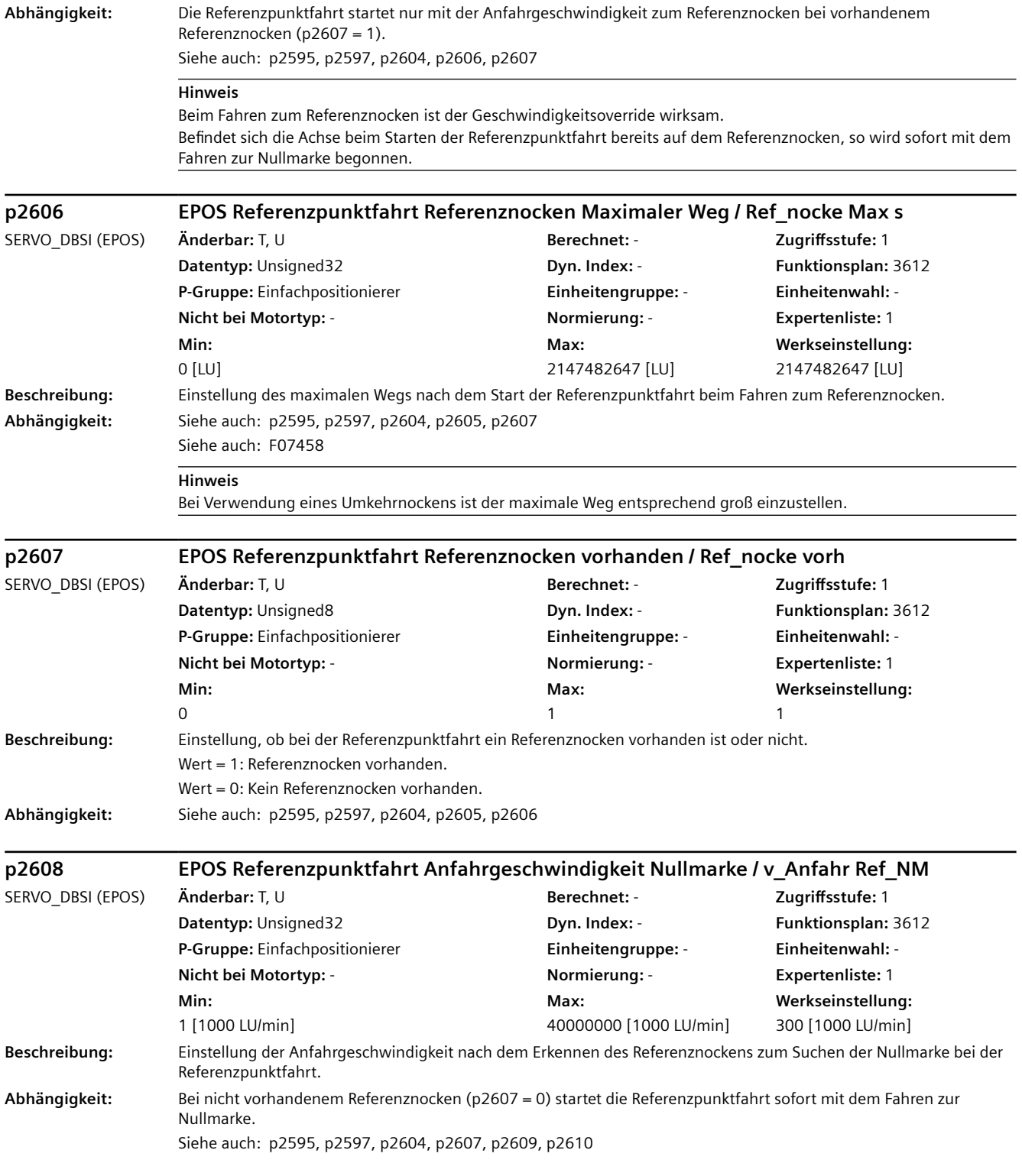

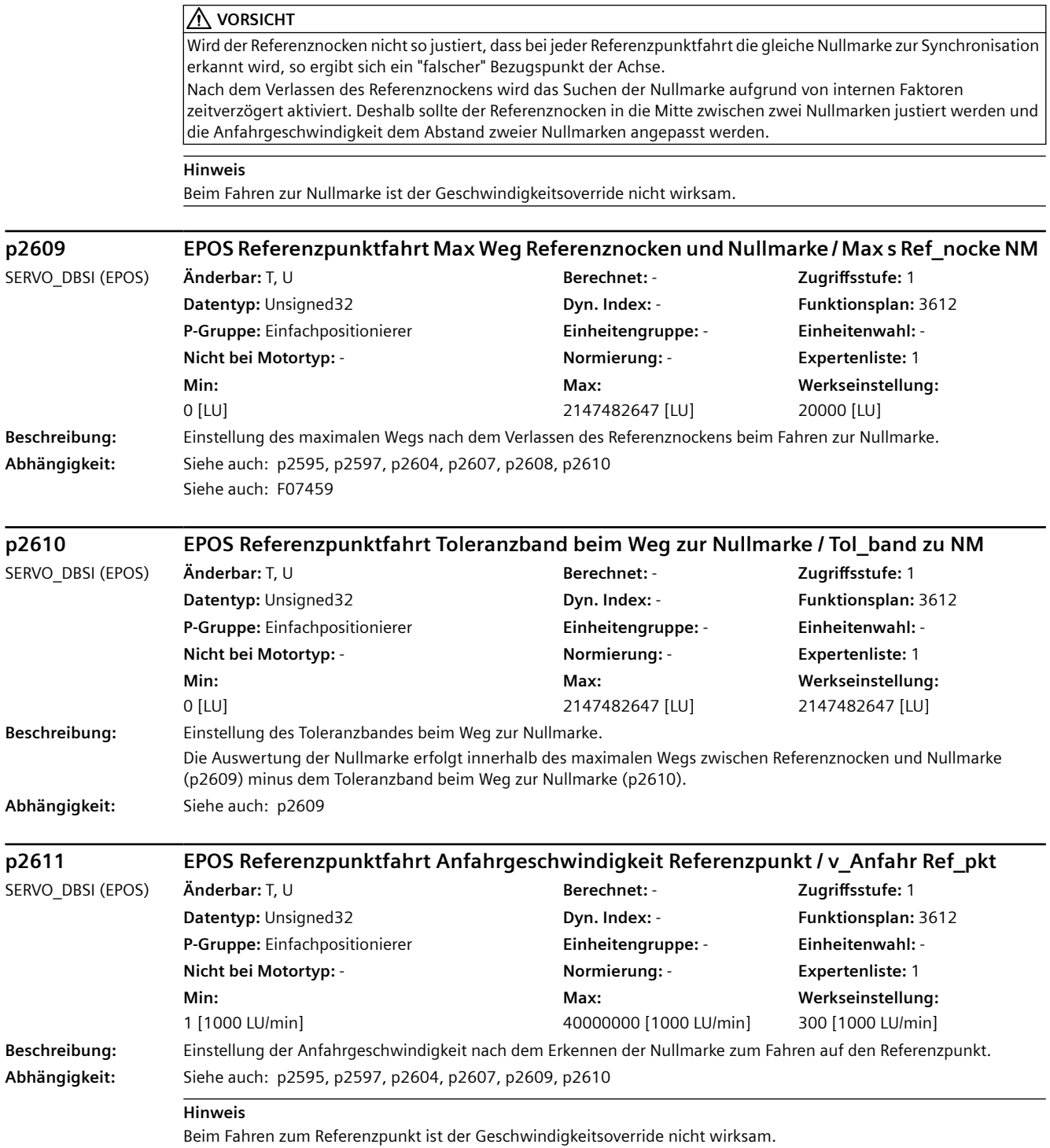

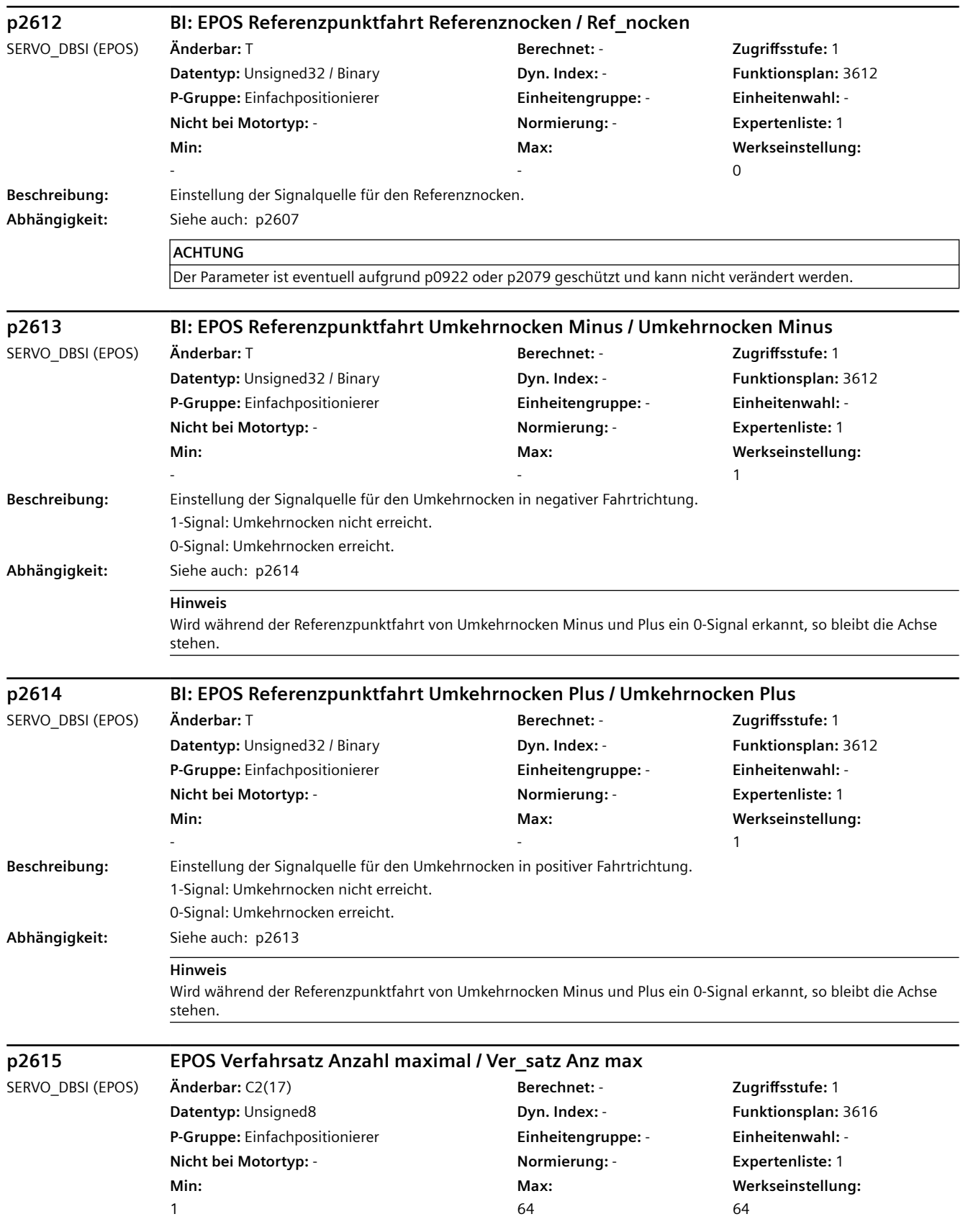

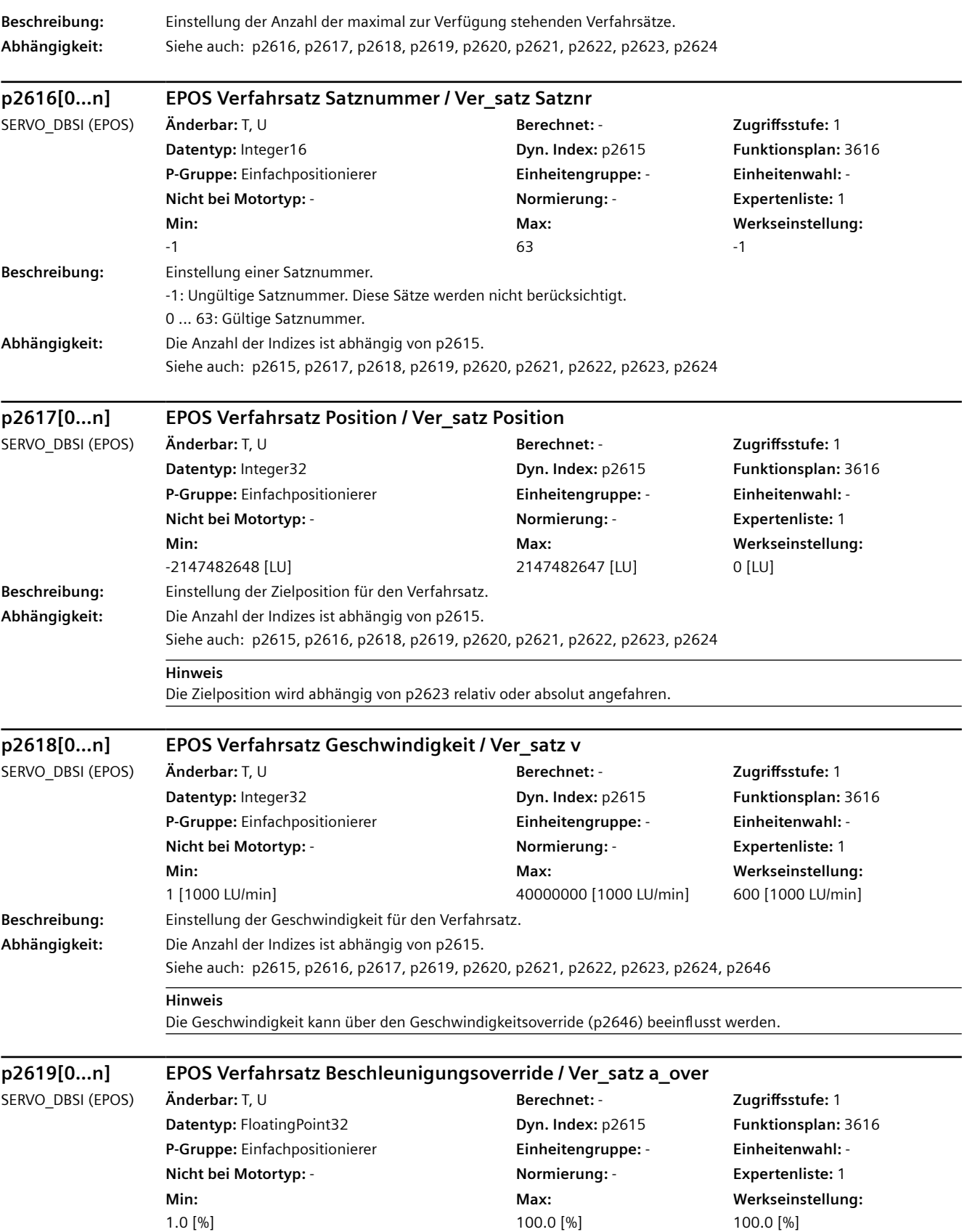

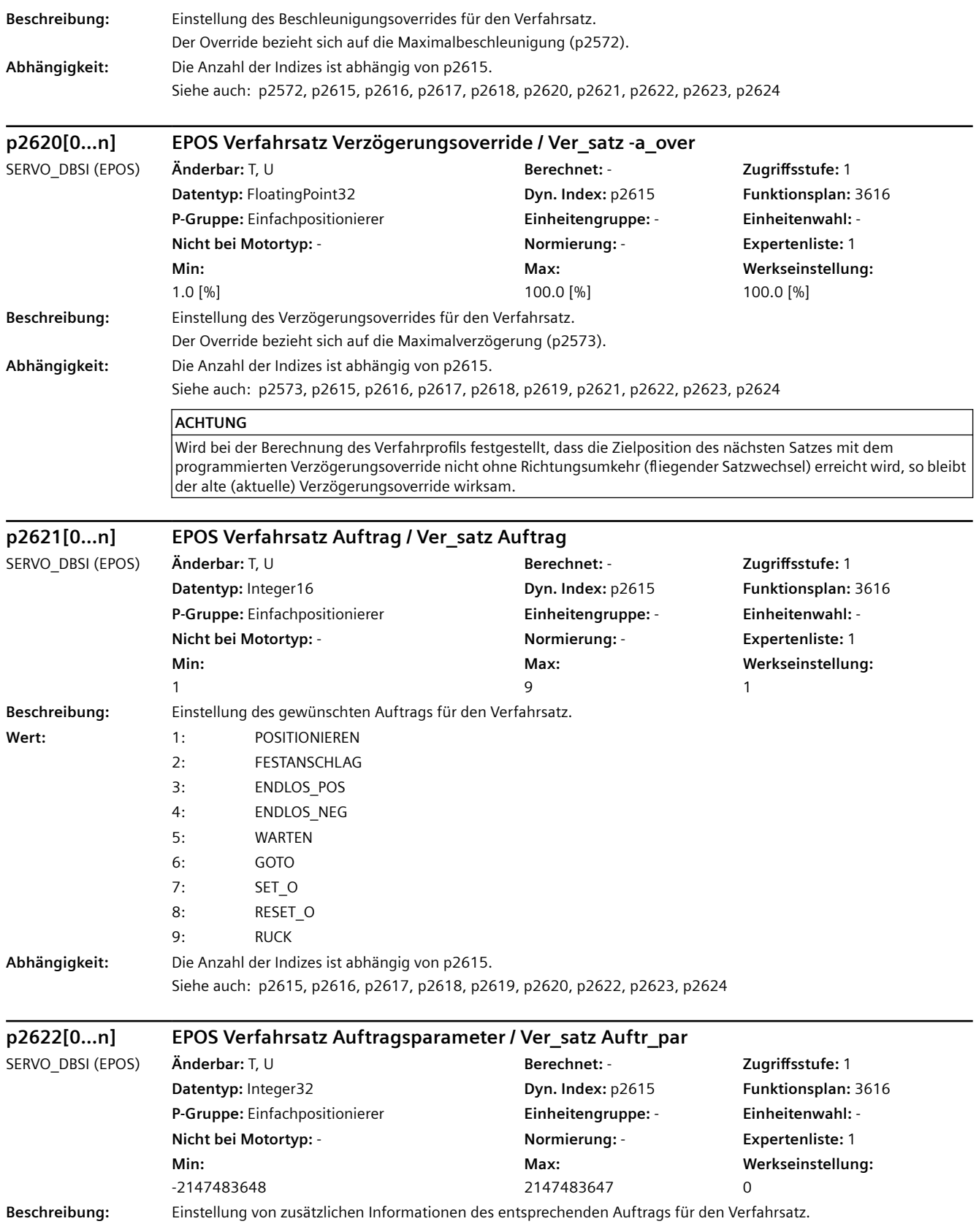

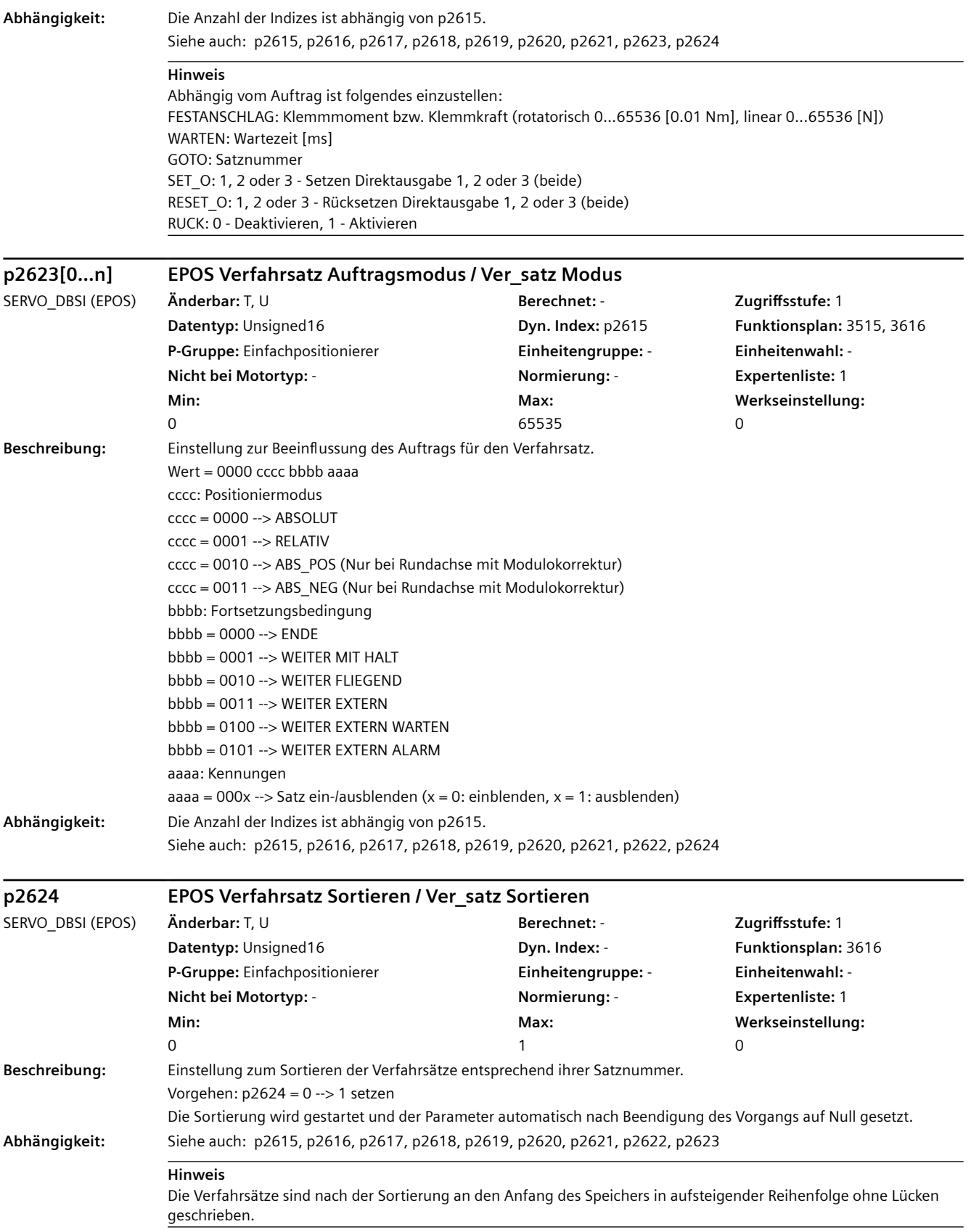

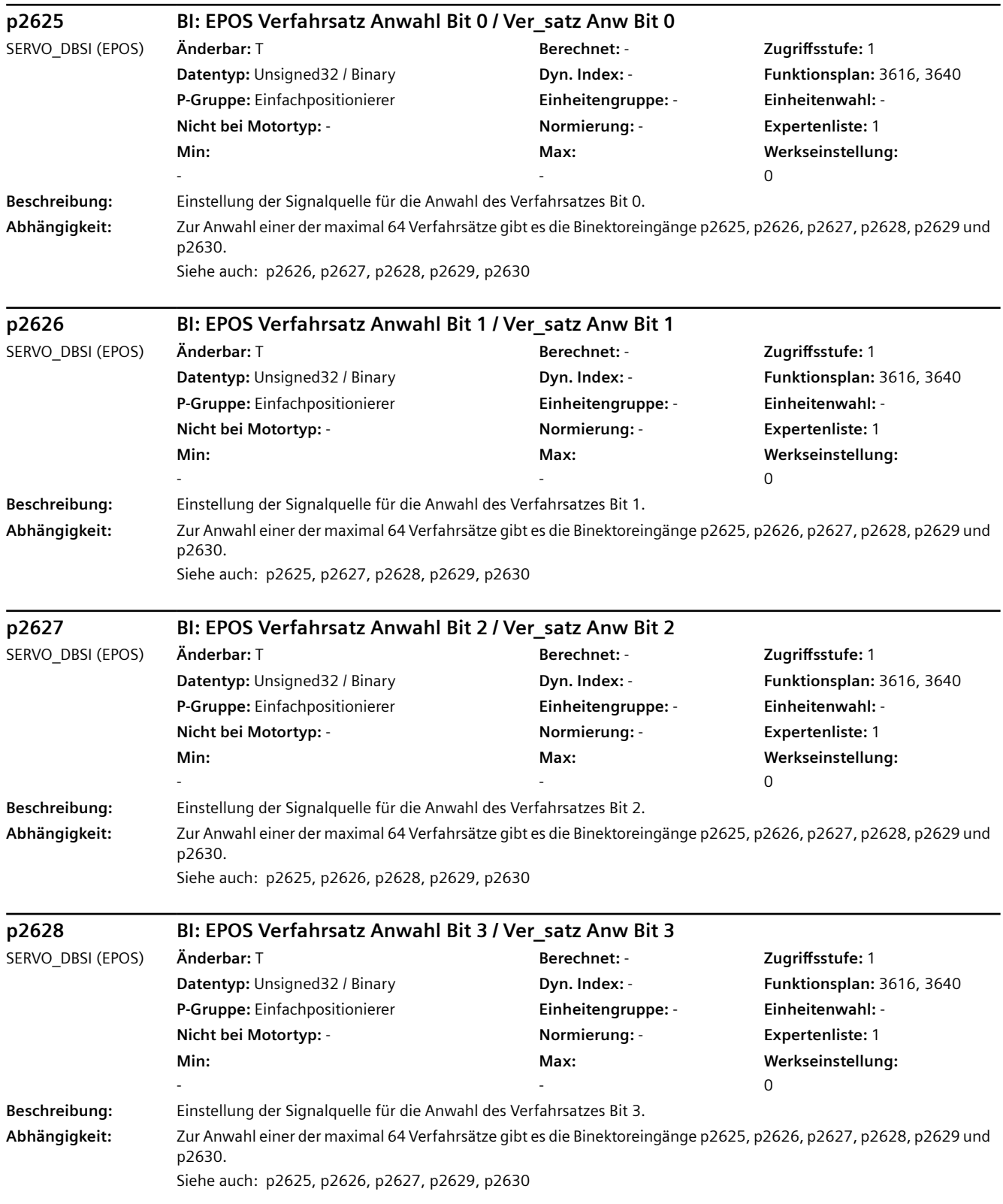

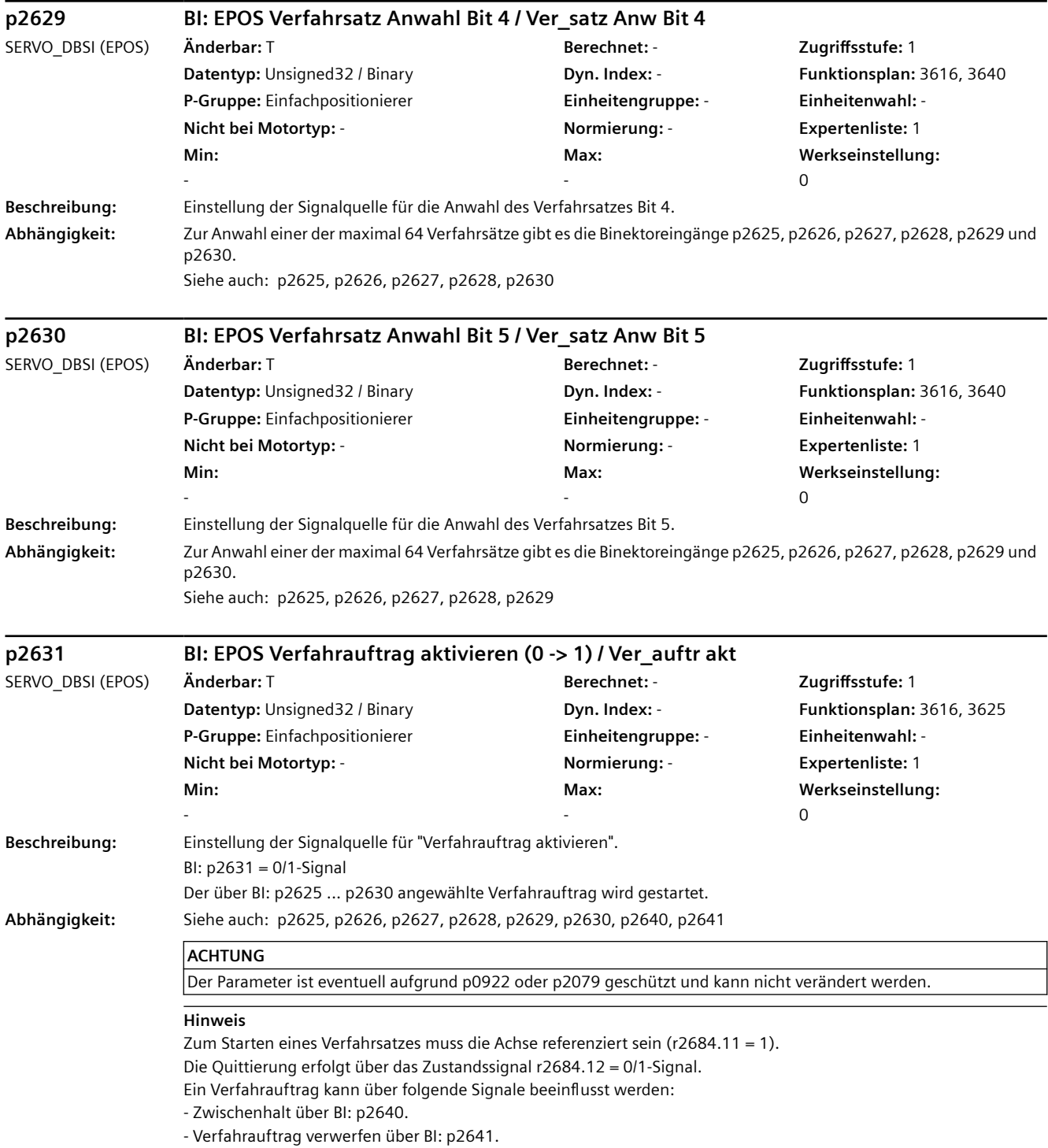
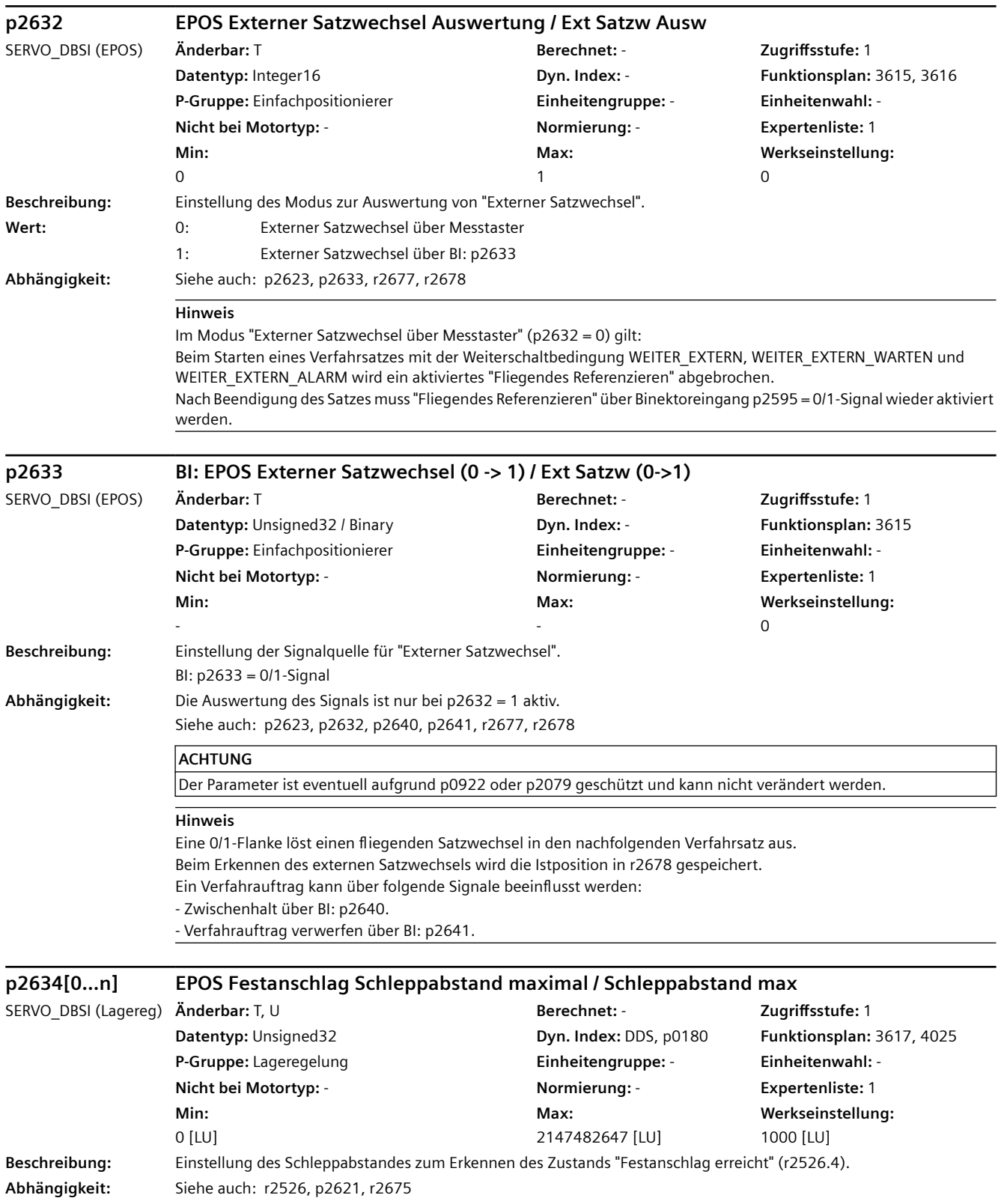

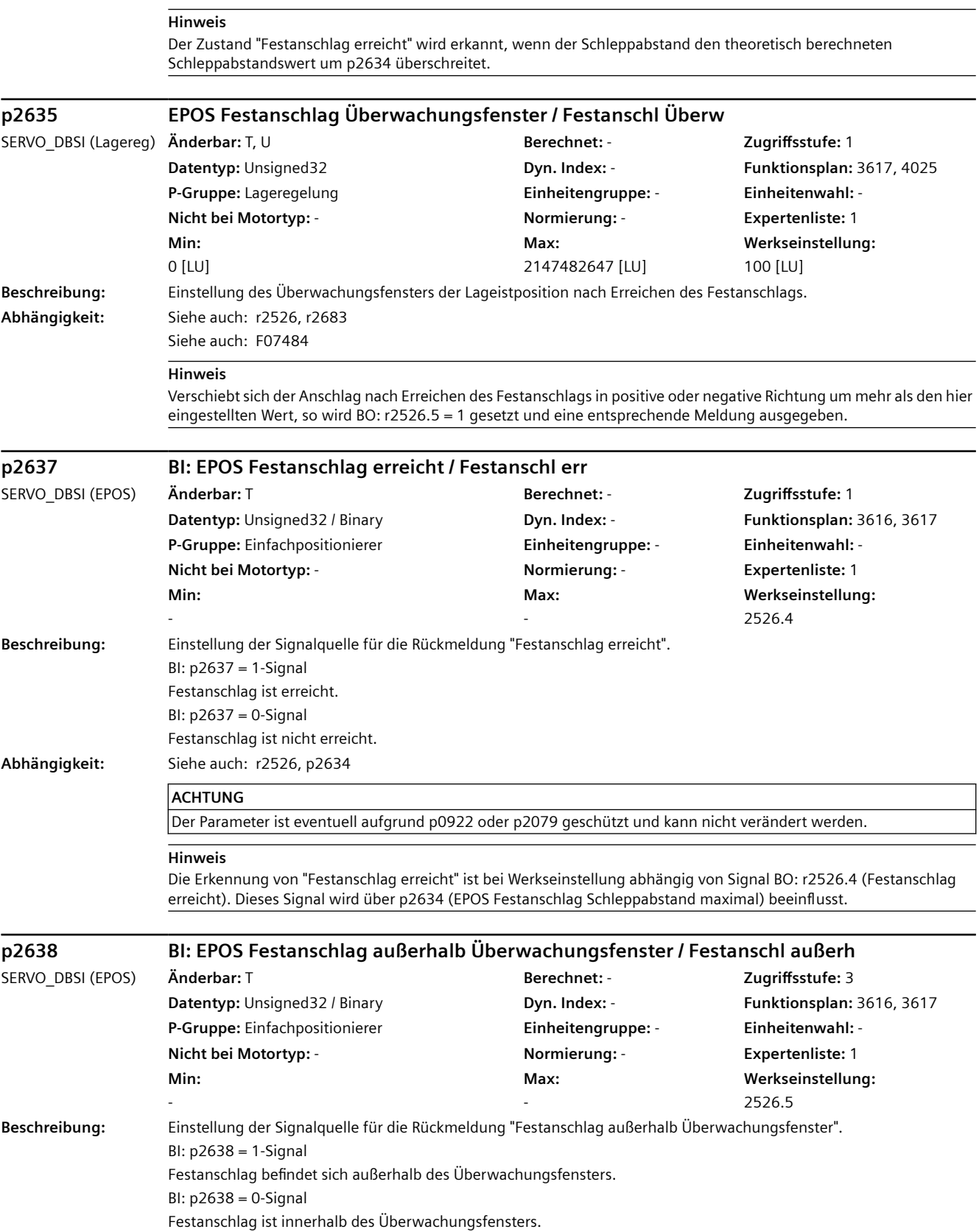

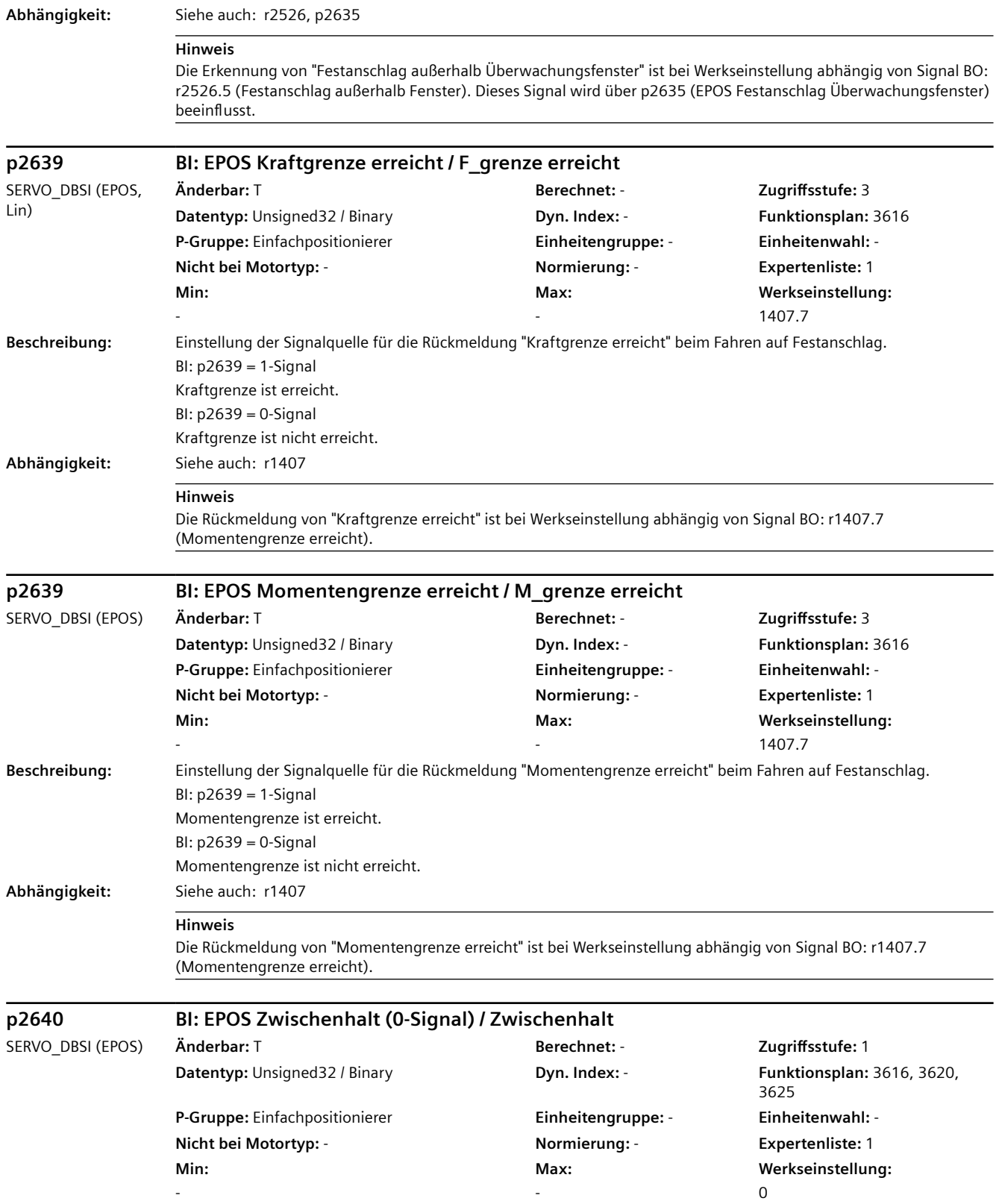

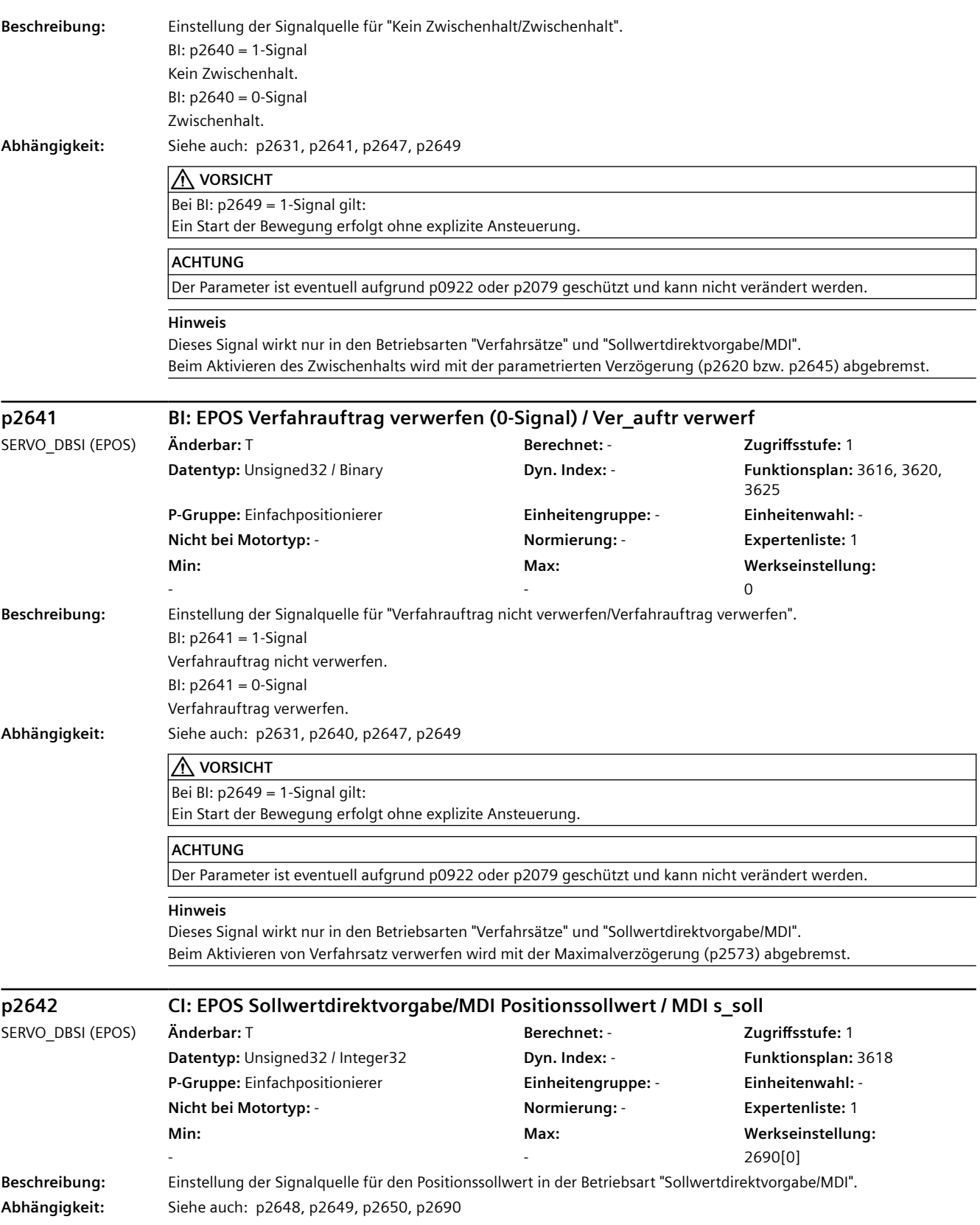

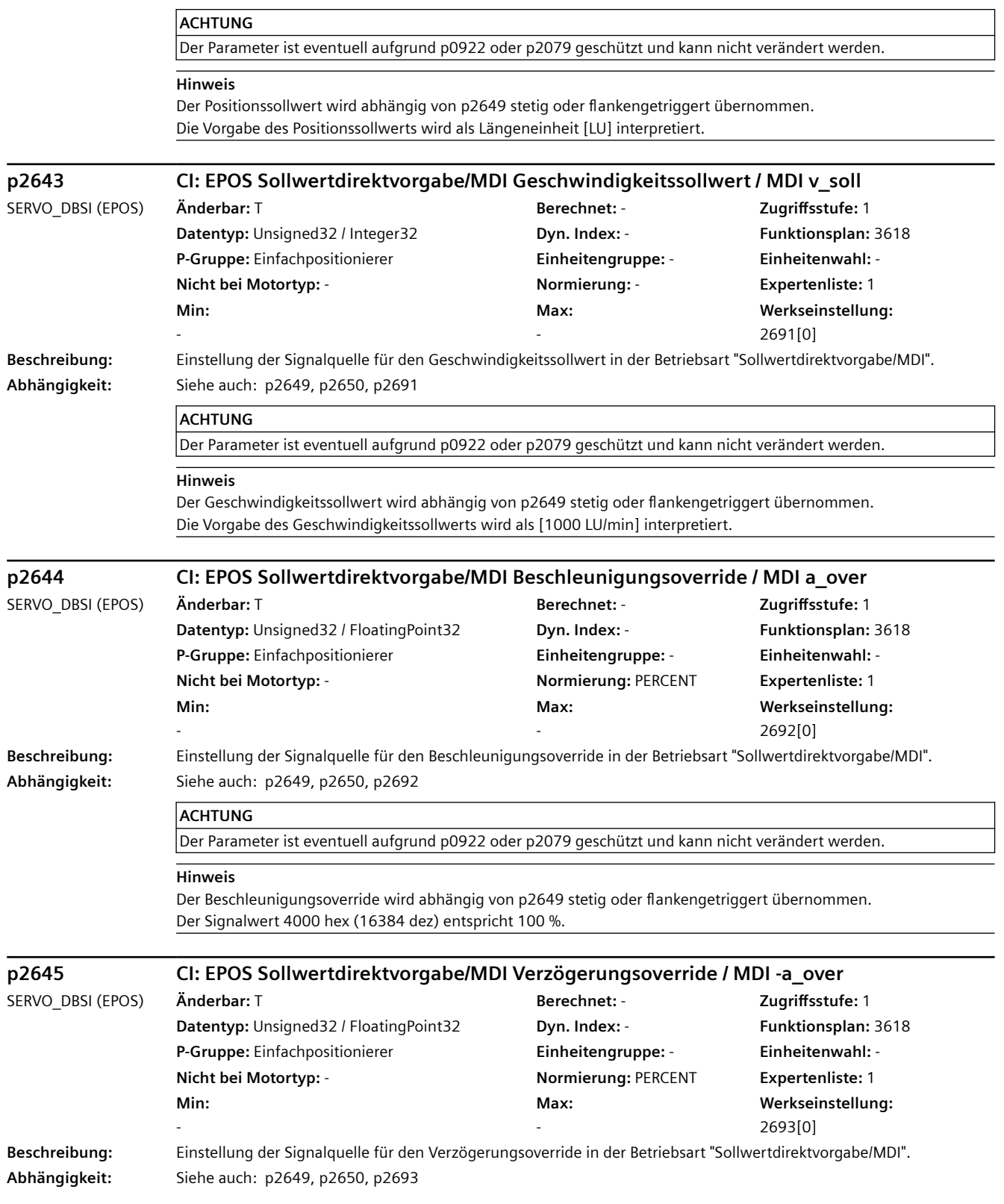

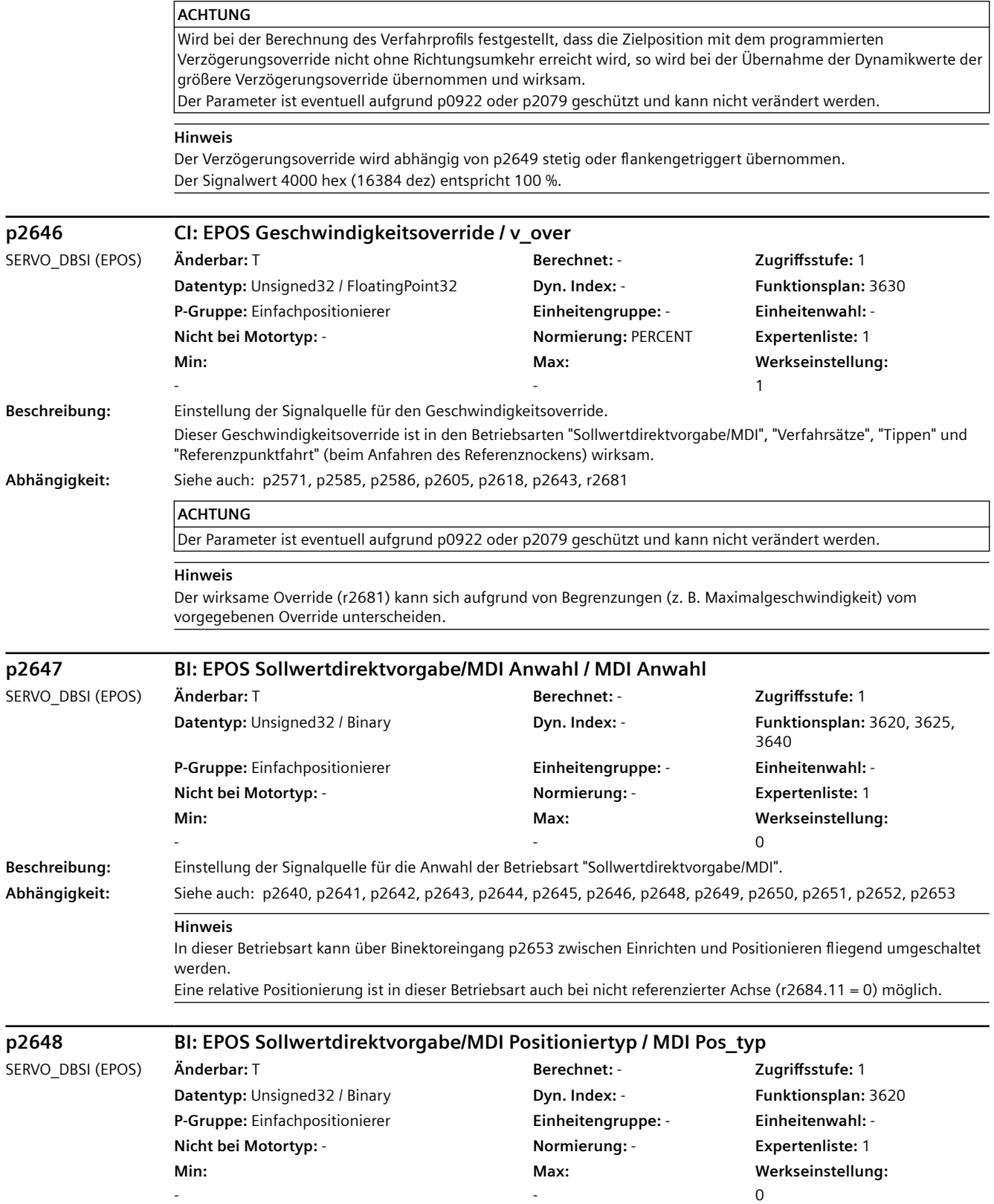

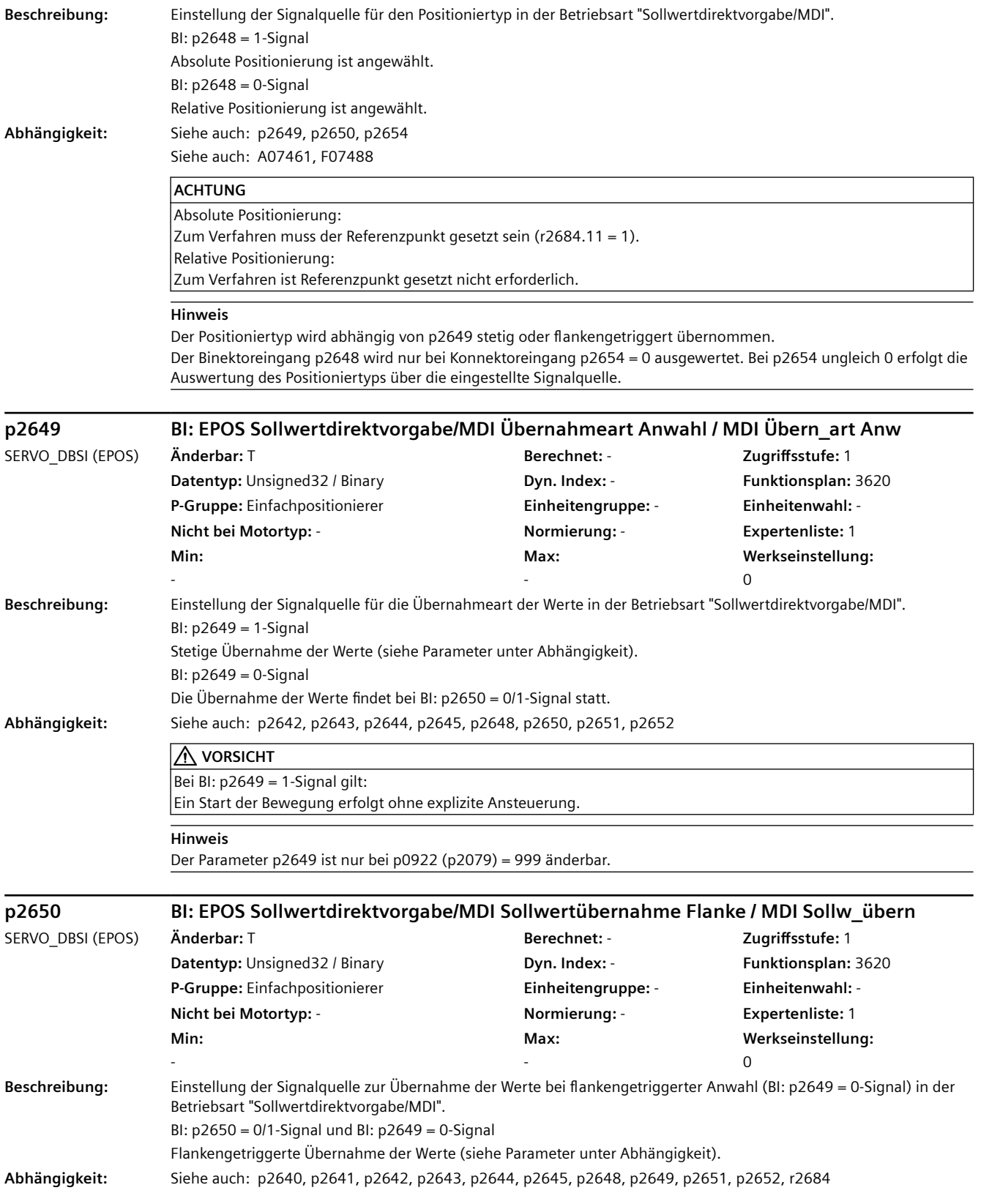

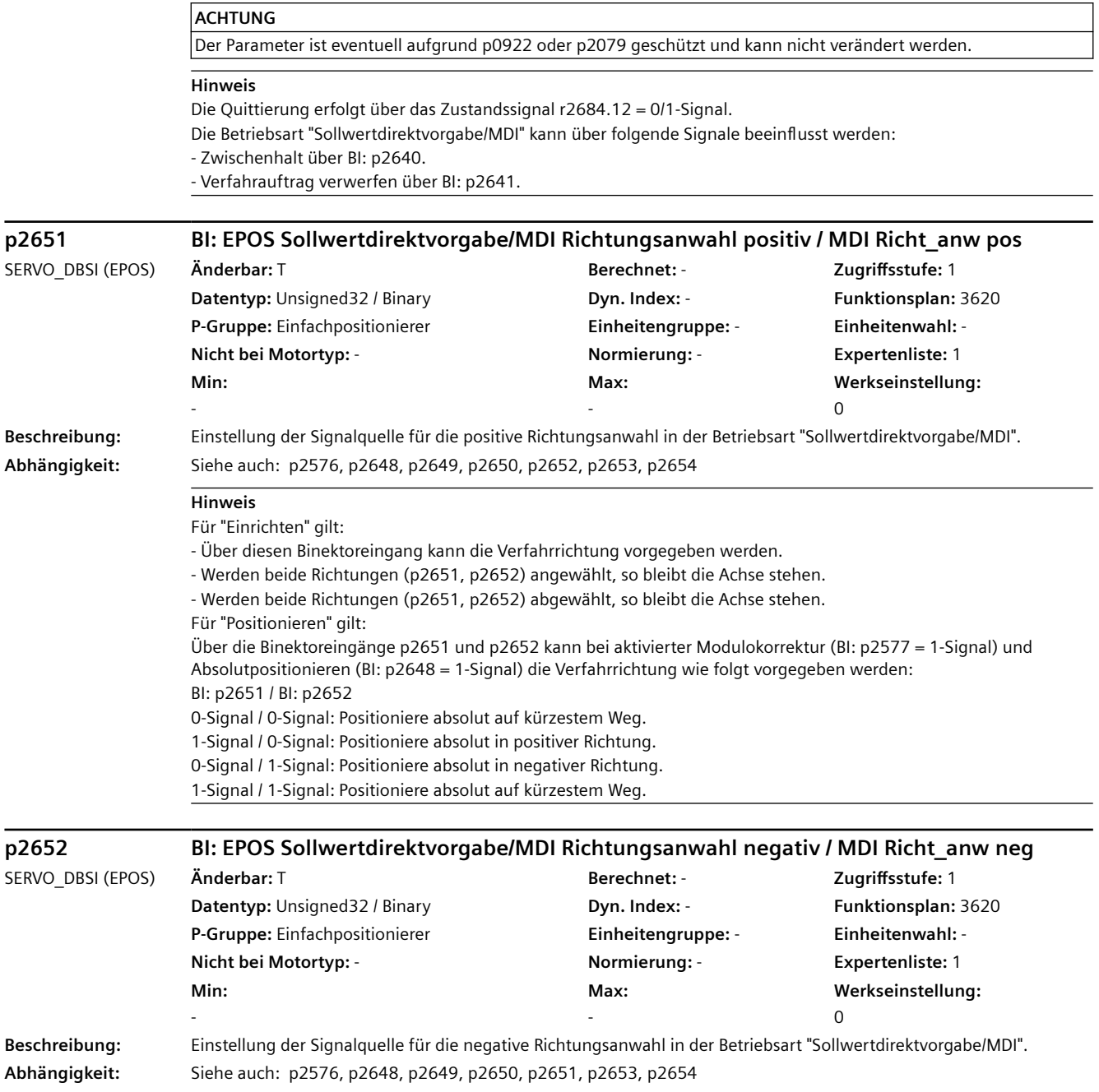

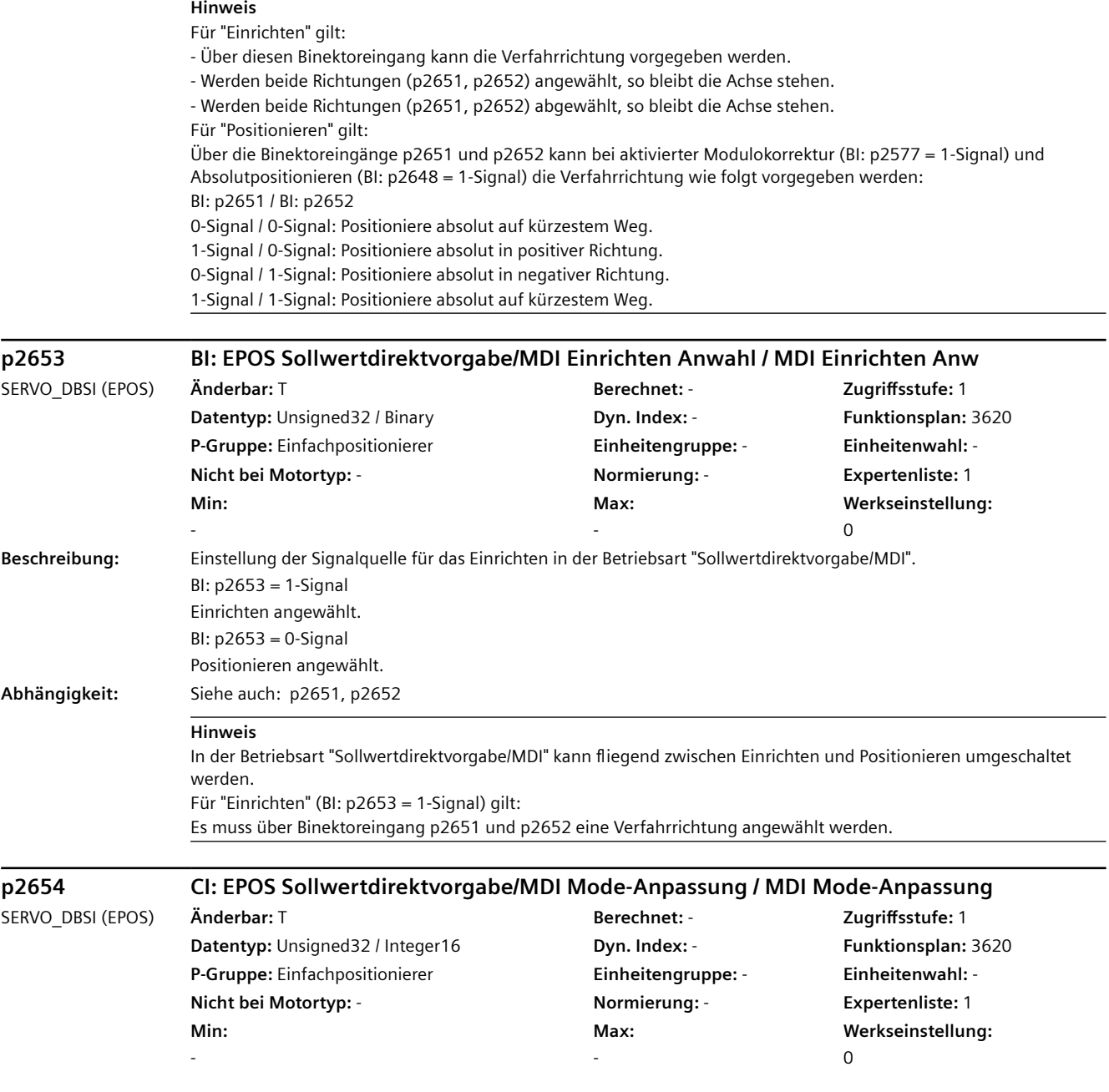

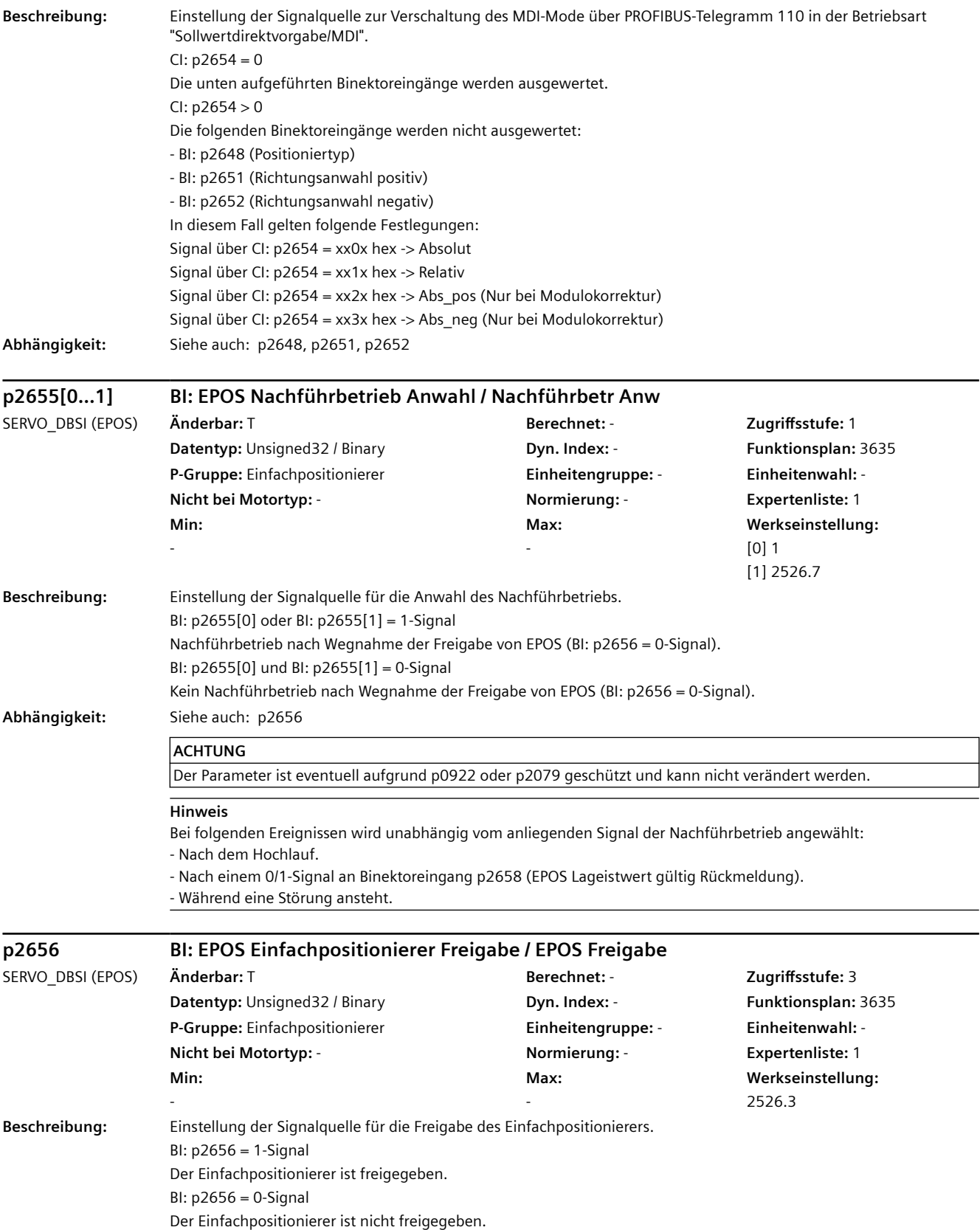

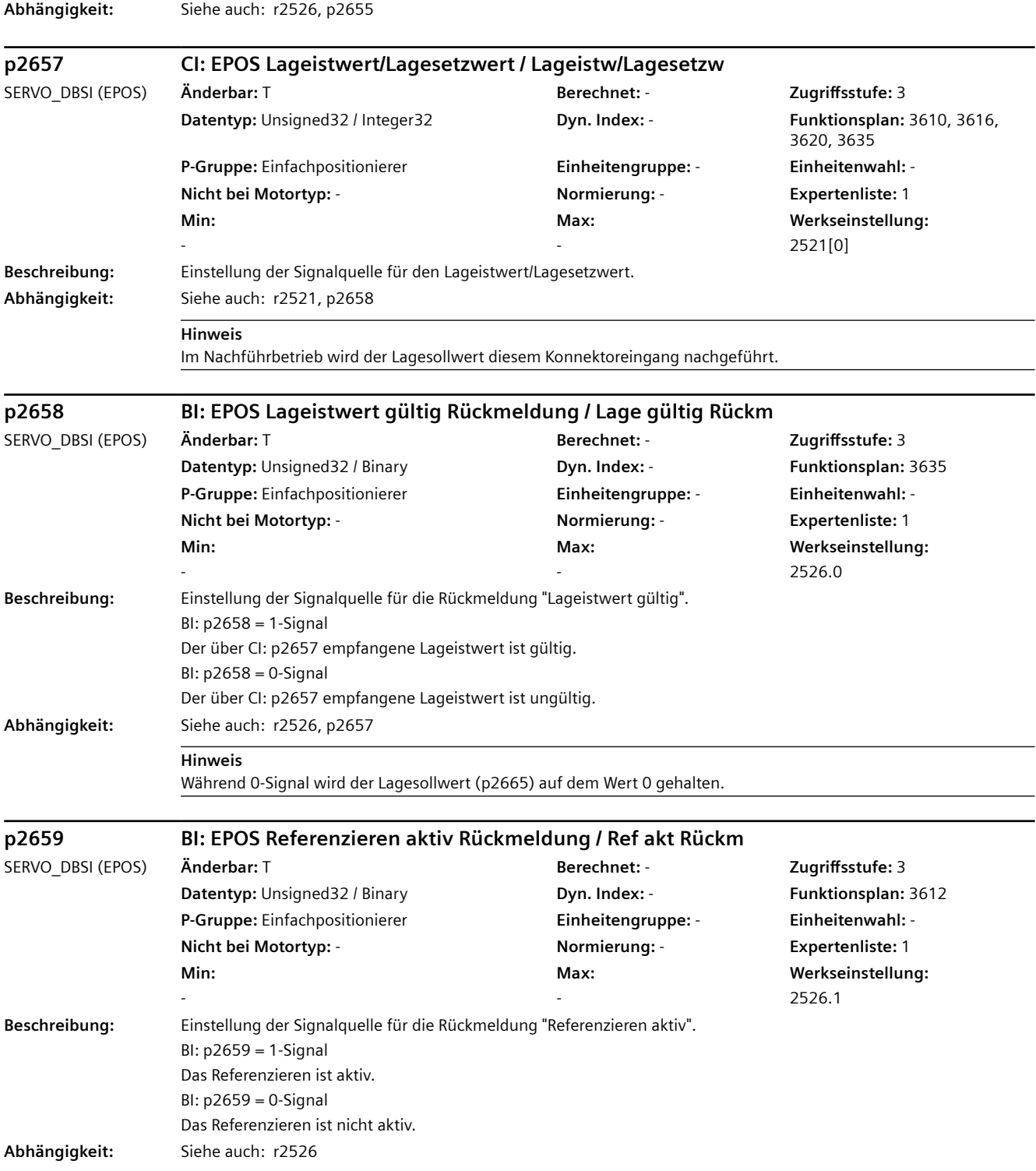

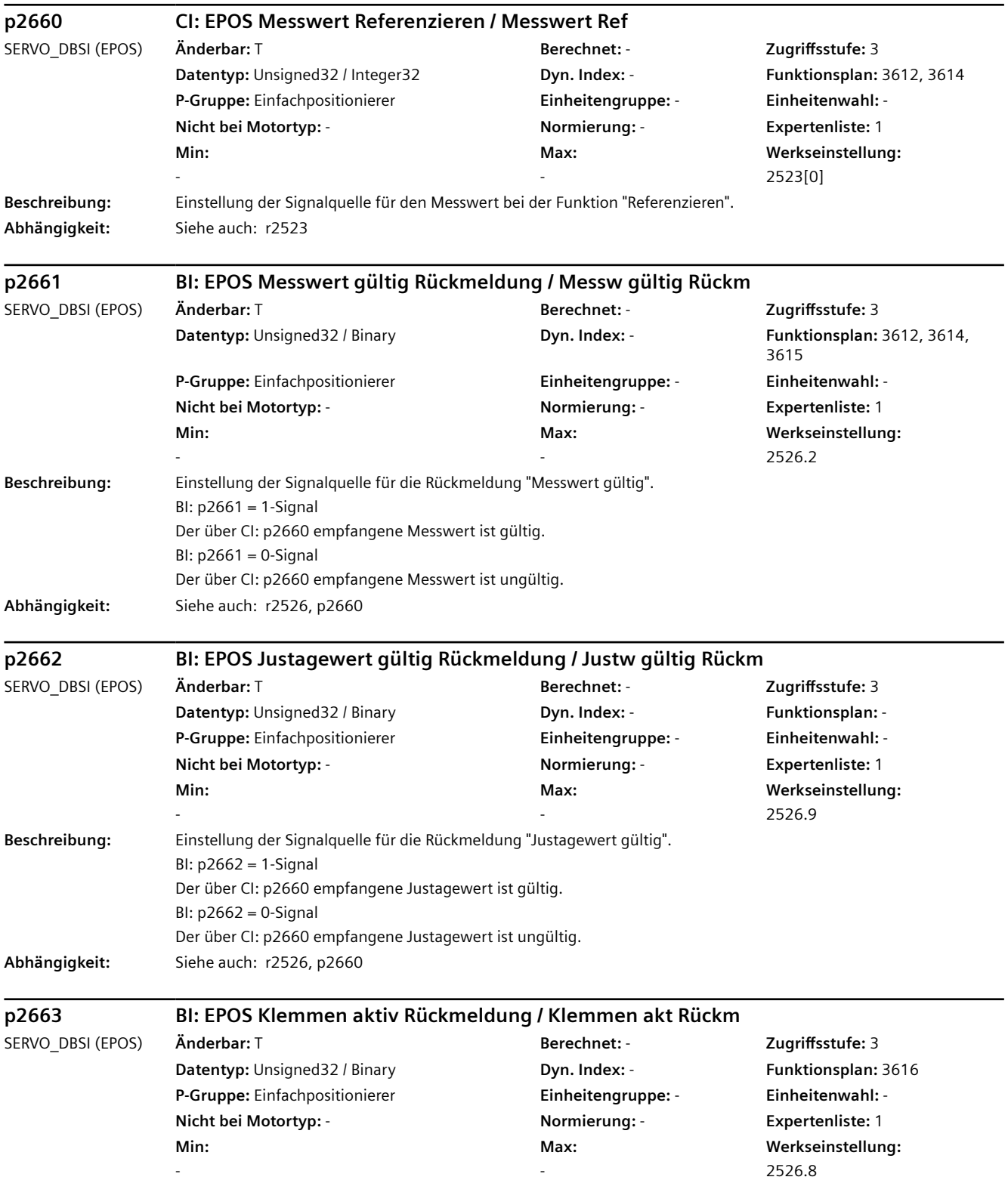

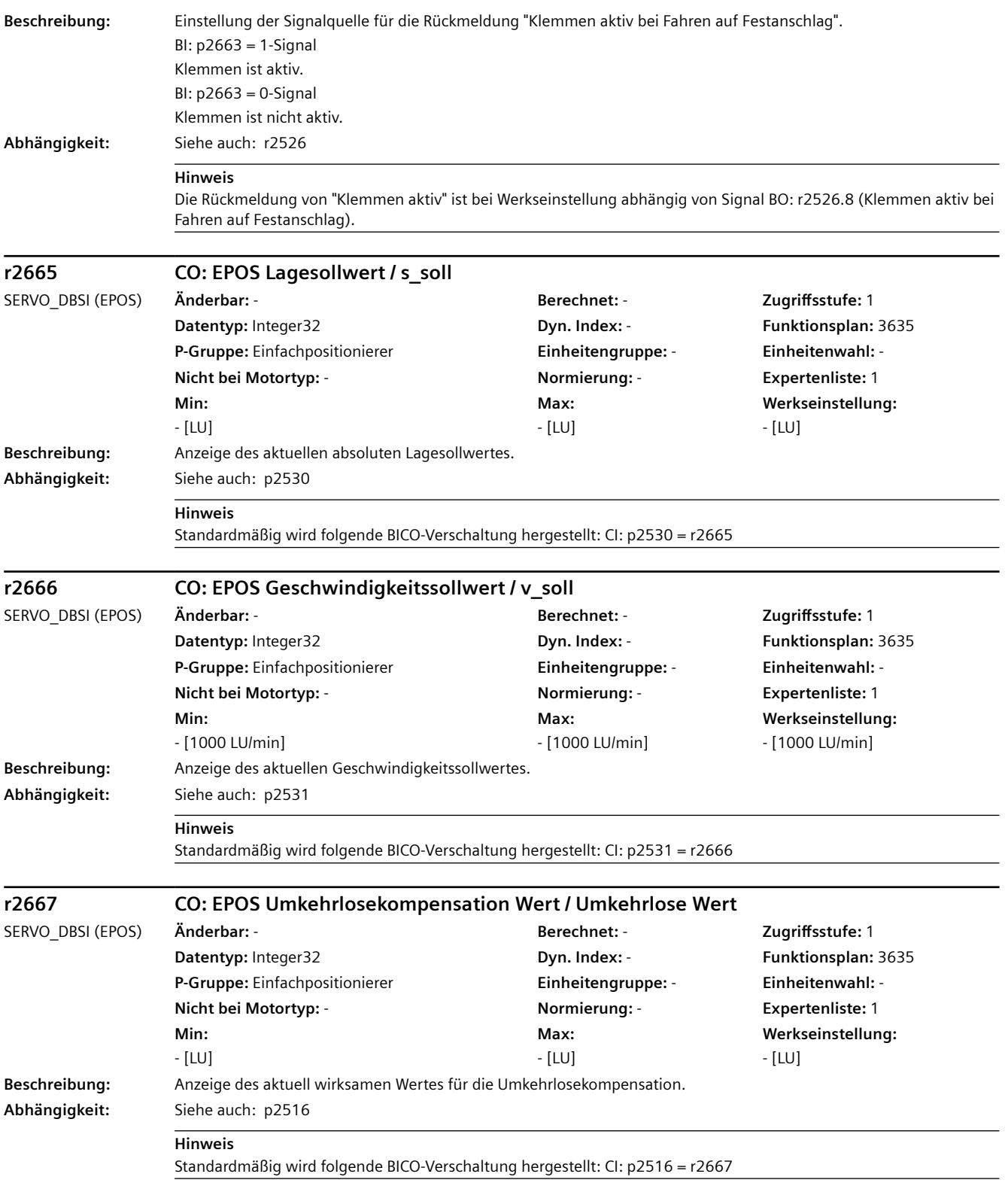

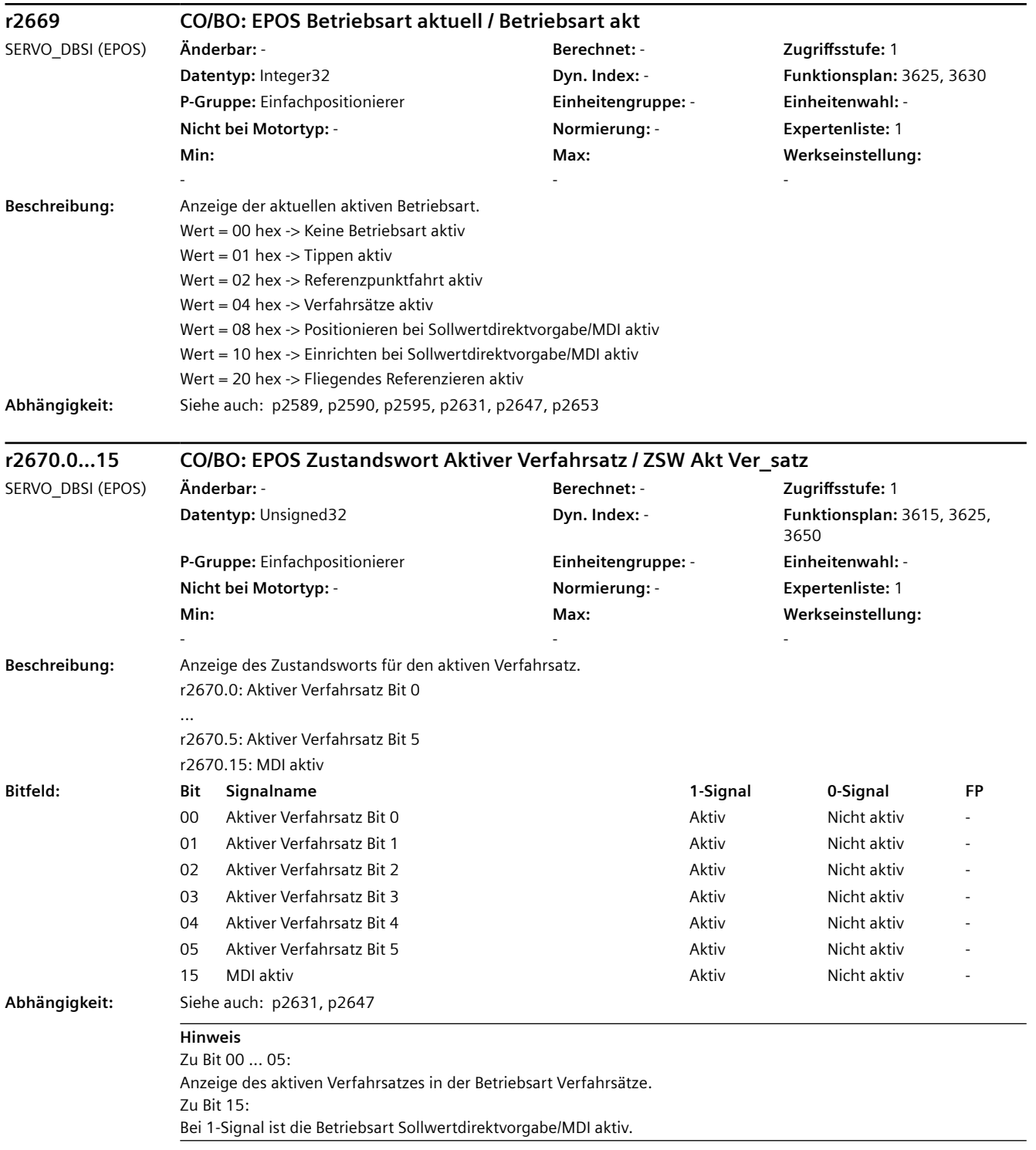

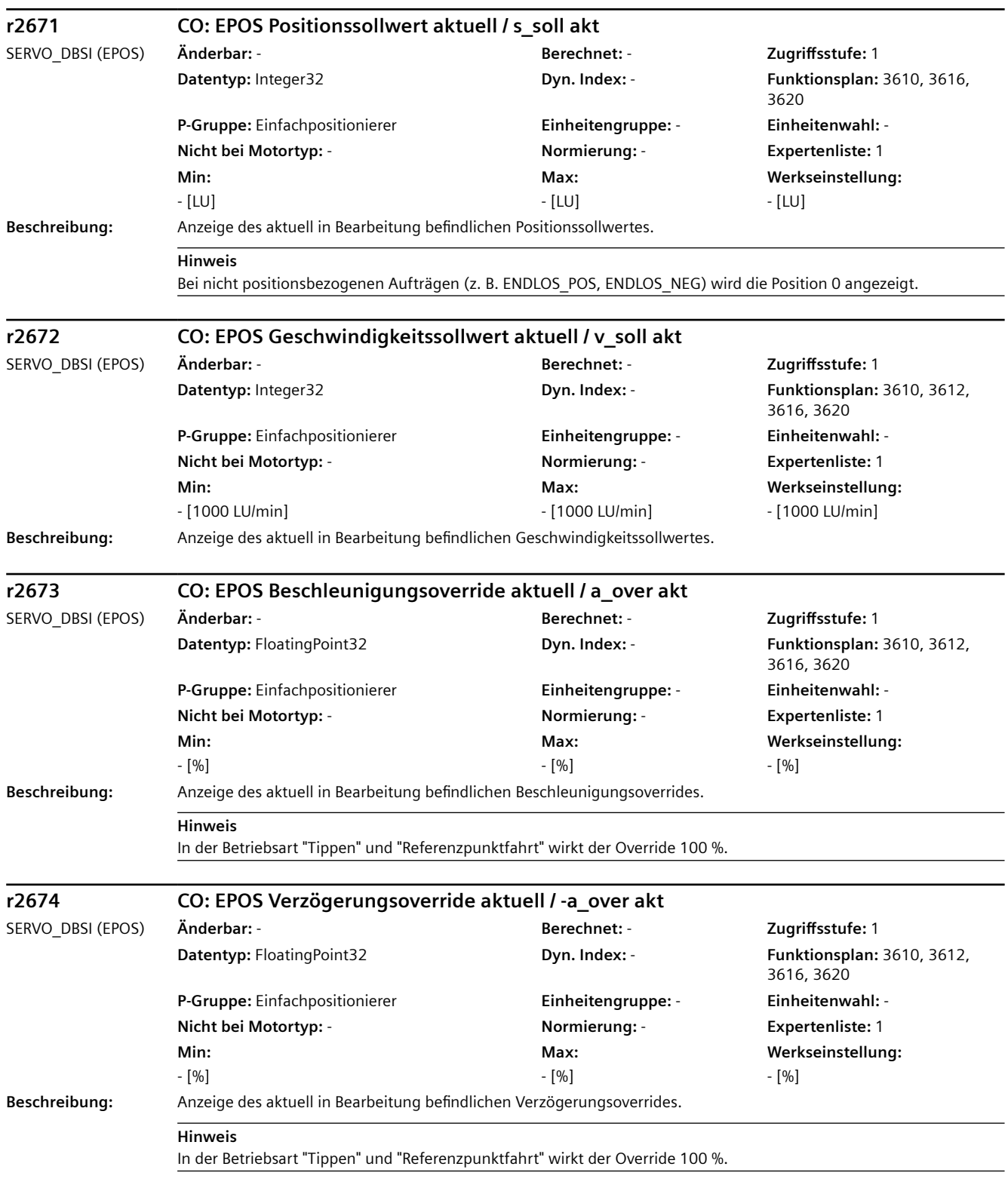

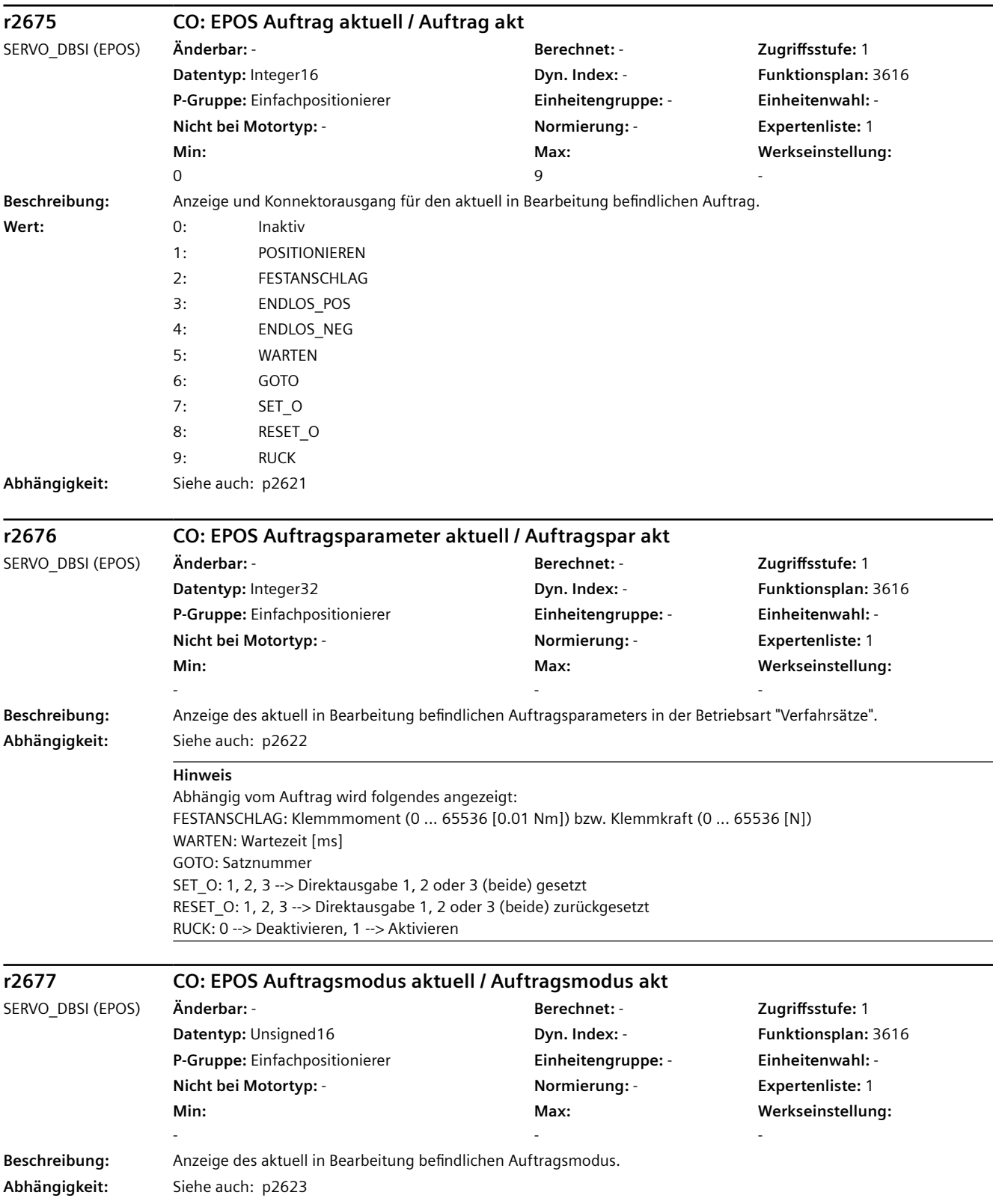

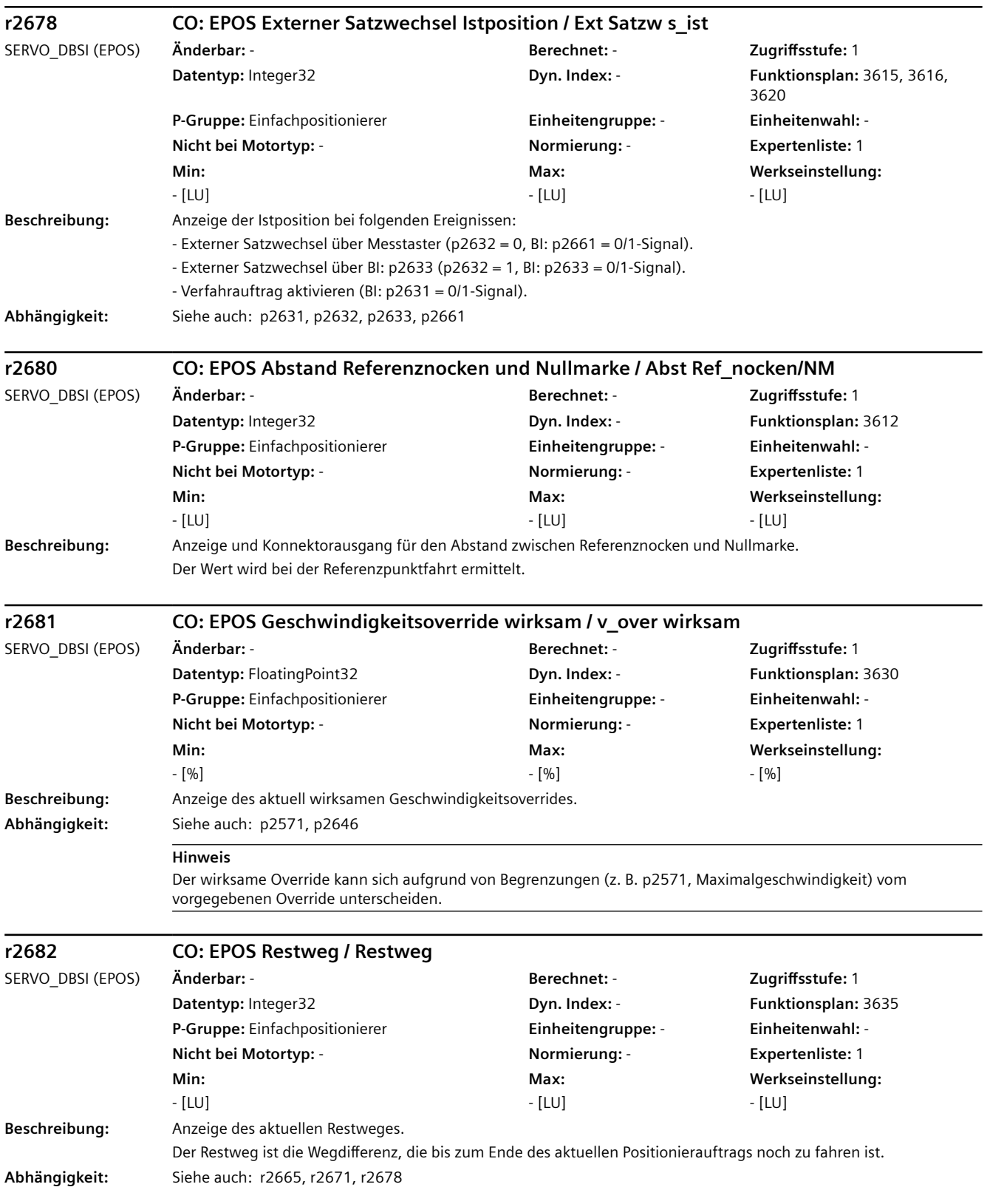

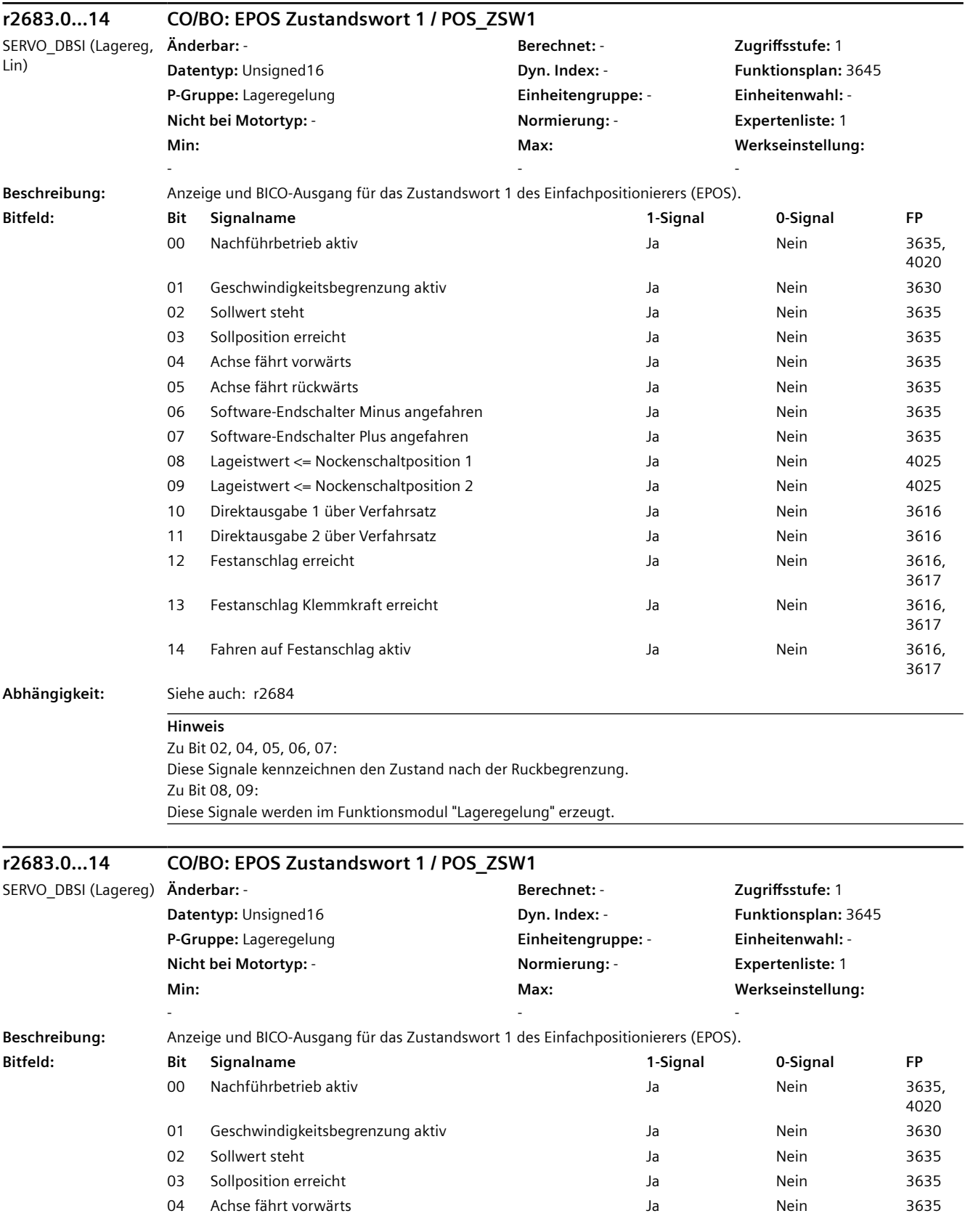

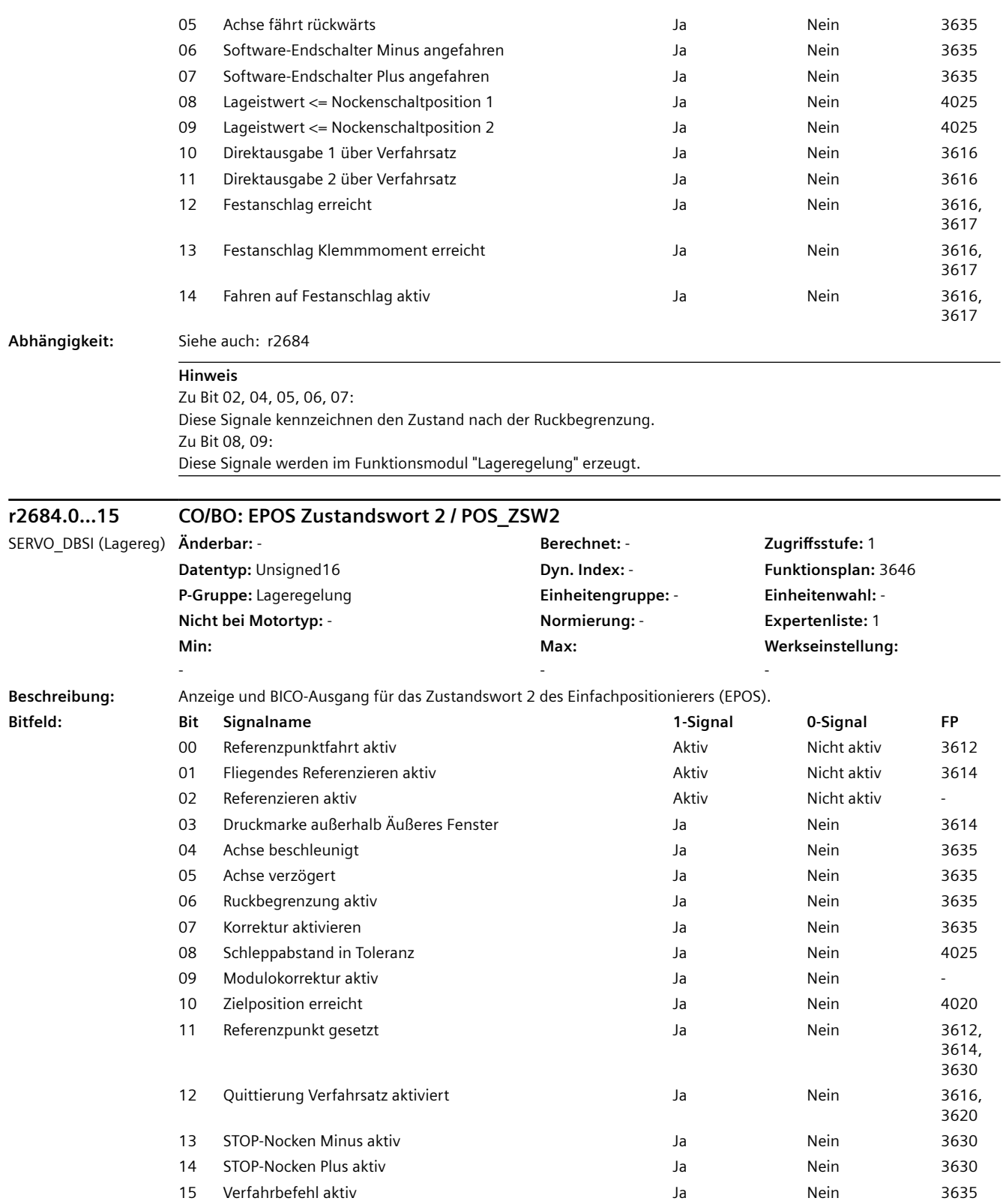

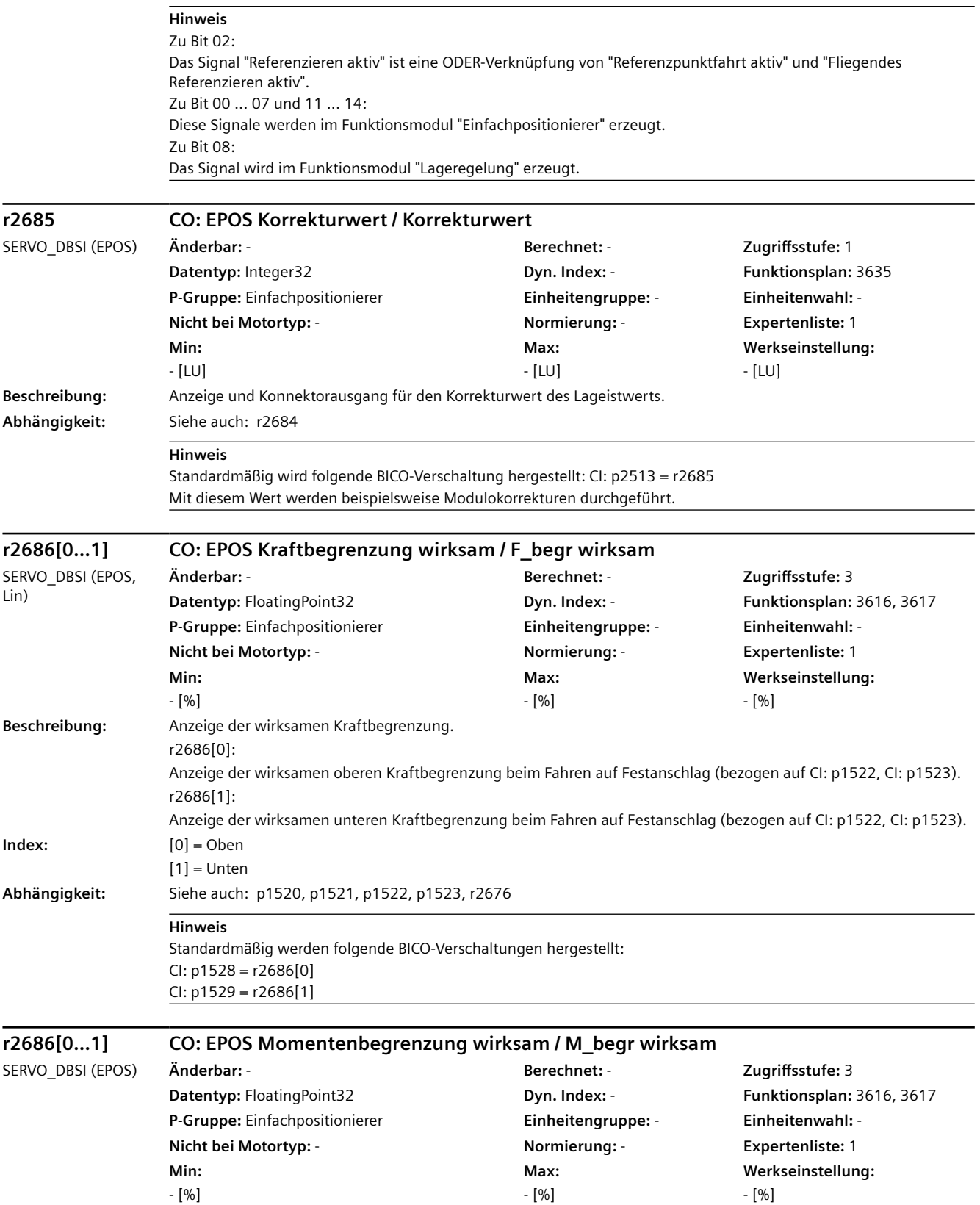

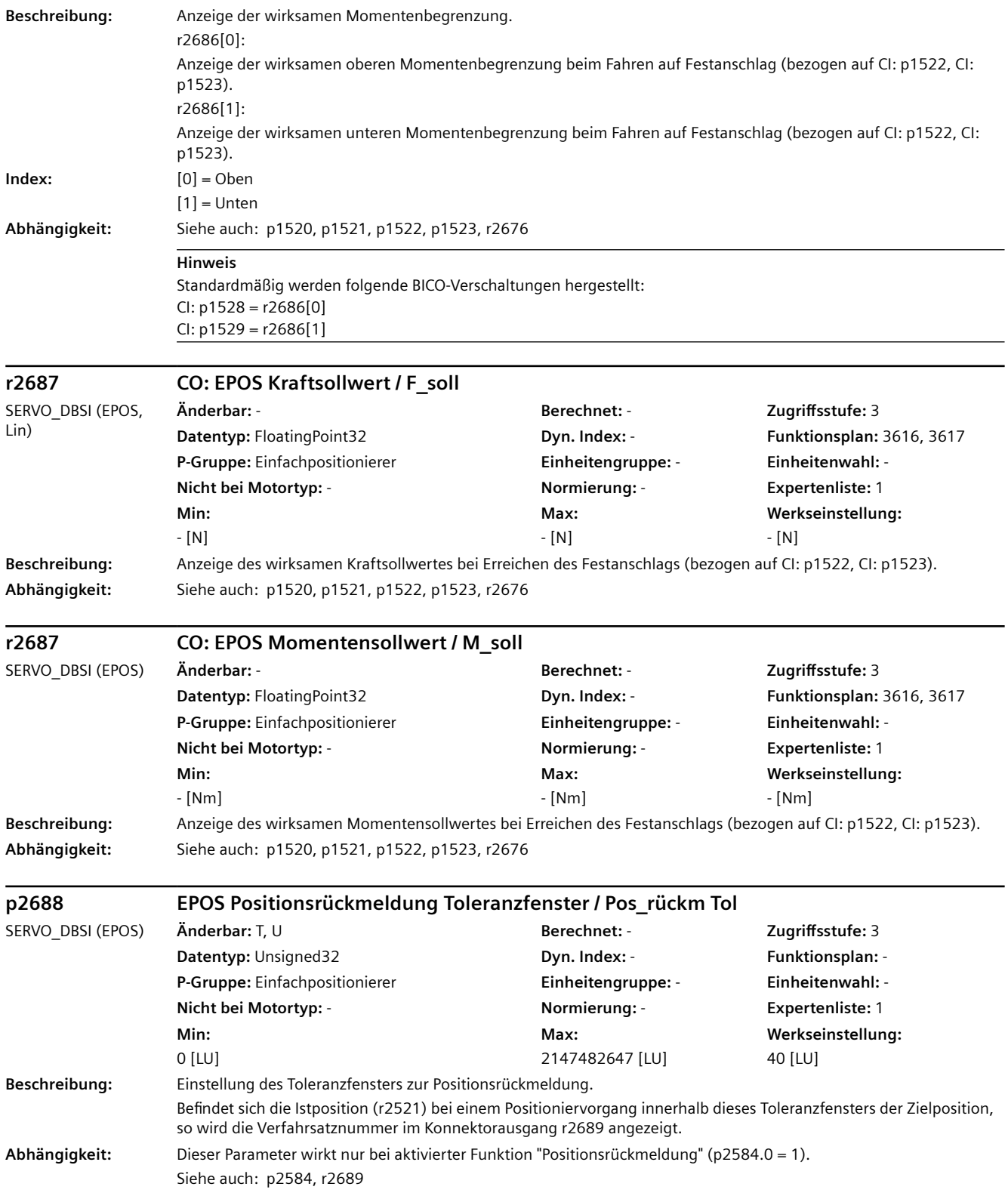

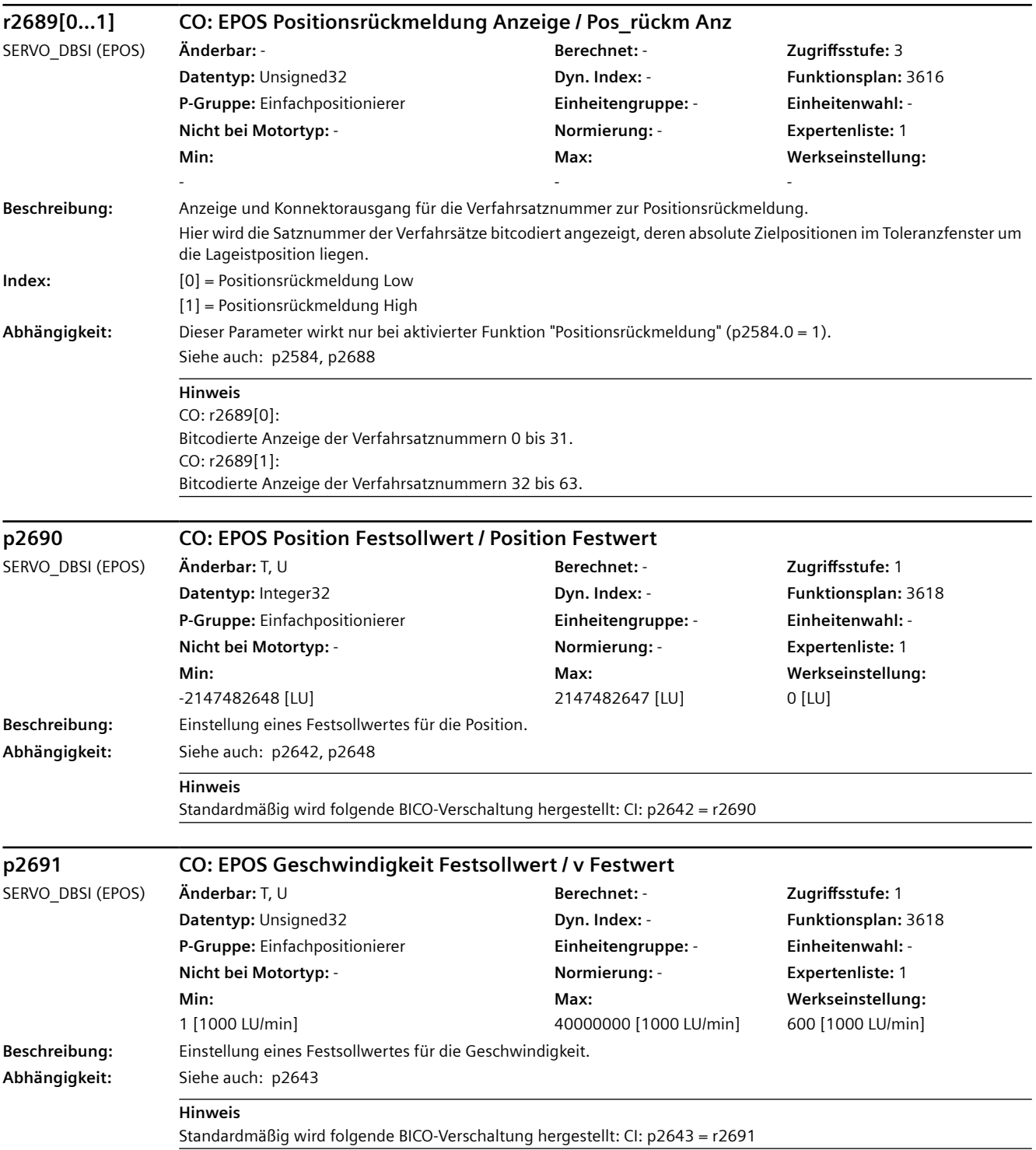

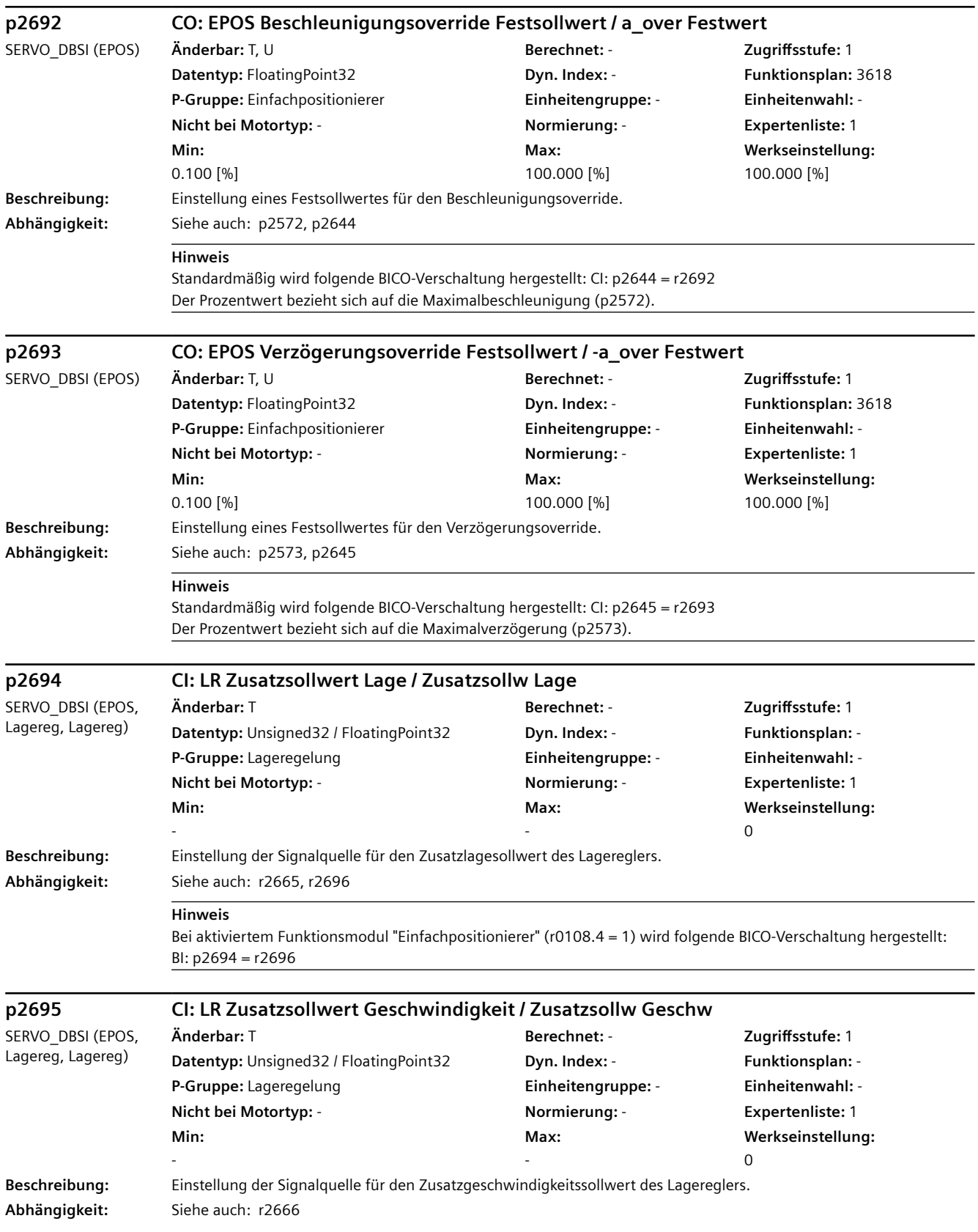

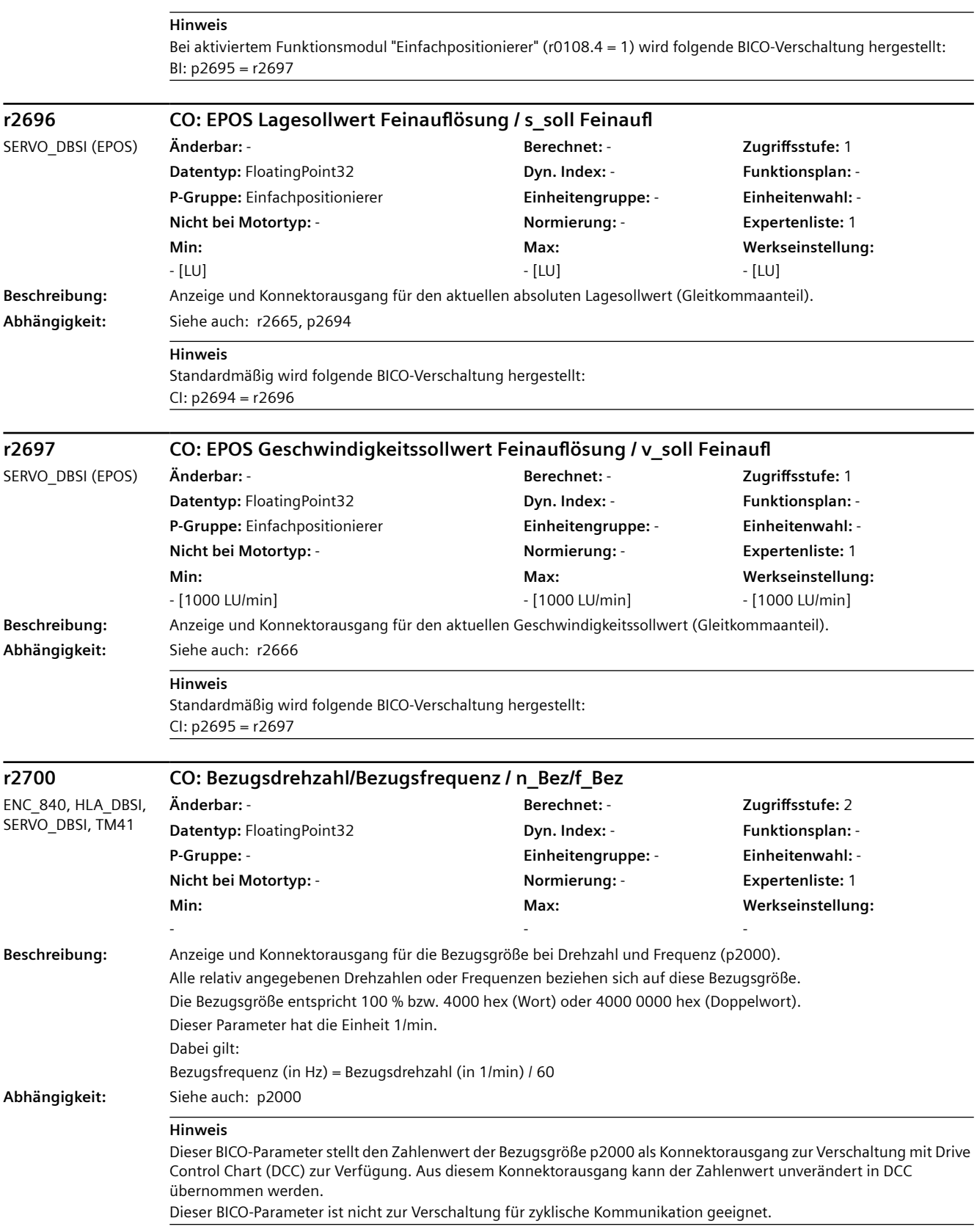

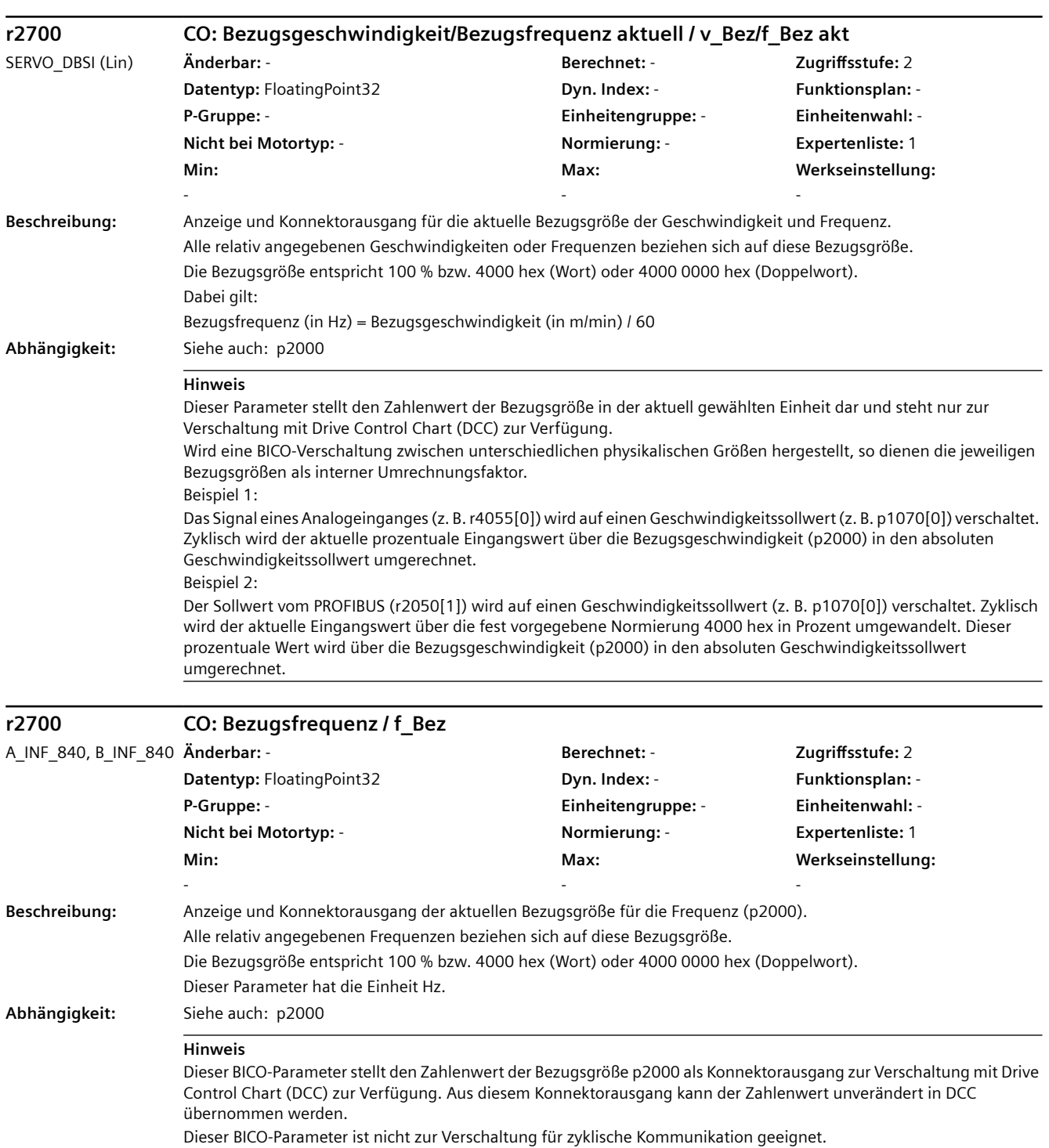

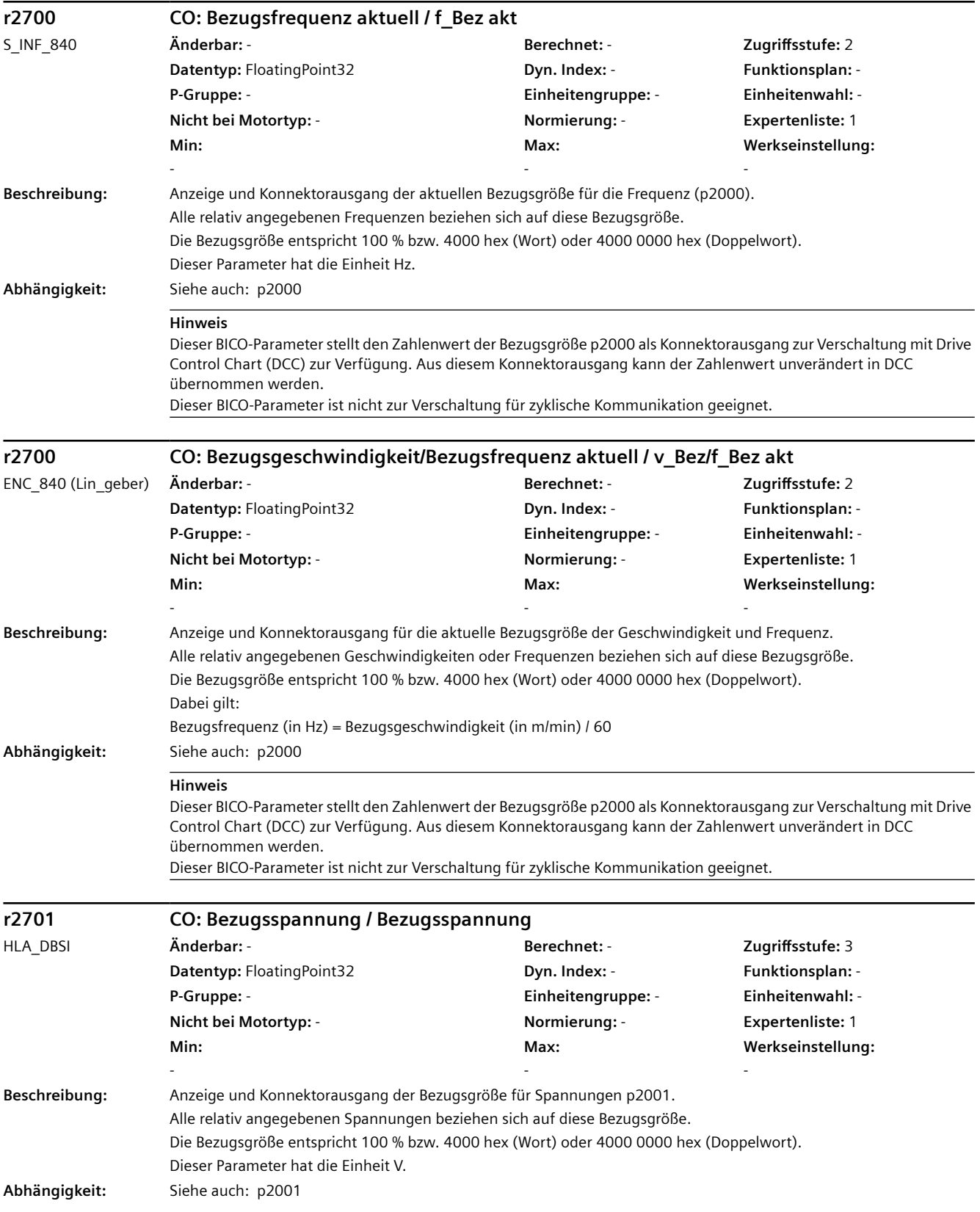

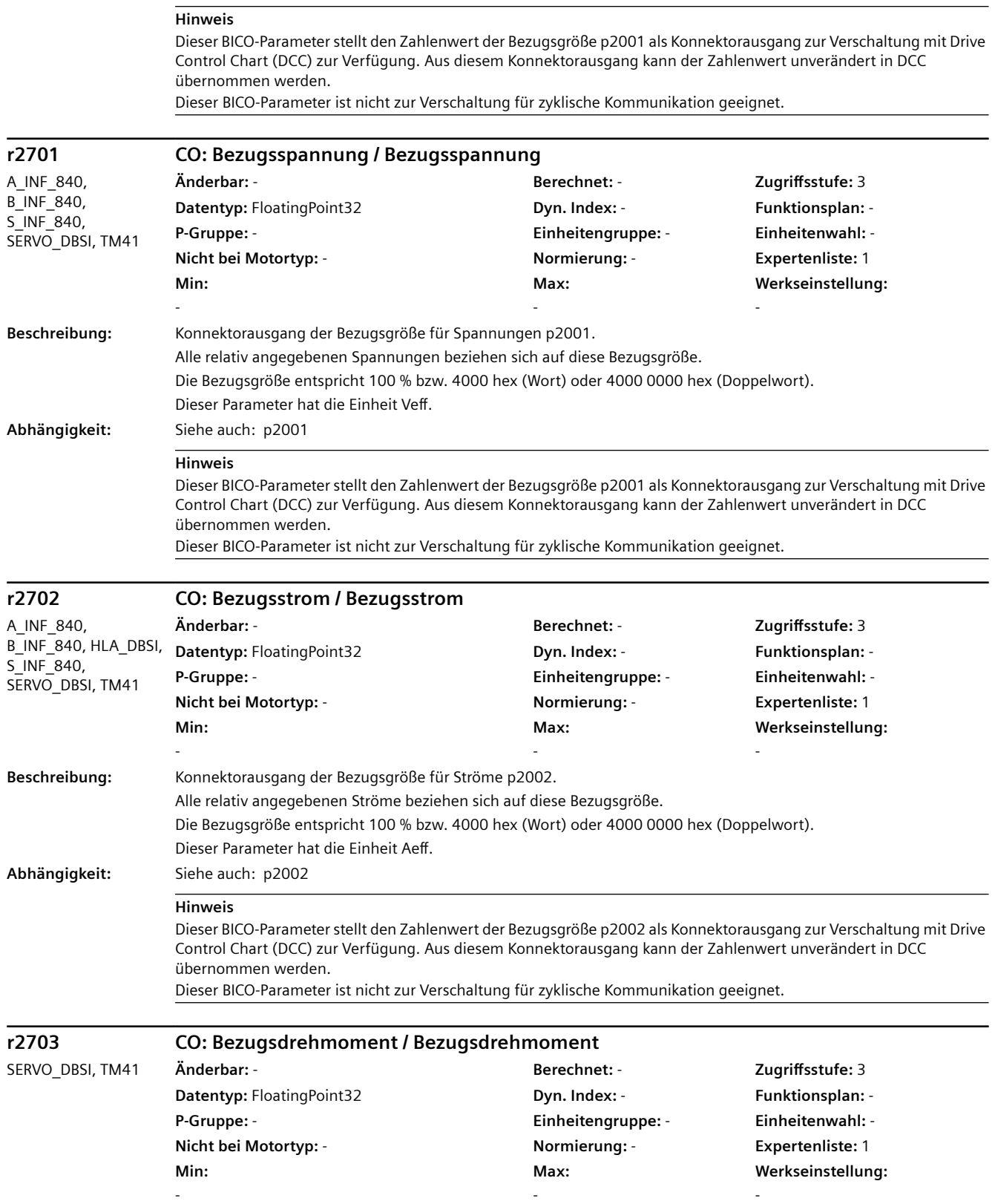

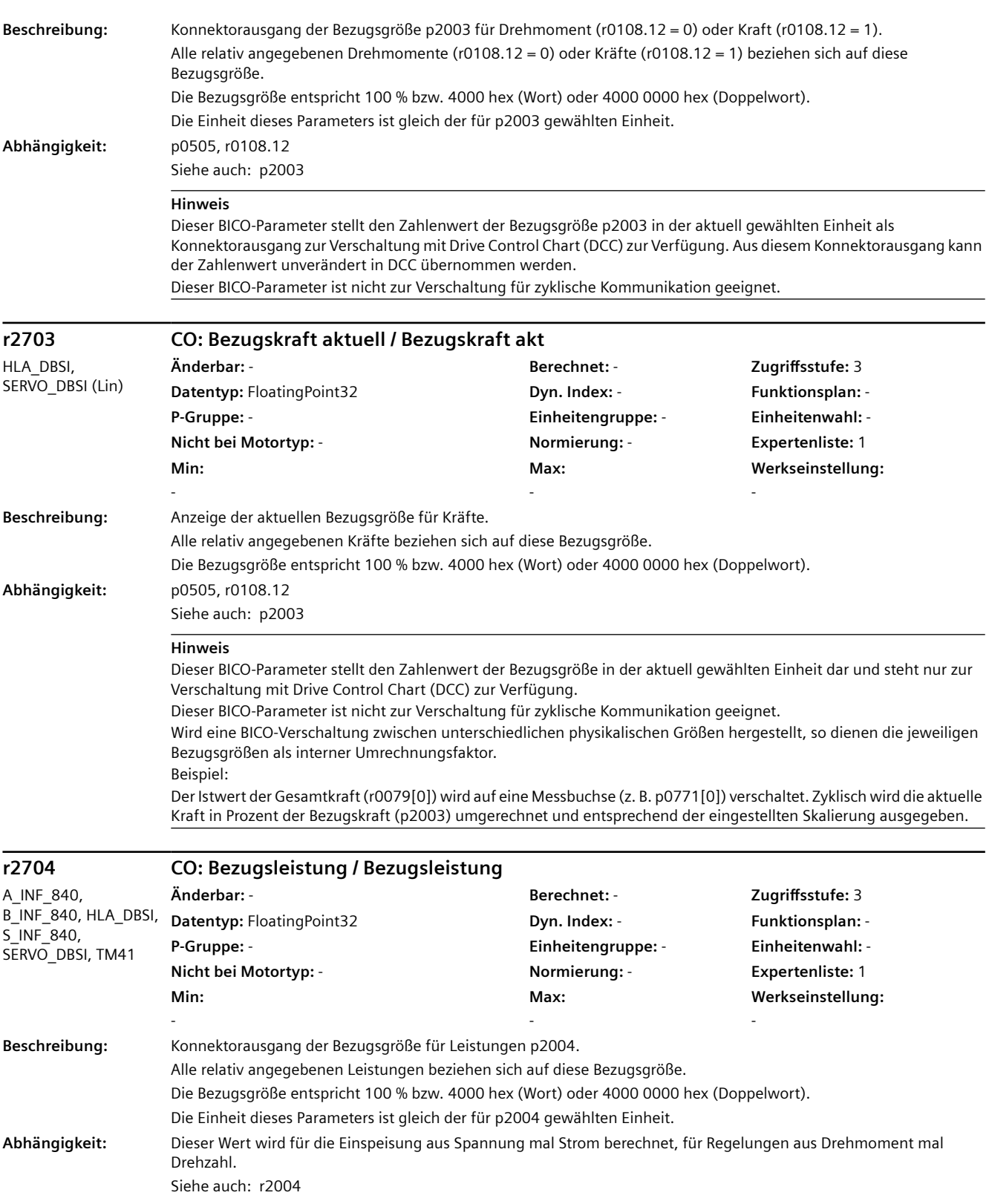

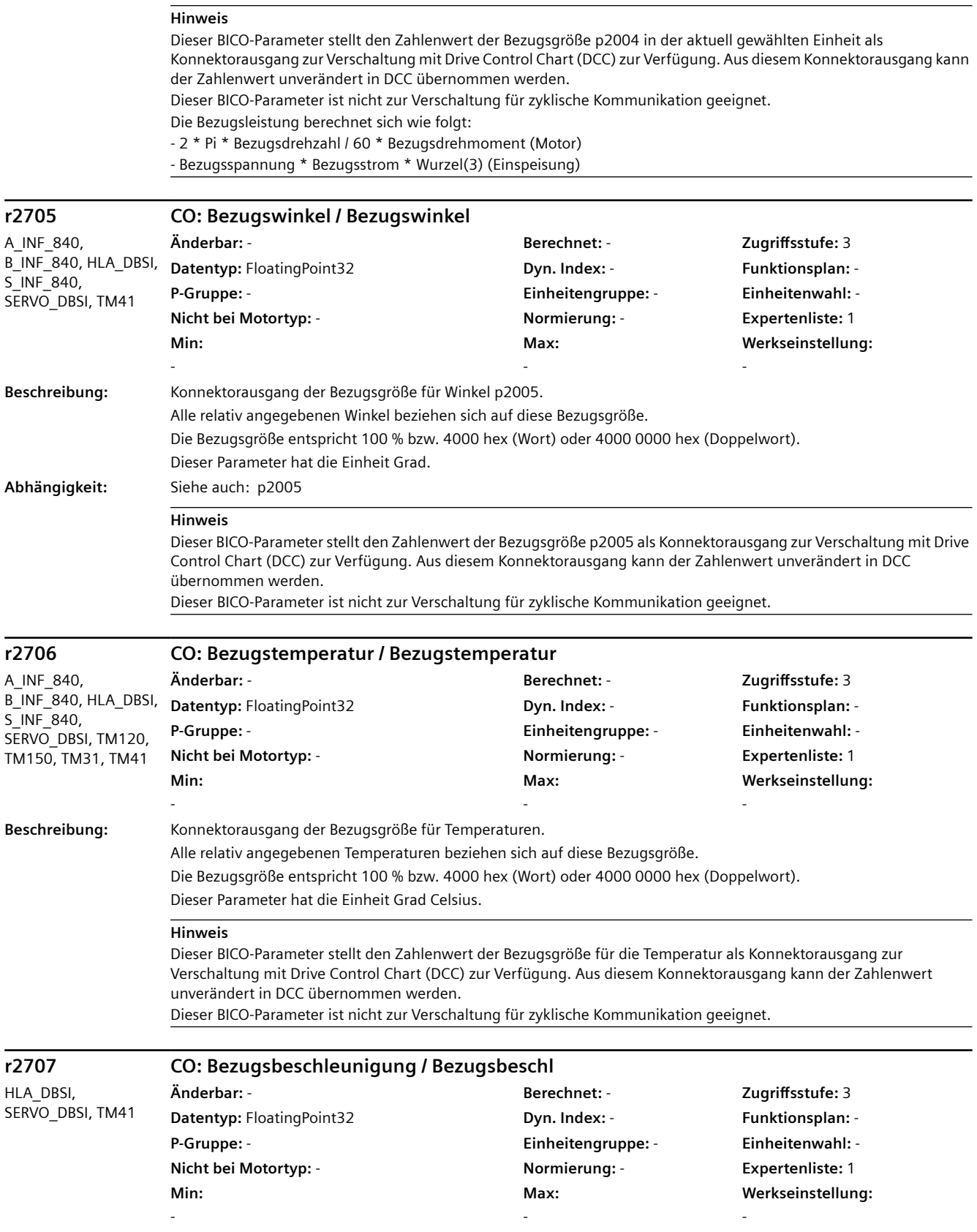

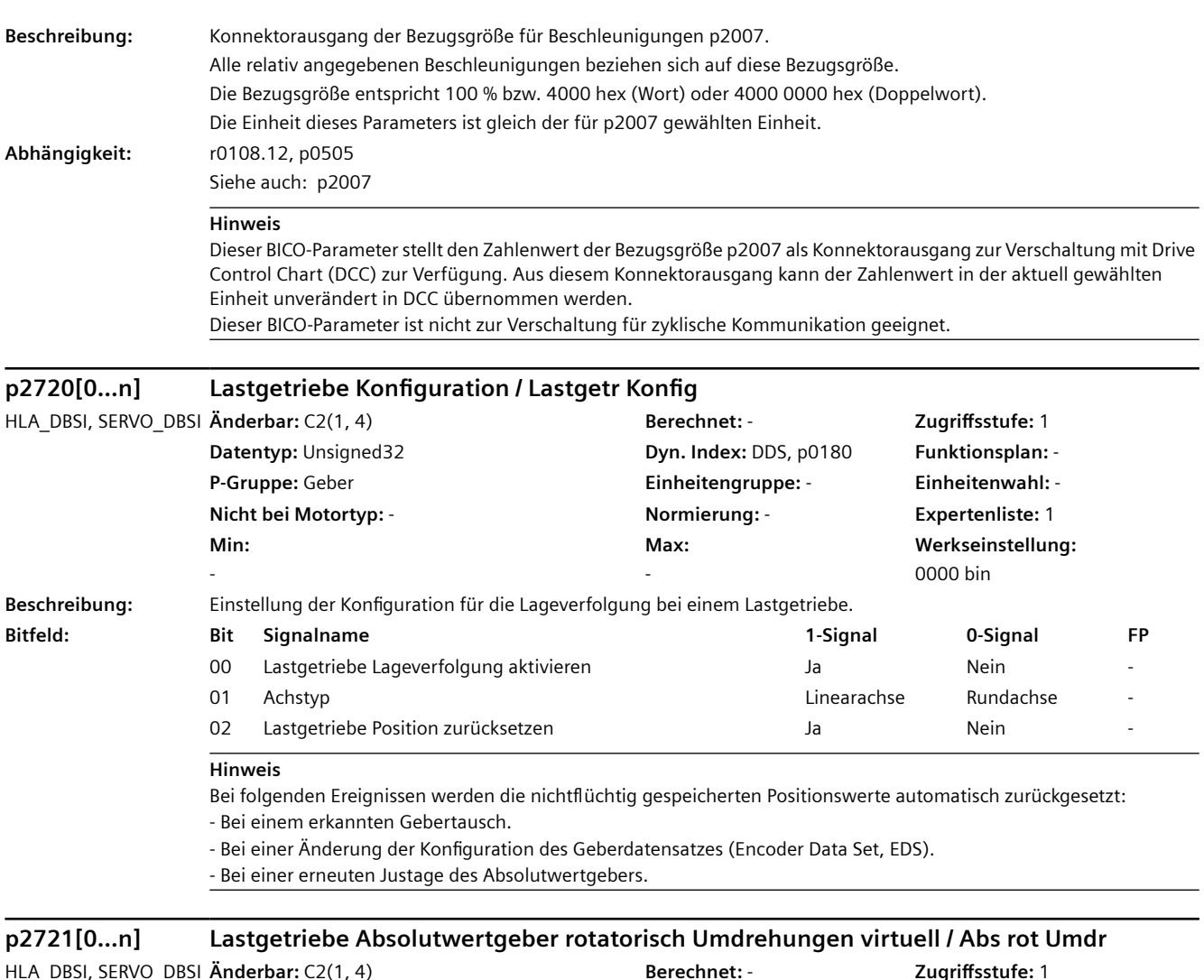

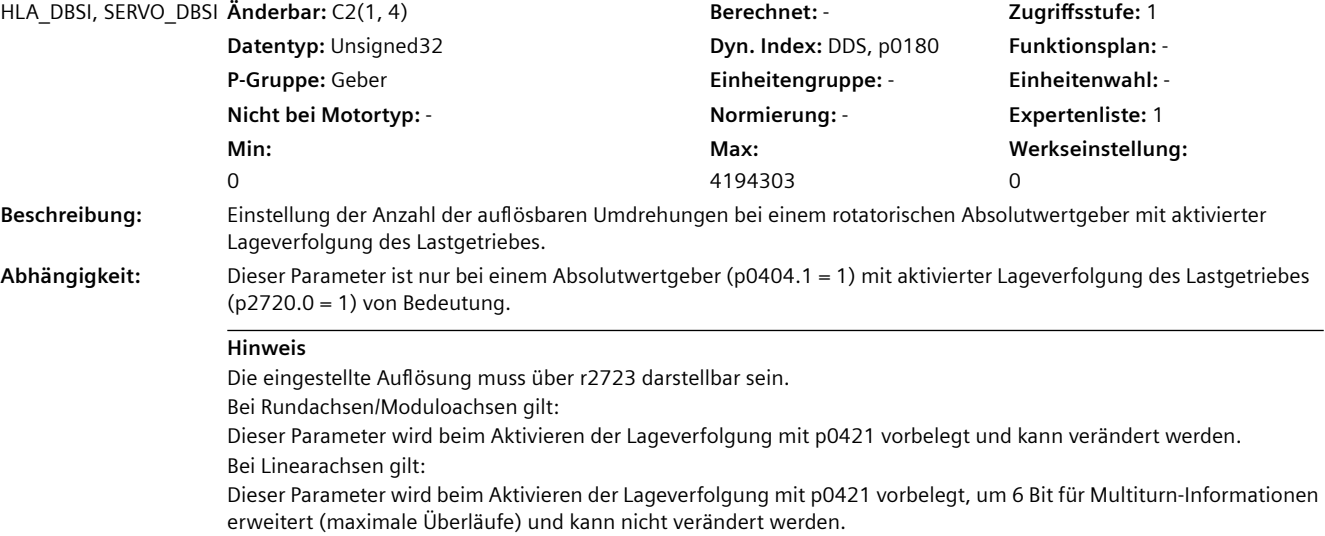

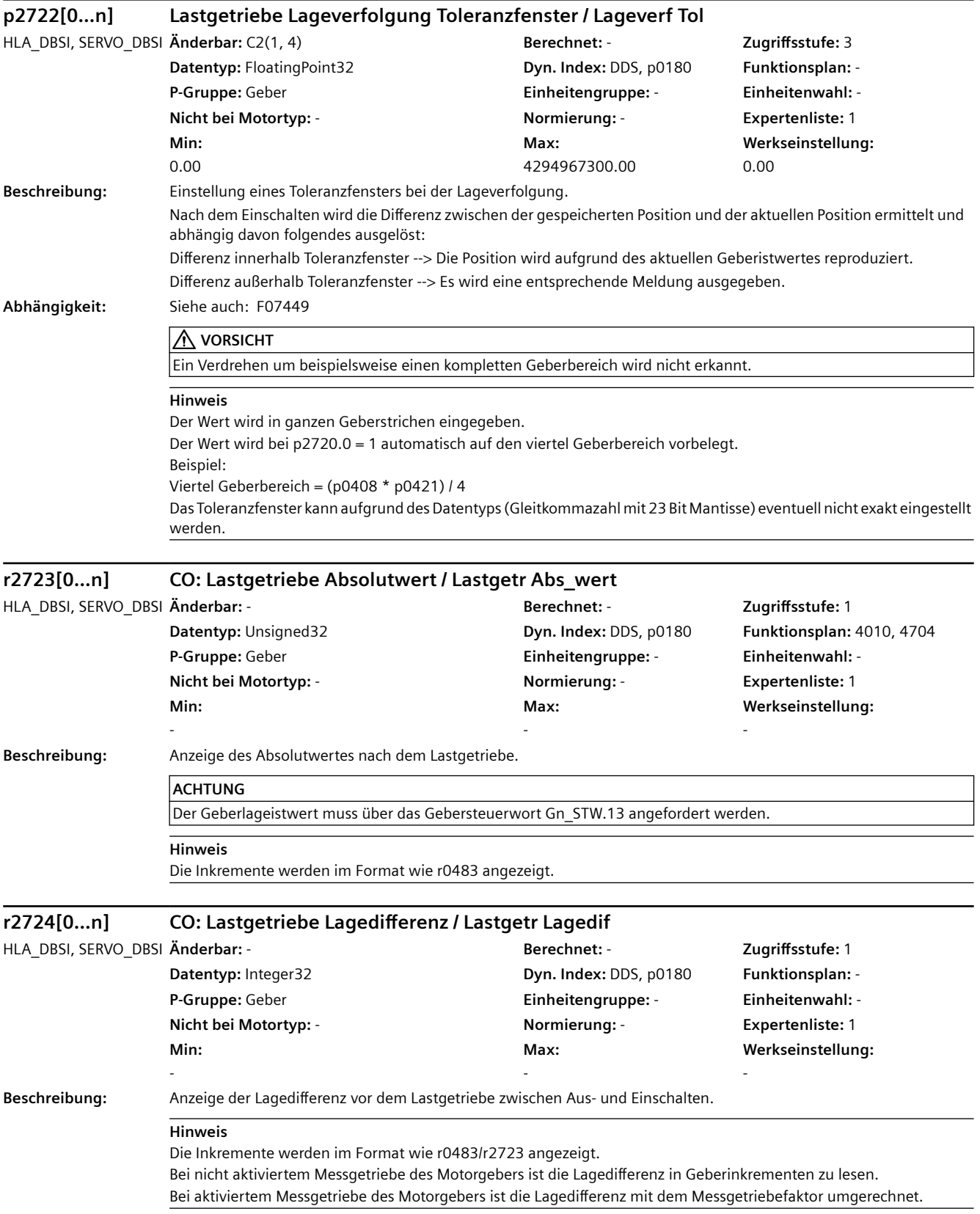

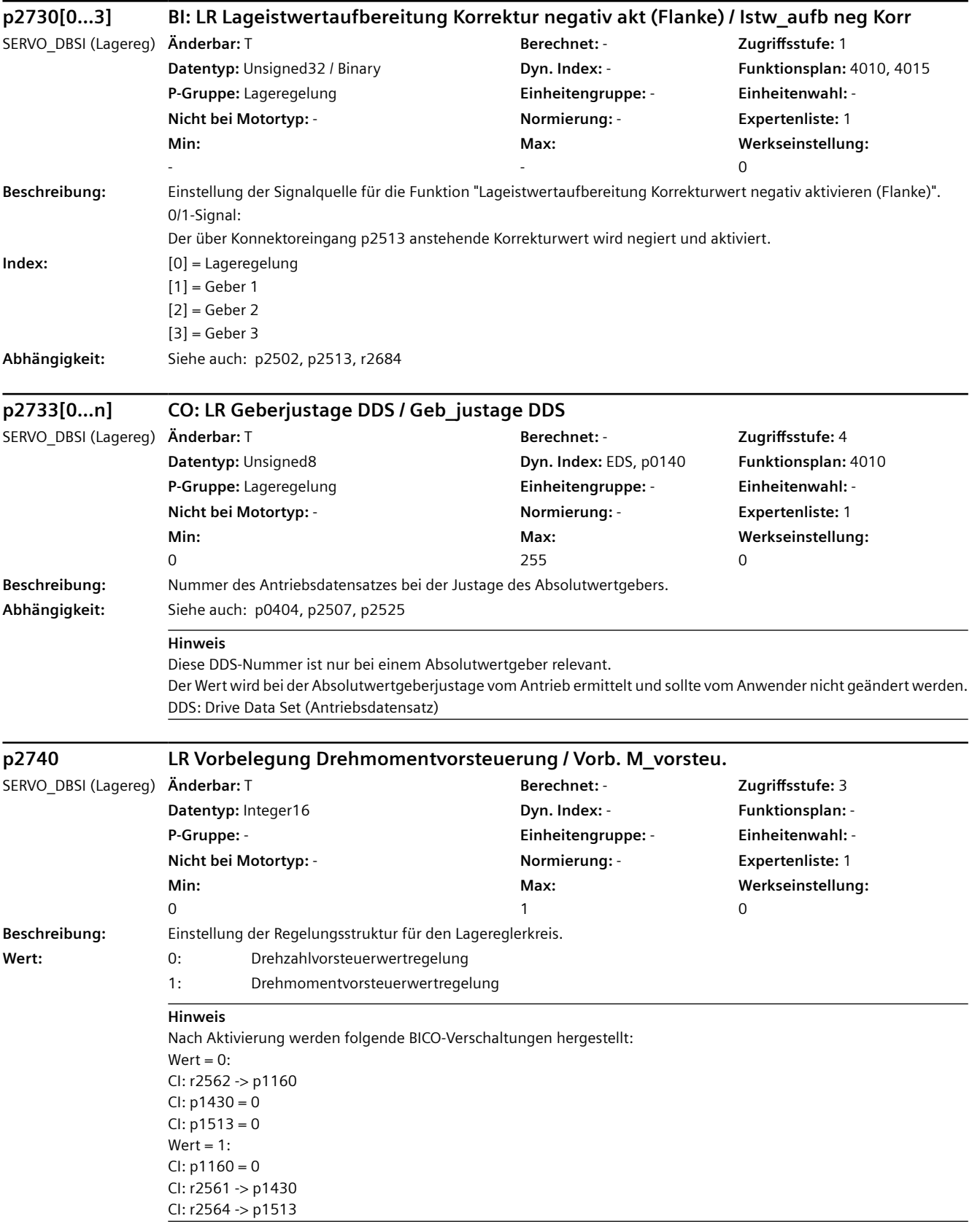

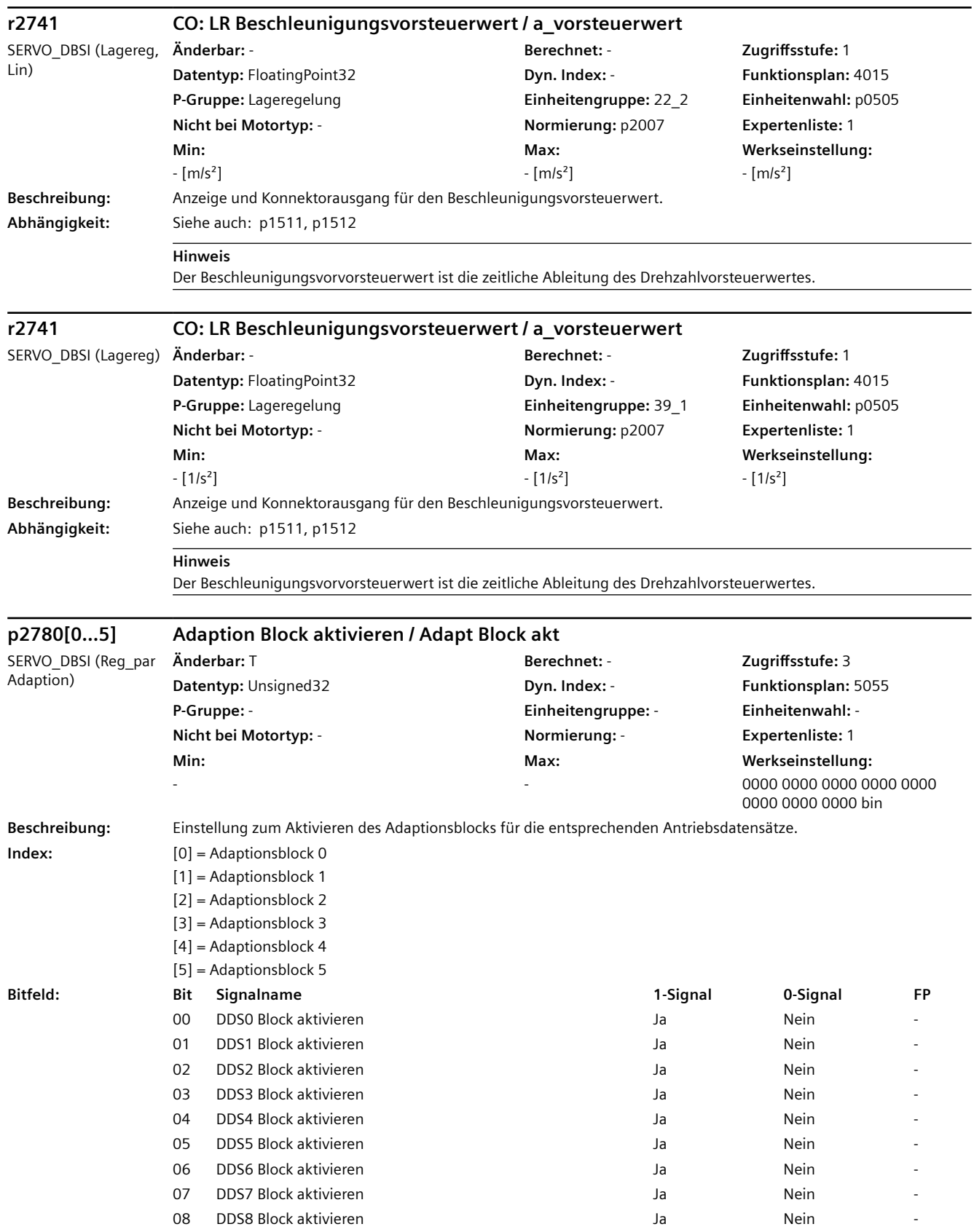

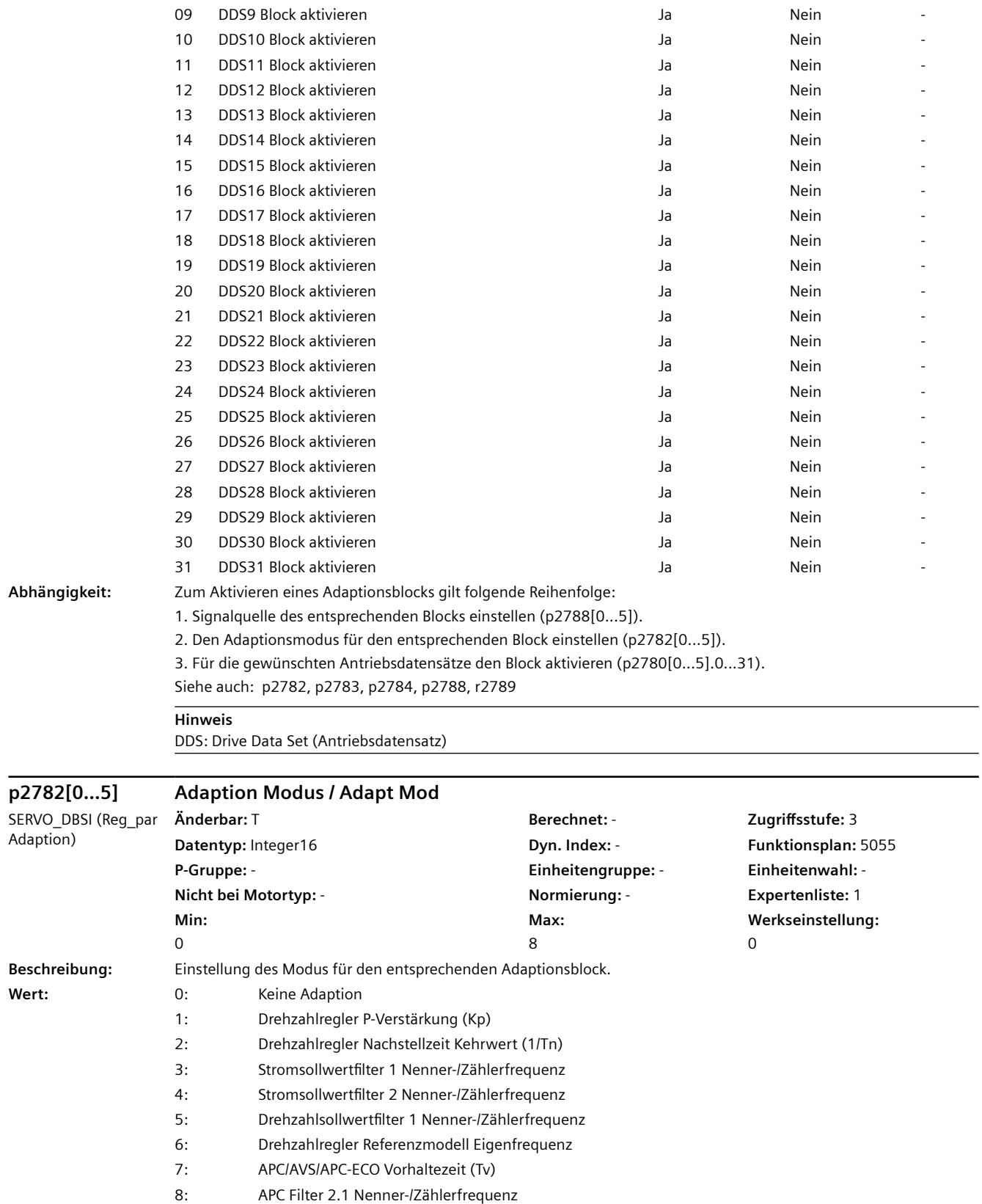

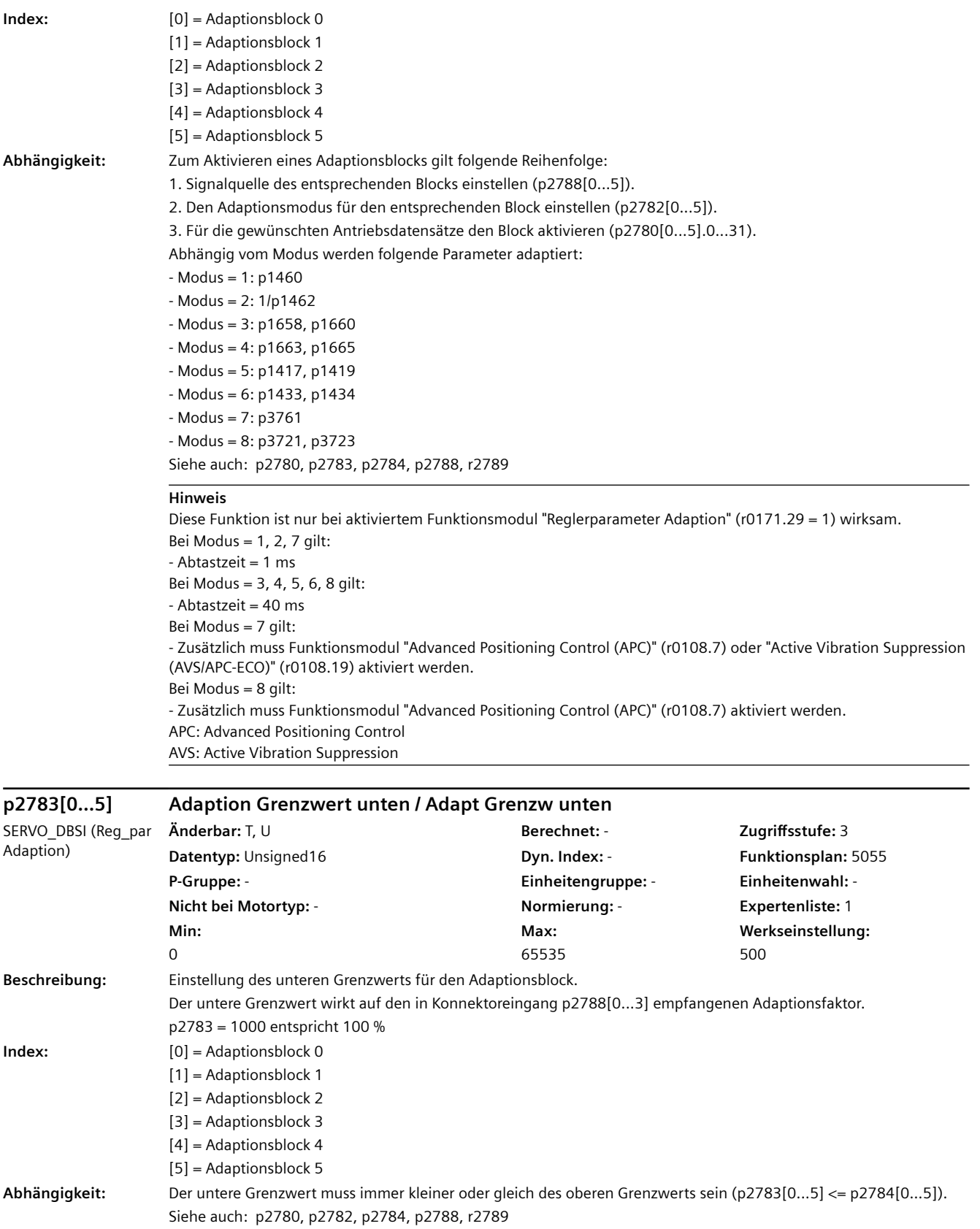

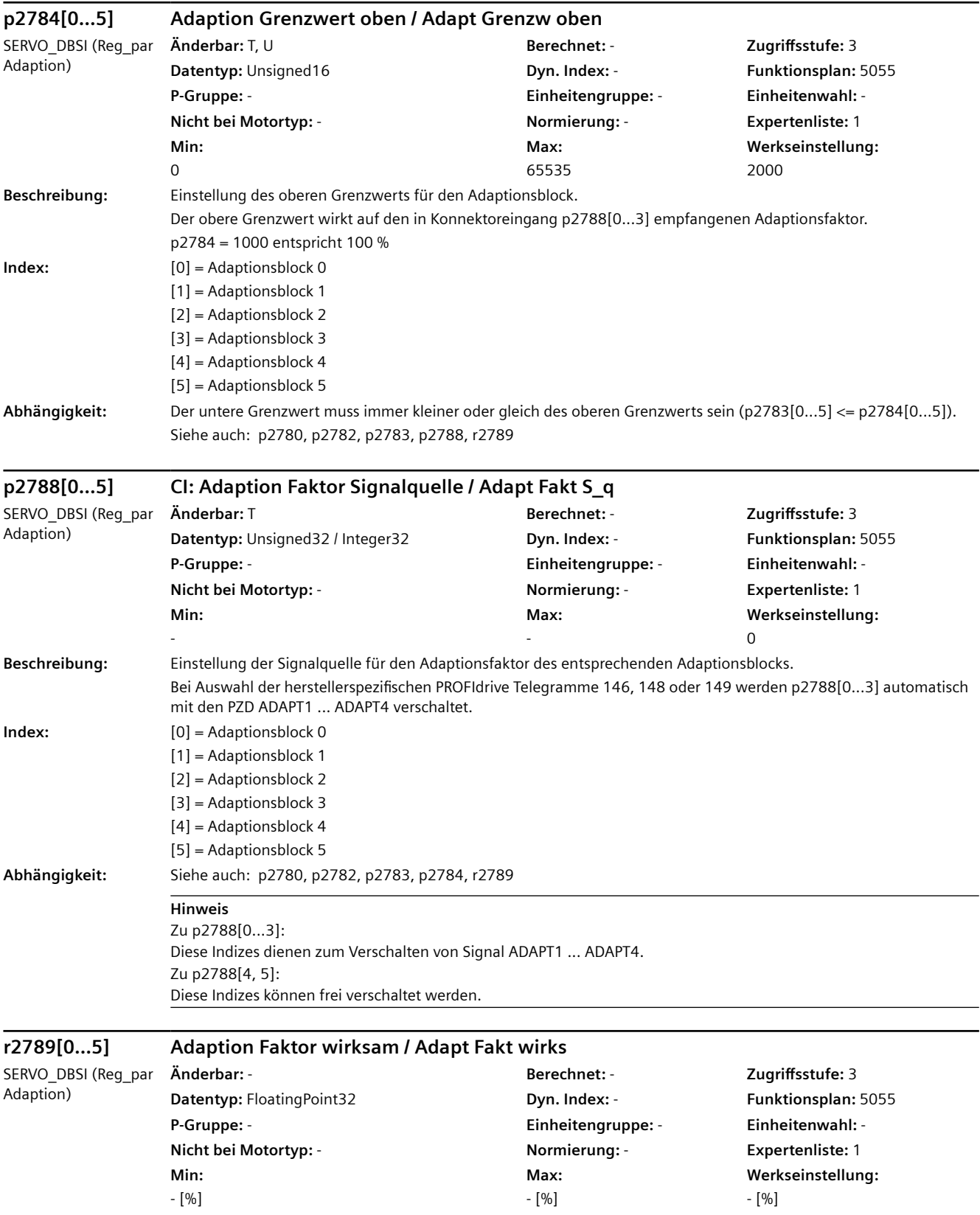
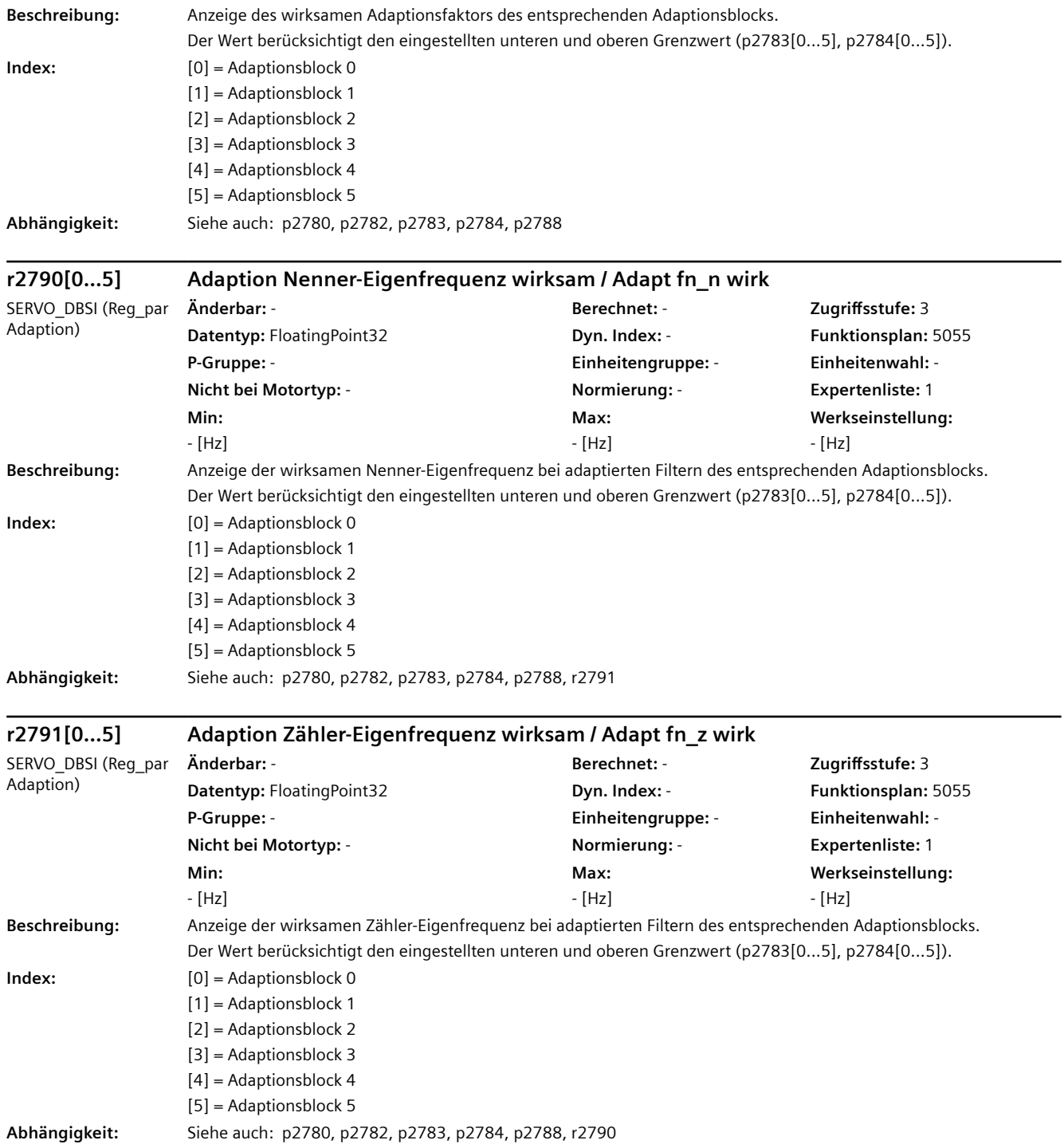

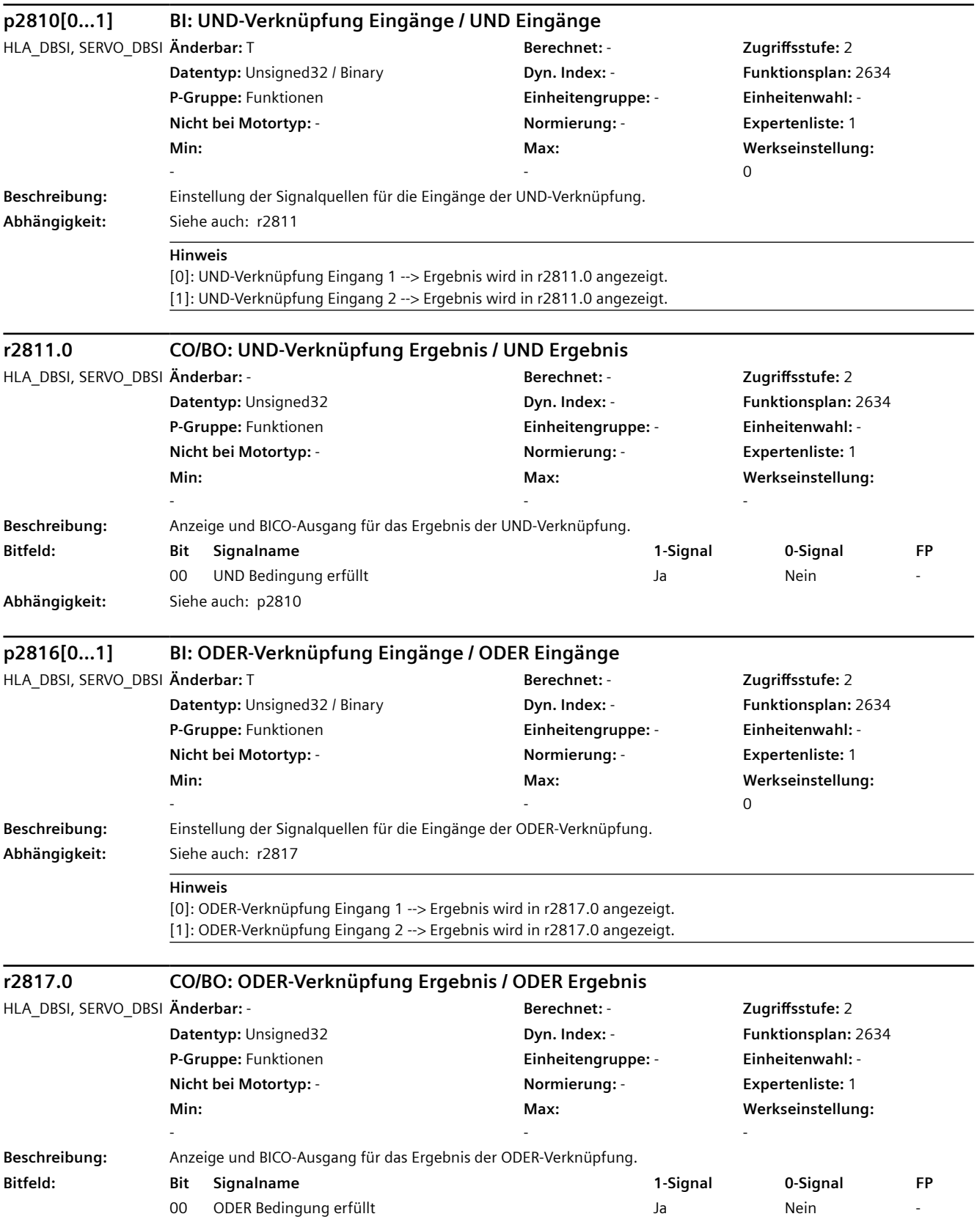

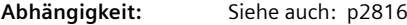

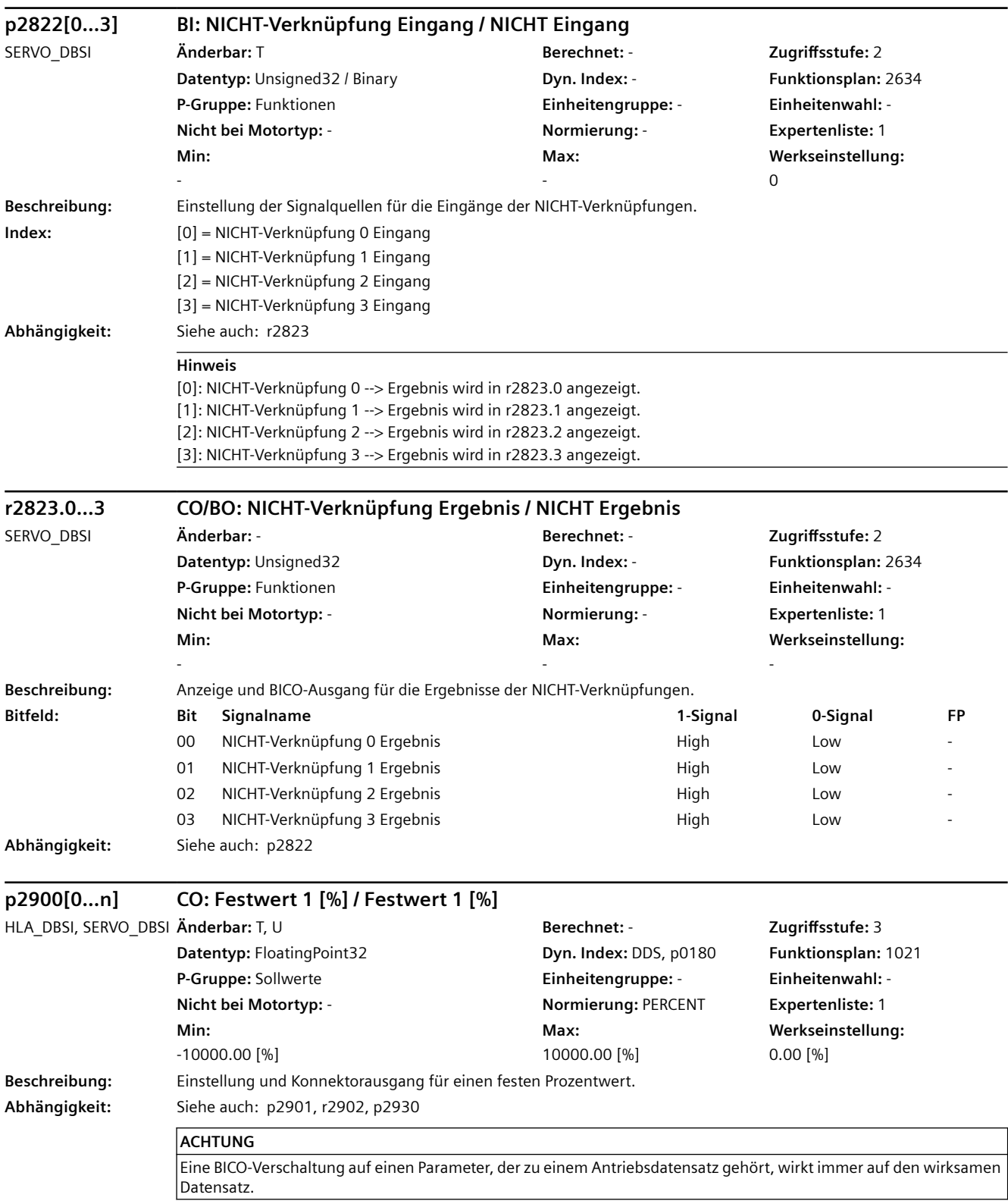

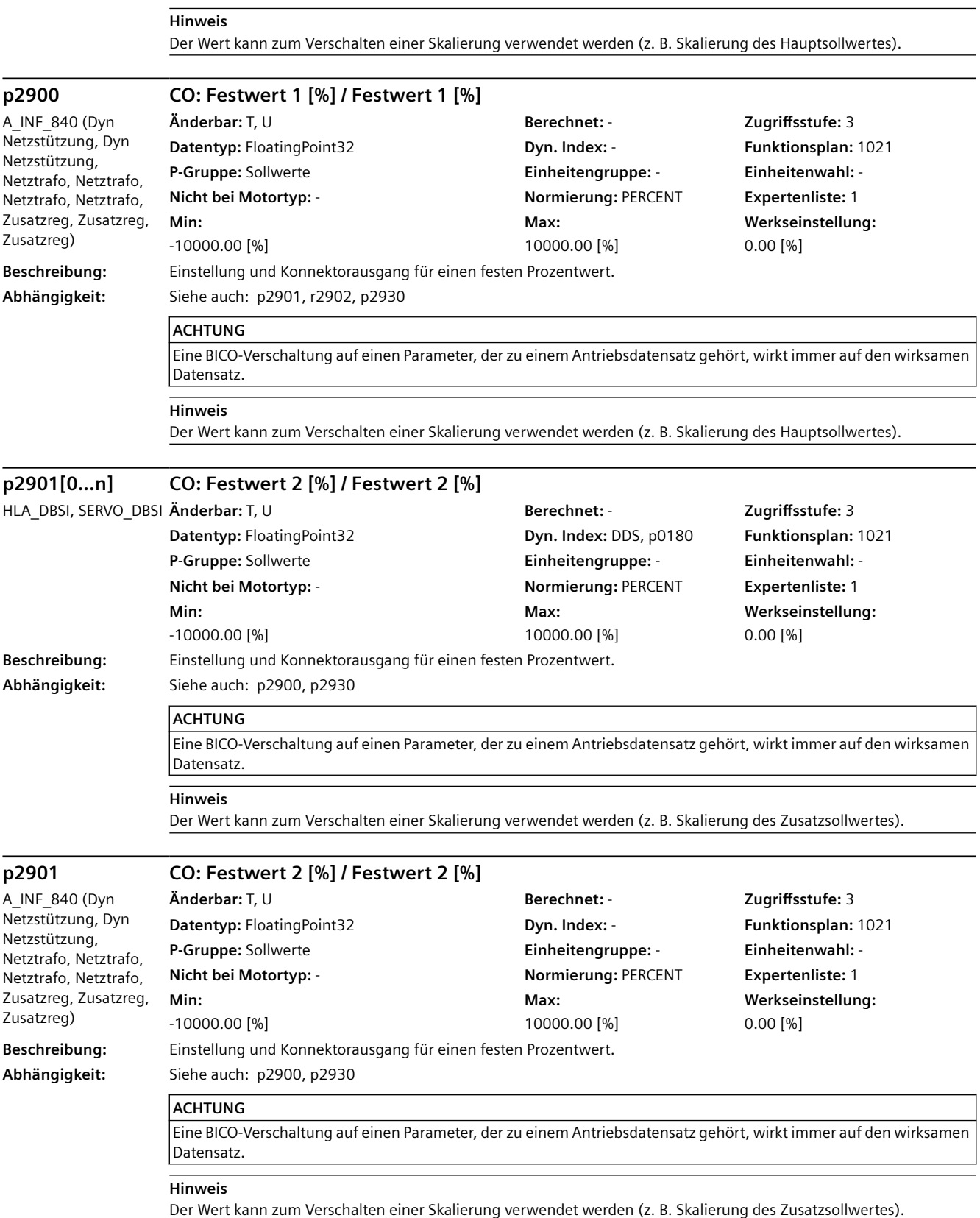

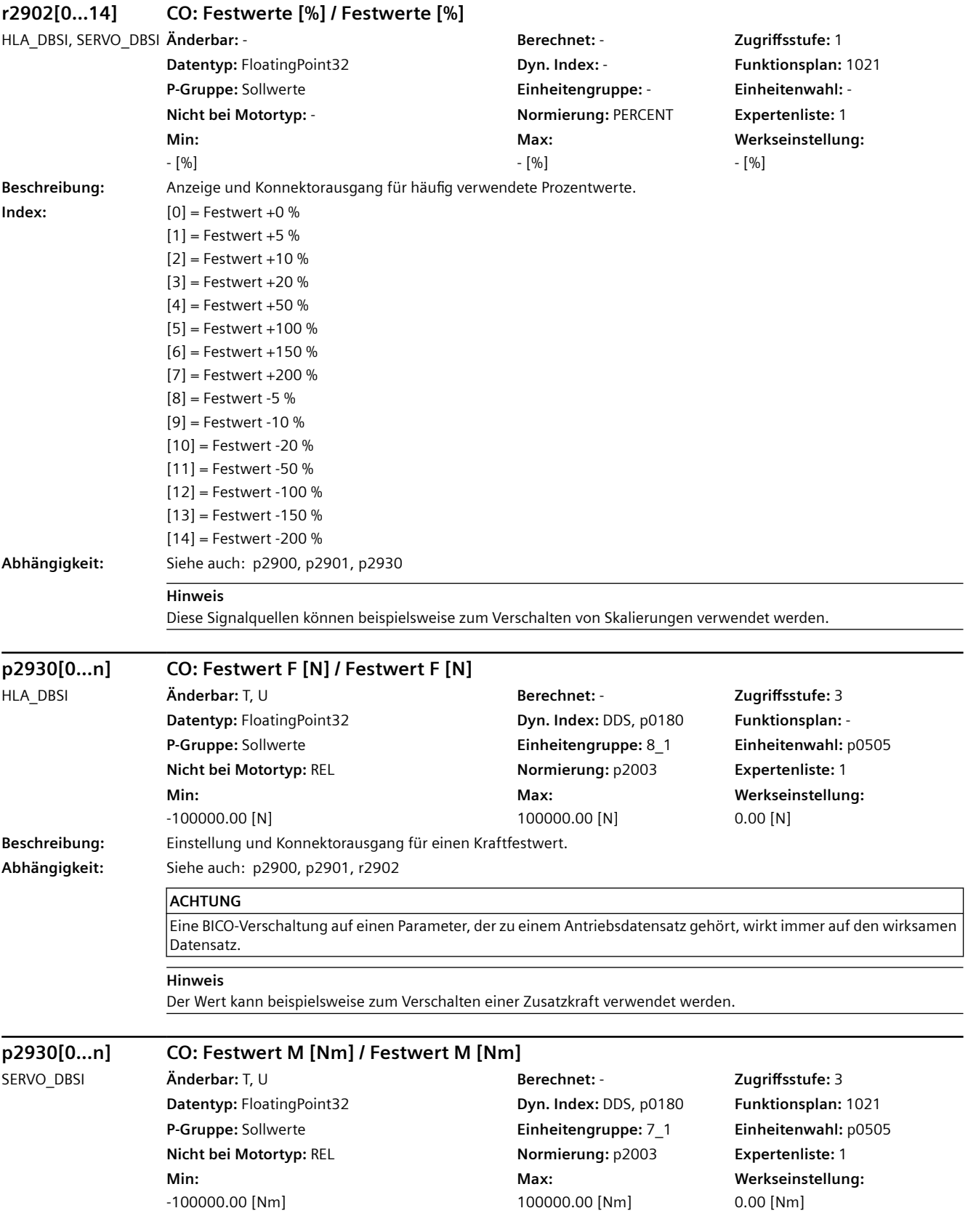

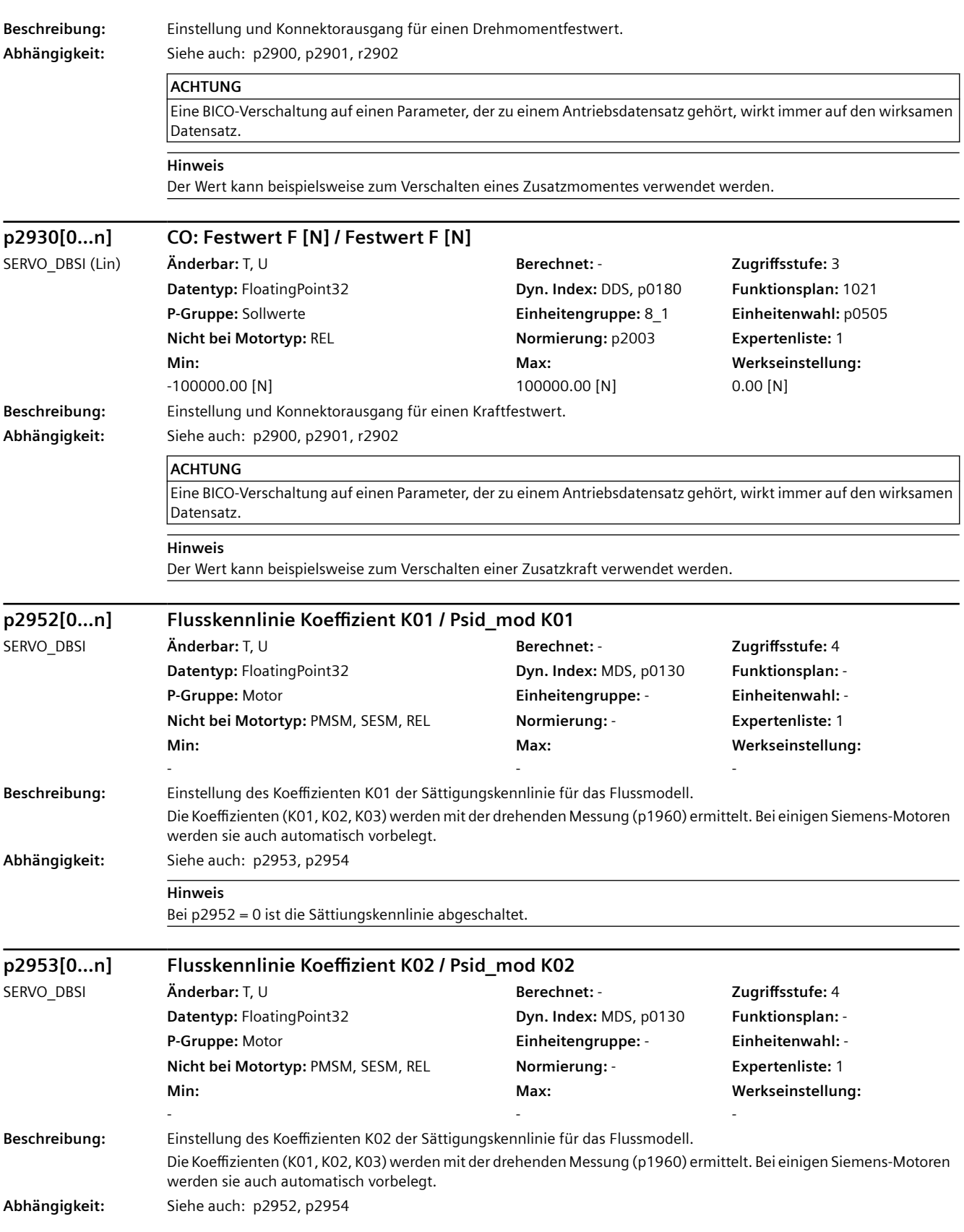

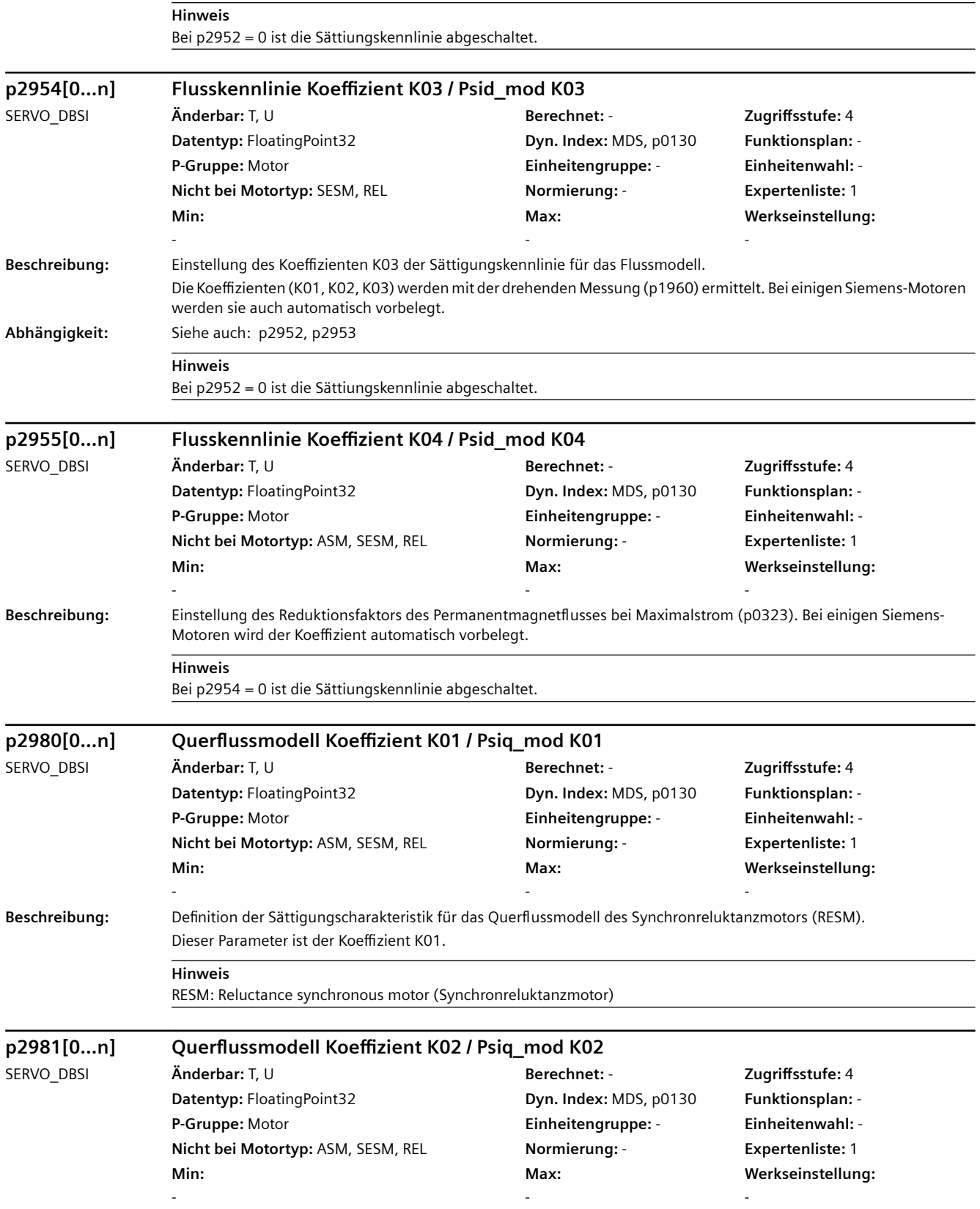

### **Beschreibung:** Definition der Sättigungscharakteristik für das Querflussmodell des Synchronreluktanzmotors (RESM). Dieser Parameter ist der Koeffizient K02. **Hinweis** RESM: Reluctance synchronous motor (Synchronreluktanzmotor) **p2982[0...n] Querflussmodell Koeffizient K03 / Psiq\_mod K03** SERVO\_DBSI **Änderbar:** T, U **Berechnet:** - **Zugriffsstufe:** 4 **Datentyp:** FloatingPoint32 **Dyn. Index: MDS, p0130 <b>Funktionsplan:** -**P-Gruppe:** Motor **Einheitengruppe:** - **Einheitenwahl:** - **Nicht bei Motortyp:** ASM, SESM, REL **Normierung:** - **Expertenliste:** 1 **Min:**  - **Max:**  - **Werkseinstellung:**  - **Beschreibung:** Definition der Sättigungscharakteristik für das Querflussmodell des Synchronreluktanzmotors (RESM). Dieser Parameter ist der Koeffizient K03. **Hinweis** RESM: Reluctance synchronous motor (Synchronreluktanzmotor) **p2983[0...n] Querflussmodell Koeffizient K04 / Psiq\_mod K04** SERVO\_DBSI **Änderbar:** T, U **Berechnet:** - **Zugriffsstufe:** 4 **Datentyp:** FloatingPoint32 **Dyn. Index:** MDS, p0130 **Funktionsplan:** -**P-Gruppe:** Motor **Einheitengruppe:** - **Einheitenwahl:** - **Nicht bei Motortyp:** ASM, SESM, REL **Normierung:** - **Expertenliste:** 1 **Min:**  - **Max:**  - **Werkseinstellung:**  - **Beschreibung:** Definition der Sättigungscharakteristik für das Querflussmodell des Synchronreluktanzmotors (RESM). Dieser Parameter ist der Koeffizient K04. **Hinweis** RESM: Reluctance synchronous motor (Synchronreluktanzmotor) **p3011[0...n] MotId Stromregleradaption Einsatzpunkt unten identifiziert / I\_adapt unt ident** SERVO\_DBSI **Änderbar:** T, U **Berechnet:** CALC\_MOD\_ALL **Zugriffsstufe:** 3 **Datentyp:** FloatingPoint32 **Dyn. Index:** MDS, p0130 **Funktionsplan:** -**P-Gruppe:** Motoridentifikation **Einheitengruppe:** - **Einheitenwahl:** - **Nicht bei Motortyp:** - **Normierung:** - **Expertenliste:** 1 **Min:**  0.00 [Aeff] **Max:**  6000.00 [Aeff] **Werkseinstellung:**  0.00 [Aeff] **Beschreibung:** Von der Motordatenidentifikation ermittelter Einsatzpunkt der stromabhängigen Stromregleradaption. Dieser Wert kann nach der Identifikation geändert und mit p1910/p1960 = -3 in p0391 übernommen werden. **Abhängigkeit:** Siehe auch: p0356, p0391, p0392, p0393, r1934, r1935, p1960 **p3012[0...n] MotId Stromregleradaption Einsatzpunkt oben identifiziert / I\_adapt oben ident** SERVO\_DBSI **Änderbar:** T, U **Berechnet:** CALC\_MOD\_ALL **Zugriffsstufe:** 3 **Datentyp:** FloatingPoint32 **Dyn. Index:** MDS, p0130 **Funktionsplan:** -**P-Gruppe:** Motoridentifikation **Einheitengruppe:** - **Einheitenwahl:** - **Nicht bei Motortyp:** - **Normierung:** - **Expertenliste:** 1 *4.2 SINAMICS-Parameter*

**Max:** 

6000.00 [Aeff]

**Werkseinstellung:**  0.00 [Aeff]

**Min:**  0.00 [Aeff]

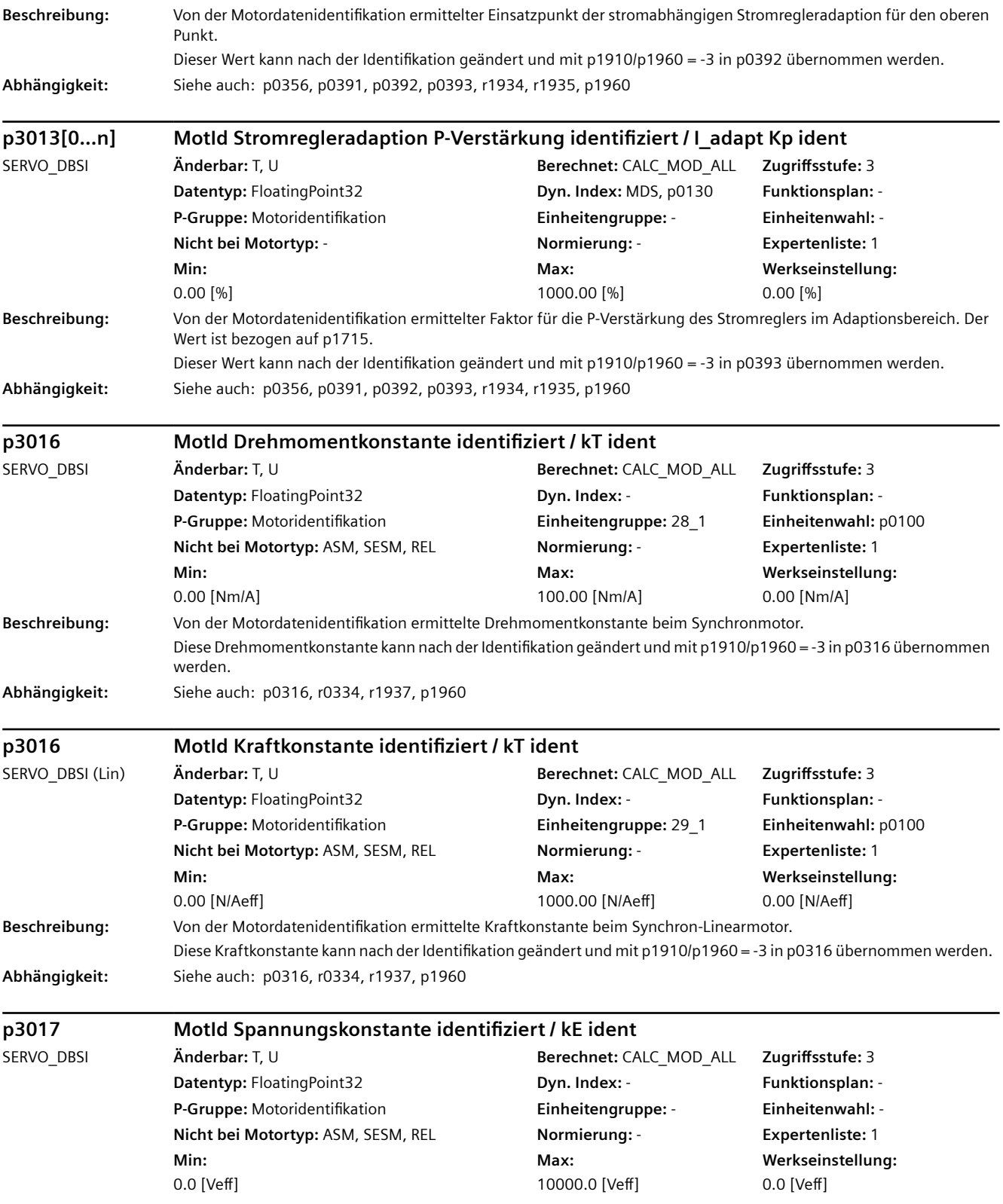

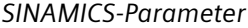

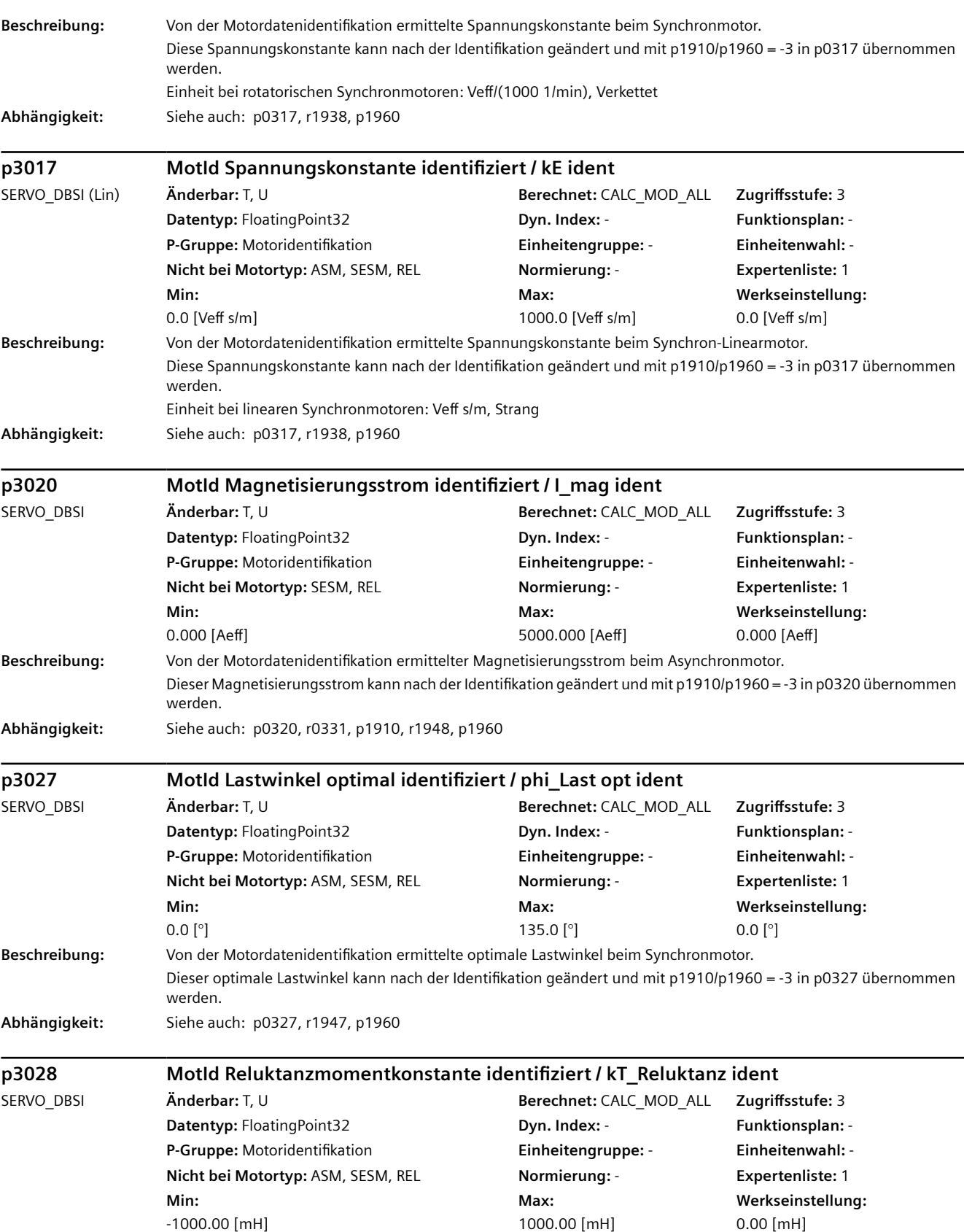

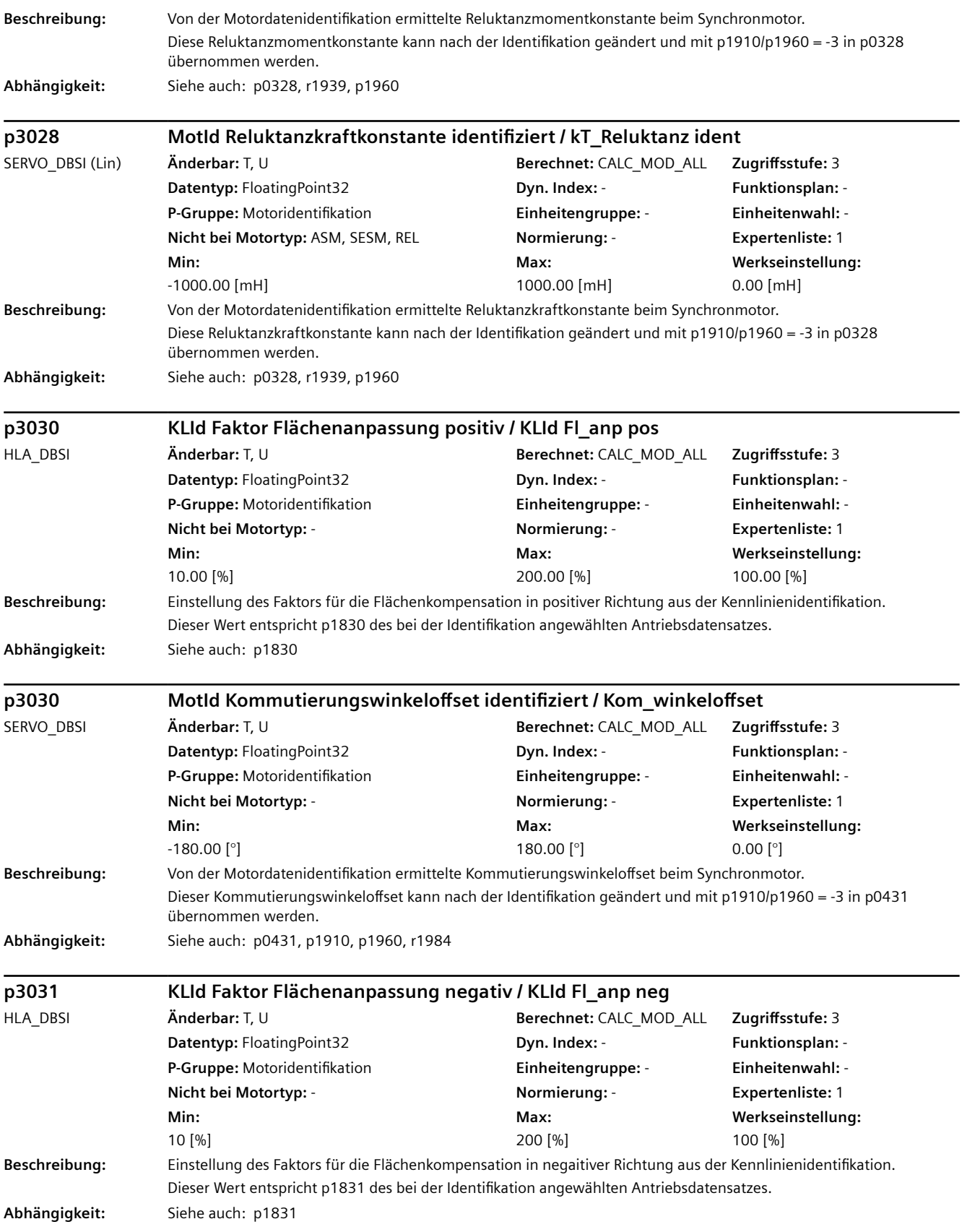

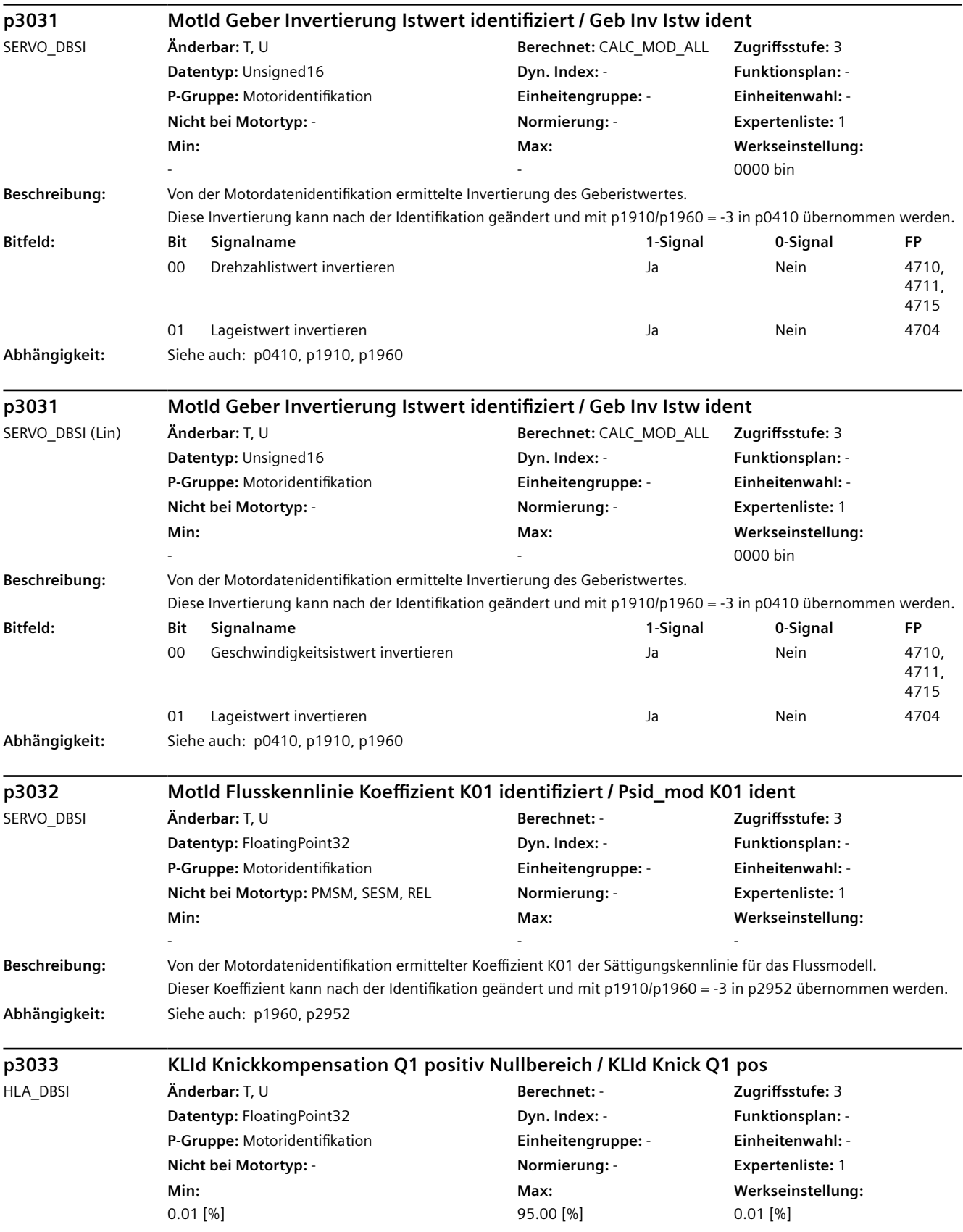

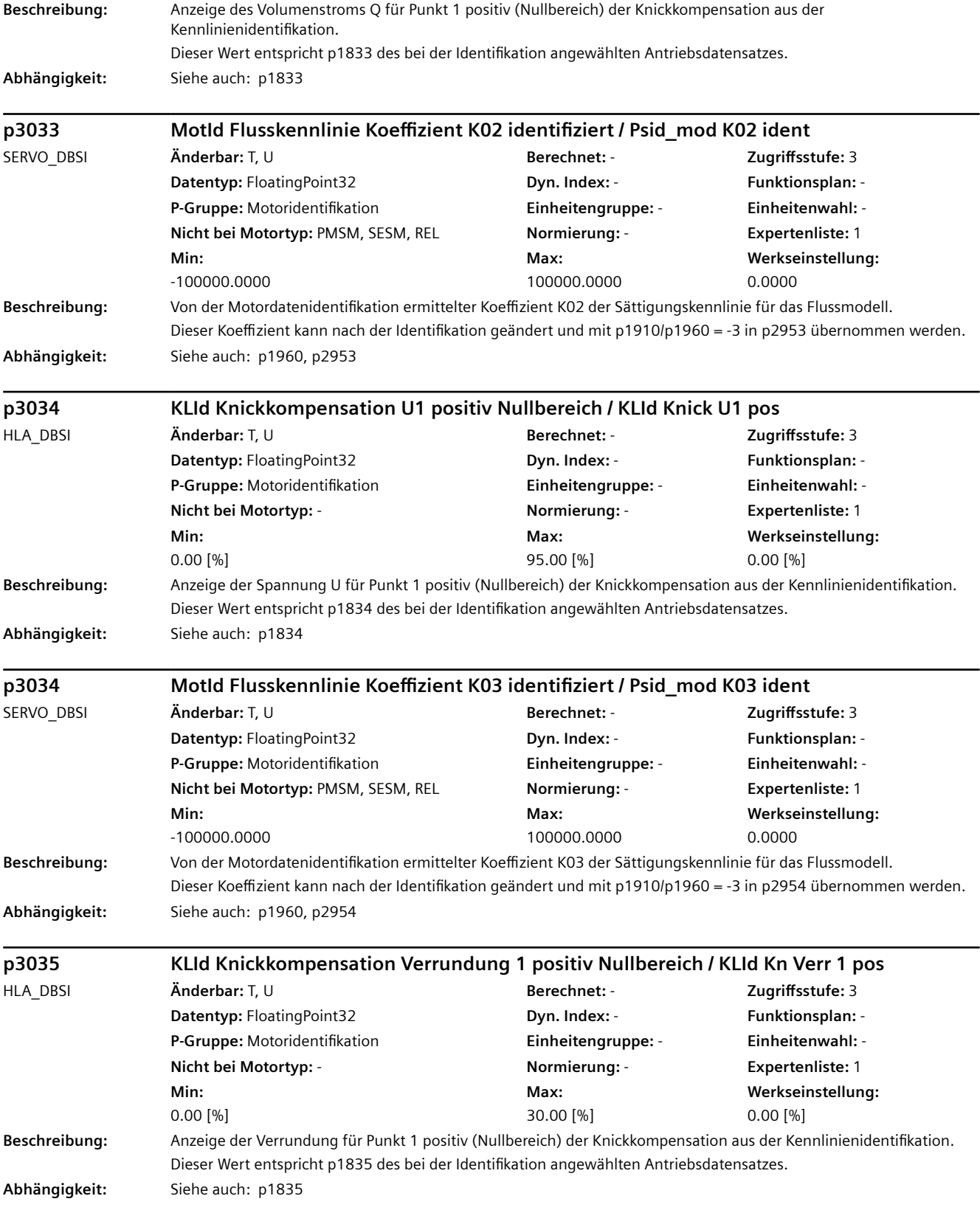

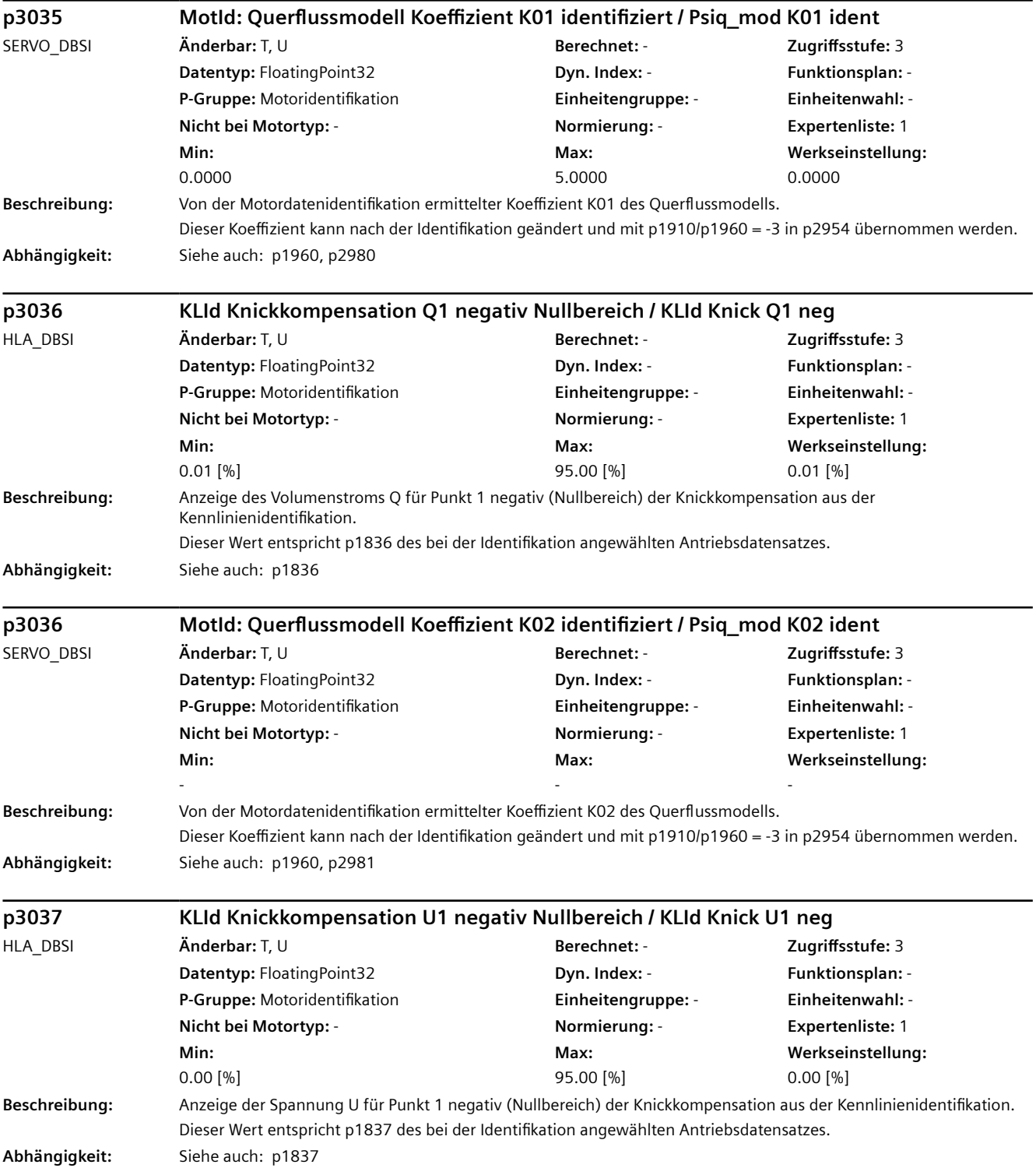

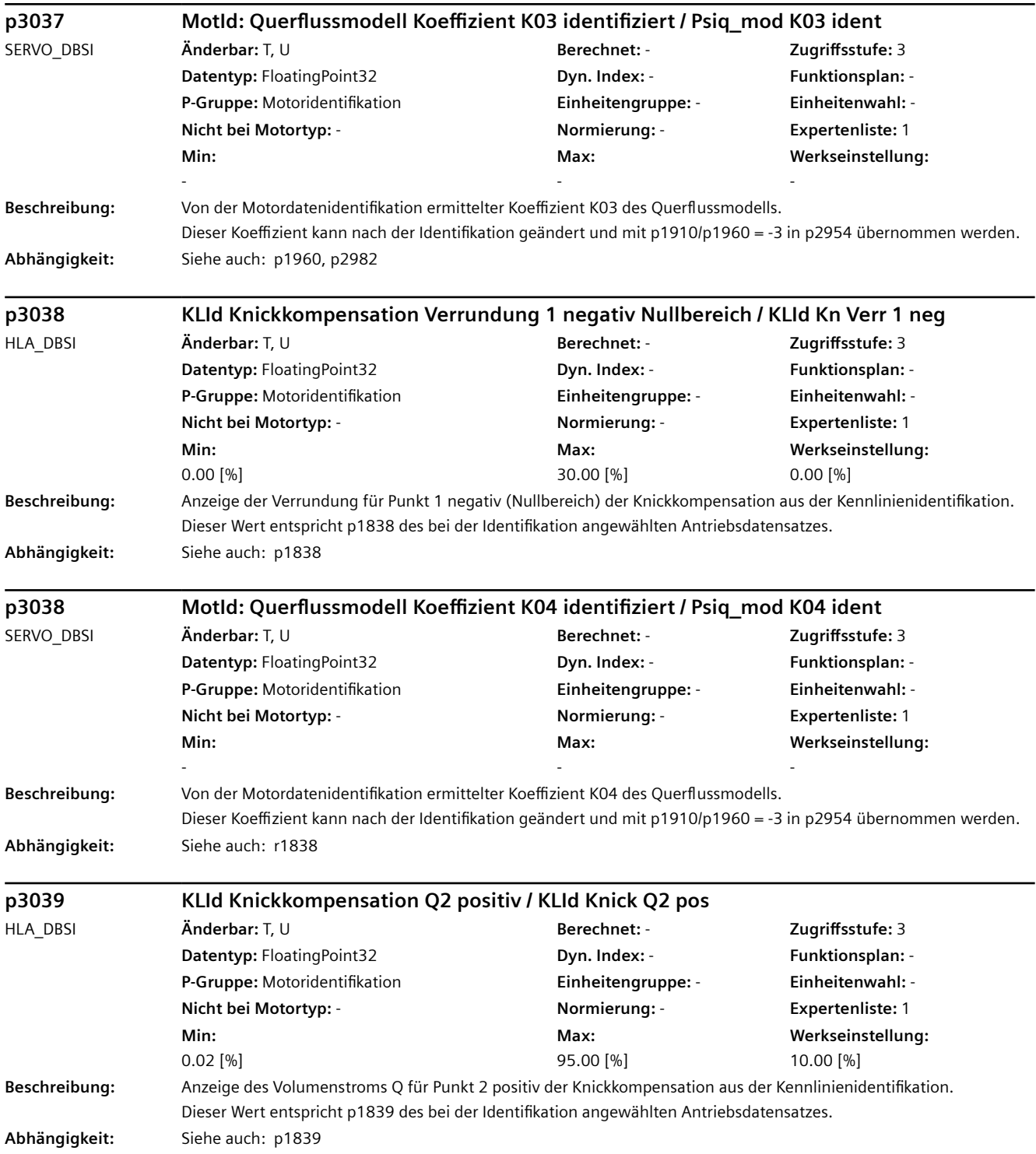

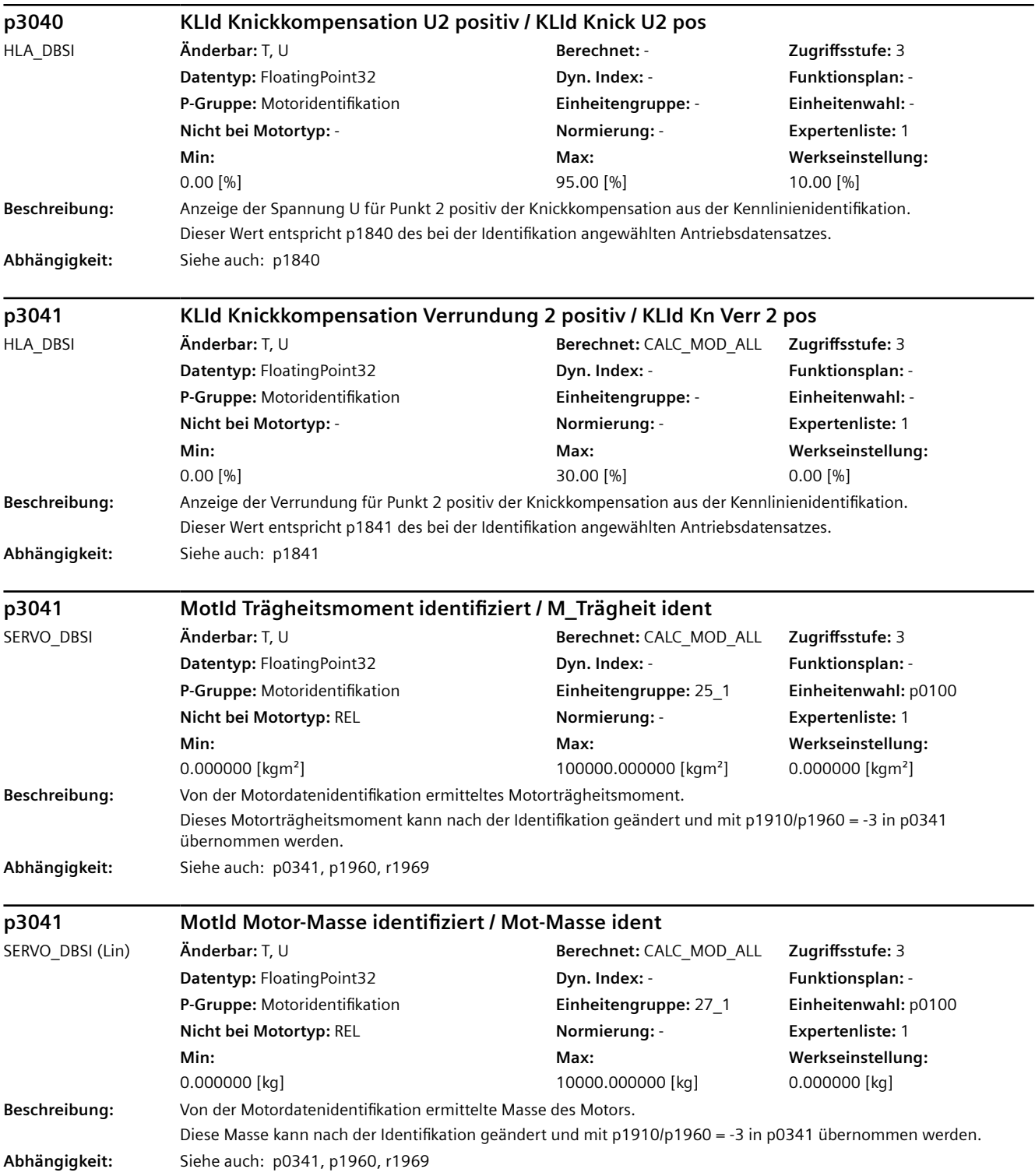

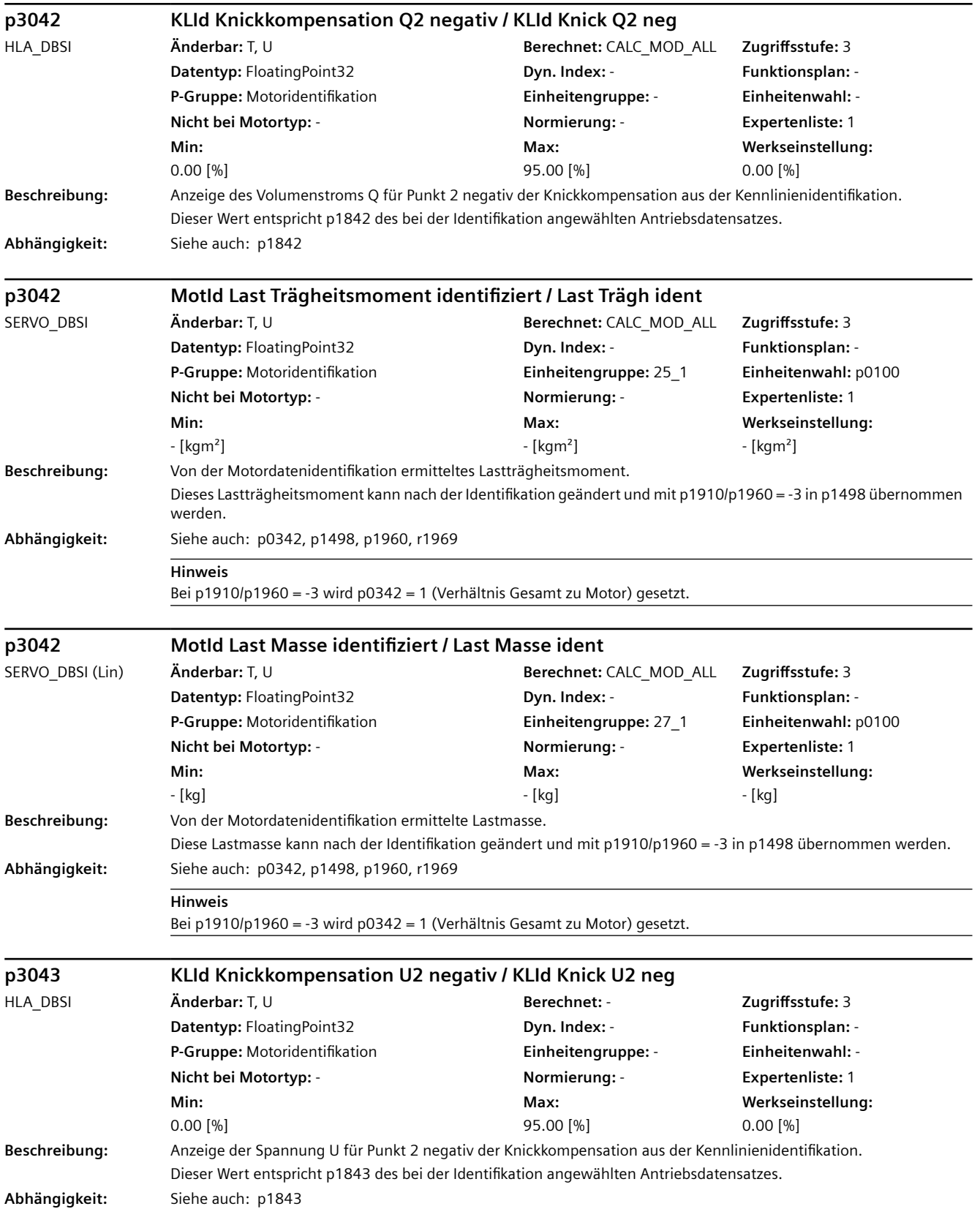

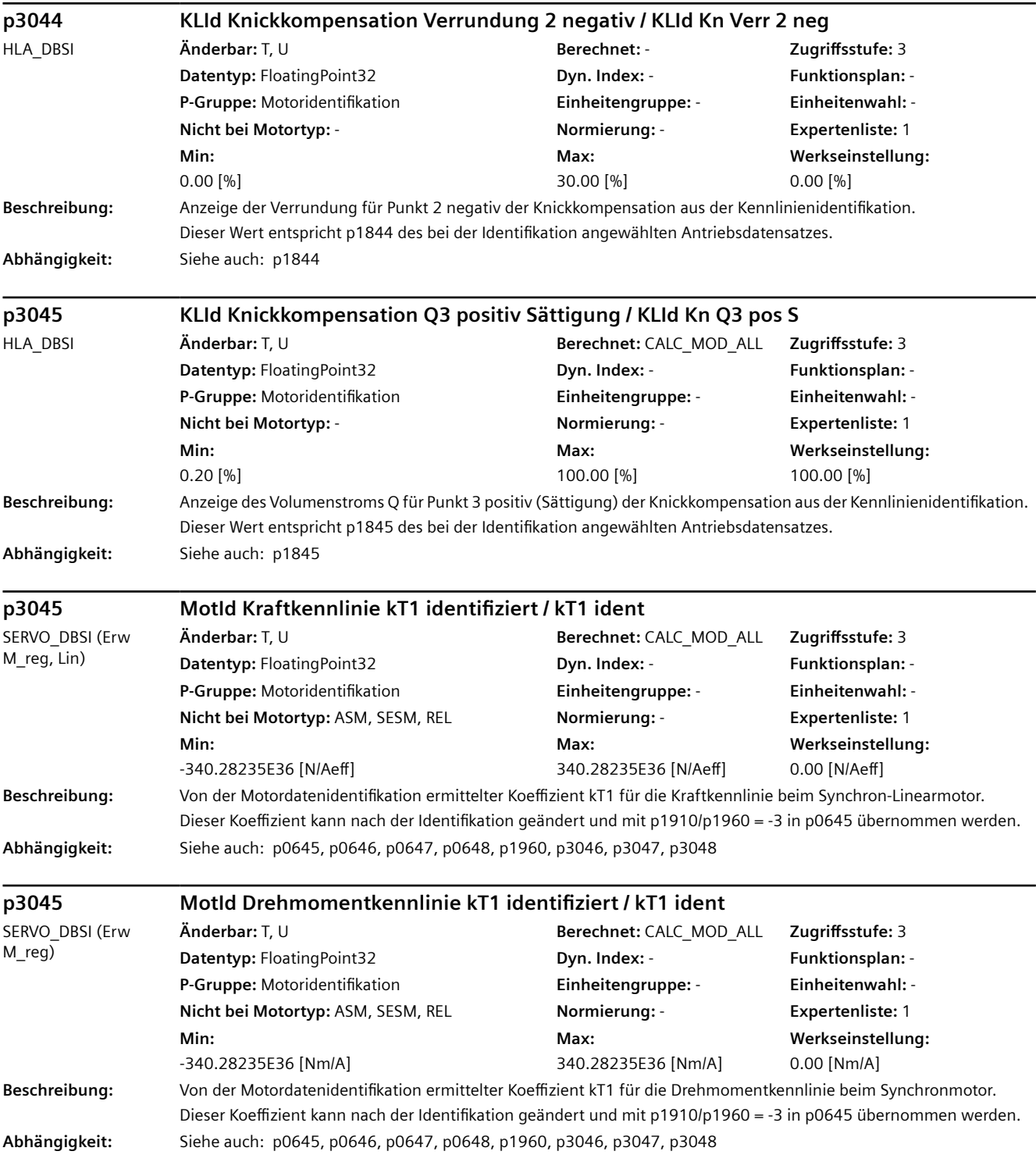

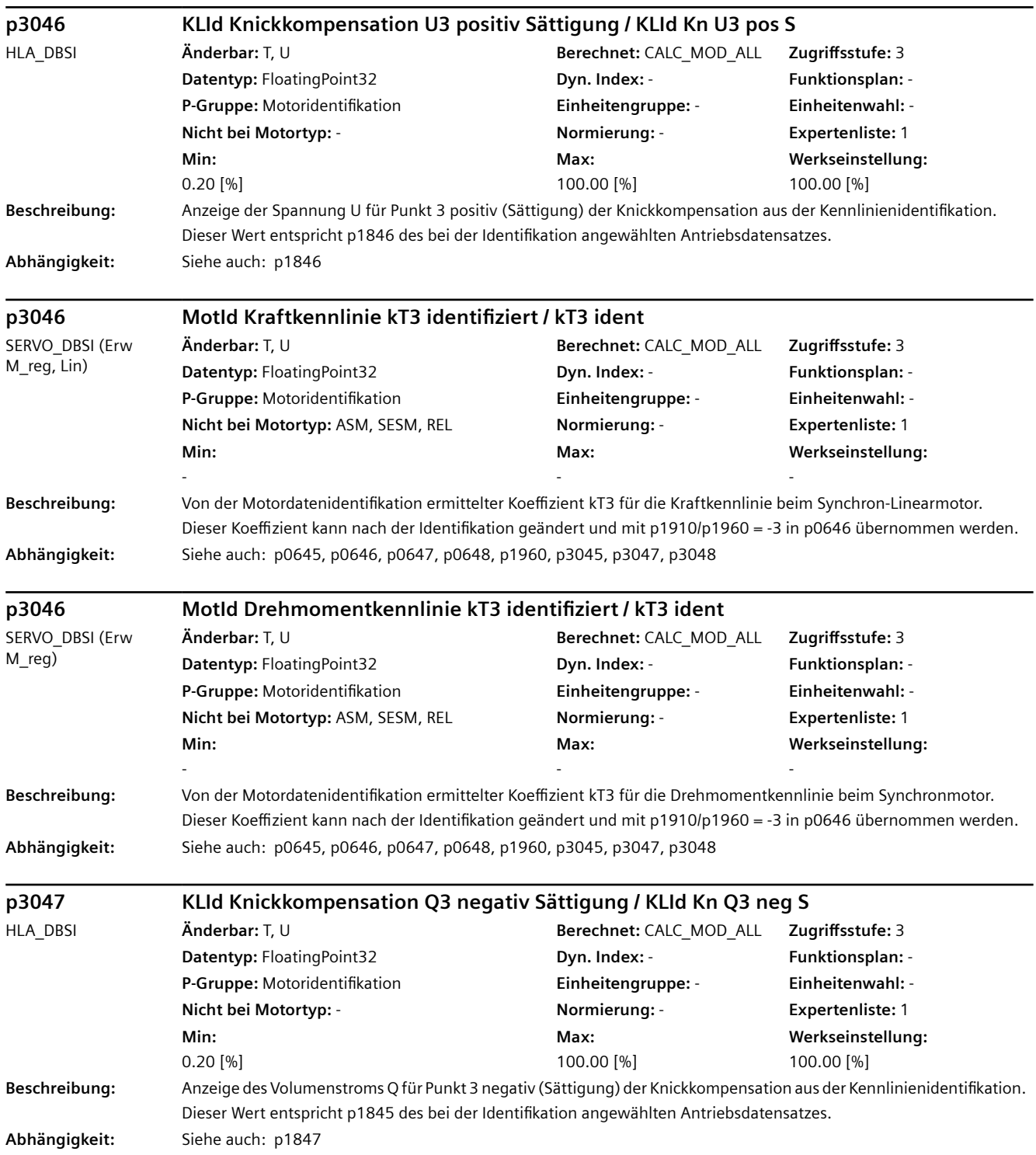

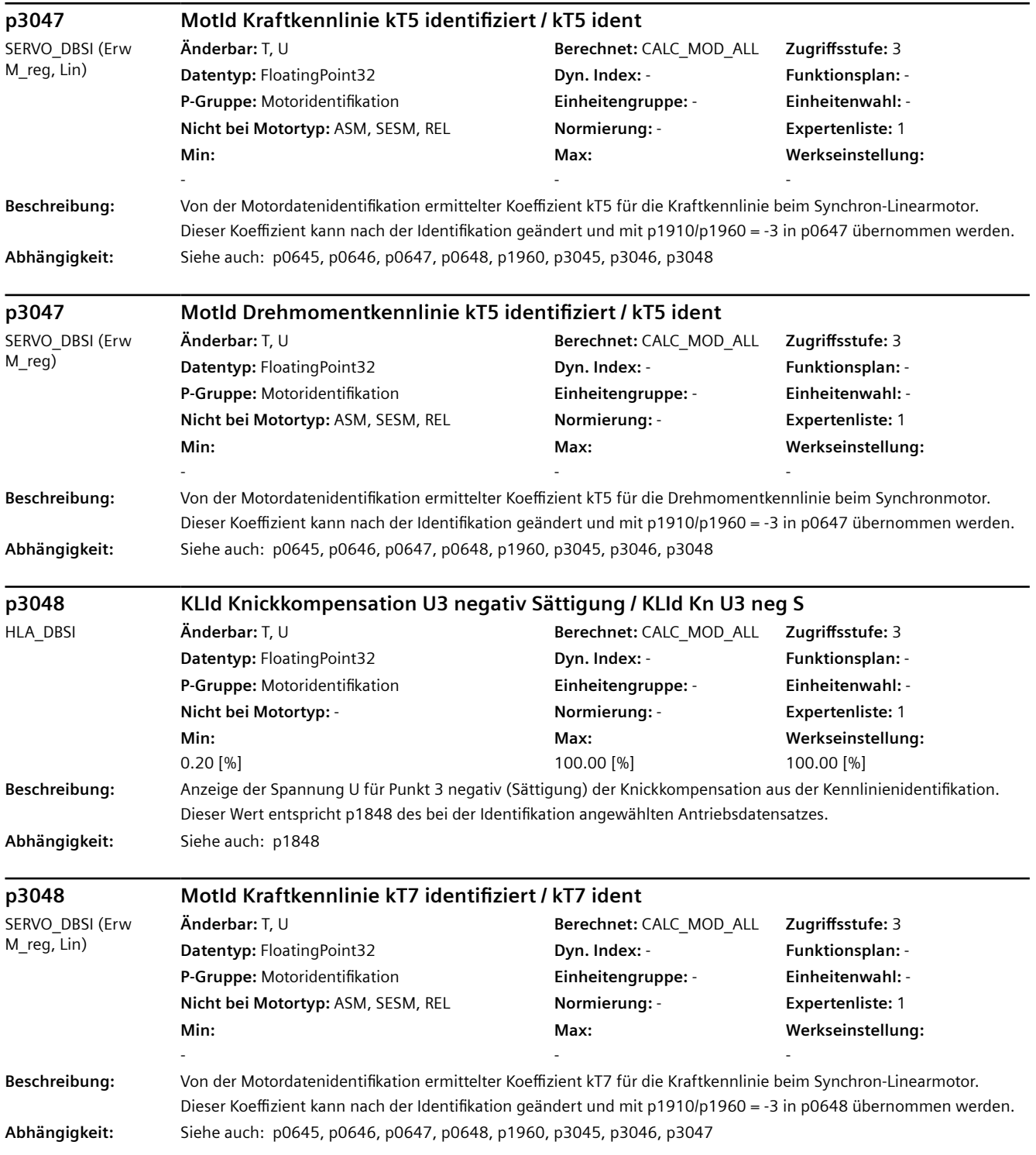

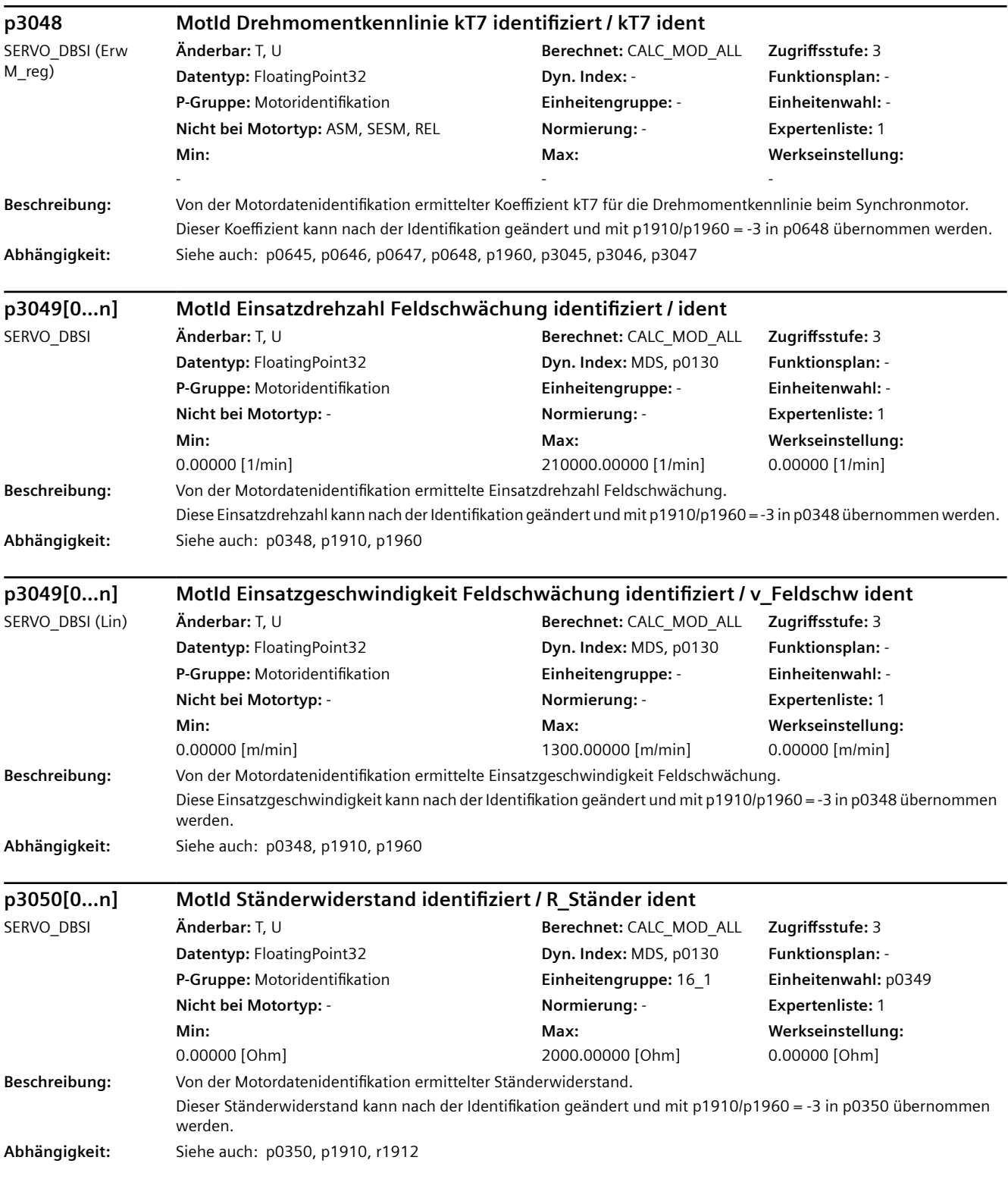

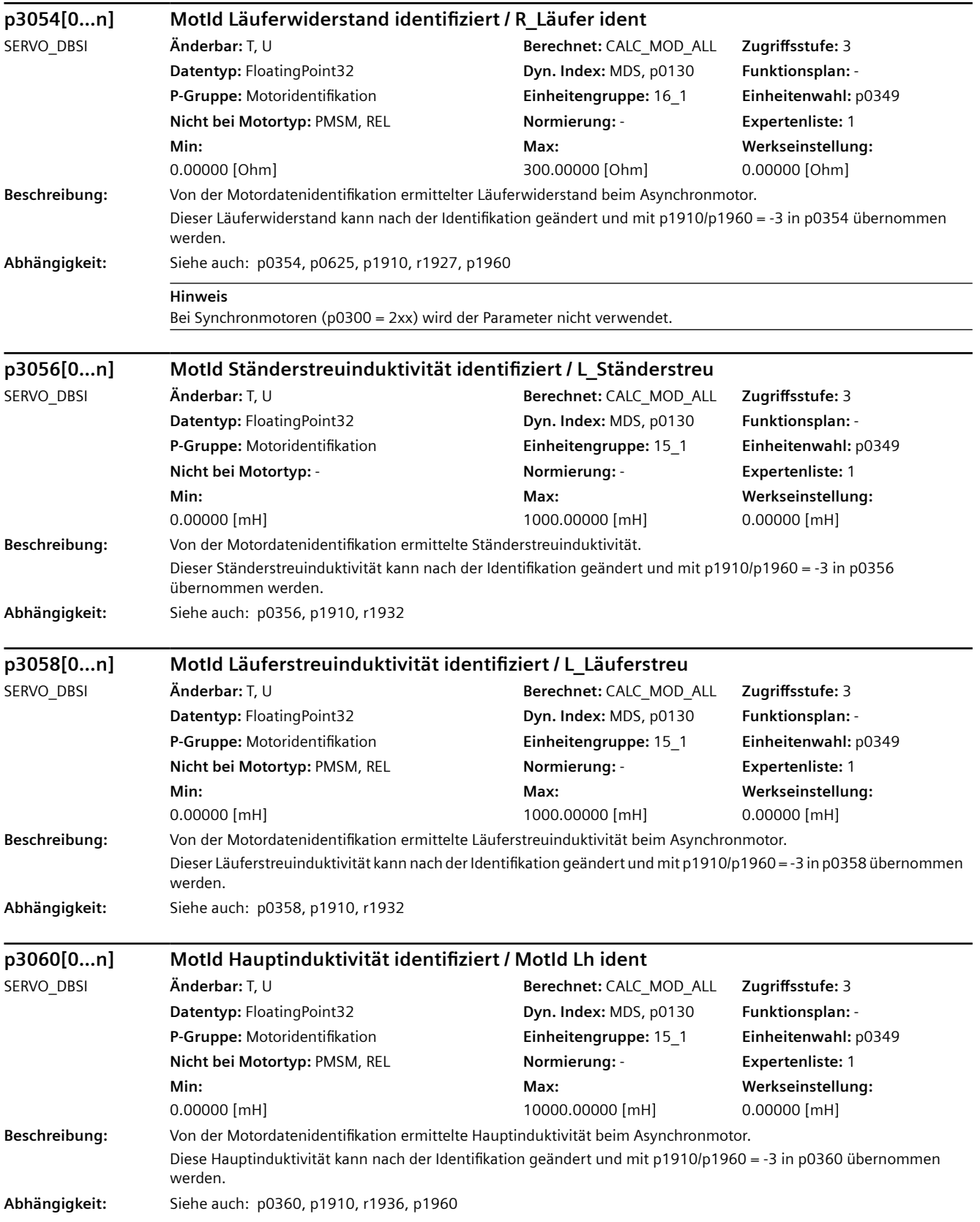

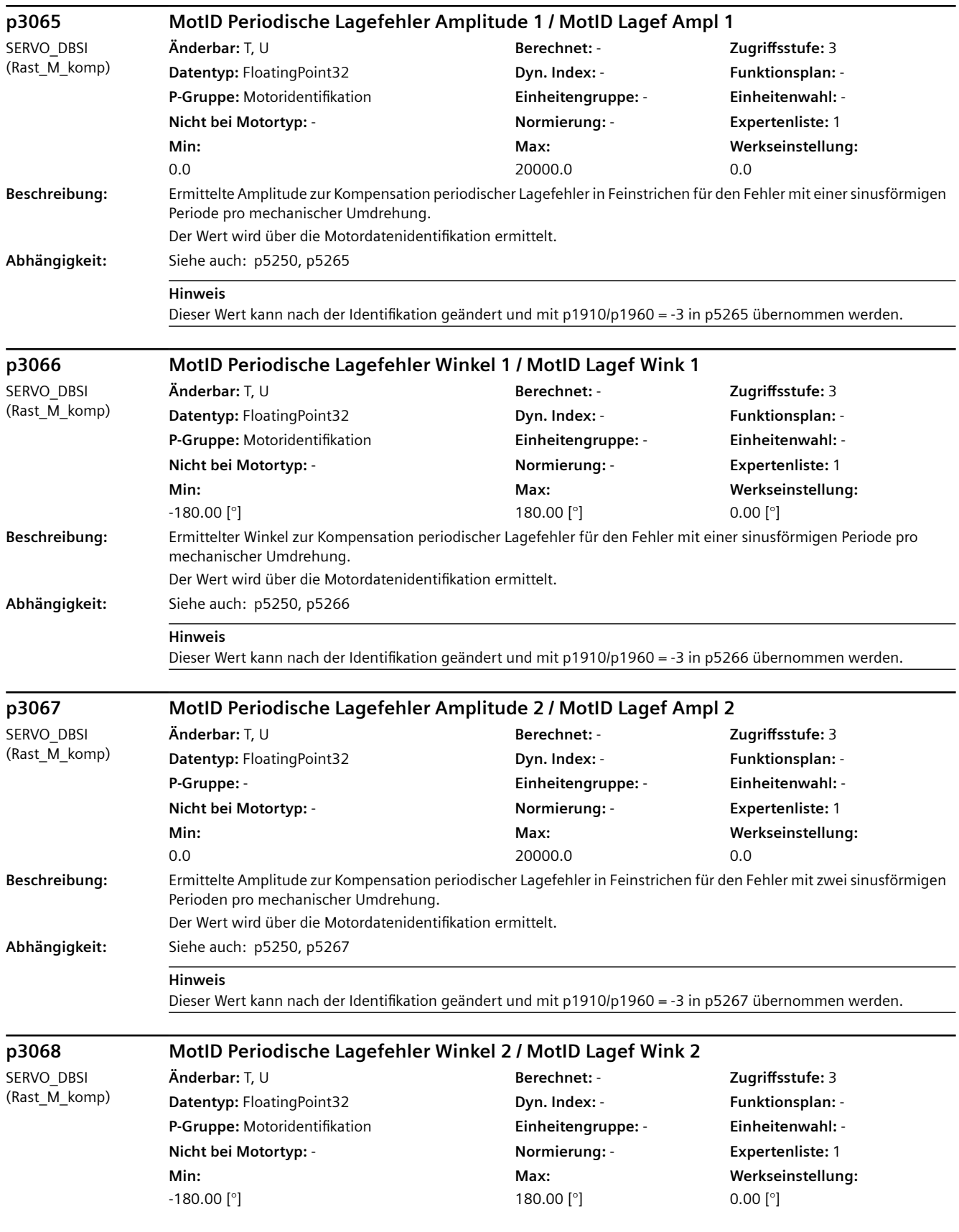

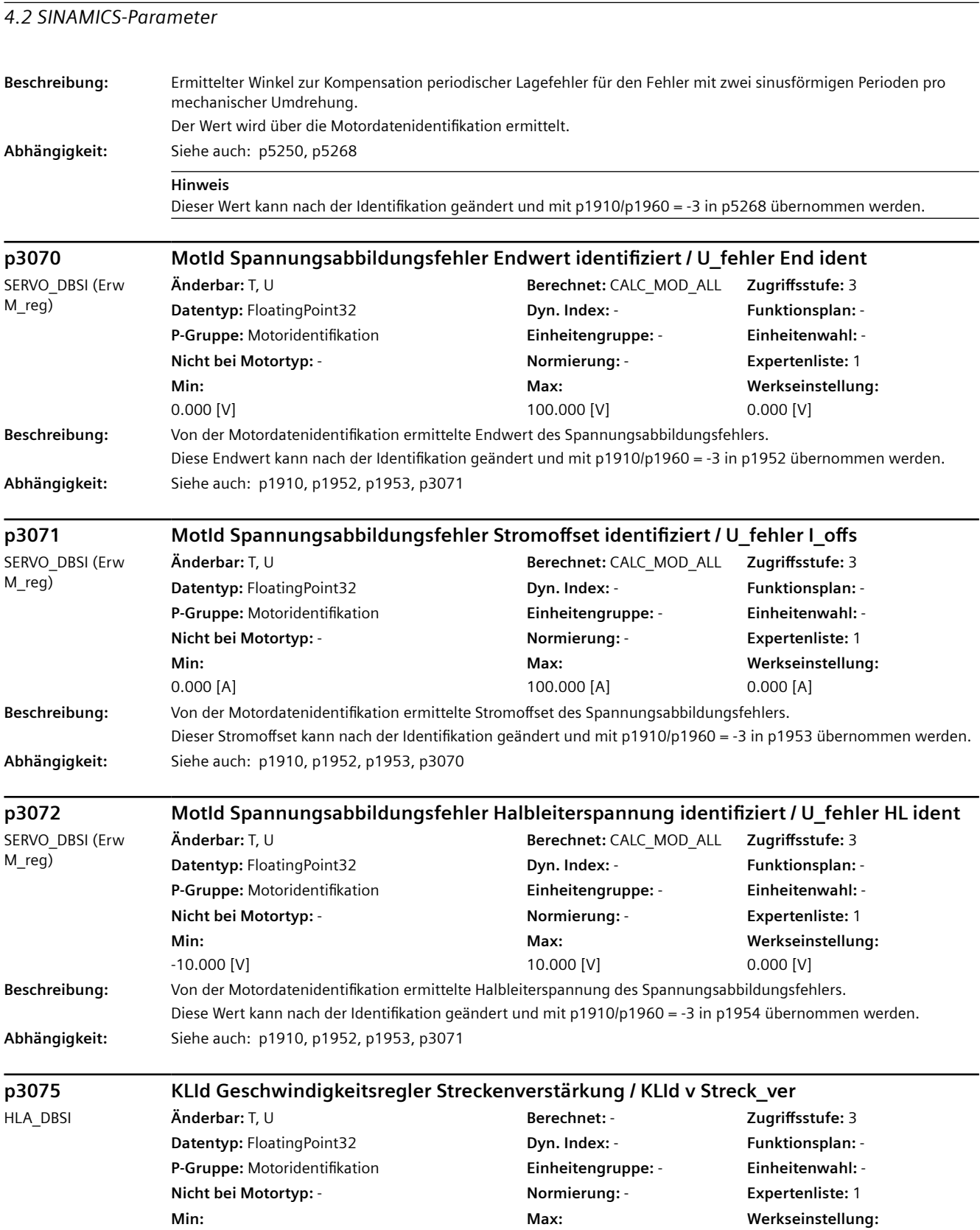

**Abhängigkeit:** Siehe auch: p1475

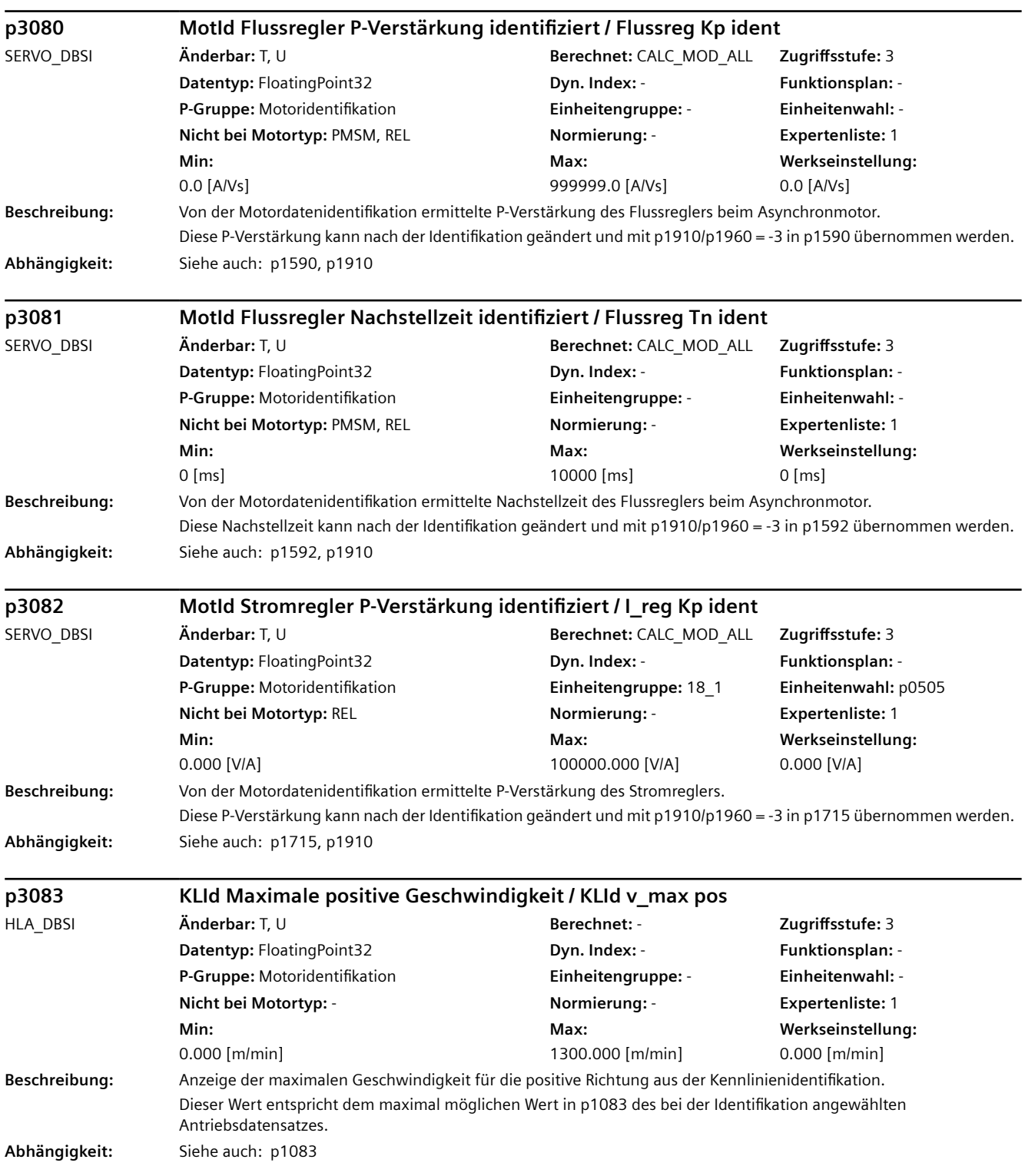

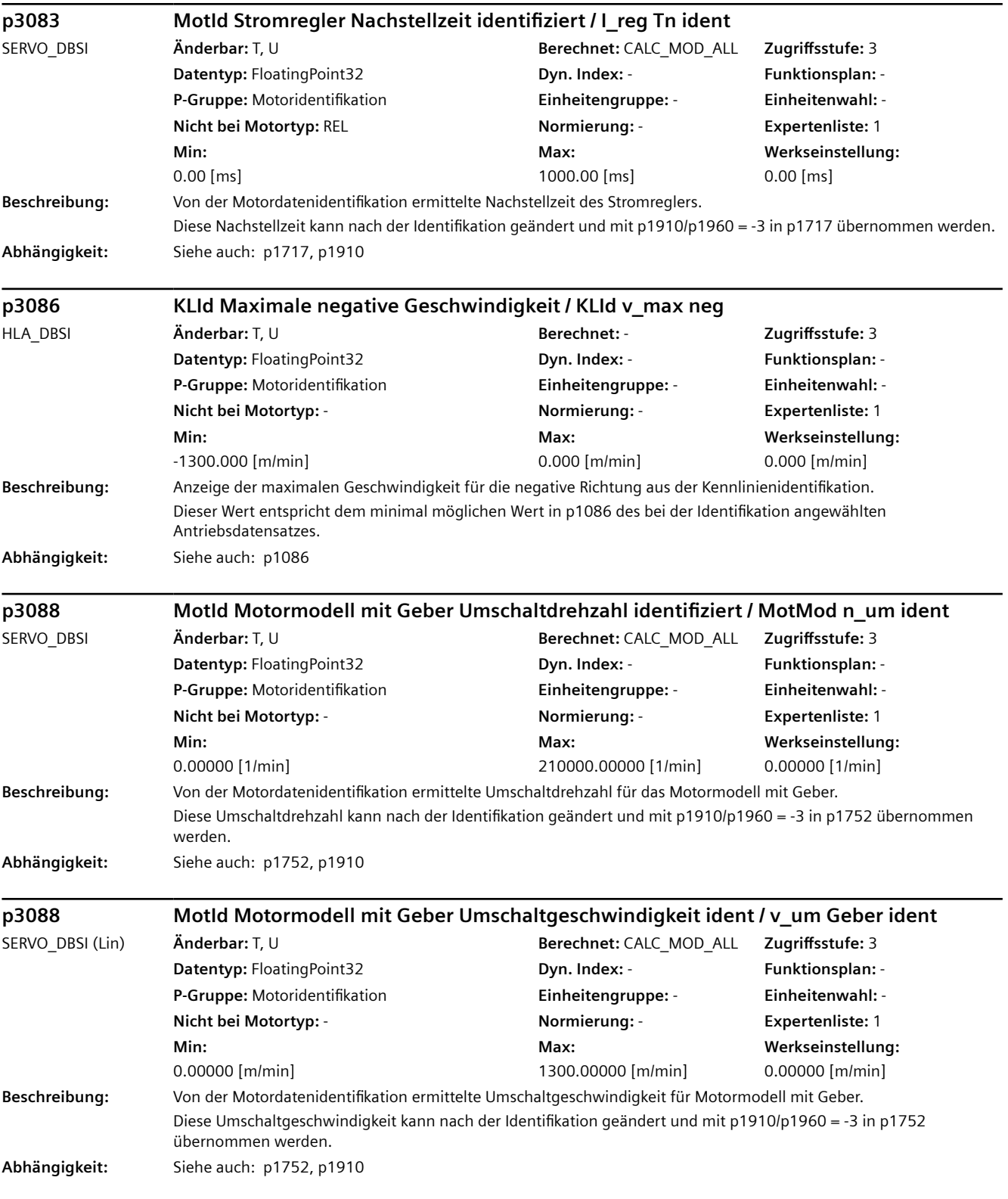

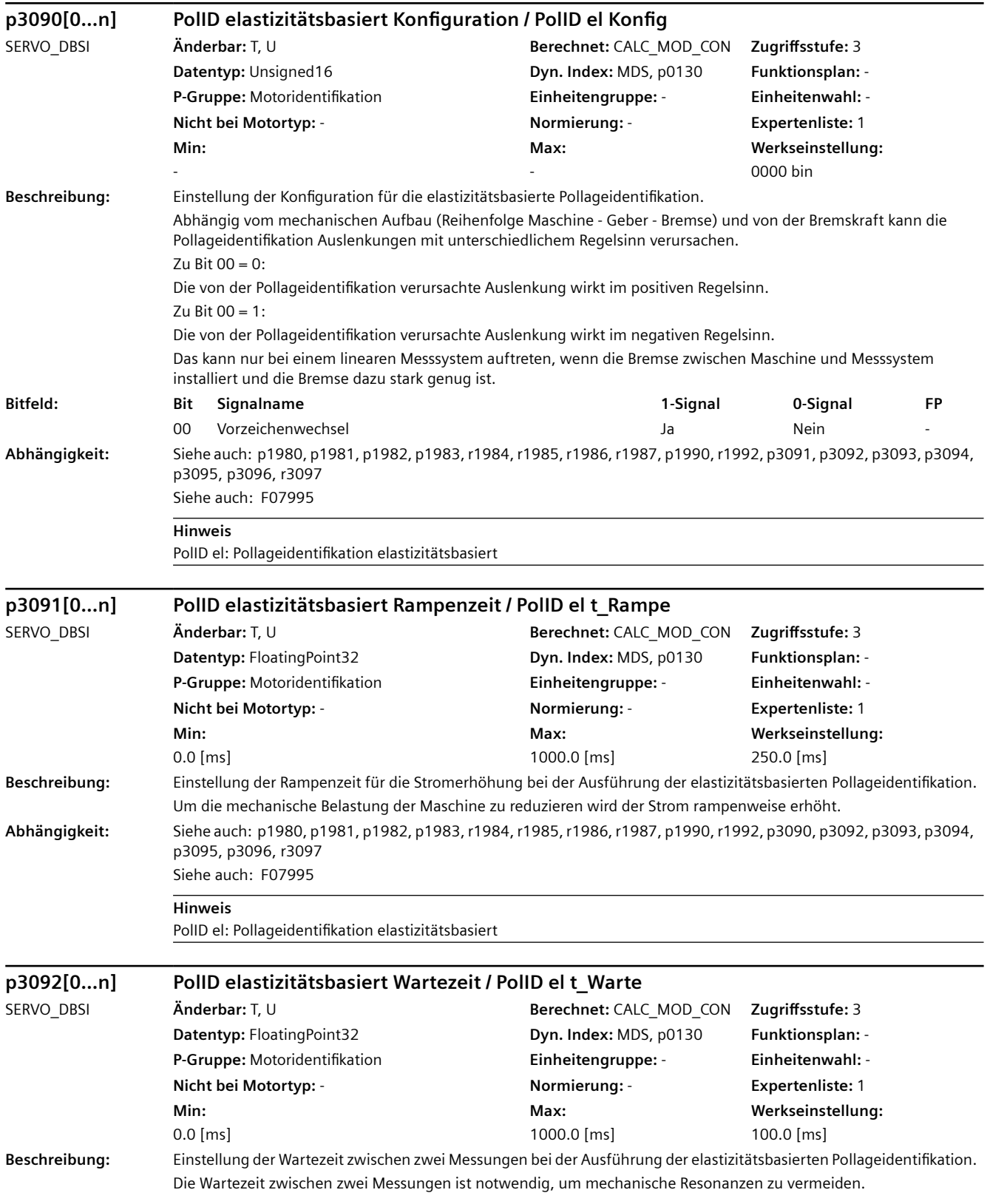

**Abhängigkeit:** Siehe auch: p1980, p1981, p1982, p1983, r1984, r1985, r1986, r1987, p1990, r1992, p3090, p3091, p3093, p3094, p3095, p3096, r3097 Siehe auch: F07995 **Hinweis** PolID el: Pollageidentifikation elastizitätsbasiert **p3093[0...n] PolID elastizitätsbasiert Messvorgang Anzahl / PolID el Messvorg** SERVO\_DBSI **Änderbar:** T, U **Berechnet:** CALC\_MOD\_CON **Zugriffsstufe:** 3 **Datentyp:** Unsigned16 **Dyn. Index: MDS, p0130 <b>Funktionsplan:** -**P-Gruppe:** Motoridentifikation **Einheitengruppe:** - **Einheitenwahl:** - **Nicht bei Motortyp:** - **Normierung:** - **Expertenliste:** 1 **Min:**  6 **Max:**  56 **Werkseinstellung:**  12 **Beschreibung:** Einstellung der Anzahl der Messvorgänge bei der Ausführung der elastizitätsbasierten Pollageidentifikation. Bei Erhöhung des Wertes wird das Ergebnis genauer, die Identifikation dauert aber länger. **Abhängigkeit:** Siehe auch: p1980, p1981, p1982, p1983, r1984, r1985, r1986, r1987, p1990, r1992, p3090, p3091, p3092, p3094, p3095, p3096, r3097 Siehe auch: F07995 **Hinweis** PolID el: Pollageidentifikation elastizitätsbasiert **p3094[0...n] PolID elastizitätsbasiert Auslenkung erwartet / PolID el Ausl erw** SERVO\_DBSI **Änderbar:** T, U **Berechnet:** CALC\_MOD\_CON **Zugriffsstufe:** 3 **Datentyp:** FloatingPoint32 **Dyn. Index:** MDS, p0130 **Funktionsplan:** -**P-Gruppe:** Motoridentifikation **Einheitengruppe:** - **Einheitenwahl:** - **Nicht bei Motortyp:** - **Normierung:** - **Expertenliste:** 1 **Min:**  0.0000 [°] **Max:**  90.0000 [°] **Werkseinstellung:**  0.0030 [°] **Beschreibung:** Einstellung der erwarteten Auslenkung bei der Ausführung der elastizitätsbasierten Pollageidentifikation. Sinnvoll ist folgende Einstellung: p3094 < p3095 **Abhängigkeit:** Siehe auch: p1980, p1981, p1982, p1983, r1984, r1985, r1986, r1987, p1990, r1992, p3090, p3091, p3092, p3093, p3095, p3096, r3097 Siehe auch: F07995 **Hinweis** PolID el: Pollageidentifikation elastizitätsbasiert **p3094[0...n] PolID elastizitätsbasiert Auslenkung erwartet / PolID el Ausl erw** SERVO\_DBSI (Lin) **Änderbar:** T, U **Berechnet:** CALC\_MOD\_CON **Zugriffsstufe:** 3 **Datentyp:** FloatingPoint32 **Dyn. Index:** MDS, p0130 **Funktionsplan:** -**P-Gruppe:** Motoridentifikation **Einheitengruppe:** - **Einheitenwahl:** - **Nicht bei Motortyp:** - **Normierung:** - **Expertenliste:** 1 **Min:**  0.0000 [mm] **Max:**  90.0000 [mm] **Werkseinstellung:**  0.0030 [mm] **Beschreibung:** Einstellung der erwarteten Auslenkung bei der Ausführung der elastizitätsbasierten Pollageidentifikation. Sinnvoll ist folgende Einstellung: p3094 < p3095 **Abhängigkeit:** Siehe auch: p1980, p1981, p1982, p1983, r1984, r1985, r1986, r1987, p1990, r1992, p3090, p3091, p3092, p3093, p3095, p3096, r3097

Siehe auch: F07995

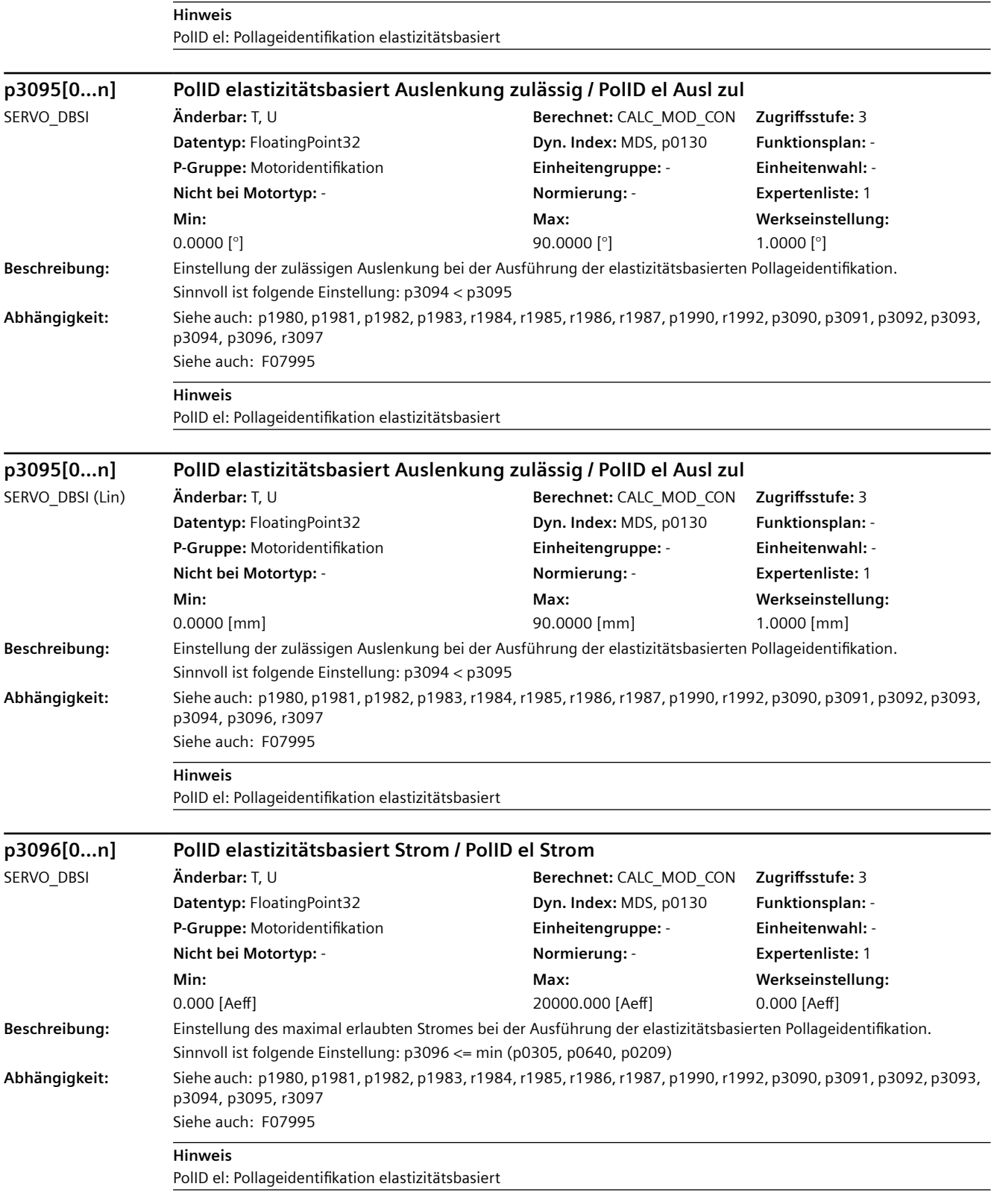

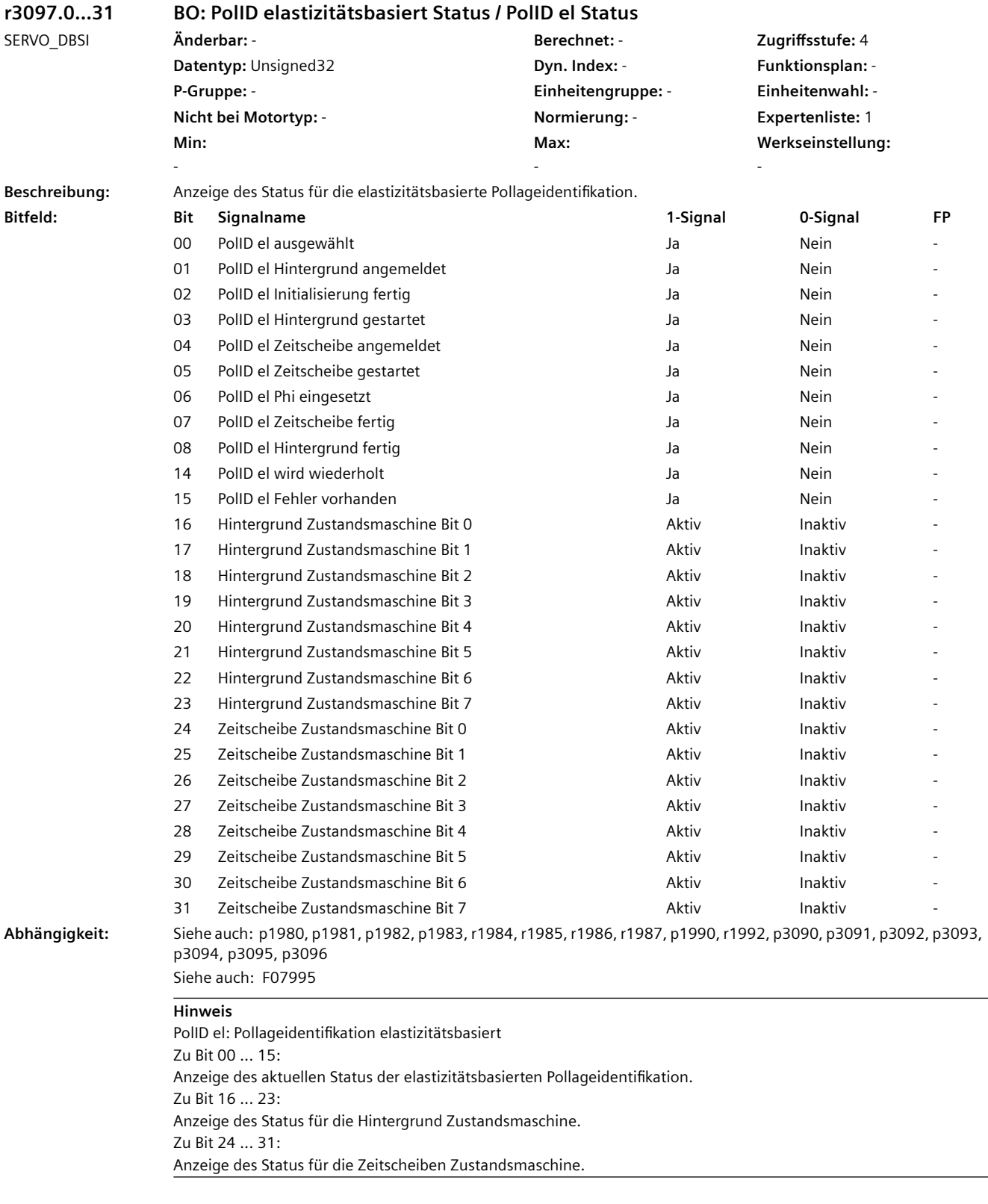

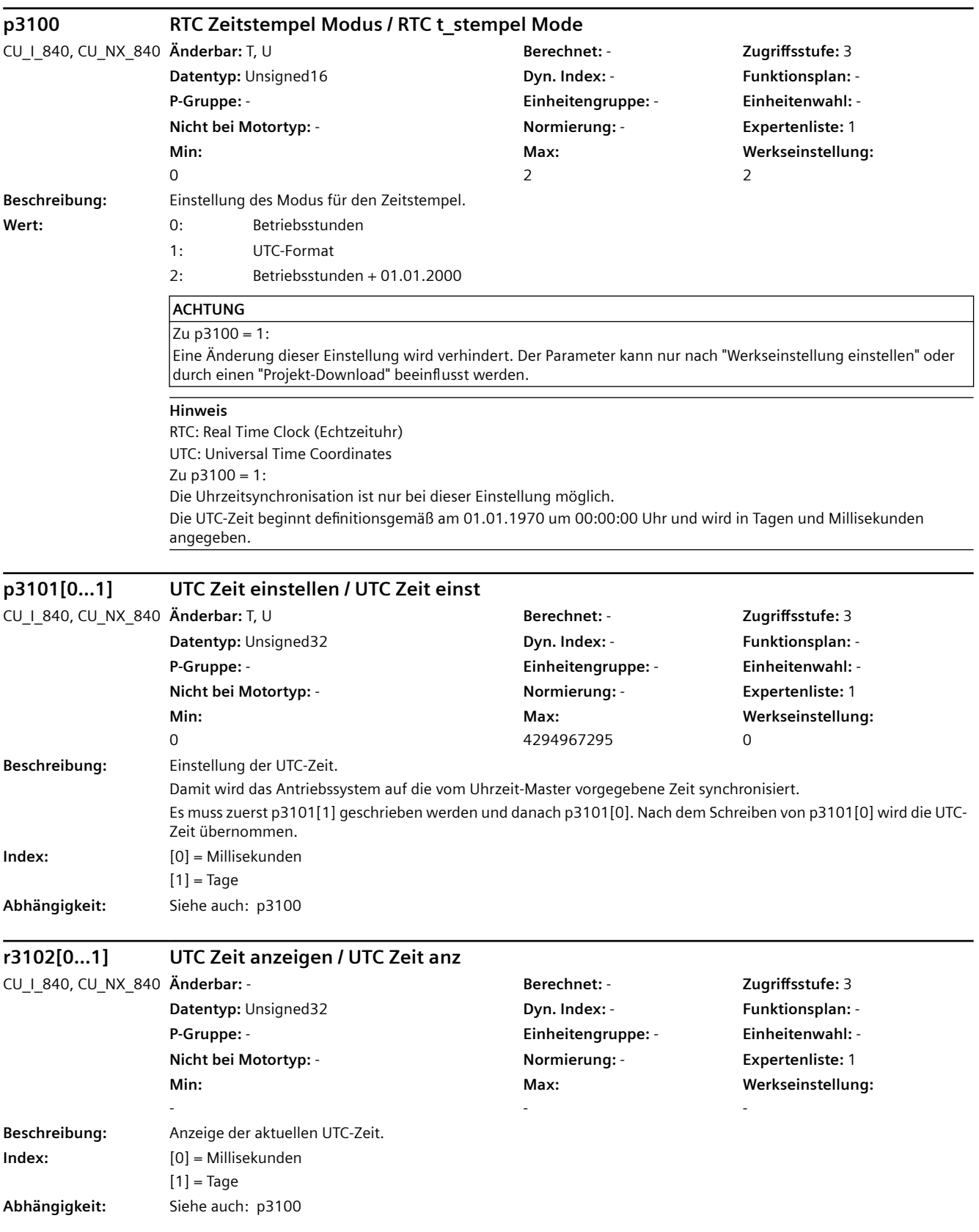

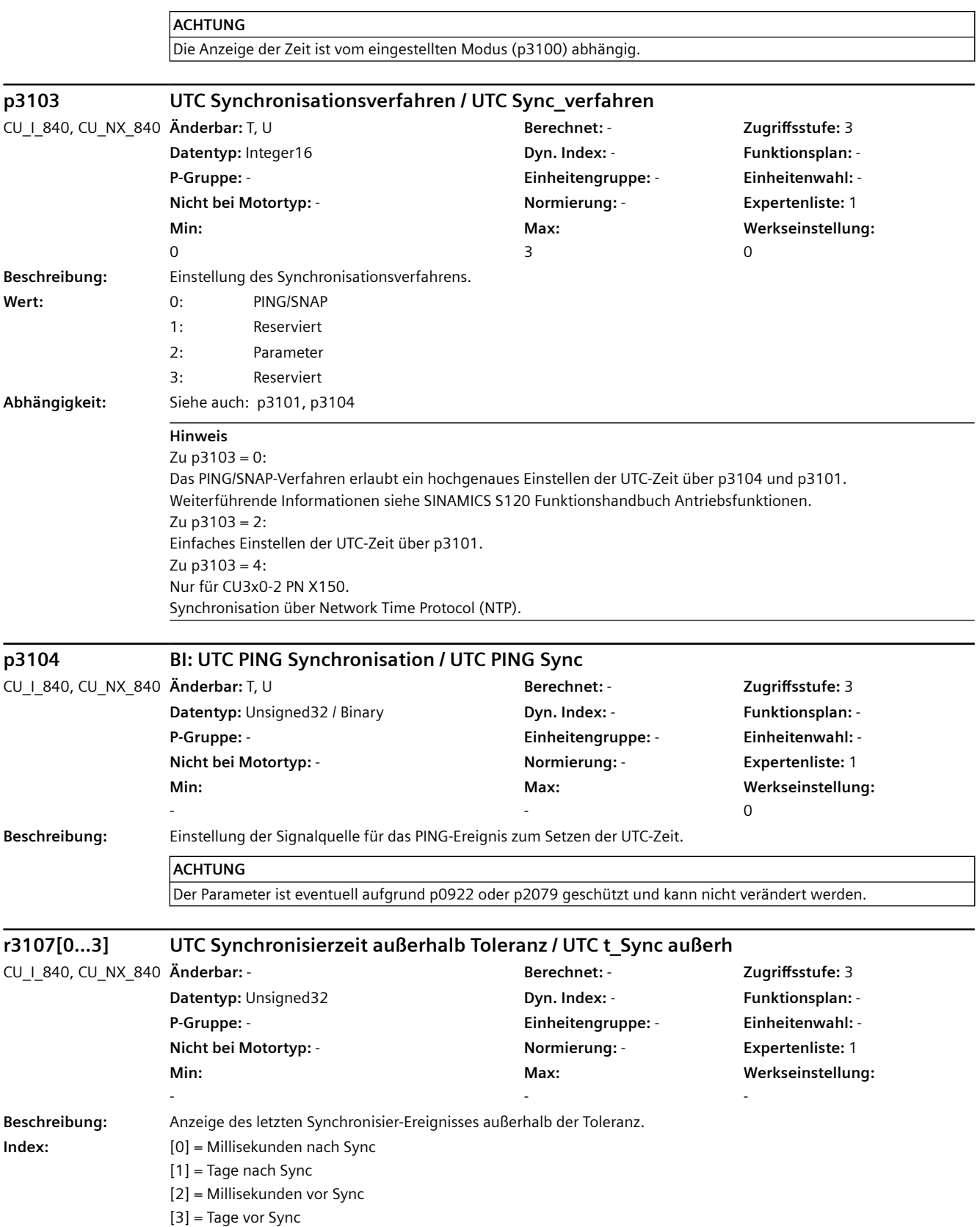

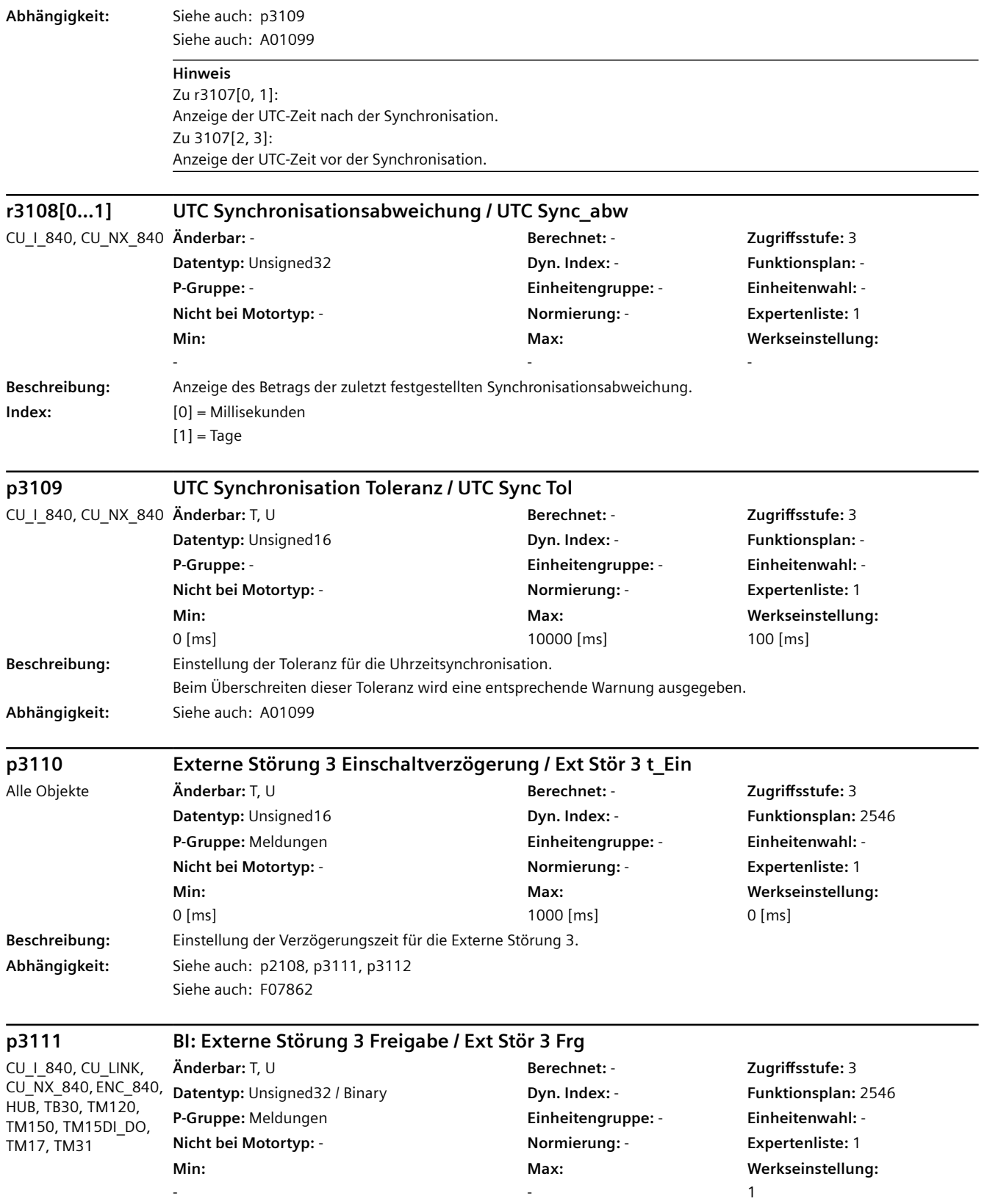

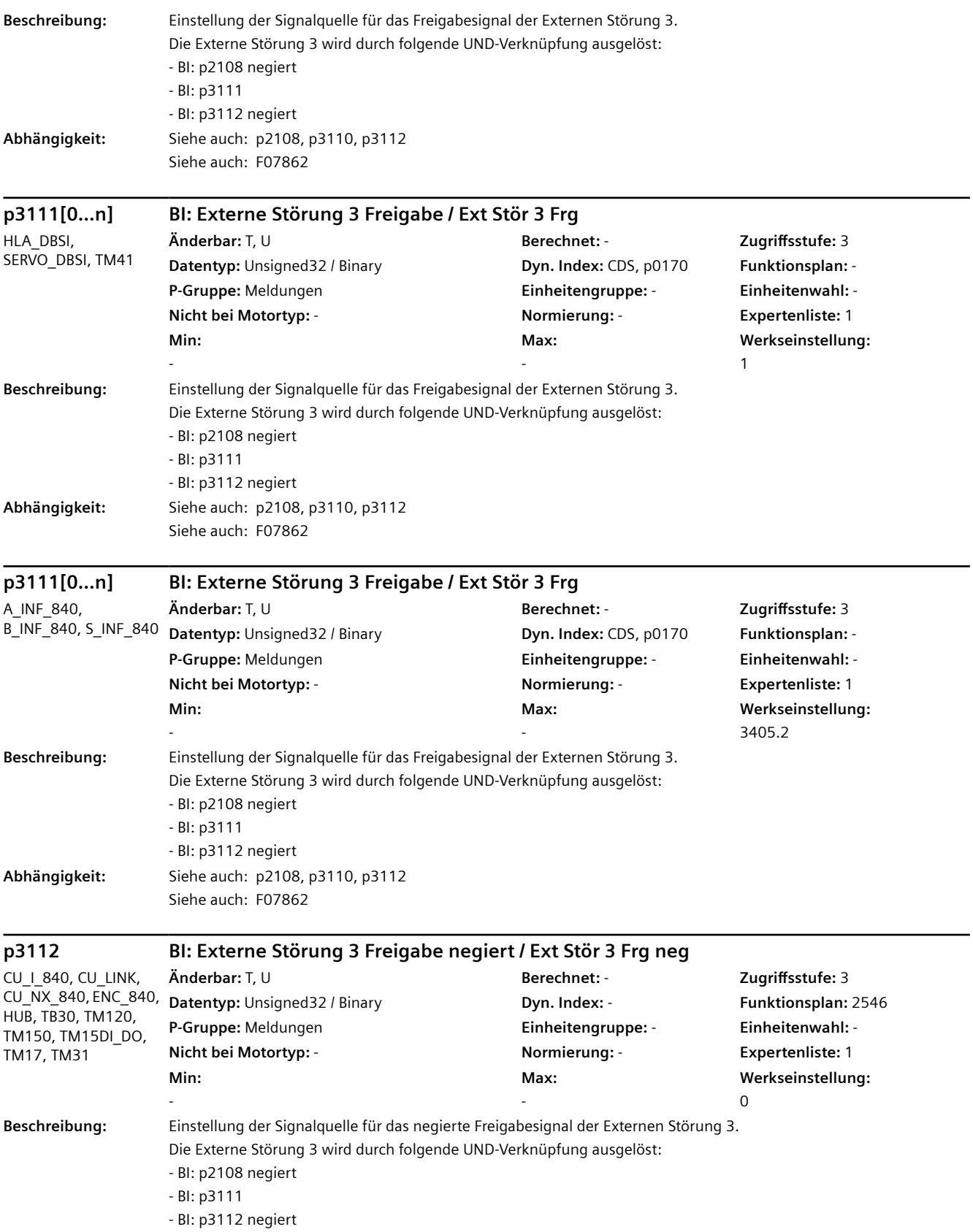

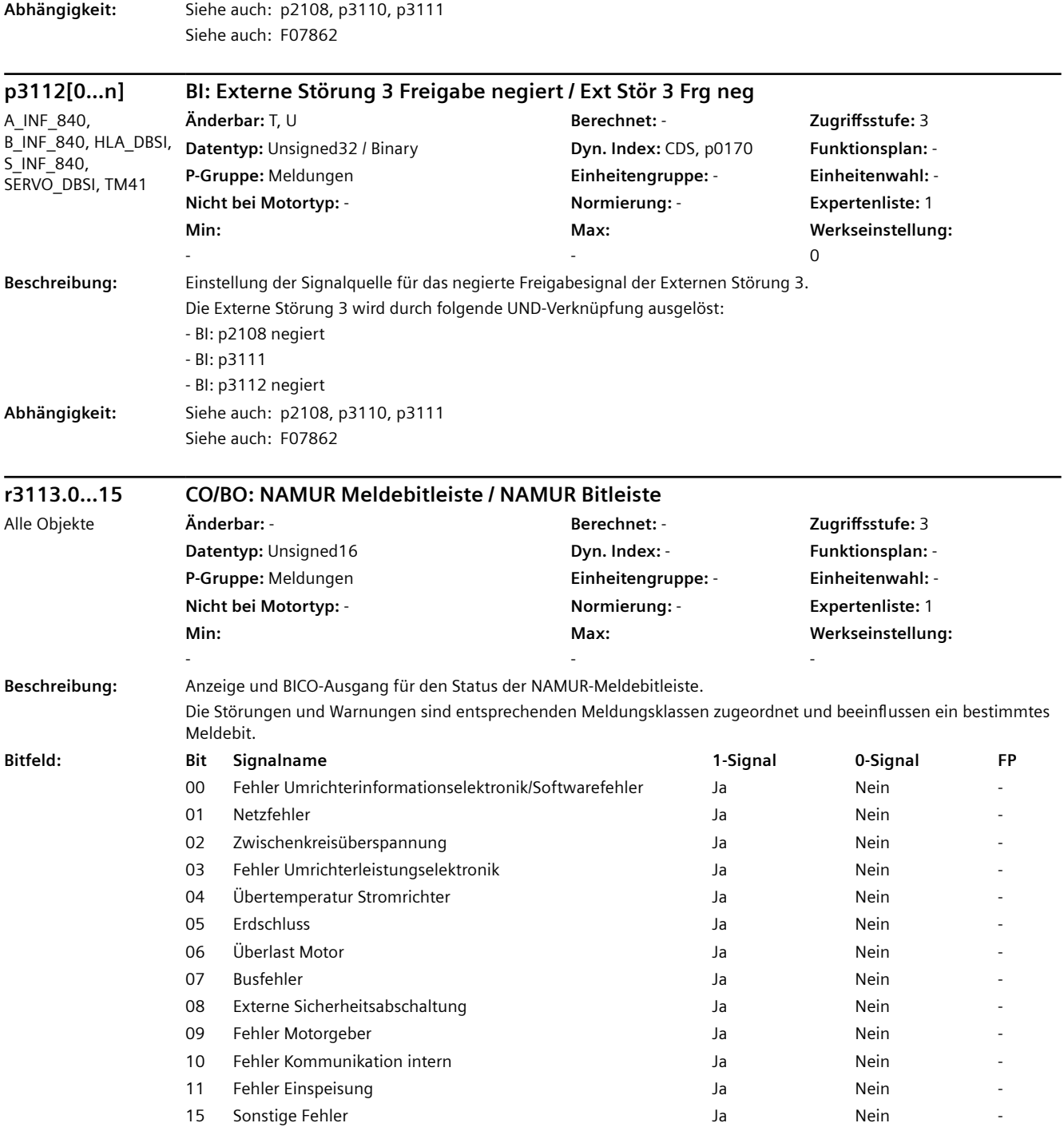

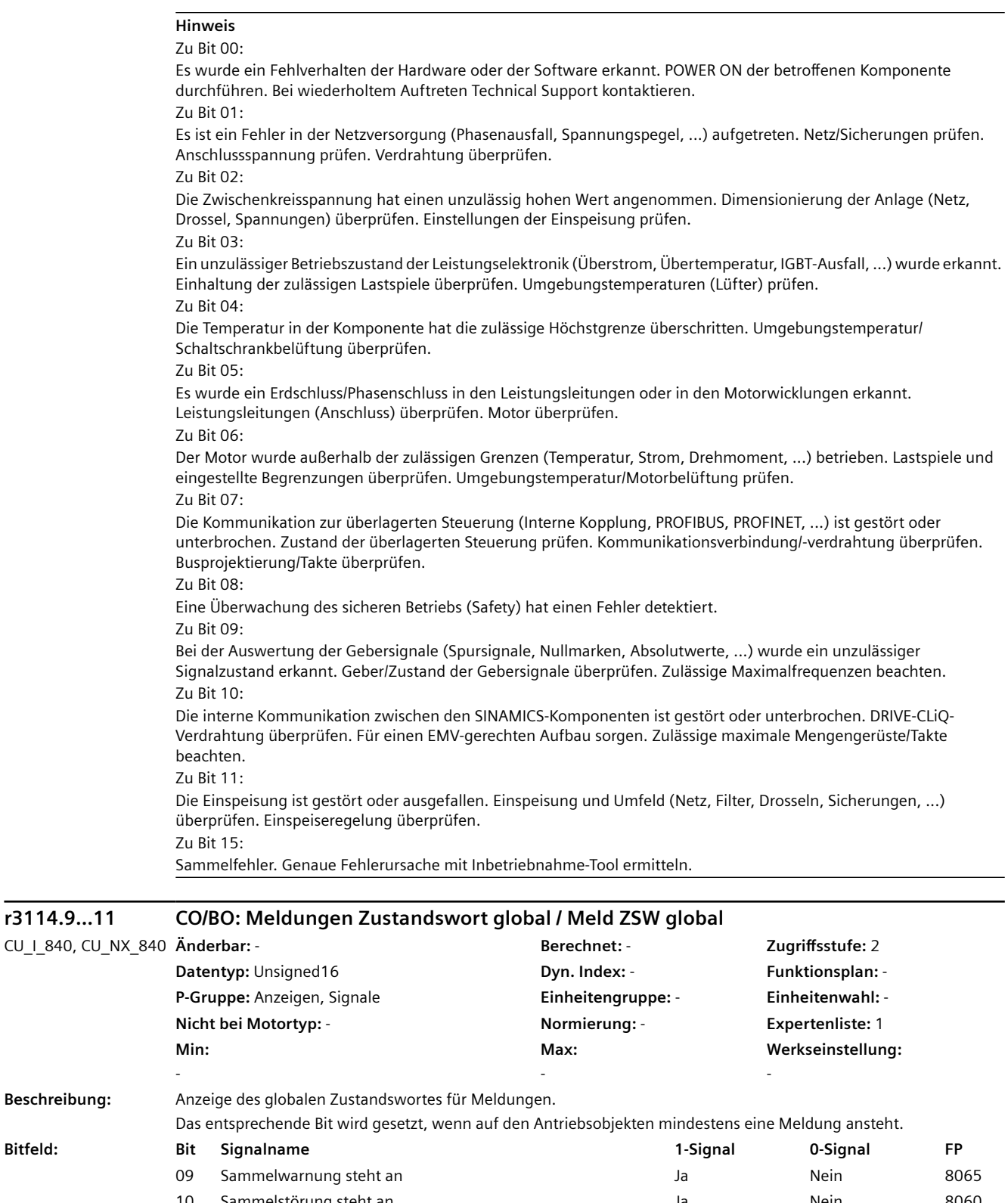

10 Sammelstörung steht an Ja Nein 8060 11 Safety-Sammelmeldung steht an and a steht an Jahren Stein Mein Stein Stein Stein Stein Stein Stein Stein Stein Stein Stein Stein Stein Stein Stein Stein Stein Stein Stein Stein Stein Stein Stein Stein Stein Stein Stein

 $r3114.9...11$ 

**Beschreibung:**
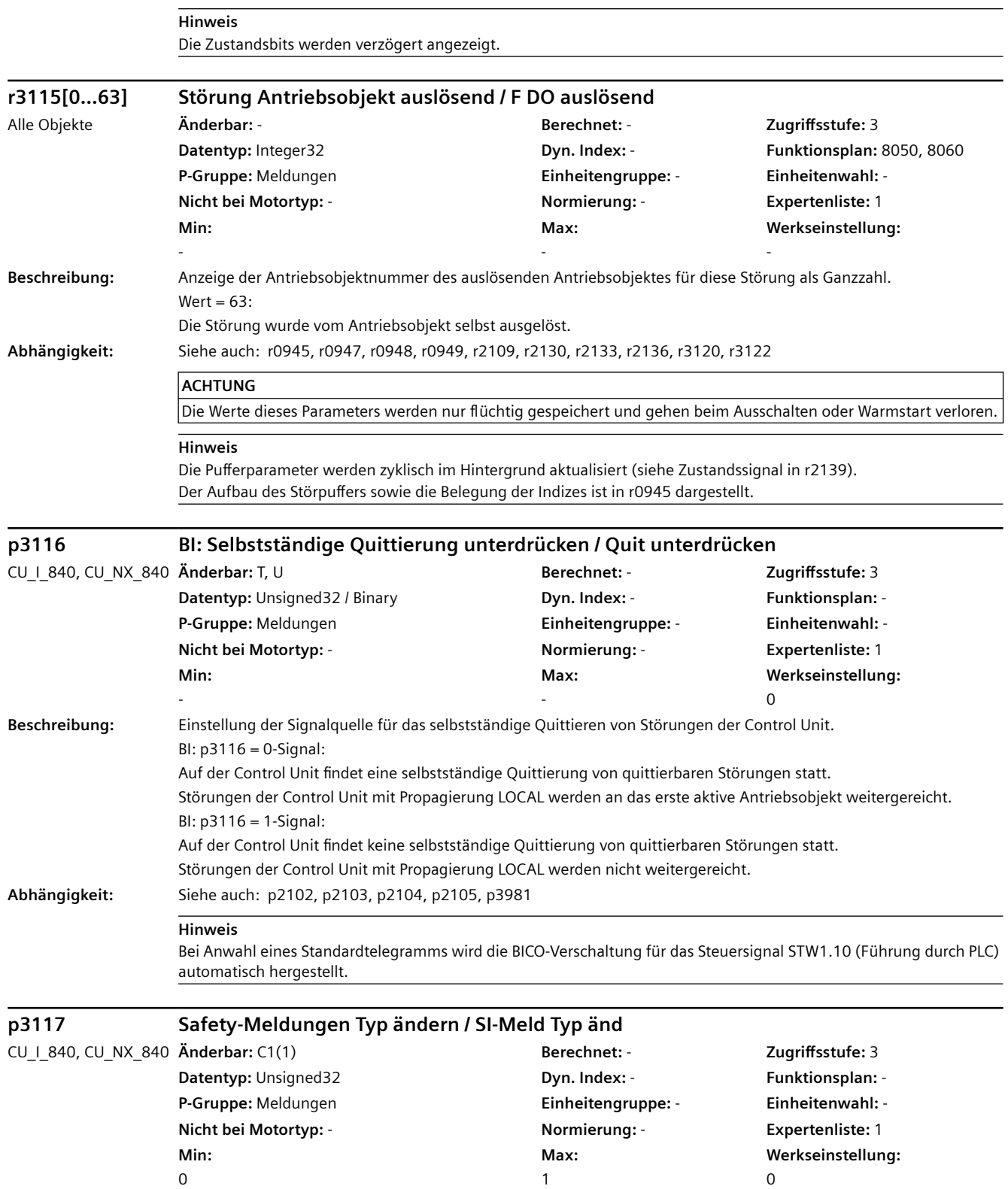

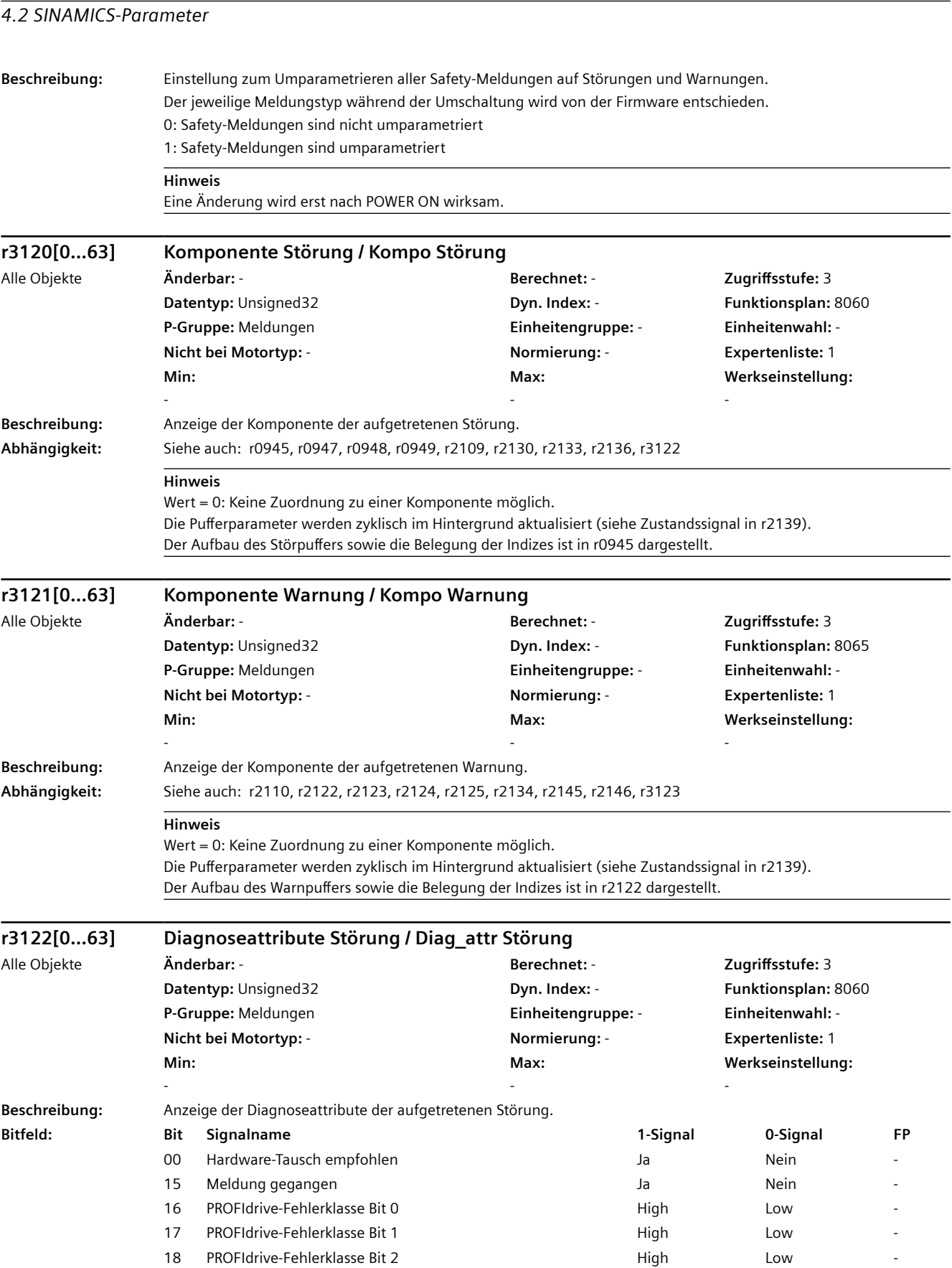

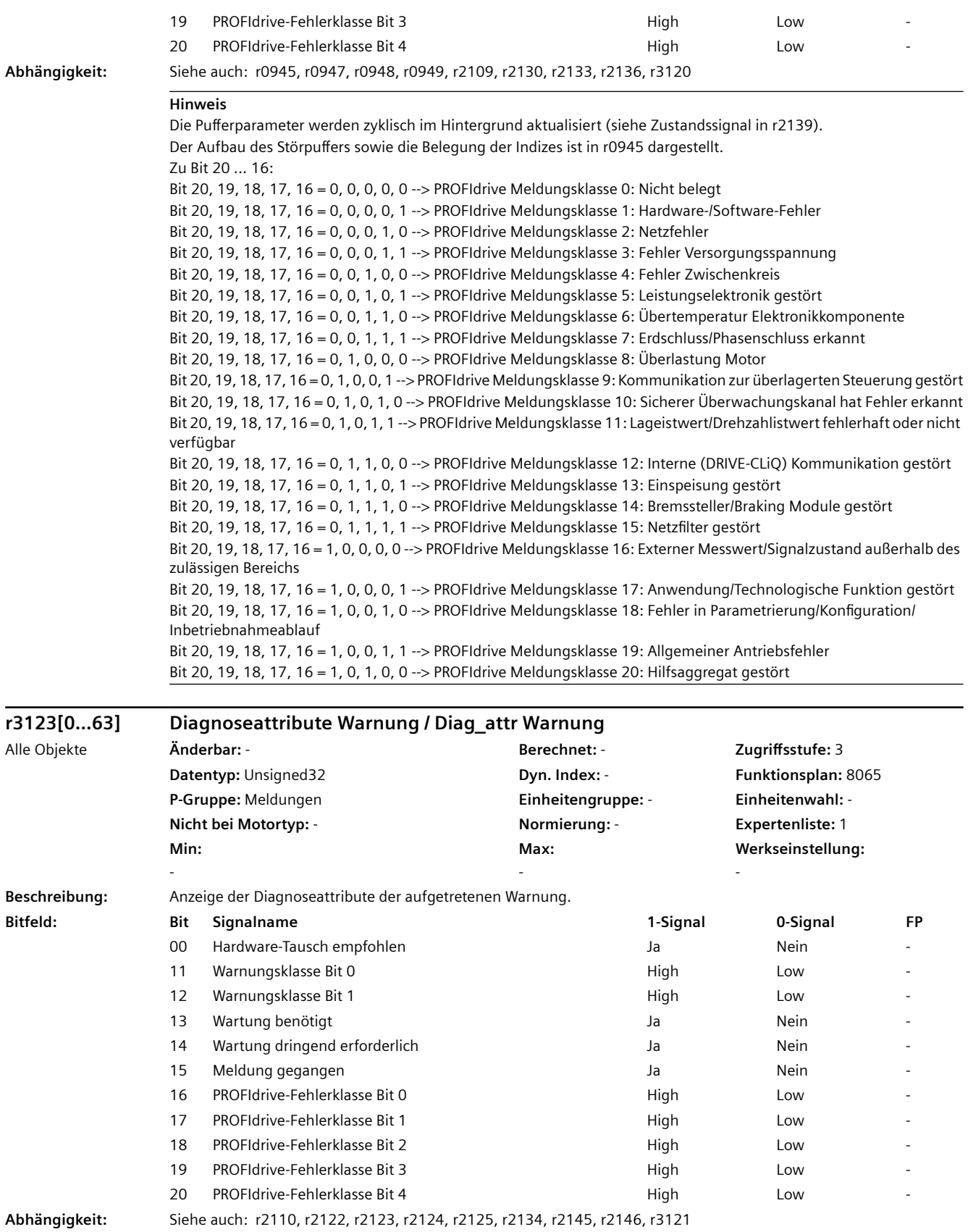

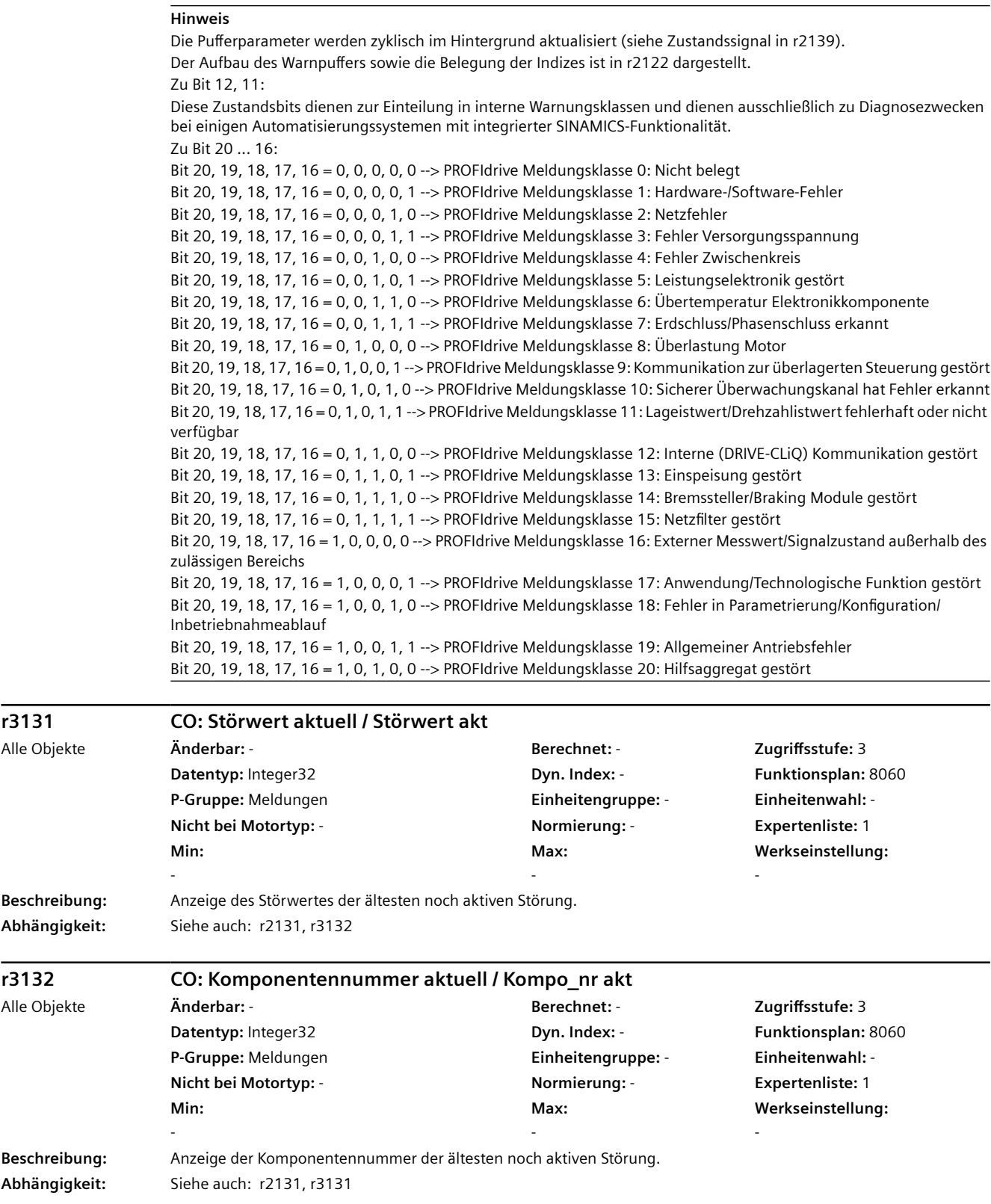

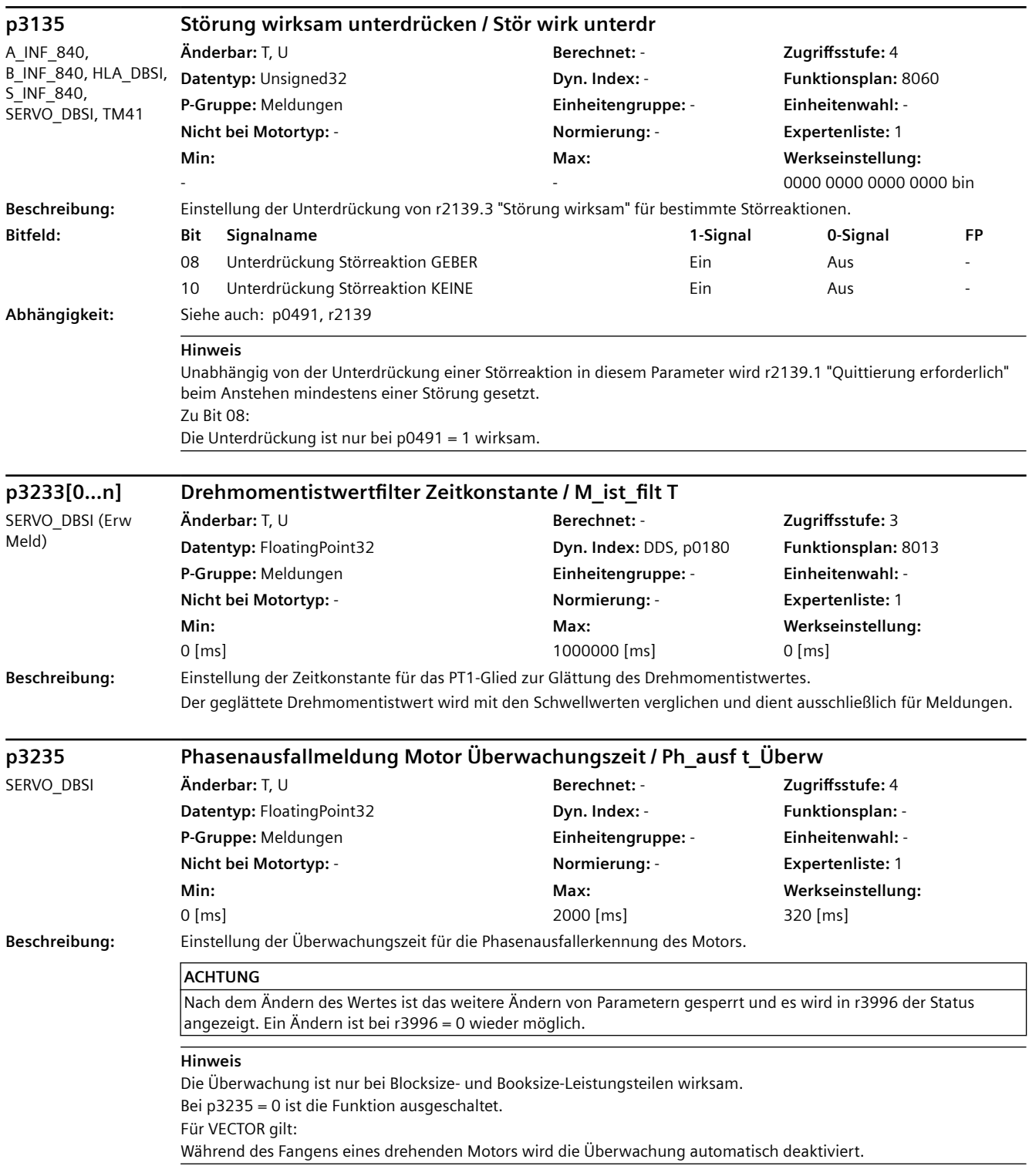

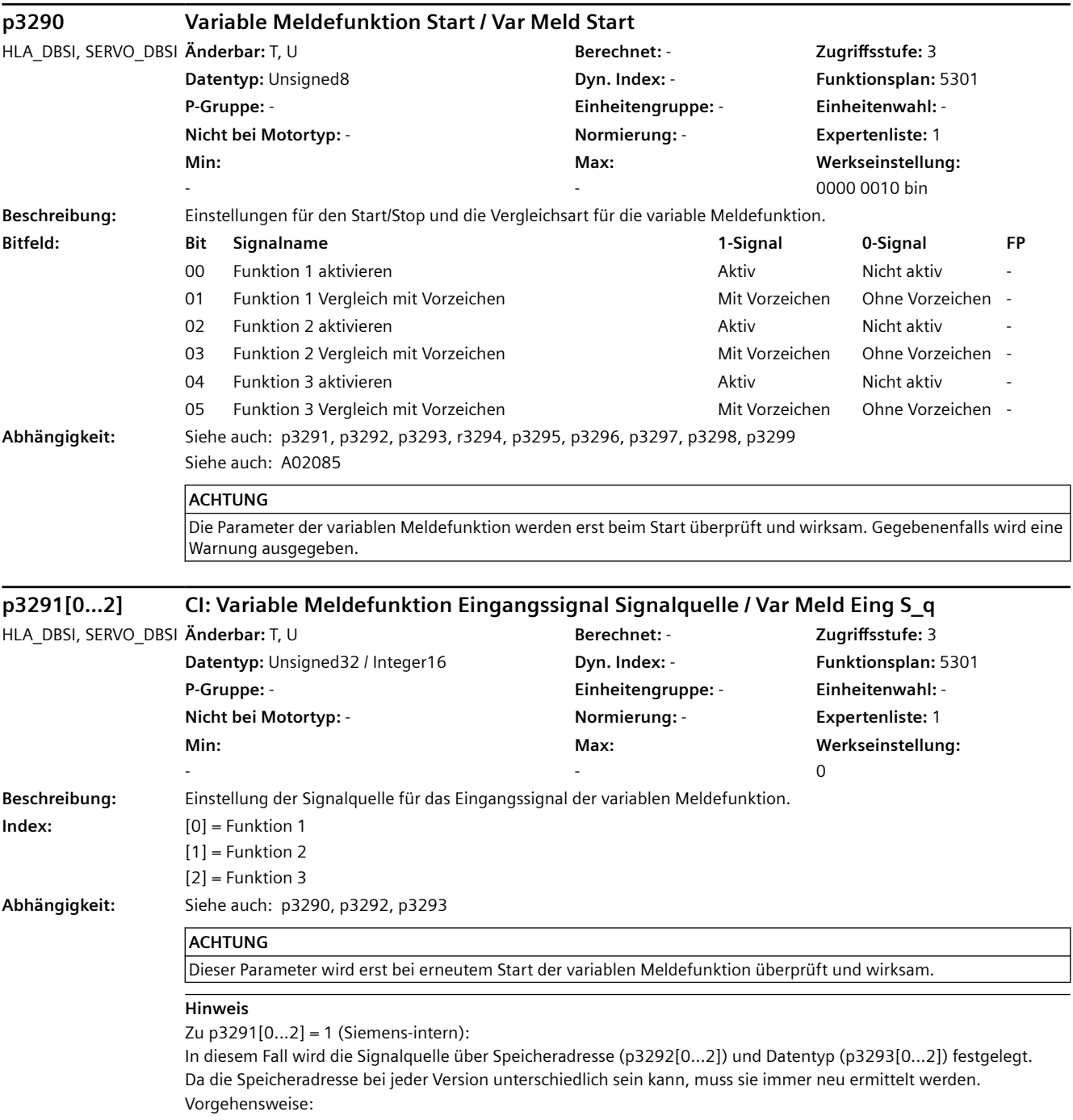

- Speicheradresse und Datentyp einstellen (p3292[0...2], p3293[0...2]).

- BICO-Verschaltung herstellen (p3291[0...2] = 1).

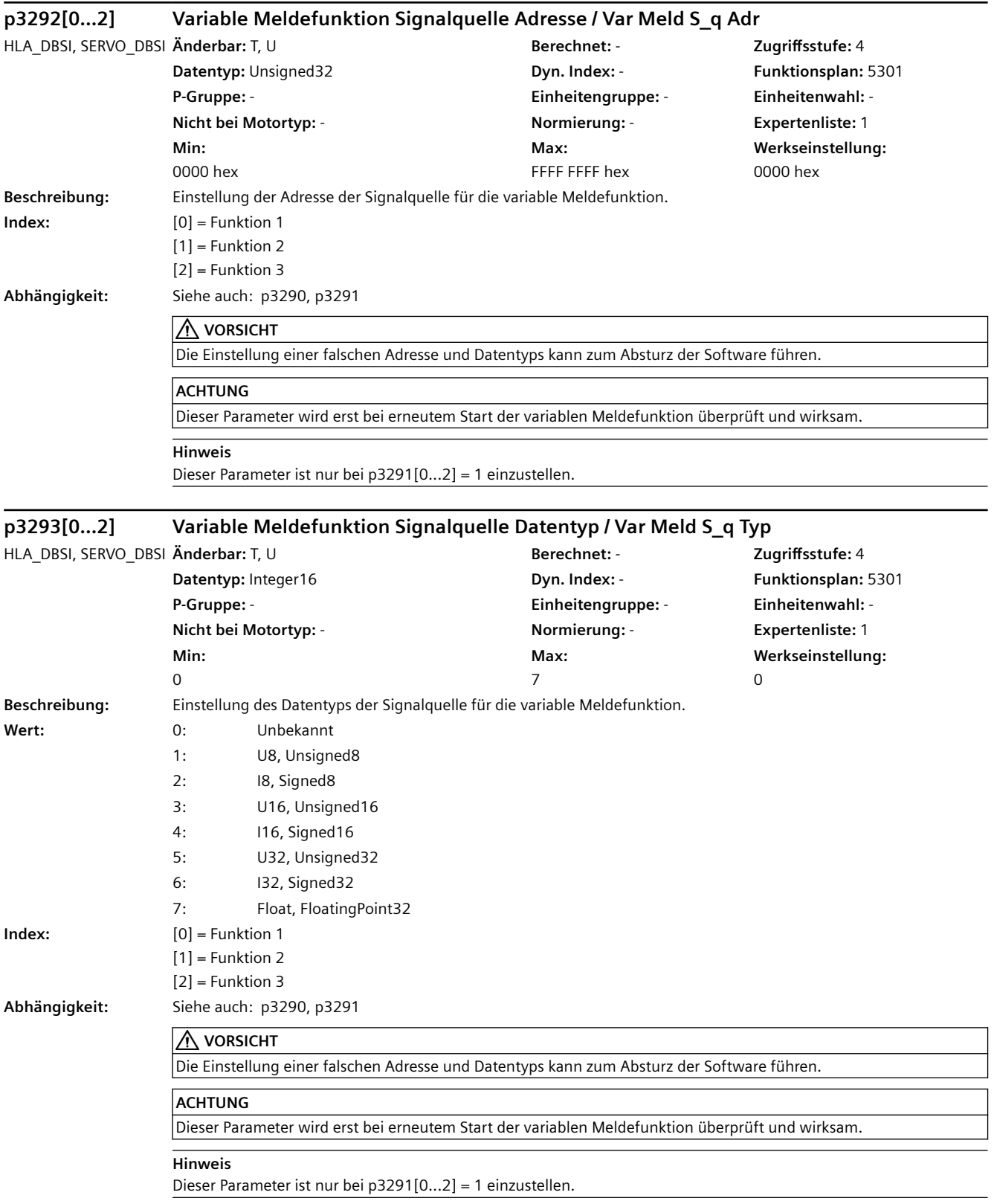

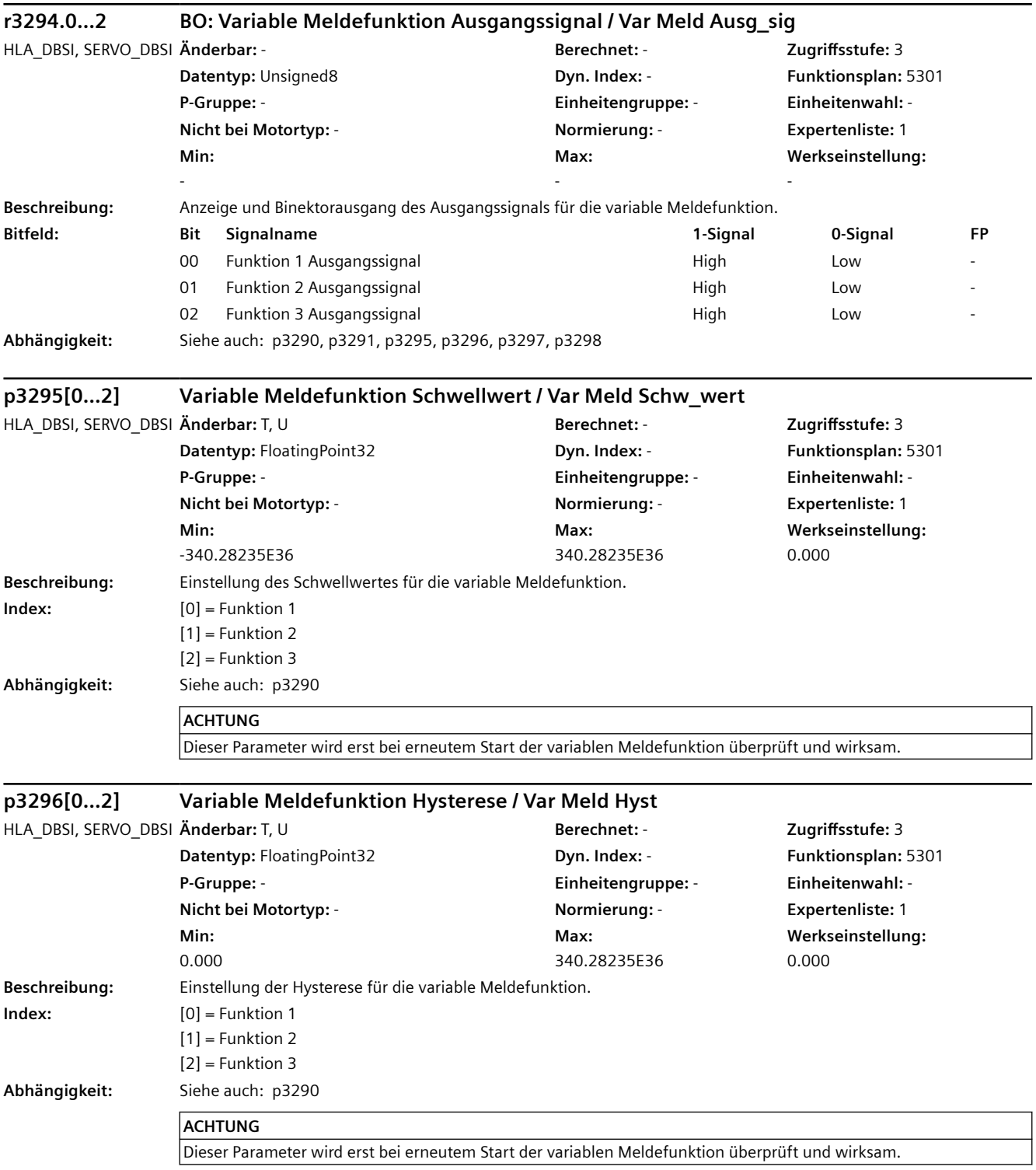

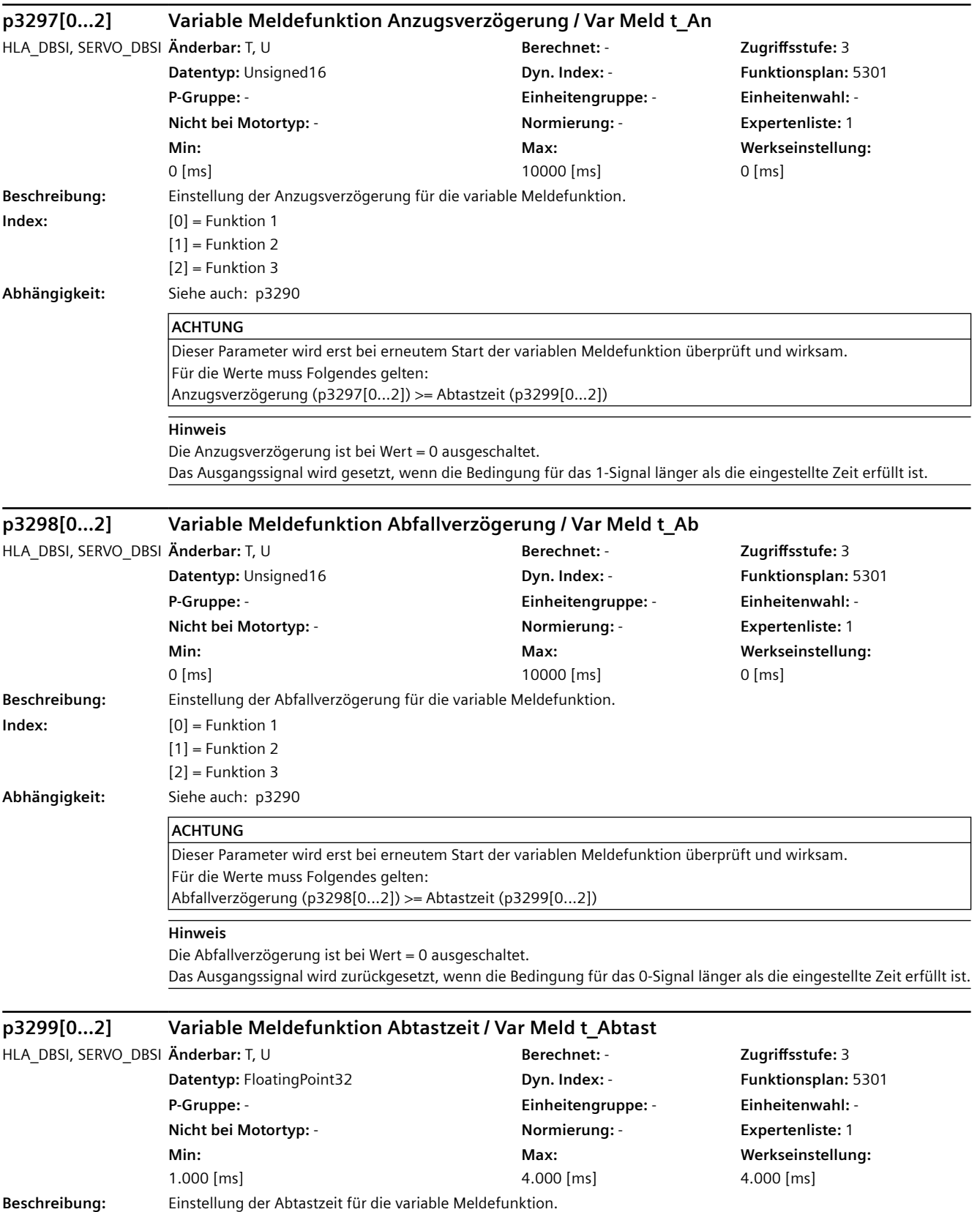

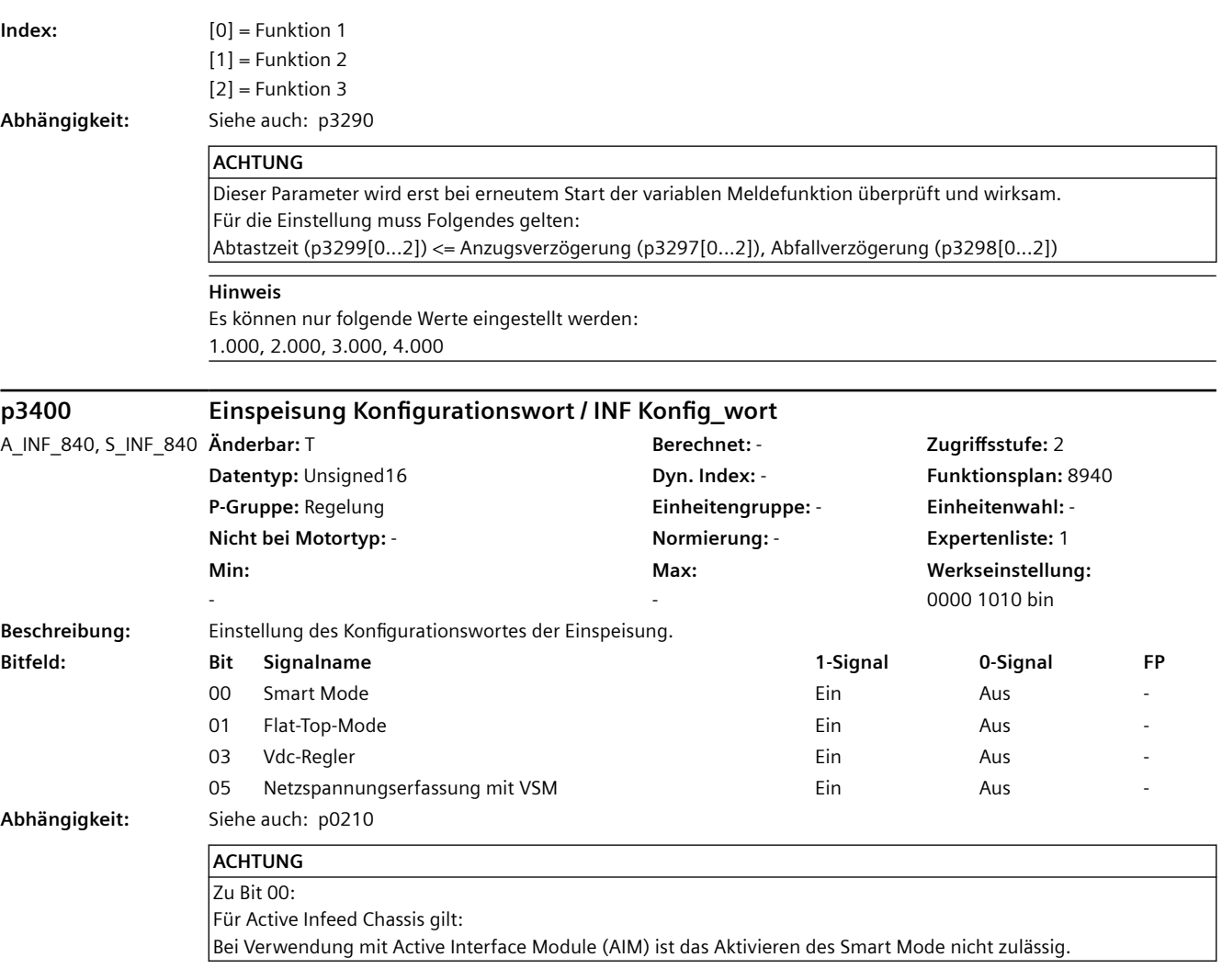

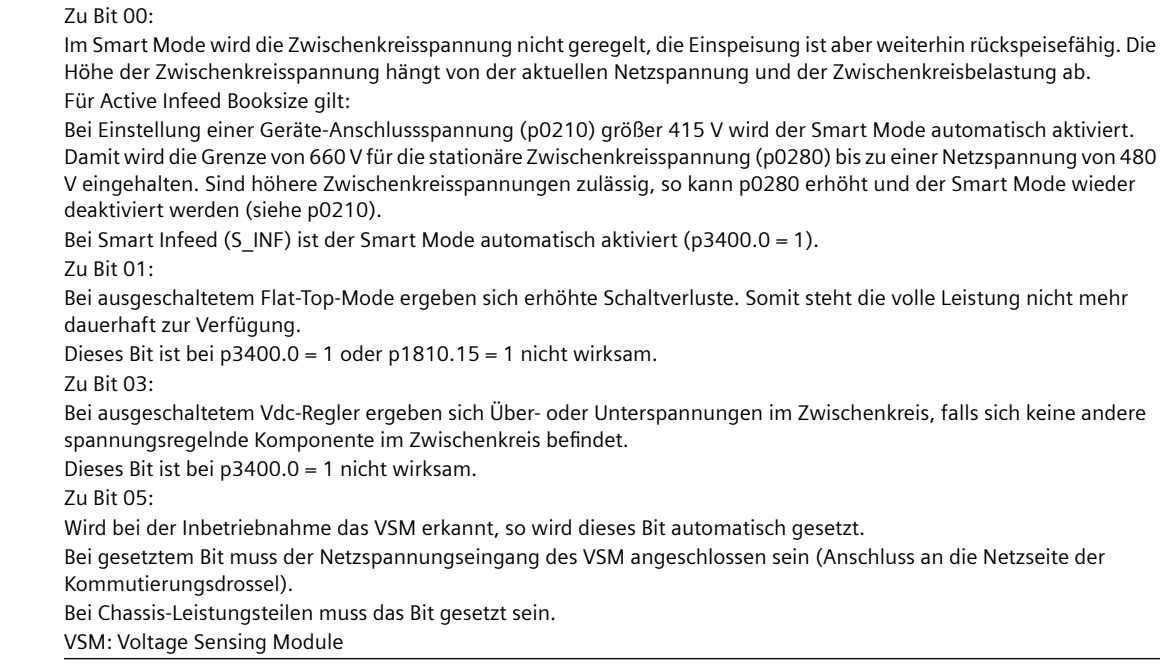

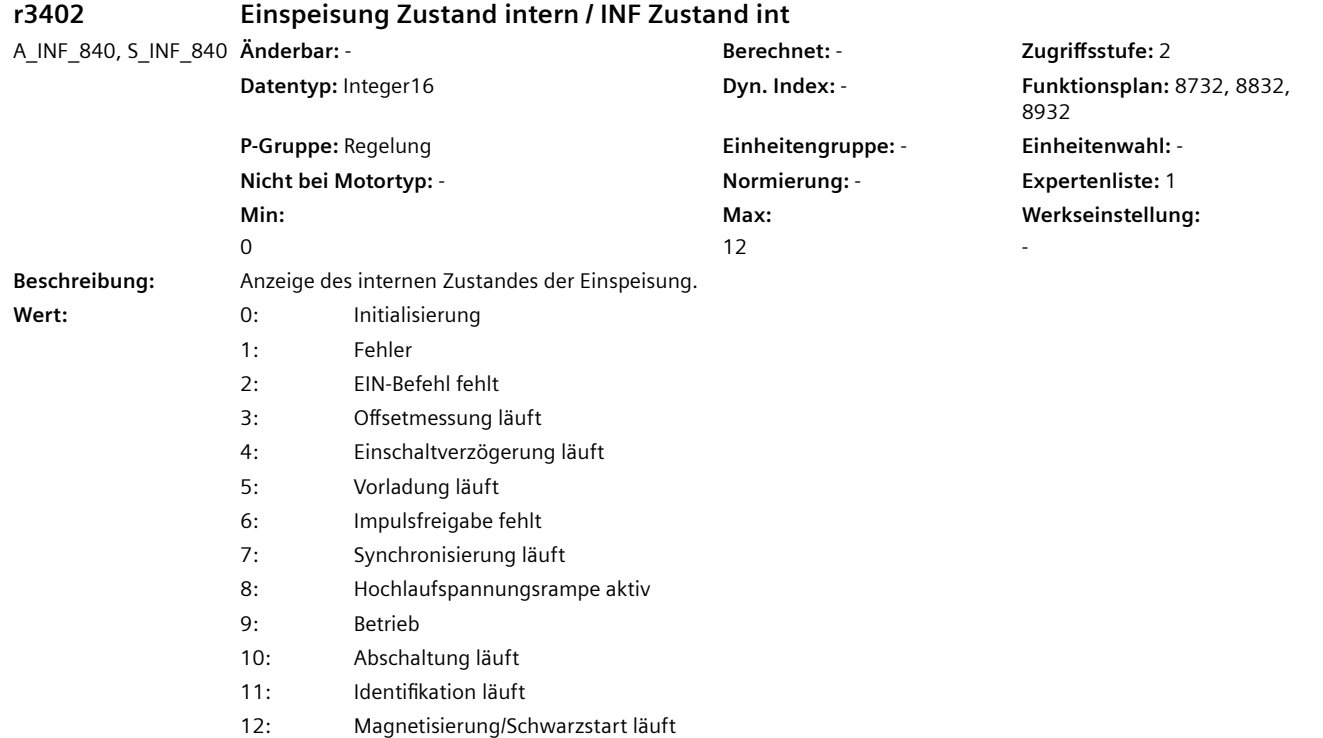

**Hinweis**

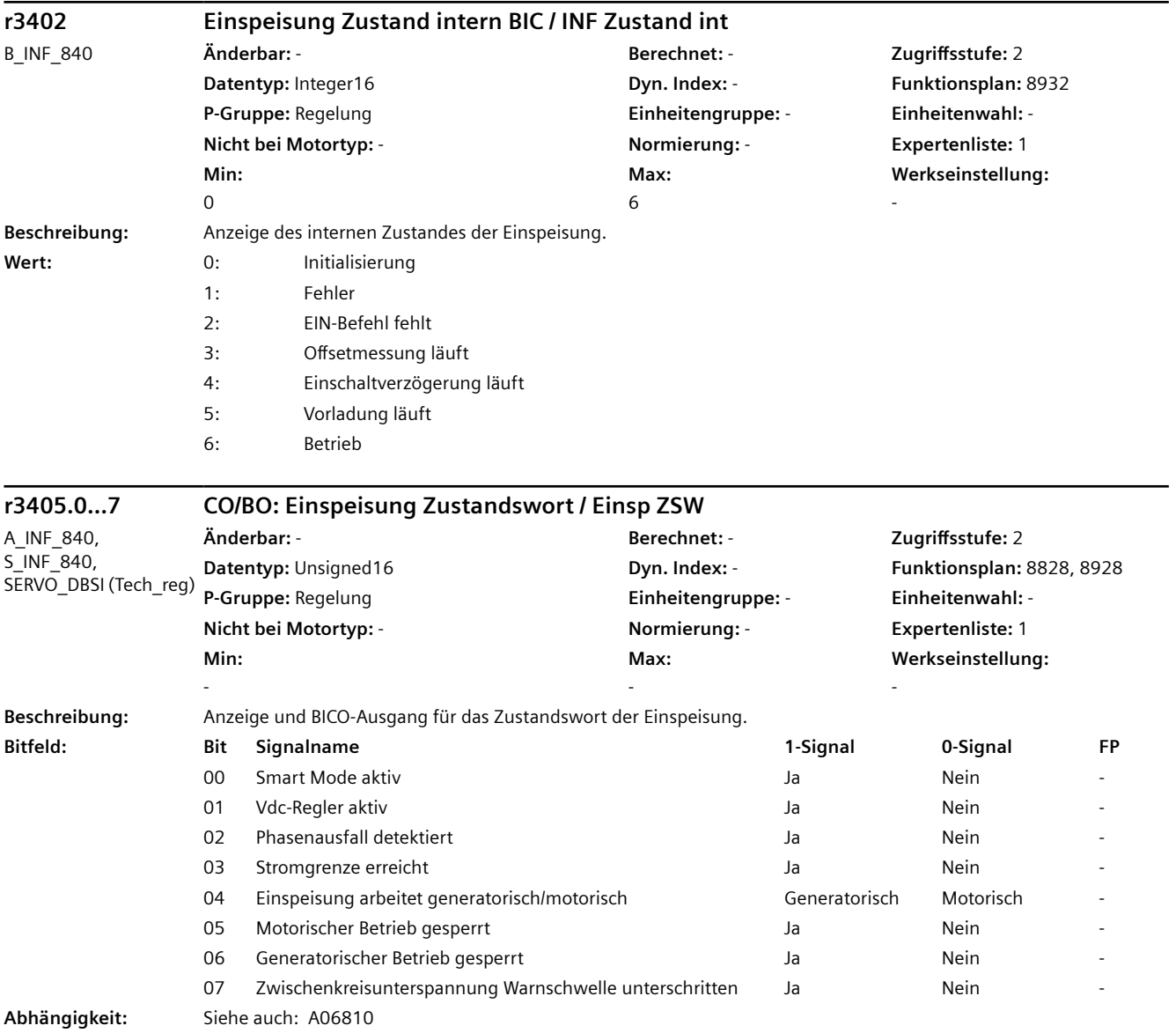

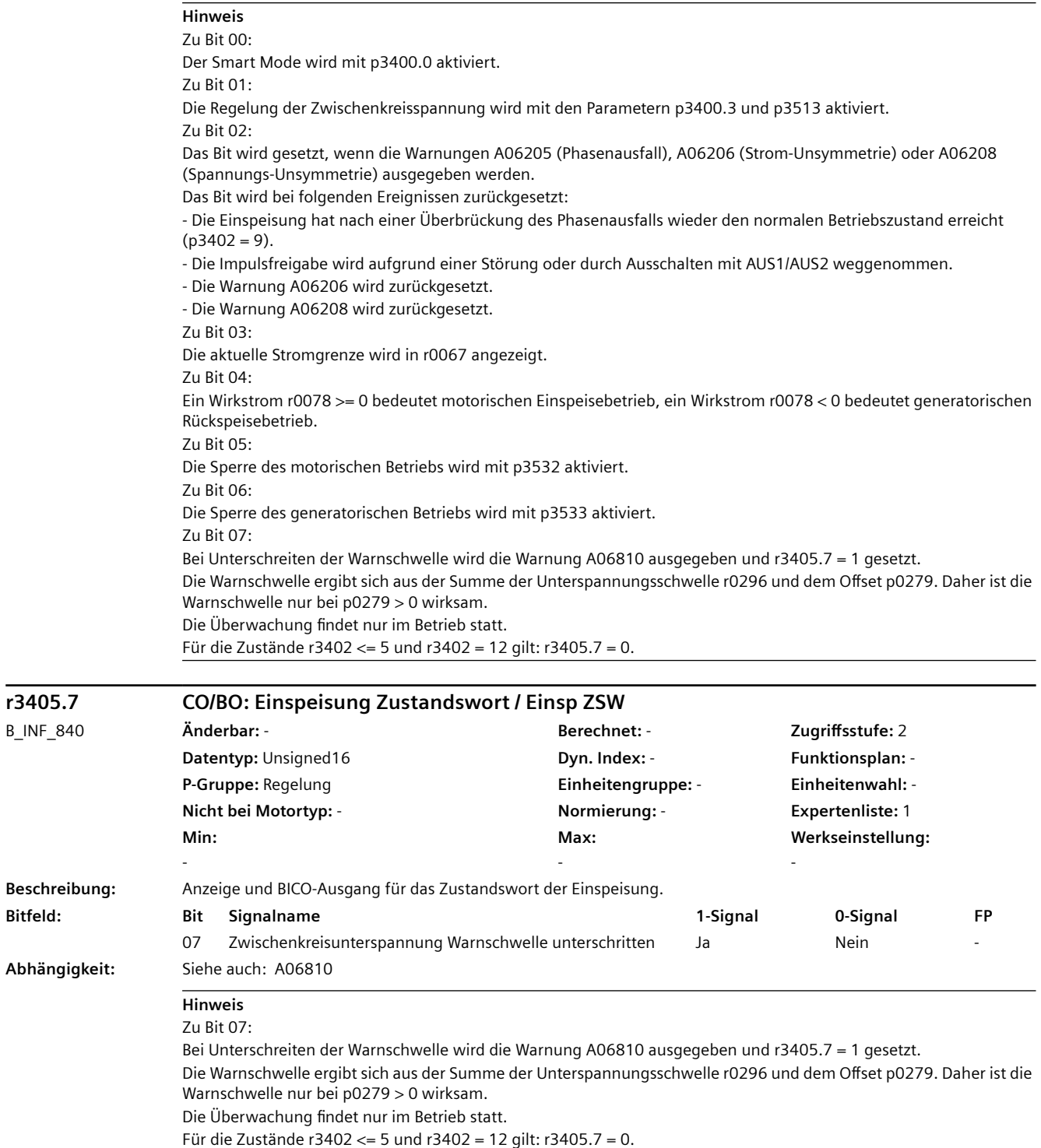

**r3405.7 CO/BO: Einspeisung Zustandswort / Einsp ZSW**

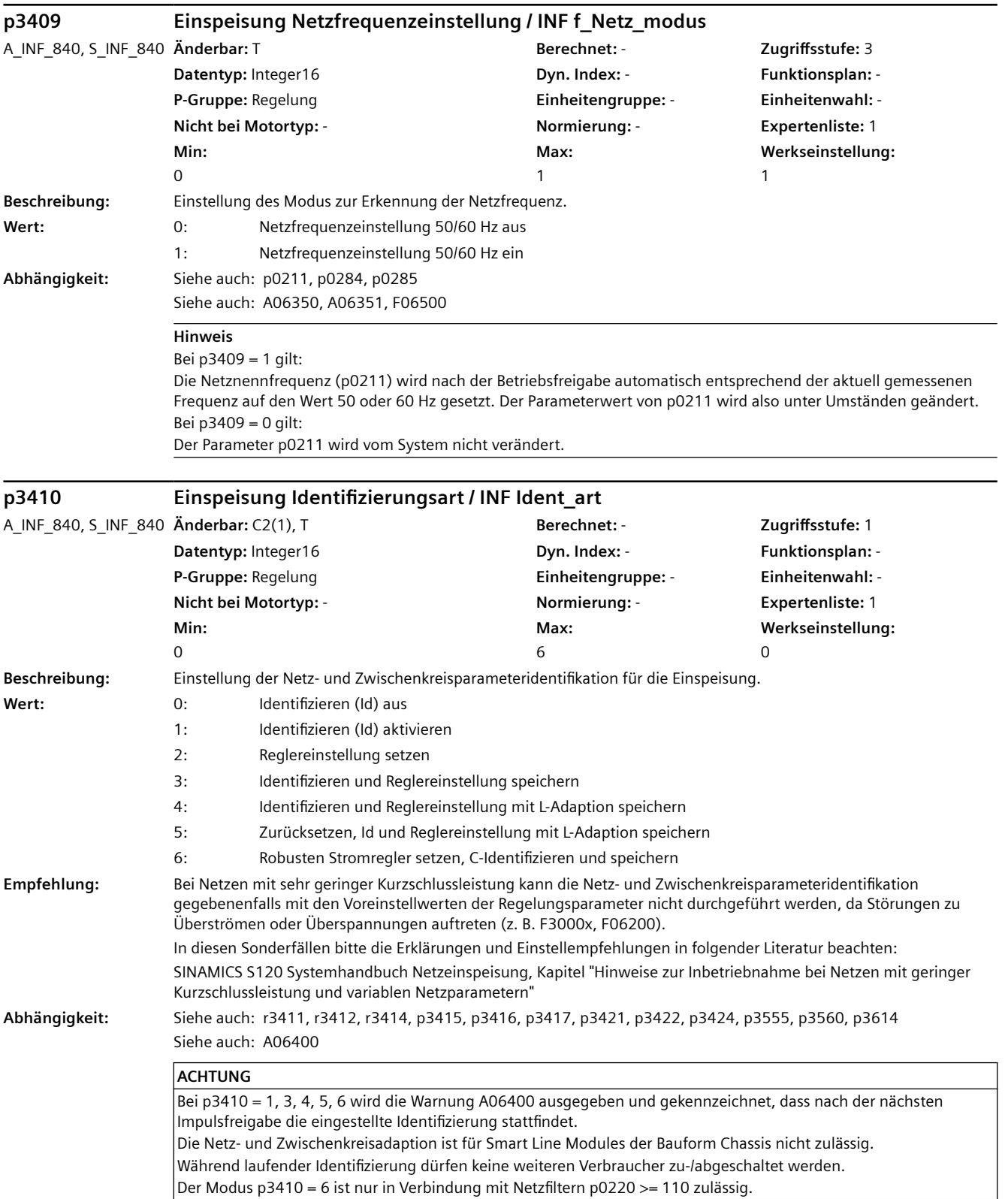

### **Hinweis**

Nach vollständiger Durchführung einer Identifizierung wird automatisch p3410 = 0 gesetzt.

Mit p3410 = 1 wird mit der nächsten Impulsfreigabe eine Identifikation der Gesamtinduktivität und der Zwischenkreiskapazität angestoßen. Die Ergebnisse werden in r3411 und r3412 angezeigt. Falls ein Voltage Sensing Module (VSM) angeschlossen ist, wird auch die Netzinduktivität (r3414) gemessen. Anschließend geht die Einspeisung in den Zustand Einschaltbereit.

Mit p3410 = 2 werden die bei der Identifikation (p3410 = 1) ermittelten Daten (r3411, r3412 und r3414) in p3421, p3422 und p3424 übernommen. Die Regelstreckenparameter werden für eine robuste Reglereinstellung geeignet skaliert (p3425), der schnelle Reglereingriff (p3555[2]) und die Stromistwertglättung (p3614) werden voreingestellt. Anschließend erfolgt eine Neuberechnung des Reglers. Damit nach dem nächsten Einschalten die neue Reglereinstellung wirkt, muss der Anwender nichtflüchtig speichern.

Mit p3410 = 3 wird mit der nächsten Impulsfreigabe eine Identifikation der Induktivität und der Zwischenkreiskapazität angestoßen. Die bei der Identifikation ermittelten Daten (r3411, r3412, r3414) werden wie unter p3410 = 2 beschrieben für die Einstellung von p3421, p3422, p3424, p3425, p3555 sowie p3614 verwendet und der Regler neu berechnet. Anschließend werden alle Parameter der Einspeisung automatisch nichtflüchtig gespeichert. Die Einspeisung läuft ohne Unterbrechung mit den neuen Reglerparametern weiter.

Mit p3410 = 4 wird mit der nächsten Impulsfreigabe eine Identifikation der Induktivität und der Zwischenkreiskapazität angestoßen. Die bei der Identifikation ermittelten Daten (r3411, r3412, r3414) werden wie unter p3410 = 2 beschrieben für die Einstellung von p3421, p3422, p3424, p3425, p3555 sowie p3614 verwendet und der Regler neu berechnet. Anschließend wird die Identifizierung der Netzinduktivität wiederholt, falls p3415[1] > p3514[0] gilt. Ist die zweite gemessene Induktivität kleiner als die erste, so werden die Parameter zur Stromregleradaption geschrieben (p3620, p3622). Anschließend werden alle Parameter der Einspeisung automatisch nichtflüchtig gespeichert. Die Einspeisung läuft ohne Unterbrechung mit den neuen Reglerparametern weiter.

Mit p3410 = 5 werden grundsätzlich die gleichen Messungen und Schreibvorgänge vorgenommen wie mit p3410 = 4. Es wird jedoch zunächst die Reglereinstellung zurückgesetzt, indem in p3421, p3422 und p3424 die vom Leistungsteil abhängigen Vorbelegungswerte geschrieben werden und p3425[0...1] = 100 % gesetzt wird. Zudem wird vor den Messungen ein kurzer Identifizierungslauf zur Grobeinstellung der Regler vorgenommen.

Mit p3410 = 6 wird mit der nächsten Impulsfreigabe eine Identifikation der Zwischenkreiskapazität angestoßen. Die bei der Identifikation ermittelten Daten (r3412) werden für die Einstellung des Vdc-Reglers (p3422) verwendet. Anschließend werden alle Parameter der Einspeisung automatisch nichtflüchtig gespeichert. Die Einspeisung läuft ohne Unterbrechung mit den neuen Reglerparametern weiter. Dieser Identifikationsmodus dient zur Einstellung einer robusten Regelung und ist ausschließlich in Verbindung mit p0220 > 110 zulässig.

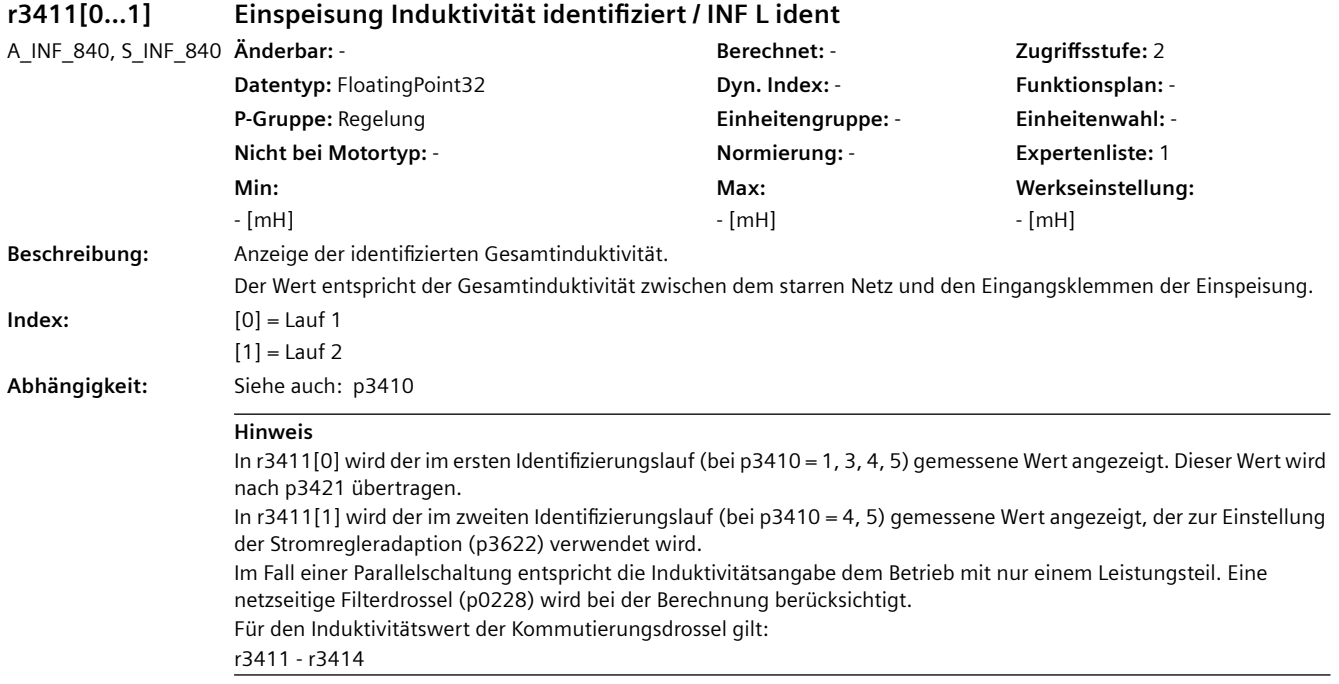

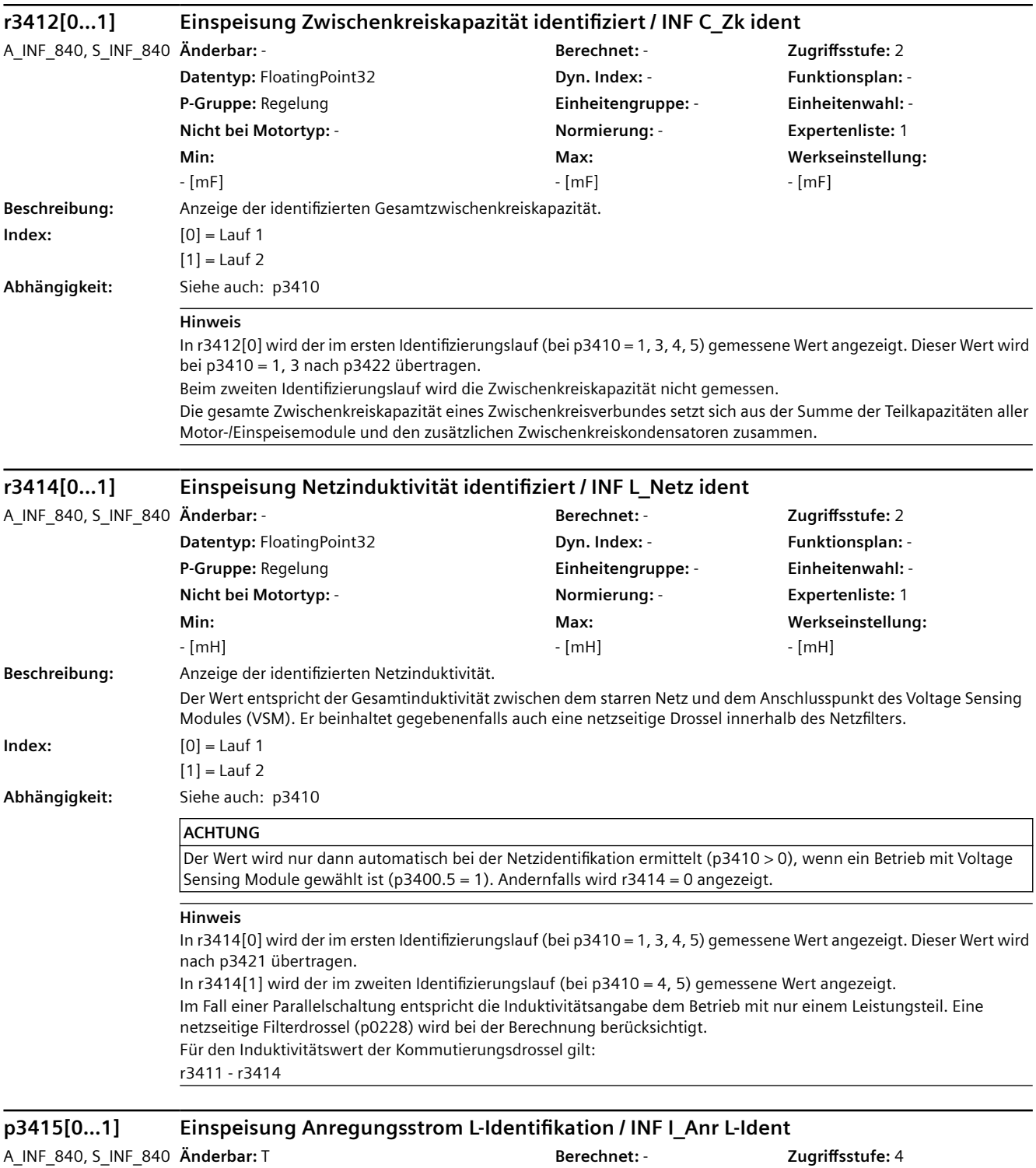

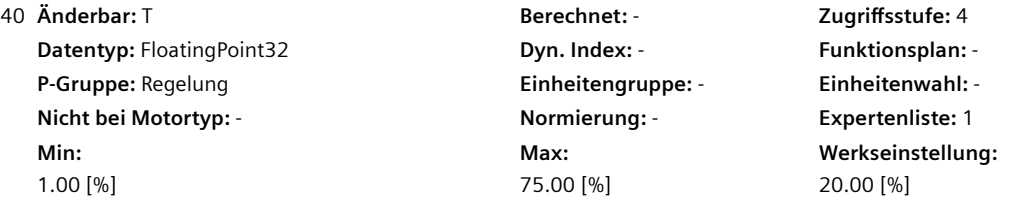

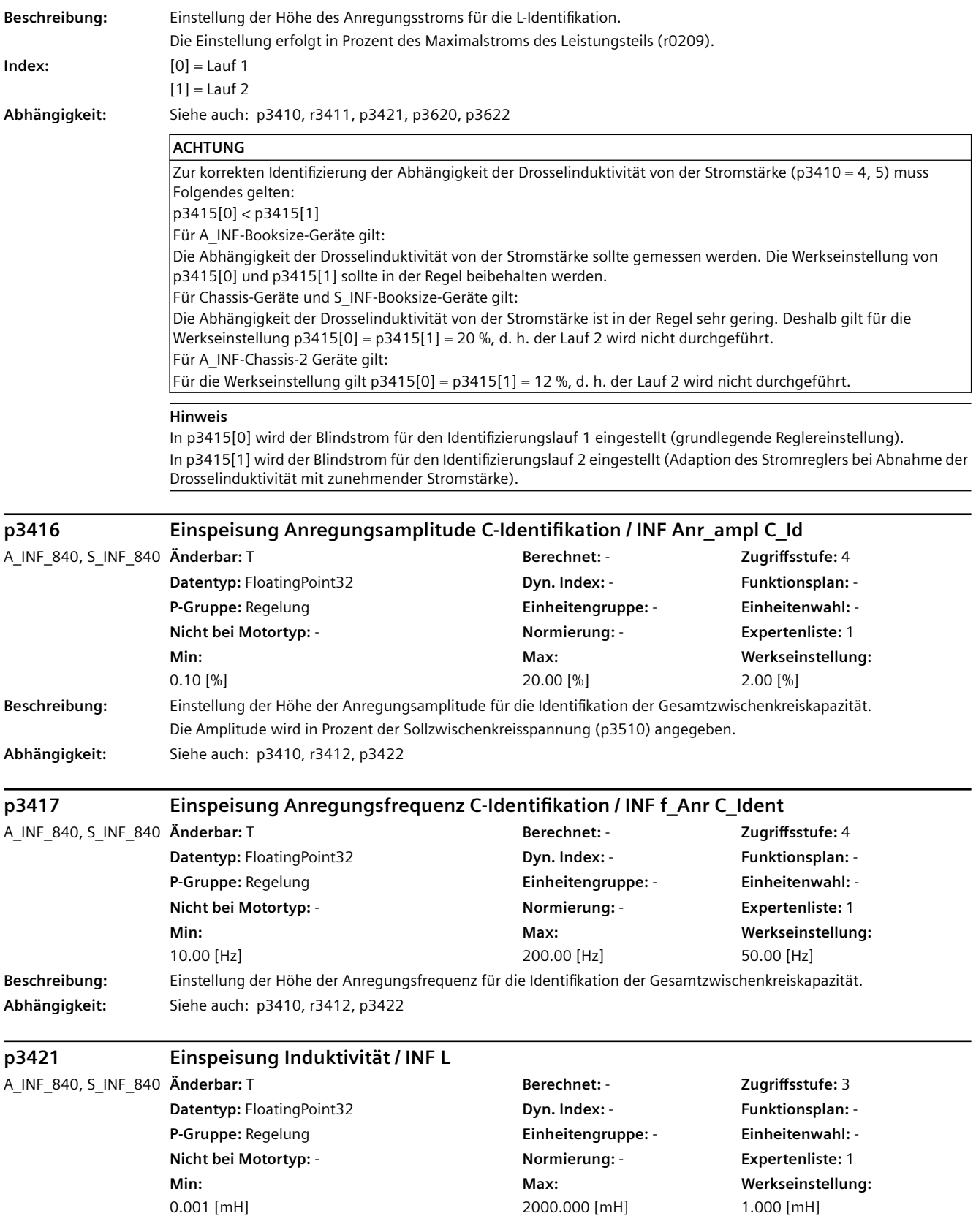

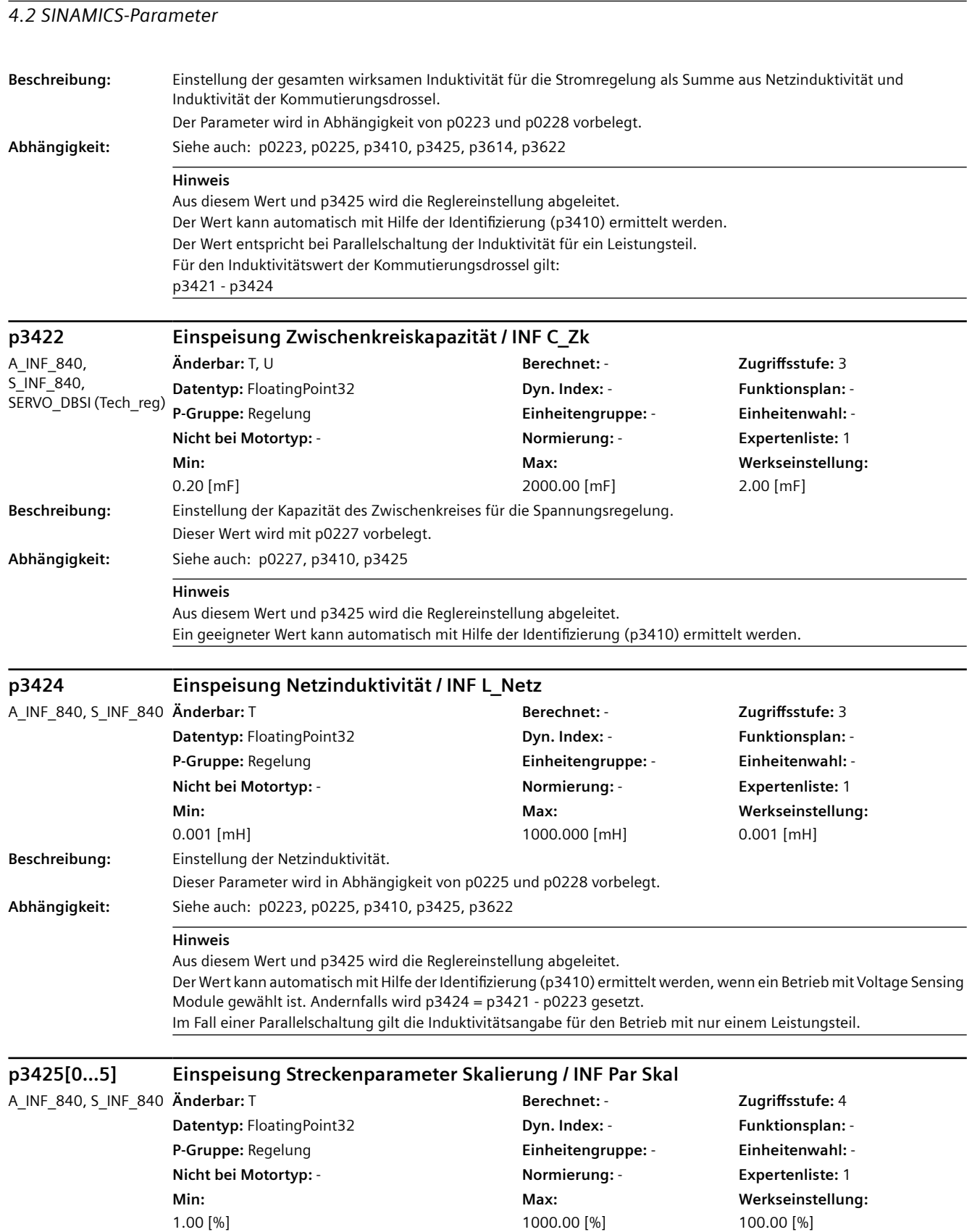

**Beschreibung:** Einstellung der Skalierungsfaktoren für die Reglerparameter p3421, p3422, p3424, p3562 und p3617.

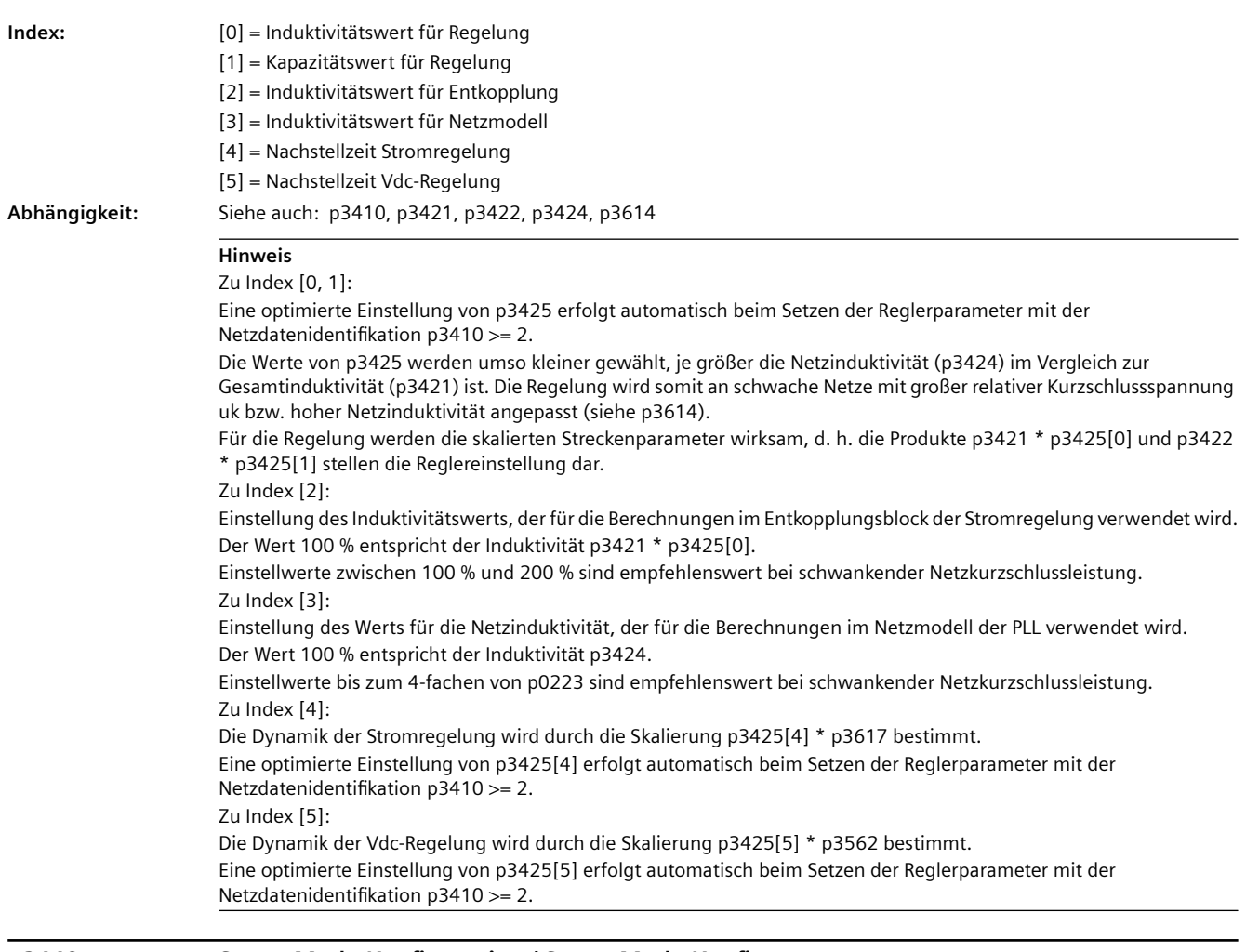

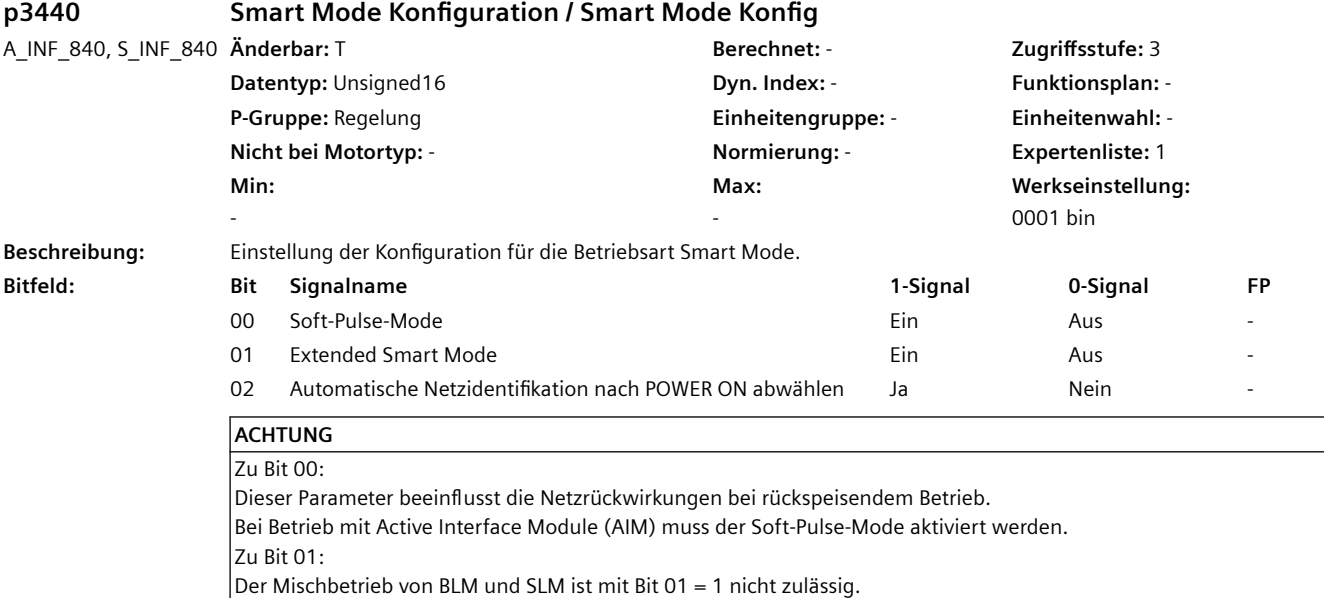

#### **Hinweis** Zu Bit 00:

Beim Deaktivieren des pulsenden Betriebs für den Smart Mode treten im generatorischen Betriebsfall größere Stromsteilheiten in den Phasenströmen auf.

Der pulsende Betrieb ist bei Smart Line Module in Bauform "Chassis" nicht wirksam.

Der pulsende Betrieb ist bei Active Line Module in Bauform "Chassis" nicht wirksam, wenn Bit 01 = 1. Zu Bit 01:

Bei aktivem Extended Smart Mode gilt für den Teillastbetrieb, dass der Netz-Blindleistungsbedarf reduziert und der Mittelwert der Zwischenkreisspannung erhöht wird.

Für Nennlast und Überlast ist das Betriebsverhalten äquivalent zum Smart Mode (p3440.1 = 0).

Zu Bit 02 (nur wirksam bei Bit 01 = 1):

Diese Netzidentifikation wird ausschließlich für den Extended Smart Mode wirksam (nicht zu verwechseln mit der Netzidentifikation über p3410).

Für den Extended Smart Mode werden die Werte für Induktivität und Zwischenkreiskapazität benötigt (p3448[0...1]). Für eine manuelle Vorgabe von p3448[0...1] muss die automatische Netzidentifikation abgewählt werden (p3440.2 = 1).

Bei angewählter automatischer Netzidentifikation (p3440.2 = 0) werden diese Werte bei der ersten Impulsfreigabe nach jedem POWER ON ermittelt und in p3448[0...1] gespeichert.

Eine erneute Netzidentifikation mit der nächsten Impulsfreigabe kann initiiert werden, indem p3440.2 = 1 und anschließend wieder p3440.2 = 0 gesetzt wird.

### **p3441[0...1] Smart Mode Vdc-Regler Kp/Tn / SLM Vdc\_reg Kp/Tn** A\_INF\_840, S\_INF\_840 **Änderbar:** T, U **Berechnet:** - **Zugriffsstufe:** 3 **Datentyp:** FloatingPoint32 **Dyn. Index:** - **Funktionsplan:** - **P-Gruppe:** Regelung **Einheitengruppe:** - **Einheitenwahl:** - **Nicht bei Motortyp:** - **Normierung:** - **Expertenliste:** 1 **Min:**  0.00 [%] **Max:**  1000.00 [%] **Werkseinstellung:**  100.00 [%] **Beschreibung:** Einstellung der normierten Proportionalverstärkung (Index 0) und Nachstellzeit (Index 1) für den Regler der Zwischenkreisspannung (Vdc-Regler) bei Smart Mode. **Index:** [0] = Proportionalverstärkung [1] = Nachstellzeit **Hinweis** Der Wert 100 % entspricht der aus den Streckenparametern (p0115, p3409, p3448[1]) abgeleiteten Grundeinstellung. **p3442[0...1] Smart Mode Glättungszeiten / SLM t\_Glättung** A\_INF\_840, S\_INF\_840 **Änderbar:** T, U **Berechnet:** - **Zugriffsstufe:** 3 **Datentyp:** FloatingPoint32 **Dyn. Index:** - **Funktionsplan:** - **P-Gruppe:** Regelung **Einheitengruppe:** - **Einheitenwahl:** - **Nicht bei Motortyp:** - **Normierung:** - **Expertenliste:** 1 **Min:**  0.00 [ms] **Max:**  20.00 [ms] **Werkseinstellung:**  [0] 0.25 [ms] [1] 1.00 [ms] **Beschreibung:** Einstellung der Zeitkonstante für die PT1-Filterung der Zwischenkreisspannung für den Vdc-Regler (Index 0) und den beobachteten Zwischenkreislaststrom (Index 1) bei Smart Mode. **Index:** [0] = Zwischenkreisspannungsistwert (r3445) [1] = Beobachteter Zwischenkreislaststrom (r3446[2])

**Abhängigkeit:** Siehe auch: r3445, r3446

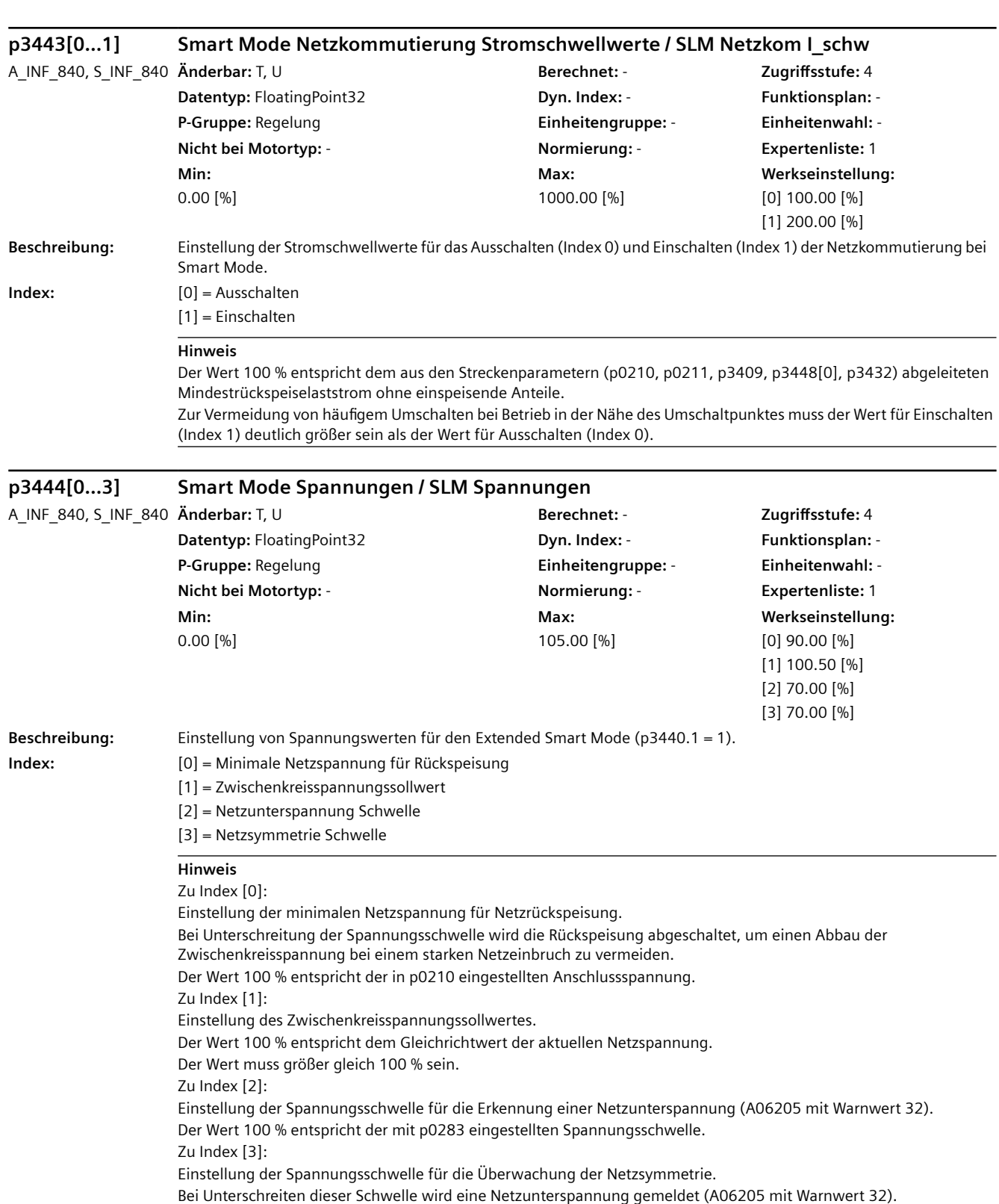

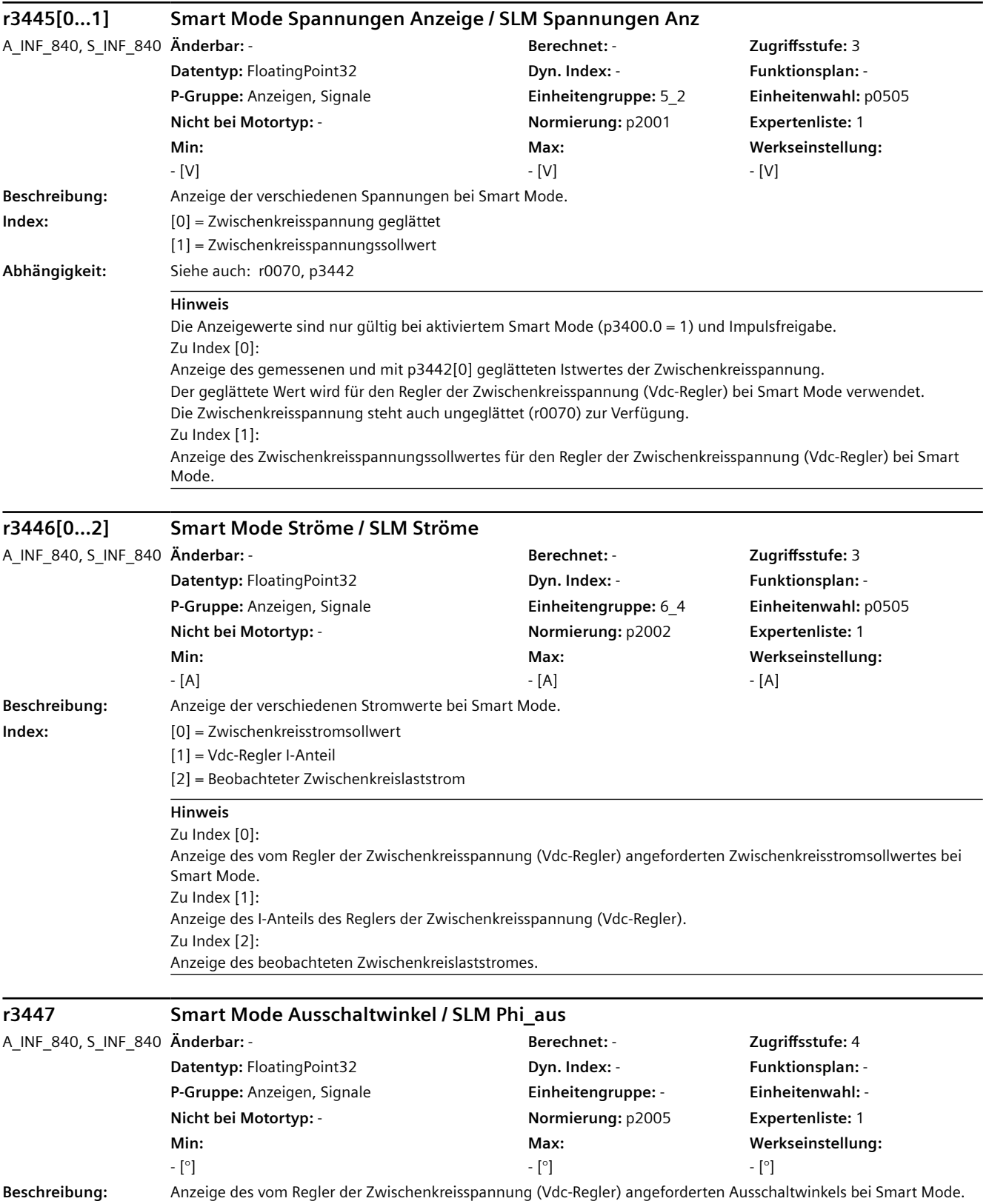

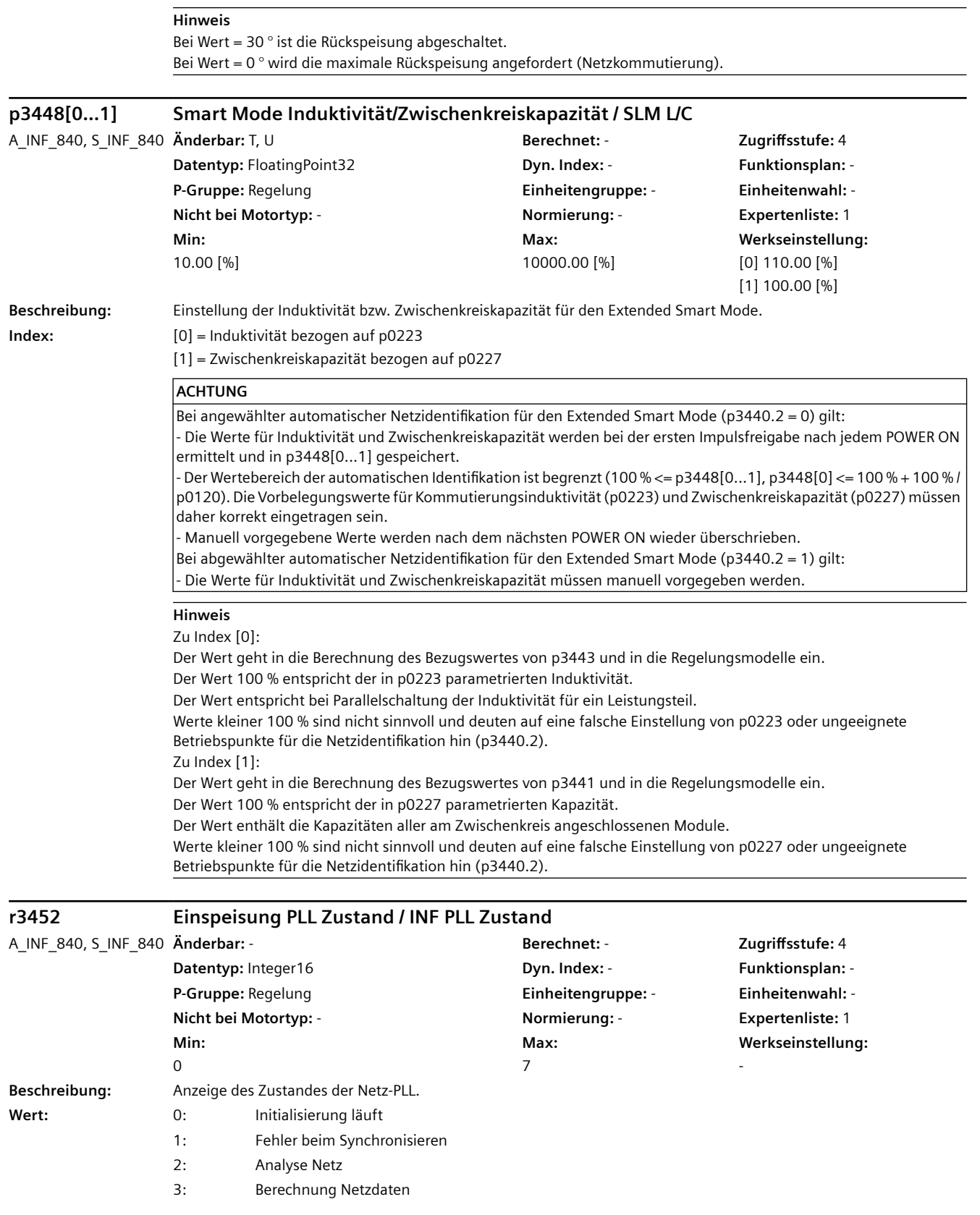

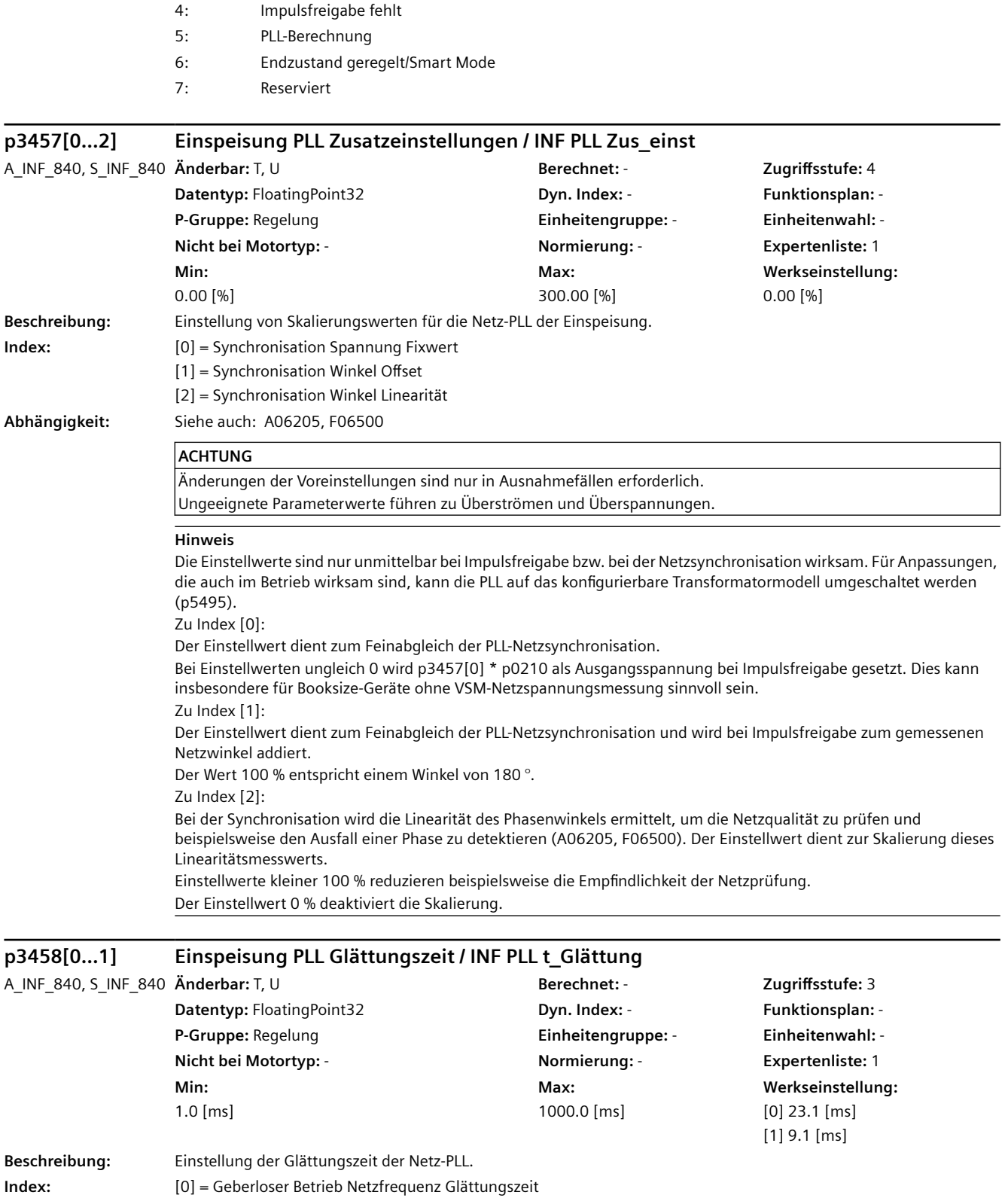

[1] = VSM-Betrieb Netzfrequenz Glättungszeit

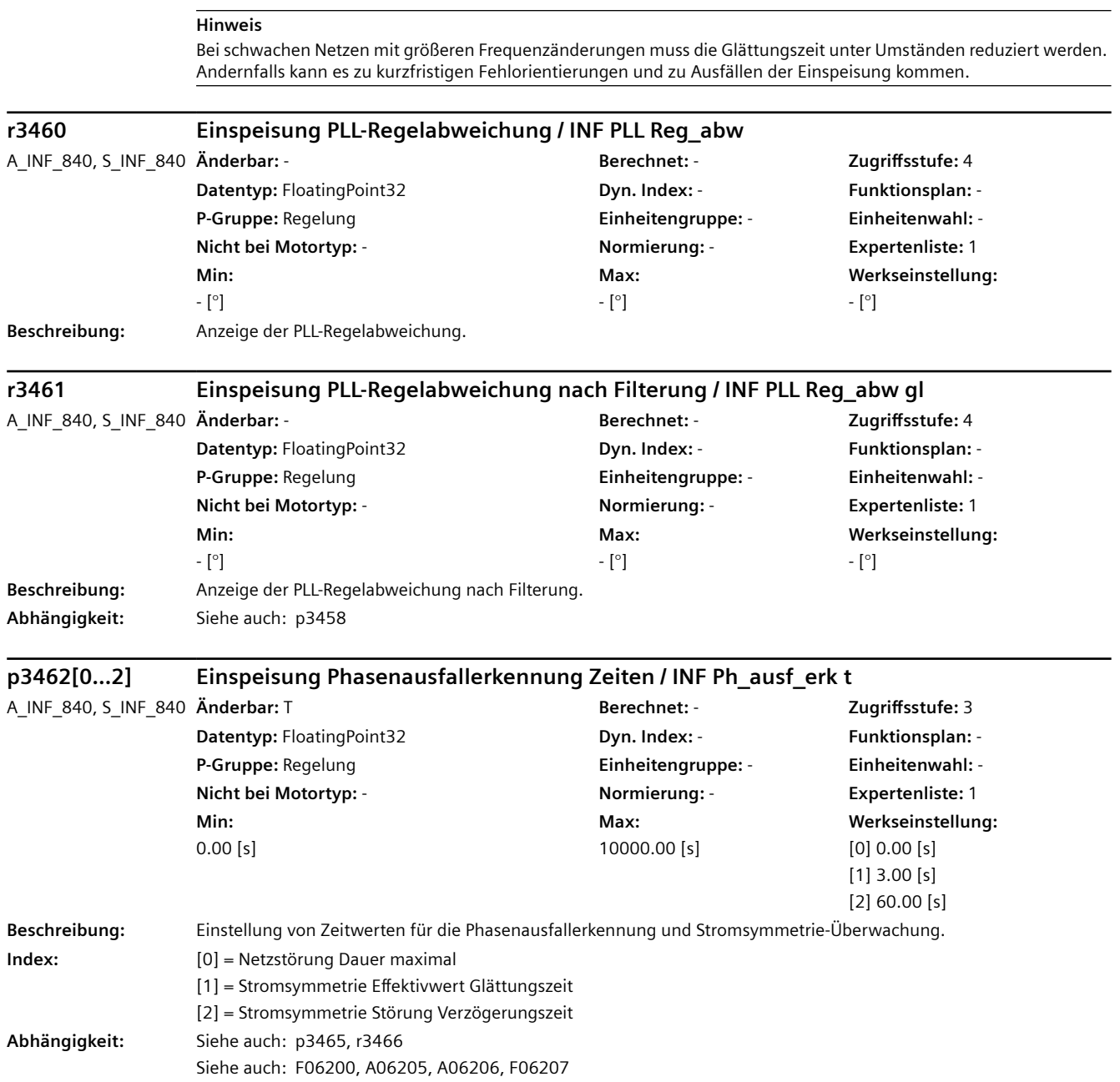

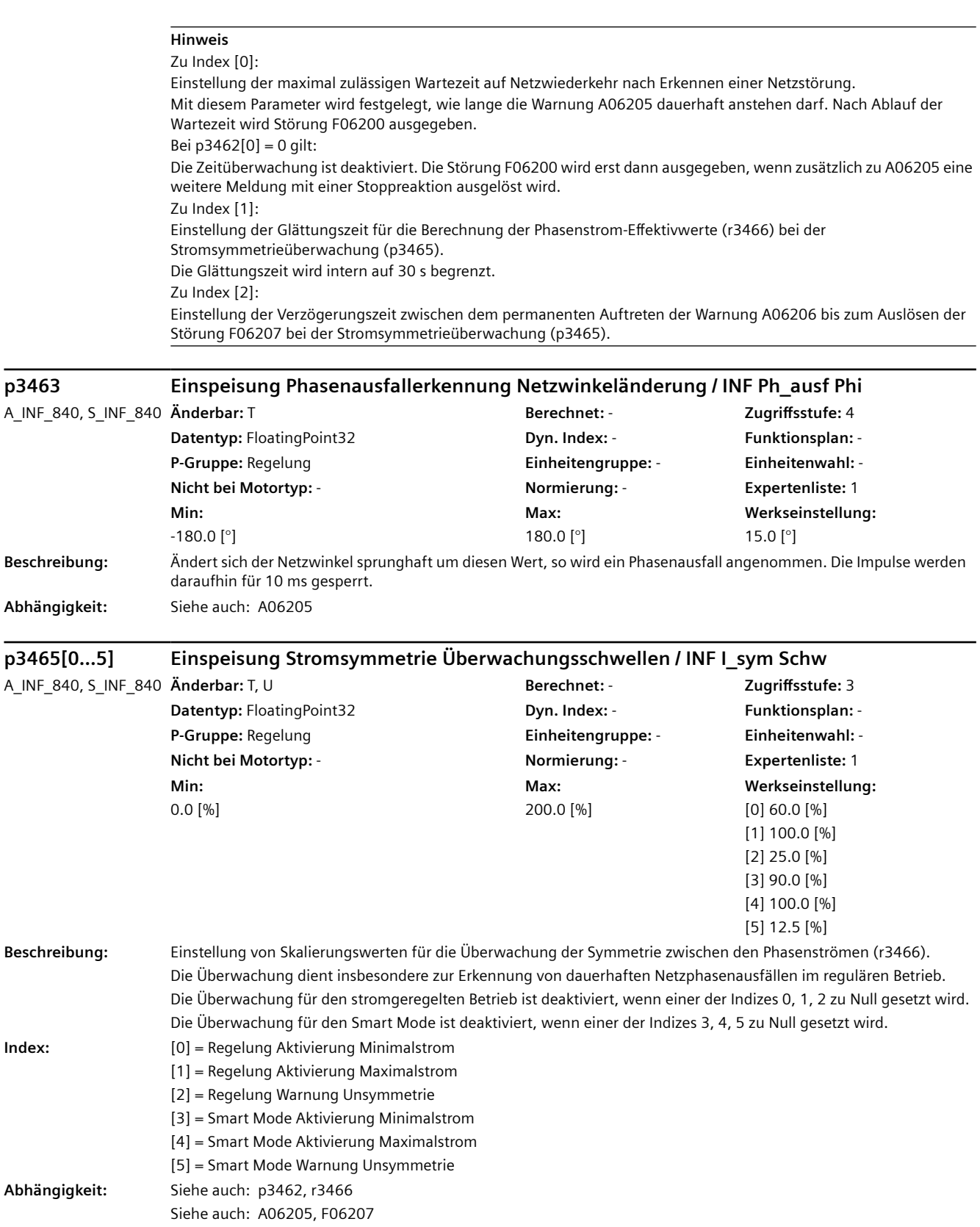

## **ACHTUNG**

Die Überwachung der Stromsymmetrie ist deaktiviert, wenn die dynamische Netzstützung (p5501) oder die Netzstatikregelung (p5401) aktiviert sind. In diesen Betriebsfällen sollen auch unsymmetrische Lasten versorgt werden können.

Die Gegensystemregelung (p3640) regelt Stromunsymmetrien aus und beinhaltet eine zusätzliche Symmetrieüberwachung der Ausgangsspannung (p3647).

### **Hinweis**

Die Glättungszeitkonstante für die Phasenstrom-Effektivwerte r3466[0, 1, 2] kann mit p3462[1] eingestellt werden. Zu Index [0, 1]:

Einstellung von Stromschwellen für die Aktivierung der Symmetrieüberwachung im stromgeregelten Betrieb (p3400.0  $= 0.0$ .

Die Überwachung wird aktiv, wenn mindestens ein Phasenstrom-Effektivwert (r3466) größer ist als p3465[0] \* r0207 und mindestens ein Phasenstrom-Effektivwert kleiner ist als p3465[1] \* r0207.

Zu Index [2]:

Einstellung der Warnschwelle für die Symmetrie der Phasenströme im stromgeregelten Betrieb.

Überwacht wird das Verhältnis von kleinstem und größtem Phasenstrom-Effektivwert (r3466). Das so definierte Symmetrie-Verhältnis sinkt mit zunehmender Unsymmetrie und liegt stets im Wertebereich 0 ... 100 %. Im Betrieb (r3452 >= 4) gilt:

Ist das Symmetrie-Verhältnis kleiner als die Schwelle p3465[2], so wird die Warnung A06206 ausgegeben und das Statusbit r3405.2 = 1 gesetzt.

Wird die Warnschwelle für die Dauer p3462[2] permanent überschritten, so wird mit Störung F06207 abgeschaltet. Zu Index [3, 4]:

Einstellung von Stromschwellen für die Aktivierung der Symmetrieüberwachung im Smart Mode (p3400.0 = 1). Die Überwachung wird aktiv, wenn mindestens ein Phasenstrom-Effektivwert (r3466) größer ist als p3465[3] \* r0207 und mindestens ein Phasenstrom-Effektivwert kleiner ist als p3465[4] \* r0207. Zu Index [5]:

Einstellung der Warnschwelle für die Symmetrie der Phasenströme im Smart Mode.

Überwacht wird das Verhältnis von kleinstem und größtem Phasenstrom-Effektivwert (r3466). Das so definierte Symmetrie-Verhältnis sinkt mit zunehmender Unsymmetrie und liegt stets im Wertebereich 0 ... 100 %. Im Betrieb (r3452 >= 4) gilt:

Ist das Symmetrie-Verhältnis kleiner als die Schwelle p3465[5], so wird die Warnung A06206 ausgegeben und das Statusbit r3405.2 = 1 gesetzt.

Wird die Warnschwelle für die Dauer p3462[2] permanent überschritten, so wird mit Störung F06207 abgeschaltet.

### **r3466[0...2] CO: Einspeisung Phasenstrom Effektivwert geglättet / INF I\_Ph Eff glatt**

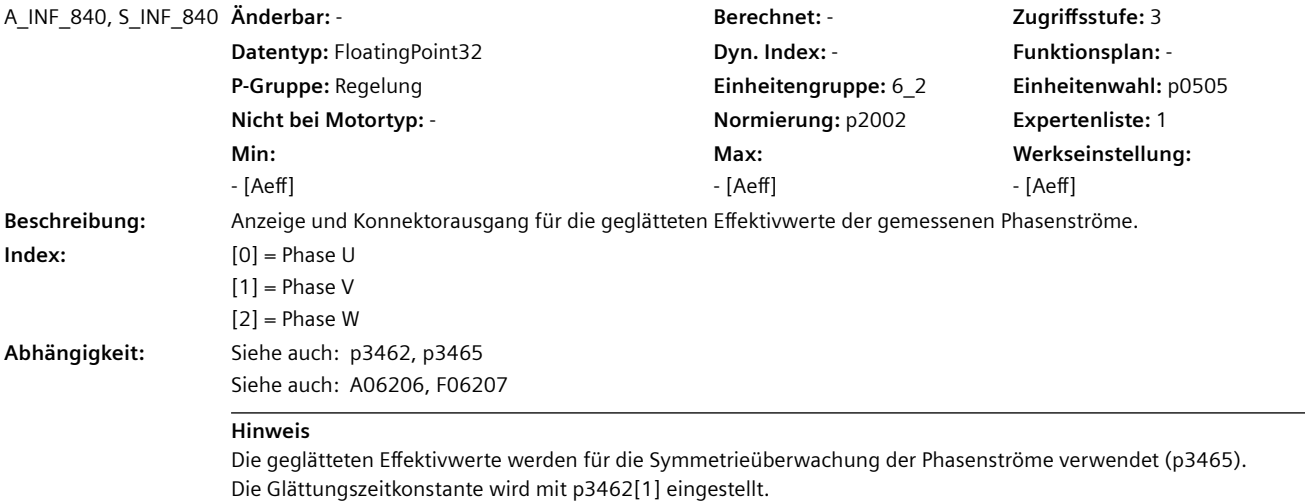

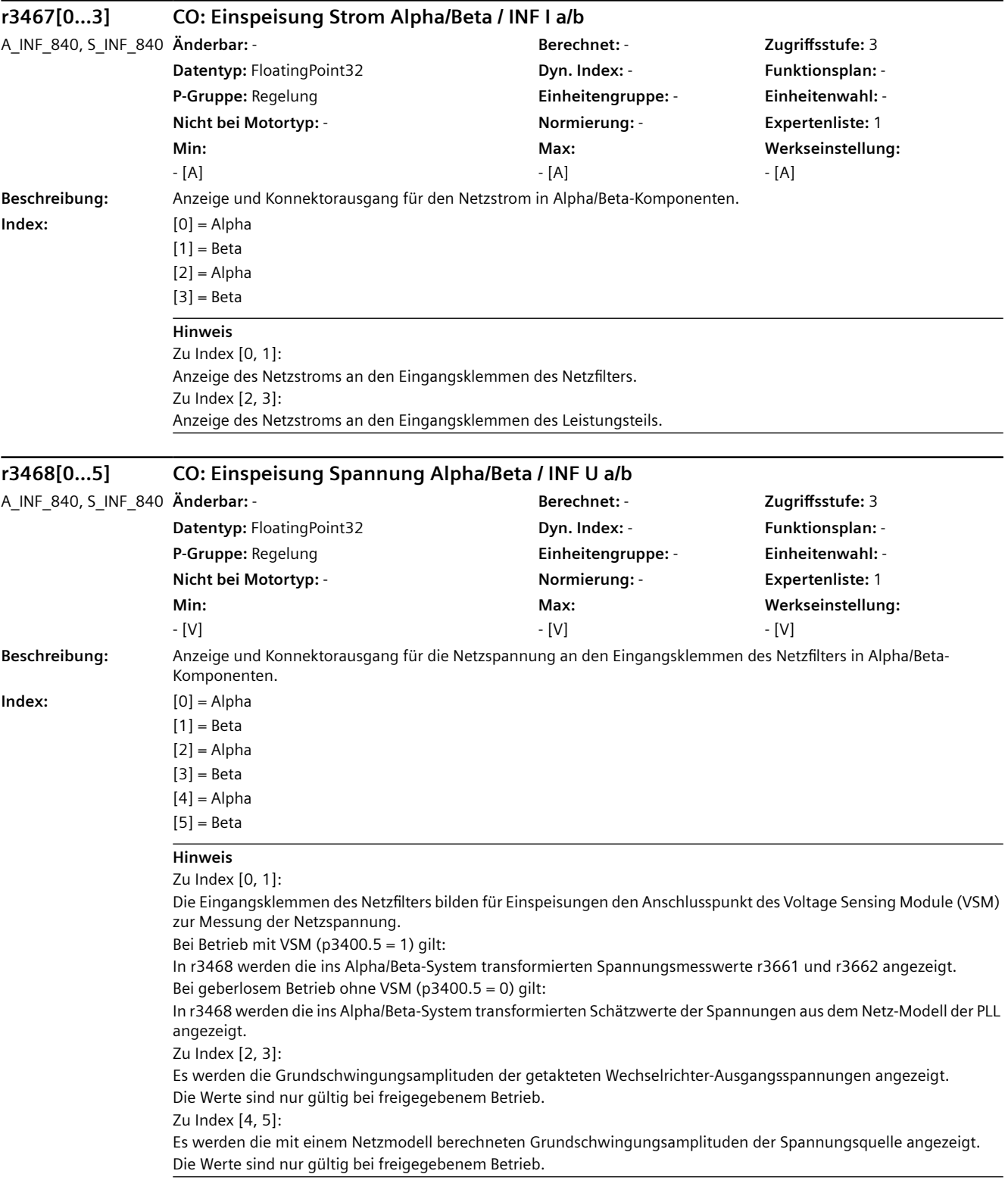

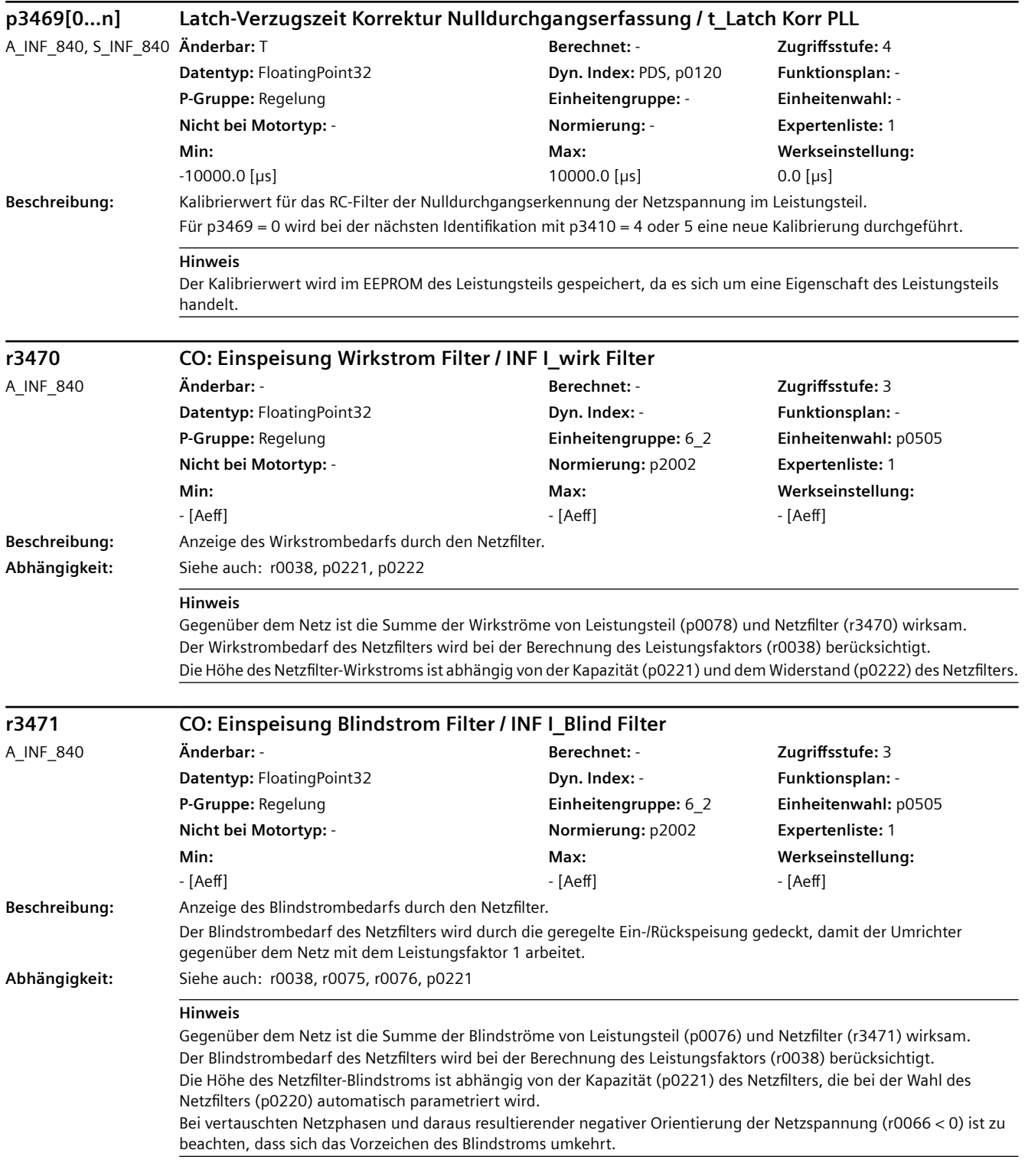

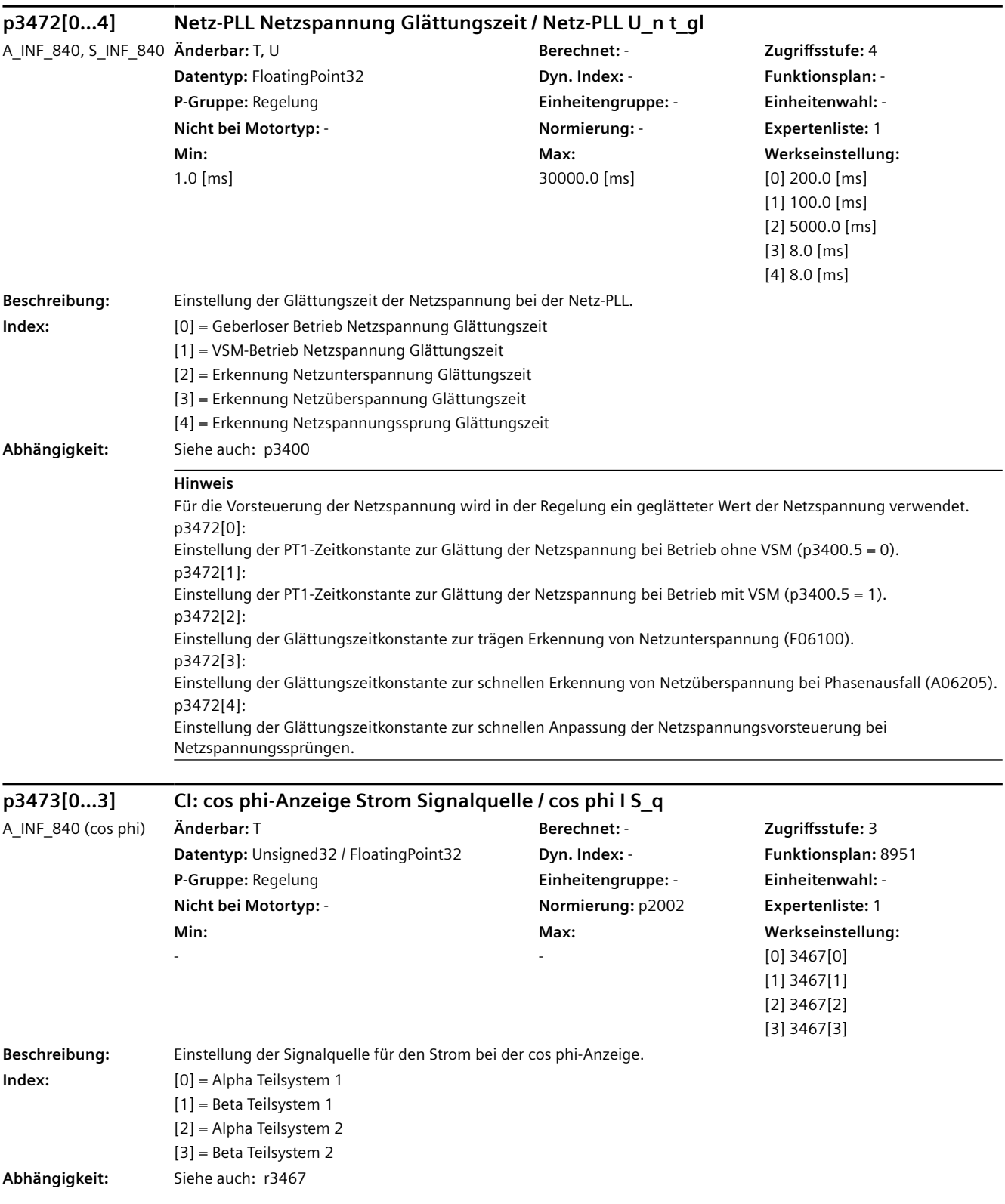

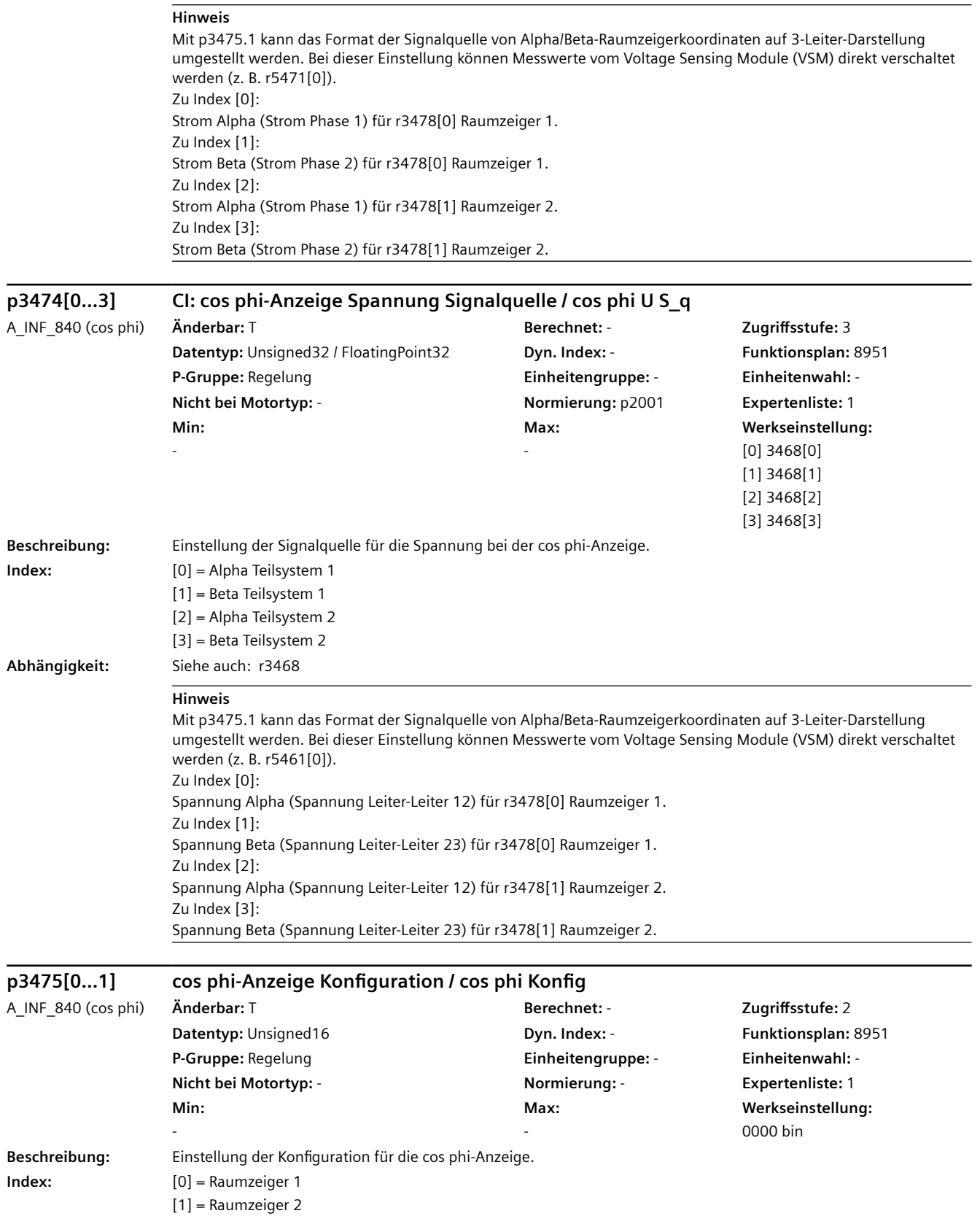

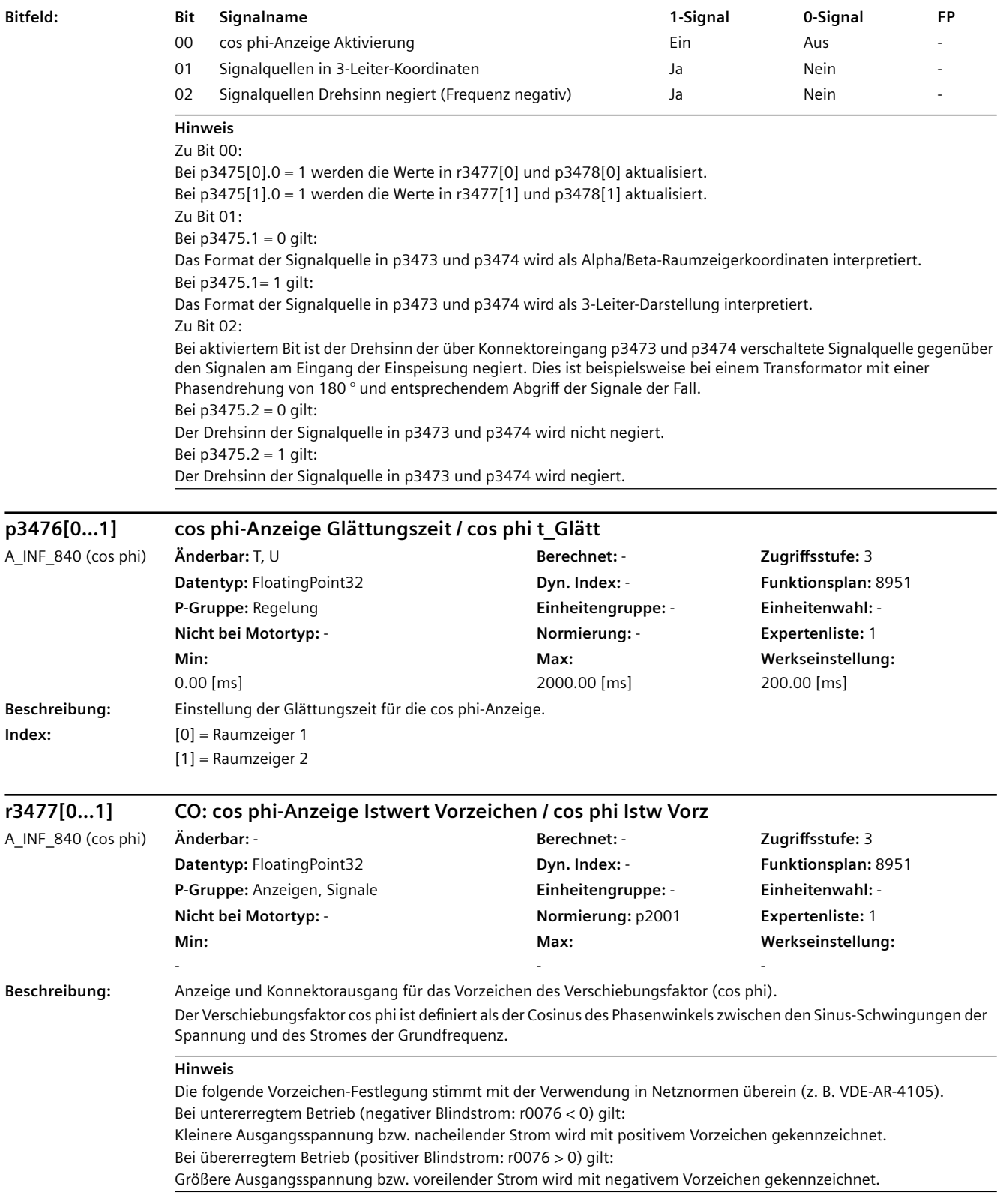

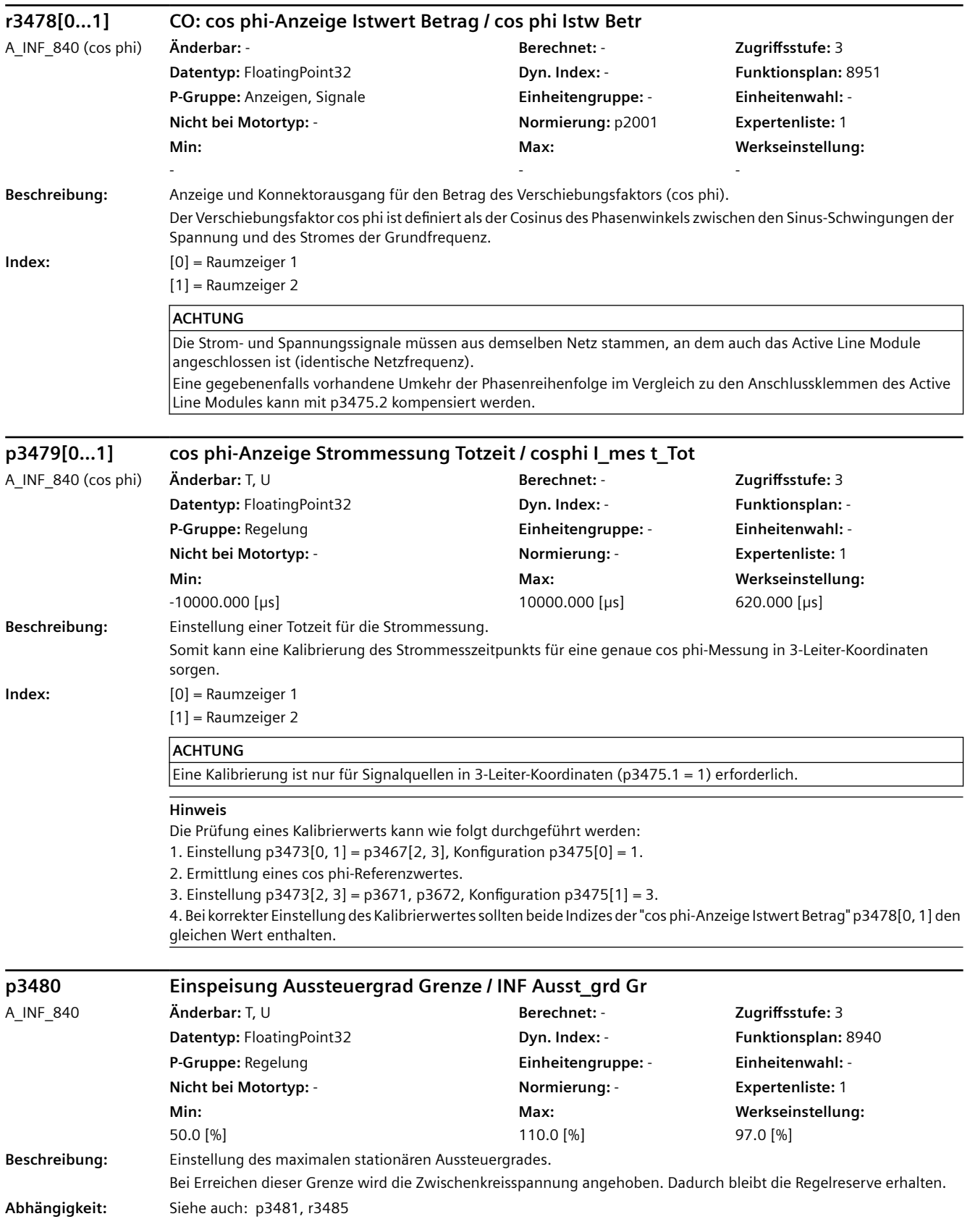

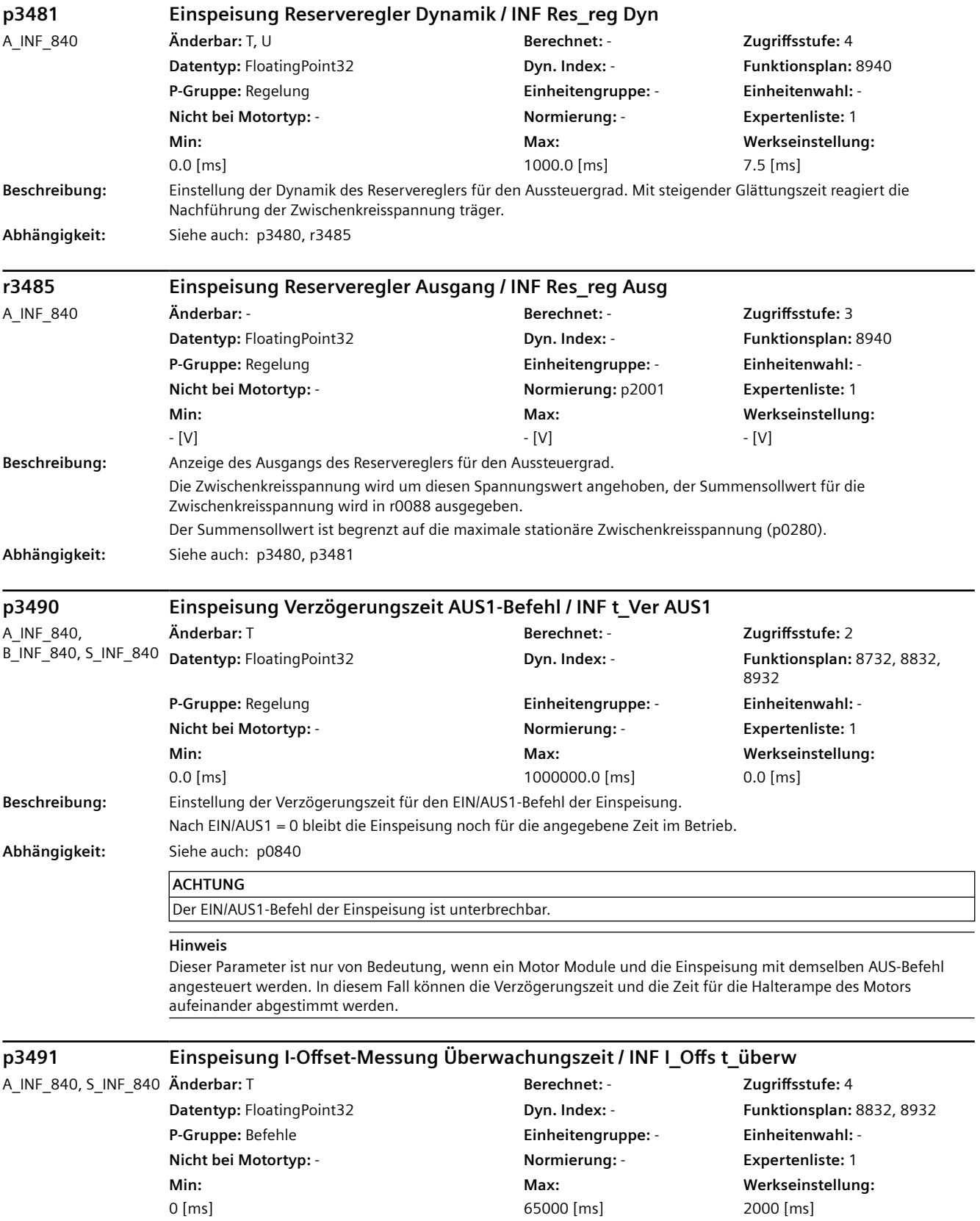

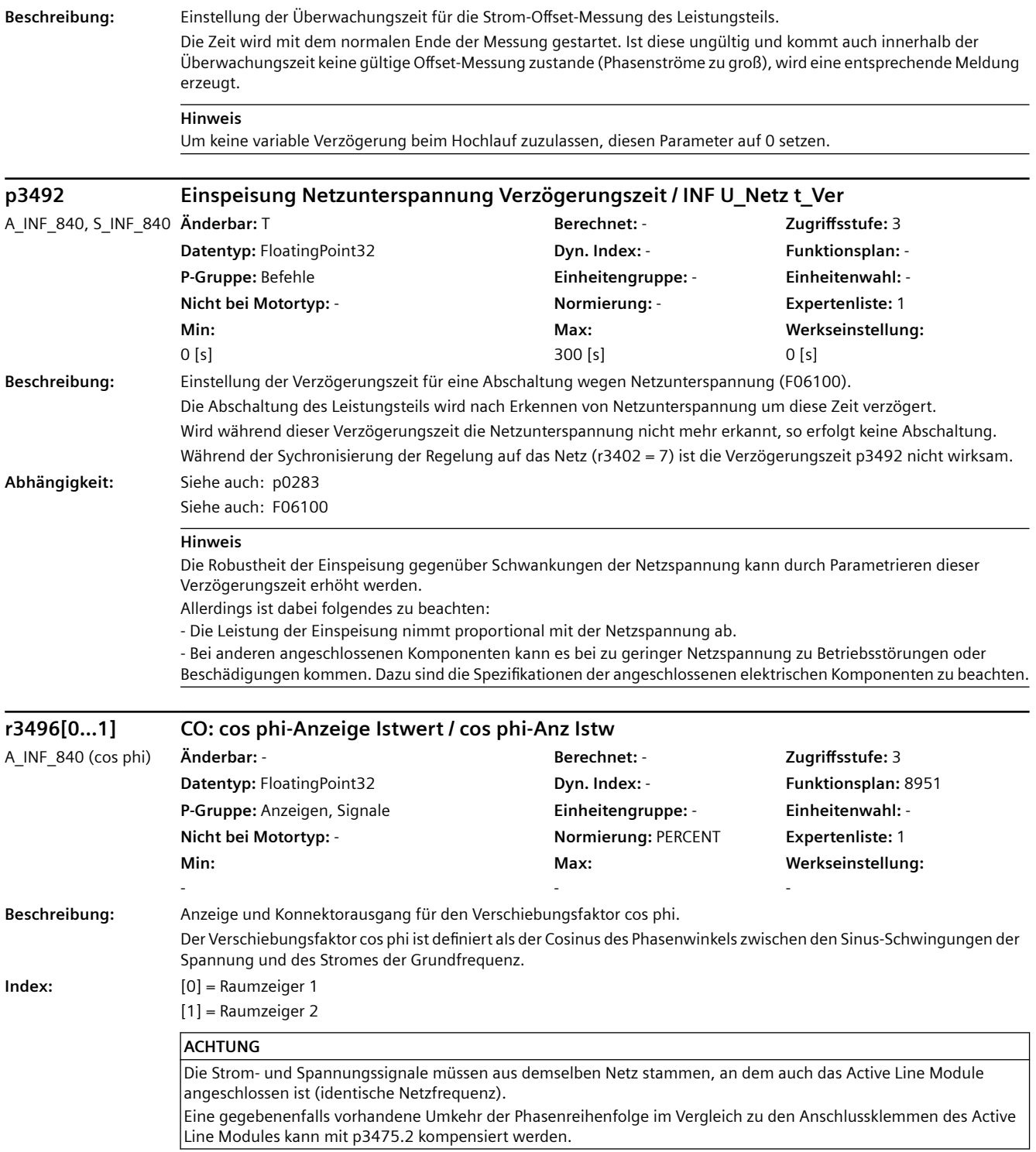

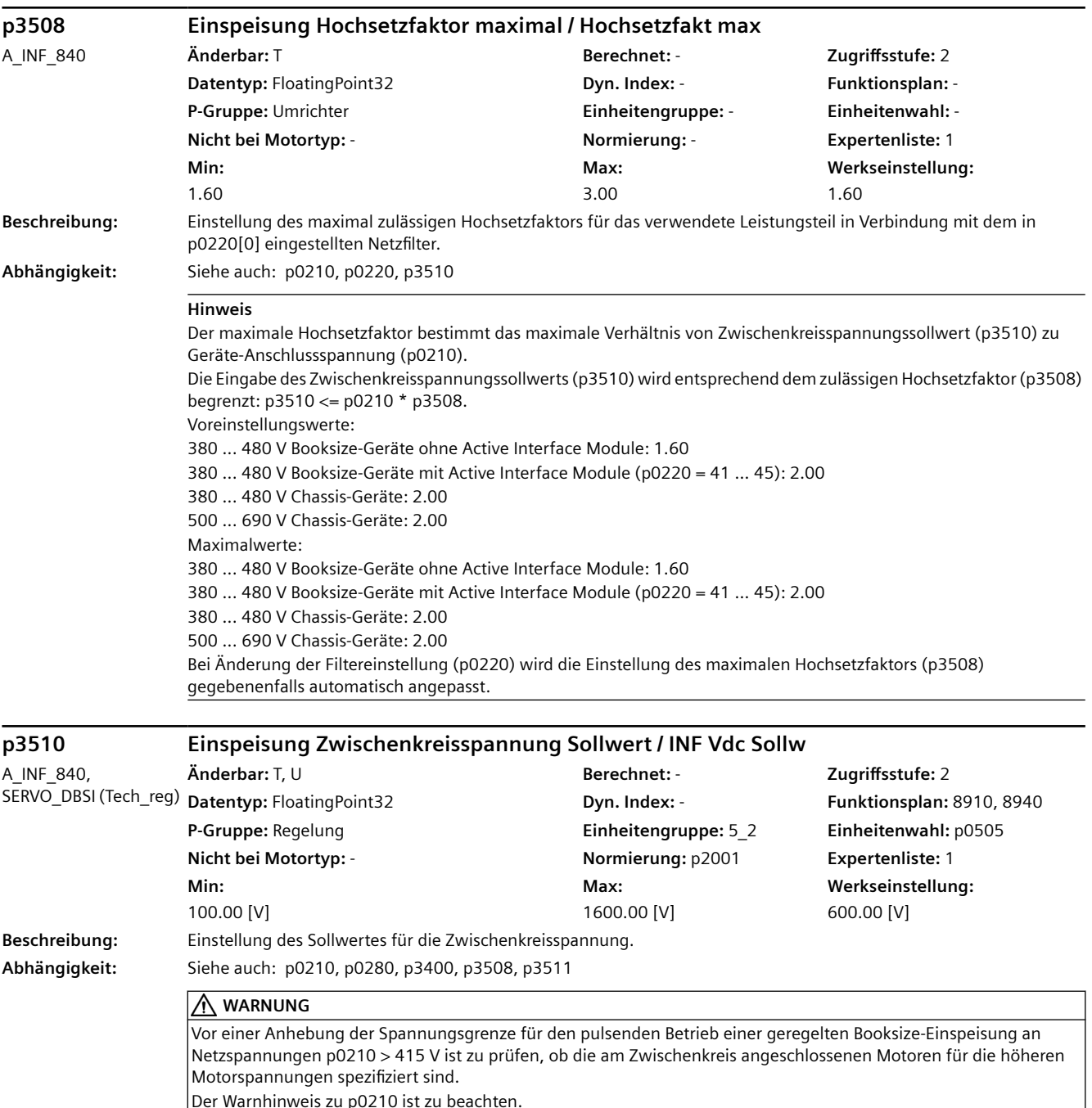

Der Warnhinweis zu p0210 ist zu beachten.
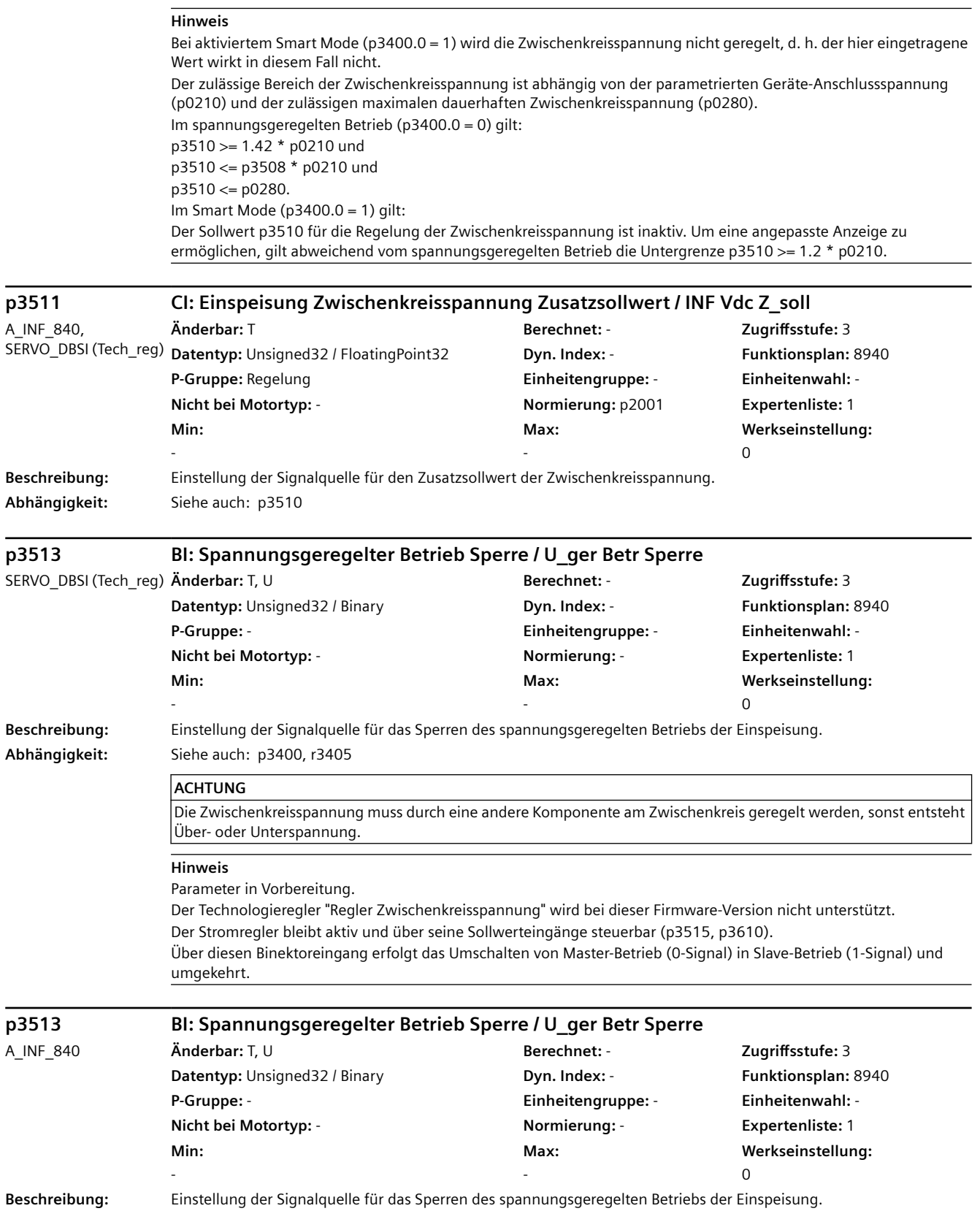

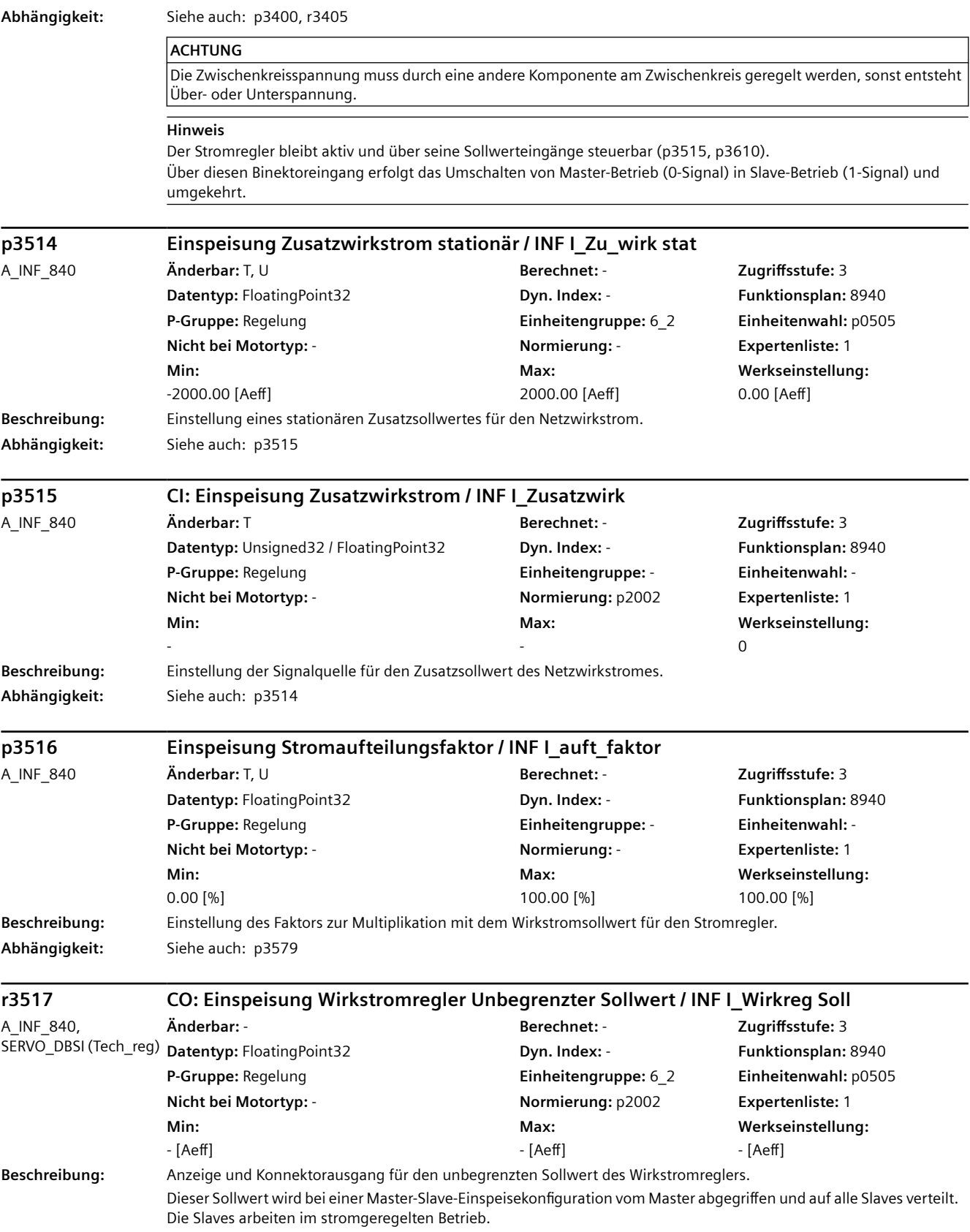

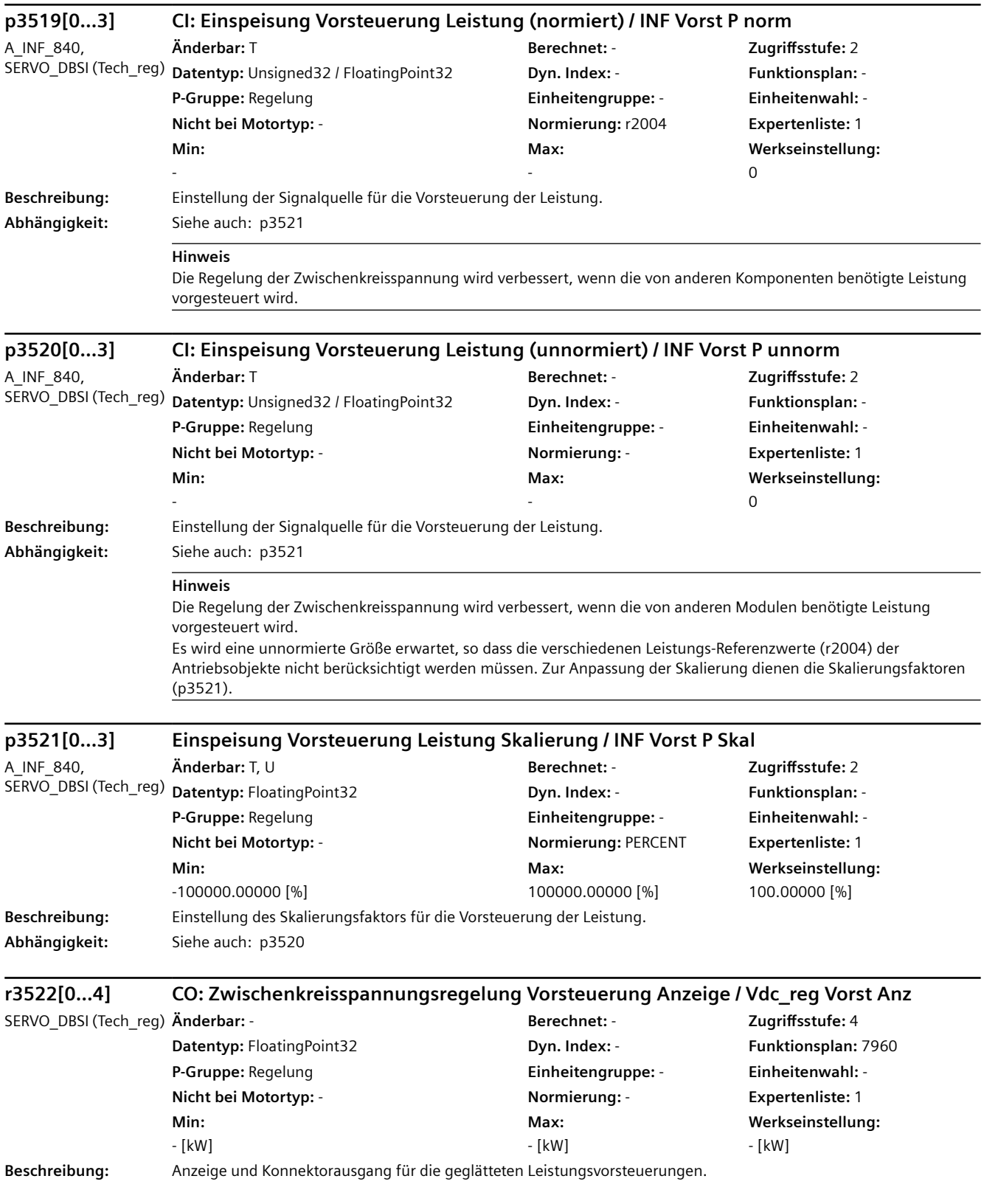

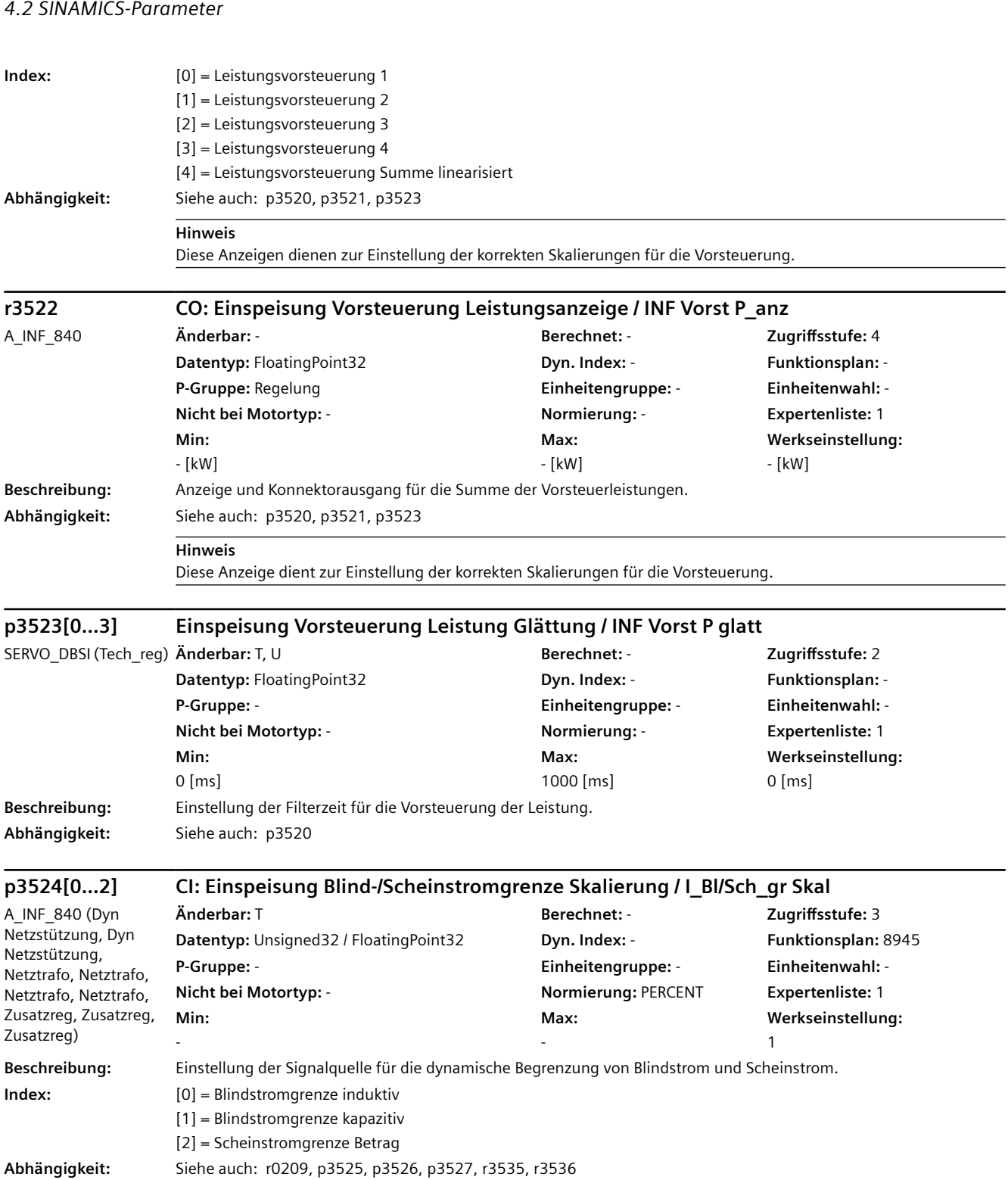

#### Maschinendaten und Parameter 1696 Listenhandbuch, 07/2023, A5E48776162A AG

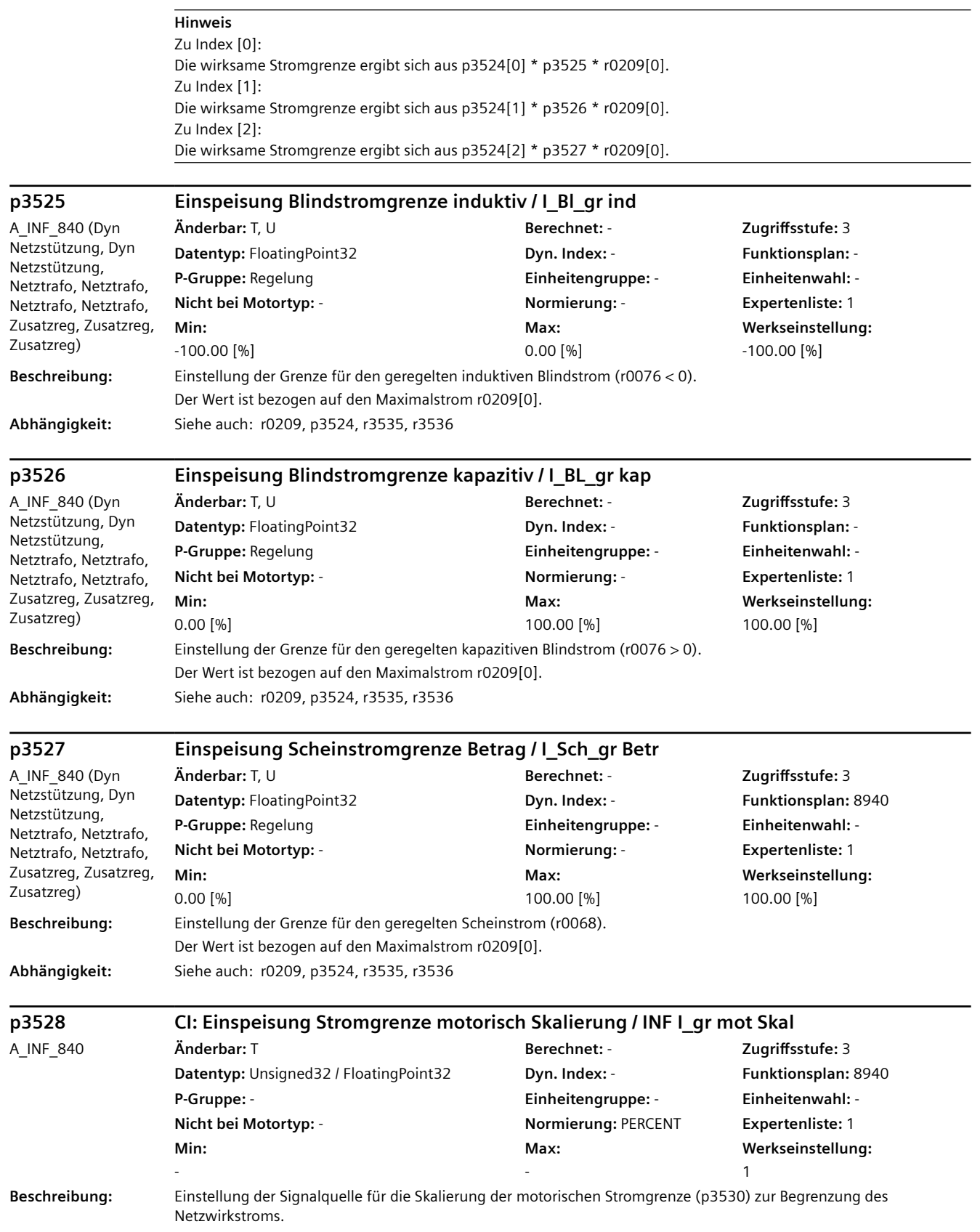

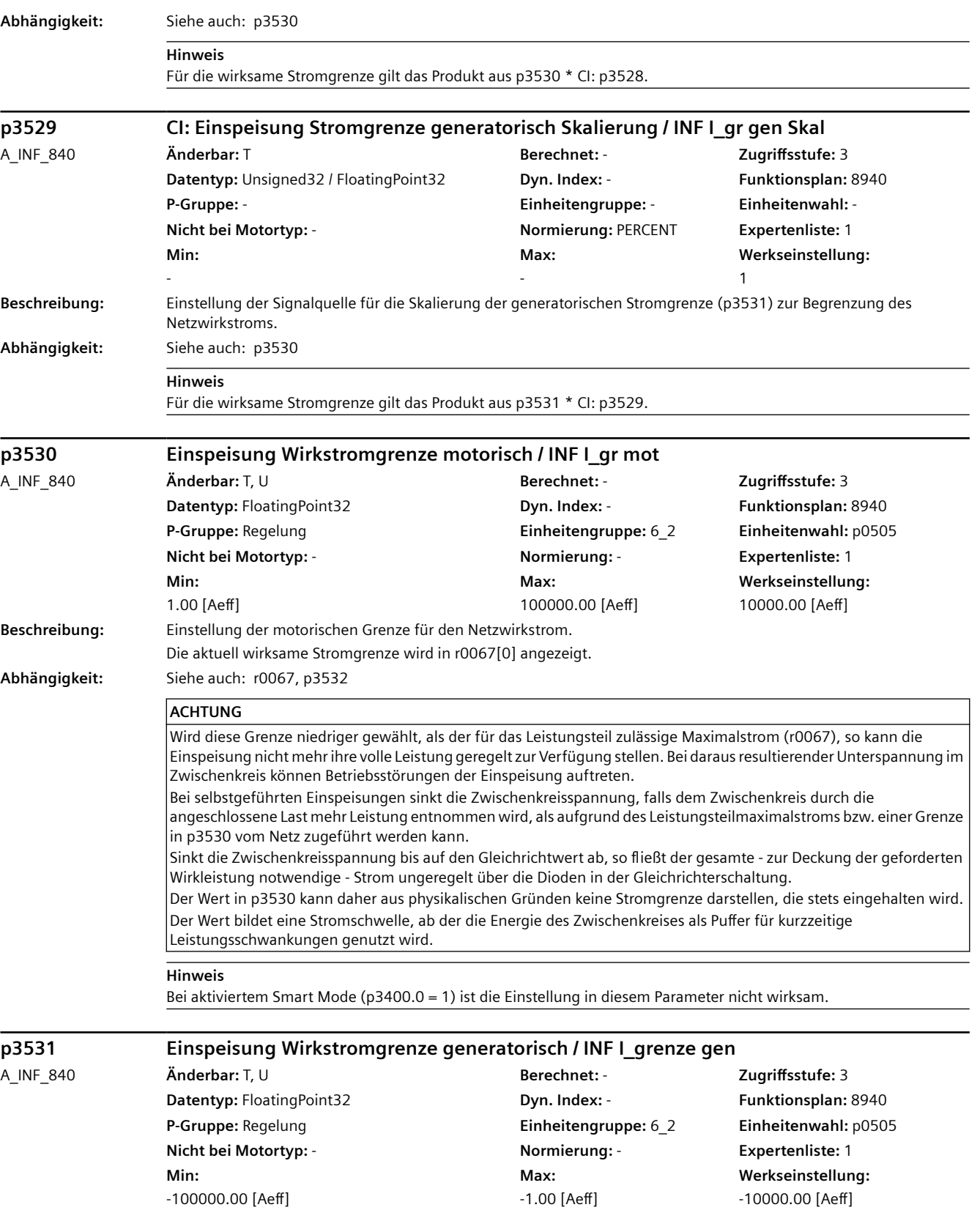

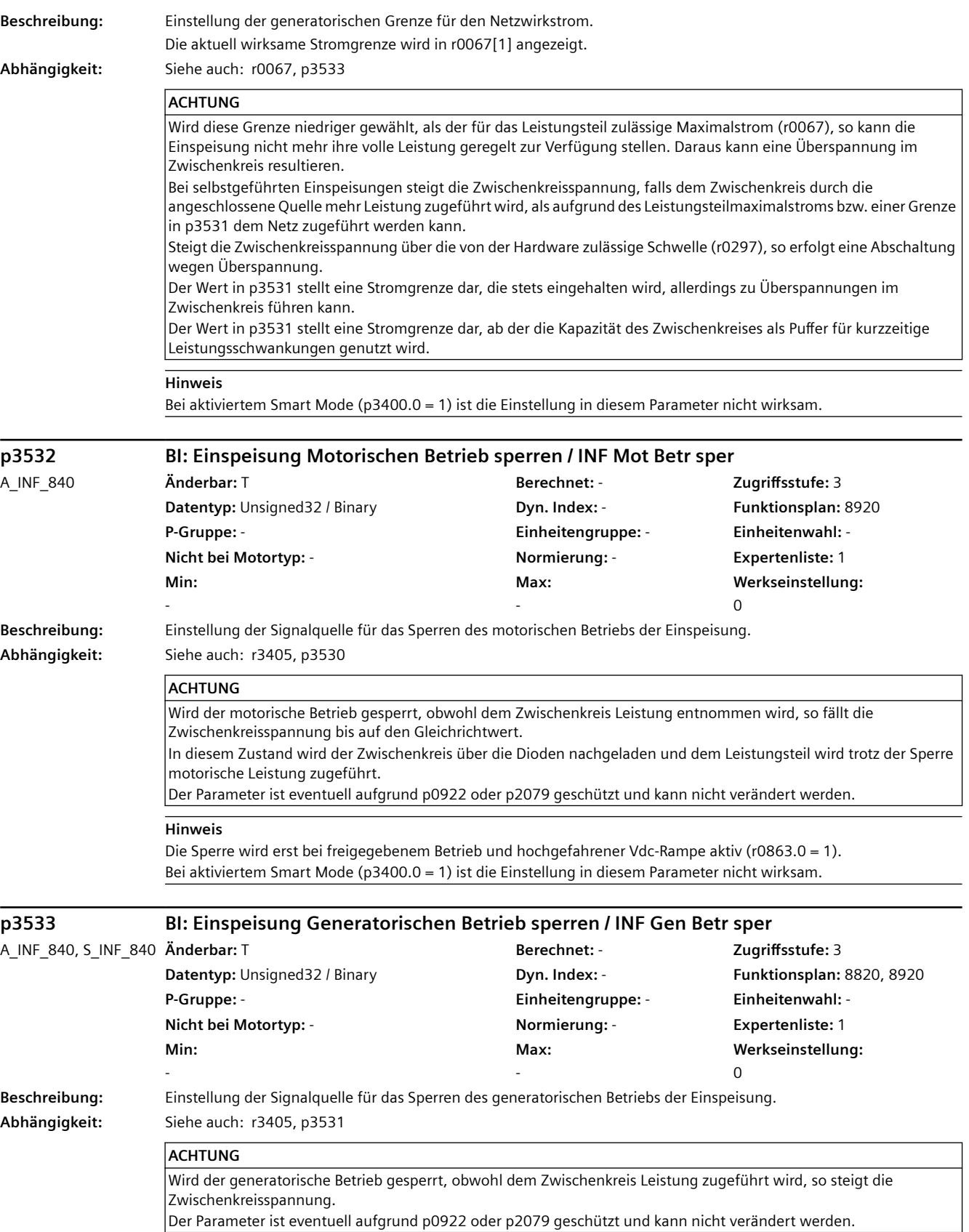

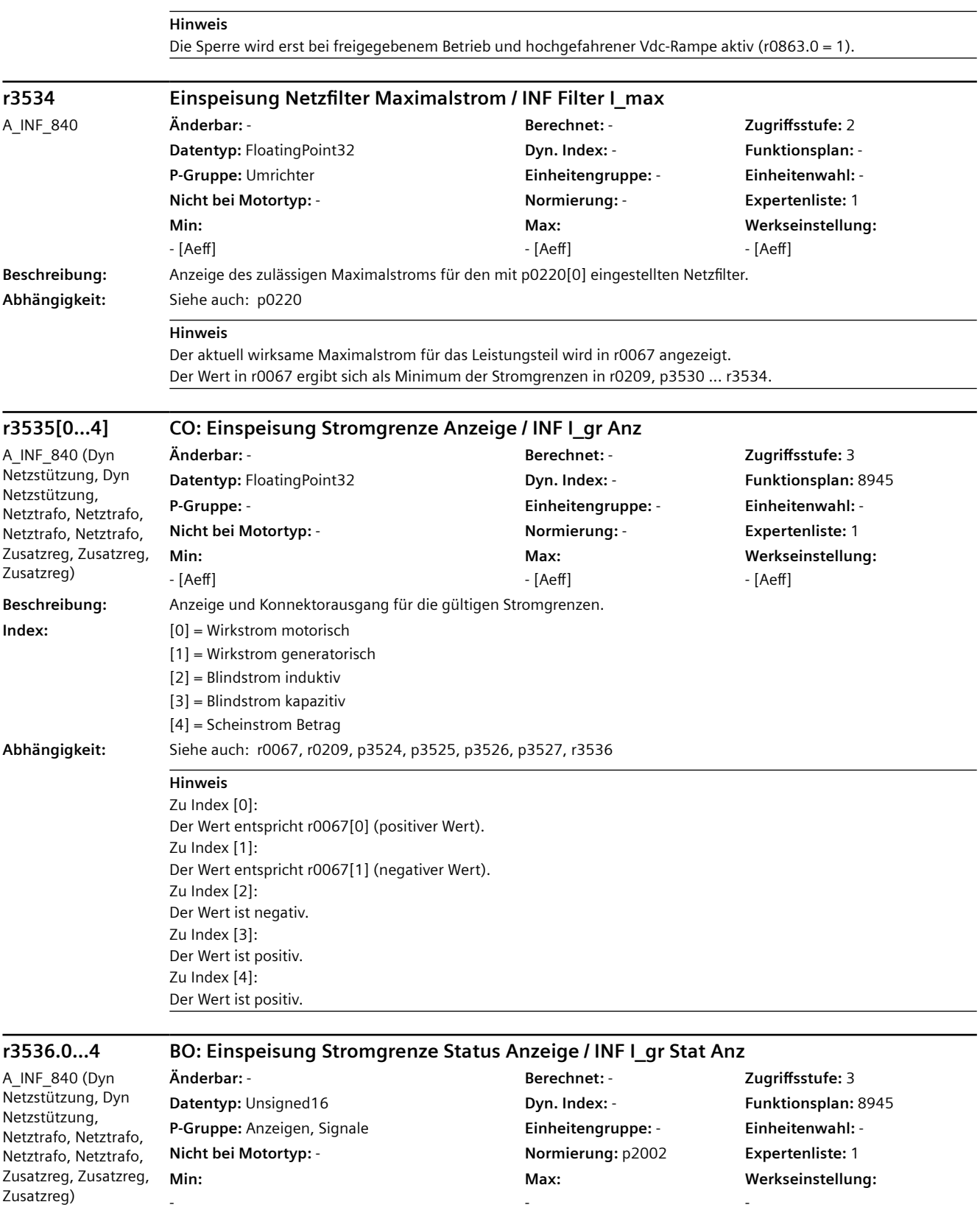

**Beschreibung:** Anzeige und Binektorausgang für den Status der Stromgrenzen.

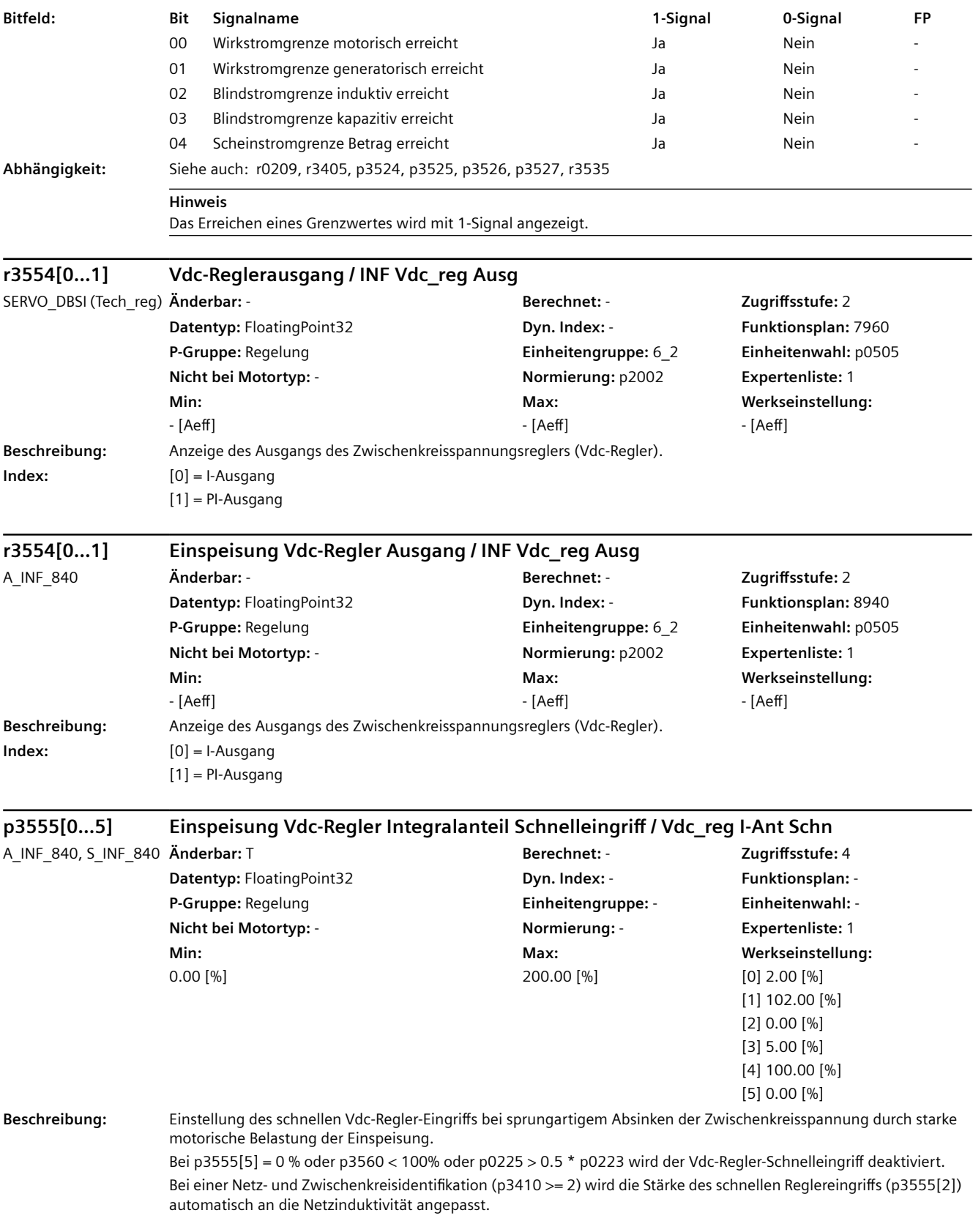

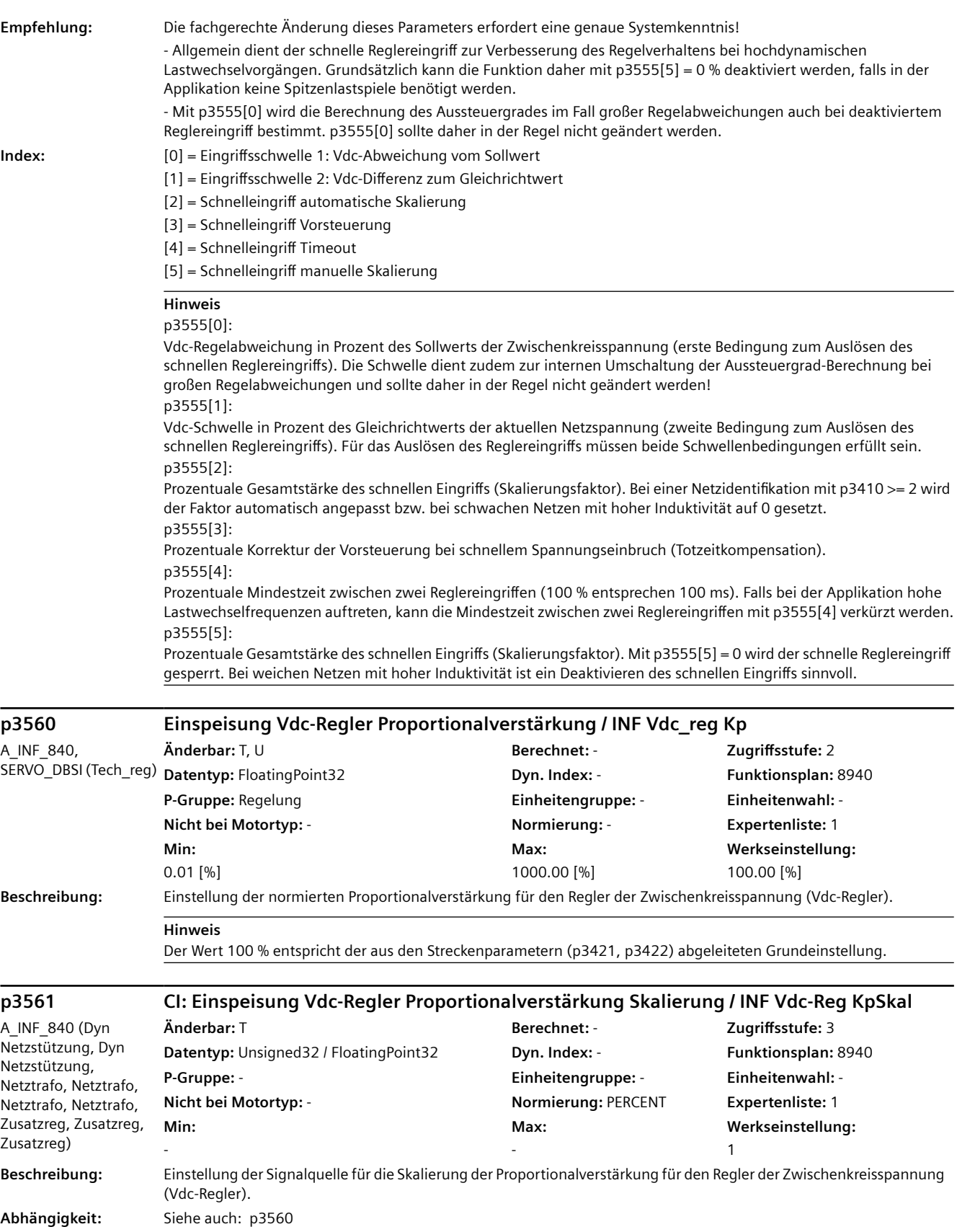

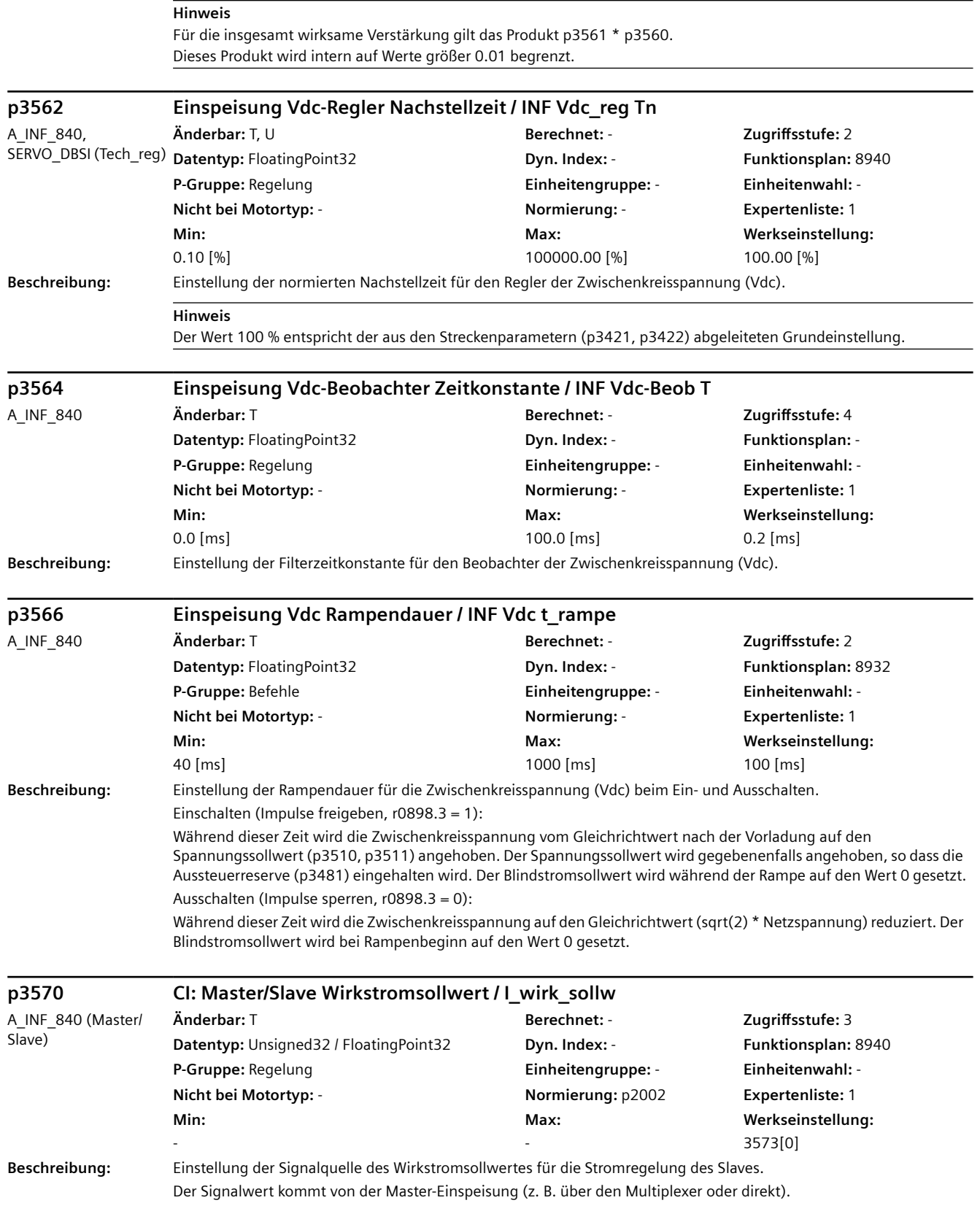

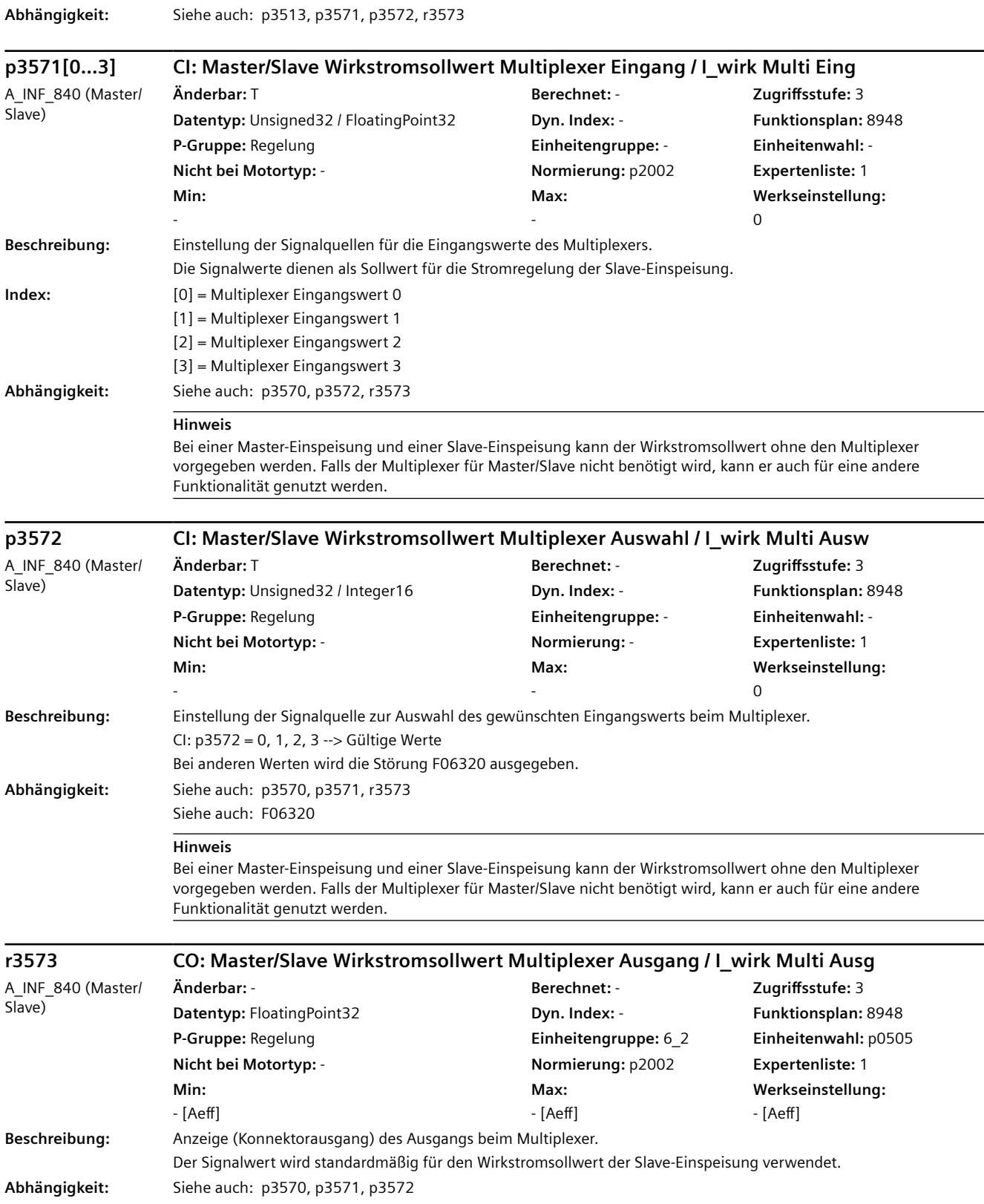

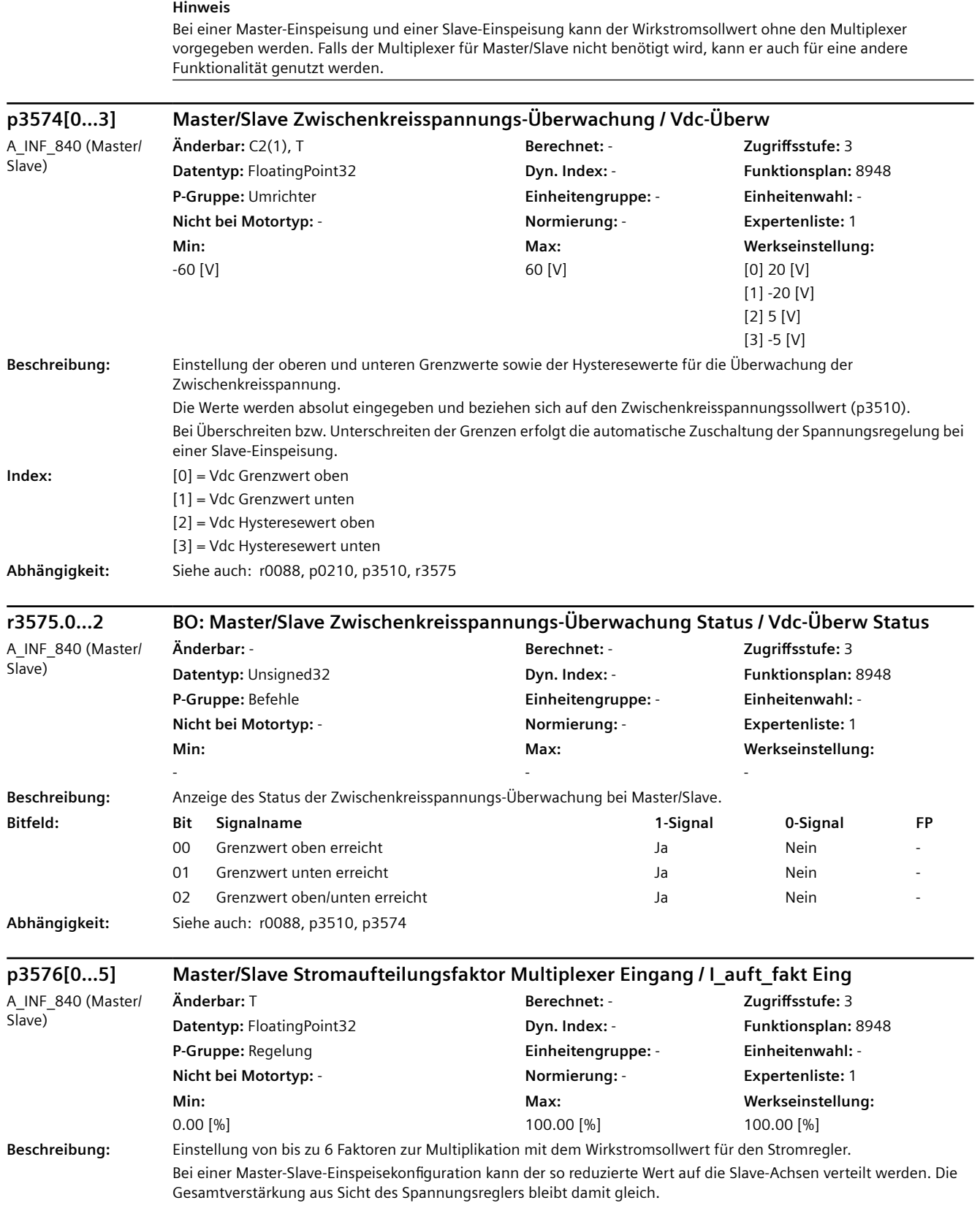

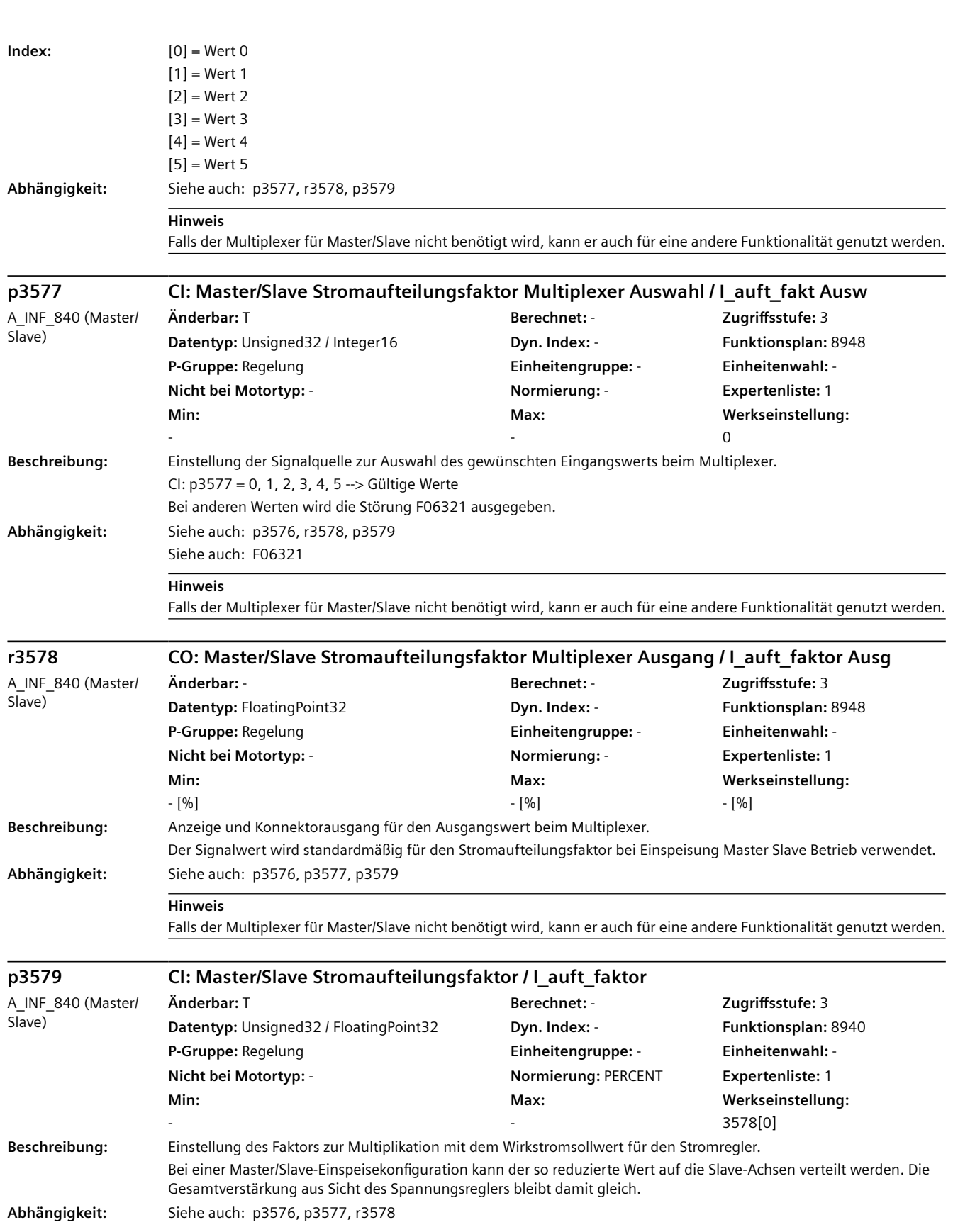

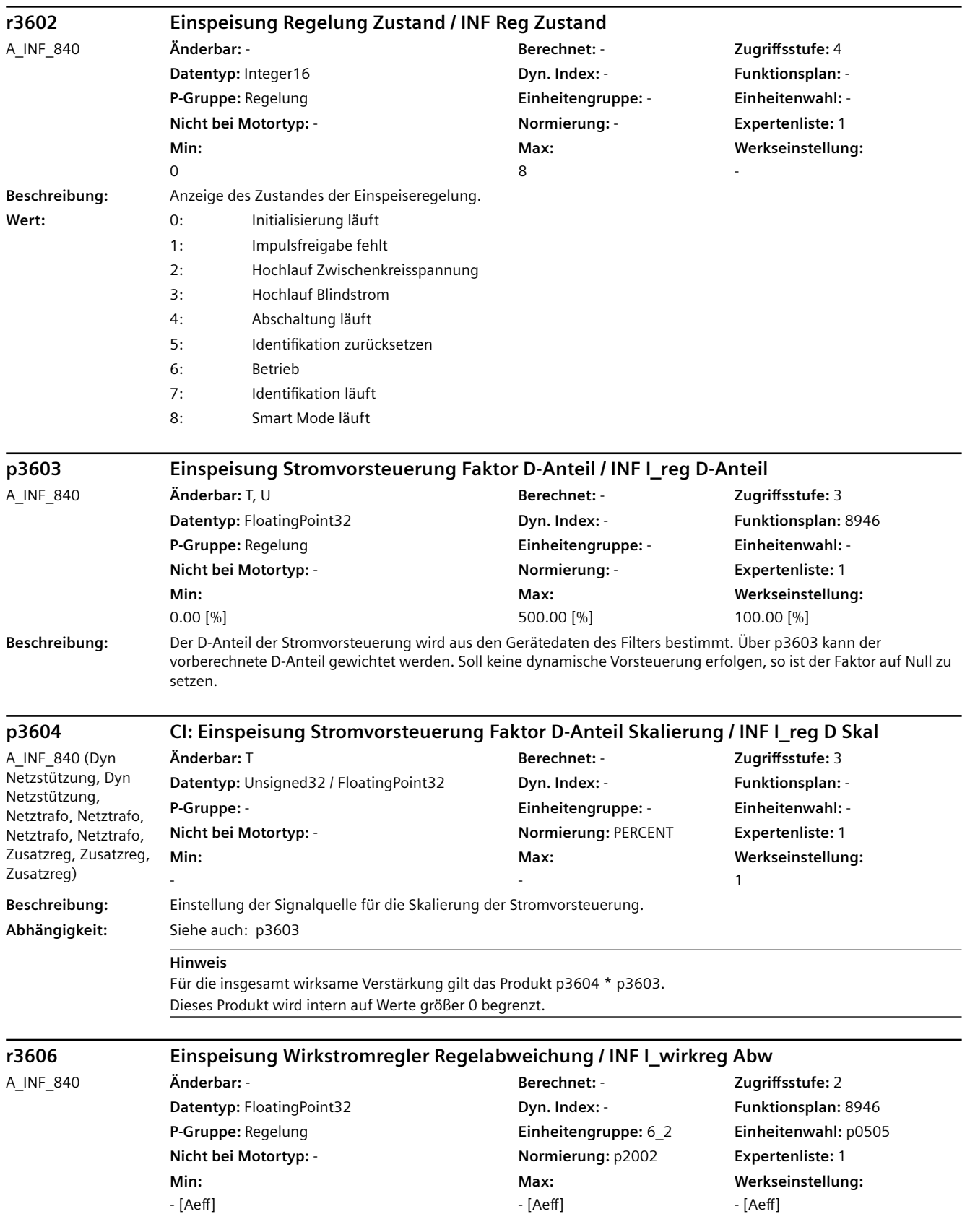

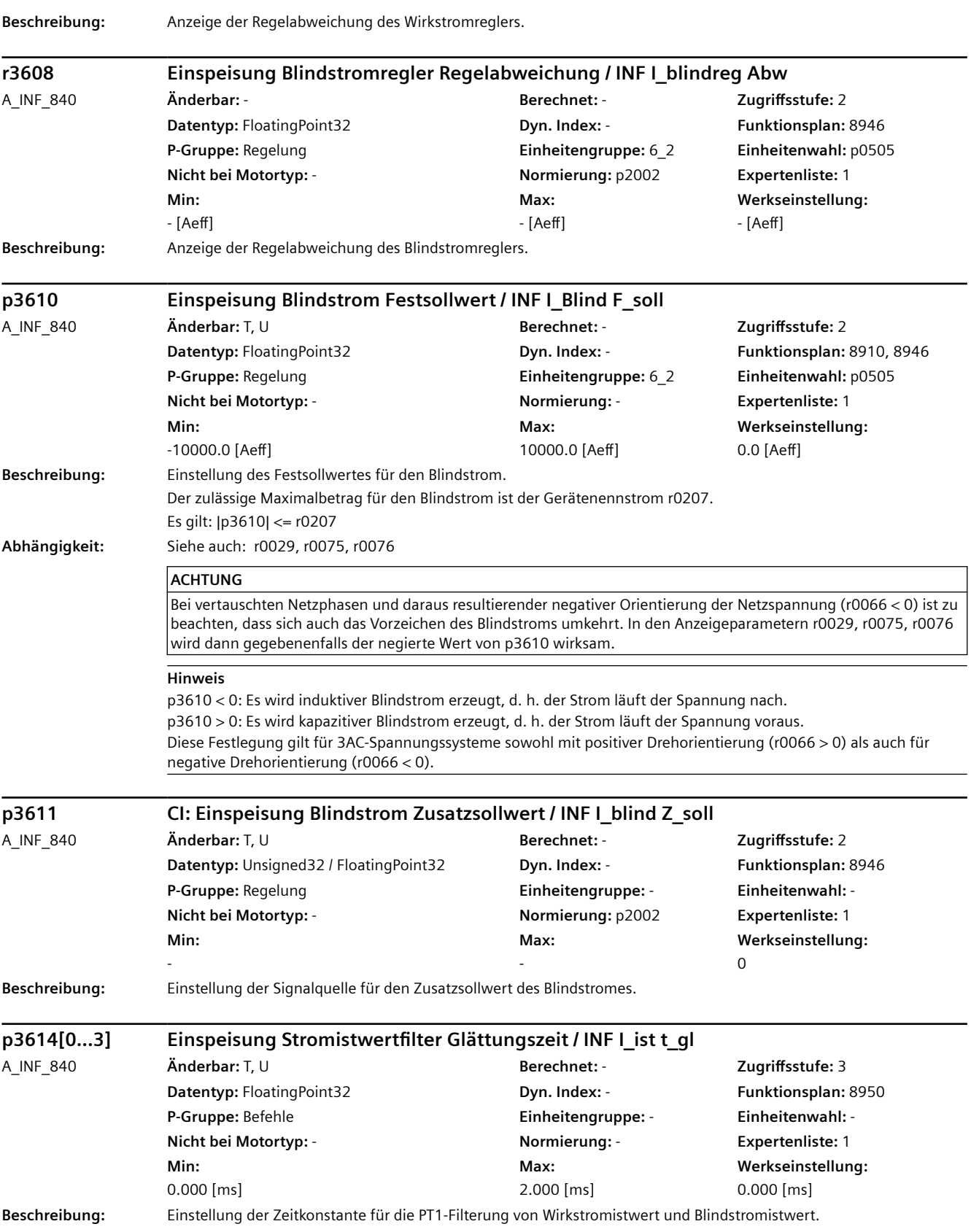

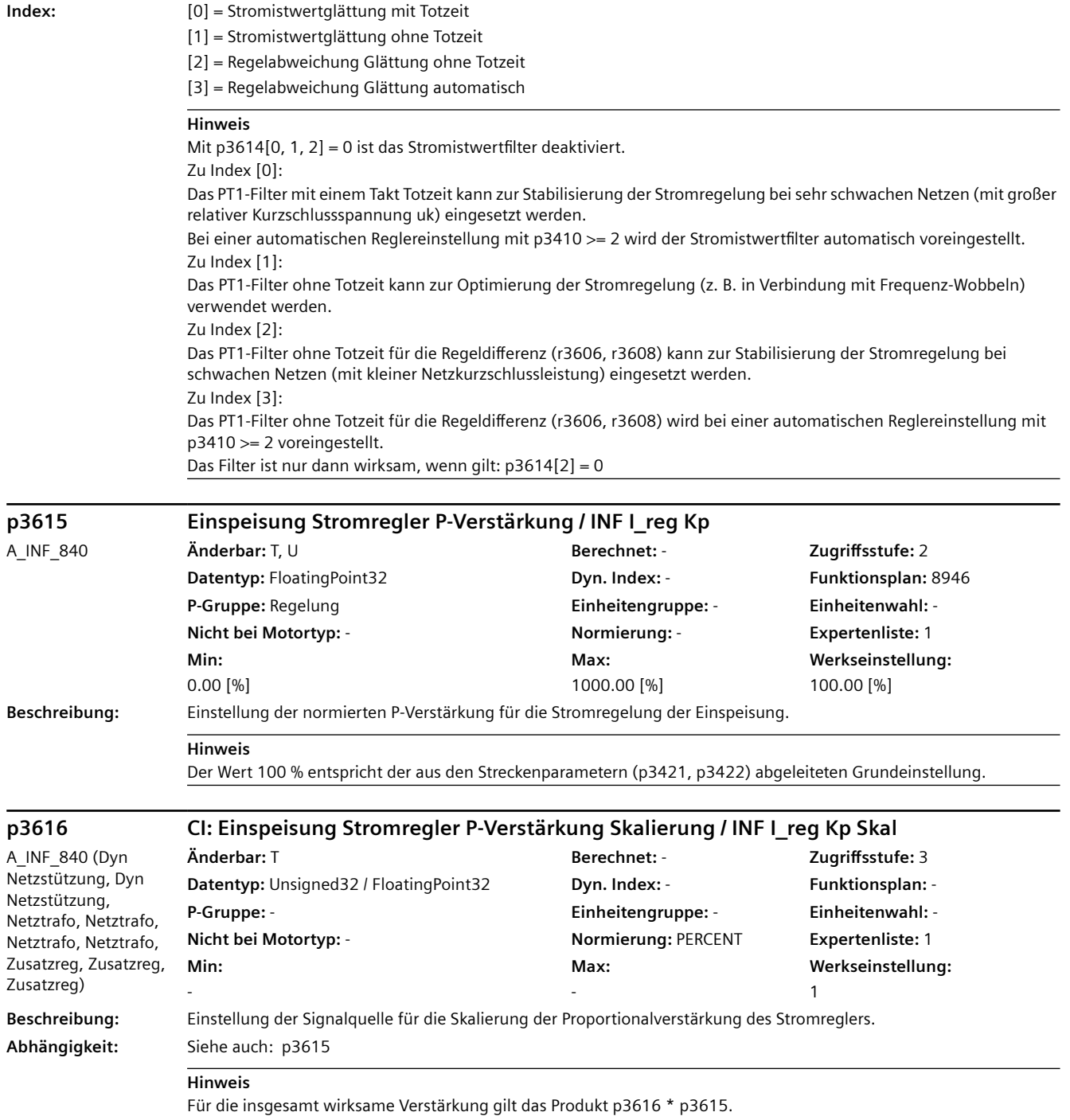

Dieses Produkt wird intern auf Werte größer 0 begrenzt.

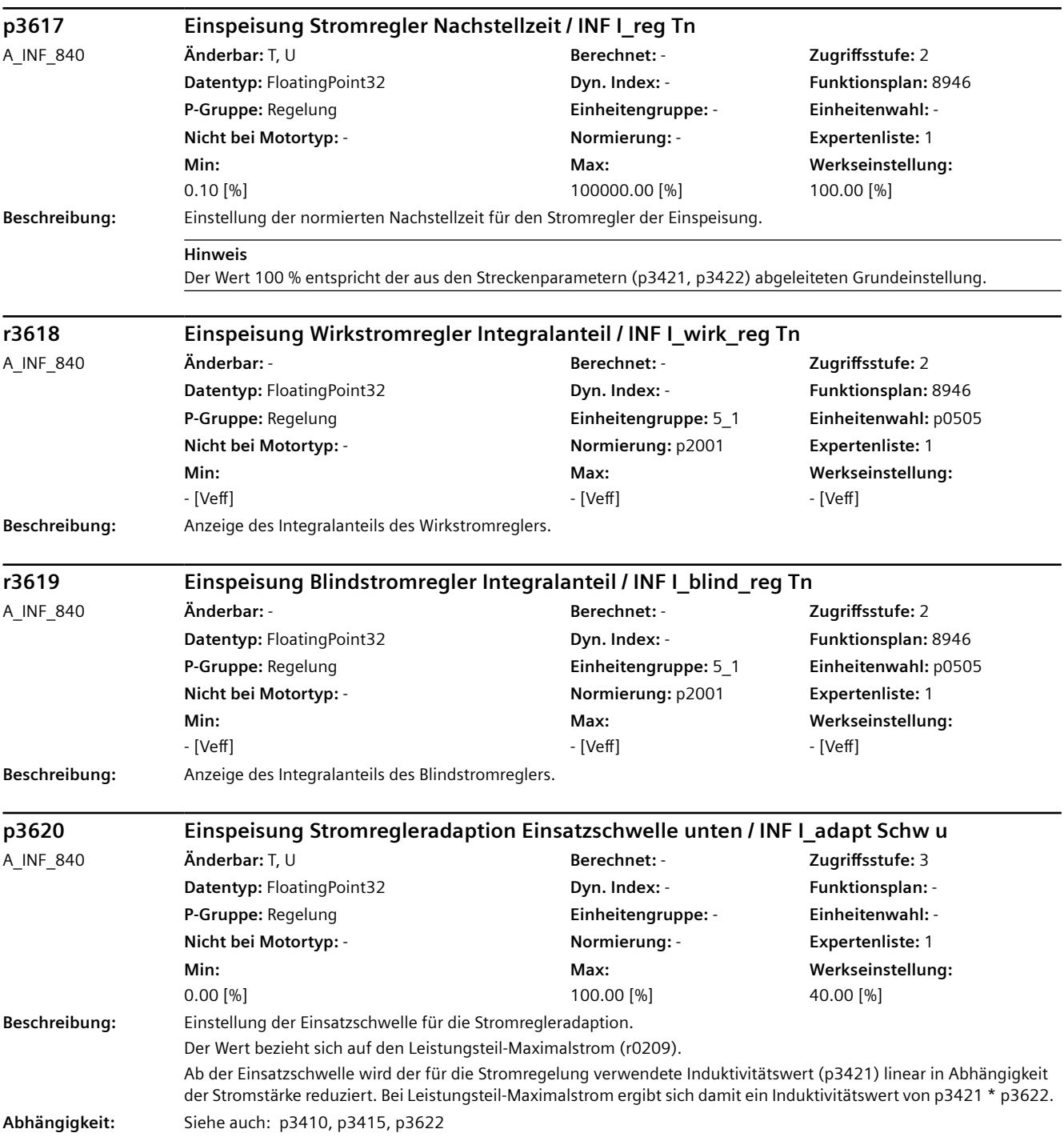

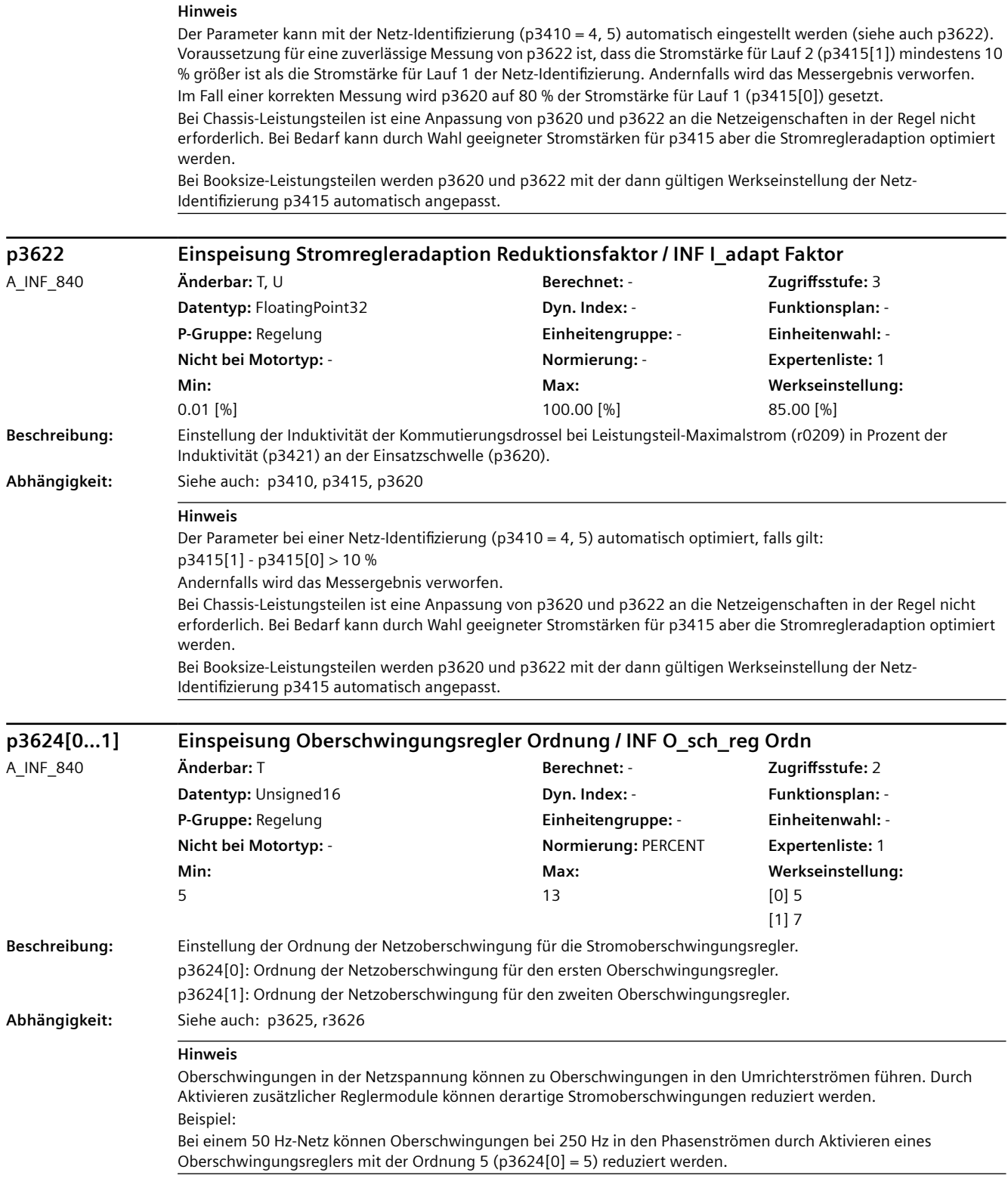

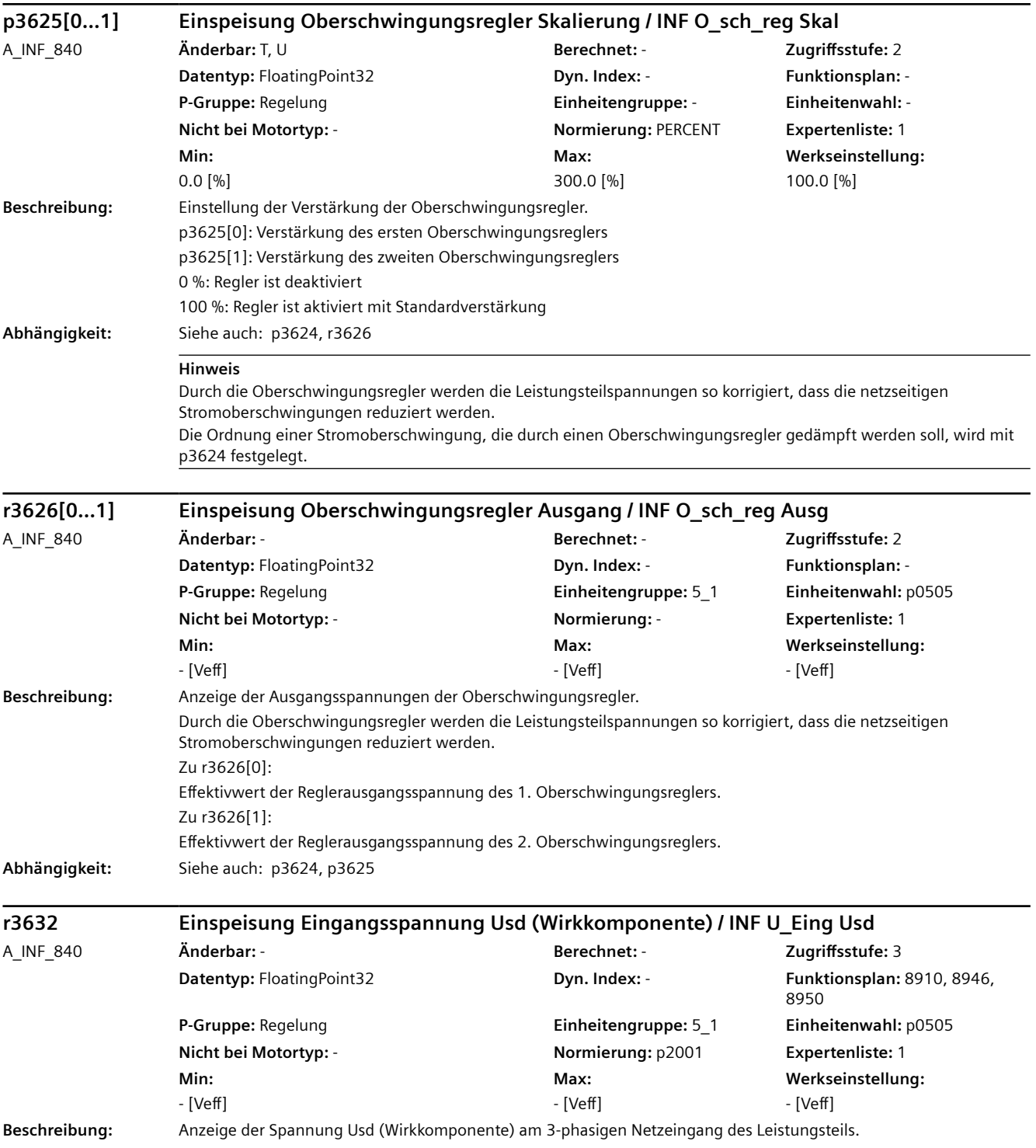

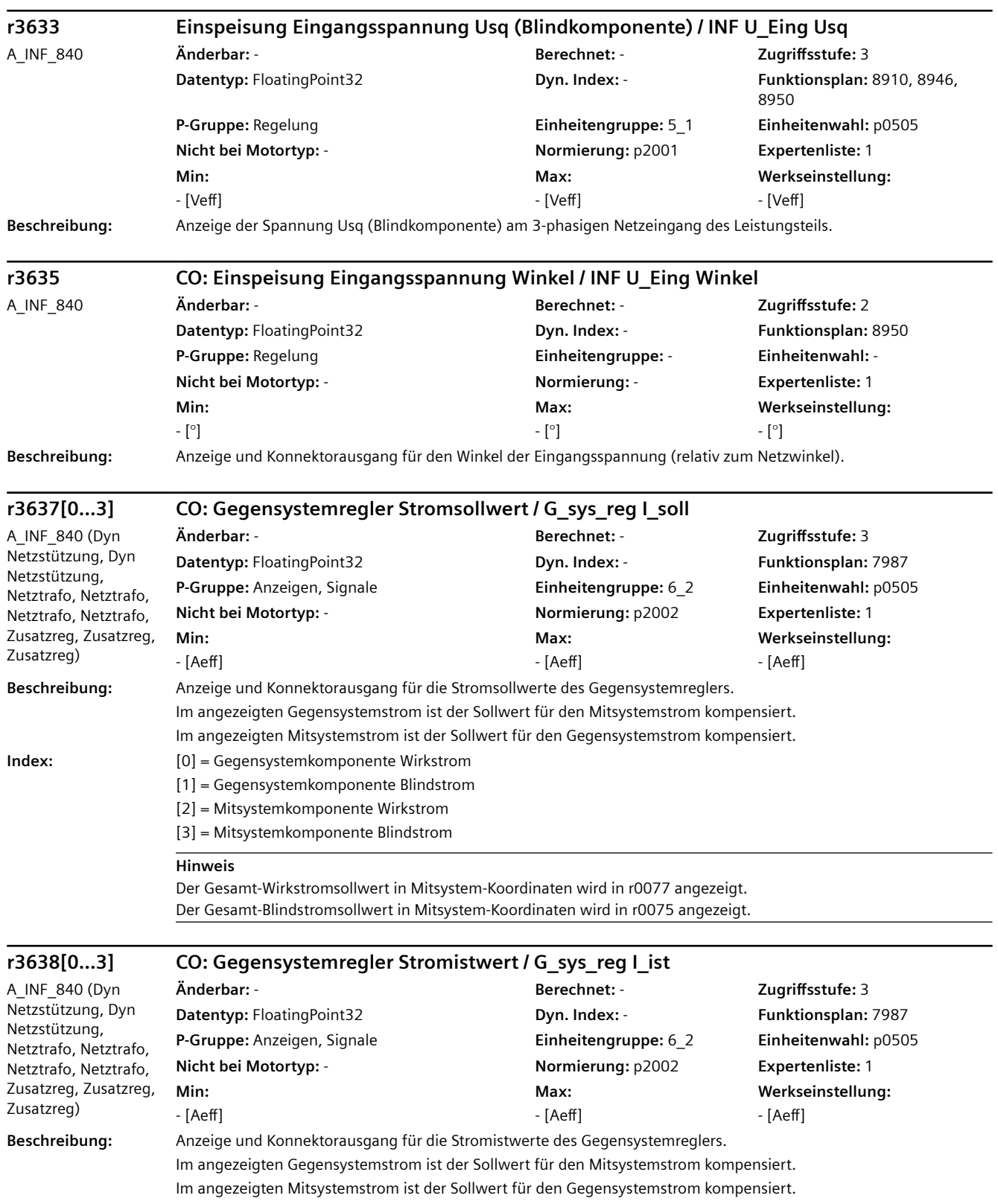

#### **Index:** [0] = Gegensystemkomponente Wirkstrom

- [1] = Gegensystemkomponente Blindstrom
- [2] = Mitsystemkomponente Wirkstrom
- [3] = Mitsystemkomponente Blindstrom

#### **Hinweis**

Der Gesamt-Wirkstromistwert in Mitsystem-Koordinaten wird in r0078 angezeigt. Der Gesamt-Blindstromistwert in Mitsystem-Koordinaten wird in r0076 angezeigt.

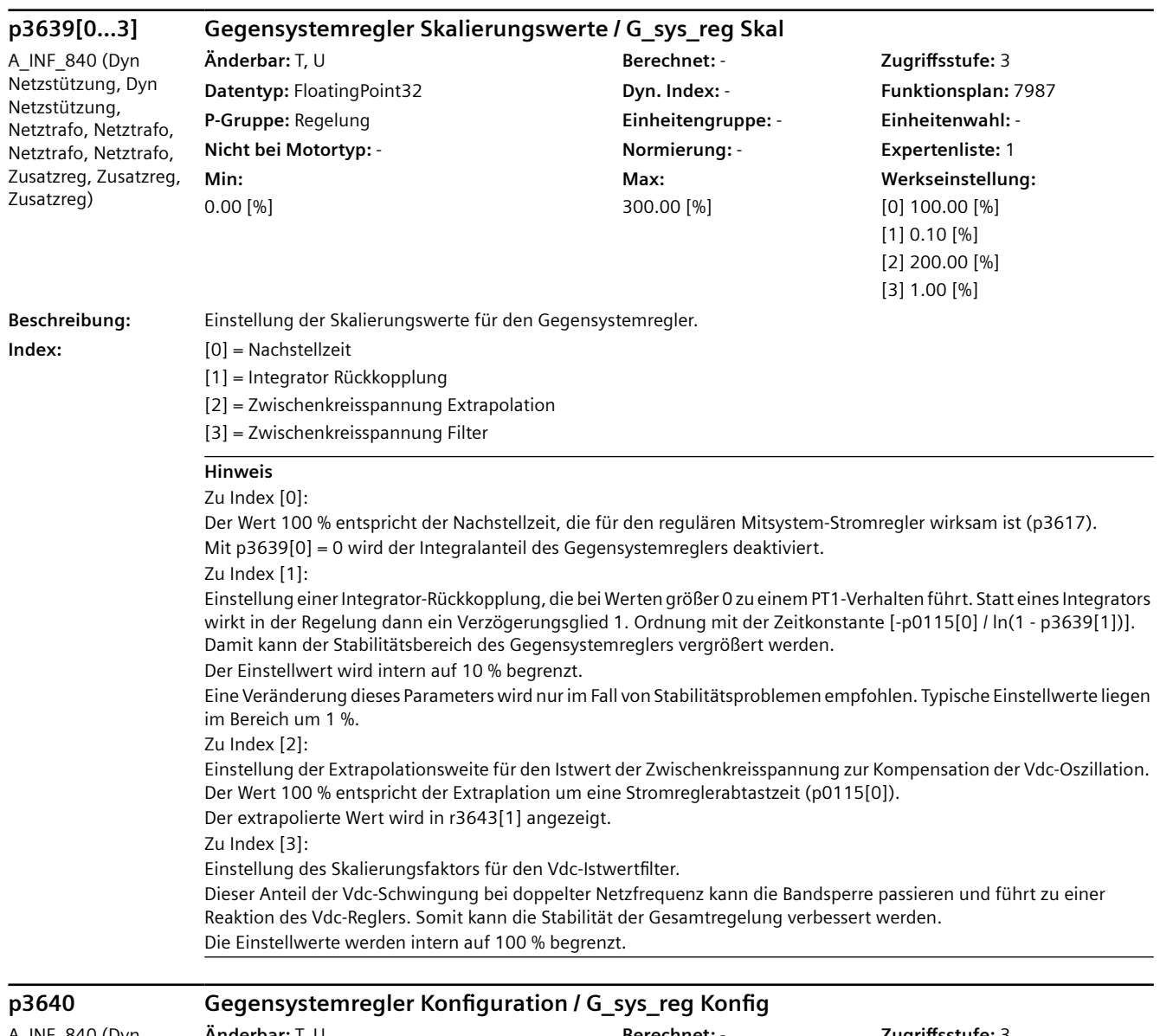

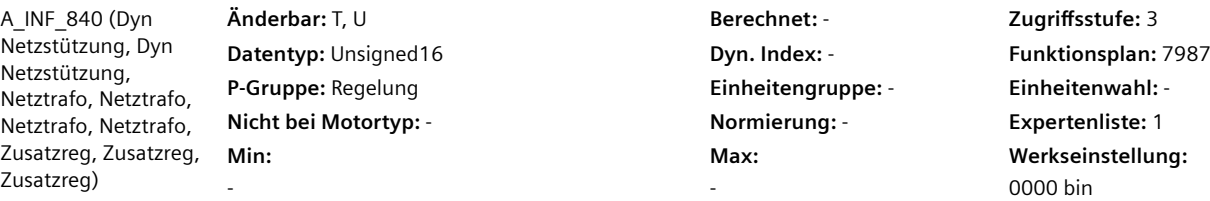

**Beschreibung:** Einstellung der Konfiguration für den Gegensystem-Stromregler.

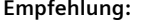

**Empfehlung:** Steht nicht die Ausregelung von Stromunsymmetrien im Vordergrund, sondern eine Erkennung hochohmiger Netzphasenausfälle, so wird die Einstellung p3640 = 7 empfohlen.

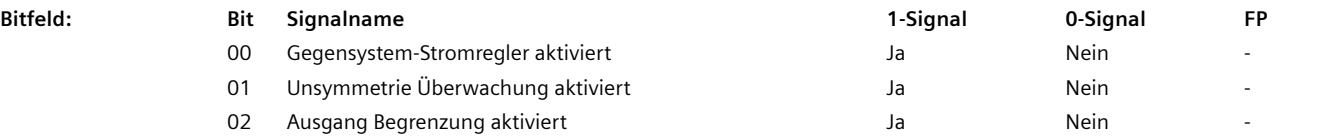

#### **Hinweis**

Zu Bit 00:

Der Gegensystem-Stromregler regelt die Gegenkomponente im Netzstrom.

Bei Unsymmetrien im Netz können somit Strom-Oberschwingungen bei 2-facher Netzfrequenz ausgeregelt werden. Zu Bit 01:

Nur wirksam bei Bit 0 = 1.

Für Bit 1 = 1 gilt:

Die geglättete Amplitude des Reglerausgangs wird überwacht und bei Überschreiten einer Schwelle (p3647[1]) wird eine Warnung ausgegeben (A06208) und das Signalbit für Phasenausfall gesetzt (r3405.2 = 1).

Im Gegensatz zu einer passiven Überwachung bildet diese Gegensystemregelung eine aktive Phasenausfallerkennung, die auch im Leerlauf eine Detektion von einphasigen hochohmigen Netzfehlern gewährleistet.

Zu Bit 02:

Nur wirksam bei Bit 0 = 1.

Für Bit 2 = 1 gilt:

Im Fall von hochohmigen Netzfehlern (z. B. Phasenausfall) kann die entstehende Netzunsymmetrie zu einem starken Anstieg der Regler-Integralanteile und in der Folge zu einer Abschaltung führen (z. B. Störung F06200).

Sollen derartige Netzfehler soweit wie möglich ohne Abschaltung durchfahren werden, so muss eine Begrenzung der Regler-Ausgangsspannung aktiviert werden (Schwelle p3647[0]).

In Verbindung mit einer aktiven Überwachung (Bit 1) kann somit beispielsweise eine übergeordnete Steuerung nach dem Auftreten von A06208 zunächst die Antriebe geordnet Stillsetzen und anschließend das Active Infeed ausschalten.

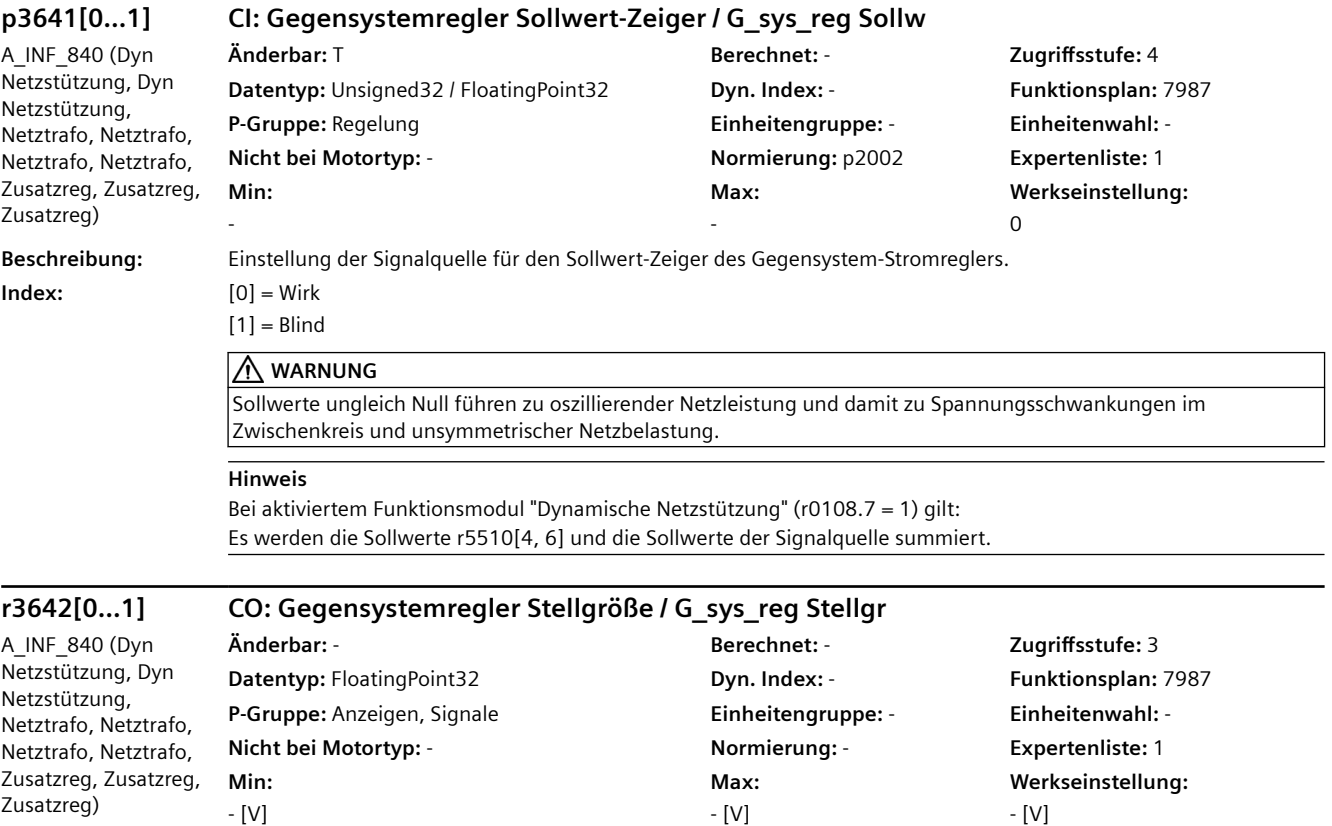

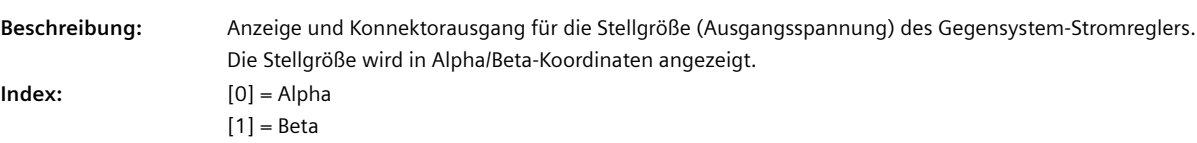

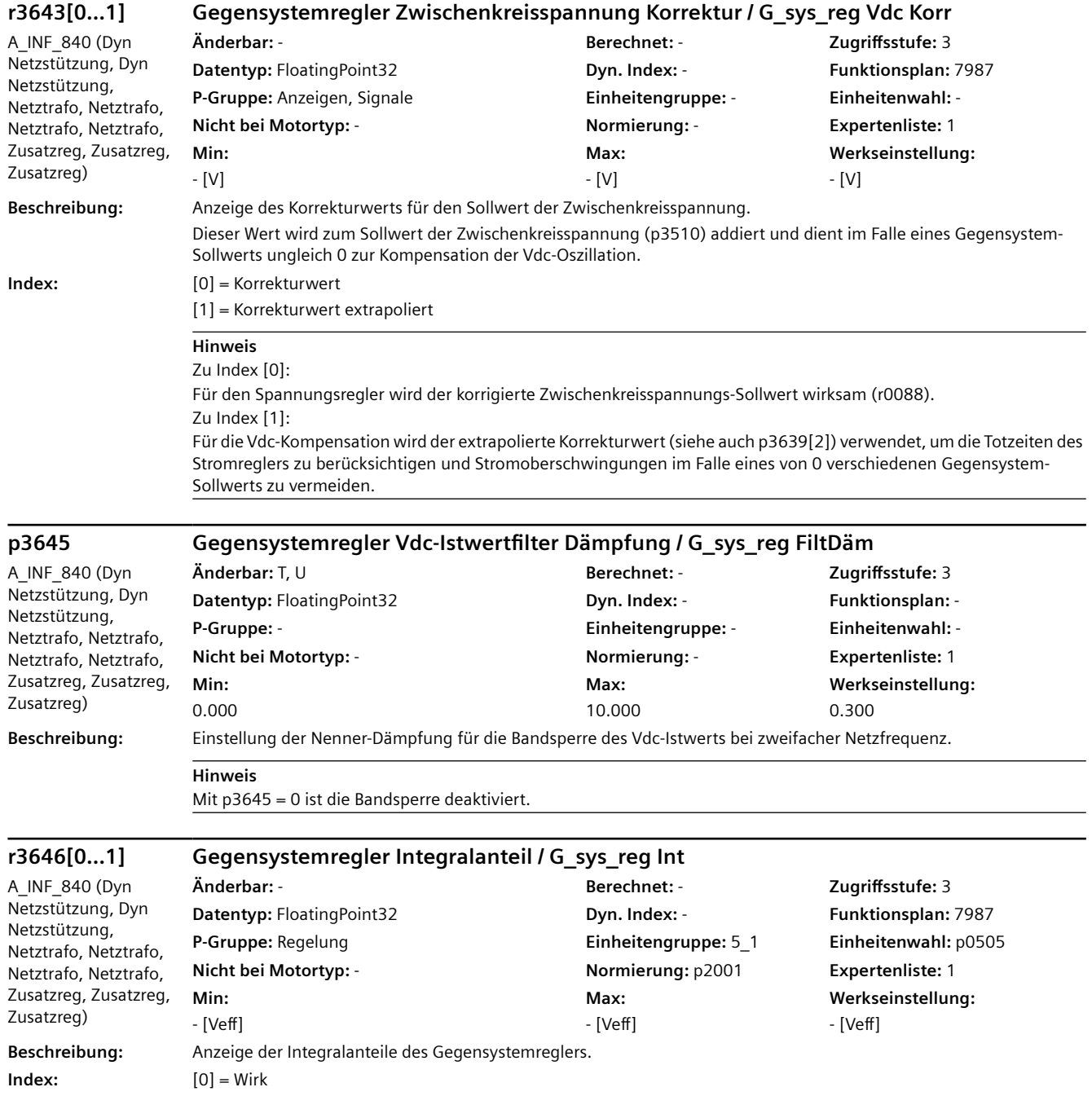

 $[1] =$  Blind

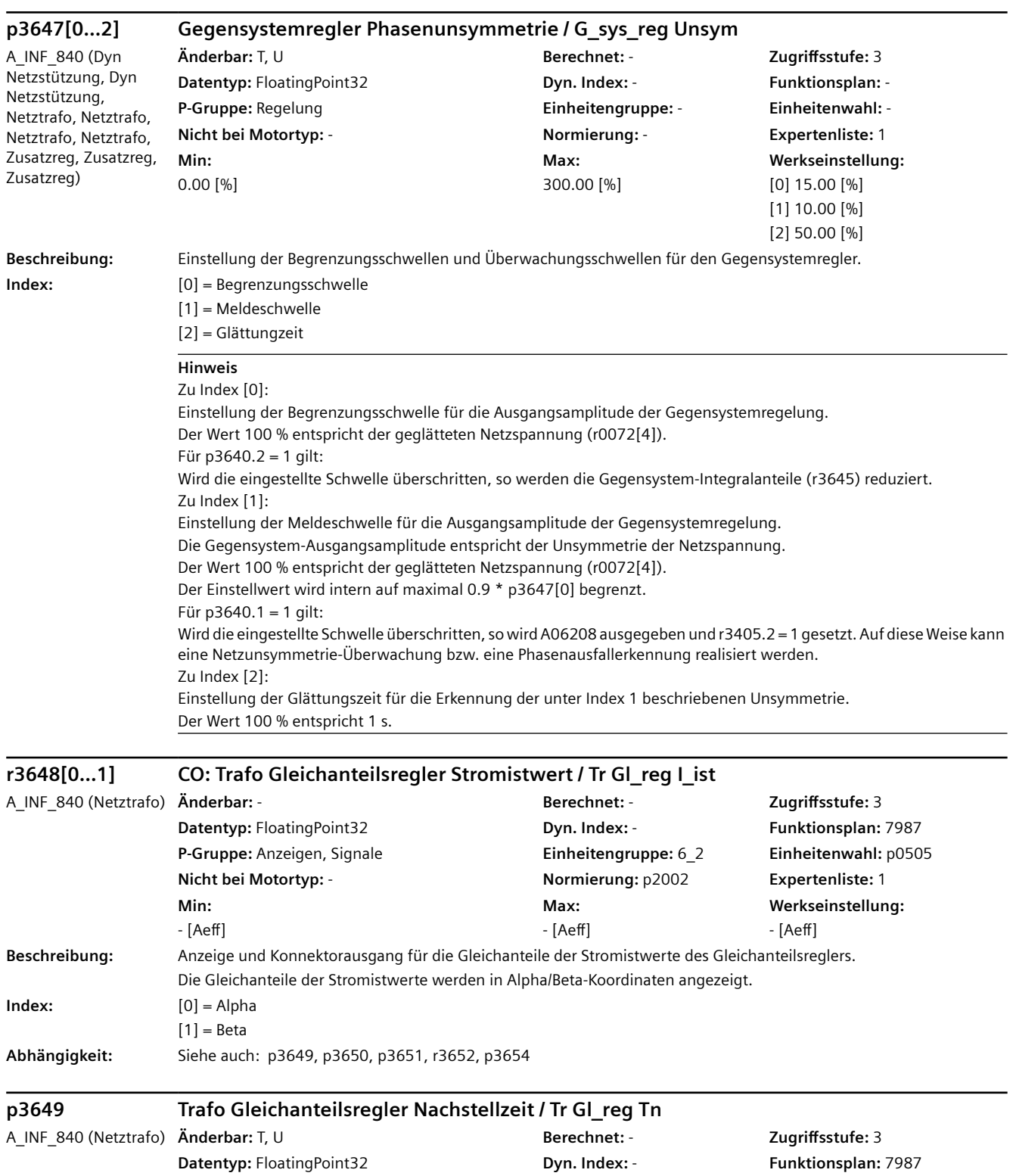

**P-Gruppe:** Regelung **Einheitengruppe:** - **Einheitenwahl:** - **Nicht bei Motortyp:** - **Normierung:** - **Expertenliste:** 1 **Min:**  0.00 [%]

**Max:**  300.00 [%]

**Werkseinstellung:**  100.00 [%]

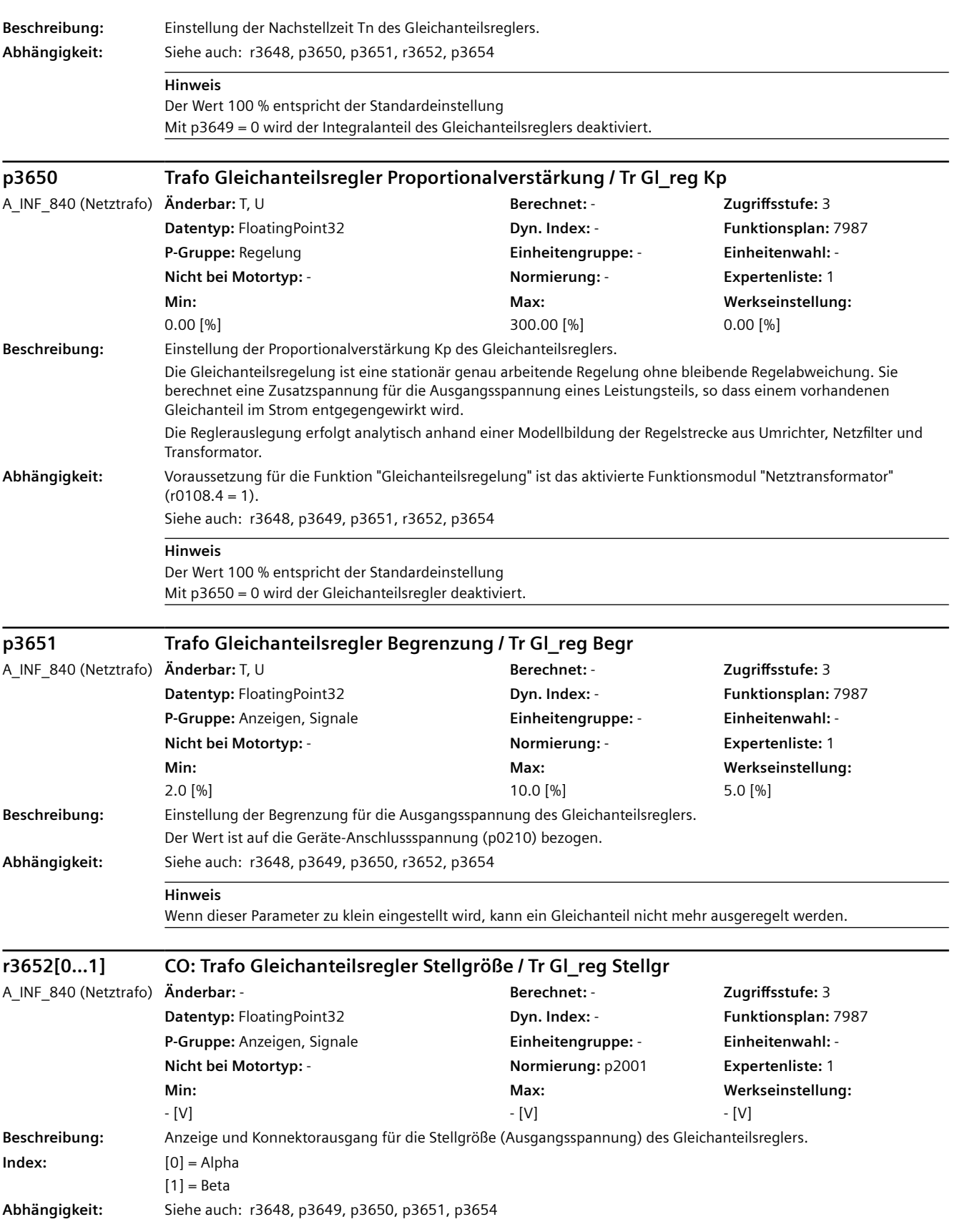

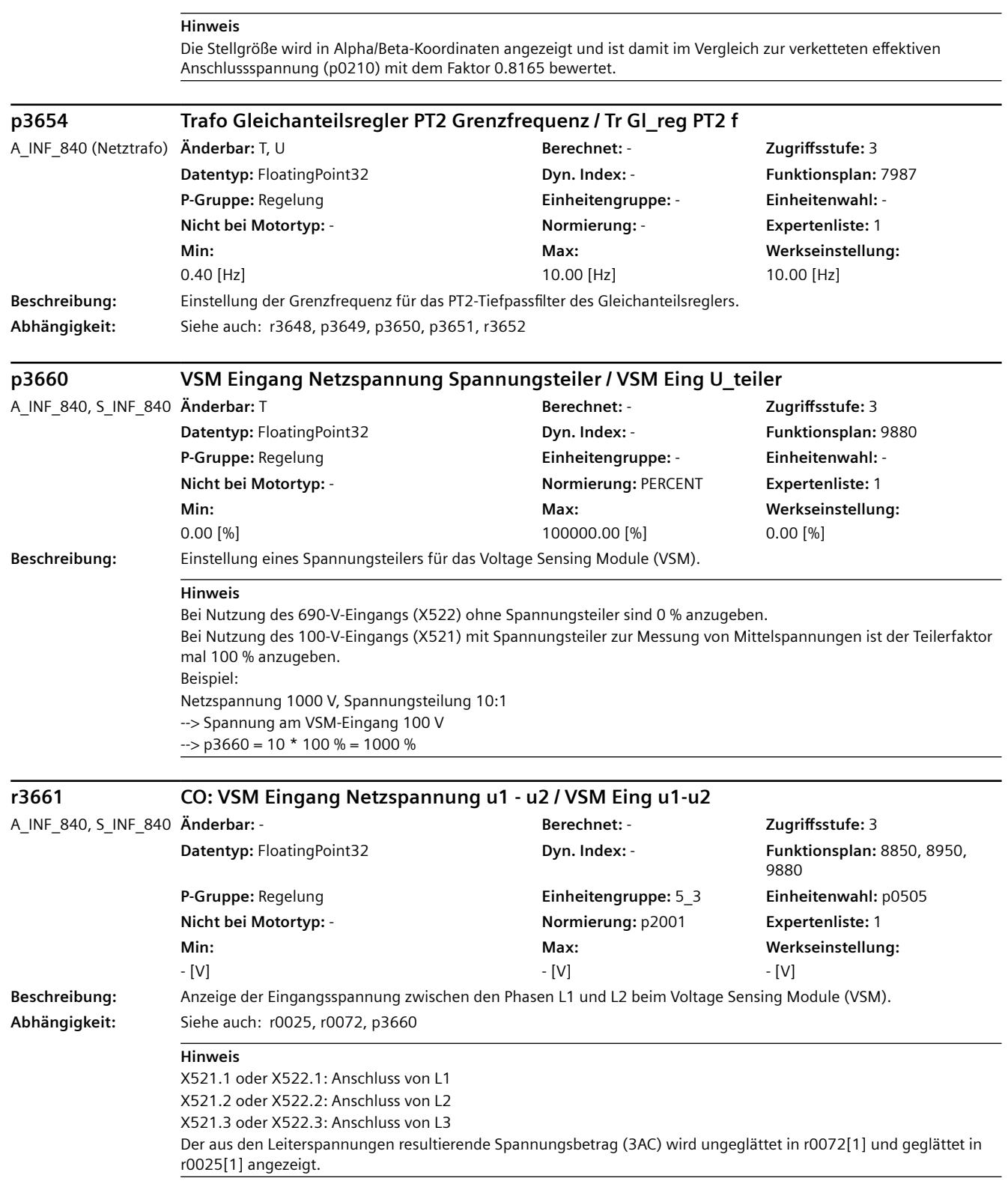

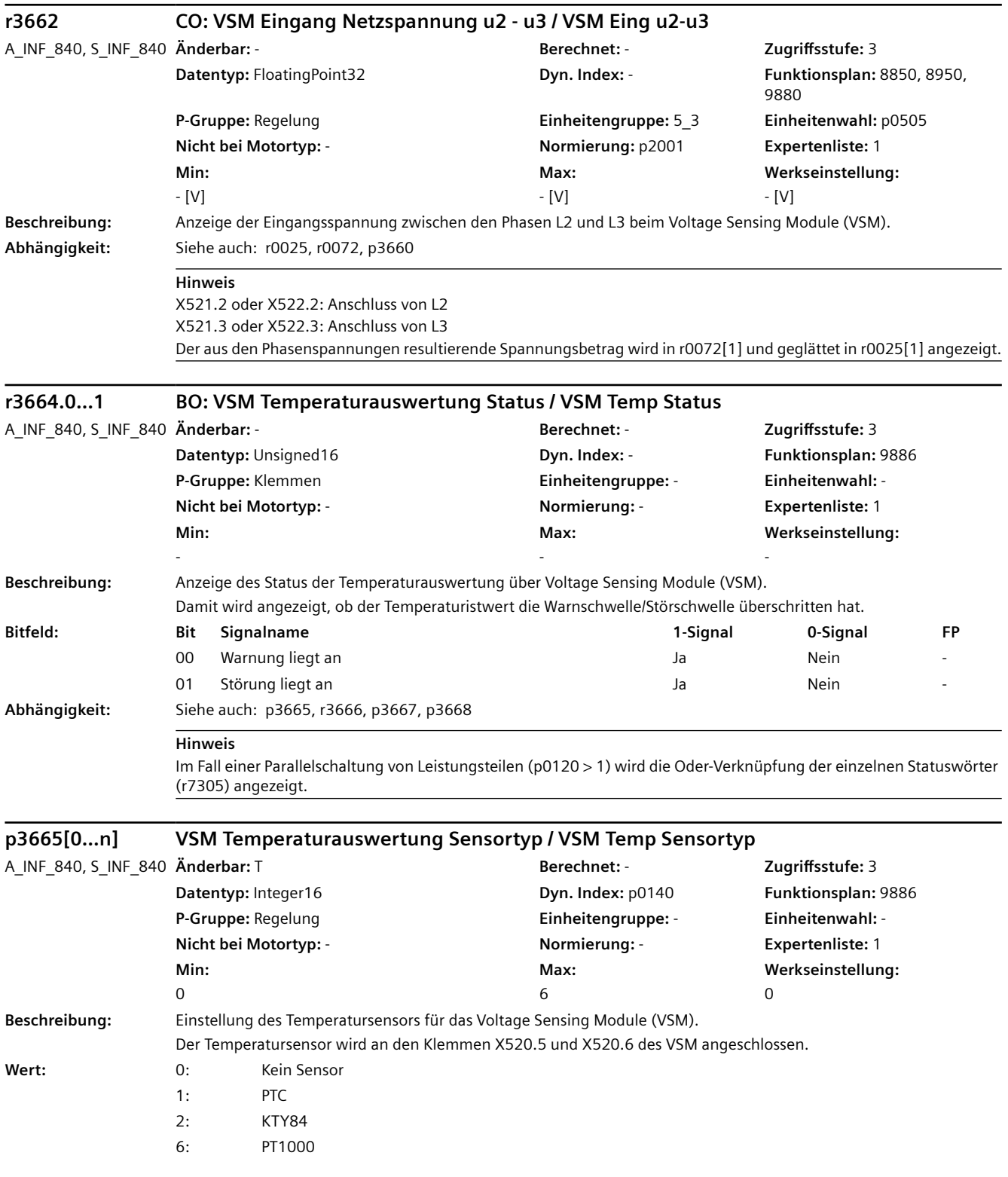

## **ACHTUNG**

Ist bei einer Parallelschaltung von AIMs die letzte Stelle der Artikelnummer (MLFB) unterschiedlich, so muss der Sensortyp manuell eingestellt werden (p3665). Für MLFBs mit der letzten Stelle 1, 5, 7 ist p3665 = 6 einzustellen. Für MLFBs mit der letzten Stelle 0, 3 ist p3665 = 2 einzustellen.

#### **Hinweis**

Die Vorbelegung des Parameters ist abhängig vom eingestellten Netzfiltertyp (p0220). Bei Chassis-Leistungsteilen ist die Temperaturüberwachung des Netzfilters aktiv (p3665 = 2 bzw. p3665 = 6).

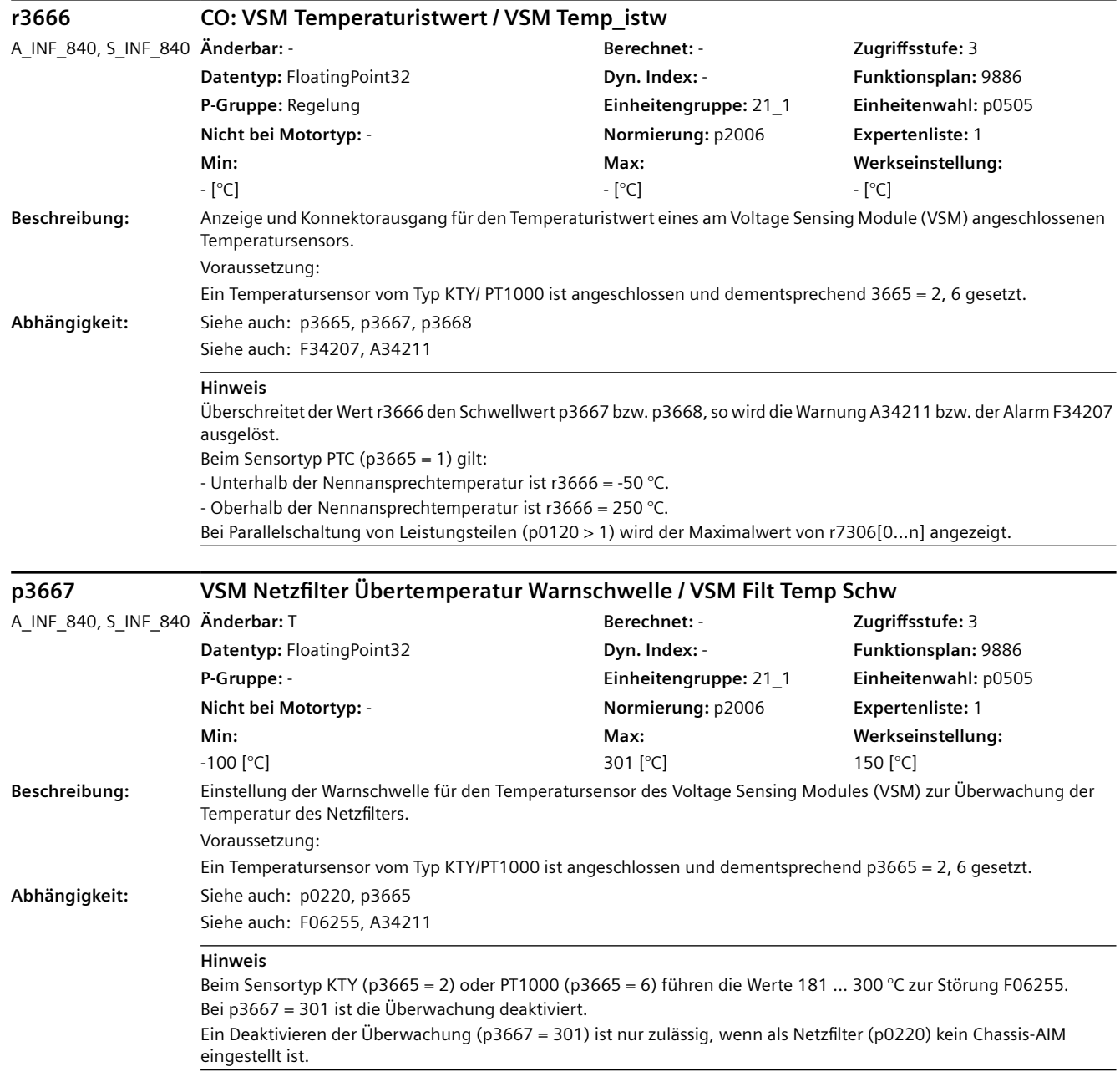

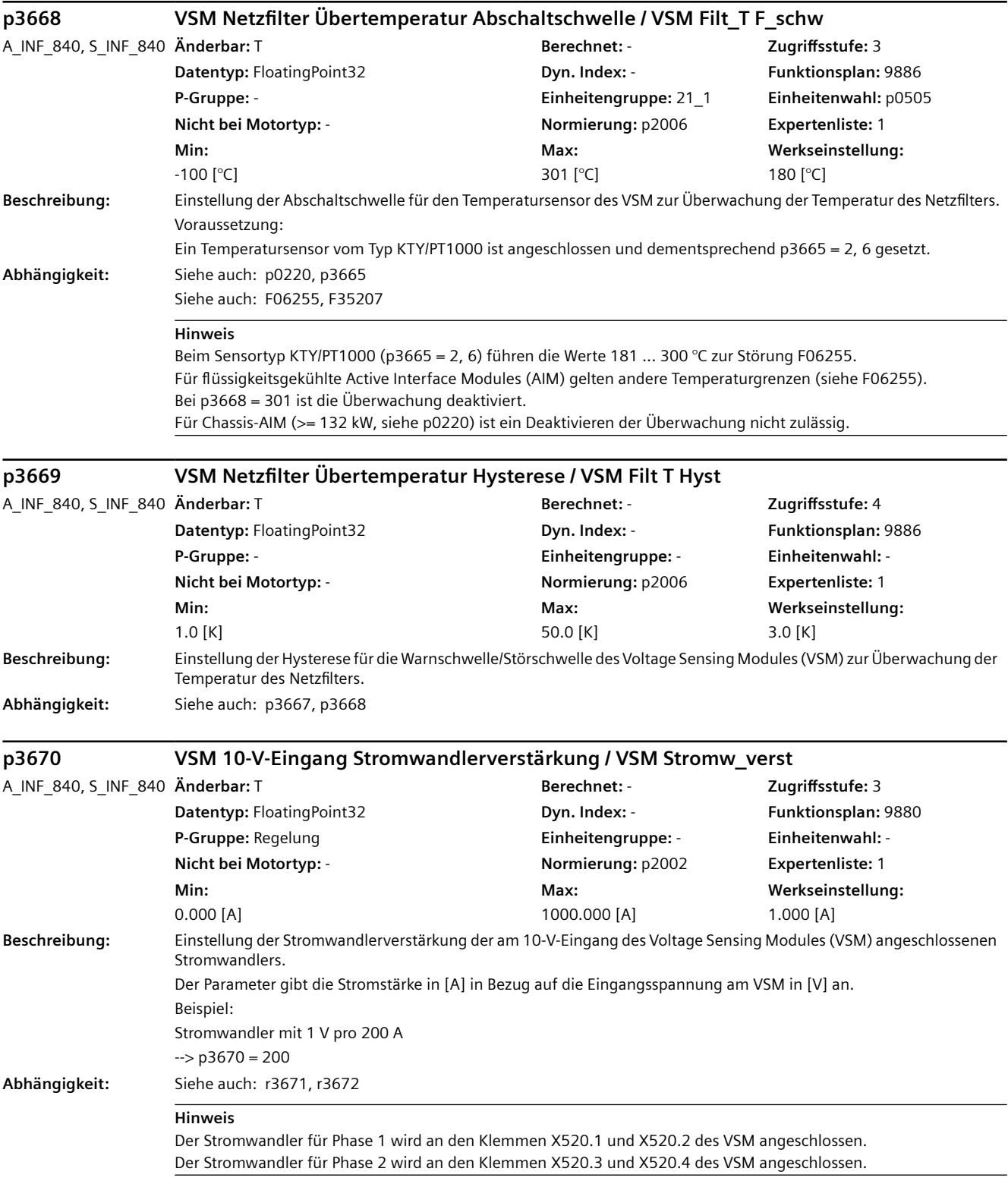

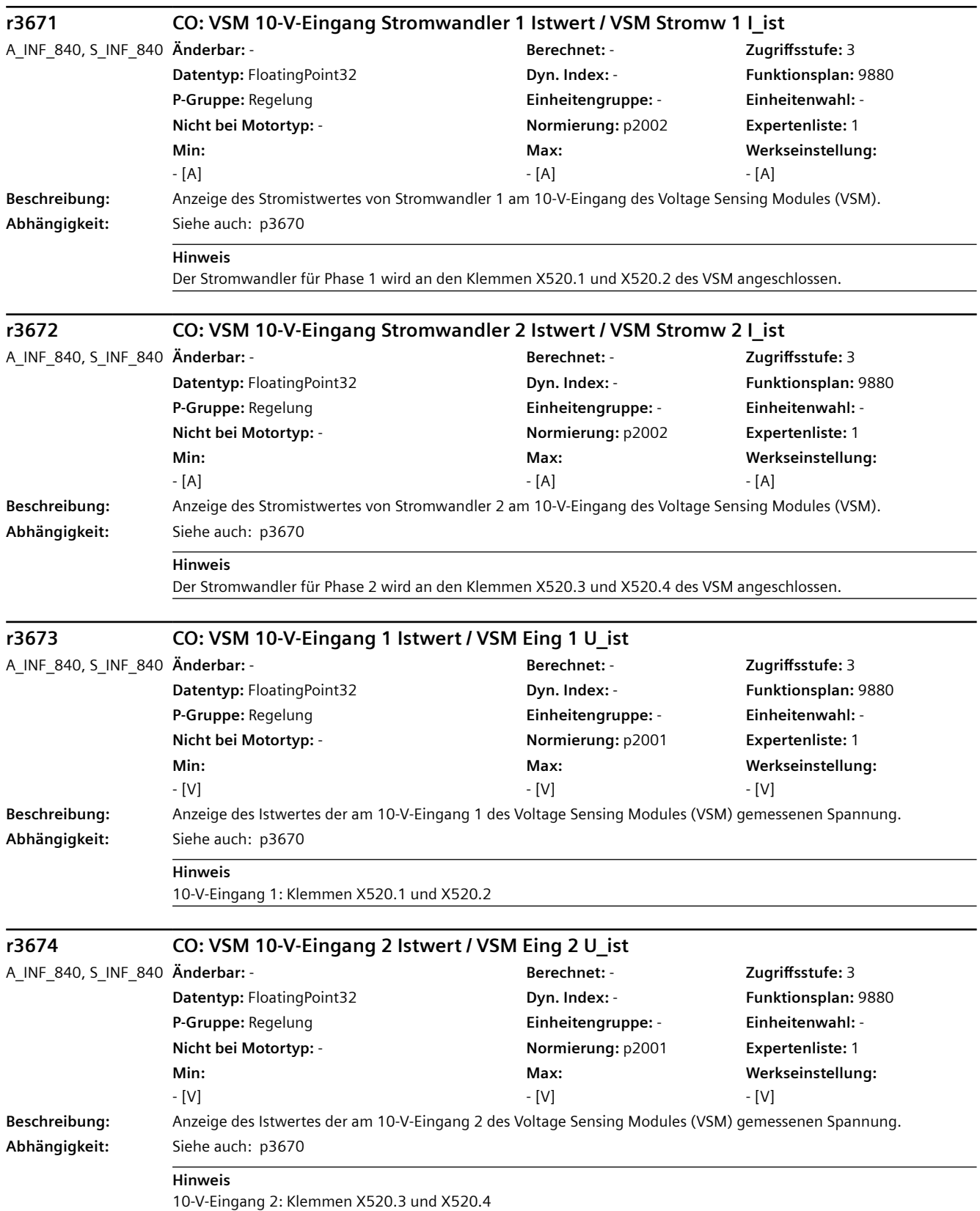

- [µF]

 $[1]$  = Phase V [2] = Phase W

**Hinweis** Voraussetzung:

**Index:**  $[0] =$  Phase U

**Abhängigkeit:** Siehe auch: p3676

**Beschreibung:** Anzeige der Kapazität des Netzfilters (bei Sternschaltung).

Die Überwachung der Filterkapazität ist aktiviert.

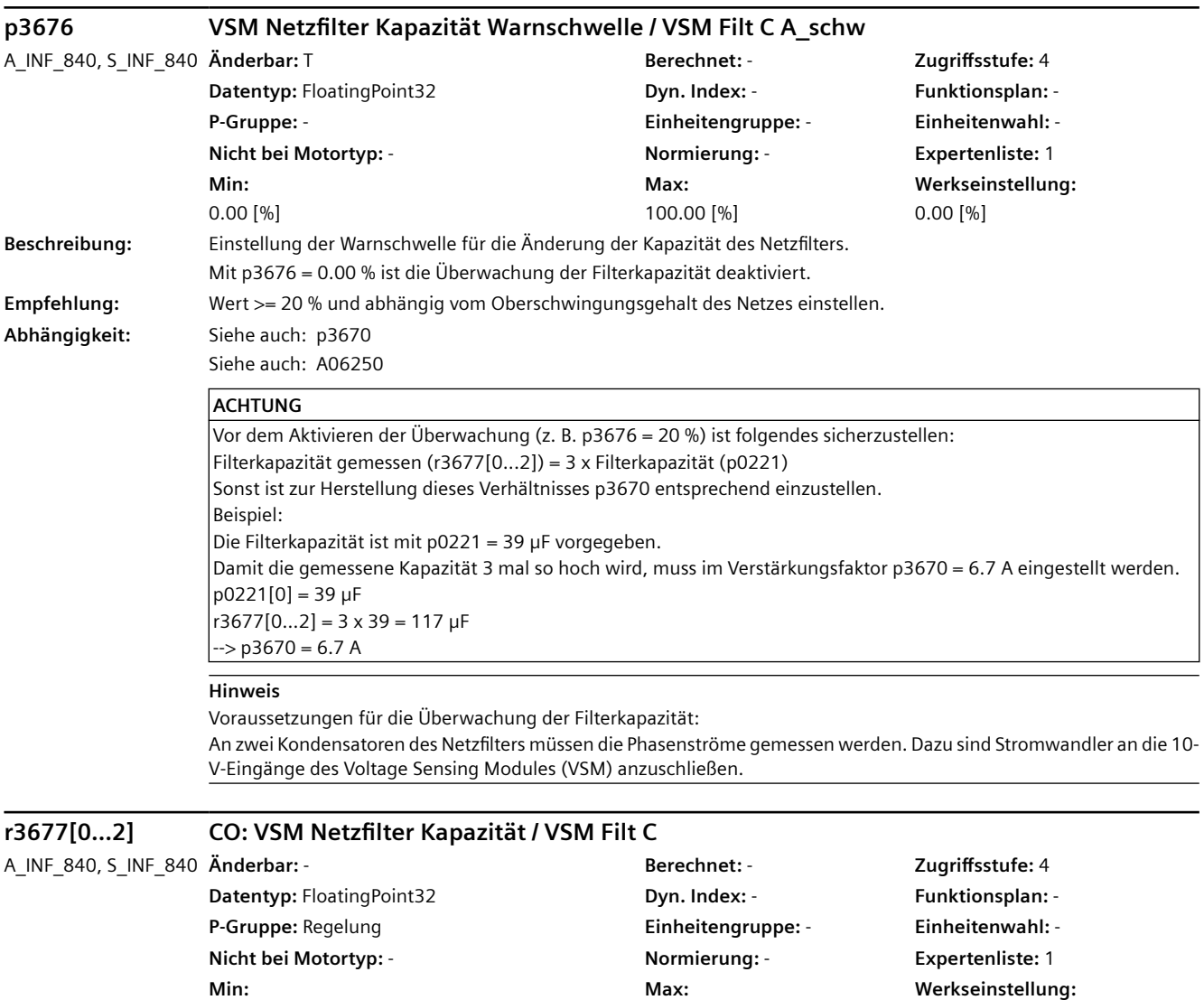

- [µF]

 $-[µF]$ 

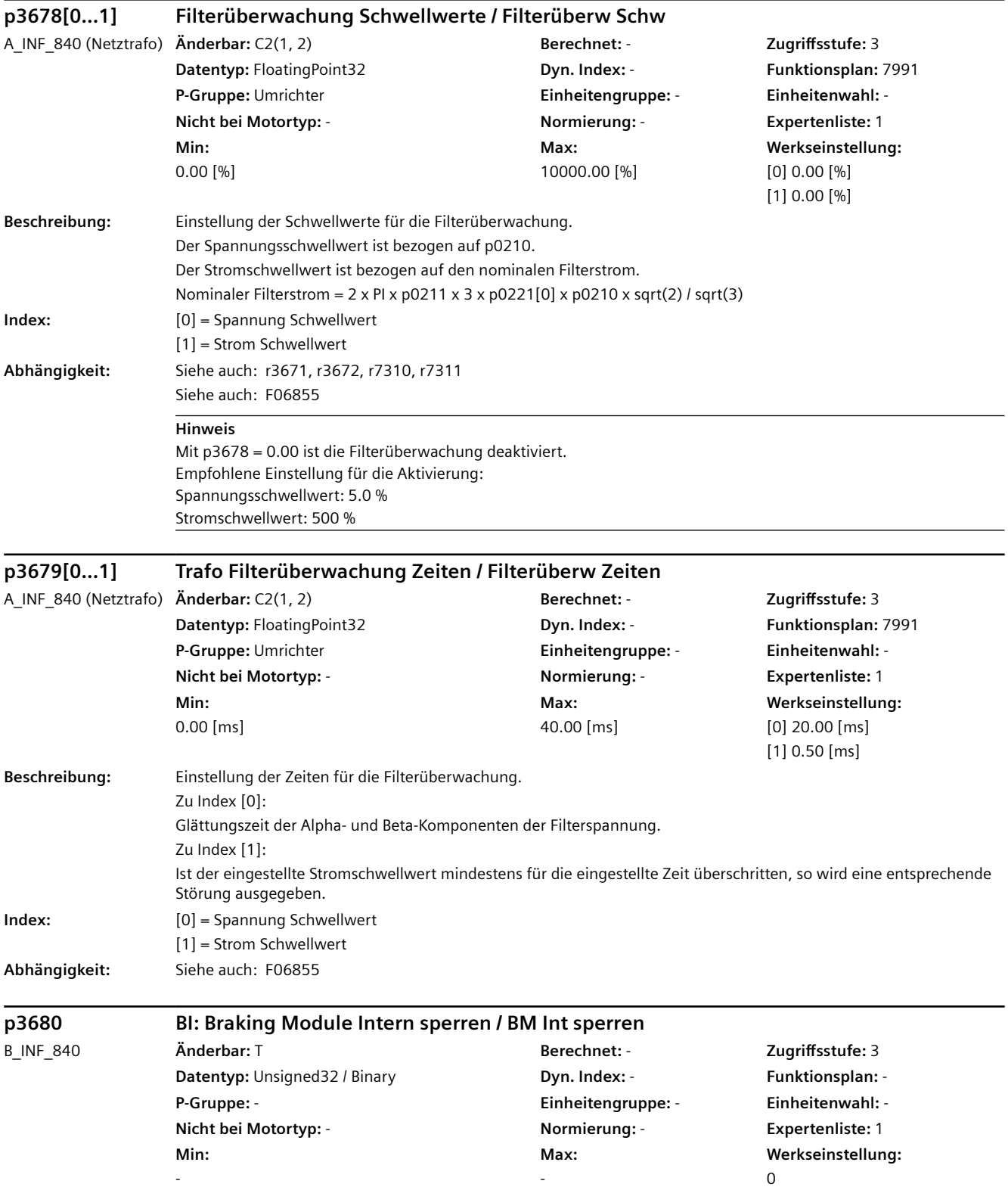

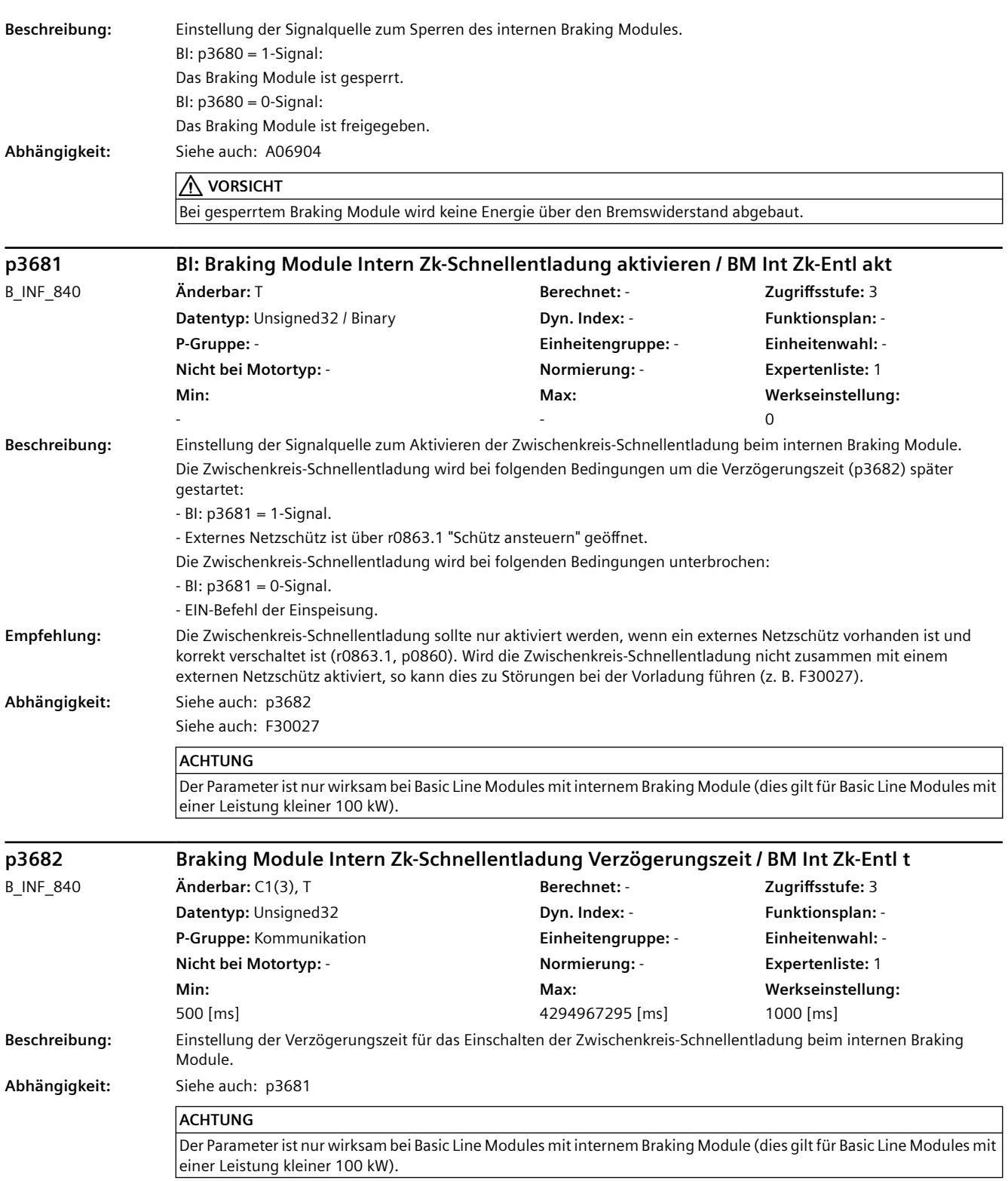

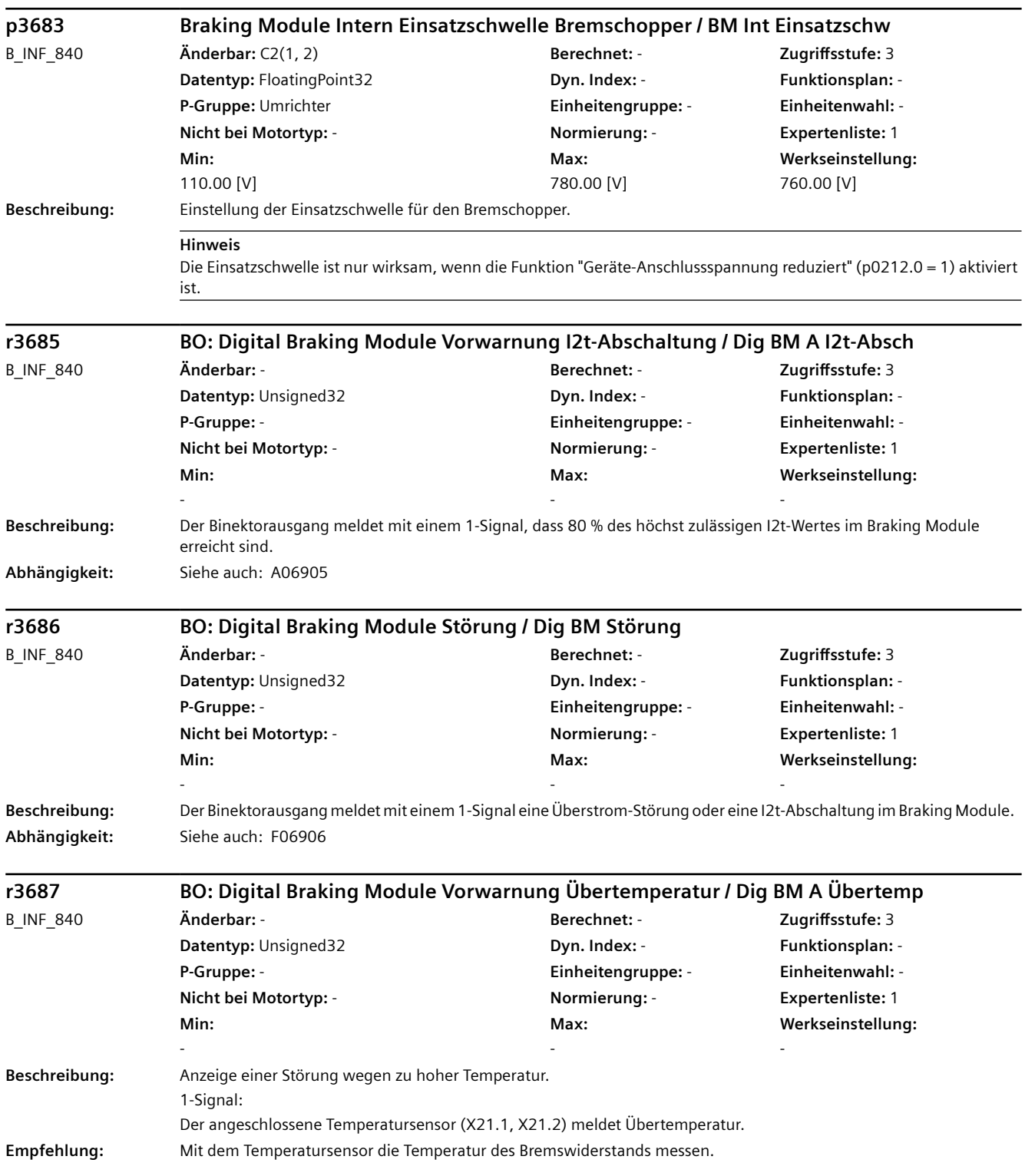

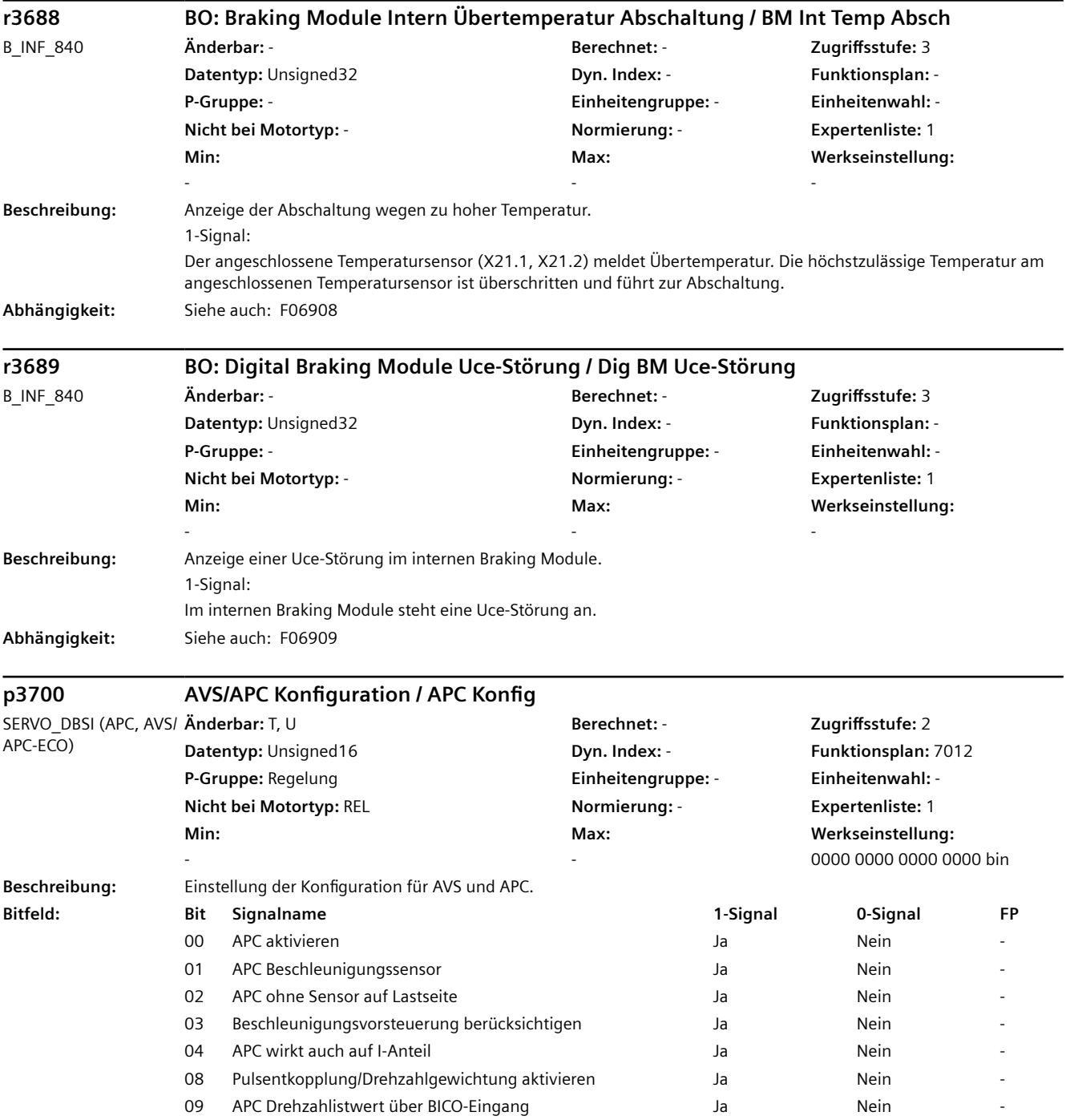
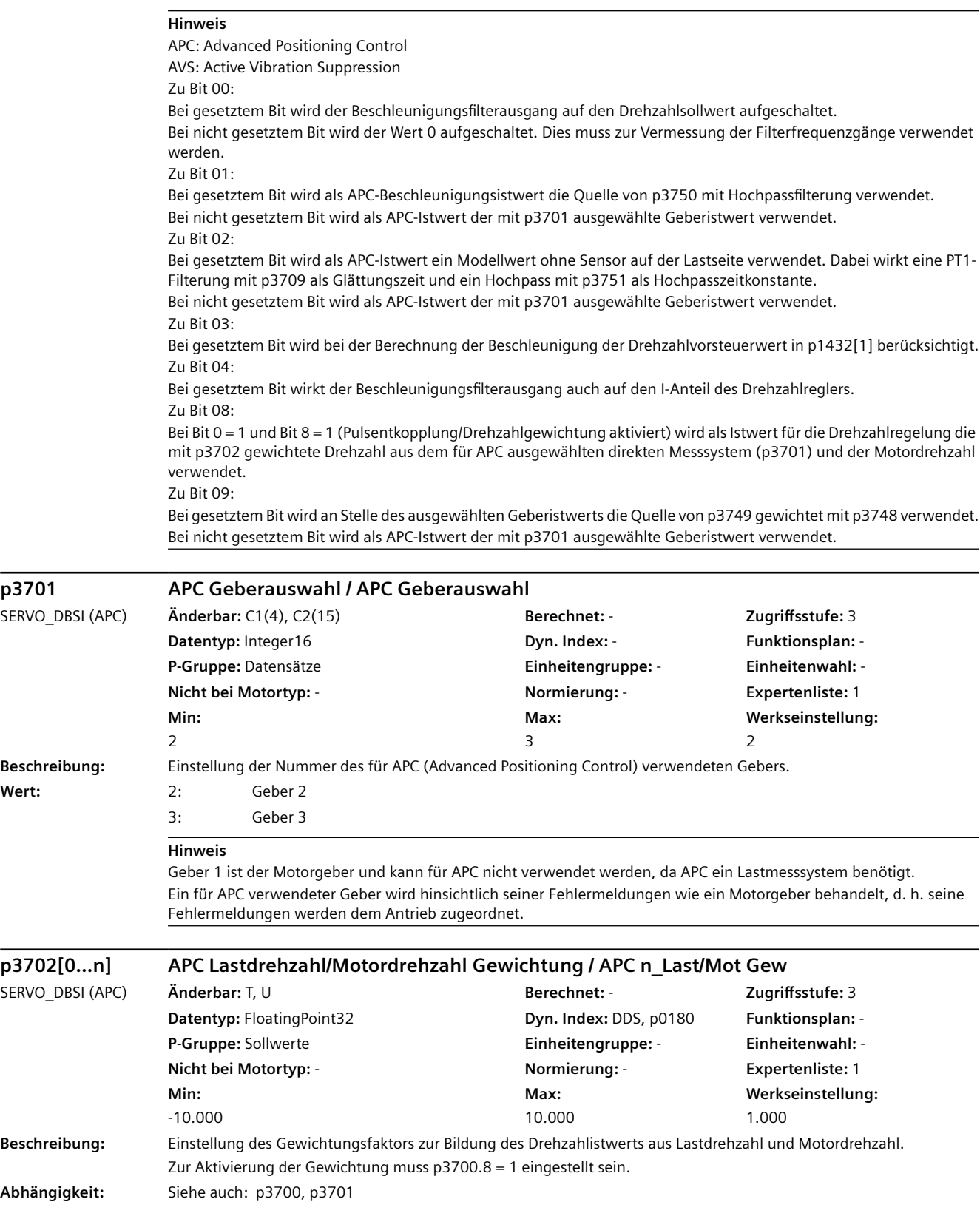

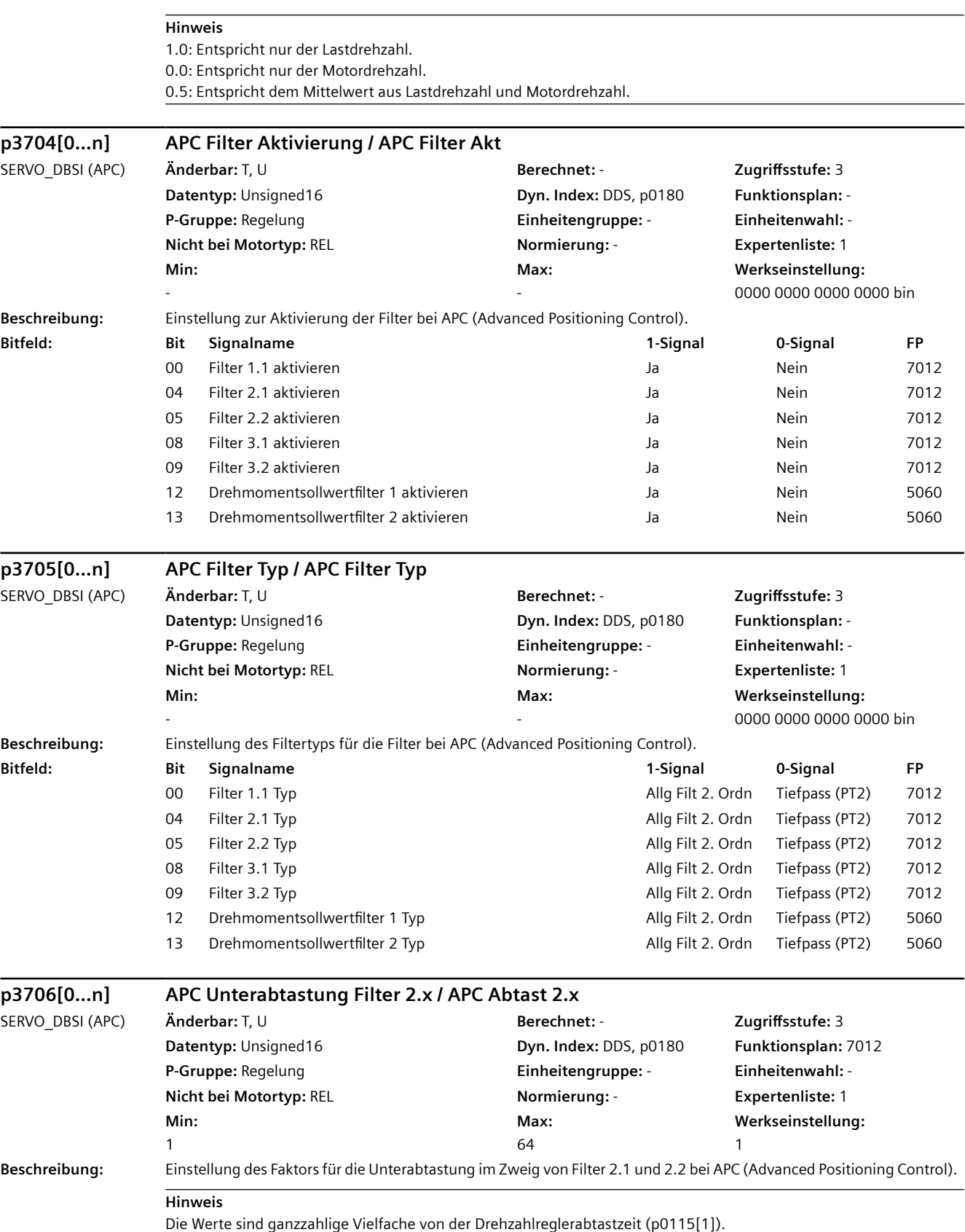

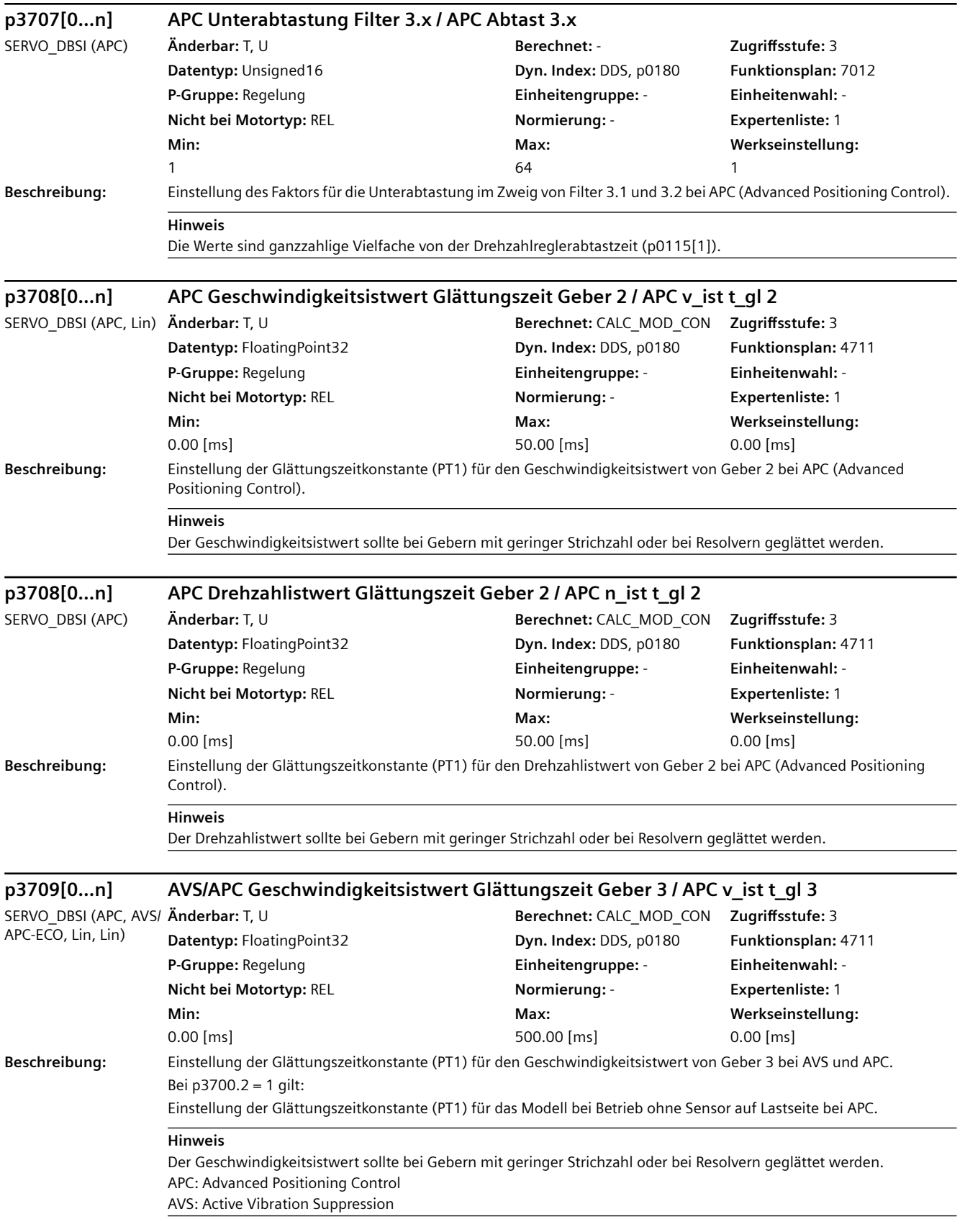

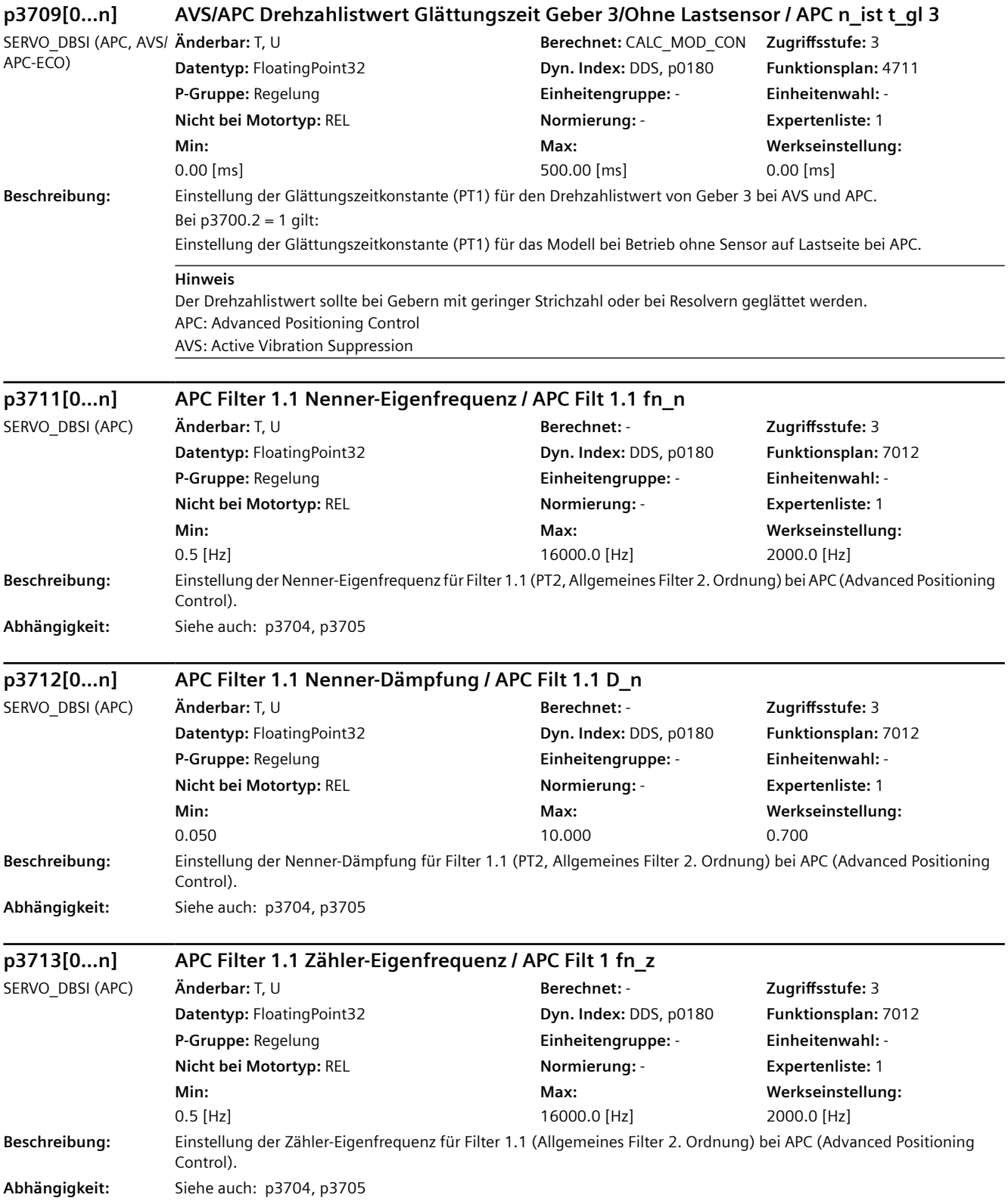

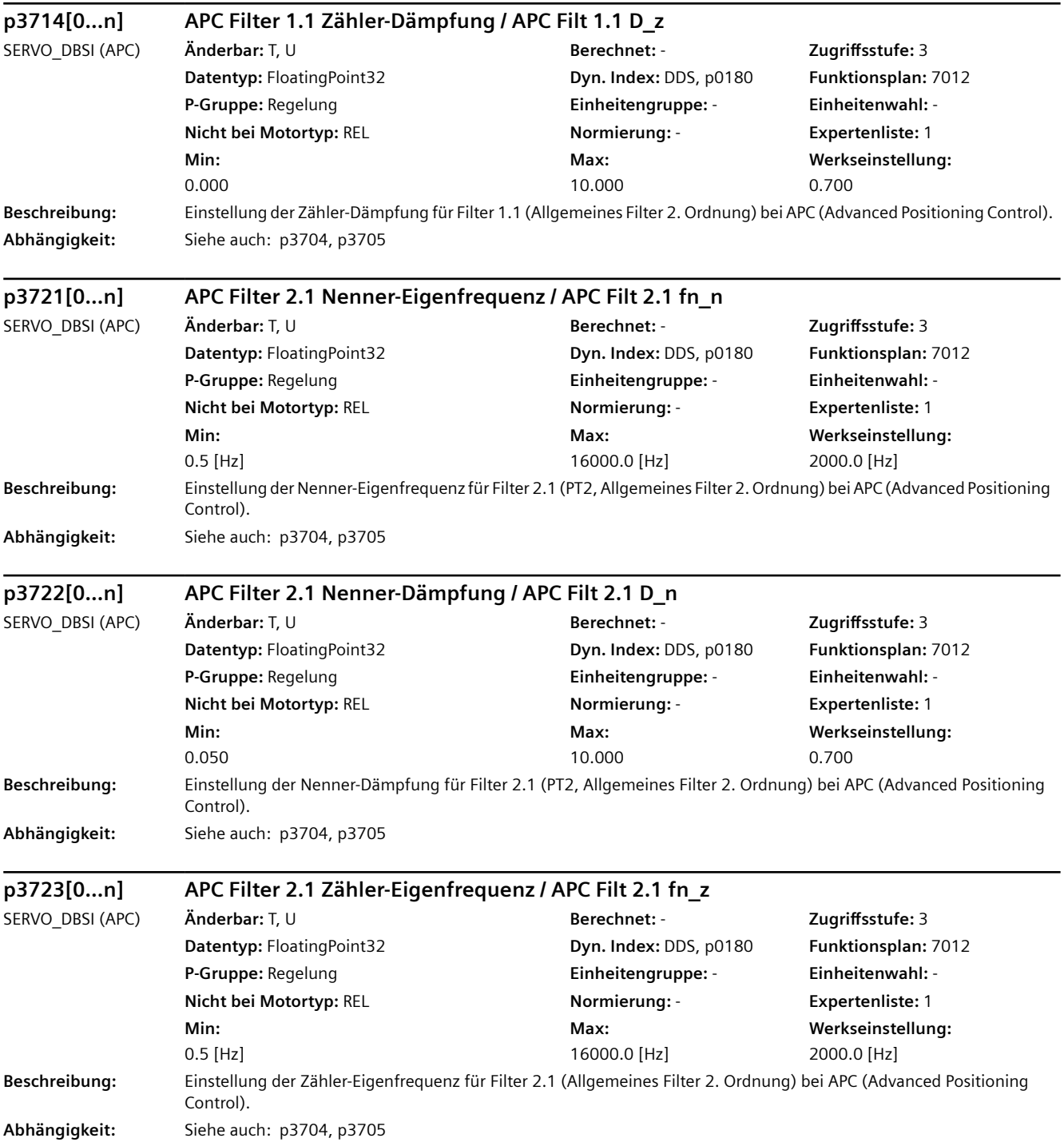

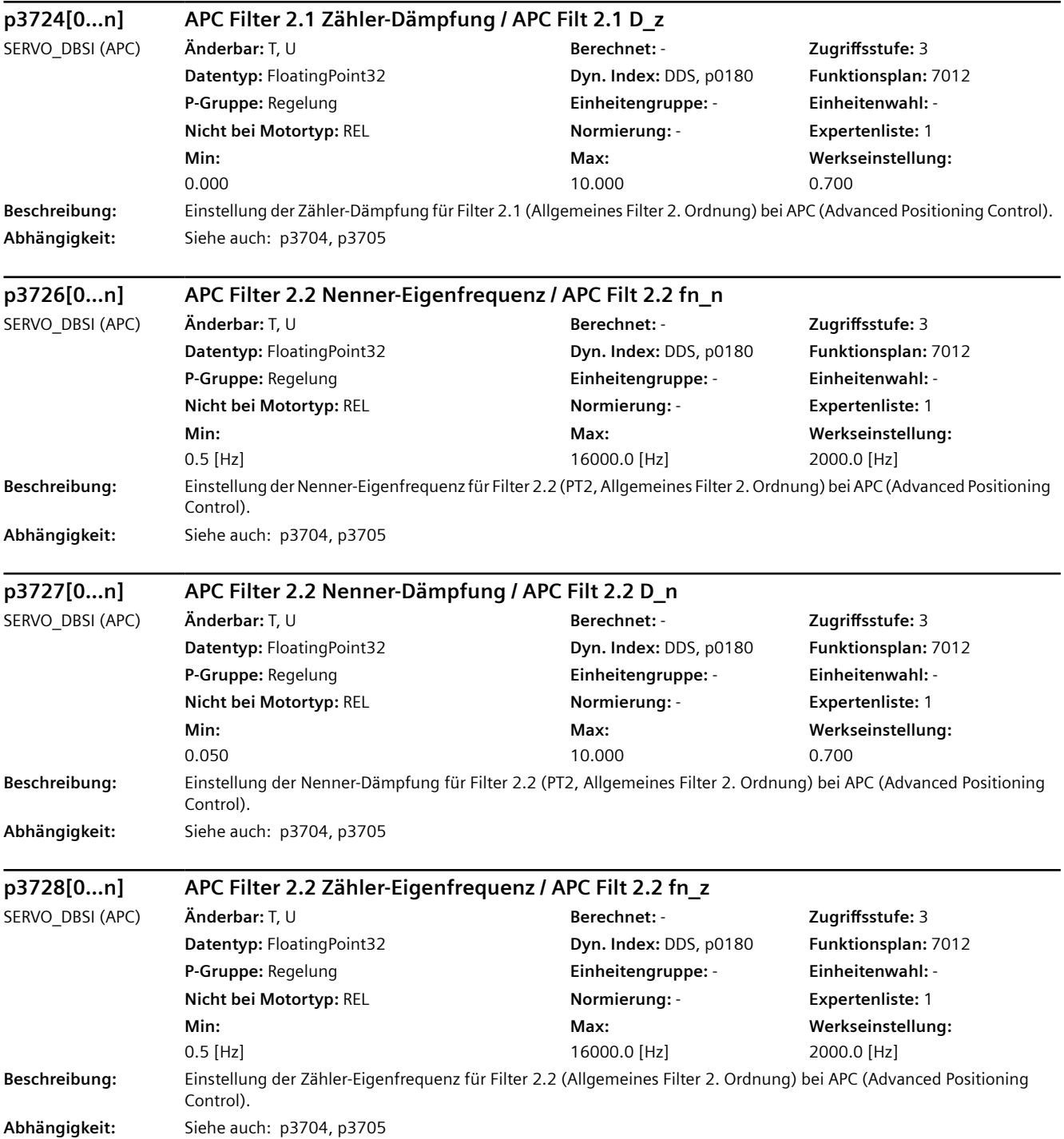

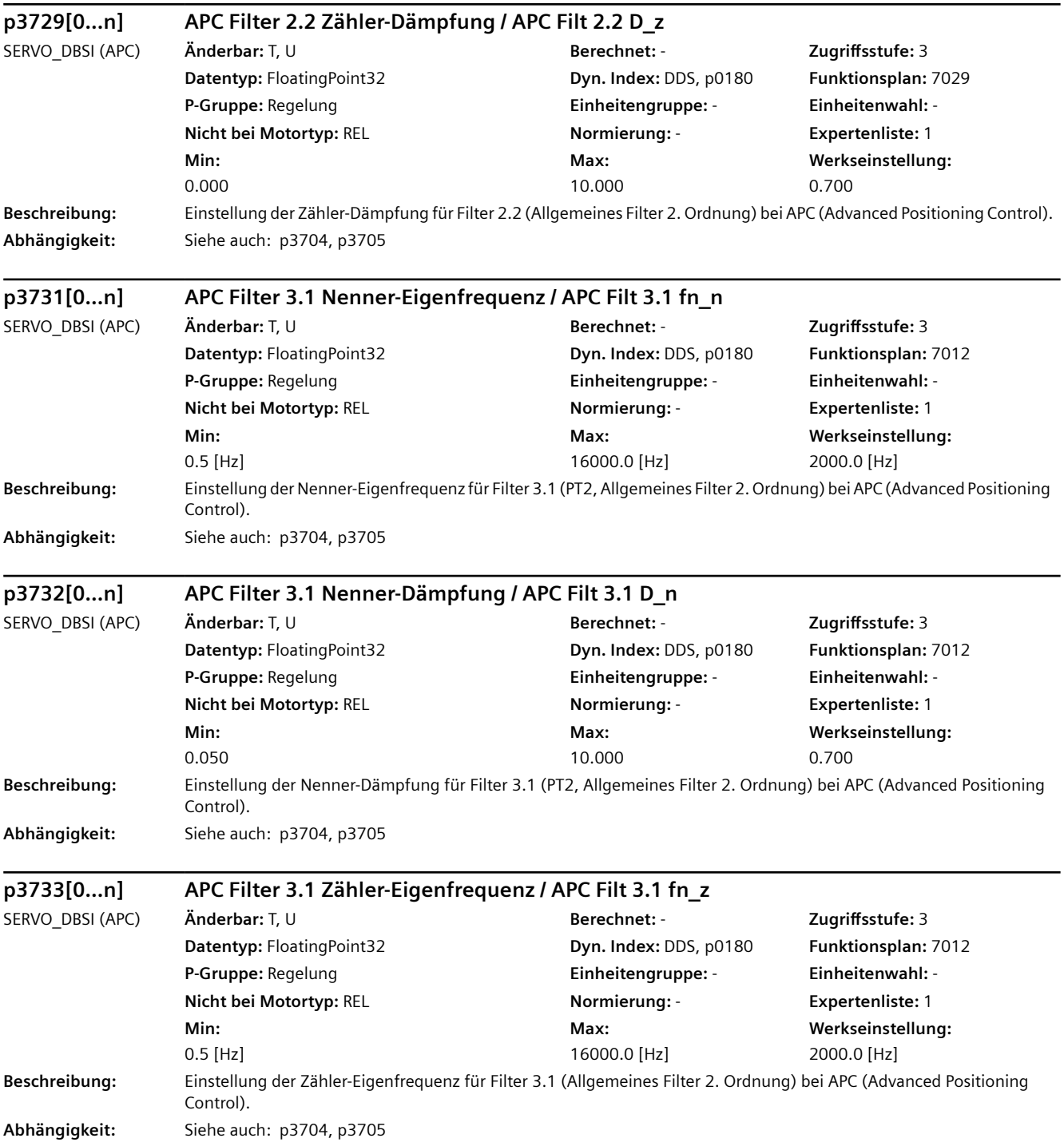

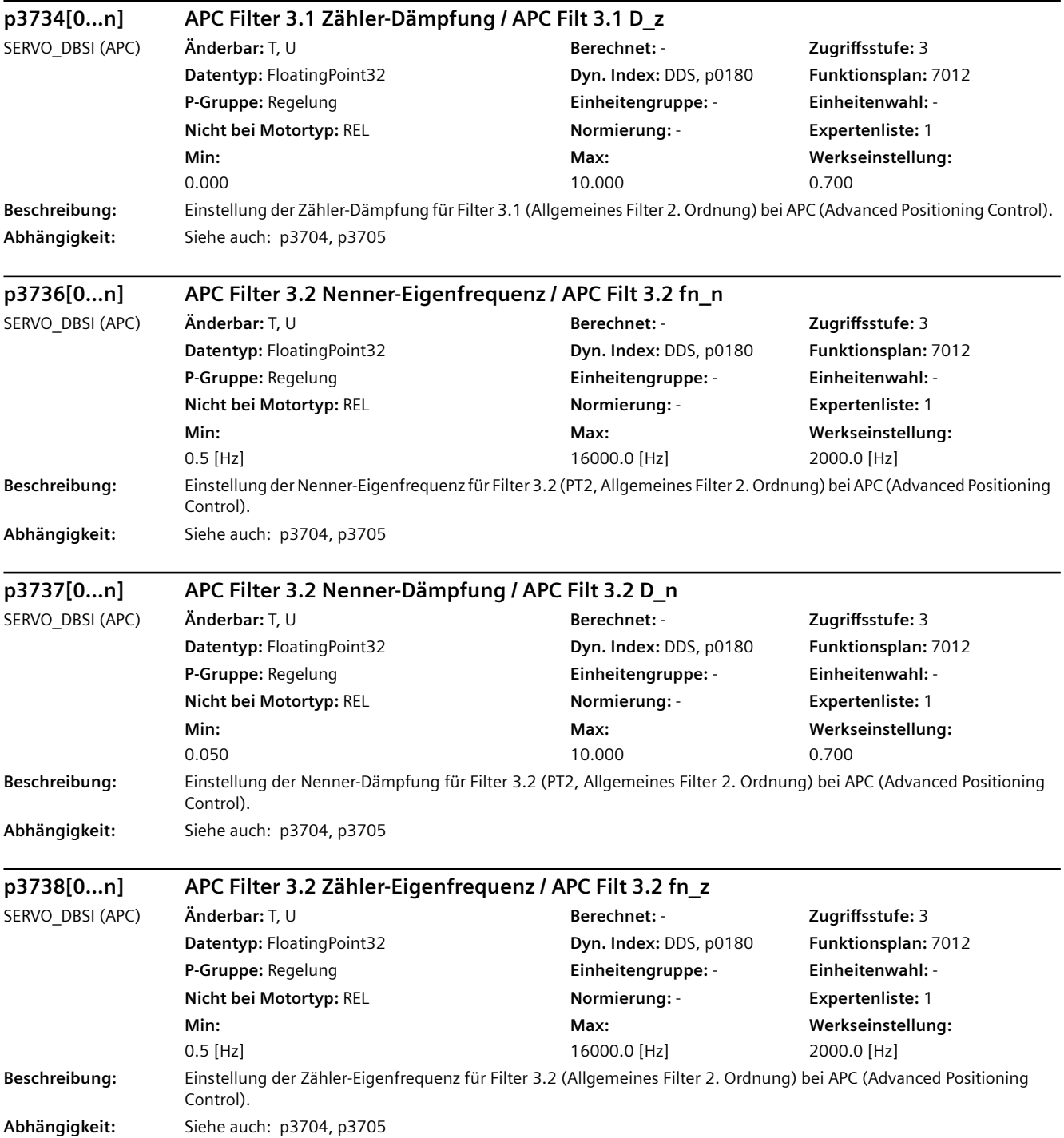

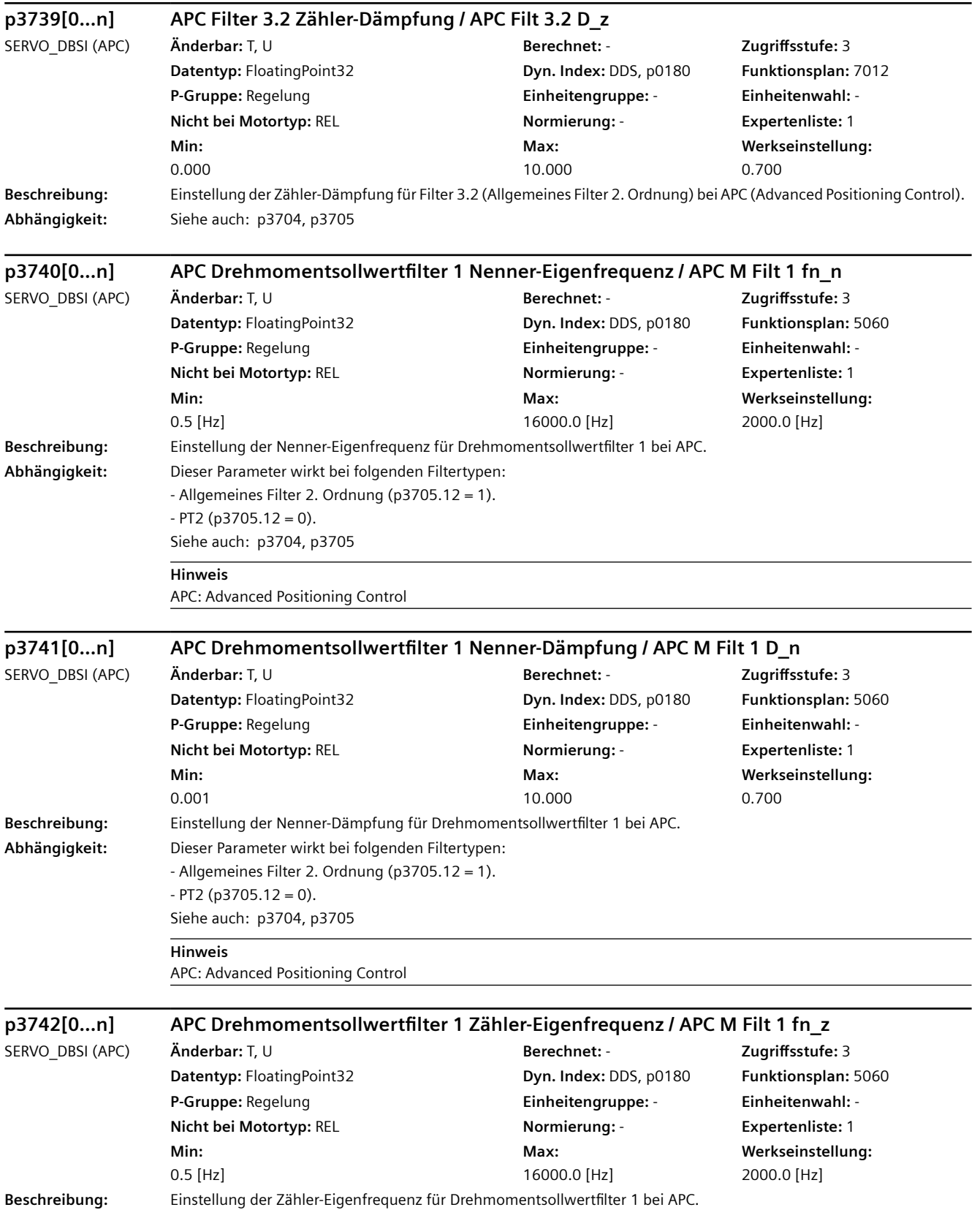

#### **Abhängigkeit:** Dieser Parameter wirkt bei folgendem Filtertyp: - Allgemeines Filter 2. Ordnung (p3705.12 = 1). Siehe auch: p3704, p3705 **Hinweis** APC: Advanced Positioning Control **p3743[0...n] APC Drehmomentsollwertfilter 1 Zähler-Dämpfung / APC M Filt 1 D\_z** SERVO\_DBSI (APC) **Änderbar:** T, U **Berechnet:** - **Zugriffsstufe:** 3 **Datentyp:** FloatingPoint32 **Dyn. Index:** DDS, p0180 **Funktionsplan:** 5060 **P-Gruppe:** Regelung **Einheitengruppe:** - **Einheitenwahl:** - **Nicht bei Motortyp:** REL **Normierung:** - **Expertenliste:** 1 **Min:**  0.000 **Max:**  10.000 **Werkseinstellung:**  0.700 **Beschreibung:** Einstellung der Zähler-Dämpfung für Drehmomentsollwertfilter 1 bei APC. **Abhängigkeit:** Dieser Parameter wirkt bei folgendem Filtertyp: - Allgemeines Filter 2. Ordnung (p3705.12 = 1). Siehe auch: p3704, p3705 **Hinweis** APC: Advanced Positioning Control **p3744[0...n] APC Drehmomentsollwertfilter 2 Nenner-Eigenfrequenz / APC M Filt 2 fn\_n** SERVO\_DBSI (APC) **Änderbar:** T, U **Berechnet:** - **Zugriffsstufe:** 3 **Datentyp:** FloatingPoint32 **Dyn. Index:** DDS, p0180 **Funktionsplan:** 5060 **P-Gruppe:** Regelung **Einheitengruppe:** - **Einheitenwahl:** - **Nicht bei Motortyp:** REL **Normierung:** - **Expertenliste:** 1 **Min:**  0.5 [Hz] **Max:**  16000.0 [Hz] **Werkseinstellung:**  2000.0 [Hz] **Beschreibung:** Einstellung der Nenner-Eigenfrequenz für Drehmomentsollwertfilter 2 bei APC. **Abhängigkeit:** Dieser Parameter wirkt bei folgenden Filtertypen: - Allgemeines Filter 2. Ordnung (p3705.13 = 1).  $-$  PT2 (p3705.13 = 0). Siehe auch: p3704, p3705 **Hinweis** APC: Advanced Positioning Control **p3745[0...n] APC Drehmomentsollwertfilter 2 Nenner-Dämpfung / APC M Filt 2 D\_n** SERVO\_DBSI (APC) **Änderbar:** T, U **Berechnet:** - **Zugriffsstufe:** 3 **Datentyp:** FloatingPoint32 **Dyn. Index:** DDS, p0180 **Funktionsplan:** 5060 **P-Gruppe:** Regelung **Einheitengruppe:** - **Einheitenwahl:** - **Nicht bei Motortyp:** REL **Normierung:** - **Expertenliste:** 1 **Min:**  0.001 **Max:**  10.000 **Werkseinstellung:**  0.700 **Beschreibung:** Einstellung der Nenner-Dämpfung für Drehmomentsollwertfilter 2 bei APC. *4.2 SINAMICS-Parameter*

**Abhängigkeit:** Dieser Parameter wirkt bei folgenden Filtertypen:

APC: Advanced Positioning Control

 $-$  PT2 (p3705.13 = 0). Siehe auch: p3704, p3705

**Hinweis**

- Allgemeines Filter 2. Ordnung (p3705.13 = 1).

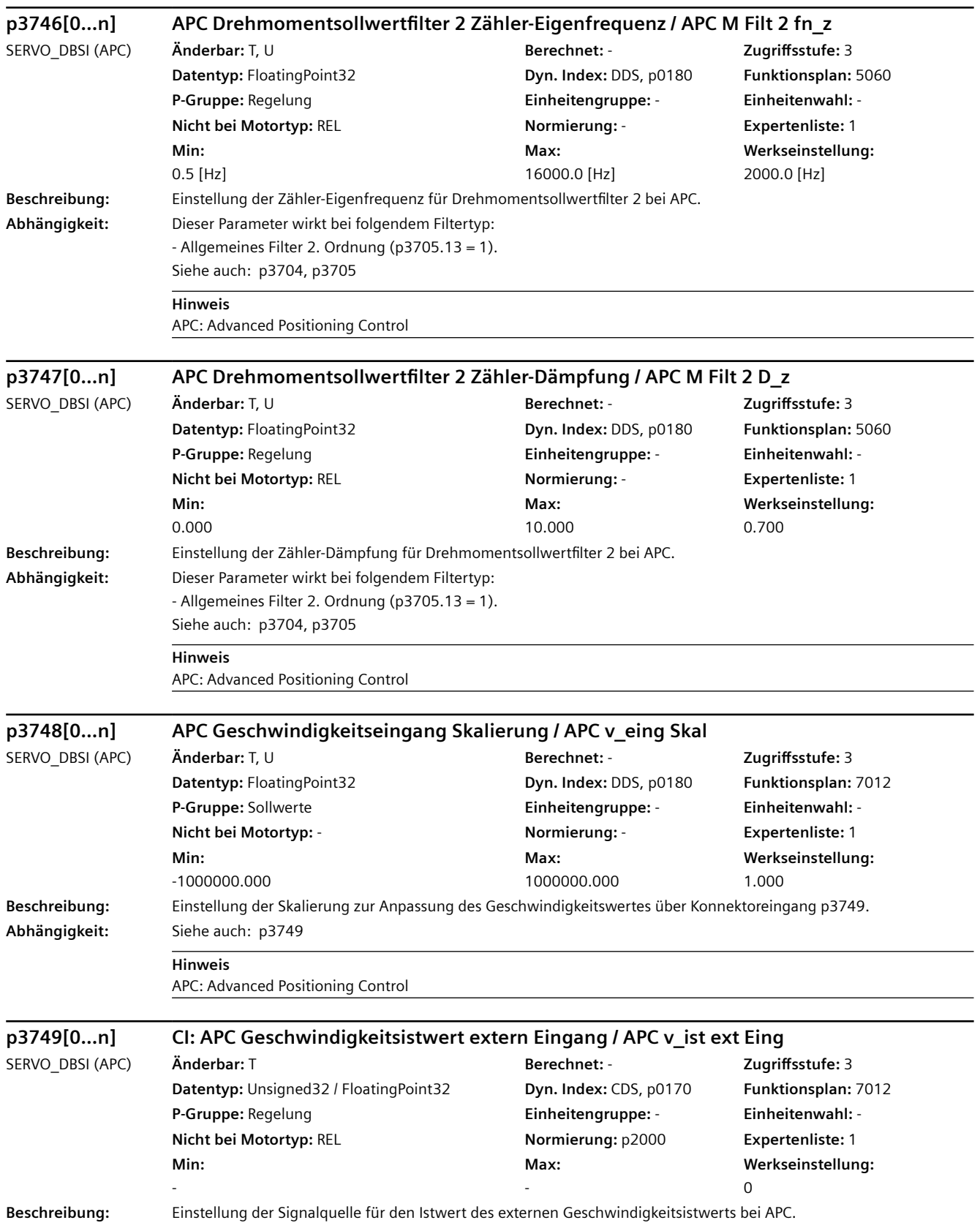

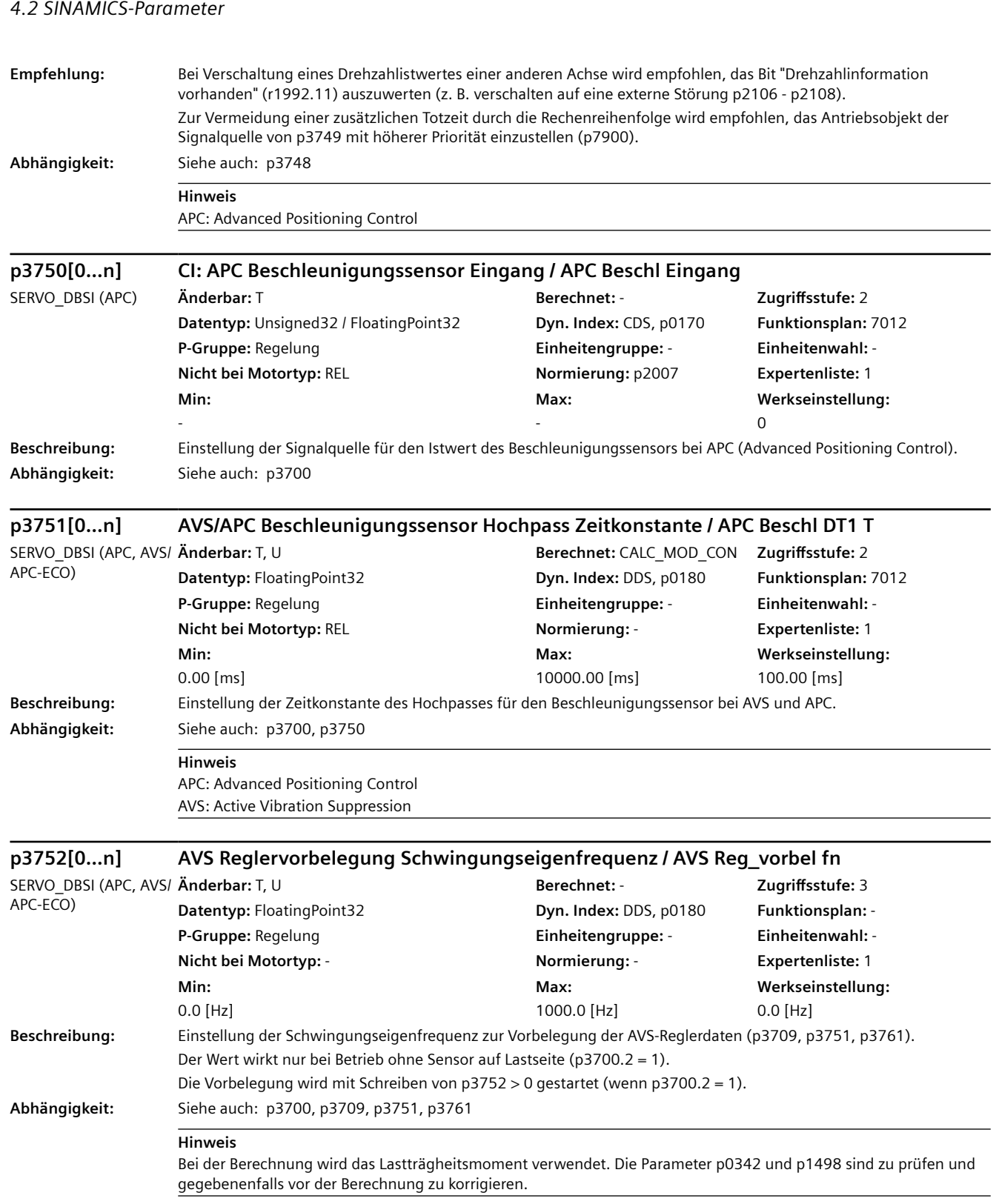

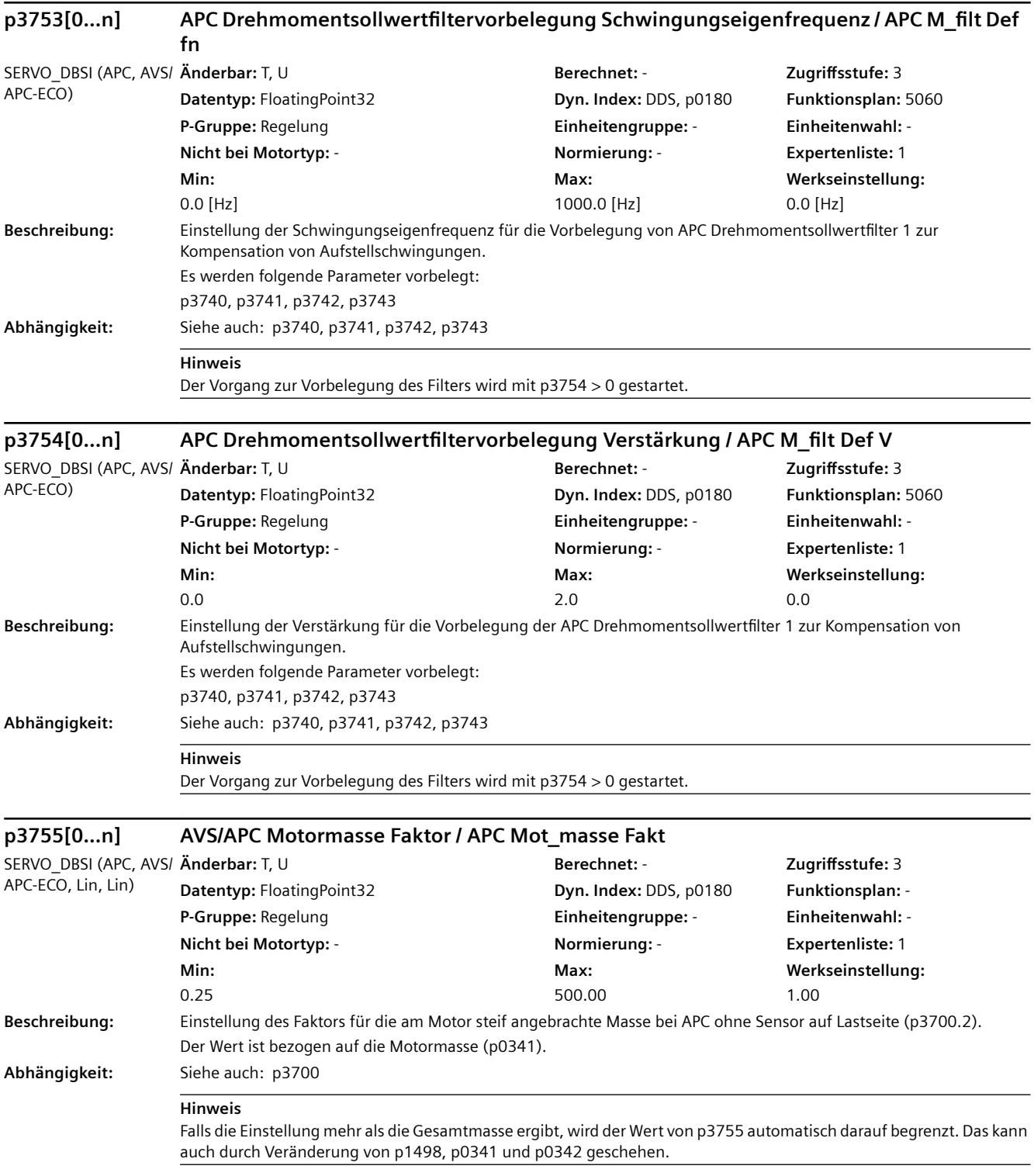

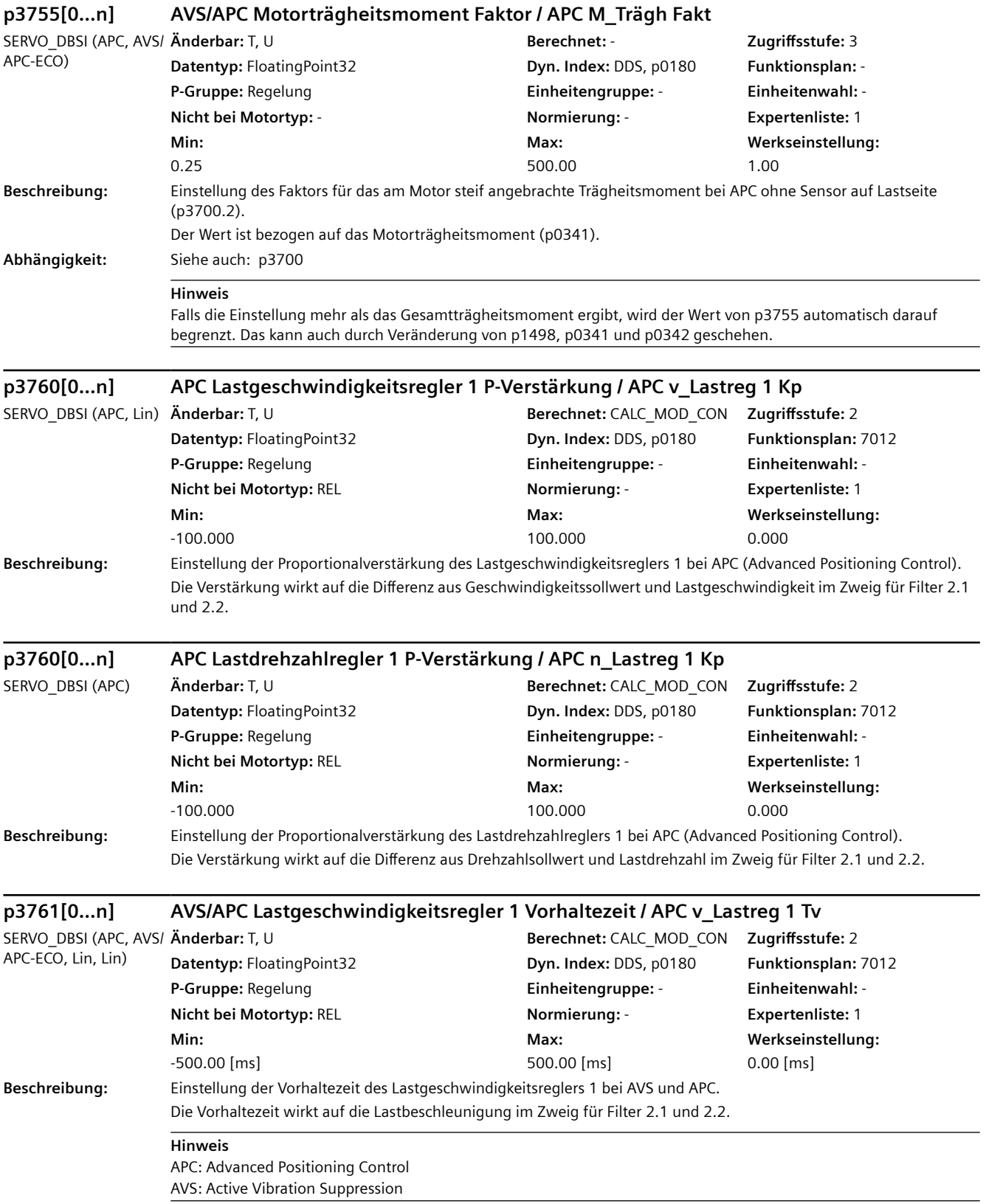

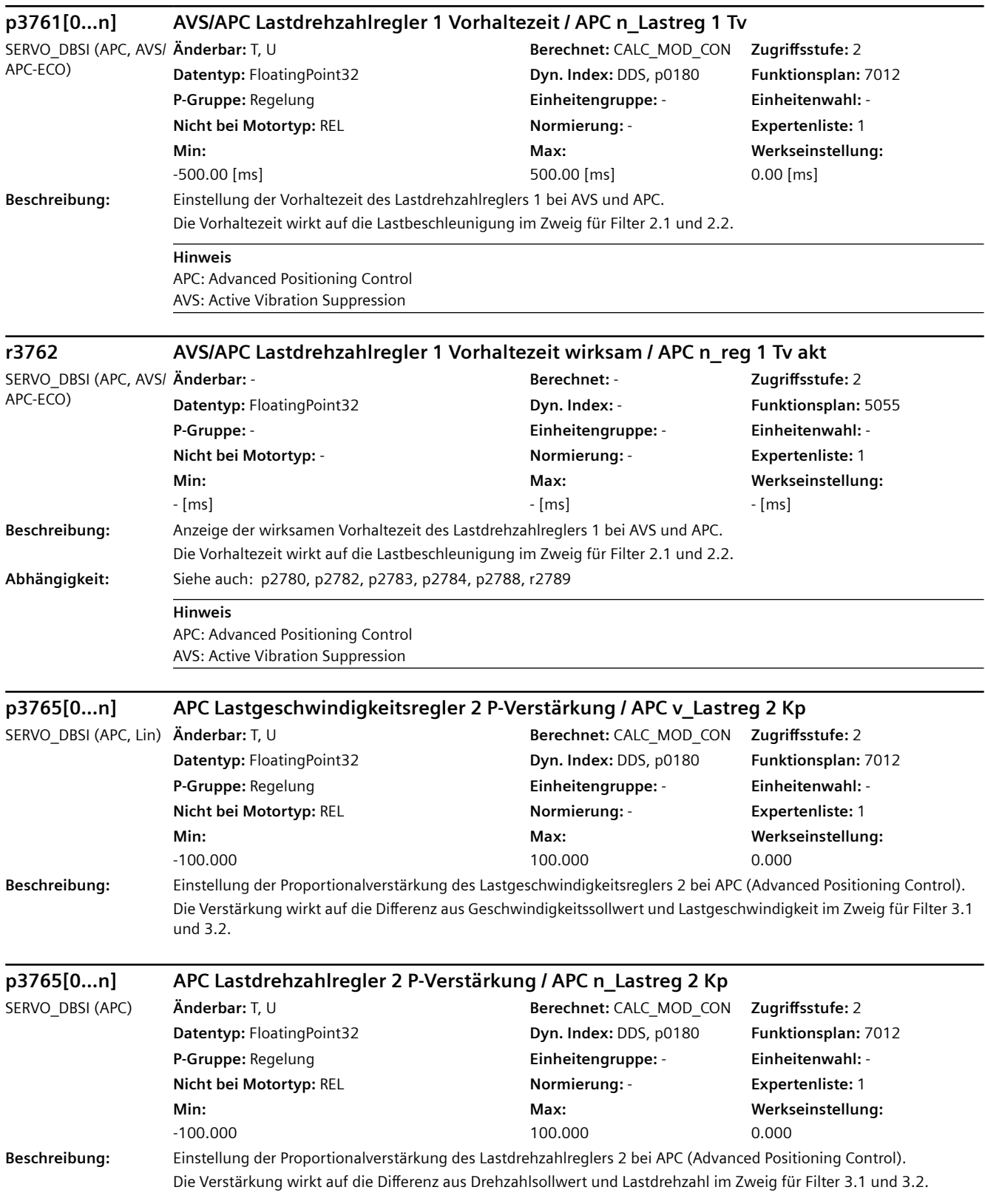

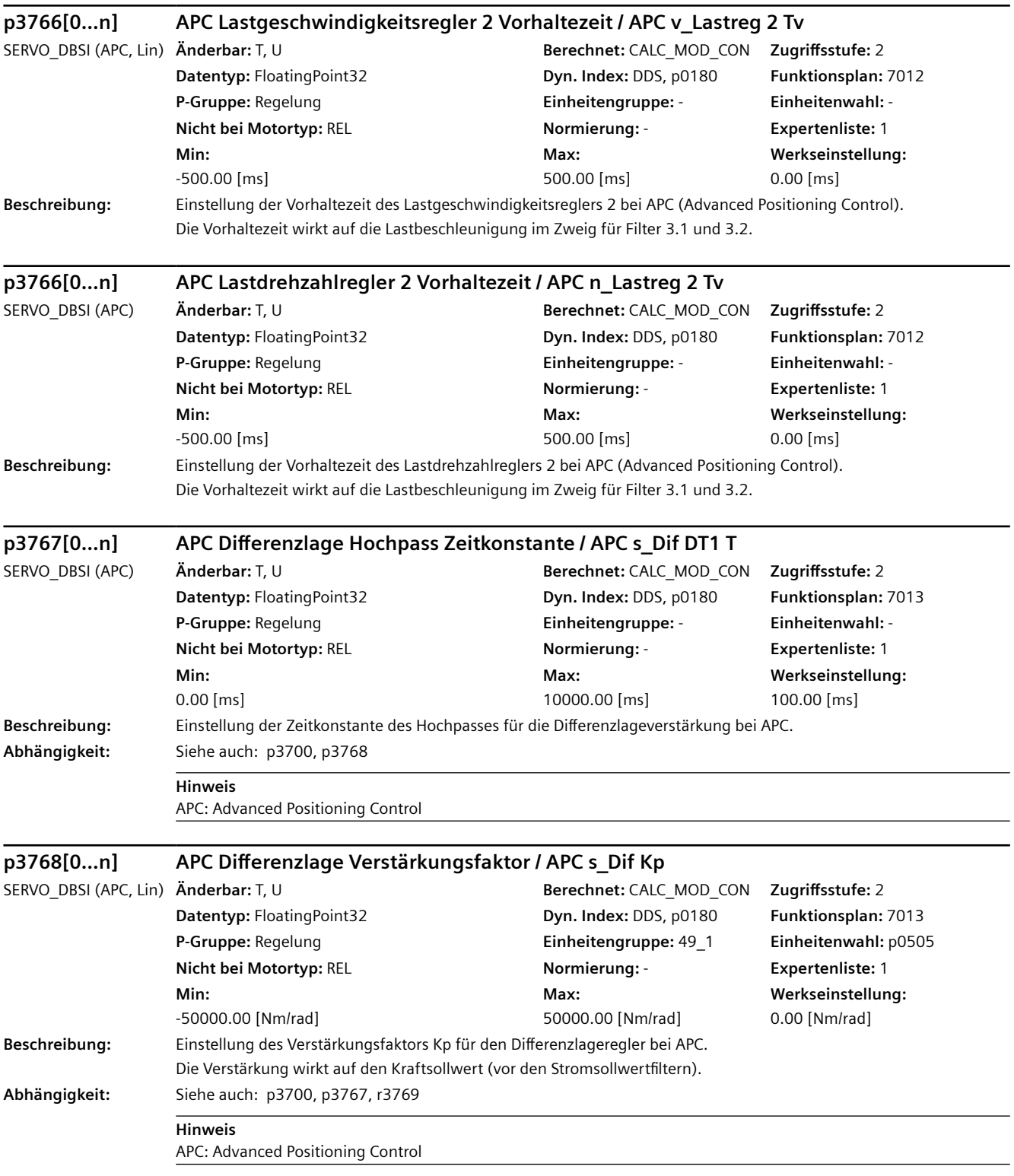

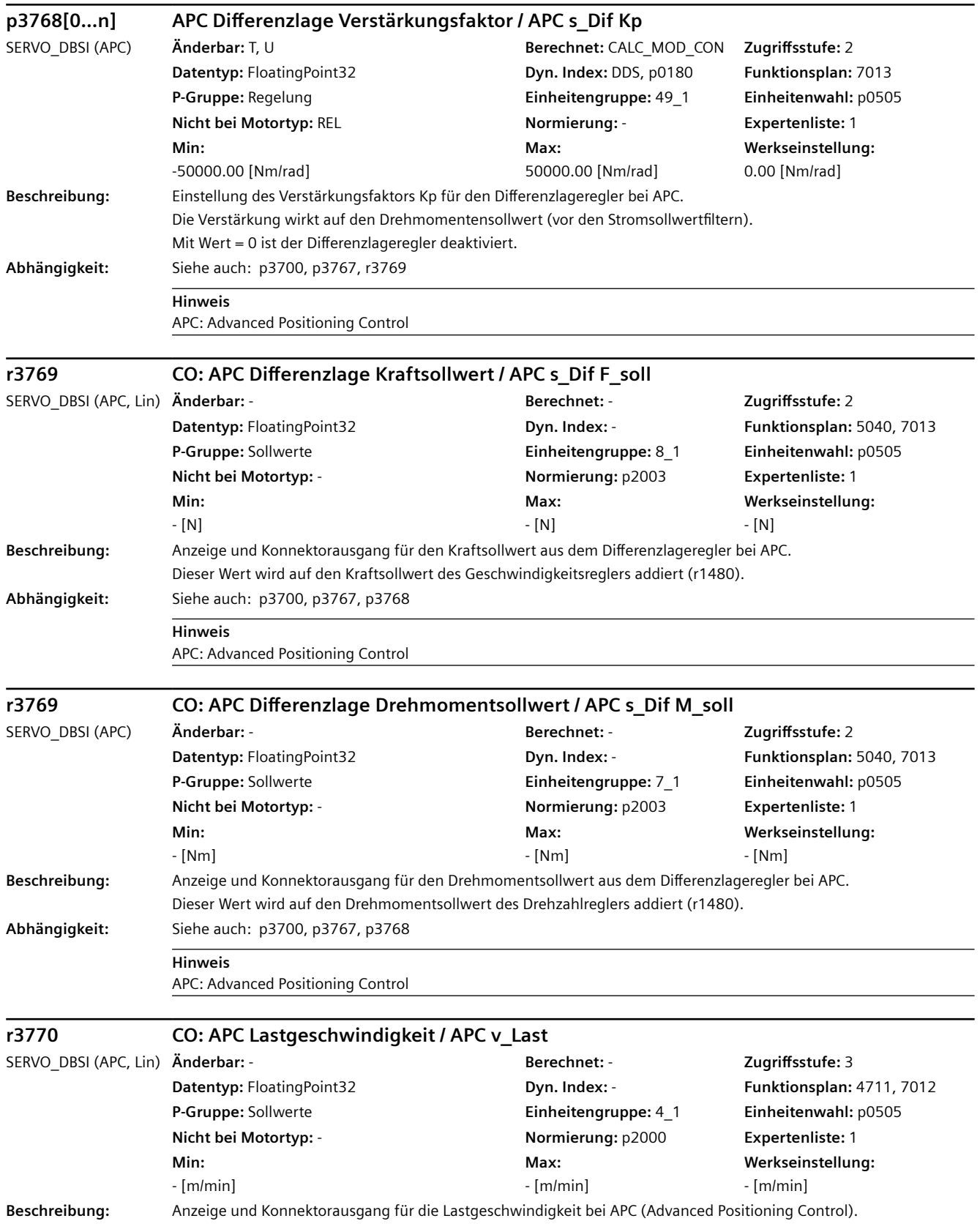

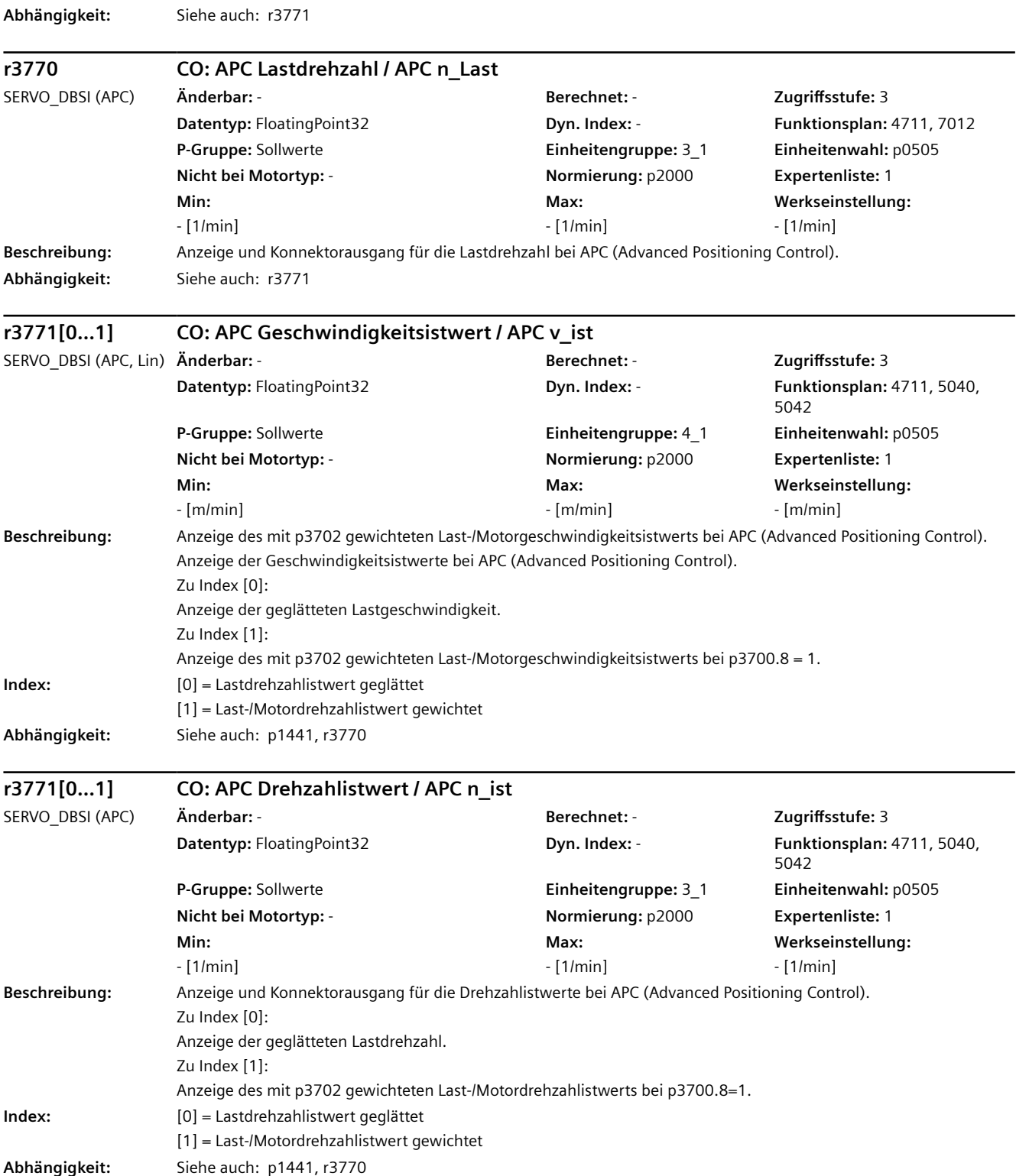

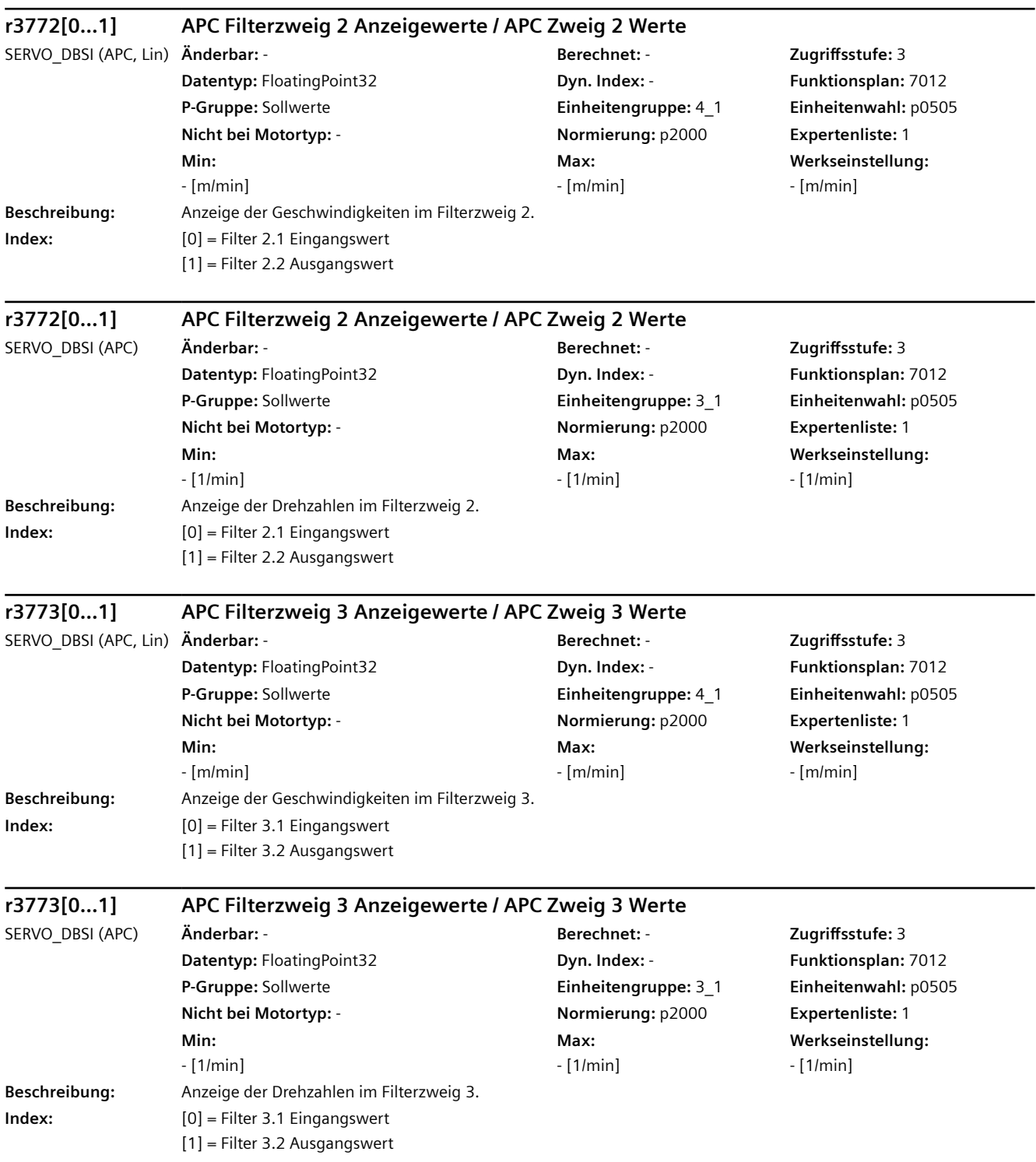

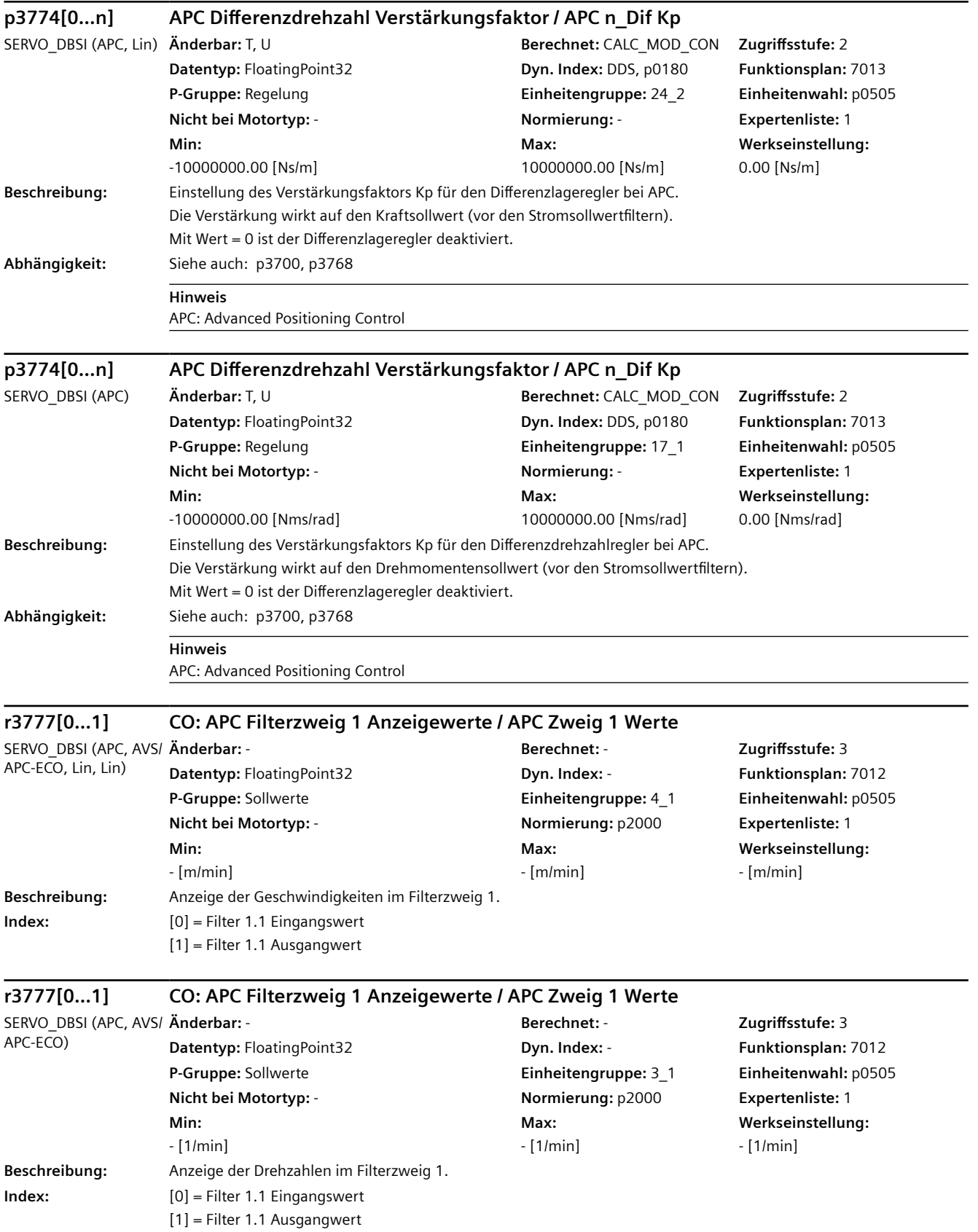

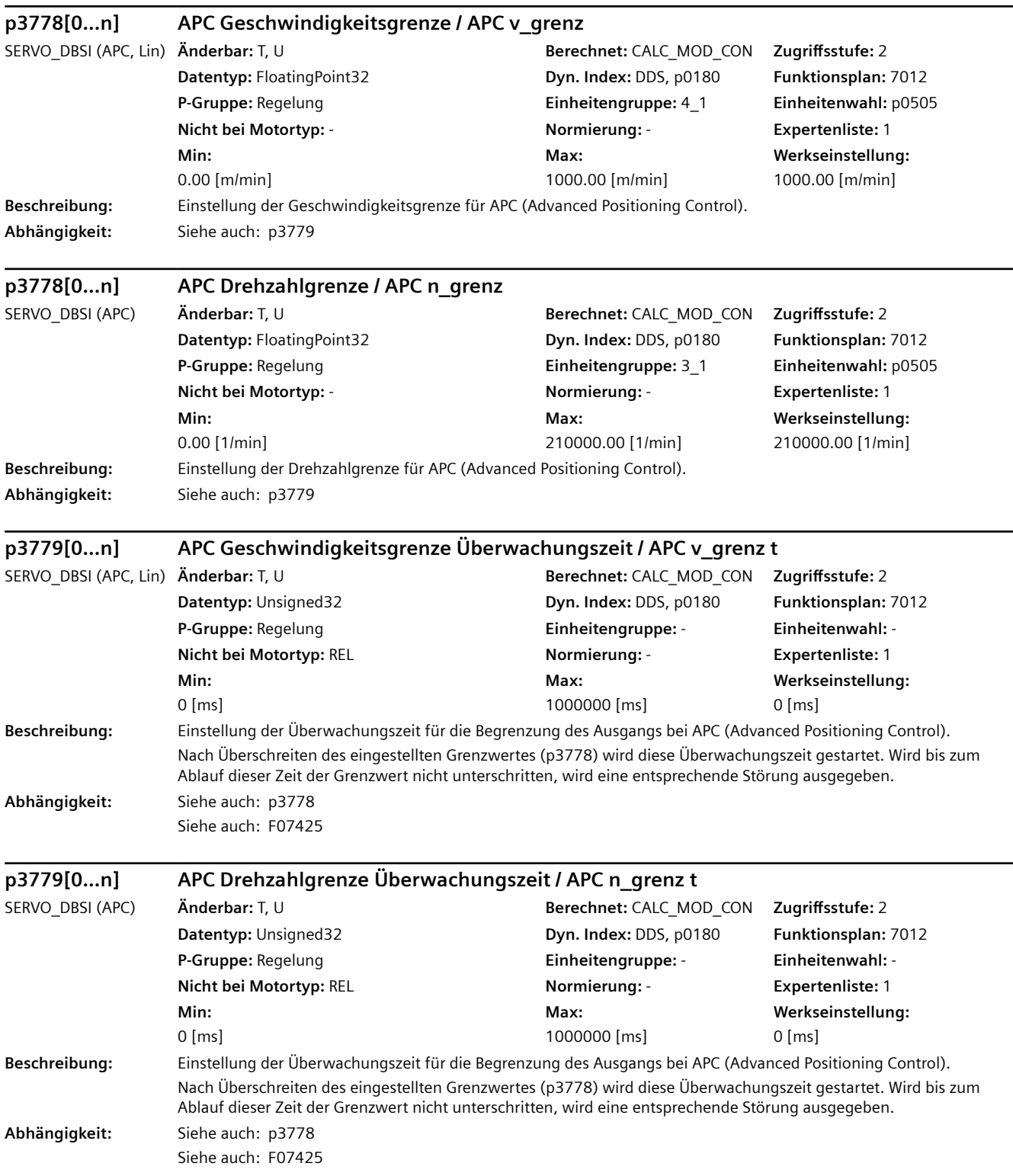

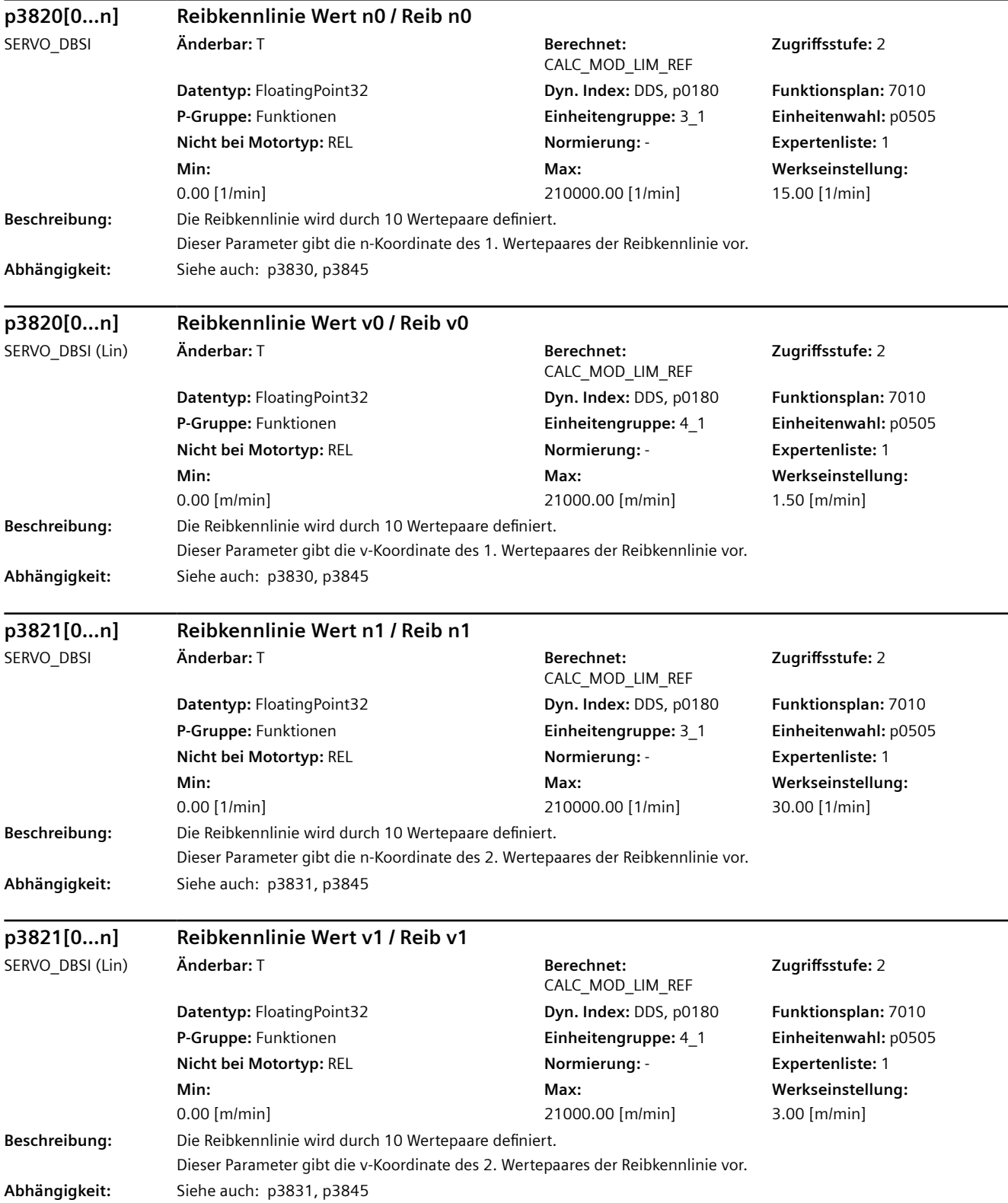

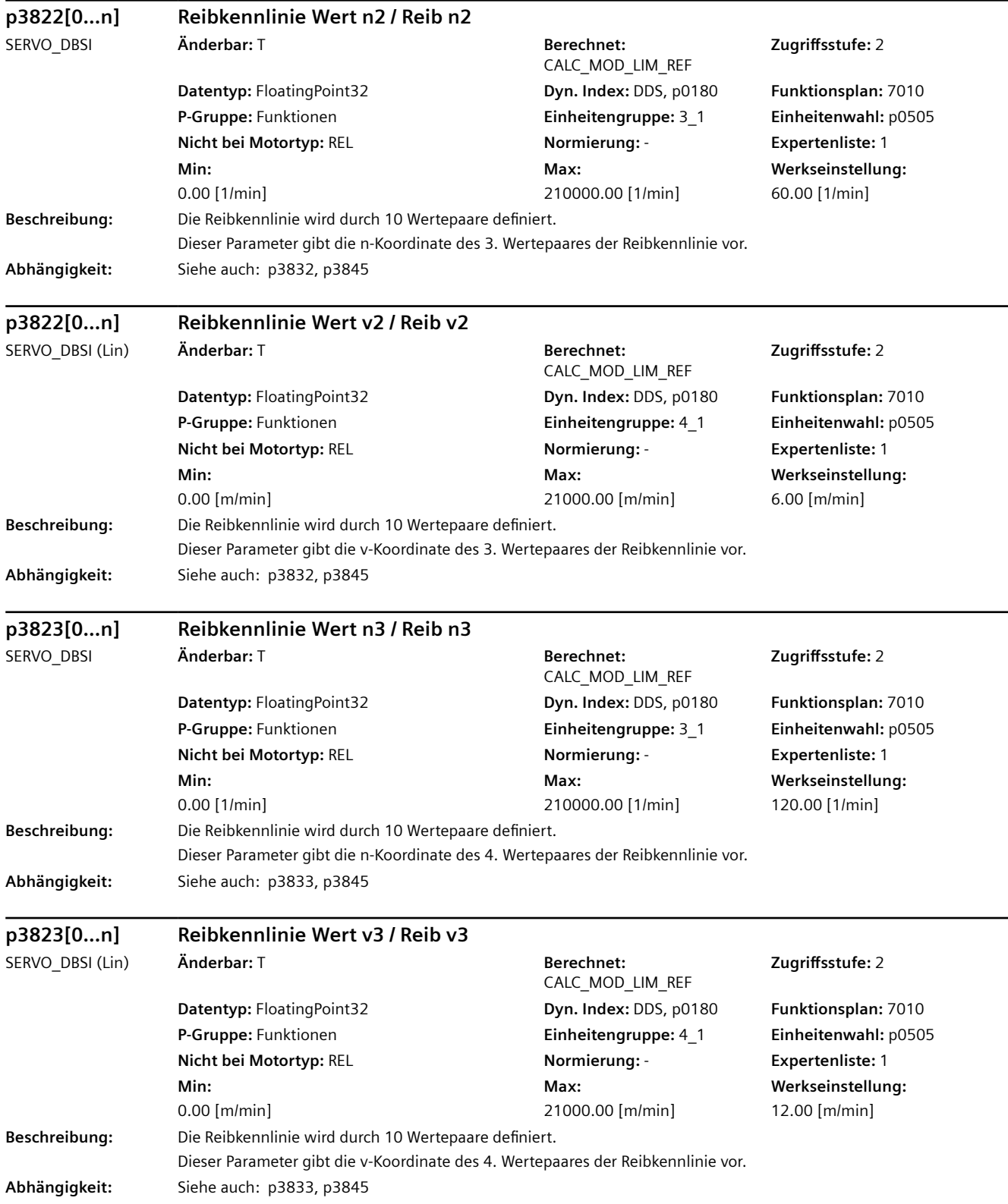

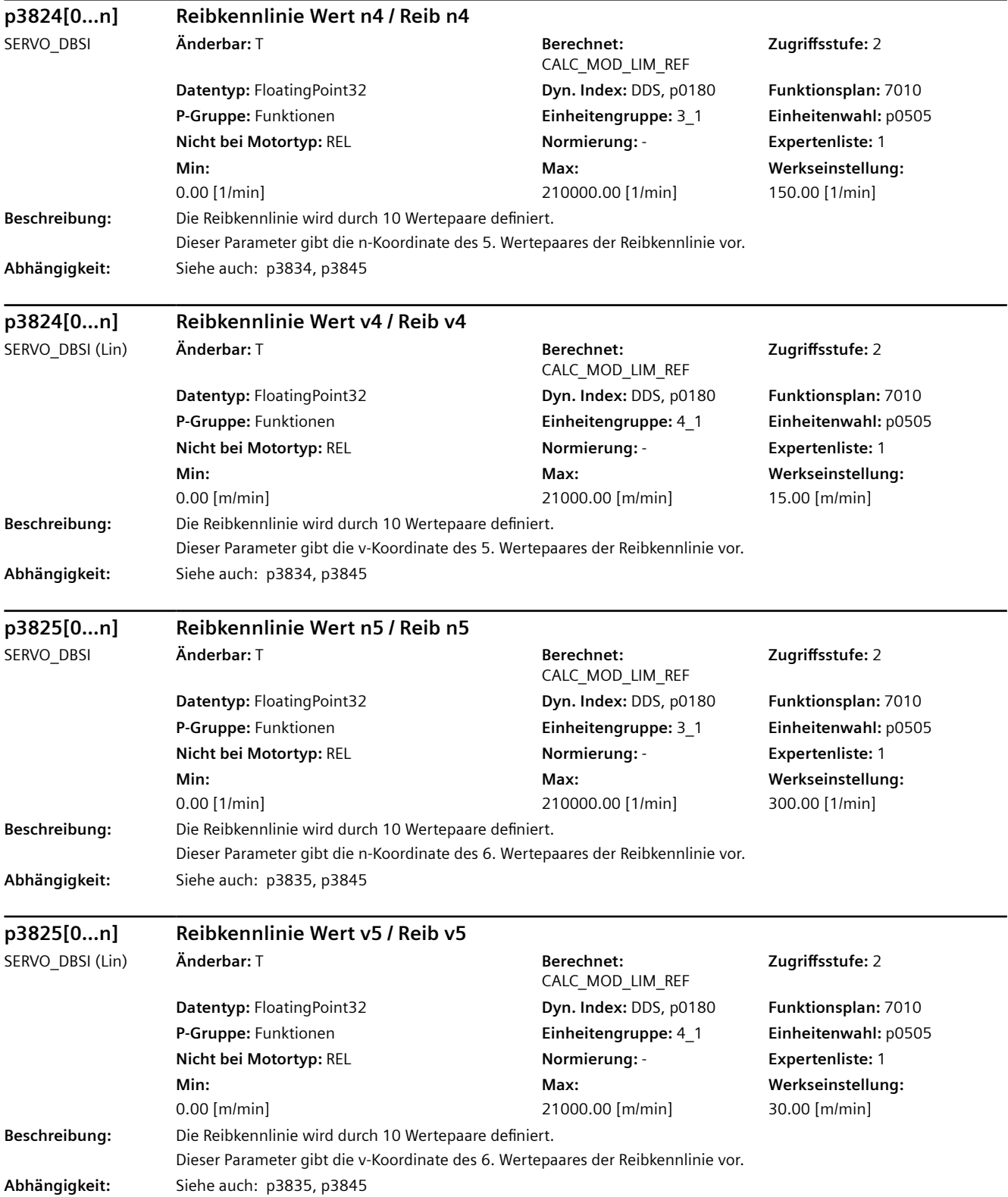

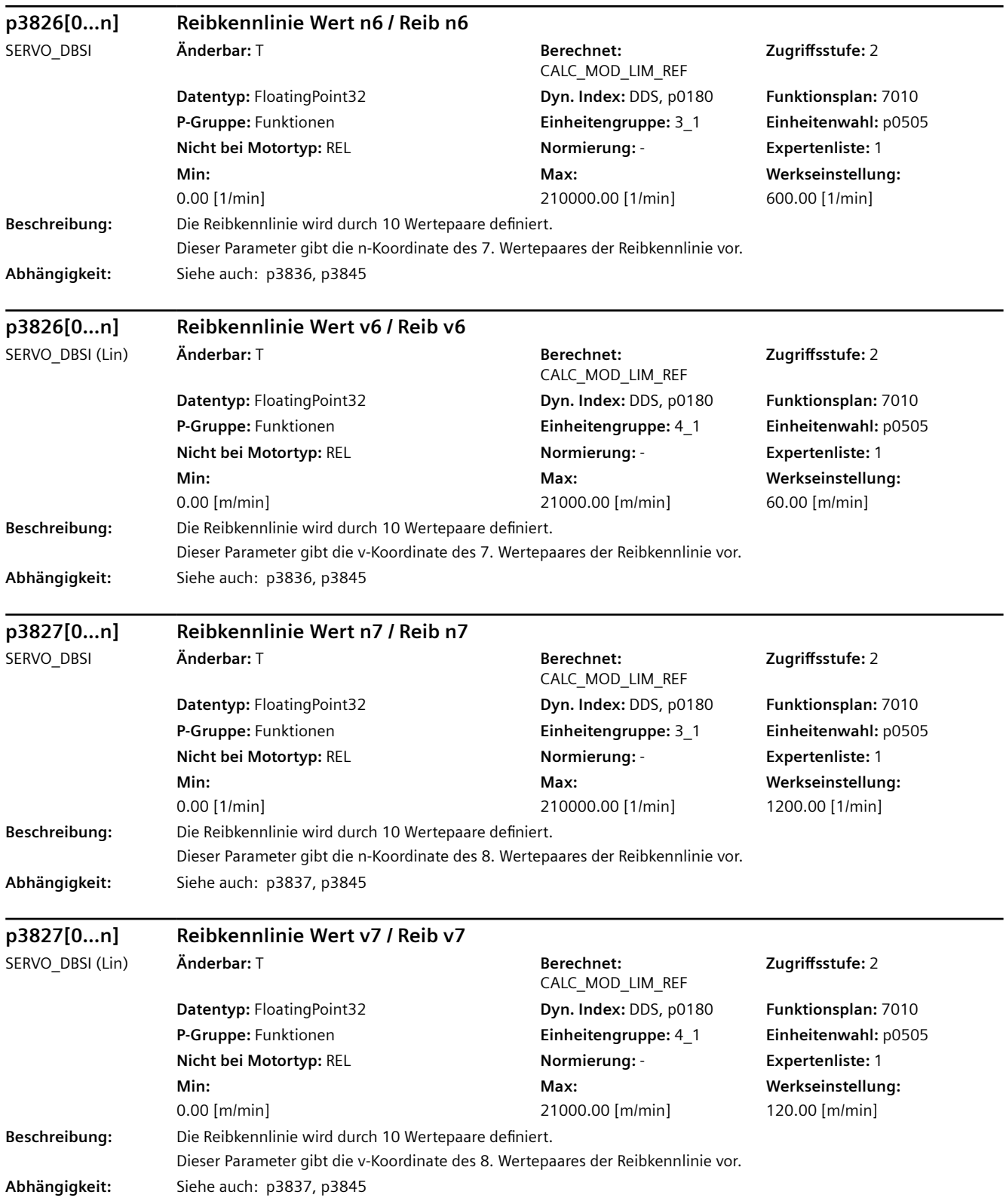

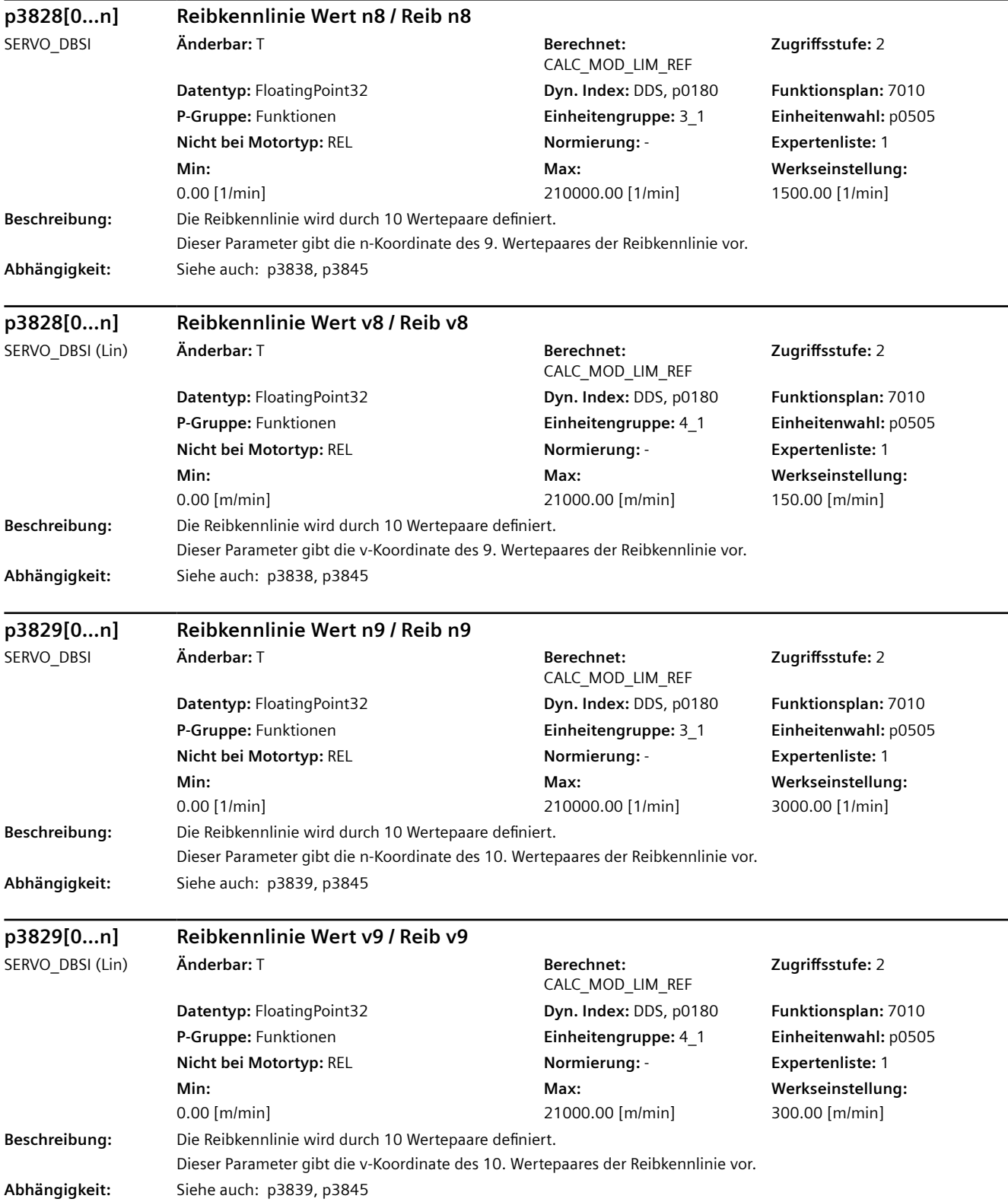

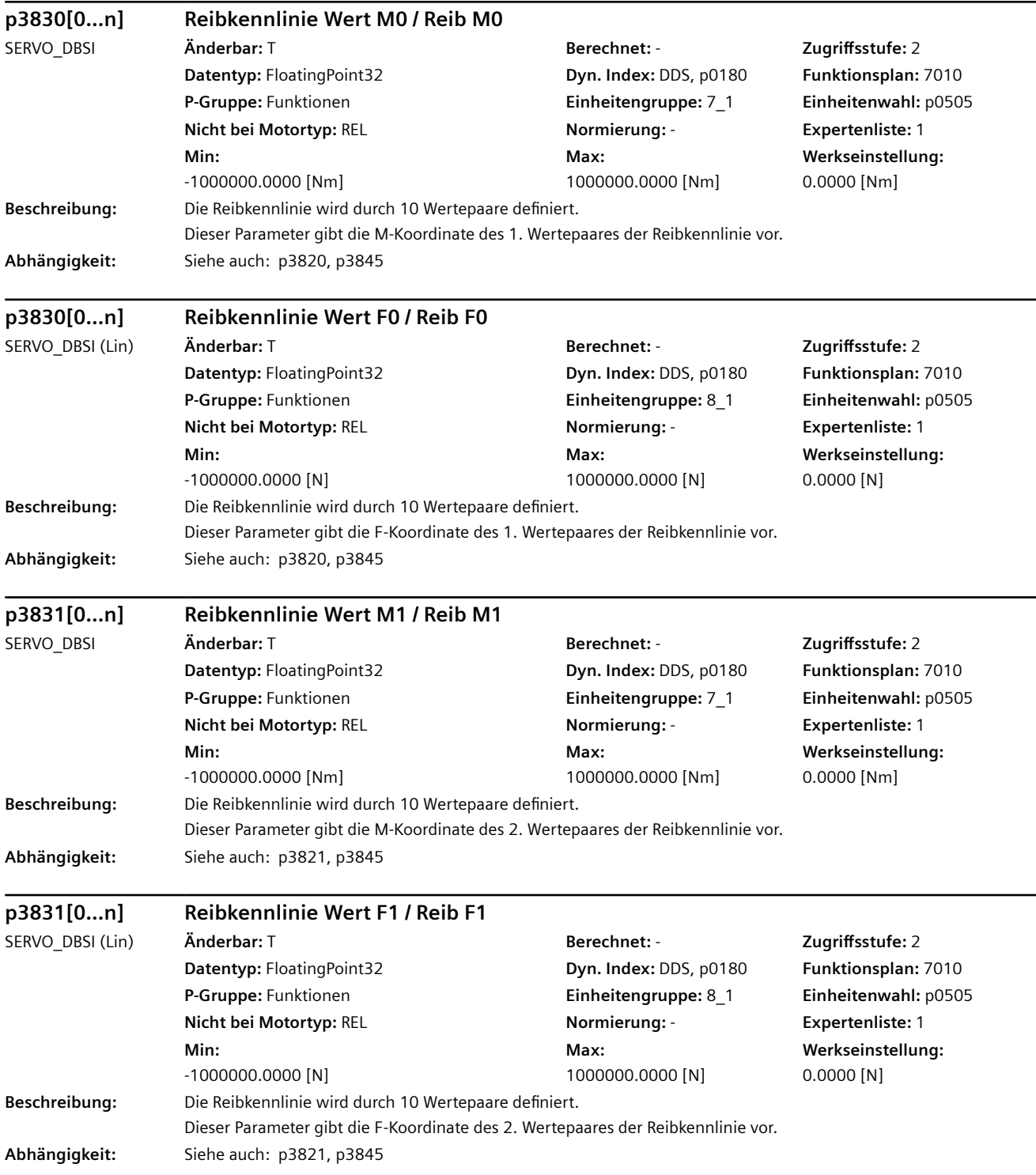

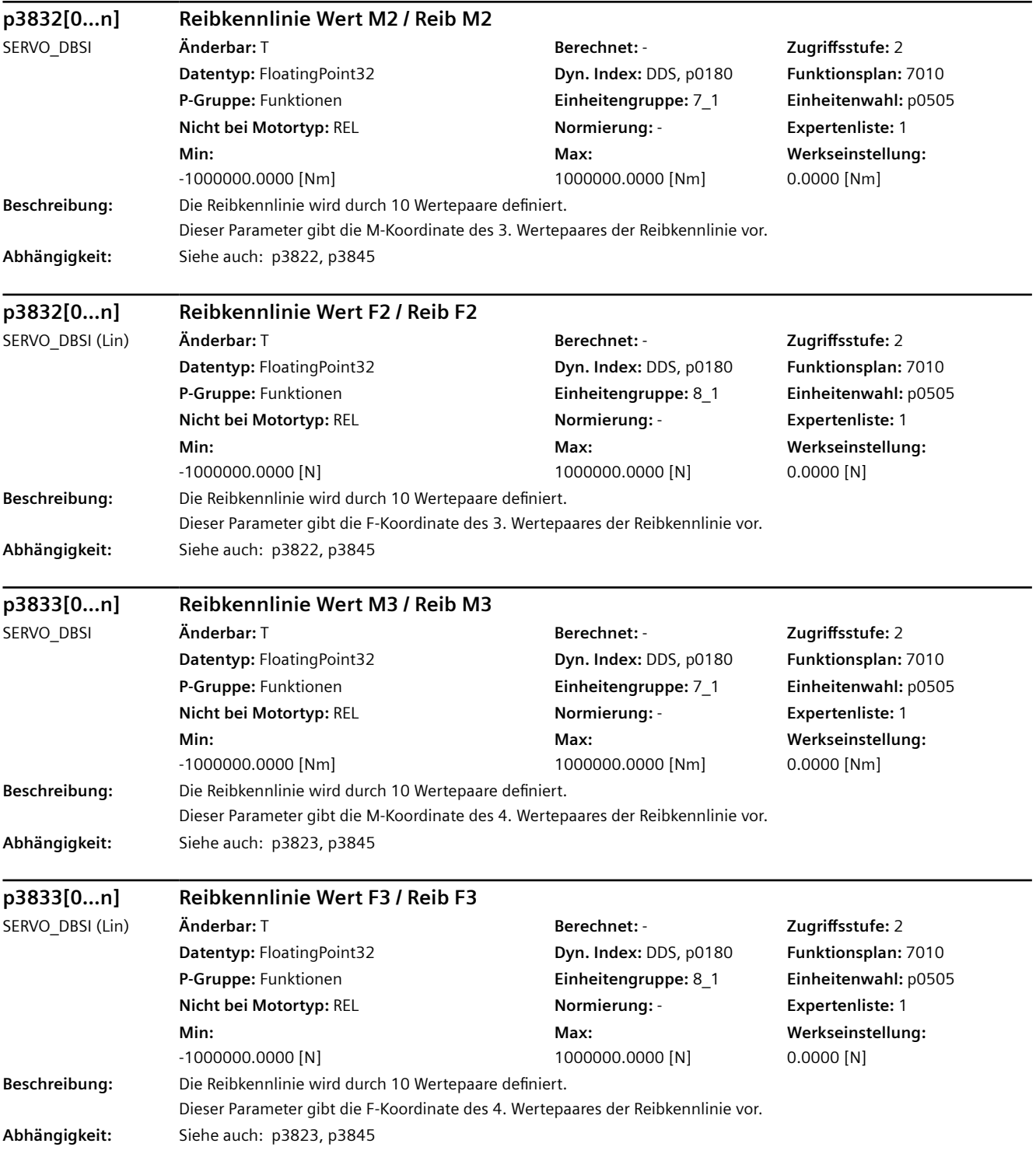

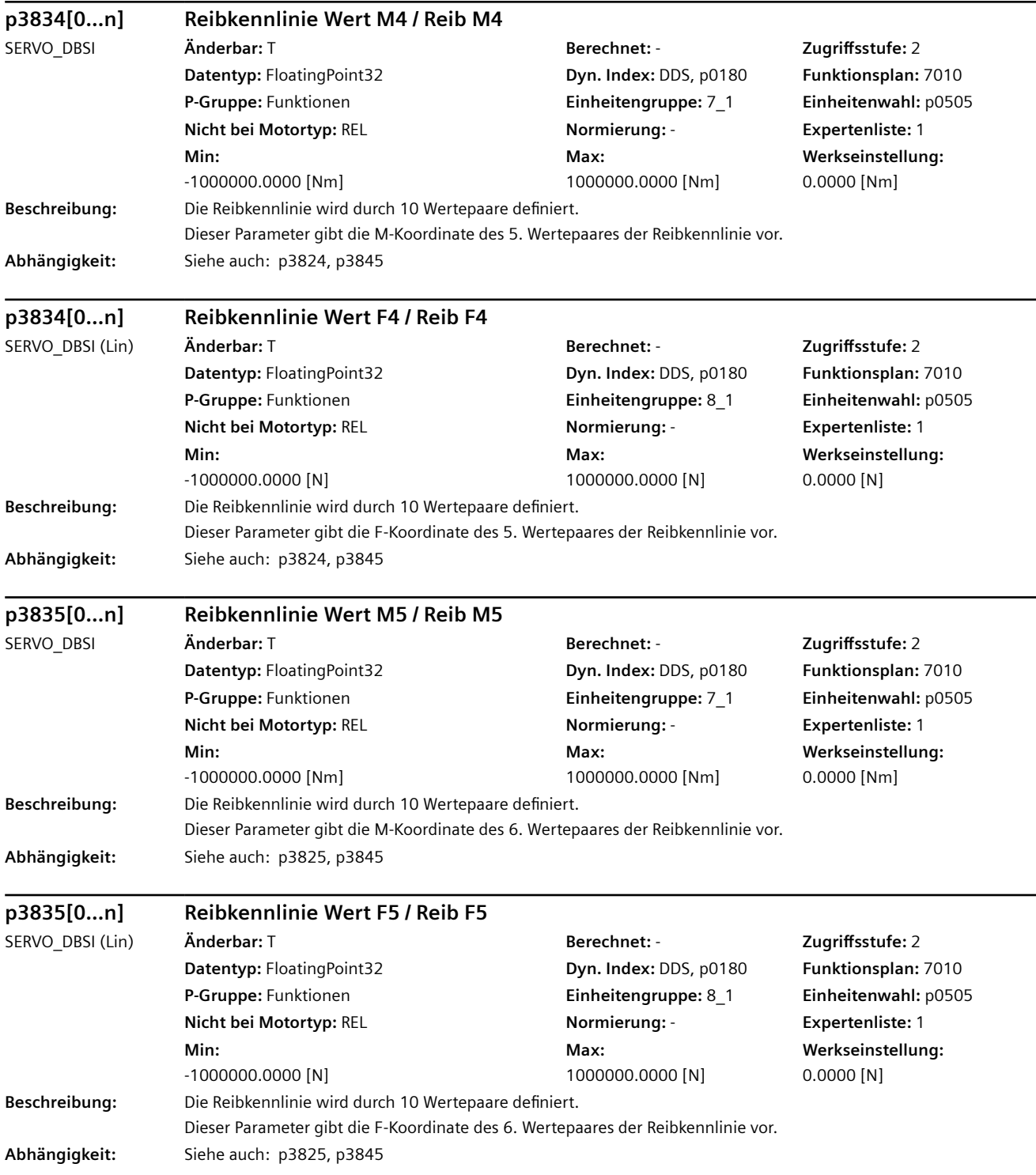

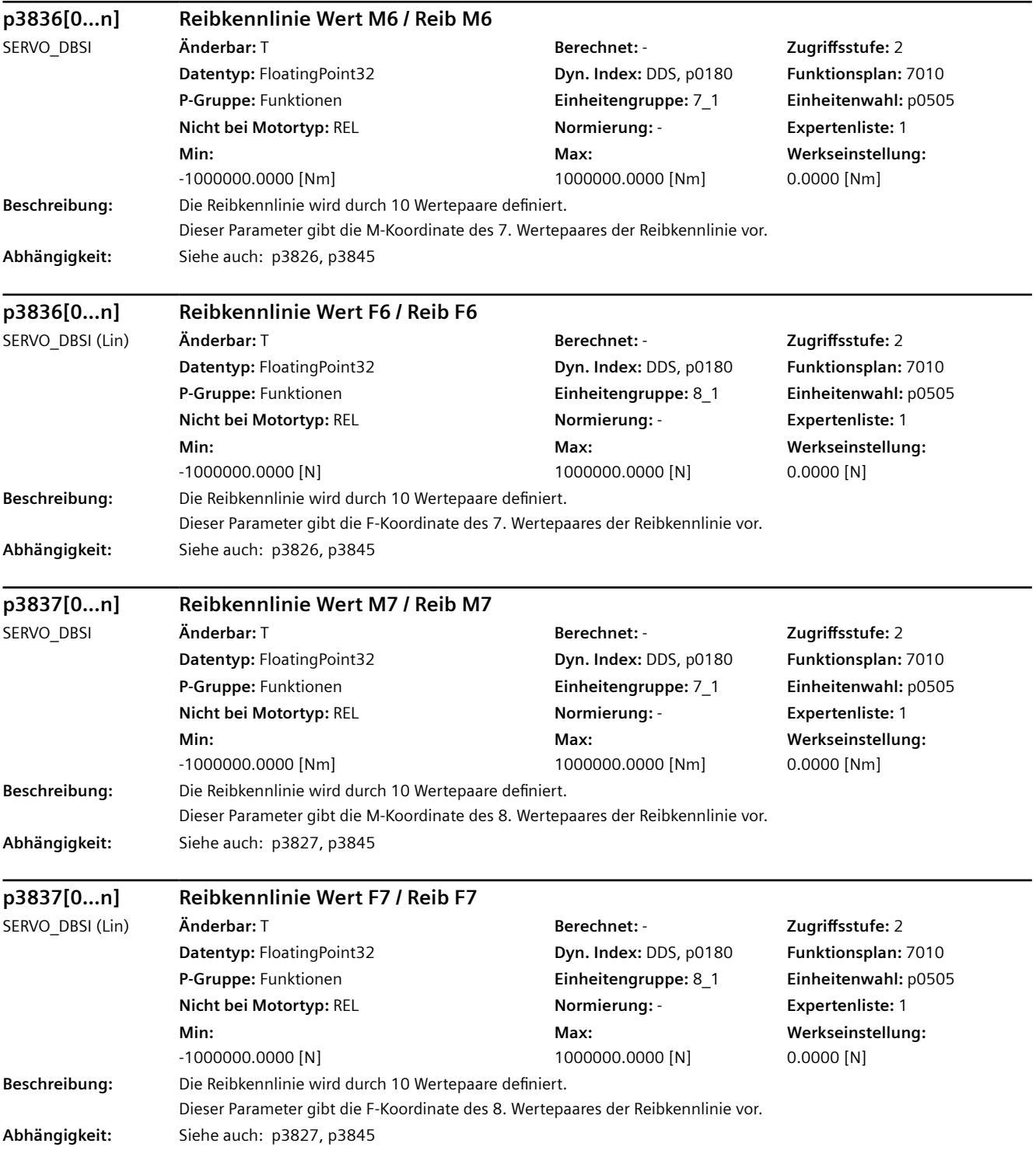

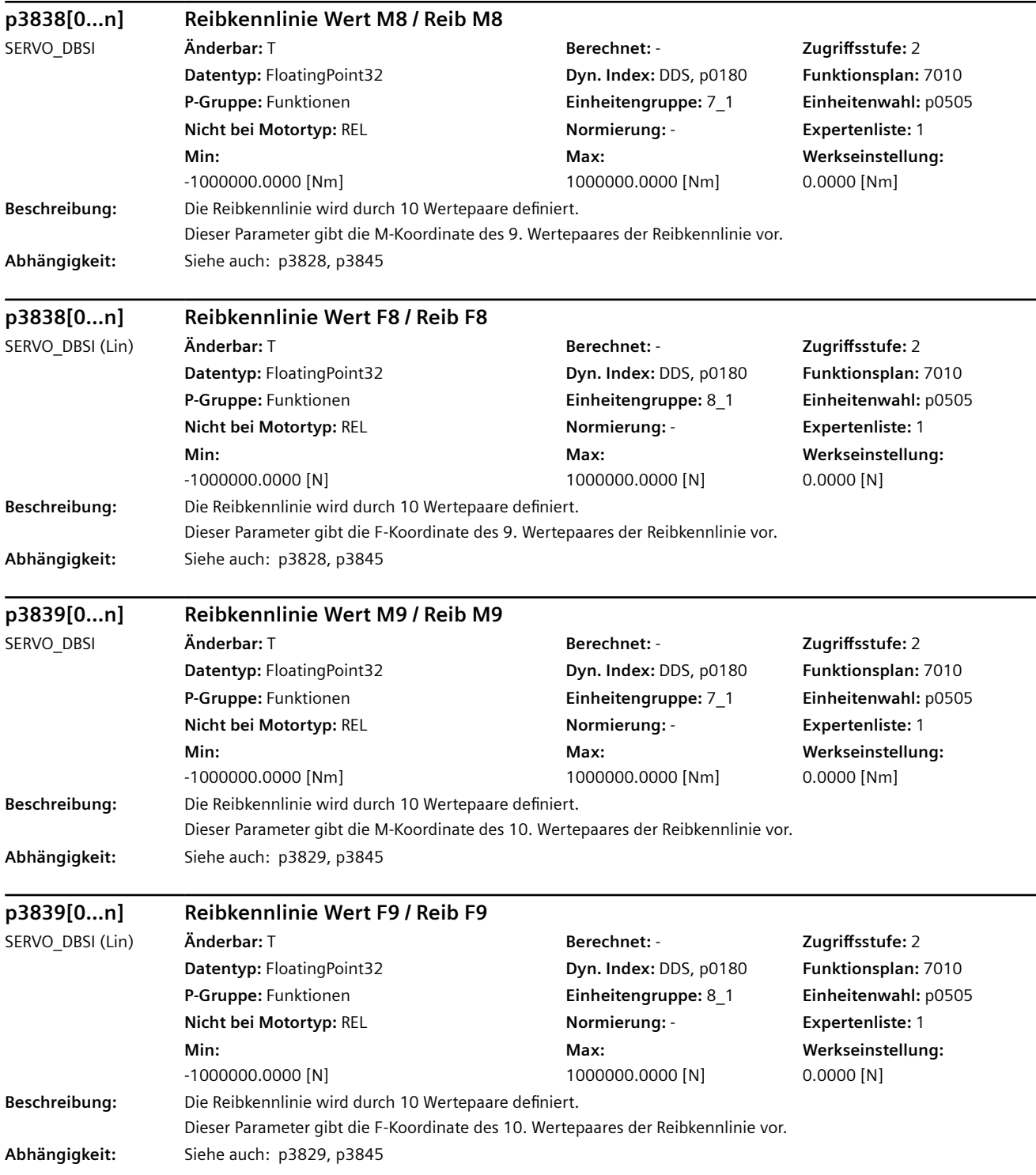

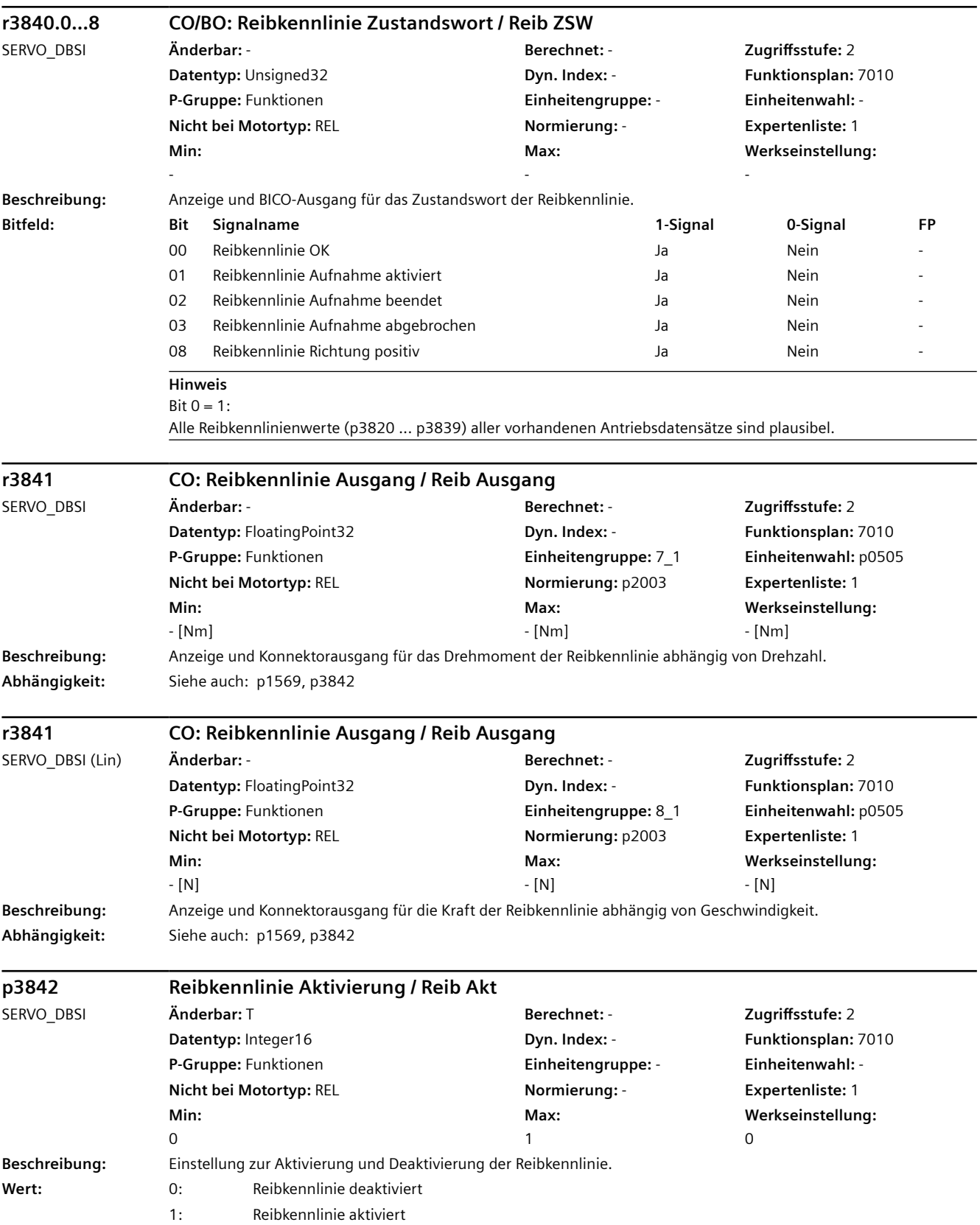

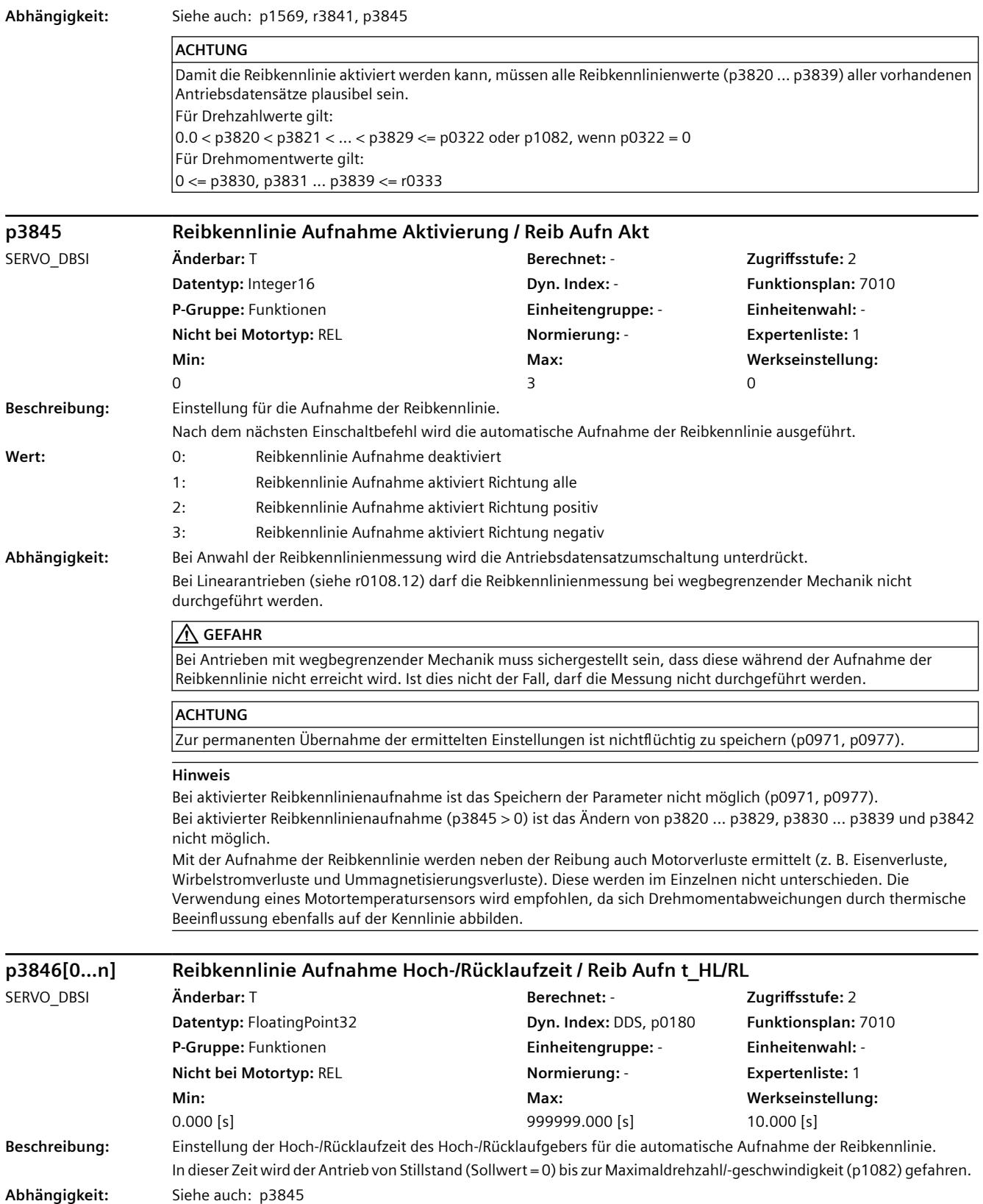

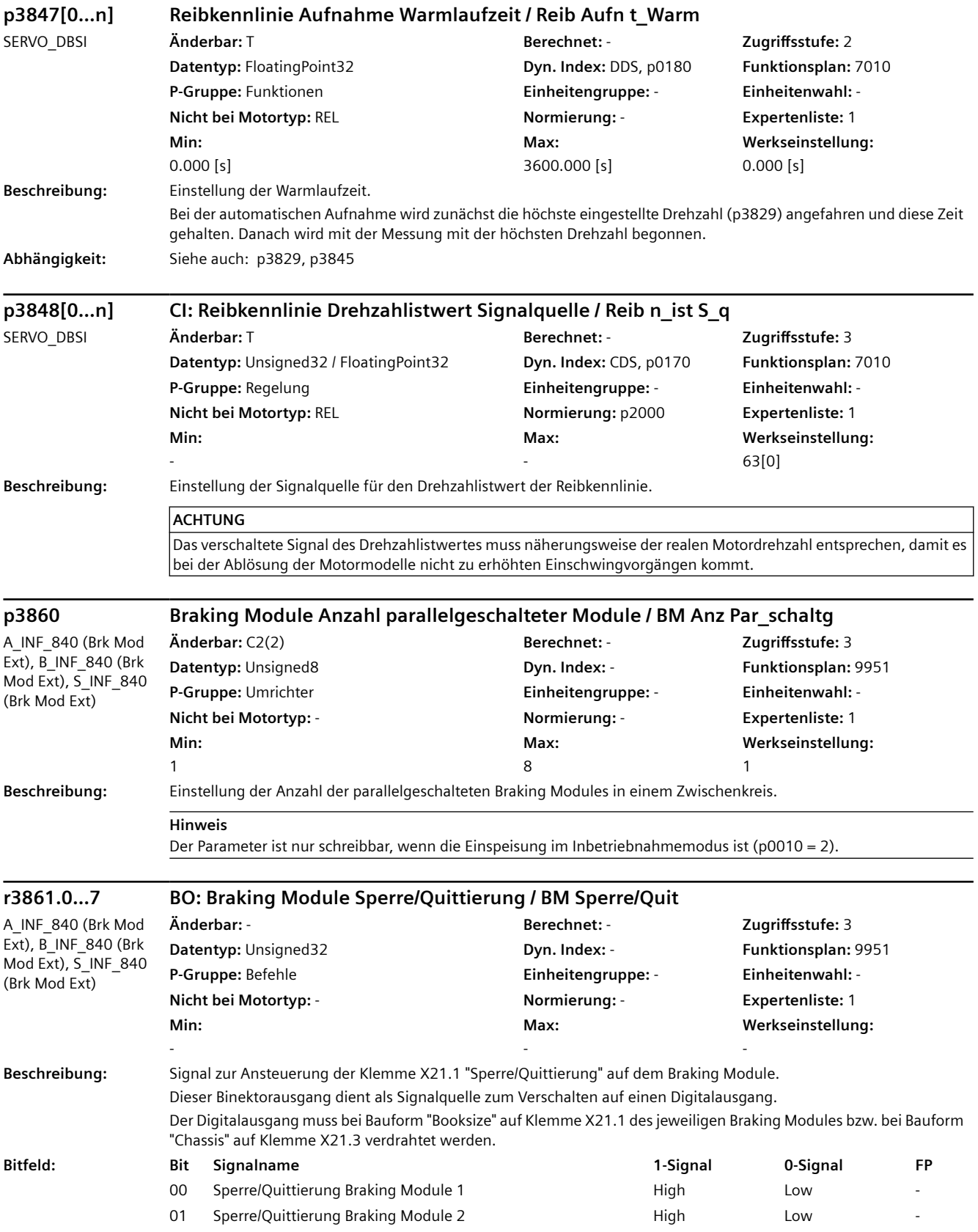

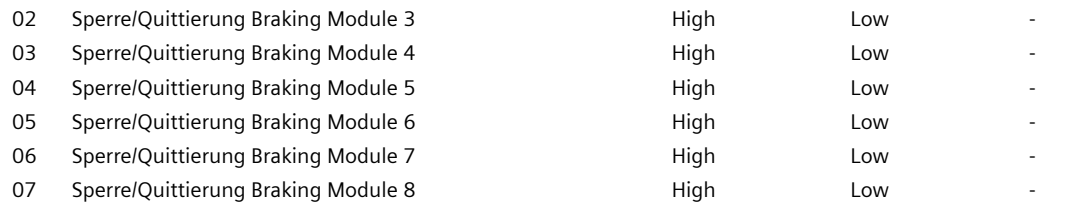

# **WARNUNG**

Es ist auf die richtige Verschaltung der Binektorausgänge r3861.n bzw. Verdrahtung der entsprechenden Digitalausgänge zu achten!

Bei fehlerhafter Verschaltung/Verdrahtung könnte die Software über die Binektorausgänge r3861.n im Störfall des Braking Modules eine andere Funktionalität schalten!

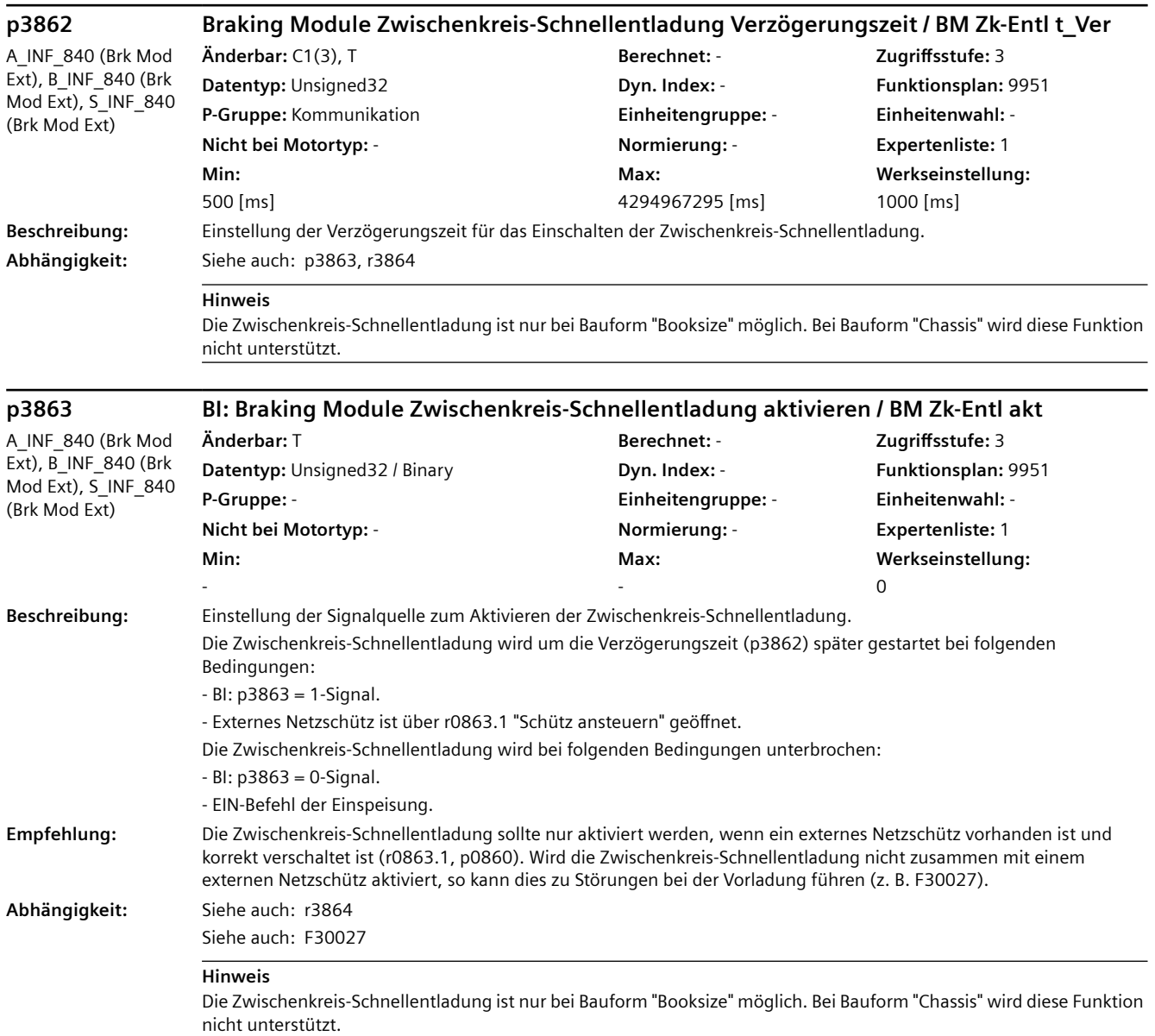

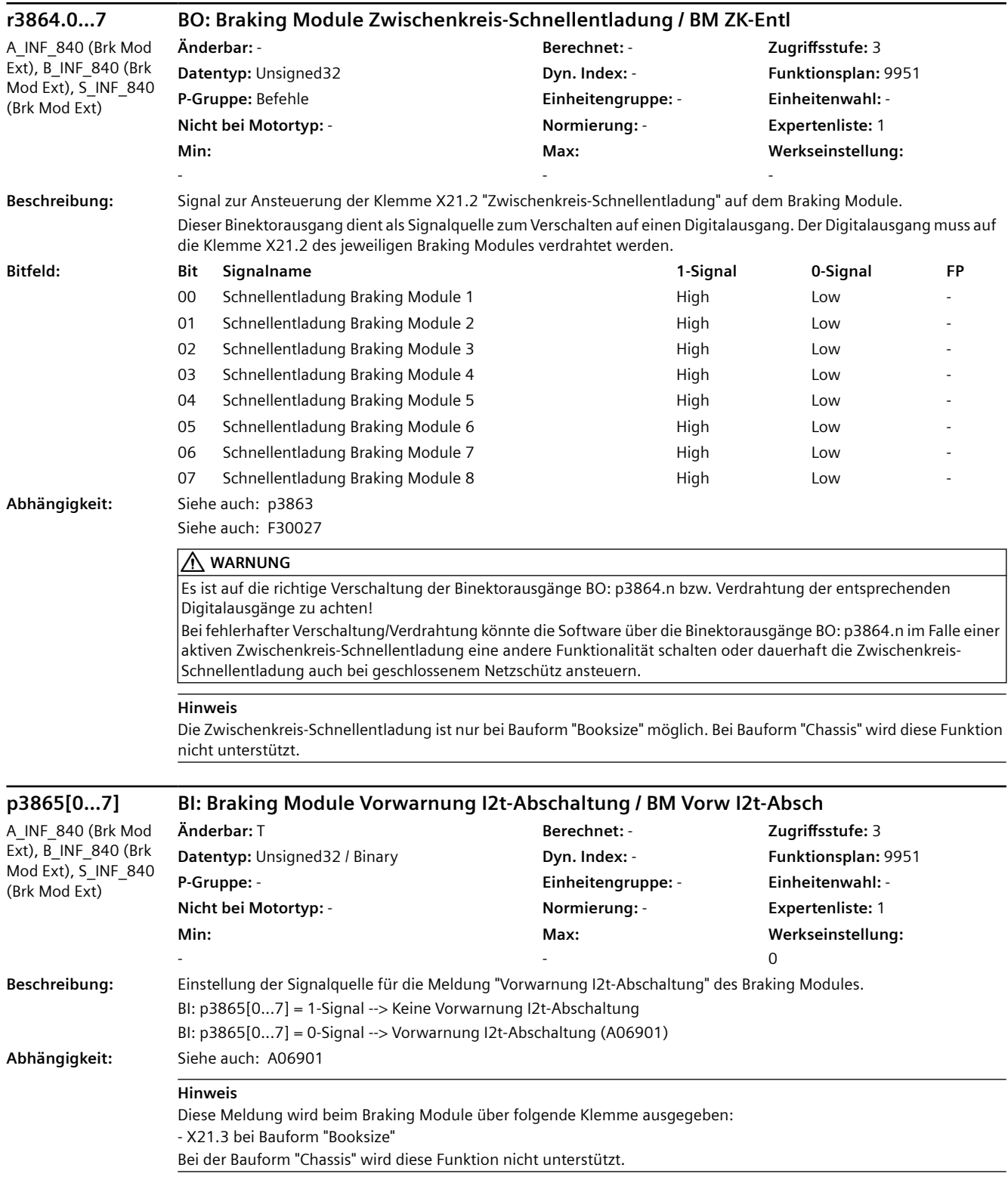
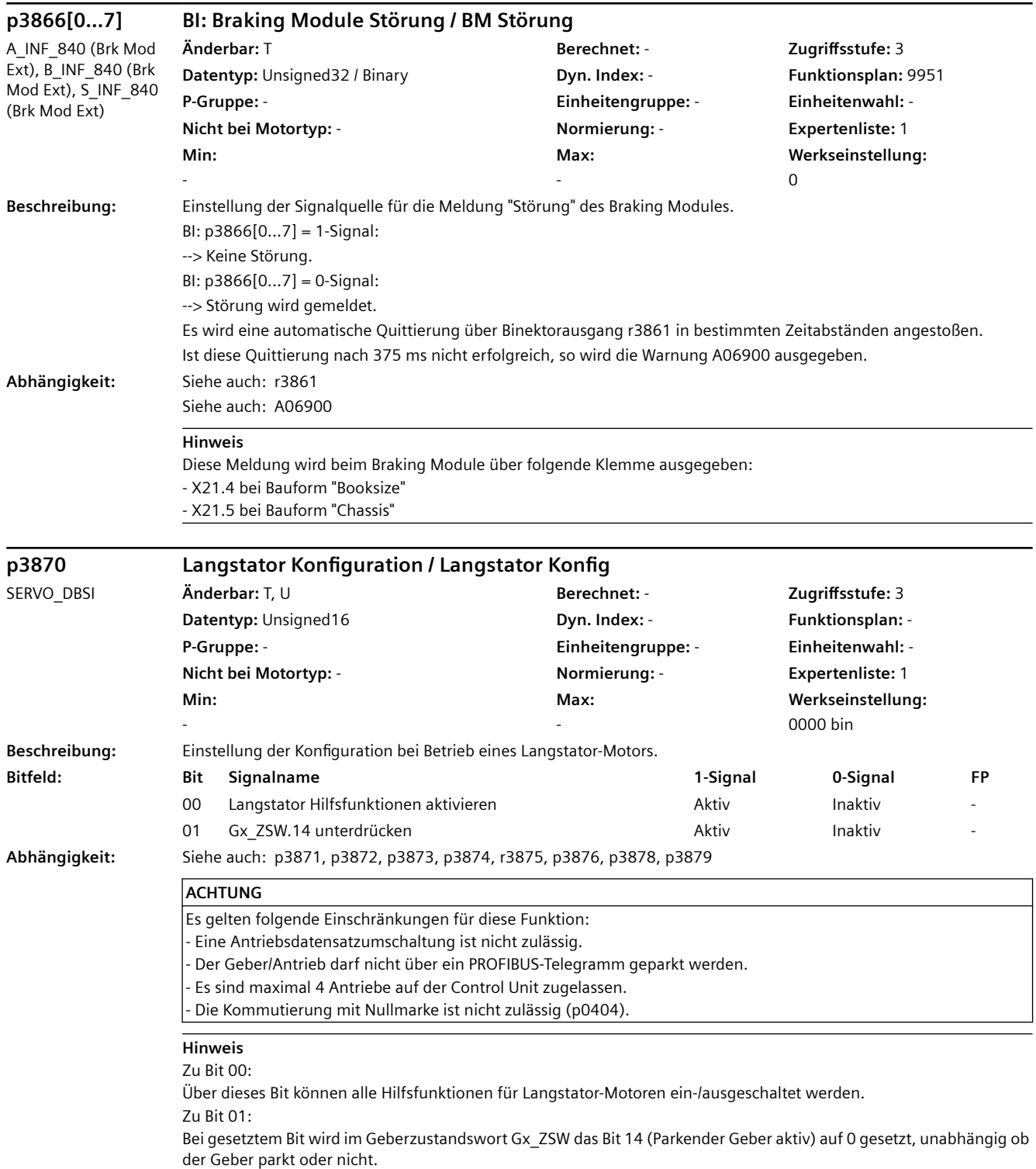

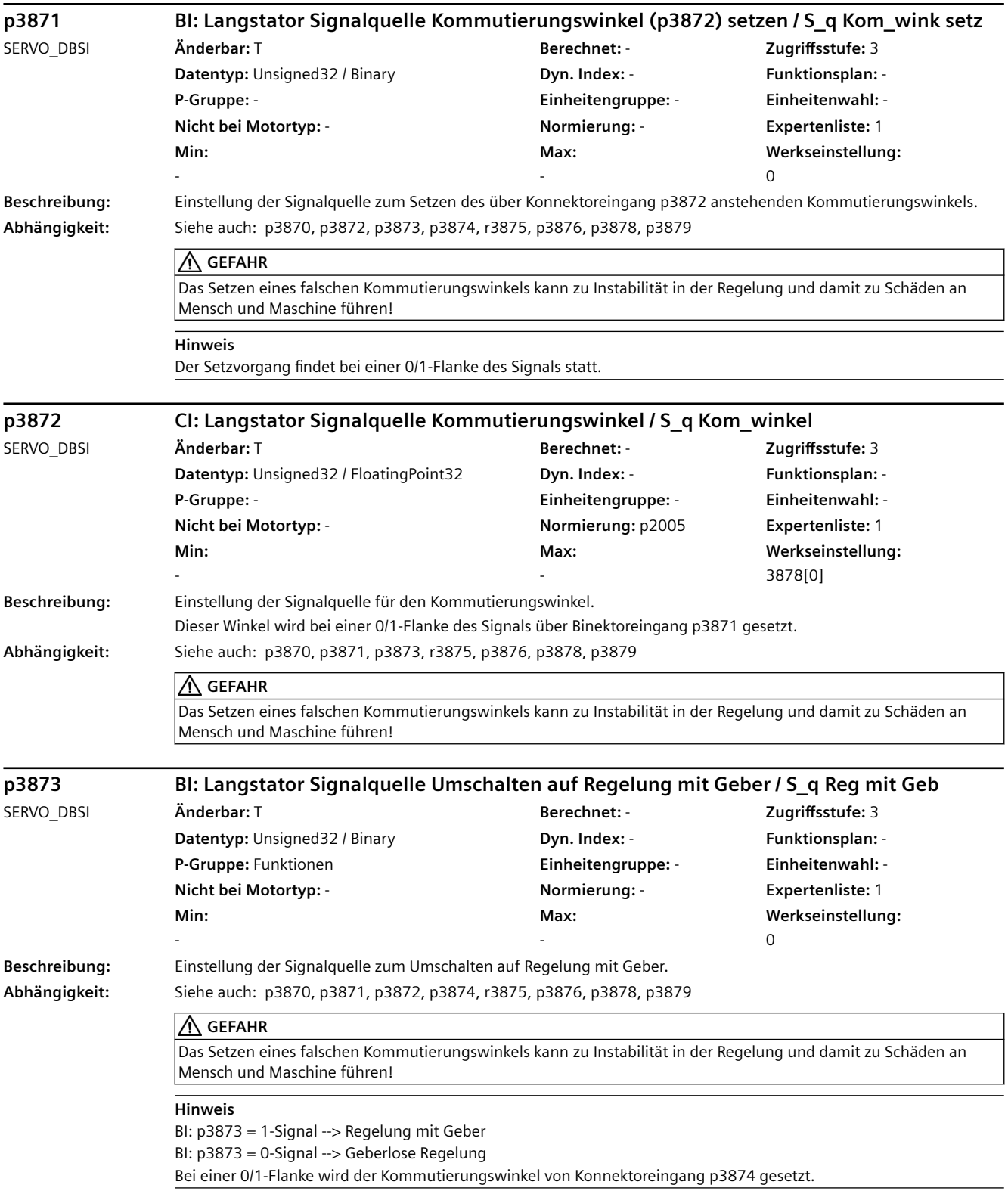

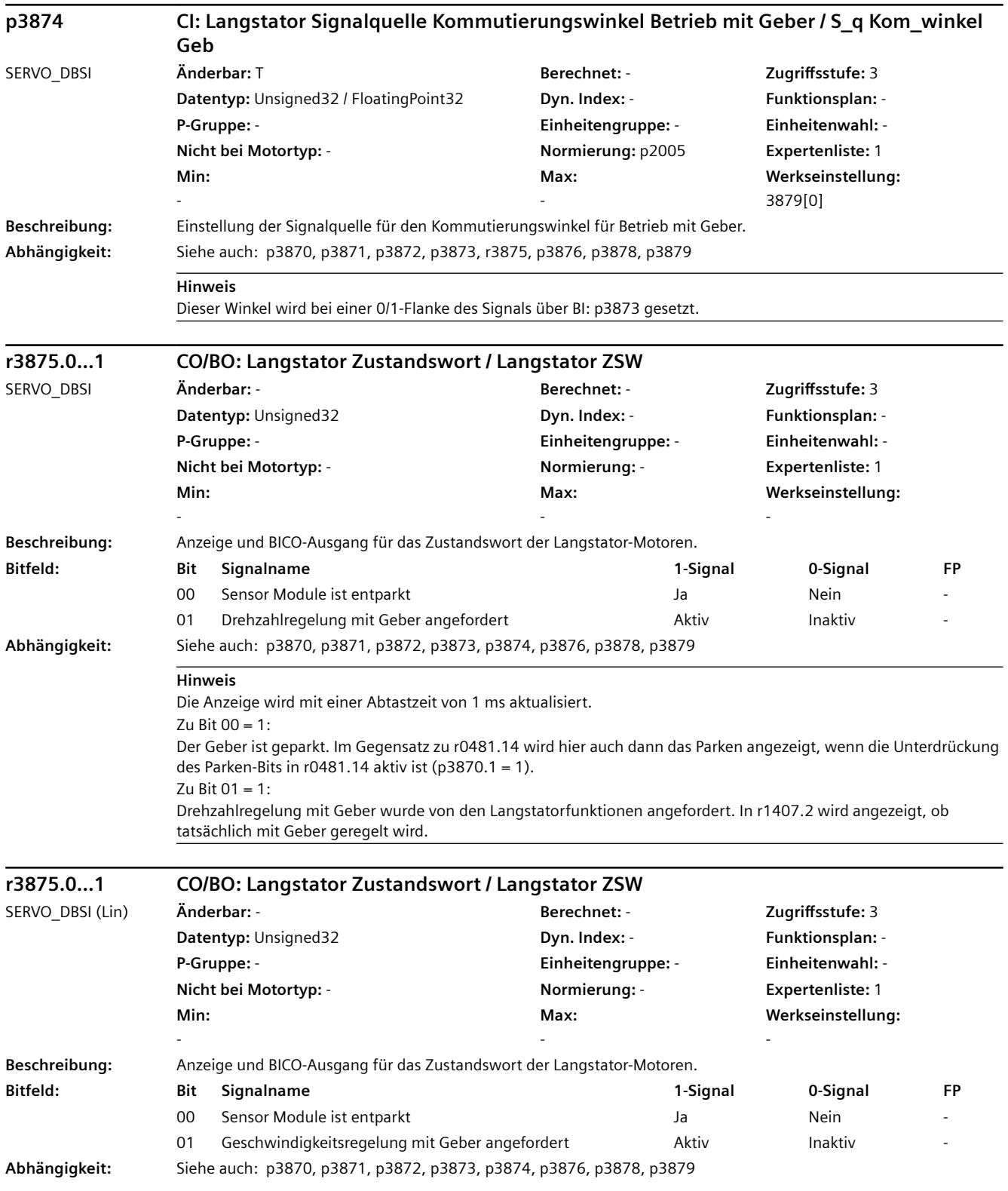

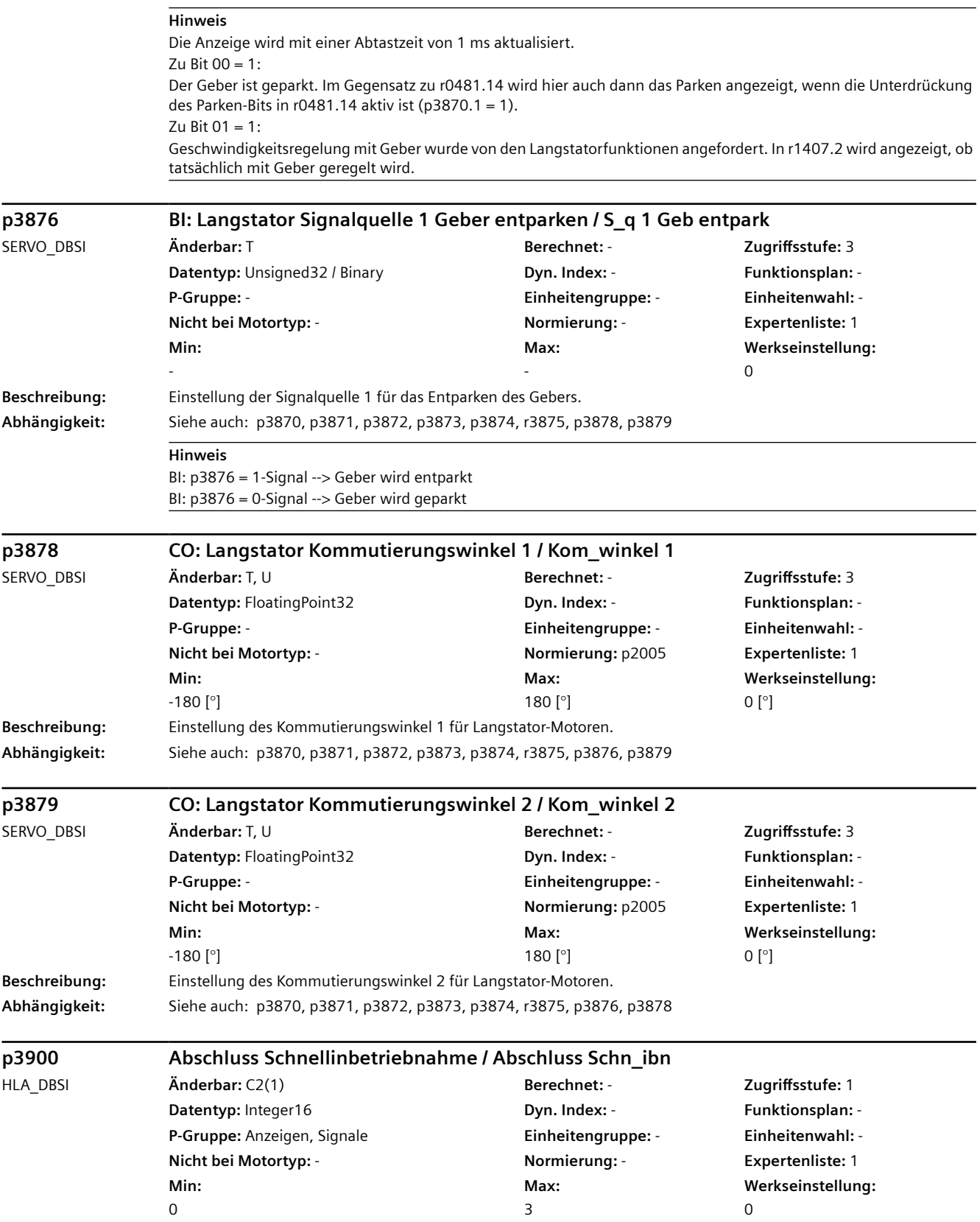

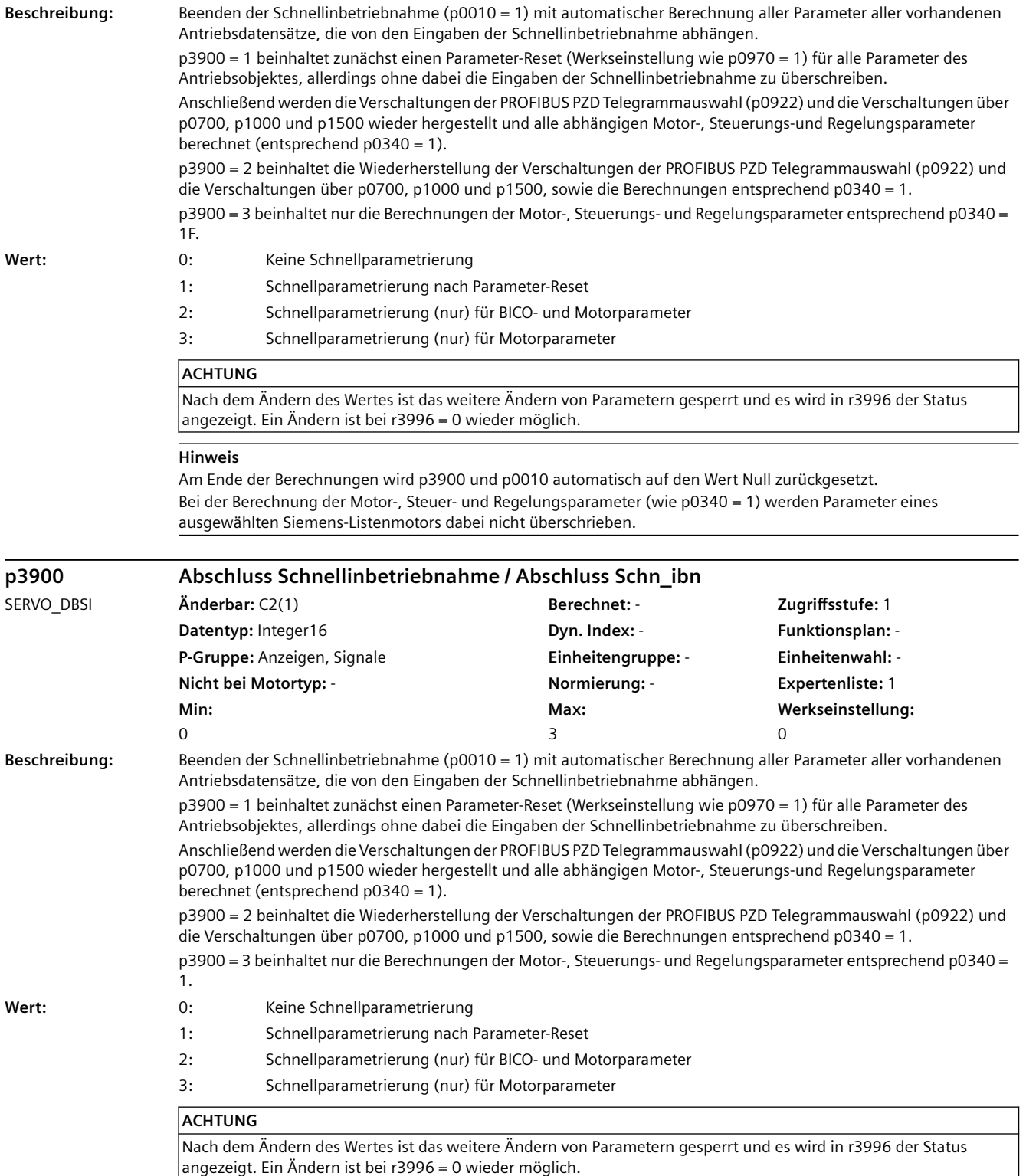

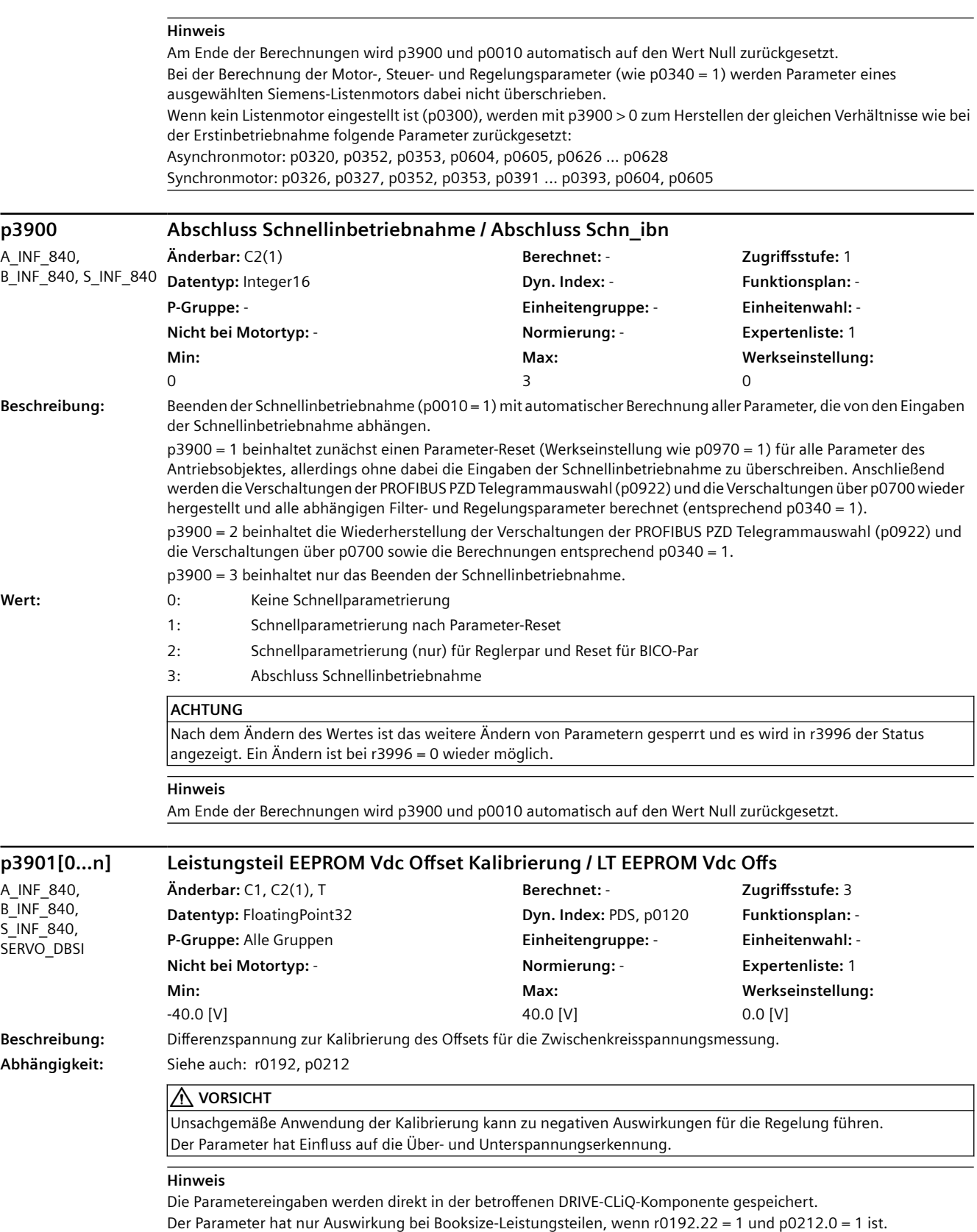

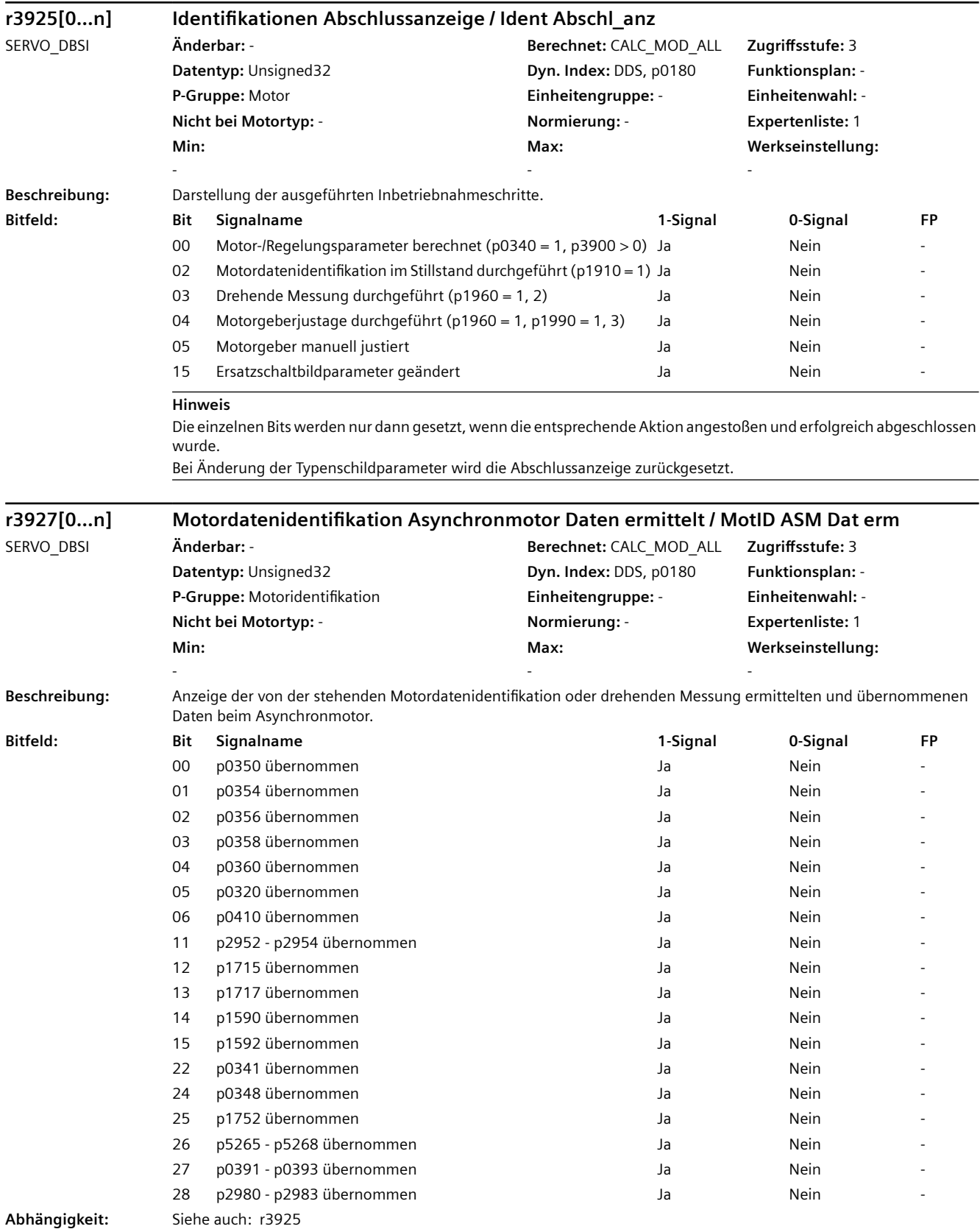

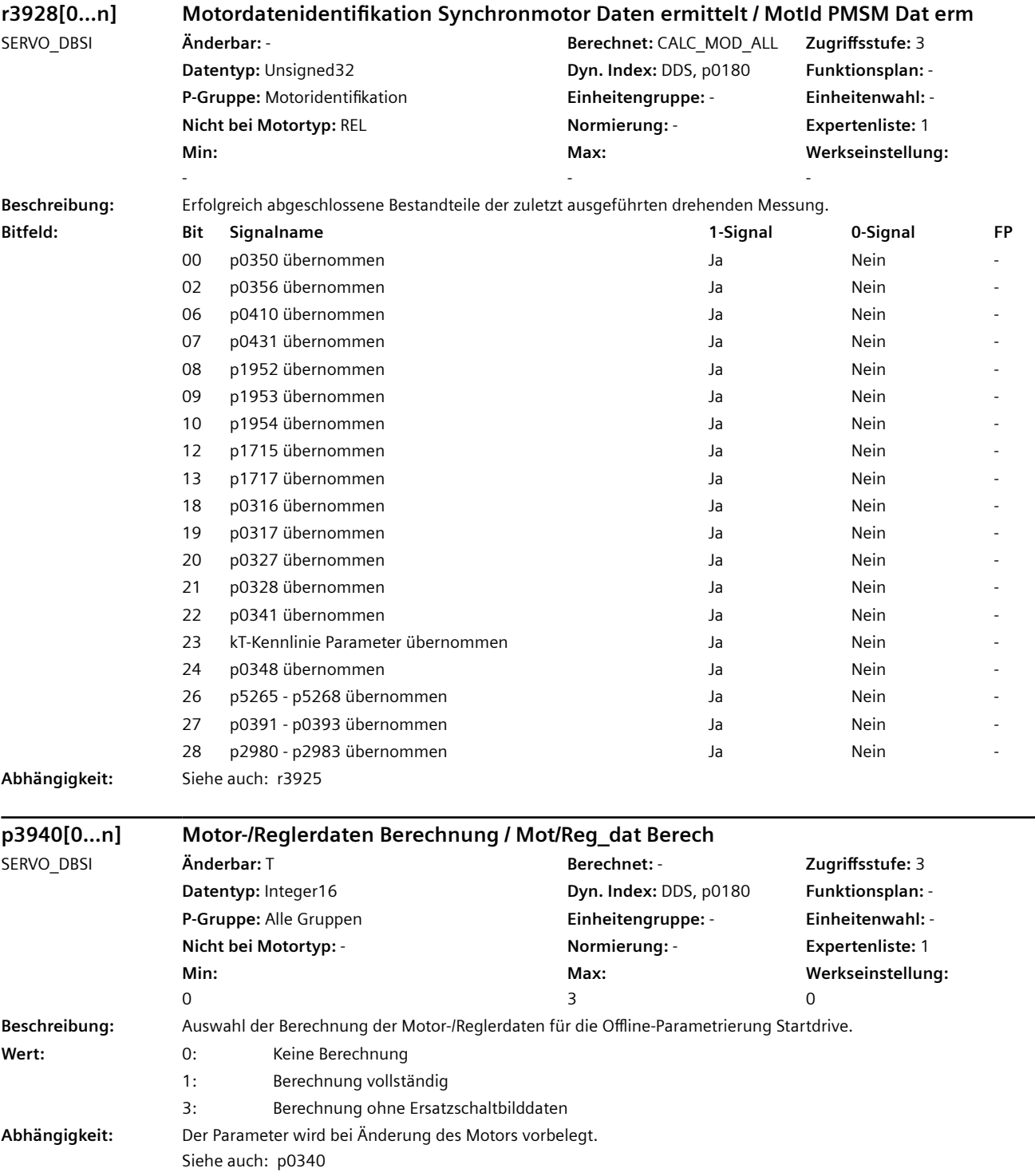

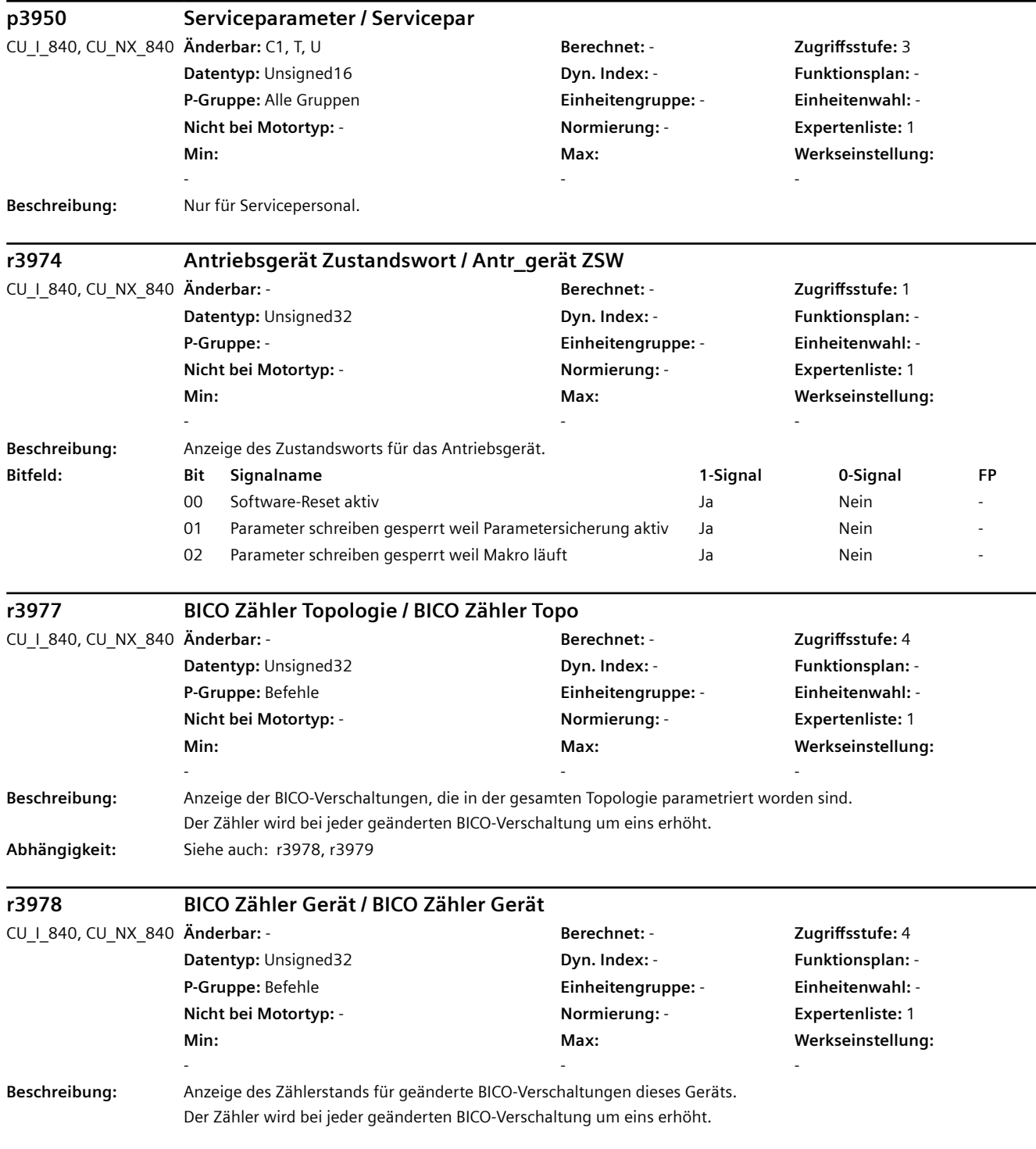

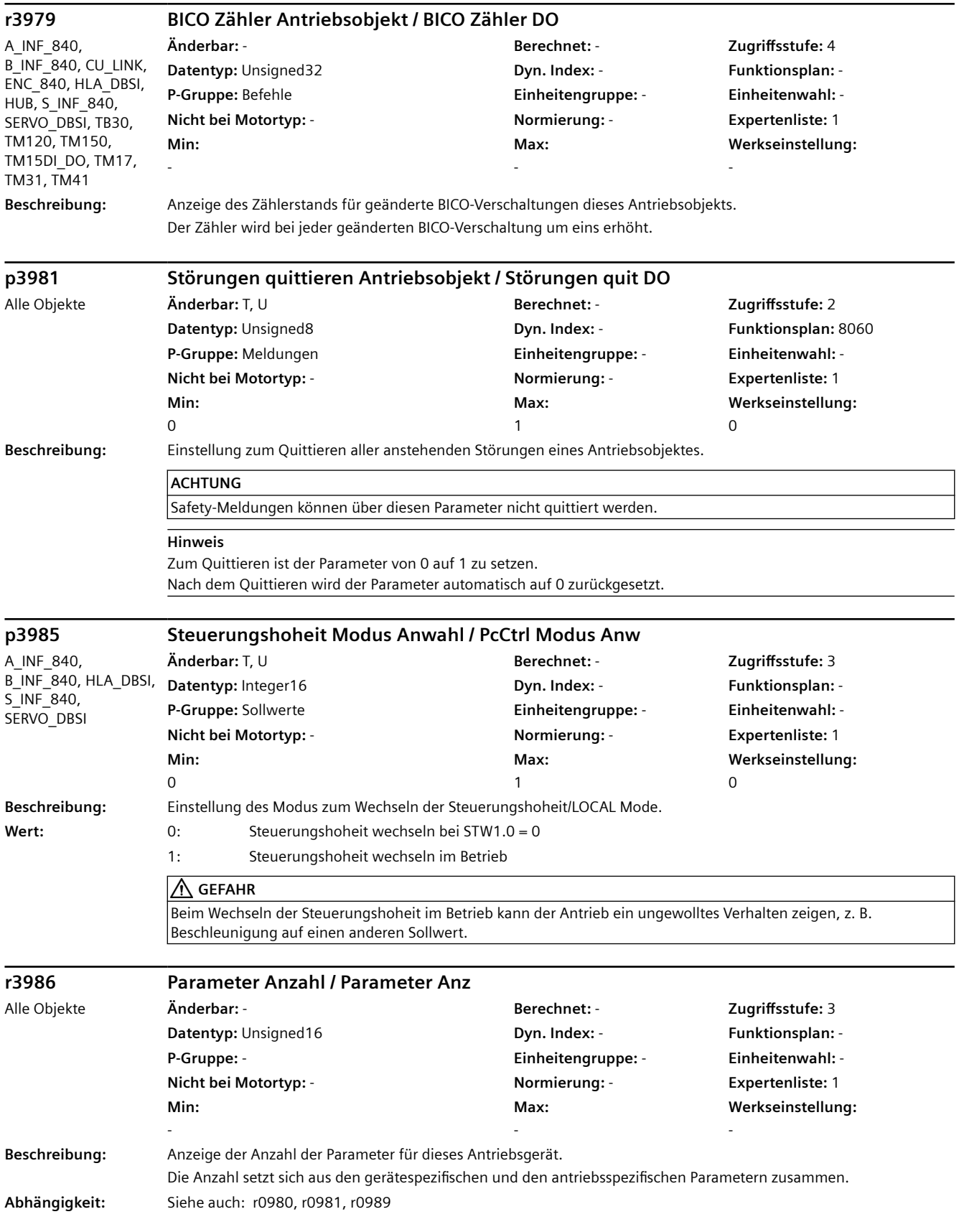

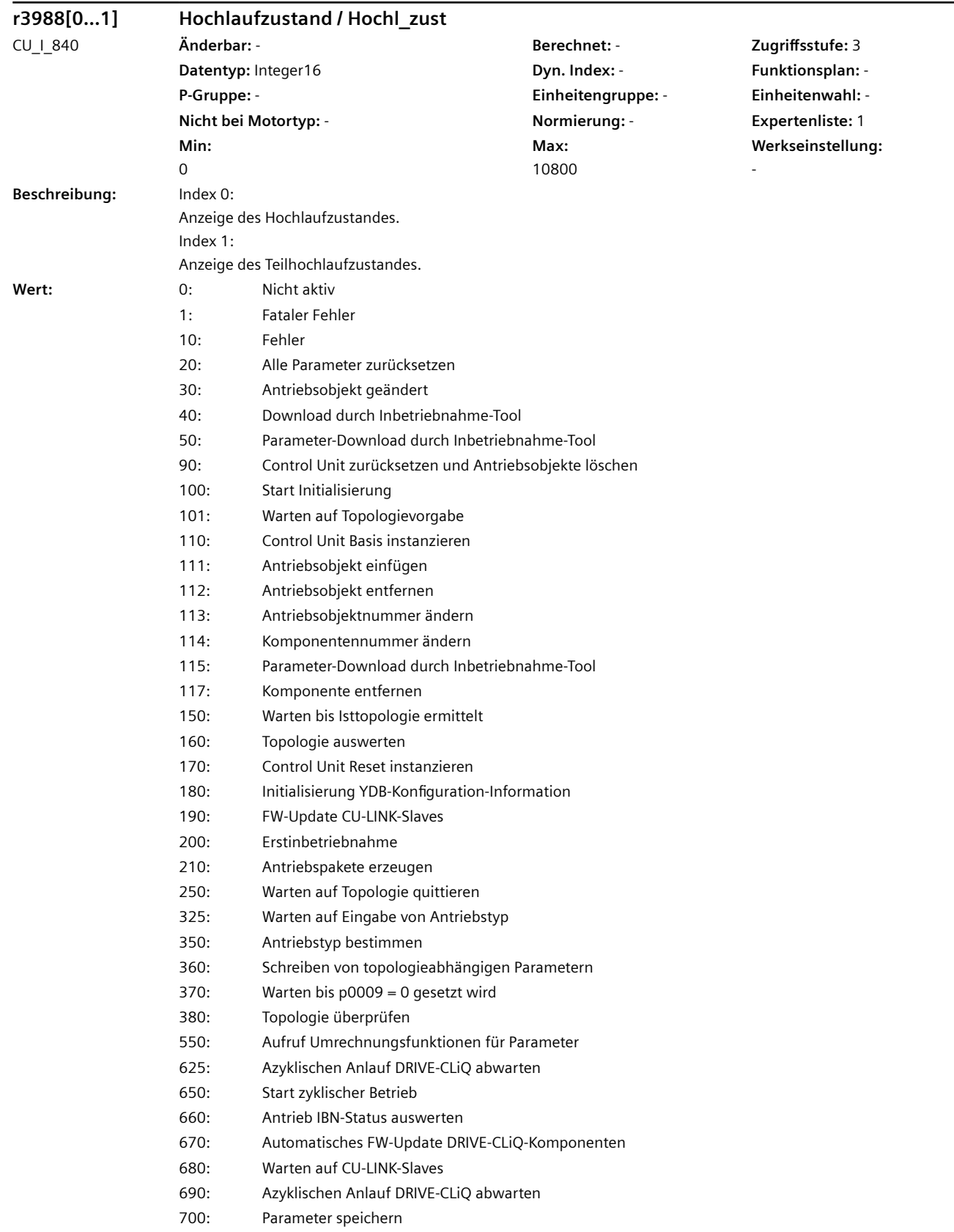

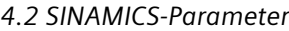

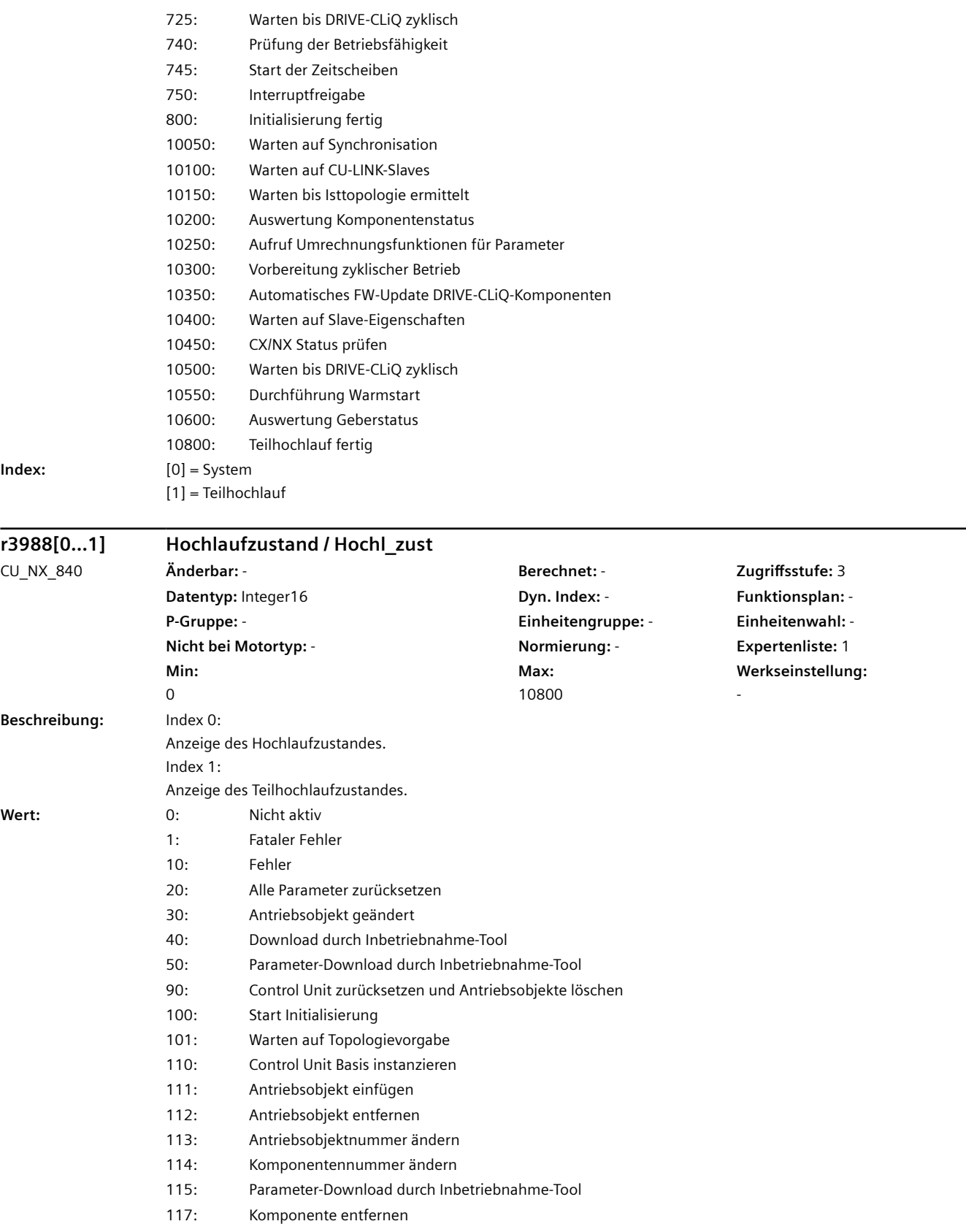

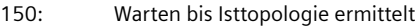

- 160: Topologie auswerten
- 170: Control Unit Reset instanzieren
- 180: Initialisierung YDB-Konfiguration-Information
- 200: Erstinbetriebnahme
- 210: Antriebspakete erzeugen
- 250: Warten auf Topologie quittieren
- 325: Warten auf Eingabe von Antriebstyp
- 350: Antriebstyp bestimmen
- 360: Schreiben von topologieabhängigen Parametern
- 370: Warten bis p0009 = 0 gesetzt wird
- 380: Topologie überprüfen
- 550: Aufruf Umrechnungsfunktionen für Parameter
- 625: Azyklischen Anlauf DRIVE-CLiQ abwarten
- 650: Start zyklischer Betrieb
- 660: Antrieb IBN-Status auswerten
- 670: Automatisches FW-Update DRIVE-CLiQ-Komponenten
- 680: Warten auf CU-LINK-Slaves
- 690: Azyklischen Anlauf DRIVE-CLiQ abwarten
- 700: Parameter speichern
- 725: Warten bis DRIVE-CLiQ zyklisch
- 740: Prüfung der Betriebsfähigkeit
- 745: Start der Zeitscheiben
- 750: Interruptfreigabe
- 800: Initialisierung fertig
- 10050: Warten auf Synchronisation
- 10100: Warten auf CU-LINK-Slaves
- 10150: Warten bis Isttopologie ermittelt
- 10200: Auswertung Komponentenstatus
- 10250: Aufruf Umrechnungsfunktionen für Parameter
- 10300: Vorbereitung zyklischer Betrieb
- 10350: Automatisches FW-Update DRIVE-CLiQ-Komponenten
- 10400: Warten auf Slave-Eigenschaften
- 10450: CX/NX Status prüfen
- 10500: Warten bis DRIVE-CLiQ zyklisch
- 10550: Durchführung Warmstart
- 10600: Auswertung Geberstatus
- 10800: Teilhochlauf fertig

**Index:** [0] = System

[1] = Teilhochlauf

**Min:**  -

#### **r3996[0...1] Parameterschreiben Sperre Status / Par\_schr Sperre St**

**Datentyp:** Unsigned8 **Dyn. Index:** - **Funktionsplan:** - **P-Gruppe:** - **Einheitengruppe:** - **Einheitenwahl:** - **Nicht bei Motortyp:** - **Normierung:** - **Expertenliste:** 1 **Max:** 

-

Alle Objekte **Änderbar:** - **Berechnet:** - **Zugriffsstufe:** 1 **Werkseinstellung:** 

-

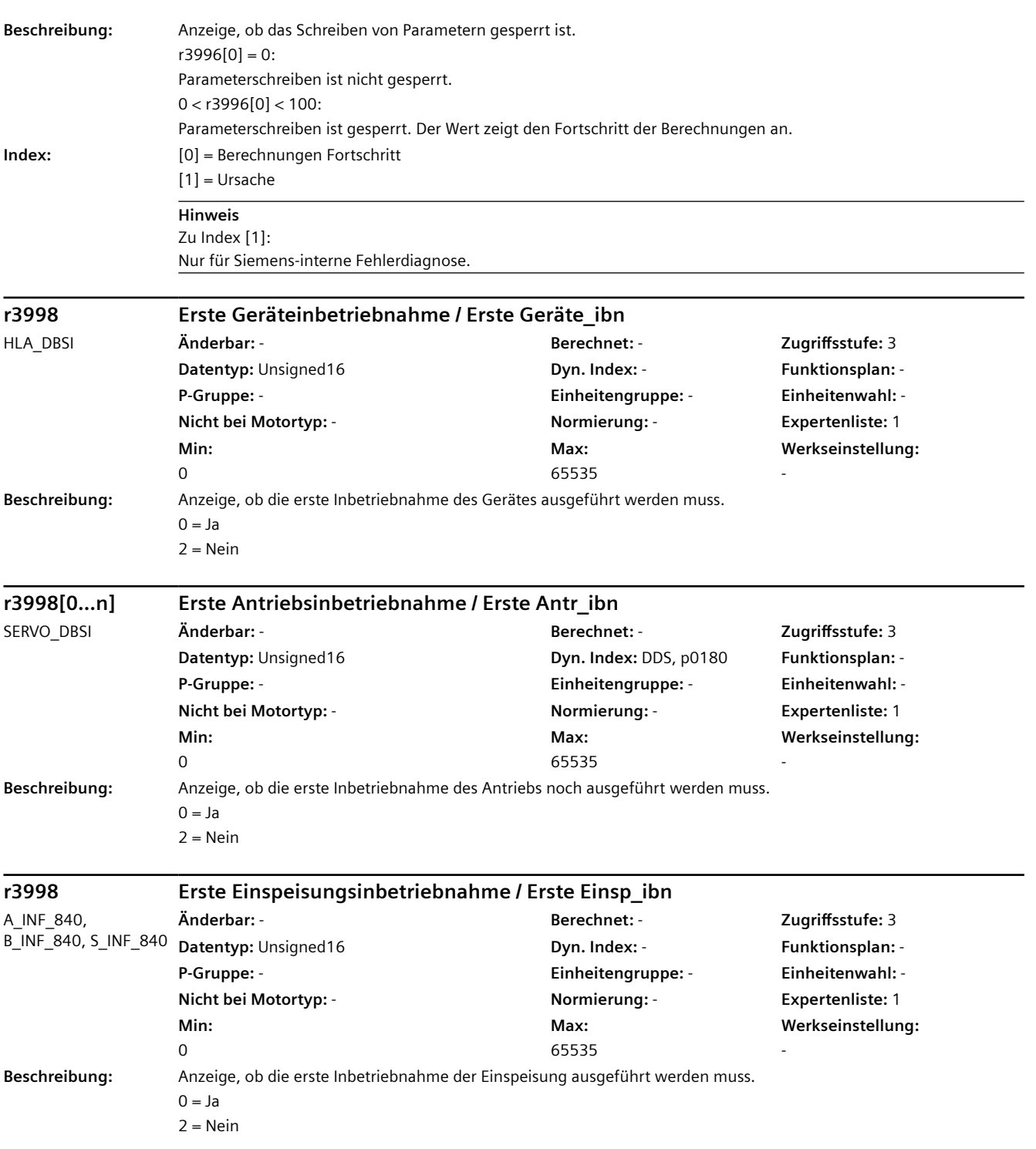

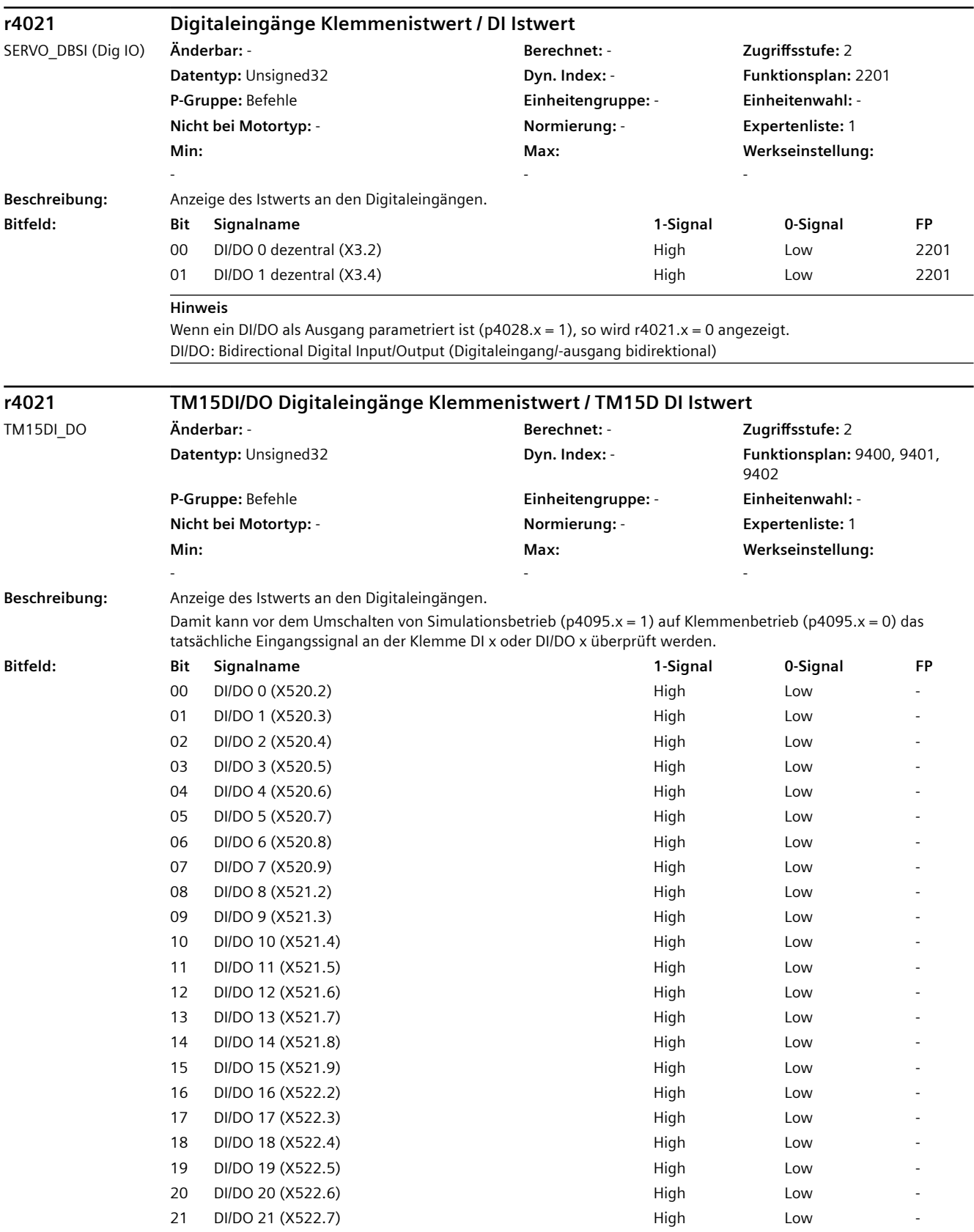

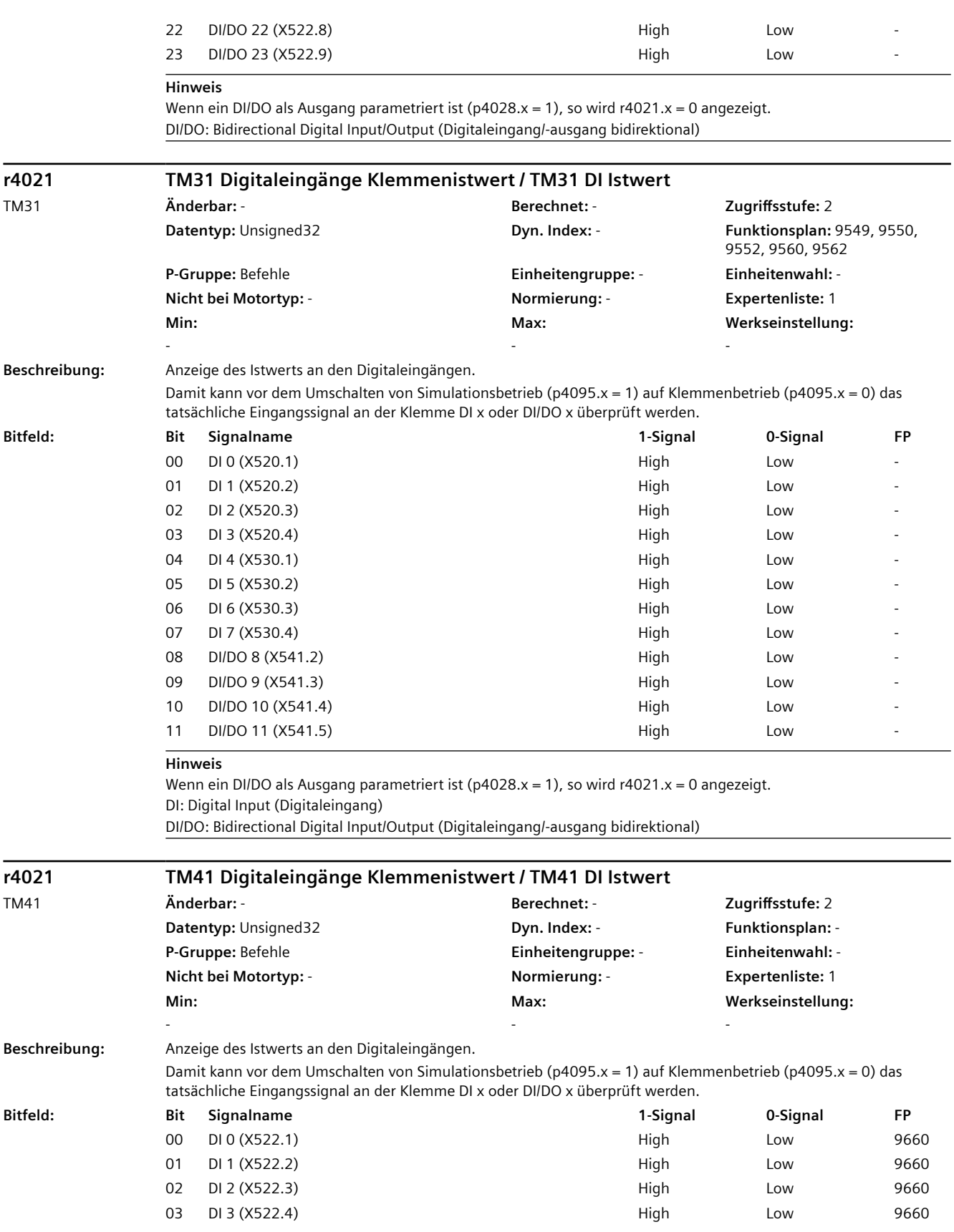

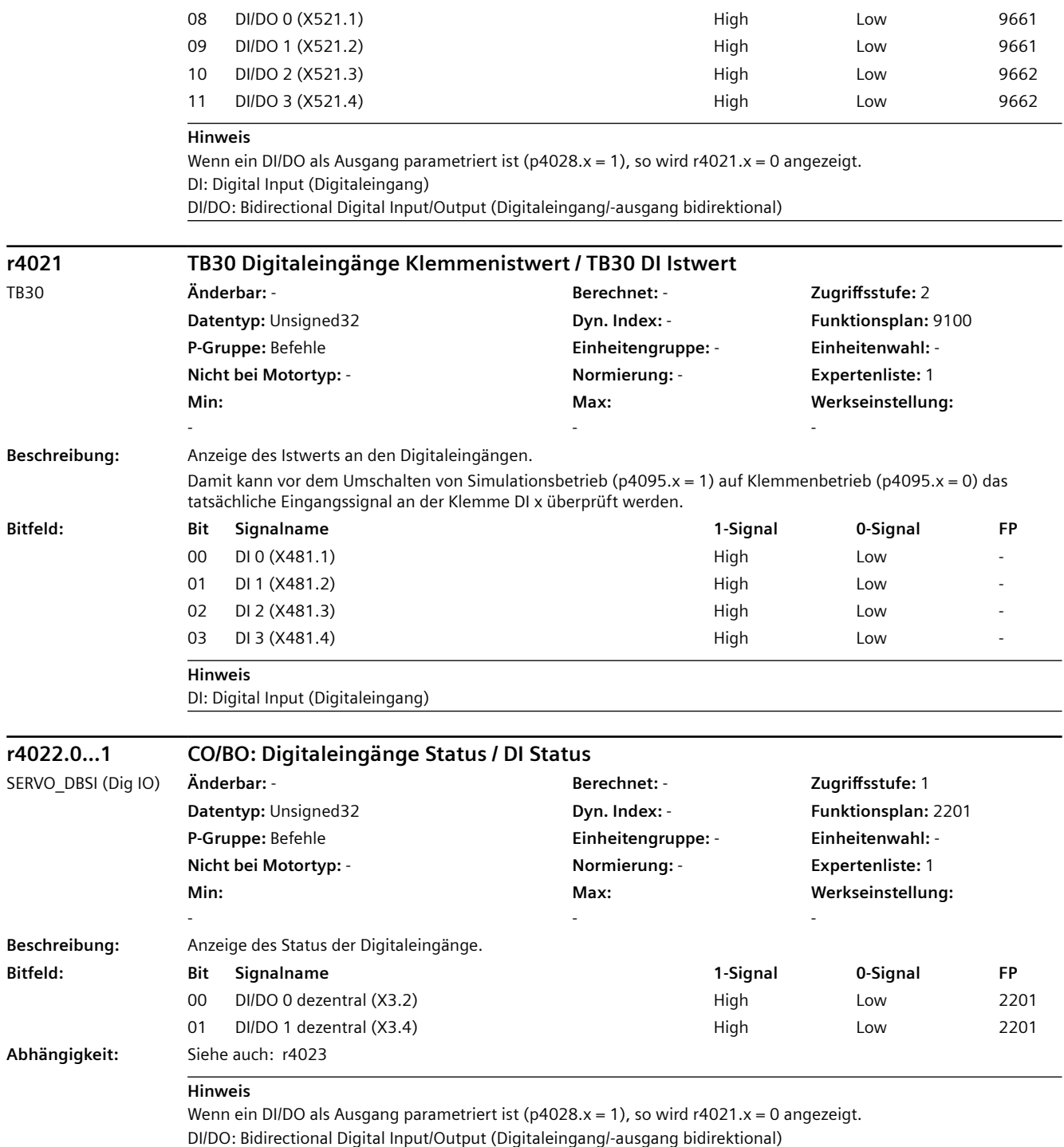

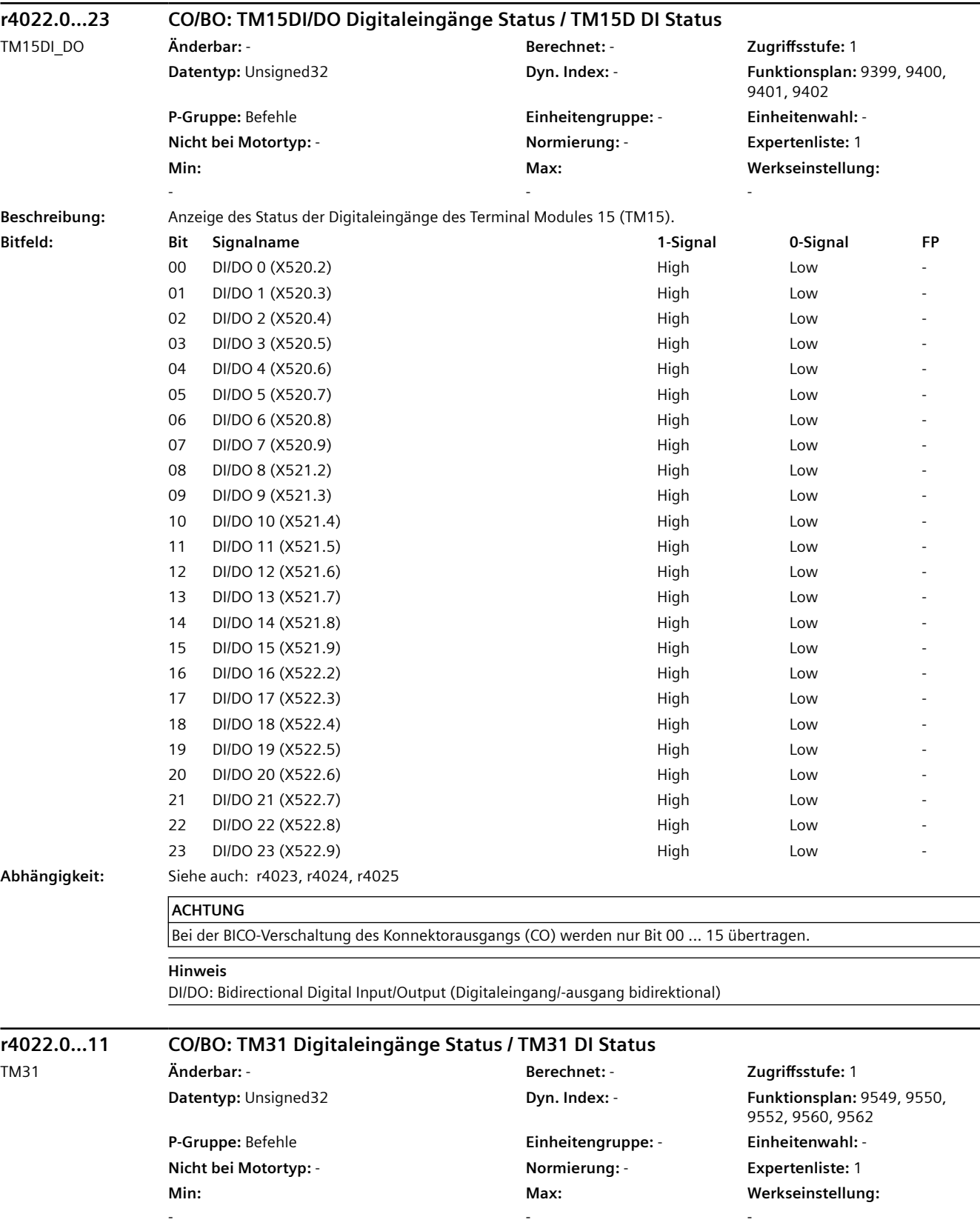

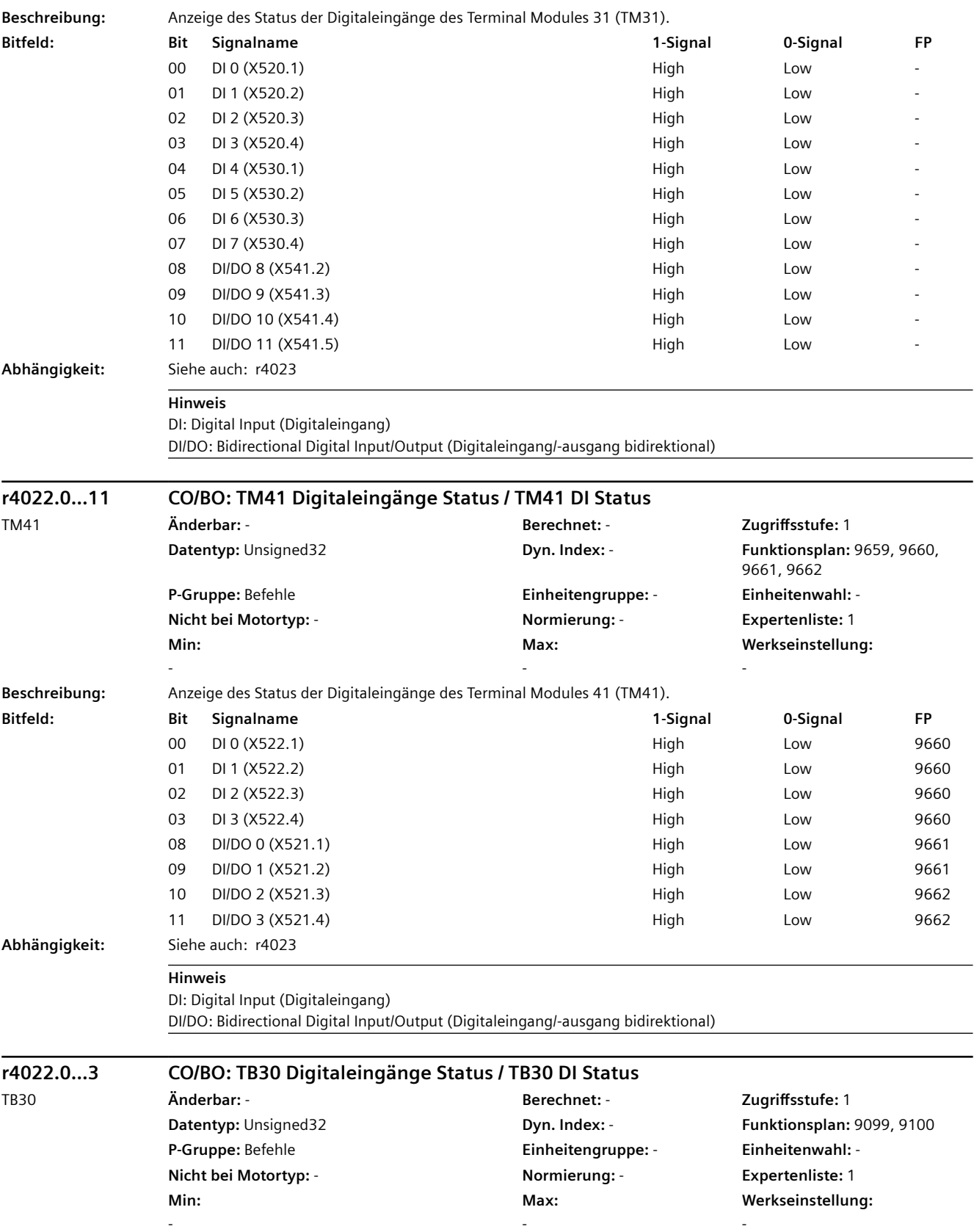

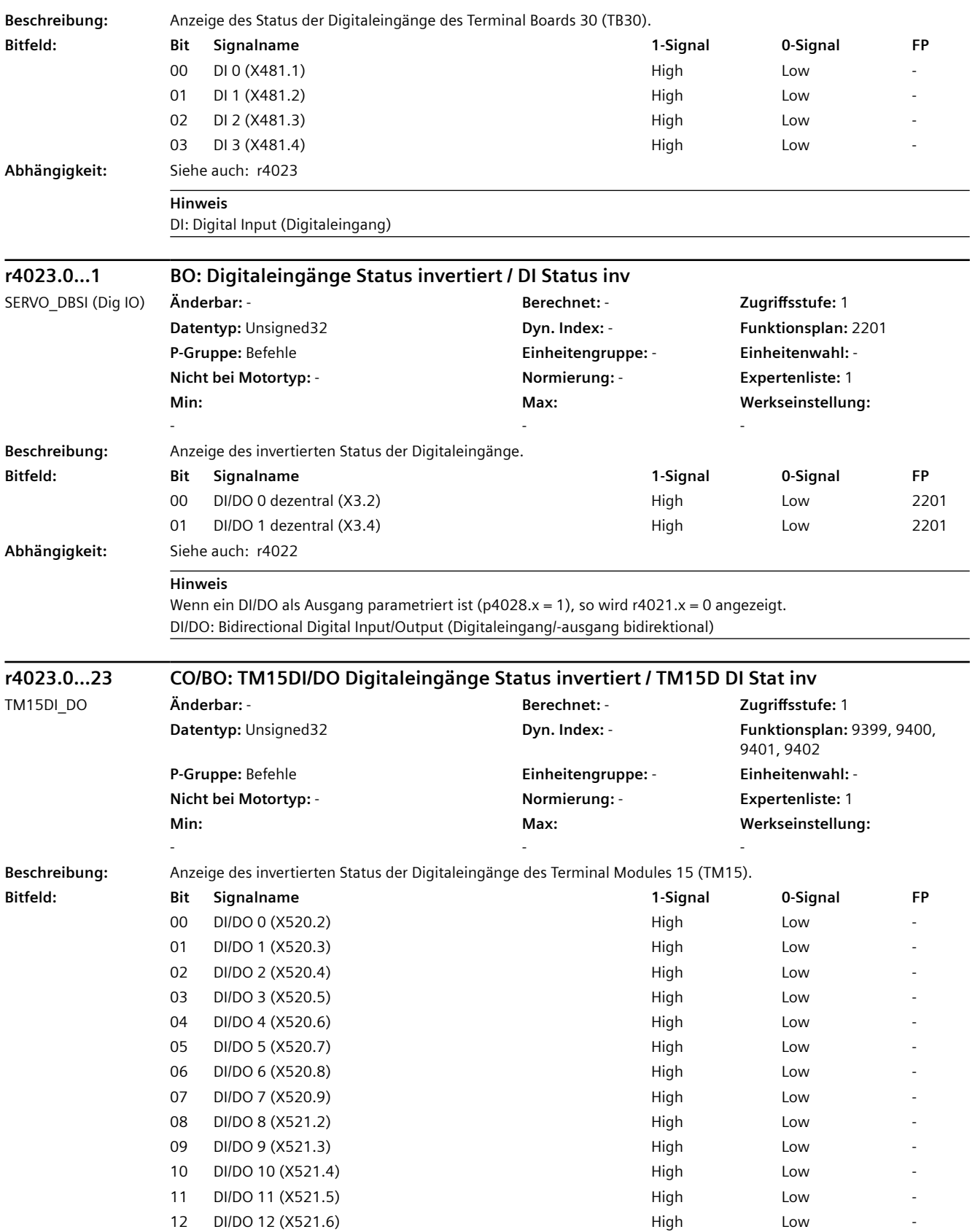

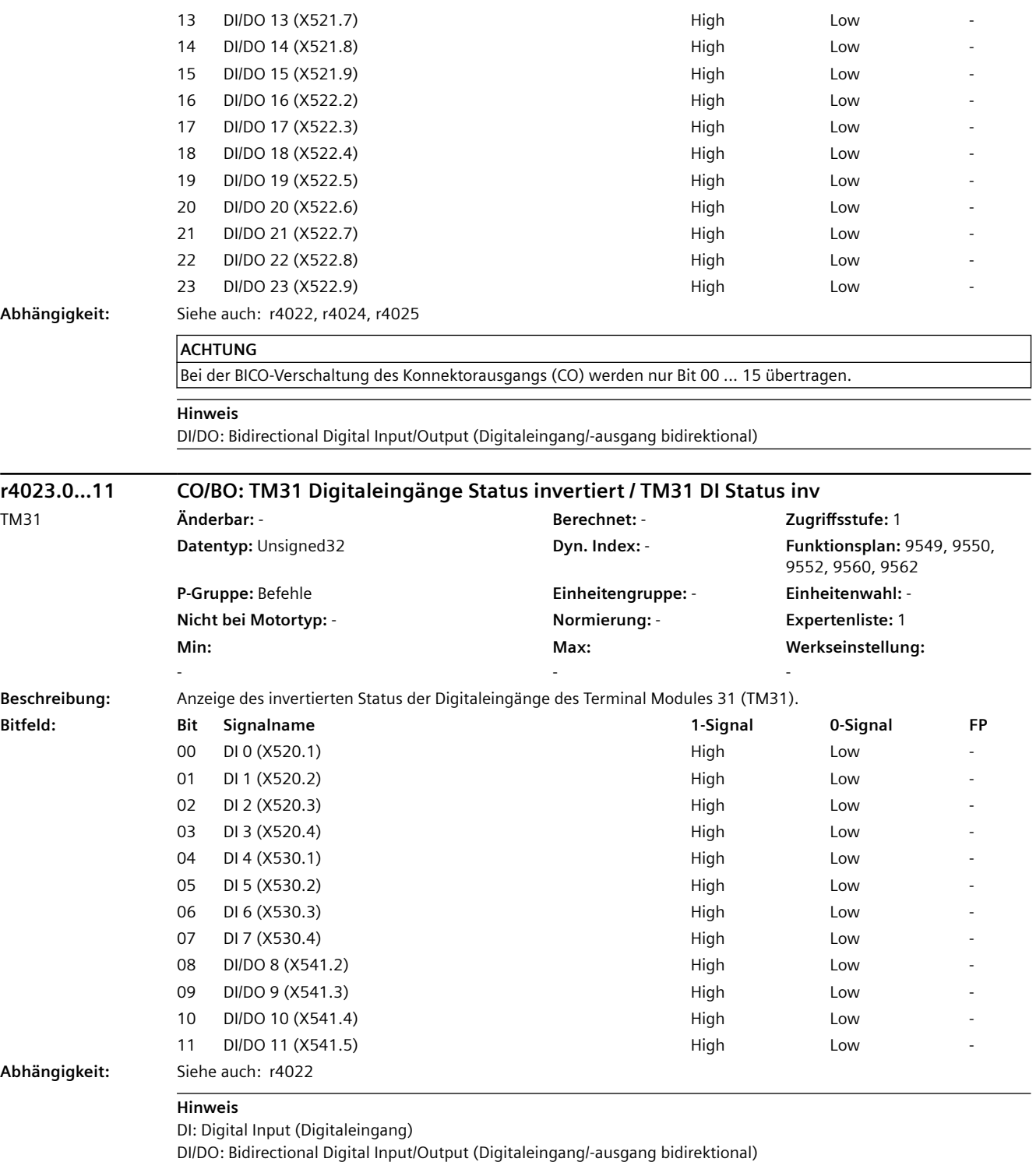

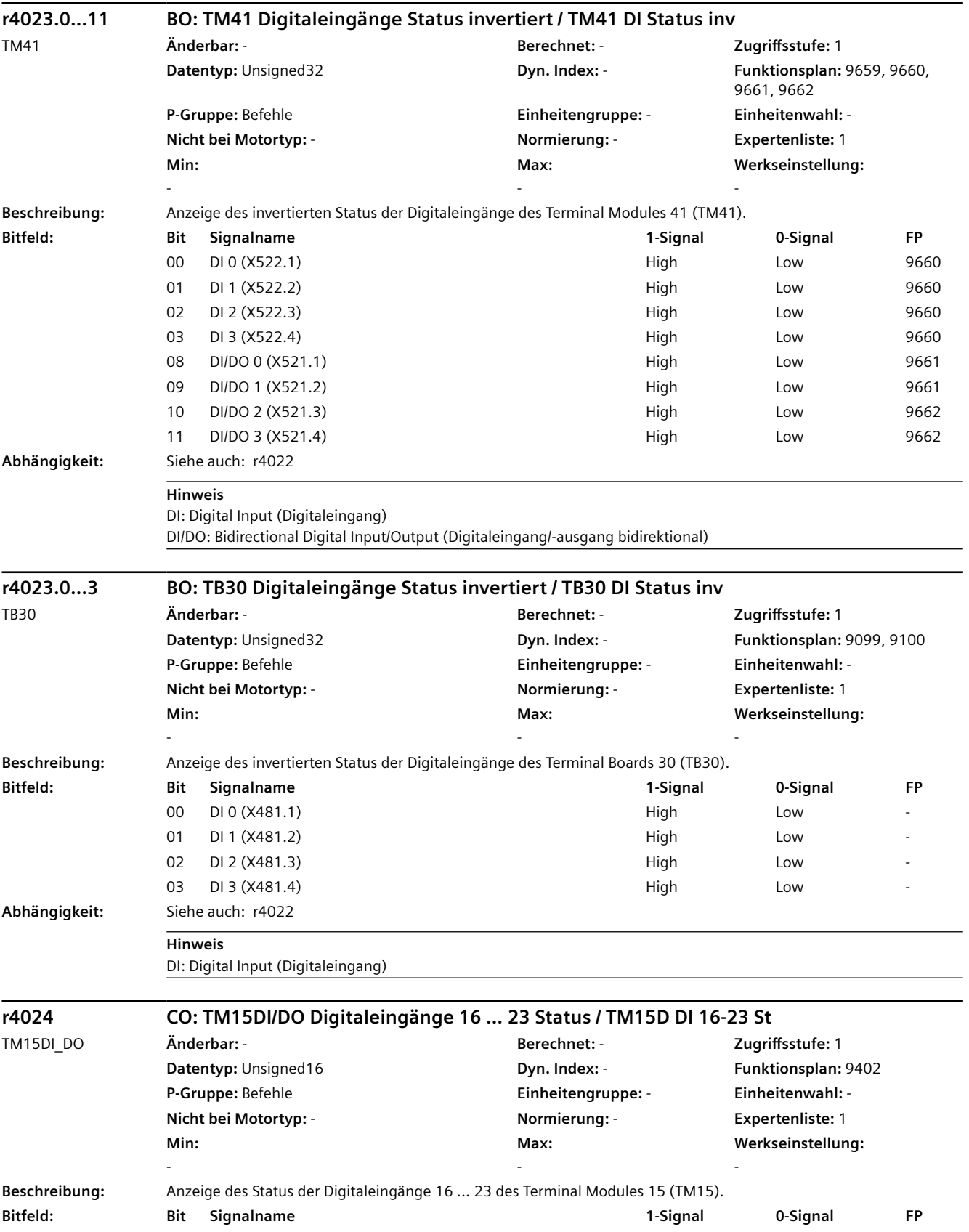

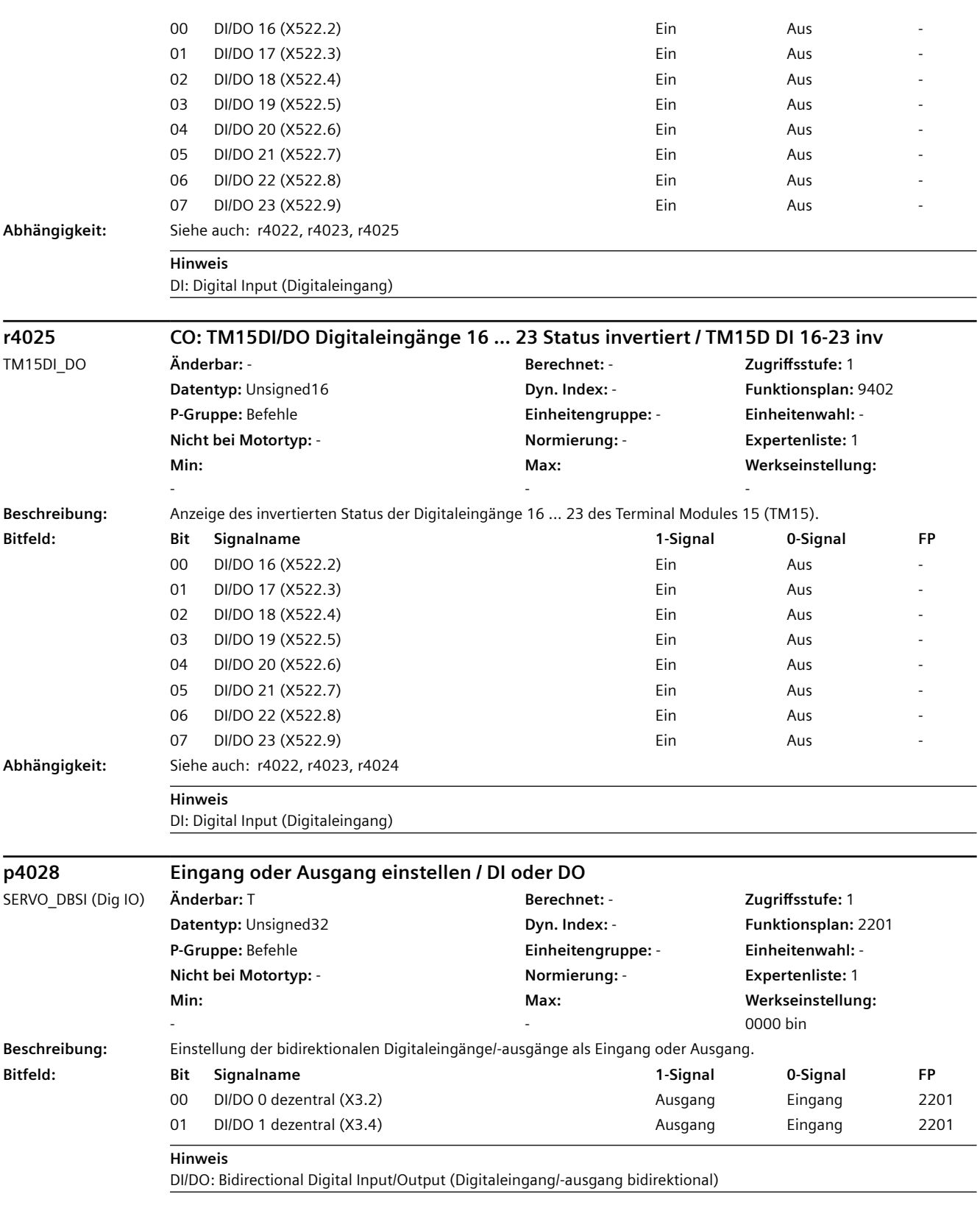

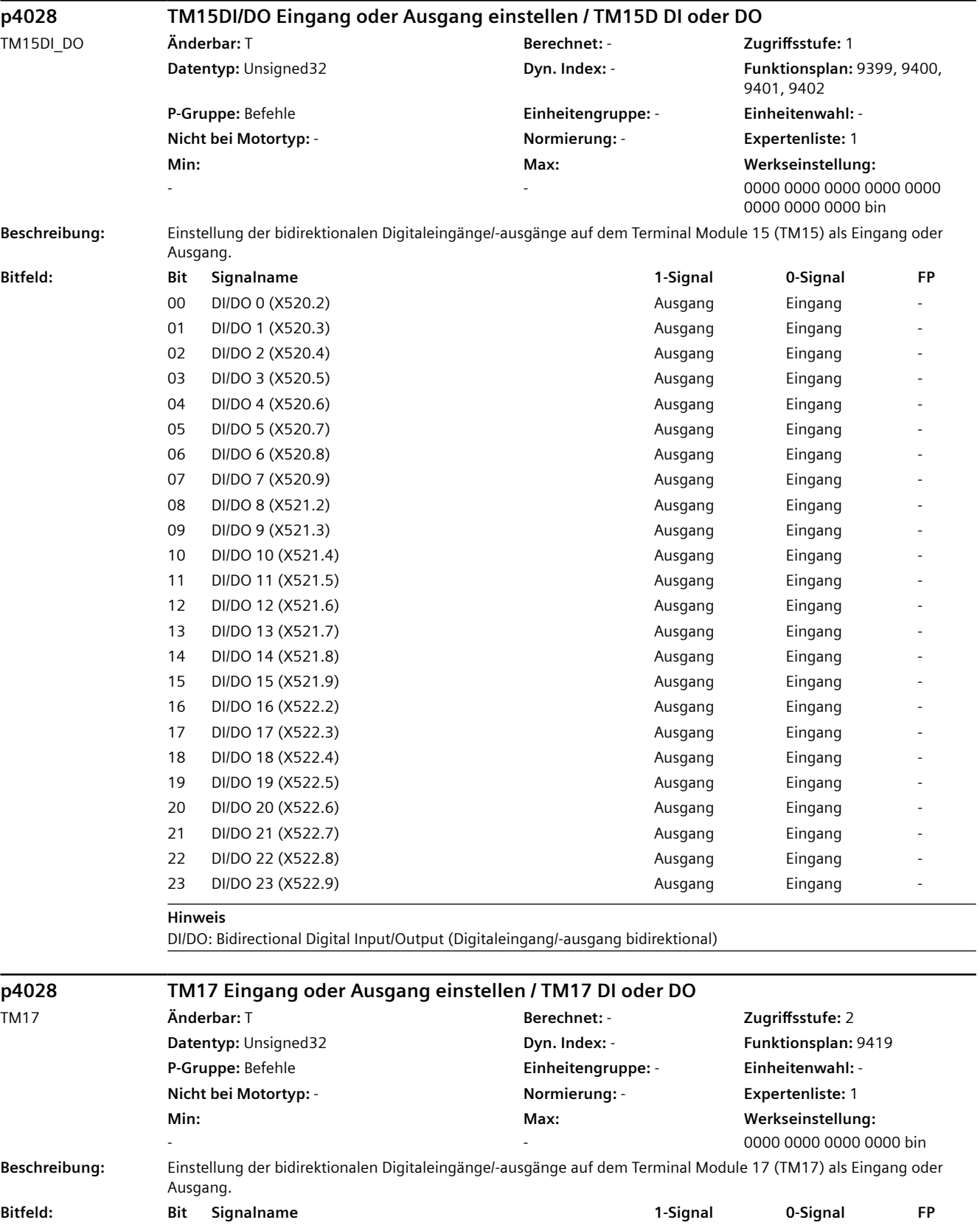

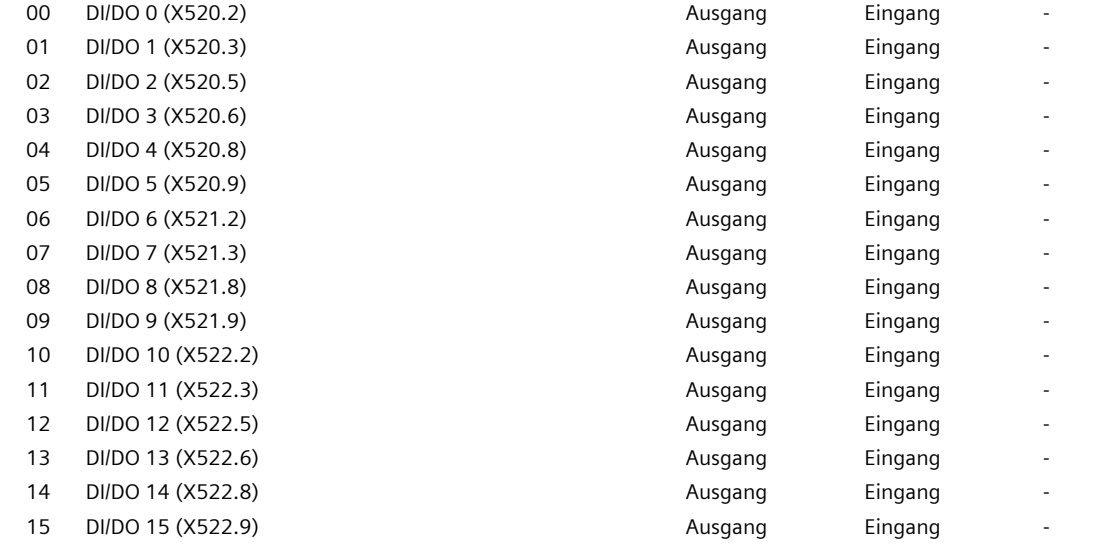

#### **Hinweis**

DI/DO: Bidirectional Digital Input/Output (Digitaleingang/-ausgang bidirektional)

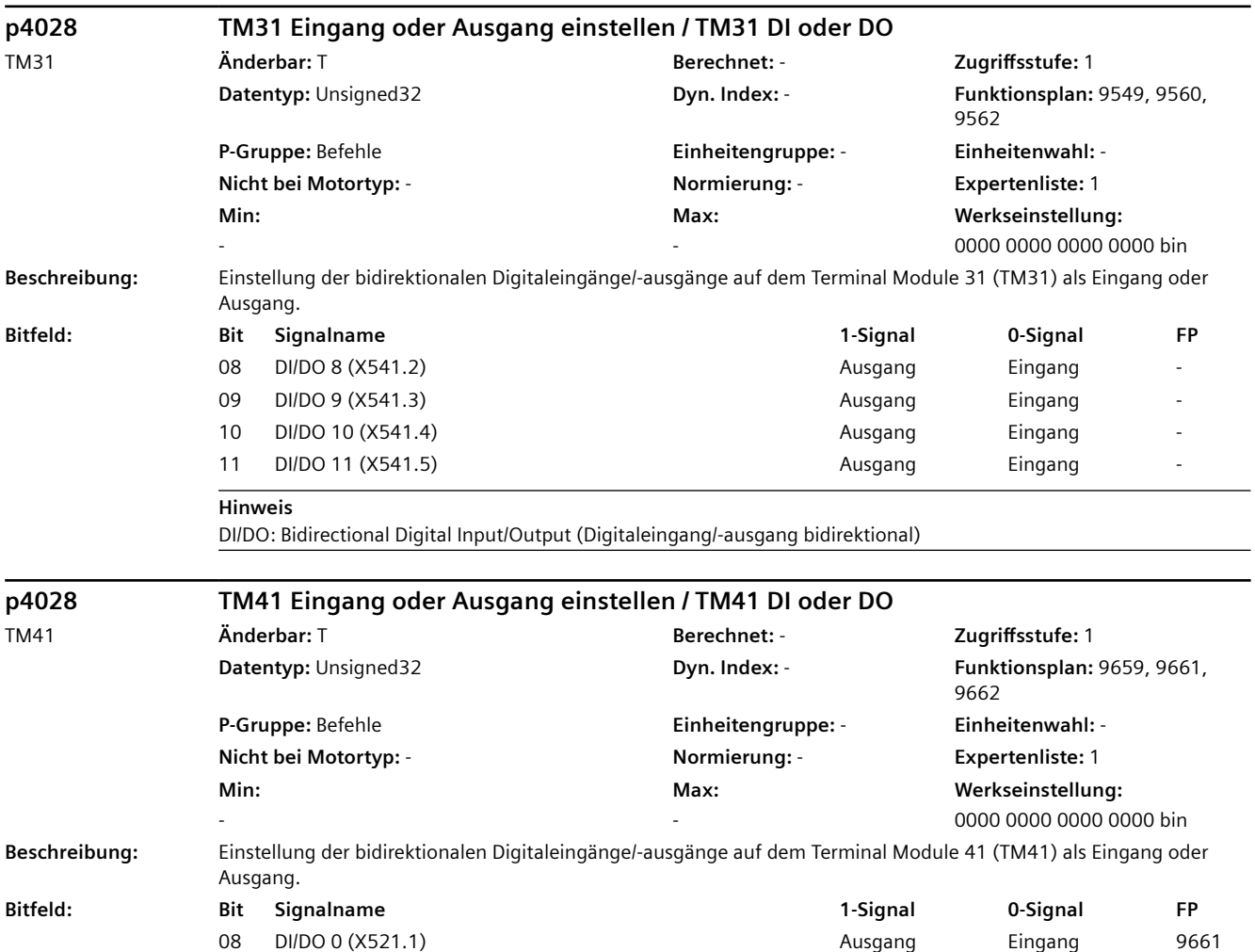

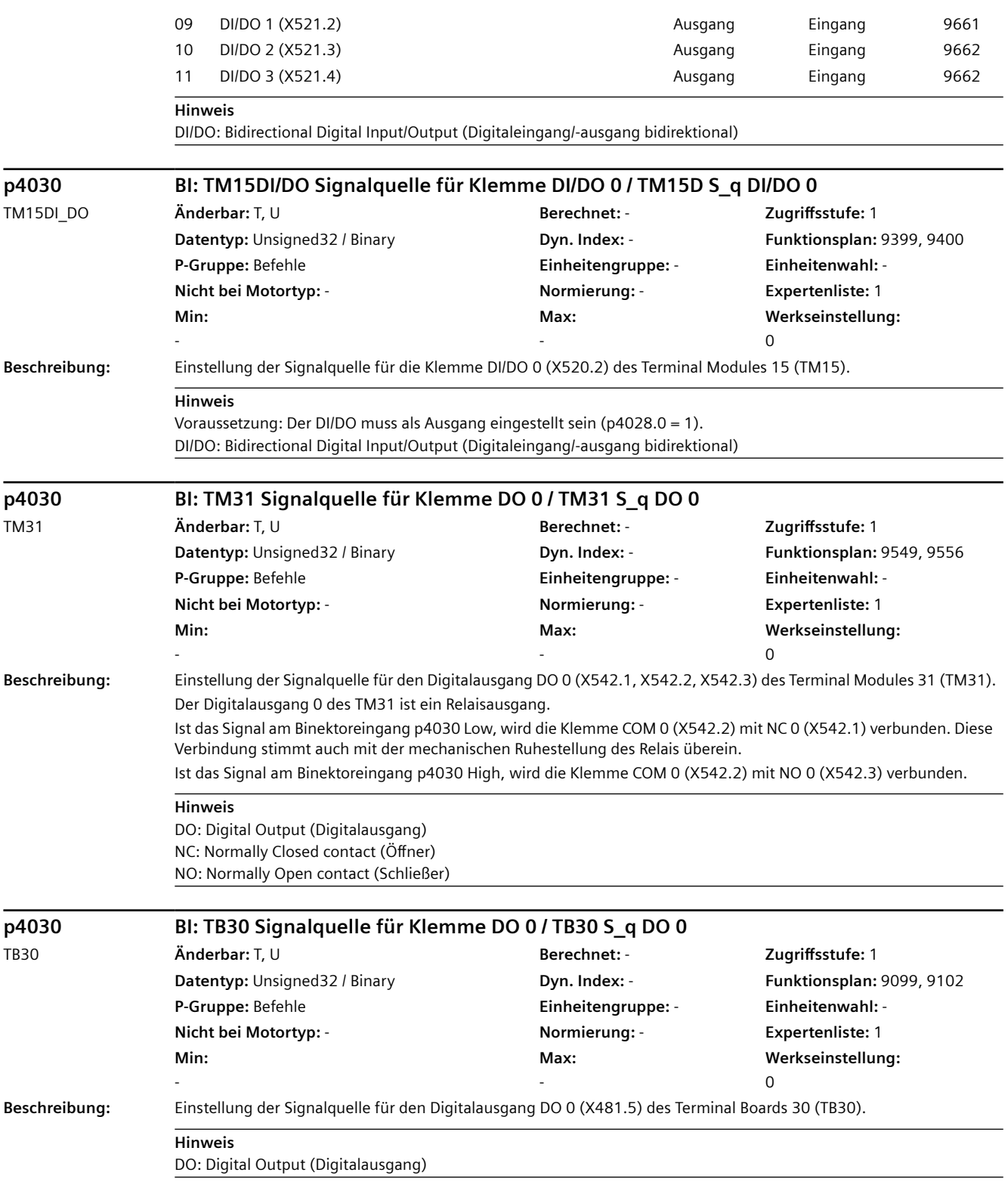

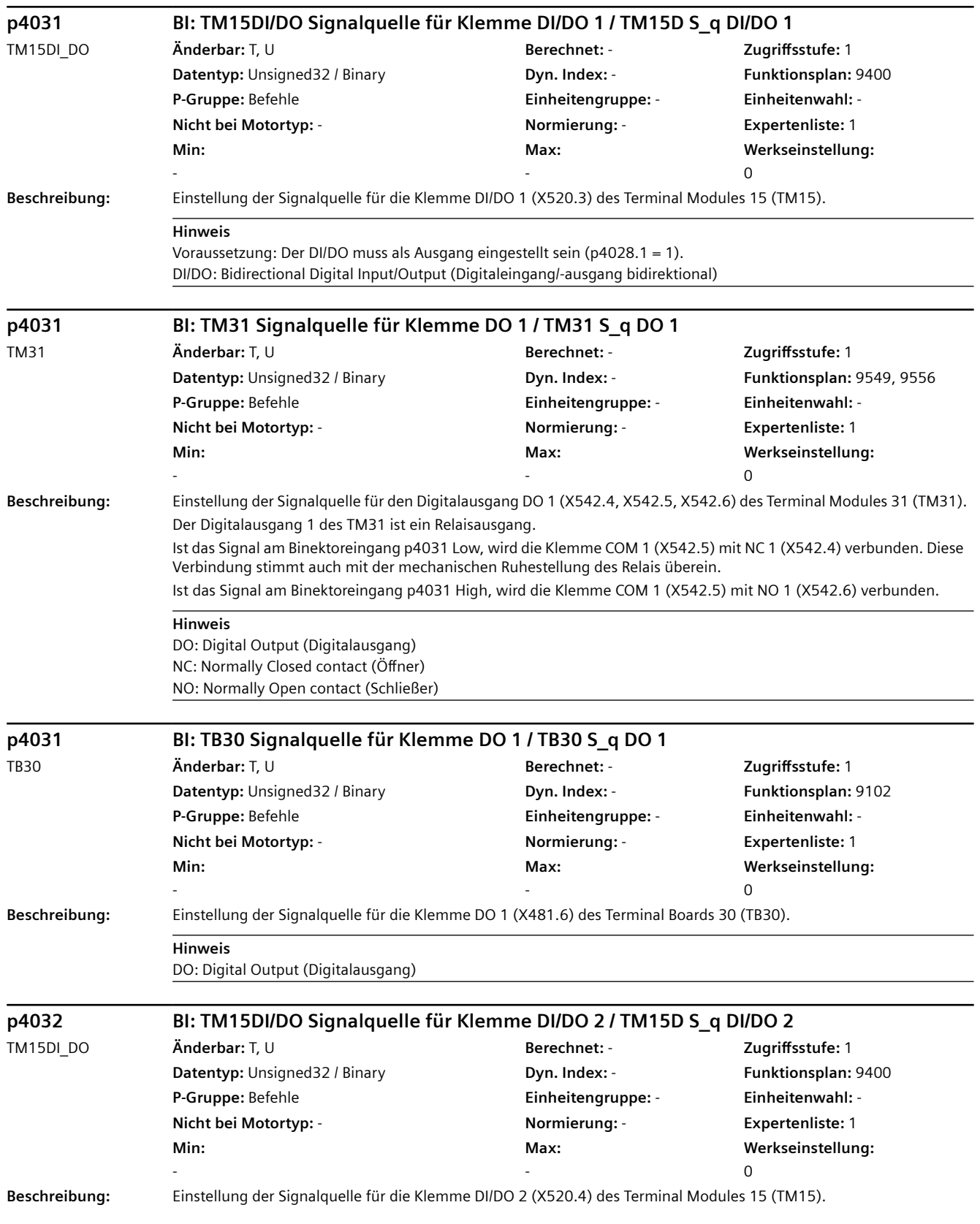

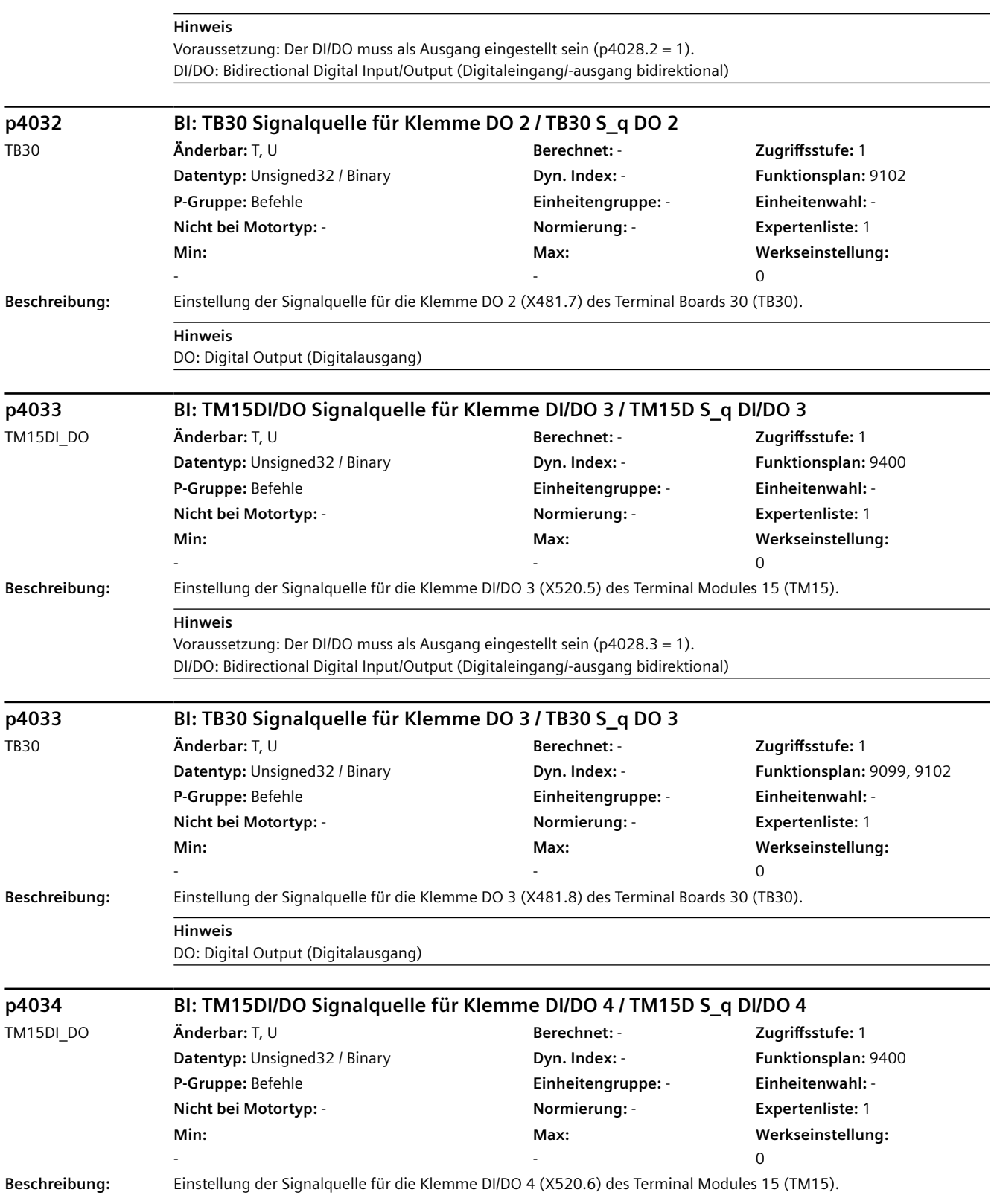

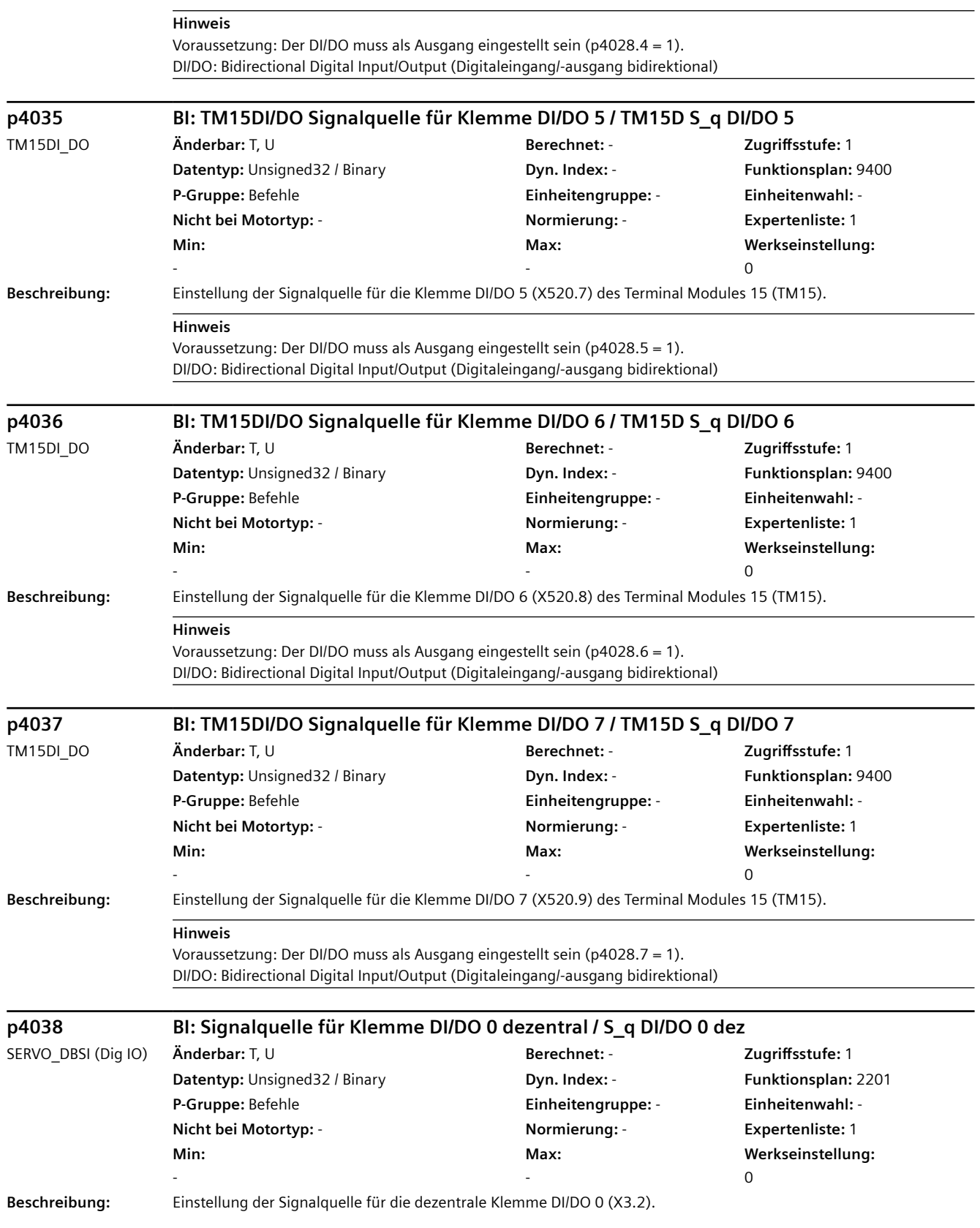

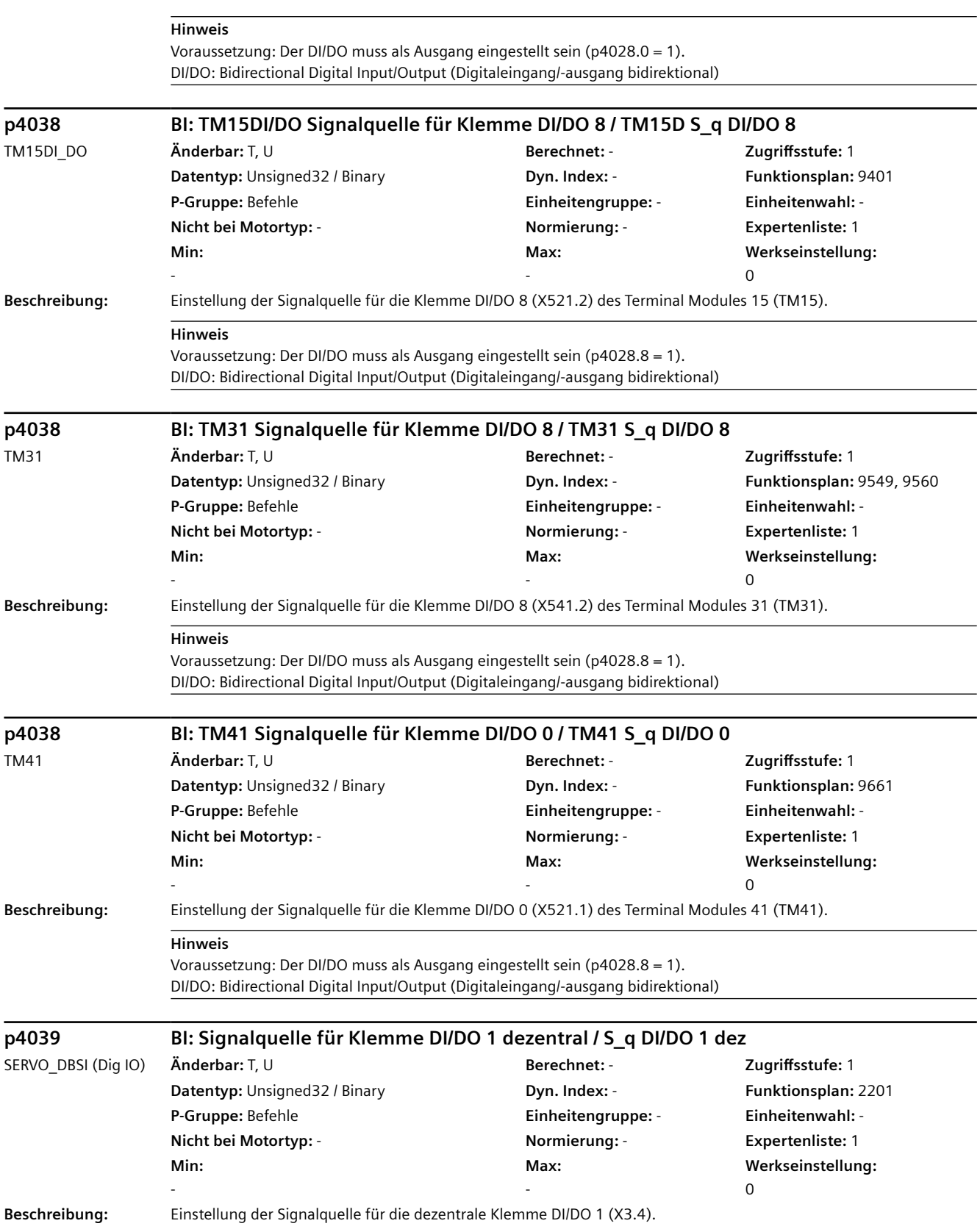

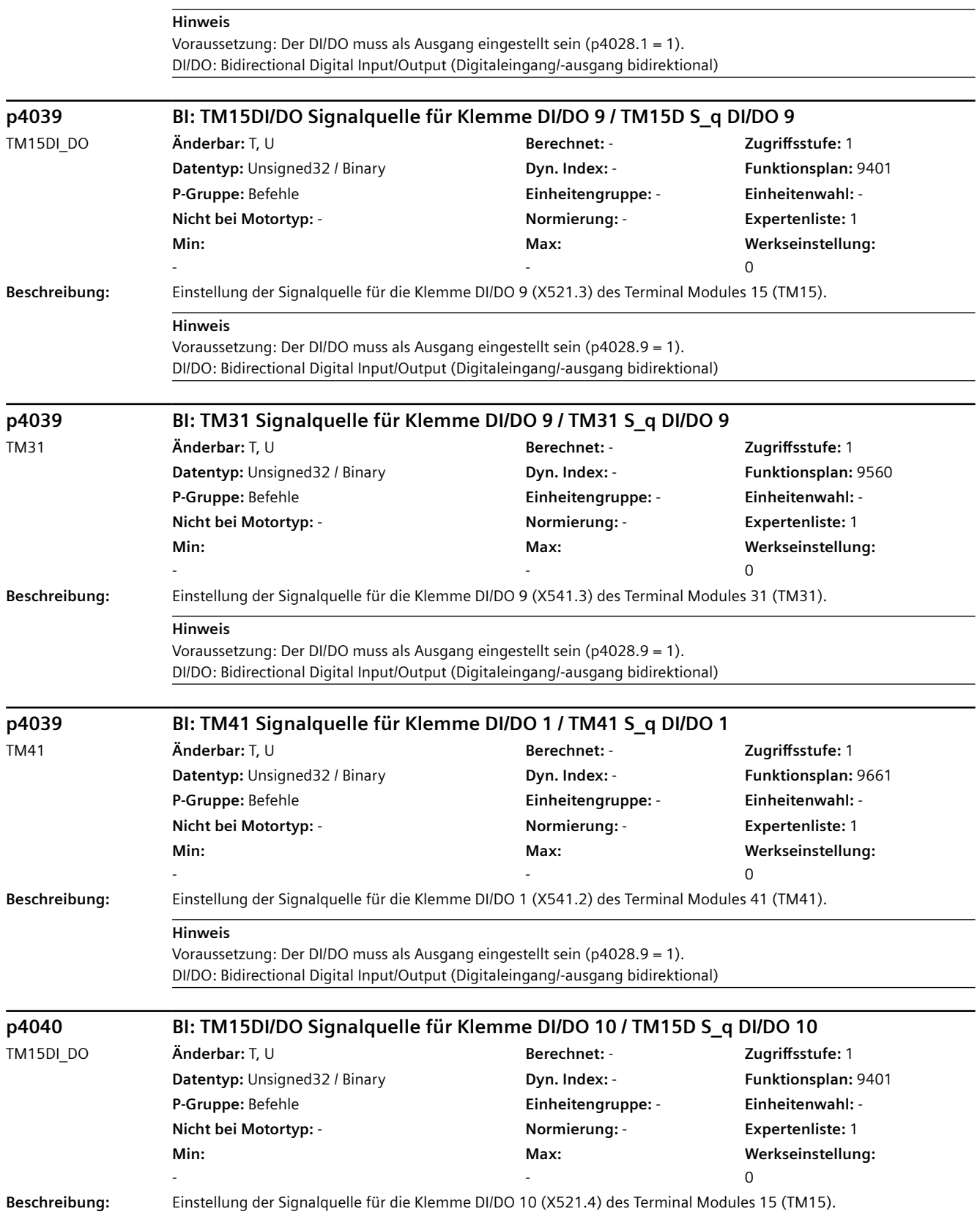

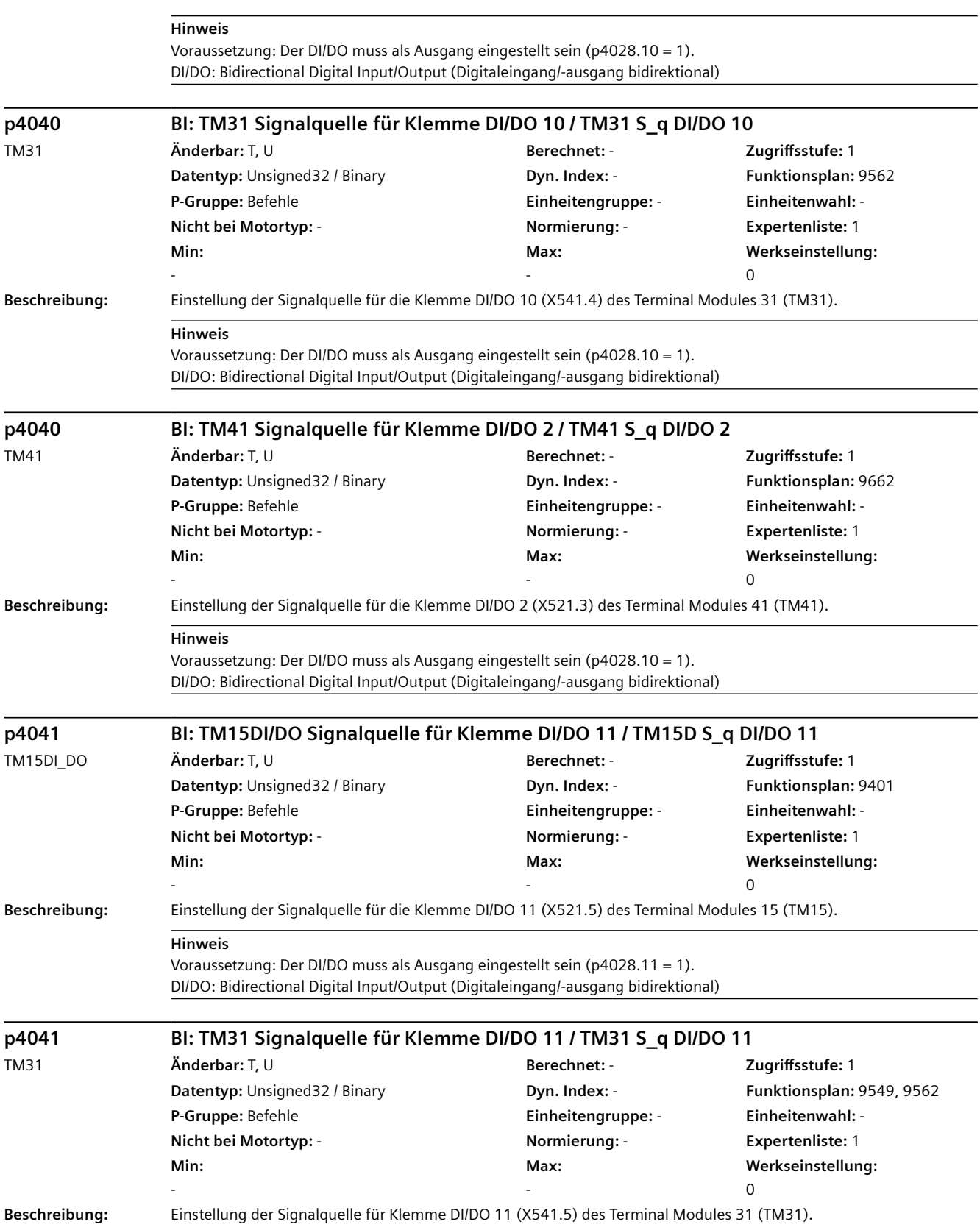

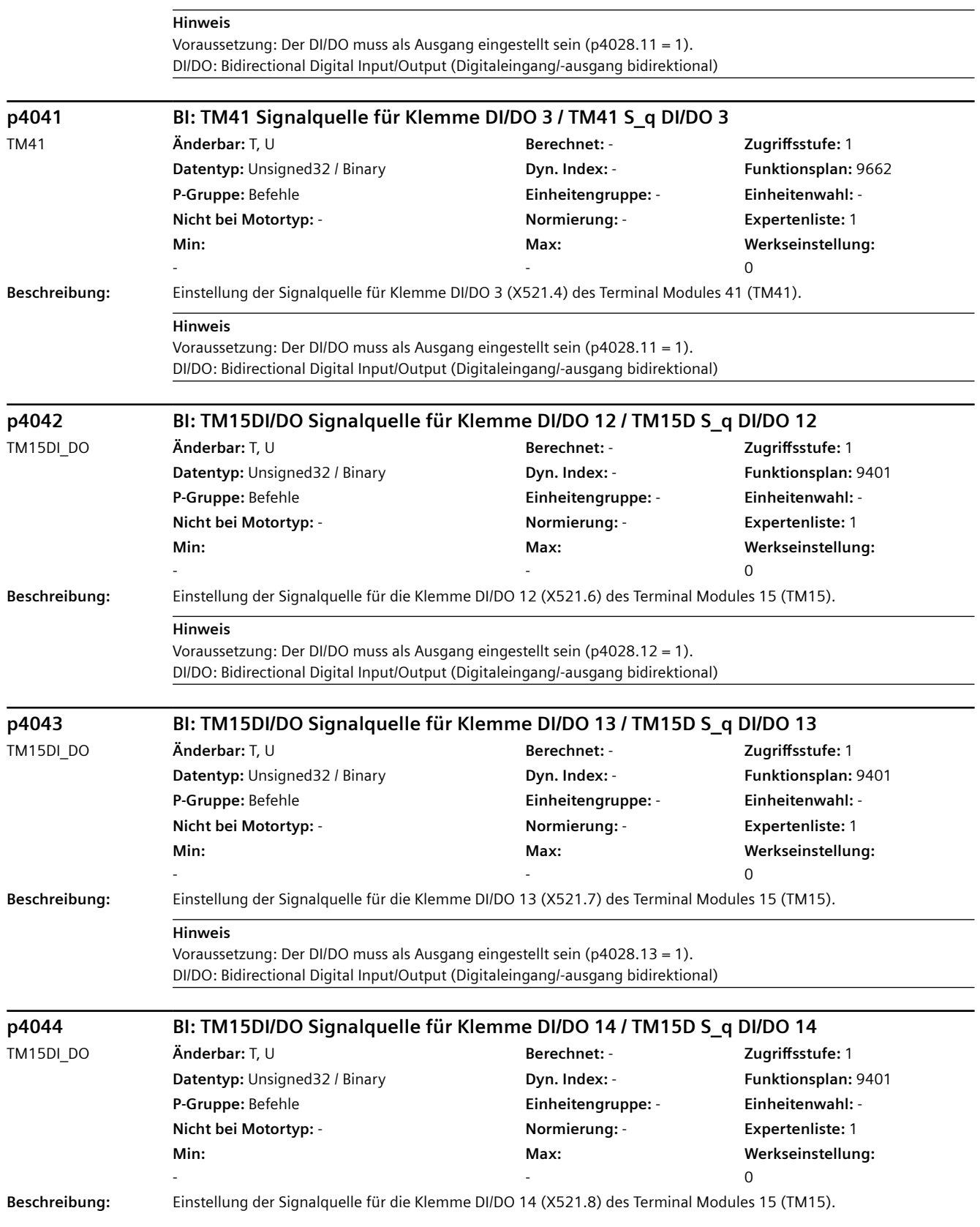

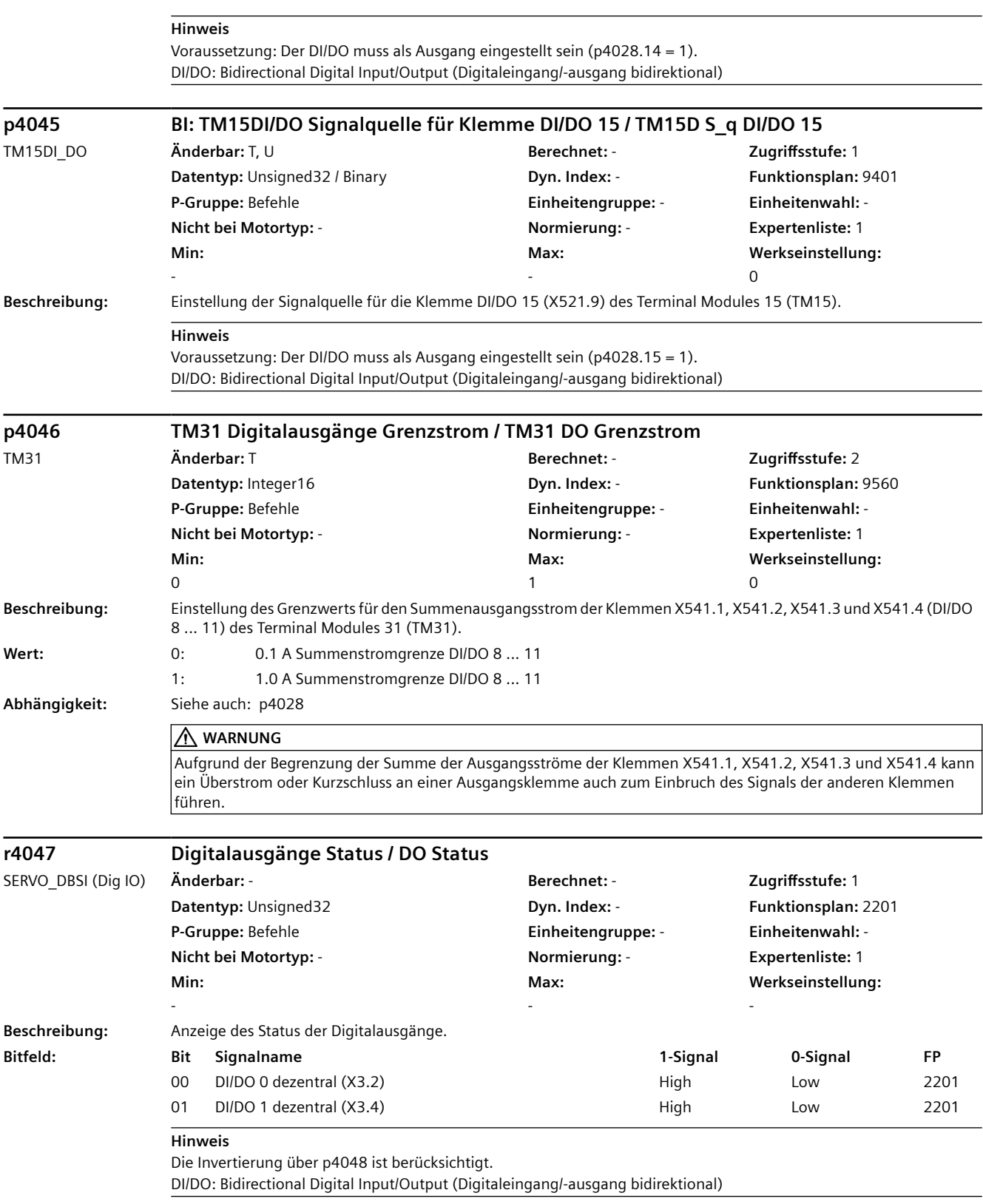

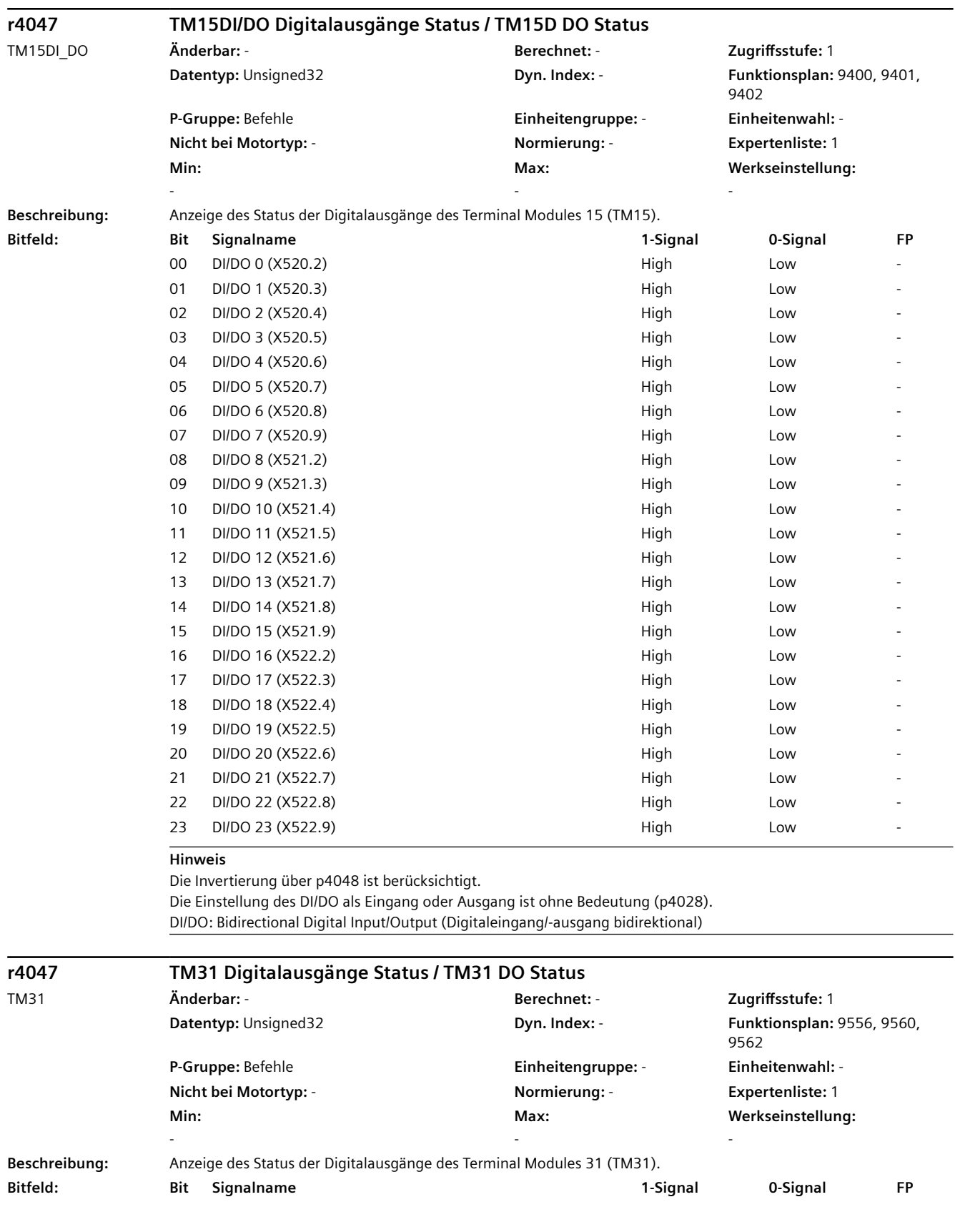

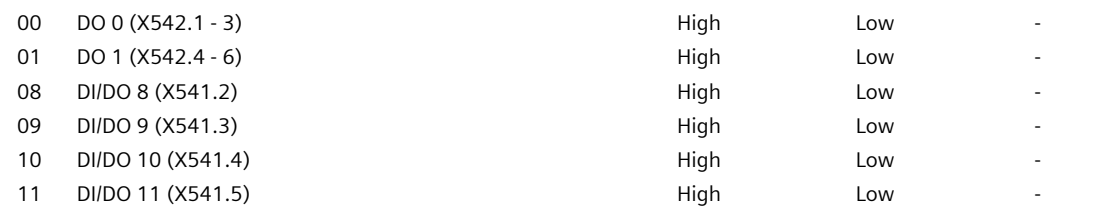

#### **Hinweis**

Die Invertierung über p4048 ist berücksichtigt.

Die Einstellung des DI/DO als Eingang oder Ausgang ist ohne Bedeutung (p4028).

DI/DO: Bidirectional Digital Input/Output (Digitaleingang/-ausgang bidirektional)

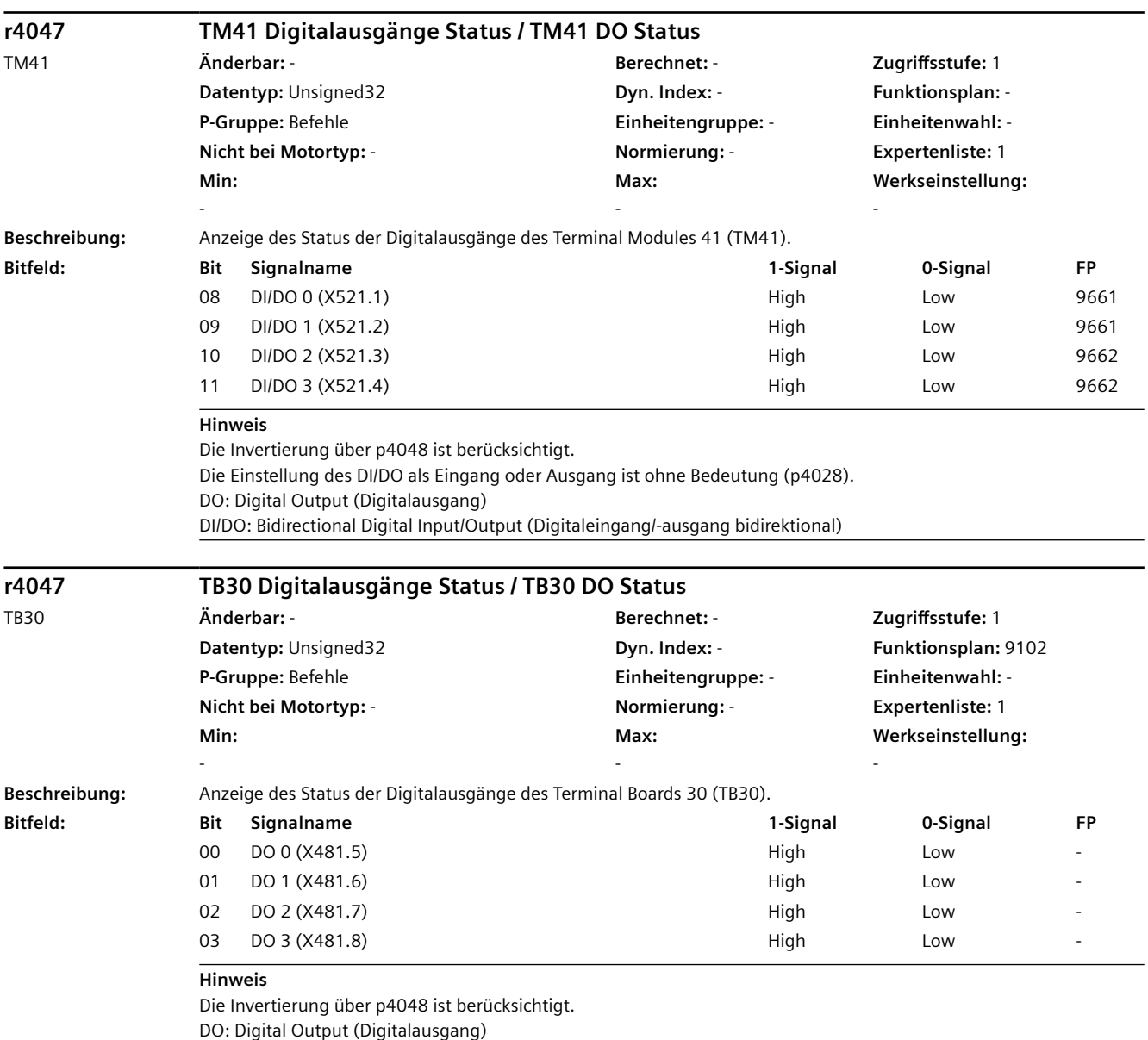

DO: Digital Output (Digitalausgang)
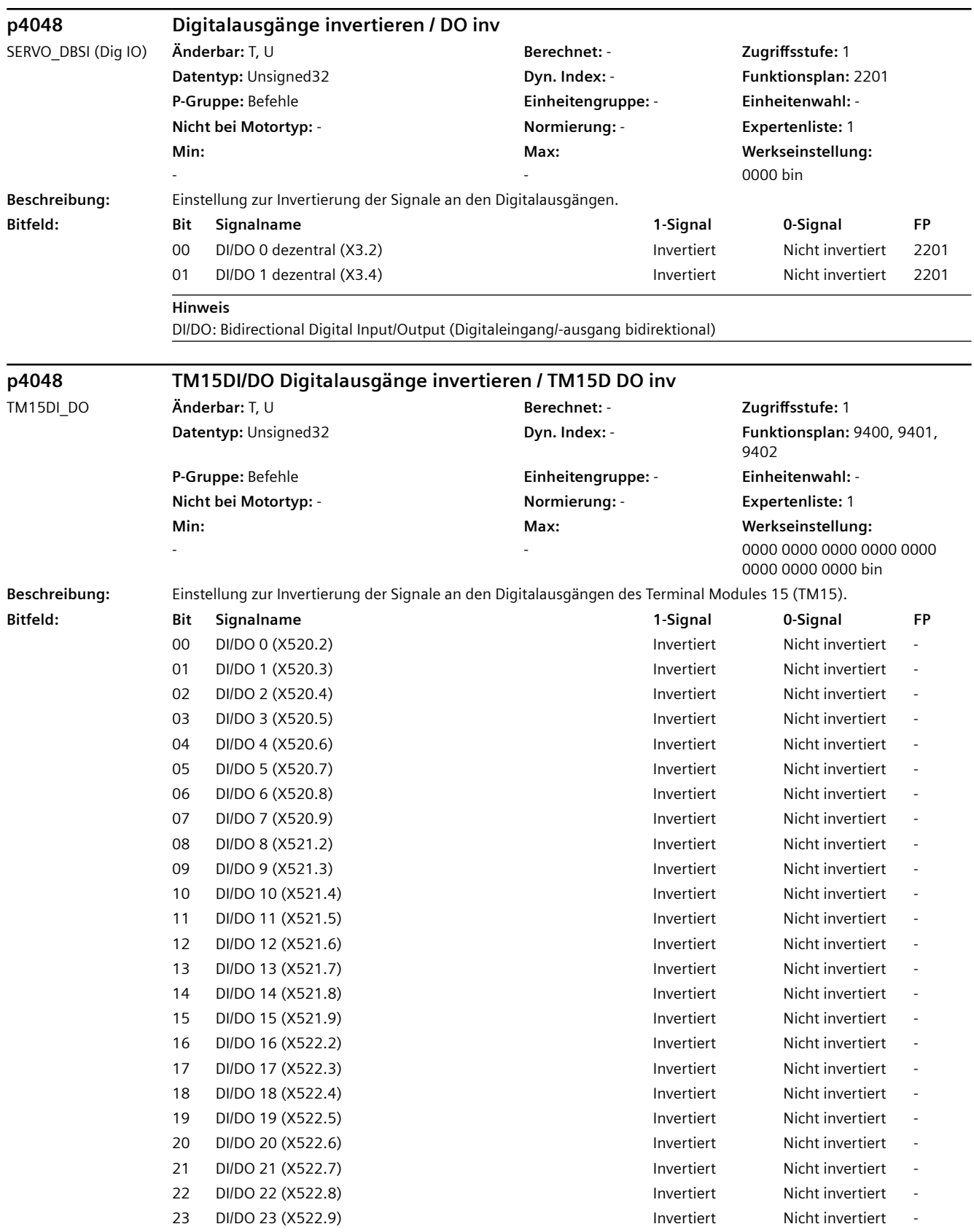

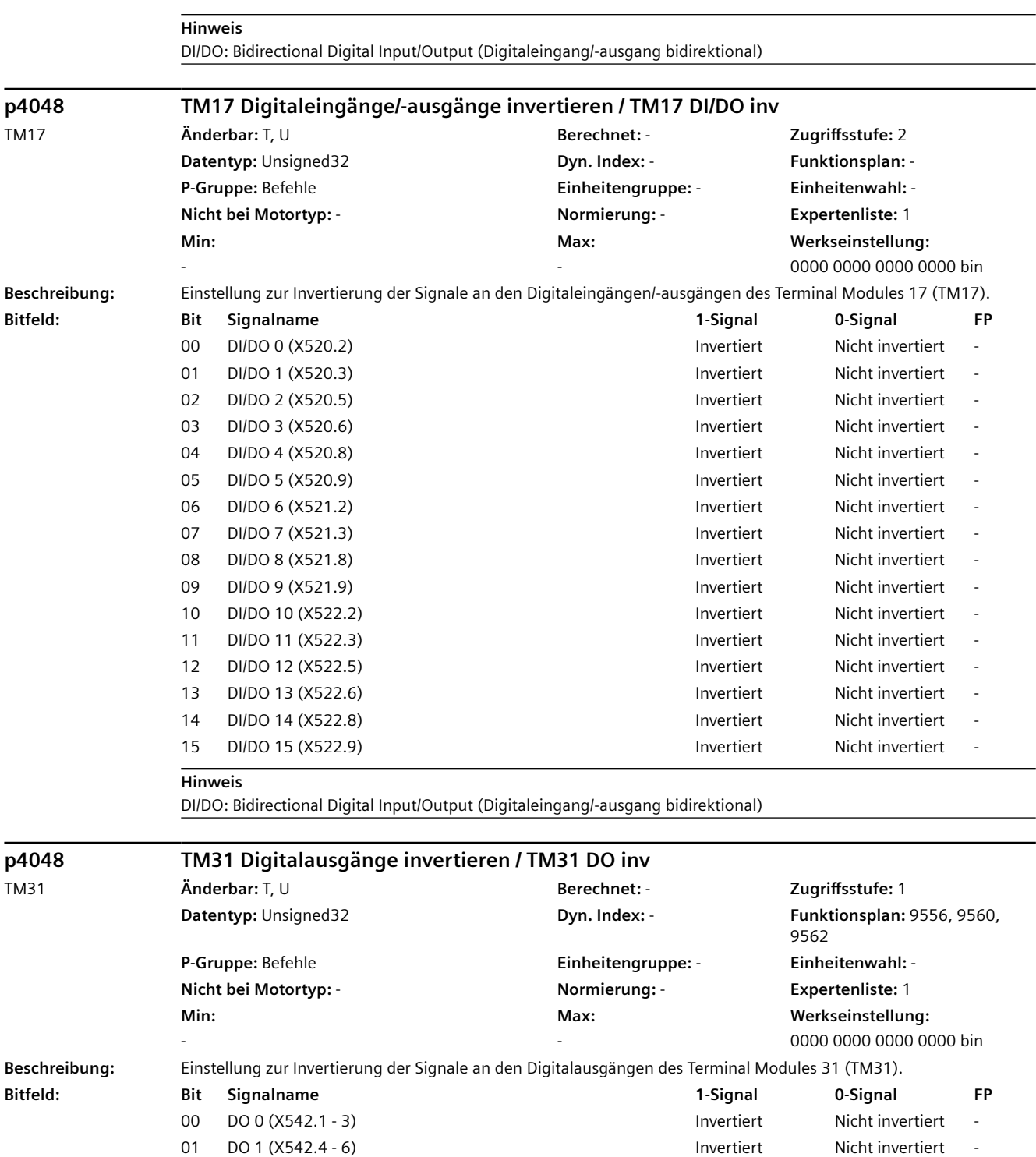

08 DI/DO 8 (X541.2) Invertiert Nicht invertiert - 09 DI/DO 9 (X541.3) Invertiert Nicht invertiert - 10 DI/DO 10 (X541.4) **Invertiert** Nicht invertiert -11 DI/DO 11 (X541.5) The Contract Michael South of the UNIC of the Nicht invertiert and Nicht invertiert and N

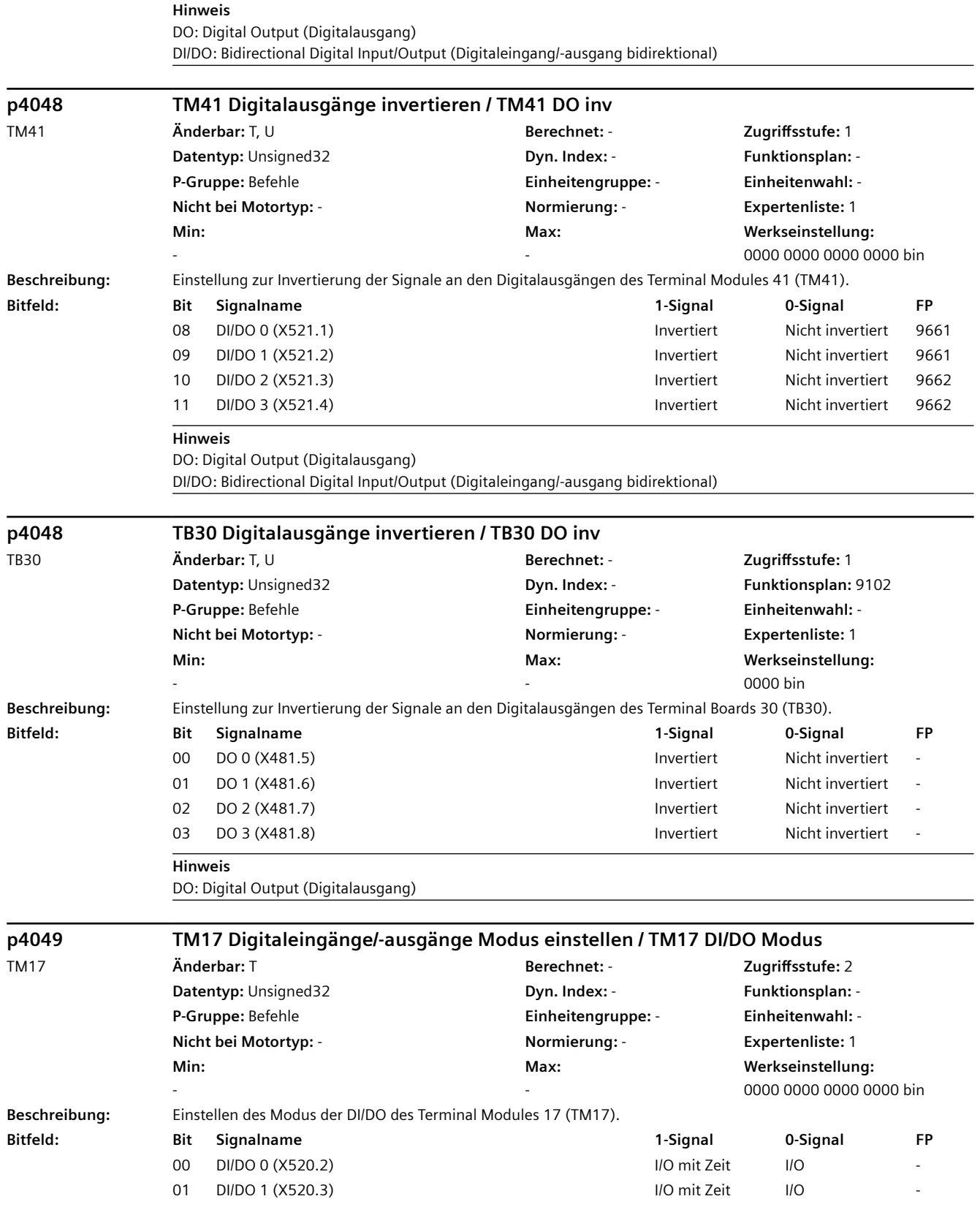

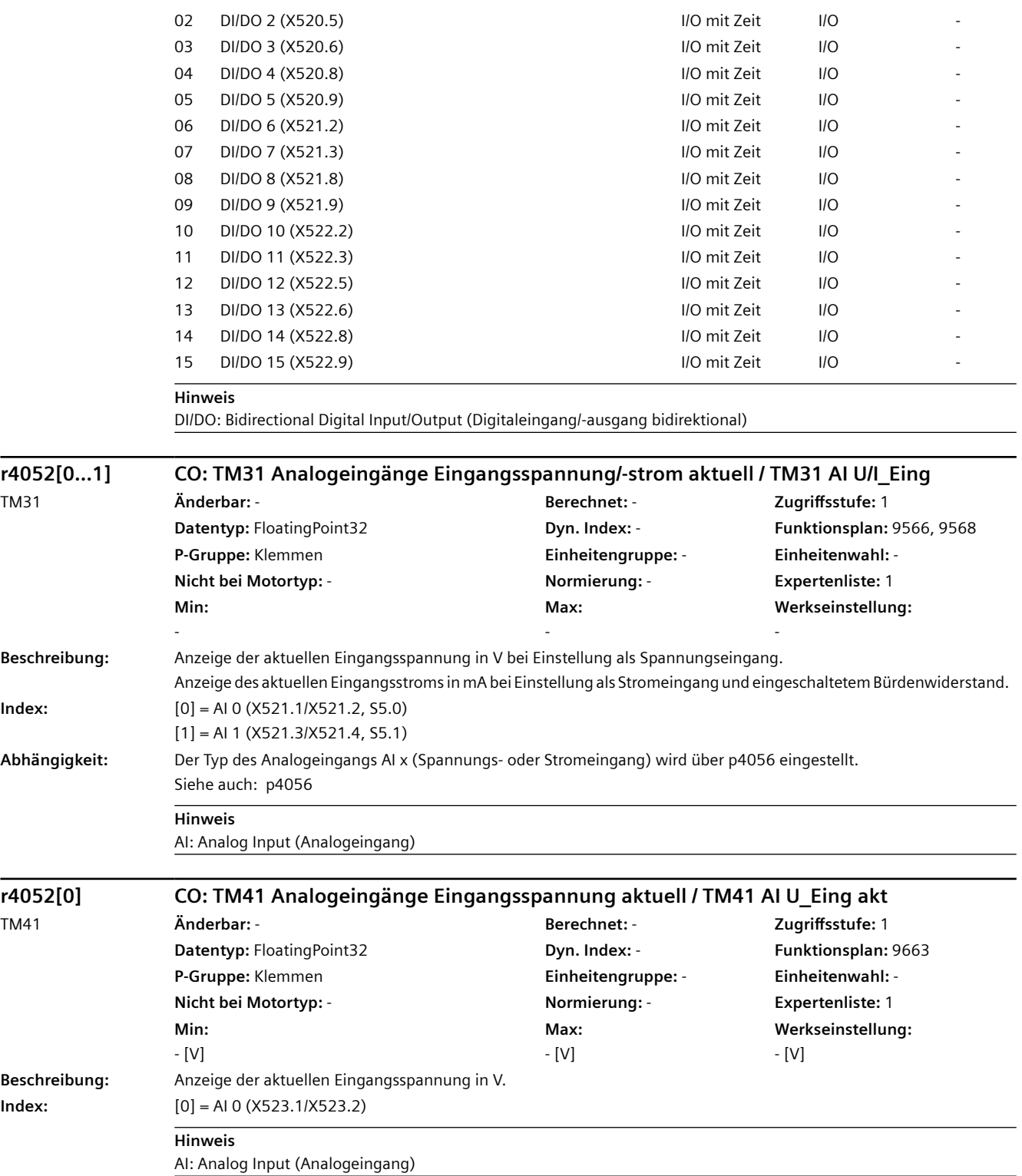

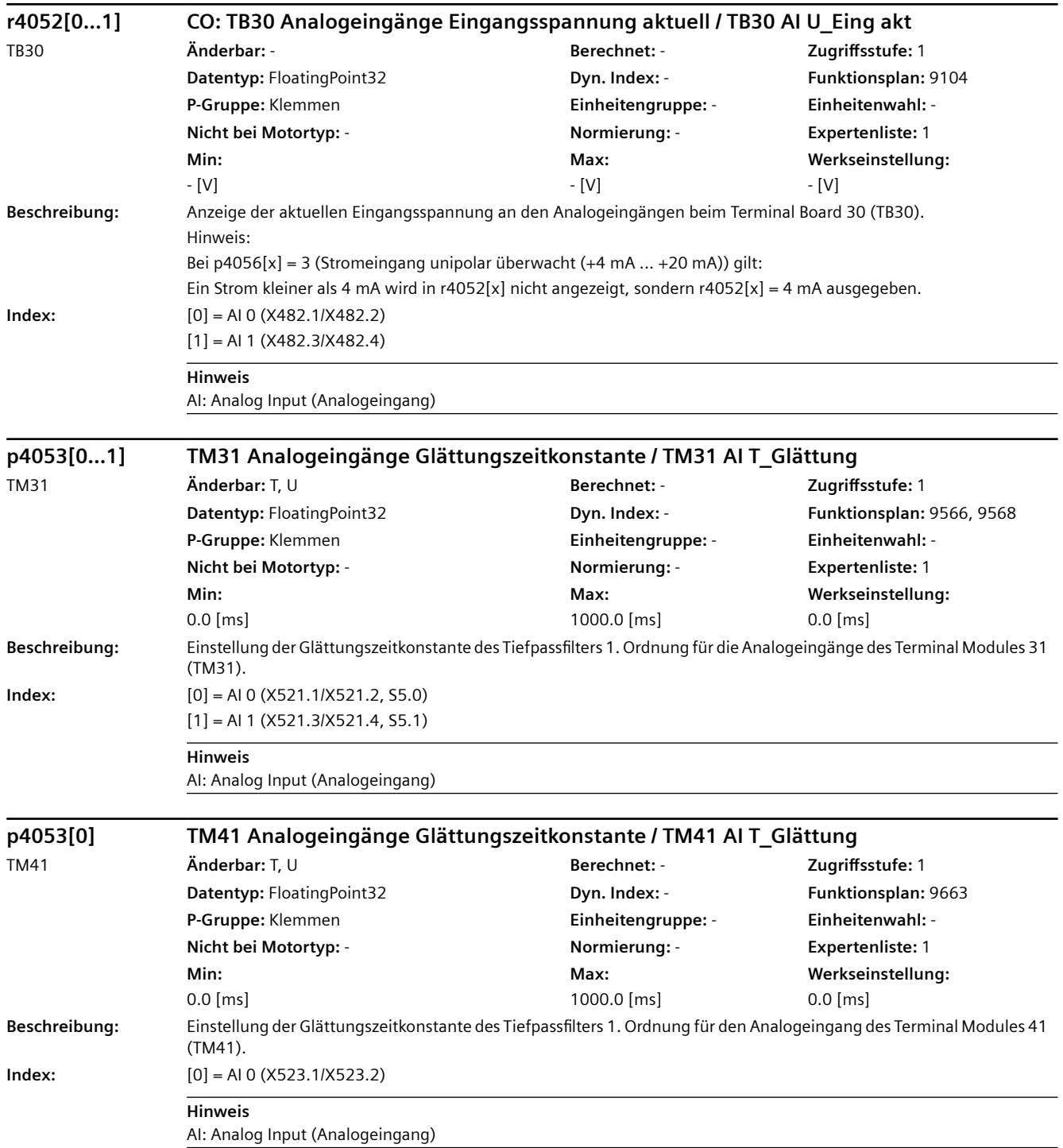

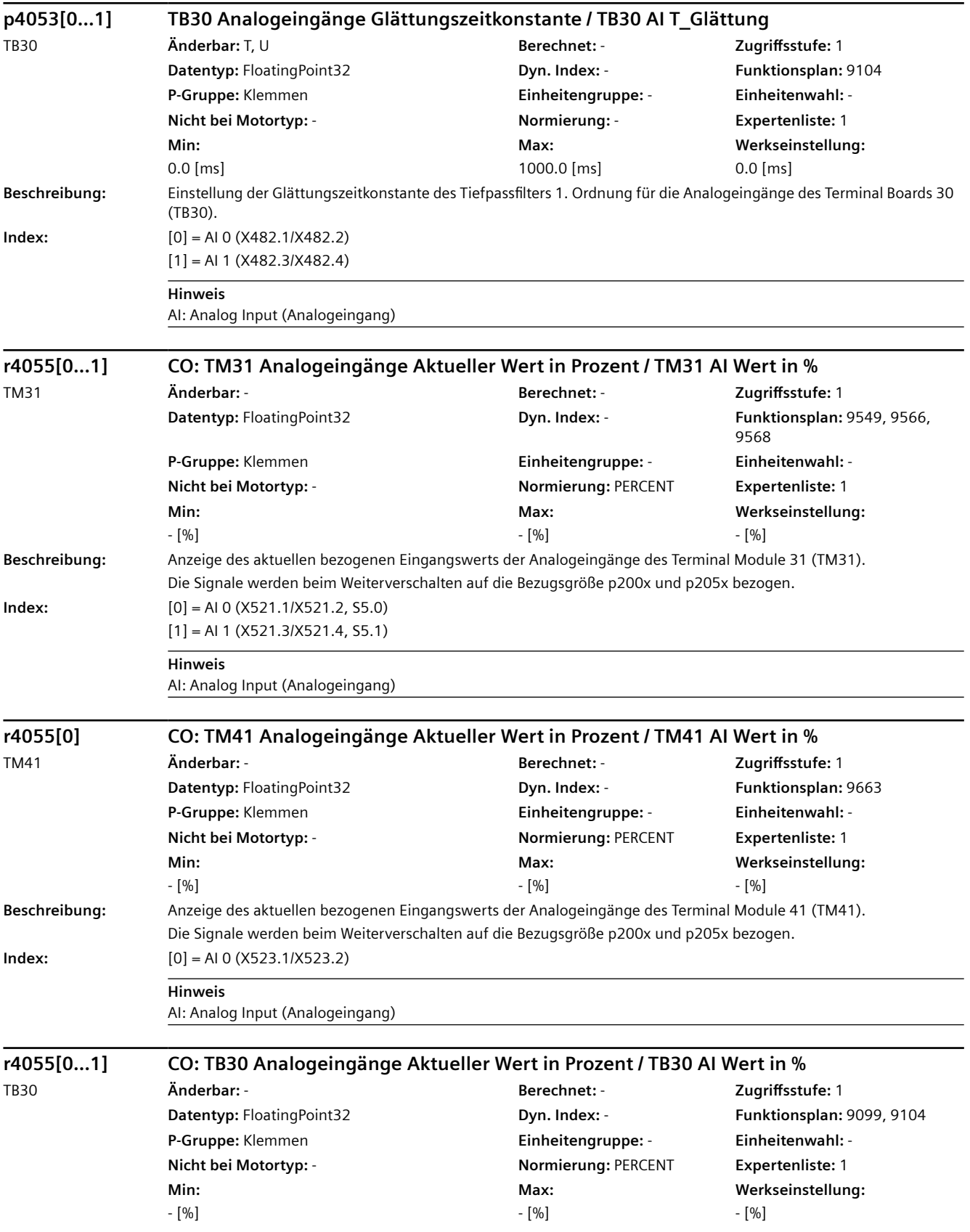

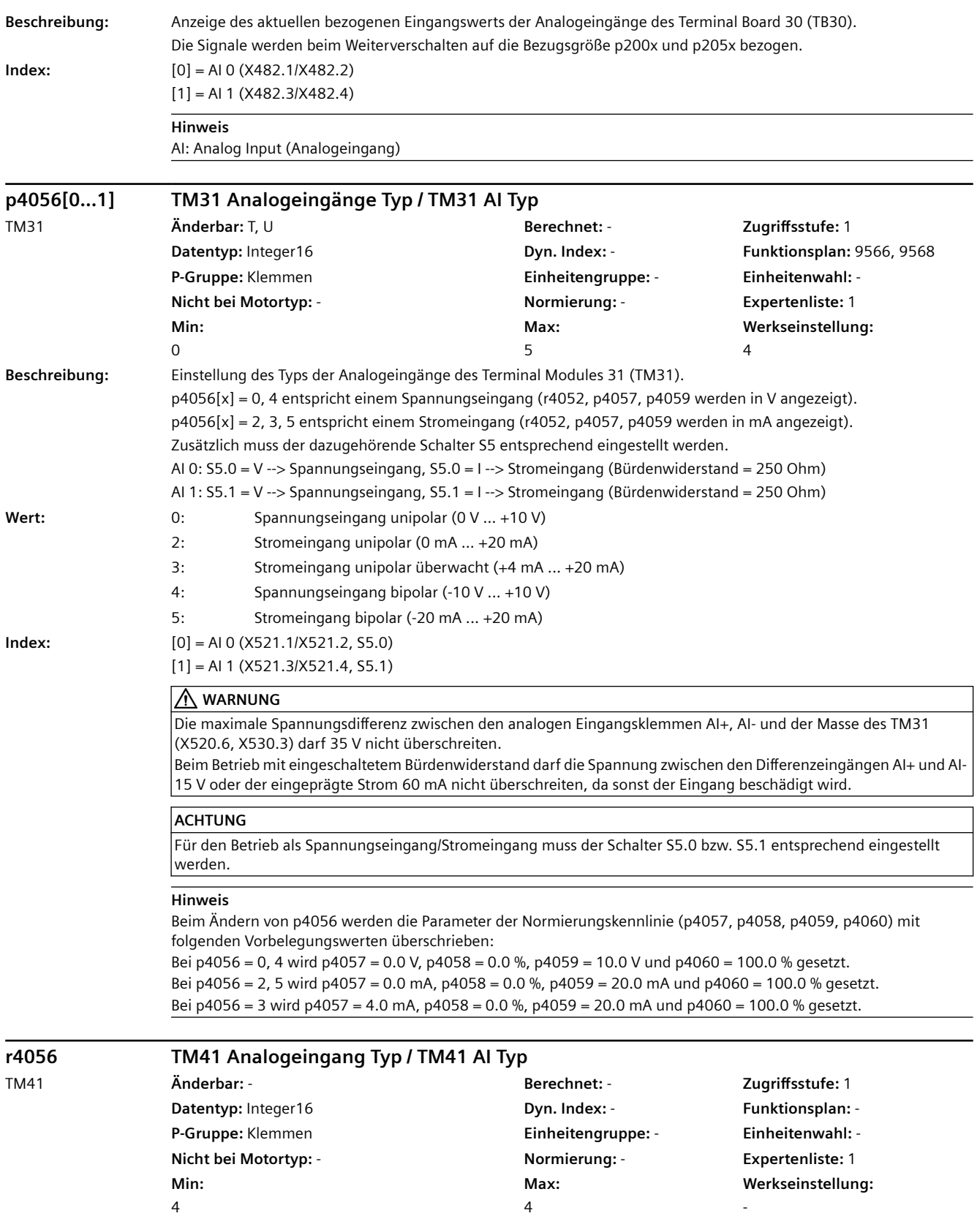

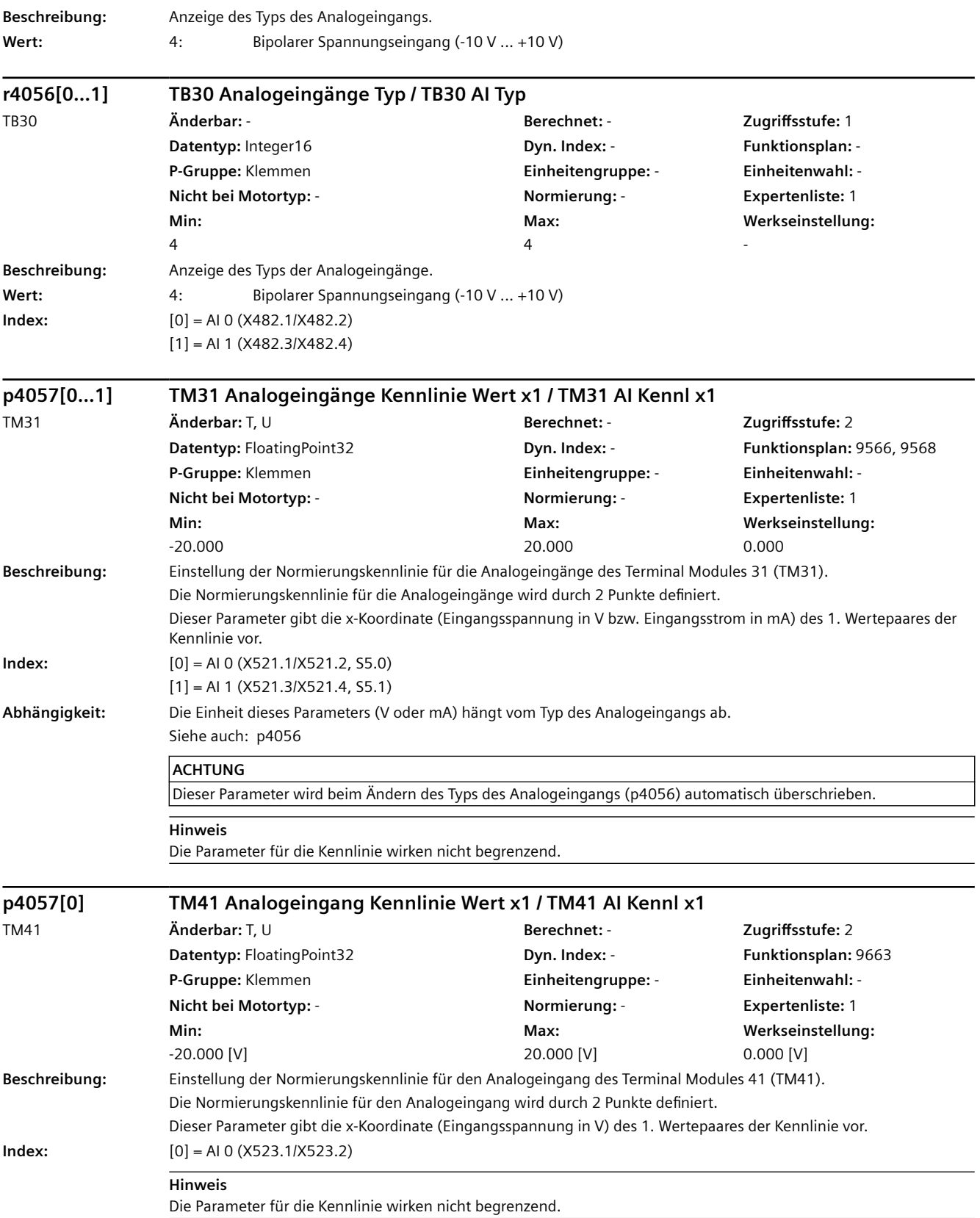

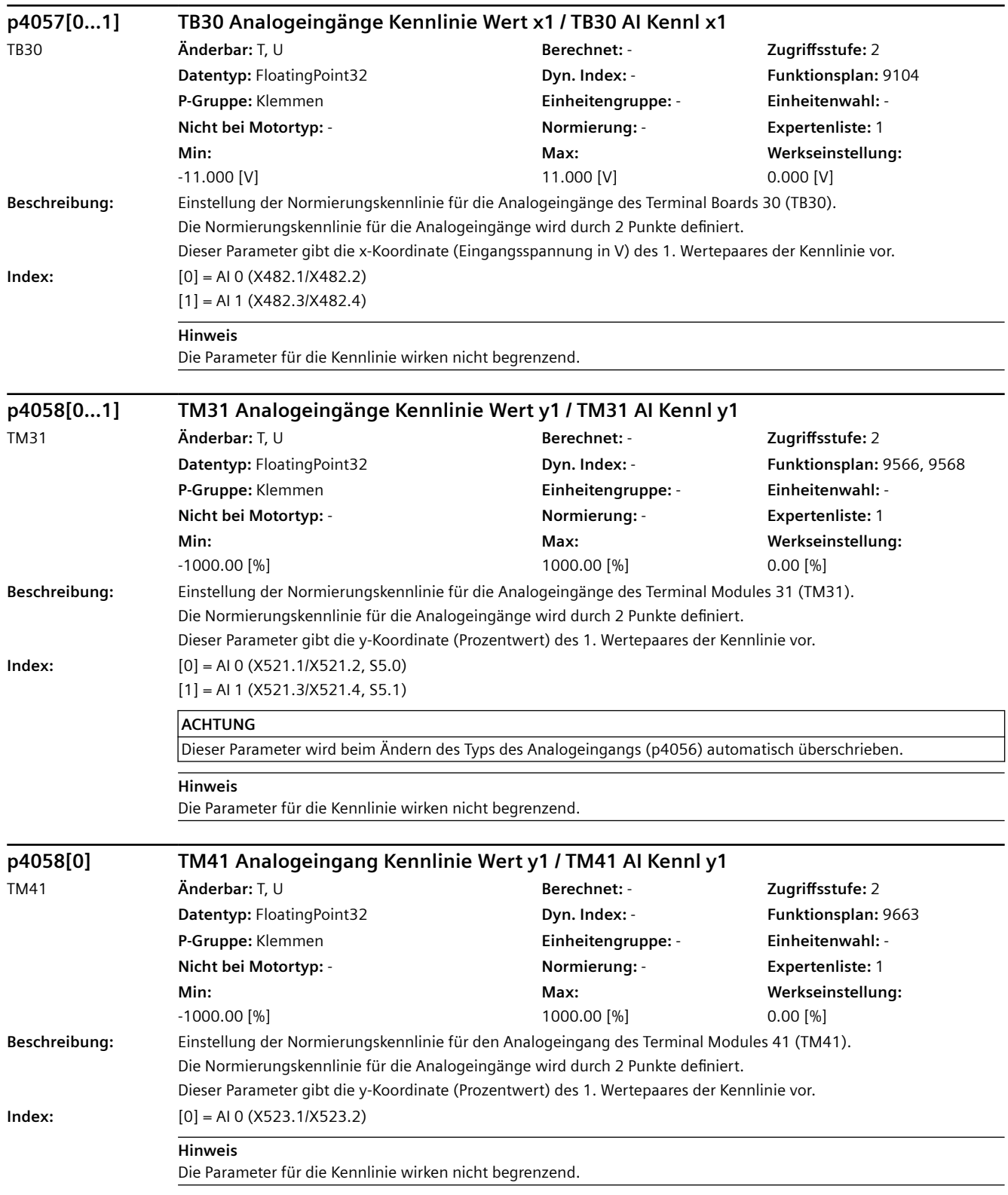

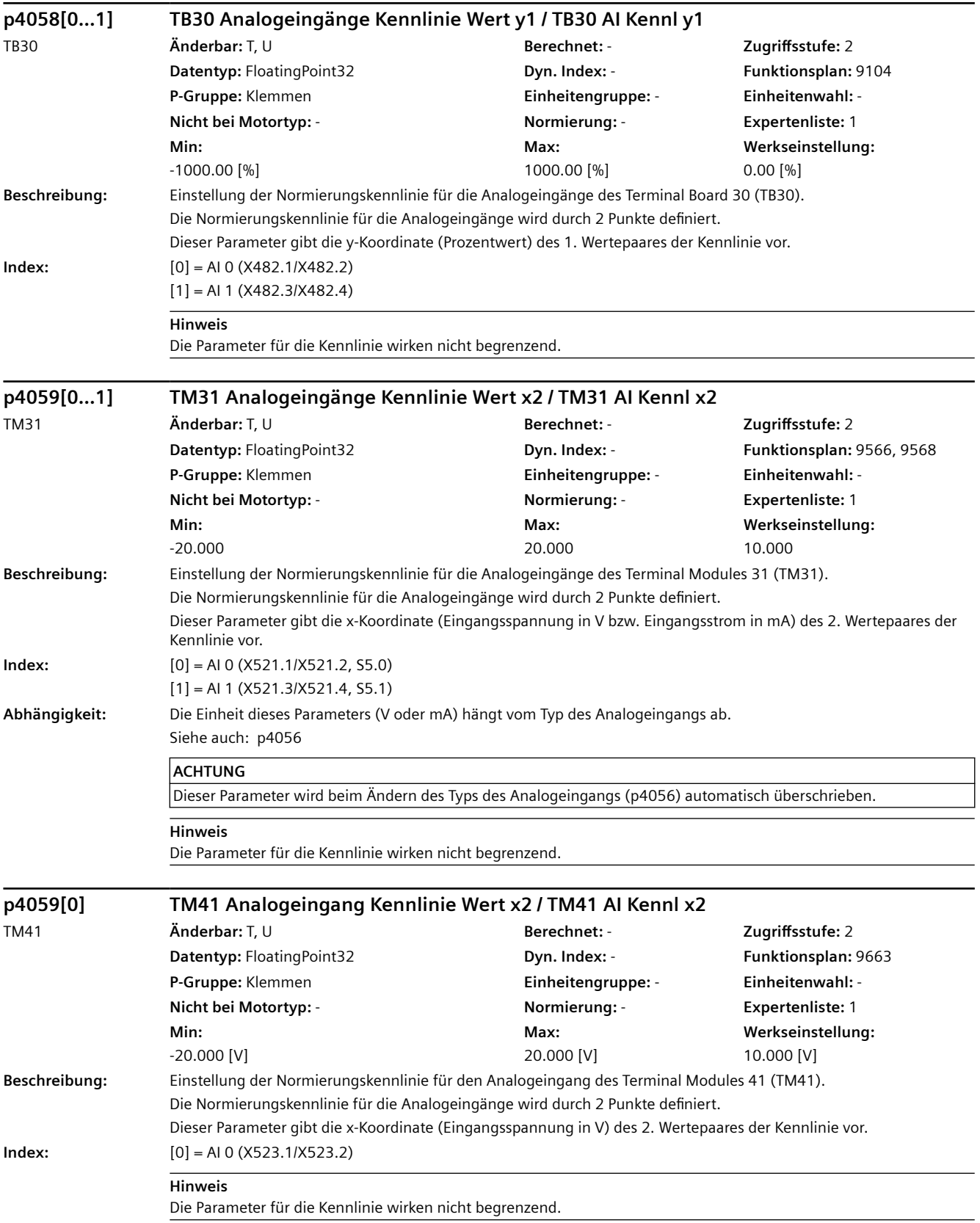

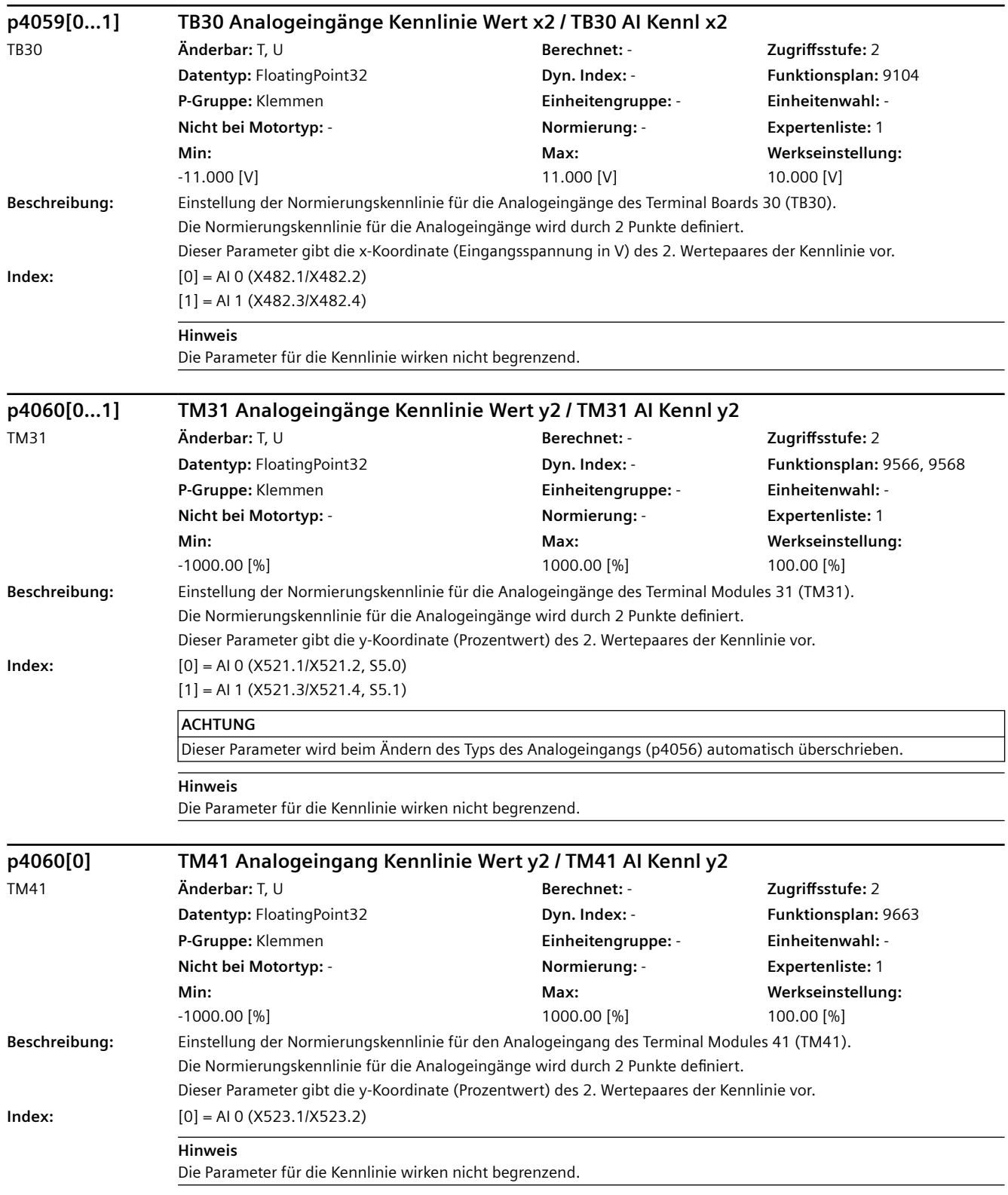

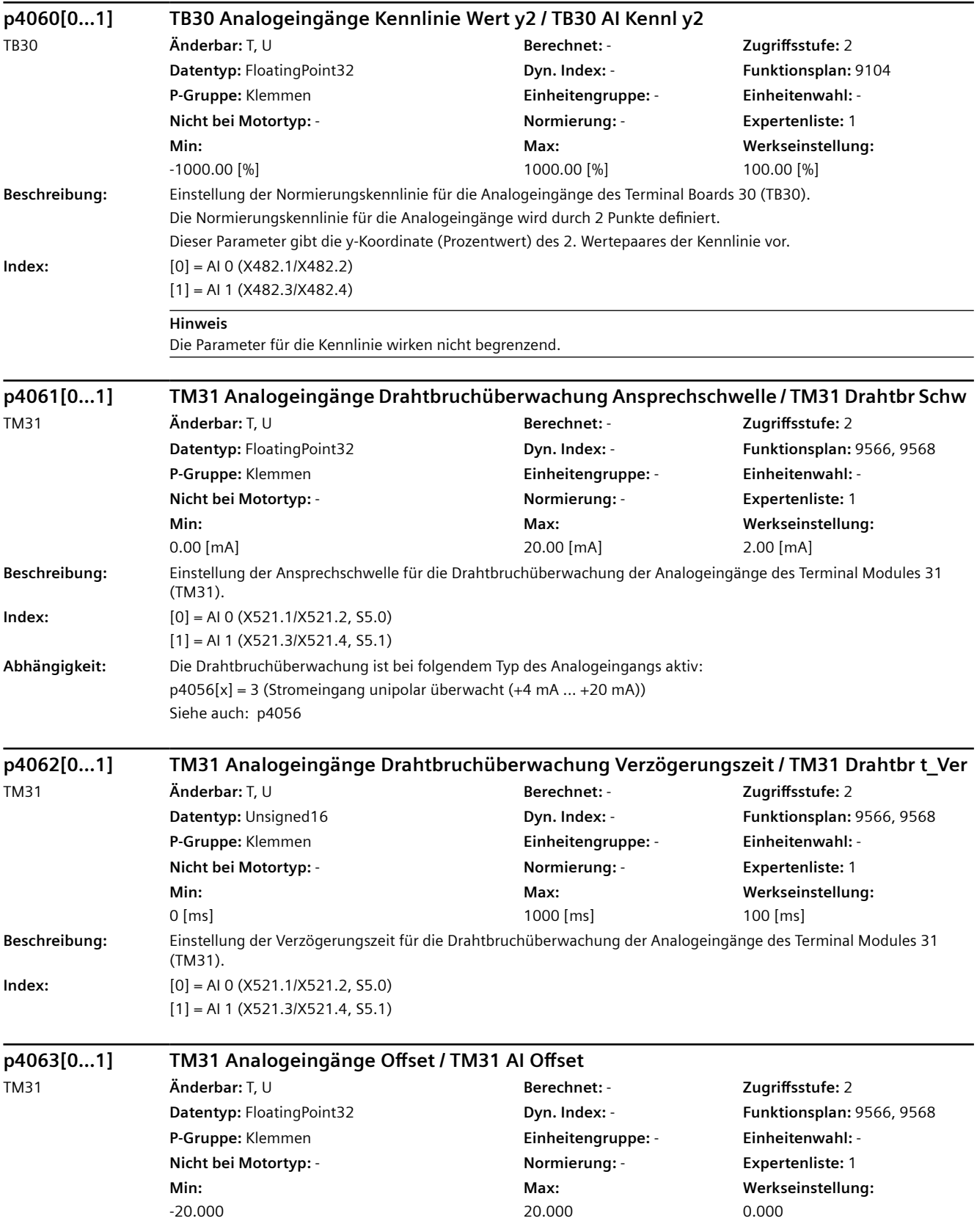

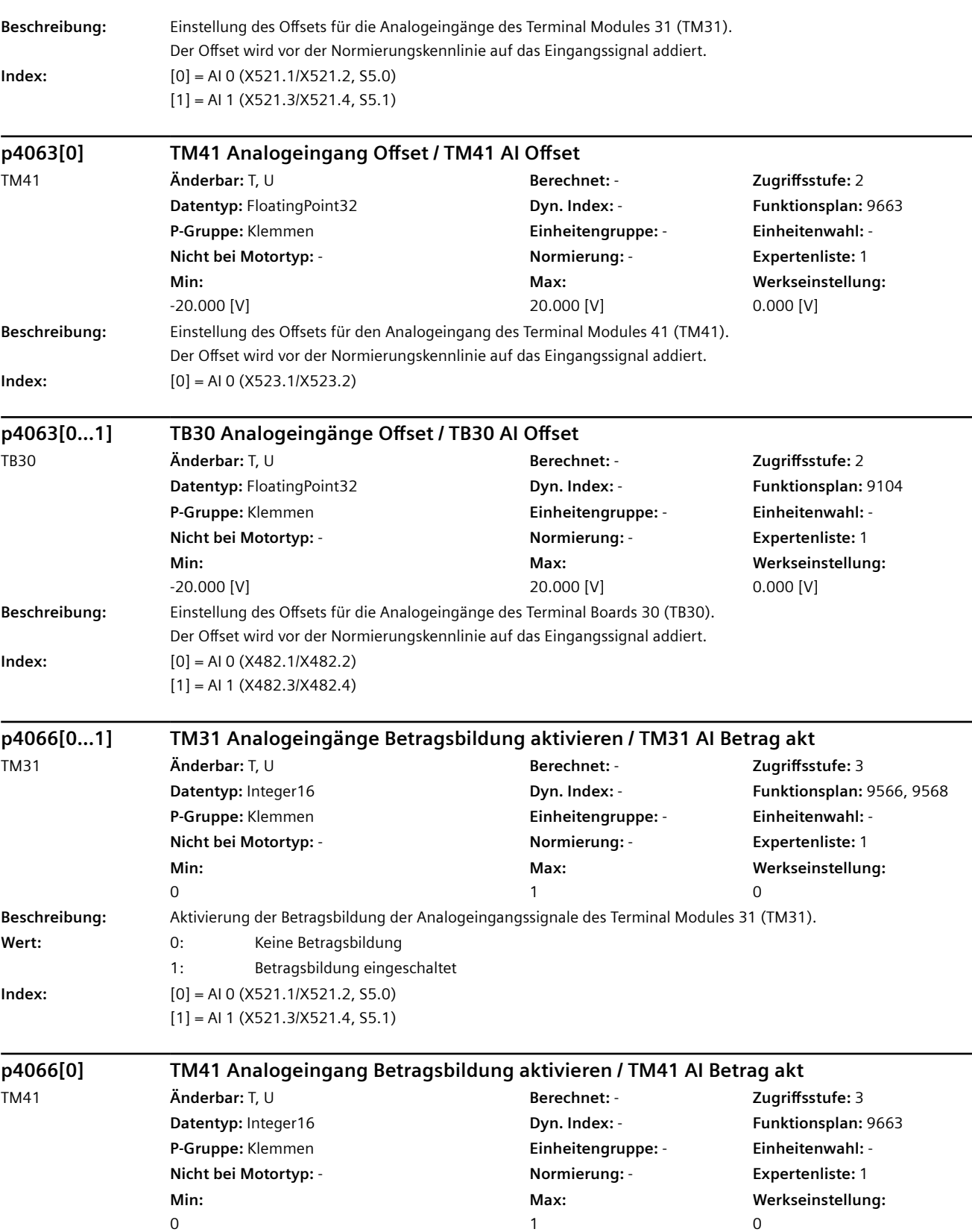

**Beschreibung:** Aktivierung der Betragsbildung des Analogeingangssignals des Terminal Modules 41 (TM41).

#### Wert: 0: Complete Detragsbildung 1: Betragsbildung eingeschaltet **Index:**  $[0] = A10 (X523.1/X523.2)$ **p4066[0...1] TB30 Analogeingänge Betragsbildung aktivieren / TB30 AI Betrag akt** TB30 **Änderbar:** T, U **Berechnet:** - **Zugriffsstufe:** 3 **Datentyp:** Integer16 **Dyn. Index:** - **Funktionsplan:** 9104 **P-Gruppe:** Klemmen **Einheitengruppe:** - **Einheitenwahl:** - **Nicht bei Motortyp:** - **Normierung:** - **Expertenliste:** 1 **Min:**   $\overline{0}$ **Max:**  1 **Werkseinstellung:**   $\Omega$ **Beschreibung:** Aktivierung der Betragsbildung der Analogeingangssignale des Terminal Boards 30 (TB30). Wert: 0: Computer of the Betragsbildung 1: Betragsbildung eingeschaltet **Index:** [0] = AI 0 (X482.1/X482.2)  $[1] = A11 (X482.3/X482.4)$ **p4067[0...1] BI: TM31 Analogeingänge Invertierung Signalquelle / TM31 AI Inv S\_q** TM31 **Änderbar:** T, U **Berechnet:** - **Zugriffsstufe:** 3 **Datentyp:** Unsigned32 / Binary **Dyn. Index:** - **Funktionsplan:** 9566, 9568 **P-Gruppe:** Klemmen **Einheitengruppe:** - **Einheitenwahl:** - **Nicht bei Motortyp:** - **Normierung:** - **Expertenliste:** 1 **Min:**  - **Max:**  - **Werkseinstellung:**   $\Omega$ **Beschreibung:** Einstellung der Signalquelle zum Invertieren der Analogeingangssignale des Terminal Modules 31 (TM31). **Index:** [0] = AI 0 (X521.1/X521.2, S5.0) [1] = AI 1 (X521.3/X521.4, S5.1) **p4067[0] BI: TM41 Analogeingang Invertierung Signalquelle / TM41 AI Inv S\_q** TM41 **Änderbar:** T, U **Berechnet:** - **Zugriffsstufe:** 3 **Datentyp:** Unsigned32 / Binary **Dyn. Index:** - **Funktionsplan:** 9663 **P-Gruppe:** Klemmen **Einheitengruppe:** - **Einheitenwahl:** - **Nicht bei Motortyp:** - **Normierung:** - **Expertenliste:** 1 **Min:**  - **Max:**  - **Werkseinstellung:**  0 **Beschreibung:** Einstellung der Signalquelle zum Invertieren des Analogeingangssignals des Terminal Modules 41 (TM41). **Index:**  $[0] = A10 (X523.1/X523.2)$ **p4067[0...1] BI: TB30 Analogeingänge Invertierung Signalquelle / TB30 AI Inv S\_q** TB30 **Änderbar:** T, U **Berechnet:** - **Zugriffsstufe:** 3 **Datentyp:** Unsigned32 / Binary **Dyn. Index:** - **Funktionsplan:** 9104 **P-Gruppe:** Klemmen **Einheitengruppe:** - **Einheitenwahl:** - **Nicht bei Motortyp:** - **Normierung:** - **Expertenliste:** 1 **Min:**  - **Max:**  - **Werkseinstellung:**   $\Omega$

**Beschreibung:** Einstellung der Signalquelle zum Invertieren der Analogeingangssignale des Terminal Boards 30 (TB30). **Index:**  $[0] = A10 (X482.1/X482.2)$ [1] = AI 1 (X482.3/X482.4)

*SINAMICS-Parameter 4.2 SINAMICS-Parameter*

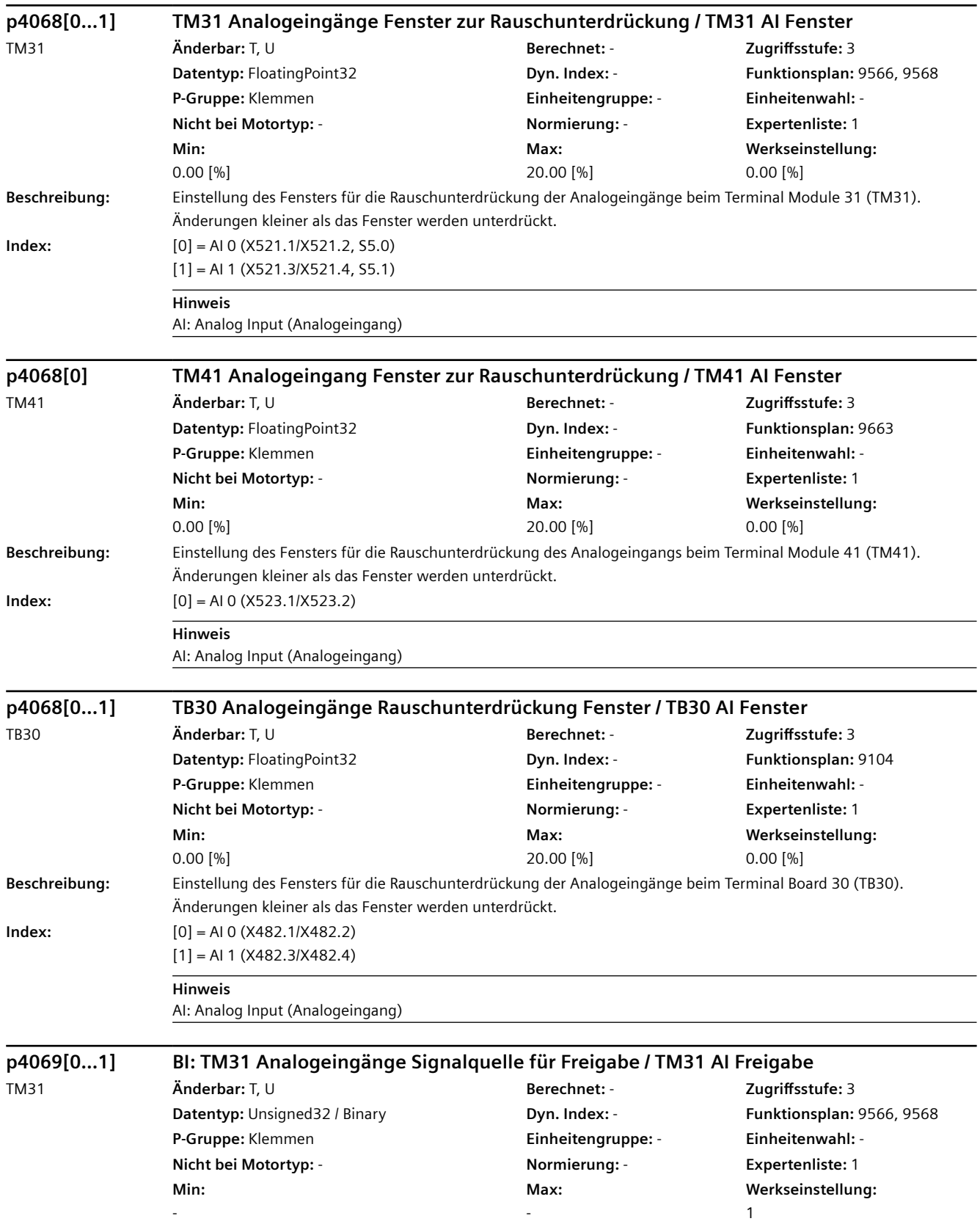

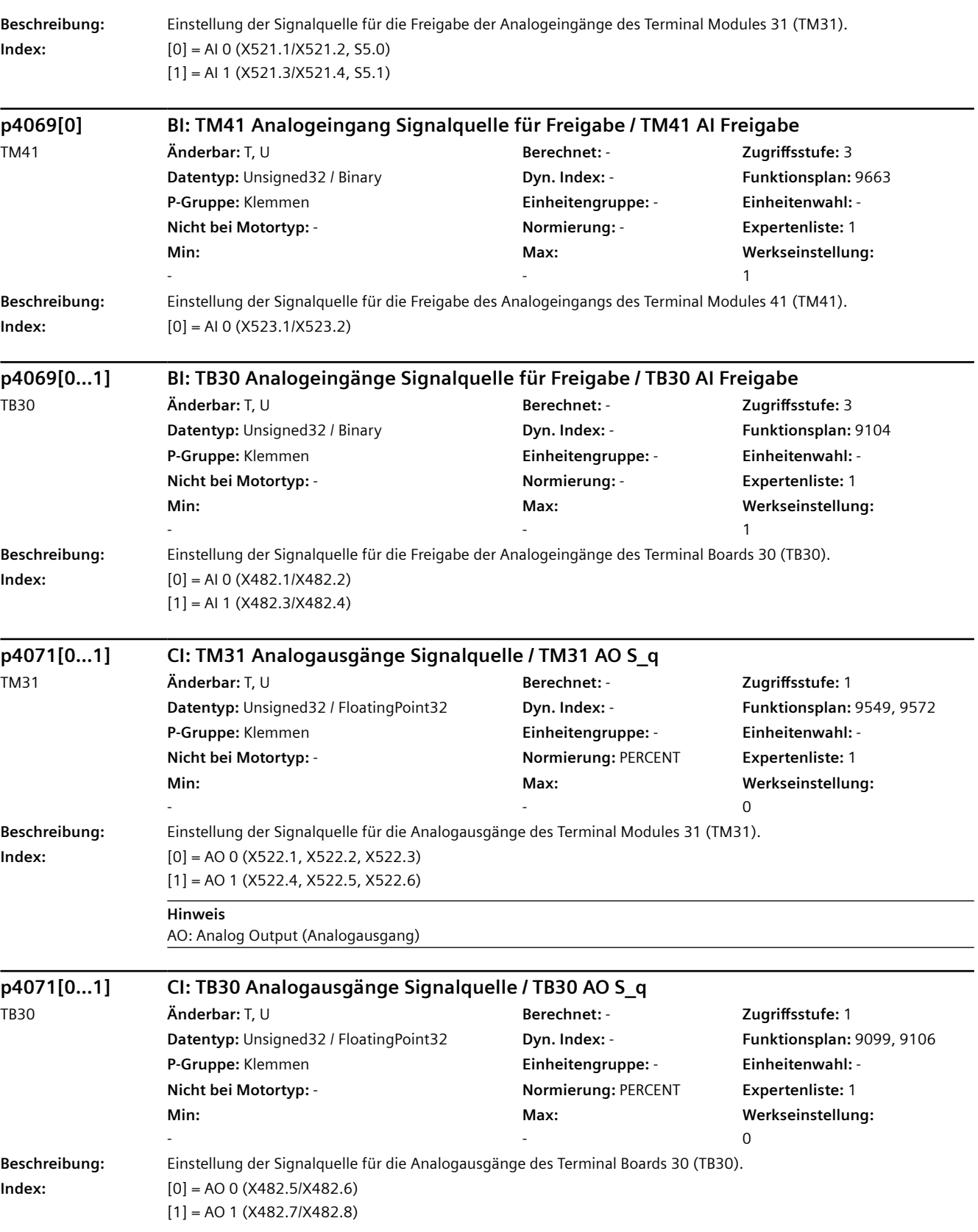

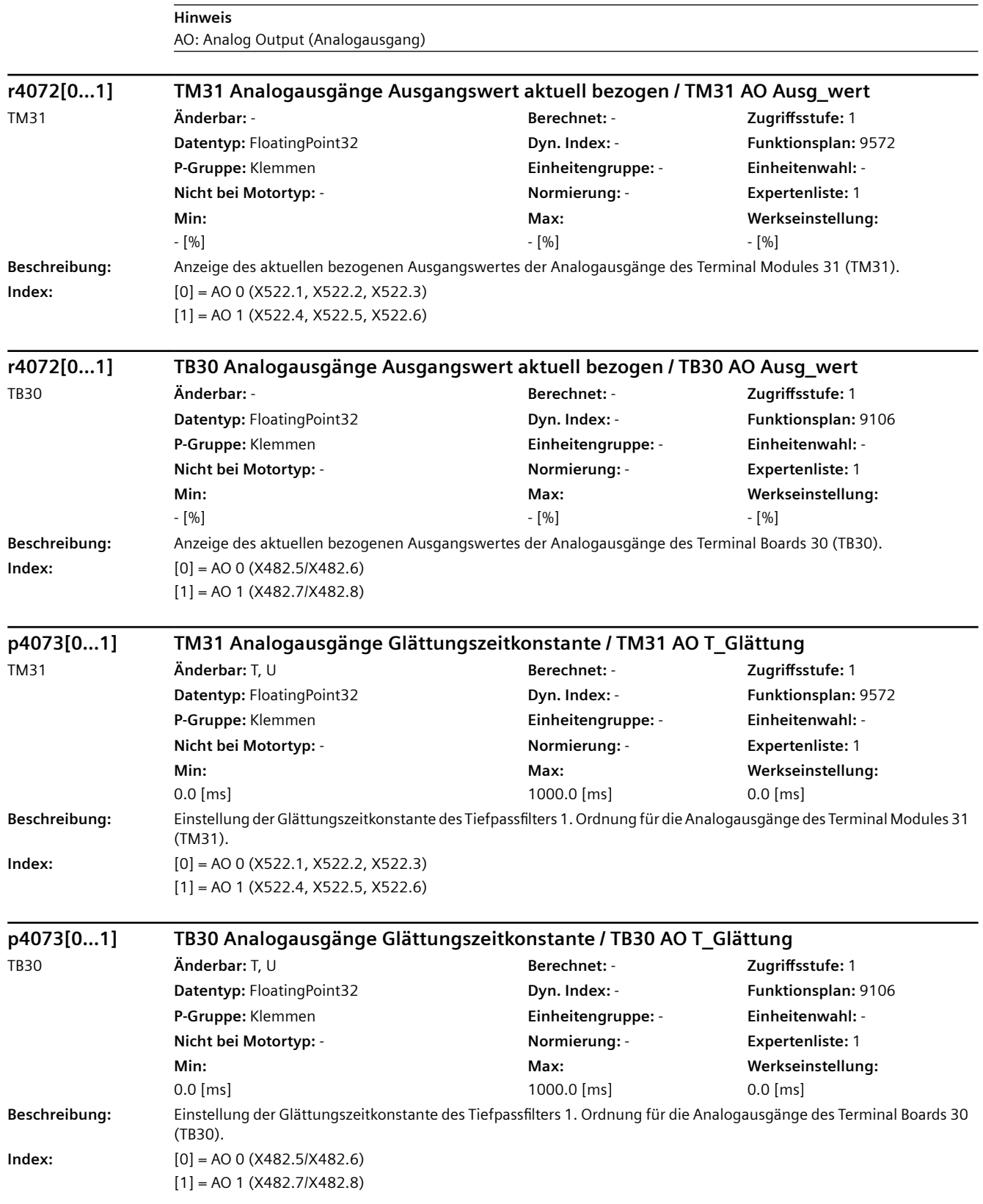

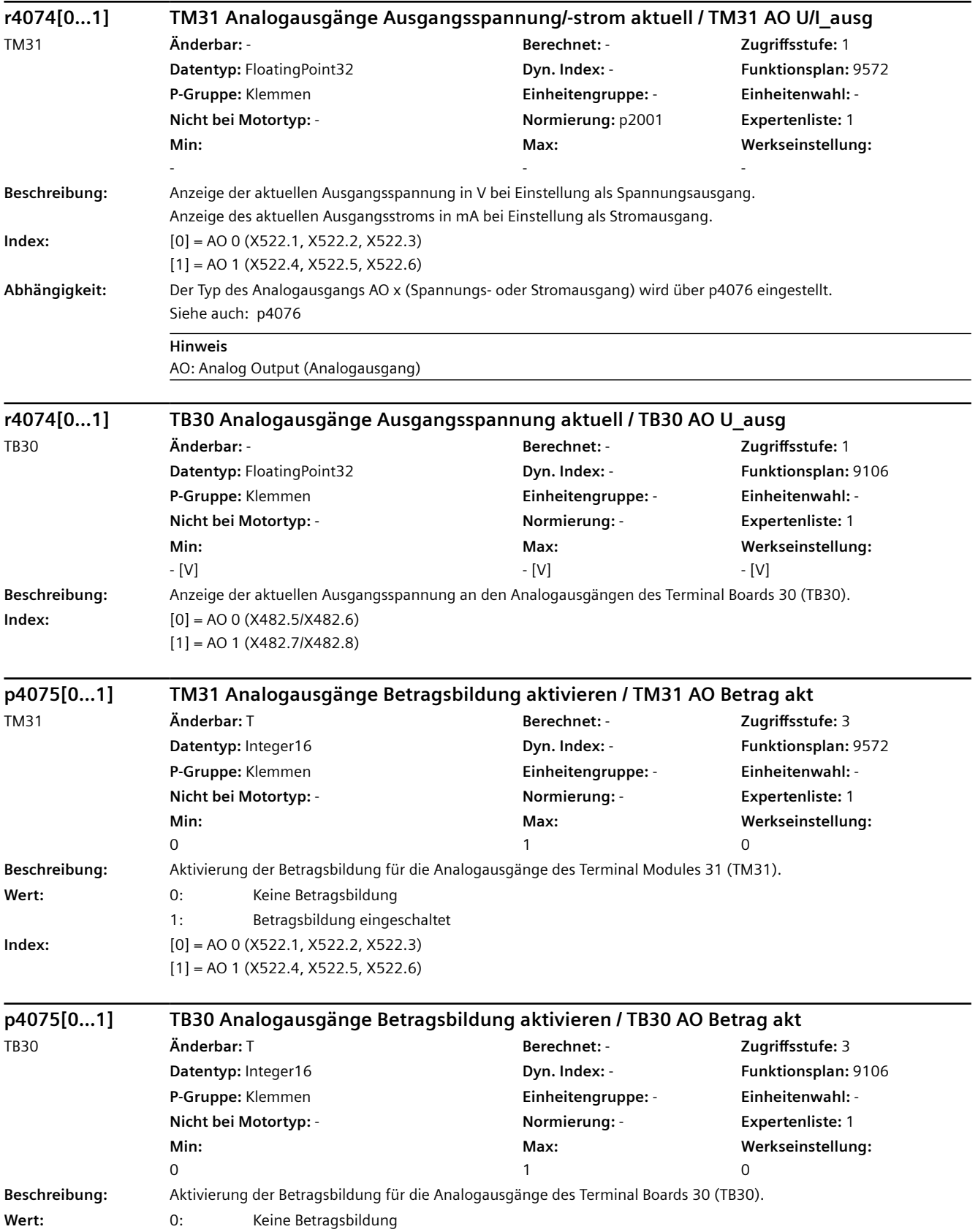

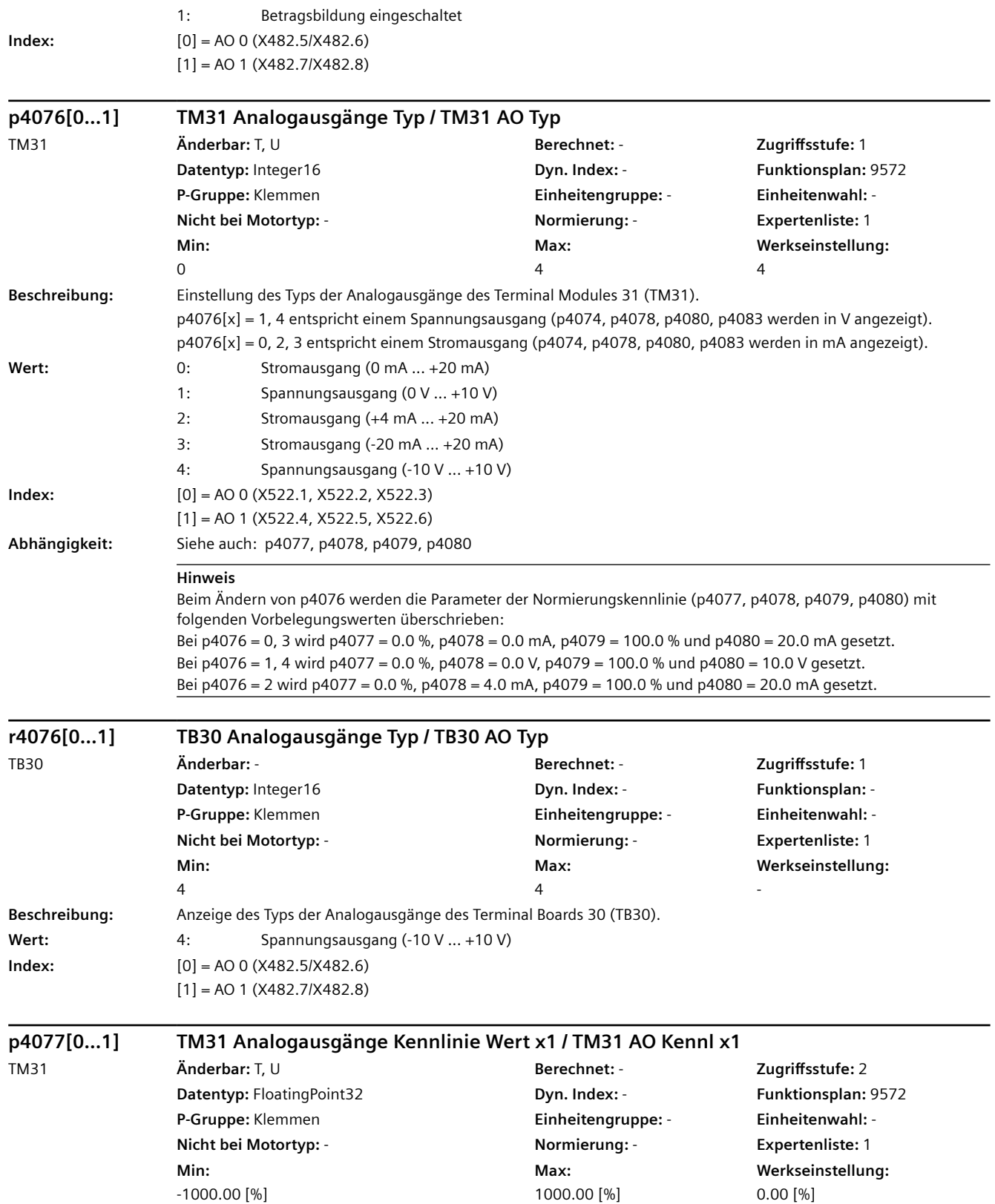

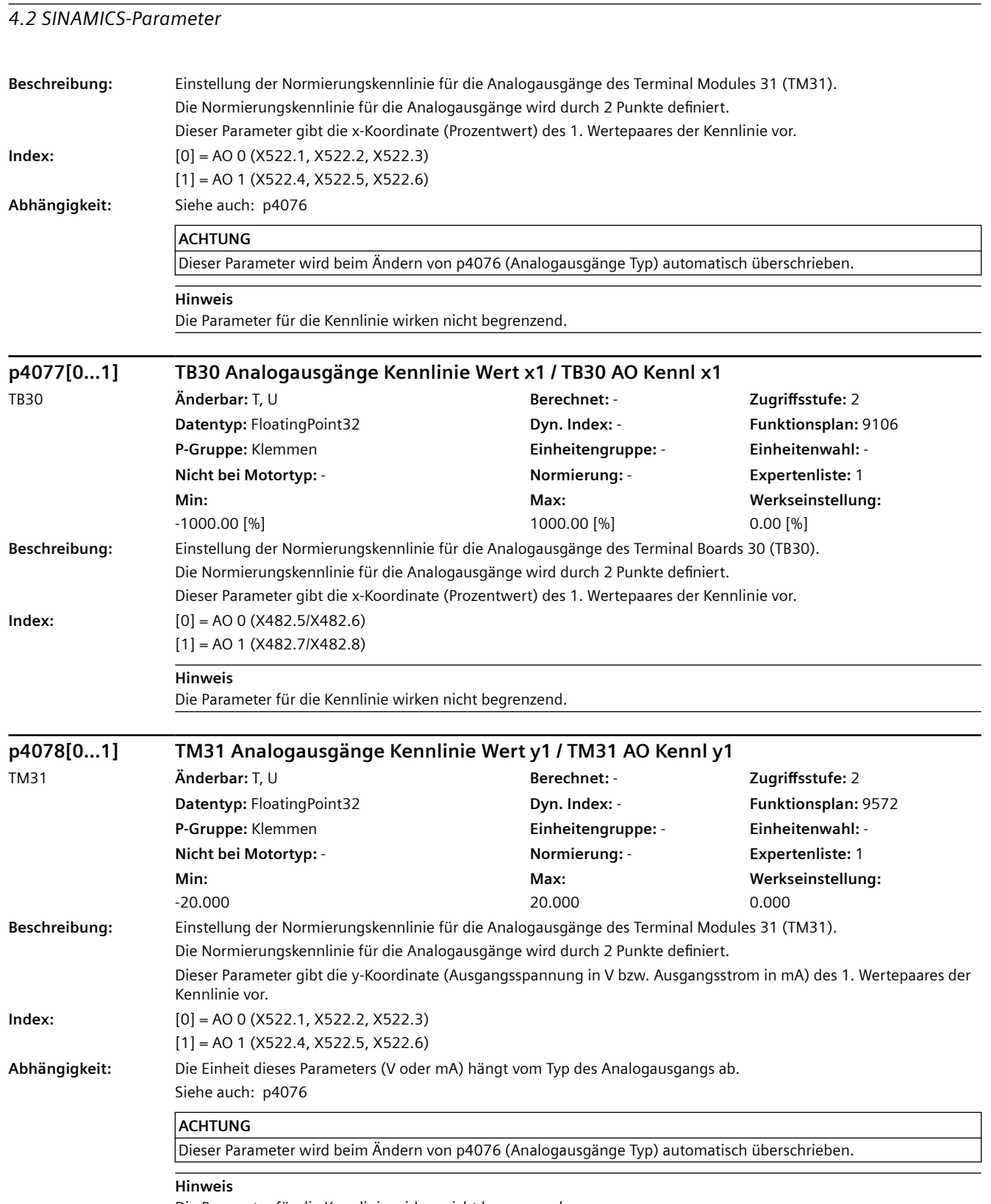

Die Parameter für die Kennlinie wirken nicht begrenzend.

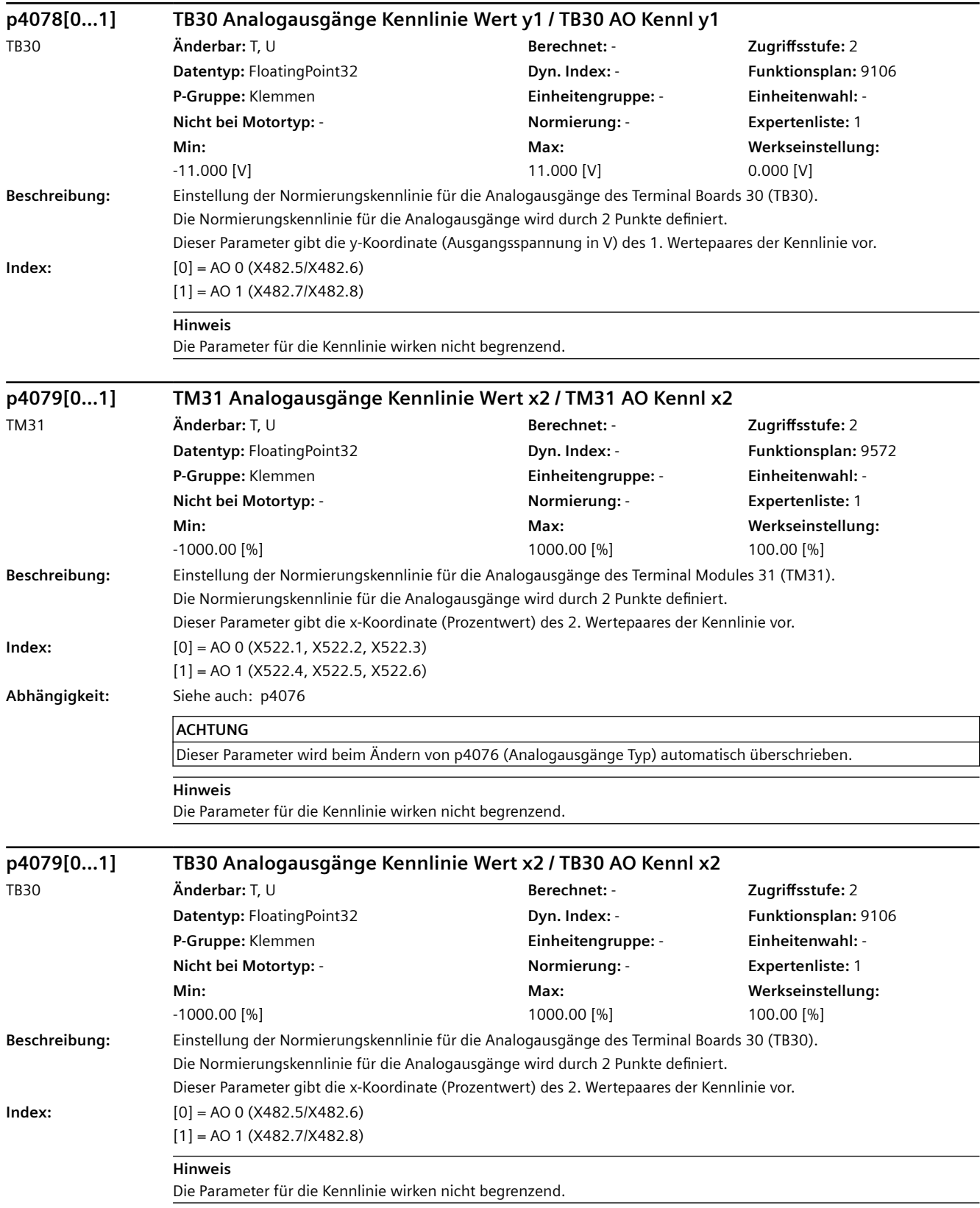

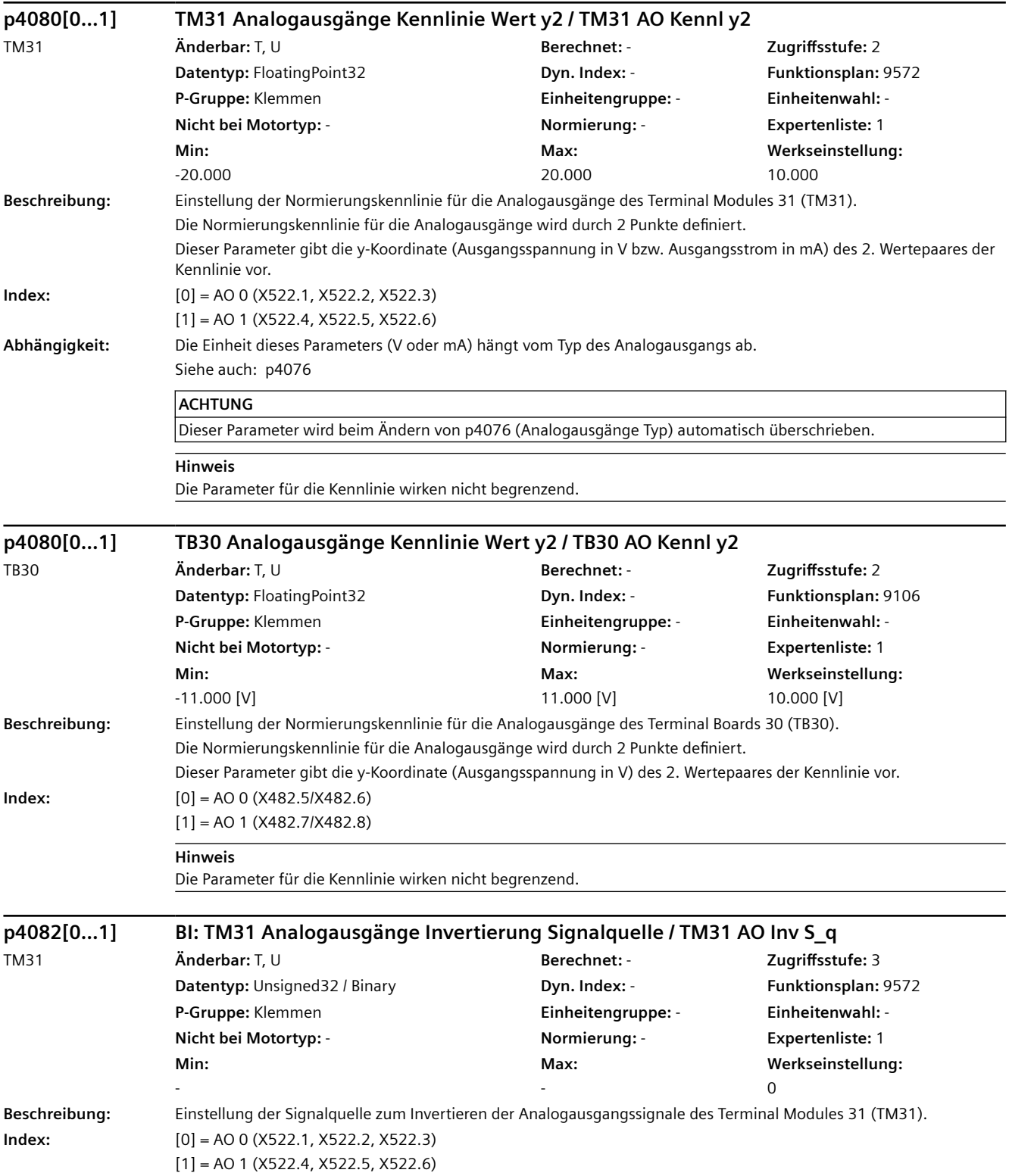

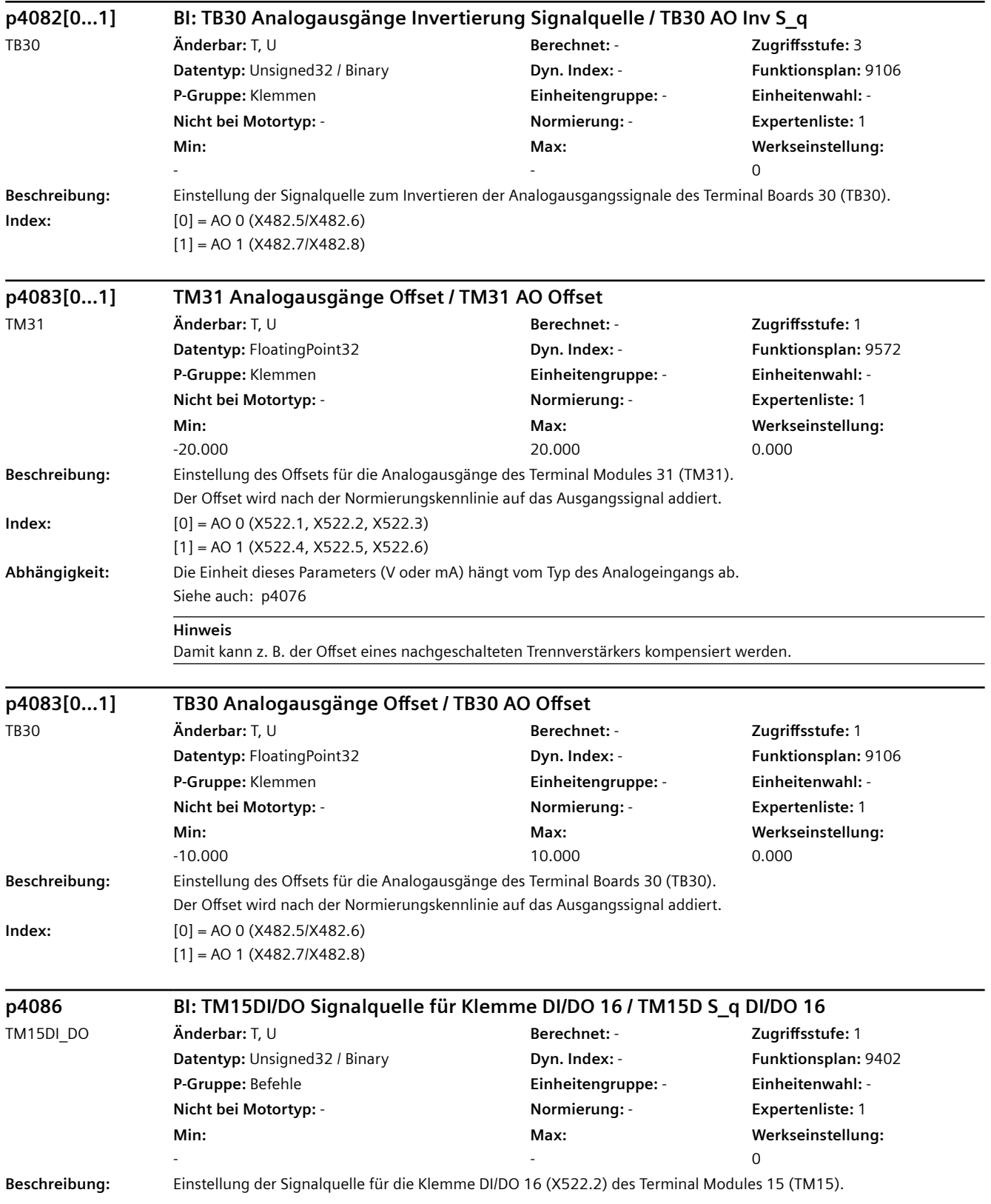

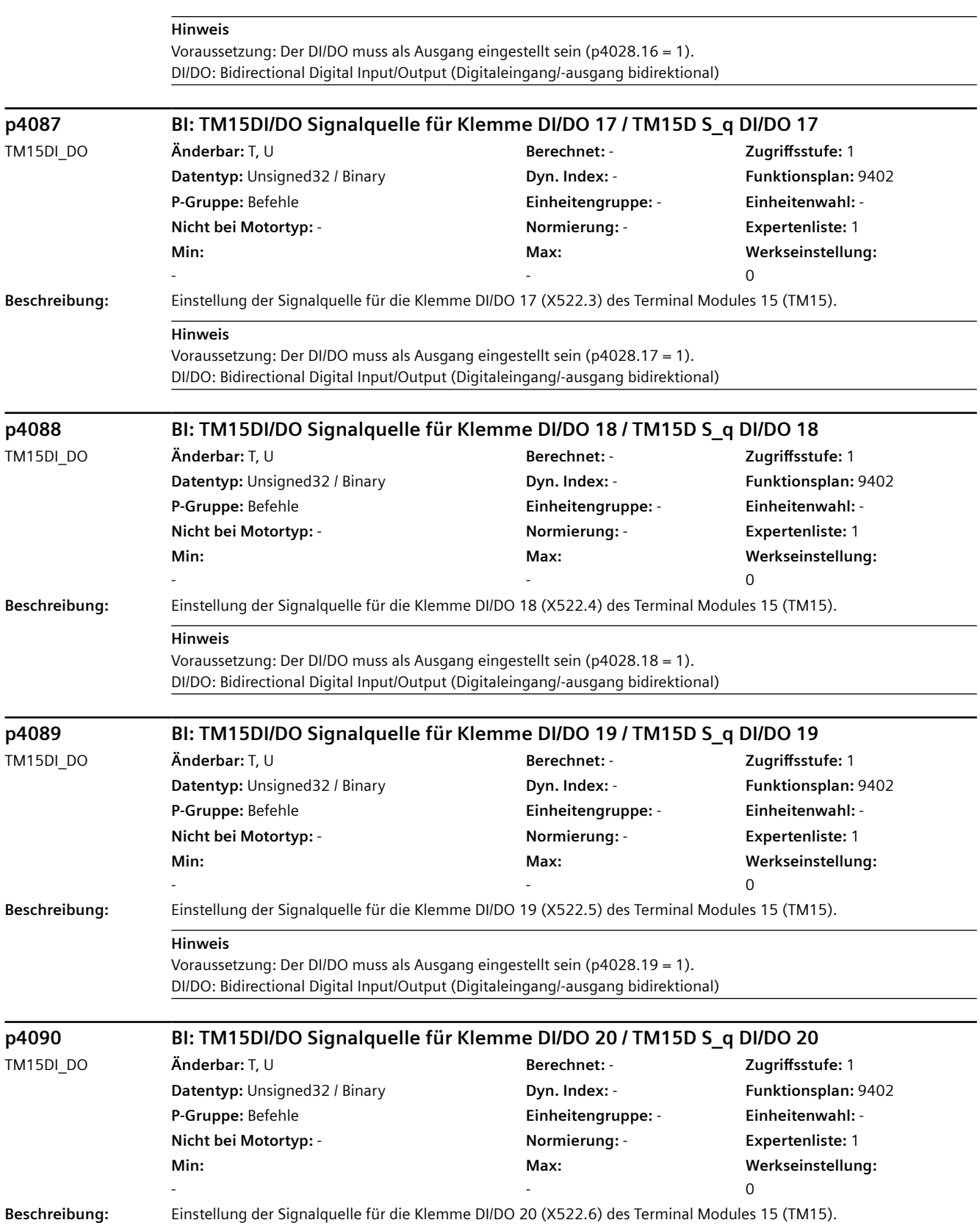

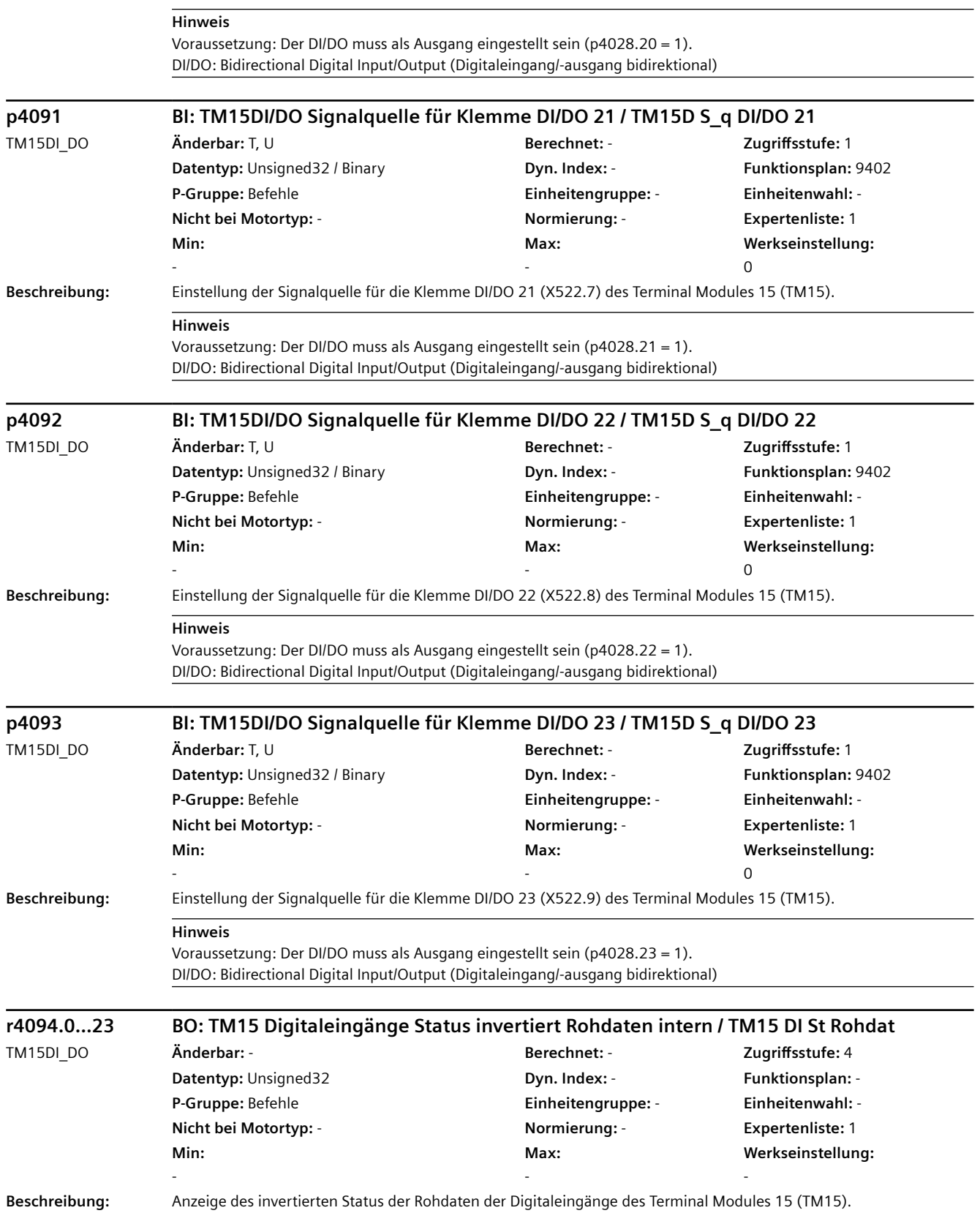

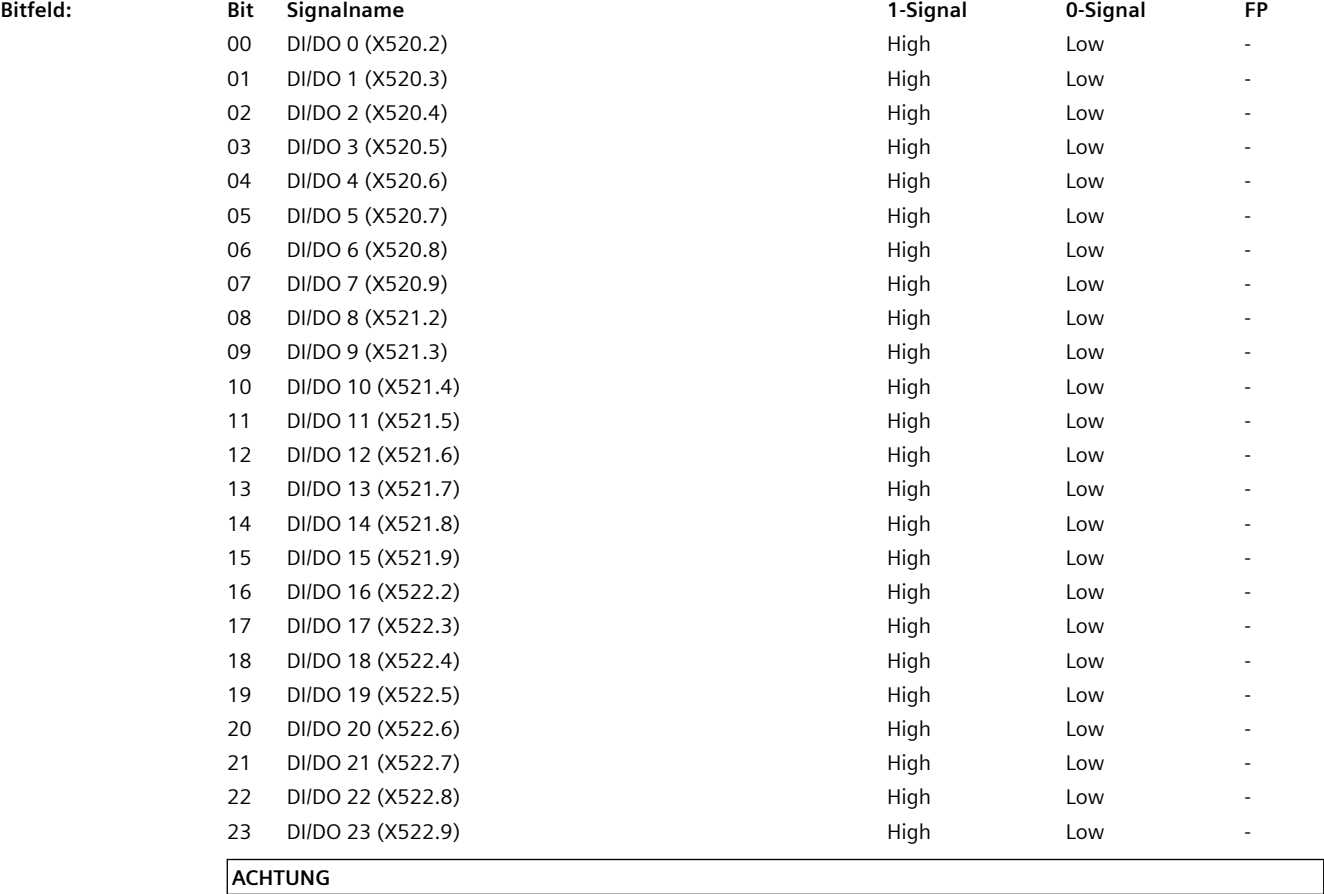

Es werden die Rohdaten der Digitaleingänge direkt angezeigt (z. B. ohne Entprellung).

#### **Hinweis**

Nur Siemens-intern zu verwenden (alternativ r4022, r4023).

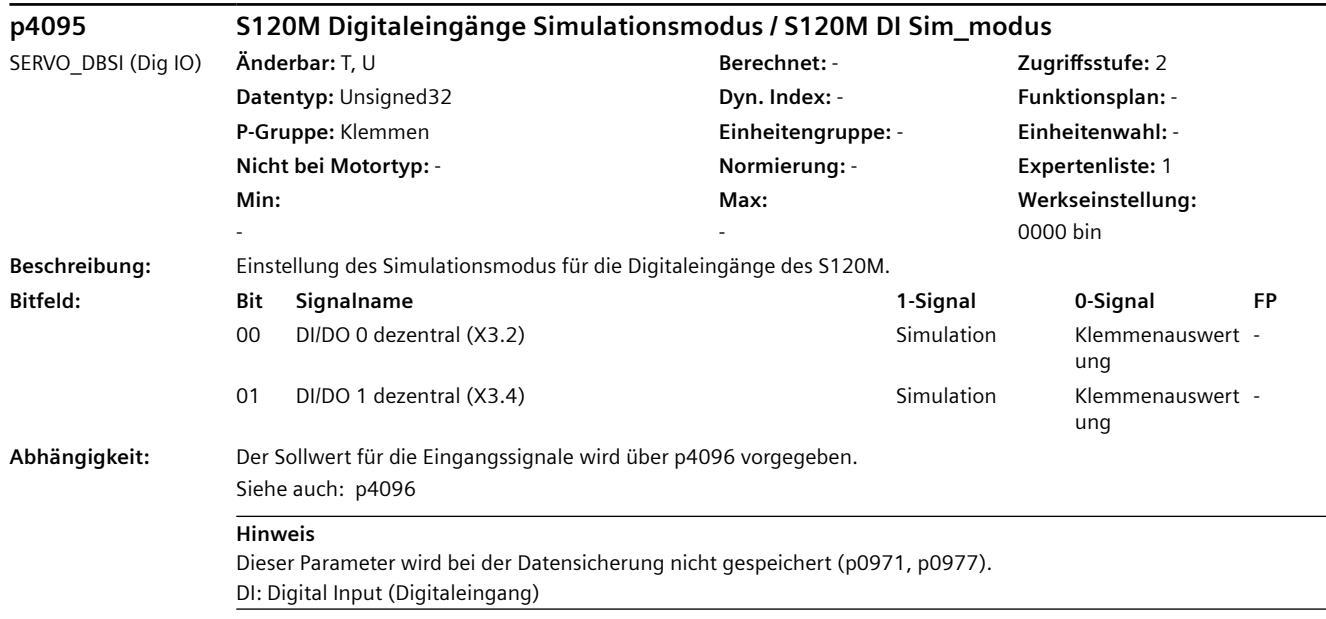

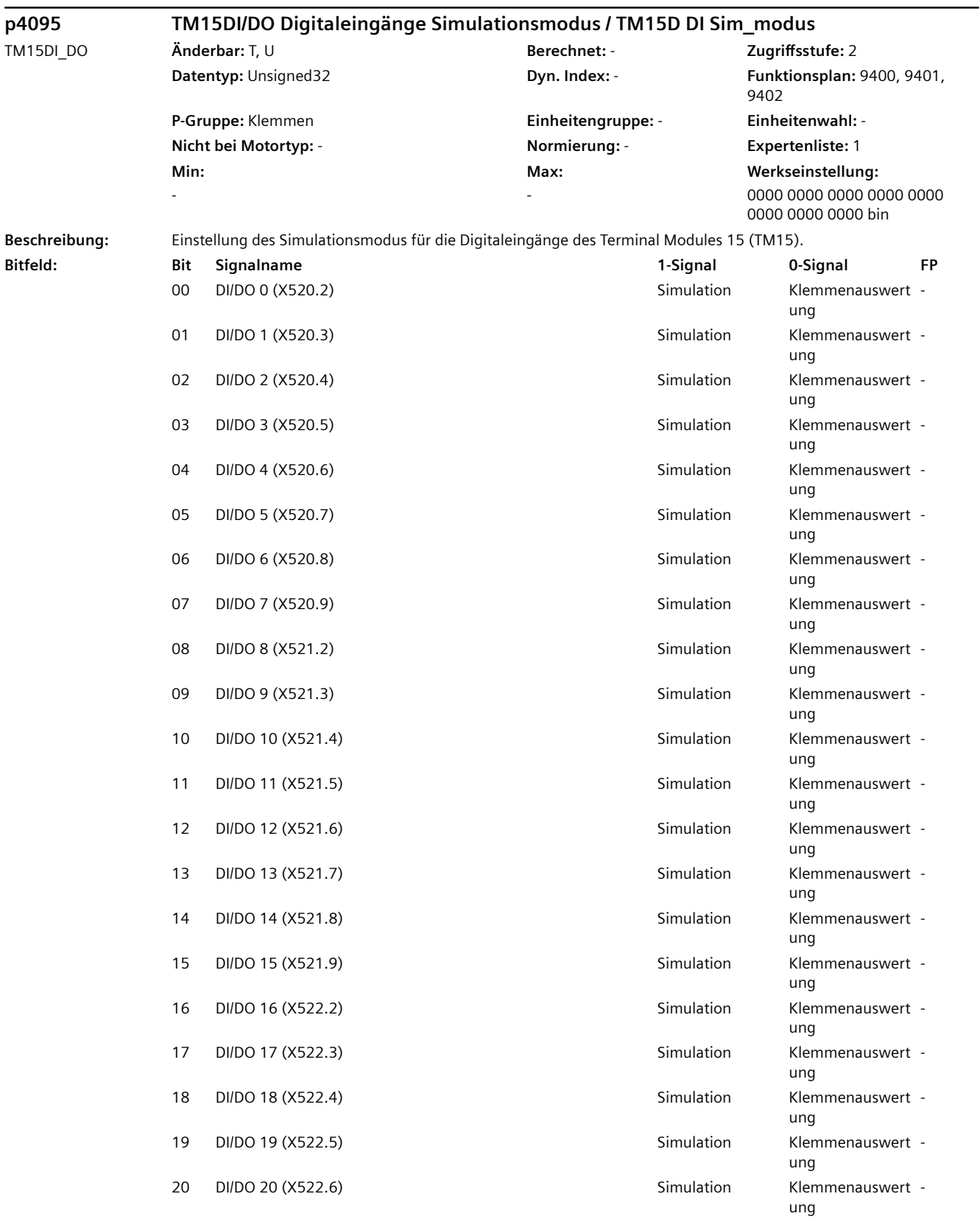

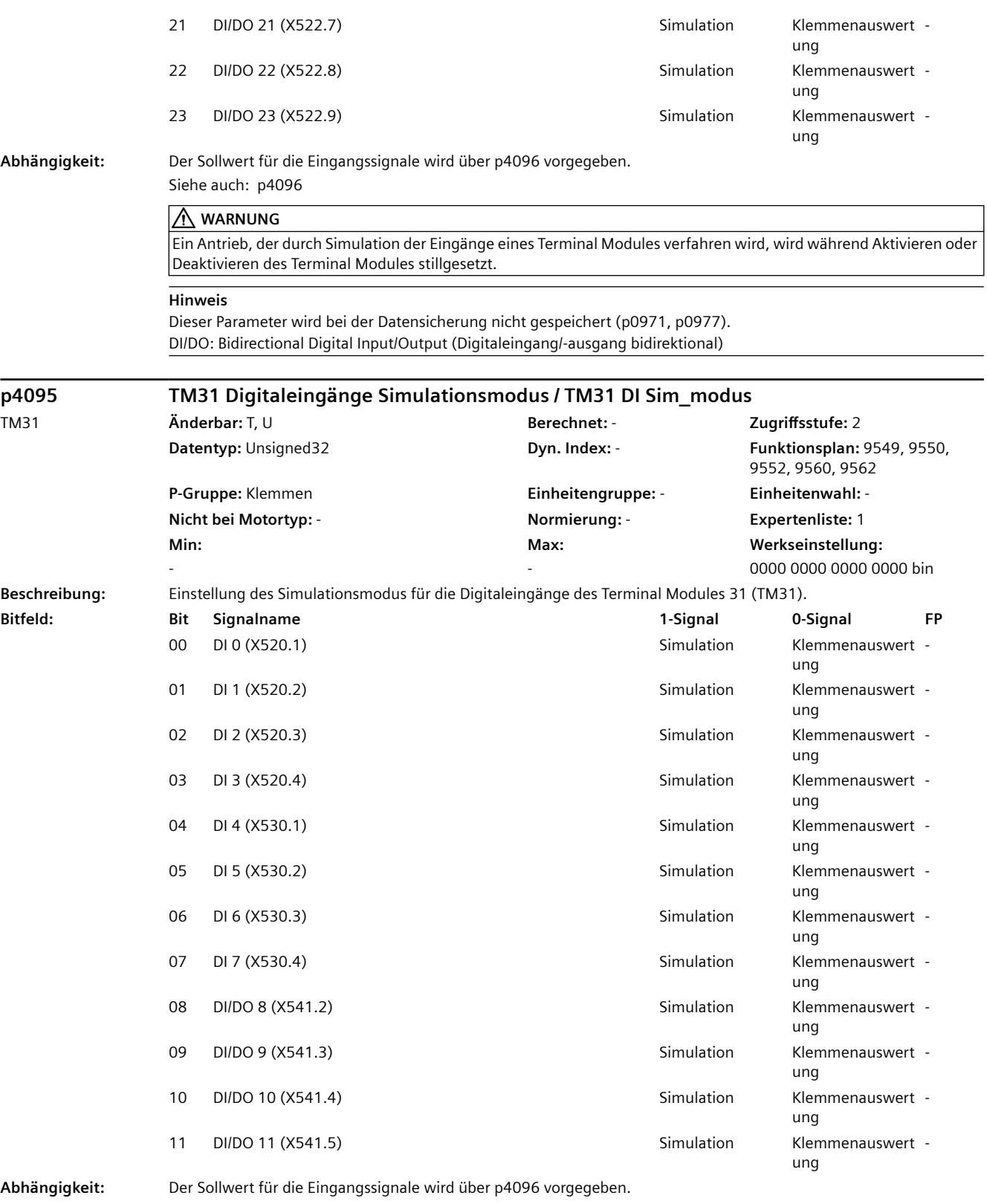

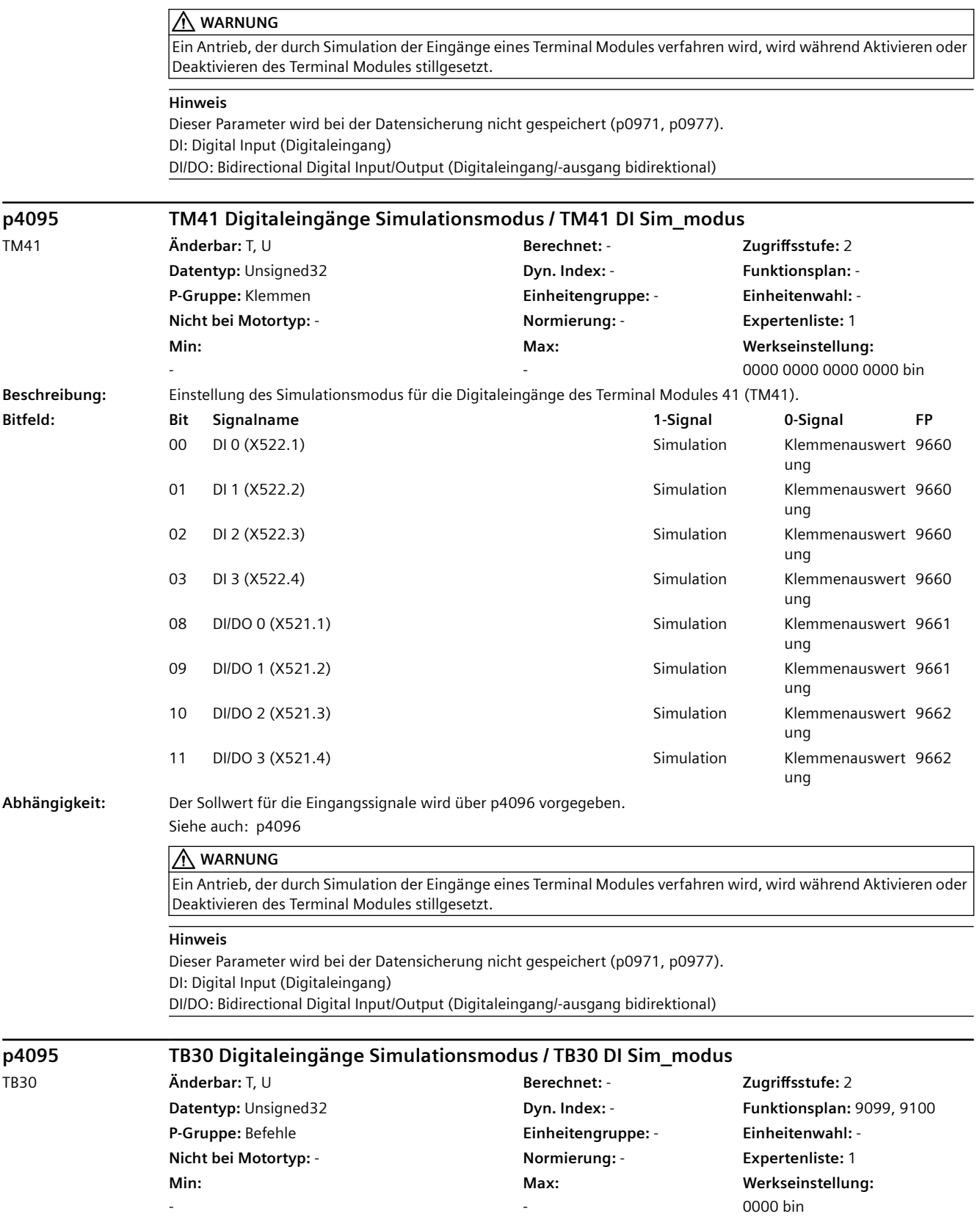

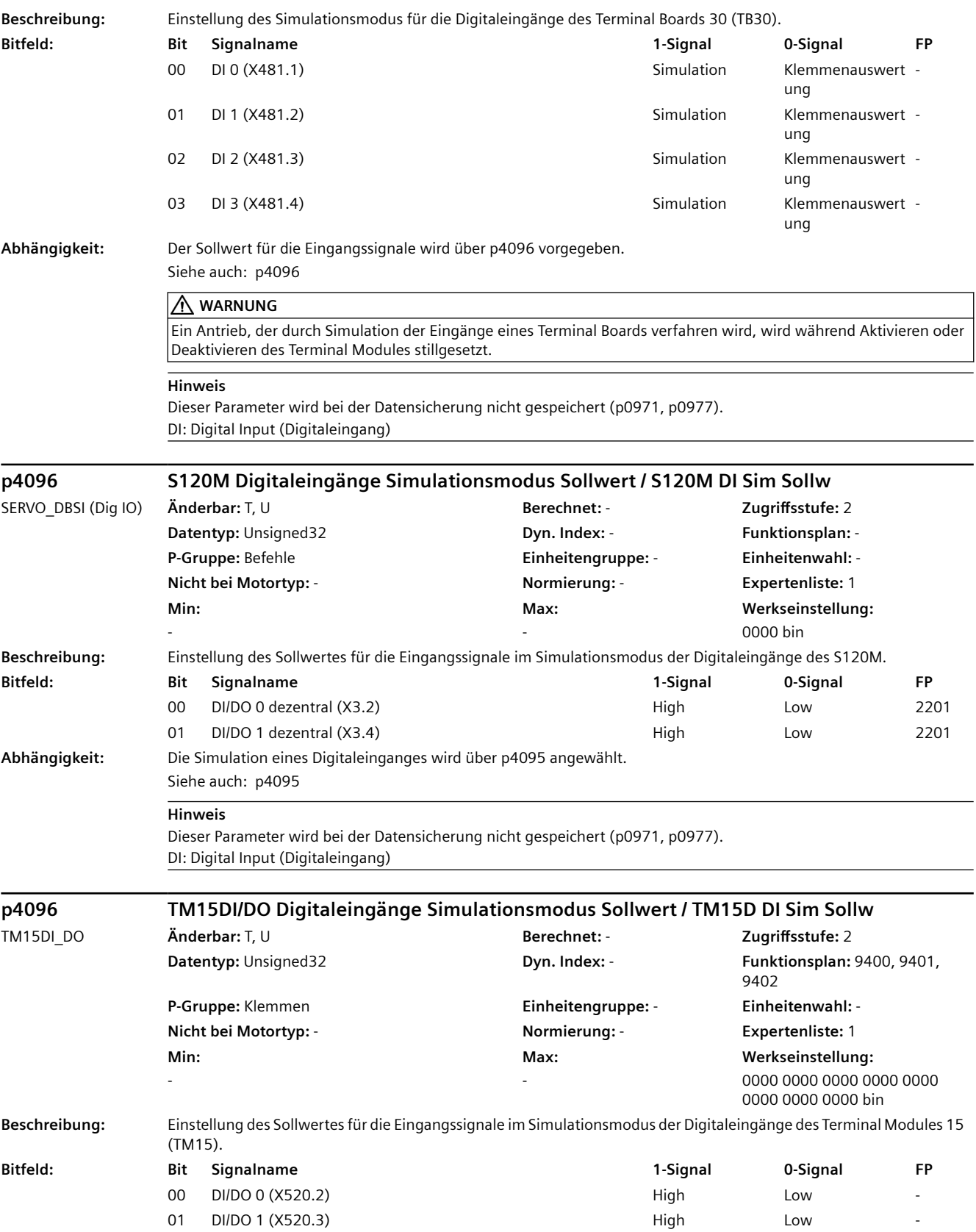

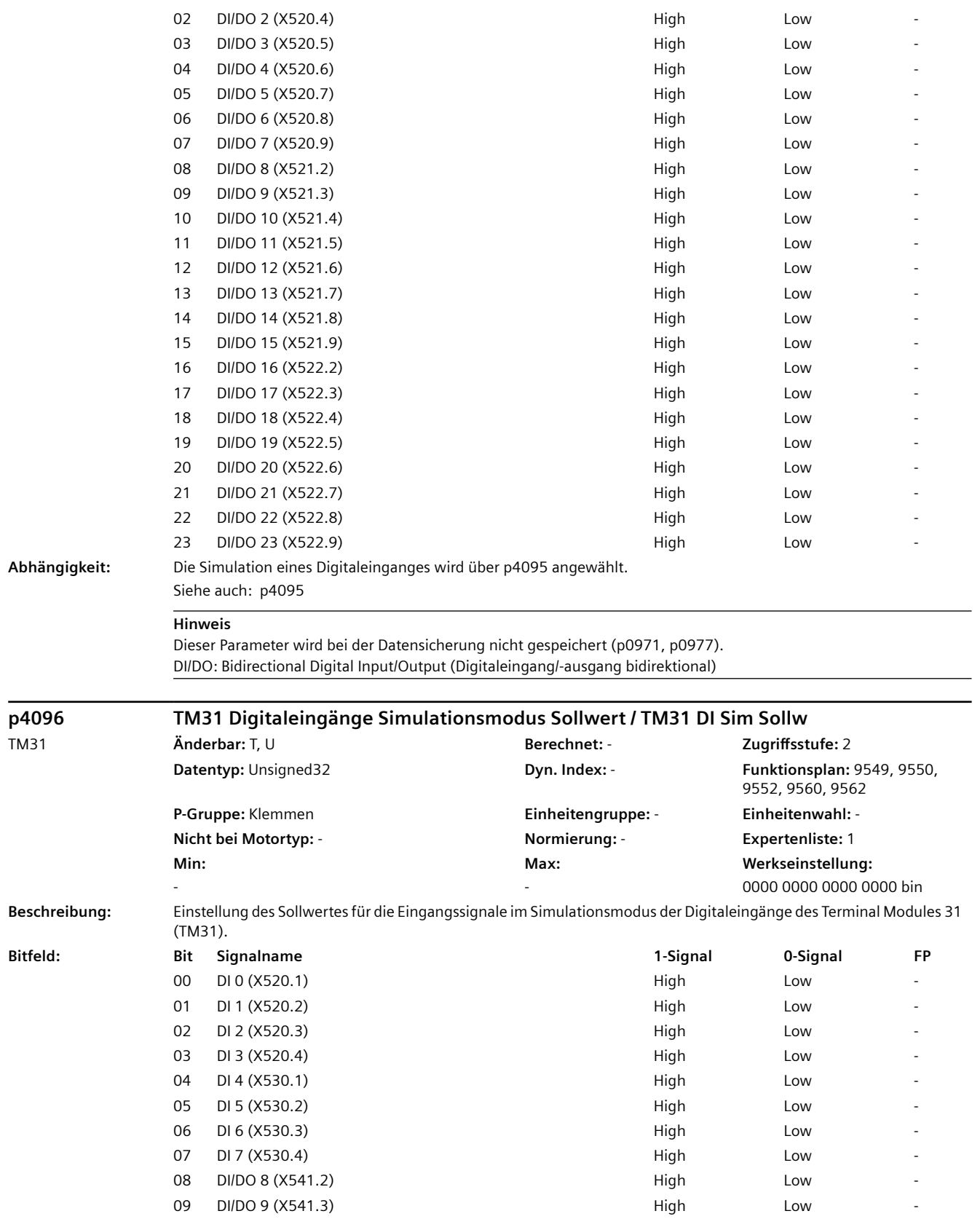

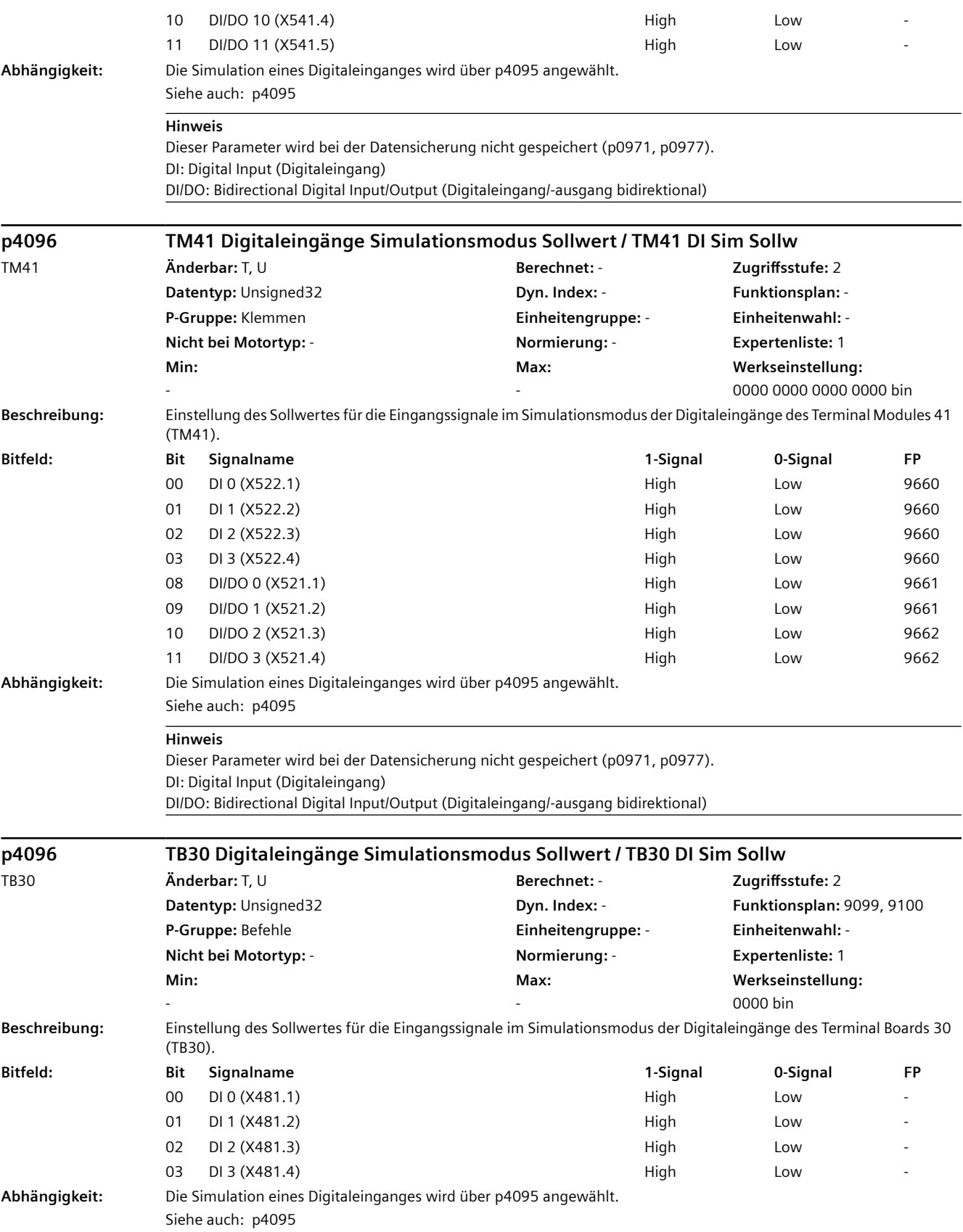

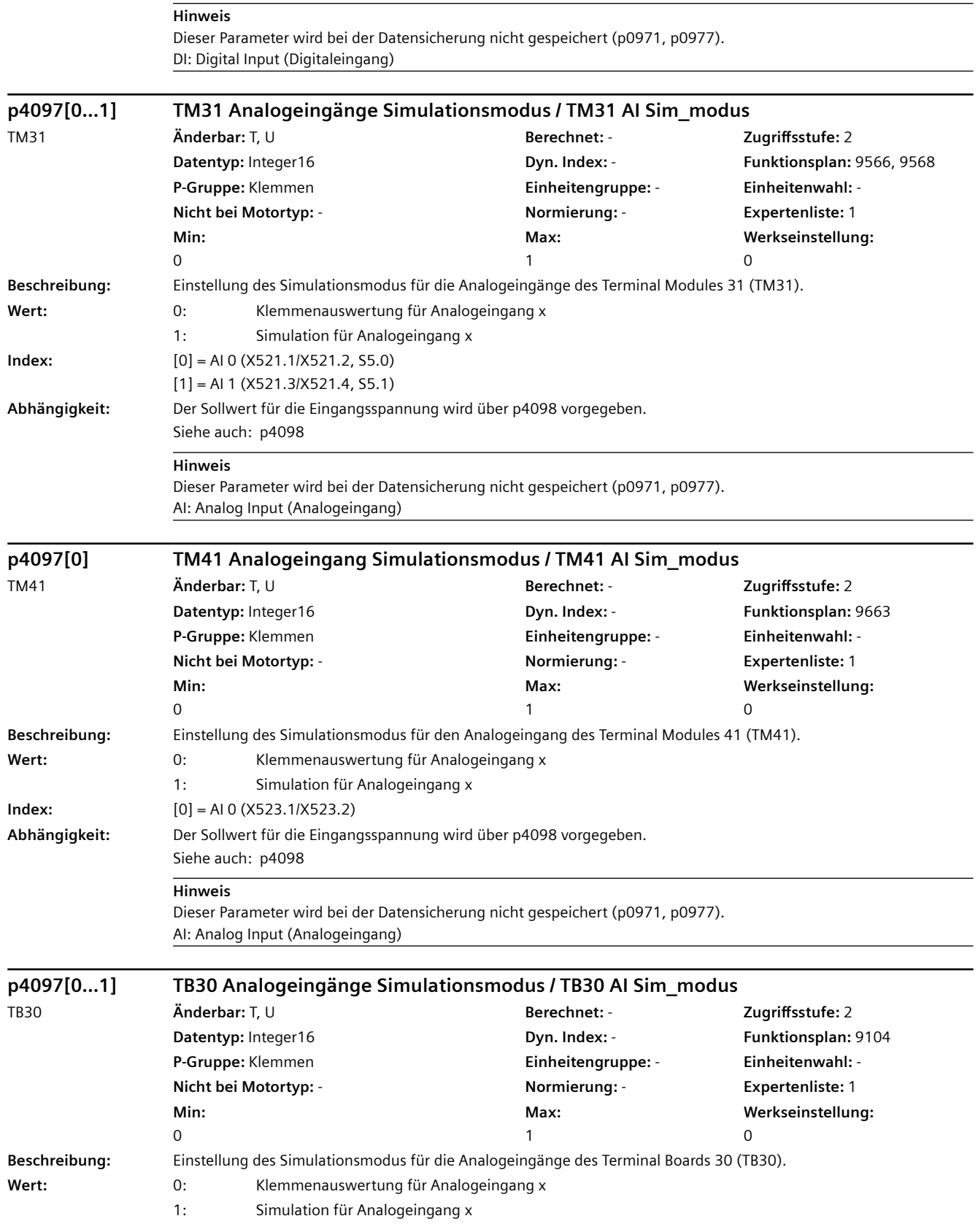

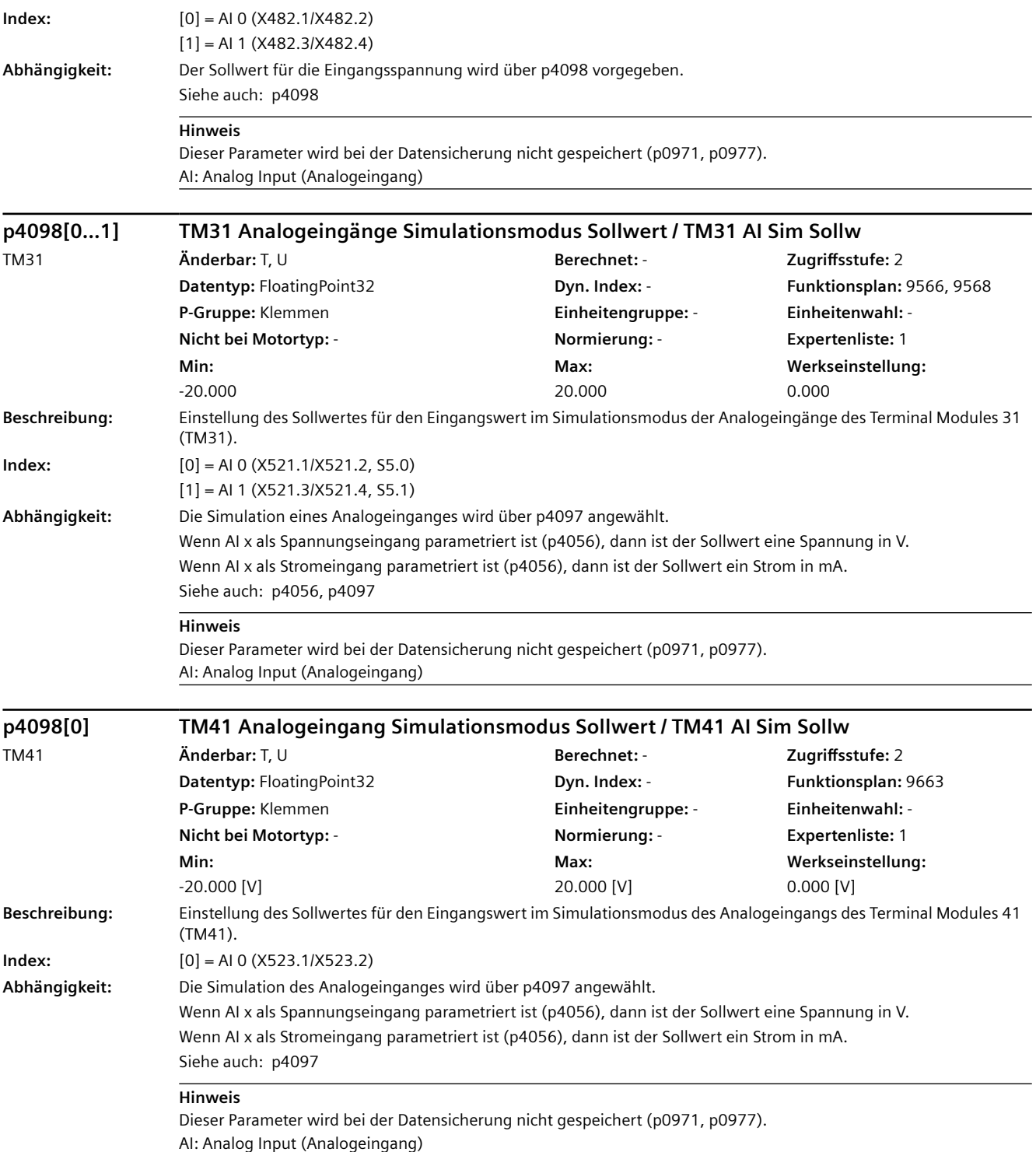

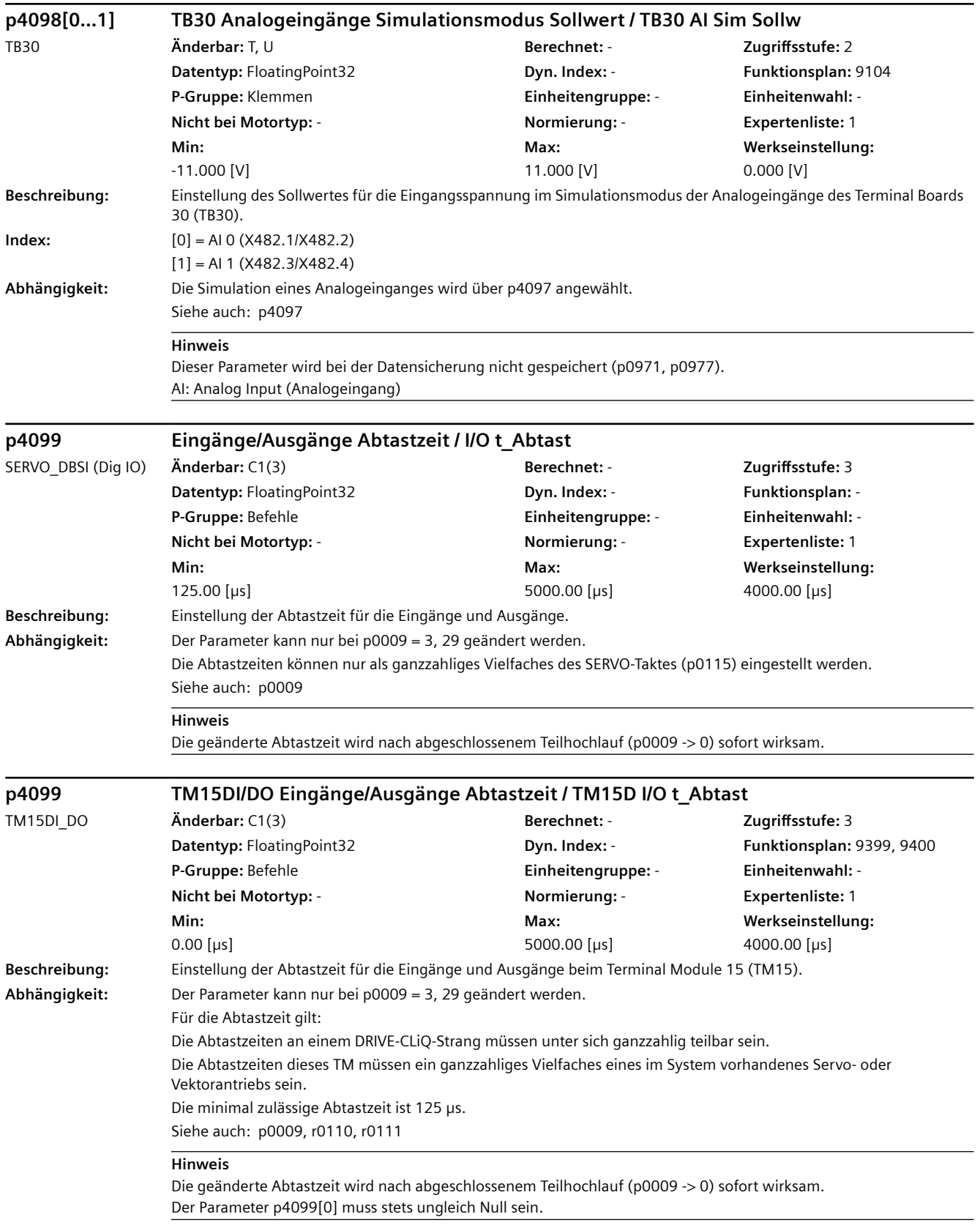

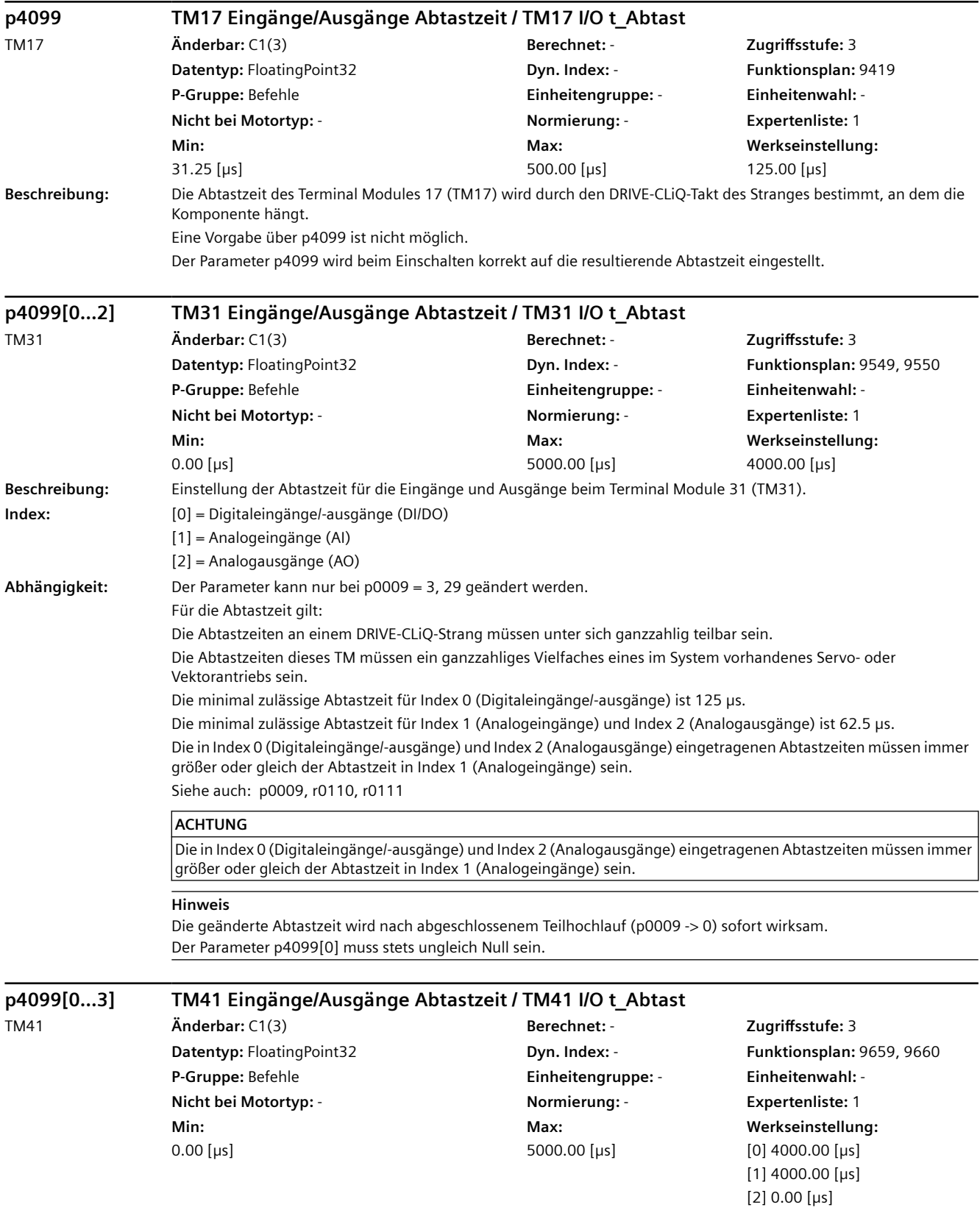
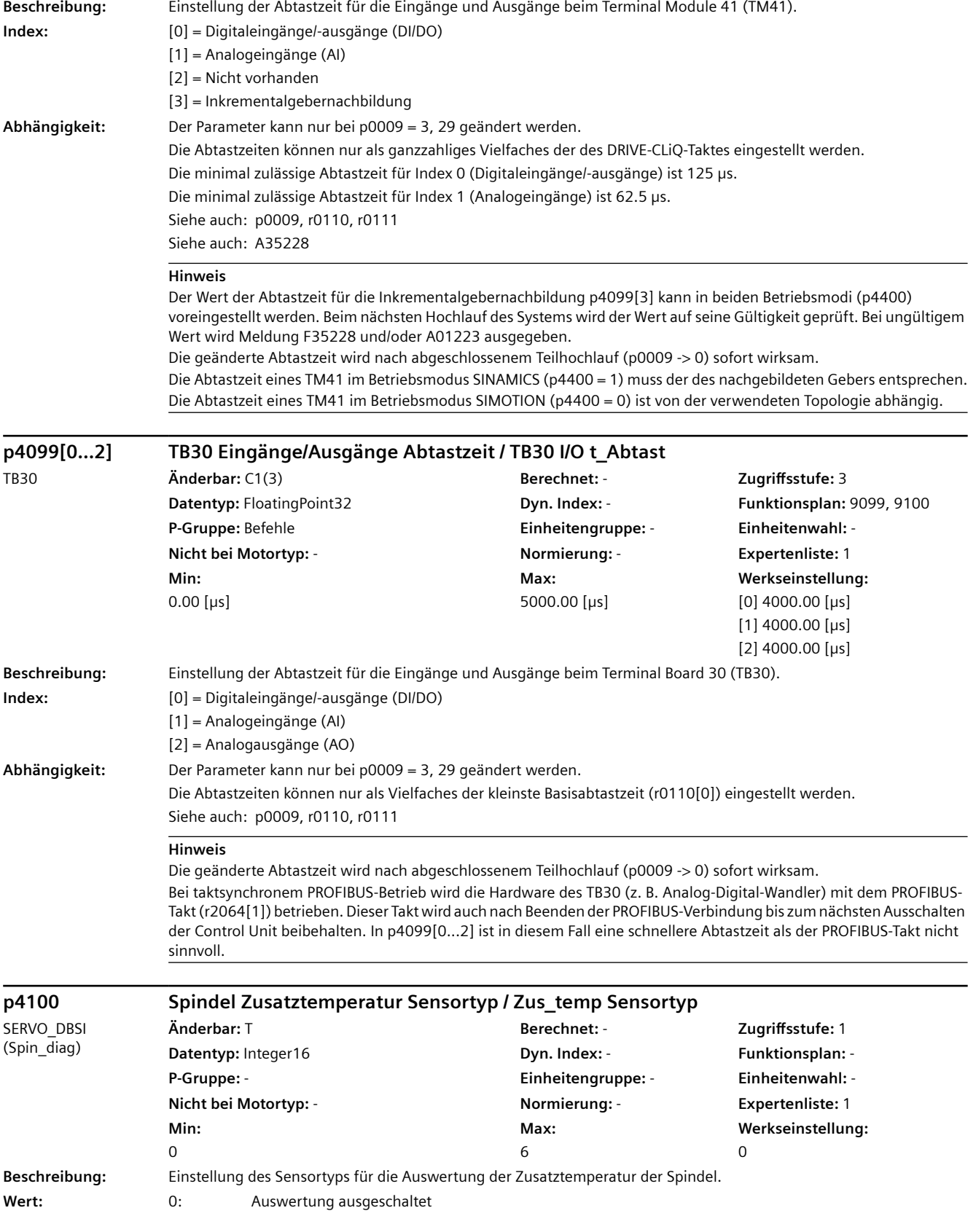

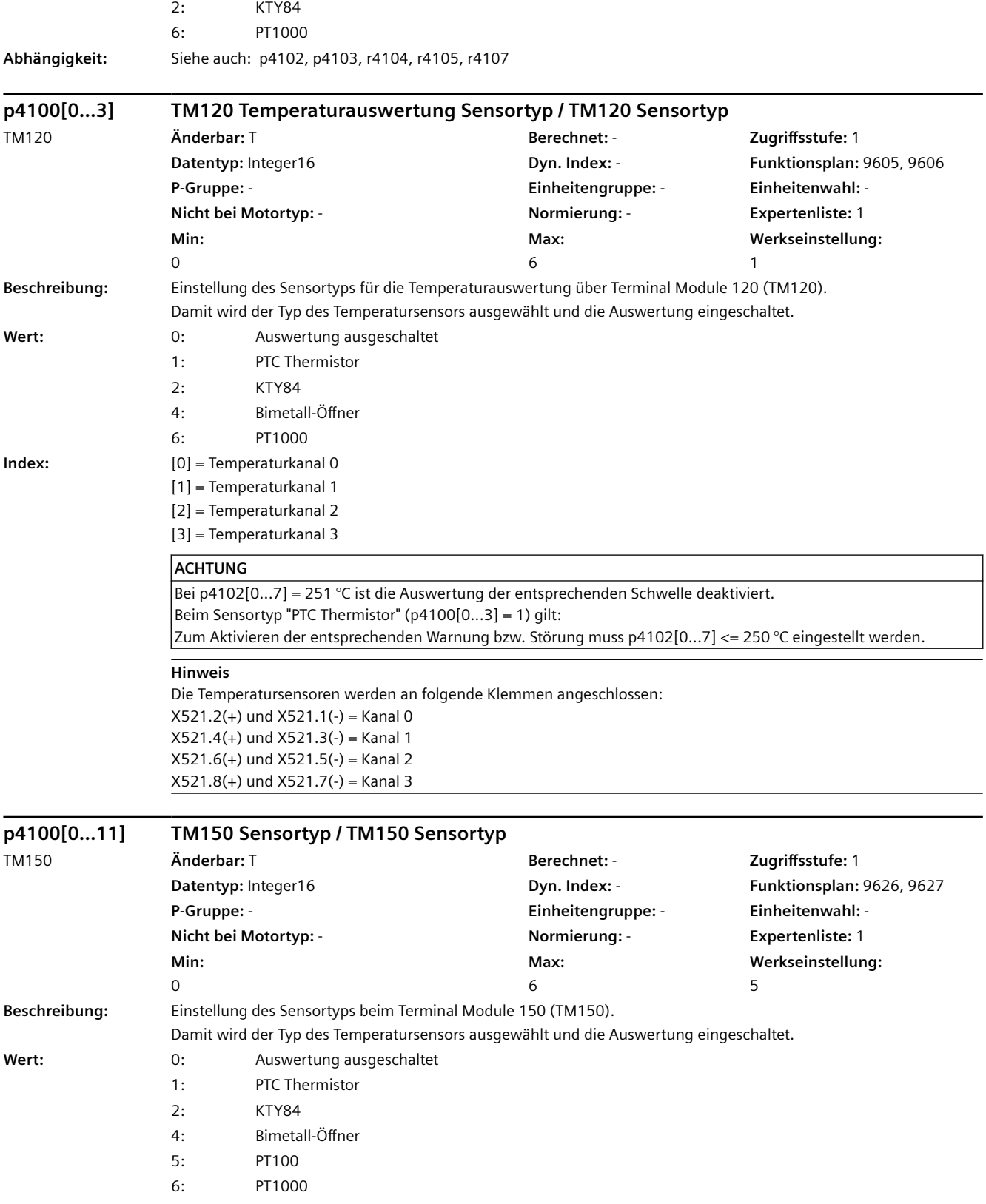

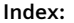

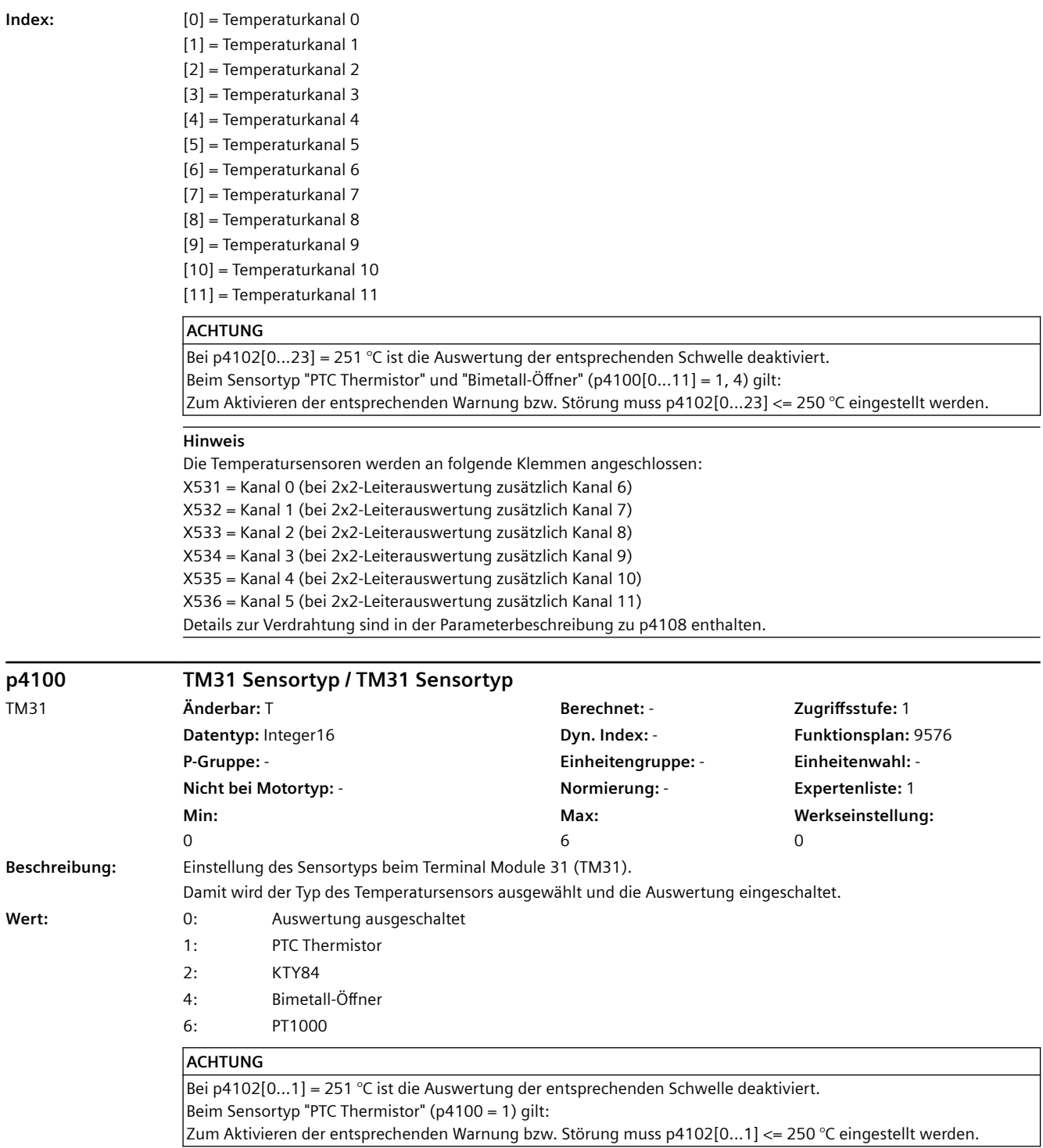

### **Hinweis**

Der Temperatursensor wird an Klemme X522.7(+) und X522.8(-) angeschlossen.

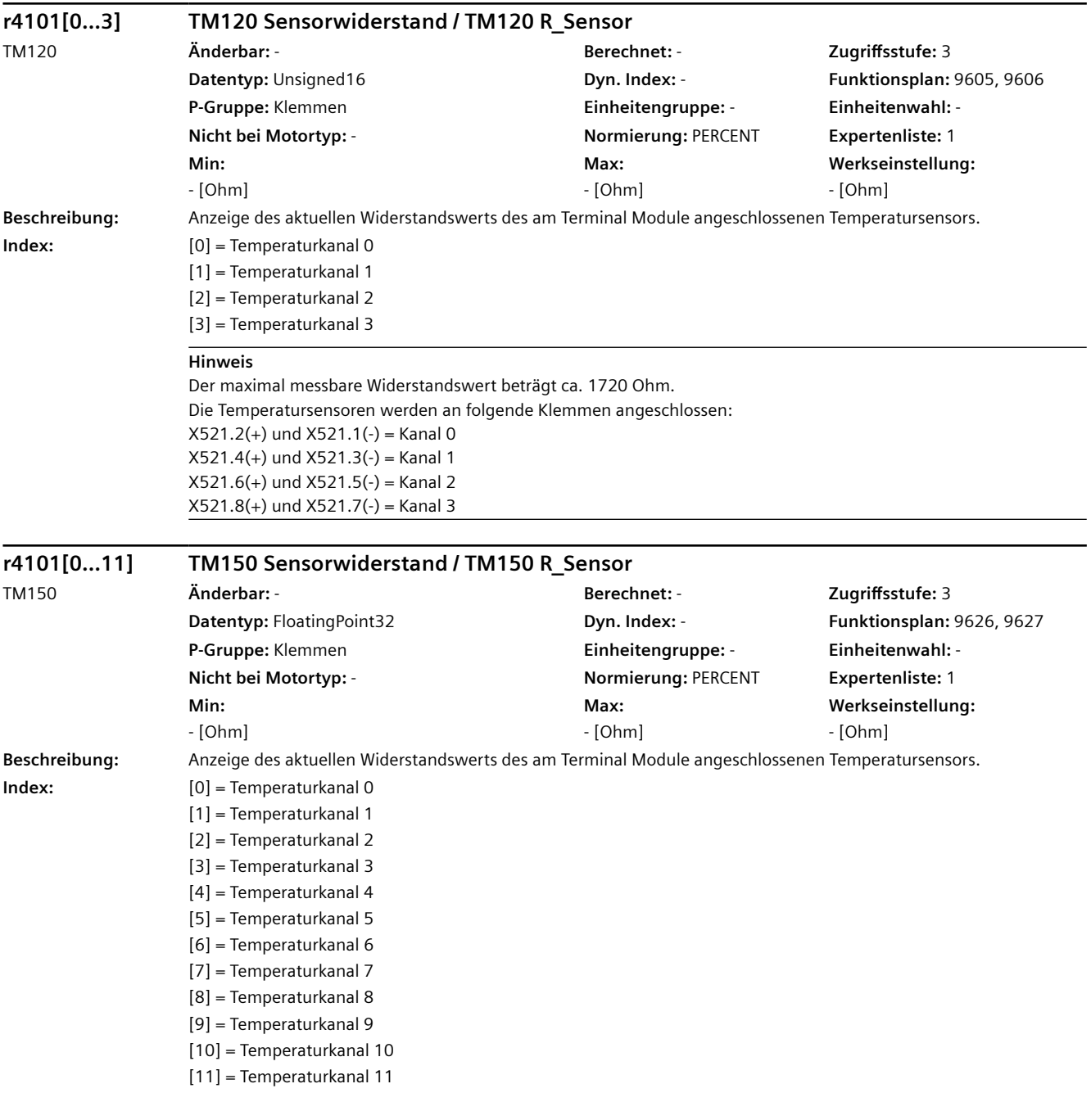

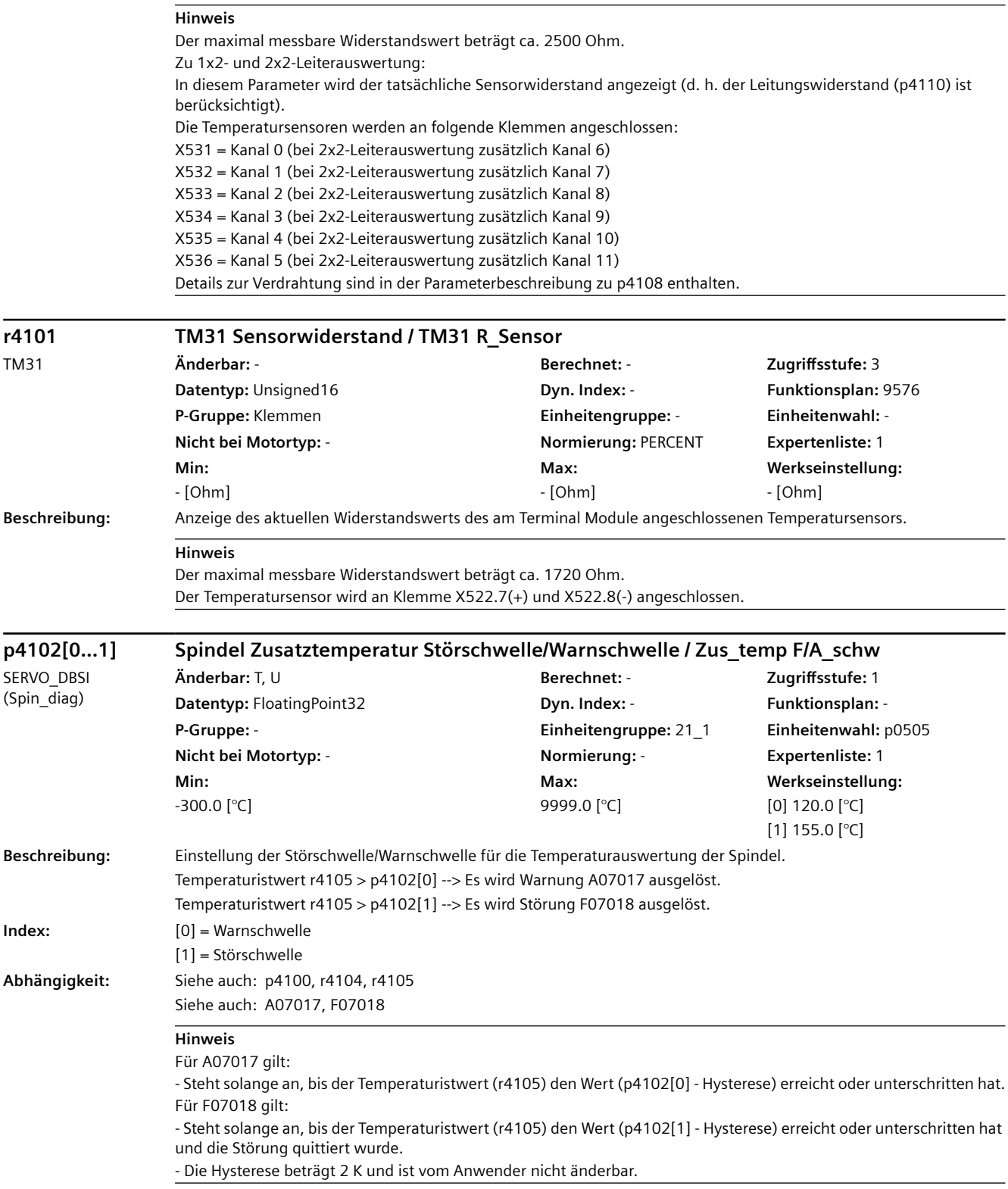

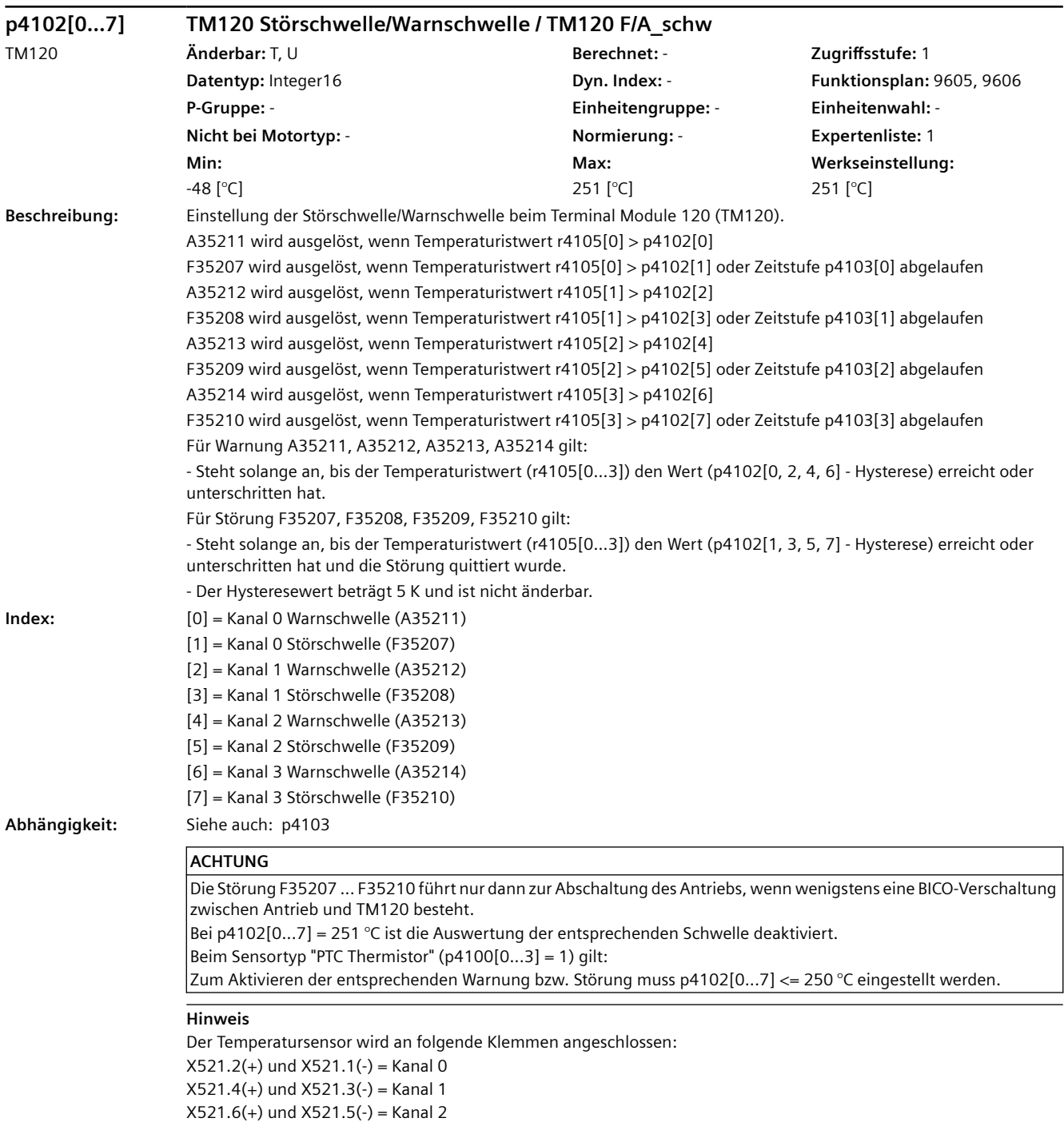

X521.8(+) und X521.7(-) = Kanal 3

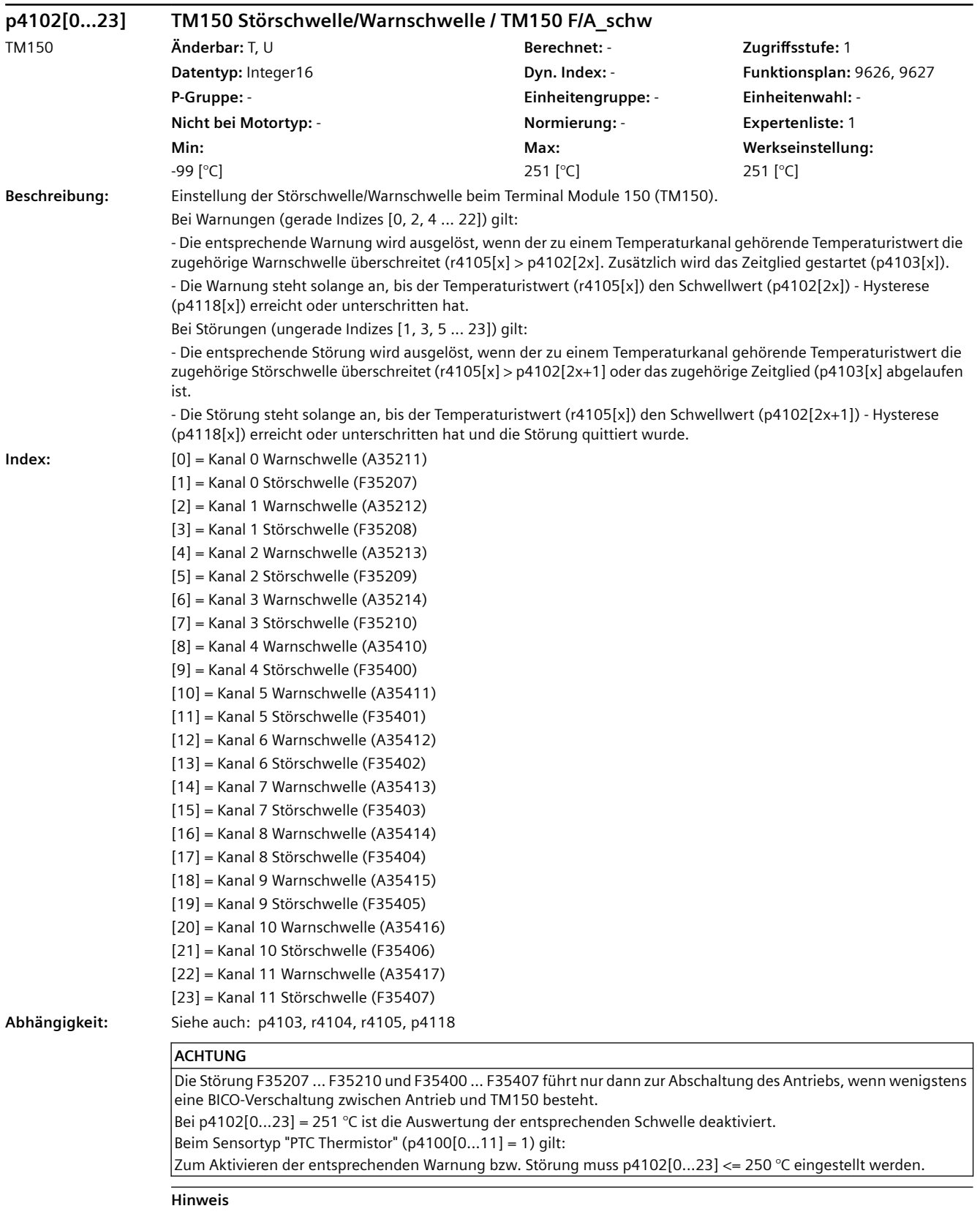

Die Hysterese kann in p4118[0...11] eingestellt werden.

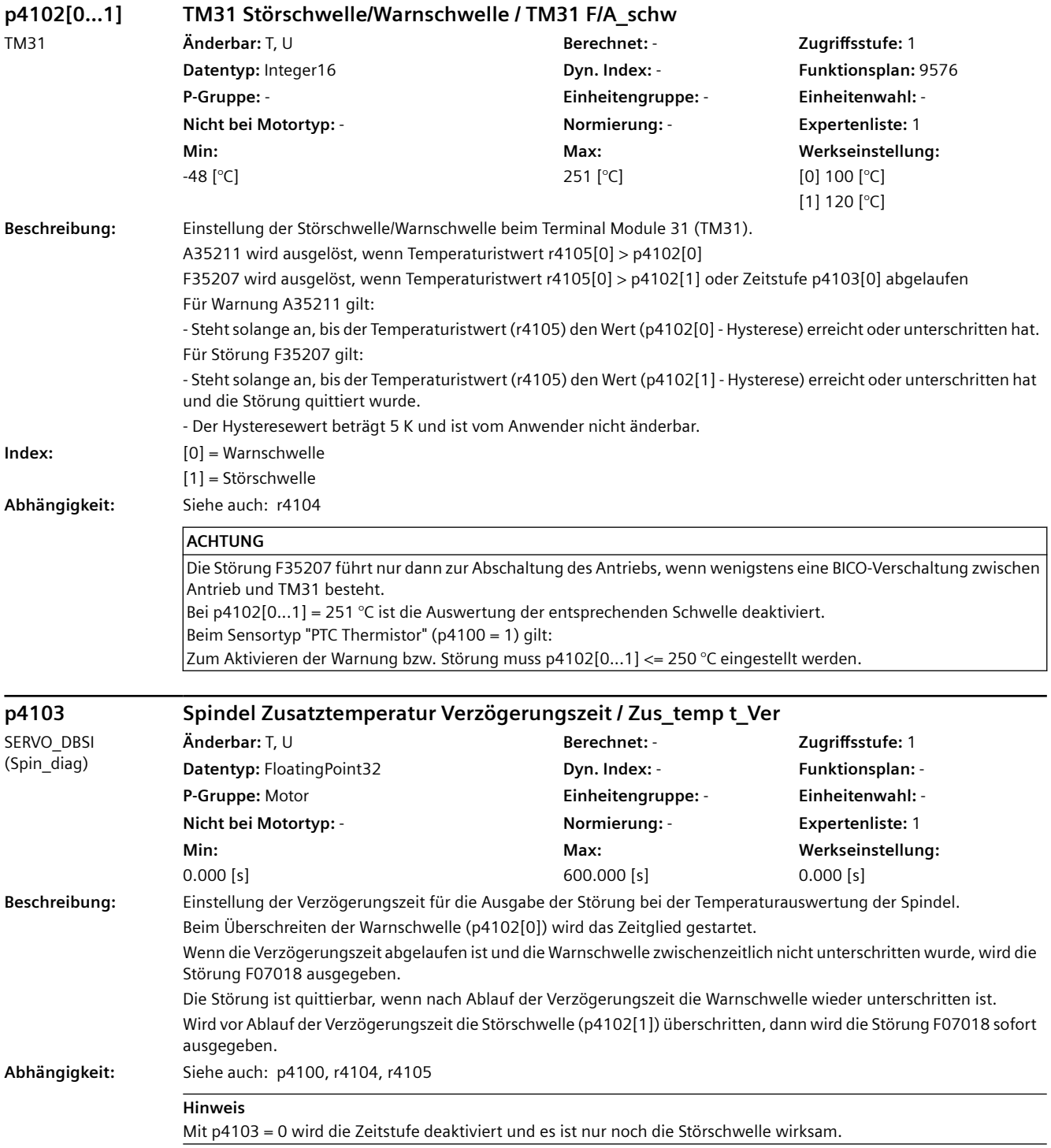

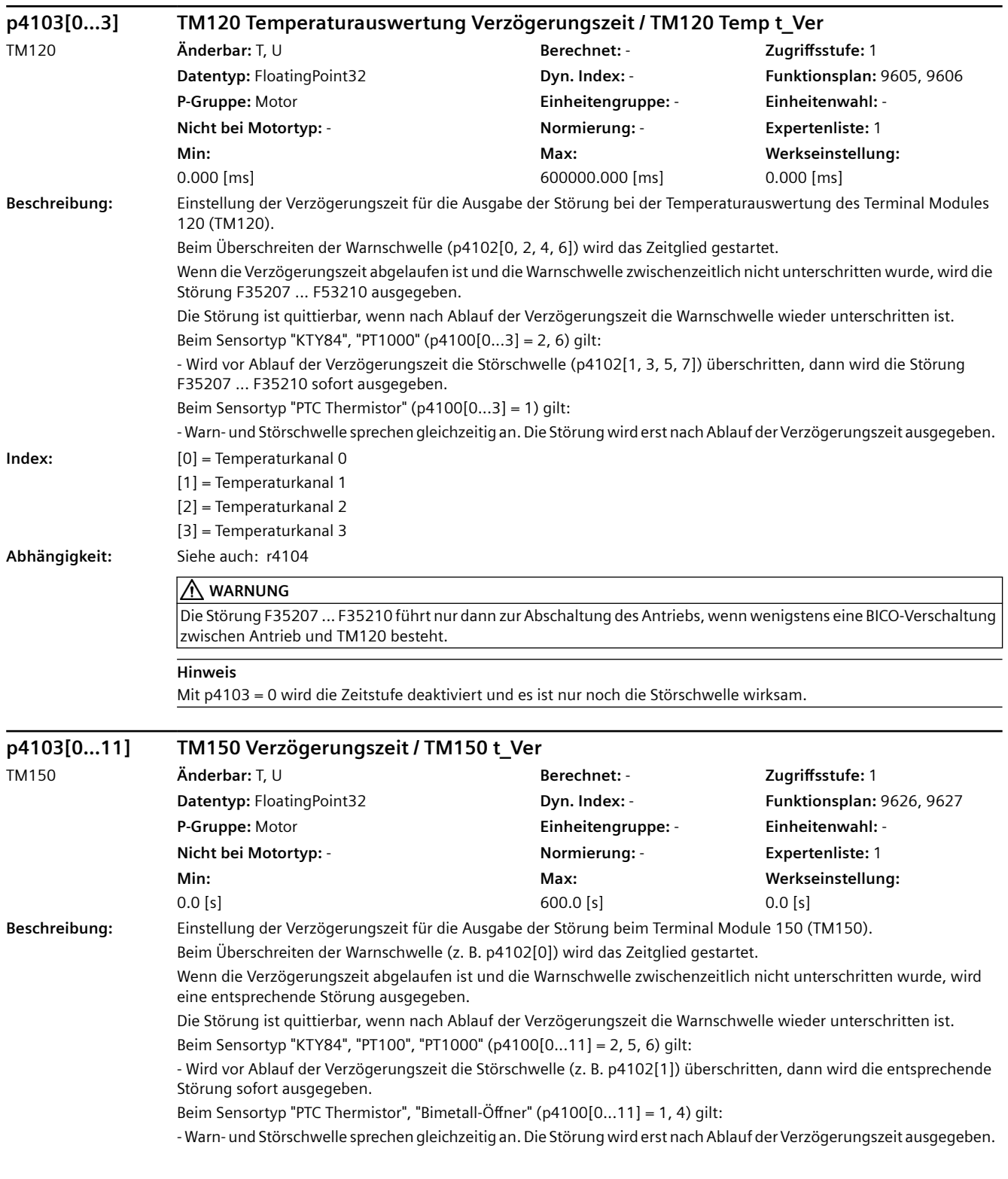

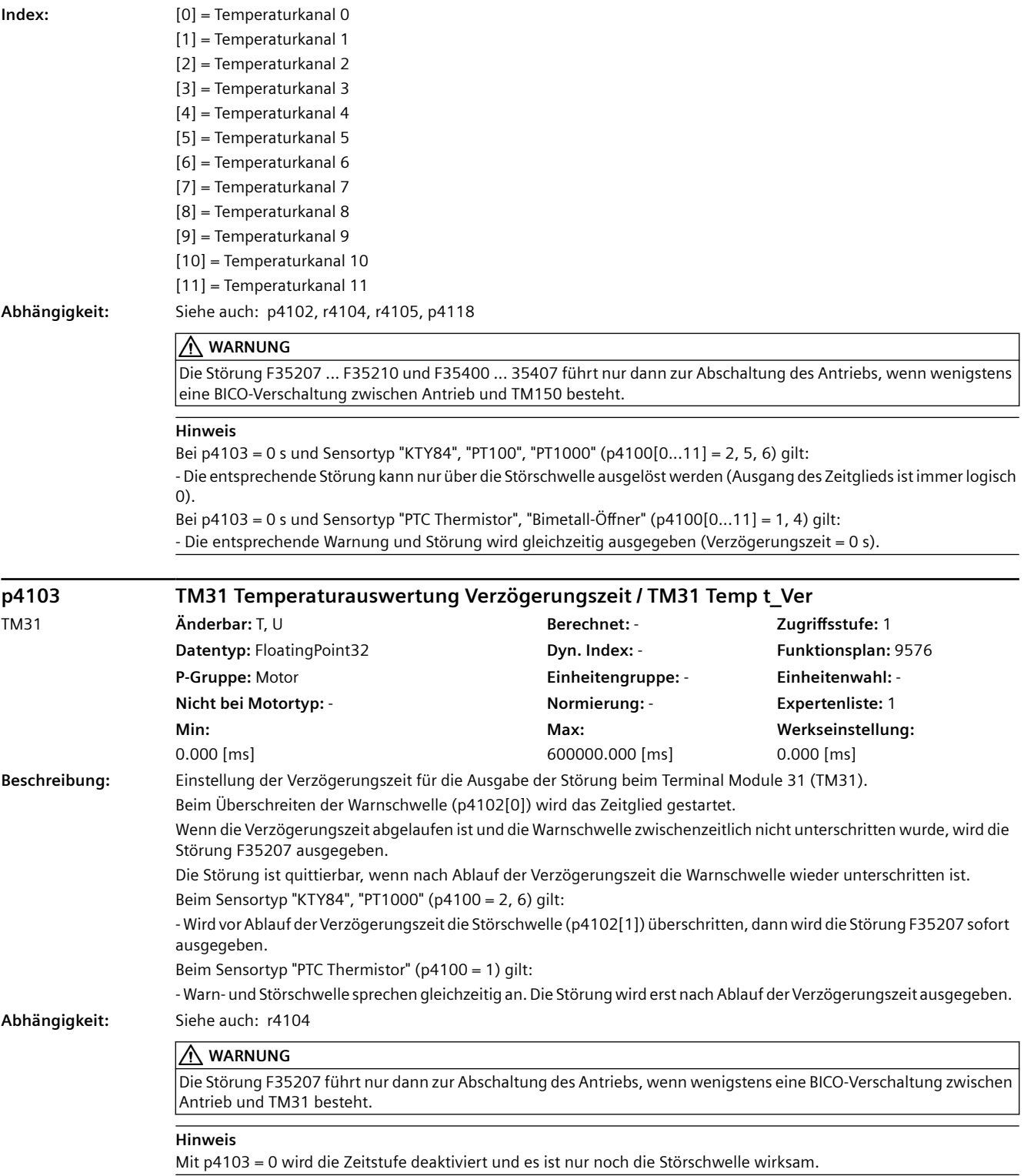

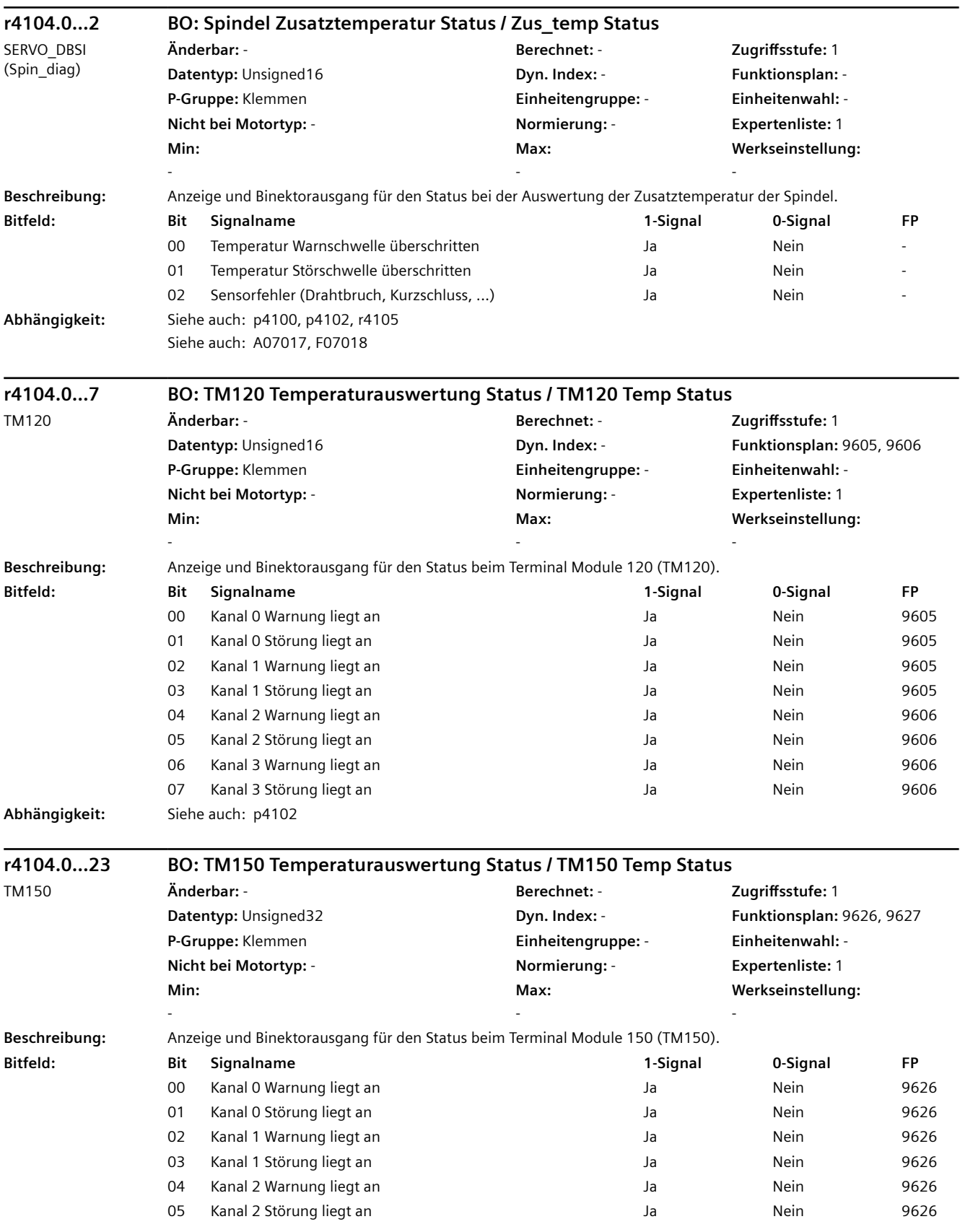

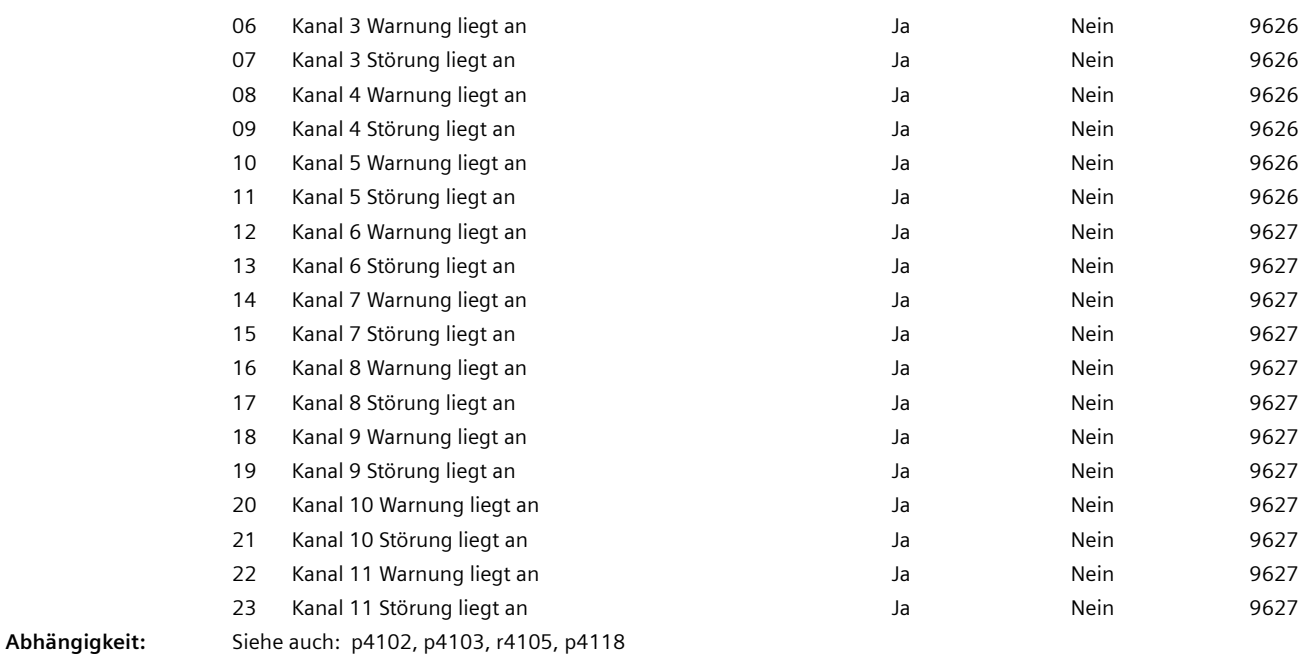

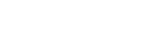

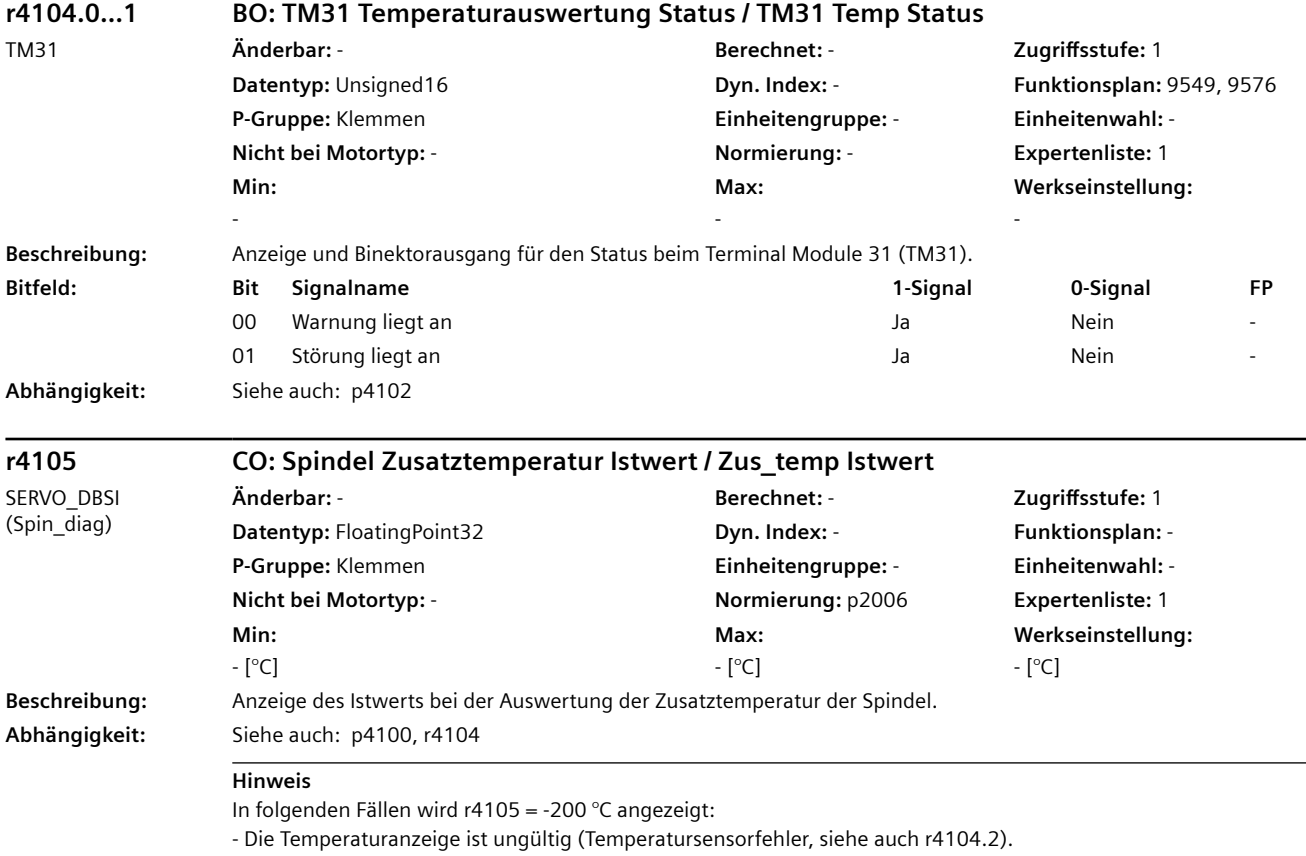

- Kein Sensor ausgewählt oder Sensor nicht vorhanden (p4100 = 0).

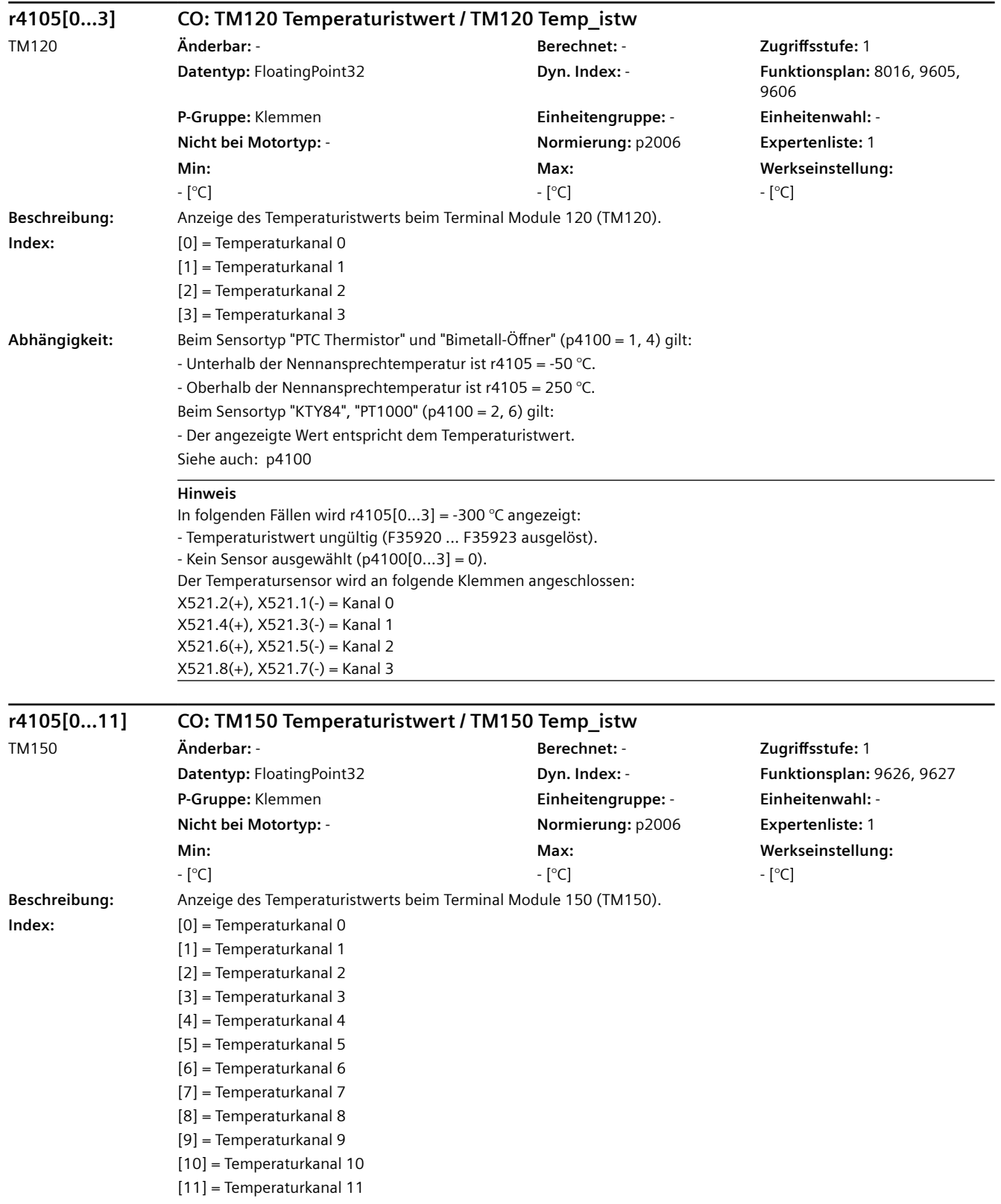

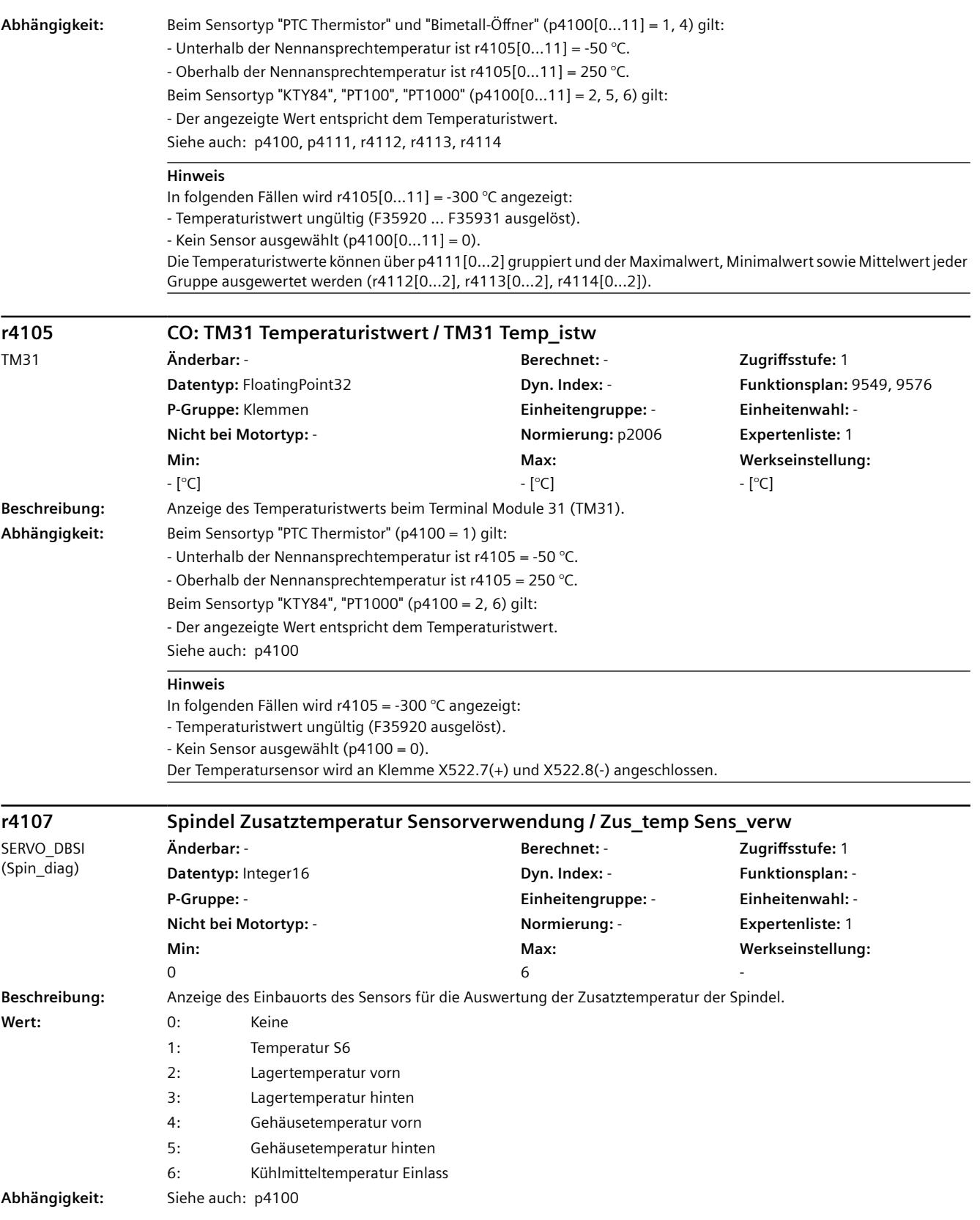

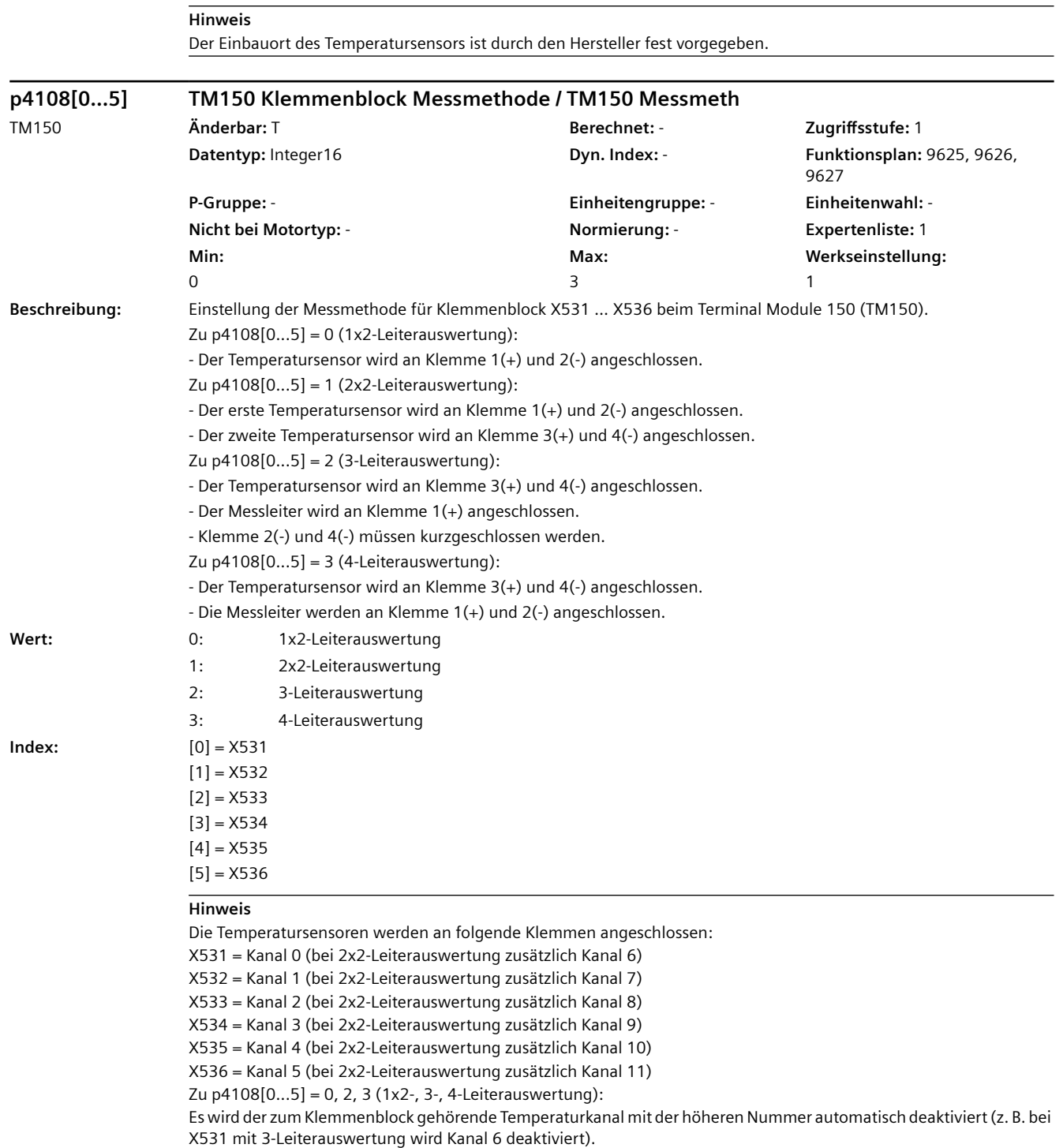

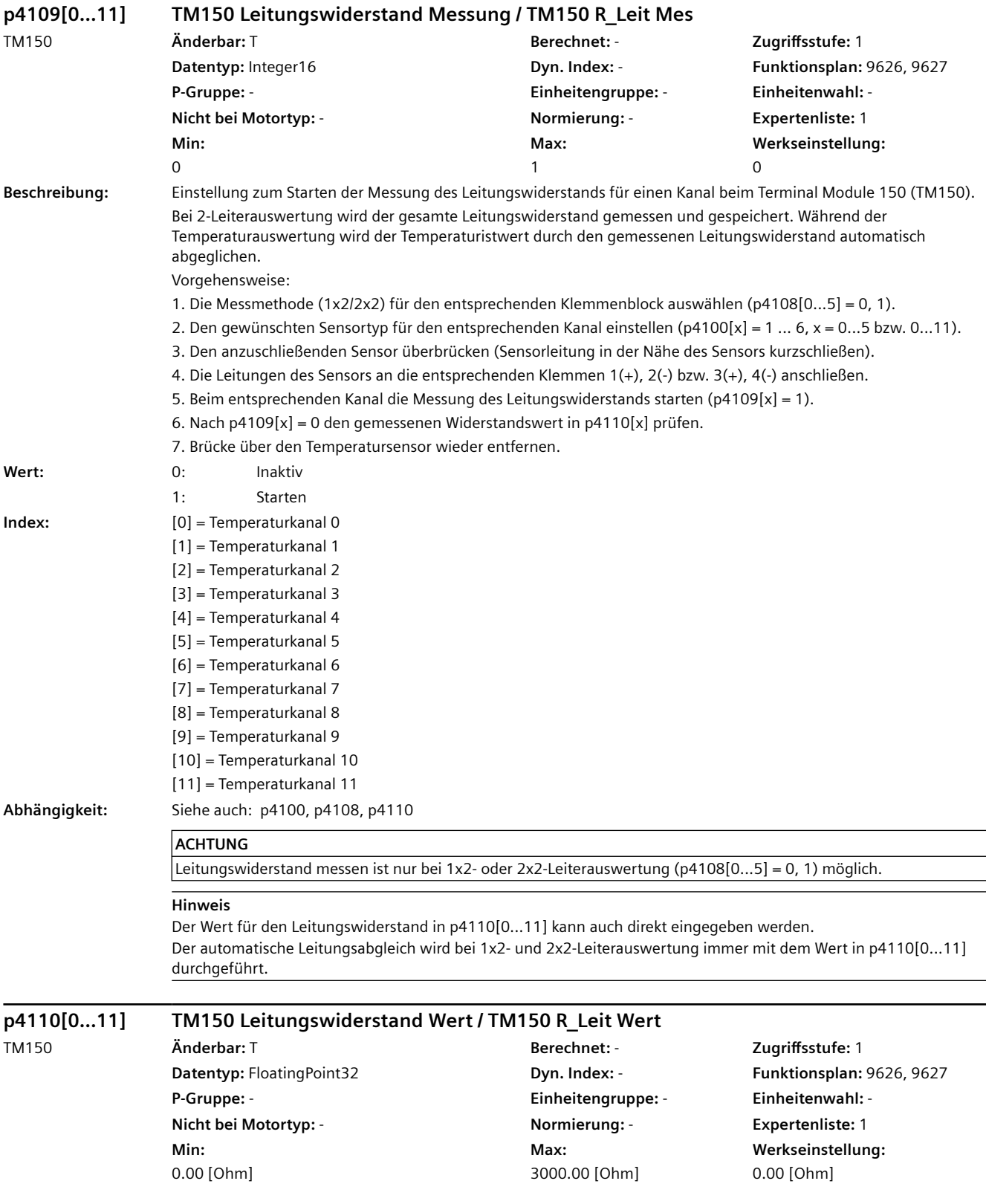

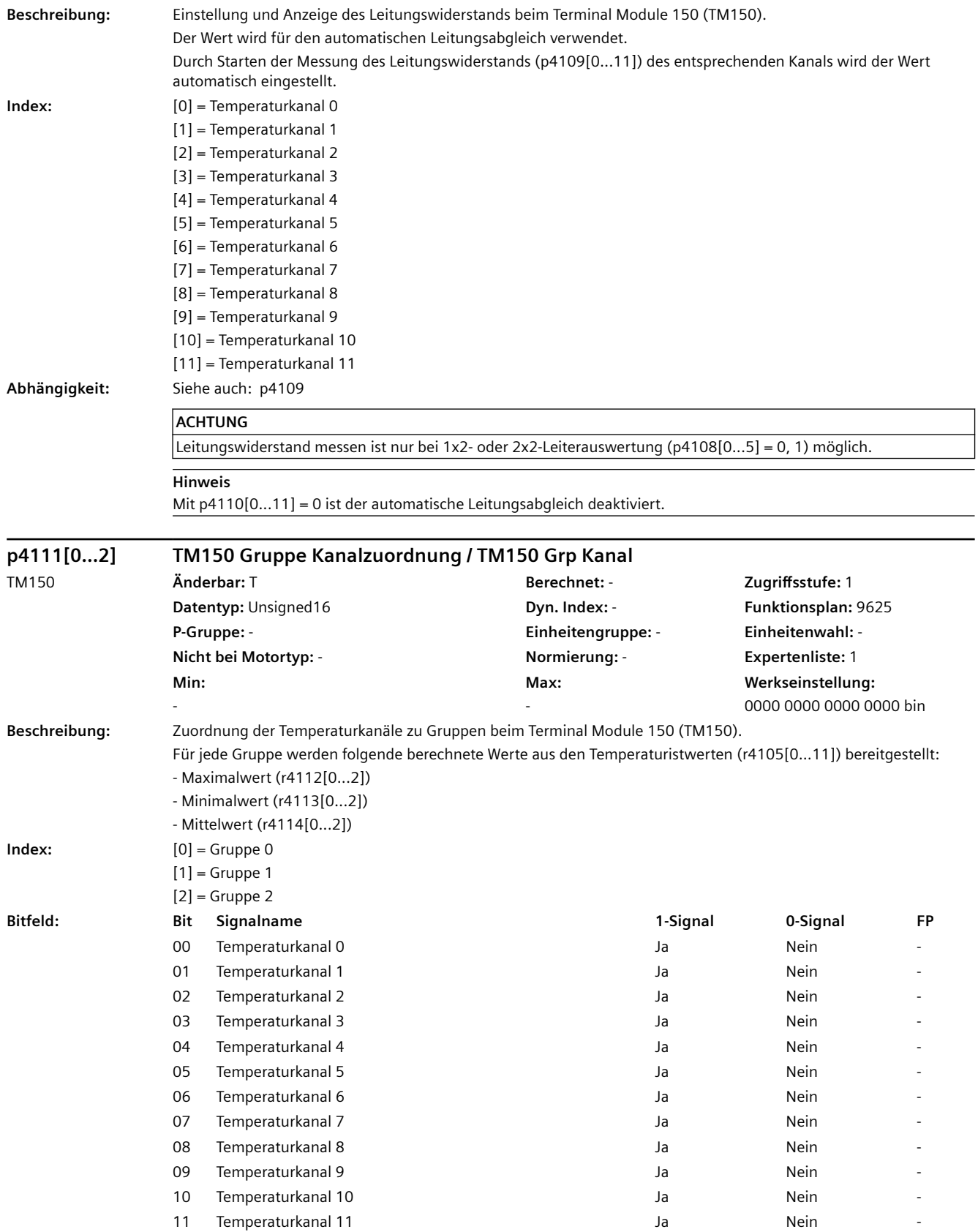

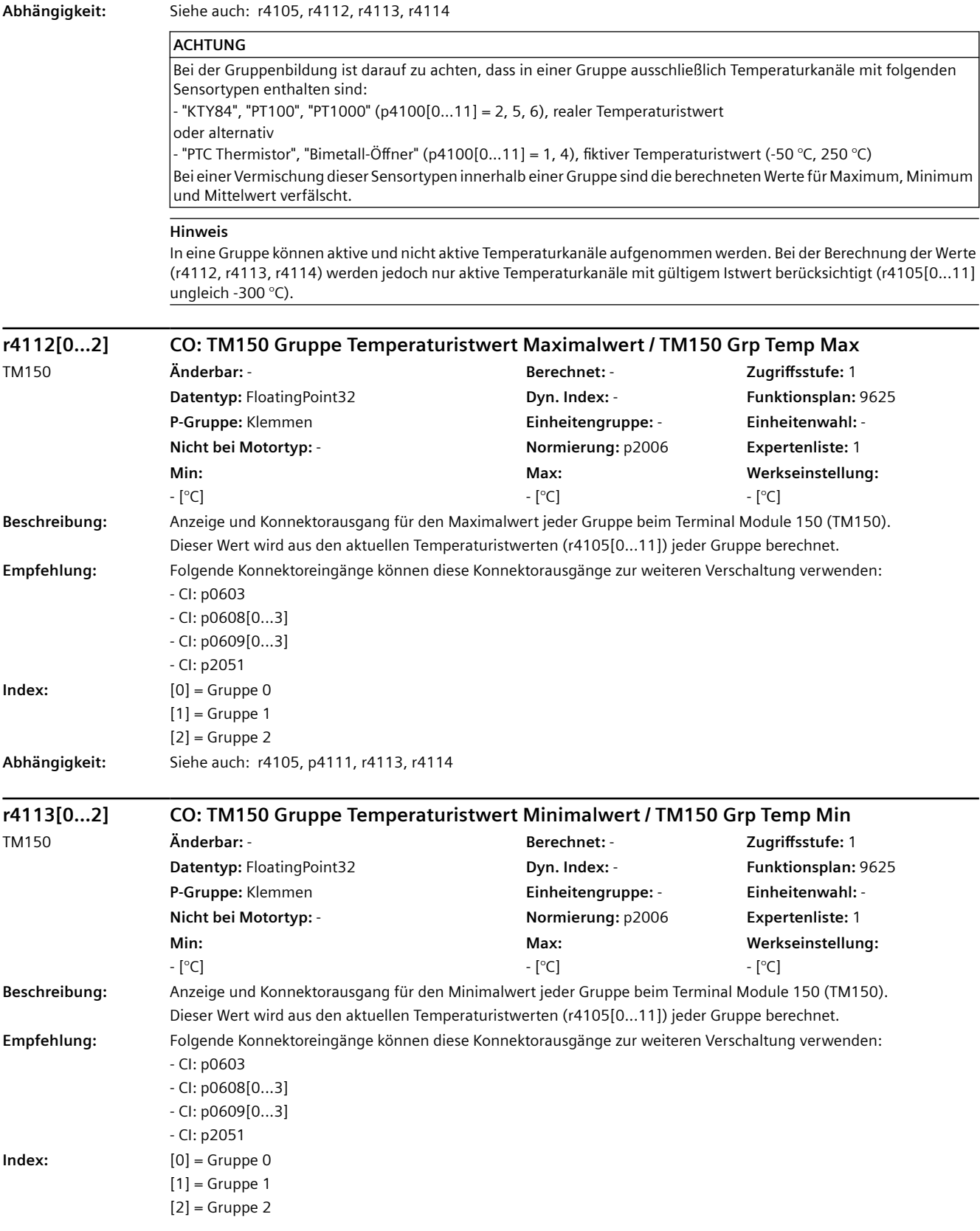

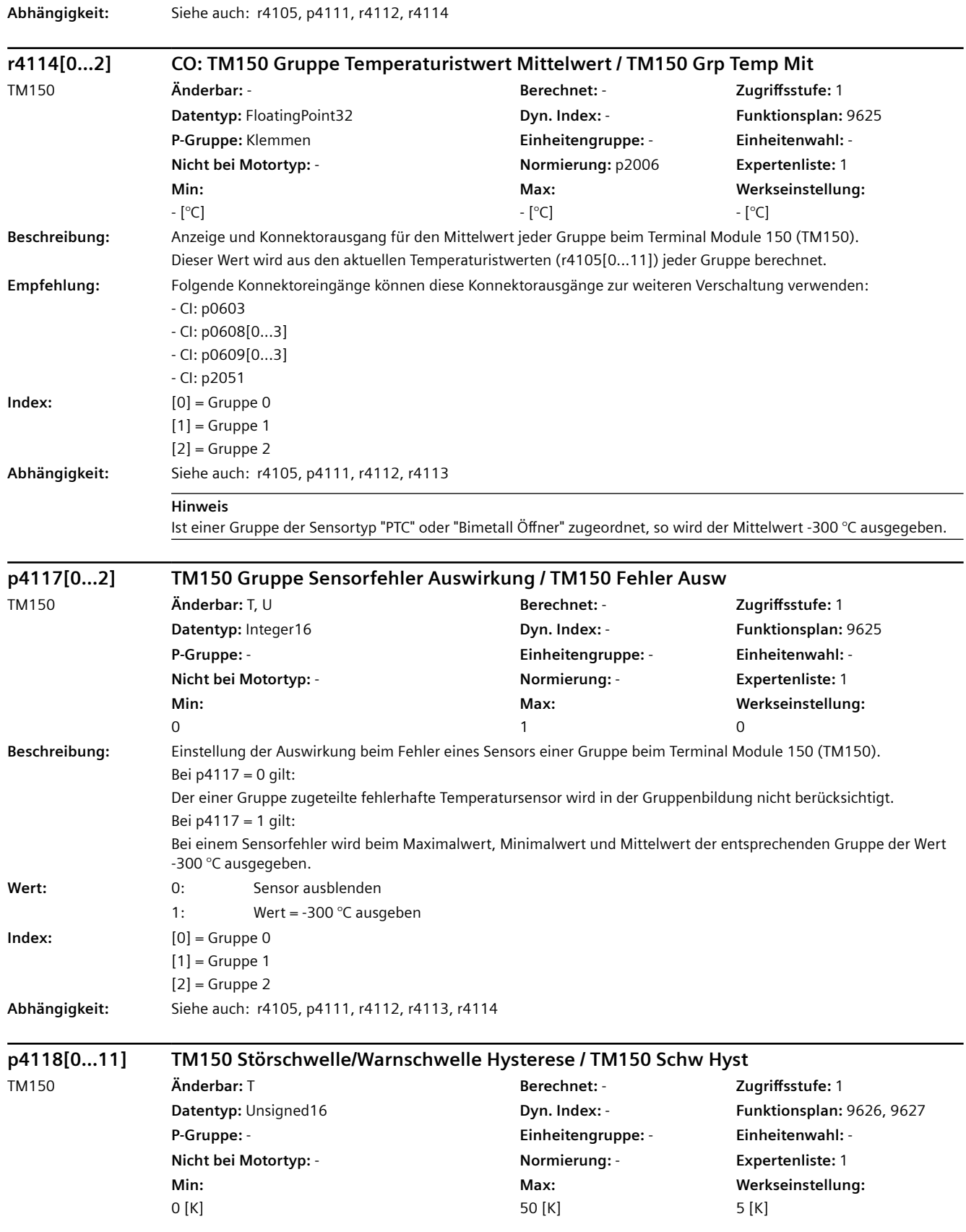

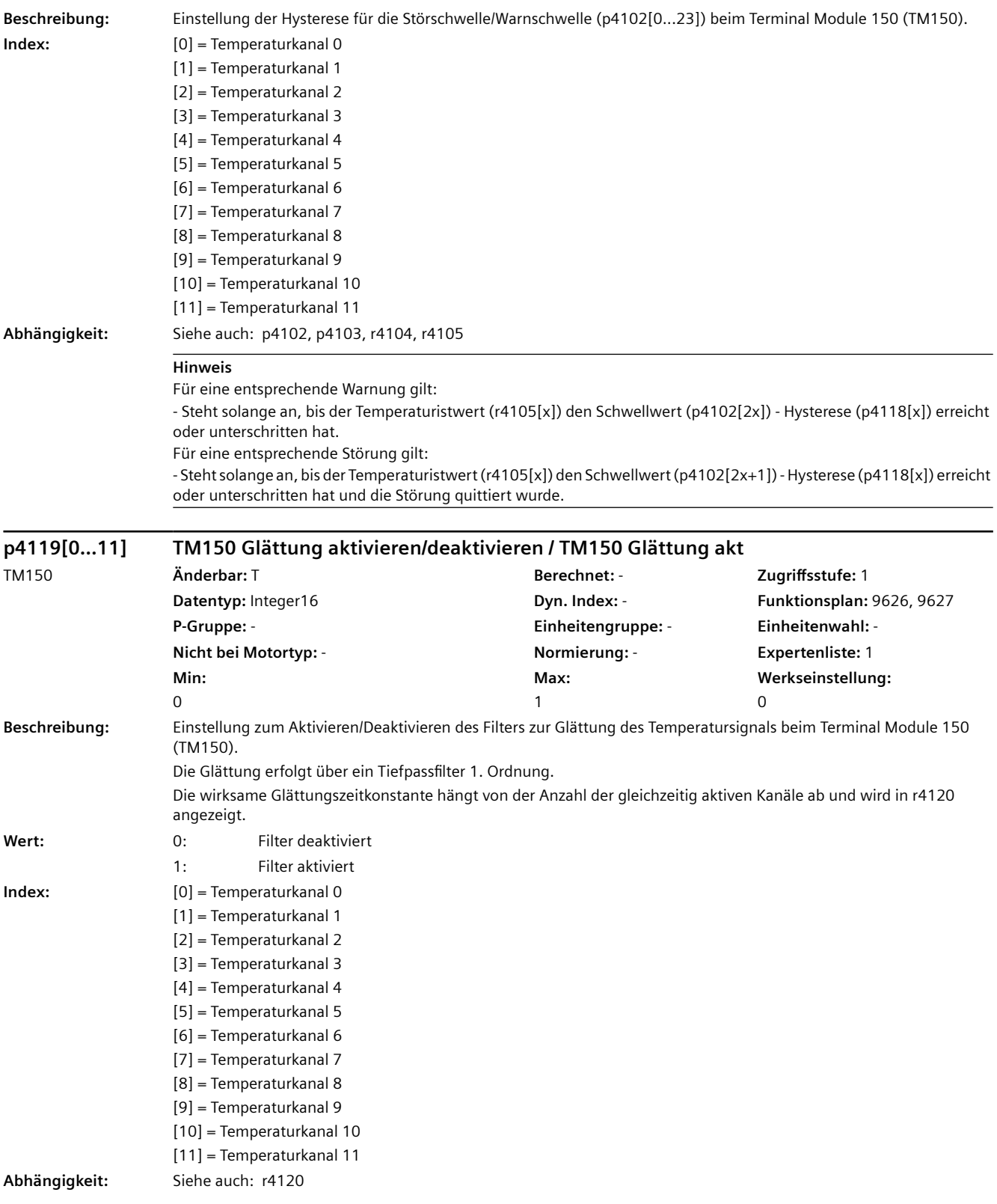

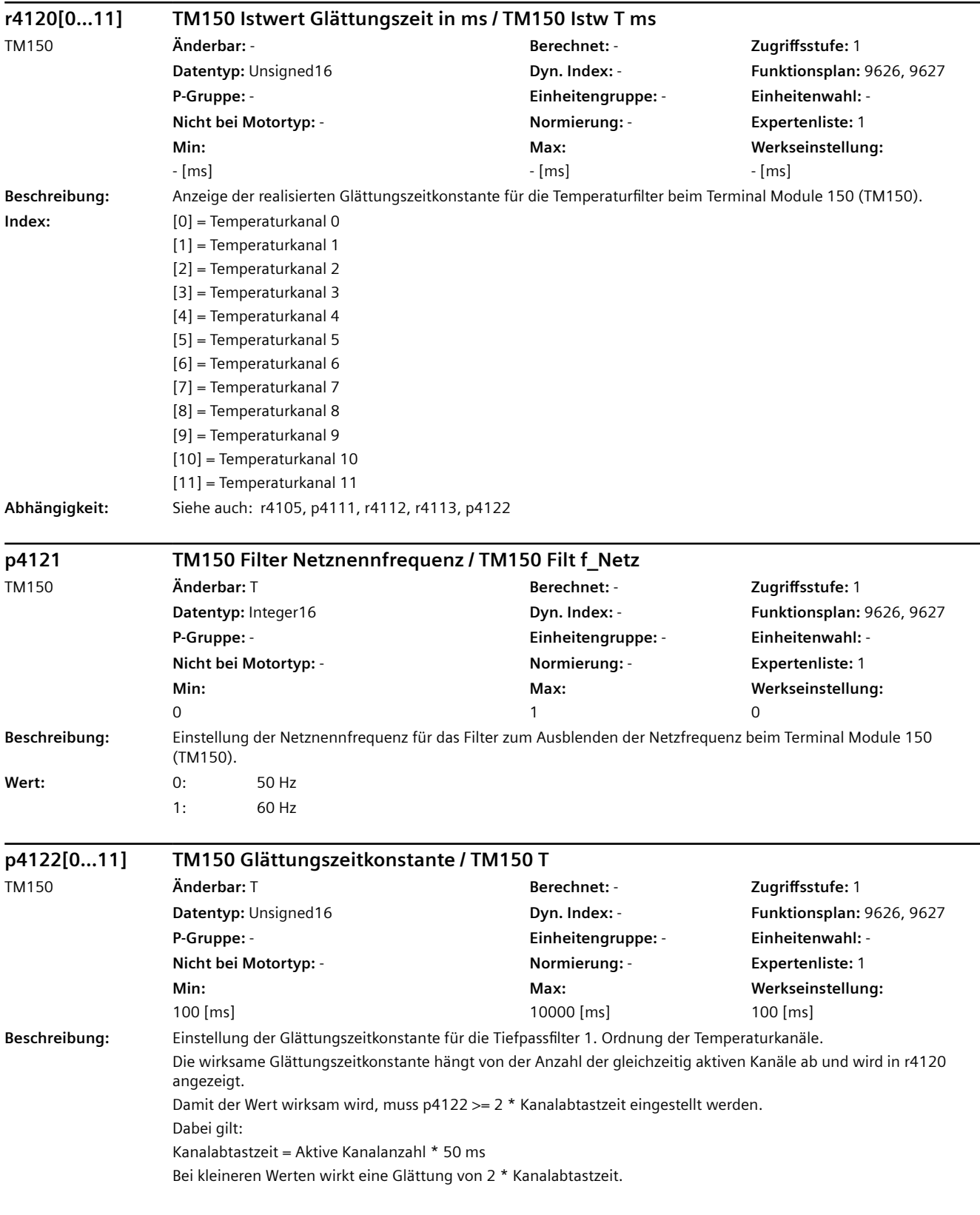

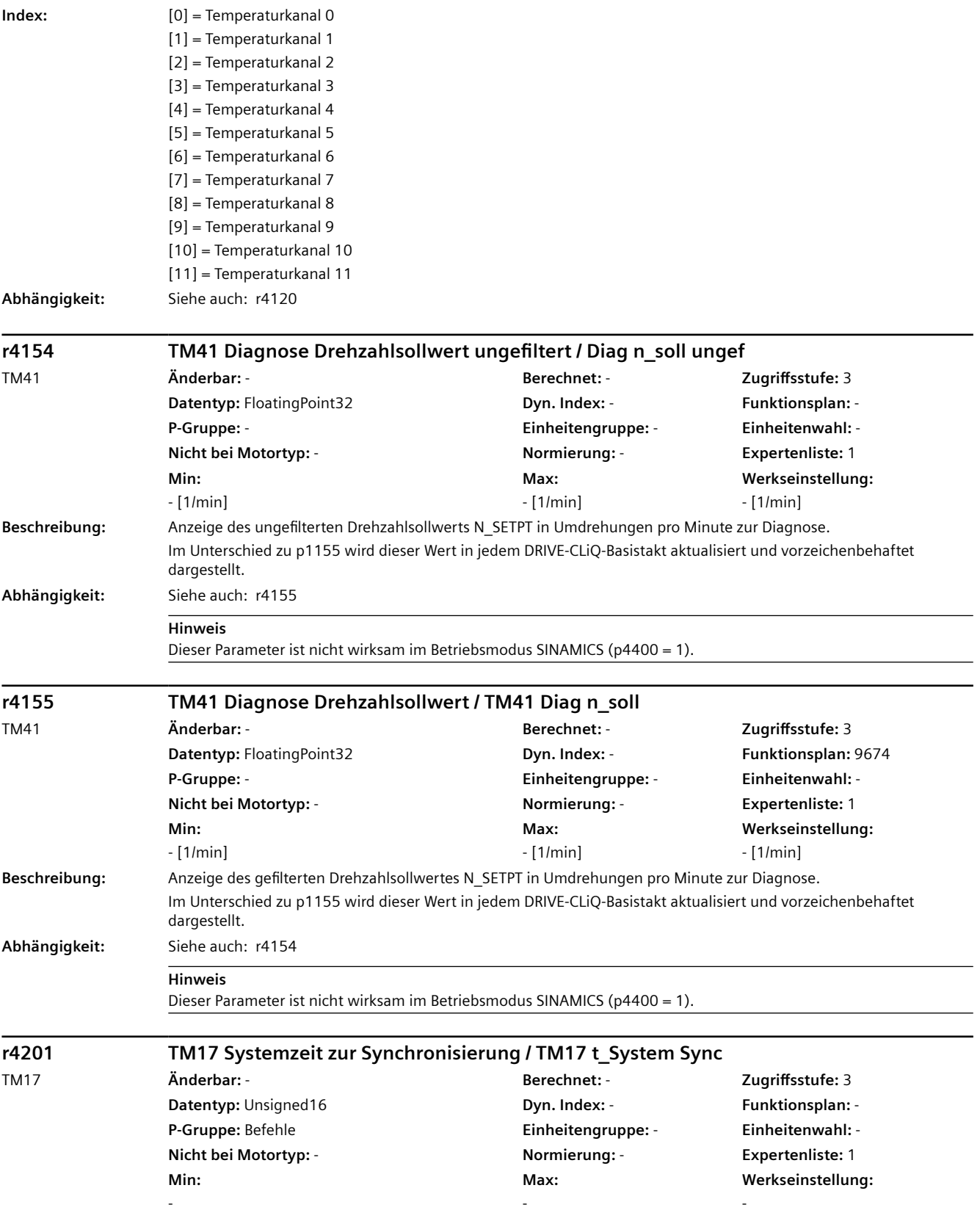

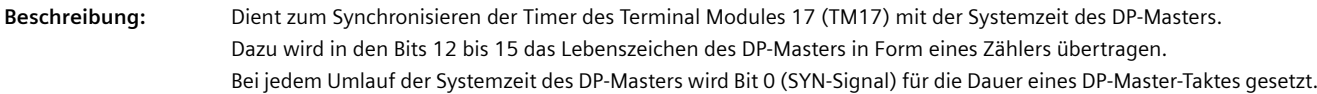

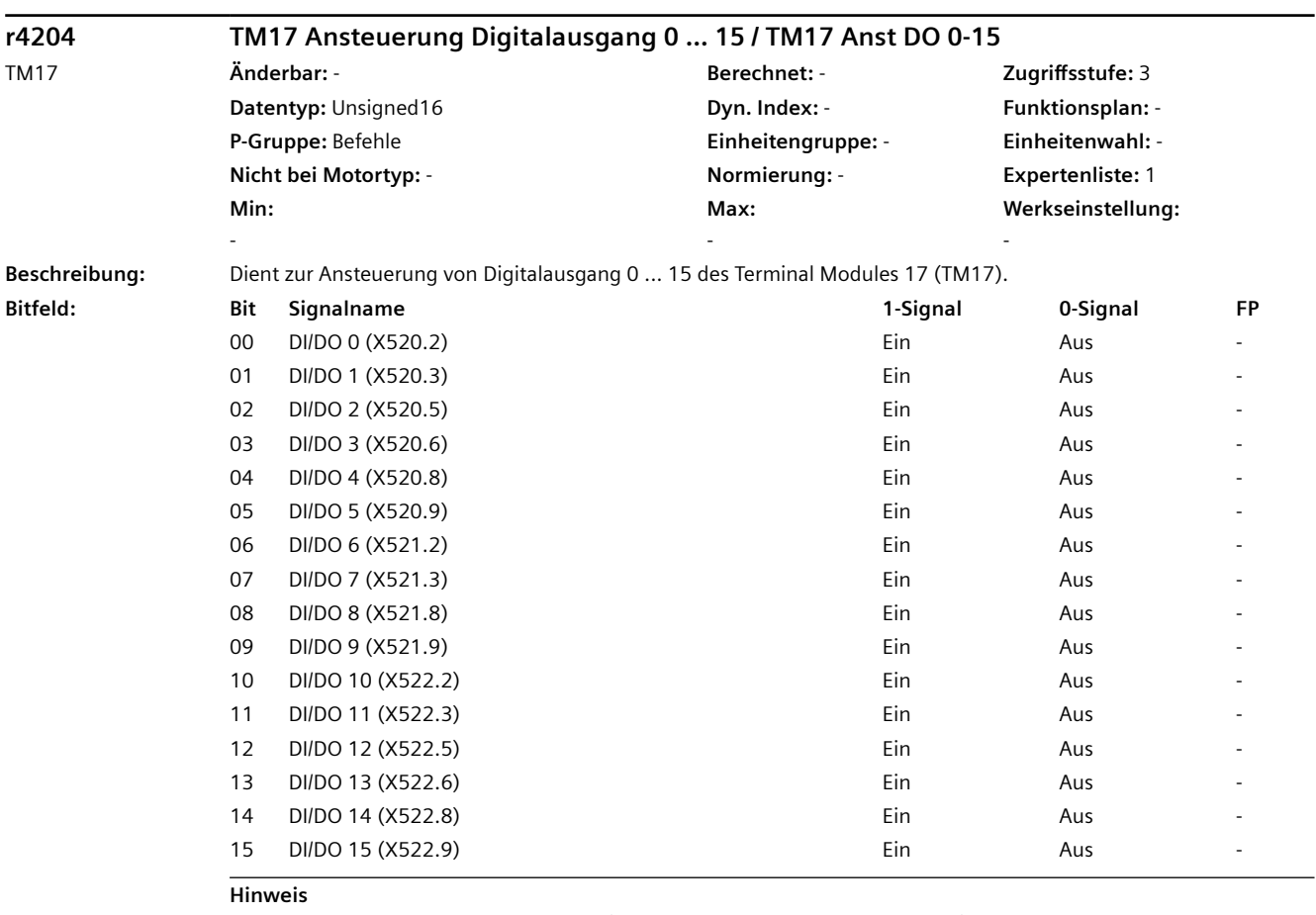

DI/DO: Bidirectional Digital Input/Output (Digitaleingang/-ausgang bidirektional)

# **r4211 TM17 Flankenmodus Digitaleingang 0 ... 7 / TM17 FMod DI 0-7**

TM17 **Änderbar:** - **Berechnet:** - **Zugriffsstufe:** 3 **Datentyp:** Unsigned16 **Dyn. Index:** - **Funktionsplan:** - **P-Gruppe:** Befehle **Einheitengruppe:** - **Einheitenwahl:** - **Nicht bei Motortyp:** - **Normierung:** - **Expertenliste:** 1 **Min:**  - **Max:**  -

# **Werkseinstellung:**

-

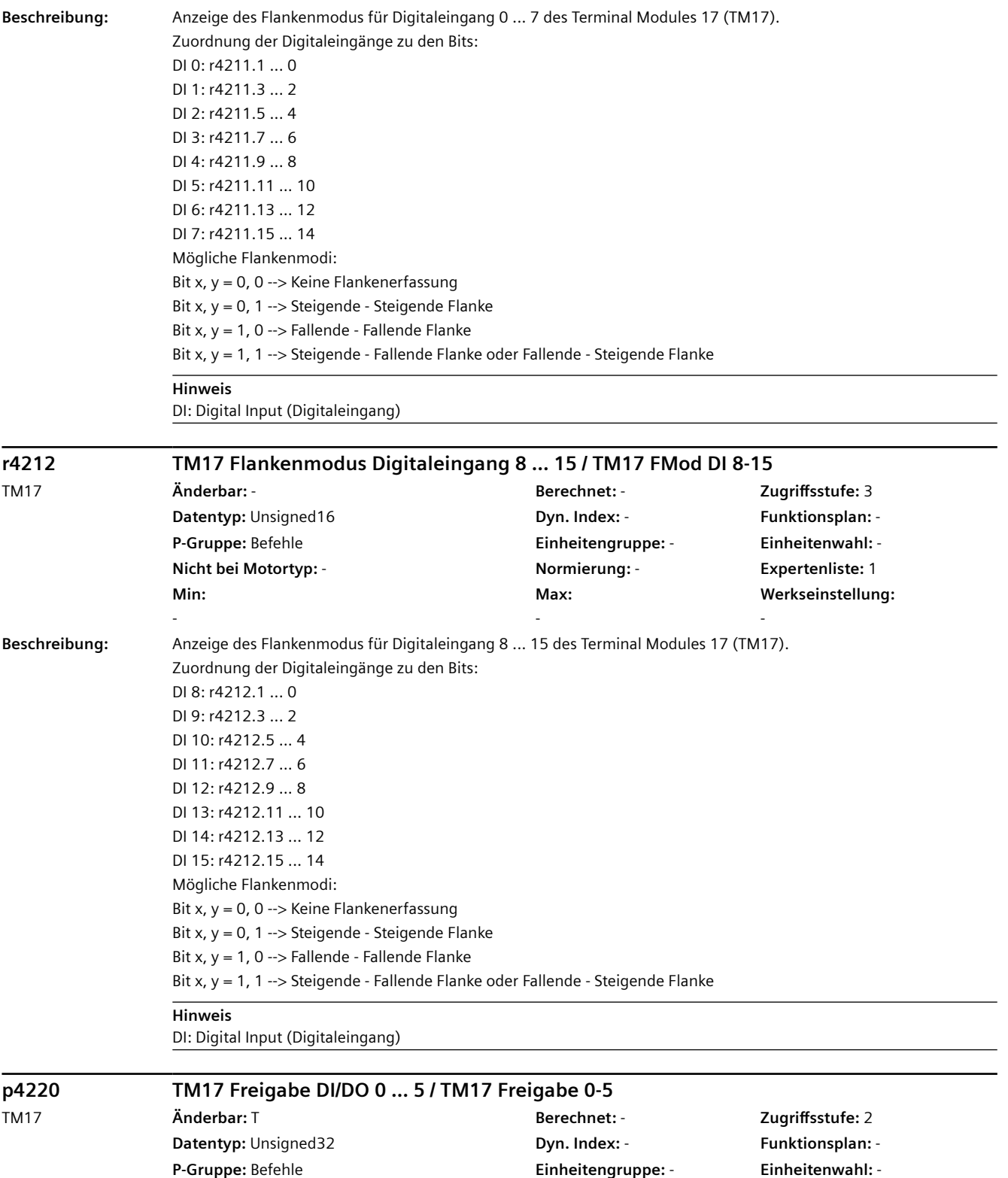

**Nicht bei Motortyp:** - **Normierung:** - **Expertenliste:** 1

**Max:**  -

**Werkseinstellung:**  0000 0000 0000 0000 bin

**Min:**  -

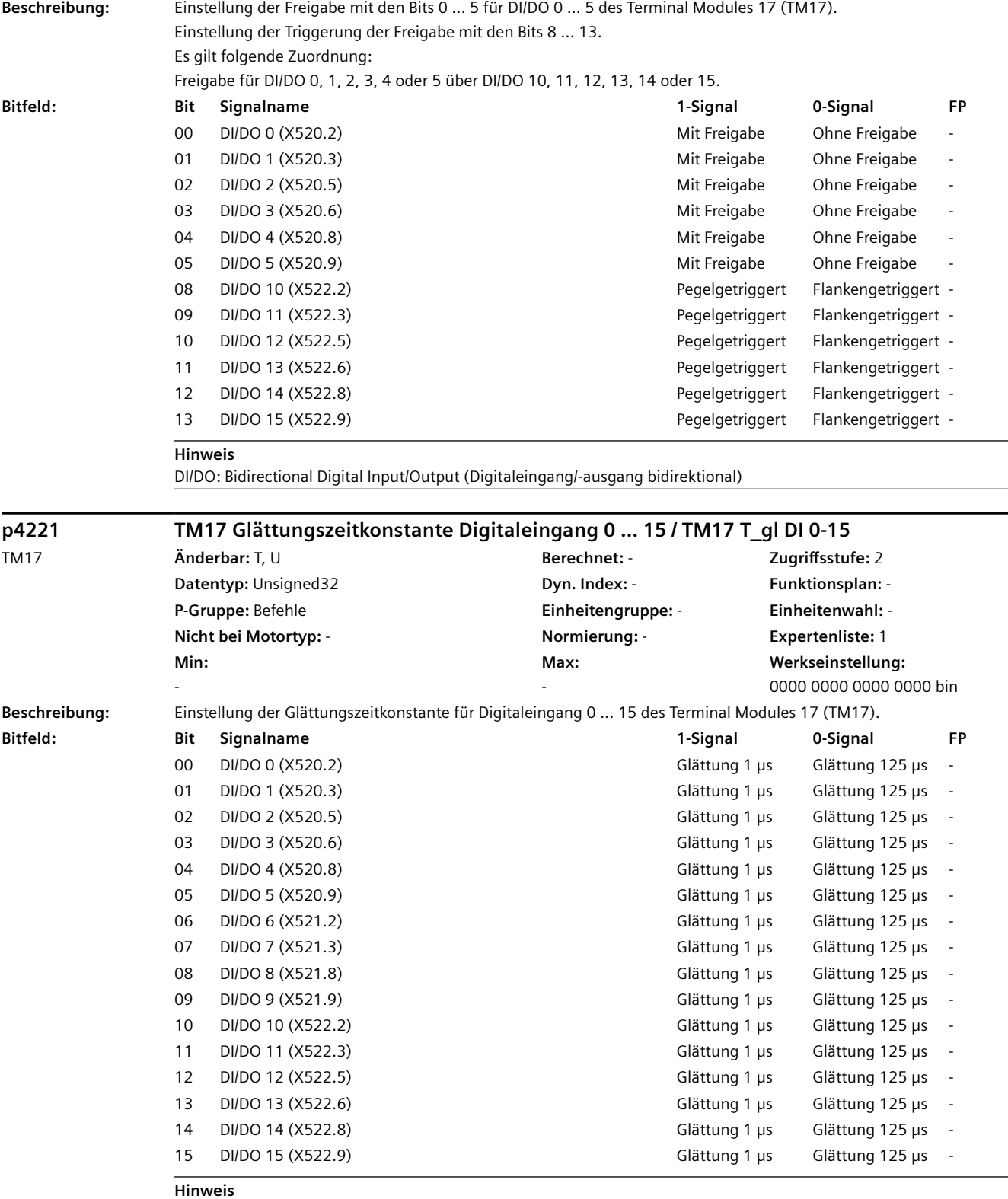

DI: Digital Input (Digitaleingang)

DI/DO: Bidirectional Digital Input/Output (Digitaleingang/-ausgang bidirektional)

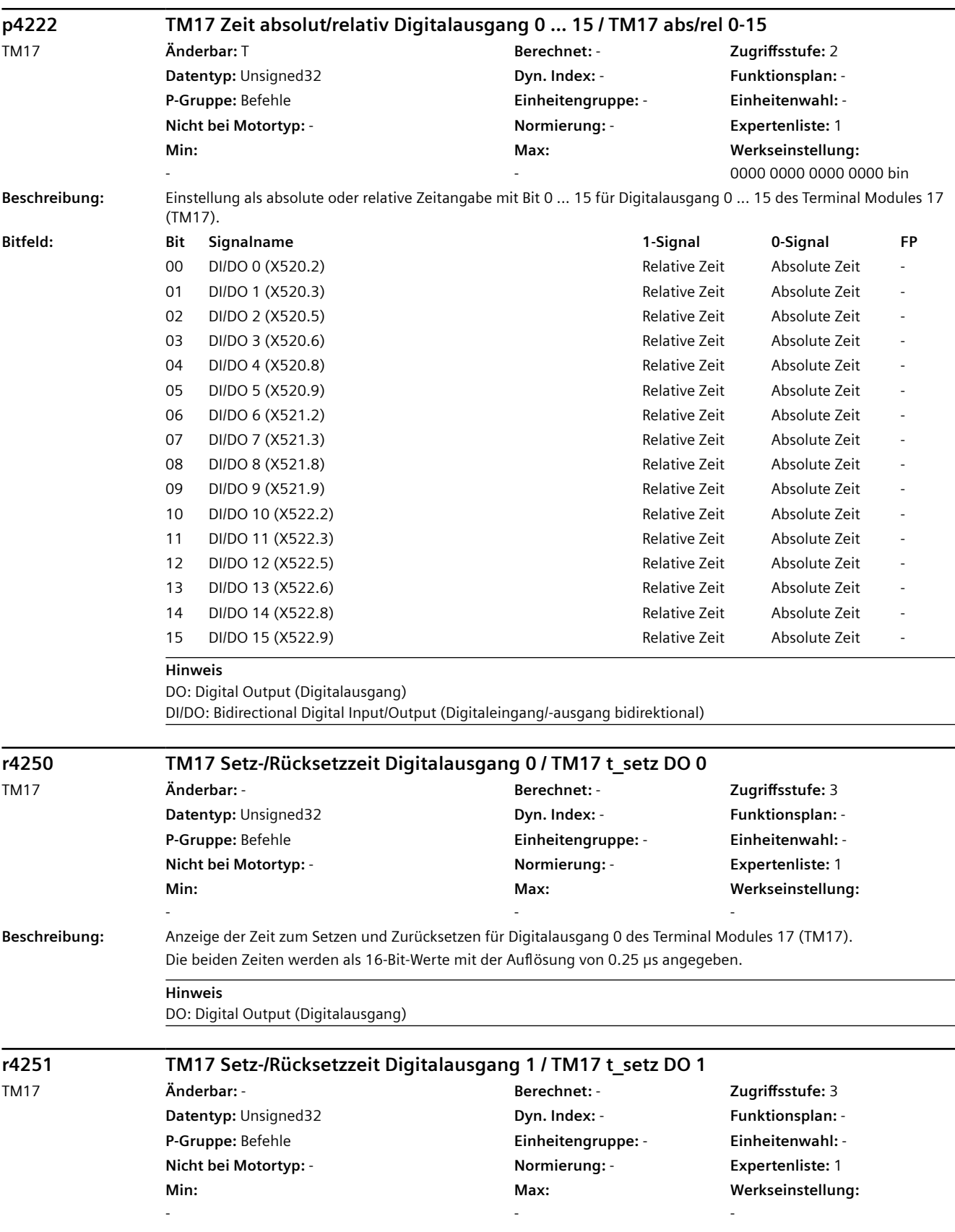

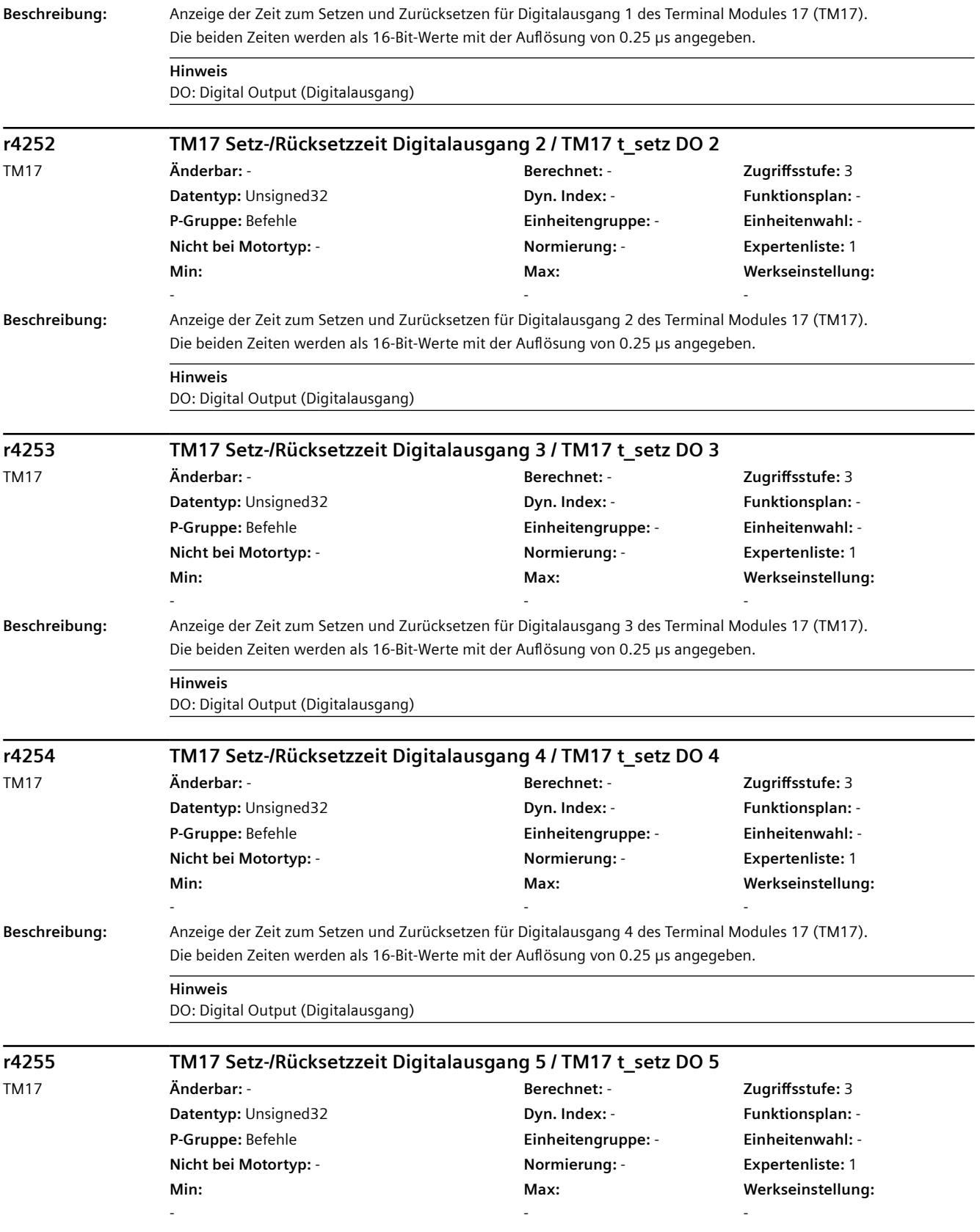

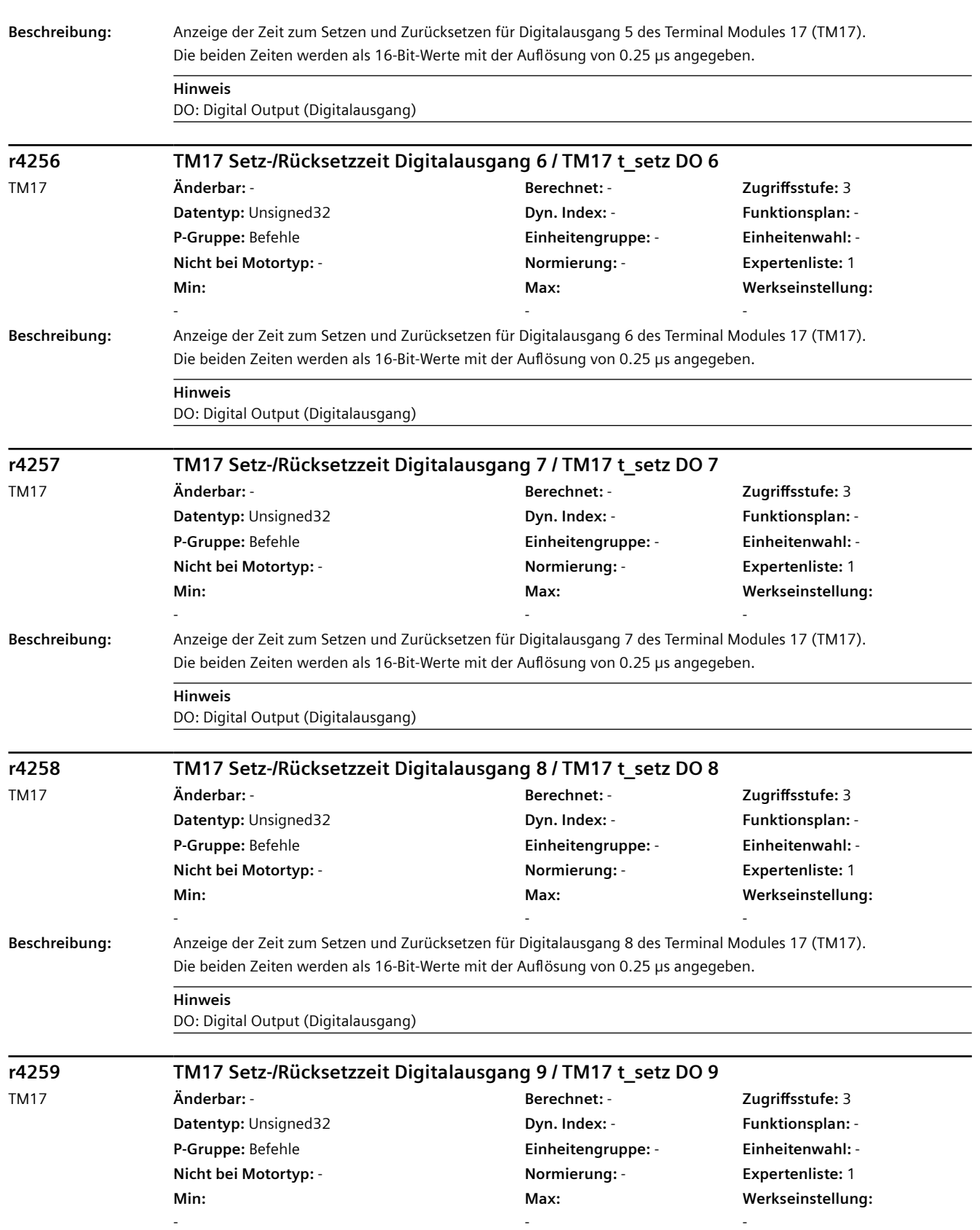

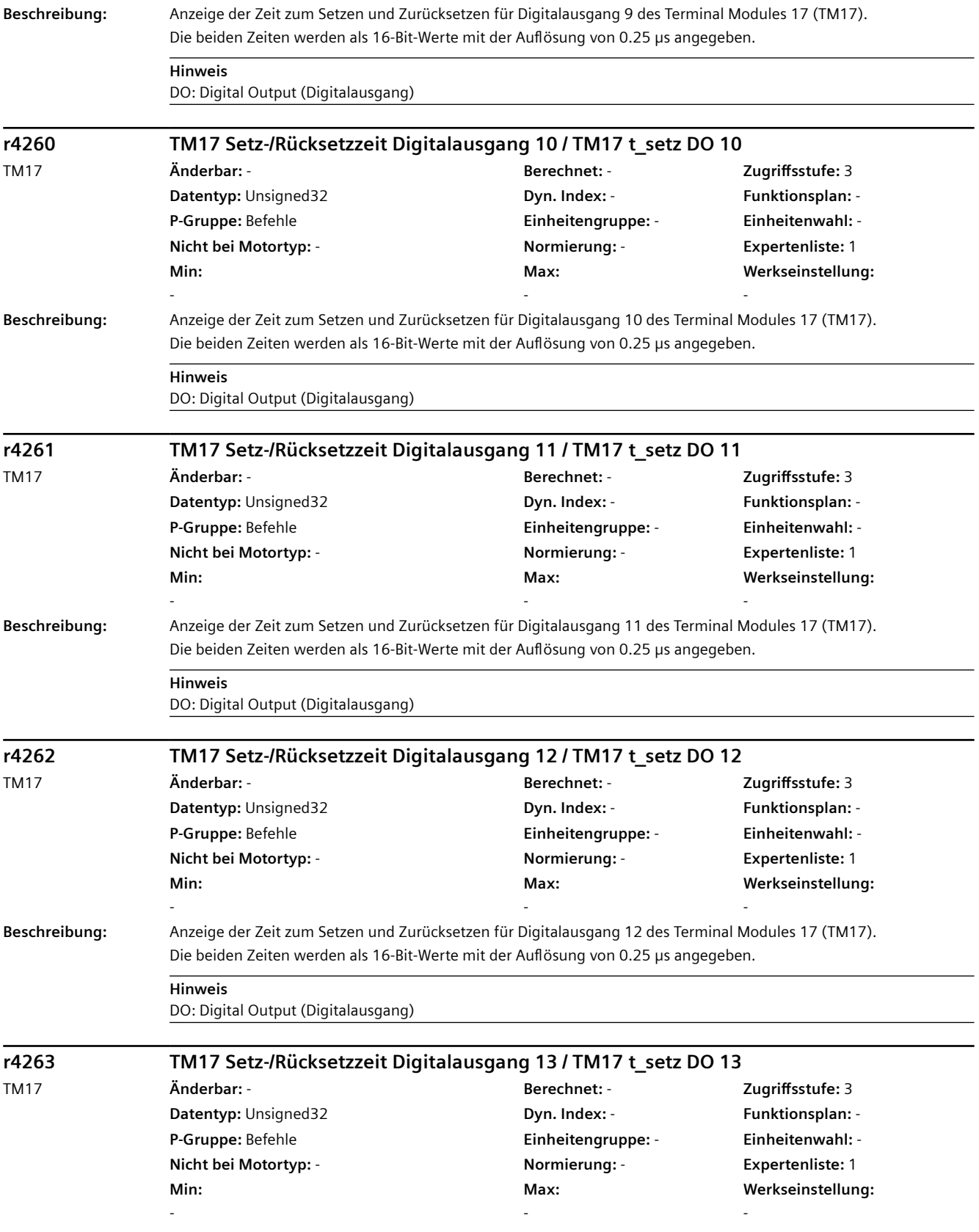

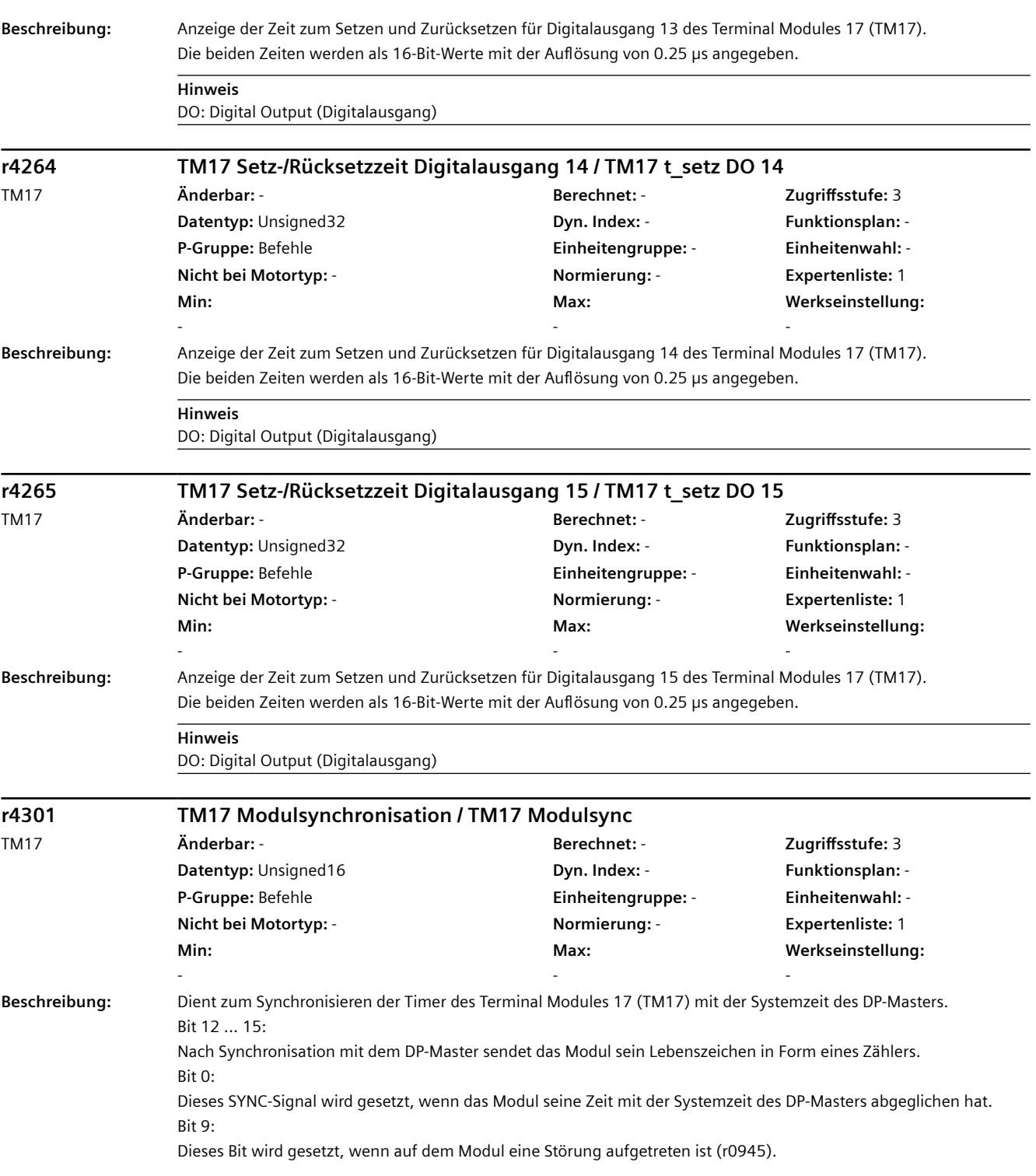

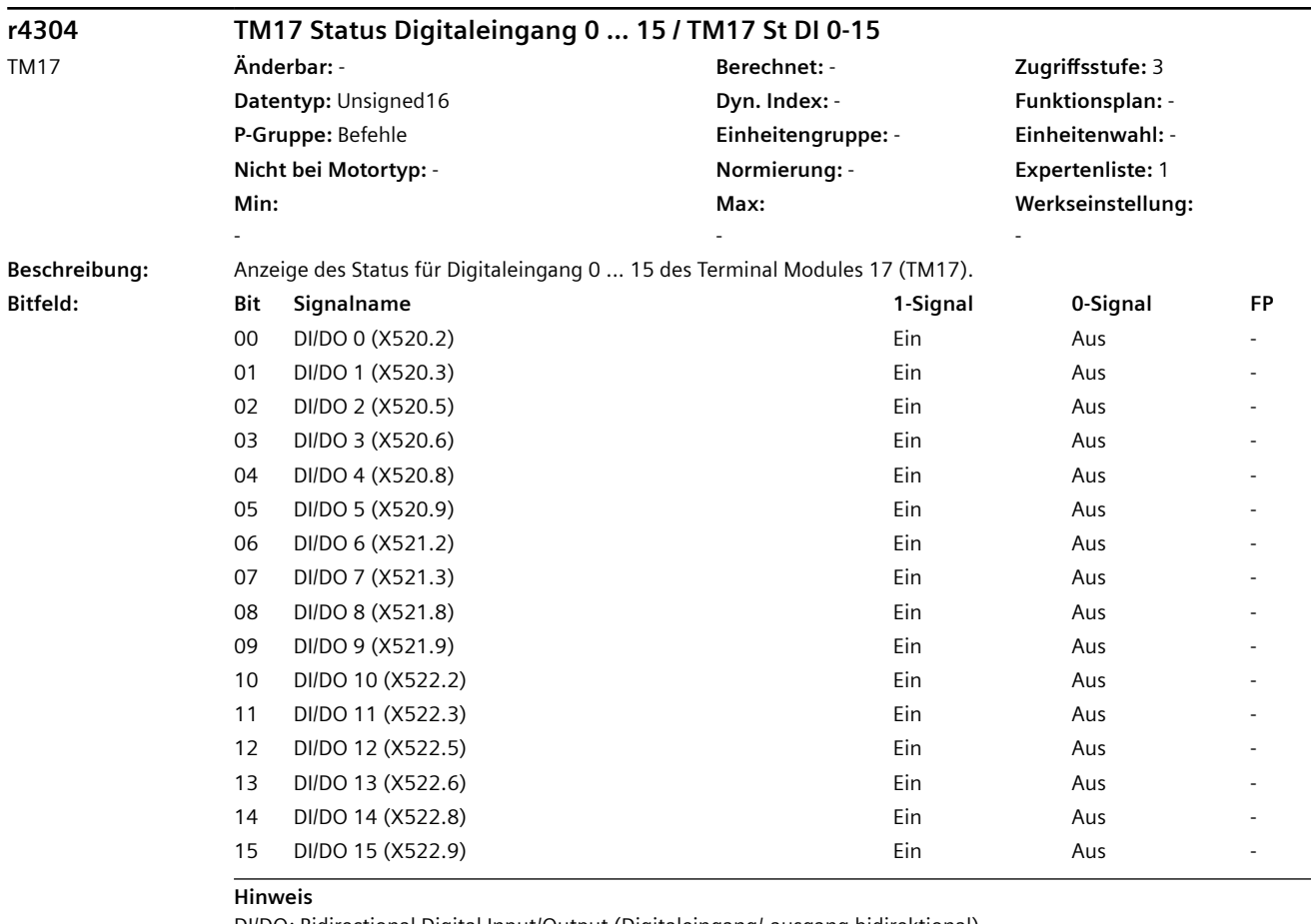

DI/DO: Bidirectional Digital Input/Output (Digitaleingang/-ausgang bidirektional)

**r4311 TM17 Flankenstatus Digitaleingang 0 ... 7 / TM17 Fl\_St DI 0-7**

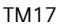

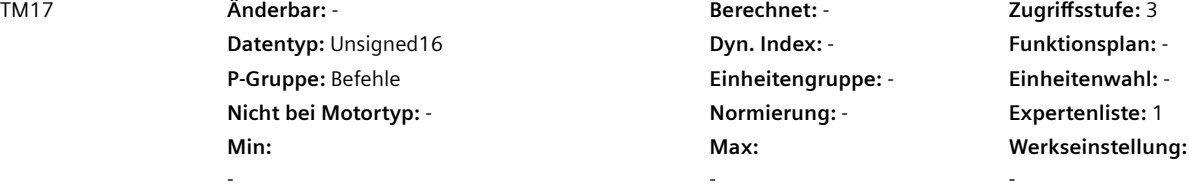

-

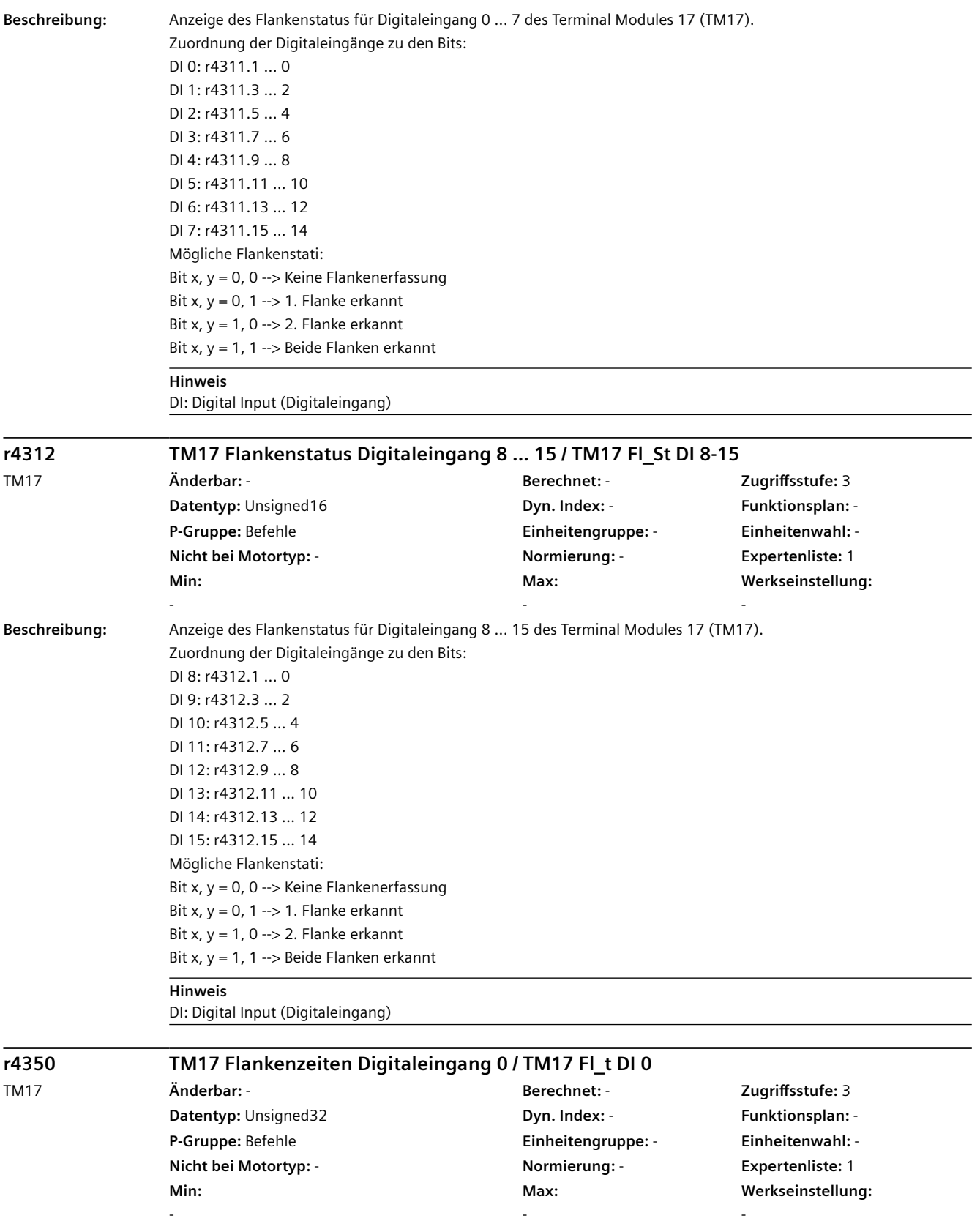

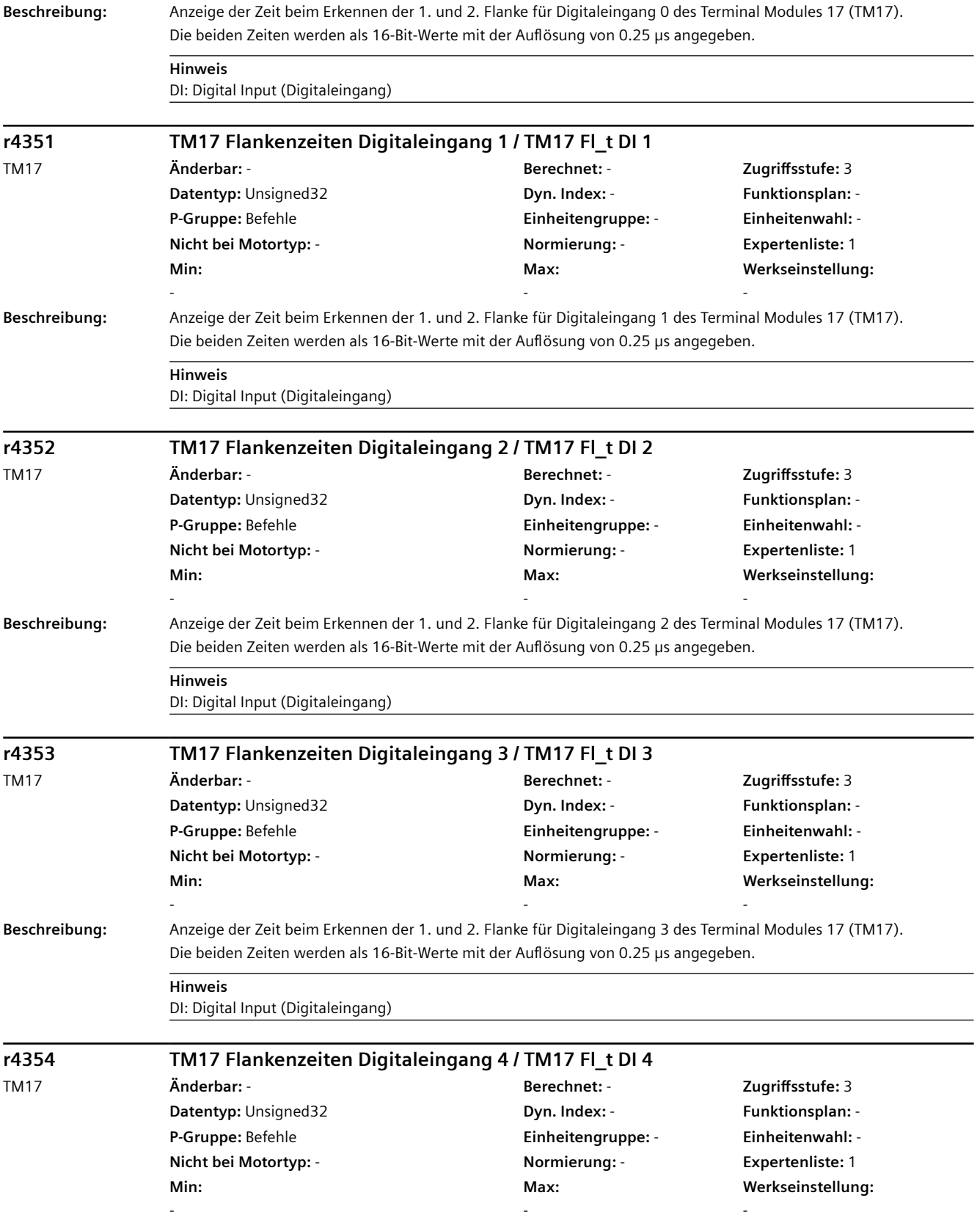

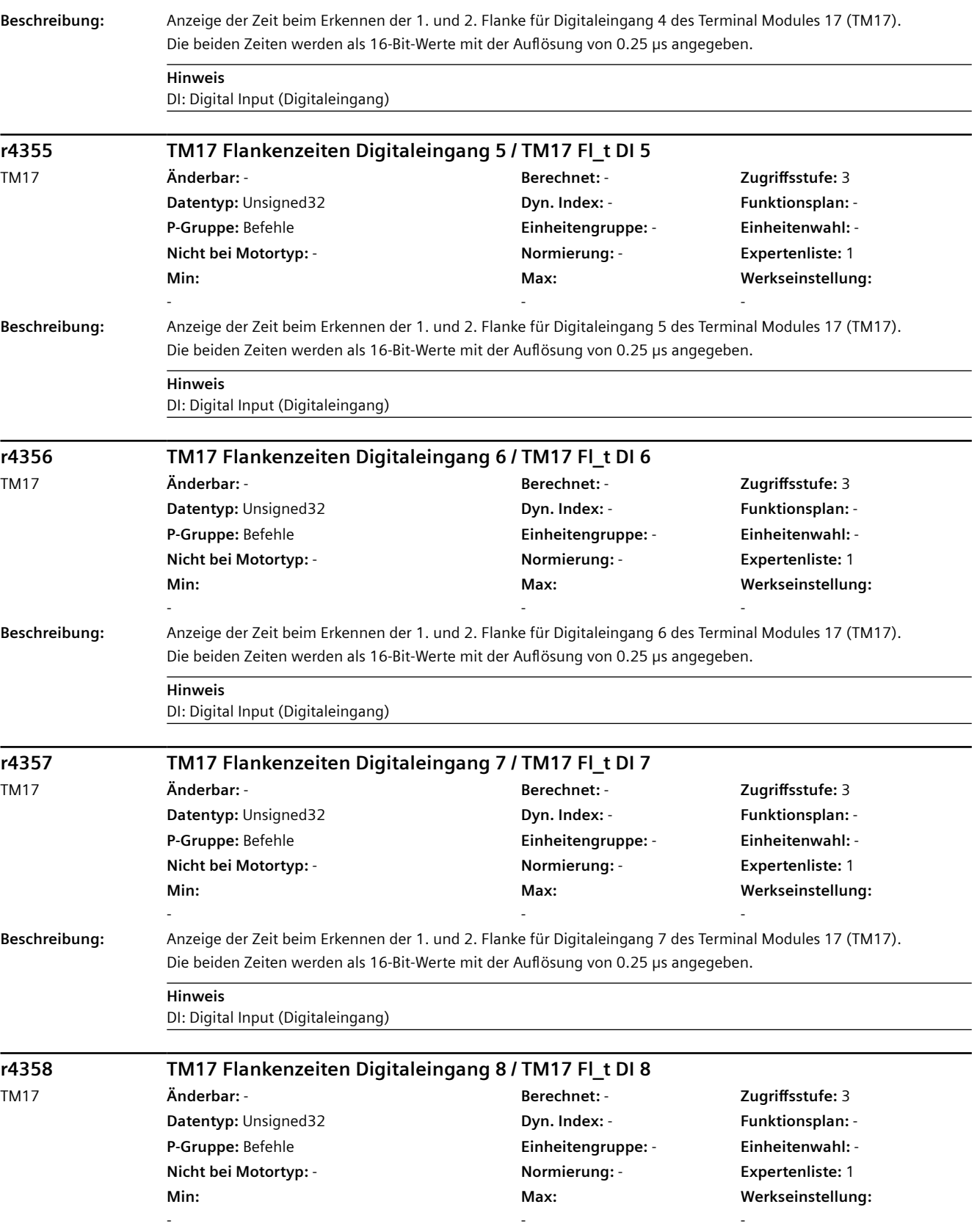

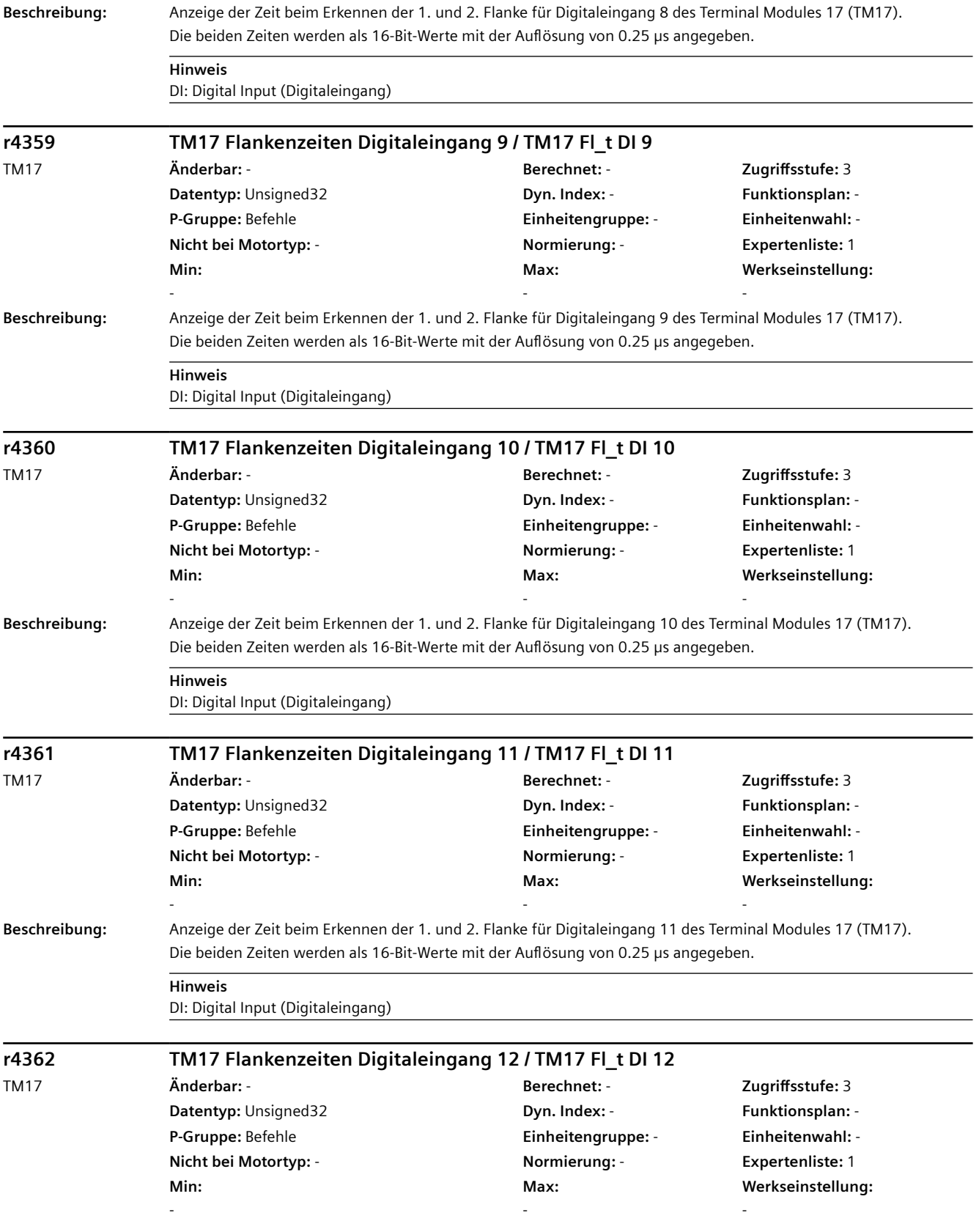

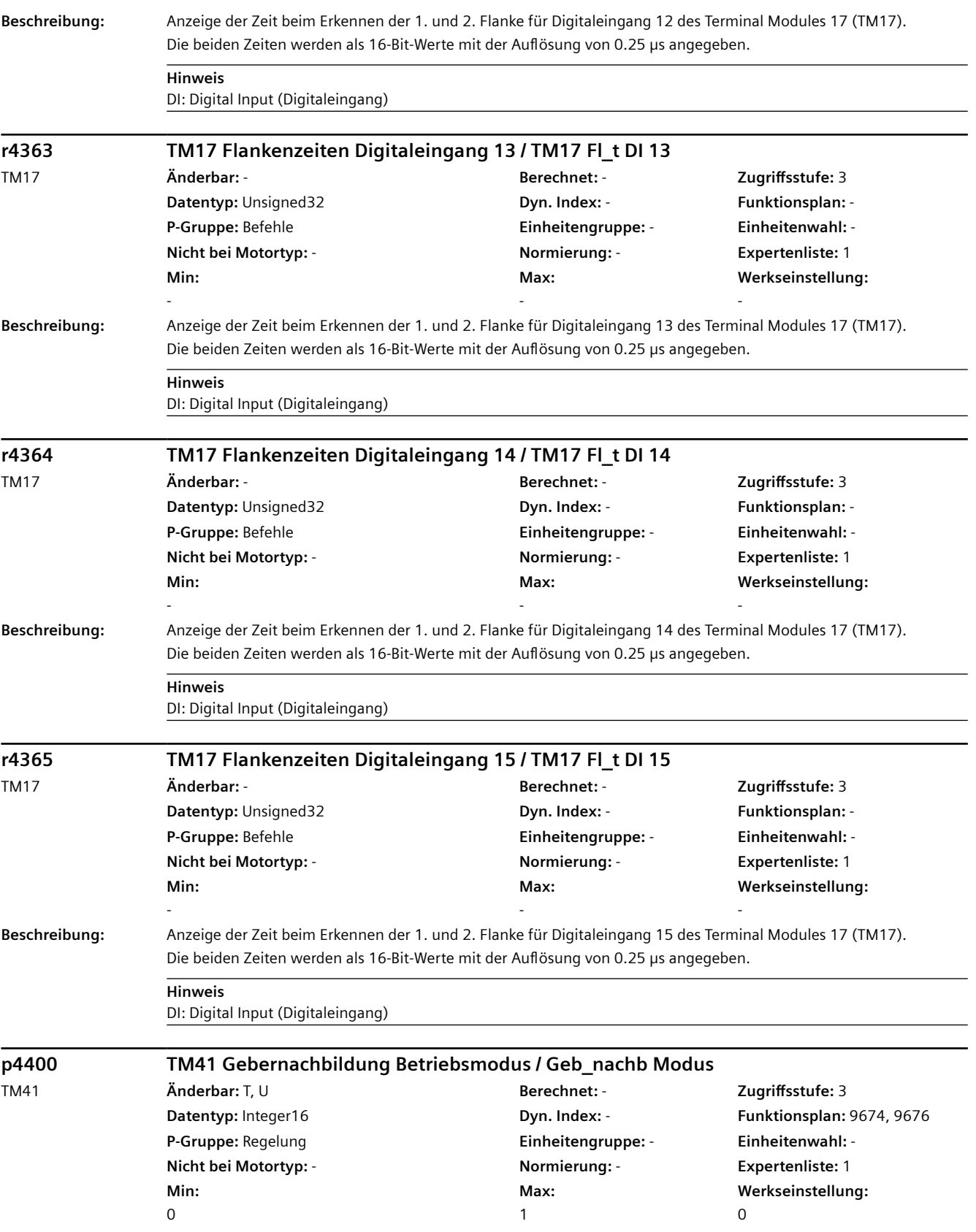
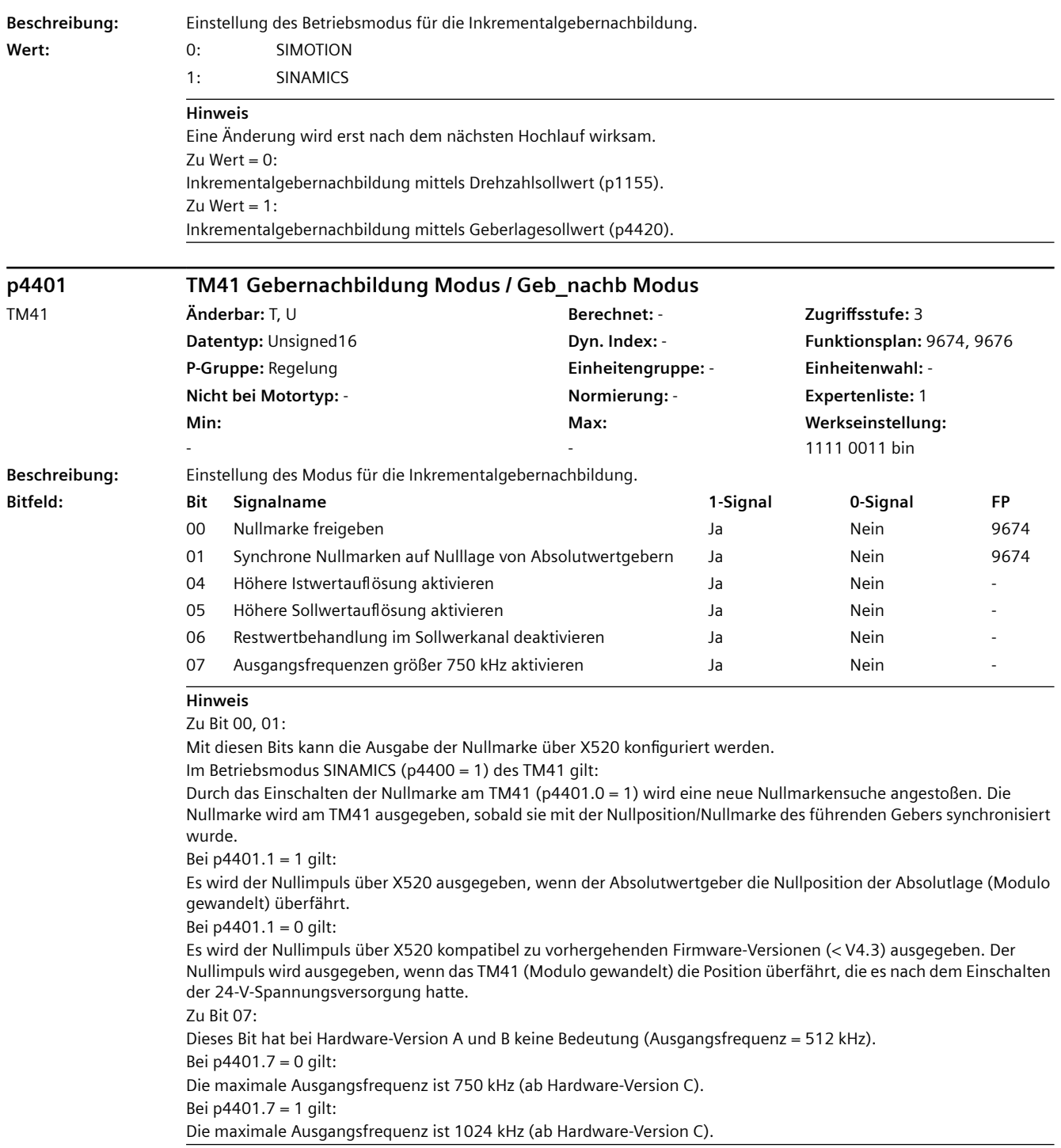

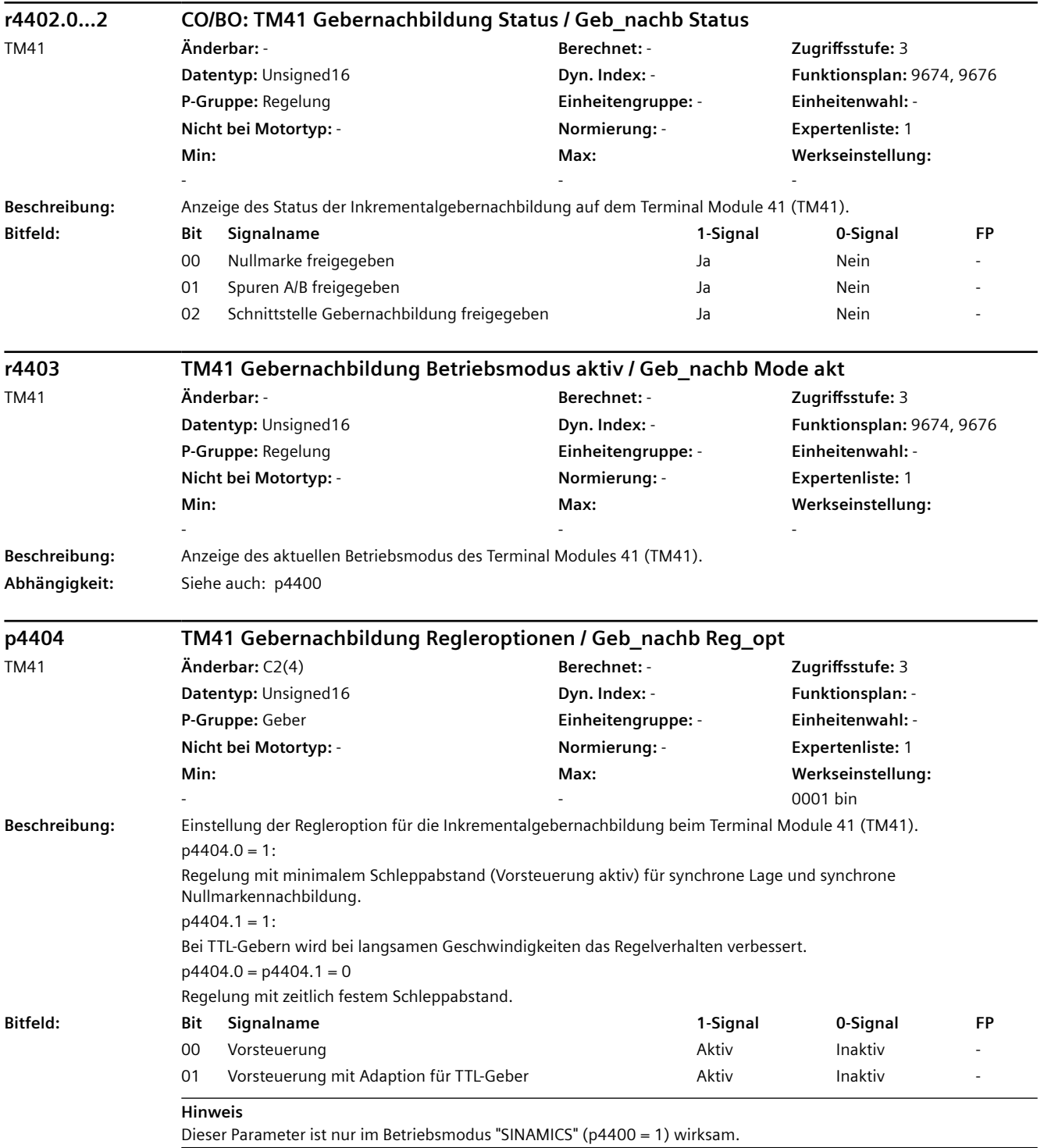

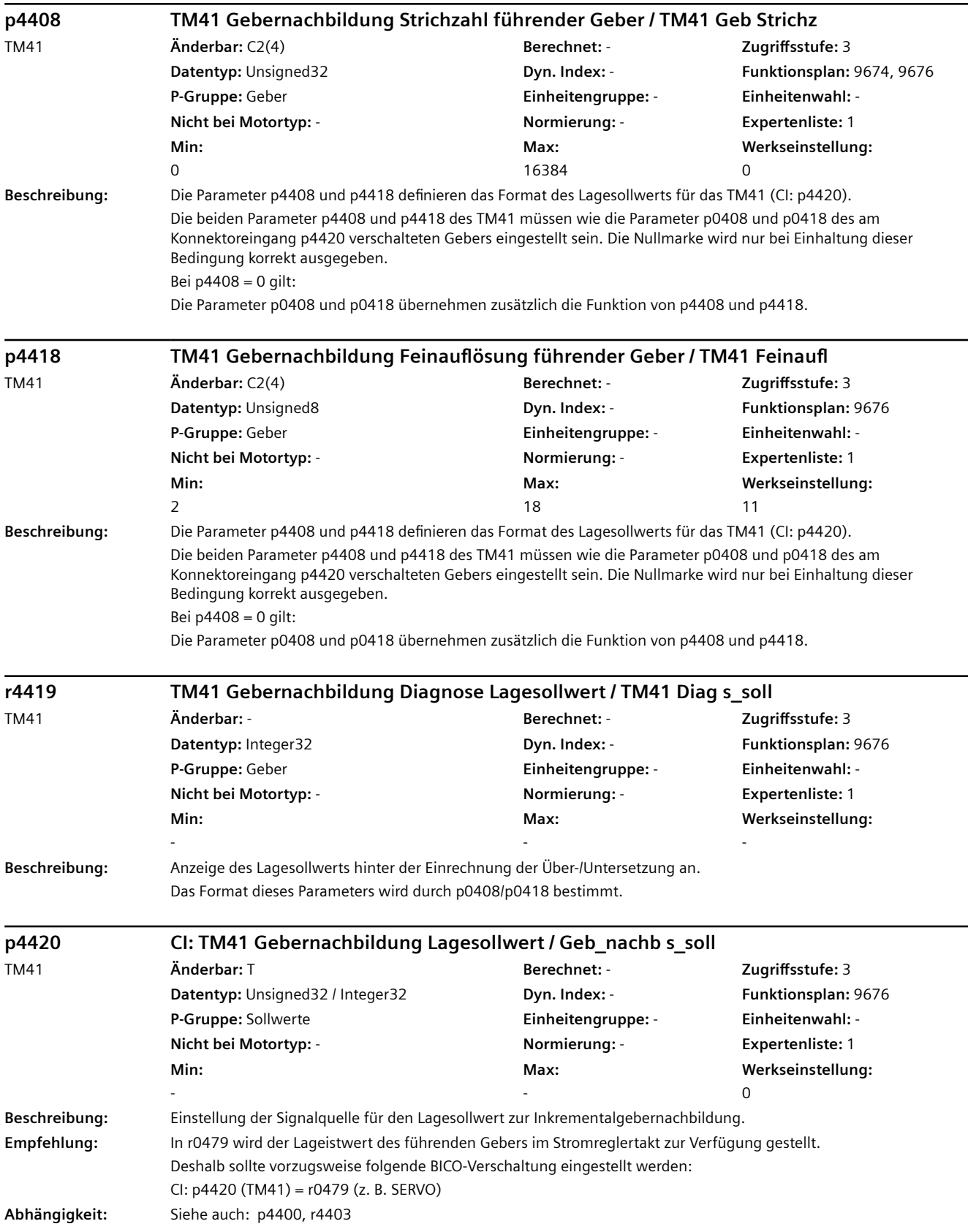

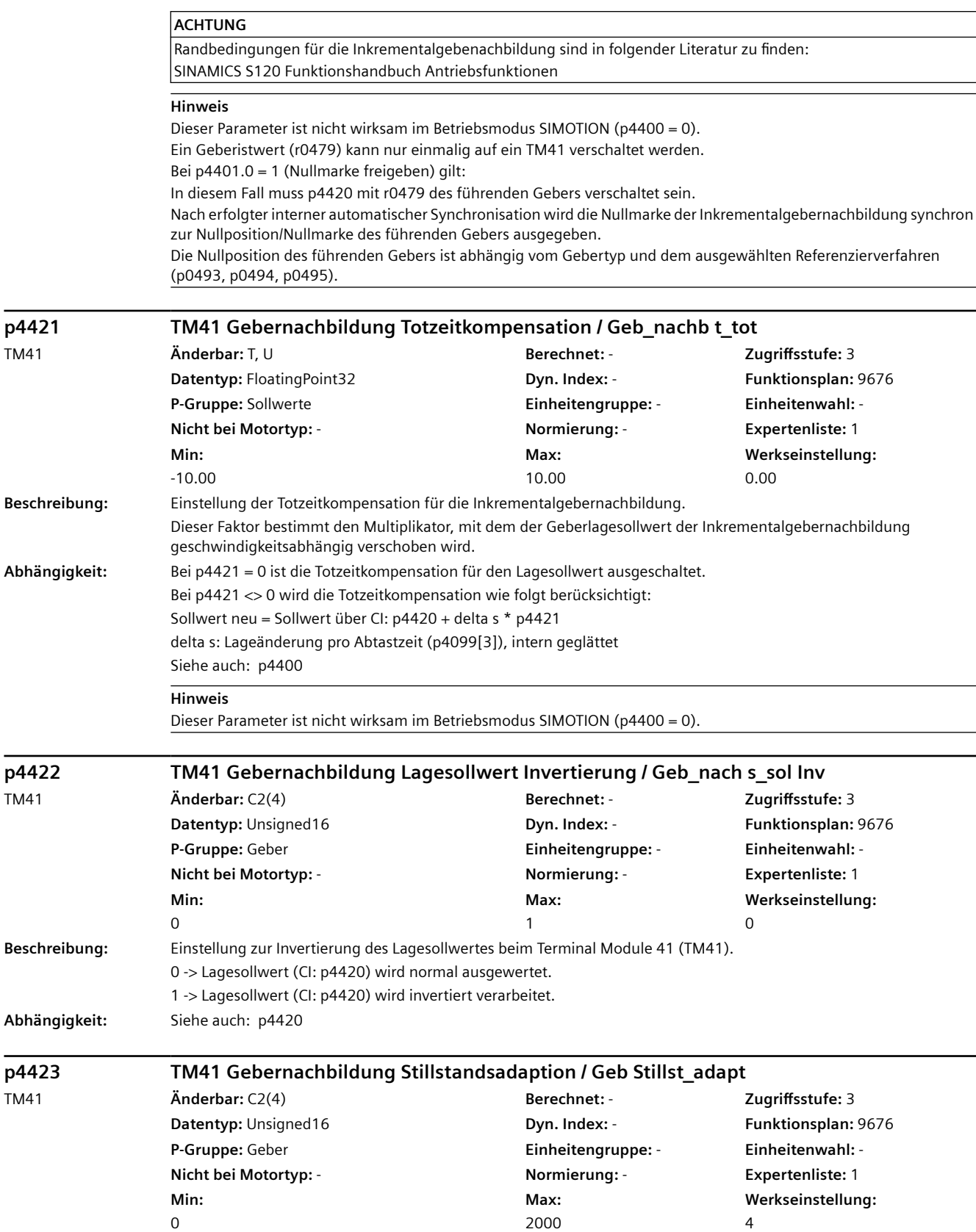

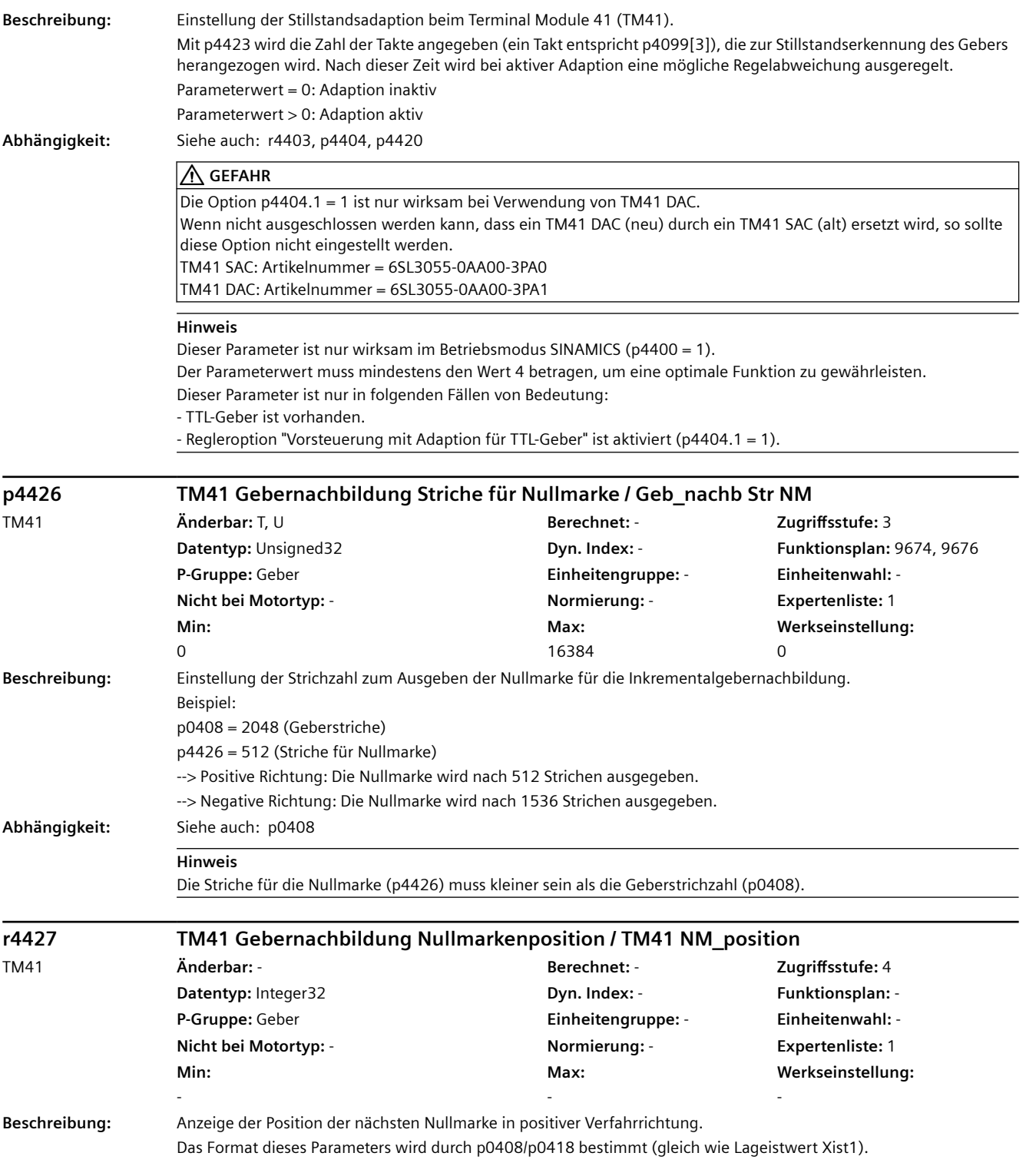

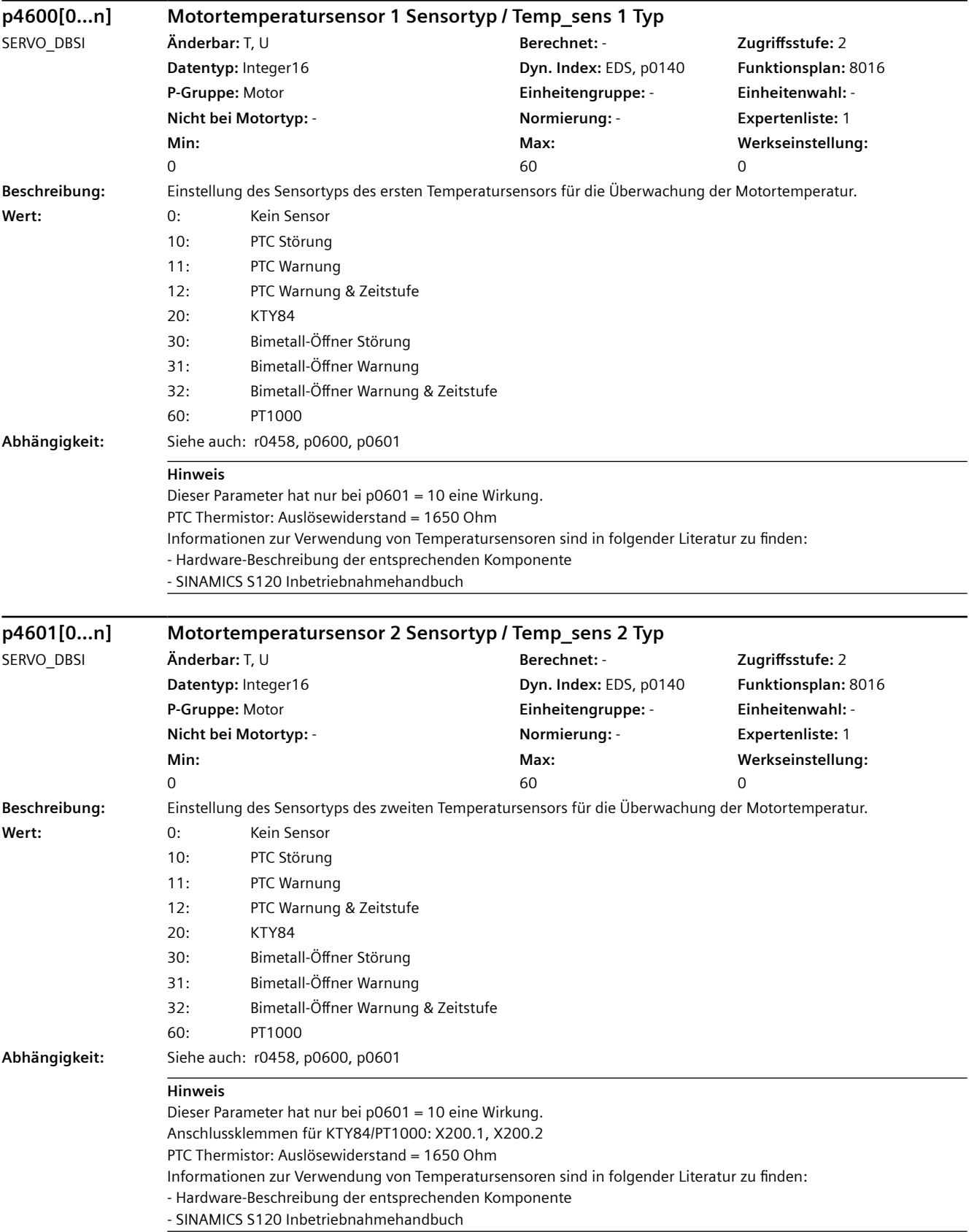

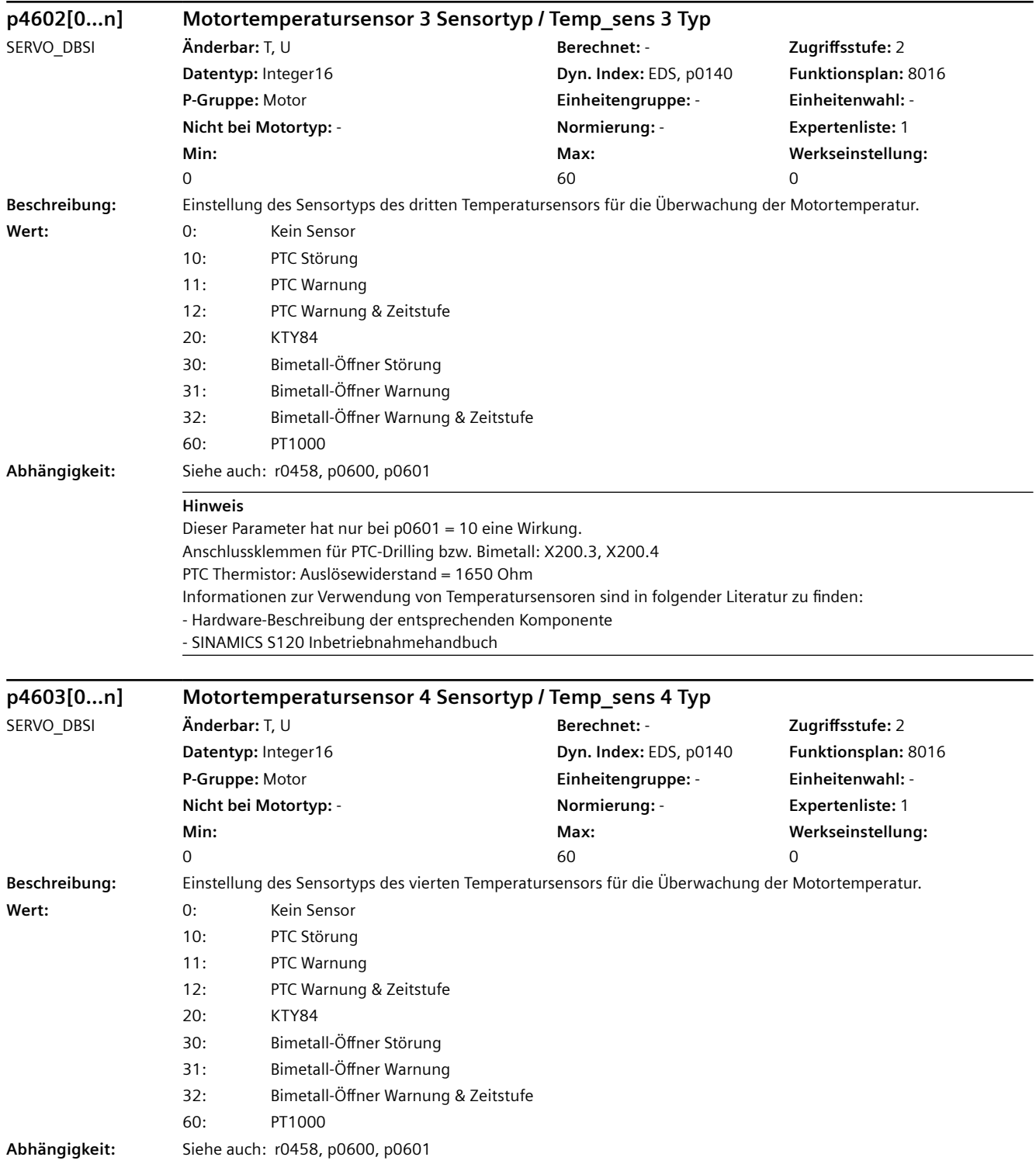

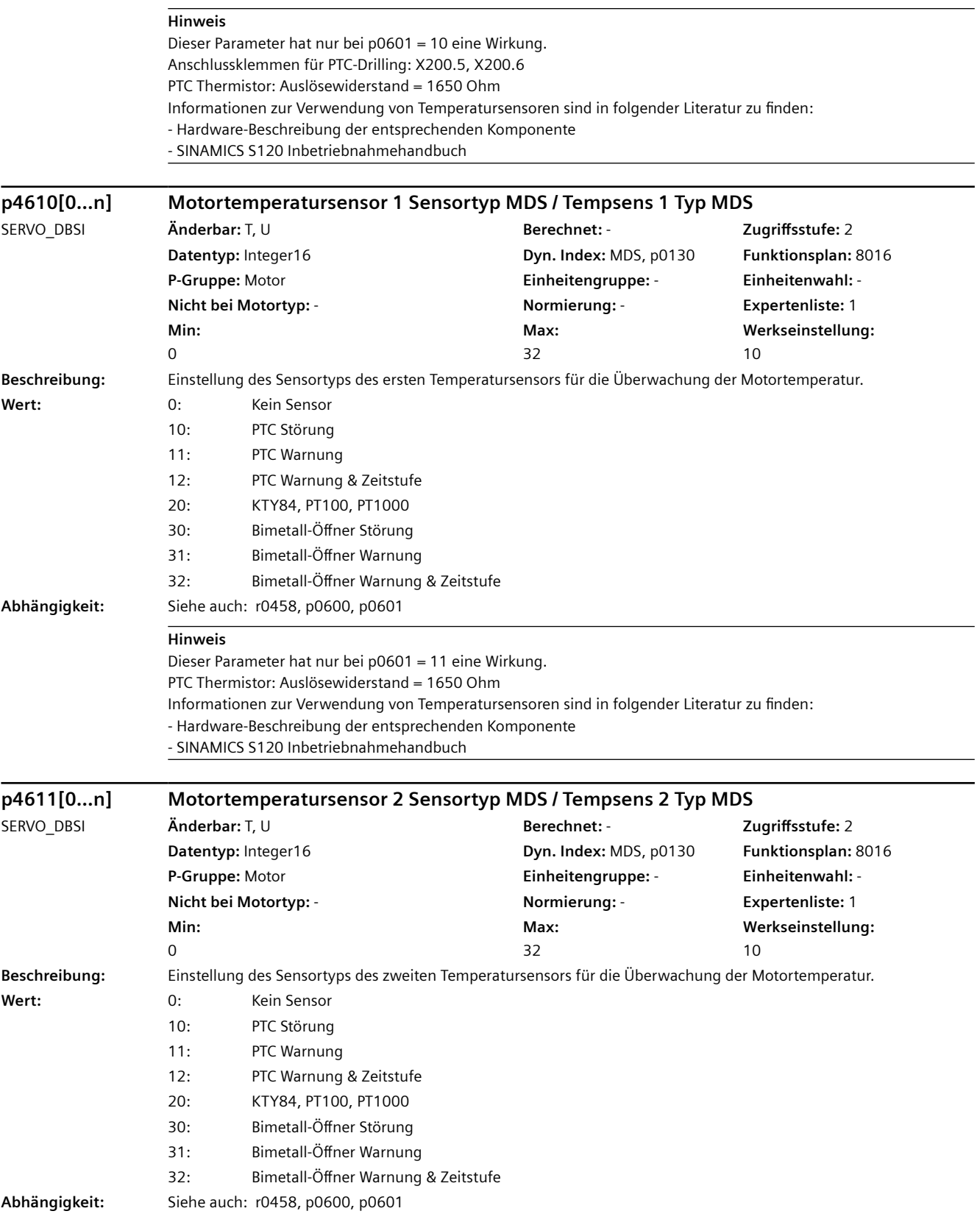

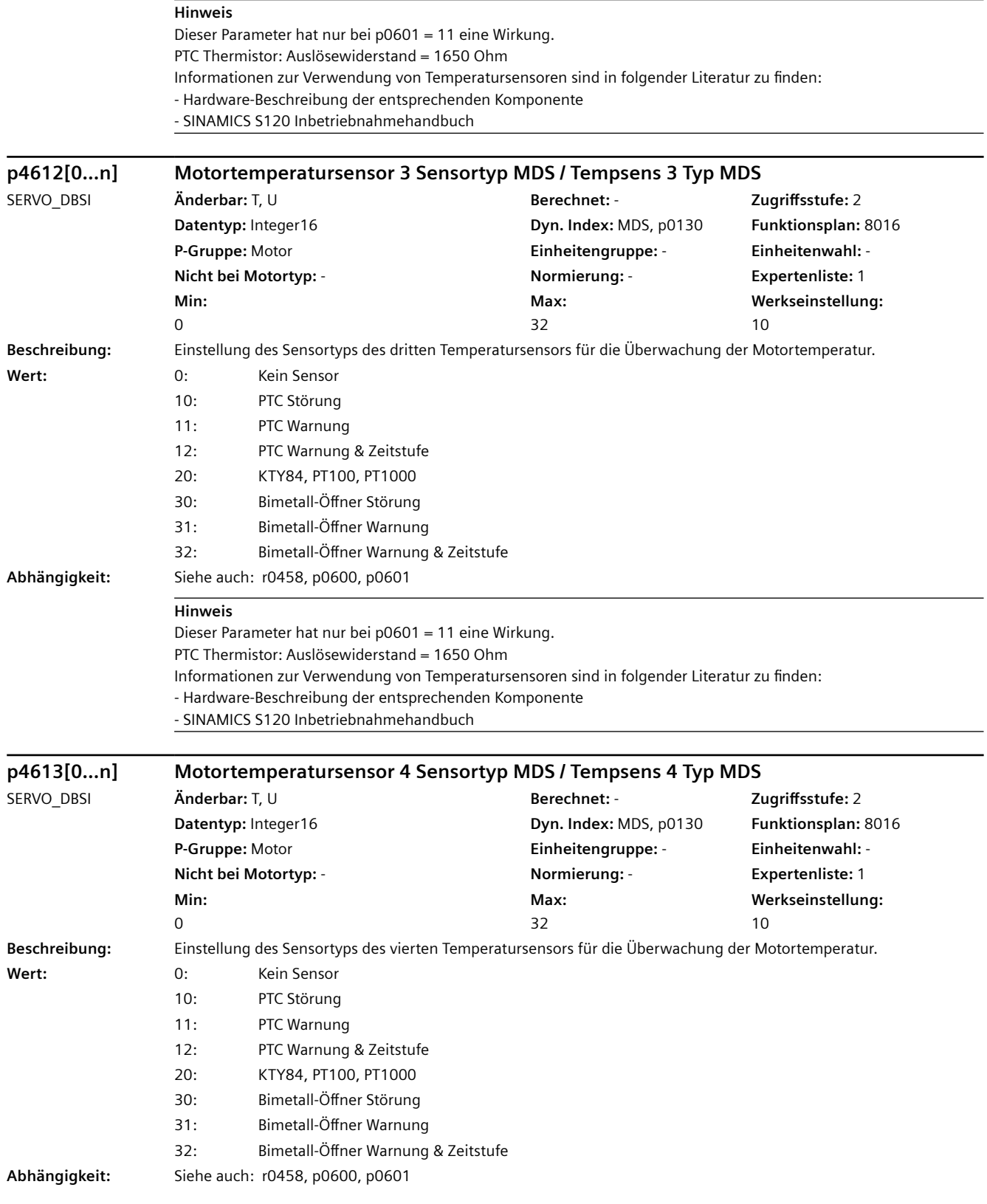

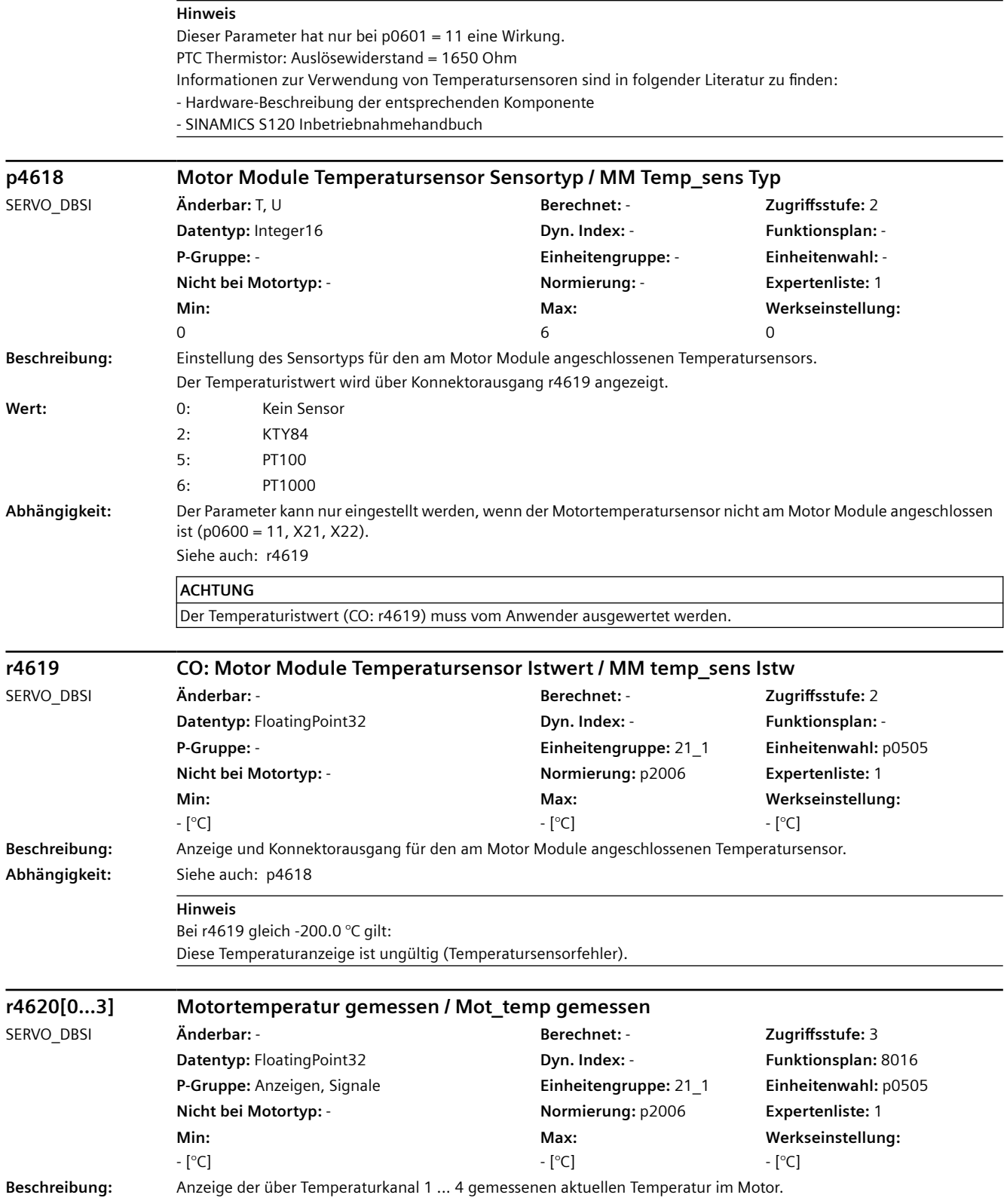

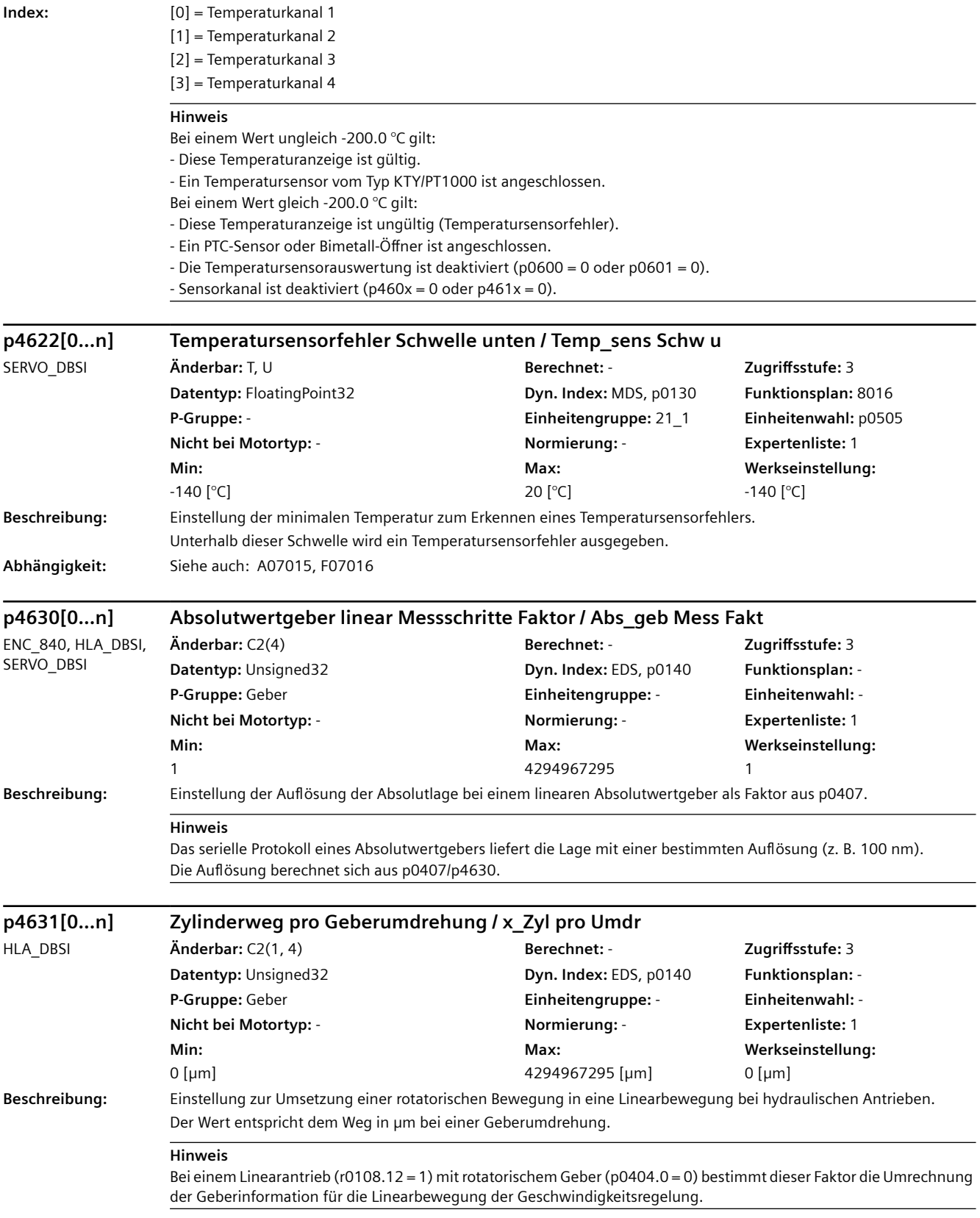

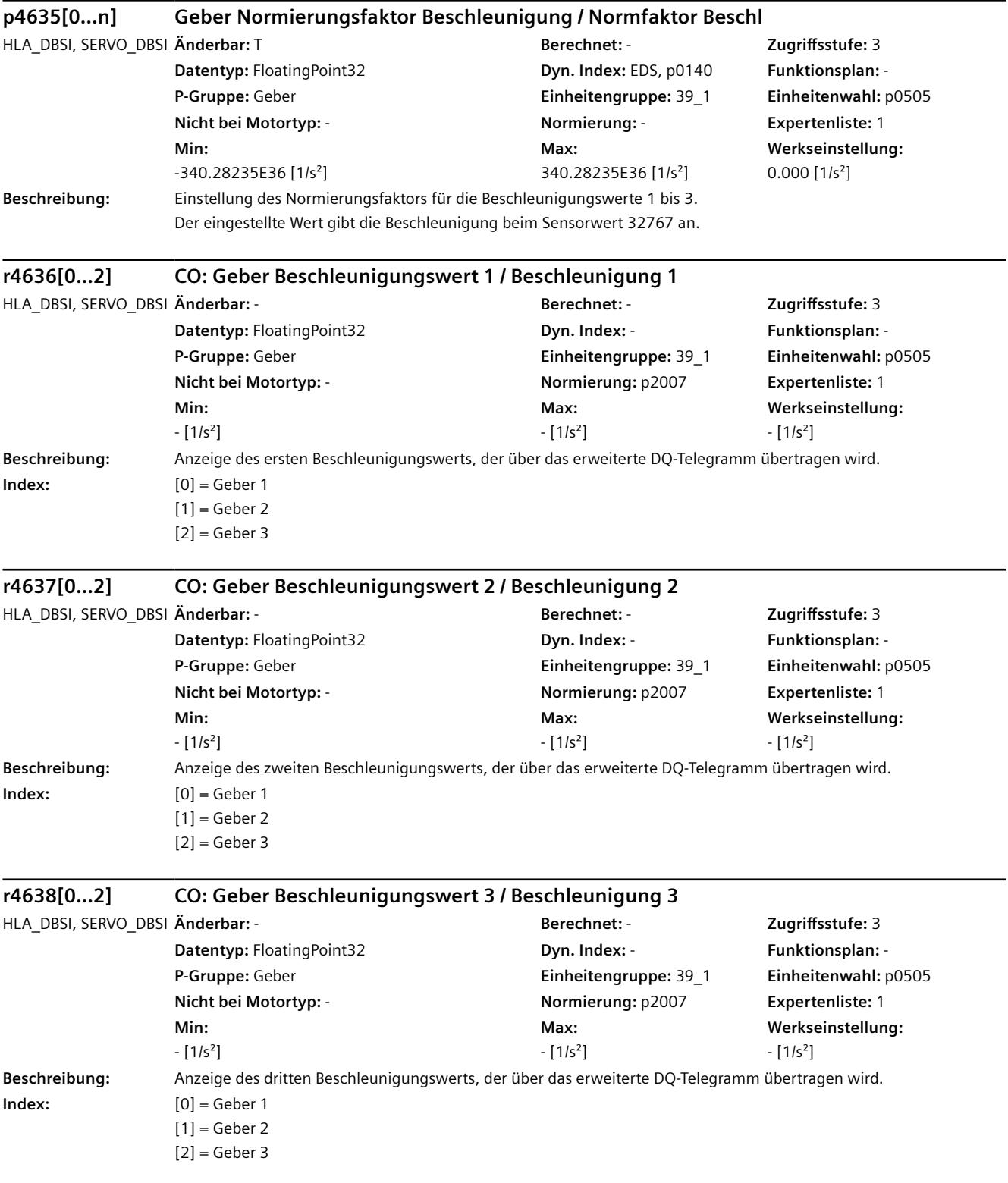

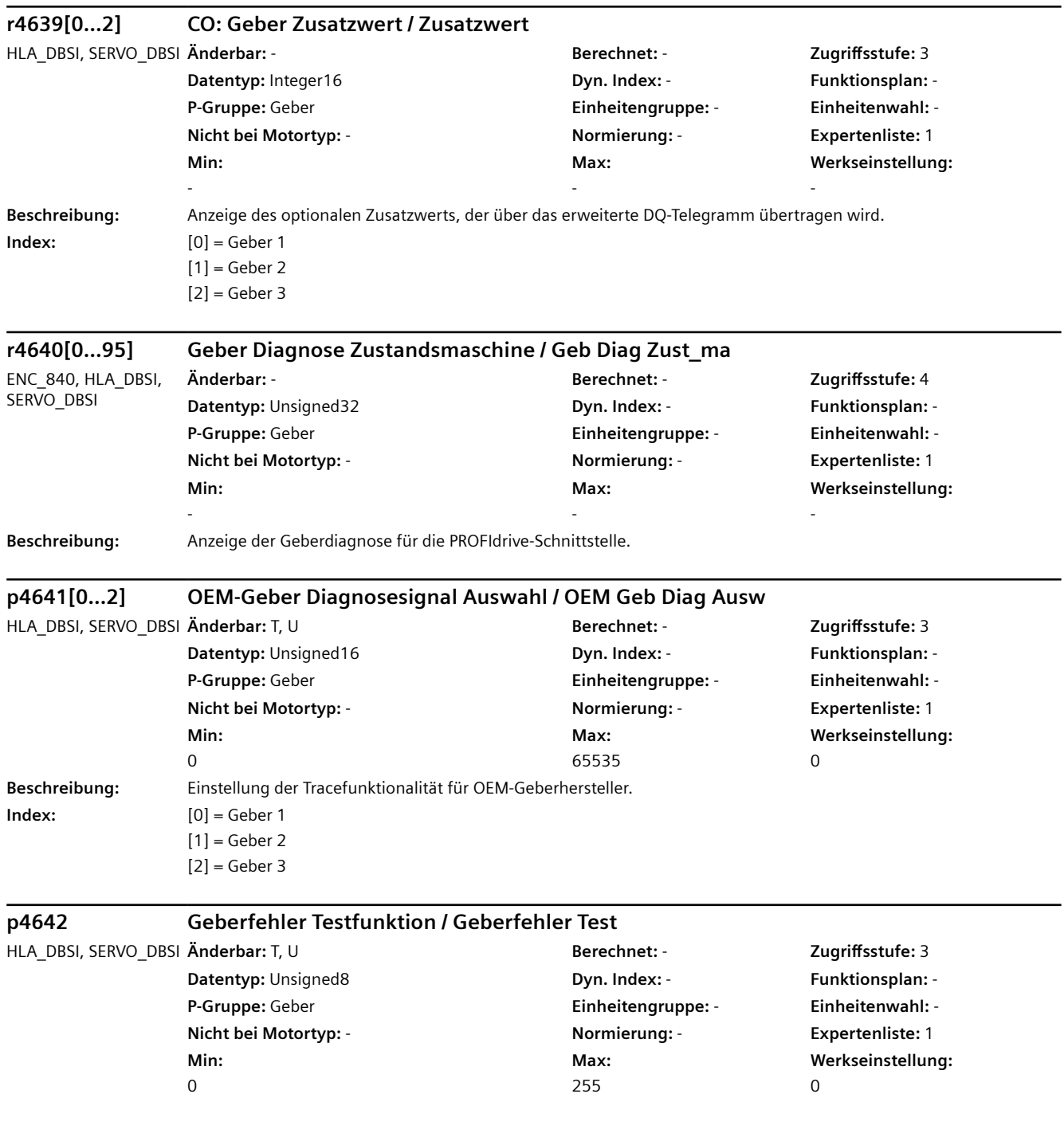

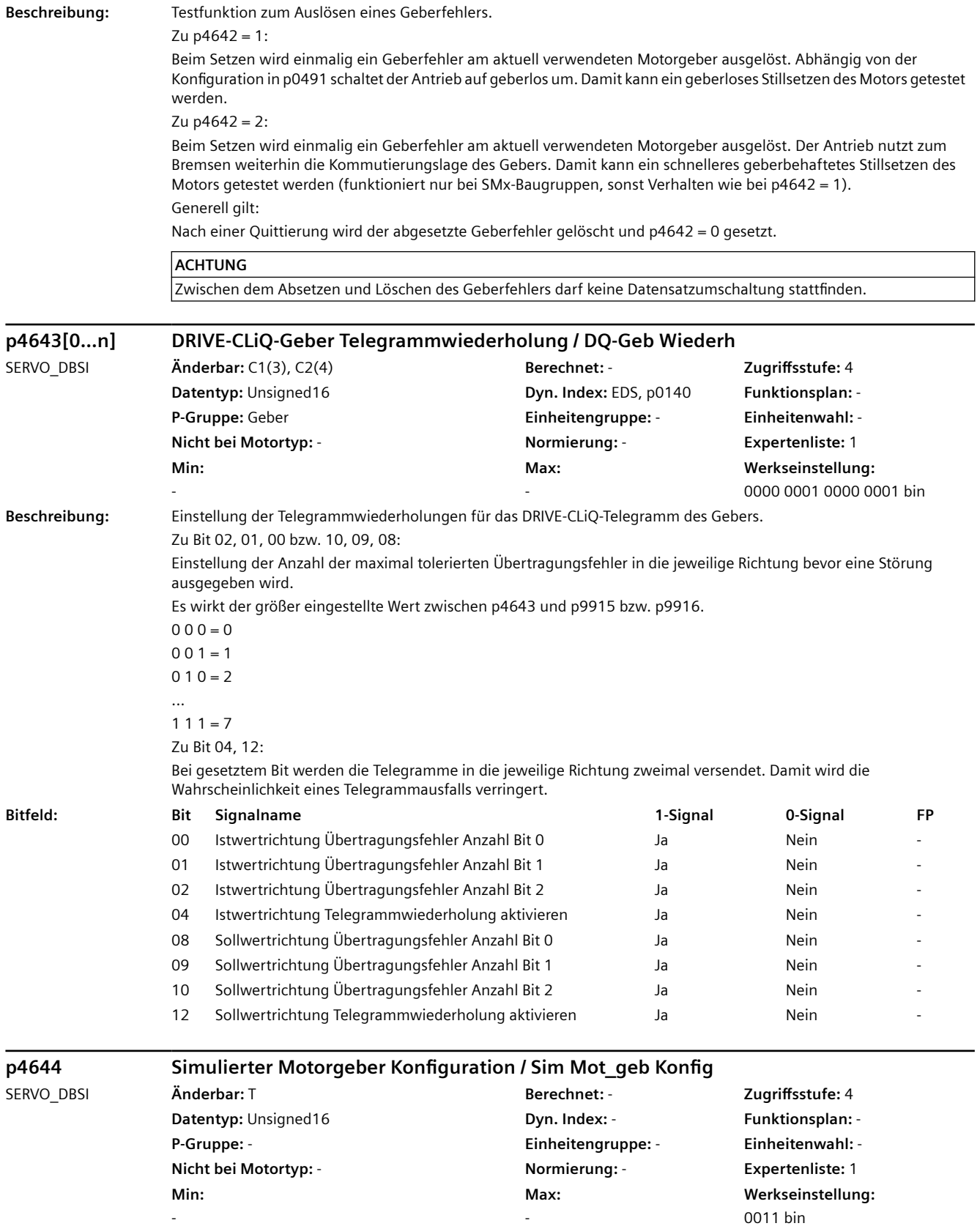

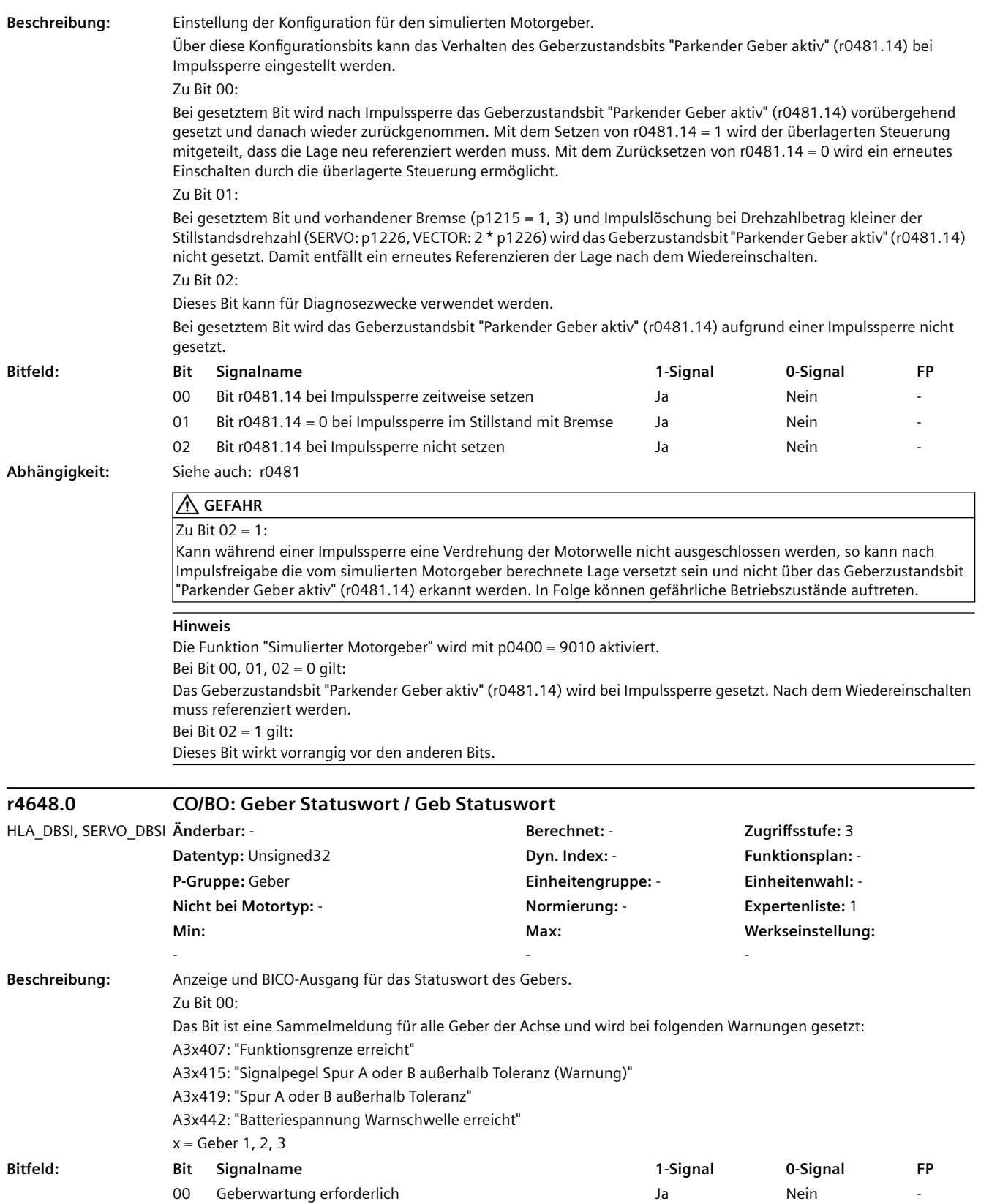

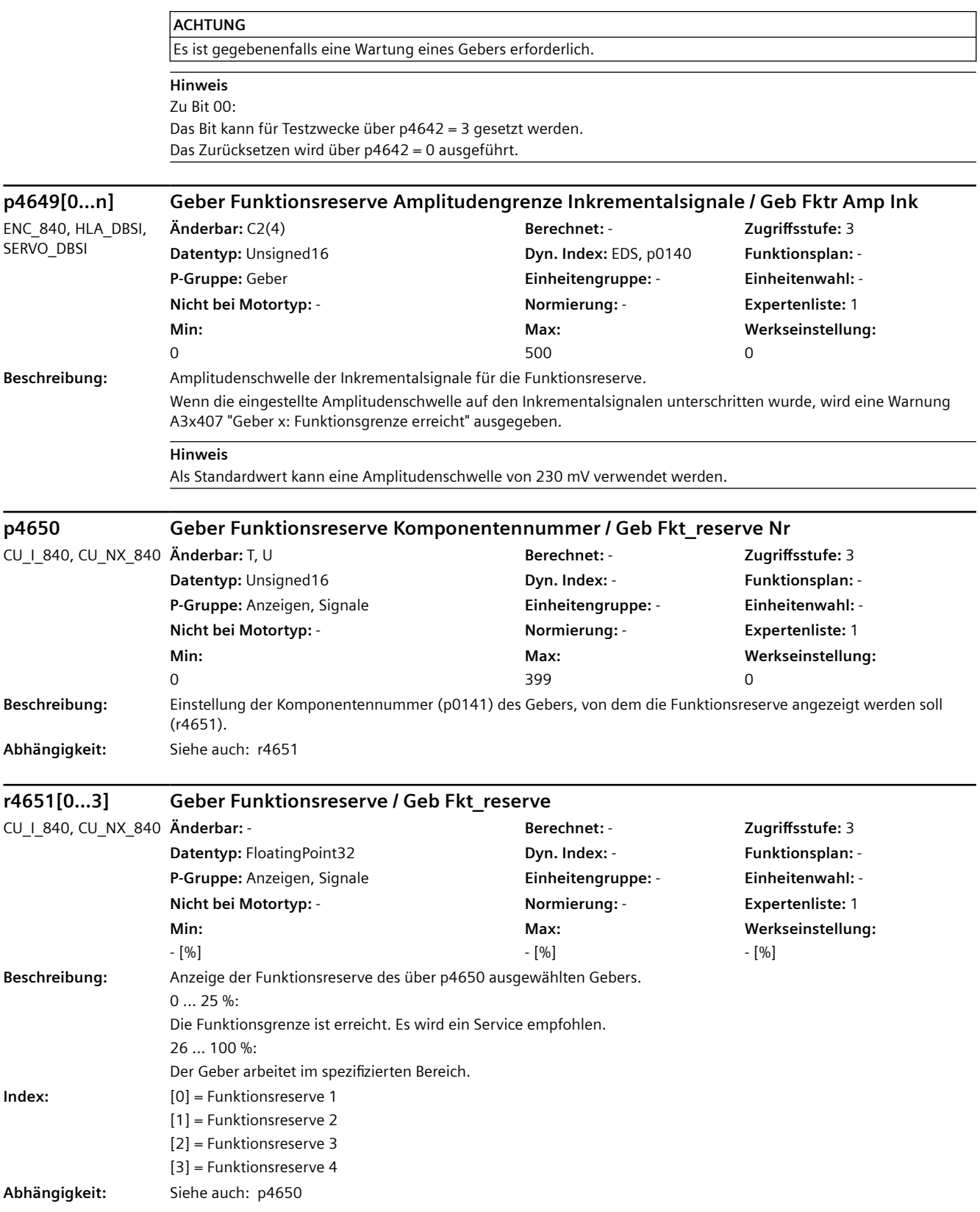

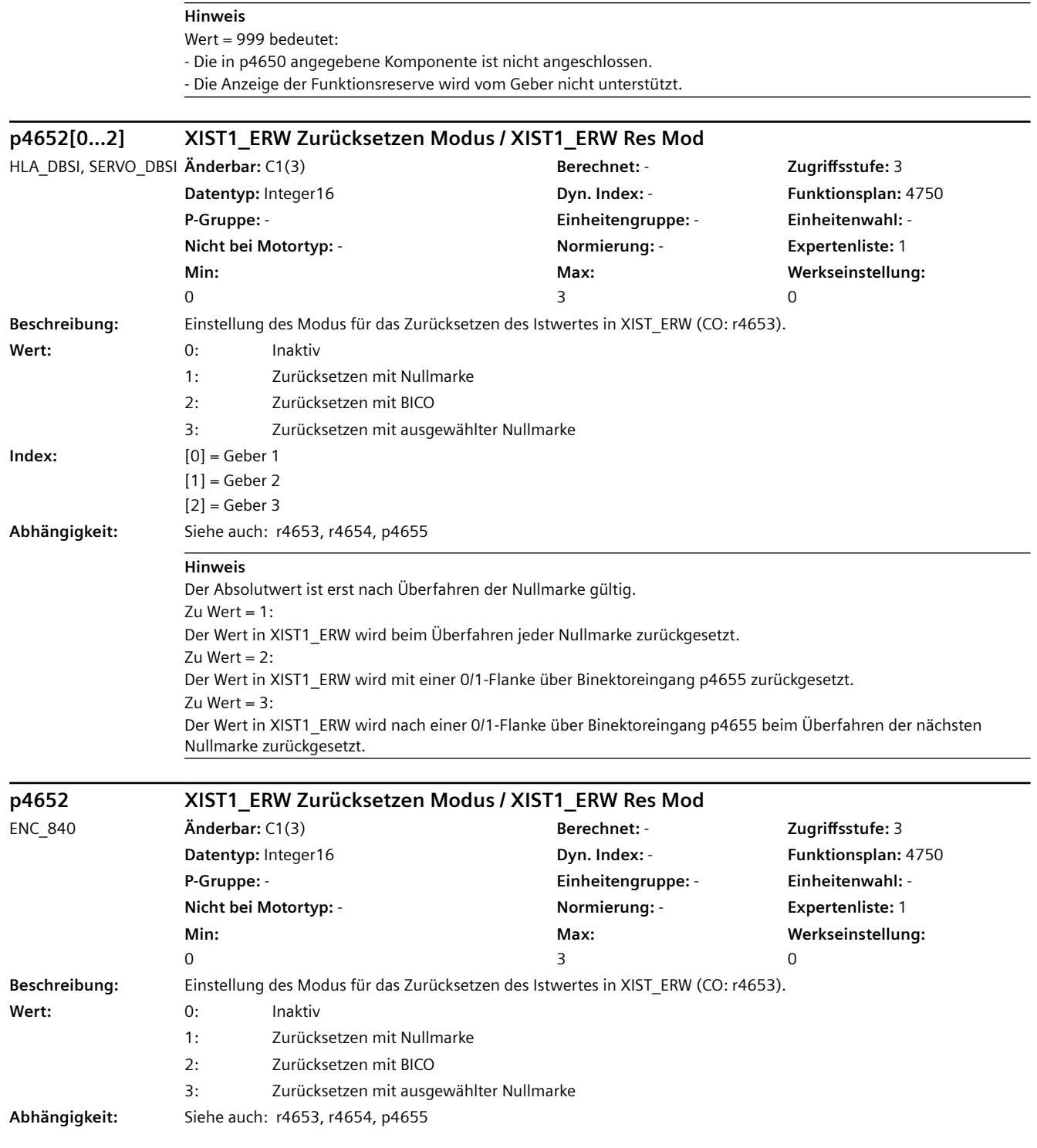

**Hinweis** Der Absolutwert ist erst nach Überfahren der Nullmarke gültig. Zu Wert =  $1:$ Der Wert in XIST1\_ERW wird beim Überfahren jeder Nullmarke zurückgesetzt. Zu Wert =  $2$ : Der Wert in XIST1\_ERW wird mit einer 0/1-Flanke über Binektoreingang p4655 zurückgesetzt. Zu Wert =  $3:$ Der Wert in XIST1\_ERW wird nach einer 0/1-Flanke über Binektoreingang p4655 beim Überfahren der nächsten Nullmarke zurückgesetzt.

#### **r4653[0...2] CO: XIST1\_ERW Istwert / XIST1\_ERW Istw** HLA\_DBSI, SERVO\_DBSI **Änderbar:** - **Berechnet:** - **Zugriffsstufe:** 3 **Datentyp:** Unsigned32 **Dyn. Index:** - **Funktionsplan:** 4750 **P-Gruppe:** Geber **Einheitengruppe:** - **Einheitenwahl:** - **Nicht bei Motortyp:** - **Normierung:** - **Expertenliste:** 1 **Min:**  - **Max:**  - **Werkseinstellung:**  - **Beschreibung:** Anzeige und Konnektorausgang für den Istwert XIST1\_ERW. **Index:** [0] = Geber 1  $[1]$  = Geber 2  $[2]$  = Geber 3 **Abhängigkeit:** Siehe auch: p4652, r4654, p4655 **r4653 CO: XIST1\_ERW Istwert / XIST1\_ERW Istw** ENC\_840 **Änderbar:** - **Berechnet:** - **Zugriffsstufe:** 3 **Datentyp:** Unsigned32 **Dyn. Index:** - **Funktionsplan:** 4750 **P-Gruppe:** Geber **Einheitengruppe:** - **Einheitenwahl:** - **Nicht bei Motortyp:** - **Normierung:** - **Expertenliste:** 1 **Min:**  - **Max:**  - **Werkseinstellung:**  - **Beschreibung:** Anzeige und Konnektorausgang für den Istwert XIST1\_ERW. **Abhängigkeit:** Siehe auch: p4652, r4654, p4655 **r4654.0...16 CO/BO: XIST1\_ERW Status / XIST1\_ERW Stat** HLA\_DBSI, SERVO\_DBSI **Änderbar:** - **Berechnet:** - **Zugriffsstufe:** 3 **Datentyp:** Unsigned32 **Dyn. Index:** - **Funktionsplan:** 4750 **P-Gruppe:** Geber **Einheitengruppe:** - **Einheitenwahl:** - **Nicht bei Motortyp:** - **Normierung:** - **Expertenliste:** 1 **Min:**  - **Max:**  - **Werkseinstellung:**  - Beschreibung: Anzeige und BICO-Ausgang für das Zurücksetzen von XIST1\_ERW. **Bitfeld: Bit Signalname 1-Signal 0-Signal FP** 00 Geber 1 XIST1 ERW zurückgesetzt **High High Low - Example 2018** Low - High Low 08 Geber 2 XIST1\_ERW zurückgesetzt entertainment and High High Low 16 Geber 3 XIST1\_ERW zurückgesetzt entertainment and High High Low **Abhängigkeit:** Siehe auch: p4652, r4653, p4655 **Hinweis**

Das Zurücksetzen von XIST1\_ERW wird über Binektoreingang p4655 eingeleitet. Der Binektorausgang r4654 wird bei 0-Signal von Binektoreingang p4655 wieder zurückgesetzt.

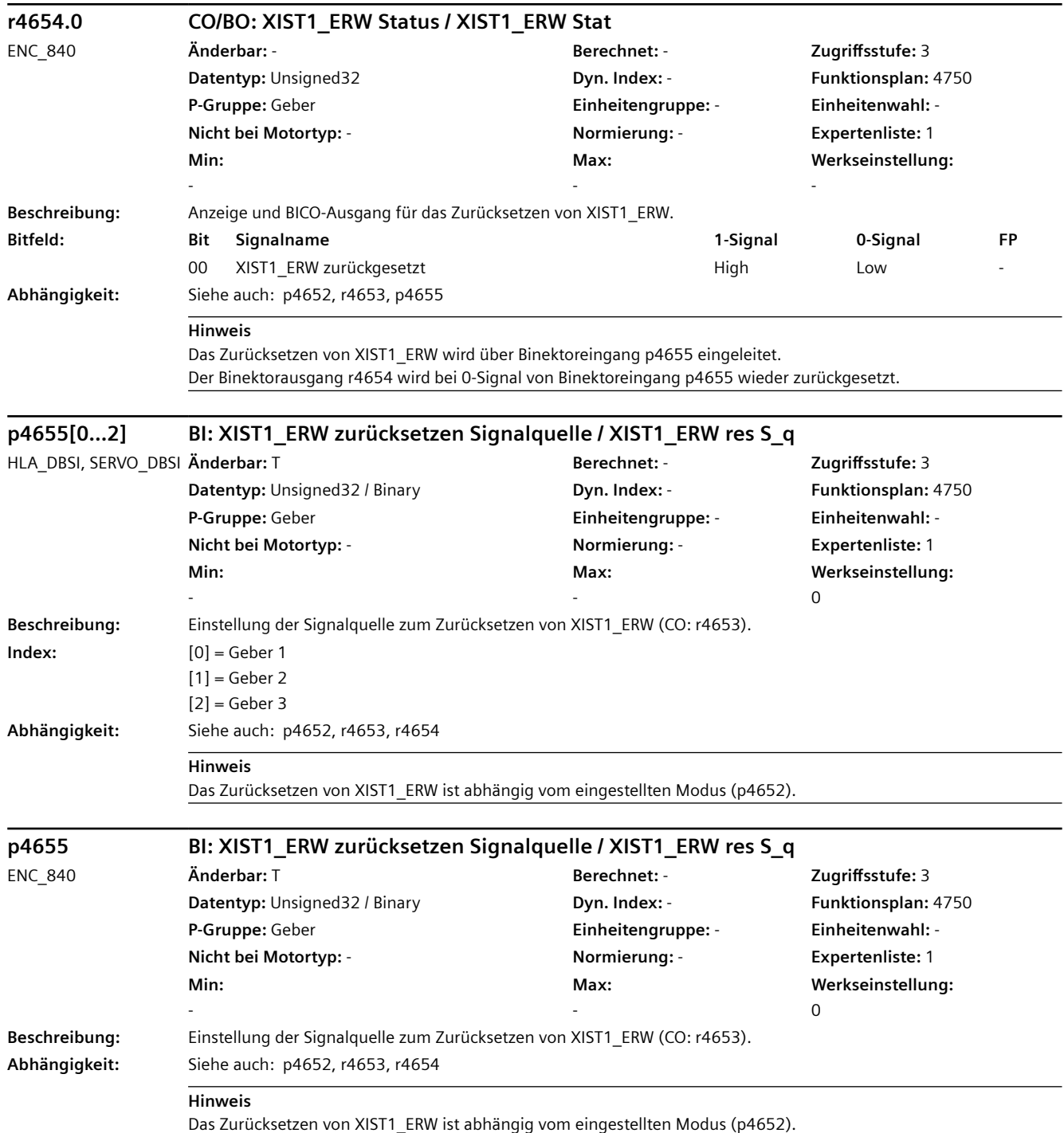

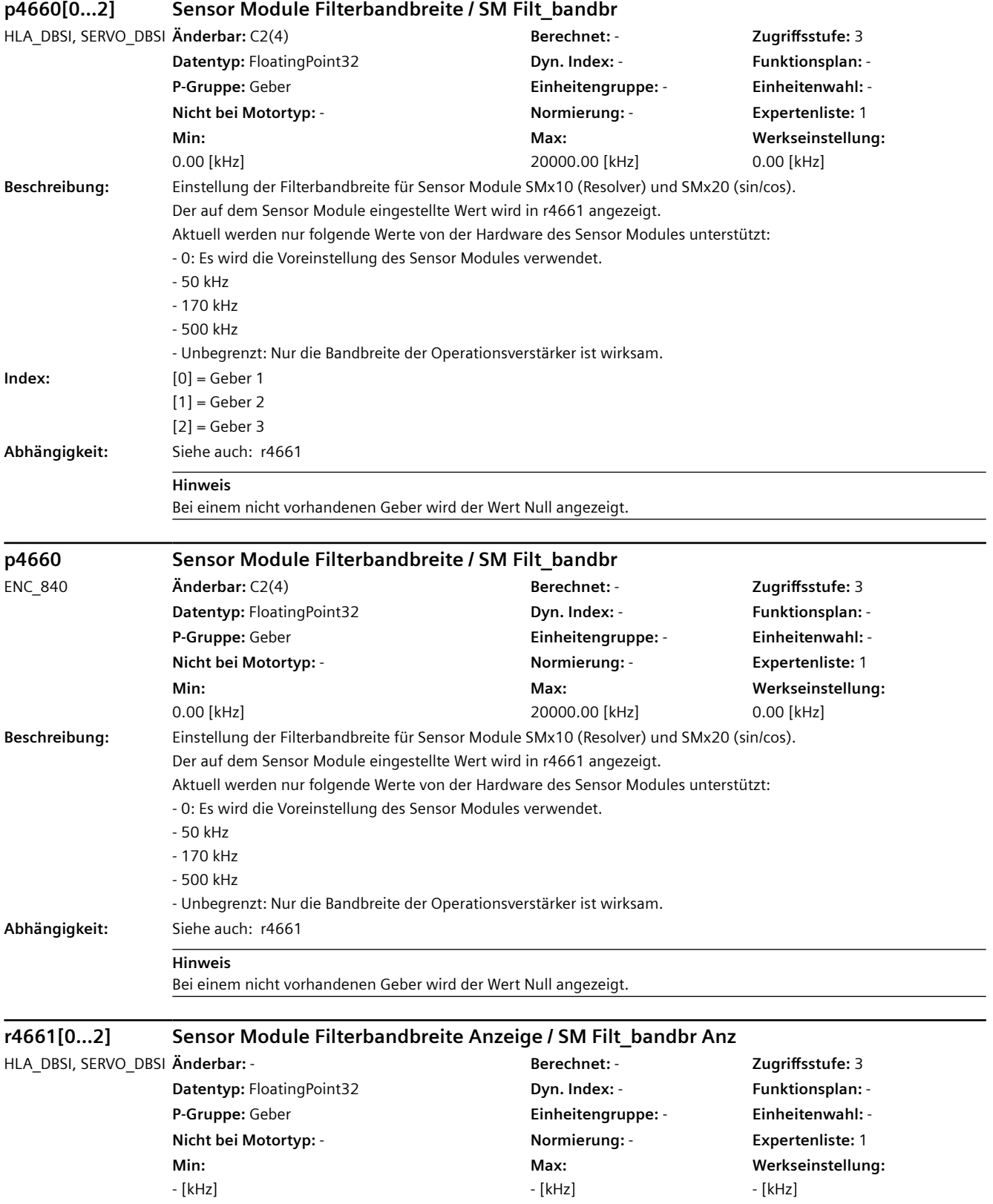

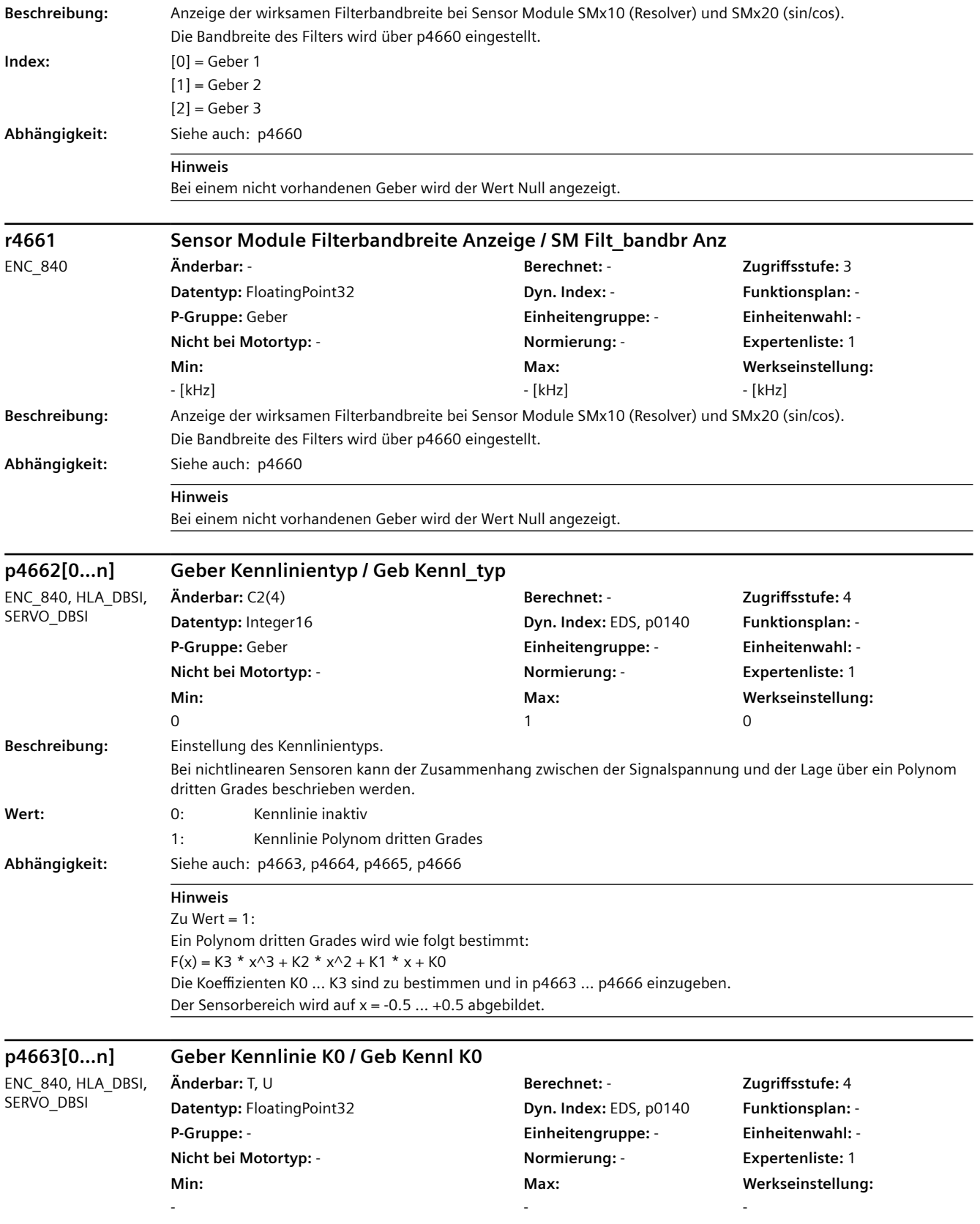

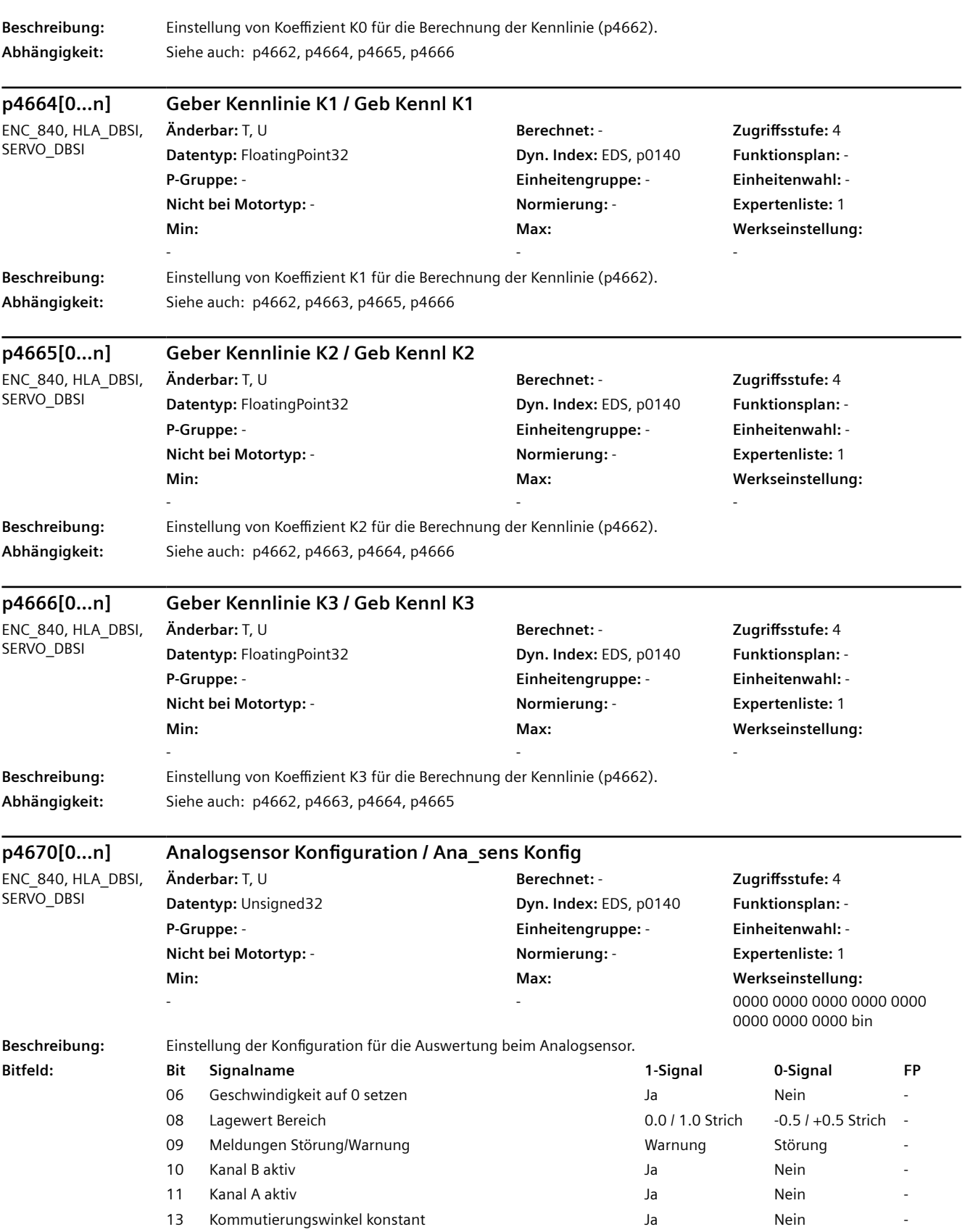

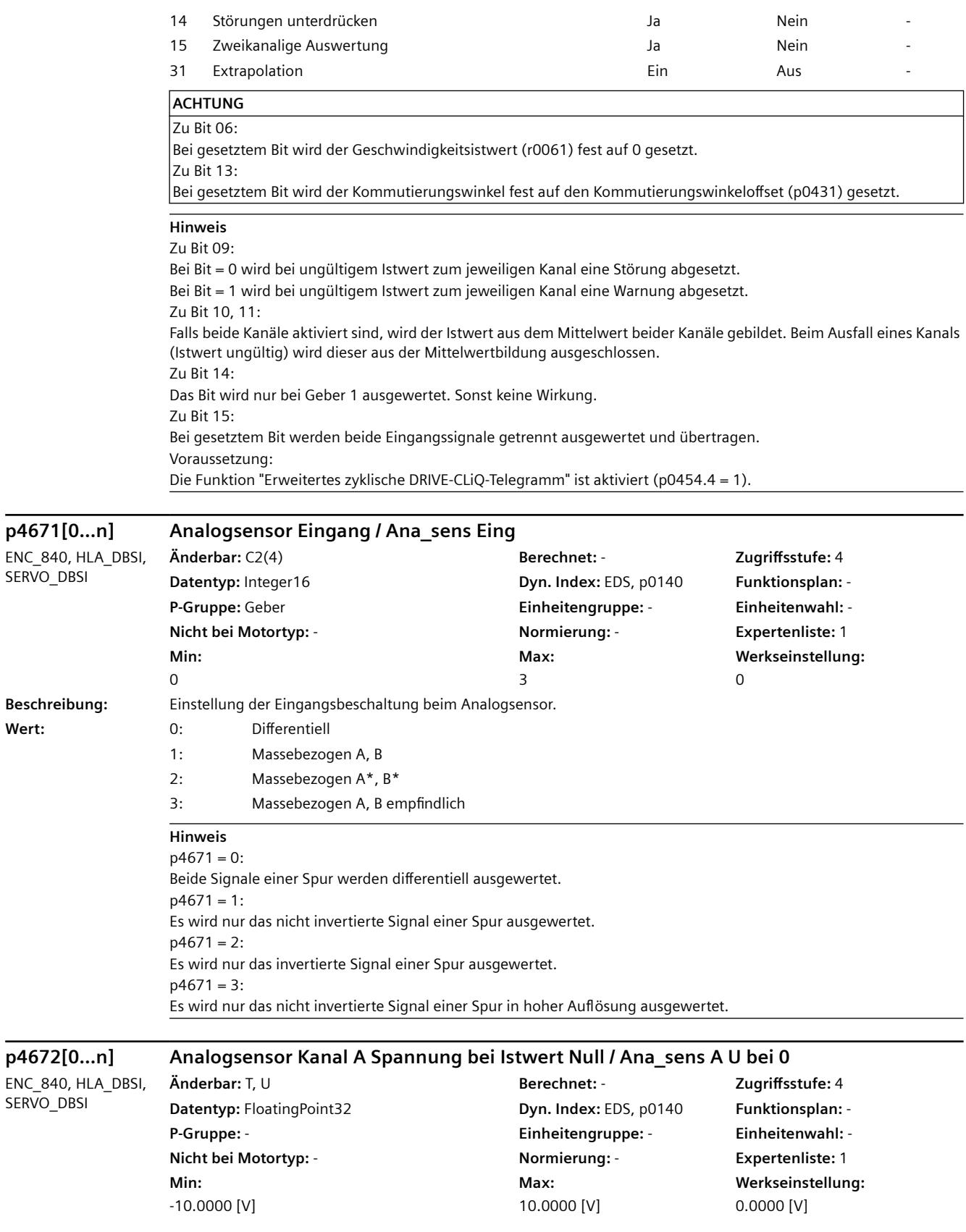

SERVO\_DBSI

Wert:

SERVO\_DBSI

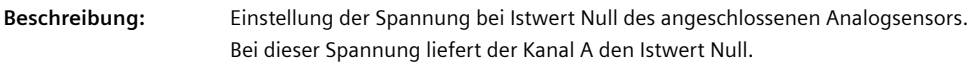

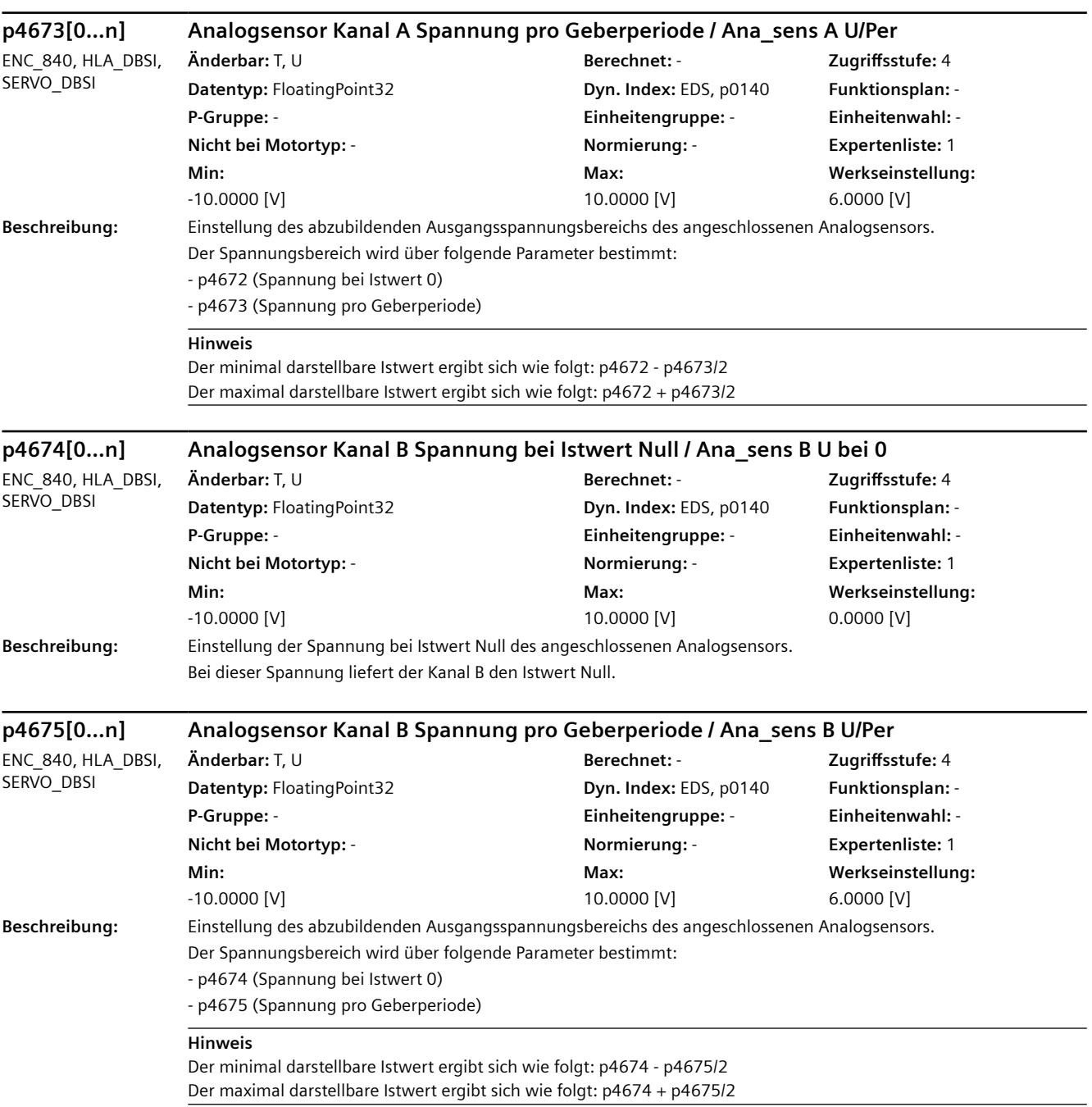

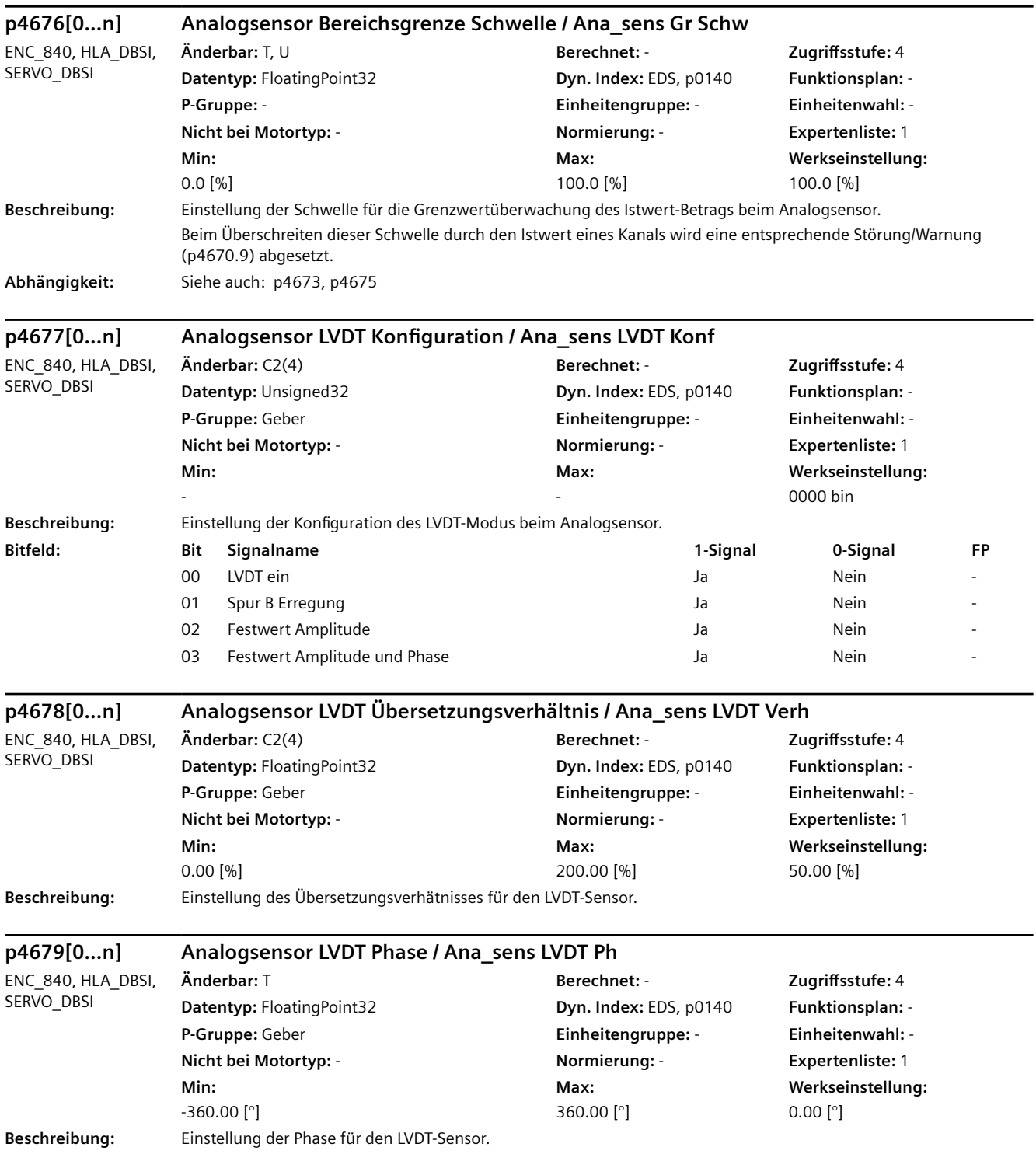

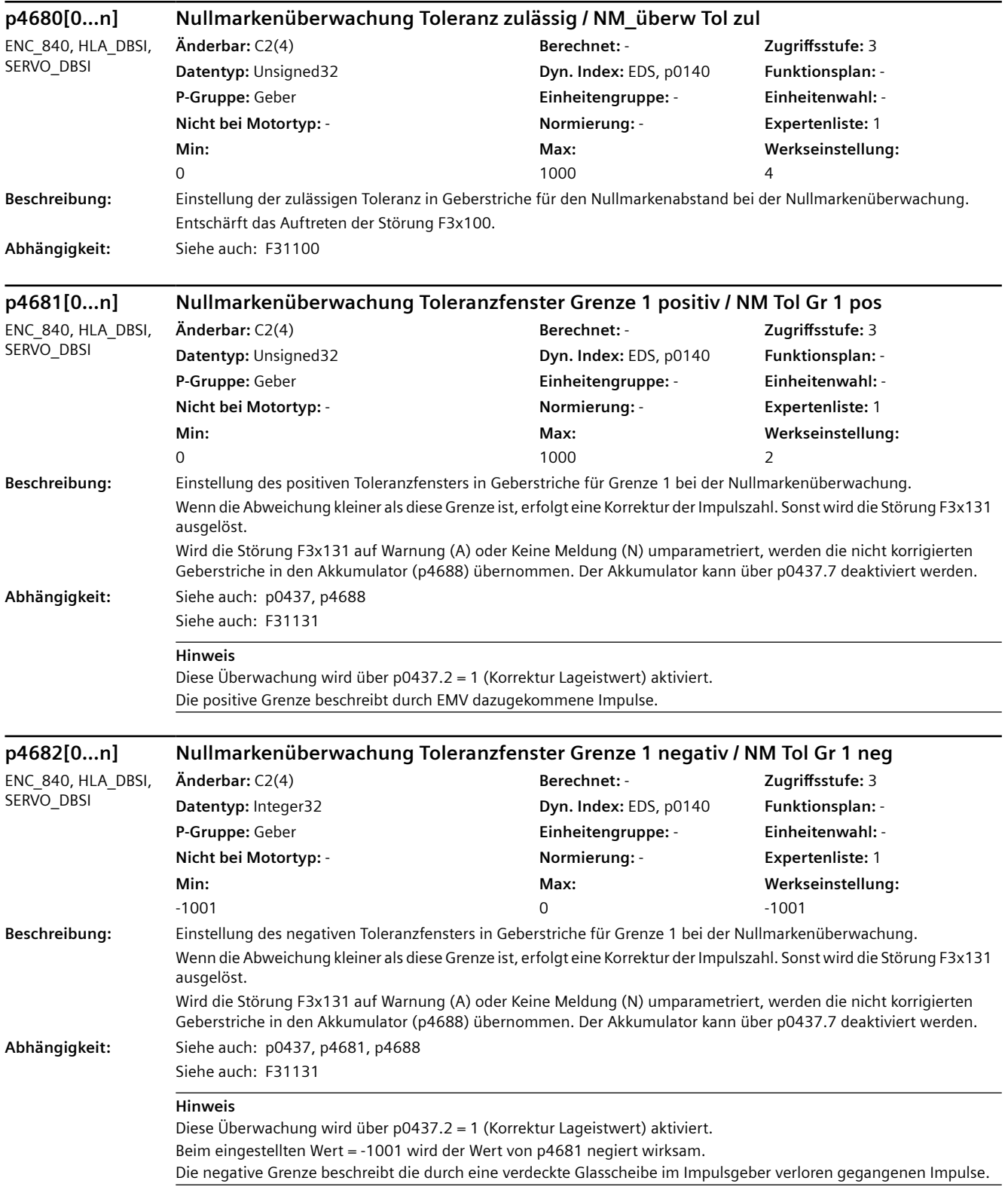

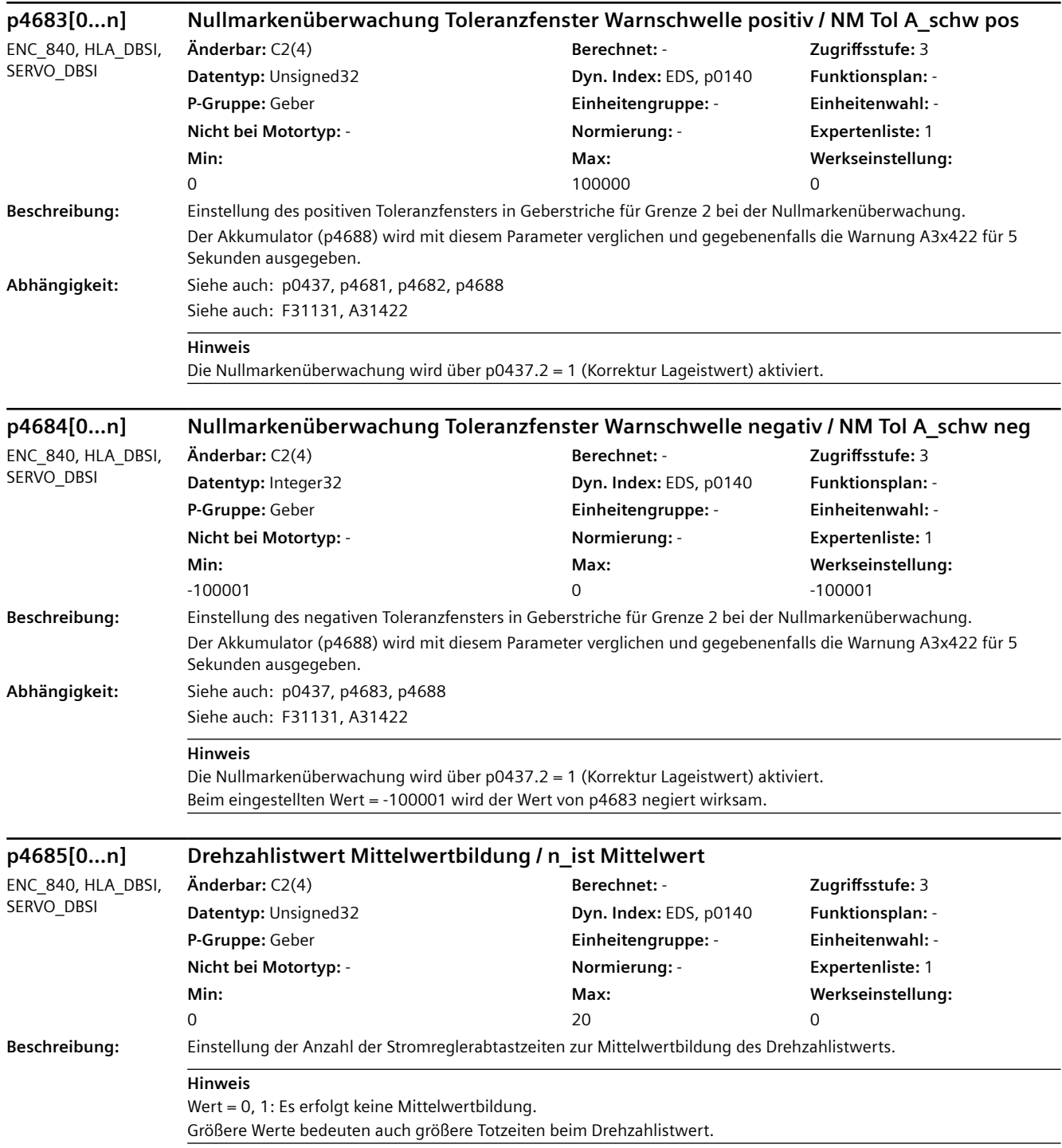

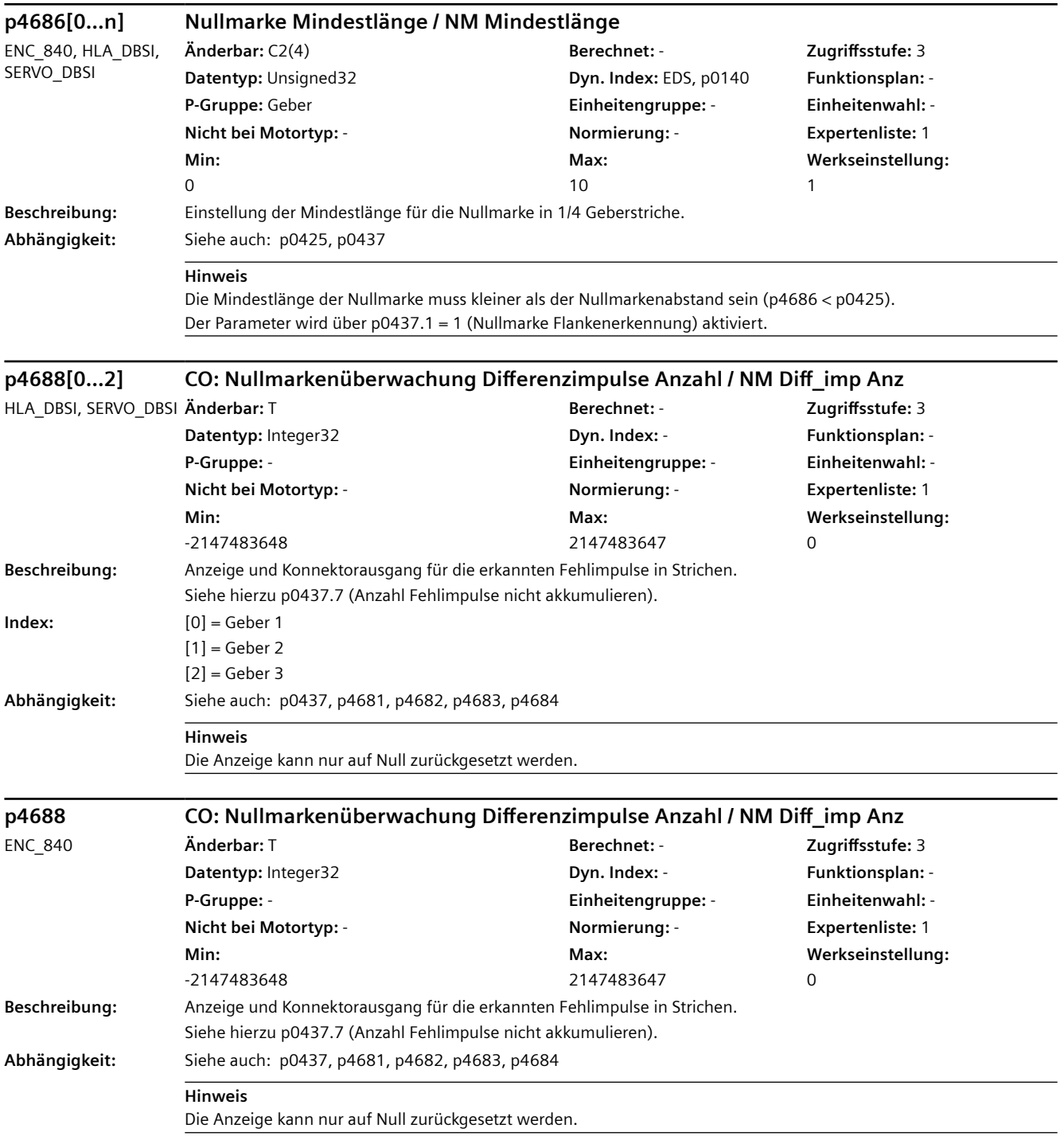

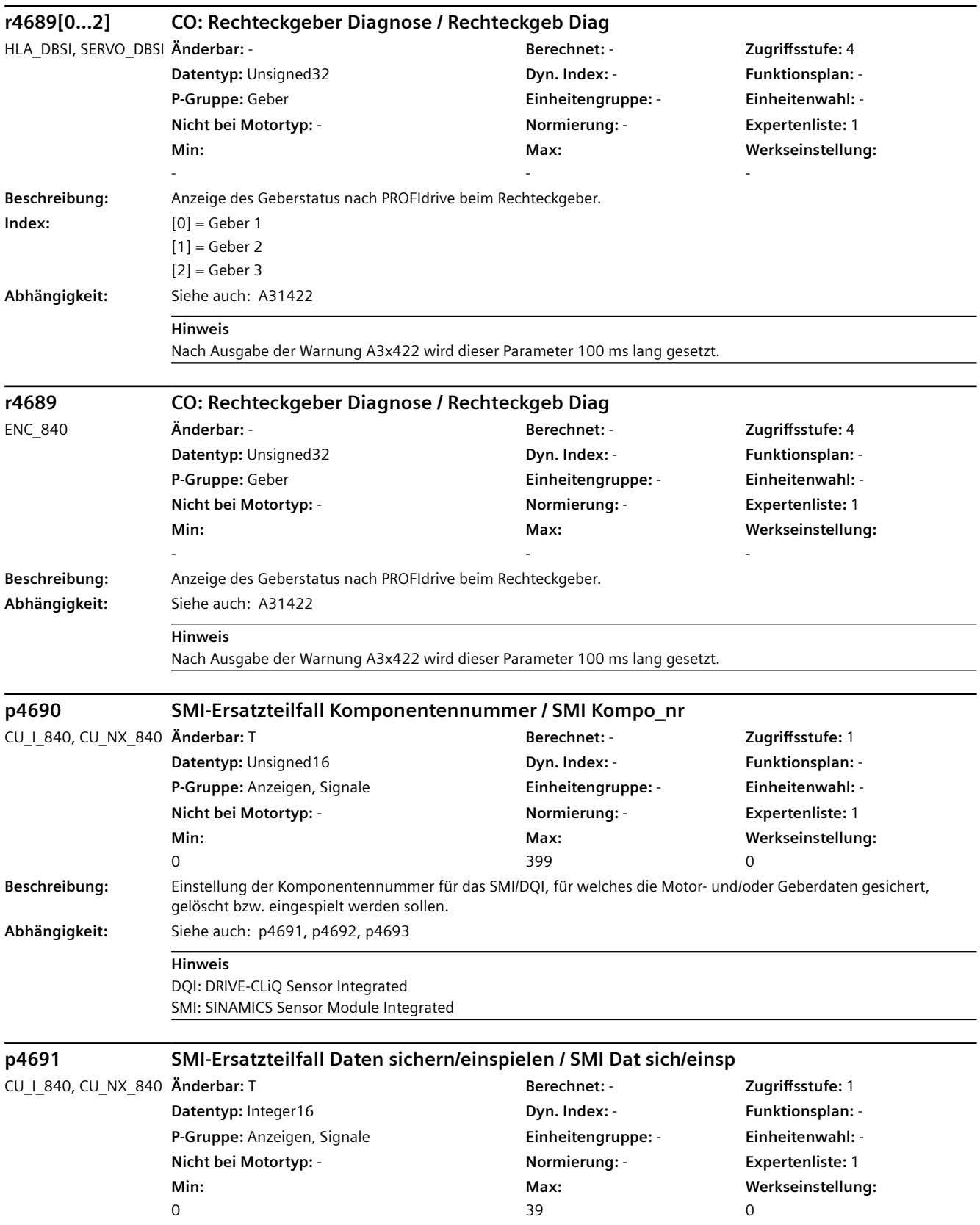

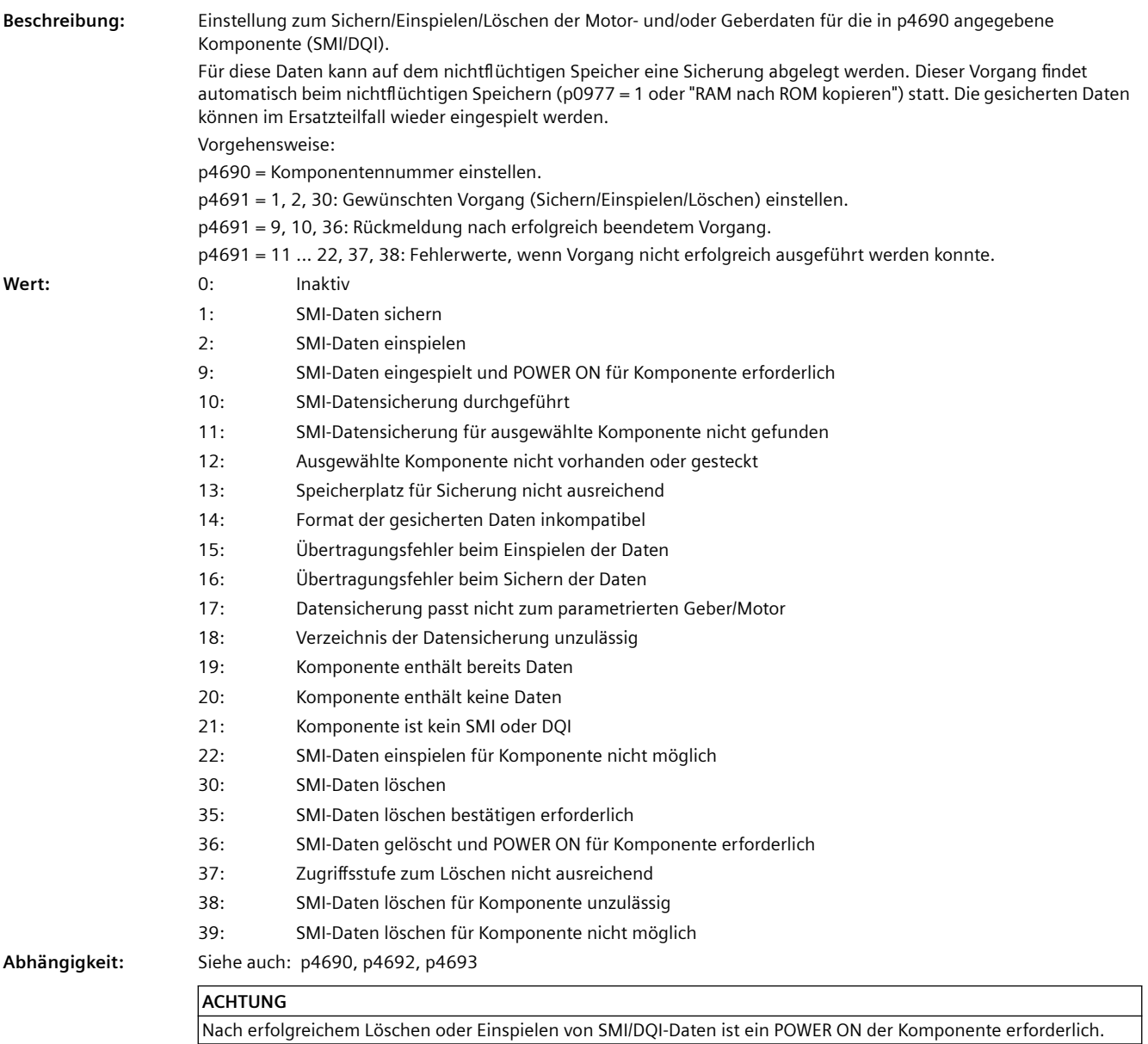

```
Hinweis
                     SMI: SINAMICS Sensor Module Integrated
                     DQI: DRIVE-CLiQ Sensor Integrated
                     Abhilfe bei Fehlerwert = 11:
                     - Die Daten für das ursprünglich vorhandene SMI auf der Speicherkarte ablegen.
                     - SMI mit geeignetem Hardware-Ausgabestand verwenden.
                     Abhilfe bei Fehlerwert = 12:
                     - Richtige Komponentennummer einstellen bzw. Komponente stecken.
                     Abhilfe bei Fehlerwert = 13:
                     - Speicherkarte mit größerem Speicherplatz einsetzen.
                     Abhilfe bei Fehlerwert = 14:
                     - Eine dem Typ des SMI entsprechende Datensicherung auf der Speicherkarte ablegen.
                     Abhilfe bei Fehlerwert = 15:
                     - DRIVE-CLiQ-Verdrahtung für die Komponente überprüfen.
                     Abhilfe bei Fehlerwert = 16:
                     - DRIVE-CLiQ-Verdrahtung für die Komponente überprüfen.
                     Abhilfe bei Fehlerwert = 17:
                     - Die Daten für das ursprünglich vorhandene SMI auf der Speicherkarte ablegen.
                     Abhilfe bei Fehlerwert = 18:
                     - Den Parameter p4693 auf passenden Wert setzen.
                     Abhilfe bei Fehlerwert = 19:
                     - SMI löschen durchführen bzw. ein unbespieltes SMI verwenden.
                     Abhilfe bei Fehlerwert = 20:
                     - Ein bespieltes SMI verwenden.
                     Abhilfe bei Fehlerwert = 21:
                     - Richtige Komponentennummer einstellen (p4690).
                     Hinweis bei Fehlerwert = 22:
                     - Daten einspielen für Komponente nicht möglich.
                     Abhilfe bei Fehlerwert = 35:
                     - Den Parameter p4691 erneut auf 30 setzen.
                     Abhilfe bei Fehlerwert = 37:
                     - Zugriffsstufe auf Experte oder höher stellen.
                     Abhilfe bei Fehlerwert = 38:
                     - SMI/DQI als zusätzliche Komponente in der Isttopologie stecken (Komponentennummer >= 200).
                     - Komponentennummer aus Isttopologie einstellen (p4690 >= 200).
                     - Richtige Komponentennummer einstellen (p4690 >= 200).
                     Hinweis bei Fehlerwert = 39:
                     - SMI bereits gelöscht oder zu alt. Löschen nicht möglich.
p4692 SMI-Ersatzteilfall Daten von allen SMI sichern / SMI Daten sichern
CU_I_840, CU_NX_840 Änderbar: T Berechnet: - Zugriffsstufe: 1
                     Datentyp: Integer16 Dyn. Index: - Funktionsplan: -
                     P-Gruppe: Anzeigen, Signale Einheitengruppe: - Einheitenwahl: -
                     Nicht bei Motortyp: - Normierung: - Expertenliste: 1
                     Min: 
                     \OmegaMax: 
                                                                 2<sub>9</sub>Werkseinstellung: 
                                                                                              0
Beschreibung: Einstellung zur Datensicherung von allen in der Solltopologie vorhandenen SMIs und DQIs.
Wert: 0: Inaktiv
                     1: Daten von allen SMIs und DQIs sichern
                     10: Alle Daten sichern erfolgreich
                     13: Speicherplatz für Sicherung nicht ausreichend
                     16: Übertragungsfehler beim Sichern der Daten
                     20: Komponente enthält keine Daten
                     29: Nicht alle Komponenten aus Solltopologie gesichert
```
#### **Hinweis**

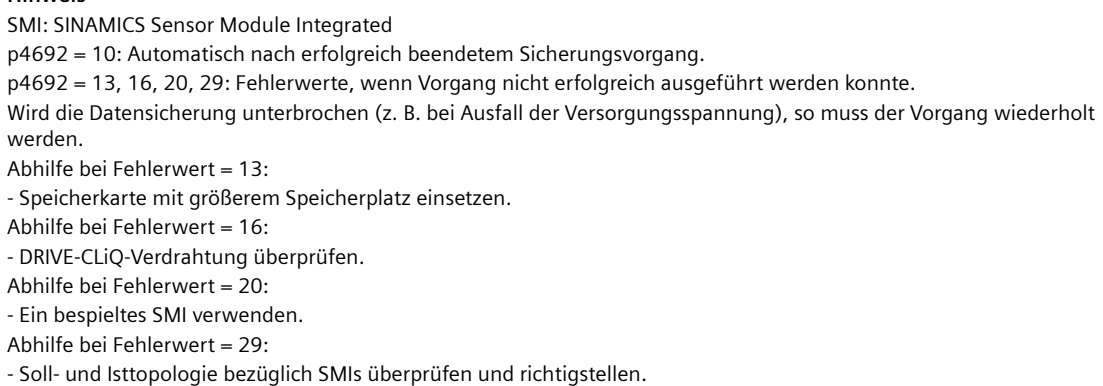

- Sicherungsvorgang wiederholen.

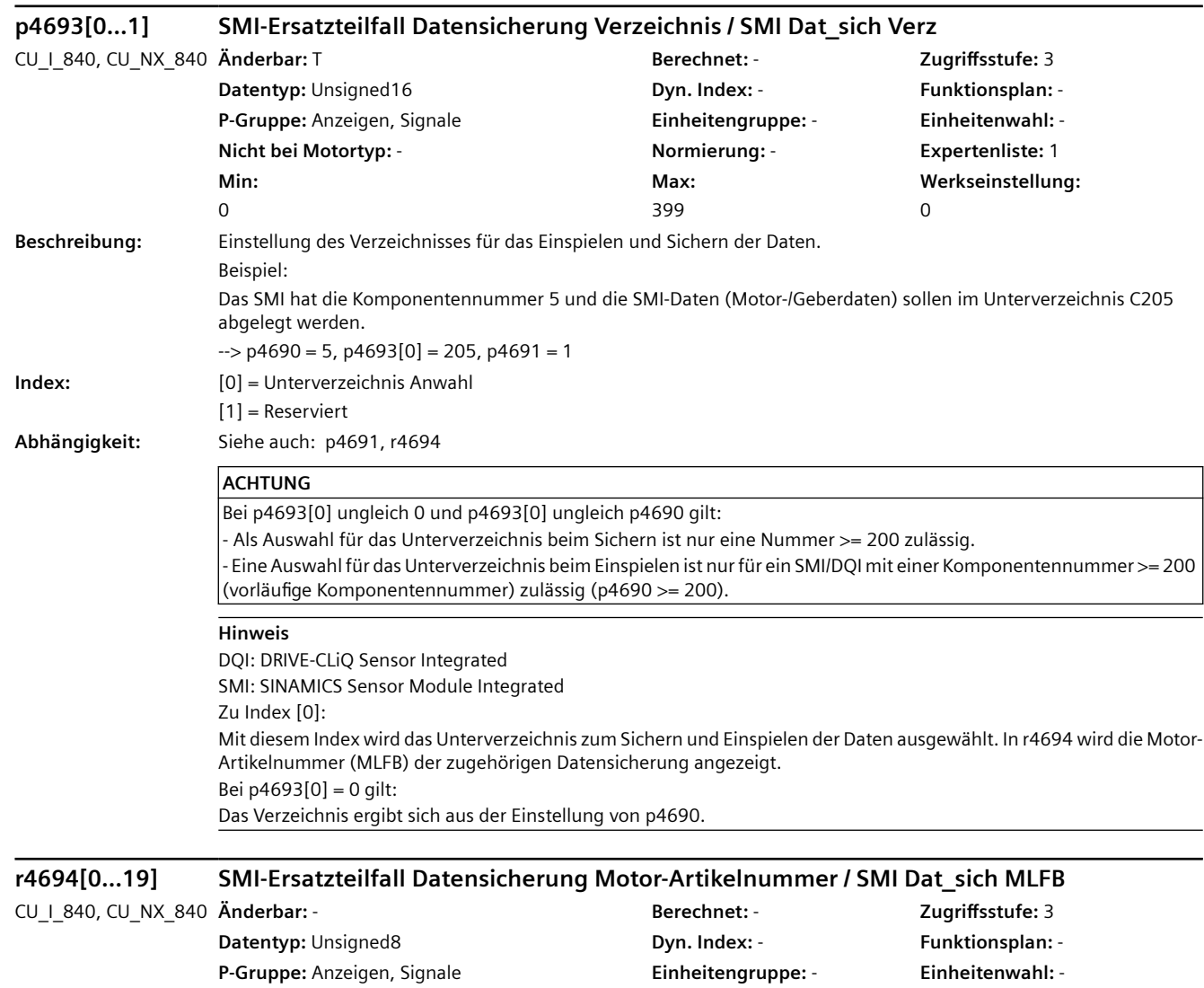

**Nicht bei Motortyp:** - **Normierung:** - **Expertenliste:** 1

**Max:**  -

**Werkseinstellung:** 

-

**Min:**  -

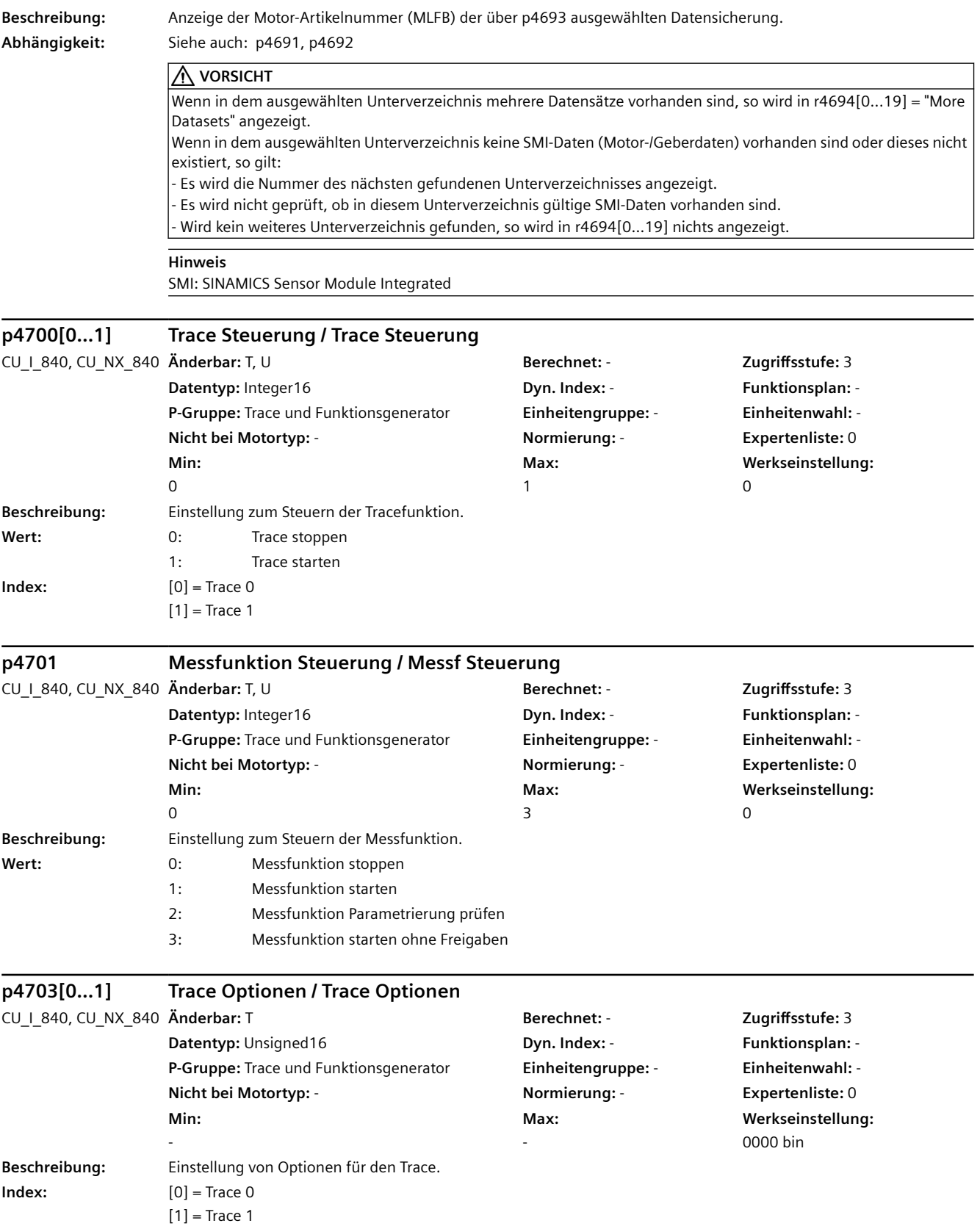

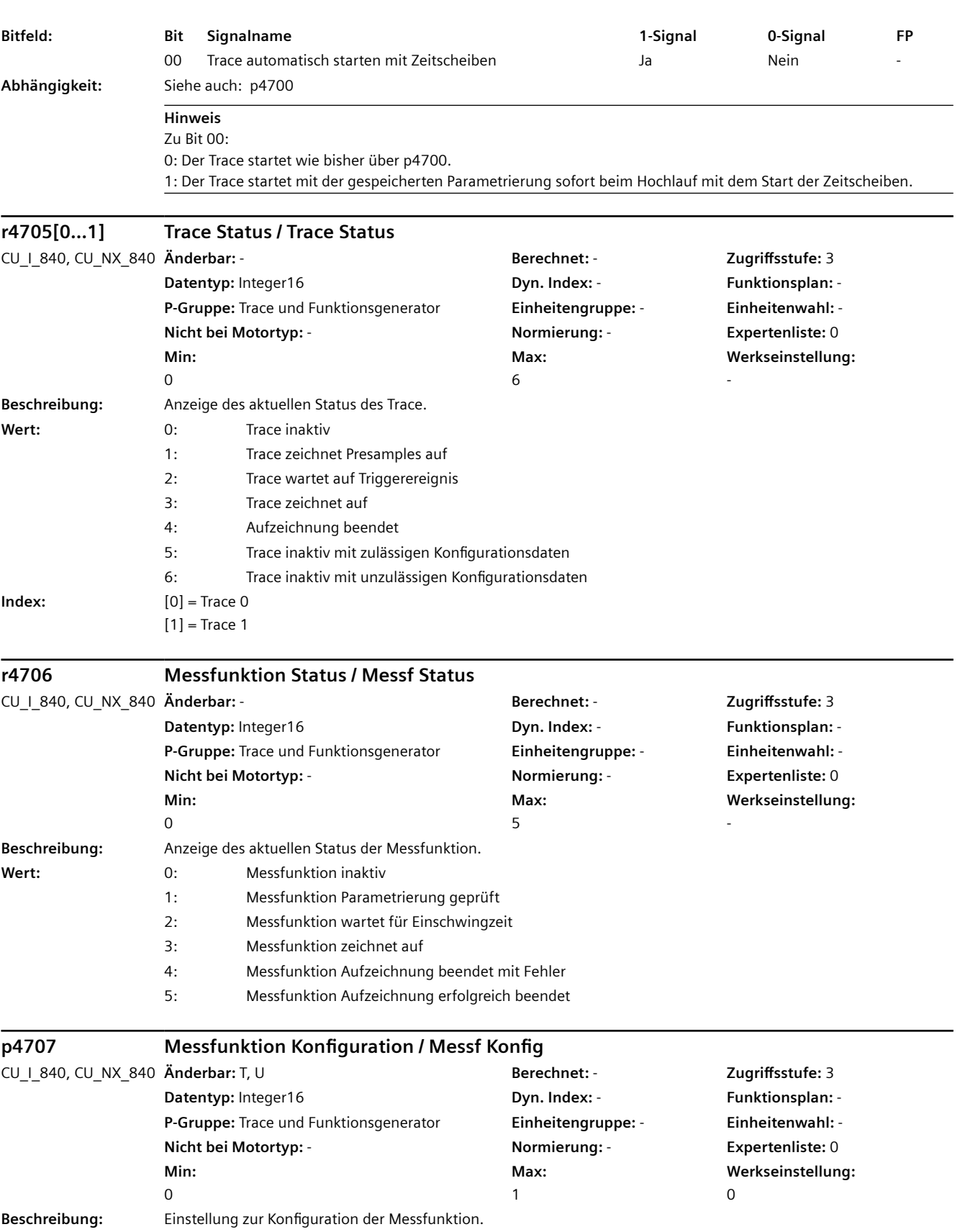

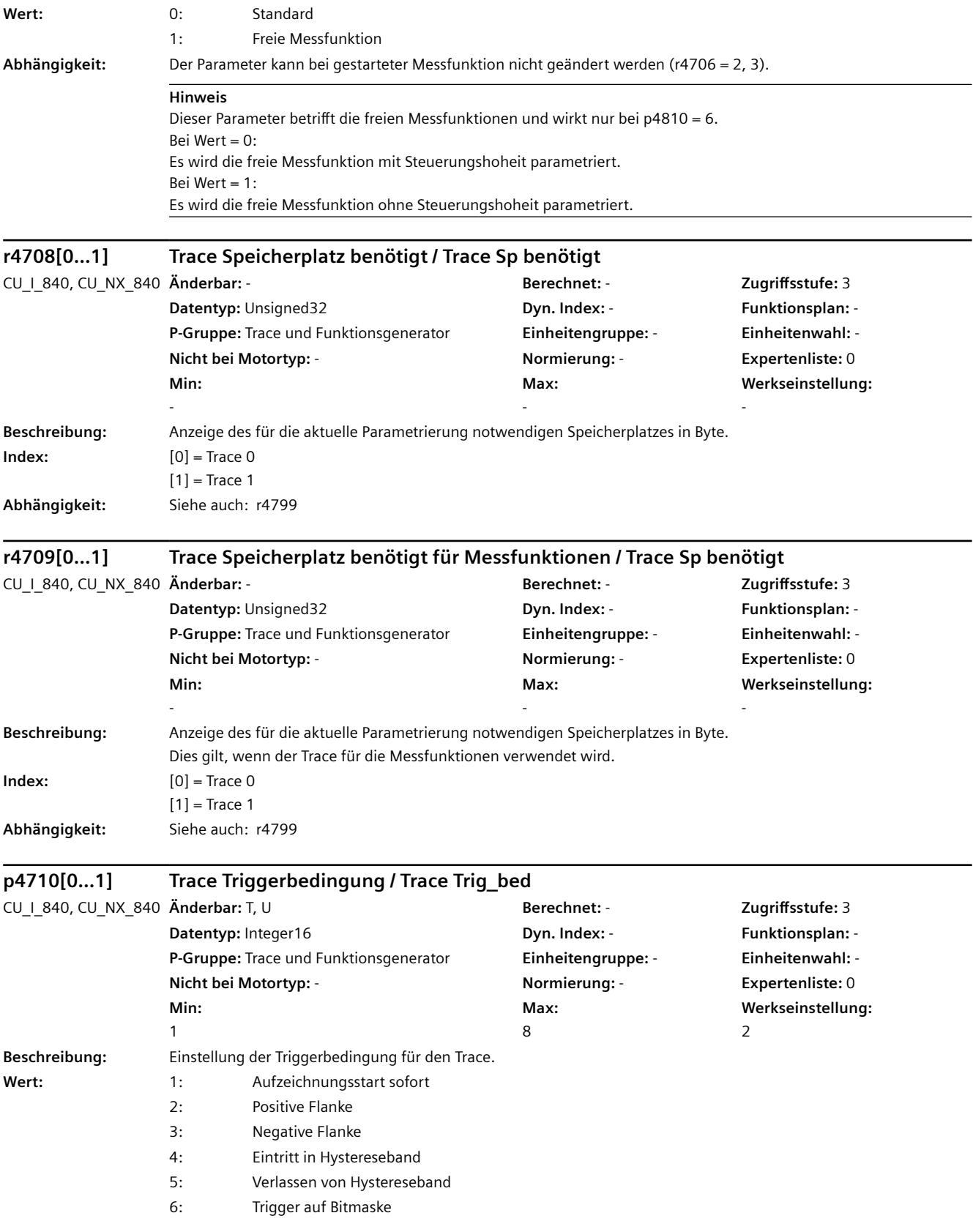

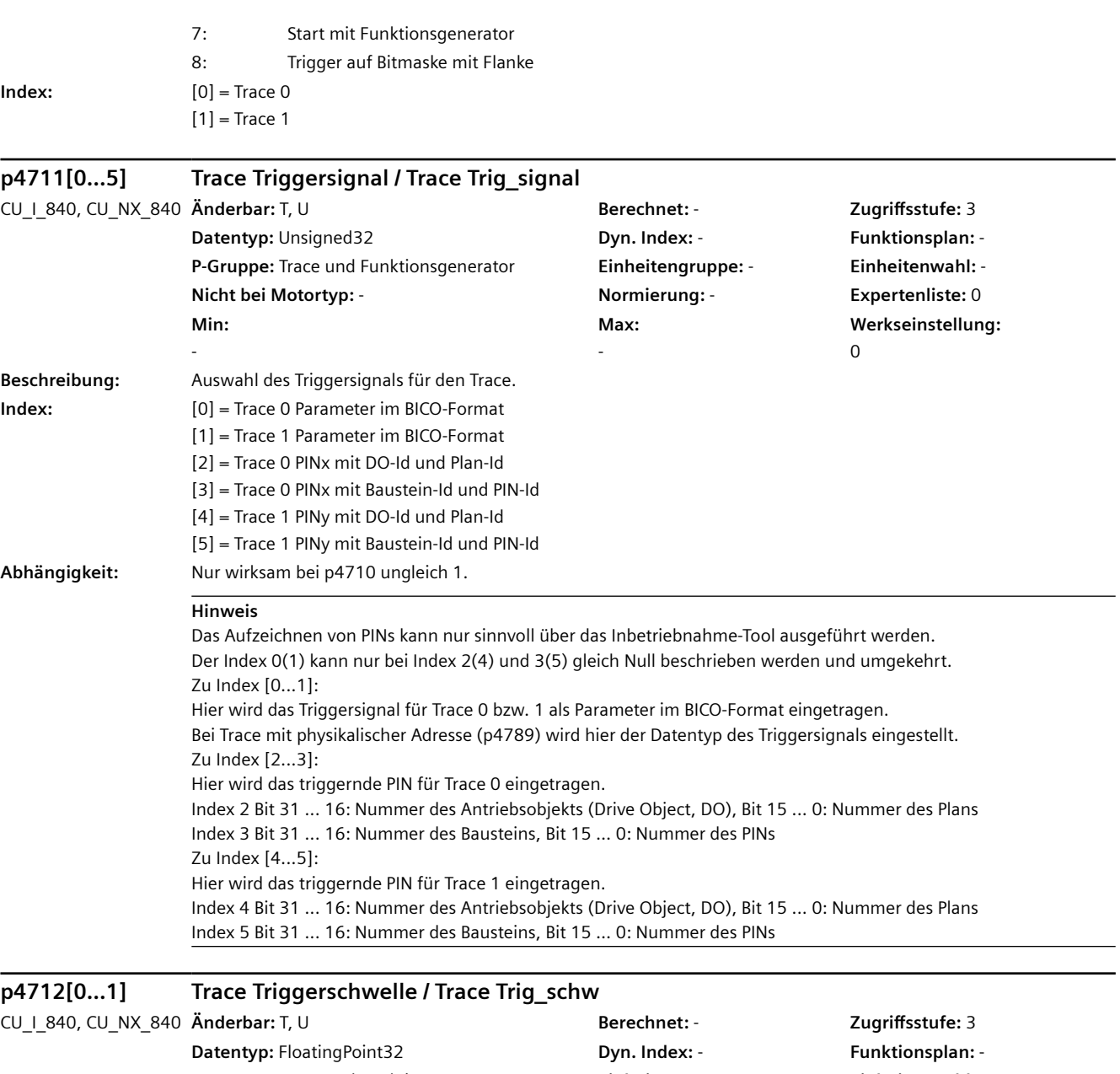

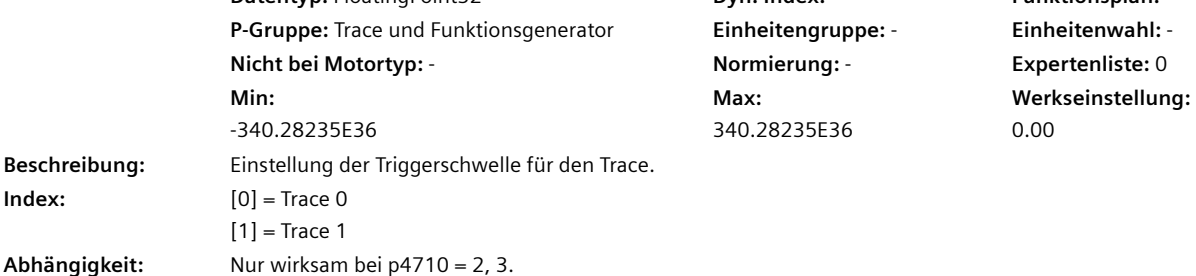
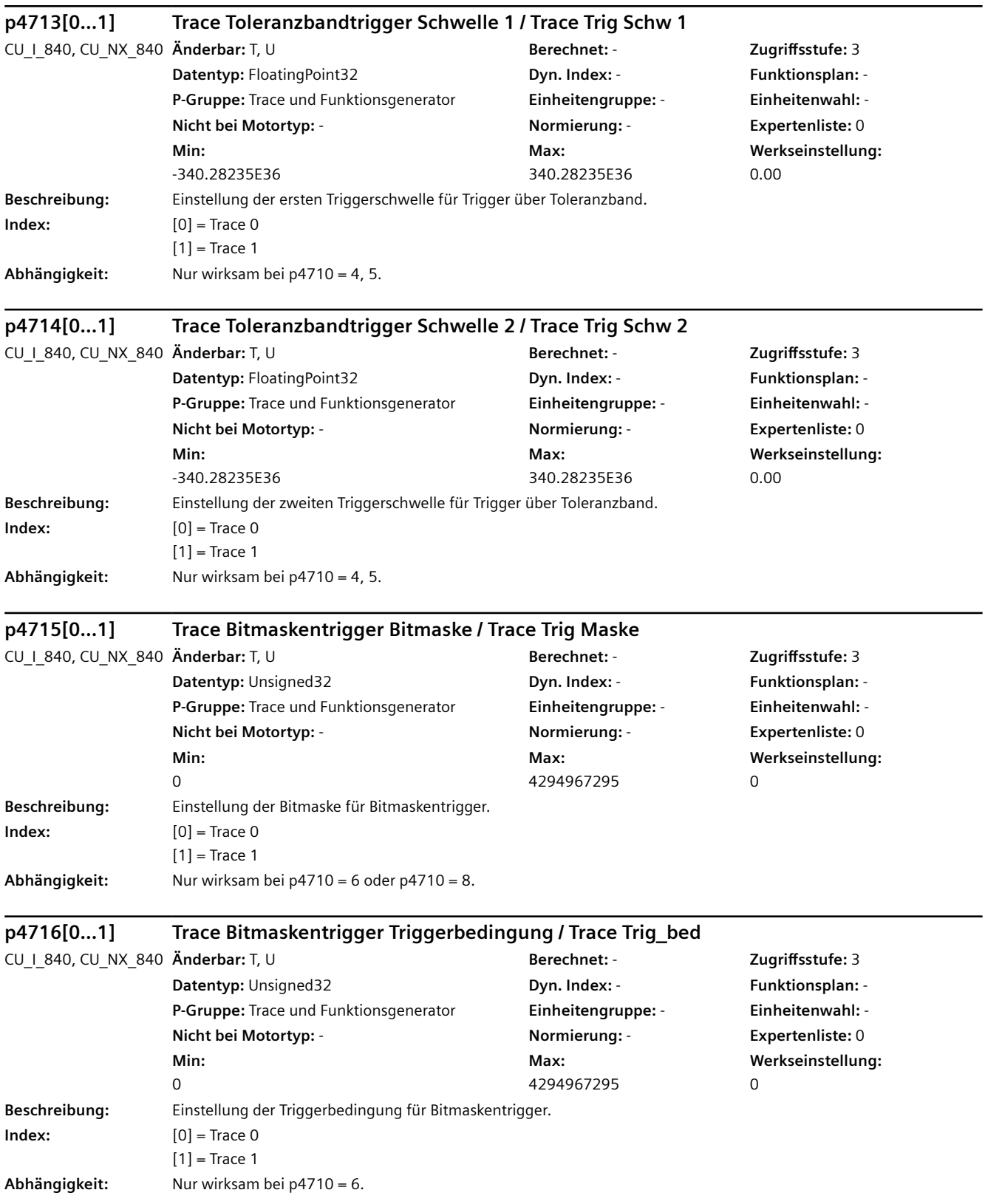

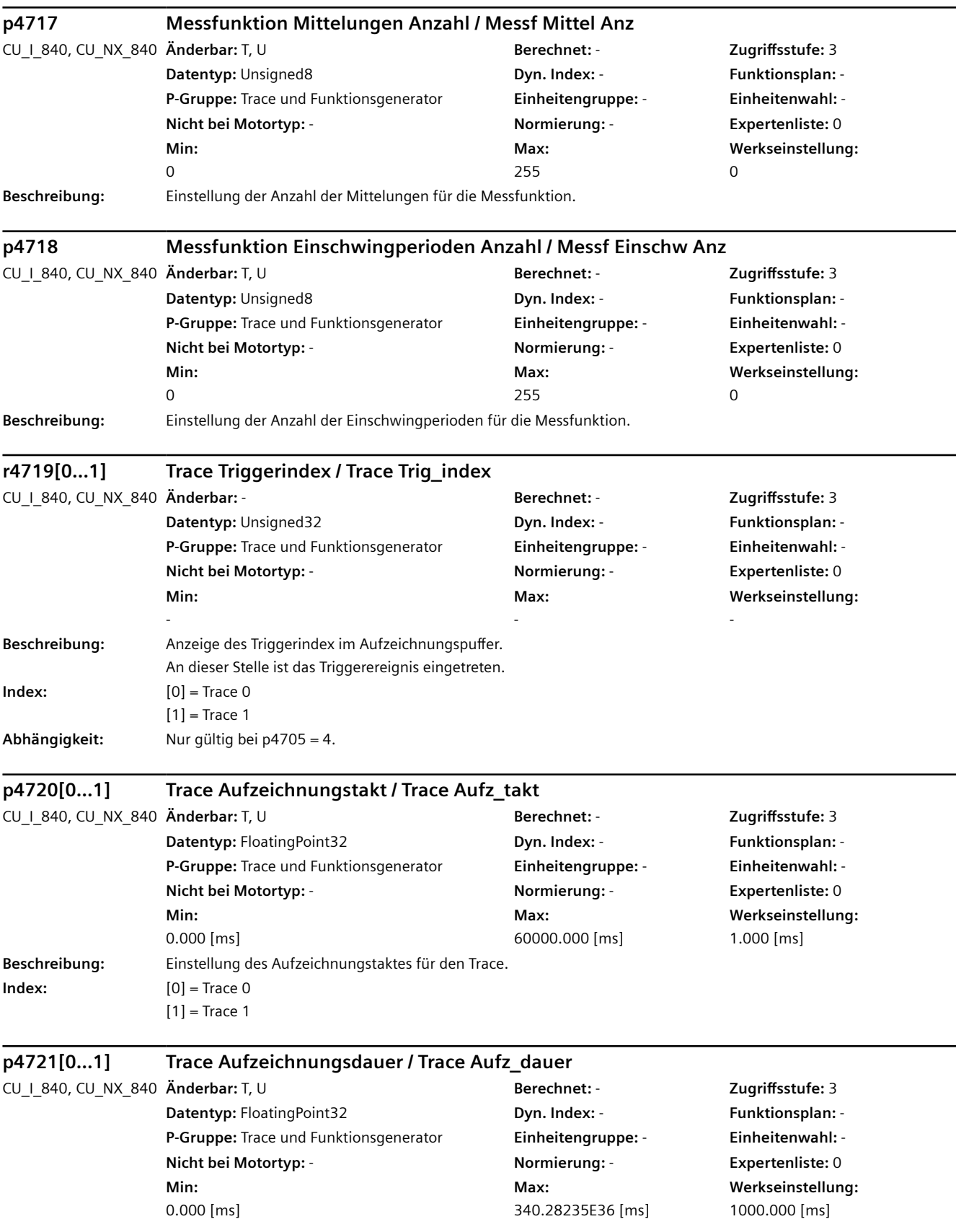

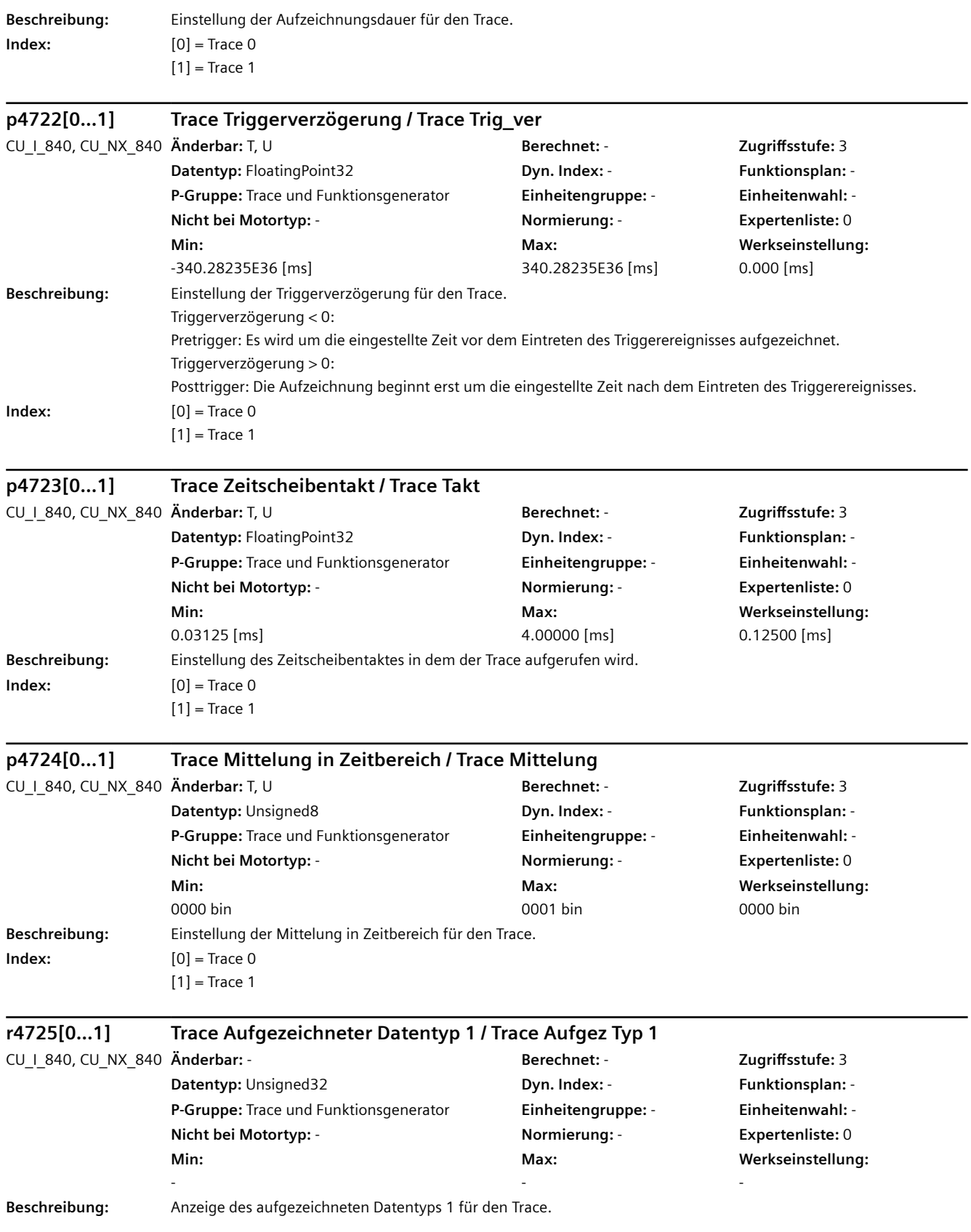

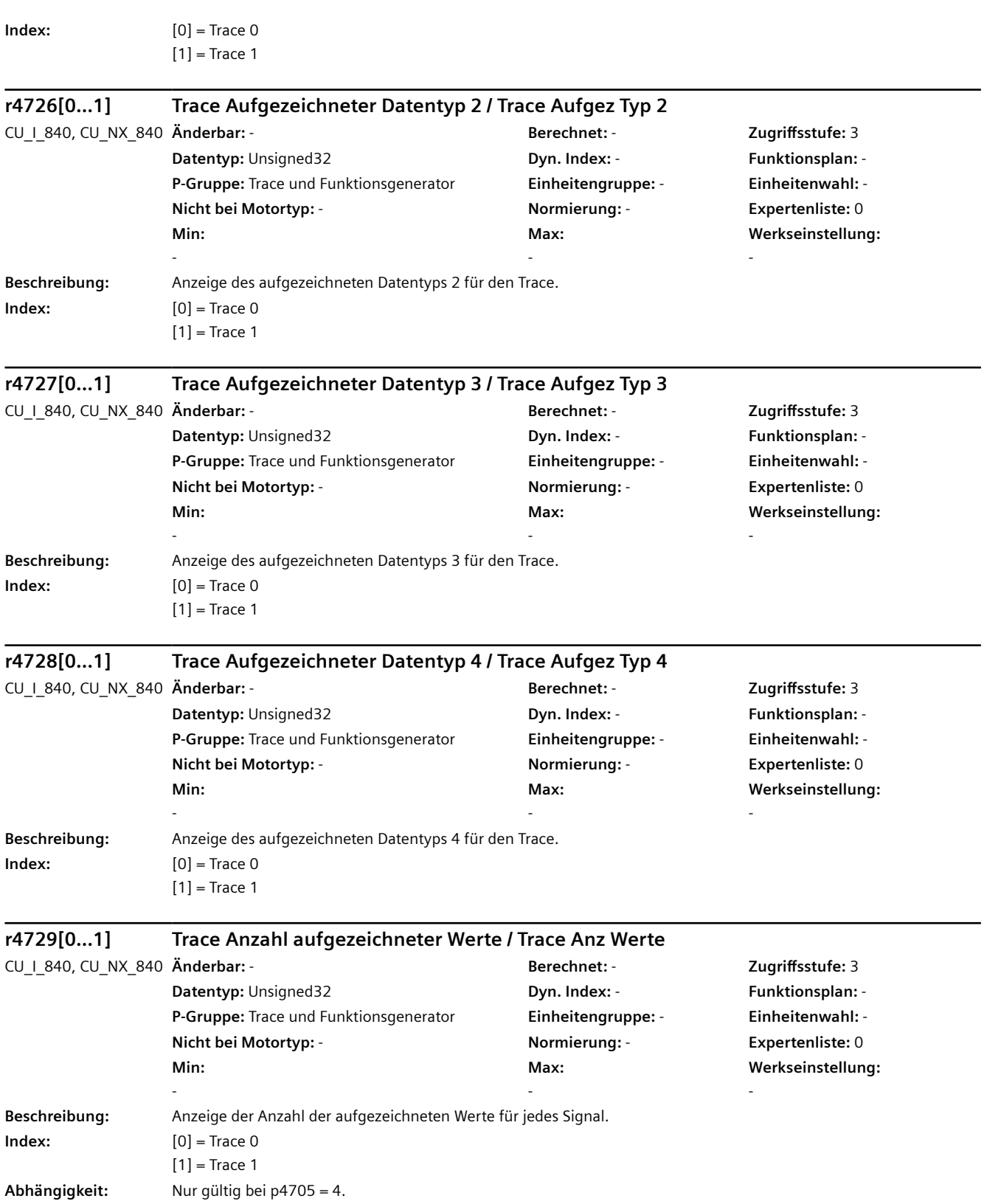

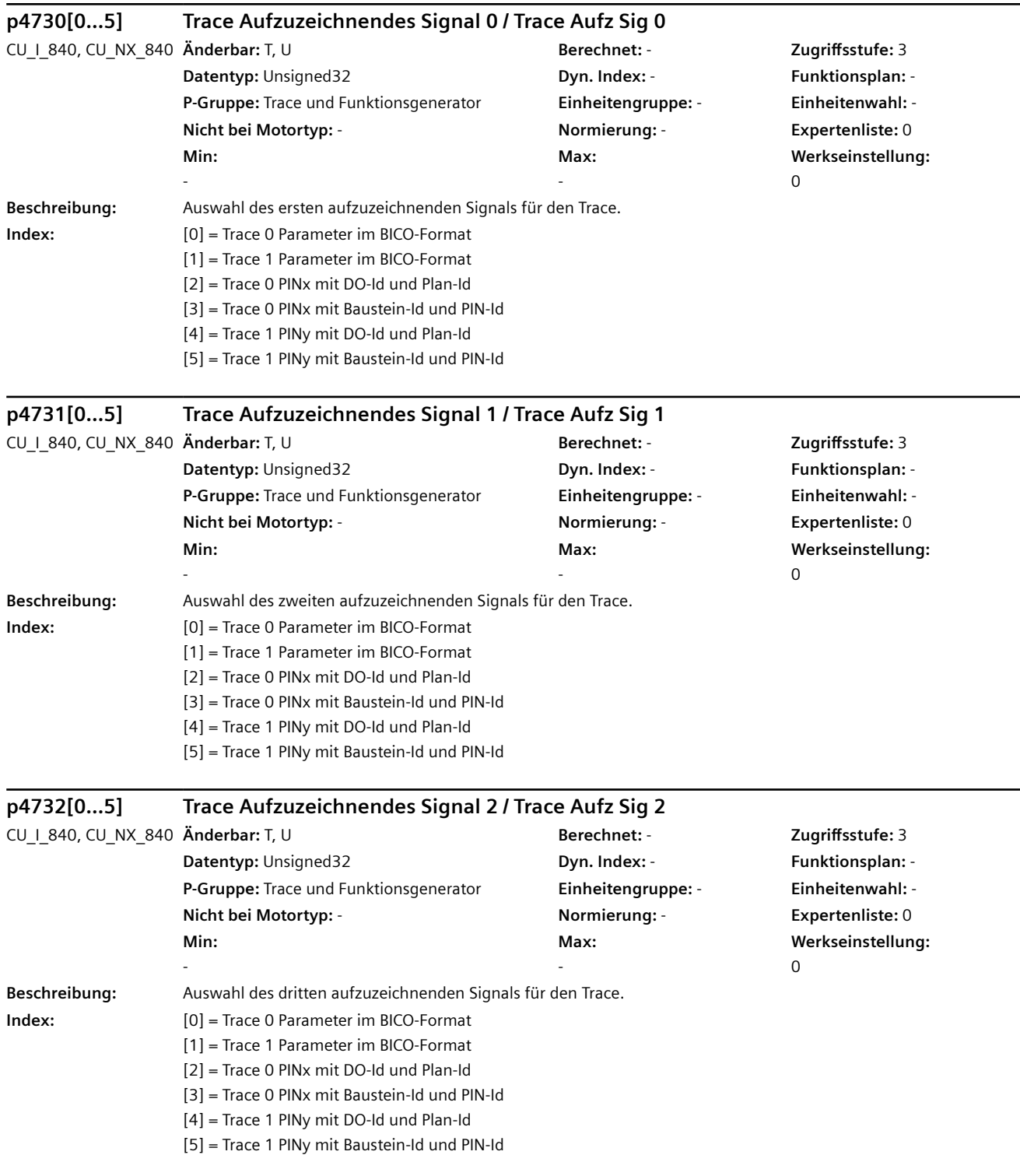

÷.

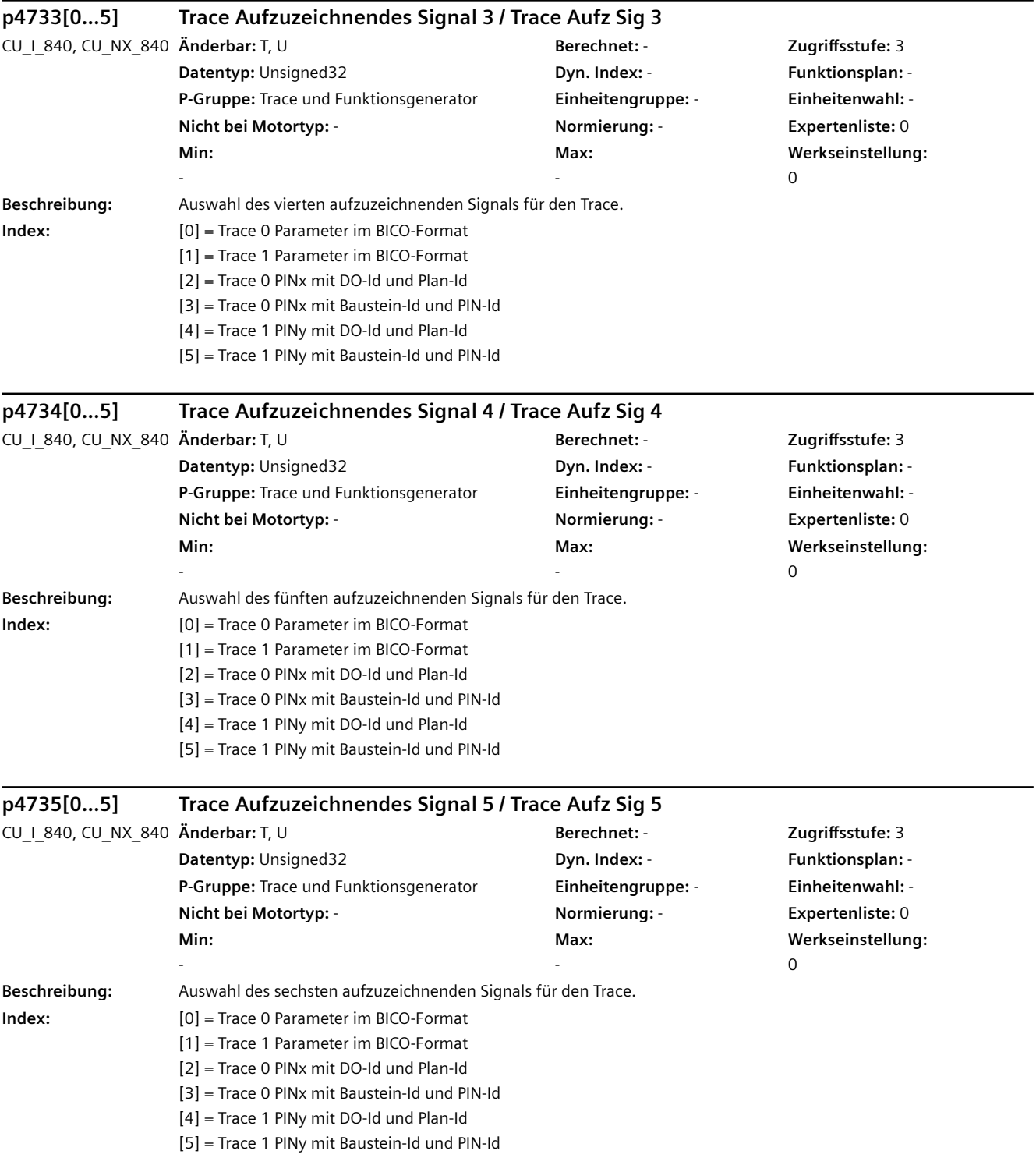

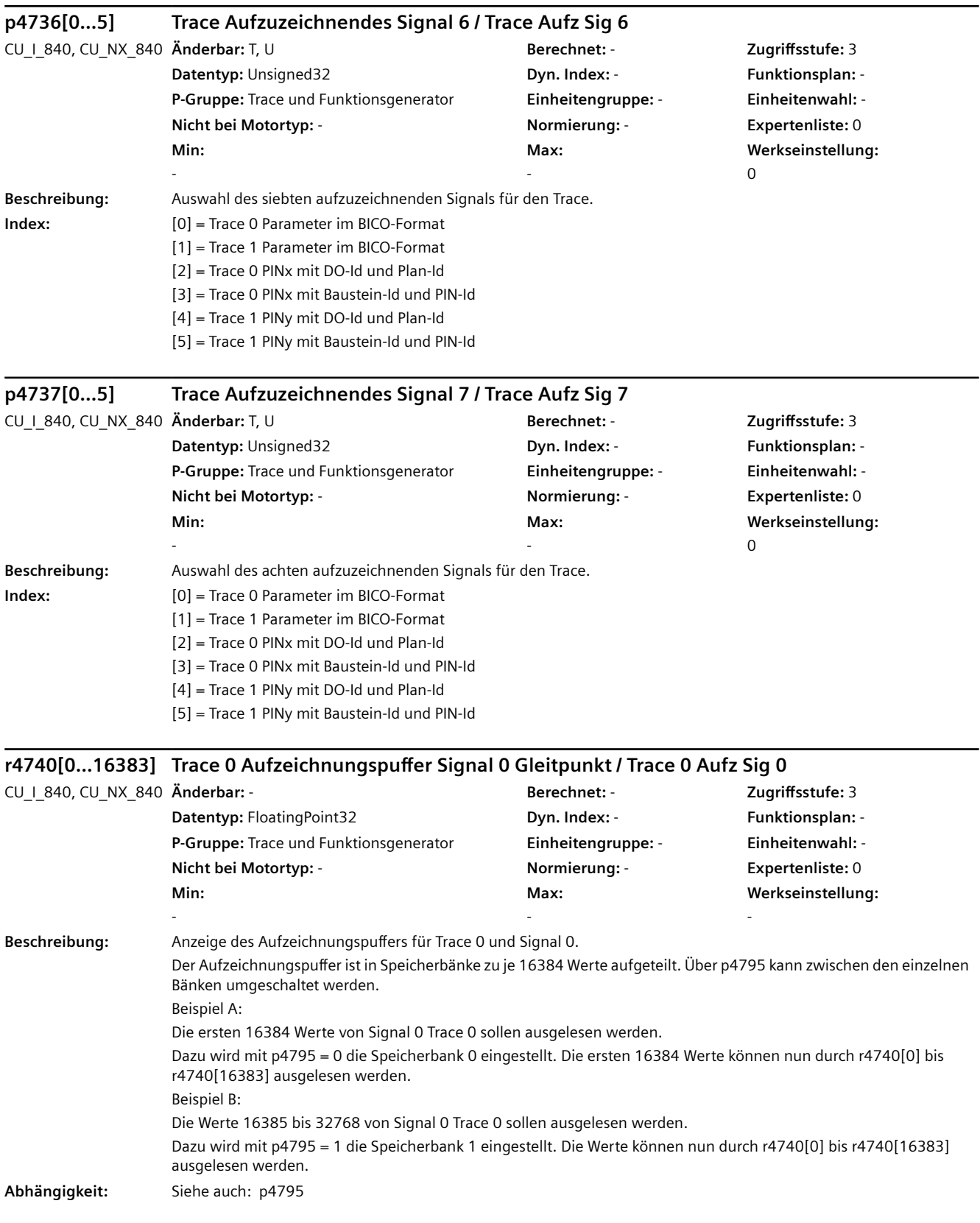

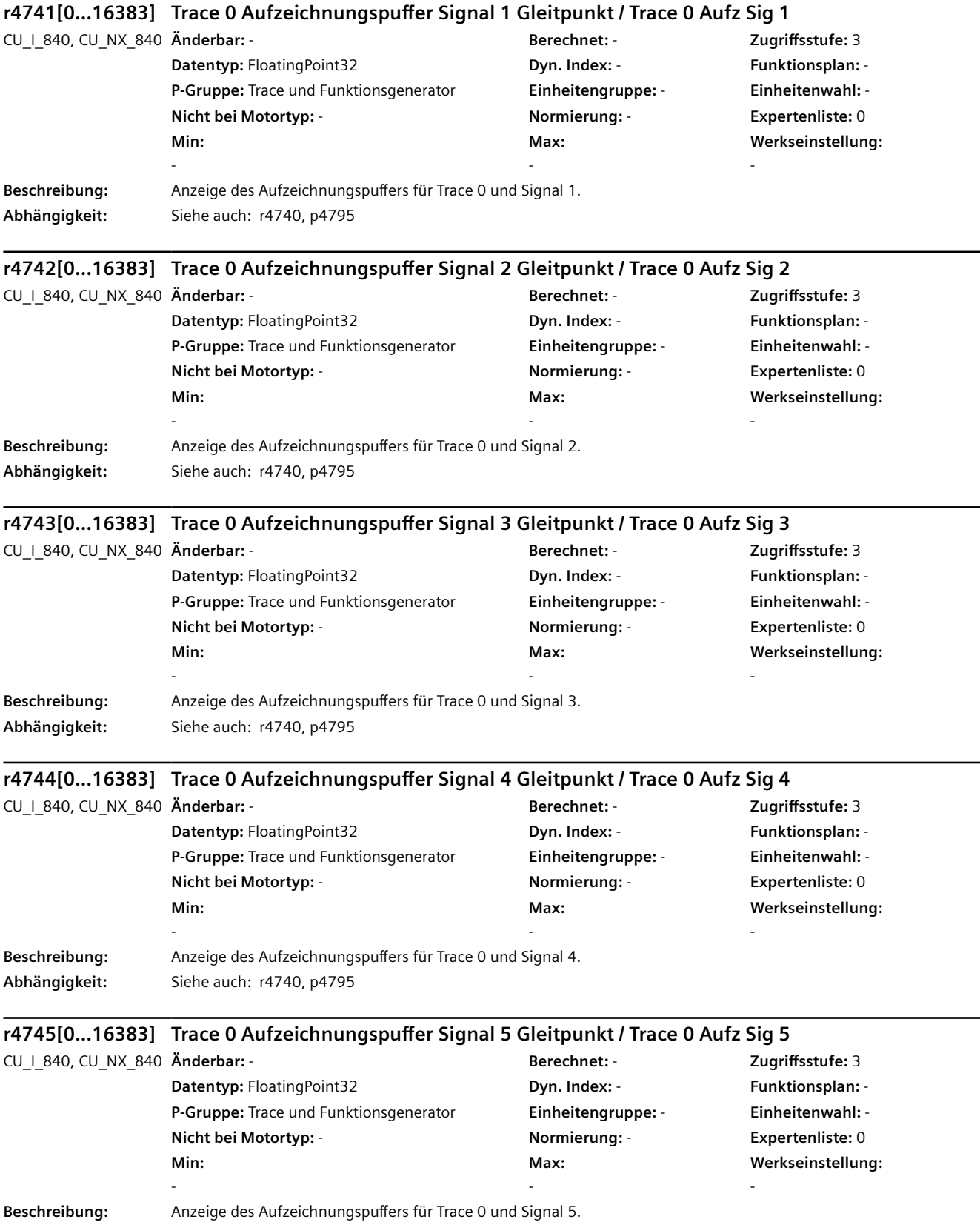

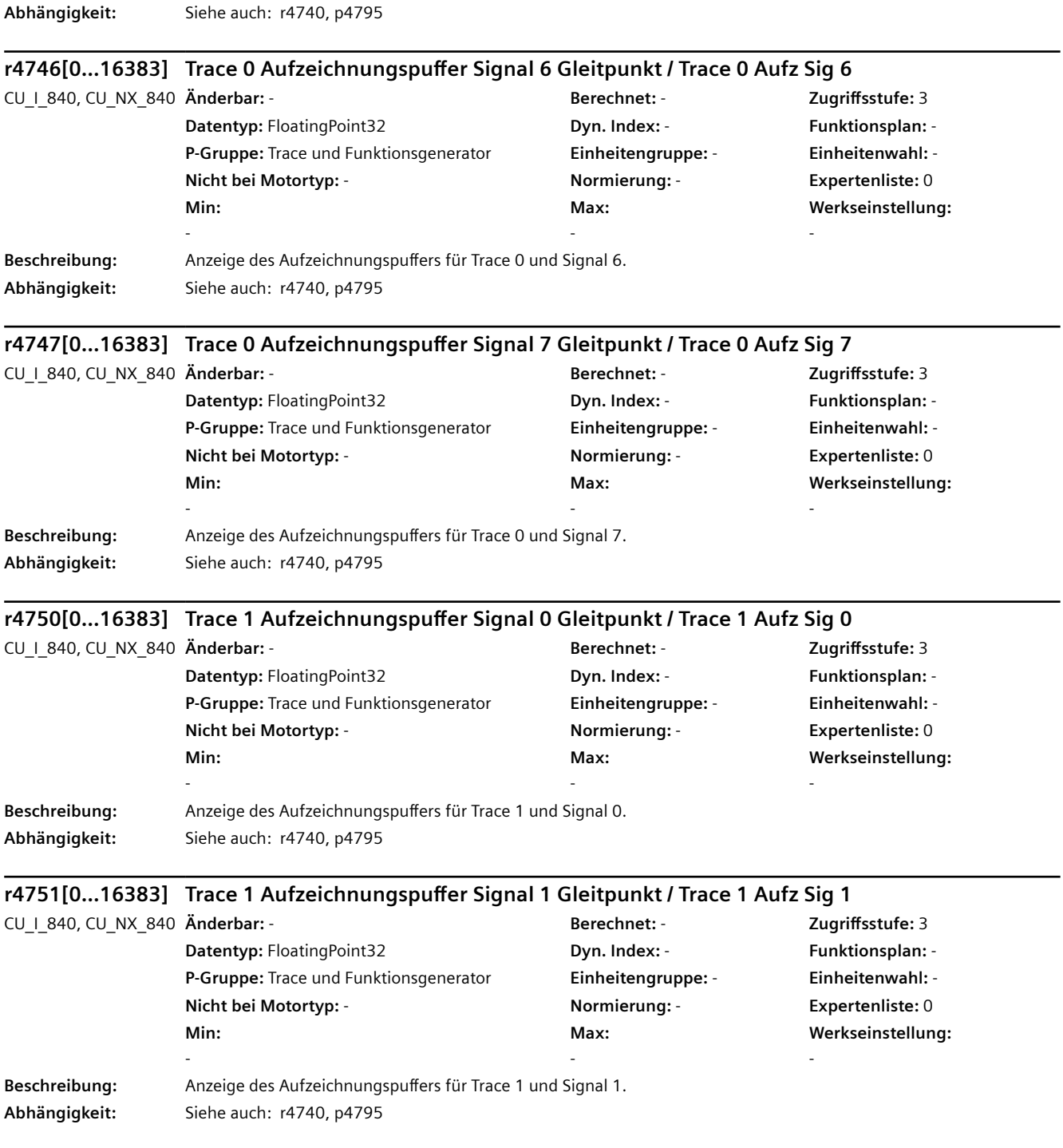

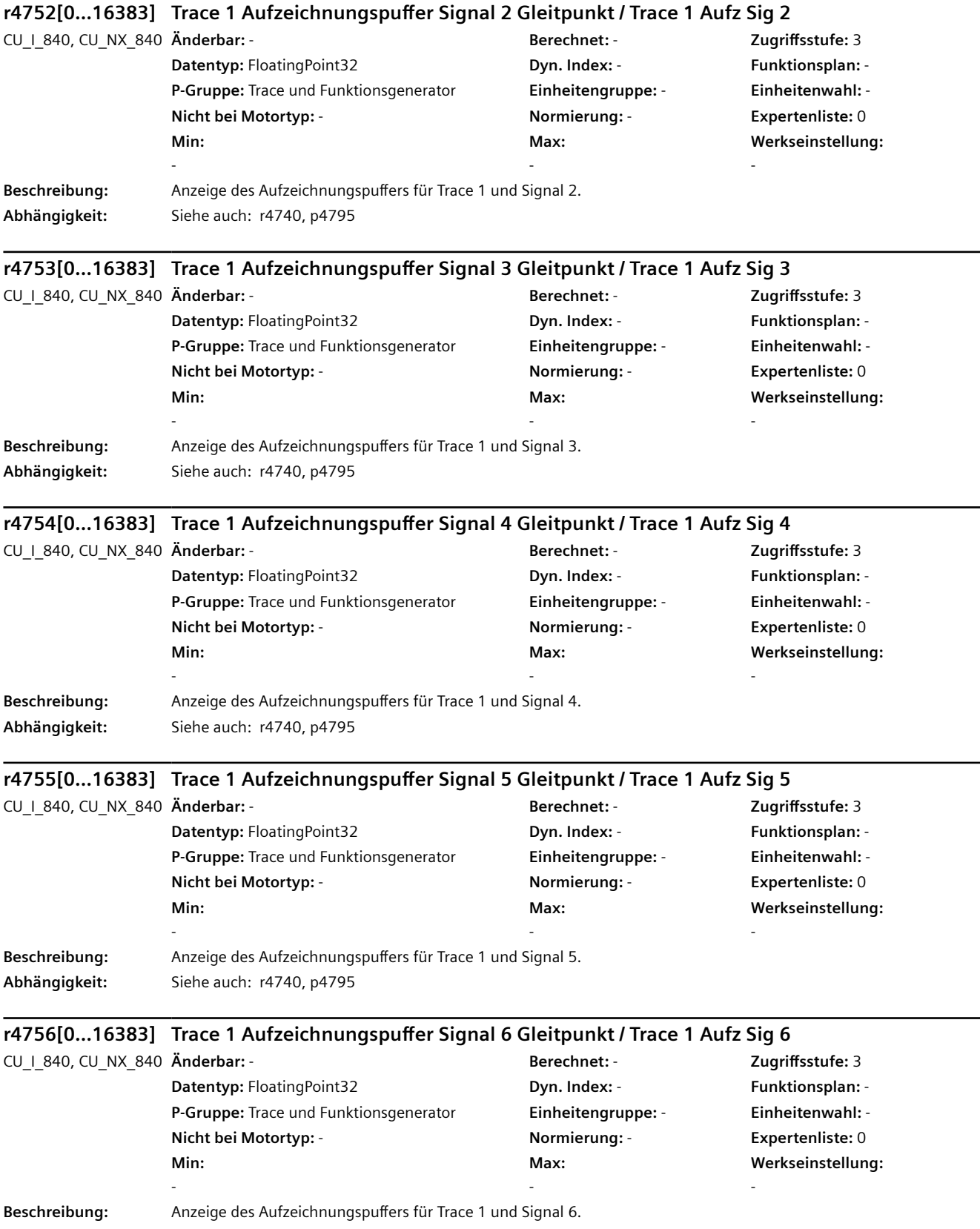

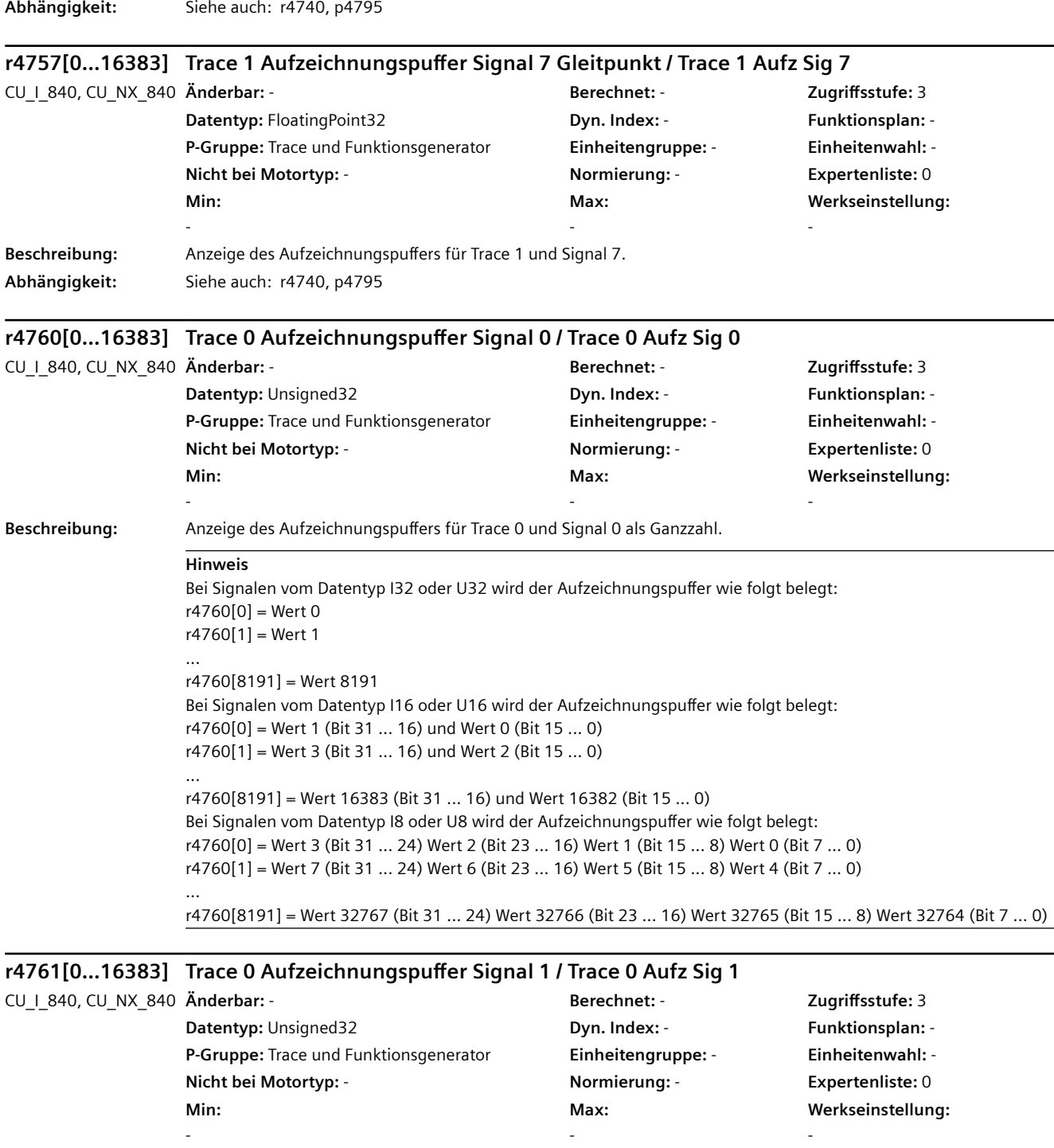

**Beschreibung:** Anzeige des Aufzeichnungspuffers für Trace 0 und Signal 1. **Abhängigkeit:** Siehe auch: r4760

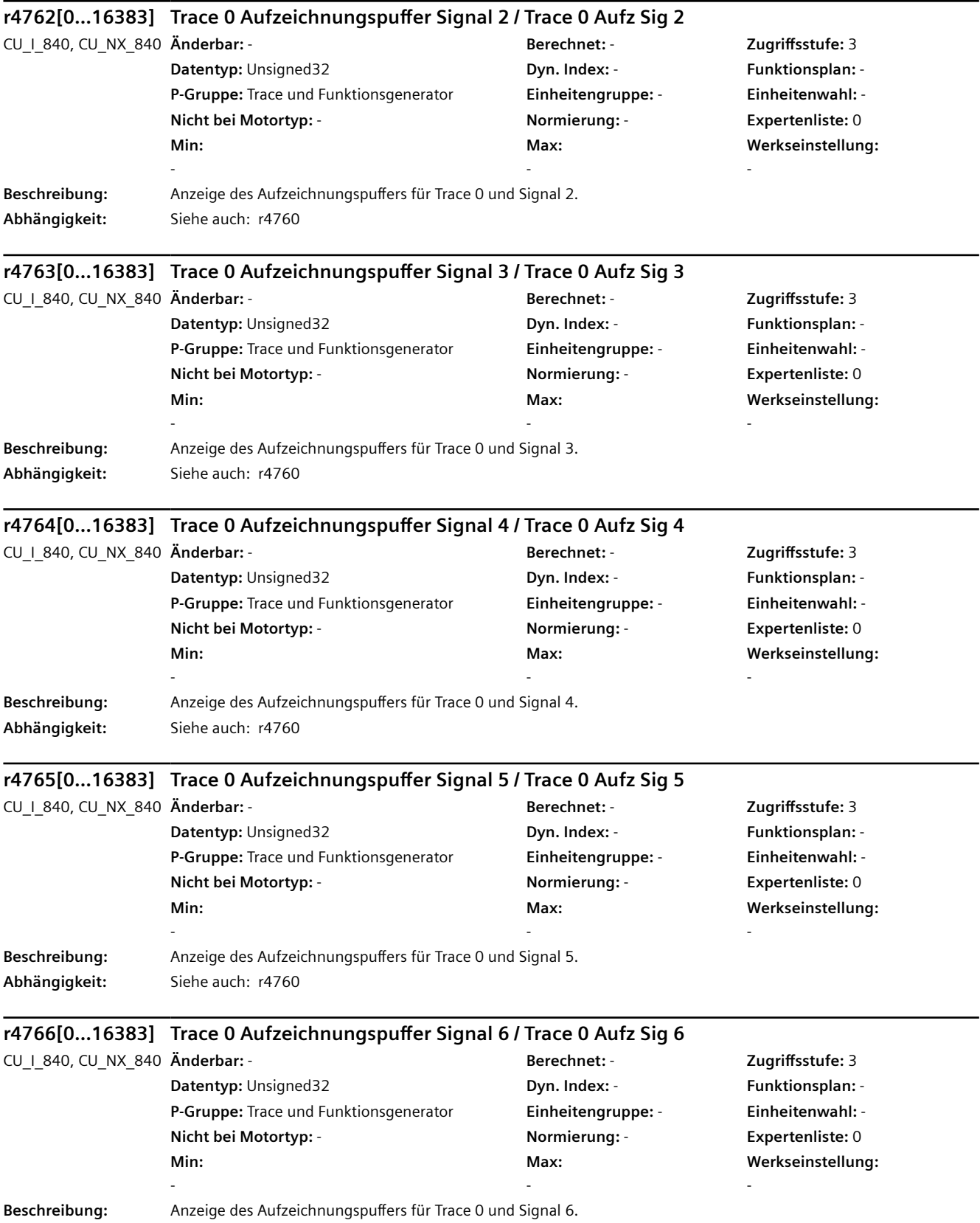

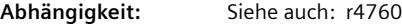

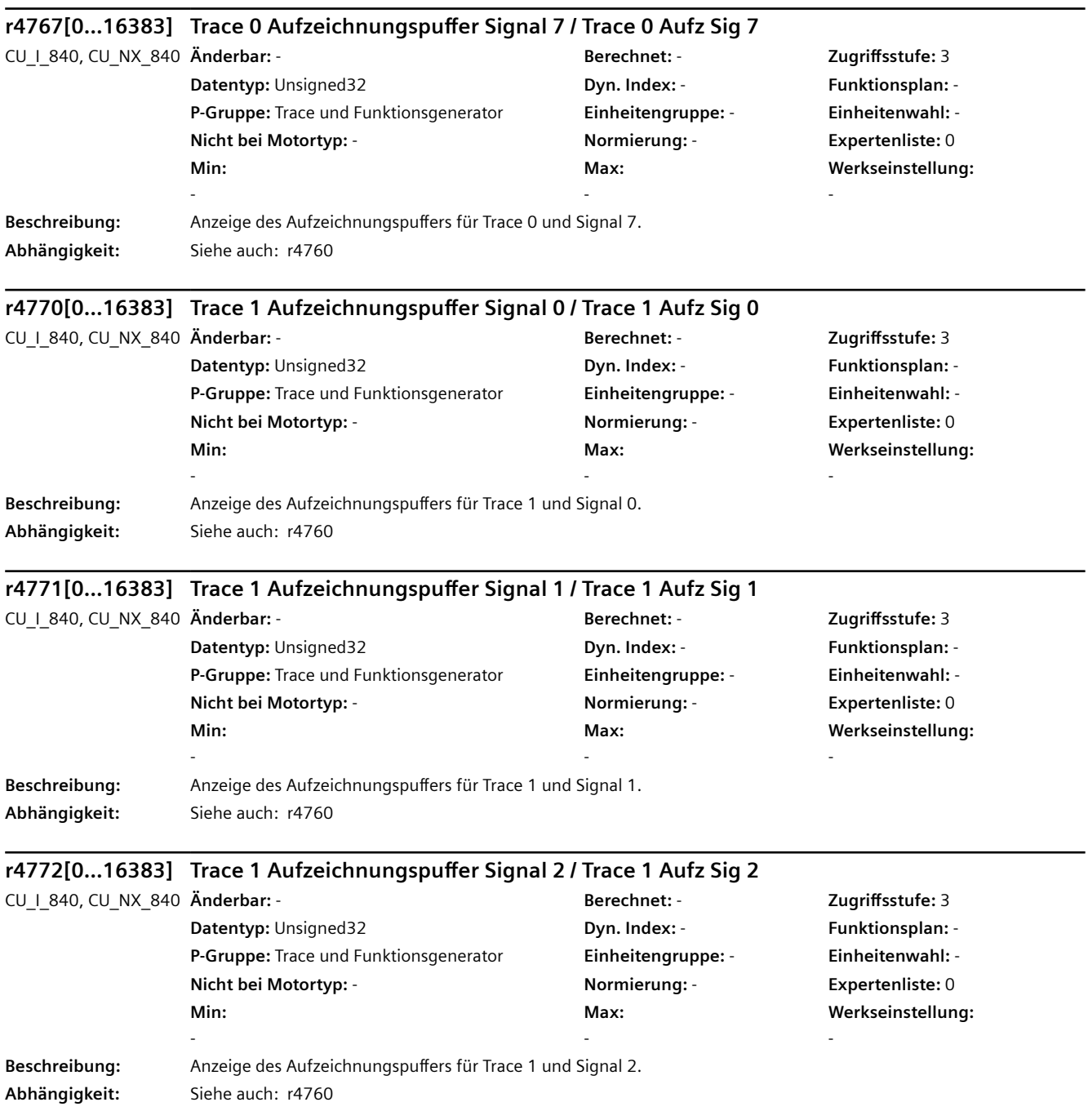

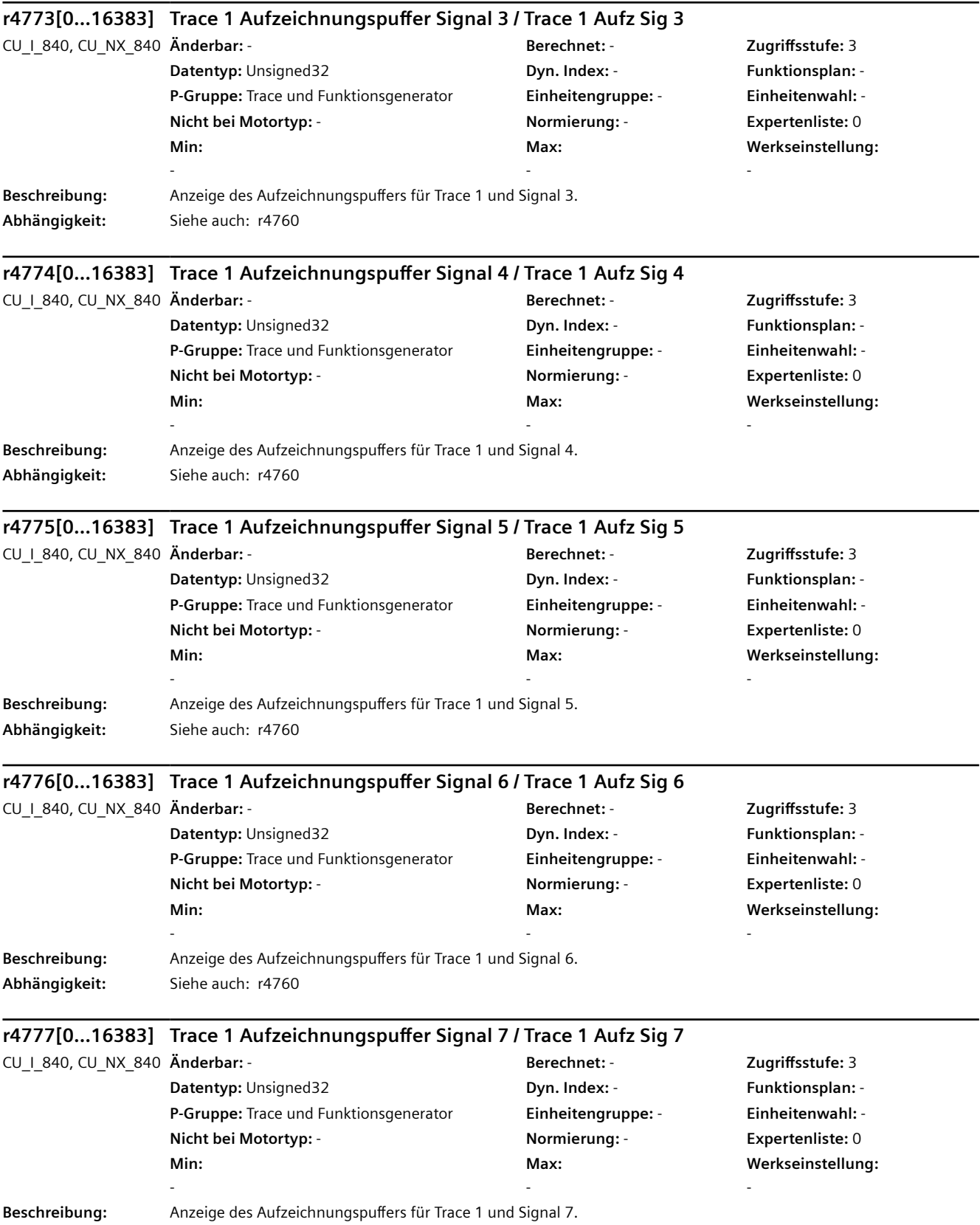

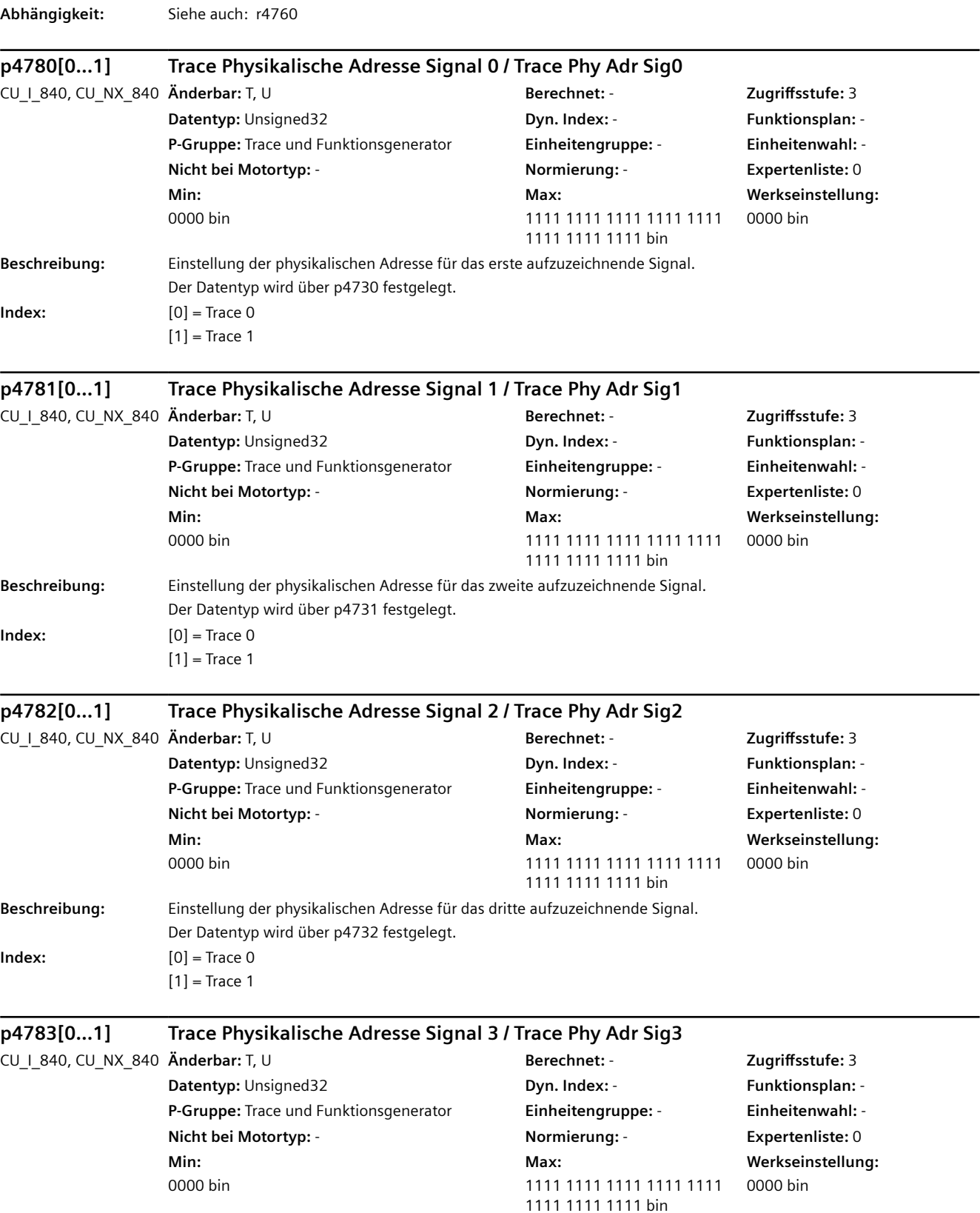

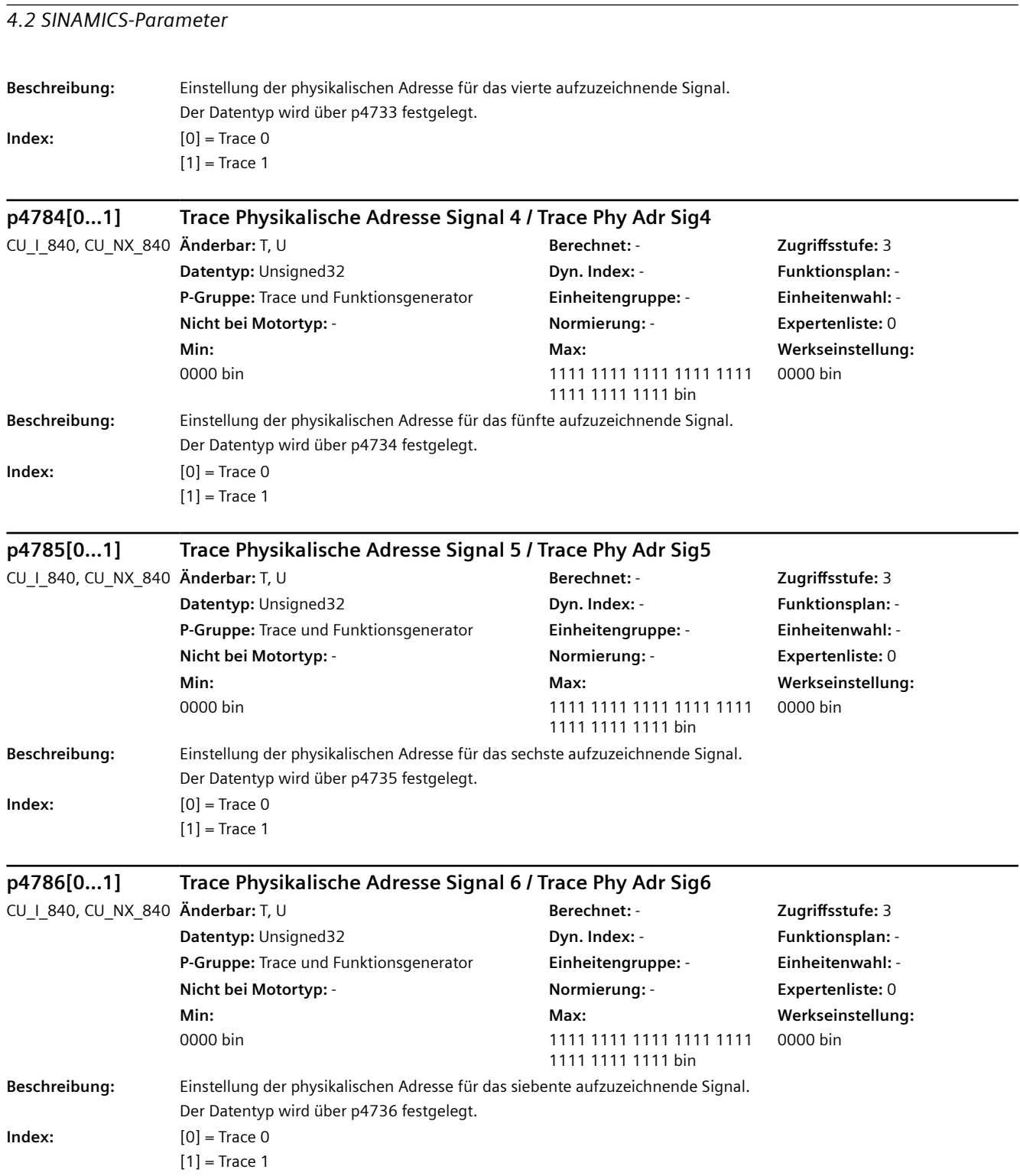

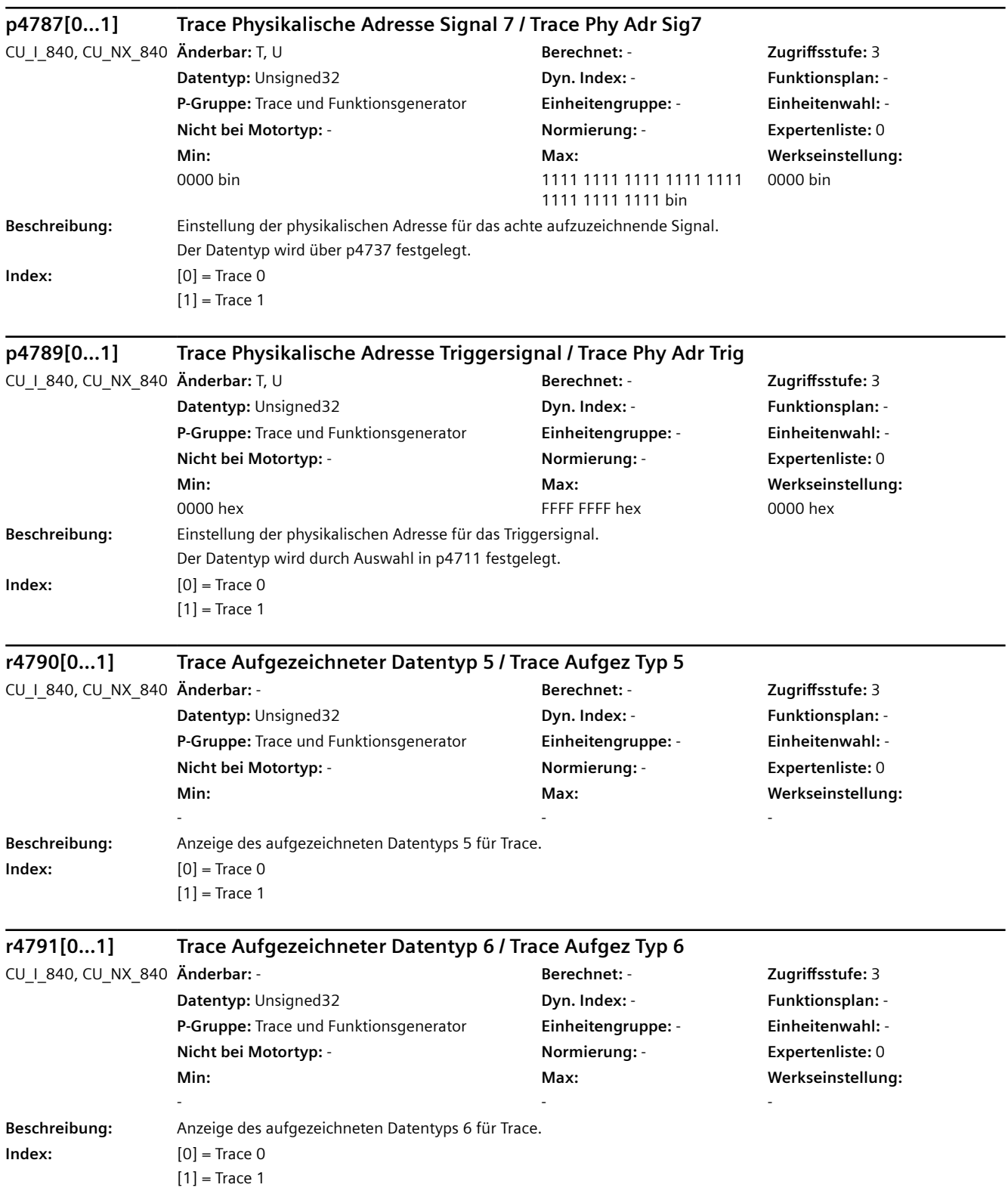

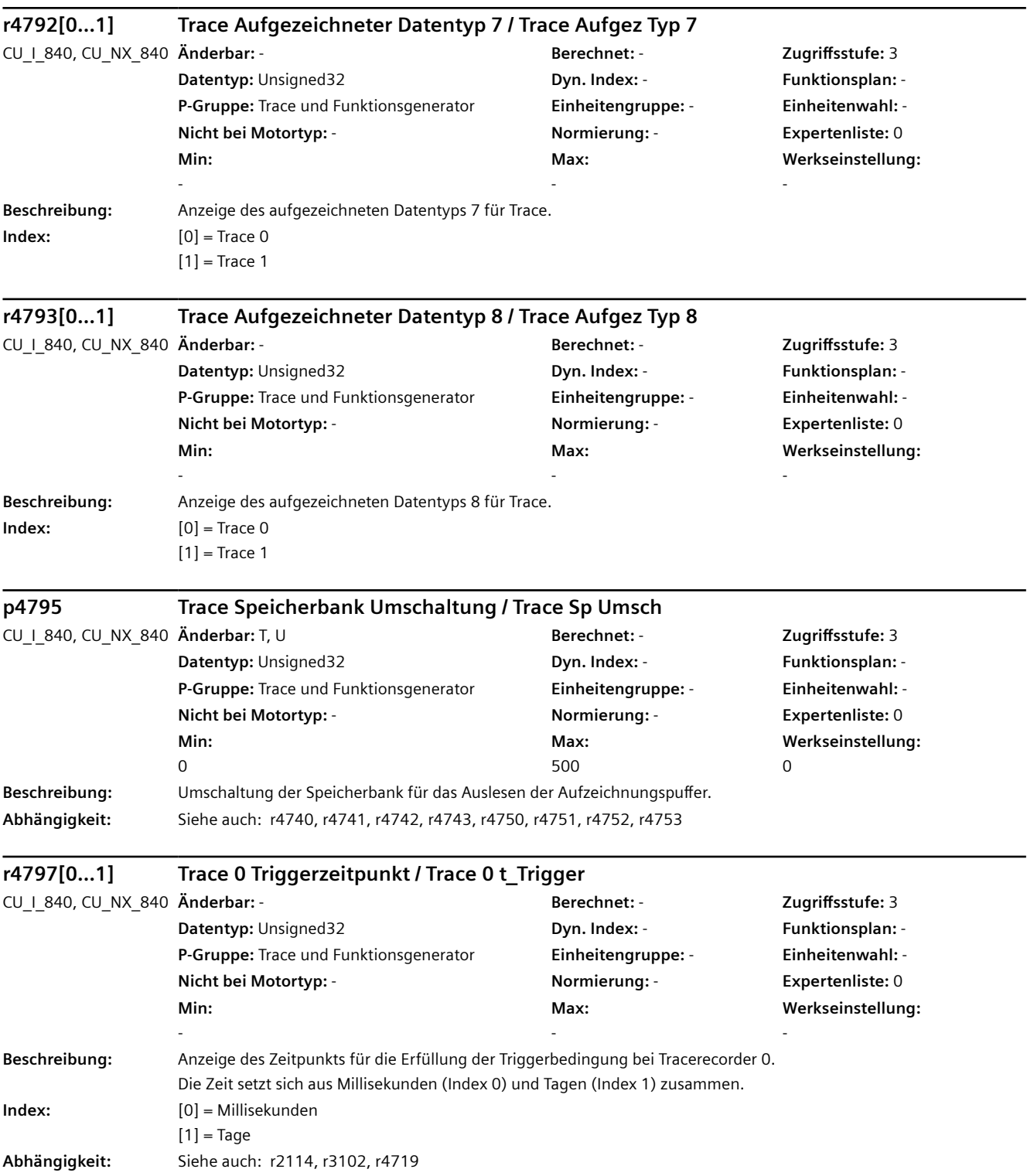

#### **ACHTUNG**

Die Genauigkeit des Triggerzeitpunktes hängt von der Genauigkeit der zugrunde liegenden Basiszeit ab. Verdeutlichung:

Die Berechnung des Triggerzeitpunktes wird µs-genau durchgeführt. Wenn die zugrunde liegende Basiszeit nur msgenau vorliegt, kann durch Rundungseffekte eine Ungenauigkeit von 1 ms auftreten. Bezogen auf r4719 kann der Triggerzeitpunkt somit abweichen.

**Hinweis**

Wenn die Zeitberechnung des Antriebs mit einer übergeordneten Steuerung synchronisiert werden kann, kann diese Zeitangabe aus der aktuellen UTC-Zeit (r3102 ) gespeist werden. Sonst basiert die Zeitangabe auf der Systemlaufzeit (r2114).

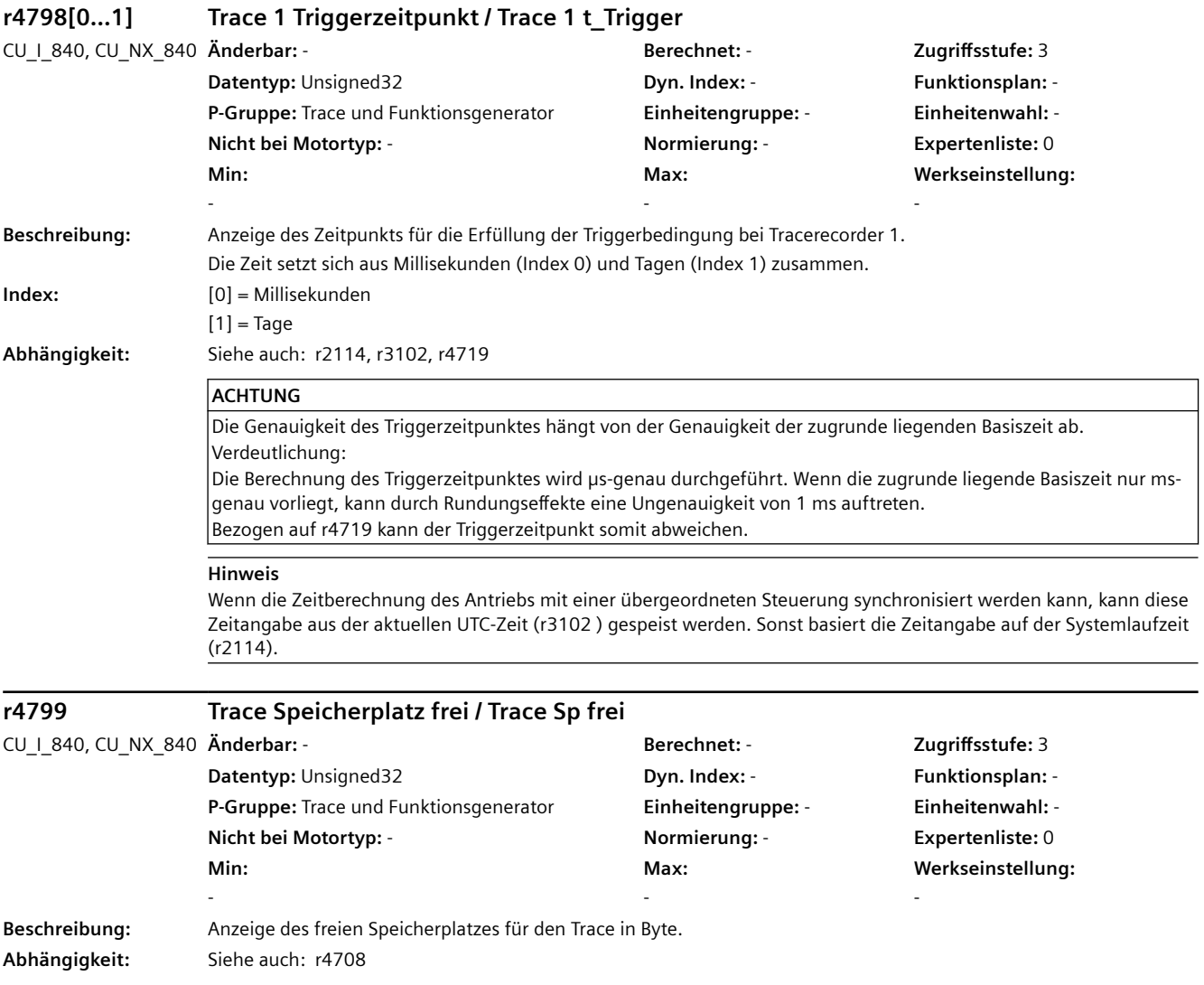

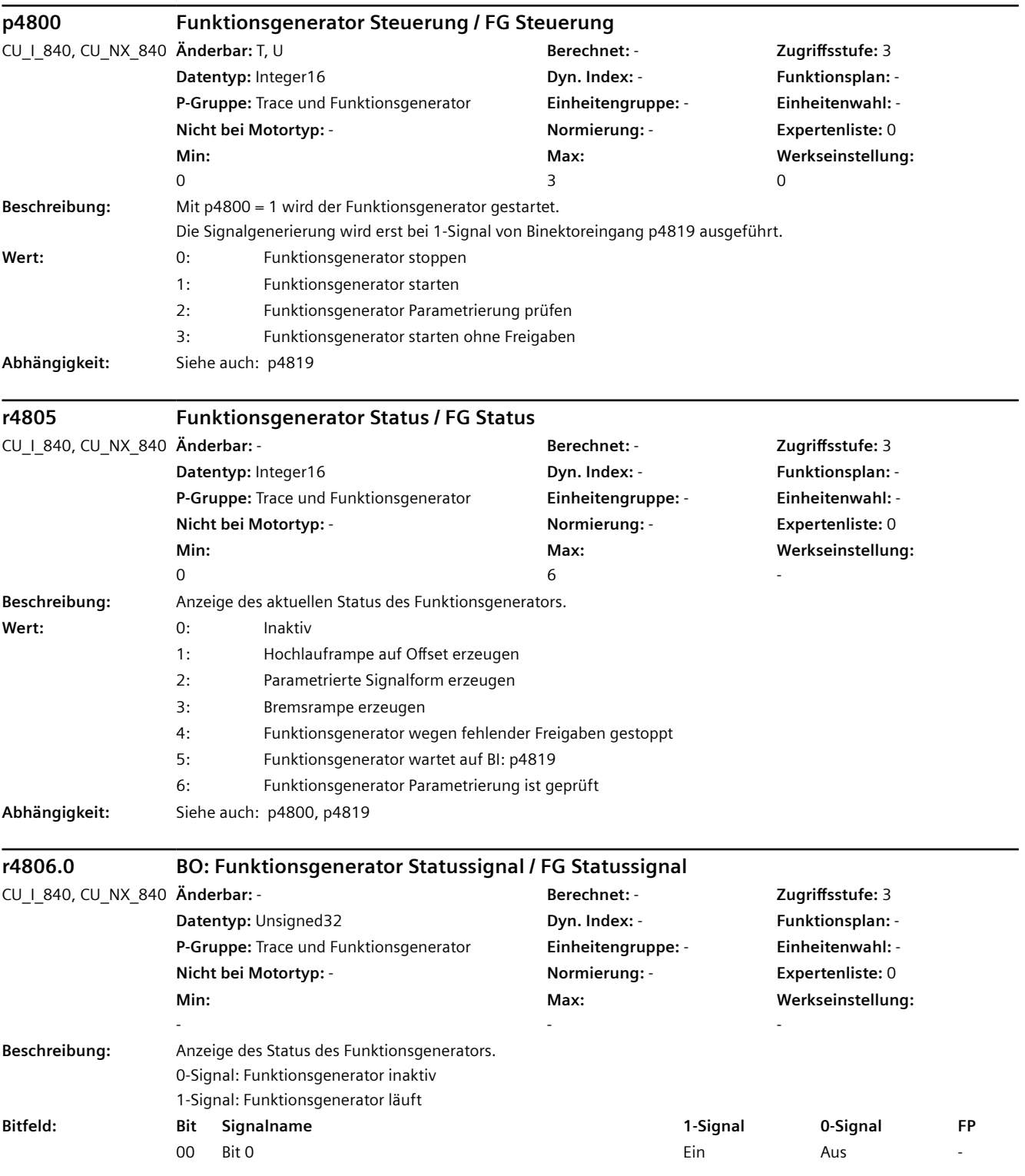

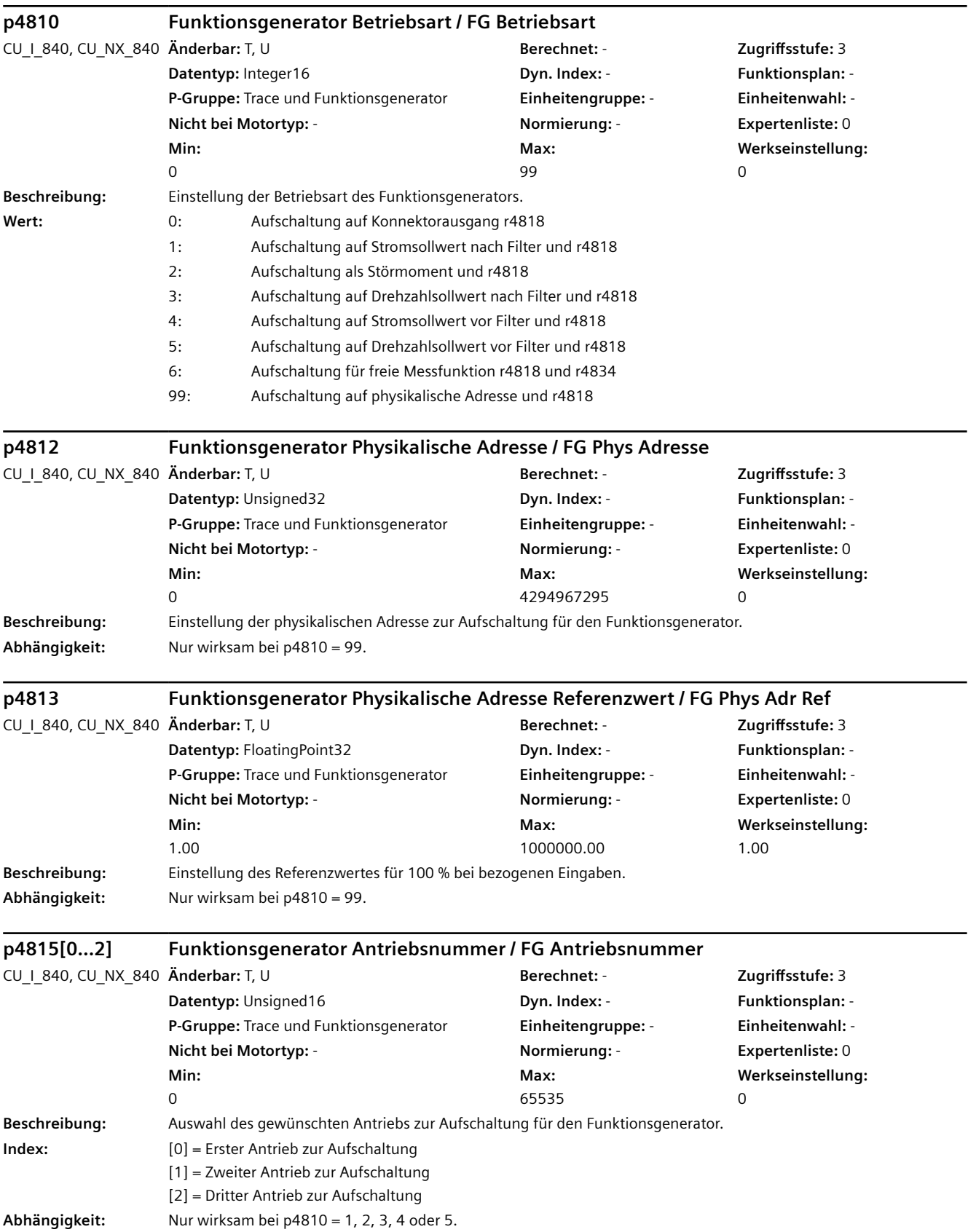

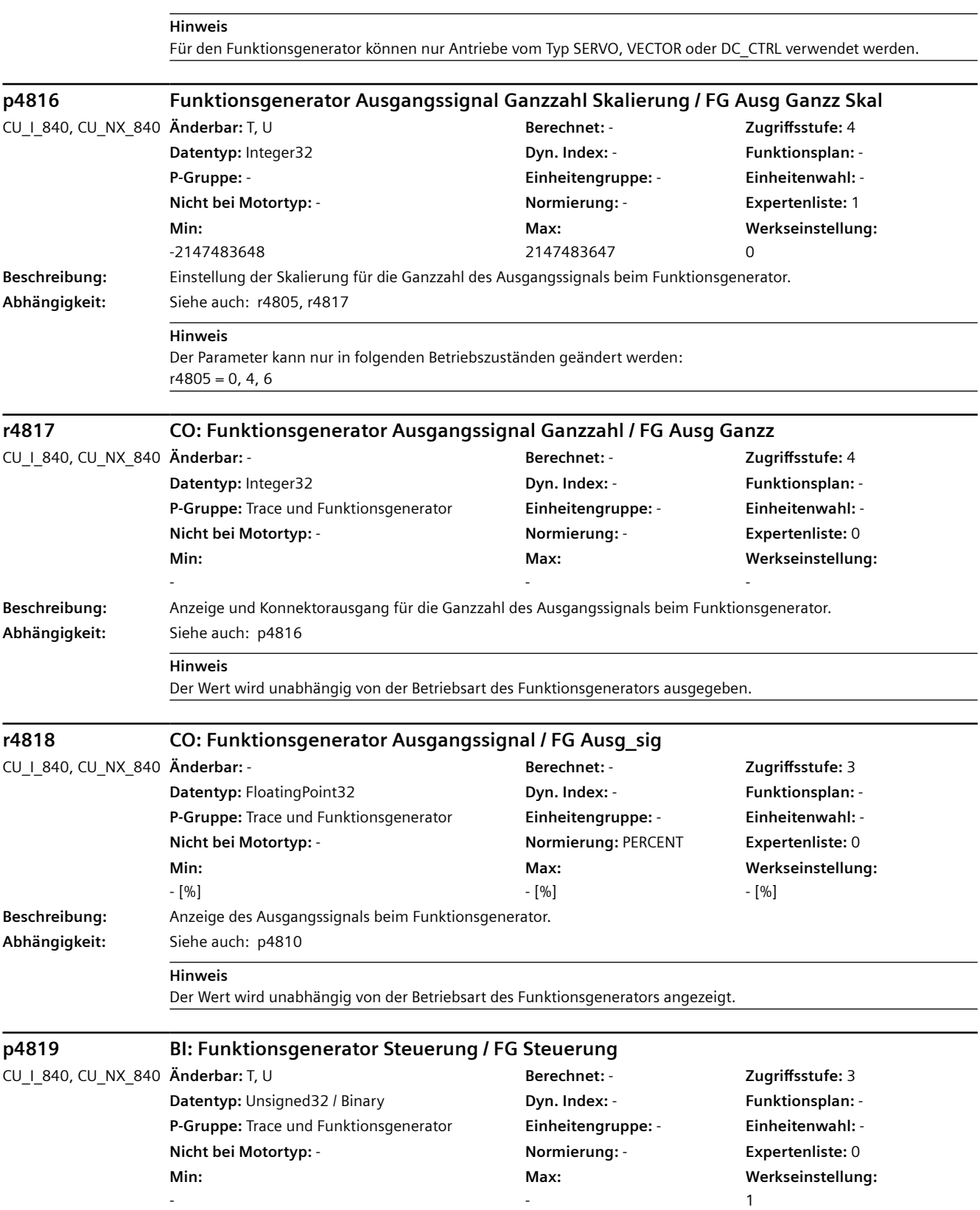

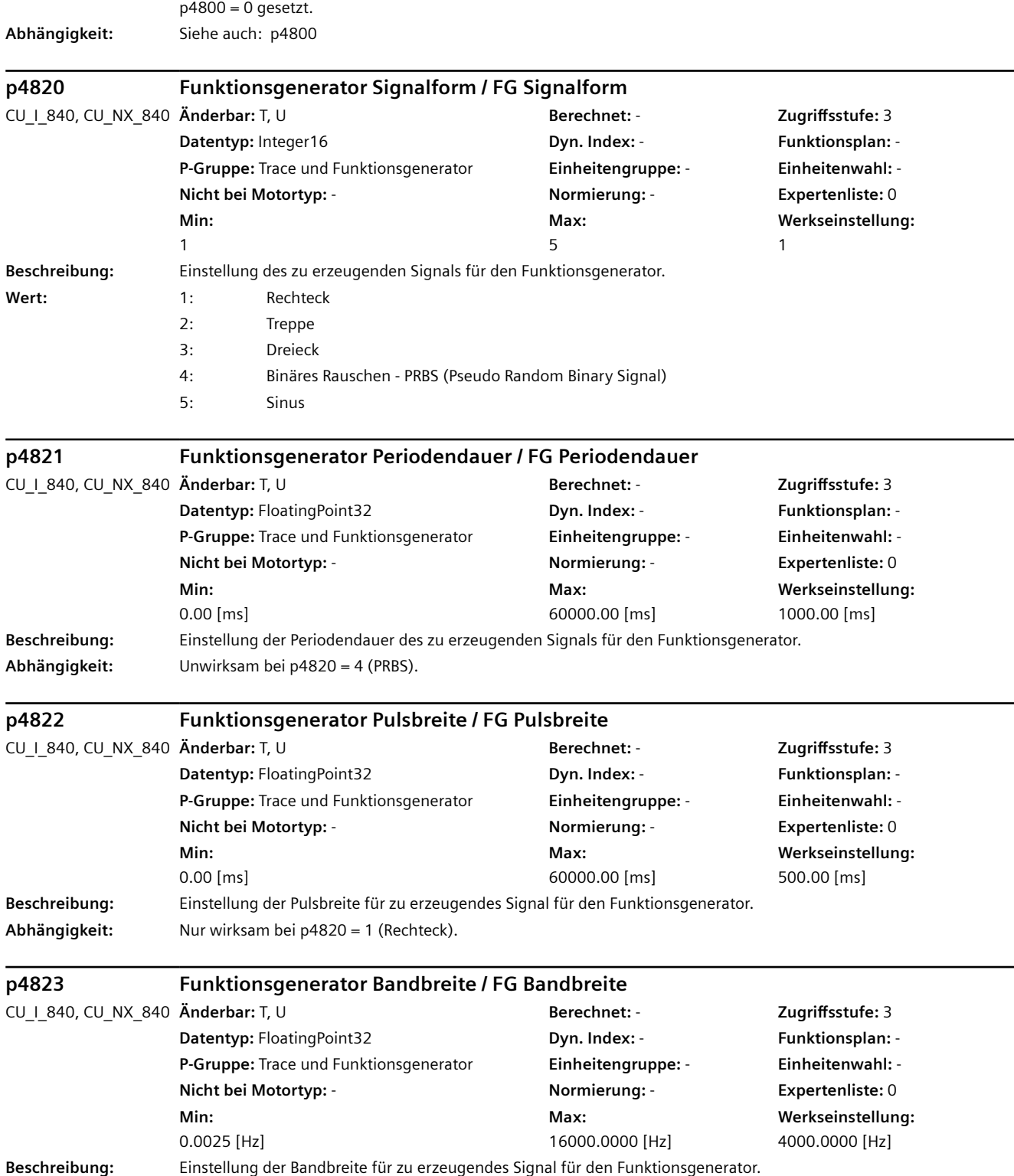

Bei laufendem Funktionsgenerator wird mit Binektoreingang p4819 = 0-Signal die Signalgenerierung gestoppt und

**Beschreibung:** Einstellung der Signalquelle zum Steuern des Funktionsgenerators.

L.

L.

 $\overline{\phantom{a}}$ 

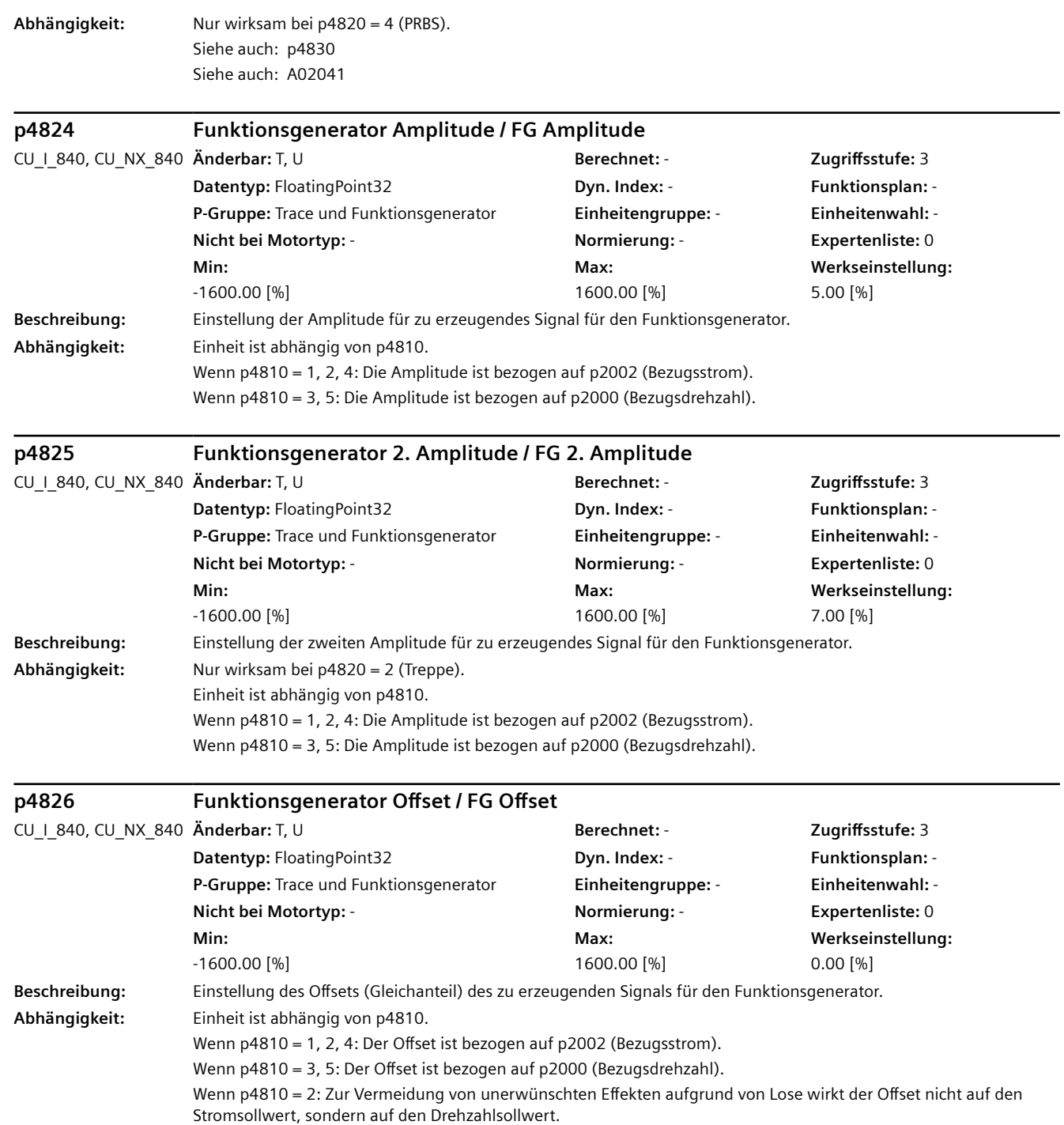

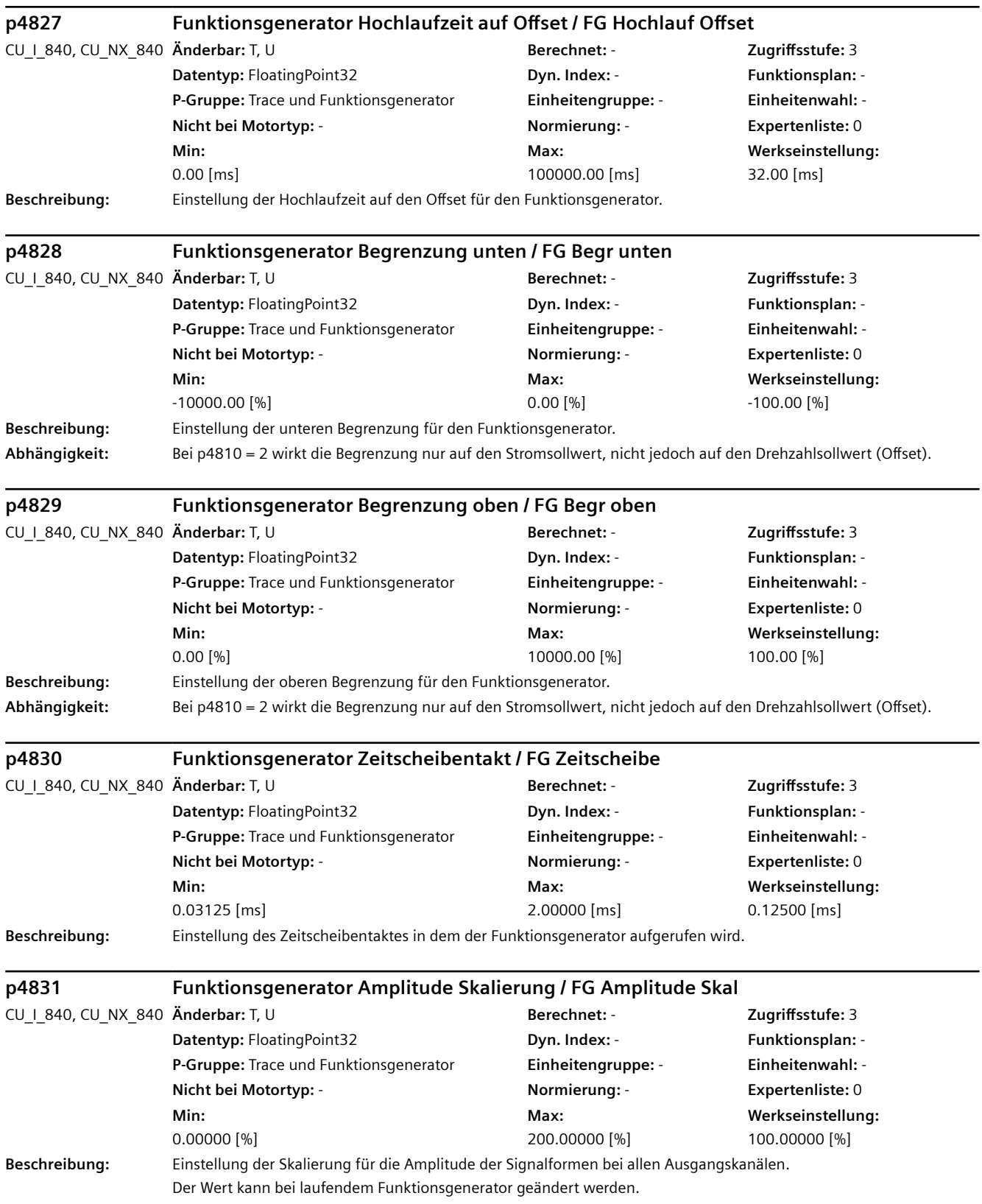

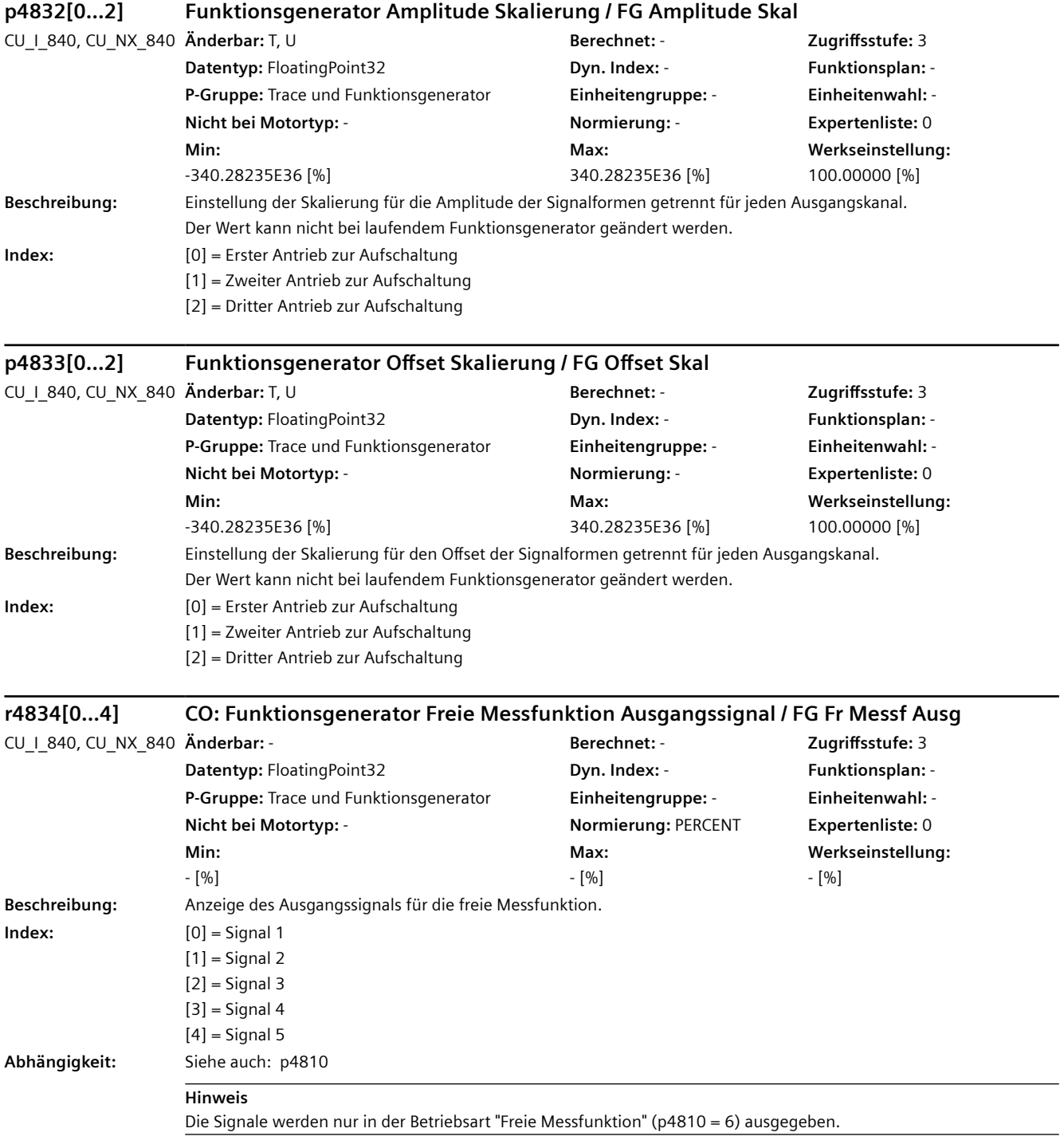

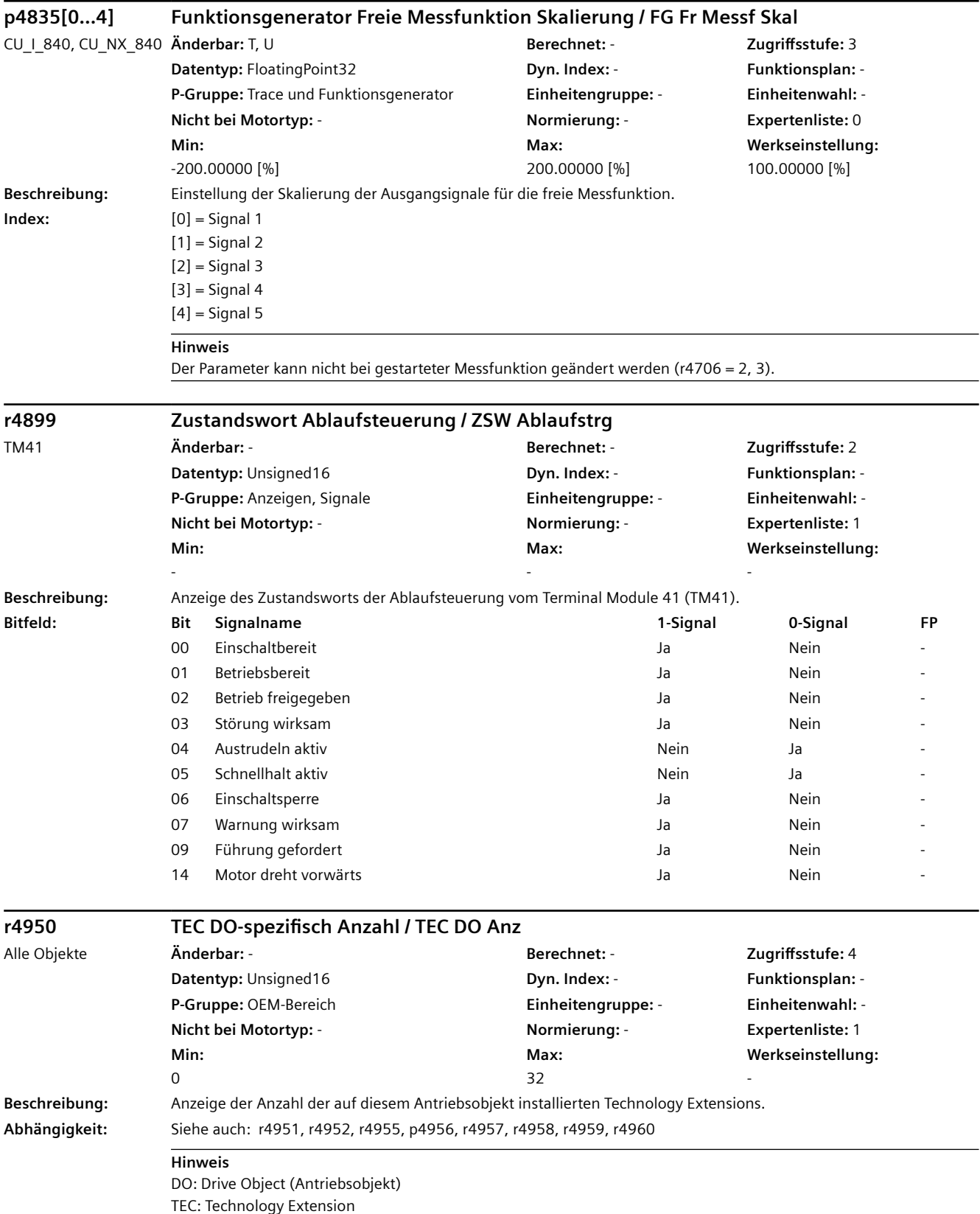

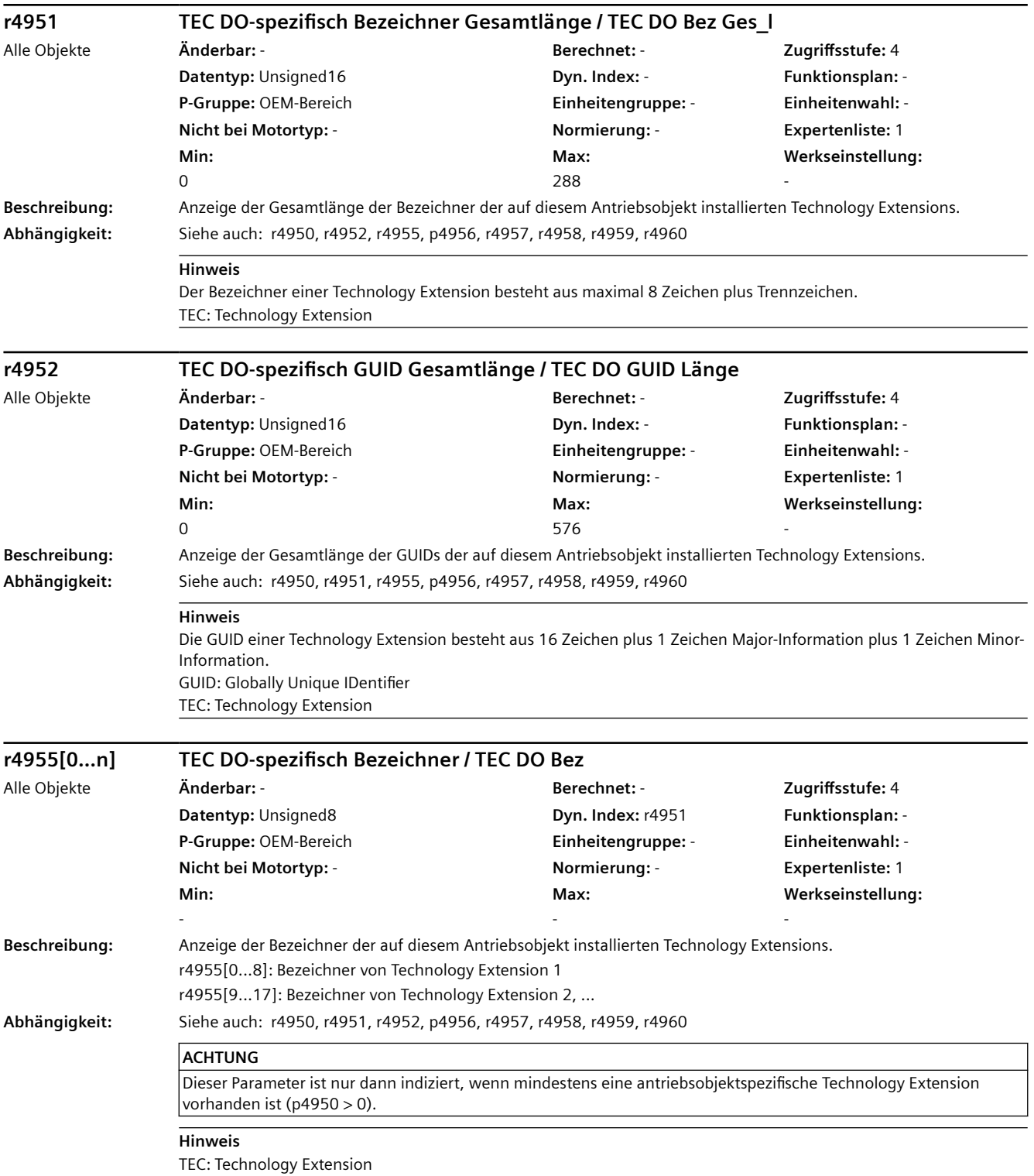

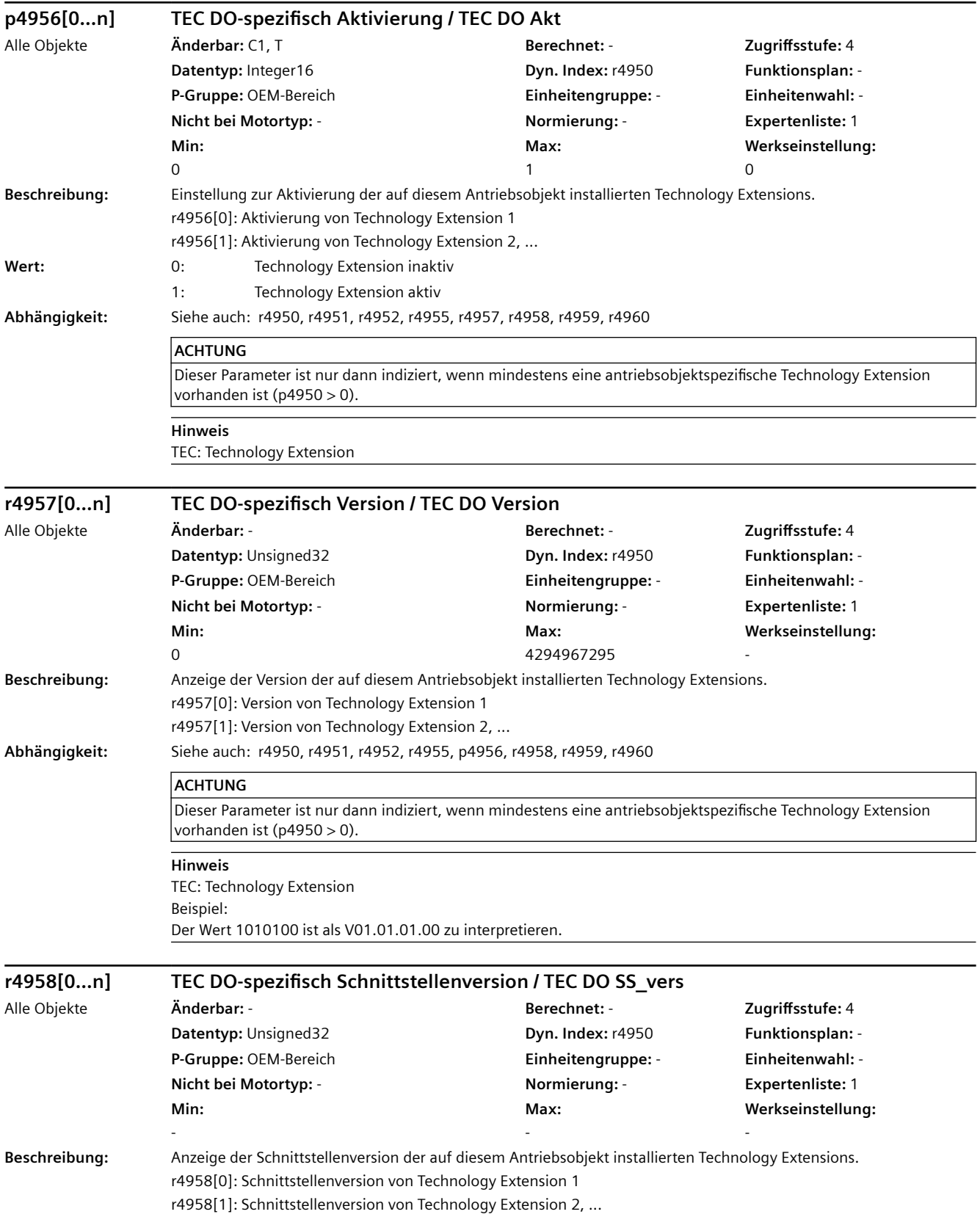

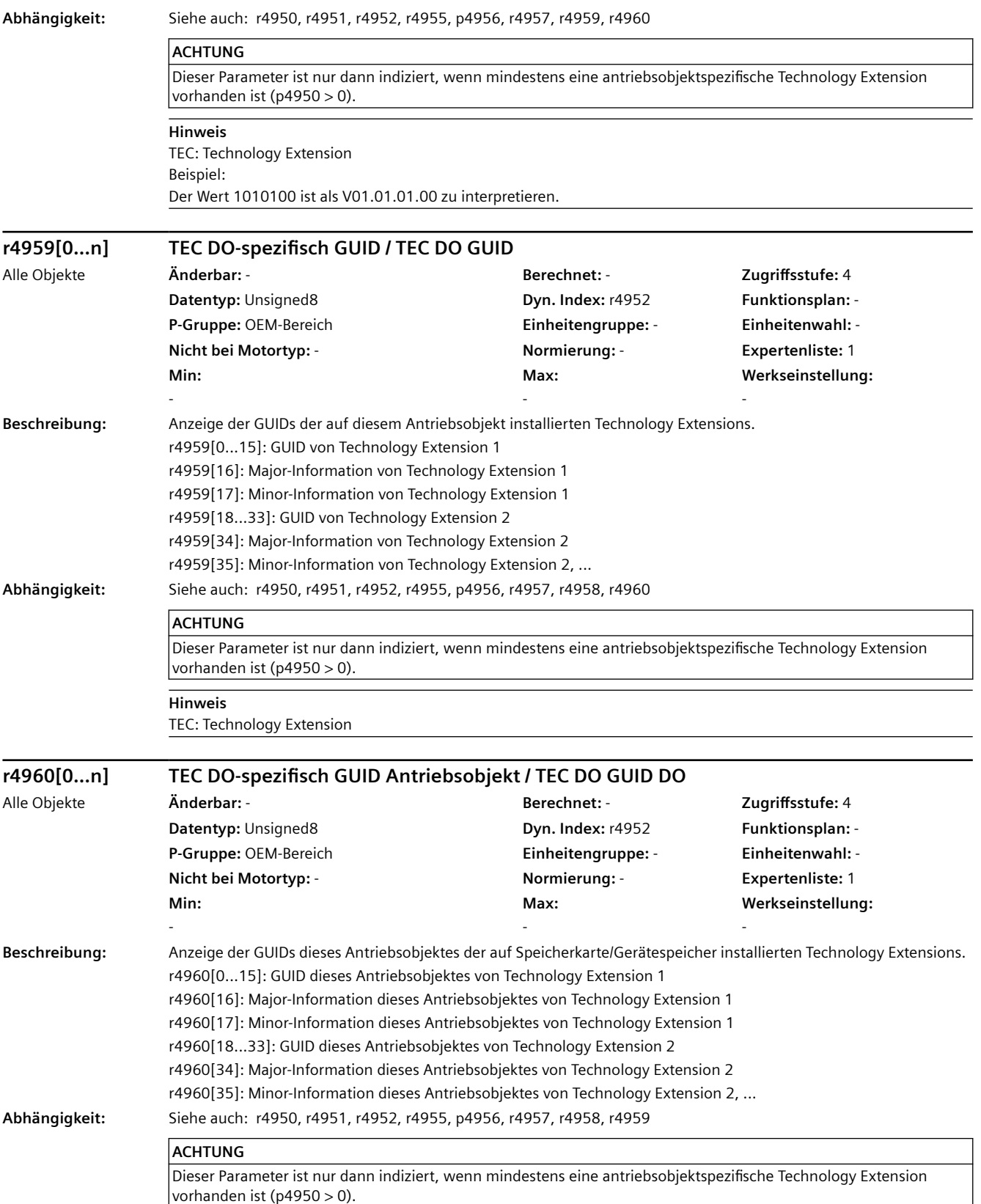

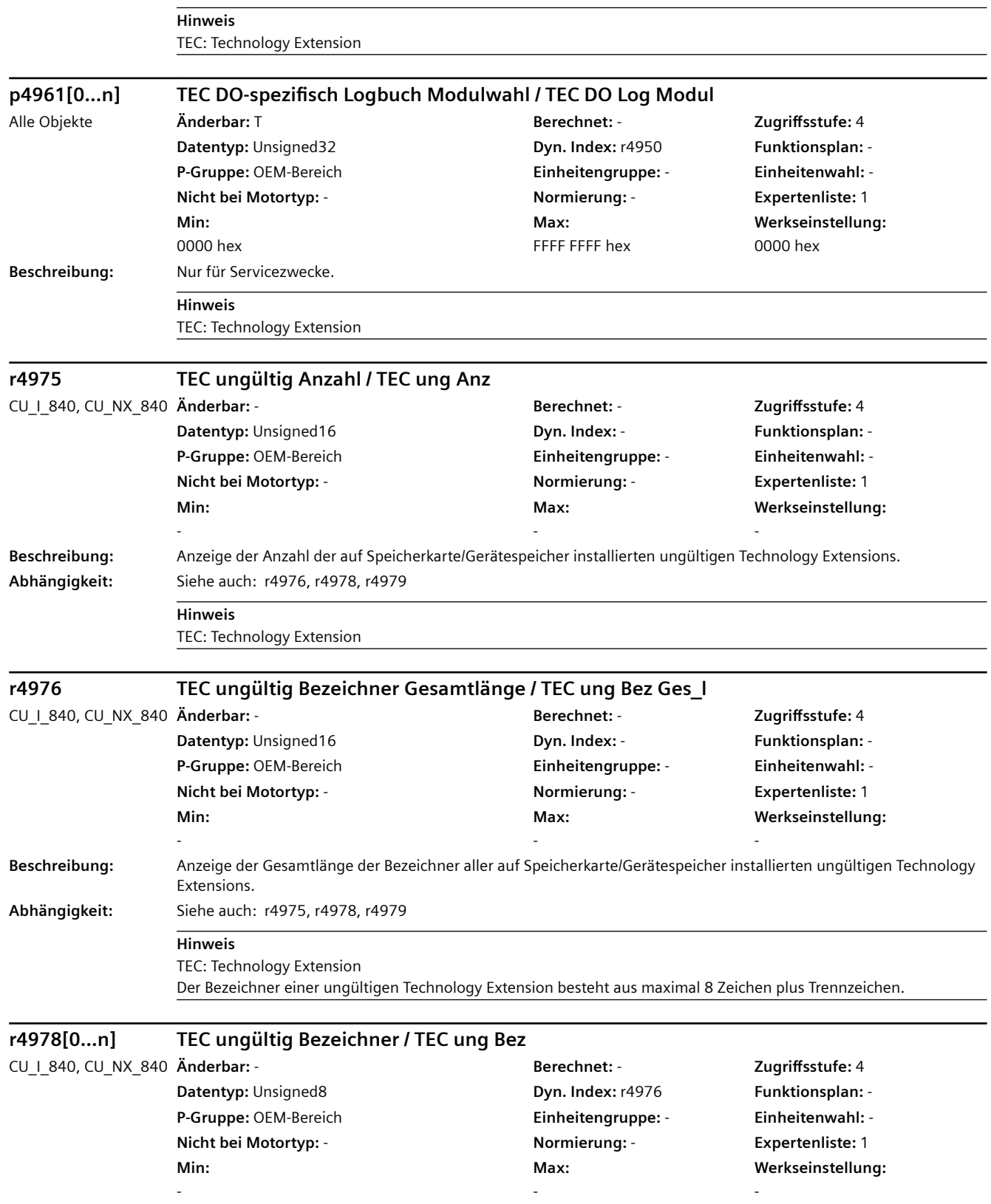

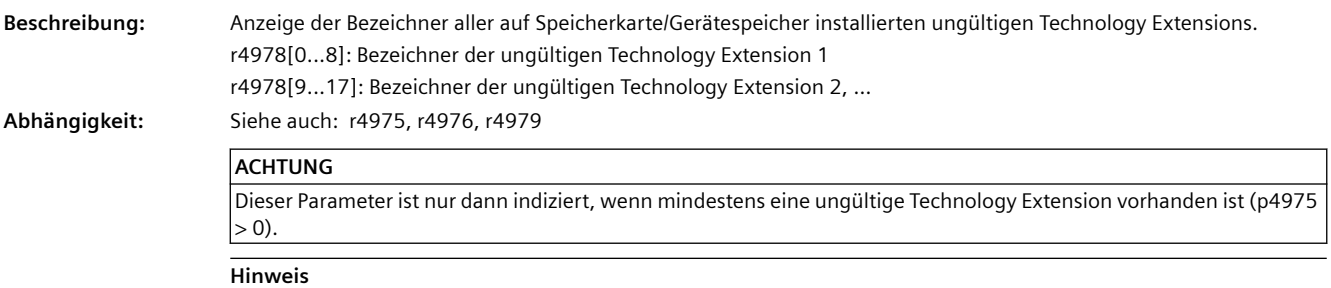

TEC: Technology Extension

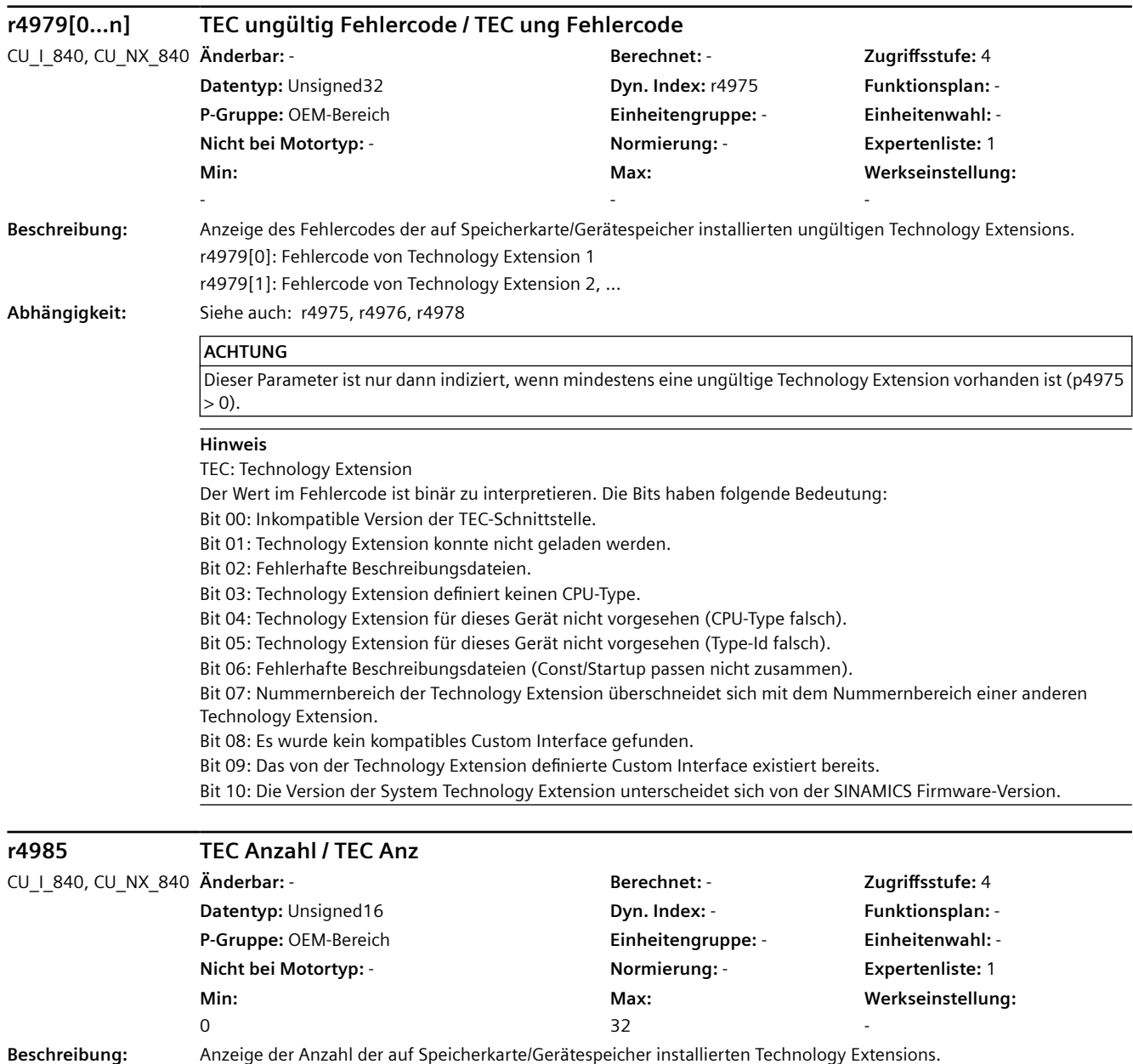

**Abhängigkeit:** Siehe auch: r4986, r4987, r4988, r4989, r4990, r4991, r4992, r4993, r4994

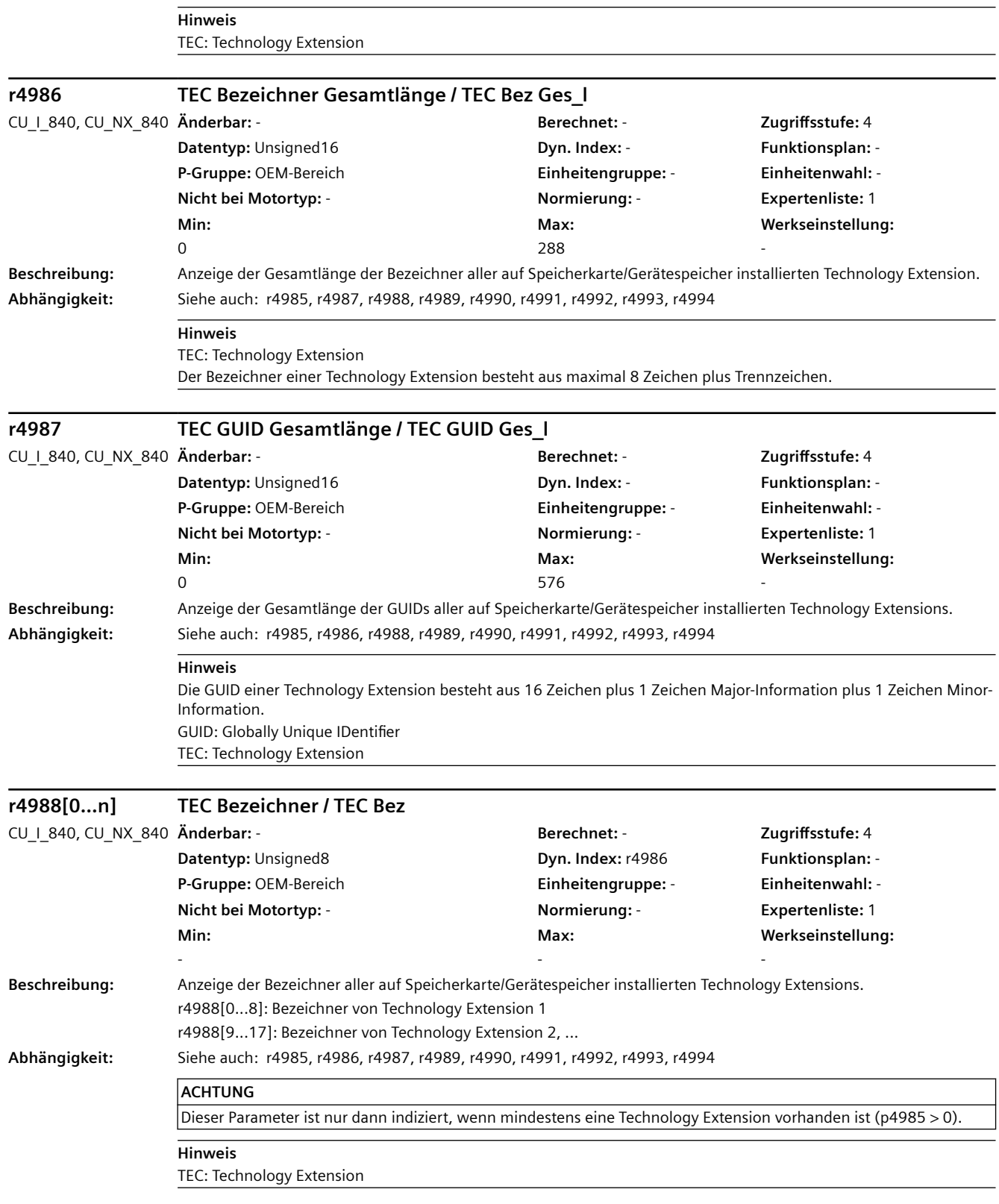

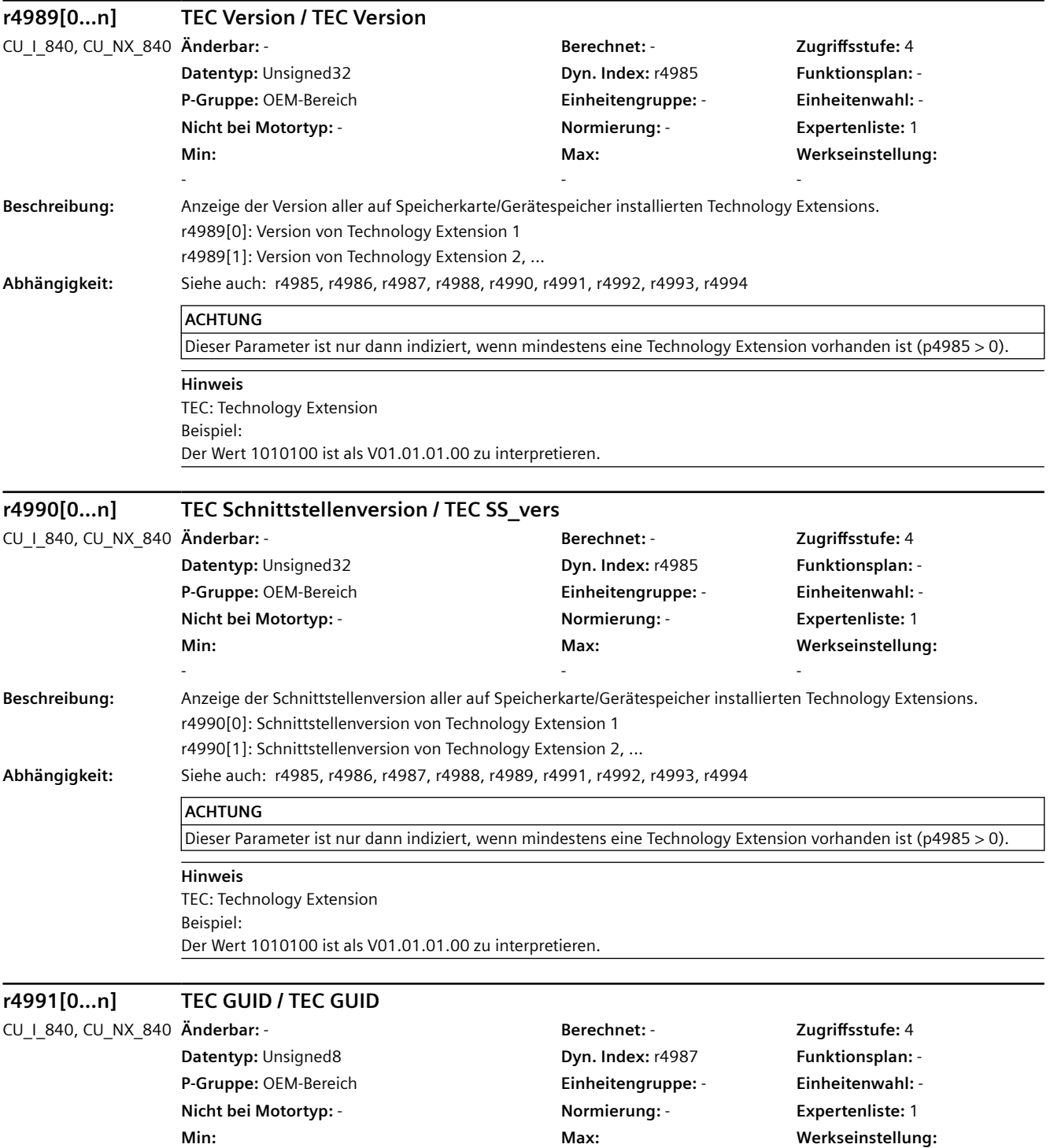

-

-

-

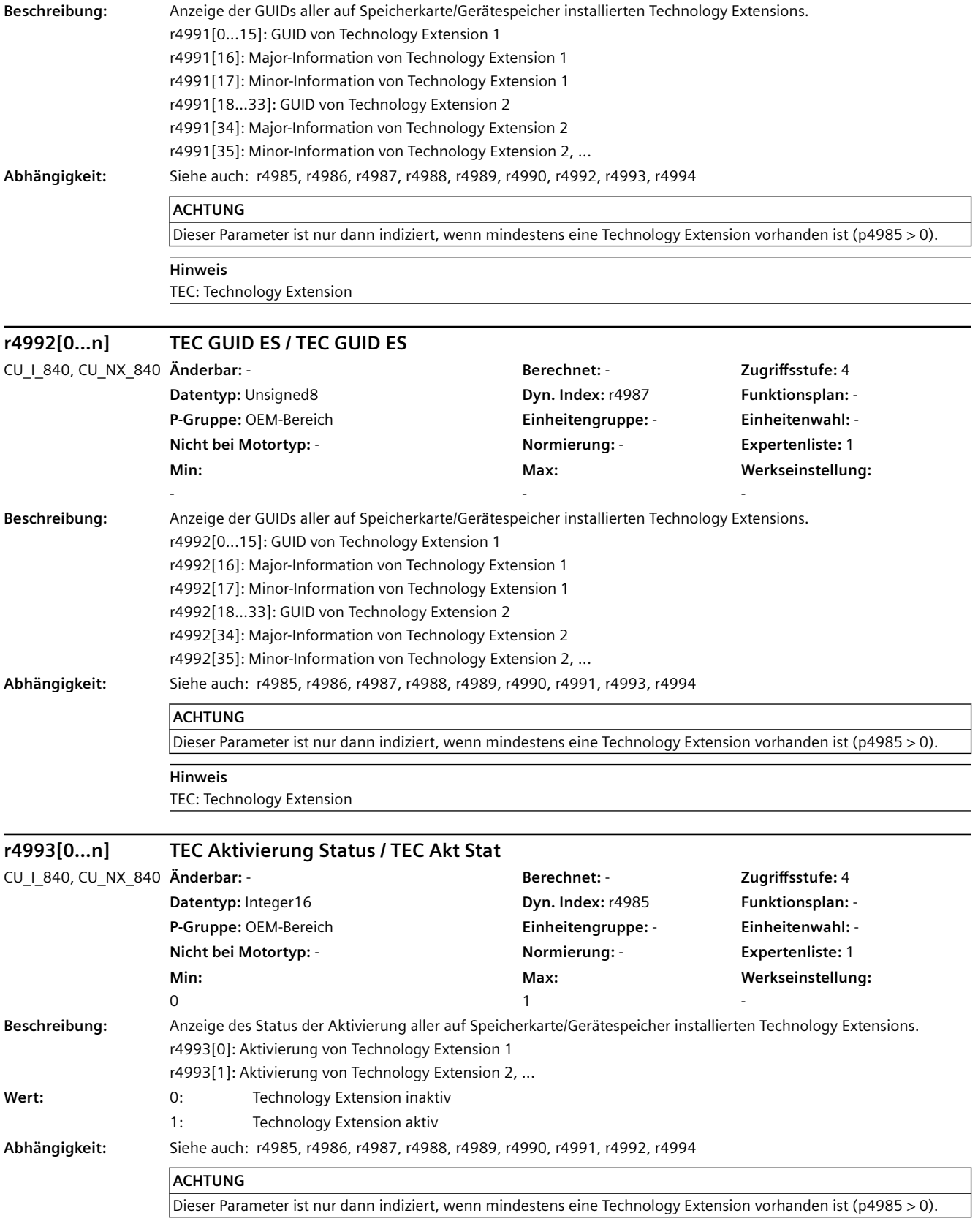

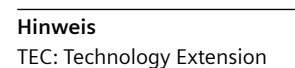

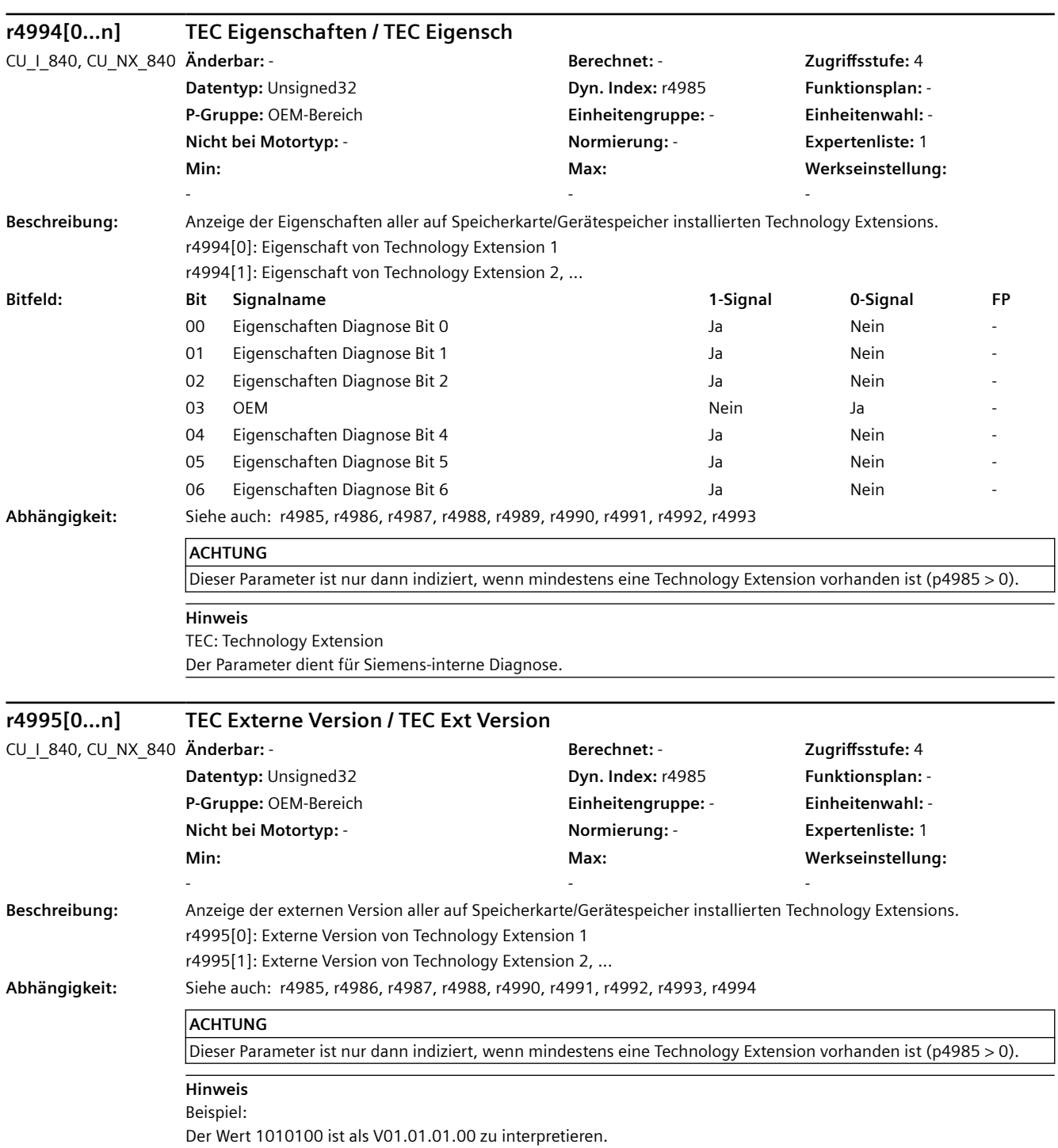
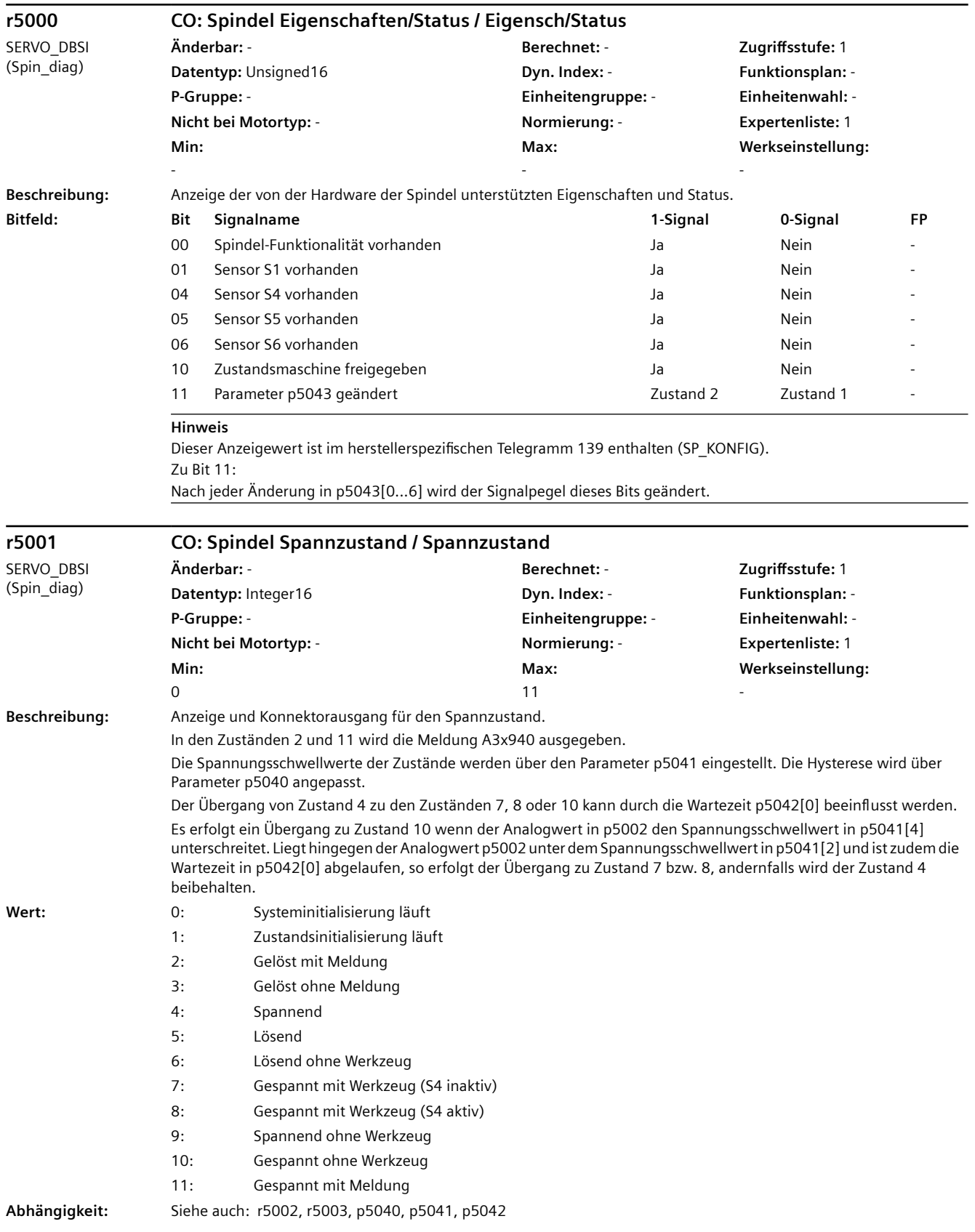

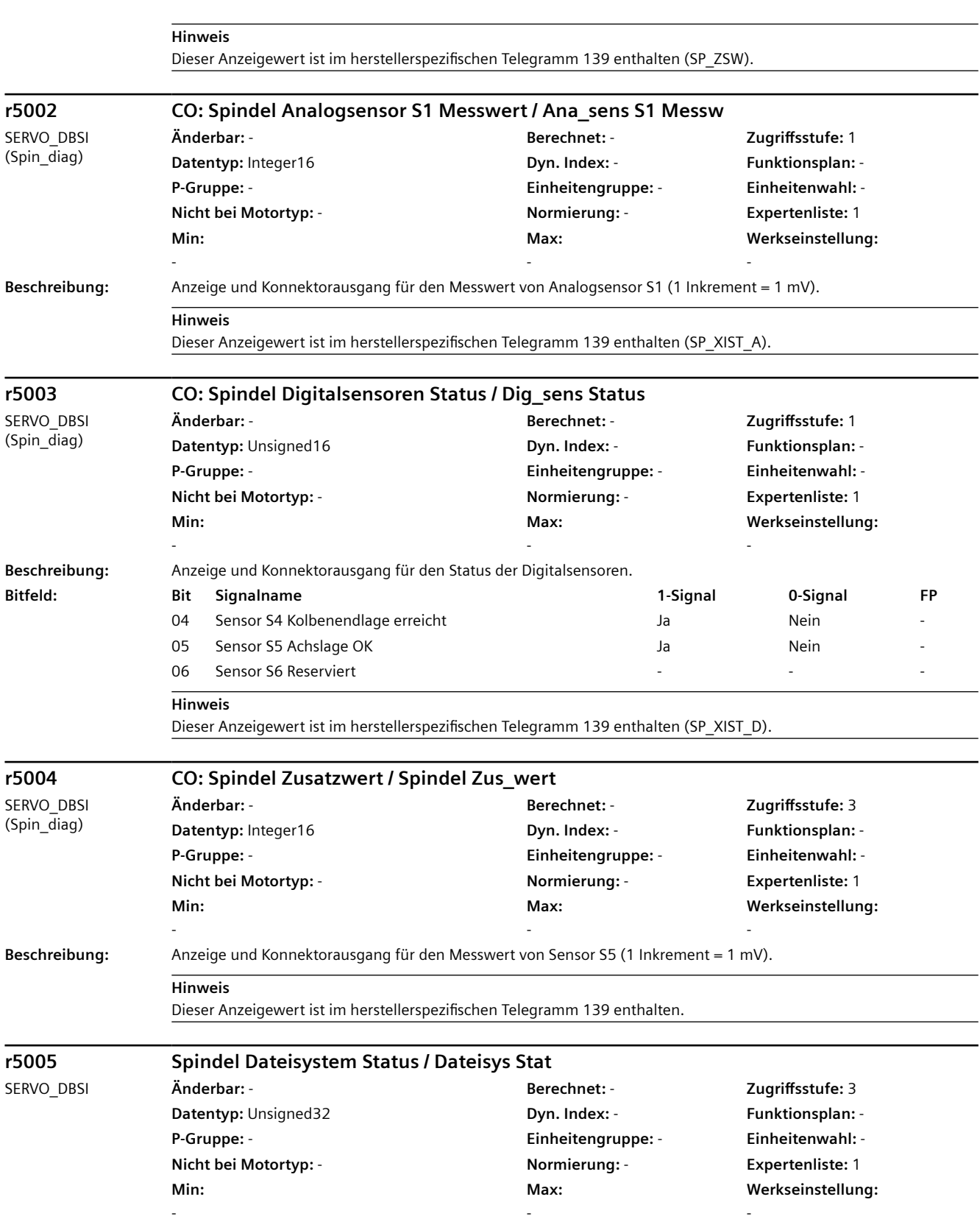

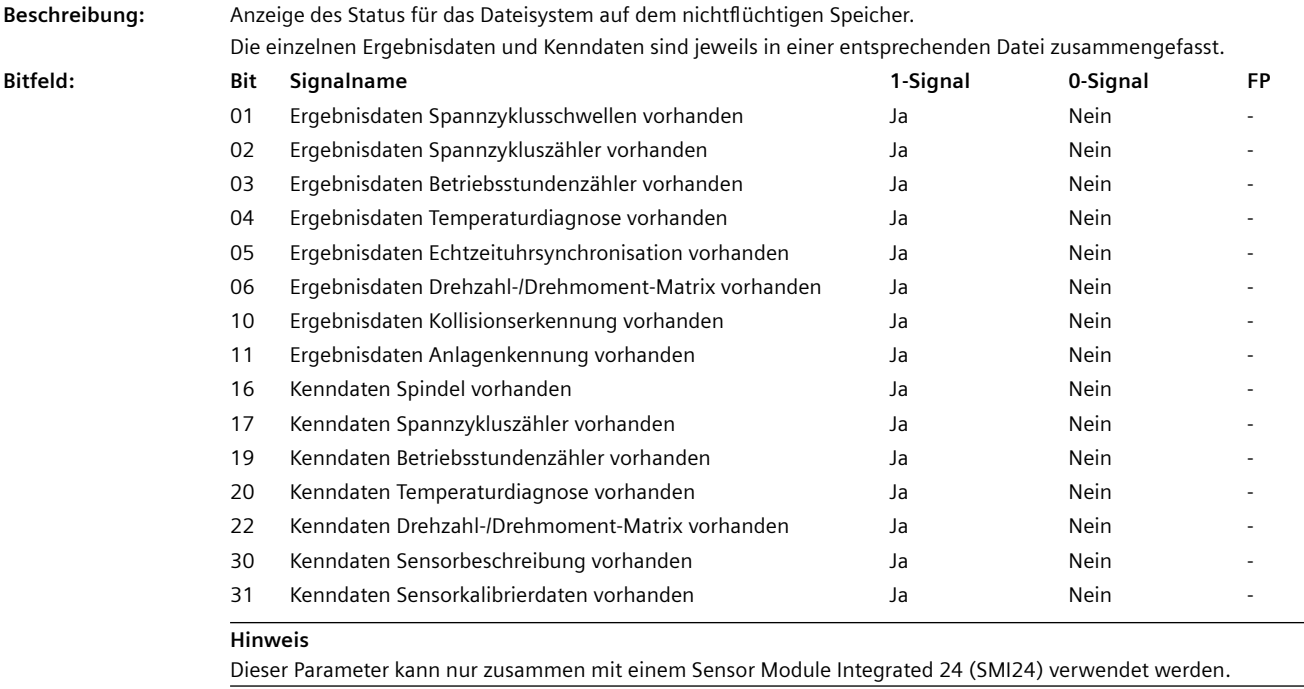

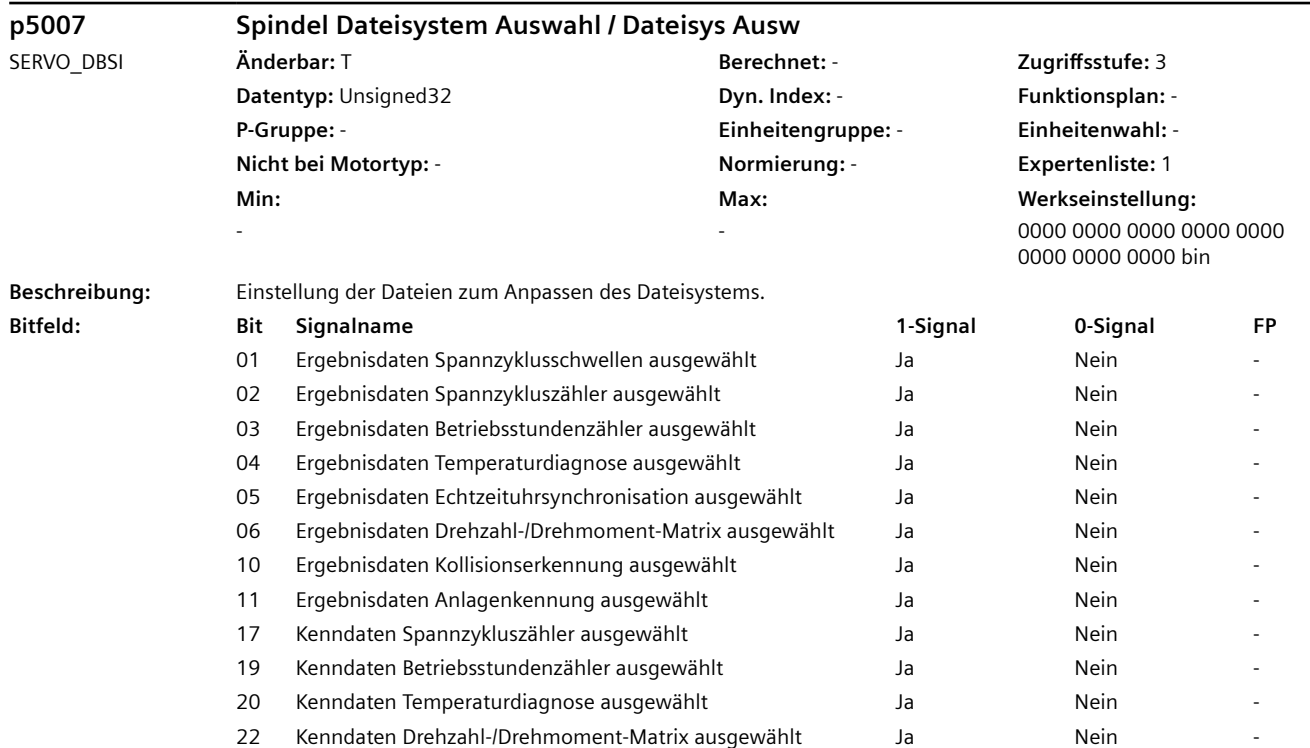

L.

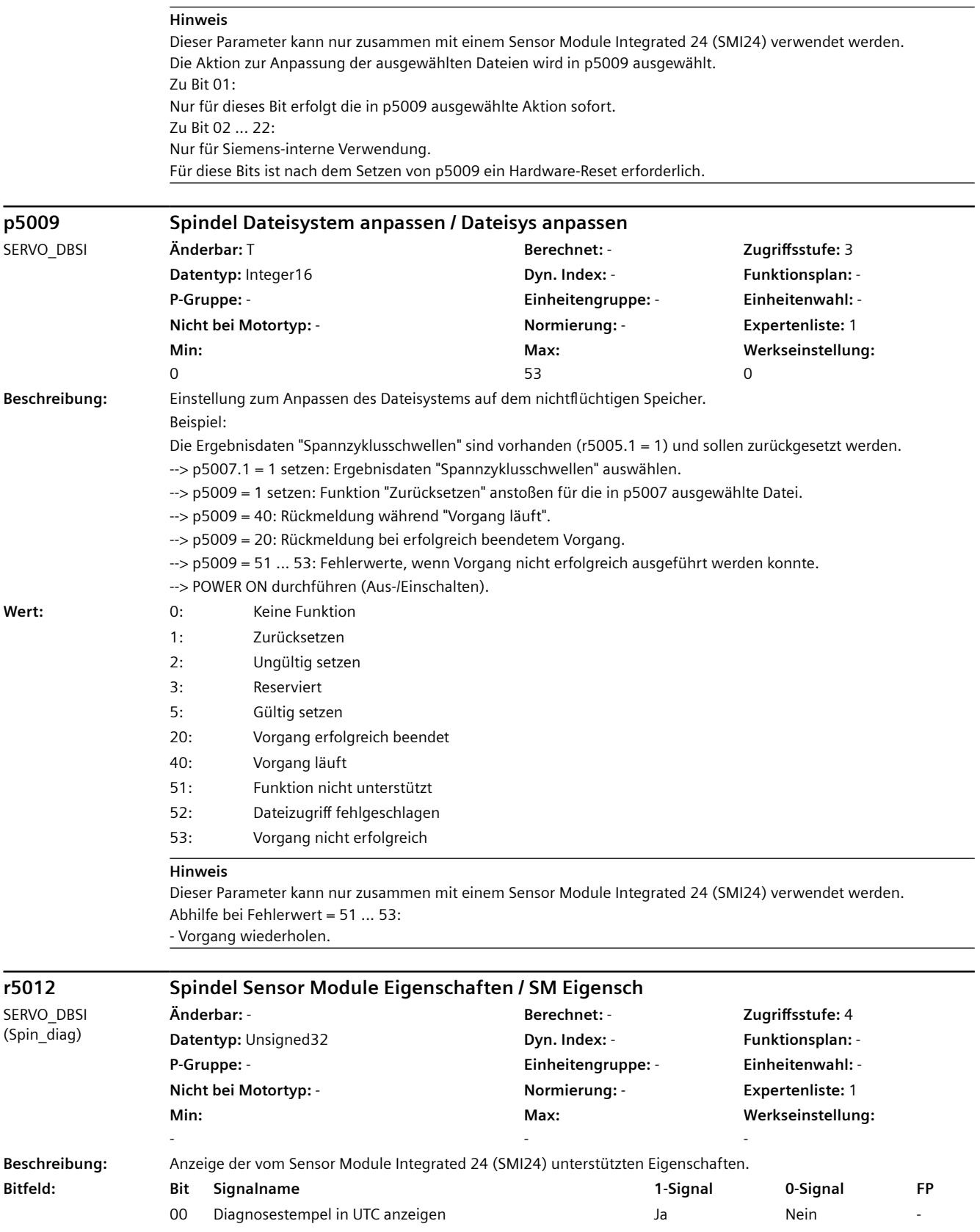

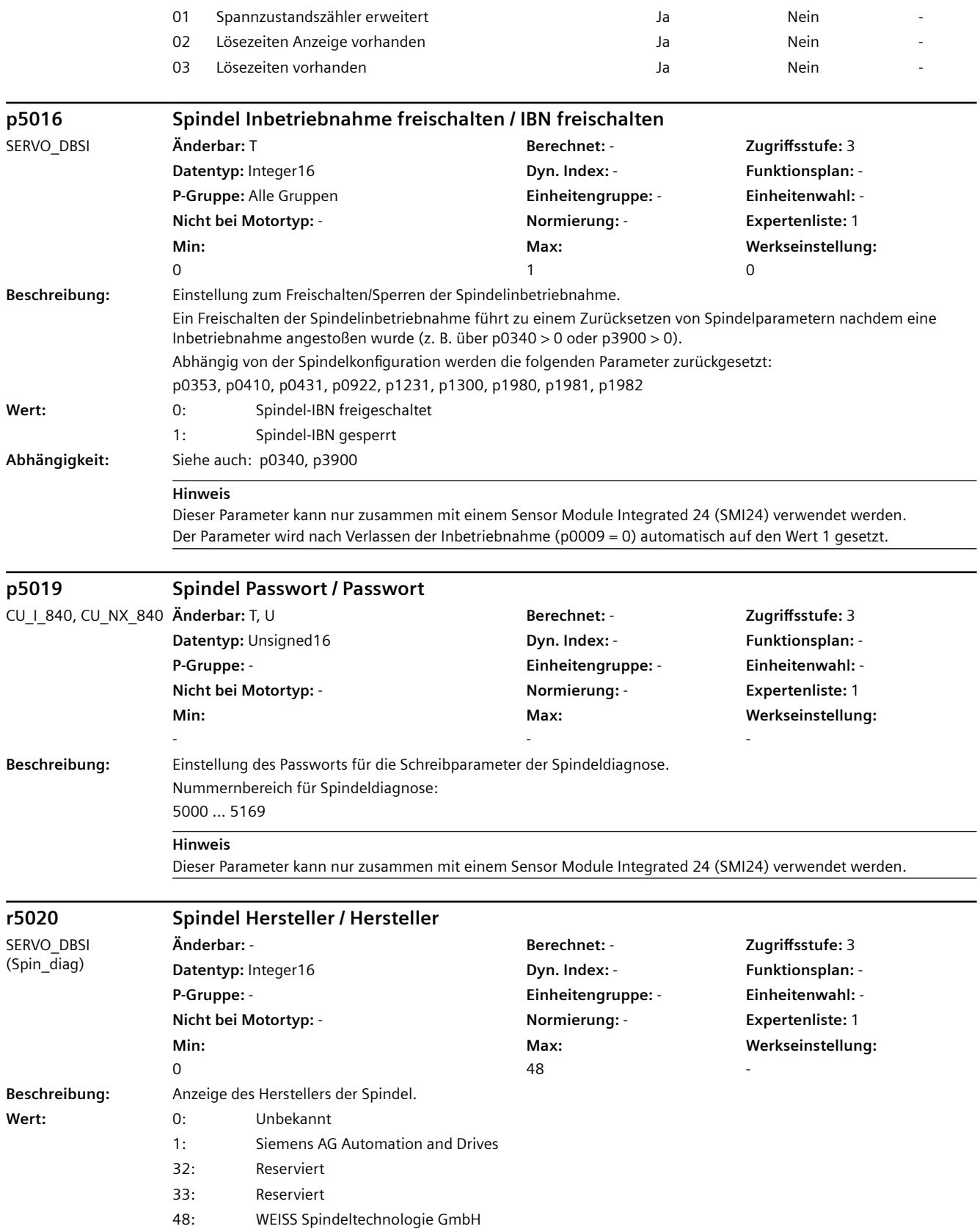

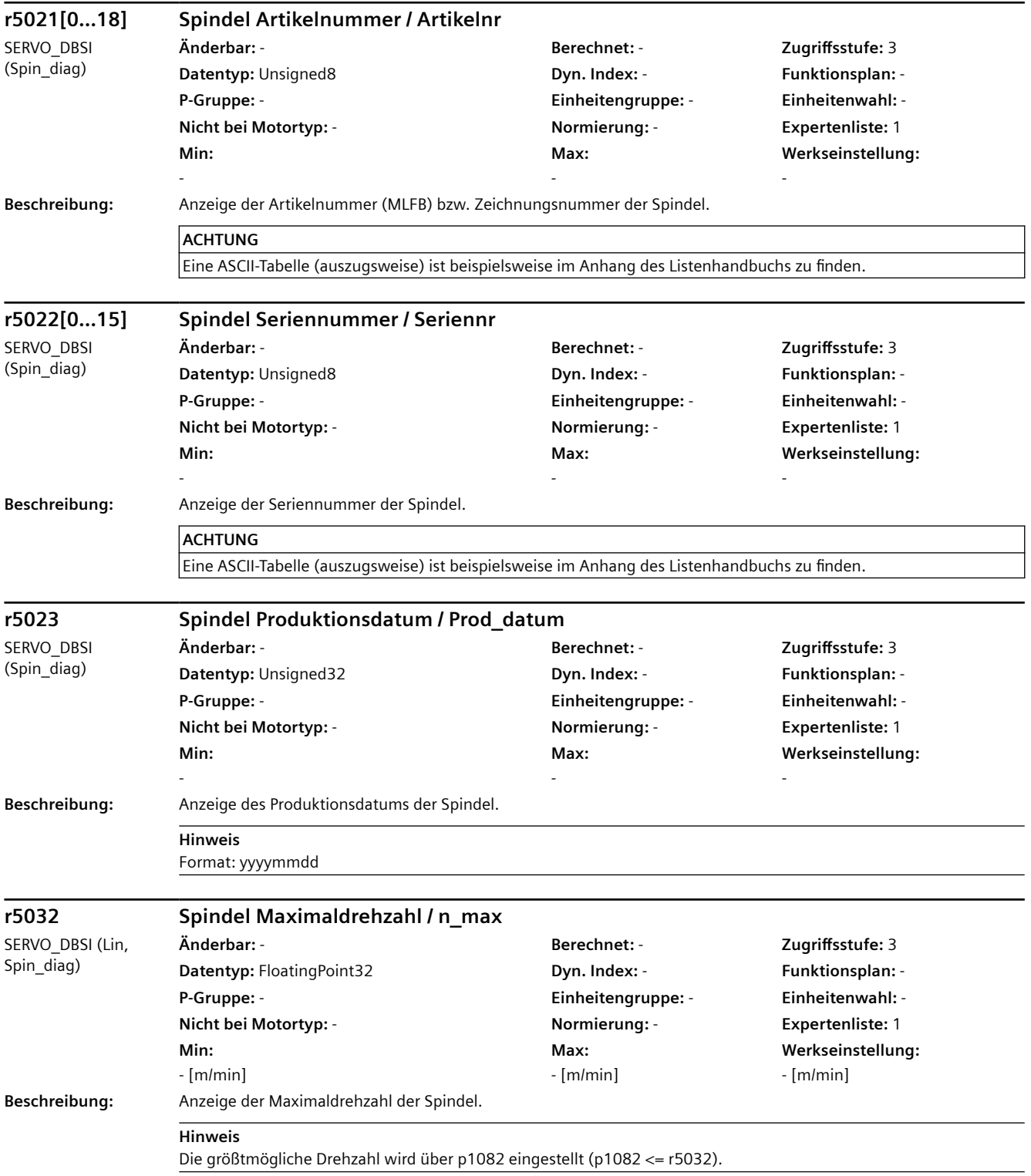

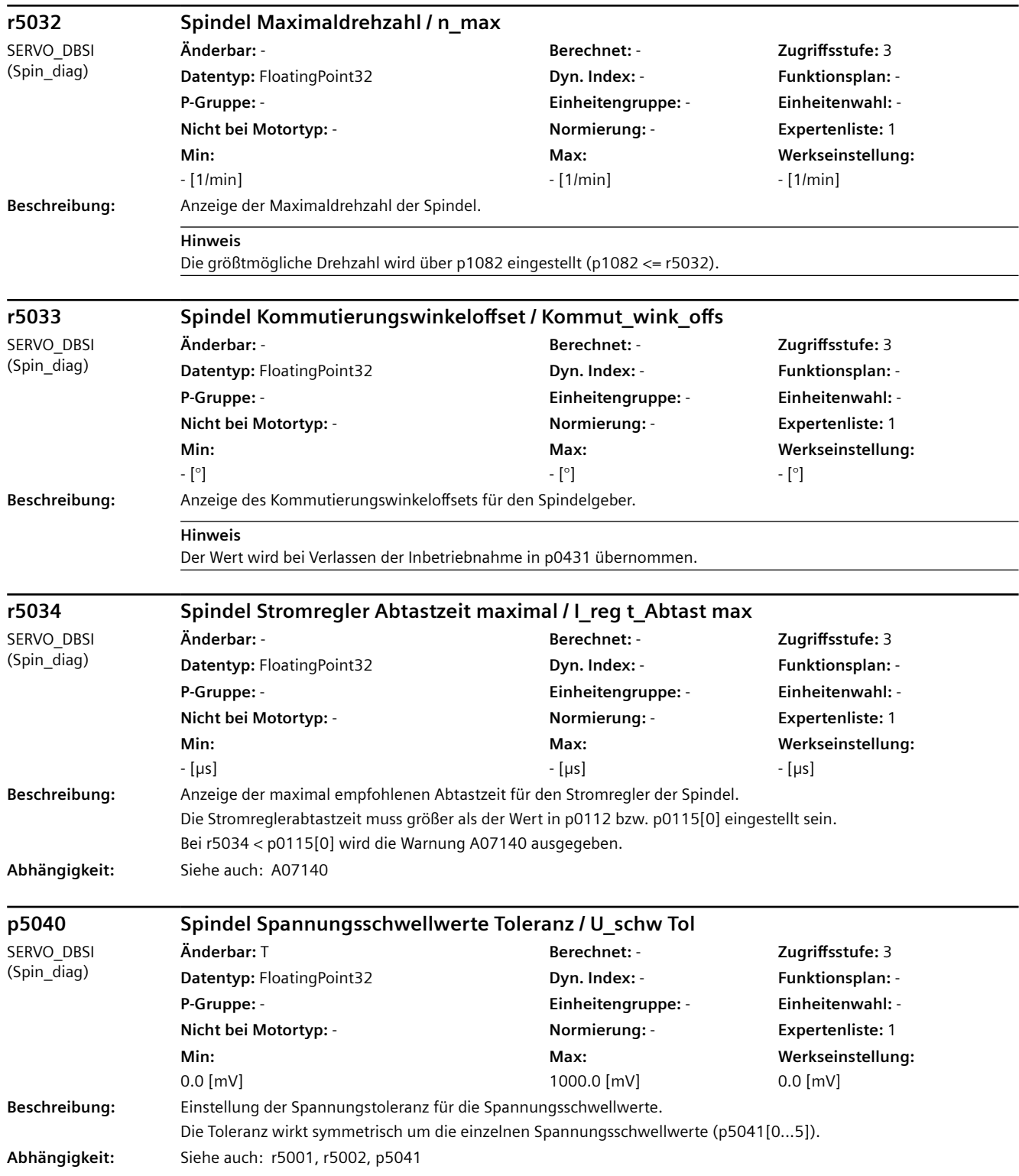

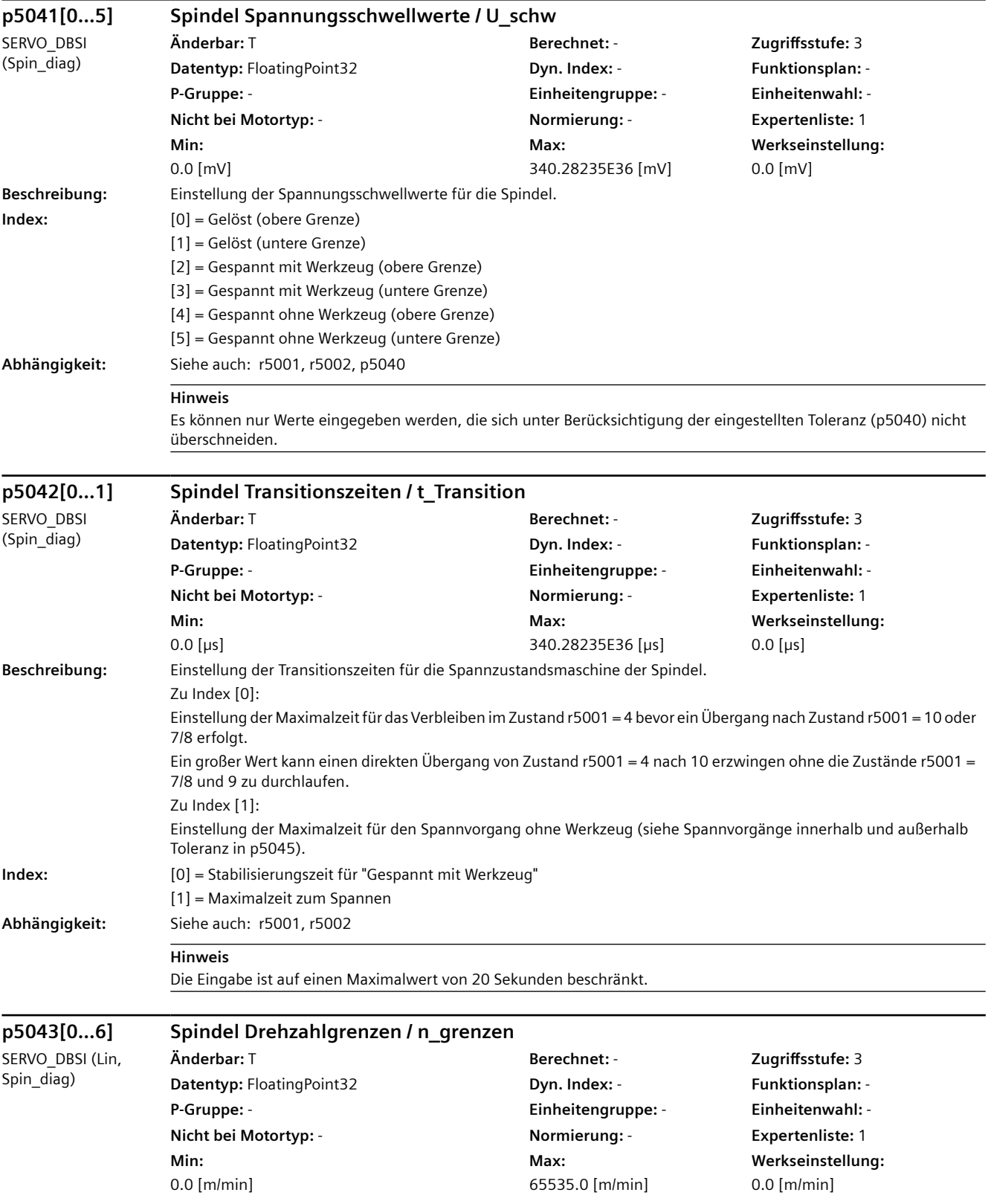

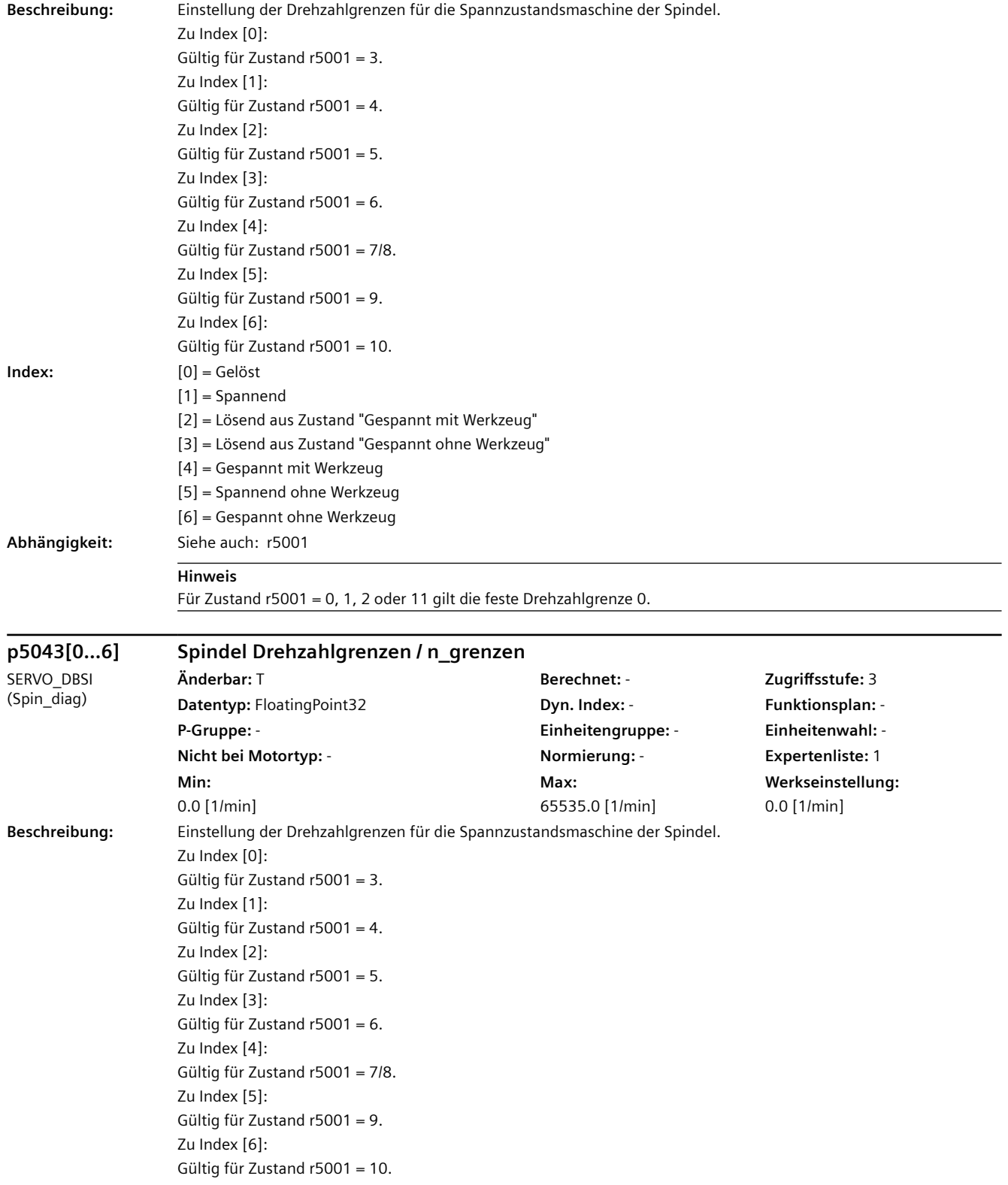

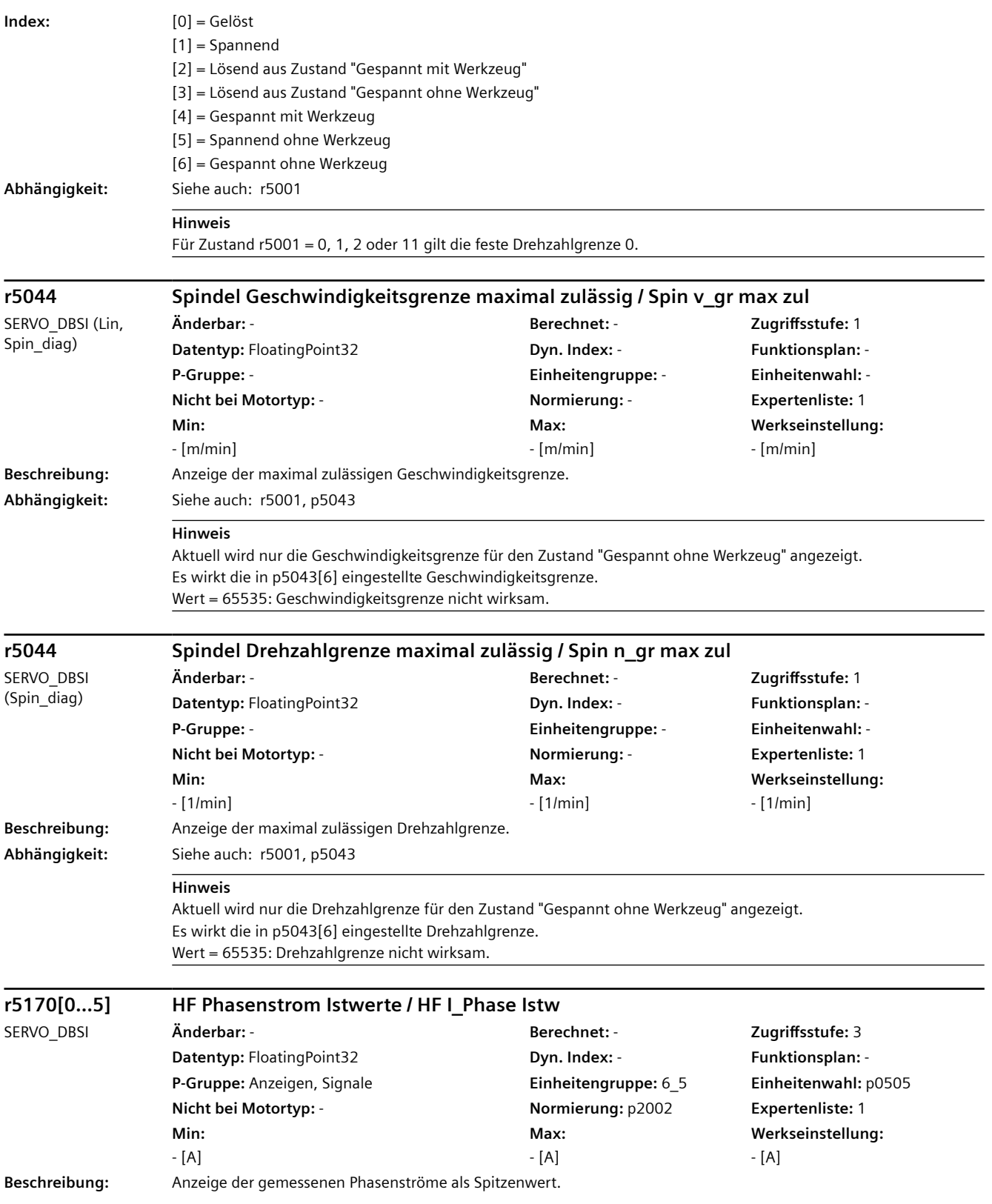

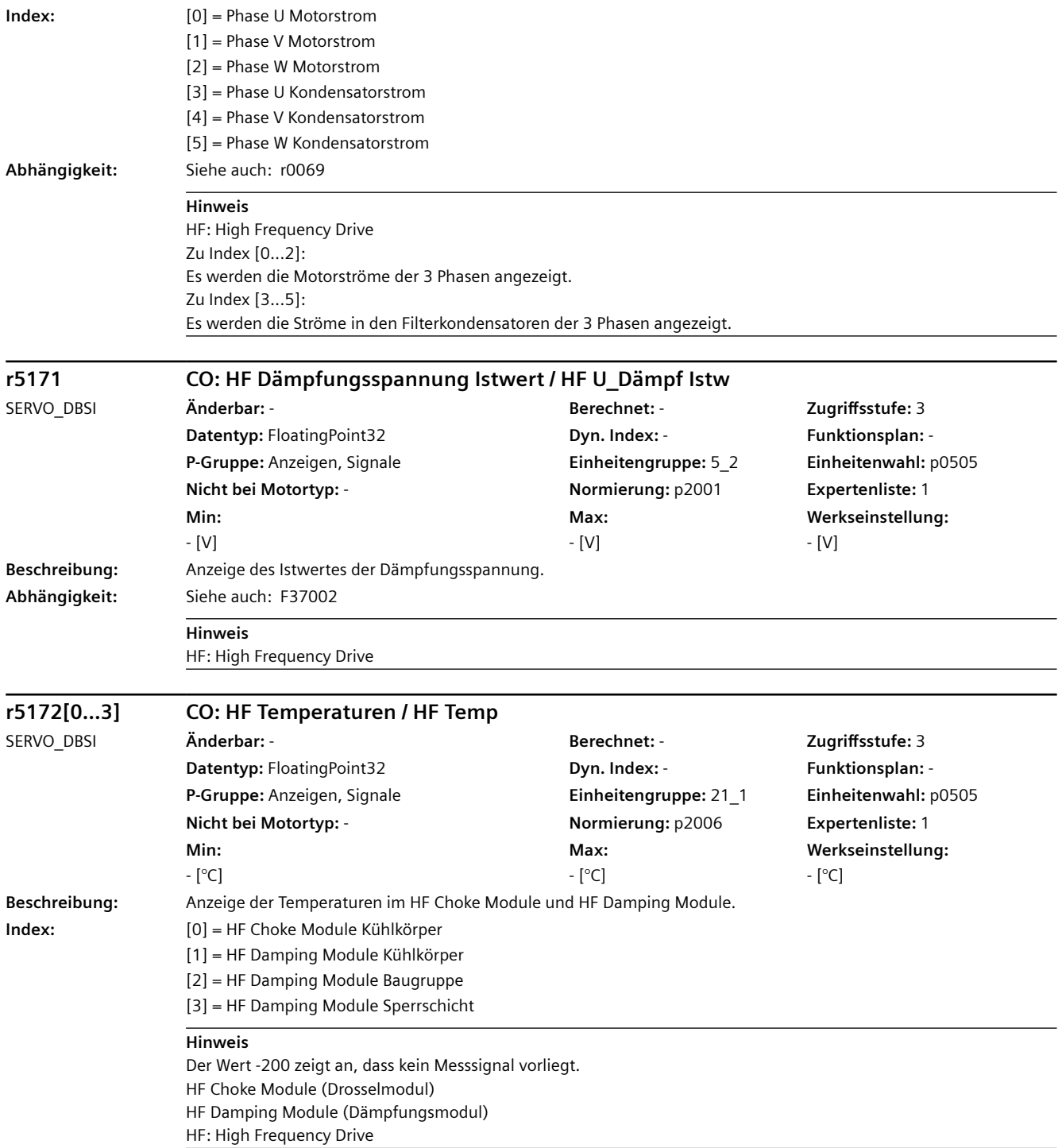

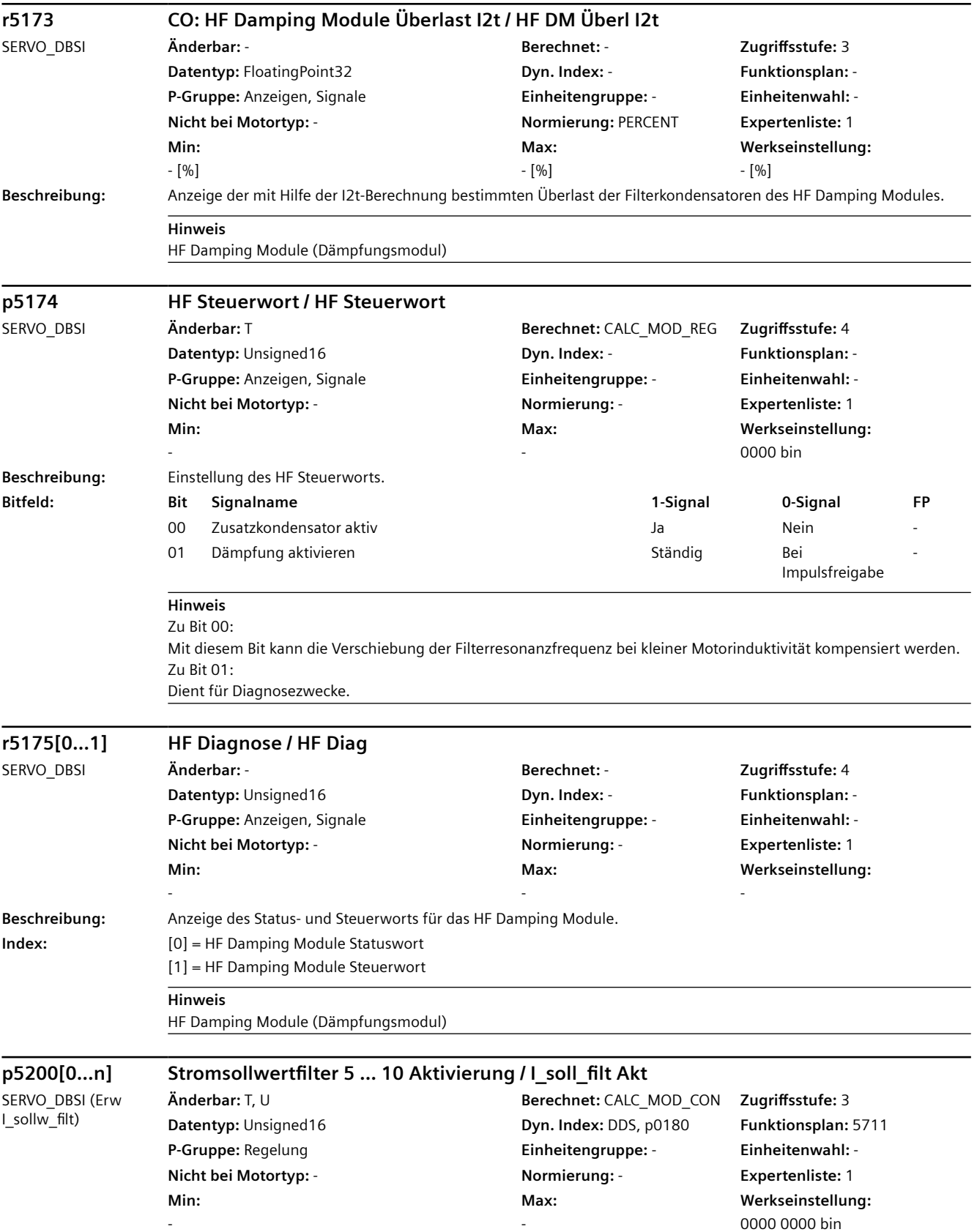

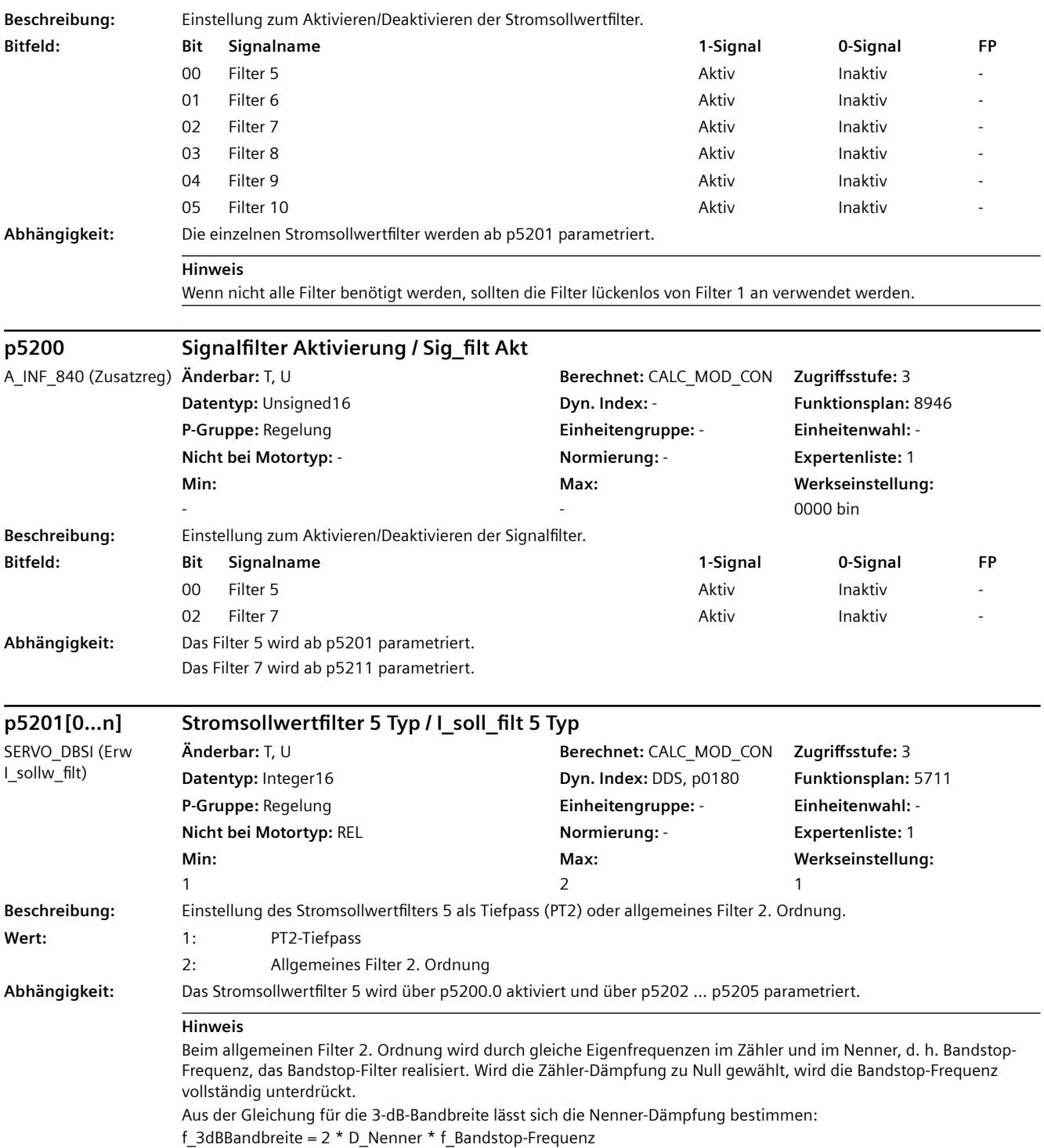

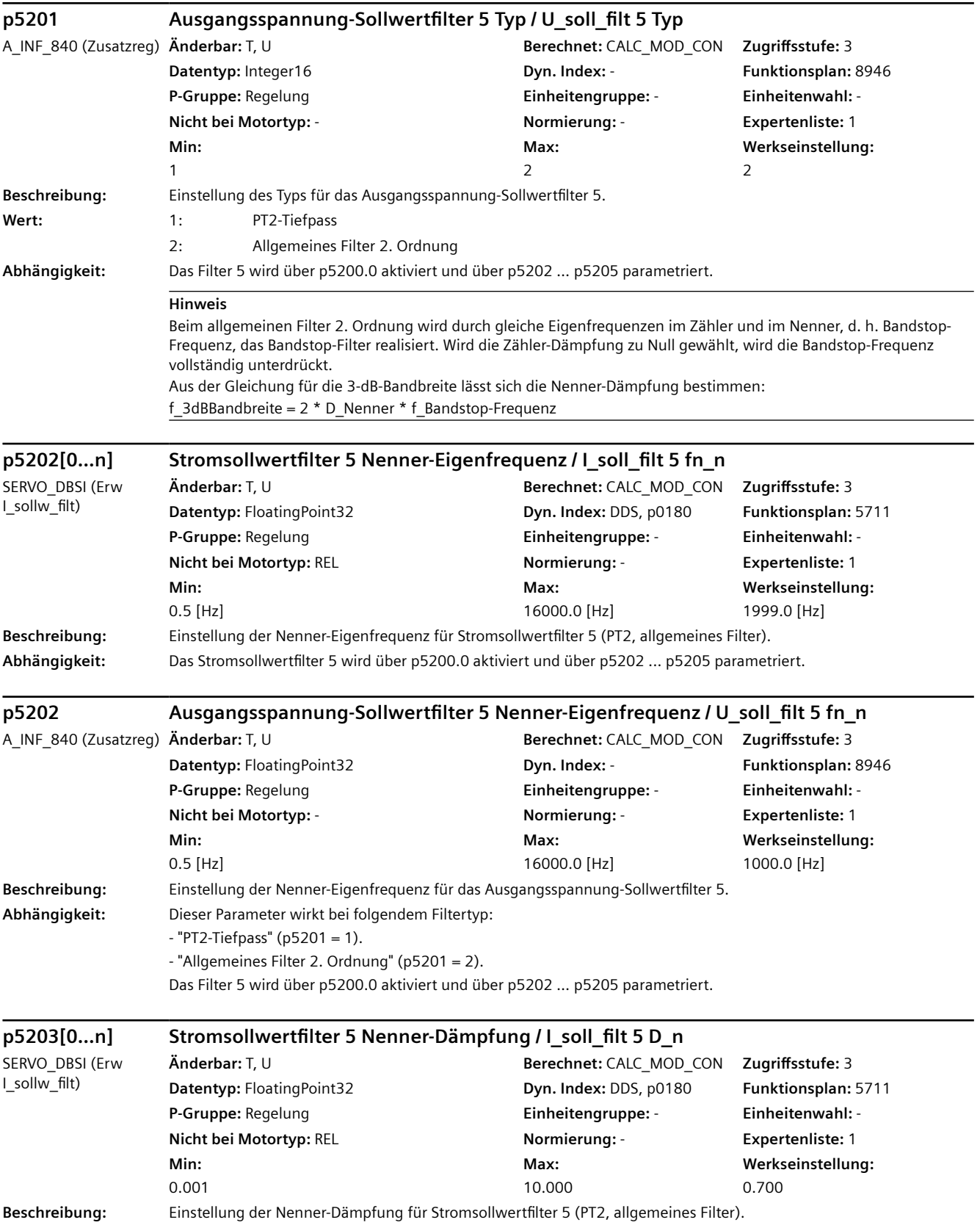

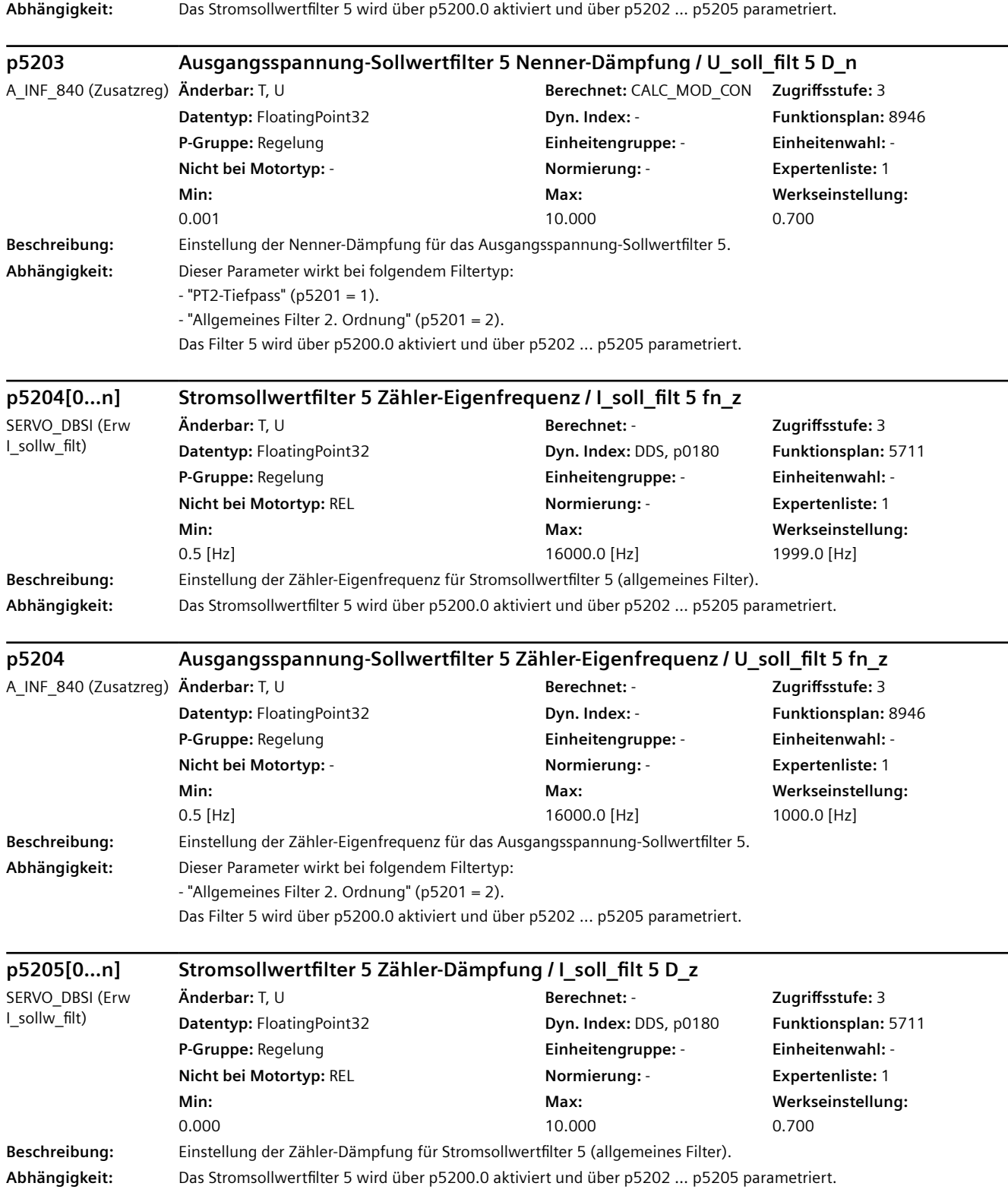

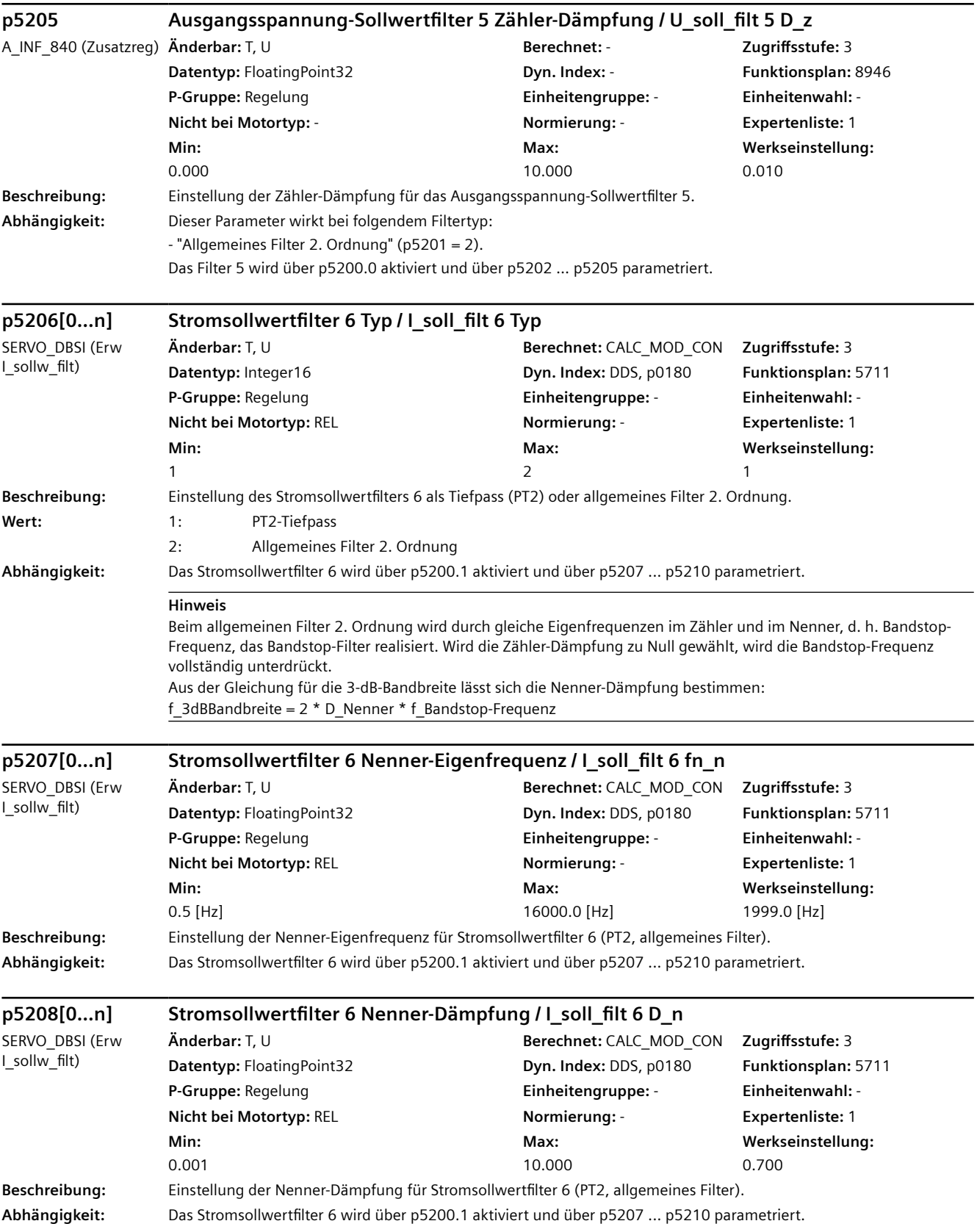

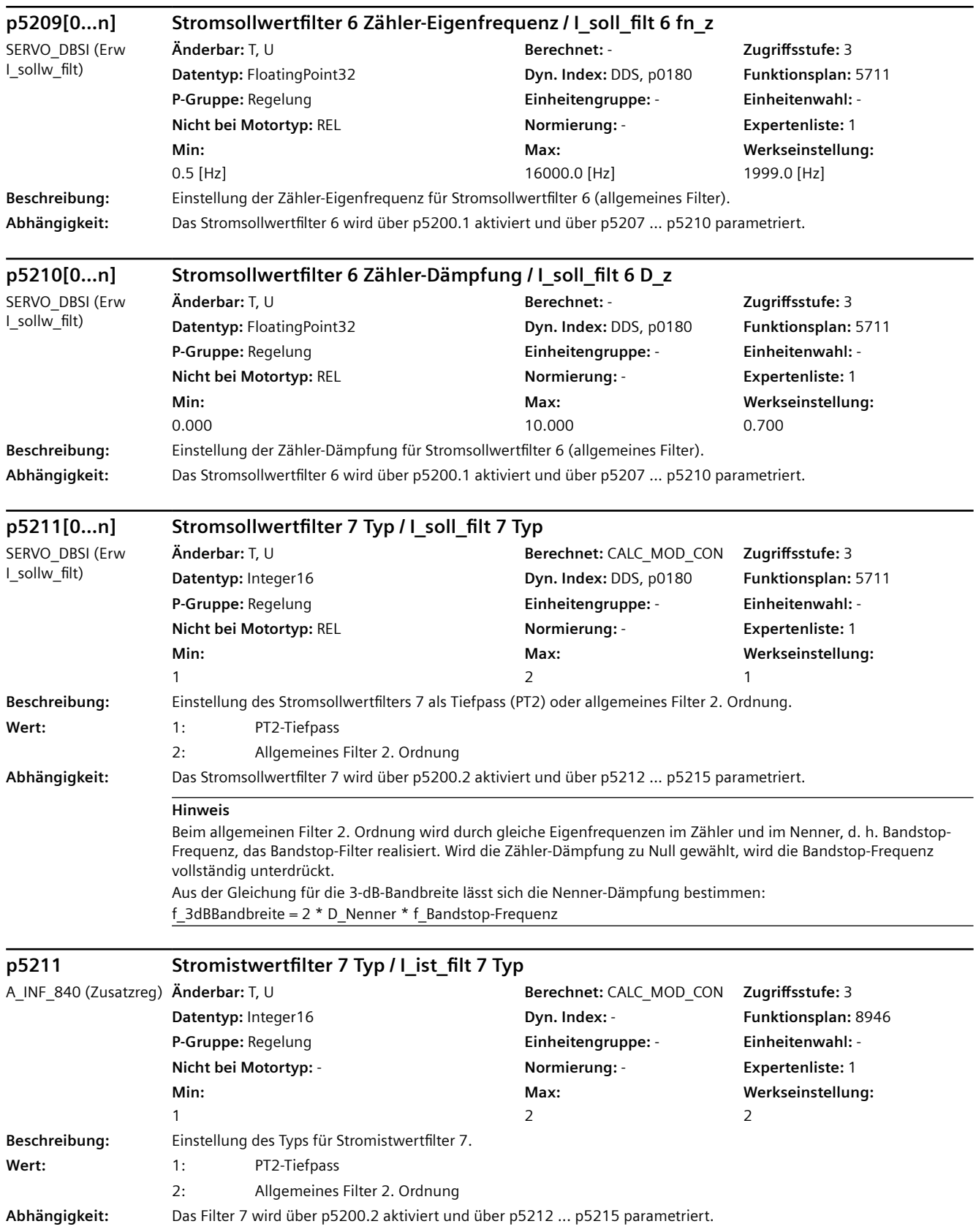

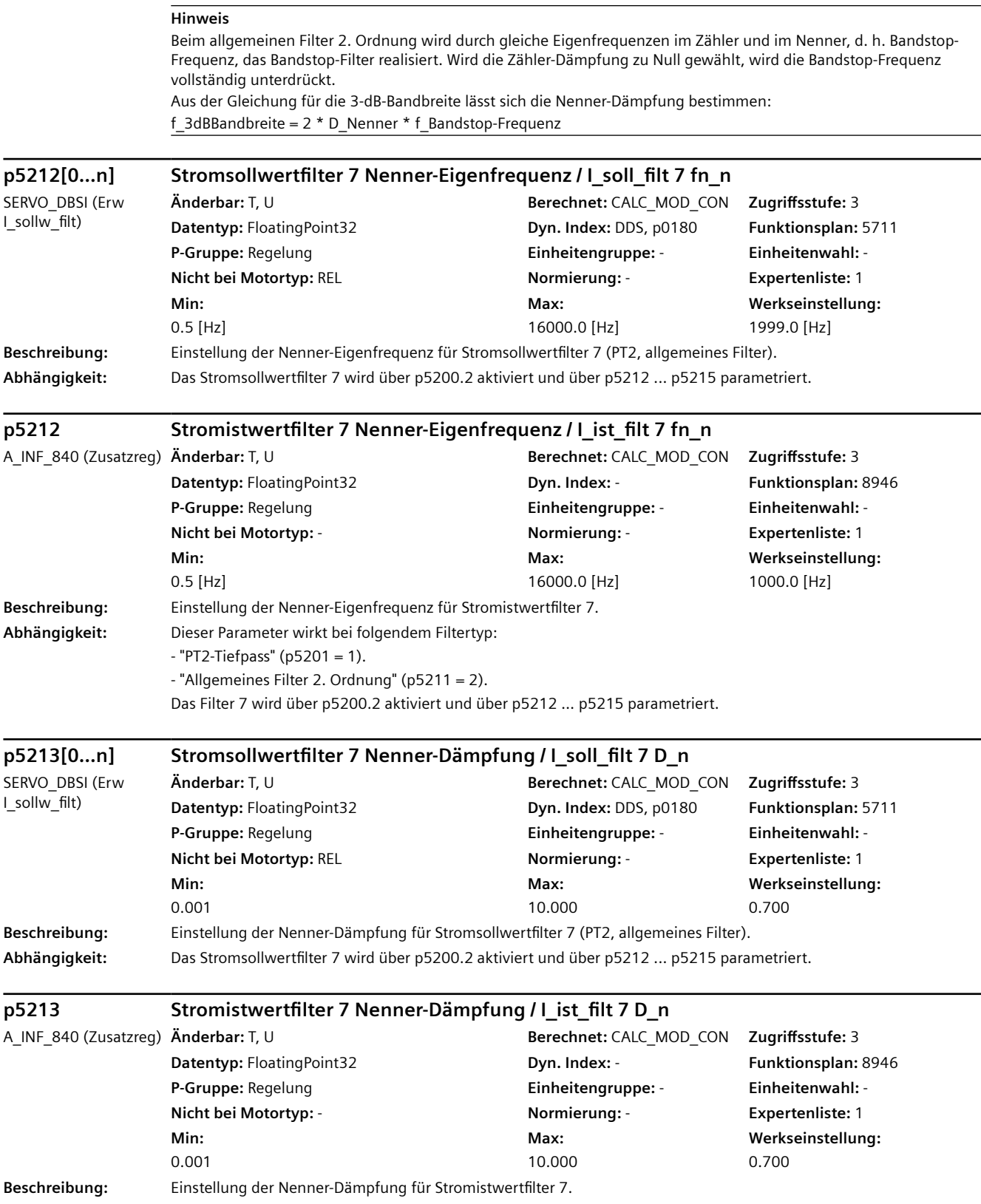

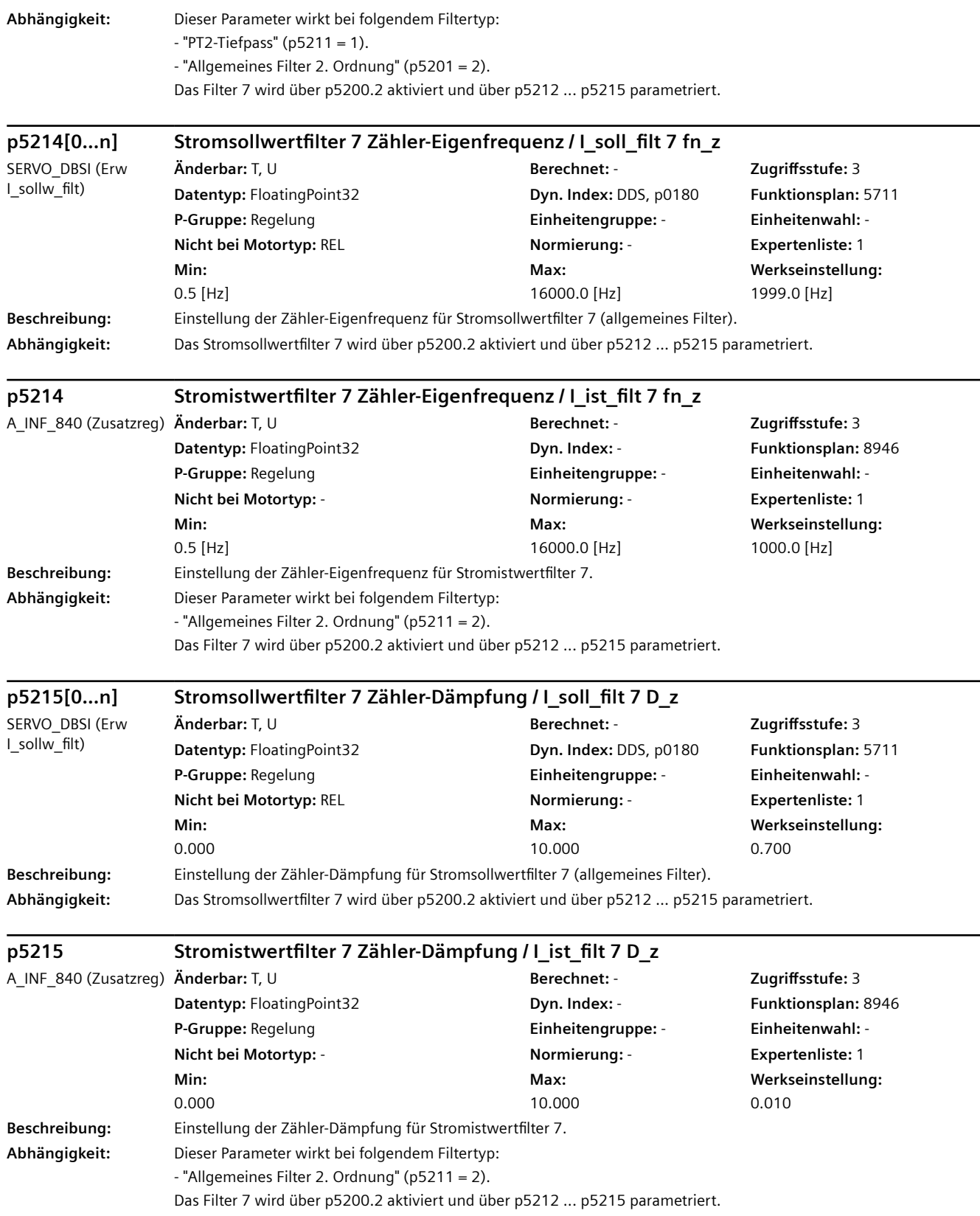

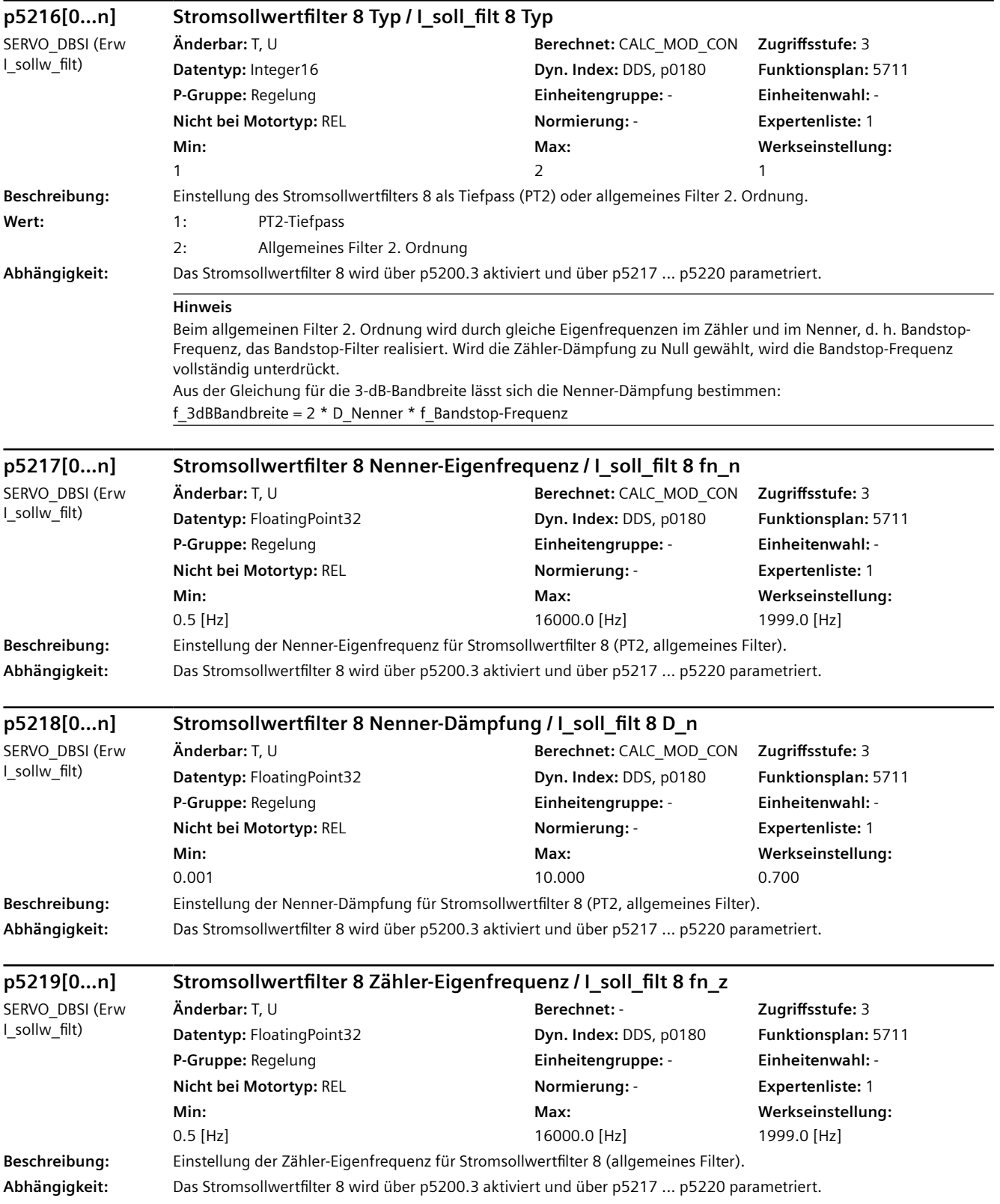

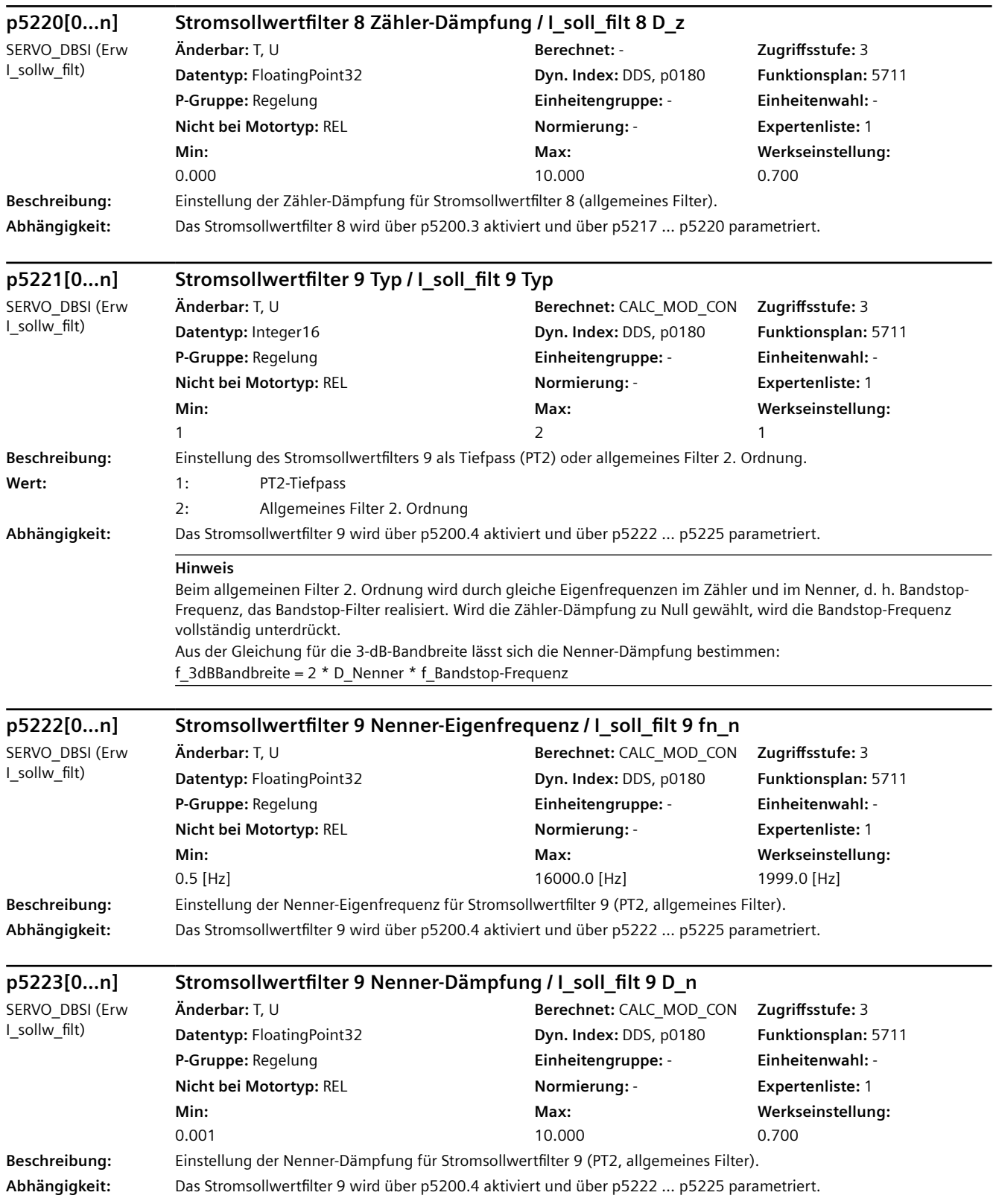

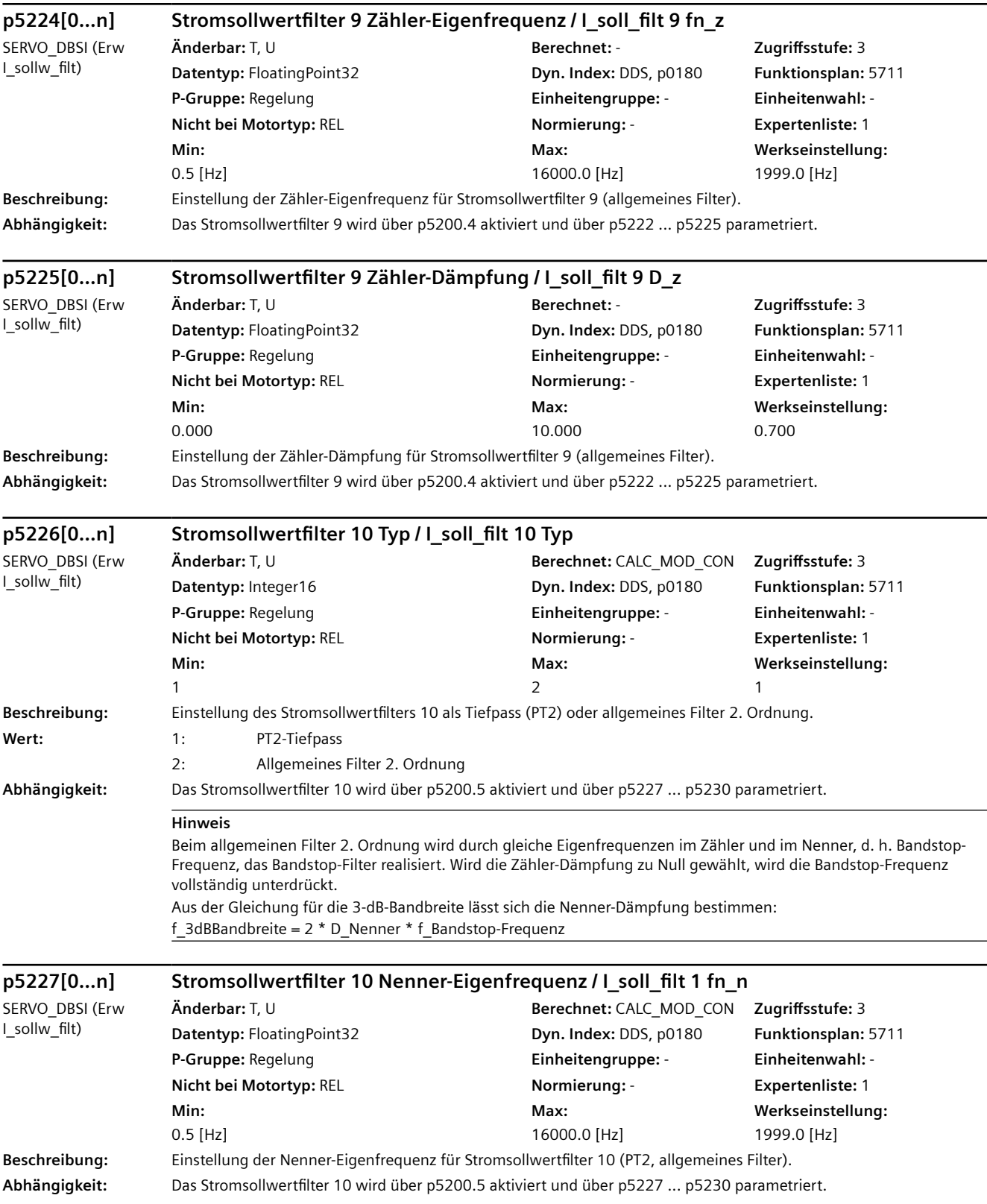

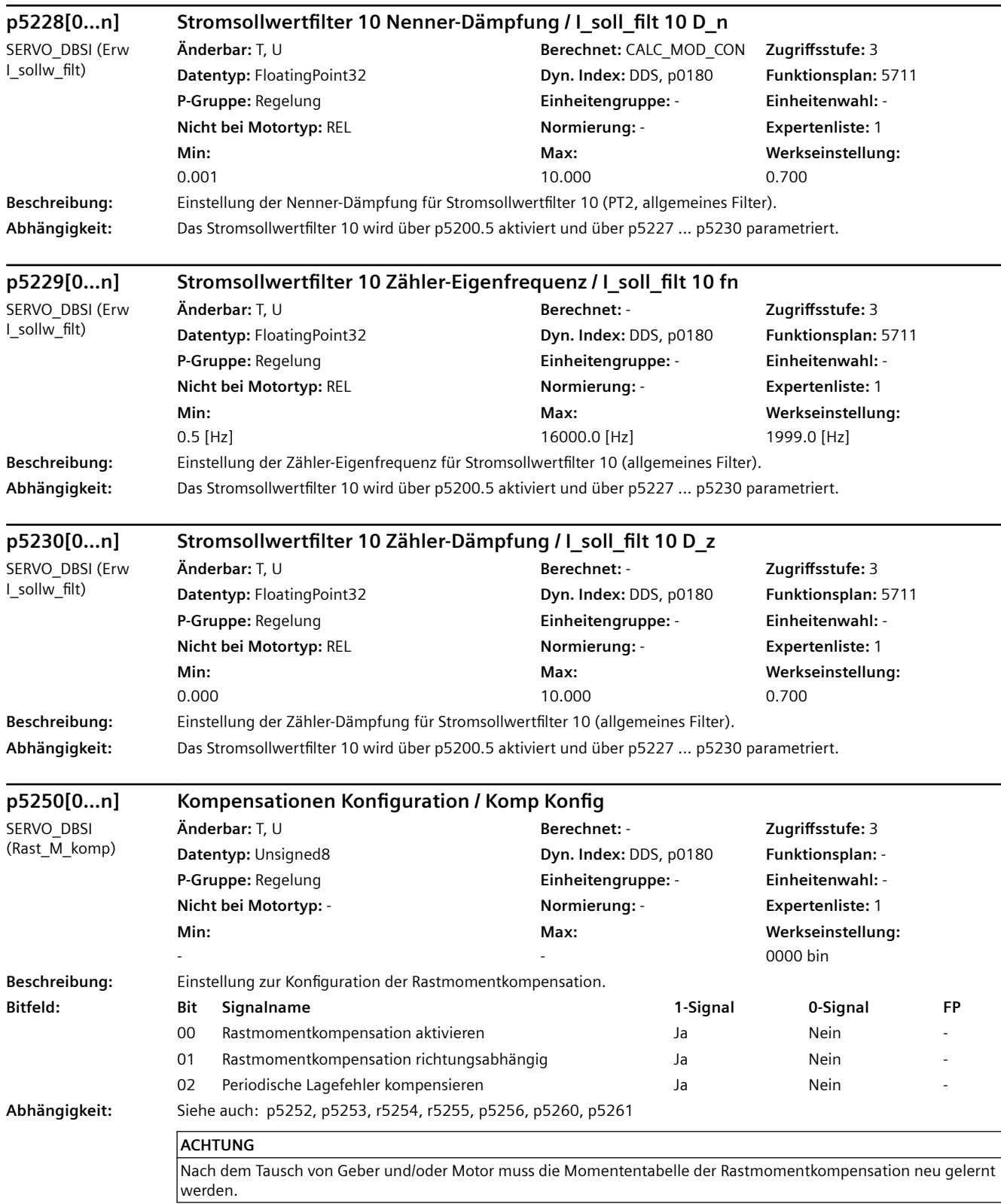

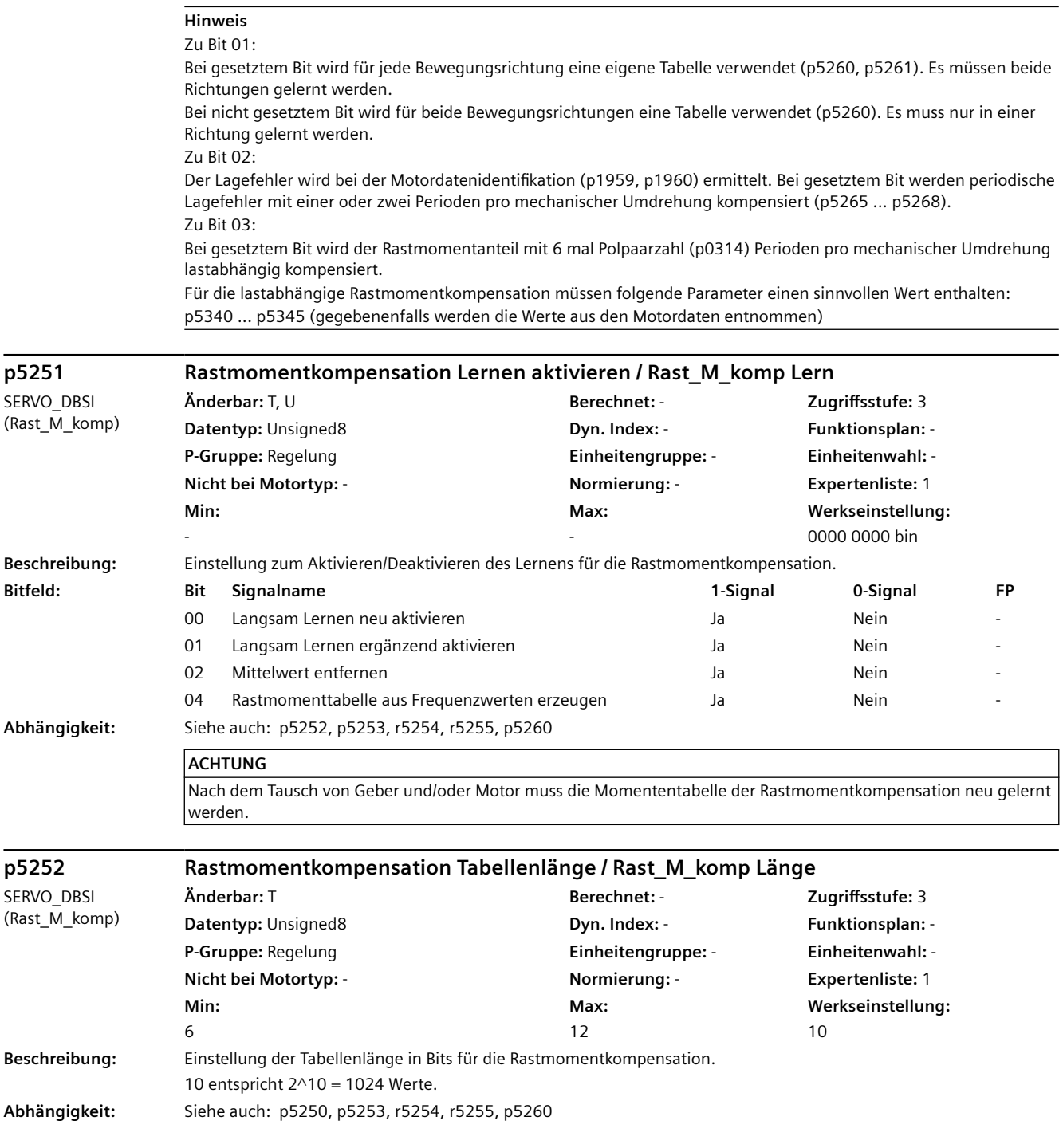

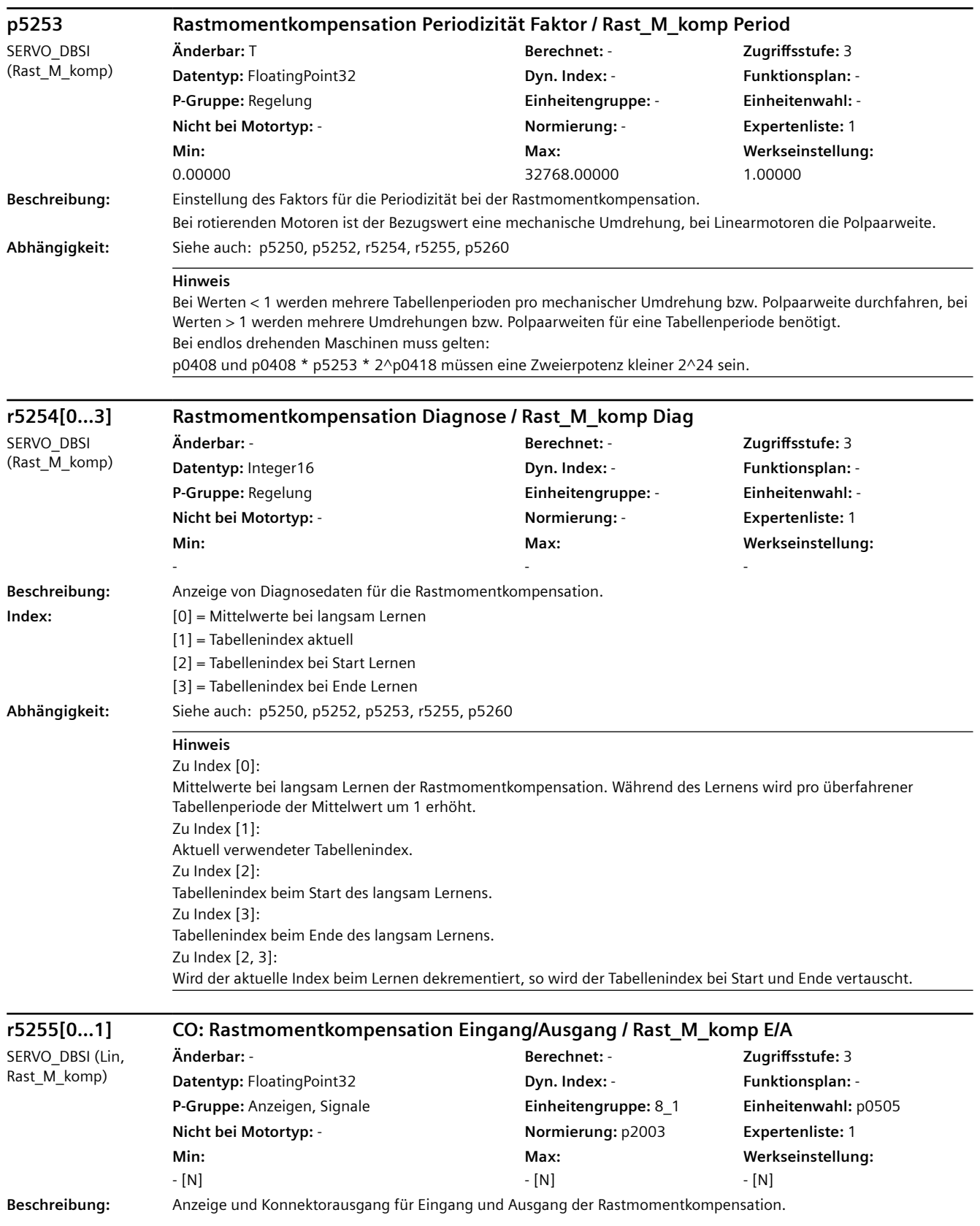

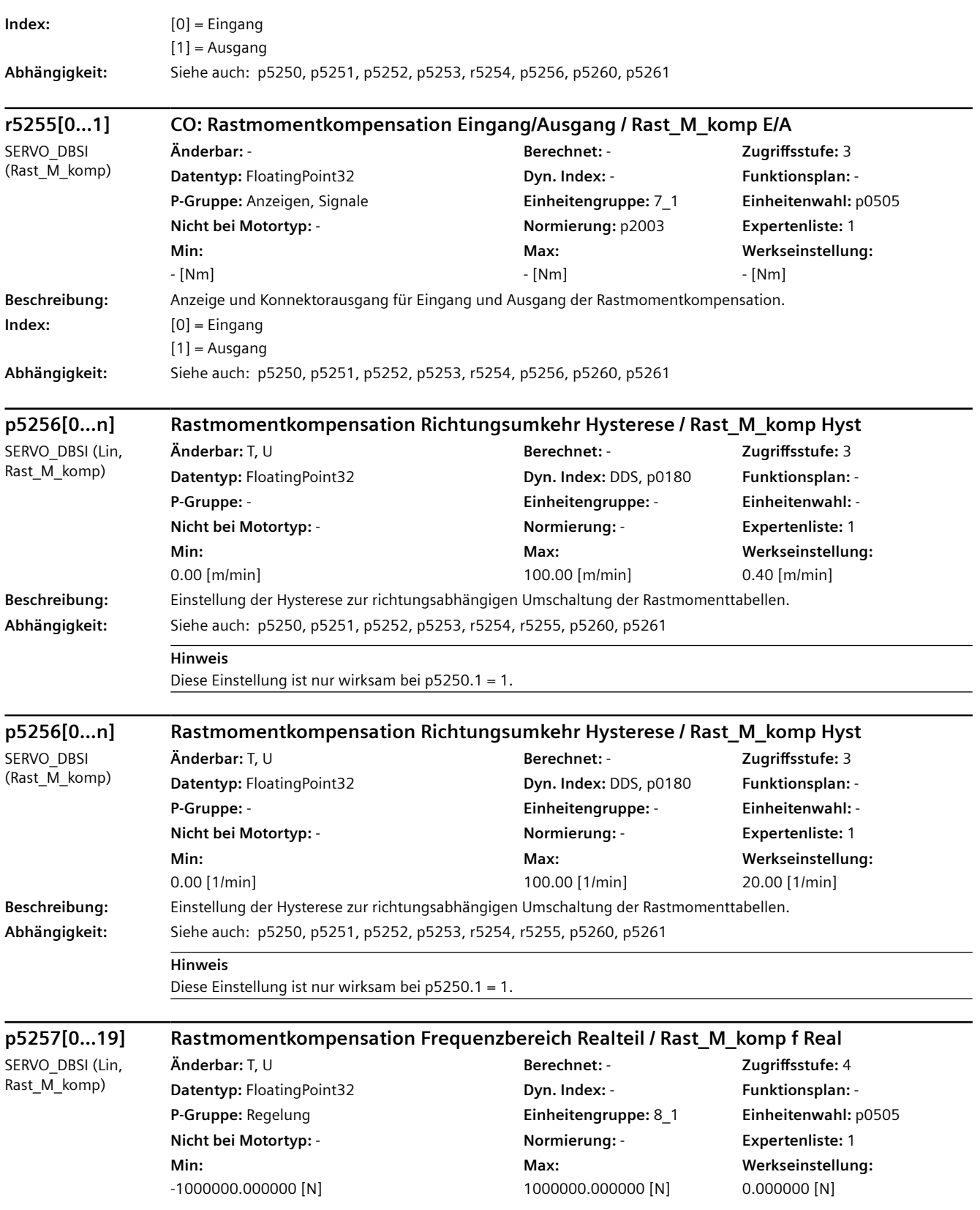

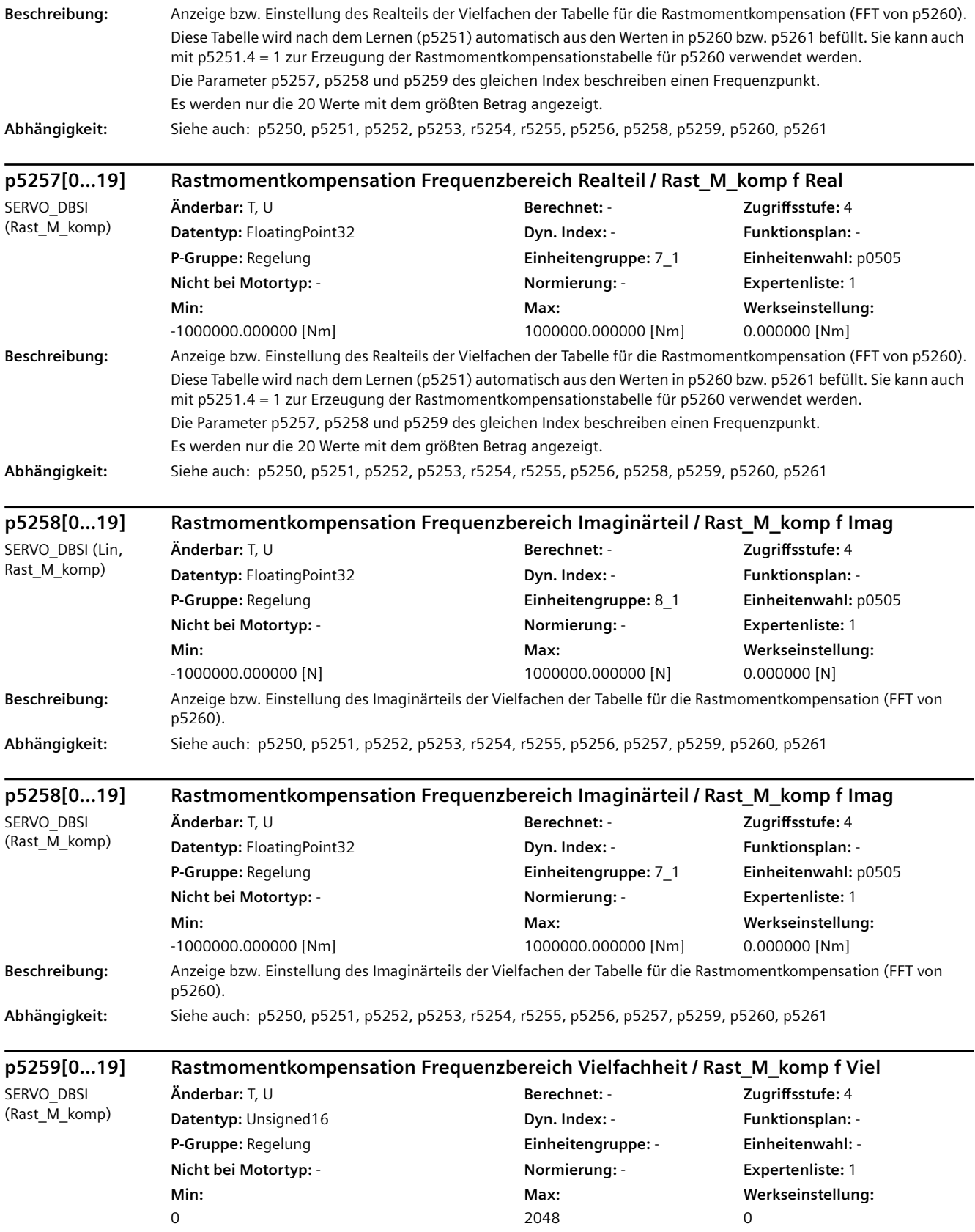

**Beschreibung:** Anzeige bzw. Einstellung der Vielfachen der Tabelle für die Rastmomentkompensation (Index der FFT von p5260). **Abhängigkeit:** Siehe auch: p5250, p5251, p5252, p5253, r5254, r5255, p5256, p5257, p5258, p5260, p5261

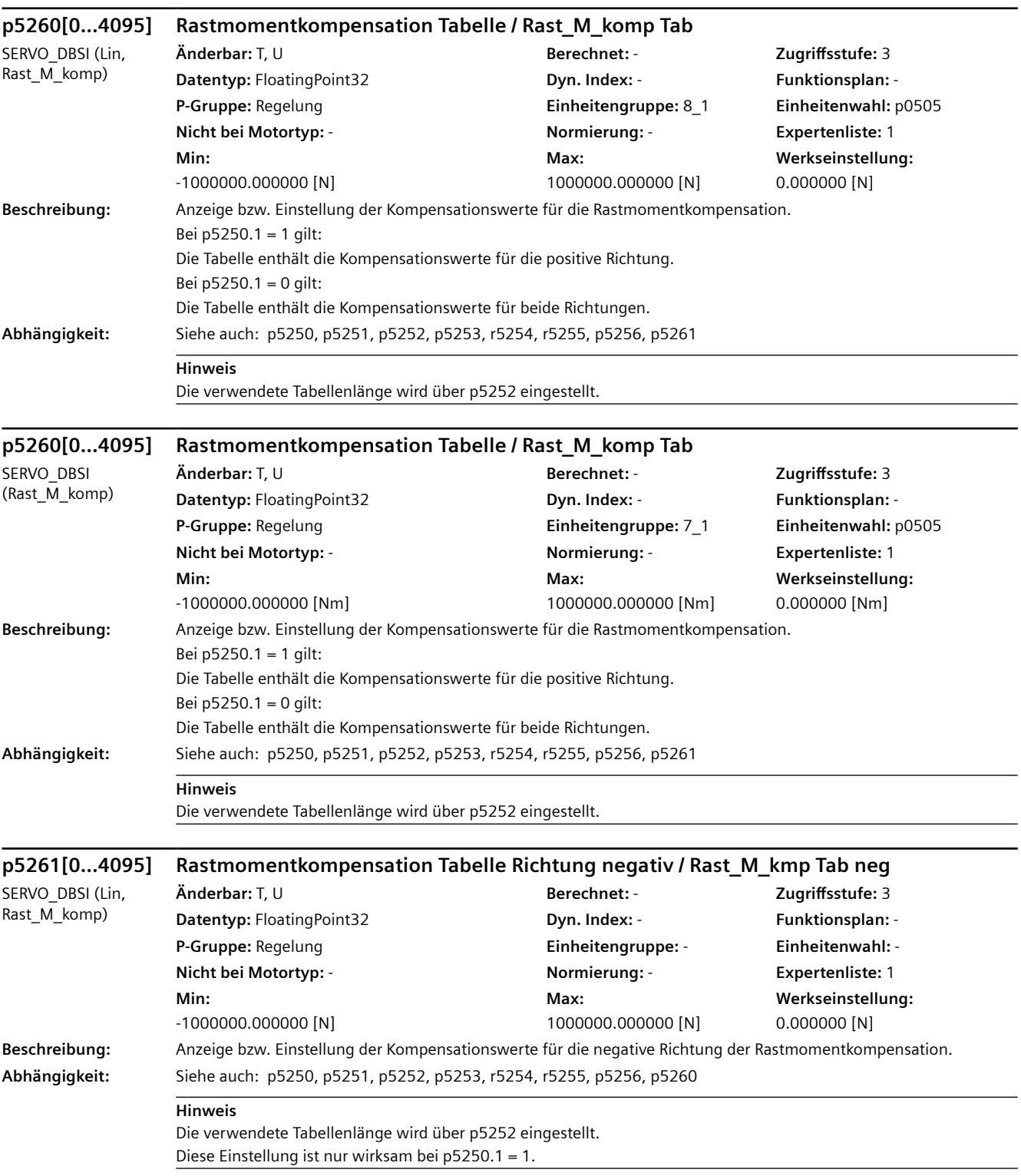

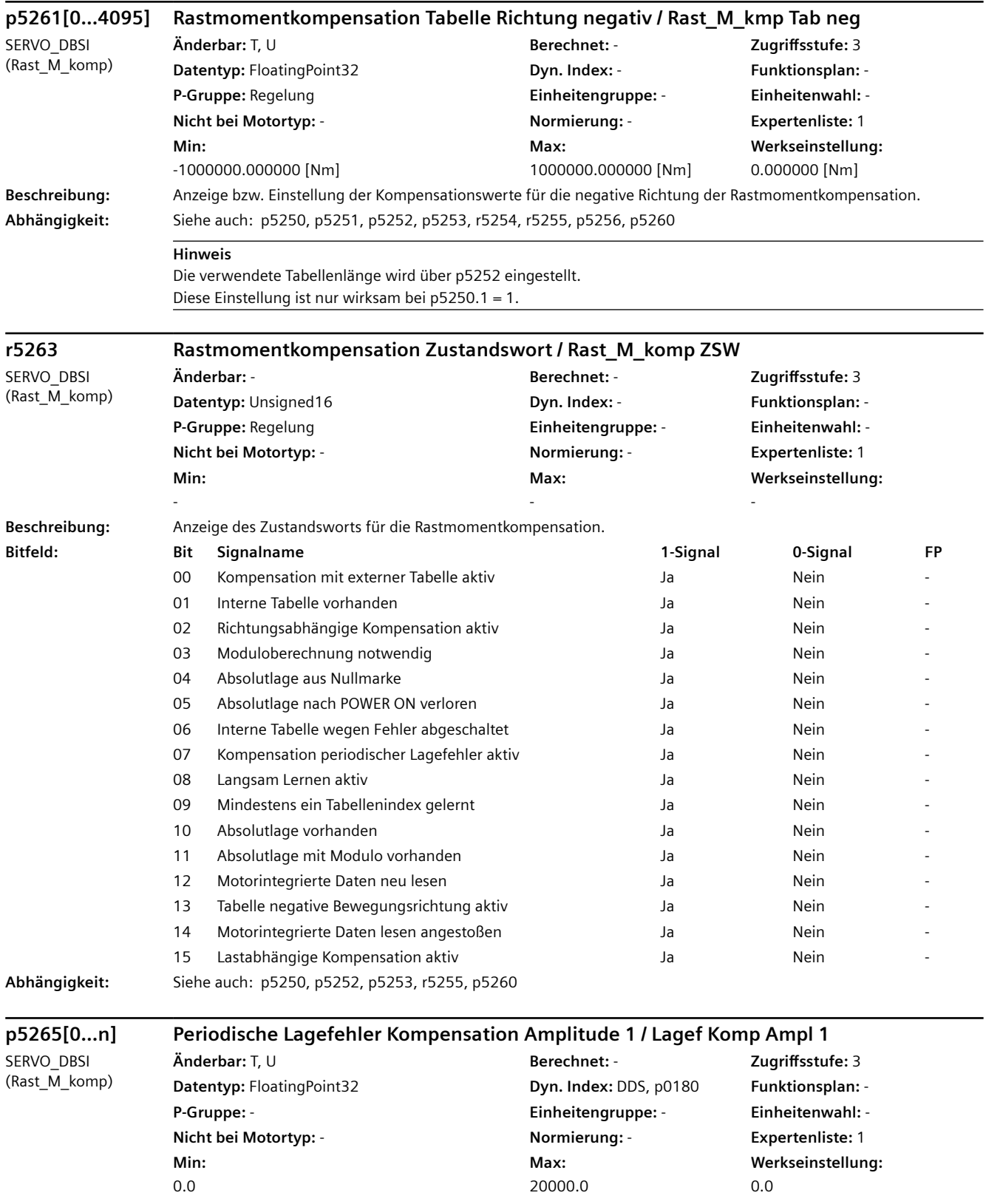

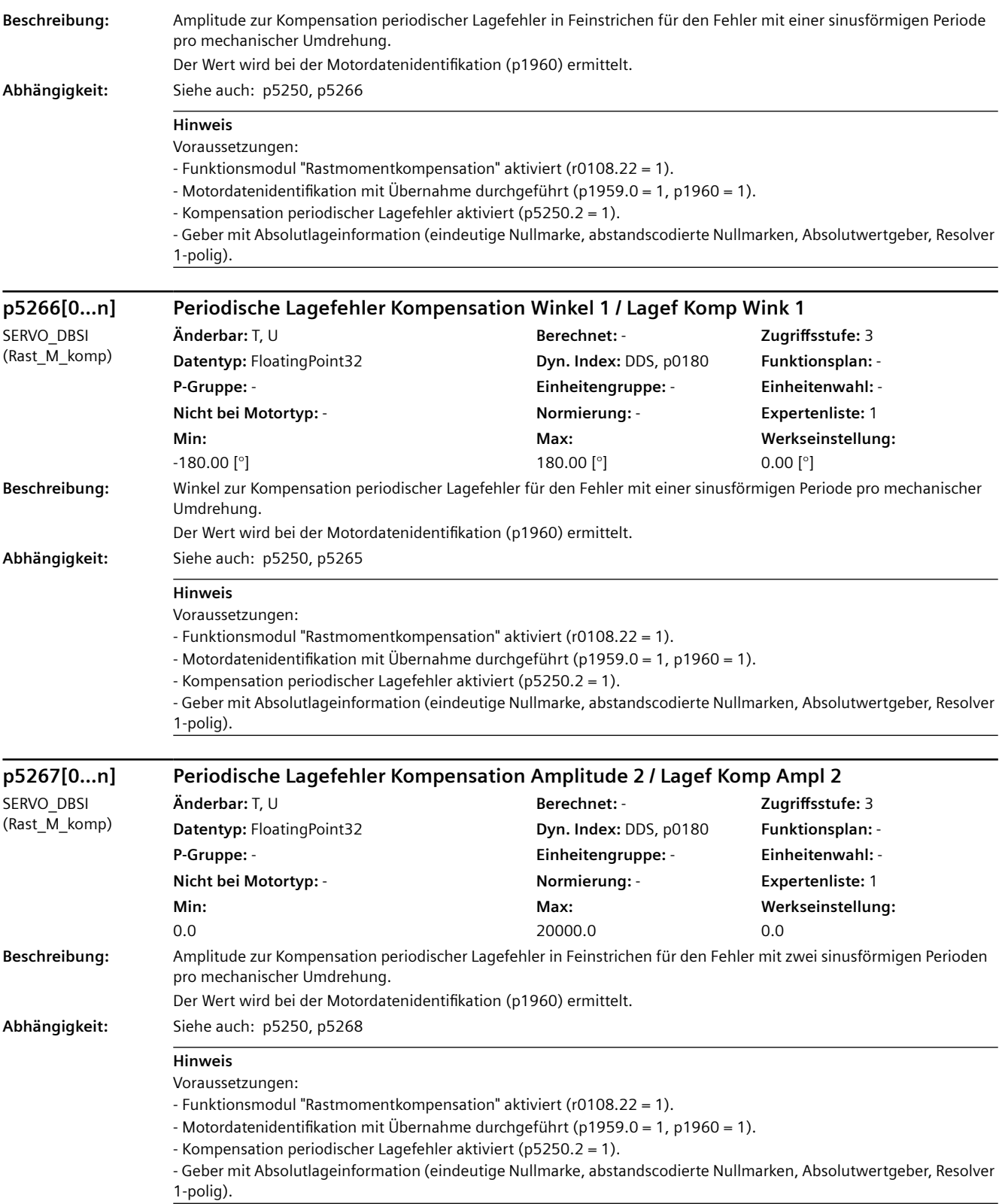

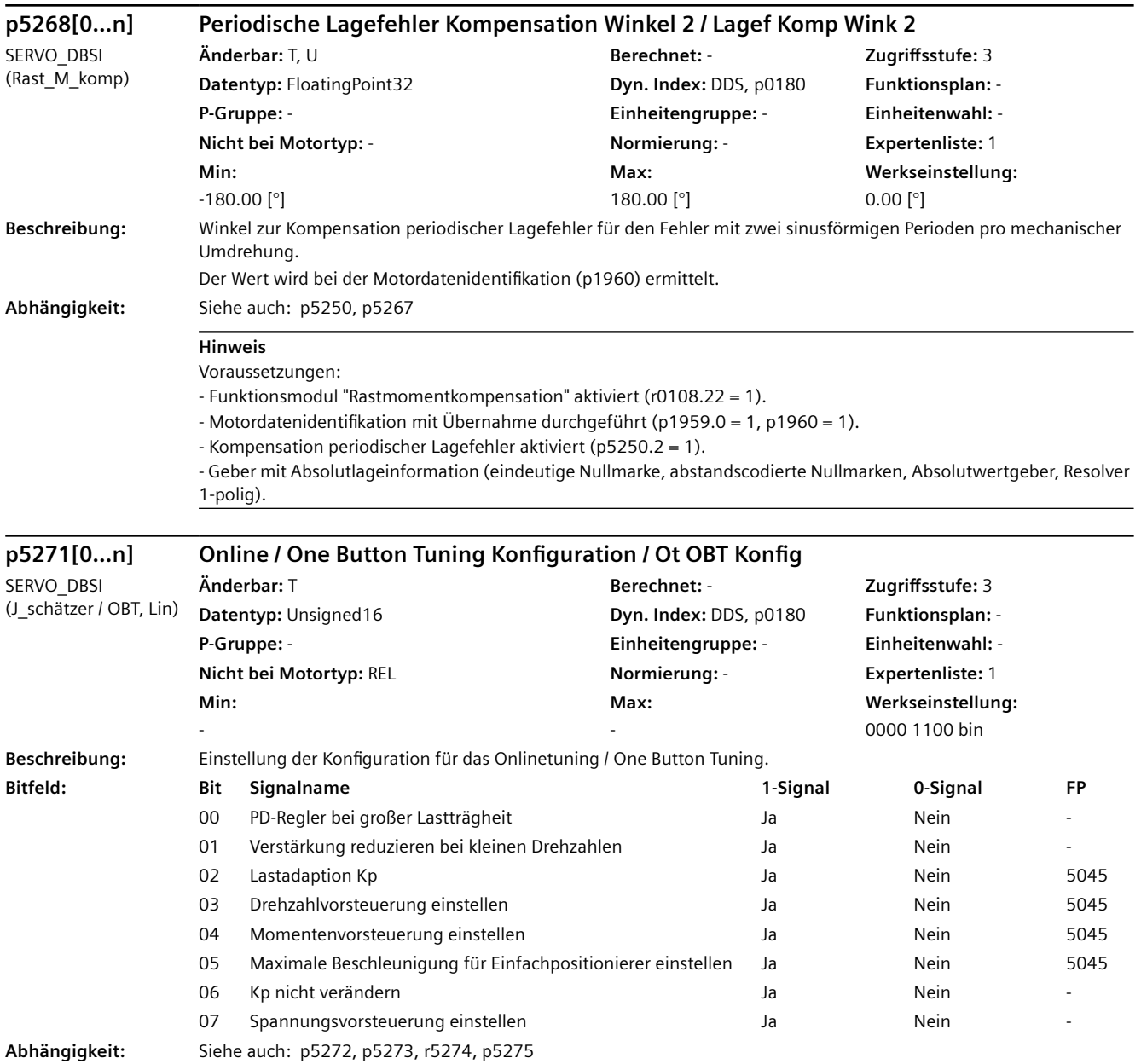

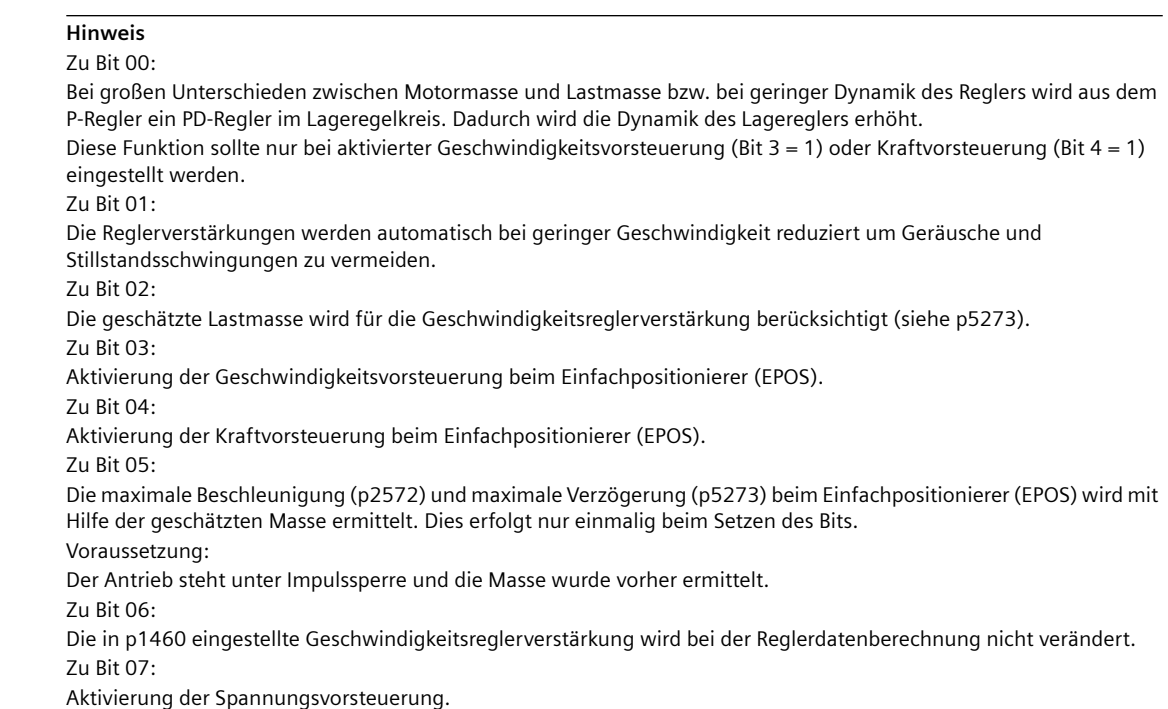

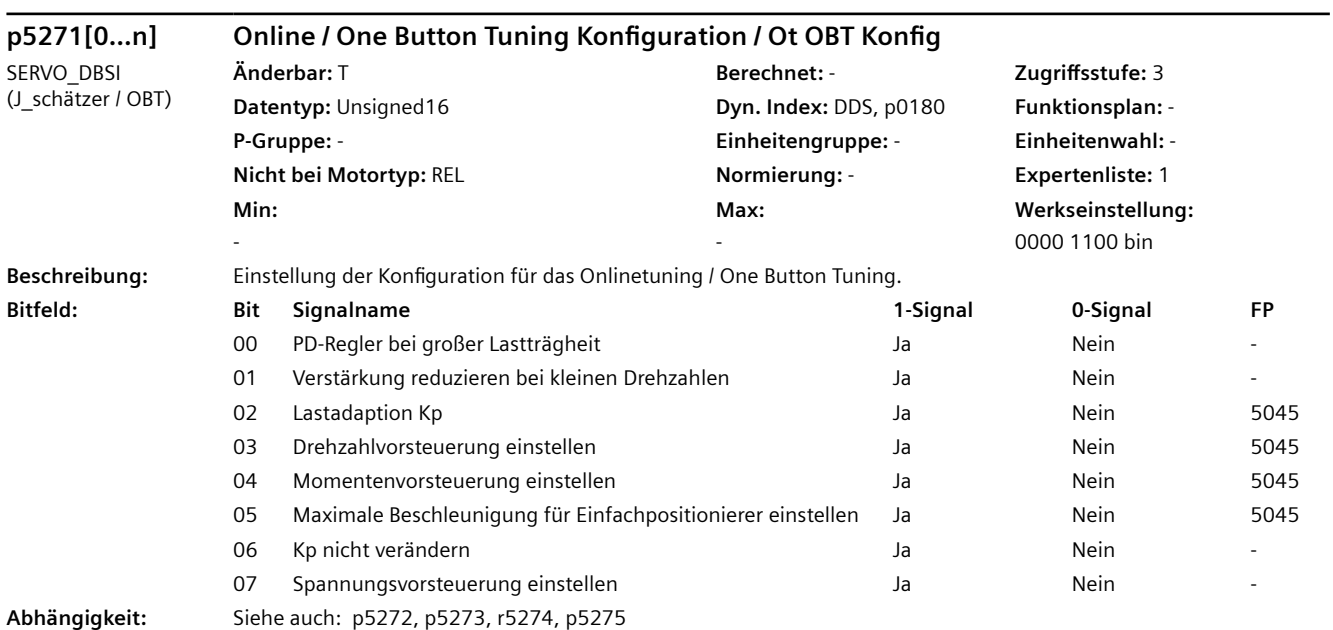

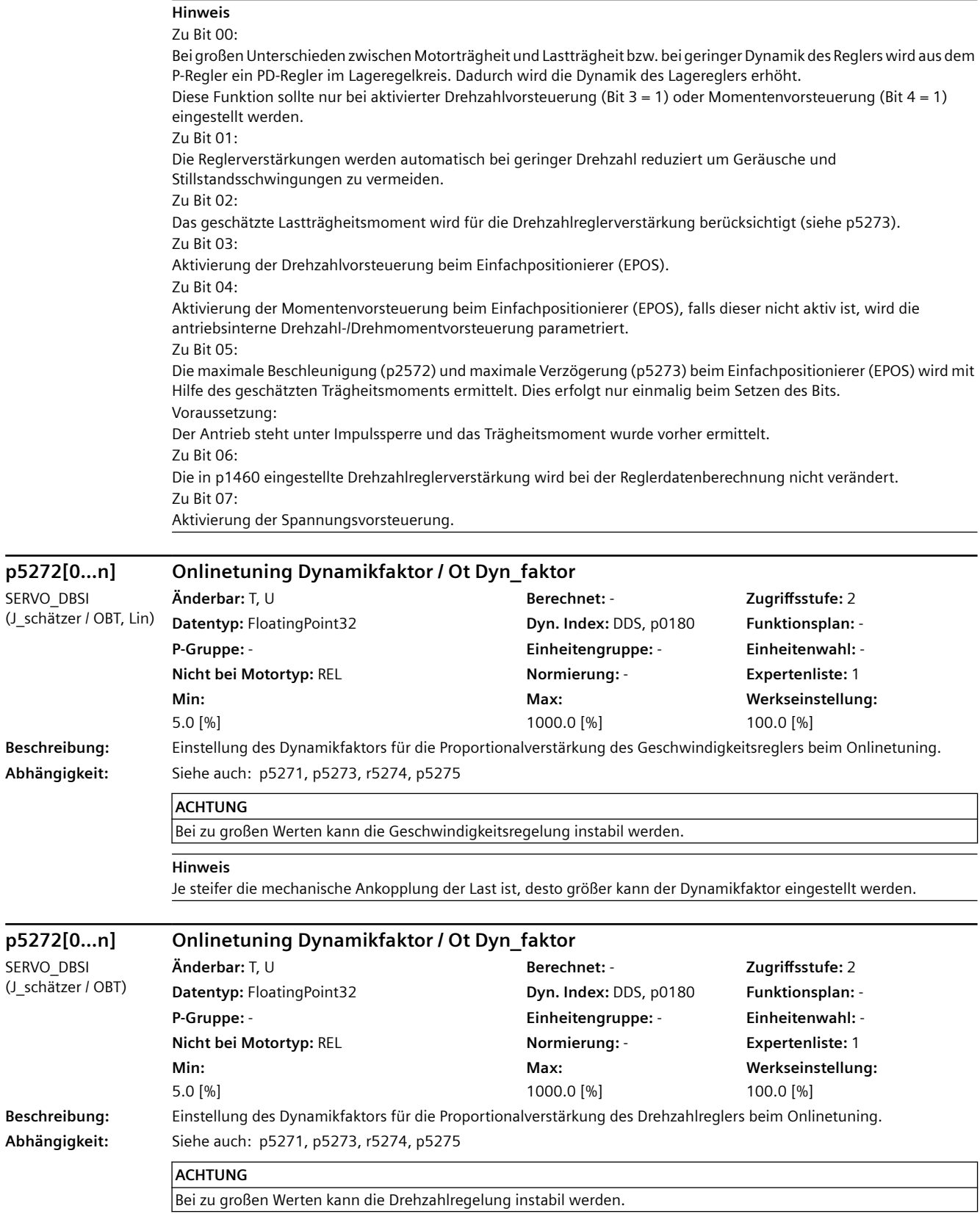

**Hinweis**

Je steifer die mechanische Ankopplung der Last ist, desto größer kann der Dynamikfaktor eingestellt werden.

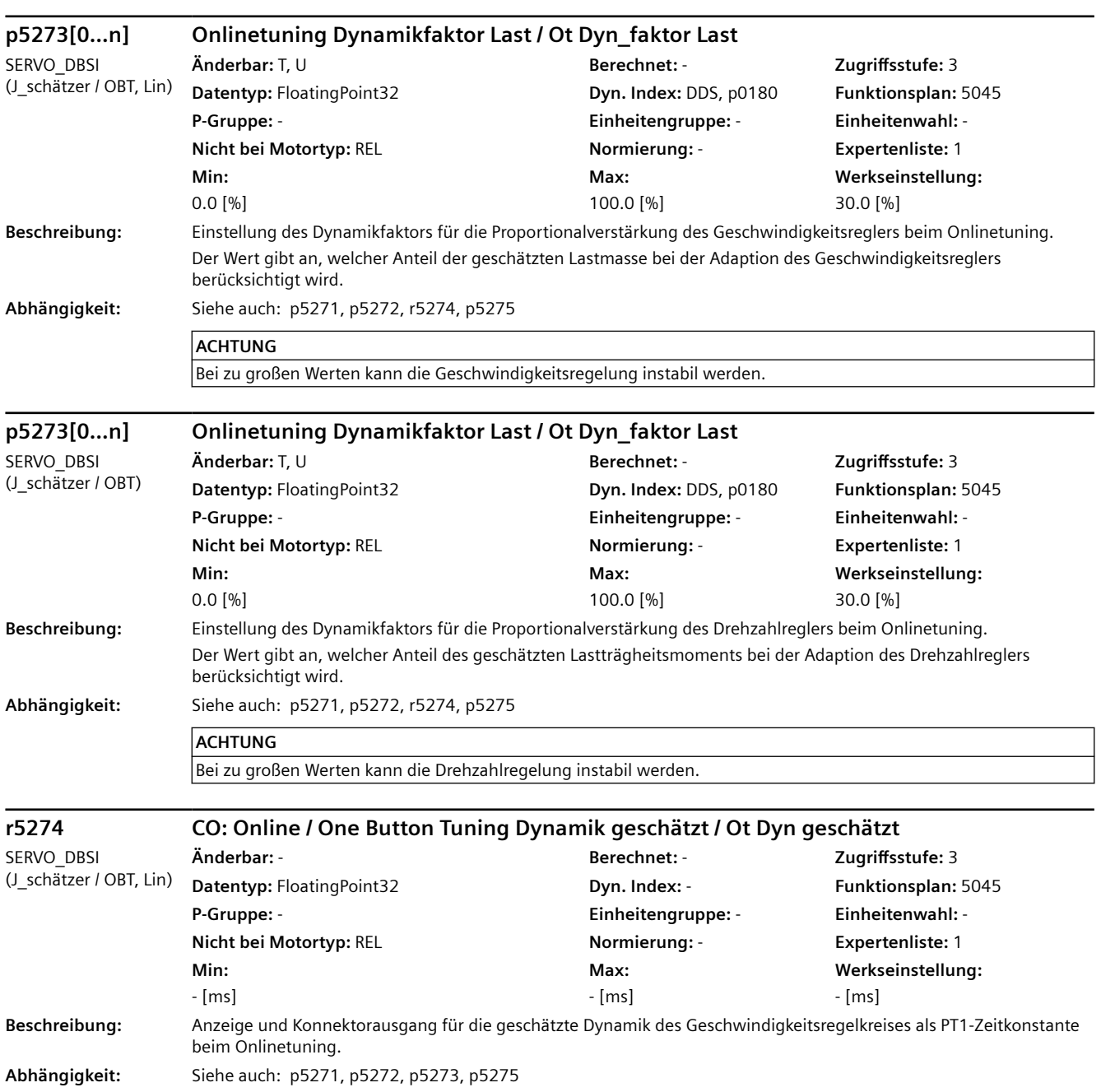

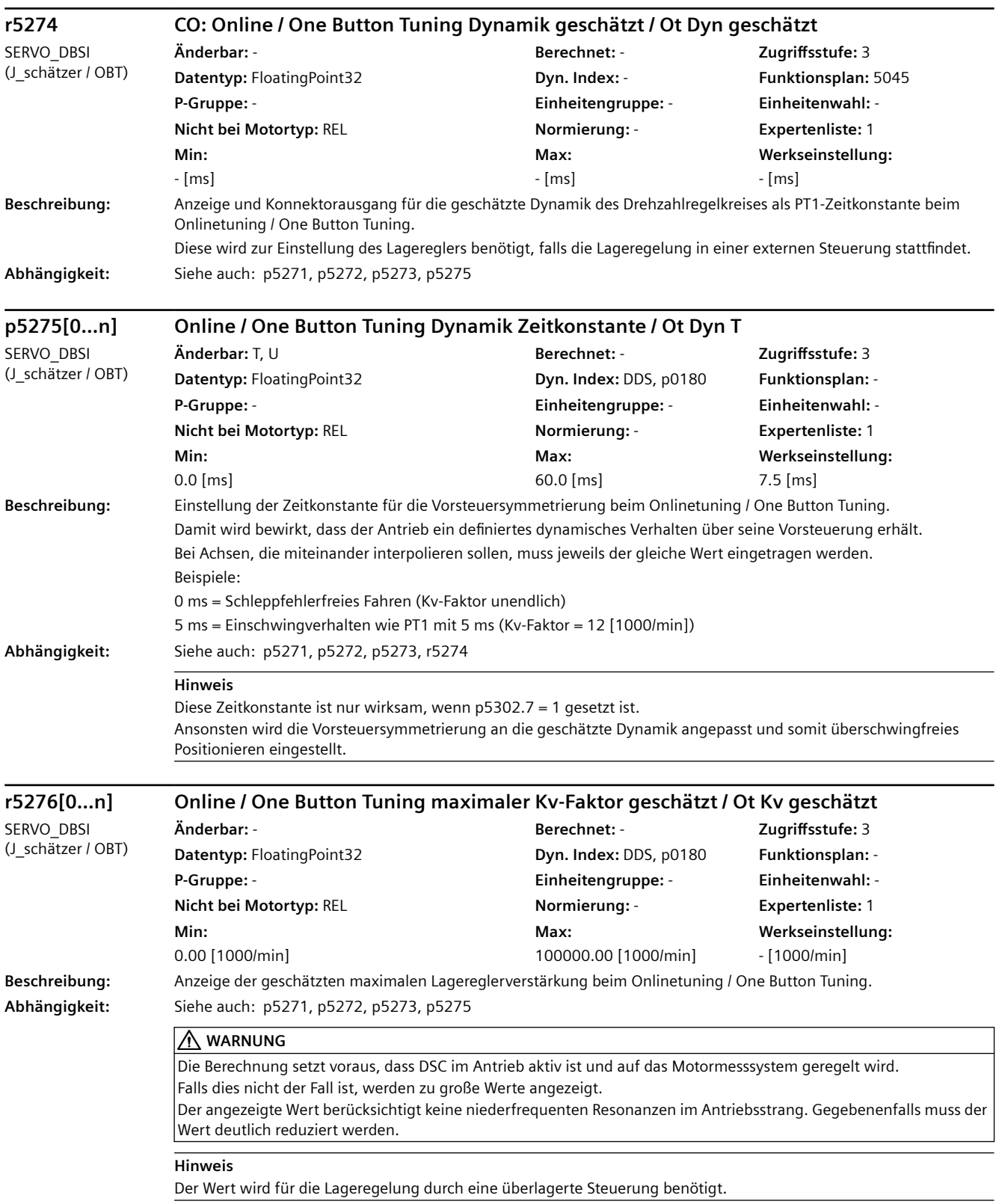

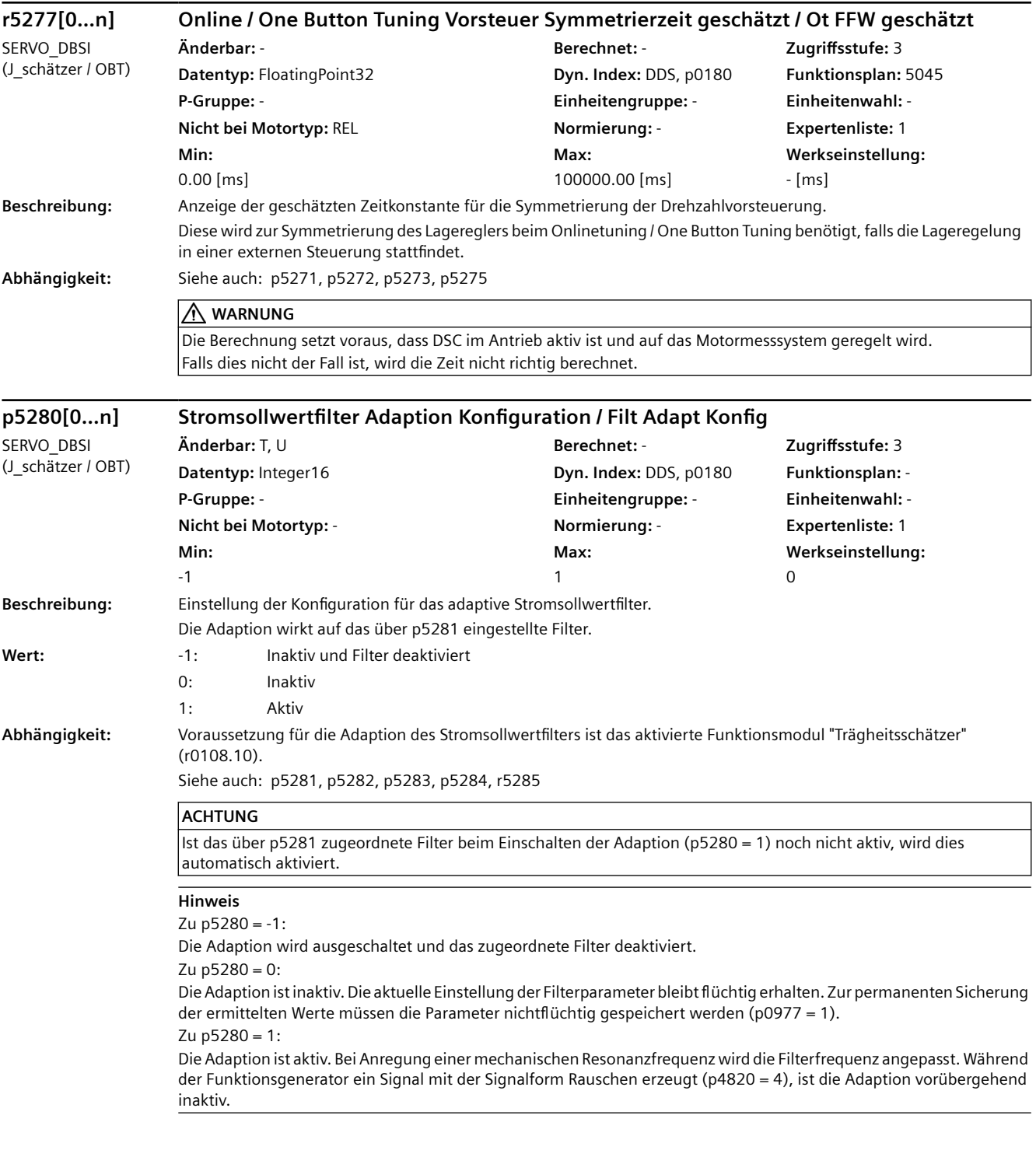
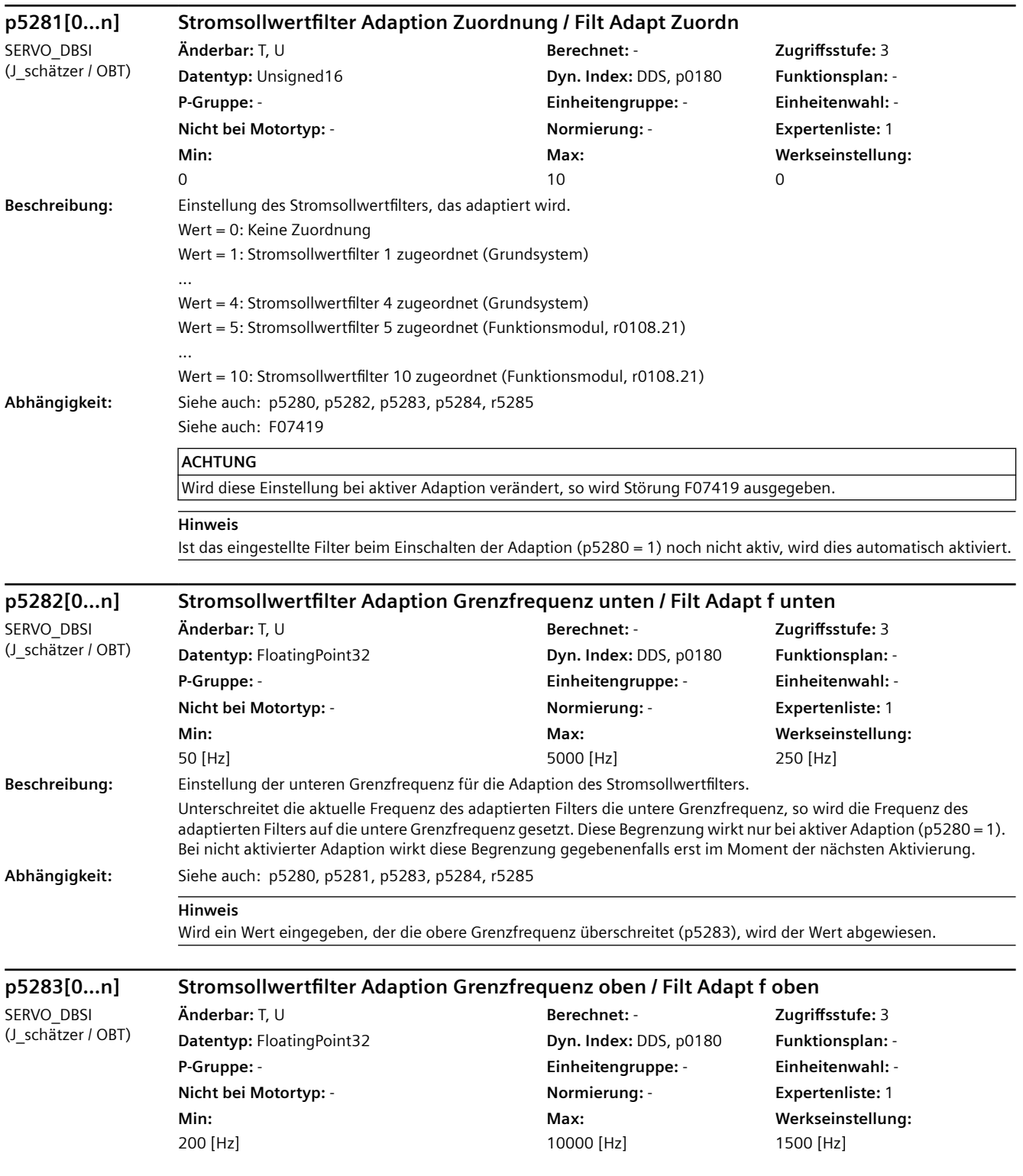

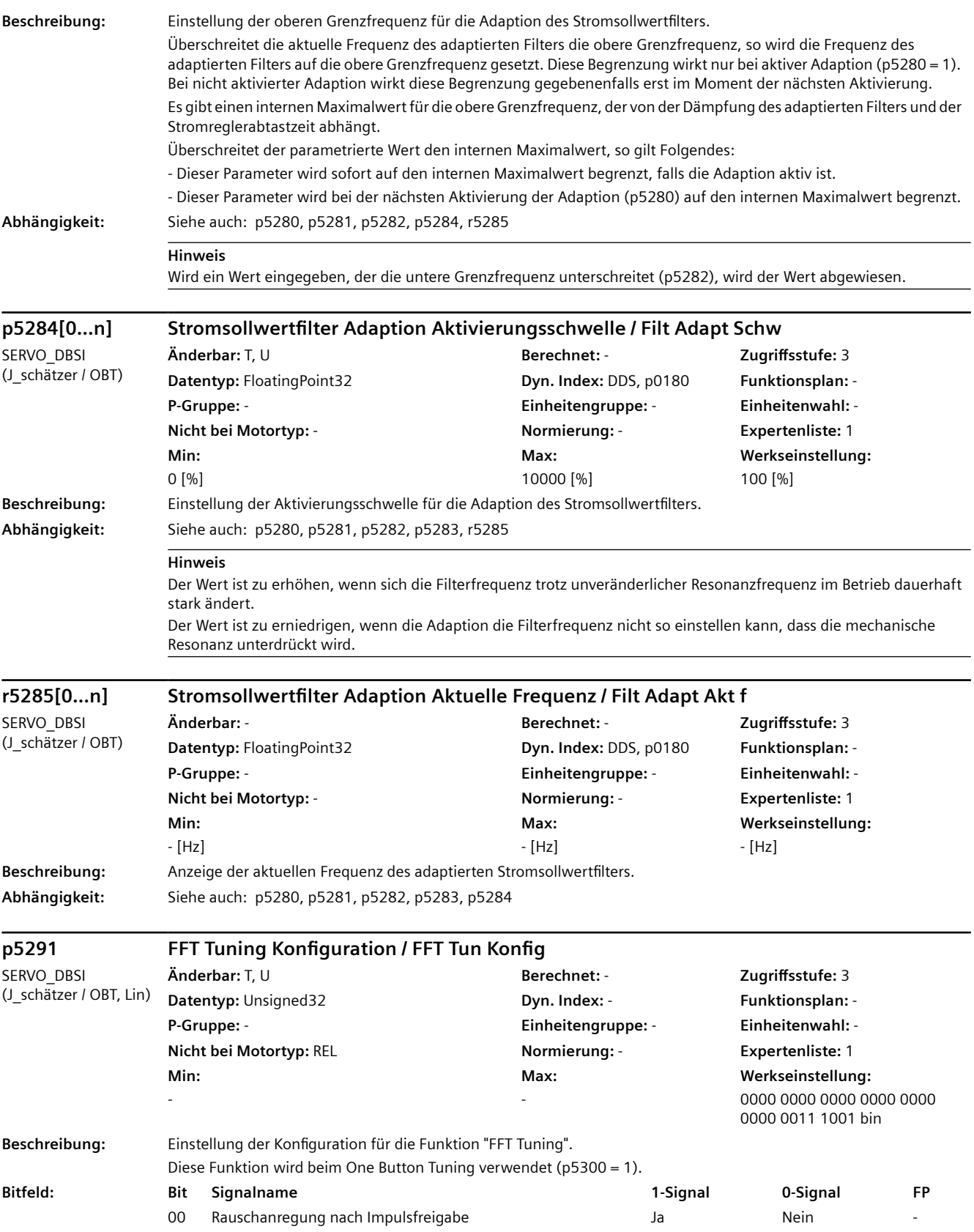

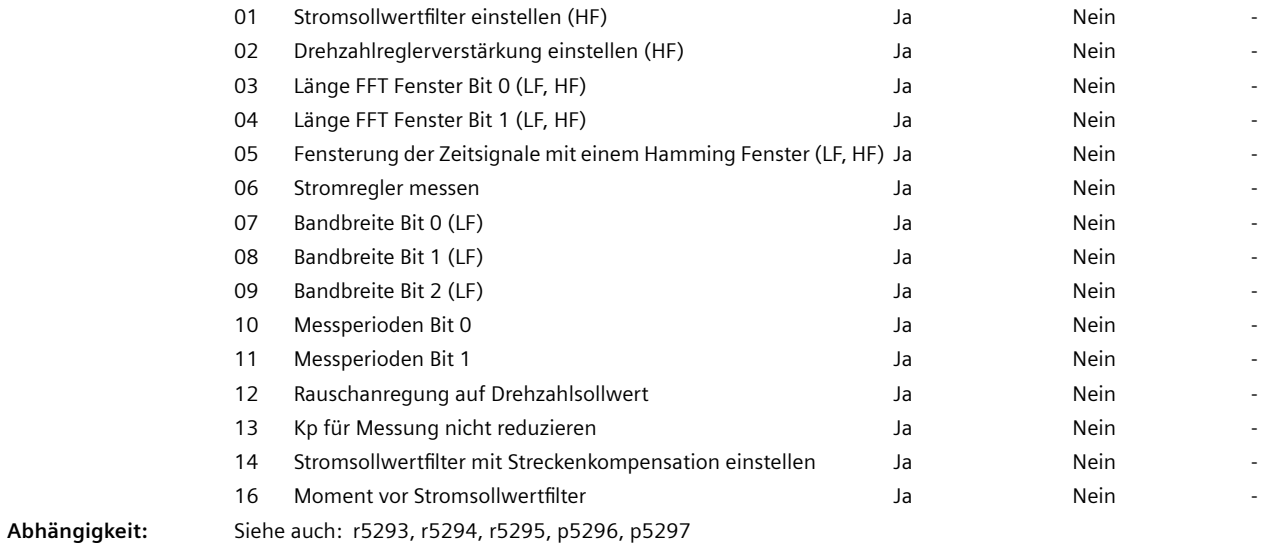

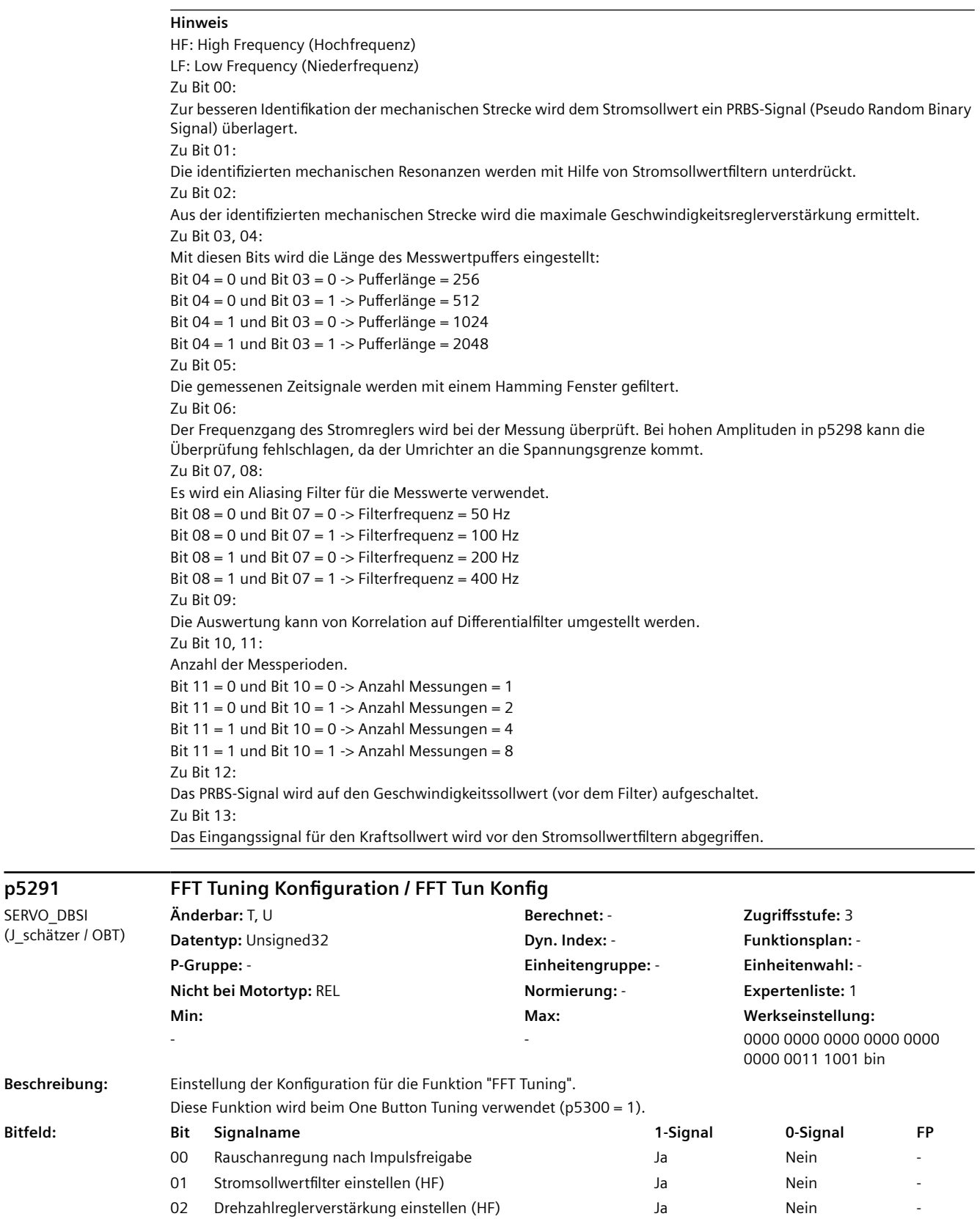

 $p5291$ SERVO\_DBSI

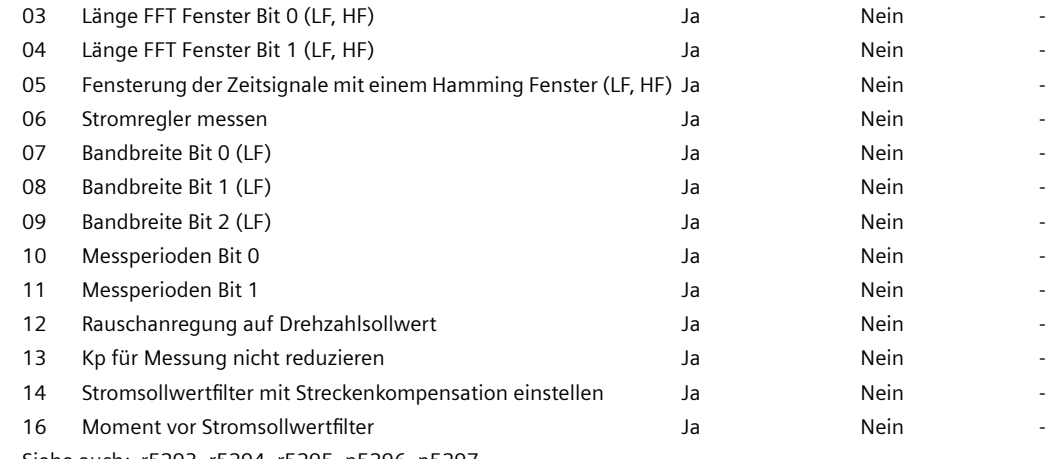

**Abhängigkeit:** Siehe auch: r5293, r5294, r5295, p5296, p5297

**Hinweis** HF: High Frequency (Hochfrequenz) LF: Low Frequency (Niederfrequenz) Zu Bit 00: Zur besseren Identifikation der mechanischen Strecke wird dem Stromsollwert ein PRBS-Signal (Pseudo Random Binary Signal) überlagert. Zu Bit 01: Die identifizierten mechanischen Resonanzen werden mit Hilfe von Stromsollwertfiltern unterdrückt.  $Z_{II}$  Rit 02: Aus der identifizierten mechanischen Strecke wird die maximale Drehzahlreglerverstärkung ermittelt. Zu Bit 03, 04: Mit diesen Bits wird die Länge des Messwertpuffers eingestellt: Bit 04 = 0 und Bit 03 = 0 -> Pufferlänge =  $256$ Bit 04 = 0 und Bit 03 = 1 -> Pufferlänge =  $512$ Bit 04 = 1 und Bit 03 = 0 -> Pufferlänge = 1024 Bit  $04 = 1$  und Bit  $03 = 1$  -> Pufferlänge = 2048 Zu Bit 05: Die gemessenen Zeitsignale werden mit einem Hamming Fenster gefiltert. Zu Bit 06: Der Frequenzgang des Stromreglers wird bei der Messung ermittelt und für die Drehzahleglerstrecke berücksichtigt. Bei hohen Amplituden in p5298 kann die Messung fehlschlagen, da der Umrichter an die Spannungsgrenze kommt. Zu Bit 07, 08, 09: Mit diesen Bits wird die Bandbreite für die Messung eingestellt: Bit 09 = 0, Bit 08 = 0, Bit 07 = 0 -> Bandbreite = 50 Hz Bit 09 = 0, Bit 08 = 0, Bit 07 = 1 -> Bandbreite = 100 Hz Bit 09 = 0, Bit 08 = 1, Bit 07 = 0 -> Bandbreite = 200 Hz Bit 09 = 0, Bit 08 = 1, Bit 07 = 1 -> Bandbreite = 400 Hz Bit 09 = 1, Bit 08 = 0, Bit 07 = 0 -> Bandbreite = 800 Hz Bit 09 = 1, Bit 08 = 0, Bit 07 = 1 -> Bandbreite = 1600 Hz Zu Bit 10, 11: Anzahl der Messperioden. Bit 11 = 0 und Bit 10 = 0 -> Anzahl Messungen = 1 Bit  $11 = 0$  und Bit  $10 = 1$  -> Anzahl Messungen = 2 Bit 11 = 1 und Bit 10 =  $0 \rightarrow$  Anzahl Messungen = 4 Bit  $11 = 1$  und Bit  $10 = 1$  -> Anzahl Messungen = 8 Zu Bit 12: Das PRBS-Signal wird auf den Drehzahlsollwert (vor dem Filter) aufgeschaltet. Zu Bit 13: Das Eingangssignal für den Drehmomentistwert wird vor den Stromsollwertfiltern abgegriffen. Zu Bit 14: Bei gesetztem Bit wird ein Stromsollwertfilter zur teilweisen Kompensation der mechanischen Strecke verwendet. Dies wird bei folgenden Maschineneigenschaften empfohlen: - Das Lastträgheitsmoment ist wesentlich größer als das Motorträgheitsmoment (z. B. > 6-fach). - Die Kopplung der Maschinenelemente ist nahezu spielfrei. - Die Steifigkeit der mechanischen Übertragungselemente ändert sich im Verfahrbereich nicht wesentlich. **p5292 FFT Tuning Dynamikfaktor / FFT Tun Dyn\_faktor Änderbar:** T, U **Berechnet:** - **Zugriffsstufe:** 2

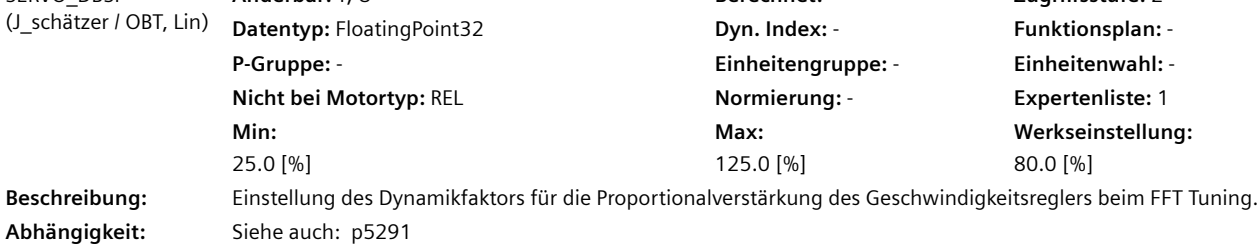

SERVO\_DBSI

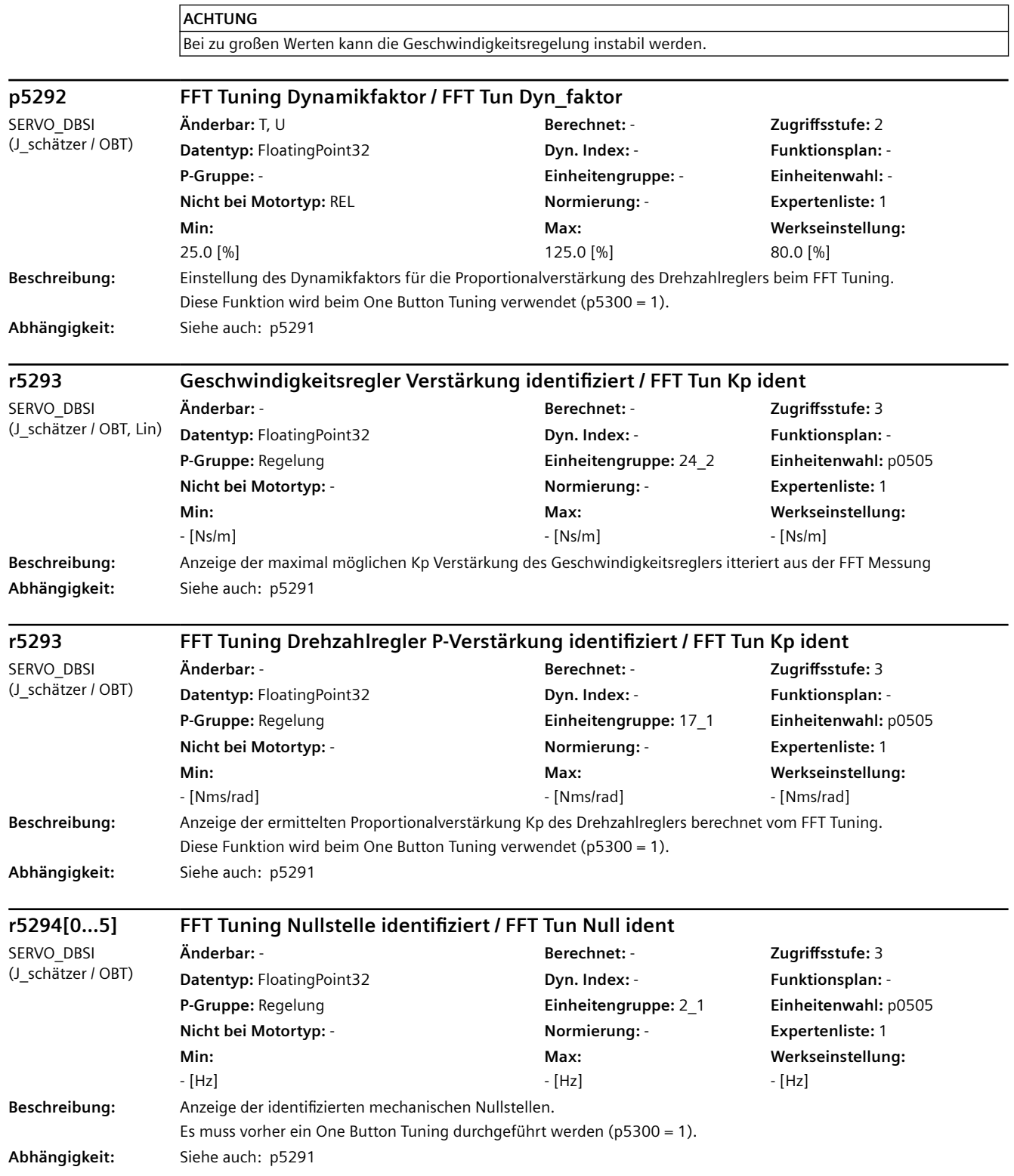

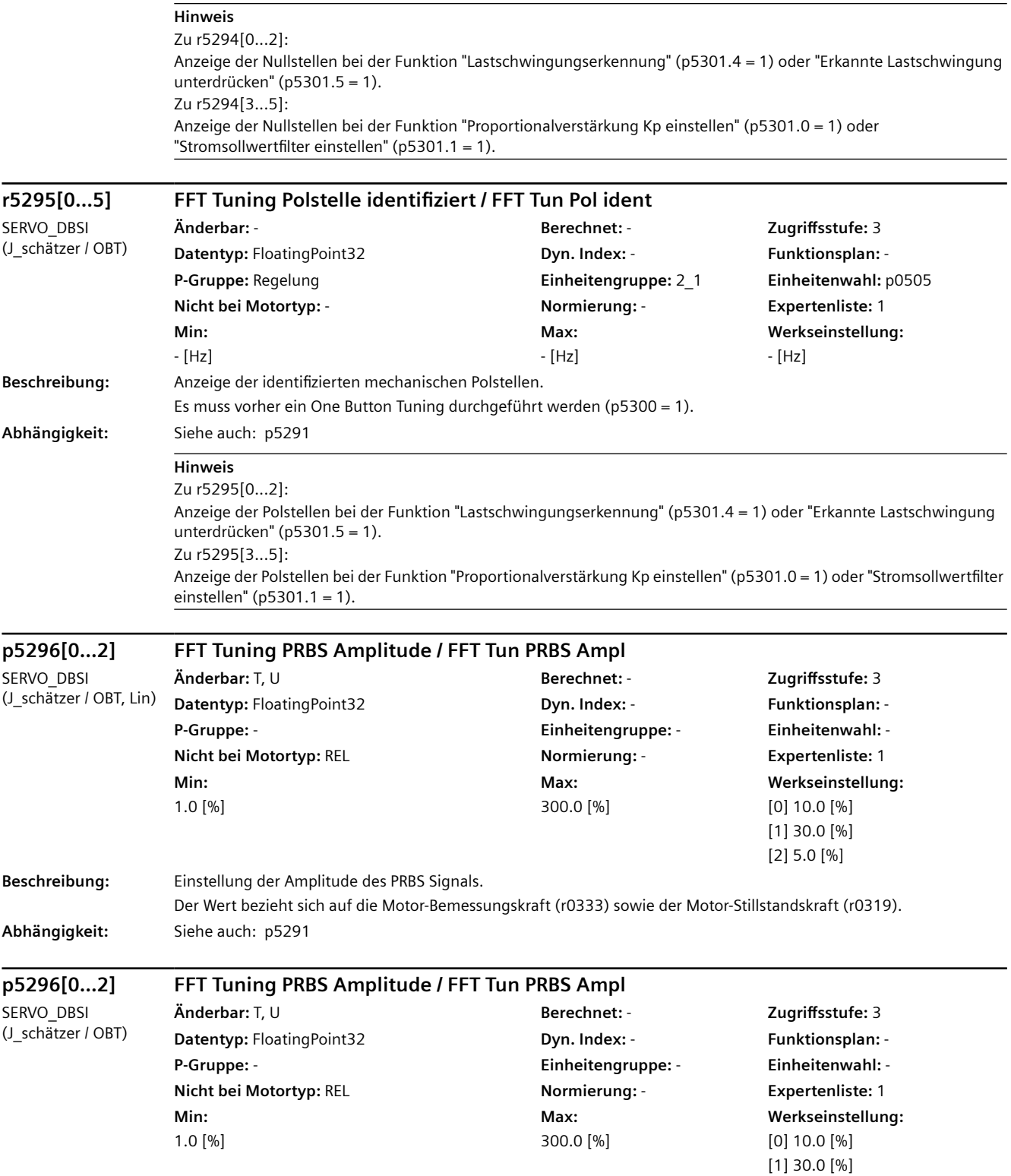

[2] 5.0 [%]

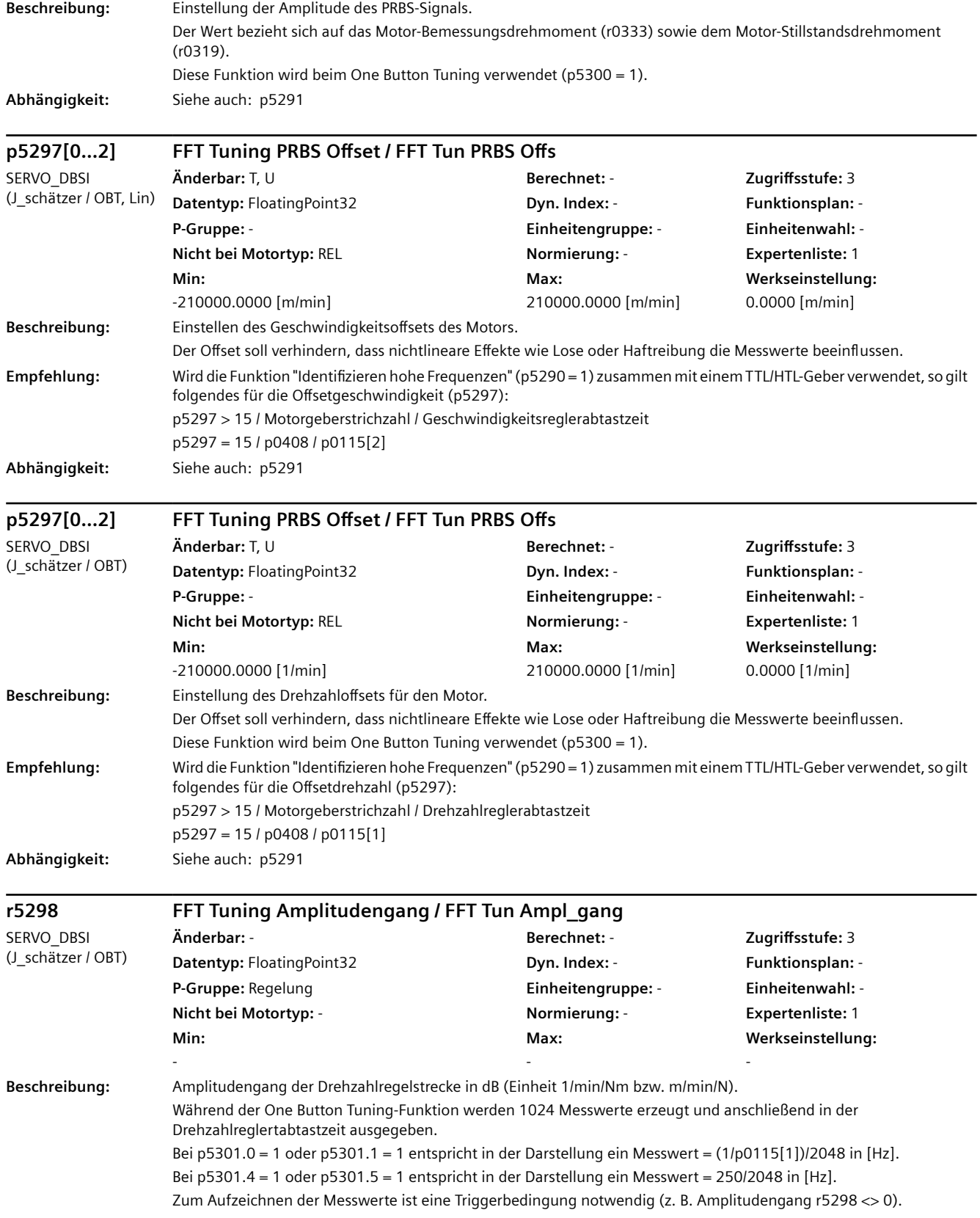

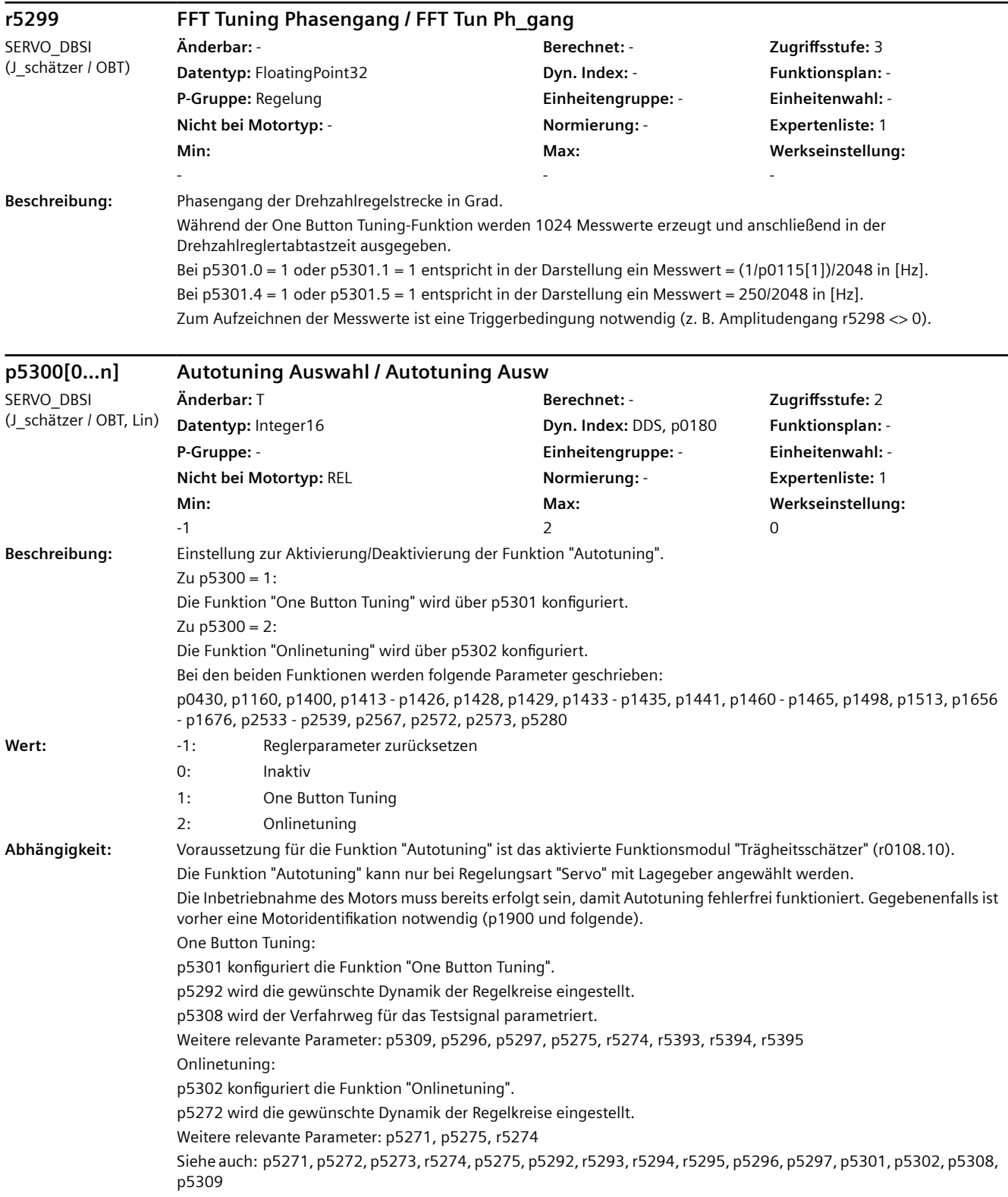

#### **WARNUNG**

Für die Optimierung des Lagereglers wird nur das Motormesssystem berücksichtigt. Wird zur Lageregelung ein externes Messsystem verwendet, so kann dies zu einer instabilen Reglereinstellung führen.

Die Funktion "One Button Tuning" unterstützt keine unterschiedlichen Abtastzeiten für Stromregler und Geschwindigkeitsregler. Bei p0112 = 2 ergeben sich zum Teil abweichende Stabilitätskriterien. Es wird empfohlen, die Funktion "One Button Tuning" bei dieser Konfiguration nicht einzusetzen.

#### **VORSICHT**

Die Funktion "Onlinetuning" kann bei manchen Antriebssträngen zu instabilen Einstellungen führen (Motor pfeift). Dies ist vor allem bei großen Lastmassen, welche niederfrequent mit dem Motor verbunden sind, der Fall. In diesem Fall müssen die Parameter p5272 oder p5273 reduziert werden.

#### **ACHTUNG**

Beim Ausführen von One Button Tuning kann der Motor mit Bemessungsdrehmoment beschleunigt werden, sofern die Drehmomentgrenze (p1520, p1521) dies nicht auf kleinere Werte begrenzt. Bei empfindlicher Mechanik wird empfohlen, vor dem Ausführen von One Button Tuning die Drehmomentgrenzen entsprechend zu reduzieren.

#### **Hinweis**

Zu  $p5300 = -1$ :

Das Autotuning wird ausgeschaltet und automatisch p5300 = 0 eingestellt. Außerdem werden die Voreinstellungswerte für Geschwindigkeitsregler und Lageregler wieder hergestellt.

 $Zu$  p5300 = 0:

Das Onlinetuning ist inaktiv.

Zur permanenten Sicherung der ermittelten Werte für Geschwindigkeitsregler und Lageregler müssen die Parameter nichtflüchtig gespeichert werden (p0977 = 1 oder "RAM nach ROM kopieren").

Mit p5300 = 0 können die Ergebnisse des Trägheitsschätzers zurückgesetzt werden. Nach p5300 > 0 müssen die Parameter für Trägheit und Tuning neu ermittelt werden.

 $Zu$  p5300 = 1:

One Button Tuning ist aktiv.

Die Masse wird einmalig mit einem Testsignal ermittelt. Die Reglerparameter und Stromsollwertfilter werden zusätzlich mit Hilfe einer Rauschsignalanregung einmalig ermittelt. Zu p5300 = 2:

Onlinetuning ist aktiv.

Die Masse wird geschätzt. Bei nennenswerter Änderung der Masse erfolgt eine Neuberechnung der Reglerparameter.

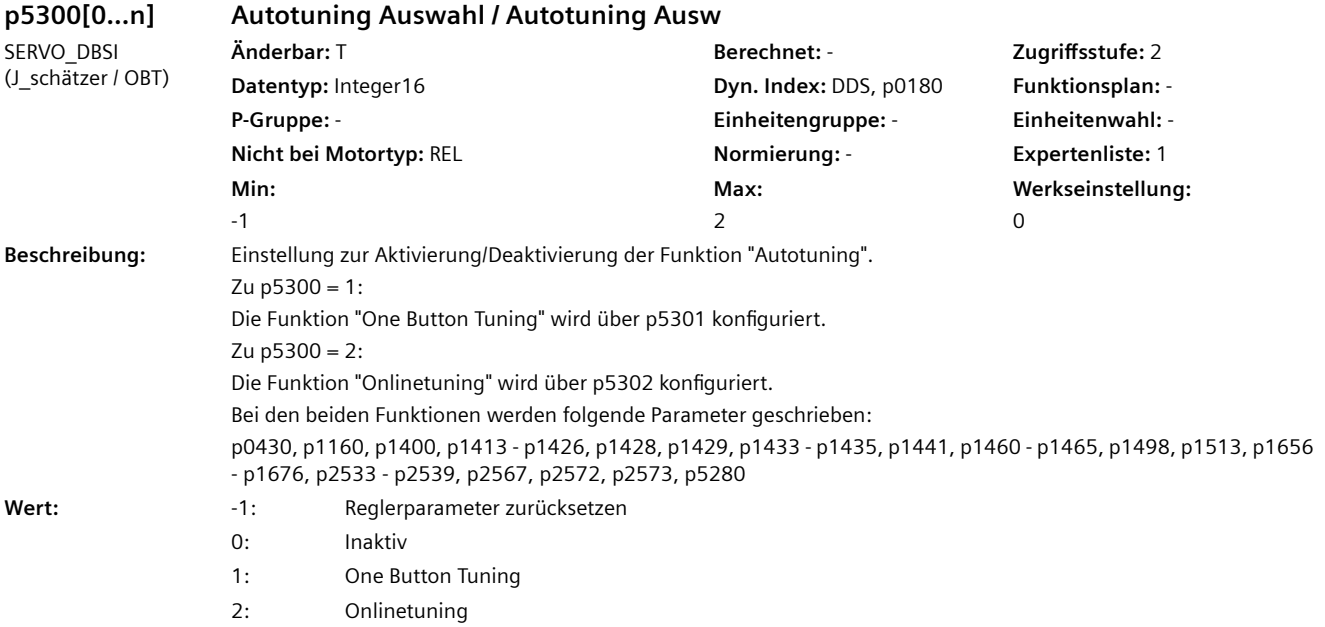

### **Empfehlung:** Wird p5300 = 1 "One Button Tuning" zusammen mit einem TTL-/HTL-Geber verwendet, so gilt Folgendes: Offsetdrehzahl (p5297) > 15 / Motorgeberstrichzahl / Drehzahlreglerabtastzeit p5297 > 15 / p0408 / p0115[2]

**Abhängigkeit:** Voraussetzung für die Funktion "Autotuning" ist das aktivierte Funktionsmodul "Trägheitsschätzer" (r0108.10).

Die Funktion "Autotuning" kann nur bei Regelungsart "Servo" mit Lagegeber angewählt werden. Die Inbetriebnahme des Motors muss bereits erfolgt sein, damit Autotuning fehlerfrei funktioniert. Gegebenenfalls ist

vorher eine Motoridentifikation notwendig (p1900 und folgende).

One Button Tuning:

p5301 konfiguriert die Funktion "One Button Tuning".

p5292 wird die gewünschte Dynamik der Regelkreise eingestellt.

p5308 wird der Verfahrweg für das Testsignal parametriert.

Weitere relevante Parameter: p5309, p5296, p5297, p5275, r5274, r5393, r5394, r5395

Onlinetuning:

p5302 konfiguriert die Funktion "Onlinetuning".

p5272 wird die gewünschte Dynamik der Regelkreise eingestellt.

Weitere relevante Parameter: p5271, p5275, r5274

Siehe auch: p5271, p5272, p5273, r5274, p5275, p5292, r5293, r5294, r5295, p5296, p5297, p5301, p5302, p5308, p5309

#### **WARNUNG**

Für die Optimierung des Lagereglers wird nur das Motormesssystem berücksichtigt. Wird zur Lageregelung ein externes Messsystem verwendet, so kann dies zu einer instabilen Reglereinstellung führen.

Die Funktion "One Button Tuning" unterstützt keine unterschiedlichen Abtastzeiten für Stromregler und Drehzahlregler. Bei p0112 = 2 ergeben sich zum Teil abweichende Stabilitätskriterien. Es wird empfohlen, die Funktion "One Button Tuning" bei dieser Konfiguration nicht einzusetzen.

### **VORSICHT**

Die Funktion "Onlinetuning" kann bei manchen Antriebssträngen zu instabilen Einstellungen führen (Motor pfeift). Dies ist vor allem bei großen Lastträgheiten, welche niederfrequent mit dem Motor verbunden sind, der Fall. In diesem Fall müssen die Werte in Parameter p5272 oder p5273 reduziert werden.

#### **ACHTUNG**

Beim Ausführen von One Button Tuning kann der Motor mit Bemessungsdrehmoment beschleunigt werden, sofern die Drehmomentgrenze (p1520, p1521) dies nicht auf kleinere Werte begrenzt. Bei empfindlicher Mechanik wird empfohlen, vor dem Ausführen von One Button Tuning die Drehmomentgrenzen entsprechend zu reduzieren.

#### **Hinweis**

Zu  $p5300 = -1$ :

Das Autotuning wird ausgeschaltet und automatisch p5300 = 0 eingestellt. Außerdem werden die Voreinstellungswerte für Drehzahlregler und Lageregler wieder hergestellt.

 $Zu$  p5300 = 0:

Das Onlinetuning ist inaktiv.

Zur permanenten Sicherung der ermittelten Werte für Drehzahlregler und Lageregler müssen die Parameter nichtflüchtig gespeichert werden (p0977 = 1 oder "RAM nach ROM kopieren").

Zu  $p5300 = 1$ :

One Button Tuning ist aktiv.

Das Trägheitsmoment wird einmalig mit einem Testsignal ermittelt. Die Reglerparameter und Stromsollwertfilter werden zusätzlich mit Hilfe einer Rauschsignalanregung einmalig ermittelt. Die auszuführenden Schritte können über p5301 konfiguriert werden.

Zu p5300 = 2:

Onlinetuning ist aktiv.

Das Trägheitsmoment wird geschätzt. Bei nennenswerter Änderung des Trägheitsmoments erfolgt eine Neuberechnung der Reglerparameter. Die auszuführenden Schritte können über p5302 konfiguriert werden.

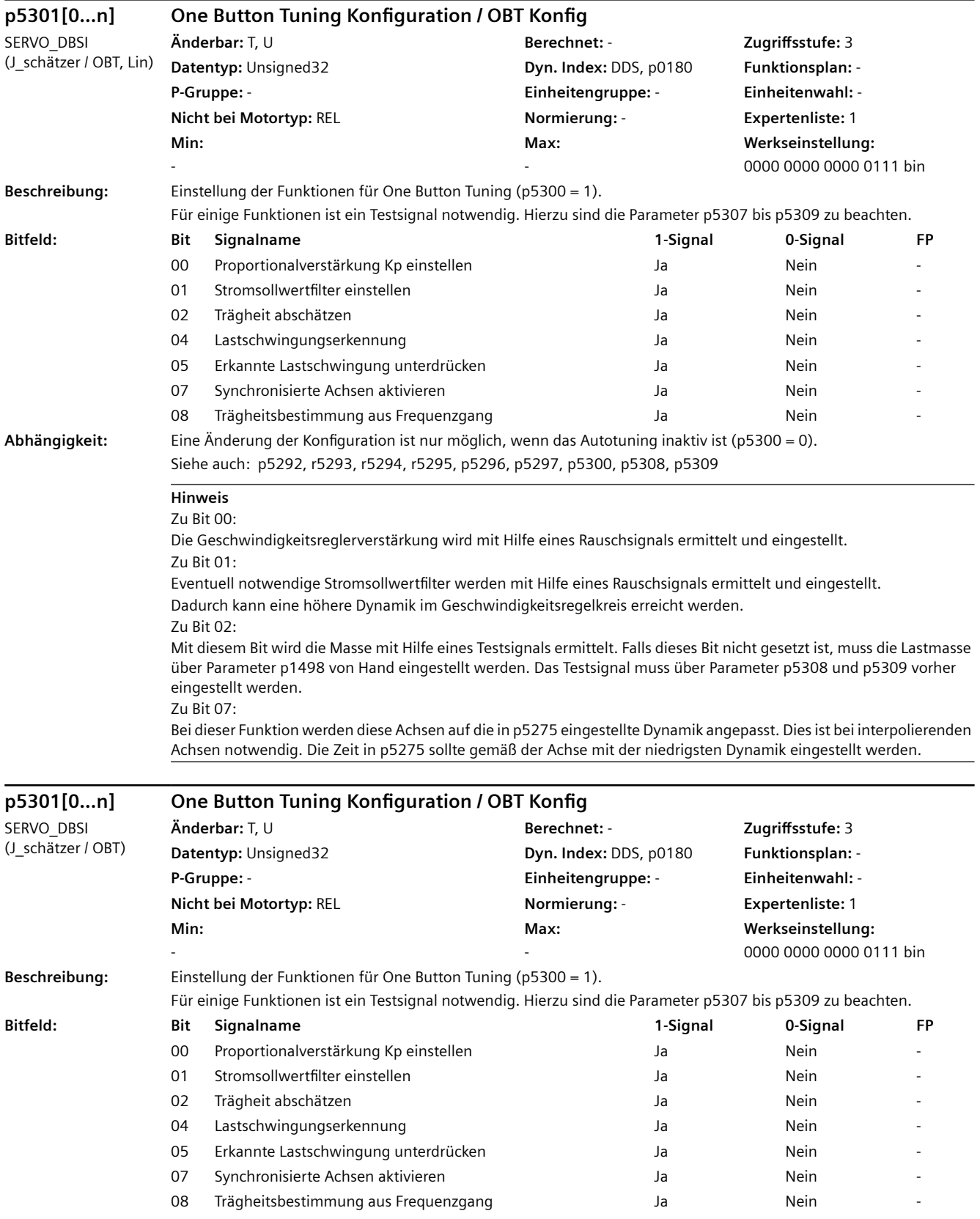

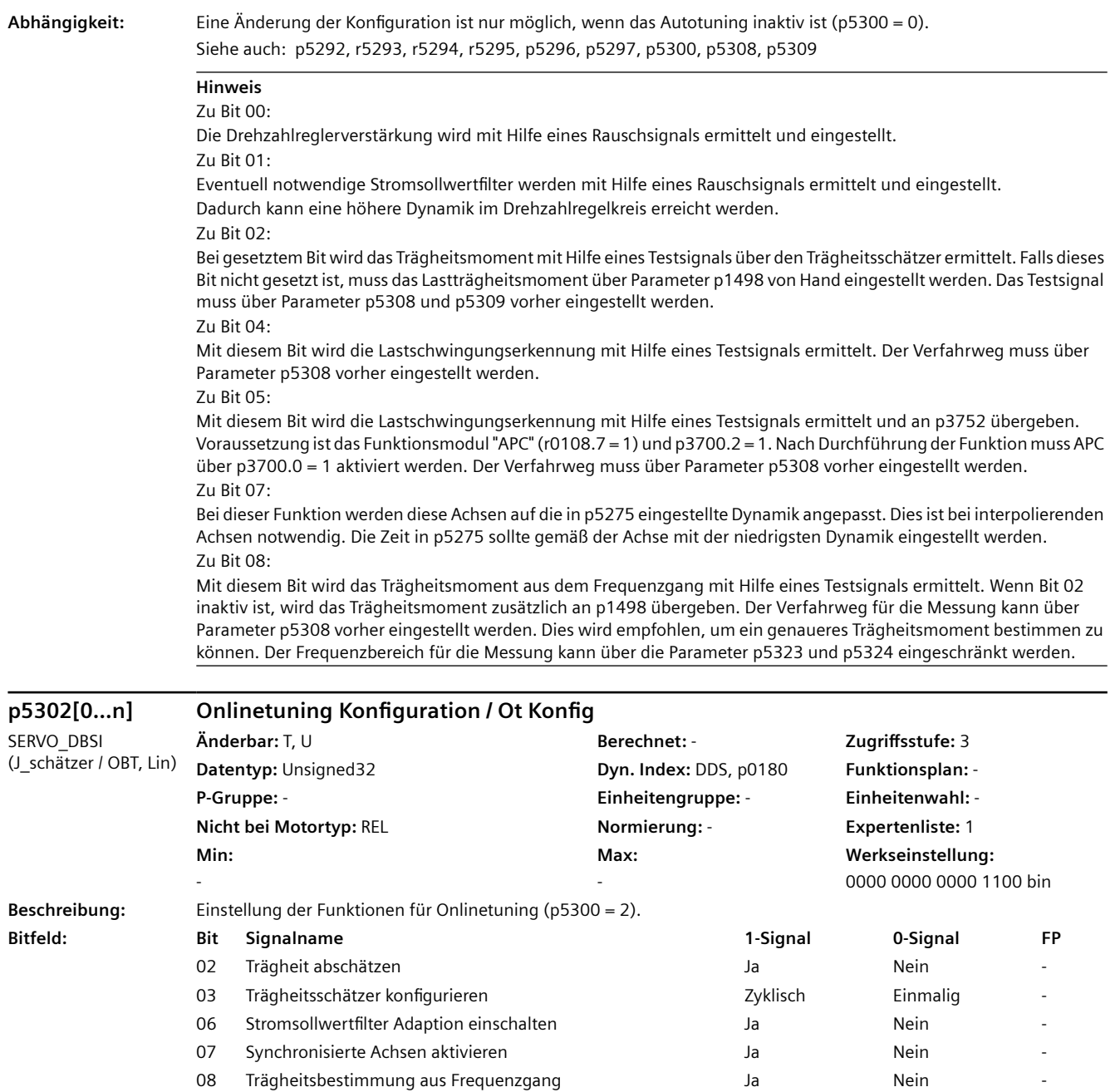

**Abhängigkeit:** Eine Änderung der Konfiguration ist nur möglich, wenn das Autotuning inaktiv ist (p5300 = 0).

Siehe auch: p5271, p5272, p5273, r5274, p5275, p5300

**A** VORSICHT

Bitte beachten Sie die Randbedingungen für Trägheitsschätzer, Onlinetuning sowie Adaptiver Resonanzfilter in folgender Literatur:

SINAMICS S120 Funktionshandbuch Antriebsfunktionen

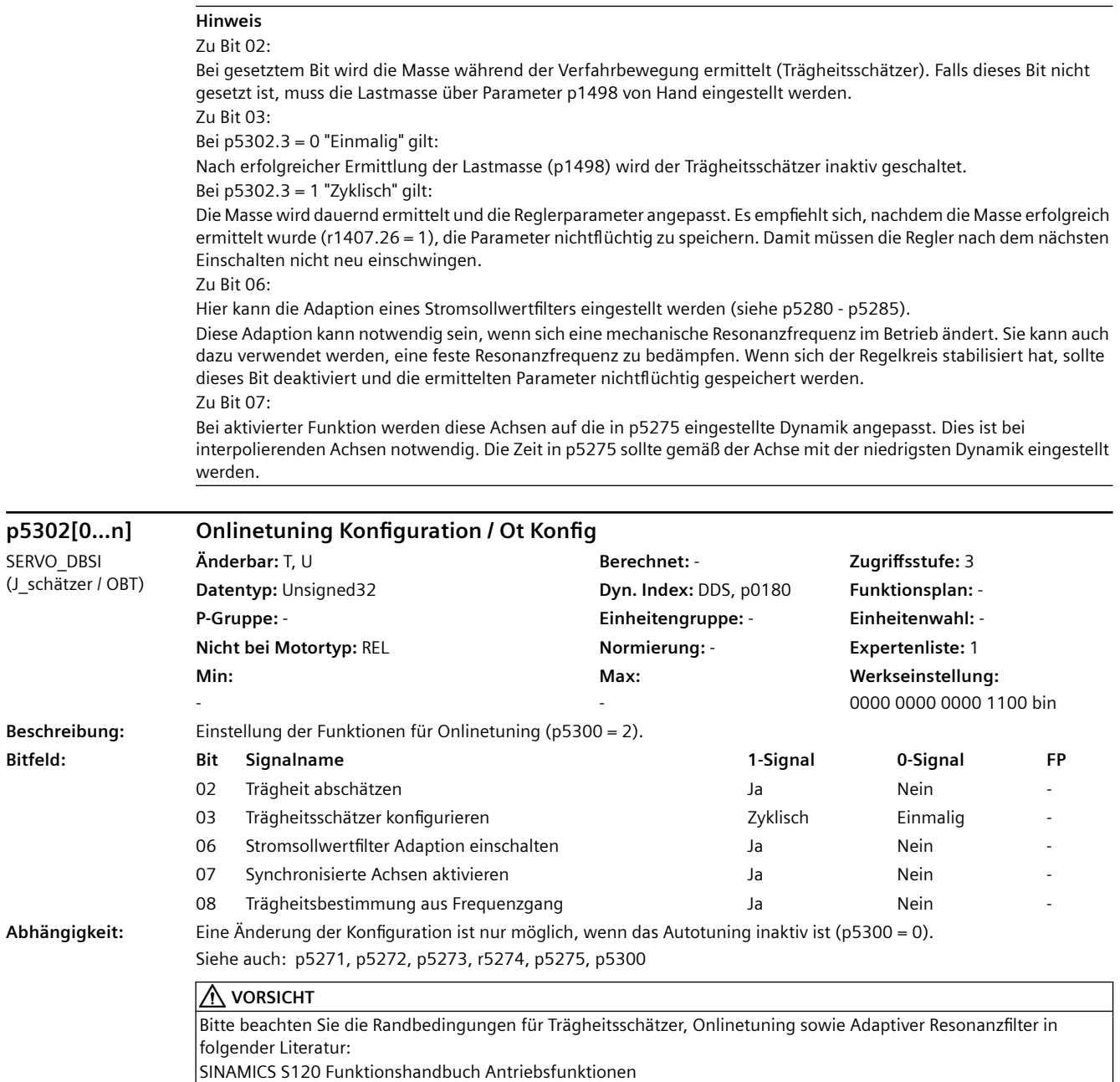

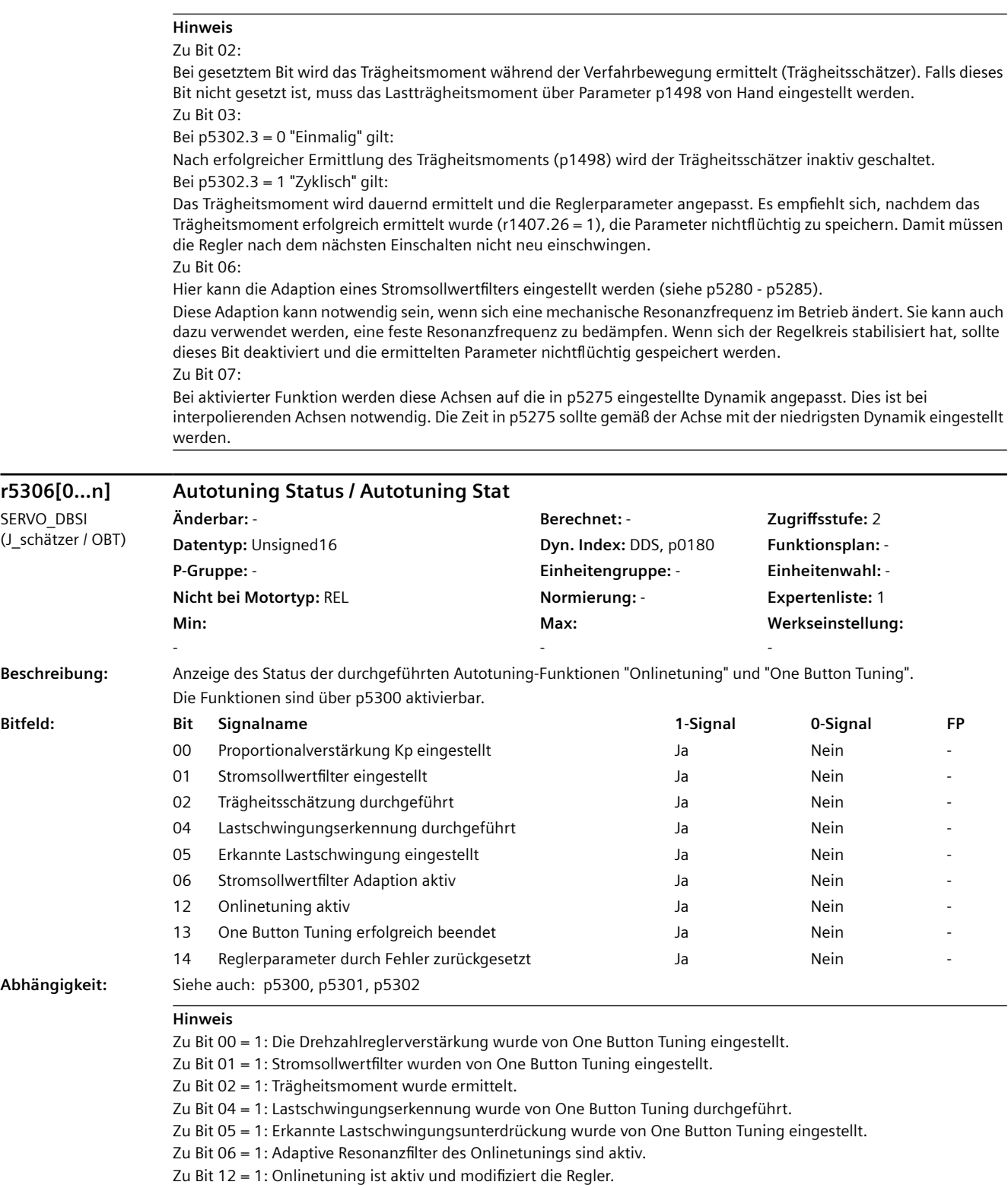

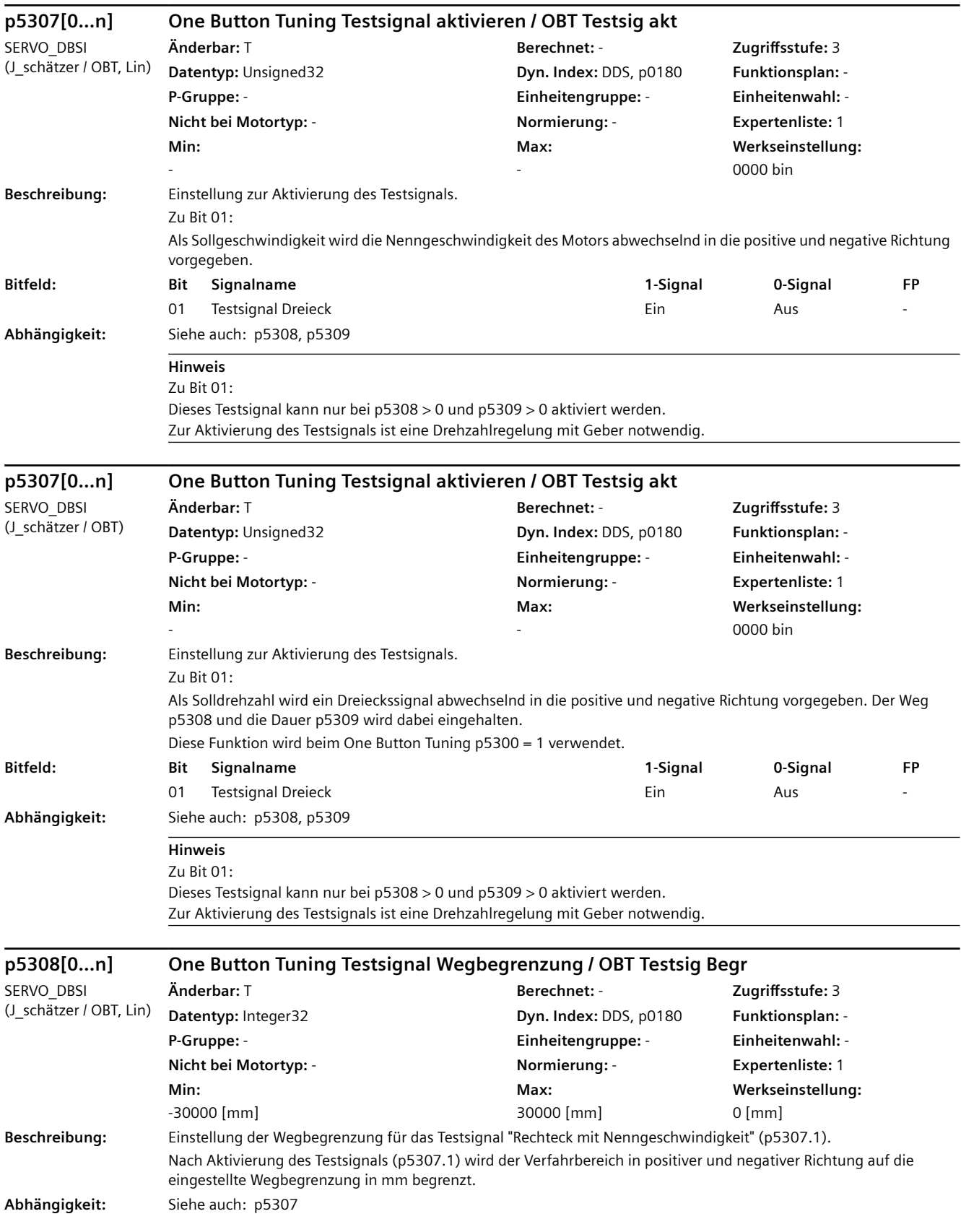

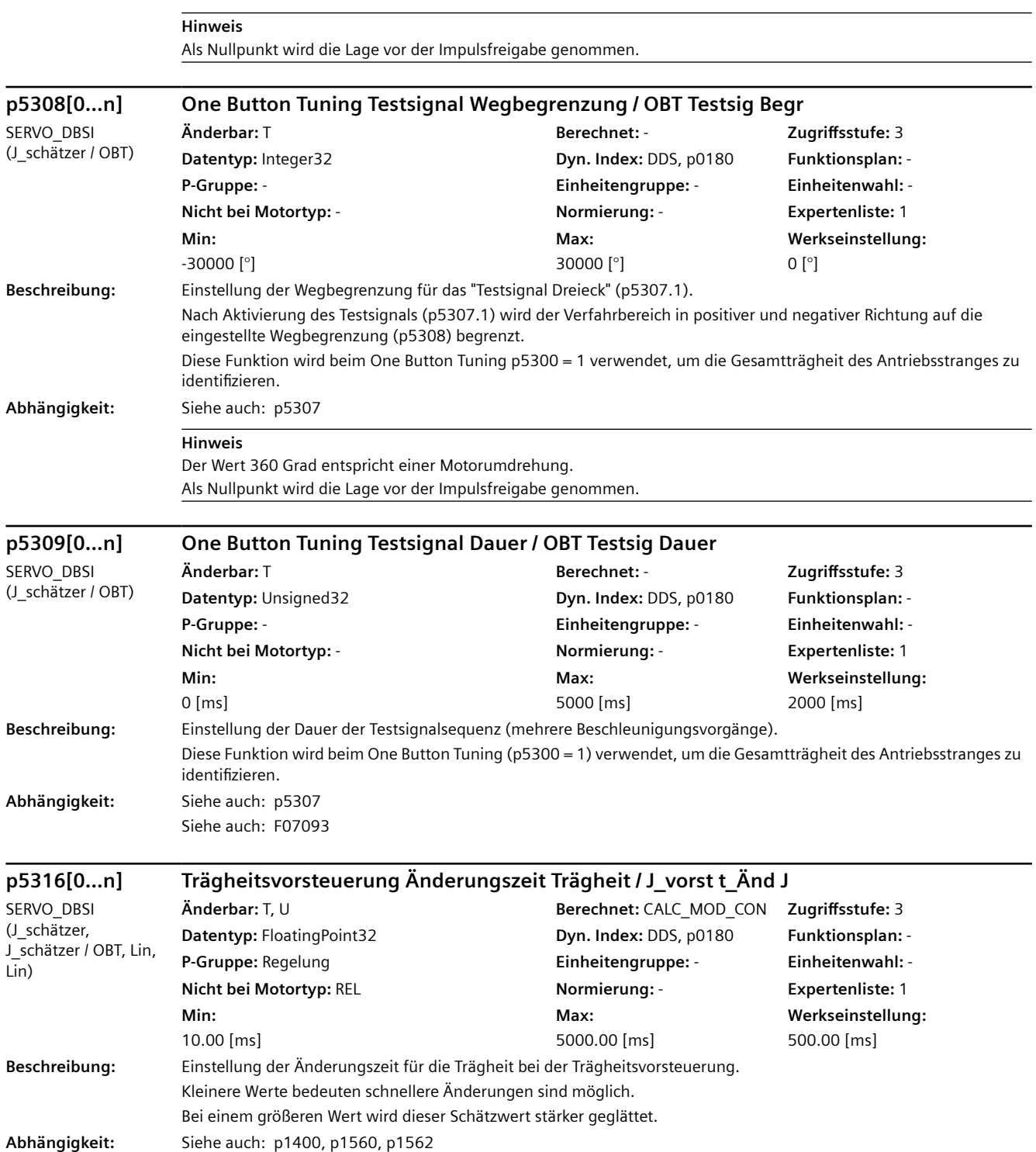

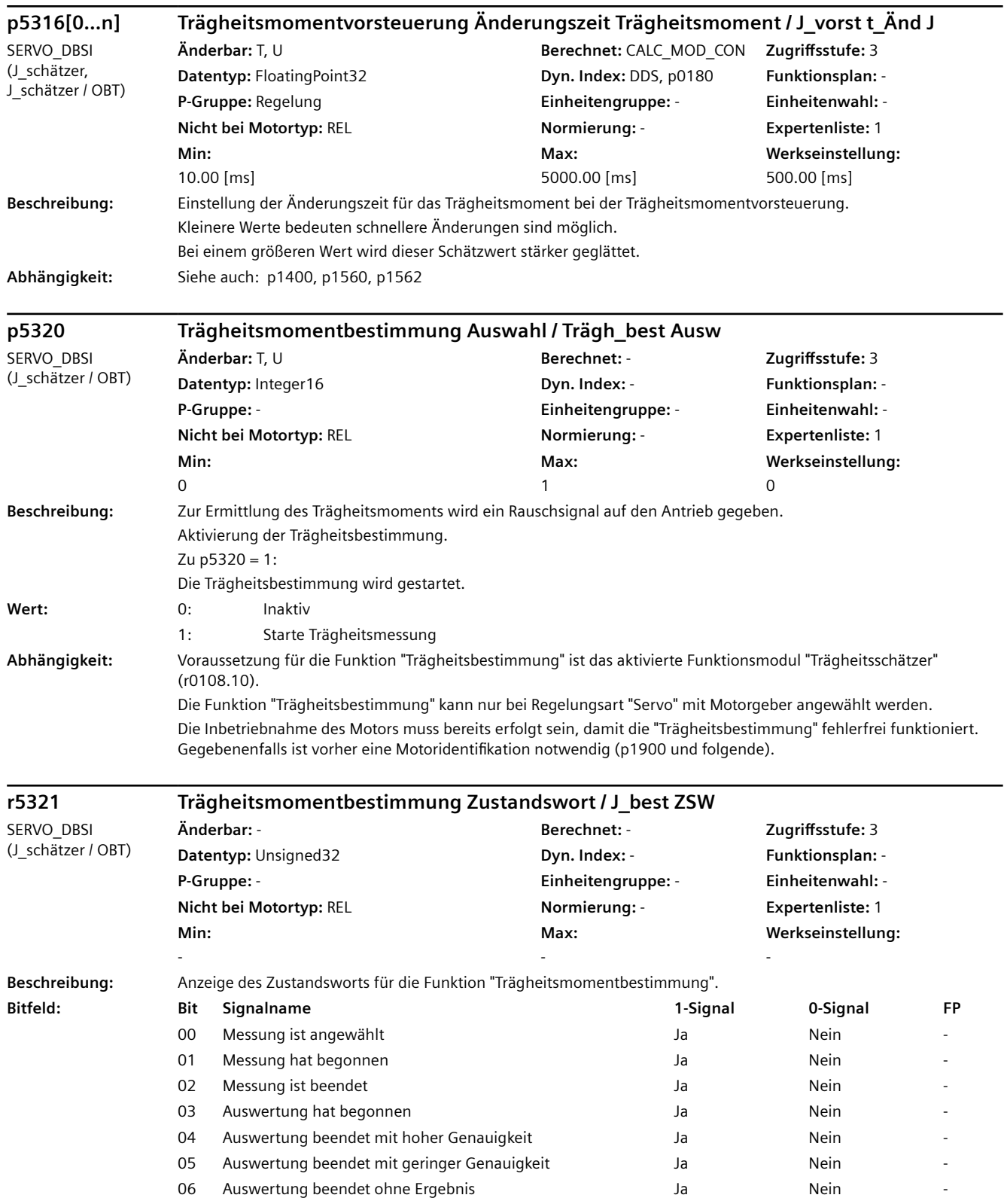

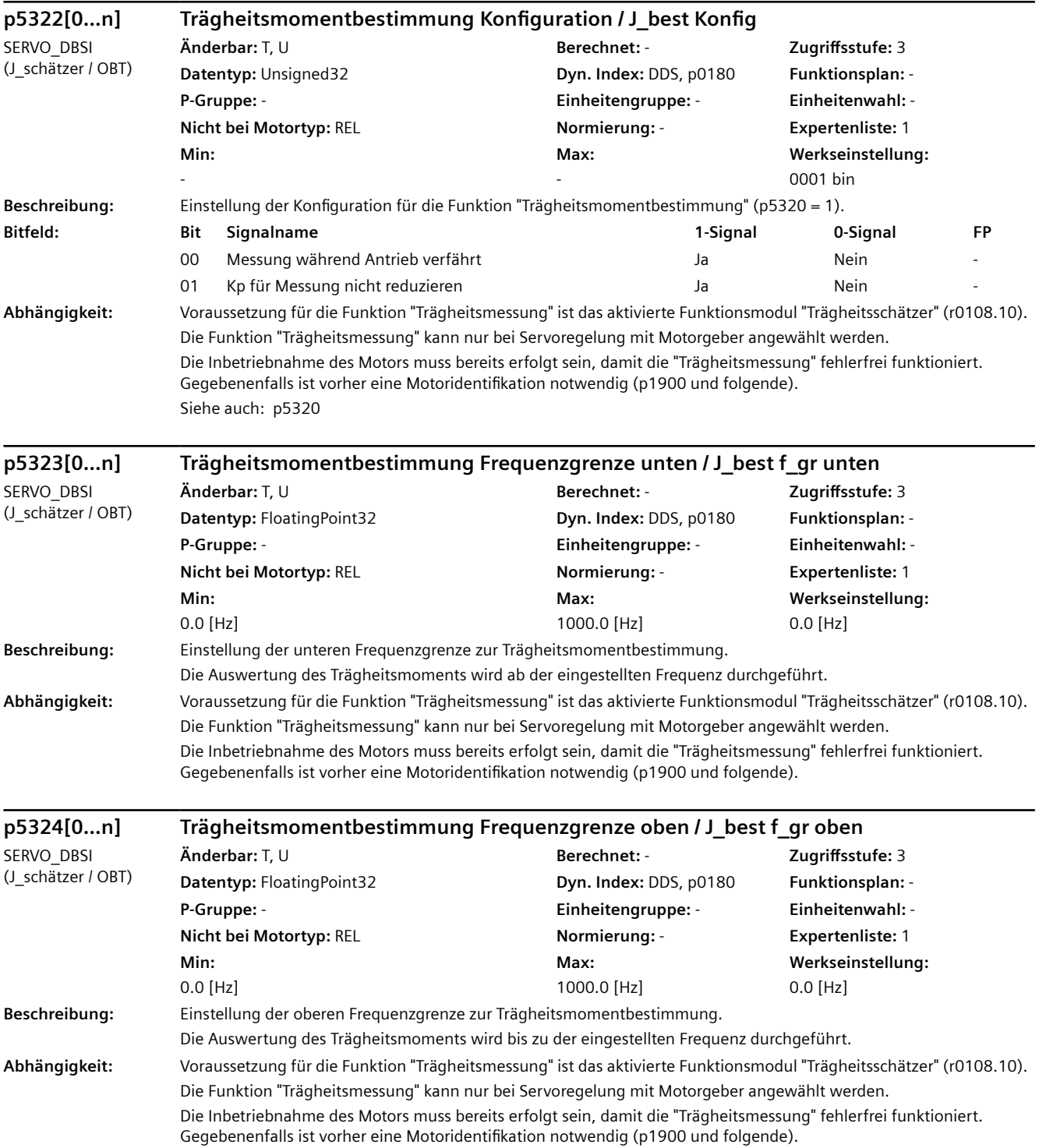

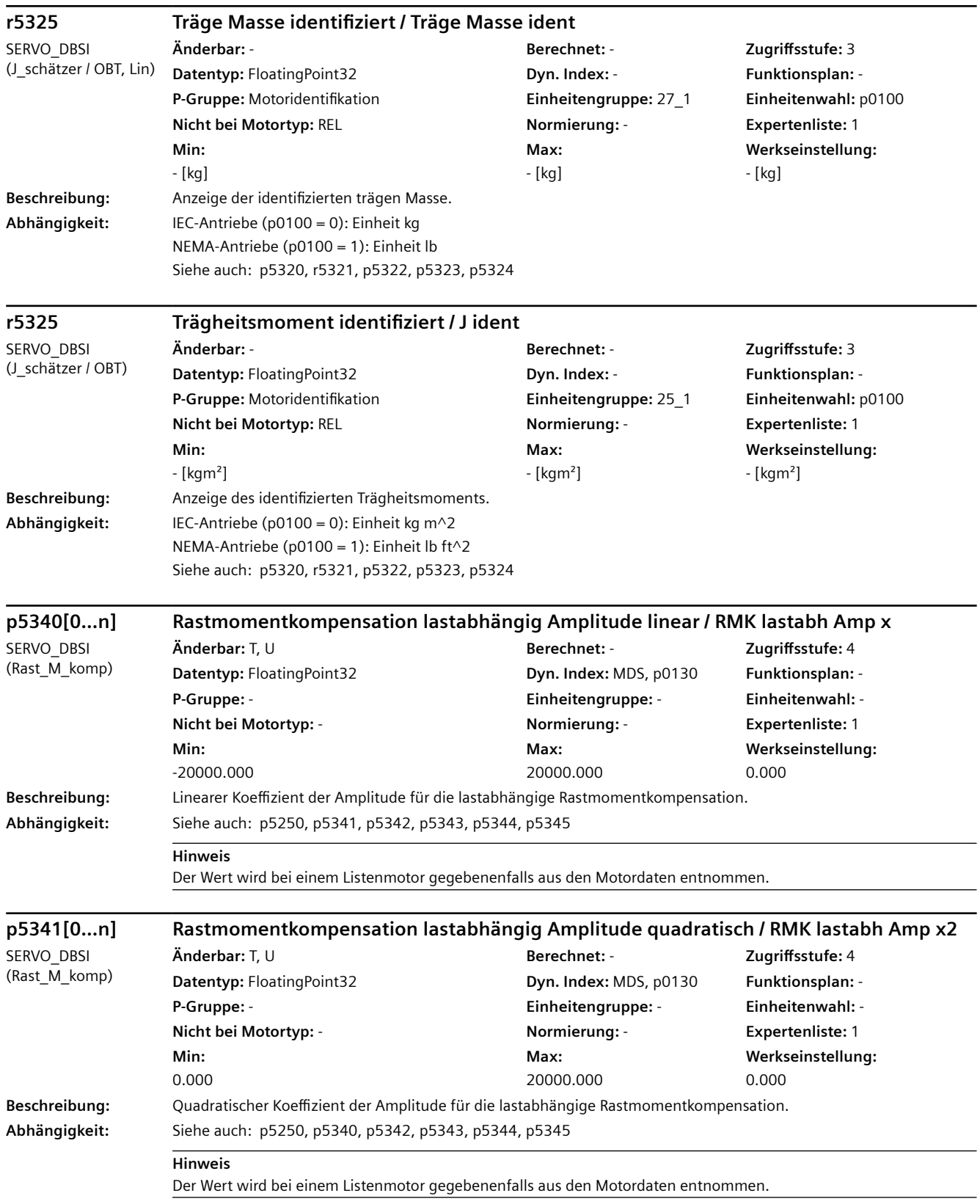

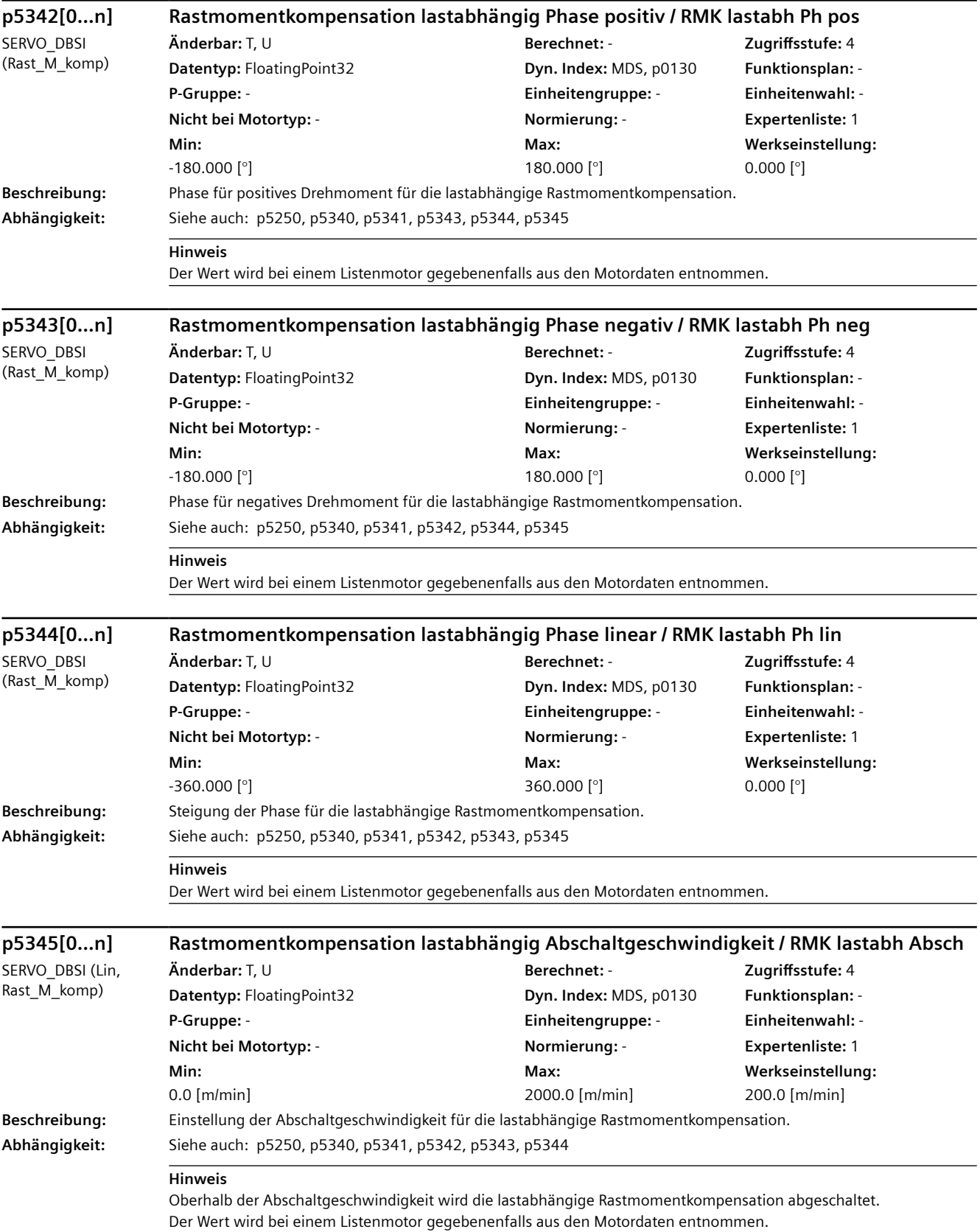

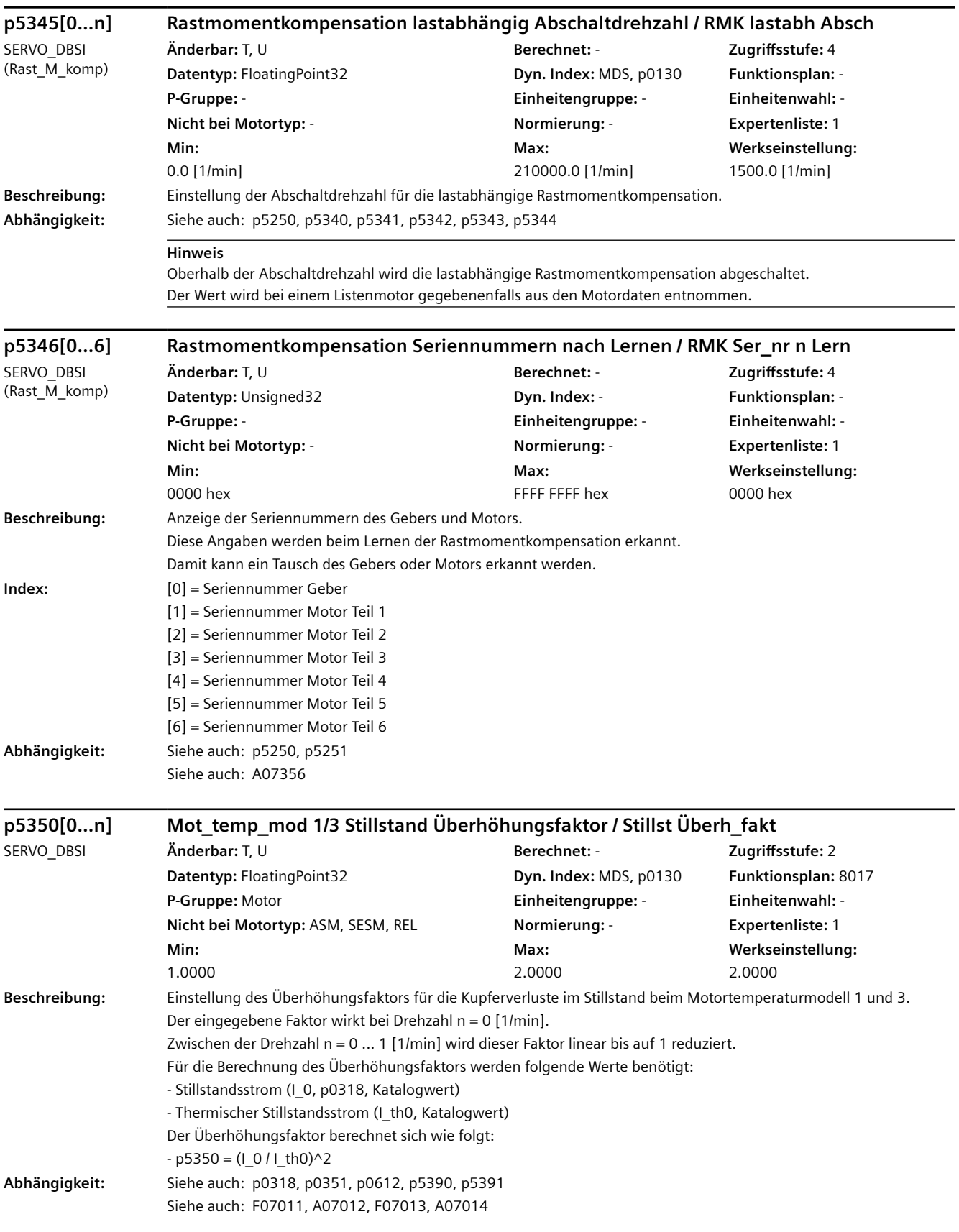

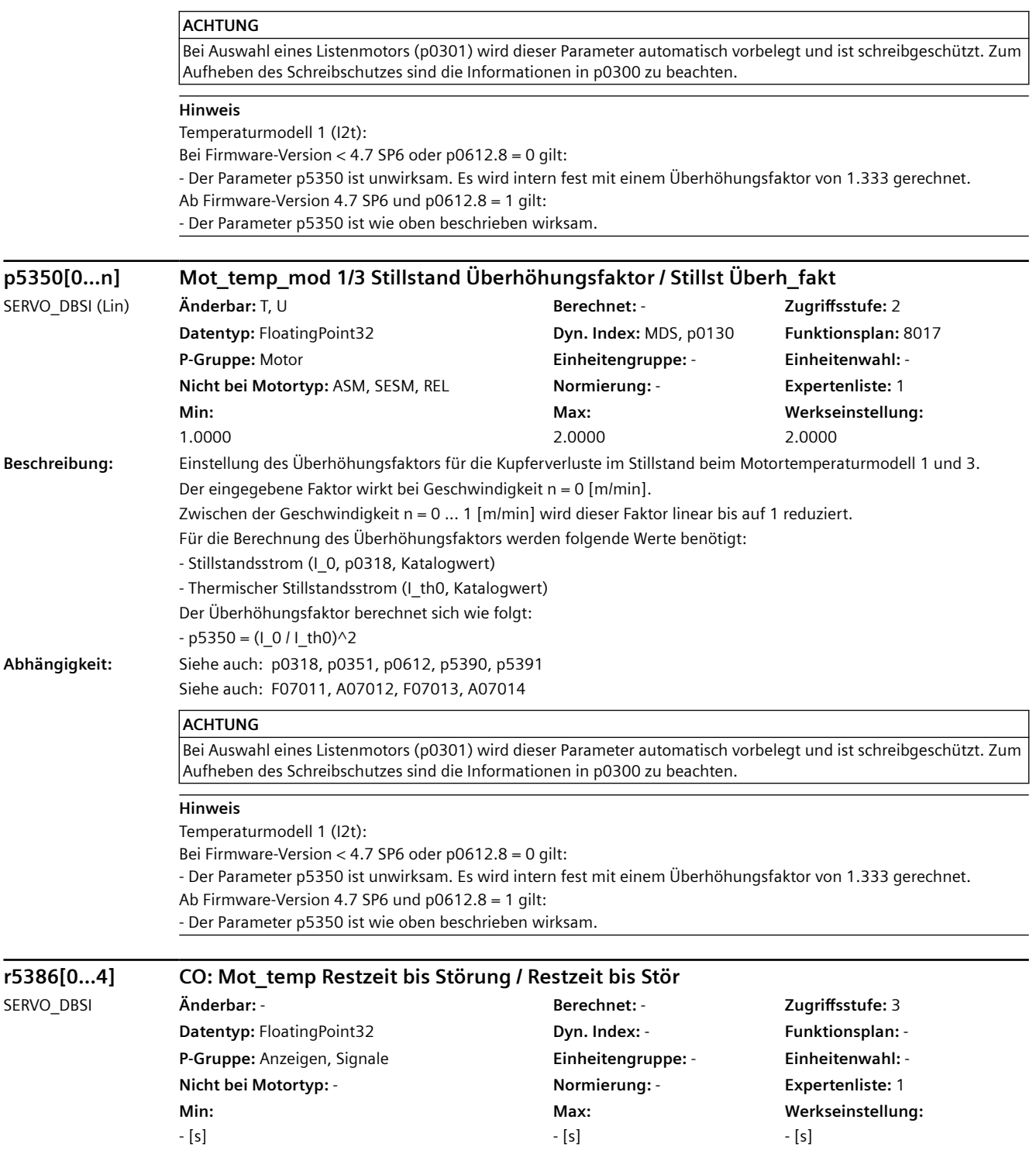

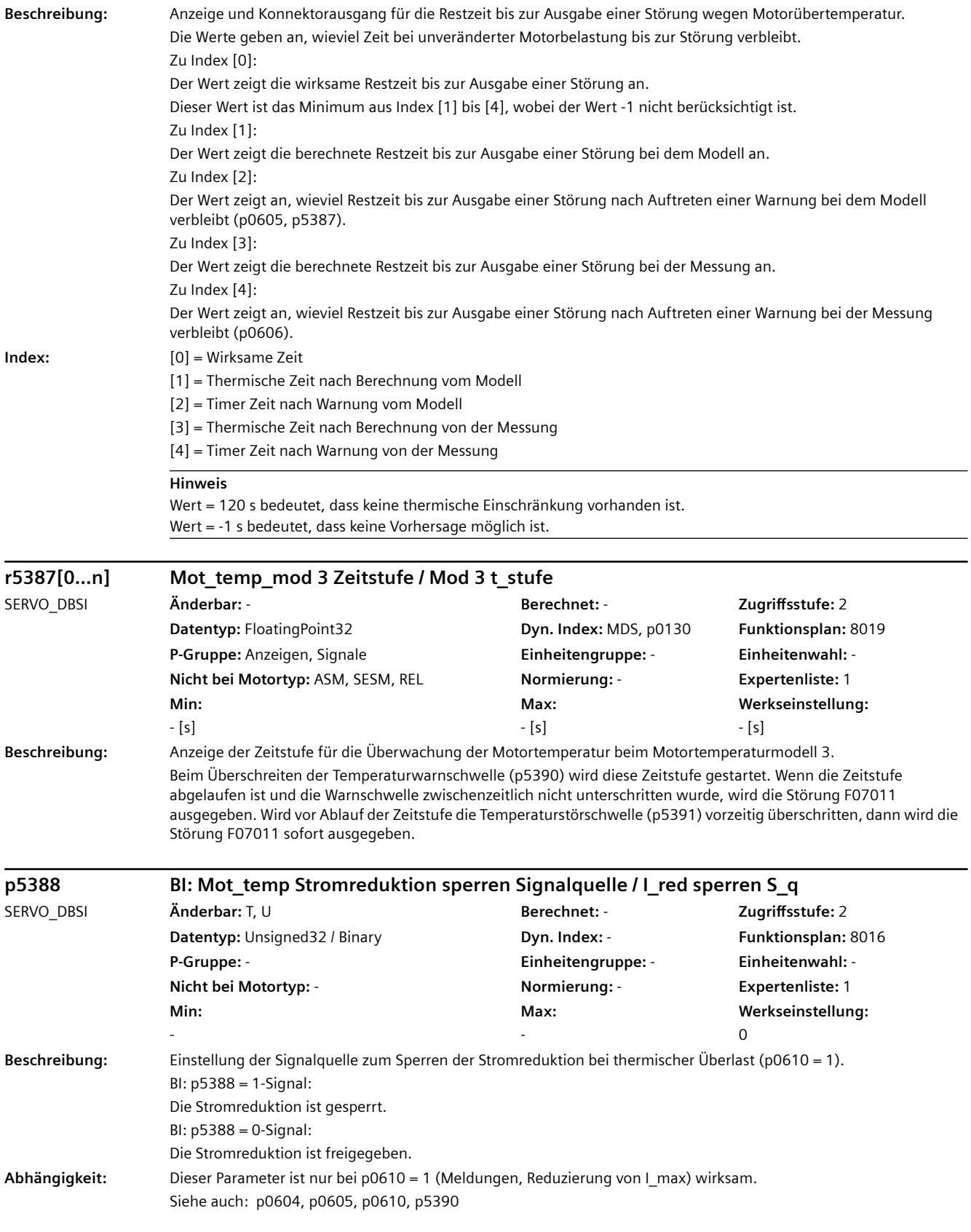

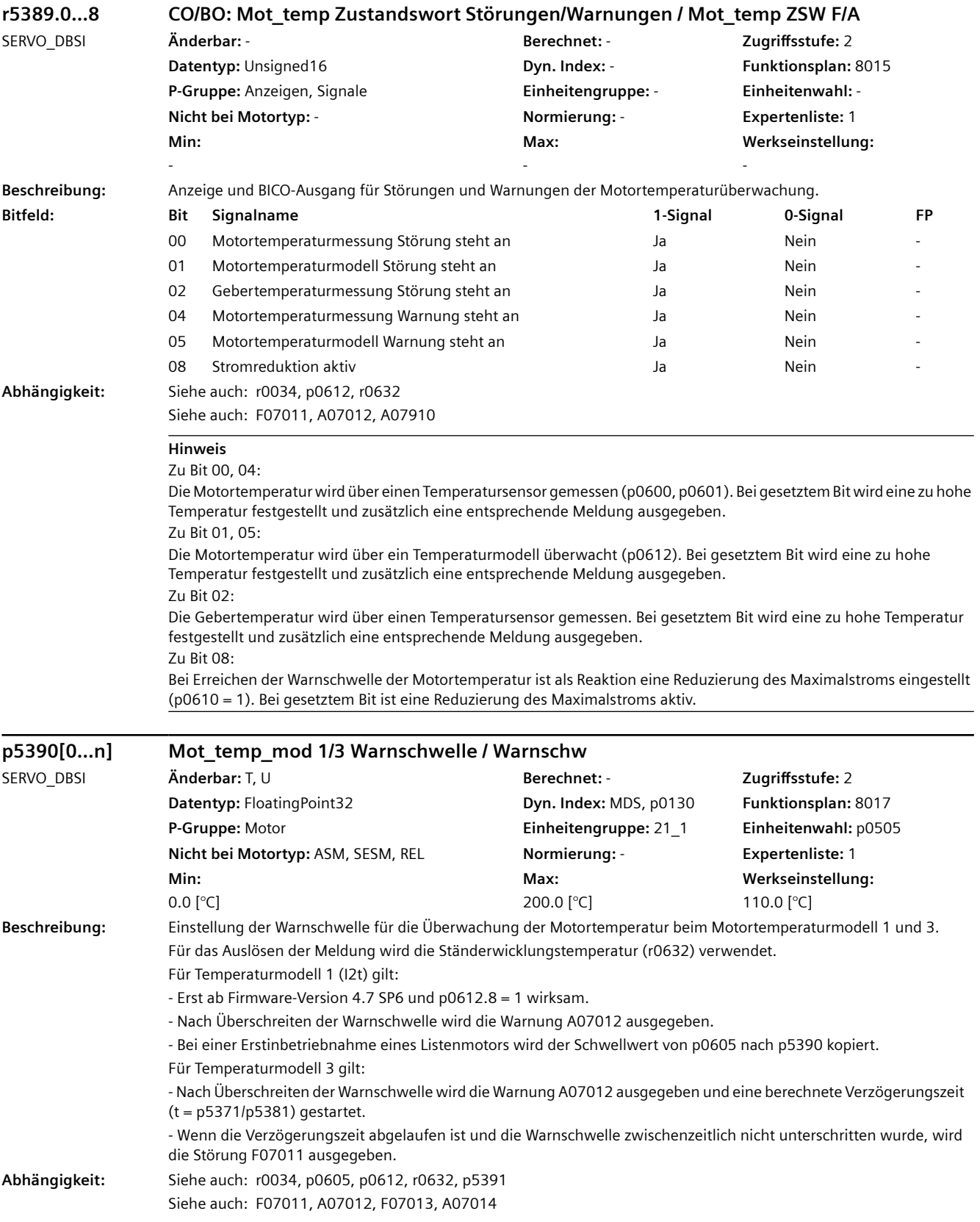

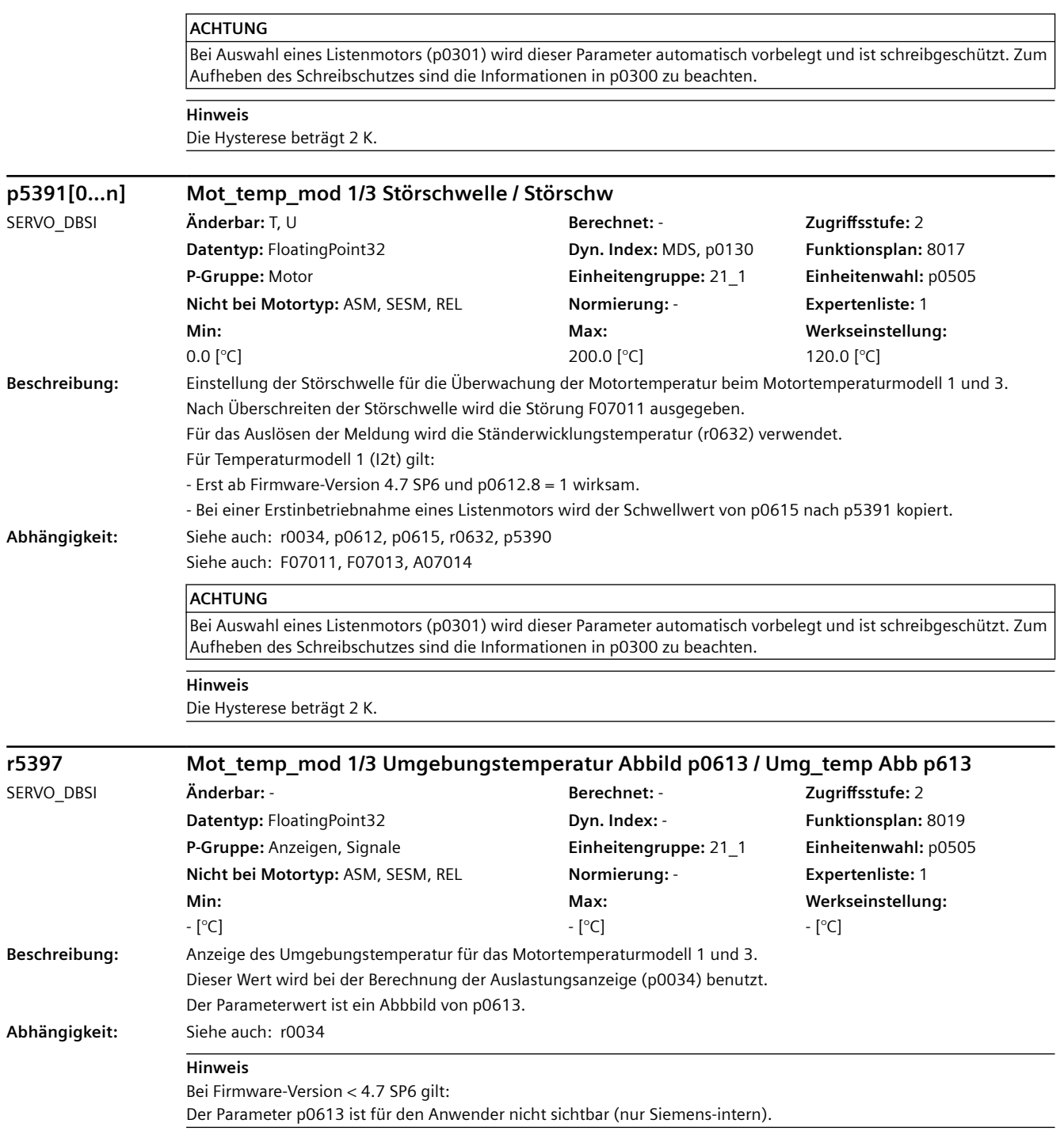

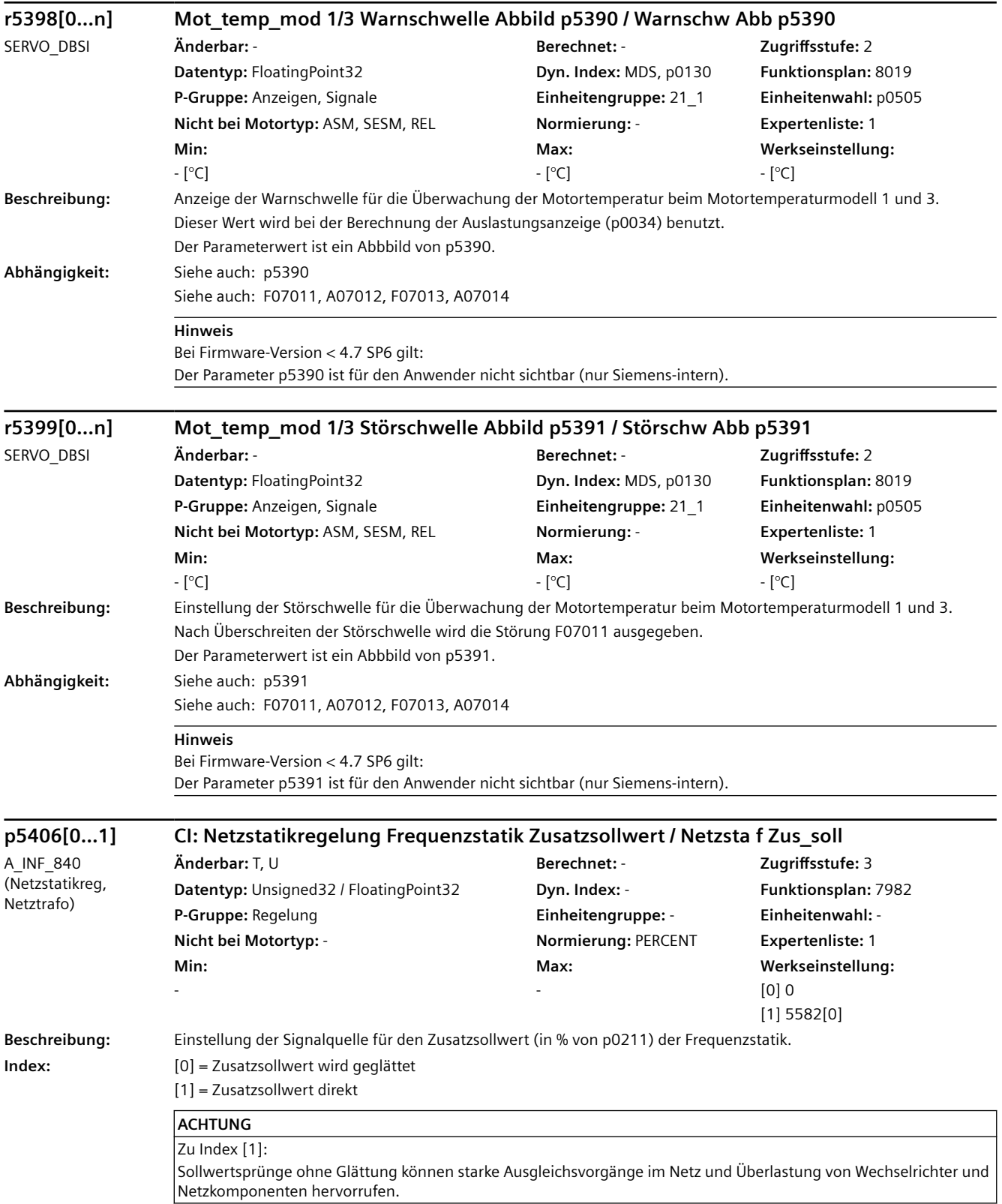

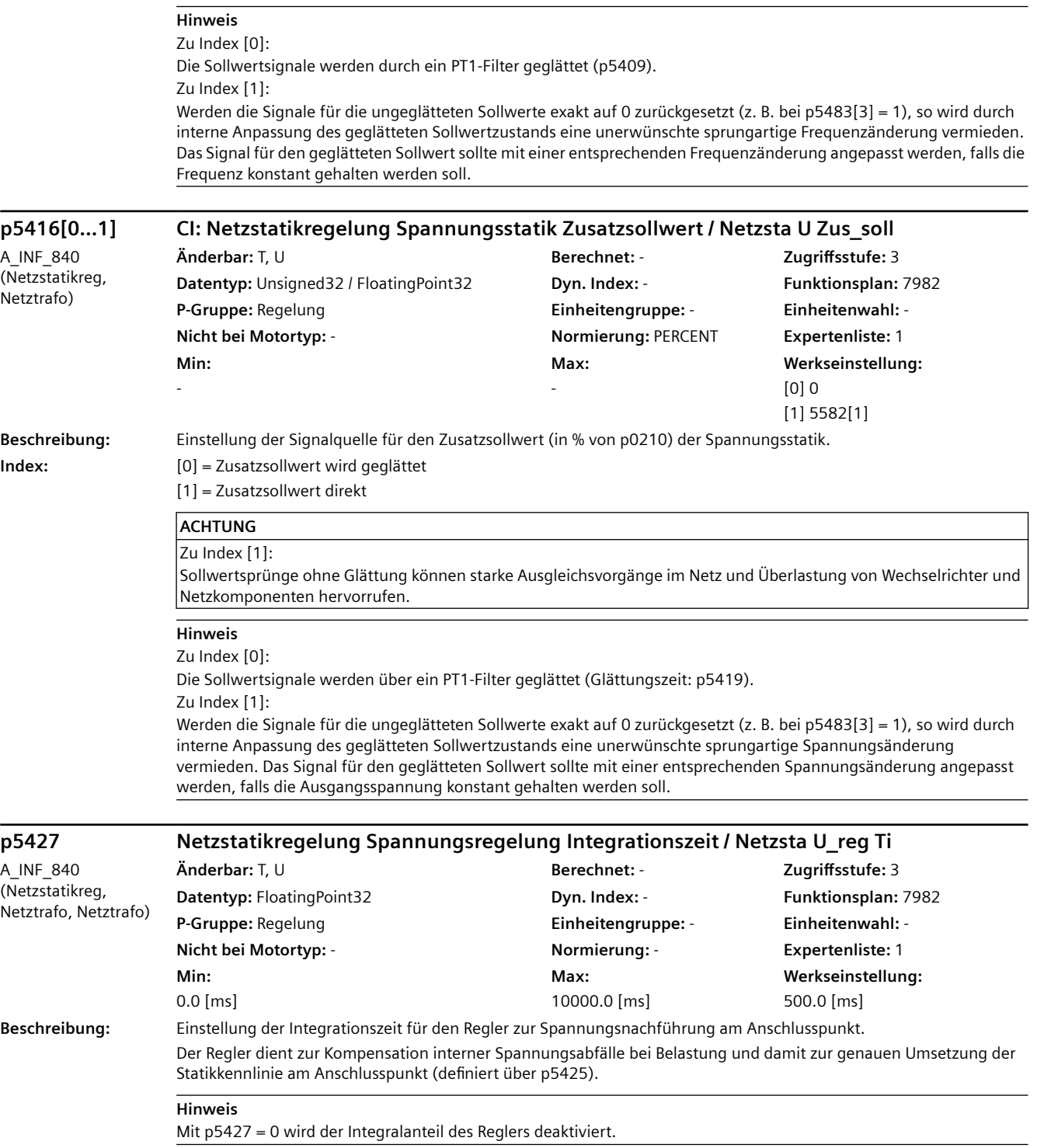

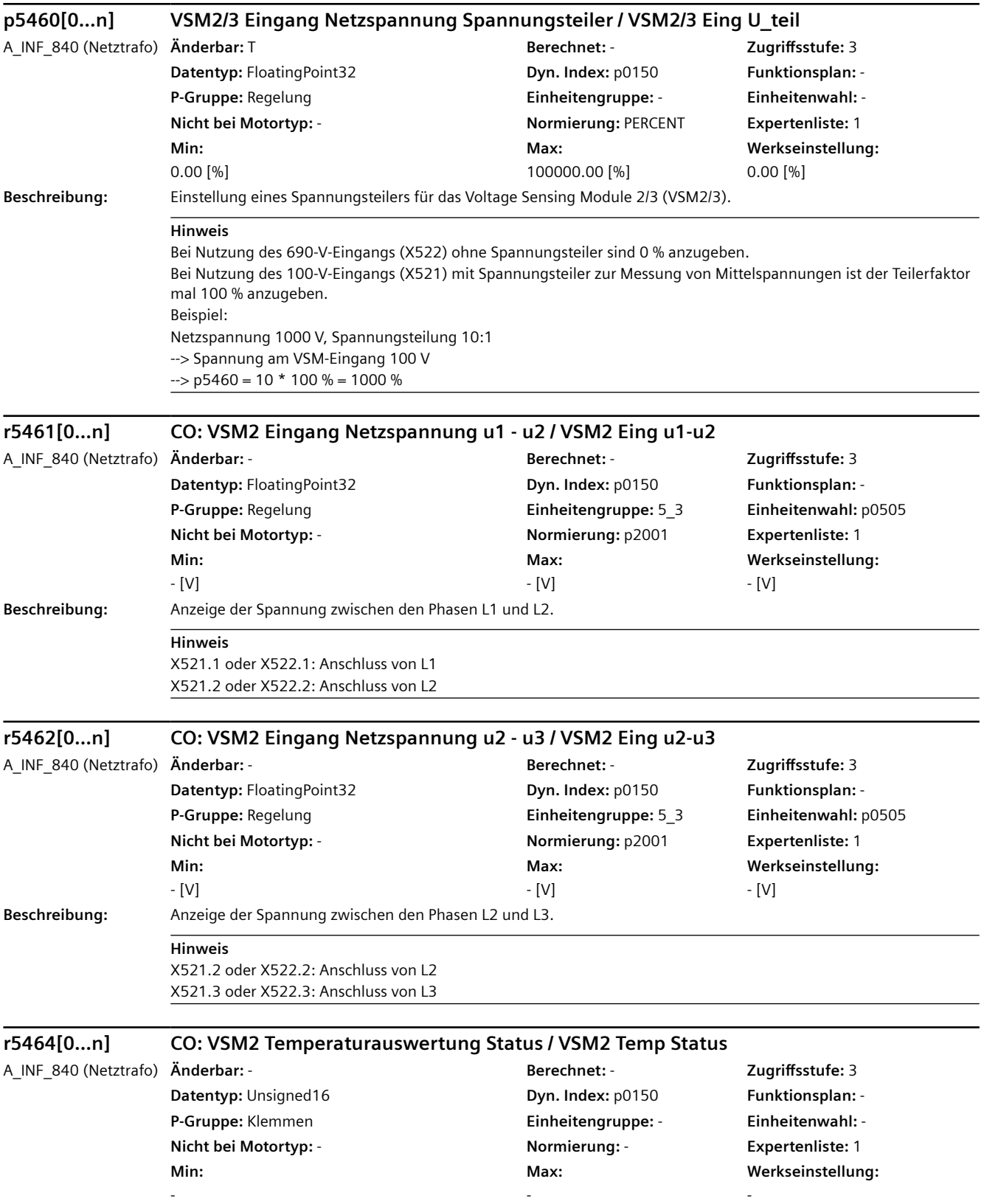

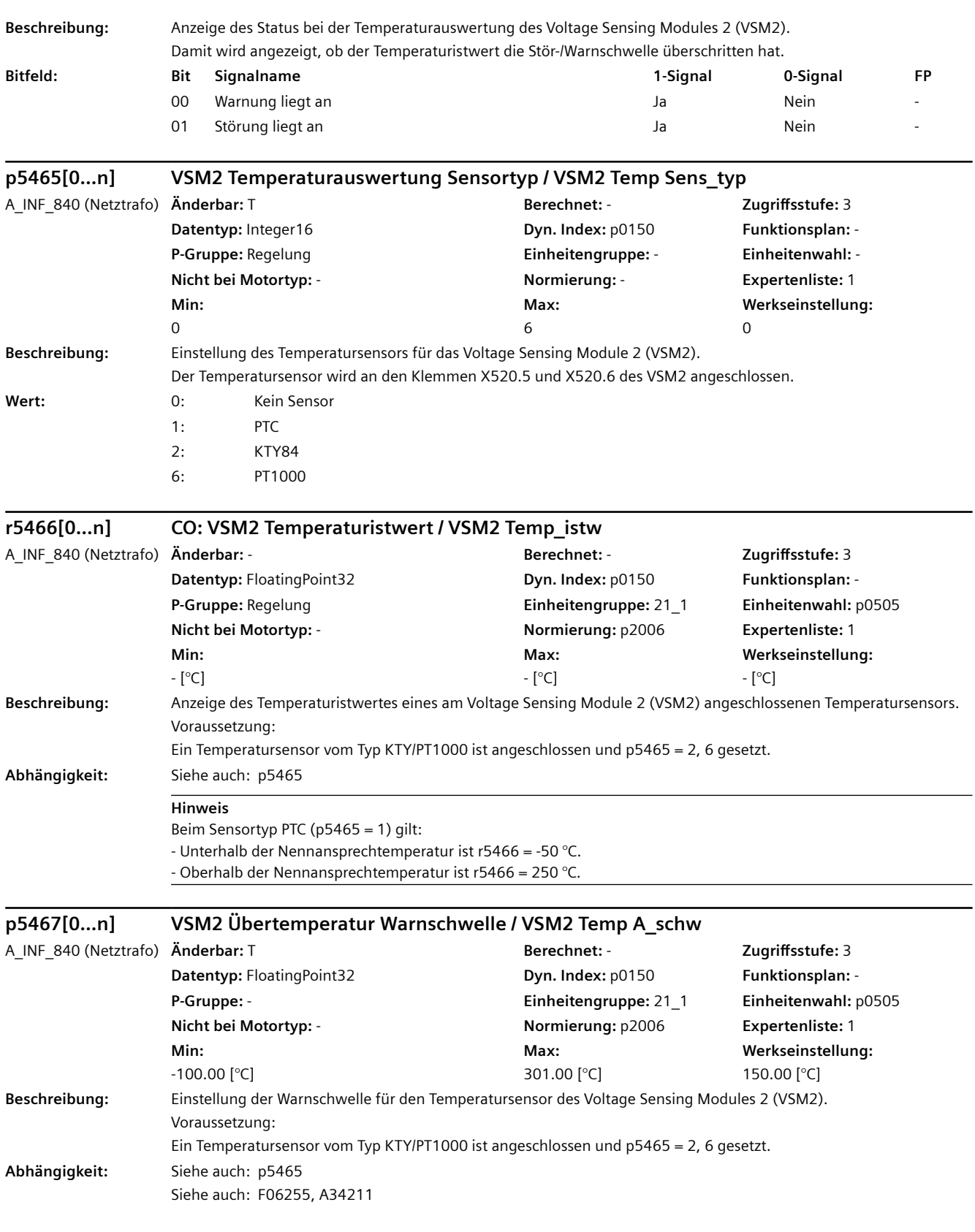

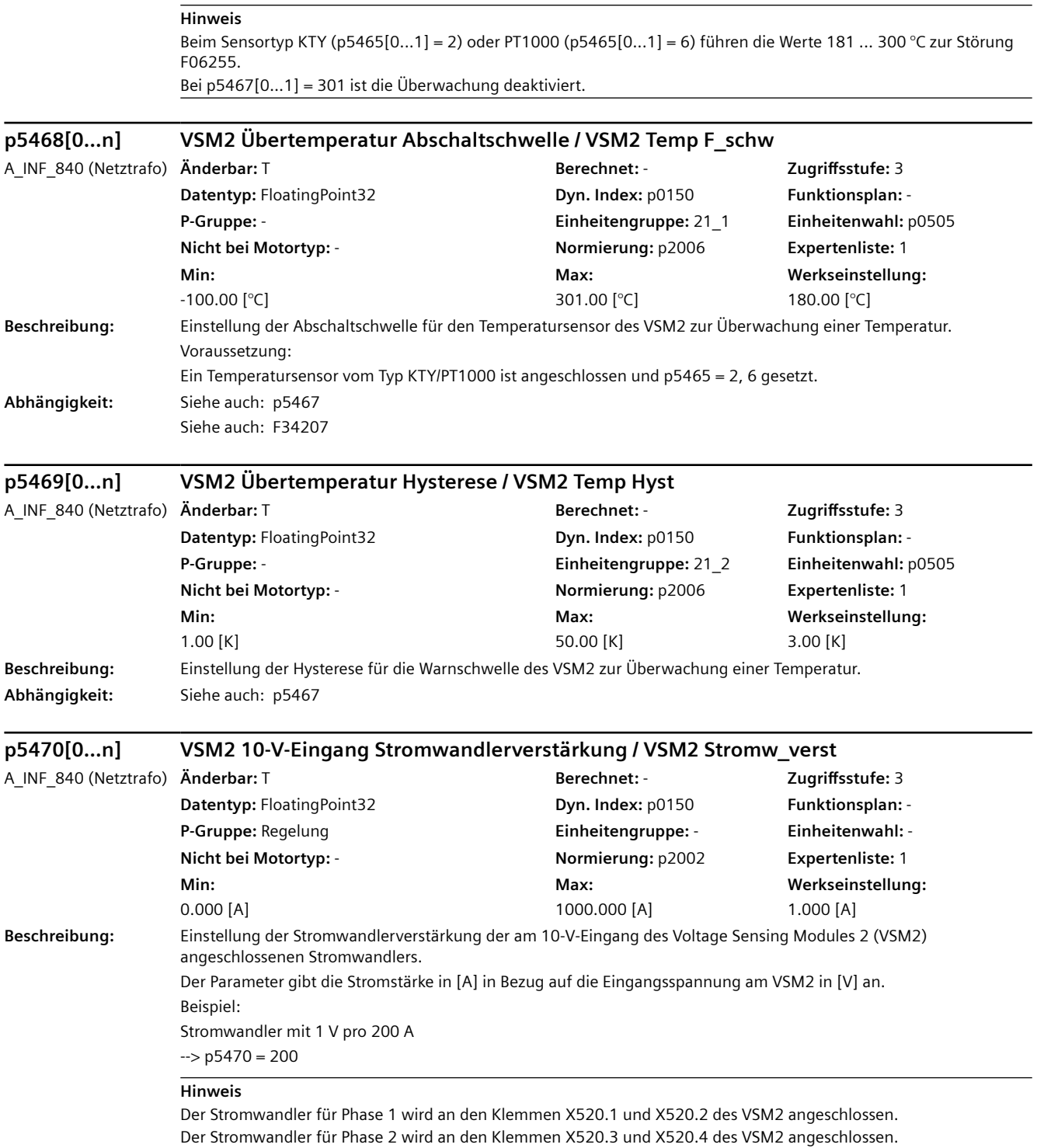

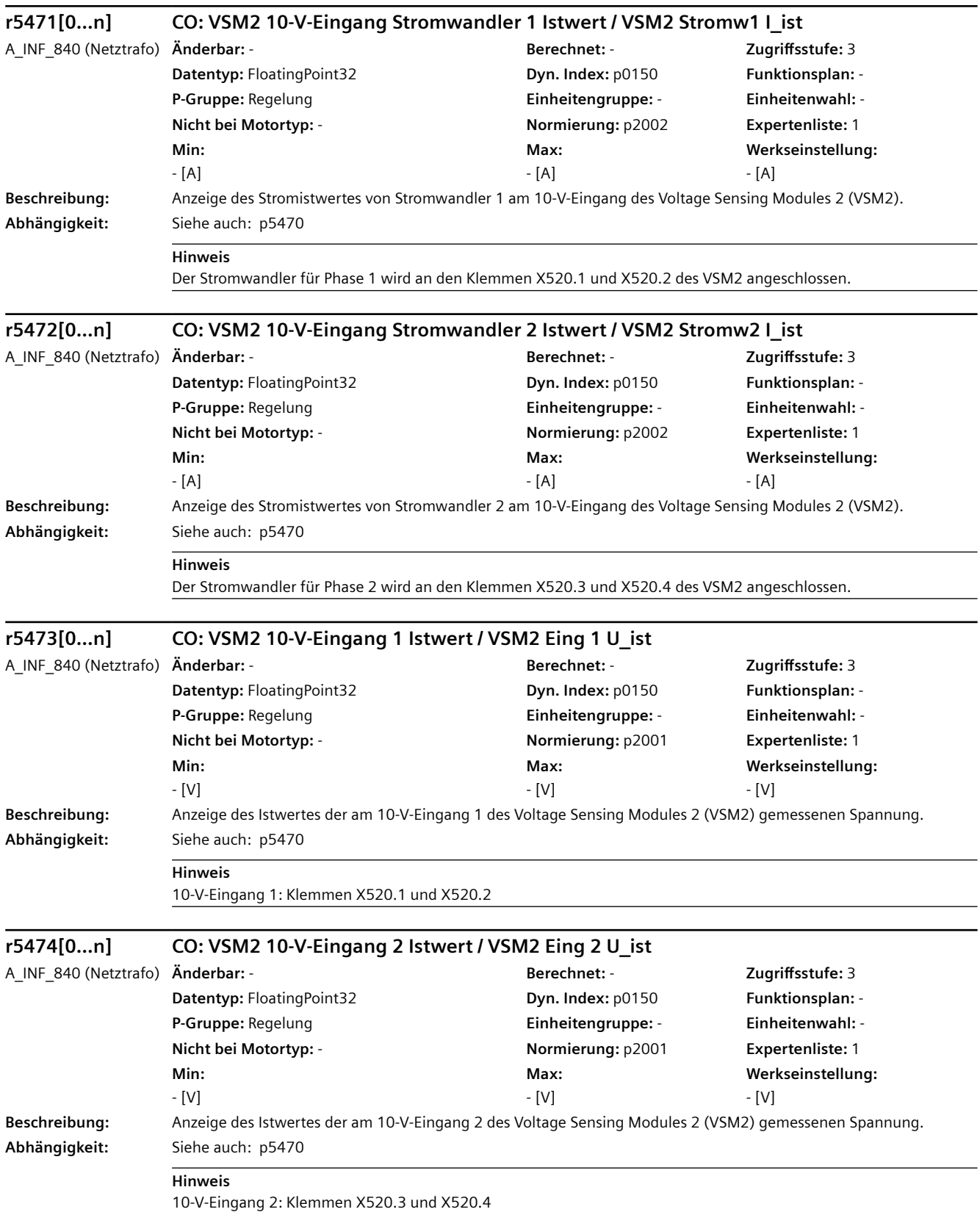

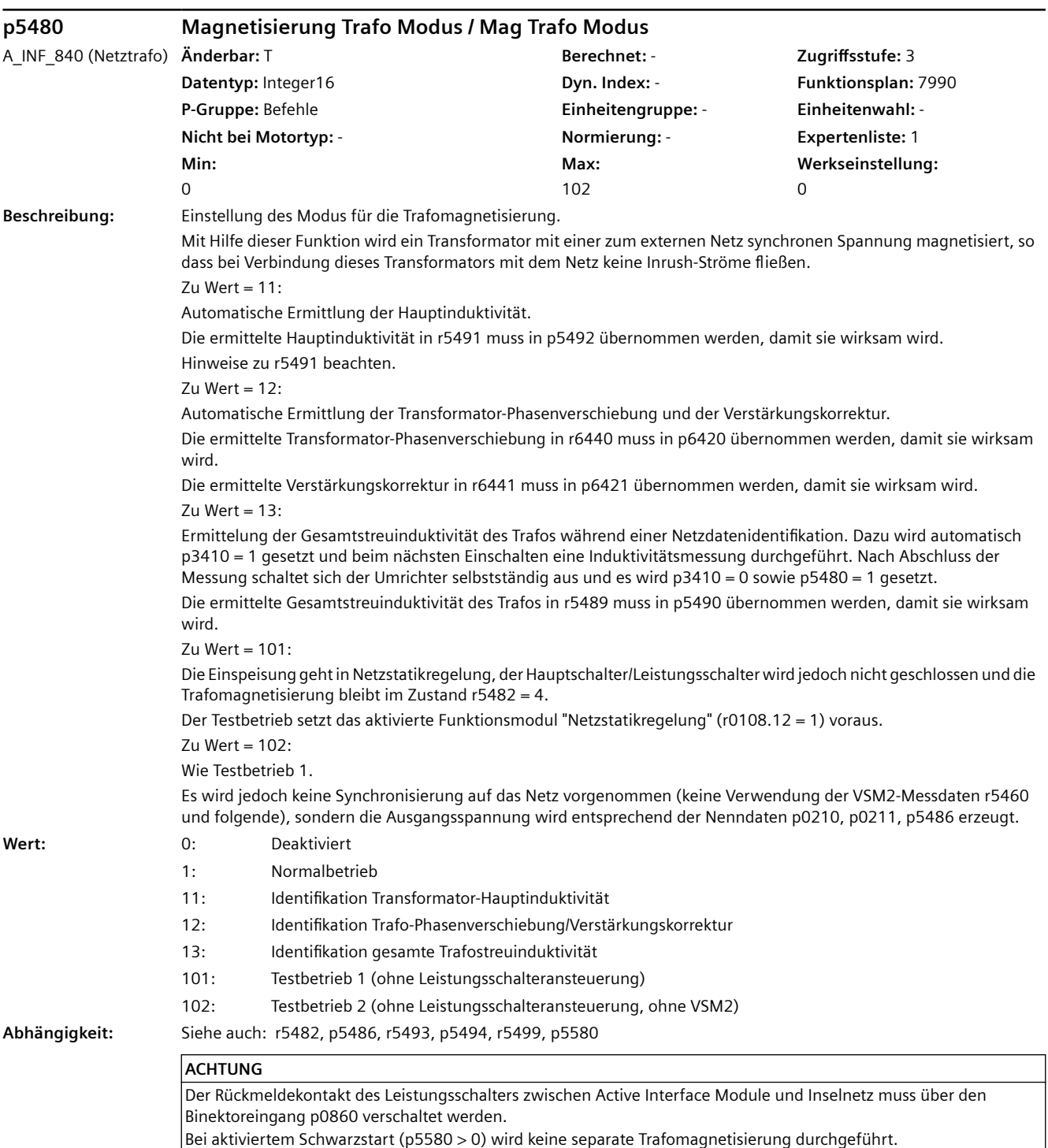

Bei aktiviertem Schwarzstart (p5580 > 0) wird keine separate Trafomagnetisierung durchgeführt.

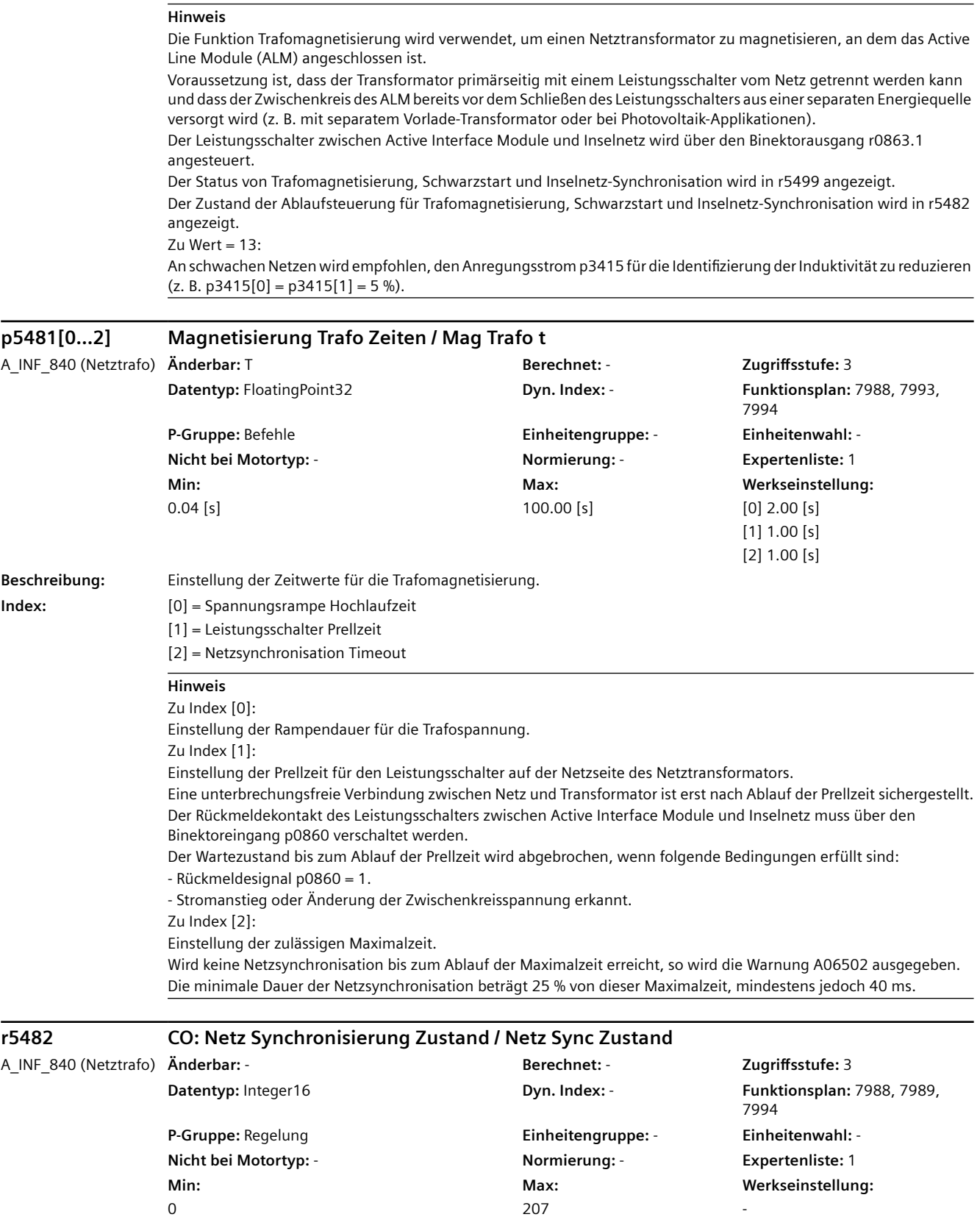

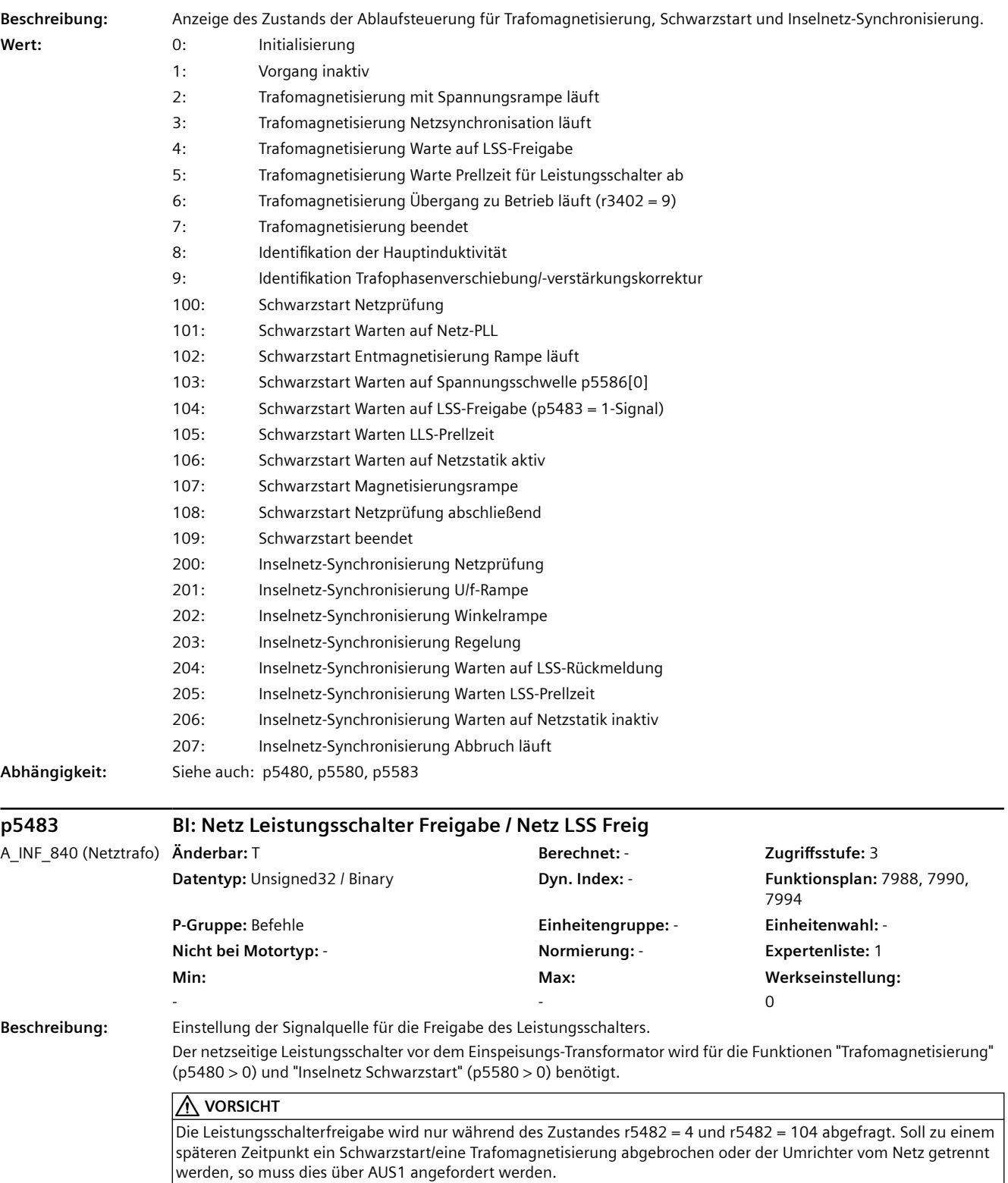
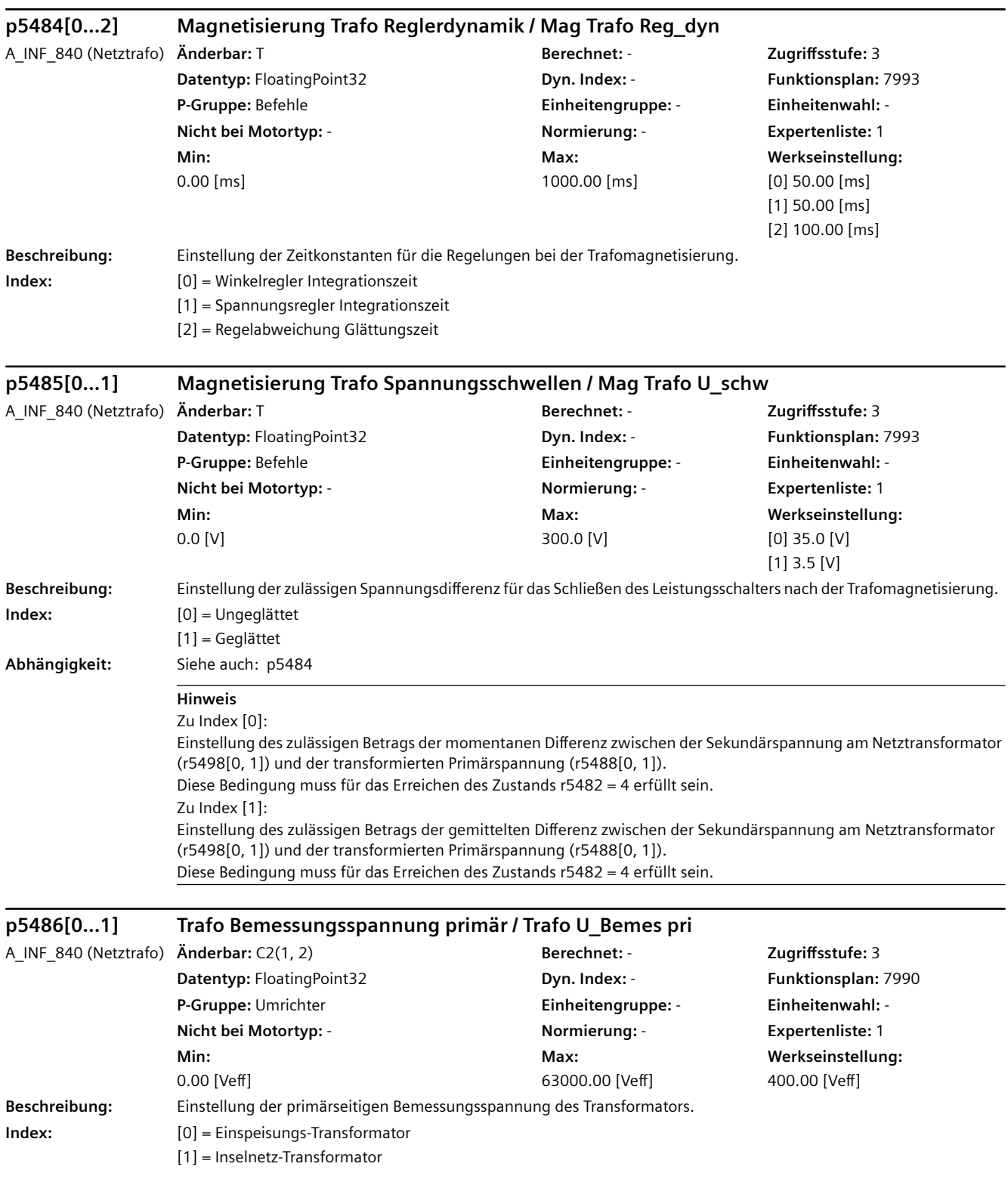

## **Hinweis**

Zu Index [0]:

Einstellung der Nenn-Primärspannung des Netztransformators, an dessen Sekundärseite das AIM und das ALM angeschlossen sind.

Befindet sich auf der Primärseite des Transformators ein Leistungsschalter, so kann der Transformator vor dem Schließen dieses Schalters magnetisiert werden, um hohe Inrush-Ströme zu vermeiden.

Die Einstellung dieser Primärspannung und die Einstellung der Geräte-Anschlussspannung (p0210) definieren das Übersetzungsverhältnis des Transformators.

Zur Magnetisierung des Transformators ist eine Spannungsmessung auf der Netzseite des Leistungsschalters erforderlich. Dazu ist eine zusätzliche VSM anzuschließen und über p0150[0] und folgende zu parametrieren. Die Spannungsistwerte dieser VSM werden in r5461[0] und r5462[0] angezeigt. Die auf die Trafo-Sekundärseite umgerechneten Spannungen werden in r5488[0, 1, 2] angezeigt. Zu Index [1]:

Einstellung der Nenn-Primärspannung des Netztransformators, an dessen Sekundärseite ein Inselnetz mit ALM im Netzstatikbetrieb (p5401) angeschlossen ist. Typischerweise ist die Primärseite dieses Transformators über einen Leistungsschalter mit dem Verbundnetz oder einem anderen Inselnetz verbunden.

Die Einstellung der Primärspannung und die Einstellung der Geräte-Anschlussspannung (p0210) definieren das Übersetzungsverhältnis des Inselnetz-Transformators.

Zur Synchronisierung der Inselnetz-Spannung mit dem externen Netz ist eine Spannungsmessung des externen Netzes erforderlich. Dazu ist eine zusätzliche VSM anzuschließen und über p0150[1] und folgende zu parametrieren. Die Spannungsistwerte dieser VSM werden in r5461[1] und r5462[1] angezeigt. Die auf den ALM-Anschlusspunkt umgerechneten Spannungen können in r5488[3, 4, 5] angezeigt werden. Dazu sind folgende BICO-Verschaltungen erforderlich: p5487[2] = r5461[1], p5487[3] = r5462[1].

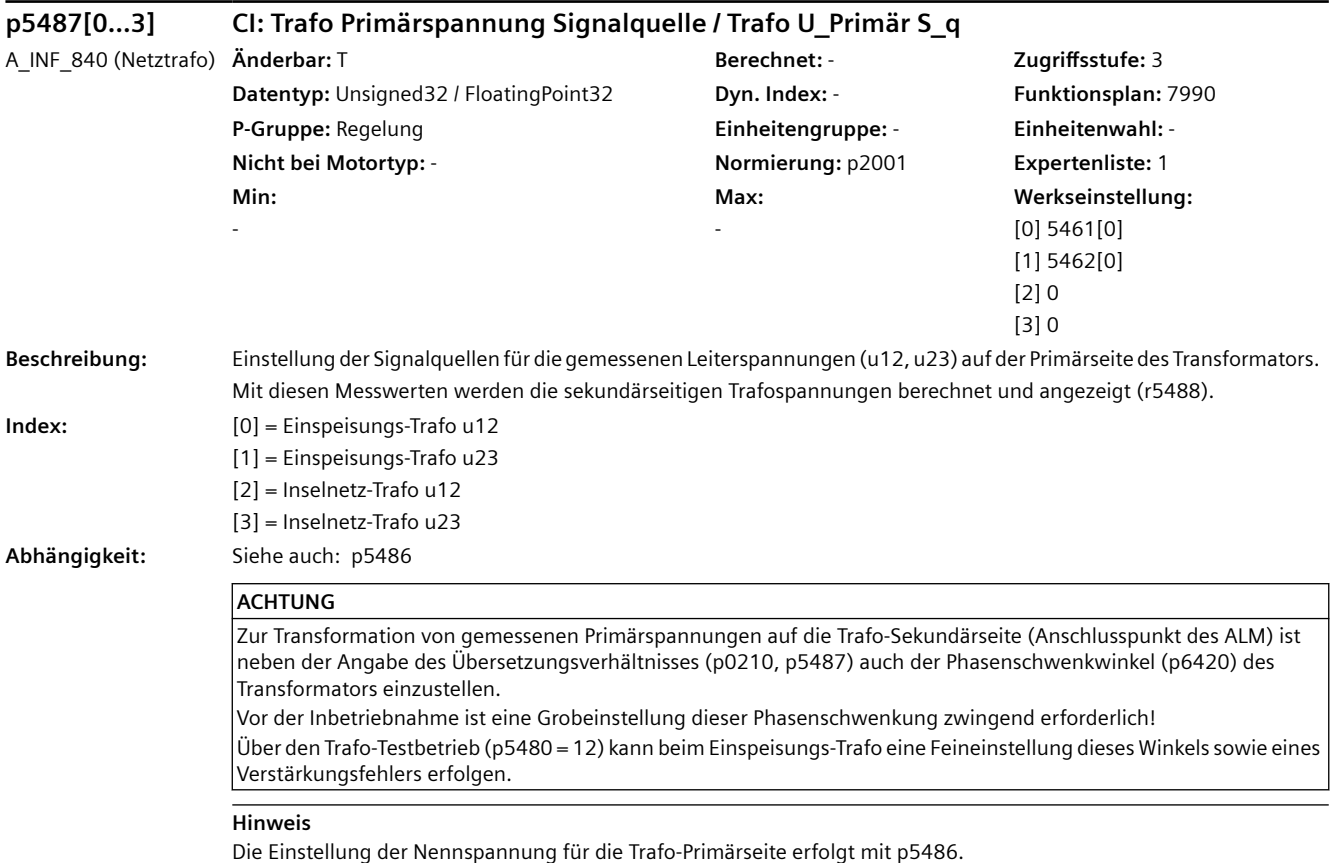

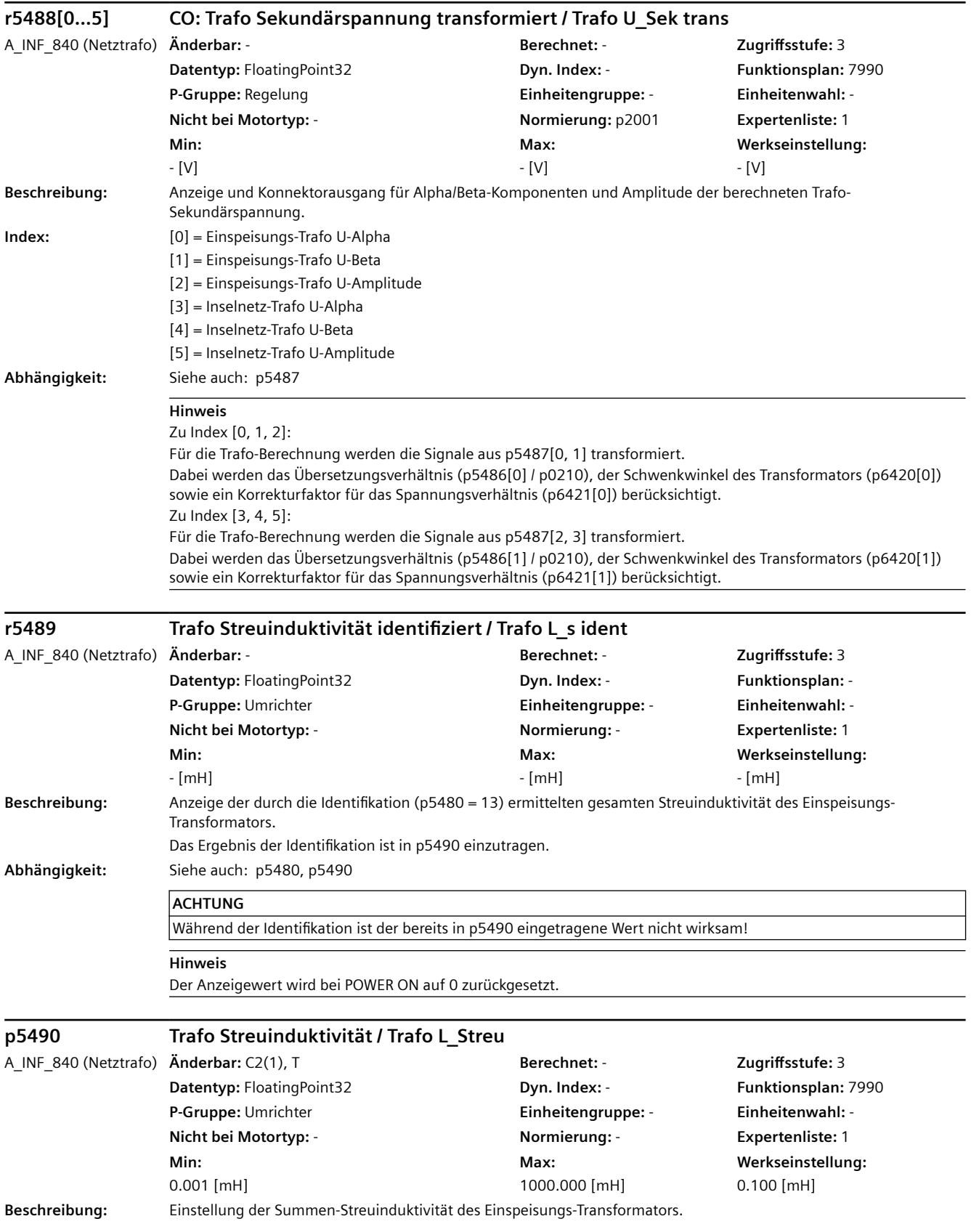

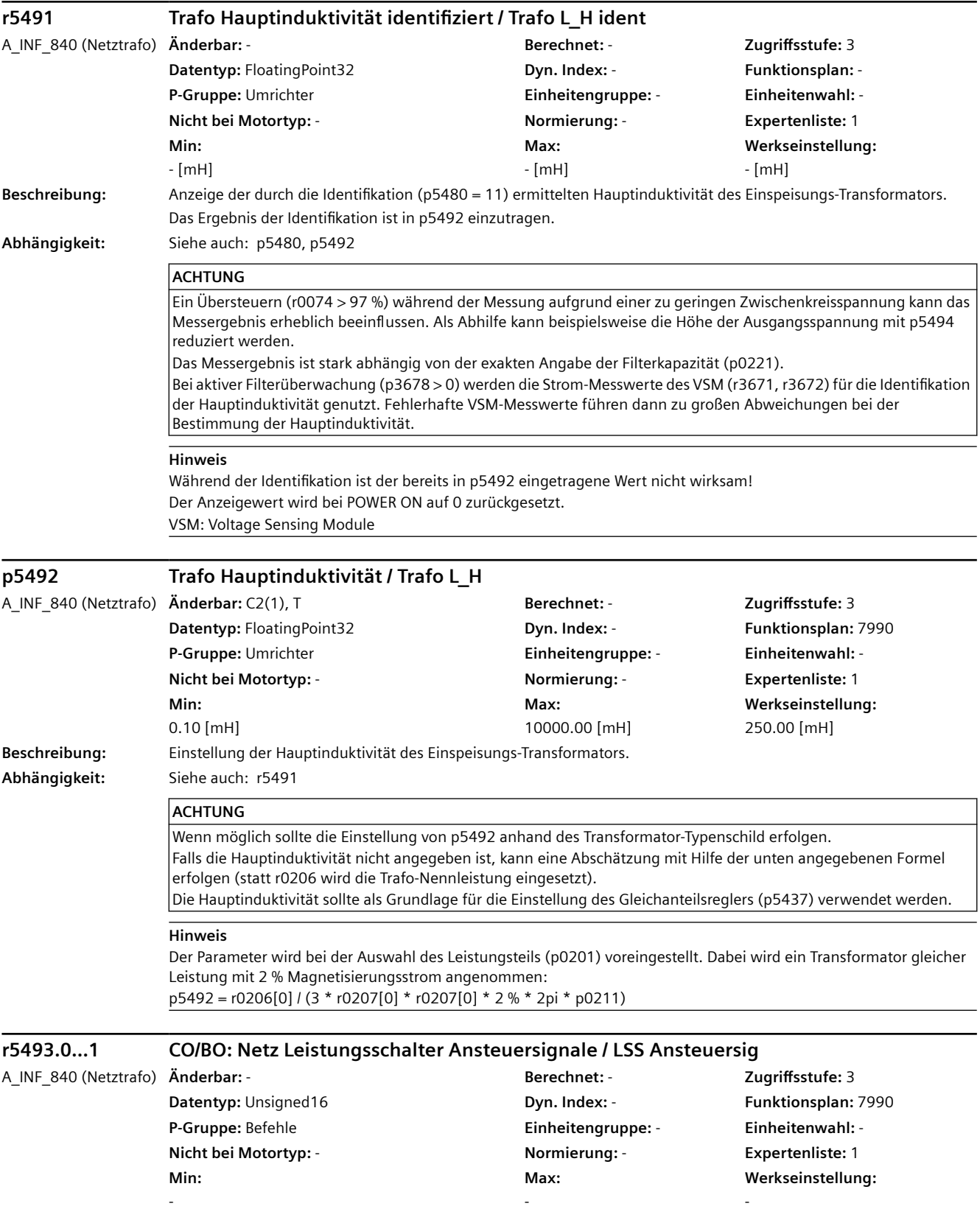

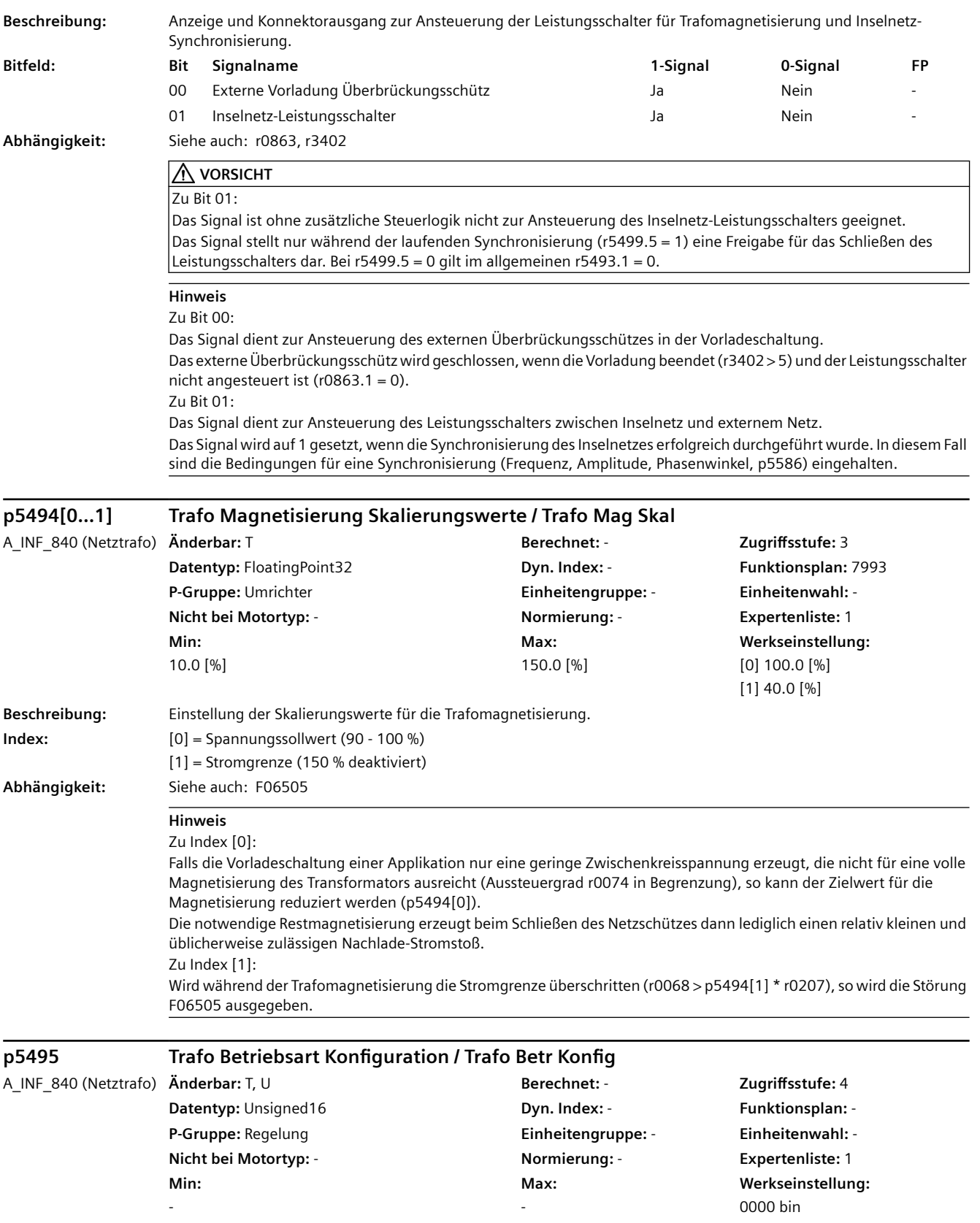

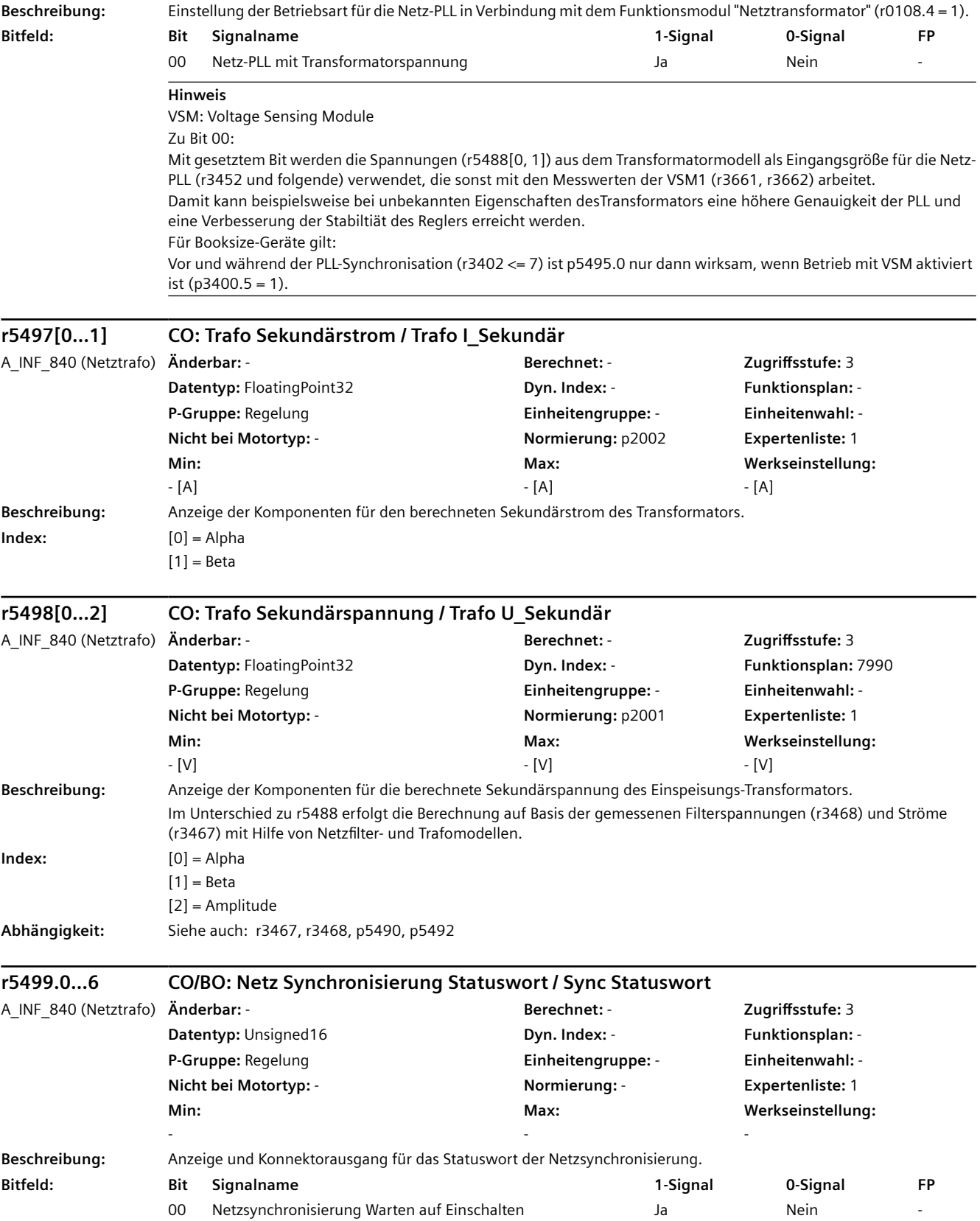

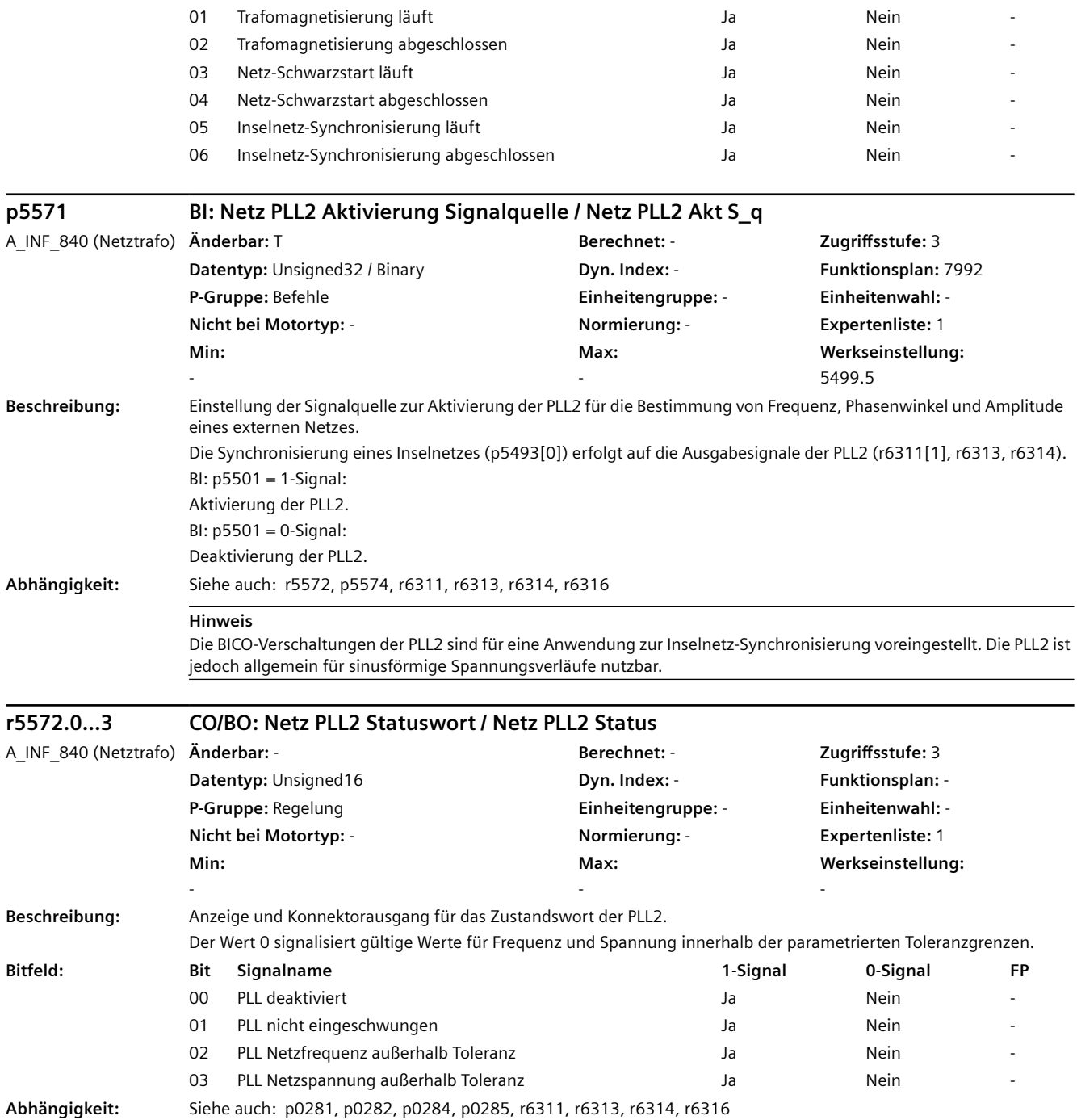

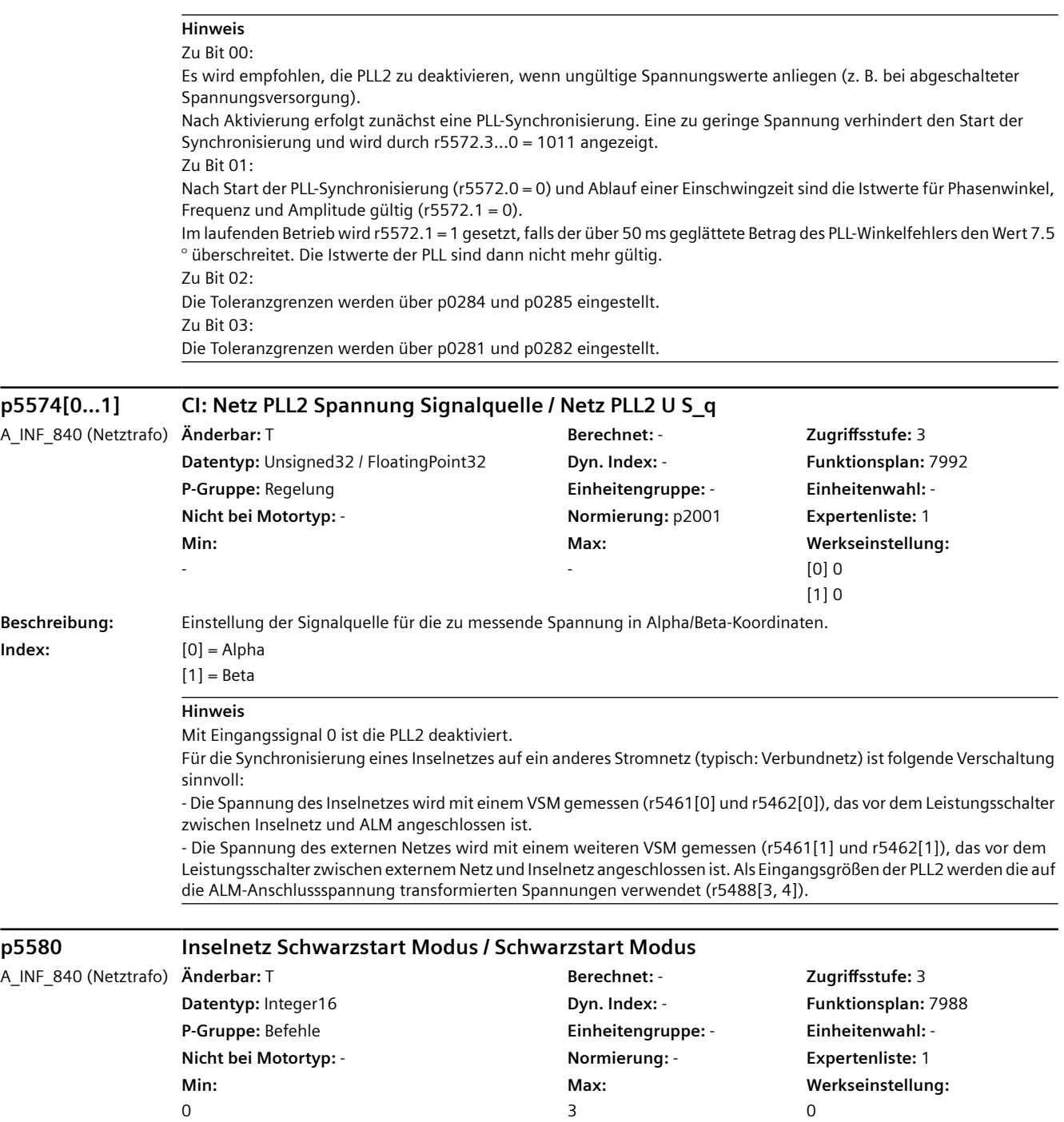

**Beschreibung:** Einstellung des Modus für den Schwarzstart.

Mit Hilfe dieser Funktion kann ein Inselnetz aufgebaut werden, das zu Beginn spannungsfrei ist. Das ALM wirkt dabei als Netzspannungsquelle bzw. als Netzbildner für das angeschlossene Inselnetz.

Voraussetzung:

Aktivierung des Funktionsmoduls "Netzstatikregelung" (r0108.12 = 1) und des Netzstatikbetriebs (p5401).

Zu Wert =  $0$ :

Der Schwarzstart ist deaktiviert.

 $Z_{II}$  Wert = 2:

Beim nächsten Einschalten wird ein Schwarzstart durchgeführt. Voraussetzung dafür ist, dass die Netzspannung nahe Null liegt (kleiner p5586[0]). Mit Hilfe der Netzstatikregelung wird die Netzspannung mit einer Rampenfunktion bis zum Nennwert erhöht.

 $Z_{II}$  Wert = 3:

Beim nächsten Einschalten wird ein Schwarzstart durchgeführt, wenn die Netzspannung kleiner p5586[0] ist. Liegt hingegen ein Netz innerhalb regulärer Toleranzgrenzen (p0281, p0282) an, so wird ein regulärer Einschaltvorgang mit Synchronisation auf die vorliegende Netzspannung durchgeführt.

Ist dabei eine Trafomagnetisierung aktiviert (p5480 = 1), so wird diese durchgeführt.

**Wert:** 0: Deaktiviert

2: Netz-Schwarzstart

3: Netz-Schwarzstart Automatik

#### **ACHTUNG**

Ein Schwarzstart ist nur bei aktivierter Netzstatikregelung möglich (p5401).

Ein Schwarzstart ist nur bei deaktiviertem Trafo-Testbetriebsmodus möglich (p5480 <= 1).

Die Verwendung des Rückmeldekontakts vom Leistungsschalter zwischen Active Interface Module und Inselnetz wird dringend empfohlen (p0860).

#### **Hinweis**

Voraussetzung für den Spannungsaufbau in einem Inselnetz ist eine ausreichende Energieversorgung des ALM-Zwischenkreises (z. B. Generator, Photovoltaik) sowie eine Regelung der Zwischenkreisspannung durch dieses Energieerzeugungssystem. Der Leistungsbedarf des Inselnetzes darf die Leistung des Erzeugungssystems auch kurzzeitig nicht überschreiten.

Zur Vermeidung von hohen Einschaltströmen wird die Spannung beim Netzaufbau über eine Rampe bis zum Nennwert angehoben. Nach Beenden der Spannungsrampe wird in den regulären Netzstatikbetrieb gewechselt. Das ALM arbeitet dann als netzbildende Spannungsquelle mit Hilfe einer Wirk- und Blindleistungsstatik auch mit anderen Energieerzeugern im Inselnetz stabil zusammen. Die anderen Erzeugereinheiten können dabei als Stromquelle netzstützend oder als Spannungsquelle netzbildend wirken. Als Netzbildner müssen die anderen Erzeugereinheiten dann ebenfalls eine Netzstatik-Funktion aufweisen.

Der Leistungsschalter zwischen Active Interface Module und Inselnetz wird über den Binektorausgang r0863.1 angesteuert. Vor dem Schließen dieses Schalters wird die Spannungsfreiheit des Inselnetzes geprüft. Eine eventuell vorhandene Restspannung im Active Interface Module wird automatisch auf Null geführt.

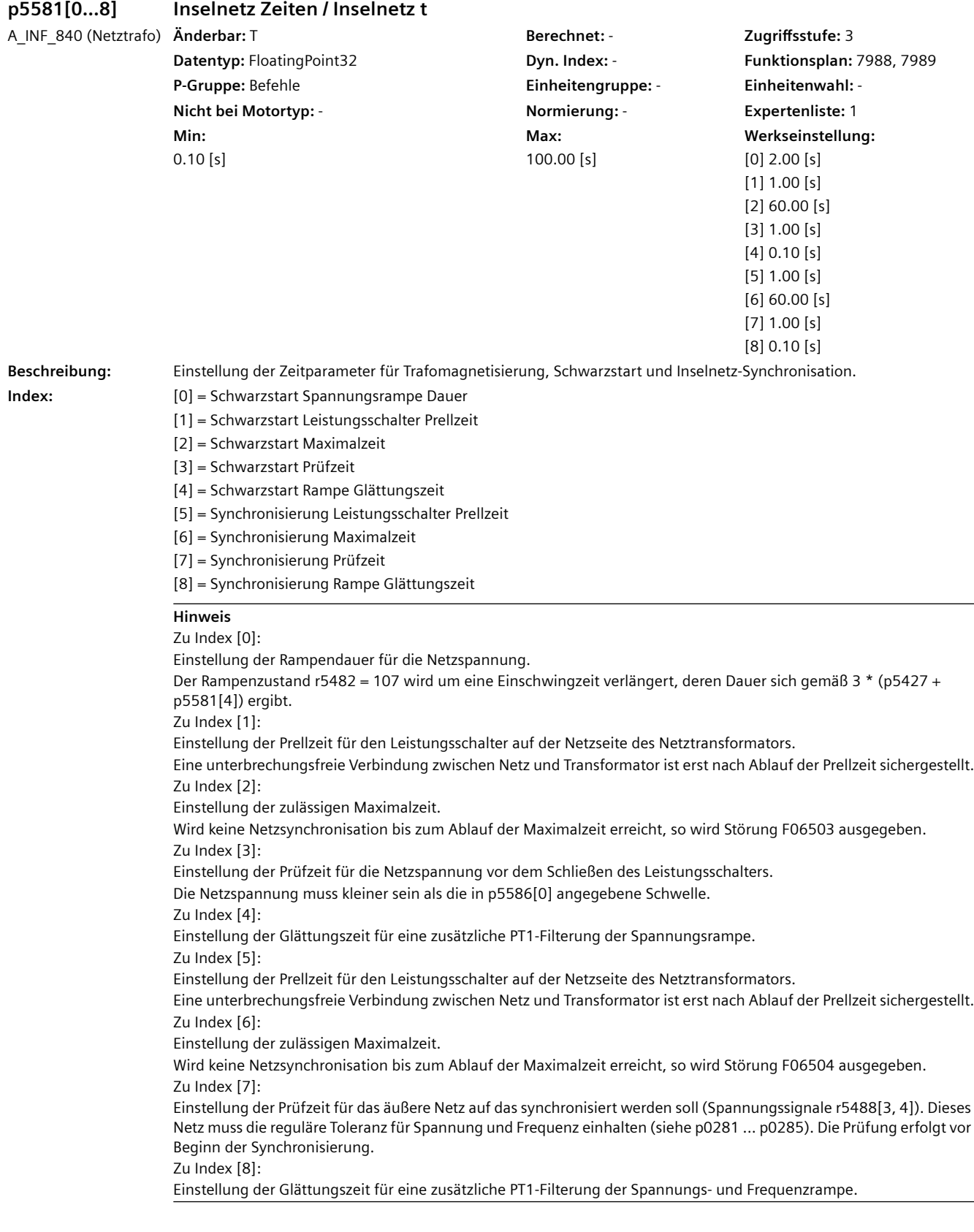

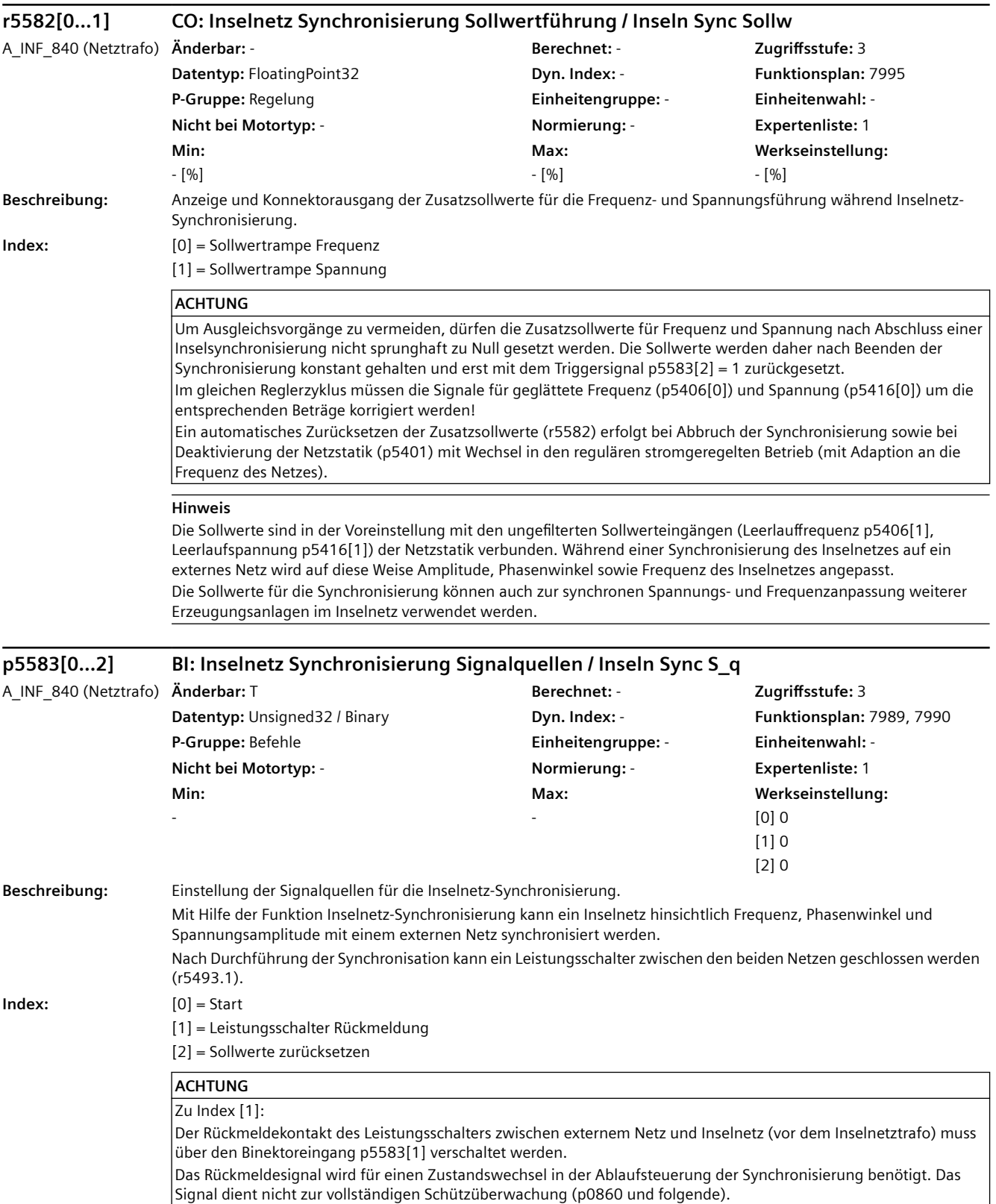

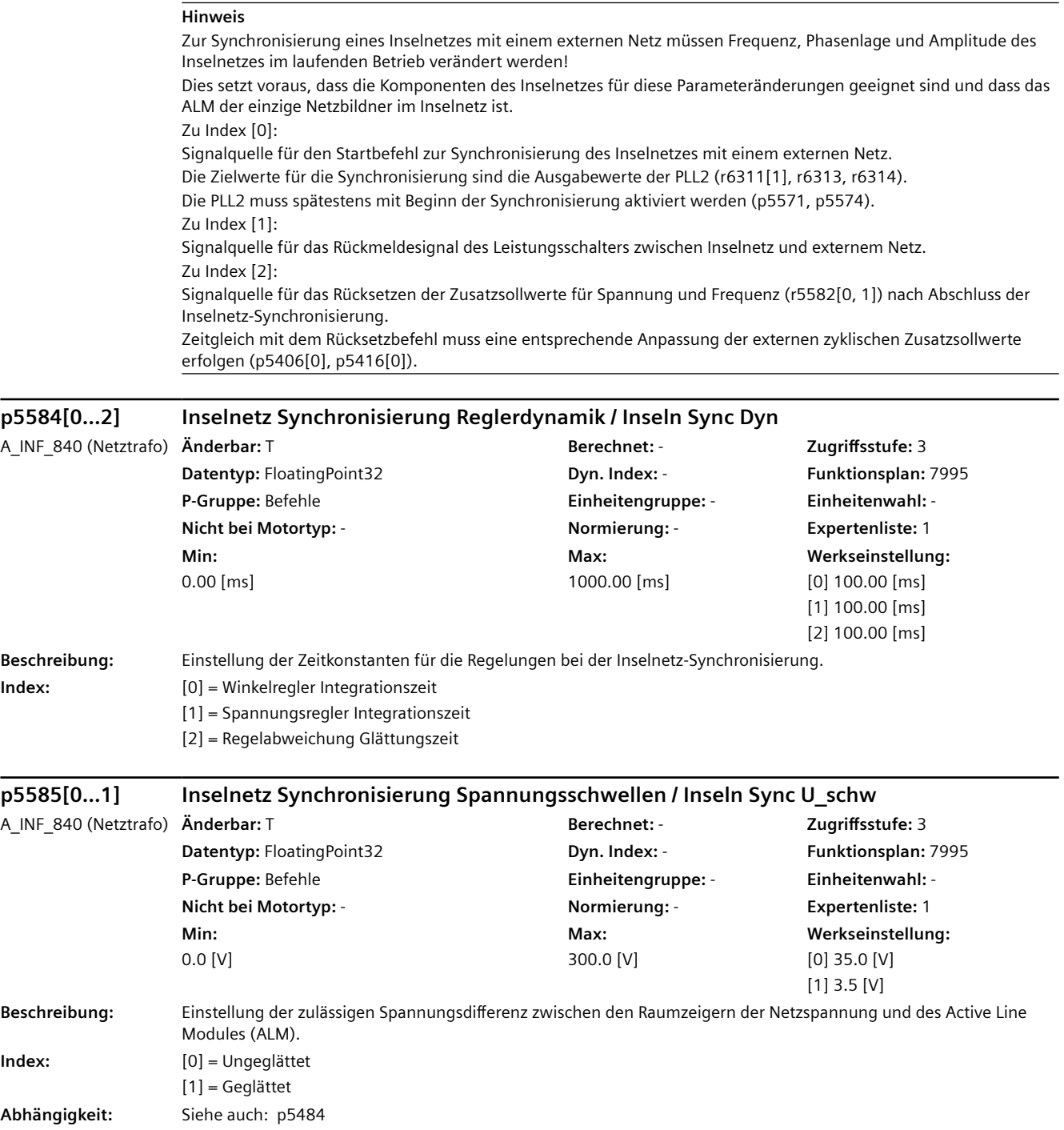

#### **Hinweis**

Zu Index [0]:

Einstellung des zulässigen Betrags der momentanen Differenz zwischen der Spannung im Inselnetz (r3468[4, 5]) und der Spannung des externen Netzes (r5488[3, 4]). Diese Bedingung muss für das Erreichen des Zustands r5482 = 204 erfüllt sein.

Zu Index [1]:

Einstellung des zulässigen Betrags der gemittelten Differenz zwischen der Spannung im Inselnetz (r3468[4, 5]) und der Spannung des externen Netzes (r5488[3, 4]). Diese Bedingung muss für das Erreichen des Zustands r5482 = 204 erfüllt sein.

# **p5586[0...6] Inselnetz Skalierungswerte / Inseln Skal\_werte**

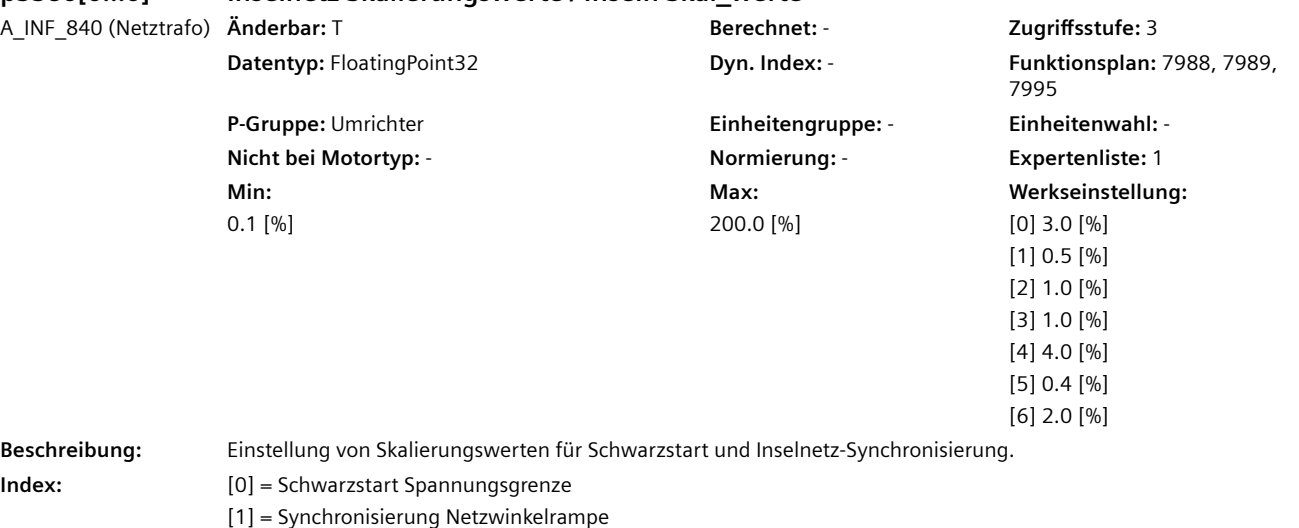

[2] = Synchronisierung Frequenzrampe

[3] = Synchronisierung Spannungsrampe

[4] = Synchronisierung maximale Winkelabweichung

[5] = Synchronisierung maximale Frequenzabweichung

[6] = Synchronisierung maximale Spannungsabweichung

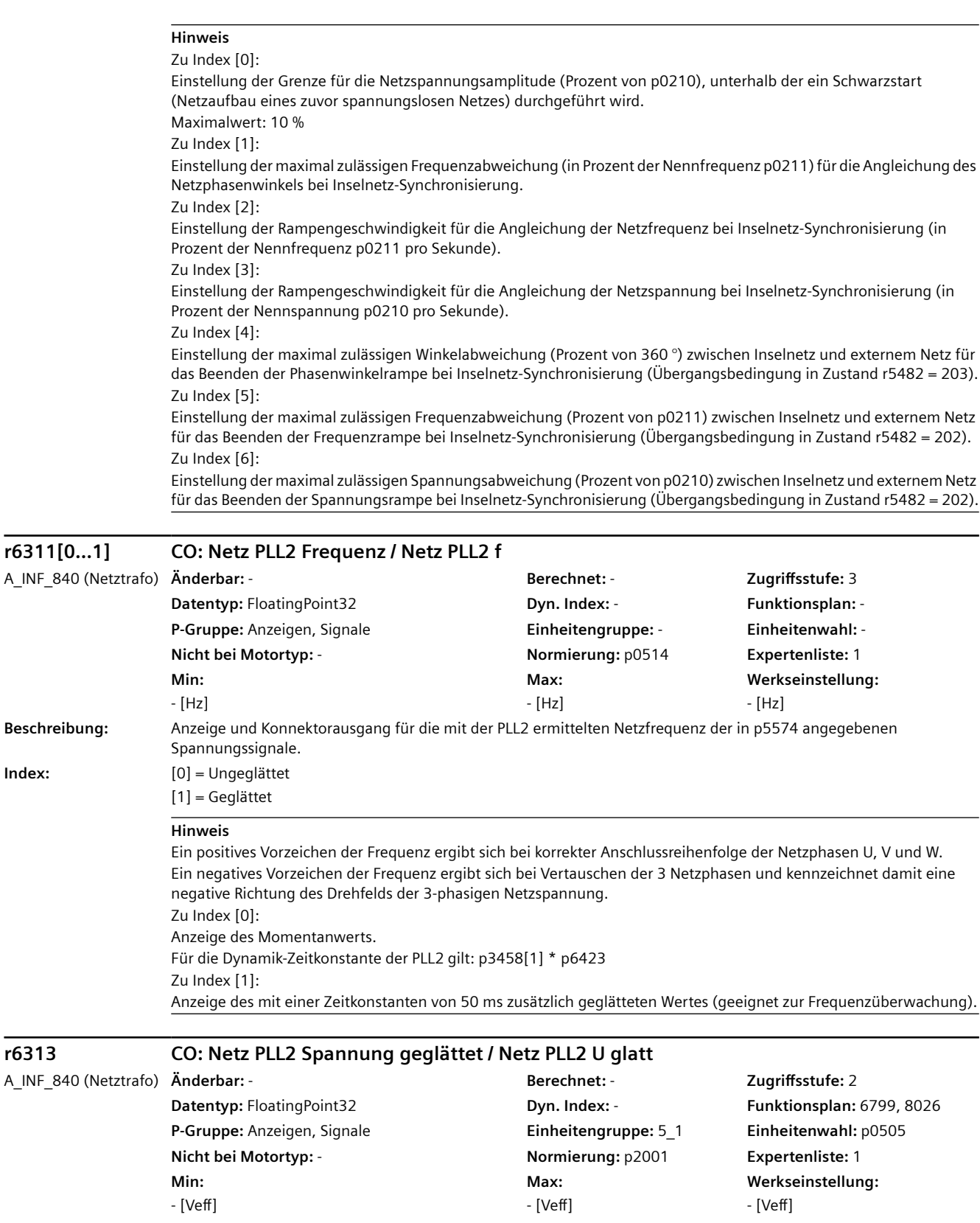

**Beschreibung:** Anzeige des mit der PLL2 berechneten Effektivwerts für die in p5574 angegebenen Spannungssignale.

**Index:** 

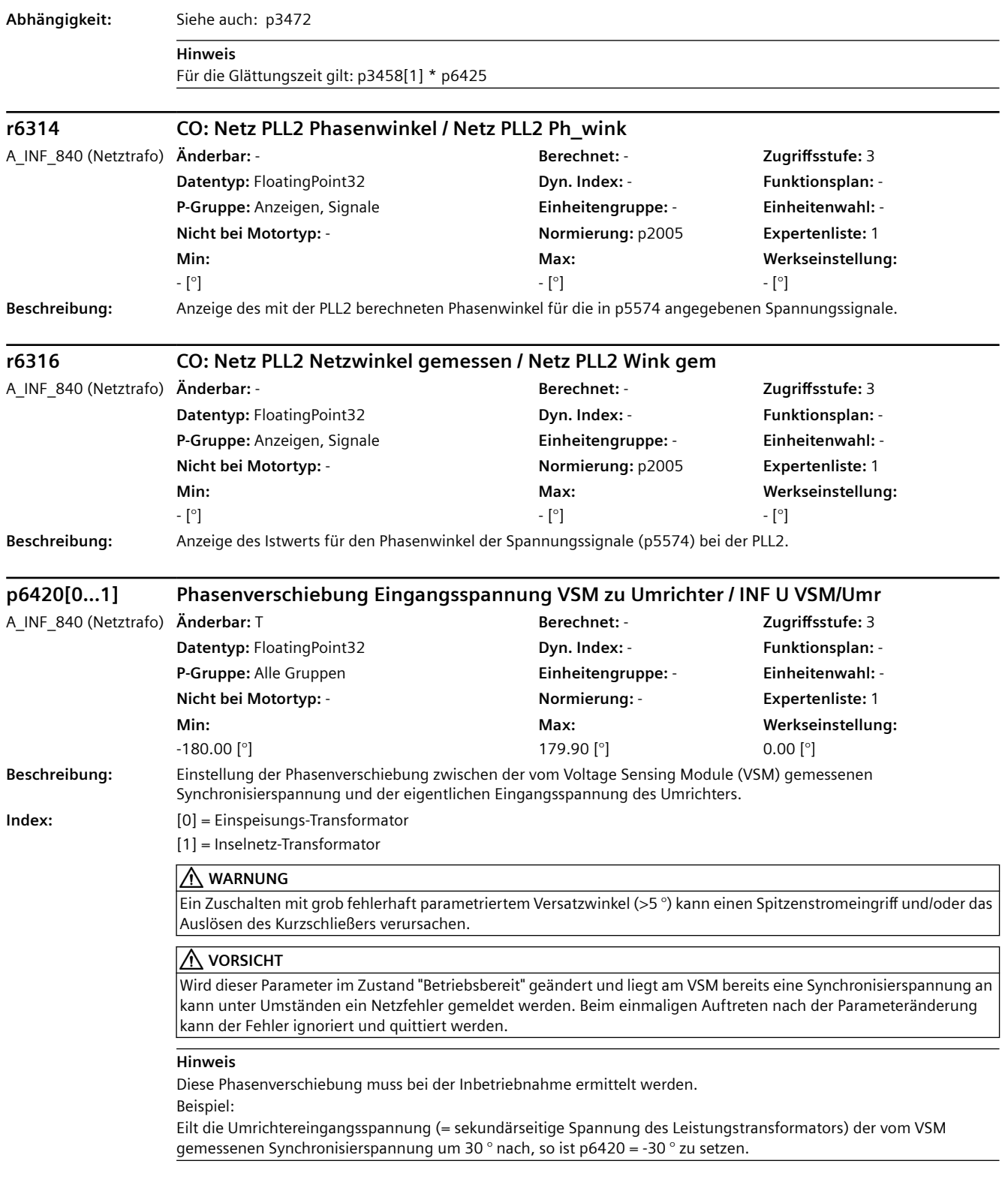

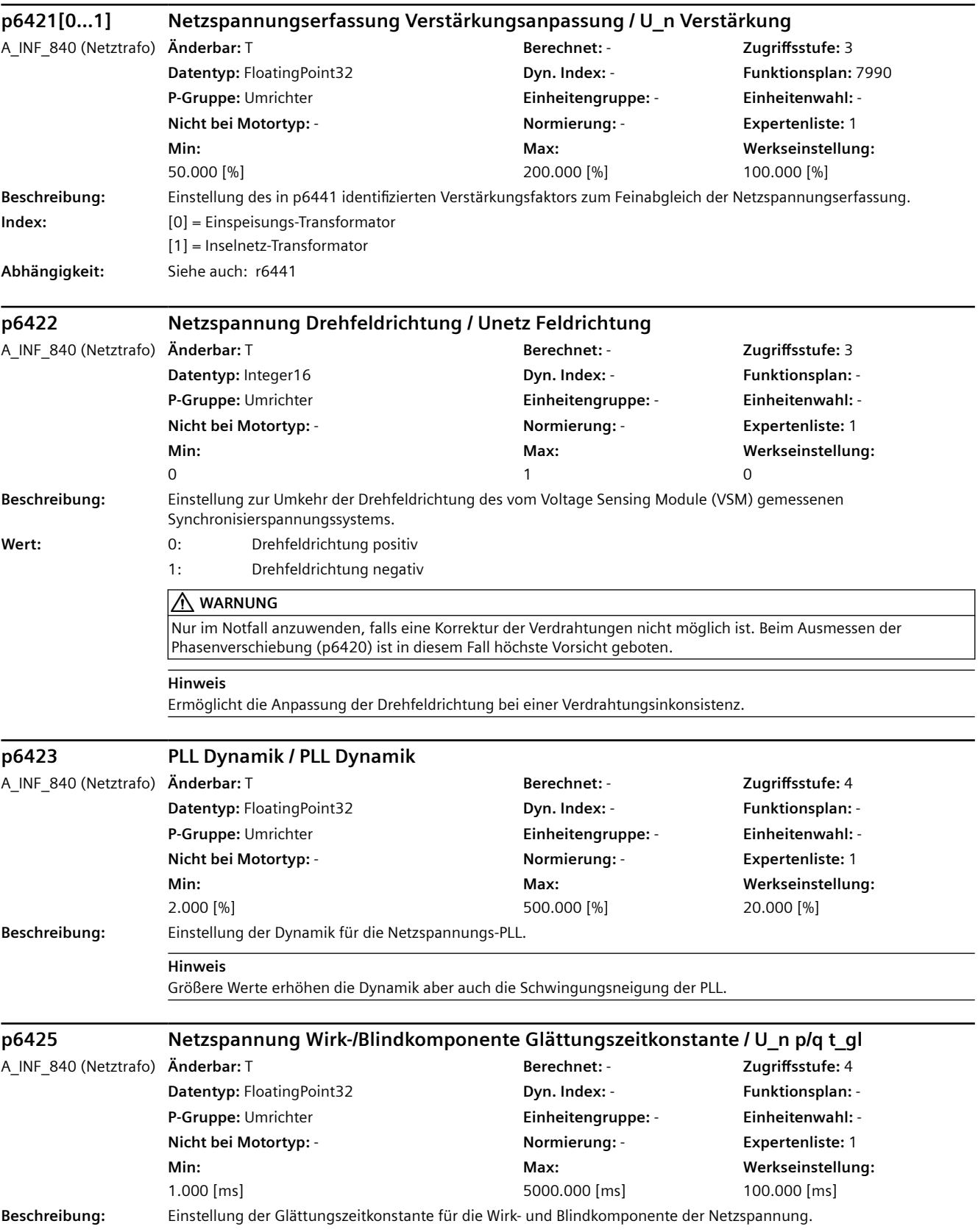

# **Abhängigkeit:** Siehe auch: r6313

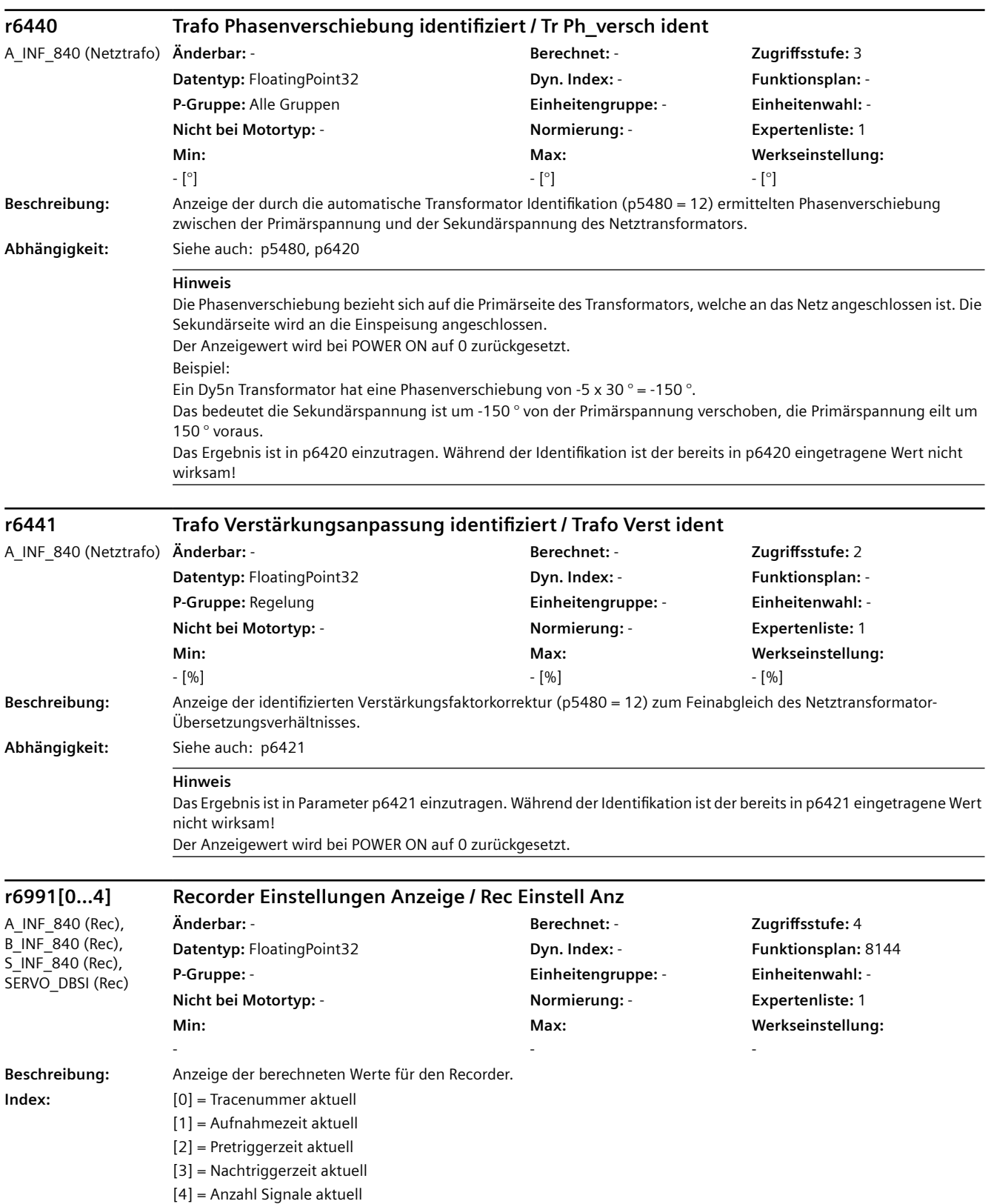

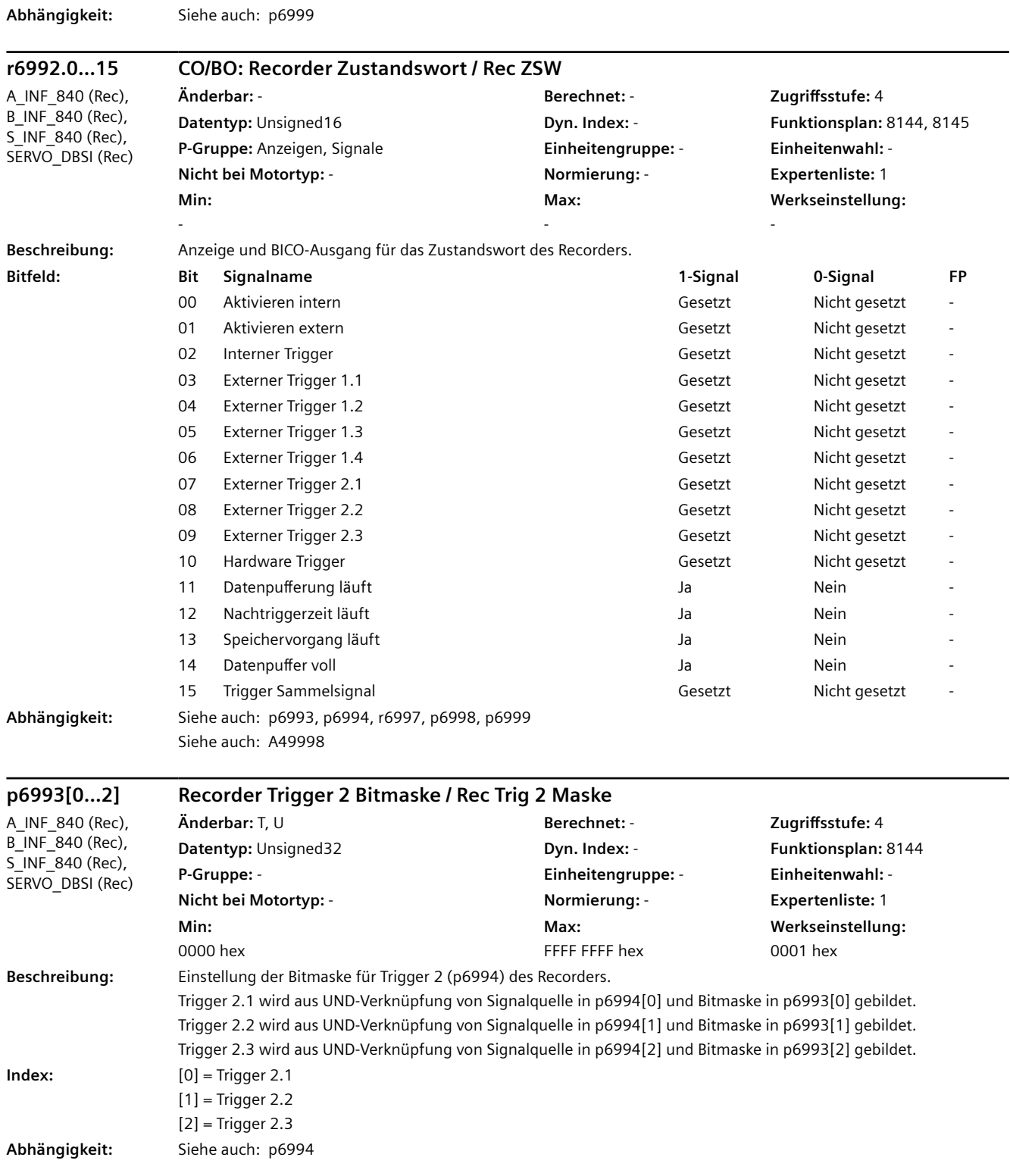

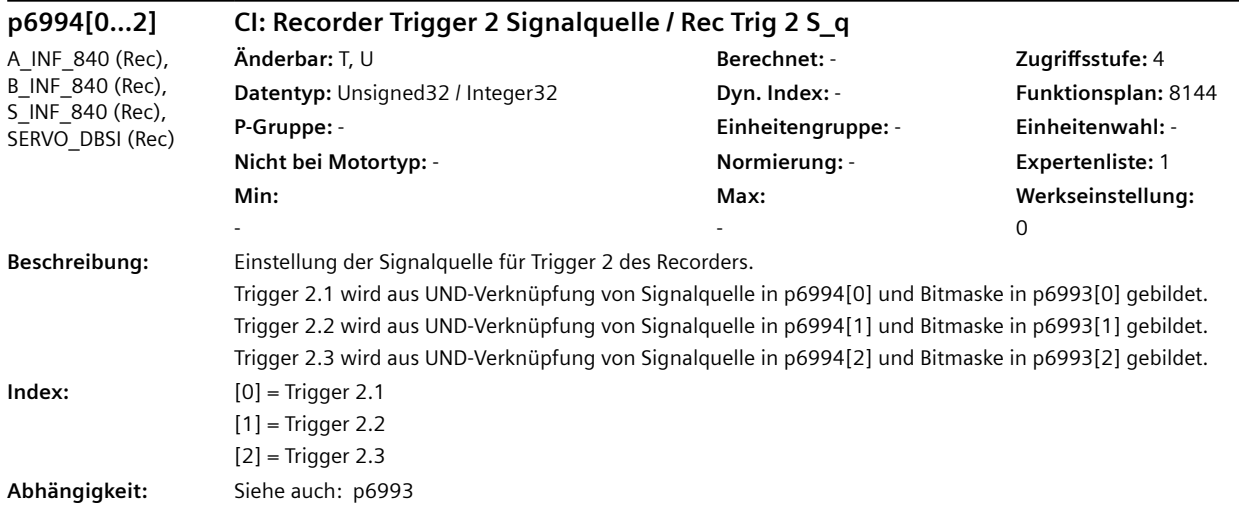

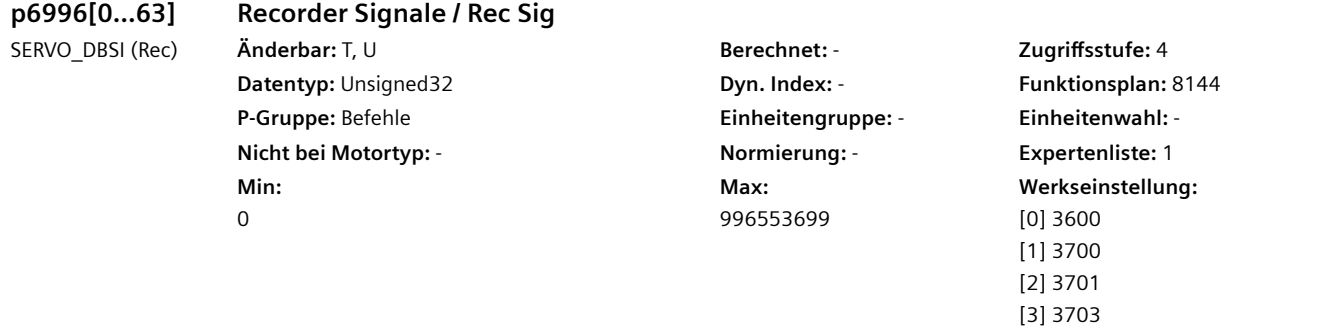

**Beschreibung:** Einstellung zur Parametrierung der Signale für den Recorder.

[4] 3705 [5] 3706 [6] 3707 [7] 3708 [8] 3709 [9] 3710 [10] 3711 [11] 3712 [12] 3713 [13] 3714 [14] 3715 [15] 3716 [16] 3717 [17] 3718 [18] 5600 [19] 6000 [20] 6100 [21] 6300 [22] 6600 [23] 6800 [24] 6900 [25] 6901 [26] 6902 [27] 6906 [28] 7000 [29] 7200 [30] 7300 [31] 7400 [32] 7500 [33] 7600 [34] 7700 [35] 7800 [36] 8000 [37] 8200 [38] 8300 [39] 8400 […] …

[1] 3700 [2] 3701 [3] 3703 [4] 3705 [5] 3706 [6] 3707 [7] 3708 [8] 3709 [9] 3710 [10] 3713 [11] 3714 [12] 3715 [13] 3716 [14] 3717 [15] 3718 [16] 6600 [17] 6900 [18] 6901 [19] 6902 [20] 6906 [21] 6800 [22] 7000 [23] 7400 [24] 7500 [25] 7600 [26] 7700 [27] 7800 [28] 8200 [29] 8800 [30] 9400 [31] 89800 [32] 89900 [33] 7201 [34] 340200 [35] 355400 [36] 366100 [37] 366200 [38] 183800 [39] 183900 […] …

#### **p6996[0...63] Recorder Signale / Rec Sig** A\_INF\_840 (Rec) **Änderbar:** T, U **Berechnet:** - **Zugriffsstufe:** 4 **Datentyp:** Unsigned32 **Dyn. Index:** - **Funktionsplan:** 8144 **P-Gruppe:** Befehle **Einheitengruppe:** - **Einheitenwahl:** - **Nicht bei Motortyp:** - **Normierung:** - **Expertenliste:** 1 **Min:**  0 **Max:**  996553699 **Werkseinstellung:**  [0] 3600

**Beschreibung:** Einstellung zur Parametrierung der Signale für den Recorder.

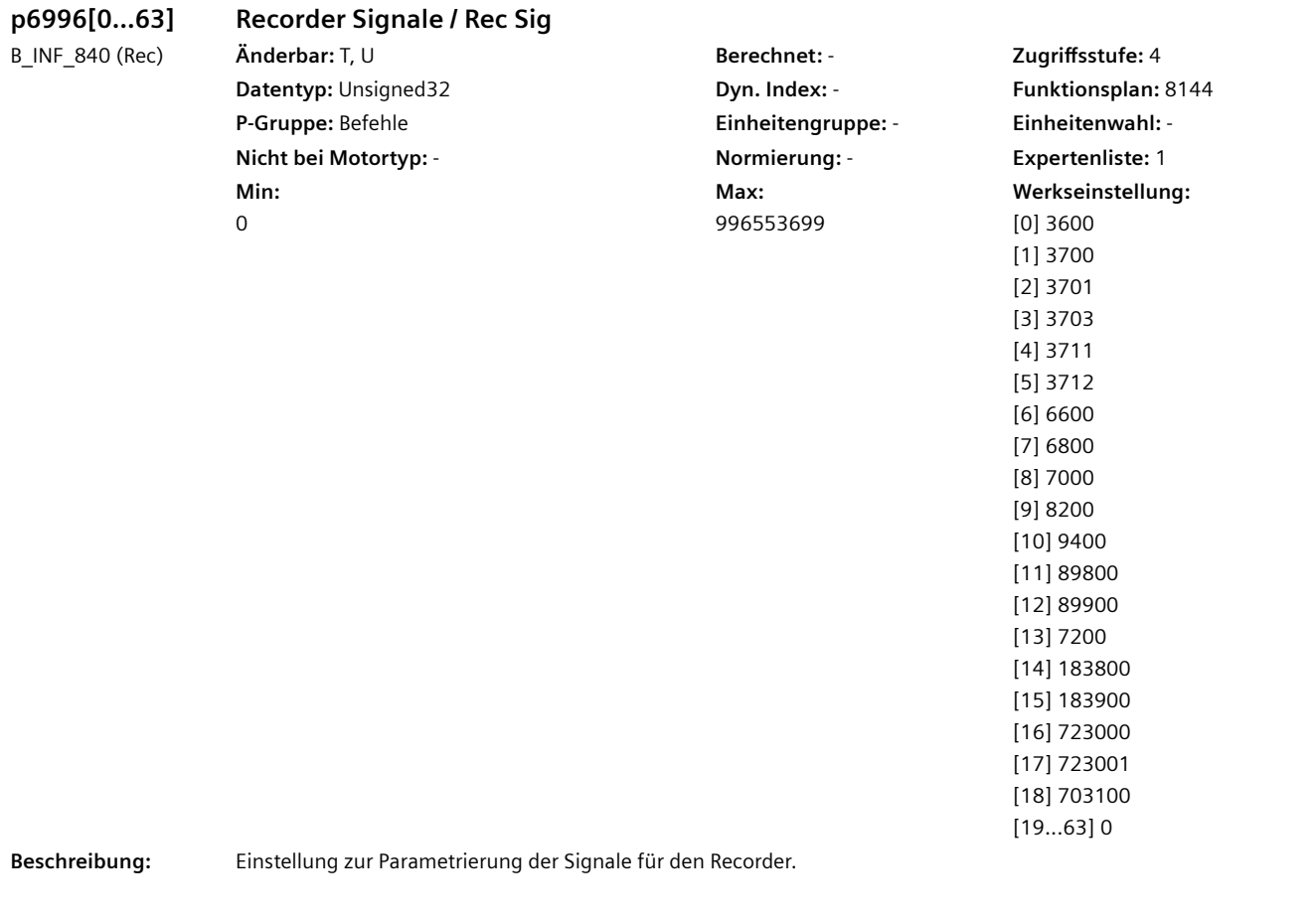

[1] 3700 [2] 3701 [3] 3703 [4] 3705 [5] 3706 [6] 3707 [7] 3708 [8] 3709 [9] 3710 [10] 3711 [11] 3712 [12] 3713 [13] 3714 [14] 3715 [15] 3716 [16] 3717 [17] 3718 [18] 6600 [19] 6900 [20] 6901 [21] 6902 [22] 6906 [23] 6800 [24] 7000 [25] 7600 [26] 7700 [27] 7800 [28] 9400 [29] 89800 [30] 89900 [31] 7200 [32] 183800 [33] 183900 [34] 340500 [35] 345200 [36] 344501 [37] 344602 [38] 344700 [39] 366100 […] …

#### **p6996[0...63] Recorder Signale / Rec Sig** S\_INF\_840 (Rec) **Änderbar:** T, U **Berechnet:** - **Zugriffsstufe:** 4 **Datentyp:** Unsigned32 **Dyn. Index:** - **Funktionsplan:** 8144 **P-Gruppe:** Befehle **Einheitengruppe:** - **Einheitenwahl:** - **Nicht bei Motortyp:** - **Normierung:** - **Expertenliste:** 1 **Min:**  0 **Max:**  996553699 **Werkseinstellung:**  [0] 3600

**Beschreibung:** Einstellung zur Parametrierung der Signale für den Recorder.

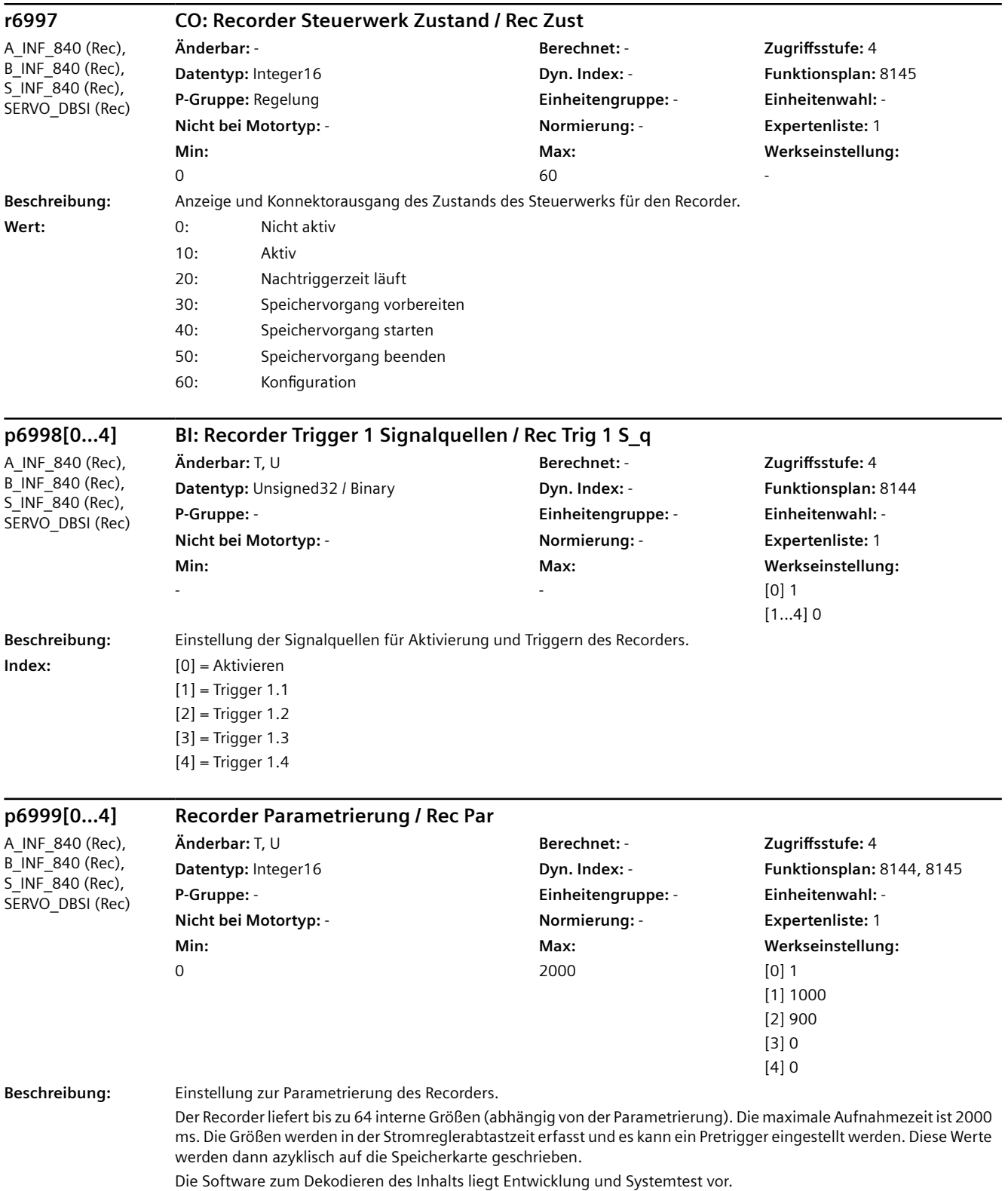

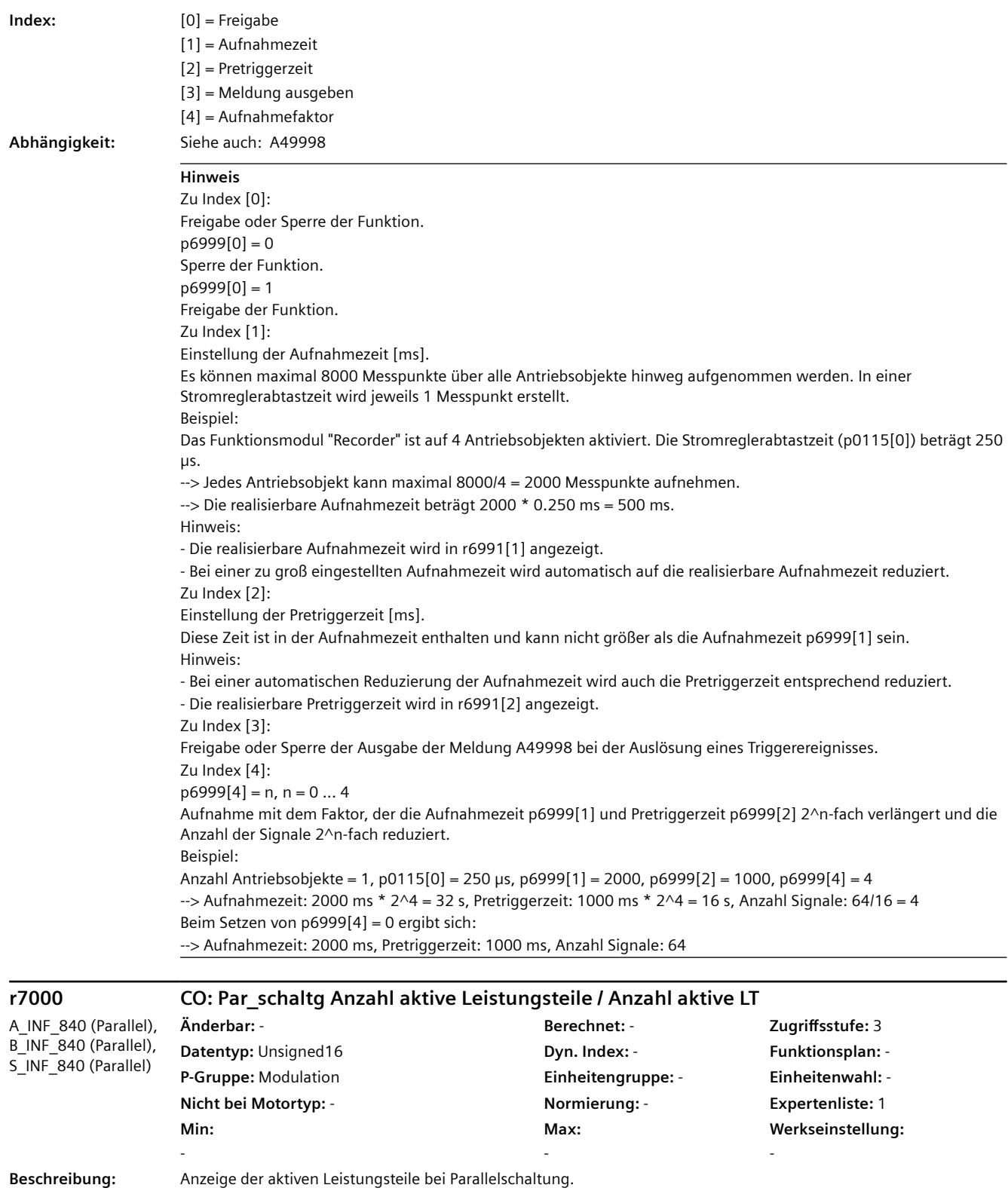

**Abhängigkeit:** Siehe auch: p7001

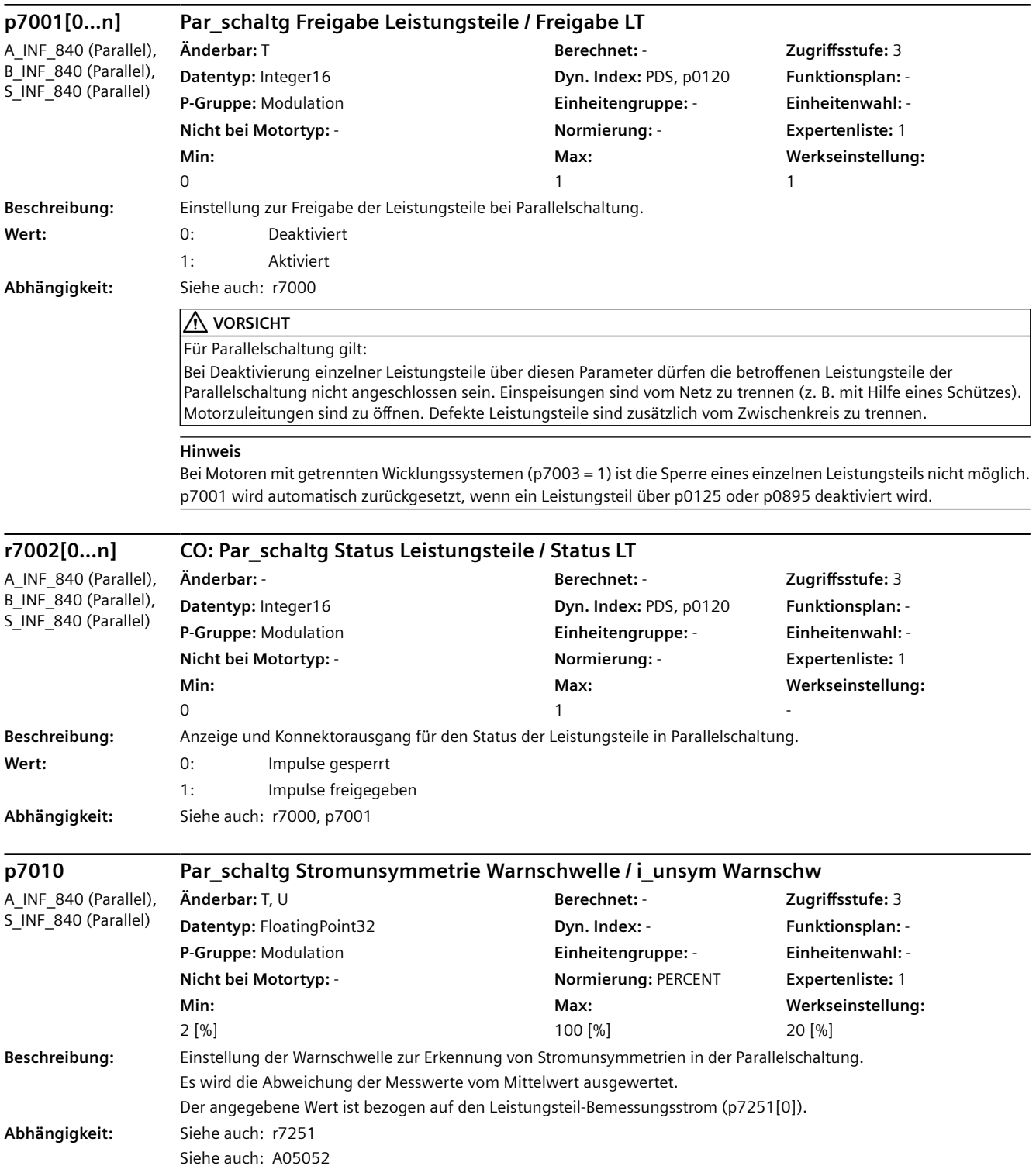

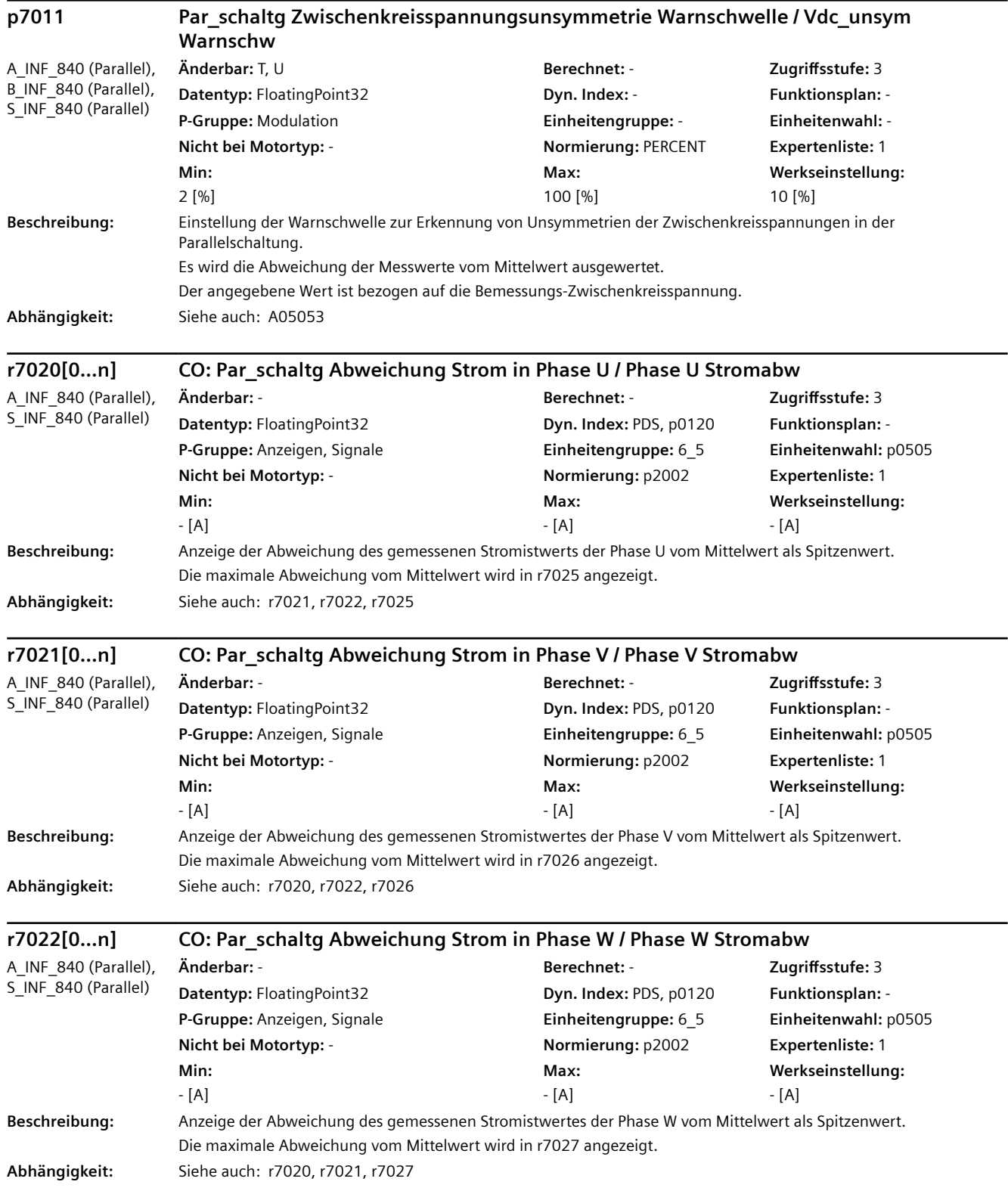

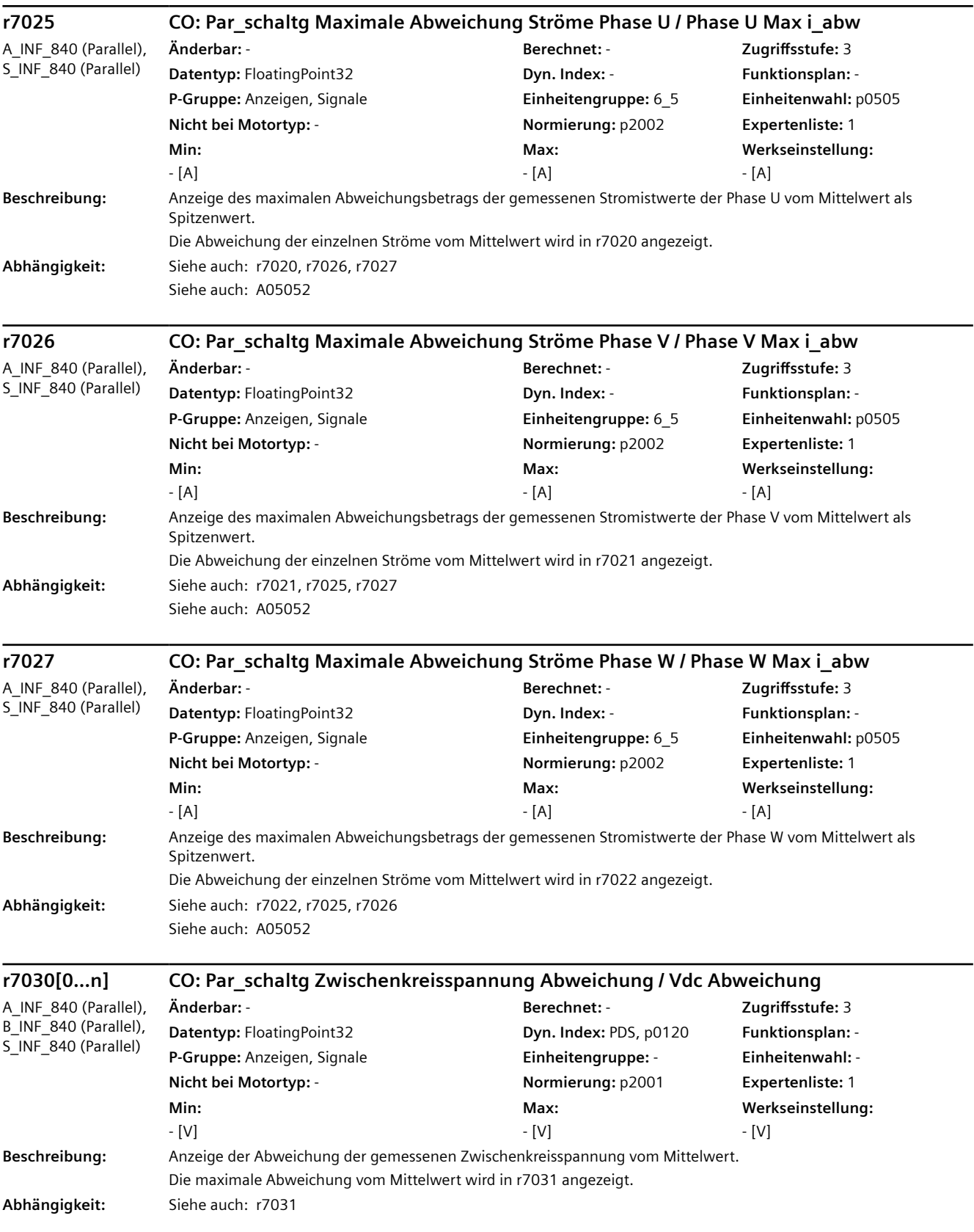

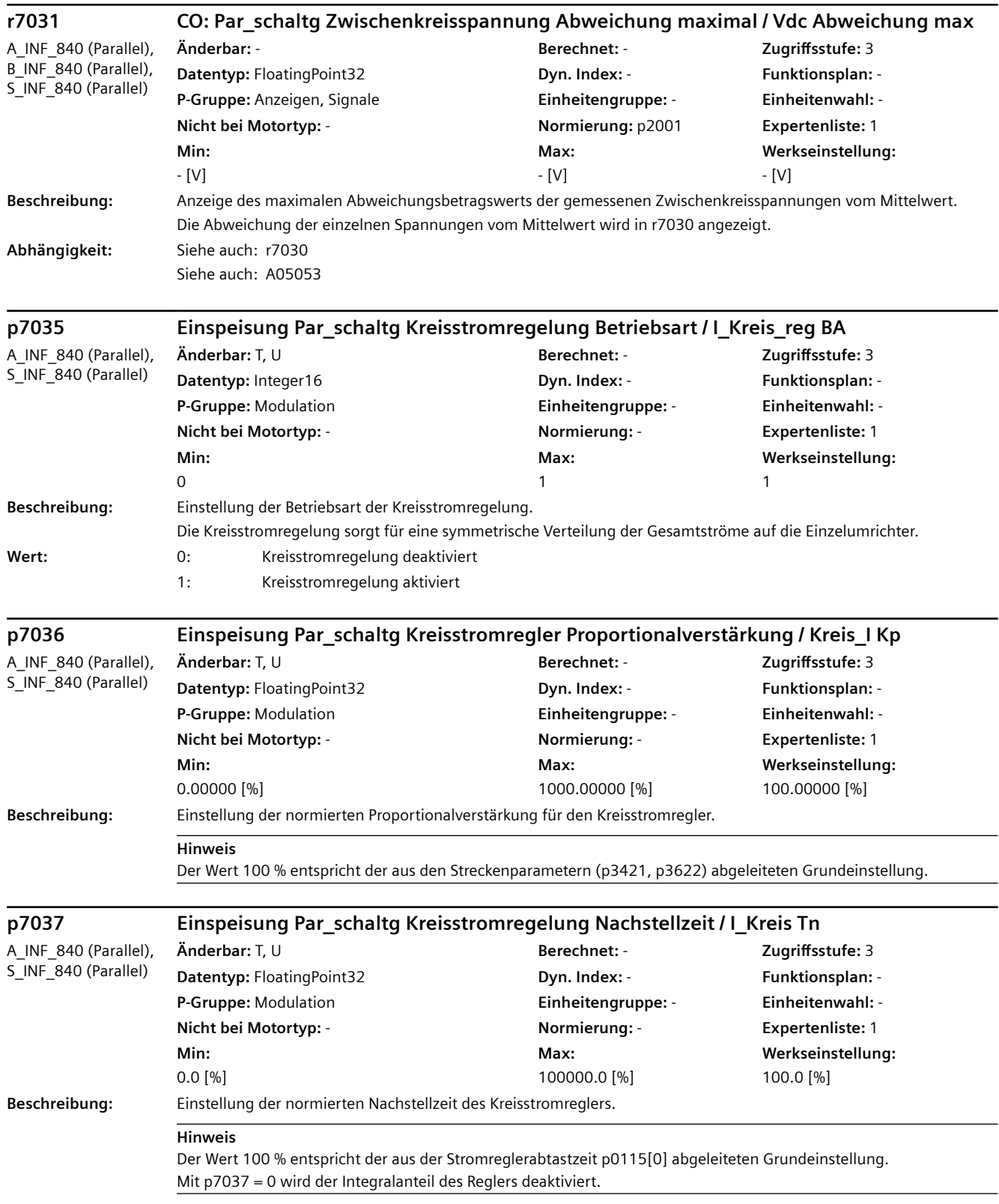

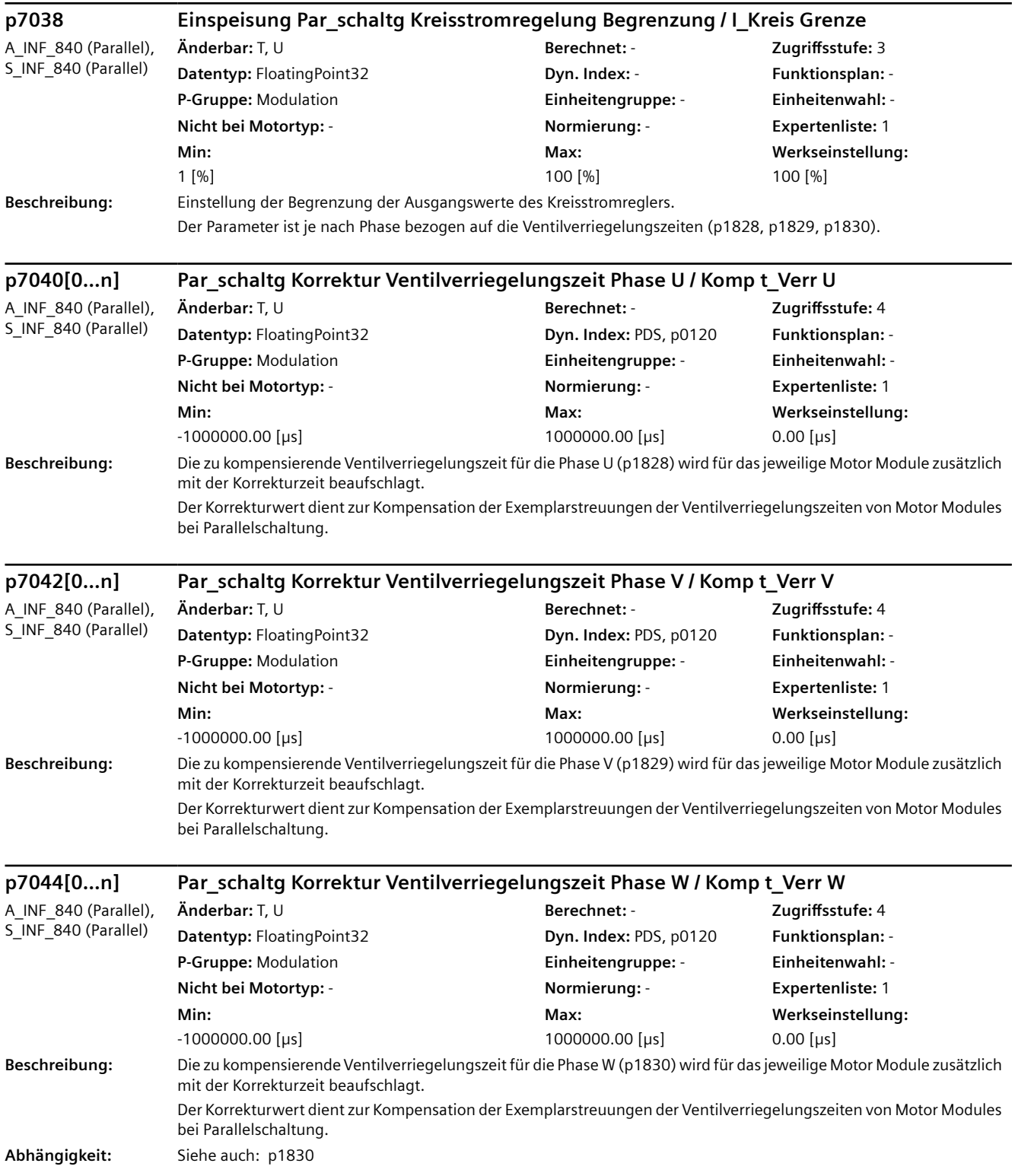

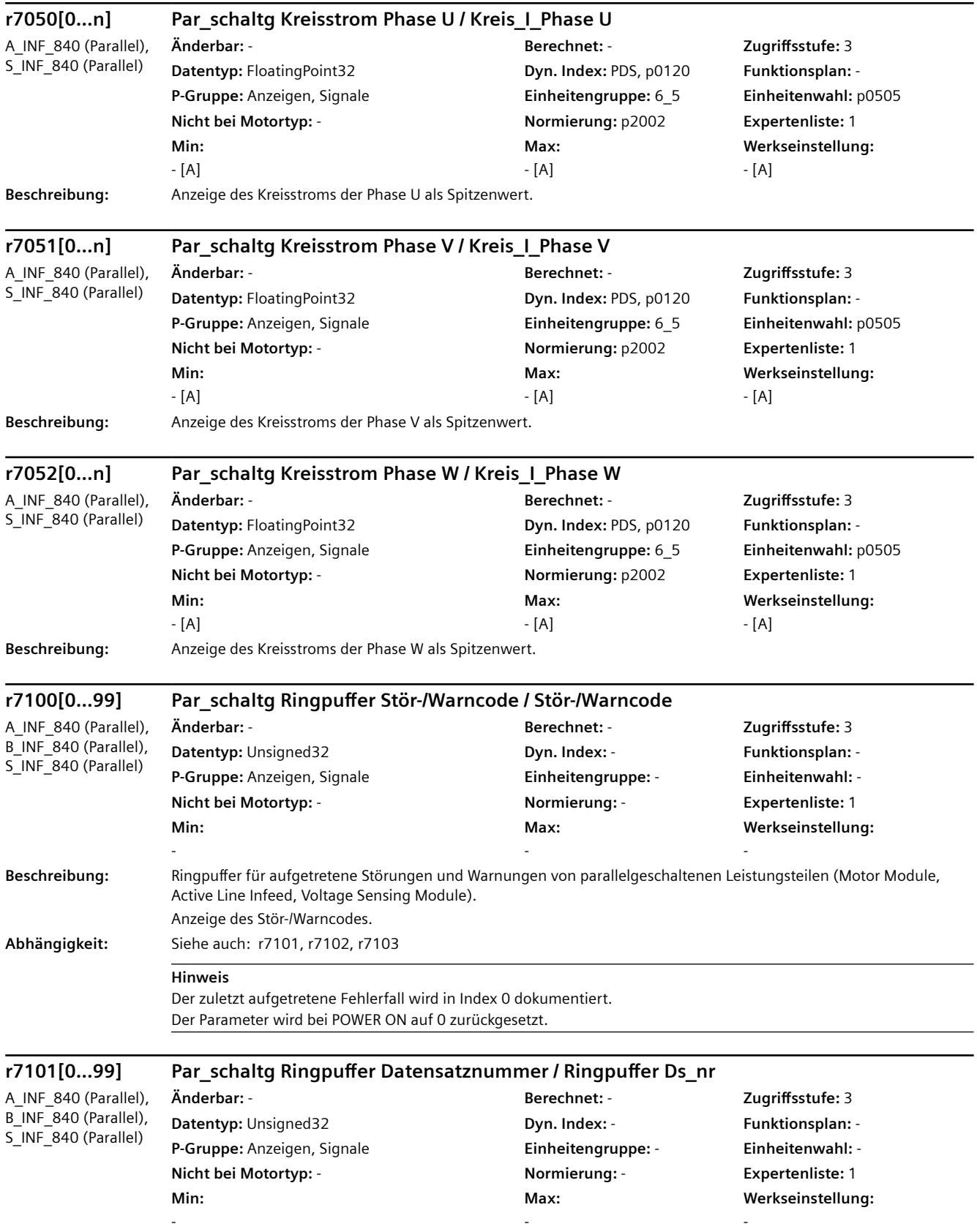

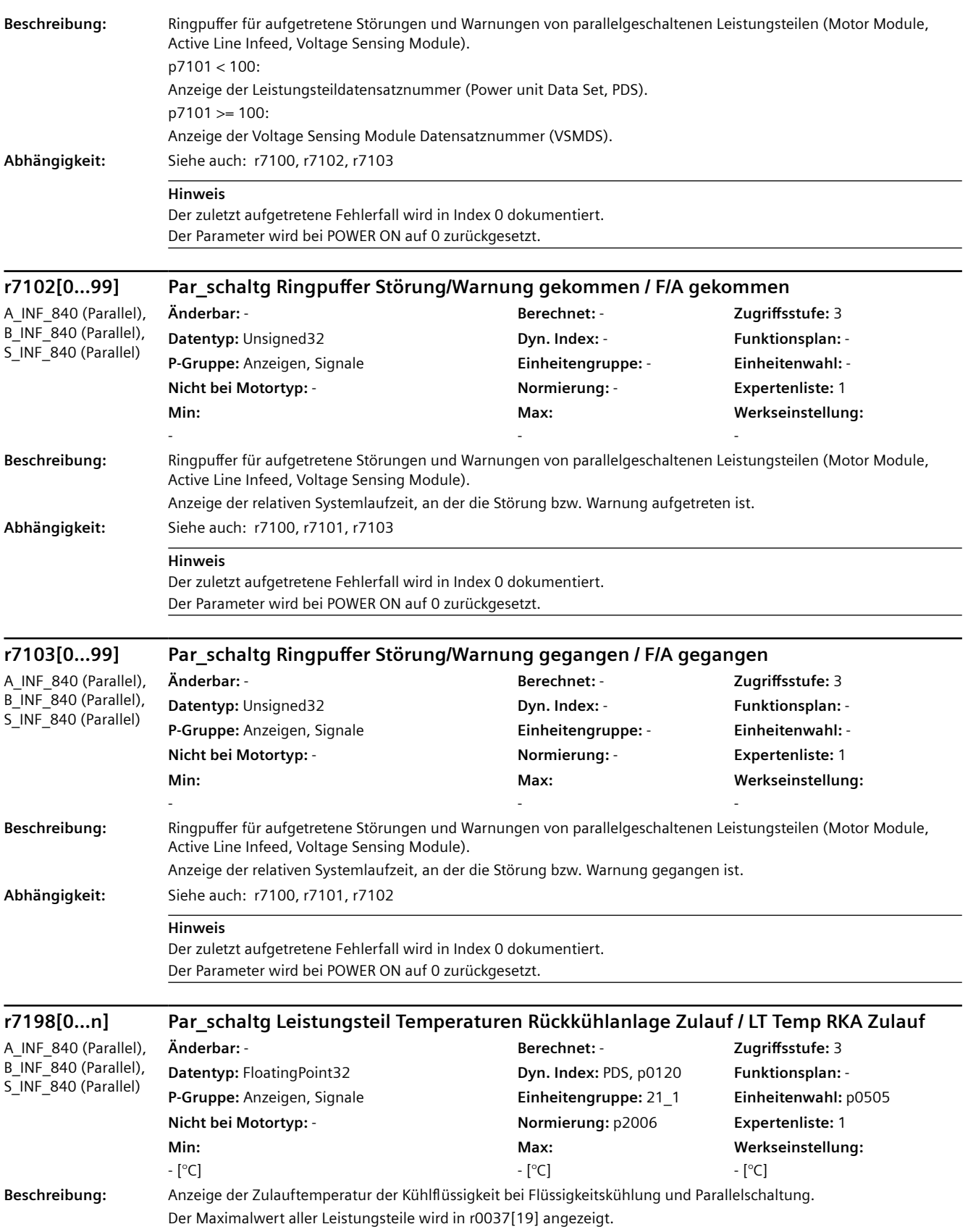

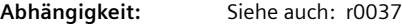

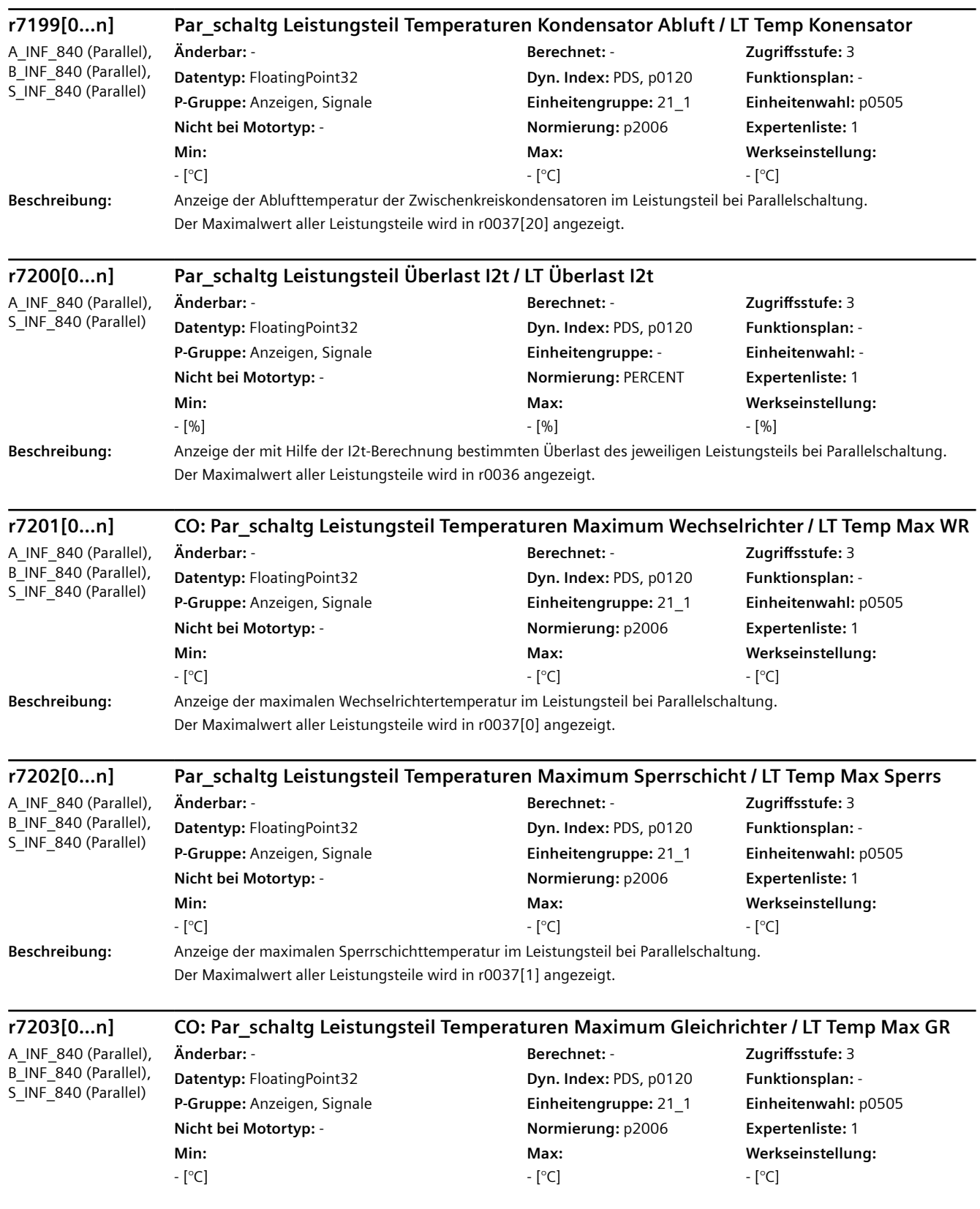

**Beschreibung:** Anzeige der maximalen Gleichrichtertemperatur im Leistungsteil bei Parallelschaltung. Der Maximalwert aller Leistungsteile wird in r0037[2] angezeigt.

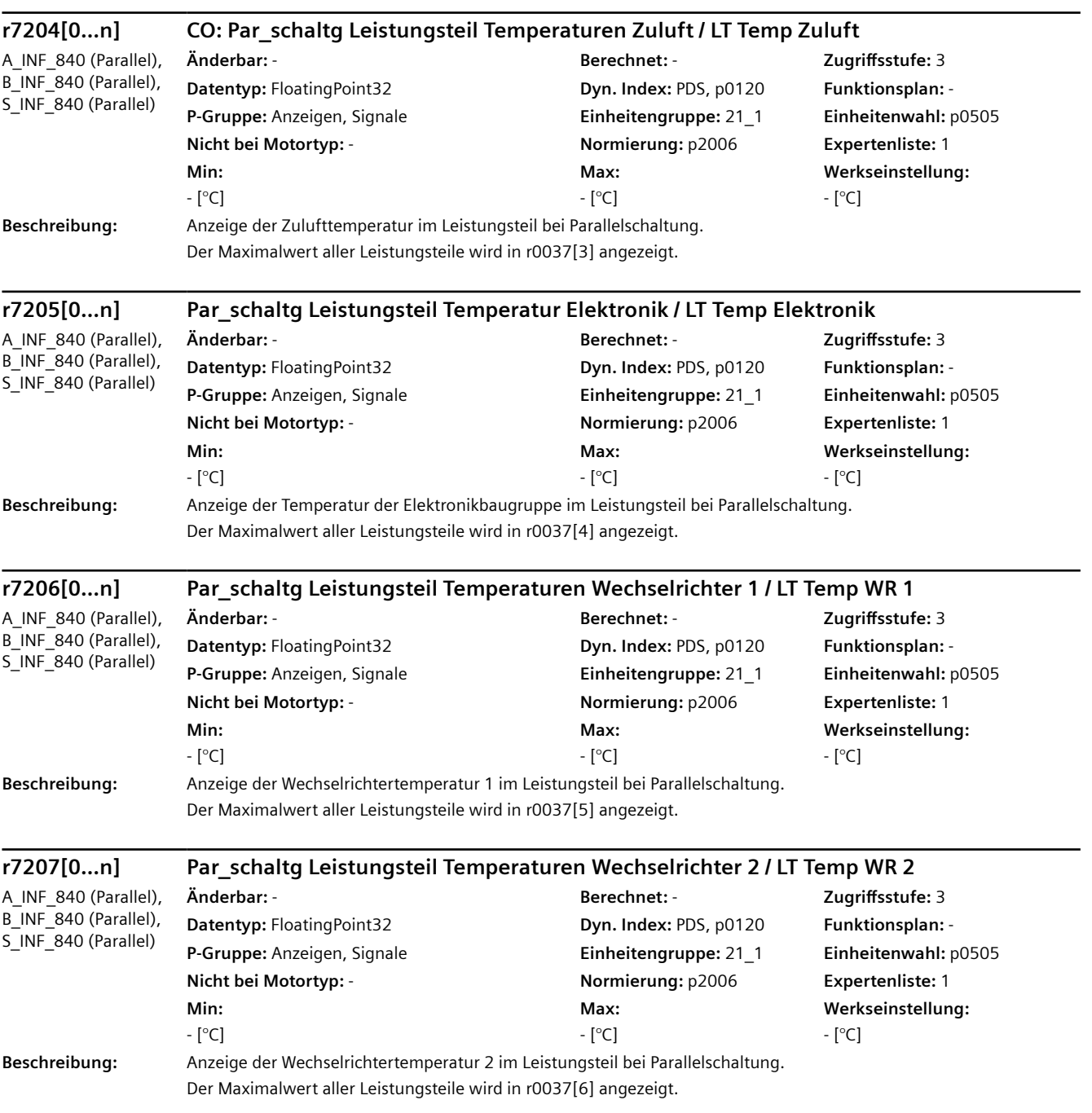

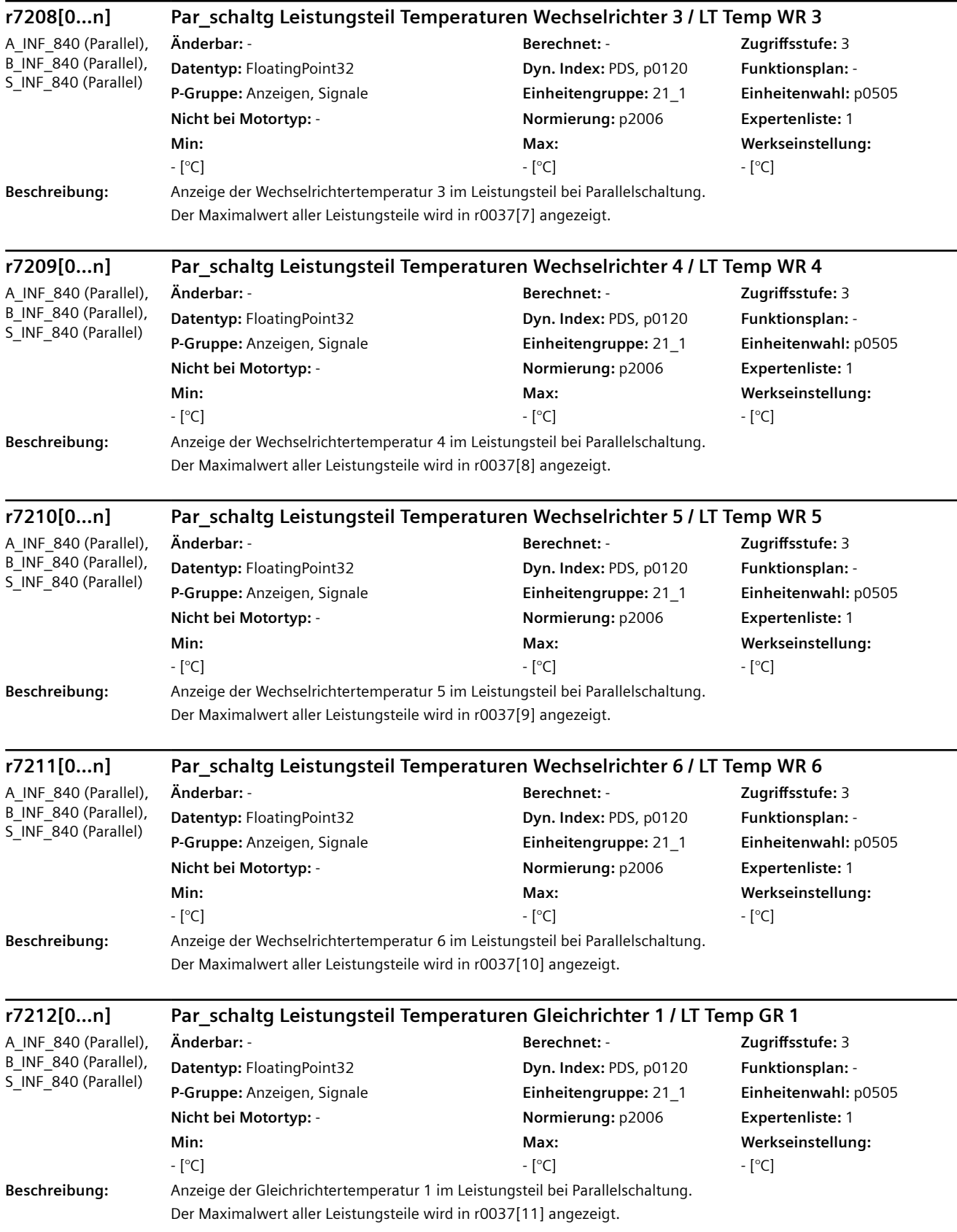

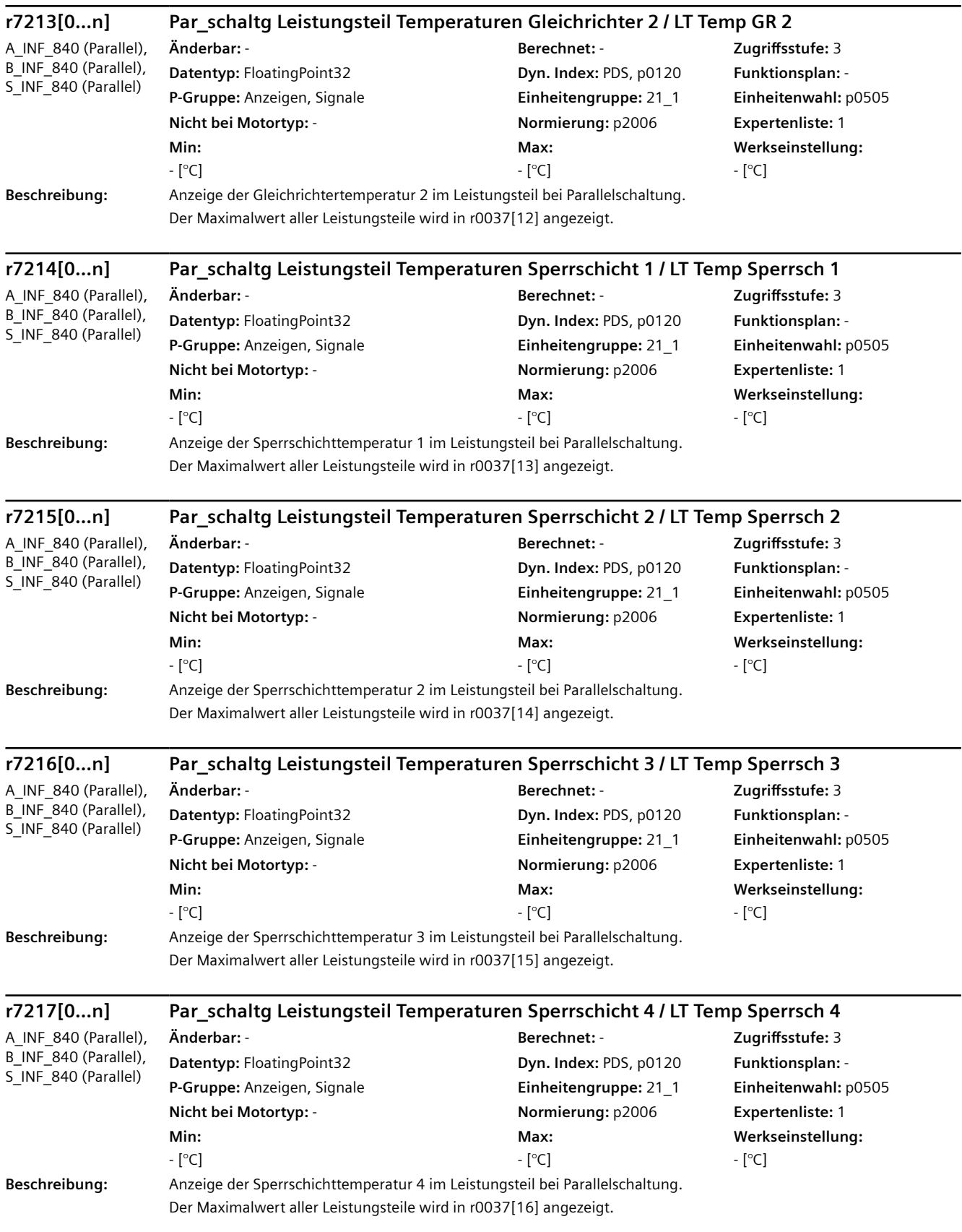
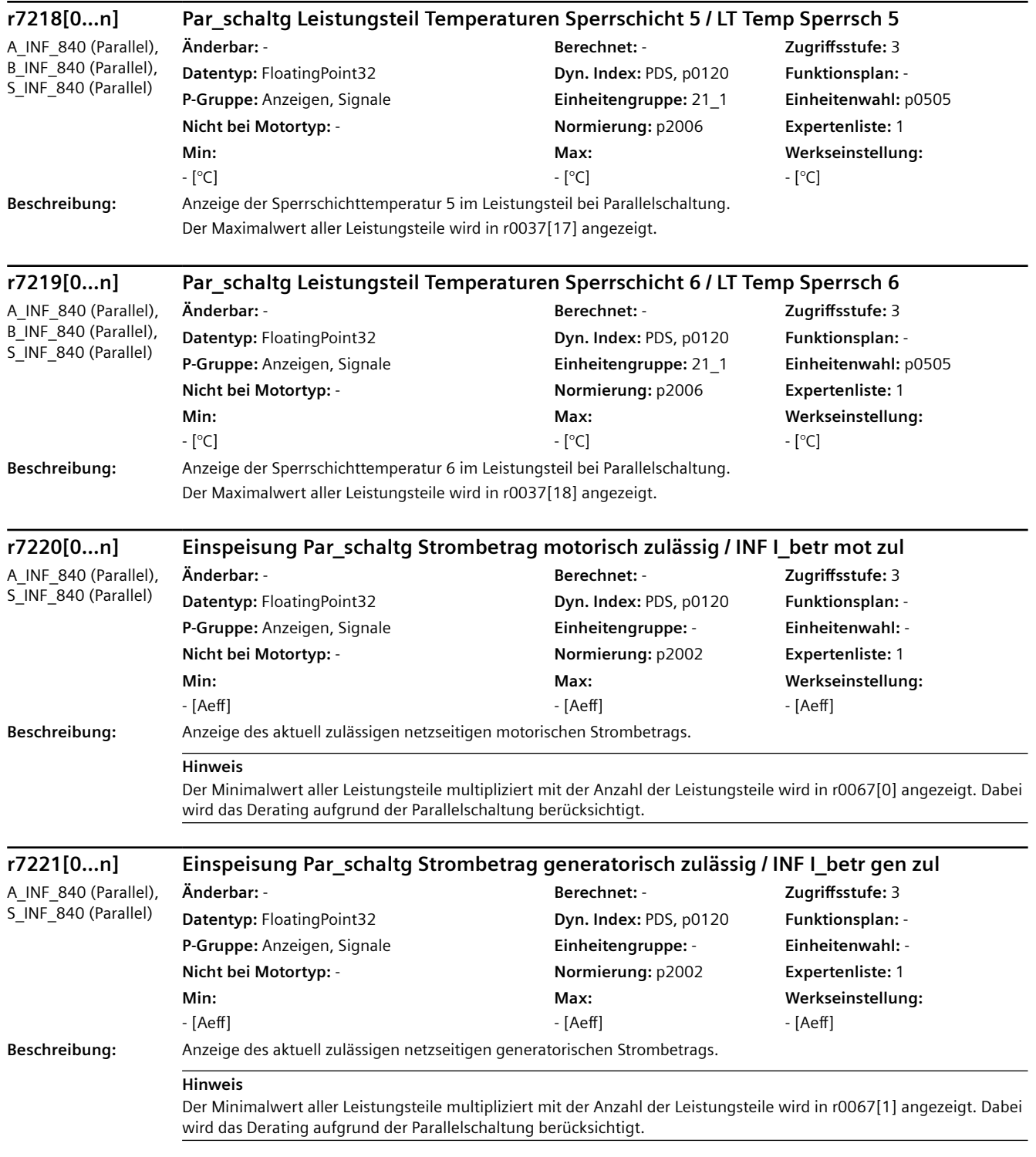

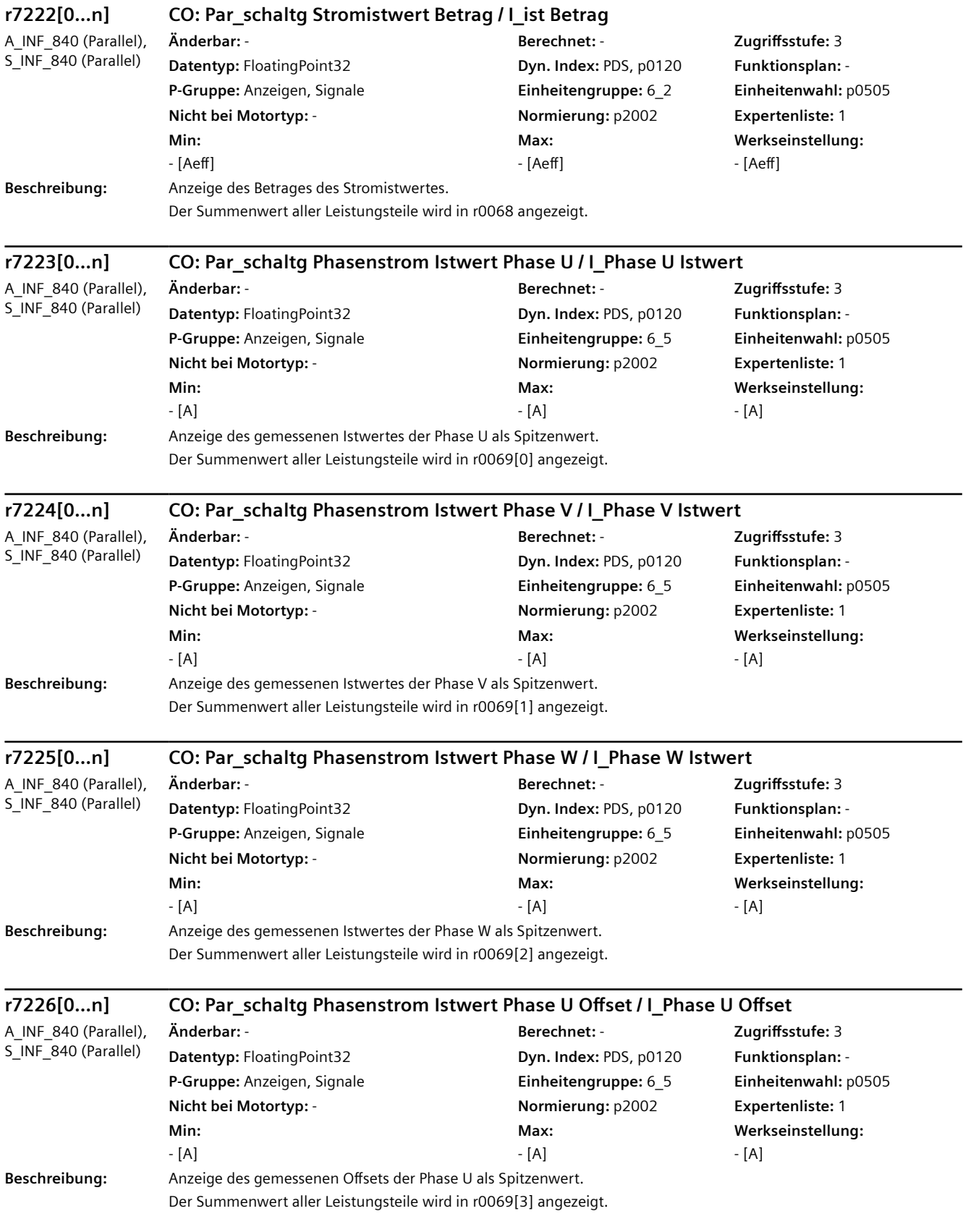

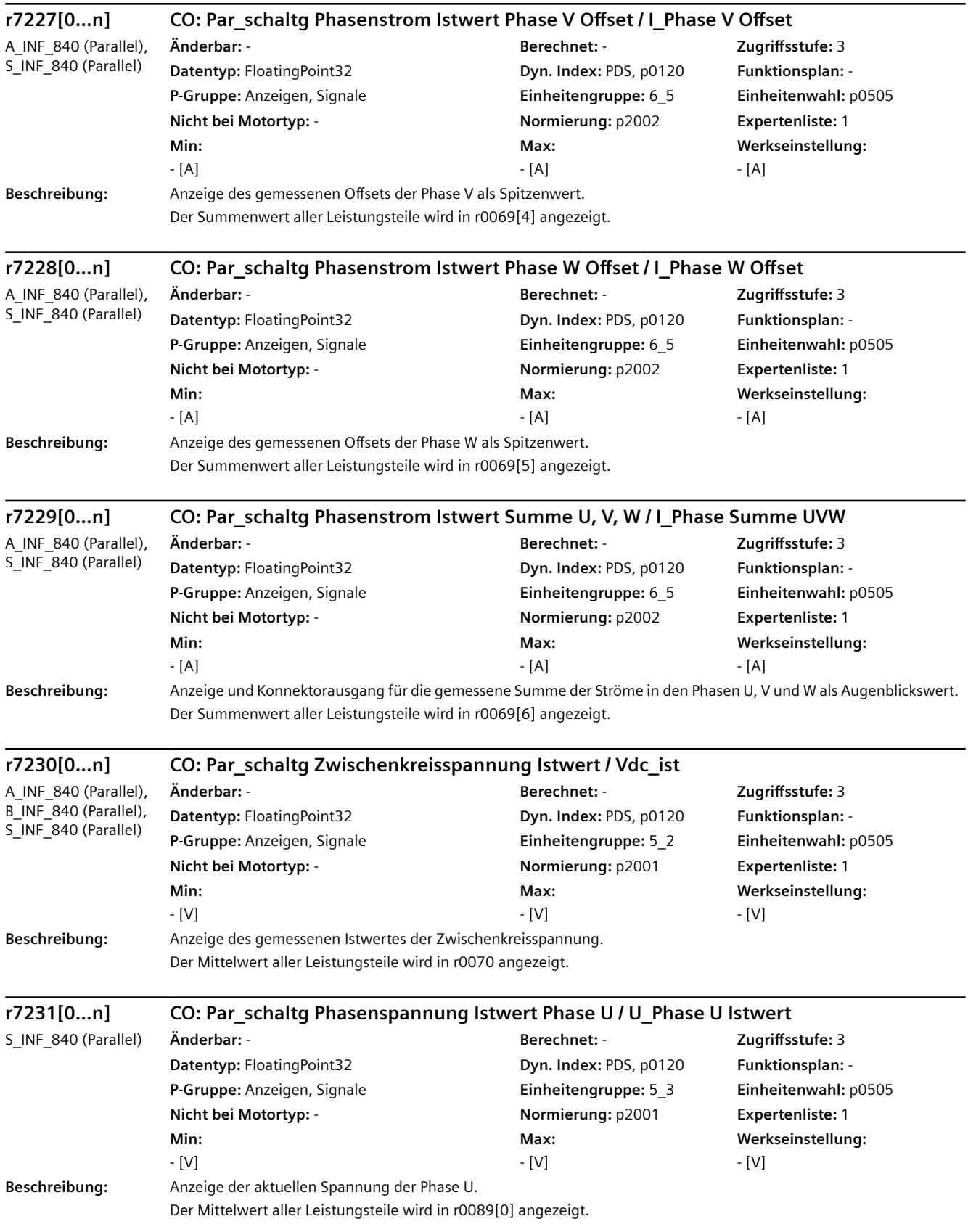

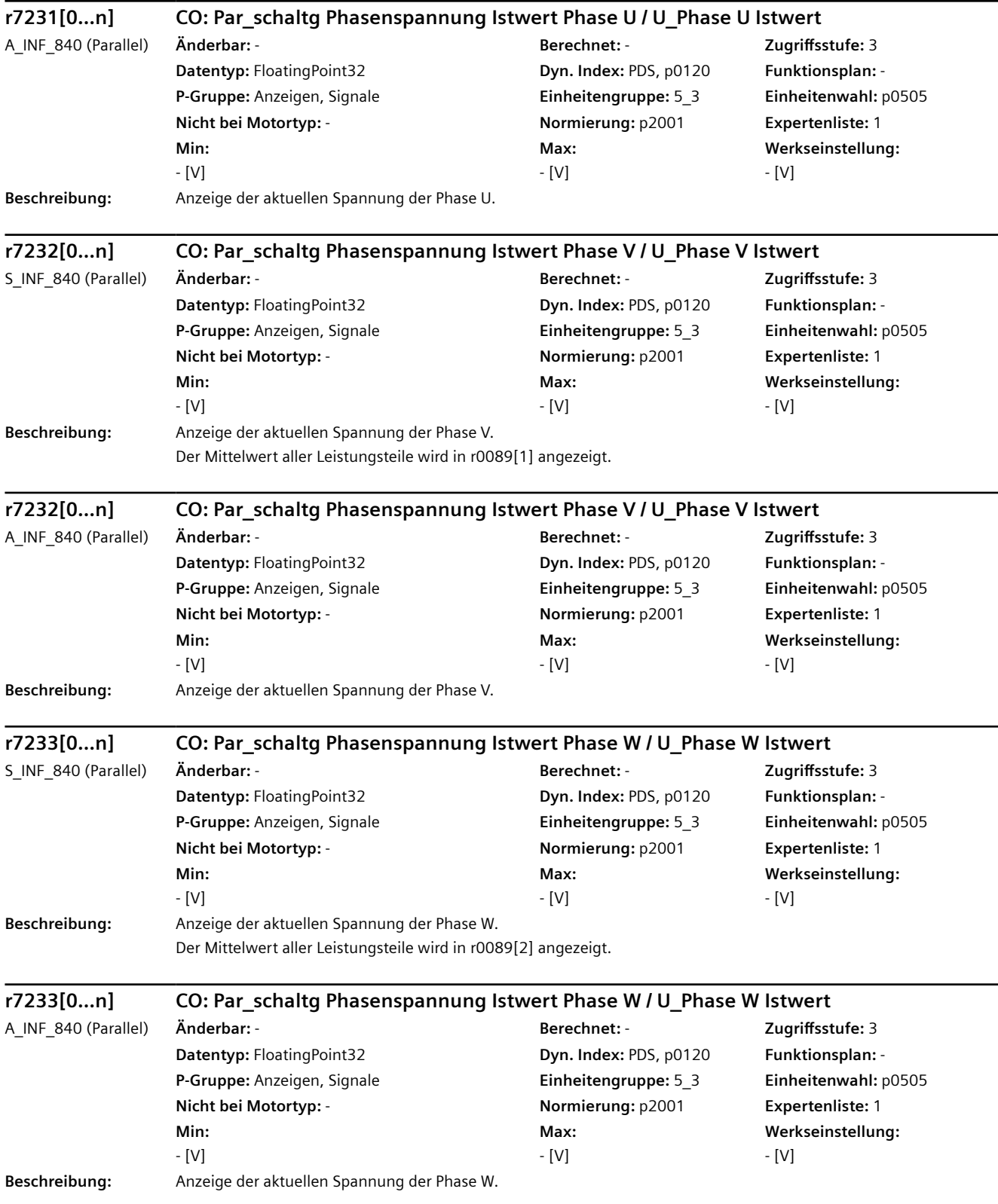

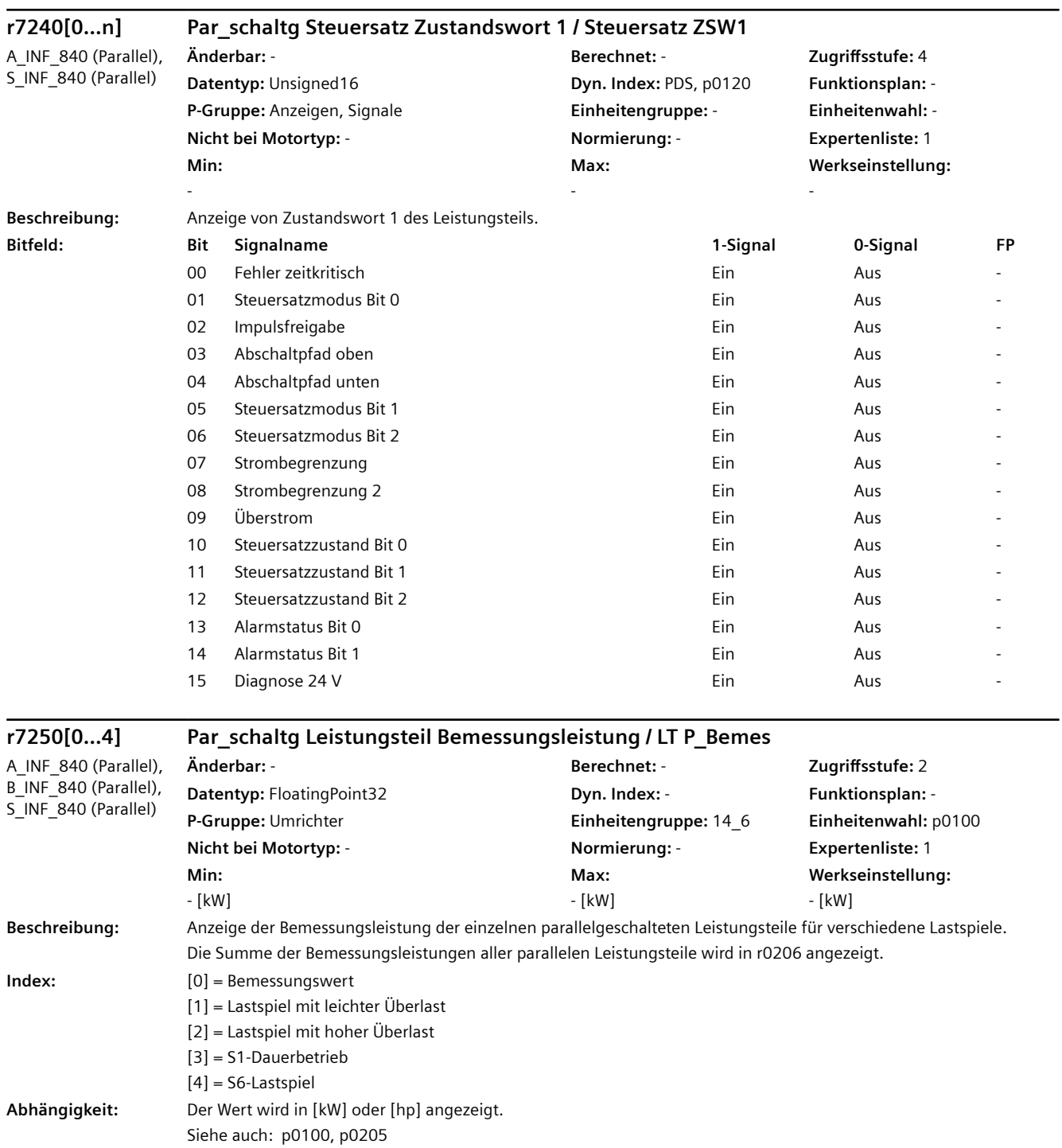

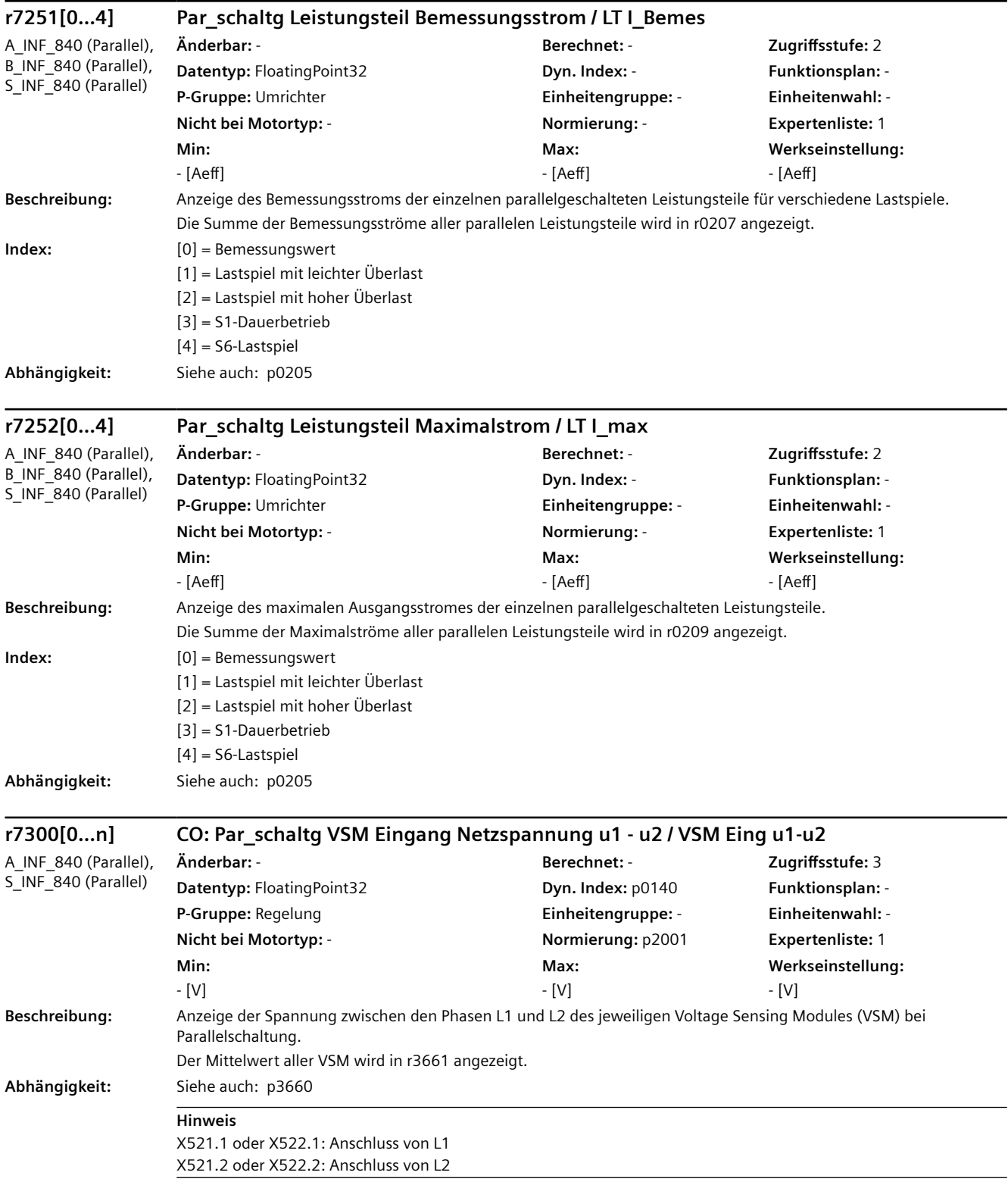

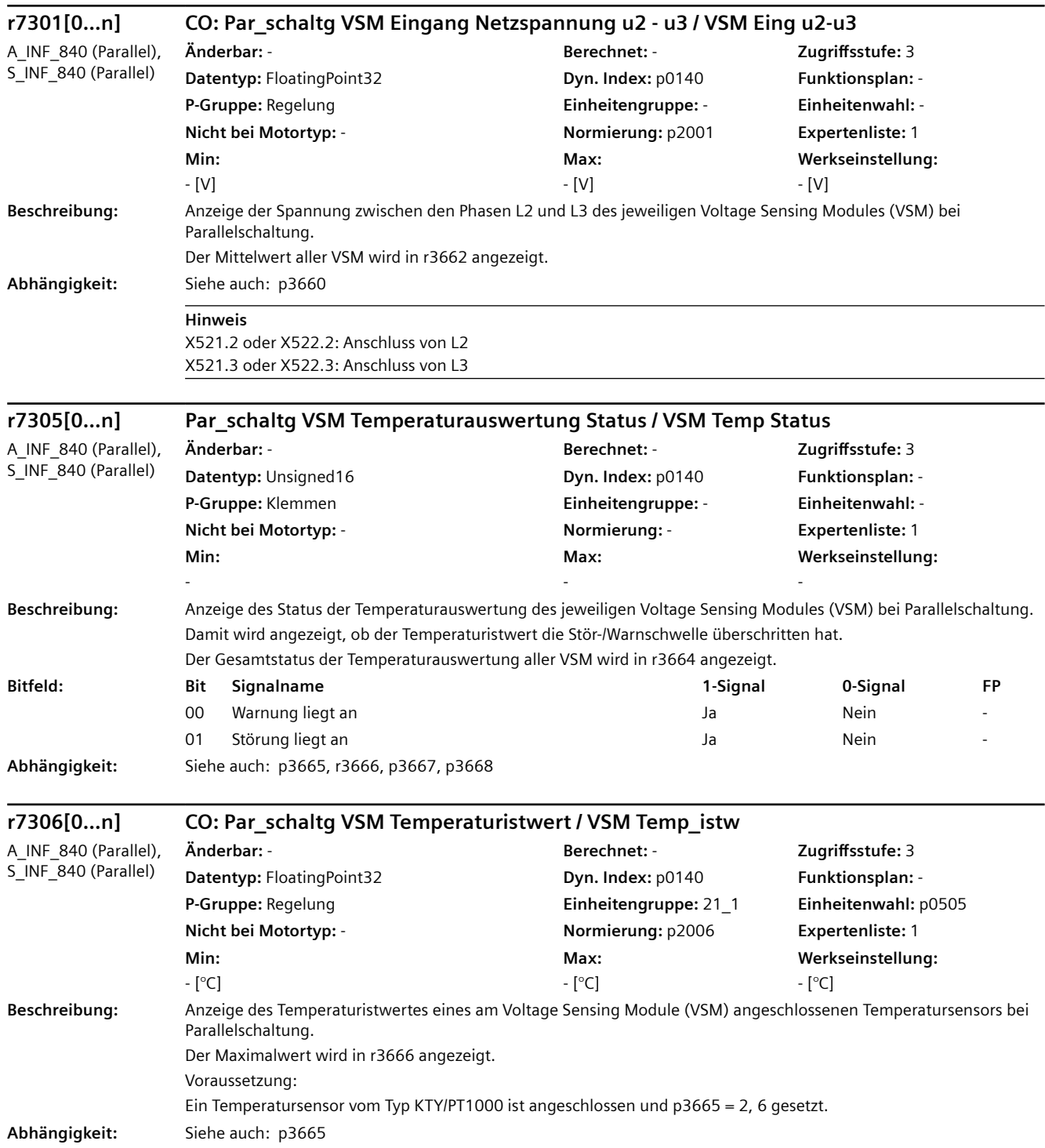

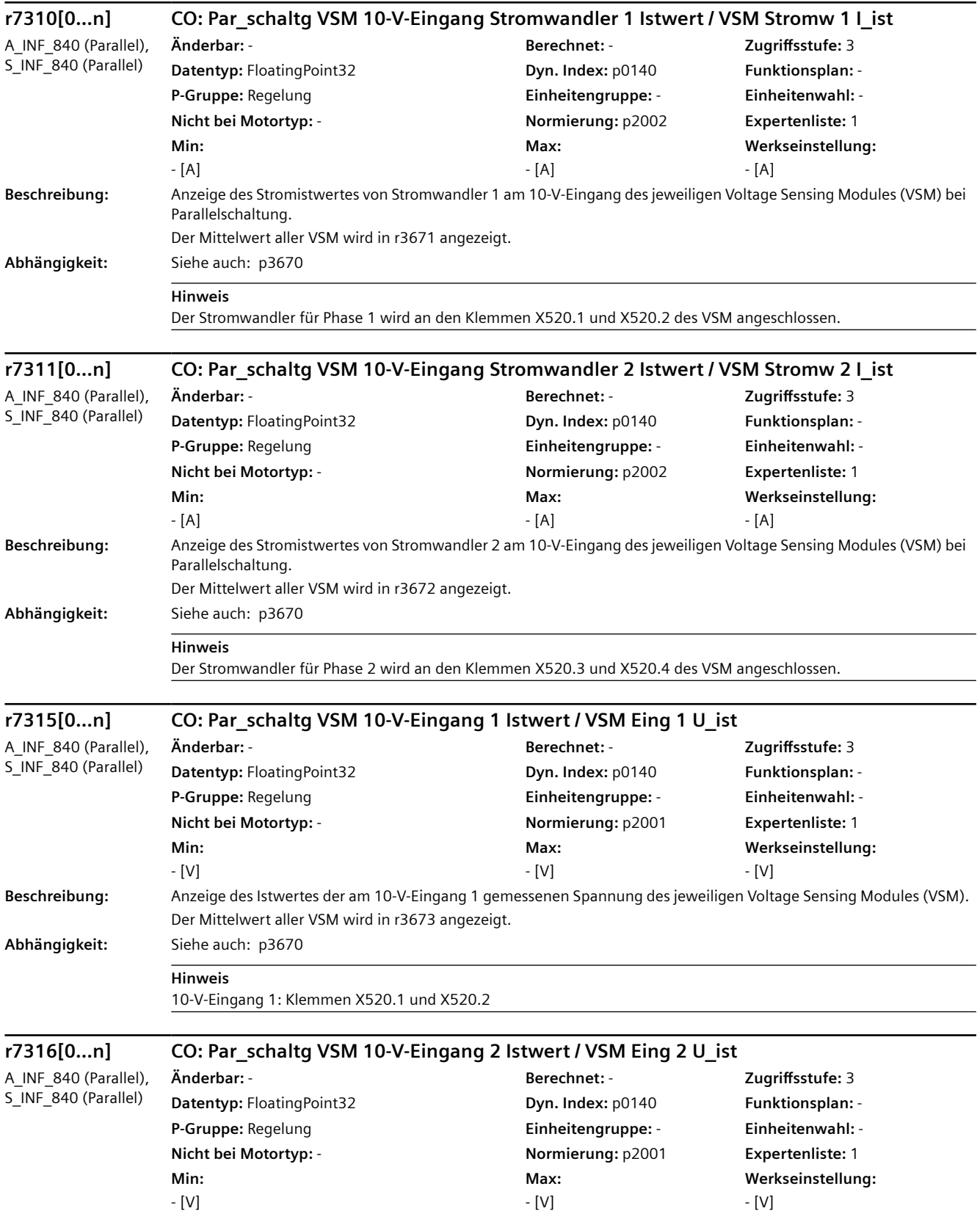

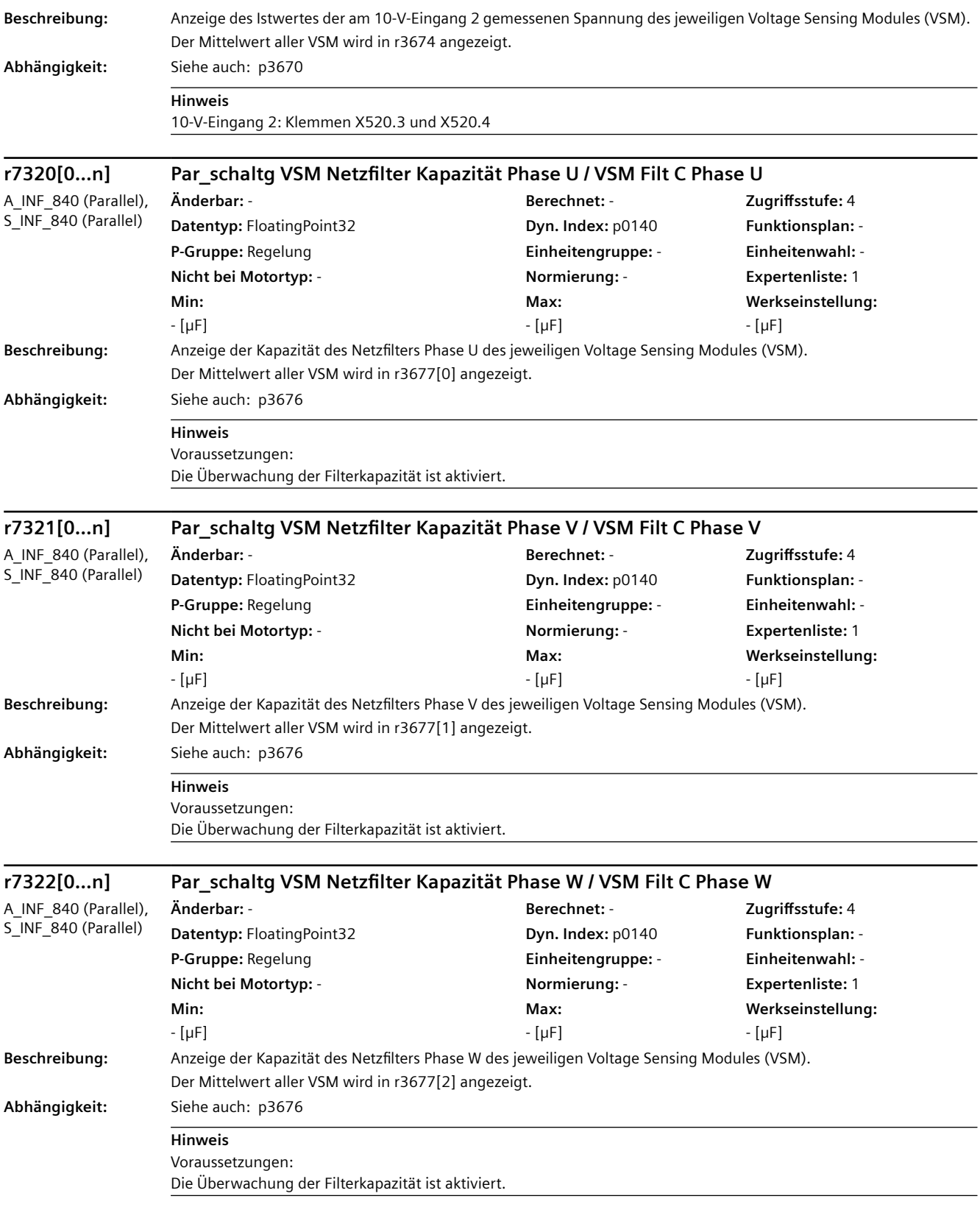

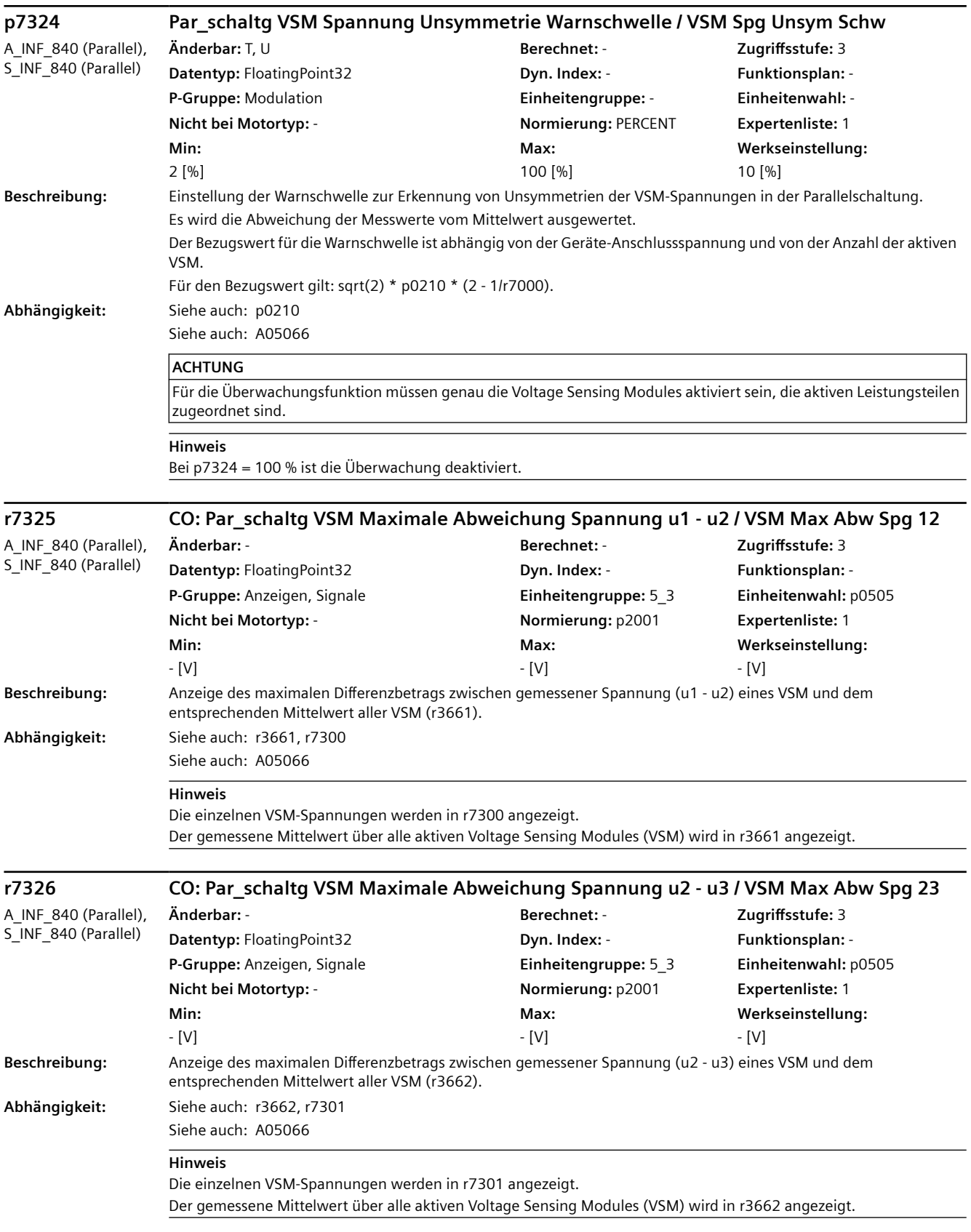

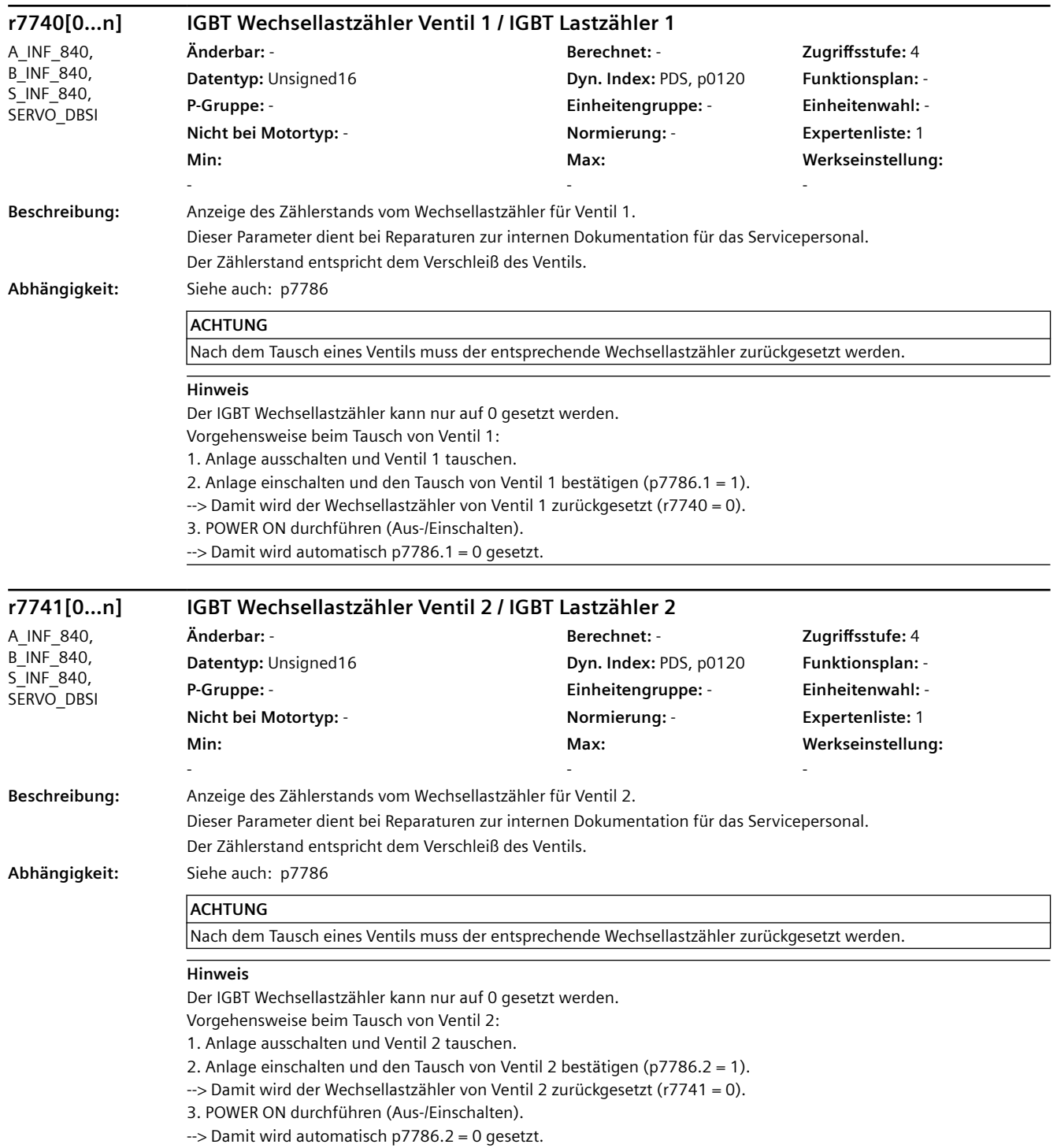

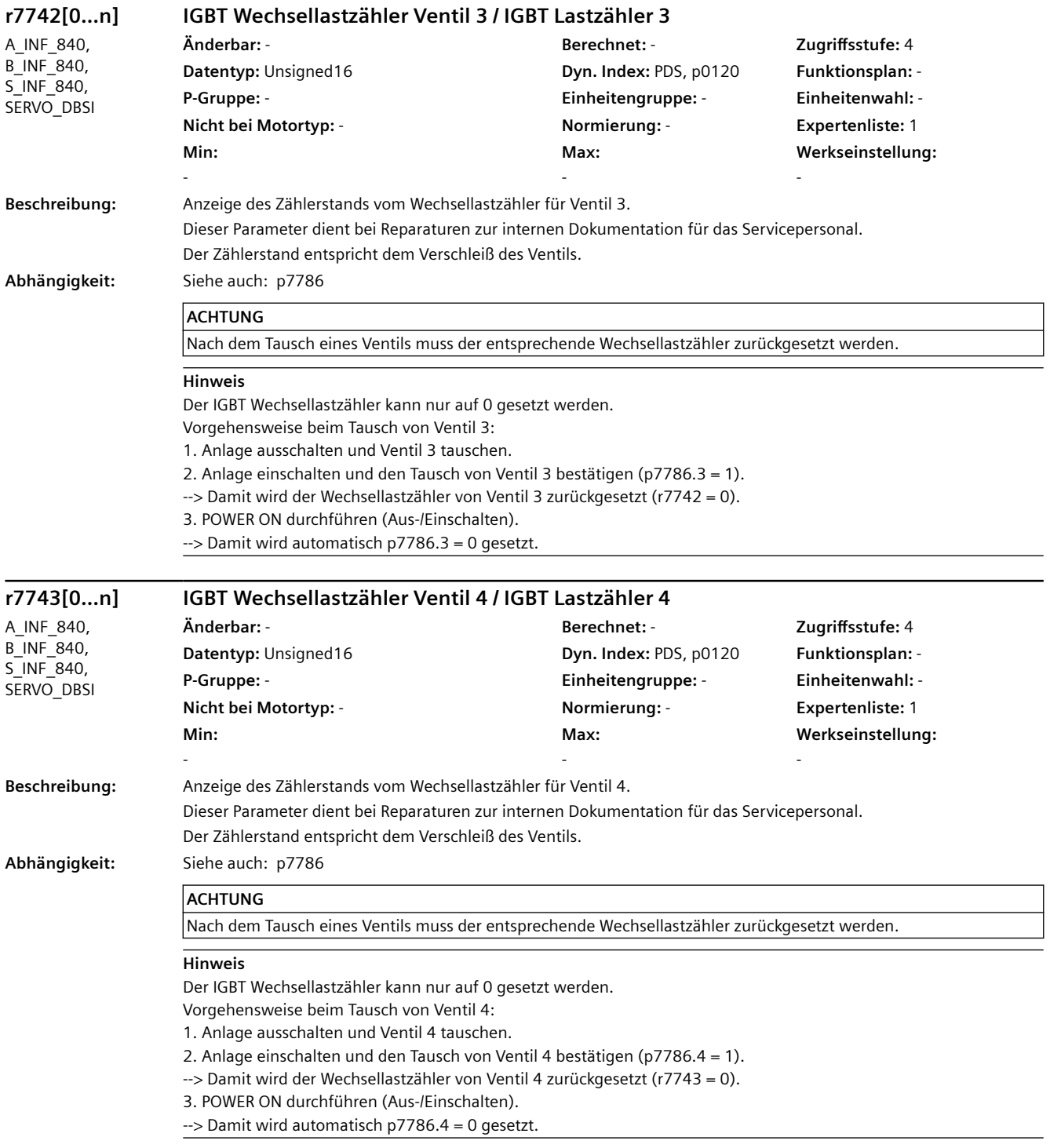

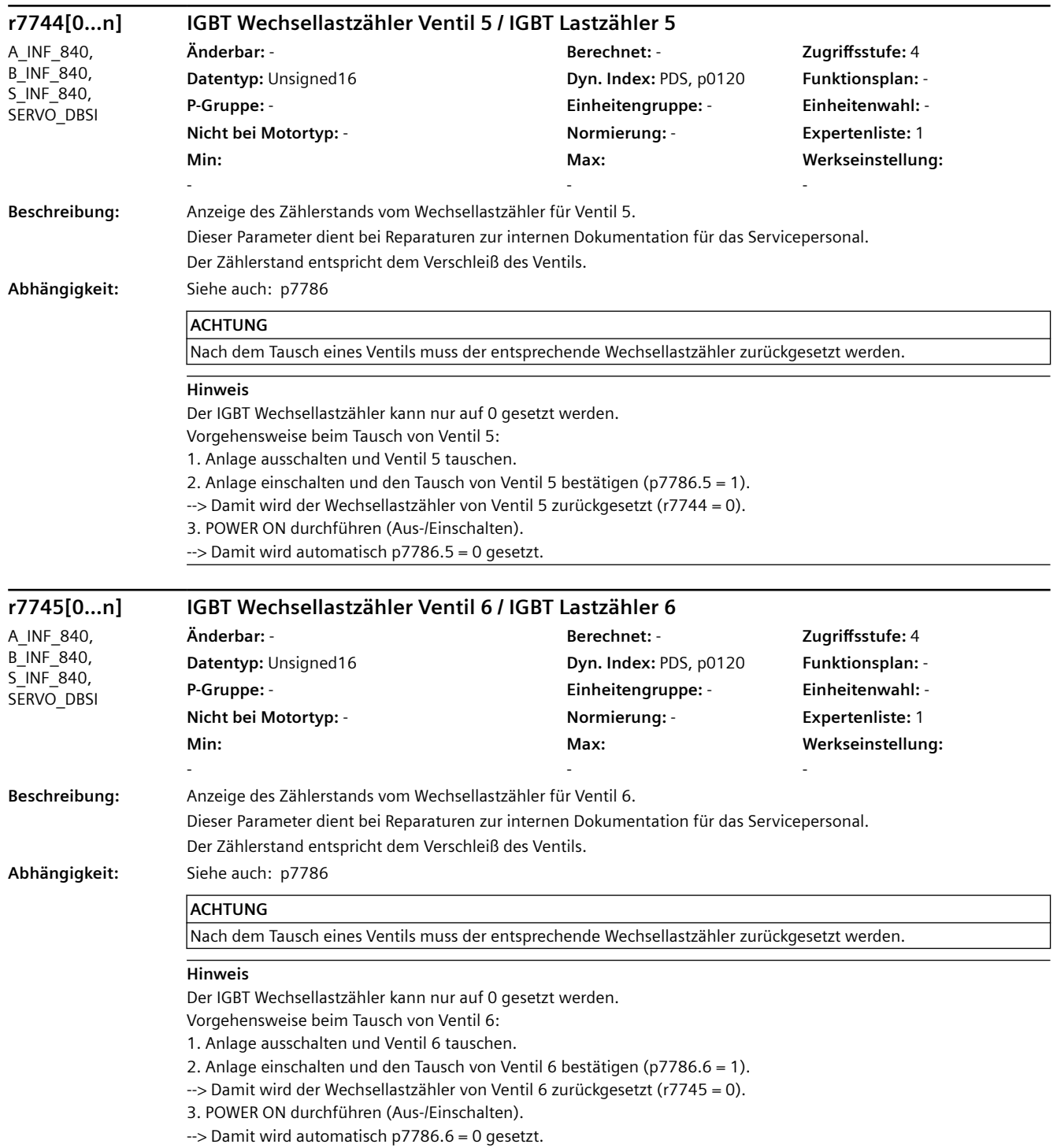

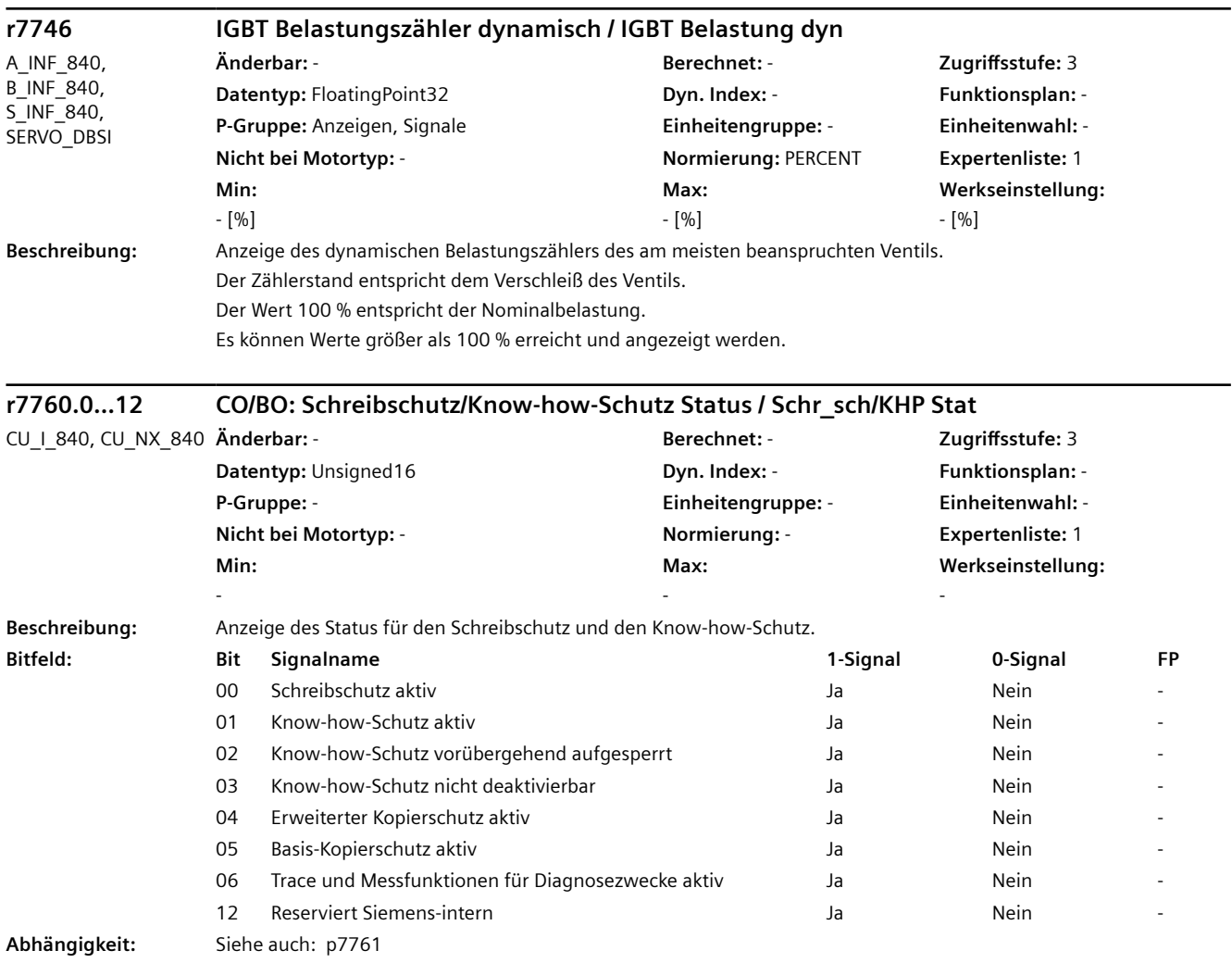

#### **Hinweis**

KHP: Know-how protection (Know-how-Schutz)

Zu Bit 00:

Der Schreibschutz kann über p7761 auf der Control Unit aktiviert/deaktiviert werden.

Zu Bit 01:

Der Know-how-Schutz kann durch Eingabe eines Passworts aktiviert werden (p7766 ... p7768).

Zu Bit 02:

Der Know-how-Schutz kann, falls er bereits aktiviert wurde, vorübergehend durch die Eingabe des gültigen Passworts in p7766 deaktiviert werden. In diesem Fall wird Bit  $1 = 0$  und Bit  $2 = 1$  gesetzt.

Zu Bit 03:

Der Know-how-Schutz kann nicht deaktiviert werden, da p7766 nicht in der OEM-Ausnahmeliste eingetragen ist (nur Werkseinstellung möglich). Dieses Bit wird nur gesetzt, wenn der Know-how-Schutz aktiv ist (Bit 1 = 1) und p7766 nicht in die OEM-Ausnahmeliste eingetragen ist.

#### Zu Bit 04:

Der Inhalt der Speicherkarte (Parameter- und DCC-Daten) kann bei aktiviertem Know-how-Schutz zusätzlich gegen die Verwendung mit anderen Speicherkarten/Control Units geschützt werden. Dieses Bit wird nur gesetzt, falls der Knowhow-Schutz aktiv und p7765.0 = 1 gesetzt ist.

#### Zu Bit 05:

Der Inhalt der Speicherkarte (Parameter- und DCC-Daten) kann bei aktiviertem Know-how-Schutz zusätzlich gegen die Verwendung mit anderen Speicherkarten geschützt werden. Dieses Bit wird nur gesetzt, falls der Know-how-Schutz aktiv und p7765.1 = 1 sowie p7765.0 = 0 gesetzt sind.

#### Zu Bit 06:

Die Antriebsdaten können bei aktiviertem Know-how-Schutz mit dem Geräte-Trace aufgezeichnet werden. Dieses Bit wird nur gesetzt, falls der Know-how-Schutz aktiv und p7765.2 = 1 gesetzt ist.

#### Zu Bit 12:

Das Bit dient zusammen mit p7755 zur Überwachung des Schreibschutzes.

Bit = 1, wenn p7755 ungleich 0 und Schreibschutz aktiv ist (r7760.0 = 1).

Bit = 0, wenn der Schreibschutz deaktiviert wurde. Dabei wird p7755 auf 0 gesetzt und bei erneutem Aktivieren des Schreibschutzes bleibt Bit 12 auf 0.

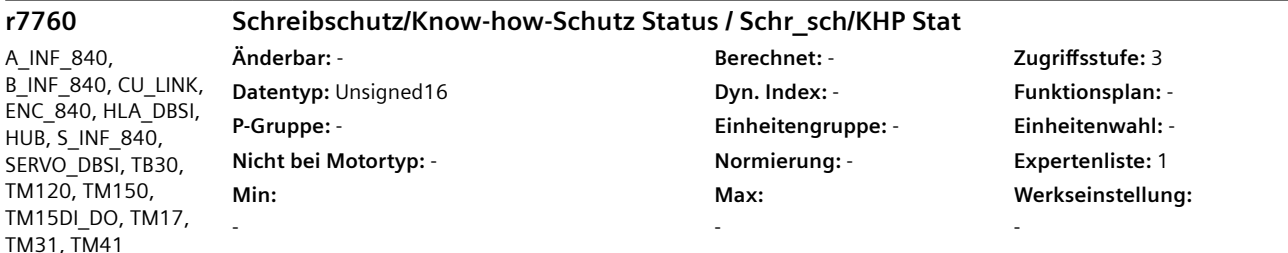

 $A$ 

**Beschreibung:** Anzeige des Status für den Schreibschutz und den Know-how-Schutz.

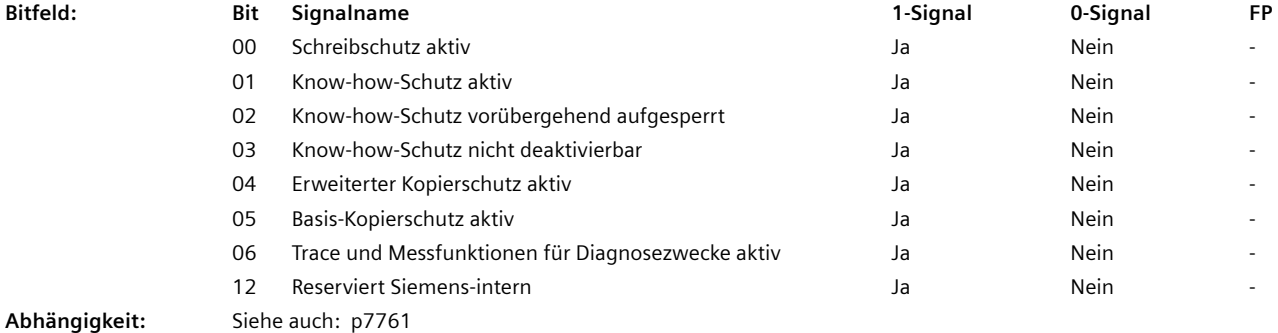

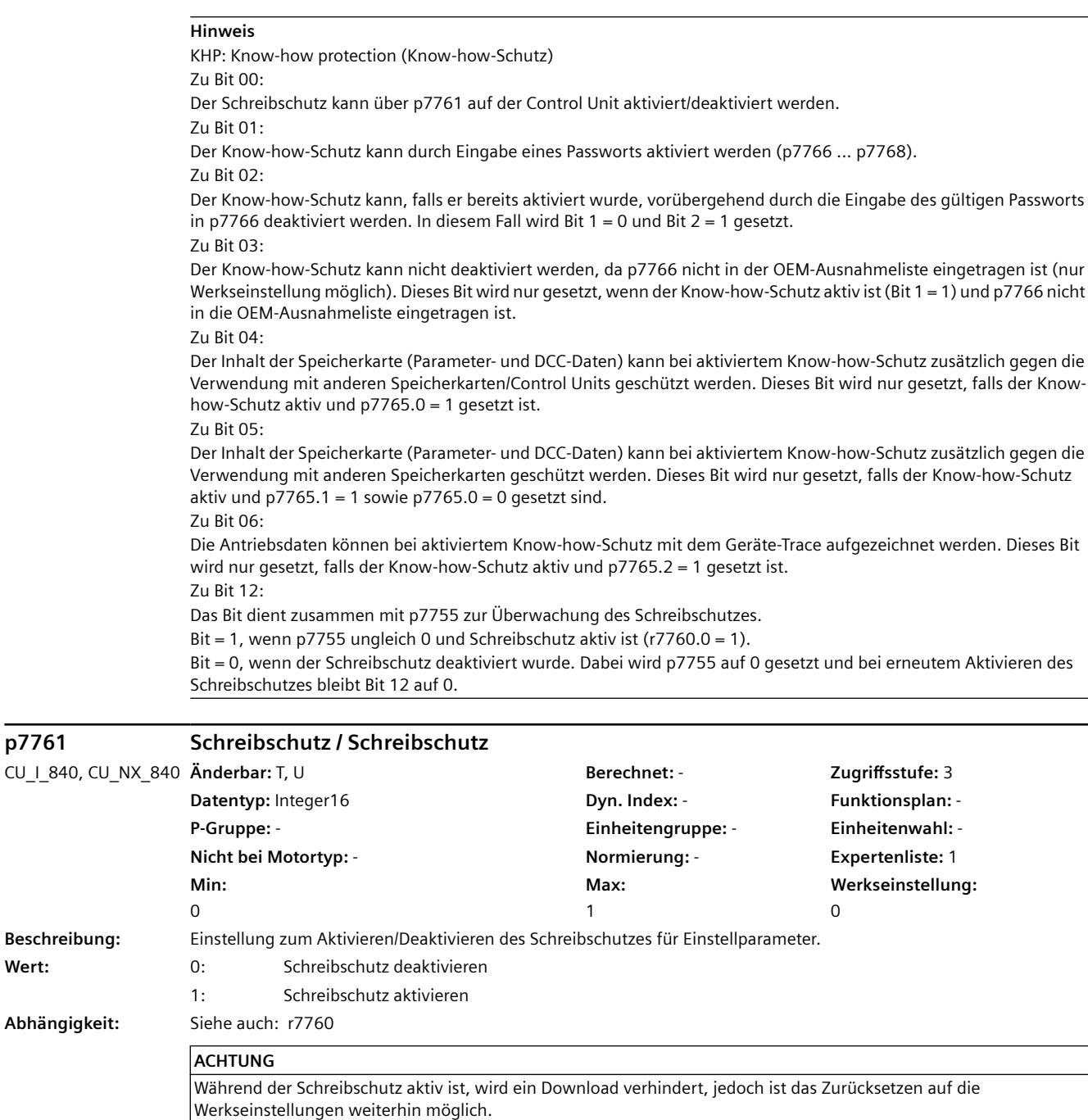

#### **Hinweis**

Parameter mit dem Attribut "WRITE\_NO\_LOCK" sind vom Schreibschutz ausgenommen. Eine produktspezifische Liste dieser Parameter ist gegebenenfalls im entsprechenden Listenhandbuch zu finden.

**p7761 Schreibschutz / Schreibschutz**

**Beschreibung:** 

 $Abhängigkeit:$ 

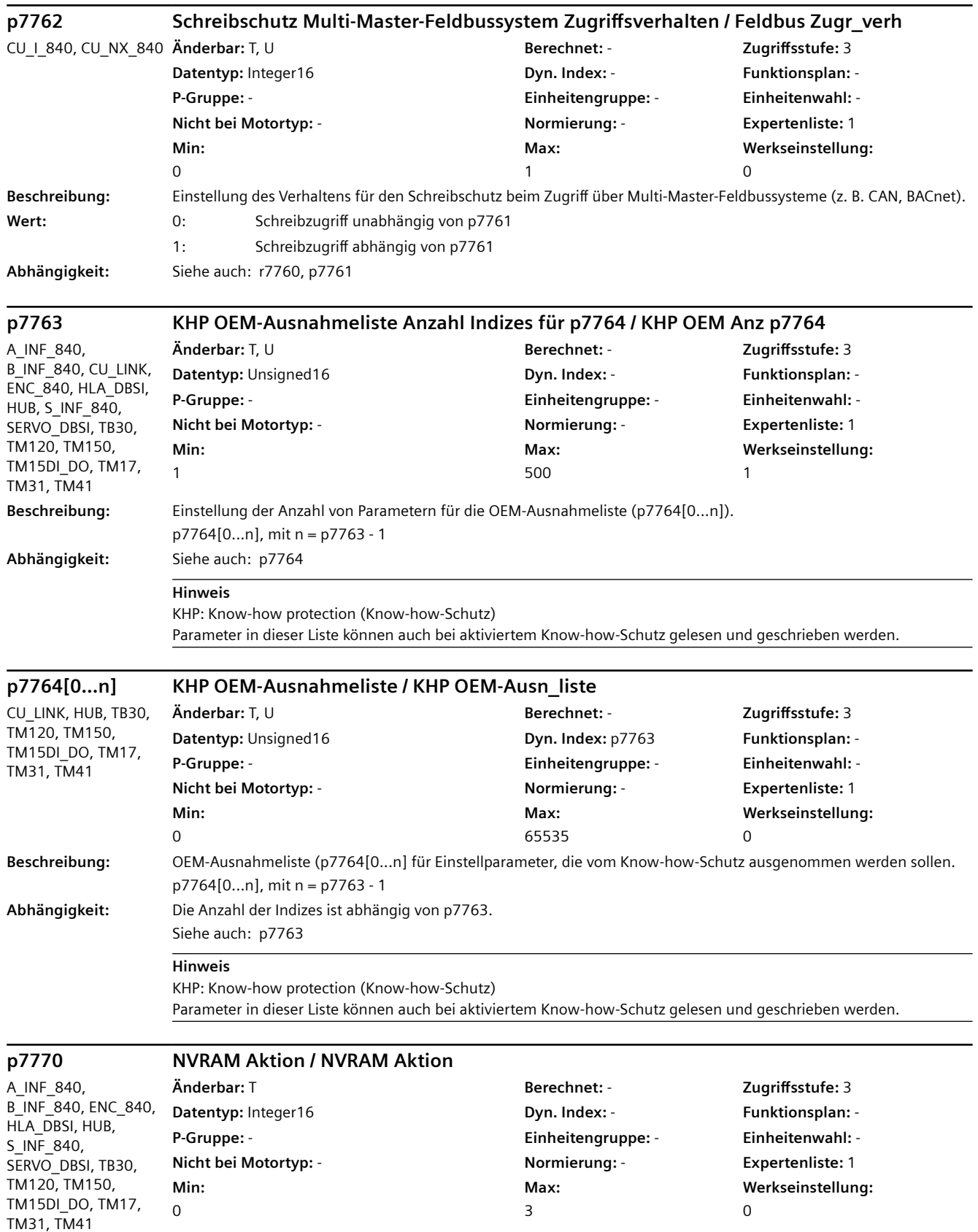

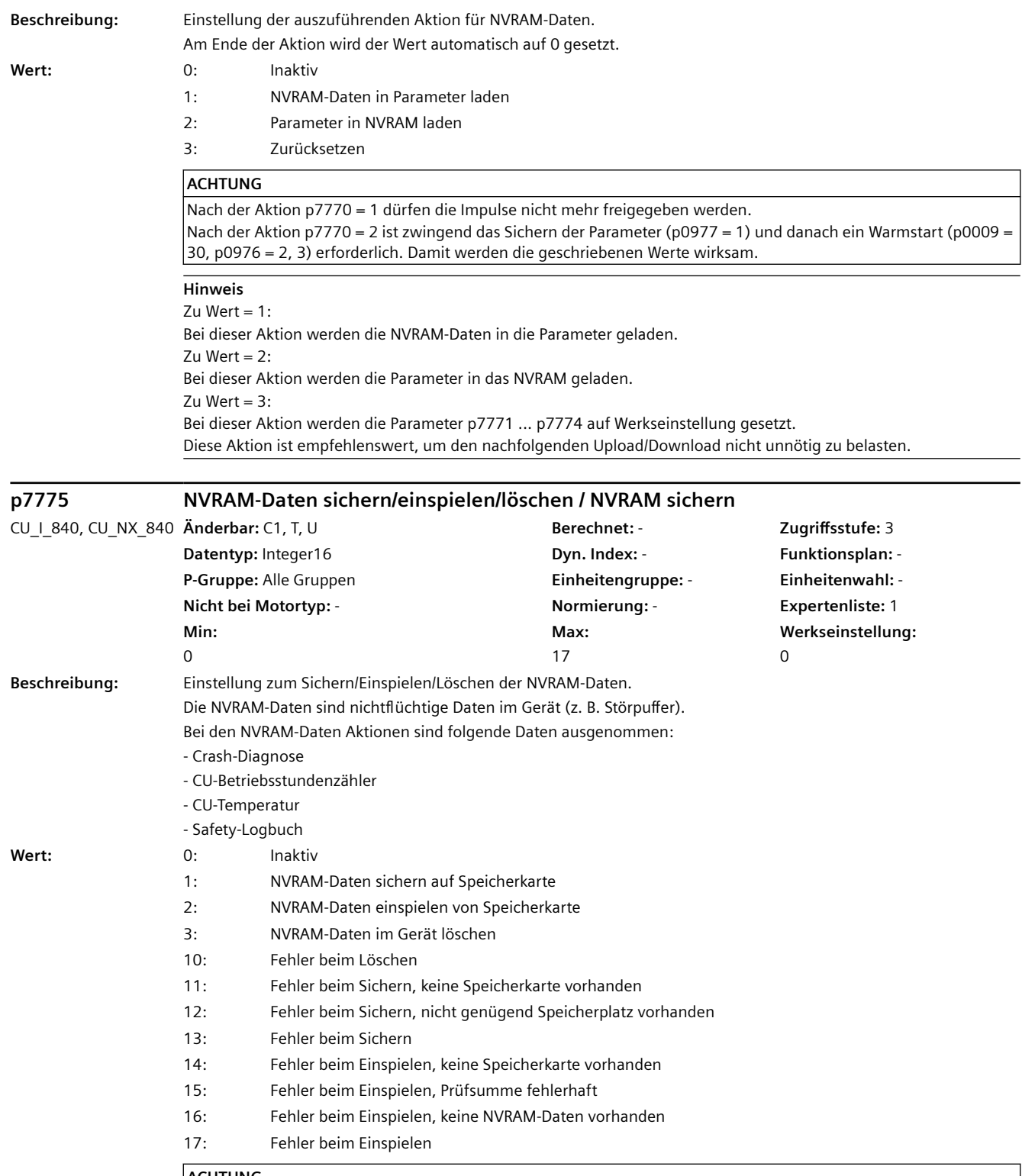

#### **ACHTUNG** Zu Wert =  $2, 3:$ Diese Aktionen sind nur bei Impulssperre möglich.

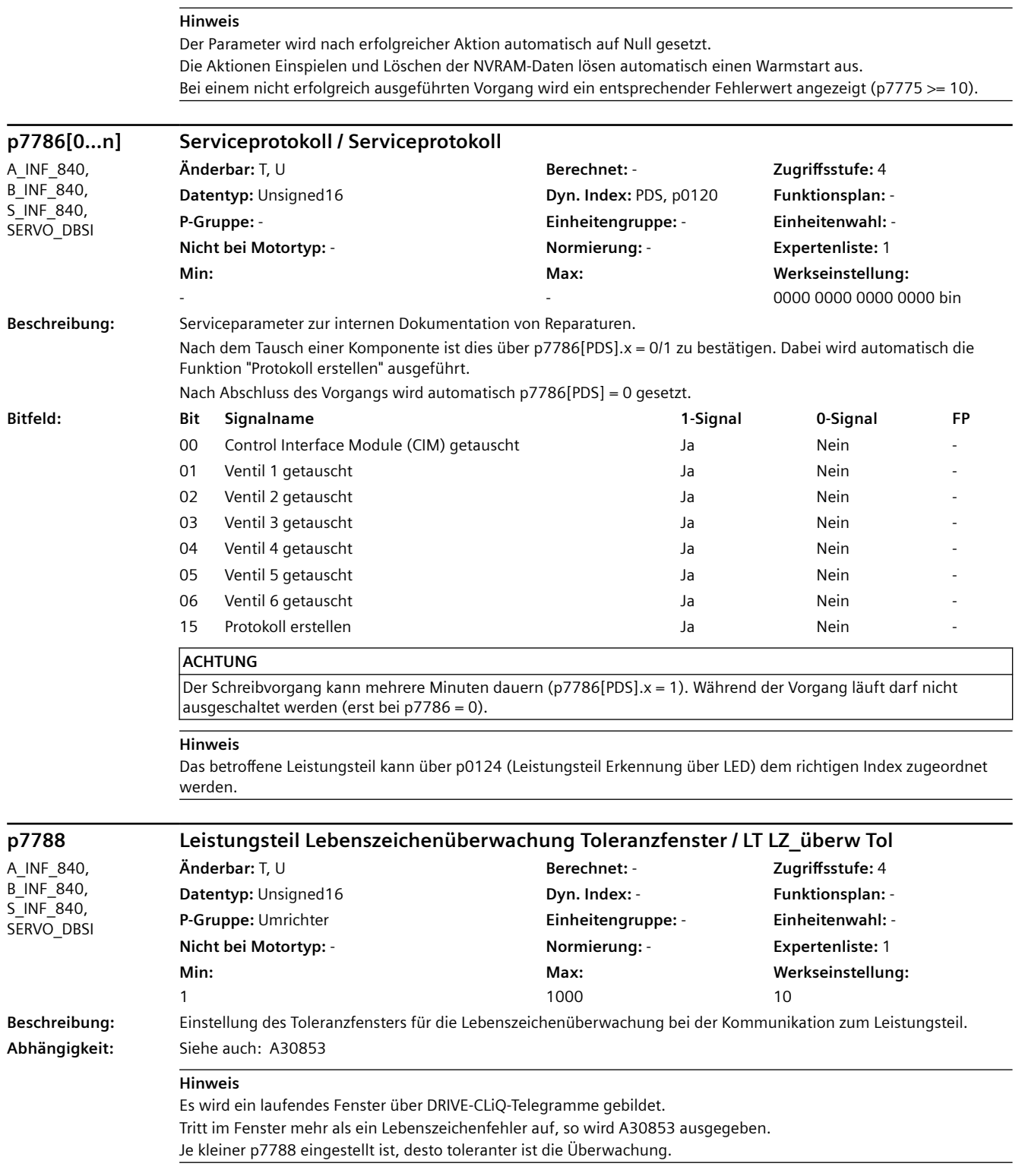

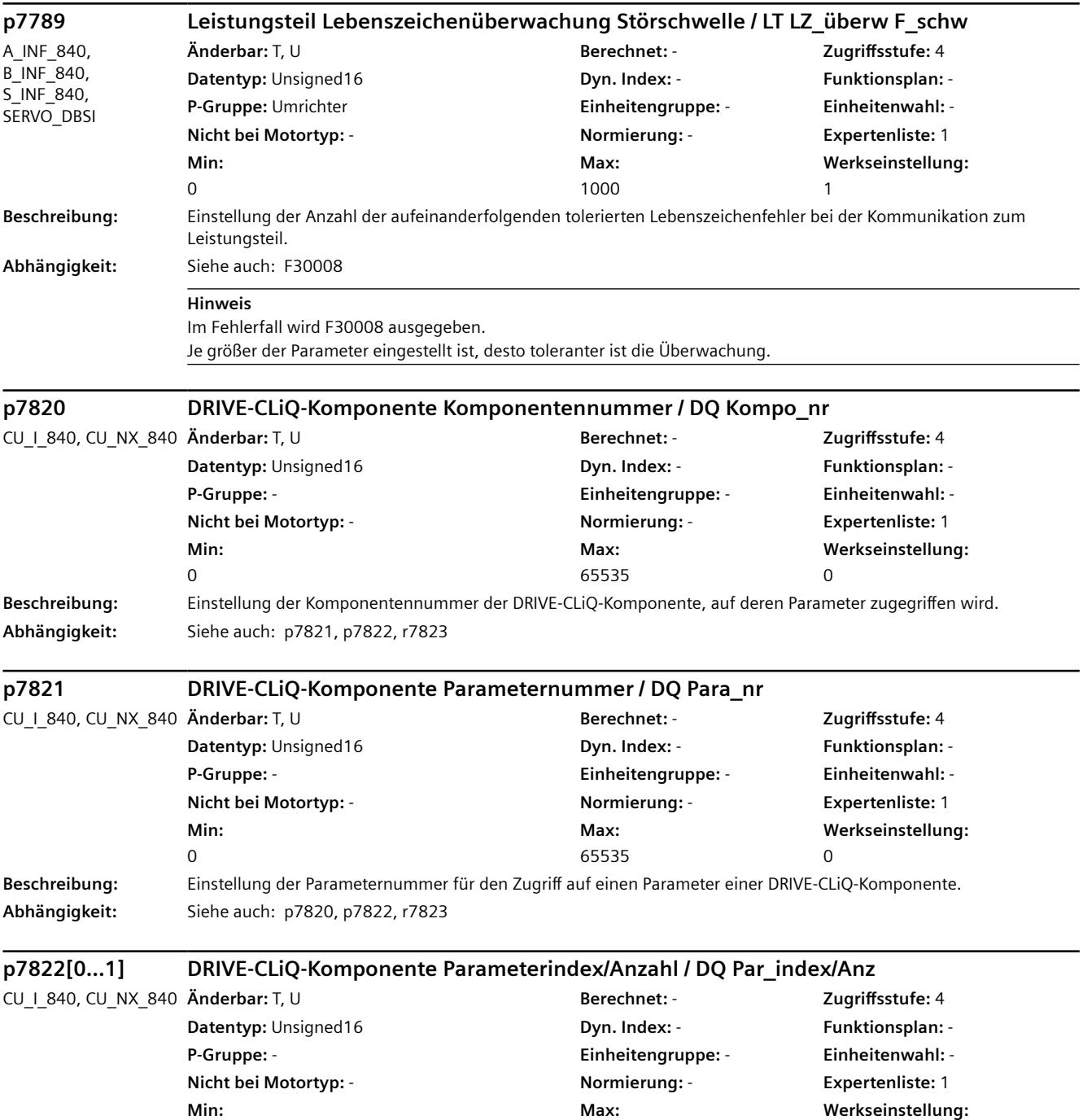

65535

0

[0] 0 [1] 1

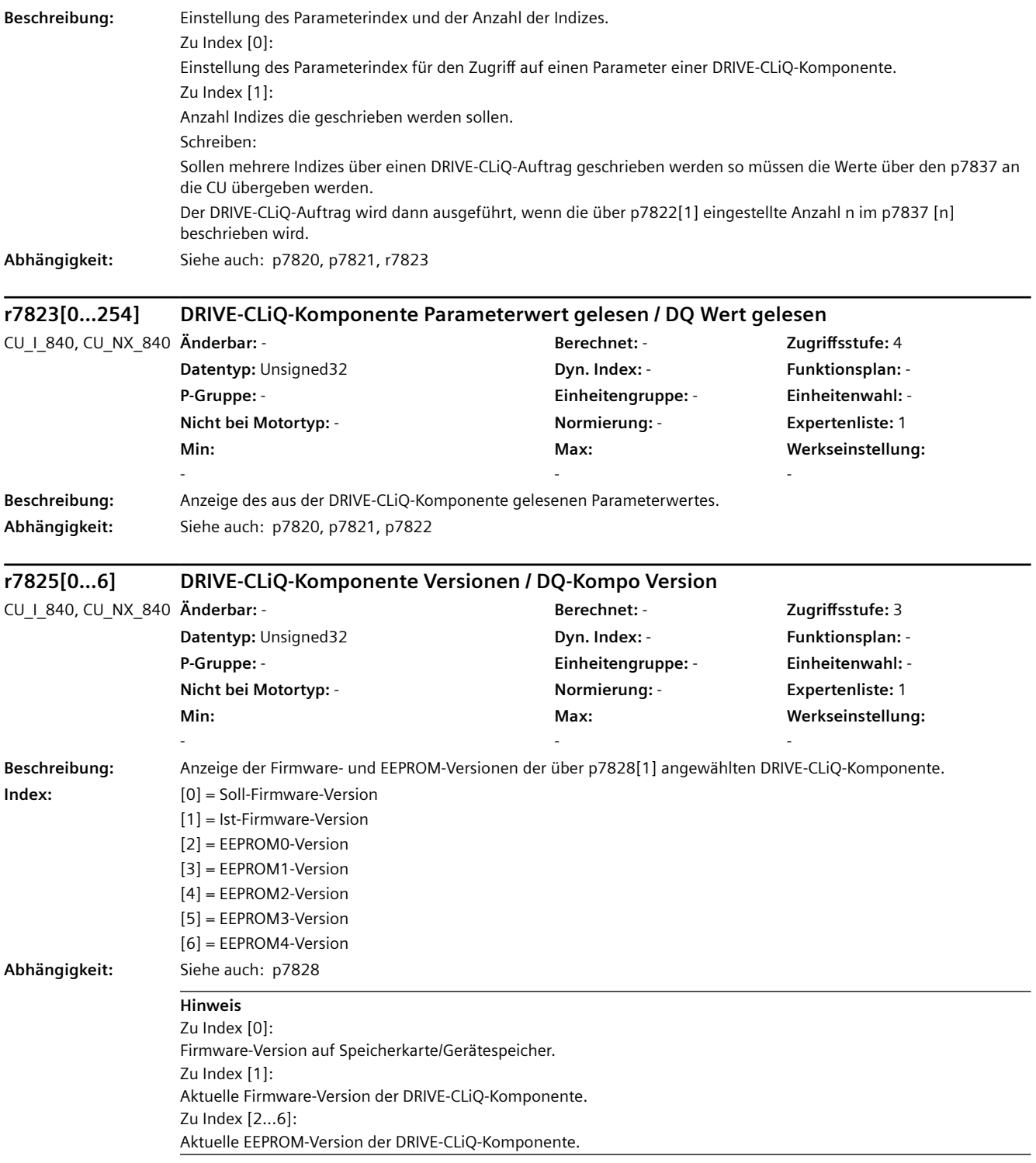

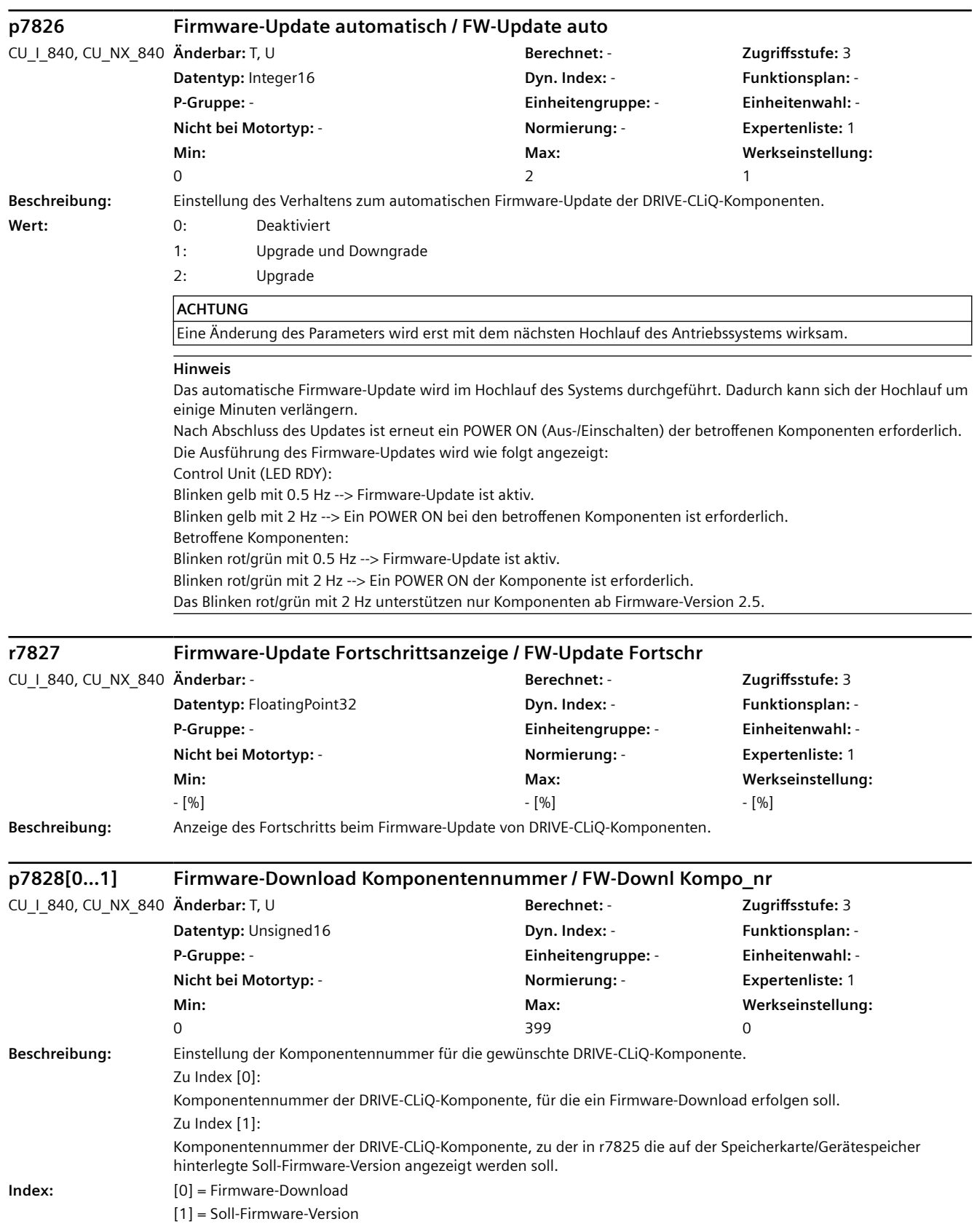

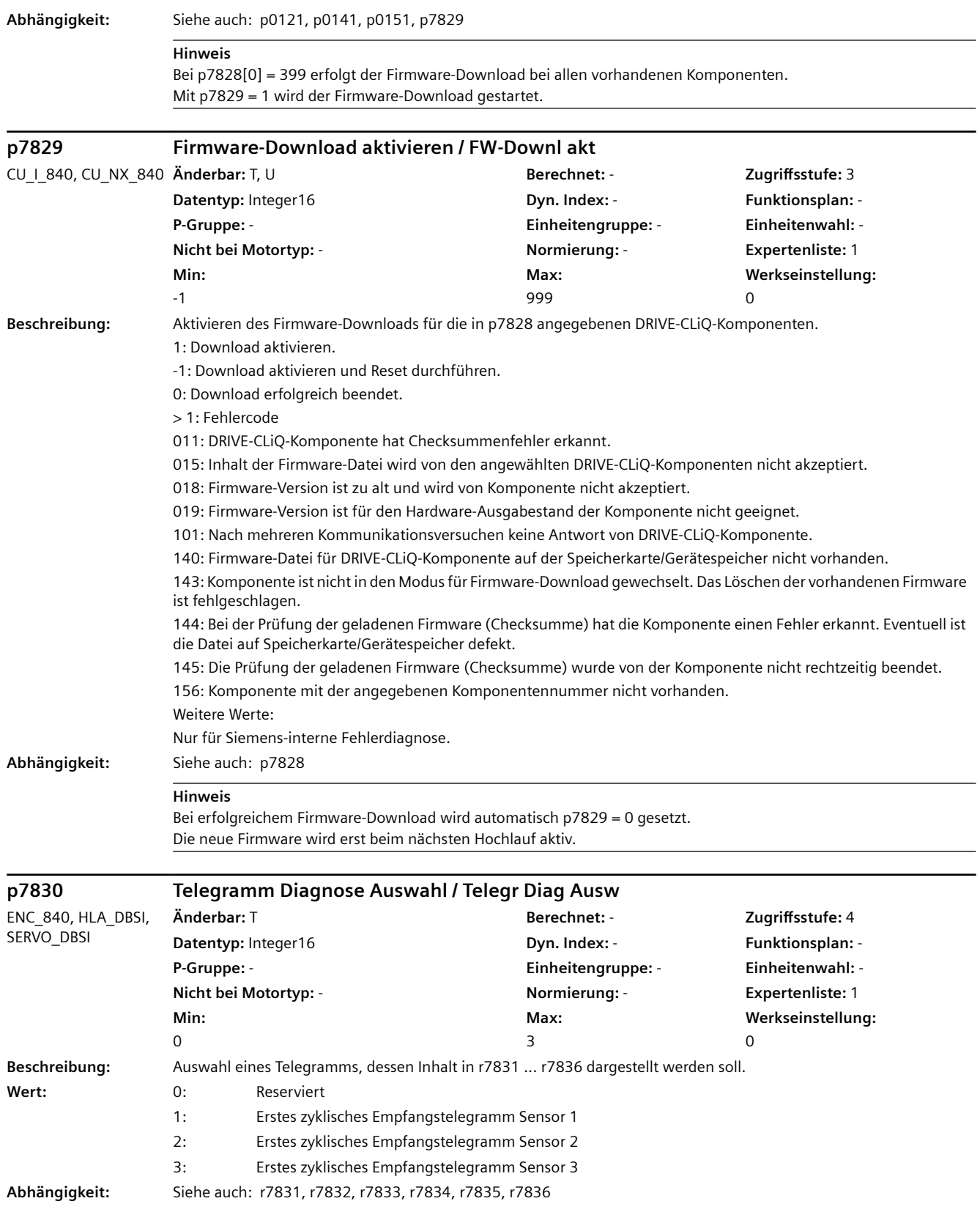

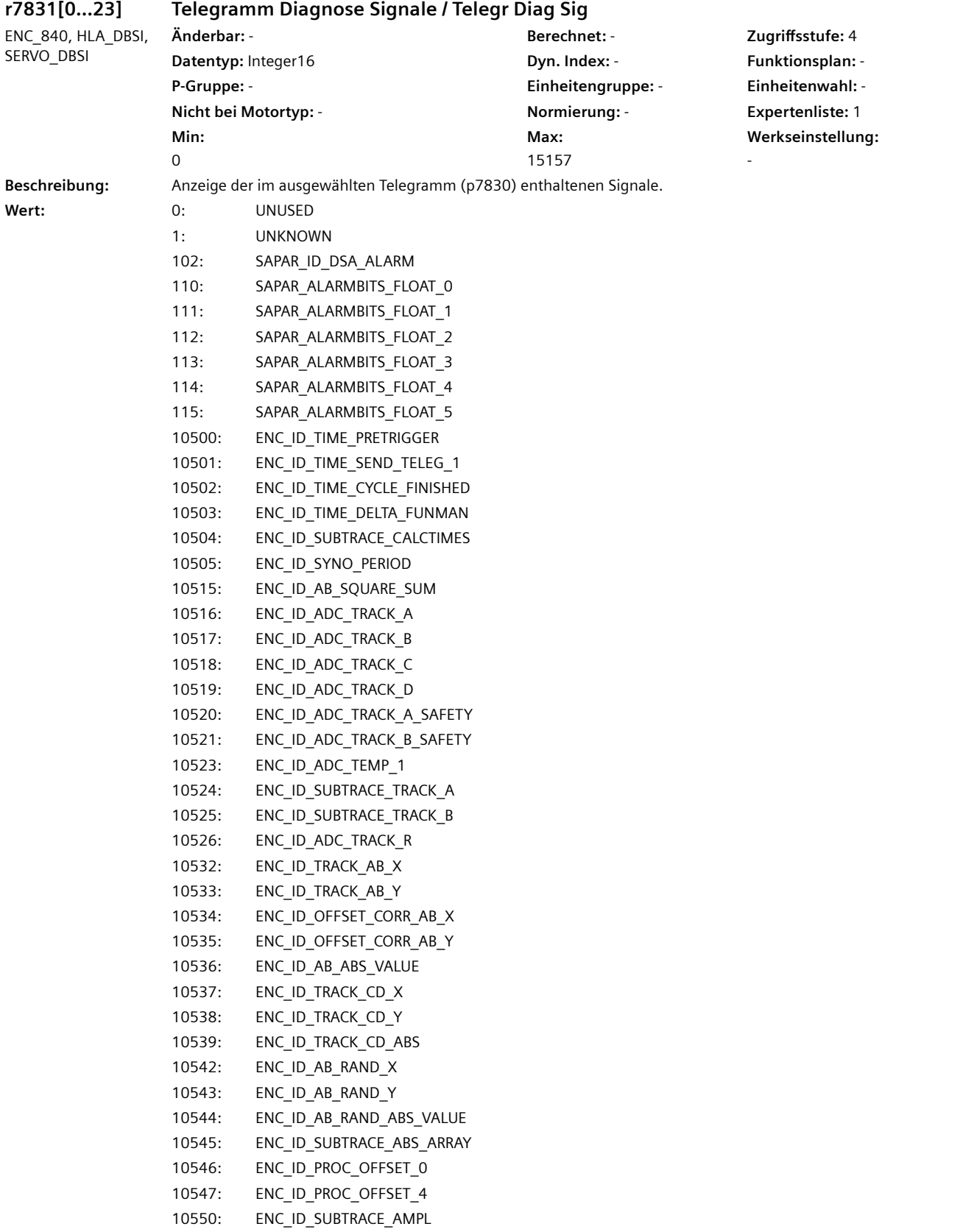

```
10563: ENC_ID_ENCODER_TEMP
10564: ENC_SELFTEMP_ACT
10565: ENC_ID_MOTOR_TEMP_TOP
10566: ENC_ID_MOTOR_TEMP_1
10567: ENC_ID_MOTOR_TEMP_1_COD
10569: ENC_ID_MOTOR_TEMP_2_COD
10571: ENC_ID_MOTOR_TEMP_3_COD
10580: ENC_ID_RESISTANCE_1
10590: ENC_ID_ANA_CHAN_A
10591: ENC_ID_ANA_CHAN_B
10592: ENC_ID_ANA_CHAN_X
10593: ENC_ID_ANA_CHAN_Y
10596: ENC_ID_AB_ANGLE
10597: ENC_ID_CD_ANGLE
10598: ENC_ID_MECH_ANGLE_HI
10599: ENC_ID_RM_POS_PHI_COMMU
10600: ENC_ID_PHI_COMMU
10601: ENC_ID_SUBTRACE_ANGLE
10612: ENC_ID_DIFF_CD_INC
10613: ENC_ID_RM_POS_PHI_COMMU_RFG
10628: ENC_ID_MECH_ANGLE
10629: ENC_ID_MECH_RM_POS
10644: ENC_ID_INIT_VEKTOR
10645: FEAT_INIT_VEKTOR
10660: ENC_ID_SENSOR_STATE
10661: ENC_ID_BASIC_SYSTEM
10662: ENC_ID_REFMARK_STATUS
10663: ENC_ID_DSA_STATUS1_SENSOR
10664: ENC_ID_DSA_RMSTAT_HANDSHAKE
10665: ENC_ID_DSA_CONTROL1_SENSOR
10667: ENC_ID_SAFETY
10669: ENC_ID_SUB_STATE
10676: ENC_ID_COUNTCORR_SAW_VALUE
10677: ENC_ID_COUNTCORR_ABS_VALUE
10678: ENC_ID_SAWTOOTH_CORR
10680: ENC_ID_SM_XIST1_CORRECTED_QUADRANTS
10692: ENC_ID_RESISTANCE_CALIB_INSTANT
10693: ENC_ID_SERPROT_POS
10700: ENC_ID_AB_VIOL_COUNT
10701: ENC_ID_SUBTRACE_TRACK_A_TRIG
10702: ENC_ID_SUBTRACE_TRACK_B_TRIG
10723: ENC_ID_ACT_STATEMACHINE_FUNCTION
10724: ENC_ID_ACT_FUNMAN_FUNCTION
10725: ENC_ID_SAFETY_COUNTER_CRC
10728: ENC_ID_SUBTRACE_AREA
10740: ENC_ID_POS_ABSOLUT
10741: ENC_ID_POS_REFMARK
10742: ENC_ID_SAWTOOTH
```

```
10743: ENC_ID_SAFETY_PULSE_COUNTER
```
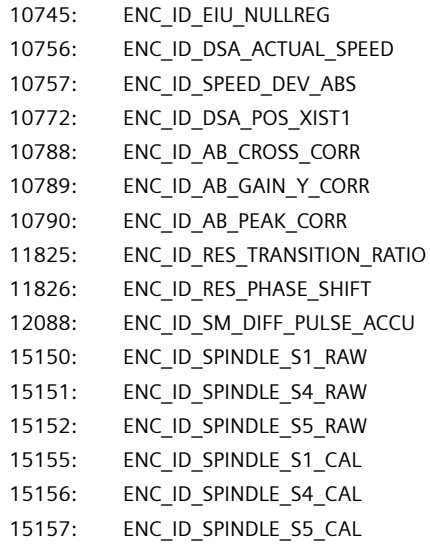

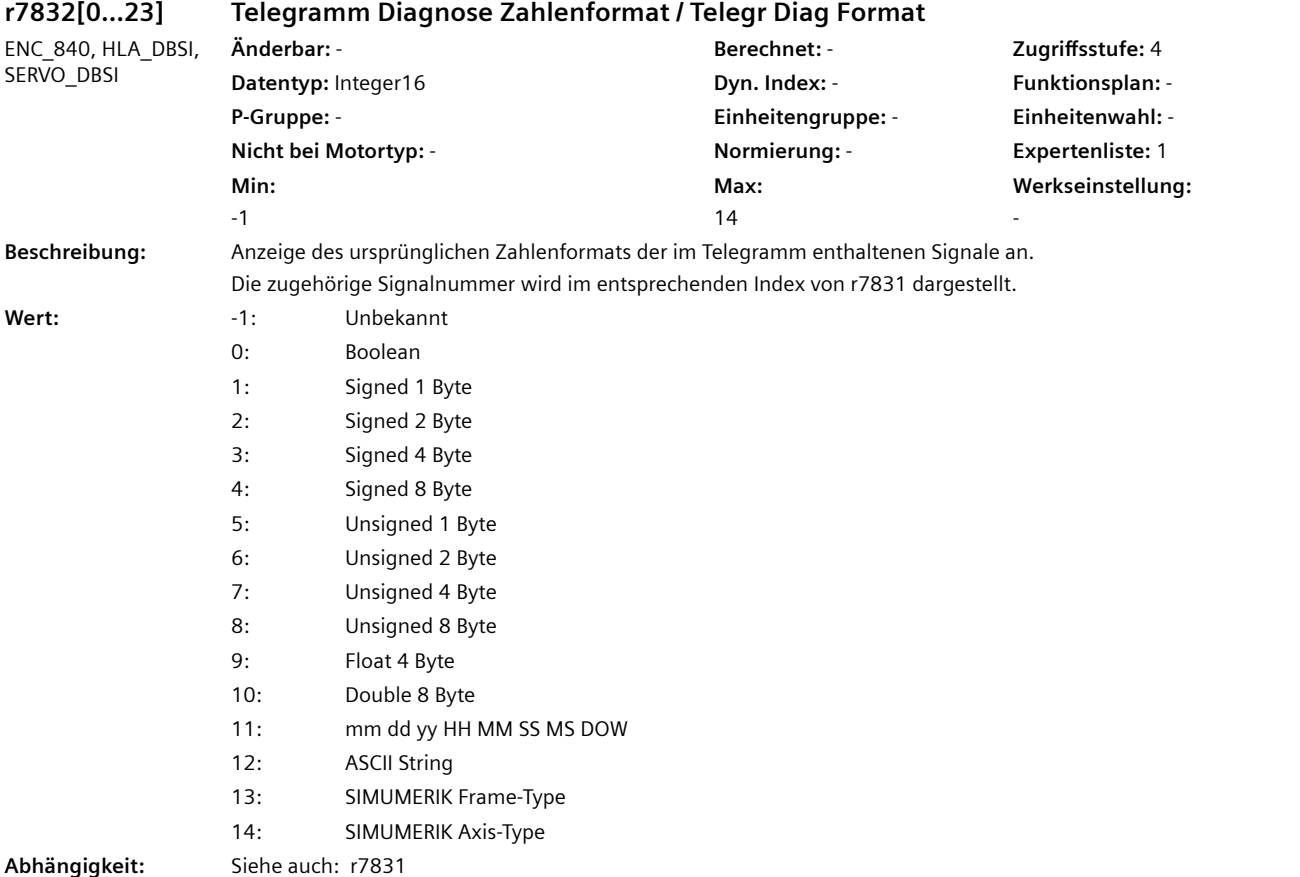

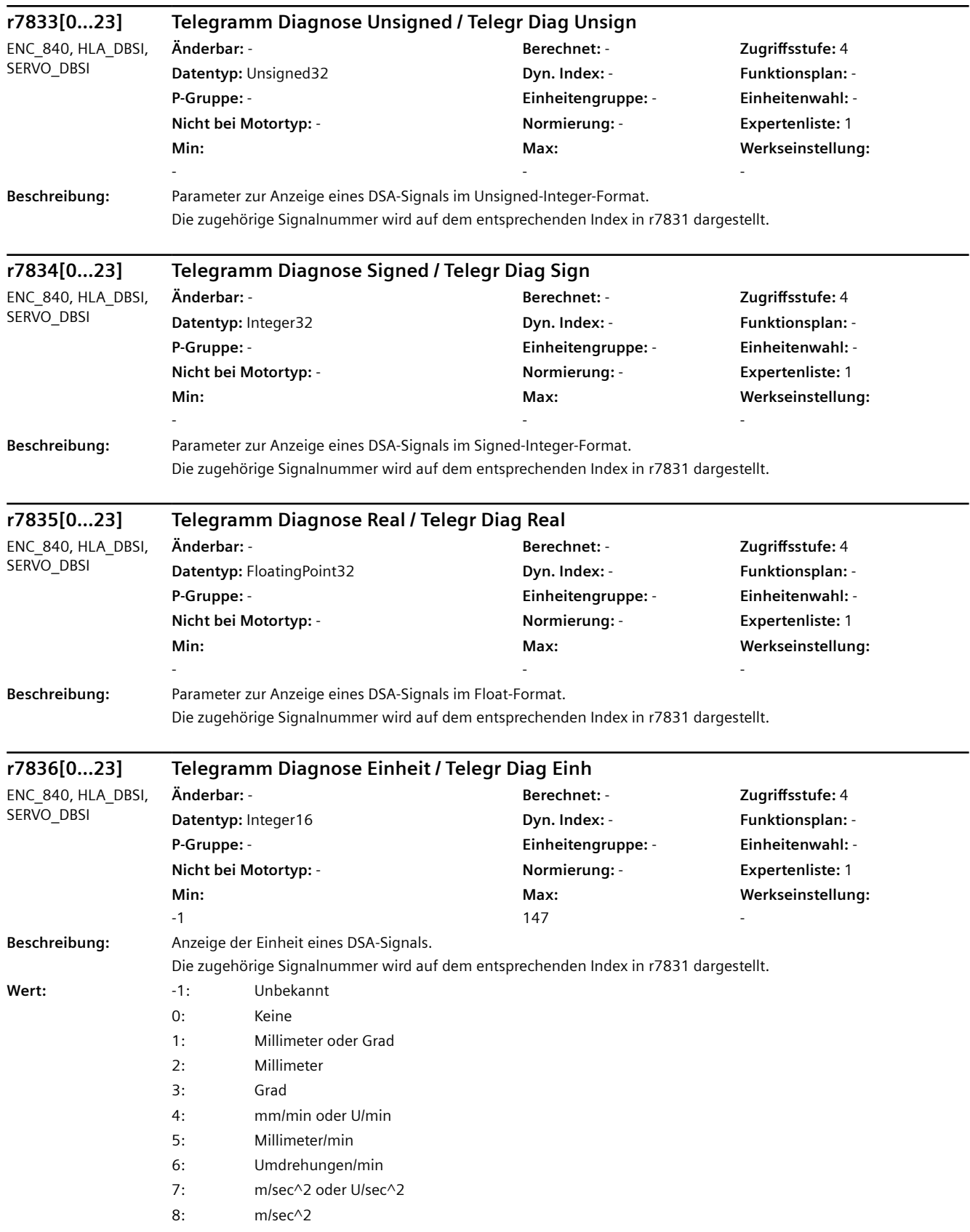

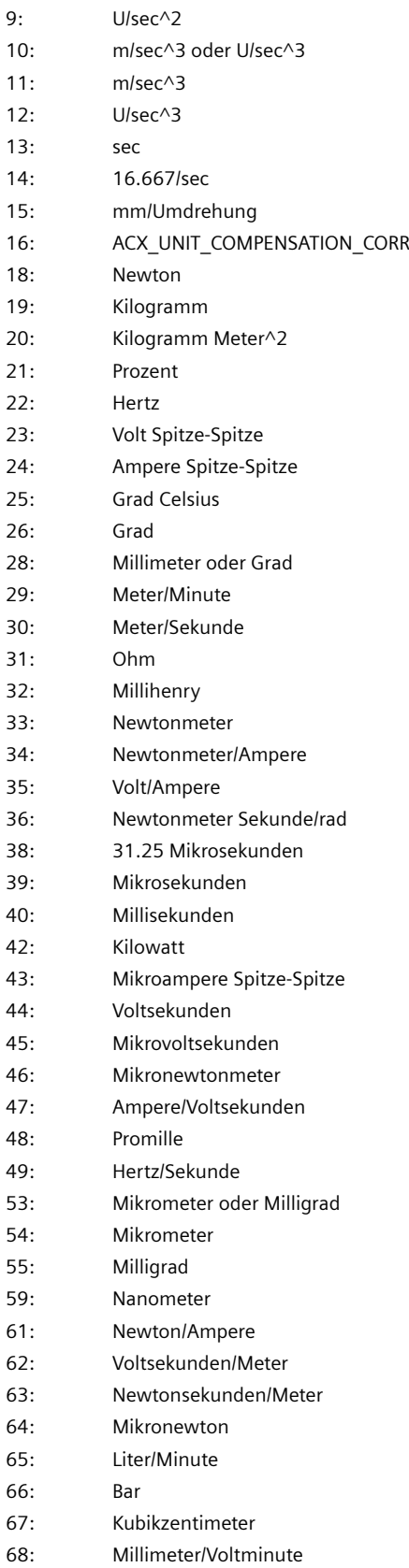

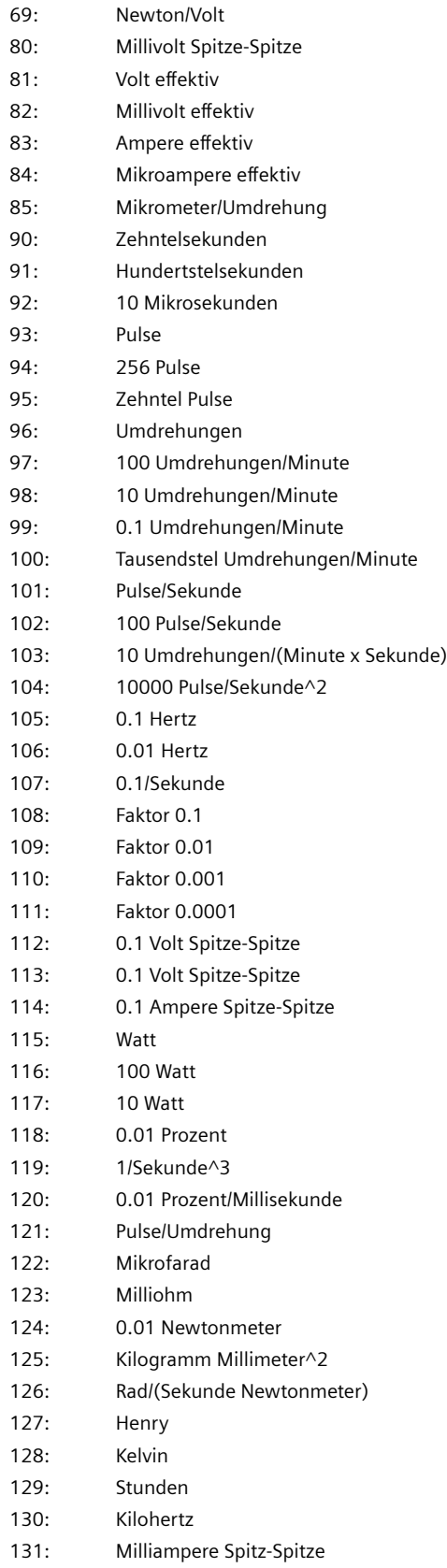

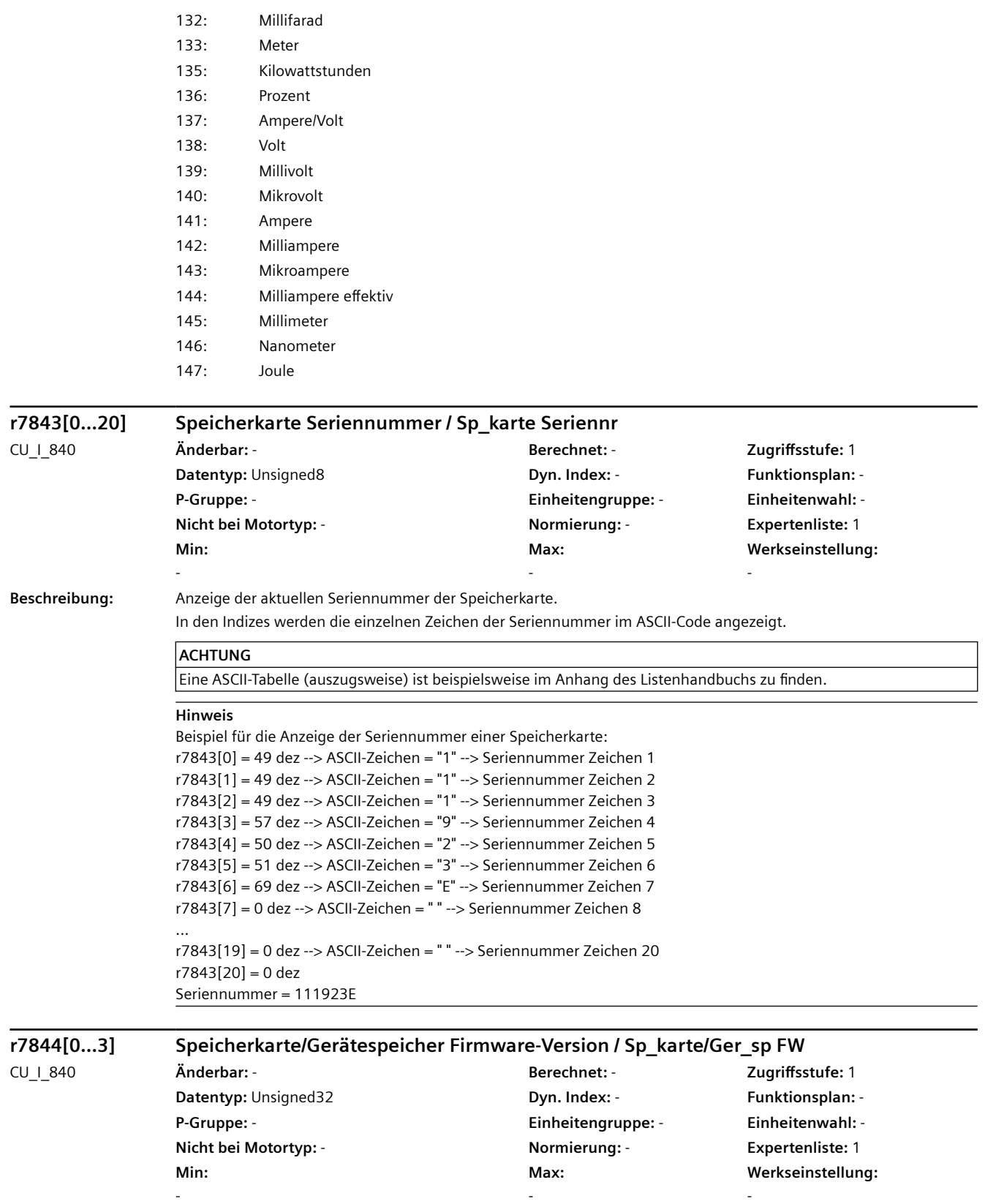

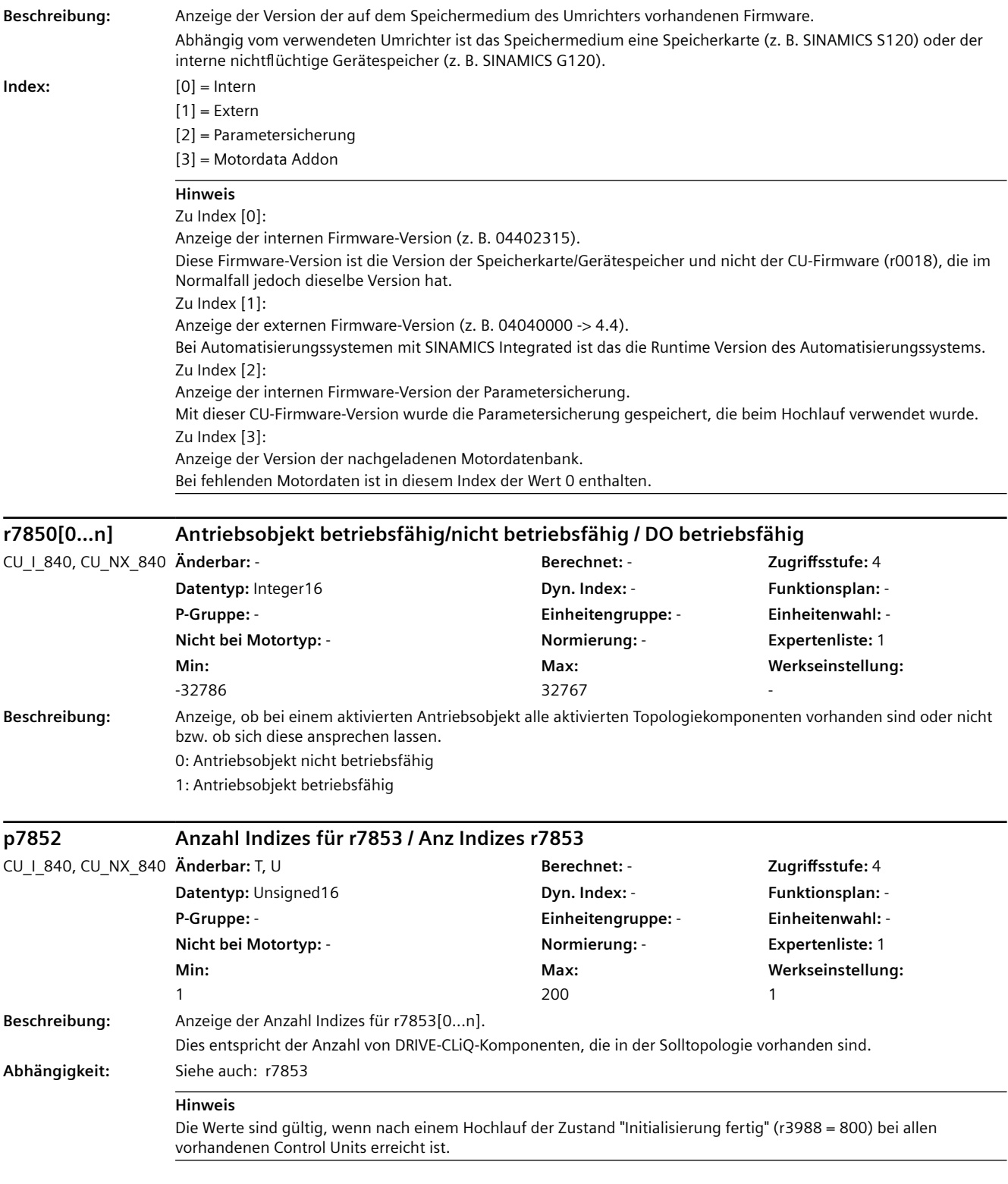

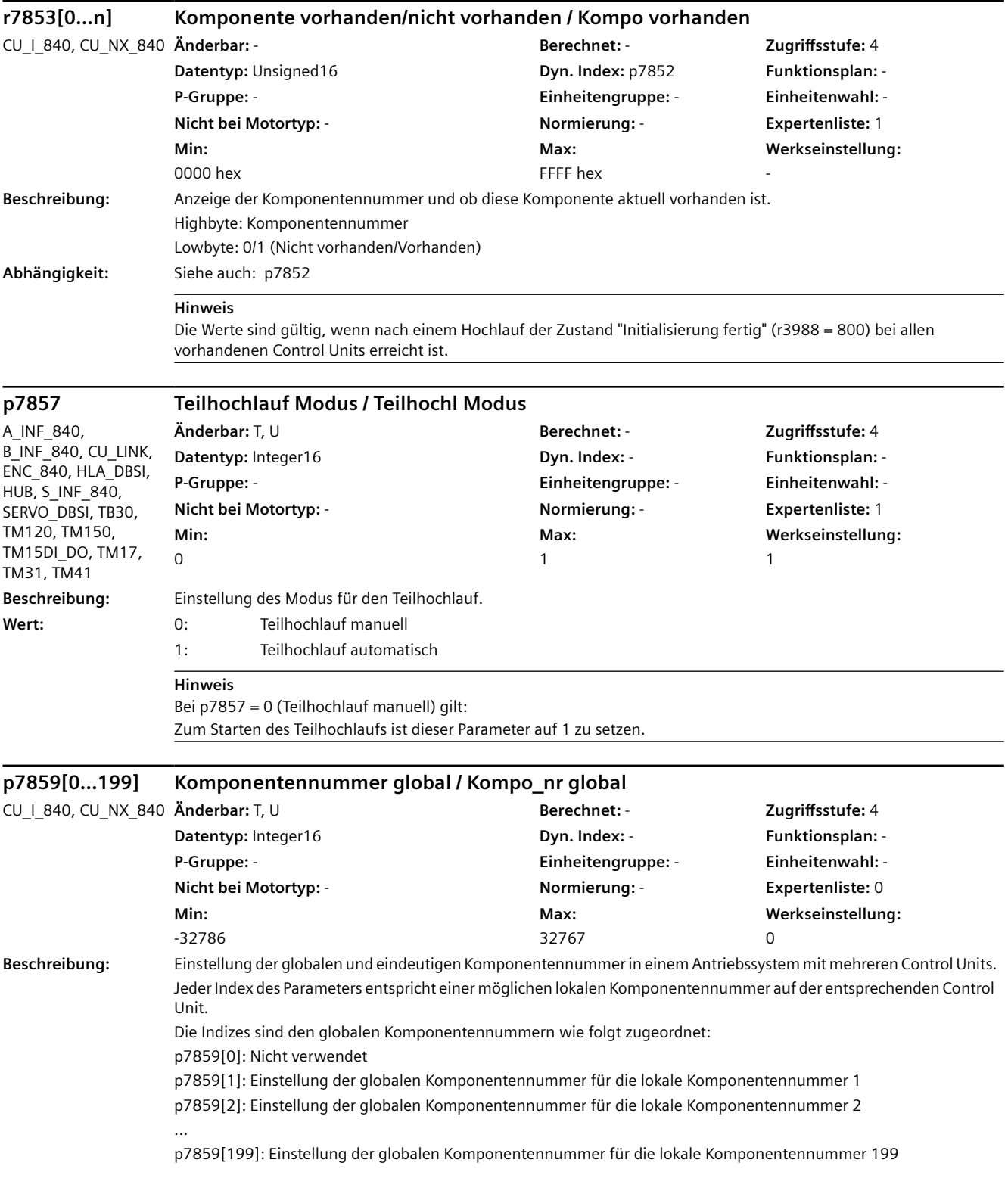

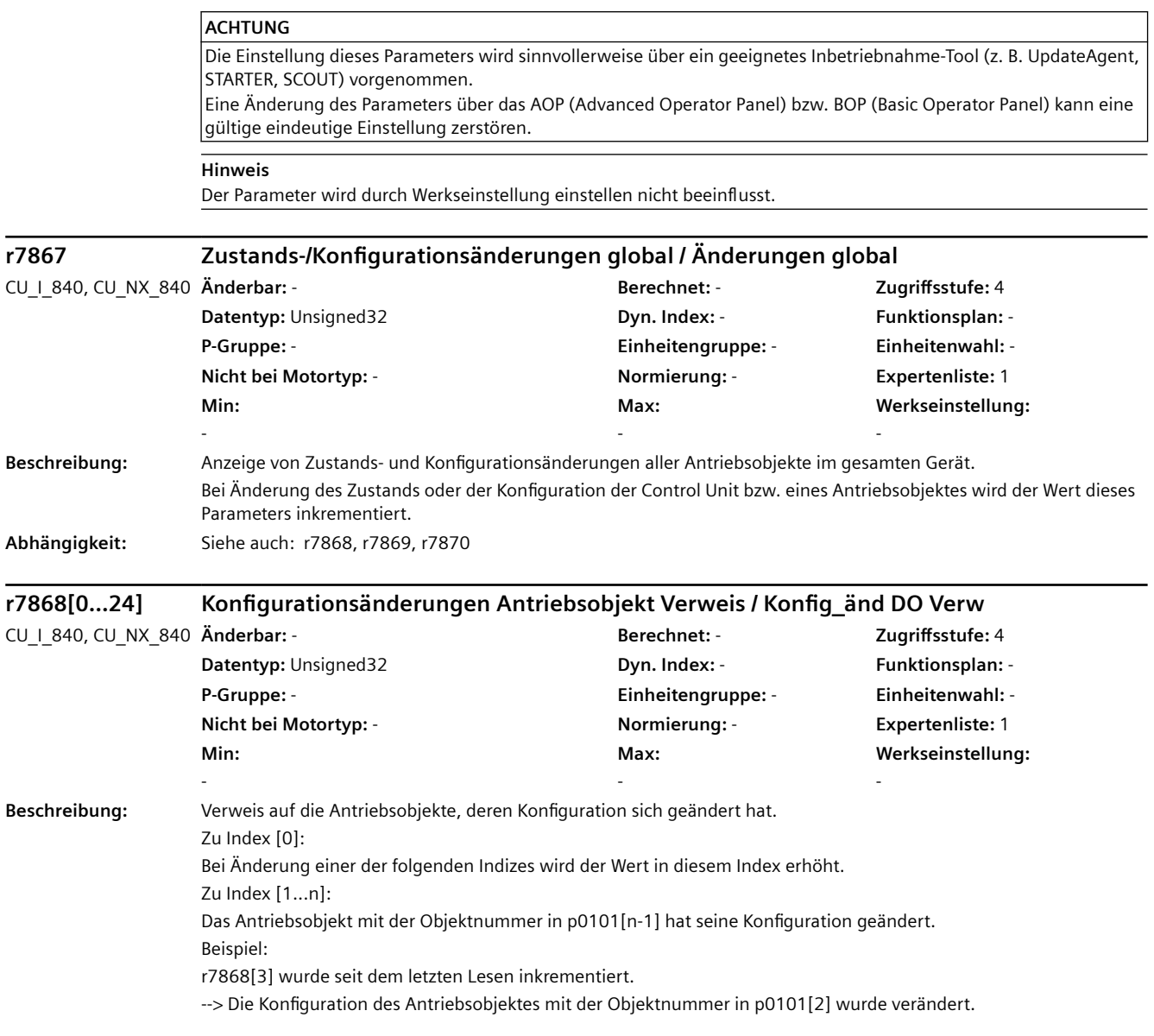

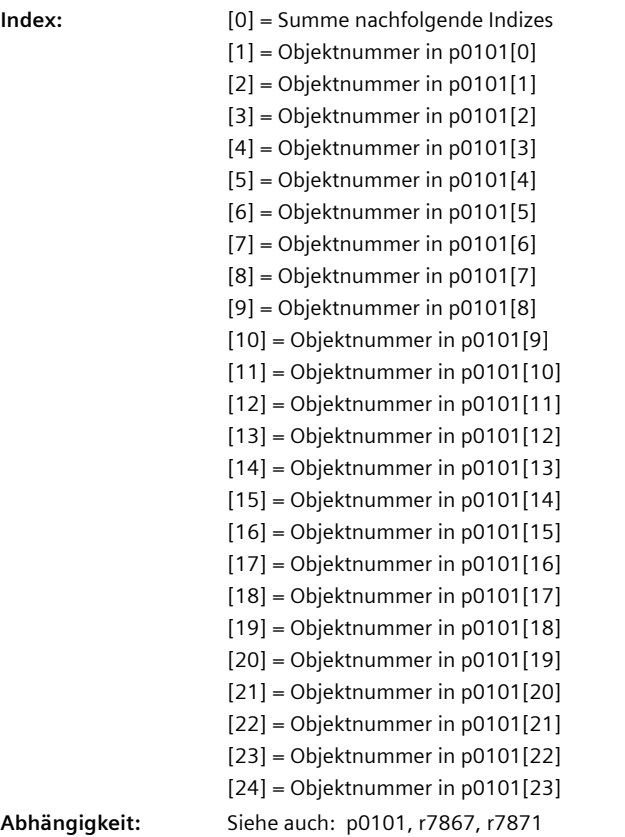

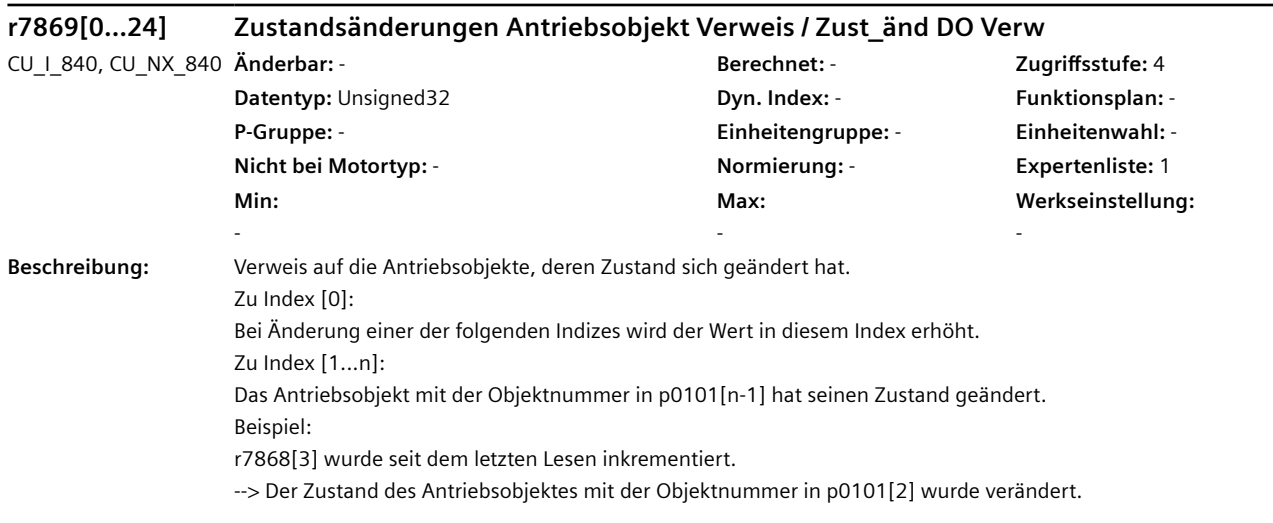

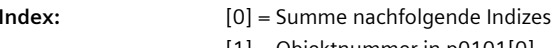

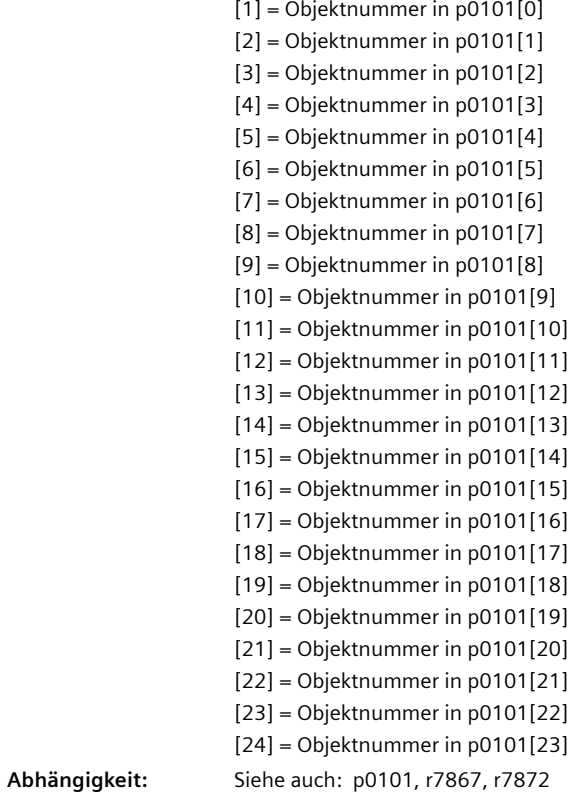

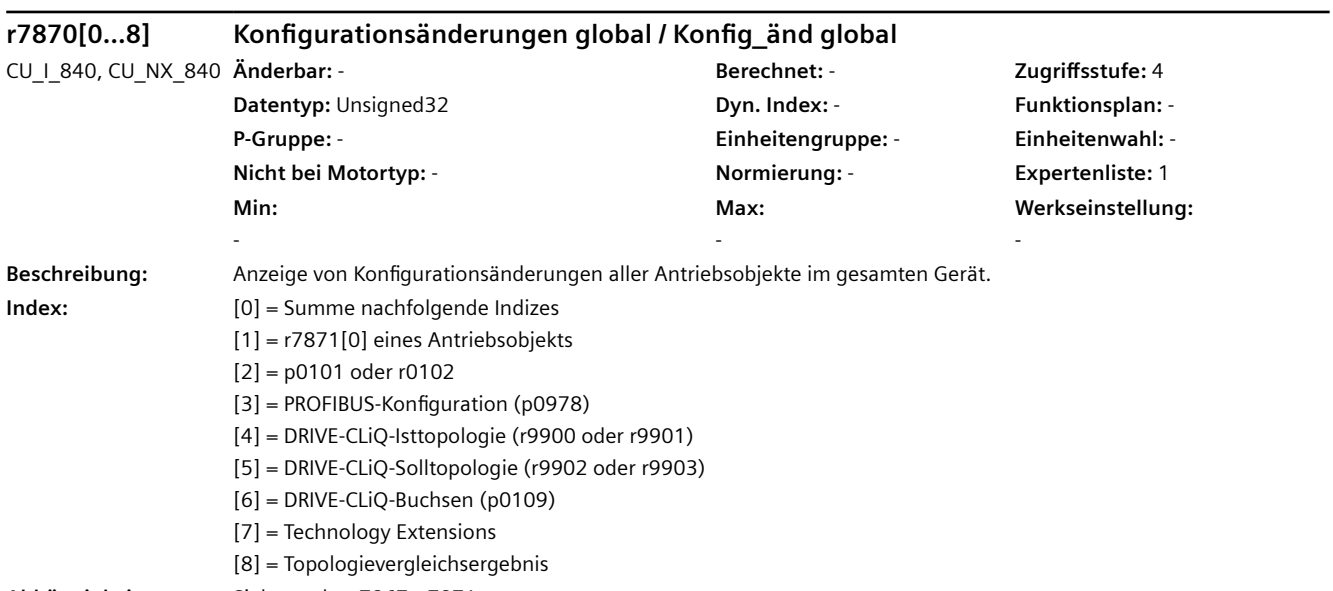

**Abhängigkeit:** Siehe auch: r7867, r7871

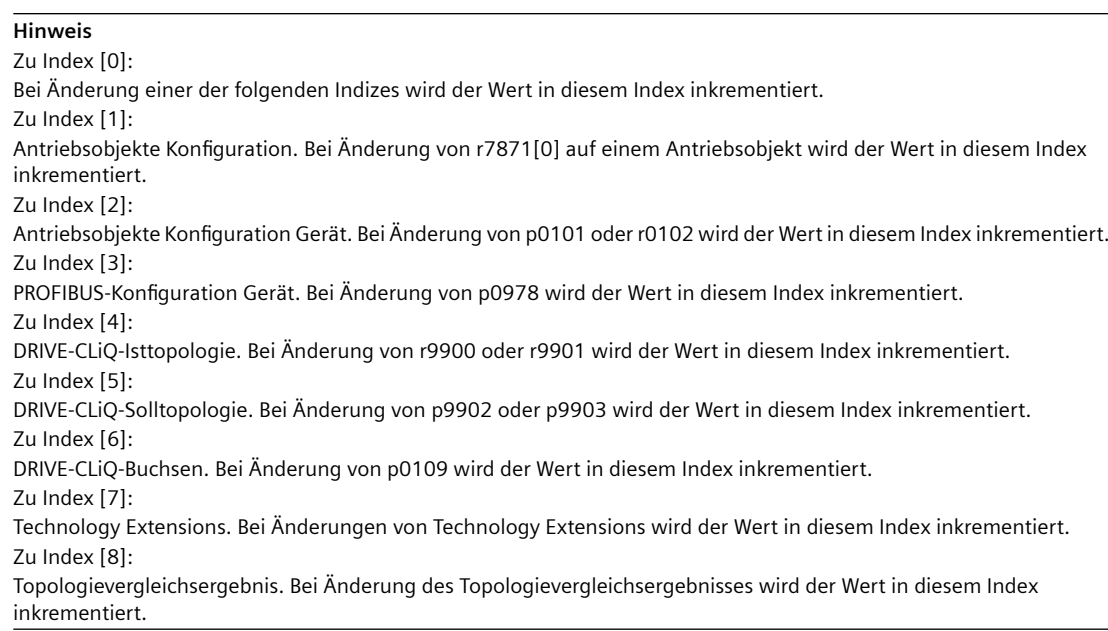

# **r7871[0...15] Konfigurationsänderungen Antriebsobjekt / Konfig\_änd DO**

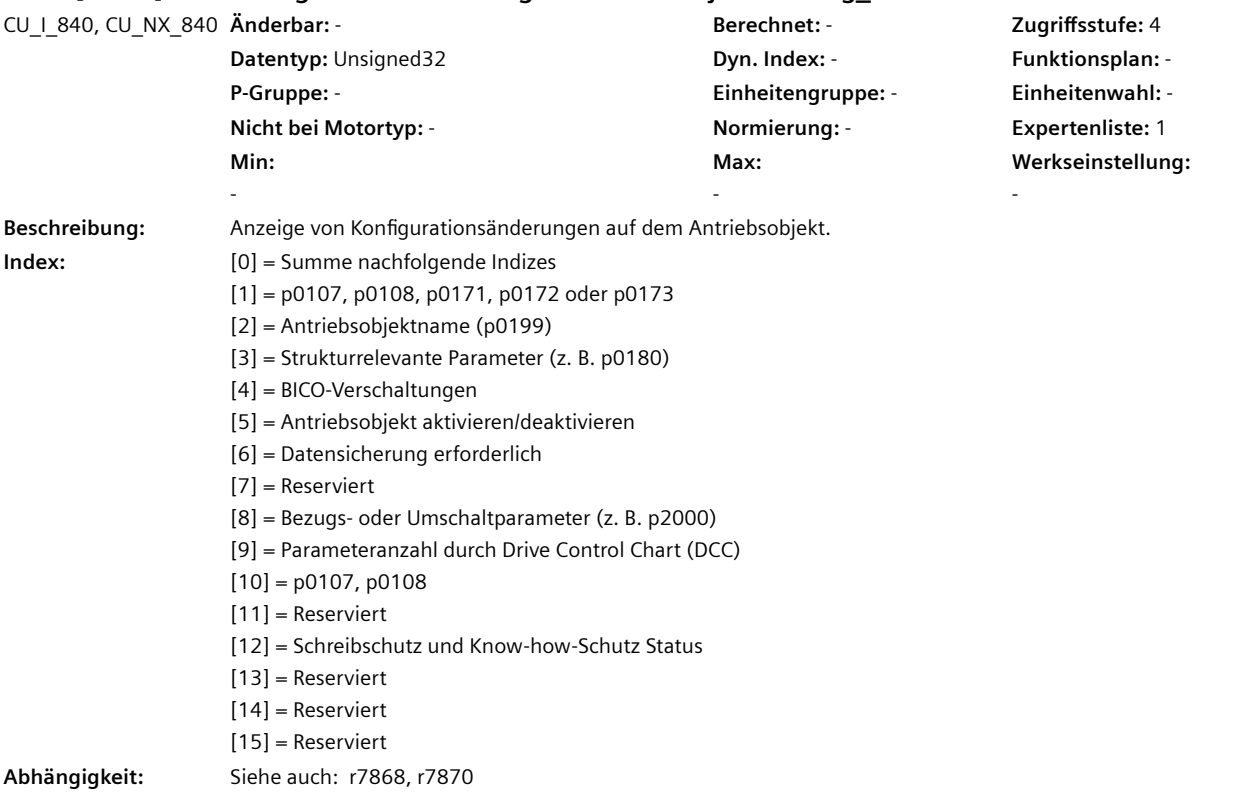
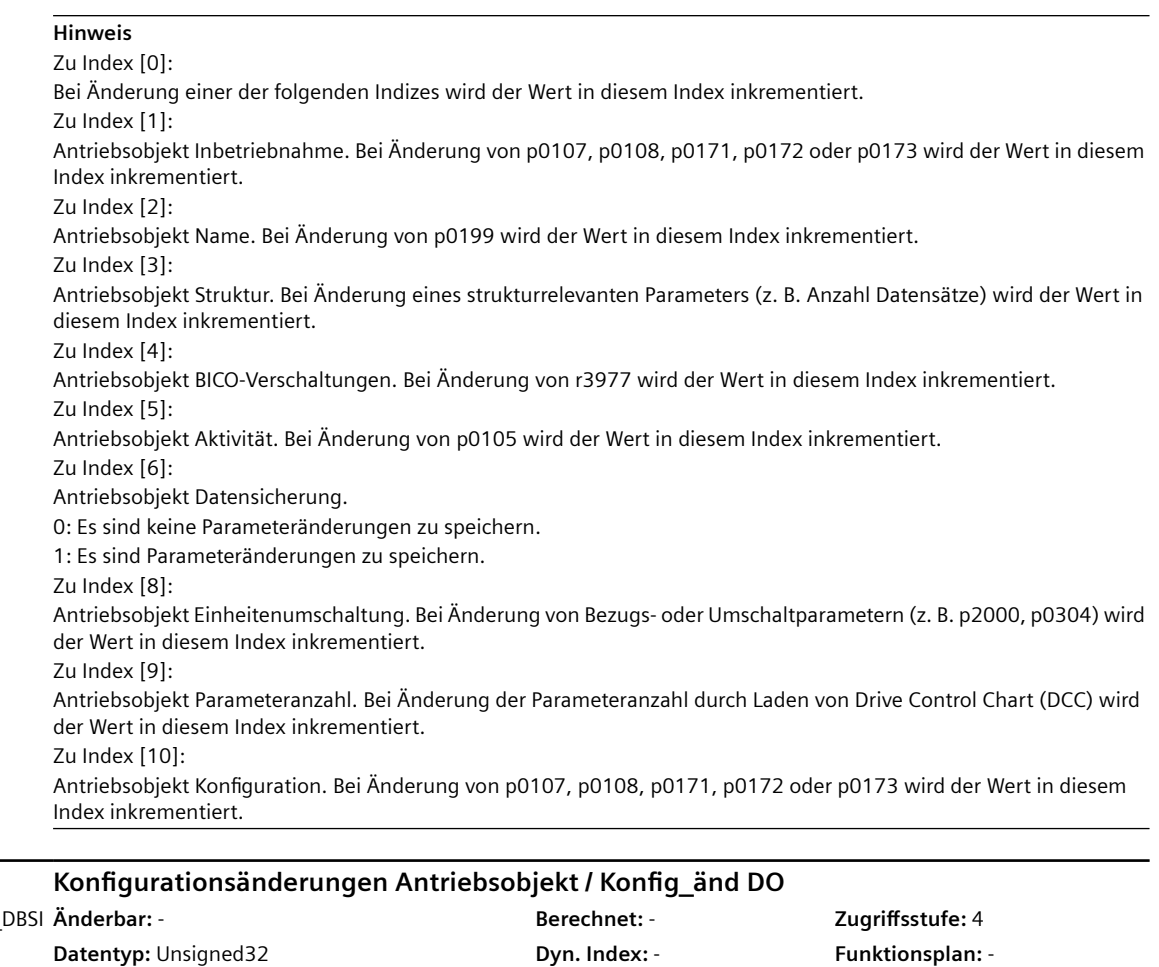

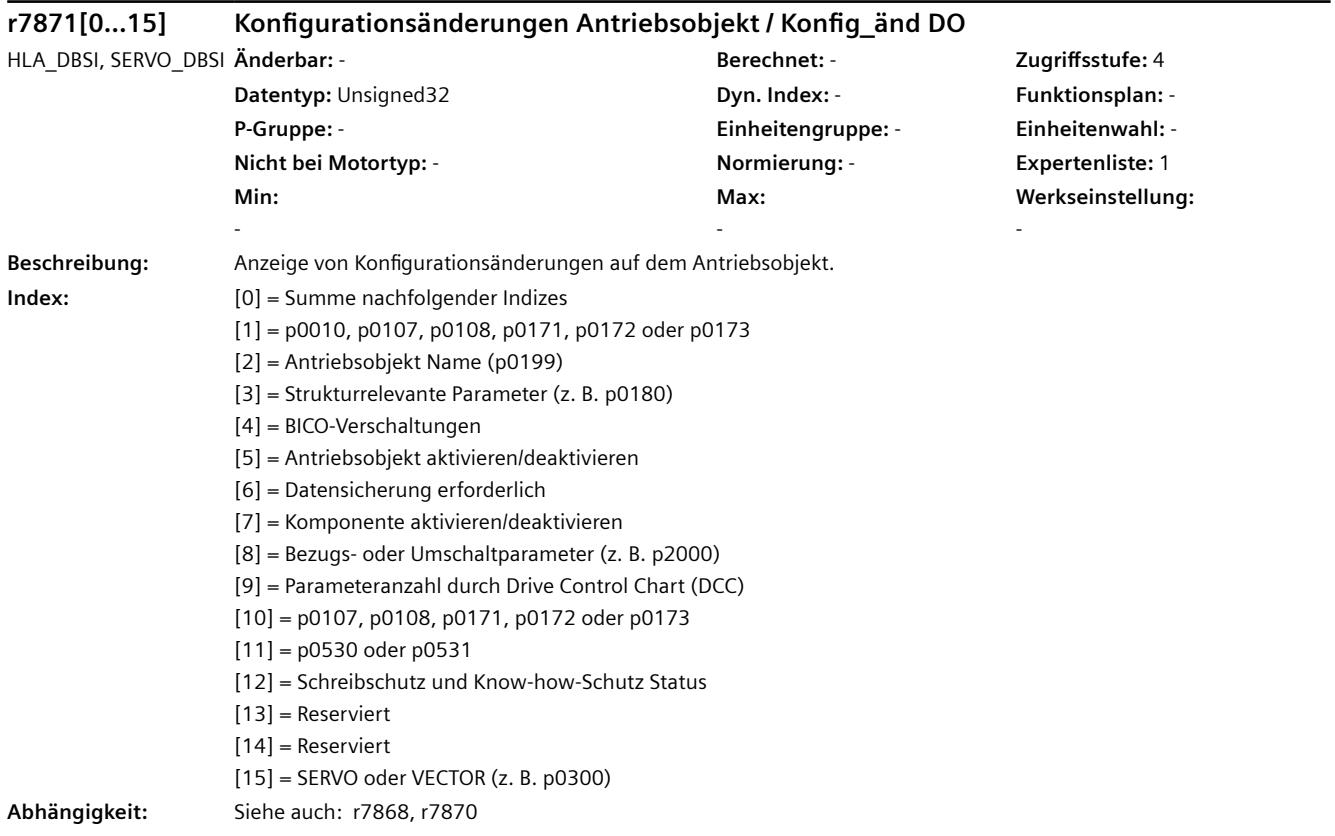

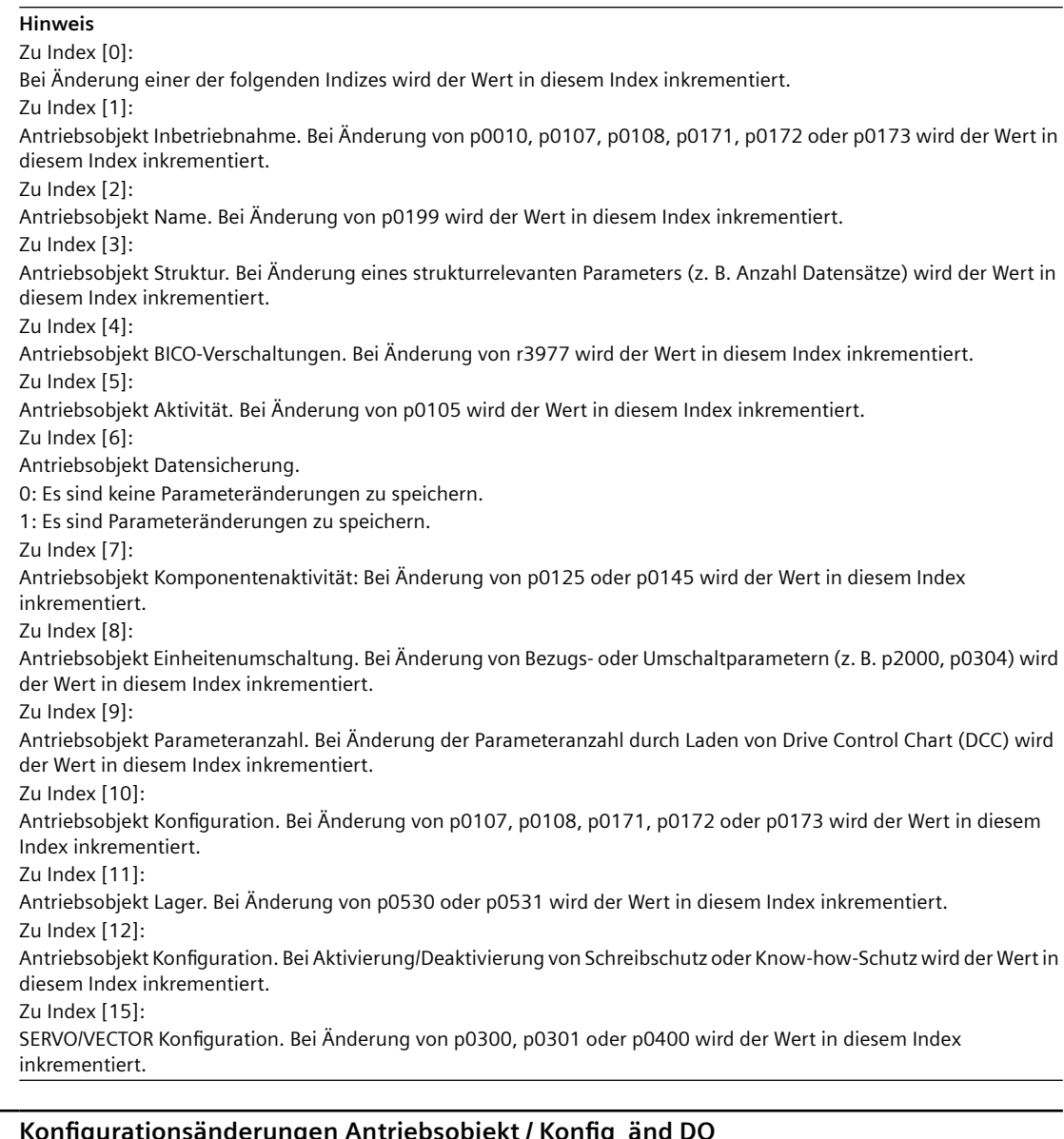

# **r7871[0...15]** Konfigurationsänderungen Antriebsobjekt / Konfig

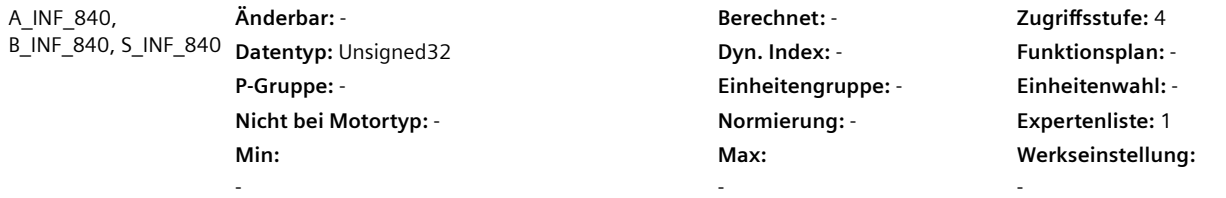

**Beschreibung:** Anzeige von Konfigurationsänderungen auf dem Antriebsobjekt.

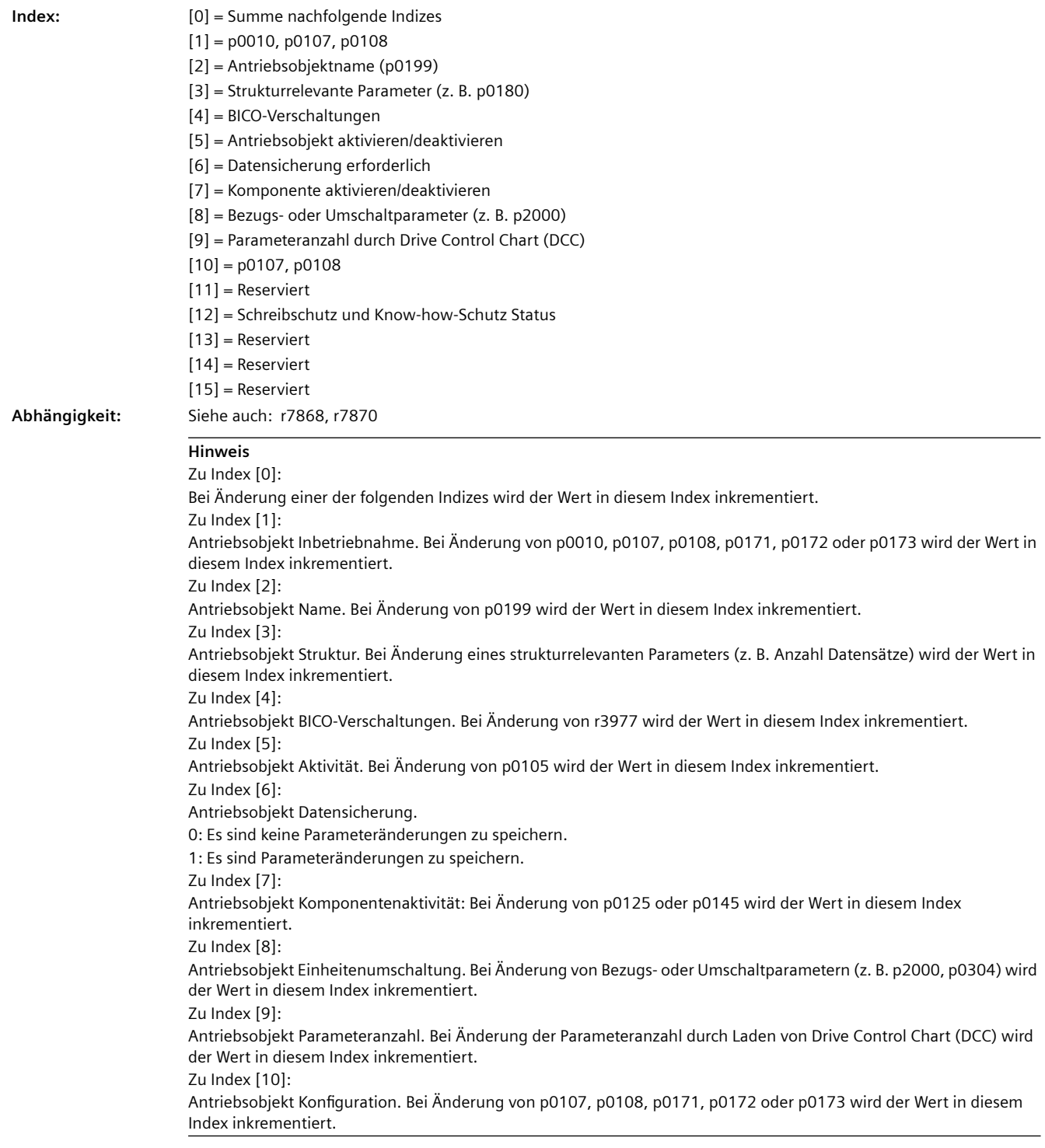

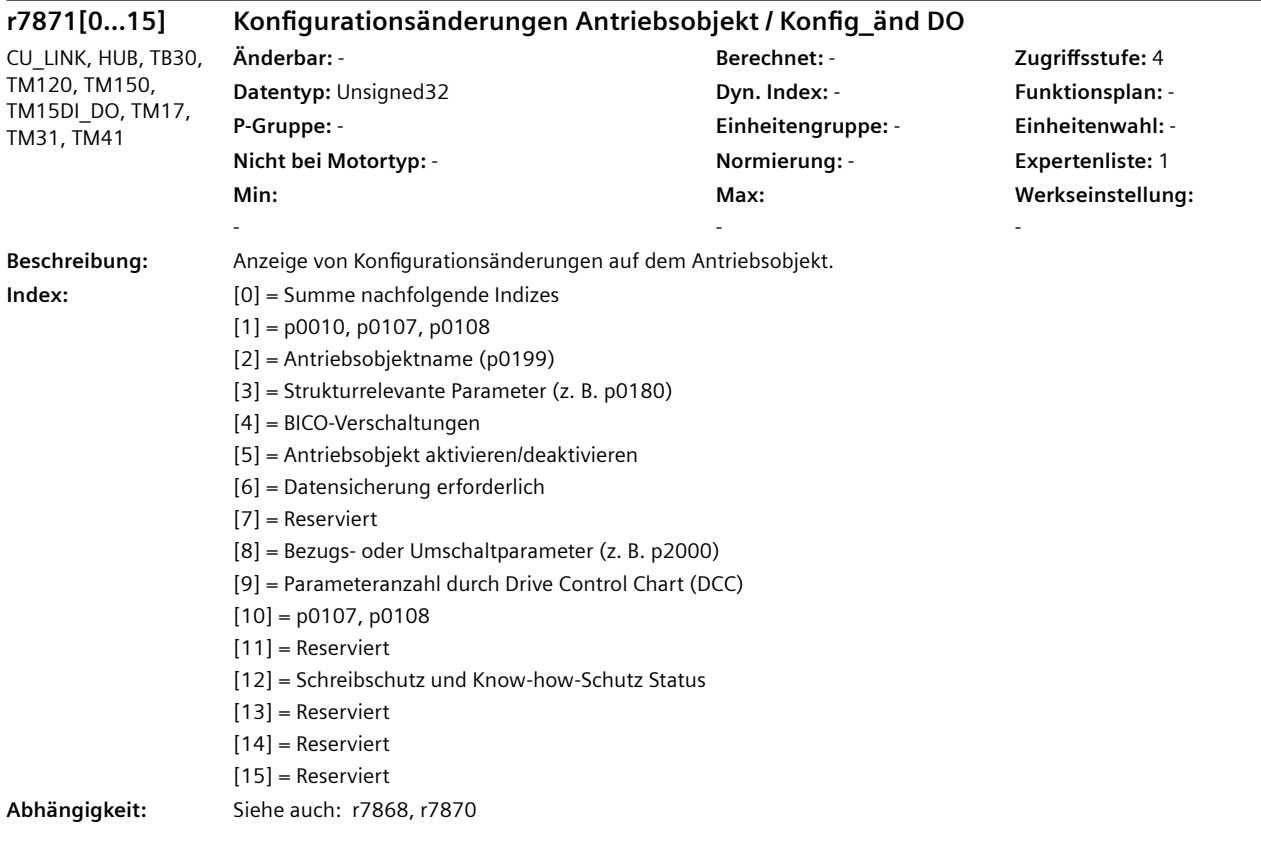

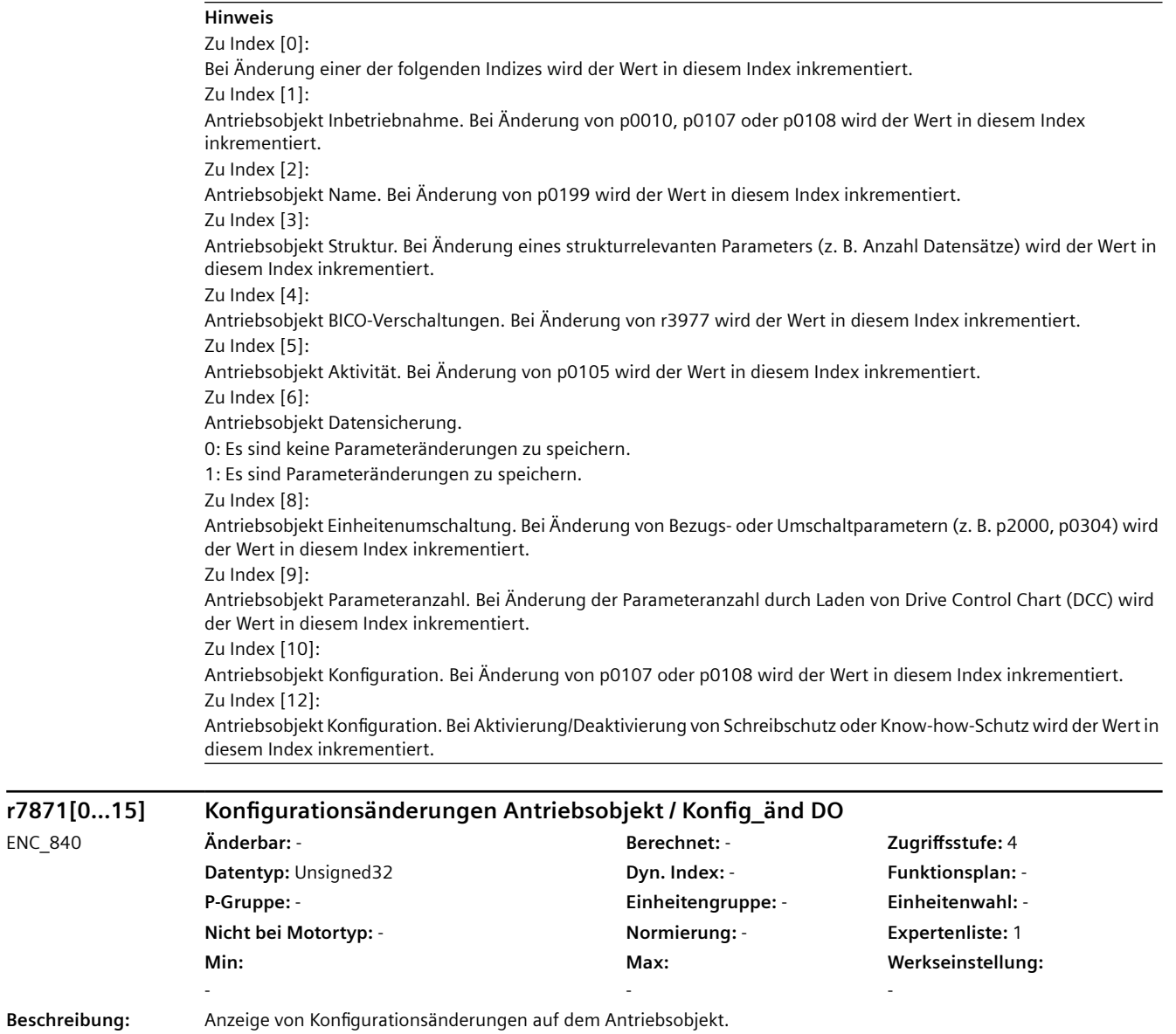

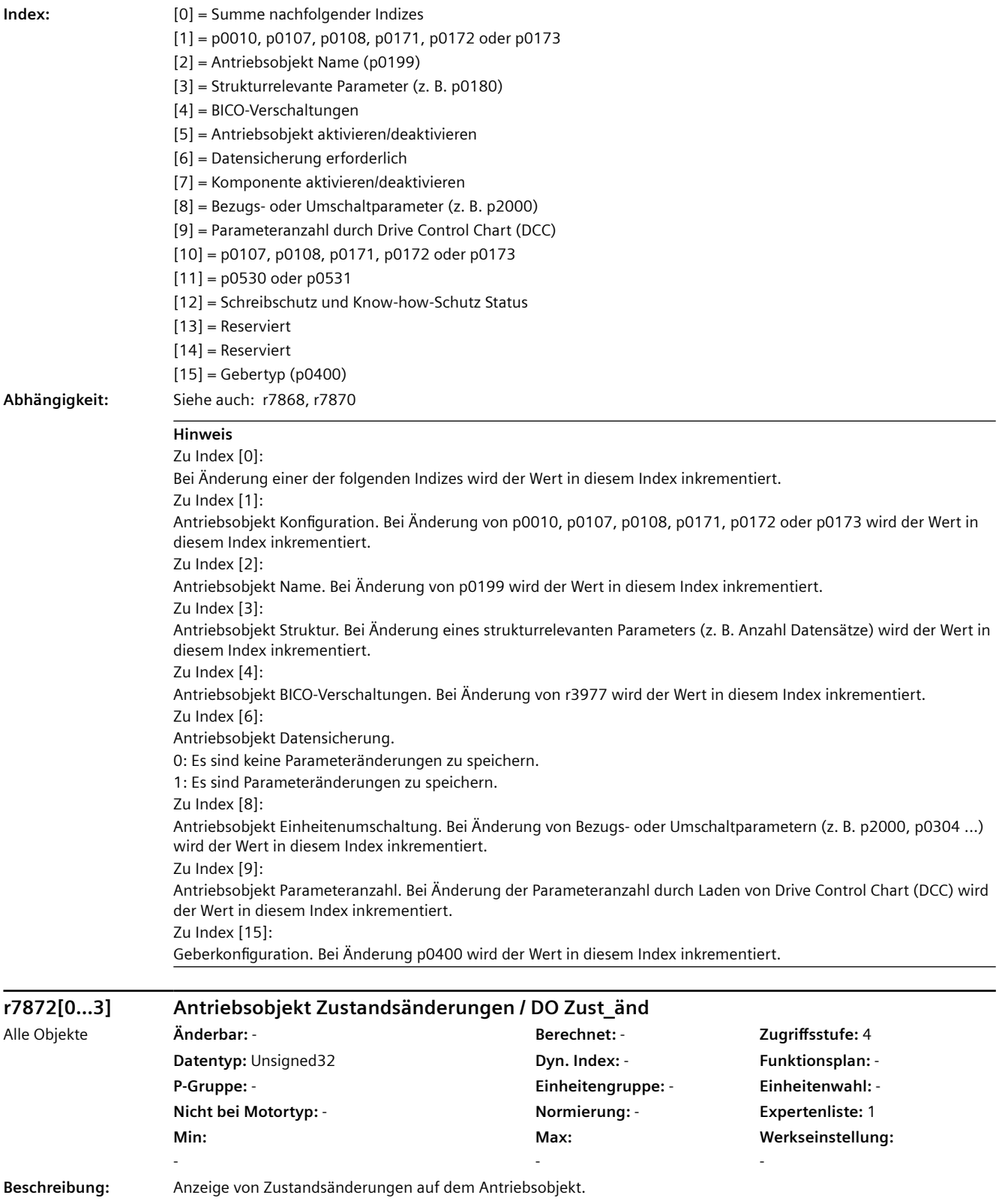

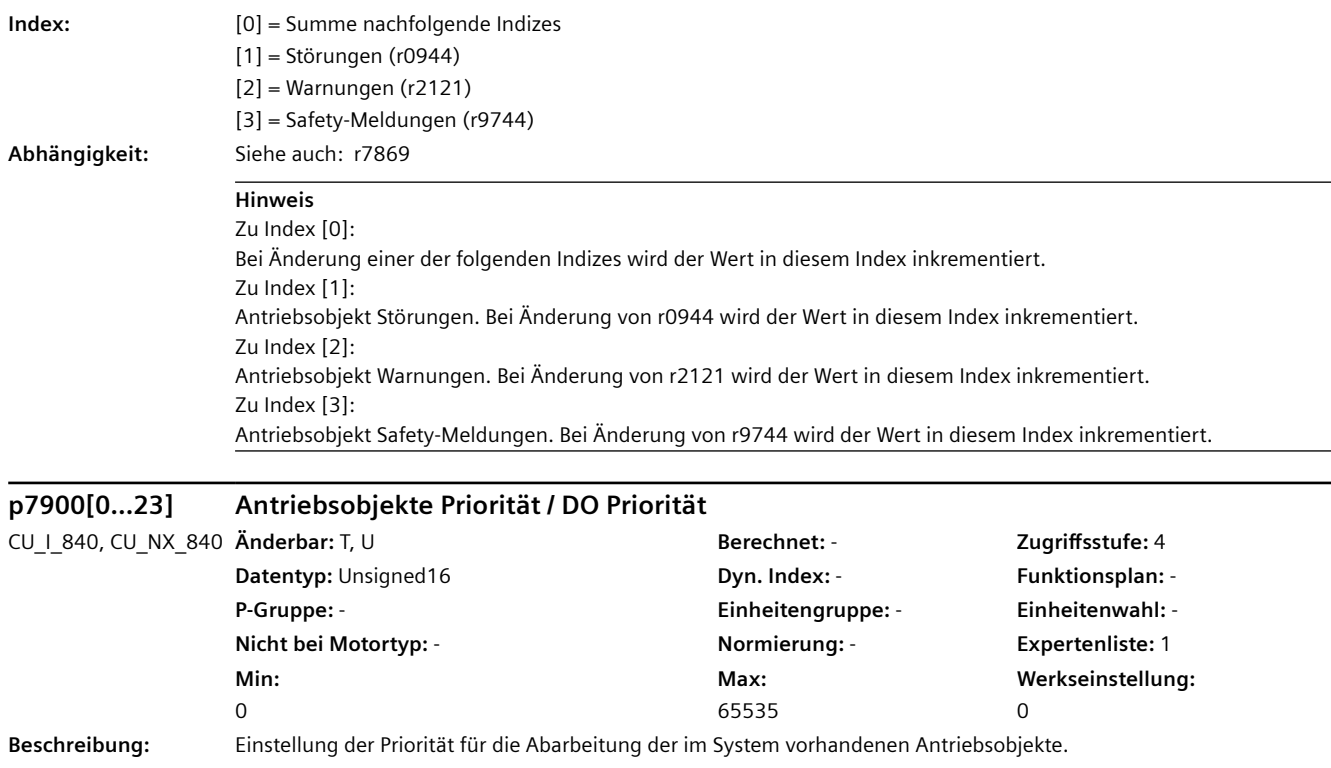

Der Parameter erlaubt die Einstellung einer freien Reihenfolge zur Abarbeitung der Antriebsobjekte. Dazu müssen alle im System vorhandenen Antriebsobjektnummern in der gewünschten Reihenfolge in die entsprechenden Indizes des Parameters geschrieben werden. Nach einem erneuten Hochlauf wird diese Reihenfolge ohne Plausibilitätsprüfung wirksam.

Bei Werkseinstellung gelten folgende Prioritäten bei der Abarbeitung:

- Die Antriebsobjekte werden nach dem Typ wie folgt vorsortiert: CONTROL UNIT, INFEED, SERVO, VECTOR, TM, HUB, CU\_LINK

- Bei gleichem Typ wird aufsteigend nach Antriebsobjektnummer sortiert, d. h. je niedriger die Nummer desto höher die Priorität für die Abarbeitung.

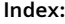

**Index:** [0] = Antriebsobjektnummer Control Unit

- [1] = Antriebsobjektnummer Objekt 1
- [2] = Antriebsobjektnummer Objekt 2
- [3] = Antriebsobjektnummer Objekt 3
- [4] = Antriebsobjektnummer Objekt 4
- [5] = Antriebsobjektnummer Objekt 5
- [6] = Antriebsobjektnummer Objekt 6
- [7] = Antriebsobjektnummer Objekt 7 [8] = Antriebsobjektnummer Objekt 8
- [9] = Antriebsobjektnummer Objekt 9
- [10] = Antriebsobjektnummer Objekt 10
- [11] = Antriebsobjektnummer Objekt 11
- [12] = Antriebsobjektnummer Objekt 12
- [13] = Antriebsobjektnummer Objekt 13
- [14] = Antriebsobjektnummer Objekt 14
- [15] = Antriebsobjektnummer Objekt 15
- [16] = Antriebsobjektnummer Objekt 16
- [17] = Antriebsobjektnummer Objekt 17
- [18] = Antriebsobjektnummer Objekt 18
- [19] = Antriebsobjektnummer Objekt 19
- [20] = Antriebsobjektnummer Objekt 20
- [21] = Antriebsobjektnummer Objekt 21
- [22] = Antriebsobjektnummer Objekt 22
- [23] = Antriebsobjektnummer Objekt 23

#### **ACHTUNG**

Dieser Parameter darf nur von qualifiziertem Servicepersonal verwendet werden.

#### **Hinweis**

Beim Verwenden von gleichen Antriebsobjektnummern und bei unvollständiger Eintragung der im System vorhandenen Antriebsobjektnummern wird der Inhalt dieses Parameters vollständig ignoriert. Es tritt dann wieder das Verhalten wie bei Werkseinstellung in Kraft.

#### **r7901[0...81] Abtastzeiten / t\_Abtast**

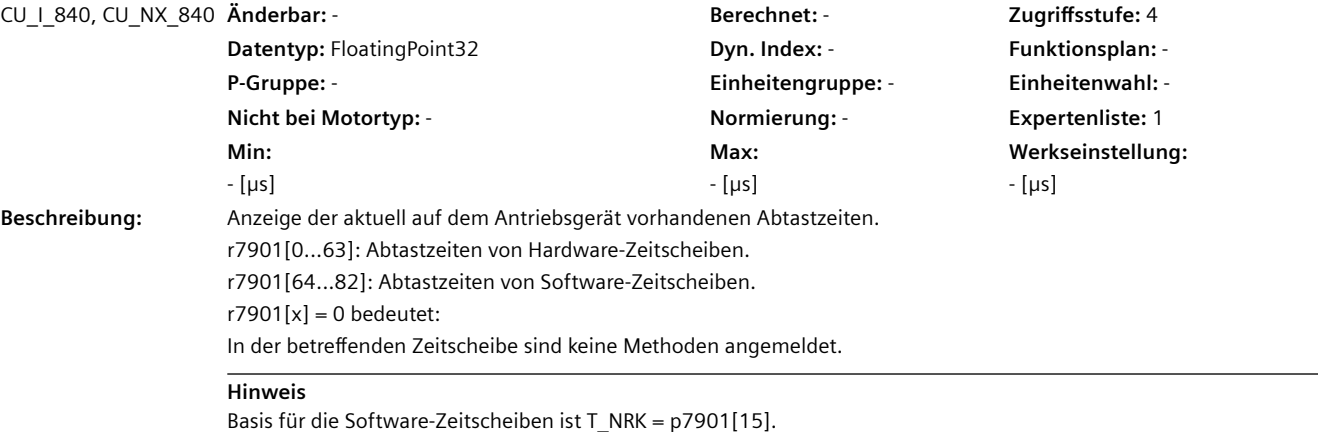

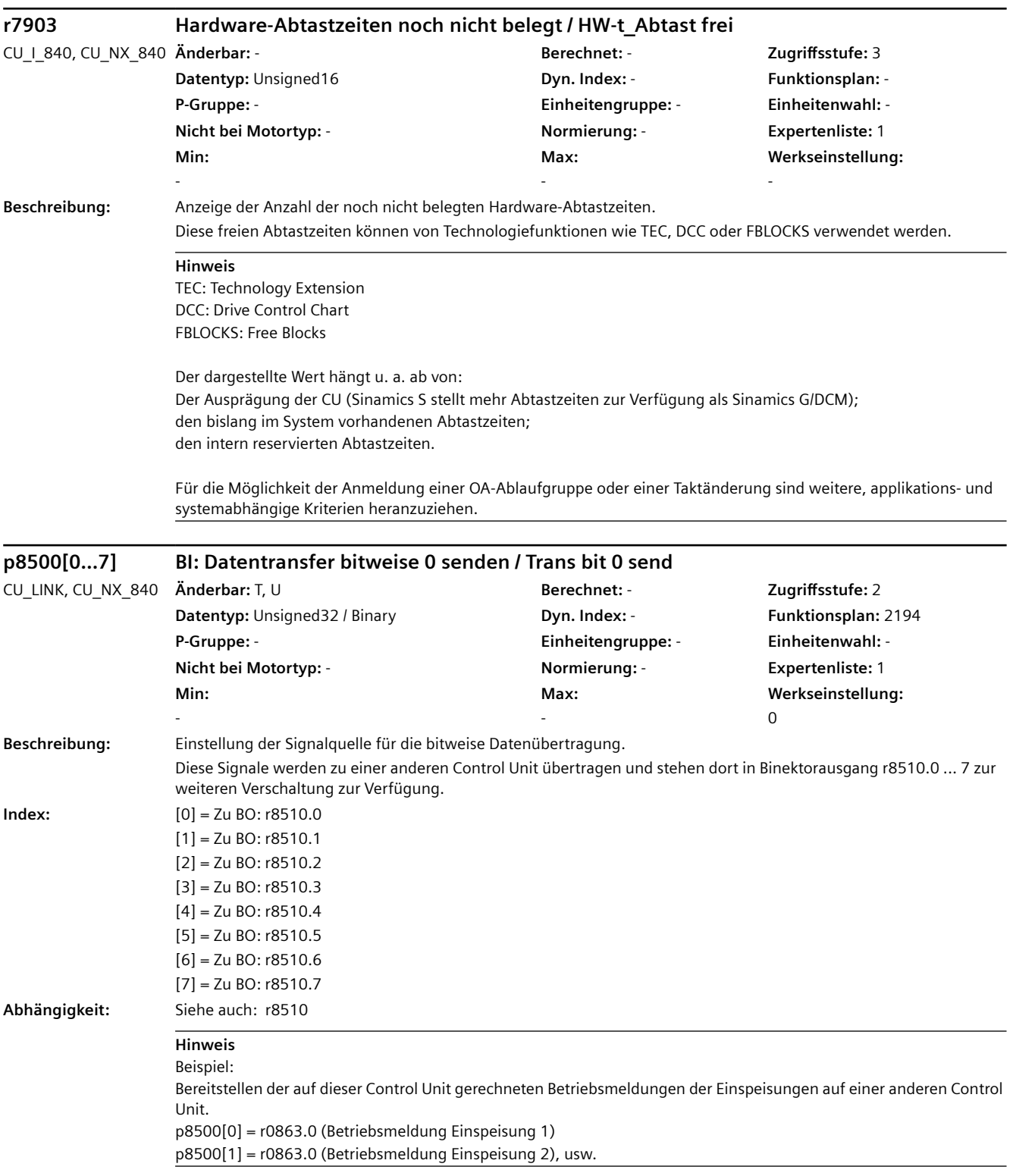

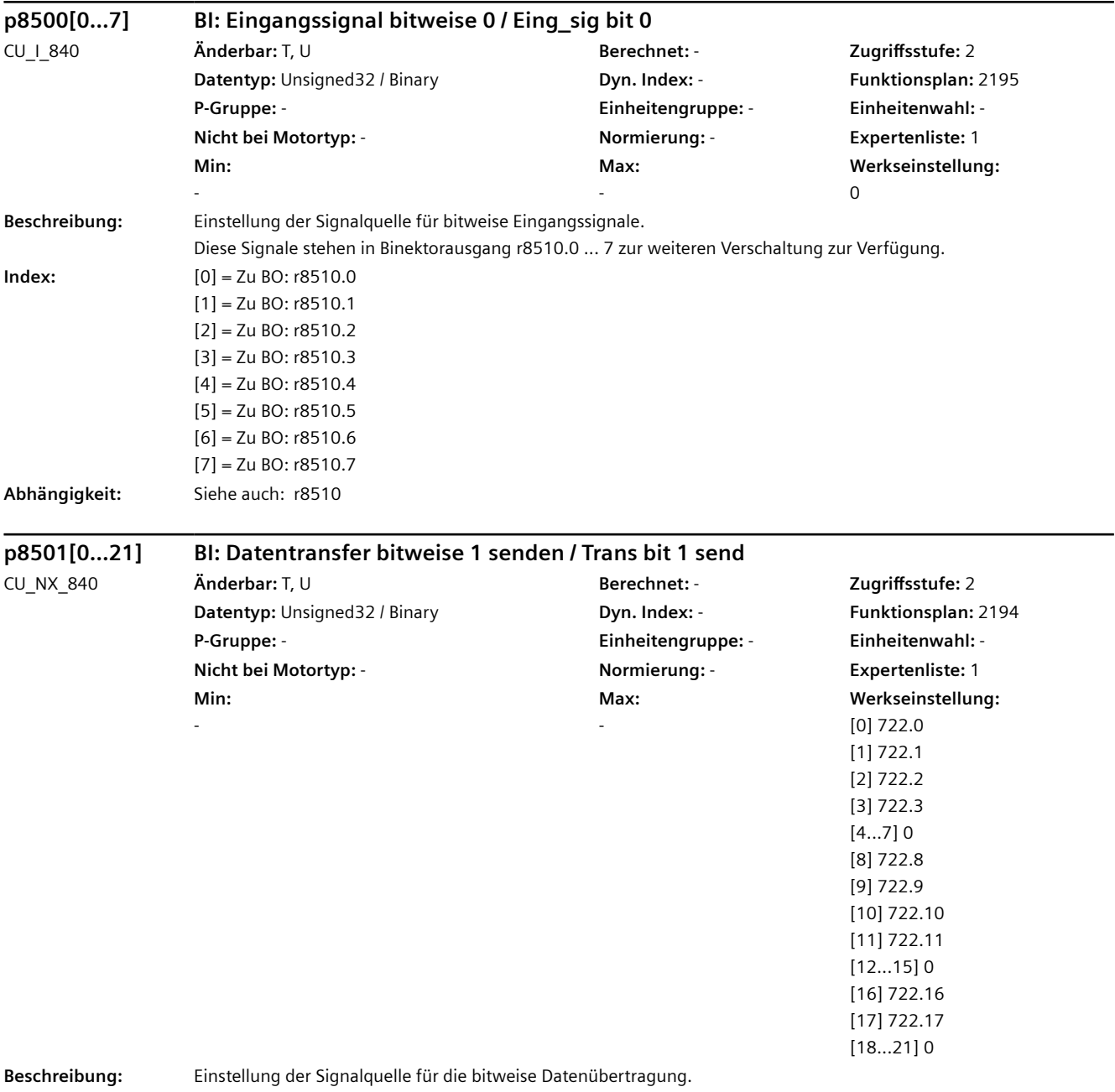

Diese Signale werden zu einer anderen Control Unit übertragen und stehen dort in Binektorausgang r8511.0 ... 21 zur weiteren Verschaltung zur Verfügung.

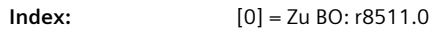

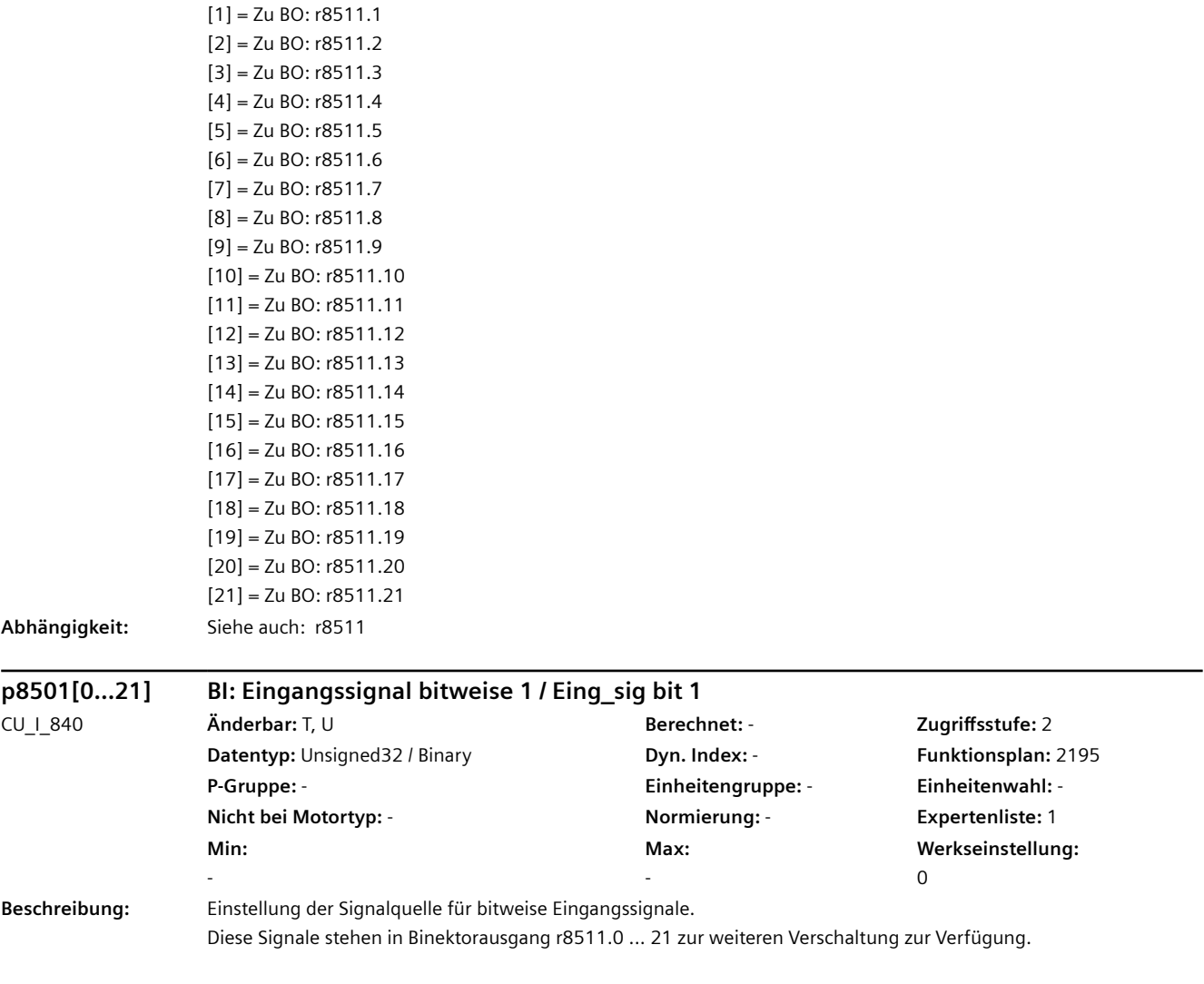

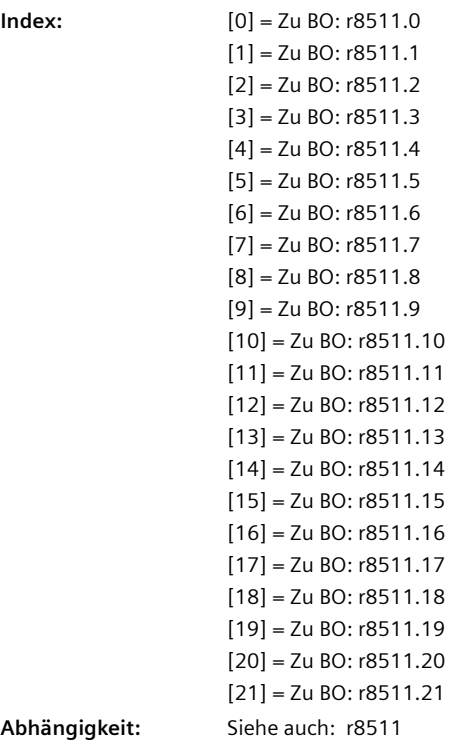

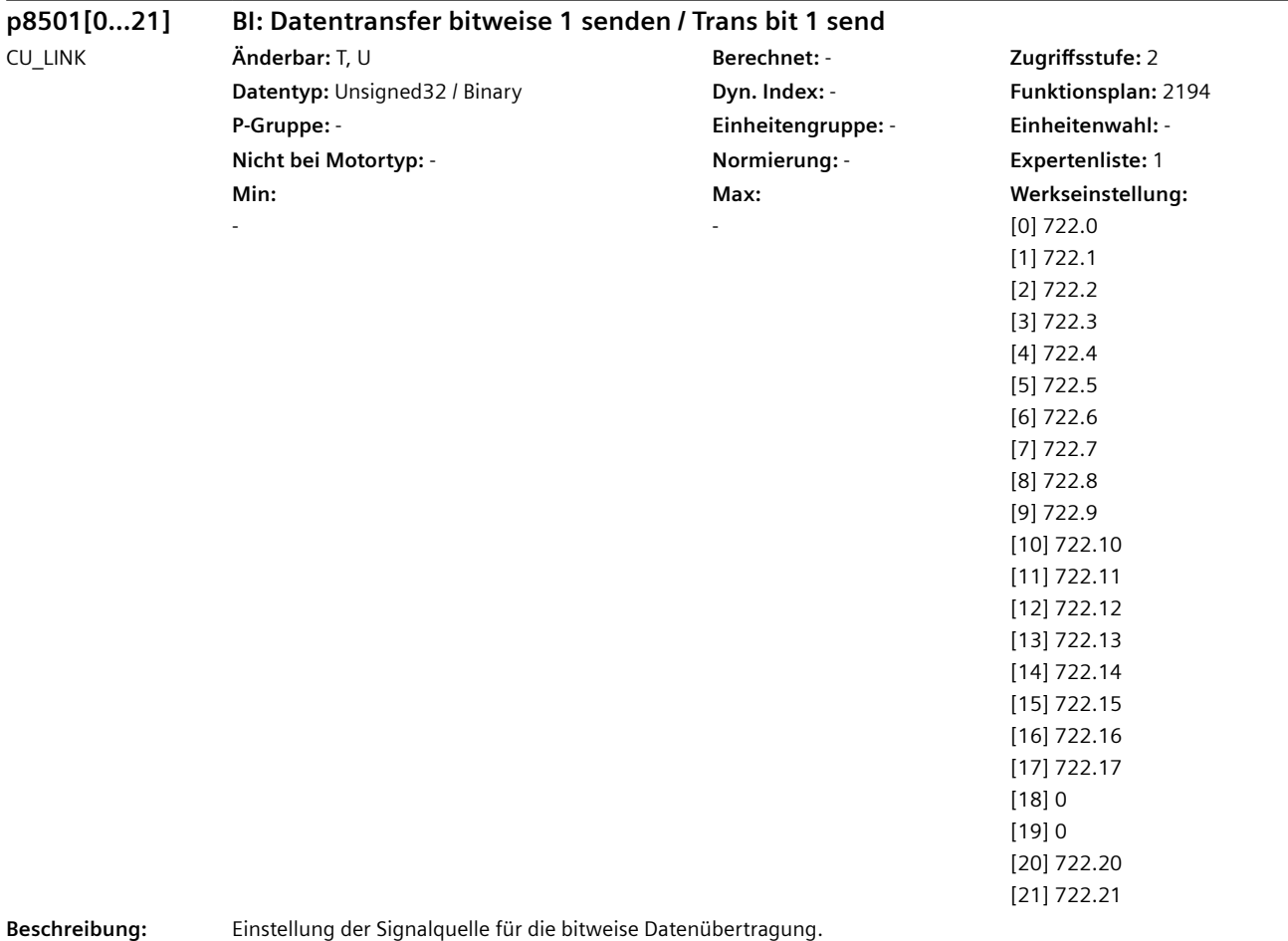

Diese Signale werden zu einer anderen Control Unit übertragen und stehen dort in Binektorausgang r8511.0 ... 21 zur weiteren Verschaltung zur Verfügung.

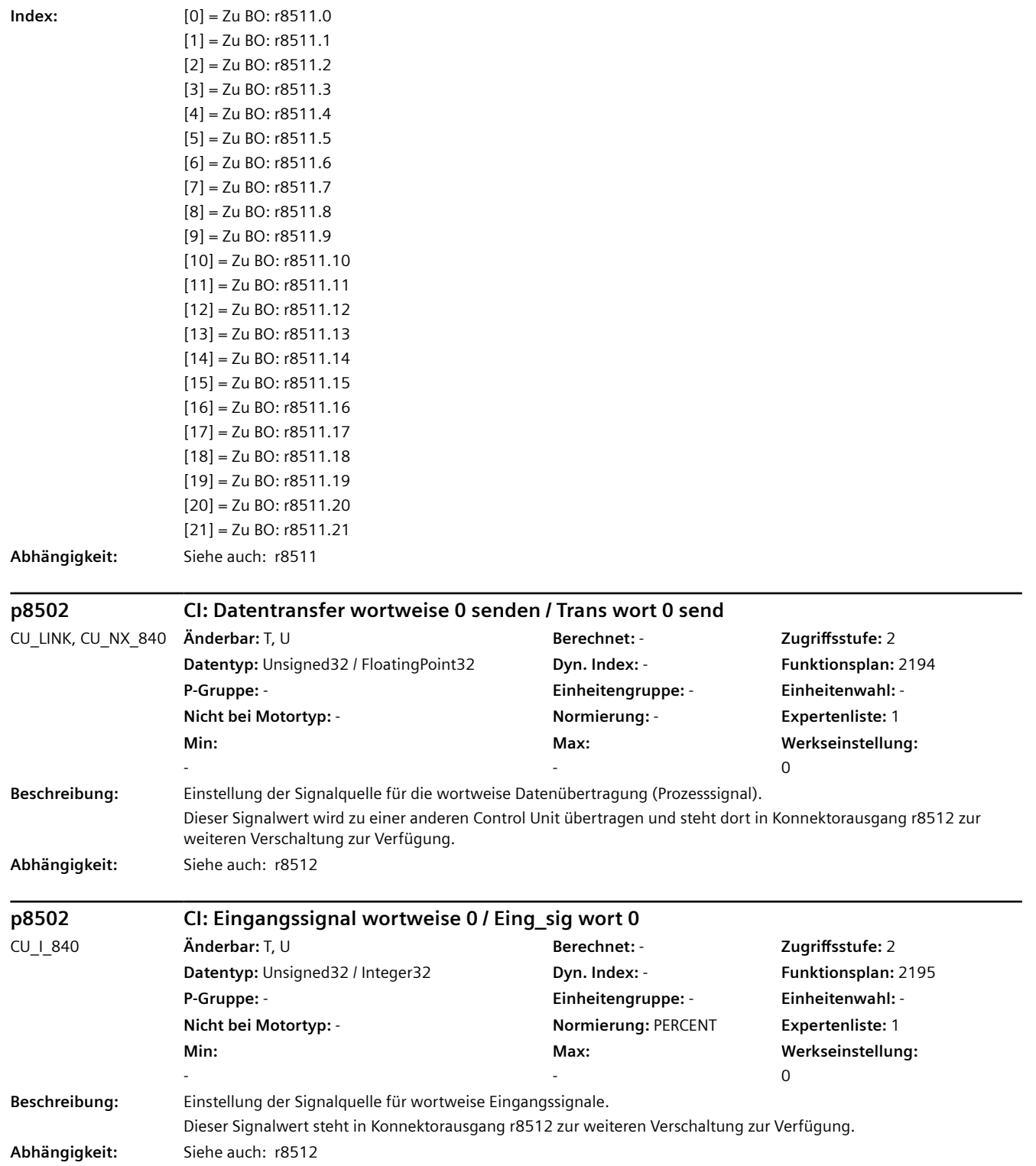

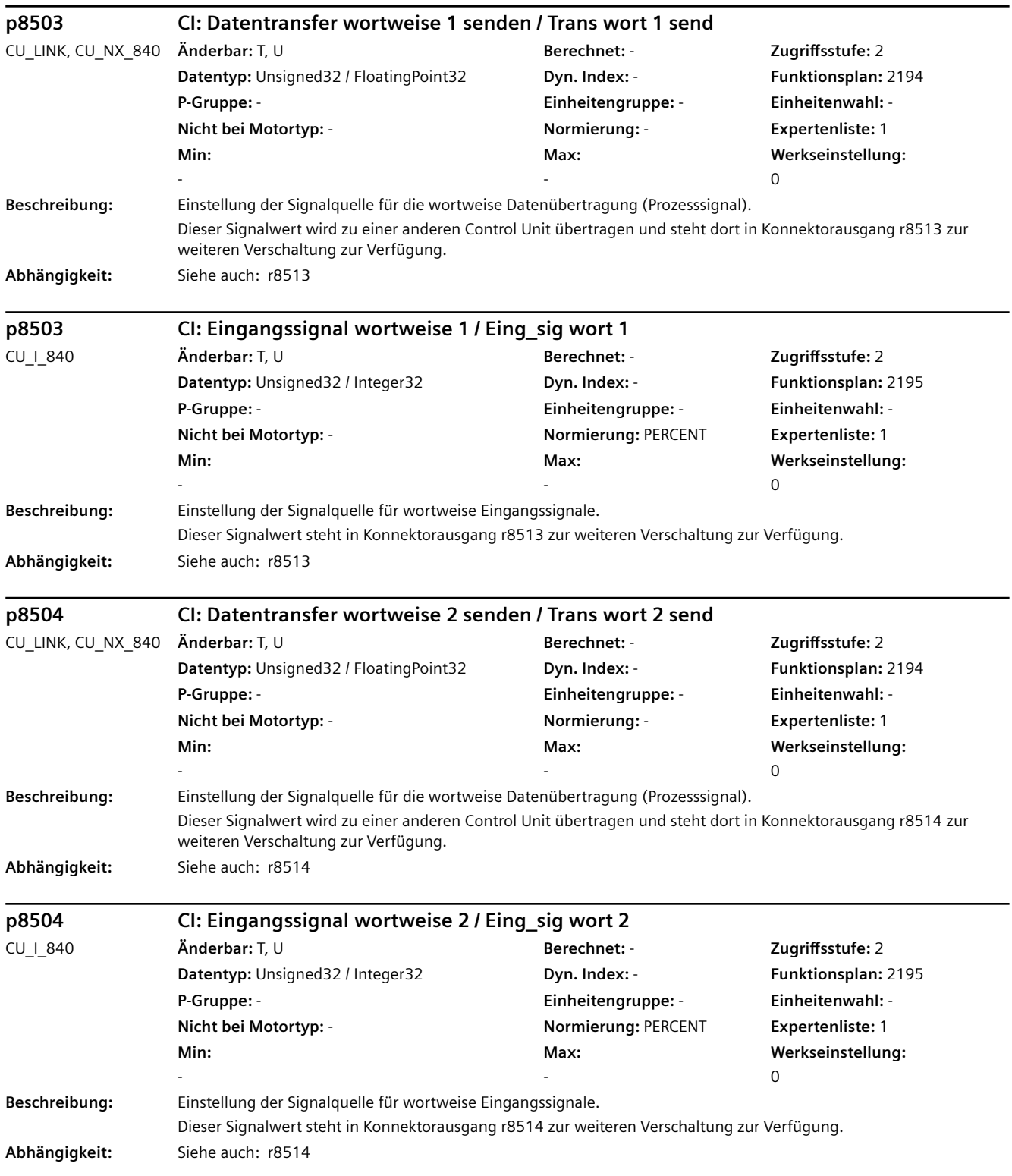

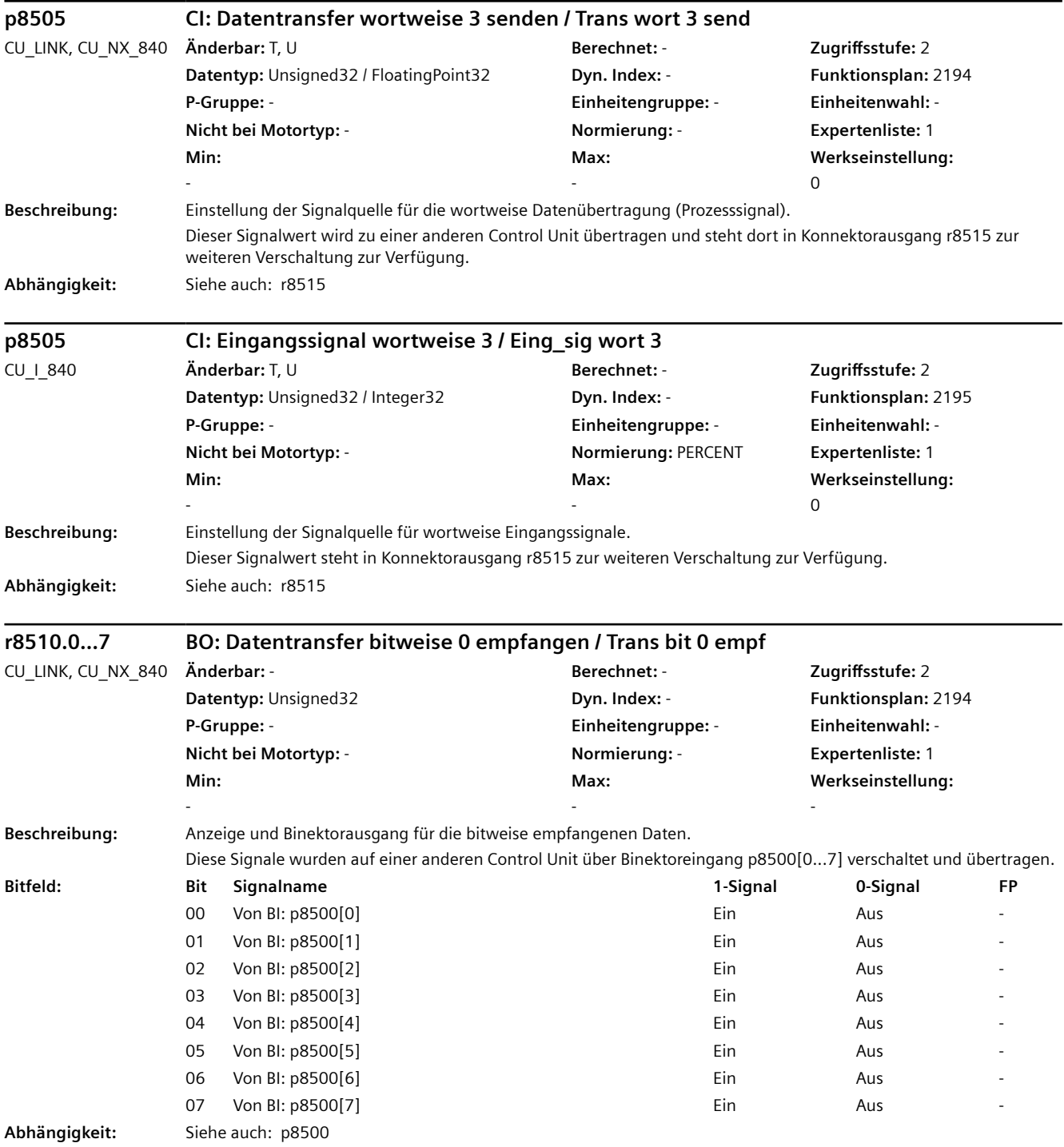

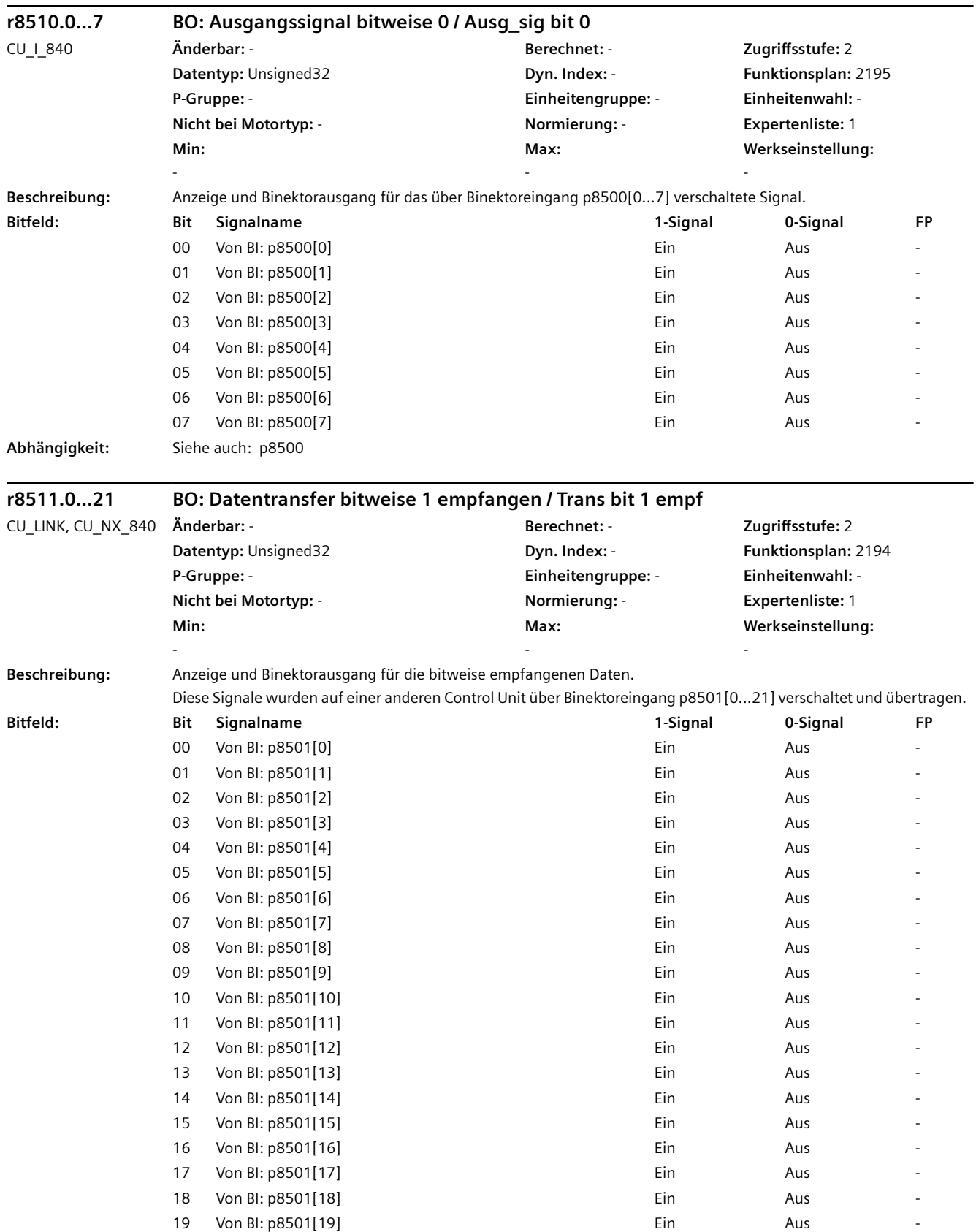

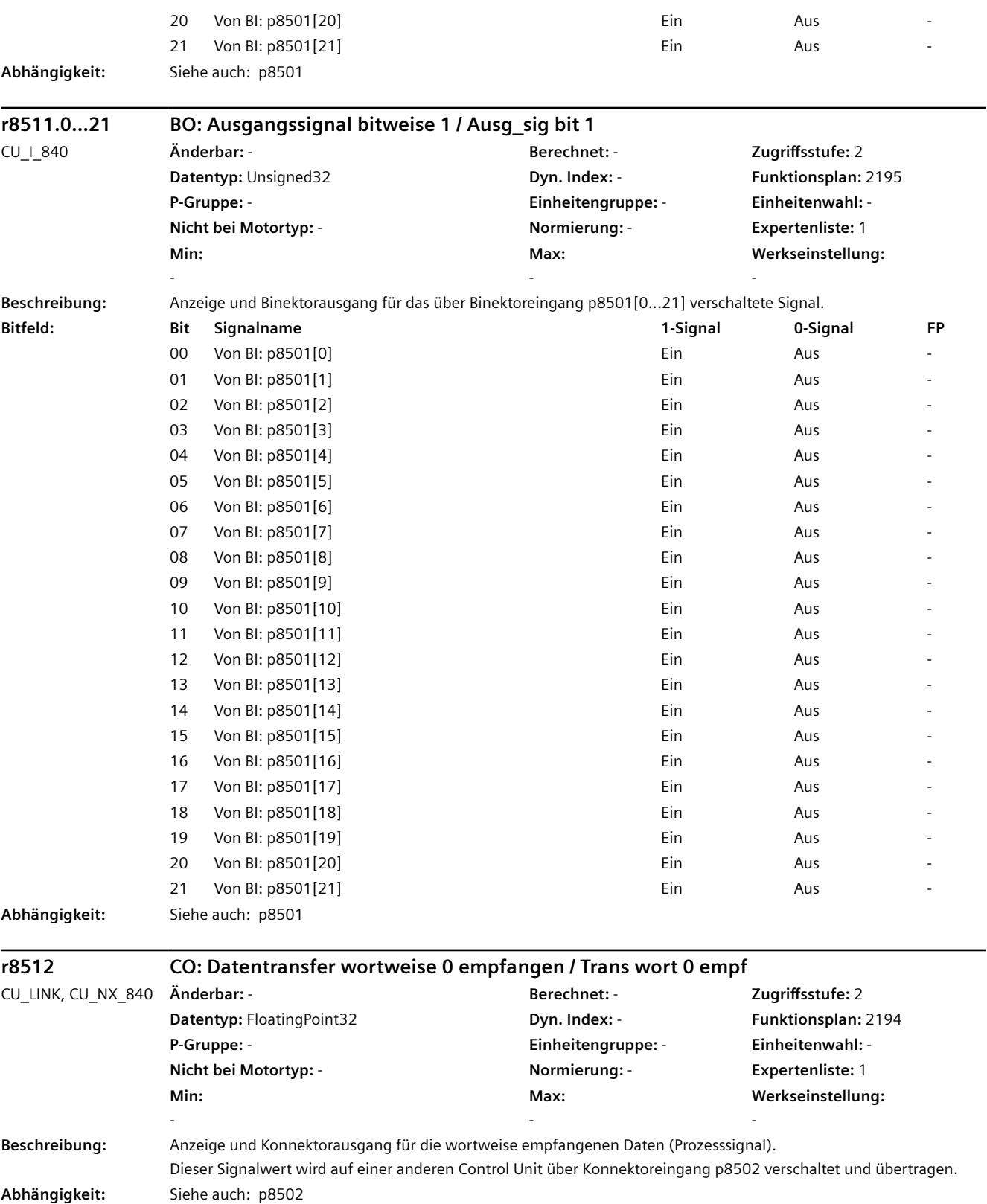

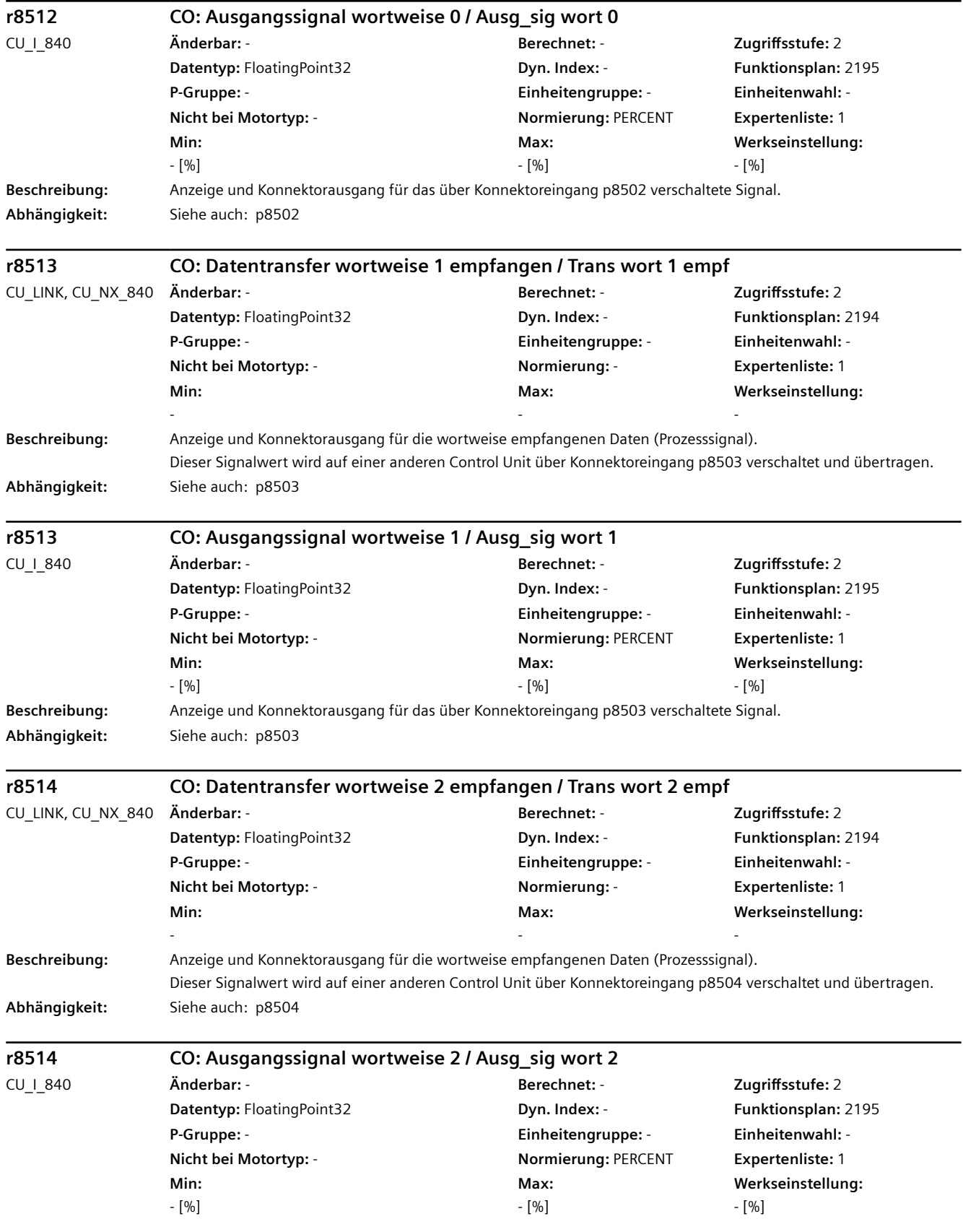

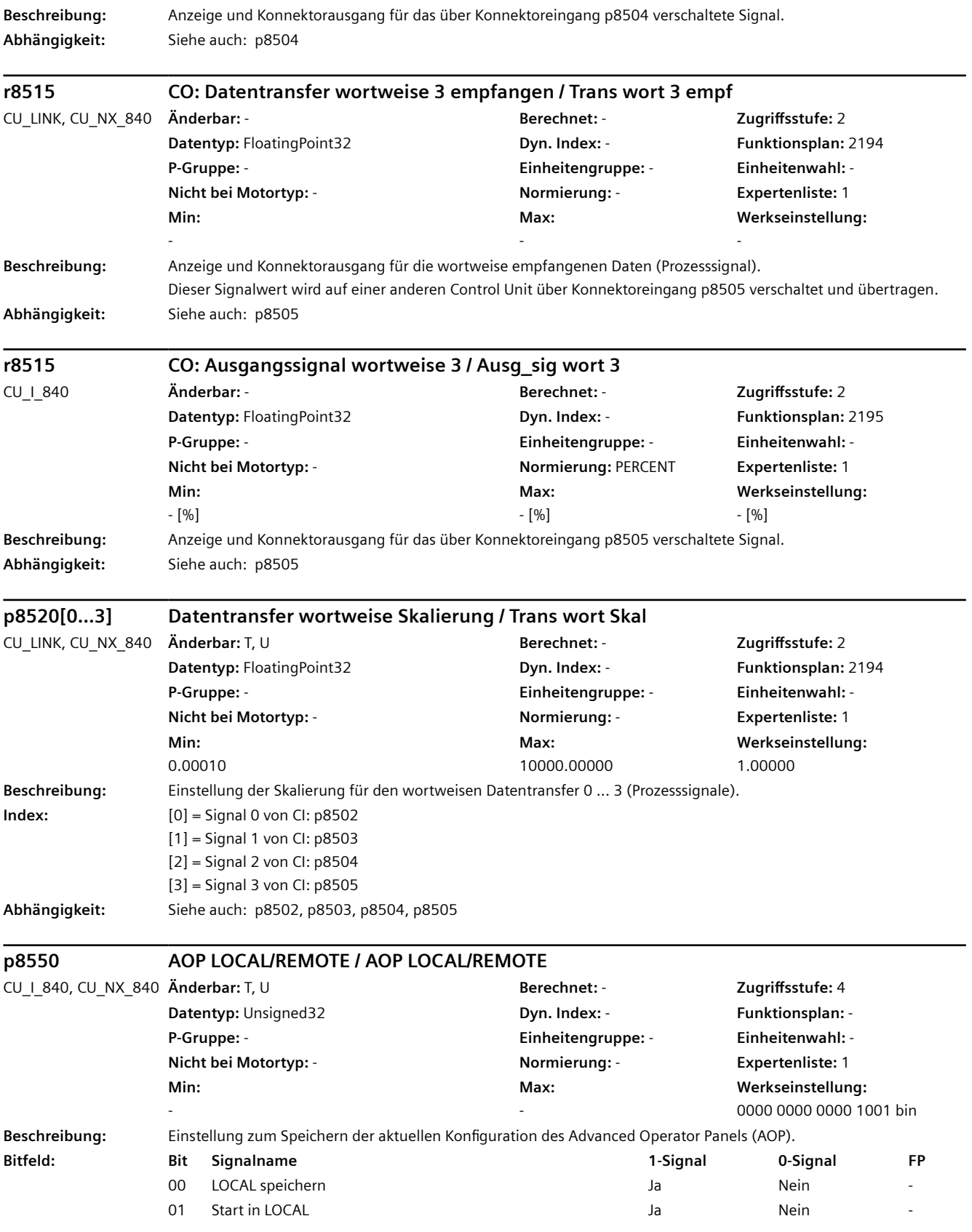

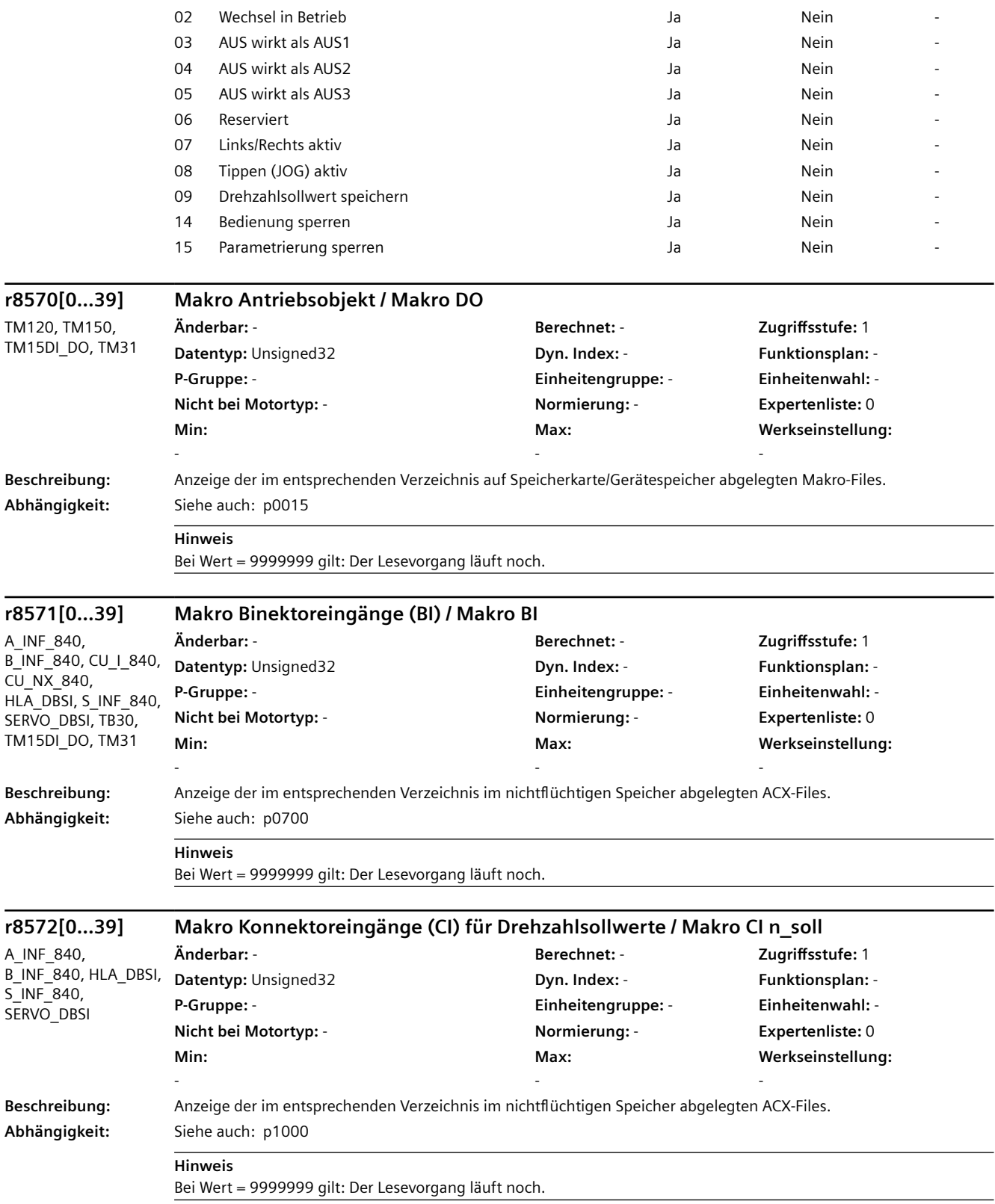

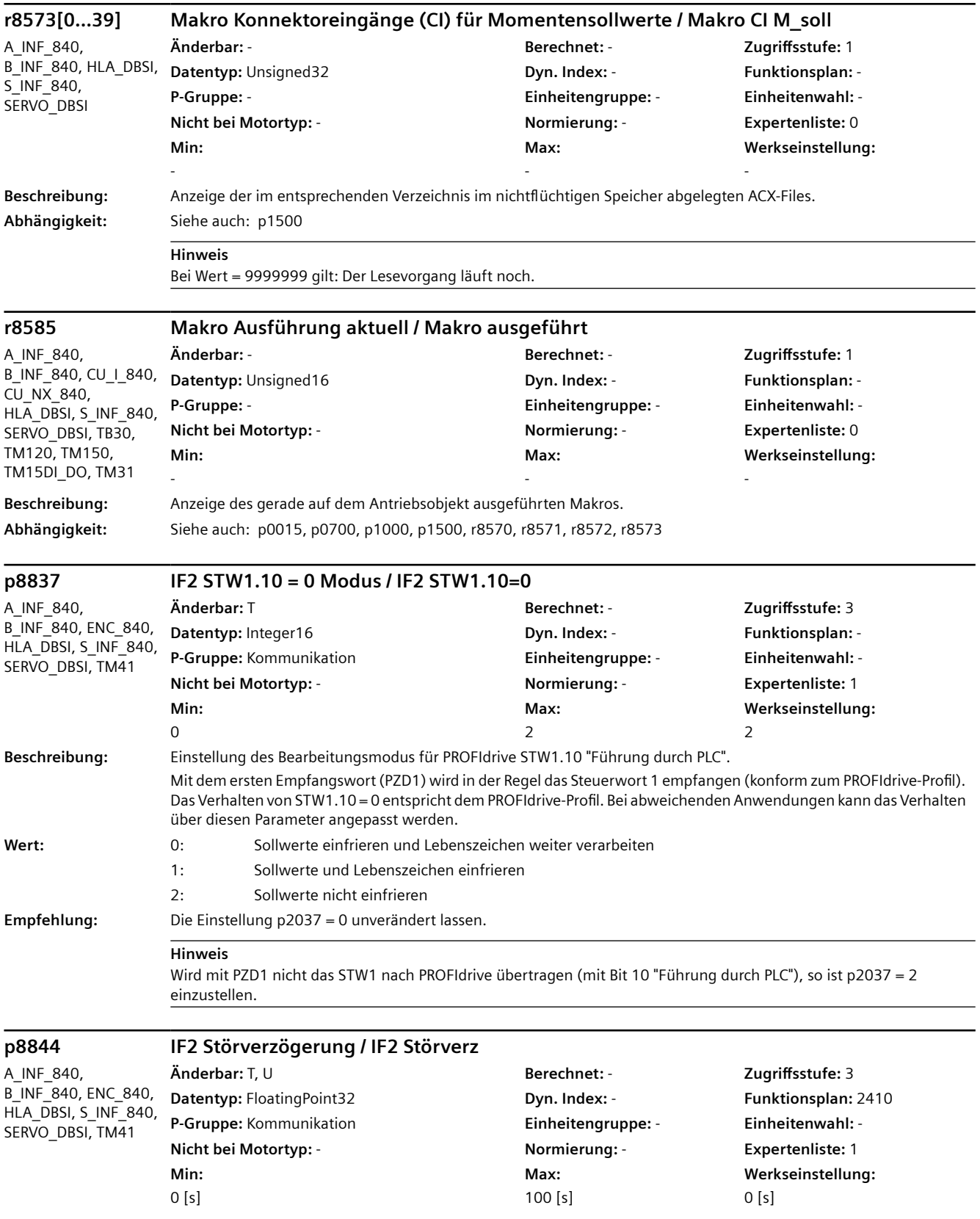

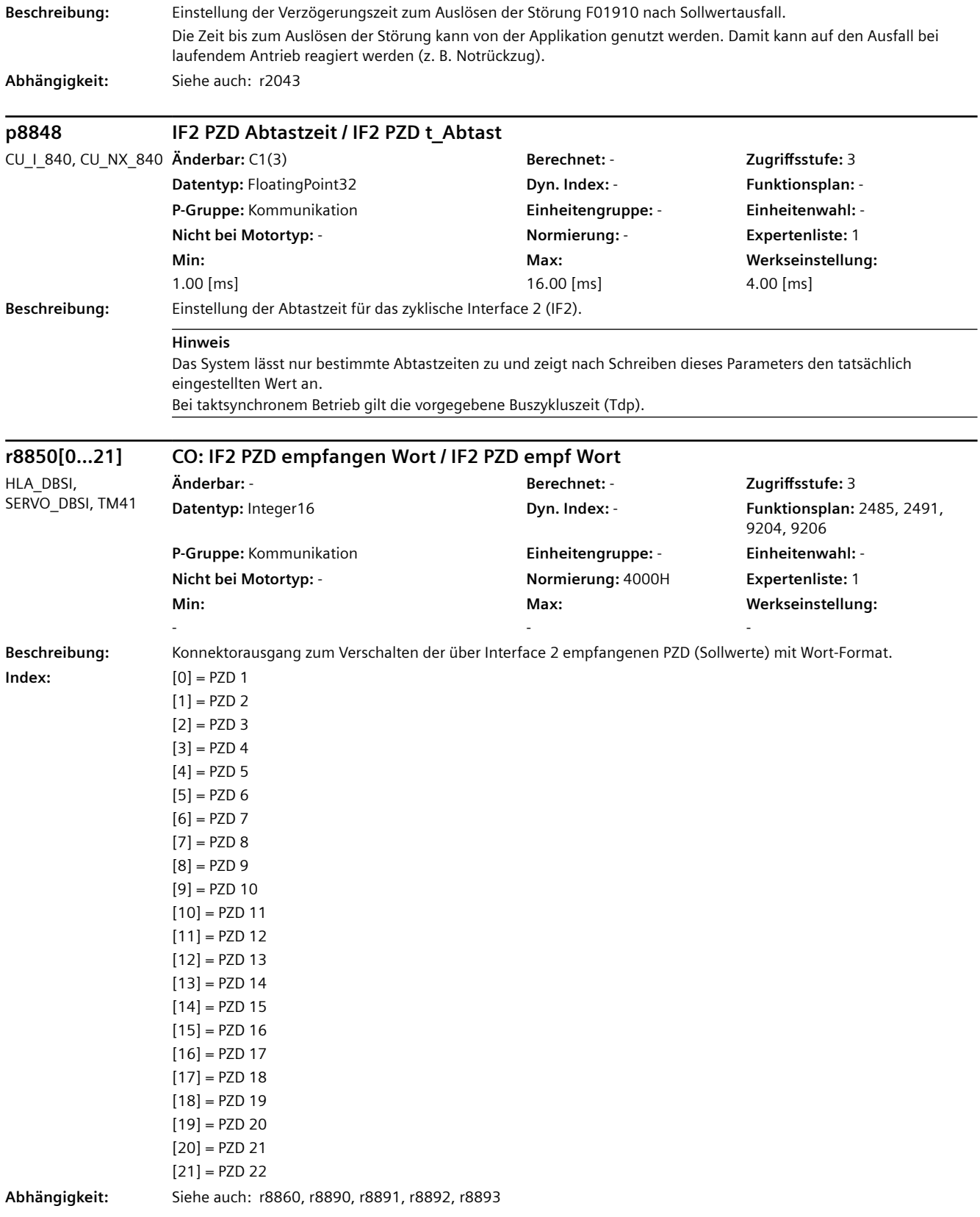

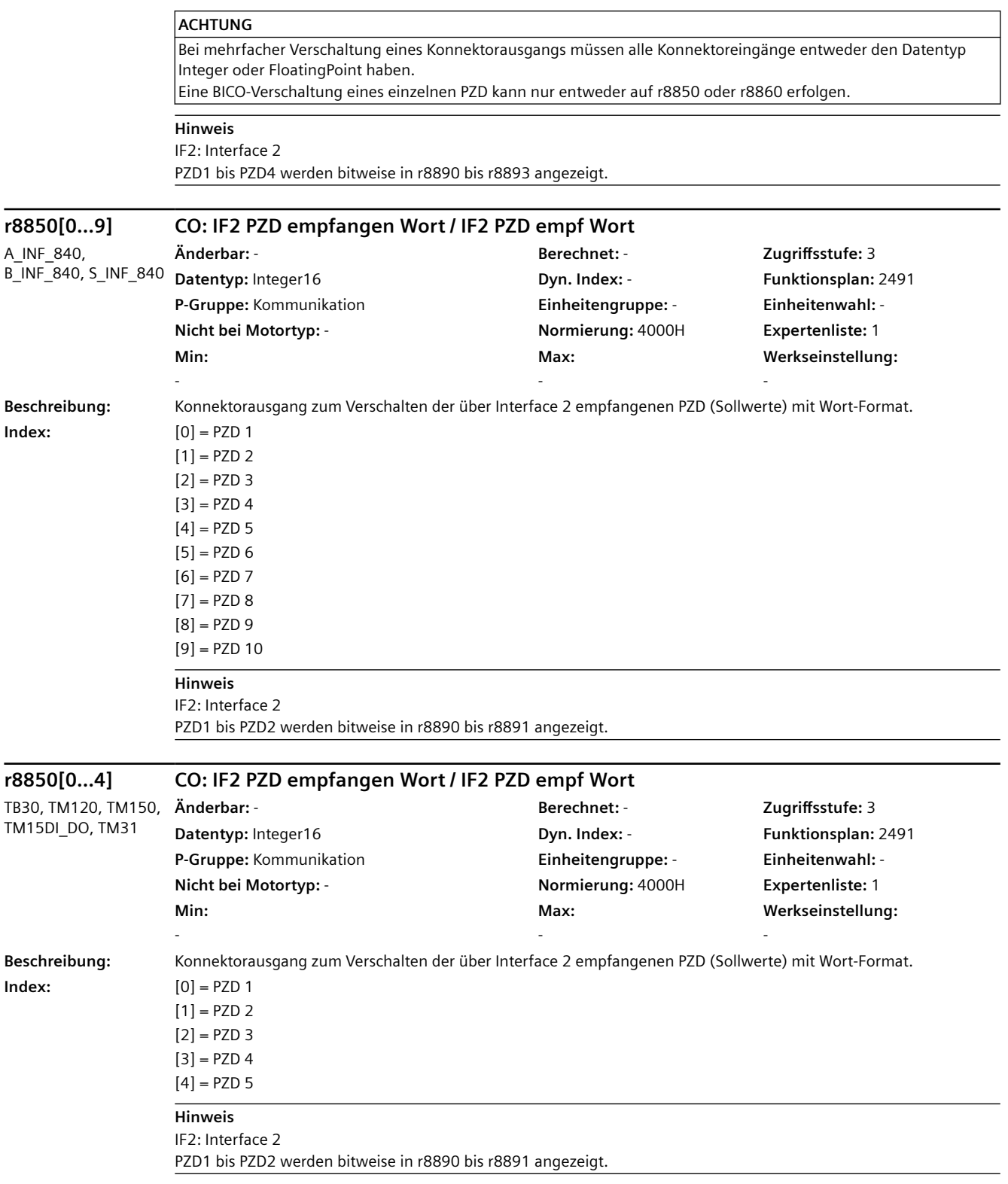

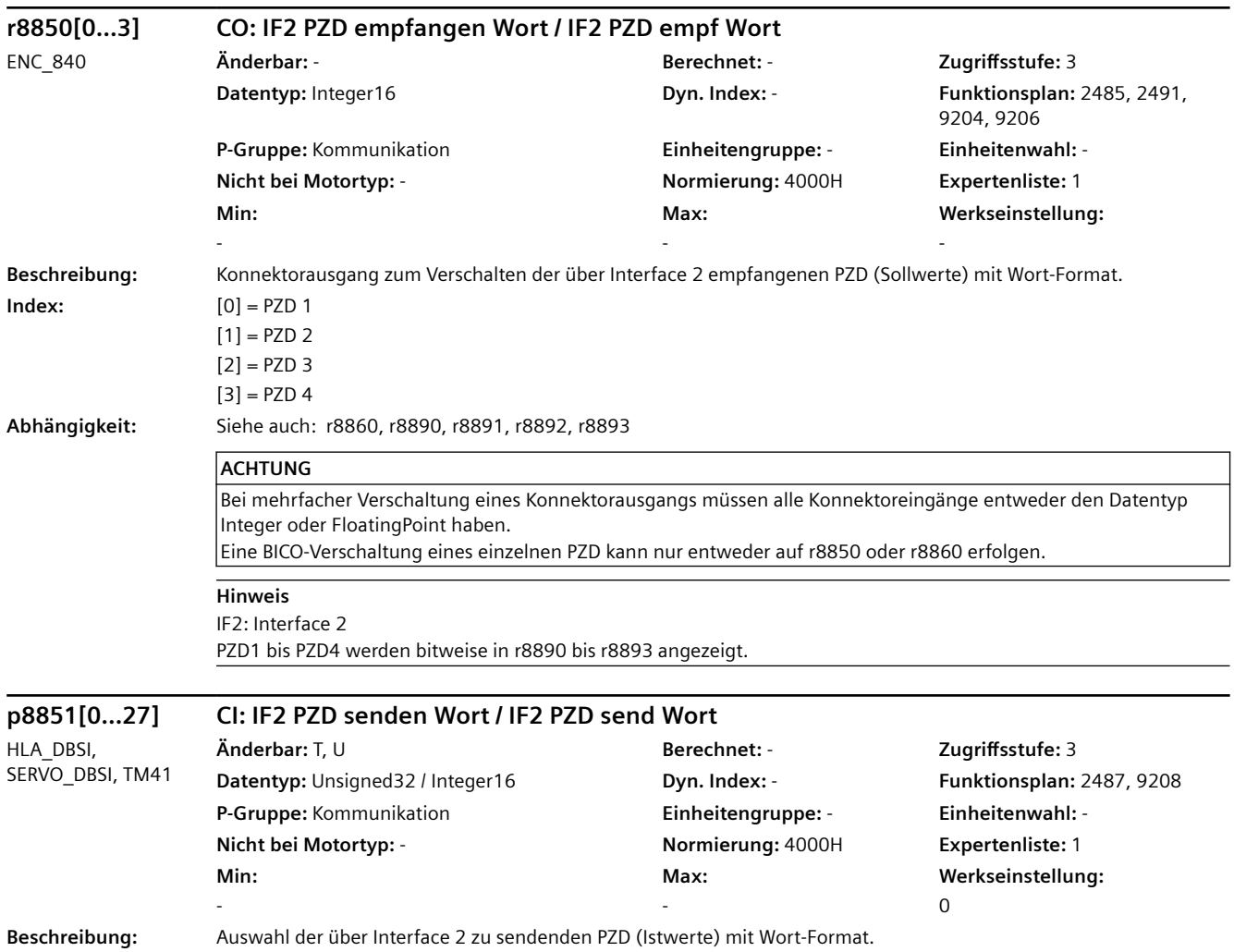

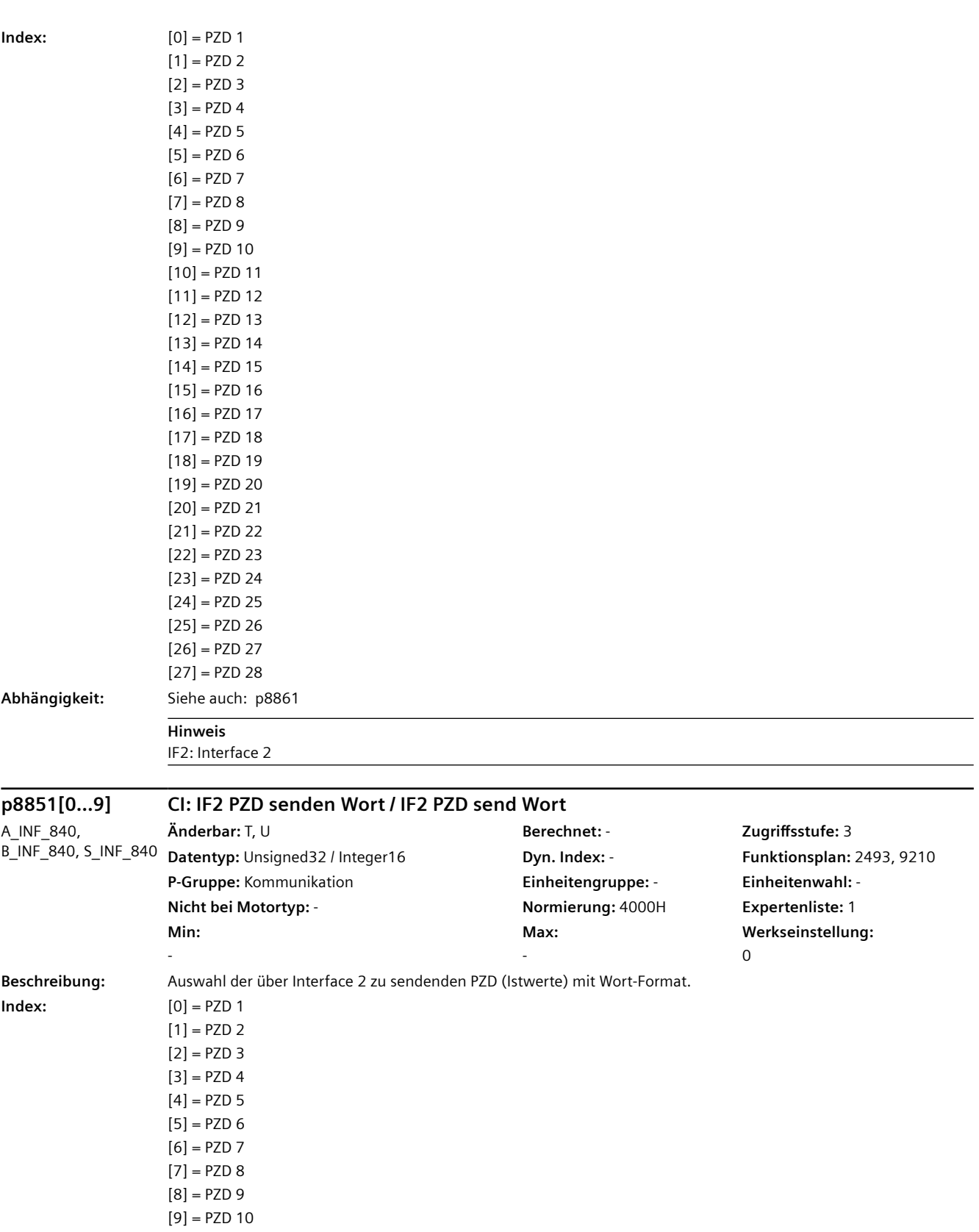

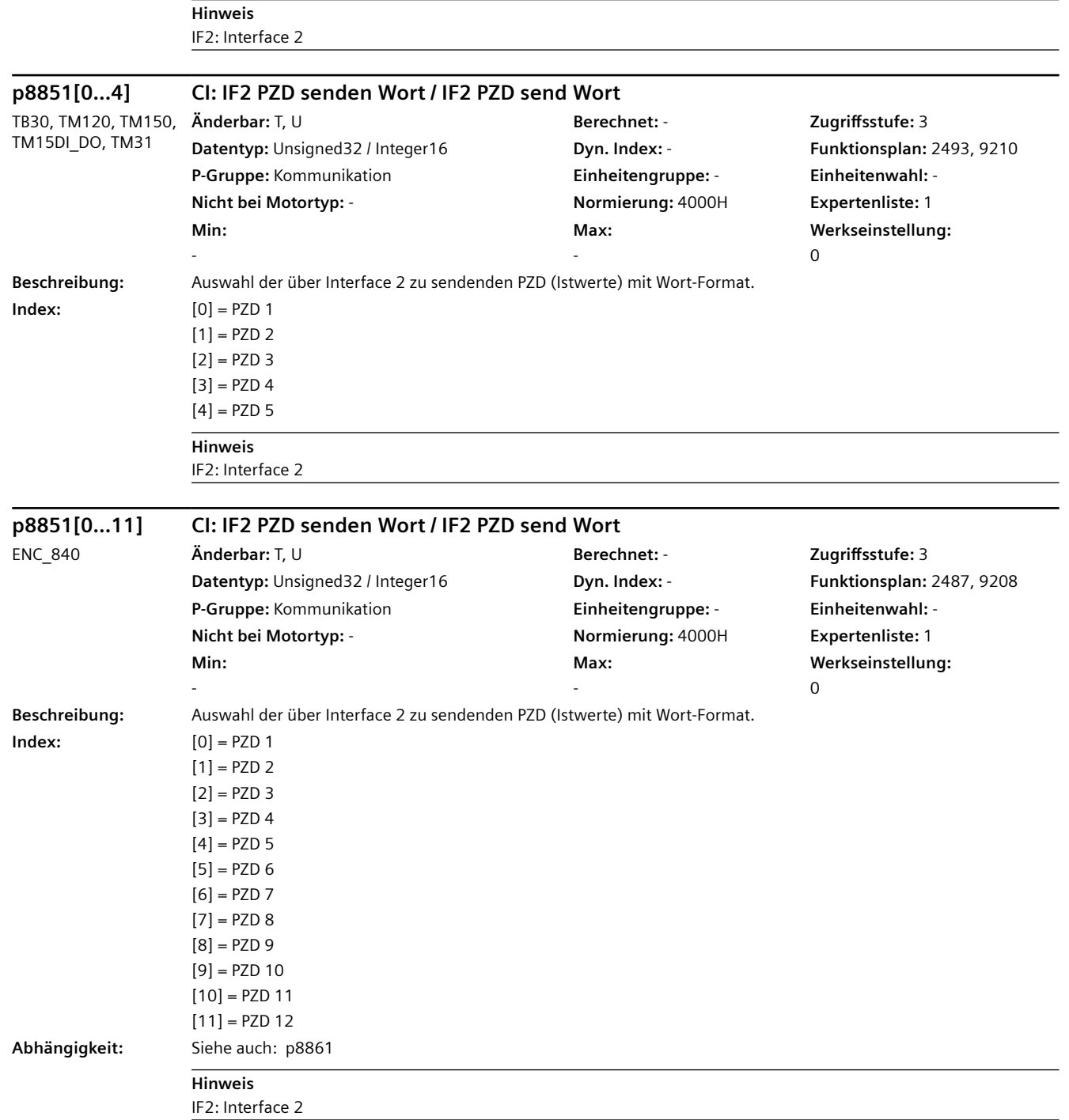

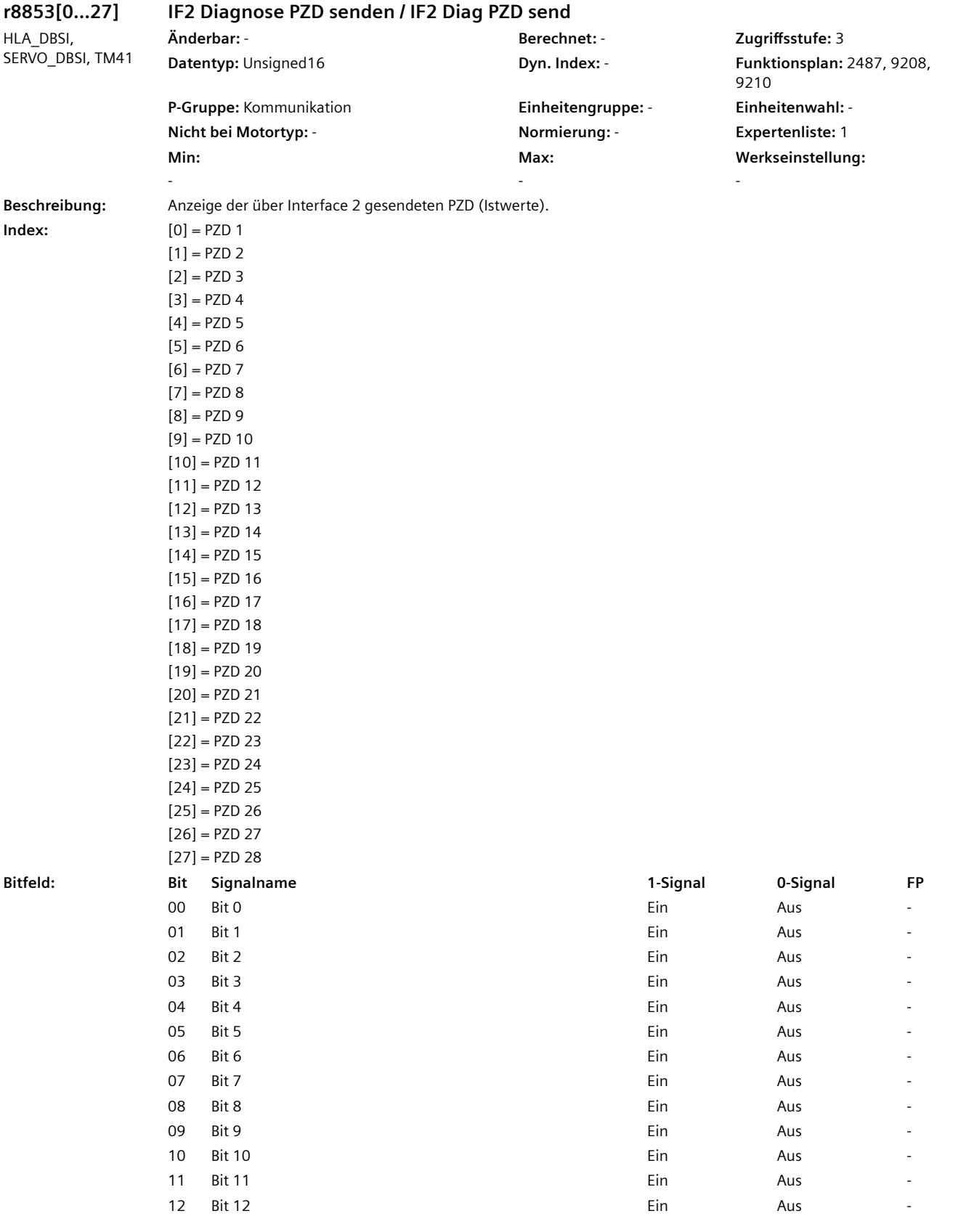

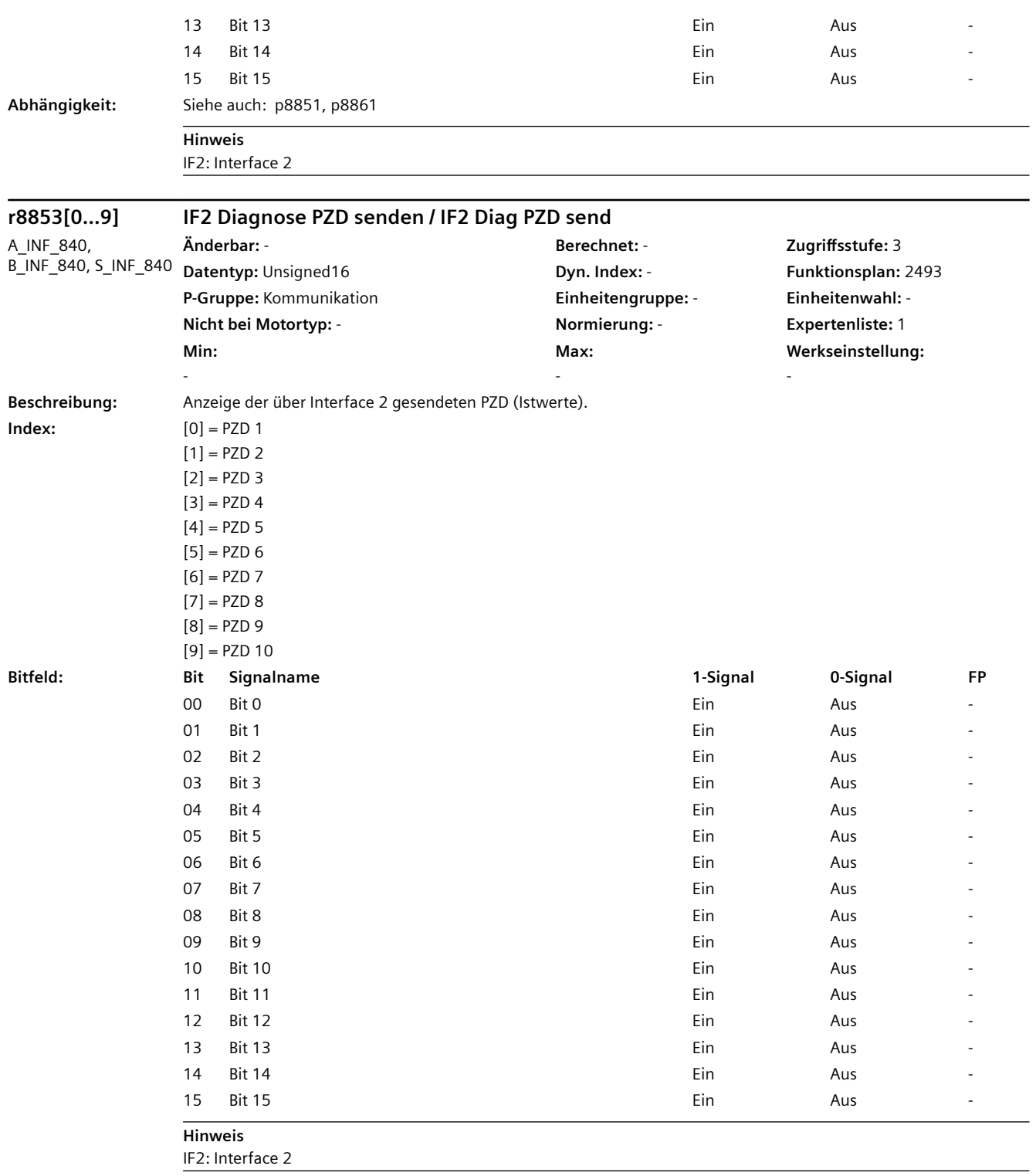

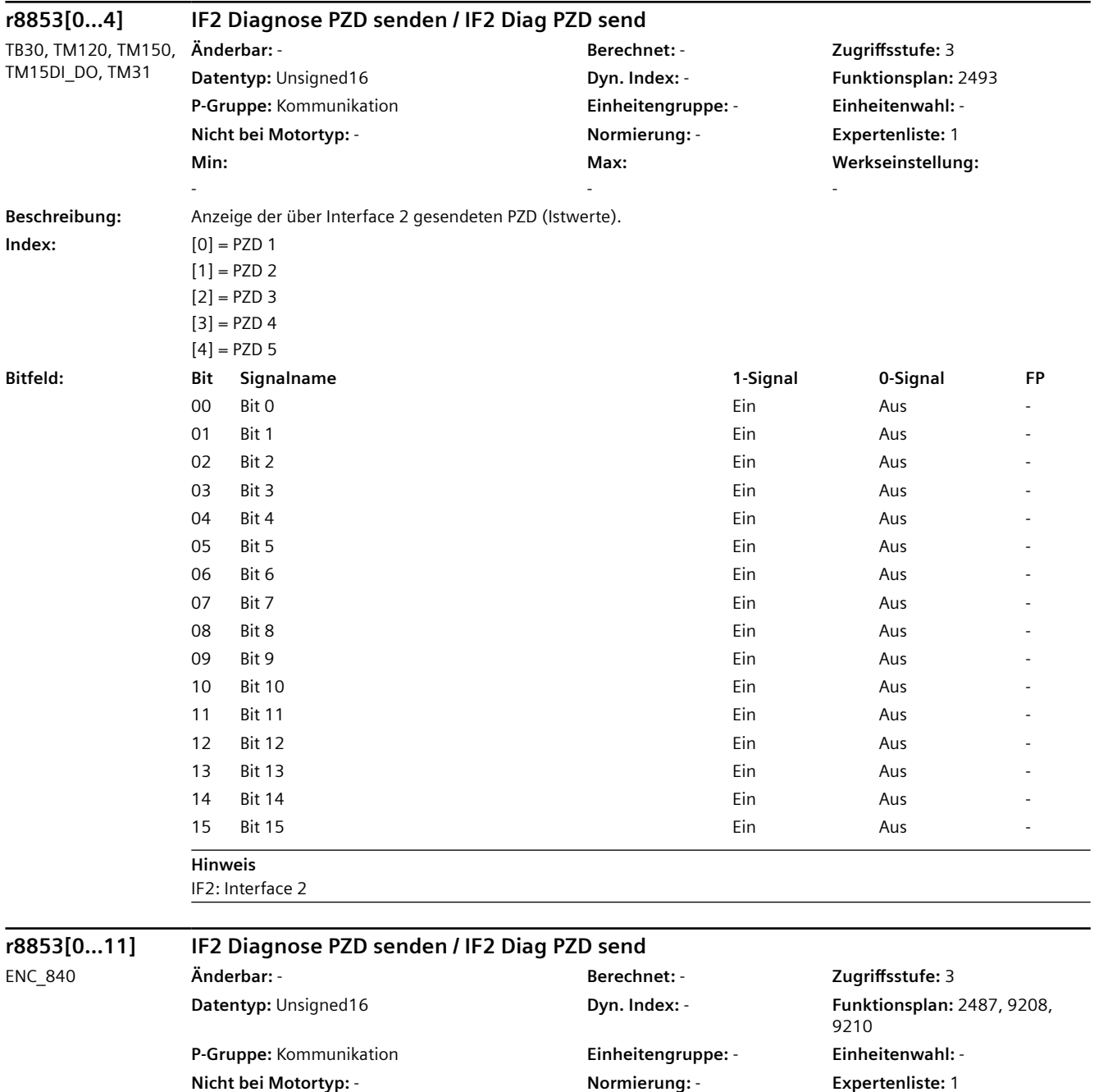

**Max:**  -

**Beschreibung:** Anzeige der über Interface 2 gesendeten PZD (Istwerte).

**Min:**  -

**Werkseinstellung:** 

-

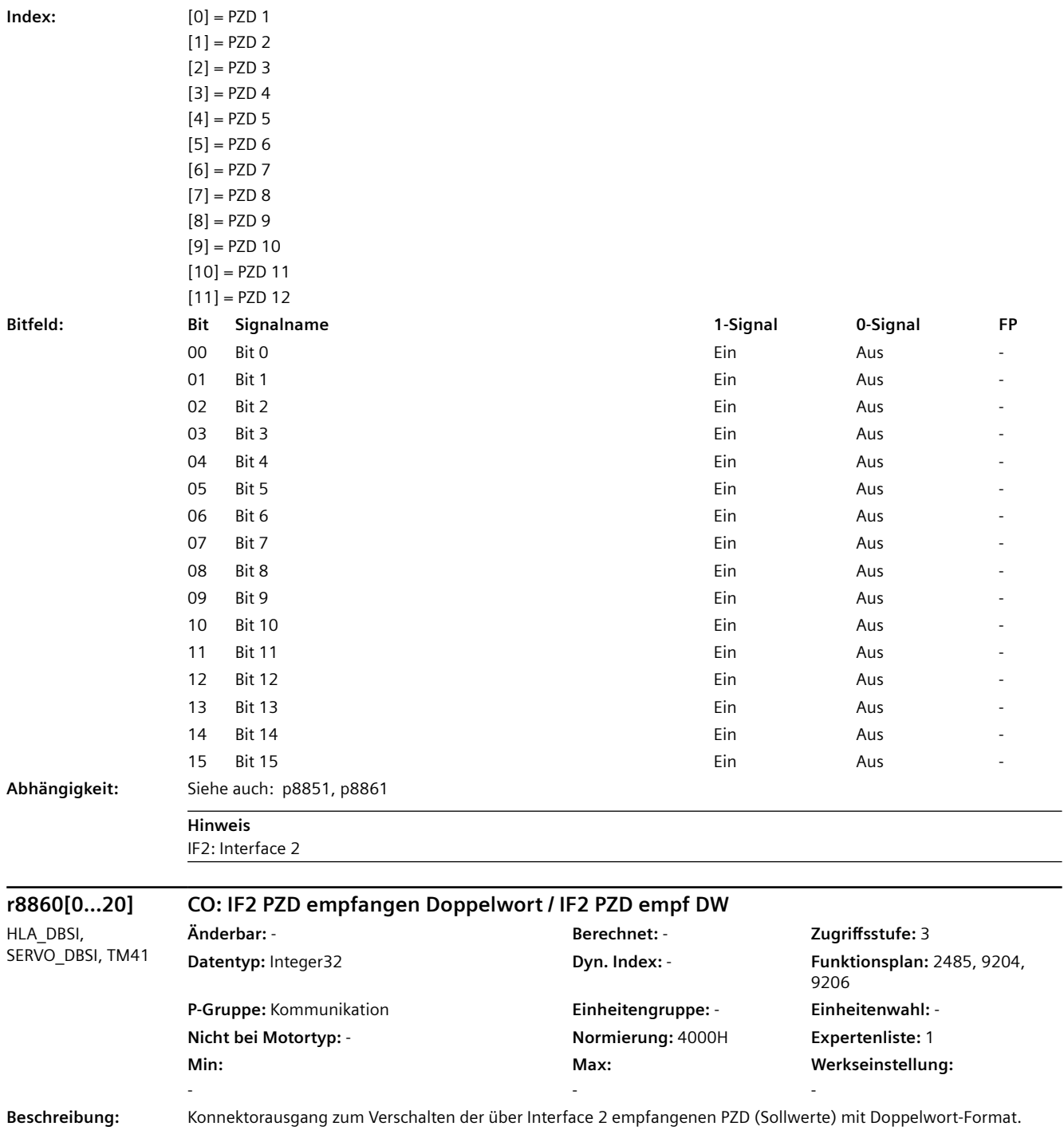

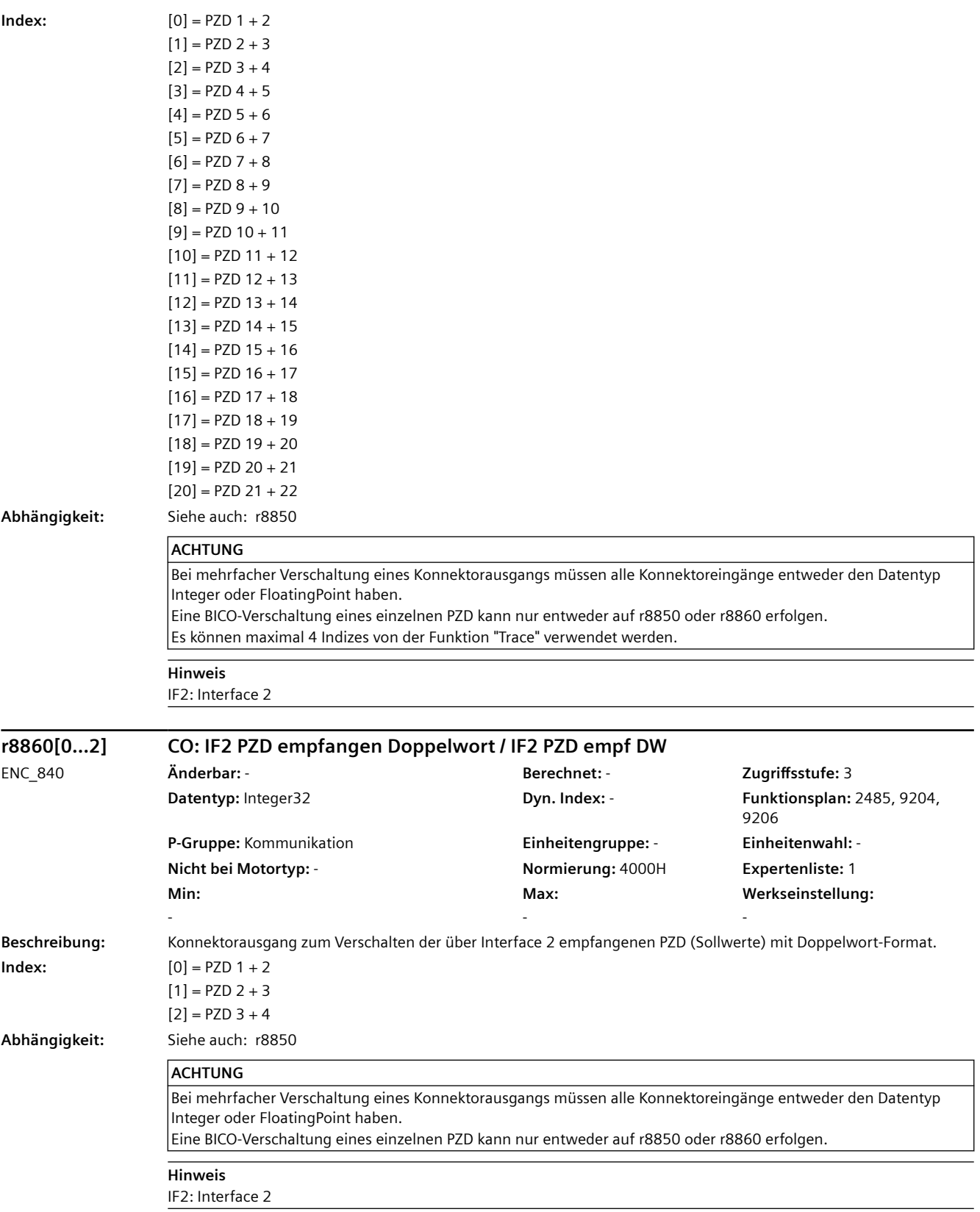

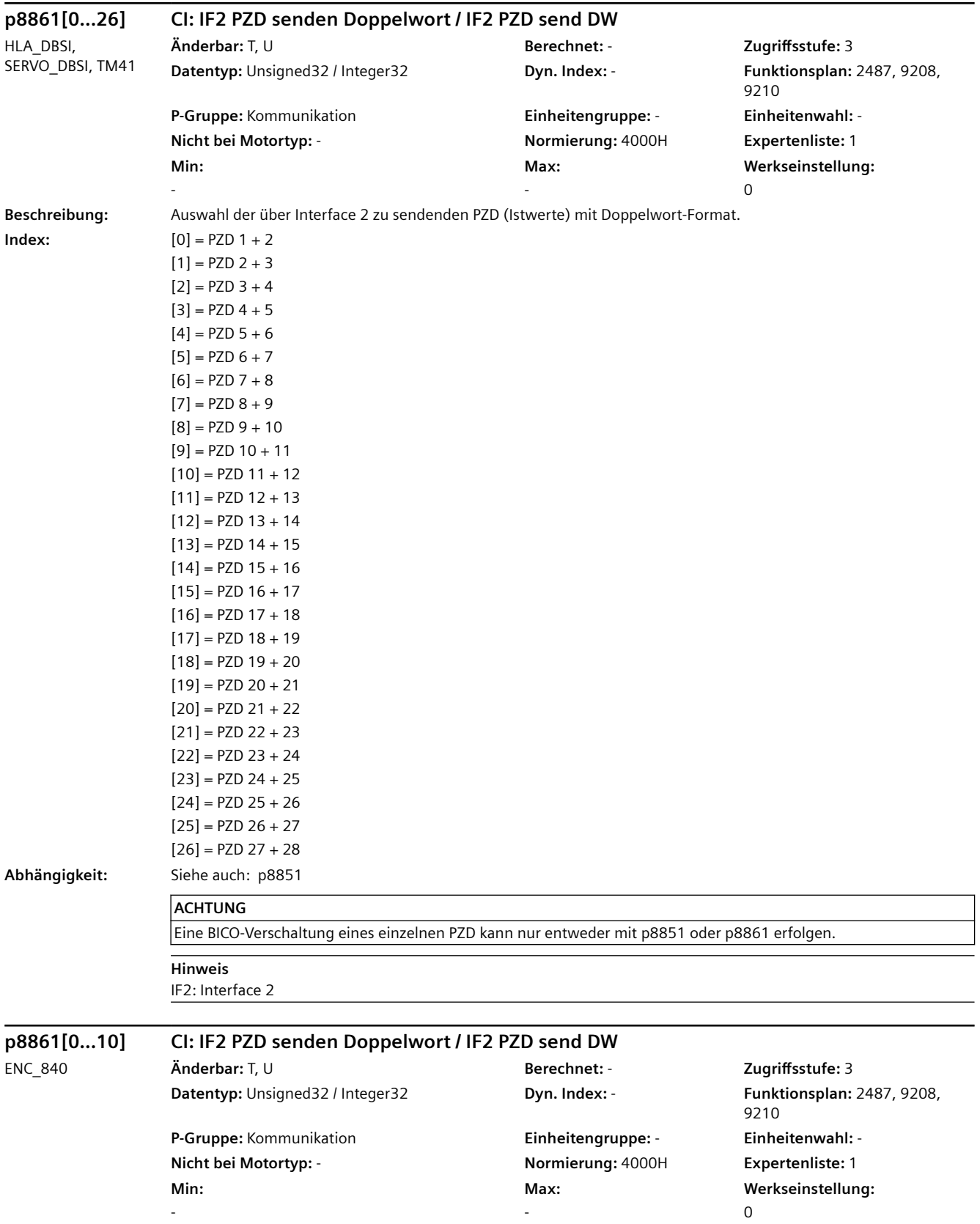

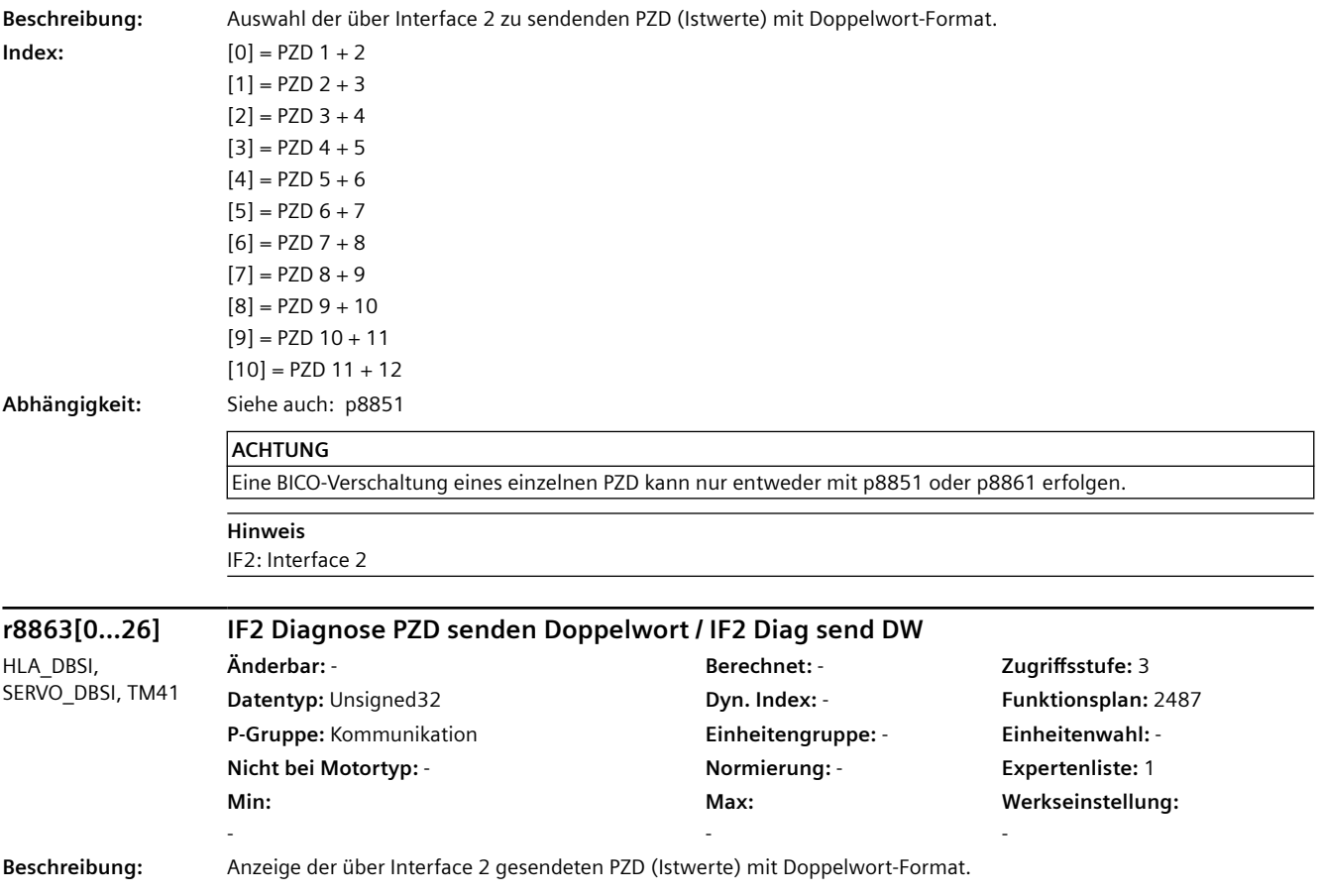

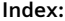

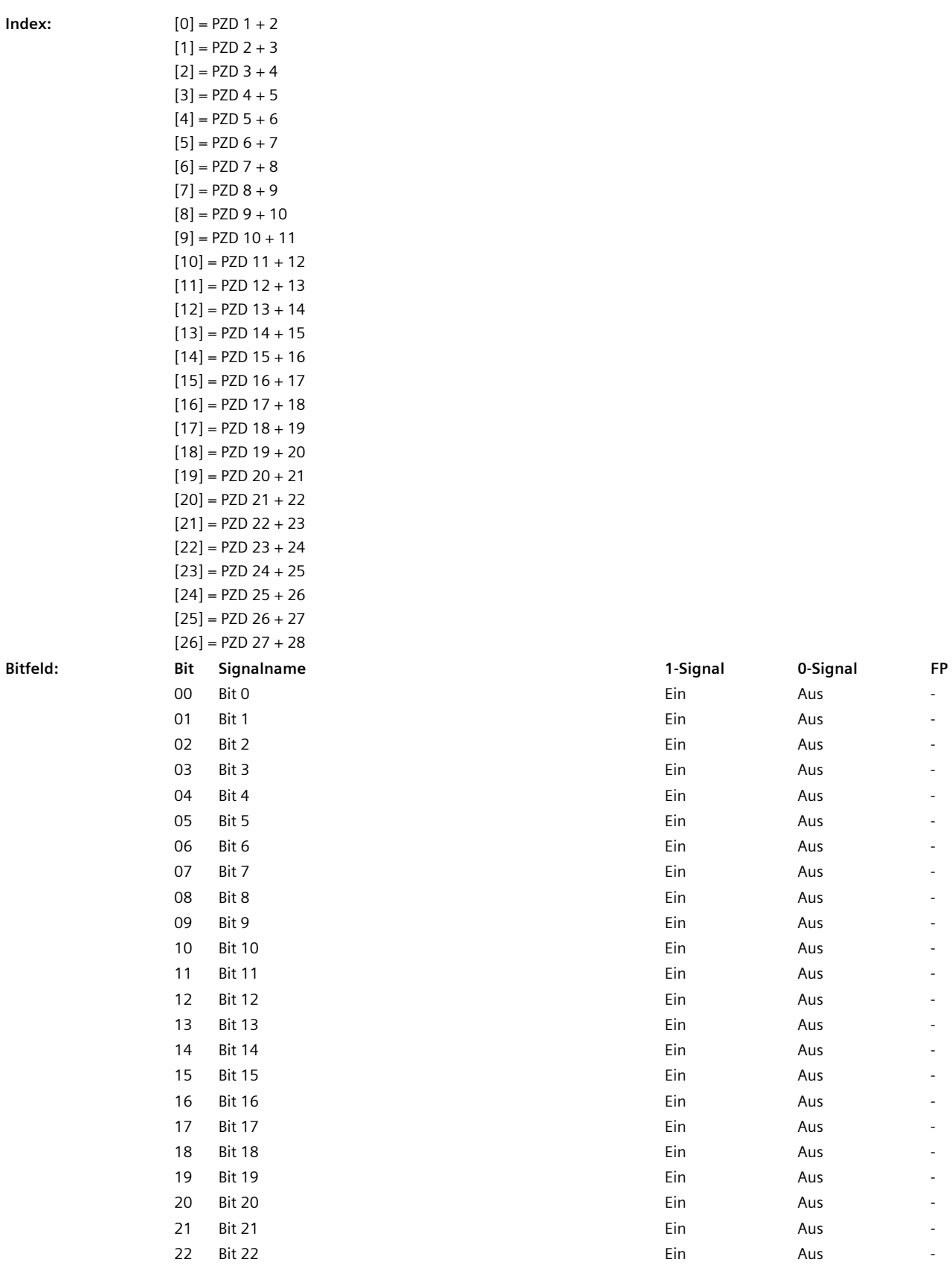

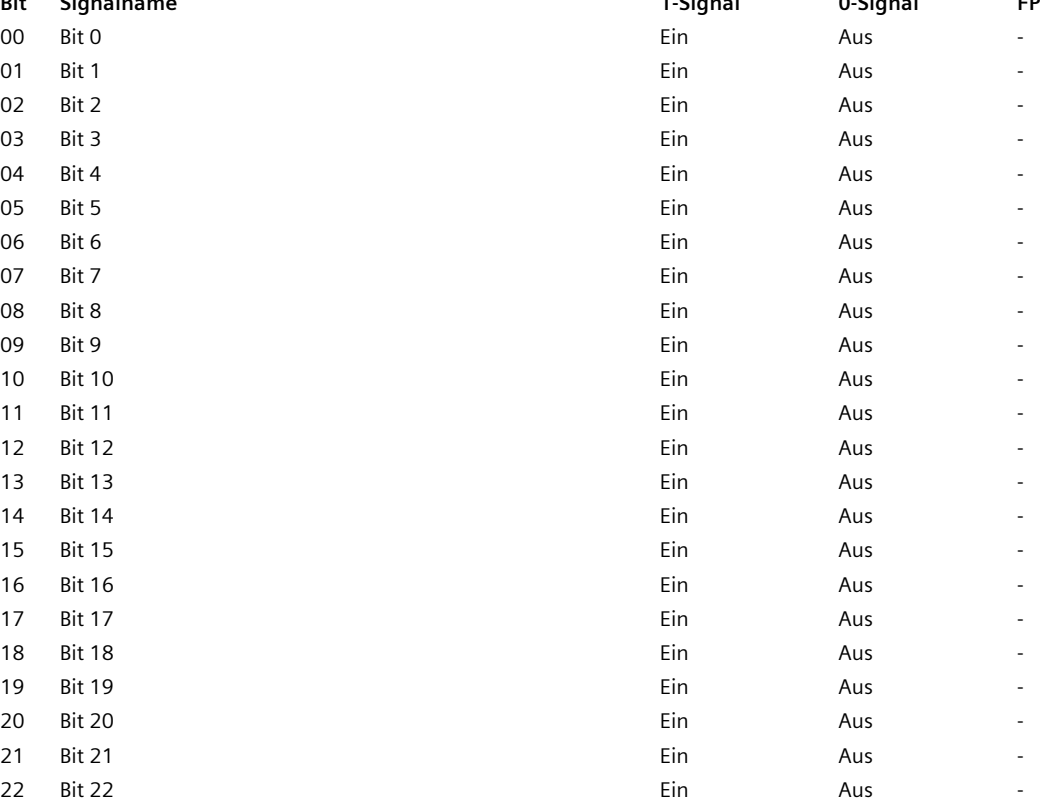

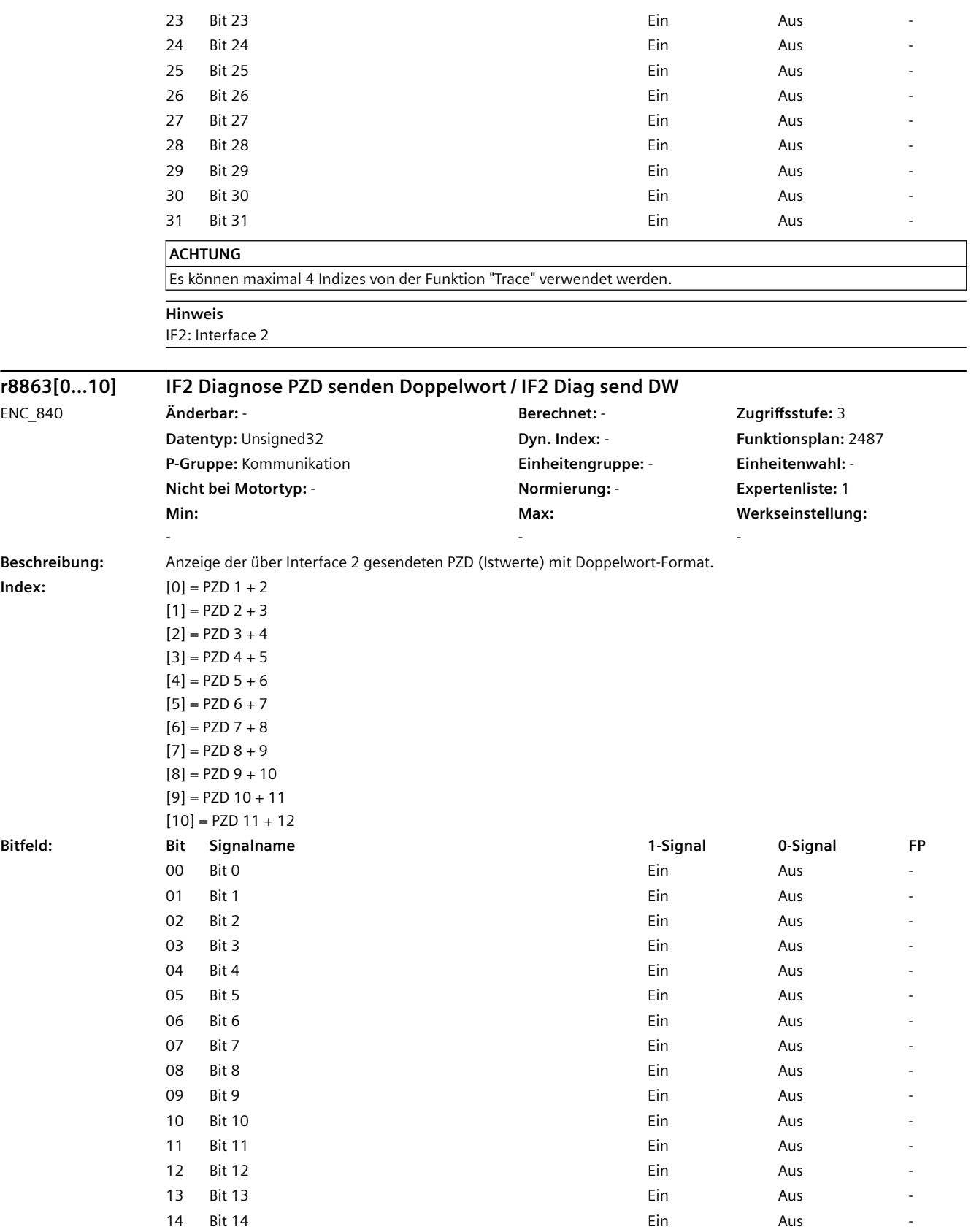
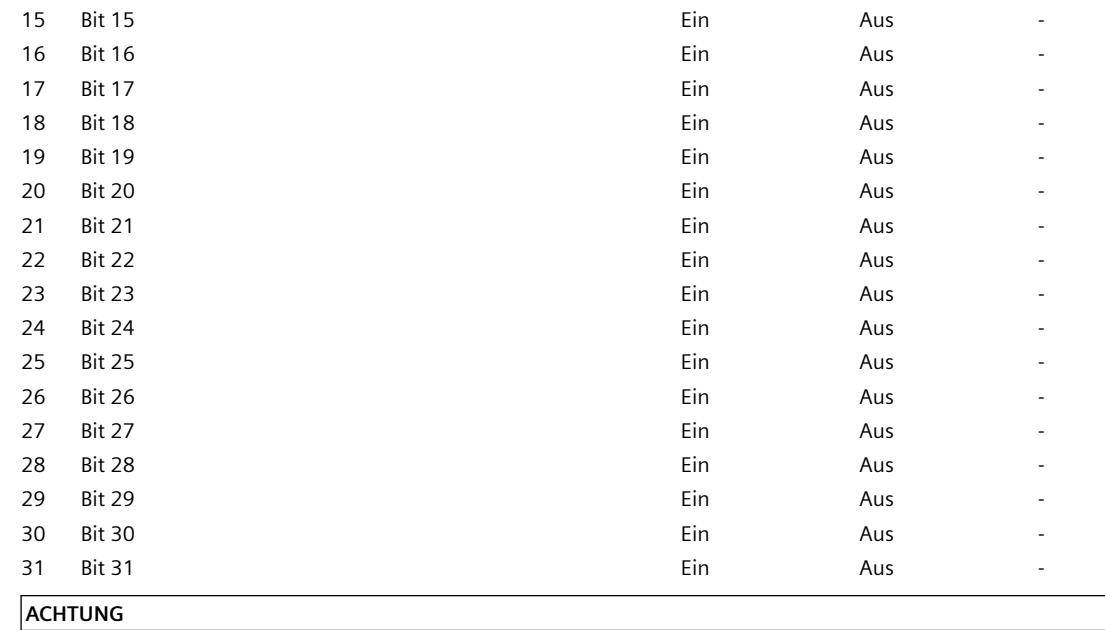

Es können maximal 4 Indizes von der Funktion "Trace" verwendet werden.

**Hinweis**

IF2: Interface 2

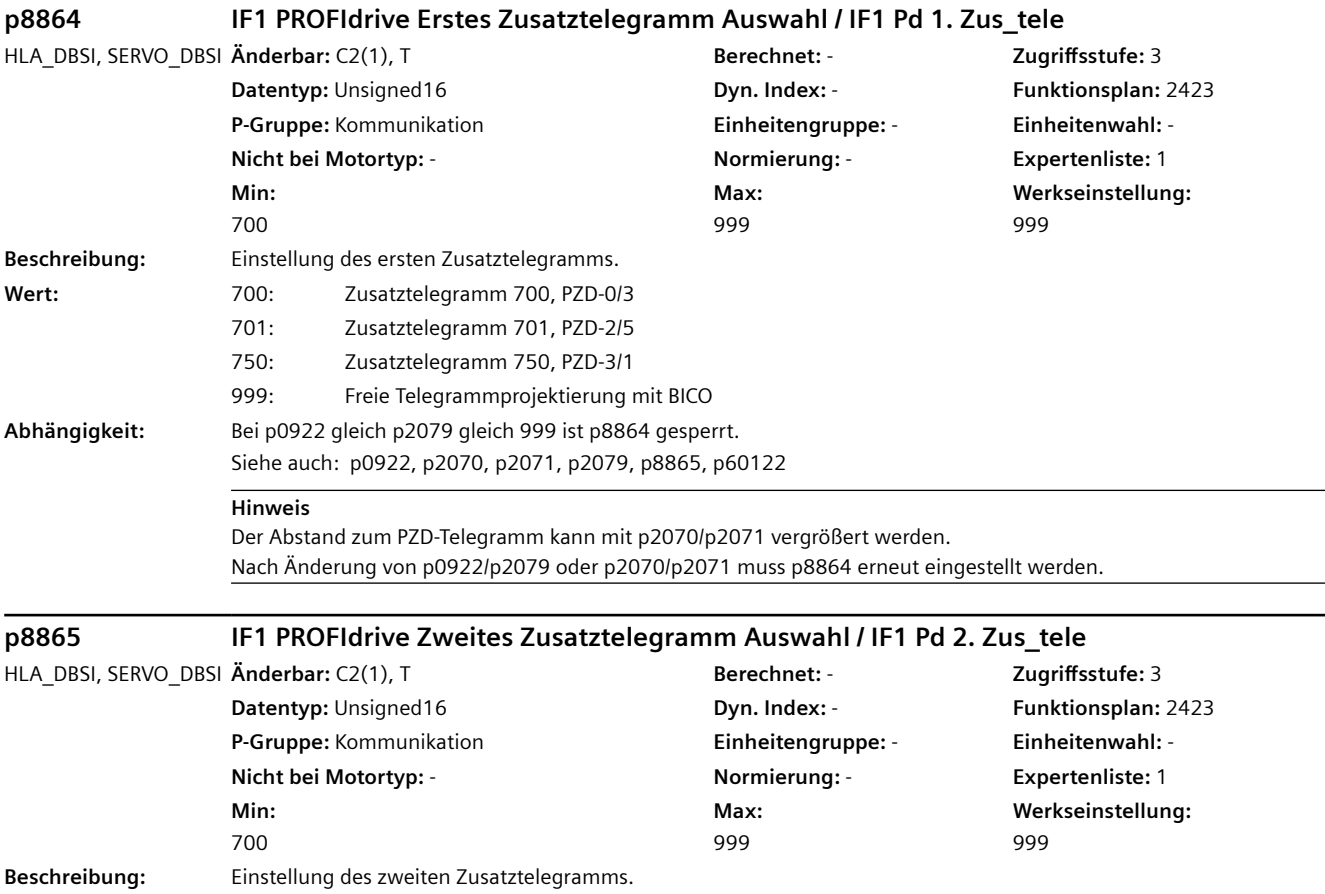

### *4.2 SINAMICS-Parameter*

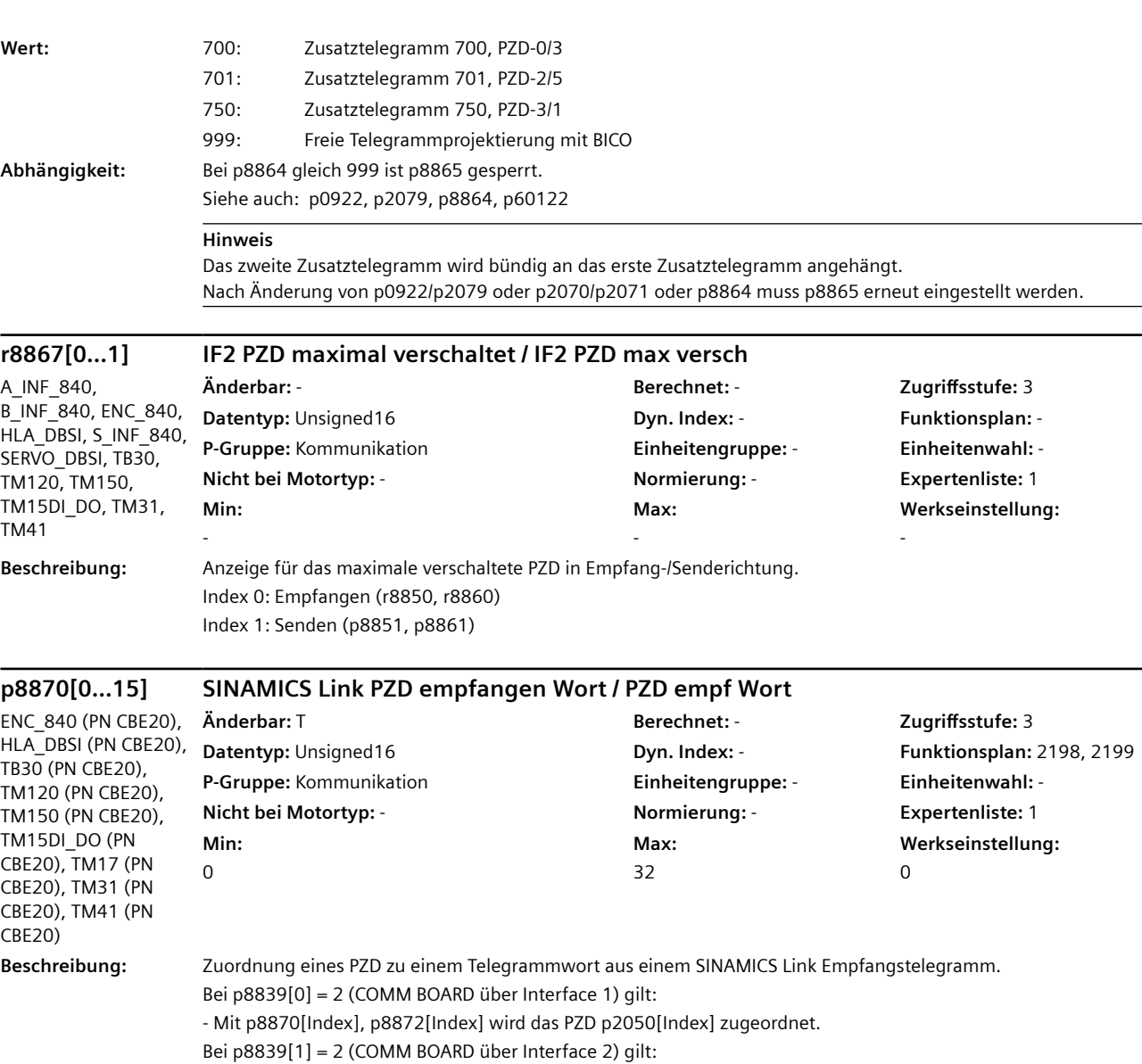

- Mit p8870[Index], p8872[Index] wird das PZD r8850[Index] zugeordnet.

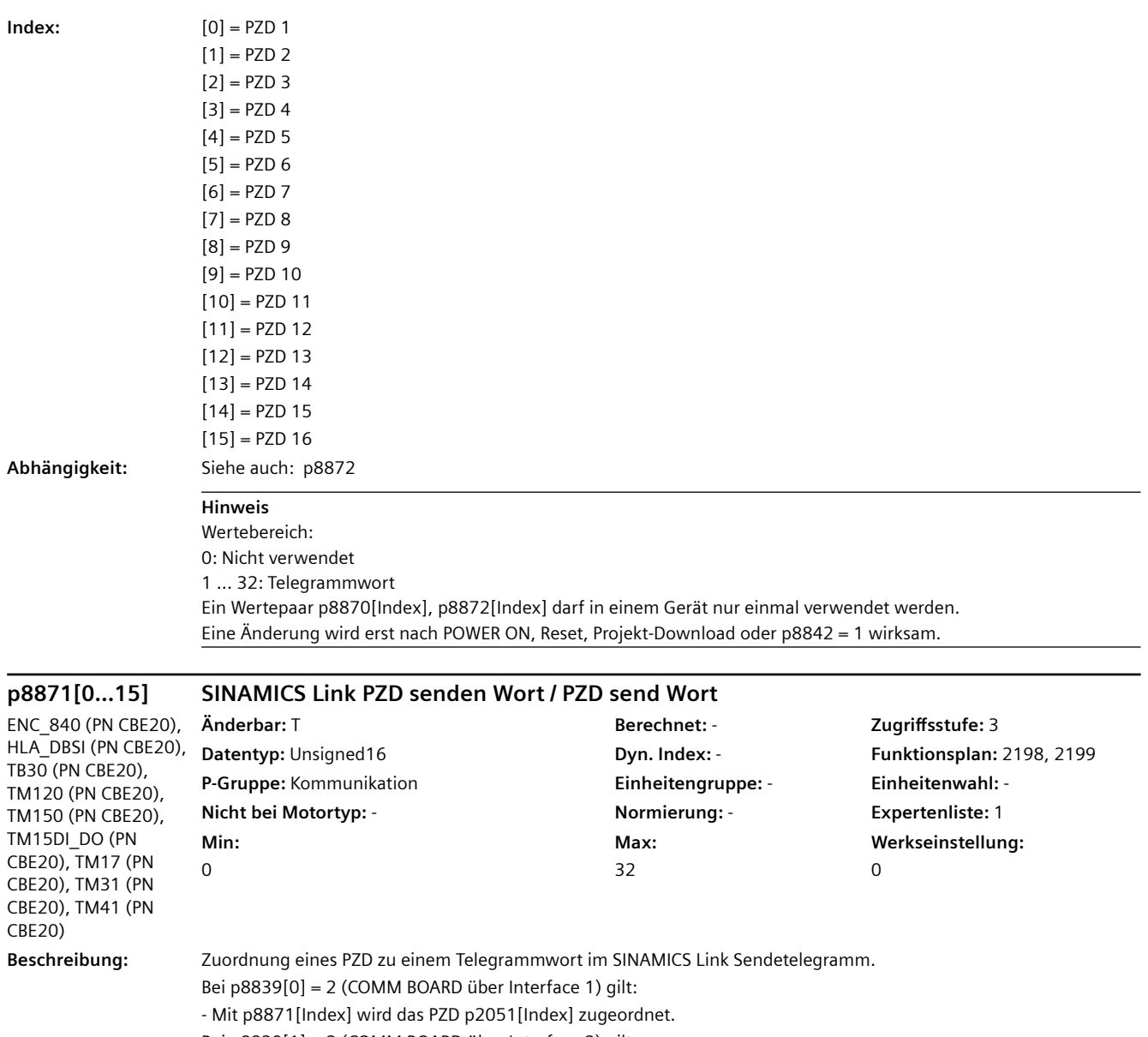

Bei p8839[1] = 2 (COMM BOARD über Interface 2) gilt:

- Mit p8871[Index] wird das PZD p8851[Index] zugeordnet.

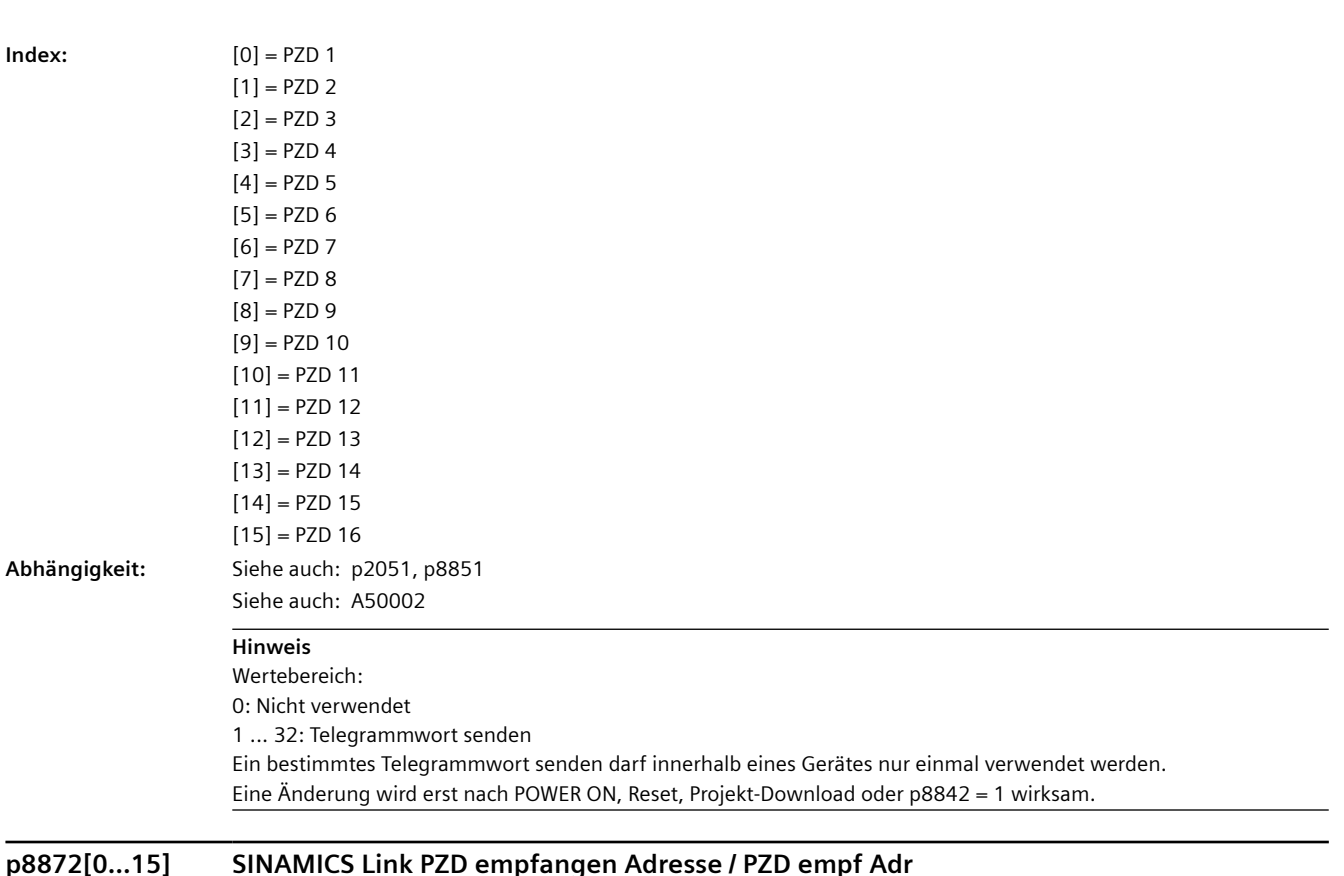

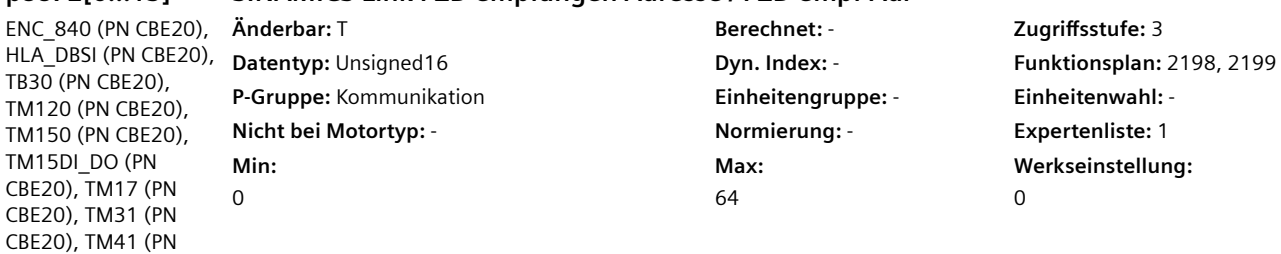

**Index:** [0] = PZD 1

CBE20)

**Beschreibung:** Auswahl der Adresse des SINAMICS Link Senders, von dem das Prozessdatum (PZD) empfangen wird.

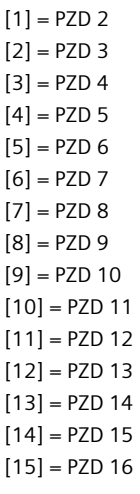

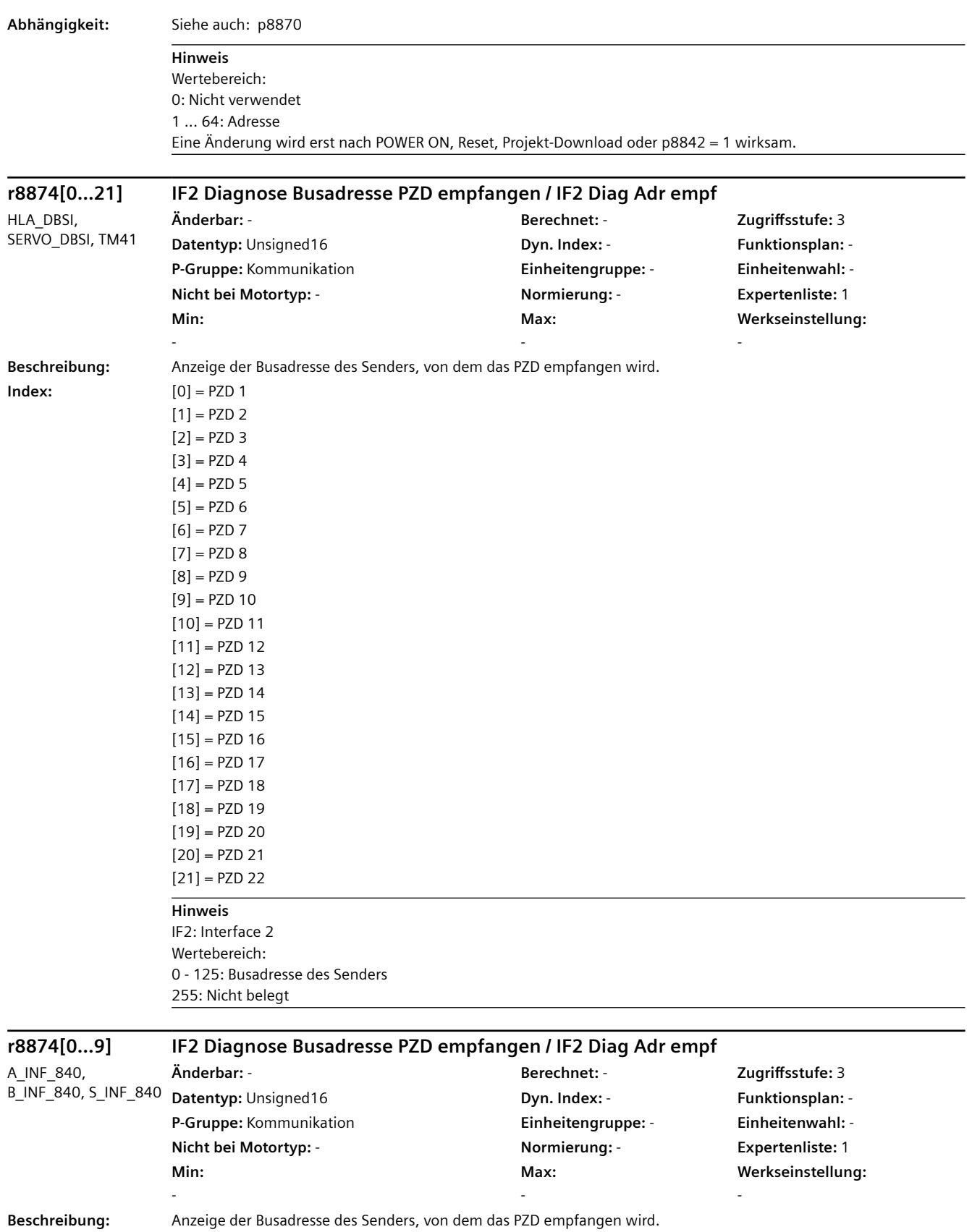

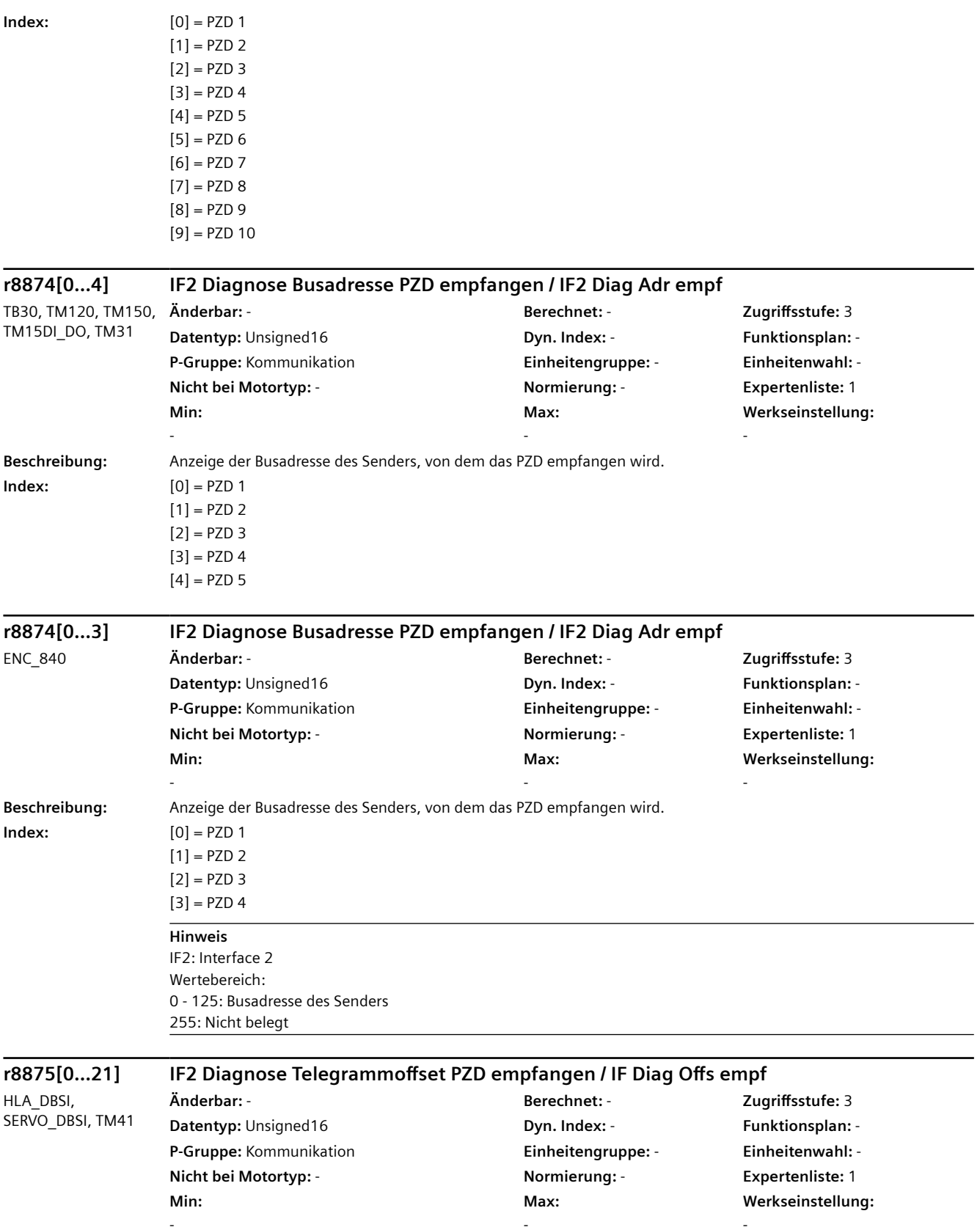

-

-

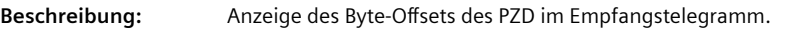

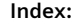

**Index:** [0] = PZD 1

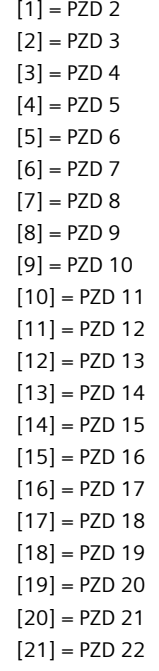

#### **Hinweis**

IF2: Interface 2 Wertebereich: 0 - 242: Byte-Offset 255: Nicht belegt

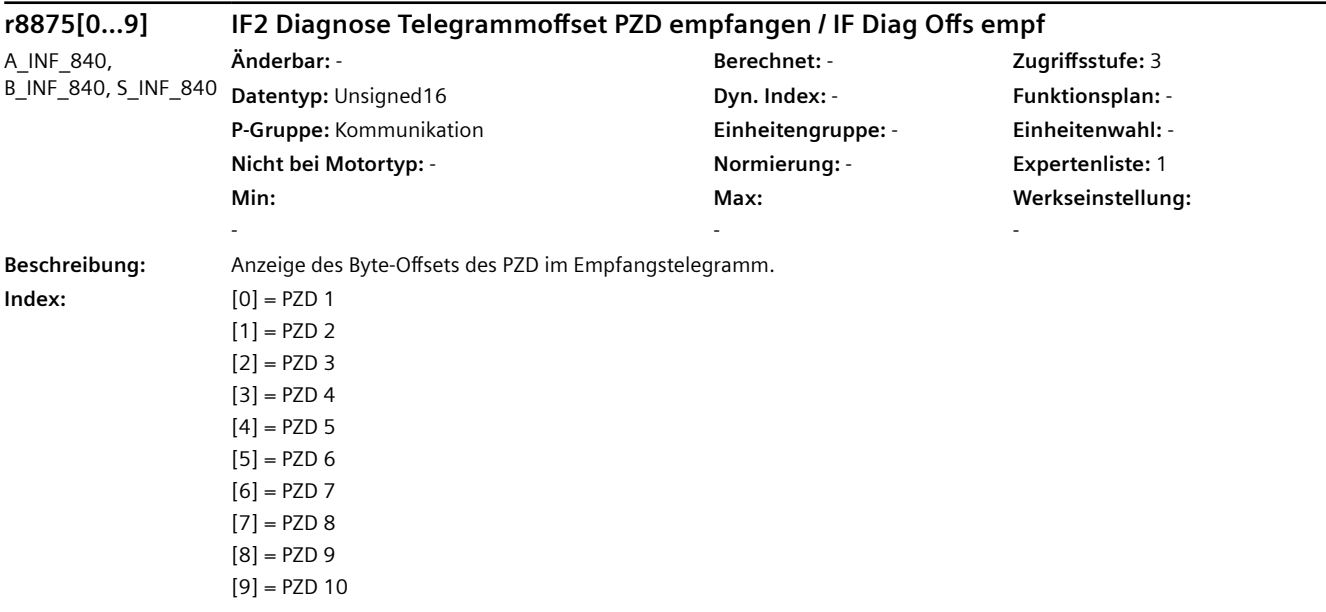

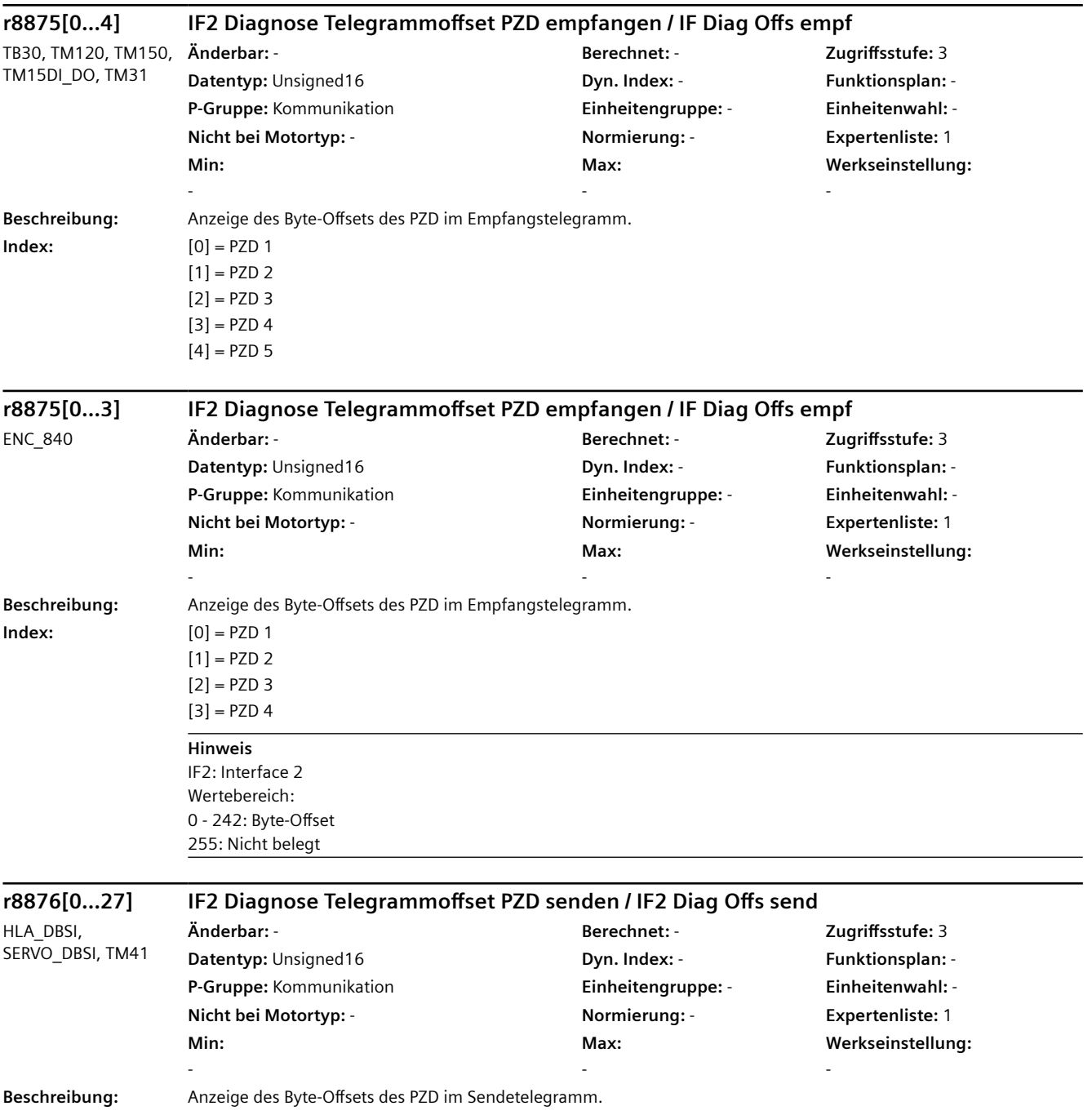

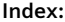

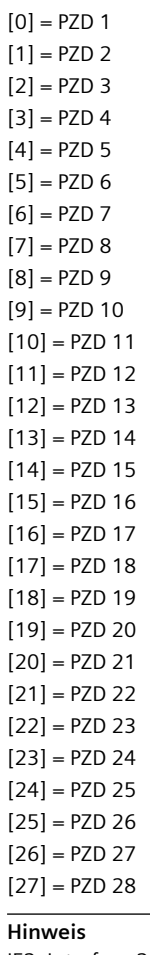

IF2: Interface 2 Wertebereich: 0 - 242: Byte-Offset 255: Nicht belegt

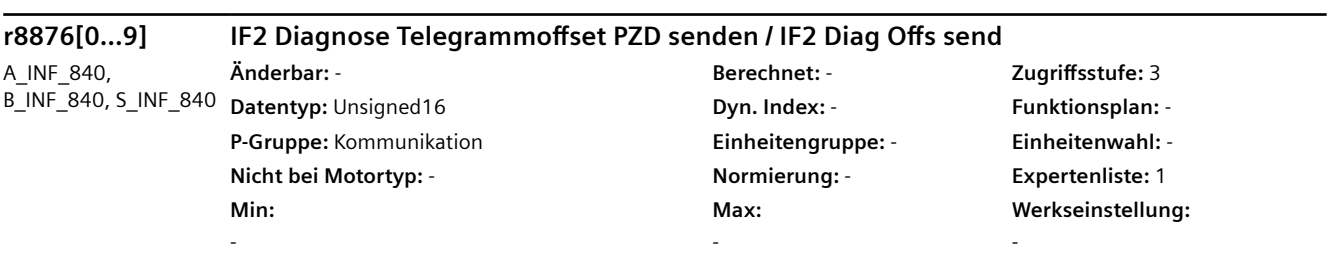

**Beschreibung:** Anzeige des Byte-Offsets des PZD im Sendetelegramm.

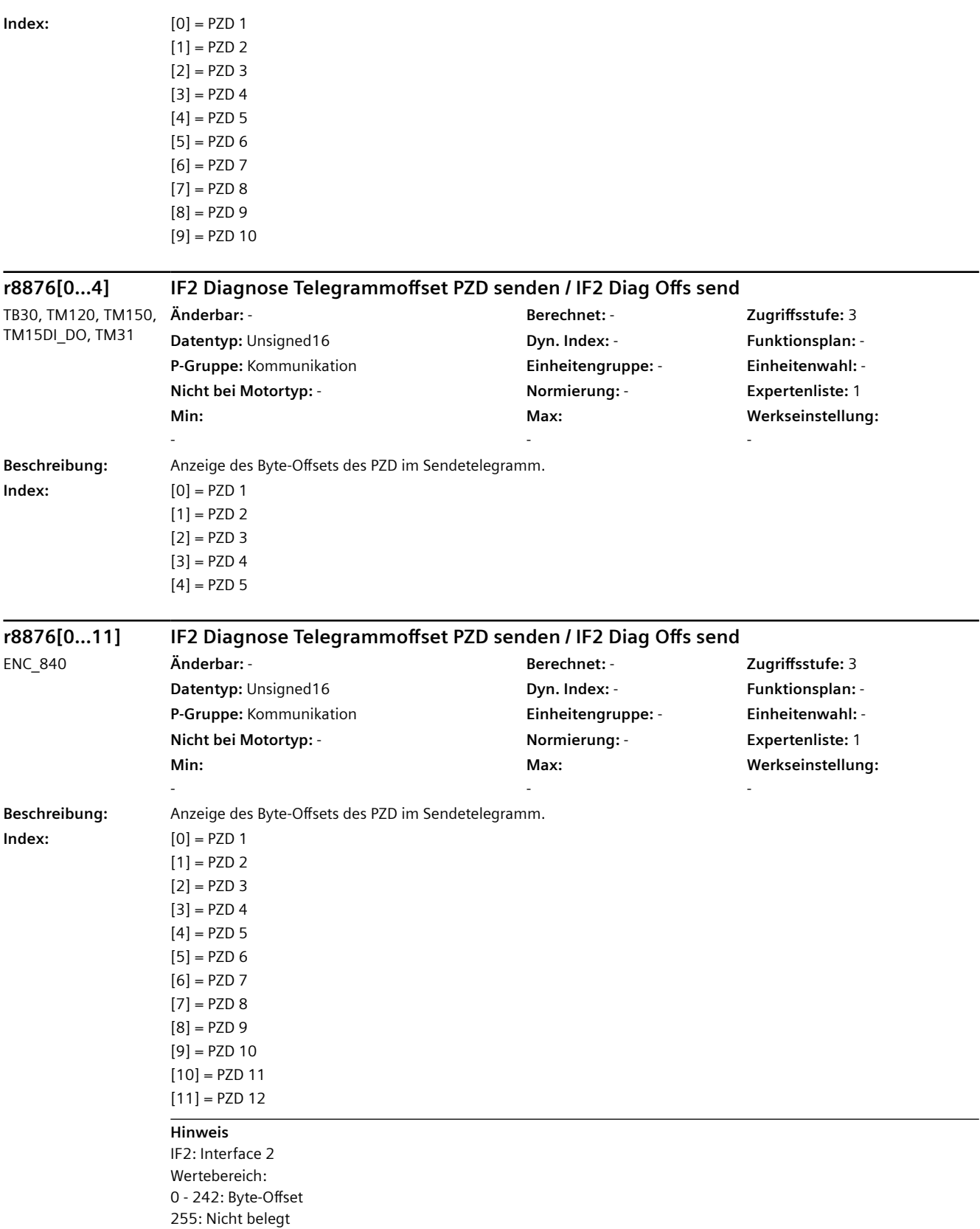

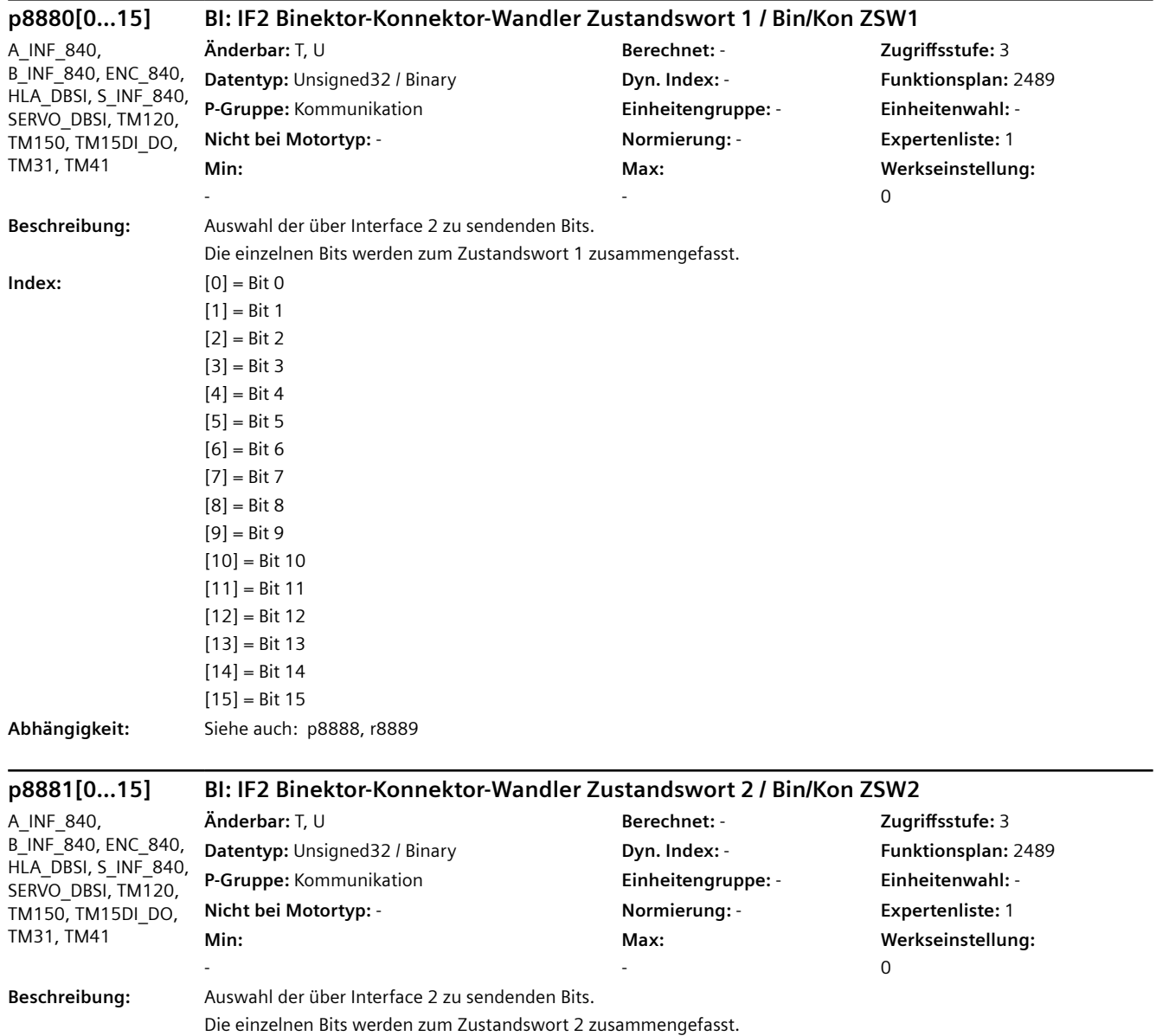

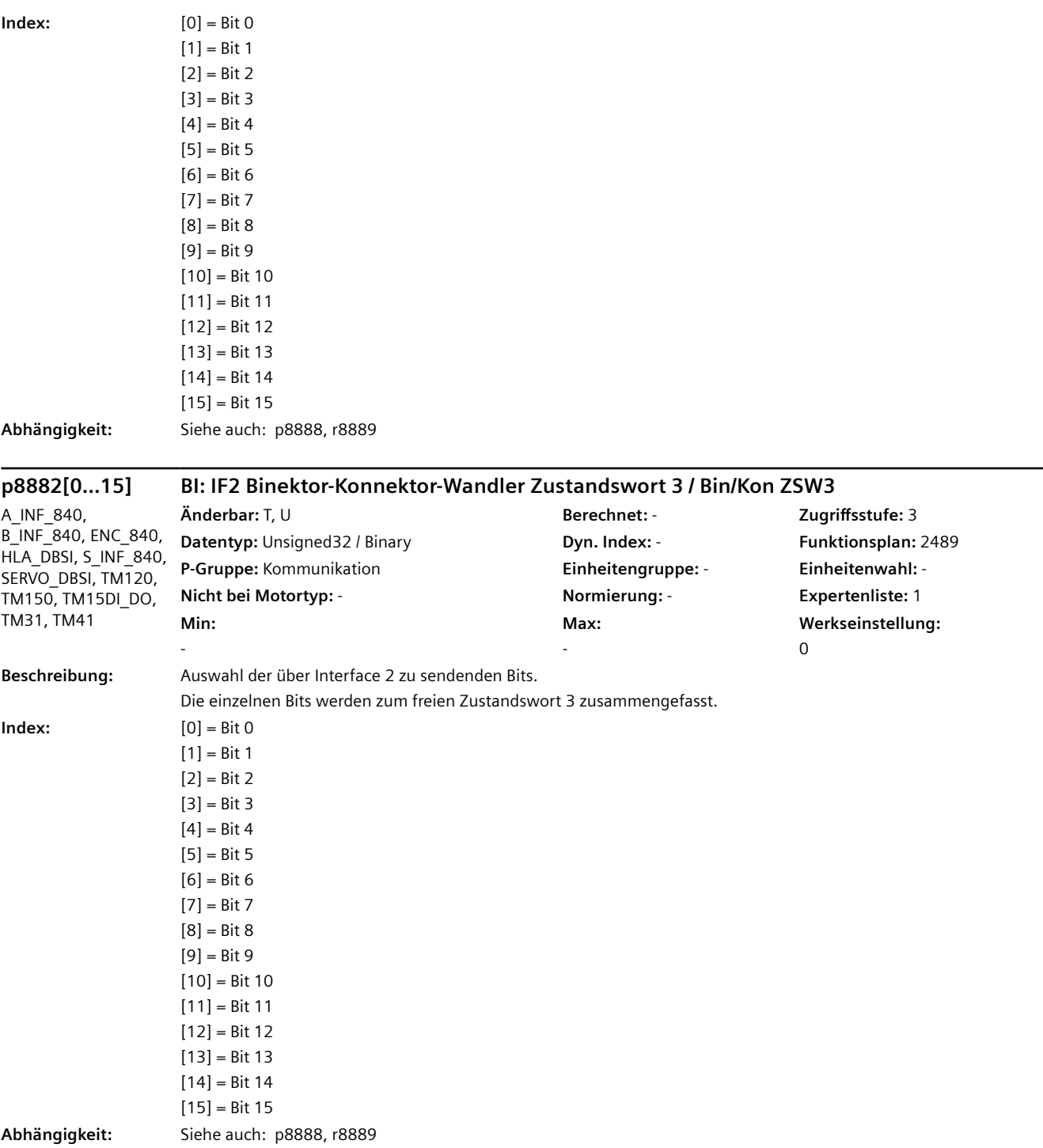

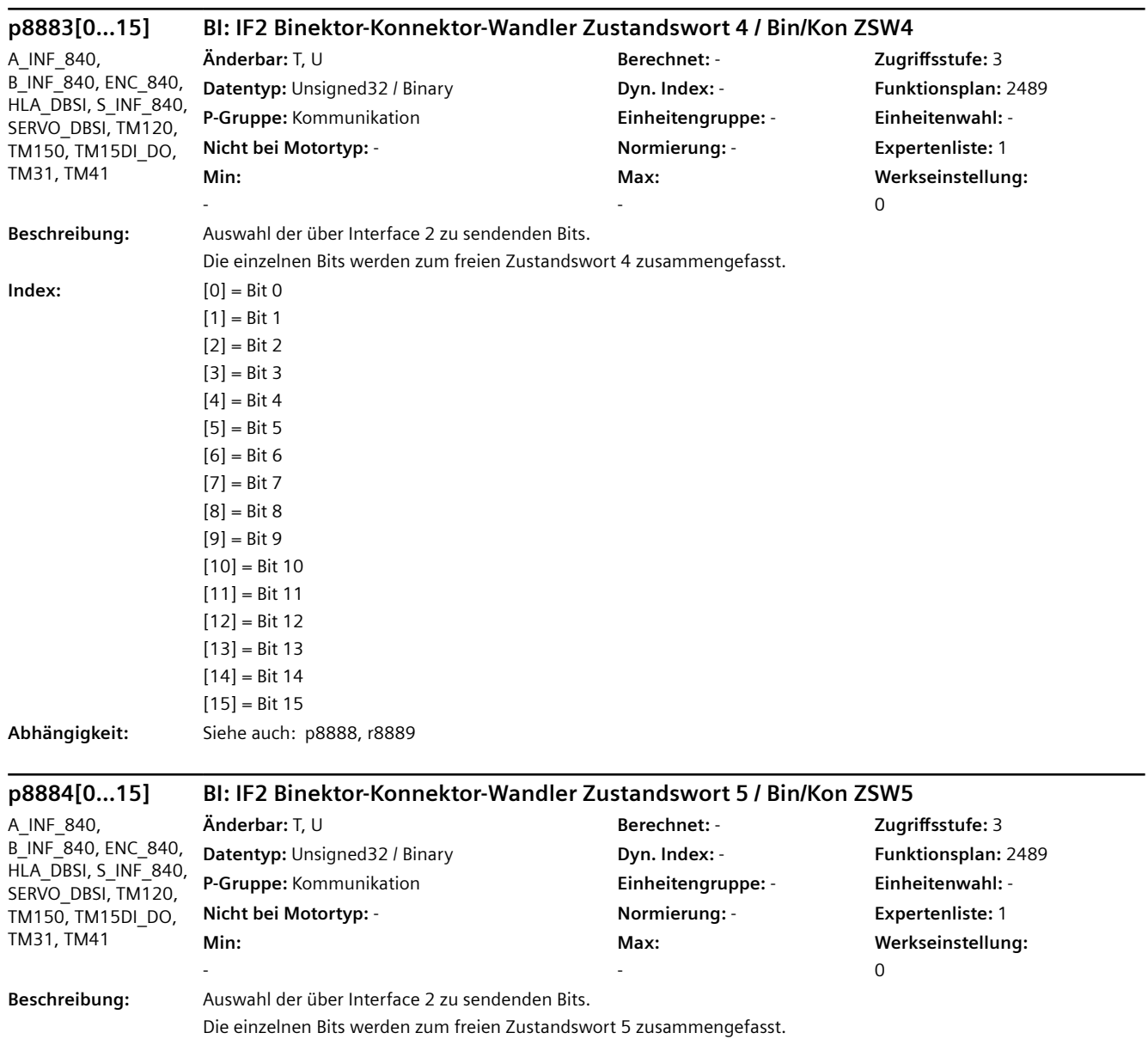

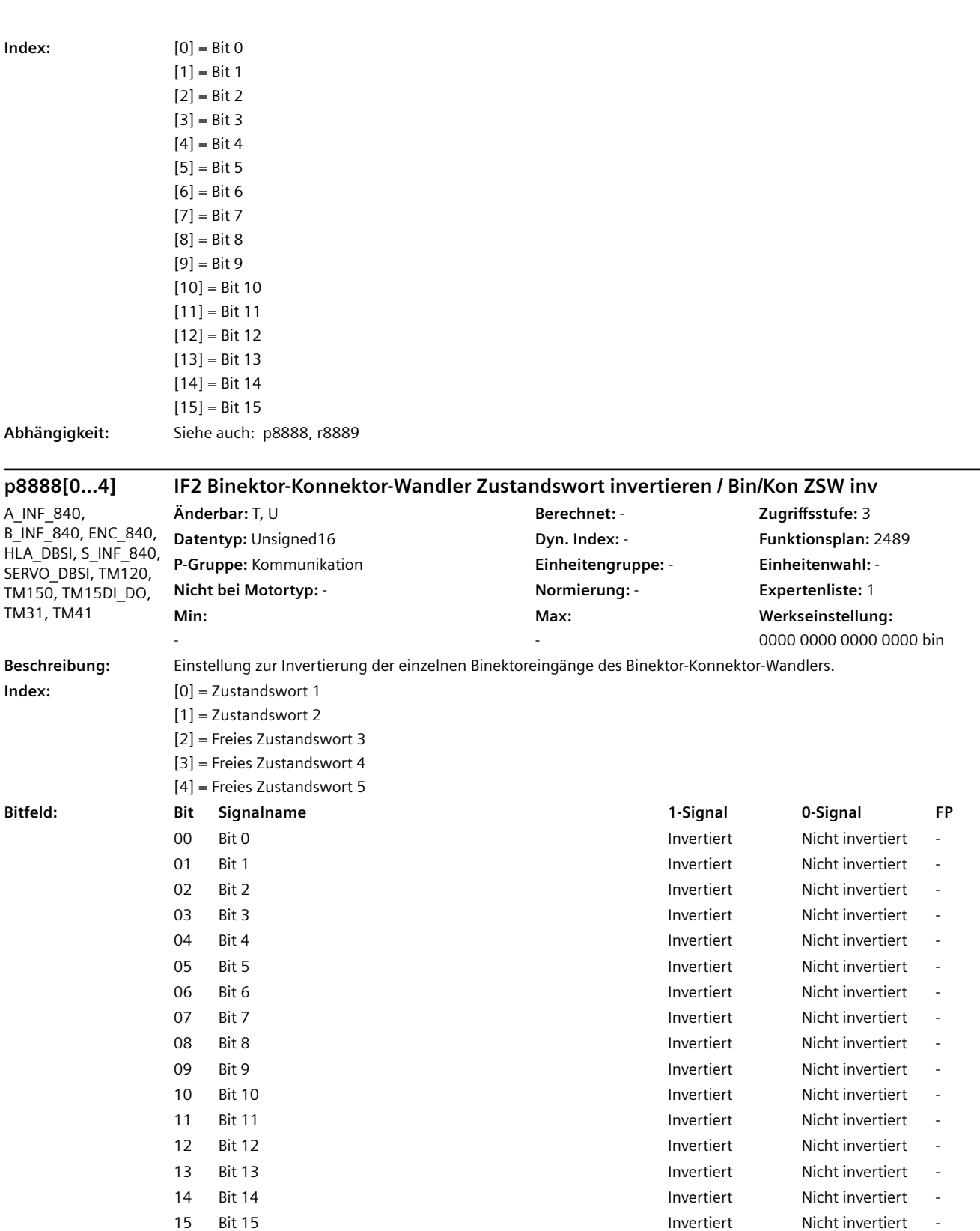

**Abhängigkeit:** Siehe auch: p8880, p8881, p8882, p8883, p8884, r8889

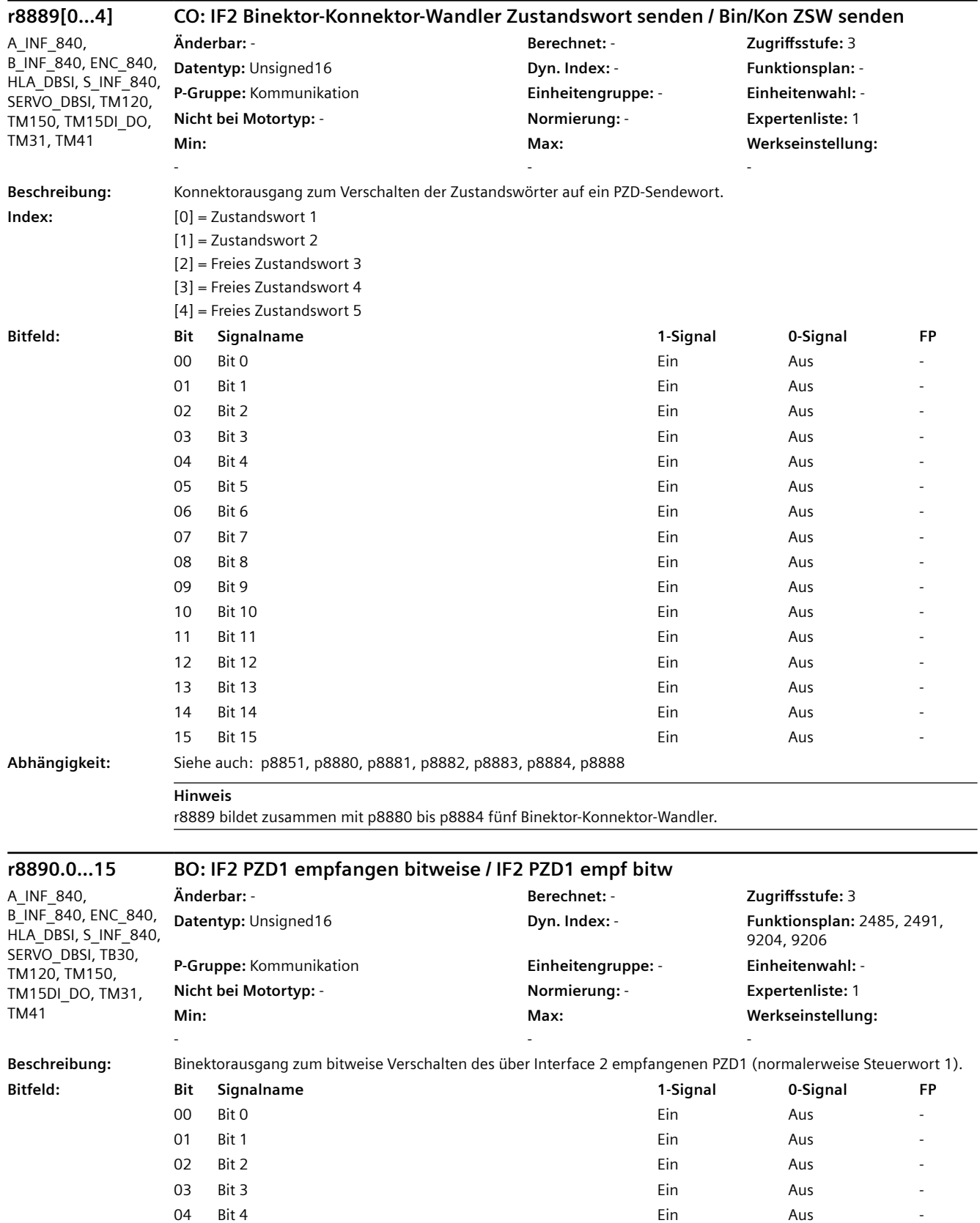

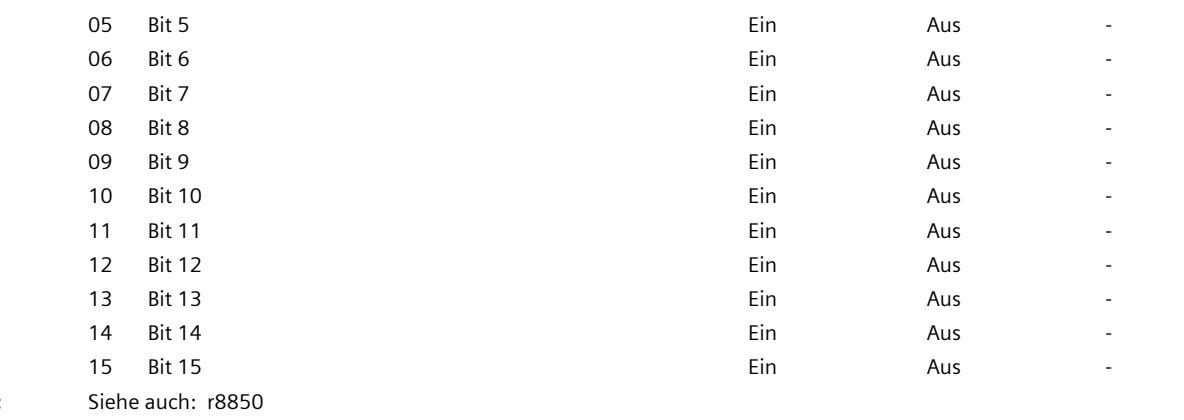

# $Abh\ddot{a}$ ngigkeit:

#### **Hinweis** IF2: Interface 2

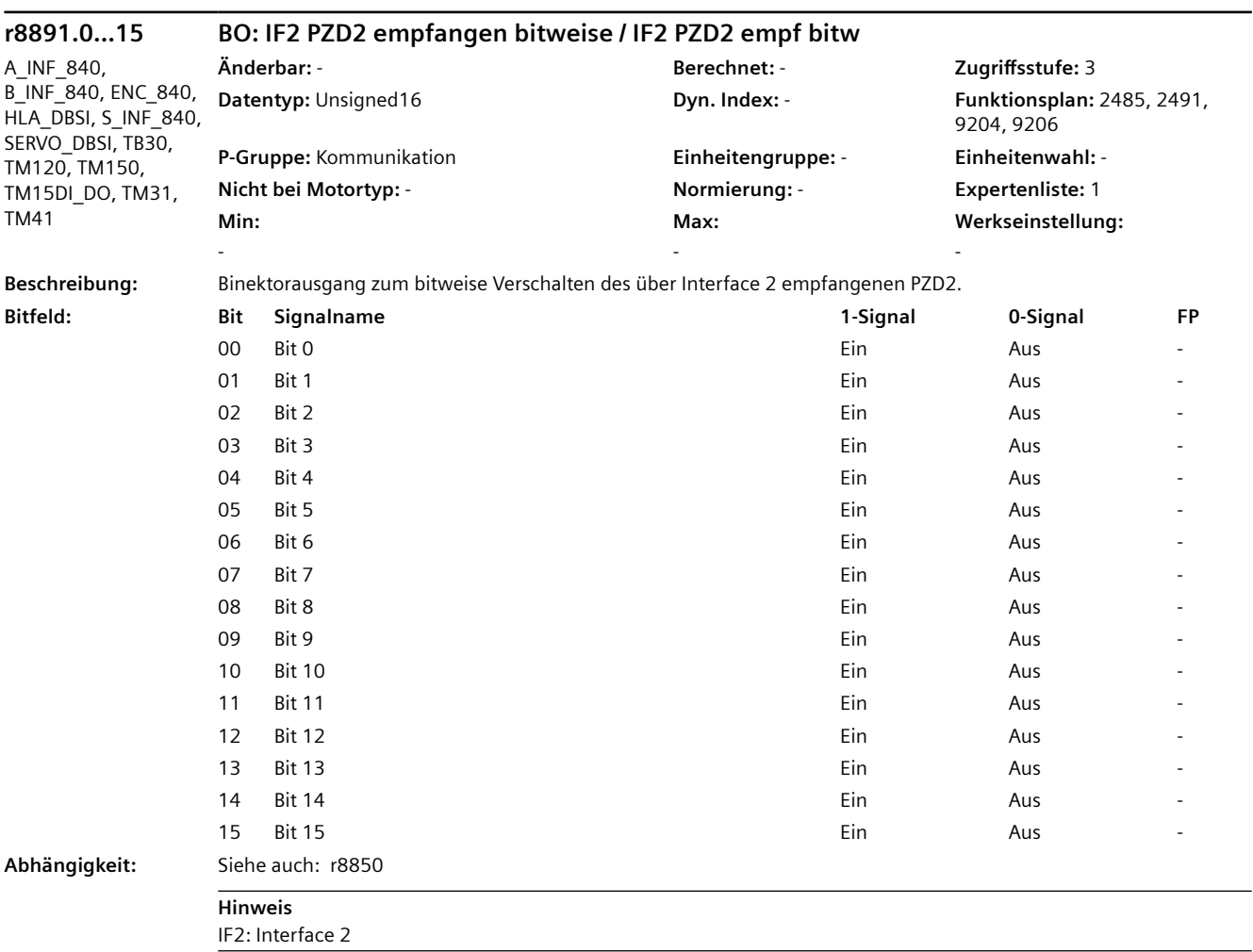

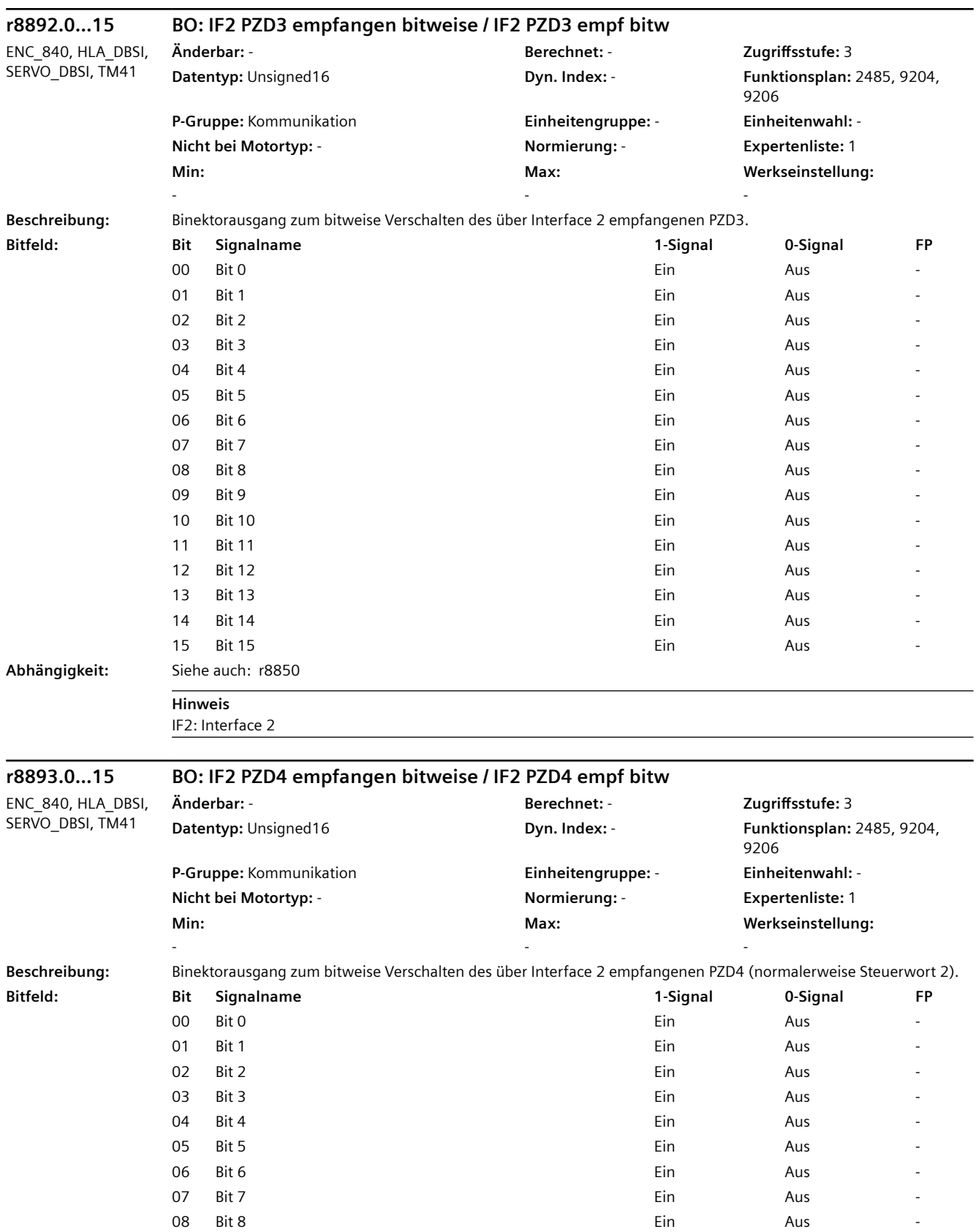

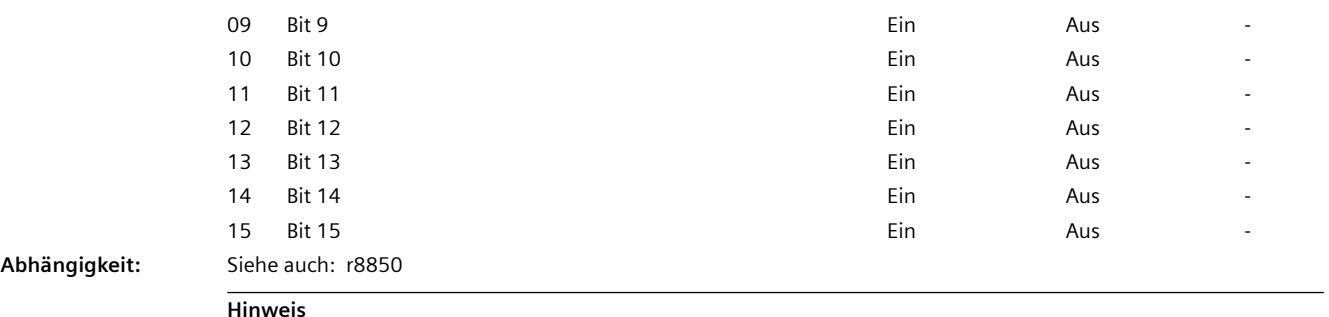

```
IF2: Interface 2
```
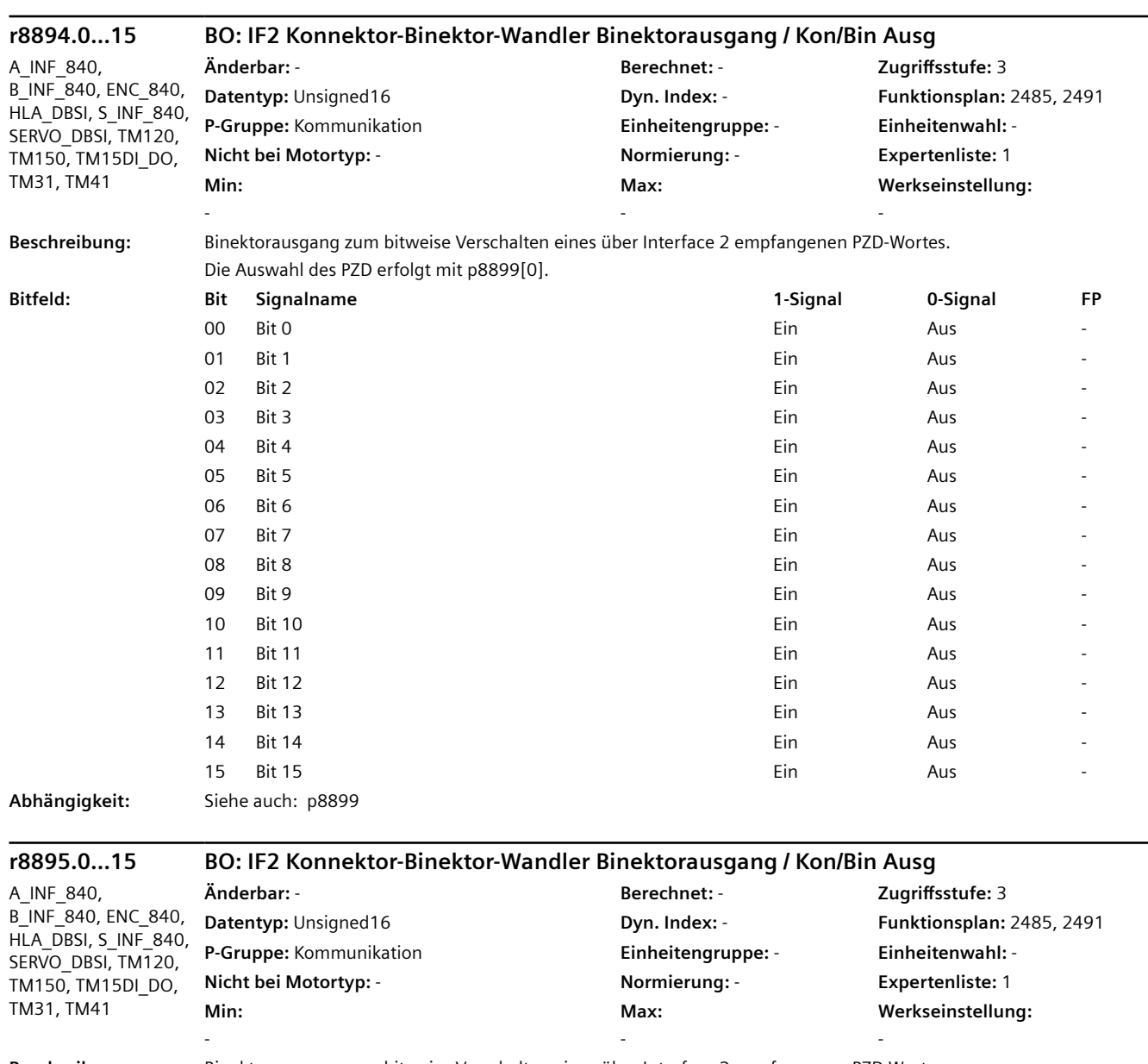

#### **Beschreibung:** Binektorausgang zum bitweise Verschalten eines über Interface 2 empfangenen PZD Wortes. Die Auswahl des PZD erfolgt mit p8899[1].

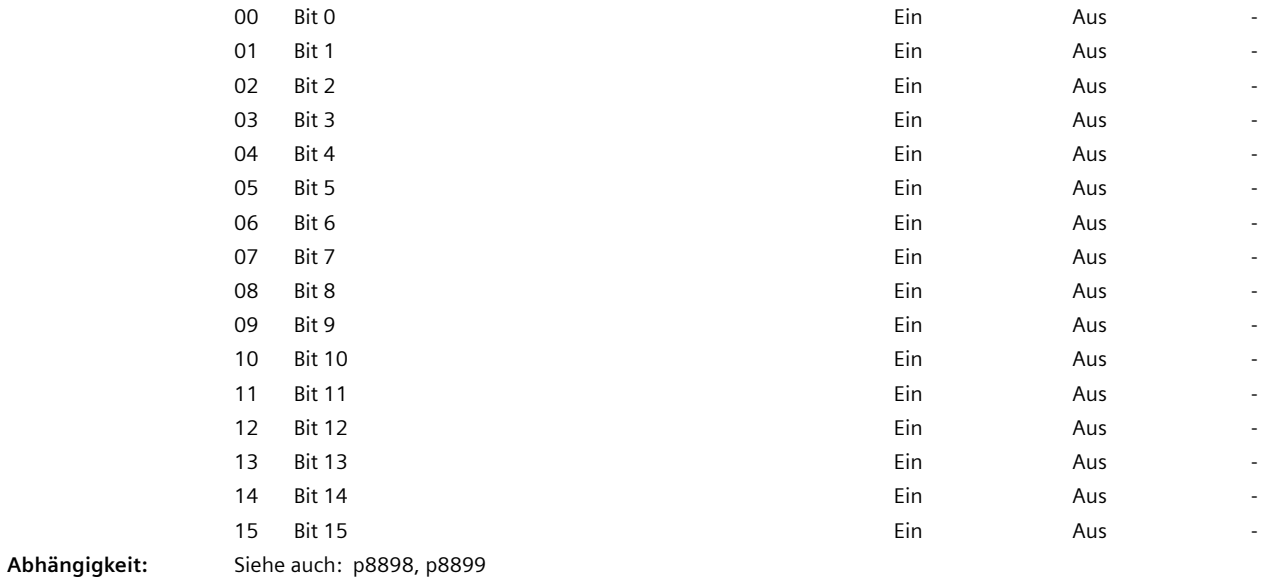

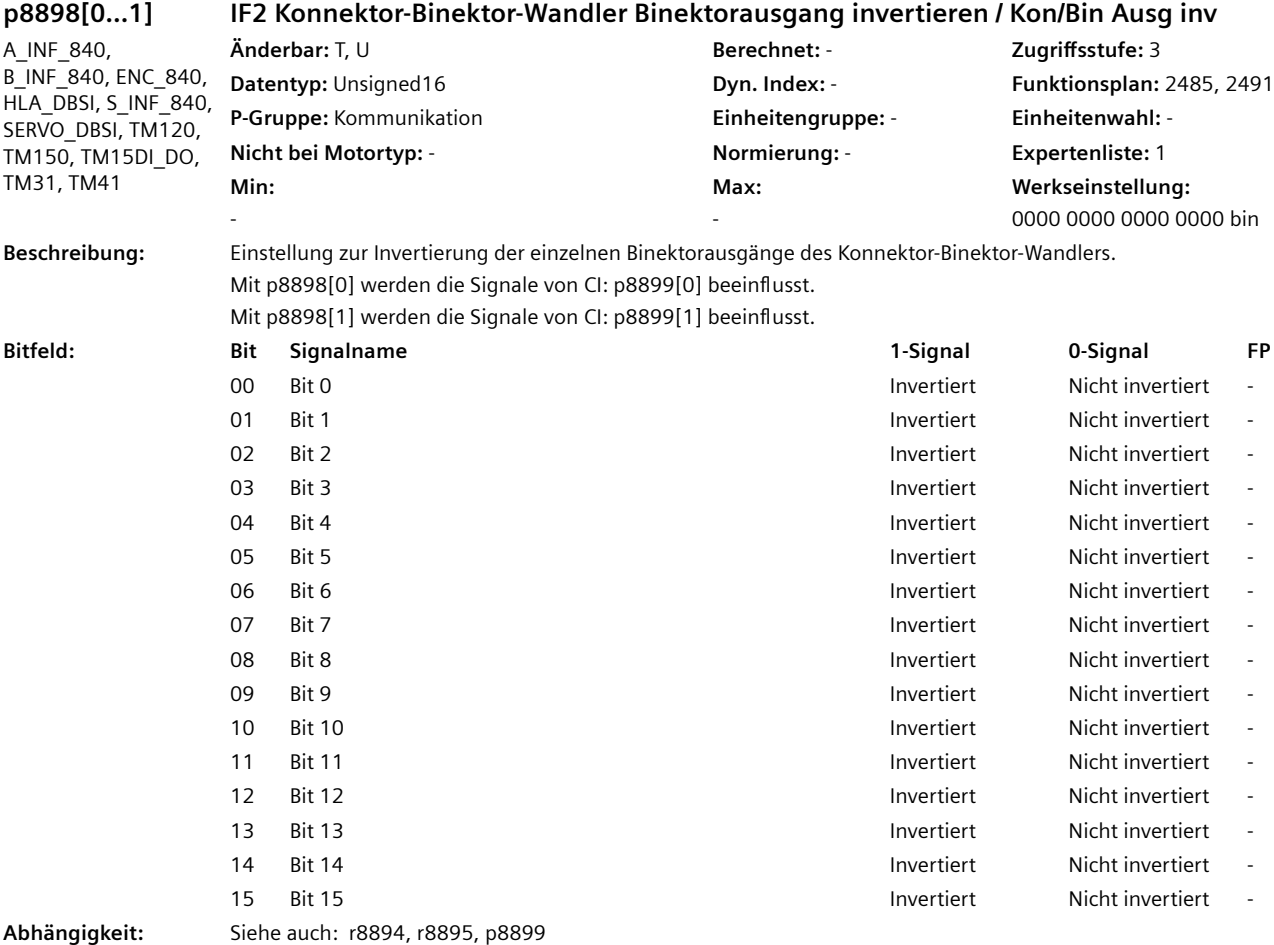

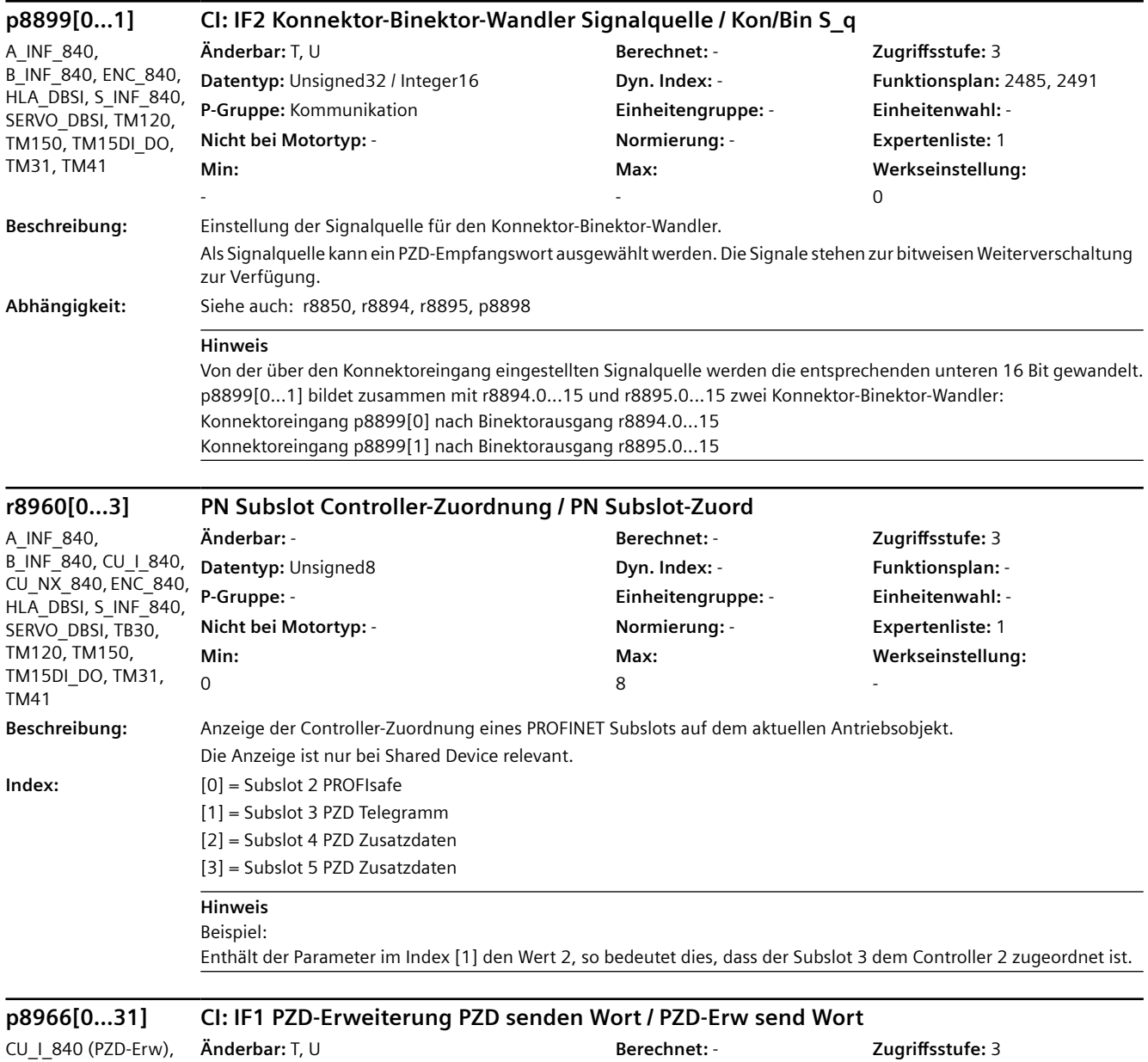

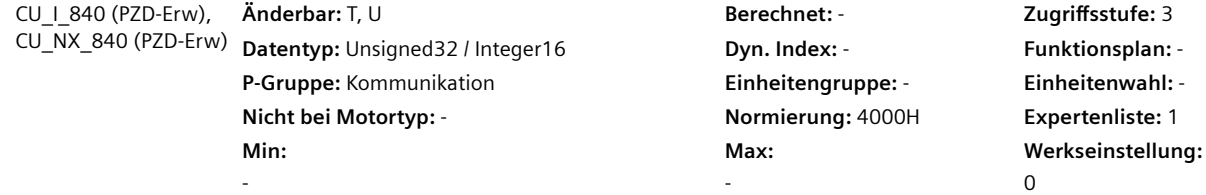

**Beschreibung:** Auswahl der zum Feldbus-Controller zu sendenden PZD (Istwerte) mit Wort-Format. Dieser Parameter ist nur bei aktiviertem Funktionsmodul "PZD-Erweiterung" (p0171.0 = 1) sichtbar.

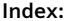

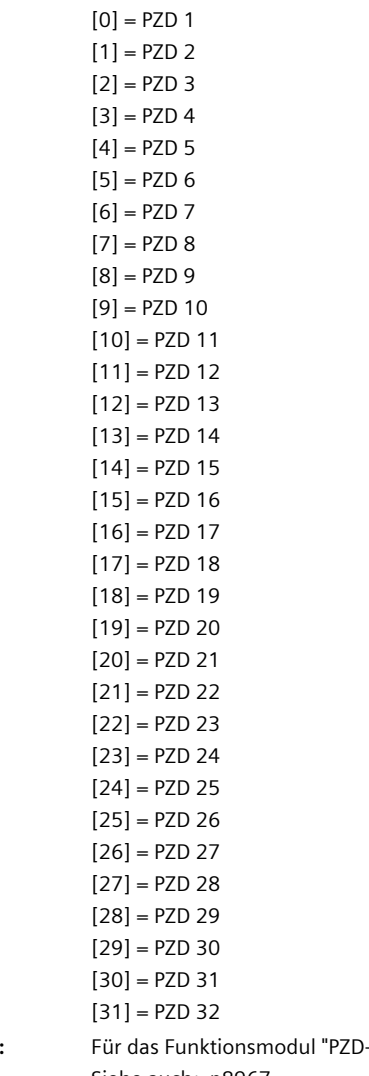

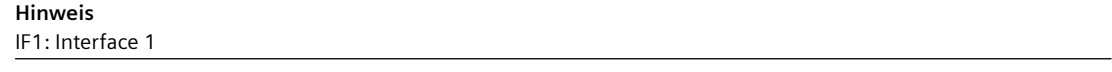

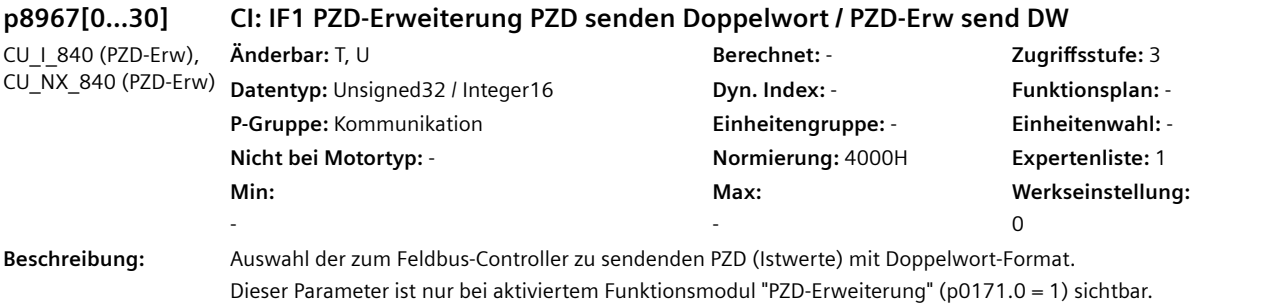

**Abhängigkeit:** Für das Funktionsmodul "PZD-Erweiterung" ist der License Key der Technology Extension "TRCBUF" erforderlich. Siehe auch: p8967

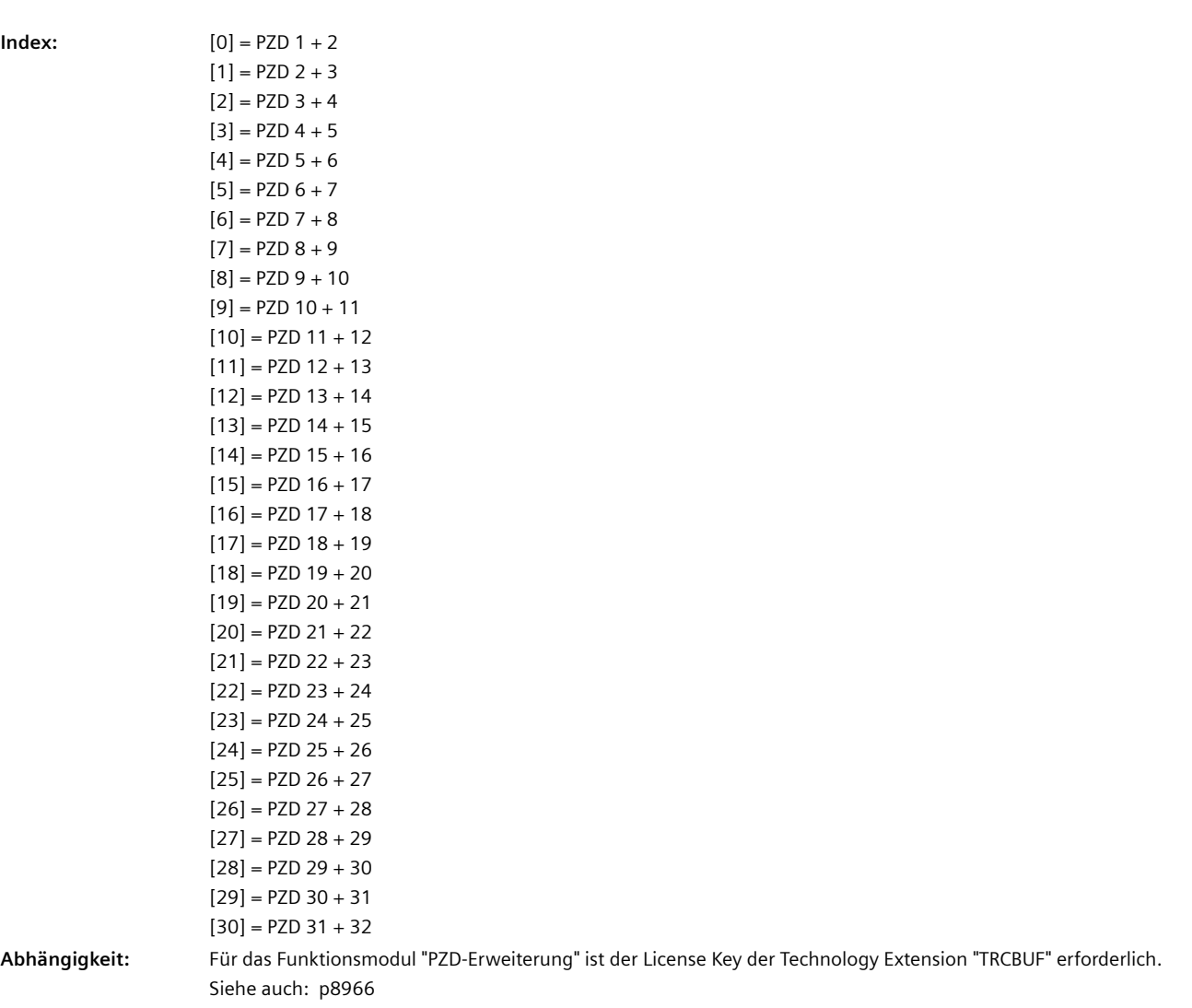

# **ACHTUNG**

Eine BICO-Verschaltung eines einzelnen PZD kann nur entweder mit p8966 oder p8967 erfolgen.

## **Hinweis**

IF1: Interface 1

# **r8970[0...3] CBExx Subslot Controller-Zuordnung / CBExx Subslot**

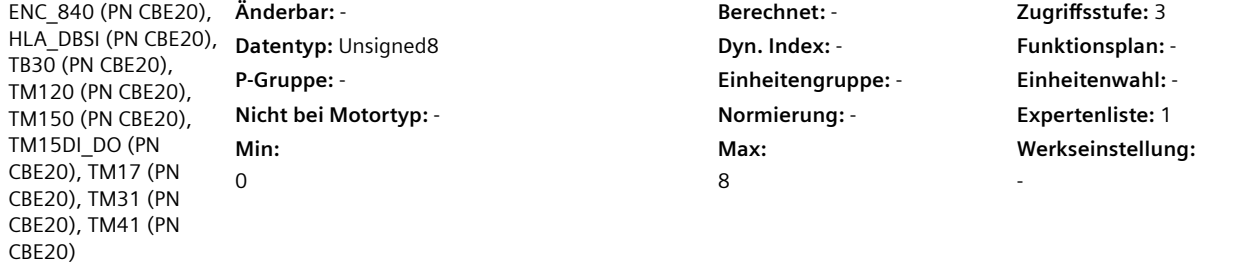

**Beschreibung:** Anzeige der Controller-Zuordnung eines PROFINET Subslots auf dem aktuellen Antriebsobjekt.

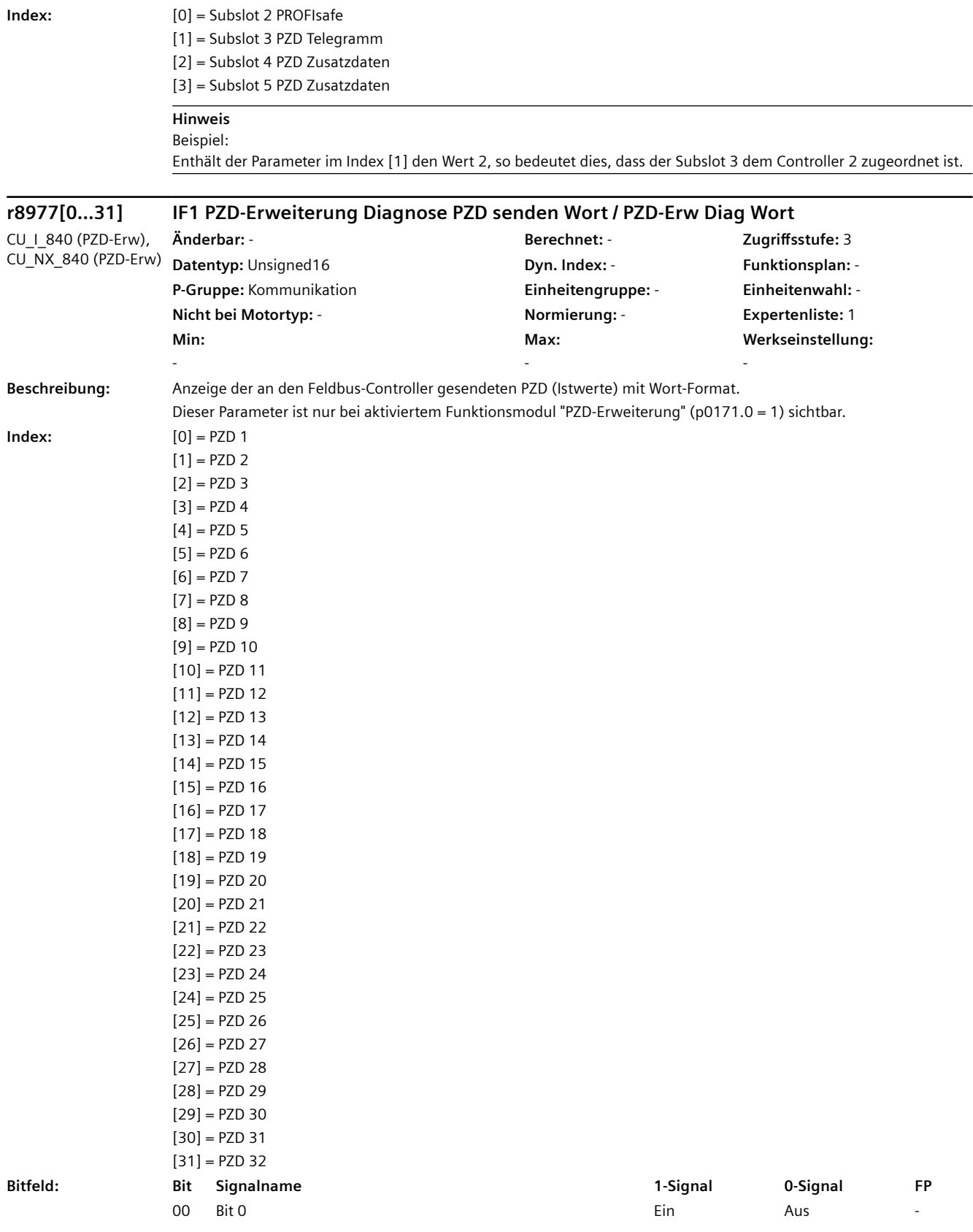

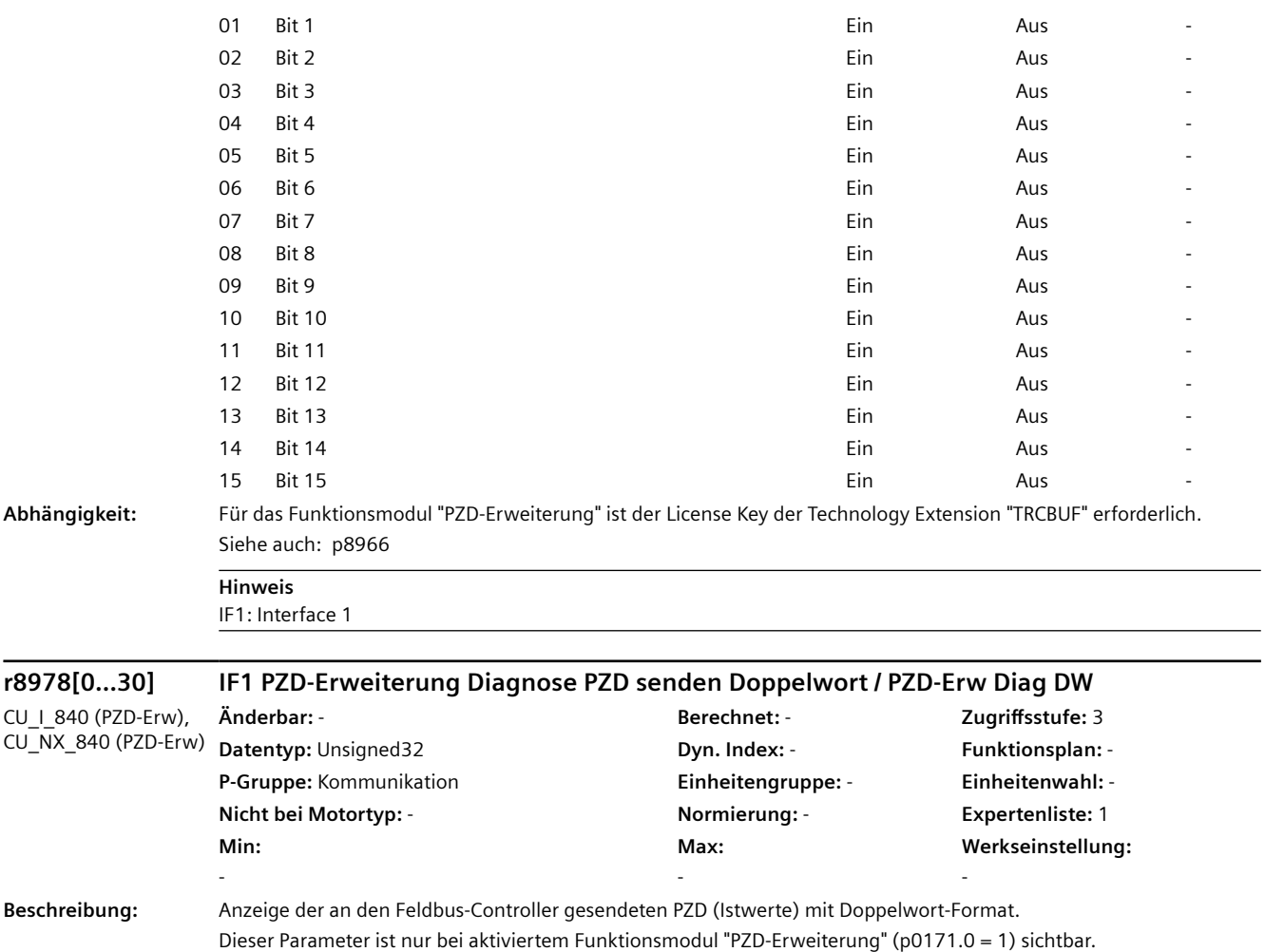

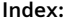

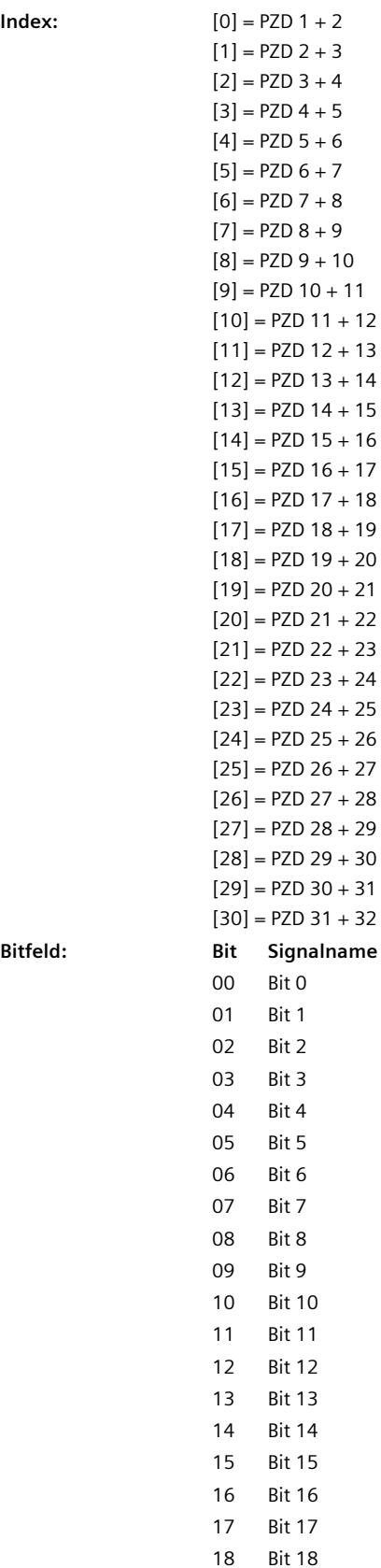

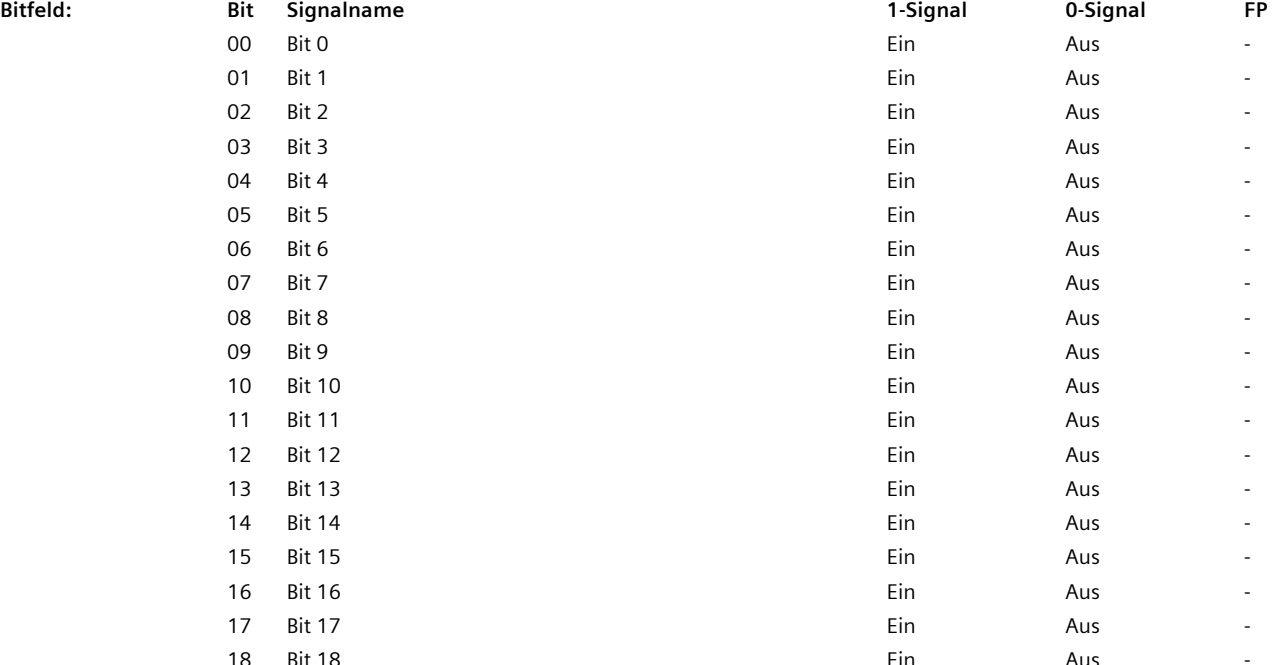

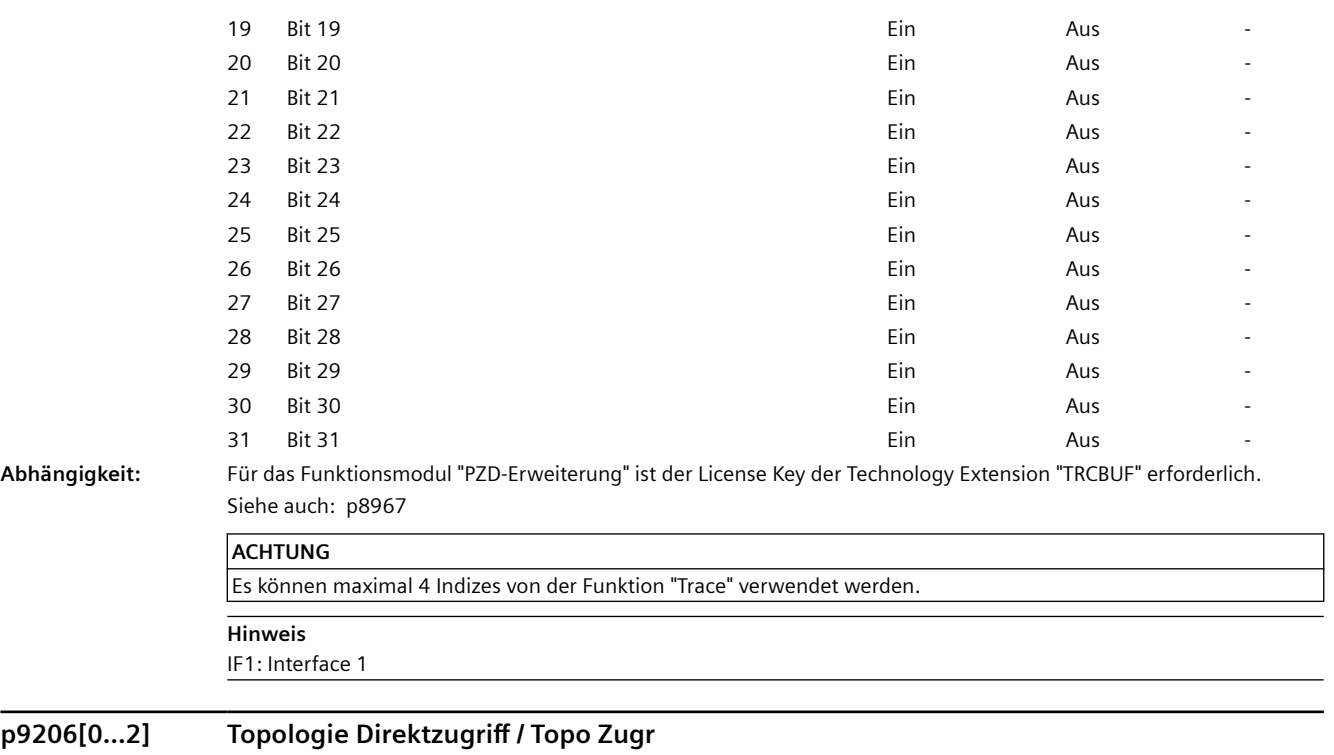

CU\_I\_840, CU\_NX\_840 **Änderbar:** T **Berechnet:** - **Zugriffsstufe:** 3

 $\overline{a}$ 

**Min:**   $\overline{0}$ 

**Datentyp:** Unsigned32 **Dyn. Index: - Parameters Punktionsplan: - Punktionsplan:** -**P-Gruppe:** Topologie **Einheitengruppe:** - **Einheitenwahl:** - **Nicht bei Motortyp:** - **Normierung:** - **Expertenliste:** 1 **Max:**  4294967295

**Werkseinstellung:**  0

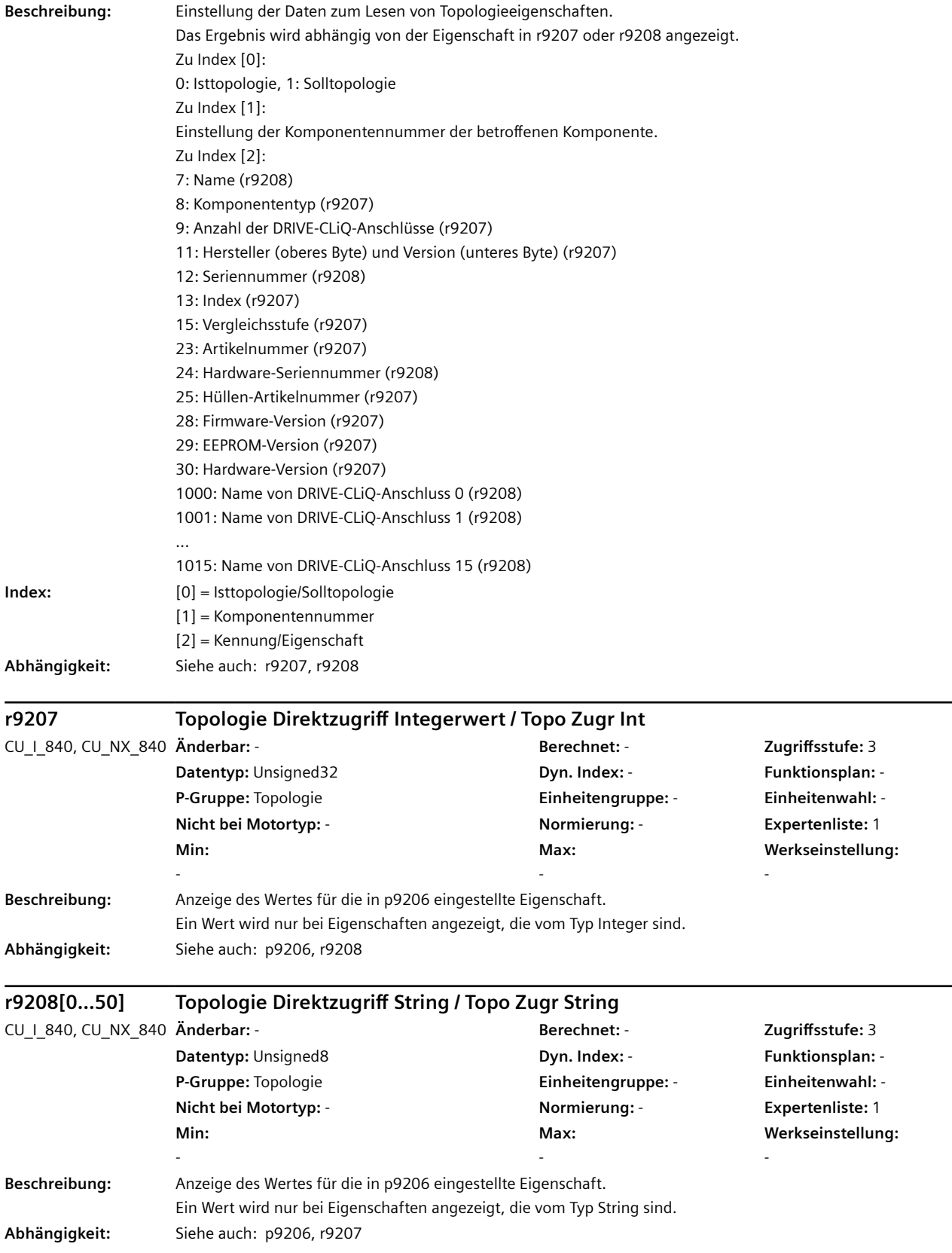

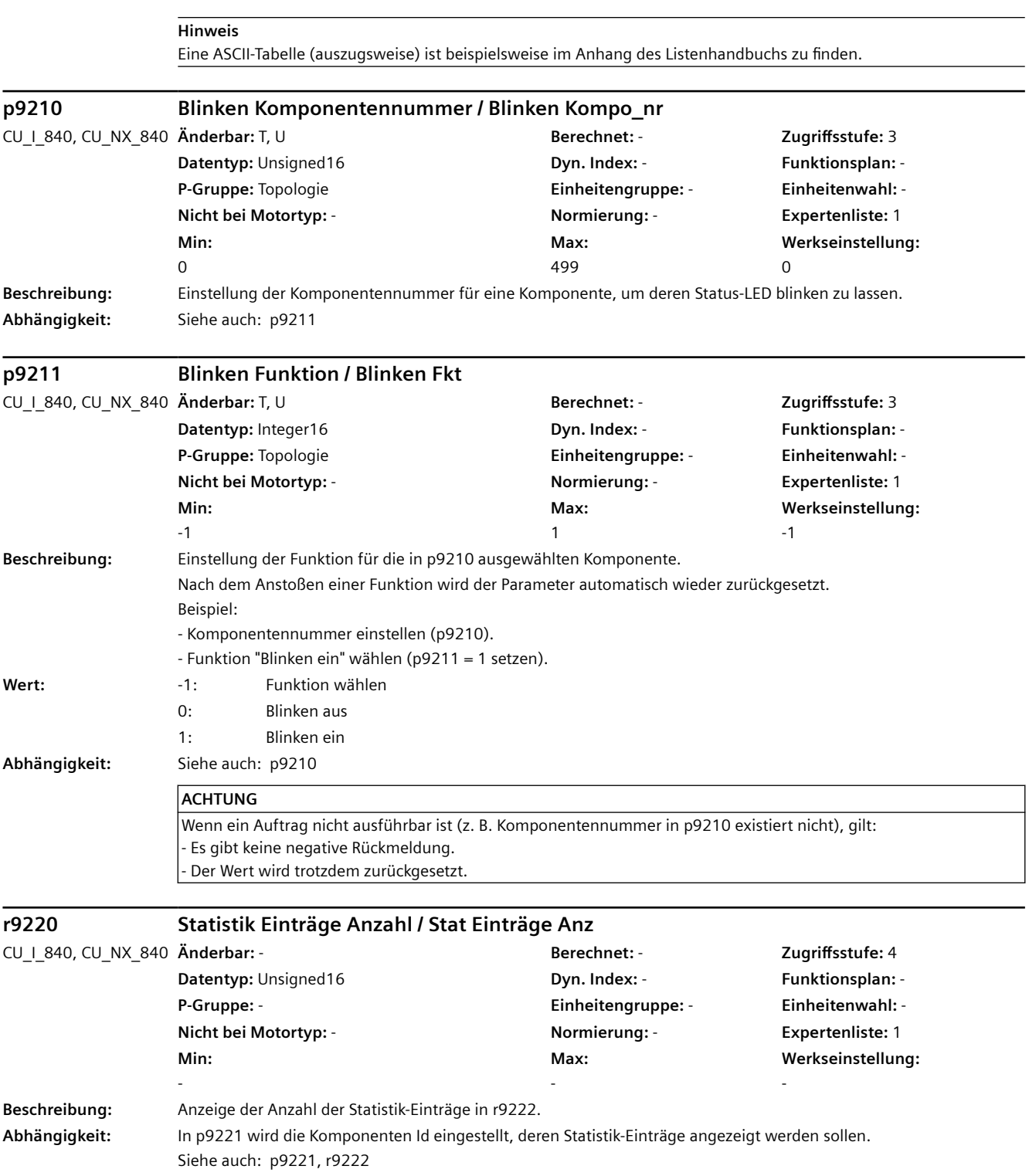

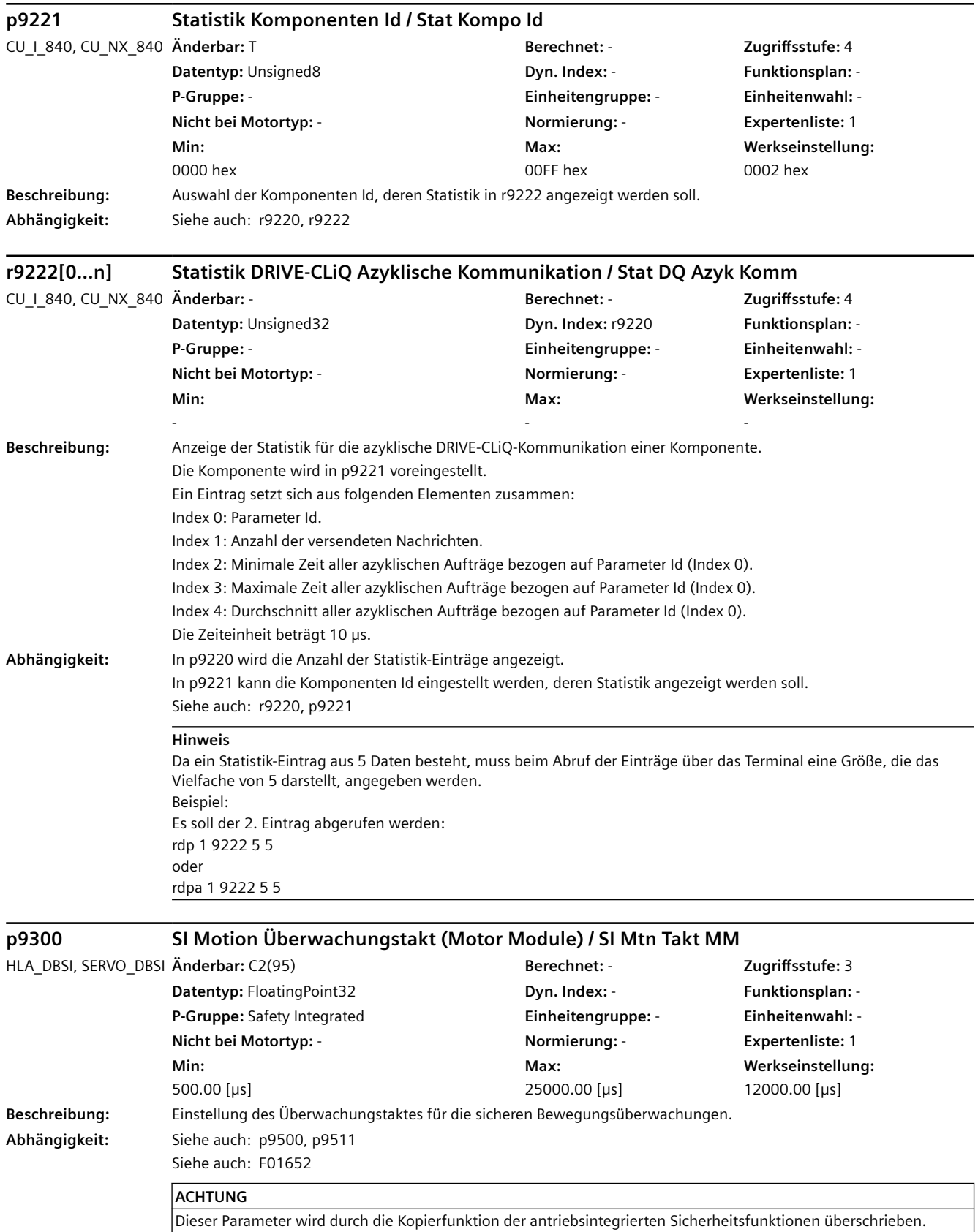

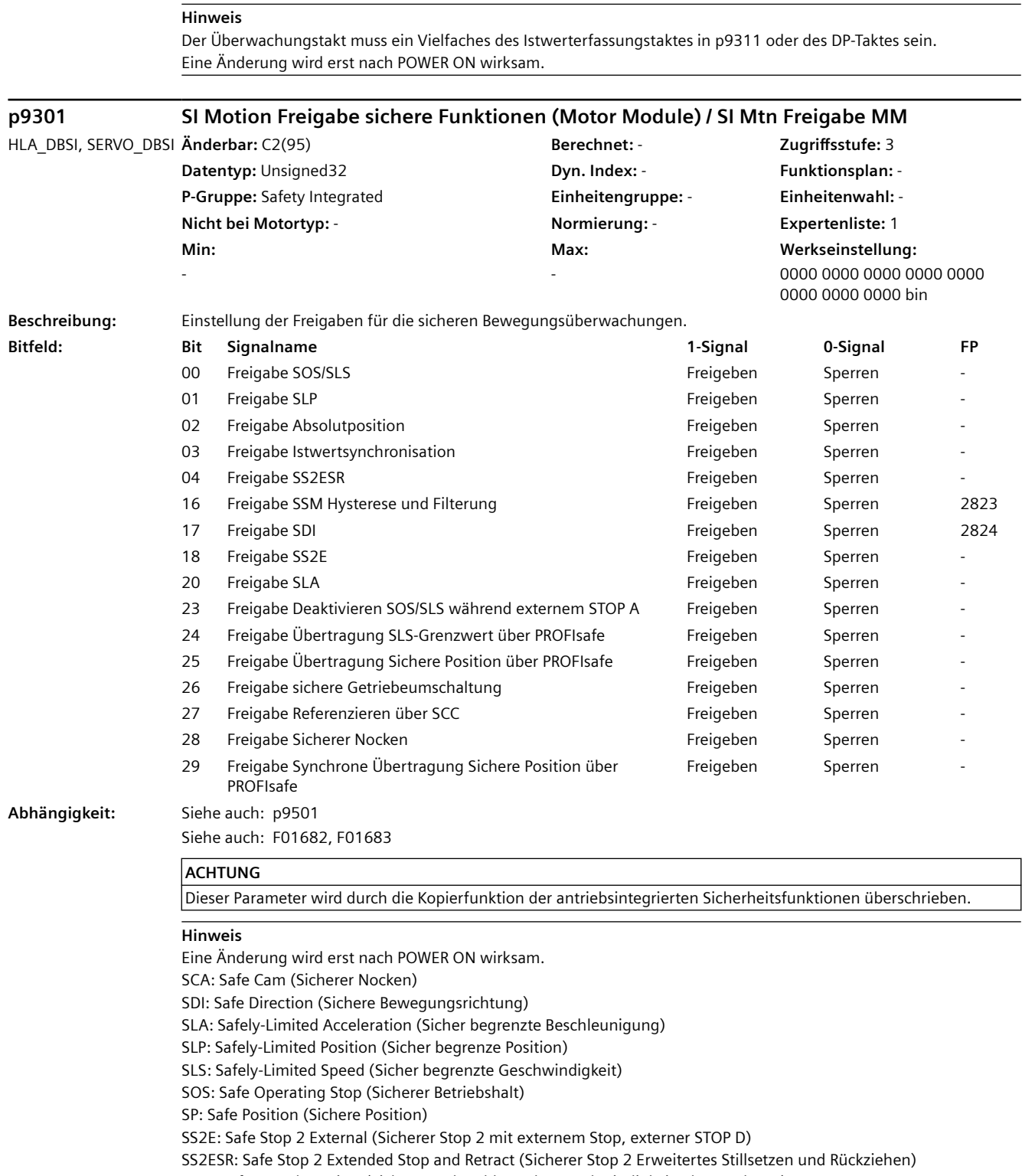

SSM: Safe Speed Monitor (Sichere Rückmeldung der Geschwindigkeitsüberwachung)

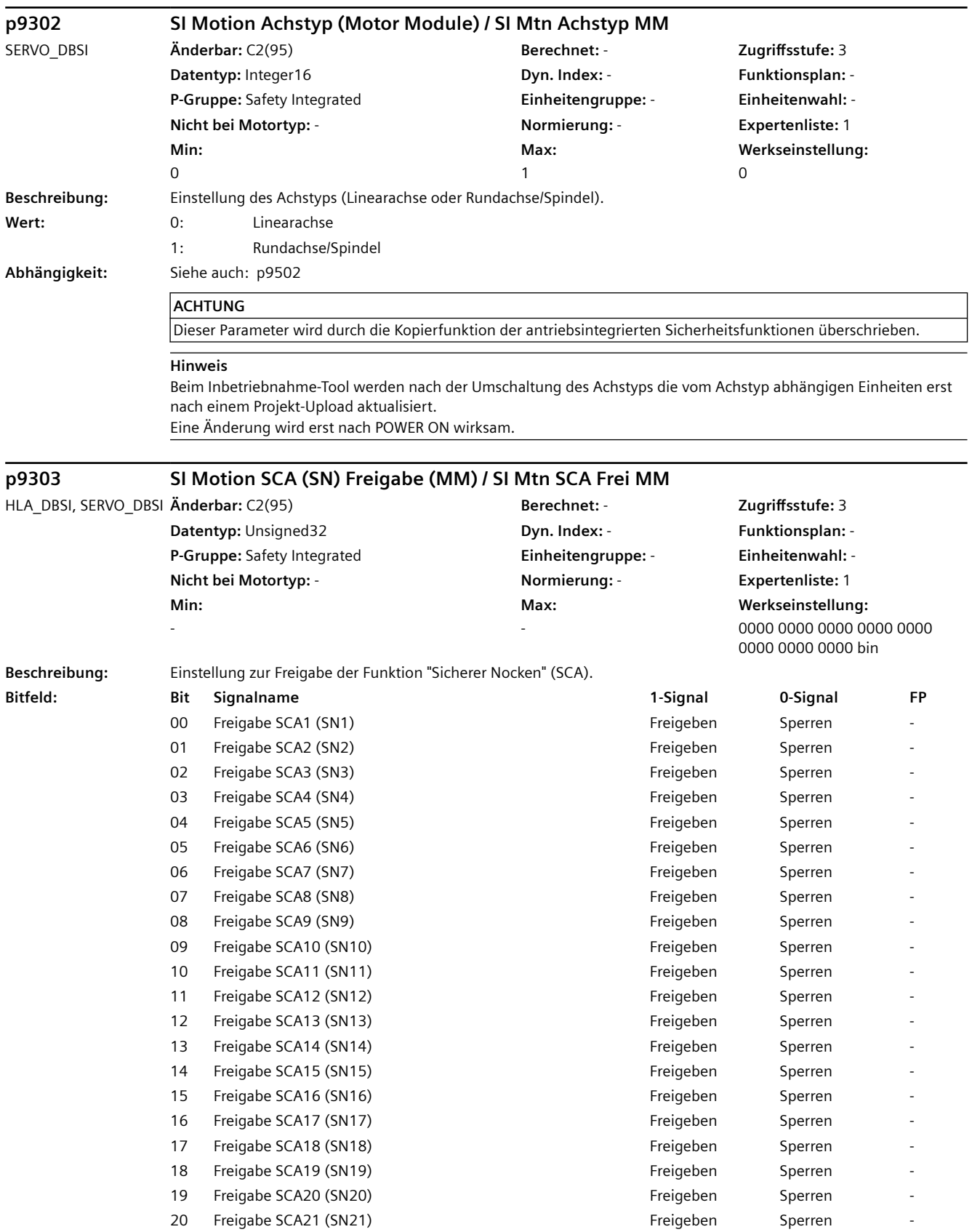

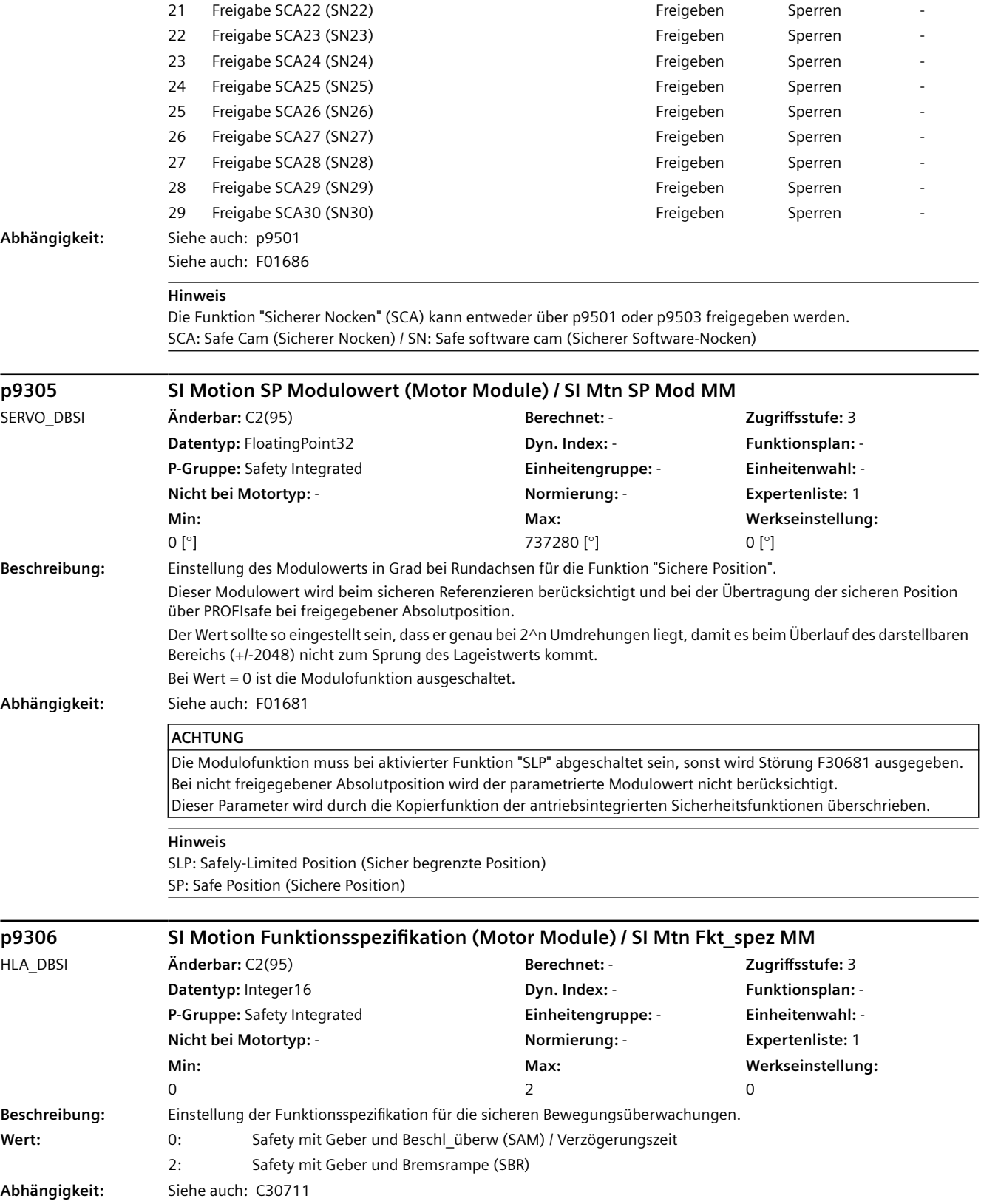

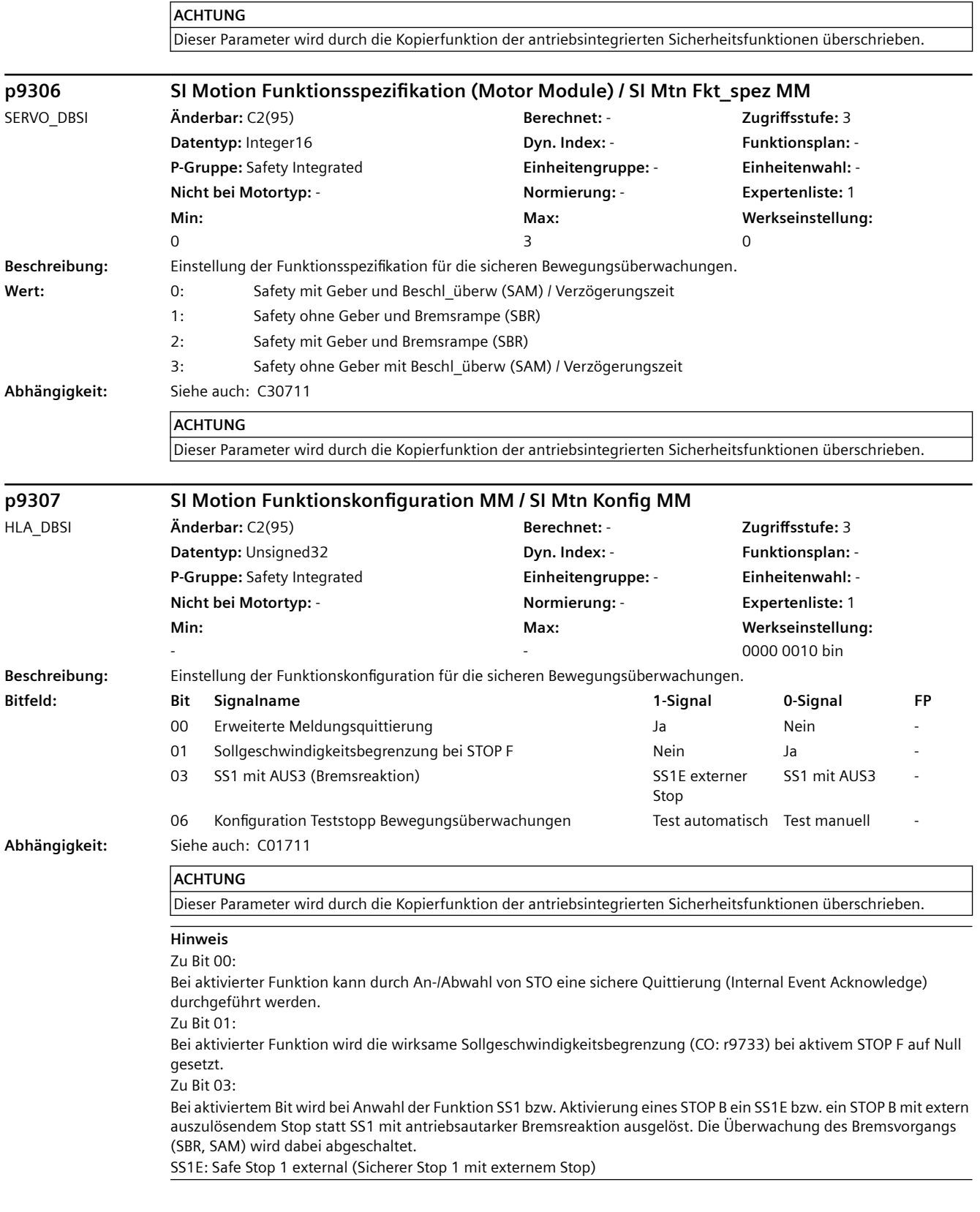

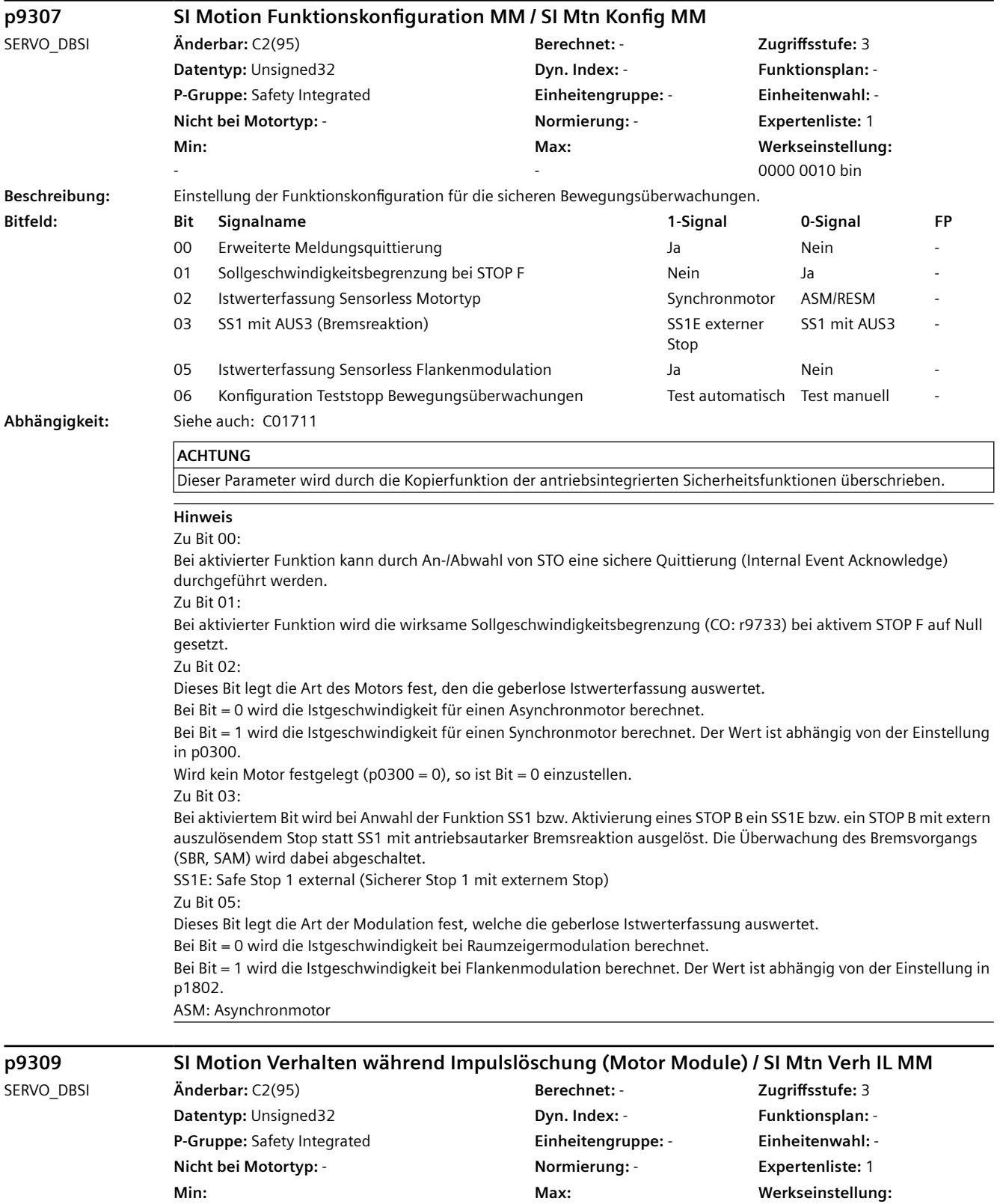

-

-

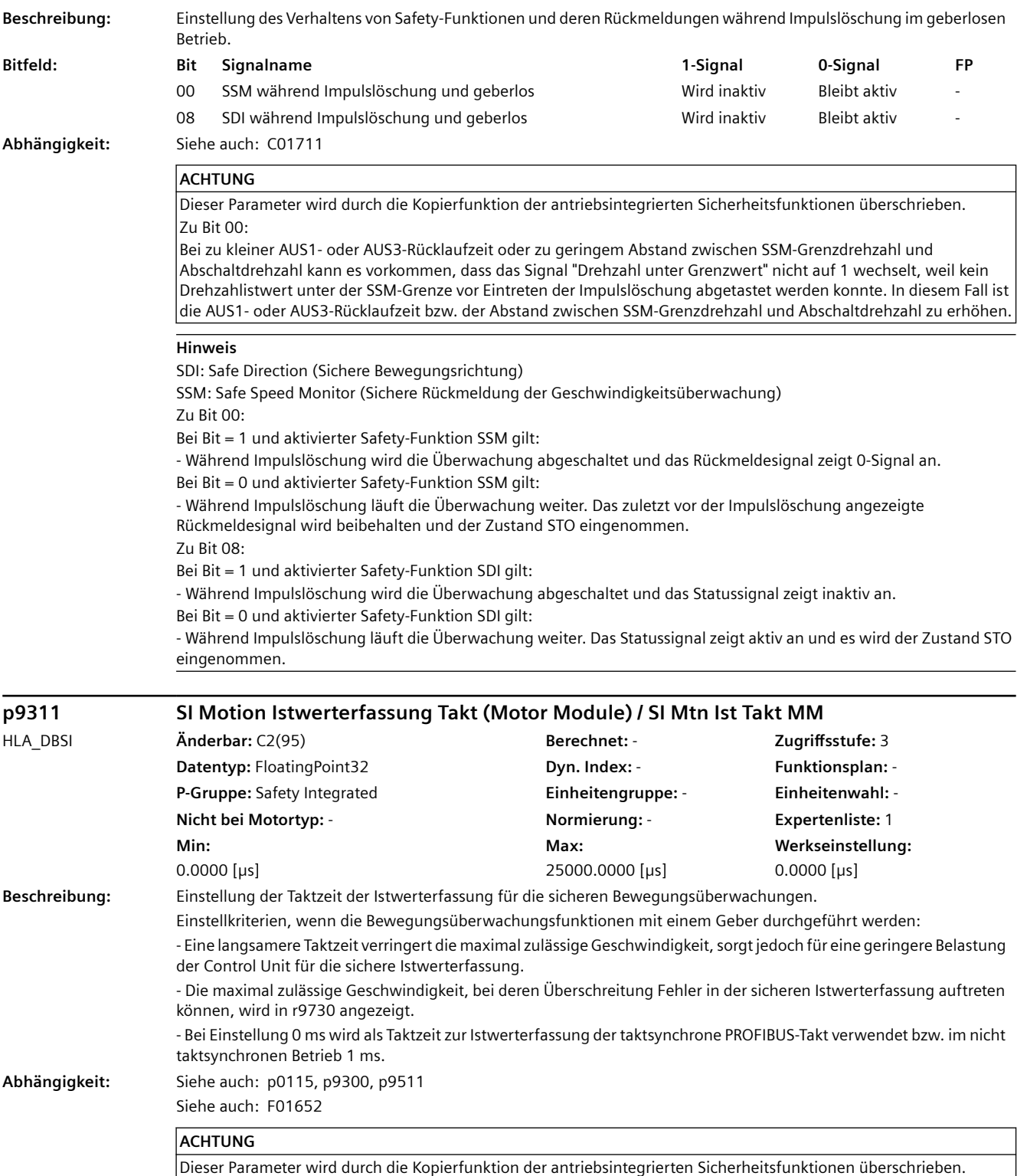

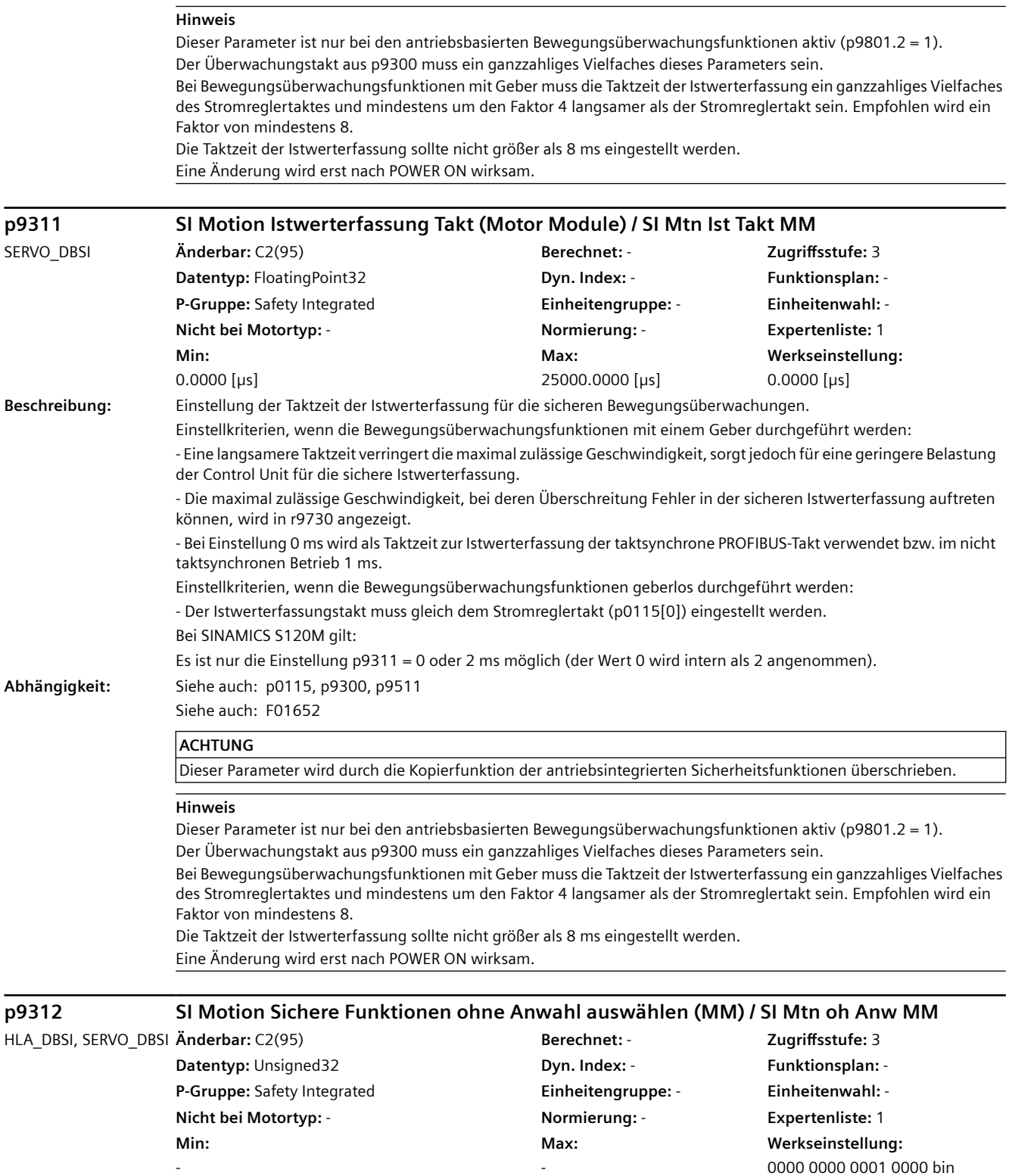
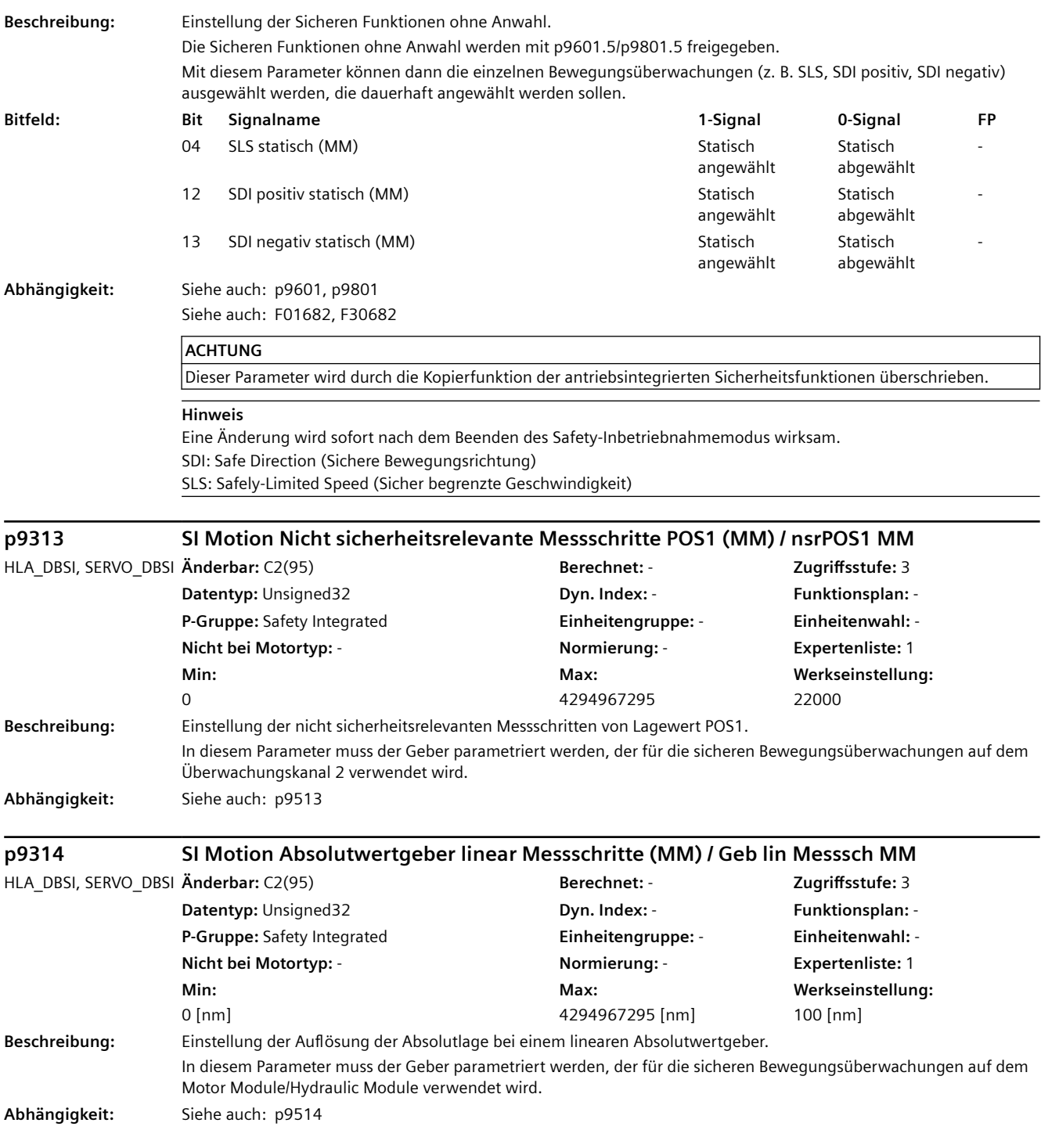

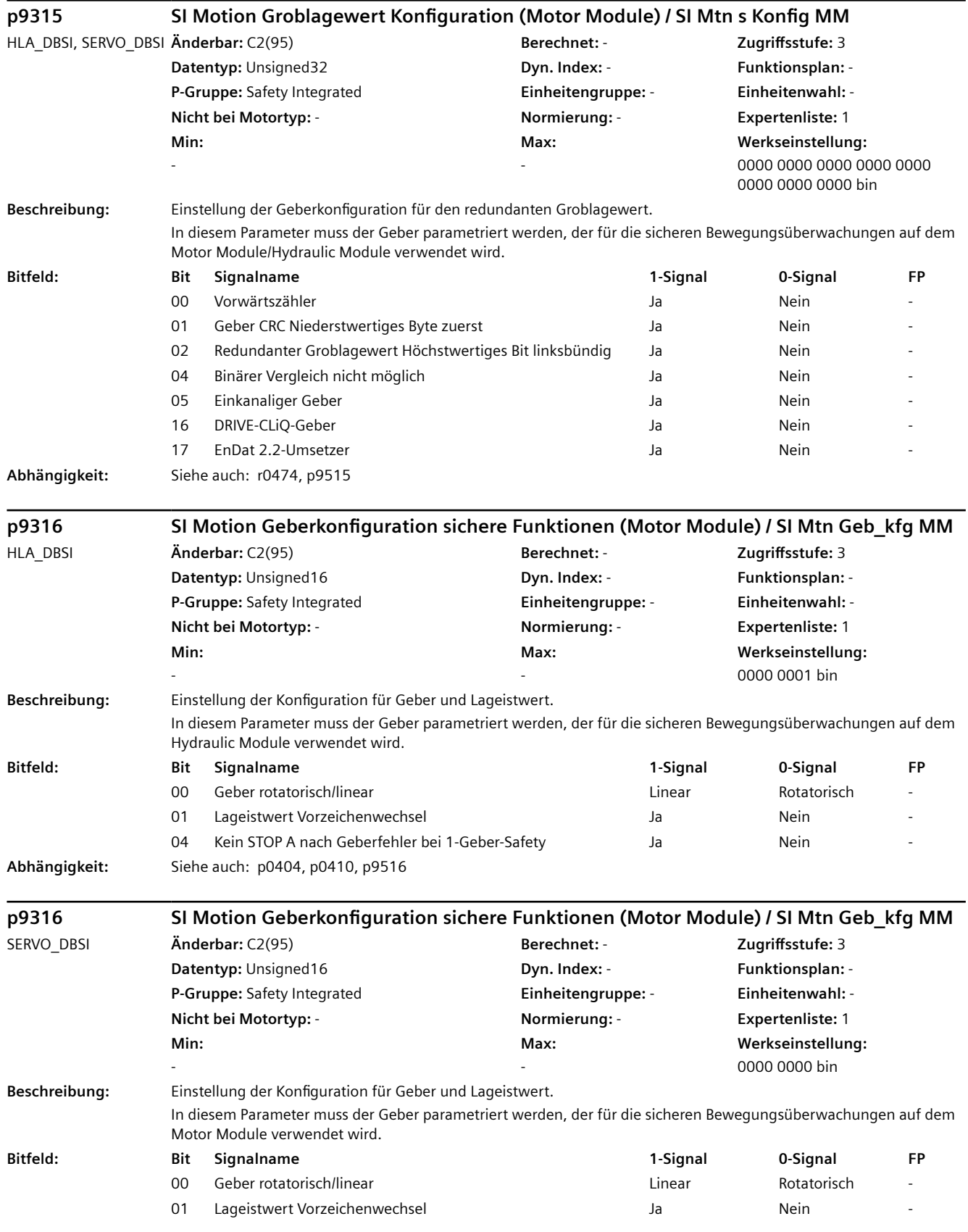

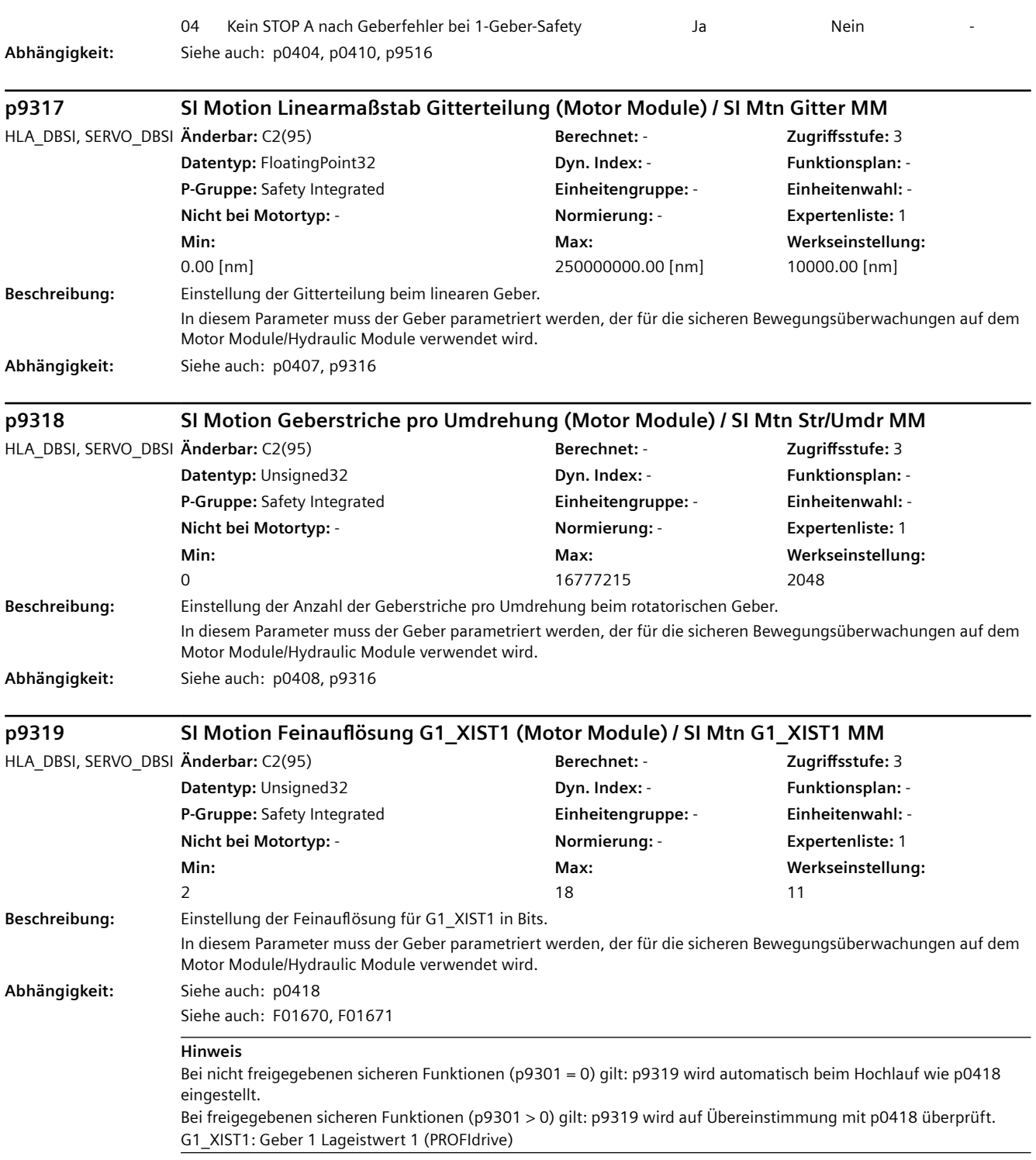

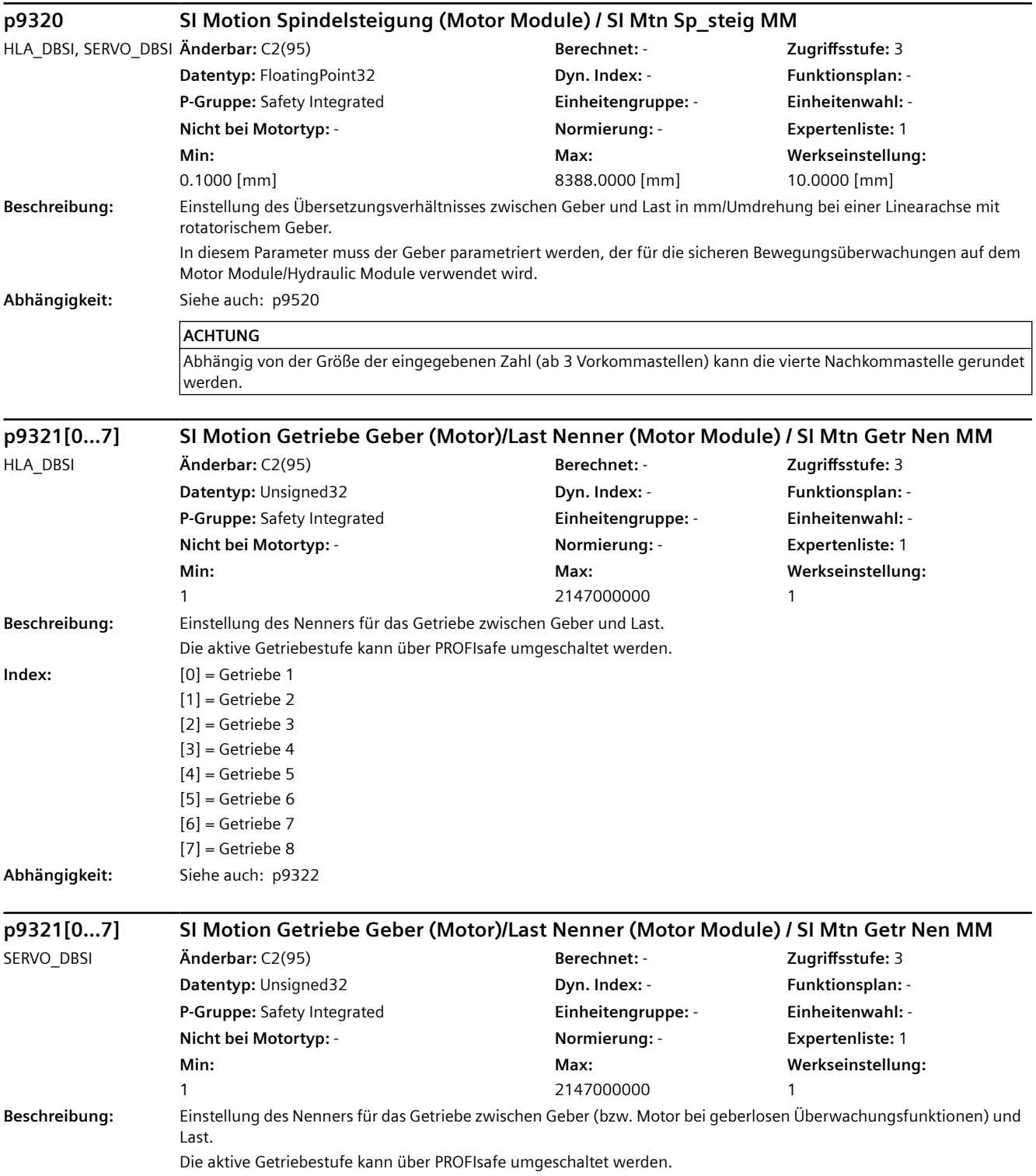

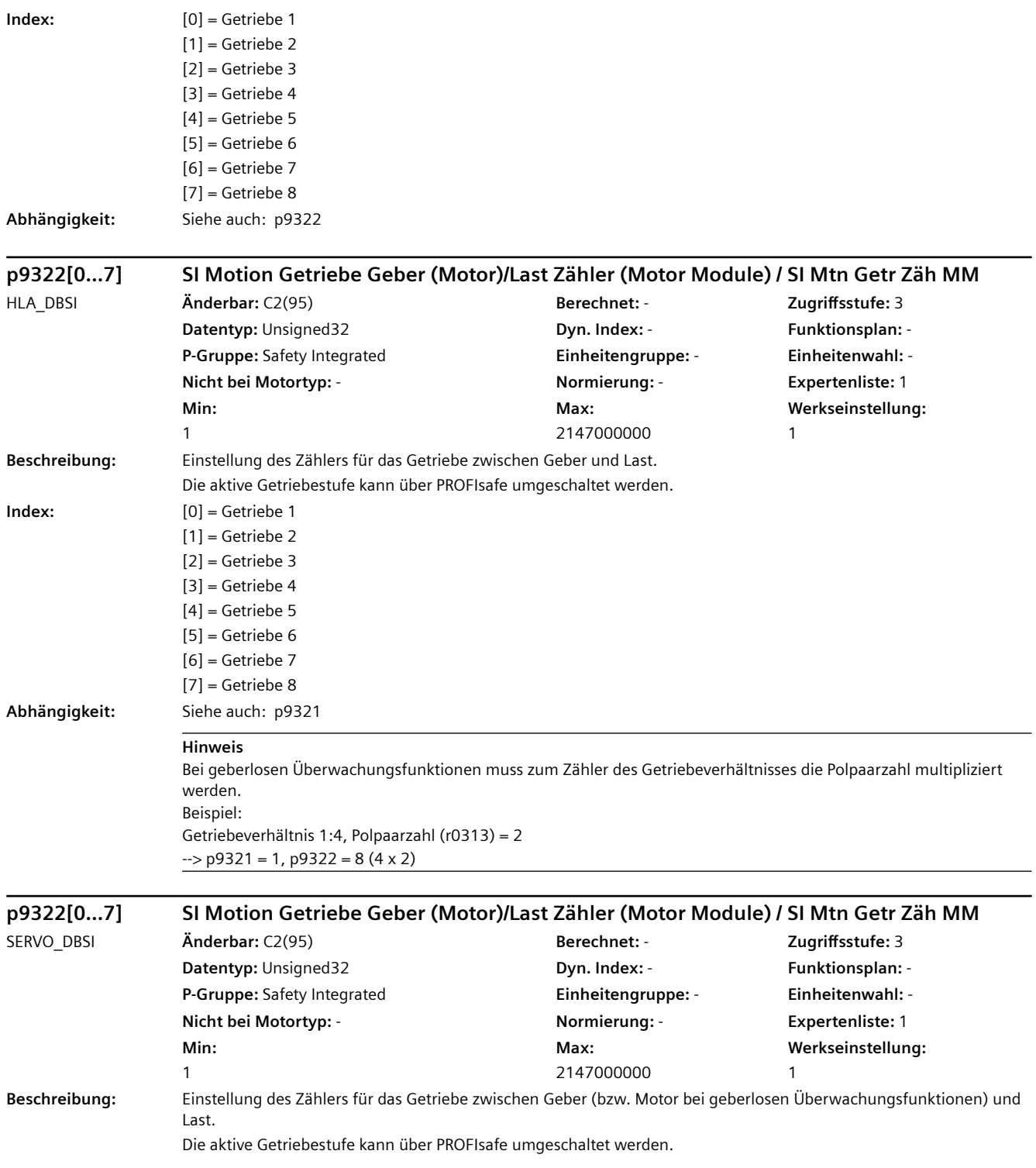

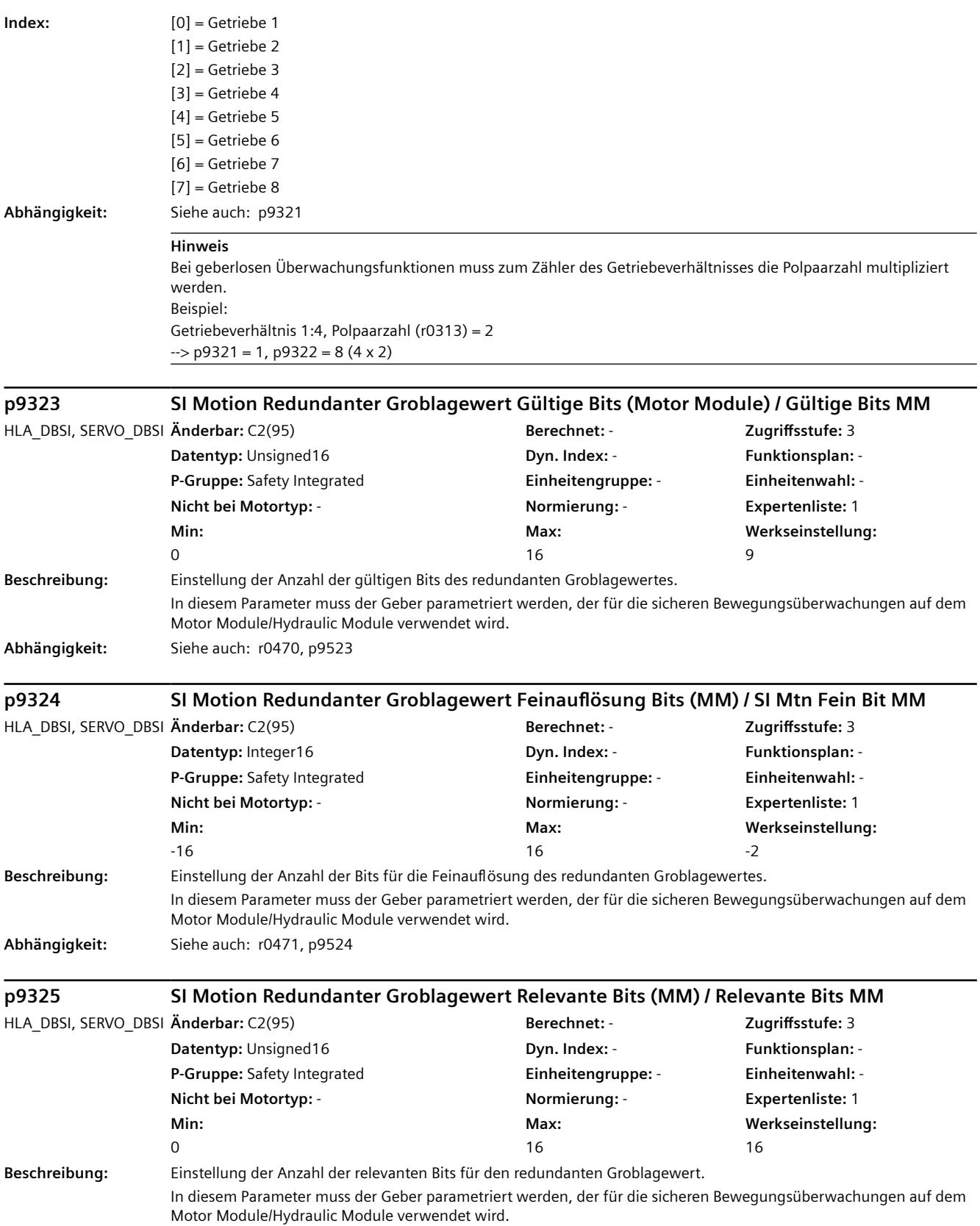

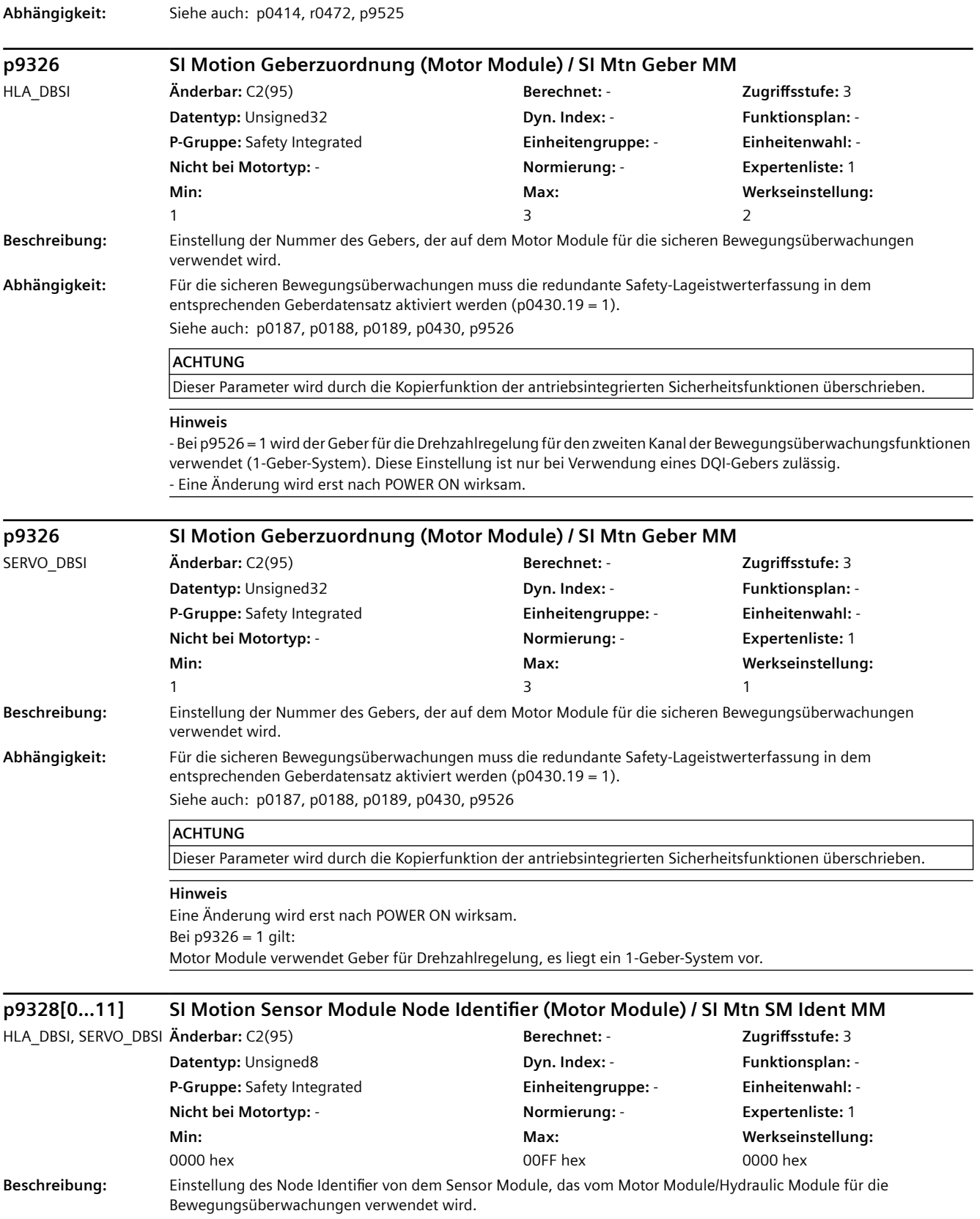

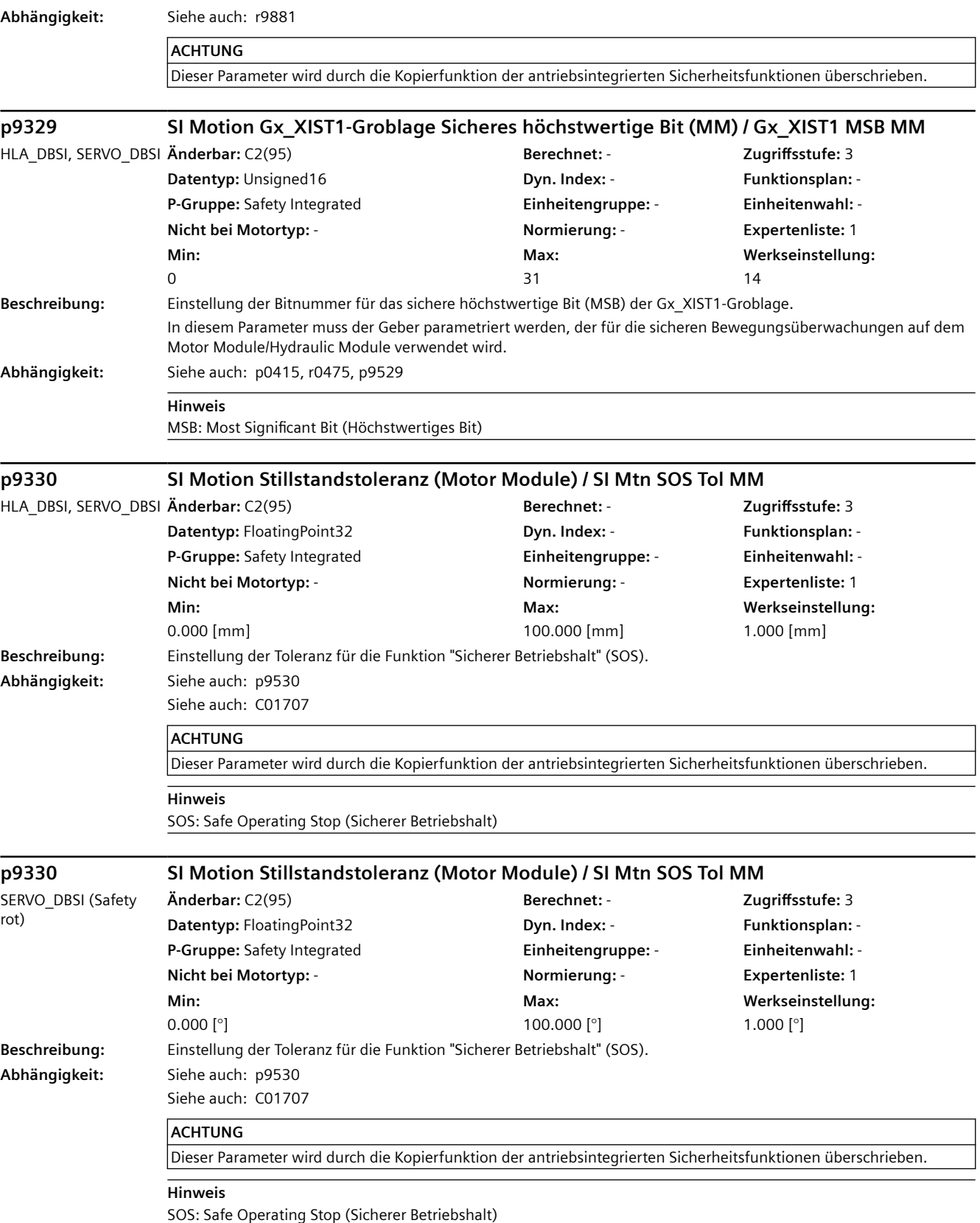

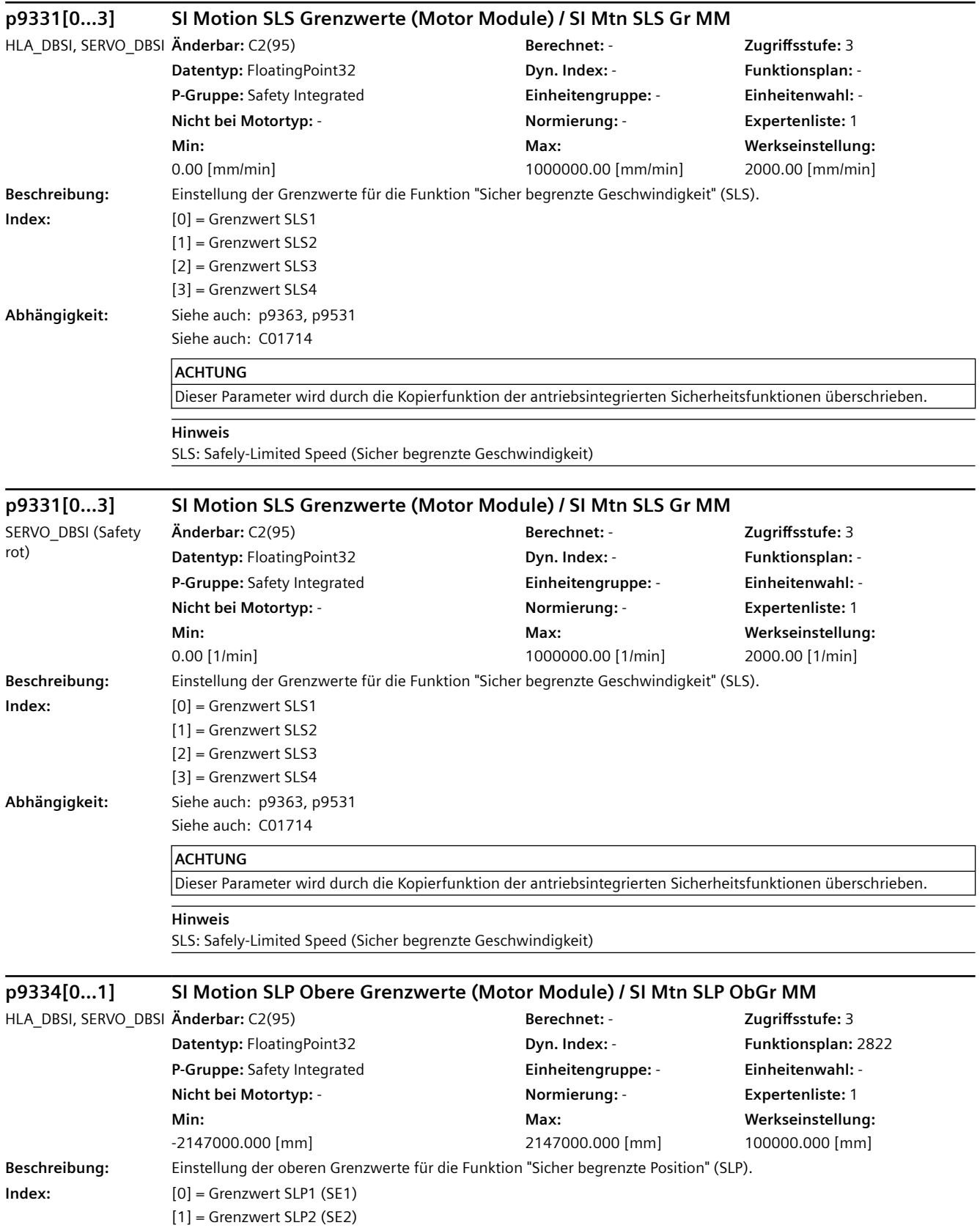

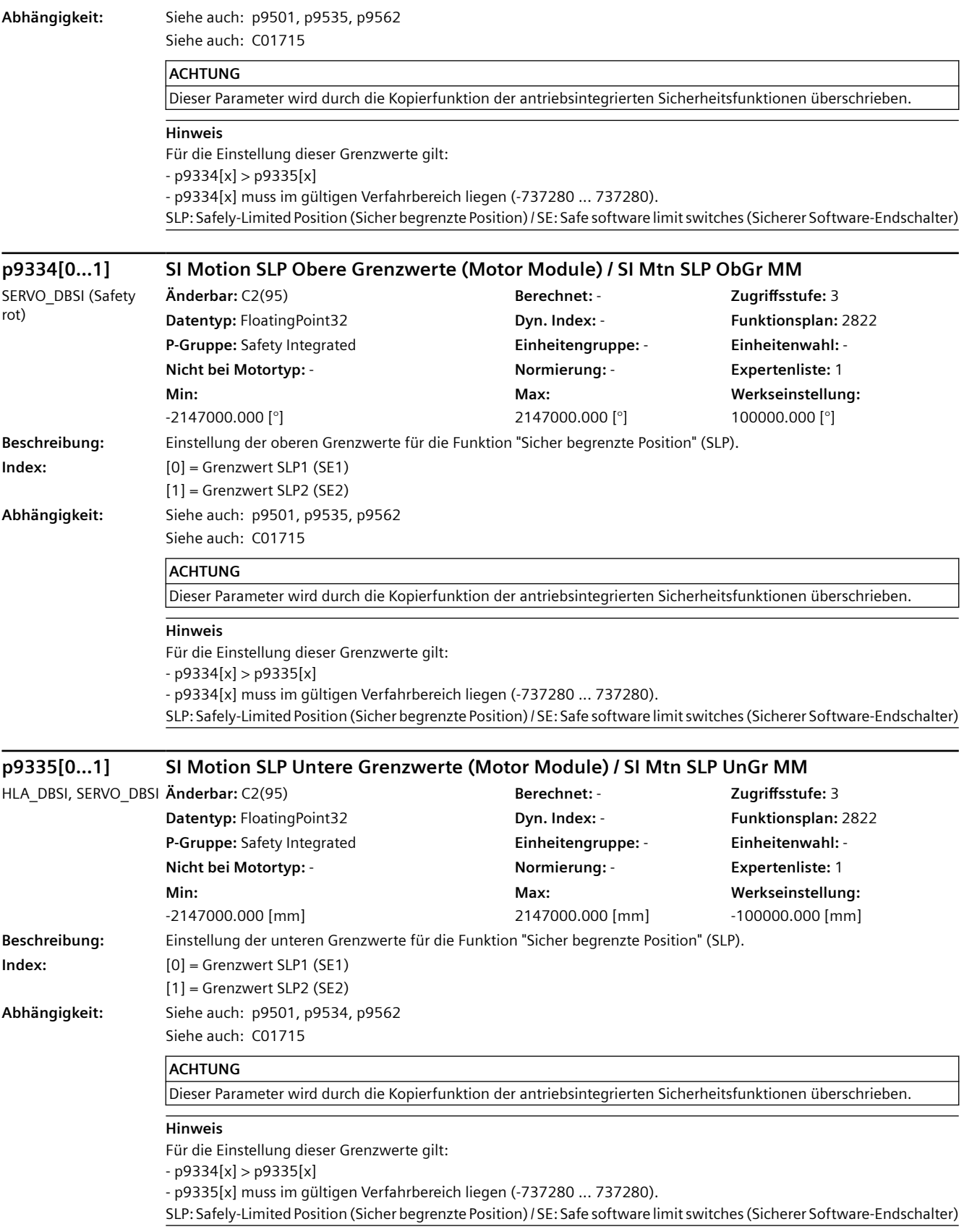

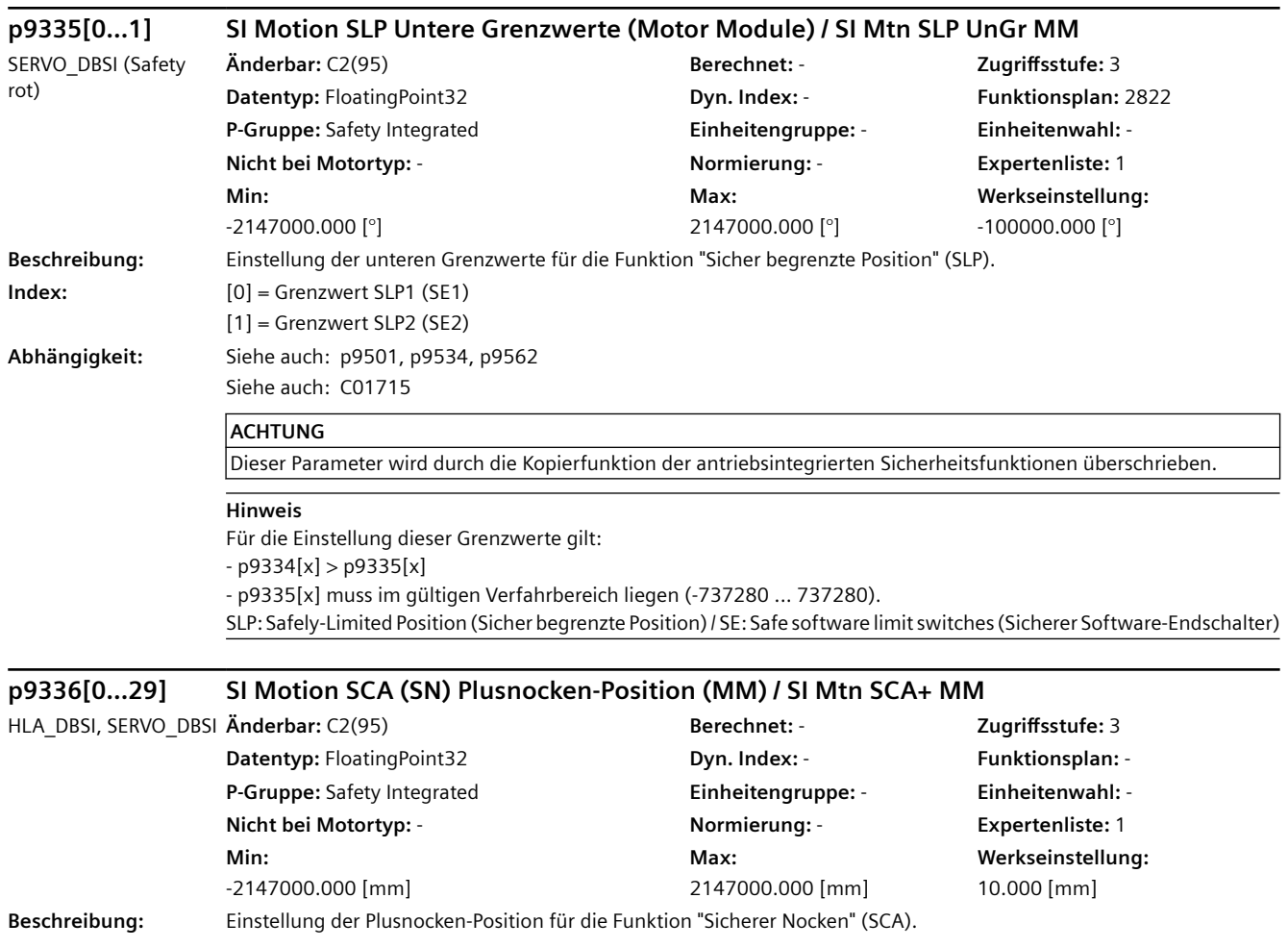

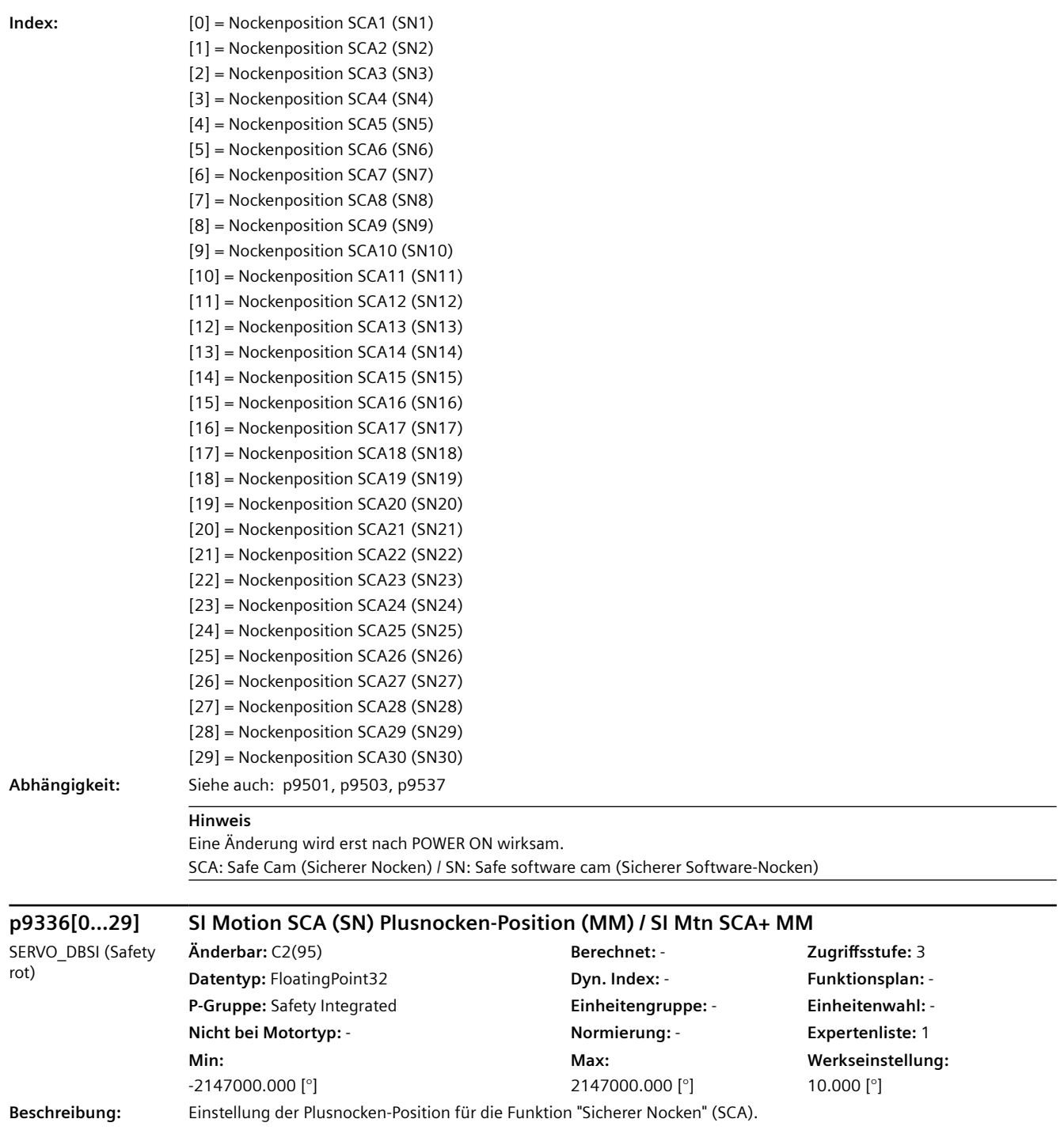

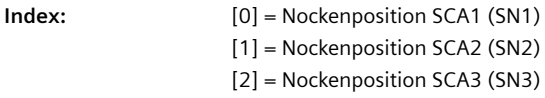

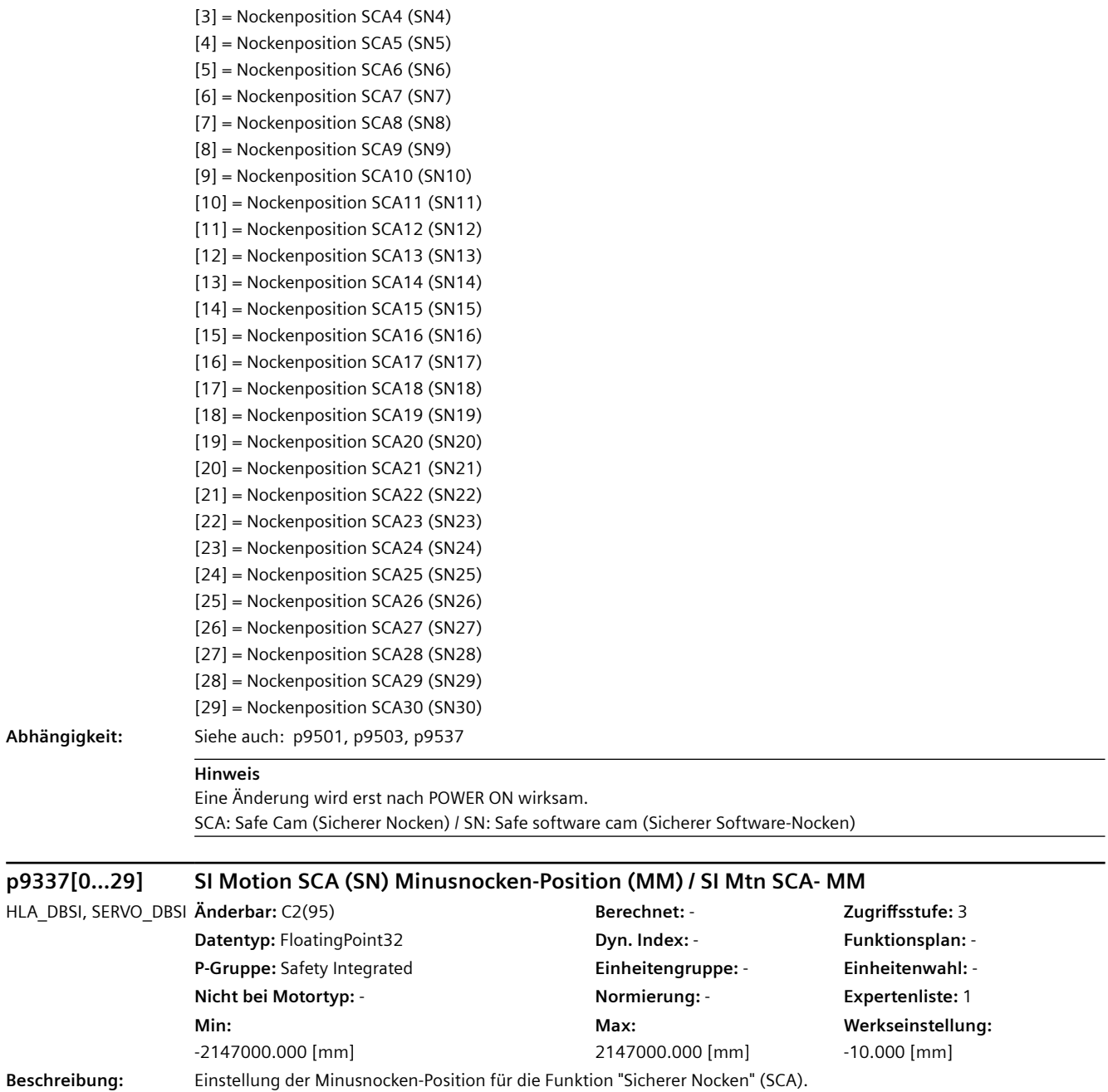

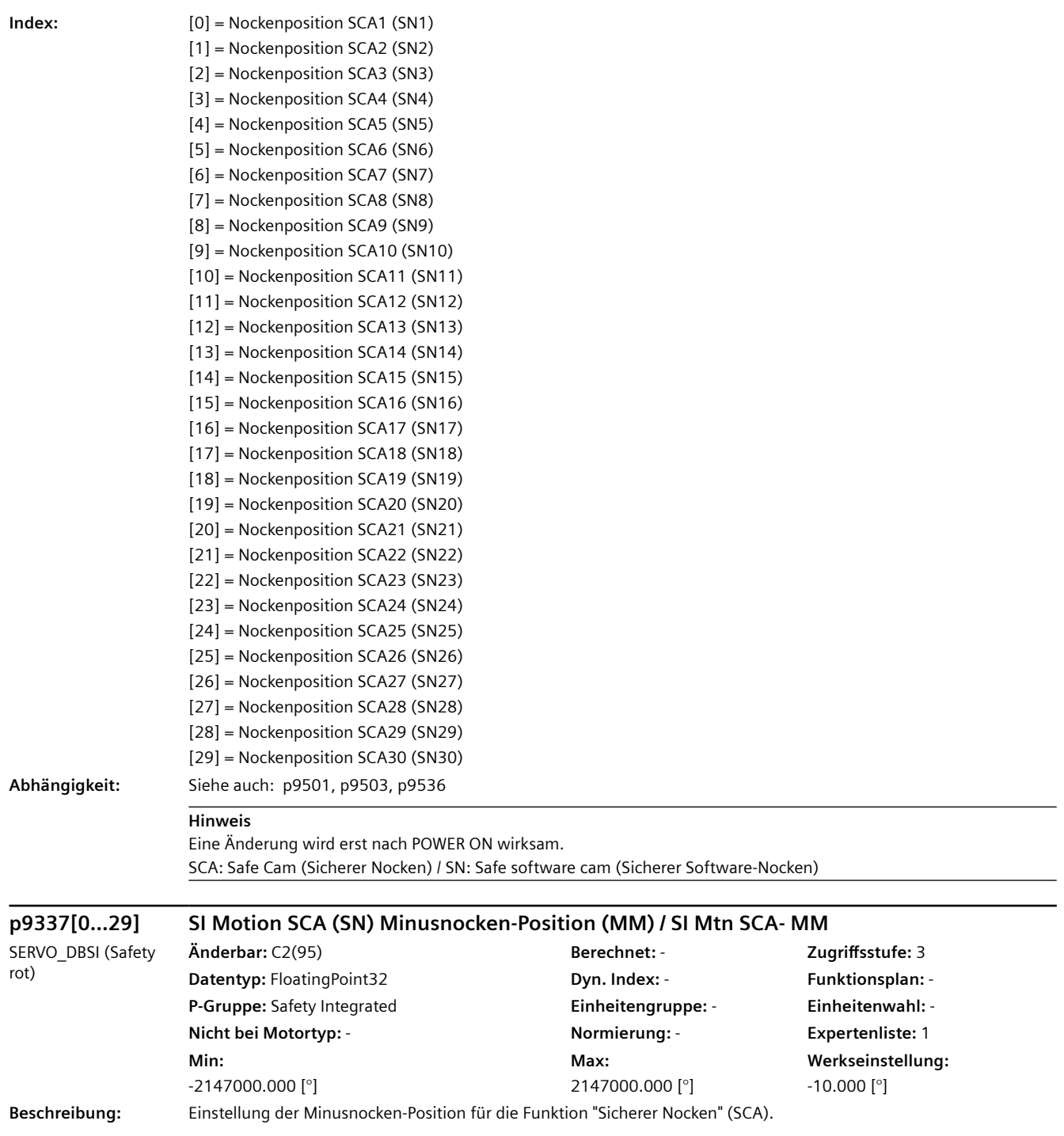

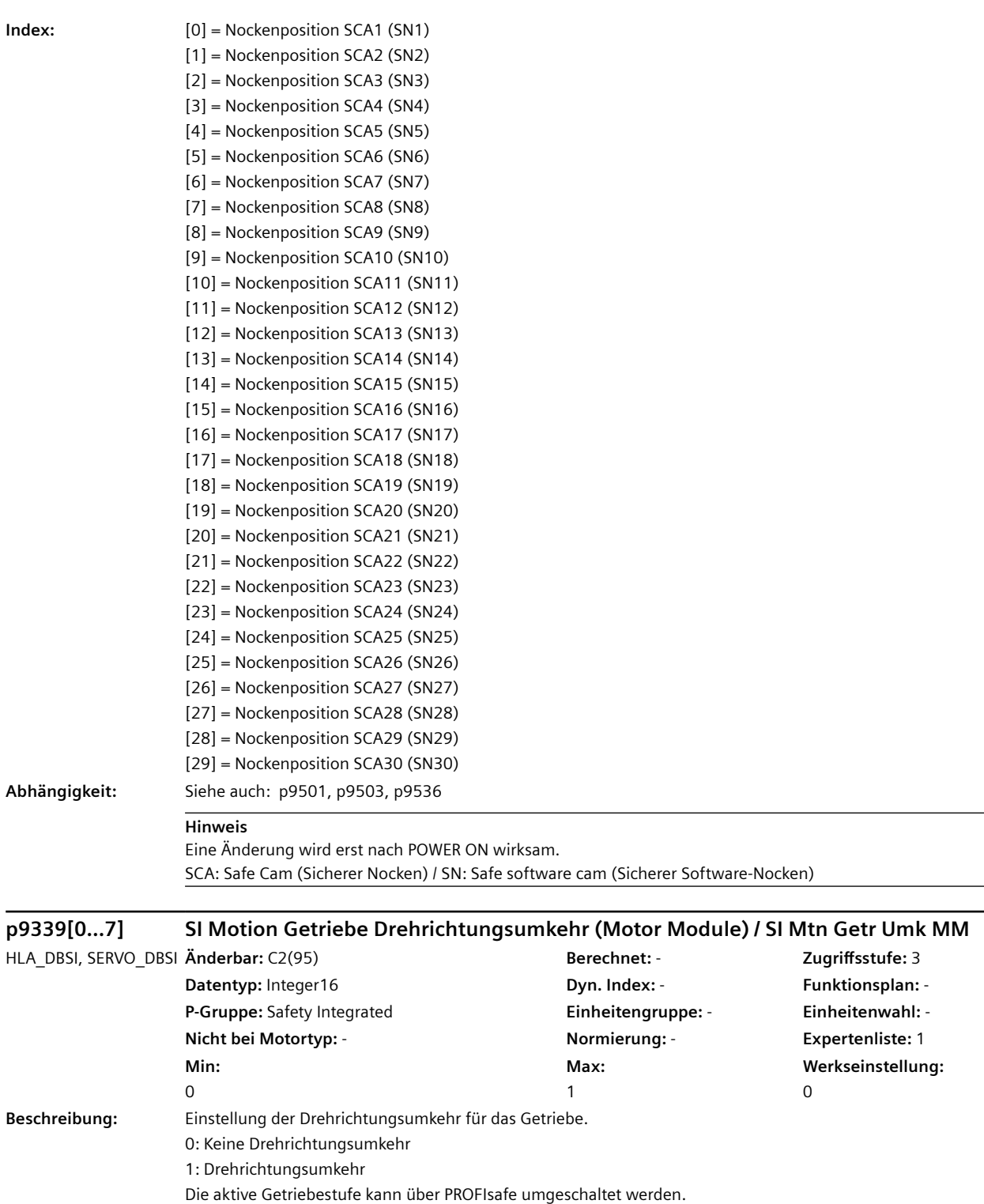

#### **Index:**  $[0] =$  Getriebe 1 [1] = Getriebe 2 [2] = Getriebe 3 [3] = Getriebe 4  $[4]$  = Getriebe 5 [5] = Getriebe 6  $[6]$  = Getriebe 7 [7] = Getriebe 8 **Abhängigkeit:** Siehe auch: p9321 **p9340 SI Motion SCA (SN) Toleranz (MM) / SI Mtn SCA Tol MM** HLA\_DBSI, SERVO\_DBSI **Änderbar:** C2(95) **Berechnet:** - **Zugriffsstufe:** 3 **Datentyp:** FloatingPoint32 **Dyn. Index:** - **Funktionsplan:** - **P-Gruppe:** Safety Integrated **Einheitengruppe:** - **Einheitenwahl:** - **Nicht bei Motortyp:** - **Normierung:** - **Expertenliste:** 1 **Min:**  0.0010 [mm] **Max:**  10.0000 [mm] **Werkseinstellung:**  0.1000 [mm] **Beschreibung:** Einstellung der Toleranz für die Funktion "Sicherer Nocken" (SCA). Beide Überwachungskanäle dürfen innerhalb dieser Toleranz unterschiedliche Signalzustände des gleichen sicheren Nockens melden. **Hinweis** Eine Änderung wird erst nach POWER ON wirksam. **p9340 SI Motion SCA (SN) Toleranz (MM) / SI Mtn SCA Tol MM** SERVO\_DBSI (Safety rot) **Änderbar:** C2(95) **Berechnet:** - **Zugriffsstufe:** 3 **Datentyp:** FloatingPoint32 **Dyn. Index:** - **Funktionsplan:** - **P-Gruppe:** Safety Integrated **Einheitengruppe:** - **Einheitenwahl:** - **Nicht bei Motortyp:** - **Normierung:** - **Expertenliste:** 1 **Min:**  0.0010 [°] **Max:**  10.0000 [°] **Werkseinstellung:**  0.1000 [°] **Beschreibung:** Einstellung der Toleranz für die Funktion "Sicherer Nocken" (SCA). Beide Überwachungskanäle dürfen innerhalb dieser Toleranz unterschiedliche Signalzustände des gleichen sicheren Nockens melden. **Hinweis** Eine Änderung wird erst nach POWER ON wirksam. **p9341 SI Motion Geber Vergleichsalgorithmus (Motor Module) / Geb Vergl Algo MM** HLA\_DBSI, SERVO\_DBSI **Änderbar:** C2(95) **Berechnet:** - **Zugriffsstufe:** 3 **Datentyp:** Integer16 **Dyn. Index:** - **Funktionsplan:** - **P-Gruppe:** Safety Integrated **Einheitengruppe:** - **Einheitenwahl:** - **Nicht bei Motortyp:** - **Normierung:** - **Expertenliste:** 1 **Min:**   $\Omega$ **Max:**  255 **Werkseinstellung:**  255 **Beschreibung:** Einstellung des Vergleichsalgorithmus für die Geber-Positionsüberwachungen. In diesem Parameter muss der Geber parametriert werden, der für die sicheren Bewegungsüberwachungen auf dem Motor Module/Hydraulic Module verwendet wird. **Wert:** 0: reserviert 10: reserviert 11: DQL linear nicht binär Safety Algorithmus

12: SMC30 Safety Algorithmus

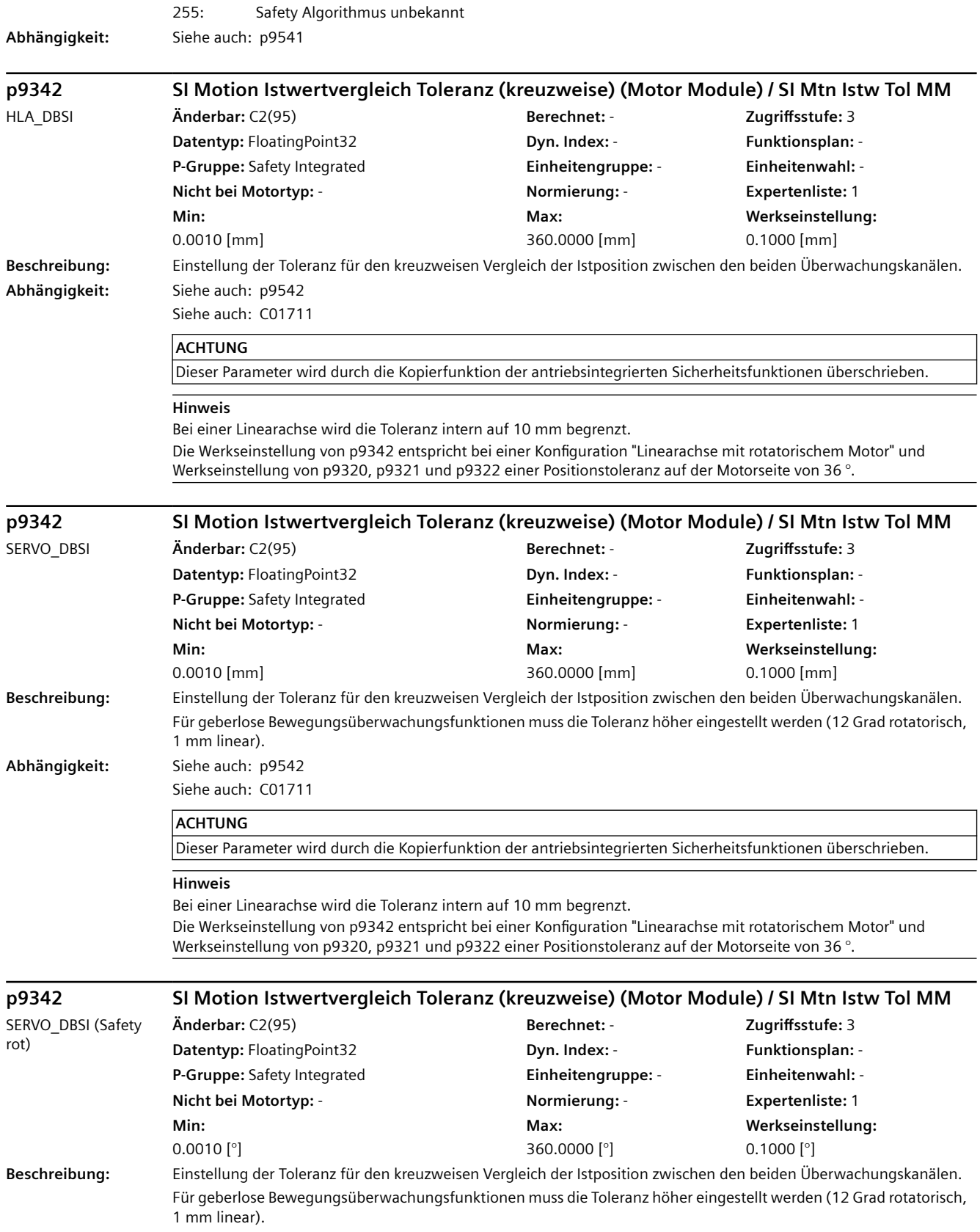

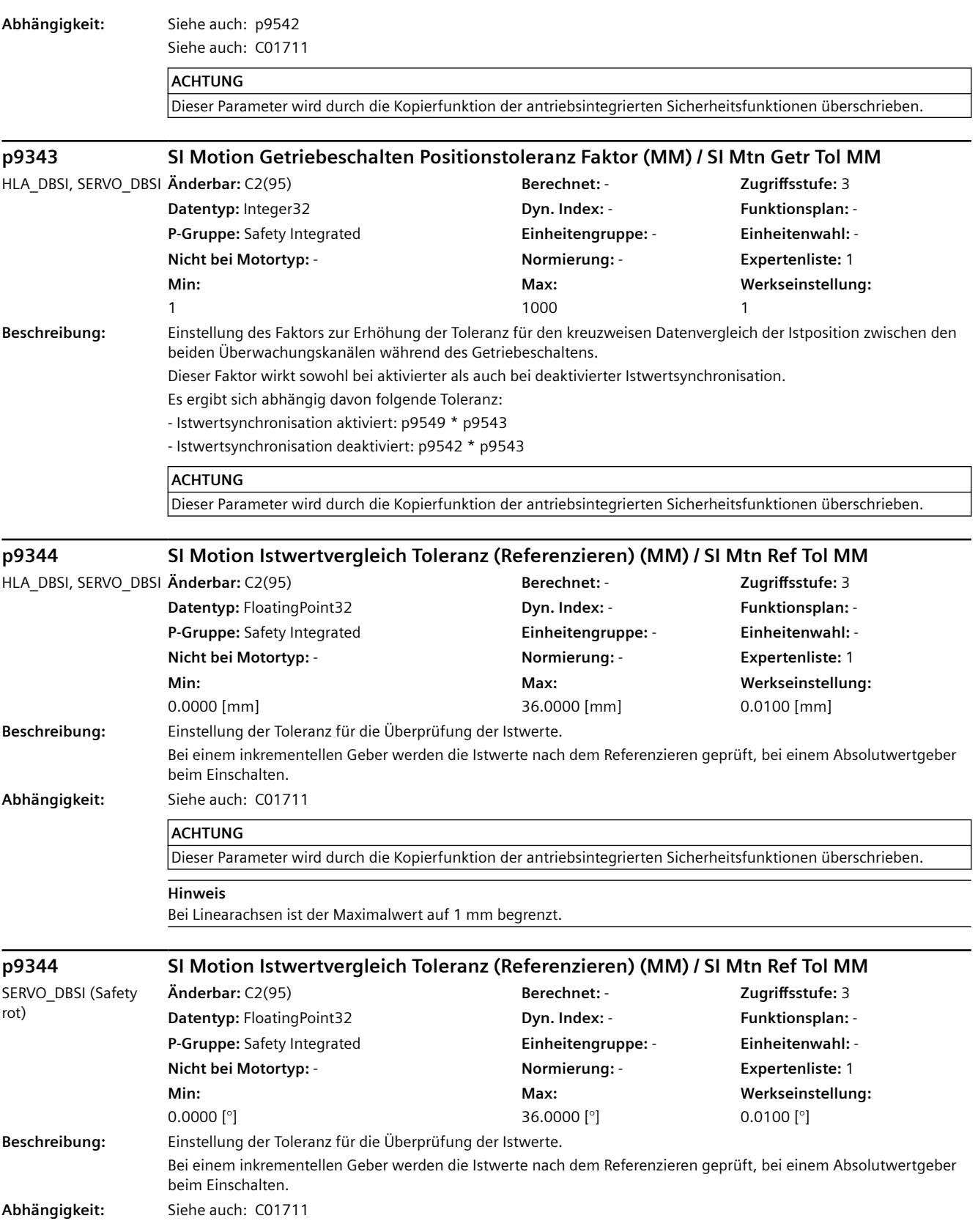

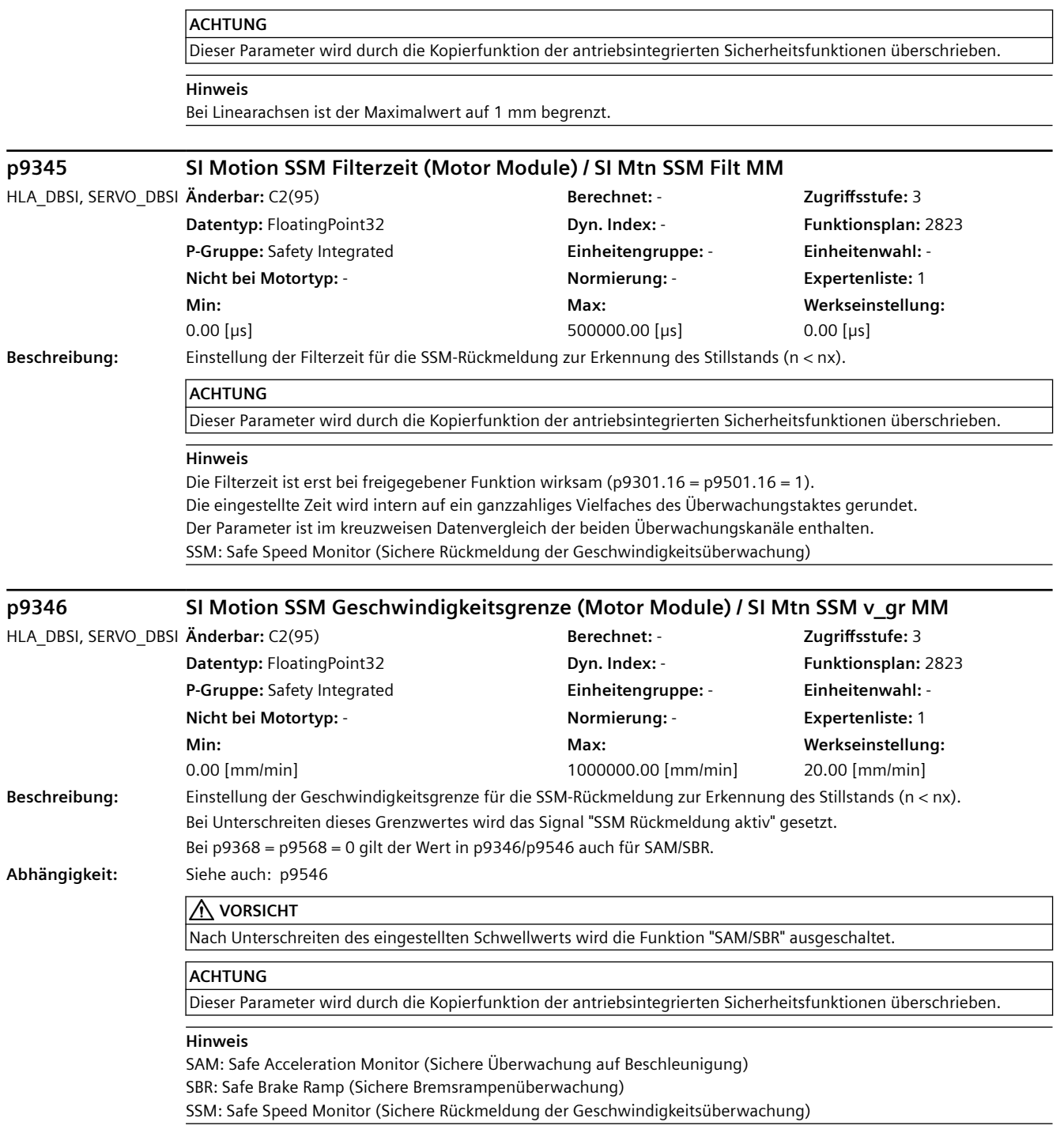

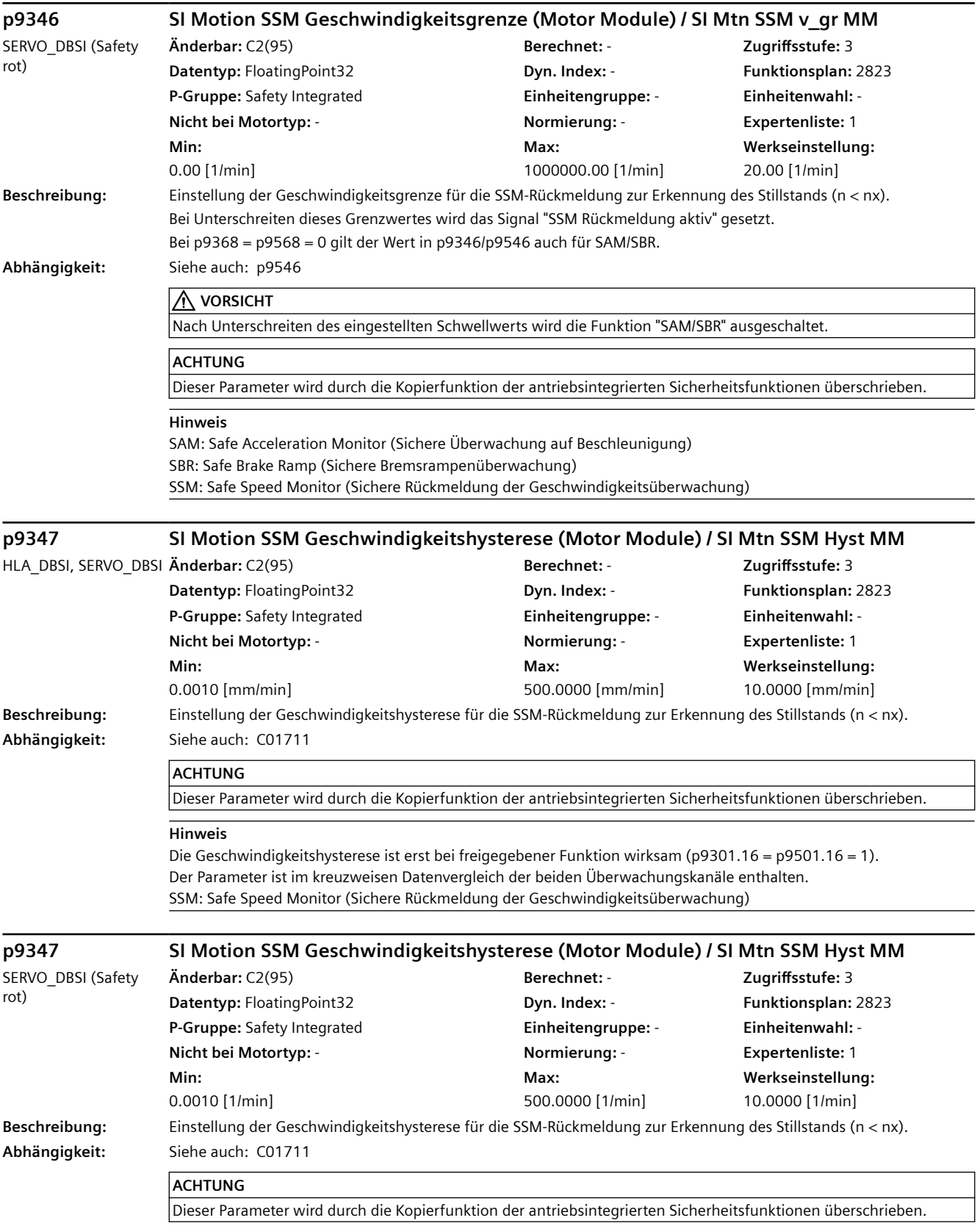

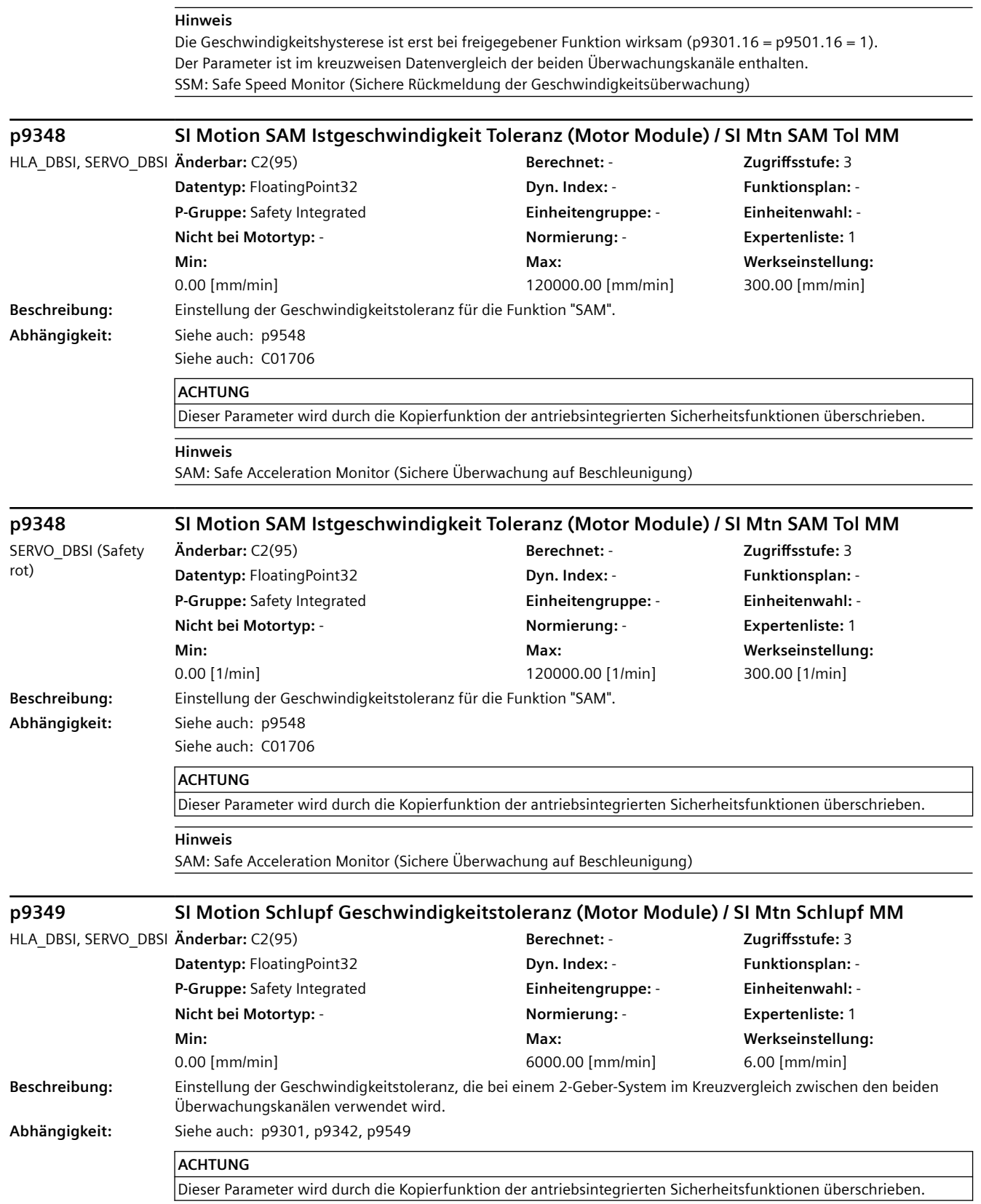

**Hinweis** Bei nicht freigegebener "Istwertsynchronisation" (p9301.3 = 0) wird der in p9342 parametrierte Wert als Toleranz im kreuzweisen Datenvergleich verwendet. **p9349 SI Motion Schlupf Geschwindigkeitstoleranz (Motor Module) / SI Mtn Schlupf MM** SERVO\_DBSI (Safety rot) **Änderbar:** C2(95) **Berechnet:** - **Zugriffsstufe:** 3 **Datentyp:** FloatingPoint32 **Dyn. Index:** - **Funktionsplan:** - **P-Gruppe:** Safety Integrated **Einheitengruppe:** - **Einheitenwahl:** - **Nicht bei Motortyp:** - **Normierung:** - **Expertenliste:** 1 **Min:**  0.00 [1/min] **Max:**  6000.00 [1/min] **Werkseinstellung:**  6.00 [1/min] **Beschreibung:** Einstellung der Geschwindigkeitstoleranz, die bei einem 2-Geber-System im Kreuzvergleich zwischen den beiden Überwachungskanälen verwendet wird. **Abhängigkeit:** Siehe auch: p9301, p9342, p9549 **ACHTUNG** Dieser Parameter wird durch die Kopierfunktion der antriebsintegrierten Sicherheitsfunktionen überschrieben. **Hinweis** Bei nicht freigegebener "Istwertsynchronisation" (p9301.3 = 0) wird der in p9342 parametrierte Wert als Toleranz im kreuzweisen Datenvergleich verwendet. **p9351 SI Motion SLS(SG)-Umschaltung/SOS(SBH) Verzögerungszeit (MM) / SI SLS/SOS t MM** HLA\_DBSI, SERVO\_DBSI **Änderbar:** C2(95) **Berechnet:** - **Zugriffsstufe:** 3 **Datentyp:** FloatingPoint32 **Dyn. Index:** - **Funktionsplan:** 2819, 2820 **P-Gruppe:** Safety Integrated **Einheitengruppe:** - **Einheitenwahl:** - **Nicht bei Motortyp:** - **Normierung:** - **Expertenliste:** 1 **Min:**   $0.00$  [µs] **Max:**  600000000.00 [µs] **Werkseinstellung:**  100000.00 [µs] **Beschreibung:** Einstellung der Verzögerungszeit für die SLS-Umschaltung und für die Aktivierung von SOS bei den Funktionen "Sicher begrenzte Geschwindigkeit" (SLS) und "Sicherer Betriebshalt" (SOS). Beim Übergang von einer größeren auf eine kleinere sicher begrenzte Geschwindigkeitsstufe und beim Aktivieren des sicheren Betriebshalts (SOS) bleibt innerhalb dieser Verzögerungszeit die "alte" Geschwindigkeitsstufe aktiv. Auch die Aktivierung von SLS aus dem Zustand "SOS und SLS inaktiv" und die Aktivierung von SOS aus dem Zustand "SOS inaktiv" erfolgen mit dieser Verzögerung. **Abhängigkeit:** Siehe auch: p9551 **ACHTUNG** Dieser Parameter wird durch die Kopierfunktion der antriebsintegrierten Sicherheitsfunktionen überschrieben. **Hinweis** Die eingestellte Zeit wird intern auf ein ganzzahliges Vielfaches des Überwachungstaktes gerundet. SLS: Safely-Limited Speed (Sicher begrenzte Geschwindigkeit) SOS: Safe Operating Stop (Sicherer Betriebshalt) **p9352 SI Motion Übergangszeit STOP C auf SOS (Motor Module) / SI Mtn t C->SOS MM** HLA\_DBSI, SERVO\_DBSI **Änderbar:** C2(95) **Berechnet:** - **Zugriffsstufe:** 3 **Datentyp:** FloatingPoint32 **Dyn. Index:** - **Funktionsplan:** 2819 **P-Gruppe:** Safety Integrated **Einheitengruppe:** - **Einheitenwahl:** - **Nicht bei Motortyp:** - **Normierung:** - **Expertenliste:** 1 **Min:**  0.00 [µs] **Max:**  600000000.00 [µs] **Werkseinstellung:**  100000.00 [µs] **Beschreibung:** Einstellung der Übergangszeit von STOP C auf "Sicheren Betriebshalt" (SOS).

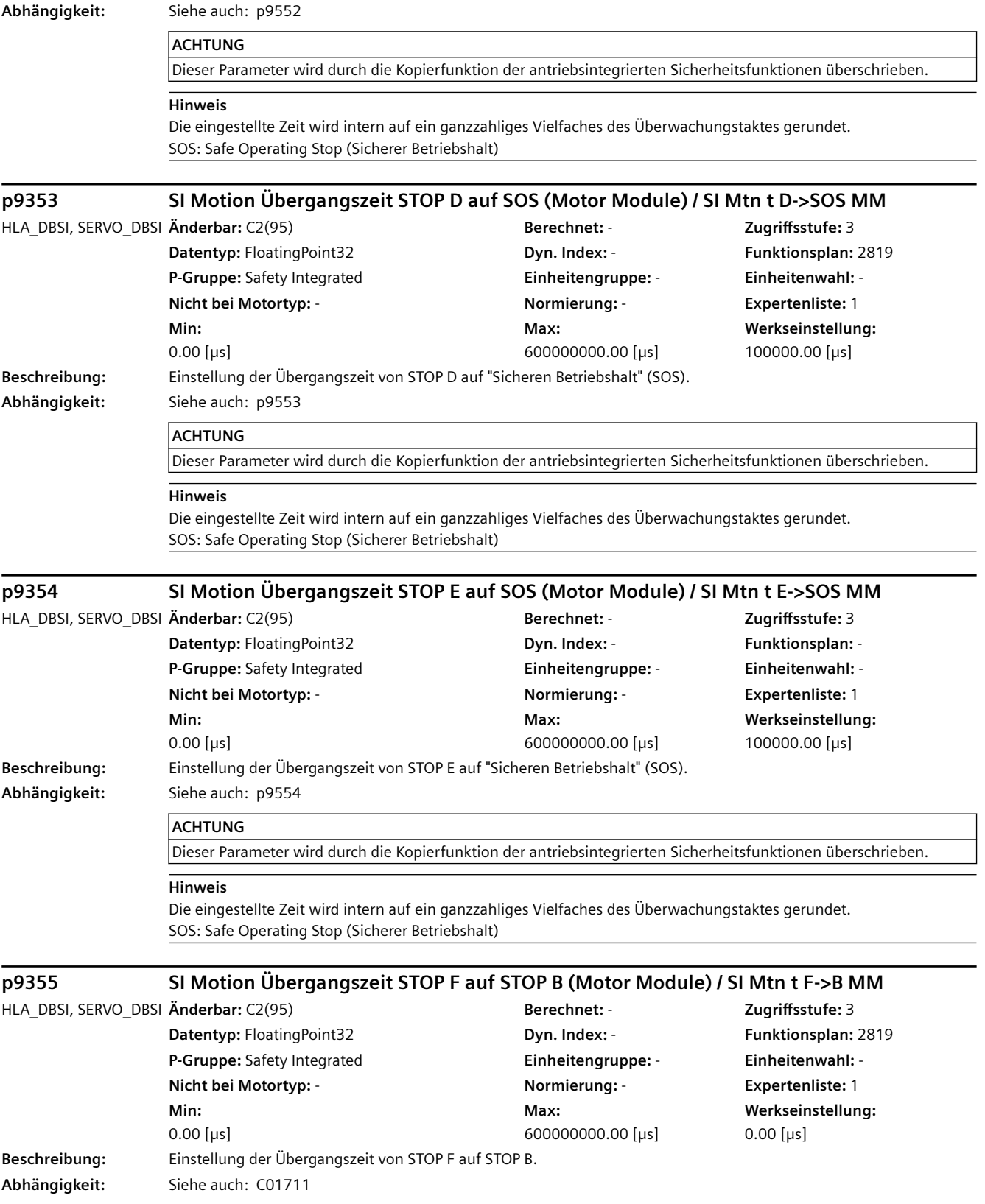

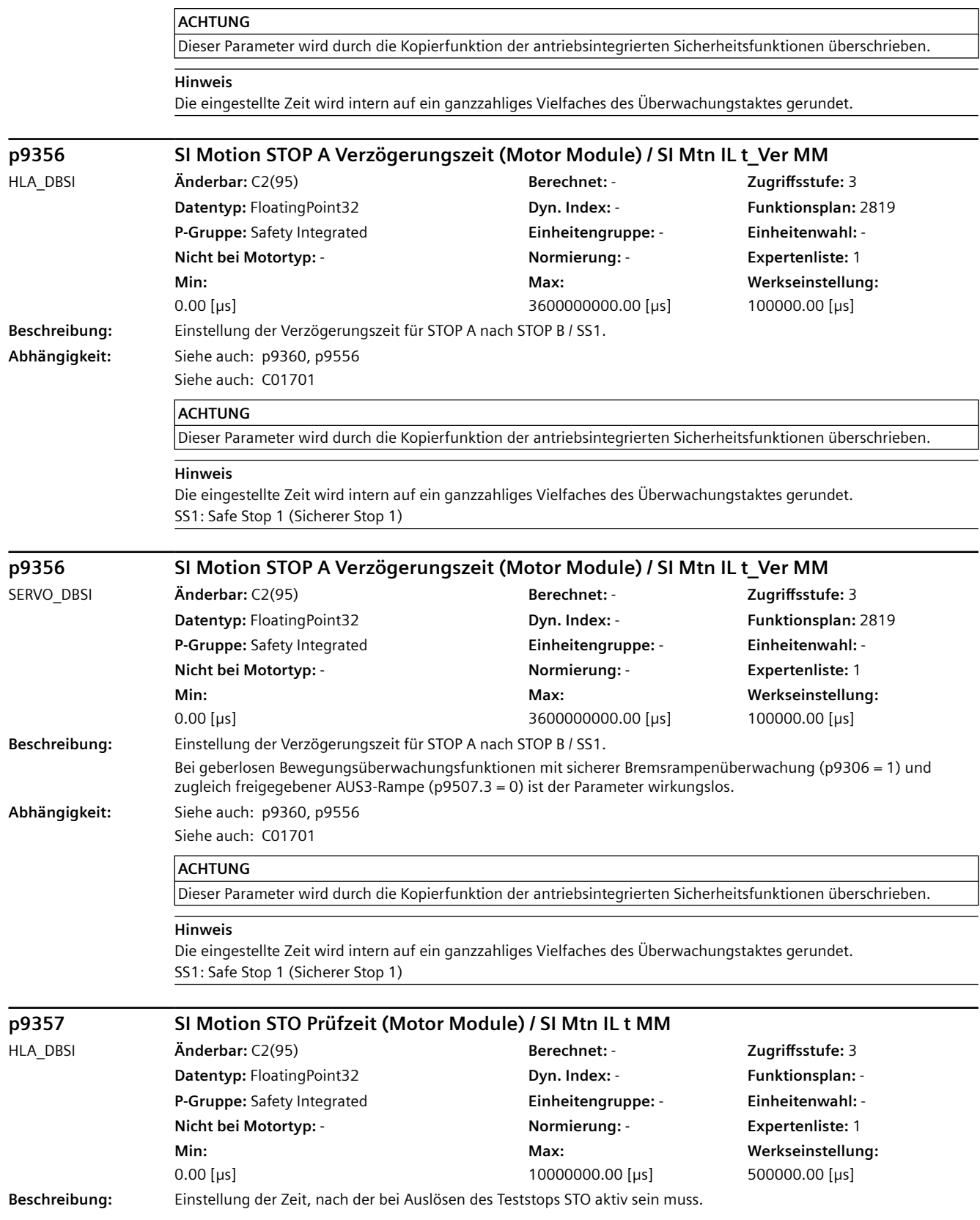

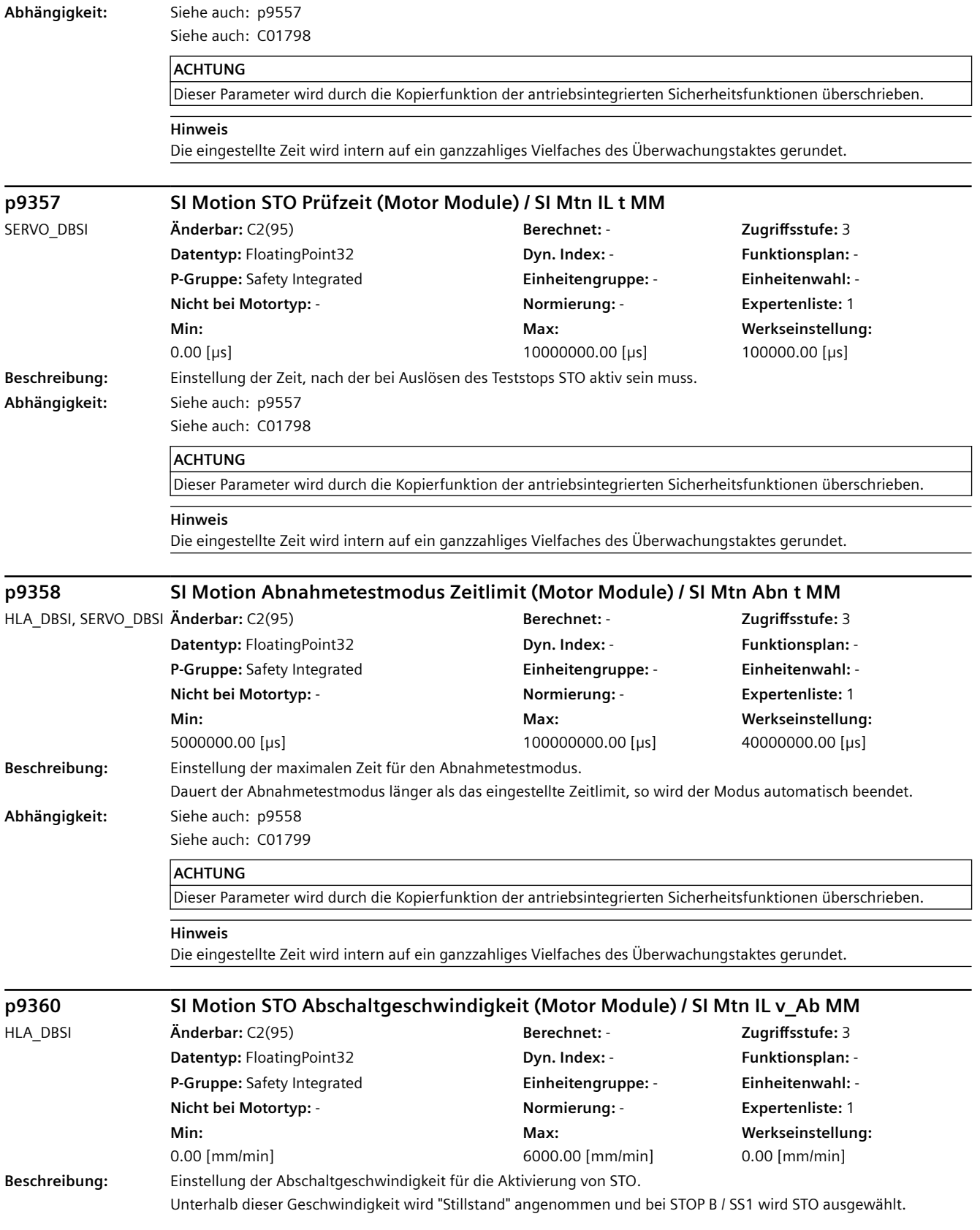

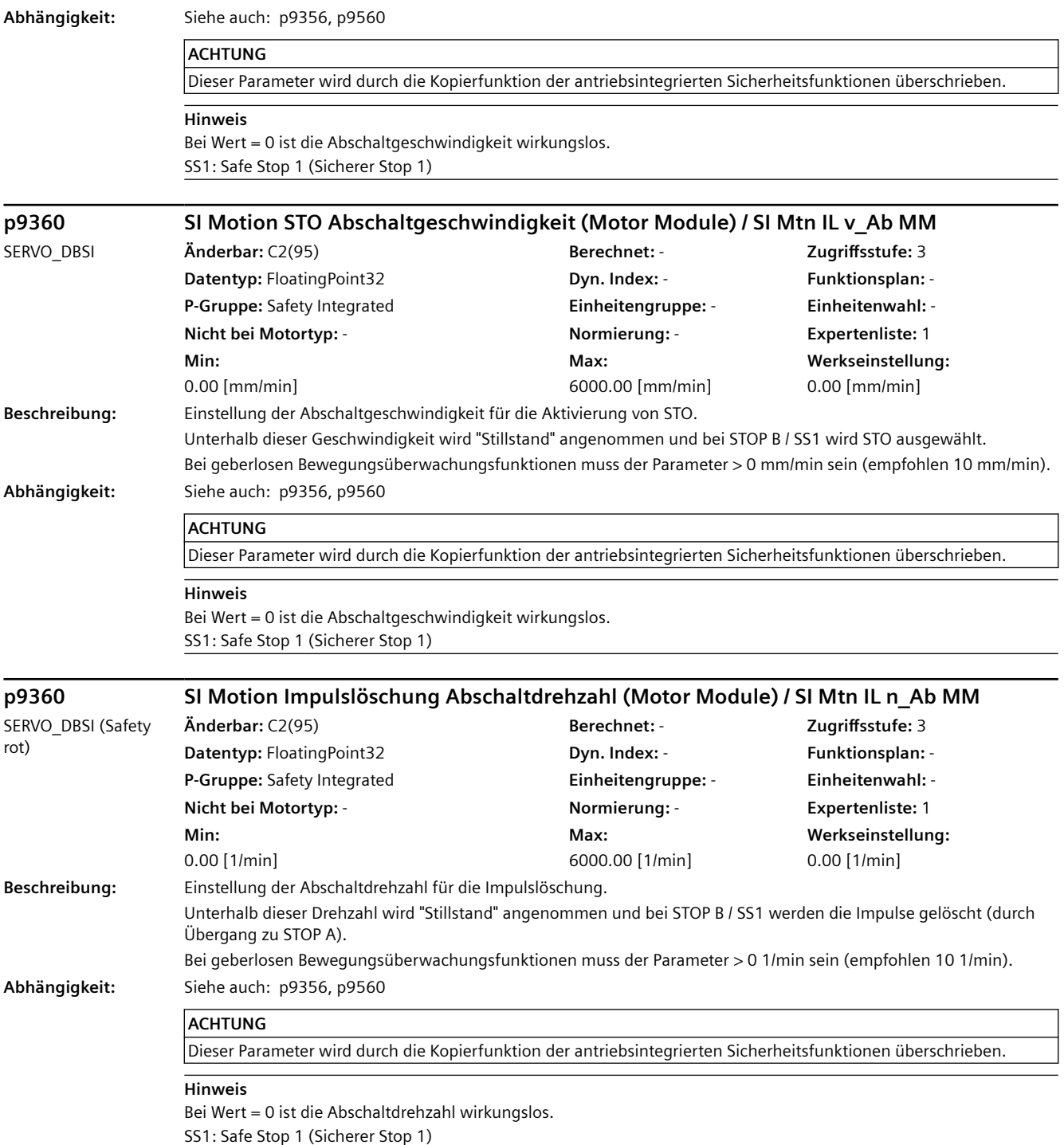

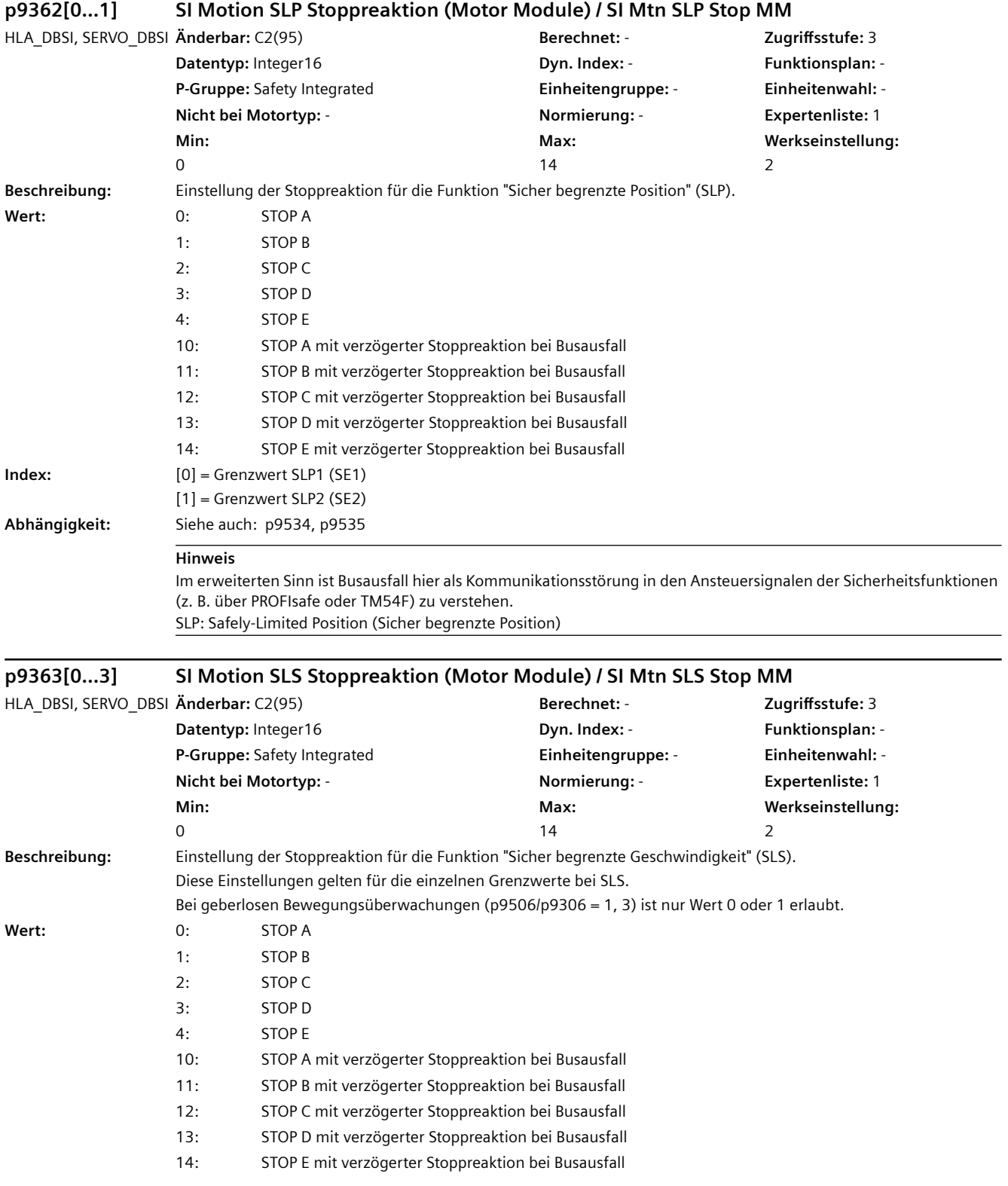

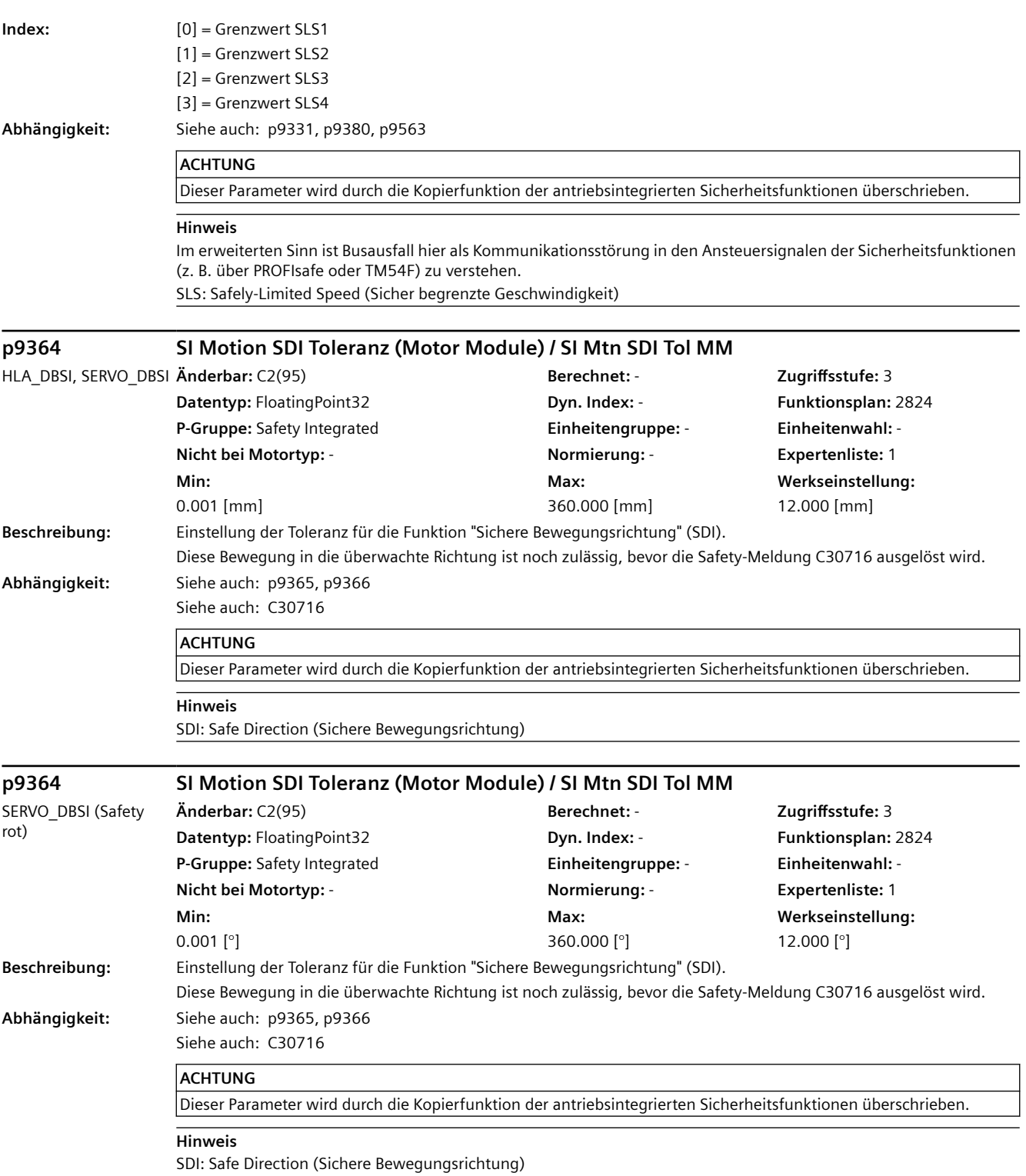

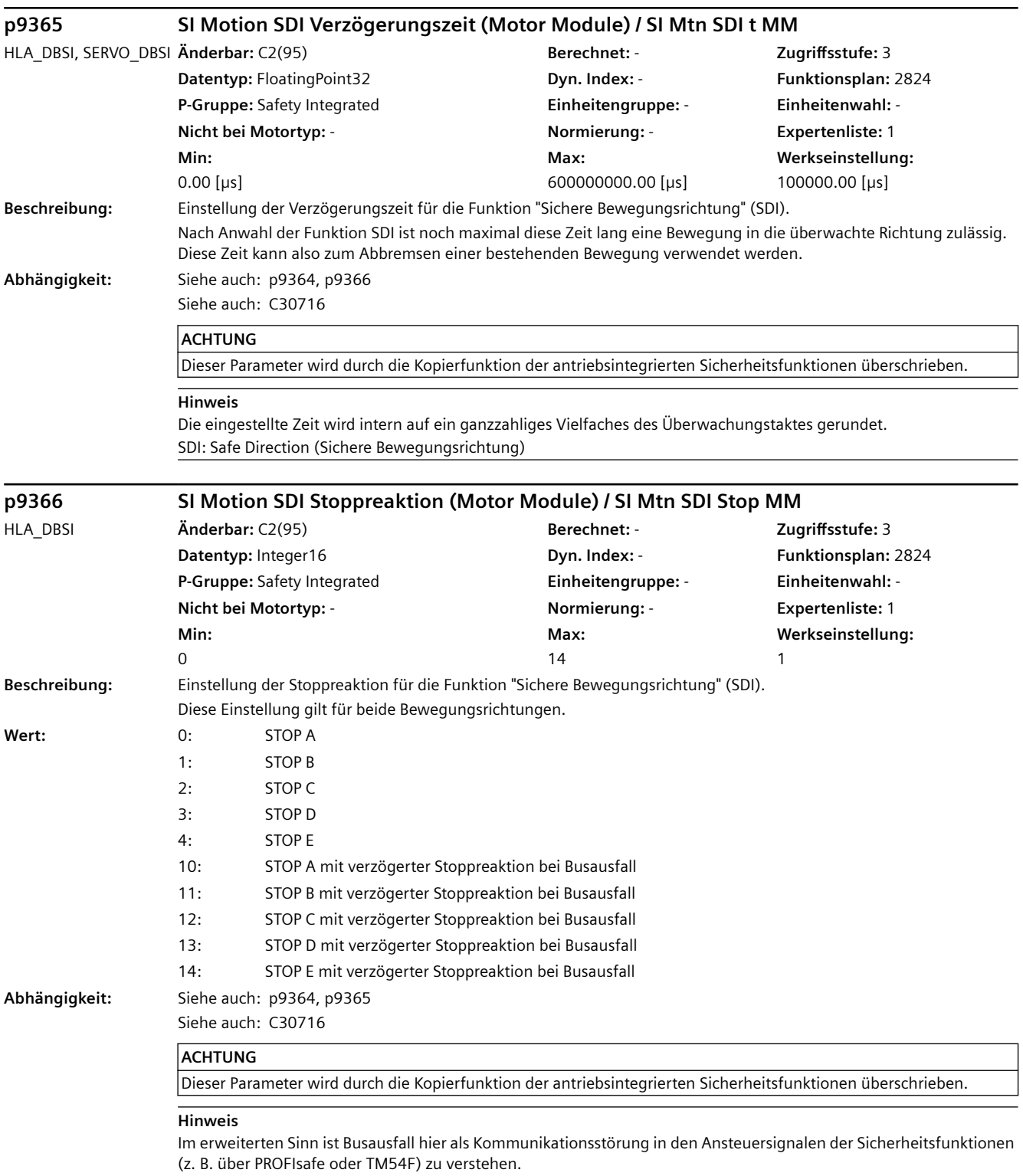

SDI: Safe Direction (Sichere Bewegungsrichtung)

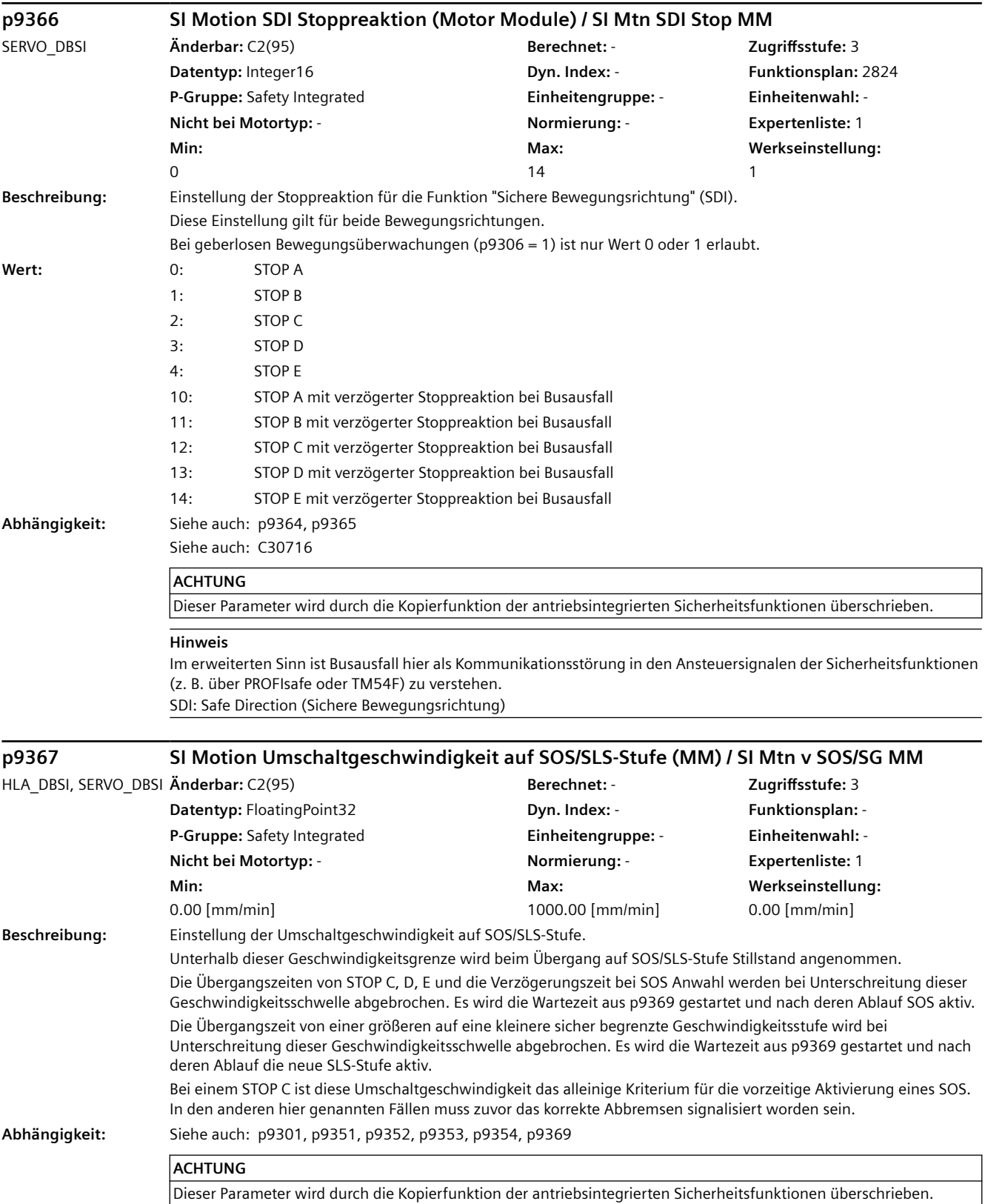

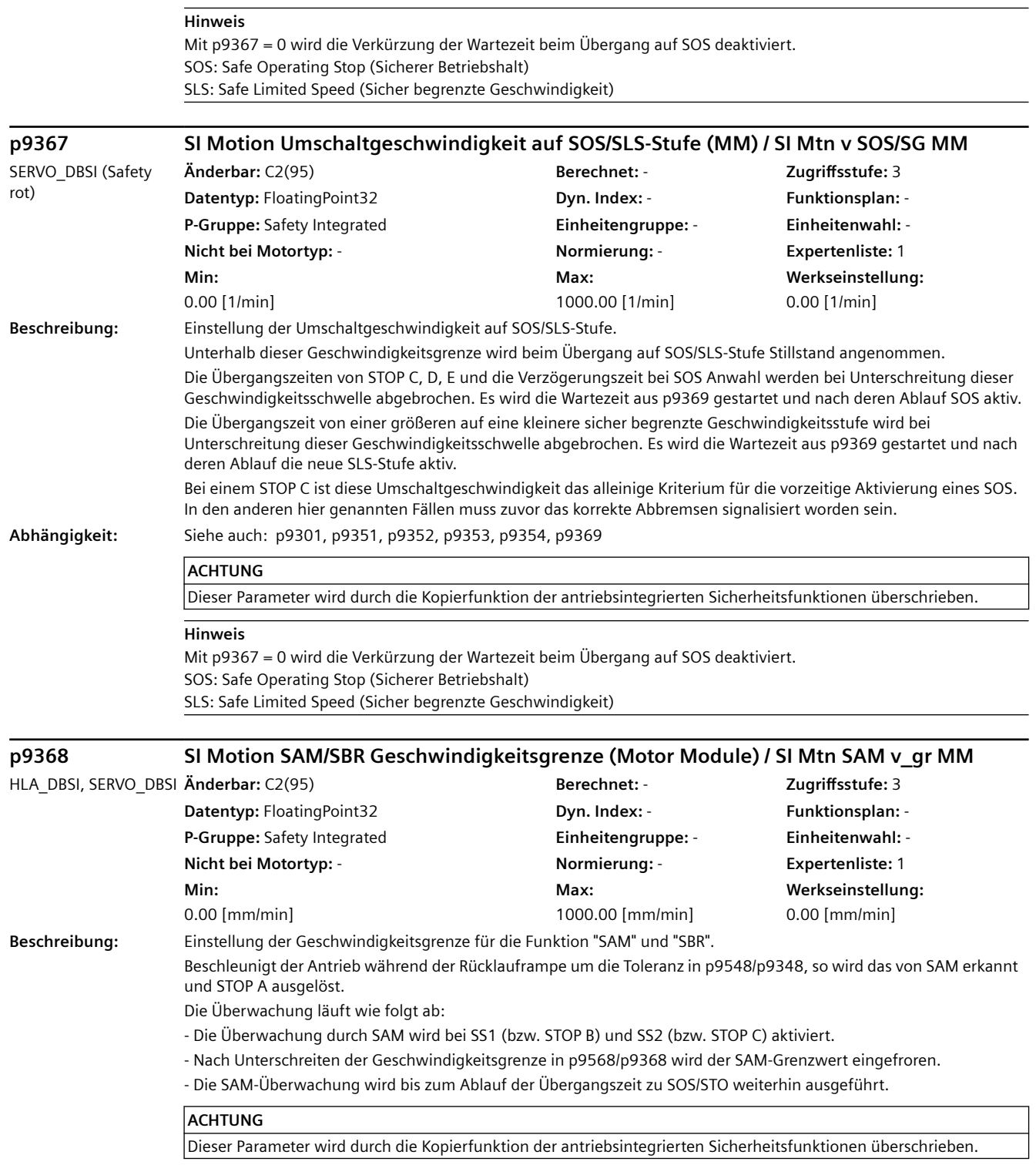

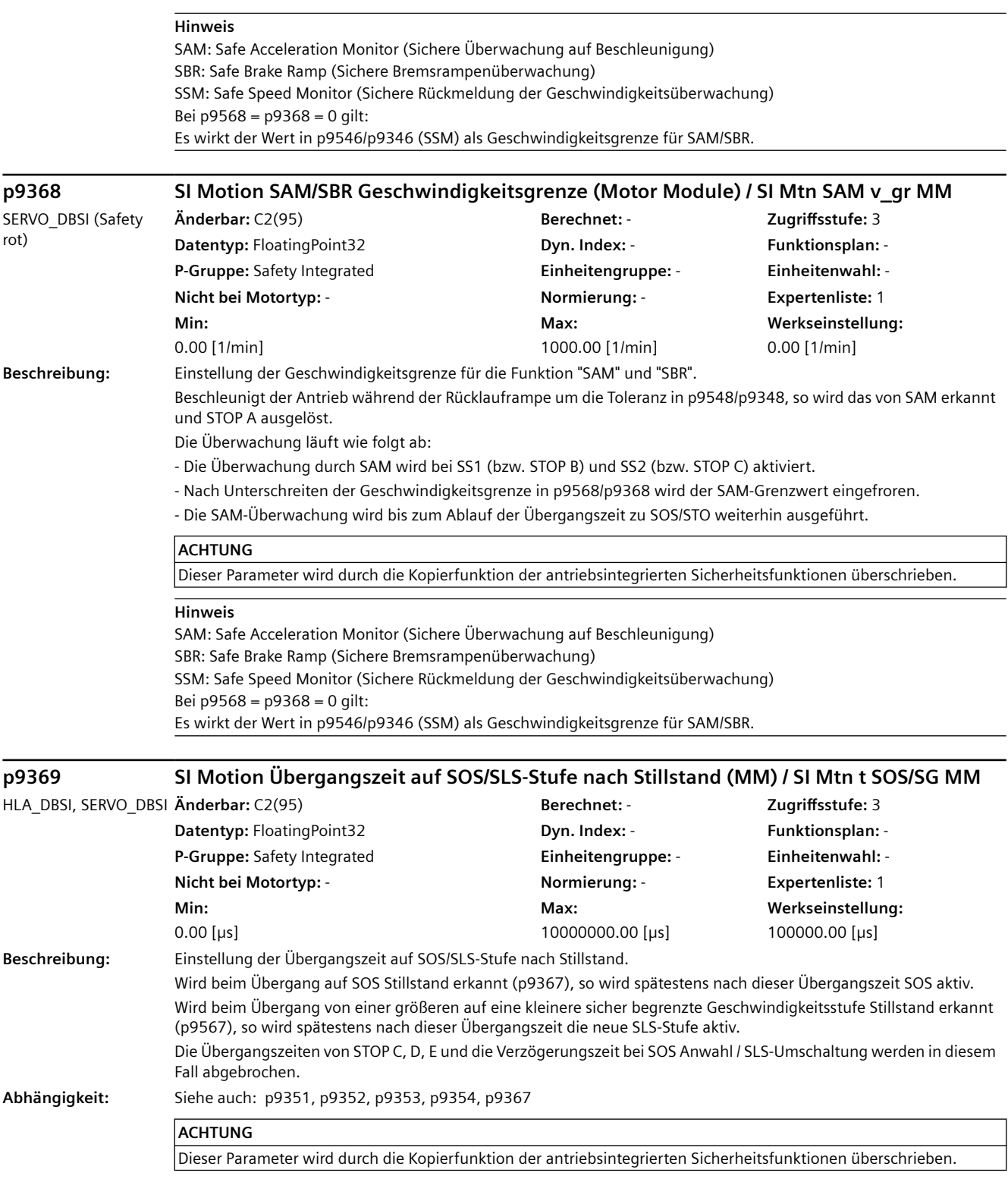

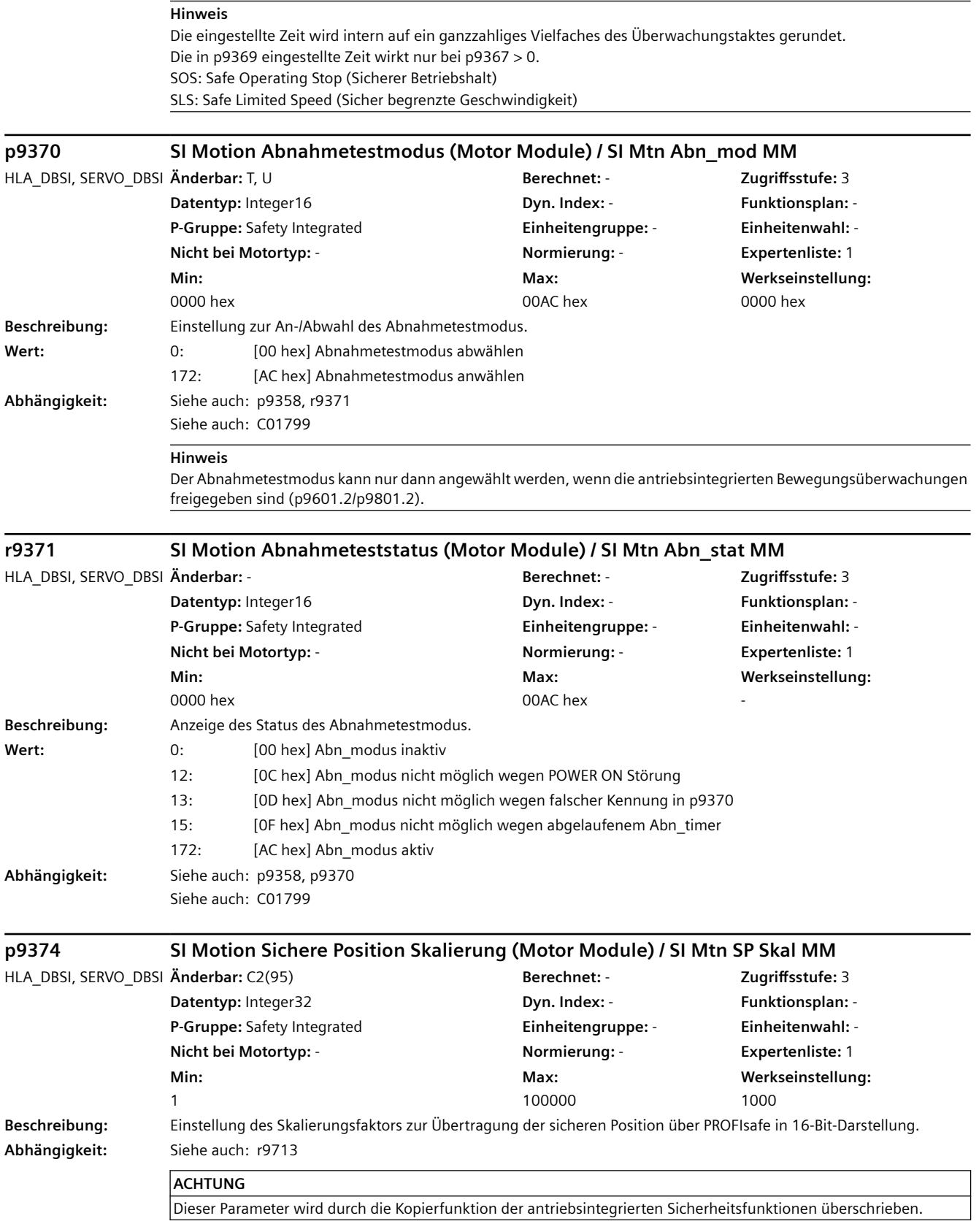

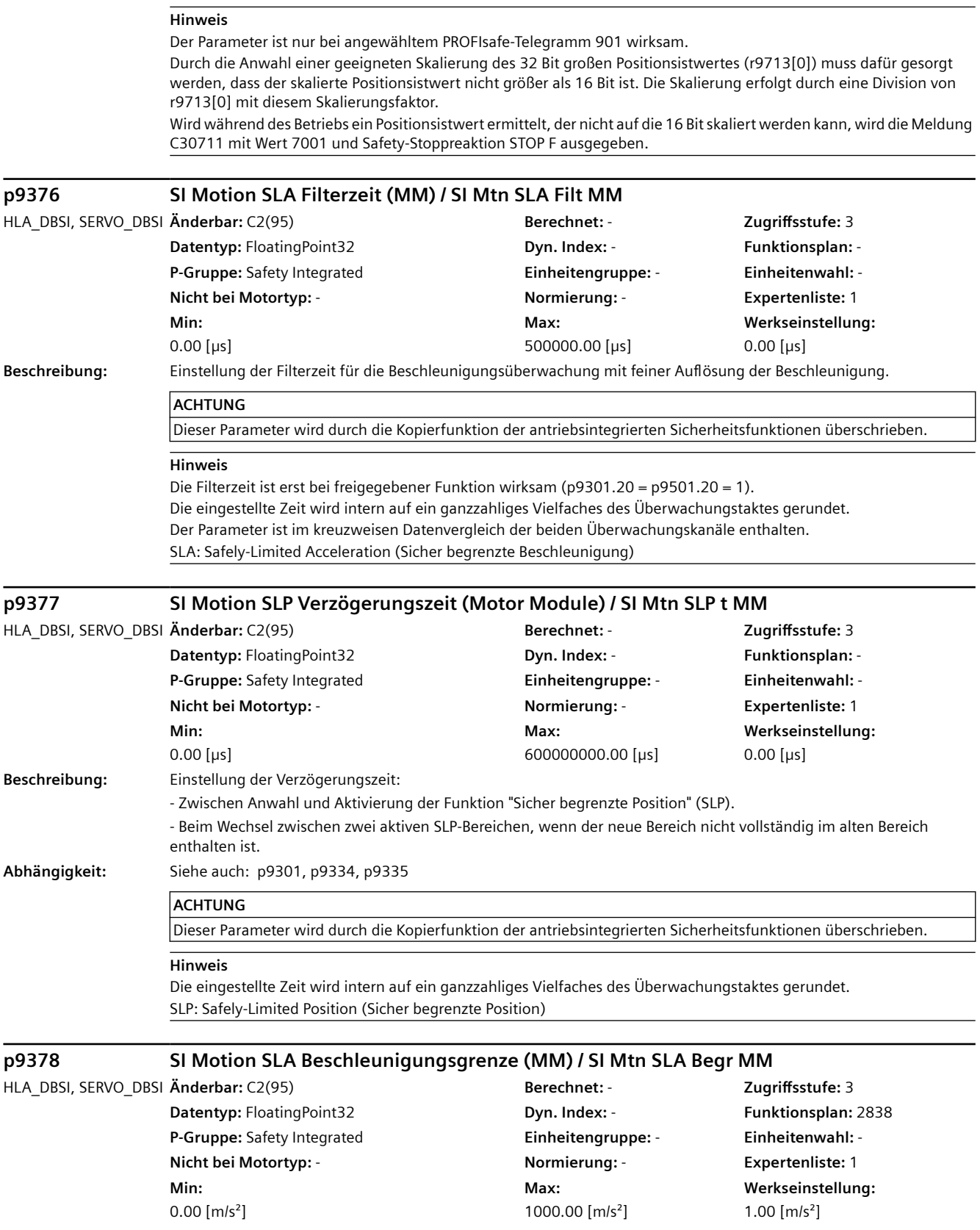

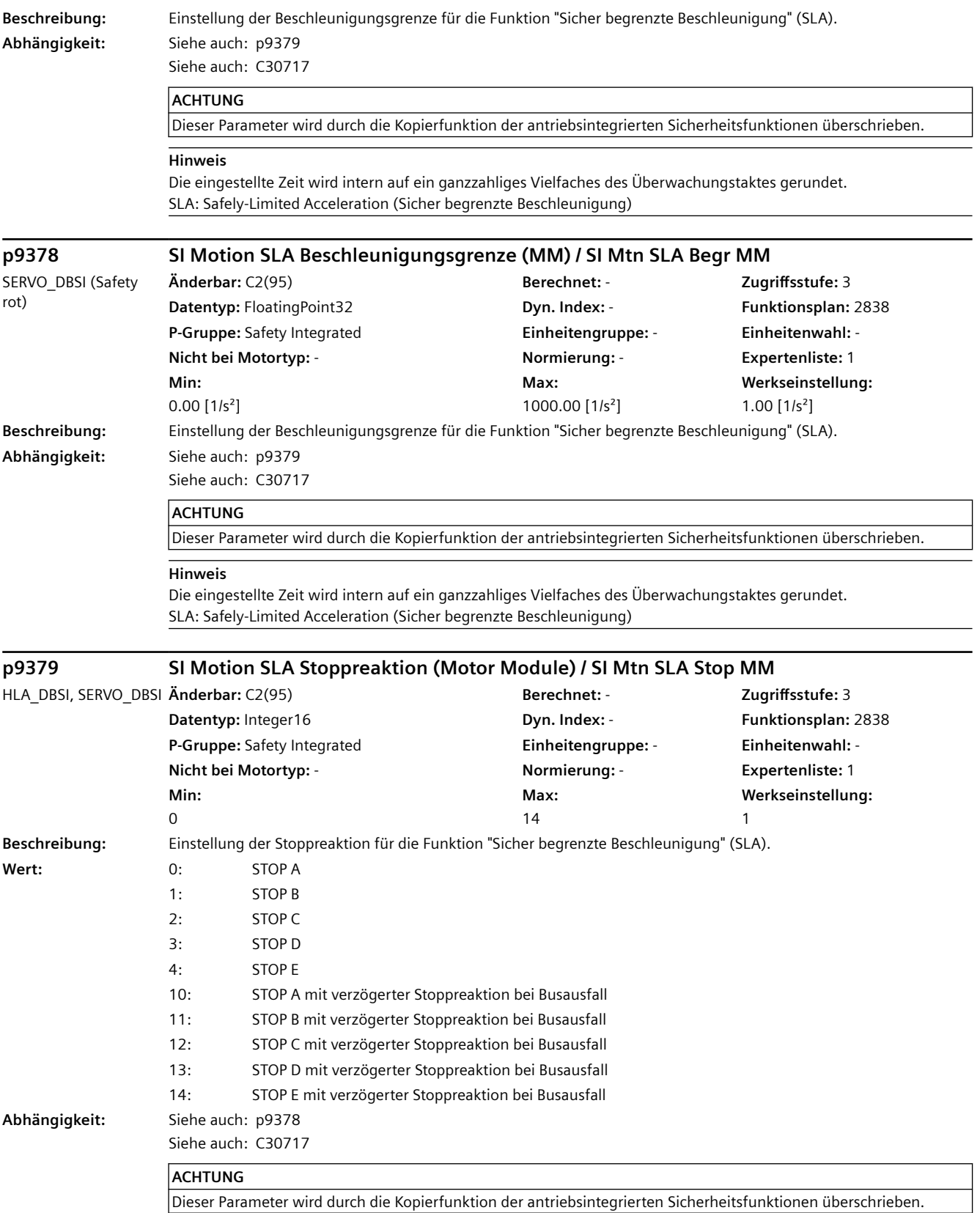

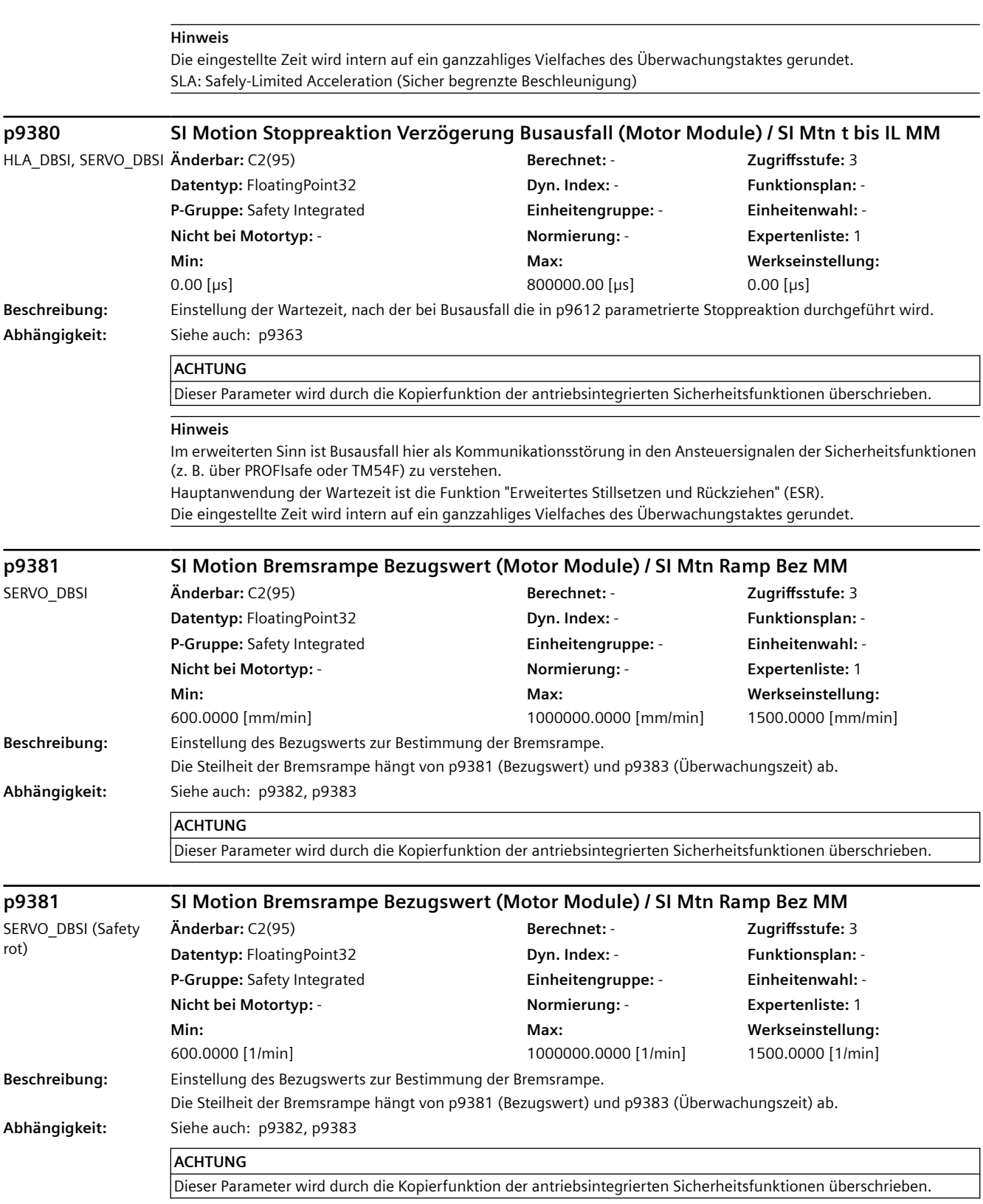
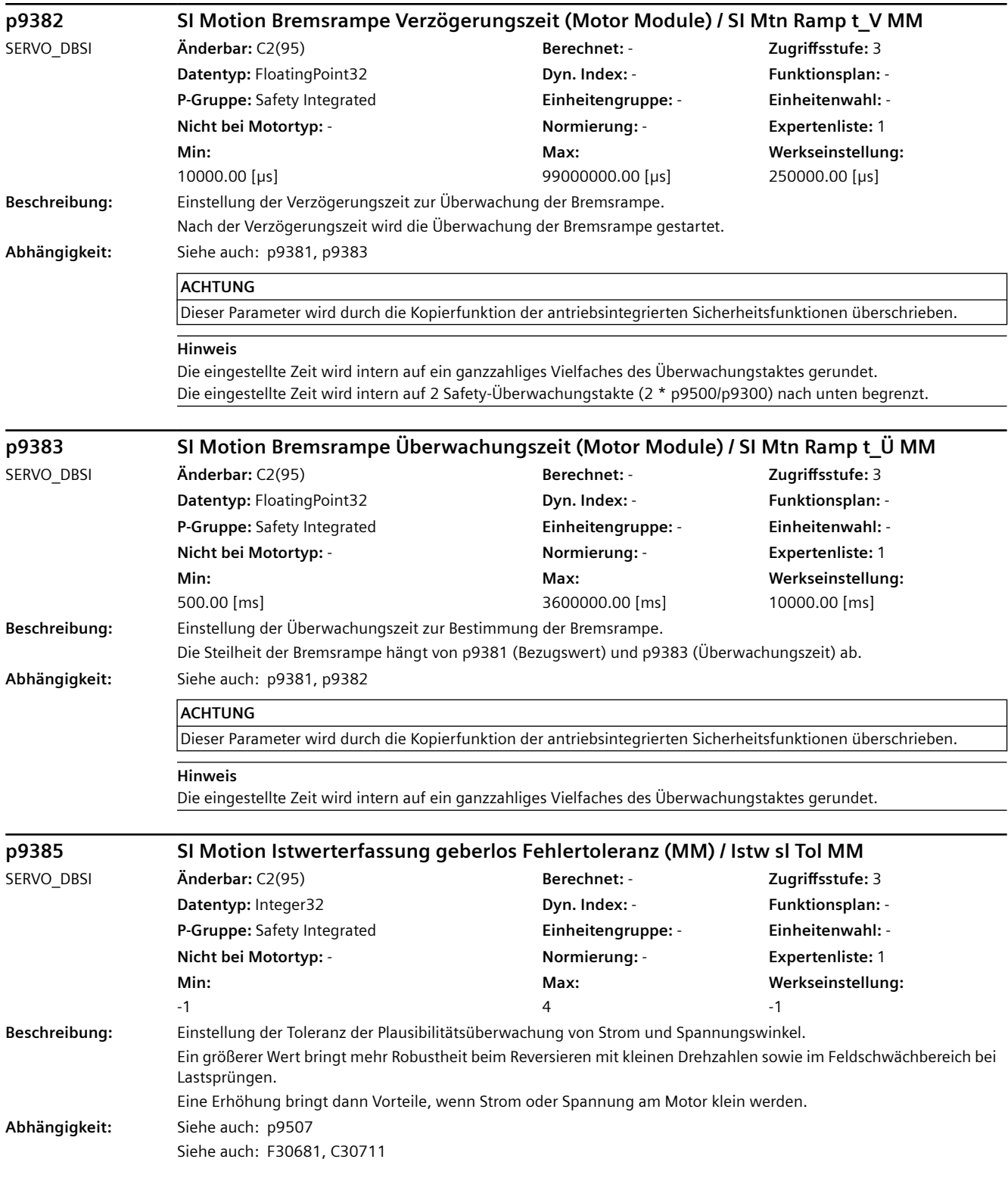

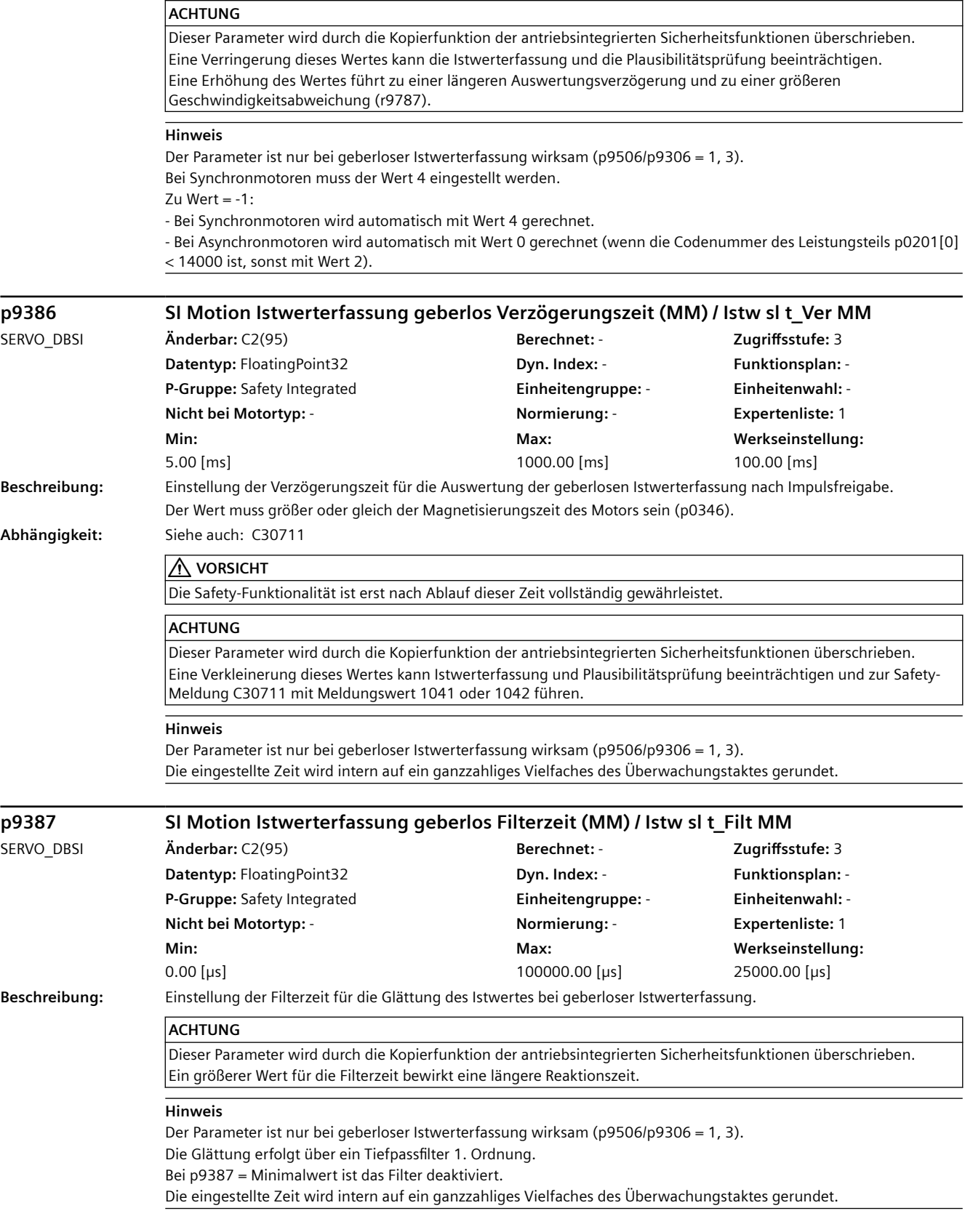

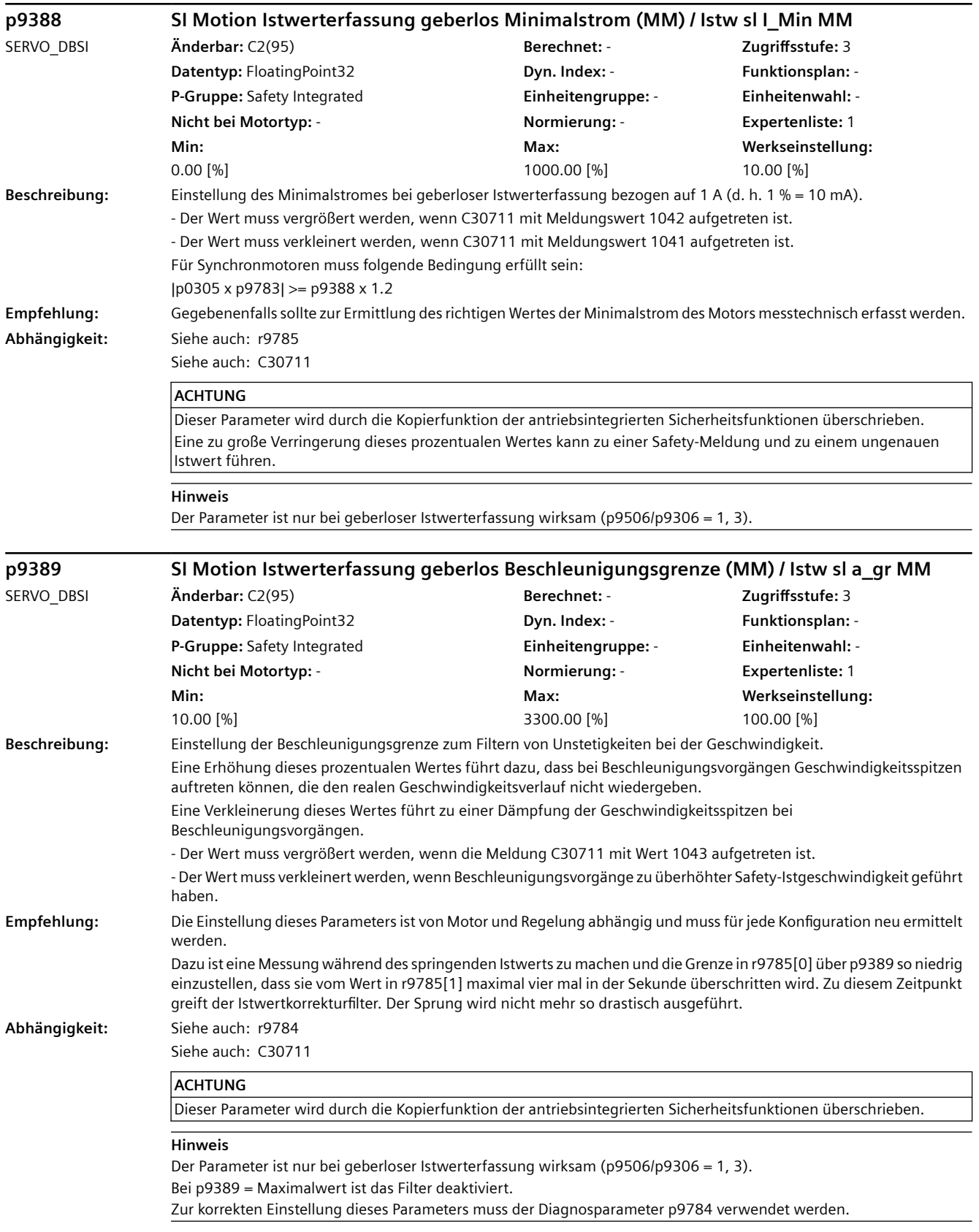

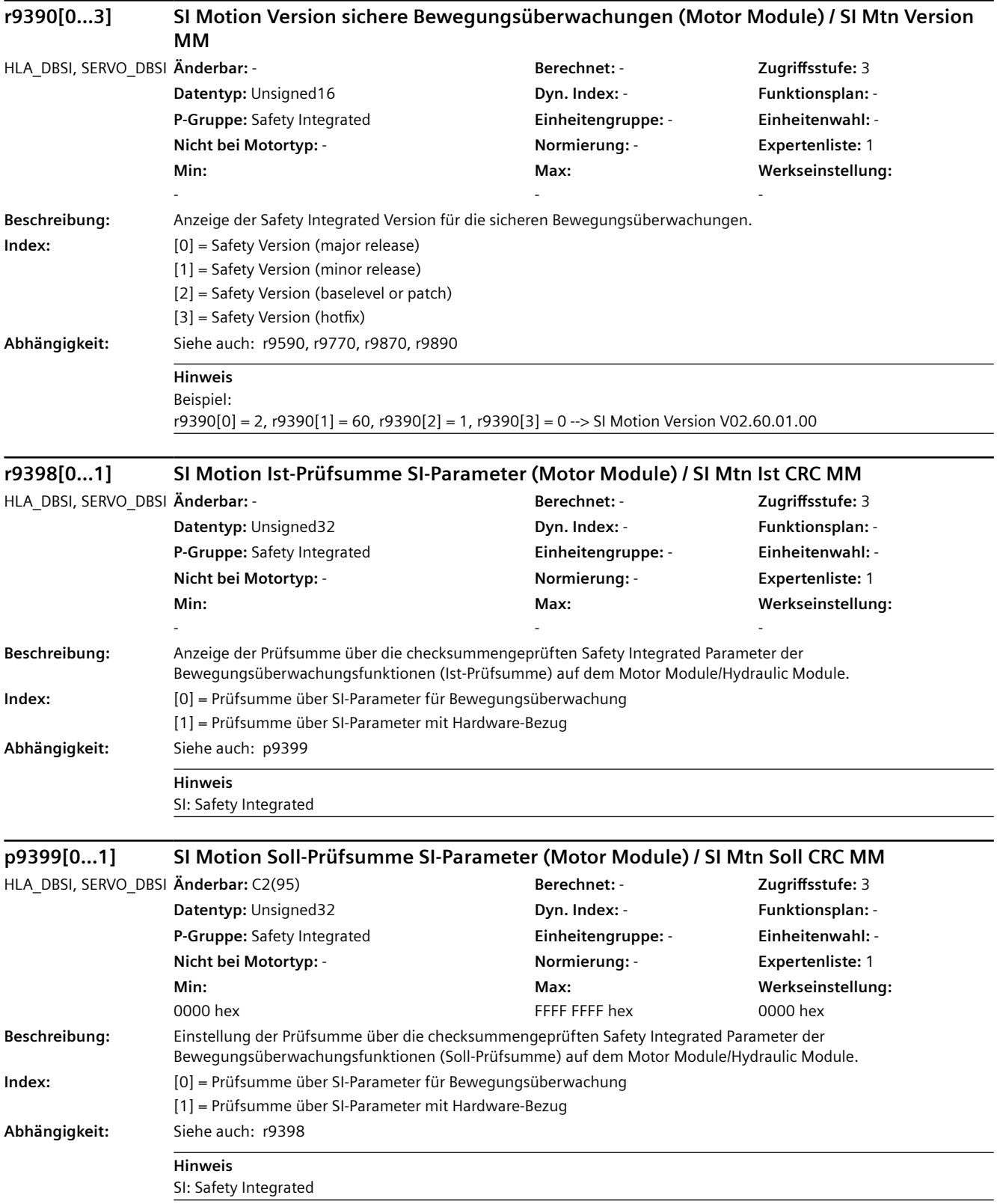

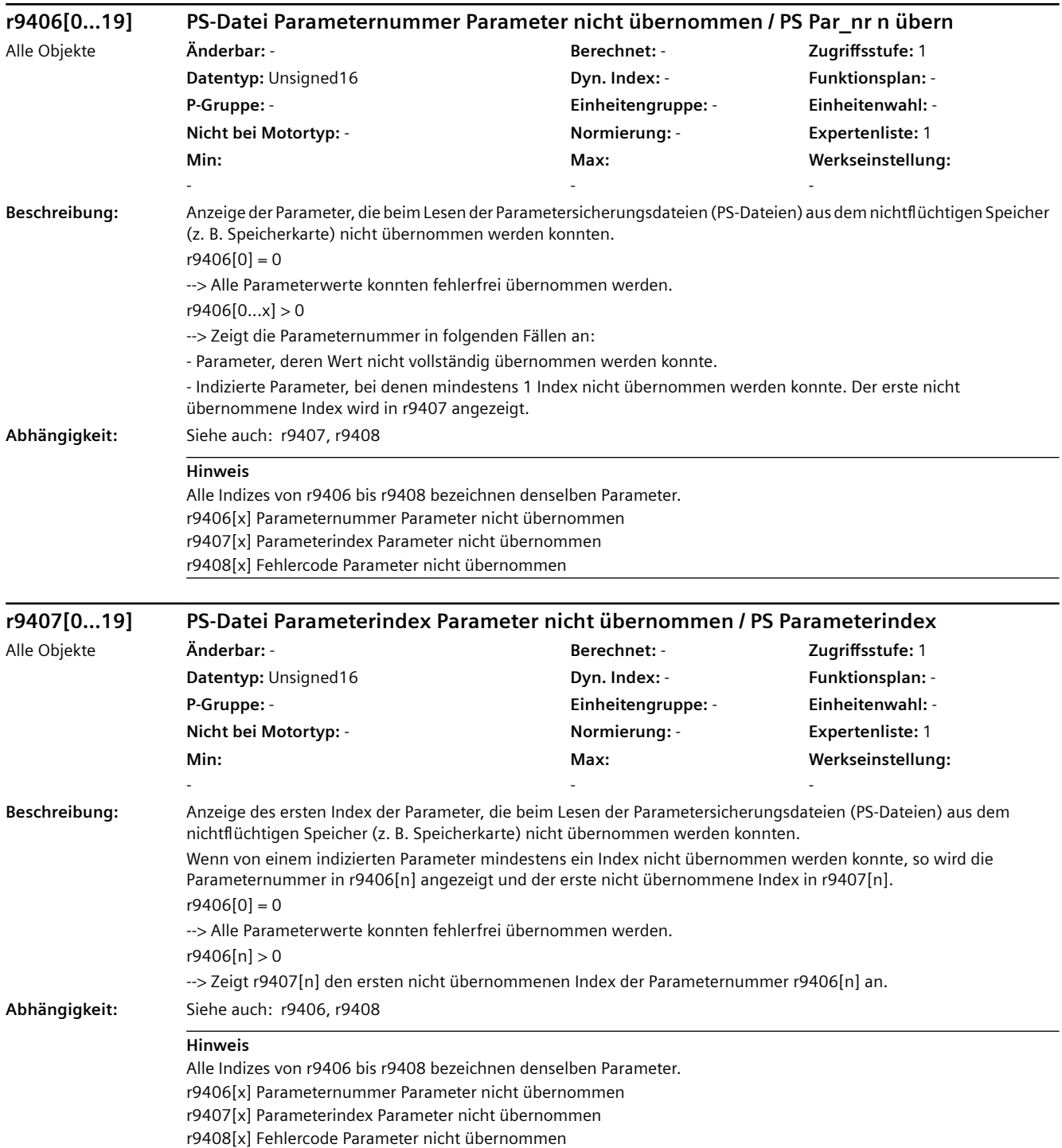

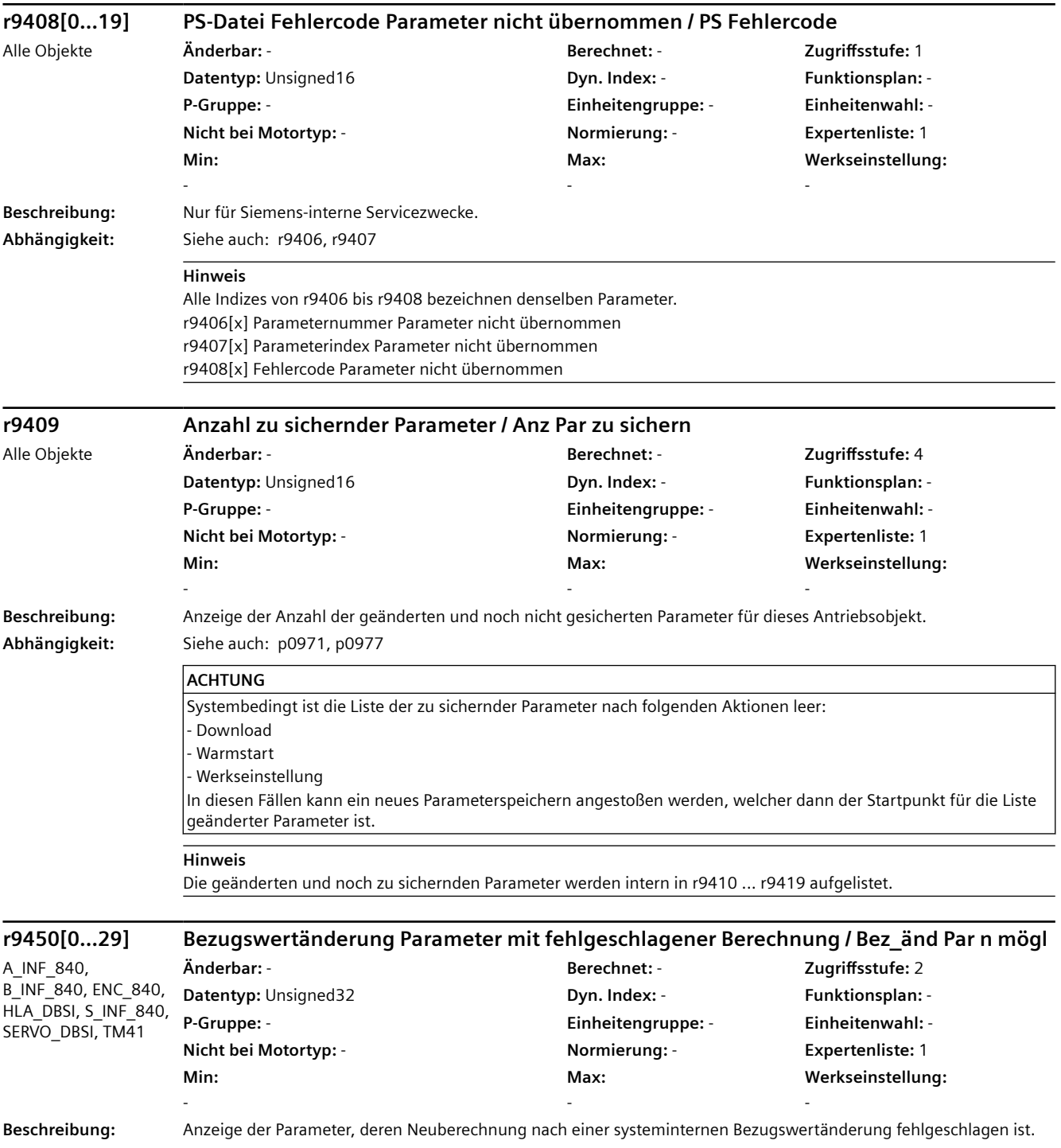

**Abhängigkeit:** Siehe auch: F07086

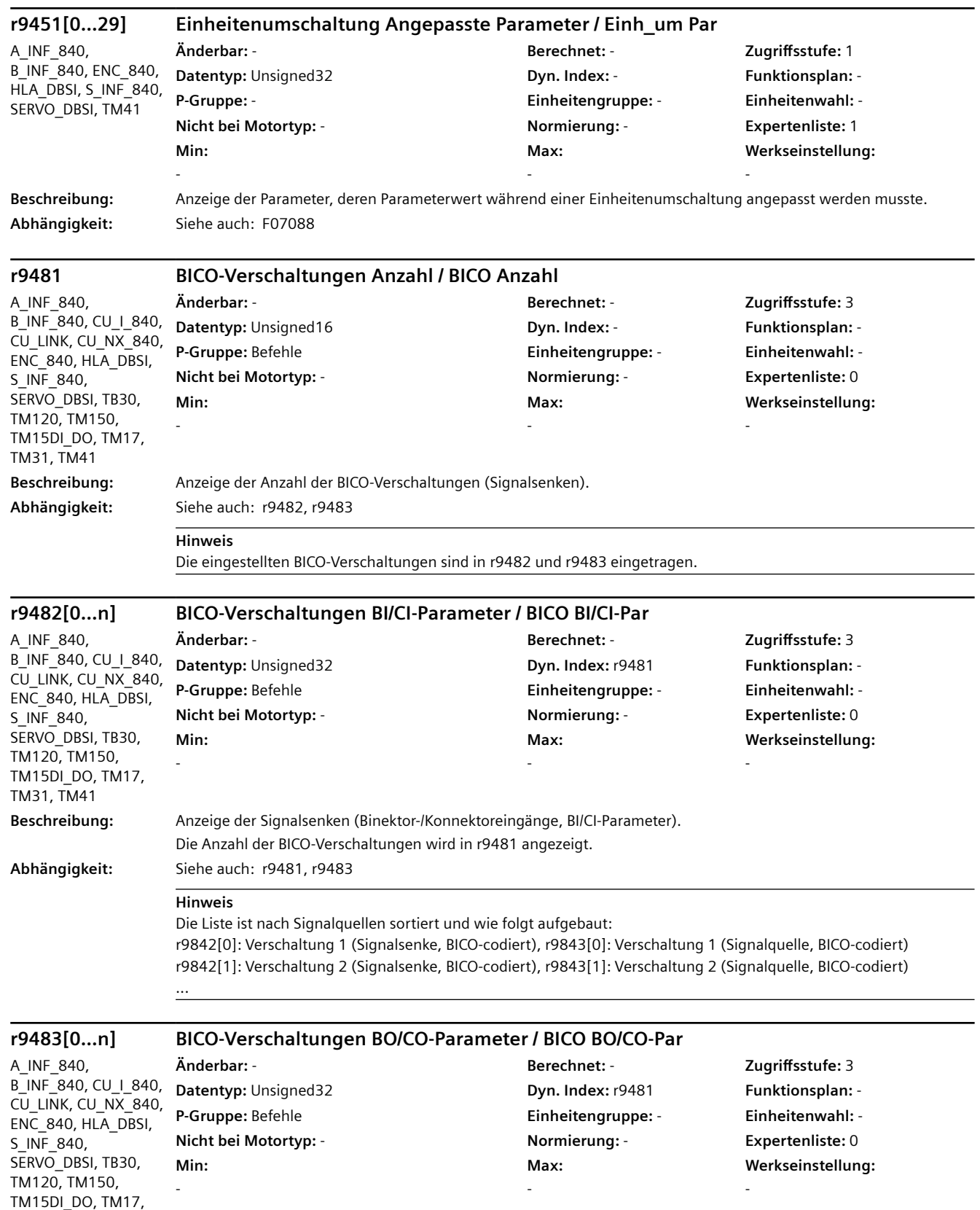

TM31, TM41

#### **Beschreibung:** Anzeige der Signalquellen (Binektor-/Konnektorausgänge, BO/CO-Parameter). Die Anzahl der BICO-Verschaltungen wird in r9481 angezeigt. **Abhängigkeit:** Siehe auch: r9481, r9482 **Hinweis** Die Liste ist nach Signalquellen sortiert und wie folgt aufgebaut: r9842[0]: Verschaltung 1 (Signalsenke, BICO-codiert), r9843[0]: Verschaltung 1 (Signalquelle, BICO-codiert) r9842[1]: Verschaltung 2 (Signalsenke, BICO-codiert), r9843[1]: Verschaltung 2 (Signalquelle, BICO-codiert) ... **p9484 BICO-Verschaltungen Signalquelle suchen / BICO S\_q such** A\_INF\_840, B\_INF\_840, CU\_I\_840, CU\_LINK, CU\_NX\_840, ENC\_840, HLA\_DBSI, S\_INF\_840, SERVO\_DBSI, TB30, TM120, TM150, TM15DI\_DO, TM17, TM31, TM41 **Änderbar:** T, U **Berechnet:** - **Zugriffsstufe:** 3 **Datentyp:** Unsigned32 **Dyn. Index:** - **Funktionsplan:** - **P-Gruppe:** - **Einheitengruppe:** - **Einheitenwahl:** - **Nicht bei Motortyp:** - **Normierung:** - **Expertenliste:** 0 **Min:**   $\Omega$ **Max:**  4294967295 **Werkseinstellung:**   $\overline{0}$ **Beschreibung:** Einstellung der Signalquelle (BO/CO-Parameter, BICO-codiert) zum Suchen in den Signalsenken. Es wird die Frage beantwortet: Wie oft ist eine Signalquelle im Antriebsobjekt verschaltet und ab welchem Index sind diese Verschaltungen abgelegt (r9482 und r9483)? **Abhängigkeit:** Siehe auch: r9481, r9482, r9483, r9485, r9486 **r9485 BICO-Verschaltungen Signalquelle suchen Anzahl / BICO S\_q such Anz** A\_INF\_840, B\_INF\_840, CU\_I\_840, CU\_LINK, CU\_NX\_840, ENC\_840, HLA\_DBSI, S\_INF\_840, SERVO\_DBSI, TB30, TM120, TM150, TM15DI\_DO, TM17, TM31, TM41 **Änderbar:** - **Berechnet:** - **Zugriffsstufe:** 3 **Datentyp:** Unsigned16 **Dyn. Index:** - **Funktionsplan:** - **P-Gruppe:** - **Einheitengruppe:** - **Einheitenwahl:** - **Nicht bei Motortyp:** - **Normierung:** - **Expertenliste:** 0 **Min:**  - **Max:**  - **Werkseinstellung:**  - **Beschreibung:** Anzeige der Anzahl der BICO-Verschaltungen zur gesuchten Signalquelle. **Abhängigkeit:** Siehe auch: r9481, r9482, r9483, p9484, r9486 **Hinweis** Die zu suchende Signalquelle wird in p9484 eingestellt (BICO-codiert). Das Suchergebnis ist in r9482 und r9483 enthalten und wird durch die Anzahl (r9485) und den ersten Index (r9486) angegeben. **r9486 BICO-Verschaltungen Signalquelle suchen Erster Index / BICO S\_q such Idx** A\_INF\_840, B\_INF\_840, CU\_I\_840, CU\_LINK, CU\_NX\_840, **Änderbar:** - **Berechnet:** - **Zugriffsstufe:** 3 **Datentyp:** Unsigned16 **Dyn. Index:** - **Funktionsplan:** - *4.2 SINAMICS-Parameter*

**P-Gruppe:** - **Einheitengruppe:** - **Einheitenwahl:** - **Nicht bei Motortyp:** - **Normierung:** - **Expertenliste:** 0

> **Max:**  -

**Werkseinstellung:** 

-

ENC\_840, HLA\_DBSI, S\_INF\_840, SERVO DBSI, TB30, TM120, TM150, TM15DI\_DO, TM17, TM31, TM41

**Min:**  -

**Beschreibung:** Anzeige des ersten Index zur gesuchten Signalquelle. **Abhängigkeit:** Siehe auch: r9481, r9482, r9483, p9484, r9485

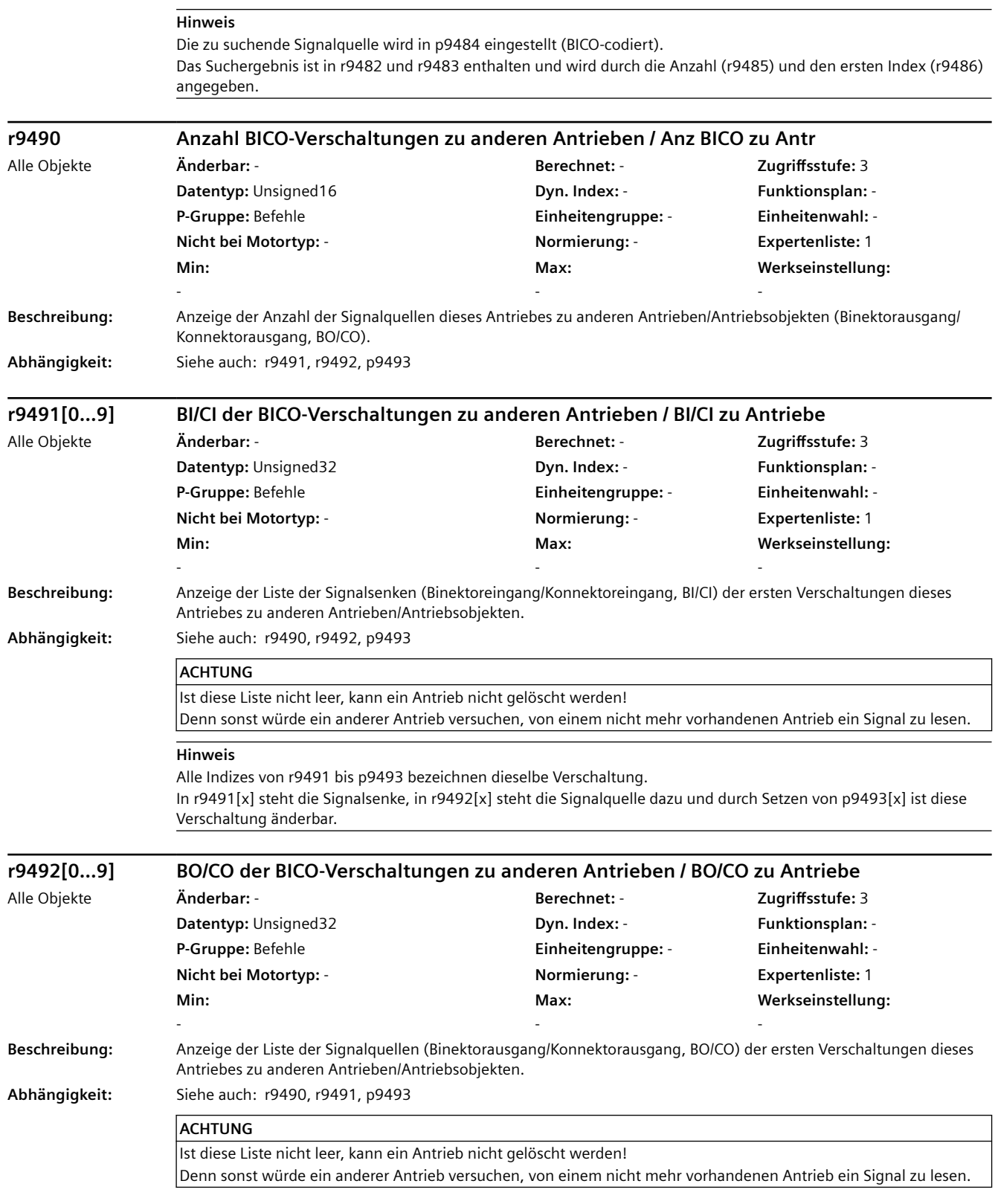

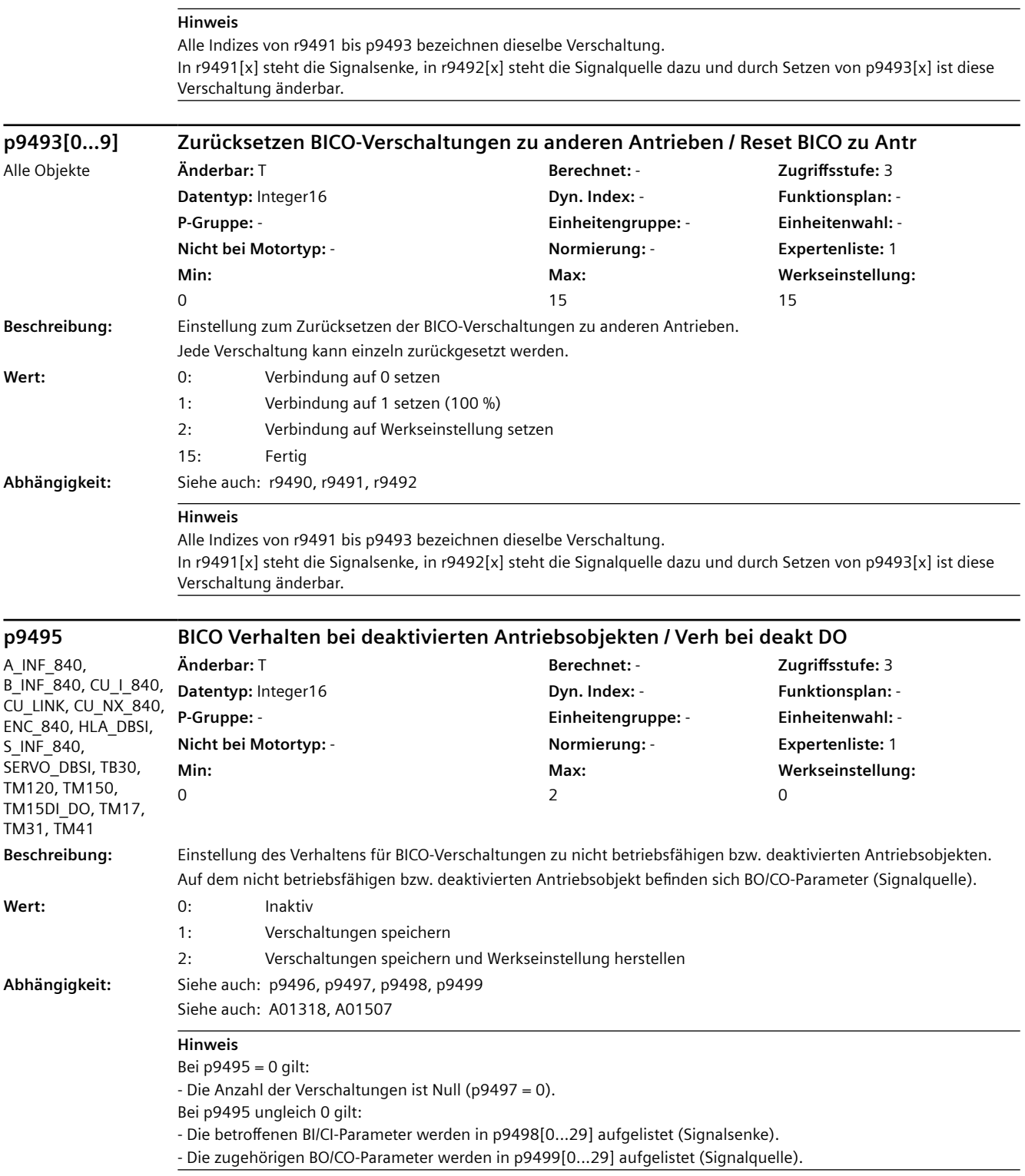

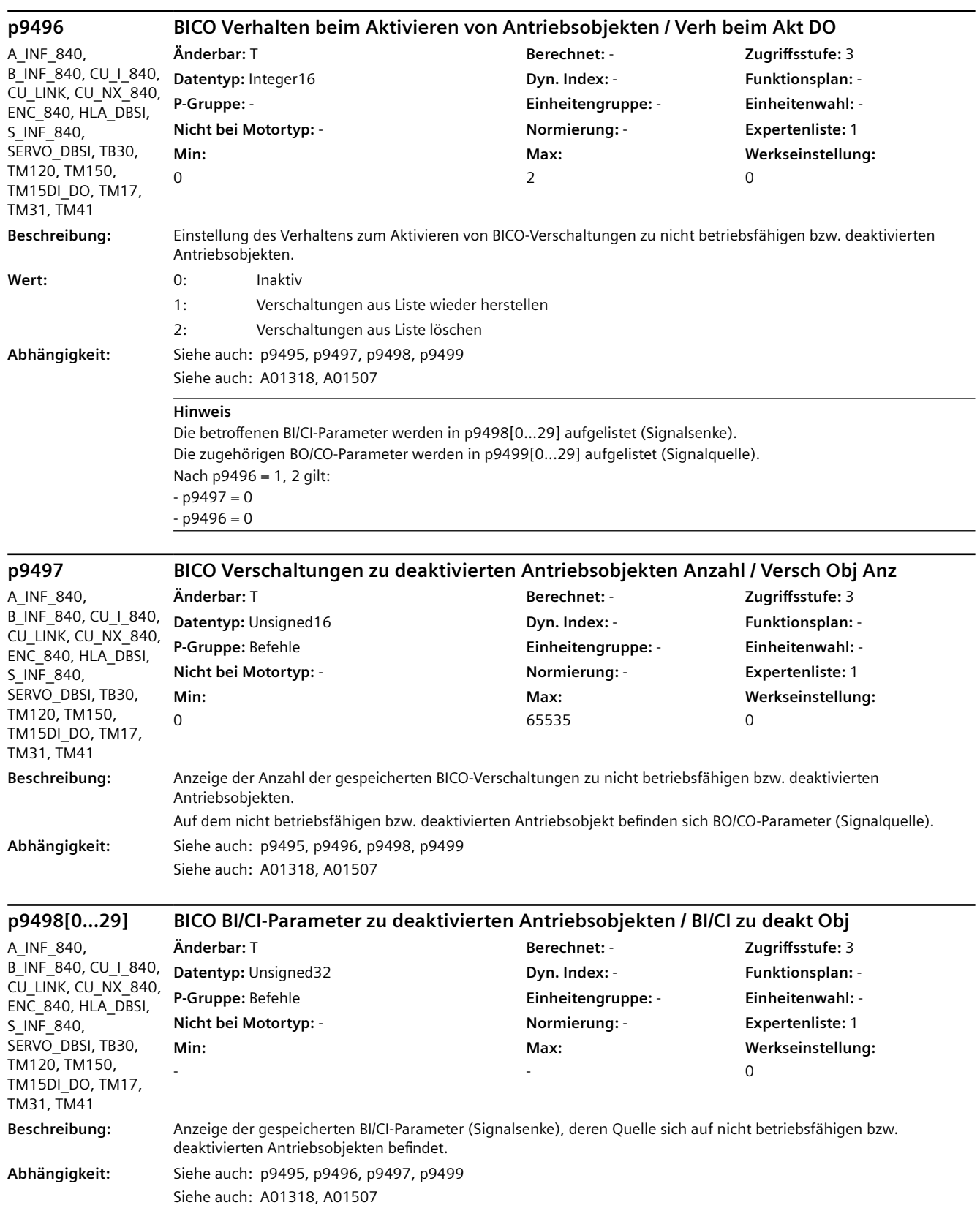

**Hinweis** Eine BICO-Verschaltung (Signalsenke, Signalquelle) wird im gleichen Index von p9498 und p9499 angezeigt. **p9499[0...29] BICO BO/CO-Parameter zu deaktivierten Antriebsobjekten / BO/CO zu deakt Obj** A\_INF\_840, B\_INF\_840, CU\_I\_840, CU\_LINK, CU\_NX\_840, ENC\_840, HLA\_DBSI, S\_INF\_840, SERVO\_DBSI, TB30, TM120, TM150, TM15DI\_DO, TM17, TM31, TM41 **Änderbar:** T **Berechnet:** - **Zugriffsstufe:** 3 **Datentyp:** Unsigned32 **Dyn. Index: - Pyrese Propose Propose Propose Propose Propose Propose Propose Propose Propose Propose Propose Propose Propose Propose Propose Propose Propose Propose Propose Propose Propose Propose P-Gruppe:** Befehle **Einheitengruppe:** - **Einheitenwahl:** - **Nicht bei Motortyp:** - **Normierung:** - **Expertenliste:** 1 **Min:**  - **Max:**  - **Werkseinstellung:**   $\Omega$ **Beschreibung:** Anzeige der gespeicherten BO/CO-Parameter (Signalquelle), die sich auf nicht betriebsfähigen bzw. deaktivierten Antriebsobjekten befinden. **Abhängigkeit:** Siehe auch: p9495, p9496, p9497, p9498 Siehe auch: A01318, A01507 **Hinweis** Eine BICO-Verschaltung (Signalsenke, Signalquelle) wird im gleichen Index von p9498 und p9499 angezeigt. **p9500 SI Motion Überwachungstakt (Control Unit) / SI Mtn Takt CU** HLA\_DBSI, SERVO\_DBSI **Änderbar:** C2(95) **Berechnet:** - **Zugriffsstufe:** 3 **Datentyp:** FloatingPoint32 **Dyn. Index:** - **Funktionsplan:** - **P-Gruppe:** Safety Integrated **Einheitengruppe:** - **Einheitenwahl:** - **Nicht bei Motortyp:** - **Normierung:** - **Expertenliste:** 1 **Min:**  0.50000 [ms] **Max:**  25.00000 [ms] **Werkseinstellung:**  12.00000 [ms] **Beschreibung:** Einstellung des Überwachungstaktes für die sicheren Bewegungsüberwachungen. **Abhängigkeit:** Siehe auch: r2064, p9511 Siehe auch: F01652 **Hinweis** Eine Änderung wird erst nach POWER ON wirksam. Der Überwachungstakt muss ein Vielfaches des Istwerterfassungstaktes sein (siehe Parameterbeschreibung für p9511). **p9501 SI Motion Freigabe sichere Funktionen (Control Unit) / SI Mtn Freigabe CU** HLA\_DBSI, SERVO\_DBSI **Änderbar:** C2(95) **Berechnet:** - **Zugriffsstufe:** 3 **Datentyp:** Unsigned32 **Dyn. Index:** - **Funktionsplan:** - **P-Gruppe:** Safety Integrated **Einheitengruppe:** - **Einheitenwahl:** - **Nicht bei Motortyp:** - **Normierung:** - **Expertenliste:** 1 **Min:**  - **Max:**  - **Werkseinstellung:**  0000 0000 0000 0000 0000 0000 0000 0000 bin **Beschreibung:** Einstellung der Freigaben für die sicheren Bewegungsüberwachungen. **Bitfeld: Bit Signalname 1-Signal 0-Signal FP** 00 Freigabe SOS/SLS (SBH/SG) Freigeben Sperren - 01 Freigabe SLP (SE) Freigeben Sperren - 02 Freigabe Absolutposition **Freigeben** Sperren Sperren Sperren Sperren Sperren Freigeben Sperren Sperren Sperren 03 Freigabe Istwertsynchronisation Freigeben Sperren Sperren 04 Freigabe SS2ESR Freigeben Sperren Sperren Sperren Sperren Sperren Sperren Sperren Sperren Sperren Sperren Sperren Sperren Sperren Sperren Sperren Sperren Sperren Sperren Sperren Sperren Sperren Sperren Sperren Sperren S 16 Freigabe SSM (n < nx) Hysterese und Filterung Freigeben Sperren 2823

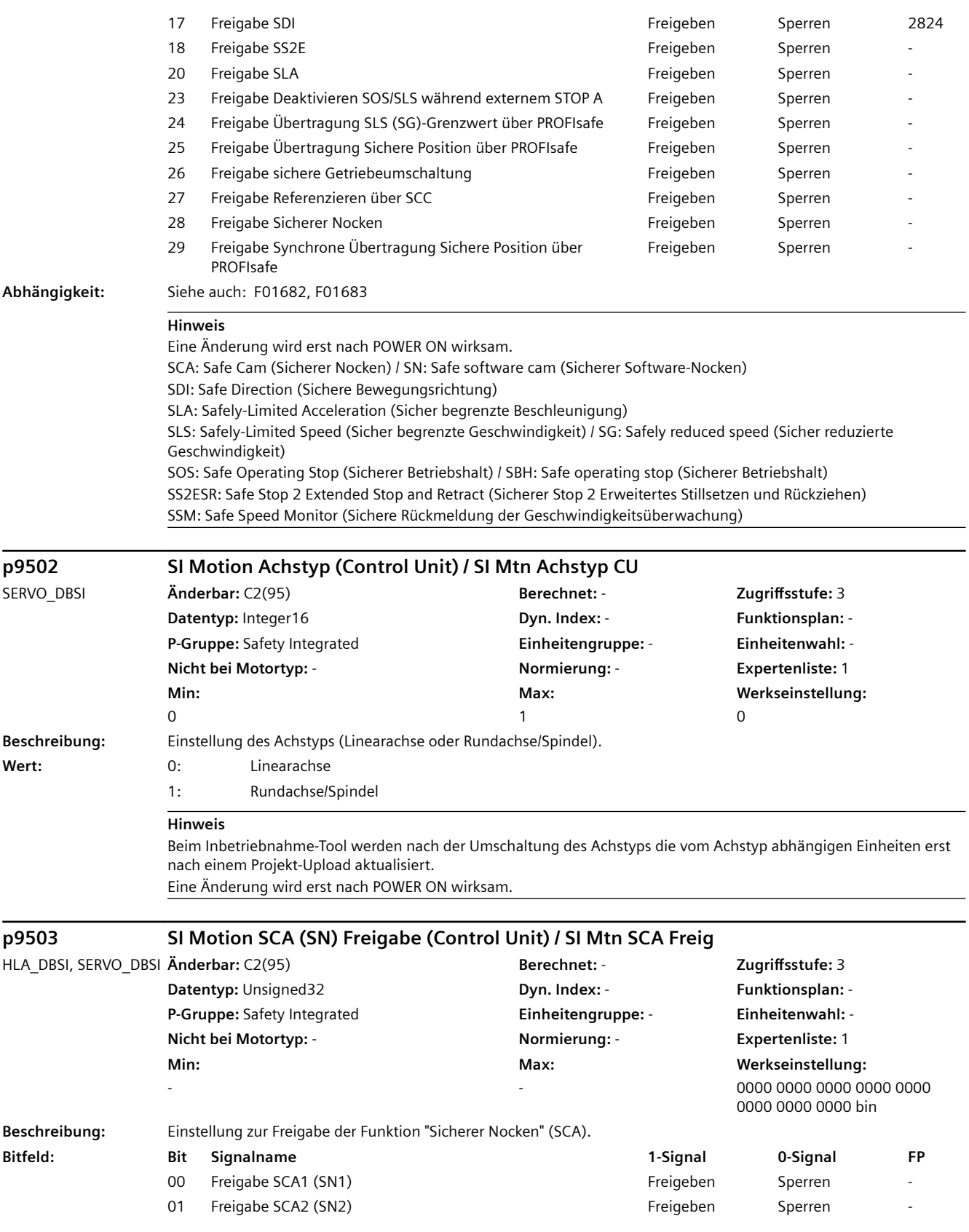

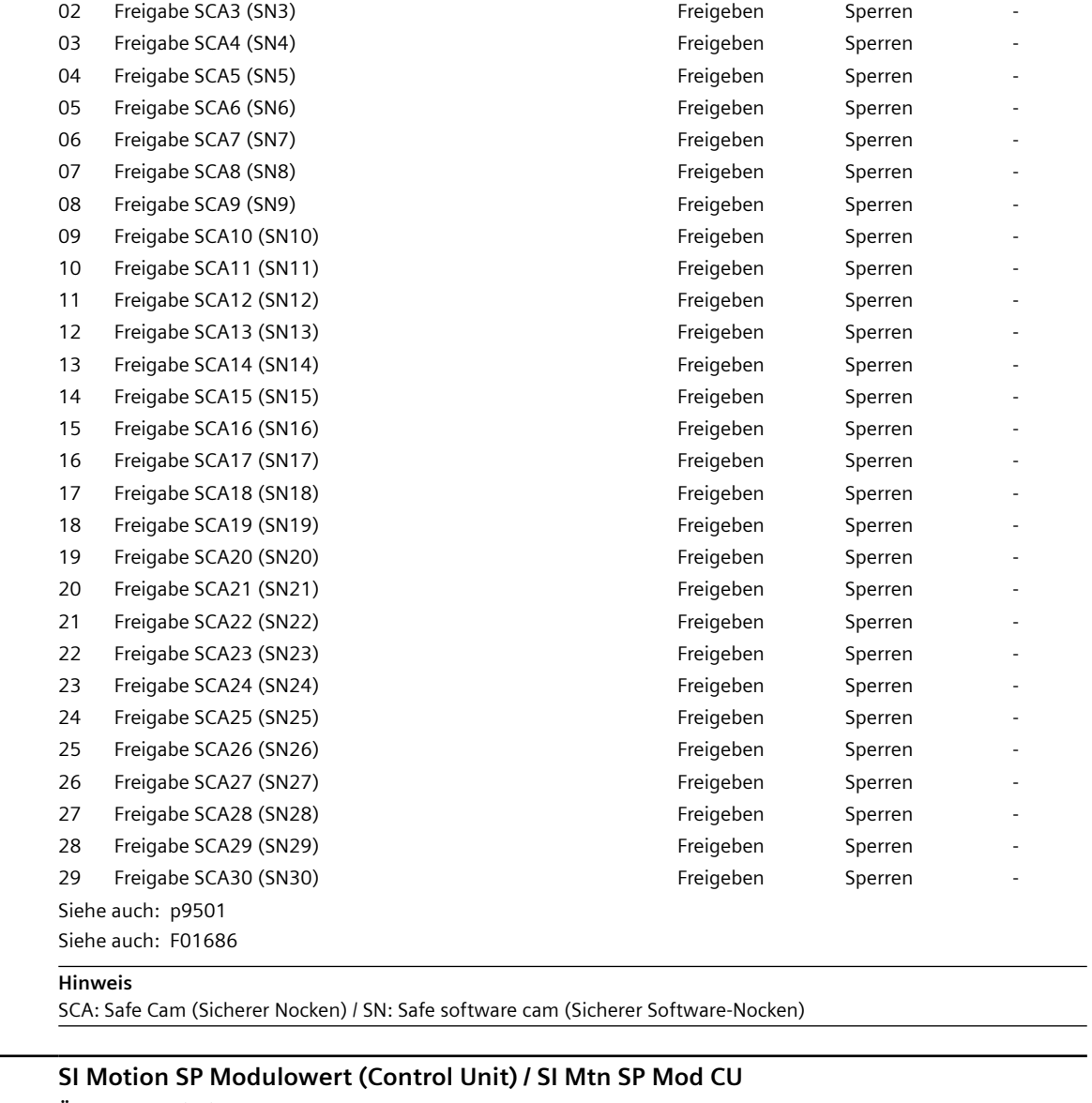

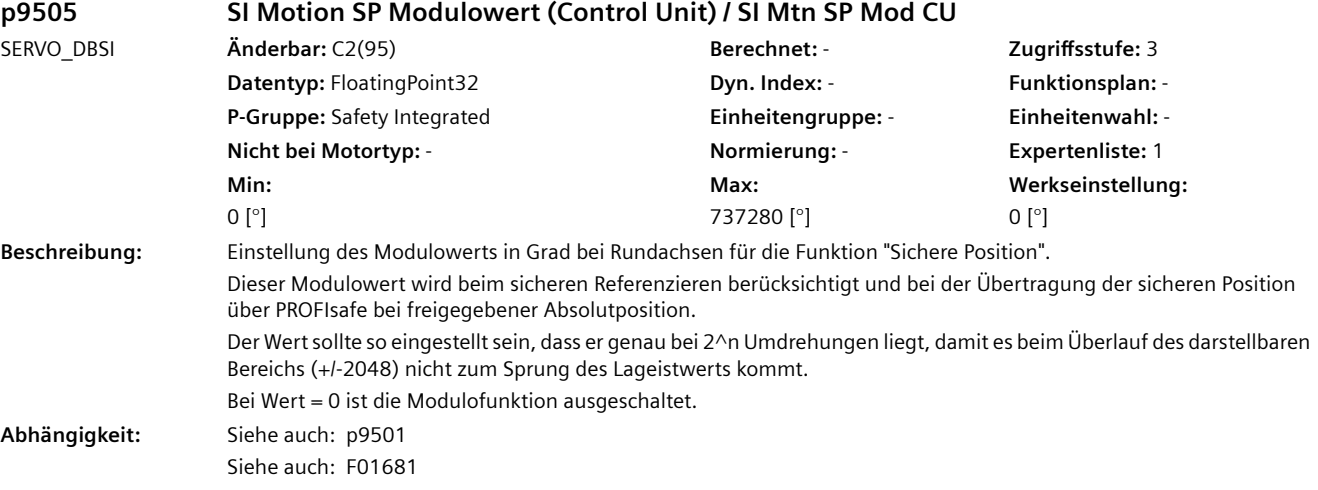

 $Abh\ddot{a}$ ngigkeit:

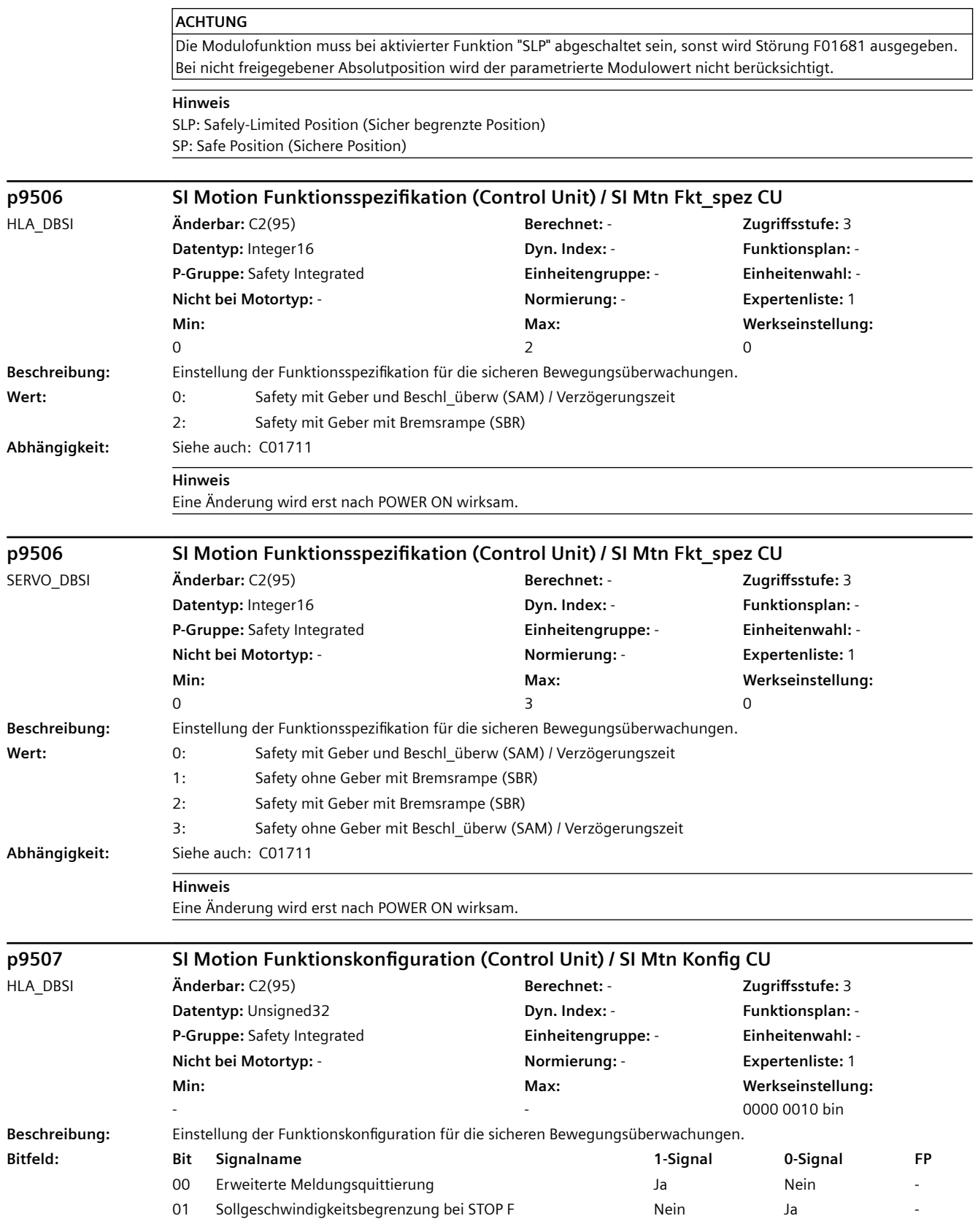

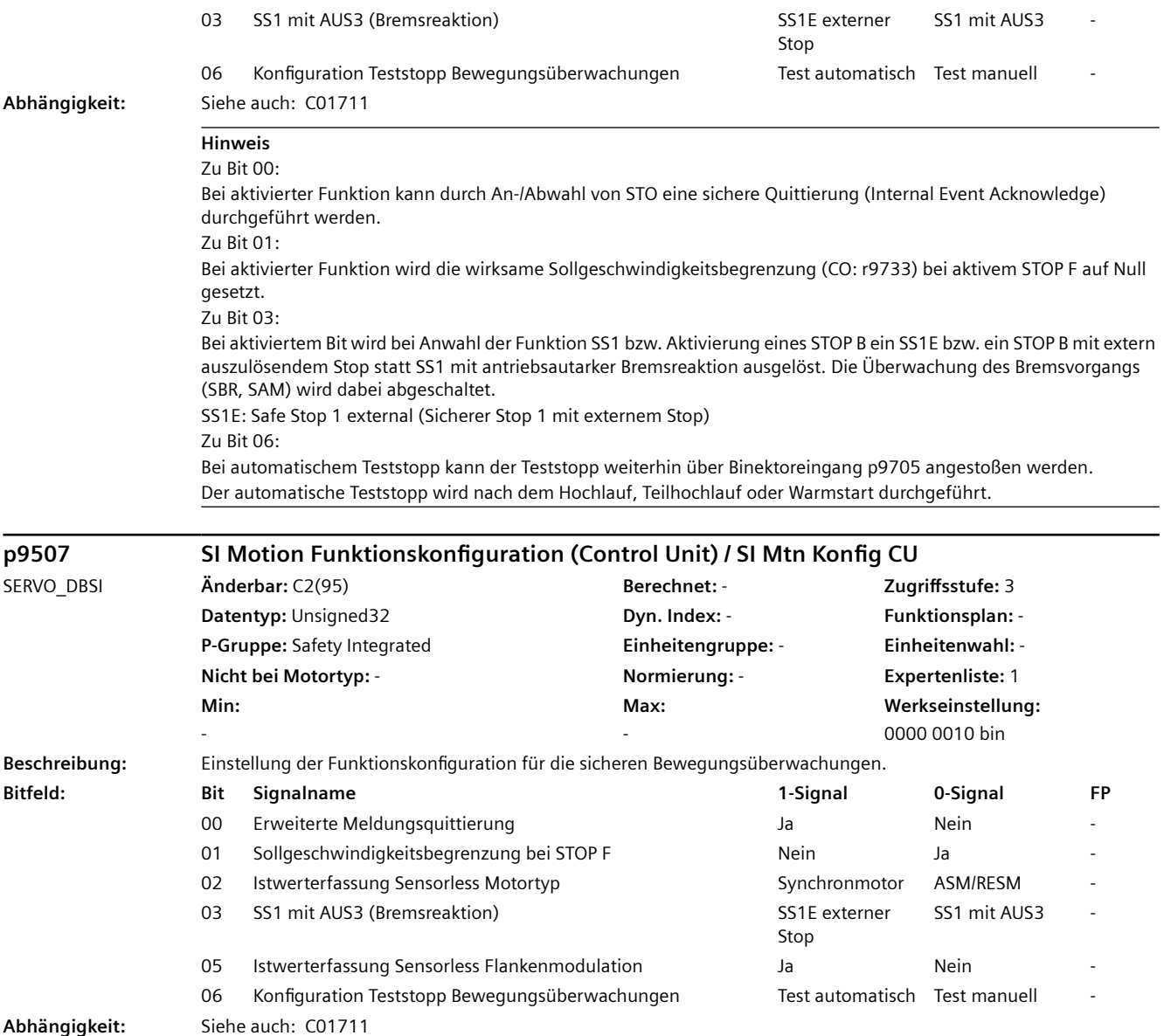

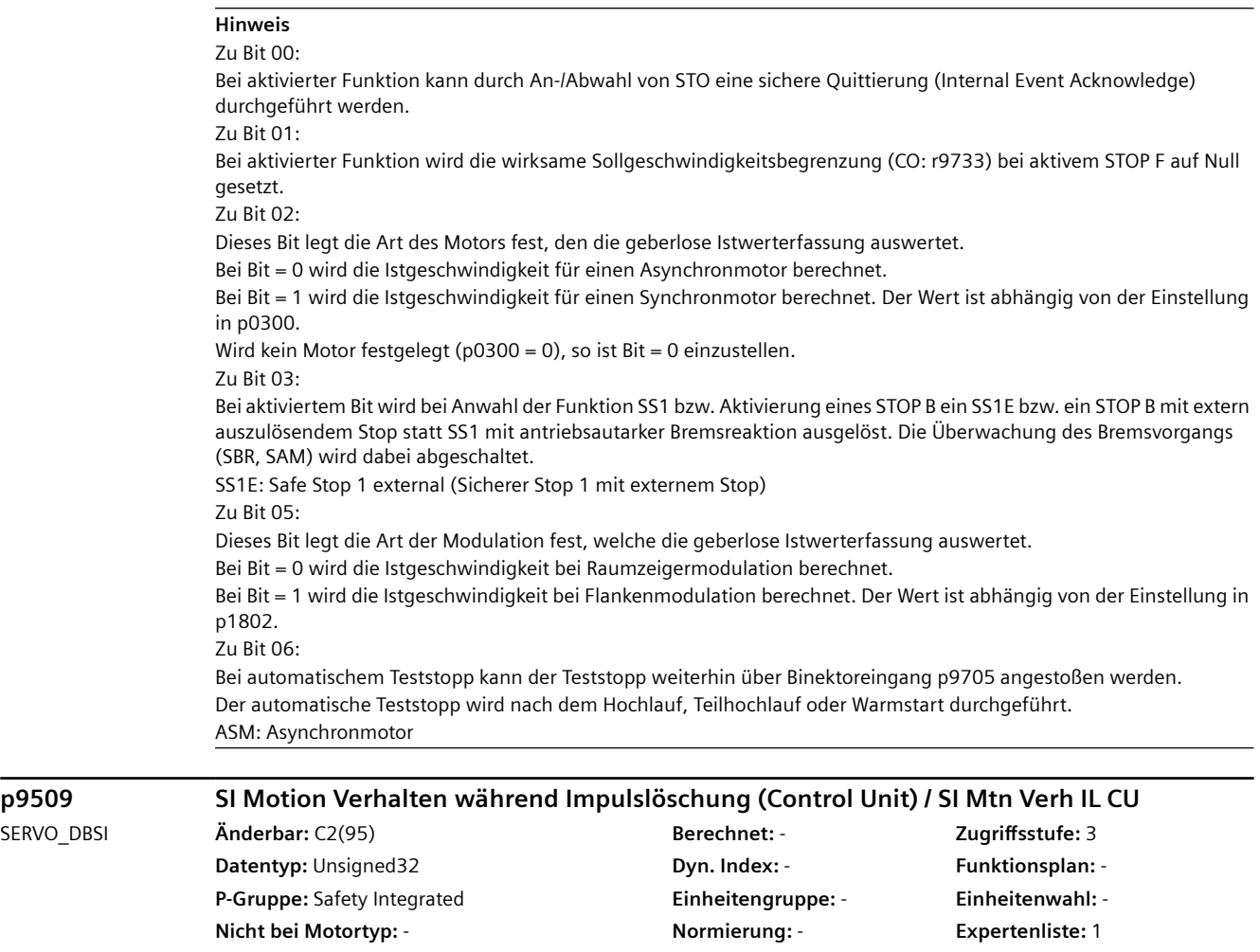

**Min:**  - **Max:**  - **Werkseinstellung:**  0000 0000 1111 1111 bin **Beschreibung:** Einstellung des Verhaltens von Safety-Funktionen und deren Rückmeldungen während Impulslöschung im geberlosen **Dotrich** 

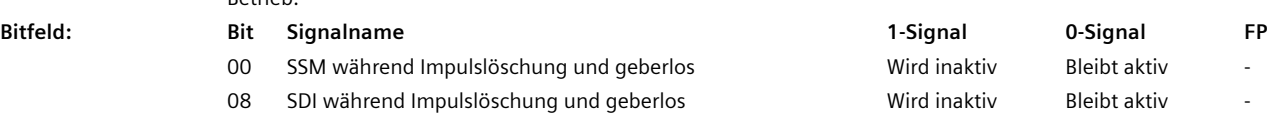

**Abhängigkeit:** Siehe auch: C01711

# **ACHTUNG**

Zu Bit 00:

Bei zu kleiner AUS1- oder AUS3-Rücklaufzeit oder zu geringem Abstand zwischen SSM-Grenzdrehzahl und Abschaltdrehzahl kann es vorkommen, dass das Signal "Drehzahl unter Grenzwert" nicht auf 1 wechselt, weil kein Drehzahlistwert unter der SSM-Grenze vor Eintreten der Impulslöschung abgetastet werden konnte. In diesem Fall ist die AUS1- oder AUS3-Rücklaufzeit bzw. der Abstand zwischen SSM-Grenzdrehzahl und Abschaltdrehzahl zu erhöhen.

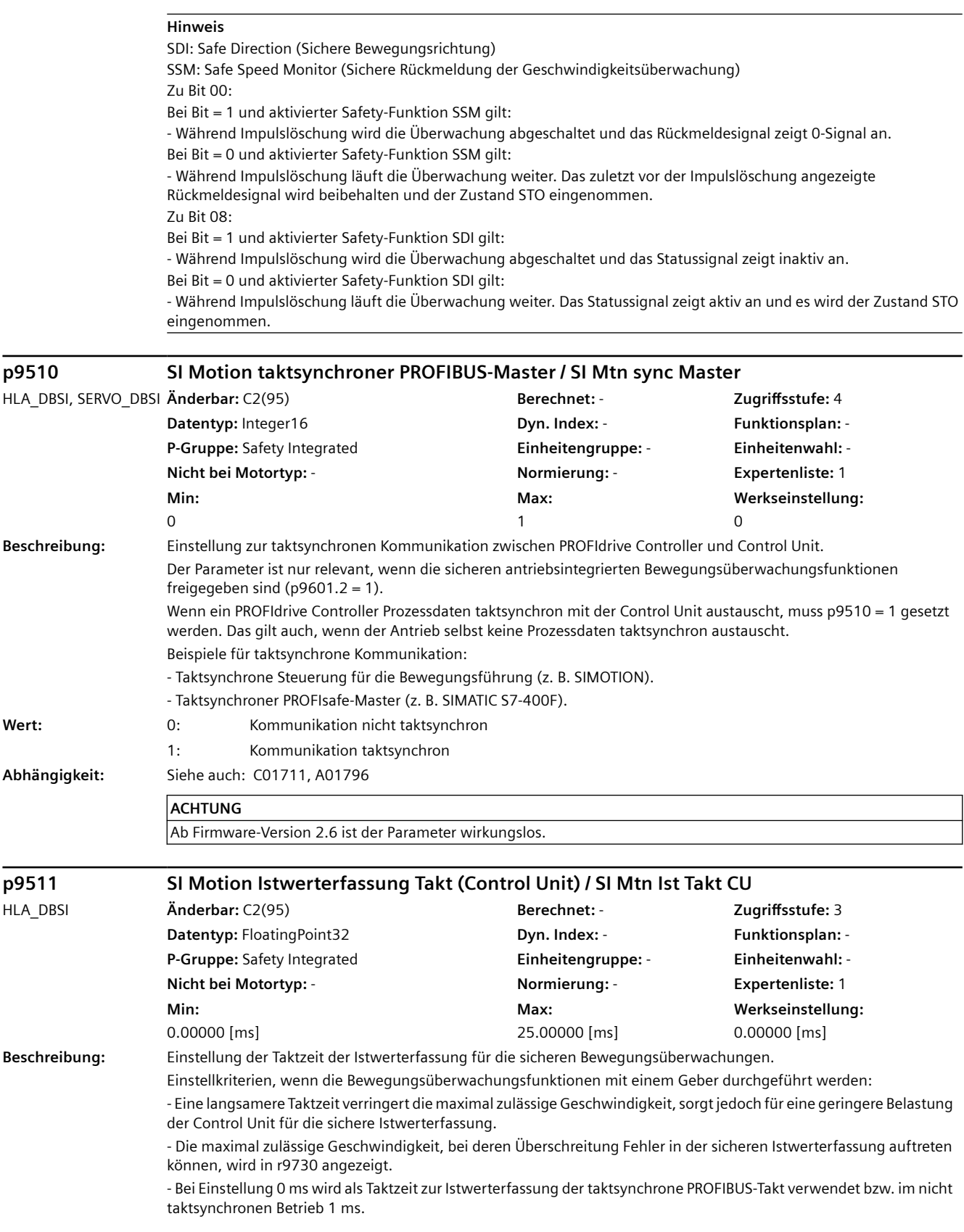

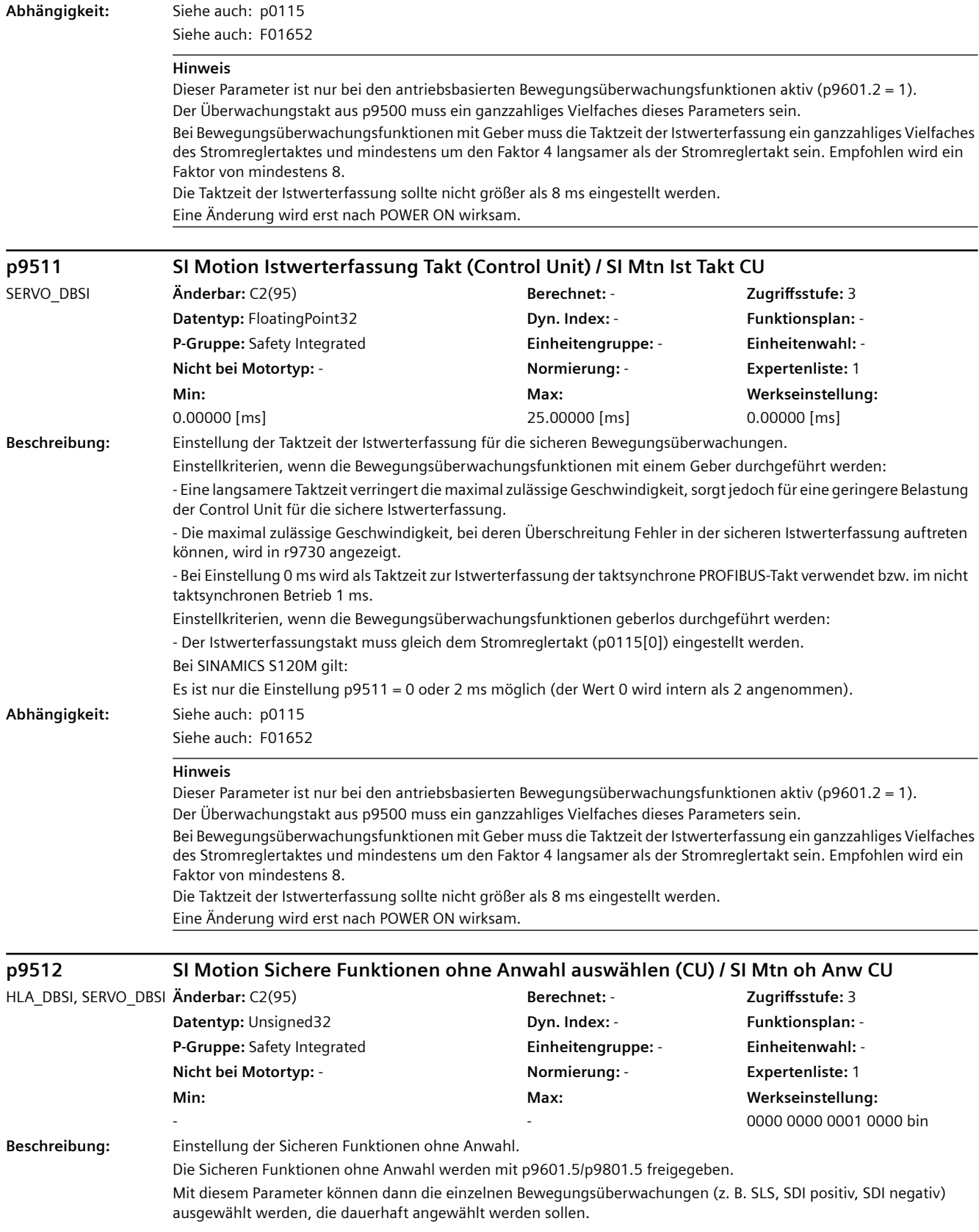

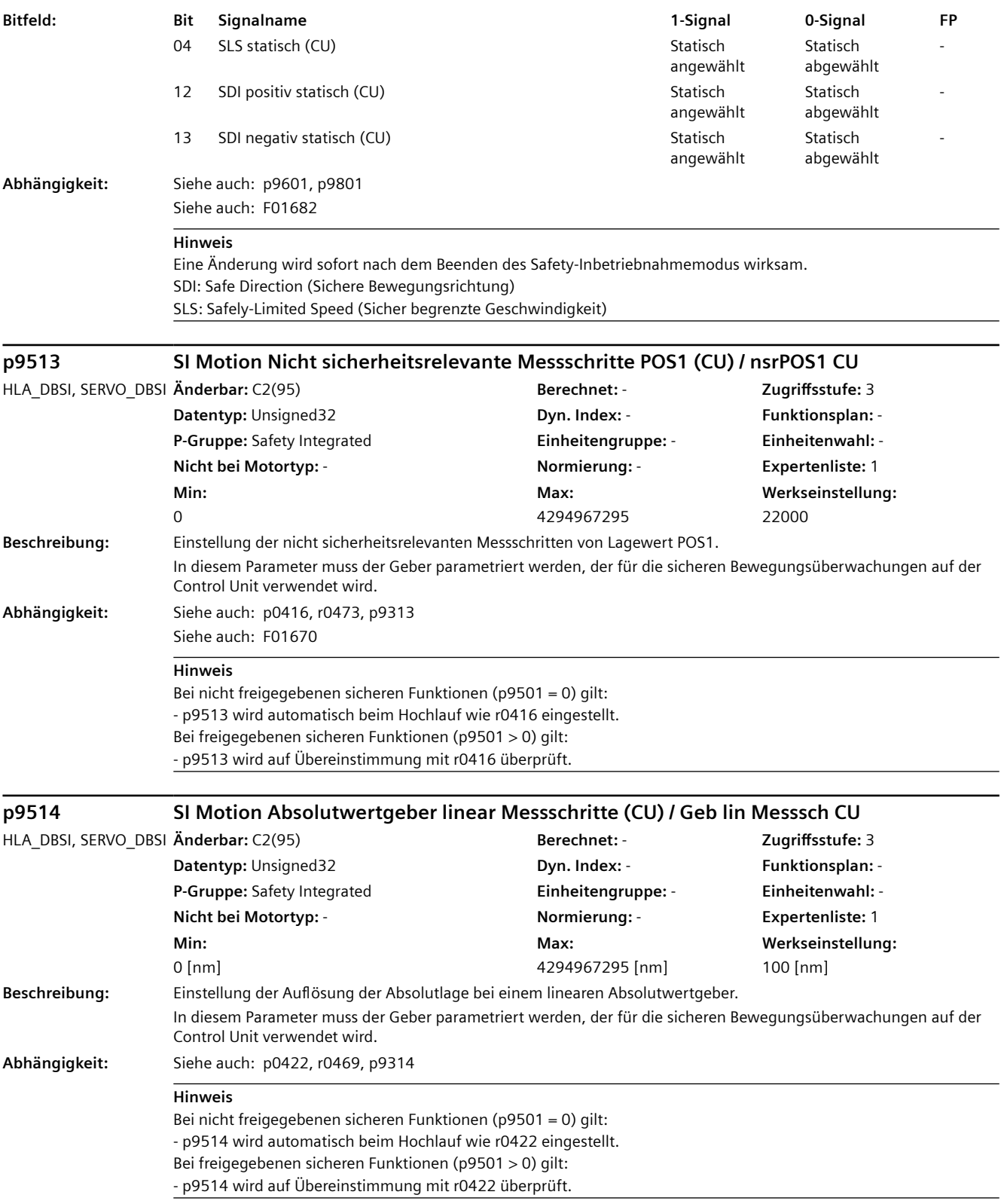

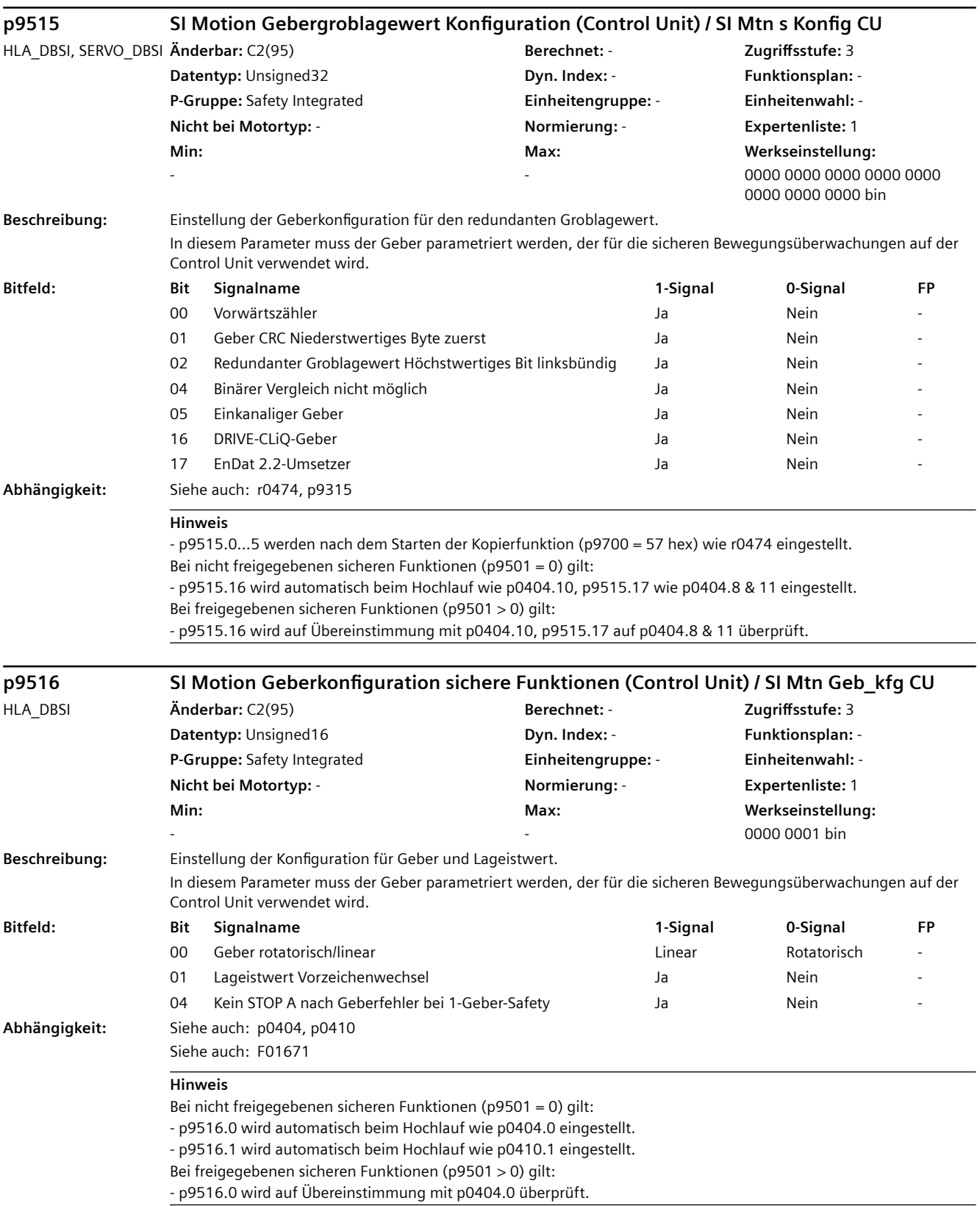

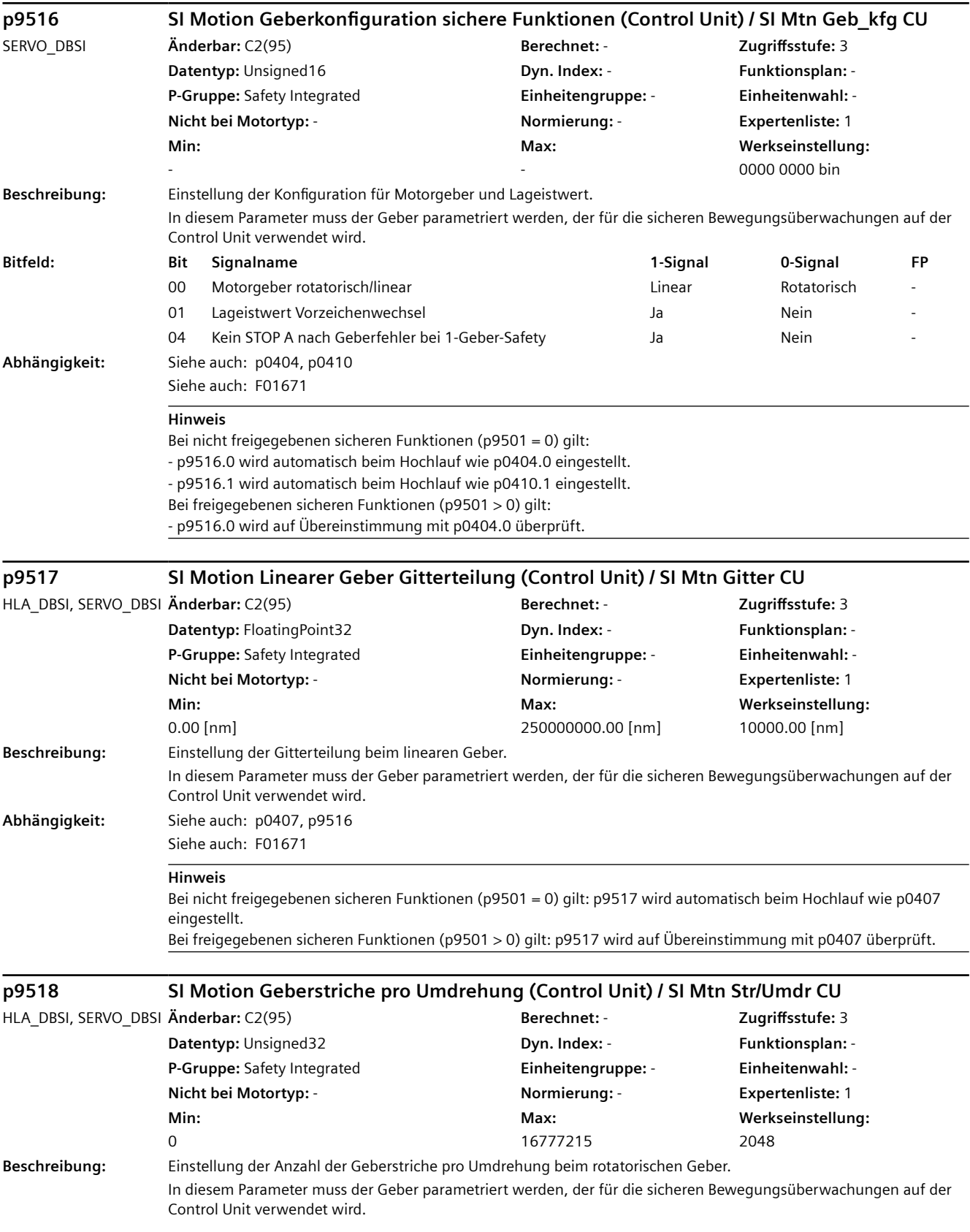

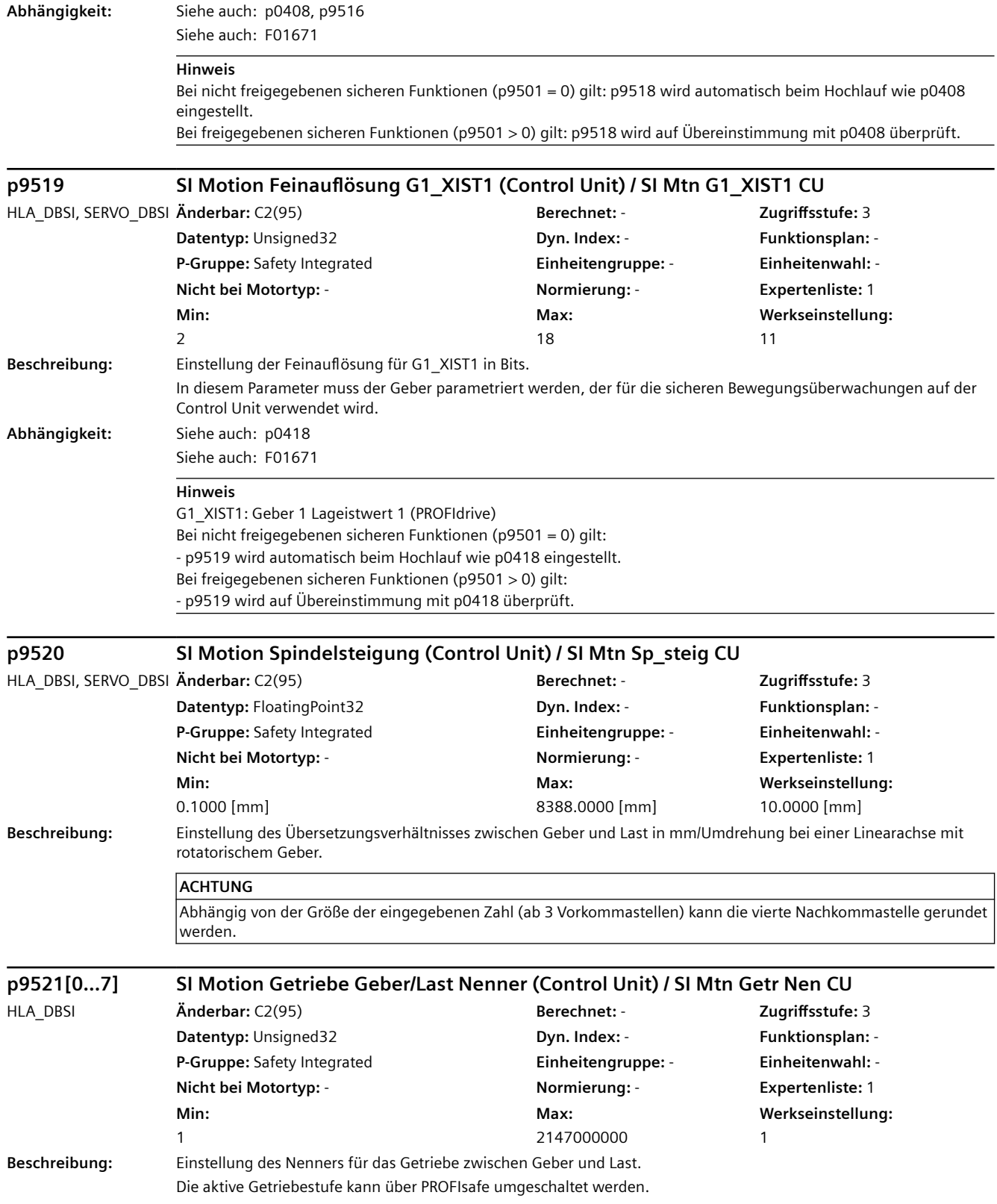

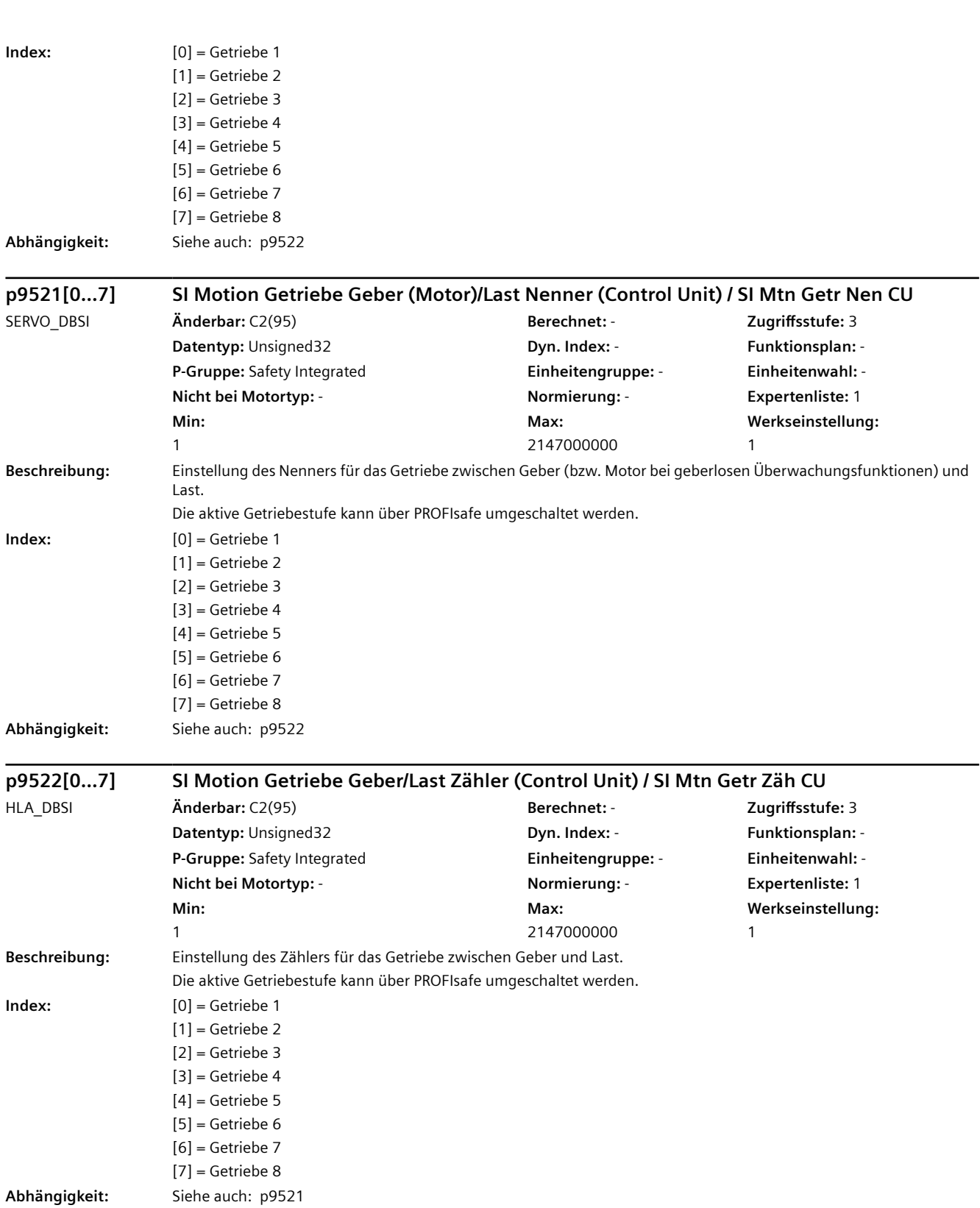

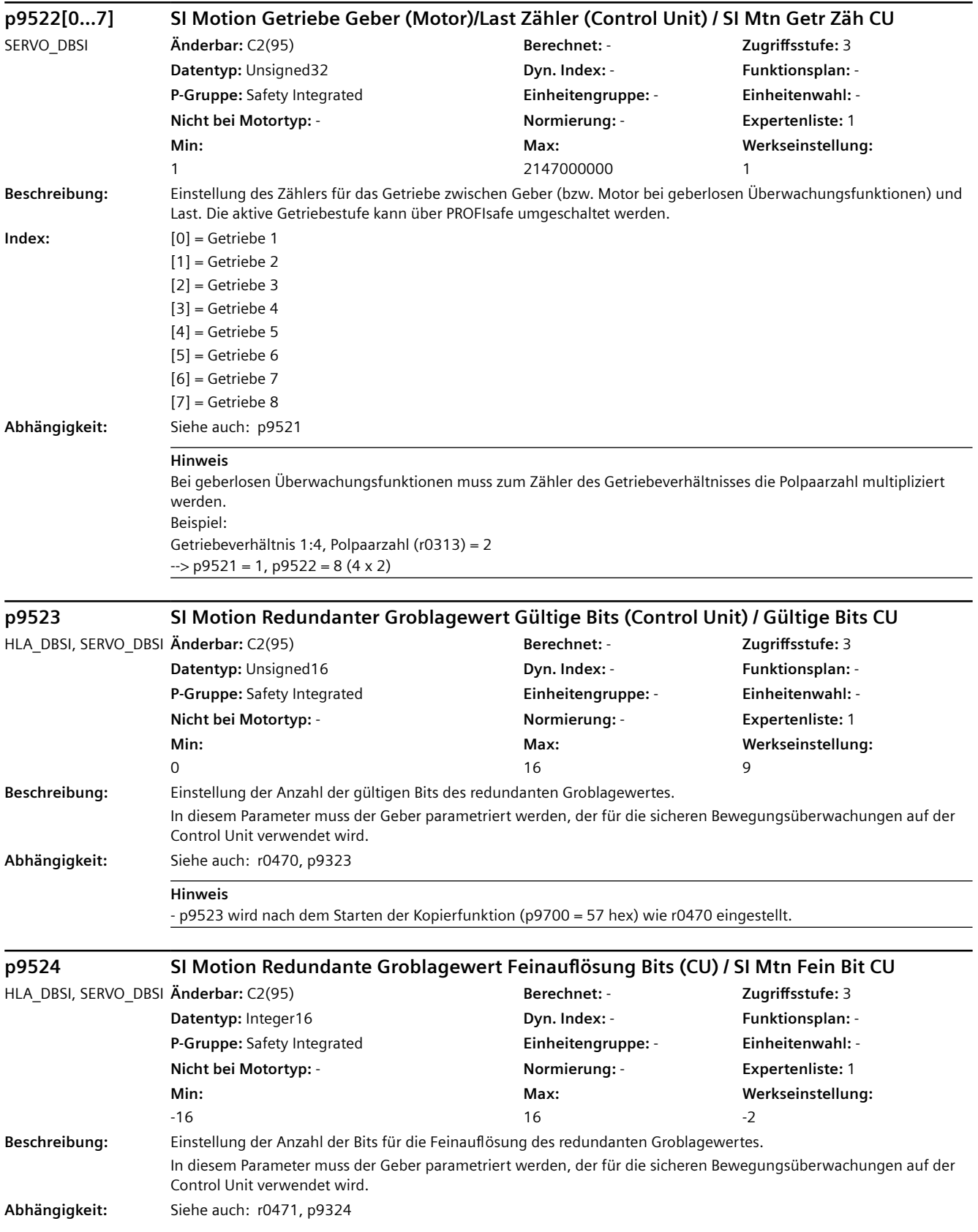

#### **Hinweis**

- p9524 wird nach dem Starten der Kopierfunktion (p9700 = 57 hex) wie r0471 eingestellt.

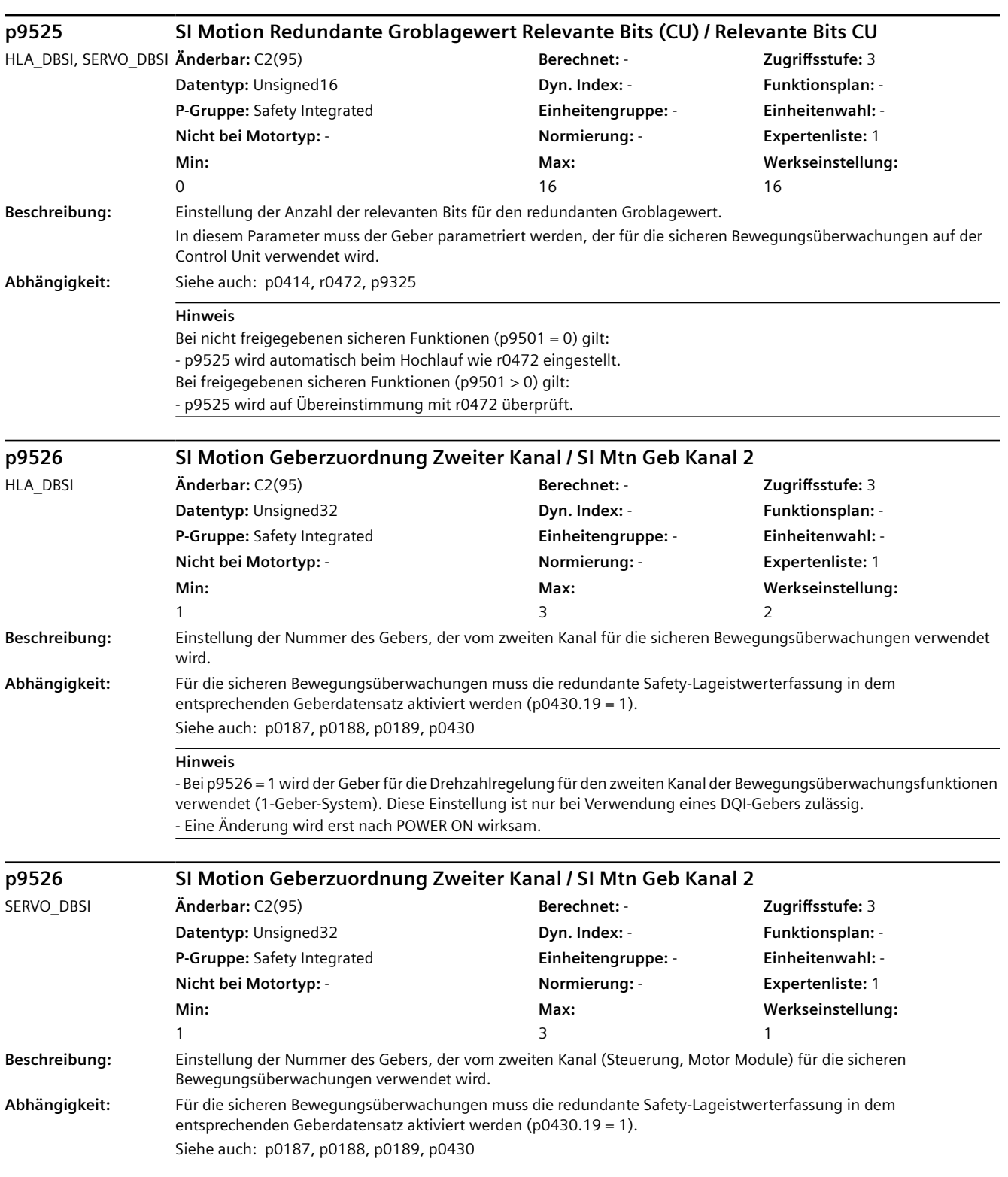

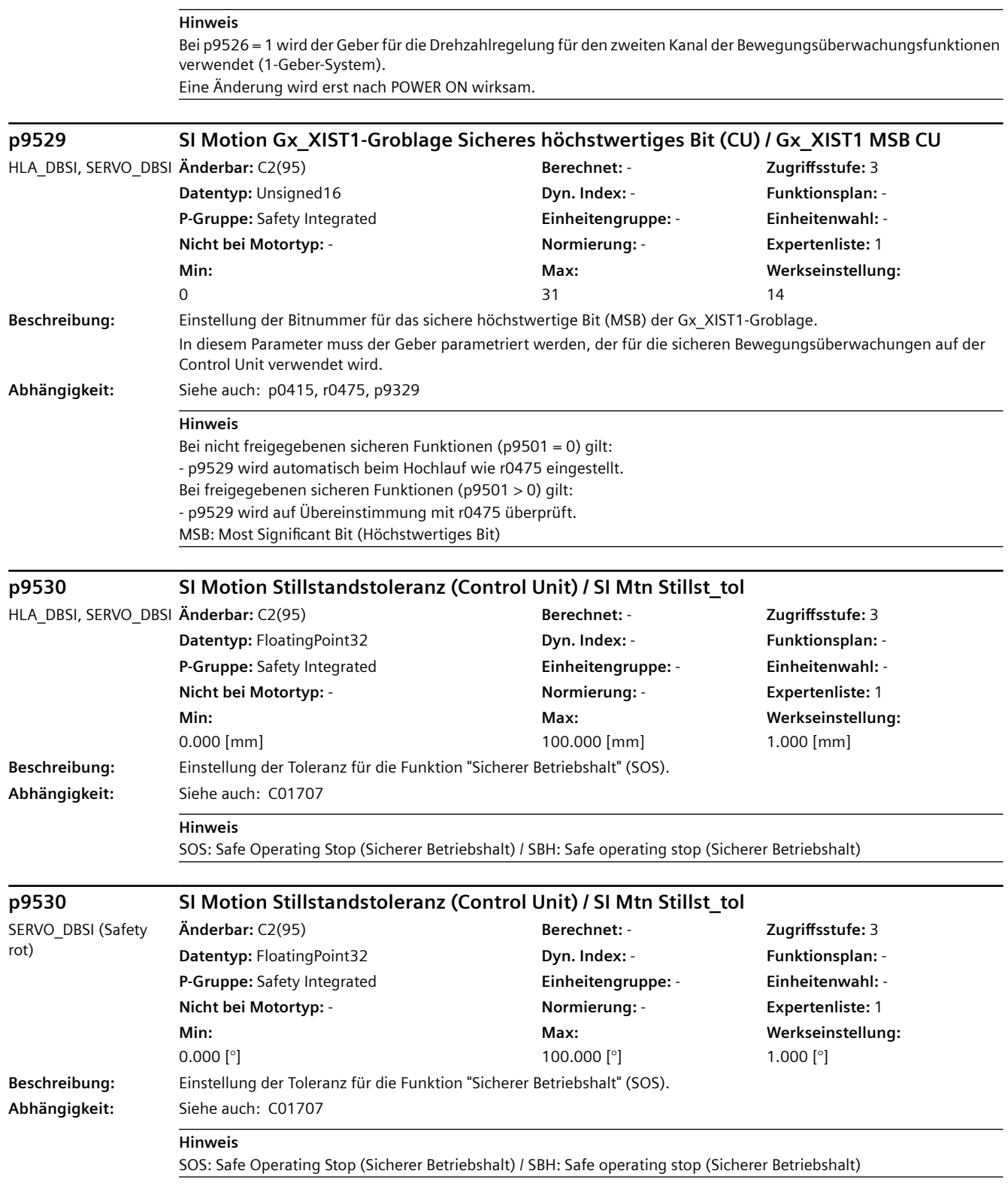

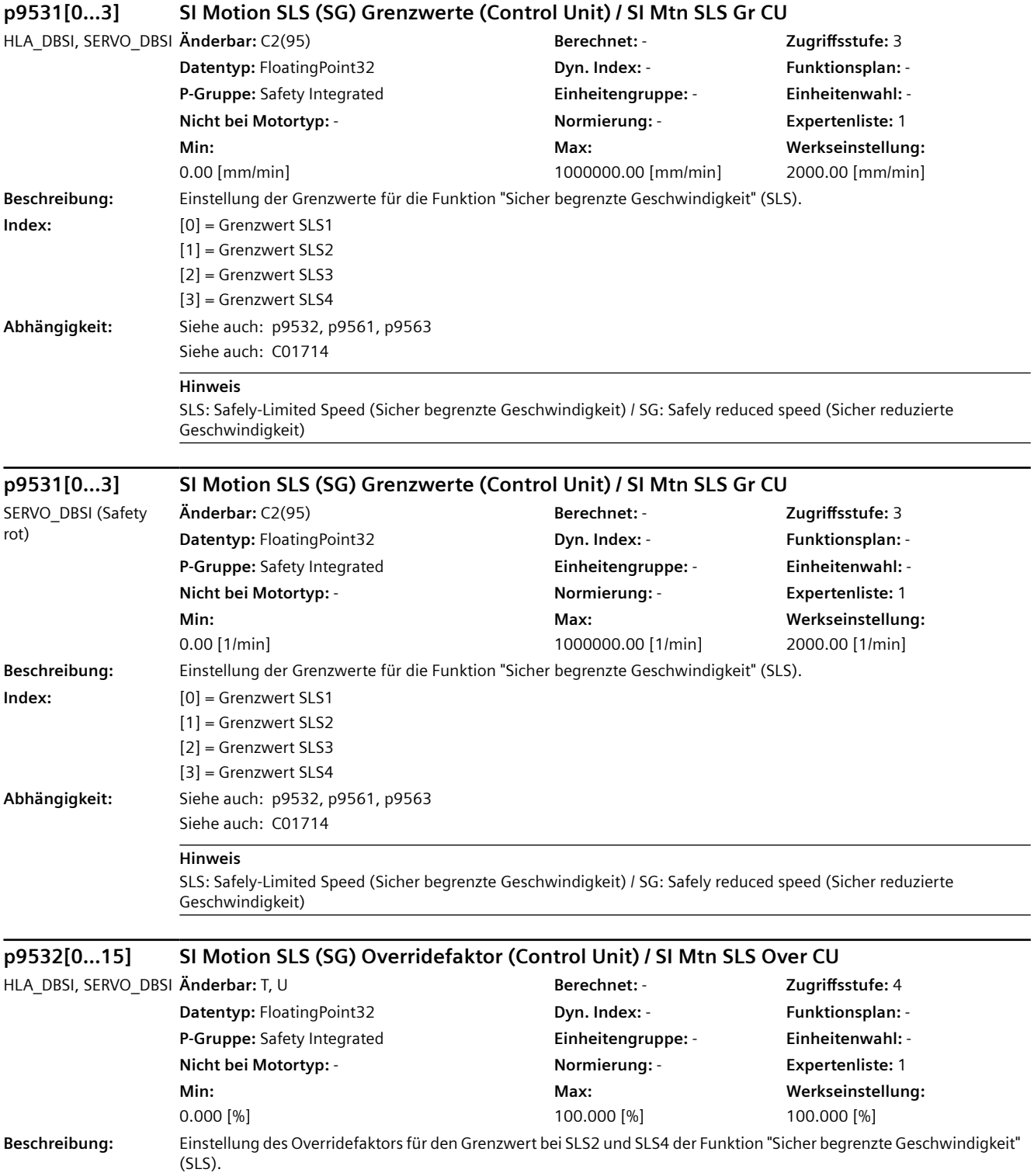

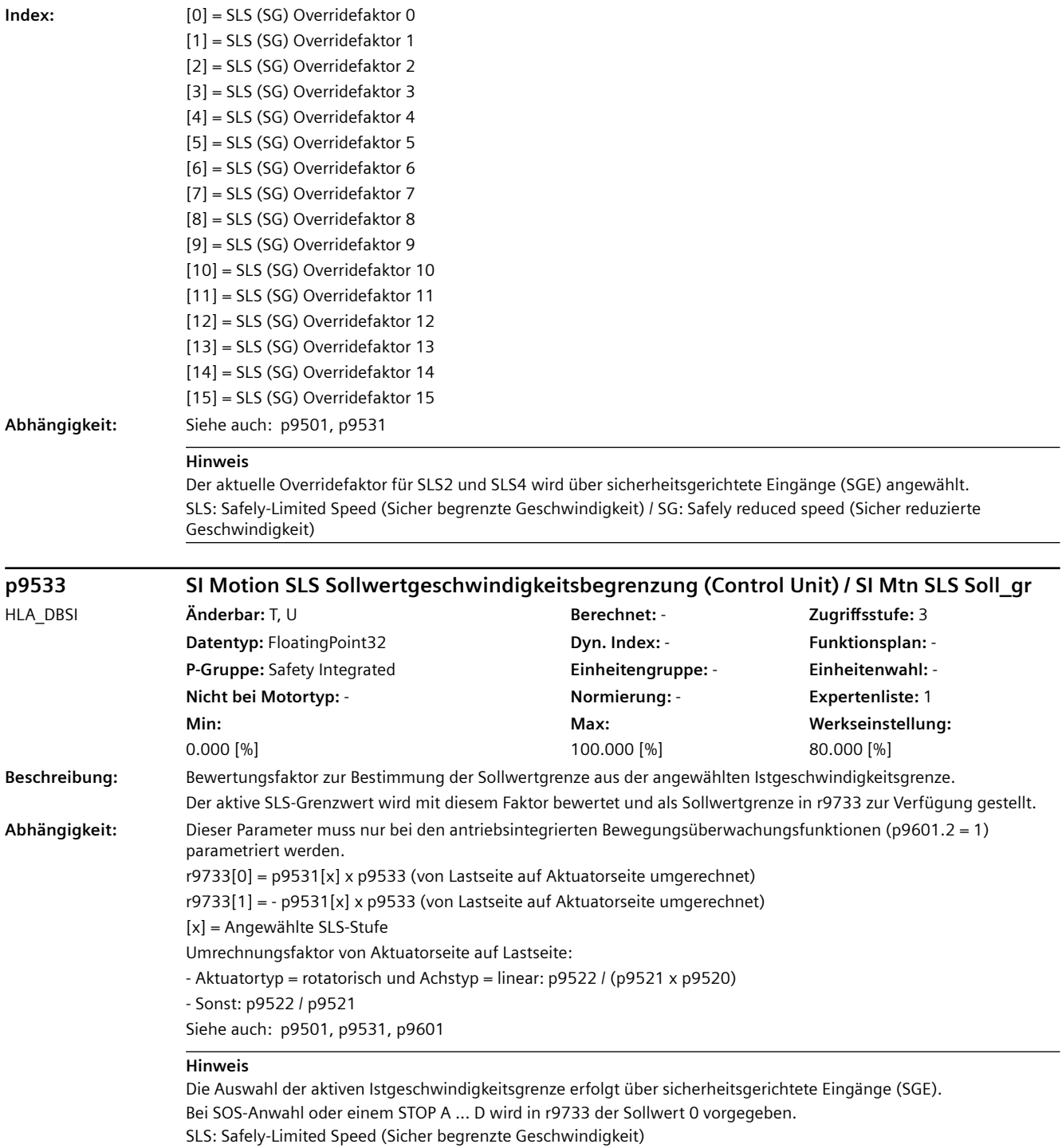

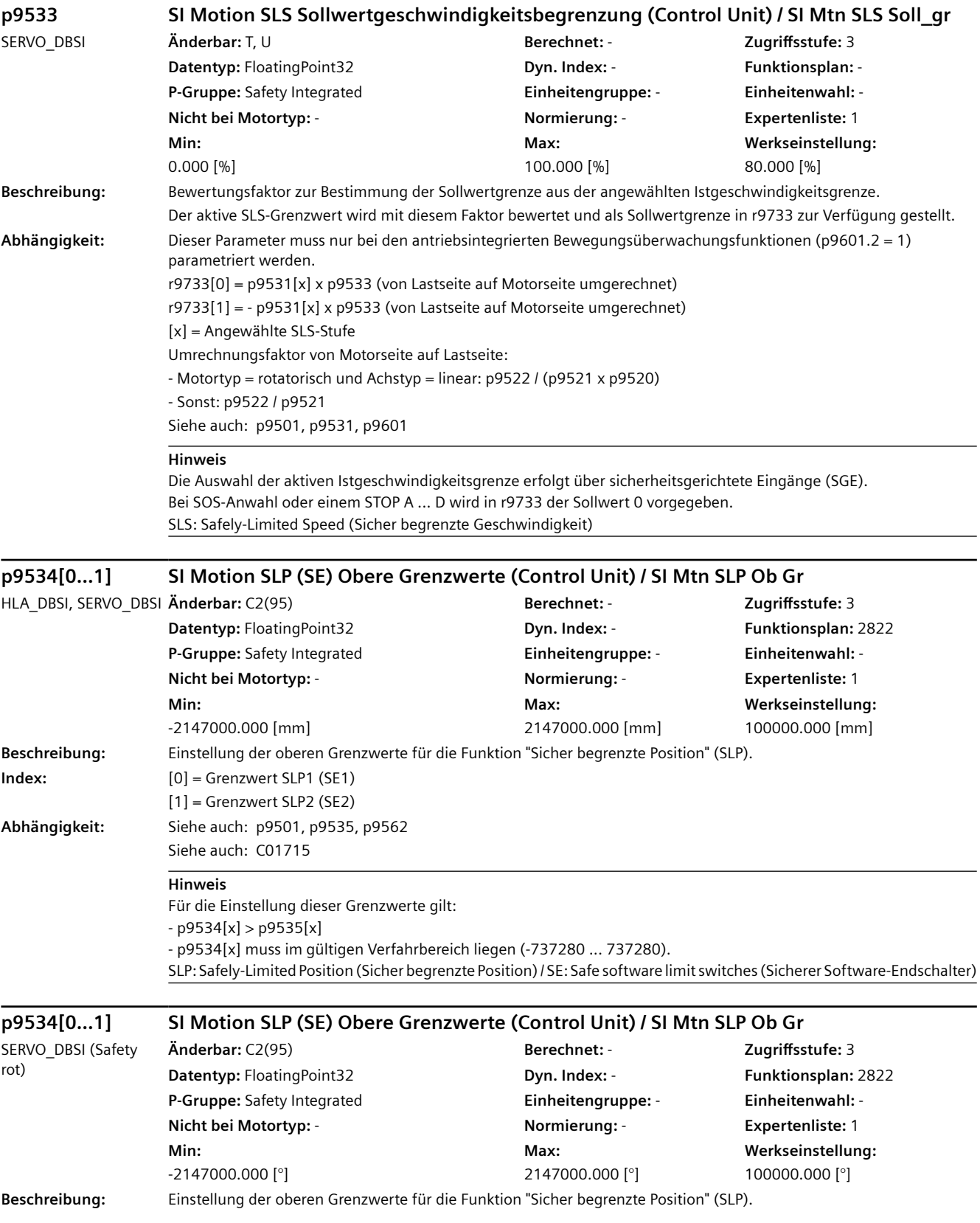

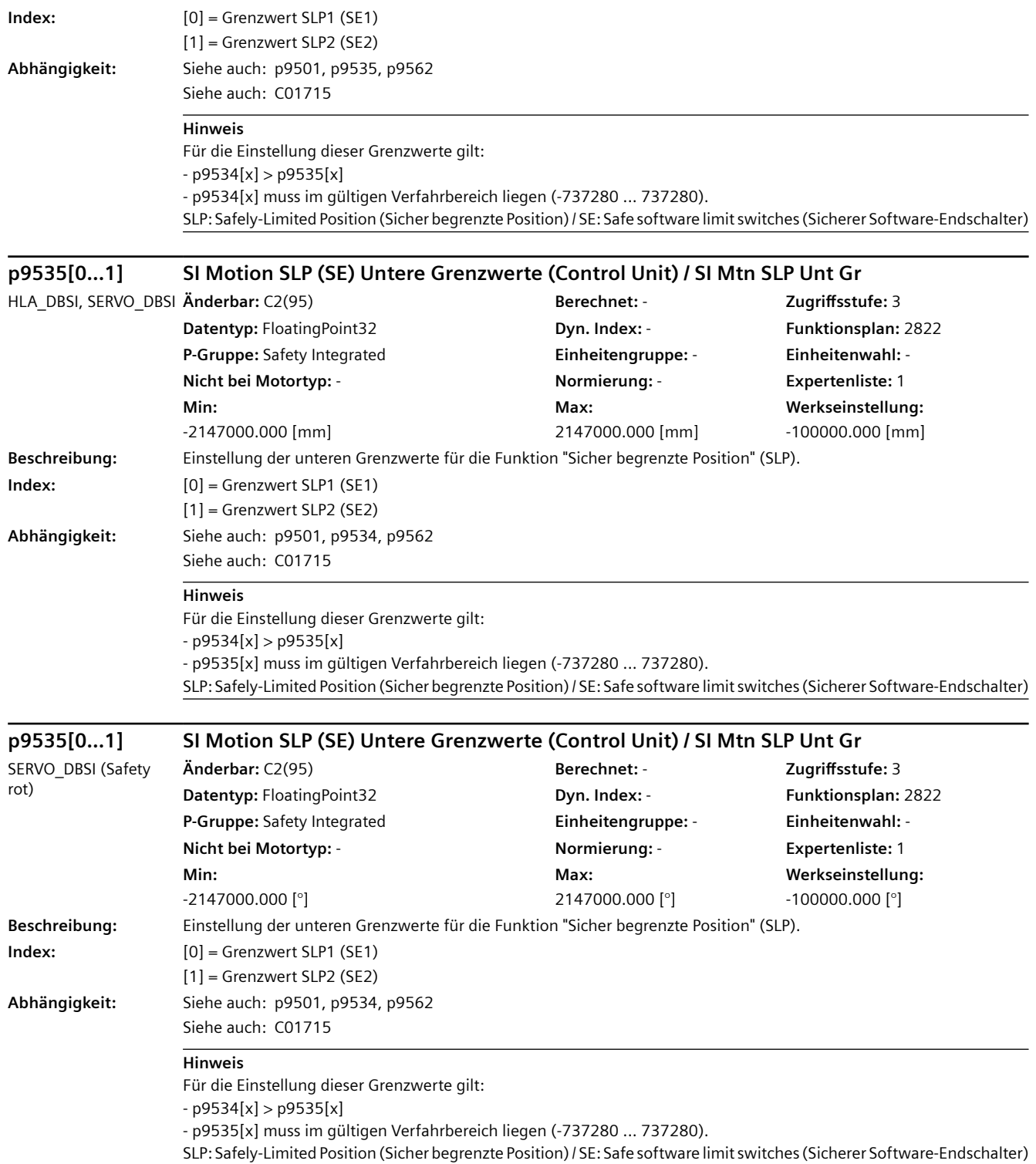

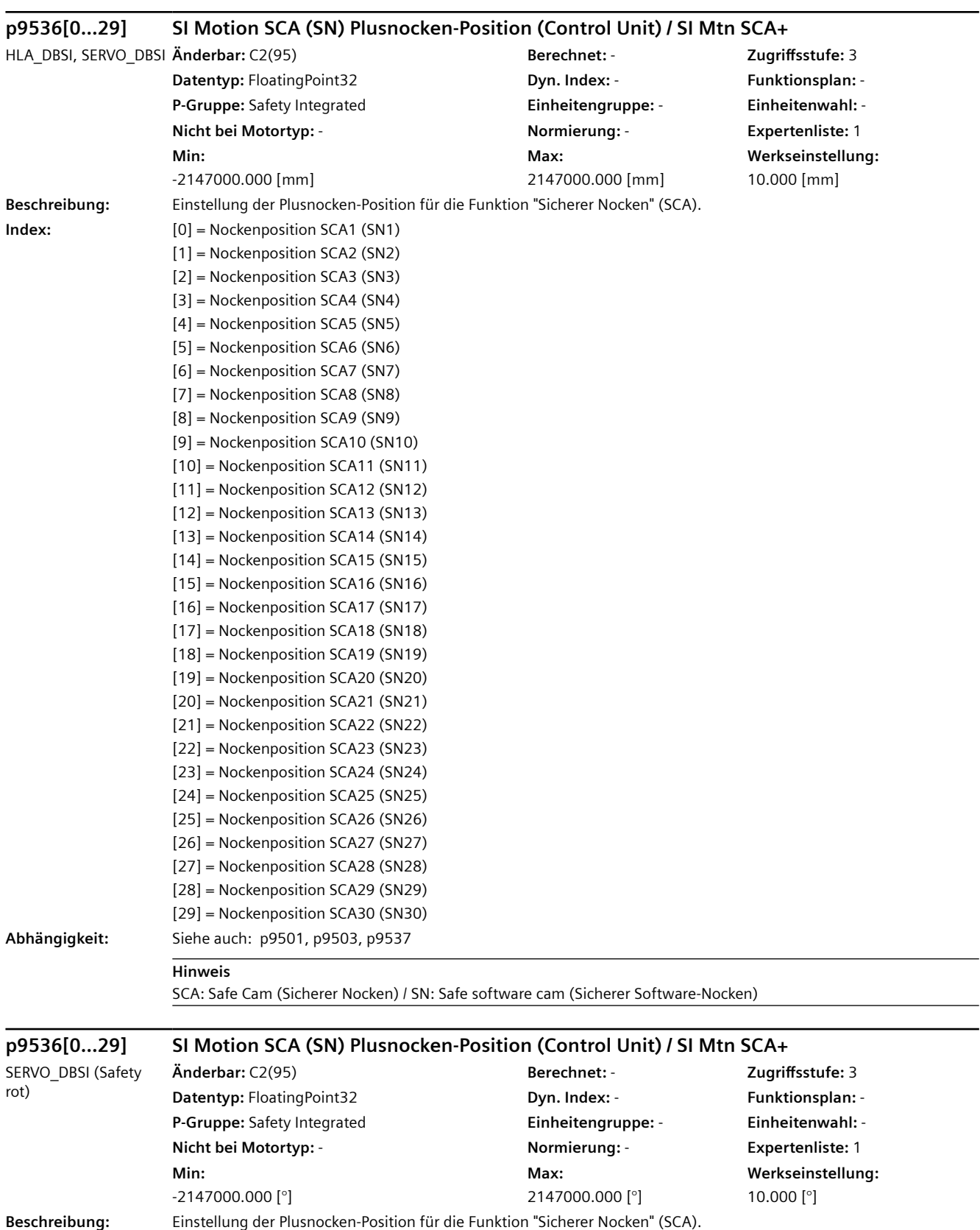

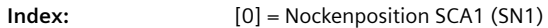

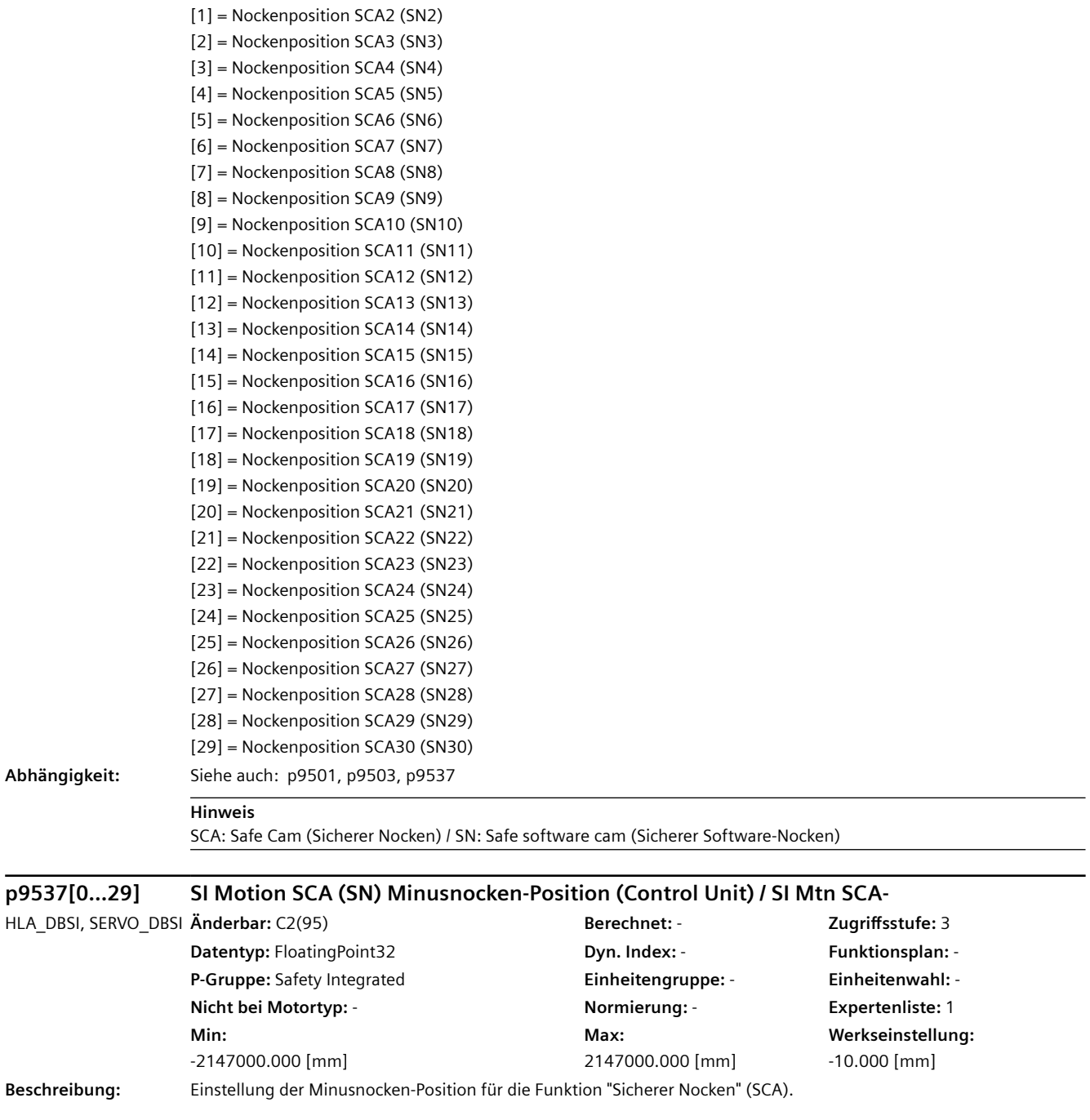

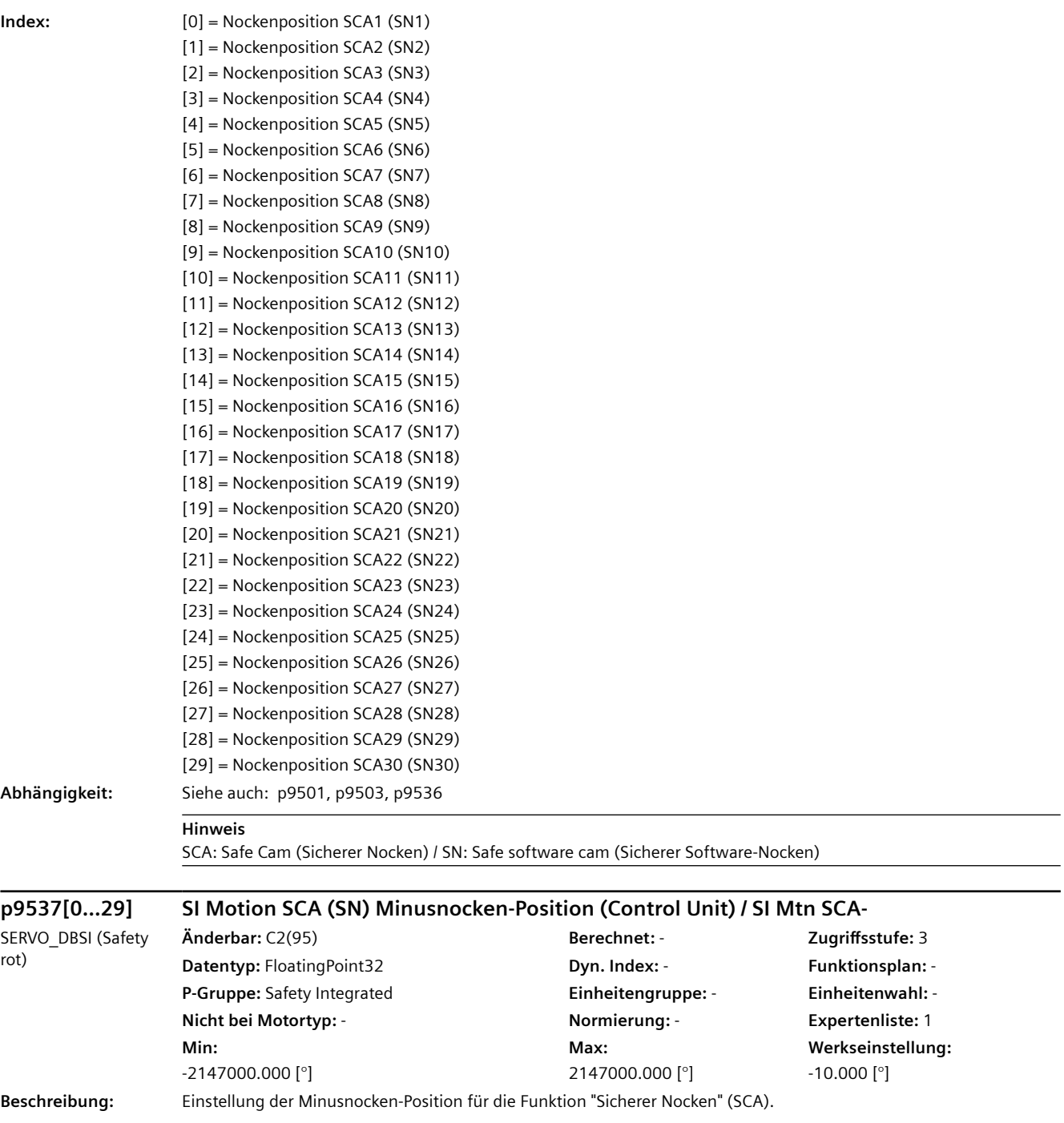

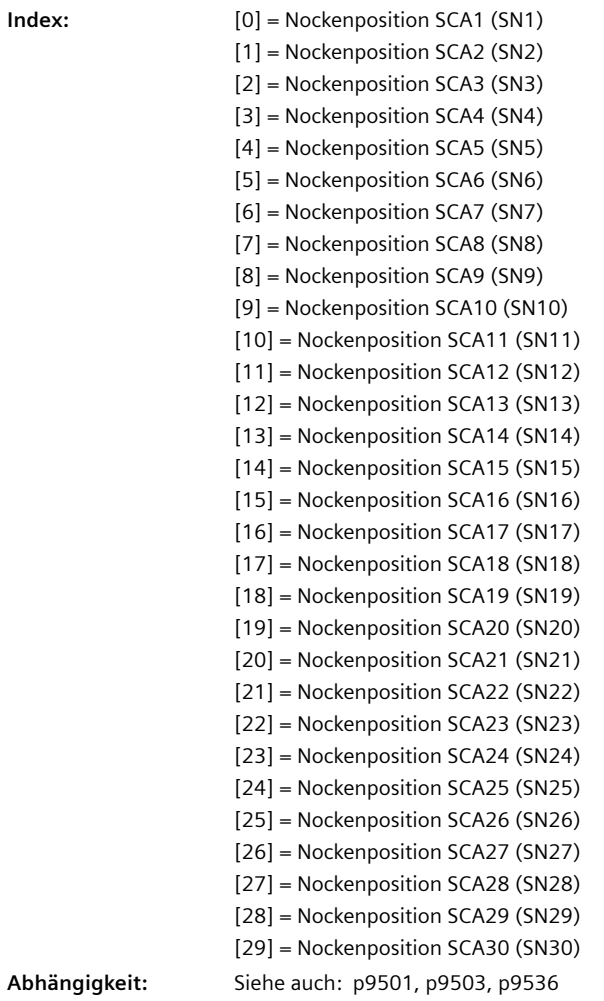

#### $Abhängigkeit:$

#### **Hinweis**

SCA: Safe Cam (Sicherer Nocken) / SN: Safe software cam (Sicherer Software-Nocken)

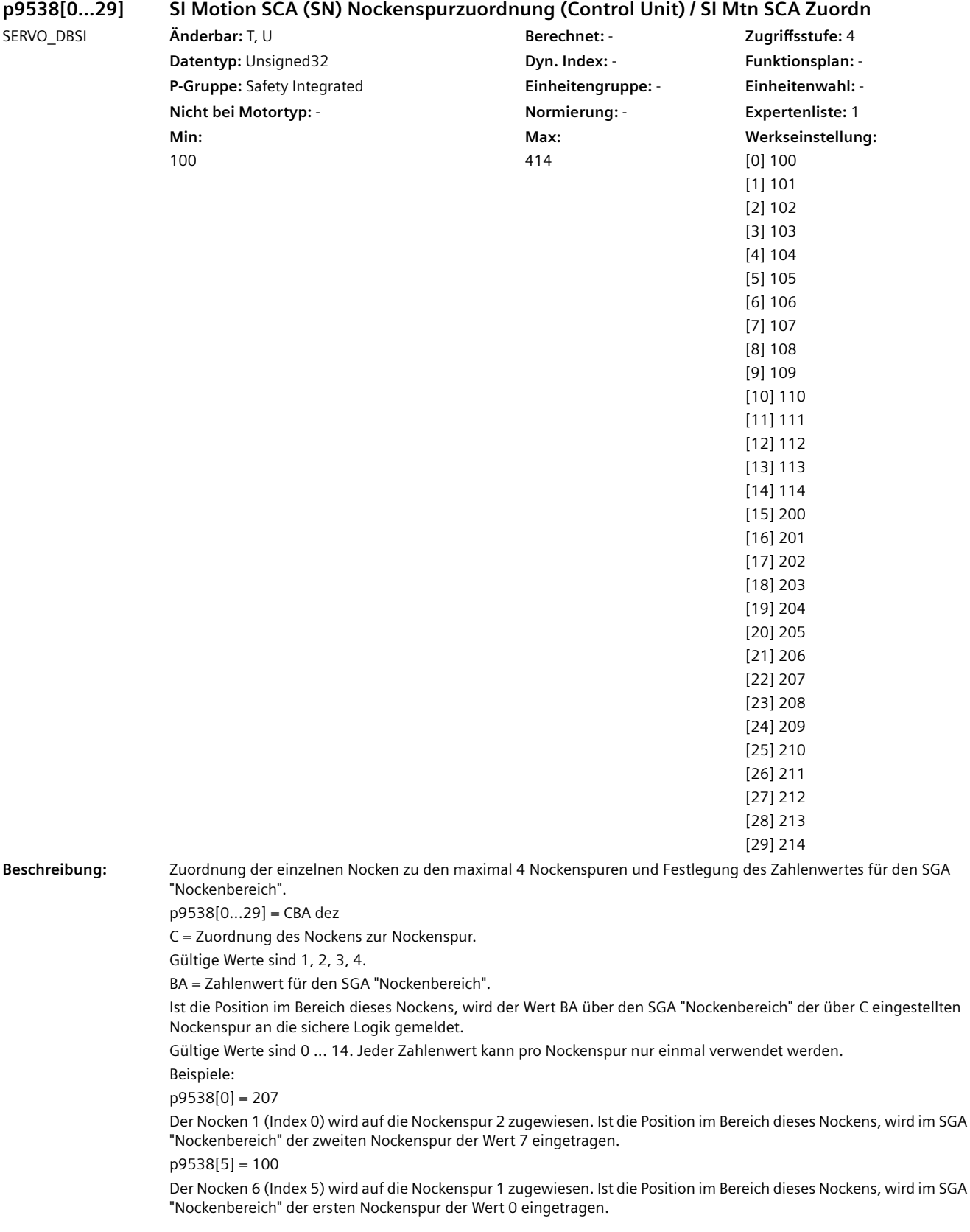
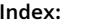

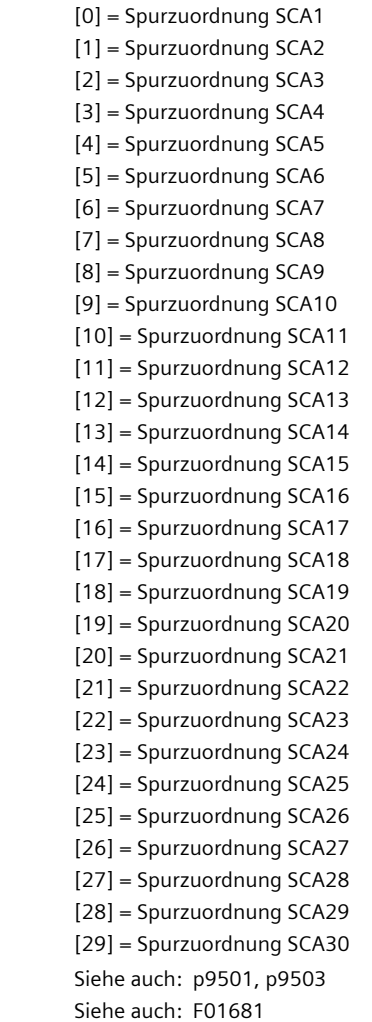

#### $Abhängigkeit:$

#### **Hinweis**

Eine Änderung wird erst nach POWER ON wirksam. SCA: Safe Cam (Sicherer Nocken) / SN: Safe software cam (Sicherer Software-Nocken)

## **p9539[0...7] SI Motion Getriebe Drehrichtungsumkehr (Control Unit) / SI Mtn Getr Umk CU** HLA\_DBSI, SERVO\_DBSI **Änderbar:** C2(95) **Berechnet:** - **Zugriffsstufe:** 3

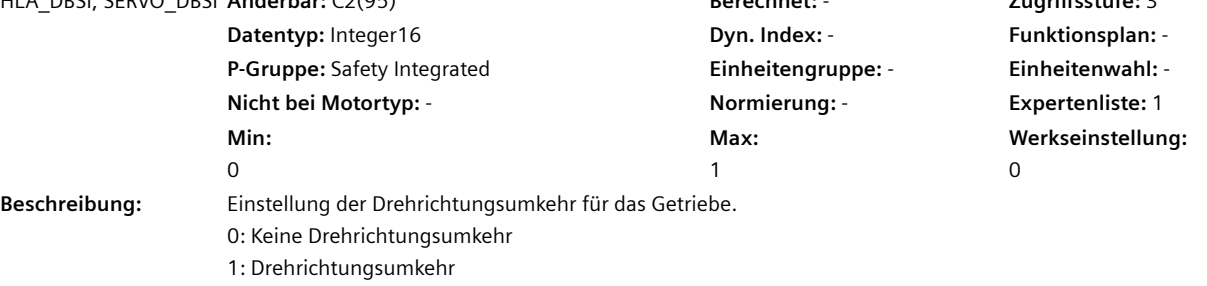

Die aktive Getriebestufe kann über PROFIsafe umgeschaltet werden.

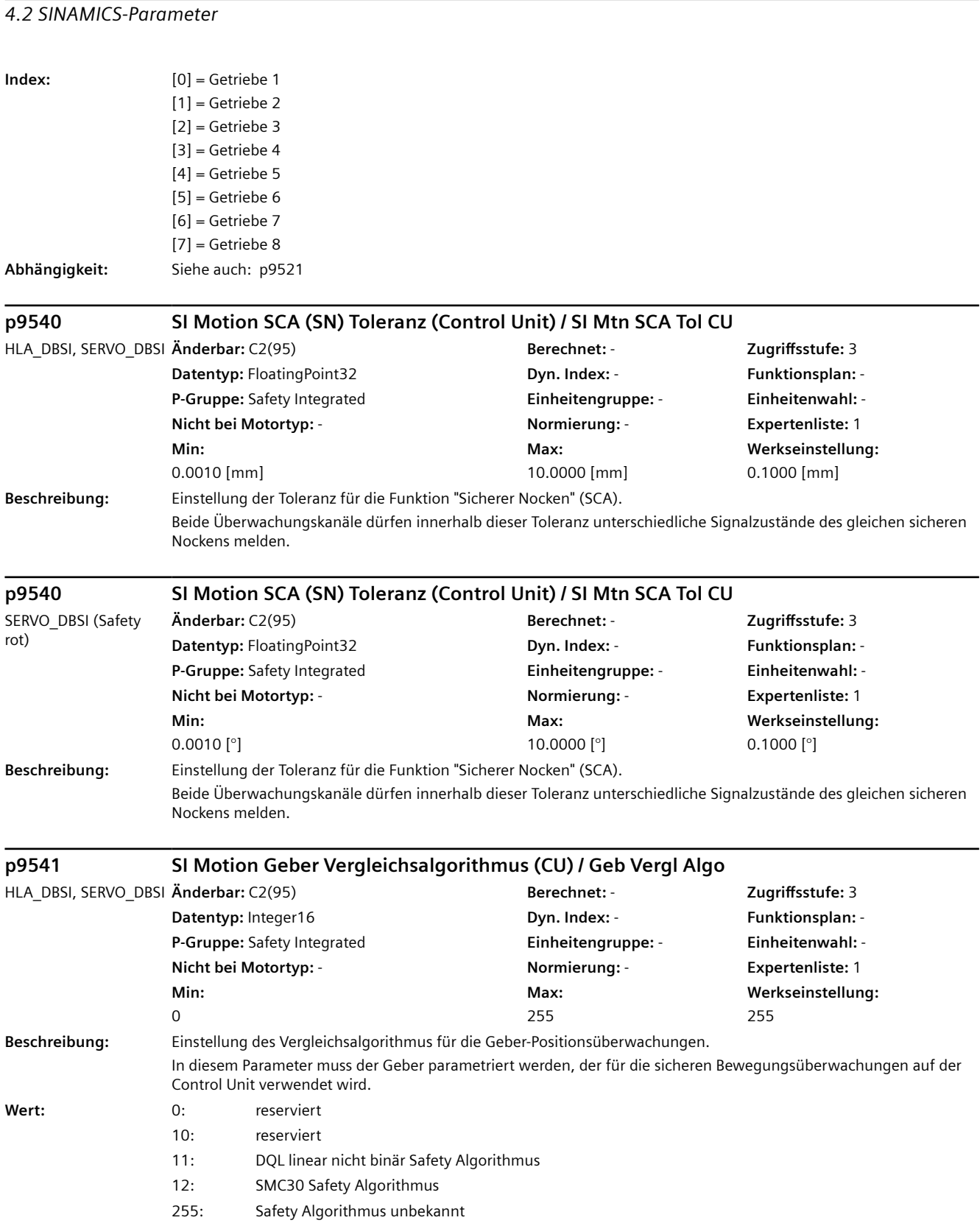

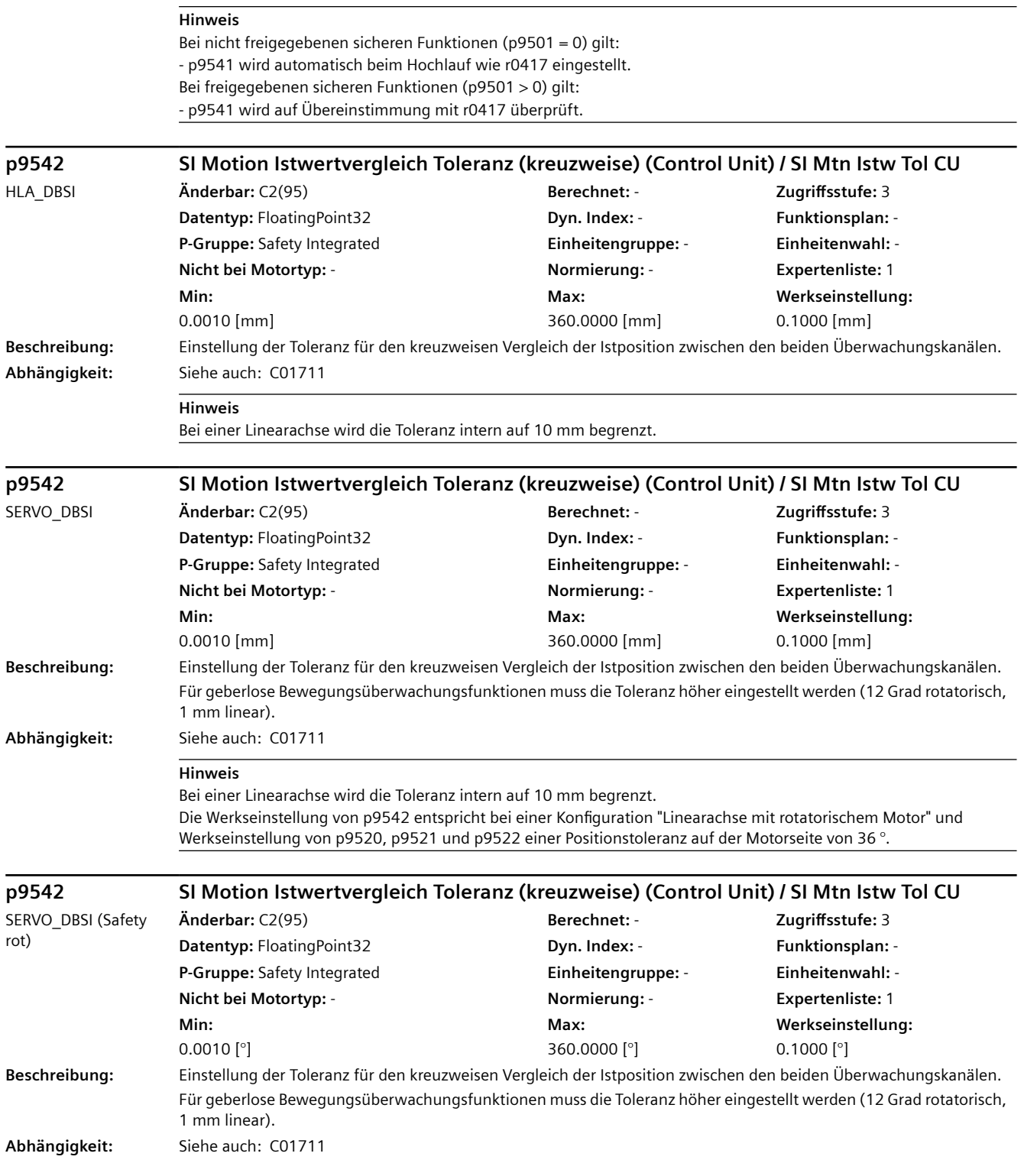

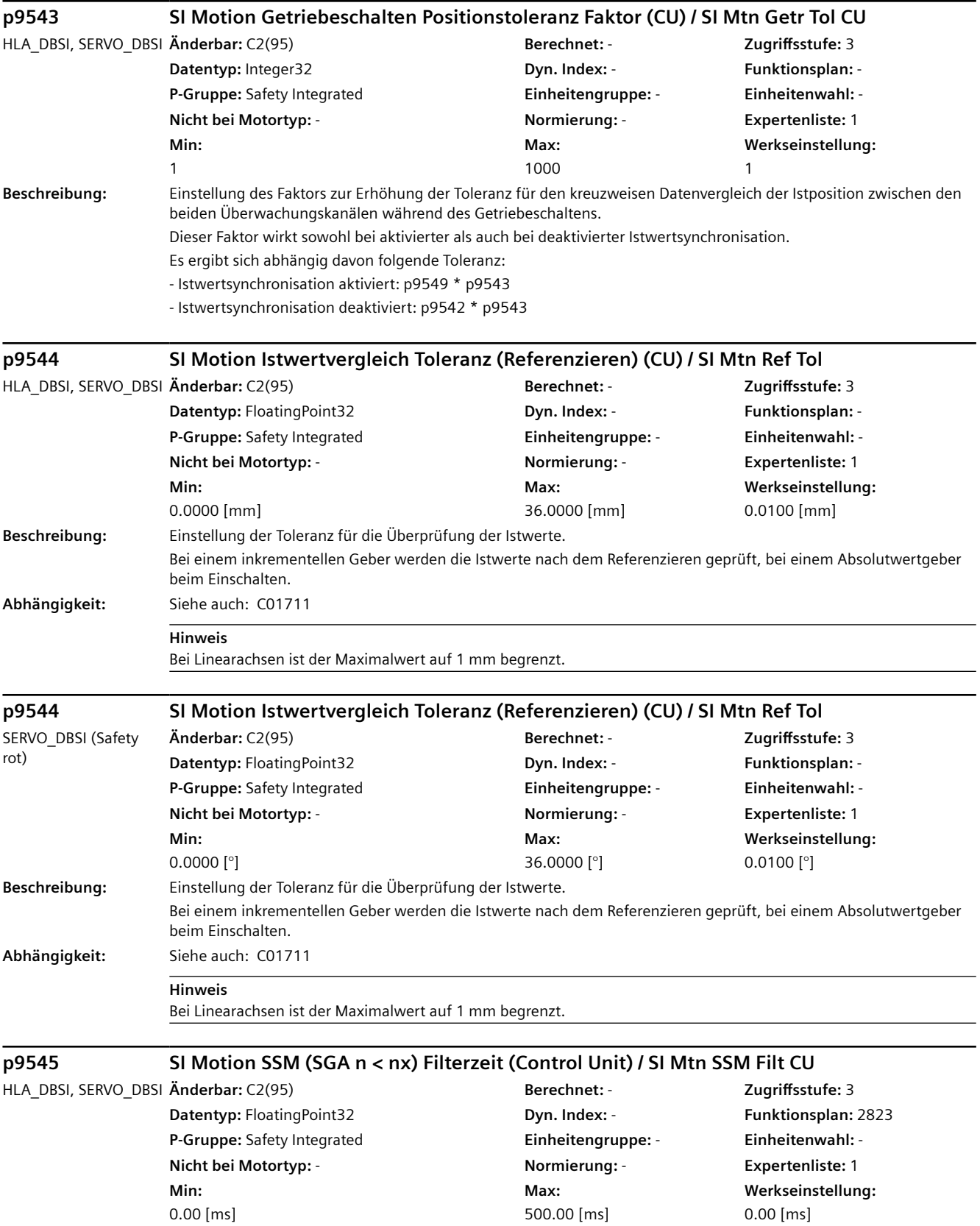

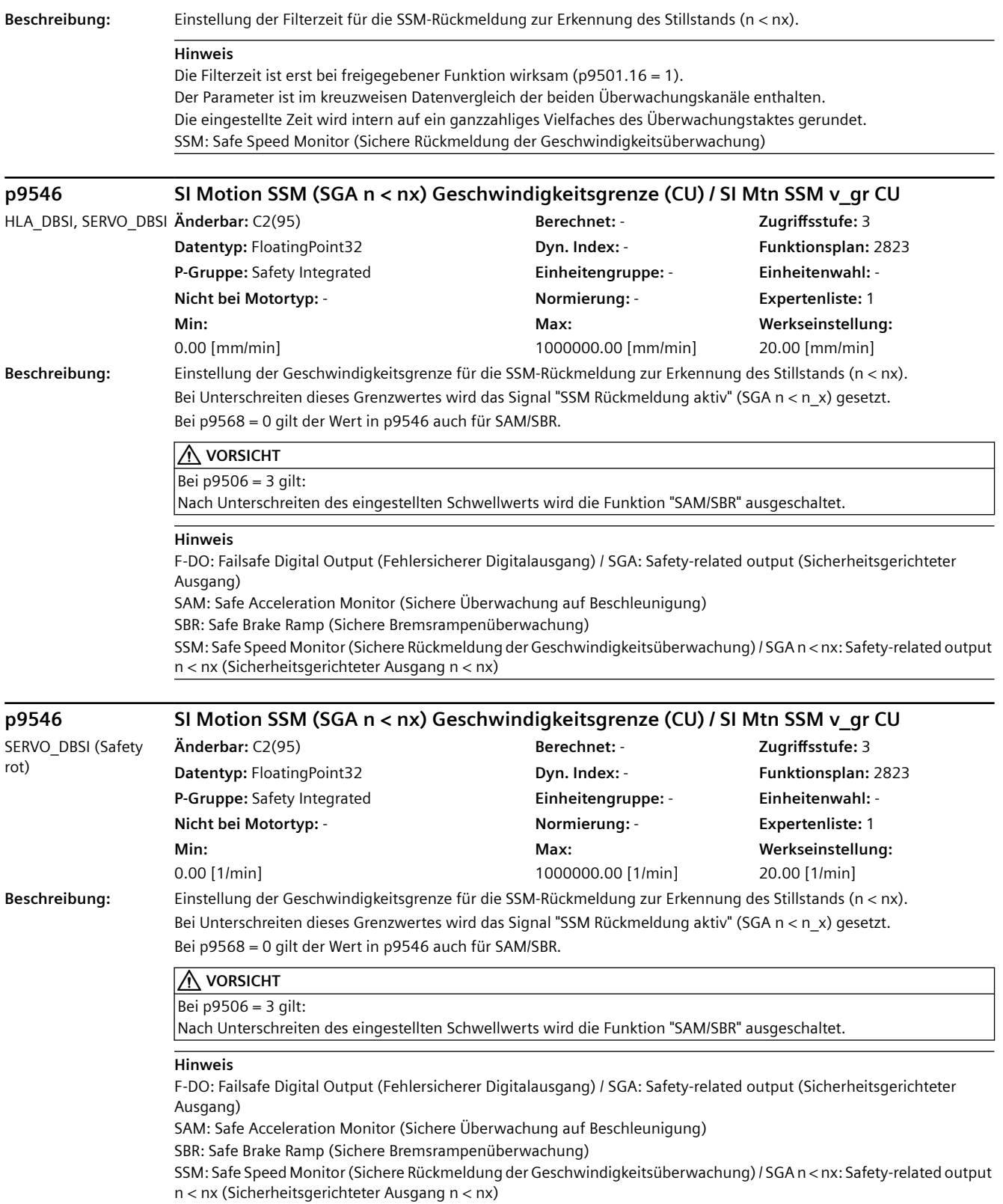

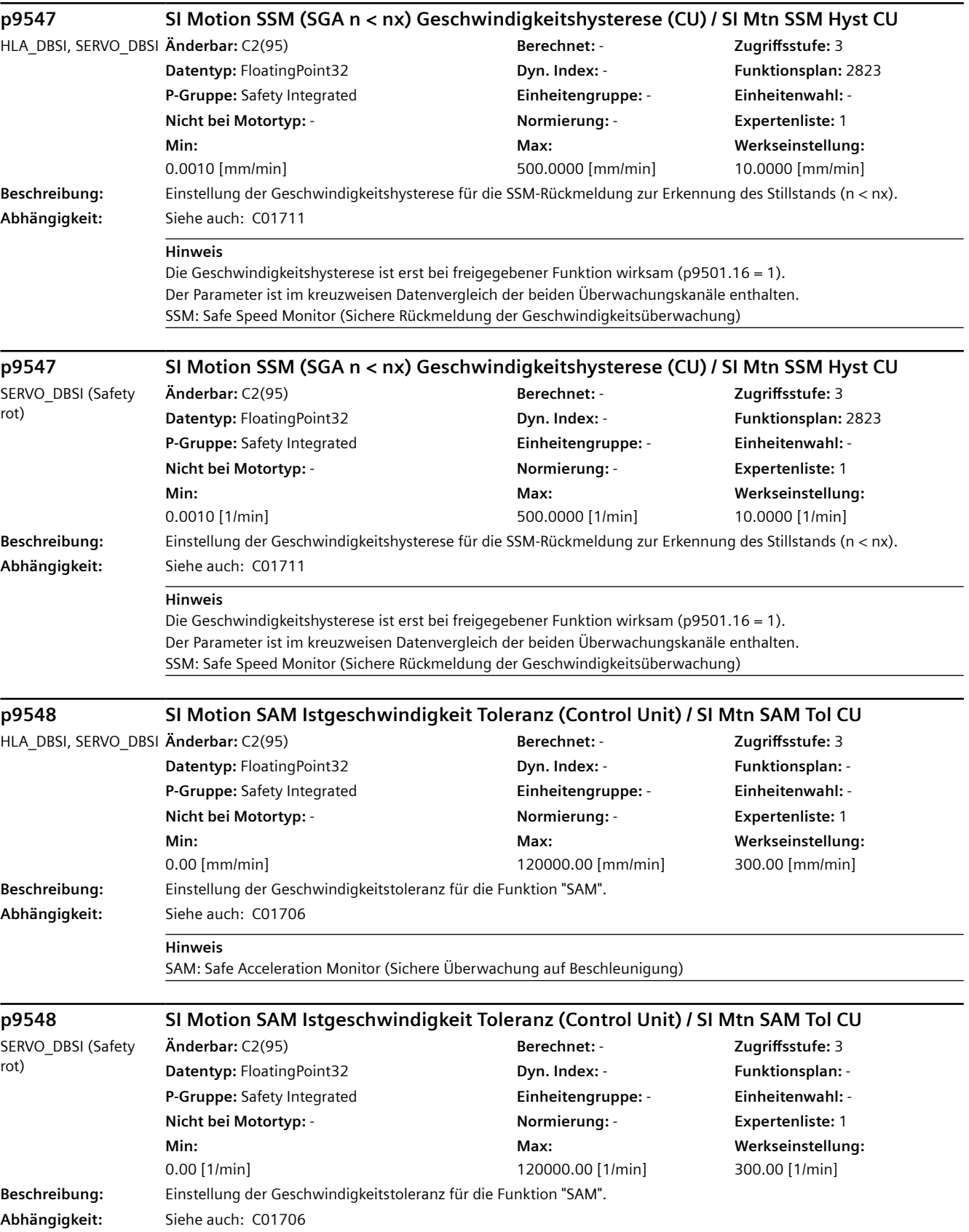

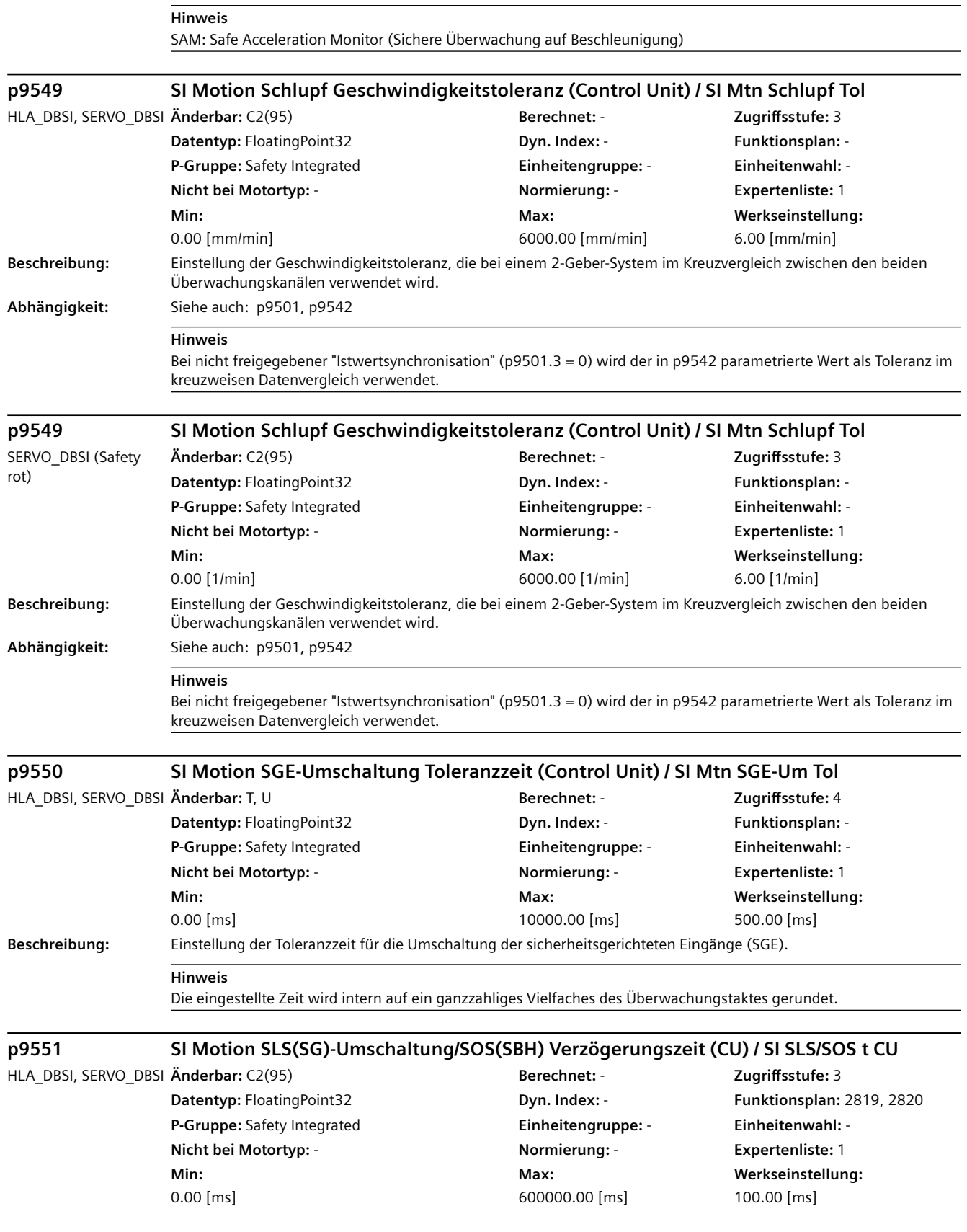

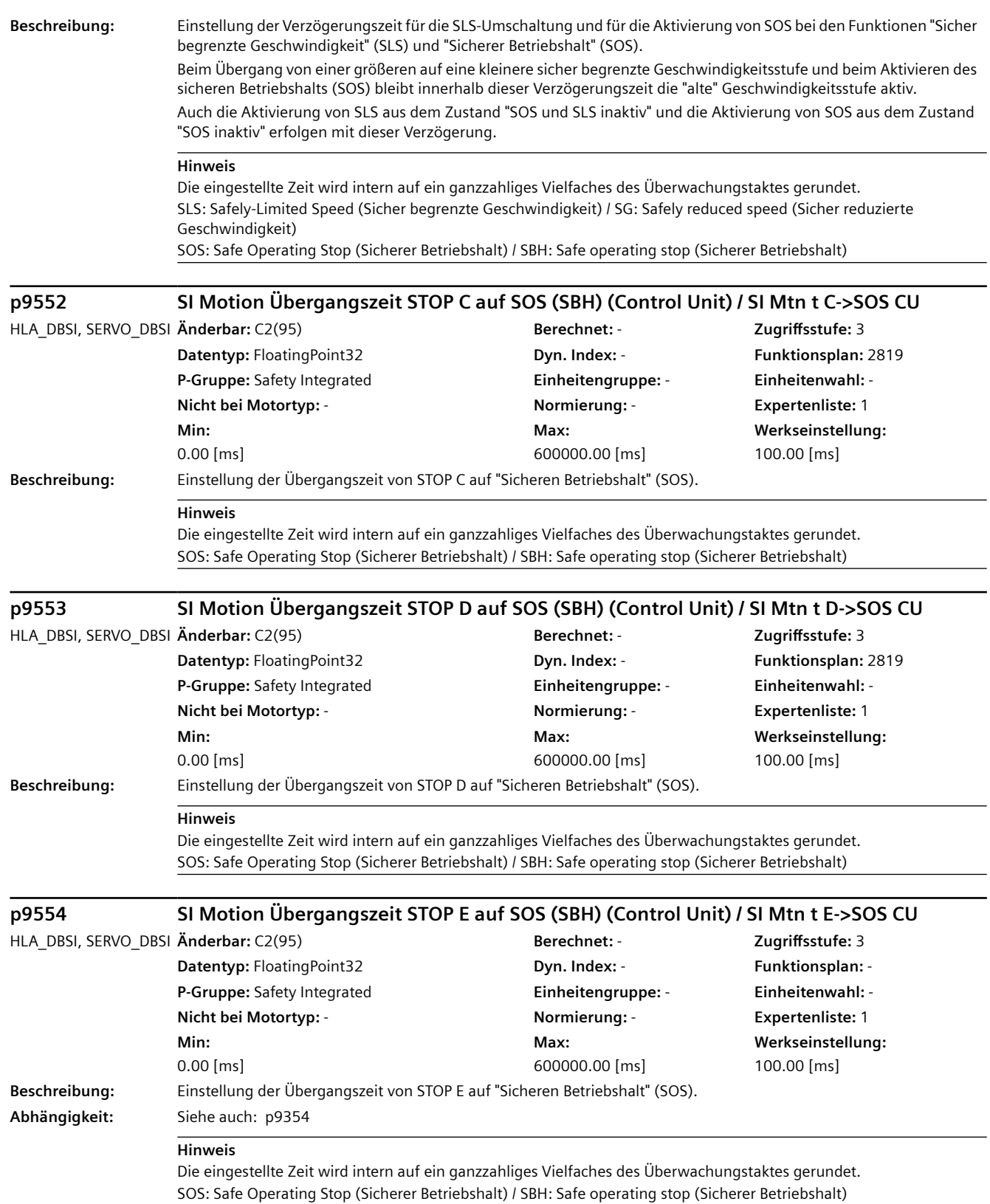

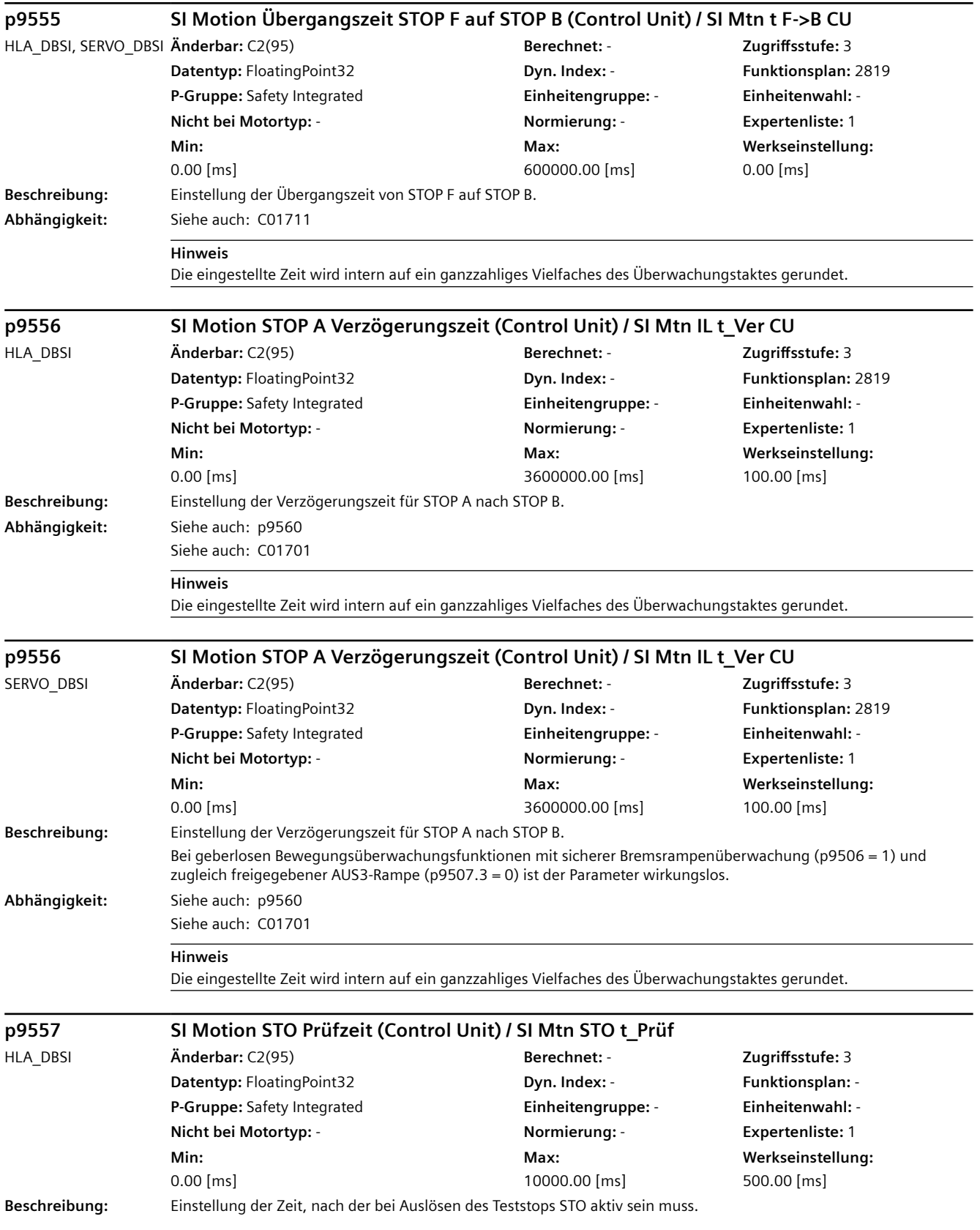

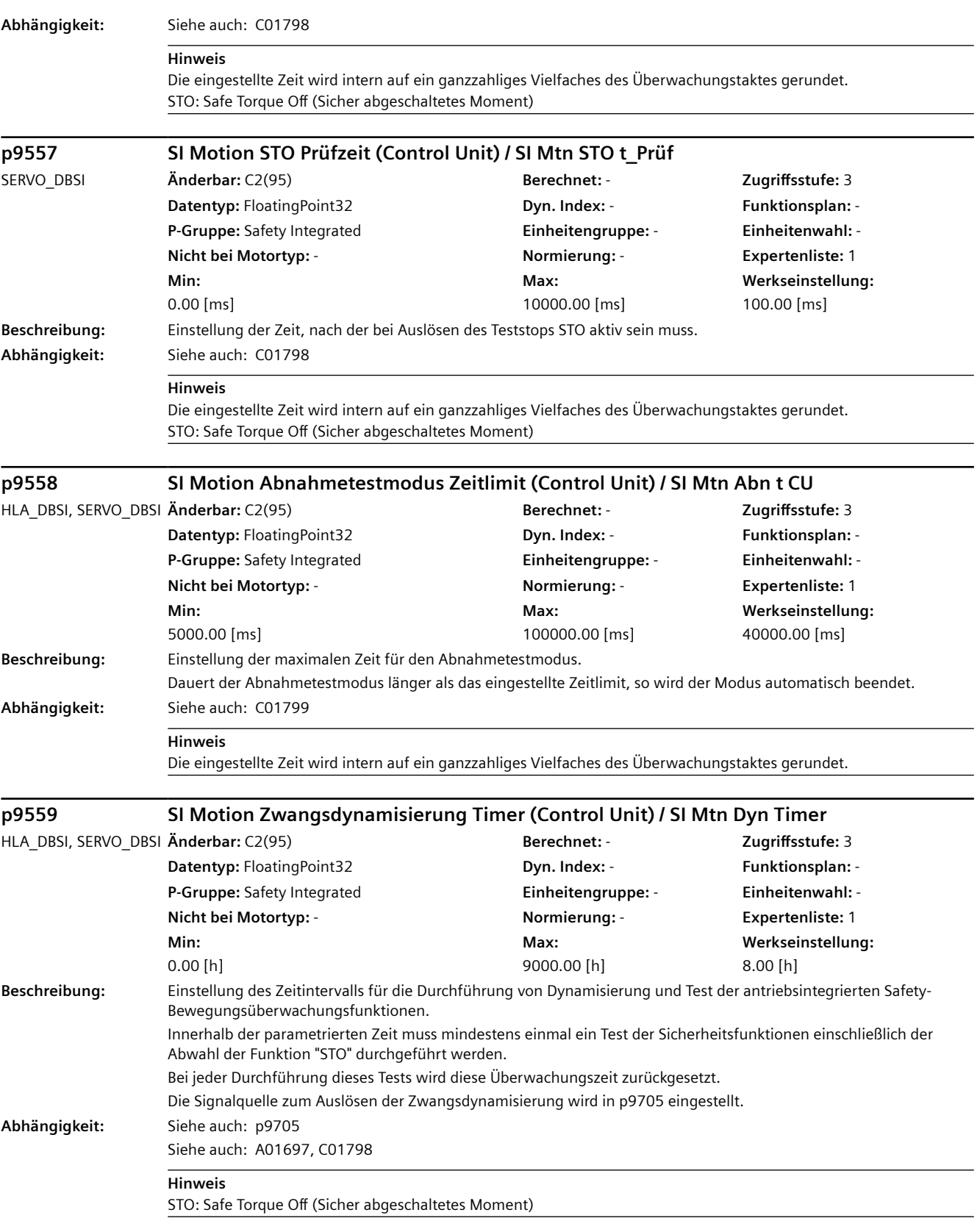

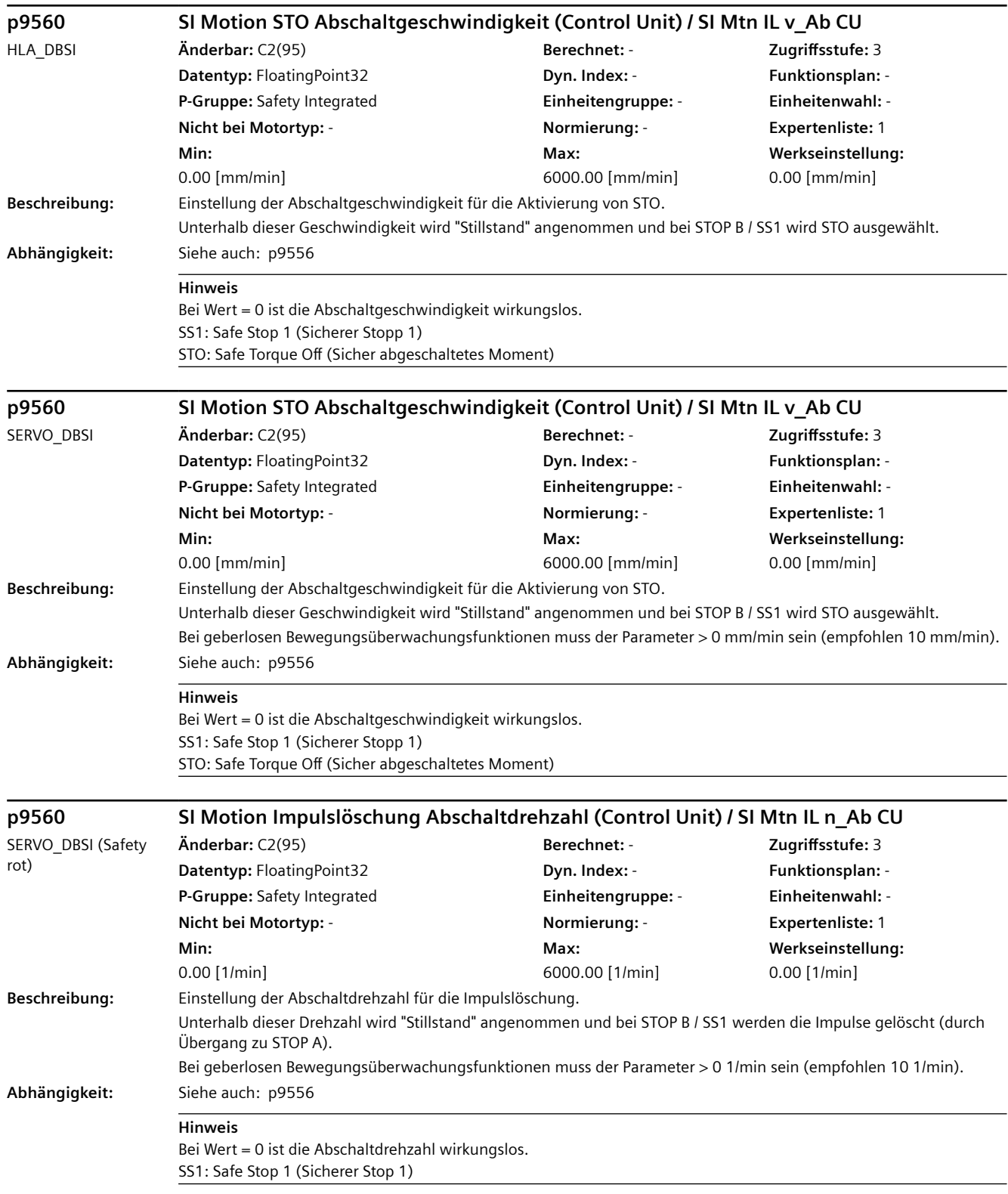

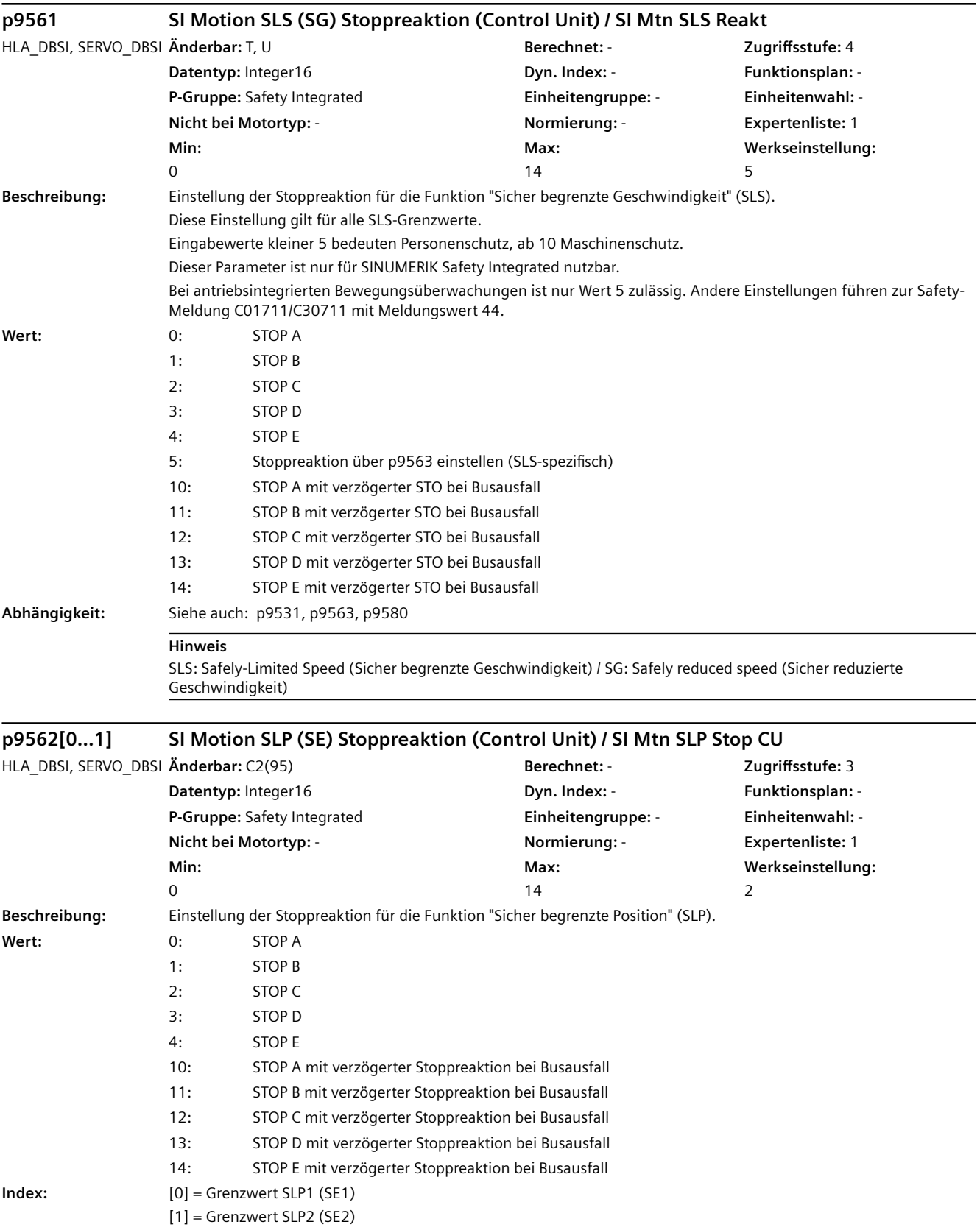

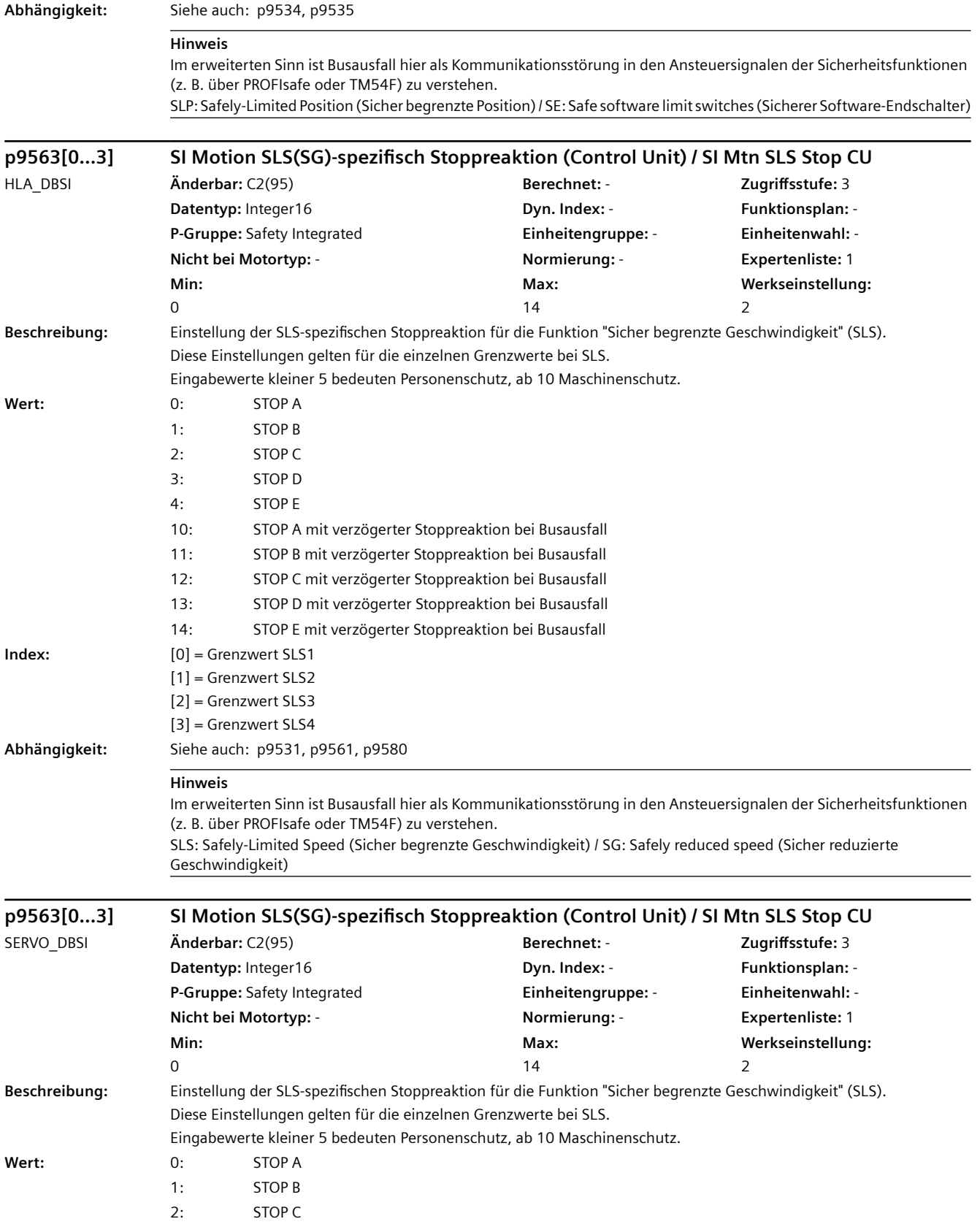

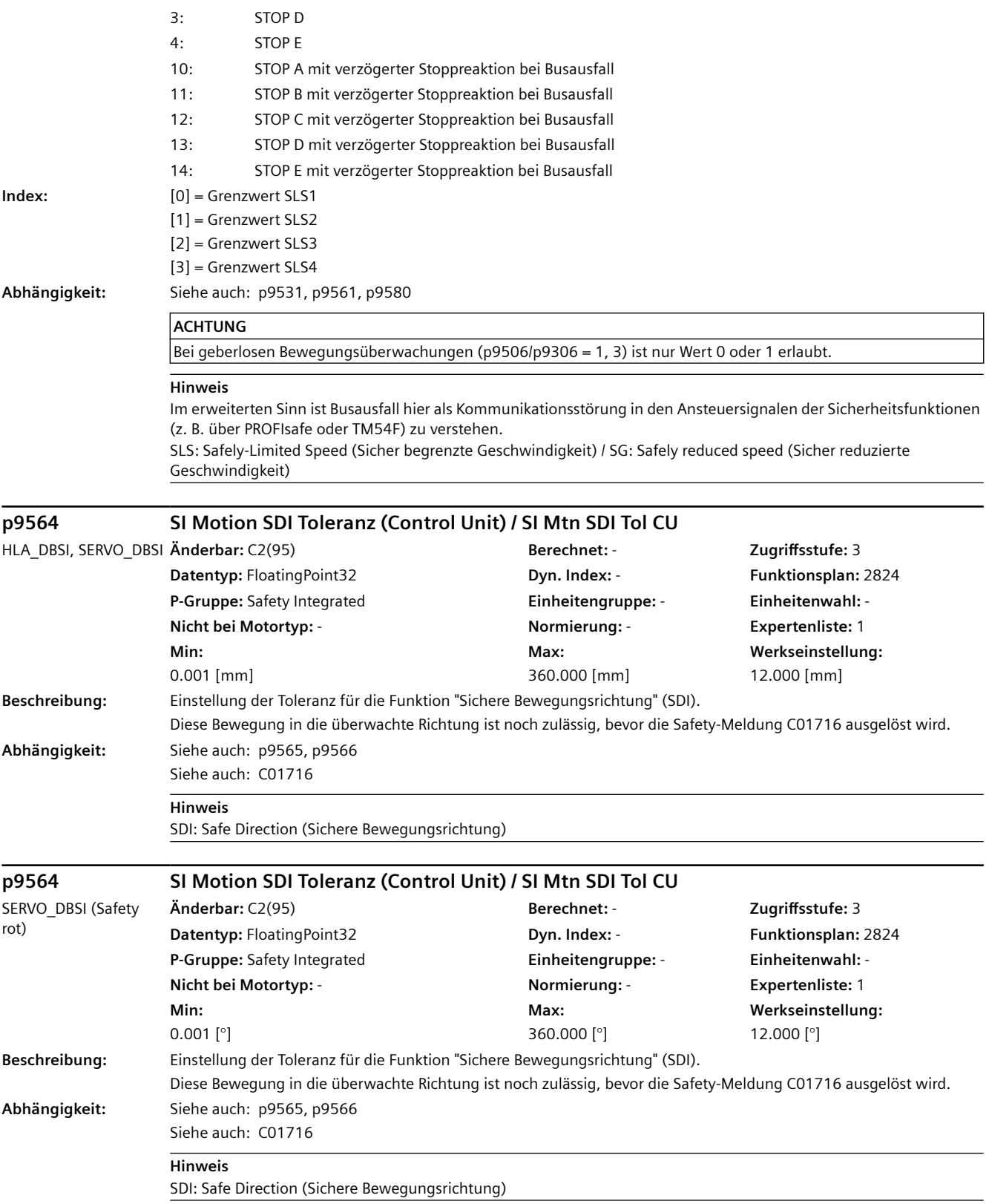

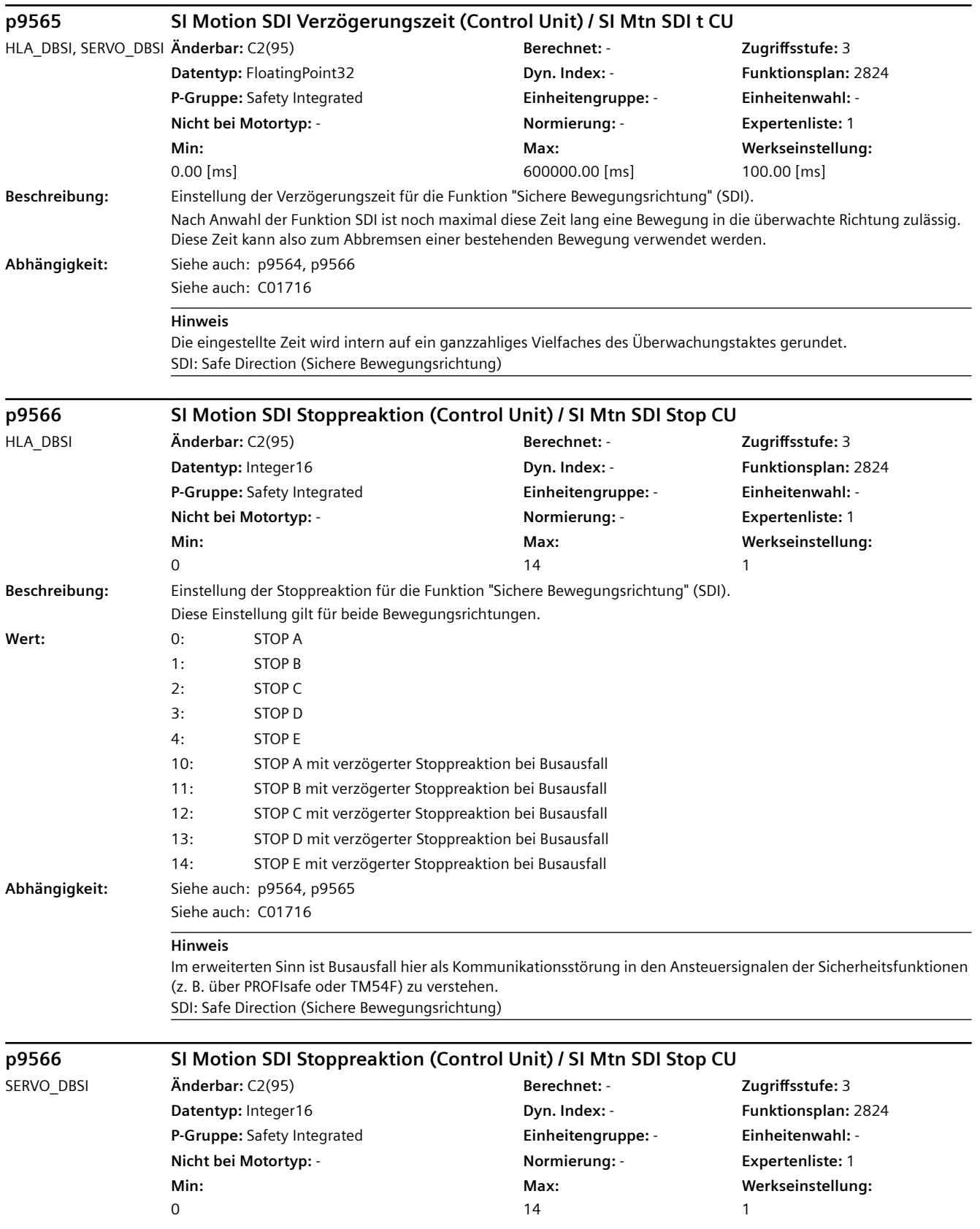

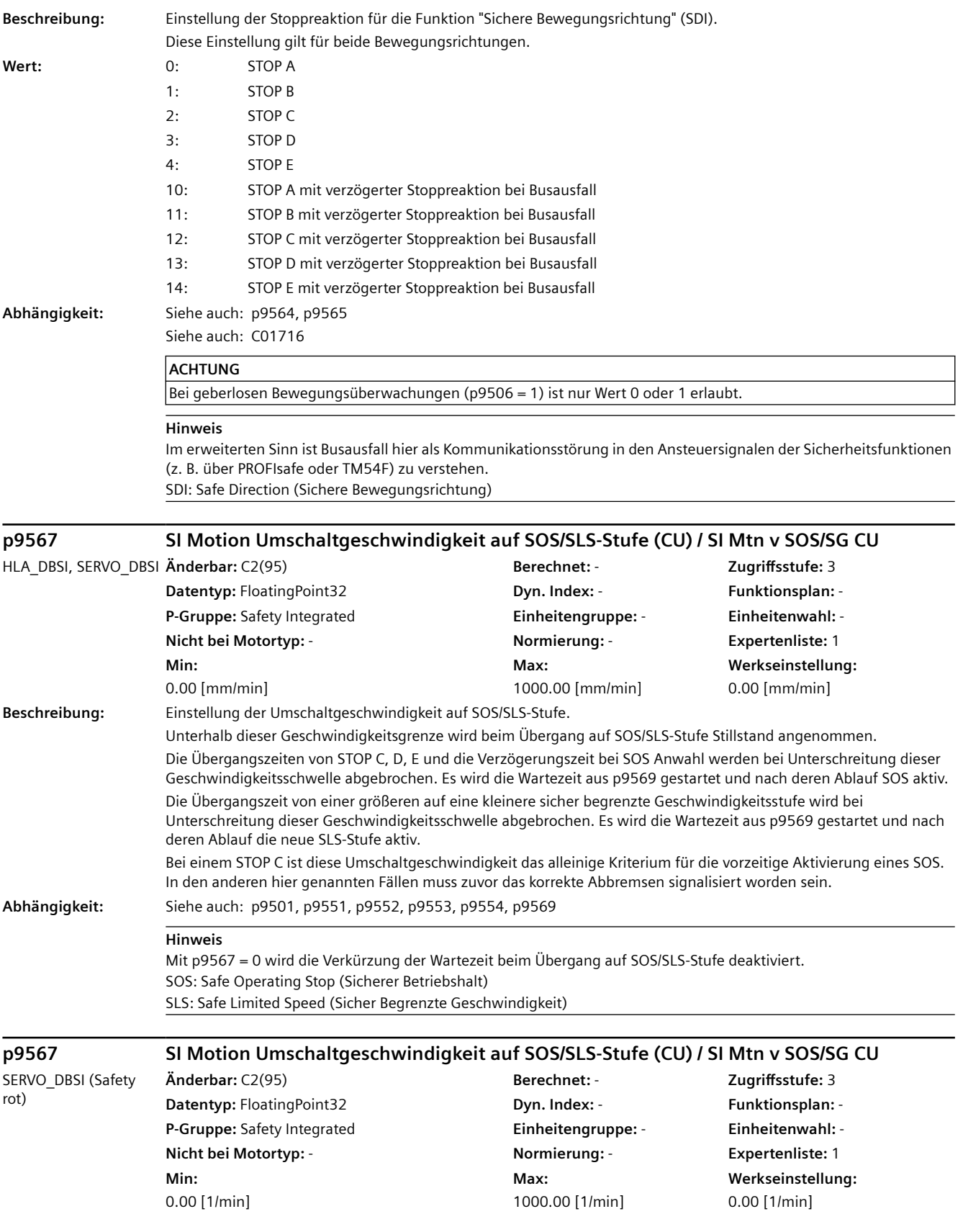

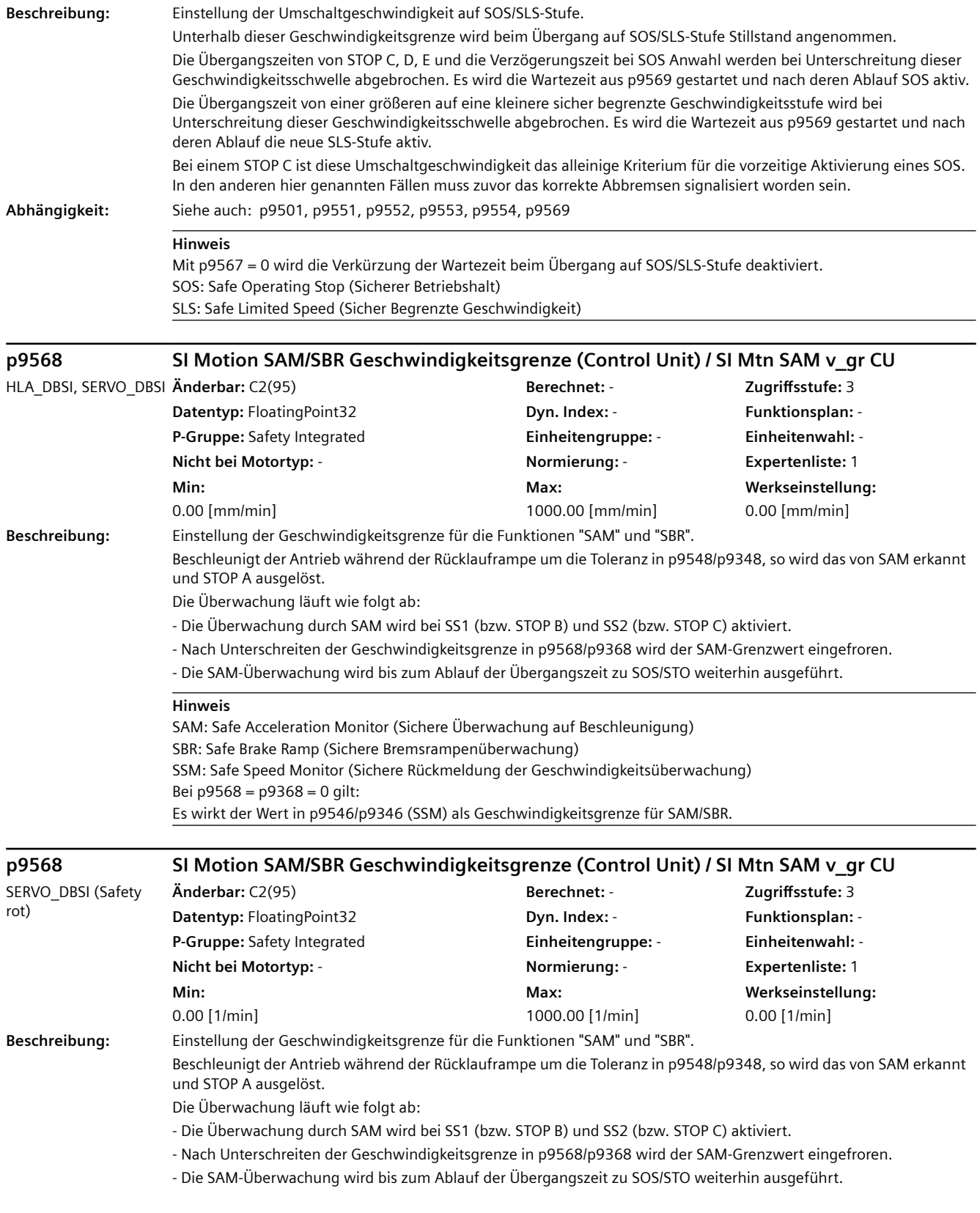

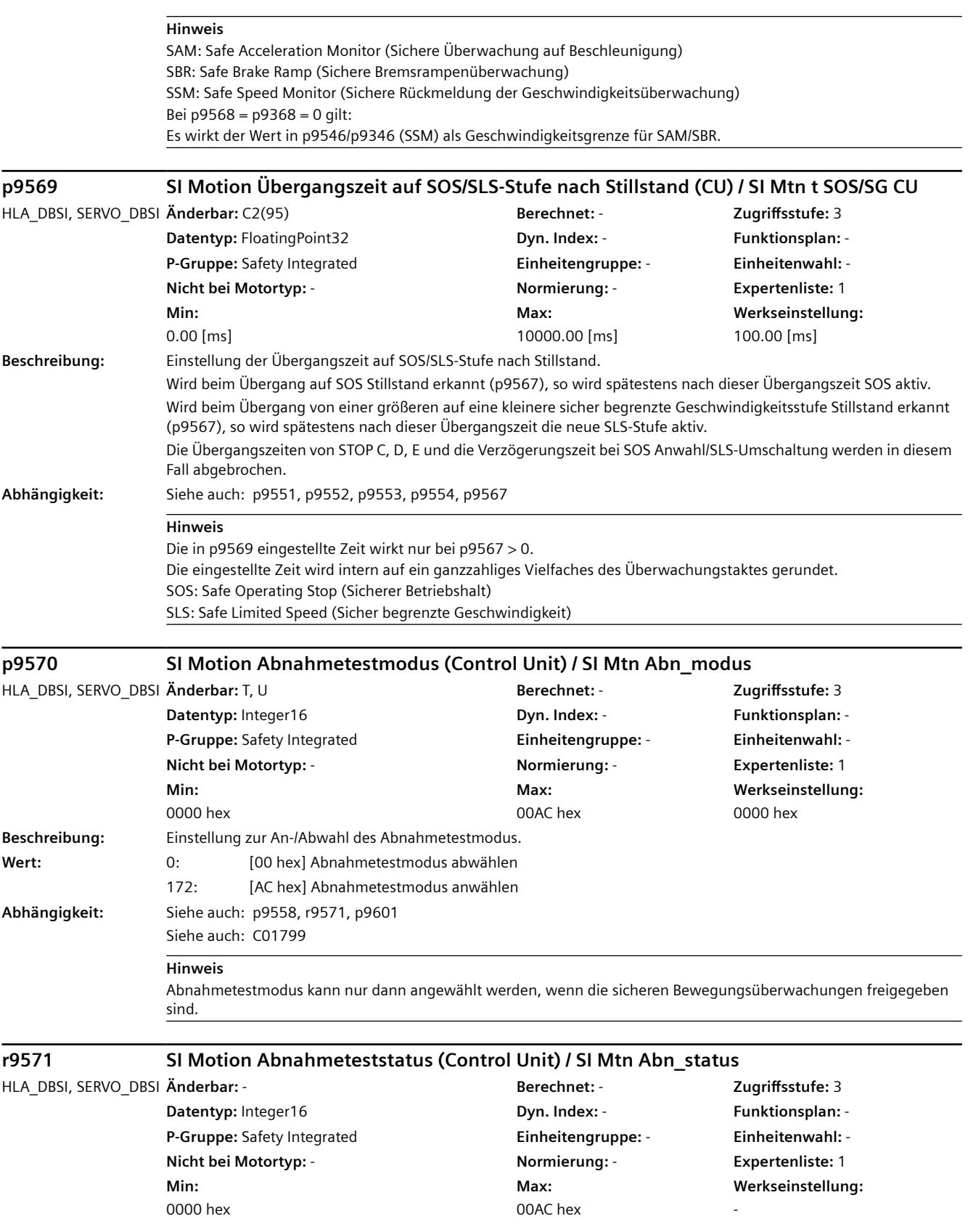

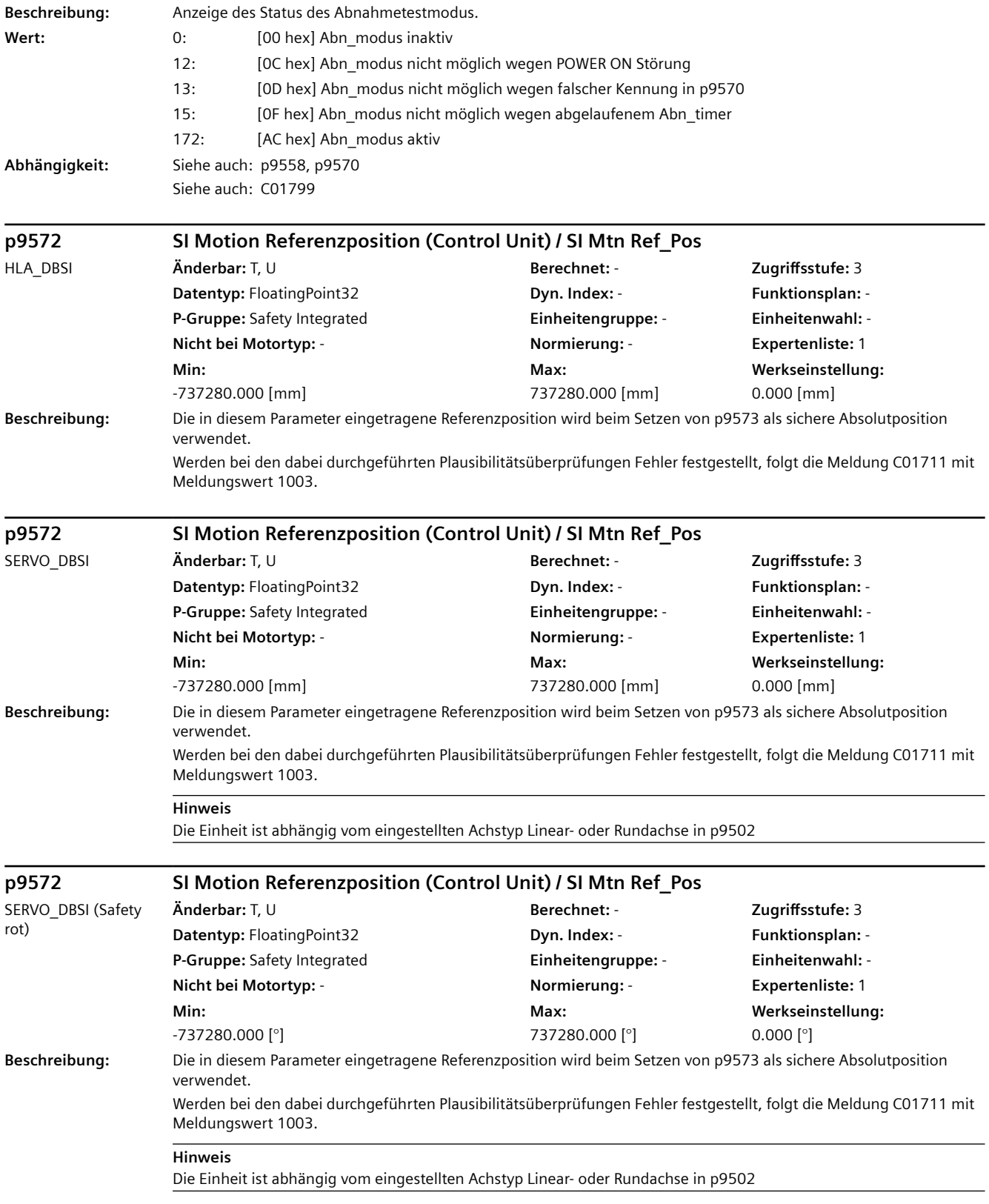

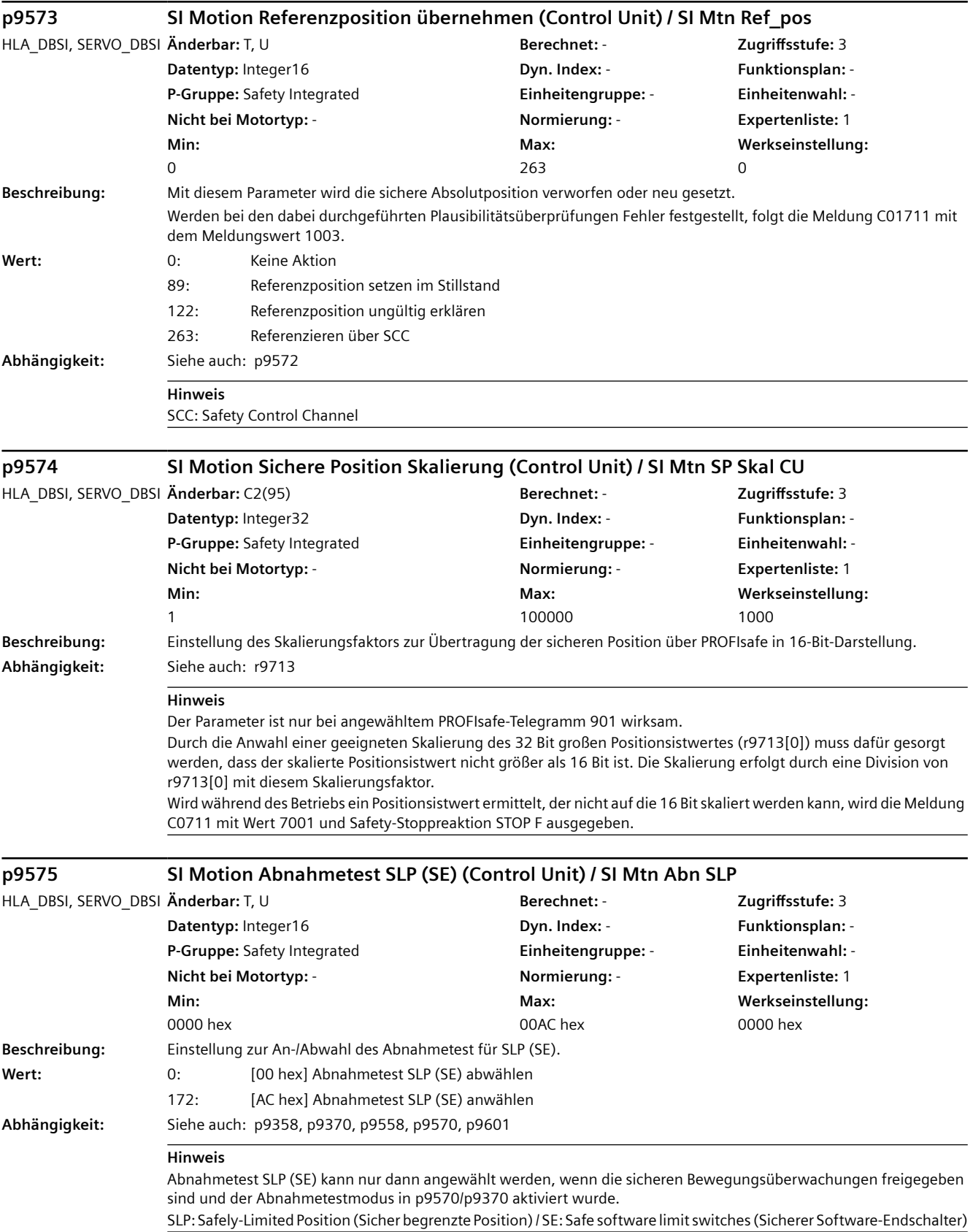

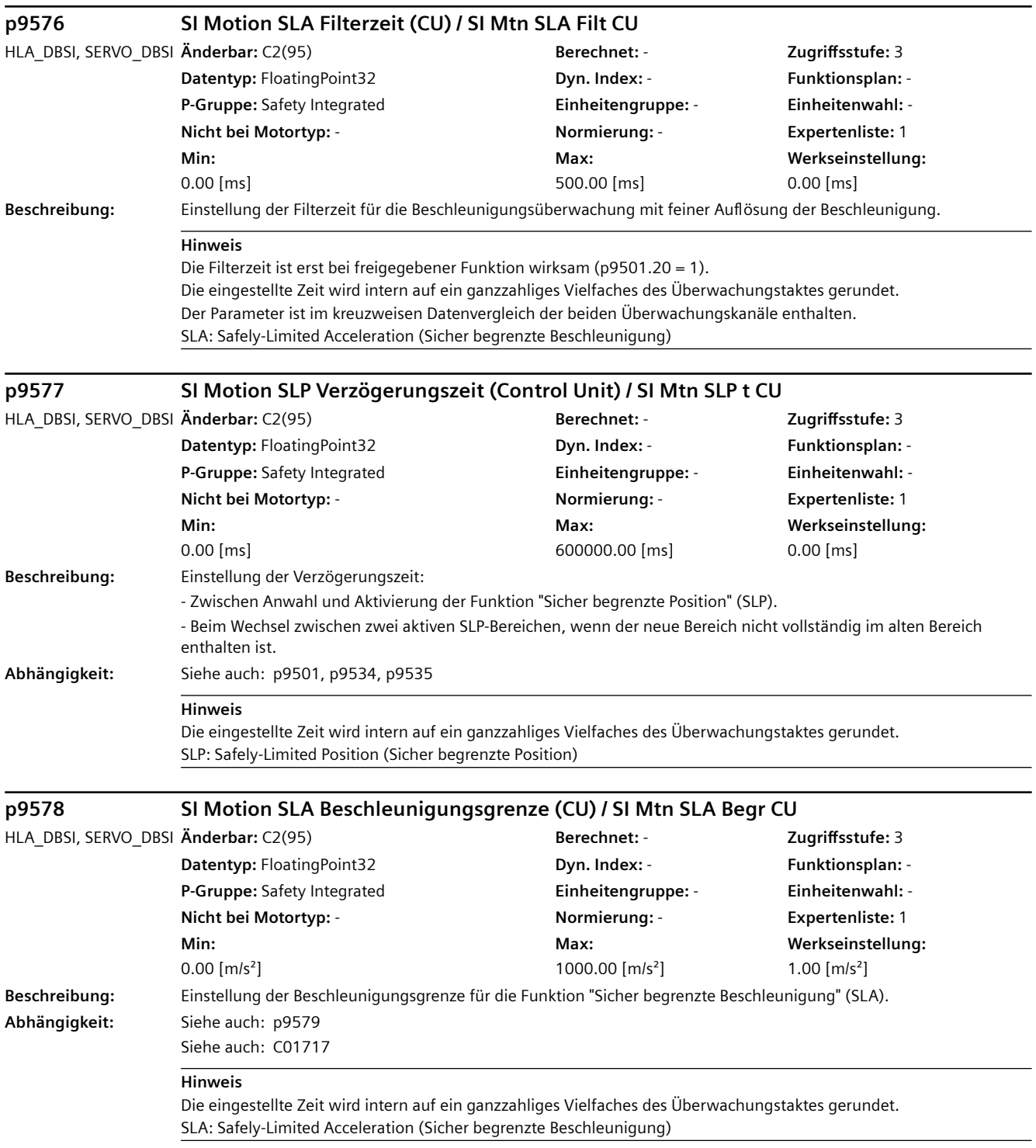

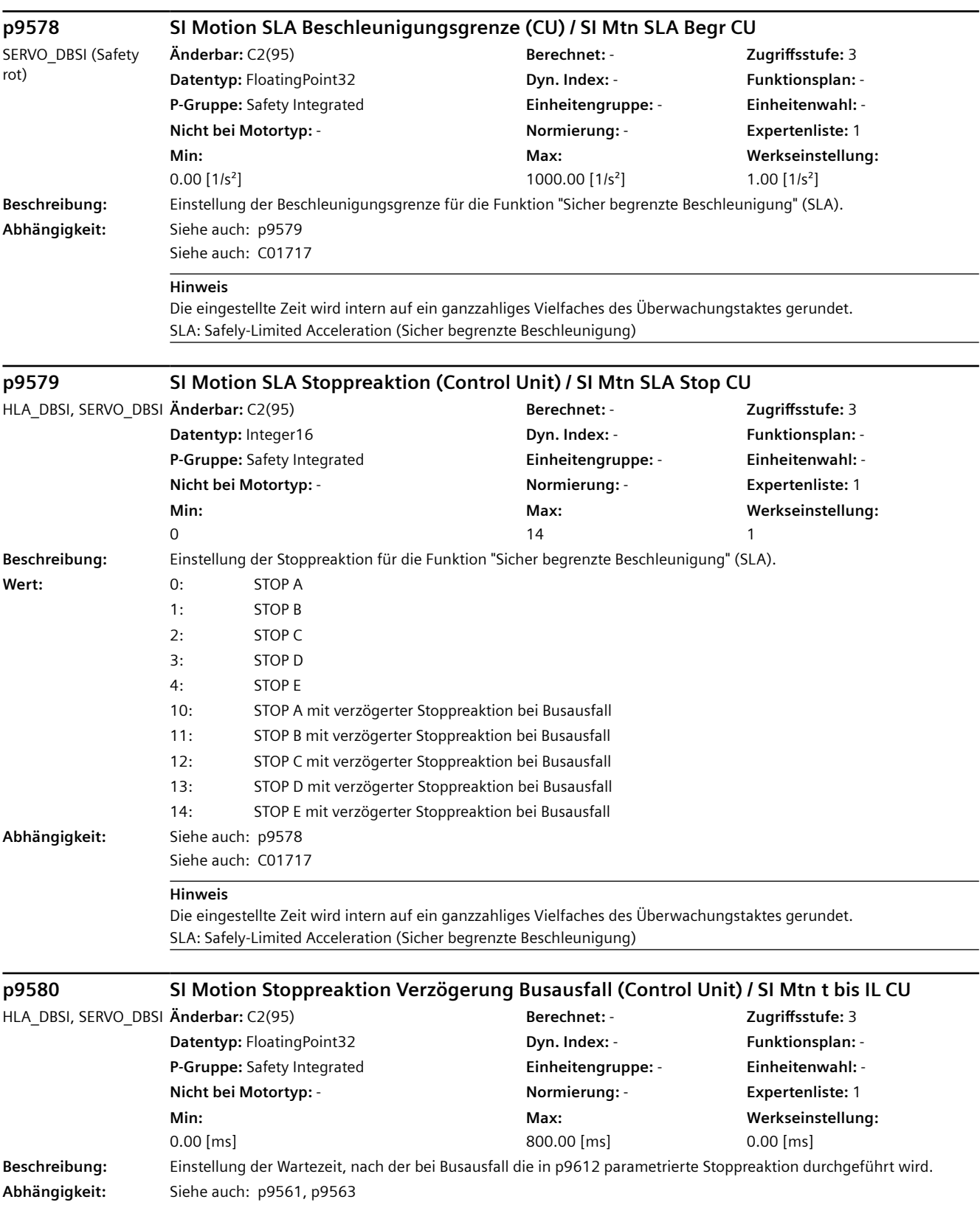

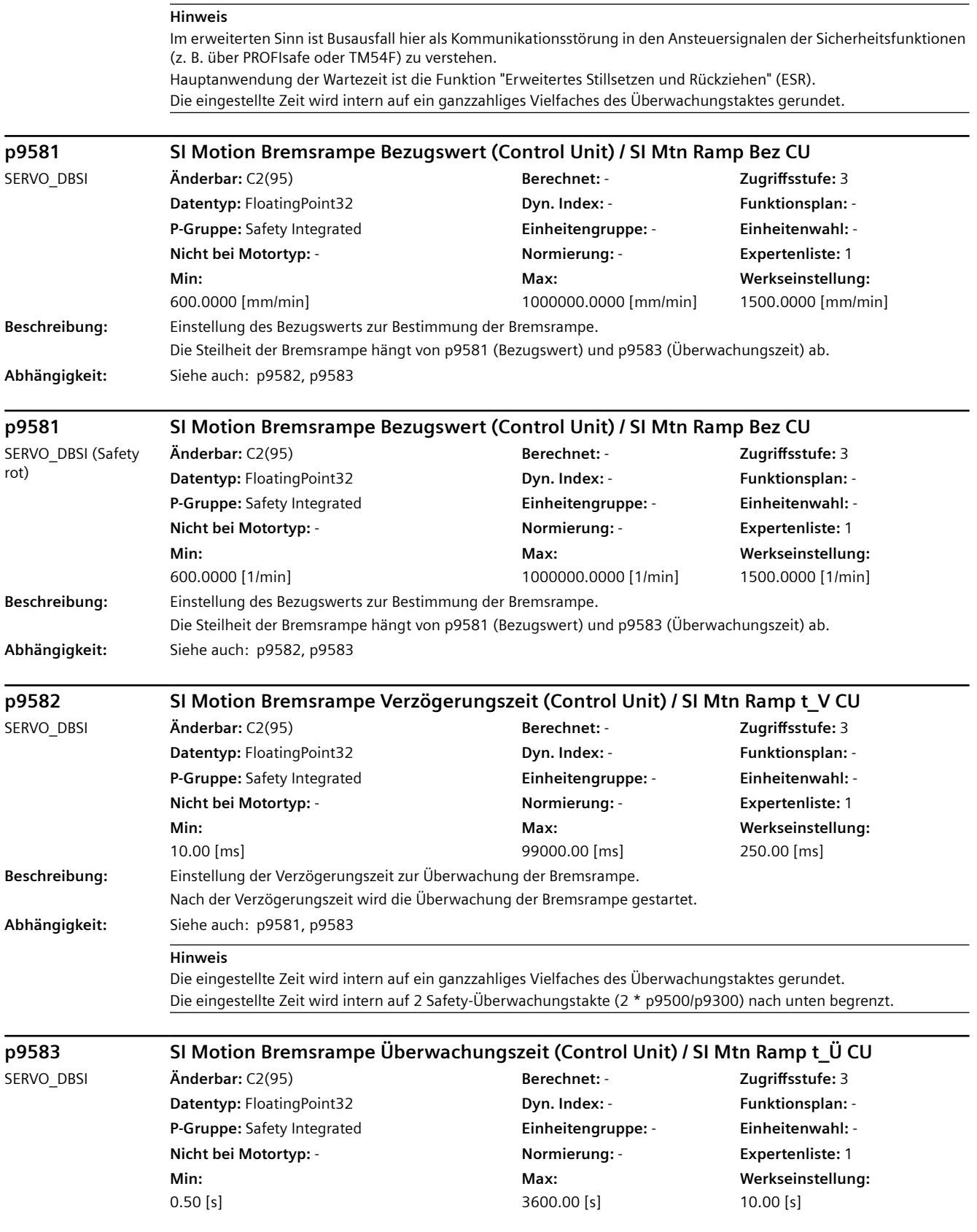

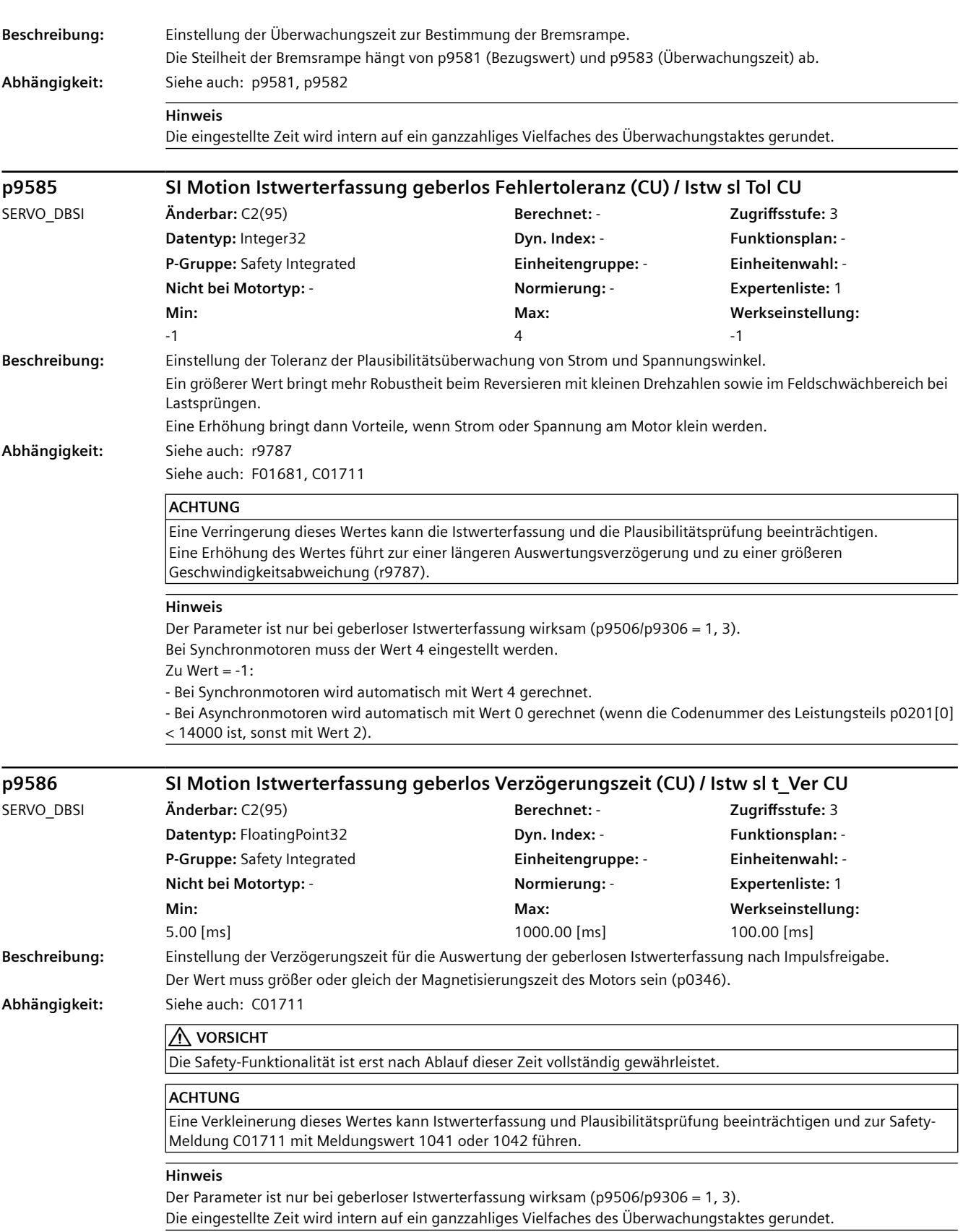

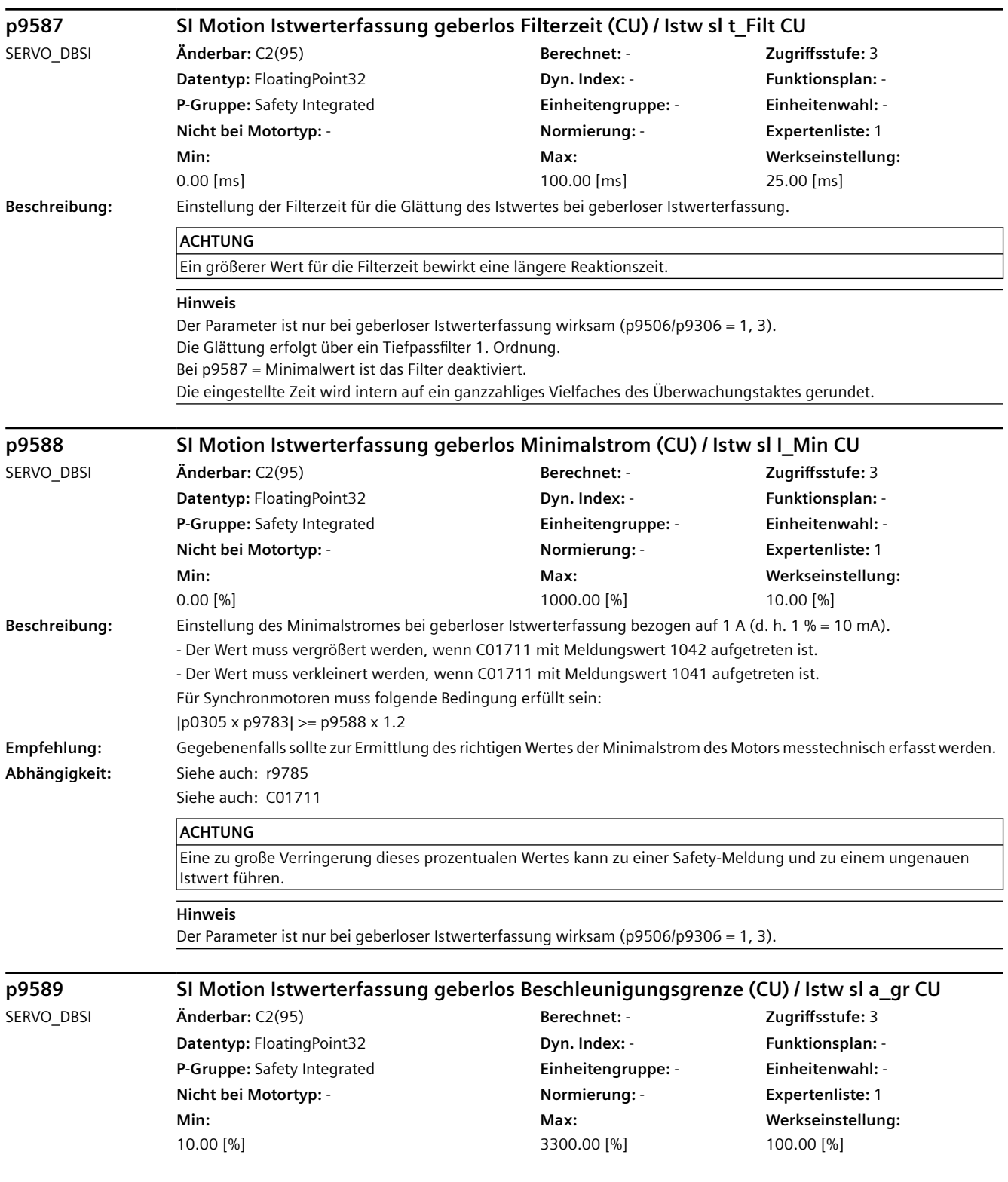

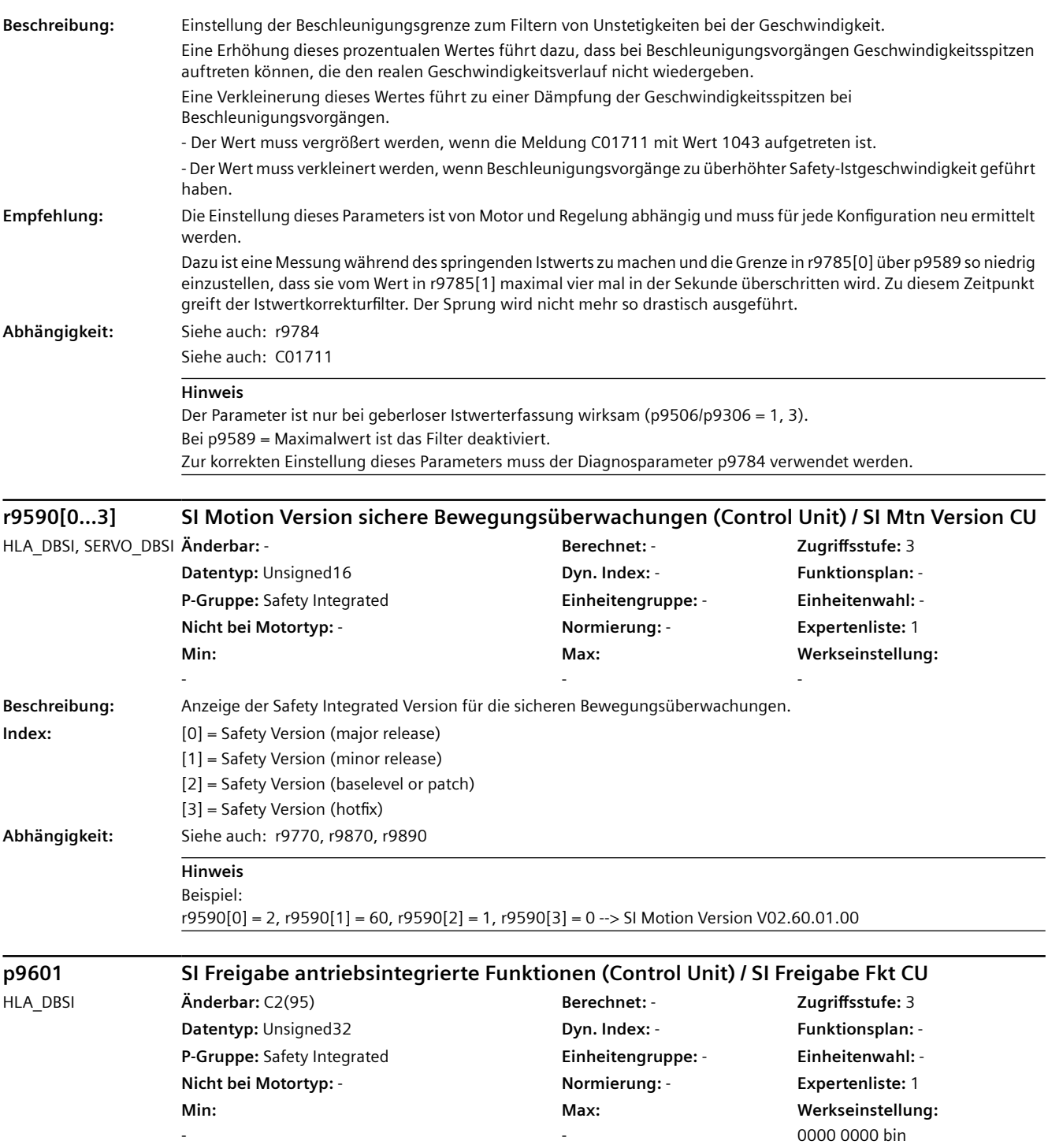

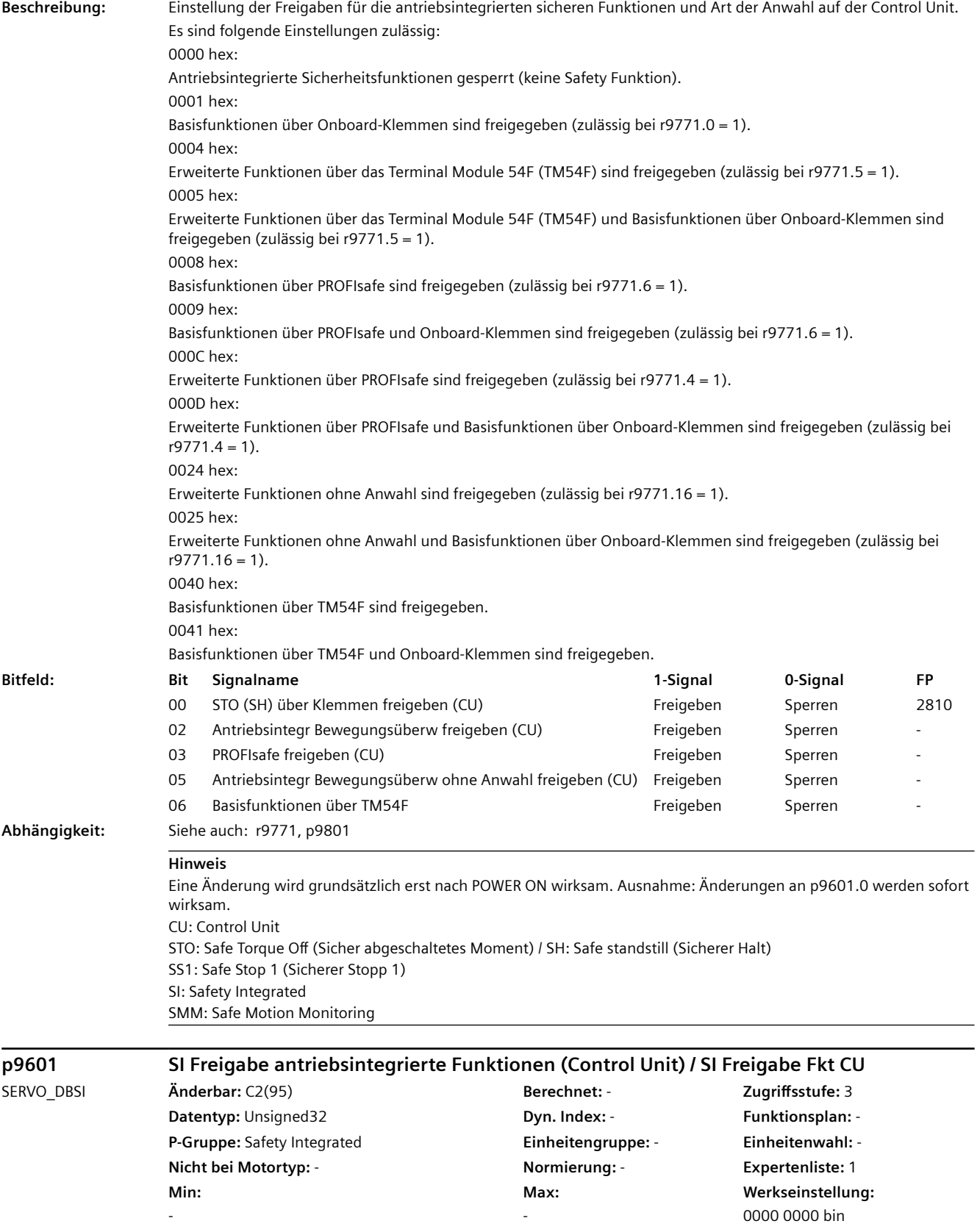

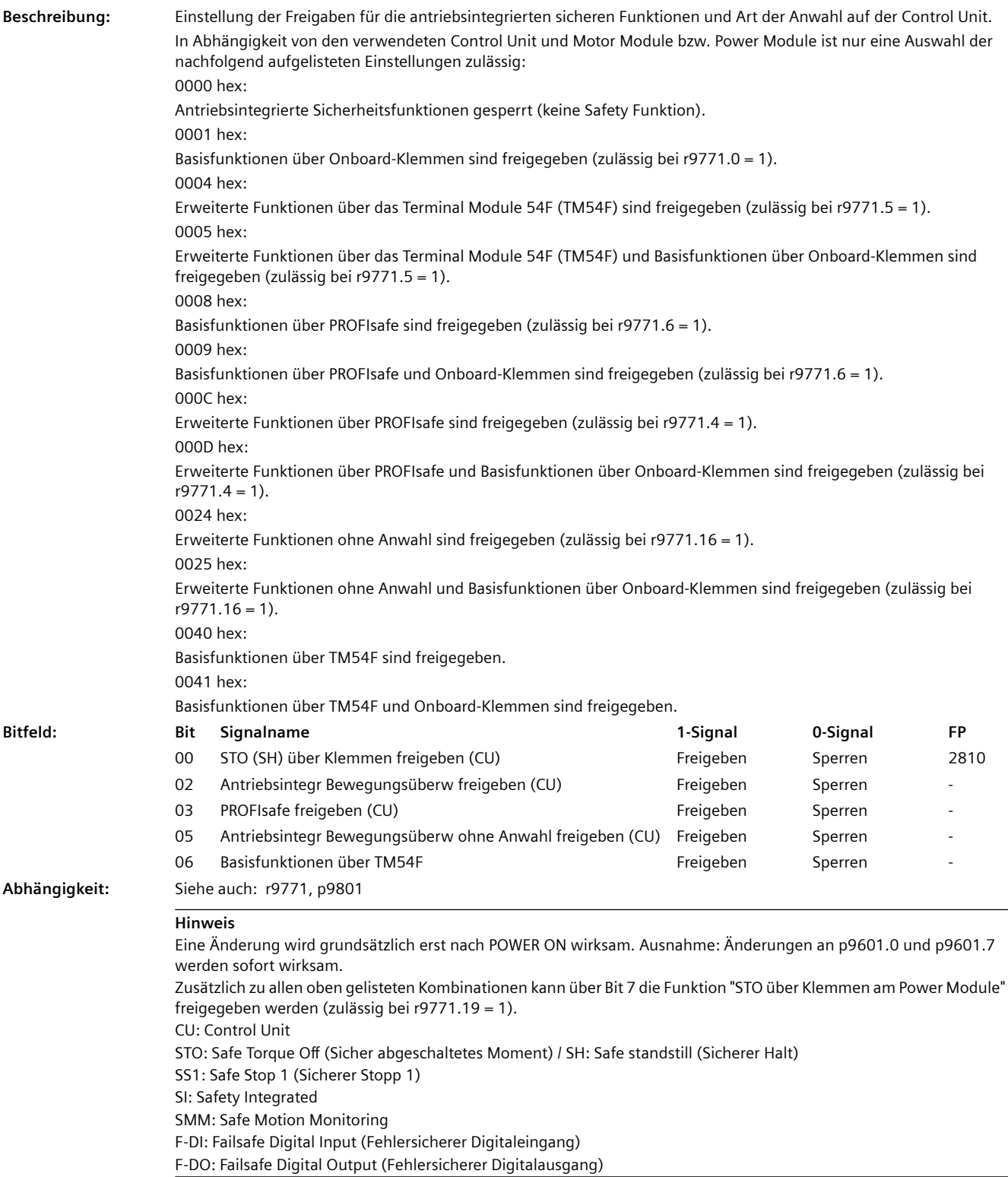

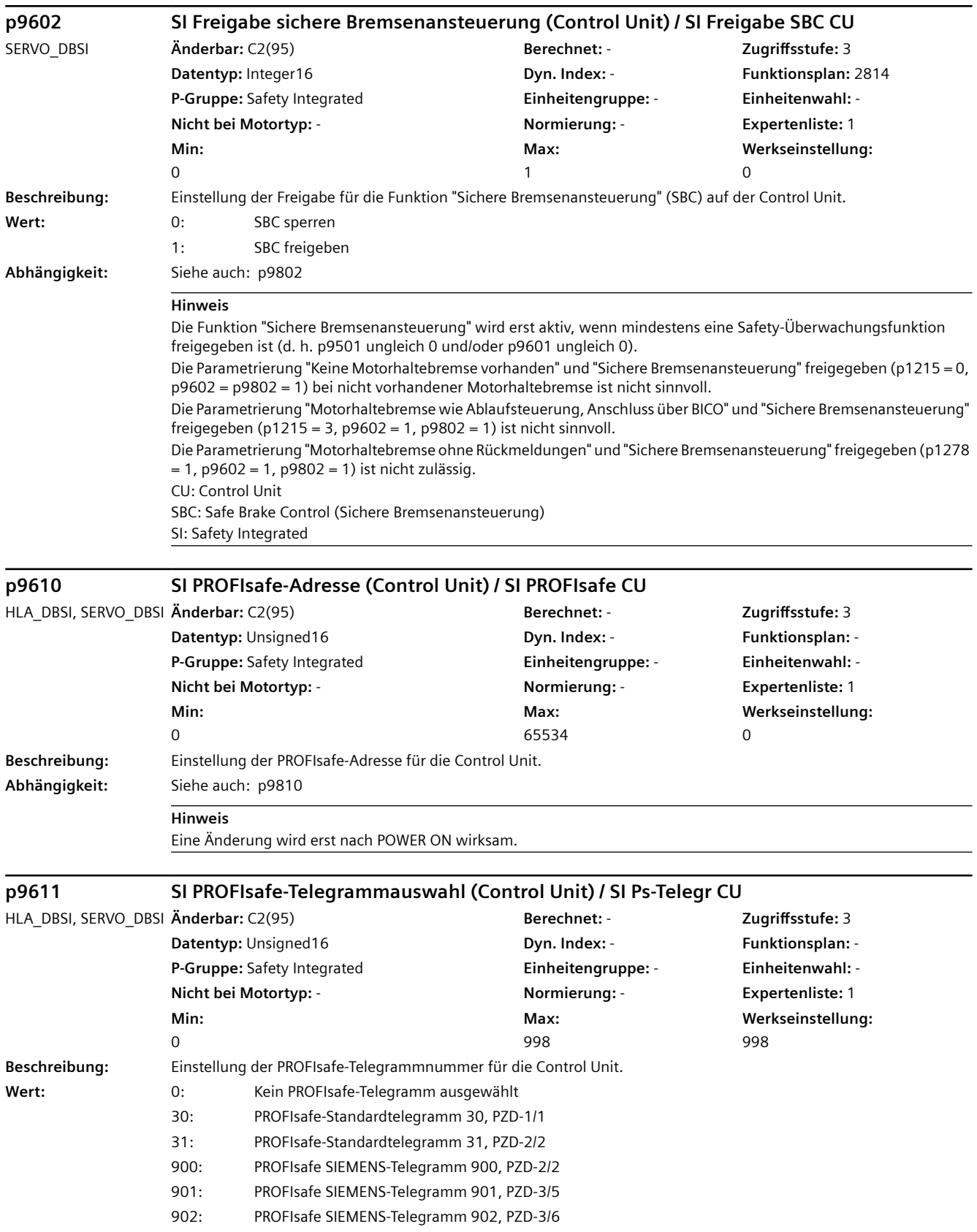

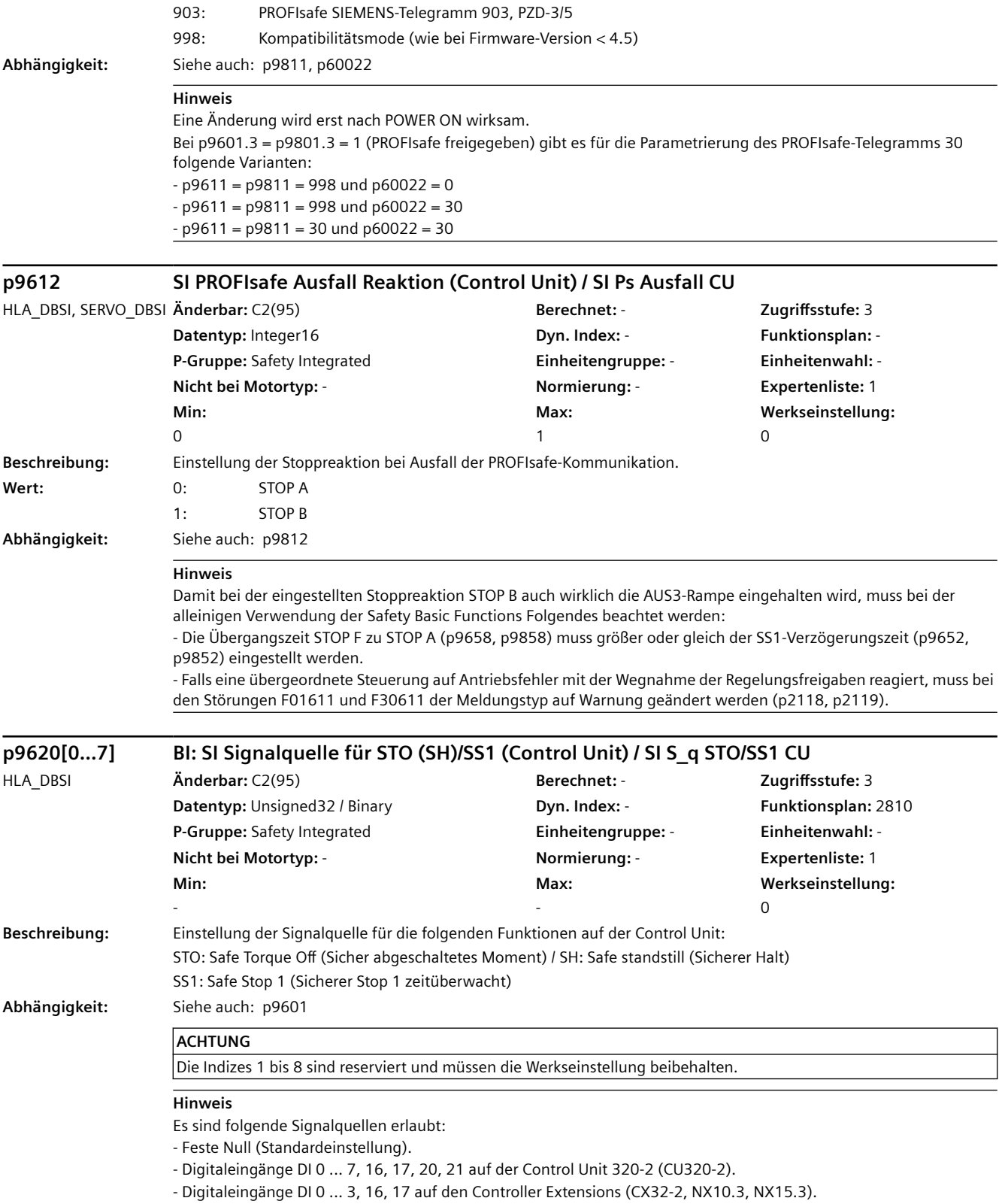

Eine Verschaltung auf einen Digitaleingang im Simulationsmodus ist nicht erlaubt.

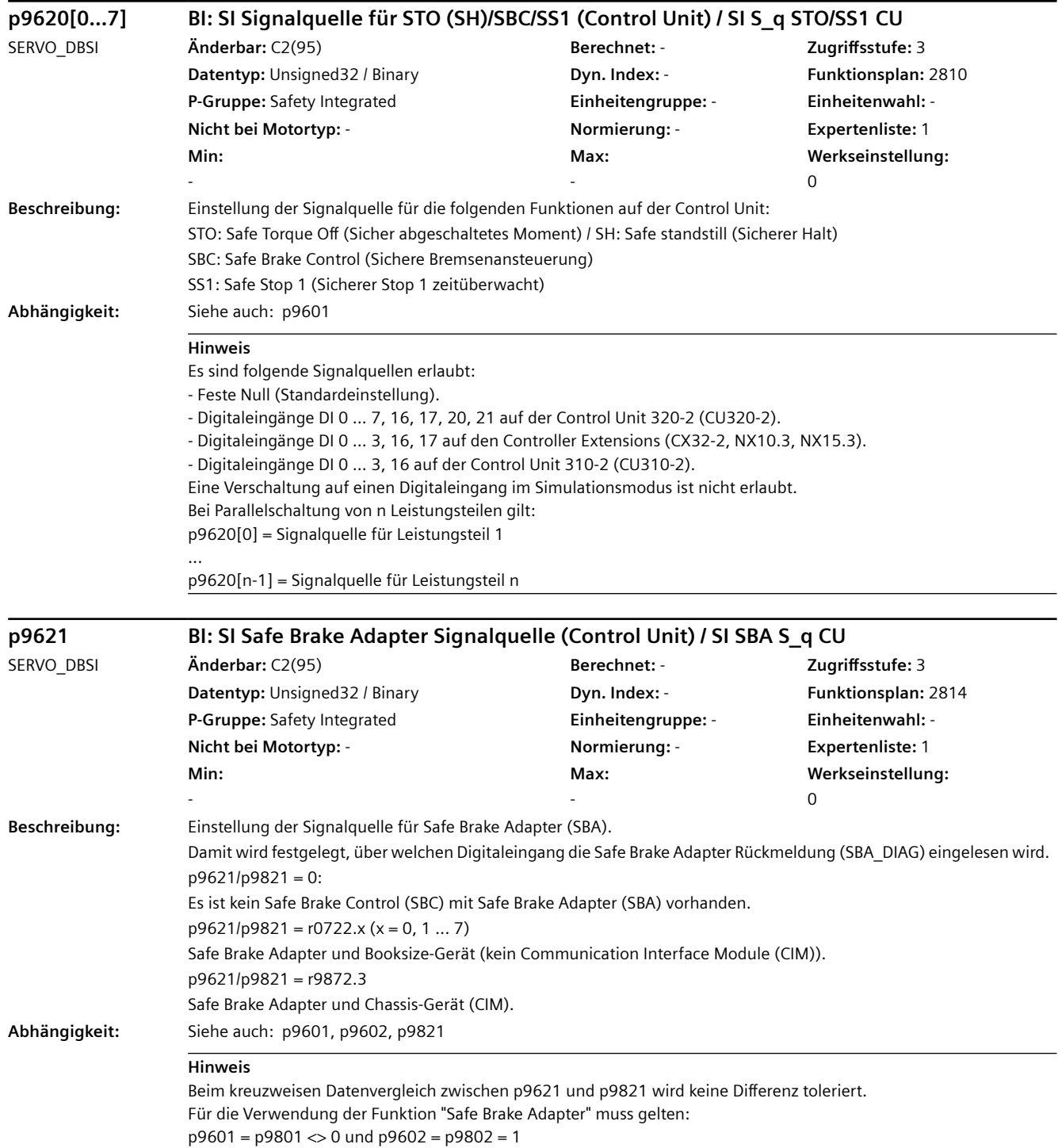

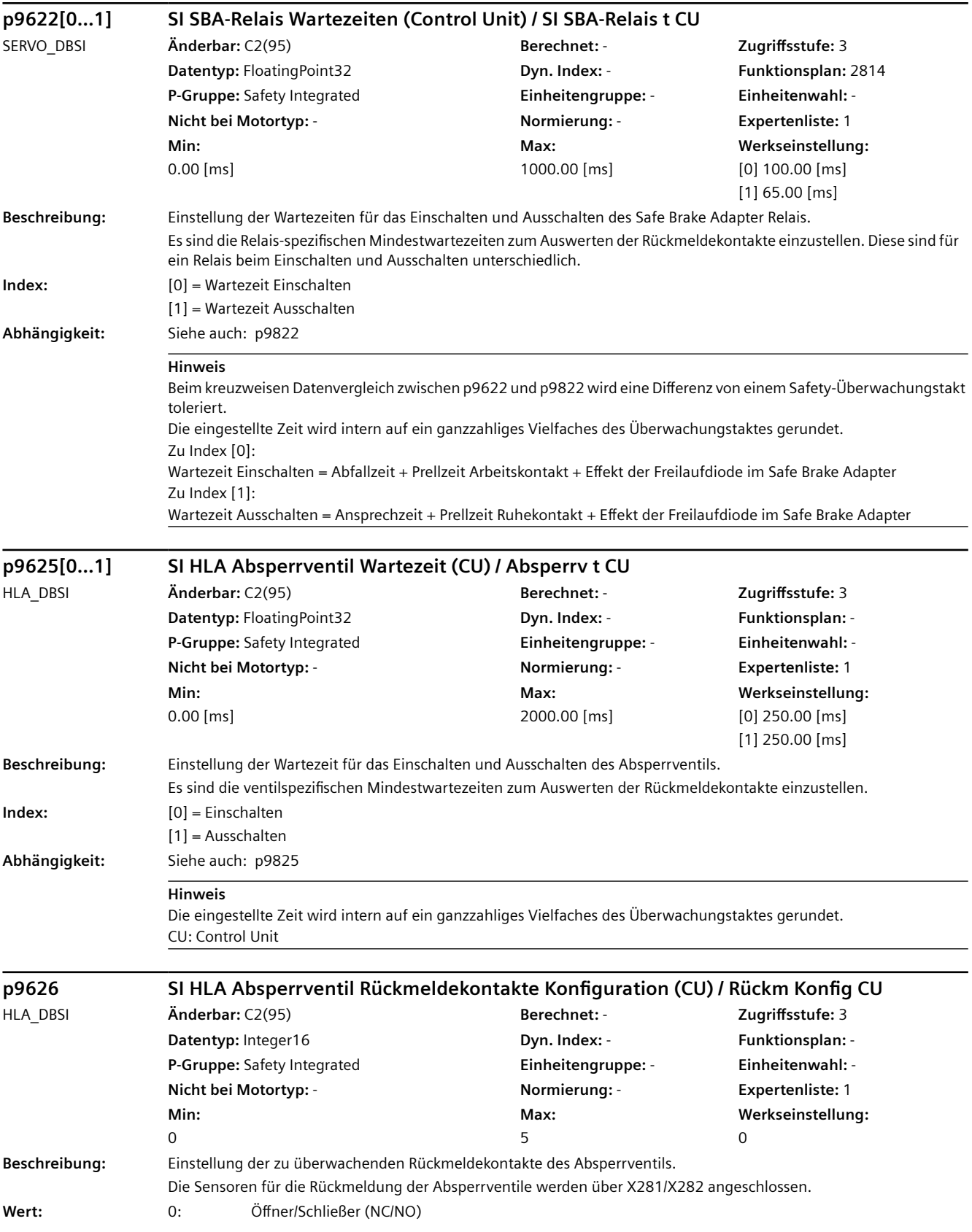

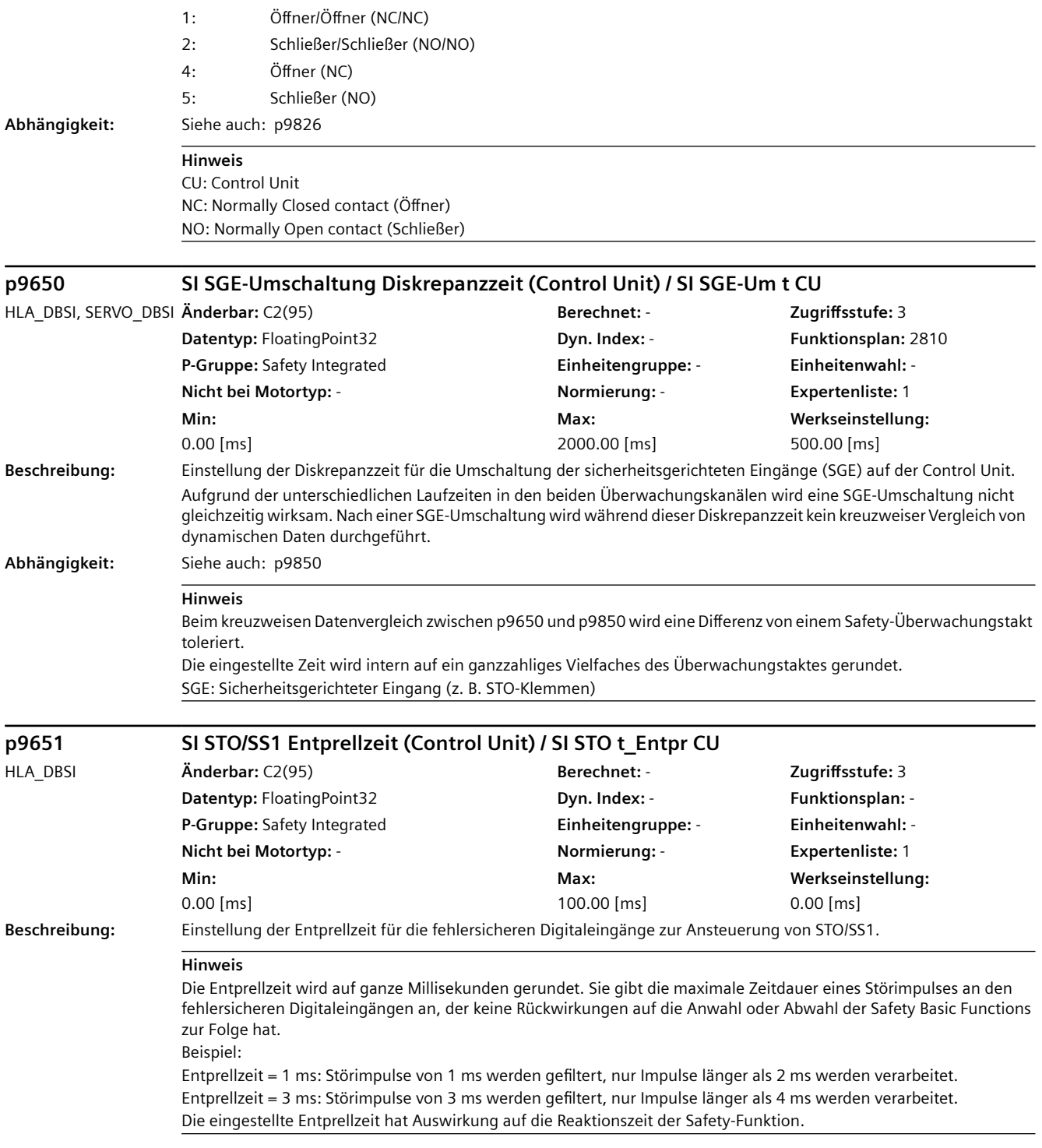

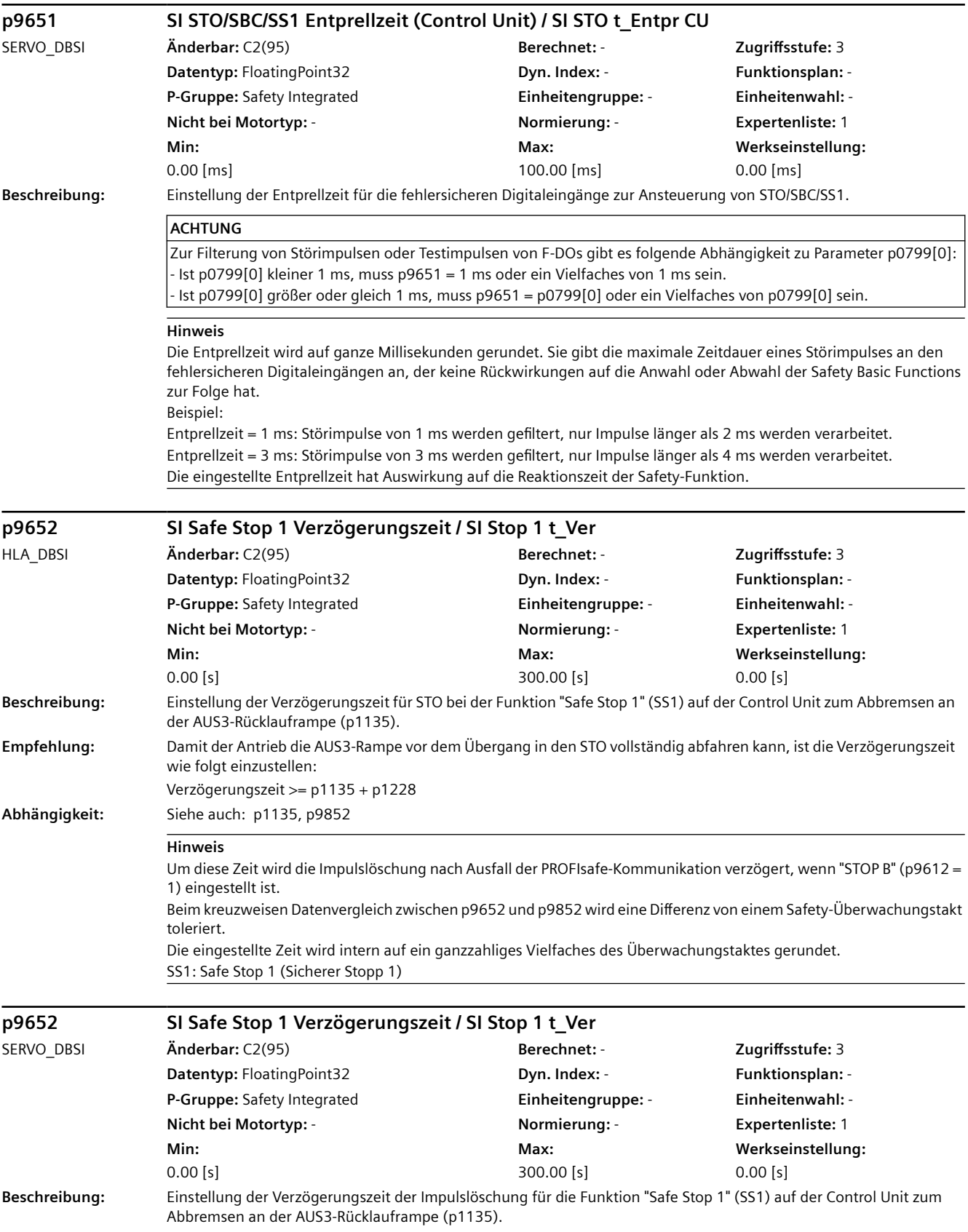

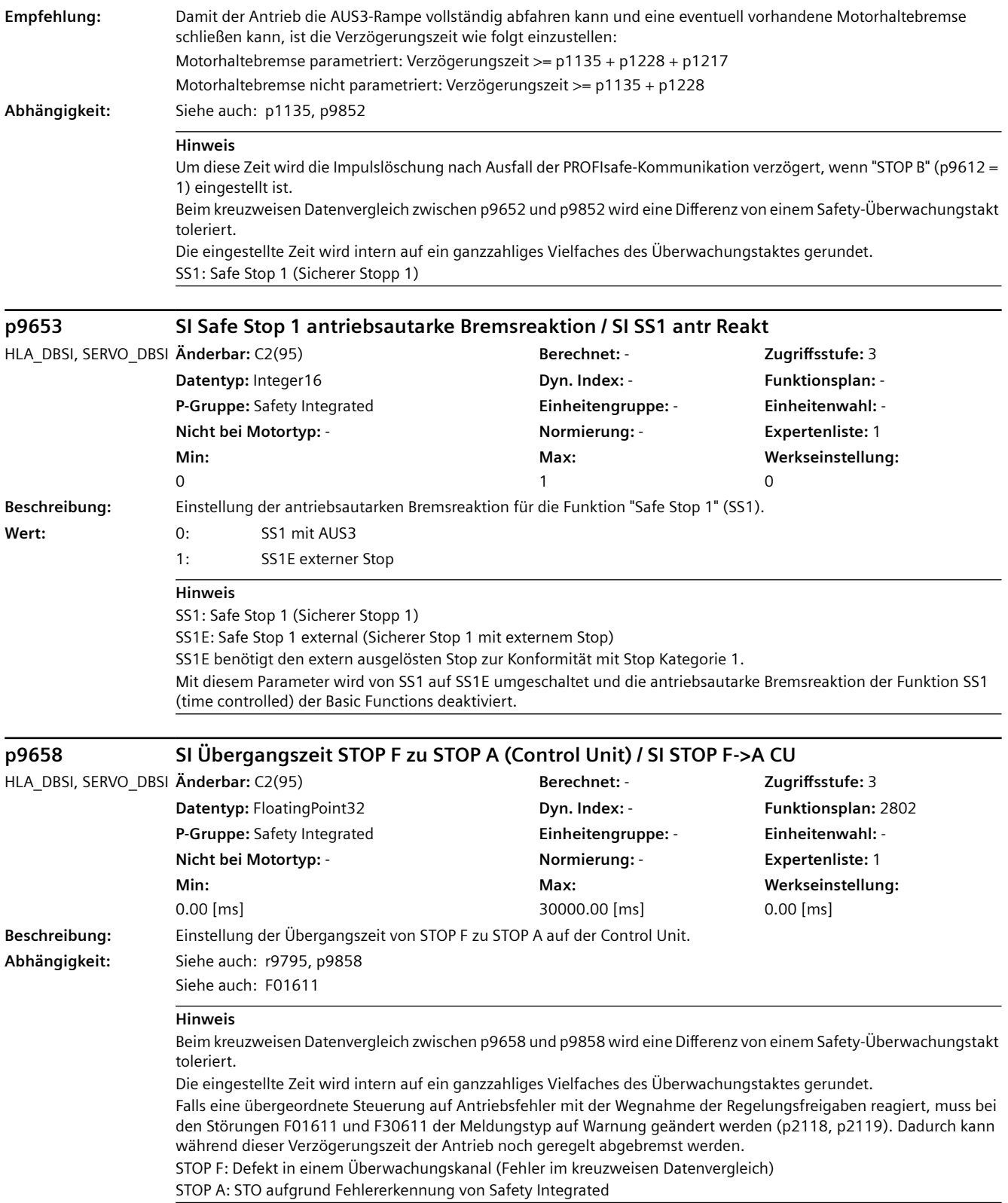

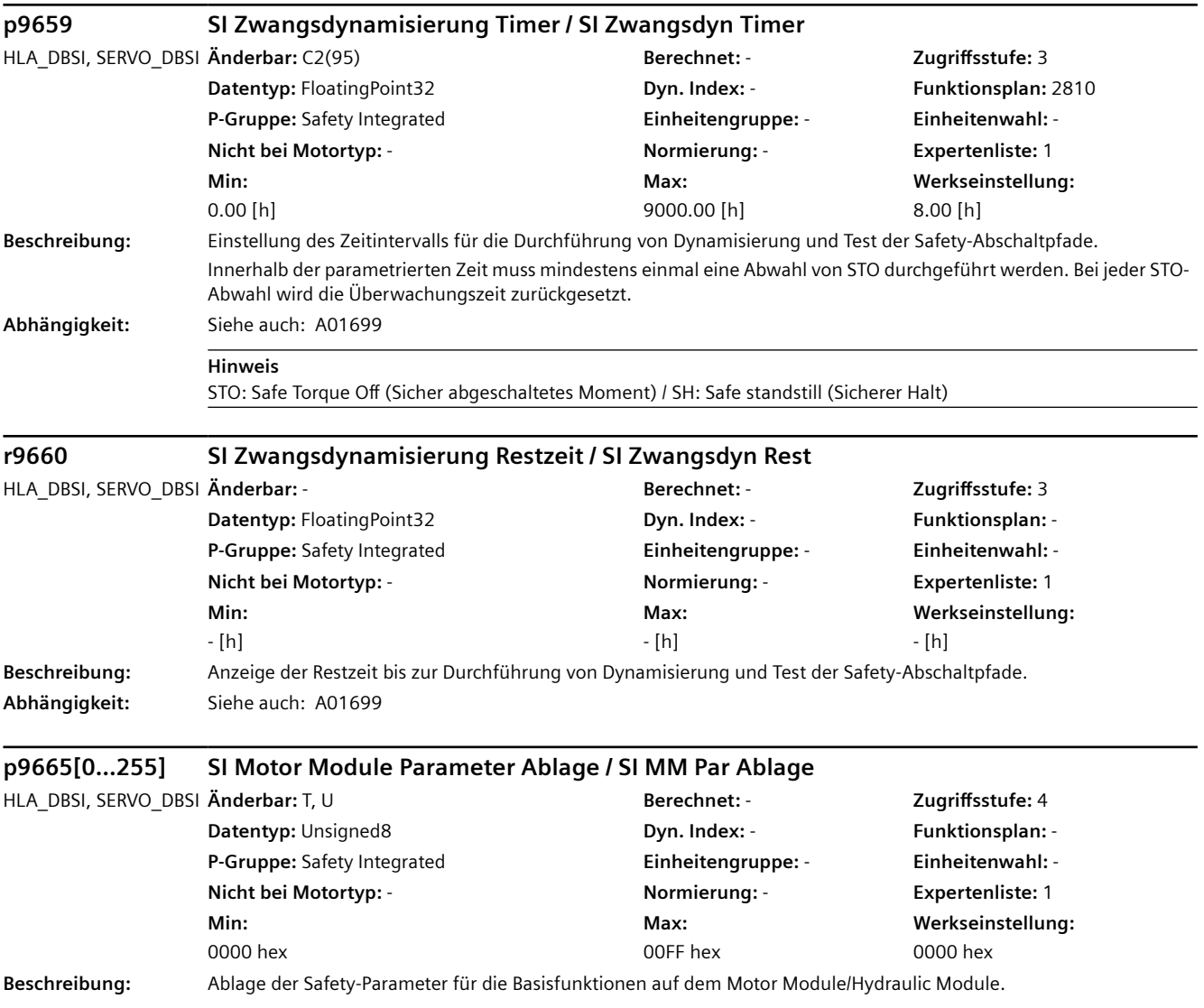
### **Hinweis**

Die Parameterwerte sind in folgenden Indizes abgelegt: p9801: Index 20...23 p9802: Index 28...31 p9810: Index 36...39 p9811: Index 116...119 p9812: Index 148...151 p9821: Index 84...87 p9822[0]: Index 92...95 p9822[1]: Index 100...103 p9825[0]: Index 124...127 p9825[1]: Index 132...135 p9826: Index 140...143 p9850: Index 44...47 p9851: Index 76...79 p9852: Index 52...55 p9858: Index 60...63 p9897: Index 108...111

p9899: Index 68...71 Abhängig von der vorliegenden Topologie, Konfiguration und Firmware-Version sind gegebenenfalls nicht alle aufgelisteten Parameter verfügbar.

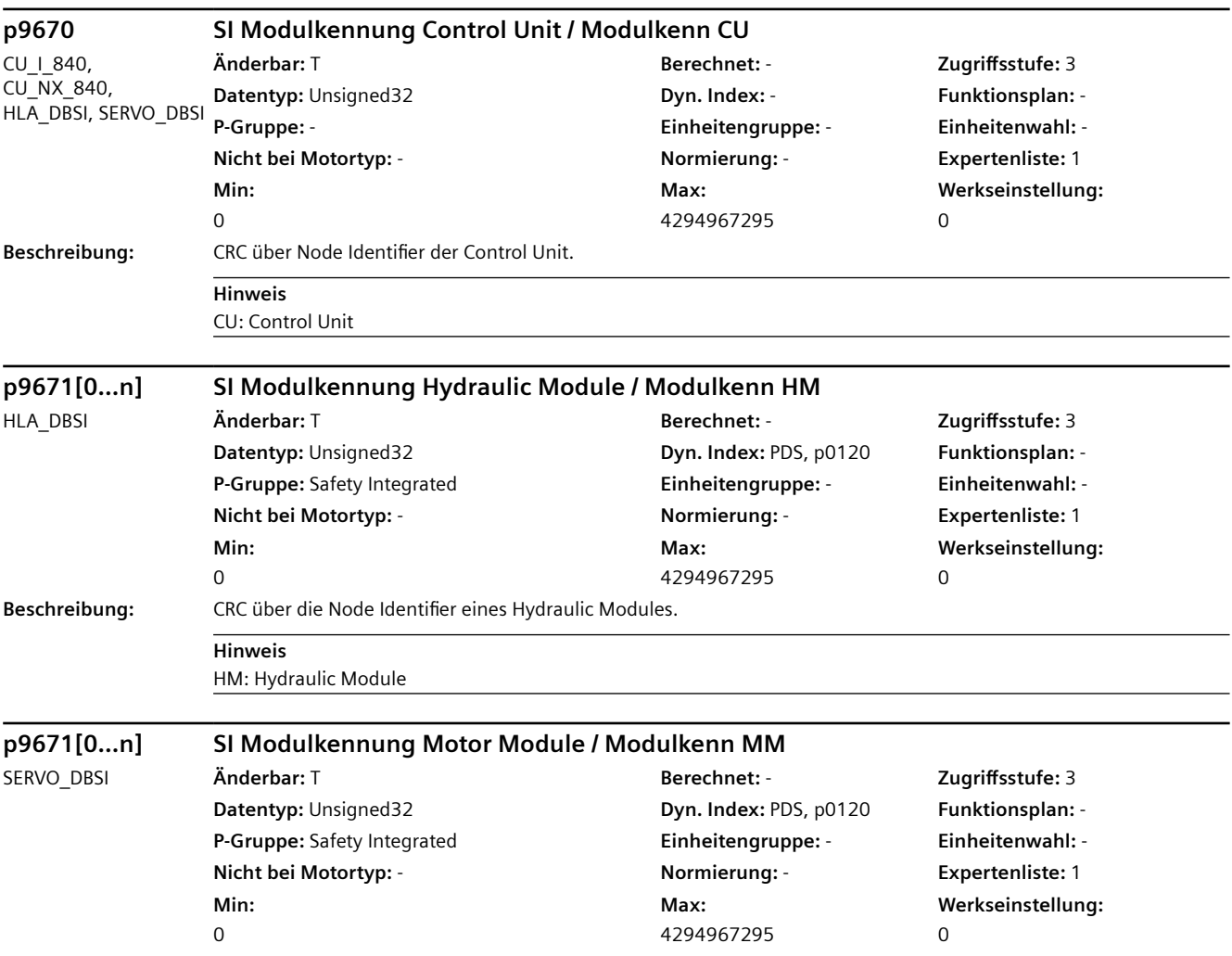

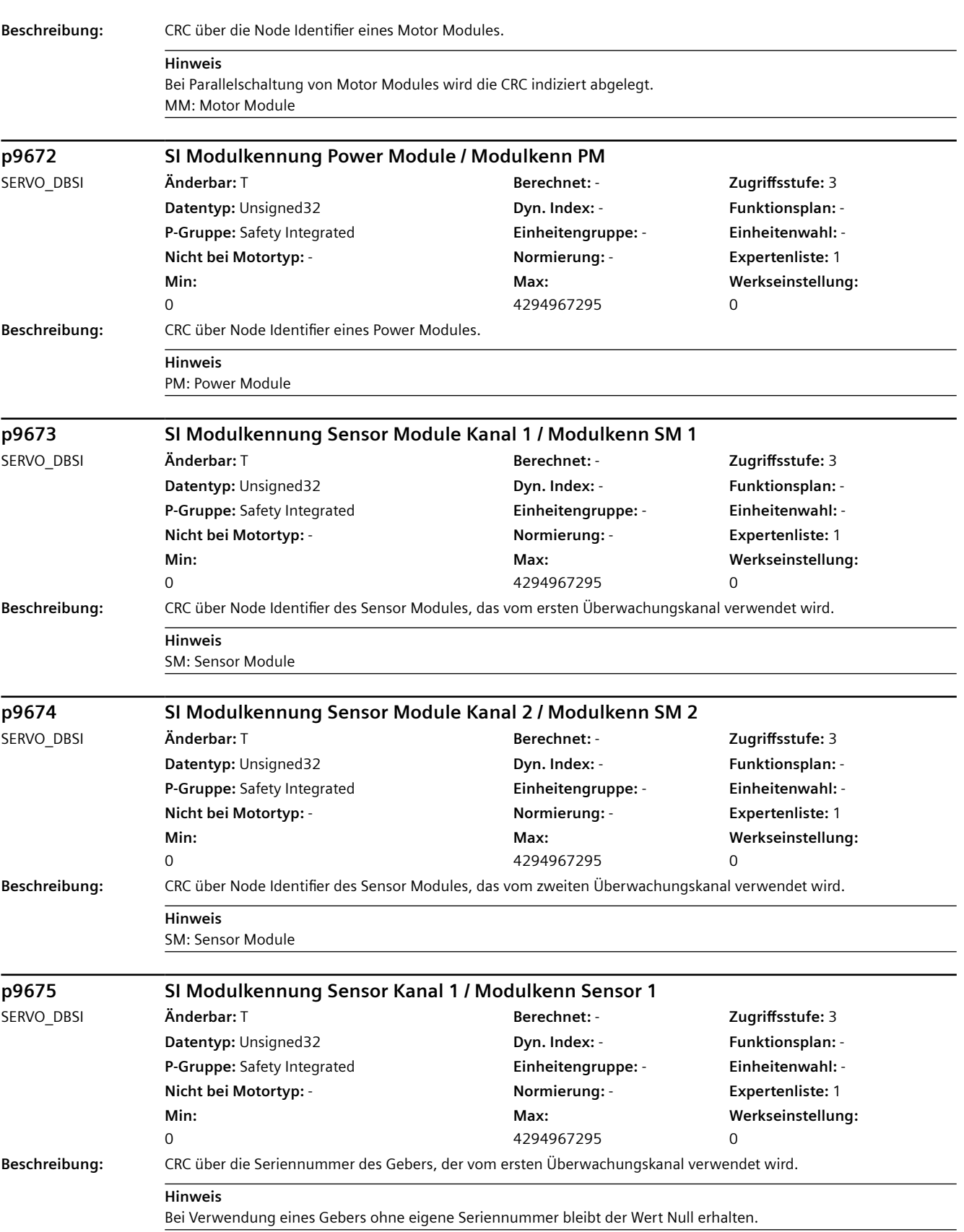

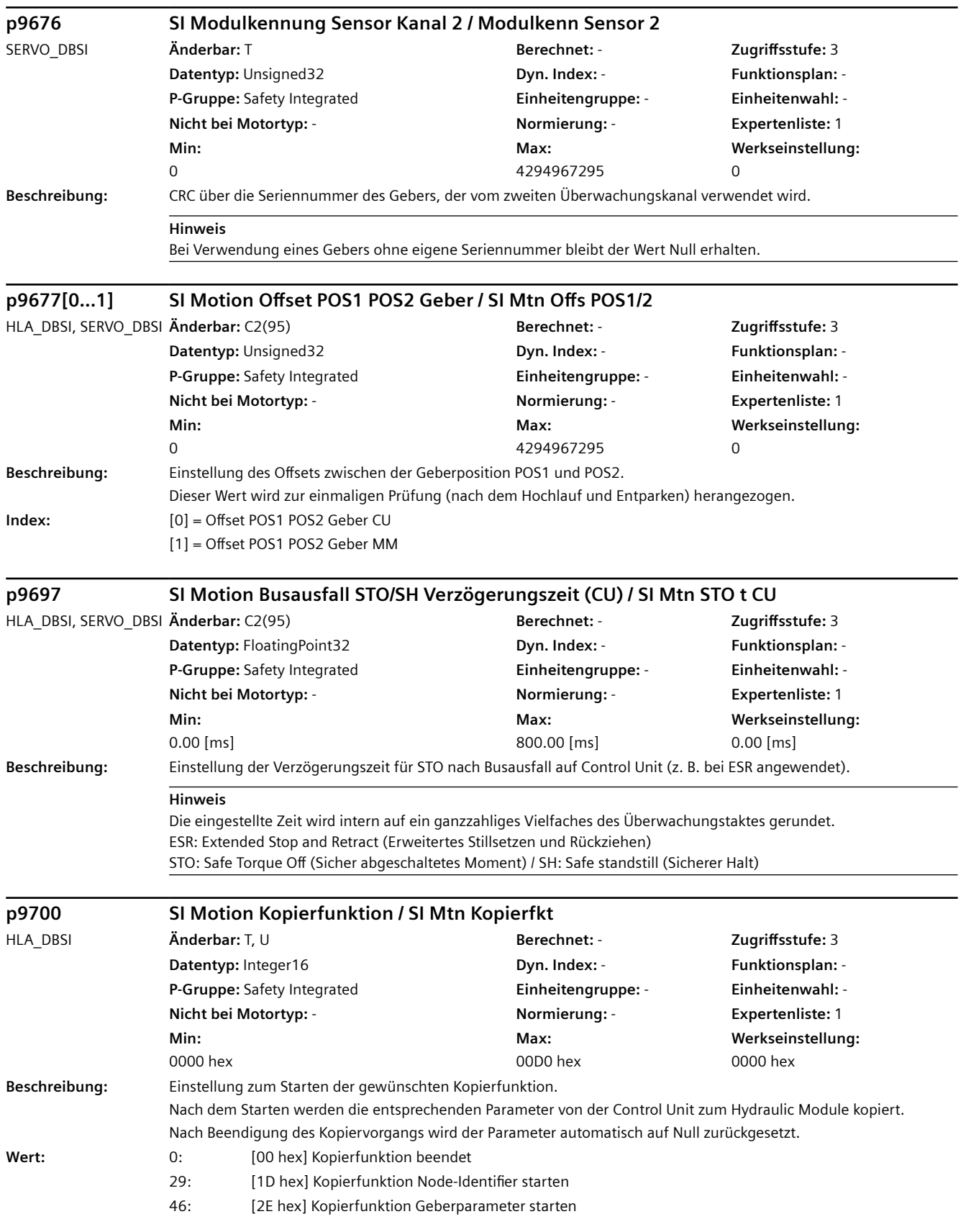

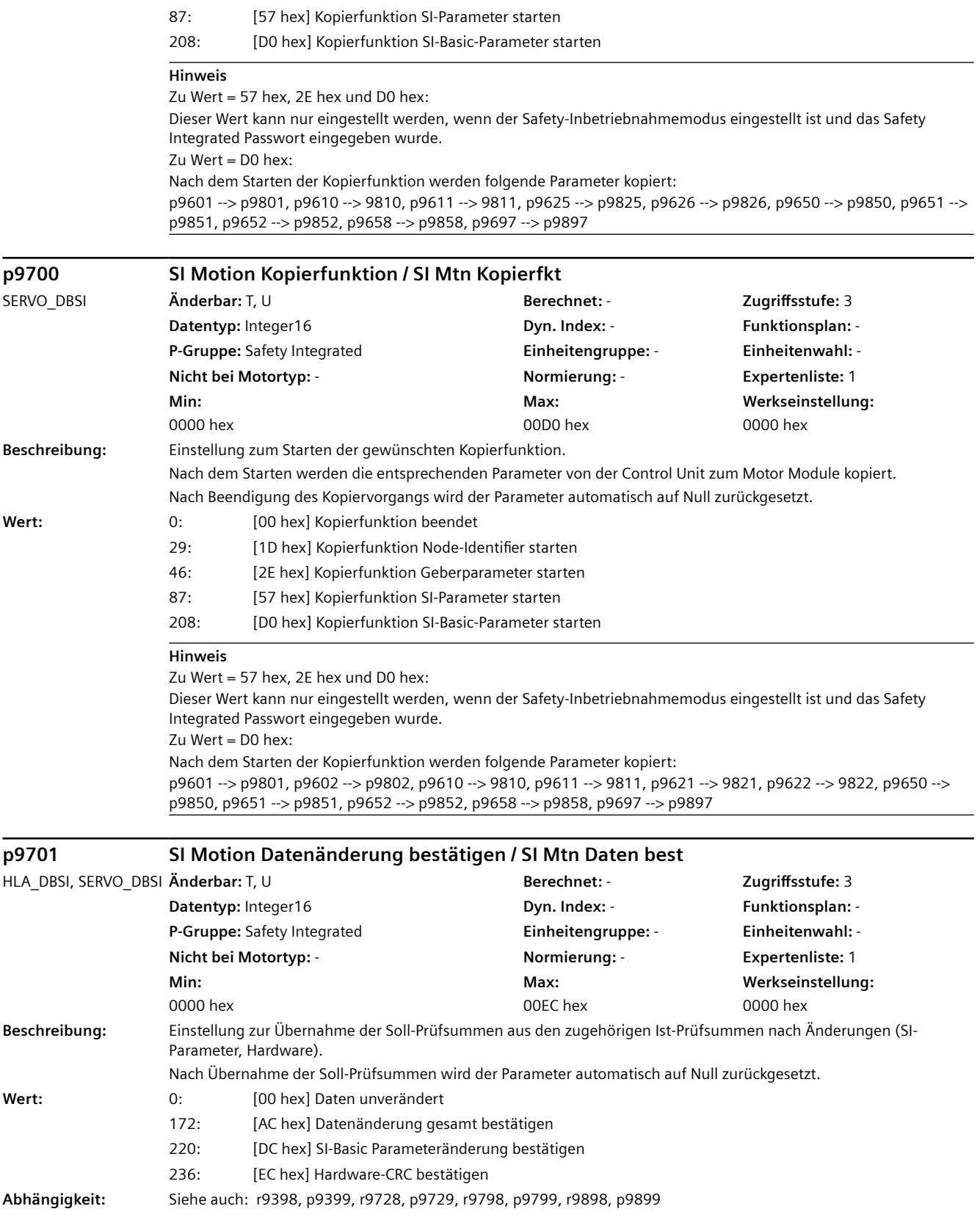

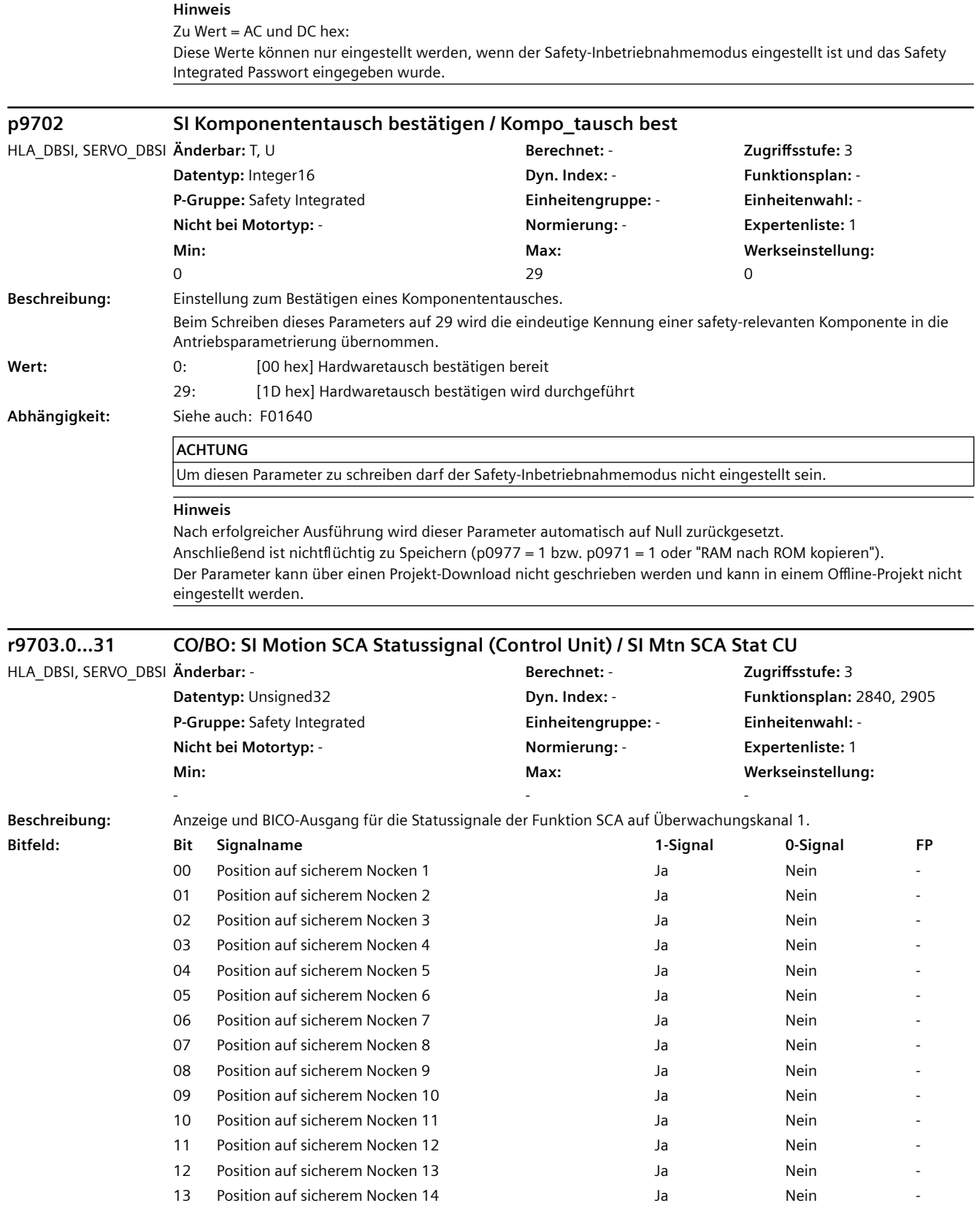

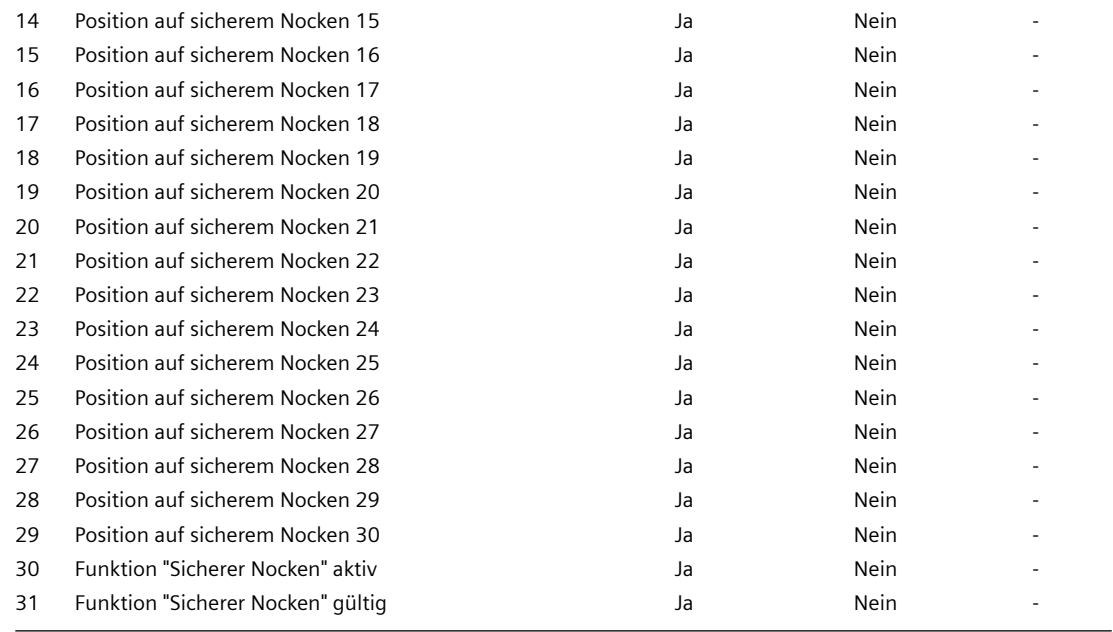

### **Hinweis**

SCA: Safe Cam (Sicherer Nocken)

Dieser Parameter wird nur bei Safety Integrated Extended Functions mit aktuellen Werten versorgt. Bei Safety Integrated Basic Functions (SBC, SS1, STO) ist der Wert gleich Null.

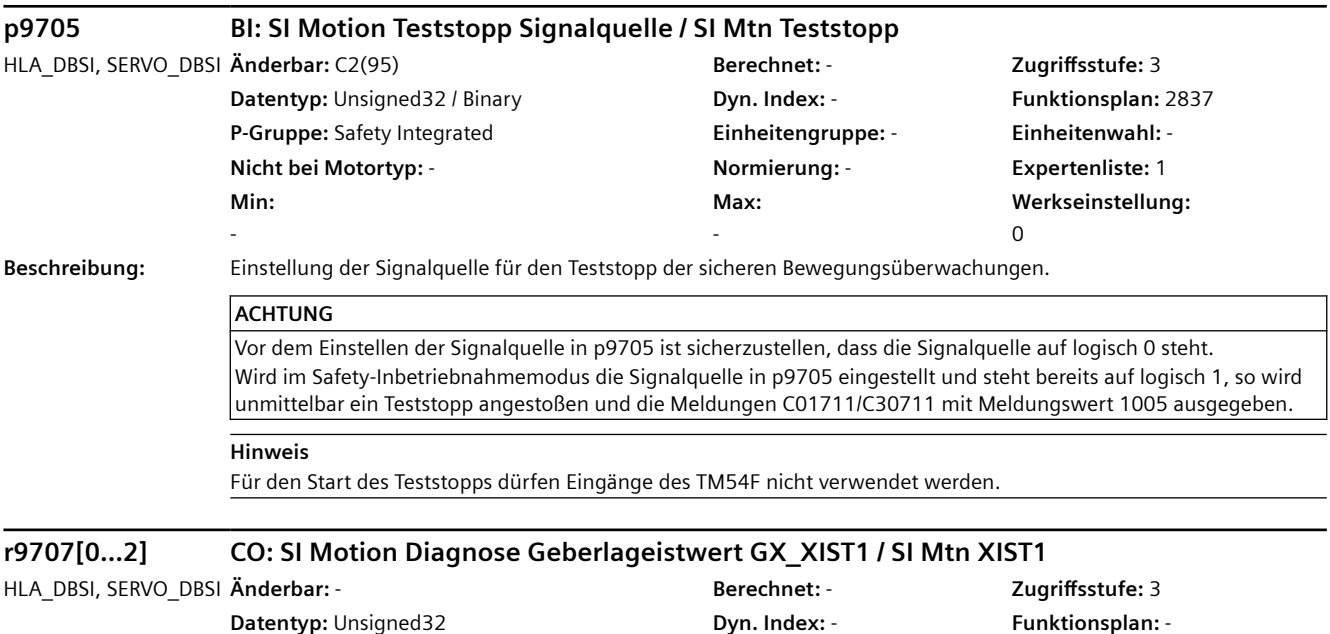

**P-Gruppe:** Safety Integrated **Einheitengruppe:** - **Einheitenwahl:** - **Nicht bei Motortyp:** - **Normierung:** - **Expertenliste:** 1 **Min:**  -

**Max:**  -

**Werkseinstellung:** 

-

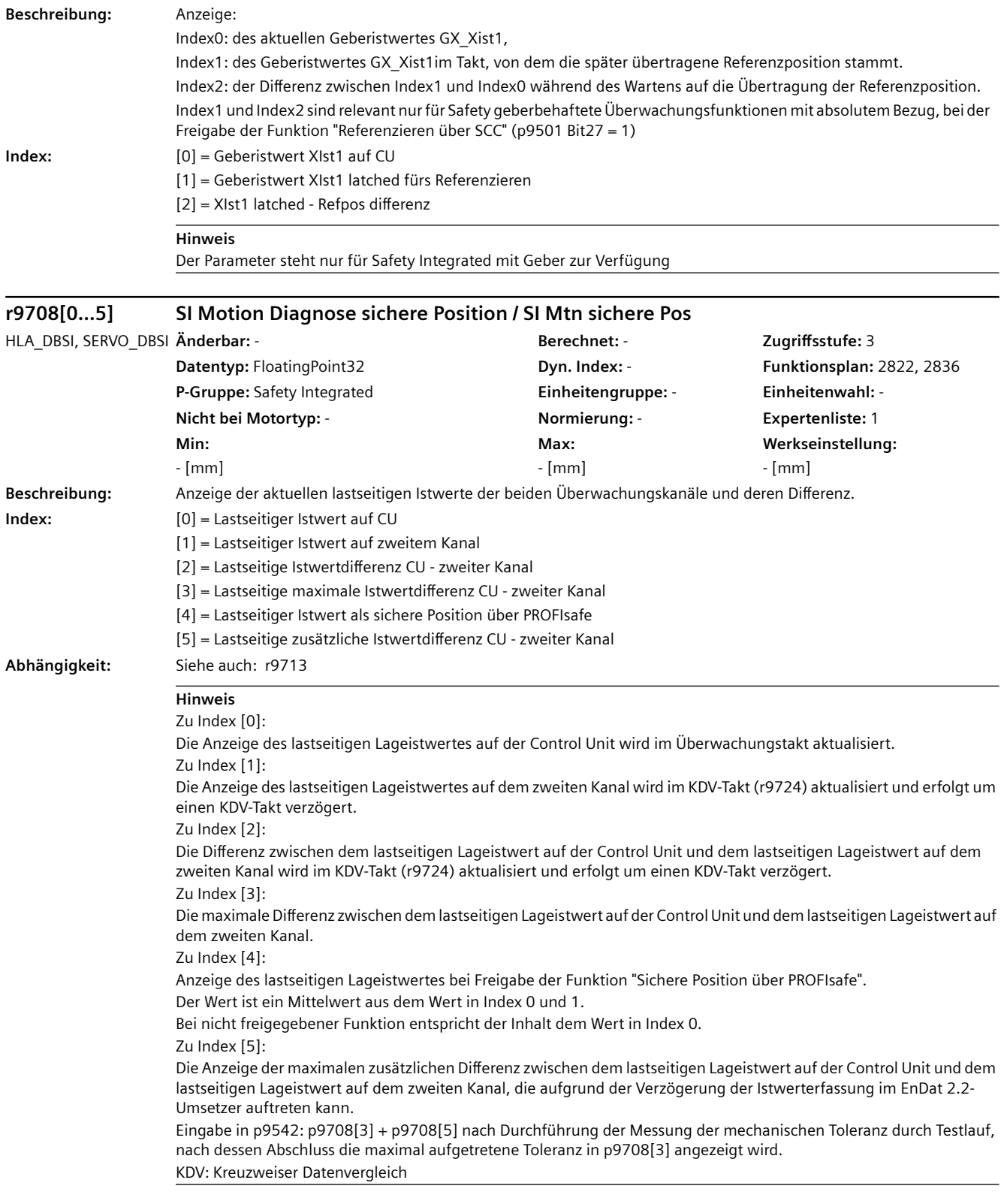

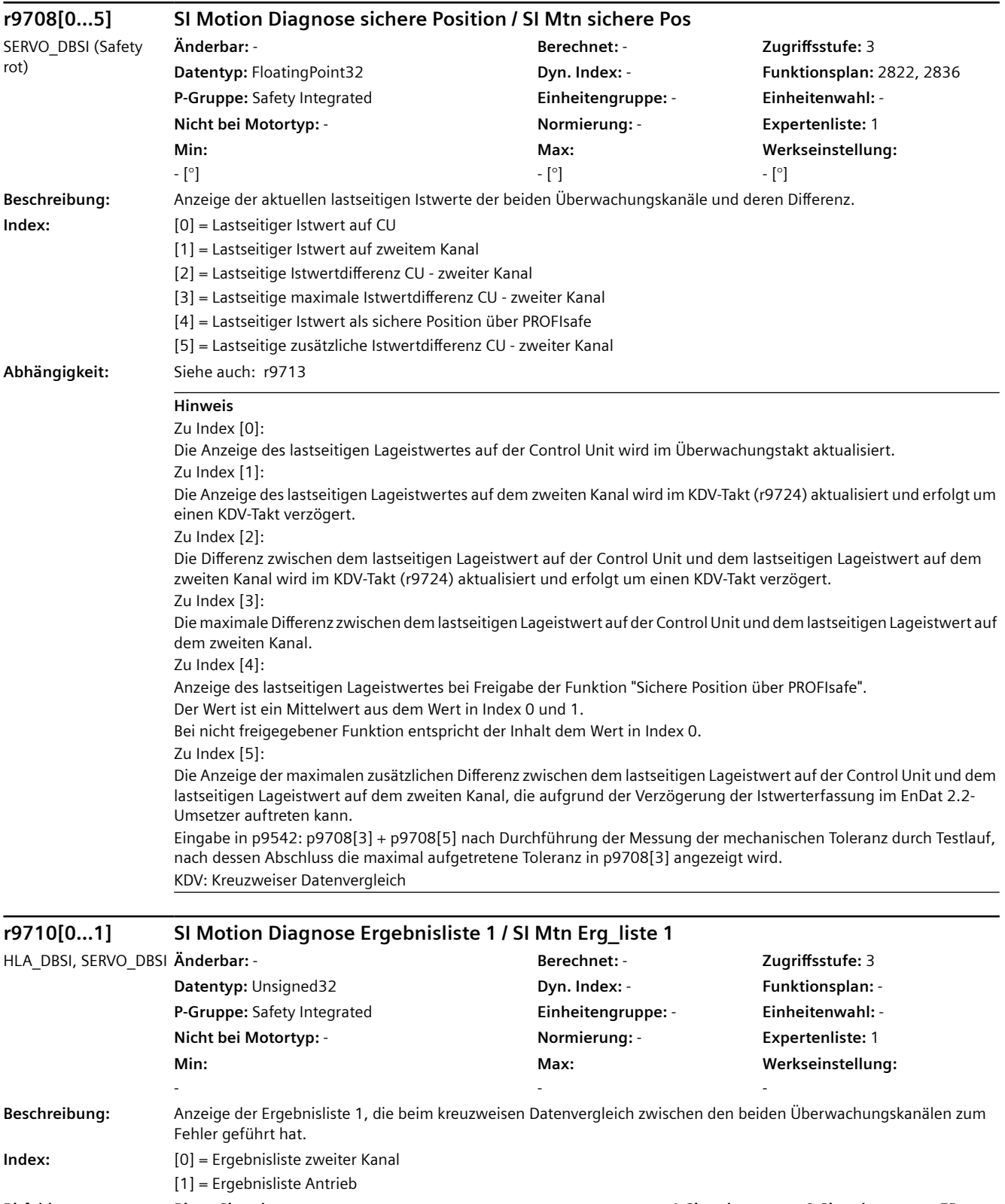

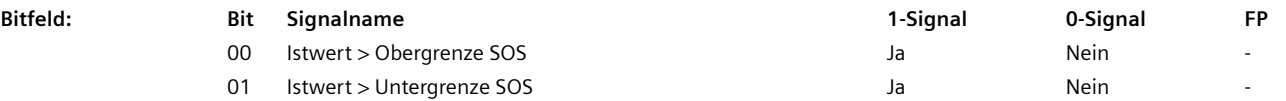

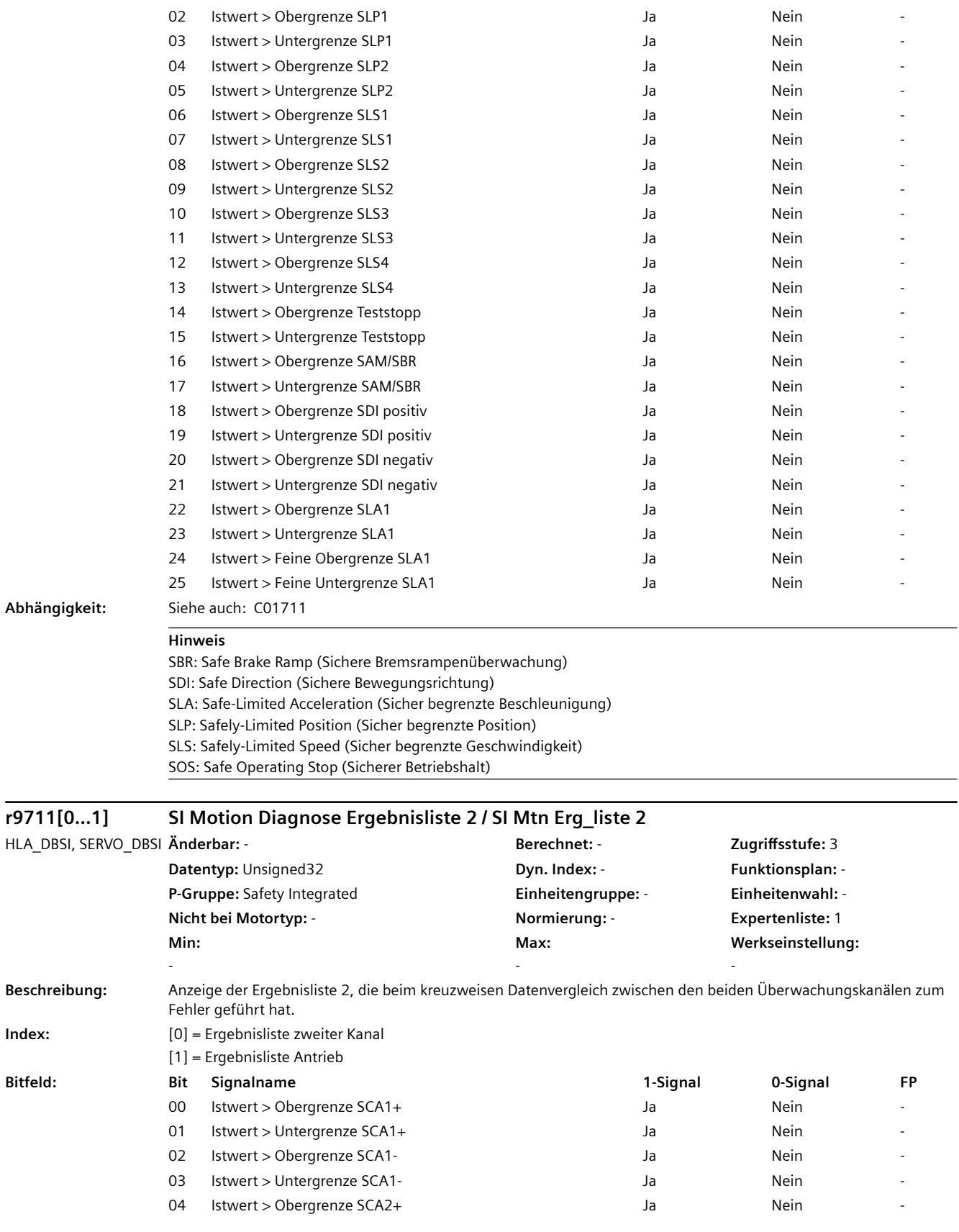

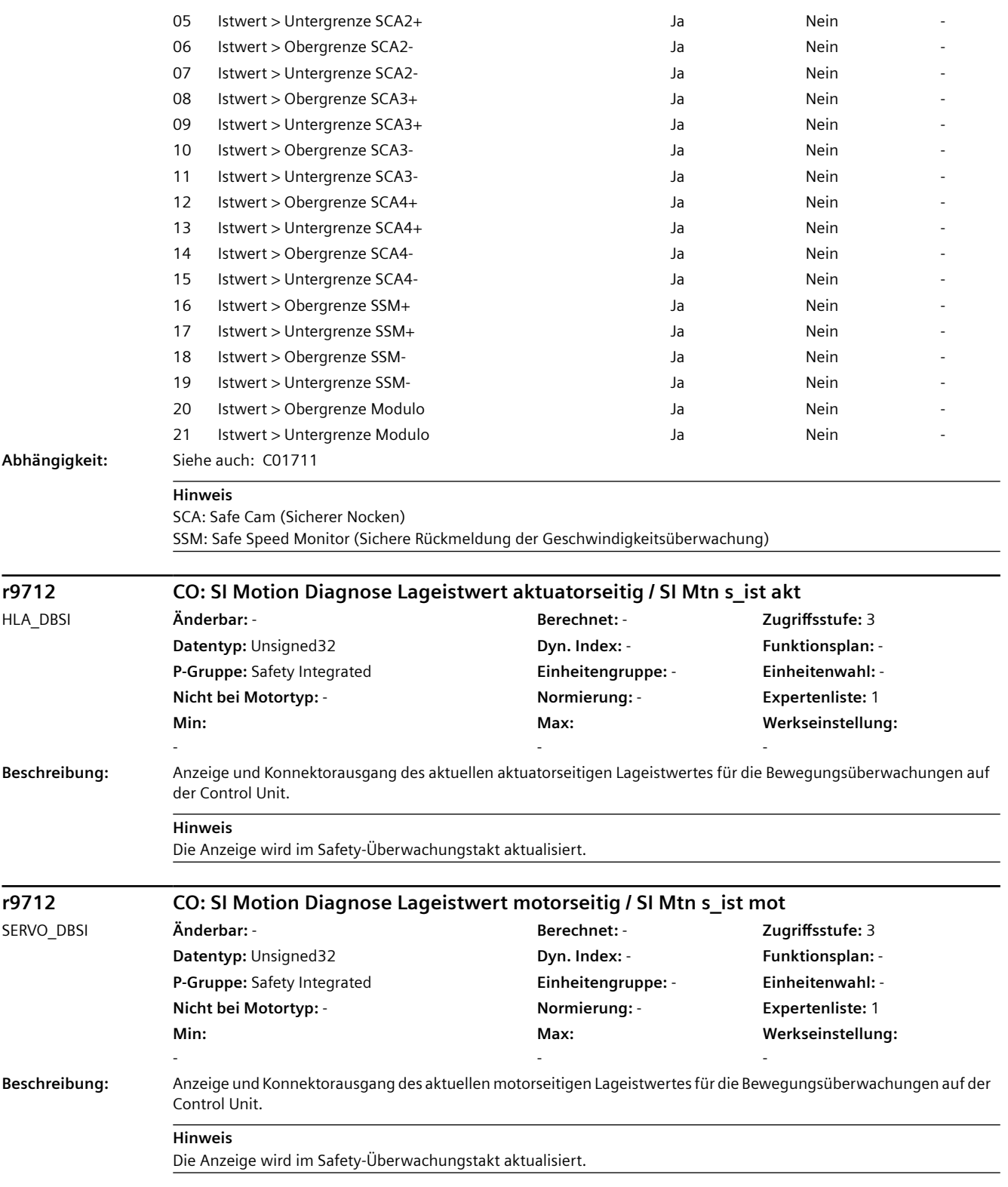

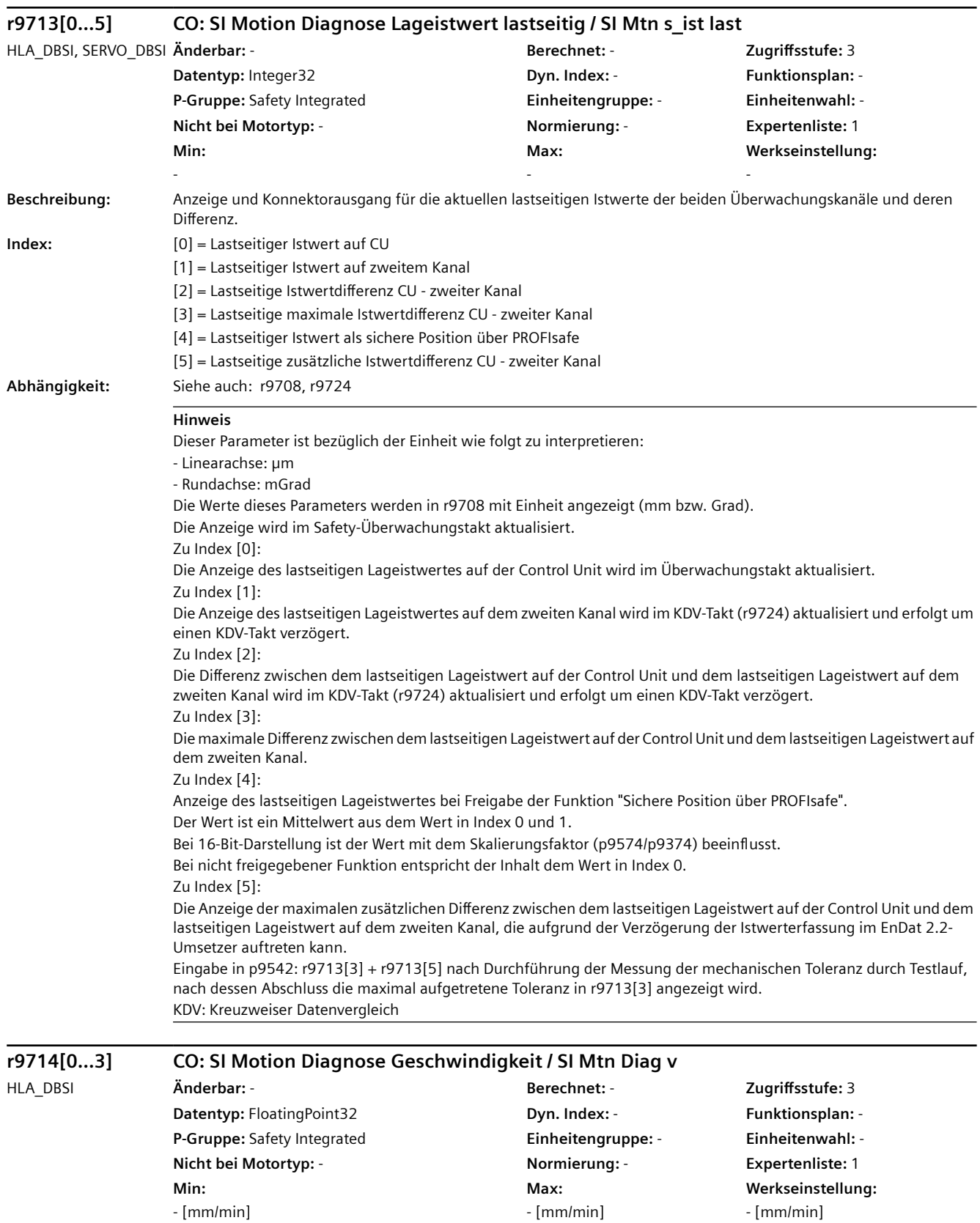

- [mm/min]

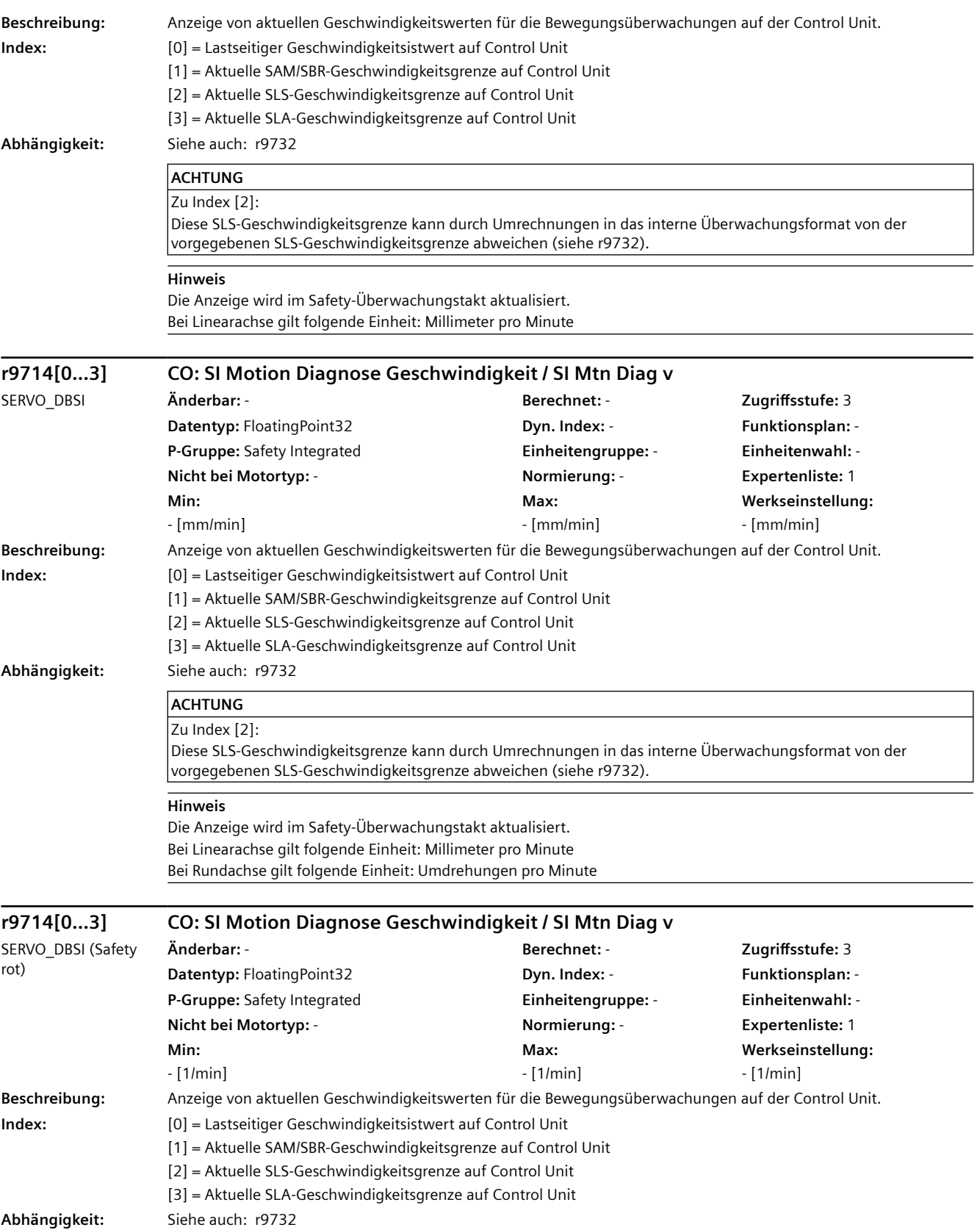

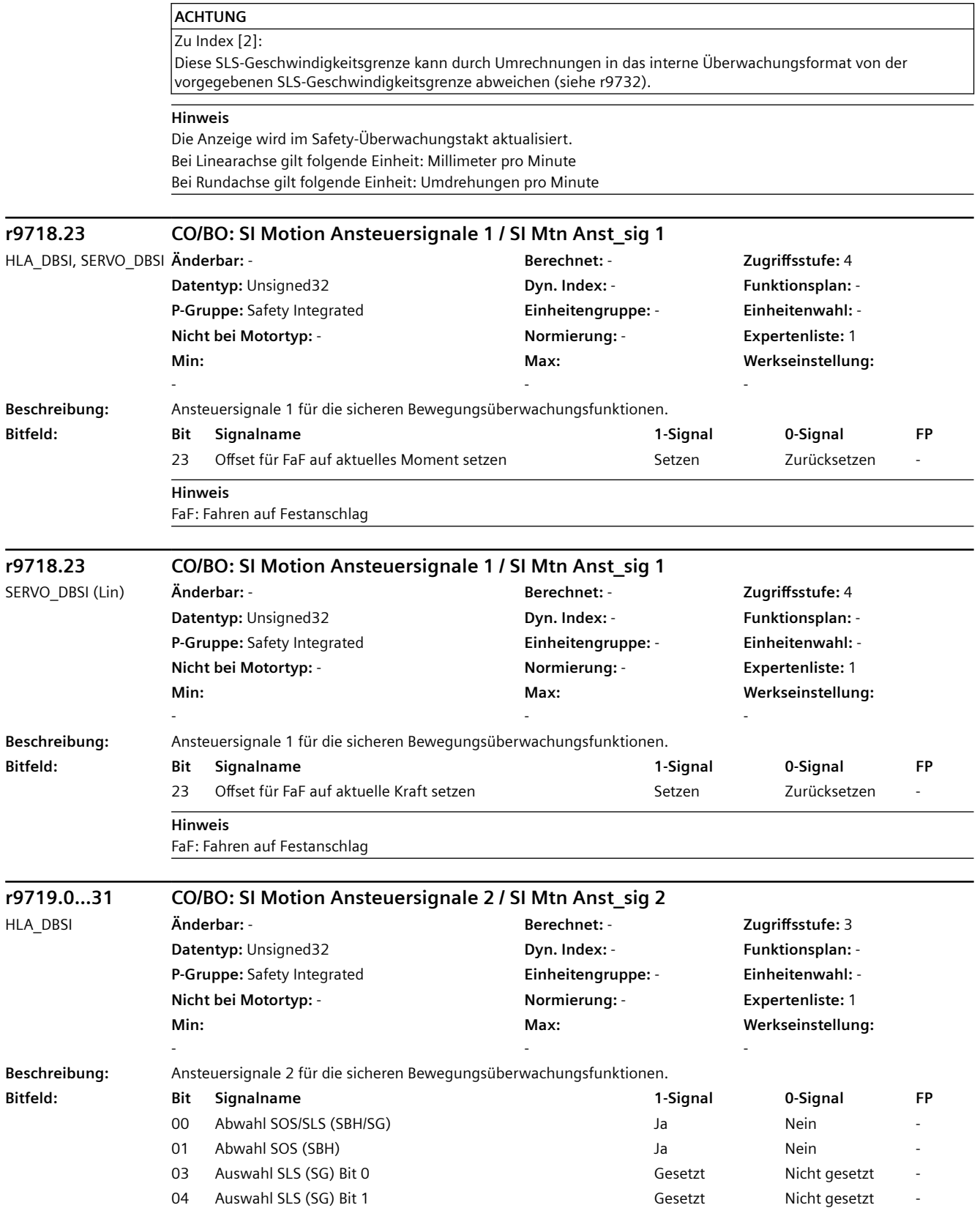

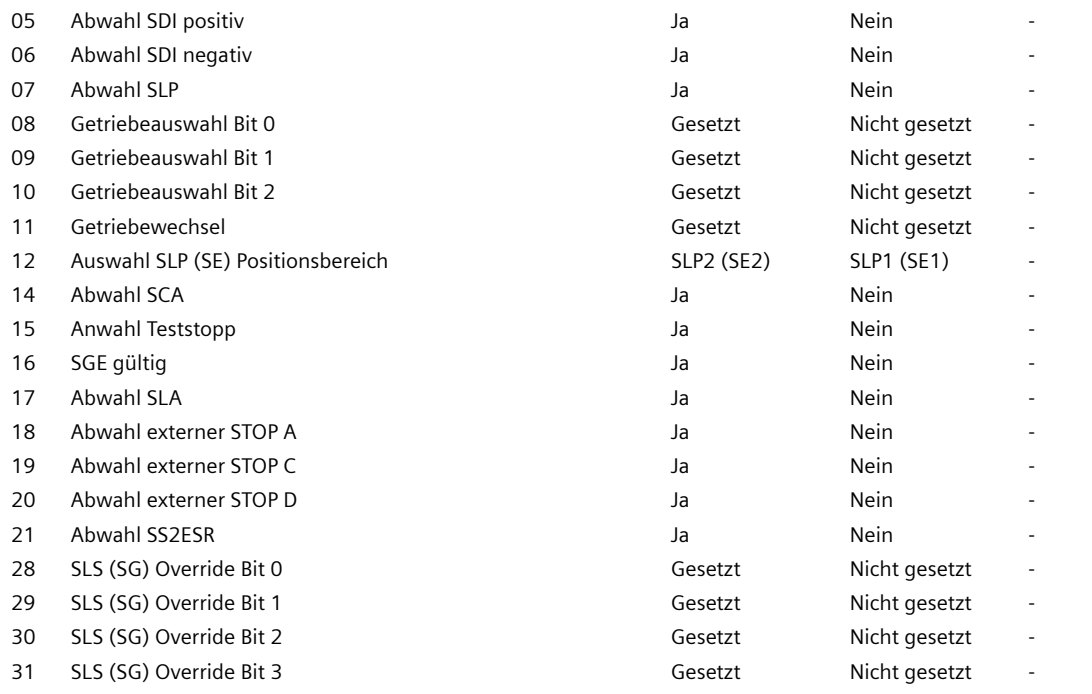

#### **Hinweis**

Zu r9719.0 und r9719.1:

Diese beiden Bits müssen gemeinsam betrachtet werden.

- Ist über Bit 0 SOS/SLS (SBH/SG) abgewählt, so ist die Belegung von Bit 1 irrelevant.

- Ist über Bit 0 SOS/SLS (SBH/SG) angewählt, so wird mit Bit 1 zwischen SOS (SBH) und SLS (SG) umgeschaltet.

SCA: Safe Cam (Sicherer Nocken)

SDI: Safe Direction (Sichere Bewegungsrichtung)

SLA: Safely-Limited Acceleration (Sicher begrenzte Beschleunigung)

SLP: Safely-Limited Position (Sicher begrenzte Position) / SE: Safe software limit switches (Sicherer Software-Endschalter) SLS: Safely-Limited Speed (Sicher begrenzte Geschwindigkeit) / SG: Safely reduced speed (Sicher reduzierte Geschwindigkeit)

SOS: Safe Operating Stop (Sicherer Betriebshalt) / SBH: Safe operating stop (Sicherer Betriebshalt) SS2ESR: Safe Stop 2 Extended Stop and Retract (Sicherer Stop 2 Erweitertes Stillsetzen und Rückziehen)

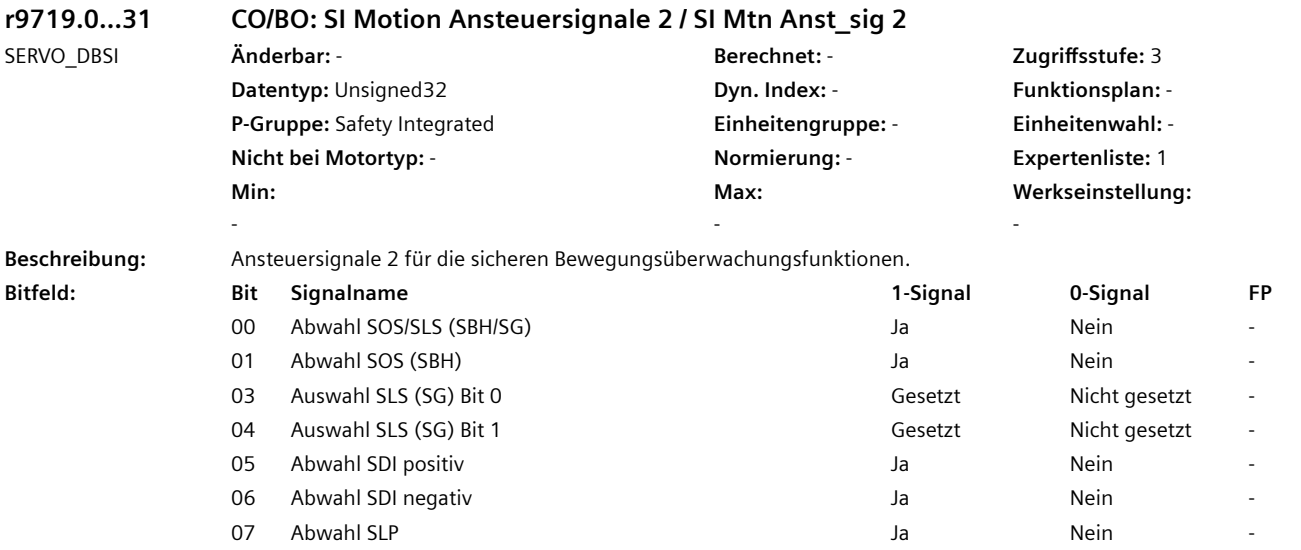

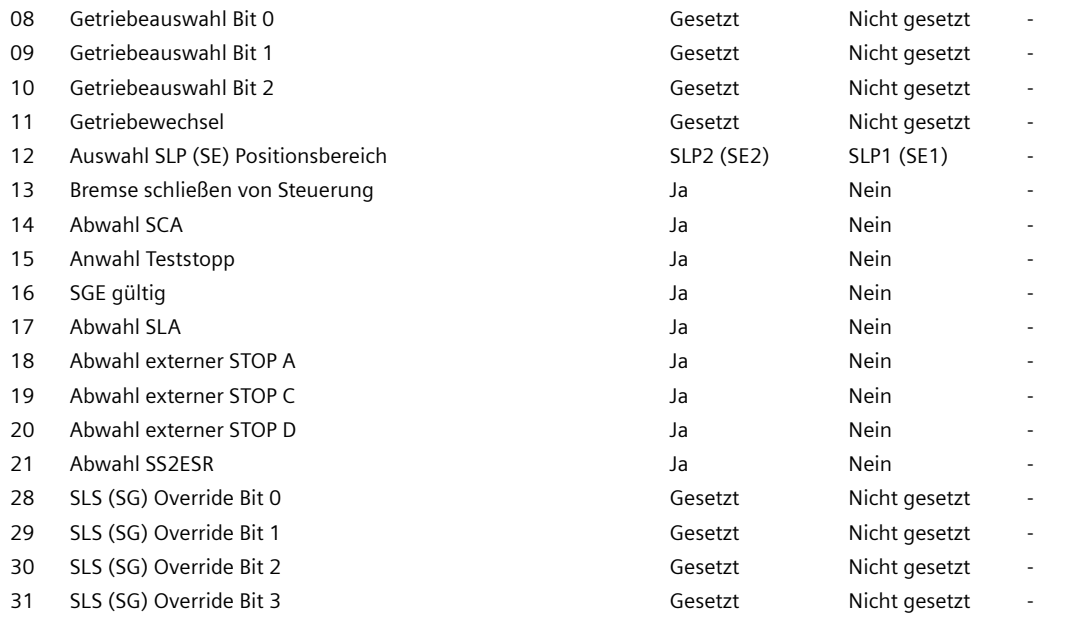

#### **Hinweis**

Zu r9719.0 und r9719.1:

Diese beiden Bits müssen gemeinsam betrachtet werden.

- Ist über Bit 0 SOS/SLS (SBH/SG) abgewählt, so ist die Belegung von Bit 1 irrelevant.

- Ist über Bit 0 SOS/SLS (SBH/SG) angewählt, so wird mit Bit 1 zwischen SOS (SBH) und SLS (SG) umgeschaltet.

SCA: Safe Cam (Sicherer Nocken)

SDI: Safe Direction (Sichere Bewegungsrichtung)

SLA: Safely-Limited Acceleration (Sicher begrenzte Beschleunigung)

SLP: Safely-Limited Position (Sicher begrenzte Position) / SE: Safe software limit switches (Sicherer Software-Endschalter) SLS: Safely-Limited Speed (Sicher begrenzte Geschwindigkeit) / SG: Safely reduced speed (Sicher reduzierte Geschwindigkeit)

SOS: Safe Operating Stop (Sicherer Betriebshalt) / SBH: Safe operating stop (Sicherer Betriebshalt) SS2ESR: Safe Stop 2 Extended Stop and Retract (Sicherer Stop 2 Erweitertes Stillsetzen und Rückziehen)

## **r9720.0...29 CO/BO: SI Motion antriebsintegriert Steuersignale / SI Mtn integ STW**

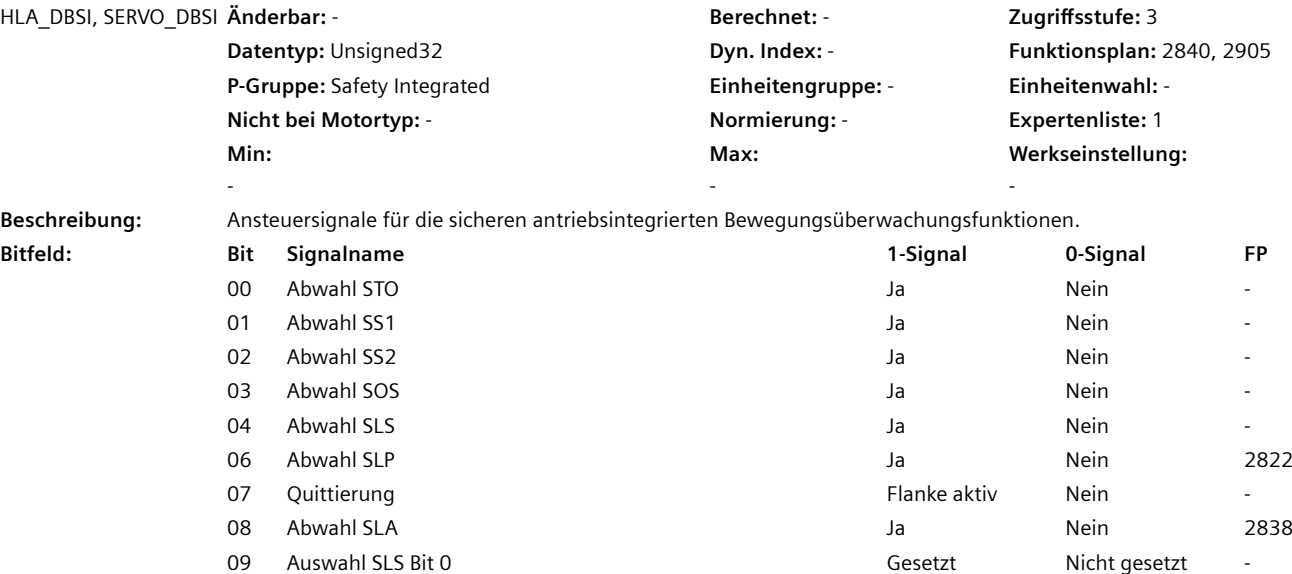

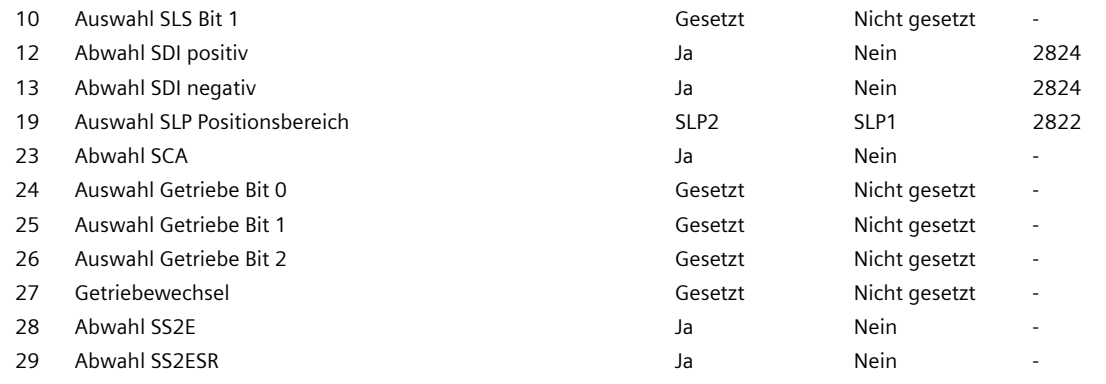

#### **Hinweis**

Dieser Parameter wird nur bei Safety Integrated Extended Functions mit aktuellen Werten versorgt. Bei Safety Integrated Basic Functions (SBC, SS1, STO) ist der Wert gleich Null.

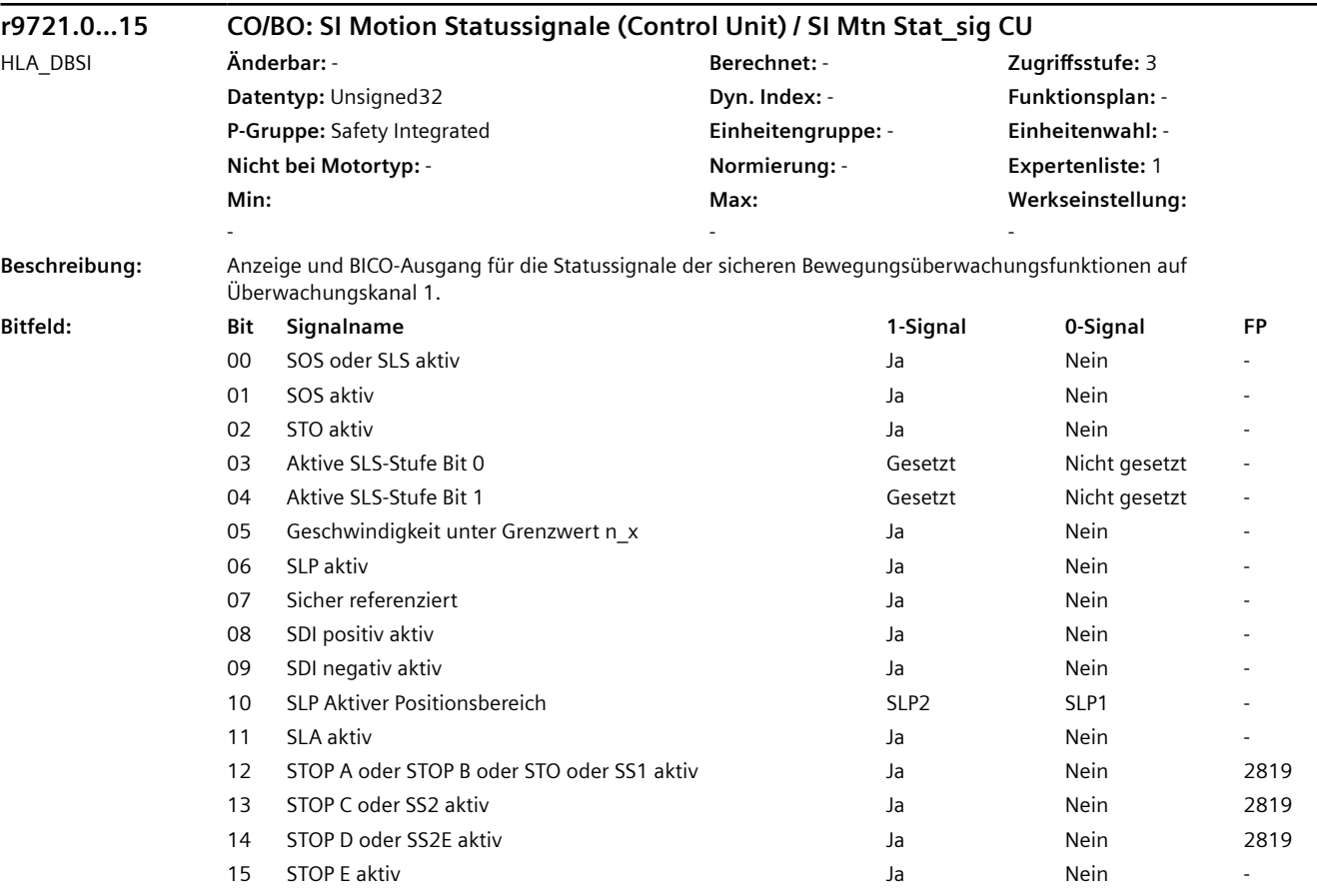

## **Hinweis**

Dieser Parameter wird nur bei Safety Integrated Extended Functions mit aktuellen Werten versorgt. Bei Safety Integrated Basic Functions (SBC, SS1, STO) ist der Wert gleich Null.

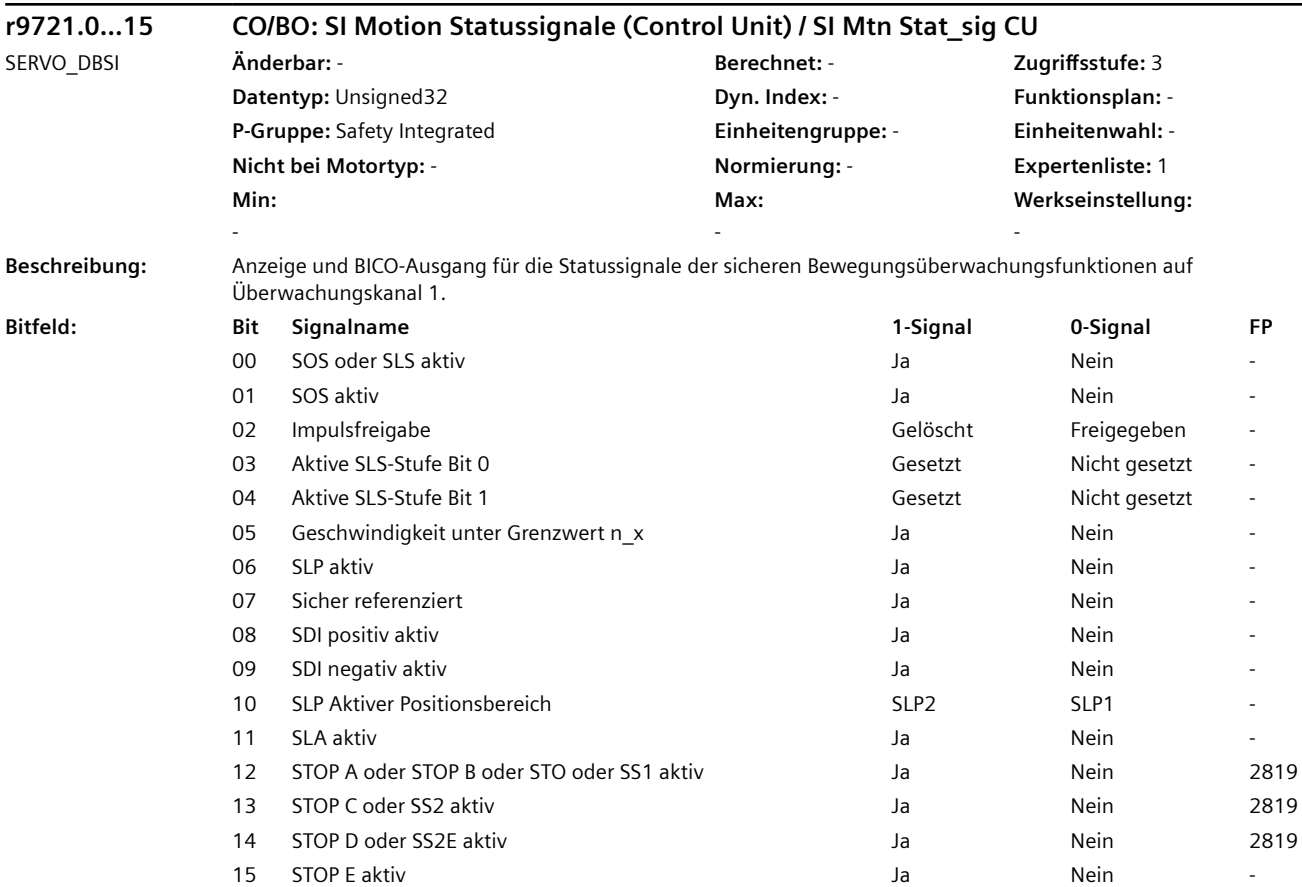

### **Hinweis**

Dieser Parameter wird nur bei Safety Integrated Extended Functions mit aktuellen Werten versorgt. Bei Safety Integrated Basic Functions (SBC, SS1, STO) ist der Wert gleich Null.

# **r9722.0...31 CO/BO: SI Motion antriebsintegriert Statussignale (Control Unit) / SI Mtn int Stat CU**

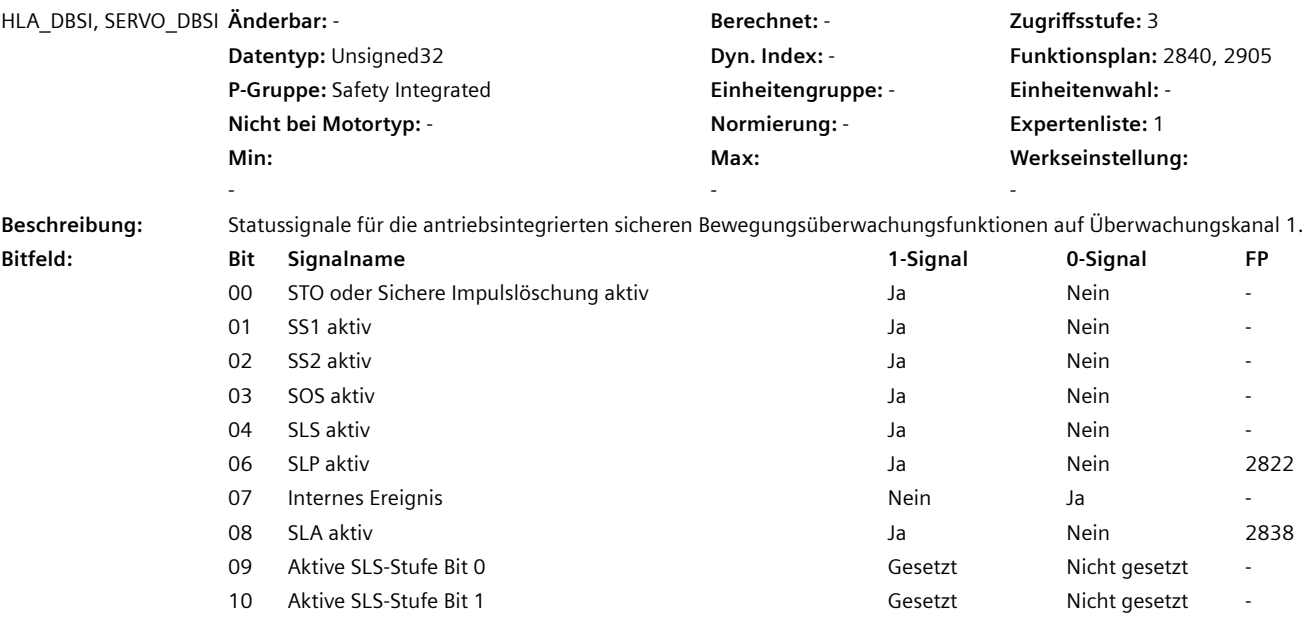

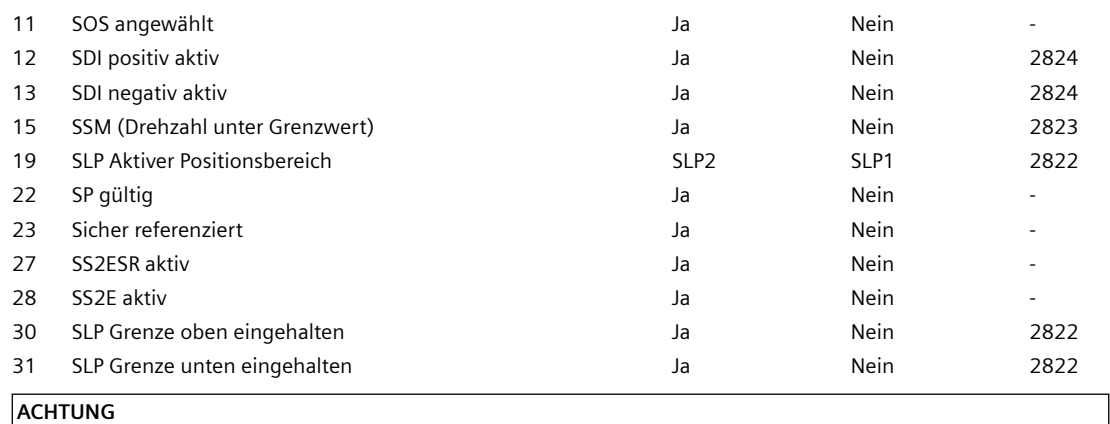

Zu Bit 07:

Der Signalzustand verhält sich gegensätzlich zur PROFIsafe-Norm.

#### **Hinweis**

Dieser Parameter wird nur bei Safety Integrated Extended Functions mit aktuellen Werten versorgt. Bei Safety Integrated Basic Functions (SBC, SS1, STO) ist der Wert gleich Null. Zu Bit 07:

Ein internes Ereignis wird angezeigt, wenn ein STOP A ... F aktiv ist.

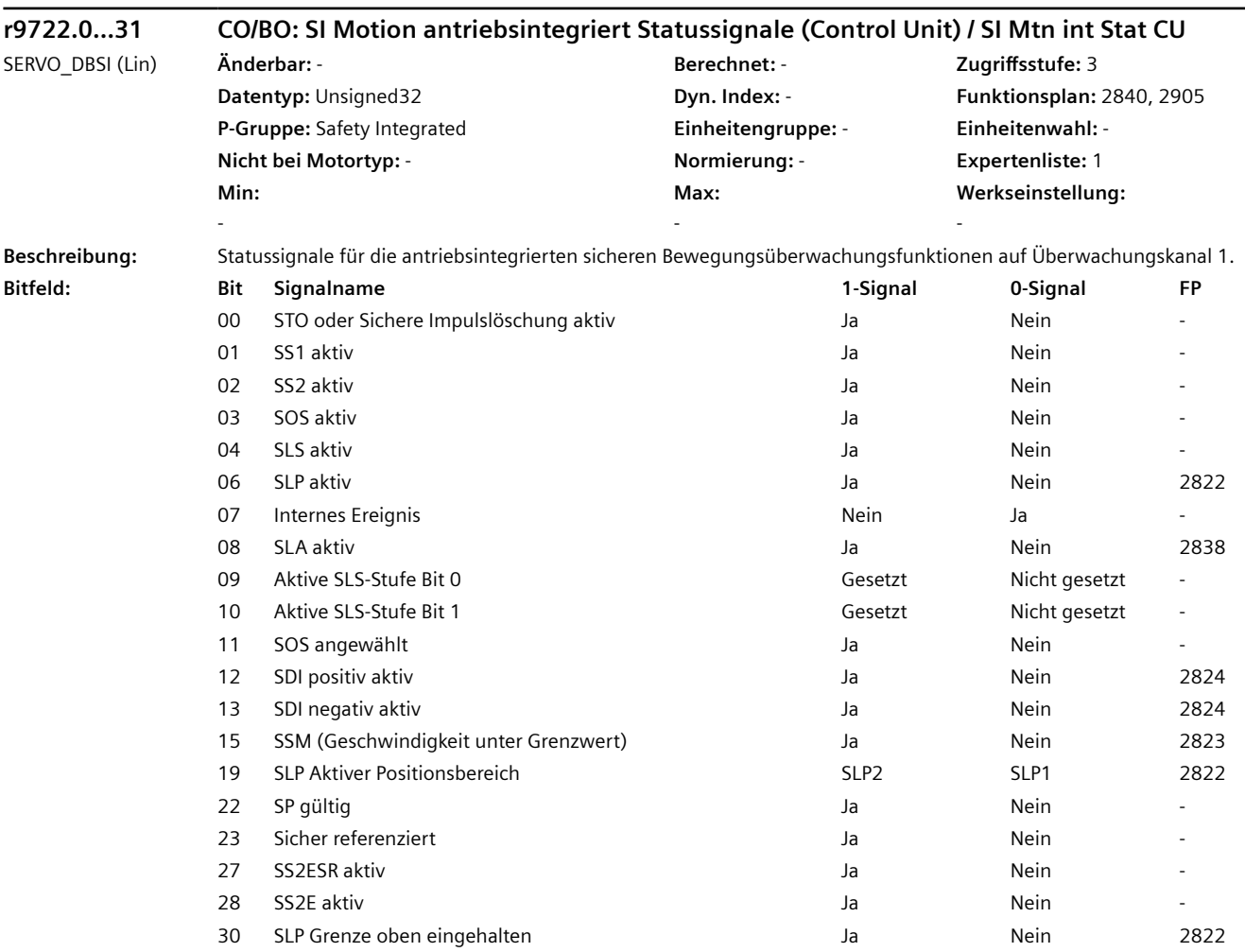

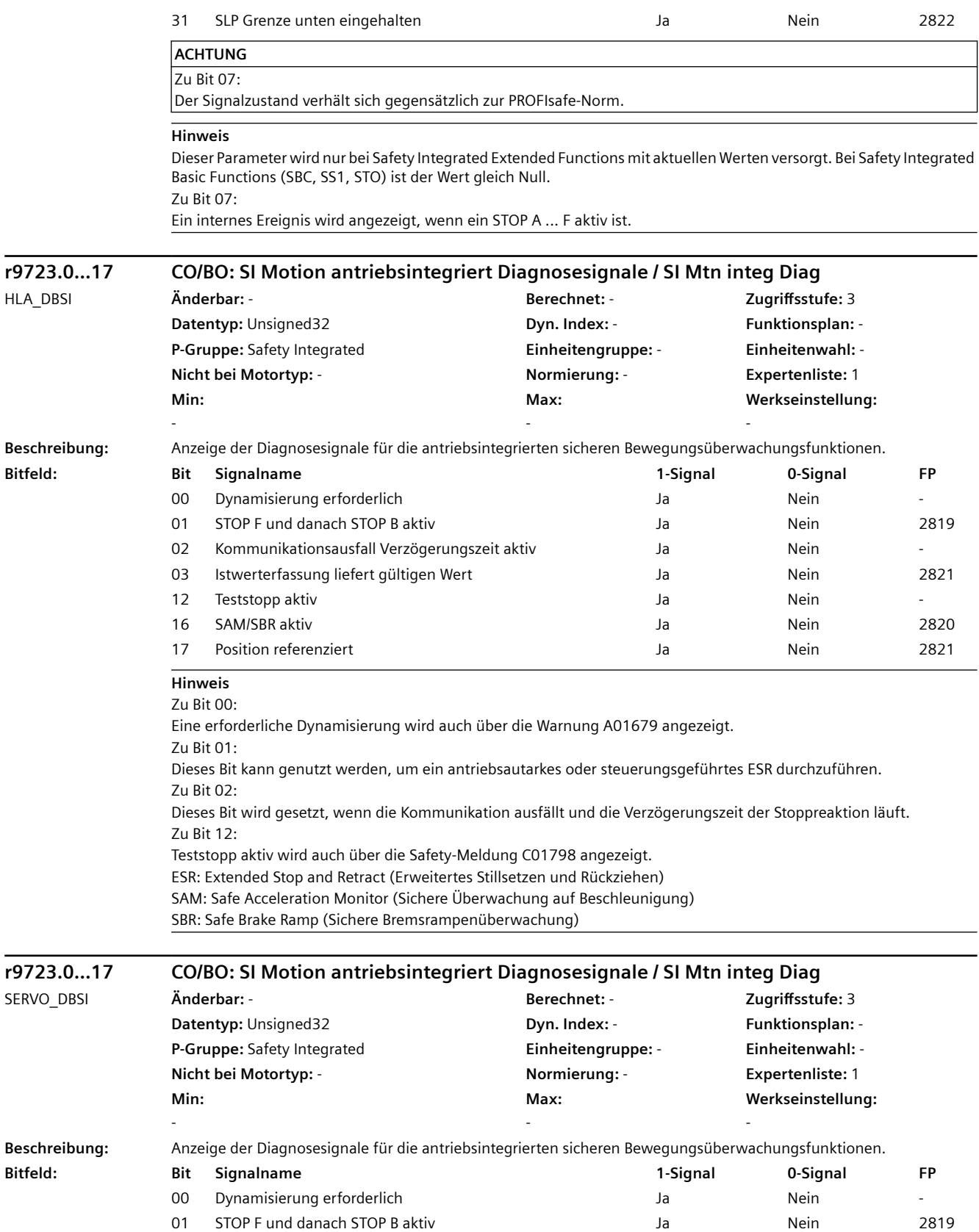

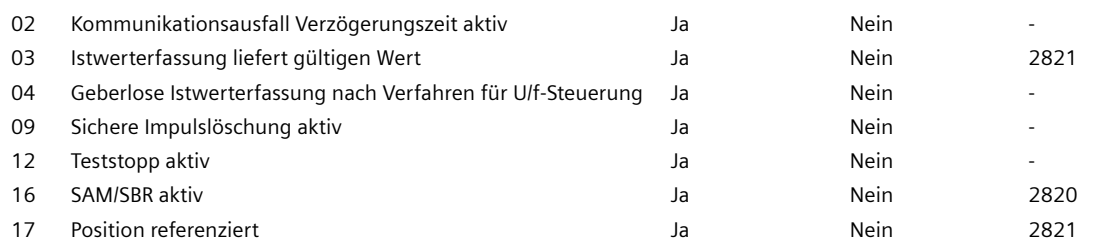

### **Hinweis**

Zu Bit 00:

Eine erforderliche Dynamisierung wird auch über die Warnung A01679 angezeigt.

Zu Bit 01:

Dieses Bit kann genutzt werden, um ein antriebsautarkes oder steuerungsgeführtes ESR durchzuführen. Zu Bit 02:

Dieses Bit wird gesetzt, wenn die Kommunikation ausfällt und die Verzögerungszeit der Stoppreaktion läuft. Zu Bit 04:

Für die Erfassung der geberlosen Geschwindigkeit wird zwischen dem Modus drehzahlgeregelt und gesteuert (U/f) unterschieden.

Zu Bit 09:

**Min:**  -

Die sichere Impulslöschung ist ein Zustand, der nur bei der Kombination geberlose Geschwindigkeitserfassung (p9506) und antriebsintegrierten Bewegungsüberwachungen ohne Anwahl (p9601.5) auftreten kann. In diesem Zustand wird intern STO ausgelöst, der durch eine AUS1-Freigabe wieder aufgehoben werden kann. Zu Bit 12:

Teststopp aktiv wird auch über die Safety-Meldung C01798 angezeigt.

ESR: Extended Stop and Retract (Erweitertes Stillsetzen und Rückziehen)

SAM: Safe Acceleration Monitor (Sichere Überwachung auf Beschleunigung)

SBR: Safe Brake Ramp (Sichere Bremsrampenüberwachung)

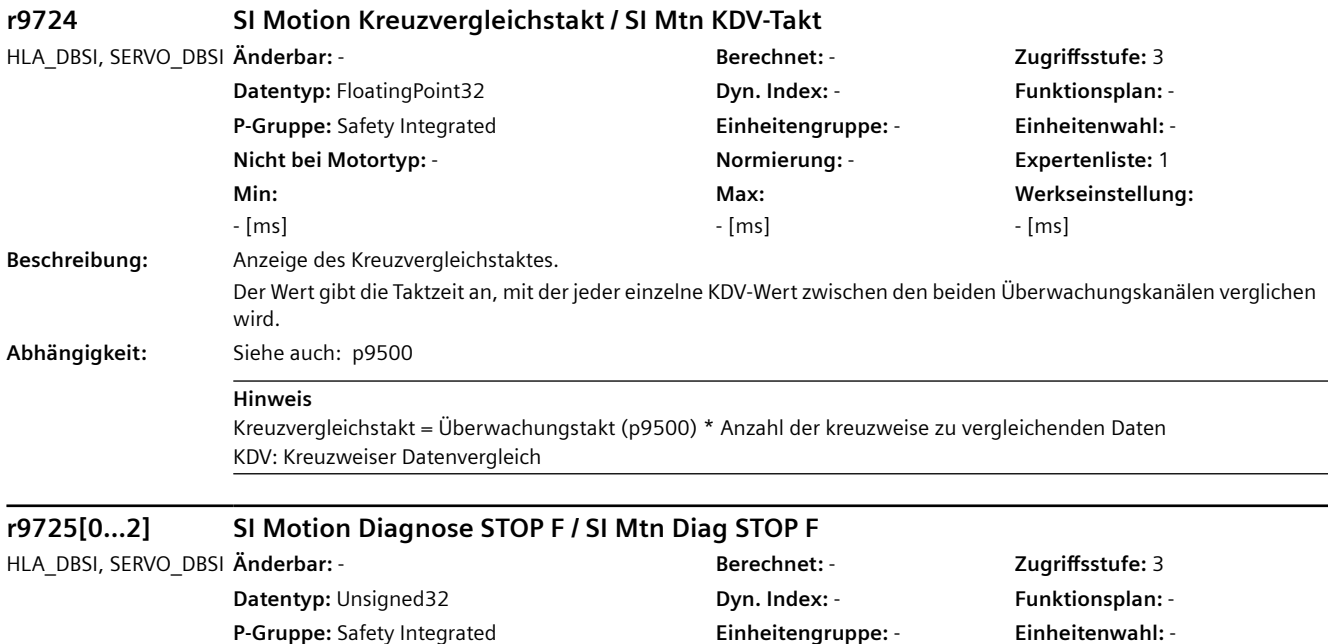

**Nicht bei Motortyp:** - **Normierung:** - **Expertenliste:** 1

**Max:**  -

**Werkseinstellung:** 

-

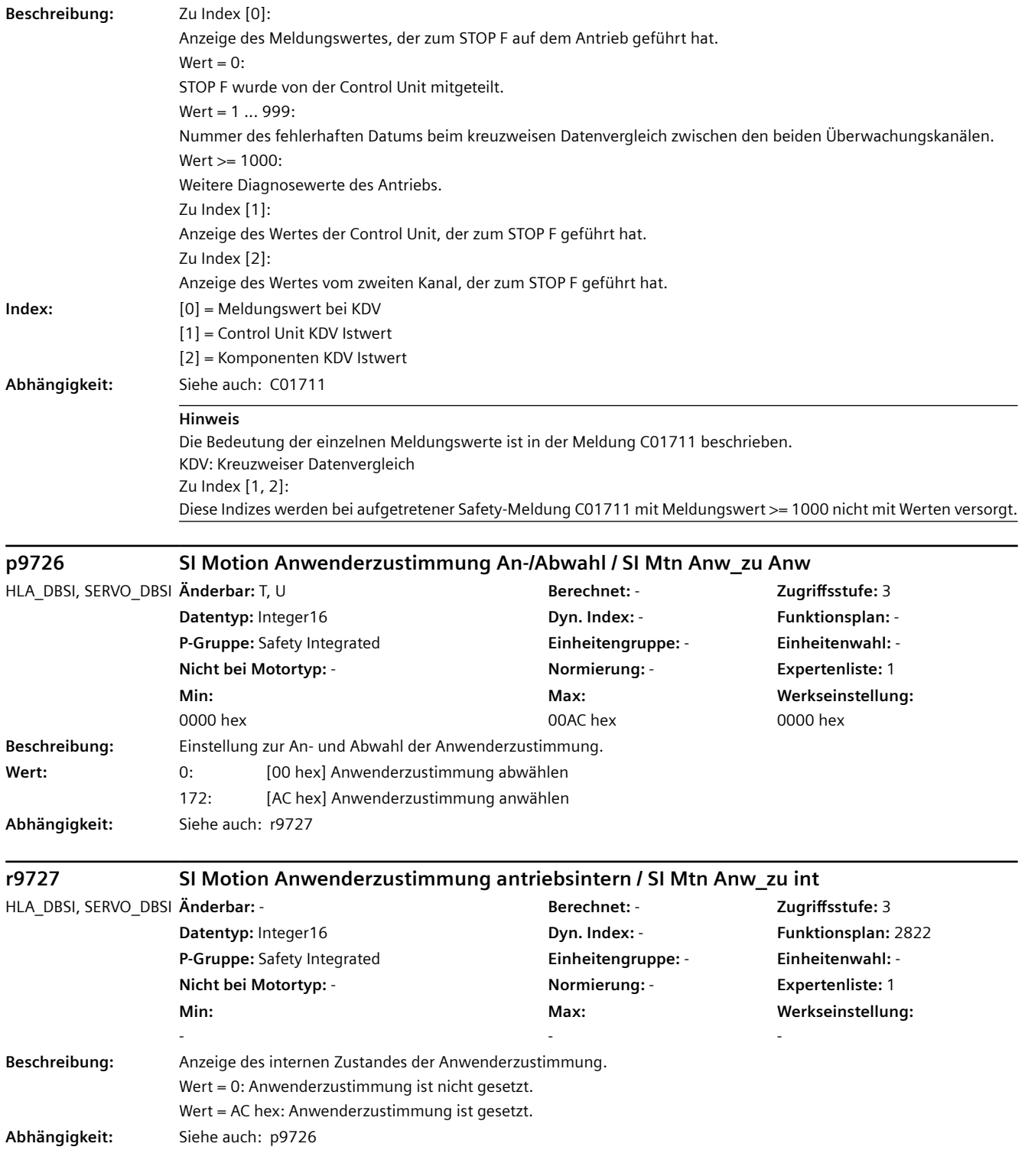

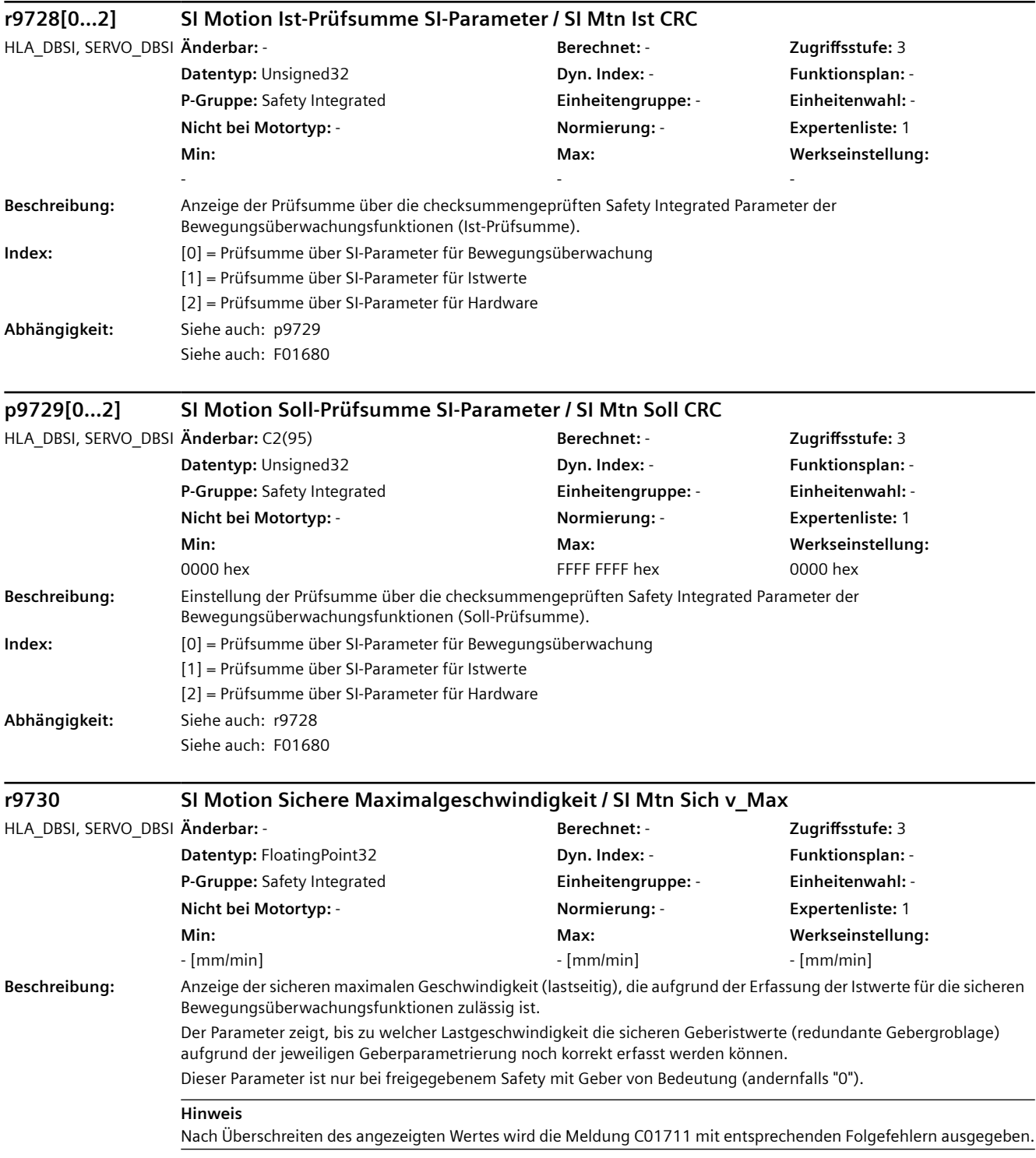

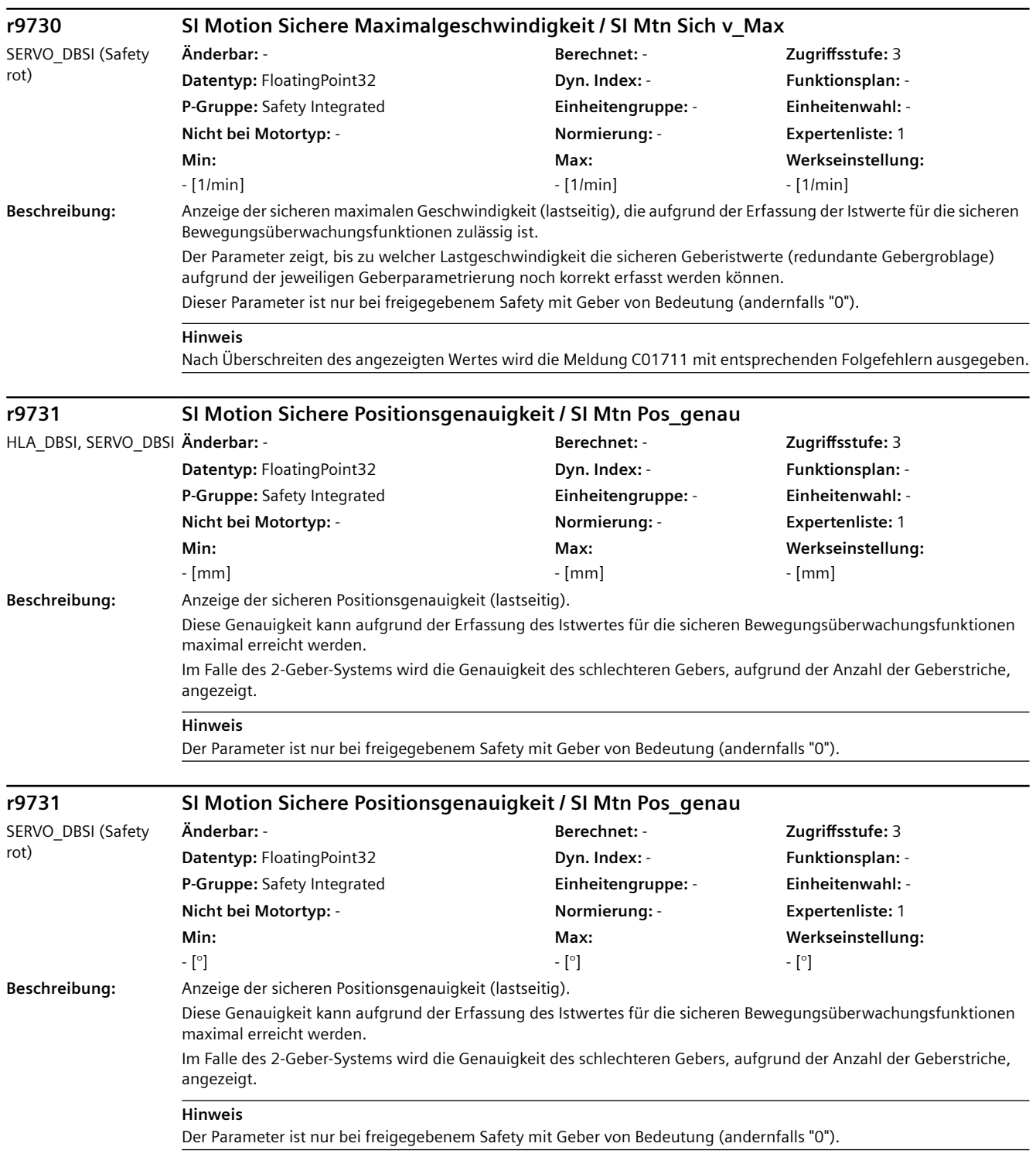

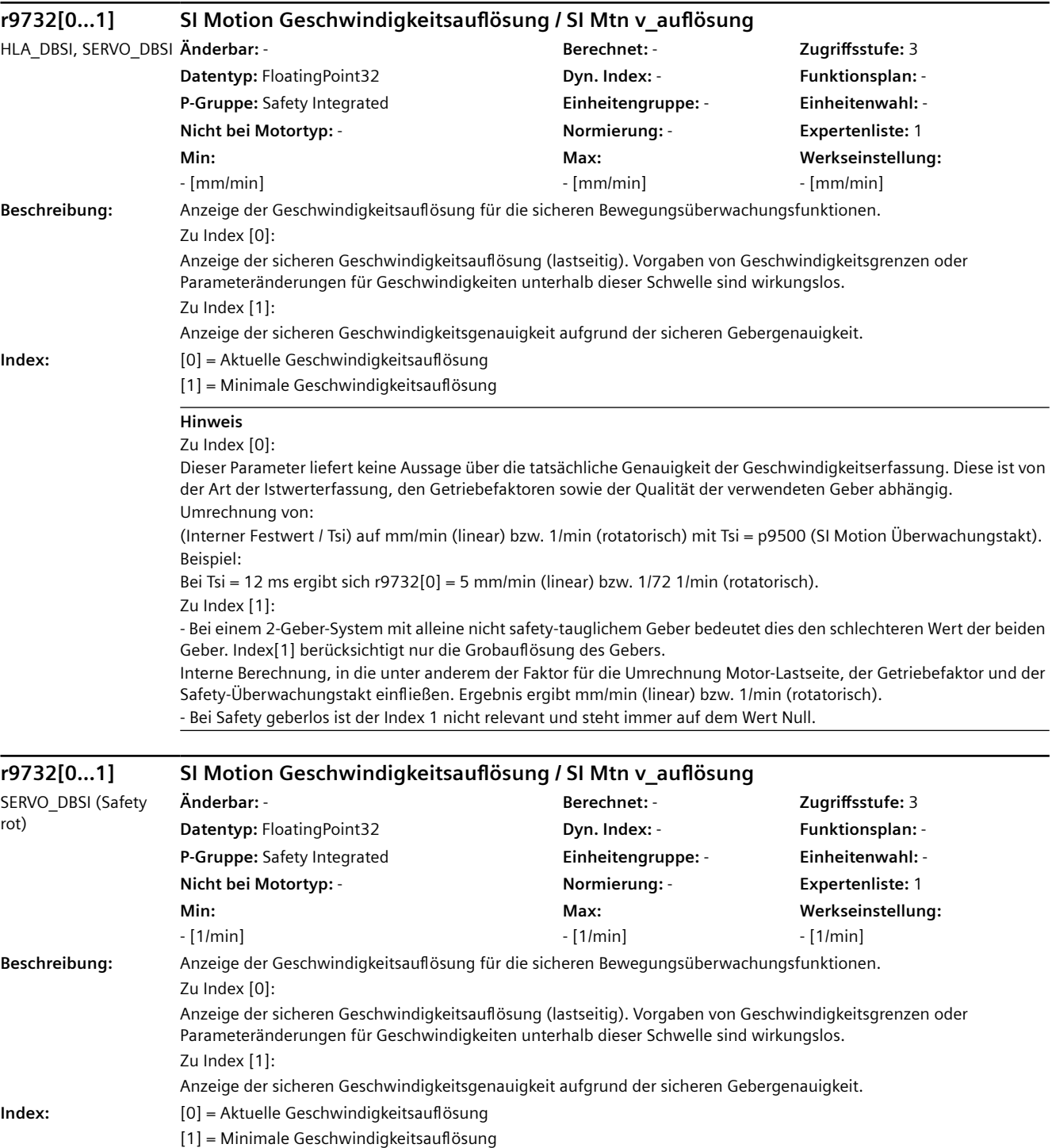

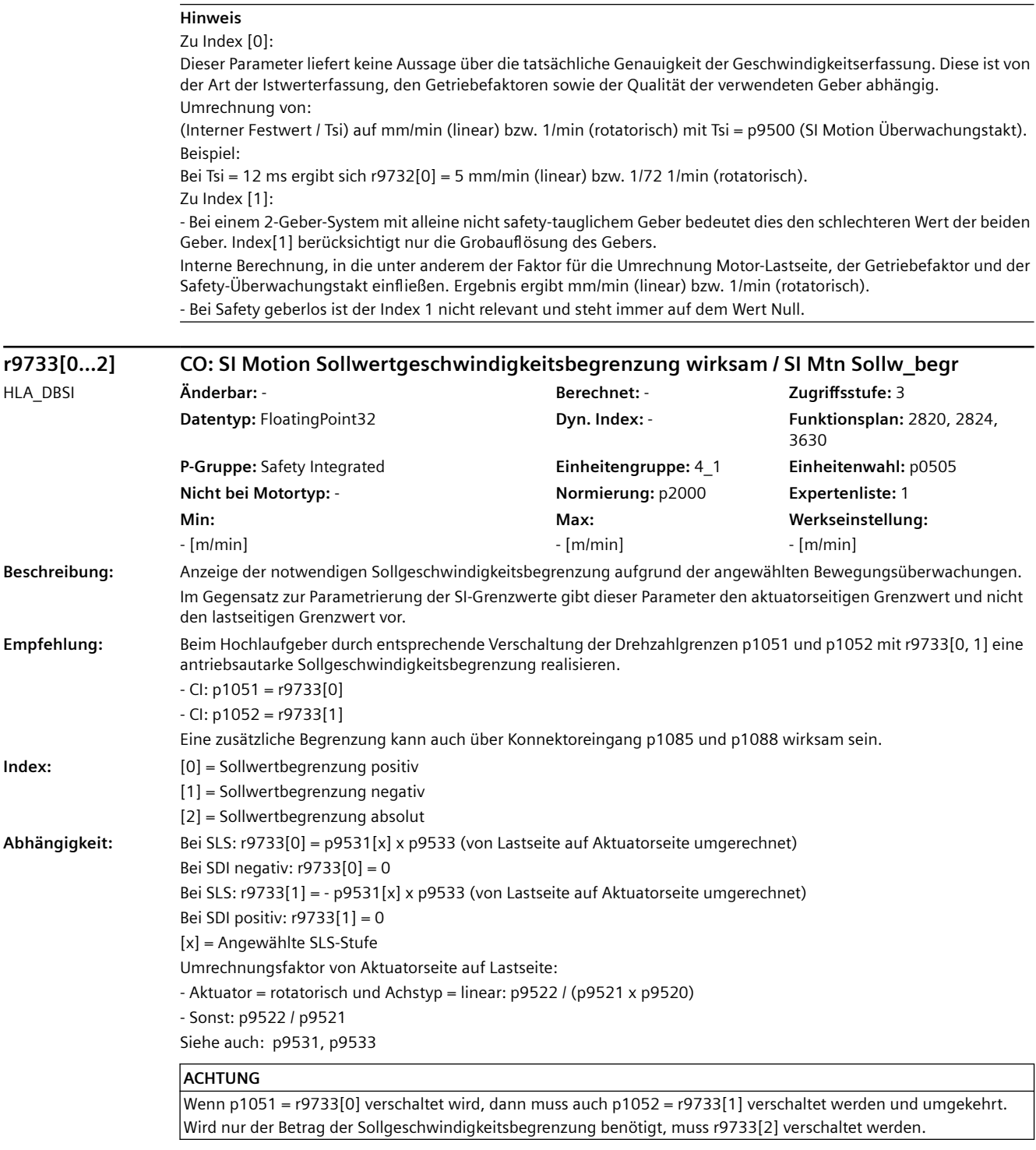

#### **Hinweis**

Bei nicht angewählter Funktion "SLS" oder "SDI" wird in r9733[0] = p1082 und in r9733[1] = -p1082 angezeigt. Die Anzeige in r9733 kann gegenüber der Anzeige in r9719/r9720 und r9721/r9722 bis zu einem Safety-Überwachungstakt verzögert sein.

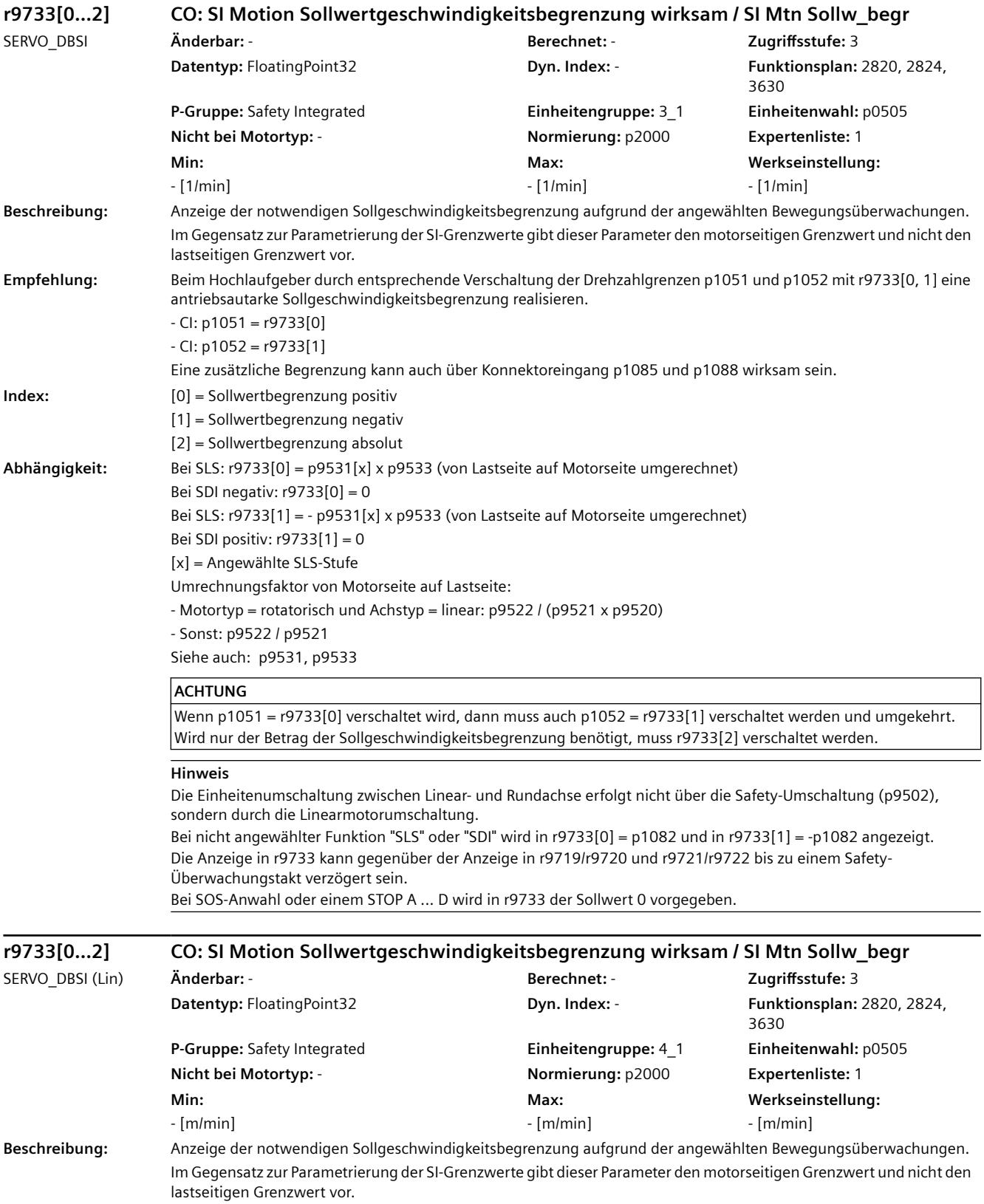

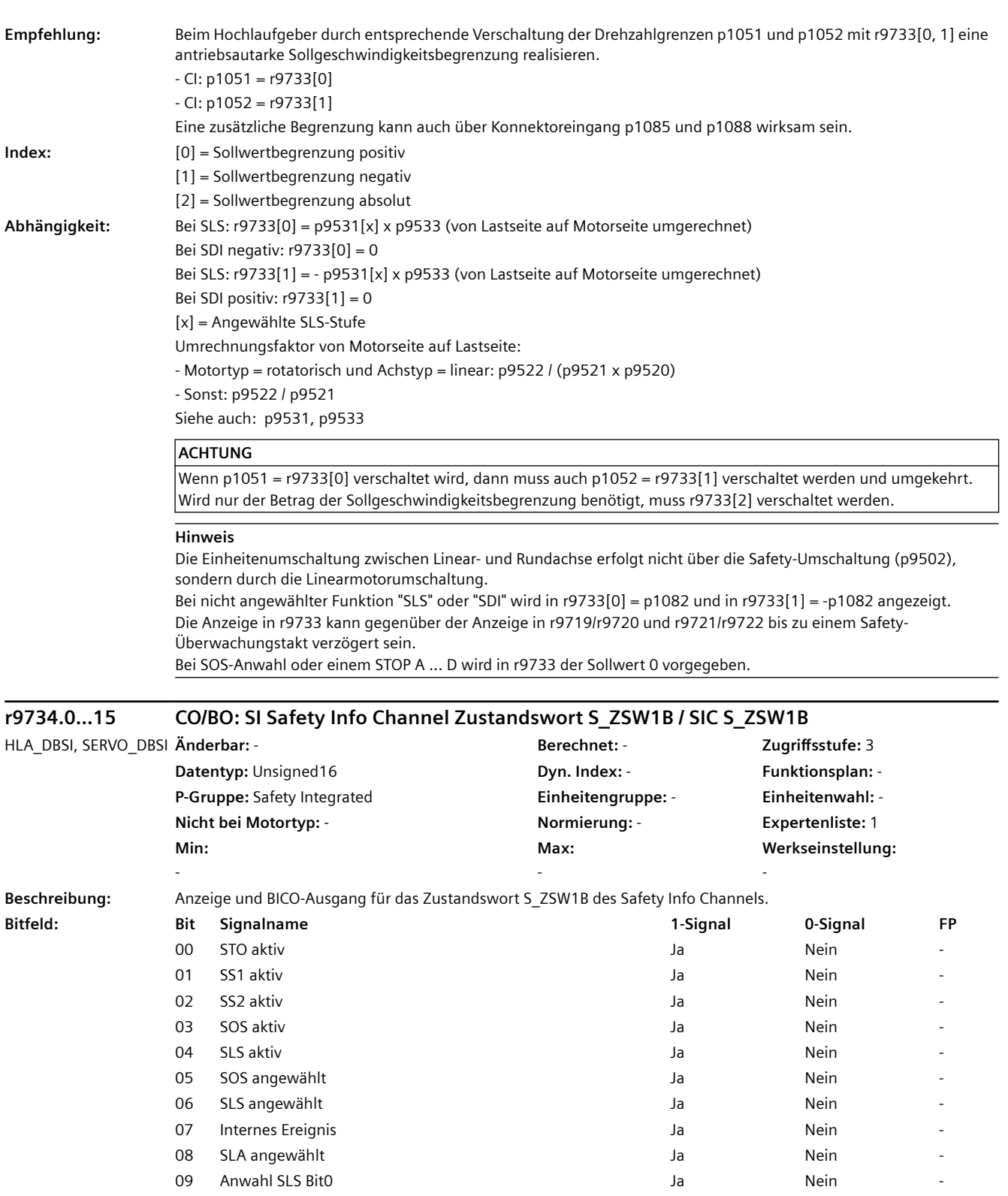

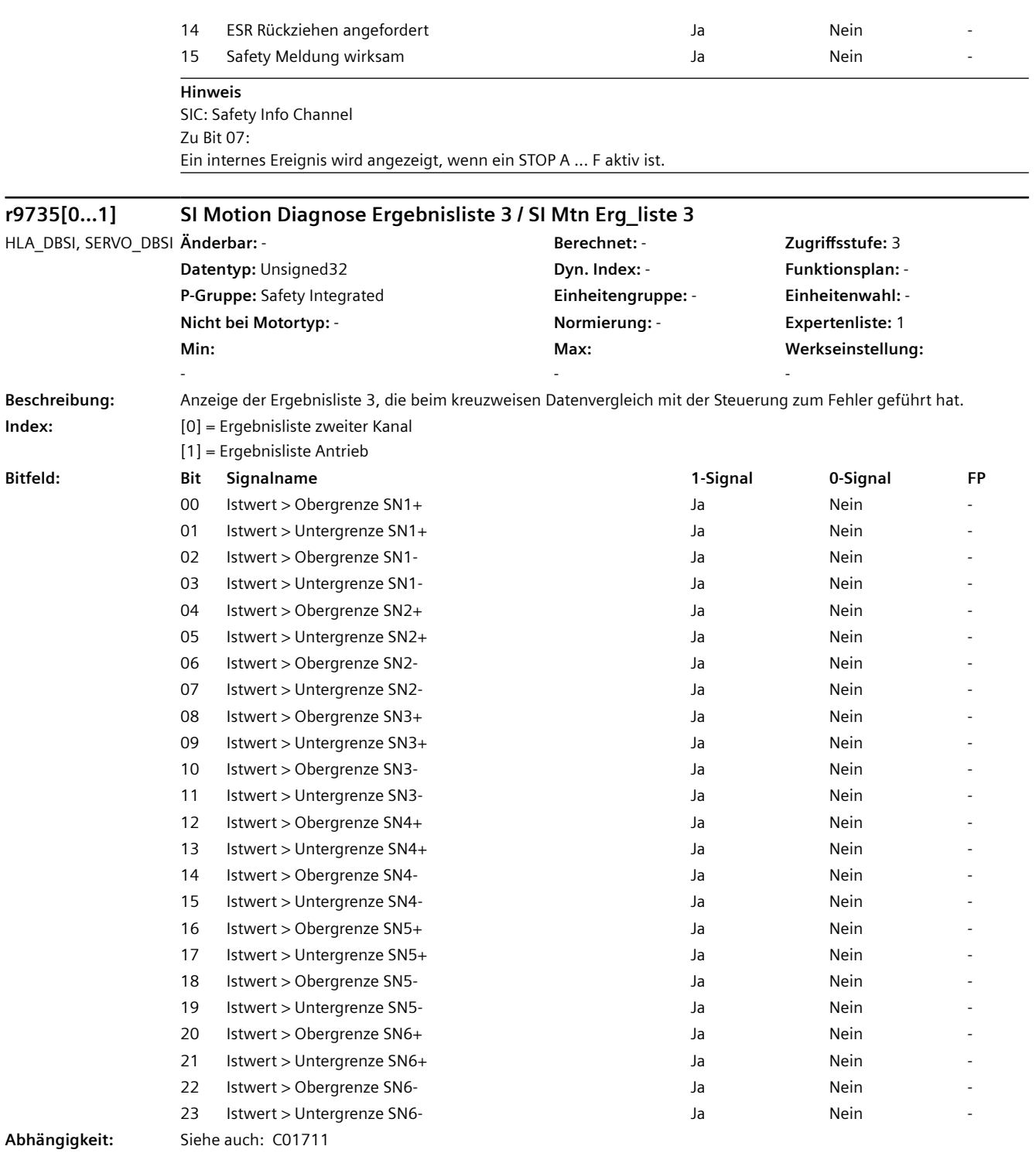

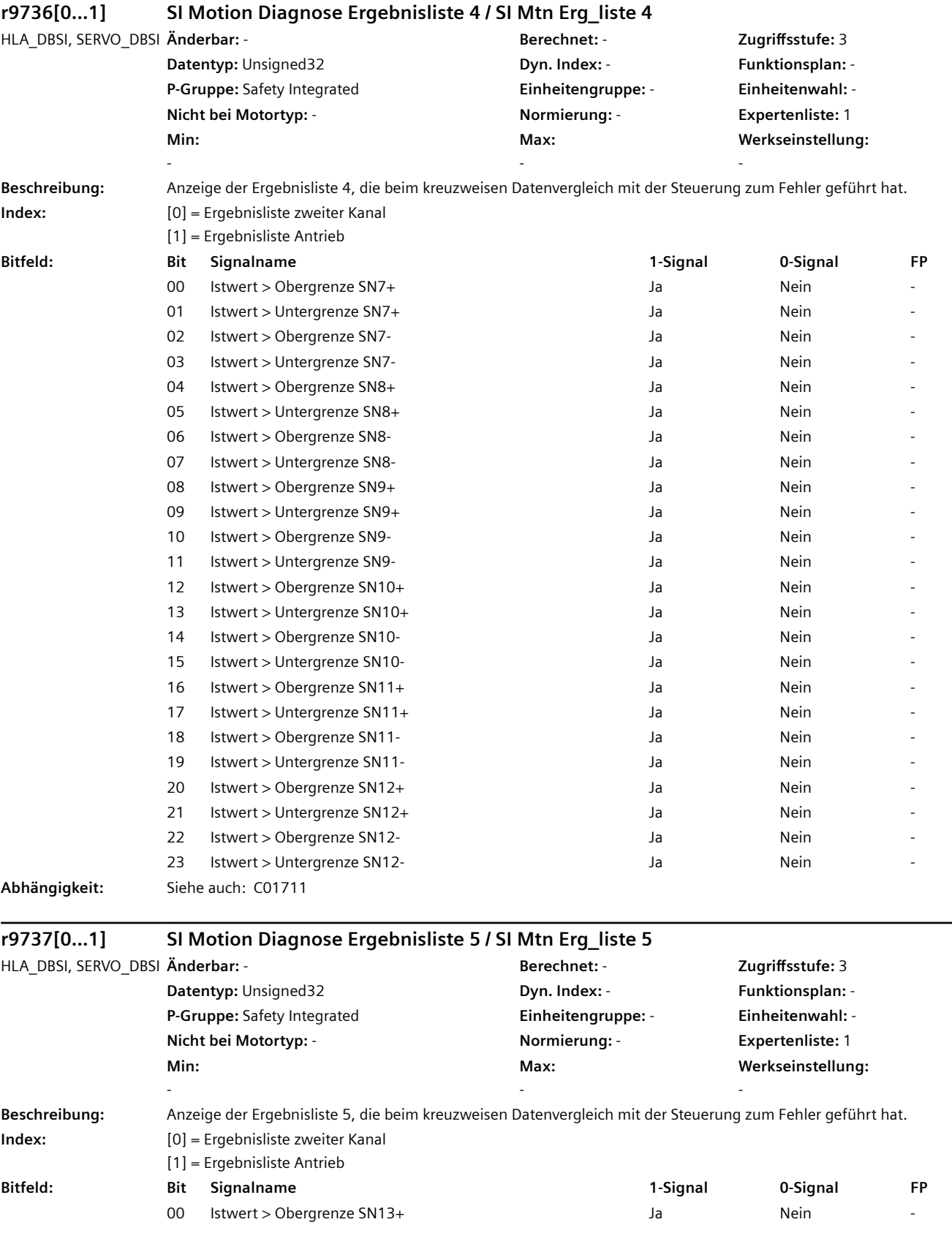

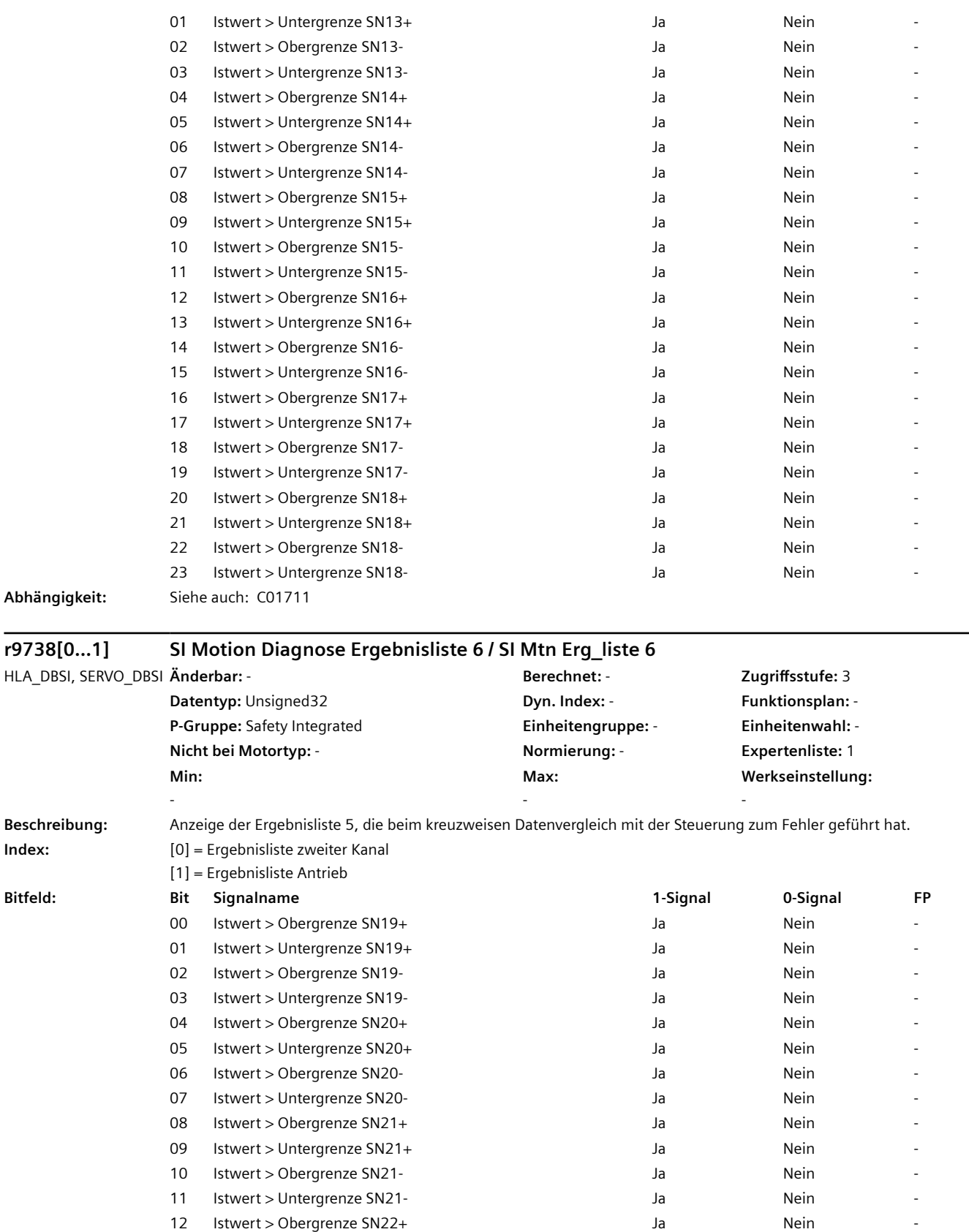

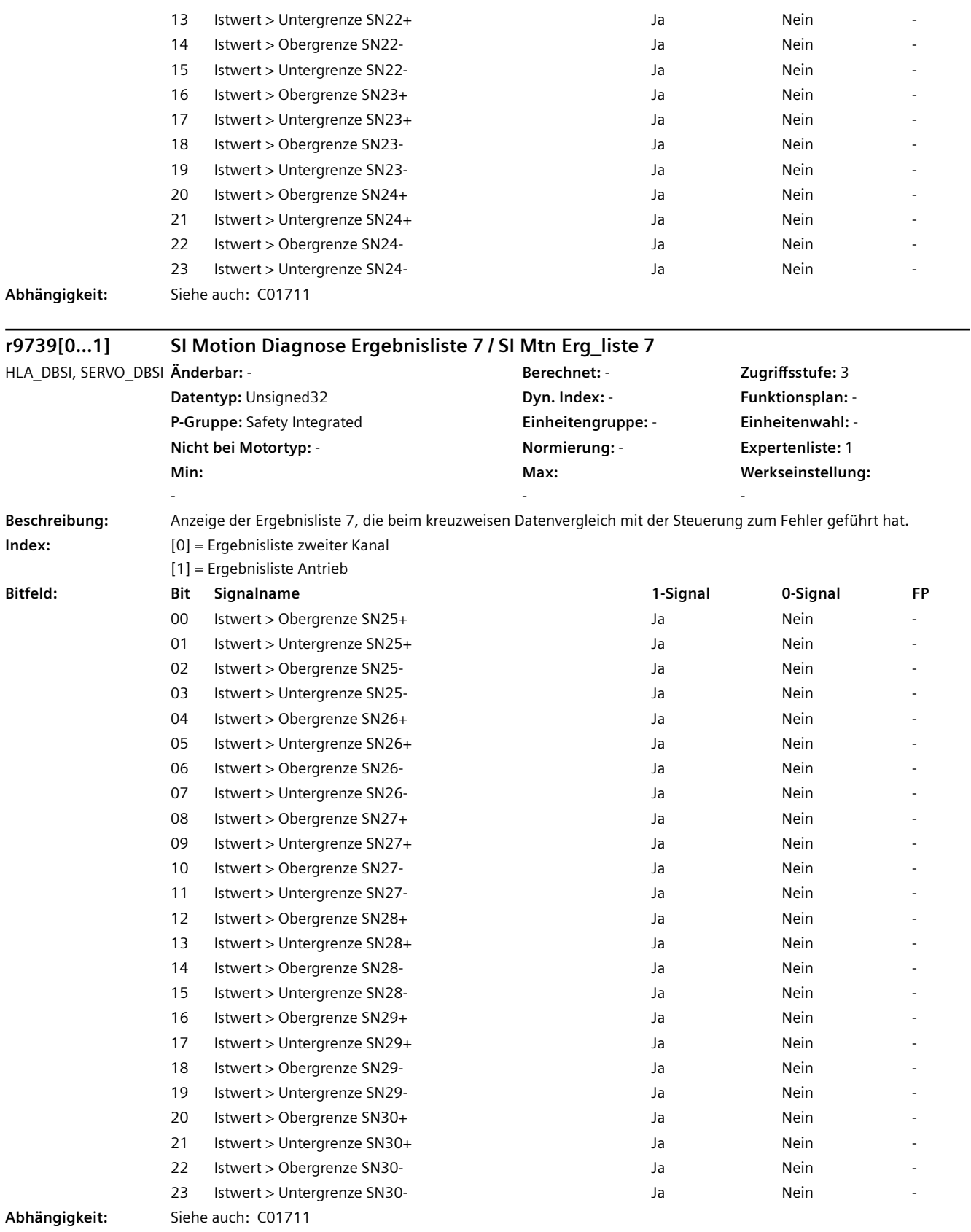

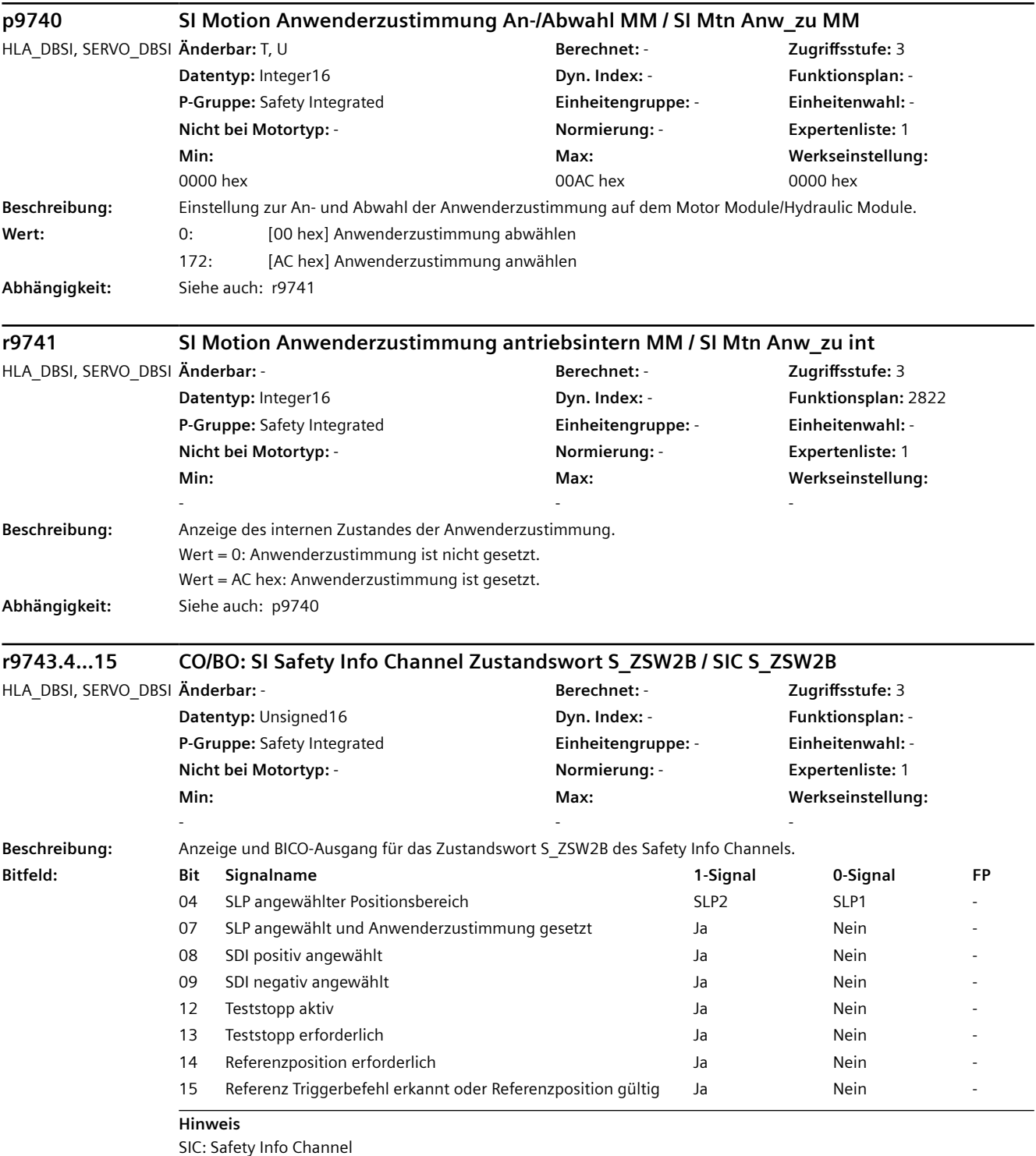

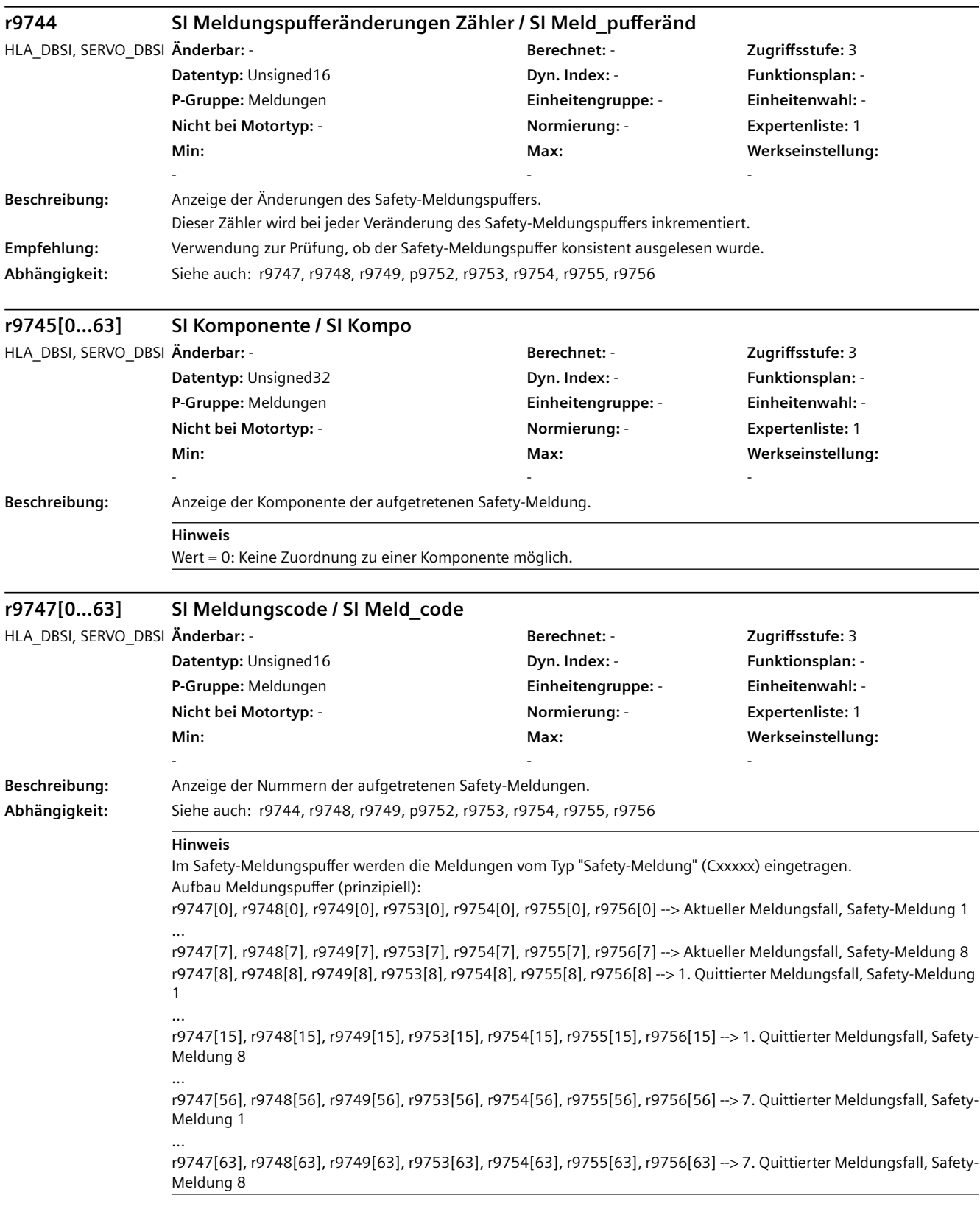

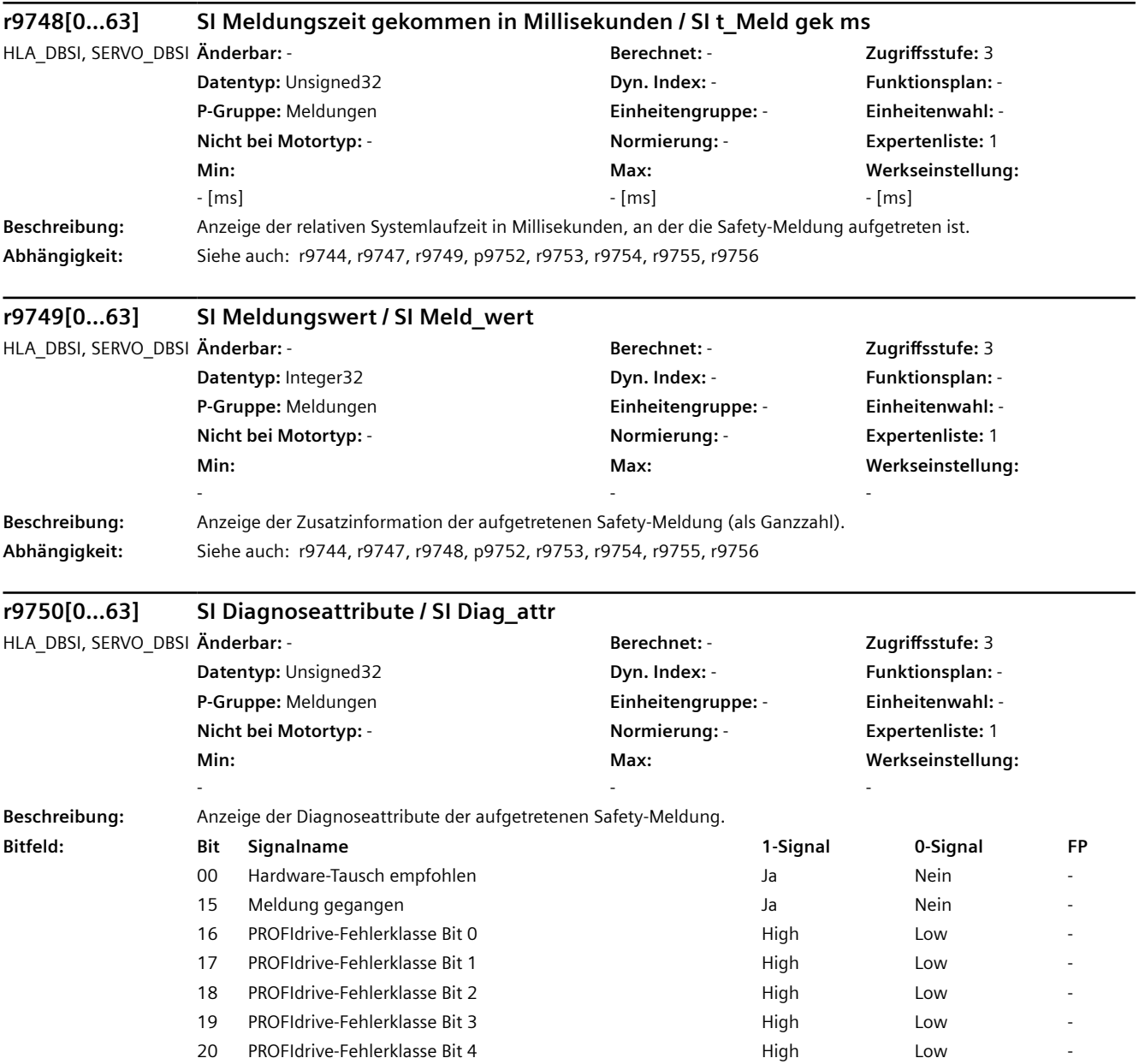

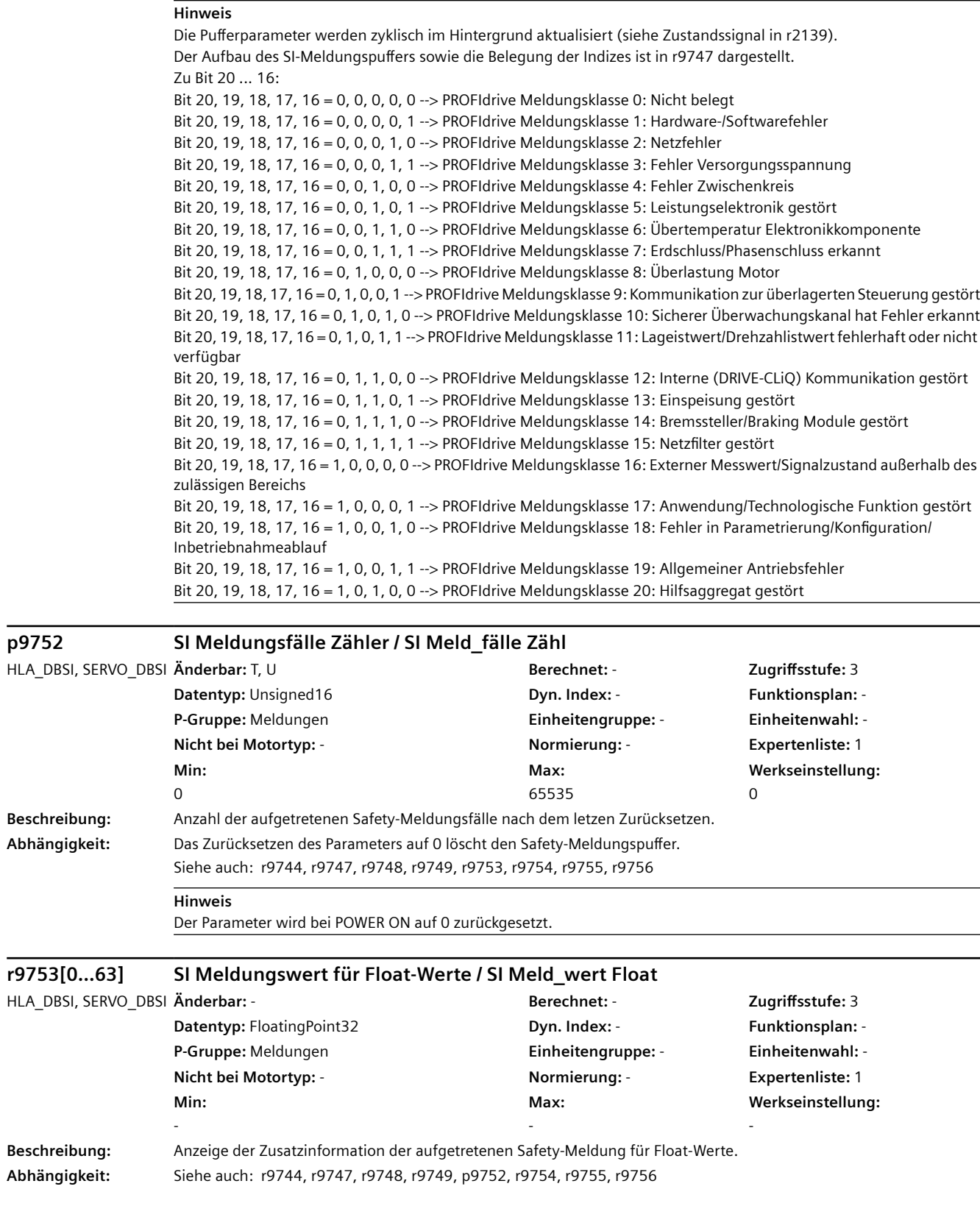

**p9752 SI Meldungsfälle Zähler / SI Meld\_fälle Zähl**

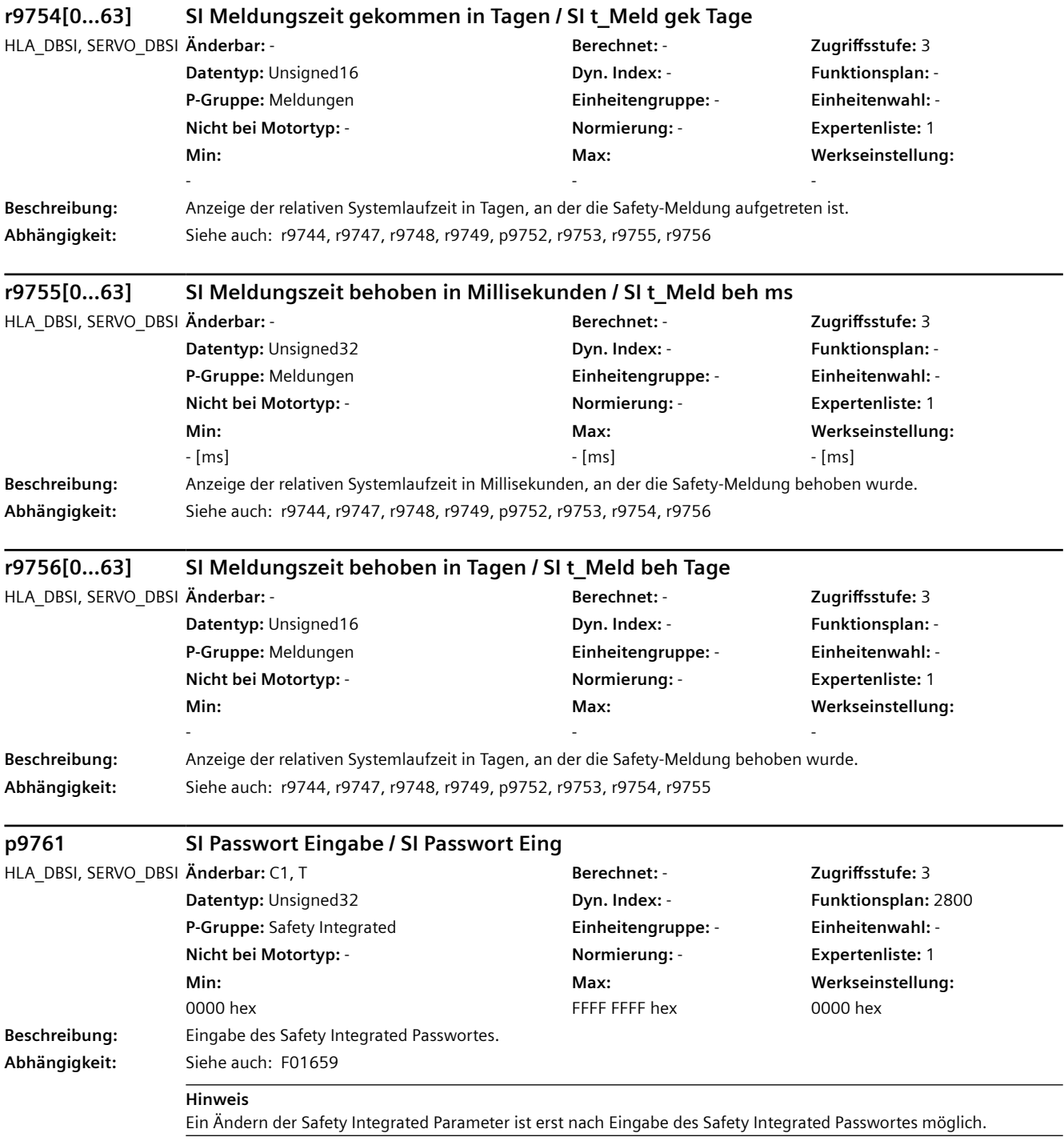
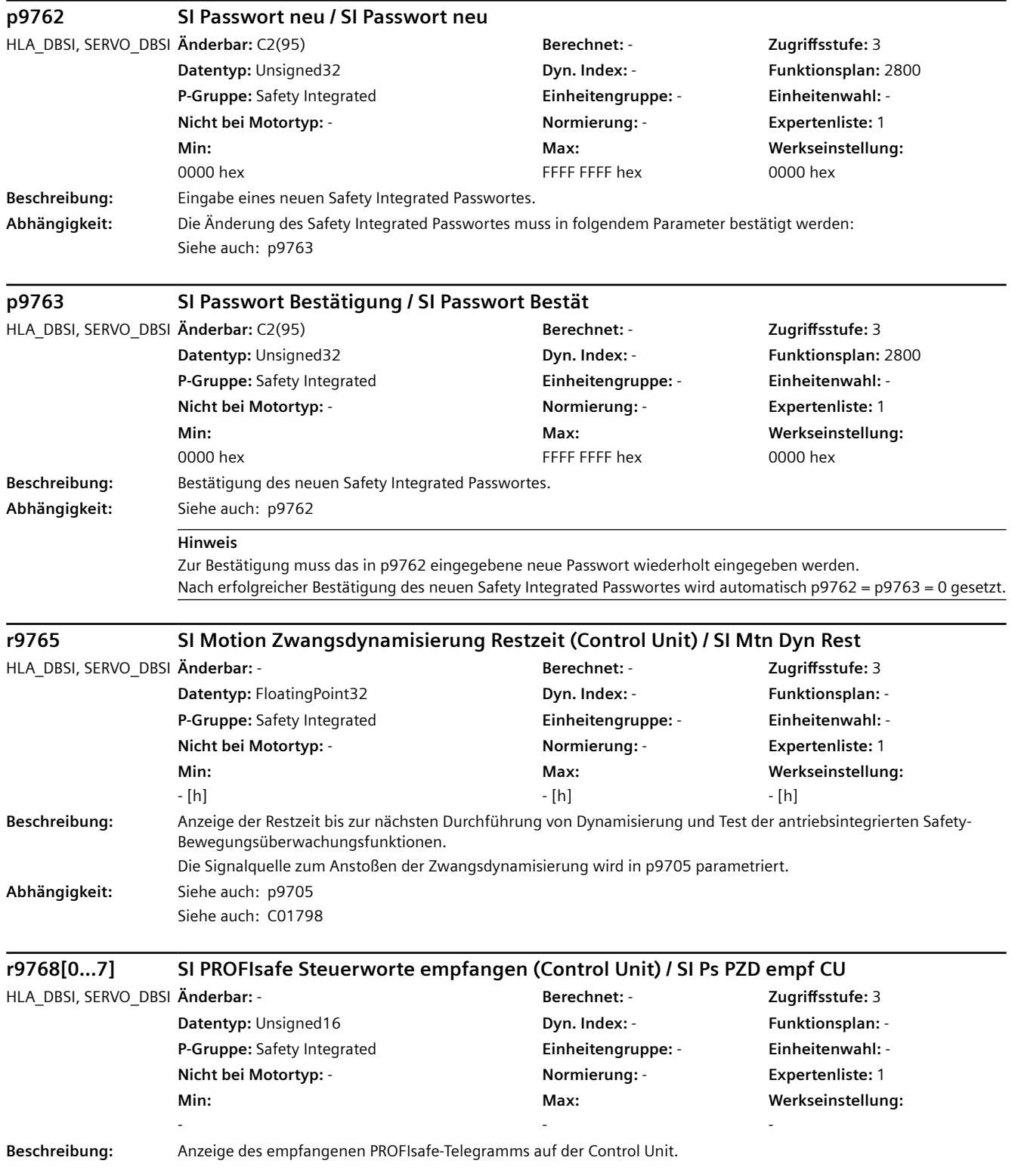

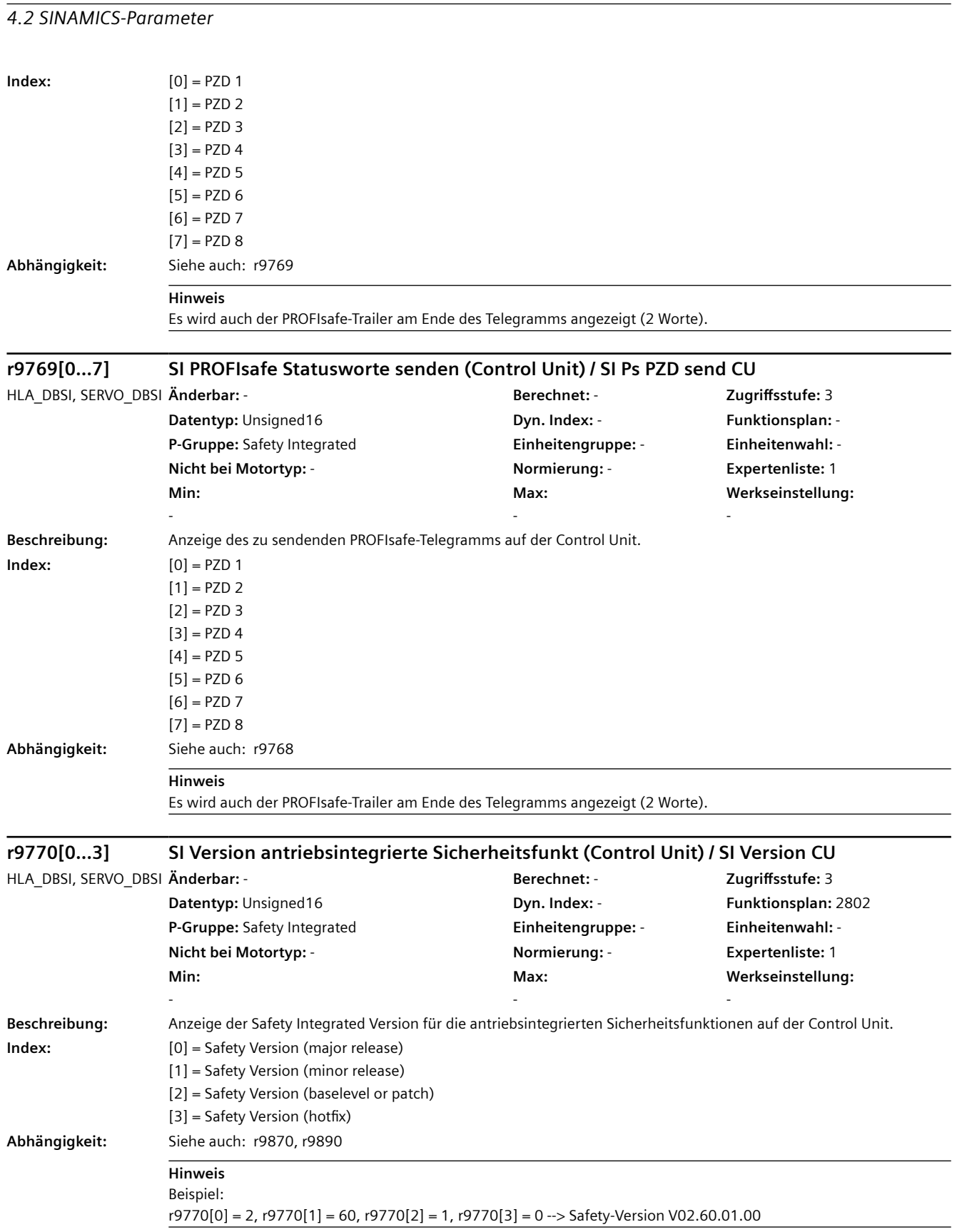

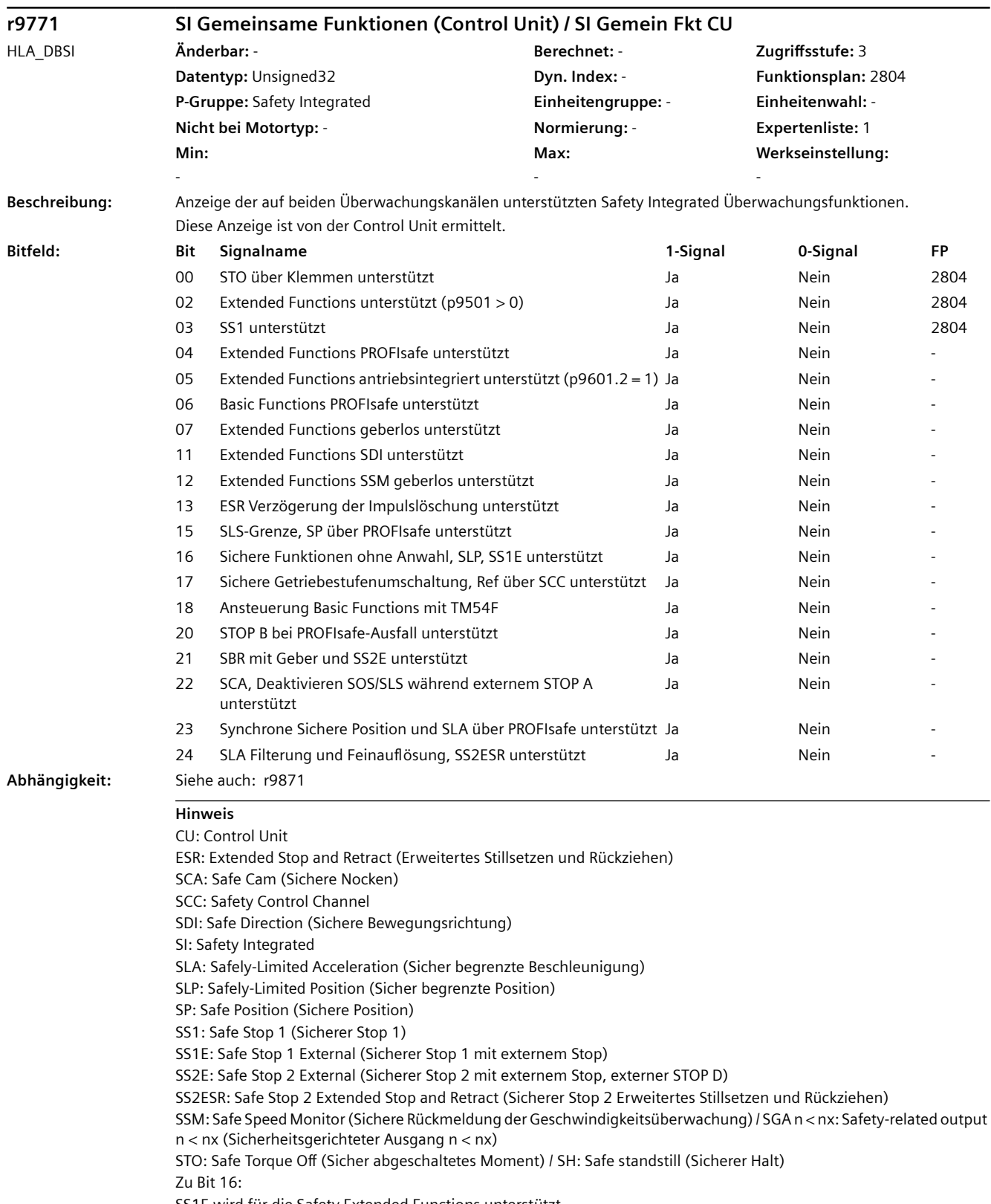

SS1E wird für die Safety Extended Functions unterstützt.

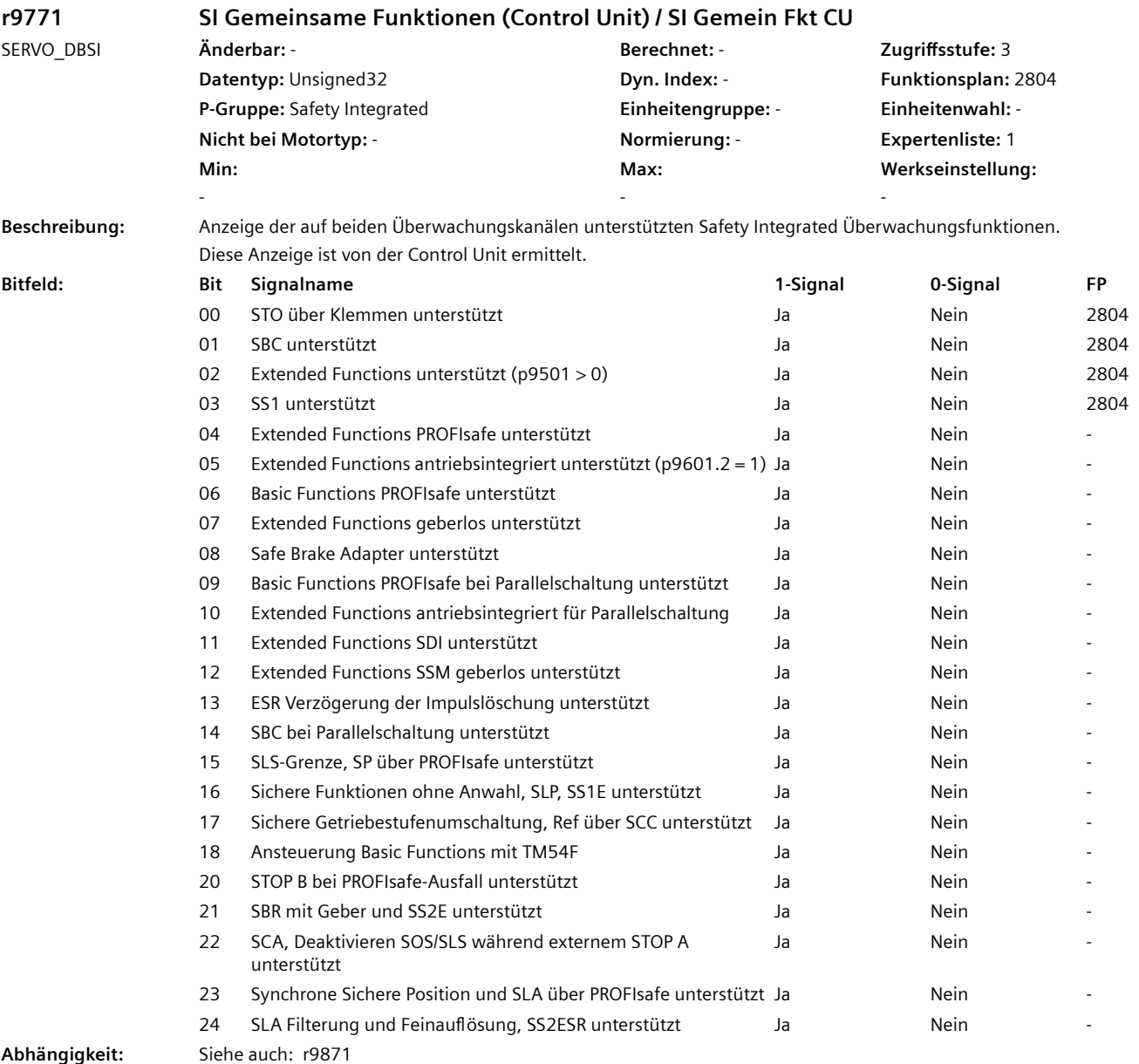

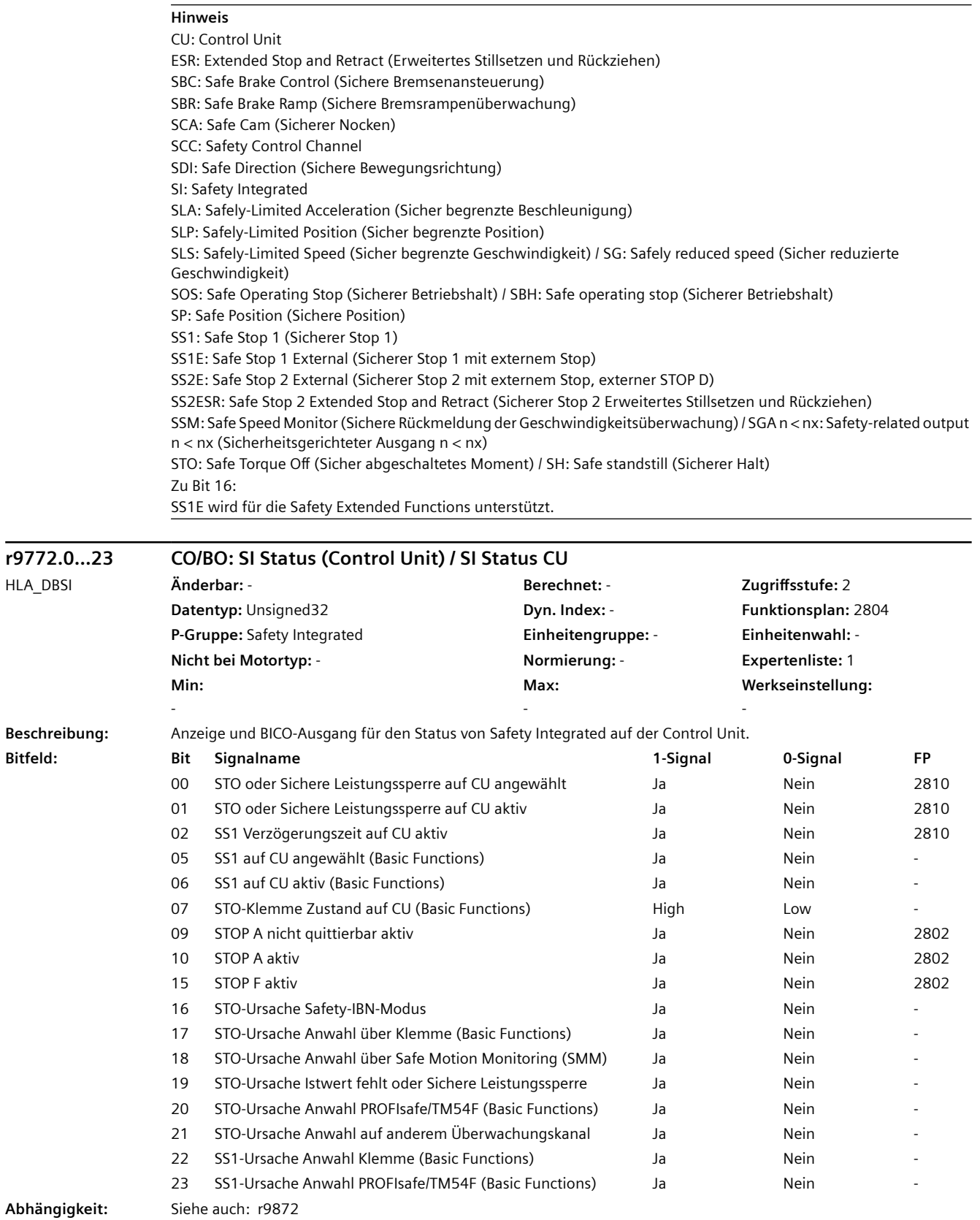

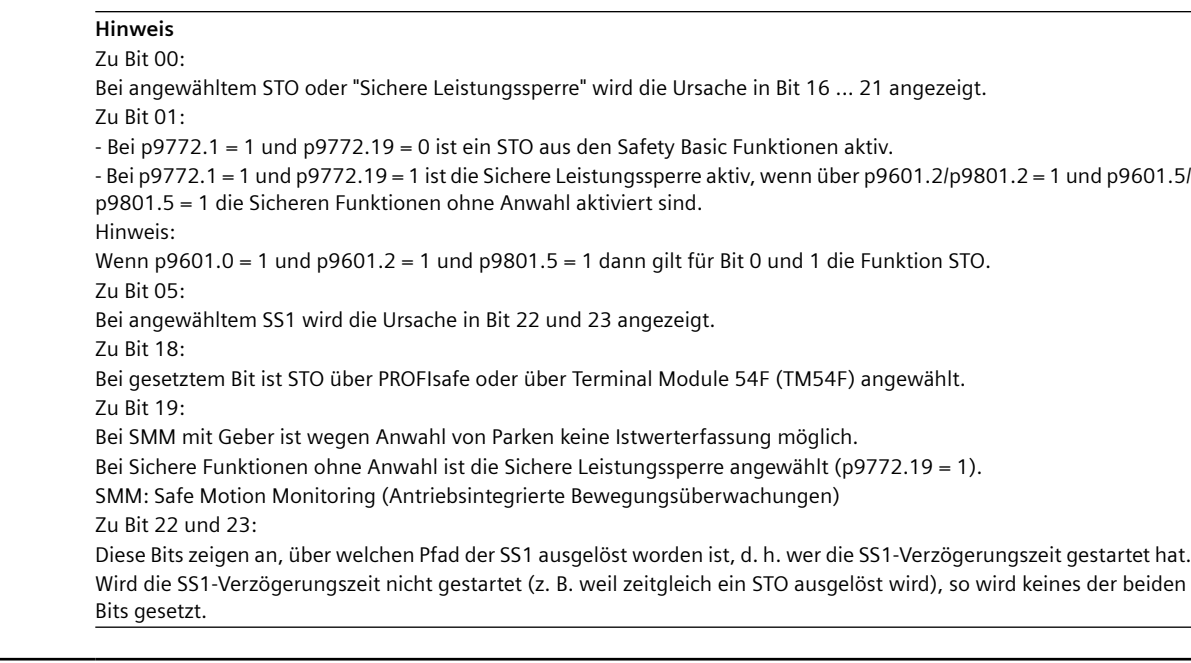

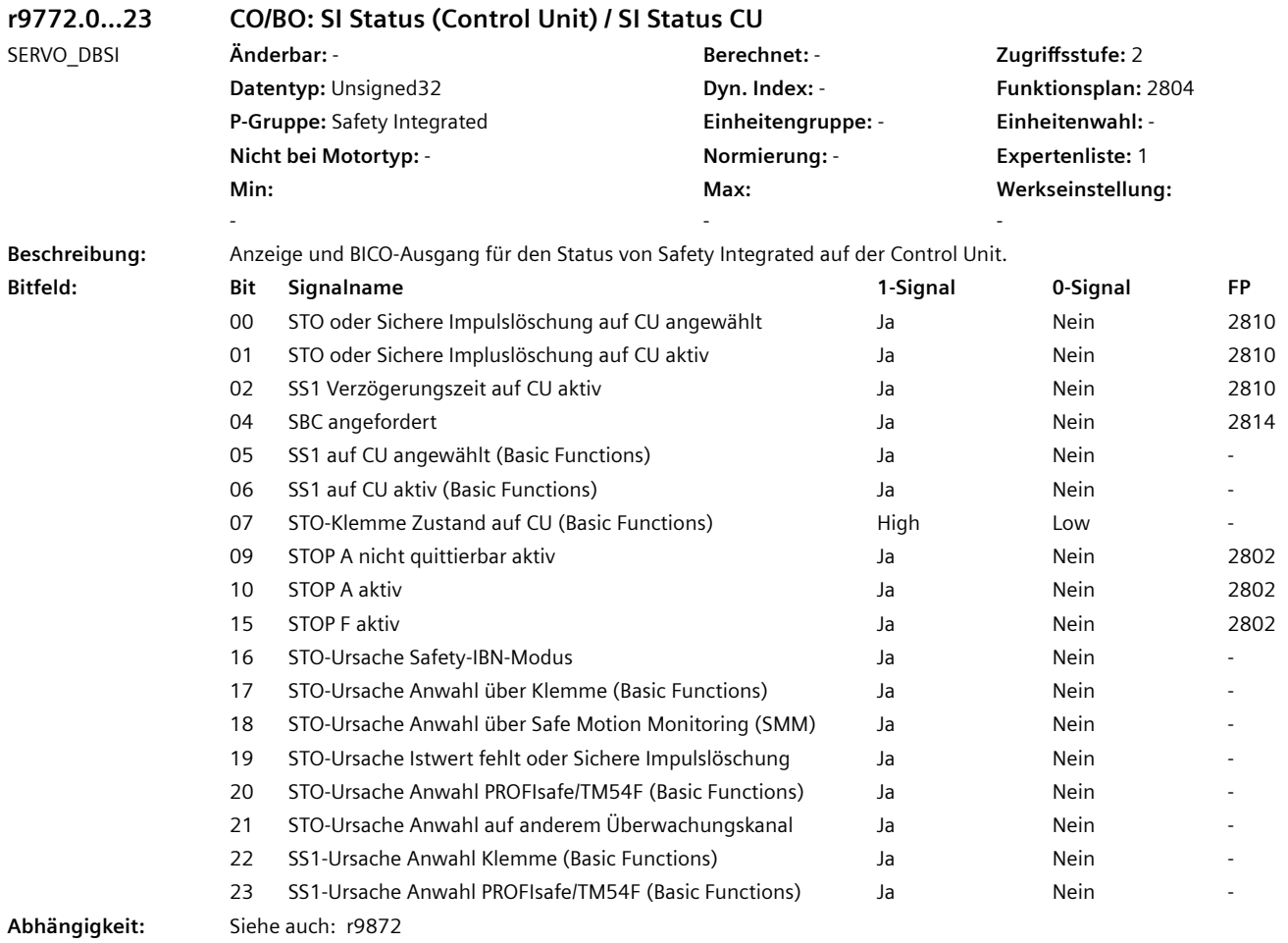

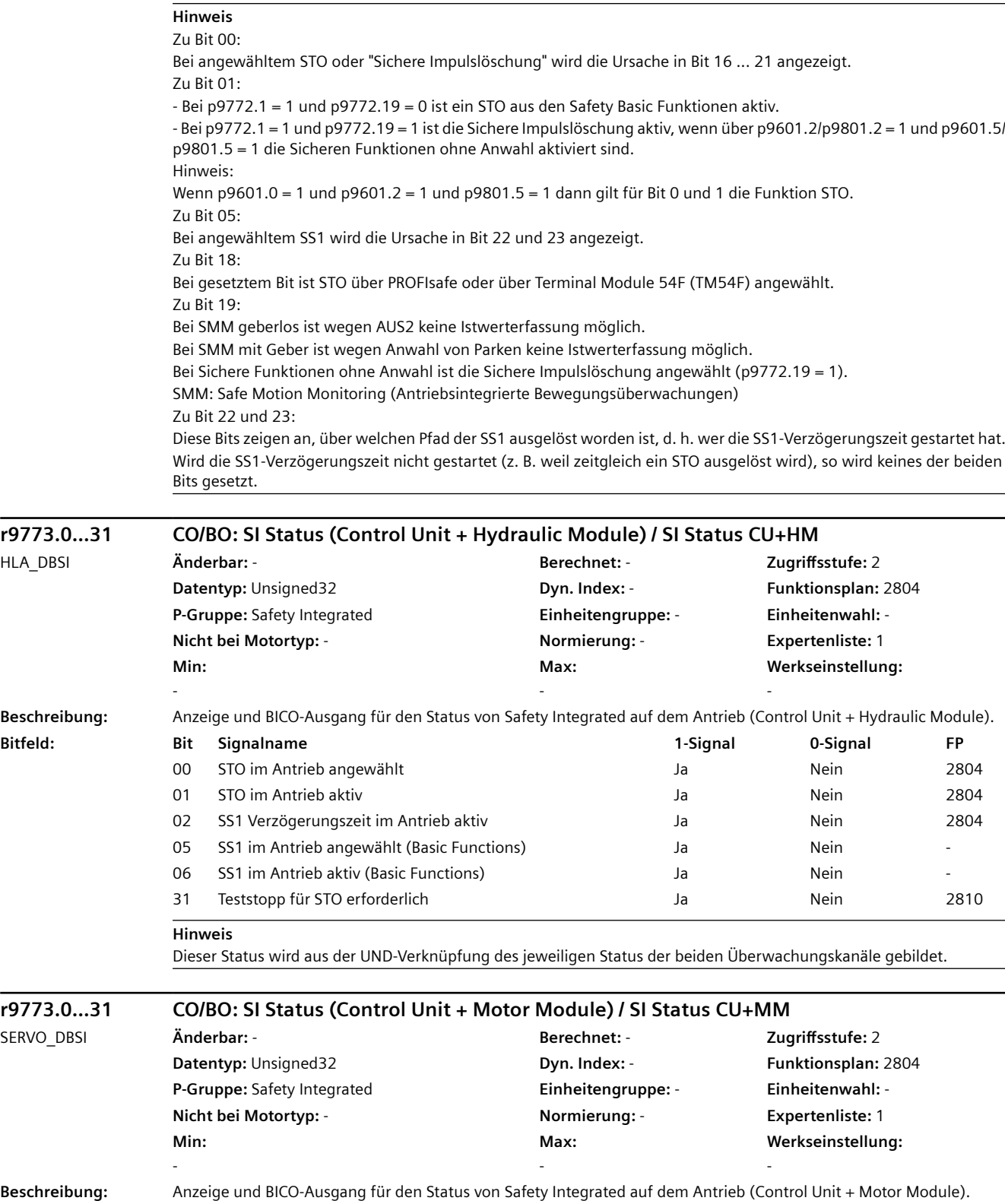

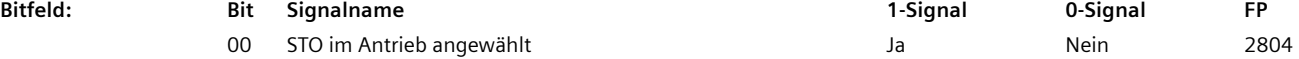

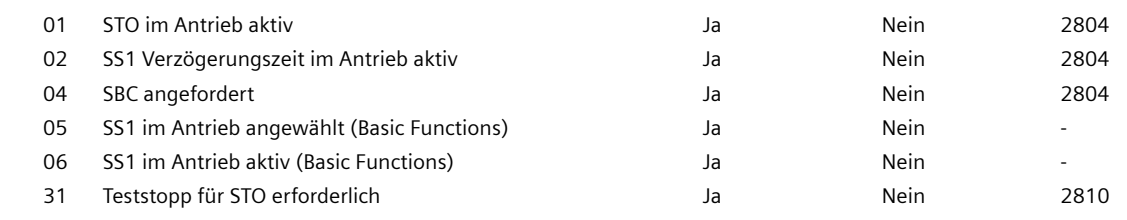

#### **Hinweis**

Dieser Status wird aus der UND-Verknüpfung des jeweiligen Status der beiden Überwachungskanäle gebildet.

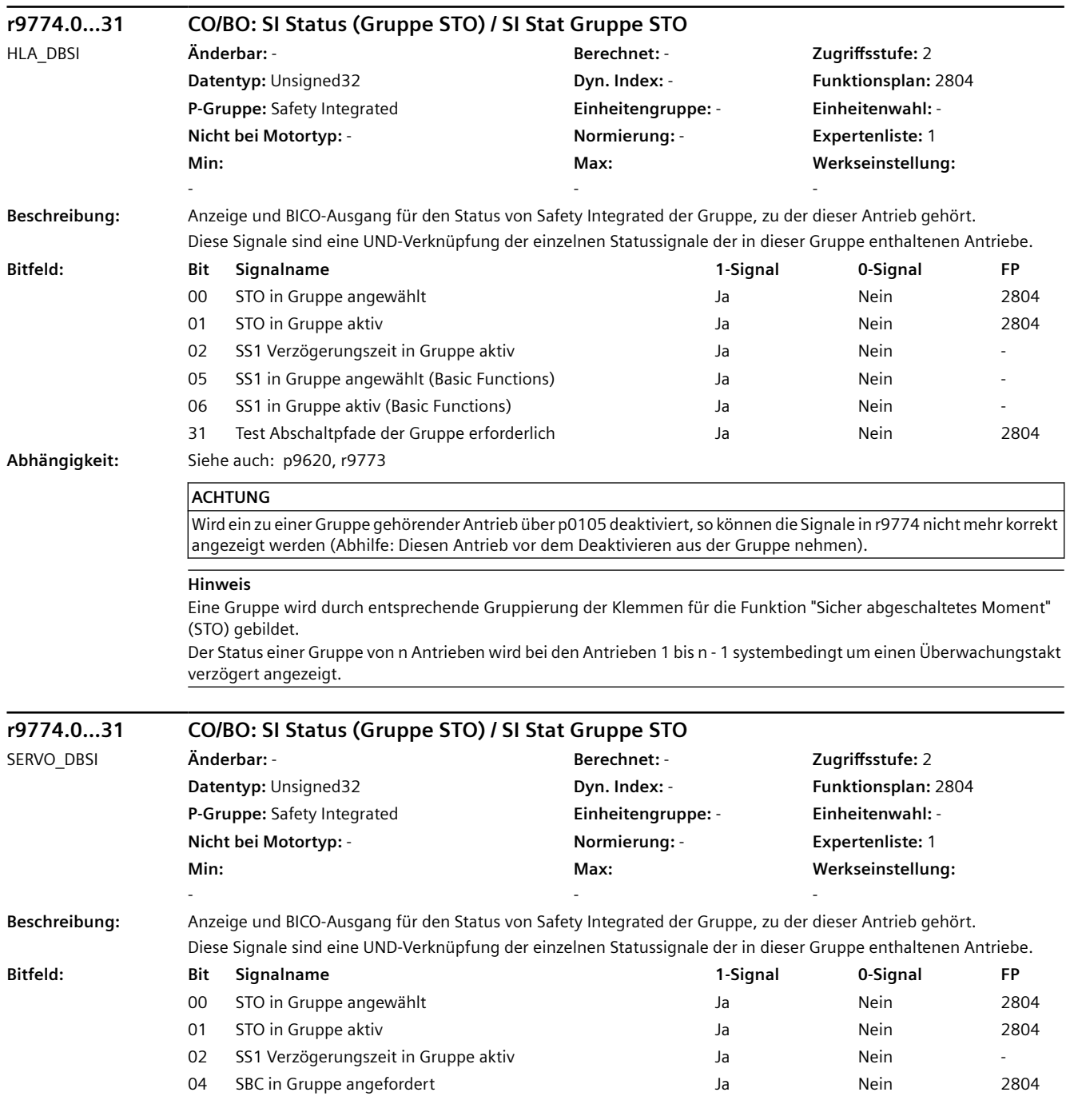

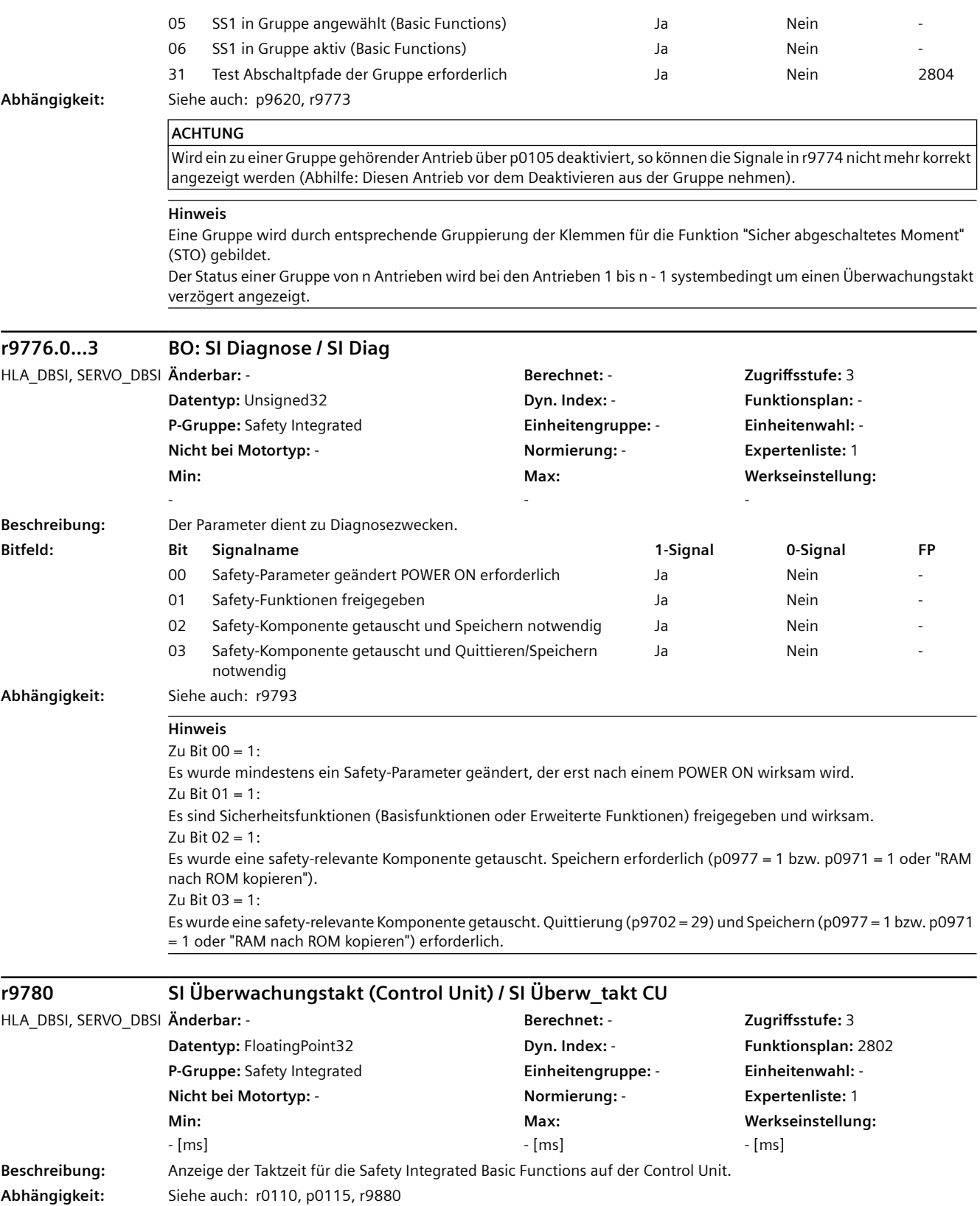

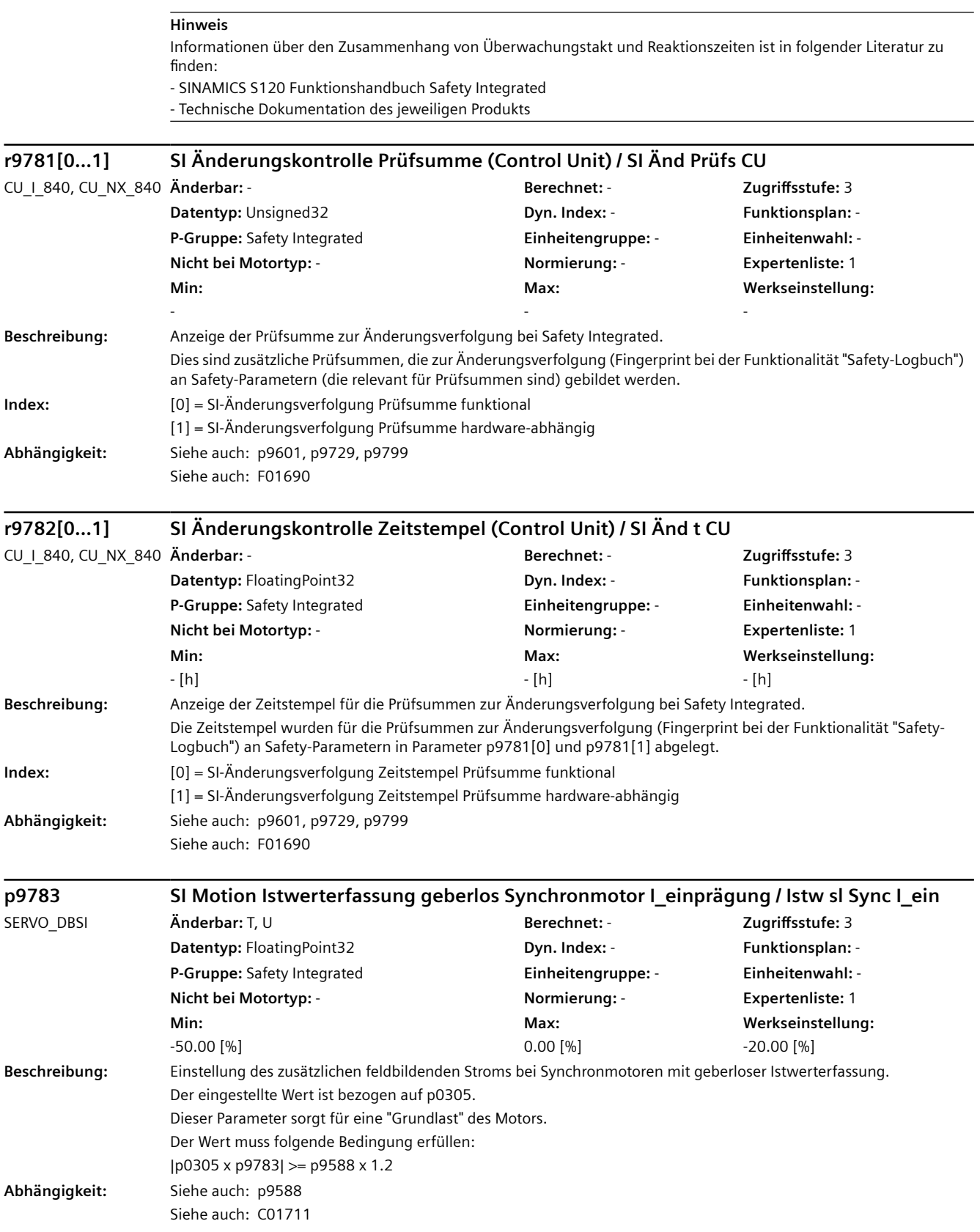

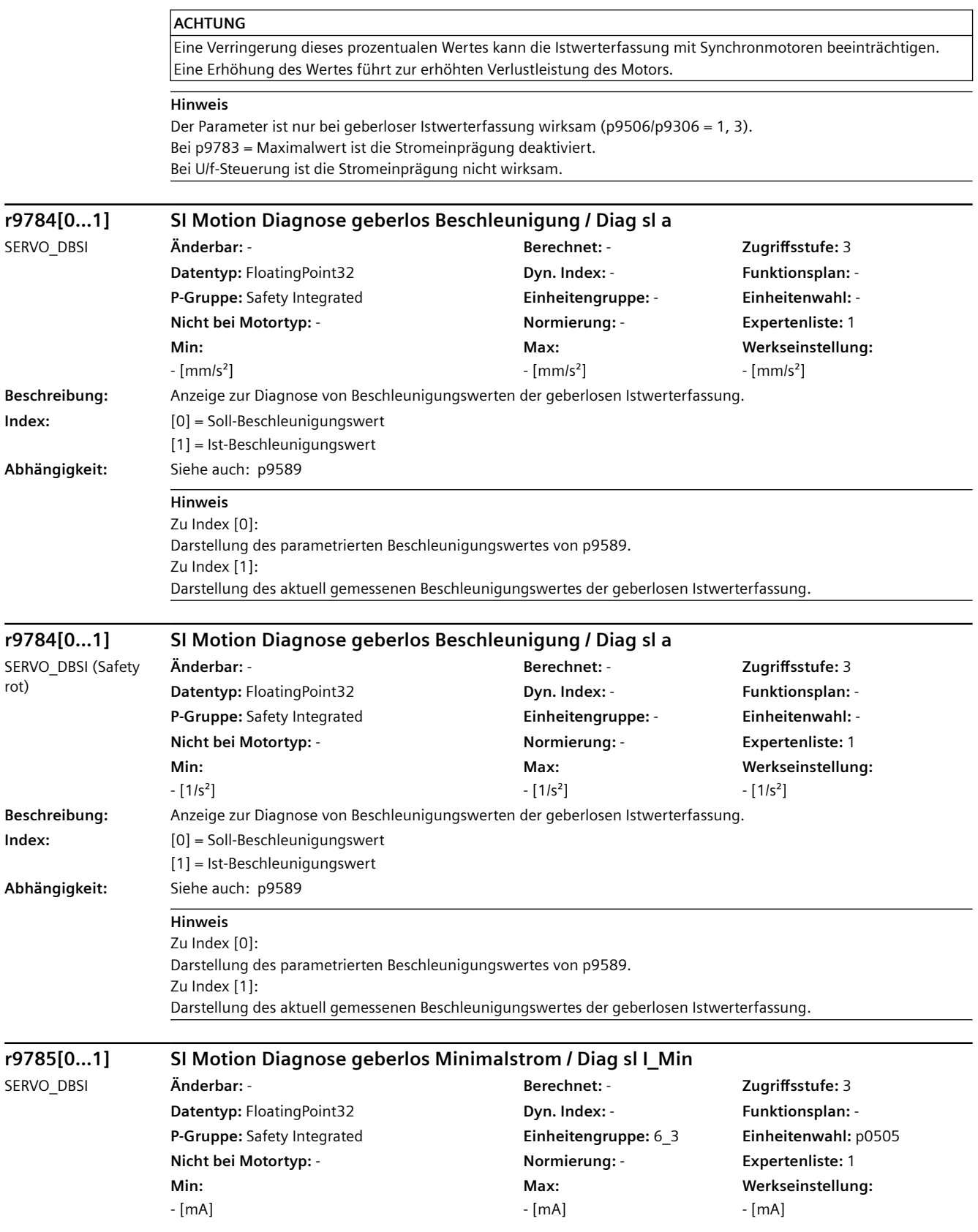

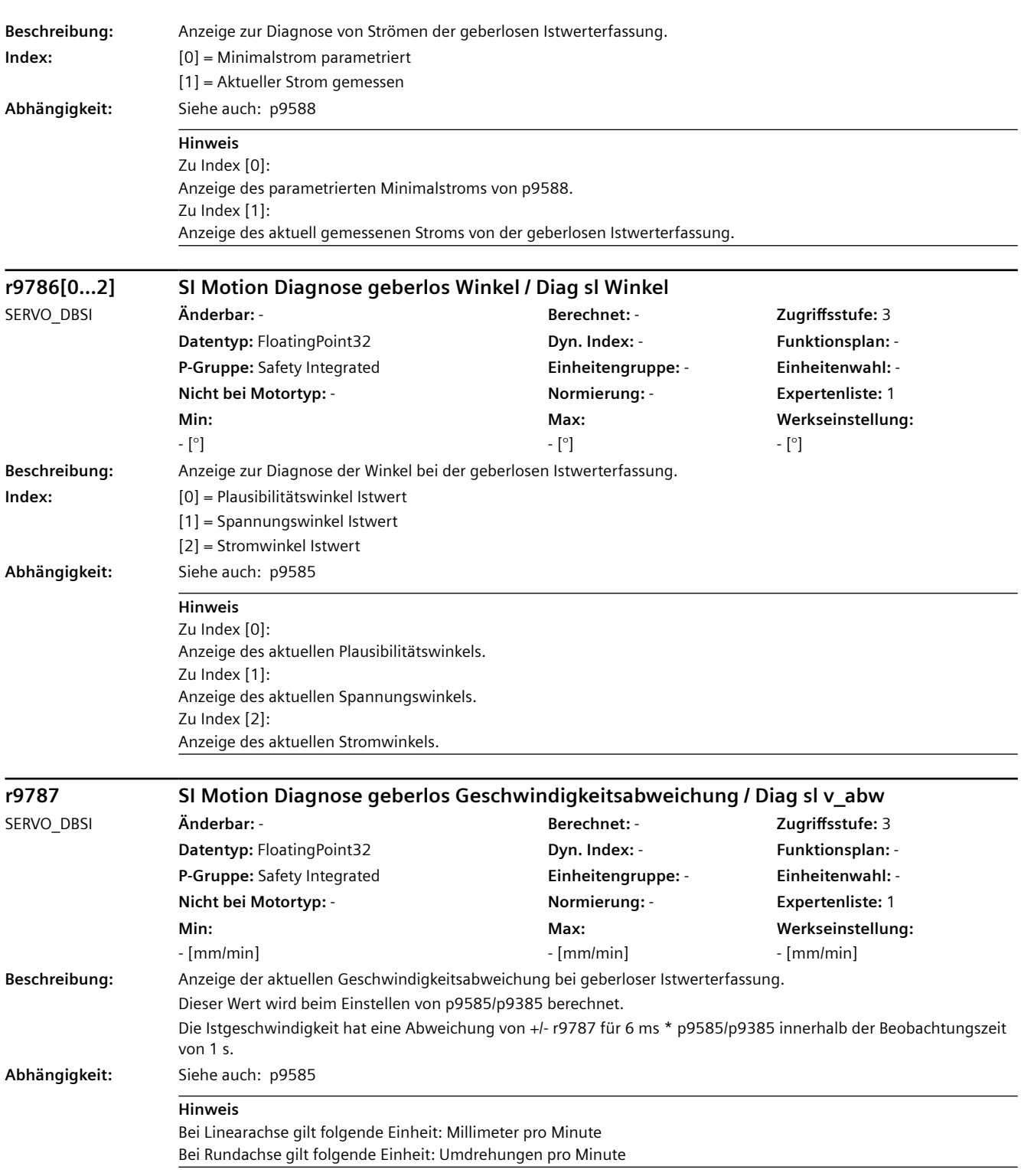

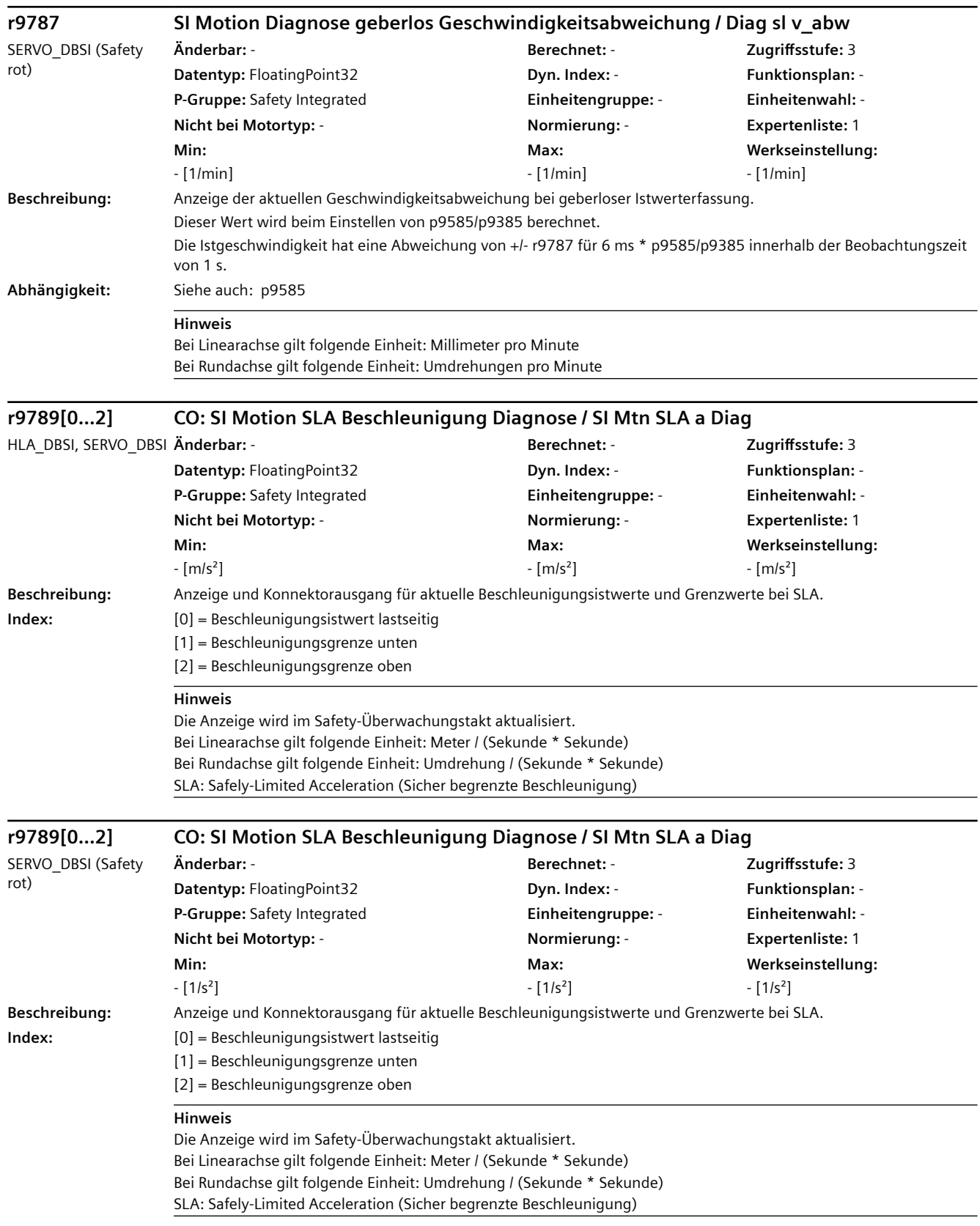

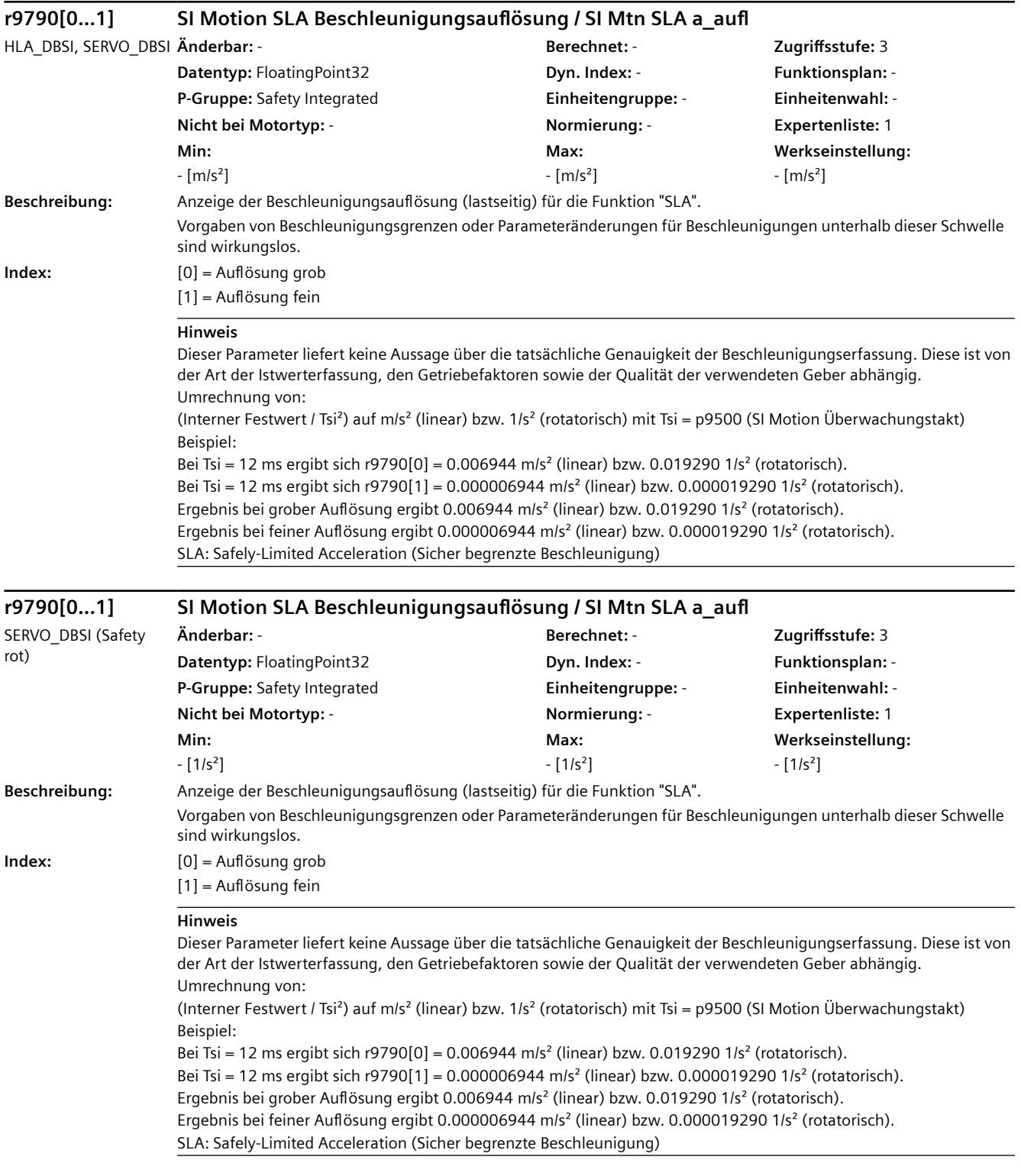

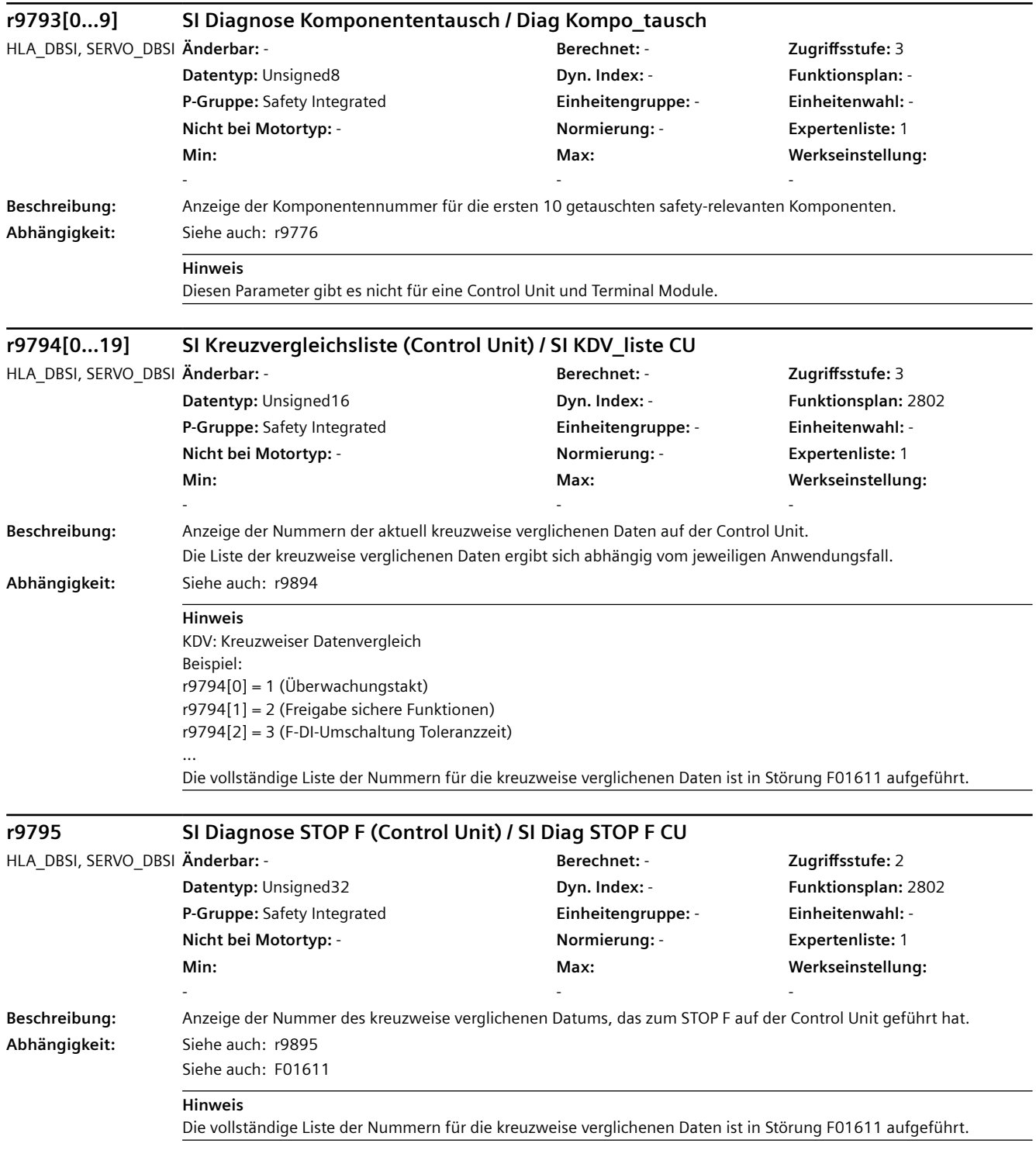

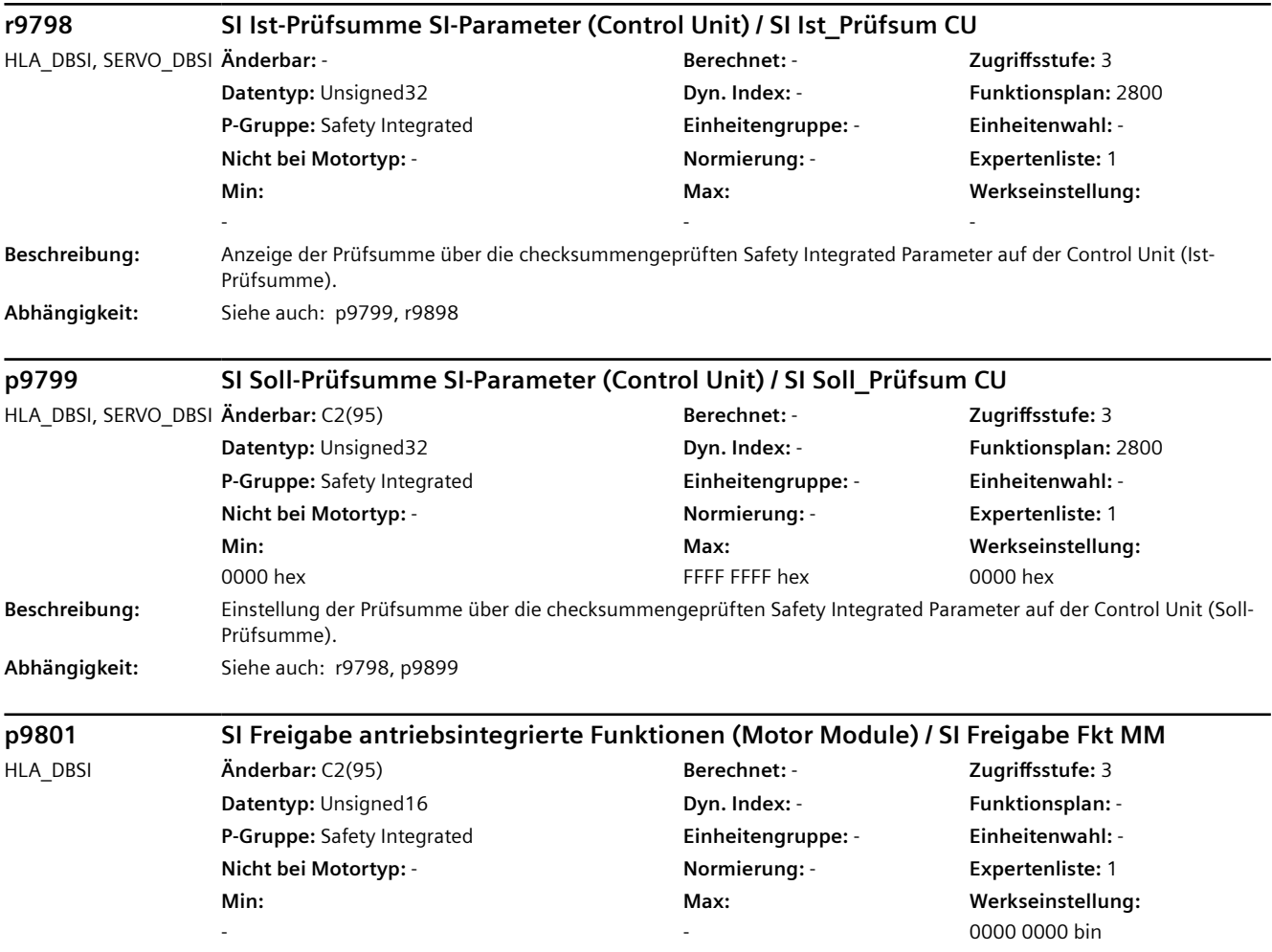

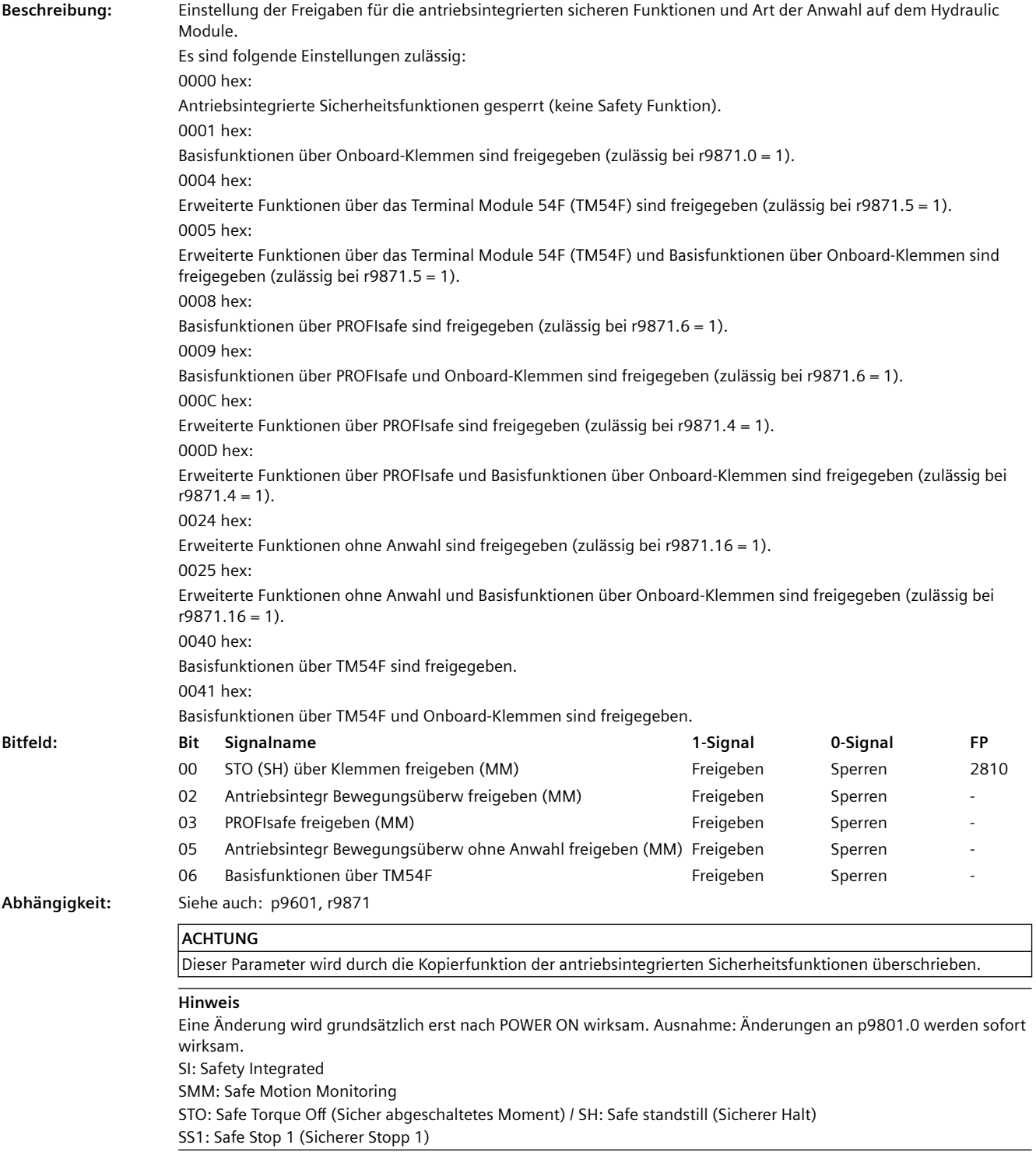

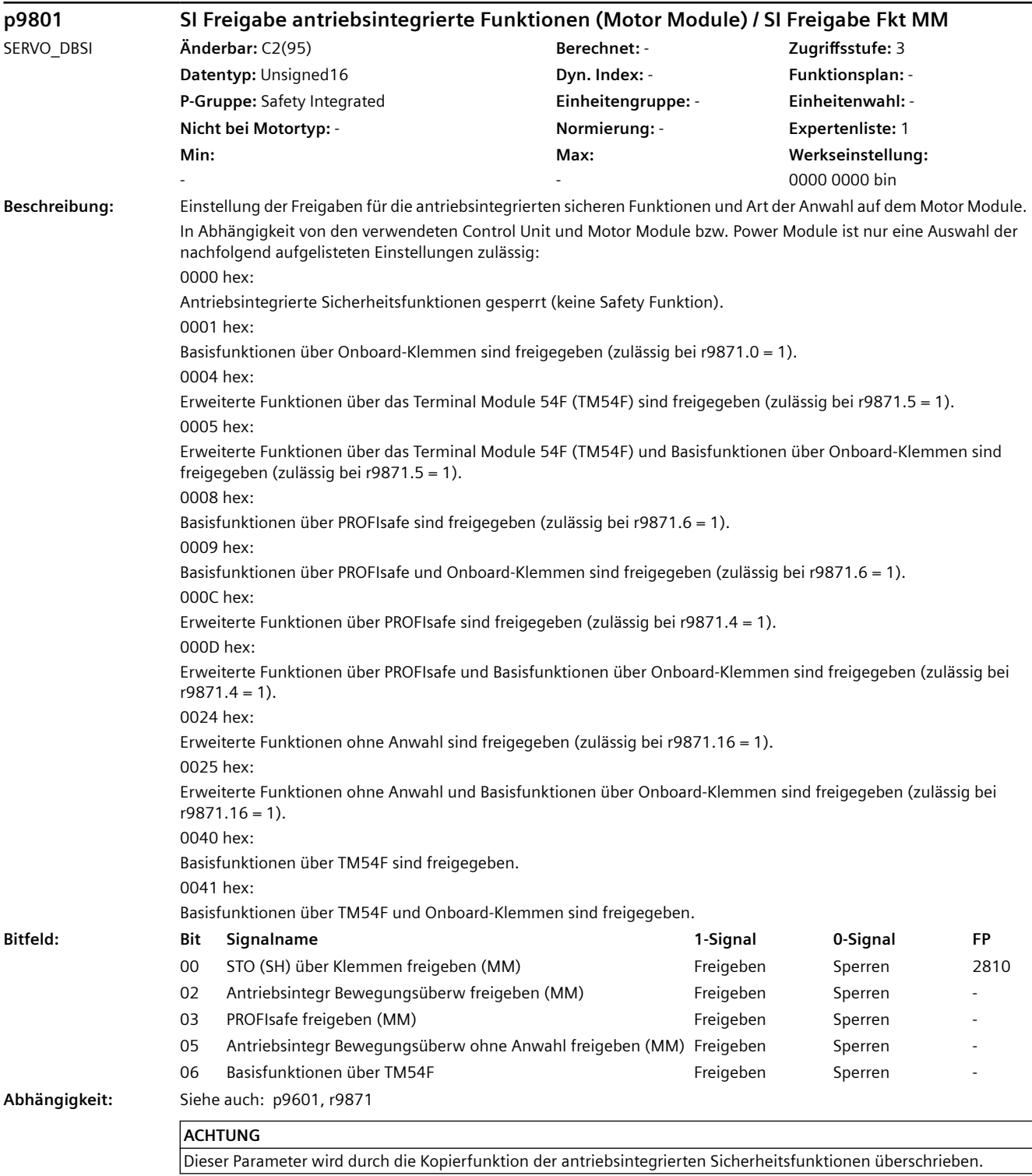

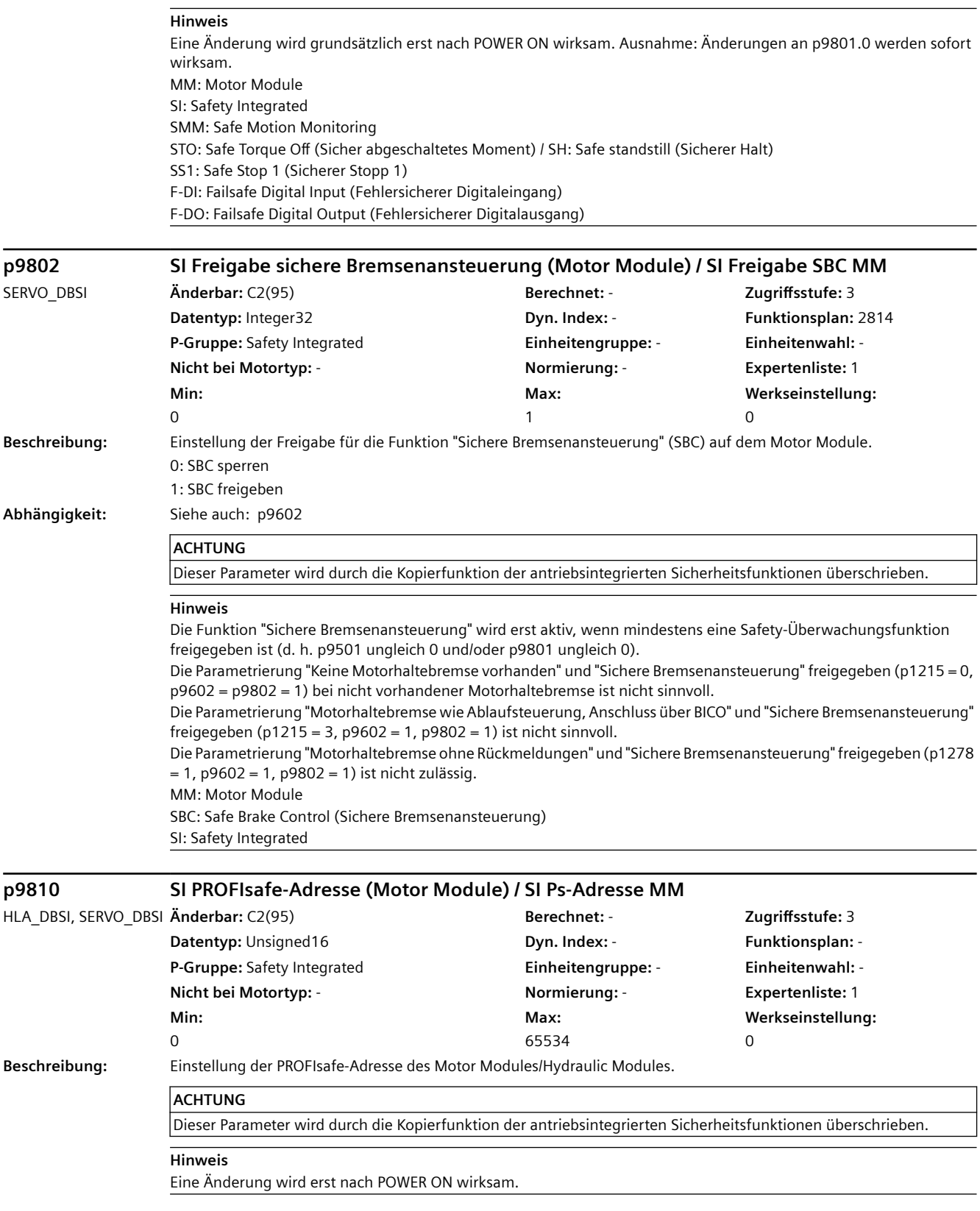

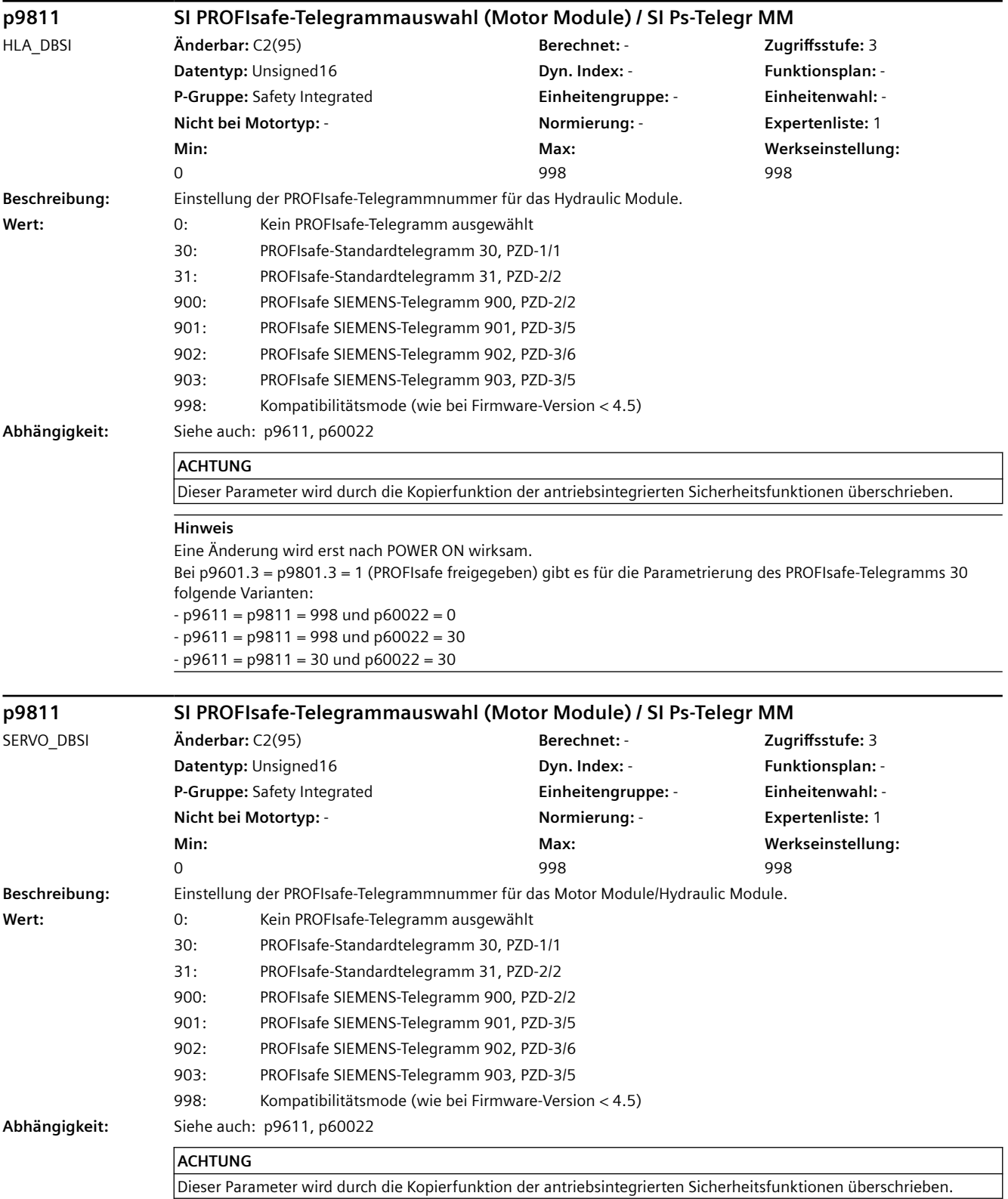

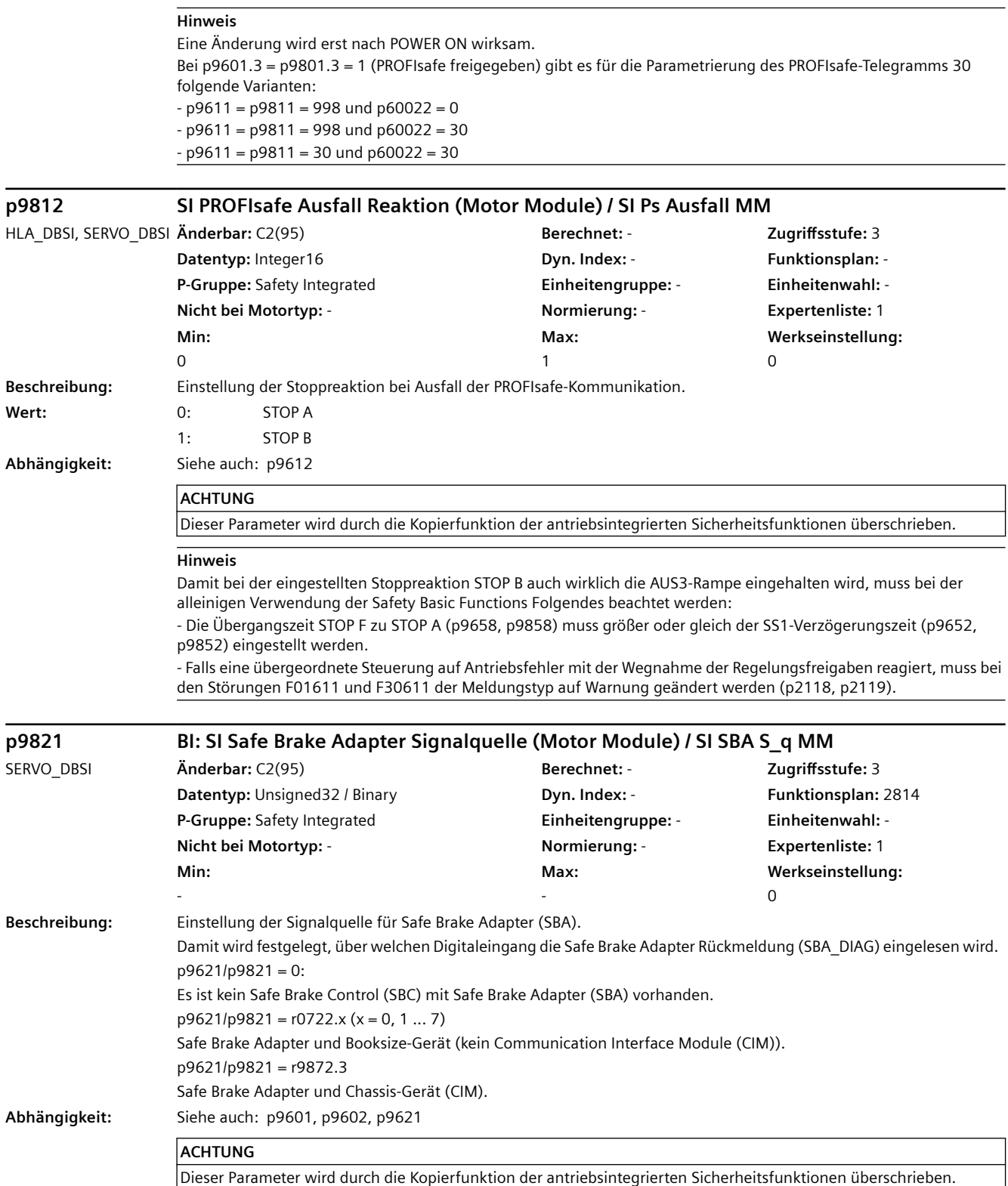

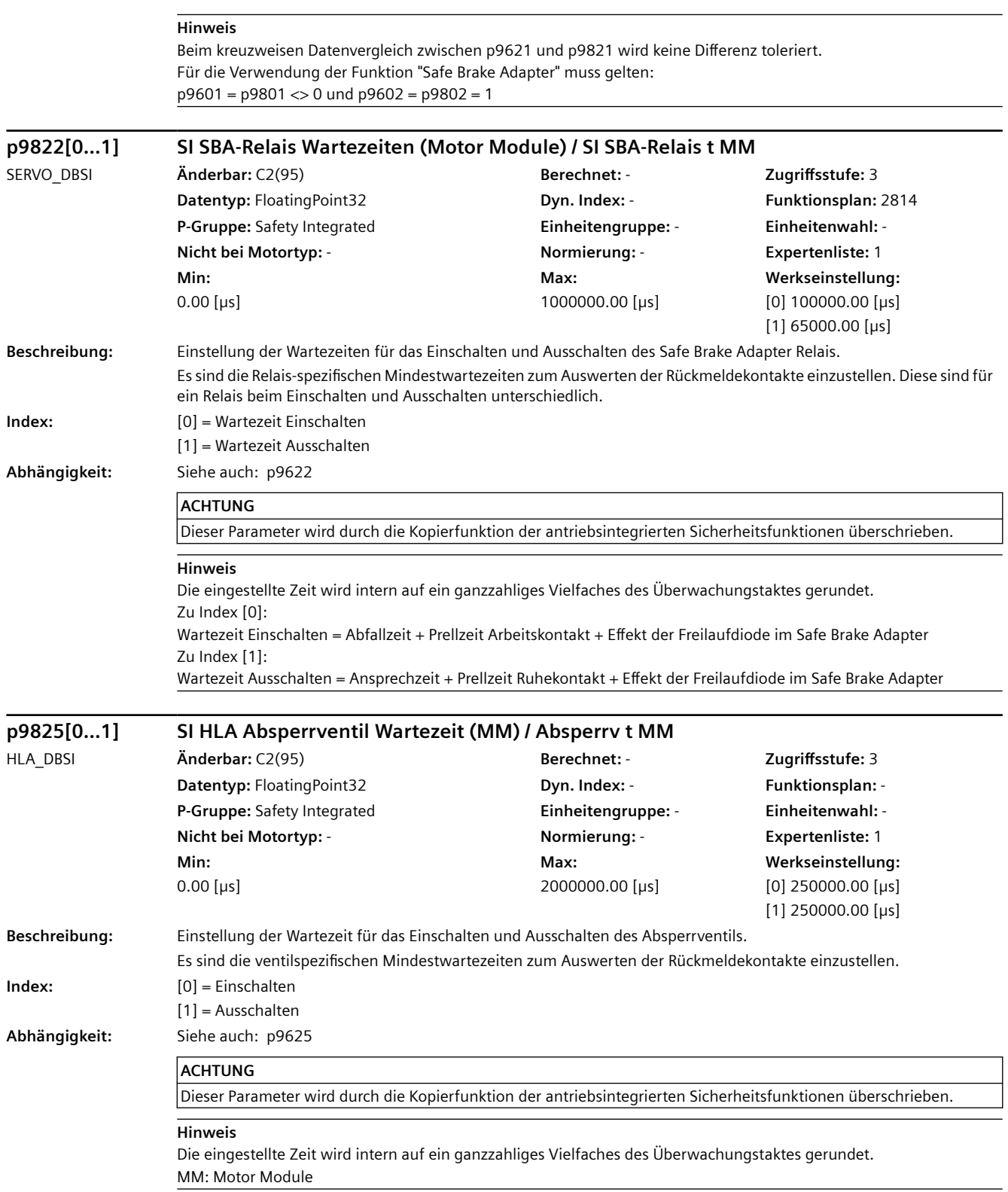

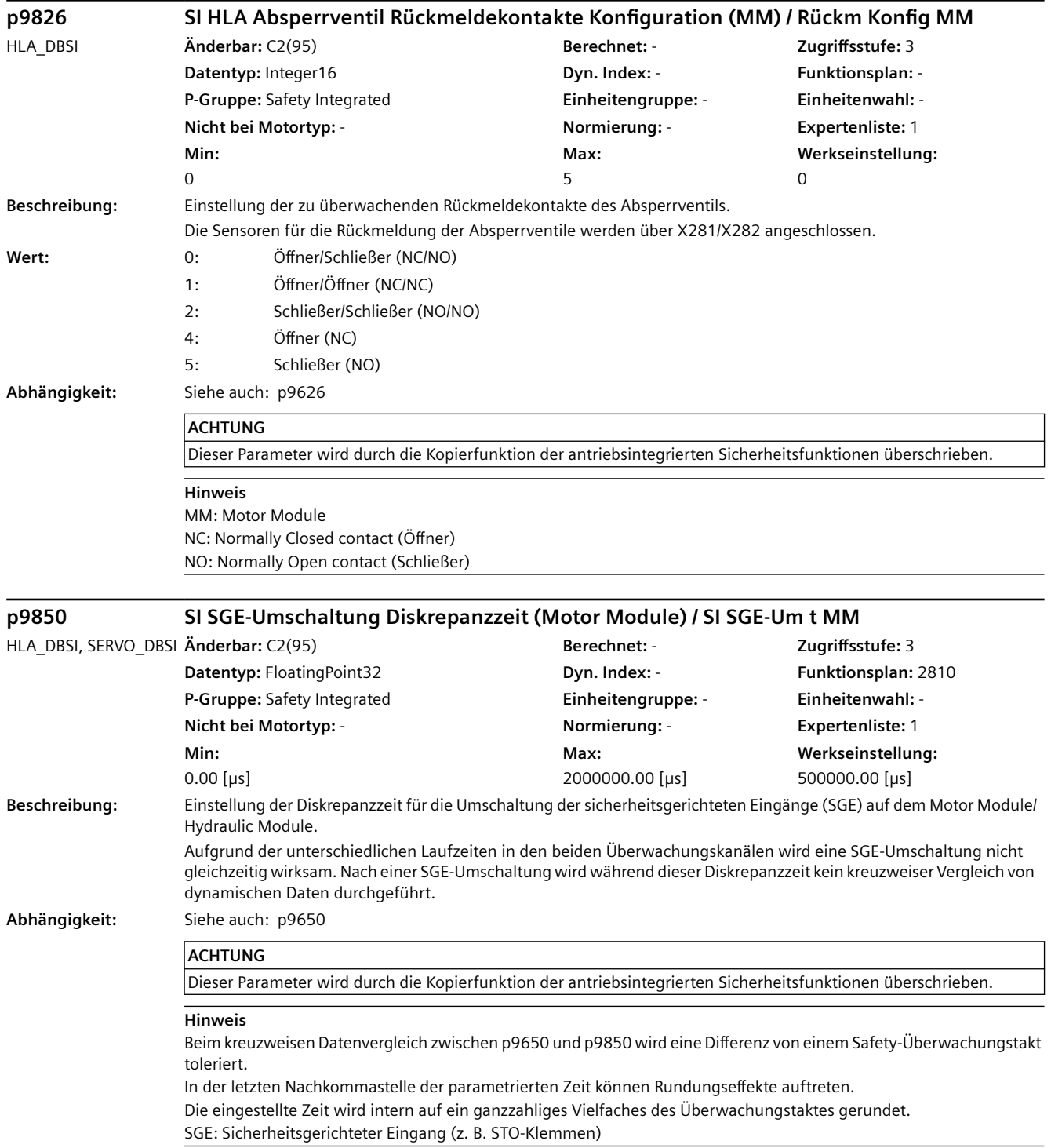

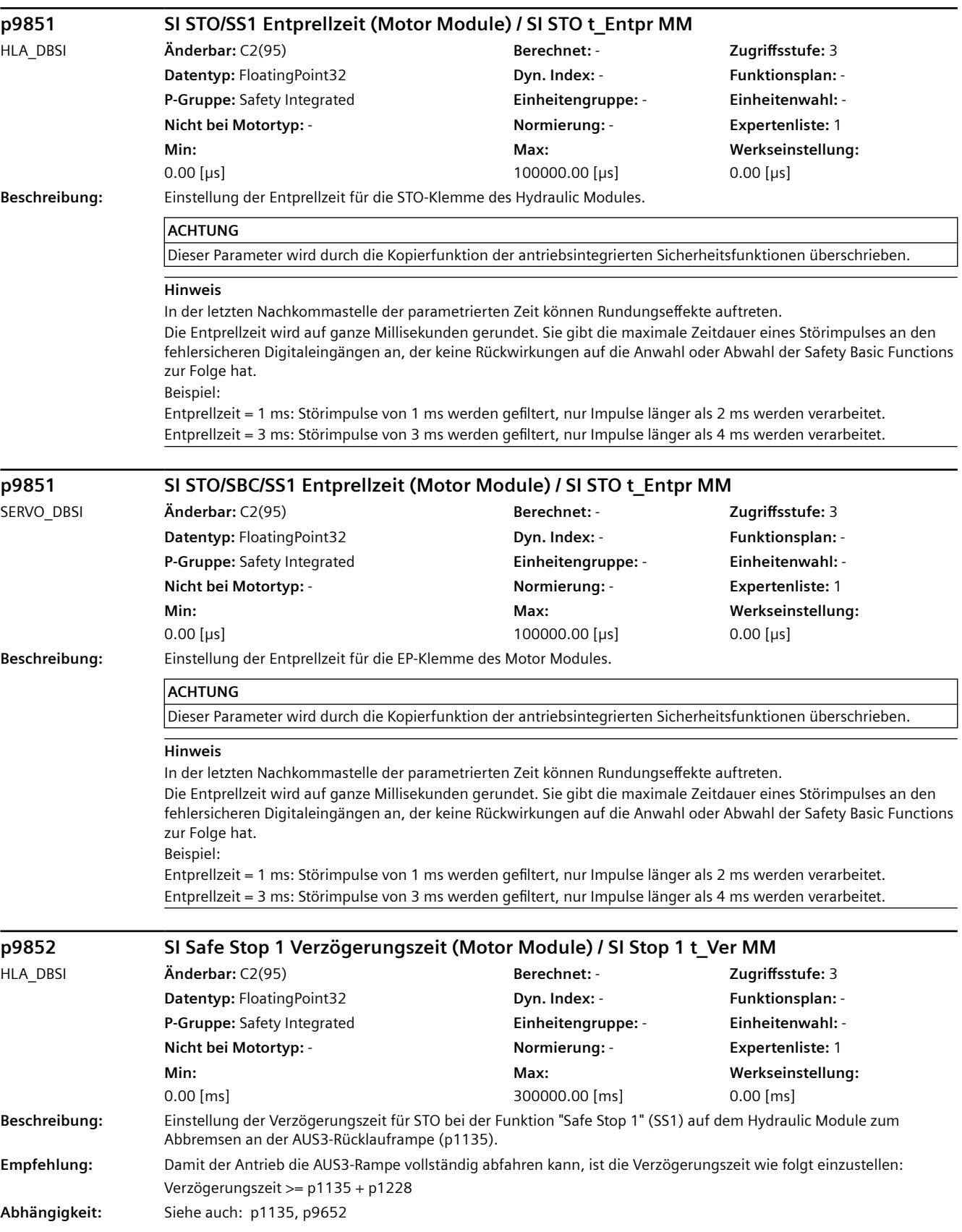

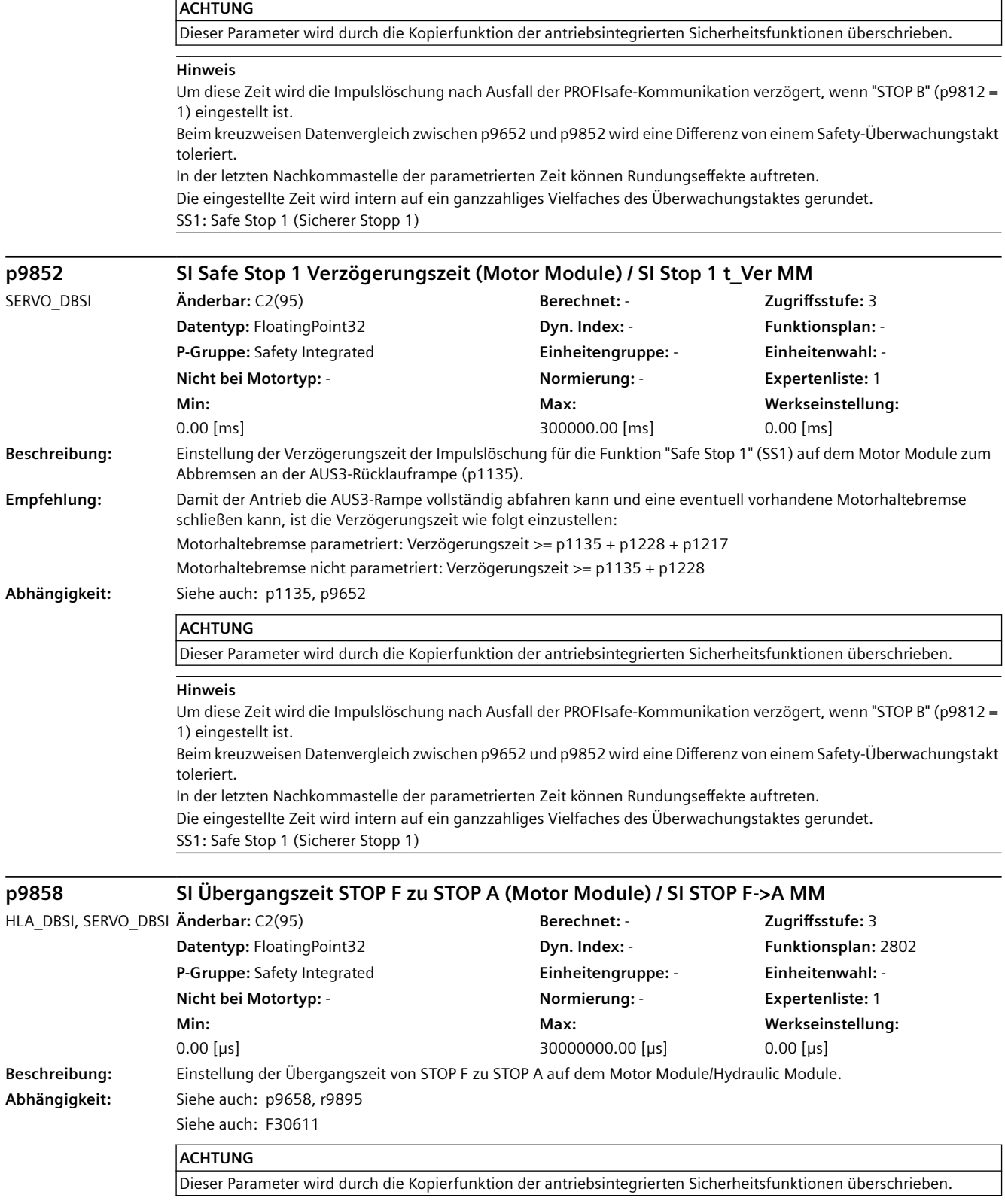

#### **Hinweis**

Beim kreuzweisen Datenvergleich zwischen p9658 und p9858 wird eine Differenz von einem Safety-Überwachungstakt toleriert.

In der letzten Nachkommastelle der parametrierten Zeit können Rundungseffekte auftreten. Die eingestellte Zeit wird intern auf ein ganzzahliges Vielfaches des Überwachungstaktes gerundet. Falls eine übergeordnete Steuerung auf Antriebsfehler mit der Wegnahme der Regelungsfreigaben reagiert, muss bei den Störungen F01611 und F30611 der Meldungstyp auf Warnung geändert werden (p2118, p2119). Dadurch kann während dieser Verzögerungszeit der Antrieb noch geregelt abgebremst werden. STOP F: Defekt in einem Überwachungskanal (Fehler im kreuzweisen Datenvergleich) STOP A: STO aufgrund Fehlererkennung von Safety Integrated

**r9870[0...3] SI Version antriebsintegrierte Sicherheitsfunkt (Motor Module) / SI Version MM** HLA\_DBSI, SERVO\_DBSI **Änderbar:** - **Berechnet:** - **Zugriffsstufe:** 3 **Datentyp:** Unsigned16 **Dyn. Index:** - **Funktionsplan:** 2802 **P-Gruppe:** Safety Integrated **Einheitengruppe:** - **Einheitenwahl:** - **Nicht bei Motortyp:** - **Normierung:** - **Expertenliste:** 1 **Min:**  - **Max:**  - **Werkseinstellung:**  - **Beschreibung:** Anzeige der Safety Integrated Version für die antriebsintegrierte Sicherheitsfunktionen auf dem Motor Module/ Hydraulic Module. **Index:** [0] = Safety Version (major release) [1] = Safety Version (minor release) [2] = Safety Version (baselevel or patch) [3] = Safety Version (hotfix) **Abhängigkeit:** Siehe auch: r9770, r9890 **Hinweis** Beispiel:  $r9870[0] = 2$ ,  $r9870[1] = 60$ ,  $r9870[2] = 1$ ,  $r9870[3] = 0 \rightarrow$  Safety-Version V02.60.01.00 **r9871 SI Gemeinsame Funktionen (Motor Module) / SI Gemein Fkt MM** HLA\_DBSI **Änderbar:** - **Berechnet:** - **Zugriffsstufe:** 3 **Datentyp:** Unsigned32 **Dyn. Index:** - **Funktionsplan:** 2804 **P-Gruppe:** Safety Integrated **Einheitengruppe:** - **Einheitenwahl:** - **Nicht bei Motortyp:** - **Normierung:** - **Expertenliste:** 1 **Min:**  - **Max:**  - **Werkseinstellung:**  - **Beschreibung:** Anzeige der auf beiden Überwachungskanälen unterstützten Safety Integrated Überwachungsfunktionen. Diese Anzeige ist vom Motor Module/Hydraulic Module ermittelt. **Bitfeld: Bit Signalname 1-Signal 0-Signal FP** 00 STO über Klemmen unterstützt Ja Nein 2804 02 Extended Functions unterstützt (p9501 > 0) Ja Nein 2804 03 SS1 unterstützt Ja Nein 2804 04 Extended Functions PROFIsafe unterstützt Ja Nein - 05 Extended Functions antriebsintegriert unterstützt (p9601.2 = 1) Ja Nein - 06 Basic Functions PROFIsafe unterstützt and Ja Ja Nein Nein 07 Extended Functions geberlos unterstützt Ja Nein - 11 Extended Functions SDI unterstützt Ja Nein - 12 Extended Functions SSM geberlos unterstützt Ja Nein - 13 ESR Verzögerung der Impulslöschung unterstützt Ja Nein - 15 SLS-Grenze, SP über PROFIsafe unterstützt Ja Nein -

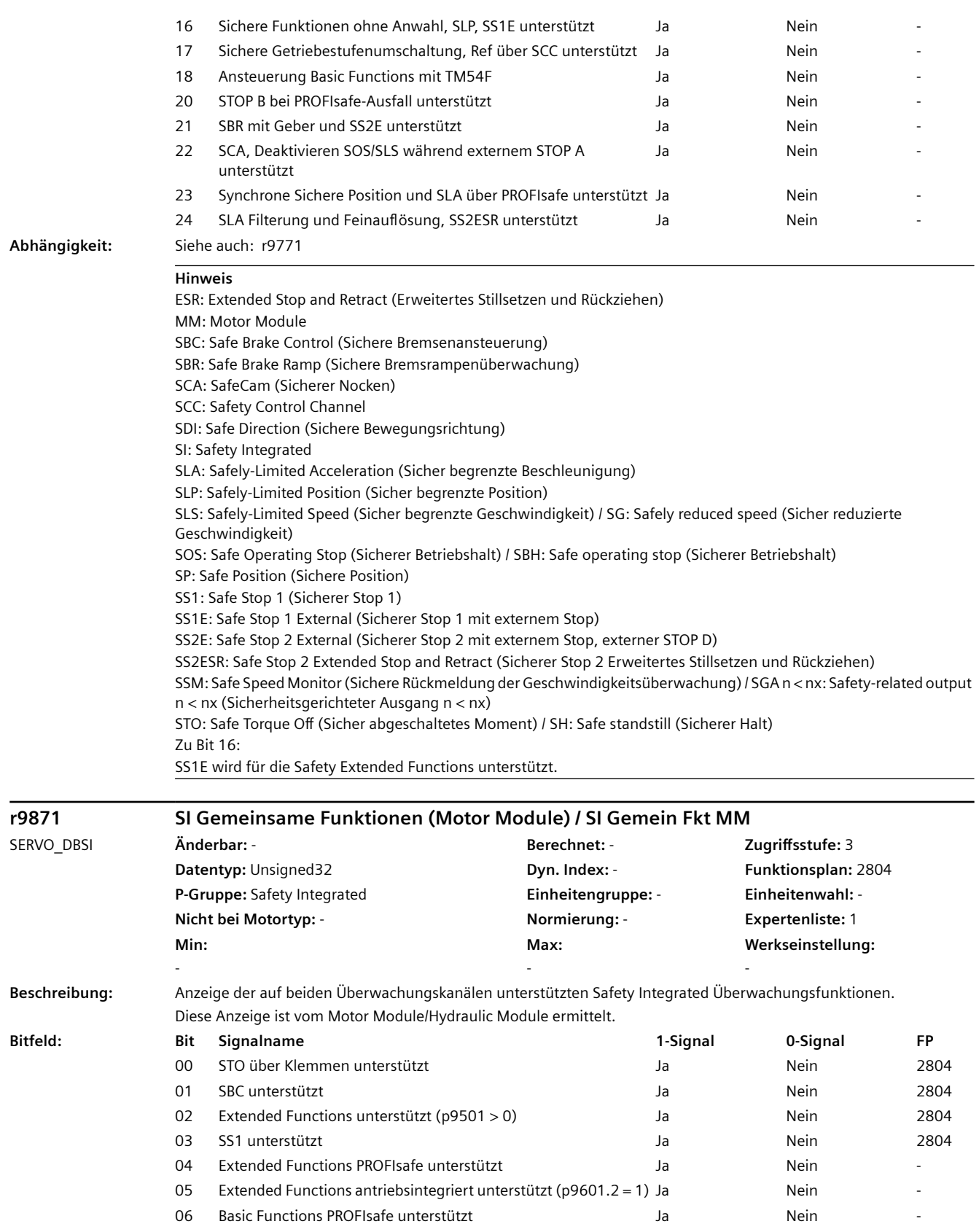

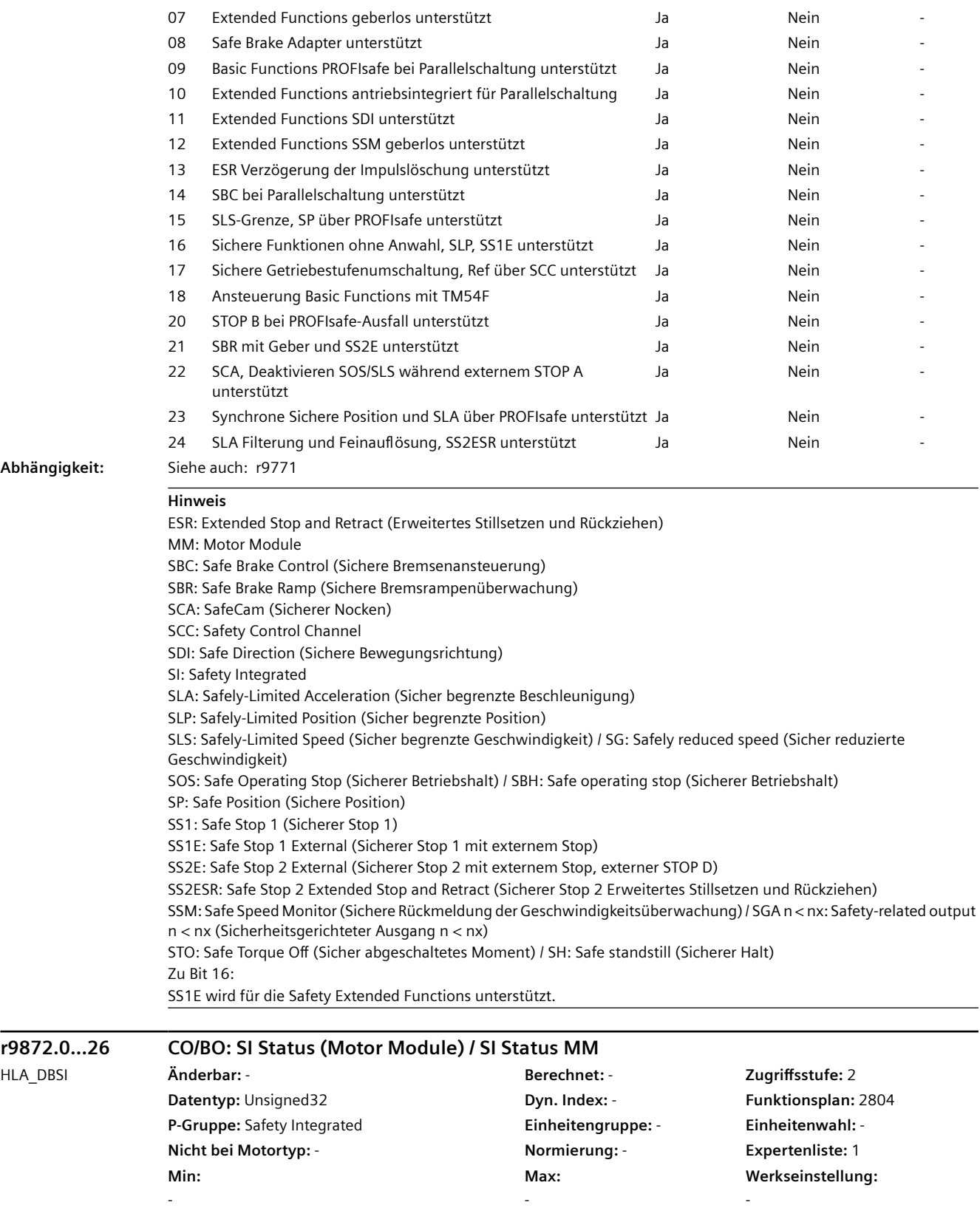

**Beschreibung:** Anzeige und BICO-Ausgang für den Status von Safety Integrated auf dem Motor Module/Hydraulic Module.

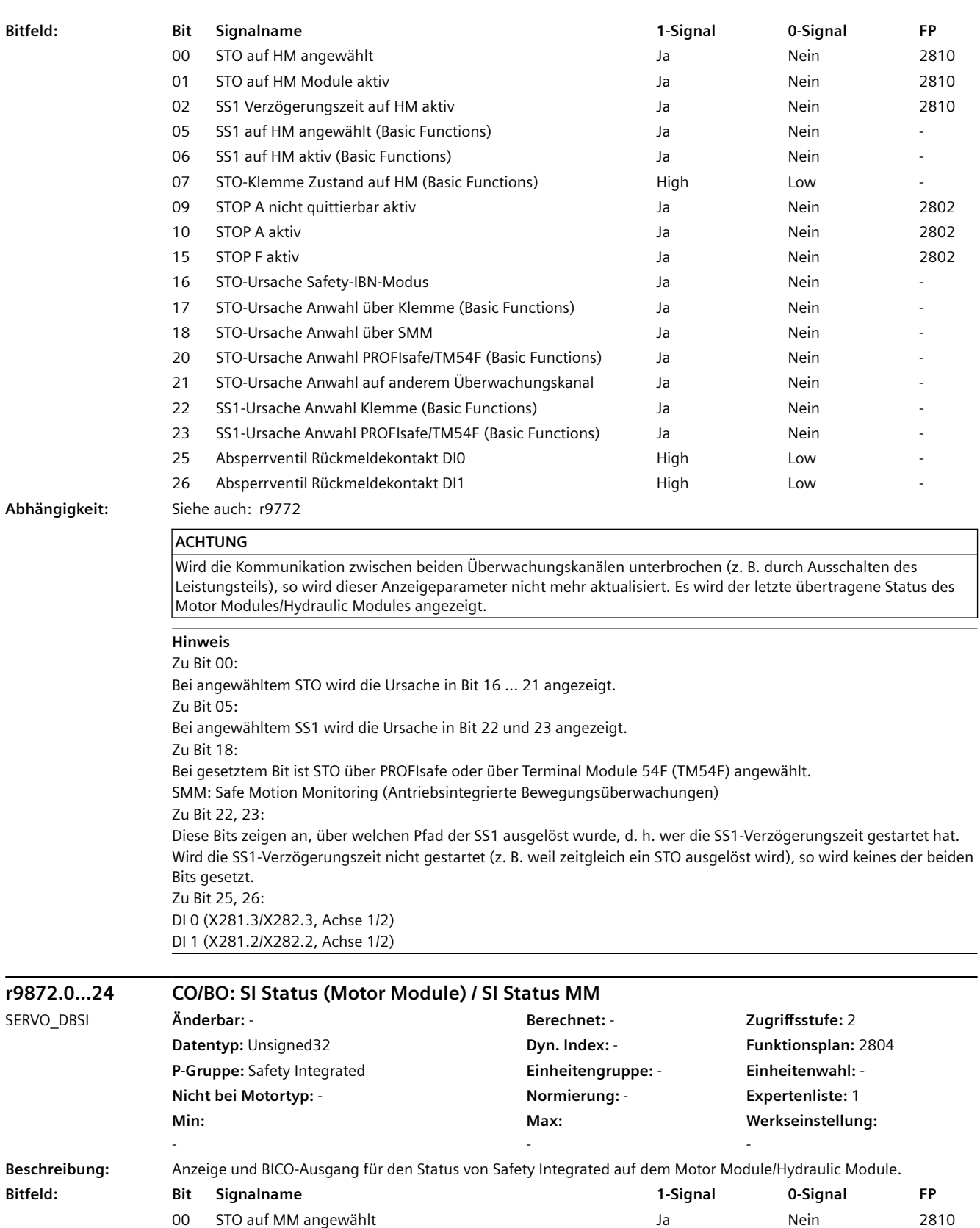

01 STO auf MM aktiv **DEED Active CONTENT Active CONTENT Active** Ja Nein 2810

 $\overline{\phantom{0}}$ 

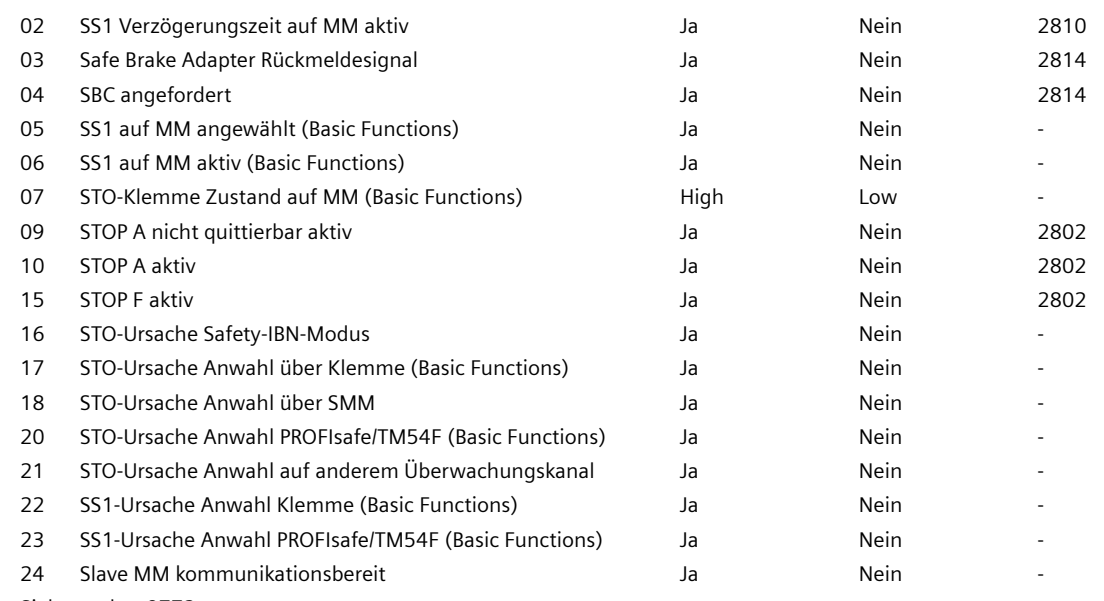

#### **Abhängigkeit:** Siehe auch: r9772

#### **ACHTUNG**

Wird die Kommunikation zwischen beiden Überwachungskanälen unterbrochen (z. B. durch Ausschalten des Leistungsteils), so wird dieser Anzeigeparameter nicht mehr aktualisiert. Es wird der letzte übertragene Status des Motor Modules/Hydraulic Modules angezeigt.

#### **Hinweis**

Zu Bit 00: Bei angewähltem STO wird die Ursache in Bit 16 ... 21 angezeigt. Zu Bit 05: Bei angewähltem SS1 wird die Ursache in Bit 22 und 23 angezeigt. Zu Bit 18: Bei gesetztem Bit ist STO über PROFIsafe oder über Terminal Module 54F (TM54F) angewählt. SMM: Safe Motion Monitoring (Antriebsintegrierte Bewegungsüberwachungen) Zu Bit 22, 23: Diese Bits zeigen an, über welchen Pfad der SS1 ausgelöst wurde, d. h. wer die SS1-Verzögerungszeit gestartet hat. Wird die SS1-Verzögerungszeit nicht gestartet (z. B. weil zeitgleich ein STO ausgelöst wird), so wird keines der beiden Bits gesetzt. Zu Bit 24: Nur bei Parallelschaltung und aktiven Bewegungsüberwachungsfunktionen.

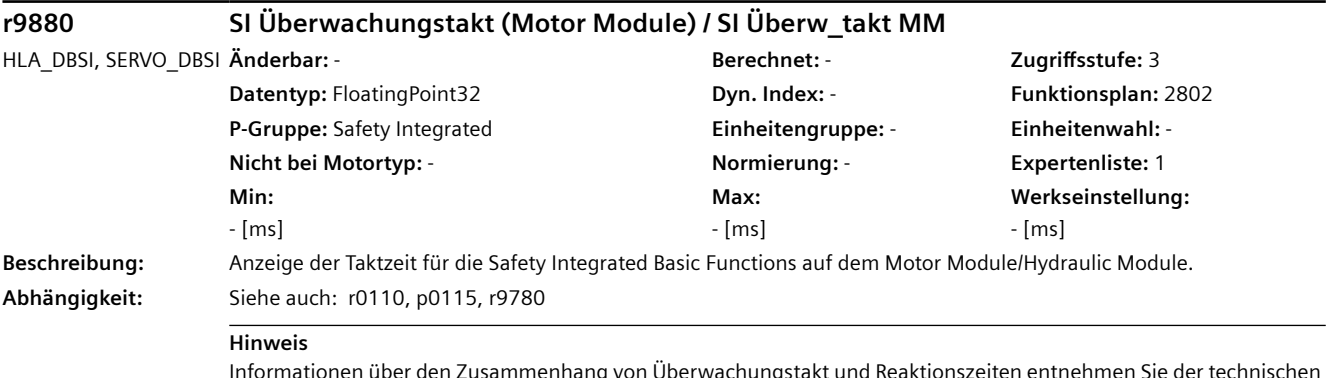

Informationen über den Zusammenhang von Überwachungstakt und Reaktionszeiten entnehmen Sie der technischen Dokumentation des jeweiligen Produkts.

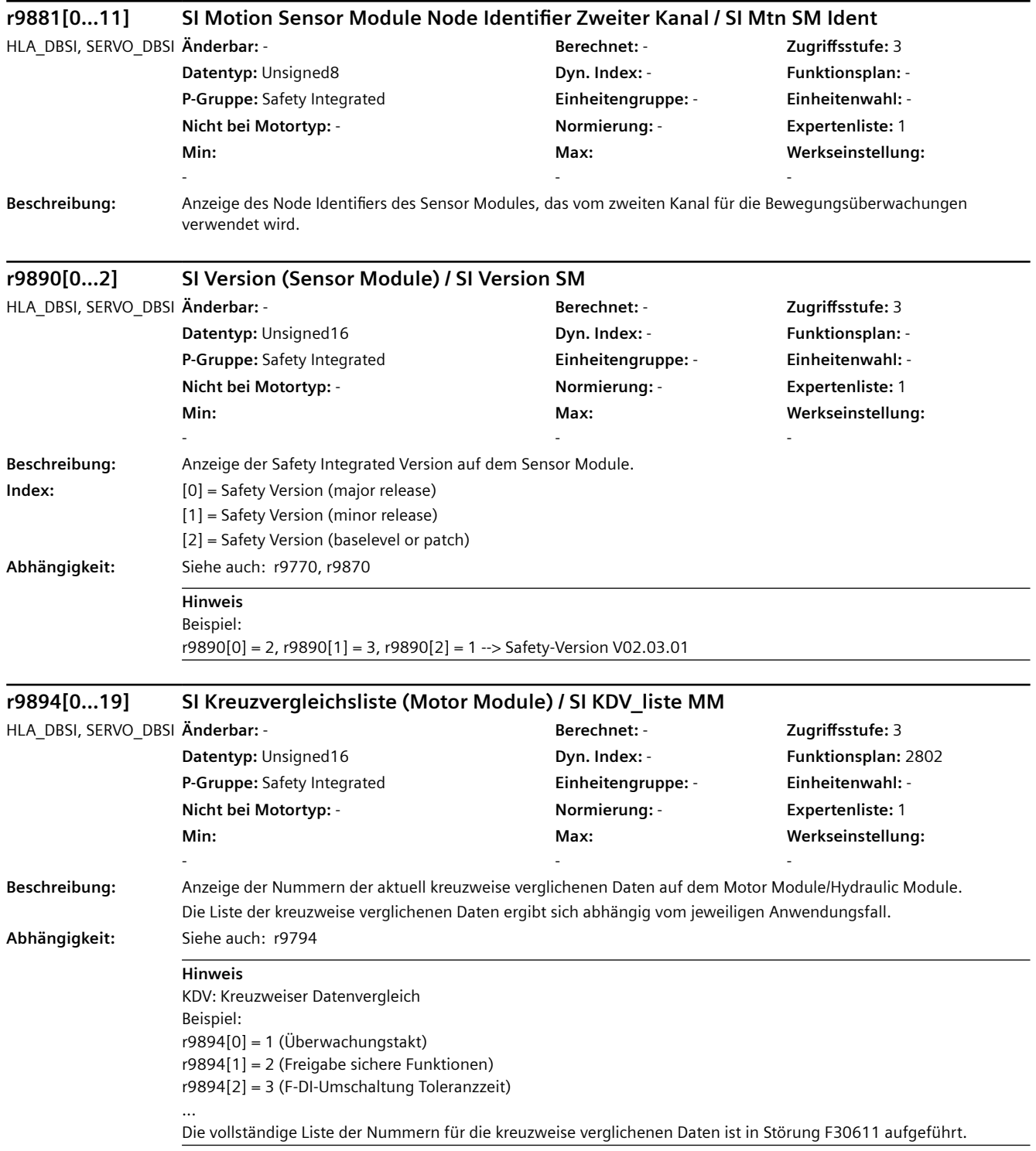

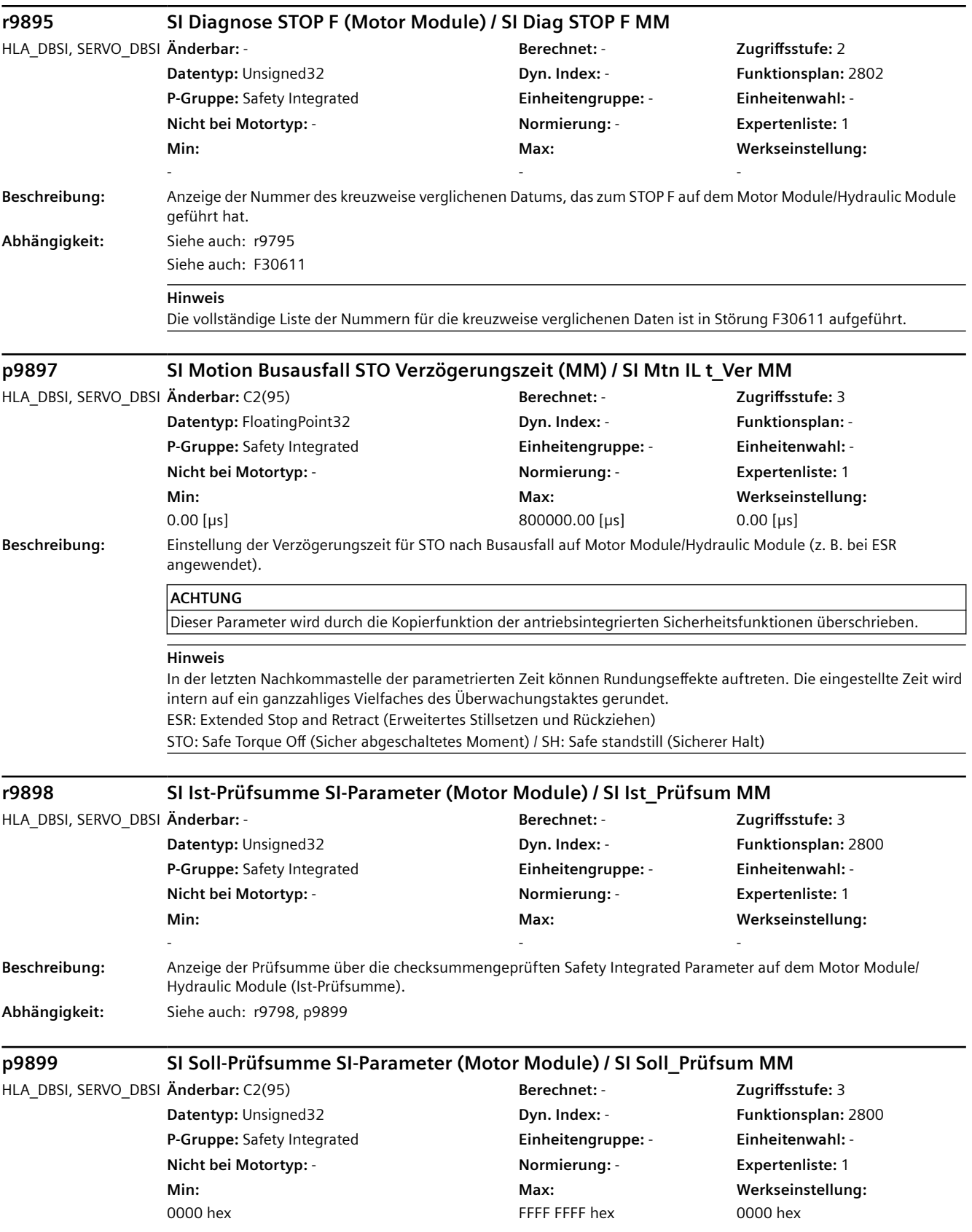

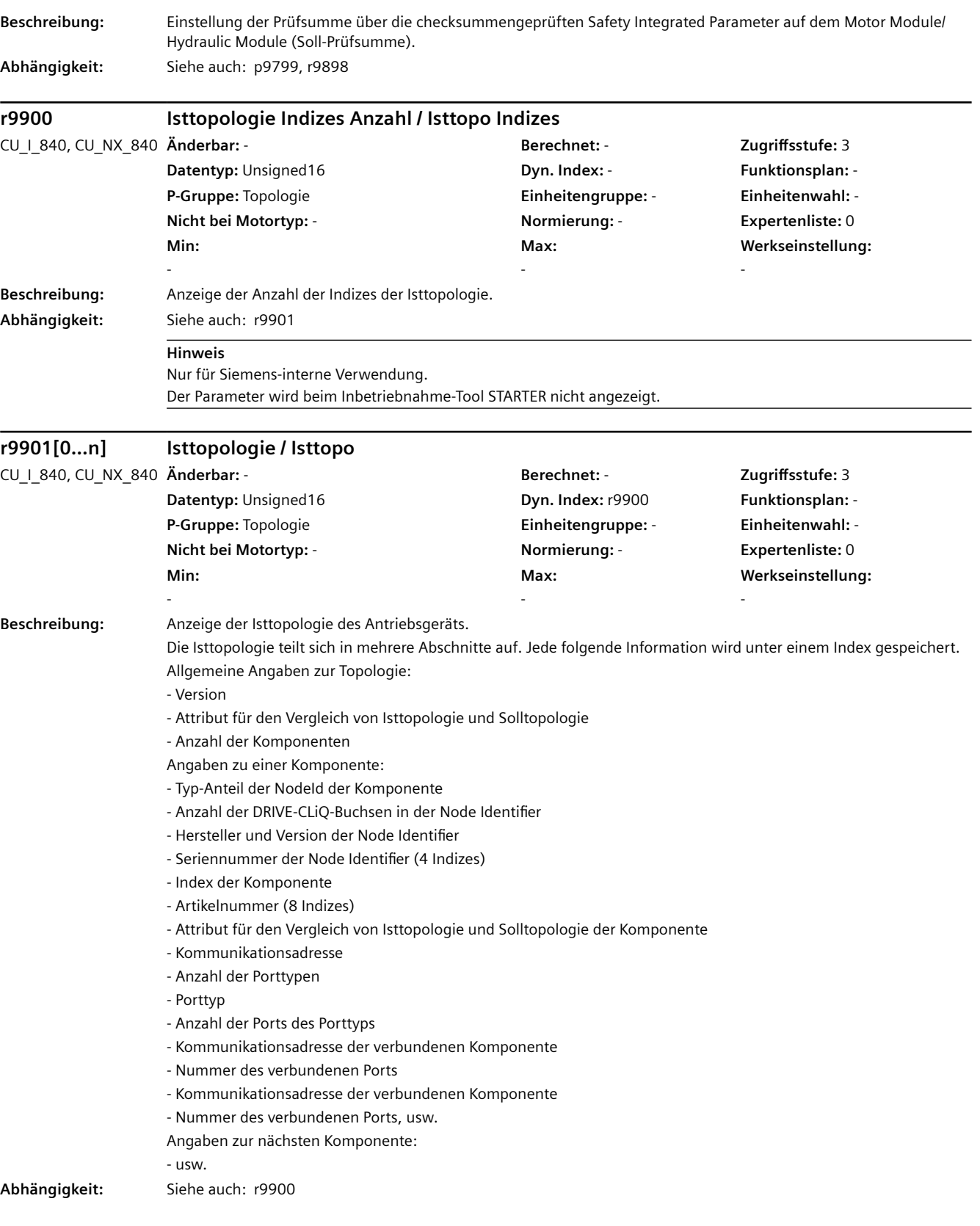

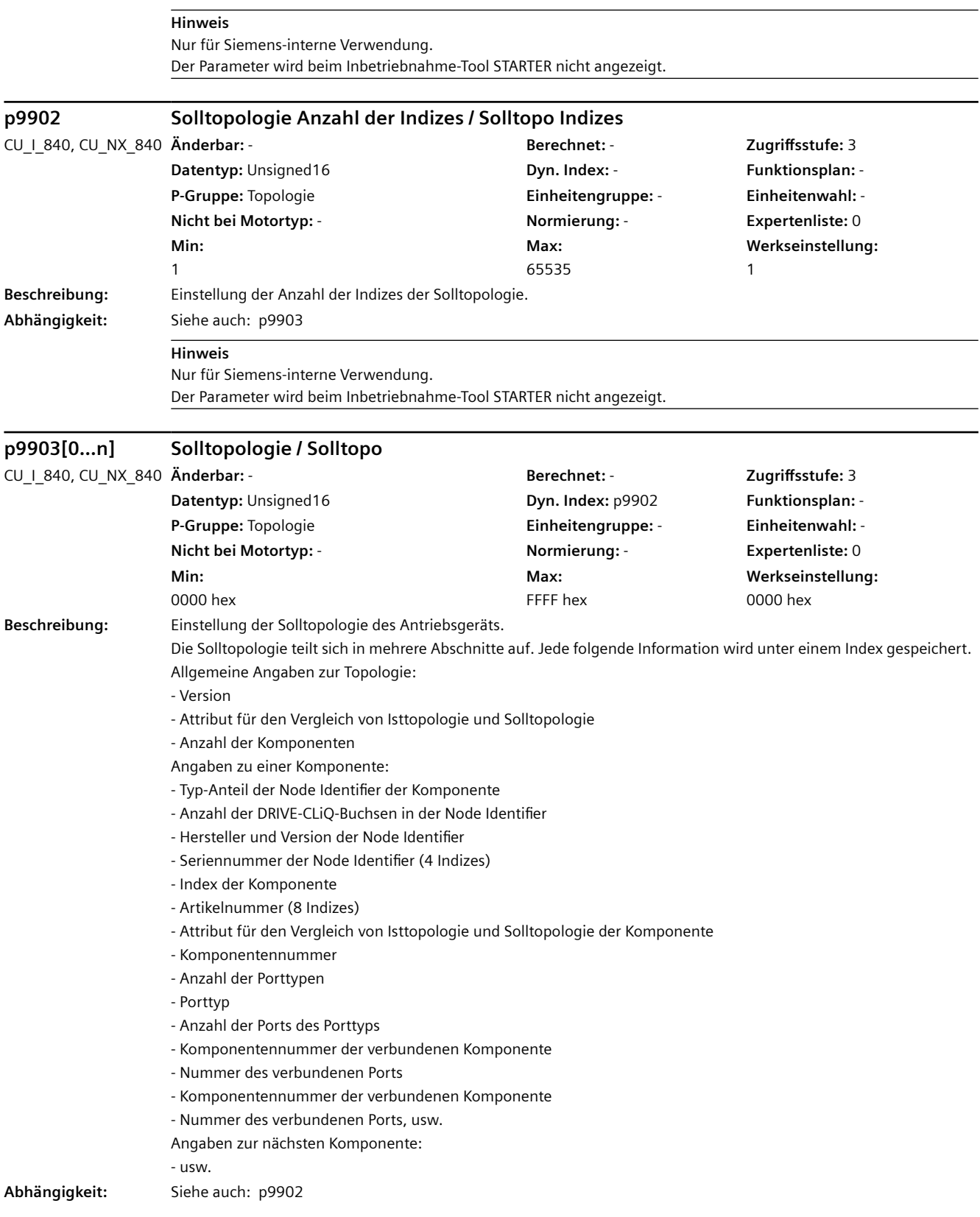

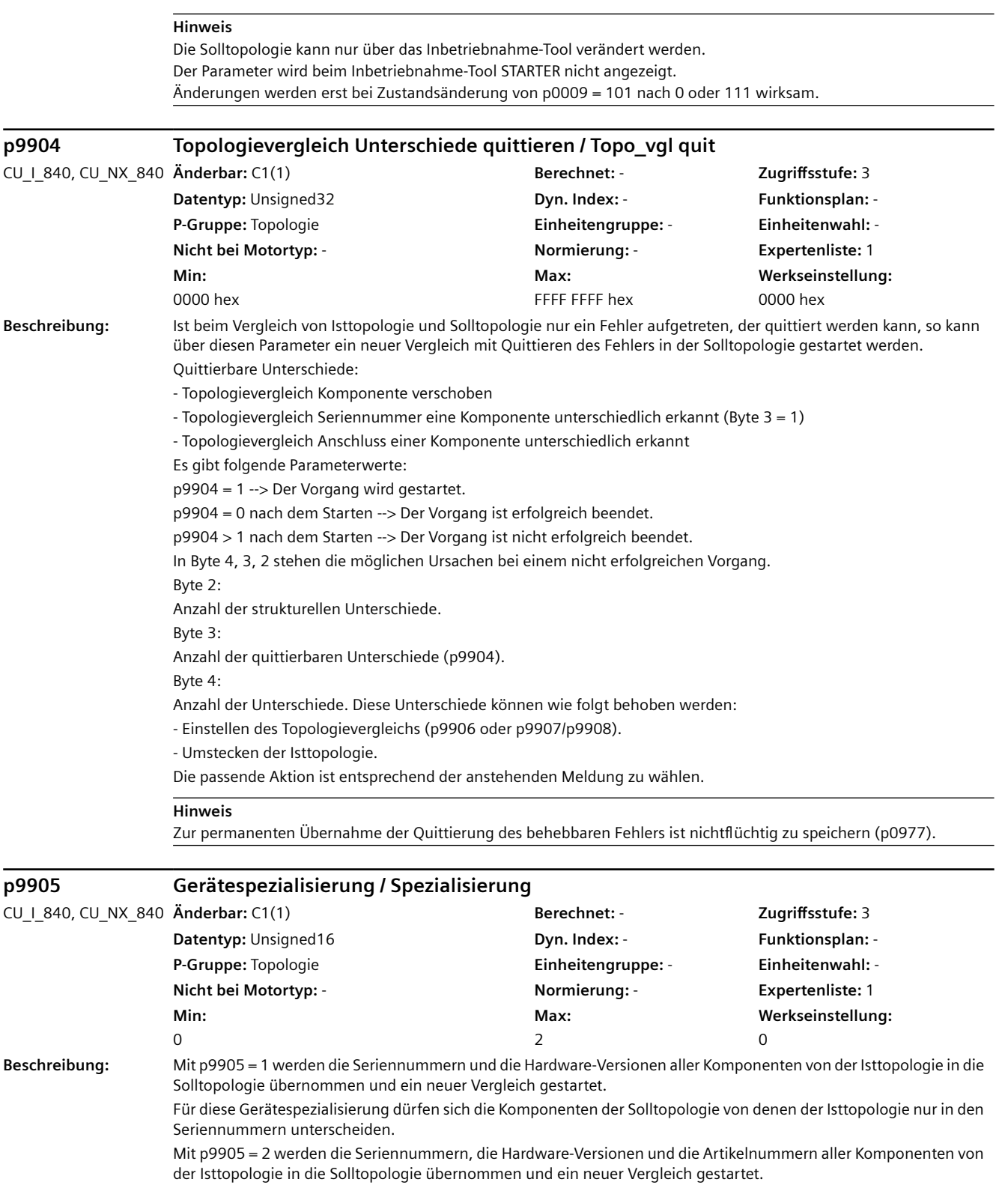

Für diese Gerätespezialisierung dürfen sich die Komponenten der Solltopologie von denen der Isttopologie nur in den Seriennummern und Artikelnummern unterscheiden.

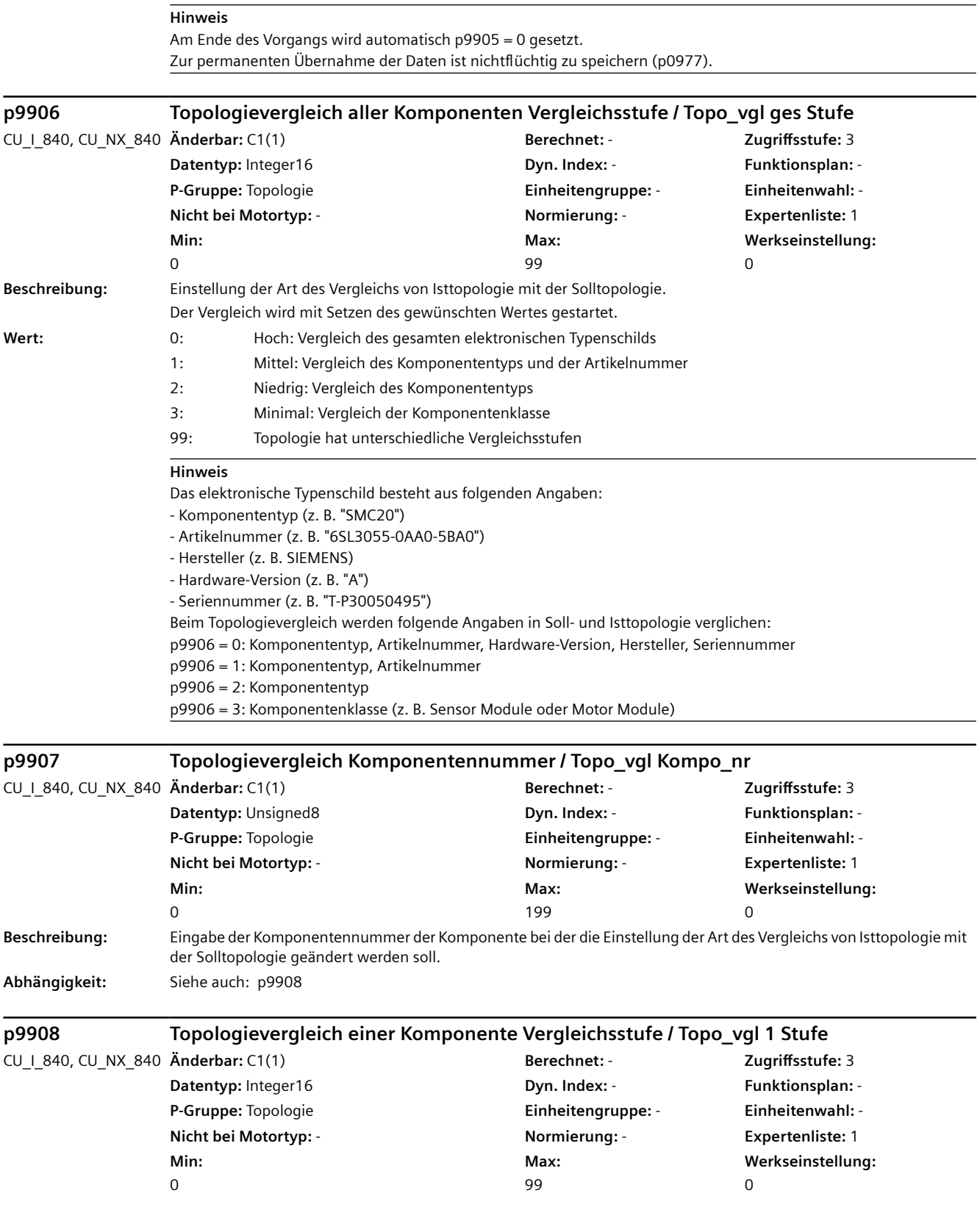
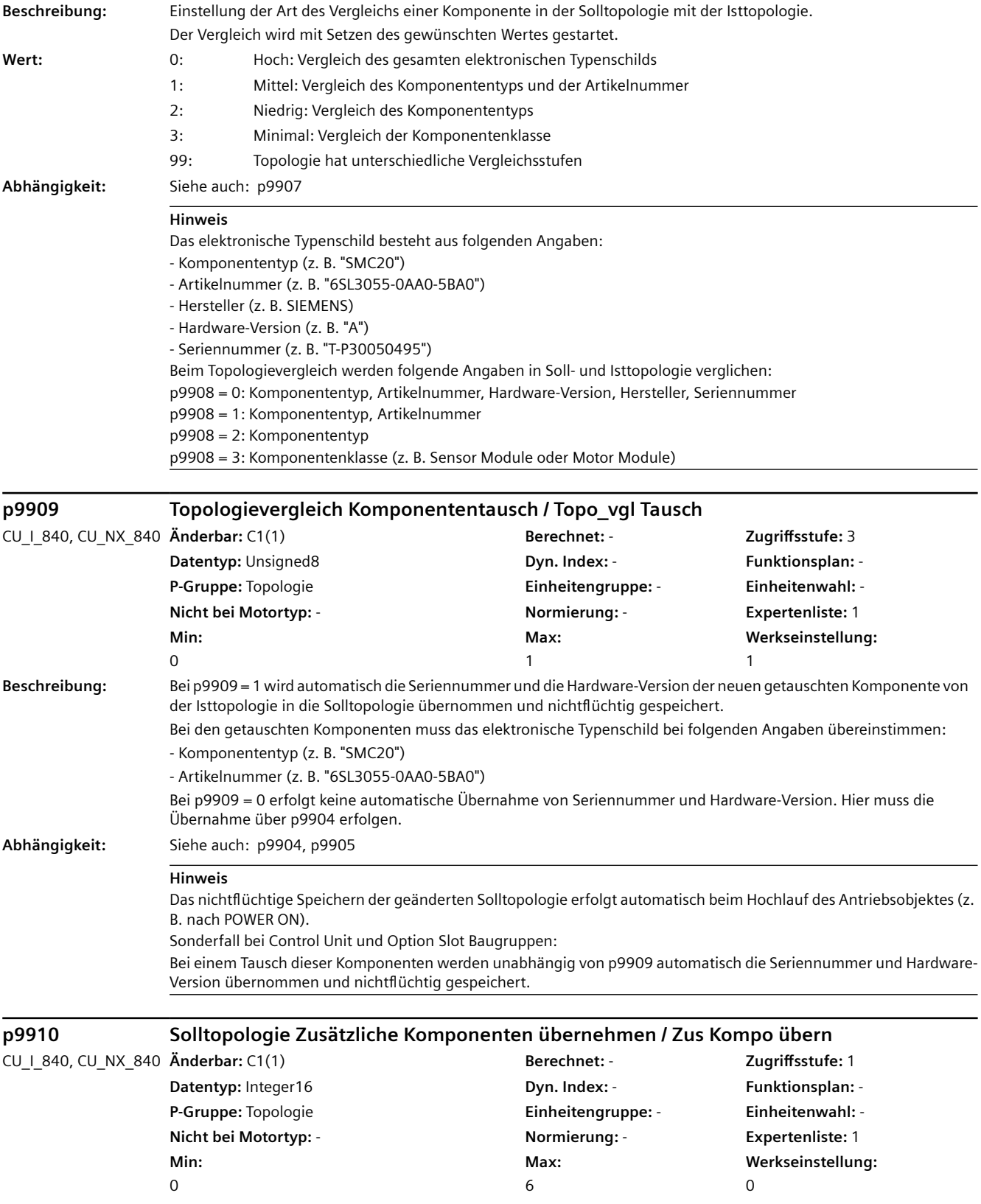

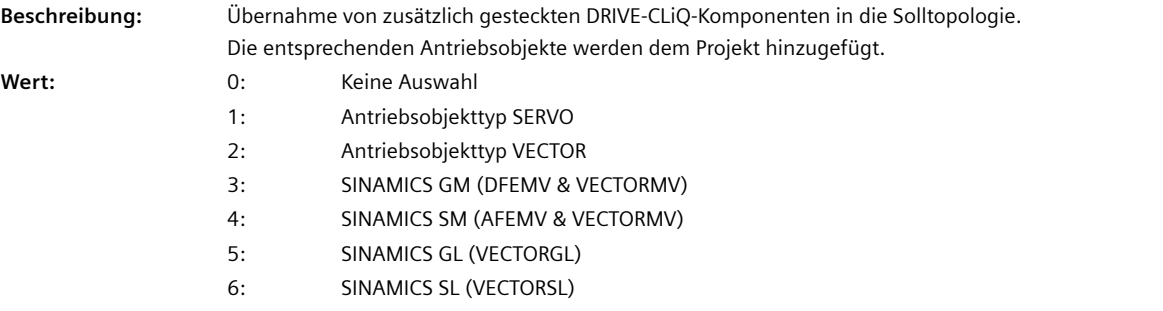

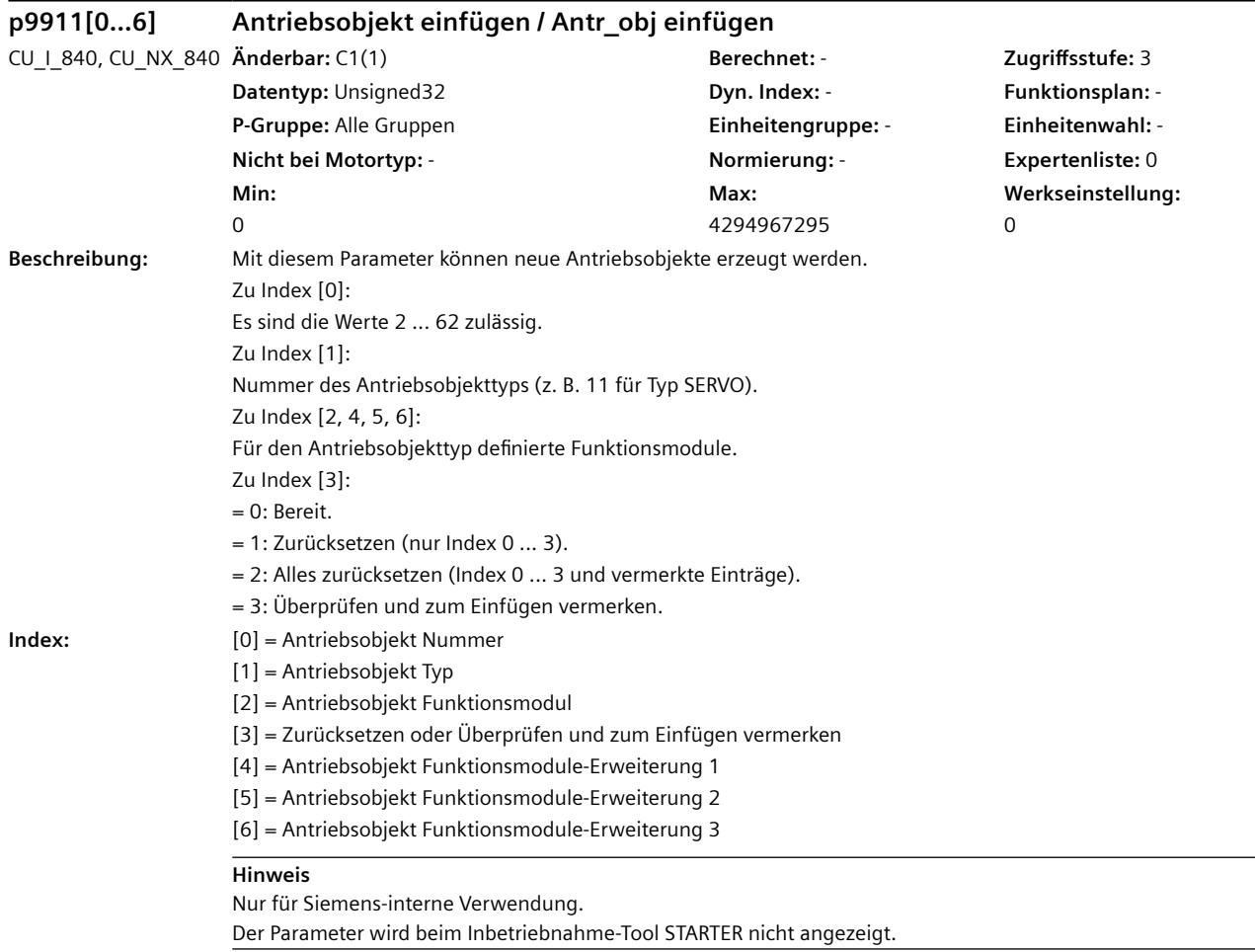

# **p9912[0...1] Antriebsobjekt löschen / Antr\_obj löschen**

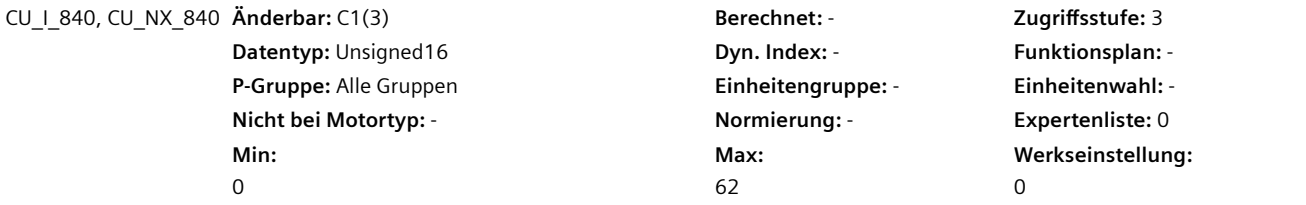

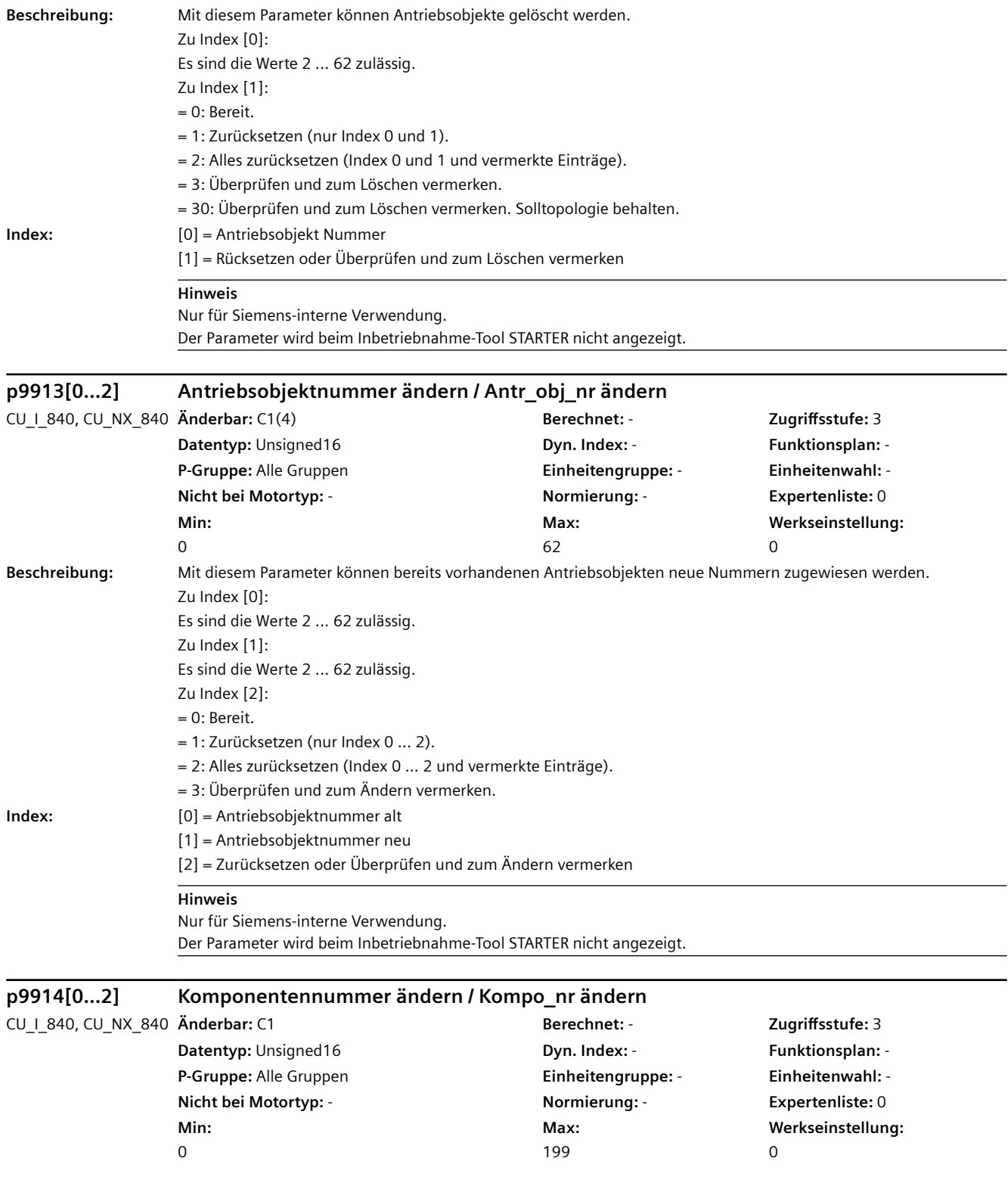

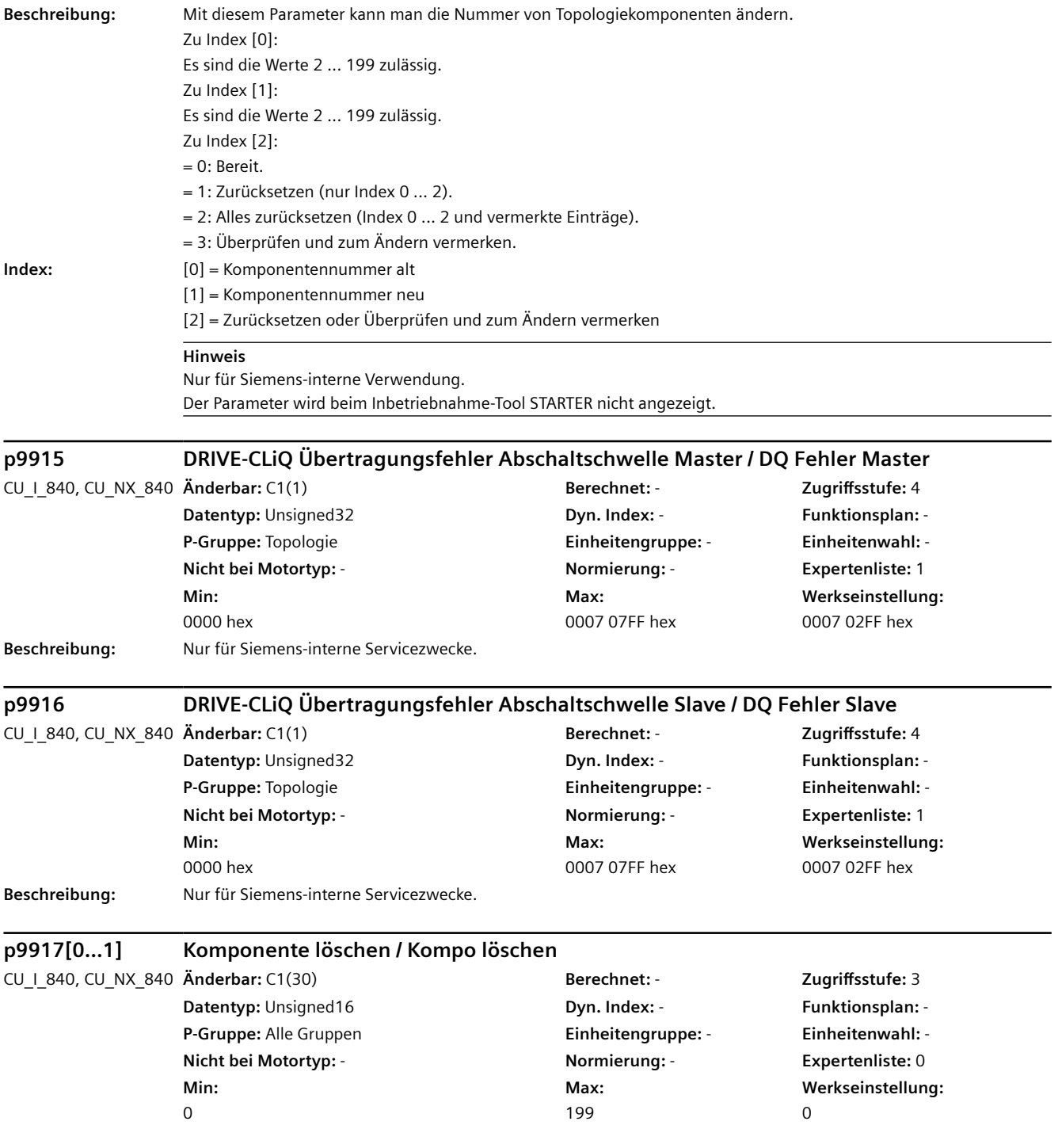

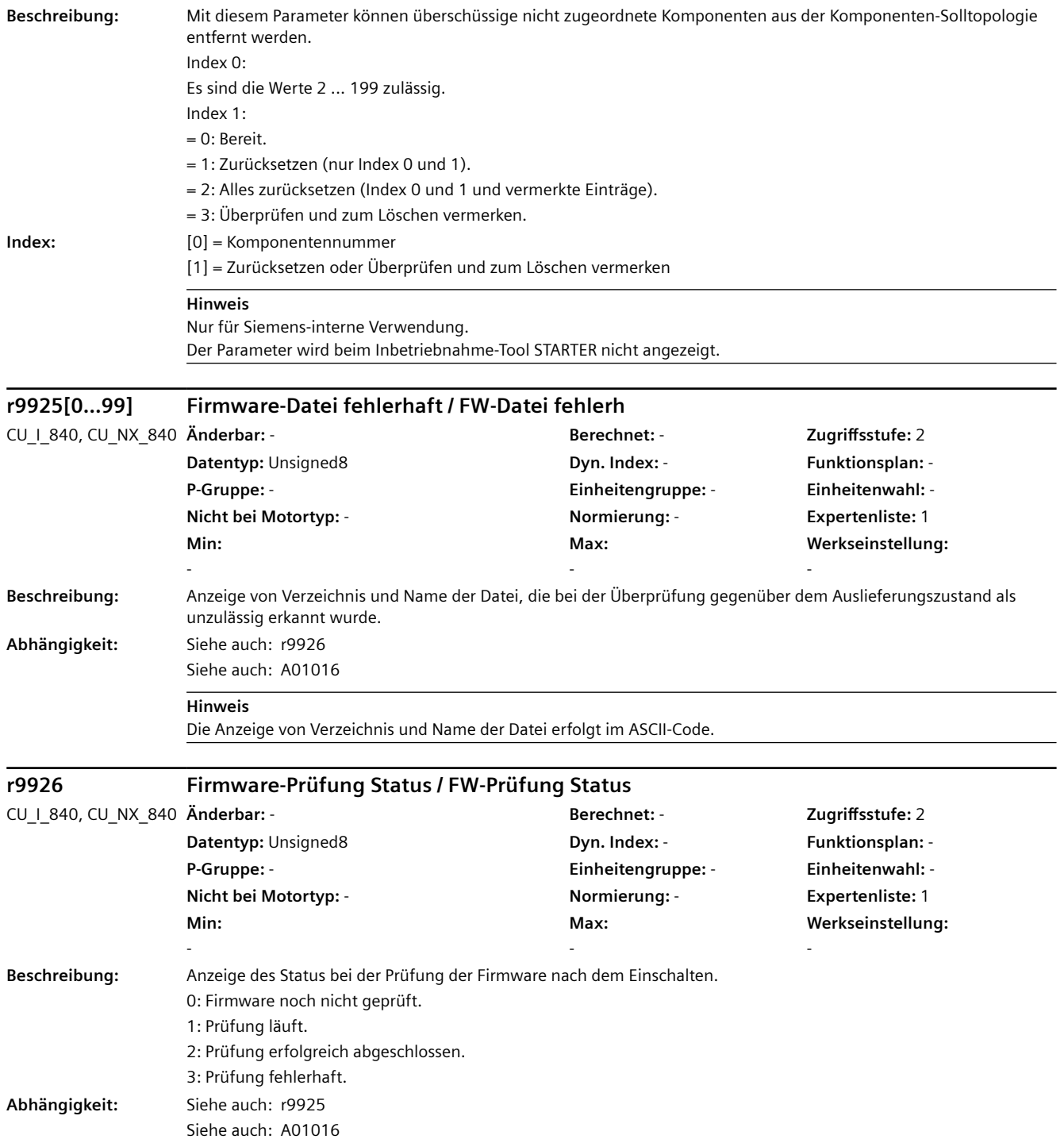

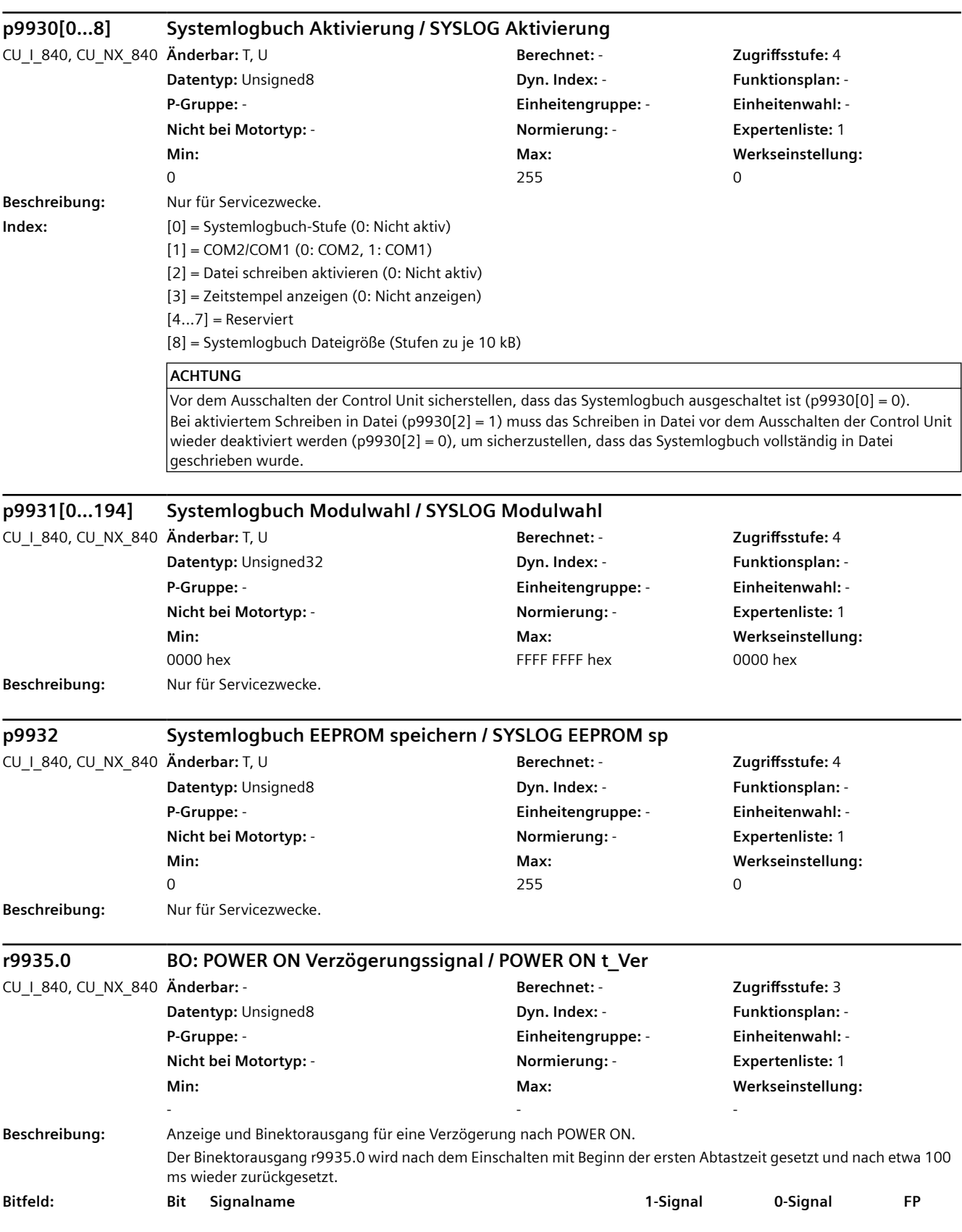

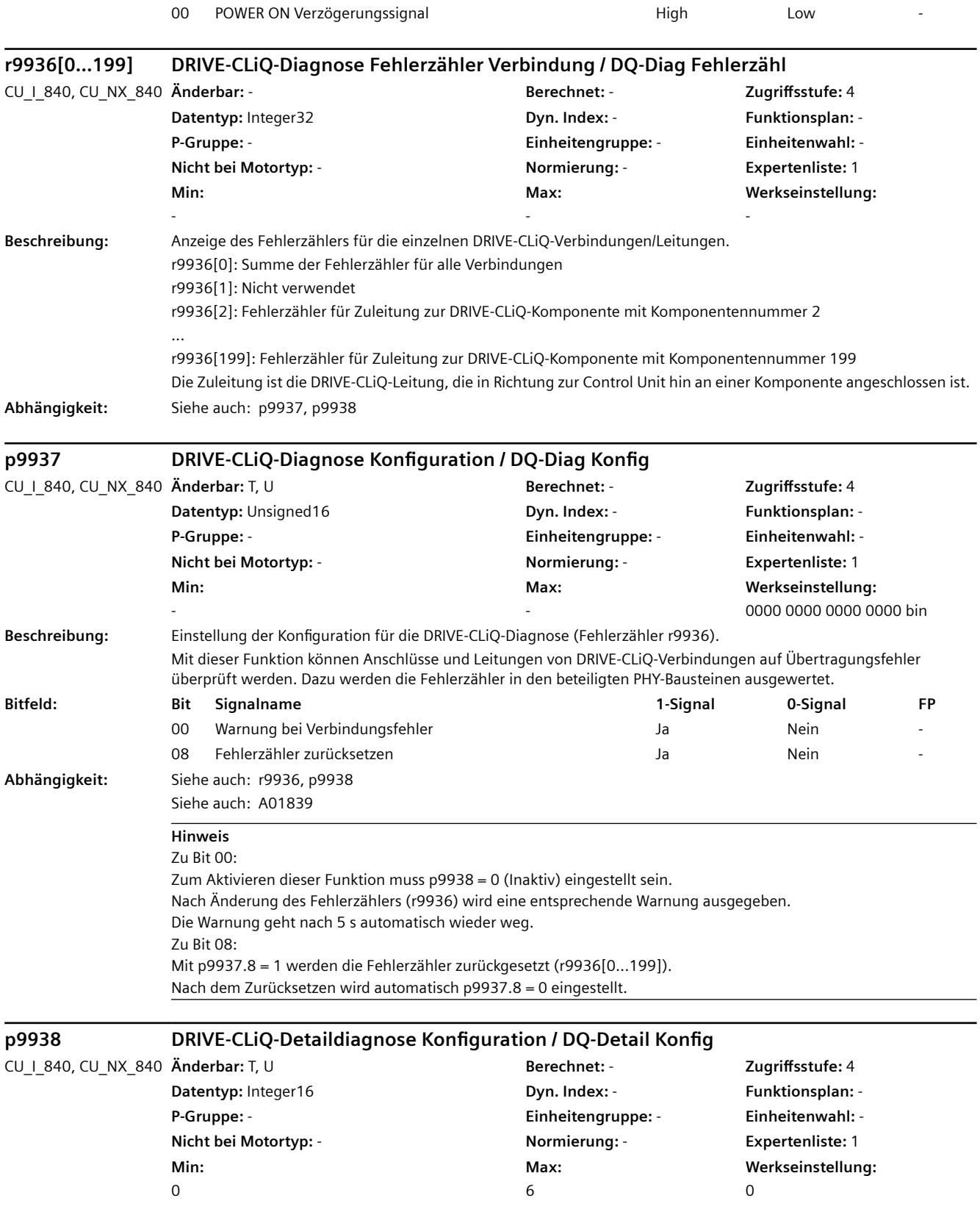

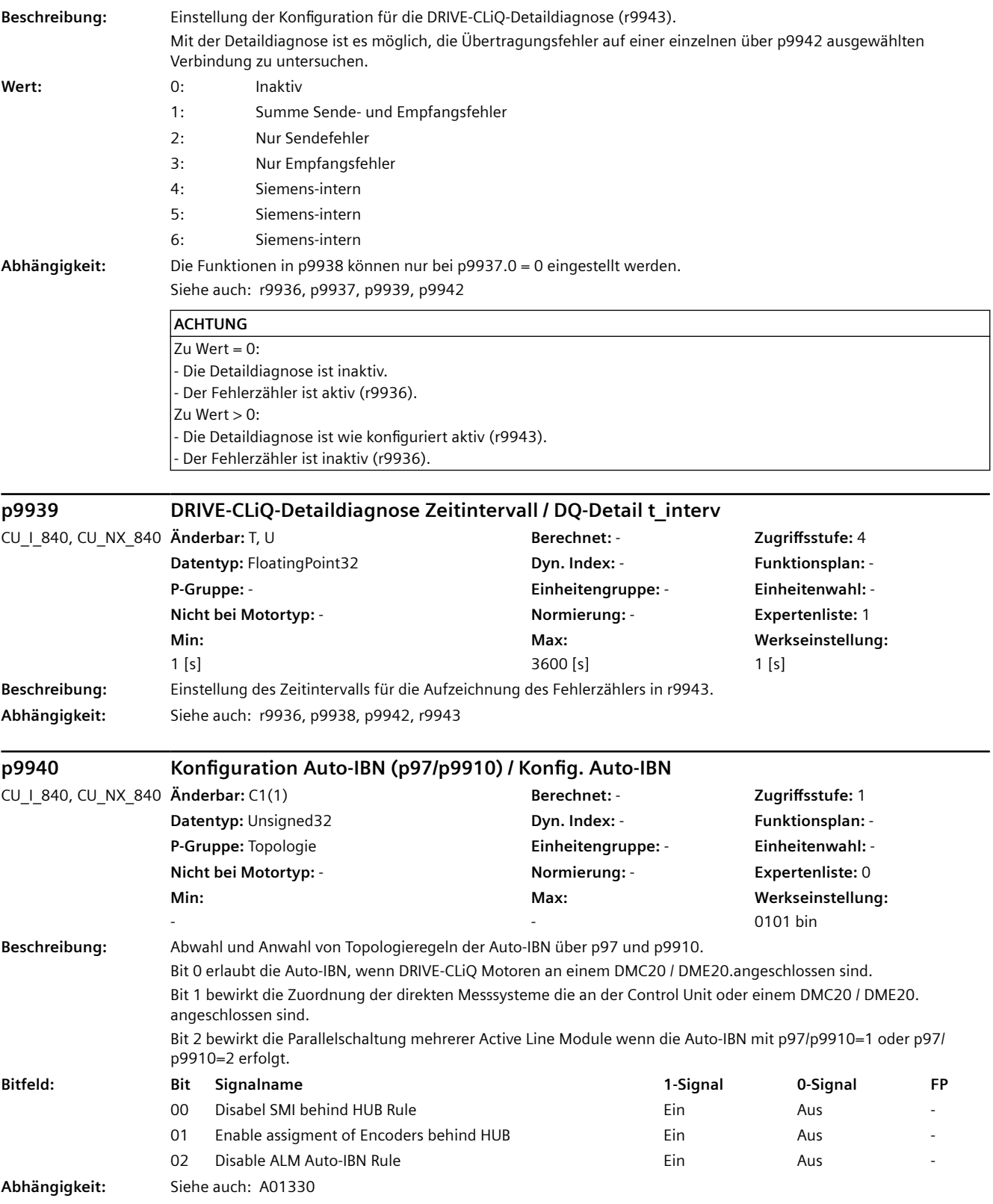

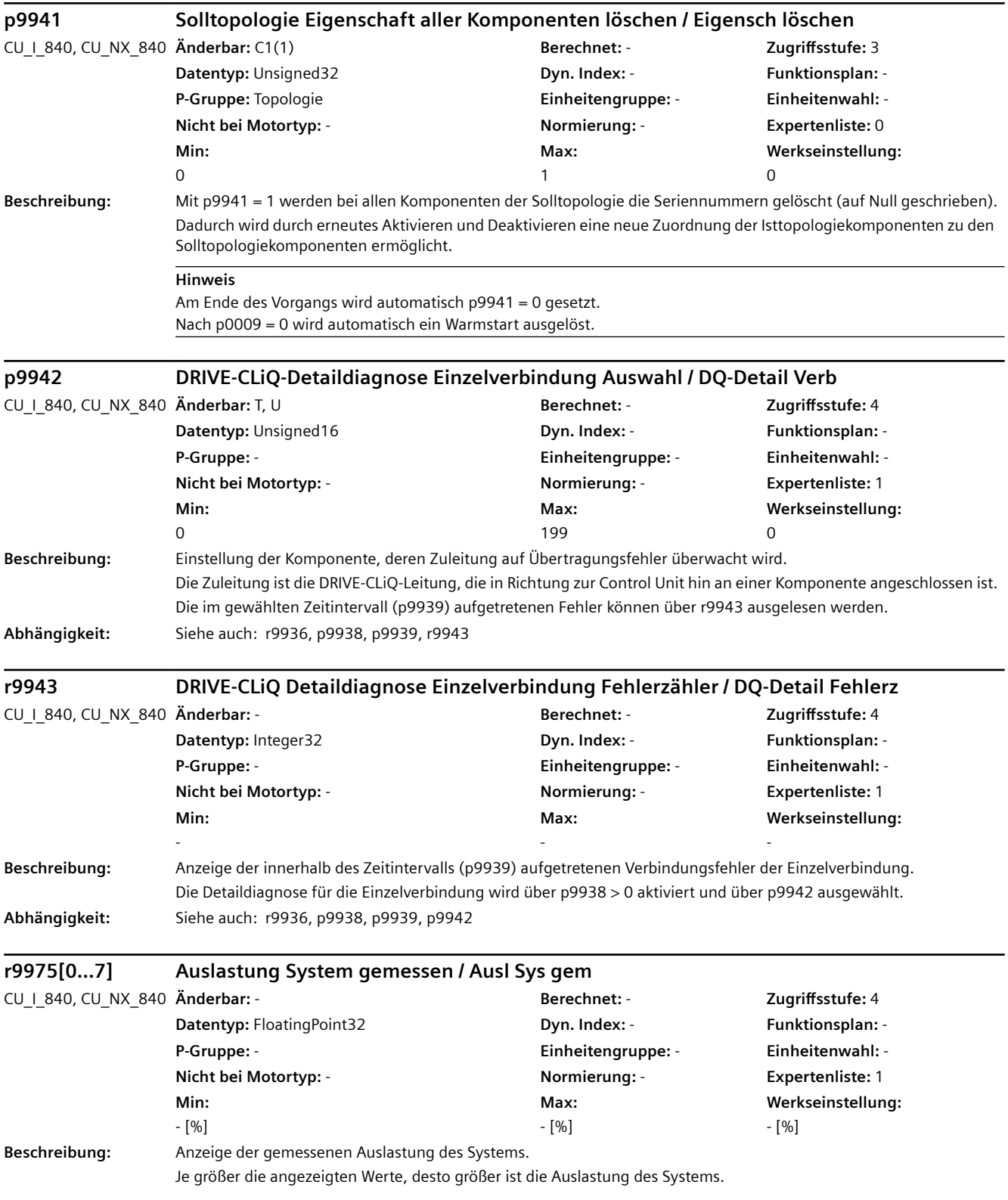

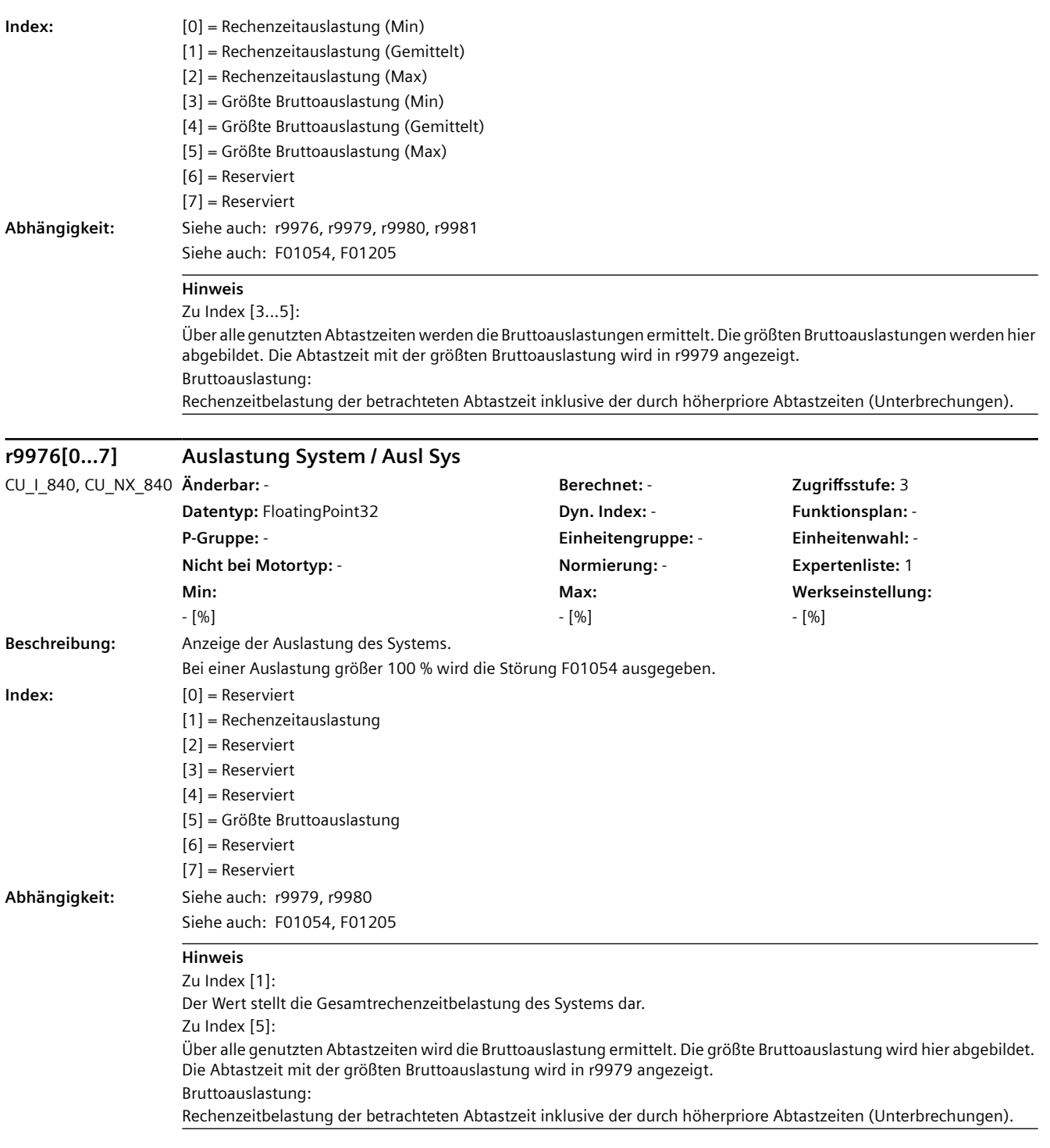

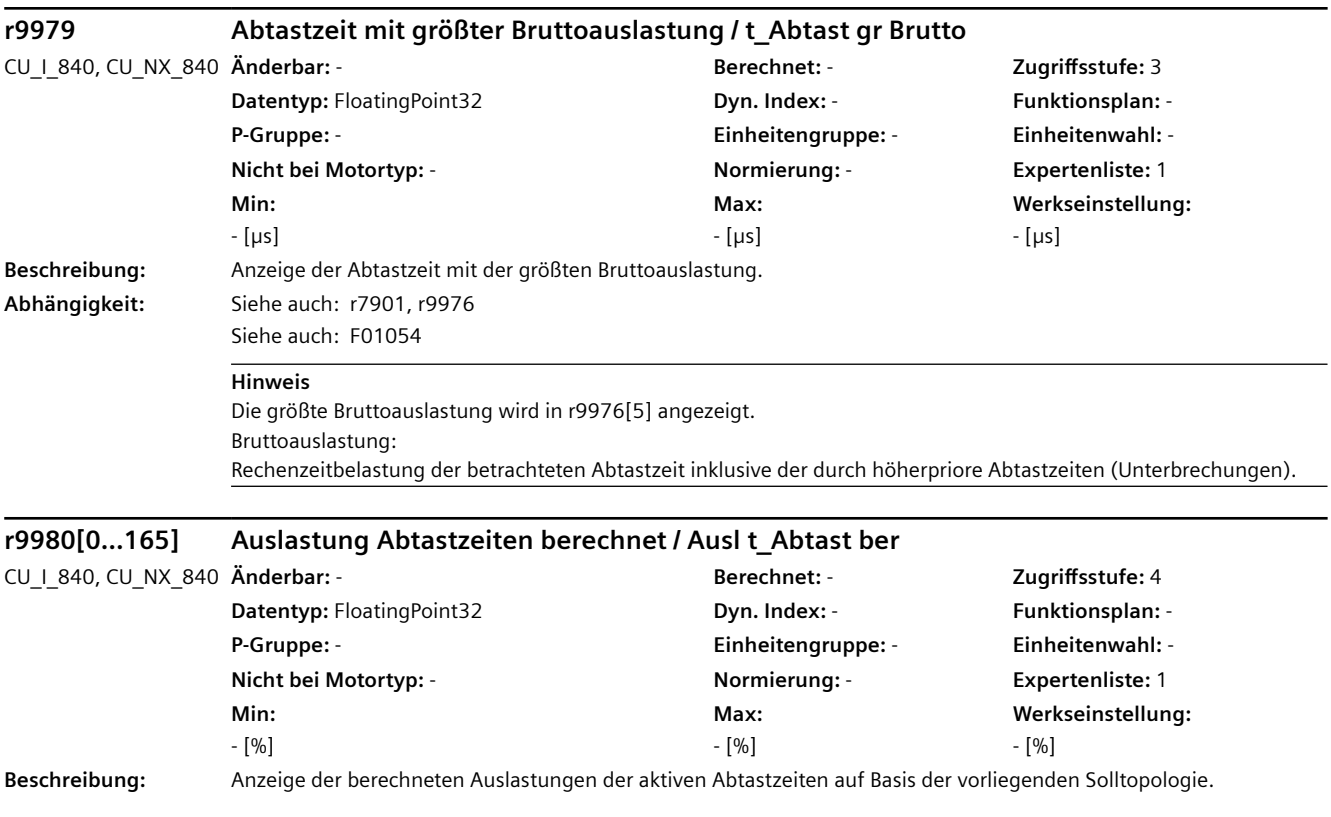

- **Index:** [0] = Nettoauslastung 0 [1] = Bruttoauslastung 0 [2] = Nettoauslastung 1 [3] = Bruttoauslastung 1 [4] = Nettoauslastung 2 [5] = Bruttoauslastung 2 [6] = Nettoauslastung 3 [7] = Bruttoauslastung 3 [8] = Nettoauslastung 4 [9] = Bruttoauslastung 4 [10] = Nettoauslastung 5 [11] = Bruttoauslastung 5 [12] = Nettoauslastung 6 [13] = Bruttoauslastung 6 [14] = Nettoauslastung 7 [15] = Bruttoauslastung 7 [16] = Nettoauslastung 8 [17] = Bruttoauslastung 8 [18] = Nettoauslastung 9 [19] = Bruttoauslastung 9 [20] = Nettoauslastung 10 [21] = Bruttoauslastung 10 [22] = Nettoauslastung 11 [23] = Bruttoauslastung 11 [24] = Nettoauslastung 12 [25] = Bruttoauslastung 12 [26] = Nettoauslastung 13 [27] = Bruttoauslastung 13 [28] = Nettoauslastung 14 [29] = Bruttoauslastung 14 [30] = Nettoauslastung 15 [31] = Bruttoauslastung 15 [32] = Nettoauslastung 16 [33] = Bruttoauslastung 16 [34] = Nettoauslastung 17 [35] = Bruttoauslastung 17 [36] = Nettoauslastung 18 [37] = Bruttoauslastung 18 [38] = Nettoauslastung 19 [39] = Bruttoauslastung 19 [40] = Nettoauslastung 20 [41] = Bruttoauslastung 20 [42] = Nettoauslastung 21 [43] = Bruttoauslastung 21 [44] = Nettoauslastung 22 [45] = Bruttoauslastung 22 [46] = Nettoauslastung 23 [47] = Bruttoauslastung 23 [48] = Nettoauslastung 24
	- [49] = Bruttoauslastung 24
	- [50] = Nettoauslastung 25
	- [51] = Bruttoauslastung 25

*4.2 SINAMICS-Parameter*

[52] = Nettoauslastung 26 [53] = Bruttoauslastung 26 [54] = Nettoauslastung 27 [55] = Bruttoauslastung 27 [56] = Nettoauslastung 28 [57] = Bruttoauslastung 28 [58] = Nettoauslastung 29 [59] = Bruttoauslastung 29 [60] = Nettoauslastung 30 [61] = Bruttoauslastung 30 [62] = Nettoauslastung 31 [63] = Bruttoauslastung 31 [64] = Nettoauslastung 32 [65] = Bruttoauslastung 32 [66] = Nettoauslastung 33 [67] = Bruttoauslastung 33 [68] = Nettoauslastung 34 [69] = Bruttoauslastung 34 [70] = Nettoauslastung 35 [71] = Bruttoauslastung 35 [72] = Nettoauslastung 36 [73] = Bruttoauslastung 36 [74] = Nettoauslastung 37 [75] = Bruttoauslastung 37 [76] = Nettoauslastung 38 [77] = Bruttoauslastung 38 [78] = Nettoauslastung 39 [79] = Bruttoauslastung 39 [80] = Nettoauslastung 40 [81] = Bruttoauslastung 40 [82] = Nettoauslastung 41 [83] = Bruttoauslastung 41 [84] = Nettoauslastung 42 [85] = Bruttoauslastung 42 [86] = Nettoauslastung 43 [87] = Bruttoauslastung 43 [88] = Nettoauslastung 44 [89] = Bruttoauslastung 44 [90] = Nettoauslastung 45 [91] = Bruttoauslastung 45 [92] = Nettoauslastung 46 [93] = Bruttoauslastung 46 [94] = Nettoauslastung 47 [95] = Bruttoauslastung 47 [96] = Nettoauslastung 48 [97] = Bruttoauslastung 48 [98] = Nettoauslastung 49 [99] = Bruttoauslastung 49 [100] = Nettoauslastung 50 [101] = Bruttoauslastung 50 [102] = Nettoauslastung 51 [103] = Bruttoauslastung 51

[104] = Nettoauslastung 52 [105] = Bruttoauslastung 52 [106] = Nettoauslastung 53 [107] = Bruttoauslastung 53 [108] = Nettoauslastung 54 [109] = Bruttoauslastung 54 [110] = Nettoauslastung 55 [111] = Bruttoauslastung 55 [112] = Nettoauslastung 56 [113] = Bruttoauslastung 56 [114] = Nettoauslastung 57 [115] = Bruttoauslastung 57 [116] = Nettoauslastung 58 [117] = Bruttoauslastung 58 [118] = Nettoauslastung 59 [119] = Bruttoauslastung 59 [120] = Nettoauslastung 60 [121] = Bruttoauslastung 60 [122] = Nettoauslastung 61 [123] = Bruttoauslastung 61 [124] = Nettoauslastung 62 [125] = Bruttoauslastung 62 [126] = Nettoauslastung 63 [127] = Bruttoauslastung 63 [128] = Nettoauslastung 64 [129] = Bruttoauslastung 64 [130] = Nettoauslastung 65 [131] = Bruttoauslastung 65 [132] = Nettoauslastung 66 [133] = Bruttoauslastung 66 [134] = Nettoauslastung 67 [135] = Bruttoauslastung 67 [136] = Nettoauslastung 68 [137] = Bruttoauslastung 68 [138] = Nettoauslastung 69 [139] = Bruttoauslastung 69 [140] = Nettoauslastung 70 [141] = Bruttoauslastung 70 [142] = Nettoauslastung 71 [143] = Bruttoauslastung 71 [144] = Nettoauslastung 72 [145] = Bruttoauslastung 72 [146] = Nettoauslastung 73 [147] = Bruttoauslastung 73 [148] = Nettoauslastung 74 [149] = Bruttoauslastung 74 [150] = Nettoauslastung 75 [151] = Bruttoauslastung 75 [152] = Nettoauslastung 76 [153] = Bruttoauslastung 76 [154] = Nettoauslastung 77 [155] = Bruttoauslastung 77

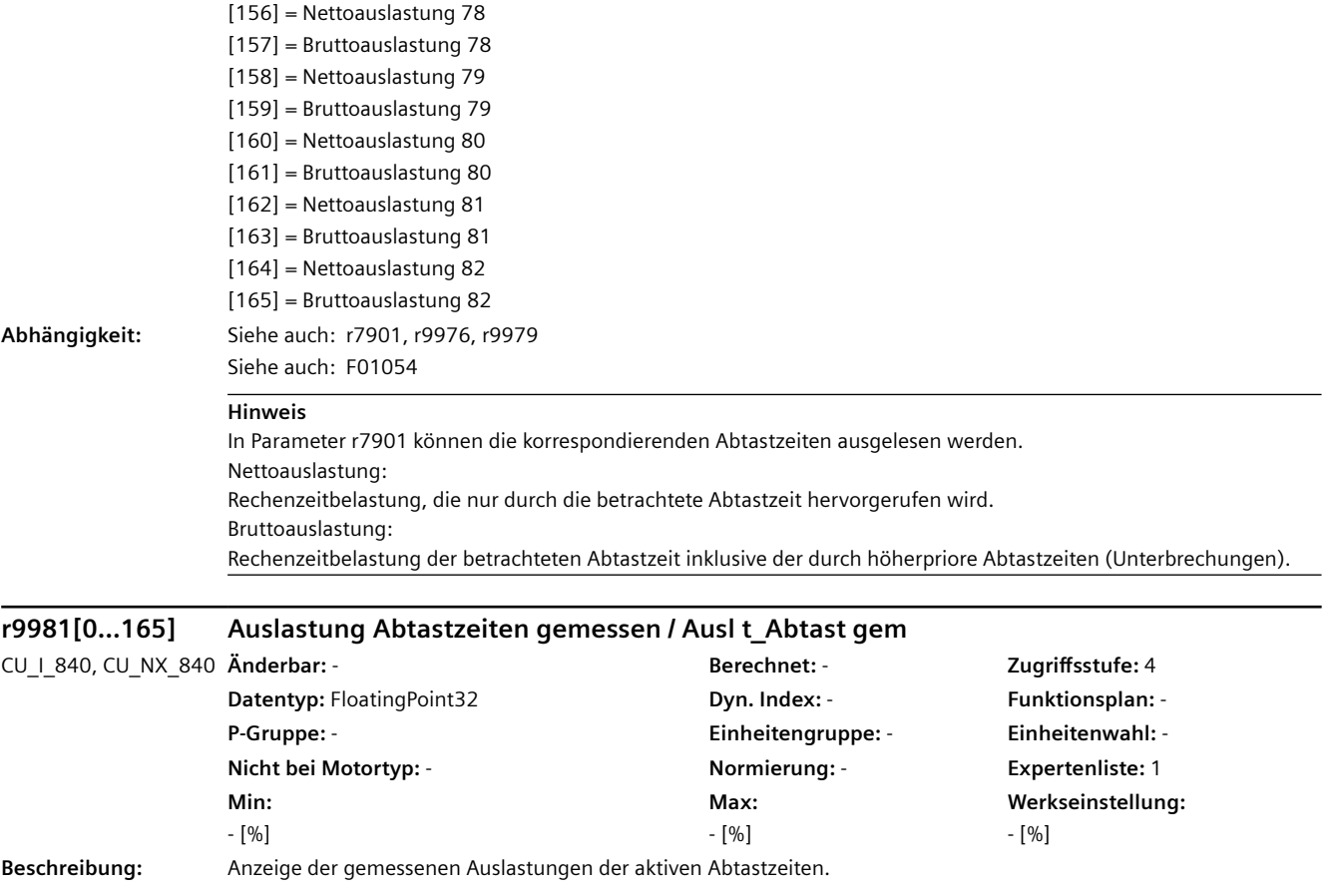

- **Index:** [0] = Nettoauslastung 0 [1] = Bruttoauslastung 0 [2] = Nettoauslastung 1 [3] = Bruttoauslastung 1 [4] = Nettoauslastung 2 [5] = Bruttoauslastung 2 [6] = Nettoauslastung 3 [7] = Bruttoauslastung 3 [8] = Nettoauslastung 4 [9] = Bruttoauslastung 4 [10] = Nettoauslastung 5 [11] = Bruttoauslastung 5 [12] = Nettoauslastung 6 [13] = Bruttoauslastung 6 [14] = Nettoauslastung 7 [15] = Bruttoauslastung 7 [16] = Nettoauslastung 8 [17] = Bruttoauslastung 8 [18] = Nettoauslastung 9 [19] = Bruttoauslastung 9 [20] = Nettoauslastung 10 [21] = Bruttoauslastung 10 [22] = Nettoauslastung 11 [23] = Bruttoauslastung 11 [24] = Nettoauslastung 12 [25] = Bruttoauslastung 12 [26] = Nettoauslastung 13 [27] = Bruttoauslastung 13 [28] = Nettoauslastung 14 [29] = Bruttoauslastung 14 [30] = Nettoauslastung 15 [31] = Bruttoauslastung 15 [32] = Nettoauslastung 16 [33] = Bruttoauslastung 16 [34] = Nettoauslastung 17 [35] = Bruttoauslastung 17 [36] = Nettoauslastung 18 [37] = Bruttoauslastung 18 [38] = Nettoauslastung 19 [39] = Bruttoauslastung 19 [40] = Nettoauslastung 20 [41] = Bruttoauslastung 20 [42] = Nettoauslastung 21 [43] = Bruttoauslastung 21 [44] = Nettoauslastung 22 [45] = Bruttoauslastung 22 [46] = Nettoauslastung 23 [47] = Bruttoauslastung 23 [48] = Nettoauslastung 24
	- [49] = Bruttoauslastung 24
	- [50] = Nettoauslastung 25
	- [51] = Bruttoauslastung 25

*4.2 SINAMICS-Parameter*

[52] = Nettoauslastung 26 [53] = Bruttoauslastung 26 [54] = Nettoauslastung 27 [55] = Bruttoauslastung 27 [56] = Nettoauslastung 28 [57] = Bruttoauslastung 28 [58] = Nettoauslastung 29 [59] = Bruttoauslastung 29 [60] = Nettoauslastung 30 [61] = Bruttoauslastung 30 [62] = Nettoauslastung 31 [63] = Bruttoauslastung 31 [64] = Nettoauslastung 32 [65] = Bruttoauslastung 32 [66] = Nettoauslastung 33 [67] = Bruttoauslastung 33 [68] = Nettoauslastung 34 [69] = Bruttoauslastung 34 [70] = Nettoauslastung 35 [71] = Bruttoauslastung 35 [72] = Nettoauslastung 36 [73] = Bruttoauslastung 36 [74] = Nettoauslastung 37 [75] = Bruttoauslastung 37 [76] = Nettoauslastung 38 [77] = Bruttoauslastung 38 [78] = Nettoauslastung 39 [79] = Bruttoauslastung 39 [80] = Nettoauslastung 40 [81] = Bruttoauslastung 40 [82] = Nettoauslastung 41 [83] = Bruttoauslastung 41 [84] = Nettoauslastung 42 [85] = Bruttoauslastung 42 [86] = Nettoauslastung 43 [87] = Bruttoauslastung 43 [88] = Nettoauslastung 44 [89] = Bruttoauslastung 44 [90] = Nettoauslastung 45 [91] = Bruttoauslastung 45 [92] = Nettoauslastung 46 [93] = Bruttoauslastung 46 [94] = Nettoauslastung 47 [95] = Bruttoauslastung 47 [96] = Nettoauslastung 48 [97] = Bruttoauslastung 48 [98] = Nettoauslastung 49 [99] = Bruttoauslastung 49 [100] = Nettoauslastung 50 [101] = Bruttoauslastung 50 [102] = Nettoauslastung 51 [103] = Bruttoauslastung 51

[104] = Nettoauslastung 52 [105] = Bruttoauslastung 52 [106] = Nettoauslastung 53 [107] = Bruttoauslastung 53 [108] = Nettoauslastung 54 [109] = Bruttoauslastung 54 [110] = Nettoauslastung 55 [111] = Bruttoauslastung 55 [112] = Nettoauslastung 56 [113] = Bruttoauslastung 56 [114] = Nettoauslastung 57 [115] = Bruttoauslastung 57 [116] = Nettoauslastung 58 [117] = Bruttoauslastung 58 [118] = Nettoauslastung 59 [119] = Bruttoauslastung 59 [120] = Nettoauslastung 60 [121] = Bruttoauslastung 60 [122] = Nettoauslastung 61 [123] = Bruttoauslastung 61 [124] = Nettoauslastung 62 [125] = Bruttoauslastung 62 [126] = Nettoauslastung 63 [127] = Bruttoauslastung 63 [128] = Nettoauslastung 64 [129] = Bruttoauslastung 64 [130] = Nettoauslastung 65 [131] = Bruttoauslastung 65 [132] = Nettoauslastung 66 [133] = Bruttoauslastung 66 [134] = Nettoauslastung 67 [135] = Bruttoauslastung 67 [136] = Nettoauslastung 68 [137] = Bruttoauslastung 68 [138] = Nettoauslastung 69 [139] = Bruttoauslastung 69 [140] = Nettoauslastung 70 [141] = Bruttoauslastung 70 [142] = Nettoauslastung 71 [143] = Bruttoauslastung 71 [144] = Nettoauslastung 72 [145] = Bruttoauslastung 72 [146] = Nettoauslastung 73 [147] = Bruttoauslastung 73 [148] = Nettoauslastung 74 [149] = Bruttoauslastung 74 [150] = Nettoauslastung 75 [151] = Bruttoauslastung 75 [152] = Nettoauslastung 76 [153] = Bruttoauslastung 76 [154] = Nettoauslastung 77 [155] = Bruttoauslastung 77

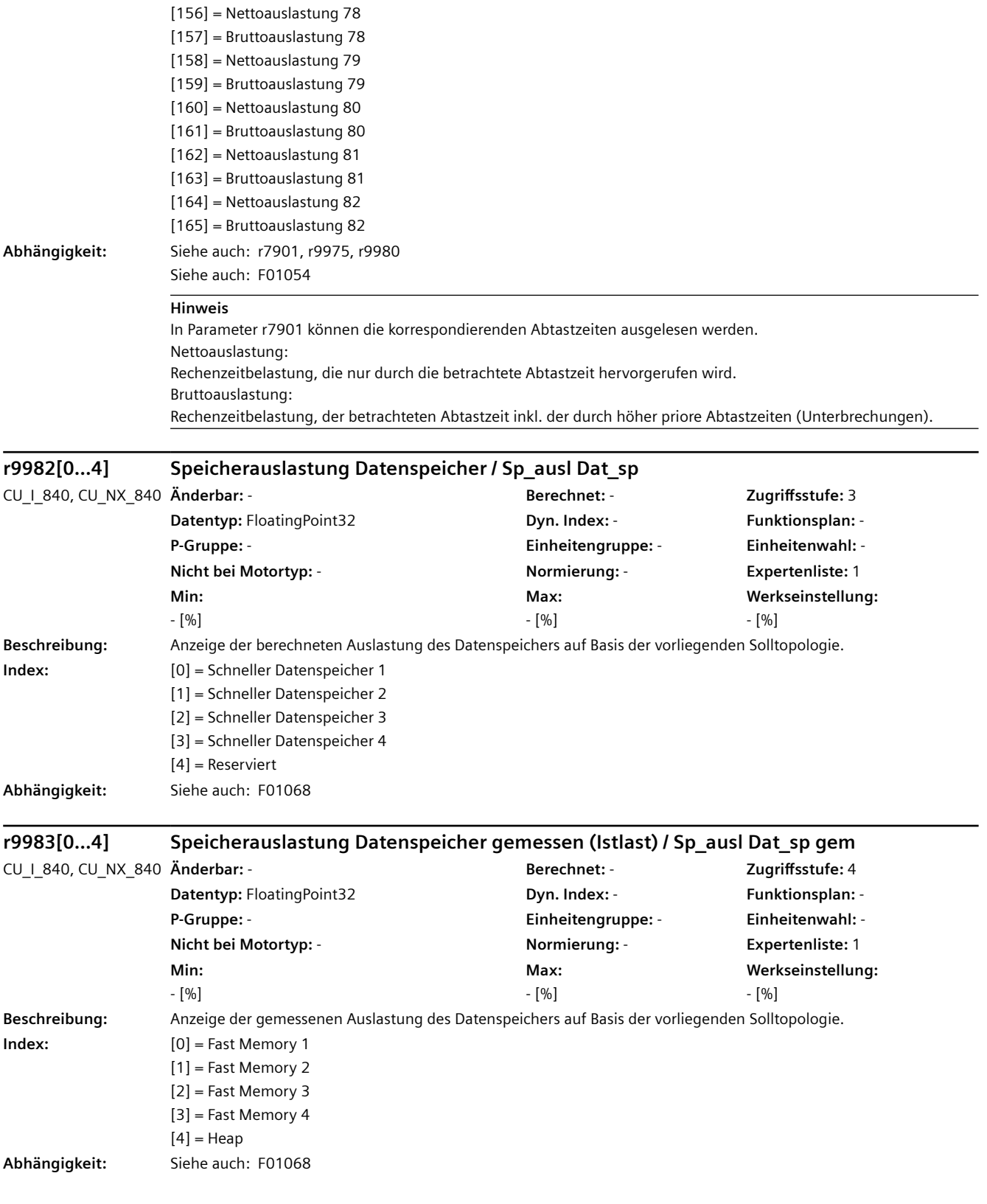

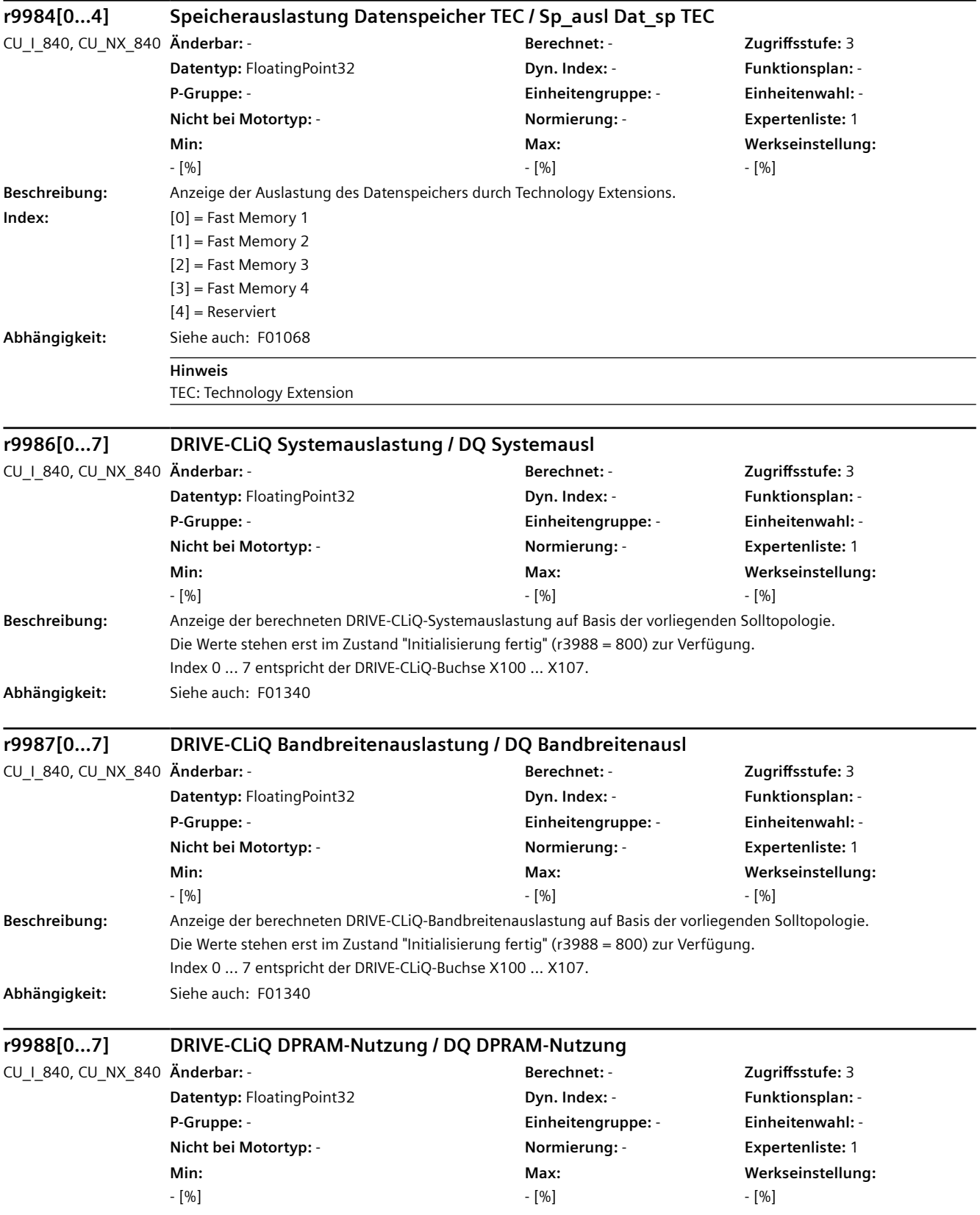

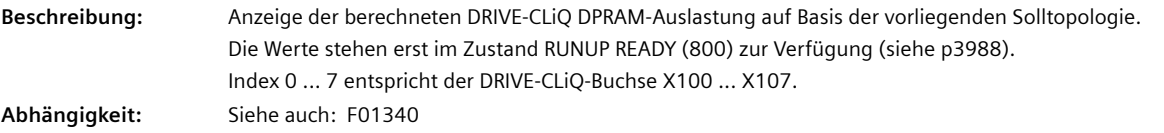

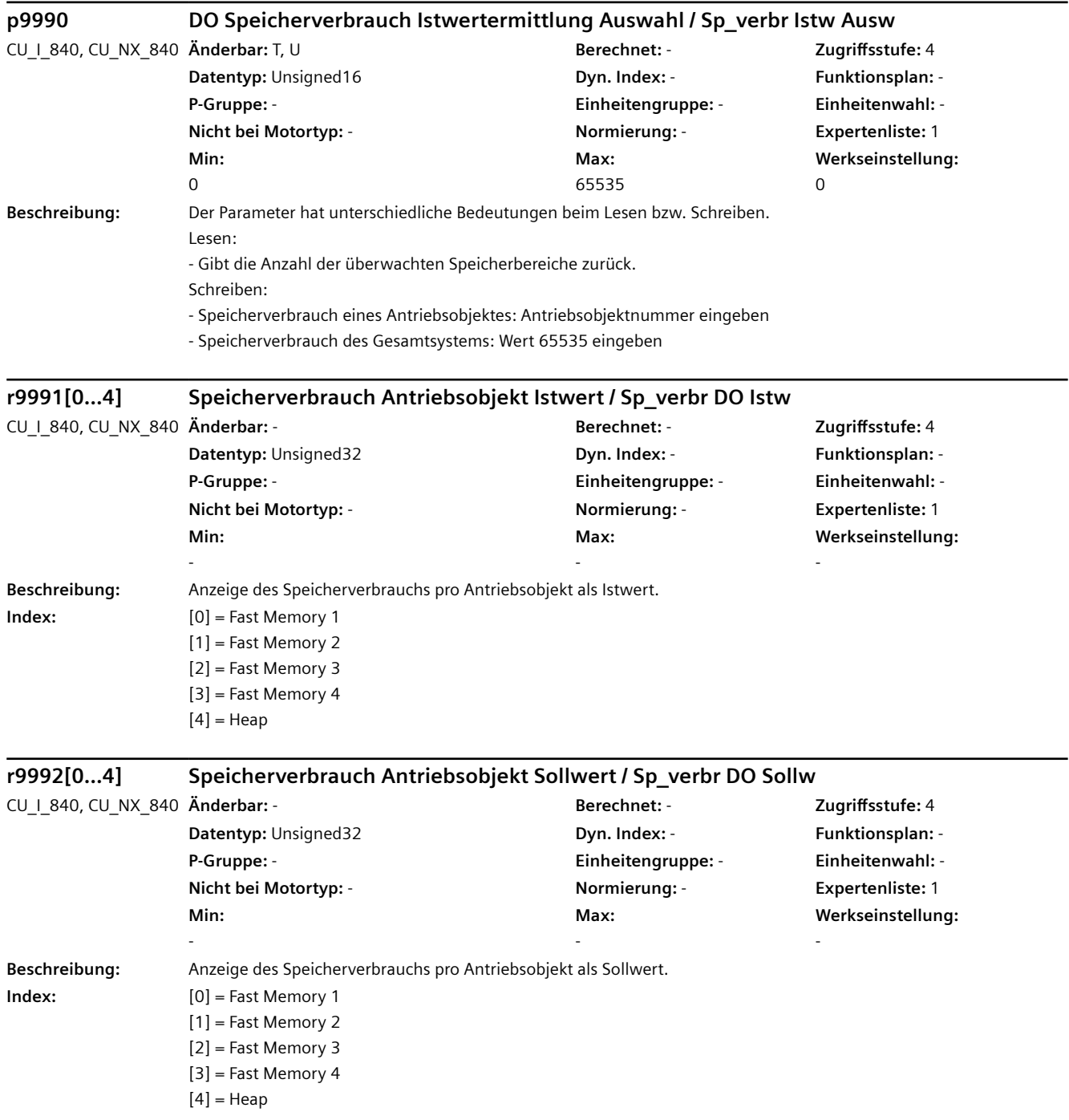

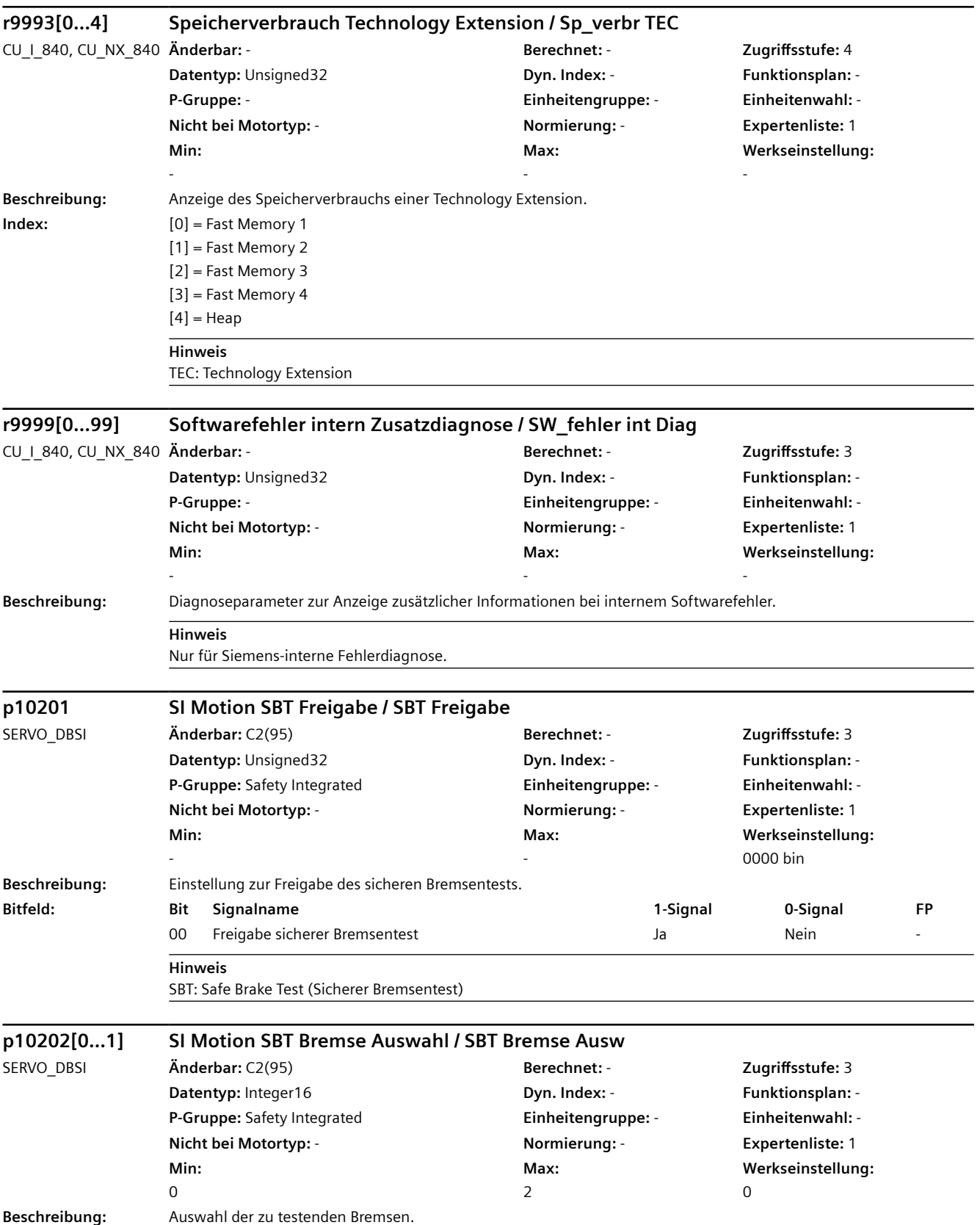

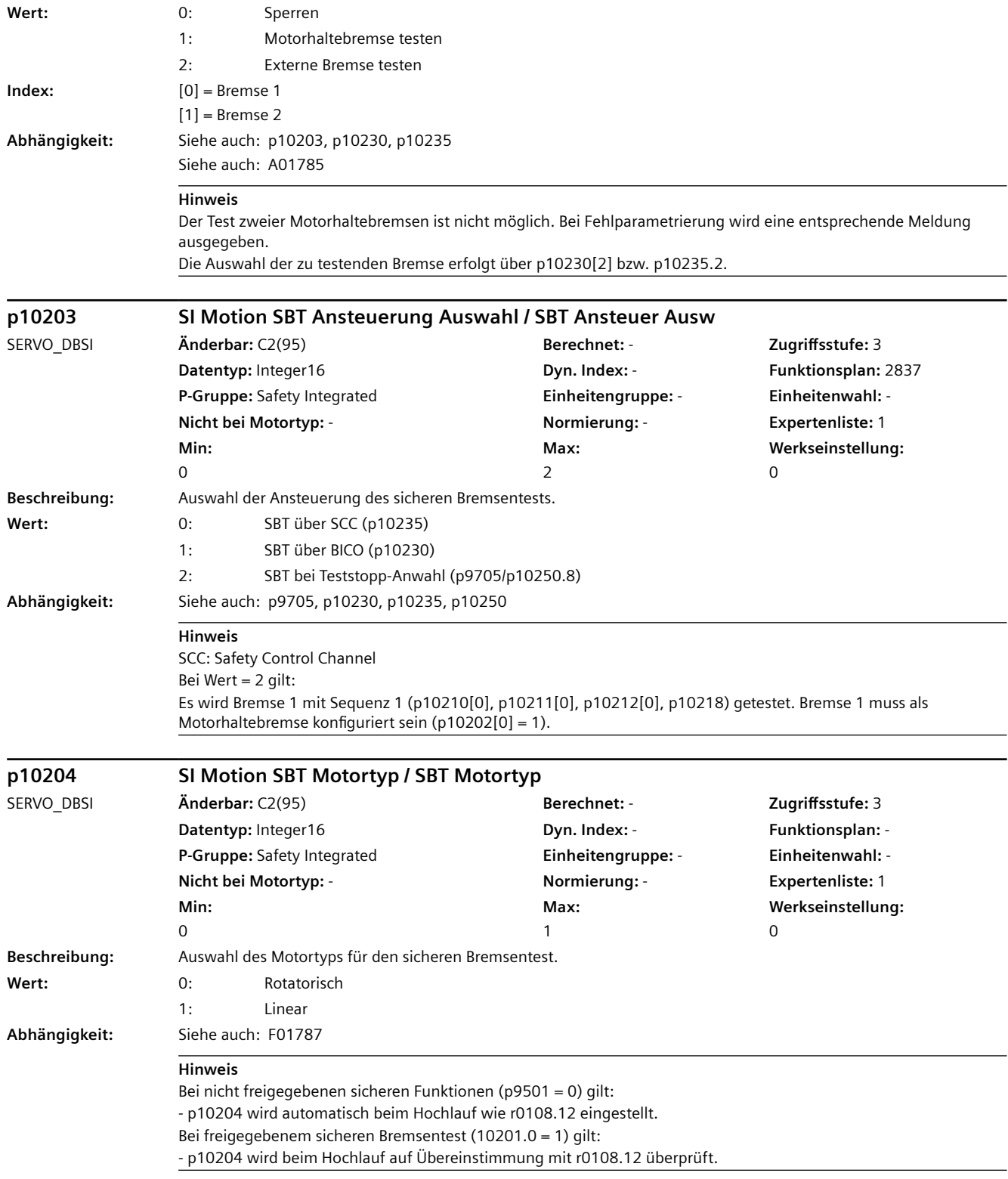

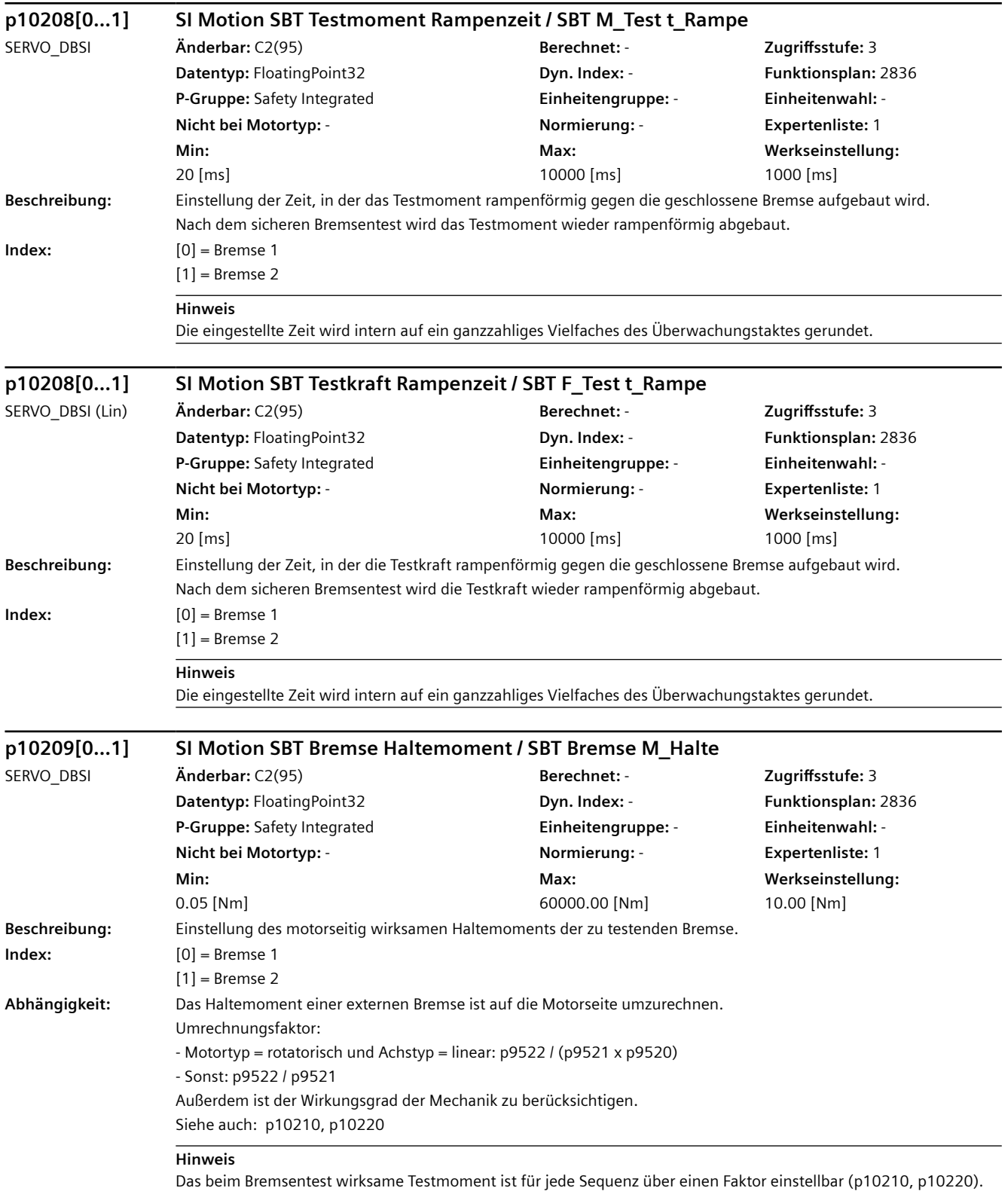

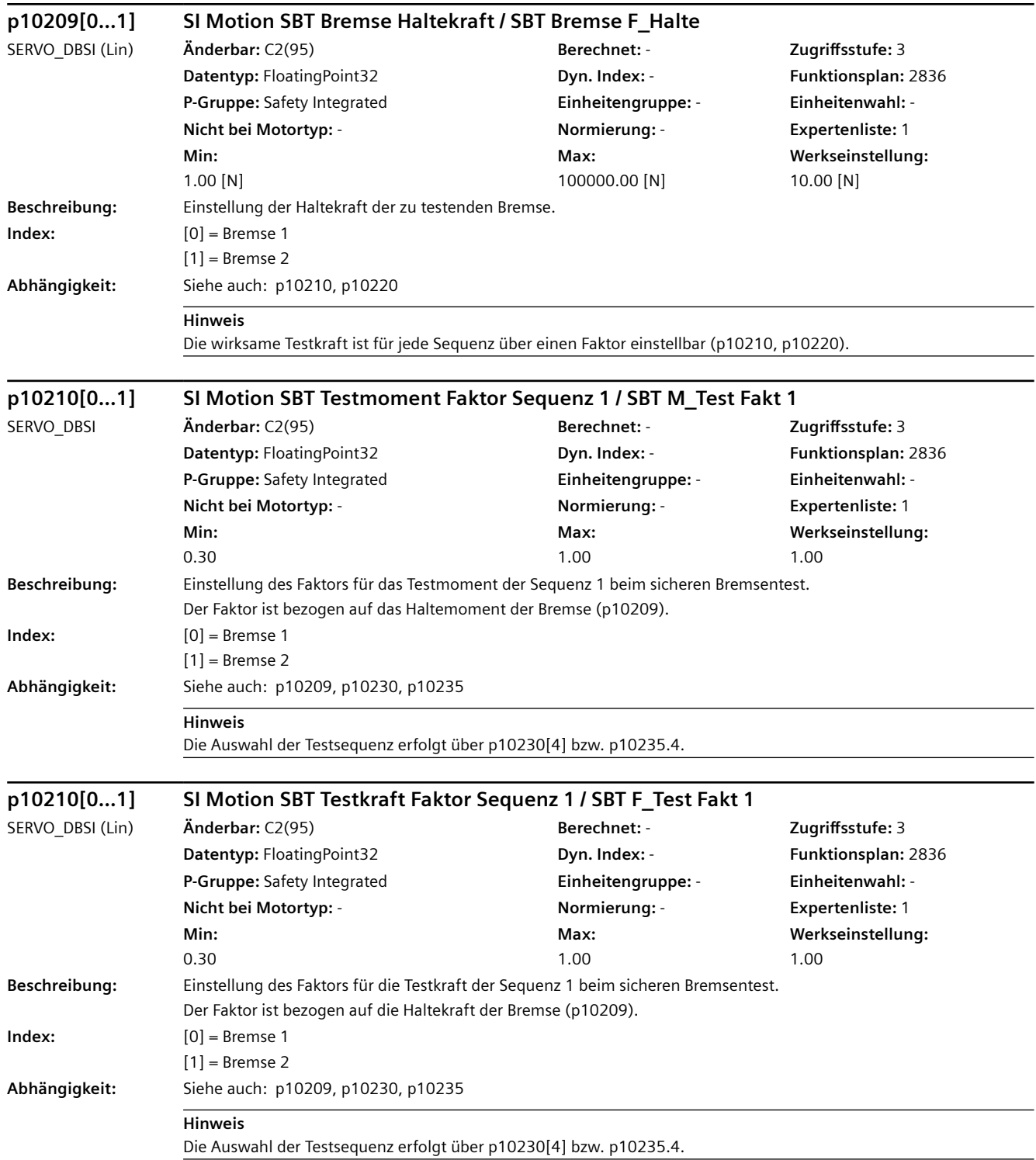

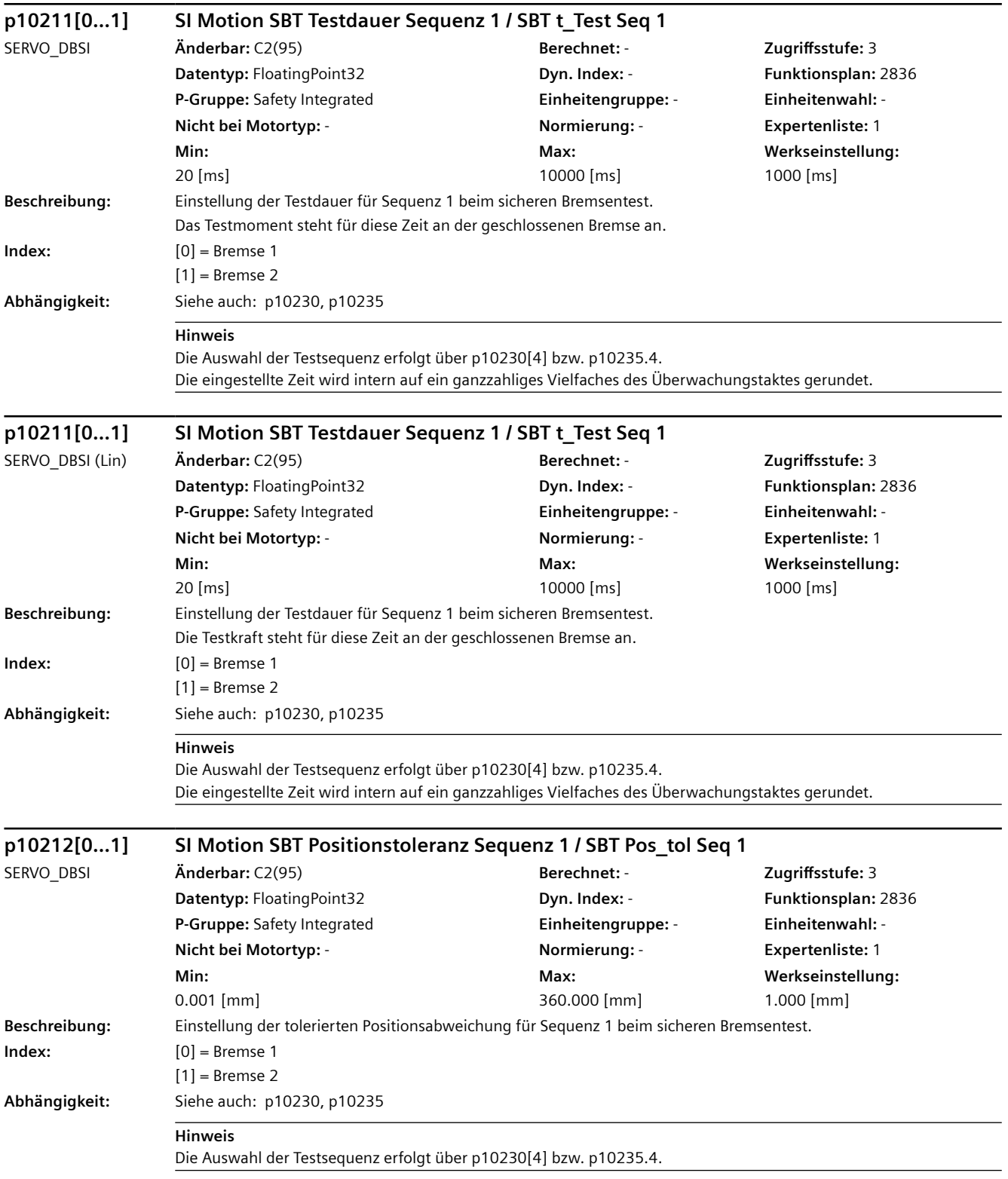

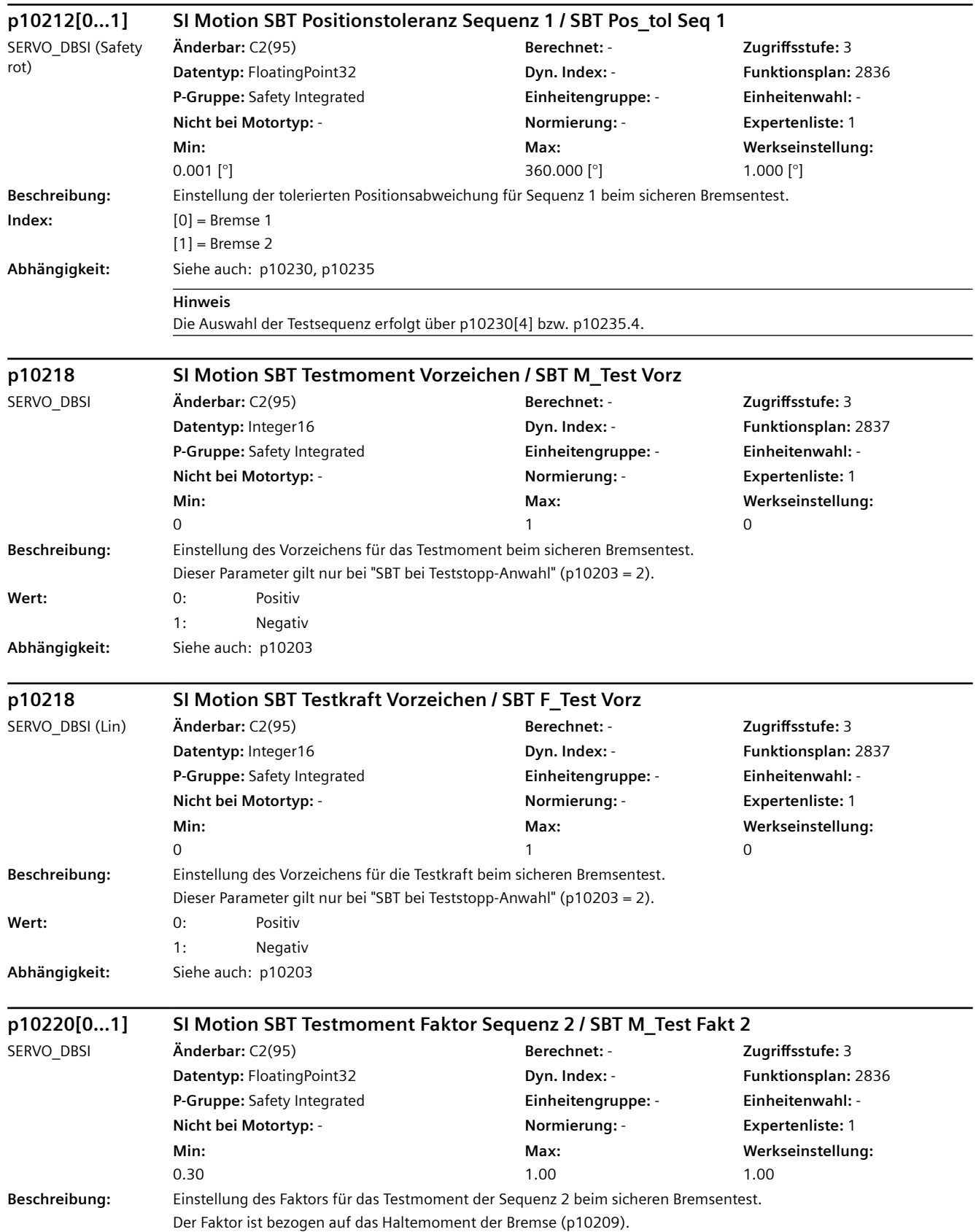

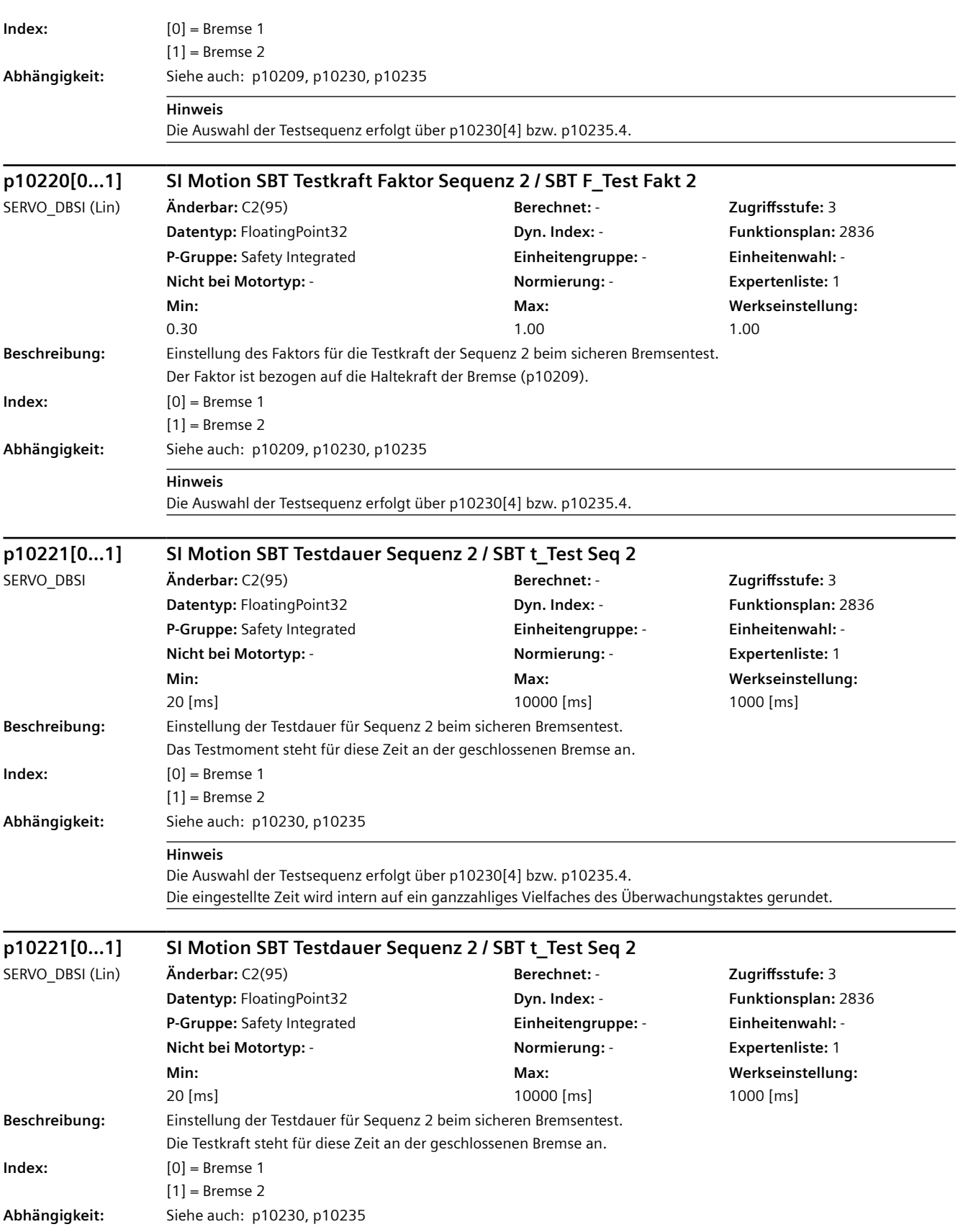

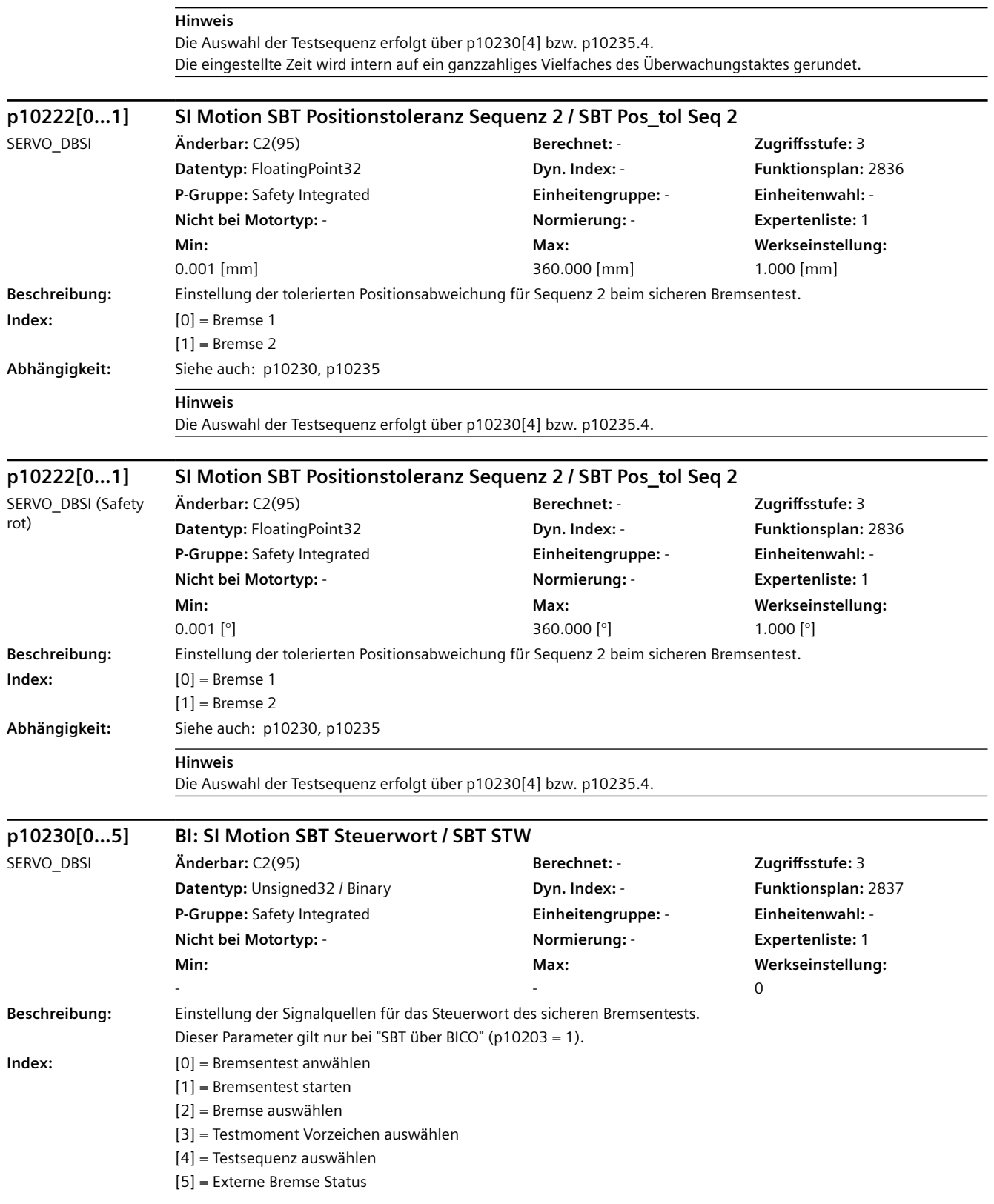

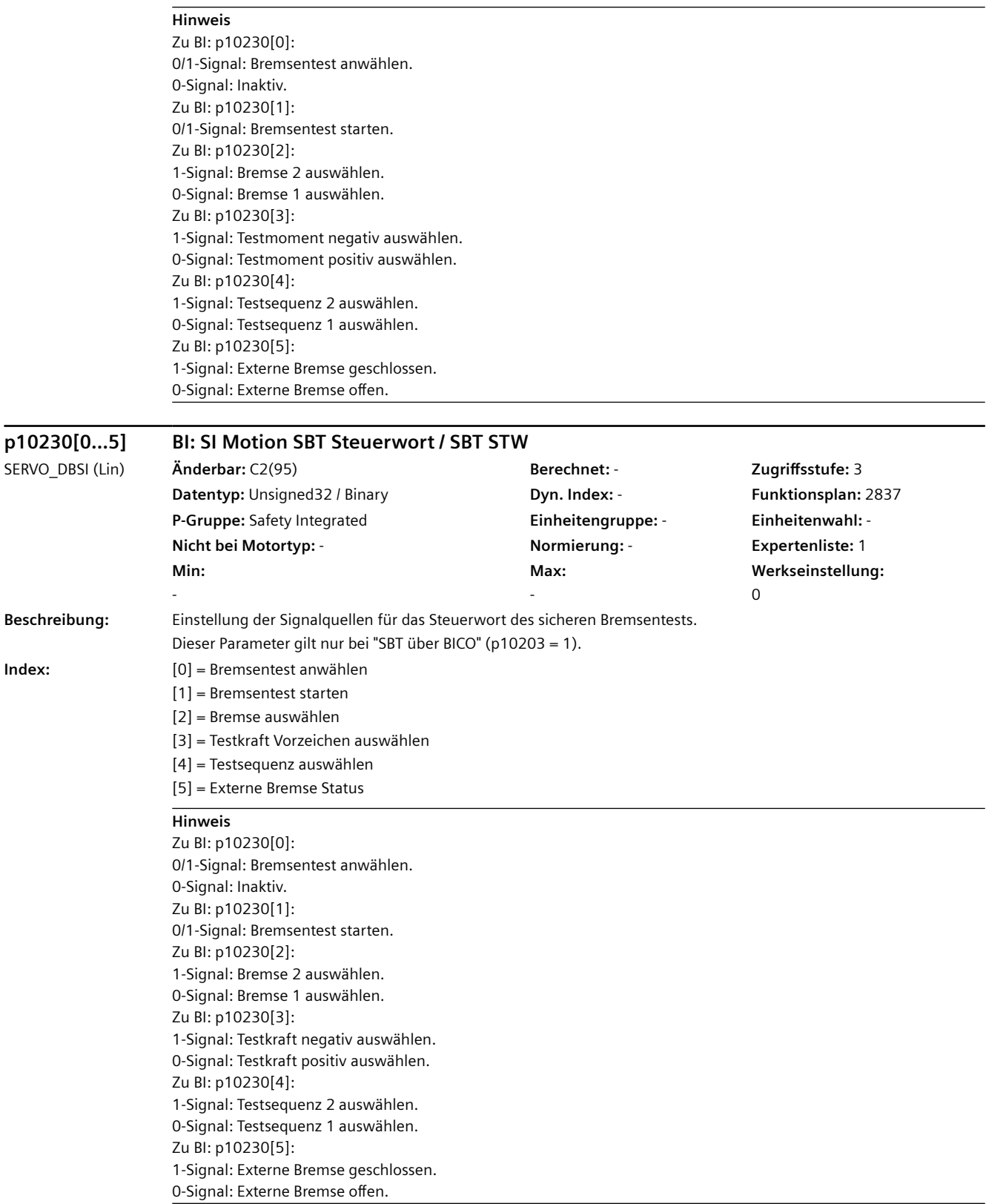

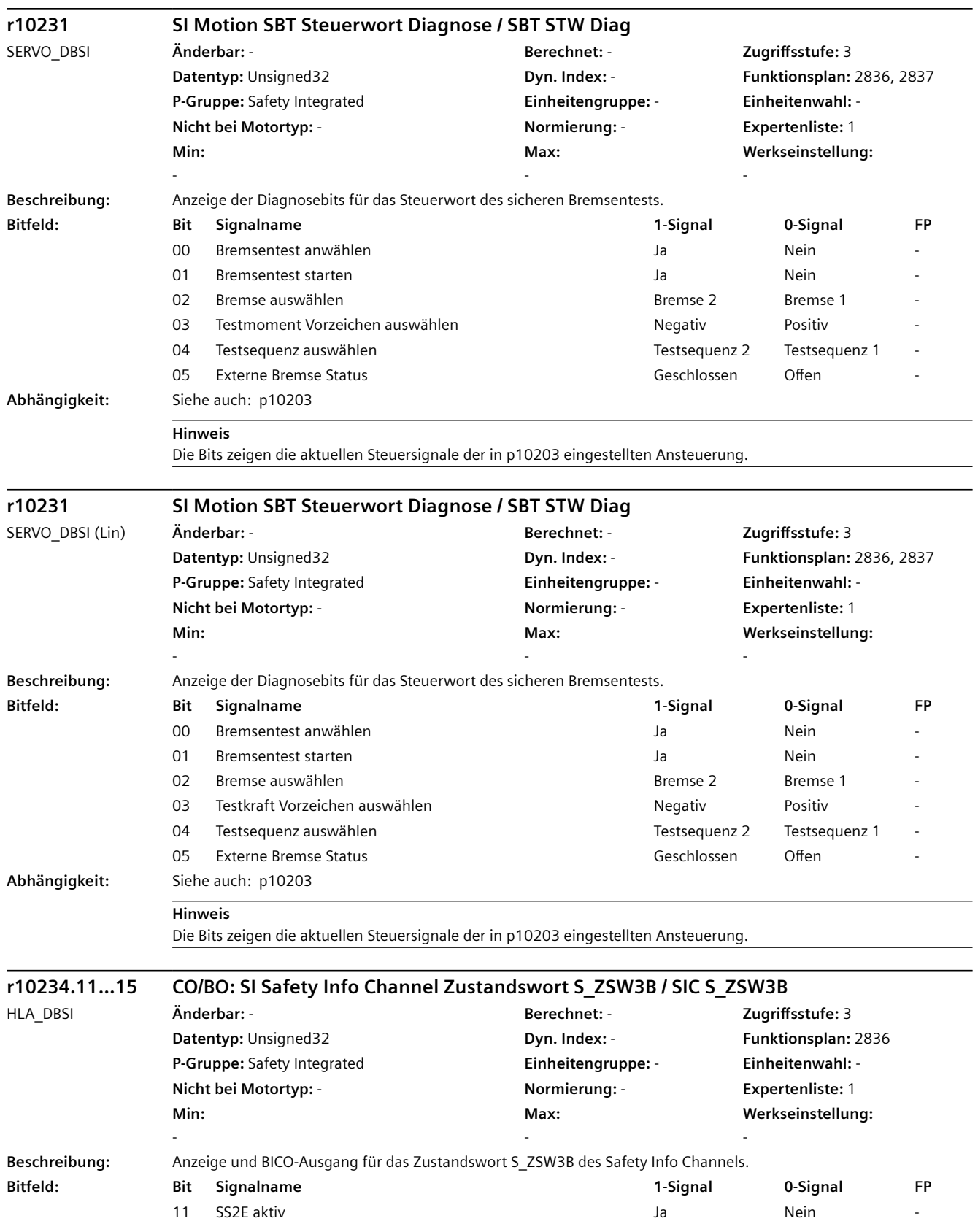

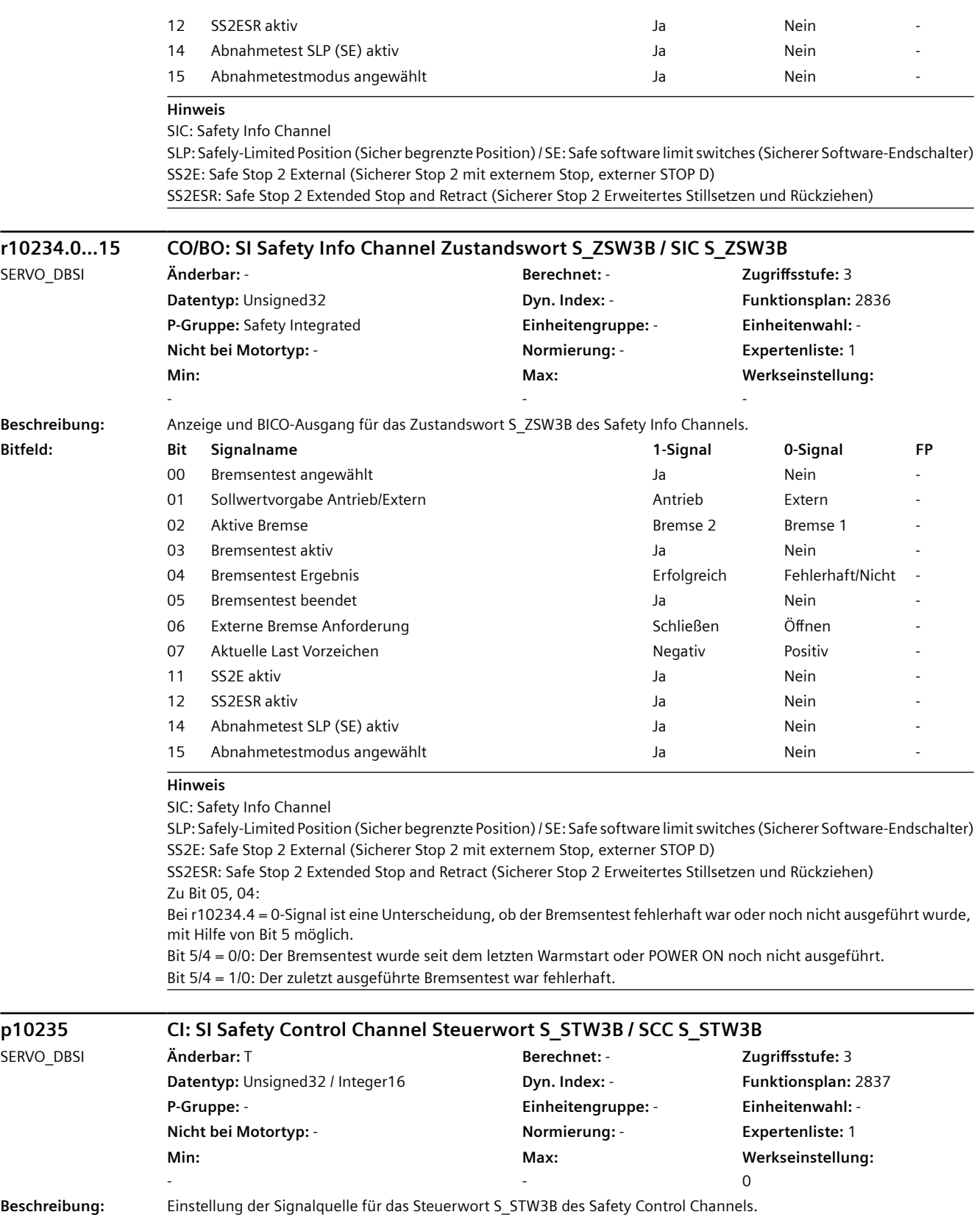

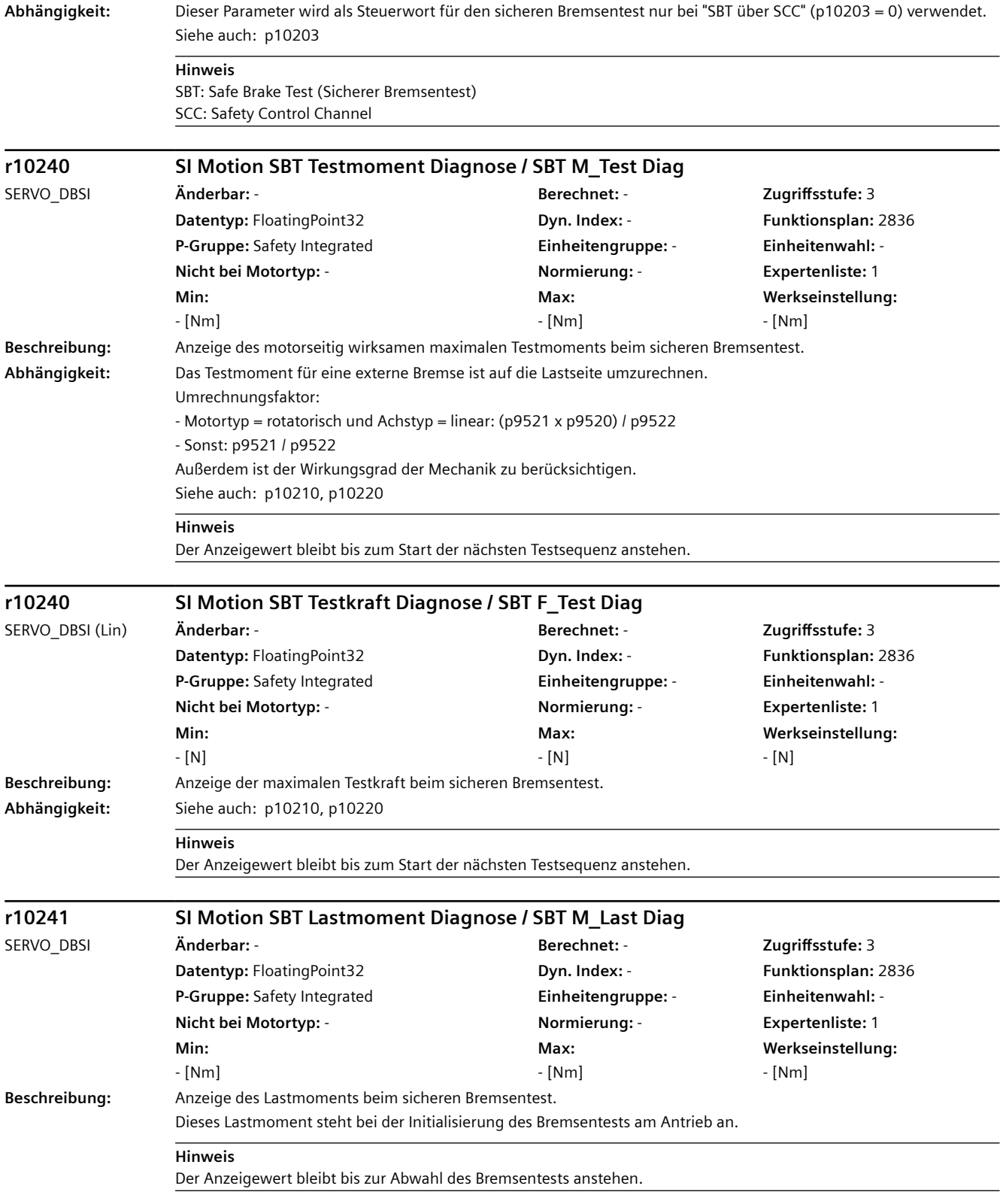

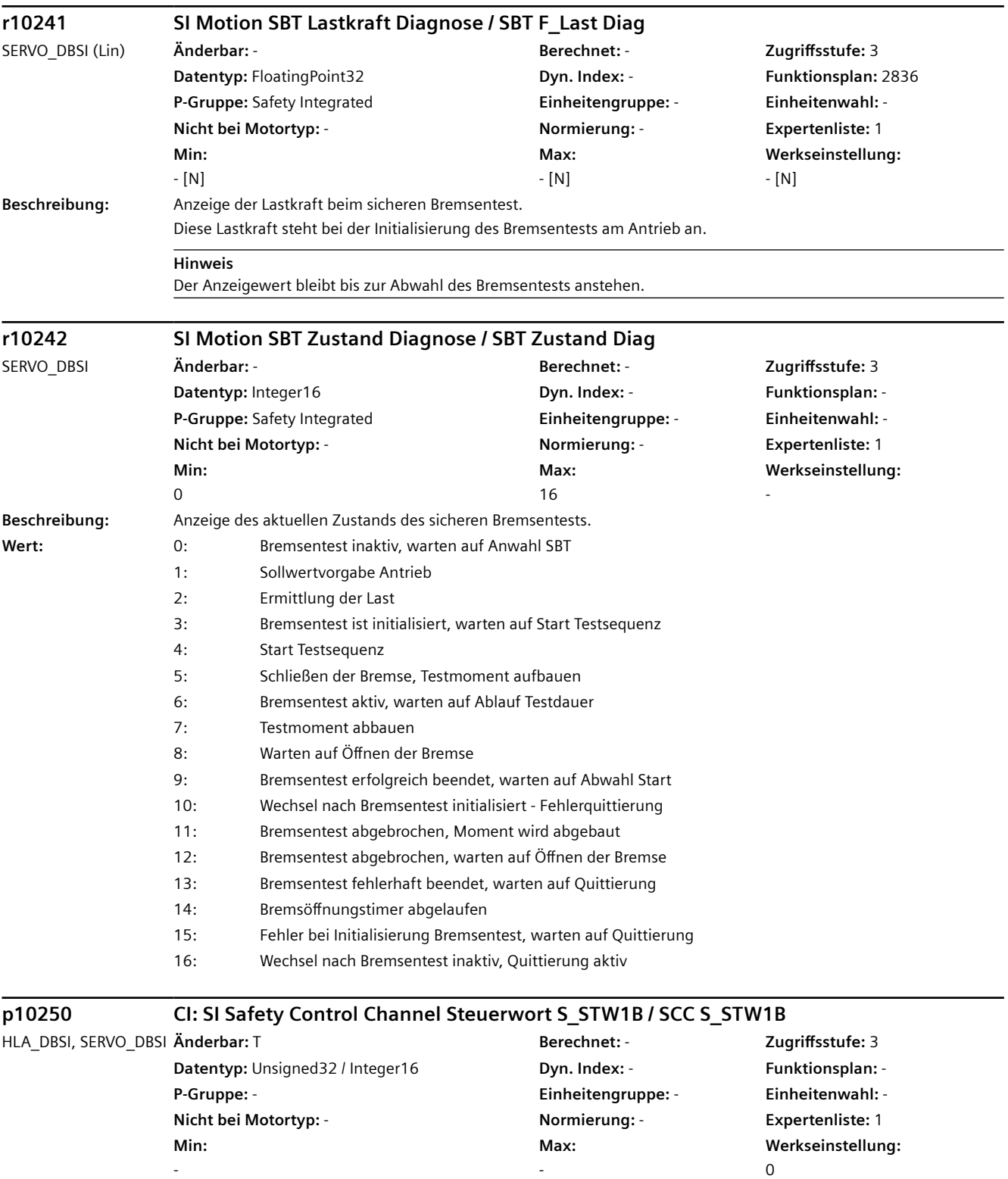

**Beschreibung:** Einstellung der Signalquelle für Steuerwort S\_STW1B des Safety Control Channels. **Abhängigkeit:** Siehe auch: p10203, r10251

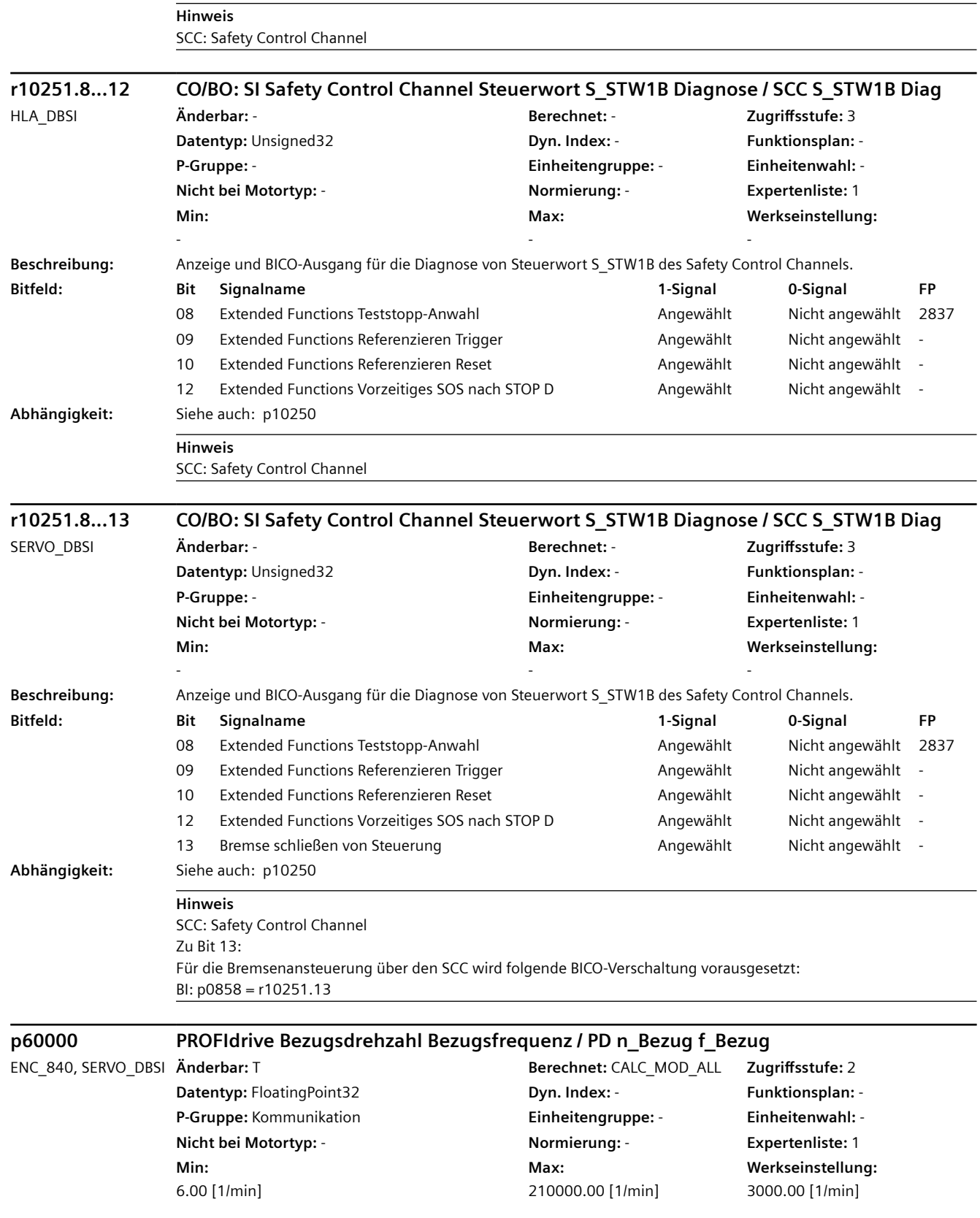

**Beschreibung:** Einstellung der Bezugsgröße für Drehzahl und Frequenz. Alle relativ angegebenen Drehzahlen oder Frequenzen beziehen sich auf diese Bezugsgröße. Die Bezugsgröße entspricht 100 % bzw. 4000 hex (Wort) oder 4000 0000 hex (Doppelwort). **Abhängigkeit:** Siehe auch: p2000 **Hinweis** Parameter p60000 ist ein PROFIdrive konformes Abbild von Parameter p2000. Eine Änderung wirkt immer auf beide Parameter. **p60000 Bezugsgeschwindigkeit Bezugsfrequenz / v\_Bezug f\_Bezug** SERVO\_DBSI (Lin) **Änderbar:** T **Berechnet:** CALC\_MOD\_ALL **Zugriffsstufe:** 2 **Datentyp:** FloatingPoint32 **Dyn. Index:** - **Funktionsplan:** - **P-Gruppe:** Kommunikation **Einheitengruppe:** - **Einheitenwahl:** - **Nicht bei Motortyp:** - **Normierung:** - **Expertenliste:** 1 **Min:**  0.60 [m/min] **Max:**  700.00 [m/min] **Werkseinstellung:**  120.00 [m/min] **Beschreibung:** Einstellung der Bezugsgröße für Geschwindigkeit und Frequenz. Alle relativ angegebenen Geschwindigkeiten oder Frequenzen beziehen sich auf diese Bezugsgröße. Die Bezugsgröße entspricht 100 % bzw. 4000 hex (Wort) oder 4000 0000 hex (Doppelwort). Dabei gilt: Bezugsfrequenz (in Hz) = Bezugsgeschwindigkeit (in (m/min) / 60) **Abhängigkeit:** Siehe auch: p2000 **Hinweis** Parameter p60000 ist ein PROFIdrive konformes Abbild von Parameter p2000. Eine Änderung wirkt immer auf beide Parameter. **p60000 PROFIdrive Bezugsgeschwindigkeit Bezugsfrequenz / PD v\_Bezug f\_Bezug** ENC\_840 (Lin\_geber) **Änderbar:** T **Berechnet:** CALC\_MOD\_ALL **Zugriffsstufe:** 2 **Datentyp:** FloatingPoint32 **Dyn. Index:** - **Funktionsplan:** - **P-Gruppe:** Kommunikation **Einheitengruppe:** - **Einheitenwahl:** - **Nicht bei Motortyp:** - **Normierung:** - **Expertenliste:** 1 **Min:**  0.60 [m/min] **Max:**  600.00 [m/min] **Werkseinstellung:**  120.00 [m/min] **Beschreibung:** Einstellung der Bezugsgröße für Geschwindigkeit und Frequenz. Alle relativ angegebenen Geschwindigkeiten oder Frequenzen beziehen sich auf diese Bezugsgröße. Die Bezugsgröße entspricht 100 % bzw. 4000 hex (Wort) oder 4000 0000 hex (Doppelwort). Dabei gilt: Bezugsfrequenz (in Hz) = Bezugsgeschwindigkeit (in (m/min) / 60) **Abhängigkeit:** Siehe auch: p2000 **Hinweis** Parameter p60000 ist ein PROFIdrive konformes Abbild von Parameter p2000. Eine Änderung wirkt immer auf beide Parameter. **p60022 PROFIsafe Telegrammauswahl / Ps Telegr\_ausw** HLA\_DBSI, SERVO\_DBSI **Änderbar:** T **Berechnet:** - **Zugriffsstufe:** 3 **Datentyp:** Unsigned16 **Dyn. Index:** - **Funktionsplan:** - **P-Gruppe:** Safety Integrated **Einheitengruppe:** - **Einheitenwahl:** - *4.2 SINAMICS-Parameter*

**Nicht bei Motortyp:** - **Normierung:** - **Expertenliste:** 1

**Max:**  903

**Werkseinstellung:** 

 $\Omega$ 

**Min:**   $\Omega$ 

**Beschreibung:** Einstellung der Telegrammnummer für PROFIsafe. **Wert:** 0: Kein PROFIsafe-Telegramm ausgewählt
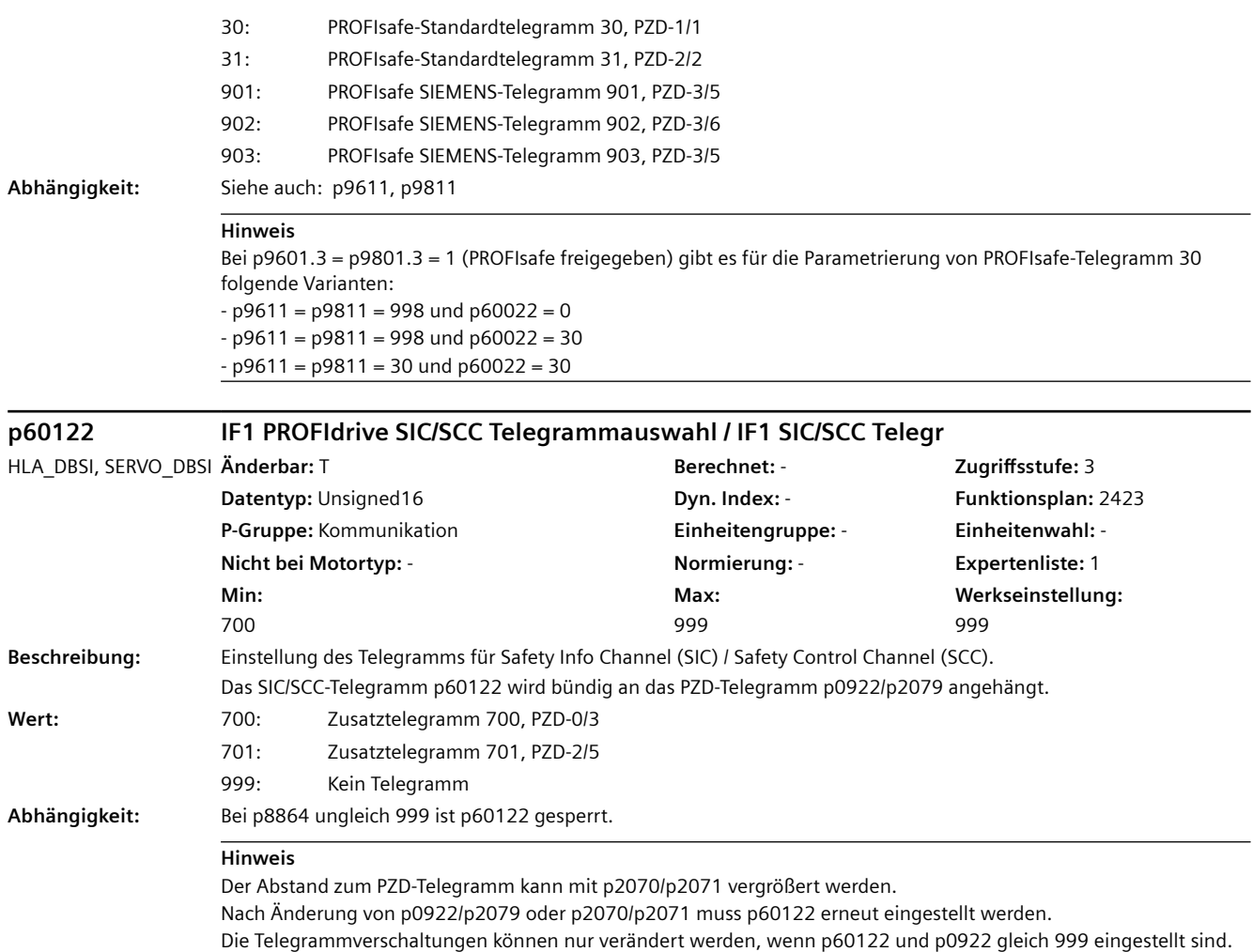

*4.2 SINAMICS-Parameter*

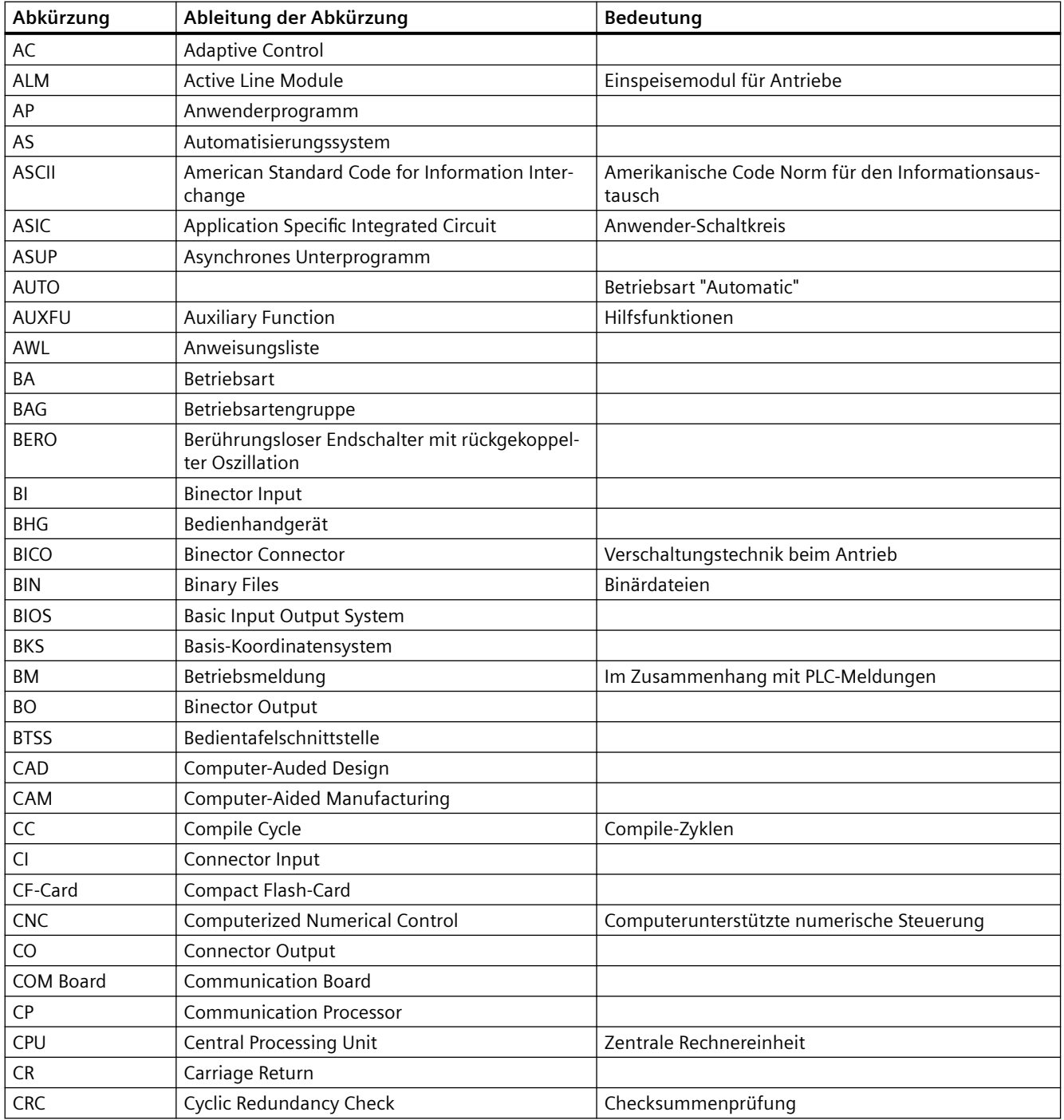

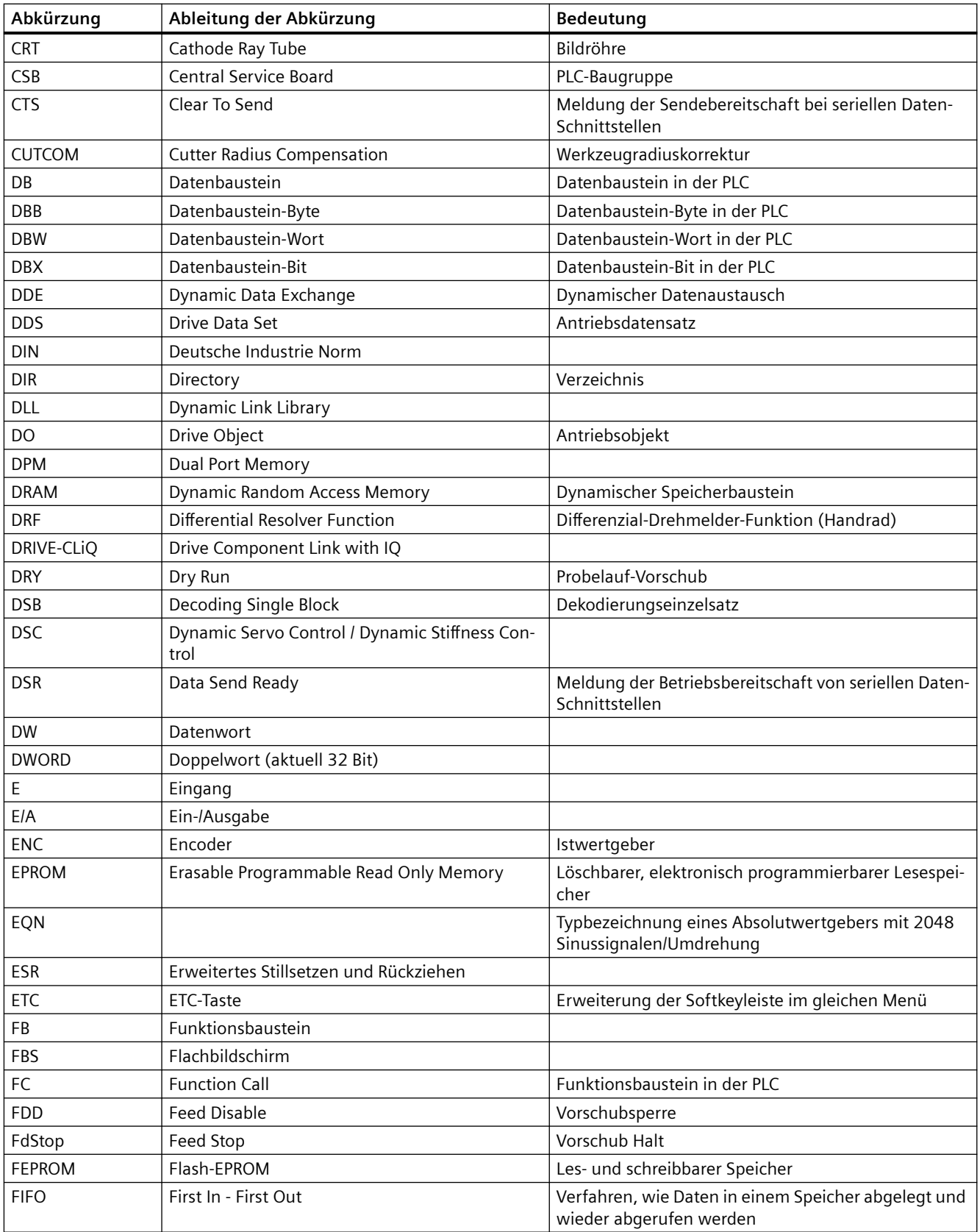

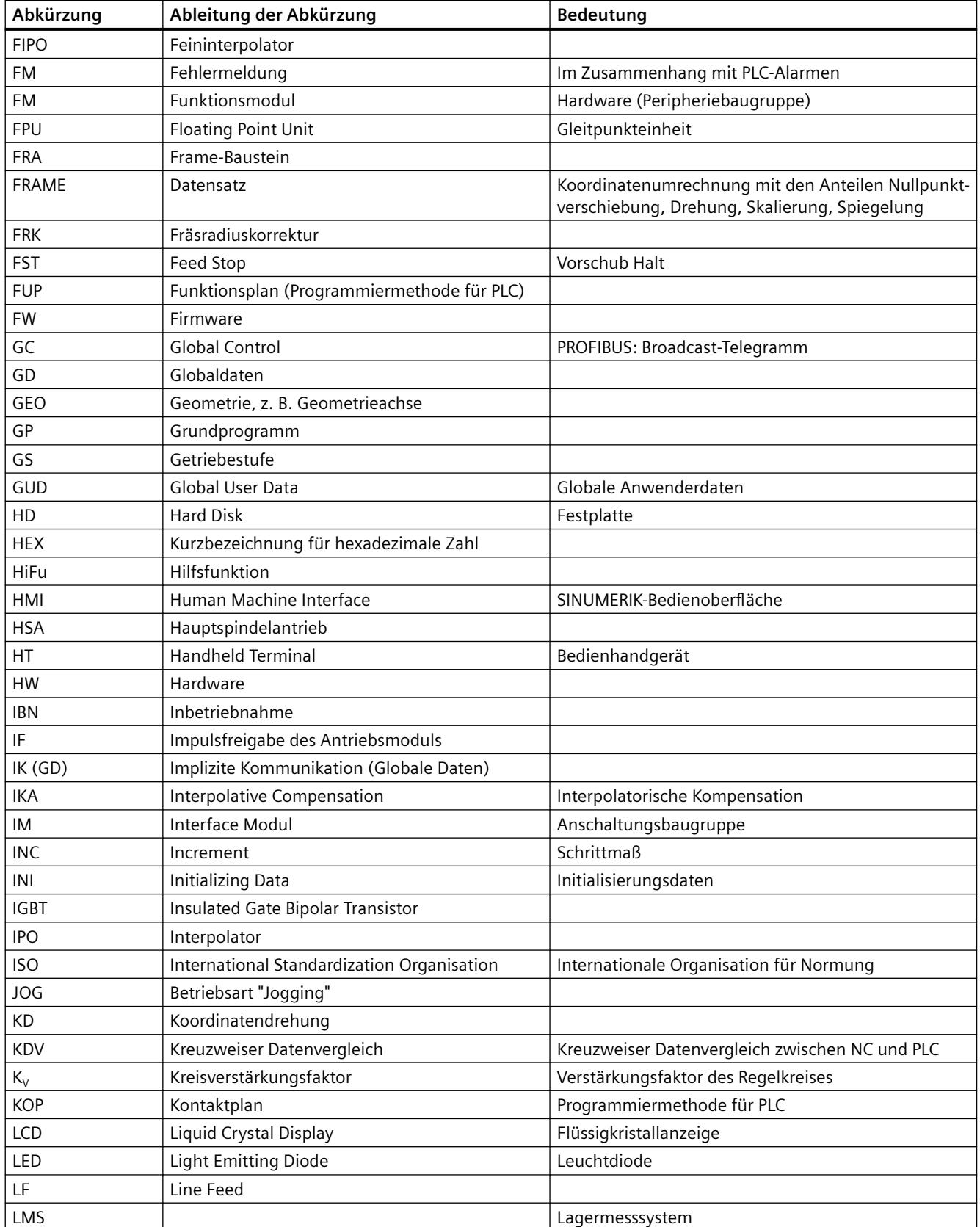

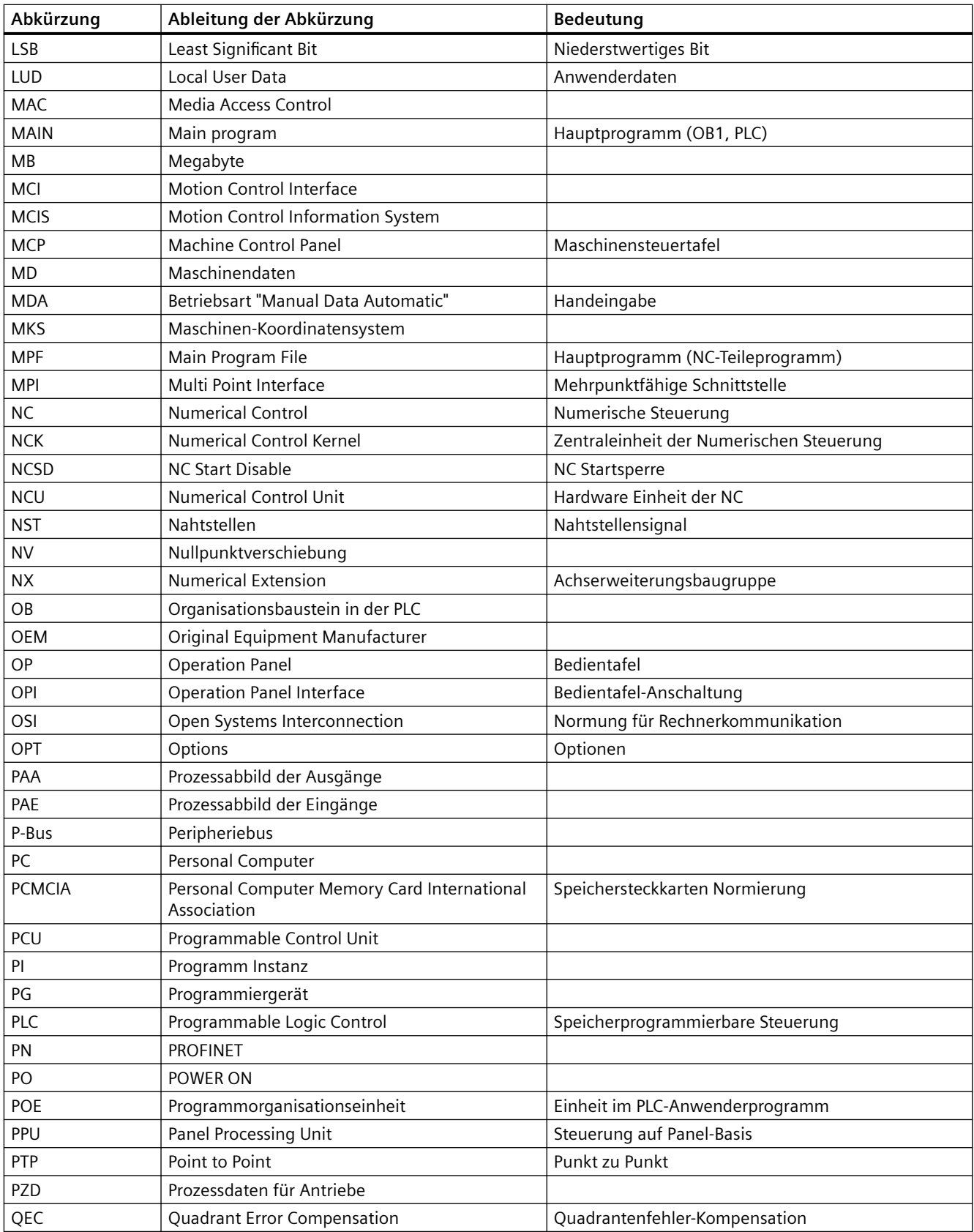

*Anhang*

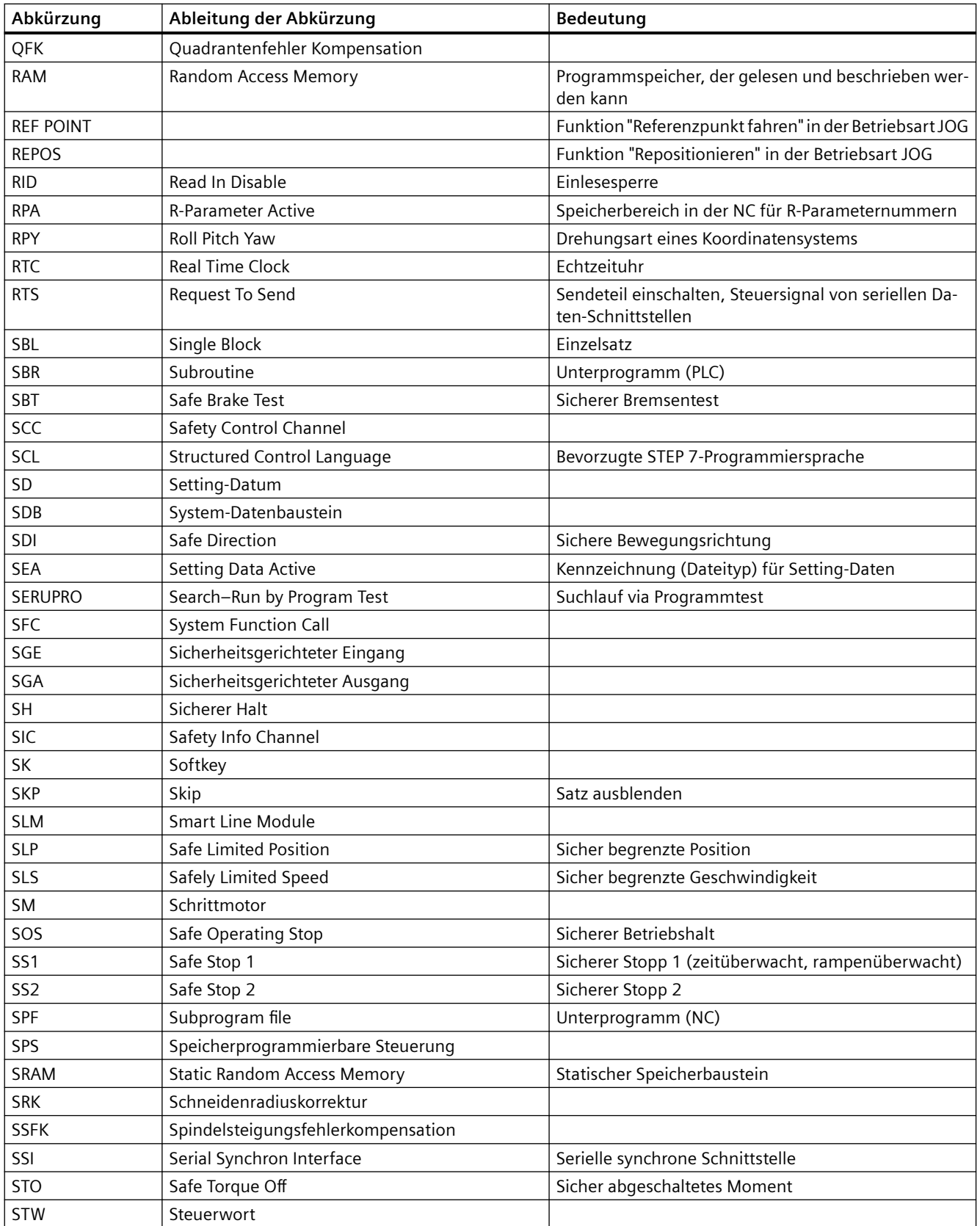

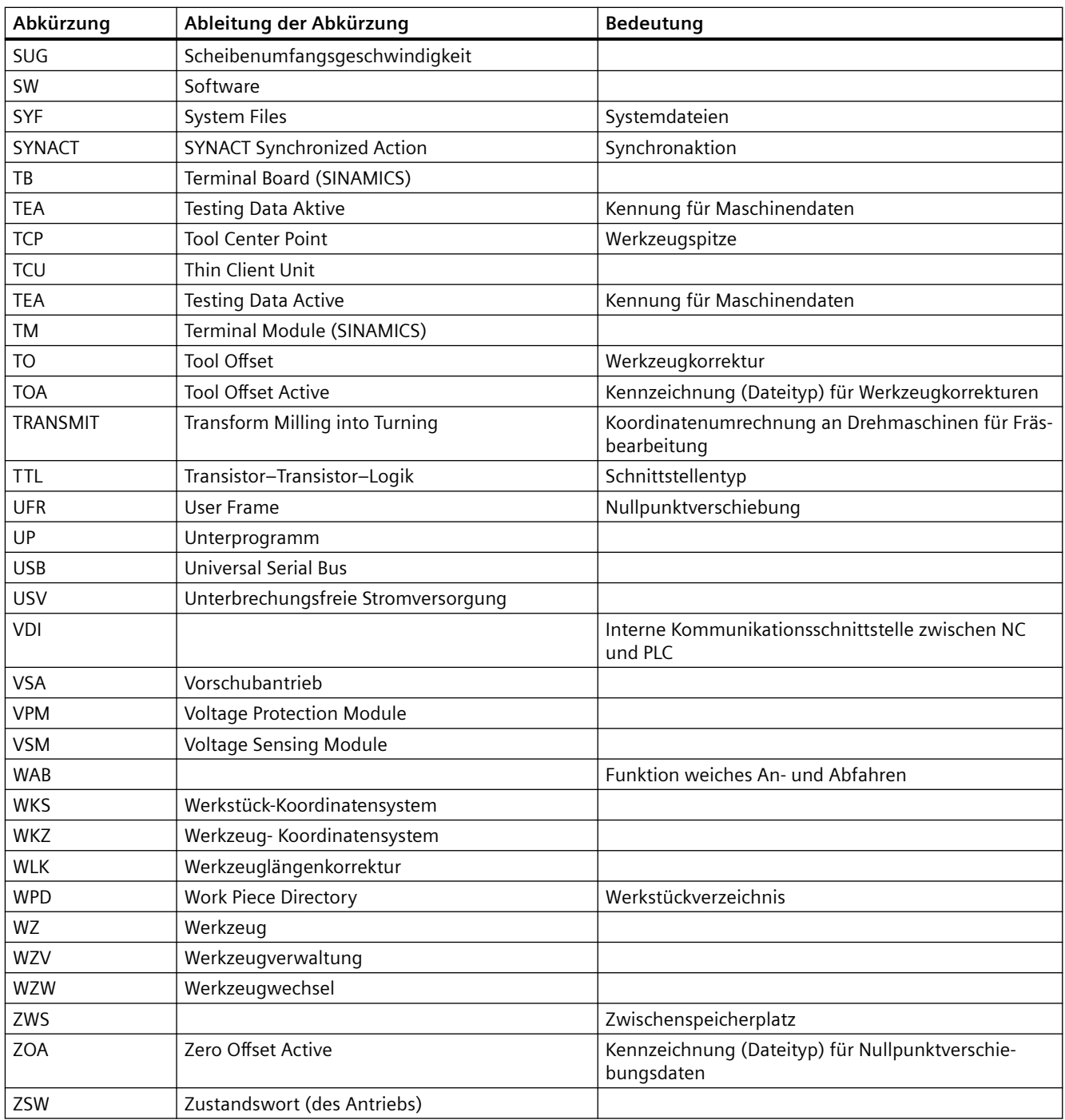

# **Index**

### **A**

AA\_OFF\_LIMIT 43350, [617](#page-616-0) AA\_OFF\_MODE 36750, [539](#page-538-0) Ablaufsteuerung Konfiguration p0869, [1112](#page-1111-0) ABS\_INC\_RATIO 30260, [430](#page-429-0) ABS\_INC\_RATIO\_EDS 31730, [447](#page-446-0) ABSBLOCK\_ENABLE 42750, [602](#page-601-0) ABSBLOCK\_FUNCTION\_MASK 27100, [405](#page-404-0) Abschluss Schnellinbetriebnahme p3900, [1768,](#page-1767-0) [1769](#page-1768-0), [1770](#page-1769-0) Absolutwertgeber linear Messschritte r0469, [989](#page-988-0) r0469[0...2], [989](#page-988-0) Absolutwertgeber linear Messschritte Auflösung p0422[0...n], [955](#page-954-0) Absolutwertgeber linear Messschritte Faktor p4630[0...n], [1883](#page-1882-0) Absolutwertgeber rotatorisch Multiturn-Auflösung p0421[0...n], [955](#page-954-0) Absolutwertgeber rotatorisch Singleturn-Auflösung p0423[0...n], [955](#page-954-0) Abtastzeit für Drehzahlermittlung p0115[0], [843](#page-842-0) Abtastzeit für Zusatzfunktionen p0115[0], [839](#page-838-0), [842,](#page-841-0) [843](#page-842-0) Abtastzeit mit größter Bruttoauslastung r9979, [2351](#page-2350-0) Abtastzeiten r7901[0...81], [2096](#page-2095-0) Abtastzeiten für interne Regelkreise p0115[0...6], [839,](#page-838-0) [840](#page-839-0), [841](#page-840-0) Abtastzeiten Voreinstellung p0115 p0112, [836](#page-835-0) AC\_FILTER\_TIME 32920, [494](#page-493-0) ACC\_FACT\_REDUCED\_DYN 32312, [459](#page-458-0) ACCEL\_ORI 21170, [309](#page-308-0)

ACCEL\_REDUCTION\_FACTOR 35230, [521](#page-520-0) ACCEL\_REDUCTION\_SPEED\_POINT 35220, [520](#page-519-0) ACCEL\_REDUCTION\_TYPE 35242, [522](#page-521-0) ACCEL\_TYPE\_DRIVE 35240, [521](#page-520-0) ACCESS\_ACTIVATE\_CTRL\_E 51071, [635](#page-634-0) ACCESS\_CAL\_TOOL\_PROBE 51070, [634](#page-633-0) ACCESS\_CLEAR\_RPA 51046, [631](#page-630-0) ACCESS\_EDIT\_CTRL\_E 51072, [635](#page-634-0) ACCESS\_EXEC\_CMA 11161, [96](#page-95-0) ACCESS\_EXEC\_CST 11160, [96](#page-95-0) ACCESS\_EXEC\_CUS 11162, [96](#page-95-0) ACCESS\_HMI\_EXIT 9110, [24](#page-23-0) ACCESS\_READ\_GUD\_LUD 51047, [631](#page-630-0) ACCESS\_READ\_TM 51211, [638](#page-637-0) ACCESS\_READ\_TM\_ALL\_PARAM 51198, [636](#page-635-0) ACCESS\_RESET\_SERV\_PLANNER 51235, [641](#page-640-0) ACCESS\_SET\_ACT\_VALUE 51063, [633](#page-632-0) ACCESS\_SET\_SOFTKEY\_ACCESS 51073, [635](#page-634-0) ACCESS\_SHOW\_SBL2 51044, [631](#page-630-0) ACCESS\_TEACH\_IN 51045, [631](#page-630-0) ACCESS\_TM\_MAGAZINE\_POS 51225, [640](#page-639-0) ACCESS\_TM\_TOOL\_CREATE 51216, [639](#page-638-0) ACCESS\_TM\_TOOL\_DELETE 51217, [639](#page-638-0) ACCESS\_TM\_TOOL\_LOAD 51218, [639](#page-638-0)

ACCESS\_TM\_TOOL\_MEASURE 51222, [639](#page-638-0) ACCESS\_TM\_TOOL\_MOVE 51220, [639](#page-638-0) ACCESS\_TM\_TOOL\_REACTIVATE 51221, [639](#page-638-0) ACCESS\_TM\_TOOL\_UNLOAD 51219, [639](#page-638-0) ACCESS\_TM\_TOOLEDGE\_CREATE 51223, [639](#page-638-0) ACCESS\_TM\_TOOLEDGE\_DELETE 51224, [640](#page-639-0) ACCESS\_WRITE\_BASEFRAME 51053, [632](#page-631-0) ACCESS\_WRITE\_CA\_MACH\_AUTO 51161, [636](#page-635-0) ACCESS\_WRITE\_CA\_MACH\_JOG 51160, [635](#page-634-0) ACCESS\_WRITE\_CA\_TOOL 51162, [636](#page-635-0) ACCESS\_WRITE\_CMA 11166, [97](#page-96-0) ACCESS\_WRITE\_CST 11165, [97](#page-96-0) ACCESS\_WRITE\_CUS 11167, [97](#page-96-0) ACCESS\_WRITE\_CYCFRAME 51054, [632](#page-631-0) ACCESS\_WRITE\_EXTFRAME 51055, [632](#page-631-0) ACCESS\_WRITE\_FINE 51062, [633](#page-632-0) ACCESS\_WRITE\_GUD\_LUD 51048, [632](#page-631-0) ACCESS\_WRITE\_MACCESS 11171, [98](#page-97-0) ACCESS\_WRITE\_MDI 51075, [635](#page-634-0) ACCESS\_WRITE\_PARTFRAME 51056, [633](#page-632-0) ACCESS\_WRITE\_PRG\_COND 51049, [632](#page-631-0) ACCESS\_WRITE\_PROGLIST 51064, [634](#page-633-0) ACCESS\_WRITE\_PROGRAM 51050, [632](#page-631-0) ACCESS\_WRITE\_RPA 51051, [632](#page-631-0) ACCESS\_WRITE\_SACCESS 11170, [98](#page-97-0) ACCESS\_WRITE\_SEA 51052, [632](#page-631-0)

ACCESS\_WRITE\_SETFRAME 51057, [633](#page-632-0) ACCESS\_WRITE\_TM\_ADAPT 51208, [637](#page-636-0) ACCESS\_WRITE\_TM\_ALL\_PARAM 51215, [638](#page-637-0) ACCESS\_WRITE\_TM\_ASSDNO 51206, [637](#page-636-0) ACCESS\_WRITE\_TM\_EC 51204, [637](#page-636-0) ACCESS\_WRITE\_TM\_GEO 51200, [636](#page-635-0) ACCESS\_WRITE\_TM\_GRIND 51199, [636](#page-635-0) ACCESS\_WRITE\_TM\_NAME 51209, [637](#page-636-0) ACCESS\_WRITE\_TM\_SC 51203, [637](#page-636-0) ACCESS\_WRITE\_TM\_SUPVIS 51205, [637](#page-636-0) ACCESS\_WRITE\_TM\_TYPE 51210, [637](#page-636-0) ACCESS\_WRITE\_TM\_WEAR 51201, [636](#page-635-0) ACCESS\_WRITE\_TM\_WEAR\_DELTA 51202, [636](#page-635-0) ACCESS\_WRITE\_TM\_WGROUP 51207, [637](#page-636-0) ACCESS\_WRITE\_TOOLFRAME 51058, [633](#page-632-0) ACCESS\_WRITE\_TRAFRAME 51059, [633](#page-632-0) ACCESS\_WRITE\_UACCESS 11172, [98](#page-97-0) ACCESS\_WRITE\_USERFRAME 51060, [633](#page-632-0) ACCESS\_WRITE\_WPC\_COUNTER 51074, [635](#page-634-0) ACCESS\_WRITE\_WPFRAME 51061, [633](#page-632-0) Achse Eigenfrequenz A-Seite p0352[0...n], [937](#page-936-0) Achse Eigenfrequenz B-Seite p0354[0...n], [938](#page-937-0) Achse Eigenfrequenz Mitte p0353[0...n], [937](#page-936-0) ACT\_POS\_ABS 30250, [430](#page-429-0) ACT\_VALUE\_SPIND\_MODE 51023, [627](#page-626-0) ACTNUM\_SURF\_GROUPS 42473, [592](#page-591-0)

Adaption Block aktivieren p2780[0...5], [1617](#page-1616-0) Adaption Faktor wirksam r2789[0...5], [1620](#page-1619-0) Adaption Grenzwert oben p2784[0...5], [1620](#page-1619-0) Adaption Grenzwert unten p2783[0...5], [1619](#page-1618-0) Adaption Modus p2782[0...5], [1618](#page-1617-0) Adaption Nenner-Eigenfrequenz wirksam r2790[0...5], [1621](#page-1620-0) Adaption Zähler-Eigenfrequenz wirksam r2791[0...5], [1621](#page-1620-0) Adaptionsfaktor oben p1459[0...n], [1286](#page-1285-0) Adaptionsfaktor unten p1458[0...n], [1286](#page-1285-0) ADD\_MOVE\_ACCEL\_RESERVE 20610, [285](#page-284-0) ADISPOSA\_VALUE 43610, [620](#page-619-0) ADJUST\_NUM\_AXIS\_BIG\_FONT 52011, [649](#page-648-0) AFIS\_DELTA\_POS 32331, [460](#page-459-0) AFIS ENABLE 32332, [461](#page-460-0) AFIS\_G00\_JERK\_FACTOR 32330, [460](#page-459-0) AFIS\_MODE 20630, [288](#page-287-0) ALARM\_CLR\_NCSTART\_W\_CANCEL 11414, [111](#page-110-0) ALARM\_REACTION\_CHAN\_NOREADY 11412, [111](#page-110-0) ALARM\_ROTATION\_CYCLE 9056, [22](#page-21-0) Alle Parameter speichern p0977, [1146](#page-1145-0) Alle Parameter zurücksetzen und laden p0976, [1146](#page-1145-0) ALLOW\_G0\_IN\_G96 20750, [291](#page-290-0) Analogsensor Bereichsgrenze Schwelle p4676[0...n], [1897](#page-1896-0) Analogsensor Eingang p4671[0...n], [1895](#page-1894-0) Analogsensor Kanal A Spannung bei Istwert Null p4672[0...n], [1895](#page-1894-0) Analogsensor Kanal A Spannung pro Geberperiode p4673[0...n], [1896](#page-1895-0)

Analogsensor Kanal B Spannung bei Istwert Null p4674[0...n], [1896](#page-1895-0) Analogsensor Kanal B Spannung pro Geberperiode p4675[0...n], [1896](#page-1895-0) Analogsensor Konfiguration p4670[0...n], [1894](#page-1893-0) Analogsensor LVDT Konfiguration p4677[0...n], [1897](#page-1896-0) Analogsensor LVDT Phase p4679[0...n], [1897](#page-1896-0) Analogsensor LVDT Übersetzungsverhältnis p4678[0...n], [1897](#page-1896-0) ANIMATION\_TIME\_DELAY 9104, [23](#page-22-0) Ankerkurzschluss extern Schützrückmeldung Überwachungszeit p1236[0...n], [1234](#page-1233-0) Ankerkurzschluss extern Wartezeit beim Öffnen p1237[0...n], [1234](#page-1233-0) Ankerkurzschluss/Gleichstrombremsung Konfiguration p1231[0...n], [1229](#page-1228-0) Antrieb Betriebsanzeige r0002, [750](#page-749-0), [751](#page-750-0) Antrieb Inbetriebnahme Parameterfilter p0010, [761](#page-760-0) Antrieb Parameter zurücksetzen p0970, [1138](#page-1137-0), [1139](#page-1138-0) Antriebsdatensatz DDS kopieren p0819[0...2], [1089](#page-1088-0) Antriebsdatensätze (DDS) Anzahl p0180, [864](#page-863-0) Antriebsgerät Reset p0972, [1144](#page-1143-0), [1145](#page-1144-0) Antriebsgerät Zustandswort r3974, [1773](#page-1772-0) Antriebsobjekt aktiv/inaktiv r0106, [826](#page-825-0) Antriebsobjekt aktivieren/deaktivieren p0105, [824](#page-823-0), [825](#page-824-0) Antriebsobjekt betriebsfähig/nicht betriebsfähig r7850[0...n], [2083](#page-2082-0) Antriebsobjekt einfügen p9911[0...6], [2342](#page-2341-0) Antriebsobjekt Identifikation r0975[0...10], [1145](#page-1144-0) Antriebsobjekt löschen p9912[0...1], [2342](#page-2341-0) Antriebsobjekt Parameter speichern p0971, [1144](#page-1143-0) Antriebsobjekt Zustandsänderungen r7872[0...3], [2094](#page-2093-0)

Antriebsobjekte Anzahl r0102[0...1], [823](#page-822-0) Antriebsobjekte Funktionsmodul p0108[0...n], [832](#page-831-0) r0108, [833,](#page-832-0) [834,](#page-833-0) [835](#page-834-0) Antriebsobjekte Funktionsmodul 1 p0171[0...n], [860](#page-859-0) r0171, [861](#page-860-0) Antriebsobjekte Funktionsmodul 2 p0172[0...n], [861](#page-860-0) r0172, [862](#page-861-0) Antriebsobjekte Funktionsmodul 3 p0173[0...n], [863](#page-862-0) r0173, [864](#page-863-0) Antriebsobjekte Name p0199[0...24], [871](#page-870-0) Antriebsobjekte Nummern p0101[0...n], [822](#page-821-0) Antriebsobjekte Priorität p7900[0...23], [2095](#page-2094-0) Antriebsobjekte Typ p0107[0...n], [826](#page-825-0), [827](#page-826-0) r0107, [827,](#page-826-0) [828,](#page-827-0) [829](#page-828-0), [830,](#page-829-0) [831](#page-830-0) Antriebsobjektnummer ändern p9913[0...2], [2343](#page-2342-0) Antriebsobjekttakt empfohlen r0116[0...1], [843](#page-842-0) Anzahl BICO-Verschaltungen zu anderen Antrieben r9490, [2205](#page-2204-0) Anzahl Indizes für r7853 p7852, [2083](#page-2082-0) Anzahl zu sichernder Parameter r9409, [2202](#page-2201-0) Anzeigewerte Glättungszeitkonstante p0045, [785](#page-784-0) AOP LOCAL/REMOTE p8550, [2108](#page-2107-0) APC Differenzdrehzahl Verstärkungsfaktor p3774[0...n], [1748](#page-1747-0) APC Differenzlage Hochpass Zeitkonstante p3767[0...n], [1744](#page-1743-0) APC Differenzlage Verstärkungsfaktor p3768[0...n], [1744](#page-1743-0), [1745](#page-1744-0) APC Drehmomentsollwertfilter 1 Nenner-Dämpfung p3741[0...n], [1737](#page-1736-0) APC Drehmomentsollwertfilter 1 Nenner-Eigenfrequenz p3740[0...n], [1737](#page-1736-0) APC Drehmomentsollwertfilter 1 Zähler-Dämpfung p3743[0...n], [1738](#page-1737-0)

APC Drehmomentsollwertfilter 1 Zähler-Eigenfrequenz p3742[0...n], [1737](#page-1736-0) APC Drehmomentsollwertfilter 2 Nenner-Dämpfung p3745[0...n], [1738](#page-1737-0) APC Drehmomentsollwertfilter 2 Nenner-Eigenfrequenz p3744[0...n], [1738](#page-1737-0) APC Drehmomentsollwertfilter 2 Zähler-Dämpfung p3747[0...n], [1739](#page-1738-0) APC Drehmomentsollwertfilter 2 Zähler-Eigenfrequenz p3746[0...n], [1739](#page-1738-0) APC Drehmomentsollwertfiltervorbelegung Schwingungseigenfrequenz p3753[0...n], [1741](#page-1740-0) APC Drehmomentsollwertfiltervorbelegung Verstärkung p3754[0...n], [1741](#page-1740-0) APC Drehzahlgrenze p3778[0...n], [1749](#page-1748-0) APC Drehzahlgrenze Überwachungszeit p3779[0...n], [1749](#page-1748-0) APC Drehzahlistwert Glättungszeit Geber 2 p3708[0...n], [1731](#page-1730-0) APC Filter 1.1 Nenner-Dämpfung p3712[0...n], [1732](#page-1731-0) APC Filter 1.1 Nenner-Eigenfrequenz p3711[0...n], [1732](#page-1731-0) APC Filter 1.1 Zähler-Dämpfung p3714[0...n], [1733](#page-1732-0) APC Filter 1.1 Zähler-Eigenfrequenz p3713[0...n], [1732](#page-1731-0) APC Filter 2.1 Nenner-Dämpfung p3722[0...n], [1733](#page-1732-0) APC Filter 2.1 Nenner-Eigenfrequenz p3721[0...n], [1733](#page-1732-0) APC Filter 2.1 Zähler-Dämpfung p3724[0...n], [1734](#page-1733-0) APC Filter 2.1 Zähler-Eigenfrequenz p3723[0...n], [1733](#page-1732-0) APC Filter 2.2 Nenner-Dämpfung p3727[0...n], [1734](#page-1733-0) APC Filter 2.2 Nenner-Eigenfrequenz p3726[0...n], [1734](#page-1733-0) APC Filter 2.2 Zähler-Dämpfung p3729[0...n], [1735](#page-1734-0) APC Filter 2.2 Zähler-Eigenfrequenz p3728[0...n], [1734](#page-1733-0) APC Filter 3.1 Nenner-Dämpfung p3732[0...n], [1735](#page-1734-0)

APC Filter 3.1 Nenner-Eigenfrequenz p3731[0...n], [1735](#page-1734-0) APC Filter 3.1 Zähler-Dämpfung p3734[0...n], [1736](#page-1735-0) APC Filter 3.1 Zähler-Eigenfrequenz p3733[0...n], [1735](#page-1734-0) APC Filter 3.2 Nenner-Dämpfung p3737[0...n], [1736](#page-1735-0) APC Filter 3.2 Nenner-Eigenfrequenz p3736[0...n], [1736](#page-1735-0) APC Filter 3.2 Zähler-Dämpfung p3739[0...n], [1737](#page-1736-0) APC Filter 3.2 Zähler-Eigenfrequenz p3738[0...n], [1736](#page-1735-0) APC Filter Aktivierung p3704[0...n], [1730](#page-1729-0) APC Filter Typ p3705[0...n], [1730](#page-1729-0) APC Filterzweig 2 Anzeigewerte r3772[0...1], [1747](#page-1746-0) APC Filterzweig 3 Anzeigewerte r3773[0...1], [1747](#page-1746-0) APC Geberauswahl p3701, [1729](#page-1728-0) APC Geschwindigkeitseingang Skalierung p3748[0...n], [1739](#page-1738-0) APC Geschwindigkeitsgrenze p3778[0...n], [1749](#page-1748-0) APC Geschwindigkeitsgrenze Überwachungszeit p3779[0...n], [1749](#page-1748-0) APC Geschwindigkeitsistwert Glättungszeit Geber 2 p3708[0...n], [1731](#page-1730-0) APC Lastdrehzahl/Motordrehzahl Gewichtung p3702[0...n], [1729](#page-1728-0) APC Lastdrehzahlregler 1 P-Verstärkung p3760[0...n], [1742](#page-1741-0) APC Lastdrehzahlregler 2 P-Verstärkung p3765[0...n], [1743](#page-1742-0) APC Lastdrehzahlregler 2 Vorhaltezeit p3766[0...n], [1744](#page-1743-0) APC Lastgeschwindigkeitsregler 1 P-Verstärkung p3760[0...n], [1742](#page-1741-0) APC Lastgeschwindigkeitsregler 2 P-Verstärkung p3765[0...n], [1743](#page-1742-0) APC Lastgeschwindigkeitsregler 2 Vorhaltezeit p3766[0...n], [1744](#page-1743-0) APC Unterabtastung Filter 2.x p3706[0...n], [1730](#page-1729-0) APC Unterabtastung Filter 3.x p3707[0...n], [1731](#page-1730-0)

Applikationsspezifische Sicht p0103[0...n], [823](#page-822-0) r0103, [823](#page-822-0) APPROACH\_FEED 42120, [584](#page-583-0) ASSIGN\_CHAN\_TO\_MODE\_GROUP 10010, [28](#page-27-0) ASSIGN\_FEED\_PER\_REV\_SOURCE 43300, [616](#page-615-0) AST\_MMC\_DEFAULT\_IS\_PCU 54481, [670](#page-669-0) AST\_MMC\_HANDLER\_NAME 54480, [670](#page-669-0) ASUP\_EDIT\_PROTECTION\_LEVEL 11612, [120](#page-119-0) ASUP\_EDITABLE 11610, [120](#page-119-0) ASUP\_START\_MASK 11602, [119](#page-118-0) ASUP\_START\_PRIO\_LEVEL 11604, [120](#page-119-0) AUS3 Anfangsverrundungszeit p1136[0...n], [1195](#page-1194-0) AUS3 Endverrundungszeit p1137[0...n], [1195](#page-1194-0) AUS3 Rücklaufzeit p1135[0...n], [1194](#page-1193-0) Ausblenddrehzahl 1 p1091[0...n], [1185](#page-1184-0) Ausblenddrehzahl 2 p1092[0...n], [1185](#page-1184-0) Ausblenddrehzahl 3 p1093[0...n], [1186](#page-1185-0) Ausblenddrehzahl 4 p1094[0...n], [1186](#page-1185-0) Ausblenddrehzahl Bandbreite p1101[0...n], [1188](#page-1187-0) Ausblendgeschwindigkeit 1 p1091[0...n], [1184](#page-1183-0) Ausblendgeschwindigkeit 2 p1092[0...n], [1185](#page-1184-0) Ausblendgeschwindigkeit 3 p1093[0...n], [1185](#page-1184-0) Ausblendgeschwindigkeit 4 p1094[0...n], [1186](#page-1185-0) Ausblendgeschwindigkeit Bandbreite p1101[0...n], [1187](#page-1186-0) Ausgangsfrequenz geglättet r0024, [770](#page-769-0) Ausgangsspannung invertieren p1820[0...n], [1369](#page-1368-0)

Ausgangsspannung-Sollwertfilter 5 Nenner-Dämpfung p5203, [1959](#page-1958-0) Ausgangsspannung-Sollwertfilter 5 Nenner-Eigenfrequenz p5202, [1958](#page-1957-0) Ausgangsspannung-Sollwertfilter 5 Typ p5201, [1958](#page-1957-0) Ausgangsspannung-Sollwertfilter 5 Zähler-Dämpfung p5205, [1960](#page-1959-0) Ausgangsspannung-Sollwertfilter 5 Zähler-Eigenfrequenz p5204, [1959](#page-1958-0) Auslastung Abtastzeiten berechnet r9980[0...165], [2351](#page-2350-0) Auslastung Abtastzeiten gemessen r9981[0...165], [2355](#page-2354-0) Auslastung System r9976[0...7], [2350](#page-2349-0) Auslastung System gemessen r9975[0...7], [2349](#page-2348-0) Ausschaltverzögerung n\_ist = n\_soll p2166[0...n], [1495](#page-1494-0) Ausschaltverzögerung v $ist = v$  soll p2166[0...n], [1495](#page-1494-0) Aussteuergrad geglättet r0028, [774](#page-773-0) Auswahl Antriebsobjekte Typ p0097, [820](#page-819-0) AUTO\_GET\_TYPE 30552, [439](#page-438-0) AUTO\_IPTR\_LOCK 22680, [338](#page-337-0) AUTOMATIC\_MEM\_RECONFIG\_FILE 17951, [160](#page-159-0) Automatische Berechnung Motor-/ Regelungsparameter p0340[0...n], [929](#page-928-0) Automatische Berechnung Parameter p0340[0...n], [929](#page-928-0) Automatische Berechnung Regelungsparameter p0340, [931](#page-930-0) Automatische Bezugswertberechnung sperren p0573, [1039](#page-1038-0) Autotuning Auswahl p5300[0...n], [1990](#page-1989-0), [1991](#page-1990-0) Autotuning Status r5306[0...n], [1996](#page-1995-0) AUXFU\_ASSIGN\_EXTENSION 22020, [323](#page-322-0) AUXFU\_ASSIGN\_GROUP 22000, [322](#page-321-0)

AUXFU\_ASSIGN\_SIM\_TIME 22037, [324](#page-323-0) AUXFU\_ASSIGN\_SPEC 22035, [323](#page-322-0) AUXFU\_ASSIGN\_TYPE 22010, [322](#page-321-0) AUXFU\_ASSIGN\_VALUE 22030, [323](#page-322-0) AUXFU\_ASSOC\_M0\_VALUE 22254, [328](#page-327-0) AUXFU\_ASSOC\_M1\_VALUE 22256, [328](#page-327-0) AUXFU\_D\_SYNC\_TYPE 22250, [327](#page-326-0) AUXFU\_DL\_SYNC\_TYPE 22252, [328](#page-327-0) AUXFU\_F\_SYNC\_TYPE 22240, [327](#page-326-0) AUXFU\_GROUP\_SPEC 11110, [94](#page-93-0) AUXFU\_H\_SYNC\_TYPE 22230, [327](#page-326-0) AUXFU\_H\_TYPE\_INT 22110, [326](#page-325-0) AUXFU\_M\_SYNC\_TYPE 22200, [326](#page-325-0) AUXFU\_MAXNUM\_GROUP\_ASSIGN 11100, [94](#page-93-0) AUXFU\_PREDEF\_EXTENSION 22060, [324](#page-323-0) AUXFU\_PREDEF\_GROUP 22040, [324](#page-323-0) AUXFU\_PREDEF\_SIM\_TIME 22090, [325](#page-324-0) AUXFU\_PREDEF\_SPEC 22080, [325](#page-324-0) AUXFU\_PREDEF\_TYPE 22050, [324](#page-323-0) AUXFU\_PREDEF\_VALUE 22070, [324](#page-323-0) AUXFU\_QUICK\_BLOCKCHANGE 22100, [325](#page-324-0) AUXFU\_S\_SYNC\_TYPE 22210, [326](#page-325-0) AUXFU\_T\_SYNC\_TYPE 22220, [326](#page-325-0) AVS Reglervorbelegung Schwingungseigenfrequenz p3752[0...n], [1740](#page-1739-0) AVS/APC Beschleunigungssensor Hochpass Zeitkonstante p3751[0...n], [1740](#page-1739-0)

AVS/APC Drehzahlistwert Glättungszeit Geber 3/Ohne Lastsensor p3709[0...n], [1732](#page-1731-0) AVS/APC Geschwindigkeitsistwert Glättungszeit Geber 3 p3709[0...n], [1731](#page-1730-0) AVS/APC Konfiguration p3700, [1728](#page-1727-0) AVS/APC Lastdrehzahlregler 1 Vorhaltezeit p3761[0...n], [1743](#page-1742-0) AVS/APC Lastdrehzahlregler 1 Vorhaltezeit wirksam r3762, [1743](#page-1742-0) AVS/APC Lastgeschwindigkeitsregler 1 Vorhaltezeit p3761[0...n], [1742](#page-1741-0) AVS/APC Motormasse Faktor p3755[0...n], [1741](#page-1740-0) AVS/APC Motorträgheitsmoment Faktor p3755[0...n], [1742](#page-1741-0) AX\_ADJUST\_FEED 42121, [585](#page-584-0) AX\_EMERGENCY\_STOP\_TIME 36610, [536](#page-535-0) AX\_ESR\_DELAY\_TIME1 37510, [563](#page-562-0) AX\_ESR\_DELAY\_TIME2 37511, [563](#page-562-0) AX\_INERTIA 32650, [486](#page-485-0) AX\_JERK\_DAMP 32414, [465](#page-464-0) AX\_JERK\_ENABLE 32400, [461](#page-460-0) AX\_JERK\_FIR\_FREQ 32407, [463](#page-462-0) AX\_JERK\_FIR\_ORDER 32408, [464](#page-463-0) AX\_JERK\_FIR\_WINDOW 32409, [464](#page-463-0) AX\_JERK\_FREQ 32412, [465](#page-464-0) AX\_JERK\_MODE 32402, [461](#page-460-0) AX\_JERK\_TIME 32410, [464](#page-463-0) AX\_JERK\_TIME\_ADD 32411, [465](#page-464-0) AX\_JERK\_VEL0 32437, [468](#page-467-0) AX\_JERK\_VEL1 32438, [468](#page-467-0) AX\_MASS 32652, [486](#page-485-0)

AX\_MOTION\_DIR 32100, [455](#page-454-0) AX\_VELO\_LIMIT 36200, [532](#page-531-0) AXCHANGE\_MASK 10722, [81](#page-80-0) AXCONF\_ASSIGN\_MASTER\_CHAN 30550, [439](#page-438-0) AXCONF\_ASSIGN\_MASTER\_NCU 30554, [439](#page-438-0) AXCONF\_CHANAX\_DEFAULT\_NAME 20082, [229](#page-228-0) AXCONF\_CHANAX\_NAME\_TAB 20080, [229](#page-228-0) AXCONF\_GEOAX\_ASSIGN\_TAB 20050, [226](#page-225-0) AXCONF\_GEOAX\_NAME\_TAB 20060, [227](#page-226-0) AXCONF\_LOGIC\_MACHAX\_TAB 10002, [27](#page-26-0) AXCONF\_MACHAX\_NAME\_TAB 10000, [26](#page-25-0) AXCONF\_MACHAX\_USED 20070, [228](#page-227-0) AXCT\_AXCONF\_ASSIGN\_TAB1 12701, [131](#page-130-0) AXCT\_AXCONF\_ASSIGN\_TAB10 12710, [136](#page-135-0) AXCT\_AXCONF\_ASSIGN\_TAB11 12711, [137](#page-136-0) AXCT\_AXCONF\_ASSIGN\_TAB12 12712, [137](#page-136-0) AXCT\_AXCONF\_ASSIGN\_TAB13 12713, [138](#page-137-0) AXCT\_AXCONF\_ASSIGN\_TAB14 12714, [138](#page-137-0) AXCT\_AXCONF\_ASSIGN\_TAB15 12715, [139](#page-138-0) AXCT\_AXCONF\_ASSIGN\_TAB16 12716, [140](#page-139-0) AXCT\_AXCONF\_ASSIGN\_TAB2 12702, [131](#page-130-0) AXCT\_AXCONF\_ASSIGN\_TAB3 12703, [132](#page-131-0) AXCT\_AXCONF\_ASSIGN\_TAB4 12704, [132](#page-131-0) AXCT\_AXCONF\_ASSIGN\_TAB5 12705, [133](#page-132-0) AXCT\_AXCONF\_ASSIGN\_TAB6 12706, [134](#page-133-0) AXCT\_AXCONF\_ASSIGN\_TAB7 12707, [134](#page-133-0)

AXCT\_AXCONF\_ASSIGN\_TAB8 12708, [135](#page-134-0) AXCT\_AXCONF\_ASSIGN\_TAB9 12709, [135](#page-134-0) AXCT\_FUNCTION\_MASK 12760, [140](#page-139-0) AXCT\_NAME\_TAB 12750, [140](#page-139-0) AXCT\_SWWIDTH 41700, [582](#page-581-0) AXES SCALE ENABLE 22914, [342](#page-341-0) AXES\_SHOW\_GEO\_FIRST 51026, [628](#page-627-0) AXIS\_FUNCTION\_MASK 19310, [215](#page-214-0) AXIS\_LANG\_SUB\_MASK 30465, [437](#page-436-0) AXIS\_MAX\_POWER 53030, [667](#page-666-0) AXIS\_MCS\_POSITION 53220, [668](#page-667-0) AXIS\_POWER\_RANGE 53031, [667](#page-666-0) AXIS\_USAGE 52206, [650](#page-649-0) AXIS USAGE ATTRIB 52207, [651](#page-650-0) AXIS\_VAR\_SERVER\_SENSITIVE 11398, [108](#page-107-0)

#### **B**

BACKLASH 32450, [469](#page-468-0) BACKLASH\_DYN 32456, [470](#page-469-0) BACKLASH\_DYN\_MAX\_VELO 32457, [470](#page-469-0) BACKLASH\_FACTOR 32452, [469](#page-468-0) BACKLASH\_MODE 32454, [469](#page-468-0) BAG\_MASK 11600, [118](#page-117-0) BASE\_FUNCTION\_MASK 30460, [436](#page-435-0) Basisabtastzeit Auswahl r0111, [836](#page-835-0) Basisabtastzeiten r0110[0...2], [836](#page-835-0)

Befehlsdatensatz CDS kopieren p0809[0...2], [1088](#page-1087-0) Befehlsdatensätze (CDS) Anzahl p0170, [859](#page-858-0) BERO\_DELAY\_TIME\_MINUS 31123, [445](#page-444-0) BERO\_DELAY\_TIME\_PLUS 31122, [445](#page-444-0) Beschleunigungsdrehmoment Glättungszeitkonstante p1517[0...n], [1309](#page-1308-0) Beschleunigungskraft Glättungszeitkonstante p1517[0...n], [1309](#page-1308-0) Bewegende Messung Auswahl p1960, [1397,](#page-1396-0) [1398](#page-1397-0) Bewegende Messung Hoch-/Rücklaufzeit p1958[0...n], [1393](#page-1392-0) Bewegende Messung Konfiguration p1959[0...n], [1396](#page-1395-0) Bezugsbeschleunigung p2007, [1418](#page-1417-0) Bezugsdrehmoment p2003, [1415](#page-1414-0) Bezugsdrehzahl Bezugsfrequenz p2000, [1410,](#page-1409-0) [1412](#page-1411-0) Bezugsdruck p2002, [1413](#page-1412-0) Bezugsfrequenz p2000, [1411](#page-1410-0) Bezugsgeschwindigkeit p2000, [1410](#page-1409-0) Bezugsgeschwindigkeit Bezugsfrequenz p2000, [1411,](#page-1410-0) [1412](#page-1411-0) p60000, [2376](#page-2375-0) Bezugskraft p2003, [1415](#page-1414-0) Bezugsleistung r2004, [1416](#page-1415-0) Bezugsspannung p2001, [1413](#page-1412-0) Bezugsstrom p2002, [1414](#page-1413-0) Bezugstemperatur p2006, [1417](#page-1416-0) Bezugswertänderung Parameter mit fehlgeschlagener Berechnung r9450[0...29], [2202](#page-2201-0) Bezugswinkel p2005, [1417](#page-1416-0) BI/CI der BICO-Verschaltungen zu anderen Antrieben r9491[0...9], [2205](#page-2204-0)

- BI: 1. Quittieren Störungen p2103, [1471](#page-1470-0) p2103[0...n], [1471](#page-1470-0)
- BI: 2. Quittieren Störungen p2104, [1471](#page-1470-0)
- p2104[0...n], [1472](#page-1471-0)
- BI: 3. Quittieren Störungen p2105, [1472](#page-1471-0) p2105[0...n], [1472](#page-1471-0)
- BI: Ankerkurzschluss extern Schützrückmeldung p1235[0...n], [1233](#page-1232-0)
- BI: Ankerkurzschluss/Gleichstrombremsung
- Aktivierung
- p1230[0...n], [1229](#page-1228-0)
- BI: Antriebsdatensatz-Anwahl DDS Bit 0 p0820[0...n], [1090](#page-1089-0)
- BI: Antriebsdatensatz-Anwahl DDS Bit 1 p0821[0...n], [1090](#page-1089-0)
- BI: Antriebsdatensatz-Anwahl DDS Bit 2 p0822[0...n], [1090](#page-1089-0)
- BI: Antriebsdatensatz-Anwahl DDS Bit 3 p0823[0...n], [1090](#page-1089-0)
- BI: Antriebsdatensatz-Anwahl DDS Bit 4 p0824[0...n], [1091](#page-1090-0)
- BI: Befehlsdatensatz-Anwahl CDS Bit 0 p0810, [1089](#page-1088-0)
- BI: Betrieb freigeben/Betrieb sperren p0852, [1103](#page-1102-0) p0852[0...n], [1103](#page-1102-0)
- BI: Braking Module Intern sperren p3680, [1725](#page-1724-0)
- BI: Braking Module Intern Zk-Schnellentladung aktivieren
	- p3681, [1726](#page-1725-0)
- BI: Braking Module Störung p3866[0...7], [1765](#page-1764-0)
- BI: Braking Module Vorwarnung I2t-Abschaltung p3865[0...7], [1764](#page-1763-0)
- BI: Braking Module Zwischenkreis-Schnellentladung aktivieren
	- p3863, [1763](#page-1762-0)
- BI: CU Signalquelle für Klemme DI/DO 10 p0740, [1075](#page-1074-0)
- BI: CU Signalquelle für Klemme DI/DO 11 p0741, [1075](#page-1074-0)
- BI: CU Signalquelle für Klemme DI/DO 12 p0742, [1076](#page-1075-0)
- BI: CU Signalquelle für Klemme DI/DO 13 p0743, [1076](#page-1075-0)
- BI: CU Signalquelle für Klemme DI/DO 14 p0744, [1076](#page-1075-0)
- BI: CU Signalquelle für Klemme DI/DO 15 p0745, [1077](#page-1076-0)
- BI: CU Signalquelle für Klemme DI/DO 8 p0738, [1073](#page-1072-0)
- BI: CU Signalquelle für Klemme DI/DO 9 p0739, [1074](#page-1073-0)
- BI: CX Signalquelle für Klemme DI/DO 10 p0740, [1074](#page-1073-0)
- BI: CX Signalquelle für Klemme DI/DO 11 p0741, [1075](#page-1074-0)
- BI: CX Signalquelle für Klemme DI/DO 8 p0738, [1073](#page-1072-0)
- BI: CX Signalquelle für Klemme DI/DO 9 p0739, [1074](#page-1073-0)
- BI: Datenidentifikation Steuerung p1903, [1379](#page-1378-0)
- BI: Datentransfer bitweise 0 senden p8500[0...7], [2097](#page-2096-0)
- BI: Datentransfer bitweise 1 senden p8501[0...21], [2098](#page-2097-0), [2101](#page-2100-0)
- BI: Drehmomentgrenze variabel/fest Signalquelle p1551[0...n], [1327](#page-1326-0)
- BI: Drehzahl-/Drehmomentregelung umschalten p1501[0...n], [1304](#page-1303-0)
- BI: Drehzahlfestsollwert-Auswahl Bit 0 p1020[0...n], [1162](#page-1161-0)
- BI: Drehzahlfestsollwert-Auswahl Bit 1 p1021[0...n], [1163](#page-1162-0)
- BI: Drehzahlfestsollwert-Auswahl Bit 2 p1022[0...n], [1163](#page-1162-0)
- BI: Drehzahlfestsollwert-Auswahl Bit 3 p1023[0...n], [1164](#page-1163-0)
- BI: Drehzahlregler freigeben p0856[0...n], [1106](#page-1105-0)
- BI: Drehzahlregler Integrator anhalten p1476[0...n], [1294](#page-1293-0)
- BI: Drehzahlregler Integratorwert setzen p1477[0...n], [1295](#page-1294-0)
- BI: EIN/AUS (AUS1) p0840, [1098](#page-1097-0) p0840[0...n], [1097,](#page-1096-0) [1098](#page-1097-0)
- BI: Eingangssignal bitweise 0 p8500[0...7], [2098](#page-2097-0)
- BI: Eingangssignal bitweise 1 p8501[0...21], [2099](#page-2098-0)
- BI: Einspeisung Betrieb p0864, [1110](#page-1109-0)
- BI: Einspeisung Generatorischen Betrieb sperren p3533, [1699](#page-1698-0)
- BI: Einspeisung Motorischen Betrieb sperren p3532, [1699](#page-1698-0)
- BI: Energieverbrauch Anzeige freigeben p0043, [784](#page-783-0)
- BI: EPOS Einfachpositionierer Freigabe p2656, [1594](#page-1593-0)
- BI: EPOS Externer Satzwechsel (0 -> 1) p2633, [1585](#page-1584-0)
- BI: EPOS Festanschlag außerhalb
- Überwachungsfenster
- p2638, [1586](#page-1585-0)
- BI: EPOS Festanschlag erreicht p2637, [1586](#page-1585-0)
- BI: EPOS Justagewert gültig Rückmeldung p2662, [1596](#page-1595-0)
- BI: EPOS Klemmen aktiv Rückmeldung p2663, [1596](#page-1595-0)
- BI: EPOS Kraftgrenze erreicht p2639, [1587](#page-1586-0)
- BI: EPOS Lageistwert gültig Rückmeldung p2658, [1595](#page-1594-0)
- BI: EPOS Messwert gültig Rückmeldung p2661, [1596](#page-1595-0)
- BI: EPOS Modulokorrektur Aktivierung p2577, [1567](#page-1566-0)
- BI: EPOS Momentengrenze erreicht p2639, [1587](#page-1586-0)
- BI: EPOS Nachführbetrieb Anwahl p2655[0...1], [1594](#page-1593-0)
- BI: EPOS Referenzieren aktiv Rückmeldung p2659, [1595](#page-1594-0)
- BI: EPOS Referenzieren Start p2595, [1573](#page-1572-0)
- BI: EPOS Referenziertyp Anwahl p2597, [1574](#page-1573-0)
- BI: EPOS Referenzpunkt setzen p2596, [1573](#page-1572-0)
- BI: EPOS Referenzpunktfahrt Referenznocken p2612, [1579](#page-1578-0)
- BI: EPOS Referenzpunktfahrt Startrichtung p2604, [1576](#page-1575-0)
- BI: EPOS Referenzpunktfahrt Umkehrnocken Minus p2613, [1579](#page-1578-0)
- BI: EPOS Referenzpunktfahrt Umkehrnocken Plus p2614, [1579](#page-1578-0)
- BI: EPOS Ruckbegrenzung Aktivierung p2575, [1566](#page-1565-0)
- BI: EPOS Software-Endschalter Aktivierung p2582, [1568](#page-1567-0)
- BI: EPOS Sollwertdirektvorgabe/MDI Anwahl p2647, [1590](#page-1589-0)
- BI: EPOS Sollwertdirektvorgabe/MDI Einrichten Anwahl
	- p2653, [1593](#page-1592-0)

BI: EPOS Sollwertdirektvorgabe/MDI Positioniertyp p2648, [1590](#page-1589-0) BI: EPOS Sollwertdirektvorgabe/MDI Richtungsanwahl negativ p2652, [1592](#page-1591-0) BI: EPOS Sollwertdirektvorgabe/MDI Richtungsanwahl positiv p2651, [1592](#page-1591-0) BI: EPOS Sollwertdirektvorgabe/MDI Sollwertübernahme Flanke p2650, [1591](#page-1590-0) BI: EPOS Sollwertdirektvorgabe/MDI Übernahmeart Anwahl p2649, [1591](#page-1590-0) BI: EPOS STOP-Nocken Aktivierung p2568, [1563](#page-1562-0) BI: EPOS STOP-Nocken Minus p2569, [1564](#page-1563-0) BI: EPOS STOP-Nocken Plus p2570, [1564](#page-1563-0) BI: EPOS Tippen 1 Signalquelle p2589, [1571](#page-1570-0) BI: EPOS Tippen 2 Signalquelle p2590, [1572](#page-1571-0) BI: EPOS Tippen inkrementell p2591, [1572](#page-1571-0) BI: EPOS Verfahrauftrag aktivieren (0 -> 1) p2631, [1584](#page-1583-0) BI: EPOS Verfahrauftrag verwerfen (0-Signal) p2641, [1588](#page-1587-0) BI: EPOS Verfahrsatz Anwahl Bit 0 p2625, [1583](#page-1582-0) BI: EPOS Verfahrsatz Anwahl Bit 1 p2626, [1583](#page-1582-0) BI: EPOS Verfahrsatz Anwahl Bit 2 p2627, [1583](#page-1582-0) BI: EPOS Verfahrsatz Anwahl Bit 3 p2628, [1583](#page-1582-0) BI: EPOS Verfahrsatz Anwahl Bit 4 p2629, [1584](#page-1583-0) BI: EPOS Verfahrsatz Anwahl Bit 5 p2630, [1584](#page-1583-0) BI: EPOS Zwischenhalt (0-Signal) p2640, [1587](#page-1586-0) BI: ESR Reaktion freigeben p0889, [1114](#page-1113-0) BI: ESR Trigger p0890[0...4], [1115](#page-1114-0) BI: Externe Störung 1 p2106, [1472](#page-1471-0) p2106[0...n], [1473](#page-1472-0)

- BI: Externe Störung 2 p2107, [1473](#page-1472-0)
- p2107[0...n], [1473](#page-1472-0)
- BI: Externe Störung 3
- p2108, [1473](#page-1472-0) p2108[0...n], [1474](#page-1473-0)
- BI: Externe Störung 3 Freigabe p3111, [1653](#page-1652-0)
	- p3111[0...n], [1654](#page-1653-0)
- BI: Externe Störung 3 Freigabe negiert p3112, [1654](#page-1653-0)
- p3112[0...n], [1655](#page-1654-0) BI: Externe Warnung 1 p2112, [1475](#page-1474-0)
- p2112[0...n], [1476](#page-1475-0) BI: Externe Warnung 2
- p2116, [1476](#page-1475-0) p2116[0...n], [1477](#page-1476-0)
- BI: Externe Warnung 3 p2117, [1477](#page-1476-0) p2117[0...n], [1477](#page-1476-0)
- BI: Fahren auf Festanschlag Aktivierung p1545[0...n], [1325](#page-1324-0)
- BI: Führung durch PLC/Keine Führung durch PLC p0854, [1104,](#page-1103-0) [1105](#page-1104-0) p0854[0...n], [1104](#page-1103-0)
- BI: Funktionsgenerator Steuerung p4819, [1930](#page-1929-0)
- BI: Geschwindigkeits-/Kraftregelung umschalten p1501[0...n], [1305](#page-1304-0)
- BI: Geschwindigkeitsfestsollwert-Auswahl Bit 0 p1020[0...n], [1162](#page-1161-0)
- BI: Geschwindigkeitsfestsollwert-Auswahl Bit 1 p1021[0...n], [1162](#page-1161-0)
- BI: Geschwindigkeitsfestsollwert-Auswahl Bit 2 p1022[0...n], [1163](#page-1162-0)
- BI: Geschwindigkeitsfestsollwert-Auswahl Bit 3 p1023[0...n], [1164](#page-1163-0)
- BI: Geschwindigkeitsregler freigeben p0856[0...n], [1106](#page-1105-0)
- BI: Geschwindigkeitsregler Integrator anhalten p1476[0...n], [1294](#page-1293-0), [1295](#page-1294-0)
- BI: Geschwindigkeitsregler Integratorwert setzen p1477[0...n], [1295](#page-1294-0), [1296](#page-1295-0)
- BI: Haltebremse unbedingt öffnen p0855[0...n], [1105](#page-1104-0)
- BI: Haltebremse unbedingt schließen p0858[0...n], [1107](#page-1106-0)
- BI: Hauptschütz schließen p0870, [1113](#page-1112-0)
- BI: Hochlaufgeber aktiv p2148[0...n], [1488](#page-1487-0)
- BI: Hochlaufgeber fortsetzen/Hochlaufgeber einfrieren
	- p1141, [1197](#page-1196-0)
		- p1141[0...n], [1196](#page-1195-0)
- BI: Hochlaufgeber freigeben/Hochlaufgeber sperren p1140, [1196](#page-1195-0) p1140[0...n], [1196](#page-1195-0)
- BI: Hochlaufgeber Setzwert übernehmen p1143[0...n], [1198](#page-1197-0)
- BI: Hochlaufgeber überbrücken
- p1122[0...n], [1193](#page-1192-0) BI: IF1 Binektor-Konnektor-Wandler Zustandswort 1
- p2080[0...15], [1458](#page-1457-0) BI: IF1 Binektor-Konnektor-Wandler Zustandswort 2 p2081[0...15], [1459](#page-1458-0)
- BI: IF1 Binektor-Konnektor-Wandler Zustandswort 3 p2082[0...15], [1459](#page-1458-0)
- BI: IF1 Binektor-Konnektor-Wandler Zustandswort 4 p2083[0...15], [1460](#page-1459-0)
- BI: IF1 Binektor-Konnektor-Wandler Zustandswort 5 p2084[0...15], [1461](#page-1460-0)
- BI: IF2 Binektor-Konnektor-Wandler Zustandswort 1 p8880[0...15], [2135](#page-2134-0)
- BI: IF2 Binektor-Konnektor-Wandler Zustandswort 2 p8881[0...15], [2135](#page-2134-0)
- BI: IF2 Binektor-Konnektor-Wandler Zustandswort 3 p8882[0...15], [2136](#page-2135-0)
- BI: IF2 Binektor-Konnektor-Wandler Zustandswort 4 p8883[0...15], [2137](#page-2136-0)
- BI: IF2 Binektor-Konnektor-Wandler Zustandswort 5 p8884[0...15], [2137](#page-2136-0)
- BI: Inselnetz Synchronisierung Signalquellen p5583[0...2], [2027](#page-2026-0)
- BI: Kein Austrudeln/Austrudeln (AUS2) p0844, [1100](#page-1099-0)
- BI: Kein Austrudeln/Austrudeln (AUS2) Signalquelle 1 p0844[0...n], [1099](#page-1098-0)
- BI: Kein Austrudeln/Austrudeln (AUS2) Signalquelle 2 p0845[0...n], [1100,](#page-1099-0) [1101](#page-1100-0)
- BI: Kein Schnellhalt/Schnellhalt (AUS3) p0848, [1102](#page-1101-0)
- BI: Kein Schnellhalt/Schnellhalt (AUS3) Signalquelle 1 p0848[0...n], [1101](#page-1100-0)
- BI: Kein Schnellhalt/Schnellhalt (AUS3) Signalquelle 2 p0849[0...n], [1102](#page-1101-0)
- BI: Kraftgrenze variabel/fest Signalquelle p1551[0...n], [1327](#page-1326-0)
- BI: Langstator Signalquelle 1 Geber entparken p3876, [1768](#page-1767-0)
- BI: Langstator Signalquelle Kommutierungswinkel
- (p3872) setzen p3871, [1766](#page-1765-0)
- BI: Langstator Signalquelle Umschalten auf Regelung mit Geber p3873, [1766](#page-1765-0) BI: Leistungsteilkomponente aktivieren/deaktivieren p0895[0...n], [1117](#page-1116-0) BI: LR Freigabe 1 p2549, [1557](#page-1556-0) BI: LR Freigabe 2 p2550[0...n], [1557](#page-1556-0) BI: LR Lageistwert setzen Aktivierung p2514[0...3], [1539](#page-1538-0) BI: LR Lageistwertaufbereitung Korrektur negativ akt (Flanke) p2730[0...3], [1616](#page-1615-0) BI: LR Lageistwertaufbereitung Korrekturwert aktivieren (Flanke) p2512[0...3], [1538](#page-1537-0) BI: LR Meldung Fahren auf Festanschlag aktiv p2552, [1558](#page-1557-0) BI: LR Meldung Festanschlag erreicht p2553, [1558](#page-1557-0) BI: LR Meldung Sollwert steht p2551, [1557](#page-1556-0) BI: LR Meldung Verfahrbefehl aktiv p2554, [1558](#page-1557-0) BI: LR Messtasterauswertung aktivieren p2509[0...3], [1537](#page-1536-0) BI: LR Messtasterauswertung Auswahl p2510[0...3], [1537](#page-1536-0) BI: LR Messtasterauswertung Flanke p2511[0...3], [1538](#page-1537-0) BI: LR Referenzmarkensuche aktivieren p2508[0...3], [1536](#page-1535-0) BI: Mot temp Stromreduktion sperren Signalquelle p5388, [2005](#page-2004-0) BI: Motor Blockierüberwachung Freigabe (negiert) p2144[0...n], [1486](#page-1485-0) BI: Motorhaltebremse ODER-/UND-Verknüpfung p1279[0...3], [1240](#page-1239-0) BI: Motorhaltebremse öffnen p1218[0...1], [1223](#page-1222-0) BI: Motorhaltebremse Rückmeldung Bremse geschlossen p1222, [1224](#page-1223-0) BI: Motorhaltebremse Rückmeldung Bremse offen p1223, [1224](#page-1223-0) BI: Motorhaltebremse schließen bei Stillstand p1224[0...3], [1224](#page-1223-0) BI: Motorhaltebremse sofort schließen p1219[0...3], [1223](#page-1222-0)
- BI: Motorpotenziometer Hand/Automatik p1041[0...n], [1169](#page-1168-0)
- BI: Motorpotenziometer Invertierung p1039[0...n], [1168](#page-1167-0)
- BI: Motorpotenziometer Setzwert übernehmen p1043[0...n], [1169](#page-1168-0)
- BI: Motorpotenziometer Sollwert höher p1035[0...n], [1166](#page-1165-0)
- BI: Motorpotenziometer Sollwert tiefer p1036[0...n], [1167](#page-1166-0)
- BI: Motorumschaltung Rückmeldung p0828[0...n], [1092](#page-1091-0)
- BI: Motorumschaltung Schützrückmeldung p0831[0...15], [1093](#page-1092-0)
- BI: Netz Leistungsschalter Freigabe p5483, [2016](#page-2015-0)
- BI: Netz PLL2 Aktivierung Signalquelle p5571, [2023](#page-2022-0)
- BI: Netzschütz Rückmeldung p0860, [1108](#page-1107-0)
- BI: NICHT-Verknüpfung Eingang p2822[0...3], [1623](#page-1622-0)
- BI: Nullmarken freigeben p1035, [1166](#page-1165-0)
- BI: ODER-Verknüpfung Eingänge p2816[0...1], [1622](#page-1621-0)
- BI: Parkende Achse Anwahl p0897, [1118](#page-1117-0)
- BI: Quittieren aller Störungen p2102, [1471](#page-1470-0)
- BI: Recorder Trigger 1 Signalquellen p6998[0...4], [2040](#page-2039-0)
- BI: Richtung negativ sperren p1110[0...n], [1189](#page-1188-0)
- BI: Richtung positiv sperren p1111[0...n], [1189](#page-1188-0)
- BI: Rückkühlanlage Rückmeldungen Signalquelle p0266[0...7], [897](#page-896-0)
- BI: Selbstständige Quittierung unterdrücken p3116, [1657](#page-1656-0)
- BI: SI Motion SBT Steuerwort p10230[0...5], [2369](#page-2368-0), [2370](#page-2369-0)
- BI: SI Motion Teststopp Signalquelle p9705, [2274](#page-2273-0)
- BI: SI Safe Brake Adapter Signalquelle (Control Unit) p9621, [2263](#page-2262-0)
- BI: SI Safe Brake Adapter Signalquelle (Motor Module) p9821, [2325](#page-2324-0)
- BI: SI Signalquelle für STO (SH)/SBC/SS1 (Control Unit) p9620[0...7], [2263](#page-2262-0)
- BI: SI Signalquelle für STO (SH)/SS1 (Control Unit) p9620[0...7], [2262](#page-2261-0)
- BI: Signalquelle für Klemme DI/DO 0 dezentral p4038, [1793](#page-1792-0)
- BI: Signalquelle für Klemme DI/DO 1 dezentral p4039, [1794](#page-1793-0)
- BI: Smart/Basic Line Module Betrieb p0874, [1113](#page-1112-0)
- BI: Sollwert 2 Freigabe p1152, [1202](#page-1201-0)
- BI: Sollwert freigeben/Sollwert sperren p1142, [1198](#page-1197-0)
	- p1142[0...n], [1197](#page-1196-0)
- BI: Sollwert Invertierung p1113[0...n], [1189](#page-1188-0)
- BI: Spannungsgeregelter Betrieb Sperre p3513, [1693](#page-1692-0)
- BI: Steuerungshoheit sperren p0806, [1088](#page-1087-0)
- BI: Systemdruck vorhanden p0864, [1110](#page-1109-0)
- BI: TB30 Analogausgänge Invertierung Signalquelle p4082[0...1], [1823](#page-1822-0)
- BI: TB30 Analogeingänge Invertierung Signalquelle p4067[0...1], [1814](#page-1813-0)
- BI: TB30 Analogeingänge Signalquelle für Freigabe p4069[0...1], [1816](#page-1815-0)
- BI: TB30 Signalquelle für Klemme DO 0 p4030, [1790](#page-1789-0)
- BI: TB30 Signalquelle für Klemme DO 1 p4031, [1791](#page-1790-0)
- BI: TB30 Signalquelle für Klemme DO 2 p4032, [1792](#page-1791-0)
- BI: TB30 Signalquelle für Klemme DO 3 p4033, [1792](#page-1791-0)
- BI: Technologieregler Festwert-Auswahl Bit 0 p2220[0...n], [1514](#page-1513-0)
- BI: Technologieregler Festwert-Auswahl Bit 1 p2221[0...n], [1515](#page-1514-0)
- BI: Technologieregler Festwert-Auswahl Bit 2 p2222[0...n], [1515](#page-1514-0)
- BI: Technologieregler Festwert-Auswahl Bit 3 p2223[0...n], [1515](#page-1514-0)
- BI: Technologieregler Freigabe p2200[0...n], [1510](#page-1509-0)
- BI: Technologieregler Integrator anhalten p2286[0...n], [1526](#page-1525-0)
- BI: Technologieregler Motorpotenziometer Sollwert höher
	- p2235[0...n], [1517](#page-1516-0)
- BI: Technologieregler Motorpotenziometer Sollwert tiefer
	- p2236[0...n], [1518](#page-1517-0)
- BI: Tippen Bit 0 p1055[0...n], [1173](#page-1172-0)
- BI: Tippen Bit 1
- p1056[0...n], [1173](#page-1172-0)
- BI: TM15DI/DO Signalquelle für Klemme DI/DO 0 p4030, [1790](#page-1789-0)
- BI: TM15DI/DO Signalquelle für Klemme DI/DO 1 p4031, [1791](#page-1790-0)
- BI: TM15DI/DO Signalquelle für Klemme DI/DO 10 p4040, [1795](#page-1794-0)
- BI: TM15DI/DO Signalquelle für Klemme DI/DO 11 p4041, [1796](#page-1795-0)
- BI: TM15DI/DO Signalquelle für Klemme DI/DO 12 p4042, [1797](#page-1796-0)
- BI: TM15DI/DO Signalquelle für Klemme DI/DO 13 p4043, [1797](#page-1796-0)
- BI: TM15DI/DO Signalquelle für Klemme DI/DO 14 p4044, [1797](#page-1796-0)
- BI: TM15DI/DO Signalquelle für Klemme DI/DO 15 p4045, [1798](#page-1797-0)
- BI: TM15DI/DO Signalquelle für Klemme DI/DO 16 p4086, [1823](#page-1822-0)
- BI: TM15DI/DO Signalquelle für Klemme DI/DO 17 p4087, [1824](#page-1823-0)
- BI: TM15DI/DO Signalquelle für Klemme DI/DO 18 p4088, [1824](#page-1823-0)
- BI: TM15DI/DO Signalquelle für Klemme DI/DO 19 p4089, [1824](#page-1823-0)
- BI: TM15DI/DO Signalquelle für Klemme DI/DO 2 p4032, [1791](#page-1790-0)
- BI: TM15DI/DO Signalquelle für Klemme DI/DO 20 p4090, [1824](#page-1823-0)
- BI: TM15DI/DO Signalquelle für Klemme DI/DO 21 p4091, [1825](#page-1824-0)
- BI: TM15DI/DO Signalquelle für Klemme DI/DO 22 p4092, [1825](#page-1824-0)
- BI: TM15DI/DO Signalquelle für Klemme DI/DO 23 p4093, [1825](#page-1824-0)
- BI: TM15DI/DO Signalquelle für Klemme DI/DO 3 p4033, [1792](#page-1791-0)
- BI: TM15DI/DO Signalquelle für Klemme DI/DO 4 p4034, [1792](#page-1791-0)
- BI: TM15DI/DO Signalquelle für Klemme DI/DO 5 p4035, [1793](#page-1792-0)
- BI: TM15DI/DO Signalquelle für Klemme DI/DO 6 p4036, [1793](#page-1792-0)
- BI: TM15DI/DO Signalquelle für Klemme DI/DO 7 p4037, [1793](#page-1792-0)
- BI: TM15DI/DO Signalquelle für Klemme DI/DO 8 p4038, [1794](#page-1793-0)
- BI: TM15DI/DO Signalquelle für Klemme DI/DO 9 p4039, [1795](#page-1794-0)
- BI: TM31 Analogausgänge Invertierung Signalquelle p4082[0...1], [1822](#page-1821-0)
- BI: TM31 Analogeingänge Invertierung Signalquelle p4067[0...1], [1814](#page-1813-0)
- BI: TM31 Analogeingänge Signalquelle für Freigabe p4069[0...1], [1815](#page-1814-0)
- BI: TM31 Signalquelle für Klemme DI/DO 10 p4040, [1796](#page-1795-0)
- BI: TM31 Signalquelle für Klemme DI/DO 11 p4041, [1796](#page-1795-0)
- BI: TM31 Signalquelle für Klemme DI/DO 8 p4038, [1794](#page-1793-0)
- BI: TM31 Signalquelle für Klemme DI/DO 9 p4039, [1795](#page-1794-0)
- BI: TM31 Signalquelle für Klemme DO 0 p4030, [1790](#page-1789-0)
- BI: TM31 Signalquelle für Klemme DO 1 p4031, [1791](#page-1790-0)
- BI: TM41 Analogeingang Invertierung Signalquelle p4067[0], [1814](#page-1813-0)
- BI: TM41 Analogeingang Signalquelle für Freigabe p4069[0], [1816](#page-1815-0)
- BI: TM41 Signalquelle für Klemme DI/DO 0 p4038, [1794](#page-1793-0)
- BI: TM41 Signalquelle für Klemme DI/DO 1 p4039, [1795](#page-1794-0)
- BI: TM41 Signalquelle für Klemme DI/DO 2 p4040, [1796](#page-1795-0)
- BI: TM41 Signalquelle für Klemme DI/DO 3 p4041, [1797](#page-1796-0)
- BI: Trägheitsmomentschätzer einfrieren p1502[0...n], [1305](#page-1304-0)
- BI: Übernahme aktuelles Kraft als Kraftoffset p1550[0...n], [1327](#page-1326-0)
- BI: Übernahme aktuelles Moment als Momentenoffset p1550[0...n], [1327](#page-1326-0)
- BI: UND-Verknüpfung Eingänge p2810[0...1], [1622](#page-1621-0)
- BI: UTC PING Synchronisation p3104, [1652](#page-1651-0)
- BI: WEA Anbindung nachfolgendes Antriebsobjekt p1207, [1212](#page-1211-0)
- BI: WEA Modifikation Einspeisung p1208[0...1], [1212](#page-1211-0)
- BI: XIST1\_ERW zurücksetzen Signalquelle p4655, [1891](#page-1890-0) p4655[0...2], [1891](#page-1890-0)
- BI: Zentraler Messtaster Synchronisationssignal Signalquelle p0681, [1063](#page-1062-0) BICO BI/CI-Parameter zu deaktivierten

Antriebsobjekten

```
p9498[0...29], 2207
```
BICO BO/CO-Parameter zu deaktivierten Antriebsobjekten p9499[0...29], [2208](#page-2207-0) BICO Verhalten bei deaktivierten Antriebsobjekten p9495, [2206](#page-2205-0) BICO Verhalten beim Aktivieren von Antriebsobjekten p9496, [2207](#page-2206-0) BICO Verschaltungen zu deaktivierten Antriebsobjekten Anzahl p9497, [2207](#page-2206-0) BICO Zähler Antriebsobjekt r3979, [1774](#page-1773-0) BICO Zähler Gerät r3978, [1773](#page-1772-0) BICO Zähler Topologie r3977, [1773](#page-1772-0) BICO-Verschaltungen Anzahl r9481, [2203](#page-2202-0) BICO-Verschaltungen BI/CI-Parameter r9482[0...n], [2203](#page-2202-0) BICO-Verschaltungen BO/CO-Parameter r9483[0...n], [2203](#page-2202-0) BICO-Verschaltungen Signalquelle suchen p9484, [2204](#page-2203-0) BICO-Verschaltungen Signalquelle suchen Anzahl r9485, [2204](#page-2203-0) BICO-Verschaltungen Signalquelle suchen Erster Index r9486, [2204](#page-2203-0) BIOS/EEPROM-Daten Version r0198[0...2], [870](#page-869-0) Blindstromistwert geglättet r0029, [774](#page-773-0) Blinken Funktion p9211, [2152](#page-2151-0) Blinken Komponentennummer p9210, [2152](#page-2151-0) BLOCK\_SEARCH\_MODE\_MASK 51028, [628](#page-627-0) BLOCK\_SEARCH\_MODE\_MASK\_JS 51024, [628](#page-627-0) BO/CO der BICO-Verschaltungen zu anderen Antrieben r9492[0...9], [2205](#page-2204-0) BO: Ausgangssignal bitweise 0 r8510.0...7, [2105](#page-2104-0) BO: Ausgangssignal bitweise 1 r8511.0...21, [2106](#page-2105-0) BO: Braking Module Intern Übertemperatur Abschaltung r3688, [1728](#page-1727-0) BO: Braking Module Sperre/Quittierung r3861.0...7, [1762](#page-1761-0)

BO: Braking Module Zwischenkreis-Schnellentladung r3864.0...7, [1764](#page-1763-0) BO: Datentransfer bitweise 0 empfangen r8510.0...7, [2104](#page-2103-0) BO: Datentransfer bitweise 1 empfangen r8511.0...21, [2105](#page-2104-0) BO: Digital Braking Module Störung r3686, [1727](#page-1726-0) BO: Digital Braking Module Uce-Störung r3689, [1728](#page-1727-0) BO: Digital Braking Module Vorwarnung I2t-Abschaltung r3685, [1727](#page-1726-0) BO: Digital Braking Module Vorwarnung Übertemperatur r3687, [1727](#page-1726-0) BO: Digitaleingänge Status invertiert r4023.0...1, [1784](#page-1783-0) BO: Einspeisung Stromgrenze Status Anzeige r3536.0...4, [1700](#page-1699-0) BO: ESR Zustandswort r0887.0...13, [1114](#page-1113-0) BO: Funktionsgenerator Statussignal r4806.0, [1928](#page-1927-0) BO: IF1 Konnektor-Binektor-Wandler Binektorausgang r2094.0...15, [1465](#page-1464-0) r2095.0...15, [1466](#page-1465-0) BO: IF1 PROFIdrive PZD Zustand r2043.0...2, [1422](#page-1421-0) BO: IF1 PROFIdrive PZD1 empfangen bitweise r2090.0...15, [1463](#page-1462-0) BO: IF1 PROFIdrive PZD2 empfangen bitweise r2091.0...15, [1463](#page-1462-0) BO: IF1 PROFIdrive PZD3 empfangen bitweise r2092.0...15, [1464](#page-1463-0) BO: IF1 PROFIdrive PZD4 empfangen bitweise r2093.0...15, [1464](#page-1463-0) BO: IF2 Konnektor-Binektor-Wandler Binektorausgang r8894.0...15, [2142](#page-2141-0) r8895.0...15, [2142](#page-2141-0) BO: IF2 PZD1 empfangen bitweise r8890.0...15, [2139](#page-2138-0) BO: IF2 PZD2 empfangen bitweise r8891.0...15, [2140](#page-2139-0) BO: IF2 PZD3 empfangen bitweise r8892.0...15, [2141](#page-2140-0) BO: IF2 PZD4 empfangen bitweise r8893.0...15, [2141](#page-2140-0) BO: Master/Slave Zwischenkreisspannungs-Überwachung Status r3575.0...2, [1705](#page-1704-0)

BO: Parkende Achse Zustandswort r0896.0, [1118](#page-1117-0) BO: PolID elastizitätsbasiert Status r3097.0...31, [1650](#page-1649-0) BO: POWER ON Verzögerungssignal r9935.0, [2346](#page-2345-0) BO: Rückkühlanlage Steuerwort r0265.0...3, [897](#page-896-0) BO: Rückkühlanlage Zustandswort r0267.0...7, [898](#page-897-0) BO: SI Diagnose r9776.0...3, [2313](#page-2312-0) BO: Spindel Zusatztemperatur Status r4104.0...2, [1847](#page-1846-0) BO: Steuerungshoheit aktiv r0807.0, [1088](#page-1087-0) BO: TB30 Digitaleingänge Status invertiert r4023.0...3, [1786](#page-1785-0) BO: TM120 Temperaturauswertung Status r4104.0...7, [1847](#page-1846-0) BO: TM15 Digitaleingänge Status invertiert Rohdaten intern r4094.0...23, [1825](#page-1824-0) BO: TM150 Temperaturauswertung Status r4104.0...23, [1847](#page-1846-0) BO: TM31 Temperaturauswertung Status r4104.0...1, [1848](#page-1847-0) BO: TM41 Digitaleingänge Status invertiert r4023.0...11, [1786](#page-1785-0) BO: Variable Meldefunktion Ausgangssignal r3294.0...2, [1664](#page-1663-0) BO: VSM Temperaturauswertung Status r3664.0...1, [1720](#page-1719-0) Bootloader Version r0197[0...1], [870](#page-869-0) BOP Benutzerdefinierte Liste p0013[0...49], [766](#page-765-0) BOP Betriebsanzeige Auswahl p0005[0...1], [758](#page-757-0) BOP Betriebsanzeige Modus p0006, [758](#page-757-0) BOP Zugriffsstufe p0003, [757](#page-756-0) BRAKE\_MODE\_CHOICE 36600, [536](#page-535-0) Braking Module Anzahl parallelgeschalteter Module p3860, [1762](#page-1761-0) Braking Module Intern Einsatzschwelle Bremschopper p3683, [1727](#page-1726-0) Braking Module Intern Zk-Schnellentladung Verzögerungszeit p3682, [1726](#page-1725-0)

Braking Module Zwischenkreis-Schnellentladung Verzögerungszeit p3862, [1763](#page-1762-0) Bremse Ausführung p0550[0...n], [1035](#page-1034-0) Bremse Codenummer p0551[0...n], [1035](#page-1034-0) Bremse Haltedrehmoment p0553[0...n], [1036](#page-1035-0) Bremse Maximaldrehzahl p0552[0...n], [1036](#page-1035-0) Bremse Trägheitsmoment p0554[0...n], [1037](#page-1036-0) Bremsenansteuerung Diagnoseauswertung p1278, [1239](#page-1238-0)

# **C**

CADAPT\_INPUT 16502, [149](#page-148-0) CADAPT\_INPUT\_AX 16504, [150](#page-149-0) CADAPT\_INPUT\_VALUE\_1 16506, [150](#page-149-0) CADAPT\_INPUT\_VALUE\_2 16507, [151](#page-150-0) CADAPT\_MODE 16501, [149](#page-148-0) CADAPT\_OUTPUT 16503, [149](#page-148-0) CADAPT\_OUTPUT\_AX 16505, [150](#page-149-0) CADAPT\_OUTPUT\_VALUE\_1 16508, [151](#page-150-0) CADAPT\_OUTPUT\_VALUE\_2 16509, [151](#page-150-0) CALCFIR\_BY\_DYN\_MODE\_CHANGE 20570, [284](#page-283-0) CALCFIR\_FREQ 32405, [463](#page-462-0) CALCFIR\_SELECT 32404, [462](#page-461-0) CALCFIR\_TOL 32406, [463](#page-462-0) CART\_JOG\_MODE 42650, [598](#page-597-0) CART\_JOG\_SYSTEM 21106, [302](#page-301-0) CAS\_ACCES\_LEVEL 51900, [647](#page-646-0) CAS\_CONFIG\_INT 51903, [647](#page-646-0)

CAS\_CONFIG\_MASK 51901, [647](#page-646-0) CAS\_CONFIG\_MASK\_EXT 51902, [647](#page-646-0) CBExx Subslot Controller-Zuordnung r8970[0...3], [2146](#page-2145-0) CC\_ASSIGN\_FASTOUT\_MASK 10420, [50](#page-49-0) CC\_COLLISION\_WIN 63544, [740](#page-739-0) CC\_HW\_DEBUG\_MASK 10430, [50](#page-49-0) CC\_MASTER\_AXIS 63540, [739](#page-738-0) CC\_OFFSET\_MASTER 63545, [741](#page-740-0) CC\_POSITION\_TOL 63541, [739](#page-738-0) CC\_PROTECT\_A\_DBD\_INDEX 61534, [719](#page-718-0) CC\_PROTECT\_ACCEL 63514, [739](#page-738-0) CC\_PROTECT\_DIR\_IS\_REVERSE 61532, [719](#page-718-0) CC\_PROTECT\_MASTER 63542, [740](#page-739-0) CC\_PROTECT\_OFFSET 61518, [718](#page-717-0) CC\_PROTECT\_OPTIONS 61535, [719](#page-718-0) 63543, [740](#page-739-0) CC\_PROTECT\_PAIRS 61516, [718](#page-717-0) CC\_PROTECT\_SAFE\_DIR 61517, [718](#page-717-0) CC\_PROTECT\_WINDOW 61519, [718](#page-717-0) CC\_PROTECT\_WINDOW\_EXTENSION 61533, [719](#page-718-0) CC\_TDA\_PARAM\_UNIT 10290, [42](#page-41-0) CC\_TOA\_PARAM\_UNIT 10292, [43](#page-42-0) CC\_VDI\_IN\_DATA 10400, [49](#page-48-0) CC\_VDI\_OUT\_DATA 10410, [49](#page-48-0) CC\_VERSION\_INFO 18042, [162](#page-161-0) CCS\_TDA\_PARAM\_UNIT 10291, [42](#page-41-0)

CCS\_TOA\_PARAM\_UNIT 10293, [43](#page-42-0) CEC\_0 41320, [571](#page-570-0) CEC\_1 41321, [572](#page-571-0) CEC\_BAS\_0 41330, [572](#page-571-0) CEC\_BAS\_1 41331, [572](#page-571-0) CEC\_BAS\_STORE\_0 41335, [572](#page-571-0) CEC\_BAS\_STORE\_1 41336, [572](#page-571-0) CEC\_CALC 41355, [573](#page-572-0) CEC\_CALC\_ADD 41356, [574](#page-573-0) CEC\_COMP\_0 41340, [573](#page-572-0) CEC\_COMP\_1 41341, [573](#page-572-0) CEC\_COMP\_STORE\_0 41350, [573](#page-572-0) CEC\_COMP\_STORE\_1 41351, [573](#page-572-0) CEC\_ENABLE 32710, [487](#page-486-0) CEC\_MAX\_SUM 32720, [487](#page-486-0) CEC\_MAX\_VELO 32730, [488](#page-487-0) CEC\_SCALING\_SYSTEM\_METRIC 32711, [487](#page-486-0) CEC\_TABLE\_ENABLE 41300, [570](#page-569-0) CEC\_TABLE\_WEIGHT 41310, [571](#page-570-0) CENTRAL\_LUBRICATION 12300, [129](#page-128-0) CFG\_STOP\_ARRAY 42220, [587](#page-586-0) CFG\_STOP\_ARRAY\_MASK 42224, [588](#page-587-0) CFG\_STOP\_MASK 42222, [588](#page-587-0) CHAN\_NAME 20000, [226](#page-225-0) CHANGE\_LANGUAGE\_MODE 9100, [23](#page-22-0) CHBFRAME\_POWERON\_MASK 24004, [344](#page-343-0)

CHBFRAME\_RESET\_MASK 24002, [344](#page-343-0) CHFRND\_MAXNUM\_DUMMY\_BLOCKS 20200, [260](#page-259-0) CHFRND\_MODE\_MASK 20201, [260](#page-259-0) CHSFRAME\_POWERON\_MASK 24008, [346](#page-345-0) CHSFRAME\_RESET\_CLEAR\_MASK 24007, [345](#page-344-0) CHSFRAME\_RESET\_MASK 24006, [345](#page-344-0) CI: Adaption Faktor Signalquelle p2788[0...5], [1620](#page-1619-0) CI: APC Beschleunigungssensor Eingang p3750[0...n], [1740](#page-1739-0) CI: APC Geschwindigkeitsistwert extern Eingang p3749[0...n], [1739](#page-1738-0) CI: Ausblenddrehzahl Skalierung p1098[0...n], [1187](#page-1186-0) CI: Ausblendgeschwindigkeit Skalierung p1098[0...n], [1186](#page-1185-0) CI: cos phi-Anzeige Spannung Signalquelle p3474[0...3], [1687](#page-1686-0) CI: cos phi-Anzeige Strom Signalquelle p3473[0...3], [1686](#page-1685-0) CI: Datentransfer wortweise 0 senden p8502, [2102](#page-2101-0) CI: Datentransfer wortweise 1 senden p8503, [2103](#page-2102-0) CI: Datentransfer wortweise 2 senden p8504, [2103](#page-2102-0) CI: Datentransfer wortweise 3 senden p8505, [2104](#page-2103-0) CI: Drehmomentgrenze oben Skalierung ohne Offset p1552[0...n], [1328](#page-1327-0) CI: Drehmomentgrenze oben/motorisch p1522[0...n], [1311](#page-1310-0) CI: Drehmomentgrenze oben/motorisch Skalierung p1528[0...n], [1317](#page-1316-0) CI: Drehmomentgrenze unten Skalierung ohne Offset p1554[0...n], [1329](#page-1328-0) CI: Drehmomentgrenze unten/generatorisch p1523[0...n], [1312](#page-1311-0) CI: Drehmomentgrenze unten/generatorisch Skalierung p1529[0...n], [1318](#page-1317-0) CI: Drehzahlgrenze HLG negative Drehrichtung p1052[0...n], [1172](#page-1171-0) CI: Drehzahlgrenze HLG positive Drehrichtung p1051[0...n], [1172](#page-1171-0)

- CI: Drehzahlgrenze negative Drehrichtung p1088[0...n], [1184](#page-1183-0)
- CI: Drehzahlgrenze positive Drehrichtung p1085[0...n], [1182](#page-1181-0)
- CI: Drehzahlregler Drehzahlsollwert 1 p1155[0...n], [1202](#page-1201-0)
- CI: Drehzahlregler Drehzahlsollwert 2 p1160[0...n], [1203](#page-1202-0)
- CI: Drehzahlregler Integratorsetzwert p1478[0...n], [1296](#page-1295-0)
- CI: Drehzahlregler P-Verstärkung Adaptionssignal p1455[0...n], [1285](#page-1284-0)
- CI: Drehzahlregler P-Verstärkung Skalierung p1466[0...n], [1291](#page-1290-0)
- CI: Drehzahlsollwert 2 p2154[0...n], [1490](#page-1489-0)
- CI: Drehzahlsollwert für Meldungen p2151[0...n], [1489](#page-1488-0)
- CI: Drehzahlvorsteuerung p1430[0...n], [1271](#page-1270-0)
- CI: DSC Lageabweichung XERR p1190, [1206](#page-1205-0)
- CI: DSC Lagereglerverstärkung KPC p1191, [1206](#page-1205-0)
- CI: DSC Steuerwort DSC\_STW p1194, [1207,](#page-1206-0) [1208](#page-1207-0)
- CI: DSC Symmetrierzeitkonstante T\_SYMM p1195, [1208,](#page-1207-0) [1209](#page-1208-0)
- CI: Eingangssignal wortweise 0 p8502, [2102](#page-2101-0)
- CI: Eingangssignal wortweise 1 p8503, [2103](#page-2102-0)
- CI: Eingangssignal wortweise 2 p8504, [2103](#page-2102-0)
- CI: Eingangssignal wortweise 3 p8505, [2104](#page-2103-0)
- CI: Einspeisung Blind-/Scheinstromgrenze Skalierung p3524[0...2], [1696](#page-1695-0)
- CI: Einspeisung Blindstrom Zusatzsollwert p3611, [1708](#page-1707-0)
- CI: Einspeisung Stromgrenze generatorisch Skalierung p3529, [1698](#page-1697-0)
- CI: Einspeisung Stromgrenze motorisch Skalierung p3528, [1697](#page-1696-0)
- CI: Einspeisung Stromregler P-Verstärkung Skalierung p3616, [1709](#page-1708-0)
- CI: Einspeisung Stromvorsteuerung Faktor D-Anteil Skalierung
	- p3604, [1707](#page-1706-0)
- CI: Einspeisung Vdc-Regler Proportionalverstärkung Skalierung
	- p3561, [1702](#page-1701-0)
- CI: Einspeisung Vorsteuerung Leistung (normiert) p3519[0...3], [1695](#page-1694-0)
- CI: Einspeisung Vorsteuerung Leistung (unnormiert) p3520[0...3], [1695](#page-1694-0)
- CI: Einspeisung Zusatzwirkstrom p3515, [1694](#page-1693-0)
- CI: Einspeisung Zwischenkreisspannung
- Zusatzsollwert p3511, [1693](#page-1692-0)
- CI: EPOS Geschwindigkeitsoverride p2646, [1590](#page-1589-0)
- CI: EPOS Lageistwert/Lagesetzwert p2657, [1595](#page-1594-0)
- CI: EPOS LU/Umdrehung LU/mm p2593, [1572](#page-1571-0)
- CI: EPOS Maximalgeschwindigkeit extern begrenzt p2594[0...2], [1572](#page-1571-0)
- CI: EPOS Messwert Referenzieren p2660, [1596](#page-1595-0)
- CI: EPOS Referenzpunkt-Koordinate Signalquelle p2598[0...3], [1574](#page-1573-0)
- CI: EPOS Software-Endschalter Minus Signalquelle p2578, [1567](#page-1566-0)
- CI: EPOS Software-Endschalter Plus Signalquelle p2579, [1568](#page-1567-0)
- CI: EPOS Sollwertdirektvorgabe/MDI
- Beschleunigungsoverride p2644, [1589](#page-1588-0)
- CI: EPOS Sollwertdirektvorgabe/MDI
- Geschwindigkeitssollwert p2643, [1589](#page-1588-0)
- CI: EPOS Sollwertdirektvorgabe/MDI Mode-Anpassung p2654, [1593](#page-1592-0)
- CI: EPOS Sollwertdirektvorgabe/MDI Positionssollwert p2642, [1588](#page-1587-0)
- CI: EPOS Sollwertdirektvorgabe/MDI
- Verzögerungsoverride p2645, [1589](#page-1588-0)
- CI: Fahren auf Festanschlag Kraftreduktion p1542[0...n], [1324](#page-1323-0)
- CI: Fahren auf Festanschlag Momentenreduktion p1542[0...n], [1323](#page-1322-0)
- CI: Gebersteuerwort Gn\_STW Signalquelle p0480, [995](#page-994-0) p0480[0...2], [994](#page-993-0)
- CI: Gegensystemregler Sollwert-Zeiger p3641[0...1], [1715](#page-1714-0)
- CI: Geschwindigkeitsgrenze HLG negative Richtung p1052[0...n], [1172](#page-1171-0)
- CI: Geschwindigkeitsgrenze HLG positive Richtung p1051[0...n], [1172](#page-1171-0)

CI: Geschwindigkeitsgrenze negative Richtung p1088[0...n], [1184](#page-1183-0) CI: Geschwindigkeitsgrenze positive Richtung p1085[0...n], [1182](#page-1181-0) CI: Geschwindigkeitsregler Geschwindigkeitssollwert 1 p1155[0...n], [1202](#page-1201-0) CI: Geschwindigkeitsregler Geschwindigkeitssollwert  $\overline{2}$ p1160[0...n], [1203](#page-1202-0) CI: Geschwindigkeitsregler Integratorwert p1478[0...n], [1296](#page-1295-0), [1297](#page-1296-0) CI: Geschwindigkeitsregler P-Verstärkung Adaptionssignal p1455[0...n], [1285](#page-1284-0) CI: Geschwindigkeitsregler P-Verstärkung Skalierung p1466[0...n], [1291](#page-1290-0) CI: Geschwindigkeitssollwert 2 p2154[0...n], [1491](#page-1490-0) CI: Geschwindigkeitssollwert für Meldungen p2151[0...n], [1489](#page-1488-0) CI: Geschwindigkeitsvorsteuerung p1430[0...n], [1271](#page-1270-0), [1272](#page-1271-0) CI: Hauptsollwert p1070[0...n], [1175](#page-1174-0) CI: Hauptsollwert Skalierung p1071[0...n], [1175](#page-1174-0) CI: Hochlaufgeber Hochlaufzeit Skalierung p1138[0...n], [1195](#page-1194-0) CI: Hochlaufgeber Rücklaufzeit Skalierung p1139[0...n], [1195](#page-1194-0) CI: Hochlaufgeber Setzwert p1144[0...n], [1199](#page-1198-0) CI: IF1 Konnektor-Binektor-Wandler Signalquelle p2099[0...1], [1467](#page-1466-0) CI: IF1 PROFIdrive PZD senden Doppelwort p2061[0...10], [1438](#page-1437-0) p2061[0...26], [1438](#page-1437-0) CI: IF1 PROFIdrive PZD senden Wort p2051[0...11], [1429](#page-1428-0) p2051[0...24], [1426](#page-1425-0) p2051[0...27], [1427](#page-1426-0) p2051[0...4], [1429](#page-1428-0) p2051[0...9], [1428](#page-1427-0) CI: IF1 PZD-Erweiterung PZD senden Doppelwort p8967[0...30], [2145](#page-2144-0) CI: IF1 PZD-Erweiterung PZD senden Wort p8966[0...31], [2144](#page-2143-0)

CI: IF2 Konnektor-Binektor-Wandler Signalquelle p8899[0...1], [2144](#page-2143-0)

- CI: IF2 PZD senden Doppelwort
	- p8861[0...10], [2121](#page-2120-0)
	- p8861[0...26], [2121](#page-2120-0)
- CI: IF2 PZD senden Wort p8851[0...11], [2115](#page-2114-0)
	- p8851[0...27], [2113](#page-2112-0)
	- p8851[0...4], [2115](#page-2114-0)
	- p8851[0...9], [2114](#page-2113-0)
- CI: Kraftgrenze oben Skalierung ohne Offset p1552[0...n], [1328](#page-1327-0)
- CI: Kraftgrenze oben/motorisch p1522[0...n], [1312](#page-1311-0)
- CI: Kraftgrenze oben/motorisch Skalierung p1528[0...n], [1316,](#page-1315-0) [1317](#page-1316-0)
- CI: Kraftgrenze unten Skalierung ohne Offset p1554[0...n], [1329](#page-1328-0)
- CI: Kraftgrenze unten/generatorisch p1523[0...n], [1312](#page-1311-0)
- CI: Kraftgrenze unten/generatorisch Skalierung p1529[0...n], [1317,](#page-1316-0) [1318](#page-1317-0)
- CI: Kraftistwert Signalquelle p1505, [1305](#page-1304-0)
- CI: Kraftsollwert p1511[0...n], [1306](#page-1305-0)
- CI: Kraftsollwert Skalierung p1512[0...n], [1307](#page-1306-0)
- CI: Lageoffset Inkremental/Absolut p1200, [1211](#page-1210-0)
- CI: Lageoffset Inkremental/Absolut gültig p1201[0...n], [1211](#page-1210-0)
- CI: Langstator Signalquelle Kommutierungswinkel p3872, [1766](#page-1765-0)
- CI: Langstator Signalquelle Kommutierungswinkel
- Betrieb mit Geber p3874, [1767](#page-1766-0)
- CI: LR Geschwindigkeitssollwert p2531, [1550](#page-1549-0)
- CI: LR Lageistwert
- p2532, [1550](#page-1549-0) CI: LR Lageistwert setzen Setzwert p2515[0...3], [1540](#page-1539-0)
- CI: LR Lageistwertaufbereitung Korrekturwert p2513[0...3], [1539](#page-1538-0)
- CI: LR Lageoffset
- p2516[0...3], [1540](#page-1539-0) CI: LR Lageregler Adaption
- p2537, [1553](#page-1552-0)
- CI: LR Lagereglerausgang Drehzahlgrenze Signalquelle p2541, [1554](#page-1553-0)
- CI: LR Lagereglerausgang Geschwindigkeitsgrenze Signalquelle
	- p2541, [1554](#page-1553-0)

CI: LR Lagesollwert p2530, [1549](#page-1548-0) CI: LR LU/Umdrehung LU/mm p2555, [1559](#page-1558-0) CI: LR Zusatzsollwert Geschwindigkeit p2695, [1607](#page-1606-0) CI: LR Zusatzsollwert Lage p2694, [1607](#page-1606-0) CI: Masse Skalierung Signalquelle p1497[0...n], [1302](#page-1301-0) CI: Master/Slave Stromaufteilungsfaktor p3579, [1706](#page-1705-0) CI: Master/Slave Stromaufteilungsfaktor Multiplexer Auswahl p3577, [1706](#page-1705-0) CI: Master/Slave Wirkstromsollwert p3570, [1703](#page-1702-0) CI: Master/Slave Wirkstromsollwert Multiplexer Auswahl p3572, [1704](#page-1703-0) CI: Master/Slave Wirkstromsollwert Multiplexer Eingang p3571[0...3], [1704](#page-1703-0) CI: Messbuchsen Signalquelle p0771[0...2], [1079](#page-1078-0) CI: Minimaldrehzahl Signalquelle p1106[0...n], [1188](#page-1187-0) CI: Minimalgeschwindigkeit Signalquelle p1106[0...n], [1188](#page-1187-0) CI: Motorhaltebremse öffnen Signalquelle Schwelle p1220, [1223](#page-1222-0) CI: Motorpotenziometer Automatik Sollwert p1042[0...n], [1169](#page-1168-0) CI: Motorpotenziometer Setzwert p1044[0...n], [1170](#page-1169-0) CI: Motortemperatur Signalquelle p0603, [1046](#page-1045-0) CI: Motortemperatur Signalquelle 2 p0608[0...3], [1049](#page-1048-0) CI: Motortemperatur Signalquelle 3 p0609[0...3], [1049](#page-1048-0) CI: Netz PLL2 Spannung Signalquelle p5574[0...1], [2024](#page-2023-0) CI: Netzstatikregelung Frequenzstatik Zusatzsollwert p5406[0...1], [2008](#page-2007-0) CI: Netzstatikregelung Spannungsstatik Zusatzsollwert p5416[0...1], [2009](#page-2008-0) CI: PB/PN taktsynchron Controller-Lebenszeichen **Signalquelle** p2045, [1423](#page-1422-0)

CI: Recorder Trigger 2 Signalquelle p6994[0...2], [2035](#page-2034-0) CI: Reibkennlinie Drehzahlistwert Signalquelle p3848[0...n], [1762](#page-1761-0) CI: SI Safety Control Channel Steuerwort S\_STW1B p10250, [2374](#page-2373-0) CI: SI Safety Control Channel Steuerwort S\_STW3B p10235, [2372](#page-2371-0) CI: Stillstandserkennung Schwellwert p1225, [1225](#page-1224-0) CI: Systemdruck extern p0246, [892](#page-891-0) CI: TB30 Analogausgänge Signalquelle p4071[0...1], [1816](#page-1815-0) CI: Technologieregler Ausgang Skalierung p2296[0...n], [1528](#page-1527-0) CI: Technologieregler Begrenzung Offset p2299[0...n], [1528](#page-1527-0) CI: Technologieregler Istwert p2264[0...n], [1523](#page-1522-0) CI: Technologieregler Kp-Adaption Eingangswert **Signalquelle** p2310, [1529](#page-1528-0) CI: Technologieregler Kp-Adaption Skalierung **Signalquelle** p2315, [1531](#page-1530-0) CI: Technologieregler Maximalbegrenzung **Signalquelle** p2297[0...n], [1528](#page-1527-0) CI: Technologieregler Minimalbegrenzung **Signalquelle** p2298[0...n], [1528](#page-1527-0) CI: Technologieregler Sollwert 1 p2253[0...n], [1520](#page-1519-0) CI: Technologieregler Sollwert 2 p2254[0...n], [1521](#page-1520-0) CI: Technologieregler Tn-Adaption Eingangswert **Signalquelle** p2317, [1531](#page-1530-0) CI: Technologieregler Vorsteuersignal p2289[0...n], [1526](#page-1525-0) CI: TM31 Analogausgänge Signalquelle p4071[0...1], [1816](#page-1815-0) CI: TM41 Gebernachbildung Drehzahlsollwert 1 p1155, [1202](#page-1201-0) CI: TM41 Gebernachbildung Lagesollwert p4420, [1875](#page-1874-0) CI: Trafo Primärspannung Signalquelle p5487[0...3], [2018](#page-2017-0) CI: Trägheitsmoment Skalierung Signalquelle p1497[0...n], [1302](#page-1301-0)

CI: Variable Meldefunktion Eingangssignal **Signalquelle** p3291[0...2], [1662](#page-1661-0) CI: Zentraler Messtaster Steuerwort Signalquelle p0682, [1063](#page-1062-0) CI: Zusatzdrehmoment 1 p1511[0...n], [1307](#page-1306-0) CI: Zusatzdrehmoment 1 Skalierung p1512[0...n], [1307](#page-1306-0) CI: Zusatzdrehmoment 2 p1513[0...n], [1308](#page-1307-0) CI: Zusatzdrehmoment 3 p1569[0...n], [1333](#page-1332-0) CI: Zusatzkraft 1 p1511[0...n], [1307](#page-1306-0) CI: Zusatzkraft 1 Skalierung p1512[0...n], [1307](#page-1306-0) CI: Zusatzkraft 2 p1513[0...n], [1308](#page-1307-0) CI: Zusatzkraft 3 p1569[0...n], [1334](#page-1333-0) CI: Zusatzsollwert p1075[0...n], [1176](#page-1175-0) CI: Zusatzsollwert Skalierung p1076[0...n], [1176](#page-1175-0) CIRCLE\_ERROR\_CONST 21000, [293](#page-292-0) CIRCLE\_ERROR\_FACTOR 21010, [294](#page-293-0) CIRCLE\_RAPID\_FEED 55230, [694](#page-693-0) CLAMP\_POS\_TOL 36050, [529](#page-528-0) CLAMP\_POS\_TOL\_TIME 36051, [529](#page-528-0) CLAMPING\_TOLERANCE 53250, [668](#page-667-0) CLC\_ACTIVE\_AFTER\_RESET 62524, [726](#page-725-0) CLC\_ANALOG\_INPUT 62502, [720](#page-719-0) CLC\_AXNO 62500, [719](#page-718-0) CLC\_LOCK\_DIR\_ASSIGN\_DIGOUT 62523, [725](#page-724-0) CLC\_OFFSET\_ASSIGN\_ANAOUT 62522, [725](#page-724-0) CLC\_PROG\_ORI\_ANGLE\_AC\_PARAM 62530, [727](#page-726-0) CLC\_PROG\_ORI\_AX\_MASK 62528, [726](#page-725-0)

CLC\_PROG\_ORI\_MAX\_ANGLE 62529, [726](#page-725-0) CLC\_SENSOR\_ACCEL\_LIMIT 62517, [724](#page-723-0) CLC\_SENSOR\_FILTER\_TIME 62525, [726](#page-725-0) CLC\_SENSOR\_LOWER\_LIMIT 62505, [720](#page-719-0) CLC\_SENSOR\_STOP\_DWELL\_TIME 62521, [725](#page-724-0) CLC\_SENSOR\_STOP\_POS\_TOL 62520, [724](#page-723-0) CLC\_SENSOR\_TOUCHED\_INPUT 62504, [720](#page-719-0) CLC\_SENSOR\_UPPER\_LIMIT 62506, [720](#page-719-0) CLC\_SENSOR\_VELO\_LIMIT 62516, [723](#page-722-0) CLC\_SENSOR\_VELO\_TABLE\_1 62511, [723](#page-722-0) CLC\_SENSOR\_VELO\_TABLE\_2 62513, [723](#page-722-0) CLC\_SENSOR\_VOLTAGE\_TABLE\_1 62510, [722](#page-721-0) CLC\_SENSOR\_VOLTAGE\_TABLE\_2 62512, [723](#page-722-0) CLC\_SPECIAL\_FEATURE\_MASK 62508, [721](#page-720-0) CNC\_SHOPFLOOR\_MGMT\_SW\_MASK 19630, [219](#page-218-0) CO/BO: Ankerkurzschluss/Gleichstrombremsung Zustandswort r1239.0...13, [1235](#page-1234-0) CO/BO: Antriebsdatensatz DDS angewählt r0837.0...4, [1096](#page-1095-0) CO/BO: Antriebsdatensatz DDS wirksam r0051.0...4, [797](#page-796-0) CO/BO: Antriebskopplung Zustands-/Steuerwort r0863.0...2, [1109](#page-1108-0) CO/BO: Ausblendband Zustandswort r1099.0, [1187](#page-1186-0) CO/BO: Befehlsdatensatz CDS angewählt r0836.0...3, [1096](#page-1095-0) CO/BO: Befehlsdatensatz CDS wirksam r0050.0...3, [797](#page-796-0) CO/BO: CU Digitaleingänge Status r0722.0...21, [1069](#page-1068-0) CO/BO: CU Digitaleingänge Status invertiert r0723.0...21, [1070](#page-1069-0) CO/BO: CX Digitaleingänge Status r0722.0...17, [1068](#page-1067-0)

CO/BO: CX Digitaleingänge Status invertiert r0723.0...17, [1070](#page-1069-0) CO/BO: Datensatzumschaltung Zustandswort r0835.0...12, [1094](#page-1093-0) r0835.2, [1095](#page-1094-0) CO/BO: Digitaleingänge Status r4022.0...1, [1781](#page-1780-0) CO/BO: Einspeisung gesamt Betrieb r0873, [1113](#page-1112-0) CO/BO: Einspeisung Zustandswort r3405.0...7, [1668](#page-1667-0) r3405.7, [1669](#page-1668-0) CO/BO: EPOS Betriebsart aktuell r2669, [1598](#page-1597-0) CO/BO: EPOS Zustandswort 1 r2683.0...14, [1602](#page-1601-0) CO/BO: EPOS Zustandswort 2 r2684.0...15, [1603](#page-1602-0) CO/BO: EPOS Zustandswort Aktiver Verfahrsatz r2670.0...15, [1598](#page-1597-0) CO/BO: Fehlende Freigaben r0046.0...29, [792,](#page-791-0) [793](#page-792-0) r0046.0...30, [785](#page-784-0) r0046.0...31, [787,](#page-786-0) [789](#page-788-0) CO/BO: Geber Statuswort r4648.0, [1887](#page-1886-0) CO/BO: Hochlaufgeber Zustandswort r1199.0...8, [1210](#page-1209-0) CO/BO: Langstator Zustandswort r3875.0...1, [1767](#page-1766-0) CO/BO: Leistungsteil Schütz Eingänge/Ausgänge Status r0256.0...31, [895](#page-894-0) CO/BO: LR Istwerterfassung Zustandswort Geber 1 r2527.0...2, [1549](#page-1548-0) CO/BO: LR Istwerterfassung Zustandswort Geber 2 r2528.0...2, [1549](#page-1548-0) CO/BO: LR Istwerterfassung Zustandswort Geber 3 r2529.0...2, [1549](#page-1548-0) CO/BO: LR Zustandswort r2526.0...9, [1548](#page-1547-0) CO/BO: Meldungen Zustandswort global r3114.9...11, [1656](#page-1655-0) CO/BO: Mot\_temp Zustandswort Störungen/ Warnungen r5389.0...8, [2006](#page-2005-0) CO/BO: Motorhaltebremse Zustandswort r1229.1...11, [1228](#page-1227-0) CO/BO: Motorumschaltung Schützrückmeldung Zustandswort r0832.0...15, [1093](#page-1092-0)

CO/BO: Motorumschaltung Zustandswort r0830.0...15, [1092](#page-1091-0) CO/BO: NAMUR Meldebitleiste r3113.0...15, [1655](#page-1654-0) CO/BO: Netz Leistungsschalter Ansteuersignale r5493.0...1, [2020](#page-2019-0) CO/BO: Netz PLL2 Statuswort r5572.0...3, [2023](#page-2022-0) CO/BO: Netz Synchronisierung Statuswort r5499.0...6, [2022](#page-2021-0) CO/BO: NICHT-Verknüpfung Ergebnis r2823.0...3, [1623](#page-1622-0) CO/BO: ODER-Verknüpfung Ergebnis r2817.0, [1622](#page-1621-0) CO/BO: PolID Diagnose r1992.0...15, [1407,](#page-1406-0) [1408](#page-1407-0) CO/BO: Recorder Zustandswort r6992.0...15, [2034](#page-2033-0) CO/BO: Reibkennlinie Zustandswort r3840.0...8, [1760](#page-1759-0) CO/BO: Schreibschutz/Know-how-Schutz Status r7760.0...12, [2066](#page-2065-0) CO/BO: SI Motion Ansteuersignale 1 r9718.23, [2281](#page-2280-0) CO/BO: SI Motion Ansteuersignale 2 r9719.0...31, [2281,](#page-2280-0) [2282](#page-2281-0) CO/BO: SI Motion antriebsintegriert Diagnosesignale r9723.0...17, [2287](#page-2286-0) CO/BO: SI Motion antriebsintegriert Statussignale (Control Unit) r9722.0...31, [2285,](#page-2284-0) [2286](#page-2285-0) CO/BO: SI Motion antriebsintegriert Steuersignale r9720.0...29, [2283](#page-2282-0) CO/BO: SI Motion SCA Statussignal (Control Unit) r9703.0...31, [2273](#page-2272-0) CO/BO: SI Motion Statussignale (Control Unit) r9721.0...15, [2284,](#page-2283-0) [2285](#page-2284-0) CO/BO: SI Safety Control Channel Steuerwort S\_STW1B Diagnose r10251.8...12, [2375](#page-2374-0) r10251.8...13, [2375](#page-2374-0) CO/BO: SI Safety Info Channel Zustandswort S\_ZSW1B r9734.0...15, [2295](#page-2294-0) CO/BO: SI Safety Info Channel Zustandswort S\_ZSW2B r9743.4...15, [2300](#page-2299-0) CO/BO: SI Safety Info Channel Zustandswort S\_ZSW3B r10234.0...15, [2372](#page-2371-0) r10234.11...15, [2371](#page-2370-0) CO/BO: SI Status (Control Unit + Hydraulic Module) r9773.0...31, [2311](#page-2310-0) CO/BO: SI Status (Control Unit + Motor Module) r9773.0...31, [2311](#page-2310-0)

CO/BO: SI Status (Control Unit) r9772.0...23, [2309,](#page-2308-0) [2310](#page-2309-0) CO/BO: SI Status (Gruppe STO) r9774.0...31, [2312](#page-2311-0) CO/BO: SI Status (Motor Module) r9872.0...24, [2333](#page-2332-0) r9872.0...26, [2332](#page-2331-0) CO/BO: Steuersatz Zustandswort 1 r1838.0...15, [1375](#page-1374-0) CO/BO: Steuerwort Ablaufsteuerung r0898.0...13, [1120](#page-1119-0) r0898.0...14, [1119](#page-1118-0) CO/BO: Steuerwort Ablaufsteuerung Einspeisung r0898.0...10, [1120](#page-1119-0) CO/BO: Steuerwort Ablaufsteuerung Geber DO r0898.10, [1121](#page-1120-0) CO/BO: Steuerwort Antriebsobjekt 1 r0898.0...15, [1118](#page-1117-0) CO/BO: Steuerwort Drehzahlregler r1406.8...12, [1251](#page-1250-0) CO/BO: Steuerwort Geschwindigkeitsregler r1406.8...12, [1252](#page-1251-0) CO/BO: Steuerwort Sollwertkanal r1198.0...15, [1210](#page-1209-0) CO/BO: Steuerwort Störungen/Warnungen r2138.7...15, [1484](#page-1483-0) CO/BO: Störungen/Warnungen Triggerwort r2129.0...15, [1481](#page-1480-0) CO/BO: Systemdruck Zustandswort r0863.0, [1109](#page-1108-0) CO/BO: TB30 Digitaleingänge Status r4022.0...3, [1783](#page-1782-0) CO/BO: Technologieregler Festwertauswahl Zustandswort r2225.0, [1516](#page-1515-0) CO/BO: Technologieregler Zustandswort r2349.0...13, [1533](#page-1532-0) CO/BO: TM15DI/DO Digitaleingänge Status r4022.0...23, [1782](#page-1781-0) CO/BO: TM15DI/DO Digitaleingänge Status invertiert r4023.0...23, [1784](#page-1783-0) CO/BO: TM31 Digitaleingänge Status r4022.0...11, [1782](#page-1781-0) CO/BO: TM31 Digitaleingänge Status invertiert r4023.0...11, [1785](#page-1784-0) CO/BO: TM41 Digitaleingänge Status r4022.0...11, [1783](#page-1782-0) CO/BO: TM41 Gebernachbildung Status r4402.0...2, [1874](#page-1873-0) CO/BO: UND-Verknüpfung Ergebnis r2811.0, [1622](#page-1621-0)

CO/BO: Wiedereinschaltautomatik Status r1214.0...15, [1219,](#page-1218-0) [1220](#page-1219-0) CO/BO: XIST1\_ERW Status r4654.0, [1891](#page-1890-0) r4654.0...16, [1890](#page-1889-0) CO/BO: Zustandswort Ablaufsteuerung r0899.0...13, [1122](#page-1121-0) r0899.0...15, [1122,](#page-1121-0) [1124](#page-1123-0) CO/BO: Zustandswort Ablaufsteuerung Einspeisung r0899.0...12, [1123](#page-1122-0) CO/BO: Zustandswort Ablaufsteuerung Geber DO r0899.7...9, [1124](#page-1123-0) CO/BO: Zustandswort Antriebsobjekt 1 r0899.0...15, [1121](#page-1120-0) CO/BO: Zustandswort Datenindentifikation r1949.0...1, [1389](#page-1388-0) CO/BO: Zustandswort Drehzahlregler r1407.0...28, [1253](#page-1252-0) CO/BO: Zustandswort Geschwindigkeitsregler r1407.0...28, [1254](#page-1253-0) CO/BO: Zustandswort Regelung r0056.1...15, [798](#page-797-0) CO/BO: Zustandswort Regler r1407.0...20, [1252](#page-1251-0) CO/BO: Zustandswort Störungen/Warnungen 1 r2139.0...15, [1484](#page-1483-0) CO/BO: Zustandswort Störungen/Warnungen 2 r2135.0...15, [1483](#page-1482-0) CO/BO: Zustandswort Stromregler r1408.0...9, [1255](#page-1254-0) CO/BO: Zustandswort Überwachungen 1 r2197.1...13, [1506,](#page-1505-0) [1507](#page-1506-0) CO/BO: Zustandswort Überwachungen 2 r2198.4...12, [1508](#page-1507-0) CO/BO: Zustandswort Überwachungen 3 r2199.0...11, [1509](#page-1508-0) CO: Ankerkurzschluss extern Zustand r1238, [1234](#page-1233-0) CO: APC Differenzlage Drehmomentsollwert r3769, [1745](#page-1744-0) CO: APC Differenzlage Kraftsollwert r3769, [1745](#page-1744-0) CO: APC Drehzahlistwert r3771[0...1], [1746](#page-1745-0) CO: APC Filterzweig 1 Anzeigewerte r3777[0...1], [1748](#page-1747-0) CO: APC Geschwindigkeitsistwert r3771[0...1], [1746](#page-1745-0) CO: APC Lastdrehzahl r3770, [1746](#page-1745-0) CO: APC Lastgeschwindigkeit r3770, [1745](#page-1744-0)

CO: Ausgangsfrequenz r0066, [803](#page-802-0) CO: Ausgangssignal wortweise 0 r8512, [2107](#page-2106-0) CO: Ausgangssignal wortweise 1 r8513, [2107](#page-2106-0) CO: Ausgangssignal wortweise 2 r8514, [2107](#page-2106-0) CO: Ausgangssignal wortweise 3 r8515, [2108](#page-2107-0) CO: Ausgangsspannung r0072, [808](#page-807-0) CO: Ausgangsspannung geglättet r0025, [771](#page-770-0) CO: Ausgangsstrom maximal r0067, [804](#page-803-0) CO: Aussteuergrad r0074, [809](#page-808-0) CO: Beschleunigungskraft r1518[0...1], [1309](#page-1308-0) CO: Beschleunigungsmoment r1518[0...1], [1309](#page-1308-0) CO: Bezugsbeschleunigung r2707, [1613](#page-1612-0) CO: Bezugsdrehmoment r2703, [1611](#page-1610-0) CO: Bezugsdrehzahl/Bezugsfrequenz r2700, [1608](#page-1607-0) CO: Bezugsfrequenz r2700, [1609](#page-1608-0) CO: Bezugsfrequenz aktuell r2700, [1610](#page-1609-0) CO: Bezugsgeschwindigkeit/Bezugsfrequenz aktuell r2700, [1609,](#page-1608-0) [1610](#page-1609-0) CO: Bezugskraft aktuell r2703, [1612](#page-1611-0) CO: Bezugsleistung r2704, [1612](#page-1611-0) CO: Bezugsspannung r2701, [1610,](#page-1609-0) [1611](#page-1610-0) CO: Bezugsstrom r2702, [1611](#page-1610-0) CO: Bezugstemperatur r2706, [1613](#page-1612-0) CO: Bezugswinkel r2705, [1613](#page-1612-0) CO: Blindstromistwert r0076, [811](#page-810-0) CO: Blindstromsollwert r0075, [810](#page-809-0) CO: cos phi-Anzeige Istwert r3496[0...1], [1691](#page-1690-0)

CO: cos phi-Anzeige Istwert Betrag r3478[0...1], [1689](#page-1688-0) CO: cos phi-Anzeige Istwert Vorzeichen r3477[0...1], [1688](#page-1687-0) CO: Datentransfer wortweise 0 empfangen r8512, [2106](#page-2105-0) CO: Datentransfer wortweise 1 empfangen r8513, [2107](#page-2106-0) CO: Datentransfer wortweise 2 empfangen r8514, [2107](#page-2106-0) CO: Datentransfer wortweise 3 empfangen r8515, [2108](#page-2107-0) CO: Diagnose Geberlageistwert Gn\_XIST1 r0479, [994](#page-993-0) r0479[0...2], [993](#page-992-0) CO: Drehmomentgrenze oben gesamt r1534, [1321](#page-1320-0) CO: Drehmomentgrenze oben wirksam r1538, [1322](#page-1321-0) CO: Drehmomentgrenze oben/motorisch p1520[0...n], [1310](#page-1309-0) CO: Drehmomentgrenze oben/motorisch ohne Offset r1526, [1315](#page-1314-0) CO: Drehmomentgrenze oben/motorisch Skalierung p1524[0...n], [1313](#page-1312-0) CO: Drehmomentgrenze Offset p1532[0...n], [1320](#page-1319-0) CO: Drehmomentgrenze unten gesamt r1535, [1321](#page-1320-0) CO: Drehmomentgrenze unten wirksam r1539, [1323](#page-1322-0) CO: Drehmomentgrenze unten/generatorisch p1521[0...n], [1311](#page-1310-0) CO: Drehmomentgrenze unten/generatorisch ohne **Offset** r1527, [1316](#page-1315-0) CO: Drehmomentgrenze unten/generatorisch Skalierung p1525[0...n], [1314](#page-1313-0) CO: Drehmomentistwert r0080, [814](#page-813-0) CO: Drehmomentsollwert Funktionsgenerator r1651, [1338](#page-1337-0) CO: Drehmomentsollwert gesamt r0079[0...1], [813](#page-812-0) CO: Drehmomentsollwert vor Drehmomentbegrenzung r1509, [1306](#page-1305-0) CO: Drehzahlfestsollwert 1 p1001[0...n], [1153](#page-1152-0) CO: Drehzahlfestsollwert 10 p1010[0...n], [1158](#page-1157-0)

CO: Drehzahlfestsollwert 11 p1011[0...n], [1159](#page-1158-0) CO: Drehzahlfestsollwert 12 p1012[0...n], [1160](#page-1159-0) CO: Drehzahlfestsollwert 13 p1013[0...n], [1160](#page-1159-0) CO: Drehzahlfestsollwert 14 p1014[0...n], [1161](#page-1160-0) CO: Drehzahlfestsollwert 15 p1015[0...n], [1161](#page-1160-0) CO: Drehzahlfestsollwert 2 p1002[0...n], [1154](#page-1153-0) CO: Drehzahlfestsollwert 3 p1003[0...n], [1154](#page-1153-0) CO: Drehzahlfestsollwert 4 p1004[0...n], [1155](#page-1154-0) CO: Drehzahlfestsollwert 5 p1005[0...n], [1156](#page-1155-0) CO: Drehzahlfestsollwert 6 p1006[0...n], [1156](#page-1155-0) CO: Drehzahlfestsollwert 7 p1007[0...n], [1157](#page-1156-0) CO: Drehzahlfestsollwert 8 p1008[0...n], [1157](#page-1156-0) CO: Drehzahlfestsollwert 9 p1009[0...n], [1158](#page-1157-0) CO: Drehzahlfestsollwert wirksam r1024, [1165](#page-1164-0) CO: Drehzahlgrenze negativ wirksam r1087, [1183](#page-1182-0) CO: Drehzahlgrenze negative Drehrichtung p1086[0...n], [1183](#page-1182-0) CO: Drehzahlgrenze positiv wirksam r1084, [1182](#page-1181-0) CO: Drehzahlgrenze positive Drehrichtung p1083[0...n], [1181](#page-1180-0) CO: Drehzahlistwert r0063, [802](#page-801-0) CO: Drehzahlistwert geglättet r0021, [769](#page-768-0) r0063, [801](#page-800-0) r1445, [1279](#page-1278-0) CO: Drehzahlistwert geglättet Meldungen r2169, [1496](#page-1495-0) CO: Drehzahlistwert ungeglättet r0061, [800](#page-799-0) r0061[0...1], [799](#page-798-0) CO: Drehzahlregler Drehzahlsollwert r1438, [1276](#page-1275-0) CO: Drehzahlregler Drehzahlsollwert 1 und 2 r1169, [1204](#page-1203-0)

CO: Drehzahlregler I-Drehmomentausgang r1482, [1298](#page-1297-0) CO: Drehzahlregler Kp-Adaption prozentual r1484, [1299](#page-1298-0) CO: Drehzahlregler P-Drehmomentausgang r1481, [1298](#page-1297-0) CO: Drehzahlregler PI-Drehmomentausgang r1480, [1297](#page-1296-0) CO: Drehzahlregler Referenzmodell Drehzahlsollwert Ausgang r1436, [1275](#page-1274-0) CO: Drehzahlregler Regeldifferenz r0064, [802](#page-801-0) CO: Drehzahlregler Regeldifferenz I-Anteil r1454, [1284](#page-1283-0) CO: Drehzahlregler Sollwert Summe r1170, [1204](#page-1203-0) CO: Drehzahlsollwert nach Filter r0062, [800](#page-799-0) CO: Drehzahlsollwert nach Minimalbegrenzung r1112, [1189](#page-1188-0) CO: Drehzahlsollwert vor Sollwertfilter r0060, [798](#page-797-0) CO: Drehzahlvorsteuerung r1432[0...1], [1272](#page-1271-0) CO: Druckistwert A r0067[0...1], [804](#page-803-0) CO: Druckistwert B r0068[0...1], [804](#page-803-0) CO: DSC Lagesollwert r1196, [1209](#page-1208-0) CO: Eingangsspannung r0072[0...4], [808](#page-807-0) CO: Eingangsspannung geglättet r0025[0...4], [771](#page-770-0) CO: Einspeisung Blindstrom Filter r3471, [1685](#page-1684-0) CO: Einspeisung Eingangsspannung Winkel r3635, [1713](#page-1712-0) CO: Einspeisung Phasenstrom Effektivwert geglättet r3466[0...2], [1683](#page-1682-0) CO: Einspeisung Spannung Alpha/Beta r3468[0...5], [1684](#page-1683-0) CO: Einspeisung Strom Alpha/Beta r3467[0...3], [1684](#page-1683-0) CO: Einspeisung Stromgrenze Anzeige r3535[0...4], [1700](#page-1699-0) CO: Einspeisung Vorsteuerung Leistungsanzeige r3522, [1696](#page-1695-0) CO: Einspeisung Wirkstrom Filter r3470, [1685](#page-1684-0)

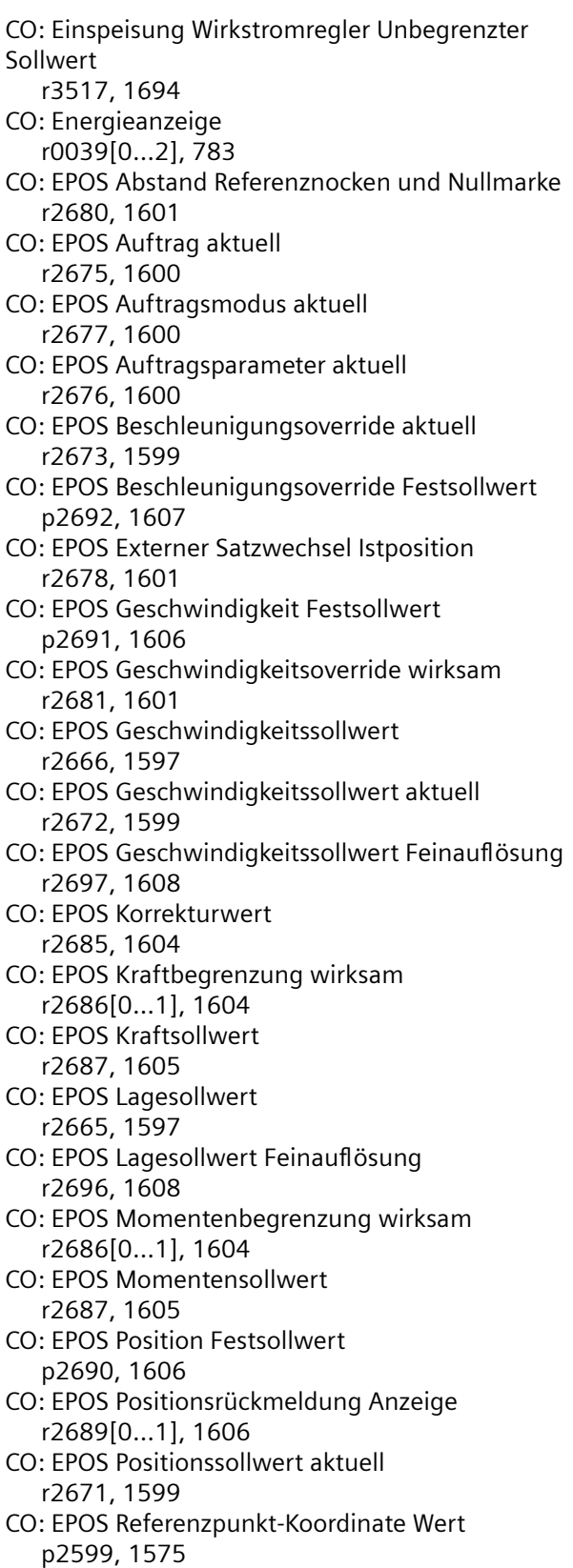

CO: EPOS Restweg r2682, [1601](#page-1600-0) CO: EPOS Software-Endschalter Minus p2580, [1568](#page-1567-0) CO: EPOS Software-Endschalter Plus p2581, [1568](#page-1567-0) CO: EPOS Umkehrlosekompensation Wert r2667, [1597](#page-1596-0) CO: EPOS Verzögerungsoverride aktuell r2674, [1599](#page-1598-0) CO: EPOS Verzögerungsoverride Festsollwert p2693, [1607](#page-1606-0) CO: Fahren auf Festanschlag Kraft Skalierung r1543, [1324](#page-1323-0) CO: Fahren auf Festanschlag Moment Skalierung r1543, [1324](#page-1323-0) CO: Festwert 1 [%] p2900, [1624](#page-1623-0) p2900[0...n], [1623](#page-1622-0) CO: Festwert 2 [%] p2901, [1624](#page-1623-0) p2901[0...n], [1624](#page-1623-0) CO: Festwert F [N] p2930[0...n], [1625](#page-1624-0), [1626](#page-1625-0) CO: Festwert M [Nm] p2930[0...n], [1625](#page-1624-0) CO: Festwerte [%] r2902[0...14], [1625](#page-1624-0) CO: Flussistwert r0084, [817](#page-816-0) CO: Flusssollwert r0083, [816](#page-815-0) CO: Funktionsgenerator Ausgangssignal r4818, [1930](#page-1929-0) CO: Funktionsgenerator Ausgangssignal Ganzzahl r4817, [1930](#page-1929-0) CO: Funktionsgenerator Freie Messfunktion Ausgangssignal r4834[0...4], [1934](#page-1933-0) CO: Geber Beschleunigungswert 1 r4636[0...2], [1884](#page-1883-0) CO: Geber Beschleunigungswert 2 r4637[0...2], [1884](#page-1883-0) CO: Geber Beschleunigungswert 3 r4638[0...2], [1884](#page-1883-0) CO: Geber Diagnosesignal Doppelwort r0497[0...2], [1023](#page-1022-0) CO: Geber Diagnosesignal High-Wort r0499[0...2], [1024](#page-1023-0) CO: Geber Diagnosesignal Low-Wort r0498[0...2], [1024](#page-1023-0)

CO: Geber Zusatzwert r4639[0...2], [1885](#page-1884-0) CO: Geberlageistwert Gn\_XIST1 r0482, [999](#page-998-0) r0482[0...2], [998](#page-997-0) CO: Geberlageistwert Gn\_XIST2 r0483, [1000](#page-999-0) r0483[0...2], [999](#page-998-0) CO: Geberzustandswort Gn\_ZSW r0481, [997](#page-996-0) r0481[0...2], [995](#page-994-0) CO: Gegensystemregler Stellgröße r3642[0...1], [1715](#page-1714-0) CO: Gegensystemregler Stromistwert r3638[0...3], [1713](#page-1712-0) CO: Gegensystemregler Stromsollwert r3637[0...3], [1713](#page-1712-0) CO: Gesamt Masse r1493, [1300](#page-1299-0) CO: Gesamtsollwert wirksam r1078, [1177](#page-1176-0) CO: Geschwindigkeitsfestsollwert 1 p1001[0...n], [1153](#page-1152-0) CO: Geschwindigkeitsfestsollwert 10 p1010[0...n], [1158](#page-1157-0) CO: Geschwindigkeitsfestsollwert 11 p1011[0...n], [1159](#page-1158-0) CO: Geschwindigkeitsfestsollwert 12 p1012[0...n], [1159](#page-1158-0) CO: Geschwindigkeitsfestsollwert 13 p1013[0...n], [1160](#page-1159-0) CO: Geschwindigkeitsfestsollwert 14 p1014[0...n], [1160](#page-1159-0) CO: Geschwindigkeitsfestsollwert 15 p1015[0...n], [1161](#page-1160-0) CO: Geschwindigkeitsfestsollwert 2 p1002[0...n], [1154](#page-1153-0) CO: Geschwindigkeitsfestsollwert 3 p1003[0...n], [1154](#page-1153-0) CO: Geschwindigkeitsfestsollwert 4 p1004[0...n], [1155](#page-1154-0) CO: Geschwindigkeitsfestsollwert 5 p1005[0...n], [1155](#page-1154-0) CO: Geschwindigkeitsfestsollwert 6 p1006[0...n], [1156](#page-1155-0) CO: Geschwindigkeitsfestsollwert 7 p1007[0...n], [1156](#page-1155-0) CO: Geschwindigkeitsfestsollwert 8 p1008[0...n], [1157](#page-1156-0) CO: Geschwindigkeitsfestsollwert 9 p1009[0...n], [1158](#page-1157-0)

CO: Geschwindigkeitsfestsollwert wirksam r1024, [1164](#page-1163-0) CO: Geschwindigkeitsgrenze negativ wirksam r1087, [1183](#page-1182-0), [1184](#page-1183-0) CO: Geschwindigkeitsgrenze negative Richtung p1086[0...n], [1182,](#page-1181-0) [1183](#page-1182-0) CO: Geschwindigkeitsgrenze positiv wirksam r1084, [1181](#page-1180-0), [1182](#page-1181-0) CO: Geschwindigkeitsgrenze positive Richtung p1083[0...n], [1181](#page-1180-0) CO: Geschwindigkeitsistwert geglättet r0021, [768](#page-767-0), [769](#page-768-0) r0063, [801](#page-800-0) r1445, [1279](#page-1278-0), [1280](#page-1279-0) CO: Geschwindigkeitsistwert geglättet Meldungen r2169, [1496](#page-1495-0) CO: Geschwindigkeitsistwert ungeglättet r0061, [800](#page-799-0) r0061[0...1], [799](#page-798-0) CO: Geschwindigkeitsregler D-Anteil Ausgang r1483, [1299](#page-1298-0) CO: Geschwindigkeitsregler Geschwindigkeitssollwert r1438, [1276](#page-1275-0) CO: Geschwindigkeitsregler Geschwindigkeitssollwert 1 und 2 r1169, [1203](#page-1202-0), [1204](#page-1203-0) CO: Geschwindigkeitsregler I-Anteil Ausgang r1482, [1298](#page-1297-0) CO: Geschwindigkeitsregler I-Kraftausgang r1482, [1299](#page-1298-0) CO: Geschwindigkeitsregler Kp-Adaption prozentual r1484, [1299](#page-1298-0) CO: Geschwindigkeitsregler P-Anteil Ausgang r1481, [1298](#page-1297-0) CO: Geschwindigkeitsregler PID Ausgang r1480, [1297](#page-1296-0) CO: Geschwindigkeitsregler PI-Kraftausgang r1480, [1297](#page-1296-0) CO: Geschwindigkeitsregler P-Kraftausgang r1481, [1298](#page-1297-0) CO: Geschwindigkeitsregler Referenzmodell Geschw\_sollwert Ausgang r1436, [1275](#page-1274-0), [1276](#page-1275-0) CO: Geschwindigkeitsregler Regeldifferenz r0064, [802](#page-801-0) CO: Geschwindigkeitsregler Regeldifferenz I-Anteil r1454, [1284](#page-1283-0) CO: Geschwindigkeitsregler Sollwert Summe r1170, [1204](#page-1203-0), [1205](#page-1204-0) CO: Geschwindigkeitssollwert nach Filter r0062, [800](#page-799-0), [801](#page-800-0)

CO: Geschwindigkeitssollwert nach Minimalbegrenzung r1112, [1189](#page-1188-0) CO: Geschwindigkeitssollwert vor Sollwertfilter r0060, [798,](#page-797-0) [799](#page-798-0) CO: Geschwindigkeitsvorsteuerung r1432[0...1], [1272](#page-1271-0) CO: Gleichstrom im Zwischenkreis r0068, [805](#page-804-0) CO: Hauptsollwert wirksam r1073, [1175,](#page-1174-0) [1176](#page-1175-0) CO: HF Dämpfungsspannung Istwert r5171, [1955](#page-1954-0) CO: HF Damping Module Überlast I2t r5173, [1956](#page-1955-0) CO: HF Temperaturen r5172[0...3], [1955](#page-1954-0) CO: HLA Temperatur r0037[0...1], [781](#page-780-0) CO: Hochlaufgeber Beschleunigung r1149, [1200](#page-1199-0) CO: Hochlaufgeber Drehzahlsollwert am Ausgang r1150, [1201](#page-1200-0) CO: Hochlaufgeber Geschwindigkeitssollwert am Ausgang r1150, [1201](#page-1200-0) CO: Hochlaufgeber Sollwert am Eingang r1119, [1190,](#page-1189-0) [1191](#page-1190-0) CO: IF1 Binektor-Konnektor-Wandler Zustandswort senden r2089[0...4], [1462](#page-1461-0) CO: IF1 PROFIdrive PZD empfangen Doppelwort r2060[0...2], [1437](#page-1436-0) r2060[0...20], [1436](#page-1435-0) CO: IF1 PROFIdrive PZD empfangen Wort r2050[0...19], [1424](#page-1423-0) r2050[0...21], [1424](#page-1423-0) r2050[0...3], [1426](#page-1425-0) r2050[0...4], [1426](#page-1425-0) r2050[0...9], [1425](#page-1424-0) CO: IF2 Binektor-Konnektor-Wandler Zustandswort senden r8889[0...4], [2139](#page-2138-0) CO: IF2 PZD empfangen Doppelwort r8860[0...2], [2120](#page-2119-0) r8860[0...20], [2119](#page-2118-0) CO: IF2 PZD empfangen Wort r8850[0...21], [2111](#page-2110-0) r8850[0...3], [2113](#page-2112-0) r8850[0...4], [2112](#page-2111-0) r8850[0...9], [2112](#page-2111-0)

CO: Inselnetz Synchronisierung Sollwertführung r5582[0...1], [2027](#page-2026-0) CO: Kippleistungsistwert r1549[0...1], [1326](#page-1325-0) CO: Kolbenlage bezüglich Kolben-Nullpunkt r0074, [809](#page-808-0) CO: Kolbenlage Istwert r0094, [819](#page-818-0) CO: Komponentennummer aktuell r3132, [1660](#page-1659-0) CO: Kraftausnutzung r0081, [814](#page-813-0) CO: Kraftgrenze oben gesamt r1534, [1321](#page-1320-0) CO: Kraftgrenze oben wirksam r1538, [1322](#page-1321-0) CO: Kraftgrenze oben/motorisch p1520[0...n], [1310](#page-1309-0) CO: Kraftgrenze oben/motorisch ohne Offset r1526, [1315](#page-1314-0) CO: Kraftgrenze oben/motorisch Skalierung p1524[0...n], [1313](#page-1312-0) CO: Kraftgrenze unten gesamt r1535, [1322](#page-1321-0) CO: Kraftgrenze unten wirksam r1539, [1323](#page-1322-0) CO: Kraftgrenze unten/generatorisch p1521[0...n], [1311](#page-1310-0) CO: Kraftgrenze unten/generatorisch ohne Offset r1527, [1316](#page-1315-0) CO: Kraftgrenze unten/generatorisch Skalierung p1525[0...n], [1314](#page-1313-0), [1315](#page-1314-0) CO: Kraftistwert r0080, [814](#page-813-0) r0080[0...1], [813](#page-812-0) CO: Kraftoffset Kraftgrenze p1532[0...n], [1319](#page-1318-0), [1320](#page-1319-0) CO: Kraftsollwert Funktionsgenerator r1651, [1338](#page-1337-0) CO: Kraftsollwert gesamt r0079, [813](#page-812-0) r0079[0...1], [813](#page-812-0) CO: Kraftsollwert vor Kraftbegrenzung r1509, [1306](#page-1305-0) CO: Längsspannungssollwert r1732, [1355](#page-1354-0) CO: Langstator Kommutierungswinkel 1 p3878, [1768](#page-1767-0) CO: Langstator Kommutierungswinkel 2 p3879, [1768](#page-1767-0) CO: Lastgetriebe Absolutwert r2723[0...n], [1615](#page-1614-0)
CO: Lastgetriebe Lagedifferenz r2724[0...n], [1615](#page-1614-0) CO: Leistungsteil Ausgangsstrom maximal r0289, [902](#page-901-0) CO: Leistungsteil Temperaturen r0037[0...20], [782](#page-781-0) CO: Leistungsteil Überlast I2t r0036, [781](#page-780-0) CO: Leistungsteil Warnschwelle Modelltemperatur r0293, [904](#page-903-0) CO: LR Beschleunigungsvorsteuerwert r2741, [1617](#page-1616-0) CO: LR Drehzahlsollwert r2560, [1560](#page-1559-0) CO: LR Drehzahlsollwert gesamt r2562, [1561](#page-1560-0) CO: LR Drehzahlvorsteuerwert r2561, [1561](#page-1560-0) CO: LR Geberjustage DDS p2733[0...n], [1616](#page-1615-0) CO: LR Geberjustage Offset p2525[0...n], [1548](#page-1547-0) CO: LR Geschwindigkeitsistwert r2522[0...3], [1546](#page-1545-0) CO: LR Geschwindigkeitssollwert r2560, [1560](#page-1559-0) CO: LR Geschwindigkeitssollwert gesamt r2562, [1561](#page-1560-0) CO: LR Geschwindigkeitsvorsteuerwert r2561, [1560](#page-1559-0) CO: LR Kraftvorsteuerwert r2564, [1562](#page-1561-0) CO: LR Lageistwert r2521[0...3], [1546](#page-1545-0) CO: LR Lageistwertaufbereitung Gebersteuerwort r2520[0...2], [1545](#page-1544-0) CO: LR Lagereglerausgang Drehzahlgrenze p2540, [1554](#page-1553-0) CO: LR Lagereglerausgang Geschwindigkeitsgrenze p2540, [1553](#page-1552-0) CO: LR Lagereglerausgang I-Anteil r2559, [1560](#page-1559-0) CO: LR Lagereglerausgang P-Anteil r2558, [1559](#page-1558-0) CO: LR Lagereglereingang Regelabweichung r2557, [1559](#page-1558-0) CO: LR Lagesollwert nach Sollwertglättung r2556, [1559](#page-1558-0) CO: LR LU/mm r2524, [1547](#page-1546-0) CO: LR LU/Umdrehung r2524, [1547](#page-1546-0)

CO: LR Messwert r2523[0...3], [1547](#page-1546-0) CO: LR Momentenvorsteuerwert r2564, [1562](#page-1561-0) CO: LR Schleppabstand aktuell r2565, [1562](#page-1561-0) CO: LR Schleppabstand dynamisches Modell r2563, [1561](#page-1560-0) CO: Master/Slave Stromaufteilungsfaktor Multiplexer Ausgang r3578, [1706](#page-1705-0) CO: Master/Slave Wirkstromsollwert Multiplexer Ausgang r3573, [1704](#page-1703-0) CO: Messgetriebe Geberrohwert absolut r0486, [1003](#page-1002-0) r0486[0...2], [1002](#page-1001-0) CO: Messgetriebe Geberrohwert inkrementell r0485, [1002](#page-1001-0) r0485[0...2], [1002](#page-1001-0) CO: Messgetriebe Lagedifferenz r0477, [993](#page-992-0) r0477[0...2], [993](#page-992-0) CO: Messtaster Diagnosewort r0567, [1037](#page-1036-0) CO: Messtaster Drehzahlistwert r0586, [1041](#page-1040-0) CO: Messtaster Geschwindigkeitsistwert r0586, [1041](#page-1040-0) CO: Messtaster Messzeit gemessen r0587, [1042](#page-1041-0) CO: Messtaster Pulszähler r0588, [1042](#page-1041-0) CO: Messtaster Zeitstempel r0565[0...15], [1037](#page-1036-0) CO: Messtaster Zeitstempelbezug r0566[0...3], [1037](#page-1036-0) CO: Momentenausnutzung r0081, [814](#page-813-0) CO: Mot\_temp Restzeit bis Störung r5386[0...4], [2004](#page-2003-0) CO: Motor Module Temperatursensor Istwert r4619, [1882](#page-1881-0) CO: Motorauslastung thermisch r0034, [779](#page-778-0) CO: Motor-Polpaarzahl aktuell (oder berechnet) r0313[0...n], [915](#page-914-0) CO: Motorpotenziometer Drehzahlsollwert vor Hochlaufgeber r1045, [1170](#page-1169-0)

CO: Motorpotenziometer Geschwindigkeitssollwert vor Hochlaufgeber r1045, [1170](#page-1169-0) CO: Motorpotenziometer Sollwert nach Hochlaufgeber r1050, [1171](#page-1170-0) CO: Motortemperatur r0035, [779](#page-778-0) CO: Netz PLL2 Frequenz r6311[0...1], [2030](#page-2029-0) CO: Netz PLL2 Netzwinkel gemessen r6316, [2031](#page-2030-0) CO: Netz PLL2 Phasenwinkel r6314, [2031](#page-2030-0) CO: Netz PLL2 Spannung geglättet r6313, [2030](#page-2029-0) CO: Netz Synchronisierung Zustand r5482, [2015](#page-2014-0) CO: Netzfrequenz r0066[0...1], [803](#page-802-0) CO: Netzfrequenz geglättet r0024, [770](#page-769-0) CO: Nullmarkenüberwachung Differenzimpulse Anzahl p4688, [1900](#page-1899-0) p4688[0...2], [1900](#page-1899-0) CO: Online / One Button Tuning Dynamik geschätzt r5274, [1978,](#page-1977-0) [1979](#page-1978-0) CO: Par\_schaltg Abweichung Strom in Phase U r7020[0...n], [2043](#page-2042-0) CO: Par\_schaltg Abweichung Strom in Phase V r7021[0...n], [2043](#page-2042-0) CO: Par\_schaltg Abweichung Strom in Phase W r7022[0...n], [2043](#page-2042-0) CO: Par\_schaltg Anzahl aktive Leistungsteile r7000, [2041](#page-2040-0) CO: Par\_schaltg Leistungsteil Temperaturen Maximum Gleichrichter r7203[0...n], [2049](#page-2048-0) CO: Par\_schaltg Leistungsteil Temperaturen Maximum Wechselrichter r7201[0...n], [2049](#page-2048-0) CO: Par\_schaltg Leistungsteil Temperaturen Zuluft r7204[0...n], [2050](#page-2049-0) CO: Par\_schaltg Maximale Abweichung Ströme Phase U r7025, [2044](#page-2043-0) CO: Par\_schaltg Maximale Abweichung Ströme Phase V r7026, [2044](#page-2043-0)

CO: Par\_schaltg Maximale Abweichung Ströme Phase W r7027, [2044](#page-2043-0) CO: Par\_schaltg Phasenspannung Istwert Phase U r7231[0...n], [2055](#page-2054-0), [2056](#page-2055-0) CO: Par\_schaltg Phasenspannung Istwert Phase V r7232[0...n], [2056](#page-2055-0) CO: Par\_schaltg Phasenspannung Istwert Phase W r7233[0...n], [2056](#page-2055-0) CO: Par\_schaltg Phasenstrom Istwert Phase U r7223[0...n], [2054](#page-2053-0) CO: Par\_schaltg Phasenstrom Istwert Phase U Offset r7226[0...n], [2054](#page-2053-0) CO: Par\_schaltg Phasenstrom Istwert Phase V r7224[0...n], [2054](#page-2053-0) CO: Par\_schaltg Phasenstrom Istwert Phase V Offset r7227[0...n], [2055](#page-2054-0) CO: Par\_schaltg Phasenstrom Istwert Phase W r7225[0...n], [2054](#page-2053-0) CO: Par\_schaltg Phasenstrom Istwert Phase W Offset r7228[0...n], [2055](#page-2054-0) CO: Par\_schaltg Phasenstrom Istwert Summe U, V, W r7229[0...n], [2055](#page-2054-0) CO: Par\_schaltg Status Leistungsteile r7002[0...n], [2042](#page-2041-0) CO: Par\_schaltg Stromistwert Betrag r7222[0...n], [2054](#page-2053-0) CO: Par\_schaltg VSM 10-V-Eingang 1 Istwert r7315[0...n], [2060](#page-2059-0) CO: Par\_schaltg VSM 10-V-Eingang 2 Istwert r7316[0...n], [2060](#page-2059-0) CO: Par\_schaltg VSM 10-V-Eingang Stromwandler 1 Istwert r7310[0...n], [2060](#page-2059-0) CO: Par\_schaltg VSM 10-V-Eingang Stromwandler 2 Istwert r7311[0...n], [2060](#page-2059-0) CO: Par\_schaltg VSM Eingang Netzspannung u1 - u2 r7300[0...n], [2058](#page-2057-0) CO: Par\_schaltg VSM Eingang Netzspannung u2 - u3 r7301[0...n], [2059](#page-2058-0) CO: Par\_schaltg VSM Maximale Abweichung Spannung u1 - u2 r7325, [2062](#page-2061-0) CO: Par\_schaltg VSM Maximale Abweichung Spannung u2 - u3 r7326, [2062](#page-2061-0) CO: Par\_schaltg VSM Temperaturistwert r7306[0...n], [2059](#page-2058-0) CO: Par\_schaltg Zwischenkreisspannung Abweichung

r7030[0...n], [2044](#page-2043-0)

CO: Par\_schaltg Zwischenkreisspannung Abweichung maximal r7031, [2045](#page-2044-0) CO: Par\_schaltg Zwischenkreisspannung Istwert r7230[0...n], [2055](#page-2054-0) CO: Phasenstrom Istwert r0069[0...8], [806](#page-805-0) CO: Pollagewinkel elektrisch normiert r0093, [818](#page-817-0) CO: Prozess-Energieanzeige r0042[0...2], [784](#page-783-0) CO: Querspannungssollwert r1733, [1355](#page-1354-0) CO: Rastmomentkompensation Eingang/Ausgang r5255[0...1], [1969](#page-1968-0), [1970](#page-1969-0) CO: Rechteckgeber Diagnose r4689, [1901](#page-1900-0) r4689[0...2], [1901](#page-1900-0) CO: Recorder Steuerwerk Zustand r6997, [2040](#page-2039-0) CO: Redundante Gebergroblage + CRC r0484, [1001](#page-1000-0) r0484[0...2], [1001](#page-1000-0) CO: Reibkennlinie Ausgang r3841, [1760](#page-1759-0) CO: SI Motion Diagnose Geberlageistwert GX\_XIST1 r9707[0...2], [2274](#page-2273-0) CO: SI Motion Diagnose Geschwindigkeit r9714[0...3], [2279](#page-2278-0), [2280](#page-2279-0) CO: SI Motion Diagnose Lageistwert aktuatorseitig r9712, [2278](#page-2277-0) CO: SI Motion Diagnose Lageistwert lastseitig r9713[0...5], [2279](#page-2278-0) CO: SI Motion Diagnose Lageistwert motorseitig r9712, [2278](#page-2277-0) CO: SI Motion SLA Beschleunigung Diagnose r9789[0...2], [2317](#page-2316-0) CO: SI Motion Sollwertgeschwindigkeitsbegrenzung wirksam r9733[0...2], [2293](#page-2292-0), [2294](#page-2293-0) CO: Sollwert nach Richtungsbegrenzung r1114, [1190](#page-1189-0) CO: Spindel Analogsensor S1 Messwert r5002, [1946](#page-1945-0) CO: Spindel Digitalsensoren Status r5003, [1946](#page-1945-0) CO: Spindel Eigenschaften/Status r5000, [1945](#page-1944-0) CO: Spindel Spannzustand r5001, [1945](#page-1944-0) CO: Spindel Zusatztemperatur Istwert r4105, [1848](#page-1847-0)

CO: Spindel Zusatzwert r5004, [1946](#page-1945-0) CO: Störcode aktuell r2131, [1482](#page-1481-0) CO: Störpufferänderungen Zähler r0944, [1134](#page-1133-0) CO: Störwert aktuell r3131, [1660](#page-1659-0) CO: Stromistwert Betrag r0068, [805](#page-804-0) CO: Stromistwert Betrag geglättet r0027, [773](#page-772-0) CO: Stromistwert feldbildend r0076, [810](#page-809-0) CO: Stromistwert kraftbildend r0078[0...1], [812](#page-811-0) CO: Stromistwert momentenbildend r0078[0...1], [812](#page-811-0) CO: Stromsollwert feldbildend r0075, [810](#page-809-0) CO: Stromsollwert kraftbildend r0077, [811](#page-810-0) CO: Stromsollwert momentenbildend r0077, [811](#page-810-0) CO: Summe Stör- und Warnpufferänderungen r2120, [1478](#page-1477-0) CO: Systemdruck Istwert r0069, [805](#page-804-0) CO: TB30 Analogeingänge Aktueller Wert in Prozent r4055[0...1], [1806](#page-1805-0) CO: TB30 Analogeingänge Eingangsspannung aktuell r4052[0...1], [1805](#page-1804-0) CO: Technologieregler Ausgang Skalierung p2295, [1528](#page-1527-0) CO: Technologieregler Ausgangssignal r2294, [1527](#page-1526-0) CO: Technologieregler Festwert 1 p2201[0...n], [1510](#page-1509-0) CO: Technologieregler Festwert 10 p2210[0...n], [1513](#page-1512-0) CO: Technologieregler Festwert 11 p2211[0...n], [1513](#page-1512-0) CO: Technologieregler Festwert 12 p2212[0...n], [1513](#page-1512-0) CO: Technologieregler Festwert 13 p2213[0...n], [1513](#page-1512-0) CO: Technologieregler Festwert 14 p2214[0...n], [1514](#page-1513-0) CO: Technologieregler Festwert 15 p2215[0...n], [1514](#page-1513-0) CO: Technologieregler Festwert 2 p2202[0...n], [1510](#page-1509-0)

- CO: Technologieregler Festwert 3 p2203[0...n], [1511](#page-1510-0)
- CO: Technologieregler Festwert 4 p2204[0...n], [1511](#page-1510-0)
- CO: Technologieregler Festwert 5 p2205[0...n], [1511](#page-1510-0)
- CO: Technologieregler Festwert 6 p2206[0...n], [1511](#page-1510-0)
- CO: Technologieregler Festwert 7 p2207[0...n], [1512](#page-1511-0)
- CO: Technologieregler Festwert 8 p2208[0...n], [1512](#page-1511-0)
- CO: Technologieregler Festwert 9 p2209[0...n], [1512](#page-1511-0)
- CO: Technologieregler Festwert wirksam r2224, [1515](#page-1514-0)
- CO: Technologieregler Istwert nach Filter r2266, [1523](#page-1522-0)
- CO: Technologieregler Istwert skaliert r2272, [1525](#page-1524-0)
- CO: Technologieregler Kp-Adaption Ausgang r2316, [1531](#page-1530-0)
- CO: Technologieregler Maximalbegrenzung p2291, [1527](#page-1526-0)
- CO: Technologieregler Minimalbegrenzung p2292, [1527](#page-1526-0)
- CO: Technologieregler Motorpotenziometer Sollwert nach HLG
	- r2250, [1519](#page-1518-0)
- CO: Technologieregler Motorpotenziometer Sollwert vor HLG
- r2245, [1519](#page-1518-0)
- CO: Technologieregler Regeldifferenz r2273, [1525](#page-1524-0)
- CO: Technologieregler Sollwert nach Filter r2262, [1522](#page-1521-0)
- CO: Technologieregler Sollwert nach Hochlaufgeber r2260, [1522](#page-1521-0)
- CO: Technologieregler Tn-Adaption Ausgang r2322, [1532](#page-1531-0)
- CO: Temperatureingang r0035, [780](#page-779-0)
- CO: TM120 Temperaturistwert r4105[0...3], [1849](#page-1848-0)
- CO: TM150 Gruppe Temperaturistwert Maximalwert r4112[0...2], [1854](#page-1853-0)
- CO: TM150 Gruppe Temperaturistwert Minimalwert r4113[0...2], [1854](#page-1853-0)
- CO: TM150 Gruppe Temperaturistwert Mittelwert r4114[0...2], [1855](#page-1854-0)
- CO: TM150 Temperaturistwert r4105[0...11], [1849](#page-1848-0)

CO: TM15DI/DO Digitaleingänge 16 ... 23 Status r4024, [1786](#page-1785-0) CO: TM15DI/DO Digitaleingänge 16 ... 23 Status invertiert r4025, [1787](#page-1786-0) CO: TM31 Analogeingänge Aktueller Wert in Prozent r4055[0...1], [1806](#page-1805-0) CO: TM31 Analogeingänge Eingangsspannung/-strom aktuell r4052[0...1], [1804](#page-1803-0) CO: TM31 Temperaturistwert r4105, [1850](#page-1849-0) CO: TM41 Analogeingänge Aktueller Wert in Prozent r4055[0], [1806](#page-1805-0) CO: TM41 Analogeingänge Eingangsspannung aktuell r4052[0], [1804](#page-1803-0) CO: TM41 Gebernachbildung Diagnose Gn\_XIST1 r0479, [994](#page-993-0) CO: TM41 Gebernachbildung Lageistwert Gn\_XIST1 r0482, [999](#page-998-0) CO: TM41 Gebernachbildung Lageistwert Gn\_XIST2 r0483, [1000](#page-999-0) CO: TM41 Gebernachbildung Zustandswort Gn\_ZSW r0481, [996](#page-995-0) CO: Trafo Gleichanteilsregler Stellgröße r3652[0...1], [1718](#page-1717-0) CO: Trafo Gleichanteilsregler Stromistwert r3648[0...1], [1717](#page-1716-0) CO: Trafo Sekundärspannung r5498[0...2], [2022](#page-2021-0) CO: Trafo Sekundärspannung transformiert r5488[0...5], [2019](#page-2018-0) CO: Trafo Sekundärstrom r5497[0...1], [2022](#page-2021-0) CO: Trägheitsmoment gesamt r1493, [1300](#page-1299-0) CO: Trägheitsmomentschätzer Lastmoment Drehrichtung negativ p1564[0...n], [1333](#page-1332-0) CO: Trägheitsmomentschätzer Lastmoment Drehrichtung positiv p1563[0...n], [1332](#page-1331-0) CO: Trägheitsschätzer Lastkraft Richtung negativ p1564[0...n], [1332](#page-1331-0) CO: Trägheitsschätzer Lastkraft Richtung positiv p1563[0...n], [1332](#page-1331-0) CO: Transformationswinkel r0094, [819](#page-818-0), [820](#page-819-0) CO: Ventilschieberlage Spannungsistwert r0072[0...1], [808](#page-807-0)

CO: Ventilschieberlage Spannungssollwert r0071[0...1], [807](#page-806-0)

CO: Ventilschieberlage Spannungssollwert vor Invertierung r0070[0...1], [807](#page-806-0) CO: VSM 10-V-Eingang 1 Istwert r3673, [1723](#page-1722-0) CO: VSM 10-V-Eingang 2 Istwert r3674, [1723](#page-1722-0) CO: VSM 10-V-Eingang Stromwandler 1 Istwert r3671, [1723](#page-1722-0) CO: VSM 10-V-Eingang Stromwandler 2 Istwert r3672, [1723](#page-1722-0) CO: VSM Eingang Netzspannung u1 - u2 r3661, [1719](#page-1718-0) CO: VSM Eingang Netzspannung u2 - u3 r3662, [1720](#page-1719-0) CO: VSM Netzfilter Kapazität r3677[0...2], [1724](#page-1723-0) CO: VSM Temperaturistwert r3666, [1721](#page-1720-0) CO: VSM2 10-V-Eingang 1 Istwert r5473[0...n], [2013](#page-2012-0) CO: VSM2 10-V-Eingang 2 Istwert r5474[0...n], [2013](#page-2012-0) CO: VSM2 10-V-Eingang Stromwandler 1 Istwert r5471[0...n], [2013](#page-2012-0) CO: VSM2 10-V-Eingang Stromwandler 2 Istwert r5472[0...n], [2013](#page-2012-0) CO: VSM2 Eingang Netzspannung u1 - u2 r5461[0...n], [2010](#page-2009-0) CO: VSM2 Eingang Netzspannung u2 - u3 r5462[0...n], [2010](#page-2009-0) CO: VSM2 Temperaturauswertung Status r5464[0...n], [2010](#page-2009-0) CO: VSM2 Temperaturistwert r5466[0...n], [2011](#page-2010-0) CO: Warncode aktuell r2132, [1482](#page-1481-0) CO: Warnpufferänderungen Zähler r2121, [1478](#page-1477-0) CO: Wirkleistungsistwert r0082, [816](#page-815-0) r0082[0...1], [815](#page-814-0) r0082[0...3], [815](#page-814-0) CO: Wirkleistungsistwert geglättet r0032, [777](#page-776-0) CO: Wirkstromistwert r0078, [812](#page-811-0) CO: Wirkstromsollwert r0077, [811](#page-810-0) CO: XIST1\_ERW Istwert r4653, [1890](#page-1889-0) r4653[0...2], [1890](#page-1889-0)

CO: Zentraler Messtaster Messzeit fallende Flanke r0687[0...7], [1065](#page-1064-0) CO: Zentraler Messtaster Messzeit steigende Flanke r0686[0...7], [1065](#page-1064-0) CO: Zentraler Messtaster Zustandswort Anzeige r0688, [1065](#page-1064-0) CO: Zusatzsollwert wirksam r1077, [1176](#page-1175-0) CO: Zwischenkreisspannung geglättet r0026, [772](#page-771-0) CO: Zwischenkreisspannung Istwert r0070, [807](#page-806-0) CO: Zwischenkreisspannung Sollwert r0088, [817](#page-816-0) CO: Zwischenkreisspannungsregelung Vorsteuerung Anzeige r3522[0...4], [1695](#page-1694-0) COLL\_EXT\_PREV\_IPO\_RATIO 16909, [152](#page-151-0) COLLECT\_TOOL\_CHANGE 20128, [249](#page-248-0) COLLISION\_EXT\_AXIS\_MASK 37090, [546](#page-545-0) COLLISION\_EXT\_CFG\_MASK 16906, [152](#page-151-0) COLLISION\_EXT\_CHAN\_MASK 25800, [400](#page-399-0) COLLISION\_EXT\_FUNCTION\_MASK 16900, [151](#page-150-0) COLLISION\_EXT\_INTERVAL 16908, [152](#page-151-0) COLLISION\_EXT\_NUM\_PACKETS 16905, [152](#page-151-0) COLLISION\_EXT\_PREVIEW\_STEP 16902, [151](#page-150-0) COLLISION\_EXT\_PREVIEW\_TIME 16901, [151](#page-150-0) COLLISION\_EXT\_STOP\_TIME 16904, [152](#page-151-0) COLLISION\_EXT\_TIME\_TOL 16907, [152](#page-151-0) COLLISION\_EXT\_TIMEOUT 16903, [152](#page-151-0) COLLISION\_FUNCTION\_MASK 18954, [209](#page-208-0) COLLISION\_MASK 19830, [225](#page-224-0) COLLISION\_PREP\_CALC\_TIME 10621, [65](#page-64-0) COLLISION\_PREV\_IPO\_RATIO 10623, [66](#page-65-0)

COLLISION\_SAFETY\_DIST 10622, [66](#page-65-0) COLLISION\_TOLERANCE 10619, [65](#page-64-0) COM\_IPO\_TIME\_RATIO 10072, [31](#page-30-0) COMM INT Empfangs-Konfigurationsdaten r2058[0...139], [1436](#page-1435-0) COMM INT Identifikationsdaten r2059[0...7], [1436](#page-1435-0) COMM INT Überwachungszeit p2040, [1422](#page-1421-0) COMM INT Zustand r2054, [1435](#page-1434-0) COMP\_ADD\_VELO\_FACTOR 32760, [489](#page-488-0) COMP\_MASK 19300, [214](#page-213-0) COMPAR\_ASSIGN\_ANA\_INPUT\_1 10530, [58](#page-57-0) COMPAR\_ASSIGN\_ANA\_INPUT\_2 10531, [59](#page-58-0) COMPAR\_THRESHOLD\_1 41600, [580](#page-579-0) COMPAR\_THRESHOLD\_2 41601, [581](#page-580-0) COMPAR\_TYPE\_1 10540, [59](#page-58-0) COMPAR\_TYPE\_2 10541, [60](#page-59-0) COMPRESS\_BLOCK\_PATH\_LIMIT 20170, [255](#page-254-0) COMPRESS\_CONTUR\_TOL 42475, [592](#page-591-0) COMPRESS\_ORI\_ROT\_TOL 42477, [592](#page-591-0) COMPRESS\_ORI\_TOL 42476, [592](#page-591-0) COMPRESS\_POS\_TOL 33100, [497](#page-496-0) COMPRESS\_SMOOTH\_FACTOR 20485, [280](#page-279-0) COMPRESS\_SMOOTH\_FACTOR\_2 20487, [280](#page-279-0) COMPRESS\_SPLINE\_DEGREE 20486, [280](#page-279-0) COMPRESS\_VELO\_TOL 20172, [255](#page-254-0) COMPRESSOR\_MODE 20482, [279](#page-278-0) CONE\_ANGLE 42995, [611](#page-610-0)

CONST\_VELO\_MIN\_TIME 20500, [281](#page-280-0) CONTOUR\_ASSIGN\_FASTOUT 21070, [296](#page-295-0) CONTOUR\_SAMPLING\_FACTOR 10682, [69](#page-68-0) CONTOUR\_TOL 36400, [535](#page-534-0) CONTOUR\_TUNNEL\_REACTION 21060, [296](#page-295-0) CONTOUR\_TUNNEL\_TOL 21050, [295](#page-294-0) CONTOURHANDWH\_IMP\_PER\_LATCH 11322, [105](#page-104-0) CONTPREC 42450, [590](#page-589-0) CONTPREC\_G00\_ABS 42451, [590](#page-589-0) Control Unit Betriebsanzeige r0002, [749](#page-748-0) Control Unit Firmware-Version r0018, [767](#page-766-0) Control Unit Temperatur r0037[0...1], [781](#page-780-0) CONTROL\_UNIT\_LOGIC\_ADDRESS 13120, [144](#page-143-0) CONVERT\_SCALING\_SYSTEM 10260, [39](#page-38-0) COREFILE\_NAME 18930, [209](#page-208-0) CORNER\_SLOWDOWN\_CRIT 42526, [597](#page-596-0) CORNER\_SLOWDOWN\_END 42522, [596](#page-595-0) CORNER\_SLOWDOWN\_OVR 42524, [597](#page-596-0) CORNER\_SLOWDOWN\_START 42520, [596](#page-595-0) CORR\_TOCARR\_LIN\_MAX 41612, [581](#page-580-0) CORR\_TRAFO\_DIR\_MAX 41611, [581](#page-580-0) CORR\_TRAFO\_LIN\_MAX 41610, [581](#page-580-0) CORR\_VELO 32070, [450](#page-449-0) cos phi-Anzeige Glättungszeit p3476[0...1], [1688](#page-1687-0) cos phi-Anzeige Konfiguration p3475[0...1], [1687](#page-1686-0) cos phi-Anzeige Strommessung Totzeit p3479[0...1], [1689](#page-1688-0)

COUP\_SYNC\_DELAY\_TIME 37240, [552](#page-551-0) COUPLE\_AXIS\_1 21300, [315](#page-314-0) COUPLE\_BLOCK\_CHANGE\_CTRL\_1 21320, [316](#page-315-0) COUPLE\_IS\_WRITE\_PROT\_1 21340, [317](#page-316-0) COUPLE\_POS\_TOL\_COARSE 37200, [550](#page-549-0) COUPLE\_POS\_TOL\_COARSE\_2 37202, [550](#page-549-0) COUPLE\_POS\_TOL\_FINE 37210, [551](#page-550-0) COUPLE\_POS\_TOL\_FINE\_2 37212, [551](#page-550-0) COUPLE\_RATIO\_1 42300, [588](#page-587-0) COUPLE\_RESET\_MODE\_1 21330, [317](#page-316-0) COUPLE\_VELO\_TOL\_COARSE 37220, [551](#page-550-0) COUPLE\_VELO\_TOL\_FINE 37230, [552](#page-551-0) COUPLING\_MODE\_1 21310, [315](#page-314-0) CPREC\_WITH\_FFW 20470, [275](#page-274-0) CRIT\_SPLINE\_ANGLE 42470, [591](#page-590-0) CTAB\_DEFAULT\_MEMORY\_TYPE 20905, [293](#page-292-0) CTAB\_ENABLE\_NO\_LEADMOTION 20900, [293](#page-292-0) CTRLE\_MASK 19338, [218](#page-217-0) CTRLE\_SPIND\_ACCEL 42201, [587](#page-586-0) CTRLE\_SPIND\_ACCEL\_FOR\_SPINO 25900, [400](#page-399-0) CTRLOUT\_LIMIT 36210, [533](#page-532-0) CTRLOUT\_LIMIT\_TIME 36220, [533](#page-532-0) CTRLOUT\_MODULE\_NR 30110, [426](#page-425-0) CTRLOUT\_NR 30120, [427](#page-426-0) CTRLOUT\_TYPE 30130, [427](#page-426-0) CU Digitalausgänge invertieren p0748, [1079](#page-1078-0)

CU Digitalausgänge Status r0747, [1078](#page-1077-0) CU Digitalausgänge Zugriffshoheit r0729, [1072](#page-1071-0) CU Digitaleingänge Klemmenistwert r0721, [1068](#page-1067-0) CU Digitaleingänge Simulationsmodus p0795, [1084](#page-1083-0) CU Digitaleingänge Simulationsmodus Sollwert p0796, [1086](#page-1085-0) CU Ein-/Ausgänge Abtastzeit p0799[0...2], [1087](#page-1086-0) CU Eingang oder Ausgang einstellen p0728, [1071](#page-1070-0) CUBIC\_SPLINE\_BLOCKS 20160, [255](#page-254-0) CU-LINK Slave Komponentennummer p0162, [858](#page-857-0) CURV\_EFFECT\_ON\_PATH\_ACCEL 20602, [284](#page-283-0) CURV\_EFFECT\_ON\_PATH\_JERK 20603, [285](#page-284-0) CUTCOM\_ACT\_DEACT\_CTRL 42494, [593](#page-592-0) CUTCOM\_CLSD\_CONT 42496, [595](#page-594-0) CUTCOM\_CORNER\_LIMIT 20210, [261](#page-260-0) CUTCOM\_CURVE\_INSERT\_LIMIT 20230, [262](#page-261-0) CUTCOM\_CUSP\_LIMIT 20212, [261](#page-260-0) CUTCOM\_DECEL\_LIMIT 42528, [597](#page-596-0) CUTCOM\_G40\_STOPRE 42490, [593](#page-592-0) CUTCOM\_INTERS\_POLY\_ENABLE 20256, [263](#page-262-0) CUTCOM\_MAX\_DISC 20220, [261](#page-260-0) CUTCOM\_MAXNUM\_CHECK\_BLOCKS 20240, [262](#page-261-0) CUTCOM\_MAXNUM\_DUMMY\_BLOCKS 20250, [262](#page-261-0) CUTCOM\_MAXNUM\_SUPPR\_BLOCKS 20252, [263](#page-262-0) CUTCOM\_PARALLEL\_ORI\_LIMIT 21080, [296](#page-295-0) CUTCOM\_PLANE\_ORI\_LIMIT 21082, [297](#page-296-0) CUTCOM\_PLANE\_PATH\_LIMIT 21084, [297](#page-296-0)

CUTDIRMOD 42984, [611](#page-610-0) CUTMOD\_ERR 20125, [247](#page-246-0) CUTMOD\_INIT 20127, [248](#page-247-0) CUTMOD\_PLANE\_TOL 42998, [612](#page-611-0) CUTTING\_EDGE\_DEFAULT 20270, [264](#page-263-0) CUTTING\_EDGE\_RESET\_VALUE 20130, [249](#page-248-0) CX Digitalausgänge invertieren p0748, [1078](#page-1077-0) CX Digitalausgänge Status r0747, [1077](#page-1076-0) CX Digitalausgänge Zugriffshoheit r0729, [1072](#page-1071-0) CX Digitaleingänge Klemmenistwert r0721, [1067](#page-1066-0) CX Digitaleingänge Simulationsmodus p0795, [1084](#page-1083-0) CX Digitaleingänge Simulationsmodus Sollwert p0796, [1086](#page-1085-0) CX Ein-/Ausgänge Abtastzeit p0799[0...2], [1087](#page-1086-0) CX Eingang oder Ausgang einstellen p0728, [1071](#page-1070-0) CYCLES\_ONLY\_IN\_CYCDIR 11626, [122](#page-121-0)

# **D**

D\_NO\_FCT\_CYCLE\_NAME 11717, [123](#page-122-0) Dämpfung ungeregelte Achse p0350[0...n], [936](#page-935-0) Datenidentifikation bewegend Konfiguration p1959[0...n], [1394](#page-1393-0) Datenidentifikation ohne Freigabe Aktivierung p1909, [1379](#page-1378-0) Datensatzumschaltung Konfiguration p0833, [1094](#page-1093-0) Datentransfer wortweise Skalierung p8520[0...3], [2108](#page-2107-0) Debug-Monitor Schnittstelle Auswahl p2039, [1421](#page-1420-0) DEFAULT\_FEED 42110, [584](#page-583-0) DEFAULT\_ROT\_FACTOR\_R 42150, [586](#page-585-0)

DEFAULT\_SCALE\_FACTOR\_AXIS 43120, [613](#page-612-0) DEFAULT\_SCALE\_FACTOR\_P 42140, [586](#page-585-0) DEPTH\_OF\_LOGFILE\_OPT 17600, [158](#page-157-0) DEPTH\_OF\_LOGFILE\_OPT\_PF 17610, [159](#page-158-0) DES\_VELO\_LIMIT 36520, [536](#page-535-0) DESVAL\_DELAY\_ENABLE 32890, [493](#page-492-0) DESVAL\_DELAY\_TIME 32895, [493](#page-492-0) Diagnose Gebersteuerwort Gn\_STW r0487, [1003](#page-1002-0) r0487[0...2], [1003](#page-1002-0) Diagnoseattribute Störung r3122[0...63], [1658](#page-1657-0) Diagnoseattribute Warnung r3123[0...63], [1659](#page-1658-0) DIAMETER\_AX\_DEF 20100, [233](#page-232-0) Digitalausgänge invertieren p4048, [1801](#page-1800-0) Digitalausgänge Status r4047, [1798](#page-1797-0) Digitaleingänge Klemmenistwert r4021, [1779](#page-1778-0) d-Induktivität Identifikationsstrom r1933[0...19], [1384](#page-1383-0) d-Induktivität identifiziert r1932[0...19], [1384](#page-1383-0) DIR\_VECTOR\_NAME\_TAB 10640, [67](#page-66-0) DISABLE\_PLC\_START 22622, [338](#page-337-0) DISP\_COORDINATE\_SYSTEM 52000, [647](#page-646-0) DISP\_COORDINATE\_SYSTEM\_2 52001, [648](#page-647-0) DISP\_NUM\_AXIS\_BIG\_FONT 52010, [648](#page-647-0) DISP\_PLANE\_MILL 52005, [648](#page-647-0) DISP\_PLANE\_TURN 52006, [648](#page-647-0) DISP\_RES\_ANGLE 51020, [627](#page-626-0) DISP\_RES\_INCH 51010, [626](#page-625-0)

DISP\_RES\_INCH\_CUT\_RATE 51014, [627](#page-626-0) DISP\_RES\_INCH\_FEED\_P\_REV 51011, [626](#page-625-0) DISP\_RES\_INCH\_FEED\_P\_TIME 51012, [626](#page-625-0) DISP\_RES\_INCH\_FEED\_P\_TOOTH 51013, [626](#page-625-0) DISP\_RES\_MM 51000, [625](#page-624-0) DISP\_RES\_MM\_CONST\_CUT\_RATE 51004, [626](#page-625-0) DISP\_RES\_MM\_FEED\_PER\_REV 51001, [626](#page-625-0) DISP\_RES\_MM\_FEED\_PER\_TIME 51002, [626](#page-625-0) DISP\_RES\_MM\_FEED\_PER\_TOOTH 51003, [626](#page-625-0) DISP\_RES\_ROT\_AX\_FEED 51022, [627](#page-626-0) DISP\_RES\_ROT\_WO 51019, [627](#page-626-0) DISP\_RES\_SCALE 51018, [627](#page-626-0) DISP\_RES\_SPINDLE 51021, [627](#page-626-0) DISPLAY\_AXIS 20098, [232](#page-231-0) DISPLAY\_FUNCTION\_MASK 10284, [41](#page-40-0) DISPLAY\_IS\_MODULO 30320, [432](#page-431-0) DISPLAY\_MODE\_POSITION 10136, [34](#page-33-0) DISPLAY\_SWITCH\_OFF\_INTERVAL 9006, [22](#page-21-0) DLG\_DRV\_DEV\_CFG\_FSIZE 9117, [25](#page-24-0) DLG\_DRV\_DEV\_TOPO\_FSIZE 9118, [25](#page-24-0) DO Speicherverbrauch Istwertermittlung Auswahl p9990, [2361](#page-2360-0) DPIO\_LOGIC\_ADDRESS\_IN 10500, [56](#page-55-0) DPIO\_LOGIC\_ADDRESS\_OUT 10510, [57](#page-56-0) DPIO\_RANGE\_ATTRIBUTE\_IN 10502, [57](#page-56-0) DPIO\_RANGE\_ATTRIBUTE\_OUT 10512, [58](#page-57-0) DPIO\_RANGE\_LENGTH\_IN 10501, [57](#page-56-0)

DPIO\_RANGE\_LENGTH\_OUT 10511, [57](#page-56-0) Drehende Messung Auswahl p1960, [1398](#page-1397-0) Drehende Messung Hoch-/Rücklaufzeit p1958[0...n], [1393](#page-1392-0) Drehende Messung Konfiguration p1959[0...n], [1395](#page-1394-0) Drehmomentistwert geglättet r0031, [776](#page-775-0) Drehmomentistwertfilter Zeitkonstante p3233[0...n], [1661](#page-1660-0) Drehmomentkonstante identifiziert r1937[0...10], [1386](#page-1385-0) Drehmomentschwellwert 1 p2174[0...n], [1496](#page-1495-0) Drehmomentschwellwert 2 p2194[0...n], [1505](#page-1504-0) Drehsinn p1821[0...n], [1370](#page-1369-0) Drehzahlfestsollwert Nummer aktuell r1197, [1210](#page-1209-0) Drehzahlistwert 1/min geglättet r0022, [769](#page-768-0) Drehzahlistwert Glättungszeit p1441[0...n], [1277](#page-1276-0) Drehzahlistwert Glättungszeit geberlos p1451[0...n], [1284](#page-1283-0) Drehzahlistwert Mittelwertbildung p4685[0...n], [1899](#page-1898-0) Drehzahlistwertfilter Aktivierung p1413[0...n], [1256](#page-1255-0) Drehzahlistwertfilter Nenner-Dämpfung p1448[0...n], [1282](#page-1281-0) Drehzahlistwertfilter Nenner-Eigenfrequenz p1447[0...n], [1281](#page-1280-0) Drehzahlistwertfilter Typ p1446[0...n], [1280](#page-1279-0) Drehzahlistwertfilter Zähler-Dämpfung p1450[0...n], [1283](#page-1282-0) Drehzahlistwertfilter Zähler-Eigenfrequenz p1449[0...n], [1282](#page-1281-0) Drehzahlistwertfilter Zeitkonstante p2153[0...n], [1490](#page-1489-0) Drehzahlregelung Erweiterte Konfiguration p1409[0...n], [1255](#page-1254-0) Drehzahlregelung Konfiguration p1400[0...n], [1245](#page-1244-0) Drehzahlregler Adaptionsdrehzahl oben p1465[0...n], [1290](#page-1289-0) Drehzahlregler Adaptionsdrehzahl unten p1464[0...n], [1290](#page-1289-0)

Drehzahlregler Drehzahlsollwert statisch r1444, [1278](#page-1277-0) Drehzahlregler Geberloser Betrieb Nachstellzeit p1472[0...n], [1294](#page-1293-0) Drehzahlregler Geberloser Betrieb P-Verstärkung p1470[0...n], [1293](#page-1292-0) Drehzahlregler Integratorrückführung Zeitkonstante p1494[0...n], [1301](#page-1300-0) Drehzahlregler Kp Adaptionsdrehzahl oben Skalierung p1461[0...n], [1288](#page-1287-0) Drehzahlregler Nachstellzeit Adaptionsdrehzahl unten p1462[0...n], [1288](#page-1287-0) Drehzahlregler Nachstellzeit wirksam r1469, [1293](#page-1292-0) Drehzahlregler P-Verstärkung Adaption Einsatzpunkt oben p1457[0...n], [1286](#page-1285-0) Drehzahlregler P-Verstärkung Adaption Einsatzpunkt unten p1456[0...n], [1285](#page-1284-0) Drehzahlregler P-Verstärkung Adaptionsdrehzahl unten p1460[0...n], [1287](#page-1286-0) Drehzahlregler P-Verstärkung wirksam r1468, [1292](#page-1291-0) Drehzahlregler Referenzmodell Dämpfung p1434[0...n], [1274](#page-1273-0) Drehzahlregler Referenzmodell Eigenfrequenz p1433[0...n], [1273](#page-1272-0) Drehzahlregler Referenzmodell Totzeit p1435[0...n], [1275](#page-1274-0) Drehzahlregler Tn Adaptionsdrehzahl oben Skalierung p1463[0...n], [1289](#page-1288-0) Drehzahlschwelle motorisch/generatorisch p1546, [1326](#page-1325-0) Drehzahlschwellwert 1 p2141[0...n], [1485](#page-1484-0) Drehzahlschwellwert 2 p2155[0...n], [1491](#page-1490-0) Drehzahlschwellwert 3 p2161[0...n], [1492](#page-1491-0) Drehzahlschwellwert 4 p2163[0...n], [1493](#page-1492-0) Drehzahlsollwert geglättet r0020, [768](#page-767-0) Drehzahlsollwert I-Anteil r1439, [1277](#page-1276-0) Drehzahlsollwert Konfiguration p1189[0...n], [1205](#page-1204-0) Drehzahlsollwertfilter 1 Nenner-Dämpfung p1418[0...n], [1261](#page-1260-0)

Drehzahlsollwertfilter 1 Nenner-Eigenfrequenz p1417[0...n], [1260](#page-1259-0) Drehzahlsollwertfilter 1 Typ p1415[0...n], [1258](#page-1257-0) Drehzahlsollwertfilter 1 Zähler-Dämpfung p1420[0...n], [1263](#page-1262-0) Drehzahlsollwertfilter 1 Zähler-Eigenfrequenz p1419[0...n], [1262](#page-1261-0) Drehzahlsollwertfilter 1 Zeitkonstante p1416[0...n], [1259](#page-1258-0) Drehzahlsollwertfilter 2 Nenner-Dämpfung p1424[0...n], [1267](#page-1266-0) Drehzahlsollwertfilter 2 Nenner-Eigenfrequenz p1423[0...n], [1266](#page-1265-0) Drehzahlsollwertfilter 2 Typ p1421[0...n], [1264](#page-1263-0) Drehzahlsollwertfilter 2 Zähler-Dämpfung p1426[0...n], [1268](#page-1267-0) Drehzahlsollwertfilter 2 Zähler-Eigenfrequenz p1425[0...n], [1267](#page-1266-0) Drehzahlsollwertfilter 2 Zeitkonstante p1422[0...n], [1265](#page-1264-0) Drehzahlsollwertfilter Aktivierung p1414[0...n], [1257](#page-1256-0) Drehzahlvorsteuerung Symmetrierung Totzeit p1428[0...n], [1270](#page-1269-0) Drehzahlvorsteuerung Symmetrierung Zeitkonstante p1429[0...n], [1270](#page-1269-0) DRIFT\_ENABLE 36700, [538](#page-537-0) DRIFT\_LIMIT 36710, [538](#page-537-0) DRIFT\_VALUE 36720, [538](#page-537-0) DRILL\_MID\_MAX\_ECCENT 55489, [700](#page-699-0) DRILL\_SPOT\_DIST 55490, [700](#page-699-0) DRILL\_TAPPING\_SET\_GG12 55481, [699](#page-698-0) DRILL\_TAPPING\_SET\_GG21 55482, [699](#page-698-0) DRILL\_TAPPING\_SET\_GG24 55483, [700](#page-699-0) DRILL\_TAPPING\_SET\_MC 55484, [700](#page-699-0) DRILL\_VELO\_LIMIT 35550, [526](#page-525-0) DRIVE\_AX\_RATIO\_DENOM 31050, [443](#page-442-0) DRIVE\_AX\_RATIO\_NUMERA 31060, [443](#page-442-0)

DRIVE\_AX\_RATIO2\_DENOM 31064, [443](#page-442-0) DRIVE\_AX\_RATIO2\_NUMERA 31066, [444](#page-443-0) DRIVE\_CNT 19742, [225](#page-224-0) DRIVE\_DIAGNOSIS 13100, [142](#page-141-0) DRIVE\_ENC\_RATIO\_DENOM 31070, [444](#page-443-0) DRIVE\_ENC\_RATIO\_NUMERA 31080, [444](#page-443-0) DRIVE\_EXTENSION\_MASK 19750, [225](#page-224-0) DRIVE\_FUNCTION\_MASK 13070, [141](#page-140-0) DRIVE\_LOGIC\_ADDRESS 13050, [141](#page-140-0) DRIVE\_MASK 19740, [225](#page-224-0) DRIVE\_SIGNAL\_TRACKING 36730, [539](#page-538-0) DRIVE\_TELEGRAM\_TYPE 13060, [141](#page-140-0) DRIVE\_TYPE\_DP 13080, [142](#page-141-0) DRIVE-CLiQ Bandbreitenauslastung r9987[0...7], [2360](#page-2359-0) DRIVE-CLiQ Detaildiagnose Einzelverbindung Fehlerzähler r9943, [2349](#page-2348-0) DRIVE-CLiQ DPRAM-Nutzung r9988[0...7], [2360](#page-2359-0) DRIVE-CLiQ Hub Module Betriebsanzeige r0002, [757](#page-756-0) DRIVE-CLiQ Hub Module EEPROM-Daten Version r0157, [856](#page-855-0) DRIVE-CLiQ Hub Module Erkennung über LED p0154, [855](#page-854-0) DRIVE-CLiQ Hub Module Firmware-Version r0158, [857](#page-856-0) DRIVE-CLiQ Hub Module Komponentennummer p0151[0...1], [854](#page-853-0) DRIVE-CLiQ Systemauslastung r9986[0...7], [2360](#page-2359-0) DRIVE-CLiQ Übertragungsfehler Abschaltschwelle Master p9915, [2344](#page-2343-0) DRIVE-CLiQ Übertragungsfehler Abschaltschwelle Slave p9916, [2344](#page-2343-0)

DRIVE-CLiQ-Detaildiagnose Einzelverbindung Auswahl p9942, [2349](#page-2348-0) DRIVE-CLiQ-Detaildiagnose Konfiguration p9938, [2347](#page-2346-0) DRIVE-CLiQ-Detaildiagnose Zeitintervall p9939, [2348](#page-2347-0) DRIVE-CLiQ-Diagnose Fehlerzähler Verbindung r9936[0...199], [2347](#page-2346-0) DRIVE-CLiQ-Diagnose Konfiguration p9937, [2347](#page-2346-0) DRIVE-CLiQ-Geber Telegrammwiederholung p4643[0...n], [1886](#page-1885-0) DRIVE-CLiQ-Komponente Komponentennummer p7820, [2072](#page-2071-0) DRIVE-CLiQ-Komponente Parameterindex/Anzahl p7822[0...1], [2072](#page-2071-0) DRIVE-CLiQ-Komponente Parameternummer p7821, [2072](#page-2071-0) DRIVE-CLiQ-Komponente Parameterwert gelesen r7823[0...254], [2073](#page-2072-0) DRIVE-CLiQ-Komponente Versionen r7825[0...6], [2073](#page-2072-0) Drucksensor A Bezugswert bei 10 V p0240[0...n], [890](#page-889-0) Drucksensor A Offsetkorrektur p0241[0...n], [890](#page-889-0) Drucksensor B Bezugswert bei 10 V p0242[0...n], [891](#page-890-0) Drucksensor B Offsetkorrektur p0243[0...n], [891](#page-890-0) Drucksensor P Bezugswert bei 10 V p0244[0...n], [891](#page-890-0) Drucksensor P Offsetkorrektur p0245[0...n], [891](#page-890-0) DRV\_DIAG\_DO\_AND\_COMP\_NAMES 9107, [24](#page-23-0) DRY\_RUN\_FEED 42100, [583](#page-582-0) DRY\_RUN\_FEED\_MODE 42101, [584](#page-583-0) DRYRUN\_MASK 10704, [73](#page-72-0) DSC Geberanpassung Faktor p1193[0...n], [1207](#page-1206-0) DSC Geberauswahl p1192[0...n], [1207](#page-1206-0) DSC Symmetrierzeitkonstante additiv T\_SYMM\_ADD p1427[0...n], [1269](#page-1268-0) DYN\_LIM\_MODE 22450, [331](#page-330-0) DYN\_LIMIT\_RESET\_MASK 32320, [460](#page-459-0)

DYN\_MATCH\_ENABLE 32900, [493](#page-492-0) DYN\_MATCH\_MODE 32902, [494](#page-493-0) DYN\_MATCH\_TIME 32910, [494](#page-493-0) DYN\_ORI\_OFF\_ANGLE 21144, [307](#page-306-0) DYN\_ORI\_OFF\_ON 21140, [306](#page-305-0) DYN\_ORI\_OFF\_VEL 21142, [306](#page-305-0)

### **E**

EASY\_DRILL\_DEEP\_DF 55306, [695](#page-694-0) EASY\_DRILL\_DEEP\_FD1 55305, [695](#page-694-0) EASY\_DRILL\_DEEP\_V1 55307, [695](#page-694-0) EASY\_DRILL\_DEEP\_V2 55308, [695](#page-694-0) EASY\_DWELL\_TIME 55301, [695](#page-694-0) EASY\_SAFETY\_CLEARANCE 55300, [694](#page-693-0) EASY\_THREAD\_RETURN\_DIST 55309, [695](#page-694-0) EASY\_XML\_DIAGNOSE 9113, [25](#page-24-0) EES\_MAX\_MOUNT\_TIME 10128, [33](#page-32-0) EES\_MODE\_INFO 18045, [162](#page-161-0) EES\_MOUNT\_FILE 10127, [33](#page-32-0) EES\_NC\_NAME 10125, [32](#page-31-0) EG\_ACC\_TOL 37560, [564](#page-563-0) EG\_VEL\_WARNING 37550, [563](#page-562-0) Eingang oder Ausgang einstellen p4028, [1787](#page-1786-0) Eingänge/Ausgänge Abtastzeit p4099, [1835](#page-1834-0) Einheitensystem Auswahl p0505, [1026](#page-1025-0) Einheitensystem Motor-Ersatzschaltbilddaten p0349, [936](#page-935-0)

Einheitenumschaltung Angepasste Parameter r9451[0...29], [2203](#page-2202-0) Einsatzdrehzahl Feldschwächung Vdc = 600 V p0348[0...n], [935](#page-934-0) Einsatzgeschwindigkeit Feldschwächung Vdc = 600 V p0348[0...n], [935](#page-934-0) Einschaltverzögerung n\_ist = n\_soll p2167[0...n], [1495](#page-1494-0) Einschaltverzögerung  $v$  ist = v\_soll p2167[0...n], [1496](#page-1495-0) Einschaltverzögerung Vergleichswert erreicht p2156[0...n], [1492](#page-1491-0) Einspeisung Anregungsamplitude C-Identifikation p3416, [1673](#page-1672-0) Einspeisung Anregungsfrequenz C-Identifikation p3417, [1673](#page-1672-0) Einspeisung Anregungsstrom L-Identifikation p3415[0...1], [1672](#page-1671-0) Einspeisung Aussteuergrad Grenze p3480, [1689](#page-1688-0) Einspeisung Betriebsanzeige r0002, [752](#page-751-0) Einspeisung Blindstrom Festsollwert p3610, [1708](#page-1707-0) Einspeisung Blindstromgrenze induktiv p3525, [1697](#page-1696-0) Einspeisung Blindstromgrenze kapazitiv p3526, [1697](#page-1696-0) Einspeisung Blindstromregler Integralanteil r3619, [1710](#page-1709-0) Einspeisung Blindstromregler Regelabweichung r3608, [1708](#page-1707-0) Einspeisung Eingangsspannung Usd (Wirkkomponente) r3632, [1712](#page-1711-0) Einspeisung Eingangsspannung Usq (Blindkomponente) r3633, [1713](#page-1712-0) Einspeisung Filterinduktivität netzseitig p0228, [888](#page-887-0) Einspeisung Filterkapazität p0221[0...1], [886](#page-885-0) Einspeisung Filterwiderstand p0222[0...1], [886](#page-885-0) Einspeisung Hochsetzfaktor maximal p3508, [1692](#page-1691-0) Einspeisung Identifizierungsart p3410, [1670](#page-1669-0) Einspeisung Inbetriebnahme Parameterfilter p0010, [762](#page-761-0) Einspeisung Induktivität p3421, [1673](#page-1672-0)

Einspeisung Induktivität identifiziert r3411[0...1], [1671](#page-1670-0) Einspeisung Induktivität zwischen Filter und Leistungsteil p0223, [887](#page-886-0) Einspeisung Induktivität zwischen Netz und Filter p0225, [887](#page-886-0) Einspeisung I-Offset-Messung Überwachungszeit p3491, [1690](#page-1689-0) Einspeisung Kompensation Ventilverriegelungszeit Betriebsart p1827, [1371](#page-1370-0) Einspeisung Konfigurationswort p3400, [1666](#page-1665-0) Einspeisung Netzfilter Maximalstrom r3534, [1700](#page-1699-0) Einspeisung Netzfiltertyp p0220[0...1], [883](#page-882-0) Einspeisung Netzfrequenzeinstellung p3409, [1670](#page-1669-0) Einspeisung Netzinduktivität p3424, [1674](#page-1673-0) Einspeisung Netzinduktivität identifiziert r3414[0...1], [1672](#page-1671-0) Einspeisung Netzunterspannung Verzögerungszeit p3492, [1691](#page-1690-0) Einspeisung Oberschwingungsregler Ausgang r3626[0...1], [1712](#page-1711-0) Einspeisung Oberschwingungsregler Ordnung p3624[0...1], [1711](#page-1710-0) Einspeisung Oberschwingungsregler Skalierung p3625[0...1], [1712](#page-1711-0) Einspeisung Par\_schaltg Kreisstromregelung Begrenzung p7038, [2046](#page-2045-0) Einspeisung Par\_schaltg Kreisstromregelung Betriebsart p7035, [2045](#page-2044-0) Einspeisung Par\_schaltg Kreisstromregelung Nachstellzeit p7037, [2045](#page-2044-0) Einspeisung Par\_schaltg Kreisstromregler Proportionalverstärkung p7036, [2045](#page-2044-0) Einspeisung Par\_schaltg Strombetrag generatorisch zulässig r7221[0...n], [2053](#page-2052-0) Einspeisung Par\_schaltg Strombetrag motorisch zulässig r7220[0...n], [2053](#page-2052-0) Einspeisung Parameter zurücksetzen p0970, [1140](#page-1139-0)

Einspeisung Phasenausfallerkennung Netzwinkeländerung p3463, [1682](#page-1681-0) Einspeisung Phasenausfallerkennung Zeiten p3462[0...2], [1681](#page-1680-0) Einspeisung PLL Glättungszeit p3458[0...1], [1680](#page-1679-0) Einspeisung PLL Zusatzeinstellungen p3457[0...2], [1680](#page-1679-0) Einspeisung PLL Zustand r3452, [1679](#page-1678-0) Einspeisung PLL-Regelabweichung r3460, [1681](#page-1680-0) Einspeisung PLL-Regelabweichung nach Filterung r3461, [1681](#page-1680-0) Einspeisung Regelung Zustand r3602, [1707](#page-1706-0) Einspeisung Reserveregler Ausgang r3485, [1690](#page-1689-0) Einspeisung Reserveregler Dynamik p3481, [1690](#page-1689-0) Einspeisung Scheinstromgrenze Betrag p3527, [1697](#page-1696-0) Einspeisung Streckenparameter Skalierung p3425[0...5], [1674](#page-1673-0) Einspeisung Stromaufteilungsfaktor p3516, [1694](#page-1693-0) Einspeisung Stromistwertfilter Glättungszeit p3614[0...3], [1708](#page-1707-0) Einspeisung Stromregler Nachstellzeit p3617, [1710](#page-1709-0) Einspeisung Stromregler P-Verstärkung p3615, [1709](#page-1708-0) Einspeisung Stromregleradaption Einsatzschwelle unten p3620, [1710](#page-1709-0) Einspeisung Stromregleradaption Reduktionsfaktor p3622, [1711](#page-1710-0) Einspeisung Stromsymmetrie Überwachungsschwellen p3465[0...5], [1682](#page-1681-0) Einspeisung Stromvorsteuerung Faktor D-Anteil p3603, [1707](#page-1706-0) Einspeisung Vdc Rampendauer p3566, [1703](#page-1702-0) Einspeisung Vdc-Beobachter Zeitkonstante p3564, [1703](#page-1702-0) Einspeisung Vdc-Regler Ausgang r3554[0...1], [1701](#page-1700-0) Einspeisung Vdc-Regler Integralanteil Schnelleingriff p3555[0...5], [1701](#page-1700-0)

Einspeisung Vdc-Regler Nachstellzeit p3562, [1703](#page-1702-0) Einspeisung Vdc-Regler Proportionalverstärkung p3560, [1702](#page-1701-0) Einspeisung Verzögerungszeit AUS1-Befehl p3490, [1690](#page-1689-0) Einspeisung Vorsteuerung Leistung Glättung p3523[0...3], [1696](#page-1695-0) Einspeisung Vorsteuerung Leistung Skalierung p3521[0...3], [1695](#page-1694-0) Einspeisung Widerstand zwischen Filter und Leistungsteil p0224, [887](#page-886-0) Einspeisung Widerstand zwischen Netz und Filter p0226, [888](#page-887-0) Einspeisung Wirkstromgrenze generatorisch p3531, [1698](#page-1697-0) Einspeisung Wirkstromgrenze motorisch p3530, [1698](#page-1697-0) Einspeisung Wirkstromregler Integralanteil r3618, [1710](#page-1709-0) Einspeisung Wirkstromregler Regelabweichung r3606, [1707](#page-1706-0) Einspeisung Zusatzwirkstrom stationär p3514, [1694](#page-1693-0) Einspeisung Zustand intern r3402, [1667](#page-1666-0) Einspeisung Zustand intern BIC r3402, [1668](#page-1667-0) Einspeisung Zwischenkreiskapazität p3422, [1674](#page-1673-0) Einspeisung Zwischenkreiskapazität identifiziert r3412[0...1], [1672](#page-1671-0) Einspeisung Zwischenkreiskapazität Leistungsteil p0227, [888](#page-887-0) Einspeisung Zwischenkreisspannung Sollwert p3510, [1692](#page-1691-0) ELEC\_TRANSFER 19700, [219](#page-218-0) ELEC\_TRANSFER\_CP 19701, [220](#page-219-0) ENABLE\_ALARM\_MASK 11411, [110](#page-109-0) ENABLE\_CHAN\_AX\_GAP 11640, [122](#page-121-0) ENABLE\_CHANNEL\_MSG\_FILTER 9057, [23](#page-22-0) ENABLE\_COORDINATE\_ACS 51037, [630](#page-629-0) ENABLE\_COORDINATE\_REL 51036, [630](#page-629-0)

ENABLE\_GSM\_MODEM 51233, [641](#page-640-0) ENABLE\_HANDWHEEL\_WINDOW 51067, [634](#page-633-0) ENABLE\_LADDER\_DB\_ADDRESSES 51230, [640](#page-639-0) ENABLE\_LADDER\_EDITOR 51231, [641](#page-640-0) ENABLE\_LADDER\_EDITOR\_ADV 51232, [641](#page-640-0) ENABLE\_PROGLIST\_INDIVIDUAL 51042, [631](#page-630-0) ENABLE\_PROGLIST\_MANUFACT 51043, [631](#page-630-0) ENABLE\_PROGLIST\_USER 51041, [631](#page-630-0) ENABLE\_QUICK\_M\_CODES 52229, [659](#page-658-0) ENABLE\_START\_MODE\_MASK\_PRT 22621, [338](#page-337-0) ENC\_ABS\_BUFFERING 30270, [431](#page-430-0) ENC\_ABS\_TURNS\_MODULO 34220, [506](#page-505-0) ENC\_ABS\_ZEROMON\_INITIAL 36314, [535](#page-534-0) ENC\_ABS\_ZEROMON\_WARNING 36312, [534](#page-533-0) ENC\_ACTVAL\_SMOOTH\_TIME 34990, [508](#page-507-0) ENC\_CHANGE\_TOL 36500, [535](#page-534-0) ENC\_COMP\_ENABLE 32700, [486](#page-485-0) ENC\_DIFF\_TOL 36510, [535](#page-534-0) ENC\_EDS\_ACTIVE 31700, [446](#page-445-0) ENC\_FEEDBACK\_POL 32110, [455](#page-454-0) ENC\_FREQ\_LIMIT 36300, [533](#page-532-0) ENC\_FREQ\_LIMIT\_LOW 36302, [533](#page-532-0) ENC\_GRID\_POINT\_DIST 31010, [441](#page-440-0) ENC\_INPUT\_NR 30230, [428](#page-427-0) ENC\_INVERS 34320, [507](#page-506-0) ENC\_IS\_DIRECT 31040, [442](#page-441-0)

ENC\_IS\_DIRECT2 31044, [442](#page-441-0) ENC\_IS\_INDEPENDENT 30242, [429](#page-428-0) ENC\_IS\_LINEAR 31000, [440](#page-439-0) ENC\_MARKER\_INC 34310, [507](#page-506-0) ENC\_MEAS\_TYPE 30244, [429](#page-428-0) ENC\_MODULE\_NR 30220, [428](#page-427-0) ENC\_PASSIVE\_PARKING 31046, [442](#page-441-0) ENC\_PULSE\_MULT 31025, [441](#page-440-0) ENC\_PULSE\_MULT\_EDS 31720, [447](#page-446-0) ENC\_REFP\_MARKER\_DIST 34300, [506](#page-505-0) ENC\_REFP\_MODE 34200, [505](#page-504-0) ENC\_REFP\_STATE 34210, [505](#page-504-0) ENC\_RESOL 31020, [441](#page-440-0) ENC\_RESOL\_EDS 31710, [447](#page-446-0) ENC\_SERIAL\_NUMBER 34230, [506](#page-505-0) ENC\_TYPE 30240, [428](#page-427-0) ENC\_ZERO\_MONITORING 36310, [534](#page-533-0) ENCODER Parameter zurücksetzen p0970, [1143](#page-1142-0) Energieverbrauch Anzeige zurücksetzen p0040, [783](#page-782-0) EPOS Externer Satzwechsel Auswertung p2632, [1585](#page-1584-0) EPOS Festanschlag Schleppabstand maximal p2634[0...n], [1585](#page-1584-0) EPOS Festanschlag Überwachungsfenster p2635, [1586](#page-1585-0) EPOS Fliegendes Referenzieren Äußeres Fenster p2602, [1575](#page-1574-0) EPOS Fliegendes Referenzieren Inneres Fenster p2601, [1575](#page-1574-0) EPOS Fliegendes Referenzieren Positioniermodus relativ p2603, [1576](#page-1575-0)

EPOS Funktionen Konfiguration p2584, [1570](#page-1569-0) EPOS Maximalbeschleunigung p2572, [1565](#page-1564-0) EPOS Maximalgeschwindigkeit p2571, [1565](#page-1564-0) EPOS Maximalverzögerung p2573, [1566](#page-1565-0) EPOS Modulokorrektur Modulobereich p2576, [1567](#page-1566-0) EPOS Positionsrückmeldung Toleranzfenster p2688, [1605](#page-1604-0) EPOS Referenzpunktfahrt Anfahrgeschwindigkeit Nullmarke p2608, [1577](#page-1576-0) EPOS Referenzpunktfahrt Anfahrgeschwindigkeit Referenznocken p2605, [1576](#page-1575-0) EPOS Referenzpunktfahrt Anfahrgeschwindigkeit Referenzpunkt p2611, [1578](#page-1577-0) EPOS Referenzpunktfahrt Max Weg Referenznocken und Nullmarke p2609, [1578](#page-1577-0) EPOS Referenzpunktfahrt Referenznocken Maximaler Weg p2606, [1577](#page-1576-0) EPOS Referenzpunktfahrt Referenznocken vorhanden p2607, [1577](#page-1576-0) EPOS Referenzpunktfahrt Referenzpunkt-Verschiebung p2600, [1575](#page-1574-0) EPOS Referenzpunktfahrt Toleranzband beim Weg zur Nullmarke p2610, [1578](#page-1577-0) EPOS Ruckbegrenzung p2574, [1566](#page-1565-0) EPOS Tippen 1 Sollgeschwindigkeit p2585, [1570](#page-1569-0) EPOS Tippen 1 Verfahrweg p2587, [1571](#page-1570-0) EPOS Tippen 2 Sollgeschwindigkeit p2586, [1570](#page-1569-0) EPOS Tippen 2 Verfahrweg p2588, [1571](#page-1570-0) EPOS Umkehrlosekompensation p2583, [1569](#page-1568-0) EPOS Verfahrsatz Anzahl maximal p2615, [1579](#page-1578-0) EPOS Verfahrsatz Auftrag p2621[0...n], [1581](#page-1580-0)

EPOS Verfahrsatz Auftragsmodus p2623[0...n], [1582](#page-1581-0) EPOS Verfahrsatz Auftragsparameter p2622[0...n], [1581](#page-1580-0) EPOS Verfahrsatz Beschleunigungsoverride p2619[0...n], [1580](#page-1579-0) EPOS Verfahrsatz Geschwindigkeit p2618[0...n], [1580](#page-1579-0) EPOS Verfahrsatz Position p2617[0...n], [1580](#page-1579-0) EPOS Verfahrsatz Satznummer p2616[0...n], [1580](#page-1579-0) EPOS Verfahrsatz Sortieren p2624, [1582](#page-1581-0) EPOS Verfahrsatz Verzögerungsoverride p2620[0...n], [1581](#page-1580-0) EPS\_TLIFT\_TANG\_STEP 37400, [562](#page-561-0) EQUIV\_CPREC\_TIME 32415, [466](#page-465-0) EQUIV\_CURRCTRL\_TIME 32800, [492](#page-491-0) EQUIV\_SPEEDCTRL\_TIME 32810, [492](#page-491-0) Erdschlussüberwachung Abschaltschwelle p0287[0...1], [901](#page-900-0) Erste Antriebsinbetriebnahme r3998[0...n], [1778](#page-1777-0) Erste Einspeisungsinbetriebnahme r3998, [1778](#page-1777-0) Erste Geräteinbetriebnahme r3998, [1778](#page-1777-0) ESR AUS-Rampe p0891, [1115](#page-1114-0) ESR Drehzahl p0893, [1116](#page-1115-0) ESR Geschwindigkeit p0893, [1116](#page-1115-0) ESR Konfiguration p0888, [1114](#page-1113-0) ESR Zeitstufe p0892, [1116](#page-1115-0) ESR\_DELAY\_TIME1 21380, [318](#page-317-0) ESR\_DELAY\_TIME2 21381, [318](#page-317-0) ESR\_REACTION 37500, [563](#page-562-0) EULER\_ANGLE\_NAME\_TAB 10620, [65](#page-64-0) EXACT\_POS\_MODE 20550, [282](#page-281-0)

EXACT POS MODE GO TO G1 20552, [282](#page-281-0) EXT\_HMI\_OPT\_MASK 19736, [224](#page-223-0) EXT\_PROG\_PATH 42700, [602](#page-601-0) EXTENDED\_SMOOTHING\_MODE 20492, [281](#page-280-0) EXTENSIONS\_OF\_BIN\_FILES 17000, [153](#page-152-0) EXTERN\_CHAN\_SYNC\_M\_NO\_MAX 10802, [84](#page-83-0) EXTERN\_CHAN\_SYNC\_M\_NO\_MIN 10800, [84](#page-83-0) EXTERN\_DIGITS\_OFFSET\_NO 10889, [90](#page-89-0) EXTERN\_DIGITS\_TOOL\_NO 10888, [90](#page-89-0) EXTERN\_DOUBLE\_TURRET\_DIST 42162, [587](#page-586-0) EXTERN\_DOUBLE\_TURRET\_ON 10812, [86](#page-85-0) EXTERN\_FIXED\_FEEDRATE\_F1\_F9 42160, [586](#page-585-0) EXTERN\_FIXED\_FEEDRATE\_F1\_ON 22920, [342](#page-341-0) EXTERN\_FLOATINGPOINT\_PROG 10884, [89](#page-88-0) EXTERN\_FUNCTION\_MASK 20734, [289](#page-288-0) EXTERN\_G\_NO\_MAC\_CYCLE 10816, [87](#page-86-0) EXTERN\_G\_NO\_MAC\_CYCLE\_NAME 10817, [87](#page-86-0) EXTERN\_GCODE\_GROUPS\_TO\_PLC 22512, [331](#page-330-0) EXTERN\_GCODE\_RESET\_MODE 20156, [254](#page-253-0) EXTERN\_GCODE\_RESET\_VALUES 20154, [253](#page-252-0) EXTERN\_INCREMENT\_SYSTEM 10886, [89](#page-88-0) EXTERN\_INTERRUPT\_BITS\_M96 10808, [85](#page-84-0) EXTERN\_INTERRUPT\_NUM\_ASUP 10818, [88](#page-87-0) EXTERN\_INTERRUPT\_NUM\_RETRAC 10820, [88](#page-87-0) EXTERN\_M\_NO\_DISABLE\_INT 10806, [85](#page-84-0) EXTERN\_M\_NO\_MAC\_CYCLE 10814, [86](#page-85-0)

EXTERN\_M\_NO\_MAC\_CYCLE\_NAME 10815, [87](#page-86-0) EXTERN\_M\_NO\_SET\_INT 10804, [84](#page-83-0) EXTERN\_MEAS\_G31\_P\_SIGNAL 10810, [86](#page-85-0) EXTERN\_PARALLEL\_GEOAX 22930, [342](#page-341-0) EXTERN\_PRINT\_DEVICE 10830, [88](#page-87-0) EXTERN\_PRINT\_MODE 10831, [88](#page-87-0) EXTERN\_REF\_POSITION\_G30\_1 43340, [617](#page-616-0) EXTERN\_RIGID\_TAPPING\_M\_NR 20095, [231](#page-230-0) EXTERN\_SPIND\_AUXFU\_CCW 22941, [343](#page-342-0) EXTERN\_SPIND\_AUXFU\_CW 22940, [343](#page-342-0) EXTERN\_SPIND\_AUXFU\_P 22950, [344](#page-343-0) EXTERN\_SPIND\_AUXFU\_STOP 22942, [343](#page-342-0) EXTERN\_TOOLPROG\_MODE 10890, [90](#page-89-0) Externe Störung 3 Einschaltverzögerung p3110, [1653](#page-1652-0)

## **F**

F\_VALUES\_ACTIVE\_AFTER\_RESET 22410, [329](#page-328-0) Fahren auf Festanschlag Bewertung Kraftreduzierung p1544, [1325](#page-1324-0) Fahren auf Festanschlag Bewertung Momentenreduzierung p1544, [1324](#page-1323-0) Faktor Flächenanpassung negativ p1831[0...n], [1372](#page-1371-0) Faktor Flächenanpassung positiv p1830[0...n], [1372](#page-1371-0) FASTIO\_ANA\_INPUT\_WEIGHT 10320, [44](#page-43-0) FASTIO\_ANA\_NUM\_INPUTS 10300, [43](#page-42-0) FASTIO\_ANA\_NUM\_OUTPUTS 10310, [44](#page-43-0) FASTIO\_ANA\_OUTPUT\_WEIGHT 10330, [45](#page-44-0) FASTIO\_DIG\_NUM\_INPUTS 10350, [45](#page-44-0)

FASTIO\_DIG\_NUM\_OUTPUTS 10360, [45](#page-44-0) FASTIO DIG SHORT CIRCUIT 10361, [46](#page-45-0) FASTON A DBX START INDEX 62564, [728](#page-727-0) FASTON\_DPIO\_RANGE\_INDEX 62565, [728](#page-727-0) FASTON\_LAG\_MODEL\_TIME 62563, [727](#page-726-0) FASTON\_NUM\_DIG\_OUTPUT 62560, [727](#page-726-0) FASTON\_OUT\_DELAY\_MICRO\_SEC 62561, [727](#page-726-0) FASTON\_OUTPUT\_TYPE 62562, [727](#page-726-0) FASTON\_POWER\_TABLE\_IN 62566, [728](#page-727-0) FASTON\_POWER\_TABLE\_OUT 62567, [729](#page-728-0) FEED\_FACT\_REDUCED\_DYN 20740, [291](#page-290-0) Feinauflösung Absolutwert Gx\_XIST2 (in Bits) p0419[0...n], [954](#page-953-0) Feinauflösung Gx\_XIST1 (in Bits) p0418[0...n], [954](#page-953-0) Feldbildender Strom maximal p1603[0...n], [1337](#page-1336-0) Feldschwächregler Ausgang r1593, [1337](#page-1336-0) FFT Tuning Amplitudengang r5298, [1989](#page-1988-0) FFT Tuning Drehzahlregler P-Verstärkung identifiziert r5293, [1987](#page-1986-0) FFT Tuning Dynamikfaktor p5292, [1986](#page-1985-0), [1987](#page-1986-0) FFT Tuning Konfiguration p5291, [1982](#page-1981-0), [1984](#page-1983-0) FFT Tuning Nullstelle identifiziert r5294[0...5], [1987](#page-1986-0) FFT Tuning Phasengang r5299, [1990](#page-1989-0) FFT Tuning Polstelle identifiziert r5295[0...5], [1988](#page-1987-0) FFT Tuning PRBS Amplitude p5296[0...2], [1988](#page-1987-0) FFT Tuning PRBS Offset p5297[0...2], [1989](#page-1988-0) FFW\_ACTIVATION\_MODE 32630, [484](#page-483-0) FFW\_MODE 32620, [484](#page-483-0)

FGROUP\_DEFAULT\_AXES 22420, [330](#page-329-0) FGROUP\_PATH\_MODE 22430, [330](#page-329-0) FGROUP\_PATH\_RATIO 22440, [330](#page-329-0) FIFOCTRL\_ADAPTION 20463, [274](#page-273-0) FILE\_ONLY\_WITH\_EXTENSION 11625, [121](#page-120-0) Filter Datenübernahme p1699, [1350](#page-1349-0) Filtermodul aktiv/inaktiv r0166, [859](#page-858-0) Filtermodul aktivieren/deaktivieren p0165, [858](#page-857-0) Filterüberwachung Schwellwerte p3678[0...1], [1725](#page-1724-0) FIPO\_TYPE 33000, [496](#page-495-0) Firmware-Datei fehlerhaft r9925[0...99], [2345](#page-2344-0) Firmware-Download aktivieren p7829, [2075](#page-2074-0) Firmware-Download Komponentennummer p7828[0...1], [2074](#page-2073-0) Firmware-Paket Name r0203[0...15], [872](#page-871-0) Firmware-Prüfung Status r9926, [2345](#page-2344-0) Firmware-Update automatisch p7826, [2074](#page-2073-0) Firmware-Update Fortschrittsanzeige r7827, [2074](#page-2073-0) FIX\_POINT\_POS 30600, [440](#page-439-0) FIXED\_STOP\_ACKN\_MASK 37060, [544](#page-543-0) FIXED\_STOP\_ALARM\_MASK 37050, [544](#page-543-0) FIXED\_STOP\_ALARM\_REACTION 37052, [544](#page-543-0) FIXED\_STOP\_ANA\_TORQUE 37070, [545](#page-544-0) FIXED\_STOP\_BY\_SENSOR 37040, [543](#page-542-0) FIXED STOP CONTROL 37002, [541](#page-540-0) FIXED\_STOP\_SWITCH 43500, [619](#page-618-0) FIXED\_STOP\_THRESHOLD 37030, [543](#page-542-0)

FIXED\_STOP\_TORQUE 43510, [619](#page-618-0) FIXED\_STOP\_TORQUE\_DEF 37010, [542](#page-541-0) FIXED STOP TORQUE FACTOR 37014, [542](#page-541-0) FIXED\_STOP\_TORQUE\_RAMP\_TIME 37012, [542](#page-541-0) FIXED\_STOP\_WINDOW 43520, [619](#page-618-0) FIXED\_STOP\_WINDOW\_DEF 37020, [542](#page-541-0) Flussabsenkung Faktor p1581[0...n], [1335](#page-1334-0) Flussabsenkung Flussabbau Glättungszeit p1578[0...n], [1335](#page-1334-0) Flussabsenkung Flussaufbau Glättungszeit p1579[0...n], [1335](#page-1334-0) Flussistwert Glättungszeit p1585[0...n], [1336](#page-1335-0) Flusskennlinie Koeffizient K01 p2952[0...n], [1626](#page-1625-0) Flusskennlinie Koeffizient K02 p2953[0...n], [1626](#page-1625-0) Flusskennlinie Koeffizient K03 p2954[0...n], [1627](#page-1626-0) Flusskennlinie Koeffizient K04 p2955[0...n], [1627](#page-1626-0) Flussregler Nachstellzeit p1592[0...n], [1337](#page-1336-0) Flussregler P-Verstärkung p1590[0...n], [1336](#page-1335-0) FOC\_ACTIVATION\_MODE 37080, [545](#page-544-0) FOC STANDSTILL DELAY TIME 36042, [529](#page-528-0) FRAME\_ACS\_SET 24030, [346](#page-345-0) FRAME\_ADAPT\_MODE 24040, [347](#page-346-0) FRAME\_ADD\_COMPONENTS 24000, [344](#page-343-0) FRAME\_ANGLE\_INPUT\_MODE 10600, [60](#page-59-0) FRAME\_GEOAX\_CHANGE\_MODE 10602, [61](#page-60-0) FRAME\_OFFSET\_INCR\_PROG 42440, [589](#page-588-0) FRAME\_OR\_CORRPOS\_NOTALLOWED 32074, [451](#page-450-0) FRAME\_SAA\_MODE 24050, [347](#page-346-0)

FRAME\_SAVE\_MASK 10617, [64](#page-63-0) FRAME\_SUPPRESS\_MODE 24020, [346](#page-345-0) FRAMES\_ACT\_IMMEDIATELY 51025, [628](#page-627-0) FRICT\_ADAPT\_T\_SMOOTH\_MINUS 32590, [483](#page-482-0) FRICT\_ADAPT\_T\_SMOOTH\_PLUS 32589, [482](#page-481-0) FRICT\_ADAPT\_T\_STEP 32588, [482](#page-481-0) FRICT\_ADAPT\_TABLE\_ACCEL 32581, [479](#page-478-0) FRICT\_ADAPT\_V\_CONST\_MINUS 32585, [481](#page-480-0) FRICT\_ADAPT\_V\_CONST\_PLUS 32584, [480](#page-479-0) FRICT\_ADAPT\_V\_DECAY\_MINUS 32587, [481](#page-480-0) FRICT\_ADAPT\_V\_DECAY\_PLUS 32586, [481](#page-480-0) FRICT\_ADAPT\_V\_STEP\_MINUS 32583, [480](#page-479-0) FRICT\_ADAPT\_V\_STEP\_PLUS 32582, [479](#page-478-0) FRICT\_COMP\_ACCEL1 32550, [474](#page-473-0) FRICT\_COMP\_ACCEL2 32560, [474](#page-473-0) FRICT\_COMP\_ACCEL3 32570, [475](#page-474-0) FRICT\_COMP\_ADAPT\_ENABLE 32510, [471](#page-470-0) FRICT\_COMP\_CONST\_MAX 32520, [472](#page-471-0) FRICT\_COMP\_CONST\_MIN 32530, [473](#page-472-0) FRICT\_COMP\_ENABLE 32500, [471](#page-470-0) FRICT\_COMP\_MODE 32490, [470](#page-469-0) FRICT\_COMP\_TIME 32540, [473](#page-472-0) FRICT\_OPT\_ACT\_STEP 55826, [717](#page-716-0) FRICT\_OPT\_DIR\_MINUS 55828, [717](#page-716-0) FRICT\_OPT\_FEED 55822, [716](#page-715-0) FRICT\_OPT\_FEED\_ROT 55823, [716](#page-715-0)

FRICT\_OPT\_RADIUS 55820, [716](#page-715-0) FRICT\_OPT\_RADIUS\_ROT 55821, [716](#page-715-0) FRICT\_OPT\_STEP 55824, [717](#page-716-0) FRICT\_PRETRIGGER\_TIME 32579, [478](#page-477-0) FRICT\_T\_PULSE\_DELAY\_TIME 32577, [478](#page-477-0) FRICT\_T\_PULSE\_SMOOTH\_TIME 32578, [478](#page-477-0) FRICT\_TORQUE\_STEP 32576, [477](#page-476-0) FRICT\_TRIGGER\_THRESHOLD 32591, [483](#page-482-0) FRICT V PULSE CONST TIME 32573, [476](#page-475-0) FRICT V PULSE DECAY TIME 32574, [477](#page-476-0) FRICT\_V\_PULSE\_DELAY\_TIME 32572, [476](#page-475-0) FRICT V PULSE SMOOTH TIME 32575, [477](#page-476-0) FRICT\_VELO\_STEP 32571, [476](#page-475-0) FUNCTION MASK DISP 52210, [651](#page-650-0) FUNCTION\_MASK\_DISP\_ZOA 52211, [652](#page-651-0) FUNCTION\_MASK\_DRILL 52216, [656](#page-655-0) FUNCTION MASK DRILL SET 55216, [690](#page-689-0) FUNCTION\_MASK\_MILL 52214, [655](#page-654-0) FUNCTION\_MASK\_MILL\_SET 55214, [690](#page-689-0) FUNCTION\_MASK\_MILL\_TOL\_SET 55220, [691](#page-690-0) FUNCTION MASK SIM 51226, [640](#page-639-0) FUNCTION\_MASK\_SWIVEL\_SET 55221, [692](#page-691-0) FUNCTION\_MASK\_TECH 51228, [640](#page-639-0) 52212, [653](#page-652-0) FUNCTION\_MASK\_TECH\_SET 55212, [690](#page-689-0) FUNCTION\_MASK\_TECHNOLOGY\_0 52224, [658](#page-657-0)

FUNCTION MASK TURN 52218, [656](#page-655-0) FUNCTION MASK TURN SET 55218, [691](#page-690-0) Funktionsgenerator 2. Amplitude p4825, [1932](#page-1931-0) Funktionsgenerator Amplitude p4824, [1932](#page-1931-0) Funktionsgenerator Amplitude Skalierung p4831, [1933](#page-1932-0) p4832[0...2], [1934](#page-1933-0) Funktionsgenerator Antriebsnummer p4815[0...2], [1929](#page-1928-0) Funktionsgenerator Ausgangssignal Ganzzahl Skalierung p4816, [1930](#page-1929-0) Funktionsgenerator Bandbreite p4823, [1931](#page-1930-0) Funktionsgenerator Begrenzung oben p4829, [1933](#page-1932-0) Funktionsgenerator Begrenzung unten p4828, [1933](#page-1932-0) Funktionsgenerator Betriebsart p4810, [1929](#page-1928-0) Funktionsgenerator Freie Messfunktion Skalierung p4835[0...4], [1935](#page-1934-0) Funktionsgenerator Hochlaufzeit auf Offset p4827, [1933](#page-1932-0) Funktionsgenerator Offset p4826, [1932](#page-1931-0) Funktionsgenerator Offset Skalierung p4833[0...2], [1934](#page-1933-0) Funktionsgenerator Periodendauer p4821, [1931](#page-1930-0) Funktionsgenerator Physikalische Adresse p4812, [1929](#page-1928-0) Funktionsgenerator Physikalische Adresse Referenzwert p4813, [1929](#page-1928-0) Funktionsgenerator Pulsbreite p4822, [1931](#page-1930-0) Funktionsgenerator Signalform p4820, [1931](#page-1930-0) Funktionsgenerator Status r4805, [1928](#page-1927-0) Funktionsgenerator Steuerung p4800, [1928](#page-1927-0) Funktionsgenerator Zeitscheibentakt p4830, [1933](#page-1932-0)

### **G**

G0\_LINEAR\_MODE 20730, [289](#page-288-0) G0\_TOLERANCE\_CTOL\_ABS 20561, [283](#page-282-0) G0\_TOLERANCE\_FACTOR 20560, [283](#page-282-0) G0\_TOLERANCE\_OTOL\_ABS 20562, [283](#page-282-0) G00\_ACCEL\_FACTOR 32434, [467](#page-466-0) G00\_JERK\_FACTOR 32435, [467](#page-466-0) G53\_TOOLCORR 10760, [83](#page-82-0) G64\_NUM\_IPO 20493, [281](#page-280-0) GANTRY\_ACT\_POS\_TOL\_ERROR 37135, [548](#page-547-0) GANTRY\_AXIS\_TYPE 37100, [546](#page-545-0) GANTRY\_BREAK\_UP 37140, [548](#page-547-0) GANTRY\_FUNCTION\_MASK 37150, [549](#page-548-0) GANTRY\_POS\_TOL\_ERROR 37120, [547](#page-546-0) GANTRY\_POS\_TOL\_REF 37130, [548](#page-547-0) GANTRY\_POS\_TOL\_WARNING 37110, [546](#page-545-0) GCODE\_GROUPS\_TO\_PLC 22510, [331](#page-330-0) GCODE\_GROUPS\_TO\_PLC\_MODE 22515, [332](#page-331-0) GCODE\_RESET\_MODE 20152, [253](#page-252-0) GCODE\_RESET\_VALUES 20150, [251](#page-250-0) GEAR\_CHANGE\_WAIT\_TIME 10192, [36](#page-35-0) GEAR\_STEP\_CHANGE\_ENABLE 35010, [509](#page-508-0) GEAR\_STEP\_CHANGE\_POSITION 35012, [510](#page-509-0) GEAR\_STEP\_MAX\_VELO 35110, [515](#page-514-0) GEAR\_STEP\_MAX\_VELO\_LIMIT 35130, [517](#page-516-0)

GEAR\_STEP\_MAX\_VELO2 35112, [515](#page-514-0) GEAR\_STEP\_MIN\_VELO 35120, [516](#page-515-0) GEAR\_STEP\_MIN\_VELO\_LIMIT 35140, [518](#page-517-0) GEAR\_STEP\_MIN\_VELO2 35122, [516](#page-515-0) GEAR\_STEP\_PC\_MAX\_VELO\_LIMIT 35135, [517](#page-516-0) GEAR\_STEP\_POSCTRL\_ACCEL 35210, [520](#page-519-0) GEAR\_STEP\_POSCTRL\_ACCEL2 35212, [520](#page-519-0) GEAR\_STEP\_SPEEDCTRL\_ACCEL 35200, [519](#page-518-0) GEAR\_STEP\_USED\_IN\_AXISMODE 35014, [510](#page-509-0) Geber 1 Geberdatensatz Nummer p0187[0...n], [864,](#page-863-0) [865](#page-864-0) Geber 1 Identnummer/Seriennummer r0465[0...27], [987](#page-986-0) Geber 2 Geberdatensatz Nummer p0188[0...n], [865](#page-864-0) Geber 2 Identnummer/Seriennummer r0466[0...27], [988](#page-987-0) Geber 3 Geberdatensatz Nummer p0189[0...n], [865](#page-864-0) Geber 3 Identnummer/Seriennummer r0467[0...27], [988](#page-987-0) Geber Diagnose Zustandsmaschine r4640[0...95], [1885](#page-1884-0) Geber Diagnosesignal Auswahl p0496, [1021](#page-1020-0) p0496[0...2], [1019](#page-1018-0) Geber Diagnosesignal Doppelwort r0497, [1024](#page-1023-0) Geber Diagnosesignal High-Wort r0499, [1025](#page-1024-0) Geber Diagnosesignal Low-Wort r0498, [1024](#page-1023-0) Geber DO Betriebsanzeige r0002, [756](#page-755-0) Geber DO Inbetriebnahme Parameterfilter p0010, [765](#page-764-0) Geber Funktionsreserve r4651[0...3], [1888](#page-1887-0) Geber Funktionsreserve Amplitudengrenze Inkrementalsignale p4649[0...n], [1888](#page-1887-0) Geber Funktionsreserve Komponentennummer p4650, [1888](#page-1887-0)

Geber Hochlaufzeit p0439[0...n], [967](#page-966-0) Geber Inbetriebnahme Seriennummer Teil 1 p0441[0...n], [968](#page-967-0) Geber Inbetriebnahme Seriennummer Teil 2 p0442[0...n], [968](#page-967-0) Geber Inbetriebnahme Seriennummer Teil 3 p0443[0...n], [968](#page-967-0) Geber Inbetriebnahme Seriennummer Teil 4 p0444[0...n], [968](#page-967-0) Geber Inbetriebnahme Seriennummer Teil 5 p0445[0...n], [969](#page-968-0) Geber Invertierung Istwert p0410[0...n], [950,](#page-949-0) [951](#page-950-0) Geber Kennlinie K0 p4663[0...n], [1893](#page-1892-0) Geber Kennlinie K1 p4664[0...n], [1894](#page-1893-0) Geber Kennlinie K2 p4665[0...n], [1894](#page-1893-0) Geber Kennlinie K3 p4666[0...n], [1894](#page-1893-0) Geber Kennlinientyp p4662[0...n], [1893](#page-1892-0) Geber Komponentennummer p0142[0...n], [850](#page-849-0) Geber linear Nullmarkenabstand p0424[0...n], [956](#page-955-0) Geber Normierungsfaktor Beschleunigung p4635[0...n], [1884](#page-1883-0) Geber Nullmarke Differenzabstand p0426[0...n], [956](#page-955-0) Geber rotatorisch Nullmarkenabstand p0425[0...n], [956](#page-955-0) Geber Safety Vergleichsalgorithmus (erkannt) p0417[0...n], [953](#page-952-0) Geber Seriennummer kopieren p0440[0...n], [967](#page-966-0) Geber Seriennummer Teil 1 r0460, [985](#page-984-0) r0460[0...2], [985](#page-984-0) Geber Seriennummer Teil 2 r0461, [985](#page-984-0) r0461[0...2], [985](#page-984-0) Geber Seriennummer Teil 3 r0462, [986](#page-985-0) r0462[0...2], [986](#page-985-0) Geber Seriennummer Teil 4 r0463, [986](#page-985-0) r0463[0...2], [986](#page-985-0)

Geber Seriennummer Teil 5 r0464, [987](#page-986-0) r0464[0...2], [987](#page-986-0) Geber SSI Baudrate p0427[0...n], [957](#page-956-0) Geber SSI Bitanzahl Absolutwert p0447[0...n], [969](#page-968-0) Geber SSI Bitanzahl Füllbits p0449[0...n], [970](#page-969-0) Geber SSI Bitanzahl nach Absolutwert p0448[0...n], [970](#page-969-0) Geber SSI Bitanzahl vor Absolutwert p0446[0...n], [969](#page-968-0) Geber SSI Fehlerbit p0434[0...n], [962](#page-961-0) Geber SSI Konfiguration p0429[0...n], [957](#page-956-0) Geber SSI Monoflopzeit p0428[0...n], [957](#page-956-0) Geber SSI Paritybit p0436[0...n], [963](#page-962-0) Geber SSI Warnbit p0435[0...n], [962](#page-961-0) Geber Strichzahl identifiziert r1973[0...1], [1401](#page-1400-0) Geberanschluss p0420[0...n], [955](#page-954-0) Geberdatensätze (EDS) Anzahl p0140, [849](#page-848-0) Geberfehler Testfunktion p4642, [1885](#page-1884-0) Geberjustage Kommutierungswinkeloffset ermitteln p1990, [1406](#page-1405-0) Geberkonfiguration erkannt r0455, [973](#page-972-0) r0455[0...2], [972](#page-971-0) Geberkonfiguration unterstützt r0456, [974](#page-973-0) r0456[0...2], [974](#page-973-0) Geberkonfiguration wirksam p0404[0...n], [947](#page-946-0) Geberloser Betrieb Stromreduktion p0642[0...n], [1058](#page-1057-0) Geberloser Betrieb Umschaltdrehzahl p1404[0...n], [1250](#page-1249-0) Geberloser Betrieb Umschaltgeschwindigkeit p1404[0...n], [1251](#page-1250-0) Gebernachbildung Maximaldrehzahl r1082[0...n], [1180](#page-1179-0) Geberschnittstelle (Sensor Module) Komponentennummer p0141[0...n], [849](#page-848-0)

Geberschnittstelle aktiv/inaktiv r0146[0...n], [852](#page-851-0) Geberschnittstelle aktivieren/deaktivieren p0145[0...n], [851](#page-850-0) Gebertyp Auswahl p0400[0...n], [944](#page-943-0) Gegensystemregler Integralanteil r3646[0...1], [1716](#page-1715-0) Gegensystemregler Konfiguration p3640, [1714](#page-1713-0) Gegensystemregler Phasenunsymmetrie p3647[0...2], [1717](#page-1716-0) Gegensystemregler Skalierungswerte p3639[0...3], [1714](#page-1713-0) Gegensystemregler Vdc-Istwertfilter Dämpfung p3645, [1716](#page-1715-0) Gegensystemregler Zwischenkreisspannung Korrektur r3643[0...1], [1716](#page-1715-0) GEOAX\_CHANGE\_M\_CODE 22532, [332](#page-331-0) GEOAX\_CHANGE\_RESET 20118, [245](#page-244-0) Geräte-Anschlussspannung p0210, [877](#page-876-0), [878,](#page-877-0) [879](#page-878-0) Geräteidentifikation r0964[0...6], [1137](#page-1136-0) Geräteinbetriebnahme Parameterfilter p0009, [758](#page-757-0) Geräte-Isttopologie r0098[0...5], [820](#page-819-0) Geräte-Solltopologie p0099[0...5], [821](#page-820-0) Gerätespezialisierung p9905, [2339](#page-2338-0) Geschwindigkeitsfestsollwert Nummer aktuell r1197, [1209](#page-1208-0) Geschwindigkeitsistwert geglättet r0022, [769](#page-768-0), [770](#page-769-0) Geschwindigkeitsistwert Glättungszeit p1441[0...n], [1277](#page-1276-0), [1278](#page-1277-0) Geschwindigkeitsistwert Glättungszeit geberlos p1451[0...n], [1284](#page-1283-0) Geschwindigkeitsistwertfilter Aktivierung p1413[0...n], [1256](#page-1255-0) Geschwindigkeitsistwertfilter Nenner-Dämpfung p1448[0...n], [1281](#page-1280-0), [1282](#page-1281-0) Geschwindigkeitsistwertfilter Nenner-Eigenfrequenz p1447[0...n], [1281](#page-1280-0) Geschwindigkeitsistwertfilter Typ p1446[0...n], [1280](#page-1279-0) Geschwindigkeitsistwertfilter Zähler-Dämpfung p1450[0...n], [1283](#page-1282-0)

Geschwindigkeitsistwertfilter Zähler-Eigenfrequenz p1449[0...n], [1282](#page-1281-0), [1283](#page-1282-0) Geschwindigkeitsistwertfilter Zeitkonstante p2153[0...n], [1490](#page-1489-0) Geschwindigkeitsregelung Erweiterte Konfiguration p1409[0...n], [1255](#page-1254-0) Geschwindigkeitsregelung Konfiguration p1400[0...n], [1248](#page-1247-0) Geschwindigkeitsregler Adaptionsgeschwindigkeit oben p1465[0...n], [1291](#page-1290-0) Geschwindigkeitsregler Adaptionsgeschwindigkeit unten p1464[0...n], [1290](#page-1289-0) Geschwindigkeitsregler D-Anteil Glättungszeitkonstante p1464[0...n], [1290](#page-1289-0) Geschwindigkeitsregler Geberloser Betrieb Nachstellzeit p1472[0...n], [1294](#page-1293-0) Geschwindigkeitsregler Geberloser Betrieb P-Verstärkung p1470[0...n], [1293](#page-1292-0) Geschwindigkeitsregler Geschwindigkeitssollwert gesamt r1444, [1279](#page-1278-0) Geschwindigkeitsregler Geschwindigkeitssollwert statisch r1444, [1278](#page-1277-0) Geschwindigkeitsregler Integratorrückführung Zeitkonstante p1494[0...n], [1300](#page-1299-0), [1301](#page-1300-0) Geschwindigkeitsregler Kp Adaptionsgeschw oben Skalierung p1461[0...n], [1288](#page-1287-0) Geschwindigkeitsregler Nachstellzeit p1463[0...n], [1289](#page-1288-0) Geschwindigkeitsregler Nachstellzeit Adaptionsgeschw unten p1462[0...n], [1289](#page-1288-0) Geschwindigkeitsregler Nachstellzeit wirksam r1469, [1293](#page-1292-0) Geschwindigkeitsregler P-Verstärkung p1461[0...n], [1287](#page-1286-0) Geschwindigkeitsregler P-Verstärkung A p1460[0...n], [1287](#page-1286-0) Geschwindigkeitsregler P-Verstärkung Adaption Einsatzpunkt oben p1457[0...n], [1286](#page-1285-0) Geschwindigkeitsregler P-Verstärkung Adaption Einsatzpunkt unten p1456[0...n], [1285](#page-1284-0)

Geschwindigkeitsregler P-Verstärkung Adaptionsgeschw unten p1460[0...n], [1287](#page-1286-0) Geschwindigkeitsregler P-Verstärkung B p1462[0...n], [1288](#page-1287-0) Geschwindigkeitsregler P-Verstärkung wirksam r1468, [1292](#page-1291-0) Geschwindigkeitsregler Referenzmodell Dämpfung p1434[0...n], [1274](#page-1273-0) Geschwindigkeitsregler Referenzmodell Eigenfrequenz p1433[0...n], [1273](#page-1272-0) Geschwindigkeitsregler Referenzmodell Totzeit p1435[0...n], [1275](#page-1274-0) Geschwindigkeitsregler Streckenverstärkung p1475[0...n], [1294](#page-1293-0) Geschwindigkeitsregler Tn Adaptionsgeschw oben Skalierung p1463[0...n], [1289](#page-1288-0) Geschwindigkeitsregler Verstärkung identifiziert r5293, [1987](#page-1986-0) Geschwindigkeitsregler Vorhaltzeit p1466[0...n], [1291](#page-1290-0) Geschwindigkeitsregler Vorhaltzeit A p1465[0...n], [1290](#page-1289-0) Geschwindigkeitsregler Vorhaltzeit B p1467[0...n], [1292](#page-1291-0) Geschwindigkeitsregler Vorhaltzeit wirksam r1469, [1293](#page-1292-0) Geschwindigkeitsschwelle motorisch/generatorisch p1546, [1326](#page-1325-0) Geschwindigkeitsschwellwert 1 p2141[0...n], [1486](#page-1485-0) Geschwindigkeitsschwellwert 2 p2155[0...n], [1491](#page-1490-0) Geschwindigkeitsschwellwert 3 p2161[0...n], [1492](#page-1491-0) Geschwindigkeitsschwellwert 4 p2163[0...n], [1493,](#page-1492-0) [1494](#page-1493-0) Geschwindigkeitssollwert geglättet r0020, [767](#page-766-0), [768](#page-767-0) Geschwindigkeitssollwert I-Anteil r1439, [1277](#page-1276-0) Geschwindigkeitssollwert Konfiguration p1189[0...n], [1205](#page-1204-0) Geschwindigkeitssollwertfilter 1 Nenner-Dämpfung p1418[0...n], [1261](#page-1260-0) Geschwindigkeitssollwertfilter 1 Nenner-Eigenfrequenz p1417[0...n], [1260](#page-1259-0) Geschwindigkeitssollwertfilter 1 Typ p1415[0...n], [1258,](#page-1257-0) [1259](#page-1258-0)

Geschwindigkeitssollwertfilter 1 Zähler-Dämpfung p1420[0...n], [1263](#page-1262-0) Geschwindigkeitssollwertfilter 1 Zähler-Eigenfrequenz p1419[0...n], [1262](#page-1261-0), [1263](#page-1262-0) Geschwindigkeitssollwertfilter 1 Zeitkonstante p1416[0...n], [1259](#page-1258-0) Geschwindigkeitssollwertfilter 2 Nenner-Dämpfung p1424[0...n], [1266](#page-1265-0), [1267](#page-1266-0) Geschwindigkeitssollwertfilter 2 Nenner-Eigenfrequenz p1423[0...n], [1265](#page-1264-0), [1266](#page-1265-0) Geschwindigkeitssollwertfilter 2 Typ p1421[0...n], [1264](#page-1263-0) Geschwindigkeitssollwertfilter 2 Zähler-Dämpfung p1426[0...n], [1268](#page-1267-0) Geschwindigkeitssollwertfilter 2 Zähler-Eigenfrequenz p1425[0...n], [1267](#page-1266-0), [1268](#page-1267-0) Geschwindigkeitssollwertfilter 2 Zeitkonstante p1422[0...n], [1265](#page-1264-0) Geschwindigkeitssollwertfilter Aktivierung p1414[0...n], [1257](#page-1256-0) Geschwindigkeitsvorsteuerung Symmetrierung Totzeit p1428[0...n], [1270](#page-1269-0) Geschwindigkeitsvorsteuerung Symmetrierung Zeitkonstante p1429[0...n], [1271](#page-1270-0) Getriebefaktor Geberumdrehungen p0432[0...n], [961](#page-960-0) Getriebefaktor Motor-/Lastumdrehungen p0433[0...n], [961](#page-960-0) Getriebetyp Auswahl p0402[0...n], [946](#page-945-0) Gleichstrombremsung Bremsstrom p1232[0...n], [1232](#page-1231-0) Gleichstrombremsung Nachstellzeit p1346[0...n], [1244](#page-1243-0) Gleichstrombremsung Proportionalverstärkung p1345[0...n], [1243](#page-1242-0) Gleichstrombremsung Startdrehzahl p1234[0...n], [1232](#page-1231-0) Gleichstrombremsung Startgeschwindigkeit p1234[0...n], [1233](#page-1232-0) Gleichstrombremsung Zeitdauer p1233[0...n], [1232](#page-1231-0) GRIND\_CONT\_BLANK\_OFFSET 55884, [717](#page-716-0) GRIND\_CONT\_RELEASE\_ANGLE 55880, [717](#page-716-0) GRIND\_CONT\_RELEASE\_DIST 55881, [717](#page-716-0)

GRIND\_DIAMETER\_LENGTH 52842, [667](#page-666-0) GRIND\_FUNCTION\_MASK 51840, [647](#page-646-0) 52840, [667](#page-666-0) GRIND\_MEA\_KIN\_TOL 55844, [717](#page-716-0) GRIND\_WIDTH\_LENGTH 52843, [667](#page-666-0) GUD\_AREA\_SAVE\_TAB 11140, [95](#page-94-0) Gx\_XIST1-Groblage Sicheres höchstwertige Bit r0475, [992](#page-991-0) r0475[0...2], [992](#page-991-0) Gx\_XIST1-Groblage Sicheres höchstwertiges Bit (erkannt) p0415[0...n], [953](#page-952-0)

### **H**

Haftreibung Abschaltvorhalt p1554[0...n], [1329](#page-1328-0) Haftreibung Geschwindigkeitsschwelle p1552[0...n], [1328](#page-1327-0) Haftreibung Kraft Geschwindigkeit negativ p1556[0...n], [1330](#page-1329-0) Haftreibung Kraft Geschwindigkeit positiv p1555[0...n], [1329](#page-1328-0) Haftreibung Spannungspuls Dauer p1572[0...n], [1335](#page-1334-0) Haftreibung Spannungspuls negativ p1571[0...n], [1334](#page-1333-0) Haftreibung Spannungspuls positiv p1570[0...n], [1334](#page-1333-0) HANDLING 19710, [221](#page-220-0) HANDWH\_CHAN\_STOP\_COND 20624, [287](#page-286-0) HANDWH\_GEOAX\_MAX\_INCR\_SIZE 20620, [286](#page-285-0) HANDWH\_GEOAX\_MAX\_INCR\_VSIZE 20622, [286](#page-285-0) HANDWH\_IMP\_PER\_LATCH 11320, [104](#page-103-0) HANDWH\_MAX\_INCR\_SIZE 32080, [452](#page-451-0) HANDWH\_MAX\_INCR\_VELO\_SIZE 32082, [453](#page-452-0) HANDWH\_ORIAX\_MAX\_INCR\_SIZE 20621, [286](#page-285-0) HANDWH\_ORIAX\_MAX\_INCR\_VSIZE 20623, [287](#page-286-0)

HANDWH\_REVERSE 11310, [104](#page-103-0) HANDWH\_STOP\_COND 32084, [453](#page-452-0) HANDWH\_TRUE\_DISTANCE 11346, [106](#page-105-0) HANDWH\_VDI\_REPRESENTATION 11324, [105](#page-104-0) HANDWH\_VELO\_OVERLAY\_FACTOR 32090, [454](#page-453-0) HANDWHEEL\_FILTER\_TIME 11354, [107](#page-106-0) HANDWHEEL\_INPUT 11352, [107](#page-106-0) HANDWHEEL\_LOGIC\_ADDRESS 11353, [107](#page-106-0) HANDWHEEL\_MODULE 11351, [107](#page-106-0) HANDWHEEL\_SEGMENT 11350, [106](#page-105-0) Hängende Achse Gewichtskraft messen/vorsteuern p1558, [1330](#page-1329-0) Hardware-Abtastzeiten noch nicht belegt r7903, [2097](#page-2096-0) Hauptinduktivität identifiziert r1936, [1386](#page-1385-0) Hauptkomponente Erkennung über LED p0124[0...n], [846](#page-845-0) HF Choke Module Komponentennummer p0162, [858](#page-857-0) HF Damping Module Komponentennummer p0161, [857](#page-856-0) HF Diagnose r5175[0...1], [1956](#page-1955-0) HF Phasenstrom Istwerte r5170[0...5], [1954](#page-1953-0) HF Steuerwort p5174, [1956](#page-1955-0) HIRTH\_IS\_ACTIVE 30505, [439](#page-438-0) HMI\_FUNCTION\_MASK 19730, [221](#page-220-0) HMI\_HANDWHEEL\_BUTTON 51090, [635](#page-634-0) HMI\_MASK 19732, [224](#page-223-0) HMI\_MEM\_LIMIT\_USER 9111, [24](#page-23-0) HMI\_MONITOR 9032, [22](#page-21-0) HMI\_OPT\_MASK 19734, [224](#page-223-0)

HMI\_SKIN 9112, [24](#page-23-0) HMI\_WIDE\_SCREEN 9105, [23](#page-22-0) Hochlaufgeber Anfangsverrundungszeit p1130[0...n], [1193](#page-1192-0) Hochlaufgeber Auswahl p1115, [1190](#page-1189-0) Hochlaufgeber Endverrundungszeit p1131[0...n], [1193](#page-1192-0) Hochlaufgeber Hochlaufzeit p1120[0...n], [1191,](#page-1190-0) [1192](#page-1191-0) Hochlaufgeber Konfiguration p1151[0...n], [1201](#page-1200-0) Hochlaufgeber Nachführung Intensität p1145[0...n], [1199](#page-1198-0) Hochlaufgeber Rücklaufzeit p1121[0...n], [1192](#page-1191-0) Hochlaufgeber Toleranz für Hochlauf und Rücklauf aktiv p1148[0...n], [1200](#page-1199-0) Hochlaufgeber Verrundungstyp p1134[0...n], [1194](#page-1193-0) Hochlaufzustand r3988[0...1], [1775](#page-1774-0), [1776](#page-1775-0) HW\_ASSIGN\_ANA\_FASTIN 10362, [47](#page-46-0) HW\_ASSIGN\_ANA\_FASTOUT 10364, [47](#page-46-0) HW\_ASSIGN\_DIG\_FASTIN 10366, [48](#page-47-0) HW\_ASSIGN\_DIG\_FASTOUT 10368, [49](#page-48-0) HW\_SERIAL\_NUMBER 18030, [160](#page-159-0) Hydrauliköl Elastizitätsmodul p0220, [883](#page-882-0) Hysteresedrehzahl 1 p2142[0...n], [1486](#page-1485-0) Hysteresedrehzahl 2 p2140[0...n], [1485](#page-1484-0) Hysteresedrehzahl 3 p2150[0...n], [1489](#page-1488-0) Hysteresedrehzahl 4 p2164[0...n], [1494](#page-1493-0) Hysteresedrehzahl n\_ist > n\_max p2162[0...n], [1492](#page-1491-0) Hysteresegeschwindigkeit 2 p2140[0...n], [1485](#page-1484-0) Hysteresegeschwindigkeit 3 p2150[0...n], [1489](#page-1488-0)

Hysteresegeschwindigkeit 4 p2164[0...n], [1494](#page-1493-0) Hysteresegeschwindigkeit v\_ist  $> v$  max p2162[0...n], [1493](#page-1492-0)

## **I**

I2t-Motormodell Zeitkonstante thermisch p0611[0...n], [1051](#page-1050-0) IBN-SS Fehlerstatistik r2019[0...7], [1418](#page-1417-0) Identifikationen Abschlussanzeige r3925[0...n], [1771](#page-1770-0) Identifikationen Status r0047, [794,](#page-793-0) [795](#page-794-0) Identifikationsstrom r1935[0...20], [1385](#page-1384-0) IF1 Binektor-Konnektor-Wandler Zustandswort invertieren p2088[0...4], [1461](#page-1460-0) IF1 Konnektor-Binektor-Wandler Binektorausgang invertieren p2098[0...1], [1466](#page-1465-0) IF1 PROFIdrive Diagnose Busadresse PZD empfangen r2074[0...19], [1444](#page-1443-0) r2074[0...21], [1445](#page-1444-0) r2074[0...3], [1446](#page-1445-0) r2074[0...4], [1446](#page-1445-0) r2074[0...9], [1445](#page-1444-0) IF1 PROFIdrive Diagnose PZD senden Doppelwort r2063[0...10], [1441](#page-1440-0) r2063[0...26], [1439](#page-1438-0) IF1 PROFIdrive Diagnose PZD senden Wort r2053[0...11], [1434](#page-1433-0) r2053[0...24], [1430](#page-1429-0) r2053[0...27], [1432](#page-1431-0) r2053[0...4], [1434](#page-1433-0) r2053[0...9], [1433](#page-1432-0) IF1 PROFIdrive Diagnose Telegrammoffset PZD empfangen r2075[0...19], [1447](#page-1446-0) r2075[0...21], [1447](#page-1446-0) r2075[0...3], [1449](#page-1448-0) r2075[0...4], [1449](#page-1448-0) r2075[0...9], [1448](#page-1447-0) IF1 PROFIdrive Diagnose Telegrammoffset PZD senden r2076[0...11], [1452](#page-1451-0) r2076[0...24], [1449](#page-1448-0) r2076[0...27], [1450](#page-1449-0) r2076[0...4], [1452](#page-1451-0) r2076[0...9], [1451](#page-1450-0)

- IF1 PROFIdrive Erstes Zusatztelegramm Auswahl p8864, [2125](#page-2124-0)
- IF1 PROFIdrive PZD Abtastzeit p2048, [1423](#page-1422-0)
- IF1 PROFIdrive PZD Telegrammauswahl p0922, [1129,](#page-1128-0) [1130](#page-1129-0), [1131,](#page-1130-0) [1132](#page-1131-0), [1133](#page-1132-0)
- IF1 PROFIdrive PZD Telegrammauswahl erweitert p2079, [1453,](#page-1452-0) [1454](#page-1453-0), [1455,](#page-1454-0) [1456](#page-1455-0), [1457](#page-1456-0)
- IF1 PROFIdrive SIC/SCC Telegrammauswahl p60122, [2377](#page-2376-0)
- IF1 PROFIdrive Störverzögerung p2044, [1422](#page-1421-0)
- IF1 PROFIdrive STW/ZSW Interface Mode p2038, [1421](#page-1420-0)
- IF1 PROFIdrive STW1.10 = 0 Modus p2037, [1420](#page-1419-0)
- IF1 PROFIdrive Zusatztelegramm Anfang empfangen p2070, [1443](#page-1442-0)
- IF1 PROFIdrive Zusatztelegramm Anfang senden p2071, [1443](#page-1442-0)
- IF1 PROFIdrive Zweites Zusatztelegramm Auswahl p8865, [2125](#page-2124-0)
- IF1 PZD maximal verschaltet r2067[0...1], [1443](#page-1442-0)
- IF1 PZD-Erweiterung Diagnose PZD senden
- Doppelwort

r8978[0...30], [2148](#page-2147-0)

- IF1 PZD-Erweiterung Diagnose PZD senden Wort r8977[0...31], [2147](#page-2146-0)
- IF1 Verhalten Empfangswert nach PZD Ausfall p2072, [1444](#page-1443-0)
- IF2 Binektor-Konnektor-Wandler Zustandswort invertieren

p8888[0...4], [2138](#page-2137-0)

- IF2 Diagnose Busadresse PZD empfangen r8874[0...21], [2129](#page-2128-0)
	- r8874[0...3], [2130](#page-2129-0)
	- r8874[0...4], [2130](#page-2129-0)
- r8874[0...9], [2129](#page-2128-0) IF2 Diagnose PZD senden
	- r8853[0...11], [2118](#page-2117-0) r8853[0...27], [2116](#page-2115-0)
	- r8853[0...4], [2118](#page-2117-0)
	- r8853[0...9], [2117](#page-2116-0)
- IF2 Diagnose PZD senden Doppelwort r8863[0...10], [2124](#page-2123-0)
- r8863[0...26], [2122](#page-2121-0) IF2 Diagnose Telegrammoffset PZD empfangen r8875[0...21], [2130](#page-2129-0) r8875[0...3], [2132](#page-2131-0) r8875[0...4], [2132](#page-2131-0) r8875[0...9], [2131](#page-2130-0)

IF2 Diagnose Telegrammoffset PZD senden r8876[0...11], [2134](#page-2133-0) r8876[0...27], [2132](#page-2131-0) r8876[0...4], [2134](#page-2133-0) r8876[0...9], [2133](#page-2132-0) IF2 Konnektor-Binektor-Wandler Binektorausgang invertieren p8898[0...1], [2143](#page-2142-0) IF2 PZD Abtastzeit p8848, [2111](#page-2110-0) IF2 PZD maximal verschaltet r8867[0...1], [2126](#page-2125-0) IF2 Störverzögerung p8844, [2110](#page-2109-0) IF2 STW1.10  $=$  0 Modus p8837, [2110](#page-2109-0) IGBT Belastungszähler dynamisch r7746, [2066](#page-2065-0) IGBT Wechsellastzähler Ventil 1 r7740[0...n], [2063](#page-2062-0) IGBT Wechsellastzähler Ventil 2 r7741[0...n], [2063](#page-2062-0) IGBT Wechsellastzähler Ventil 3 r7742[0...n], [2064](#page-2063-0) IGBT Wechsellastzähler Ventil 4 r7743[0...n], [2064](#page-2063-0) IGBT Wechsellastzähler Ventil 5 r7744[0...n], [2065](#page-2064-0) IGBT Wechsellastzähler Ventil 6 r7745[0...n], [2065](#page-2064-0) IGN\_PROG\_STATE\_ASUP 20191, [257](#page-256-0) IGNORE\_CFG\_STOP\_MASK 10703, [72](#page-71-0) IGNORE\_INHIBIT\_ASUP 20116, [244](#page-243-0) IGNORE\_NONCSTART\_ASUP 20194, [259](#page-258-0) IGNORE\_OVL\_FACTOR\_FOR\_ADIS 20490, [281](#page-280-0) IGNORE\_REFP\_LOCK\_ASUP 20115, [244](#page-243-0) IGNORE\_SINGLEBLOCK\_ASUP 20117, [245](#page-244-0) IGNORE\_SINGLEBLOCK\_MASK 10702, [70](#page-69-0) ILC\_BASE\_VALUE 53350, [669](#page-668-0) Impulsgeberauswertung Drehzahl Null Messzeit p0453[0...n], [971](#page-970-0) Impulslöschung Verzögerungszeit p1228, [1228](#page-1227-0)

INDEX\_AX\_ASSIGN\_POS\_TAB 30500, [437](#page-436-0) INDEX\_AX\_DENOMINATOR 30502, [438](#page-437-0) INDEX\_AX\_LENGTH\_POS\_TAB\_1 10900, [91](#page-90-0) INDEX\_AX\_LENGTH\_POS\_TAB\_2 10920, [92](#page-91-0) INDEX\_AX\_MODE 10940, [94](#page-93-0) INDEX\_AX\_NUMERATOR 30501, [438](#page-437-0) INDEX\_AX\_OFFSET 30503, [438](#page-437-0) INDEX\_AX\_POS\_TAB\_1 10910, [92](#page-91-0) INDEX\_AX\_POS\_TAB\_2 10930, [93](#page-92-0) INFO\_FREE\_MEM\_DPR 18070, [163](#page-162-0) INFO\_FREE\_MEM\_DYNAMIC 18050, [162](#page-161-0) INFO\_FREE\_MEM\_STATIC 18060, [163](#page-162-0) INI\_FILE\_MODE 11220, [101](#page-100-0) INIT\_MD 11200, [99](#page-98-0) Inselnetz Schwarzstart Modus p5580, [2024](#page-2023-0) Inselnetz Skalierungswerte p5586[0...6], [2029](#page-2028-0) Inselnetz Synchronisierung Reglerdynamik p5584[0...2], [2028](#page-2027-0) Inselnetz Synchronisierung Spannungsschwellen p5585[0...1], [2028](#page-2027-0) Inselnetz Zeiten p5581[0...8], [2026](#page-2025-0) INT\_INCR\_PER\_DEG 10210, [36](#page-35-0) INT\_INCR\_PER\_MM 10200, [36](#page-35-0) Integratorrückführung Geschwindigkeitsschwelle p1495[0...n], [1302](#page-1301-0) INTER\_VECTOR\_NAME\_TAB 10644, [67](#page-66-0) INTERMEDIATE\_POINT\_NAME\_TAB 10660, [68](#page-67-0) INVOLUTE\_AUTO\_ANGLE\_LIMIT 21016, [295](#page-294-0) INVOLUTE\_RADIUS\_DELTA 21015, [295](#page-294-0)

IPO\_CYCLE\_TIME 10071, [31](#page-30-0) IPO\_FUNCTION\_MASK 19330, [217](#page-216-0) IPO\_MAX\_LOAD 11510, [118](#page-117-0) IPO\_PARAM\_NAME\_TAB 10650, [68](#page-67-0) IPO\_PARAM\_THREAD\_NAME\_TAB 10651, [68](#page-67-0) IPO\_SYSCLOCK\_TIME\_RATIO 10070, [31](#page-30-0) IPOBRAKE\_BLOCK\_EXCHANGE 43600, [620](#page-619-0) IPT\_AXIS\_DYNAMIC\_FACTORS 25500, [399](#page-398-0) IS AUTOMATIC MEM RECONFIG 17950, [160](#page-159-0) IS CONCURRENT POS AX 30450, [434](#page-433-0) IS\_CONTINOUS\_DATA\_SAVE\_ON 18233, [188](#page-187-0) IS\_LOCAL\_LINK\_AXIS 30560, [440](#page-439-0) IS\_ROT\_AX 30300, [431](#page-430-0) IS\_SD\_MAX\_PATH\_ACCEL 42502, [596](#page-595-0) IS\_SD\_MAX\_PATH\_JERK 42512, [596](#page-595-0) IS UNIPOLAR OUTPUT 30134, [427](#page-426-0) IS\_VIRTUAL\_AX 30132, [427](#page-426-0) ISO\_ENABLE\_DRYRUN 52804, [666](#page-665-0) ISO\_ENABLE\_INTERRUPTS 52802, [665](#page-664-0) ISO\_M\_DRILLING\_AXIS\_IS\_Z 55800, [714](#page-713-0) ISO\_M\_DRILLING\_TYPE 55802, [715](#page-714-0) ISO\_M\_ENABLE\_POLAR\_COORD 52800, [665](#page-664-0) ISO\_M\_FUNCTION\_MASK 52818, [666](#page-665-0) 55818, [716](#page-715-0) ISO\_M\_RETRACTION\_DIR 55806, [715](#page-714-0) ISO\_M\_RETRACTION\_FACTOR 55804, [715](#page-714-0)

ISO\_M\_TAPPING\_SET\_MC 55807, [715](#page-714-0) ISO\_SCALING\_SYSTEM 52806, [666](#page-665-0) ISO\_SIMULTAN\_AXES\_START 52808, [666](#page-665-0) ISO\_T\_DEEPHOLE\_DRILL\_MODE 52810, [666](#page-665-0) ISO\_T\_DWELL\_TIME\_UNIT 55810, [715](#page-714-0) ISO\_T\_FUNCTION\_MASK 52819, [666](#page-665-0) 55819, [716](#page-715-0) ISO\_T\_RETRACTION\_FACTOR 55808, [715](#page-714-0) Isq-Stromreglervorsteuerung Skalierung p1703[0...n], [1351](#page-1350-0) Isq-Stromreglervorsteuerung Wirbelstromkomp Zeitkonstante p1735[0...n], [1356](#page-1355-0) Isq-Stromreglervorsteuerung Wirbelstromkompensation Abfall p1734[0...n], [1355](#page-1354-0) Isttopologie r9901[0...n], [2337](#page-2336-0) Isttopologie Indizes Anzahl r9900, [2337](#page-2336-0)

### **J**

J\_MEA\_CAL\_HEIGHT\_FEEDAX 51772, [646](#page-645-0) J\_MEA\_CAL\_RING\_DIAM 51770, [645](#page-644-0) J\_MEA\_COLL\_MONIT\_FEED 51757, [645](#page-644-0) J\_MEA\_COLL\_MONIT\_POS\_FEED 51758, [645](#page-644-0) J\_MEA\_FIXPOINT 52750, [665](#page-664-0) J\_MEA\_FUNCTION\_MASK\_PIECE 54780, [689](#page-688-0) J\_MEA\_FUNCTION\_MASK\_TOOL 54782, [689](#page-688-0) J\_MEA\_M\_DIST 51750, [645](#page-644-0) J\_MEA\_M\_DIST\_MANUELL 51751, [645](#page-644-0) J\_MEA\_M\_DIST\_TOOL\_LENGTH 51752, [645](#page-644-0) J\_MEA\_M\_DIST\_TOOL\_RADIUS 51753, [645](#page-644-0)

J\_MEA\_MAGN\_GLAS\_POS 52751, [665](#page-664-0) J\_MEA\_PROTOCOL\_FILE 55774, [714](#page-713-0) J\_MEA\_T\_PROBE\_APPR\_AX\_DIR 51784, [646](#page-645-0) J\_MEA\_T\_PROBE\_APPR\_MODE 52780, [665](#page-664-0) J\_MEA\_T\_PROBE\_DIAM\_RAD 51780, [646](#page-645-0) J\_MEA\_T\_PROBE\_MEASURE\_DIST 51786, [646](#page-645-0) JERK\_FACT\_REDUCED\_DYN 32313, [459](#page-458-0) JOG\_ACCEL\_GEO 21166, [308](#page-307-0) JOG\_AND\_POS\_JERK\_ENABLE 32420, [466](#page-465-0) JOG\_AND\_POS\_MAX\_JERK 32430, [466](#page-465-0) JOG CIRCLE CENTRE 42690, [600](#page-599-0) JOG\_CIRCLE\_END\_ANGLE 42694, [601](#page-600-0) JOG\_CIRCLE\_MODE 42692, [601](#page-600-0) JOG\_CIRCLE\_RADIUS 42691, [600](#page-599-0) JOG\_CIRCLE\_START\_ANGLE 42693, [601](#page-600-0) JOG\_CONT\_MODE\_LEVELTRIGGRD 41050, [567](#page-566-0) JOG\_FEED\_PER\_REV\_SOURCE 42600, [597](#page-596-0) JOG\_GEOAX\_MODE\_MASK 42996, [611](#page-610-0) JOG\_INC\_MODE\_LEVELTRIGGRD 11300, [104](#page-103-0) JOG\_INCR\_SIZE\_TAB 11330, [105](#page-104-0) JOG\_INCR\_WEIGHT 31090, [444](#page-443-0) JOG\_INCR\_WEIGHT\_TRAFO 31092, [444](#page-443-0) JOG\_JERK\_GEO 21168, [308](#page-307-0) JOG\_JERK\_ORI 21158, [307](#page-306-0) JOG\_JERK\_ORI\_ENABLE 21159, [307](#page-306-0) JOG\_MODE\_MASK 10735, [82](#page-81-0)

JOG\_POSITION 43320, [617](#page-616-0) JOG\_REV\_IS\_ACTIVE 41100, [567](#page-566-0) JOG\_REV\_SET\_VELO 41120, [569](#page-568-0) JOG\_REV\_VELO 32050, [450](#page-449-0) JOG\_REV\_VELO\_RAPID 32040, [449](#page-448-0) JOG\_ROT\_AX\_SET\_VELO 41130, [569](#page-568-0) JOG SET VELO 41110, [568](#page-567-0) JOG\_SPIND\_SET\_VELO 41200, [570](#page-569-0) JOG\_SWL\_ACCEL\_FACTOR 32302, [458](#page-457-0) JOG\_VAR\_INCR\_SIZE 41010, [567](#page-566-0) JOG\_VELO 32020, [449](#page-448-0) JOG\_VELO\_GEO 21165, [308](#page-307-0) JOG\_VELO\_ORI 21155, [307](#page-306-0) JOG\_VELO\_RAPID 32010, [448](#page-447-0) JOG\_VELO\_RAPID\_GEO 21160, [308](#page-307-0) JOG\_VELO\_RAPID\_ORI 21150, [307](#page-306-0)

### **K**

KEYBOARD\_STATE 9009, [22](#page-21-0) KHP OEM-Ausnahmeliste p7764[0...n], [2069](#page-2068-0) KHP OEM-Ausnahmeliste Anzahl Indizes für p7764 p7763, [2069](#page-2068-0) KLId Faktor Flächenanpassung negativ p3031, [1631](#page-1630-0) KLId Faktor Flächenanpassung positiv p3030, [1631](#page-1630-0) KLId Geschwindigkeitsregler Streckenverstärkung p3075, [1644](#page-1643-0) KLId Knickkompensation Q1 negativ Nullbereich p3036, [1634](#page-1633-0) KLId Knickkompensation Q1 positiv Nullbereich p3033, [1632](#page-1631-0)

KLId Knickkompensation Q2 negativ p3042, [1637](#page-1636-0) KLId Knickkompensation Q2 positiv p3039, [1635](#page-1634-0) KLId Knickkompensation Q3 negativ Sättigung p3047, [1639](#page-1638-0) KLId Knickkompensation Q3 positiv Sättigung p3045, [1638](#page-1637-0) KLId Knickkompensation U1 negativ Nullbereich p3037, [1634](#page-1633-0) KLId Knickkompensation U1 positiv Nullbereich p3034, [1633](#page-1632-0) KLId Knickkompensation U2 negativ p3043, [1637](#page-1636-0) KLId Knickkompensation U2 positiv p3040, [1636](#page-1635-0) KLId Knickkompensation U3 negativ Sättigung p3048, [1640](#page-1639-0) KLId Knickkompensation U3 positiv Sättigung p3046, [1639](#page-1638-0) KLId Knickkompensation Verrundung 1 negativ Nullbereich p3038, [1635](#page-1634-0) KLId Knickkompensation Verrundung 1 positiv Nullbereich p3035, [1633](#page-1632-0) KLId Knickkompensation Verrundung 2 negativ p3044, [1638](#page-1637-0) KLId Knickkompensation Verrundung 2 positiv p3041, [1636](#page-1635-0) KLId Maximale negative Geschwindigkeit p3086, [1646](#page-1645-0) KLId Maximale positive Geschwindigkeit p3083, [1645](#page-1644-0) KLId v/U-Kennlinie Geschwindigkeit gemessen r1985, [1404](#page-1403-0) KLId v/U-Kennlinie Geschwindigkeit parametriert r1986, [1404](#page-1403-0) KLId v/U-Kennlinie Spannung r1987, [1405](#page-1404-0) Knickkompensation Q1 negativ Nullbereich p1836[0...n], [1374](#page-1373-0) Knickkompensation Q1 positiv Nullbereich p1833[0...n], [1372](#page-1371-0) Knickkompensation Q2 negativ p1842[0...n], [1376](#page-1375-0) Knickkompensation Q2 positiv p1839[0...n], [1376](#page-1375-0) Knickkompensation Q3 negativ Sättigung p1847[0...n], [1378](#page-1377-0) Knickkompensation Q3 positiv Sättigung p1845[0...n], [1377](#page-1376-0)

Knickkompensation U1 negativ Nullbereich p1837[0...n], [1374](#page-1373-0) Knickkompensation U1 positiv Nullbereich p1834[0...n], [1373](#page-1372-0) Knickkompensation U2 negativ p1843[0...n], [1377](#page-1376-0) Knickkompensation U2 positiv p1840[0...n], [1376](#page-1375-0) Knickkompensation U3 negativ Sättigung p1848[0...n], [1378](#page-1377-0) Knickkompensation U3 positiv Sättigung p1846[0...n], [1377](#page-1376-0) Knickkompensation Verrundung 1 negativ Nullbereich p1838[0...n], [1374](#page-1373-0) Knickkompensation Verrundung 1 positiv Nullbereich p1835[0...n], [1374](#page-1373-0) Knickkompensation Verrundung 2 negativ p1844[0...n], [1377](#page-1376-0) Knickkompensation Verrundung 2 positiv p1841[0...n], [1376](#page-1375-0) Kolbennullpunkt Abgleichwert p0476[0...n], [992](#page-991-0) Kolbenposition Eigenfrequenz minimal p0351[0...n], [937](#page-936-0) Kommutierungswinkelfaktor r0451[0...2], [970](#page-969-0) Kommutierungswinkeloffset p0431[0...n], [960](#page-959-0) Kompensationen Konfiguration p5250[0...n], [1967](#page-1966-0) Komponente löschen p9917[0...1], [2344](#page-2343-0) Komponente Störung r3120[0...63], [1658](#page-1657-0) Komponente vorhanden/nicht vorhanden r7853[0...n], [2084](#page-2083-0) Komponente Warnung r3121[0...63], [1658](#page-1657-0) Komponentennummer ändern p9914[0...2], [2343](#page-2342-0) Komponentennummer global p7859[0...199], [2084](#page-2083-0) Konfiguration Auto-IBN (p97/p9910) p9940, [2348](#page-2347-0) Konfigurationsänderungen Antriebsobjekt r7871[0...15], [2088](#page-2087-0), [2089](#page-2088-0), [2090,](#page-2089-0) [2092](#page-2091-0), [2093](#page-2092-0) Konfigurationsänderungen Antriebsobjekt Verweis r7868[0...24], [2085](#page-2084-0) Konfigurationsänderungen global r7870[0...8], [2087](#page-2086-0) Kraftausnutzung Ausschaltverzögerung p2195[0...n], [1506](#page-1505-0)

Kraftausnutzung geglättet r0033, [778](#page-777-0) Kraftistwert Bezugswert bei 100% für p1505 p1506, [1306](#page-1305-0) Kraftistwert geglättet r0031, [776](#page-775-0) Kraftkonstante identifiziert r1937[0...10], [1387](#page-1386-0) Kraftregler D-Anteil Glättungszeitkonstante p1718[0...n], [1353](#page-1352-0) Kraftregler Nachstellzeit p1717[0...n], [1352](#page-1351-0) Kraftregler P-Verstärkung p1715[0...n], [1352](#page-1351-0) Kraftregler P-Verstärkung Abschwächung p1716[0...n], [1352](#page-1351-0) Kraftregler Streckenverstärkung p1700[0...n], [1351](#page-1350-0) Kraftregler Vorhaltzeit p1719[0...n], [1353](#page-1352-0) Kraftregler Vorsteuerung Faktor p1720[0...n], [1353](#page-1352-0) Kraftschwellwert 1 p2174[0...n], [1497](#page-1496-0) Kraftschwellwert 2 p2194[0...n], [1505](#page-1504-0)

# **L**

Lager Ausführung Auswahl p0530[0...n], [1031](#page-1030-0) Lager Codenummer Auswahl p0531[0...n], [1031](#page-1030-0) Lager Maximaldrehzahl p0532[0...n], [1032](#page-1031-0) Lager Maximalgeschwindigkeit p0532[0...n], [1032](#page-1031-0) LANG\_SUB\_NAME 15700, [148](#page-147-0) LANG\_SUB\_PATH 15702, [149](#page-148-0) Langstator Konfiguration p3870, [1765](#page-1764-0) Last Masse p1498[0...n], [1302](#page-1301-0), [1303](#page-1302-0) Last Trägheitsmoment p1498[0...n], [1303](#page-1302-0) Lastgetriebe Absolutwertgeber rotatorisch Umdrehungen virtuell p2721[0...n], [1614](#page-1613-0) Lastgetriebe Codenummer p0541[0...n], [1033](#page-1032-0)

Lastgetriebe Drehrichtung Invertierung p0546[0...n], [1034](#page-1033-0) Lastgetriebe Konfiguration p2720[0...n], [1614](#page-1613-0) Lastgetriebe Lageverfolgung Toleranzfenster p2722[0...n], [1615](#page-1614-0) Lastgetriebe Maximaldrehmoment p0543[0...n], [1033](#page-1032-0) Lastgetriebe Maximaldrehzahl p0542[0...n], [1033](#page-1032-0) Lastgetriebe Trägheitsmoment p0547[0...n], [1035](#page-1034-0) Lastgetriebe Übersetzungsverhältnis gesamt Nenner p0545[0...n], [1034](#page-1033-0) Lastgetriebe Übersetzungsverhältnis gesamt Zähler p0544[0...n], [1034](#page-1033-0) Lastüberwachung Drehmomentschwelle 1 oben p2185[0...n], [1501](#page-1500-0) Lastüberwachung Drehmomentschwelle 1 unten p2186[0...n], [1502](#page-1501-0) Lastüberwachung Drehmomentschwelle 2 oben p2187[0...n], [1502](#page-1501-0) Lastüberwachung Drehmomentschwelle 2 unten p2188[0...n], [1503](#page-1502-0) Lastüberwachung Drehmomentschwelle 3 oben p2189[0...n], [1504](#page-1503-0) Lastüberwachung Drehmomentschwelle 3 unten p2190[0...n], [1504](#page-1503-0) Lastüberwachung Drehzahlschwelle 1 p2182[0...n], [1499](#page-1498-0) Lastüberwachung Drehzahlschwelle 2 p2183[0...n], [1500](#page-1499-0) Lastüberwachung Drehzahlschwelle 3 p2184[0...n], [1500](#page-1499-0) Lastüberwachung Geschwindigkeitsschwelle 1 p2182[0...n], [1499](#page-1498-0) Lastüberwachung Geschwindigkeitsschwelle 2 p2183[0...n], [1499](#page-1498-0) Lastüberwachung Geschwindigkeitsschwelle 3 p2184[0...n], [1500](#page-1499-0) Lastüberwachung Kraftschwelle 1 oben p2185[0...n], [1501](#page-1500-0) Lastüberwachung Kraftschwelle 1 unten p2186[0...n], [1501](#page-1500-0) Lastüberwachung Kraftschwelle 2 oben p2187[0...n], [1502](#page-1501-0) Lastüberwachung Kraftschwelle 2 unten p2188[0...n], [1503](#page-1502-0) Lastüberwachung Kraftschwelle 3 oben p2189[0...n], [1503](#page-1502-0) Lastüberwachung Kraftschwelle 3 unten p2190[0...n], [1504](#page-1503-0)

Lastüberwachung Reaktion p2181[0...n], [1498](#page-1497-0) Lastüberwachung Verzögerungszeit p2192[0...n], [1505](#page-1504-0) Lastwinkel optimal identifiziert r1947, [1389](#page-1388-0) Latch-Verzugszeit Korrektur Nulldurchgangserfassung p3469[0...n], [1685](#page-1684-0) Läufer Thermisch relevante Masse p0619[0...n], [1054](#page-1053-0) Läuferwiderstand aktuell r0396[0...n], [944](#page-943-0) Läuferwiderstand identifiziert r1927, [1384](#page-1383-0) Läuferzeitkonstante identifiziert r1913, [1383](#page-1382-0) LEAD\_FUNCTION\_MASK 37160, [549](#page-548-0) LEAD\_OFFSET\_IN\_POS 43102, [612](#page-611-0) LEAD\_OFFSET\_OUT\_POS 43106, [613](#page-612-0) LEAD\_SCALE\_IN\_POS 43104, [613](#page-612-0) LEAD\_SCALE\_OUT\_POS 43108, [613](#page-612-0) LEAD\_TYPE 43100, [612](#page-611-0) LEADSCREW\_PITCH 31030, [441](#page-440-0) Leistungsfaktor geglättet r0038, [783](#page-782-0) Leistungsfreigabe Sperrzeit p0231[0...n], [889](#page-888-0) Leistungsgrenze generatorisch p1531[0...n], [1319](#page-1318-0) Leistungsgrenze motorisch p1530[0...n], [1318](#page-1317-0), [1319](#page-1318-0) Leistungsteil Aktueller Typ r0203[0...n], [872](#page-871-0) Leistungsteil Bemessungsleistung r0206[0...4], [875](#page-874-0) Leistungsteil Bemessungsstrom r0207[0...4], [875](#page-874-0), [876](#page-875-0) Leistungsteil Codenummer p0201[0...n], [871](#page-870-0), [872](#page-871-0) Leistungsteil Codenummer aktuell r0200[0...n], [871](#page-870-0) Leistungsteil EEPROM Vdc Offset Kalibrierung p3901[0...n], [1770](#page-1769-0) Leistungsteil EEPROM-Daten Version r0127[0...n], [847](#page-846-0)

Leistungsteil Einschaltverzögerung p0862, [1109](#page-1108-0) Leistungsteil Entprellzeit/Wartezeit p0868, [1111](#page-1110-0) Leistungsteil Erkennung über LED p0124[0...n], [846](#page-845-0) Leistungsteil Firmware-Eigenschaften 1 r0192, [866](#page-865-0), [867](#page-866-0) Leistungsteil Firmware-Eigenschaften 2 r0193, [868](#page-867-0) Leistungsteil Firmware-Version r0128[0...n], [847](#page-846-0) Leistungsteil Hardware-Eigenschaften r0204[0...n], [873,](#page-872-0) [874](#page-873-0) Leistungsteil Hauptschützhaltezeit nach AUS1 p0867, [1111](#page-1110-0) Leistungsteil Innenraum-Lüfter Betriebsstundenzähler p0254[0...n], [893](#page-892-0) Leistungsteil Komponentennummer p0121[0...n], [845](#page-844-0) Leistungsteil Konfiguration p0212, [880](#page-879-0), [881,](#page-880-0) [882](#page-881-0) Leistungsteil Kühlart p0249, [892](#page-891-0) Leistungsteil Kühlkörper-Lüfter Betriebsdauer maximal p0252, [893](#page-892-0) Leistungsteil Kühlkörper-Lüfter Betriebsstundenzähler p0251[0...n], [892](#page-891-0) Leistungsteil Kühlkörper-Lüfter Verschleißzähler r0277[0...n], [898](#page-897-0) Leistungsteil Lebenszeichenüberwachung Störschwelle p7789, [2072](#page-2071-0) Leistungsteil Lebenszeichenüberwachung Toleranzfenster p7788, [2071](#page-2070-0) Leistungsteil Maximalstrom r0209[0...4], [877](#page-876-0) Leistungsteil Motordrossel p0233, [889](#page-888-0) Leistungsteil Netznennspannung r0208, [876](#page-875-0) Leistungsteil Netzphasen-Überwachung Toleranzzeit p1822, [1371](#page-1370-0) Leistungsteil Schütz Überwachungszeit p0255[0...7], [894](#page-893-0) Leistungsteil Sinusfilter Kapazität p0234, [890](#page-889-0) Leistungsteil Überlastreaktion p0290, [902](#page-901-0)

Leistungsteil Überwachungszeit p0857, [1106,](#page-1105-0) [1107](#page-1106-0) Leistungsteil Warnung bei I2t-Überlast p0294, [905](#page-904-0) Leistungsteil Widerstand intern r0238, [890](#page-889-0) Leistungsteildatensätze (PDS) Anzahl p0120, [845](#page-844-0) Leistungsteilkomponente aktiv/inaktiv r0126[0...n], [847](#page-846-0) Leistungsteilkomponente aktivieren/deaktivieren p0125[0...n], [846](#page-845-0) Leitungsinnendurchmesser p0348[0...n], [935](#page-934-0) Leitungslänge A-Seite p0346[0...n], [934](#page-933-0) Leitungslänge B-Seite p0347[0...n], [934](#page-933-0) Leitungswiderstand p0352[0...n], [937](#page-936-0) LEN AC FIFO 28264, [419](#page-418-0) LEN\_PROTOCOL\_FILE 11420, [113](#page-112-0) LIFTFAST\_DIST 21200, [312](#page-311-0) LIFTFAST\_MODE\_MASK 21203, [312](#page-311-0) LIFTFAST\_STOP\_COND 21204, [313](#page-312-0) LIFTFAST\_WITH\_MIRROR 21202, [312](#page-311-0) LIMIT\_CHECK\_MODE 20280, [265](#page-264-0) LIMIT\_RES\_PATH\_SPEED 52441, [664](#page-663-0) Linearer Geber Gitterteilung p0407[0...n], [949](#page-948-0) LINK\_BAUDRATE\_SWITCH 12540, [130](#page-129-0) LINK\_DYNMSG\_ALARM\_MASK 11416, [113](#page-112-0) LINK\_RETRY\_CTR 12550, [130](#page-129-0) LINK\_TERMINATION 12520, [130](#page-129-0) Liste der Antriebsobjekte p0978[0...n], [1147](#page-1146-0) Liste geänderter Parameter 1 r0990[0...99], [1151](#page-1150-0) Liste geänderter Parameter 10 r0999[0...99], [1152](#page-1151-0)

Liste geänderter Parameter 2 r0991[0...99], [1151](#page-1150-0) Liste vorhandener Parameter 1 r0980[0...299], [1150](#page-1149-0) Liste vorhandener Parameter 10 r0989[0...299], [1151](#page-1150-0) Liste vorhandener Parameter 2 r0981[0...299], [1150](#page-1149-0) LOAD\_SMOOTH\_FILTER\_TIME 32925, [495](#page-494-0) LOOKAH\_FFORM 20443, [273](#page-272-0) LOOKAH\_FREQUENCY 32440, [469](#page-468-0) LOOKAH\_FUNCTION\_MASK 20455, [273](#page-272-0) LOOKAH\_NUM\_OVR\_POINTS 20430, [273](#page-272-0) LOOKAH\_OVR\_POINTS 20440, [273](#page-272-0) LOOKAH\_RELIEVE\_BLOCK\_CYCLE 20450, [273](#page-272-0) LOOKAH\_USE\_VELO\_NEXT\_BLOCK 20400, [272](#page-271-0) LR Absolutwertgeberjustage Status p2507[0...n], [1536](#page-1535-0) LR Direkter Messtaster 1 p2517[0...2], [1540,](#page-1539-0) [1541](#page-1540-0) LR Direkter Messtaster 2 p2518[0...2], [1543,](#page-1542-0) [1544](#page-1543-0) LR Drehzahl Eingang Vorsteuerung r2566, [1563](#page-1562-0) LR Drehzahlvorsteuerung Faktor p2534[0...n], [1551](#page-1550-0) LR Drehzahlvorsteuerung Symmetrierfilter PT1 p2536[0...n], [1552](#page-1551-0) LR Drehzahlvorsteuerung Symmetrierfilter Totzeit p2535[0...n], [1552](#page-1551-0) LR Dynamische Schleppabstandsüberwachung Toleranz p2546[0...n], [1556](#page-1555-0) LR Geberzuordnung p2502[0...n], [1533](#page-1532-0) LR Geschwindigkeit Eingang Vorsteuerung r2566, [1562](#page-1561-0) LR Geschwindigkeitsvorsteuerung Faktor p2534[0...n], [1551](#page-1550-0) LR Geschwindigkeitsvorsteuerung Symmetrierfilter PT1 p2536[0...n], [1552](#page-1551-0)

LR Geschwindigkeitsvorsteuerung Symmetrierfilter Totzeit p2535[0...n], [1551](#page-1550-0) LR Kraftvorsteuerung Masse p2567[0...n], [1563](#page-1562-0) LR Lageistwertaufbereitung Konfiguration bei DDS-Umschaltung p2519[0...n], [1545](#page-1544-0) LR Lagesollwertfilter Zeitkonstante p2533[0...n], [1550](#page-1549-0) LR Längeneinheit LU pro 10 mm p2503[0...n], [1534](#page-1533-0) LR Längeneinheit LU pro Lastumdrehung p2506[0...n], [1535](#page-1534-0) LR Längeneinheit LU pro Lastweg p2506[0...n], [1535](#page-1534-0) LR Momentenvorsteuerung Trägheitsmoment p2567[0...n], [1563](#page-1562-0) LR Motor/Last Lastumdrehungen p2505[0...n], [1535](#page-1534-0) LR Motor/Last Motorumdrehungen p2504[0...n], [1534](#page-1533-0) LR Motor/Last Motorweg p2504[0...n], [1534](#page-1533-0) LR Nachstellzeit p2539[0...n], [1553](#page-1552-0) LR Nockenschaltposition 1 p2547, [1556](#page-1555-0) LR Nockenschaltposition 2 p2548, [1556](#page-1555-0) LR Positionierfenster p2544, [1555](#page-1554-0) LR Positionierüberwachungszeit p2545, [1555](#page-1554-0) LR Proportionalverstärkung p2538[0...n], [1553](#page-1552-0) LR Stillstandsfenster p2542, [1554](#page-1553-0) LR Stillstandsüberwachungszeit p2543, [1555](#page-1554-0) LR Vorbelegung Drehmomentvorsteuerung p2740, [1616](#page-1615-0) LUBRICATION\_DIST 33050, [496](#page-495-0) LUBRICATION\_MODE 33052, [497](#page-496-0) LUD\_EXTENDED\_SCOPE 11120, [95](#page-94-0) Lüfternachlaufzeit p0295, [905](#page-904-0)

#### **M**

M\_CODE\_ALL\_COOLANTS\_OFF 52230, [659](#page-658-0) M\_CODE\_CHUCK\_CLOSE 52252, [661](#page-660-0) M\_CODE\_CHUCK\_OPEN 52250, [660](#page-659-0) M\_CODE\_CHUCK\_OPEN\_ROT 52251, [661](#page-660-0) M\_CODE\_COOLANT\_1\_AND\_2\_ON 52233, [659](#page-658-0) M\_CODE\_COOLANT\_1\_ON 52231, [659](#page-658-0) M\_CODE\_COOLANT\_2\_ON 52232, [659](#page-658-0) M\_CODE\_TAILSTOCK\_BACKWARD 52254, [661](#page-660-0) M\_CODE\_TAILSTOCK\_FORWARD 52253, [661](#page-660-0) M\_NO\_FCT\_CYCLE 10715, [78](#page-77-0) M\_NO\_FCT\_CYCLE\_NAME 10716, [79](#page-78-0) M\_NO\_FCT\_CYCLE\_PAR 10718, [80](#page-79-0) M\_NO\_FCT\_EOP 10714, [78](#page-77-0) M\_NO\_FCT\_STOPRE 10713, [77](#page-76-0) M19\_SPOS 43240, [616](#page-615-0) M19\_SPOSMODE 43250, [616](#page-615-0) MACH\_MODEL\_MODE 11285, [102](#page-101-0) MACHINE\_JOG\_INTERRUPT\_PRIO 52260, [662](#page-661-0) MACHINE\_REGISTRATION 51240, [641](#page-640-0) Magnetisierung Trafo Modus p5480, [2014](#page-2013-0) Magnetisierung Trafo Reglerdynamik p5484[0...2], [2017](#page-2016-0) Magnetisierung Trafo Spannungsschwellen p5485[0...1], [2017](#page-2016-0) Magnetisierung Trafo Zeiten p5481[0...2], [2015](#page-2014-0) Magnetisierungsstrom identifiziert r1948, [1389](#page-1388-0)

MAINTENANCE\_DATA 33060, [497](#page-496-0) MAJOG\_RELEASE\_PLANE 55261, [694](#page-693-0) MAJOG\_SAFETY\_CLEARANCE 55260, [694](#page-693-0) Makro Antriebsgerät p0015, [766](#page-765-0) Makro Antriebsobjekt p0015, [767](#page-766-0) r8570[0...39], [2109](#page-2108-0) Makro Ausführung aktuell r8585, [2110](#page-2109-0) Makro Binektoreingänge (BI) p0700, [1066](#page-1065-0) p0700[0...n], [1066](#page-1065-0) r8571[0...39], [2109](#page-2108-0) Makro Konnektoreingänge (CI) für Drehzahlsollwerte p1000[0...n], [1152](#page-1151-0) r8572[0...39], [2109](#page-2108-0) Makro Konnektoreingänge (CI) für Geschwindigkeitssollwerte p1000[0...n], [1152](#page-1151-0) Makro Konnektoreingänge (CI) für Kraftsollwerte p1500[0...n], [1304](#page-1303-0) Makro Konnektoreingänge (CI) für Momentensollwerte p1500[0...n], [1303](#page-1302-0) r8573[0...39], [2110](#page-2109-0) MAPPED\_FRAME 32075, [452](#page-451-0) MAPPED\_FRAME\_MASK 10616, [63](#page-62-0) Masse Verhältnis Gesamt zu Motor p0342[0...n], [933](#page-932-0) Master/Slave Stromaufteilungsfaktor Multiplexer Eingang p3576[0...5], [1705](#page-1704-0) Master/Slave Zwischenkreisspannungs-Überwachung p3574[0...3], [1705](#page-1704-0) MAX\_ACCEL\_OVL\_FACTOR 32310, [459](#page-458-0) MAX AX ACCEL 32300, [458](#page-457-0) MAX\_AX\_JERK 32431, [467](#page-466-0) MAX\_AX\_JERK\_FACTOR 32439, [468](#page-467-0) MAX\_AX\_VELO 32000, [448](#page-447-0) MAX\_BLOCKS\_IN\_IPOBUFFER 42990, [611](#page-610-0)

MAX\_INP\_FEED\_PER\_REV 55200, [689](#page-688-0) MAX\_INP\_FEED\_PER\_TIME 55201, [689](#page-688-0) MAX\_INP\_FEED\_PER\_TOOTH 55202, [690](#page-689-0) MAX\_LEAD\_ANGLE 21090, [297](#page-296-0) MAX\_PATH\_JERK 20600, [284](#page-283-0) MAX\_SKP\_LEVEL 51029, [629](#page-628-0) MAX\_TILT\_ANGLE 21092, [297](#page-296-0) MAX\_TOOLS\_PER\_MULTITOOL 17504, [154](#page-153-0) Maximaldrehzahl p1082[0...n], [1179](#page-1178-0) Maximaldrehzahl Skalierung p1081, [1178](#page-1177-0) Maximalgeschwindigkeit p1082[0...n], [1178,](#page-1177-0) [1180](#page-1179-0) Maximalgeschwindigkeit Skalierung p1081, [1178](#page-1177-0) MAXNUM\_REPLACEMENT\_TOOLS 17500, [153](#page-152-0) MAXNUM\_SYNC\_DIAG\_VAR 28241, [416](#page-415-0) MAXNUM\_USER\_DATA\_FLOAT 14508, [148](#page-147-0) MAXNUM\_USER\_DATA\_HEX 14506, [148](#page-147-0) MAXNUM\_USER\_DATA\_INT 14504, [148](#page-147-0) MAXNUM\_WAITM\_USER 51300, [641](#page-640-0) MD\_FILE\_STYLE 11230, [101](#page-100-0) MD\_MODE\_MASK 11202, [99](#page-98-0) MD\_TEXT\_SWITCH 9900, [26](#page-25-0) MEA\_ACCESS\_EXEC 51742, [644](#page-643-0) MEA\_ALARM\_MASK 54750, [687](#page-686-0) MEA\_AVERAGE\_VALUE 55625, [706](#page-705-0) MEA\_AVERAGE\_VALUE\_NUM 55624, [705](#page-704-0) MEA\_CAL\_EDGE\_BASE\_AX1 54615, [672](#page-671-0)

MEA\_CAL\_EDGE\_BASE\_AX2 54619, [673](#page-672-0) MEA\_CAL\_EDGE\_MINUS\_DIR\_AX1 54618, [673](#page-672-0) MEA\_CAL\_EDGE\_MINUS\_DIR\_AX2 54622, [673](#page-672-0) MEA\_CAL\_EDGE\_NUM 51601, [642](#page-641-0) MEA\_CAL\_EDGE\_PLUS\_DIR\_AX1 54617, [672](#page-671-0) MEA\_CAL\_EDGE\_PLUS\_DIR\_AX2 54621, [673](#page-672-0) MEA\_CAL\_EDGE\_UPPER\_AX2 54620, [673](#page-672-0) MEA\_CAL\_TP\_NUM 51602, [642](#page-641-0) MEA\_CAL\_TPW\_NUM 51603, [642](#page-641-0) MEA\_CAL\_WP\_NUM 51600, [641](#page-640-0) MEA\_CM\_FEEDFACTOR\_1 54675, [680](#page-679-0) MEA\_CM\_FEEDFACTOR\_2 54676, [680](#page-679-0) MEA\_CM\_MAX\_FEEDRATE 54672, [680](#page-679-0) MEA\_CM\_MAX\_PERI\_SPEED 54670, [679](#page-678-0) MEA\_CM\_MAX\_REVOLUTIONS 54671, [679](#page-678-0) MEA\_CM\_MEASURING\_ACCURACY 54677, [681](#page-680-0) MEA\_CM\_MIN\_FEEDRATE 54673, [680](#page-679-0) MEA\_CM\_ROT\_AX\_POS\_TOL 51618, [642](#page-641-0) MEA\_CM\_SPIND\_ROT\_DIR 54674, [680](#page-679-0) MEA\_EDGE\_SAVE\_ANG 55642, [708](#page-707-0) MEA\_EMPIRIC\_VALUE 55623, [705](#page-704-0) MEA\_EMPIRIC\_VALUE\_NUM 55622, [705](#page-704-0) MEA\_FEED\_CIRCLE 55640, [708](#page-707-0) MEA\_FEED\_FAST\_MEASURE 55638, [708](#page-707-0) MEA\_FEED\_FEEDAX\_VALUE 55636, [707](#page-706-0) MEA\_FEED\_MEASURE 55630, [706](#page-705-0)

MEA\_FEED\_MEASURE\_DEG 55631, [706](#page-705-0) MEA\_FEED\_PLANE\_VALUE 55634, [707](#page-706-0) MEA\_FEED\_POS\_DEG 55637, [708](#page-707-0) MEA\_FEED\_RAPID\_IN\_PERCENT 55632, [706](#page-705-0) MEA\_FUNCTION\_MASK 51740, [642](#page-641-0) 52740, [664](#page-663-0) 54740, [685](#page-684-0) 55740, [711](#page-710-0) MEA\_FUNCTION\_MASK\_PIECE 54760, [687](#page-686-0) MEA\_FUNCTION\_MASK\_TOOL 54762, [688](#page-687-0) MEA\_FUNCTION\_MASK\_TURN 54764, [689](#page-688-0) MEA\_INPUT\_TOOL\_PROBE\_SUB 54652, [679](#page-678-0) MEA\_KIN\_BALL\_VEC 55649, [710](#page-709-0) MEA\_KIN\_DM\_TOL 55644, [708](#page-707-0) MEA\_KIN\_MIN\_ANG\_POS 55648, [710](#page-709-0) MEA\_KIN\_MIN\_ANG\_TRIANGLE 55647, [709](#page-708-0) MEA\_KIN\_MODE 55645, [709](#page-708-0) MEA\_KIN\_PREPOS\_RA 55650, [710](#page-709-0) MEA\_KIN\_VALUE 55646, [709](#page-708-0) MEA\_PROTOCOL\_USER\_EXT 55730, [711](#page-710-0) MEA\_RESULT\_DISPLAY 55613, [704](#page-703-0) MEA\_RESULT\_MRD 55614, [704](#page-703-0) MEA\_RESULT\_OFFSET\_TAB\_LEN1 54705, [684](#page-683-0) MEA\_RESULT\_OFFSET\_TAB\_LEN2 54706, [684](#page-683-0) MEA\_RESULT\_OFFSET\_TAB\_LEN3 54707, [684](#page-683-0) MEA\_RESULT\_OFFSET\_TAB\_LEN4 54708, [684](#page-683-0) MEA\_RESULT\_OFFSET\_TAB\_LEN5 54709, [685](#page-684-0)
MEA\_RESULT\_OFFSET\_TAB\_LEN6 54710, [685](#page-684-0) MEA\_RESULT\_OFFSET\_TAB\_RAD1 54695, [682](#page-681-0) MEA\_RESULT\_OFFSET\_TAB\_RAD2 54696, [682](#page-681-0) MEA\_RESULT\_OFFSET\_TAB\_RAD3 54697, [682](#page-681-0) MEA\_RESULT\_OFFSET\_TAB\_RAD4 54698, [683](#page-682-0) MEA\_RESULT\_OFFSET\_TAB\_RAD5 54699, [683](#page-682-0) MEA\_RESULT\_OFFSET\_TAB\_RAD6 54700, [683](#page-682-0) MEA\_SIM\_ENABLE 55618, [704](#page-703-0) MEA\_SIM\_MEASURE\_DIFF 55619, [705](#page-704-0) MEA\_SIMULTAN\_LIMIT 55700, [710](#page-709-0) MEA\_SIMULTAN\_POS\_DEV\_MAX 55701, [710](#page-709-0) MEA\_T\_CIRCULAR\_ARC\_DIST 54692, [681](#page-680-0) MEA\_T\_MAX\_STEPS 54693, [682](#page-681-0) MEA\_T\_PROBE\_MANUFACTURER 54689, [681](#page-680-0) MEA\_T\_PROBE\_OFFSET 54691, [681](#page-680-0) MEA\_T\_PROBE\_THICKNESS 51781, [646](#page-645-0) MEA\_TP\_AX\_DIR\_AUTO\_CAL 54632, [675](#page-674-0) MEA\_TP\_CAL\_MEASURE\_DEPTH 54634, [676](#page-675-0) MEA\_TP\_EDGE\_DISK\_SIZE 54631, [675](#page-674-0) MEA\_TP\_FEED 54636, [676](#page-675-0) MEA\_TP\_FEED\_MEASURE 55628, [706](#page-705-0) MEA\_TP\_STATUS\_GEN 54635, [676](#page-675-0) MEA\_TP\_TRIG\_MINUS\_DIR\_AX1 54625, [673](#page-672-0) MEA\_TP\_TRIG\_MINUS\_DIR\_AX2 54627, [674](#page-673-0) MEA\_TP\_TRIG\_MINUS\_DIR\_AX3 54629, [674](#page-673-0) MEA\_TP\_TRIG\_PLUS\_DIR\_AX1 54626, [674](#page-673-0)

MEA\_TP\_TRIG\_PLUS\_DIR\_AX2 54628, [674](#page-673-0) MEA\_TP\_TRIG\_PLUS\_DIR\_AX3 54630, [674](#page-673-0) MEA\_TP\_TYPE 54633, [675](#page-674-0) MEA\_TPW\_AX\_DIR\_AUTO\_CAL 54647, [678](#page-677-0) MEA\_TPW\_CAL\_MEASURE\_DEPTH 54649, [678](#page-677-0) MEA\_TPW\_EDGE\_DISK\_SIZE 54646, [677](#page-676-0) MEA\_TPW\_FEED 54651, [679](#page-678-0) MEA\_TPW\_STATUS\_GEN 54650, [679](#page-678-0) MEA\_TPW\_TRIG\_MINUS\_DIR\_AX1 54640, [676](#page-675-0) MEA\_TPW\_TRIG\_MINUS\_DIR\_AX2 54642, [677](#page-676-0) MEA\_TPW\_TRIG\_MINUS\_DIR\_AX3 54644, [677](#page-676-0) MEA\_TPW\_TRIG\_PLUS\_DIR\_AX1 54641, [676](#page-675-0) MEA\_TPW\_TRIG\_PLUS\_DIR\_AX2 54643, [677](#page-676-0) MEA\_TPW\_TRIG\_PLUS\_DIR\_AX3 54645, [677](#page-676-0) MEA\_TPW\_TYPE 54648, [678](#page-677-0) MEA\_WP\_BALL\_DIAM 54600, [670](#page-669-0) MEA\_WP\_FEED 54611, [672](#page-671-0) MEA\_WP\_POS\_DEV\_AX1 54607, [671](#page-670-0) MEA\_WP\_POS\_DEV\_AX2 54608, [672](#page-671-0) MEA\_WP\_STATUS\_GEN 54610, [672](#page-671-0) MEA\_WP\_STATUS\_RT 54609, [672](#page-671-0) MEA\_WP\_TRIG\_MINUS\_DIR\_AX1 54601, [670](#page-669-0) MEA\_WP\_TRIG\_MINUS\_DIR\_AX2 54603, [670](#page-669-0) MEA\_WP\_TRIG\_MINUS\_DIR\_AX3 54605, [671](#page-670-0) MEA\_WP\_TRIG\_PLUS\_DIR\_AX1 54602, [670](#page-669-0) MEA\_WP\_TRIG\_PLUS\_DIR\_AX2 54604, [671](#page-670-0)

MEA\_WP\_TRIG\_PLUS\_DIR\_AX3 54606, [671](#page-670-0) MEAS\_CENTRAL\_SOURCE 13211, [146](#page-145-0) MEAS\_PROBE\_DELAY\_TIME 13220, [147](#page-146-0) MEAS\_PROBE\_LOW\_ACTIVE 13200, [145](#page-144-0) MEAS\_PROBE\_OFFSET 13231, [147](#page-146-0) MEAS\_PROBE\_SOURCE 13230, [147](#page-146-0) MEAS\_TYPE 13210, [146](#page-145-0) MEC\_ENABLE 32770, [490](#page-489-0) MEC\_MAX\_SUM 32780, [490](#page-489-0) MEC\_MAX\_VELO 32790, [491](#page-490-0) MEC\_TABLE\_ENABLE 41360, [574](#page-573-0) MEC\_TABLE\_WEIGHT 41370, [574](#page-573-0) Meldungstyp ändern Meldungsnummer p2118[0...19], [1477](#page-1476-0) Meldungstyp ändern Typ p2119[0...19], [1478](#page-1477-0) Messbuchsen Ausgangsspannung r0774[0...2], [1080](#page-1079-0) Messbuchsen Auszugebendes Signal r0772[0...2], [1079](#page-1078-0) Messbuchsen Begrenzung ein/aus p0784[0...2], [1082](#page-1081-0) Messbuchsen Kennlinie Wert x1 p0777[0...2], [1080](#page-1079-0) Messbuchsen Kennlinie Wert x2 p0779[0...2], [1081](#page-1080-0) Messbuchsen Kennlinie Wert y1 p0778[0...2], [1081](#page-1080-0) Messbuchsen Kennlinie Wert y2 p0780[0...2], [1081](#page-1080-0) Messbuchsen Modus p0776[0...2], [1080](#page-1079-0) Messbuchsen Normierung pro Volt r0786[0...2], [1082](#page-1081-0) Messbuchsen Offset p0783[0...2], [1082](#page-1081-0) Messbuchsen Physikalische Adresse p0788[0...2], [1083](#page-1082-0) Messbuchsen Physikalische Adresse Signalwert r0790[0...2], [1083](#page-1082-0)

Messbuchsen Physikalische Adresse Verstärkung p0789[0...2], [1083](#page-1082-0) Messfunktion Einschwingperioden Anzahl p4718, [1910](#page-1909-0) Messfunktion Konfiguration p4707, [1906](#page-1905-0) Messfunktion Mittelungen Anzahl p4717, [1910](#page-1909-0) Messfunktion Status r4706, [1906](#page-1905-0) Messfunktion Steuerung p4701, [1905](#page-1904-0) Messgetriebe Absolutwertgeber rotatorisch Umdrehungen virtuell p0412[0...n], [952](#page-951-0) Messgetriebe Konfiguration p0411[0...n], [951](#page-950-0) Messgetriebe Lageverfolgung Toleranzfenster p0413[0...n], [952](#page-951-0) Messtaster 1 Eingangsklemme p0488, [1006](#page-1005-0) p0488[0...2], [1004](#page-1003-0), [1005](#page-1004-0) Messtaster 2 Eingangsklemme p0489, [1008](#page-1007-0) p0489[0...2], [1006](#page-1005-0), [1007](#page-1006-0) Messtaster Eingangsklemme p0580, [1040](#page-1039-0) Messtaster Flanke p0581, [1040](#page-1039-0) Messtaster Impulse pro Umdrehung p0582, [1041](#page-1040-0) Messtaster Messzeit maximal p0583, [1041](#page-1040-0) Messtaster oder Nullmarkenersatz invertieren p0490, [1009](#page-1008-0) Messtaster Wartezeit r0589, [1042](#page-1041-0) MILL\_CONT\_INITIAL\_RAD\_FIN 55460, [699](#page-698-0) MILL\_ENGRAVE\_POINT\_RAD 55400, [696](#page-695-0) MILL\_ORI\_TOL\_FINISH 55453, [699](#page-698-0) MILL\_ORI\_TOL\_PRECISION 55454, [699](#page-698-0) MILL\_ORI\_TOL\_ROUGH 55451, [698](#page-697-0) MILL\_ORI\_TOL\_SEMIFIN 55452, [699](#page-698-0) MILL\_SWIVEL\_ALARM\_MASK 55410, [696](#page-695-0)

MILL\_SWIVEL\_RESET\_MODE 55422, [697](#page-696-0) MILL\_SWIVEL\_RESET\_RETRACT 55420, [696](#page-695-0) MILL\_SWIVEL\_RESET\_SEQ\_AXIS 55423, [697](#page-696-0) MILL\_SWIVEL\_RESET\_TRACK 55421, [697](#page-696-0) MILL\_TOL\_FACTOR\_FINISH 55443, [698](#page-697-0) MILL\_TOL\_FACTOR\_PRECISION 55444, [698](#page-697-0) MILL\_TOL\_FACTOR\_ROUGH 55441, [697](#page-696-0) MILL\_TOL\_FACTOR\_SEMIFIN 55442, [697](#page-696-0) MILL\_TOL\_VALUE\_FINISH 55448, [698](#page-697-0) MILL\_TOL\_VALUE\_PRECISION 55449, [698](#page-697-0) MILL\_TOL\_VALUE\_ROUGH 55446, [698](#page-697-0) MILL\_TOL\_VALUE\_SEMIFIN 55447, [698](#page-697-0) MIN\_CURV\_RADIUS 42471, [591](#page-590-0) MIN\_DIST\_TO\_SINGULARITY 41671, [582](#page-581-0) MIN\_SURF\_RADIUS 42472, [592](#page-591-0) MINFEED 42460, [590](#page-589-0) Minimaldrehzahl p1080[0...n], [1177](#page-1176-0) Minimalgeschwindigkeit p1080[0...n], [1177](#page-1176-0) MINTIME\_BETWEEN\_STROKES 42404, [589](#page-588-0) MIRROR\_REF\_AX 10610, [61](#page-60-0) MIRROR\_TOGGLE 10612, [62](#page-61-0) MIRROR\_TOOL\_LENGTH 42900, [602](#page-601-0) MIRROR\_TOOL\_WEAR 42910, [603](#page-602-0) MISC\_FUNCTION\_MASK 30455, [434](#page-433-0) MM\_ABSBLOCK 28400, [422](#page-421-0) MM\_ABSBLOCK\_BUFFER\_CONF 28402, [422](#page-421-0)

MM\_ACTFILESYS\_LOG\_FILE\_MEM 18232, [187](#page-186-0) MM\_ARCLENGTH\_SEGMENTS 28540, [424](#page-423-0) MM\_BUFFERED\_AC\_MARKER 28257, [417](#page-416-0) MM\_BUFFERED\_AC\_PARAM 28255, [417](#page-416-0) MM\_CC\_STATION\_CHAN\_MASK 18788, [204](#page-203-0) MM\_CEC\_MAX\_POINTS 18342, [190](#page-189-0) MM\_COLLISION\_BRAKEPATH\_LEN 18952, [209](#page-208-0) MM\_COLLISION\_PREVIEW\_LEN 18951, [209](#page-208-0) MM\_COM\_COMPRESS\_METHOD 18390, [196](#page-195-0) MM\_CPREC\_FIR\_POINTS 38020, [566](#page-565-0) MM\_CYC\_DATA\_MEM\_SIZE 18237, [189](#page-188-0) MM\_EES\_FILE\_MEM\_SIZE 18357, [193](#page-192-0) MM\_ENABLE\_TOOL\_ORIENT 18114, [177](#page-176-0) MM\_ENC\_COMP\_MAX\_POINTS 38000, [565](#page-564-0) MM\_EXT\_PROG\_BUFFER\_SIZE 18360, [193](#page-192-0) MM\_EXT\_PROG\_NUM 18362, [193](#page-192-0) MM\_EXTERN\_CNC\_SYSTEM 10880, [88](#page-87-0) MM\_EXTERN\_GCODE\_SYSTEM 10881, [89](#page-88-0) MM\_EXTERN\_LANGUAGE 18800, [206](#page-205-0) MM\_EXTERN\_MAXNUM\_OEM\_GCODES 10850, [88](#page-87-0) MM\_FEED\_PROFILE\_SEGMENTS 28535, [424](#page-423-0) MM\_FRAME\_FINE\_TRANS 18600, [198](#page-197-0) MM\_GUD\_VALUES\_MEM 18150, [179](#page-178-0) MM\_INCOA\_MEM\_SIZE 18235, [189](#page-188-0) MM\_IPO\_BUFFER\_SIZE 28060, [411](#page-410-0) MM\_KIND\_OF\_SUMCORR 18112, [176](#page-175-0)

MM\_LINK\_NUM\_OF\_MODULES 18782, [204](#page-203-0) MM\_LINK\_TOA\_UNIT 28085, [413](#page-412-0) MM\_LOOKAH\_FFORM\_UNITS 28533, [424](#page-423-0) MM\_LUD\_VALUES\_MEM 28040, [410](#page-409-0) MM\_M\_FILE\_MEM\_SIZE 18353, [192](#page-191-0) MM\_MAINTENANCE\_MON 18860, [206](#page-205-0) MM\_MAX\_AXISPOLY\_PER\_BLOCK 28520, [423](#page-422-0) MM\_MAX\_CUTTING\_EDGE\_NO 18105, [175](#page-174-0) MM\_MAX\_CUTTING\_EDGE\_PERTOOL 18106, [175](#page-174-0) MM\_MAX\_HIERARCHY\_ENTRIES 18079, [166](#page-165-0) MM\_MAX\_NUM\_OF\_HIERARCHIES 18078, [165](#page-164-0) MM\_MAX\_SUMCORR\_PER\_CUTTEDGE 18110, [176](#page-175-0) MM\_MAX\_TRACE\_DATAPOINTS 28180, [415](#page-414-0) MM\_MAX\_TRACE\_LINK\_POINTS 18790, [204](#page-203-0) MM\_MAXNUM\_3D\_COLL\_PAIRS 18898, [208](#page-207-0) MM\_MAXNUM\_3D\_COLLISION 18896, [208](#page-207-0) MM\_MAXNUM\_3D\_FACETS 18895, [208](#page-207-0) MM\_MAXNUM\_3D\_FACETS\_INTERN 18894, [208](#page-207-0) MM\_MAXNUM\_3D\_INTERFACE\_IN 18897, [208](#page-207-0) MM\_MAXNUM\_3D\_PROT\_AREA\_ELEM 18892, [207](#page-206-0) MM\_MAXNUM\_3D\_PROT\_AREAS 18890, [207](#page-206-0) MM\_MAXNUM\_3D\_T\_PROT\_ELEM 18893, [207](#page-206-0) MM\_MAXNUM\_3D\_WPFX\_PROT\_ELEM 18891, [207](#page-206-0) MM\_MAXNUM\_ALARM\_ACTIONS 18730, [203](#page-202-0) MM\_MAXNUM\_KIN\_CHAIN\_ELEM 18880, [207](#page-206-0) MM\_MAXNUM\_KIN\_SWITCHES 18882, [207](#page-206-0)

MM\_MAXNUM\_SURF\_GROUPS 28072, [411](#page-410-0) MM\_MEC\_MAX\_INPUT 18345, [191](#page-190-0) MM\_MEC\_MAX\_OUTPUT 18346, [191](#page-190-0) MM\_MEC\_MAX\_POINTS 18344, [191](#page-190-0) MM\_MEMORY\_CONFIG\_MASK 18234, [188](#page-187-0) MM\_NCU\_LINK\_MASK 18780, [203](#page-202-0) MM\_NUM\_AC\_MARKER 28256, [417](#page-416-0) MM\_NUM\_AC\_PARAM 28254, [417](#page-416-0) MM\_NUM\_AC\_SYSTEM\_MARKER 28276, [419](#page-418-0) MM\_NUM\_AC\_SYSTEM\_PARAM 28274, [419](#page-418-0) MM\_NUM\_AC\_TIMER 28258, [417](#page-416-0) MM\_NUM\_AN\_TIMER 18710, [202](#page-201-0) MM\_NUM\_BASE\_FRAMES 28081, [412](#page-411-0) MM\_NUM\_BLOCKS\_IN\_PREP 28070, [411](#page-410-0) MM\_NUM\_CC\_BLOCK\_ELEMENTS 28090, [413](#page-412-0) MM\_NUM\_CC\_BLOCK\_USER\_MEM 28100, [414](#page-413-0) MM\_NUM\_CC\_HEAP\_MEM 28105, [414](#page-413-0) MM\_NUM\_CC\_MAGAZINE\_PARAM 18090, [169](#page-168-0) MM\_NUM\_CC\_MAGLOC\_PARAM 18092, [169](#page-168-0) MM\_NUM\_CC\_MON\_PARAM 18098, [172](#page-171-0) MM\_NUM\_CC\_MTLOC\_PARAM 18194, [182](#page-181-0) MM\_NUM\_CC\_MULTITOOL\_PARAM 18192, [181](#page-180-0) MM\_NUM\_CC\_TDA\_PARAM 18094, [170](#page-169-0) MM\_NUM\_CC\_TOA\_PARAM 18096, [171](#page-170-0) MM\_NUM\_CCS\_MAGAZINE\_PARAM 18200, [182](#page-181-0) MM\_NUM\_CCS\_MAGLOC\_PARAM 18202, [183](#page-182-0)

MM\_NUM\_CCS\_MON\_PARAM 18208, [185](#page-184-0) MM\_NUM\_CCS\_TDA\_PARAM 18204, [184](#page-183-0) MM\_NUM\_CCS\_TOA\_PARAM 18206, [185](#page-184-0) MM\_NUM\_CP\_MODUL\_LEAD 18452, [198](#page-197-0) MM\_NUM\_CP\_MODULES 18450, [198](#page-197-0) MM\_NUM\_CURVE\_POLYNOMS 18404, [197](#page-196-0) MM\_NUM\_CURVE\_POLYNOMS\_DRAM 18410, [198](#page-197-0) MM\_NUM\_CURVE\_SEG\_LIN 18403, [197](#page-196-0) MM\_NUM\_CURVE\_SEG\_LIN\_DRAM 18409, [198](#page-197-0) MM\_NUM\_CURVE\_SEGMENTS 18402, [196](#page-195-0) MM\_NUM\_CURVE\_SEGMENTS\_DRAM 18408, [197](#page-196-0) MM\_NUM\_CURVE\_TABS 18400, [196](#page-195-0) MM\_NUM\_CURVE\_TABS\_DRAM 18406, [197](#page-196-0) MM\_NUM\_CUTTING\_EDGES\_IN\_TOA 18100, [173](#page-172-0) MM\_NUM\_DIR\_IN\_FILESYSTEM 18310, [189](#page-188-0) MM\_NUM\_DIST\_REL\_PER\_MAGLOC 18077, [165](#page-164-0) MM\_NUM\_DRS\_GRINDING\_PATHS 18113, [177](#page-176-0) MM\_NUM\_FCTDEF\_ELEMENTS 28252, [416](#page-415-0) MM\_NUM\_FEATURE\_BLOCKS 28620, [426](#page-425-0) MM\_NUM\_FILES\_IN\_FILESYSTEM 18320, [190](#page-189-0) MM\_NUM\_FILES\_PER\_DIR 18280, [189](#page-188-0) MM\_NUM\_G\_FRAMES 28079, [412](#page-411-0) MM\_NUM\_GLOBAL\_BASE\_FRAMES 18602, [199](#page-198-0) MM\_NUM\_GLOBAL\_G\_FRAMES 18603, [199](#page-198-0) MM\_NUM\_GLOBAL\_USER\_FRAMES 18601, [199](#page-198-0) MM\_NUM\_GUD\_MODULES 18118, [178](#page-177-0)

MM\_NUM\_GUD\_NAMES\_CHAN 18130, [179](#page-178-0) MM\_NUM\_GUD\_NAMES\_NCK 18120, [178](#page-177-0) MM\_NUM\_KIN\_TRAFOS 18866, [206](#page-205-0) MM\_NUM\_LINKVAR\_ELEMENTS 28160, [414](#page-413-0) MM\_NUM\_LOCS\_WITH\_DISTANCE 18076, [164](#page-163-0) MM\_NUM\_LUD\_NAMES\_TOTAL 28020, [410](#page-409-0) MM\_NUM\_MAGAZINE 18084, [167](#page-166-0) MM\_NUM\_MAGAZINE\_LOCATION 18086, [168](#page-167-0) MM\_NUM\_MAX\_FUNC\_NAMES 18170, [180](#page-179-0) MM\_NUM\_MAX\_FUNC\_PARAM 18180, [181](#page-180-0) MM\_NUM\_MMC\_UNITS 10134, [34](#page-33-0) MM\_NUM\_MULTITOOL 18083, [167](#page-166-0) MM\_NUM\_MULTITOOL\_LOCATIONS 18085, [167](#page-166-0) MM\_NUM\_PROTECT\_AREA\_ACTIVE 28210, [415](#page-414-0) MM\_NUM\_PROTECT\_AREA\_CHAN 28200, [415](#page-414-0) MM\_NUM\_PROTECT\_AREA\_CONTOUR 28212, [415](#page-414-0) MM\_NUM\_PROTECT\_AREA\_NCK 18190, [181](#page-180-0) MM\_NUM\_R\_PARAM 28050, [410](#page-409-0) MM\_NUM\_R\_PARAM\_NCK 18156, [180](#page-179-0) MM\_NUM\_REORG\_LUD\_MODULES 28010, [409](#page-408-0) MM\_NUM\_SINGULARITY\_BLOCKS 28592, [425](#page-424-0) MM\_NUM\_SUBDIR\_PER\_DIR 18270, [189](#page-188-0) MM\_NUM\_SUMCORR 18108, [176](#page-175-0) MM\_NUM\_SURF\_LEVELS 28071, [411](#page-410-0) MM\_NUM\_SYNACT\_GUD\_AXIS 18663, [201](#page-200-0) MM\_NUM\_SYNACT\_GUD\_BOOL 18662, [200](#page-199-0)

MM\_NUM\_SYNACT\_GUD\_CHAR 18664, [201](#page-200-0) MM\_NUM\_SYNACT\_GUD\_INT 18661, [200](#page-199-0) MM\_NUM\_SYNACT\_GUD\_REAL 18660, [199](#page-198-0) MM\_NUM\_SYNACT\_GUD\_STRING 18665, [202](#page-201-0) MM\_NUM\_SYNC\_DIAG\_ELEMENTS 28240, [416](#page-415-0) MM\_NUM\_SYNC\_ELEMENTS 28250, [416](#page-415-0) MM\_NUM\_SYNC\_STRINGS 28253, [417](#page-416-0) MM\_NUM\_SYSTEM\_FILES\_IN\_FS 18321, [190](#page-189-0) MM\_NUM\_TOOL 18082, [167](#page-166-0) MM\_NUM\_TOOL\_ADAPTER 18104, [174](#page-173-0) MM\_NUM\_TOOL\_ADAPTER\_TYPE2 18103, [174](#page-173-0) MM\_NUM\_TOOL\_CARRIER 18088, [168](#page-167-0) MM\_NUM\_TOOL\_CARRIER\_CHAN 28288, [419](#page-418-0) MM\_NUM\_TOOL\_ENV 18116, [178](#page-177-0) MM\_NUM\_TOOLHOLDERS 18075, [164](#page-163-0) MM\_NUM\_USER\_FRAMES 28080, [412](#page-411-0) MM\_NUM\_USER\_MACROS 18160, [180](#page-179-0) MM\_NUM\_VDIVAR\_ELEMENTS 28150, [414](#page-413-0) MM\_NUM\_WORKAREA\_CS\_GROUPS 28600, [426](#page-425-0) MM\_ORIPATH\_CONFIG 28580, [425](#page-424-0) MM\_ORISON\_BLOCKS 28590, [425](#page-424-0) MM\_PATH\_VELO\_SEGMENTS 28530, [423](#page-422-0) MM\_PREPDYN\_BLOCKS 28610, [426](#page-425-0) MM\_PROTOC\_FILE\_BUFFER\_SIZE 18374, [195](#page-194-0) MM\_PROTOC\_NUM\_ETP\_OEM\_TYP 28301, [421](#page-420-0) MM\_PROTOC\_NUM\_ETP\_STD\_TYP 28302, [422](#page-421-0)

MM\_PROTOC\_NUM\_ETPD\_OEM\_LIST 18372, [194](#page-193-0) MM\_PROTOC\_NUM\_ETPD\_STD\_LIST 18371, [194](#page-193-0) MM\_PROTOC\_NUM\_FILES 18370, [193](#page-192-0) MM\_PROTOC\_NUM\_SERVO\_DATA 18373, [195](#page-194-0) MM\_PROTOC\_SESS\_ENAB\_USER 18375, [195](#page-194-0) MM\_PROTOC\_USER\_ACTIVE 28300, [421](#page-420-0) MM\_QEC\_MAX\_POINTS 38010, [566](#page-565-0) MM\_REORG\_LOG\_FILE\_MEM 28000, [409](#page-408-0) MM\_S\_FILE\_MEM\_SIZE 18354, [192](#page-191-0) MM\_SEARCH\_RUN\_RESTORE\_MODE 28560, [425](#page-424-0) MM\_SERVO\_FIFO\_SIZE 18720, [202](#page-201-0) MM\_SHAPED\_TOOLS\_ENABLE 28290, [420](#page-419-0) MM\_SIZEOF\_LINKVAR\_DATA 18700, [202](#page-201-0) MM\_SMOOTH\_SURFACE\_NORMALS 28291, [421](#page-420-0) MM\_SYSTEM\_DATAFRAME\_MASK 28083, [413](#page-412-0) MM\_SYSTEM\_FRAME\_MASK 28082, [412](#page-411-0) MM\_T\_FILE\_MEM\_SIZE 18355, [193](#page-192-0) MM\_TOOL\_DATA\_CHG\_BUFF\_SIZE 28450, [423](#page-422-0) MM\_TOOL\_MANAGEMENT\_MASK 18080, [166](#page-165-0) MM\_TOOL\_MANAGEMENT\_TRACE\_SZ 18074, [163](#page-162-0) MM\_TRACE\_DATA\_FUNCTION 22714, [340](#page-339-0) MM\_TRACE\_LINK\_DATA\_FUNCTION 18792, [205](#page-204-0) MM\_TRACE\_VDI\_SIGNAL 18794, [206](#page-205-0) MM\_TYPE\_CC\_MAGAZINE\_PARAM 18091, [169](#page-168-0) MM\_TYPE\_CC\_MAGLOC\_PARAM 18093, [170](#page-169-0) MM\_TYPE\_CC\_MON\_PARAM 18099, [172](#page-171-0)

MM\_TYPE\_CC\_MTLOC\_PARAM 18195, [182](#page-181-0) MM\_TYPE\_CC\_MULTITOOL\_PARAM 18193, [181](#page-180-0) MM\_TYPE\_CC\_TDA\_PARAM 18095, [171](#page-170-0) MM\_TYPE\_CC\_TOA\_PARAM 18097, [171](#page-170-0) MM\_TYPE\_CCS\_MAGAZINE\_PARAM 18201, [183](#page-182-0) MM\_TYPE\_CCS\_MAGLOC\_PARAM 18203, [183](#page-182-0) MM\_TYPE\_CCS\_MON\_PARAM 18209, [186](#page-185-0) MM\_TYPE\_CCS\_TDA\_PARAM 18205, [184](#page-183-0) MM\_TYPE\_CCS\_TOA\_PARAM 18207, [185](#page-184-0) MM\_TYPE\_OF\_CUTTING\_EDGE 18102, [173](#page-172-0) MM\_U\_FILE\_MEM\_SIZE 18352, [191](#page-190-0) MM\_USER\_MEM\_BUFFERED 18230, [187](#page-186-0) MM\_USER\_MEM\_DYNAMIC 18210, [186](#page-185-0) MMC\_CMD\_TIMEOUT 10132, [33](#page-32-0) MODE\_AC\_FIFO 28266, [419](#page-418-0) MODESWITCH\_MASK 20114, [243](#page-242-0) Modulator Konfiguration p1810, [1363,](#page-1362-0) [1364](#page-1363-0) MODULO\_RANGE 30330, [433](#page-432-0) MODULO\_RANGE\_START 30340, [433](#page-432-0) Momentenausnutzung Ausschaltverzögerung p2195[0...n], [1505](#page-1504-0) Momentenausnutzung geglättet r0033, [778](#page-777-0) Momentenausnutzung Skalierung p2196[0...n], [1506](#page-1505-0) Mot temp mod 1 (I2t) Störschwelle p0615[0...n], [1053](#page-1052-0) Mot\_temp\_mod 1/2 Sensor Schwelle und Temperaturwert p0605[0...n], [1047](#page-1046-0) Mot\_temp\_mod 1/3 Stillstand Überhöhungsfaktor p5350[0...n], [2003](#page-2002-0), [2004](#page-2003-0)

Mot temp mod 1/3 Störschwelle p5391[0...n], [2007](#page-2006-0) Mot temp mod 1/3 Störschwelle Abbild p5391 r5399[0...n], [2008](#page-2007-0) Mot temp\_mod 1/3 Umgebungstemperatur p0613[0...n], [1052](#page-1051-0) Mot\_temp\_mod 1/3 Umgebungstemperatur Abbild p0613 r5397, [2007](#page-2006-0) Mot temp mod 1/3 Warnschwelle p5390[0...n], [2006](#page-2005-0) Mot temp\_mod 1/3 Warnschwelle Abbild p5390 r5398[0...n], [2008](#page-2007-0) Mot temp\_mod 2: Sensor Warnschwelle p0604[0...n], [1047](#page-1046-0) Mot temp\_mod 2: Sensor Zeitstufe p0606[0...n], [1048](#page-1047-0) Mot temp mod 3 Zeitstufe r5387[0...n], [2005](#page-2004-0) Mot temp\_mod Aktivierung p0612[0...n], [1051](#page-1050-0) Mot temp\_mod Rotortemperatur r0633[0...n], [1058](#page-1057-0) Mot temp mod Ständereisentemperatur r0631[0...n], [1057](#page-1056-0) Mot temp mod Ständerwicklungstemperatur r0632[0...n], [1057](#page-1056-0) Mot\_temp\_mod Umgebungstemperatur r0630[0...n], [1057](#page-1056-0) MotId Drehmomentkennlinie kT1 identifiziert p3045, [1638](#page-1637-0) MotId Drehmomentkennlinie kT3 identifiziert p3046, [1639](#page-1638-0) MotId Drehmomentkennlinie kT5 identifiziert p3047, [1640](#page-1639-0) MotId Drehmomentkennlinie kT7 identifiziert p3048, [1641](#page-1640-0) MotId Drehmomentkonstante identifiziert p3016, [1629](#page-1628-0) MotId Einsatzdrehzahl Feldschwächung identifiziert p3049[0...n], [1641](#page-1640-0) MotId Einsatzgeschwindigkeit Feldschwächung identifiziert p3049[0...n], [1641](#page-1640-0) MotId Flusskennlinie Koeffizient K01 identifiziert p3032, [1632](#page-1631-0) MotId Flusskennlinie Koeffizient K02 identifiziert p3033, [1633](#page-1632-0) MotId Flusskennlinie Koeffizient K03 identifiziert p3034, [1633](#page-1632-0) MotId Flussregler Nachstellzeit identifiziert p3081, [1645](#page-1644-0)

MotId Flussregler P-Verstärkung identifiziert p3080, [1645](#page-1644-0) MotId Geber Invertierung Istwert identifiziert p3031, [1632](#page-1631-0) MotId Hauptinduktivität identifiziert p3060[0...n], [1642](#page-1641-0) MotId Kommutierungswinkeloffset identifiziert p3030, [1631](#page-1630-0) MotId Kraftkennlinie kT1 identifiziert p3045, [1638](#page-1637-0) MotId Kraftkennlinie kT3 identifiziert p3046, [1639](#page-1638-0) MotId Kraftkennlinie kT5 identifiziert p3047, [1640](#page-1639-0) MotId Kraftkennlinie kT7 identifiziert p3048, [1640](#page-1639-0) MotId Kraftkonstante identifiziert p3016, [1629](#page-1628-0) MotId Last Masse identifiziert p3042, [1637](#page-1636-0) MotId Last Trägheitsmoment identifiziert p3042, [1637](#page-1636-0) MotId Lastwinkel optimal identifiziert p3027, [1630](#page-1629-0) MotId Läuferstreuinduktivität identifiziert p3058[0...n], [1642](#page-1641-0) MotId Läuferwiderstand identifiziert p3054[0...n], [1642](#page-1641-0) MotId Magnetisierungsstrom identifiziert p3020, [1630](#page-1629-0) MotId Motor-Masse identifiziert p3041, [1636](#page-1635-0) MotId Motormodell mit Geber Umschaltdrehzahl identifiziert p3088, [1646](#page-1645-0) MotId Motormodell mit Geber Umschaltgeschwindigkeit ident p3088, [1646](#page-1645-0) MotID Periodische Lagefehler Amplitude 1 p3065, [1643](#page-1642-0) MotID Periodische Lagefehler Amplitude 2 p3067, [1643](#page-1642-0) MotID Periodische Lagefehler Winkel 1 p3066, [1643](#page-1642-0) MotID Periodische Lagefehler Winkel 2 p3068, [1643](#page-1642-0) MotId Reluktanzkraftkonstante identifiziert p3028, [1631](#page-1630-0) MotId Reluktanzmomentkonstante identifiziert p3028, [1630](#page-1629-0)

MotId Spannungsabbildungsfehler Endwert identifiziert p3070, [1644](#page-1643-0) MotId Spannungsabbildungsfehler Halbleiterspannung identifiziert p3072, [1644](#page-1643-0) MotId Spannungsabbildungsfehler Stromoffset identifiziert p3071, [1644](#page-1643-0) MotId Spannungskonstante identifiziert p3017, [1629,](#page-1628-0) [1630](#page-1629-0) MotId Ständerstreuinduktivität identifiziert p3056[0...n], [1642](#page-1641-0) MotId Ständerwiderstand identifiziert p3050[0...n], [1641](#page-1640-0) MotId Stromregler Nachstellzeit identifiziert p3083, [1646](#page-1645-0) MotId Stromregler P-Verstärkung identifiziert p3082, [1645](#page-1644-0) MotId Stromregleradaption Einsatzpunkt oben identifiziert p3012[0...n], [1628](#page-1627-0) MotId Stromregleradaption Einsatzpunkt unten identifiziert p3011[0...n], [1628](#page-1627-0) MotId Stromregleradaption P-Verstärkung identifiziert p3013[0...n], [1629](#page-1628-0) MotId Trägheitsmoment identifiziert p3041, [1636](#page-1635-0) MotId: Querflussmodell Koeffizient K01 identifiziert p3035, [1634](#page-1633-0) MotId: Querflussmodell Koeffizient K02 identifiziert p3036, [1634](#page-1633-0) MotId: Querflussmodell Koeffizient K03 identifiziert p3037, [1635](#page-1634-0) MotId: Querflussmodell Koeffizient K04 identifiziert p3038, [1635](#page-1634-0) Motor Betriebsstunden aktuell p0650[0...n], [1061](#page-1060-0) Motor Betriebsstunden Wartungsintervall p0651[0...n], [1062](#page-1061-0) Motor blockiert Drehzahlschwelle p2175[0...n], [1497](#page-1496-0) Motor blockiert Geschwindigkeitsschwelle p2175[0...n], [1497](#page-1496-0) Motor blockiert Verzögerungszeit p2177[0...n], [1498](#page-1497-0) Motor Komponentennummer p0131[0...n], [848](#page-847-0) Motor kT-Kennlinie kT1 p0645[0...n], [1059](#page-1058-0), [1060](#page-1059-0)

Motor kT-Kennlinie kT3 p0646[0...n], [1060](#page-1059-0) Motor kT-Kennlinie kT5 p0647[0...n], [1061](#page-1060-0) Motor kT-Kennlinie kT7 p0648[0...n], [1061](#page-1060-0) Motor mit DRIVE-CLiQ Zustandswort r0303[0...n], [910](#page-909-0) Motor Module Temperatursensor Sensortyp p4618, [1882](#page-1881-0) Motor parallelgeschaltet Anzahl p0306[0...n], [911](#page-910-0) Motor Temperatur Offset PT100 p0624[0...n], [1055](#page-1054-0) Motor Übertemperatur Läufer p0628[0...n], [1057](#page-1056-0) Motor Übertemperatur Ständereisen p0626[0...n], [1056](#page-1055-0) Motor Übertemperatur Ständerwicklung p0627[0...n], [1056](#page-1055-0) Motor Umgebungstemperatur während Inbetriebnahme p0625[0...n], [1055](#page-1054-0) Motor-/Geberdatensatz angewählt r0838[0...3], [1096](#page-1095-0) Motor-/Reglerdaten Berechnung p3940[0...n], [1772](#page-1771-0) Motor-/Umrichtermodell Adaptionen Konfiguration p1780[0...n], [1358](#page-1357-0) Motor-Bemessungsdrehmoment p0312[0...n], [914](#page-913-0) r0333[0...n], [925](#page-924-0) Motor-Bemessungsdrehzahl p0311[0...n], [914](#page-913-0) Motor-Bemessungs-EMK r0337[0...n], [928](#page-927-0) Motor-Bemessungsfrequenz p0310[0...n], [913](#page-912-0) Motor-Bemessungsfrequenz aktuell r0336[0...n], [927](#page-926-0) Motor-Bemessungsgeschwindigkeit p0311[0...n], [914](#page-913-0) Motor-Bemessungskraft p0312[0...n], [915](#page-914-0) r0333[0...n], [926](#page-925-0) Motor-Bemessungsleistung p0307[0...n], [912](#page-911-0) Motor-Bemessungsleistungsfaktor p0308[0...n], [912](#page-911-0) r0332[0...n], [925](#page-924-0)

Motor-Bemessungsmagnetisierungsstrom/ kurzschlussstrom p0320[0...n], [919](#page-918-0) Motor-Bemessungsschlupf r0330[0...n], [924](#page-923-0) Motor-Bemessungsspannung p0304[0...n], [911](#page-910-0) r0339[0...n], [928](#page-927-0) Motor-Bemessungsstrom p0305[0...n], [911](#page-910-0) Motorcodenummer Auswahl p0301[0...n], [909](#page-908-0) Motorcodenummer Motor mit DRIVE-CLiQ r0302[0...n], [910](#page-909-0) Motordatenidentifikation Asynchronmotor Daten ermittelt r3927[0...n], [1771](#page-1770-0) Motordatenidentifikation stehend p1910, [1382](#page-1381-0) Motordatenidentifikation Steuerwort p1909[0...n], [1379,](#page-1378-0) [1380,](#page-1379-0) [1381](#page-1380-0) Motordatenidentifikation Synchronmotor Daten ermittelt r3928[0...n], [1772](#page-1771-0) Motordatensatz (MDS) Nummer p0186[0...n], [864](#page-863-0) Motordatensatz MDS kopieren p0139[0...2], [848](#page-847-0) Motordatensatz/Geberdatensatz wirksam r0049[0...3], [796](#page-795-0) Motordatensätze (MDS) Anzahl p0130, [848](#page-847-0) Motor-Drehmomentkonstante p0316[0...n], [917](#page-916-0) Motor-Drehmomentkonstante aktuell r0334[0...n], [926](#page-925-0) Motor-Entregungszeit p0347[0...n], [935](#page-934-0) Motorgeber Störreaktion GEBER p0491, [1009](#page-1008-0), [1010](#page-1009-0) Motor-Grenzstrom p0338[0...n], [928](#page-927-0) Motorhaltebremse Konfiguration p1215, [1221](#page-1220-0) Motorhaltebremse öffnen Schwelle p1221, [1224](#page-1223-0) Motorhaltebremse Öffnungszeit p1216, [1222](#page-1221-0) Motorhaltebremse Schließzeit p1217, [1222](#page-1221-0) Motorhaltebremse Steuerwort p1275, [1238](#page-1237-0)

Motorhaltebremse Stillstandserkennung Überbrückung p1276, [1239](#page-1238-0) Motorhaltebremse Verzögerung Bremsschwelle überschritten p1277, [1239](#page-1238-0) Motor-Hauptinduktivität transformiert/Lh d-Achse gesättigt r0382[0...n], [941](#page-940-0) Motor-Hauptinduktivität/Hauptinduktivität d-Achse gesättigt p0360[0...n], [939](#page-938-0) Motor-Kippkraftkorrekturfaktor p0326[0...n], [923](#page-922-0) Motor-Kippmomentkorrekturfaktor p0326[0...n], [922](#page-921-0) Motor-Kippmomentkorrekturfaktor bei p1402.6 = 1 p0388[0...n], [942](#page-941-0) Motor-Kraftkonstante p0316[0...n], [917](#page-916-0) Motor-Kraftkonstante aktuell r0334[0...n], [926](#page-925-0) Motor-Kühlart p0335[0...n], [927](#page-926-0) Motor-Lastwinkel optimal p0327[0...n], [923](#page-922-0) Motor-Läuferstreuinduktivität/Dämpferinduktivität d-Achse p0358[0...n], [939](#page-938-0) Motor-Läuferwiderstand kalt/Dämpferwiderstand d-Achse p0354[0...n], [938](#page-937-0) r0374[0...n], [940](#page-939-0) Motor-Läuferzeitkonstante/Dämpferzeitkonstante d-Achse r0384[0...n], [941](#page-940-0) Motor-Magnetisierungsstrom/-kurzschlussstrom aktuell r0331[0...n], [925](#page-924-0) Motor-Masse p0341[0...n], [932](#page-931-0) Motor-Masse (für thermisches Motormodell) p0344[0...n], [934](#page-933-0) Motor-Maximaldrehzahl p0322[0...n], [919](#page-918-0), [920](#page-919-0) Motor-Maximalgeschwindigkeit p0322[0...n], [920](#page-919-0) Motor-Maximalstrom p0323[0...n], [921](#page-920-0) Motormodell Adaptionen Konfiguration p1780[0...n], [1358](#page-1357-0)

Motormodell Flusswinkeldifferenz r1778[0...2], [1357](#page-1356-0) Motormodell kT-Adaption Glättungszeit p1795[0...n], [1359](#page-1358-0) Motormodell kT-Adaption Korrekturwert r1797, [1359,](#page-1358-0) [1360](#page-1359-0) Motormodell mit Geber Umschaltgeschwindigkeit p1752[0...n], [1356](#page-1355-0) Motormodell Umschaltdrehzahl Betrieb mit Geber p1752[0...n], [1356](#page-1355-0) Motormodell Umschaltdrehzahl geberloser Betrieb p1755[0...n], [1356](#page-1355-0) Motormodell Umschaltdrehzahl Hysterese p1756, [1357](#page-1356-0) Motormodell Umschaltgeschwindigkeit geberloser Betrieb p1755[0...n], [1357](#page-1356-0) Motormodell Umschaltgeschwindigkeit Hysterese p1756, [1357](#page-1356-0) Motor-Nenn-Läuferwiderstand r0376[0...n], [941](#page-940-0) Motor-Nenn-Ständerwiderstand r0373[0...n], [940](#page-939-0) Motor-Pollageidentifikation Strom p0329[0...n], [924](#page-923-0) Motor-Pollageidentifikation Strom 1. Phase p0325[0...n], [922](#page-921-0) Motor-Polpaarweite p0315[0...n], [916](#page-915-0) Motor-Polpaarzahl p0314[0...n], [916](#page-915-0) Motorpotenziometer Hochlaufzeit p1047[0...n], [1170](#page-1169-0) Motorpotenziometer Konfiguration p1030[0...n], [1165](#page-1164-0) Motorpotenziometer Maximaldrehzahl p1037[0...n], [1167](#page-1166-0) Motorpotenziometer Maximalgeschwindigkeit p1037[0...n], [1167](#page-1166-0) Motorpotenziometer Minimaldrehzahl p1038[0...n], [1168](#page-1167-0) Motorpotenziometer Minimalgeschwindigkeit p1038[0...n], [1168](#page-1167-0) Motorpotenziometer Rücklaufzeit p1048[0...n], [1171](#page-1170-0) Motorpotenziometer Startwert p1040[0...n], [1168](#page-1167-0), [1169](#page-1168-0) Motor-Reluktanzkraftkonstante p0328[0...n], [924](#page-923-0) Motor-Reluktanzmomentkonstante p0328[0...n], [923](#page-922-0)

Motor-Spannungskonstante p0317[0...n], [917,](#page-916-0) [918](#page-917-0) Motor-Ständerstreuinduktivität p0356[0...n], [939](#page-938-0) Motor-Ständerstreuzeitkonstante r0386[0...n], [942](#page-941-0) Motor-Ständerwiderstand kalt p0350[0...n], [936](#page-935-0) r0370[0...n], [940](#page-939-0) Motor-Stillstandsdrehmoment p0319[0...n], [918](#page-917-0) Motor-Stillstandskraft p0319[0...n], [919](#page-918-0) Motor-Stillstandsstrom p0318[0...n], [918](#page-917-0) Motor-Streuinduktivität gesamt r0377[0...n], [941](#page-940-0) Motortemperatur gemessen r4620[0...3], [1882](#page-1881-0) Motortemperatursensor 1 Sensortyp p4600[0...n], [1878](#page-1877-0) Motortemperatursensor 1 Sensortyp MDS p4610[0...n], [1880](#page-1879-0) Motortemperatursensor 2 Sensortyp p4601[0...n], [1878](#page-1877-0) Motortemperatursensor 2 Sensortyp MDS p4611[0...n], [1880](#page-1879-0) Motortemperatursensor 3 Sensortyp p4602[0...n], [1879](#page-1878-0) Motortemperatursensor 3 Sensortyp MDS p4612[0...n], [1881](#page-1880-0) Motortemperatursensor 4 Sensortyp p4603[0...n], [1879](#page-1878-0) Motortemperatursensor 4 Sensortyp MDS p4613[0...n], [1881](#page-1880-0) Motortemperatursensor für Überwachung p0600[0...n], [1044](#page-1043-0) Motortemperatursensor Sensortyp p0601[0...n], [1045](#page-1044-0) Motor-Trägheitsmoment p0341[0...n], [932](#page-931-0) Motortyp Auswahl p0300[0...n], [907](#page-906-0) Motorübertemperatur Reaktion p0610[0...n], [1050](#page-1049-0) Motorübertemperatur Warnschwelle 1 p0616[0...n], [1053](#page-1052-0) Motorumschaltung Kommutierungswinkelkorrektur p1991[0...n], [1407](#page-1406-0) Motorumschaltung Motornummer p0826[0...n], [1091](#page-1090-0)

Motorumschaltung Schützansteuerung Verzögerungszeit p0839, [1097](#page-1096-0) Motorumschaltung Zustandswort Bitnummer p0827[0...n], [1091](#page-1090-0) Motor-Vorschaltinduktivität p0353[0...n], [938](#page-937-0) MS\_ASSIGN\_MASTER\_SPEED\_CMD 37250, [553](#page-552-0) MS\_ASSIGN\_MASTER\_TORQUE\_CTR 37252, [553](#page-552-0) MS\_COUPLING\_ALWAYS\_ACTIVE 37262, [555](#page-554-0) MS\_FUNCTION\_MASK 37253, [553](#page-552-0) MS\_MAX\_CTRL\_VELO 37260, [555](#page-554-0) MS\_MOTION\_DIR\_REVERSE 37274, [557](#page-556-0) MS\_SPIND\_COUPLING\_MODE 37263, [555](#page-554-0) MS\_TENSION\_TORQ\_FILTER\_TIME 37266, [556](#page-555-0) MS\_TENSION\_TORQUE 37264, [556](#page-555-0) MS\_TORQUE\_CTRL\_ACTIVATION 37255, [554](#page-553-0) MS\_TORQUE\_CTRL\_I\_TIME 37258, [555](#page-554-0) MS\_TORQUE\_CTRL\_MODE 37254, [554](#page-553-0) MS\_TORQUE\_CTRL\_P\_GAIN 37256, [554](#page-553-0) MS\_TORQUE\_WEIGHT\_SLAVE 37268, [556](#page-555-0) MS\_VELO\_TOL\_COARSE 37270, [556](#page-555-0) MS\_VELO\_TOL\_FINE 37272, [557](#page-556-0) MULTFEED\_ASSIGN\_FASTIN 21220, [313](#page-312-0) MULTFEED\_STORE\_MASK 21230, [314](#page-313-0) MULTITOOLLOC\_DEFAULT 20274, [265](#page-264-0)

#### **N**

NAME\_TOOL\_CHANGE\_PROG 52240, [659](#page-658-0) NC\_SYS\_CODE\_CONF\_NAME\_TAB 10724, [82](#page-81-0)

NC\_USER\_CODE\_CONF\_NAME\_TAB 10712, [77](#page-76-0) NC\_USER\_EXTERN\_GCODES\_TAB 10882, [89](#page-88-0) NCBFRAME\_POWERON\_MASK 10615, [63](#page-62-0) NCBFRAME\_RESET\_MASK 10613, [62](#page-61-0) NCK\_EG\_FUNCTION\_MASK 11756, [124](#page-123-0) NCK\_LEAD\_FUNCTION\_MASK 11750, [123](#page-122-0) NCK\_PCOS\_TIME\_RATIO 10185, [35](#page-34-0) NCK\_TRAIL\_FUNCTION\_MASK 11752, [123](#page-122-0) NCU\_LINK\_CONNECTIONS 18781, [204](#page-203-0) NCU\_LINKNO 12510, [130](#page-129-0) Netzfrequenzüberschreitung Warnschwelle p0284, [901](#page-900-0) Netzfrequenzunterschreitung Warnschwelle p0285, [901](#page-900-0) Netznennfrequenz p0211, [880](#page-879-0) Netz-PLL Netzspannung Glättungszeit p3472[0...4], [1686](#page-1685-0) Netzschütz Überwachungszeit p0861, [1108](#page-1107-0) Netzspannung Drehfeldrichtung p6422, [2032](#page-2031-0) Netzspannung Wirk-/Blindkomponente Glättungszeitkonstante p6425, [2032](#page-2031-0) Netzspannungserfassung Verstärkungsanpassung p6421[0...1], [2032](#page-2031-0) Netzstatikregelung Spannungsregelung Integrationszeit p5427, [2009](#page-2008-0) Netzüberspannung Warnschwelle p0281, [900](#page-899-0) Netzunterspannung Abschaltschwelle p0283, [901](#page-900-0) Netzunterspannung Warnschwelle p0282, [900](#page-899-0) NIBBLE\_PRE\_START\_TIME 26018, [404](#page-403-0) NIBBLE\_PUNCH\_CODE 26008, [402](#page-401-0) NIBBLE\_PUNCH\_INMASK 26006, [402](#page-401-0)

NIBBLE\_PUNCH\_OUTMASK 26004, [401](#page-400-0) NIBBLE\_SIGNAL\_CHECK 26020, [404](#page-403-0) NIBPUNCH\_PRE\_START\_TIME 42402, [589](#page-588-0) Nicht sicherheitsrelevante Messschritte Lagewert Pos1 r0473, [991](#page-990-0) r0473[0...2], [991](#page-990-0) Nicht sicherheitsrelevante Messschritte Lagewert POS1 (erkannt) p0416[0...n], [953](#page-952-0) NOCO\_ADAPT\_AX\_1 37312, [558](#page-557-0) NOCO\_ADAPT\_AX\_2 37322, [559](#page-558-0) NOCO\_ADAPT\_AX\_3 37332, [561](#page-560-0) NOCO\_ADAPT\_NUM\_1 37314, [558](#page-557-0) NOCO\_ADAPT\_NUM\_2 37324, [560](#page-559-0) NOCO\_ADAPT\_NUM\_3 37334, [561](#page-560-0) NOCO\_ADAPT\_POS\_1 37316, [559](#page-558-0) NOCO\_ADAPT\_POS\_2 37326, [560](#page-559-0) NOCO\_ADAPT\_POS\_3 37336, [562](#page-561-0) NOCO\_COMPLIANCE\_1 37318, [559](#page-558-0) NOCO\_COMPLIANCE\_2 37328, [560](#page-559-0) NOCO\_COMPLIANCE\_3 37338, [562](#page-561-0) NOCO\_ENABLE 37300, [557](#page-556-0) NOCO\_FILTER\_TIME 37302, [557](#page-556-0) NOCO\_INPUT\_AX\_1 37310, [558](#page-557-0) NOCO\_INPUT\_AX\_2 37320, [559](#page-558-0) NOCO\_INPUT\_AX\_3 37330, [561](#page-560-0) Norm IEC/NEMA p0100, [822](#page-821-0) NORMAL\_VECTOR\_NAME\_TAB 10630, [66](#page-65-0) Normierung spezifisch Bezugswerte p0514[0...9], [1027](#page-1026-0)

Normierung spezifisch Parameter bezogen auf p0514[0] p0515[0...19], [1027](#page-1026-0) Normierung spezifisch Parameter bezogen auf p0514[1] p0516[0...19], [1028](#page-1027-0) Normierung spezifisch Parameter bezogen auf p0514[2] p0517[0...19], [1028](#page-1027-0) Normierung spezifisch Parameter bezogen auf p0514[3] p0518[0...19], [1028](#page-1027-0) Normierung spezifisch Parameter bezogen auf p0514[4] p0519[0...19], [1029](#page-1028-0) Normierung spezifisch Parameter bezogen auf p0514[5] p0520[0...19], [1029](#page-1028-0) Normierung spezifisch Parameter bezogen auf p0514[6] p0521[0...19], [1029](#page-1028-0) Normierung spezifisch Parameter bezogen auf p0514[7] p0522[0...19], [1030](#page-1029-0) Normierung spezifisch Parameter bezogen auf p0514[8] p0523[0...19], [1030](#page-1029-0) Normierung spezifisch Parameter bezogen auf p0514[9] p0524[0...19], [1030](#page-1029-0) Nullmarke Mindestlänge p4686[0...n], [1900](#page-1899-0) Nullmarkenauswahl Eingangsklemme p0493, [1014](#page-1013-0) p0493[0...n], [1013](#page-1012-0), [1014](#page-1013-0) Nullmarkenersatz Eingangsklemme p0494[0...n], [1015](#page-1014-0), [1016](#page-1015-0) p0495, [1019](#page-1018-0) p0495[0...2], [1017](#page-1016-0), [1018](#page-1017-0) Nullmarkenüberwachung Toleranz zulässig p4680[0...n], [1898](#page-1897-0) Nullmarkenüberwachung Toleranzfenster Grenze 1 negativ p4682[0...n], [1898](#page-1897-0) Nullmarkenüberwachung Toleranzfenster Grenze 1 positiv p4681[0...n], [1898](#page-1897-0) Nullmarkenüberwachung Toleranzfenster Warnschwelle negativ p4684[0...n], [1899](#page-1898-0)

Nullmarkenüberwachung Toleranzfenster Warnschwelle positiv p4683[0...n], [1899](#page-1898-0) NUM\_AC\_FIFO 28260, [417](#page-416-0) NUM\_ADD\_AXES\_IN\_SYSTEM 19102, [212](#page-211-0) NUM\_AXES\_IN\_SYSTEM 19100, [212](#page-211-0) NUM\_CHANNELS 19200, [213](#page-212-0) NUM\_CHANNELS\_CA\_OPEN 19842, [226](#page-225-0) NUM\_CHANNELS\_CA\_PRIMITIVES 19841, [226](#page-225-0) NUM\_CHANNELS\_CA\_STL 19840, [226](#page-225-0) NUM\_DISPLAYED\_CHANNELS 51065, [634](#page-633-0) NUM\_DRIVEBASED\_SAFE\_AXES 19121, [213](#page-212-0) NUM\_ENCS 30200, [428](#page-427-0) NUM\_FIX\_POINT\_POS 30610, [440](#page-439-0) NUM\_GEAR\_STEPS 35090, [514](#page-513-0) NUM\_GEAR\_STEPS2 35092, [514](#page-513-0) NUM\_IPO\_AXES 19110, [212](#page-211-0) NUM\_LEAD\_LINK\_AXES 19142, [213](#page-212-0) NUM\_MODE\_GROUPS 19220, [213](#page-212-0) NUTATION\_ANGLE\_NAME 10648, [68](#page-67-0) NVRAM Aktion p7770, [2069](#page-2068-0) NVRAM-Daten sichern/einspielen/löschen p7775, [2070](#page-2069-0)

# **O**

OEM\_AXIS\_INFO 37800, [564](#page-563-0) OEM\_CHAN\_INFO 27400, [405](#page-404-0) OEM\_GLOBAL\_INFO 17400, [153](#page-152-0) OEM-Geber Diagnosesignal Auswahl p4641[0...2], [1885](#page-1884-0)

OFF\_ORI\_LIMIT 42664, [599](#page-598-0) OFF\_ORI\_MODE 21096, [299](#page-298-0) One Button Tuning Konfiguration p5301[0...n], [1993](#page-1992-0) One Button Tuning Testsignal aktivieren p5307[0...n], [1997](#page-1996-0) One Button Tuning Testsignal Dauer p5309[0...n], [1998](#page-1997-0) One Button Tuning Testsignal Wegbegrenzung p5308[0...n], [1997](#page-1996-0), [1998](#page-1997-0) Online / One Button Tuning Dynamik Zeitkonstante p5275[0...n], [1979](#page-1978-0) Online / One Button Tuning Konfiguration p5271[0...n], [1975](#page-1974-0), [1976](#page-1975-0) Online / One Button Tuning maximaler Kv-Faktor geschätzt r5276[0...n], [1979](#page-1978-0) Online / One Button Tuning Vorsteuer Symmetrierzeit geschätzt r5277[0...n], [1980](#page-1979-0) ONLINE\_CUTCOM\_ENABLE 20254, [263](#page-262-0) Onlinetuning Dynamikfaktor p5272[0...n], [1977](#page-1976-0) Onlinetuning Dynamikfaktor Last p5273[0...n], [1978](#page-1977-0) Onlinetuning Konfiguration p5302[0...n], [1994](#page-1993-0), [1995](#page-1994-0) ONLY\_MKS\_DIST\_TO\_GO 51027, [628](#page-627-0) OPERATING\_MODE\_DEFAULT 10720, [80](#page-79-0) OPERATING\_MODE\_EXTENDED 10721, [81](#page-80-0) Option Board Komponentennummer p0161, [858](#page-857-0) ORDER\_DISPLAYED\_CHANNELS 51066, [634](#page-633-0) ORI\_ANGLE\_WITH\_G\_CODE 21103, [301](#page-300-0) ORI\_DEF\_WITH\_G\_CODE 21102, [301](#page-300-0) ORI DISP\_IS\_MODULO 21132, [305](#page-304-0) ORI\_DISP\_MODULO\_RANGE 21134, [306](#page-305-0) ORI\_DISP\_MODULO\_RANGE\_START 21136, [306](#page-305-0) ORI\_IPO\_WITH\_G\_CODE 21104, [302](#page-301-0)

ORI\_JOG\_MODE 42660, [598](#page-597-0) ORI\_SMOOTH\_DIST 42674, [600](#page-599-0) ORI SMOOTH TOL 42676, [600](#page-599-0) ORI TRAFO\_ONLINE\_CHECK\_LIM 21198, [312](#page-311-0) ORI TRAFO\_ONLINE\_CHECK\_LIMR 21199, [312](#page-311-0) ORIAX\_TURN\_TAB\_1 21120, [305](#page-304-0) ORIAX\_TURN\_TAB\_2 21130, [305](#page-304-0) ORIAXES\_EULER\_ANGLE\_NAME 52020, [649](#page-648-0) ORIENTATION IS EULER 21100, [301](#page-300-0) ORIENTATION\_NAME\_TAB 10646, [67](#page-66-0) ORIPATH\_LIFT\_FACTOR\_NAME 10626, [66](#page-65-0) ORIPATH\_LIFT\_VECTOR\_TAB 10624, [66](#page-65-0) ORIPATH\_MODE 21094, [297](#page-296-0) ORIPATH\_SMOOTH\_DIST 42670, [599](#page-598-0) ORIPATH\_SMOOTH\_TOL 42672, [599](#page-598-0) ORISMOOTHING\_MODE 20481, [278](#page-277-0) ORISOLH\_INCLINE\_TOL 42999, [612](#page-611-0) ORISON\_MODE 20478, [275](#page-274-0) ORISON\_STEP\_LENGTH 20476, [275](#page-274-0) ORISON TOL 42678, [600](#page-599-0) OSCILL\_CTRL\_MASK 43770, [623](#page-622-0) OSCILL\_DWELL\_TIME1 43720, [621](#page-620-0) OSCILL\_DWELL\_TIME2 43730, [621](#page-620-0) OSCILL\_END\_POS 43760, [622](#page-621-0) OSCILL\_IS\_ACTIVE 43780, [624](#page-623-0) OSCILL\_MODE\_MASK 11460, [115](#page-114-0)

OSCILL\_NUM\_SPARK\_CYCLES 43750, [622](#page-621-0) OSCILL\_REVERSE\_POS1 43700, [620](#page-619-0) OSCILL\_REVERSE\_POS2 43710, [621](#page-620-0) OSCILL\_START\_POS 43790, [624](#page-623-0) OSCILL\_VELO 43740, [622](#page-621-0) OVR\_AX\_IS\_GRAY\_CODE 12000, [124](#page-123-0) OVR\_FACTOR\_AX\_SPEED 12010, [124](#page-123-0) OVR\_FACTOR\_FEEDRATE 12030, [125](#page-124-0) OVR\_FACTOR\_LIMIT\_BIN 12100, [127](#page-126-0) OVR\_FACTOR\_RAPID\_TRA 12050, [126](#page-125-0) OVR\_FACTOR\_SPIND\_SPEED 12070, [126](#page-125-0) OVR\_FEED\_IS\_GRAY\_CODE 12020, [125](#page-124-0) OVR\_FUNCTION\_MASK 12090, [127](#page-126-0) OVR\_RAPID\_FACTOR 42122, [585](#page-584-0) OVR\_RAPID\_IS\_GRAY\_CODE 12040, [125](#page-124-0) OVR REFERENCE IS MIN FEED 12082, [127](#page-126-0) OVR\_REFERENCE\_IS\_PROG\_FEED 12080, [126](#page-125-0) OVR\_SPIND\_IS\_GRAY\_CODE 12060, [126](#page-125-0)

### **P**

PANEL CLEAN MODE TIME 9116, [25](#page-24-0) Par\_schaltg Freigabe Leistungsteile p7001[0...n], [2042](#page-2041-0) Par\_schaltg Korrektur Ventilverriegelungszeit Phase U p7040[0...n], [2046](#page-2045-0) Par\_schaltg Korrektur Ventilverriegelungszeit Phase V p7042[0...n], [2046](#page-2045-0) Par\_schaltg Korrektur Ventilverriegelungszeit Phase W p7044[0...n], [2046](#page-2045-0) Par\_schaltg Kreisstrom Phase U r7050[0...n], [2047](#page-2046-0)

Par\_schaltg Kreisstrom Phase V r7051[0...n], [2047](#page-2046-0) Par\_schaltg Kreisstrom Phase W r7052[0...n], [2047](#page-2046-0) Par\_schaltg Leistungsteil Bemessungsleistung r7250[0...4], [2057](#page-2056-0) Par\_schaltg Leistungsteil Bemessungsstrom r7251[0...4], [2058](#page-2057-0) Par\_schaltg Leistungsteil Maximalstrom r7252[0...4], [2058](#page-2057-0) Par\_schaltg Leistungsteil Temperatur Elektronik r7205[0...n], [2050](#page-2049-0) Par\_schaltg Leistungsteil Temperaturen Gleichrichter 1 r7212[0...n], [2051](#page-2050-0) Par\_schaltg Leistungsteil Temperaturen Gleichrichter 2 r7213[0...n], [2052](#page-2051-0) Par\_schaltg Leistungsteil Temperaturen Kondensator Abluft r7199[0...n], [2049](#page-2048-0) Par\_schaltg Leistungsteil Temperaturen Maximum Sperrschicht r7202[0...n], [2049](#page-2048-0) Par\_schaltg Leistungsteil Temperaturen Rückkühlanlage Zulauf r7198[0...n], [2048](#page-2047-0) Par\_schaltg Leistungsteil Temperaturen Sperrschicht 1 r7214[0...n], [2052](#page-2051-0) Par\_schaltg Leistungsteil Temperaturen Sperrschicht 2 r7215[0...n], [2052](#page-2051-0) Par\_schaltg Leistungsteil Temperaturen Sperrschicht 3 r7216[0...n], [2052](#page-2051-0) Par\_schaltg Leistungsteil Temperaturen Sperrschicht 4 r7217[0...n], [2052](#page-2051-0) Par\_schaltg Leistungsteil Temperaturen Sperrschicht 5 r7218[0...n], [2053](#page-2052-0) Par\_schaltg Leistungsteil Temperaturen Sperrschicht 6 r7219[0...n], [2053](#page-2052-0) Par\_schaltg Leistungsteil Temperaturen Wechselrichter 1 r7206[0...n], [2050](#page-2049-0) Par\_schaltg Leistungsteil Temperaturen Wechselrichter 2 r7207[0...n], [2050](#page-2049-0) Par\_schaltg Leistungsteil Temperaturen Wechselrichter 3 r7208[0...n], [2051](#page-2050-0) Par\_schaltg Leistungsteil Temperaturen Wechselrichter 4 r7209[0...n], [2051](#page-2050-0)

Par\_schaltg Leistungsteil Temperaturen Wechselrichter 5 r7210[0...n], [2051](#page-2050-0) Par\_schaltg Leistungsteil Temperaturen Wechselrichter 6 r7211[0...n], [2051](#page-2050-0) Par\_schaltg Leistungsteil Überlast I2t r7200[0...n], [2049](#page-2048-0) Par\_schaltg Ringpuffer Datensatznummer r7101[0...99], [2047](#page-2046-0) Par\_schaltg Ringpuffer Stör-/Warncode r7100[0...99], [2047](#page-2046-0) Par\_schaltg Ringpuffer Störung/Warnung gegangen r7103[0...99], [2048](#page-2047-0) Par\_schaltg Ringpuffer Störung/Warnung gekommen r7102[0...99], [2048](#page-2047-0) Par\_schaltg Steuersatz Zustandswort 1 r7240[0...n], [2057](#page-2056-0) Par\_schaltg Stromunsymmetrie Warnschwelle p7010, [2042](#page-2041-0) Par\_schaltg VSM Netzfilter Kapazität Phase U r7320[0...n], [2061](#page-2060-0) Par\_schaltg VSM Netzfilter Kapazität Phase V r7321[0...n], [2061](#page-2060-0) Par\_schaltg VSM Netzfilter Kapazität Phase W r7322[0...n], [2061](#page-2060-0) Par\_schaltg VSM Spannung Unsymmetrie Warnschwelle p7324, [2062](#page-2061-0) Par\_schaltg VSM Temperaturauswertung Status r7305[0...n], [2059](#page-2058-0) Par\_schaltg Zwischenkreisspannungsunsymmetrie Warnschwelle p7011, [2043](#page-2042-0) Parameter Anzahl r3986, [1774](#page-1773-0) Parameterschreiben Sperre Status r3996[0...1], [1777](#page-1776-0) PARAMSET\_CHANGE\_ENABLE 35590, [526](#page-525-0) Parken Voreinstellung p0894, [1117](#page-1116-0) PART\_COUNTER 27880, [407](#page-406-0) PART\_COUNTER\_MCODE 27882, [408](#page-407-0) PATH\_MODE\_MASK 20464, [274](#page-273-0) PATH\_TRANS\_JERK\_LIM 32432, [467](#page-466-0) PATH\_TRANS\_POS\_TOL 33120, [498](#page-497-0)

PB/PN Controller-Lebenszeichen Diagnose r2065, [1442](#page-1441-0) PB/PN Diagnose Taktsynchronität r2064[0...7], [1442](#page-1441-0) Periodische Lagefehler Kompensation Amplitude 1 p5265[0...n], [1973](#page-1972-0) Periodische Lagefehler Kompensation Amplitude 2 p5267[0...n], [1974](#page-1973-0) Periodische Lagefehler Kompensation Winkel 1 p5266[0...n], [1974](#page-1973-0) Periodische Lagefehler Kompensation Winkel 2 p5268[0...n], [1975](#page-1974-0) PERMANENT\_FEED 12202, [128](#page-127-0) PERMANENT\_ROT\_AX\_FEED 12204, [129](#page-128-0) PERMANENT\_SPINDLE\_FEED 12205, [129](#page-128-0) PFRAME\_RESET\_MODE 24010, [346](#page-345-0) Phase für PWM-Erzeugung p1819, [1368](#page-1367-0) Phase für PWM-Erzeugung Konfiguration p1818, [1368](#page-1367-0) Phase für PWM-Erzeugung manuell setzen p1816, [1367](#page-1366-0) Phase für PWM-Erzeugung Teilverband p1815, [1367](#page-1366-0) Phasenausfallmeldung Motor Überwachungszeit p3235, [1661](#page-1660-0) Phasenspannung Istwert r0089[0...2], [817](#page-816-0) Phasenverschiebung Eingangsspannung VSM zu Umrichter p6420[0...1], [2031](#page-2030-0) PLASTIC 19709, [220](#page-219-0) PLC\_C\_USER\_MEM\_SIZE 19280, [214](#page-213-0) PLC\_CYCLE\_TIME\_AVERAGE 10110, [32](#page-31-0) PLC\_CYCLIC\_TIMEOUT 10100, [32](#page-31-0) PLC\_FUNCTION\_MASK\_1 19722, [221](#page-220-0) PLC\_OB1\_TRACE\_DEPTH 11480, [116](#page-115-0) PLC\_OB35\_TRACE\_DEPTH 11481, [116](#page-115-0) PLC\_OB40\_TRACE\_DEPTH 11482, [117](#page-116-0)

PLC\_RUNNINGUP\_TIMEOUT 10120, [32](#page-31-0) PLC\_USER\_MEM\_SIZE 19270, [214](#page-213-0) PLL Dynamik p6423, [2032](#page-2031-0) PN Subslot Controller-Zuordnung r8960[0...3], [2144](#page-2143-0) PO\_WITHOUT\_POLY 10674, [69](#page-68-0) POLE ORI MODE 21108, [302](#page-301-0) PolID Anwahl p1982[0...n], [1402](#page-1401-0) PolID bewegungsbasiert Anstiegszeit p1994[0...n], [1408](#page-1407-0) PolID bewegungsbasiert Glättungszeit p1997[0...n], [1409](#page-1408-0) PolID bewegungsbasiert Nachstellzeit p1996[0...n], [1409](#page-1408-0) PolID bewegungsbasiert Strom p1993[0...n], [1408](#page-1407-0) PolID bewegungsbasiert Verstärkung p1995[0...n], [1409](#page-1408-0) PolID elastizitätsbasiert Auslenkung erwartet p3094[0...n], [1648](#page-1647-0) PolID elastizitätsbasiert Auslenkung zulässig p3095[0...n], [1649](#page-1648-0) PolID elastizitätsbasiert Konfiguration p3090[0...n], [1647](#page-1646-0) PolID elastizitätsbasiert Messvorgang Anzahl p3093[0...n], [1648](#page-1647-0) PolID elastizitätsbasiert Rampenzeit p3091[0...n], [1647](#page-1646-0) PolID elastizitätsbasiert Strom p3096[0...n], [1649](#page-1648-0) PolID elastizitätsbasiert Wartezeit p3092[0...n], [1647](#page-1646-0) PolID Sättigungskurve r1985, [1404](#page-1403-0) PolID Sättigungskurve 2 r1986, [1405](#page-1404-0) PolID Test p1983, [1403](#page-1402-0) PolID Triggerkurve r1987, [1405](#page-1404-0) PolID Verfahren p1980[0...n], [1401](#page-1400-0) PolID Weg maximal p1981[0...n], [1402](#page-1401-0) PolID Winkeldifferenz r1984, [1403](#page-1402-0)

POS\_AX\_VELO 32060, [450](#page-449-0) POS\_DYN\_MODE 18960, [210](#page-209-0) POS\_LIMIT\_GEO\_ACTIVATION 21602, [321](#page-320-0) POS\_LIMIT\_GEO\_MINUS 21601, [321](#page-320-0) POS\_LIMIT\_GEO\_PLUS 21600, [321](#page-320-0) POS\_LIMIT\_MINUS 36100, [531](#page-530-0) POS\_LIMIT\_MINUS2 36120, [531](#page-530-0) POS\_LIMIT\_PLUS 36110, [531](#page-530-0) POS\_LIMIT\_PLUS2 36130, [532](#page-531-0) POS\_TAB\_SCALING\_SYSTEM 10270, [40](#page-39-0) POSCTRL\_CONFIG 32230, [457](#page-456-0) POSCTRL\_CYCLE\_DELAY 10062, [29](#page-28-0) POSCTRL\_CYCLE\_DESVAL\_DELAY 10064, [30](#page-29-0) POSCTRL\_CYCLE\_DIAGNOSIS 10063, [30](#page-29-0) POSCTRL\_CYCLE\_TIME 10061, [29](#page-28-0) POSCTRL\_DAMPING 32950, [496](#page-495-0) POSCTRL\_DUAL\_FEEDBACK\_TIME 32960, [496](#page-495-0) POSCTRL\_GAIN 32200, [455](#page-454-0) POSCTRL\_INTEGR\_ENABLE 32220, [456](#page-455-0) POSCTRL\_INTEGR\_TIME 32210, [456](#page-455-0) POSCTRL\_OUT\_FILTER\_ENABLE 32930, [495](#page-494-0) POSCTRL\_OUT\_FILTER\_TIME 32940, [495](#page-494-0) POSITIONING\_TIME 36020, [528](#page-527-0) POWER\_SMOOTH\_FILTER\_TIME 32926, [495](#page-494-0) PREP\_COM\_TASK\_CYCLE\_RATIO 10160, [35](#page-34-0) PREPDYN\_SMOOTHING\_FACTOR 20605, [285](#page-284-0)

PREPDYN\_SMOOTHING\_ON 20606, [285](#page-284-0) PREPROCESSING\_LEVEL 10700, [69](#page-68-0) PREVENT\_SYNACT\_LOCK 11500, [117](#page-116-0) PREVENT\_SYNACT\_LOCK\_CHAN 21240, [314](#page-313-0) PROCESSTIMER\_MODE 27860, [406](#page-405-0) PROFIBUS Adresse p0918, [1129](#page-1128-0) PROFIBUS\_ALARM\_ACCESS 13140, [144](#page-143-0) PROFIBUS SHUTDOWN TYPE 11250, [101](#page-100-0) PROFIBUS\_TORQUE\_RED\_RESOL 37620, [564](#page-563-0) PROFIBUS TRACE ADDRESS 13110, [143](#page-142-0) PROFIBUS\_TRACE\_FILE\_SIZE 13112, [143](#page-142-0) PROFIBUS TRACE START 13113, [143](#page-142-0) PROFIBUS\_TRACE\_START\_EVENT 13114, [143](#page-142-0) PROFIBUS TRACE TYPE 13111, [143](#page-142-0) PROFIdrive Betriebsmodus r0930, [1134](#page-1133-0) PROFIdrive Bezugsdrehzahl Bezugsfrequenz p60000, [2375](#page-2374-0) PROFIdrive Bezugsgeschwindigkeit Bezugsfrequenz p60000, [2376](#page-2375-0) PROFIdrive Geberformat r0979[0...10], [1149](#page-1148-0) r0979[0...30], [1148](#page-1147-0) PROFIdrive Profilnummer Profilversion r0965, [1138](#page-1137-0) PROFIdrive taktsynchron Lebenszeichentoleranz p0925, [1134](#page-1133-0) PROFIdrive taktsynchroner Betrieb asynchrone Teilnahme p2049, [1423](#page-1422-0) PROFIsafe Telegrammauswahl p60022, [2376](#page-2375-0) PROG\_COORDINATE\_SYS\_CHAN 52004, [648](#page-647-0) PROG\_EVENT\_IGN\_INHIBIT 20107, [234](#page-233-0) PROG\_EVENT\_IGN\_PROG\_STATE 20192, [258](#page-257-0)

PROG\_EVENT\_IGN\_REFP\_LOCK 20105, [233](#page-232-0) PROG\_EVENT\_IGN\_SINGLEBLOCK 20106, [234](#page-233-0) PROG\_EVENT\_IGN\_STOP 20193, [258](#page-257-0) PROG\_EVENT\_MASK 20108, [235](#page-234-0) PROG\_EVENT\_MASK\_PROPERTIES 20109, [235](#page-234-0) PROG\_EVENT\_NAME 11620, [121](#page-120-0) PROG\_EVENT\_PATH 11622, [121](#page-120-0) PROG\_FUNCTION\_MASK 10280, [41](#page-40-0) PROG\_MASK 19340, [218](#page-217-0) PROG\_NET\_TIMER\_MODE 27850, [405](#page-404-0) PROG\_SD\_POWERON\_INIT\_TAB 10709, [75](#page-74-0) PROG\_SD\_RESET\_SAVE\_TAB 10710, [76](#page-75-0) PROG\_TEST\_MASK 10707, [74](#page-73-0) PROGRAM\_CONTROL\_MODE\_MASK 51039, [630](#page-629-0) PROT\_AREA\_TOOL\_MASK 18899, [209](#page-208-0) PROTAREA\_GEOAX\_CHANGE\_MODE 10618, [64](#page-63-0) PROTOC\_IPOCYCLE\_CONTROL 11297, [103](#page-102-0) PROTOC\_PREPTIME\_CONTROL 11298, [103](#page-102-0) PROTOCOL FILE MODE 11422, [113](#page-112-0) PS-Datei Fehlercode Parameter nicht übernommen r9408[0...19], [2202](#page-2201-0) PS-Datei Parameterindex Parameter nicht übernommen r9407[0...19], [2201](#page-2200-0) PS-Datei Parameternummer Parameter nicht übernommen r9406[0...19], [2201](#page-2200-0) Pulsfrequenz p1800, [1361](#page-1360-0) Pulsfrequenz aktuell r1801, [1362](#page-1361-0) Pulsfrequenz minimal Auswahl p0113, [838](#page-837-0)

Pulsfrequenz minimal empfohlen r0114[0...9], [838](#page-837-0) Pulsfrequenz Sollwert p1800[0...n], [1360](#page-1359-0) Pulsfrequenzwobbelung Amplitude p1811, [1366](#page-1365-0) PUNCH\_DWELLTIME 42400, [588](#page-587-0) PUNCH\_PARTITION\_TYPE 26016, [404](#page-403-0) PUNCH\_PATH\_SPLITTING 26014, [403](#page-402-0) PUNCHNIB\_ACTIVATION 26012, [403](#page-402-0) PUNCHNIB\_ASSIGN\_FASTIN 26000, [400](#page-399-0) PUNCHNIB\_ASSIGN\_FASTOUT 26002, [401](#page-400-0) PUNCHNIB\_AXIS\_MASK 26010, [403](#page-402-0)

# **Q**

q-Induktivität identifiziert r1934[0...9], [1384](#page-1383-0) Querflussmodell Koeffizient K01 p2980[0...n], [1627](#page-1626-0) Querflussmodell Koeffizient K02 p2981[0...n], [1627](#page-1626-0) Querflussmodell Koeffizient K03 p2982[0...n], [1628](#page-1627-0) Querflussmodell Koeffizient K04 p2983[0...n], [1628](#page-1627-0) Quittiermodus ändern Modus p2127[0...19], [1480](#page-1479-0) Quittiermodus ändern Störungsnummer p2126[0...19], [1480](#page-1479-0)

# **R**

Rastmomentkompensation Diagnose r5254[0...3], [1969](#page-1968-0) Rastmomentkompensation Frequenzbereich Imaginärteil p5258[0...19], [1971](#page-1970-0) Rastmomentkompensation Frequenzbereich Realteil p5257[0...19], [1970](#page-1969-0), [1971](#page-1970-0) Rastmomentkompensation Frequenzbereich Vielfachheit p5259[0...19], [1971](#page-1970-0)

Rastmomentkompensation lastabhängig Abschaltdrehzahl p5345[0...n], [2003](#page-2002-0) Rastmomentkompensation lastabhängig Abschaltgeschwindigkeit p5345[0...n], [2002](#page-2001-0) Rastmomentkompensation lastabhängig Amplitude linear p5340[0...n], [2001](#page-2000-0) Rastmomentkompensation lastabhängig Amplitude quadratisch p5341[0...n], [2001](#page-2000-0) Rastmomentkompensation lastabhängig Phase linear p5344[0...n], [2002](#page-2001-0) Rastmomentkompensation lastabhängig Phase negativ p5343[0...n], [2002](#page-2001-0) Rastmomentkompensation lastabhängig Phase positiv p5342[0...n], [2002](#page-2001-0) Rastmomentkompensation Lernen aktivieren p5251, [1968](#page-1967-0) Rastmomentkompensation Periodizität Faktor p5253, [1969](#page-1968-0) Rastmomentkompensation Richtungsumkehr Hysterese p5256[0...n], [1970](#page-1969-0) Rastmomentkompensation Seriennummern nach Lernen p5346[0...6], [2003](#page-2002-0) Rastmomentkompensation Tabelle p5260[0...4095], [1972](#page-1971-0) Rastmomentkompensation Tabelle Richtung negativ p5261[0...4095], [1972,](#page-1971-0) [1973](#page-1972-0) Rastmomentkompensation Tabellenlänge p5252, [1968](#page-1967-0) Rastmomentkompensation Zustandswort r5263, [1973](#page-1972-0) RATED\_OUTVAL 32250, [457](#page-456-0) RATED\_VELO 32260, [458](#page-457-0) REBOOT\_DELAY\_TIME 10088, [31](#page-30-0) Rechteckgeber Drehzahldifferenz maximal je Abtastzyklus p0492, [1011](#page-1010-0), [1012](#page-1011-0) Rechteckgeber Filterzeit p0438[0...n], [966](#page-965-0) Rechteckgeber Filterzeit Anzeige r0452, [971](#page-970-0) r0452[0...2], [971](#page-970-0)

Rechteckgeber Geschwindigkeitsdifferenz maximal je Abtastzyklus p0492, [1011,](#page-1010-0) [1012](#page-1011-0) Rechteckgeber Spur A/B p0405[0...n], [948](#page-947-0) Recorder Einstellungen Anzeige r6991[0...4], [2033](#page-2032-0) Recorder Parametrierung p6999[0...4], [2040](#page-2039-0) Recorder Signale p6996[0...63], [2036,](#page-2035-0) [2037](#page-2036-0), [2038,](#page-2037-0) [2039](#page-2038-0) Recorder Trigger 2 Bitmaske p6993[0...2], [2034](#page-2033-0) Redundante Groblagewert Relevante Bits (erkannt) p0414[0...n], [953](#page-952-0) Redundanter Groblagewert Feinauflösung Bits r0471, [990](#page-989-0) r0471[0...2], [990](#page-989-0) Redundanter Groblagewert Gültige Bits r0470, [989](#page-988-0) r0470[0...2], [989](#page-988-0) Redundanter Groblagewert Konfiguration r0474, [991](#page-990-0) r0474[0...2], [991](#page-990-0) Redundanter Groblagewert Relevante Bits r0472, [990](#page-989-0) r0472[0...2], [990](#page-989-0) REFP\_CAM\_DIR\_IS\_MINUS 34010, [498](#page-497-0) REFP\_CAM\_IS\_ACTIVE 34000, [498](#page-497-0) REFP\_CAM\_MARKER\_DIST 34093, [502](#page-501-0) REFP\_CAM\_SHIFT 34092, [502](#page-501-0) REFP\_CYCLE\_NR 34110, [504](#page-503-0) REFP\_MAX\_CAM\_DIST 34030, [499](#page-498-0) REFP\_MAX\_MARKER\_DIST 34060, [500](#page-499-0) REFP\_MOVE\_DIST 34080, [501](#page-500-0) REFP\_MOVE\_DIST\_CORR 34090, [501](#page-500-0) REFP\_NC\_START\_LOCK 20700, [289](#page-288-0) REFP\_PERMITTED\_IN\_FOLLOWUP 34104, [503](#page-502-0) REFP\_SEARCH\_MARKER\_REVERSE 34050, [500](#page-499-0)

REFP\_SET\_POS 34100, [503](#page-502-0) REFP\_STOP\_AT\_ABS\_MARKER 34330, [508](#page-507-0) REFP\_SYNC\_ENCS 34102, [503](#page-502-0) REFP\_VELO\_POS 34070, [501](#page-500-0) REFP\_VELO\_SEARCH\_CAM 34020, [499](#page-498-0) REFP\_VELO\_SEARCH\_MARKER 34040, [499](#page-498-0) Regelung Konfiguration p1400[0...n], [1244](#page-1243-0) Regler Ventilschieberlage Spannungssollwert r0073[0...1], [809](#page-808-0) Reglerverstärkung Einheitensystem p0528, [1031](#page-1030-0) Reibkennlinie Aktivierung p3842, [1760](#page-1759-0) Reibkennlinie Aufnahme Aktivierung p3845, [1761](#page-1760-0) Reibkennlinie Aufnahme Hoch-/Rücklaufzeit p3846[0...n], [1761](#page-1760-0) Reibkennlinie Aufnahme Warmlaufzeit p3847[0...n], [1762](#page-1761-0) Reibkennlinie Wert F0 p3830[0...n], [1755](#page-1754-0) Reibkennlinie Wert F1 p3831[0...n], [1755](#page-1754-0) Reibkennlinie Wert F2 p3832[0...n], [1756](#page-1755-0) Reibkennlinie Wert F3 p3833[0...n], [1756](#page-1755-0) Reibkennlinie Wert F4 p3834[0...n], [1757](#page-1756-0) Reibkennlinie Wert F5 p3835[0...n], [1757](#page-1756-0) Reibkennlinie Wert F6 p3836[0...n], [1758](#page-1757-0) Reibkennlinie Wert F7 p3837[0...n], [1758](#page-1757-0) Reibkennlinie Wert F8 p3838[0...n], [1759](#page-1758-0) Reibkennlinie Wert F9 p3839[0...n], [1759](#page-1758-0) Reibkennlinie Wert M0 p3830[0...n], [1755](#page-1754-0) Reibkennlinie Wert M1 p3831[0...n], [1755](#page-1754-0) Reibkennlinie Wert M2 p3832[0...n], [1756](#page-1755-0)

Reibkennlinie Wert M3 p3833[0...n], [1756](#page-1755-0) Reibkennlinie Wert M4 p3834[0...n], [1757](#page-1756-0) Reibkennlinie Wert M5 p3835[0...n], [1757](#page-1756-0) Reibkennlinie Wert M6 p3836[0...n], [1758](#page-1757-0) Reibkennlinie Wert M7 p3837[0...n], [1758](#page-1757-0) Reibkennlinie Wert M8 p3838[0...n], [1759](#page-1758-0) Reibkennlinie Wert M9 p3839[0...n], [1759](#page-1758-0) Reibkennlinie Wert n0 p3820[0...n], [1750](#page-1749-0) Reibkennlinie Wert n1 p3821[0...n], [1750](#page-1749-0) Reibkennlinie Wert n2 p3822[0...n], [1751](#page-1750-0) Reibkennlinie Wert n3 p3823[0...n], [1751](#page-1750-0) Reibkennlinie Wert n4 p3824[0...n], [1752](#page-1751-0) Reibkennlinie Wert n5 p3825[0...n], [1752](#page-1751-0) Reibkennlinie Wert n6 p3826[0...n], [1753](#page-1752-0) Reibkennlinie Wert n7 p3827[0...n], [1753](#page-1752-0) Reibkennlinie Wert n8 p3828[0...n], [1754](#page-1753-0) Reibkennlinie Wert n9 p3829[0...n], [1754](#page-1753-0) Reibkennlinie Wert v0 p3820[0...n], [1750](#page-1749-0) Reibkennlinie Wert v1 p3821[0...n], [1750](#page-1749-0) Reibkennlinie Wert v2 p3822[0...n], [1751](#page-1750-0) Reibkennlinie Wert v3 p3823[0...n], [1751](#page-1750-0) Reibkennlinie Wert v4 p3824[0...n], [1752](#page-1751-0) Reibkennlinie Wert v5 p3825[0...n], [1752](#page-1751-0) Reibkennlinie Wert v6 p3826[0...n], [1753](#page-1752-0) Reibkennlinie Wert v7 p3827[0...n], [1753](#page-1752-0) Reibkennlinie Wert v8 p3828[0...n], [1754](#page-1753-0)

Reibkennlinie Wert v9 p3829[0...n], [1754](#page-1753-0) Reluktanzkraftkonstante identifiziert r1939, [1388](#page-1387-0) Reluktanzmomentkonstante identifiziert r1939, [1388](#page-1387-0) REPOS\_MODE\_MASK 11470, [115](#page-114-0) RESET\_MODE\_MASK 20110, [236](#page-235-0) RESU\_ADD\_AXES\_ASSIGN\_TAB 62579, [731](#page-730-0) RESU\_INFO\_SA\_VAR\_INDEX 62573, [729](#page-728-0) RESU\_RING\_BUFFER\_SIZE 62571, [729](#page-728-0) RESU\_SHARE\_OF\_CC\_HEAP\_MEM 62572, [729](#page-728-0) RESU\_SPECIAL\_FEATURE\_MASK 62574, [729](#page-728-0) RESU\_SPECIAL\_FEATURE\_MASK\_2 62575, [730](#page-729-0) RESU\_WORKING\_PLANE 62580, [731](#page-730-0) REV\_2\_BORDER\_TOOL\_LENGTH 52248, [660](#page-659-0) Richtung p1821[0...n], [1369,](#page-1368-0) [1370](#page-1369-0) RMR\_ID\_INFO 17410, [153](#page-152-0) ROB\_FUNCTION\_MASK 19640, [219](#page-218-0) ROOT KIN ELEM NAME 16800, [151](#page-150-0) ROT\_AX\_SWL\_CHECK\_MODE 21180, [309](#page-308-0) ROT\_IS\_MODULO 30310, [432](#page-431-0) ROT\_VECTOR\_NAME\_TAB 10642, [67](#page-66-0) Rotatorischer Geber Strichzahl p0408[0...n], [949](#page-948-0) RTC Zeitstempel Modus p3100, [1651](#page-1650-0) Rückkühlanlage Anlaufzeit 1 p0260, [896](#page-895-0) Rückkühlanlage Anlaufzeit 2 p0261, [896](#page-895-0) Rückkühlanlage Nachlaufzeit p0264, [897](#page-896-0)

Rückkühlanlage Störung Flüssigkeitsdurchfluss Verzögerungszeit p0263, [897](#page-896-0) Rückkühlanlage Störung Leitfähigkeit Verzögerungszeit p0262, [896](#page-895-0) RUN\_MYROBOT\_HANDLING 9120, [26](#page-25-0) RUN\_OVERRIDE\_0 12200, [128](#page-127-0)

### **S**

S\_VALUES\_ACTIVE\_AFTER\_RESET 22400, [329](#page-328-0) S120M Digitaleingänge Simulationsmodus p4095, [1826](#page-1825-0) S120M Digitaleingänge Simulationsmodus Sollwert p4096, [1830](#page-1829-0) SAFE\_BRAKE\_RAMP\_TIME 36959, [540](#page-539-0) SAFE\_BRAKETEST\_CONTROL 36968, [541](#page-540-0) SAFE\_DES\_VELO\_LIMIT 36933, [540](#page-539-0) SAFE\_INFO\_DRIVE\_LOGIC\_ADDR 13374, [147](#page-146-0) SAFE\_INFO\_ENABLE 37950, [564](#page-563-0) SAFE\_INFO\_MODULE\_NR 37954, [565](#page-564-0) SAFE\_INFO\_TELEGRAM\_TYPE 13376, [147](#page-146-0) SAFE\_IPO\_STOP\_GROUP 36964, [541](#page-540-0) SAFE\_PLC\_LOGIC 19500, [218](#page-217-0) SAFE\_STOP\_SWITCH\_TIME\_D\_DB 37955, [565](#page-564-0) Safety-Meldungen Typ ändern p3117, [1657](#page-1656-0) Sättigungskennlinie Läuferfluss identifiziert r1963[0...9], [1400](#page-1399-0) Sättigungskennlinie Magnetisierungsstrom identifiziert r1962[0...9], [1399](#page-1398-0) SAVE\_CREDENTIALS 9115, [25](#page-24-0) SCALING\_FACTOR\_G70\_G71 31200, [446](#page-445-0) SCALING\_FACTORS\_USER\_DEF 10230, [38](#page-37-0)

SCALING SYSTEM IS METRIC 10240, [39](#page-38-0) SCALING\_USER\_DEF\_MASK 10220, [37](#page-36-0) Schlupffrequenz r0065, [803](#page-802-0) Schreibschutz p7761, [2068](#page-2067-0) Schreibschutz Multi-Master-Feldbussystem Zugriffsverhalten p7762, [2069](#page-2068-0) Schreibschutz/Know-how-Schutz Status r7760, [2067](#page-2066-0) Schwellspannung identifiziert r1925, [1383](#page-1382-0) SD\_MAX\_PATH\_ACCEL 42500, [595](#page-594-0) SD\_MAX\_PATH\_JERK 42510, [596](#page-595-0) SEARCH\_RUN\_MODE 11450, [114](#page-113-0) Sensor Module EEPROM-Daten Version r0147[0...n], [852](#page-851-0) Sensor Module Eigenschaften r0458, [979](#page-978-0), [980](#page-979-0) r0458[0...2], [976](#page-975-0), [977](#page-976-0) Sensor Module Eigenschaften erweitert r0459, [983](#page-982-0), [984](#page-983-0) r0459[0...2], [981](#page-980-0), [982](#page-981-0) Sensor Module Eigenschaften erweitert Teil 2 r0457, [976](#page-975-0) r0457[0...2], [975](#page-974-0) Sensor Module Erkennung über LED p0144[0...n], [850](#page-849-0) Sensor Module Filterbandbreite p4660, [1892](#page-1891-0) p4660[0...2], [1892](#page-1891-0) Sensor Module Filterbandbreite Anzeige r4661, [1893](#page-1892-0) r4661[0...2], [1892](#page-1891-0) Sensor Module Firmware-Version r0148[0...n], [853](#page-852-0) Sensor Module Konfiguration p0430[0...n], [958,](#page-957-0) [959](#page-958-0) Sensor Module Konfiguration erweitert p0437[0...n], [963,](#page-962-0) [965](#page-964-0) Sensor Module Konfiguration erweitert Teil 2 p0454[0...n], [972](#page-971-0) SERUPRO\_MASK 10708, [75](#page-74-0) SERUPRO\_SPEED\_FACTOR 22601, [337](#page-336-0)

SERUPRO\_SPEED\_MODE 22600, [336](#page-335-0) SERUPRO\_SYNC\_MASK 42125, [585](#page-584-0) SERVE\_EXTCALL\_PROGRAMS 9106, [24](#page-23-0) Serviceparameter p3950, [1773](#page-1772-0) Serviceprotokoll p7786[0...n], [2071](#page-2070-0) SERVO\_DISABLE\_DELAY\_TIME 36620, [537](#page-536-0) SET\_ACT\_VALUE 51038, [630](#page-629-0) SETINT\_ASSIGN\_FASTIN 21210, [313](#page-312-0) SHAPED\_TOOL\_CHECKSUM 20372, [271](#page-270-0) SHAPED\_TOOL\_TYPE\_NO 20370, [271](#page-270-0) SHOW\_SPINDLE\_UTIL\_TIME 53035, [667](#page-666-0) SHOW\_TOOLTIP 9102, [23](#page-22-0) SI Änderungskontrolle Prüfsumme (Control Unit) r9781[0...1], [2314](#page-2313-0) SI Änderungskontrolle Zeitstempel (Control Unit) r9782[0...1], [2314](#page-2313-0) SI Diagnose Komponententausch r9793[0...9], [2319](#page-2318-0) SI Diagnose STOP F (Control Unit) r9795, [2319](#page-2318-0) SI Diagnose STOP F (Motor Module) r9895, [2336](#page-2335-0) SI Diagnoseattribute r9750[0...63], [2302](#page-2301-0) SI Freigabe antriebsintegrierte Funktionen (Control Unit) p9601, [2258,](#page-2257-0) [2259](#page-2258-0) SI Freigabe antriebsintegrierte Funktionen (Motor Module) p9801, [2320,](#page-2319-0) [2322](#page-2321-0) SI Freigabe sichere Bremsenansteuerung (Control Unit) p9602, [2261](#page-2260-0) SI Freigabe sichere Bremsenansteuerung (Motor Module) p9802, [2323](#page-2322-0) SI Gemeinsame Funktionen (Control Unit) r9771, [2307,](#page-2306-0) [2308](#page-2307-0) SI Gemeinsame Funktionen (Motor Module) r9871, [2330,](#page-2329-0) [2331](#page-2330-0)

SI HLA Absperrventil Rückmeldekontakte Konfiguration (CU) p9626, [2264](#page-2263-0) SI HLA Absperrventil Rückmeldekontakte Konfiguration (MM) p9826, [2327](#page-2326-0) SI HLA Absperrventil Wartezeit (CU) p9625[0...1], [2264](#page-2263-0) SI HLA Absperrventil Wartezeit (MM) p9825[0...1], [2326](#page-2325-0) SI Ist-Prüfsumme SI-Parameter (Control Unit) r9798, [2320](#page-2319-0) SI Ist-Prüfsumme SI-Parameter (Motor Module) r9898, [2336](#page-2335-0) SI Komponente r9745[0...63], [2301](#page-2300-0) SI Komponententausch bestätigen p9702, [2273](#page-2272-0) SI Kreuzvergleichsliste (Control Unit) r9794[0...19], [2319](#page-2318-0) SI Kreuzvergleichsliste (Motor Module) r9894[0...19], [2335](#page-2334-0) SI Meldungscode r9747[0...63], [2301](#page-2300-0) SI Meldungsfälle Zähler p9752, [2303](#page-2302-0) SI Meldungspufferänderungen Zähler r9744, [2301](#page-2300-0) SI Meldungswert r9749[0...63], [2302](#page-2301-0) SI Meldungswert für Float-Werte r9753[0...63], [2303](#page-2302-0) SI Meldungszeit behoben in Millisekunden r9755[0...63], [2304](#page-2303-0) SI Meldungszeit behoben in Tagen r9756[0...63], [2304](#page-2303-0) SI Meldungszeit gekommen in Millisekunden r9748[0...63], [2302](#page-2301-0) SI Meldungszeit gekommen in Tagen r9754[0...63], [2304](#page-2303-0) SI Modulkennung Control Unit p9670, [2269](#page-2268-0) SI Modulkennung Hydraulic Module p9671[0...n], [2269](#page-2268-0) SI Modulkennung Motor Module p9671[0...n], [2269](#page-2268-0) SI Modulkennung Power Module p9672, [2270](#page-2269-0) SI Modulkennung Sensor Kanal 1 p9675, [2270](#page-2269-0) SI Modulkennung Sensor Kanal 2 p9676, [2271](#page-2270-0)

- SI Modulkennung Sensor Module Kanal 1 p9673, [2270](#page-2269-0)
- SI Modulkennung Sensor Module Kanal 2 p9674, [2270](#page-2269-0)
- SI Motion Abnahmetest SLP (SE) (Control Unit) p9575, [2252](#page-2251-0)
- SI Motion Abnahmetestmodus (Control Unit) p9570, [2250](#page-2249-0)
- SI Motion Abnahmetestmodus (Motor Module) p9370, [2193](#page-2192-0)
- SI Motion Abnahmetestmodus Zeitlimit (Control Unit) p9558, [2242](#page-2241-0)
- SI Motion Abnahmetestmodus Zeitlimit (Motor Module)
- p9358, [2185](#page-2184-0)
- SI Motion Abnahmeteststatus (Control Unit) r9571, [2250](#page-2249-0)
- SI Motion Abnahmeteststatus (Motor Module) r9371, [2193](#page-2192-0)
- SI Motion Absolutwertgeber linear Messschritte (CU) p9514, [2216](#page-2215-0)
- SI Motion Absolutwertgeber linear Messschritte (MM) p9314, [2161](#page-2160-0)
- SI Motion Achstyp (Control Unit) p9502, [2209](#page-2208-0)
- SI Motion Achstyp (Motor Module) p9302, [2155](#page-2154-0)
- SI Motion Anwenderzustimmung An-/Abwahl p9726, [2289](#page-2288-0)
- SI Motion Anwenderzustimmung An-/Abwahl MM p9740, [2300](#page-2299-0)
- SI Motion Anwenderzustimmung antriebsintern r9727, [2289](#page-2288-0)
- SI Motion Anwenderzustimmung antriebsintern MM r9741, [2300](#page-2299-0)
- SI Motion Bremsrampe Bezugswert (Control Unit) p9581, [2255](#page-2254-0)
- SI Motion Bremsrampe Bezugswert (Motor Module) p9381, [2196](#page-2195-0)
- SI Motion Bremsrampe Überwachungszeit (Control Unit)
	- p9583, [2255](#page-2254-0)
- SI Motion Bremsrampe Überwachungszeit (Motor Module)
	- p9383, [2197](#page-2196-0)
- SI Motion Bremsrampe Verzögerungszeit (Control Unit)
	- p9582, [2255](#page-2254-0)
- SI Motion Bremsrampe Verzögerungszeit (Motor Module)
	- p9382, [2197](#page-2196-0)
- SI Motion Busausfall STO Verzögerungszeit (MM) p9897, [2336](#page-2335-0) SI Motion Busausfall STO/SH Verzögerungszeit (CU) p9697, [2271](#page-2270-0) SI Motion Datenänderung bestätigen p9701, [2272](#page-2271-0) SI Motion Diagnose Ergebnisliste 1 r9710[0...1], [2276](#page-2275-0) SI Motion Diagnose Ergebnisliste 2 r9711[0...1], [2277](#page-2276-0) SI Motion Diagnose Ergebnisliste 3 r9735[0...1], [2296](#page-2295-0) SI Motion Diagnose Ergebnisliste 4 r9736[0...1], [2297](#page-2296-0) SI Motion Diagnose Ergebnisliste 5 r9737[0...1], [2297](#page-2296-0) SI Motion Diagnose Ergebnisliste 6 r9738[0...1], [2298](#page-2297-0) SI Motion Diagnose Ergebnisliste 7 r9739[0...1], [2299](#page-2298-0) SI Motion Diagnose geberlos Beschleunigung r9784[0...1], [2315](#page-2314-0) SI Motion Diagnose geberlos Geschwindigkeitsabweichung r9787, [2316,](#page-2315-0) [2317](#page-2316-0) SI Motion Diagnose geberlos Minimalstrom r9785[0...1], [2315](#page-2314-0) SI Motion Diagnose geberlos Winkel r9786[0...2], [2316](#page-2315-0) SI Motion Diagnose sichere Position r9708[0...5], [2275](#page-2274-0), [2276](#page-2275-0) SI Motion Diagnose STOP F r9725[0...2], [2288](#page-2287-0) SI Motion Feinauflösung G1\_XIST1 (Control Unit) p9519, [2219](#page-2218-0) SI Motion Feinauflösung G1\_XIST1 (Motor Module) p9319, [2163](#page-2162-0) SI Motion Freigabe sichere Funktionen (Control Unit) p9501, [2208](#page-2207-0) SI Motion Freigabe sichere Funktionen (Motor Module) p9301, [2154](#page-2153-0) SI Motion Funktionskonfiguration (Control Unit) p9507, [2211,](#page-2210-0) [2212](#page-2211-0) SI Motion Funktionskonfiguration MM p9307, [2157,](#page-2156-0) [2158](#page-2157-0) SI Motion Funktionsspezifikation (Control Unit) p9506, [2211](#page-2210-0) SI Motion Funktionsspezifikation (Motor Module) p9306, [2156,](#page-2155-0) [2157](#page-2156-0)
- SI Motion Geber Vergleichsalgorithmus (CU) p9541, [2234](#page-2233-0)

SI Motion Geber Vergleichsalgorithmus (Motor Module) p9341, [2176](#page-2175-0) SI Motion Gebergroblagewert Konfiguration (Control Unit) p9515, [2217](#page-2216-0) SI Motion Geberkonfiguration sichere Funktionen (Control Unit) p9516, [2217,](#page-2216-0) [2218](#page-2217-0) SI Motion Geberkonfiguration sichere Funktionen (Motor Module) p9316, [2162](#page-2161-0) SI Motion Geberstriche pro Umdrehung (Control Unit) p9518, [2218](#page-2217-0) SI Motion Geberstriche pro Umdrehung (Motor Module) p9318, [2163](#page-2162-0) SI Motion Geberzuordnung (Motor Module) p9326, [2167](#page-2166-0) SI Motion Geberzuordnung Zweiter Kanal p9526, [2222](#page-2221-0) SI Motion Geschwindigkeitsauflösung r9732[0...1], [2292](#page-2291-0) SI Motion Getriebe Drehrichtungsumkehr (Control Unit) p9539[0...7], [2233](#page-2232-0) SI Motion Getriebe Drehrichtungsumkehr (Motor Module) p9339[0...7], [2175](#page-2174-0) SI Motion Getriebe Geber (Motor)/Last Nenner (Control Unit) p9521[0...7], [2220](#page-2219-0) SI Motion Getriebe Geber (Motor)/Last Nenner (Motor Module) p9321[0...7], [2164](#page-2163-0) SI Motion Getriebe Geber (Motor)/Last Zähler (Control Unit) p9522[0...7], [2221](#page-2220-0) SI Motion Getriebe Geber (Motor)/Last Zähler (Motor Module) p9322[0...7], [2165](#page-2164-0) SI Motion Getriebe Geber/Last Nenner (Control Unit) p9521[0...7], [2219](#page-2218-0) SI Motion Getriebe Geber/Last Zähler (Control Unit) p9522[0...7], [2220](#page-2219-0) SI Motion Getriebeschalten Positionstoleranz Faktor (CU) p9543, [2236](#page-2235-0) SI Motion Getriebeschalten Positionstoleranz Faktor (MM) p9343, [2178](#page-2177-0)

SI Motion Groblagewert Konfiguration (Motor Module) p9315, [2162](#page-2161-0) SI Motion Gx\_XIST1-Groblage Sicheres höchstwertige Bit (MM) p9329, [2168](#page-2167-0) SI Motion Gx\_XIST1-Groblage Sicheres höchstwertiges Bit (CU) p9529, [2223](#page-2222-0) SI Motion Impulslöschung Abschaltdrehzahl (Control Unit) p9560, [2243](#page-2242-0) SI Motion Impulslöschung Abschaltdrehzahl (Motor Module) p9360, [2186](#page-2185-0) SI Motion Ist-Prüfsumme SI-Parameter r9728[0...2], [2290](#page-2289-0) SI Motion Ist-Prüfsumme SI-Parameter (Motor Module) r9398[0...1], [2200](#page-2199-0) SI Motion Istwerterfassung geberlos Beschleunigungsgrenze (CU) p9589, [2257](#page-2256-0) SI Motion Istwerterfassung geberlos Beschleunigungsgrenze (MM) p9389, [2199](#page-2198-0) SI Motion Istwerterfassung geberlos Fehlertoleranz (CU) p9585, [2256](#page-2255-0) SI Motion Istwerterfassung geberlos Fehlertoleranz (MM) p9385, [2197](#page-2196-0) SI Motion Istwerterfassung geberlos Filterzeit (CU) p9587, [2257](#page-2256-0) SI Motion Istwerterfassung geberlos Filterzeit (MM) p9387, [2198](#page-2197-0) SI Motion Istwerterfassung geberlos Minimalstrom (CU) p9588, [2257](#page-2256-0) SI Motion Istwerterfassung geberlos Minimalstrom (MM) p9388, [2199](#page-2198-0) SI Motion Istwerterfassung geberlos Synchronmotor I\_einprägung p9783, [2314](#page-2313-0) SI Motion Istwerterfassung geberlos Verzögerungszeit (CU) p9586, [2256](#page-2255-0) SI Motion Istwerterfassung geberlos Verzögerungszeit (MM) p9386, [2198](#page-2197-0) SI Motion Istwerterfassung Takt (Control Unit) p9511, [2214](#page-2213-0), [2215](#page-2214-0)

SI Motion Istwerterfassung Takt (Motor Module) p9311, [2159,](#page-2158-0) [2160](#page-2159-0) SI Motion Istwertvergleich Toleranz (kreuzweise) (Control Unit) p9542, [2235](#page-2234-0) SI Motion Istwertvergleich Toleranz (kreuzweise) (Motor Module) p9342, [2177](#page-2176-0) SI Motion Istwertvergleich Toleranz (Referenzieren) (CU) p9544, [2236](#page-2235-0) SI Motion Istwertvergleich Toleranz (Referenzieren) (MM) p9344, [2178](#page-2177-0) SI Motion Kopierfunktion p9700, [2271,](#page-2270-0) [2272](#page-2271-0) SI Motion Kreuzvergleichstakt r9724, [2288](#page-2287-0) SI Motion Linearer Geber Gitterteilung (Control Unit) p9517, [2218](#page-2217-0) SI Motion Linearmaßstab Gitterteilung (Motor Module) p9317, [2163](#page-2162-0) SI Motion Nicht sicherheitsrelevante Messschritte POS1 (CU) p9513, [2216](#page-2215-0) SI Motion Nicht sicherheitsrelevante Messschritte POS1 (MM) p9313, [2161](#page-2160-0) SI Motion Offset POS1 POS2 Geber p9677[0...1], [2271](#page-2270-0) SI Motion Redundante Groblagewert Feinauflösung Bits (CU) p9524, [2221](#page-2220-0) SI Motion Redundante Groblagewert Relevante Bits (CU) p9525, [2222](#page-2221-0) SI Motion Redundanter Groblagewert Feinauflösung Bits (MM) p9324, [2166](#page-2165-0) SI Motion Redundanter Groblagewert Gültige Bits (Control Unit) p9523, [2221](#page-2220-0) SI Motion Redundanter Groblagewert Gültige Bits (Motor Module) p9323, [2166](#page-2165-0) SI Motion Redundanter Groblagewert Relevante Bits (MM) p9325, [2166](#page-2165-0) SI Motion Referenzposition (Control Unit) p9572, [2251](#page-2250-0)

SI Motion Referenzposition übernehmen (Control Unit) p9573, [2252](#page-2251-0) SI Motion SAM Istgeschwindigkeit Toleranz (Control Unit) p9548, [2238](#page-2237-0) SI Motion SAM Istgeschwindigkeit Toleranz (Motor Module) p9348, [2181](#page-2180-0) SI Motion SAM/SBR Geschwindigkeitsgrenze (Control Unit) p9568, [2249](#page-2248-0) SI Motion SAM/SBR Geschwindigkeitsgrenze (Motor Module) p9368, [2191,](#page-2190-0) [2192](#page-2191-0) SI Motion SBT Ansteuerung Auswahl p10203, [2363](#page-2362-0) SI Motion SBT Bremse Auswahl p10202[0...1], [2362](#page-2361-0) SI Motion SBT Bremse Haltekraft p10209[0...1], [2365](#page-2364-0) SI Motion SBT Bremse Haltemoment p10209[0...1], [2364](#page-2363-0) SI Motion SBT Freigabe p10201, [2362](#page-2361-0) SI Motion SBT Lastkraft Diagnose r10241, [2374](#page-2373-0) SI Motion SBT Lastmoment Diagnose r10241, [2373](#page-2372-0) SI Motion SBT Motortyp p10204, [2363](#page-2362-0) SI Motion SBT Positionstoleranz Sequenz 1 p10212[0...1], [2366](#page-2365-0), [2367](#page-2366-0) SI Motion SBT Positionstoleranz Sequenz 2 p10222[0...1], [2369](#page-2368-0) SI Motion SBT Steuerwort Diagnose r10231, [2371](#page-2370-0) SI Motion SBT Testdauer Sequenz 1 p10211[0...1], [2366](#page-2365-0) SI Motion SBT Testdauer Sequenz 2 p10221[0...1], [2368](#page-2367-0) SI Motion SBT Testkraft Diagnose r10240, [2373](#page-2372-0) SI Motion SBT Testkraft Faktor Sequenz 1 p10210[0...1], [2365](#page-2364-0) SI Motion SBT Testkraft Faktor Sequenz 2 p10220[0...1], [2368](#page-2367-0) SI Motion SBT Testkraft Rampenzeit p10208[0...1], [2364](#page-2363-0) SI Motion SBT Testkraft Vorzeichen p10218, [2367](#page-2366-0)

SI Motion SBT Testmoment Diagnose r10240, [2373](#page-2372-0) SI Motion SBT Testmoment Faktor Sequenz 1 p10210[0...1], [2365](#page-2364-0) SI Motion SBT Testmoment Faktor Sequenz 2 p10220[0...1], [2367](#page-2366-0) SI Motion SBT Testmoment Rampenzeit p10208[0...1], [2364](#page-2363-0) SI Motion SBT Testmoment Vorzeichen p10218, [2367](#page-2366-0) SI Motion SBT Zustand Diagnose r10242, [2374](#page-2373-0) SI Motion SCA (SN) Freigabe (Control Unit) p9503, [2209](#page-2208-0) SI Motion SCA (SN) Freigabe (MM) p9303, [2155](#page-2154-0) SI Motion SCA (SN) Minusnocken-Position (Control Unit) p9537[0...29], [2229](#page-2228-0), [2230](#page-2229-0) SI Motion SCA (SN) Minusnocken-Position (MM) p9337[0...29], [2173](#page-2172-0), [2174](#page-2173-0) SI Motion SCA (SN) Nockenspurzuordnung (Control Unit) p9538[0...29], [2232](#page-2231-0) SI Motion SCA (SN) Plusnocken-Position (Control Unit) p9536[0...29], [2228](#page-2227-0) SI Motion SCA (SN) Plusnocken-Position (MM) p9336[0...29], [2171](#page-2170-0), [2172](#page-2171-0) SI Motion SCA (SN) Toleranz (Control Unit) p9540, [2234](#page-2233-0) SI Motion SCA (SN) Toleranz (MM) p9340, [2176](#page-2175-0) SI Motion Schlupf Geschwindigkeitstoleranz (Control Unit) p9549, [2239](#page-2238-0) SI Motion Schlupf Geschwindigkeitstoleranz (Motor Module) p9349, [2181,](#page-2180-0) [2182](#page-2181-0) SI Motion SDI Stoppreaktion (Control Unit) p9566, [2247](#page-2246-0) SI Motion SDI Stoppreaktion (Motor Module) p9366, [2189,](#page-2188-0) [2190](#page-2189-0) SI Motion SDI Toleranz (Control Unit) p9564, [2246](#page-2245-0) SI Motion SDI Toleranz (Motor Module) p9364, [2188](#page-2187-0) SI Motion SDI Verzögerungszeit (Control Unit) p9565, [2247](#page-2246-0) SI Motion SDI Verzögerungszeit (Motor Module)

SI Motion Sensor Module Node Identifier (Motor Module) p9328[0...11], [2167](#page-2166-0) SI Motion Sensor Module Node Identifier Zweiter Kanal r9881[0...11], [2335](#page-2334-0) SI Motion SGE-Umschaltung Toleranzzeit (Control Unit) p9550, [2239](#page-2238-0) SI Motion Sichere Funktionen ohne Anwahl auswählen (CU) p9512, [2215](#page-2214-0) SI Motion Sichere Funktionen ohne Anwahl auswählen (MM) p9312, [2160](#page-2159-0) SI Motion Sichere Maximalgeschwindigkeit r9730, [2290](#page-2289-0), [2291](#page-2290-0) SI Motion Sichere Position Skalierung (Control Unit) p9574, [2252](#page-2251-0) SI Motion Sichere Position Skalierung (Motor Module) p9374, [2193](#page-2192-0) SI Motion Sichere Positionsgenauigkeit r9731, [2291](#page-2290-0) SI Motion SLA Beschleunigungsauflösung r9790[0...1], [2318](#page-2317-0) SI Motion SLA Beschleunigungsgrenze (CU) p9578, [2253](#page-2252-0), [2254](#page-2253-0) SI Motion SLA Beschleunigungsgrenze (MM) p9378, [2194](#page-2193-0), [2195](#page-2194-0) SI Motion SLA Filterzeit (CU) p9576, [2253](#page-2252-0) SI Motion SLA Filterzeit (MM) p9376, [2194](#page-2193-0) SI Motion SLA Stoppreaktion (Control Unit) p9579, [2254](#page-2253-0) SI Motion SLA Stoppreaktion (Motor Module) p9379, [2195](#page-2194-0) SI Motion SLP (SE) Obere Grenzwerte (Control Unit) p9534[0...1], [2226](#page-2225-0) SI Motion SLP (SE) Stoppreaktion (Control Unit) p9562[0...1], [2244](#page-2243-0) SI Motion SLP (SE) Untere Grenzwerte (Control Unit) p9535[0...1], [2227](#page-2226-0) SI Motion SLP Obere Grenzwerte (Motor Module) p9334[0...1], [2169,](#page-2168-0) [2170](#page-2169-0) SI Motion SLP Stoppreaktion (Motor Module) p9362[0...1], [2187](#page-2186-0) SI Motion SLP Untere Grenzwerte (Motor Module) p9335[0...1], [2170,](#page-2169-0) [2171](#page-2170-0) SI Motion SLP Verzögerungszeit (Control Unit) p9577, [2253](#page-2252-0)

SI Motion SLP Verzögerungszeit (Motor Module) p9377, [2194](#page-2193-0)

p9365, [2189](#page-2188-0)

SI Motion SLS (SG) Grenzwerte (Control Unit) p9531[0...3], [2224](#page-2223-0) SI Motion SLS (SG) Overridefaktor (Control Unit) p9532[0...15], [2224](#page-2223-0) SI Motion SLS (SG) Stoppreaktion (Control Unit) p9561, [2244](#page-2243-0) SI Motion SLS Grenzwerte (Motor Module) p9331[0...3], [2169](#page-2168-0) SI Motion SLS Sollwertgeschwindigkeitsbegrenzung (Control Unit) p9533, [2225,](#page-2224-0) [2226](#page-2225-0) SI Motion SLS Stoppreaktion (Motor Module) p9363[0...3], [2187](#page-2186-0) SI Motion SLS(SG)-spezifisch Stoppreaktion (Control Unit) p9563[0...3], [2245](#page-2244-0) SI Motion SLS(SG)-Umschaltung/SOS(SBH) Verzögerungszeit (CU) p9551, [2239](#page-2238-0) SI Motion SLS(SG)-Umschaltung/SOS(SBH) Verzögerungszeit (MM) p9351, [2182](#page-2181-0) SI Motion Soll-Prüfsumme SI-Parameter p9729[0...2], [2290](#page-2289-0) SI Motion Soll-Prüfsumme SI-Parameter (Motor Module) p9399[0...1], [2200](#page-2199-0) SI Motion SP Modulowert (Control Unit) p9505, [2210](#page-2209-0) SI Motion SP Modulowert (Motor Module) p9305, [2156](#page-2155-0) SI Motion Spindelsteigung (Control Unit) p9520, [2219](#page-2218-0) SI Motion Spindelsteigung (Motor Module) p9320, [2164](#page-2163-0) SI Motion SSM (SGA n < nx) Filterzeit (Control Unit) p9545, [2236](#page-2235-0) SI Motion SSM (SGA n < nx) Geschwindigkeitsgrenze (CU) p9546, [2237](#page-2236-0) SI Motion SSM (SGA n < nx) Geschwindigkeitshysterese (CU) p9547, [2238](#page-2237-0) SI Motion SSM Filterzeit (Motor Module) p9345, [2179](#page-2178-0) SI Motion SSM Geschwindigkeitsgrenze (Motor Module) p9346, [2179,](#page-2178-0) [2180](#page-2179-0) SI Motion SSM Geschwindigkeitshysterese (Motor Module) p9347, [2180](#page-2179-0)

SI Motion Stillstandstoleranz (Control Unit) p9530, [2223](#page-2222-0) SI Motion Stillstandstoleranz (Motor Module) p9330, [2168](#page-2167-0) SI Motion STO Abschaltgeschwindigkeit (Control Unit) p9560, [2243](#page-2242-0) SI Motion STO Abschaltgeschwindigkeit (Motor Module) p9360, [2185,](#page-2184-0) [2186](#page-2185-0) SI Motion STO Prüfzeit (Control Unit) p9557, [2241,](#page-2240-0) [2242](#page-2241-0) SI Motion STO Prüfzeit (Motor Module) p9357, [2184,](#page-2183-0) [2185](#page-2184-0) SI Motion STOP A Verzögerungszeit (Control Unit) p9556, [2241](#page-2240-0) SI Motion STOP A Verzögerungszeit (Motor Module) p9356, [2184](#page-2183-0) SI Motion Stoppreaktion Verzögerung Busausfall (Control Unit) p9580, [2254](#page-2253-0) SI Motion Stoppreaktion Verzögerung Busausfall (Motor Module) p9380, [2196](#page-2195-0) SI Motion taktsynchroner PROFIBUS-Master p9510, [2214](#page-2213-0) SI Motion Übergangszeit auf SOS/SLS-Stufe nach Stillstand (CU) p9569, [2250](#page-2249-0) SI Motion Übergangszeit auf SOS/SLS-Stufe nach Stillstand (MM) p9369, [2192](#page-2191-0) SI Motion Übergangszeit STOP C auf SOS (Motor Module) p9352, [2182](#page-2181-0) SI Motion Übergangszeit STOP C auf SOS (SBH) (Control Unit) p9552, [2240](#page-2239-0) SI Motion Übergangszeit STOP D auf SOS (Motor Module) p9353, [2183](#page-2182-0) SI Motion Übergangszeit STOP D auf SOS (SBH) (Control Unit) p9553, [2240](#page-2239-0) SI Motion Übergangszeit STOP E auf SOS (Motor Module) p9354, [2183](#page-2182-0) SI Motion Übergangszeit STOP E auf SOS (SBH) (Control Unit) p9554, [2240](#page-2239-0) SI Motion Übergangszeit STOP F auf STOP B (Control Unit) p9555, [2241](#page-2240-0)

SI Motion Übergangszeit STOP F auf STOP B (Motor Module) p9355, [2183](#page-2182-0) SI Motion Überwachungstakt (Control Unit) p9500, [2208](#page-2207-0) SI Motion Überwachungstakt (Motor Module) p9300, [2153](#page-2152-0) SI Motion Umschaltgeschwindigkeit auf SOS/SLS-Stufe (CU) p9567, [2248](#page-2247-0) SI Motion Umschaltgeschwindigkeit auf SOS/SLS-Stufe (MM) p9367, [2190,](#page-2189-0) [2191](#page-2190-0) SI Motion Verhalten während Impulslöschung (Control Unit) p9509, [2213](#page-2212-0) SI Motion Verhalten während Impulslöschung (Motor Module) p9309, [2158](#page-2157-0) SI Motion Version sichere Bewegungsüberwachungen (Control Unit) r9590[0...3], [2258](#page-2257-0) SI Motion Version sichere Bewegungsüberwachungen (Motor Module) r9390[0...3], [2200](#page-2199-0) SI Motion Zwangsdynamisierung Restzeit (Control Unit) r9765, [2305](#page-2304-0) SI Motion Zwangsdynamisierung Timer (Control Unit) p9559, [2242](#page-2241-0) SI Motor Module Parameter Ablage p9665[0...255], [2268](#page-2267-0) SI Passwort Bestätigung p9763, [2305](#page-2304-0) SI Passwort Eingabe p9761, [2304](#page-2303-0) SI Passwort neu p9762, [2305](#page-2304-0) SI PROFIsafe Ausfall Reaktion (Control Unit) p9612, [2262](#page-2261-0) SI PROFIsafe Ausfall Reaktion (Motor Module) p9812, [2325](#page-2324-0) SI PROFIsafe Statusworte senden (Control Unit) r9769[0...7], [2306](#page-2305-0) SI PROFIsafe Steuerworte empfangen (Control Unit) r9768[0...7], [2305](#page-2304-0) SI PROFIsafe-Adresse (Control Unit) p9610, [2261](#page-2260-0) SI PROFIsafe-Adresse (Motor Module) p9810, [2323](#page-2322-0) SI PROFIsafe-Telegrammauswahl (Control Unit) p9611, [2261](#page-2260-0)

- SI PROFIsafe-Telegrammauswahl (Motor Module) p9811, [2324](#page-2323-0)
- SI Safe Stop 1 antriebsautarke Bremsreaktion p9653, [2267](#page-2266-0)
- SI Safe Stop 1 Verzögerungszeit p9652, [2266](#page-2265-0)
- SI Safe Stop 1 Verzögerungszeit (Motor Module) p9852, [2328](#page-2327-0), [2329](#page-2328-0)
- SI SBA-Relais Wartezeiten (Control Unit) p9622[0...1], [2264](#page-2263-0)
- SI SBA-Relais Wartezeiten (Motor Module) p9822[0...1], [2326](#page-2325-0)
- SI SGE-Umschaltung Diskrepanzzeit (Control Unit) p9650, [2265](#page-2264-0)
- SI SGE-Umschaltung Diskrepanzzeit (Motor Module) p9850, [2327](#page-2326-0)
- SI Soll-Prüfsumme SI-Parameter (Control Unit) p9799, [2320](#page-2319-0)
- SI Soll-Prüfsumme SI-Parameter (Motor Module) p9899, [2336](#page-2335-0)
- SI STO/SBC/SS1 Entprellzeit (Control Unit) p9651, [2266](#page-2265-0)
- SI STO/SBC/SS1 Entprellzeit (Motor Module) p9851, [2328](#page-2327-0)
- SI STO/SS1 Entprellzeit (Control Unit) p9651, [2265](#page-2264-0)
- SI STO/SS1 Entprellzeit (Motor Module) p9851, [2328](#page-2327-0)
- SI Übergangszeit STOP F zu STOP A (Control Unit) p9658, [2267](#page-2266-0)
- SI Übergangszeit STOP F zu STOP A (Motor Module) p9858, [2329](#page-2328-0)
- SI Überwachungstakt (Control Unit) r9780, [2313](#page-2312-0)
- SI Überwachungstakt (Motor Module) r9880, [2334](#page-2333-0)
- SI Version (Sensor Module) r9890[0...2], [2335](#page-2334-0)
- SI Version antriebsintegrierte Sicherheitsfunkt (Control Unit)

r9770[0...3], [2306](#page-2305-0)

- SI Version antriebsintegrierte Sicherheitsfunkt (Motor
- Module)
- r9870[0...3], [2330](#page-2329-0)
- SI Zwangsdynamisierung Restzeit r9660, [2268](#page-2267-0)
- SI Zwangsdynamisierung Timer
- p9659, [2268](#page-2267-0)
- SIDESCREEN
- 9114, [25](#page-24-0)
- SIEM\_TRACEFILES\_CONFIG

Signalfilter Aktivierung p1656, [1339](#page-1338-0) p5200, [1957](#page-1956-0) SIM\_DISPLAY\_CONFIG 52290, [663](#page-662-0) SIM\_ENVIRONMENT 18965, [210](#page-209-0) SIM\_START\_POSITION 53230, [668](#page-667-0) SIMU\_AX\_VDI\_OUTPUT 30350, [433](#page-432-0) Simulierter Motorgeber Konfiguration p4644, [1886](#page-1885-0) SINAMICS Link PZD empfangen Adresse p8872[0...15], [2128](#page-2127-0) SINAMICS Link PZD empfangen Wort p8870[0...15], [2126](#page-2125-0) SINAMICS Link PZD senden Wort p8871[0...15], [2127](#page-2126-0) SINAMICS\_ALARM\_MASK 13150, [145](#page-144-0) SINAMICS\_FUNCTION\_MASK 19308, [214](#page-213-0) SINAMICS\_MAX\_SLAVE\_ADDRESS 13160, [145](#page-144-0) SINGLEBLOCK2\_STOPRE 42200, [587](#page-586-0) SINGULARITY\_THRESHOLD 41670, [581](#page-580-0) SINUMERIK\_INTEGRATE 9108, [24](#page-23-0) SLASH\_MASK 10706, [74](#page-73-0) SLOT\_FORM\_RECOGN 42977, [609](#page-608-0) Smart Mode Ausschaltwinkel r3447, [1678](#page-1677-0) Smart Mode Glättungszeiten p3442[0...1], [1676](#page-1675-0) Smart Mode Induktivität/Zwischenkreiskapazität p3448[0...1], [1679](#page-1678-0) Smart Mode Konfiguration p3440, [1675](#page-1674-0) Smart Mode Netzkommutierung Stromschwellwerte p3443[0...1], [1677](#page-1676-0) Smart Mode Spannungen p3444[0...3], [1677](#page-1676-0) Smart Mode Spannungen Anzeige r3445[0...1], [1678](#page-1677-0) Smart Mode Ströme r3446[0...2], [1678](#page-1677-0)

Smart Mode Vdc-Regler Kp/Tn p3441[0...1], [1676](#page-1675-0) SMI-Ersatzteilfall Daten sichern/einspielen p4691, [1901](#page-1900-0) SMI-Ersatzteilfall Daten von allen SMI sichern p4692, [1903](#page-1902-0) SMI-Ersatzteilfall Datensicherung Motor-Artikelnummer r4694[0...19], [1904](#page-1903-0) SMI-Ersatzteilfall Datensicherung Verzeichnis p4693[0...1], [1904](#page-1903-0) SMI-Ersatzteilfall Komponentennummer p4690, [1901](#page-1900-0) SMOOTH\_CONTUR\_TOL 42465, [591](#page-590-0) SMOOTH ORI TOL 42466, [591](#page-590-0) SMOOTHING\_MODE 20480, [276](#page-275-0) SOFT\_ACCEL\_FACTOR 32433, [467](#page-466-0) Softwarefehler intern Zusatzdiagnose r9999[0...99], [2362](#page-2361-0) **Solltopologie** p9903[0...n], [2338](#page-2337-0) Solltopologie Anzahl der Indizes p9902, [2338](#page-2337-0) Solltopologie Eigenschaft aller Komponenten löschen p9941, [2349](#page-2348-0) Solltopologie Zusätzliche Komponenten übernehmen p9910, [2341](#page-2340-0) Sollwerte Phasenströme für HW-Stromregelung r1833[0...2], [1373](#page-1372-0) Sollwertkanal Drehzahlgrenze p1063[0...n], [1175](#page-1174-0) Sollwertkanal Geschwindigkeitsgrenze p1063[0...n], [1174](#page-1173-0) Spannungsabbildungsfehler Endwert p1952[0...n], [1390](#page-1389-0) Spannungsabbildungsfehler Halbleiterspannung p1954[0...n], [1391](#page-1390-0) Spannungsabbildungsfehler Spannungswerte r1950[0...39], [1389](#page-1388-0) Spannungsabbildungsfehler Stromoffset p1953[0...n], [1390](#page-1389-0) Spannungsabbildungsfehler Stromwerte r1951[0...19], [1390](#page-1389-0) Spannungskonstante identifiziert r1938, [1388](#page-1387-0) Speicherauslastung Datenspeicher r9982[0...4], [2359](#page-2358-0)

Speicherauslastung Datenspeicher gemessen (Istlast) r9983[0...4], [2359](#page-2358-0) Speicherauslastung Datenspeicher TEC r9984[0...4], [2360](#page-2359-0) Speicherkarte Seriennummer r7843[0...20], [2082](#page-2081-0) Speicherkarte/Gerätespeicher Firmware-Version r7844[0...3], [2082](#page-2081-0) Speicherverbrauch Antriebsobjekt Istwert r9991[0...4], [2361](#page-2360-0) Speicherverbrauch Antriebsobjekt Sollwert r9992[0...4], [2361](#page-2360-0) Speicherverbrauch Technology Extension r9993[0...4], [2362](#page-2361-0) Sperrliste aktivieren/deaktivieren p0572[0...n], [1039](#page-1038-0) Sperrliste Motor-/Regelungsparameterberechnung p0571[0...49], [1038](#page-1037-0) Sperrliste Werte wirksam Anzahl p0570, [1038](#page-1037-0) SPF\_END\_TO\_VDI 20800, [292](#page-291-0) SPIND\_ACTIVE\_AFTER\_RESET 35040, [513](#page-512-0) SPIND\_ASSIGN\_TAB 42800, [602](#page-601-0) SPIND\_ASSIGN\_TAB\_ENABLE 20092, [230](#page-229-0) SPIND\_ASSIGN\_TO\_MACHAX 35000, [509](#page-508-0) SPIND\_CONSTCUT\_S 43202, [614](#page-613-0) SPIND\_DEF\_MASTER\_SPIND 20090, [230](#page-229-0) SPIND\_DEFAULT\_ACT\_MASK 35030, [511](#page-510-0) SPIND\_DEFAULT\_MODE 35020, [511](#page-510-0) SPIND\_DES\_VELO\_TOL 35150, [519](#page-518-0) SPIND\_DRIVELOAD\_FROM\_PLC1 51068, [634](#page-633-0) SPIND\_DRIVELOAD\_FROM\_PLC2 51069, [634](#page-633-0) SPIND\_EXTERN\_VELO\_LIMIT 35160, [519](#page-518-0) SPIND\_FUNC\_RESET\_MODE 35032, [511](#page-510-0) SPIND\_FUNCTION\_MASK 35035, [511](#page-510-0) SPIND\_MAX\_POWER 51030, [629](#page-628-0)

SPIND\_MAX\_VELO\_G26 43220, [615](#page-614-0) SPIND\_MAX\_VELO\_LIMS 43230, [615](#page-614-0) SPIND\_MIN\_VELO\_G25 43210, [615](#page-614-0) SPIND\_ON\_SPEED\_AT\_IPO\_START 35500, [525](#page-524-0) SPIND\_OSCILL\_ACCEL 35410, [523](#page-522-0) SPIND\_OSCILL\_DES\_VELO 35400, [523](#page-522-0) SPIND\_OSCILL\_START\_DIR 35430, [524](#page-523-0) SPIND\_OSCILL\_TIME\_CCW 35450, [524](#page-523-0) SPIND\_OSCILL\_TIME\_CW 35440, [524](#page-523-0) SPIND\_POSCTRL\_VELO 35300, [522](#page-521-0) SPIND\_POSIT\_DELAY\_TIME 35310, [522](#page-521-0) SPIND\_POSITIONING\_DIR 35350, [523](#page-522-0) SPIND\_POWER\_RANGE 51031, [629](#page-628-0) SPIND\_RIGID\_TAPPING\_M\_NR 20094, [230](#page-229-0) SPIND\_S 43200, [614](#page-613-0) SPIND\_SPEED\_TYPE 43206, [614](#page-613-0) SPIND\_STOPPED\_AT\_IPO\_START 35510, [525](#page-524-0) SPIND\_USER\_VELO\_LIMIT 43235, [616](#page-615-0) SPIND\_VELO\_LIMIT 35100, [514](#page-513-0) Spindel Artikelnummer r5021[0...18], [1950](#page-1949-0) Spindel Dateisystem anpassen p5009, [1948](#page-1947-0) Spindel Dateisystem Auswahl p5007, [1947](#page-1946-0) Spindel Dateisystem Status r5005, [1946](#page-1945-0) Spindel Drehzahlgrenze maximal zulässig r5044, [1954](#page-1953-0) Spindel Drehzahlgrenzen p5043[0...6], [1952,](#page-1951-0) [1953](#page-1952-0) Spindel Geschwindigkeitsgrenze maximal zulässig r5044, [1954](#page-1953-0)

Spindel Hersteller r5020, [1949](#page-1948-0) Spindel Inbetriebnahme freischalten p5016, [1949](#page-1948-0) Spindel Kommutierungswinkeloffset r5033, [1951](#page-1950-0) Spindel Maximaldrehzahl r5032, [1950,](#page-1949-0) [1951](#page-1950-0) Spindel Passwort p5019, [1949](#page-1948-0) Spindel Produktionsdatum r5023, [1950](#page-1949-0) Spindel Sensor Module Eigenschaften r5012, [1948](#page-1947-0) Spindel Seriennummer r5022[0...15], [1950](#page-1949-0) Spindel Spannungsschwellwerte p5041[0...5], [1952](#page-1951-0) Spindel Spannungsschwellwerte Toleranz p5040, [1951](#page-1950-0) Spindel Stromregler Abtastzeit maximal r5034, [1951](#page-1950-0) Spindel Transitionszeiten p5042[0...1], [1952](#page-1951-0) Spindel Zusatztemperatur Sensortyp p4100, [1837](#page-1836-0) Spindel Zusatztemperatur Sensorverwendung r4107, [1850](#page-1849-0) Spindel Zusatztemperatur Störschwelle/Warnschwelle p4102[0...1], [1841](#page-1840-0) Spindel Zusatztemperatur Verzögerungszeit p4103, [1844](#page-1843-0) SPINDLE CHUCK TYPE 53241, [668](#page-667-0) SPINDLE\_PARAMETER 53240, [668](#page-667-0) SPLINE\_FEED\_PRECISION 20262, [263](#page-262-0) SPLINE\_MODE 20488, [280](#page-279-0) SPOS\_TO\_VDI 20850, [292](#page-291-0) SPRINT\_FORMAT\_P\_CODE 10750, [83](#page-82-0) SPRINT\_FORMAT\_P\_DECIMAL 10751, [83](#page-82-0) Ständer Thermisch relevanter Eisenanteil p0617[0...n], [1054](#page-1053-0) Ständer Thermisch relevanter Kupferanteil p0618[0...n], [1054](#page-1053-0) Ständerinduktivität identifiziert r1915, [1383](#page-1382-0)

Ständerwiderstand aktuell r0395[0...n], [943](#page-942-0) Ständerwiderstand identifiziert r1912, [1383](#page-1382-0) STANDSTILL\_DELAY\_TIME 36040, [529](#page-528-0) STANDSTILL\_POS\_TOL 36030, [528](#page-527-0) STANDSTILL\_VELO\_TOL 36060, [530](#page-529-0) START\_AC\_FIFO 28262, [418](#page-417-0) START\_LOCK\_TIMEOUT 10133, [34](#page-33-0) START\_MODE\_MASK 20112, [240](#page-239-0) START\_MODE\_MASK\_PRT 22620, [337](#page-336-0) STAT\_DISPLAY\_BASE 52032, [649](#page-648-0) STAT\_NAME 10670, [69](#page-68-0) Statistik DRIVE-CLiQ Azyklische Kommunikation r9222[0...n], [2153](#page-2152-0) Statistik Einträge Anzahl r9220, [2152](#page-2151-0) Statistik Komponenten Id p9221, [2153](#page-2152-0) Stellgrößensperrzeit p0230[0...n], [889](#page-888-0) Stellspannung Begrenzung negativ p1851[0...n], [1378](#page-1377-0) Stellspannung Begrenzung positiv p1850[0...n], [1378](#page-1377-0) Stellwertfilter 1 Geschwindigkeitsregler Nenner-Dämpfung p1659[0...n], [1341](#page-1340-0) Stellwertfilter 1 Geschwindigkeitsregler Nenner-Eigenfrequenz p1658[0...n], [1340](#page-1339-0) Stellwertfilter 1 Geschwindigkeitsregler Typ p1657[0...n], [1339](#page-1338-0) Stellwertfilter 1 Geschwindigkeitsregler Zähler-Dämpfung p1661[0...n], [1341](#page-1340-0) Stellwertfilter 1 Geschwindigkeitsregler Zähler-Eigenfrequenz p1660[0...n], [1341](#page-1340-0) Stellwertfilter 2 Geschwindigkeitsregler Nenner-Dämpfung p1664[0...n], [1343](#page-1342-0)

Stellwertfilter 2 Geschwindigkeitsregler Nenner-Eigenfrequenz p1663[0...n], [1343](#page-1342-0) Stellwertfilter 2 Geschwindigkeitsregler Typ p1662[0...n], [1342](#page-1341-0) Stellwertfilter 2 Geschwindigkeitsregler Zähler-Dämpfung p1666[0...n], [1344](#page-1343-0) Stellwertfilter 2 Geschwindigkeitsregler Zähler-Eigenfrequenz p1665[0...n], [1344](#page-1343-0) Stellwertfilter 3 Geschwindigkeitsregler Nenner-Dämpfung p1669[0...n], [1345](#page-1344-0) Stellwertfilter 3 Geschwindigkeitsregler Nenner-Eigenfrequenz p1668[0...n], [1345](#page-1344-0) Stellwertfilter 3 Geschwindigkeitsregler Typ p1667[0...n], [1344](#page-1343-0) Stellwertfilter 3 Geschwindigkeitsregler Zähler-Dämpfung p1671[0...n], [1346](#page-1345-0) Stellwertfilter 3 Geschwindigkeitsregler Zähler-Eigenfrequenz p1670[0...n], [1346](#page-1345-0) Stellwertfilter 4 Geschwindigkeitsregler Nenner-Dämpfung p1674[0...n], [1348](#page-1347-0) Stellwertfilter 4 Geschwindigkeitsregler Nenner-Eigenfrequenz p1673[0...n], [1347](#page-1346-0) Stellwertfilter 4 Geschwindigkeitsregler Typ p1672[0...n], [1347](#page-1346-0) Stellwertfilter 4 Geschwindigkeitsregler Zähler-Dämpfung p1676[0...n], [1348](#page-1347-0) Stellwertfilter 4 Geschwindigkeitsregler Zähler-Eigenfrequenz p1675[0...n], [1348](#page-1347-0) Stellwertfilter Aktivierung p1800[0...n], [1360](#page-1359-0) Stellwertfilter Geschwindigkeitsregler Aktivierung p1656[0...n], [1338](#page-1337-0) Stellwertfilter Nenner-Dämpfung p1803[0...n], [1363](#page-1362-0) Stellwertfilter Nenner-Eigenfrequenz p1802[0...n], [1362](#page-1361-0) Stellwertfilter Typ p1801[0...n], [1361](#page-1360-0) Stellwertfilter Zähler-Dämpfung p1805[0...n], [1363](#page-1362-0)

Stellwertfilter Zähler-Eigenfrequenz p1804[0...n], [1363](#page-1362-0) Steuersatz Flattop-Modulation Winkelverschiebung p1882, [1378](#page-1377-0) Steuerungs-/Regelungs-Betriebsart p1300[0...n], [1240](#page-1239-0) Steuerungshoheit Modus Anwahl p3985, [1774](#page-1773-0) Steuerungshoheit Steuerwort wirksam r2032, [1419](#page-1418-0), [1420](#page-1419-0) STIFFNESS\_CONTROL\_CONFIG 32642, [485](#page-484-0) STIFFNESS\_CONTROL\_ENABLE 32640, [485](#page-484-0) STIFFNESS\_DELAY\_TIME 32644, [485](#page-484-0) Stillstandserkennung Drehzahlschwelle p1226[0...n], [1225](#page-1224-0) Stillstandserkennung Geschwindigkeitsschwelle p1226[0...n], [1225,](#page-1224-0) [1226](#page-1225-0) Stillstandserkennung Überwachungszeit p1227, [1227](#page-1226-0) STOP\_CUTCOM\_STOPRE 42480, [593](#page-592-0) STOP\_LIMIT\_COARSE 36000, [527](#page-526-0) STOP\_LIMIT\_FACTOR 36012, [528](#page-527-0) STOP\_LIMIT\_FINE 36010, [527](#page-526-0) STOP\_MODE\_MASK 11550, [118](#page-117-0) STOP\_ON\_CLAMPING 36052, [530](#page-529-0) Störcode r0945[0...63], [1135](#page-1134-0) Störcodeliste r0946[0...65534], [1135](#page-1134-0) Störfälle Zähler p0952, [1136](#page-1135-0) Störnummer r0947[0...63], [1135](#page-1134-0) Störpuffer aller Antriebsobjekte löschen p2147, [1487](#page-1486-0) Störreaktion ändern Reaktion p2101[0...19], [1468](#page-1467-0), [1469,](#page-1468-0) [1470](#page-1469-0) Störreaktion ändern Störungsnummer p2100[0...19], [1467](#page-1466-0) Störung Antriebsobjekt auslösend r3115[0...63], [1657](#page-1656-0) Störung wirksam unterdrücken p3135, [1661](#page-1660-0)

Störungen quittieren Antriebsobjekt p3981, [1774](#page-1773-0) Störungen/Warnungen Triggerauswahl p2128[0...15], [1481](#page-1480-0) Störwert r0949[0...63], [1136](#page-1135-0) Störwert für Float-Werte r2133[0...63], [1483](#page-1482-0) Störzeit behoben in Millisekunden r2109[0...63], [1475](#page-1474-0) Störzeit behoben in Tagen r2136[0...63], [1483](#page-1482-0) Störzeit gekommen in Millisekunden r0948[0...63], [1136](#page-1135-0) Störzeit gekommen in Tagen r2130[0...63], [1482](#page-1481-0) STROKE CHECK INSIDE 22900, [341](#page-340-0) Strombetrag zulässig r0067[0...1], [804](#page-803-0) Stromgrenze p0640[0...n], [1058](#page-1057-0) Stromgrenze drehmomentbildend gesamt r1533, [1320](#page-1319-0) Stromgrenze kraftbildend gesamt r1533, [1321](#page-1320-0) Stromistwert feldbildend geglättet r0029, [774](#page-773-0) Stromistwert kraftbildend geglättet r0030, [775](#page-774-0) Stromistwert momentenbildend geglättet r0030, [775](#page-774-0) Stromistwertfilter 7 Nenner-Dämpfung p5213, [1962](#page-1961-0) Stromistwertfilter 7 Nenner-Eigenfrequenz p5212, [1962](#page-1961-0) Stromistwertfilter 7 Typ p5211, [1961](#page-1960-0) Stromistwertfilter 7 Zähler-Dämpfung p5215, [1963](#page-1962-0) Stromistwertfilter 7 Zähler-Eigenfrequenz p5214, [1963](#page-1962-0) Stromregelung und Motormodell Konfiguration p1402[0...n], [1249](#page-1248-0), [1250](#page-1249-0) Stromregler Nachstellzeit p1717[0...n], [1353](#page-1352-0) Stromregler P-Verstärkung p1715[0...n], [1352](#page-1351-0) Stromregler Rechentotzeit p0118, [844](#page-843-0) Stromregler Rechentotzeit Modus p0117, [843](#page-842-0)

Stromregler Referenzmodell Totzeit p1701[0...n], [1351](#page-1350-0) Stromregleradaption Einsatzpunkt Kp p0391[0...n], [942](#page-941-0) Stromregleradaption Einsatzpunkt Kp adaptiert p0392[0...n], [943](#page-942-0) Stromregleradaption P-Verstärkung Adaption p0393[0...n], [943](#page-942-0) Stromsollwert drehmomentbildend vor Filter r1650, [1338](#page-1337-0) Stromsollwert gesteuert geberlos p1612[0...n], [1337](#page-1336-0) Stromsollwert kraftbildend vor Filter r1650, [1338](#page-1337-0) Stromsollwertfilter 1 Nenner-Dämpfung p1659[0...n], [1341](#page-1340-0) Stromsollwertfilter 1 Nenner-Eigenfrequenz p1658[0...n], [1340](#page-1339-0) Stromsollwertfilter 1 Typ p1657[0...n], [1340](#page-1339-0) Stromsollwertfilter 1 Zähler-Dämpfung p1661[0...n], [1342](#page-1341-0) Stromsollwertfilter 1 Zähler-Eigenfrequenz p1660[0...n], [1341](#page-1340-0) Stromsollwertfilter 10 Nenner-Dämpfung p5228[0...n], [1967](#page-1966-0) Stromsollwertfilter 10 Nenner-Eigenfrequenz p5227[0...n], [1966](#page-1965-0) Stromsollwertfilter 10 Typ p5226[0...n], [1966](#page-1965-0) Stromsollwertfilter 10 Zähler-Dämpfung p5230[0...n], [1967](#page-1966-0) Stromsollwertfilter 10 Zähler-Eigenfrequenz p5229[0...n], [1967](#page-1966-0) Stromsollwertfilter 2 Nenner-Dämpfung p1664[0...n], [1343](#page-1342-0) Stromsollwertfilter 2 Nenner-Eigenfrequenz p1663[0...n], [1343](#page-1342-0) Stromsollwertfilter 2 Typ p1662[0...n], [1342](#page-1341-0) Stromsollwertfilter 2 Zähler-Dämpfung p1666[0...n], [1344](#page-1343-0) Stromsollwertfilter 2 Zähler-Eigenfrequenz p1665[0...n], [1344](#page-1343-0) Stromsollwertfilter 3 Nenner-Dämpfung p1669[0...n], [1346](#page-1345-0) Stromsollwertfilter 3 Nenner-Eigenfrequenz p1668[0...n], [1345](#page-1344-0) Stromsollwertfilter 3 Typ p1667[0...n], [1345](#page-1344-0) Stromsollwertfilter 3 Zähler-Dämpfung p1671[0...n], [1346](#page-1345-0)

Stromsollwertfilter 3 Zähler-Eigenfrequenz p1670[0...n], [1346](#page-1345-0) Stromsollwertfilter 4 Nenner-Dämpfung p1674[0...n], [1348](#page-1347-0) Stromsollwertfilter 4 Nenner-Eigenfrequenz p1673[0...n], [1347](#page-1346-0) Stromsollwertfilter 4 Typ p1672[0...n], [1347](#page-1346-0) Stromsollwertfilter 4 Zähler-Dämpfung p1676[0...n], [1349](#page-1348-0) Stromsollwertfilter 4 Zähler-Eigenfrequenz p1675[0...n], [1348](#page-1347-0) Stromsollwertfilter 5 ... 10 Aktivierung p5200[0...n], [1956](#page-1955-0) Stromsollwertfilter 5 Nenner-Dämpfung p5203[0...n], [1958](#page-1957-0) Stromsollwertfilter 5 Nenner-Eigenfrequenz p5202[0...n], [1958](#page-1957-0) Stromsollwertfilter 5 Typ p5201[0...n], [1957](#page-1956-0) Stromsollwertfilter 5 Zähler-Dämpfung p5205[0...n], [1959](#page-1958-0) Stromsollwertfilter 5 Zähler-Eigenfrequenz p5204[0...n], [1959](#page-1958-0) Stromsollwertfilter 6 Nenner-Dämpfung p5208[0...n], [1960](#page-1959-0) Stromsollwertfilter 6 Nenner-Eigenfrequenz p5207[0...n], [1960](#page-1959-0) Stromsollwertfilter 6 Typ p5206[0...n], [1960](#page-1959-0) Stromsollwertfilter 6 Zähler-Dämpfung p5210[0...n], [1961](#page-1960-0) Stromsollwertfilter 6 Zähler-Eigenfrequenz p5209[0...n], [1961](#page-1960-0) Stromsollwertfilter 7 Nenner-Dämpfung p5213[0...n], [1962](#page-1961-0) Stromsollwertfilter 7 Nenner-Eigenfrequenz p5212[0...n], [1962](#page-1961-0) Stromsollwertfilter 7 Typ p5211[0...n], [1961](#page-1960-0) Stromsollwertfilter 7 Zähler-Dämpfung p5215[0...n], [1963](#page-1962-0) Stromsollwertfilter 7 Zähler-Eigenfrequenz p5214[0...n], [1963](#page-1962-0) Stromsollwertfilter 8 Nenner-Dämpfung p5218[0...n], [1964](#page-1963-0) Stromsollwertfilter 8 Nenner-Eigenfrequenz p5217[0...n], [1964](#page-1963-0) Stromsollwertfilter 8 Typ p5216[0...n], [1964](#page-1963-0) Stromsollwertfilter 8 Zähler-Dämpfung p5220[0...n], [1965](#page-1964-0)

Stromsollwertfilter 8 Zähler-Eigenfrequenz p5219[0...n], [1964](#page-1963-0) Stromsollwertfilter 9 Nenner-Dämpfung p5223[0...n], [1965](#page-1964-0) Stromsollwertfilter 9 Nenner-Eigenfrequenz p5222[0...n], [1965](#page-1964-0) Stromsollwertfilter 9 Typ p5221[0...n], [1965](#page-1964-0) Stromsollwertfilter 9 Zähler-Dämpfung p5225[0...n], [1966](#page-1965-0) Stromsollwertfilter 9 Zähler-Eigenfrequenz p5224[0...n], [1966](#page-1965-0) Stromsollwertfilter Adaption Aktivierungsschwelle p5284[0...n], [1982](#page-1981-0) Stromsollwertfilter Adaption Aktuelle Frequenz r5285[0...n], [1982](#page-1981-0) Stromsollwertfilter Adaption Grenzfrequenz oben p5283[0...n], [1981](#page-1980-0) Stromsollwertfilter Adaption Grenzfrequenz unten p5282[0...n], [1981](#page-1980-0) Stromsollwertfilter Adaption Konfiguration p5280[0...n], [1980](#page-1979-0) Stromsollwertfilter Adaption Zuordnung p5281[0...n], [1981](#page-1980-0) Stromsollwertfilter Aktivierung p1656[0...n], [1339](#page-1338-0) SUB\_SPINDLE\_PARK\_POS\_Y 52244, [660](#page-659-0) SUB\_SPINDLE\_REL\_POS 55232, [694](#page-693-0) SUMCORR\_DEFAULT 20272, [264](#page-263-0) SUMCORR\_RESET\_VALUE 20132, [249](#page-248-0) SUPPRESS\_ALARM\_MASK 11410, [108](#page-107-0) SUPPRESS\_ALARM\_MASK\_2 11415, [111](#page-110-0) SUPPRESS\_SCREEN\_REFRESH 10131, [33](#page-32-0) SURF\_BLOCK\_PATH\_LIMIT 20171, [255](#page-254-0) SURF\_PERF\_ADJUST 42478, [593](#page-592-0) SURF\_VELO\_TOL 20173, [256](#page-255-0) SW\_CAM\_ASSIGN\_FASTOUT\_1 10470, [52](#page-51-0) SW\_CAM\_ASSIGN\_FASTOUT\_2 10471, [53](#page-52-0) SW\_CAM\_ASSIGN\_FASTOUT\_3 10472, [53](#page-52-0)

SW\_CAM\_ASSIGN\_FASTOUT\_4 10473, [54](#page-53-0) SW\_CAM\_ASSIGN\_TAB 10450, [51](#page-50-0) SW\_CAM\_COMP\_NCK\_JITTER 10490, [56](#page-55-0) SW\_CAM\_MINUS\_LEAD\_TIME 10460, [51](#page-50-0) SW\_CAM\_MINUS\_POS\_TAB\_1 41500, [575](#page-574-0) SW\_CAM\_MINUS\_POS\_TAB\_2 41502, [575](#page-574-0) SW\_CAM\_MINUS\_POS\_TAB\_3 41504, [576](#page-575-0) SW\_CAM\_MINUS\_POS\_TAB\_4 41506, [577](#page-576-0) SW\_CAM\_MINUS\_TIME\_TAB\_1 41520, [577](#page-576-0) SW\_CAM\_MINUS\_TIME\_TAB\_2 41522, [578](#page-577-0) SW\_CAM\_MINUS\_TIME\_TAB\_3 41524, [579](#page-578-0) SW\_CAM\_MINUS\_TIME\_TAB\_4 41526, [579](#page-578-0) SW\_CAM\_MODE 10485, [55](#page-54-0) SW\_CAM\_PLUS\_LEAD\_TIME 10461, [51](#page-50-0) SW\_CAM\_PLUS\_POS\_TAB\_1 41501, [575](#page-574-0) SW\_CAM\_PLUS\_POS\_TAB\_2 41503, [576](#page-575-0) SW\_CAM\_PLUS\_POS\_TAB\_3 41505, [576](#page-575-0) SW\_CAM\_PLUS\_POS\_TAB\_4 41507, [577](#page-576-0) SW\_CAM\_PLUS\_TIME\_TAB\_1 41521, [578](#page-577-0) SW\_CAM\_PLUS\_TIME\_TAB\_2 41523, [578](#page-577-0) SW\_CAM\_PLUS\_TIME\_TAB\_3 41525, [579](#page-578-0) SW\_CAM\_PLUS\_TIME\_TAB\_4 41527, [580](#page-579-0) SW\_CAM\_TIMER\_FASTOUT\_MASK 10480, [55](#page-54-0) SW\_OPTIONS 9990, [26](#page-25-0) SWITCH\_TO\_MACHINE\_MASK 51040, [630](#page-629-0) SYSCLOCK\_CYCLE\_TIME 10050, [29](#page-28-0)

SYSTEM\_FUNCTION\_MASK 19334, [217](#page-216-0) SYSTEM\_INFO 19010, [210](#page-209-0) Systemdruck p0221, [885](#page-884-0) Systemdruck Einschaltschwelle p0865, [1110](#page-1109-0) Systemdruck Einschaltschwelle Hysterese p0866, [1111](#page-1110-0) Systemlaufzeit gesamt r2114[0...1], [1476](#page-1475-0) Systemlaufzeit relativ p0969, [1138](#page-1137-0) Systemlogbuch Aktivierung p9930[0...8], [2346](#page-2345-0) Systemlogbuch EEPROM speichern p9932, [2346](#page-2345-0) Systemlogbuch Modulwahl p9931[0...194], [2346](#page-2345-0)

## **T**

T\_M\_ADDRESS\_EXT\_IS\_SPINO 20096, [231](#page-230-0) T\_NO\_FCT\_CYCLE\_MODE 10719, [80](#page-79-0) T\_NO\_FCT\_CYCLE\_NAME 10717, [79](#page-78-0) TAILSTOCK\_PARAMETER 53242, [668](#page-667-0) Taktsynchroner Betrieb Vorbelegung/Überprüfung p0092, [817](#page-816-0) TANG\_OFFSET 37402, [563](#page-562-0) TARGET\_BLOCK\_INCR\_PROG 42444, [590](#page-589-0) TASK\_SLEEP\_TIME 10156, [35](#page-34-0) TASK\_TIME\_AVERAGE\_CONFIG 10285, [42](#page-41-0) TB30 Analogausgänge Ausgangsspannung aktuell r4074[0...1], [1818](#page-1817-0) TB30 Analogausgänge Ausgangswert aktuell bezogen r4072[0...1], [1817](#page-1816-0) TB30 Analogausgänge Betragsbildung aktivieren p4075[0...1], [1818](#page-1817-0) TB30 Analogausgänge Glättungszeitkonstante p4073[0...1], [1817](#page-1816-0) TB30 Analogausgänge Kennlinie Wert x1 p4077[0...1], [1820](#page-1819-0)
TB30 Analogausgänge Kennlinie Wert x2 p4079[0...1], [1821](#page-1820-0) TB30 Analogausgänge Kennlinie Wert y1 p4078[0...1], [1821](#page-1820-0) TB30 Analogausgänge Kennlinie Wert y2 p4080[0...1], [1822](#page-1821-0) TB30 Analogausgänge Offset p4083[0...1], [1823](#page-1822-0) TB30 Analogausgänge Typ r4076[0...1], [1819](#page-1818-0) TB30 Analogeingänge Betragsbildung aktivieren p4066[0...1], [1814](#page-1813-0) TB30 Analogeingänge Glättungszeitkonstante p4053[0...1], [1806](#page-1805-0) TB30 Analogeingänge Kennlinie Wert x1 p4057[0...1], [1809](#page-1808-0) TB30 Analogeingänge Kennlinie Wert x2 p4059[0...1], [1811](#page-1810-0) TB30 Analogeingänge Kennlinie Wert y1 p4058[0...1], [1810](#page-1809-0) TB30 Analogeingänge Kennlinie Wert y2 p4060[0...1], [1812](#page-1811-0) TB30 Analogeingänge Offset p4063[0...1], [1813](#page-1812-0) TB30 Analogeingänge Rauschunterdrückung Fenster p4068[0...1], [1815](#page-1814-0) TB30 Analogeingänge Simulationsmodus p4097[0...1], [1833](#page-1832-0) TB30 Analogeingänge Simulationsmodus Sollwert p4098[0...1], [1835](#page-1834-0) TB30 Analogeingänge Typ r4056[0...1], [1808](#page-1807-0) TB30 Betriebsanzeige r0002, [756](#page-755-0) TB30 Digitalausgänge invertieren p4048, [1803](#page-1802-0) TB30 Digitalausgänge Status r4047, [1800](#page-1799-0) TB30 Digitaleingänge Klemmenistwert r4021, [1781](#page-1780-0) TB30 Digitaleingänge Simulationsmodus p4095, [1829](#page-1828-0) TB30 Digitaleingänge Simulationsmodus Sollwert p4096, [1832](#page-1831-0) TB30 Eingänge/Ausgänge Abtastzeit p4099[0...2], [1837](#page-1836-0) TB30 Inbetriebnahme Parameterfilter p0010, [765](#page-764-0) TB30 Parameter zurücksetzen p0970, [1143](#page-1142-0) TCA\_CYCLE\_NAME 15710, [149](#page-148-0)

TEACH\_MODE 51034, [629](#page-628-0) TEC Aktivierung Status r4993[0...n], [1943](#page-1942-0) TEC Anzahl r4985, [1940](#page-1939-0) TEC Bezeichner r4988[0...n], [1941](#page-1940-0) TEC Bezeichner Gesamtlänge r4986, [1941](#page-1940-0) TEC DO-spezifisch Aktivierung p4956[0...n], [1937](#page-1936-0) TEC DO-spezifisch Anzahl r4950, [1935](#page-1934-0) TEC DO-spezifisch Bezeichner r4955[0...n], [1936](#page-1935-0) TEC DO-spezifisch Bezeichner Gesamtlänge r4951, [1936](#page-1935-0) TEC DO-spezifisch GUID r4959[0...n], [1938](#page-1937-0) TEC DO-spezifisch GUID Antriebsobjekt r4960[0...n], [1938](#page-1937-0) TEC DO-spezifisch GUID Gesamtlänge r4952, [1936](#page-1935-0) TEC DO-spezifisch Logbuch Modulwahl p4961[0...n], [1939](#page-1938-0) TEC DO-spezifisch Schnittstellenversion r4958[0...n], [1937](#page-1936-0) TEC DO-spezifisch Version r4957[0...n], [1937](#page-1936-0) TEC Eigenschaften r4994[0...n], [1944](#page-1943-0) TEC Externe Version r4995[0...n], [1944](#page-1943-0) TEC GUID r4991[0...n], [1942](#page-1941-0) TEC GUID ES r4992[0...n], [1943](#page-1942-0) TEC GUID Gesamtlänge r4987, [1941](#page-1940-0) TEC Schnittstellenversion r4990[0...n], [1942](#page-1941-0) TEC ungültig Anzahl r4975, [1939](#page-1938-0) TEC ungültig Bezeichner r4978[0...n], [1939](#page-1938-0) TEC ungültig Bezeichner Gesamtlänge r4976, [1939](#page-1938-0) TEC ungültig Fehlercode r4979[0...n], [1940](#page-1939-0) TEC Version r4989[0...n], [1942](#page-1941-0)

TECHNO\_CYCLES\_MASK 19620, [219](#page-218-0) TECHNO\_EXTENSION\_MASK 19610, [219](#page-218-0) TECHNO\_FUNCTION\_MASK 19320, [215](#page-214-0) TECHNO\_FUNCTION\_MASK\_1 19321, [216](#page-215-0) Technologieabhängige Parameter berechnen p0578[0...n], [1039](#page-1038-0) Technologieregler Differentiation Zeitkonstante p2274, [1525](#page-1524-0) Technologieregler Festwert Auswahlmethode p2216[0...n], [1514](#page-1513-0) Technologieregler Hoch-/Rücklaufzeit p2293, [1527](#page-1526-0) Technologieregler Hochlaufzeit p2257, [1521](#page-1520-0) Technologieregler Istwert Funktion p2270, [1524](#page-1523-0) Technologieregler Istwert Invertierung (Sensortyp) p2271, [1524](#page-1523-0) Technologieregler Istwertfilter Zeitkonstante p2265, [1523](#page-1522-0) Technologieregler Konfiguration p2252, [1520](#page-1519-0) Technologieregler Kp-Adaption Einsatzpunkt oben p2314, [1530](#page-1529-0) Technologieregler Kp-Adaption Einsatzpunkt unten p2313, [1530](#page-1529-0) Technologieregler Kp-Adaption Wert oben p2312, [1530](#page-1529-0) Technologieregler Kp-Adaption Wert unten p2311, [1529](#page-1528-0) Technologieregler Motorpotenziometer Hochlaufzeit p2247[0...n], [1519](#page-1518-0) Technologieregler Motorpotenziometer Konfiguration p2230[0...n], [1516](#page-1515-0) Technologieregler Motorpotenziometer Maximalwert p2237[0...n], [1518](#page-1517-0) Technologieregler Motorpotenziometer Minimalwert p2238[0...n], [1518](#page-1517-0) Technologieregler Motorpotenziometer Rücklaufzeit p2248[0...n], [1519](#page-1518-0) Technologieregler Motorpotenziometer Sollwertspeicher r2231, [1517](#page-1516-0) Technologieregler Motorpotenziometer Startwert p2240[0...n], [1518](#page-1517-0) Technologieregler Nachstellzeit p2285, [1526](#page-1525-0)

Technologieregler Nummer aktuell r2229, [1516](#page-1515-0) Technologieregler Obergrenze Istwert p2267, [1523](#page-1522-0) Technologieregler Proportionalverstärkung p2280, [1526](#page-1525-0) Technologieregler Regeldifferenz Invertierung p2306, [1529](#page-1528-0) Technologieregler Rücklaufzeit p2258, [1522](#page-1521-0) Technologieregler Sollwert 1 Skalierung p2255, [1521](#page-1520-0) Technologieregler Sollwert 2 Skalierung p2256, [1521](#page-1520-0) Technologieregler Sollwertfilter Zeitkonstante p2261, [1522](#page-1521-0) Technologieregler Tn-Adaption Einsatzpunkt oben p2321, [1532](#page-1531-0) Technologieregler Tn-Adaption Einsatzpunkt unten p2320, [1532](#page-1531-0) Technologieregler Tn-Adaption Wert oben p2318, [1531](#page-1530-0) Technologieregler Tn-Adaption Wert unten p2319, [1532](#page-1531-0) Technologieregler Typ p2263, [1522](#page-1521-0) Technologieregler Untergrenze Istwert p2268, [1524](#page-1523-0) Technologieregler Verstärkung Istwert p2269, [1524](#page-1523-0) Technologische Anwendung (Applikation) p0500, [1025](#page-1024-0) Technologische Einheit Auswahl p0595, [1042](#page-1041-0) Technologische Einheit Bezugsgröße p0596, [1043](#page-1042-0) **TECHNOLOGY** 52200, [650](#page-649-0) TECHNOLOGY\_EXTENSION 52201, [650](#page-649-0) Teilhochlauf Modus p7857, [2084](#page-2083-0) Telegramm Diagnose Auswahl p7830, [2075](#page-2074-0) Telegramm Diagnose Einheit r7836[0...23], [2079](#page-2078-0) Telegramm Diagnose Real r7835[0...23], [2079](#page-2078-0) Telegramm Diagnose Signale r7831[0...23], [2076](#page-2075-0) Telegramm Diagnose Signed r7834[0...23], [2079](#page-2078-0)

Telegramm Diagnose Unsigned r7833[0...23], [2079](#page-2078-0) Telegramm Diagnose Zahlenformat r7832[0...23], [2078](#page-2077-0) TEMP\_COMP\_ABS\_VALUE 43900, [624](#page-623-0) TEMP\_COMP\_REF\_POSITION 43920, [625](#page-624-0) TEMP\_COMP\_SLOPE 43910, [624](#page-623-0) TEMP\_COMP\_TYPE 32750, [488](#page-487-0) Temperatursensor Sensortyp p0601, [1046](#page-1045-0) Temperatursensorfehler Schwelle unten p4622[0...n], [1883](#page-1882-0) Temperatursensorfehler Zeitstufe p0607[0...n], [1049](#page-1048-0) Terminal Module EEPROM-Daten Version r0157, [856](#page-855-0) Terminal Module Erkennung über LED p0154, [855](#page-854-0) Terminal Module Firmware-Version r0158, [857](#page-856-0) Terminal Module Komponentennummer p0151, [854](#page-853-0) Thermische Adaption Ständer- und Läuferwiderstand p0620[0...n], [1054](#page-1053-0) Thermische Widerstandsadaption Reduktionsfaktor p0614[0...n], [1053](#page-1052-0) THREAD\_RAMP\_DISP 42010, [582](#page-581-0) THREAD\_START\_ANGLE 42000, [582](#page-581-0) TIME\_LIMIT\_NETTO\_EES\_TASK 27930, [409](#page-408-0) TIME\_LIMIT\_NETTO\_INT\_TASK 27920, [409](#page-408-0) Tippen 1 Drehzahlsollwert p1058[0...n], [1174](#page-1173-0) Tippen 1 Geschwindigkeitssollwert p1058[0...n], [1173](#page-1172-0) Tippen 2 Drehzahlsollwert p1059[0...n], [1174](#page-1173-0) Tippen 2 Geschwindigkeitssollwert p1059[0...n], [1174](#page-1173-0) TM\_FUNCTION\_MASK 52270, [662](#page-661-0) TM\_FUNCTION\_MASK\_SET 54215, [669](#page-668-0) TM\_MAG\_PLACE\_DISTANCE 52271, [662](#page-661-0)

TM\_TOOL\_LOAD\_DEFAULT\_MAG 52272, [663](#page-662-0) TM\_TOOL\_LOAD\_STATION 52274, [663](#page-662-0) TM\_TOOL\_MOVE\_DEFAULT\_MAG 52273, [663](#page-662-0) TM\_WRITE\_LIMIT\_MASK 51214, [638](#page-637-0) TM\_WRITE\_WEAR\_ABS\_LIMIT 51212, [638](#page-637-0) TM\_WRITE\_WEAR\_DELTA\_LIMIT 51213, [638](#page-637-0) TM120 Betriebsanzeige r0002, [753](#page-752-0) TM120 Inbetriebnahme Parameterfilter p0010, [762](#page-761-0) TM120 Parameter zurücksetzen p0970, [1140](#page-1139-0) TM120 Sensorwiderstand r4101[0...3], [1840](#page-1839-0) TM120 Störschwelle/Warnschwelle p4102[0...7], [1842](#page-1841-0) TM120 Temperaturauswertung Sensortyp p4100[0...3], [1838](#page-1837-0) TM120 Temperaturauswertung Verzögerungszeit p4103[0...3], [1845](#page-1844-0) TM150 Betriebsanzeige r0002, [753](#page-752-0) TM150 Filter Netznennfrequenz p4121, [1857](#page-1856-0) TM150 Glättung aktivieren/deaktivieren p4119[0...11], [1856](#page-1855-0) TM150 Glättungszeitkonstante p4122[0...11], [1857](#page-1856-0) TM150 Gruppe Kanalzuordnung p4111[0...2], [1853](#page-1852-0) TM150 Gruppe Sensorfehler Auswirkung p4117[0...2], [1855](#page-1854-0) TM150 Inbetriebnahme Parameterfilter p0010, [763](#page-762-0) TM150 Istwert Glättungszeit in ms r4120[0...11], [1857](#page-1856-0) TM150 Klemmenblock Messmethode p4108[0...5], [1851](#page-1850-0) TM150 Leitungswiderstand Messung p4109[0...11], [1852](#page-1851-0) TM150 Leitungswiderstand Wert p4110[0...11], [1852](#page-1851-0) TM150 Parameter zurücksetzen p0970, [1140](#page-1139-0) TM150 Sensortyp p4100[0...11], [1838](#page-1837-0)

TM150 Sensorwiderstand r4101[0...11], [1840](#page-1839-0) TM150 Störschwelle/Warnschwelle p4102[0...23], [1843](#page-1842-0) TM150 Störschwelle/Warnschwelle Hysterese p4118[0...11], [1855](#page-1854-0) TM150 Verzögerungszeit p4103[0...11], [1845](#page-1844-0) TM15DI/DO Betriebsanzeige r0002, [754](#page-753-0) TM15DI/DO Digitalausgänge invertieren p4048, [1801](#page-1800-0) TM15DI/DO Digitalausgänge Status r4047, [1799](#page-1798-0) TM15DI/DO Digitaleingänge Klemmenistwert r4021, [1779](#page-1778-0) TM15DI/DO Digitaleingänge Simulationsmodus p4095, [1827](#page-1826-0) TM15DI/DO Digitaleingänge Simulationsmodus Sollwert p4096, [1830](#page-1829-0) TM15DI/DO Eingang oder Ausgang einstellen p4028, [1788](#page-1787-0) TM15DI/DO Eingänge/Ausgänge Abtastzeit p4099, [1835](#page-1834-0) TM15DI/DO Inbetriebnahme Parameterfilter p0010, [763](#page-762-0) TM15DI/DO Parameter zurücksetzen p0970, [1141](#page-1140-0) TM17 Ansteuerung Digitalausgang 0 ... 15 r4204, [1859](#page-1858-0) TM17 Betriebsanzeige r0002, [754](#page-753-0) TM17 Digitaleingänge/-ausgänge invertieren p4048, [1802](#page-1801-0) TM17 Digitaleingänge/-ausgänge Modus einstellen p4049, [1803](#page-1802-0) TM17 Eingang oder Ausgang einstellen p4028, [1788](#page-1787-0) TM17 Eingänge/Ausgänge Abtastzeit p4099, [1836](#page-1835-0) TM17 Flankenmodus Digitaleingang 0 ... 7 r4211, [1859](#page-1858-0) TM17 Flankenmodus Digitaleingang 8 ... 15 r4212, [1860](#page-1859-0) TM17 Flankenstatus Digitaleingang 0 ... 7 r4311, [1867](#page-1866-0) TM17 Flankenstatus Digitaleingang 8 ... 15 r4312, [1868](#page-1867-0) TM17 Flankenzeiten Digitaleingang 0 r4350, [1868](#page-1867-0)

TM17 Flankenzeiten Digitaleingang 1 r4351, [1869](#page-1868-0) TM17 Flankenzeiten Digitaleingang 10 r4360, [1871](#page-1870-0) TM17 Flankenzeiten Digitaleingang 11 r4361, [1871](#page-1870-0) TM17 Flankenzeiten Digitaleingang 12 r4362, [1871](#page-1870-0) TM17 Flankenzeiten Digitaleingang 13 r4363, [1872](#page-1871-0) TM17 Flankenzeiten Digitaleingang 14 r4364, [1872](#page-1871-0) TM17 Flankenzeiten Digitaleingang 15 r4365, [1872](#page-1871-0) TM17 Flankenzeiten Digitaleingang 2 r4352, [1869](#page-1868-0) TM17 Flankenzeiten Digitaleingang 3 r4353, [1869](#page-1868-0) TM17 Flankenzeiten Digitaleingang 4 r4354, [1869](#page-1868-0) TM17 Flankenzeiten Digitaleingang 5 r4355, [1870](#page-1869-0) TM17 Flankenzeiten Digitaleingang 6 r4356, [1870](#page-1869-0) TM17 Flankenzeiten Digitaleingang 7 r4357, [1870](#page-1869-0) TM17 Flankenzeiten Digitaleingang 8 r4358, [1870](#page-1869-0) TM17 Flankenzeiten Digitaleingang 9 r4359, [1871](#page-1870-0) TM17 Freigabe DI/DO 0 ... 5 p4220, [1860](#page-1859-0) TM17 Glättungszeitkonstante Digitaleingang 0 ... 15 p4221, [1861](#page-1860-0) TM17 Inbetriebnahme Parameterfilter p0010, [764](#page-763-0) TM17 Modulsynchronisation r4301, [1866](#page-1865-0) TM17 Parameter zurücksetzen p0970, [1141](#page-1140-0) TM17 PROFIdrive PZD Istwertzuordnung p0916[0...35], [1127](#page-1126-0) TM17 PROFIdrive PZD Sollwertzuordnung p0915[0...35], [1125](#page-1124-0) TM17 Setz-/Rücksetzzeit Digitalausgang 0 r4250, [1862](#page-1861-0) TM17 Setz-/Rücksetzzeit Digitalausgang 1 r4251, [1862](#page-1861-0) TM17 Setz-/Rücksetzzeit Digitalausgang 10 r4260, [1865](#page-1864-0) TM17 Setz-/Rücksetzzeit Digitalausgang 11 r4261, [1865](#page-1864-0)

- TM17 Setz-/Rücksetzzeit Digitalausgang 12 r4262, [1865](#page-1864-0)
- TM17 Setz-/Rücksetzzeit Digitalausgang 13 r4263, [1865](#page-1864-0)
- TM17 Setz-/Rücksetzzeit Digitalausgang 14 r4264, [1866](#page-1865-0)
- TM17 Setz-/Rücksetzzeit Digitalausgang 15 r4265, [1866](#page-1865-0)
- TM17 Setz-/Rücksetzzeit Digitalausgang 2 r4252, [1863](#page-1862-0)
- TM17 Setz-/Rücksetzzeit Digitalausgang 3 r4253, [1863](#page-1862-0)
- TM17 Setz-/Rücksetzzeit Digitalausgang 4 r4254, [1863](#page-1862-0)
- TM17 Setz-/Rücksetzzeit Digitalausgang 5 r4255, [1863](#page-1862-0)
- TM17 Setz-/Rücksetzzeit Digitalausgang 6 r4256, [1864](#page-1863-0)
- TM17 Setz-/Rücksetzzeit Digitalausgang 7 r4257, [1864](#page-1863-0)
- TM17 Setz-/Rücksetzzeit Digitalausgang 8 r4258, [1864](#page-1863-0)
- TM17 Setz-/Rücksetzzeit Digitalausgang 9 r4259, [1864](#page-1863-0)
- TM17 Status Digitaleingang 0 ... 15 r4304, [1867](#page-1866-0)
- TM17 Systemzeit zur Synchronisierung r4201, [1858](#page-1857-0)
- TM17 Zeit absolut/relativ Digitalausgang 0 ... 15 p4222, [1862](#page-1861-0)
- TM31 Analogausgänge Ausgangsspannung/-strom aktuell
- r4074[0...1], [1818](#page-1817-0)
- TM31 Analogausgänge Ausgangswert aktuell bezogen
- r4072[0...1], [1817](#page-1816-0) TM31 Analogausgänge Betragsbildung aktivieren p4075[0...1], [1818](#page-1817-0)
- TM31 Analogausgänge Glättungszeitkonstante p4073[0...1], [1817](#page-1816-0)
- TM31 Analogausgänge Kennlinie Wert x1 p4077[0...1], [1819](#page-1818-0)
- TM31 Analogausgänge Kennlinie Wert x2 p4079[0...1], [1821](#page-1820-0)
- TM31 Analogausgänge Kennlinie Wert y1 p4078[0...1], [1820](#page-1819-0)
- TM31 Analogausgänge Kennlinie Wert y2 p4080[0...1], [1822](#page-1821-0) TM31 Analogausgänge Offset
- p4083[0...1], [1823](#page-1822-0)
- TM31 Analogausgänge Typ p4076[0...1], [1819](#page-1818-0)

TM31 Analogeingänge Betragsbildung aktivieren p4066[0...1], [1813](#page-1812-0) TM31 Analogeingänge Drahtbruchüberwachung Ansprechschwelle p4061[0...1], [1812](#page-1811-0) TM31 Analogeingänge Drahtbruchüberwachung Verzögerungszeit p4062[0...1], [1812](#page-1811-0) TM31 Analogeingänge Fenster zur Rauschunterdrückung p4068[0...1], [1815](#page-1814-0) TM31 Analogeingänge Glättungszeitkonstante p4053[0...1], [1805](#page-1804-0) TM31 Analogeingänge Kennlinie Wert x1 p4057[0...1], [1808](#page-1807-0) TM31 Analogeingänge Kennlinie Wert x2 p4059[0...1], [1810](#page-1809-0) TM31 Analogeingänge Kennlinie Wert y1 p4058[0...1], [1809](#page-1808-0) TM31 Analogeingänge Kennlinie Wert y2 p4060[0...1], [1811](#page-1810-0) TM31 Analogeingänge Offset p4063[0...1], [1812](#page-1811-0) TM31 Analogeingänge Simulationsmodus p4097[0...1], [1833](#page-1832-0) TM31 Analogeingänge Simulationsmodus Sollwert p4098[0...1], [1834](#page-1833-0) TM31 Analogeingänge Typ p4056[0...1], [1807](#page-1806-0) TM31 Betriebsanzeige r0002, [755](#page-754-0) TM31 Digitalausgänge Grenzstrom p4046, [1798](#page-1797-0) TM31 Digitalausgänge invertieren p4048, [1802](#page-1801-0) TM31 Digitalausgänge Status r4047, [1799](#page-1798-0) TM31 Digitaleingänge Klemmenistwert r4021, [1780](#page-1779-0) TM31 Digitaleingänge Simulationsmodus p4095, [1828](#page-1827-0) TM31 Digitaleingänge Simulationsmodus Sollwert p4096, [1831](#page-1830-0) TM31 Eingang oder Ausgang einstellen p4028, [1789](#page-1788-0) TM31 Eingänge/Ausgänge Abtastzeit p4099[0...2], [1836](#page-1835-0) TM31 Inbetriebnahme Parameterfilter p0010, [764](#page-763-0)

TM31 Parameter zurücksetzen p0970, [1142](#page-1141-0)

TM31 Sensortyp p4100, [1839](#page-1838-0) TM31 Sensorwiderstand r4101, [1841](#page-1840-0) TM31 Störschwelle/Warnschwelle p4102[0...1], [1844](#page-1843-0) TM31 Temperaturauswertung Verzögerungszeit p4103, [1846](#page-1845-0) TM41 Analogeingang Betragsbildung aktivieren p4066[0], [1813](#page-1812-0) TM41 Analogeingang Fenster zur Rauschunterdrückung p4068[0], [1815](#page-1814-0) TM41 Analogeingang Kennlinie Wert x1 p4057[0], [1808](#page-1807-0) TM41 Analogeingang Kennlinie Wert x2 p4059[0], [1810](#page-1809-0) TM41 Analogeingang Kennlinie Wert y1 p4058[0], [1809](#page-1808-0) TM41 Analogeingang Kennlinie Wert y2 p4060[0], [1811](#page-1810-0) TM41 Analogeingang Offset p4063[0], [1813](#page-1812-0) TM41 Analogeingang Simulationsmodus p4097[0], [1833](#page-1832-0) TM41 Analogeingang Simulationsmodus Sollwert p4098[0], [1834](#page-1833-0) TM41 Analogeingang Typ r4056, [1807](#page-1806-0) TM41 Analogeingänge Glättungszeitkonstante p4053[0], [1805](#page-1804-0) TM41 Betriebsanzeige r0002, [755](#page-754-0) TM41 Diagnose Drehzahlsollwert r4155, [1858](#page-1857-0) TM41 Diagnose Drehzahlsollwert ungefiltert r4154, [1858](#page-1857-0) TM41 Digitalausgänge invertieren p4048, [1803](#page-1802-0) TM41 Digitalausgänge Status r4047, [1800](#page-1799-0) TM41 Digitaleingänge Klemmenistwert r4021, [1780](#page-1779-0) TM41 Digitaleingänge Simulationsmodus p4095, [1829](#page-1828-0) TM41 Digitaleingänge Simulationsmodus Sollwert p4096, [1832](#page-1831-0) TM41 Drehzahlsollwertfilter 1 Nenner-Dämpfung p1418[0...n], [1262](#page-1261-0) TM41 Drehzahlsollwertfilter 1 Nenner-Eigenfrequenz p1417[0...n], [1261](#page-1260-0)

TM41 Eingang oder Ausgang einstellen p4028, [1789](#page-1788-0) TM41 Eingänge/Ausgänge Abtastzeit p4099[0...3], [1836](#page-1835-0) TM41 Gebernachbildung Betriebsmodus p4400, [1872](#page-1871-0) TM41 Gebernachbildung Betriebsmodus aktiv r4403, [1874](#page-1873-0) TM41 Gebernachbildung Diagnose Lagesollwert r4419, [1875](#page-1874-0) TM41 Gebernachbildung Drehzahlsollwertfilter Aktivierung p1414[0...n], [1258](#page-1257-0) TM41 Gebernachbildung Drehzahlsollwertfilter Totzeit p1412[0...n], [1255](#page-1254-0) TM41 Gebernachbildung Feinauflösung führender Geber p4418, [1875](#page-1874-0) TM41 Gebernachbildung Feinauflösung Gx\_XIST1 (in Bits) p0418, [954](#page-953-0) TM41 Gebernachbildung Konfiguration p1189, [1206](#page-1205-0) TM41 Gebernachbildung Lagesollwert Invertierung p4422, [1876](#page-1875-0) TM41 Gebernachbildung Modus p4401, [1873](#page-1872-0) TM41 Gebernachbildung Nullmarkenposition r4427, [1877](#page-1876-0) TM41 Gebernachbildung Regleroptionen p4404, [1874](#page-1873-0) TM41 Gebernachbildung Stillstandsadaption p4423, [1876](#page-1875-0) TM41 Gebernachbildung Striche für Nullmarke p4426, [1877](#page-1876-0) TM41 Gebernachbildung Strichzahl p0408, [950](#page-949-0) TM41 Gebernachbildung Strichzahl führender Geber p4408, [1875](#page-1874-0) TM41 Gebernachbildung Totzeitkompensation p4421, [1876](#page-1875-0) TM41 Inbetriebnahme Parameterfilter p0010, [764](#page-763-0) TM41 Parameter zurücksetzen p0970, [1142](#page-1141-0) TOCARR\_BASE\_FRAME\_NUMBER 20184, [257](#page-256-0) TOCARR\_CHANGE\_M\_CODE 22530, [332](#page-331-0) TOCARR\_FINE\_CORRECTION 42974, [609](#page-608-0)

TOCARR\_FINE\_LIM\_LIN 20188, [257](#page-256-0) TOCARR\_FINE\_LIM\_ROT 20190, [257](#page-256-0) TOCARR\_ROT\_ANGLE\_INCR 20180, [256](#page-255-0) TOCARR\_ROT\_ANGLE\_OFFSET 20182, [256](#page-255-0) TOCARR\_ROT\_OFFSET\_FROM\_FR 21186, [310](#page-309-0) TOCARR\_ROTAX\_MODE 20196, [259](#page-258-0) TOFF\_ACCEL 21196, [311](#page-310-0) TOFF\_LIMIT 42970, [608](#page-607-0) TOFF\_LIMIT\_MINUS 42972, [609](#page-608-0) TOFF\_MODE 21190, [310](#page-309-0) TOFF\_VELO 21194, [311](#page-310-0) TOFRAME\_MODE 42980, [609](#page-608-0) TOOL\_CARRIER\_RESET\_VALUE 20126, [248](#page-247-0) TOOL\_CHANGE\_ERROR\_MODE 22562, [334](#page-333-0) TOOL\_CHANGE\_M\_CODE 22560, [333](#page-332-0) TOOL\_CHANGE\_MODE 22550, [333](#page-332-0) TOOL\_CHANGE\_POS\_Y 52241, [660](#page-659-0) TOOL\_CHANGE\_TIME 10190, [36](#page-35-0) TOOL\_CORR\_MODE\_G43G44 20380, [271](#page-270-0) TOOL\_CORR\_MOVE\_MODE 20382, [272](#page-271-0) TOOL\_CORR\_MULTIPLE\_AXES 20384, [272](#page-271-0) TOOL\_DATA\_CHANGE\_COUNTER 17530, [156](#page-155-0) TOOL\_DEFAULT\_DATA\_MASK 17520, [155](#page-154-0) TOOL\_GRIND\_AUTO\_TMON 20350, [268](#page-267-0) TOOL\_LENGTH\_CONST 42940, [604](#page-603-0) TOOL\_LENGTH\_CONST\_T 42942, [605](#page-604-0)

TOOL\_LENGTH\_TYPE 42950, [606](#page-605-0) TOOL\_MANAGEMENT\_MASK 20310, [265](#page-264-0) TOOL\_MANAGEMENT\_TOOLHOLDER 20124, [247](#page-246-0) TOOL\_MCODE\_FUNC\_OFF 52282, [663](#page-662-0) TOOL\_MCODE\_FUNC\_ON 52281, [663](#page-662-0) TOOL\_OFFSET\_INCR\_PROG 42442, [589](#page-588-0) TOOL\_ORI\_CONST\_M 42954, [606](#page-605-0) TOOL\_ORI\_CONST\_T 42956, [607](#page-606-0) TOOL\_PARAMETER\_DEF\_MASK 20360, [269](#page-268-0) TOOL\_PRESEL\_RESET\_VALUE 20121, [246](#page-245-0) TOOL\_RESET\_NAME 20122, [246](#page-245-0) TOOL\_RESET\_VALUE 20120, [246](#page-245-0) TOOL\_RESETMON\_MASK 17515, [154](#page-153-0) TOOL\_TEMP\_COMP 42960, [608](#page-607-0) TOOL\_TEMP\_COMP\_LIMIT 20392, [272](#page-271-0) TOOL\_TEMP\_COMP\_ON 20390, [272](#page-271-0) TOOL\_TIME\_MONITOR\_MASK 20320, [268](#page-267-0) TOOL\_UNLOAD\_MASK 17510, [154](#page-153-0) TOOLTIP\_TIME\_DELAY 9103, [23](#page-22-0) TOOLTYPES\_ALLOWED 17540, [157](#page-156-0) Topologie Direktzugriff p9206[0...2], [2150](#page-2149-0) Topologie Direktzugriff Integerwert r9207, [2151](#page-2150-0) Topologie Direktzugriff String r9208[0...50], [2151](#page-2150-0) Topologie Komponente Status r0196[0...255], [869](#page-868-0) Topologievergleich aller Komponenten Vergleichsstufe p9906, [2340](#page-2339-0)

Topologievergleich einer Komponente Vergleichsstufe p9908, [2340](#page-2339-0) Topologievergleich Komponentennummer p9907, [2340](#page-2339-0) Topologievergleich Komponententausch p9909, [2341](#page-2340-0) Topologievergleich Unterschiede quittieren p9904, [2339](#page-2338-0) TRAANG\_ANGLE\_1 24700, [371](#page-370-0) TRAANG\_ANGLE\_2 24750, [372](#page-371-0) TRAANG\_BASE\_TOOL\_1 24710, [371](#page-370-0) TRAANG\_BASE\_TOOL\_2 24760, [372](#page-371-0) TRAANG\_PARALLEL\_ACCEL\_RES\_1 24721, [372](#page-371-0) TRAANG\_PARALLEL\_ACCEL\_RES\_2 24771, [373](#page-372-0) TRAANG\_PARALLEL\_VELO\_RES\_1 24720, [372](#page-371-0) TRAANG\_PARALLEL\_VELO\_RES\_2 24770, [373](#page-372-0) Trace 0 Aufzeichnungspuffer Signal 0 r4760[0...16383], [1919](#page-1918-0) Trace 0 Aufzeichnungspuffer Signal 0 Gleitpunkt r4740[0...16383], [1915](#page-1914-0) Trace 0 Aufzeichnungspuffer Signal 1 r4761[0...16383], [1919](#page-1918-0) Trace 0 Aufzeichnungspuffer Signal 1 Gleitpunkt r4741[0...16383], [1916](#page-1915-0) Trace 0 Aufzeichnungspuffer Signal 2 r4762[0...16383], [1920](#page-1919-0) Trace 0 Aufzeichnungspuffer Signal 2 Gleitpunkt r4742[0...16383], [1916](#page-1915-0) Trace 0 Aufzeichnungspuffer Signal 3 r4763[0...16383], [1920](#page-1919-0) Trace 0 Aufzeichnungspuffer Signal 3 Gleitpunkt r4743[0...16383], [1916](#page-1915-0) Trace 0 Aufzeichnungspuffer Signal 4 r4764[0...16383], [1920](#page-1919-0) Trace 0 Aufzeichnungspuffer Signal 4 Gleitpunkt r4744[0...16383], [1916](#page-1915-0) Trace 0 Aufzeichnungspuffer Signal 5 r4765[0...16383], [1920](#page-1919-0) Trace 0 Aufzeichnungspuffer Signal 5 Gleitpunkt r4745[0...16383], [1916](#page-1915-0) Trace 0 Aufzeichnungspuffer Signal 6 r4766[0...16383], [1920](#page-1919-0) Trace 0 Aufzeichnungspuffer Signal 6 Gleitpunkt r4746[0...16383], [1917](#page-1916-0)

Trace 0 Aufzeichnungspuffer Signal 7 r4767[0...16383], [1921](#page-1920-0) Trace 0 Aufzeichnungspuffer Signal 7 Gleitpunkt r4747[0...16383], [1917](#page-1916-0) Trace 0 Triggerzeitpunkt r4797[0...1], [1926](#page-1925-0) Trace 1 Aufzeichnungspuffer Signal 0 r4770[0...16383], [1921](#page-1920-0) Trace 1 Aufzeichnungspuffer Signal 0 Gleitpunkt r4750[0...16383], [1917](#page-1916-0) Trace 1 Aufzeichnungspuffer Signal 1 r4771[0...16383], [1921](#page-1920-0) Trace 1 Aufzeichnungspuffer Signal 1 Gleitpunkt r4751[0...16383], [1917](#page-1916-0) Trace 1 Aufzeichnungspuffer Signal 2 r4772[0...16383], [1921](#page-1920-0) Trace 1 Aufzeichnungspuffer Signal 2 Gleitpunkt r4752[0...16383], [1918](#page-1917-0) Trace 1 Aufzeichnungspuffer Signal 3 r4773[0...16383], [1922](#page-1921-0) Trace 1 Aufzeichnungspuffer Signal 3 Gleitpunkt r4753[0...16383], [1918](#page-1917-0) Trace 1 Aufzeichnungspuffer Signal 4 r4774[0...16383], [1922](#page-1921-0) Trace 1 Aufzeichnungspuffer Signal 4 Gleitpunkt r4754[0...16383], [1918](#page-1917-0) Trace 1 Aufzeichnungspuffer Signal 5 r4775[0...16383], [1922](#page-1921-0) Trace 1 Aufzeichnungspuffer Signal 5 Gleitpunkt r4755[0...16383], [1918](#page-1917-0) Trace 1 Aufzeichnungspuffer Signal 6 r4776[0...16383], [1922](#page-1921-0) Trace 1 Aufzeichnungspuffer Signal 6 Gleitpunkt r4756[0...16383], [1918](#page-1917-0) Trace 1 Aufzeichnungspuffer Signal 7 r4777[0...16383], [1922](#page-1921-0) Trace 1 Aufzeichnungspuffer Signal 7 Gleitpunkt r4757[0...16383], [1919](#page-1918-0) Trace 1 Triggerzeitpunkt r4798[0...1], [1927](#page-1926-0) Trace Anzahl aufgezeichneter Werte r4729[0...1], [1912](#page-1911-0) Trace Aufgezeichneter Datentyp 1 r4725[0...1], [1911](#page-1910-0) Trace Aufgezeichneter Datentyp 2 r4726[0...1], [1912](#page-1911-0) Trace Aufgezeichneter Datentyp 3 r4727[0...1], [1912](#page-1911-0) Trace Aufgezeichneter Datentyp 4 r4728[0...1], [1912](#page-1911-0) Trace Aufgezeichneter Datentyp 5 r4790[0...1], [1925](#page-1924-0)

Trace Aufgezeichneter Datentyp 6 r4791[0...1], [1925](#page-1924-0) Trace Aufgezeichneter Datentyp 7 r4792[0...1], [1926](#page-1925-0) Trace Aufgezeichneter Datentyp 8 r4793[0...1], [1926](#page-1925-0) Trace Aufzeichnungsdauer p4721[0...1], [1910](#page-1909-0) Trace Aufzeichnungstakt p4720[0...1], [1910](#page-1909-0) Trace Aufzuzeichnendes Signal 0 p4730[0...5], [1913](#page-1912-0) Trace Aufzuzeichnendes Signal 1 p4731[0...5], [1913](#page-1912-0) Trace Aufzuzeichnendes Signal 2 p4732[0...5], [1913](#page-1912-0) Trace Aufzuzeichnendes Signal 3 p4733[0...5], [1914](#page-1913-0) Trace Aufzuzeichnendes Signal 4 p4734[0...5], [1914](#page-1913-0) Trace Aufzuzeichnendes Signal 5 p4735[0...5], [1914](#page-1913-0) Trace Aufzuzeichnendes Signal 6 p4736[0...5], [1915](#page-1914-0) Trace Aufzuzeichnendes Signal 7 p4737[0...5], [1915](#page-1914-0) Trace Bitmaskentrigger Bitmaske p4715[0...1], [1909](#page-1908-0) Trace Bitmaskentrigger Triggerbedingung p4716[0...1], [1909](#page-1908-0) Trace Mittelung in Zeitbereich p4724[0...1], [1911](#page-1910-0) Trace Optionen p4703[0...1], [1905](#page-1904-0) Trace Physikalische Adresse Signal 0 p4780[0...1], [1923](#page-1922-0) Trace Physikalische Adresse Signal 1 p4781[0...1], [1923](#page-1922-0) Trace Physikalische Adresse Signal 2 p4782[0...1], [1923](#page-1922-0) Trace Physikalische Adresse Signal 3 p4783[0...1], [1923](#page-1922-0) Trace Physikalische Adresse Signal 4 p4784[0...1], [1924](#page-1923-0) Trace Physikalische Adresse Signal 5 p4785[0...1], [1924](#page-1923-0) Trace Physikalische Adresse Signal 6 p4786[0...1], [1924](#page-1923-0) Trace Physikalische Adresse Signal 7 p4787[0...1], [1925](#page-1924-0) Trace Physikalische Adresse Triggersignal p4789[0...1], [1925](#page-1924-0)

Trace Speicherbank Umschaltung p4795, [1926](#page-1925-0) Trace Speicherplatz benötigt r4708[0...1], [1907](#page-1906-0) Trace Speicherplatz benötigt für Messfunktionen r4709[0...1], [1907](#page-1906-0) Trace Speicherplatz frei r4799, [1927](#page-1926-0) Trace Status r4705[0...1], [1906](#page-1905-0) Trace Steuerung p4700[0...1], [1905](#page-1904-0) Trace Toleranzbandtrigger Schwelle 1 p4713[0...1], [1909](#page-1908-0) Trace Toleranzbandtrigger Schwelle 2 p4714[0...1], [1909](#page-1908-0) Trace Triggerbedingung p4710[0...1], [1907](#page-1906-0) Trace Triggerindex r4719[0...1], [1910](#page-1909-0) Trace Triggerschwelle p4712[0...1], [1908](#page-1907-0) Trace Triggersignal p4711[0...5], [1908](#page-1907-0) Trace Triggerverzögerung p4722[0...1], [1911](#page-1910-0) Trace Zeitscheibentakt p4723[0...1], [1911](#page-1910-0) TRACE\_PATHNAME 18391, [196](#page-195-0) TRACE\_SAVE\_OLD\_FILE 18392, [196](#page-195-0) TRACE\_SCOPE\_MASK 22708, [339](#page-338-0) TRACE\_STARTTRACE\_EVENT 22700, [338](#page-337-0) TRACE\_STARTTRACE\_STEP 22702, [339](#page-338-0) TRACE\_STOPTRACE\_EVENT 22704, [339](#page-338-0) TRACE\_STOPTRACE\_STEP 22706, [339](#page-338-0) TRACE\_VARIABLE\_INDEX 22712, [340](#page-339-0) TRACE\_VARIABLE\_NAME 22710, [340](#page-339-0) TRACE\_VDI\_AX 31600, [446](#page-445-0) TRACLG\_CONTACT\_LOWER\_LIMIT 21520, [320](#page-319-0) TRACLG\_CONTACT\_UPPER\_LIMIT 21518, [320](#page-319-0)

TRACLG\_CTRLSPI\_NR 21524, [320](#page-319-0) TRACLG\_CTRLSPI\_VERT\_OFFSET 21502, [319](#page-318-0) TRACLG GO IS SPECIAL 21526, [321](#page-320-0) TRACLG\_GRINDSPI\_HOR\_OFFSET 21501, [318](#page-317-0) TRACLG\_GRINDSPI\_NR 21522, [320](#page-319-0) TRACLG\_GRINDSPI\_VERT\_OFFSET 21500, [318](#page-317-0) TRACLG\_HOR\_DIR\_SUPPORTAX\_1 21510, [319](#page-318-0) TRACLG\_HOR\_DIR\_SUPPORTAX\_2 21514, [320](#page-319-0) TRACLG\_SUPPORT\_HOR\_OFFSET 21506, [319](#page-318-0) TRACLG\_SUPPORT\_LEAD\_ANGLE 21516, [320](#page-319-0) TRACLG\_SUPPORT\_VERT\_OFFSET 21504, [319](#page-318-0) TRACLG\_VERT\_DIR\_SUPPORTAX\_1 21508, [319](#page-318-0) TRACLG\_VERT\_DIR\_SUPPORTAX\_2 21512, [319](#page-318-0) TRACON\_CHAIN\_1 24995, [379](#page-378-0) TRACON\_CHAIN\_2 24996, [380](#page-379-0) TRACON\_CHAIN\_3 24997, [381](#page-380-0) TRACON\_CHAIN\_4 24998, [381](#page-380-0) TRACON\_CHAIN\_5 25495, [399](#page-398-0) TRACON\_CHAIN\_6 25496, [399](#page-398-0) TRACON\_CHAIN\_7 25497, [399](#page-398-0) TRACON\_CHAIN\_8 25498, [399](#page-398-0) TRACYL\_BASE\_TOOL\_1 24820, [374](#page-373-0) TRACYL\_BASE\_TOOL\_2 24870, [376](#page-375-0) TRACYL\_BASE\_TOOL\_COMP\_1 24806, [374](#page-373-0) TRACYL\_BASE\_TOOL\_COMP\_2 24856, [375](#page-374-0) TRACYL\_DEFAULT\_MODE\_1 24808, [374](#page-373-0)

TRACYL\_DEFAULT\_MODE\_2 24858, [375](#page-374-0) TRACYL\_ROT\_AX\_FRAME\_1 24805, [373](#page-372-0) TRACYL\_ROT\_AX\_FRAME\_2 24855, [375](#page-374-0) TRACYL\_ROT\_AX\_OFFSET\_1 24800, [373](#page-372-0) TRACYL\_ROT\_AX\_OFFSET\_2 24850, [375](#page-374-0) TRACYL\_ROT\_SIGN\_IS\_PLUS\_1 24810, [374](#page-373-0) TRACYL\_ROT\_SIGN\_IS\_PLUS\_2 24860, [376](#page-375-0) Trafo Bemessungsspannung primär p5486[0...1], [2017](#page-2016-0) Trafo Betriebsart Konfiguration p5495, [2021](#page-2020-0) Trafo Filterüberwachung Zeiten p3679[0...1], [1725](#page-1724-0) Trafo Gleichanteilsregler Begrenzung p3651, [1718](#page-1717-0) Trafo Gleichanteilsregler Nachstellzeit p3649, [1717](#page-1716-0) Trafo Gleichanteilsregler Proportionalverstärkung p3650, [1718](#page-1717-0) Trafo Gleichanteilsregler PT2 Grenzfrequenz p3654, [1719](#page-1718-0) Trafo Hauptinduktivität p5492, [2020](#page-2019-0) Trafo Hauptinduktivität identifiziert r5491, [2020](#page-2019-0) Trafo Magnetisierung Skalierungswerte p5494[0...1], [2021](#page-2020-0) Trafo Phasenverschiebung identifiziert r6440, [2033](#page-2032-0) Trafo Streuinduktivität p5490, [2019](#page-2018-0) Trafo Streuinduktivität identifiziert r5489, [2019](#page-2018-0) Trafo Verstärkungsanpassung identifiziert r6441, [2033](#page-2032-0) TRAFO\_AXES\_IN\_1 24110, [349](#page-348-0) TRAFO\_AXES\_IN\_10 24482, [357](#page-356-0) TRAFO\_AXES\_IN\_11 25102, [381](#page-380-0) TRAFO\_AXES\_IN\_12 25112, [382](#page-381-0) TRAFO\_AXES\_IN\_13 25122, [383](#page-382-0)

TRAFO\_AXES\_IN\_14 25132, [384](#page-383-0) TRAFO\_AXES\_IN\_15 25142, [384](#page-383-0) TRAFO\_AXES\_IN\_16 25152, [385](#page-384-0) TRAFO\_AXES\_IN\_17 25162, [386](#page-385-0) TRAFO\_AXES\_IN\_18 25172, [387](#page-386-0) TRAFO\_AXES\_IN\_19 25182, [388](#page-387-0) TRAFO\_AXES\_IN\_2 24210, [350](#page-349-0) TRAFO\_AXES\_IN\_20 25192, [388](#page-387-0) TRAFO\_AXES\_IN\_3 24310, [351](#page-350-0) TRAFO\_AXES\_IN\_4 24410, [352](#page-351-0) TRAFO\_AXES\_IN\_5 24432, [353](#page-352-0) TRAFO\_AXES\_IN\_6 24442, [354](#page-353-0) TRAFO\_AXES\_IN\_7 24452, [354](#page-353-0) TRAFO\_AXES\_IN\_8 24462, [355](#page-354-0) TRAFO\_AXES\_IN\_9 24472, [356](#page-355-0) TRAFO\_CHANGE\_M\_CODE 22534, [333](#page-332-0) TRAFO\_GEOAX\_ASSIGN\_TAB\_1 24120, [349](#page-348-0) TRAFO\_GEOAX\_ASSIGN\_TAB\_10 24484, [357](#page-356-0) TRAFO\_GEOAX\_ASSIGN\_TAB\_11 25104, [381](#page-380-0) TRAFO\_GEOAX\_ASSIGN\_TAB\_12 25114, [382](#page-381-0) TRAFO\_GEOAX\_ASSIGN\_TAB\_13 25124, [383](#page-382-0) TRAFO\_GEOAX\_ASSIGN\_TAB\_14 25134, [384](#page-383-0) TRAFO\_GEOAX\_ASSIGN\_TAB\_15 25144, [385](#page-384-0) TRAFO\_GEOAX\_ASSIGN\_TAB\_16 25154, [385](#page-384-0) TRAFO\_GEOAX\_ASSIGN\_TAB\_17 25164, [386](#page-385-0) TRAFO\_GEOAX\_ASSIGN\_TAB\_18 25174, [387](#page-386-0)

TRAFO\_GEOAX\_ASSIGN\_TAB\_19 25184, [388](#page-387-0) TRAFO\_GEOAX\_ASSIGN\_TAB\_2 24220, [350](#page-349-0) TRAFO\_GEOAX\_ASSIGN\_TAB\_20 25194, [389](#page-388-0) TRAFO\_GEOAX\_ASSIGN\_TAB\_3 24320, [351](#page-350-0) TRAFO\_GEOAX\_ASSIGN\_TAB\_4 24420, [352](#page-351-0) TRAFO\_GEOAX\_ASSIGN\_TAB\_5 24434, [353](#page-352-0) TRAFO\_GEOAX\_ASSIGN\_TAB\_6 24444, [354](#page-353-0) TRAFO\_GEOAX\_ASSIGN\_TAB\_7 24454, [355](#page-354-0) TRAFO\_GEOAX\_ASSIGN\_TAB\_8 24464, [355](#page-354-0) TRAFO\_GEOAX\_ASSIGN\_TAB\_9 24474, [356](#page-355-0) TRAFO\_INCLUDES\_TOOL\_1 24130, [349](#page-348-0) TRAFO\_INCLUDES\_TOOL\_10 24486, [357](#page-356-0) TRAFO\_INCLUDES\_TOOL\_11 25106, [382](#page-381-0) TRAFO\_INCLUDES\_TOOL\_12 25116, [382](#page-381-0) TRAFO\_INCLUDES\_TOOL\_13 25126, [383](#page-382-0) TRAFO\_INCLUDES\_TOOL\_14 25136, [384](#page-383-0) TRAFO\_INCLUDES\_TOOL\_15 25146, [385](#page-384-0) TRAFO\_INCLUDES\_TOOL\_16 25156, [386](#page-385-0) TRAFO\_INCLUDES\_TOOL\_17 25166, [386](#page-385-0) TRAFO\_INCLUDES\_TOOL\_18 25176, [387](#page-386-0) TRAFO\_INCLUDES\_TOOL\_19 25186, [388](#page-387-0) TRAFO\_INCLUDES\_TOOL\_2 24230, [350](#page-349-0) TRAFO\_INCLUDES\_TOOL\_20 25196, [389](#page-388-0) TRAFO\_INCLUDES\_TOOL\_3 24330, [351](#page-350-0) TRAFO\_INCLUDES\_TOOL\_4 24426, [352](#page-351-0) TRAFO\_INCLUDES\_TOOL\_5 24436, [353](#page-352-0)

TRAFO\_INCLUDES\_TOOL\_6 24446, [354](#page-353-0) TRAFO\_INCLUDES\_TOOL\_7 24456, [355](#page-354-0) TRAFO\_INCLUDES\_TOOL\_8 24466, [356](#page-355-0) TRAFO\_INCLUDES\_TOOL\_9 24476, [356](#page-355-0) TRAFO\_MODE\_MASK 20144, [250](#page-249-0) TRAFO\_RESET\_NAME 20142, [250](#page-249-0) TRAFO\_RESET\_VALUE 20140, [250](#page-249-0) TRAFO\_TYPE\_1 24100, [347](#page-346-0) TRAFO\_TYPE\_10 24480, [357](#page-356-0) TRAFO\_TYPE\_11 25100, [381](#page-380-0) TRAFO\_TYPE\_12 25110, [382](#page-381-0) TRAFO\_TYPE\_13 25120, [383](#page-382-0) TRAFO\_TYPE\_14 25130, [383](#page-382-0) TRAFO\_TYPE\_15 25140, [384](#page-383-0) TRAFO\_TYPE\_16 25150, [385](#page-384-0) TRAFO\_TYPE\_17 25160, [386](#page-385-0) TRAFO\_TYPE\_18 25170, [387](#page-386-0) TRAFO\_TYPE\_19 25180, [387](#page-386-0) TRAFO\_TYPE\_2 24200, [350](#page-349-0) TRAFO\_TYPE\_20 25190, [388](#page-387-0) TRAFO\_TYPE\_3 24300, [351](#page-350-0) TRAFO\_TYPE\_4 24400, [352](#page-351-0) TRAFO\_TYPE\_5 24430, [353](#page-352-0) TRAFO\_TYPE\_6 24440, [353](#page-352-0) TRAFO\_TYPE\_7 24450, [354](#page-353-0) TRAFO\_TYPE\_8 24460, [355](#page-354-0)

TRAFO\_TYPE\_9 24470, [356](#page-355-0) TRAFO\_TYPE\_MASK 19410, [218](#page-217-0) TRAFO5\_AXIS1\_1 24570, [362](#page-361-0) TRAFO5\_AXIS1\_2 24670, [369](#page-368-0) TRAFO5\_AXIS1\_3 25270, [392](#page-391-0) TRAFO5\_AXIS1\_4 25370, [396](#page-395-0) TRAFO5\_AXIS2\_1 24572, [362](#page-361-0) TRAFO5\_AXIS2\_2 24672, [369](#page-368-0) TRAFO5\_AXIS2\_3 25272, [392](#page-391-0) TRAFO5\_AXIS2\_4 25372, [397](#page-396-0) TRAFO5\_AXIS3\_1 24573, [362](#page-361-0) TRAFO5\_AXIS3\_2 24673, [369](#page-368-0) TRAFO5\_AXIS3\_3 25273, [392](#page-391-0) TRAFO5\_AXIS3\_4 25373, [397](#page-396-0) TRAFO5\_BASE\_ORIENT\_1 24574, [363](#page-362-0) TRAFO5\_BASE\_ORIENT\_2 24674, [370](#page-369-0) TRAFO5\_BASE\_ORIENT\_3 25274, [392](#page-391-0) TRAFO5\_BASE\_ORIENT\_4 25374, [397](#page-396-0) TRAFO5\_BASE\_TOOL\_1 24550, [360](#page-359-0) TRAFO5\_BASE\_TOOL\_2 24650, [367](#page-366-0) TRAFO5\_BASE\_TOOL\_3 25250, [390](#page-389-0) TRAFO5\_BASE\_TOOL\_4 25350, [395](#page-394-0) TRAFO5\_JOINT\_OFFSET\_1 24560, [361](#page-360-0) TRAFO5\_JOINT\_OFFSET\_2 24660, [368](#page-367-0) TRAFO5\_JOINT\_OFFSET\_3 25260, [391](#page-390-0) TRAFO5\_JOINT\_OFFSET\_4 25360, [395](#page-394-0)

TRAFO5\_JOINT\_OFFSET\_PART\_1 24558, [360](#page-359-0) TRAFO5\_JOINT\_OFFSET\_PART\_2 24658, [368](#page-367-0) TRAFO5\_JOINT\_OFFSET\_PART\_3 25258, [390](#page-389-0) TRAFO5\_JOINT\_OFFSET\_PART\_4 25358, [395](#page-394-0) TRAFO5\_NON\_POLE\_LIMIT\_1 24530, [358](#page-357-0) TRAFO5\_NON\_POLE\_LIMIT\_2 24630, [366](#page-365-0) TRAFO5\_NON\_POLE\_LIMIT\_3 25230, [390](#page-389-0) TRAFO5\_NON\_POLE\_LIMIT\_4 25330, [394](#page-393-0) TRAFO5\_NUTATOR\_AX\_ANGLE\_1 24564, [361](#page-360-0) TRAFO5\_NUTATOR\_AX\_ANGLE\_2 24664, [369](#page-368-0) TRAFO5\_NUTATOR\_AX\_ANGLE\_3 25264, [391](#page-390-0) TRAFO5\_NUTATOR\_AX\_ANGLE\_4 25364, [396](#page-395-0) TRAFO5\_NUTATOR\_VIRT\_ORIAX\_1 24566, [362](#page-361-0) TRAFO5\_NUTATOR\_VIRT\_ORIAX\_2 24666, [369](#page-368-0) TRAFO5\_NUTATOR\_VIRT\_ORIAX\_3 25266, [391](#page-390-0) TRAFO5\_NUTATOR\_VIRT\_ORIAX\_4 25366, [396](#page-395-0) TRAFO5\_ORIAX\_ASSIGN\_TAB\_1 24585, [364](#page-363-0) TRAFO5\_ORIAX\_ASSIGN\_TAB\_2 24685, [370](#page-369-0) TRAFO5\_ORIAX\_ASSIGN\_TAB\_3 25285, [393](#page-392-0) TRAFO5\_ORIAX\_ASSIGN\_TAB\_4 25385, [398](#page-397-0) TRAFO5\_PART\_OFFSET\_1 24500, [357](#page-356-0) TRAFO5\_PART\_OFFSET\_2 24600, [365](#page-364-0) TRAFO5\_PART\_OFFSET\_3 25200, [389](#page-388-0) TRAFO5\_PART\_OFFSET\_4 25300, [394](#page-393-0) TRAFO5\_POLE\_LIMIT\_1 24540, [359](#page-358-0) TRAFO5\_POLE\_LIMIT\_2 24640, [366](#page-365-0)

TRAFO5\_POLE\_LIMIT\_3 25240, [390](#page-389-0) TRAFO5\_POLE\_LIMIT\_4 25340, [395](#page-394-0) TRAFO5\_POLE\_TOL\_1 24542, [359](#page-358-0) TRAFO5\_POLE\_TOL\_2 24642, [367](#page-366-0) TRAFO5\_POLE\_TOL\_3 25242, [390](#page-389-0) TRAFO5\_POLE\_TOL\_4 25342, [395](#page-394-0) TRAFO5\_ROT\_AX\_OFFSET\_1 24510, [358](#page-357-0) TRAFO5\_ROT\_AX\_OFFSET\_2 24610, [365](#page-364-0) TRAFO5\_ROT\_AX\_OFFSET\_3 25210, [389](#page-388-0) TRAFO5\_ROT\_AX\_OFFSET\_4 25310, [394](#page-393-0) TRAFO5\_ROT\_OFFSET\_FROM\_FR\_1 24590, [364](#page-363-0) TRAFO5\_ROT\_OFFSET\_FROM\_FR\_2 24690, [370](#page-369-0) TRAFO5\_ROT\_OFFSET\_FROM\_FR\_3 25290, [393](#page-392-0) TRAFO5\_ROT\_OFFSET\_FROM\_FR\_4 25390, [398](#page-397-0) TRAFO5\_ROT\_SIGN\_IS\_PLUS\_1 24520, [358](#page-357-0) TRAFO5\_ROT\_SIGN\_IS\_PLUS\_2 24620, [365](#page-364-0) TRAFO5\_ROT\_SIGN\_IS\_PLUS\_3 25220, [389](#page-388-0) TRAFO5\_ROT\_SIGN\_IS\_PLUS\_4 25320, [394](#page-393-0) TRAFO5\_TCARR\_NO\_1 24582, [363](#page-362-0) TRAFO5\_TCARR\_NO\_2 24682, [370](#page-369-0) TRAFO5\_TCARR\_NO\_3 25282, [393](#page-392-0) TRAFO5\_TCARR\_NO\_4 25382, [398](#page-397-0) TRAFO5\_TOOL\_ROT\_AX\_OFFSET\_1 24562, [361](#page-360-0) TRAFO5\_TOOL\_ROT\_AX\_OFFSET\_2 24662, [368](#page-367-0) TRAFO5\_TOOL\_ROT\_AX\_OFFSET\_3 25262, [391](#page-390-0) TRAFO5\_TOOL\_ROT\_AX\_OFFSET\_4 25362, [396](#page-395-0)

TRAFO5\_TOOL\_VECTOR\_1 24580, [363](#page-362-0) TRAFO5\_TOOL\_VECTOR\_2 24680, [370](#page-369-0) TRAFO5\_TOOL\_VECTOR\_3 25280, [393](#page-392-0) TRAFO5\_TOOL\_VECTOR\_4 25380, [397](#page-396-0) TRAFO6\_A4PAR 62606, [732](#page-731-0) TRAFO6\_ACCCP 62630, [737](#page-736-0) TRAFO6\_ACCORI 62632, [737](#page-736-0) TRAFO6\_AXES\_DIR 62618, [735](#page-734-0) TRAFO6\_AXES\_TYPE 62601, [731](#page-730-0) TRAFO6\_AXIS\_SEQ 62620, [735](#page-734-0) TRAFO6\_BASE\_ORIENT\_NORMAL\_1 24576, [363](#page-362-0) TRAFO6\_BASE\_ORIENT\_NORMAL\_2 24676, [370](#page-369-0) TRAFO6\_BASE\_ORIENT\_NORMAL\_3 25276, [392](#page-391-0) TRAFO6\_BASE\_ORIENT\_NORMAL\_4 25376, [397](#page-396-0) TRAFO6\_C\_ANGLE\_AOFFSET 62642, [738](#page-737-0) TRAFO6\_DHPAR4\_5A 62614, [734](#page-733-0) TRAFO6\_DHPAR4\_5ALPHA 62616, [734](#page-733-0) TRAFO6\_DHPAR4\_5D 62615, [734](#page-733-0) TRAFO6\_DIS\_WRP 62619, [735](#page-734-0) TRAFO6\_DYN\_LIM\_REDUCE 62634, [737](#page-736-0) TRAFO6\_JOINT\_OFFSET\_2\_3\_1 24561, [361](#page-360-0) TRAFO6\_JOINT\_OFFSET\_2\_3\_2 24661, [368](#page-367-0) TRAFO6\_JOINT\_OFFSET\_2\_3\_3 25261, [391](#page-390-0) TRAFO6\_JOINT\_OFFSET\_2\_3\_4 25361, [396](#page-395-0) TRAFO6\_KINCLASS 62600, [731](#page-730-0) TRAFO6\_MAIN\_AXES 62603, [732](#page-731-0)

TRAFO6\_MAIN\_LENGTH\_AB 62607, [733](#page-732-0) TRAFO6\_MAMES 62617, [734](#page-733-0) TRAFO6\_NUM\_AXES 62605, [732](#page-731-0) TRAFO6\_SPECIAL\_FEATURE\_MASK 62643, [738](#page-737-0) TRAFO6\_SPECIAL\_KIN 62602, [731](#page-730-0) TRAFO6\_SPIN\_ON 62621, [735](#page-734-0) TRAFO6\_SPIND\_AXIS 62622, [735](#page-734-0) TRAFO6\_SPINDLE\_BETA 62626, [736](#page-735-0) TRAFO6\_SPINDLE\_RAD\_G 62623, [736](#page-735-0) TRAFO6\_SPINDLE\_RAD\_H 62624, [736](#page-735-0) TRAFO6\_SPINDLE\_SIGN 62625, [736](#page-735-0) TRAFO6\_TFL\_EXT\_RPY 62636, [738](#page-737-0) TRAFO6\_TFLWP\_POS 62610, [733](#page-732-0) TRAFO6\_TFLWP\_RPY 62611, [733](#page-732-0) TRAFO6\_TIRORO\_POS 62612, [734](#page-733-0) TRAFO6\_TIRORO\_RPY 62613, [734](#page-733-0) TRAFO6\_TOOL\_DIR 62637, [738](#page-737-0) TRAFO6\_TRP\_SPIND\_AXIS 62627, [736](#page-735-0) TRAFO6\_TRP\_SPIND\_LEN 62628, [736](#page-735-0) TRAFO6\_TX3P3\_POS 62608, [733](#page-732-0) TRAFO6\_TX3P3\_RPY 62609, [733](#page-732-0) TRAFO6\_VEL\_FILTER\_TIME 62635, [737](#page-736-0) TRAFO6\_VELCP 62629, [736](#page-735-0) TRAFO6\_VELORI 62631, [737](#page-736-0) TRAFO6\_WRIST\_AXES 62604, [732](#page-731-0) TRAFO7\_EXT\_AXIS1\_1 24595, [364](#page-363-0)

TRAFO7\_EXT\_AXIS1\_2 24695, [371](#page-370-0) TRAFO7\_EXT\_AXIS1\_3 25295, [393](#page-392-0) TRAFO7\_EXT\_AXIS1\_4 25395, [398](#page-397-0) TRAFO7\_EXT\_ROT\_AX\_OFFSET\_1 24594, [364](#page-363-0) TRAFO7\_EXT\_ROT\_AX\_OFFSET\_2 24694, [371](#page-370-0) TRAFO7\_EXT\_ROT\_AX\_OFFSET\_3 25294, [393](#page-392-0) TRAFO7\_EXT\_ROT\_AX\_OFFSET\_4 25394, [398](#page-397-0) Träge Masse identifiziert r1969, [1401](#page-1400-0) r5325, [2001](#page-2000-0) Trägheitsmoment identifiziert r1969, [1400](#page-1399-0) r5325, [2001](#page-2000-0) Trägheitsmoment Verhältnis Gesamt zu Motor p0342[0...n], [932](#page-931-0) Trägheitsmomentbestimmung Auswahl p5320, [1999](#page-1998-0) Trägheitsmomentbestimmung Frequenzgrenze oben p5324[0...n], [2000](#page-1999-0) Trägheitsmomentbestimmung Frequenzgrenze unten p5323[0...n], [2000](#page-1999-0) Trägheitsmomentbestimmung Konfiguration p5322[0...n], [2000](#page-1999-0) Trägheitsmomentbestimmung Zustandswort r5321, [1999](#page-1998-0) Trägheitsmomentschätzer Änderungszeit Last p1562[0...n], [1331](#page-1330-0), [1332](#page-1331-0) Trägheitsmomentschätzer Änderungszeit Trägheitsmoment p1561[0...n], [1331](#page-1330-0) Trägheitsmomentschätzer Beschleunigungsdrehmoment Schwellwert p1560[0...n], [1331](#page-1330-0) Trägheitsmomentschätzer Trägheit zurücksetzen p1565, [1333](#page-1332-0) Trägheitsmomentvorsteuerung Änderungszeit Trägheitsmoment p5316[0...n], [1999](#page-1998-0) Trägheitsschätzer Änderungszeit Träge Masse p1561[0...n], [1331](#page-1330-0) Trägheitsschätzer Beschleunigungkraft Schwellwert p1560[0...n], [1330](#page-1329-0) Trägheitsvorsteuerung Änderungszeit Trägheit p5316[0...n], [1998](#page-1997-0)

TRANSMIT\_BASE\_TOOL\_1 24920, [377](#page-376-0) TRANSMIT\_BASE\_TOOL\_2 24970, [379](#page-378-0) TRANSMIT\_BASE\_TOOL\_COMP\_1 24906, [377](#page-376-0) TRANSMIT\_BASE\_TOOL\_COMP\_2 24956, [378](#page-377-0) TRANSMIT\_POLE\_SIDE\_FIX\_1 24911, [377](#page-376-0) TRANSMIT\_POLE\_SIDE\_FIX\_2 24961, [379](#page-378-0) TRANSMIT\_ROT\_AX\_FRAME\_1 24905, [376](#page-375-0) TRANSMIT\_ROT\_AX\_FRAME\_2 24955, [378](#page-377-0) TRANSMIT\_ROT\_AX\_OFFSET\_1 24900, [376](#page-375-0) TRANSMIT\_ROT\_AX\_OFFSET\_2 24950, [378](#page-377-0) TRANSMIT\_ROT\_SIGN\_IS\_PLUS\_1 24910, [377](#page-376-0) TRANSMIT\_ROT\_SIGN\_IS\_PLUS\_2 24960, [378](#page-377-0) TU\_DISPLAY\_BASE 52033, [649](#page-648-0) TU\_NAME 10672, [69](#page-68-0) TURN\_CONT\_BLANK\_OFFSET 55584, [703](#page-702-0) TURN\_CONT\_INTER\_RETRACTION 55586, [703](#page-702-0) TURN\_CONT\_INTERRUPT\_TIME 55585, [703](#page-702-0) TURN\_CONT\_MIN\_REST\_MAT\_AX1 55587, [703](#page-702-0) TURN\_CONT\_MIN\_REST\_MAT\_AX2 55588, [703](#page-702-0) TURN\_CONT\_RELEASE\_ANGLE 55580, [702](#page-701-0) TURN\_CONT\_RELEASE\_DIST 55581, [702](#page-701-0) TURN\_CONT\_TOOL\_BEND\_RETR 55595, [704](#page-703-0) TURN\_CONT\_TRACE\_ANGLE 55582, [702](#page-701-0) TURN\_CONT\_TURN\_RETRACTION 55596, [704](#page-703-0) TURN\_CONT\_VARIABLE\_DEPTH 55583, [702](#page-701-0) TURN\_FIN\_FEED\_PERCENT 55500, [700](#page-699-0)

TURN\_FIXED\_STOP\_DIST 55550, [701](#page-700-0) TURN\_FIXED\_STOP\_FEED 55551, [702](#page-701-0) TURN\_FIXED\_STOP\_FORCE 55552, [702](#page-701-0) TURN\_FIXED\_STOP\_RETRACTION 55553, [702](#page-701-0) TURN\_GROOVE\_DWELL\_TIME 55510, [701](#page-700-0) TURN\_PART\_OFF\_CTRL\_DIST 55540, [701](#page-700-0) TURN\_PART\_OFF\_CTRL\_FEED 55541, [701](#page-700-0) TURN\_PART\_OFF\_CTRL\_FORCE 55542, [701](#page-700-0) TURN\_PART\_OFF\_RETRACTION 55543, [701](#page-700-0) TURN\_ROUGH\_I\_RELEASE\_DIST 55506, [700](#page-699-0) TURN\_ROUGH\_O\_RELEASE\_DIST 55505, [700](#page-699-0) TURN\_TOOL\_FIXING 52242, [660](#page-659-0)

## **U**

U/f-Betrieb Resonanzdämpfung Filterzeitkonstante p1339[0...n], [1243](#page-1242-0) U/f-Betrieb Resonanzdämpfung Maximalfrequenz p1349[0...n], [1244](#page-1243-0) U/f-Betrieb Resonanzdämpfung Verstärkung p1338[0...n], [1243](#page-1242-0) U/f-Steuerung Aktivierung p1317[0...n], [1241](#page-1240-0) U/f-Steuerung Hoch-/Rücklaufzeit p1318[0...n], [1241](#page-1240-0) U/f-Steuerung Kennlinie Frequenz p1326[0...n], [1242](#page-1241-0) U/f-Steuerung Kennlinie Spannung p1327[0...n], [1242](#page-1241-0) U/f-Steuerung Spannung bei Frequenz Null p1319[0...n], [1242](#page-1241-0) Überspannungsschutz bei Synchronmotoren p0643[0...n], [1059](#page-1058-0) Überwachungen Konfiguration p2149[0...n], [1488](#page-1487-0) Umrichterauslastung thermisch r0044, [784](#page-783-0) UPLOAD\_CHANGES\_ONLY 11212, [100](#page-99-0)

UPLOAD\_MD\_CHANGES\_ONLY 11210, [100](#page-99-0) USEKT\_RESET\_VALUE 20123, [246](#page-245-0) USER\_DATA\_FLOAT 14514, [148](#page-147-0) USER\_DATA\_HEX 14512, [148](#page-147-0) USER\_DATA\_INT 14510, [148](#page-147-0) USER\_FRAME\_POWERON\_MASK 24080, [347](#page-346-0) USER\_MEM\_BUFFERED 19250, [213](#page-212-0) UTC Synchronisation Toleranz p3109, [1653](#page-1652-0) UTC Synchronisationsabweichung r3108[0...1], [1653](#page-1652-0) UTC Synchronisationsverfahren p3103, [1652](#page-1651-0) UTC Synchronisierzeit außerhalb Toleranz r3107[0...3], [1652](#page-1651-0) UTC Zeit anzeigen r3102[0...1], [1651](#page-1650-0) UTC Zeit einstellen p3101[0...1], [1651](#page-1650-0)

## **V**

Variable Meldefunktion Abfallverzögerung p3298[0...2], [1665](#page-1664-0) Variable Meldefunktion Abtastzeit p3299[0...2], [1665](#page-1664-0) Variable Meldefunktion Anzugsverzögerung p3297[0...2], [1665](#page-1664-0) Variable Meldefunktion Hysterese p3296[0...2], [1664](#page-1663-0) Variable Meldefunktion Schwellwert p3295[0...2], [1664](#page-1663-0) Variable Meldefunktion Signalquelle Adresse p3292[0...2], [1663](#page-1662-0) Variable Meldefunktion Signalquelle Datentyp p3293[0...2], [1663](#page-1662-0) Variable Meldefunktion Start p3290, [1662](#page-1661-0) Vdc-Istwertfilter 5 Nenner-Dämpfung p1679, [1349](#page-1348-0) Vdc-Istwertfilter 5 Nenner-Eigenfrequenz p1678, [1349](#page-1348-0) Vdc-Istwertfilter 5 Typ p1677, [1349](#page-1348-0)

Vdc-Istwertfilter 5 Zähler-Dämpfung p1681, [1350](#page-1349-0) Vdc-Istwertfilter 5 Zähler-Eigenfrequenz p1680, [1350](#page-1349-0) Vdc-Regler oder Vdc-Überwachung Konfiguration p1240[0...n], [1236](#page-1235-0) Vdc-Regler Proportionalverstärkung p1250[0...n], [1238](#page-1237-0) Vdc-Reglerausgang r3554[0...1], [1701](#page-1700-0) VDI\_FUNCTION\_MASK 17900, [160](#page-159-0) VEL\_FACT\_REDUCED\_DYN 32311, [459](#page-458-0) VELO\_FFW\_WEIGHT 32610, [483](#page-482-0) Ventil Dämpfung p0217[0...n], [883](#page-882-0) Ventil Eigenfrequenz p0216[0...n], [882](#page-881-0) Ventil Identifikation Kennlinie Spannung r1961[0...511], [1399](#page-1398-0) Ventil Identifikation Kennlinie Systemdruck r1963[0...511], [1400](#page-1399-0) Ventil Identifikation Messweg p1956[0...1], [1391](#page-1390-0) Ventil Identifikation Messwert p1957[0...1], [1392](#page-1391-0) Ventil Identifikation Spannung p1955[0...3], [1391](#page-1390-0) Ventil Identifikation Zeit p1958[0...4], [1392](#page-1391-0) Ventil Knickpunkt Spannung p0207[0...n], [875](#page-874-0) Ventil Knickpunkt Volumenstrom p0206[0...n], [875](#page-874-0) Ventil Komponentennummer p0161, [857](#page-856-0) Ventil Nenndruckabfall p0209[0...n], [877](#page-876-0) Ventil Nennspannung p0205[0...n], [874](#page-873-0) Ventil Nennvolumenstrom p0208[0...n], [876](#page-875-0) Ventil Volumenstromverhältnis A- zu B-Seite p0211[0...n], [880](#page-879-0) Ventil Vorsteuerdruck p0222[0...n], [886](#page-885-0) Ventil/Zylinder Konfiguration p0343[0...n], [933](#page-932-0) Ventildatensätze (PDS) Anzahl p0120, [845](#page-844-0)

Ventilidentifikation Kennlinie Geschwindigkeit r1962[0...511], [1399](#page-1398-0) Ventilidentifikation Kennlinie Kraft r1964[0...511], [1400](#page-1399-0) Ventiloffset p1832[0...n], [1372](#page-1371-0) Ventiloffsetabgleich stehend Aktivierung p1910, [1382](#page-1381-0) Ventilschieber Überwachungszeit p0232[0...n], [889](#page-888-0) VERSION\_INFO 18040, [161](#page-160-0) Voltage Sensing Module 2 aktiv/inaktiv r0156[0...n], [855](#page-854-0) Voltage Sensing Module 2 aktivieren/deaktivieren p0155[0...n], [855](#page-854-0) Voltage Sensing Module 2 EEPROM-Daten Version r0157[0...n], [856](#page-855-0) Voltage Sensing Module 2 Erkennung über LED p0154[0...n], [854](#page-853-0) Voltage Sensing Module 2 Firmware-Version r0158[0...n], [856](#page-855-0) Voltage Sensing Module 2 Komponentennummer p0151[0...n], [854](#page-853-0) Voltage Sensing Module aktiv/inaktiv r0146[0...n], [852](#page-851-0) Voltage Sensing Module aktivieren/deaktivieren p0145[0...n], [851](#page-850-0) Voltage Sensing Module EEPROM-Daten Version r0147[0...n], [853](#page-852-0) Voltage Sensing Module Erkennung über LED p0144[0...n], [851](#page-850-0) Voltage Sensing Module Firmware-Version r0148[0...n], [853](#page-852-0) Vorsteuerfilter Aktivierung p1721[0...n], [1353](#page-1352-0) Vorsteuerfilter Nenner-Dämpfung p1725[0...n], [1354](#page-1353-0) Vorsteuerfilter Nenner-Eigenfrequenz p1724[0...n], [1354](#page-1353-0) Vorsteuerfilter Typ p1722[0...n], [1354](#page-1353-0) Vorsteuerfilter Zähler-Dämpfung p1727[0...n], [1355](#page-1354-0) Vorsteuerfilter Zähler-Eigenfrequenz p1726[0...n], [1355](#page-1354-0) VSM 10-V-Eingang Stromwandlerverstärkung p3670, [1722](#page-1721-0) VSM Datensätze Anzahl p0140, [849](#page-848-0) VSM Eigenschaften r0194[0...n], [869](#page-868-0)

VSM Eingang Netzspannung Spannungsteiler p3660, [1719](#page-1718-0) VSM Komponentennummer p0141[0...n], [850](#page-849-0) VSM Netzfilter Kapazität Warnschwelle p3676, [1724](#page-1723-0) VSM Netzfilter Übertemperatur Abschaltschwelle p3668, [1722](#page-1721-0) VSM Netzfilter Übertemperatur Hysterese p3669, [1722](#page-1721-0) VSM Netzfilter Übertemperatur Warnschwelle p3667, [1721](#page-1720-0) VSM Temperaturauswertung Sensortyp p3665[0...n], [1720](#page-1719-0) VSM2 10-V-Eingang Stromwandlerverstärkung p5470[0...n], [2012](#page-2011-0) VSM2 Datensätze Anzahl p0150, [853](#page-852-0) VSM2 Temperaturauswertung Sensortyp p5465[0...n], [2011](#page-2010-0) VSM2 Übertemperatur Abschaltschwelle p5468[0...n], [2012](#page-2011-0) VSM2 Übertemperatur Hysterese p5469[0...n], [2012](#page-2011-0) VSM2 Übertemperatur Warnschwelle p5467[0...n], [2011](#page-2010-0) VSM2/3 Eingang Netzspannung Spannungsteiler p5460[0...n], [2010](#page-2009-0)

#### **W**

WAB CLEARANCE TOLERANCE 20204, [261](#page-260-0) WAB\_MAXNUM\_DUMMY\_BLOCKS 20202, [260](#page-259-0) WAIT\_ENC\_VALID 34800, [508](#page-507-0) WALIM\_GEOAX\_CHANGE\_MODE 10604, [61](#page-60-0) Warncode r2122[0...63], [1479](#page-1478-0) Warnnummer r2110[0...63], [1475](#page-1474-0) Warnungen Zähler p2111, [1475](#page-1474-0) Warnwert r2124[0...63], [1479](#page-1478-0) Warnwert für Float-Werte r2134[0...63], [1483](#page-1482-0) Warnzeit behoben in Millisekunden r2125[0...63], [1480](#page-1479-0)

Warnzeit behoben in Tagen r2146[0...63], [1487](#page-1486-0) Warnzeit gekommen in Millisekunden r2123[0...63], [1479](#page-1478-0) Warnzeit gekommen in Tagen r2145[0...63], [1487](#page-1486-0) WEAR\_SIGN 42930, [604](#page-603-0) WEAR\_SIGN\_CUTPOS 42920, [603](#page-602-0) WEAR\_TRANSFORM 42935, [604](#page-603-0) WEIGHTING\_FACTOR\_FOR\_SCALE 22910, [342](#page-341-0) Wicklungs-Maximaldrehzahl p0324[0...n], [921](#page-920-0) Wicklungs-Maximalgeschwindigkeit p0324[0...n], [921](#page-920-0) Wiedereinschaltautomatik Anlaufversuche p1211, [1216](#page-1215-0) Wiedereinschaltautomatik Modus p1210, [1212,](#page-1211-0) [1213](#page-1212-0), [1214,](#page-1213-0) [1215](#page-1214-0) Wiedereinschaltautomatik Störungen unwirksam p1206[0...9], [1211](#page-1210-0) Wiedereinschaltautomatik Überwachungszeit p1213[0...1], [1218](#page-1217-0), [1219](#page-1218-0) Wiedereinschaltautomatik Wartezeit Anlaufversuch p1212, [1217](#page-1216-0) Wirkstromistwert geglättet r0030, [775](#page-774-0) WORKAREA\_CHECK\_TYPE 30800, [440](#page-439-0) WORKAREA\_LIMIT\_MINUS 43430, [618](#page-617-0) WORKAREA\_LIMIT\_PLUS 43420, [618](#page-617-0) WORKAREA\_MINUS\_ENABLE 43410, [618](#page-617-0) WORKAREA\_PLUS\_ENABLE 43400, [617](#page-616-0) WORKAREA\_WITH\_TOOL\_RADIUS 21020, [295](#page-294-0) WPD\_INI\_MODE 11280, [102](#page-101-0) WRITE\_FRAMES\_FINE\_LIMIT 51035, [629](#page-628-0) Wunschdämpfung geregelte Achse p0345[0...n], [934](#page-933-0)

# **X**

X\_AXIS\_IN\_OLD\_X\_Z\_PLANE 21110, [304](#page-303-0) XIST1\_ERW Zurücksetzen Modus p4652, [1889](#page-1888-0) p4652[0...2], [1889](#page-1888-0)

### **Y**

Y\_TURN\_SWIVEL\_ANG 52255, [661](#page-660-0)

### **Z**

Zentraler Messtaster Auswerteverfahren p0684, [1063](#page-1062-0) Zentraler Messtaster Eingangsklemme p0680[0...7], [1062](#page-1061-0) Zentraler Messtaster Steuerwort Anzeige r0685, [1064](#page-1063-0) ZERO\_CHAIN\_ELEM\_NAME 20147, [251](#page-250-0) ZSW-Bit Impulse freigegeben r0924[0...1], [1134](#page-1133-0) Zurücksetzen BICO-Verschaltungen zu anderen Antrieben p9493[0...9], [2206](#page-2205-0) Zusatzdrehmoment gesamt r1515, [1308](#page-1307-0) Zusatzkraft gesamt r1515, [1308](#page-1307-0) Zustands-/Konfigurationsänderungen global r7867, [2085](#page-2084-0) Zustandsänderungen Antriebsobjekt Verweis r7869[0...24], [2086](#page-2085-0) Zustandswort Ablaufsteuerung r4899, [1935](#page-1934-0) Zwischenkreisspannung maximal stationär p0280, [899](#page-898-0) Zwischenkreisspannung Offset Warnschwelle p0279, [899](#page-898-0) Zwischenkreisspannung Schwelle oben p1244[0...n], [1237](#page-1236-0) Zwischenkreisspannung Schwelle unten p1248[0...n], [1238](#page-1237-0) Zwischenkreisspannung Überspannungsschwelle r0297, [906](#page-905-0) Zwischenkreisspannung Unterspannungsschwelle r0296, [906](#page-905-0)

Zwischenkreisspannung Unterspannungsschwelle Reduzierung p0278, [899](#page-898-0) Zylinder Einbaulage A-Seite p0344[0...n], [933](#page-932-0) Zylinder Kolbendurchmesser p0310[0...n], [913](#page-912-0) Zylinder Kolbenhub p0313[0...n], [915](#page-914-0) Zylinder Kolbenstangendurchmesser A-Seite p0311[0...n], [913](#page-912-0) Zylinder Kolbenstangendurchmesser B-Seite p0312[0...n], [914](#page-913-0) Zylinder Safety Konfiguration p0218[0...n], [883](#page-882-0) Zylinder-Masse p0341[0...n], [931](#page-930-0) Zylindertotvolumen A-Seite p0314[0...n], [916](#page-915-0) Zylindertotvolumen B-Seite p0315[0...n], [916](#page-915-0) Zylinderweg pro Geberumdrehung p4631[0...n], [1883](#page-1882-0)